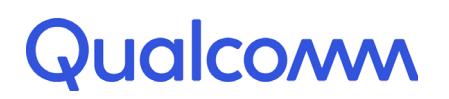

Qualcomm Technologies, Inc.

# **Hexagon LLVM Tools 8.2.x**

# Document Bundle

July 14, 2018

All Qualcomm products mentioned herein are products of Qualcomm Technologies, Inc. and/or its subsidiaries.

Qualcomm and Hexagon are trademarks of Qualcomm Incorporated, registered in the United States and other countries. Other<br>product and brand names may be trademarks or registered trademarks of their respective owners.

Published by Qualcomm Technologies, Inc. 5775 Morehouse Drive San Diego, CA 92121 U.S.A.

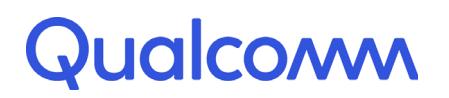

Qualcomm Technologies, Inc.

# **Qualcomm® Hexagon™ Development Tools**

# **Overview**

80-N2040-12 Rev. P May 29, 2018

All Qualcomm products mentioned herein are products of Qualcomm Technologies, Inc. and/or its subsidiaries.

Qualcomm and Hexagon are trademarks of Qualcomm Incorporated, registered in the United States and other countries. Other product and brand names may be trademarks or registered trademarks of their respective owners.

This technical data may be subject to U.S. and international export, re-export, or transfer ("export") laws. Diversion contrary to U.S. and international law is strictly prohibited.

> Qualcomm Technologies, Inc. 5775 Morehouse Drive San Diego, CA 92121 U.S.A.

© 2014-2018 Qualcomm Technologies, Inc. and/or its subsidiaries. All rights reserved.

The Hexagon™ processor development tools are a set of software tools that enable developers to create software for the Qualcomm Hexagon processor.

The tools are intended for software engineers with entry-level-or-above skills in the C language and DSP software development. The tools are hosted on the Windows and Linux platforms.

This document presents an overview of the tools. It covers the following topics:

- Tools components
- Tools releases
- Hexagon processors
- Documents
- Training
- Additional resources

# **1 Tools components**

The tools are available in two versions, based on either the LLVM or GNU toolchain. Both versions include additional Qualcomm-developed tools for tasks such as simulation and profiling.

The tools include the following components:

- $\Box$  C and C++ compilers
- Assembler
- Linker
- Debugger
- Profilers
- Lauterbach<sup>®</sup> debugger support
- Instruction set simulator
- Miscellaneous utilities
- **•** Dinkumware $\mathbb{R}$  C and C++ libraries
- Math and intrinsics libraries
- Stand-alone runtime environment

# **2 Tools releases**

- Tools releases 5.x and earlier are based wholly on the GNU toolchain
- Tools release 6.x uses the LLVM compiler with the GNU toolchain
- Tools releases 7.x and 8.x are based wholly on the LLVM toolchain

**Table 1 Hexagon GNU tools**

| Tools<br><b>Release</b> | <b>Processor Versions</b><br><b>Supported</b> | <b>Tools</b><br>License |
|-------------------------|-----------------------------------------------|-------------------------|
| 5.0.x                   | V2, V3, V4, V5                                | GPL <sub>v3</sub>       |
| 5.1.x                   | V4, V5, V55, V56                              |                         |

**Table 2 Hexagon LLVM tools**

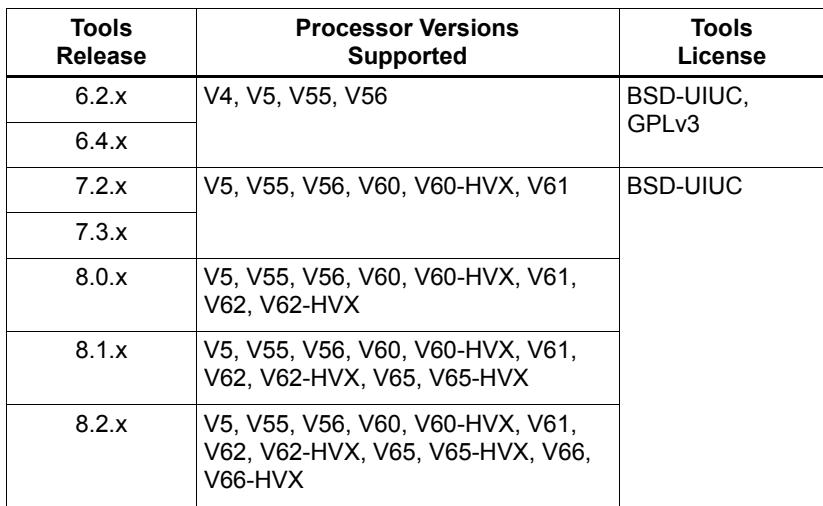

# **3 Hexagon processors**

The numbering system used to identify Hexagon processors differs between the standard processor names and the processor versions used in the SDK.

| Processor<br>Version | Processor<br><b>Name</b> |  |
|----------------------|--------------------------|--|
| V <sub>2</sub>       | Hexagon 2x0              |  |
| V3                   | Hexagon 3x0              |  |
| V4                   | Hexagon 4x0              |  |
| V5                   | Hexagon 5x0              |  |
| V55                  | Hexagon 5x5              |  |
| V56                  | Hexagon 5x6              |  |
| V60                  | Hexagon 6x0              |  |
| V61                  | Hexagon 6x1              |  |
| V62                  | Hexagon 6x2              |  |
| V65                  | Hexagon 6x5              |  |
| V66                  | Hexagon 6x6              |  |
|                      |                          |  |

**Table 3 Hexagon processors**

**NOTE** " $x$ " in the processor names can be a digit from 0 to 9 – this value indicates specific capabilities of the processor (core size, cache size, coprocessor).

# **4 Documents**

The Hexagon tools documents are included as part of the tools release, as is this document. The documents are merged into a single indexed PDF file (bundle) for efficient search and navigation.

**NOTE** The *Hexagon Tools Installation Guide* (80-N2040-32) is not included in the PDF file. It is available separately on the Qualcomm CreatePoint portal.

| <b>Number</b> | Document                                           |
|---------------|----------------------------------------------------|
| 80-N2040-42   | Hexagon V66 Programmer's Reference Manual          |
| 80-N2040-44   | Hexagon V66 HVX Programmer's Reference Manual      |
| 80-N2040-39   | Hexagon V65 Programmer's Reference Manual          |
| 80-N2040-41   | Hexagon V65 HVX Programmer's Reference Manual      |
| 80-N2040-36   | Hexagon V62 Programmer's Reference Manual          |
| 80-N2040-37   | Hexagon V62 HVX Programmer's Reference Manual      |
| 80-N2040-33   | Hexagon V60/V61 Programmer's Reference Manual      |
| 80-N2040-30   | Hexagon V60 HVX Programmer's Reference Manual      |
| 80-N2040-8    | Hexagon V5x Programmer's Reference Manual          |
| 80-VB419-89   | Hexagon LLVM C/C++ Compiler User Guide             |
| 80-N2040-13   | Hexagon C Library User Guide                       |
| 80-N2040-14   | Hexagon C++ Library User Guide                     |
| 80-N2040-43   | Hexagon C++ Library Supplement                     |
| 80-N2040-15   | Hexagon Utilities User Guide                       |
| 80-N2040-17   | Hexagon Simulator User Guide                       |
| 80-N2040-18   | Hexagon Simulator System API User Guide            |
| 80-N2040-31   | Hexagon LLDB Debugger User Guide                   |
| 80-N2040-29   | Hexagon gprof Profiler User Guide                  |
| 80-N2040-10   | Hexagon Profiler User Guide                        |
| 80-N2040-20   | Hexagon Code Coverage Profiler User Guide          |
| 80-N2040-21   | Hexagon Resource Analyzer User Guide               |
| 80-N2040-28   | Hexagon TRACE32 User Guide                         |
| 80-N2040-22   | Hexagon Stand-alone Application User Guide         |
| 80-N2040-23   | Hexagon Application Binary Interface Specification |
| 80-P9301-84   | Hexagon V65 HVX Features for SDM845                |

**Table 4 Hexagon tools documents**

**NOTE** These documents, and others that are not part of the PDF bundle (e.g., GNU-specific documents) are available individually on the Qualcomm CreatePoint portal.

# **5 Training**

Training documents for the Hexagon tools are available on the Qualcomm CreatePoint portal.

# **6 Additional resources**

**LLVM**

■ http://clang.llvm.org

#### **Binutils**

■ <http://www.gnu.org/software/binutils/>

#### **Make**

■ <http://www.gnu.org/software/make/>

#### **C/C++ programming**

- *The C Programming Language Second Edition* by Brian W. Kernighan and Dennis M. Ritchie
- *C A Reference Manual Fifth Edition* by Samuel P. Harbison III and Guy L. Steele, Jr.
- *Effective C++ Second Edition* by Scott Meyers
- *More Effective C*++ by Scott Meyers
- *The C++ Programming Language (Special 3rd Edition)* by Bjarne Stroustrup
- *The C++ Standard Library: A Tutorial and Reference* by Nicolai M. Josuttis
- *Programming languages* C++ ISO/IEC 14882-2003
- <https://isocpp.org/faq>

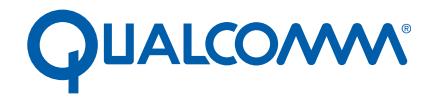

Qualcomm Technologies, Inc.

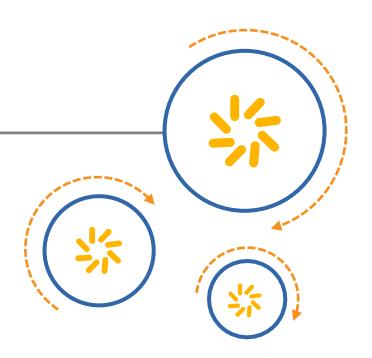

# **Qualcomm<sup>®</sup> Hexagon<sup>™</sup> V66**

# Programmer's Reference Manual

80-N2040-42 A

November 17, 2017

Qualcomm Hexagon is a product of Qualcomm Technologies, Inc. Other Qualcomm products referenced herein are products of Qualcomm Technologies, Inc. or its subsidiaries.

Qualcomm, Hexagon, and HVX are trademarks of Qualcomm Incorporated, registered in the United States and other countries. Other product and brand names may be trademarks or registered trademarks of their respective owners.

This technical data may be subject to U.S. and international export, re-export, or transfer ("export") laws. Diversion contrary to U.S. and international law is strictly prohibited.

> Qualcomm Technologies, Inc. 5775 Morehouse Drive San Diego, CA 92121 U.S.A.

© 2017 Qualcomm Technologies, Inc. All rights reserved.

# **Contents**

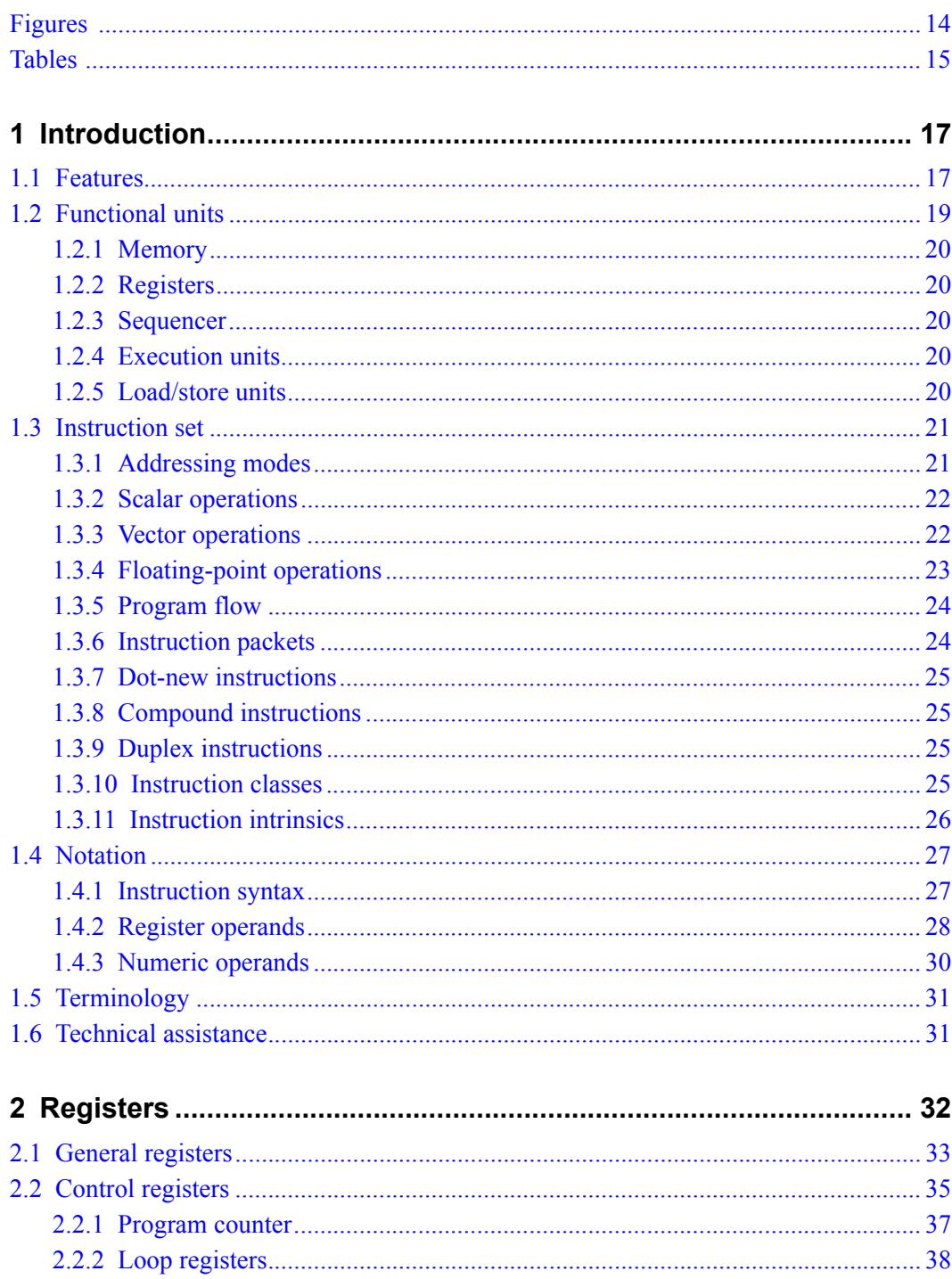

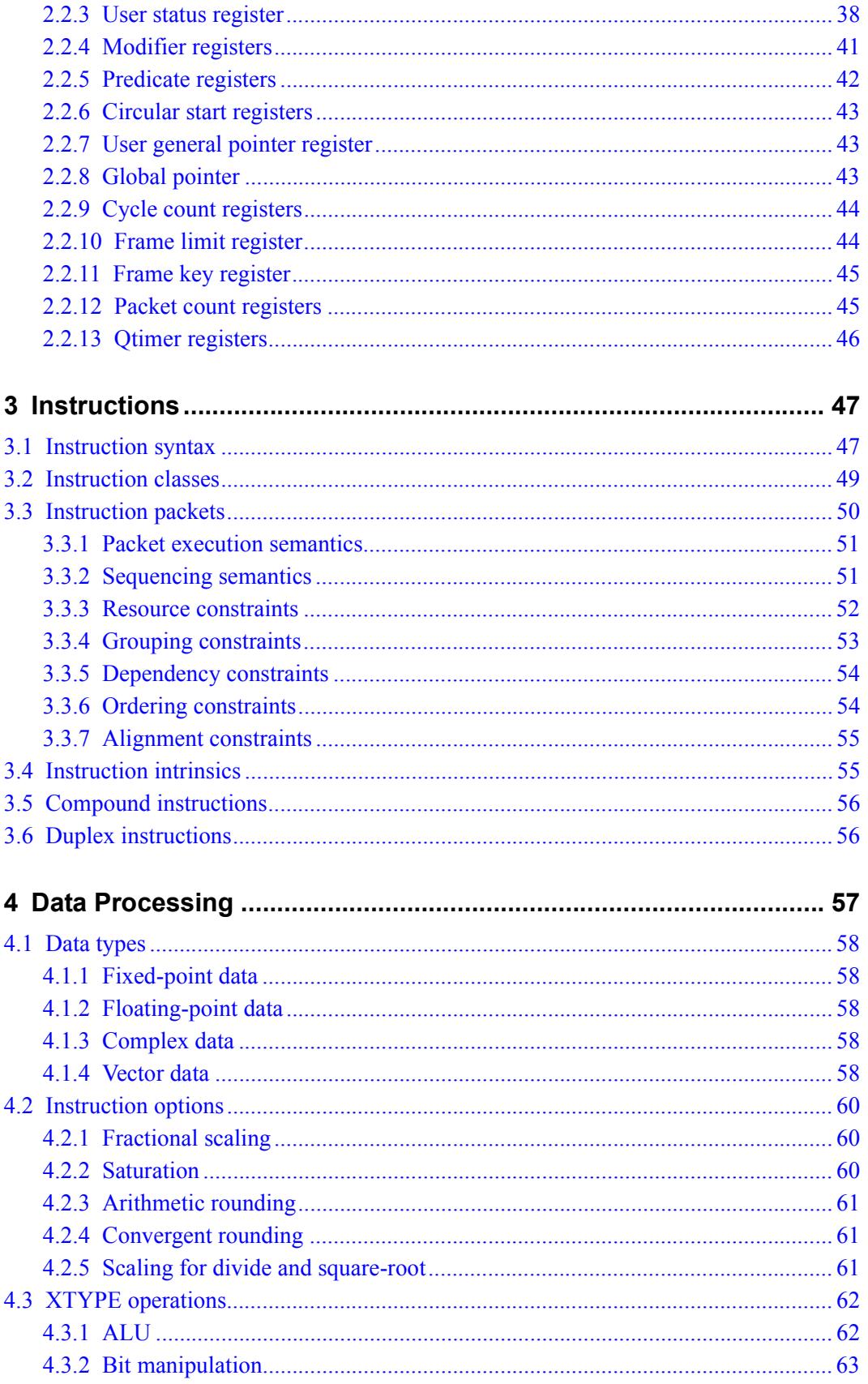

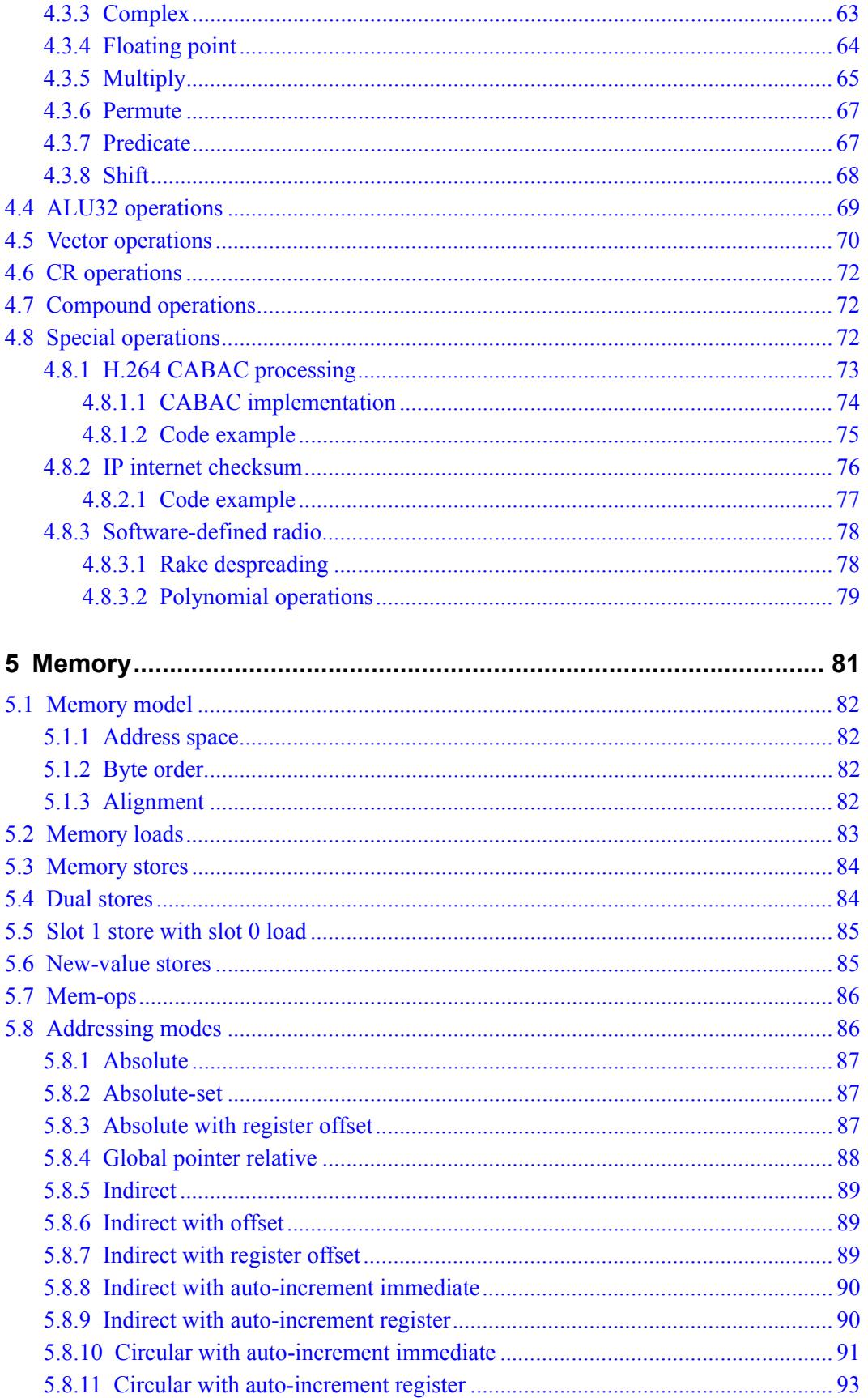

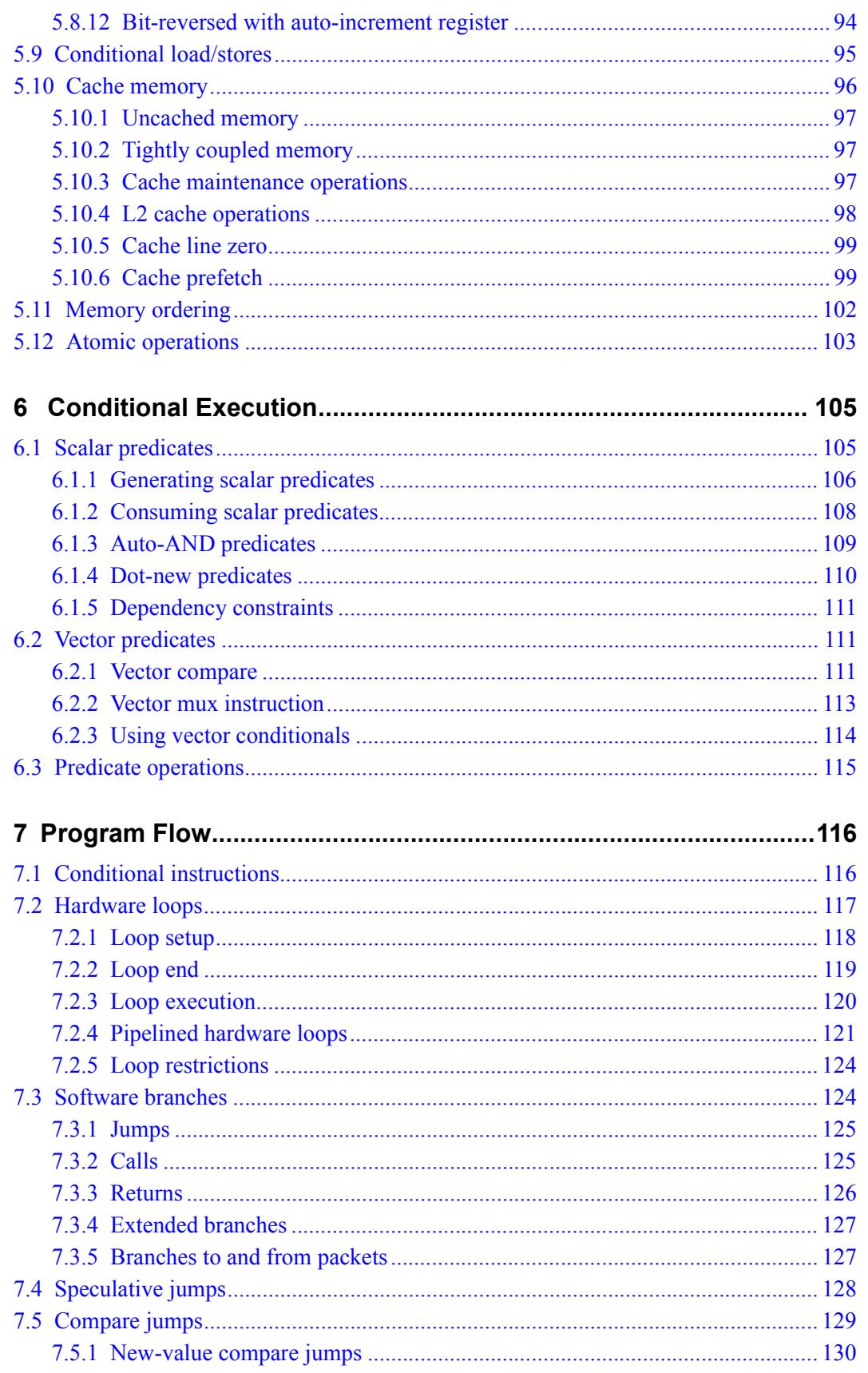

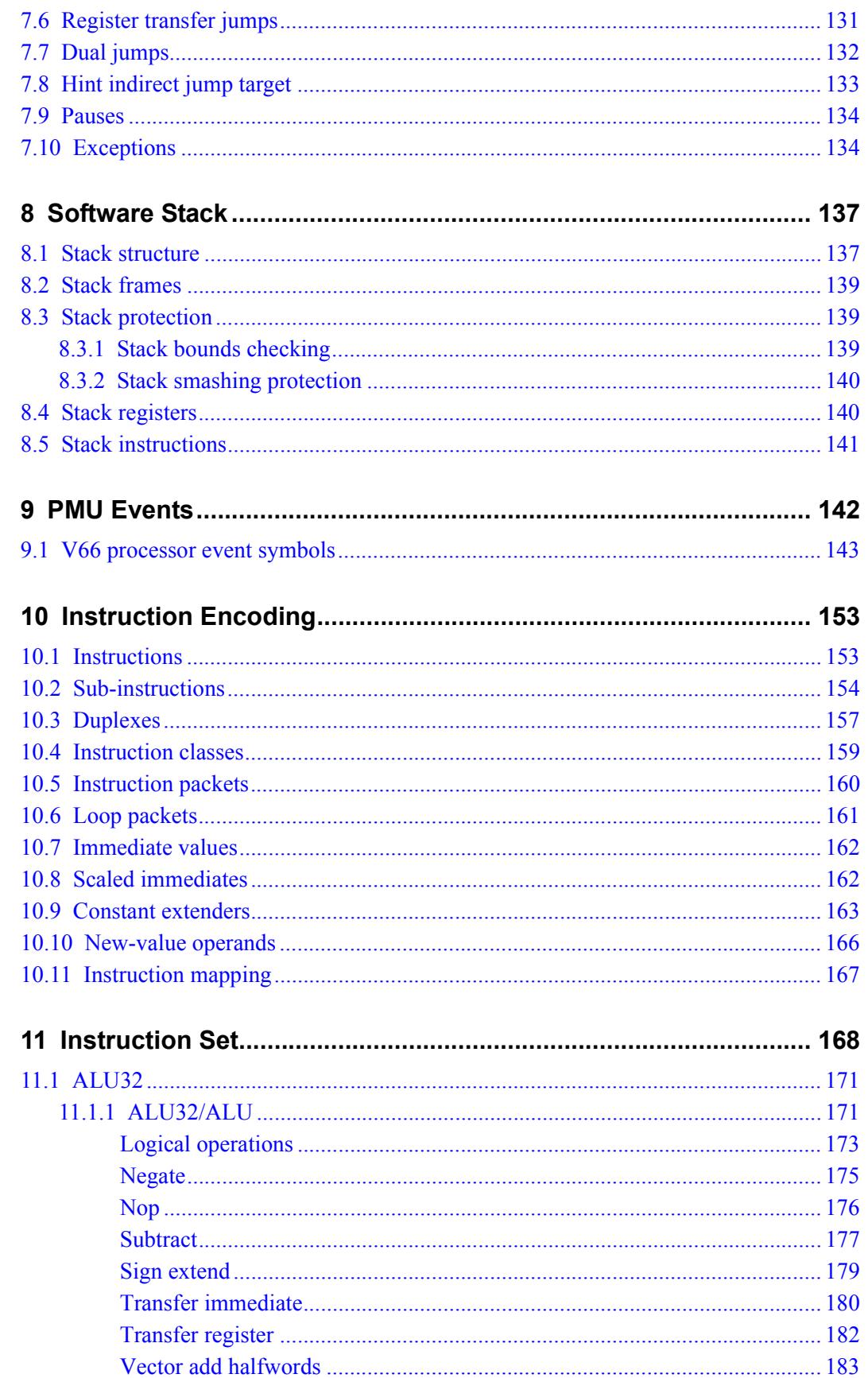

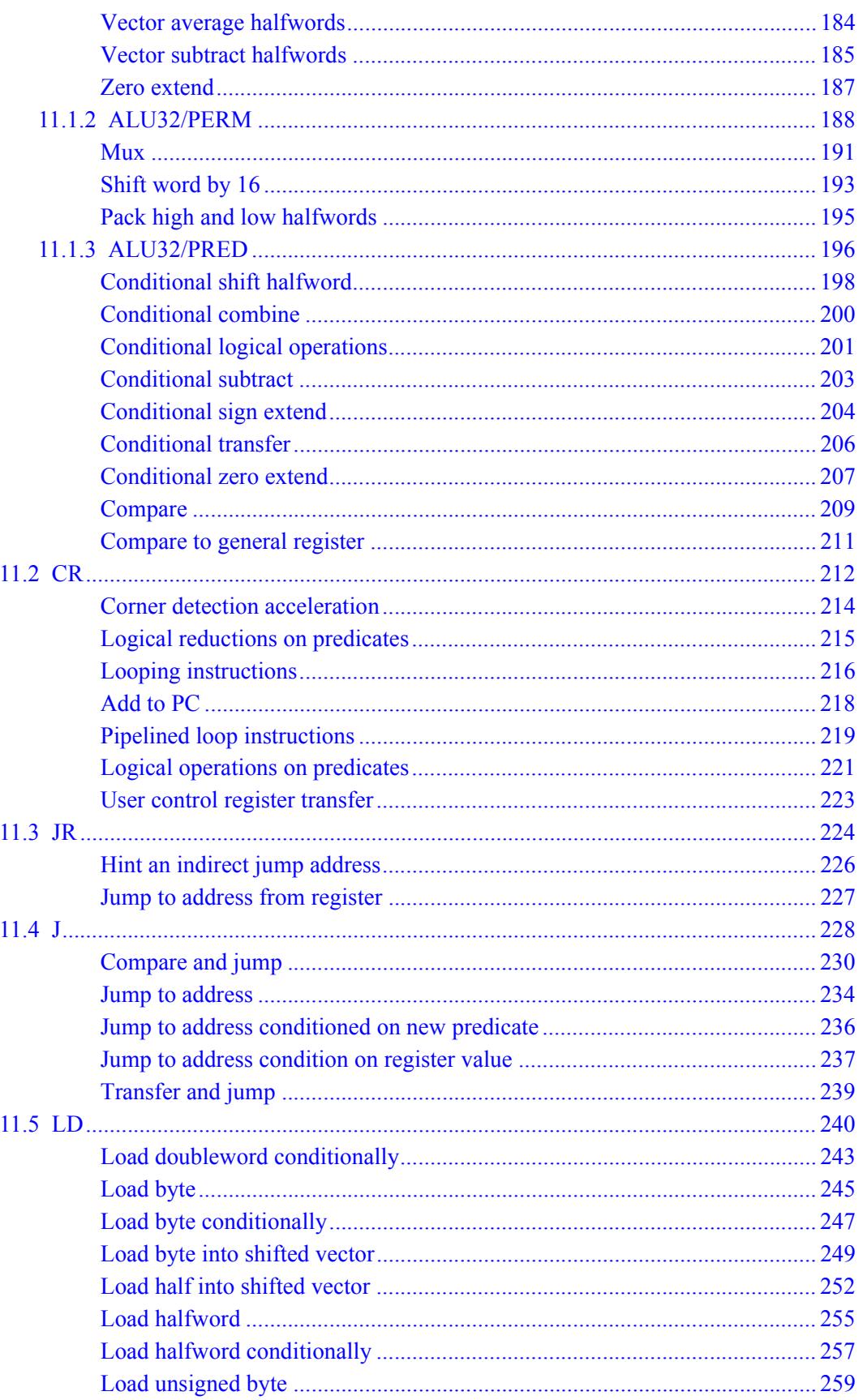

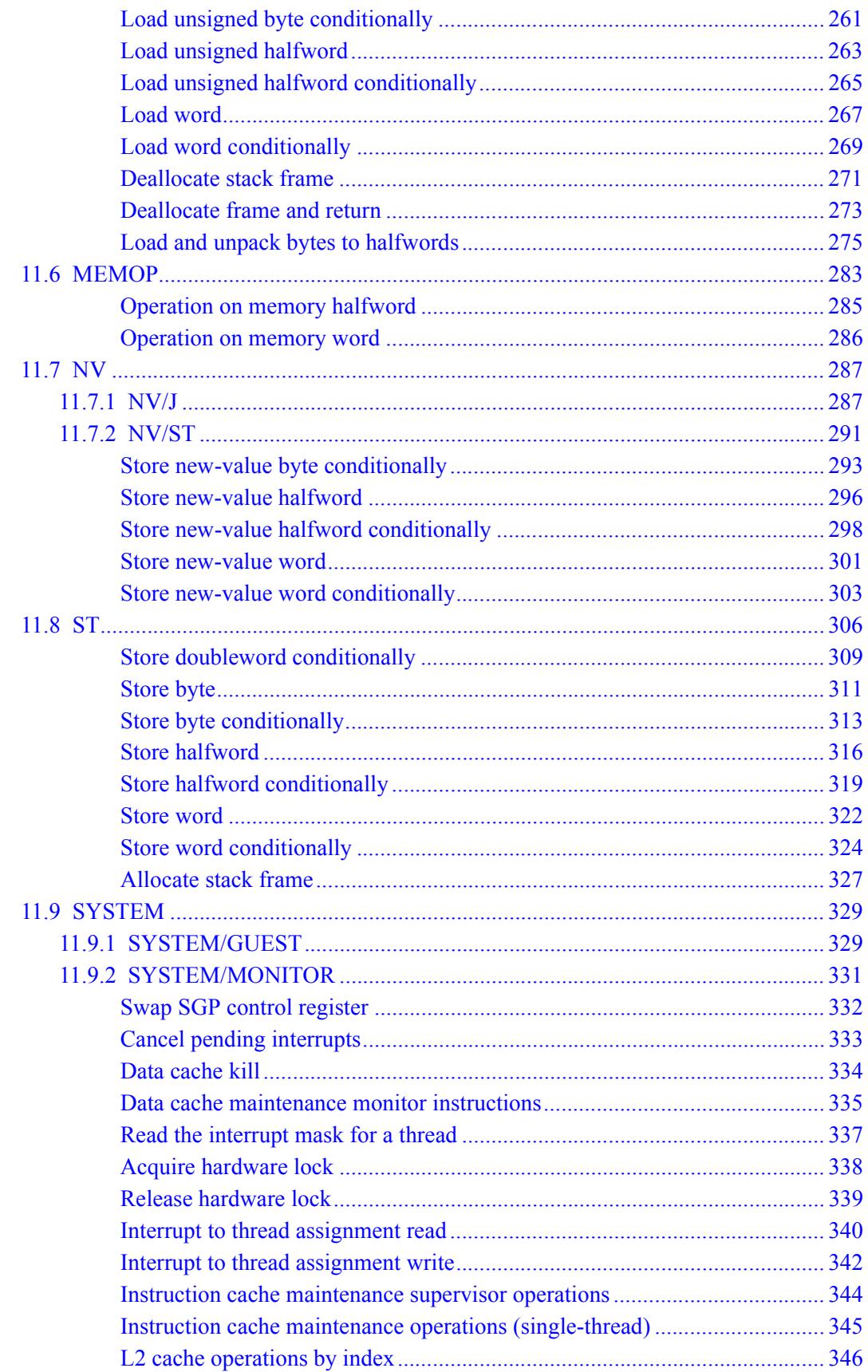

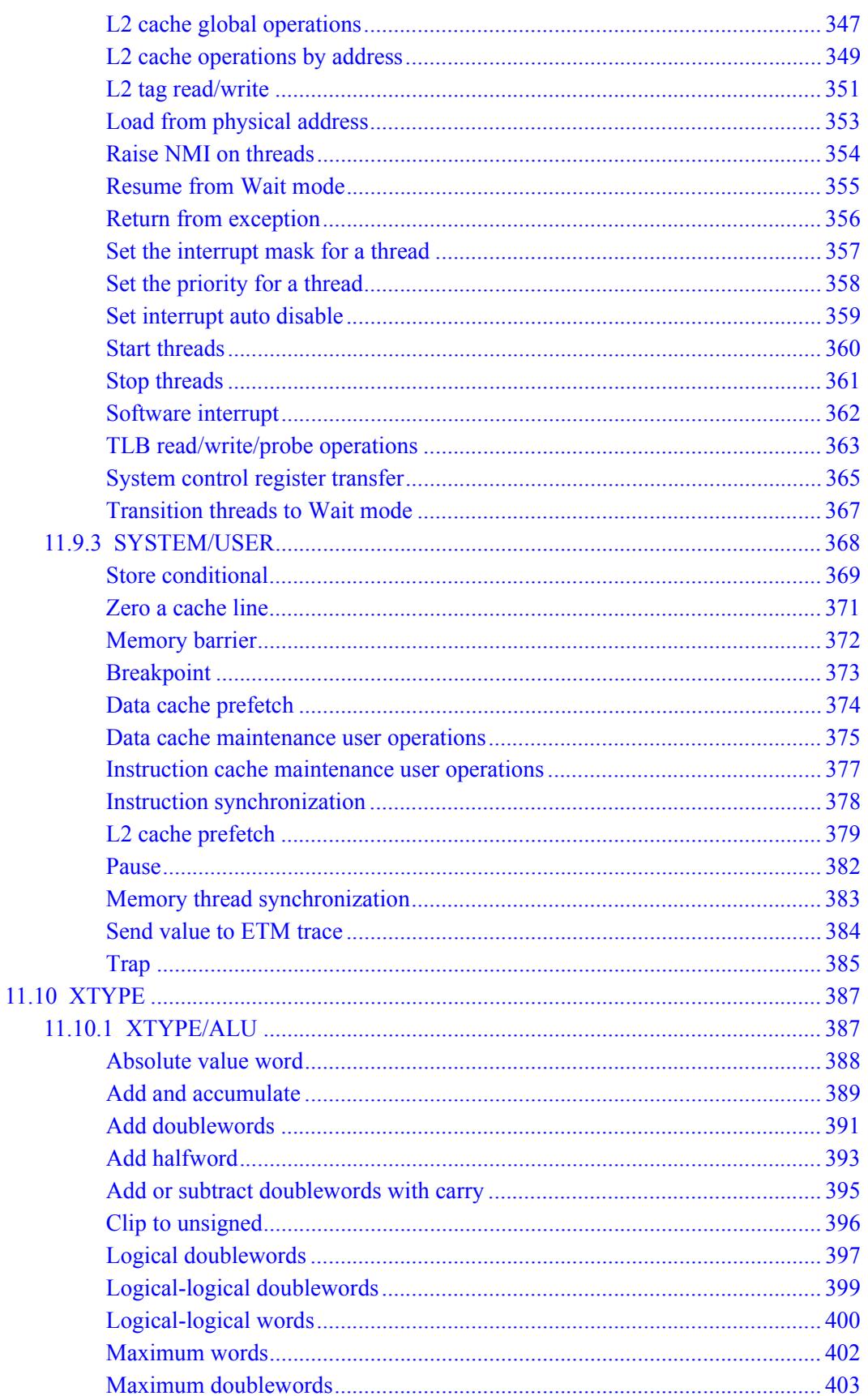

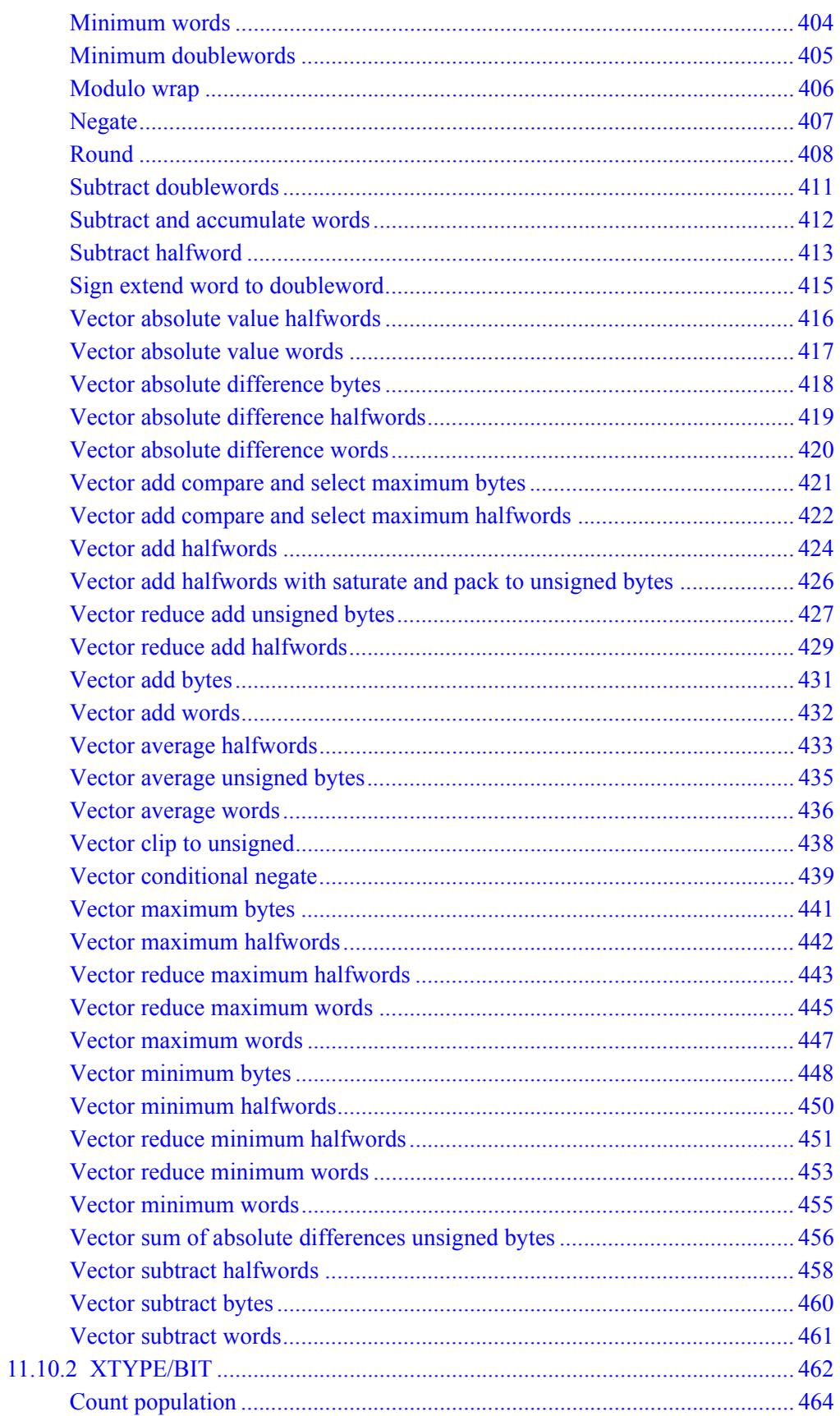

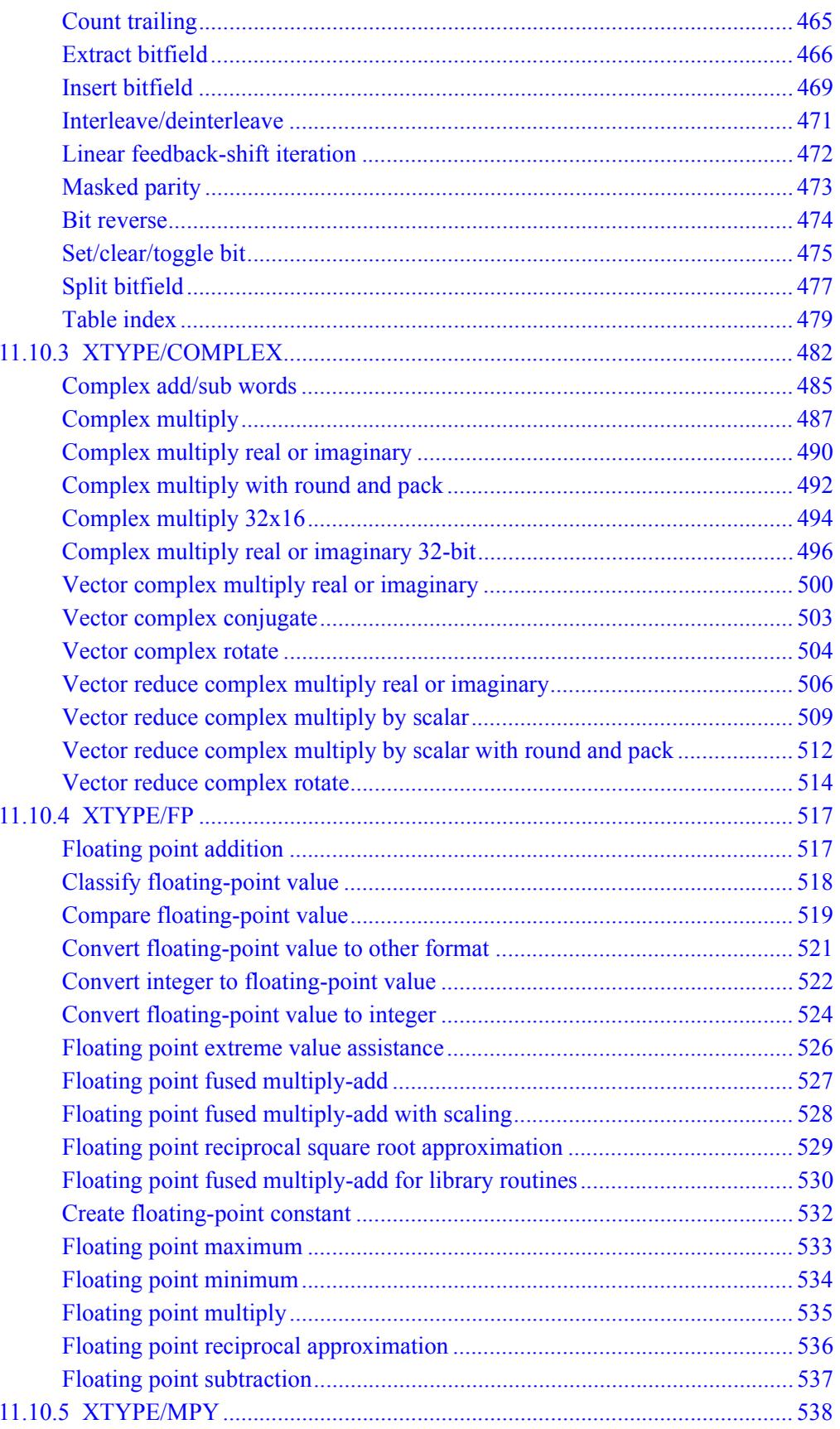

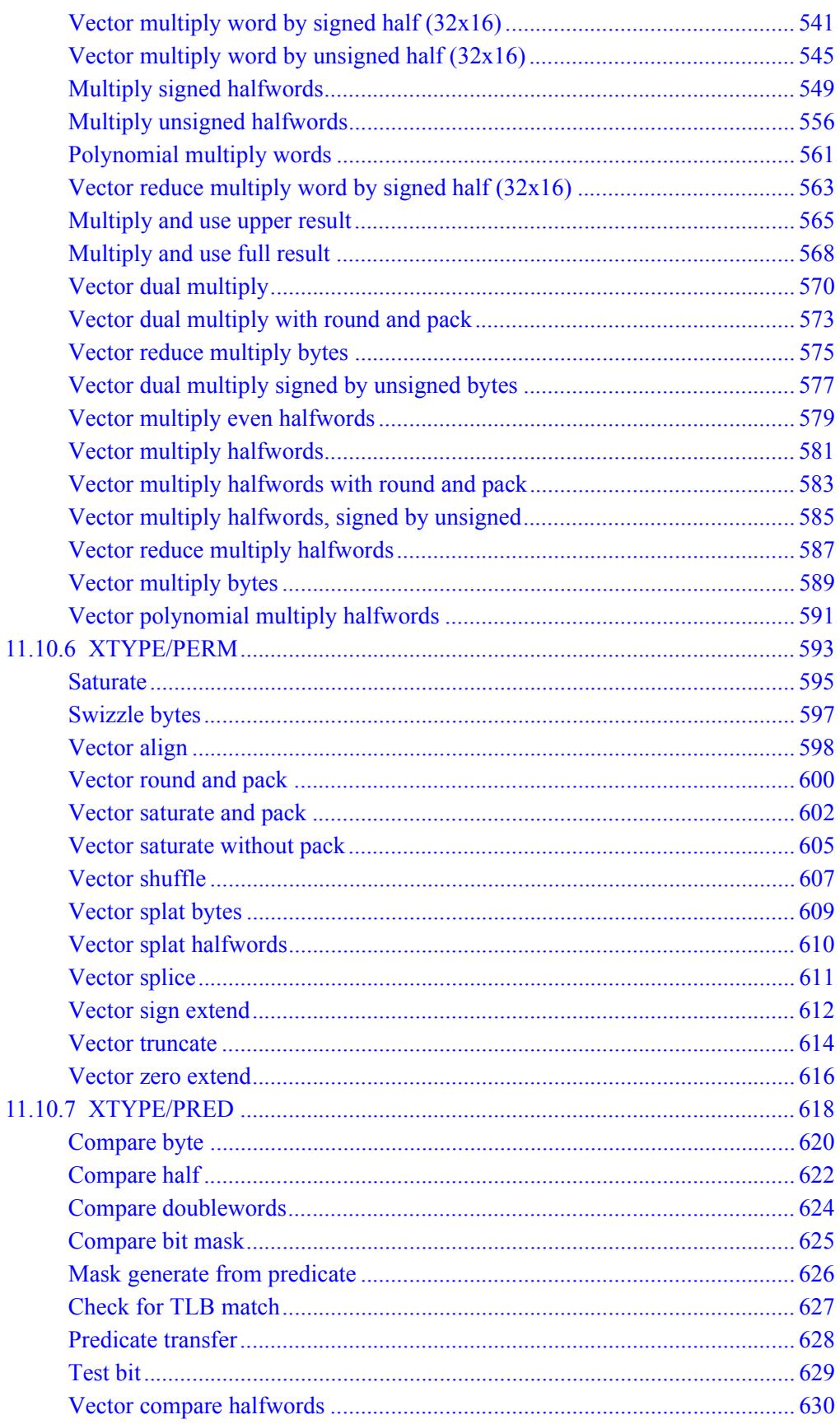

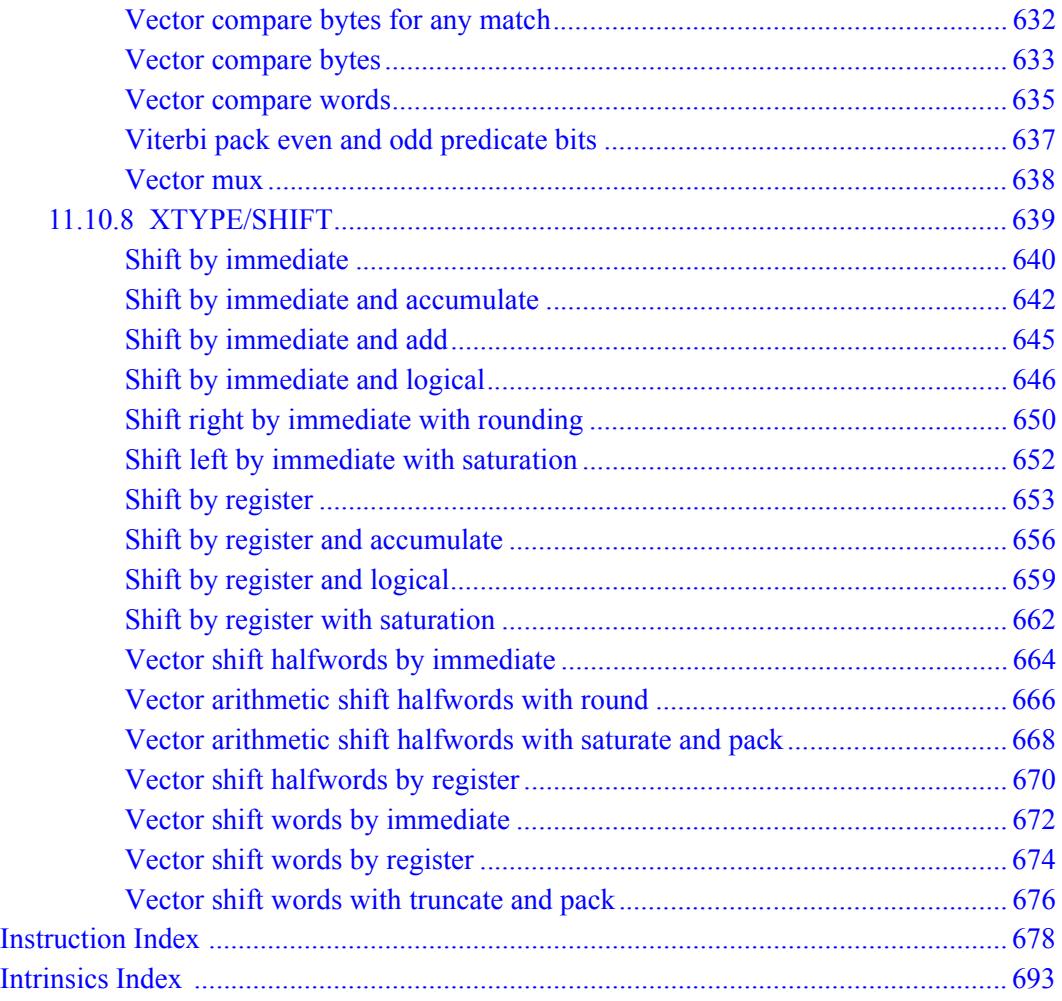

# <span id="page-20-0"></span>**Figures**

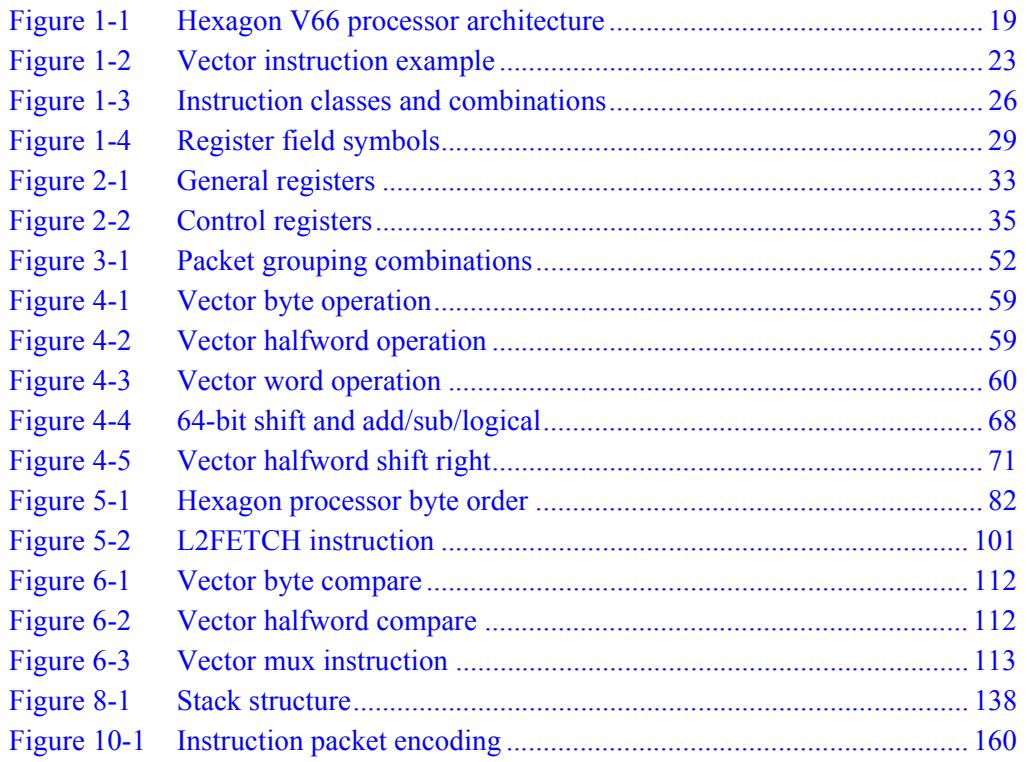

# <span id="page-21-0"></span>**Tables**

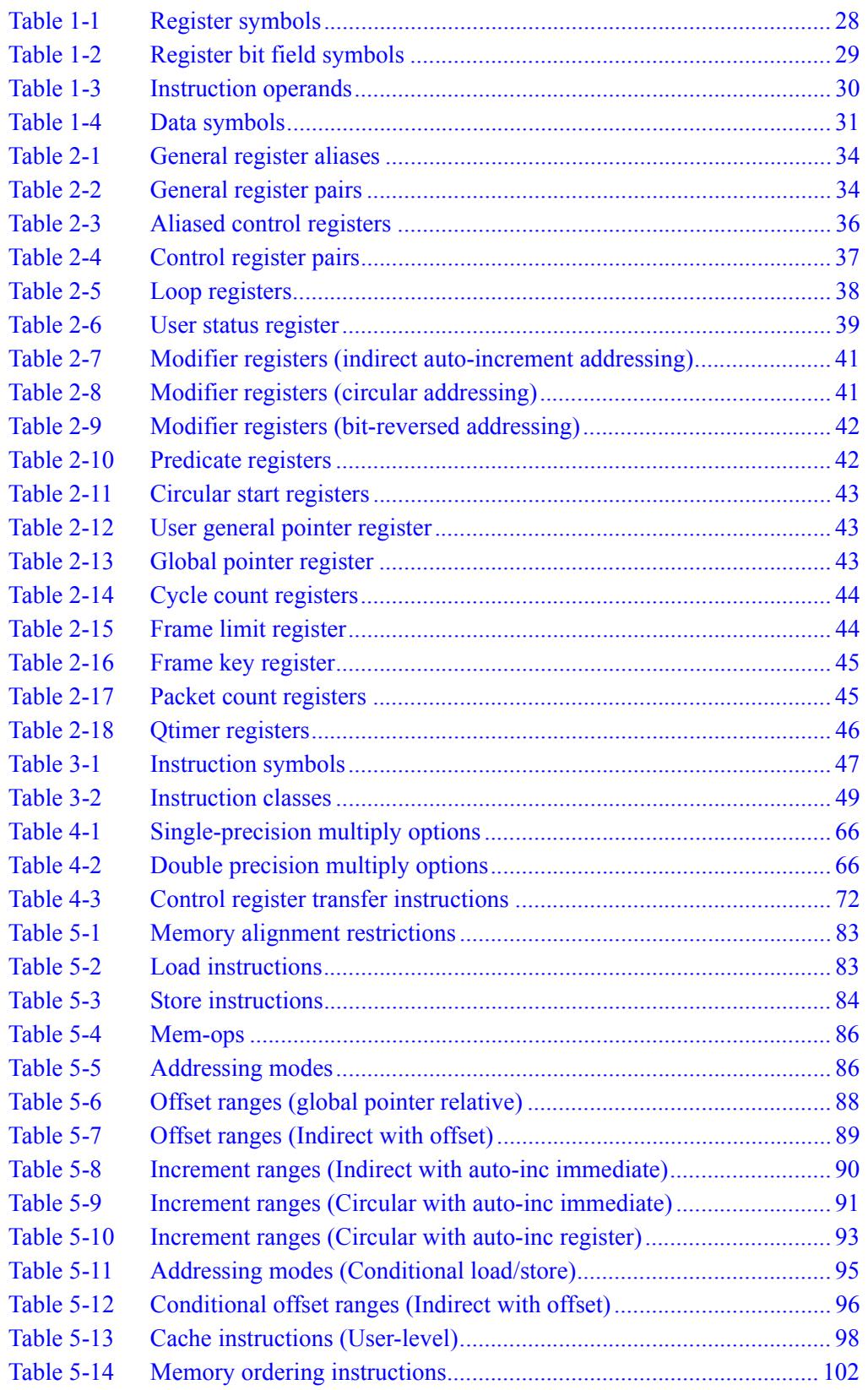

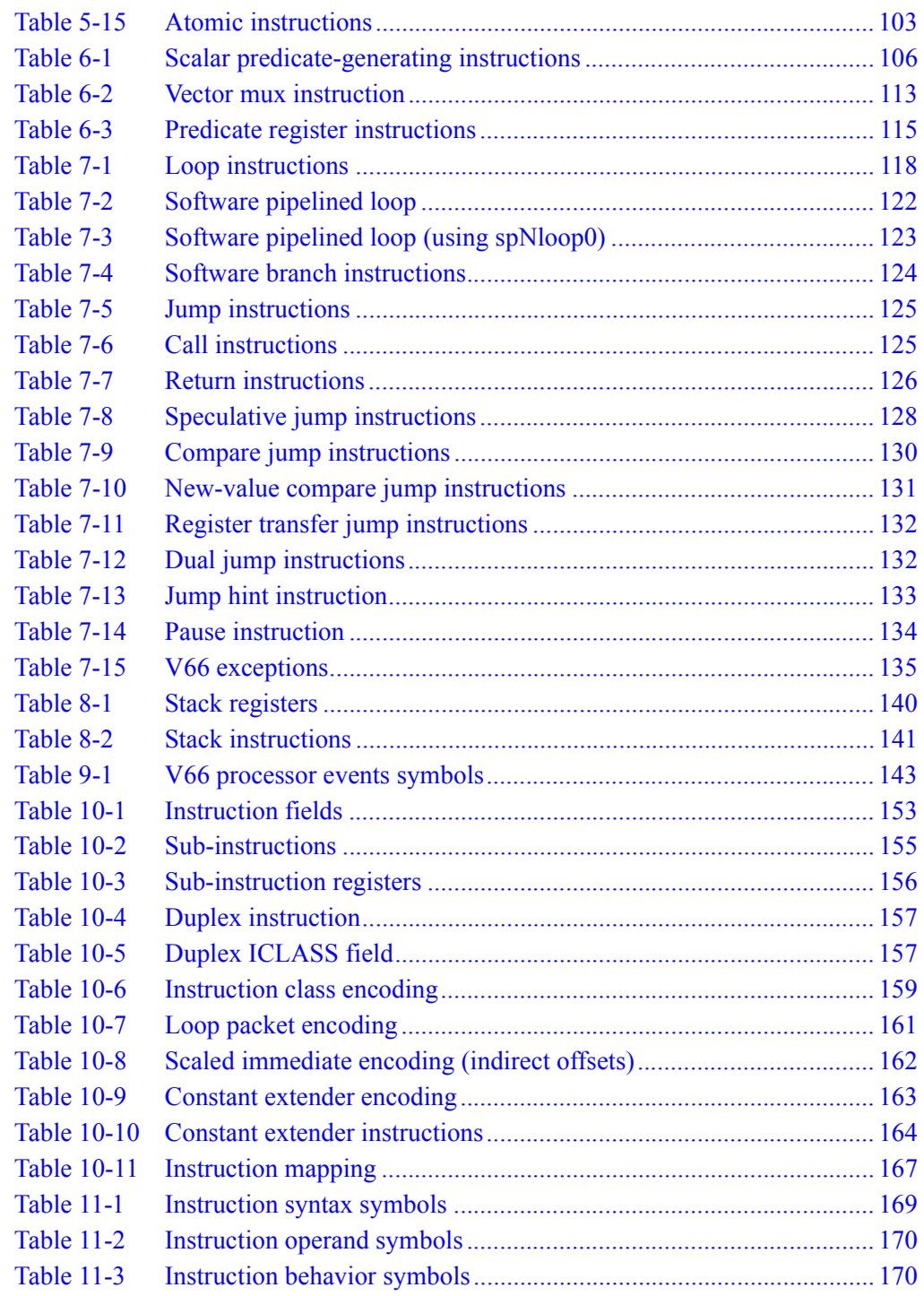

# <span id="page-23-0"></span>**1** Introduction

The Qualcomm Hexagon™ processor is a general-purpose digital signal processor designed for high performance and low power across a wide variety of multimedia and modem applications. V66 is a member of the sixth generation of the Hexagon processor architecture.

## <span id="page-23-1"></span>**1.1 Features**

#### ■ **Memory**

Program code and data are stored in a unified 32-bit address space. The load/store architecture supports a complete set of addressing modes for both compiler code generation and DSP application programming.

■ **Registers**

Thirty two 32-bit general purpose registers can be accessed as single registers or as 64-bit register pairs. The general registers hold all data including scalar, pointer, and packed vector data.

#### ■ **Data types**

Instructions can perform a wide variety of operations on fixed-point or floatingpoint data. The fixed-point operations support scalar and vector data in a variety of sizes. The floating-point operations support single-precision data.

#### ■ **Parallel execution**

Instructions can be grouped into very long instruction word (VLIW) packets for parallel execution, with each packet containing from one to four instructions. Vector instructions operate on single instruction multiple data (SIMD) vectors.

#### ■ **Program flow**

Nestable zero-overhead hardware loops are supported. Conditional/unconditional jumps and subroutine calls support both PC-relative and register indirect addressing. Two program flow instructions can be grouped into one packet.

#### ■ **Instruction pipeline**

Pipeline hazards are resolved by the hardware: instruction scheduling is not constrained by pipeline restrictions.

■ **Code compression** 

*Compound* instructions merge certain common operation sequences (addaccumulate, shift-add, etc.) into a single instruction. *Duplex* encodings express two parallel instructions in a single 32-bit word.

#### ■ **Cache memory**

Memory accesses can be cached or uncached. Separate L1 instruction and data caches exist for program code and data. A unified L2 cache can be partly or wholly configured as tightly-coupled memory (TCM).

#### ■ **Virtual memory**

Memory is addressed virtually, with virtual-to-physical memory mapping handled by a resident OS. Virtual memory supports the implementation of memory management and memory protection in a hardware-independent manner.

# <span id="page-25-0"></span>**1.2 Functional units**

[Figure 1-1](#page-25-1) shows the major functional units of the Hexagon V66 processor architecture:

- Memory and registers
- Instruction sequencer
- Execution units
- Load/store units

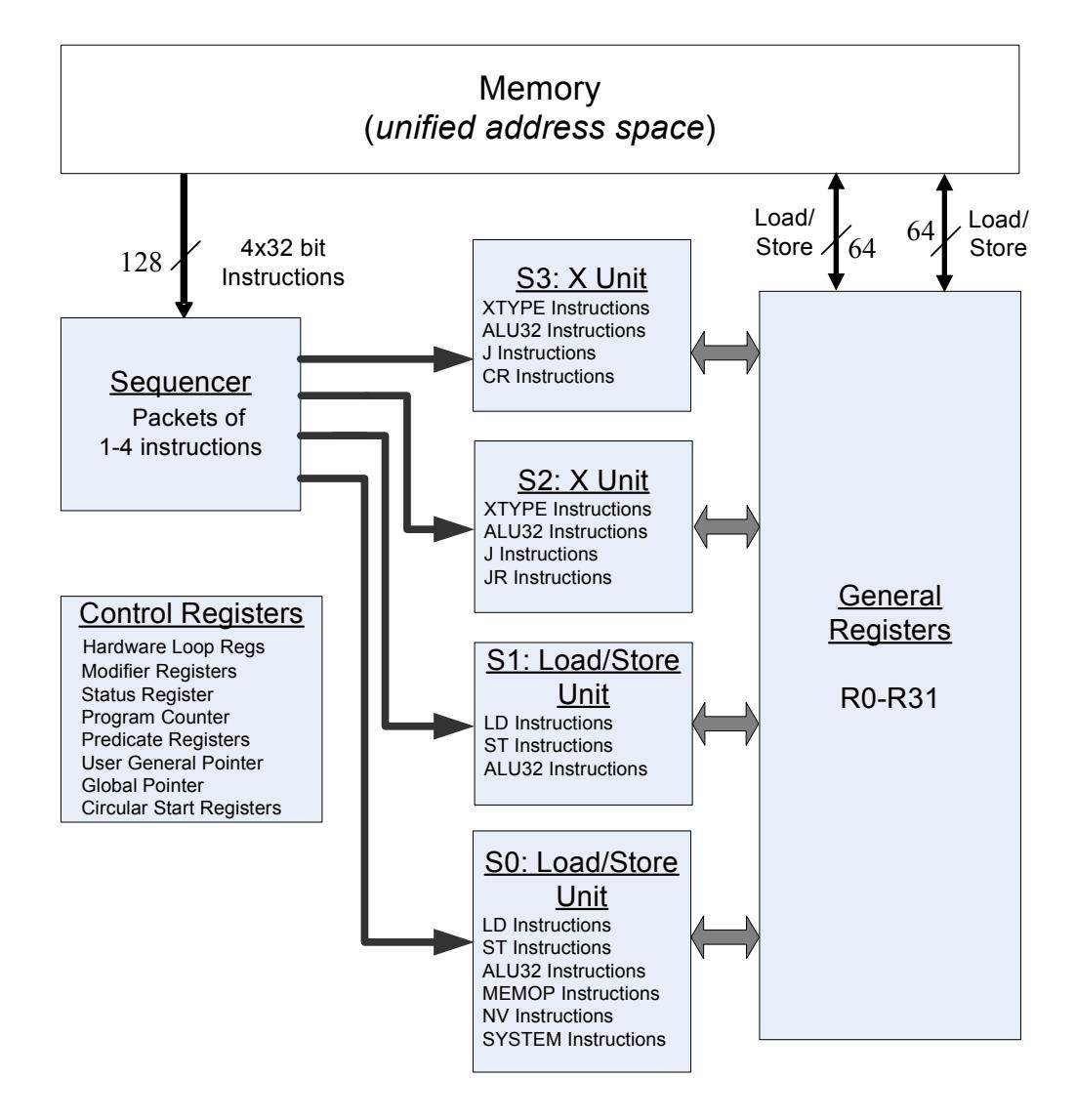

<span id="page-25-1"></span>**Figure 1-1 Hexagon V66 processor architecture**

### <span id="page-26-0"></span>**1.2.1 Memory**

The Hexagon processor features a unified byte-addressable memory. This memory has a single 32-bit virtual address space which holds both instructions and data. It operates in little-endian mode.

## <span id="page-26-1"></span>**1.2.2 Registers**

The Hexagon processor has two sets of registers: general registers and control registers.

The general registers include thirty-two 32-bit registers (named R0 through R31) which can be accessed either as single registers or as aligned 64-bit register pairs. The general registers are used to contain all pointer, scalar, vector, and accumulator data.

The control registers include special-purpose registers such as program counter, status register, loop registers, etc.

### <span id="page-26-2"></span>**1.2.3 Sequencer**

The instruction sequencer processes packets of one to four instructions in each cycle. If a packet contains more than one instruction, the instructions are executed in parallel.

The instruction combinations allowed in a packet are limited to the instruction types that can be executed in parallel in the four execution units (as shown in [Figure 1-1\)](#page-25-1).

### <span id="page-26-3"></span>**1.2.4 Execution units**

The dual execution units are identical: each includes a 64-bit shifter and a vector multiply/accumulate unit with four 16x16 multipliers to support both scalar and vector instructions.

These units also perform 32- and 64-bit ALU instructions, and jump and loop instructions.

**NOTE** Each execution unit supports floating-point instructions.

## <span id="page-26-4"></span>**1.2.5 Load/store units**

The two load/store units can operate on signed or unsigned bytes, halfwords (16-bit), words (32-bit), or double words (64-bit).

To increase the number of instruction combinations allowed in packets, the load units also support 32-bit ALU instructions.

# <span id="page-27-0"></span>**1.3 Instruction set**

In order for the Hexagon processor to achieve large amounts of work per cycle, the instruction set was designed with the following properties:

- Static grouping (VLIW) architecture
- Static fusing of simple dependent instructions
- Extensive compound instructions
- A large set of SIMD and application-specific instructions

To support efficient compilation, the instruction set is designed to be orthogonal with respect to registers, addressing modes, and load/store access size.

### <span id="page-27-1"></span>**1.3.1 Addressing modes**

The Hexagon processor supports the following memory addressing modes:

- 32-bit absolute
- 32-bit absolute-set
- Absolute with register offset
- Global pointer relative
- Indirect
- Indirect with offset
- Indirect with register offset
- Indirect with auto-increment (immediate or register)
- Circular with auto-increment (immediate or register)
- Bit-reversed with auto-increment register

For example:

```
R2 = memw(##myvariable)
R2 = \text{memw}(R3=\text{#myvariable})R2 = \text{memw}(R4 < 44 + \text{thm}y\text{variable})R2 = \text{memw} (GP+#200)R2 = \text{memw}(R1)R2 = \text{memw}(R3 + \text{\#}100)R2 = \text{memw}(R3 + R4 < \text{#2})R2 = \text{memw}(R3++4)R2 = \text{memw}(R0++M1)RO = memw(R2++#8:circ(M0))RO = memw(R2++I:circ(M0))R2 = \text{memw}(R0++M1:brev)
```
Auto-increment with register addressing uses one of the two dedicated address-modify registers M0 and M1 (which are part of the control registers).

**NOTE** Atomic memory operations (load locked/store conditional) are supported to implement multi-thread synchronization.

### <span id="page-28-0"></span>**1.3.2 Scalar operations**

The Hexagon processor includes the following scalar operations on fixed-point data:

- Multiplication of 16-bit, 32-bit, and complex data
- Addition and subtraction of 16-, 32-, and 64-bit data (with and without saturation)
- Logical operations on 32- and 64-bit data (AND, OR, XOR, NOT)
- Shifts on 32- and 64-bit data (arithmetic and logical)
- Min/max, negation, absolute value, parity, norm, swizzle
- Compares of 8-, 16-, 32-, and 64-bit data
- Sign and zero extension (8- and 16- to 32-bit, 32- to 64-bit)
- Bit manipulation
- Predicate operations

### <span id="page-28-1"></span>**1.3.3 Vector operations**

The Hexagon processor includes the following vector operations on fixed-point data:

- Multiplication (halfwords, word by half, vector reduce, dual multiply)
- Addition and subtraction of word and halfword data
- Shifts on word and halfword data (arithmetic and logical)
- Min/max, average, negative average, absolute difference, absolute value
- Compares of word, halfword, and byte data
- Reduce, sum of absolute differences on unsigned bytes
- Special-purpose data arrangement (such as pack, splat, shuffle, align, saturate, splice, truncate, complex conjugate, complex rotate, zero extend)

**NOTE** Certain vector operations support automatic scaling, saturation, and rounding.

For example, the following instruction performs a vector operation:

```
R1:0 += vrmpyh(R3:2,R5:4)
```
It is defined to perform the following operations in one cycle:

```
R1:0 += ((R2.L * R4.L) +(R2.H * R4.H) +(R3.L * R5.L) +(R3.H * R5.H)
        )
```
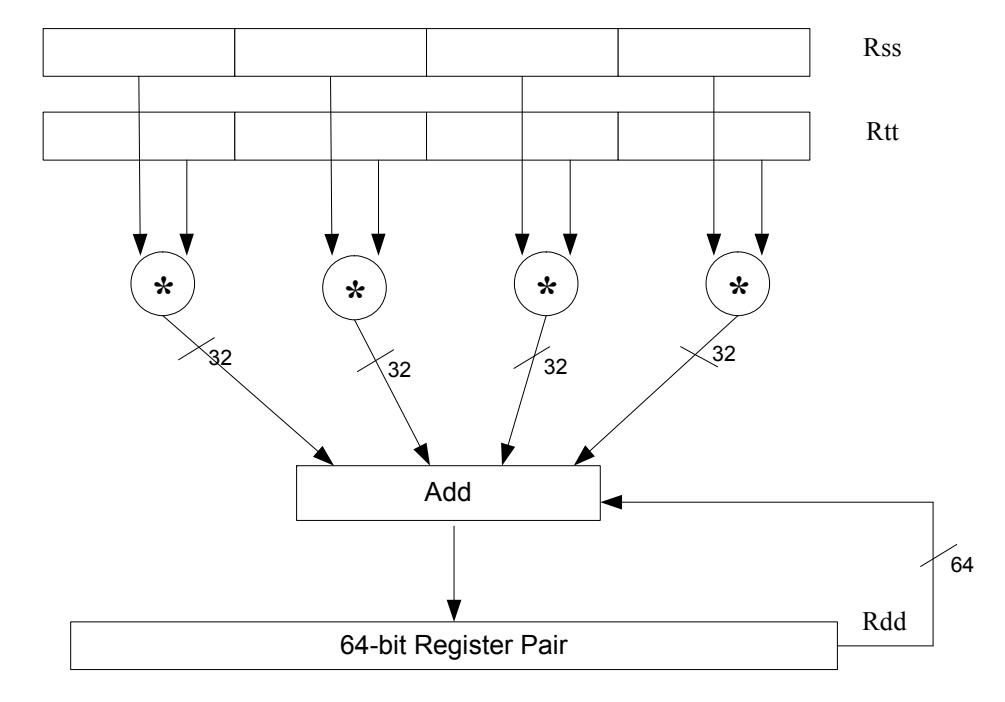

[Figure 1-2](#page-29-1) shows a schematic of this instruction type.

<span id="page-29-1"></span>**Figure 1-2 Vector instruction example**

## <span id="page-29-0"></span>**1.3.4 Floating-point operations**

The Hexagon processor includes the following operations on floating-point data:

- Addition and subtraction
- Multiplication (with optional scaling)
- Min/max/compare
- Reciprocal/square root approximation
- Format conversion

### <span id="page-30-0"></span>**1.3.5 Program flow**

The Hexagon processor supports zero-overhead hardware loops. For example:

```
loop0(start,#3) // loop 3 times
start:
    \{ RO = mpyi(R0, R0) \} :endloop0
```
The loop instructions support nestable loops, with few restrictions on their use.

Software branches use a predicated branch mechanism. Explicit compare instructions generate a predicate bit, which is then tested by conditional branch instructions. For example:

```
P1 = cmp.eq(R2, R3)if (P1) jump end
```
Jumps and subroutine calls can be conditional or unconditional, and support both PCrelative and register indirect addressing modes. For example:

```
jump end
jumpr R1
call function
callr R2
```
The subroutine call instructions store the return address in register R31. Subroutine returns are performed using a jump indirect instruction through this register. For example:

```
jumpr R31 // subroutine return
```
### <span id="page-30-1"></span>**1.3.6 Instruction packets**

Sequences of instructions can be explicitly grouped into packets for parallel execution. For example:

```
{
    R8 = \text{memb}(R3++42)R12 = \text{memw}(R1++#4)R = mpy(R10, R6) : \le 1 : satR7 = add(R9, #2)}
```
Brace characters are used to delimit the start and end of an instruction packet.

Packets can be from one to four instructions long. Packets of varying length can be freely mixed in a program.

Packets have various restrictions on the allowable instruction combinations. The primary restriction is determined by the instruction class of the instructions in a packet.

## <span id="page-31-0"></span>**1.3.7 Dot-new instructions**

In many cases, a predicate or general register can be both generated and used in the same instruction packet. This feature is expressed in assembly language by appending the suffix ".new" to the specified register. For example:

```
{ 
P0 = \text{cmp}.eq(R2, #4)if (P0.new) R3 = memw(R4)if (!P0.new) R5 = #5
}
{ 
R2 = \text{memh}(R4 + \#8)memw(R5) = R2.new
}
```
## <span id="page-31-1"></span>**1.3.8 Compound instructions**

Certain common operation pairs (add-accumulate, shift-add, deallocframe-return, etc.) can be performed by compound instructions. Using compound instructions reduces code size and improves code performance.

### <span id="page-31-2"></span>**1.3.9 Duplex instructions**

A subset of the most common instructions (load, store, branch, ALU) can be packed together in pairs into single 32-bit instructions known as *duplex* instructions. Duplex instructions reduce code size.

### <span id="page-31-3"></span>**1.3.10 Instruction classes**

The instructions are assigned to specific instruction classes. Classes are important for two reasons:

- Only certain combinations of instructions can be written in parallel (as shown in [Figure 1-1\)](#page-25-1), and the allowable combinations are specified by instruction class.
- Instruction classes logically correspond with instruction types, so they serve as mnemonics for looking up specific instructions.

[Figure 1-3](#page-32-1) presents an overview of the instruction classes and how they can be grouped together.

Slot 0 LD Instructions ST Instructions ALU32 Instructions MEMOP Instructions NV Instructions SYSTEM Instructions Some J Instructions

Slot 1 LD Instructions ST Instructions ALU32 Instructions Some J Instructions

Slot 2 XTYPE Instructions ALU32 Instructions J Instructions JR Instructions

Slot 3 XTYPE Instructions ALU32 Instructions J Instructions CR Instructions

#### *XTYPE Instructions (32/64 bit)*

Arithmetic, Logical, Bit Manipulation Multiply (Integer, Fractional, Complex) Floating-point Operations Permute / Vector Permute Operations Predicate Operations Shift / Shift with Add/Sub/Logical Vector Byte ALU Vector Halfword (ALU, Shift, Multiply) Vector Word (ALU, Shift)

*ALU32 Instructions*

Arithmetic / Logical (32 bit) Vector Halfword

*CR Instructions* Control-Register Transfers Hardware Loop Setup Predicate Logicals & Reductions

*NV Instructions* New-value Jumps New-value Stores

<span id="page-32-1"></span>**Figure 1-3 Instruction classes and combinations**

#### *J Instructions* Jump/Call PC-relative

*JR Instructions* Jump/Call Register

*LD Instructions* Loads (8/16/32/64 bit) Deallocframe

*ST Instructions* Stores (8/16/32/64 bit) Allocframe

*MEMOP Instructions* Operation on memory (8/16/32 bit)

#### *SYSTEM Instructions*

Prefetch Cache Maintenance Bus Operations

### <span id="page-32-0"></span>**1.3.11 Instruction intrinsics**

To support efficient coding of the time-critical sections of a program (without resorting to assembly language), the C compilers support intrinsics which are used to directly express Hexagon processor instructions from within C code. For example:

```
int main()
{
    long long v1 = 0xFFFF0000FFFF0000;
    long long v2 = 0x0000FFFF0000FFFF;
    long long result;
    // find the minimum for each half-word in 64-bit vector
    result = Q6_P_vminh_PP(v1,v2);
}
```
Intrinsics are defined for most of the Hexagon processor instructions.

# <span id="page-33-0"></span>**1.4 Notation**

This section presents the notational conventions used in this document to describe Hexagon processor instructions:

- Instruction syntax
- Register operands
- Numeric operands
- **NOTE** The notation described here does not appear in actual assembly language instructions. It is used only to specify the instruction syntax and behavior.

### <span id="page-33-1"></span>**1.4.1 Instruction syntax**

The following notation is used to describe the syntax of instructions:

- Monospaced font is used for instructions
- Square brackets enclose optional items (e.g., [:sat], means that saturation is optional)
- Braces indicate a choice of items (e.g., {Rs, #s16}, means that either Rs or a signed 16-bit immediate can be used)

### <span id="page-34-0"></span>**1.4.2 Register operands**

The following notation describes register operands in the syntax and behavior of instructions:

R*ds*[*.elst*]

The *ds* field indicates the register operand type and bit size (as defined in [Table 1-1](#page-34-1)).

| Symbol | <b>Operand Type</b>    | Size (in Bits) |
|--------|------------------------|----------------|
| d      | Destination            | 32             |
| dd     |                        | 64             |
| s      | First source           | 32             |
| SS     |                        | 64             |
| t      | Second source          | 32             |
| tt     |                        | 64             |
| u      | Third source           | 32             |
| uu     |                        | 64             |
| x      | Source and destination | 32             |
| XX     |                        | 64             |

<span id="page-34-1"></span>**Table 1-1 Register symbols**

Examples of *ds* field (describing instruction syntax):

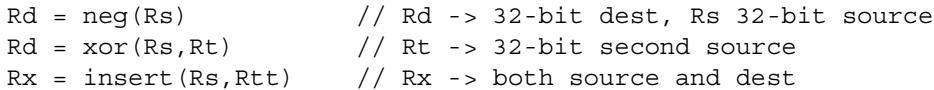

Examples of *ds* field (describing instruction behavior):

 $Rdd = Rss + Rtt$  //  $Rdd, Rss, Rtt$  -> 64-bit registers

The optional *elst* field (short for "element size and type") specifies parts of a register when the register is used as a vector. It can specify the following values:

- A signed or unsigned byte, halfword, or word within the register (as defined in [Figure 1-4](#page-35-0))
- A bit-field within the register (as defined in [Table 1-2\)](#page-35-1)

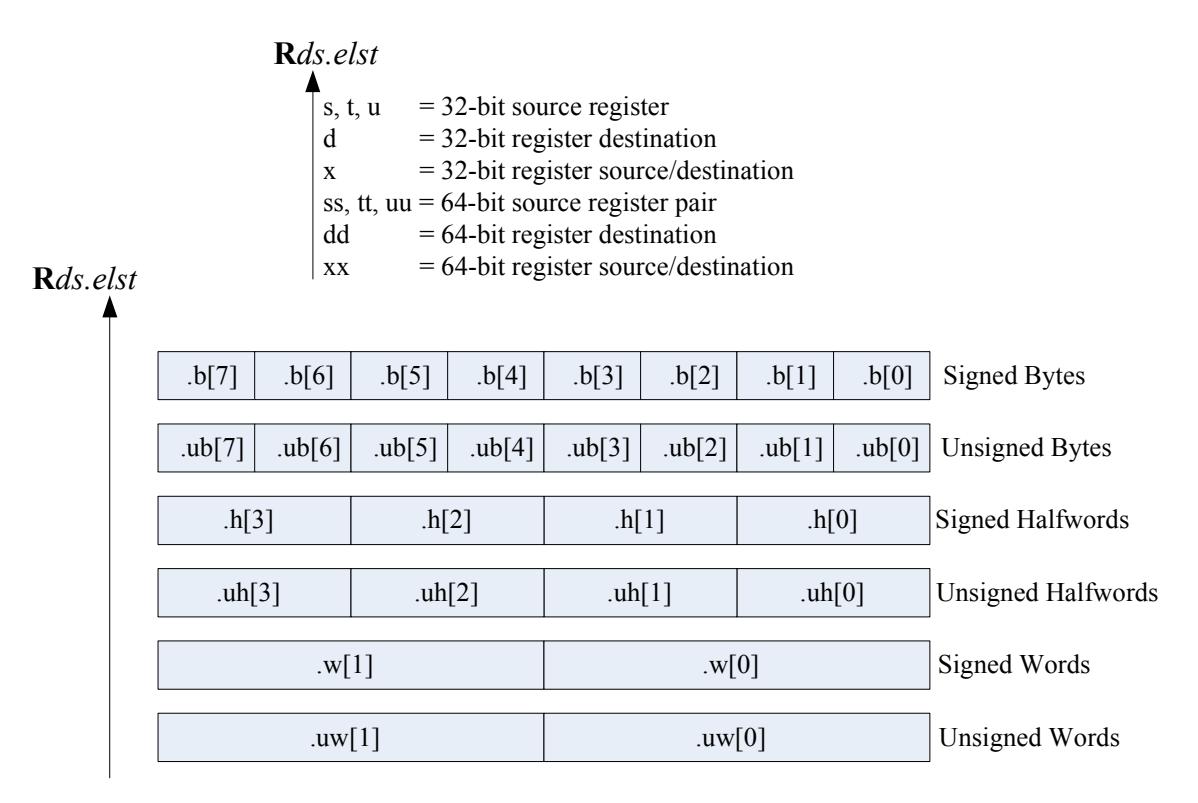

<span id="page-35-0"></span>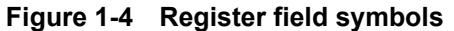

<span id="page-35-1"></span>**Table 1-2 Register bit field symbols**

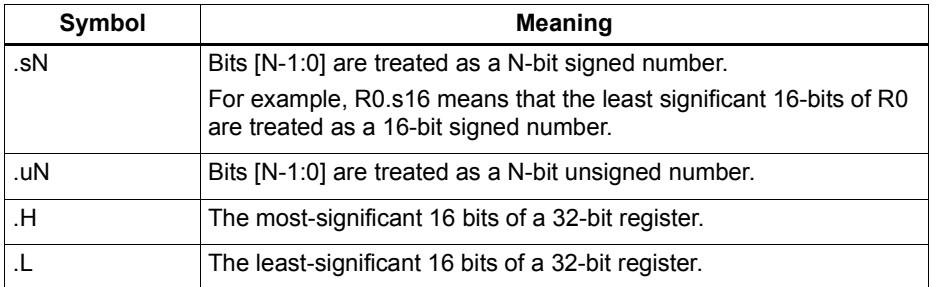

Examples of *elst* field:

```
EA = Rt.h[1] // .h[1] -> bit field 31:16 in Rt
Pd = (Rss.u64 > Rt.u64) // .u64 -> unsigned 64-bit value
Rd = mpyu(Rs.L,Rt.H) // .L/.H -> low/high 16-bit fields
```
**NOTE** The control and predicate registers use the same notation as the general registers, but are written as Cx and Px (respectively) instead of Rx.
#### **1.4.3 Numeric operands**

[Table 1-3](#page-36-0) lists the notation used to describe numeric operands in the syntax and behavior of instructions:

| Symbol            | <b>Meaning</b>                                                                               | Min                     | <b>Max</b>               |
|-------------------|----------------------------------------------------------------------------------------------|-------------------------|--------------------------|
| #uN               | Unsigned N-bit immediate value                                                               | $\theta$                | $2^{N-1}$                |
| #sN               | Signed N-bit immediate value                                                                 | $-2N-1$                 | $2^{N-1}-1$              |
| #mN               | Signed N-bit immediate value                                                                 | $-(2^{N-1}-1)$          | $2^{N-1}-1$              |
| $\#uN:$ S         | Unsigned N-bit immediate value representing<br>integral multiples of $2S$ in specified range | $\Omega$                | $(2^{N-1}) \times 2^{S}$ |
| $#sN:$ S          | Signed N-bit immediate value representing<br>integral multiples of $2S$ in specified range   | $(-2^{N-1}) \times 2^S$ | $(2^{N-1}-1) \times 2^S$ |
| $#rN:$ S          | Same as #sN:S, but value is offset from PC<br>of current packet                              | $(-2^{N-1}) \times 2^S$ | $(2^{N-1}-1) \times 2^S$ |
| ##                | Same as $#$ , but associated value $(u,s,m,r)$<br>is 32 bits                                 |                         |                          |
| usat <sub>N</sub> | Saturate value to unsigned N-bit number                                                      | $\Omega$                | $2^{N-1}$                |
| sat <sub>N</sub>  | Saturate value to signed N-bit number                                                        | $-2^{N-1}$              | $2^{N-1}-1$              |

<span id="page-36-0"></span>**Table 1-3 Instruction operands**

#uN, #sN, and #mN specify immediate operands in instructions. The # symbol appears in the actual instruction to indicate the immediate operand.

#rN specifies loop and branch destinations in instructions. In this case the # symbol does *not* appear in the actual instruction; instead, the entire  $\#rN$  symbol (including its : s suffix) is expressed as a loop or branch symbol whose numeric value is determined by the assembler and linker. For example:

```
call my proc // instruction example
```
The : s suffix indicates that the s least-significant bits in a value are implied zero bits and therefore not encoded in the instruction. The implied zero bits are called *scale bits*.

For example, #s4:2 denotes a signed immediate operand represented by four bits encoded in the instruction, and two scale bits. The possible values for this operand are -32, -28, -24, -20, -16, -12, -8, -4, 0, 4, 8, 12, 16, 20, 24, and 28.

## specifies a 32-bit immediate operand in an instruction (including a loop or branch destination). The  $\#$  symbol appears in the actual instruction to indicate the operand.

Examples of operand symbols:

```
Rd = add(Rs, #s16) // #s16 -> signed 16-bit imm value
Rd = \text{memw}(Rs++\text{\#}s4:2) // \text{\#}s4:2 -> scaled signed 4-bit imm value
call \#r22:2 \qquad // \#r22:2 -> scaled 22-bit PC-rel addr value
Rd = ##u32 // ##u32 -> unsigned 32-bit imm value
```
**NOTE** When an instruction contains more than one immediate operand, the operand symbols are specified in upper and lower case (e.g., #uN and #UN) to indicate where they appear in the instruction encodings

# **1.5 Terminology**

[Table 1-4](#page-37-0) lists the symbols used in Hexagon processor instruction names to specify the supported data types.

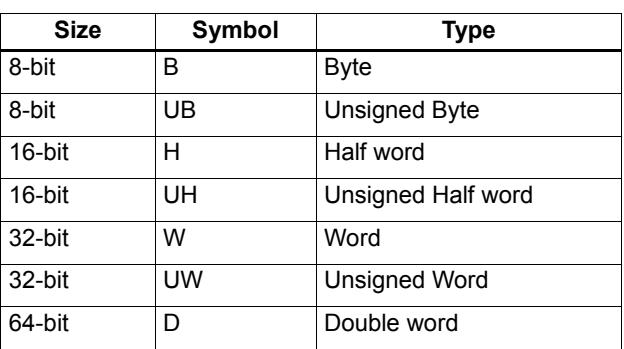

<span id="page-37-0"></span>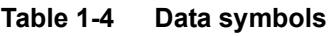

# **1.6 Technical assistance**

For assistance or clarification on information in this document, submit a case to Qualcomm Technologies at https://support.cdmatech.com.

If you do not have access to the CDMATech Support website, register for access or send email to support.cdmatech@qti.qualcomm.com.

# **2** Registers

This chapter describes the Hexagon processor registers:

- General registers
- Control registers

General registers are used for all general-purpose computation including address generation and scalar and vector arithmetic.

Control registers support special-purpose processor features such as hardware loops and predicates.

# **2.1 General registers**

The Hexagon processor has thirty-two 32-bit general-purpose registers (named R0 through R31). These registers are used to store operands in virtually all the instructions:

- **Memory addresses for load/store instructions**
- Data operands for arithmetic/logic instructions
- Vector operands for vector instructions

For example:

```
R1 = memh(R0) \frac{1}{1} Load from address R0<br>R4 = add(R2,R3) \frac{1}{1} Add
R4 = add(R2, R3)R28 = vaddh(R11, R10) // Vector add halfword
```
[Figure 2-1](#page-39-0) shows the general registers.

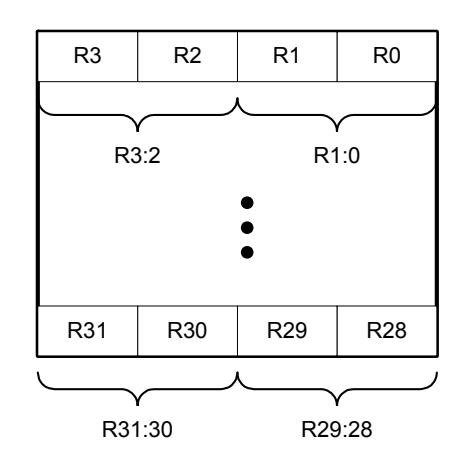

<span id="page-39-0"></span>**Figure 2-1 General registers**

#### **Aliased registers**

Three of the general registers  $-$  R29 through R31 – are used to support subroutines ([Section 7.3.2](#page-131-0)) and the software stack [\(Chapter 8\)](#page-143-0). These registers are modified implicitly by the subroutine and stack instructions. They have symbol aliases which are used to indicate when these registers are being accessed as subroutine and stack registers.

For example:

```
SP = add(SP, #-8) // SP is alias of R29
allocframe // Modifies SP (R29) and FP (R30)
call init // Modifies LR (R31)
```
[Table 2-1](#page-40-0) defines the aliased general registers.

| <b>Register</b> | Alias | <b>Name</b>   | <b>Description</b>                                                                                                    |
|-----------------|-------|---------------|----------------------------------------------------------------------------------------------------|
| R <sub>29</sub> | SP.   | Stack pointer | Points to topmost element of stack in memory.                                                                                                    |
| R <sub>30</sub> | FP.   | Frame pointer | Points to current procedure frame on stack.<br>Used by external debuggers to examine the stack<br>and determine call sequence, parameters, local<br>variables, etc. |
| R31             | LR    | Link register | Stores return address of a subroutine call.                                                                                                    |

<span id="page-40-0"></span>**Table 2-1 General register aliases**

#### **Register pairs**

The general registers can be specified as register pairs which represent a single 64-bit register. For example:

```
R1:0 = \text{memd}(R3) // Load doubleword
R7:6 = \text{valid}(R9:8,R7:6, #2) // Vector align
```
**NOTE** The first register in a register pair must always be odd-numbered, and the second must be the next lower register.

[Table 2-2](#page-40-1) lists the general register pairs.

| Register        | <b>Register Pair</b> |
|-----------------|----------------------|
| R <sub>0</sub>  | R1:0                 |
| R <sub>1</sub>  |                      |
| R <sub>2</sub>  | R3:2                 |
| R <sub>3</sub>  |                      |
| R <sub>4</sub>  | R5:4                 |
| R <sub>5</sub>  |                      |
| R <sub>6</sub>  | R7:6                 |
| R7              |                      |
|                 |                      |
| R <sub>24</sub> | R25:24               |
| R <sub>25</sub> |                      |
| <b>R26</b>      | R27:26               |
| R <sub>27</sub> |                      |
| <b>R28</b>      | R29:28               |
| R29 (SP)        |                      |
| R30 (FP)        | R31:30 (LR:FP)       |
| R31 (LR)        |                      |

<span id="page-40-1"></span>**Table 2-2 General register pairs**

## **2.2 Control registers**

The Hexagon processor includes a set of 32-bit control registers which provide access to processor features such as the program counter, hardware loops, and vector predicates.

Unlike general registers, control registers can be used as instruction operands only in the following cases:

- Instructions that require a specific control register as an operand
- **Register transfer instructions**

For example:

```
R2 = \text{memw}(R0++M1) // Auto-increment addressing mode (M1)
R9 = PC // Get program counter (PC)
LC1 = R3 // Set hardware loop count (LC1)
```
**NOTE** When a control register is used in a register transfer, the other operand must be a general register.

[Figure 2-2](#page-41-0) shows the control registers.

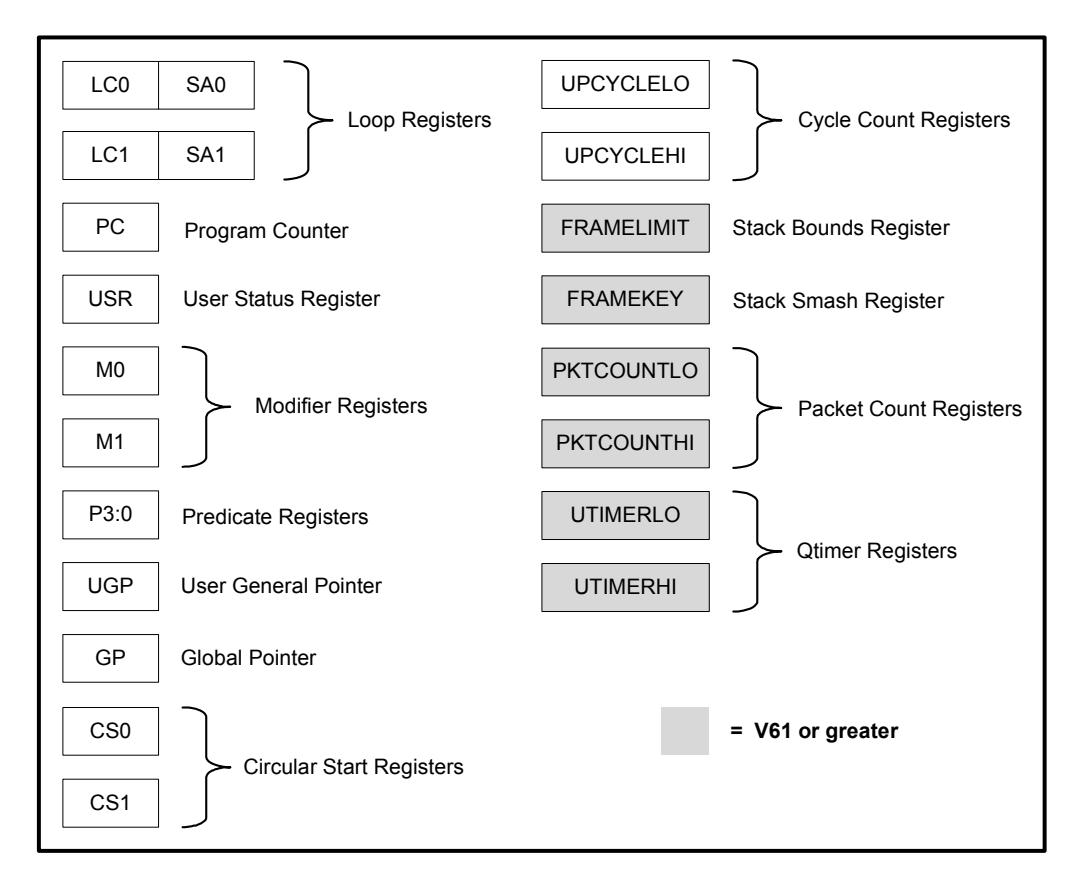

<span id="page-41-0"></span>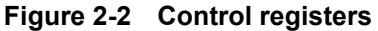

#### **Aliased registers**

The control registers have numeric aliases (co through c31).

[Table 2-3](#page-42-0) lists the aliased control registers.

<span id="page-42-0"></span>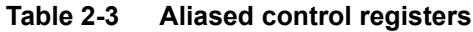

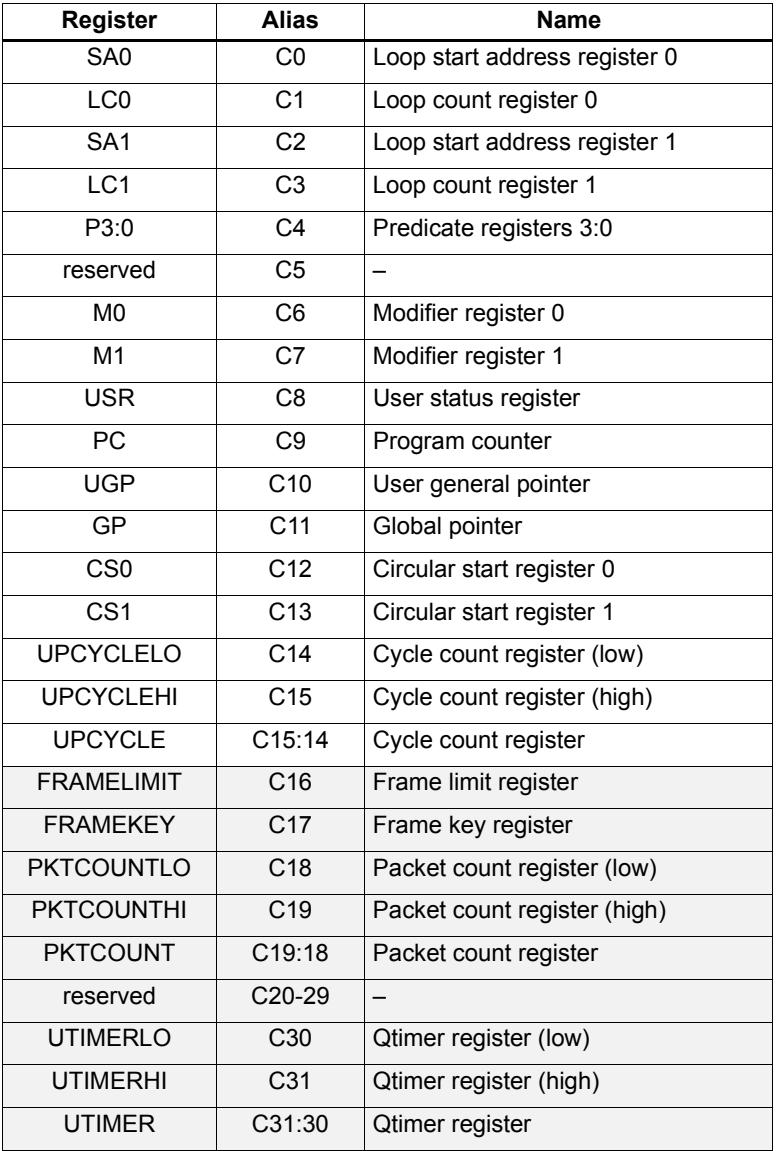

**NOTE** The control register numbers (0-31) are used to specify the control registers in instruction encodings ([Chapter 10](#page-159-0)).

#### **Register pairs**

The control registers can be specified as register pairs which represent a single 64-bit register. Control registers specified as pairs must use their numeric aliases. For example:

C1:0 = R5:4 // C1:0 specifies the LC0/SA0 register pair

**NOTE** The first register in a control register pair must always be odd-numbered, and the second must be the next lower register.

[Table 2-4](#page-43-0) lists the control register pairs.

| <b>Register</b> | <b>Register Pair</b> |
|-----------------|----------------------|
| CO              | C1:0                 |
| $\overline{C}$  |                      |
| C <sub>2</sub>  | C3:2                 |
| C3              |                      |
| $\overline{C4}$ | C5:4                 |
| $\overline{C5}$ |                      |
| C6              | C7:6                 |
| $\overline{C7}$ |                      |
|                 |                      |
| C30             | C31:30               |
| C <sub>31</sub> |                      |

<span id="page-43-0"></span>**Table 2-4 Control register pairs**

## **2.2.1 Program counter**

The Program Counter (PC) register points to the next instruction packet to execute ([Section 3.3](#page-56-0)). It is modified implicitly by instruction execution, but can be read directly. For example:

R7 = PC // Get program counter

**NOTE** The PC register is read-only: writing to it has no effect.

#### **2.2.2 Loop registers**

The Hexagon processor includes two sets of loop registers to support nested hardware loops ([Section 7.2](#page-123-0)). Each hardware loop is implemented with a pair of registers containing the loop count and loop start address. The loop registers are modified implicitly by the loop instruction, but can also be accessed directly. For example:

loop0(start, R4) // Modifies LC0 and SA0 (LC0=R4, SA0=&start)  $LC1 = R22$  // Set loop1 count  $R9 = SA1$  // Get loop1 start address

[Table 2-5](#page-44-0) defines the loop registers.

<span id="page-44-0"></span>**Table 2-5 Loop registers**

| <b>Register</b> | <b>Description</b><br><b>Name</b> |                                       |
|-----------------|-----------------------------------|---------------------------------------|
| LCO, LC1        | Loop count                        | Number of loop iterations to execute. |
| SA0, SA1        | Loop start address                | Address of first instruction in loop. |

#### <span id="page-44-1"></span>**2.2.3 User status register**

<span id="page-44-2"></span>The user status register (USR) stores processor status and control bits that are accessible by user programs. The status bits contain the status results of certain instructions, while the control bits contain user-settable processor modes for hardware prefetching. For example:

```
R9:8 = vaddw(R9:8, R3:2):sat // Vector add words
R6 = USR // Get saturation status
```
USR stores the following status and control values:

- Cache prefetch enable ([Section 5.10.6](#page-105-0))
- Cache prefetch status [\(Section 5.10.6\)](#page-105-0)
- Floating point modes (Section  $4.3.4$ )
- Floating point status [\(Section 4.3.4\)](#page-70-0)
- Hardware loop configuration ([Section 7.2](#page-123-0))
- Sticky saturation overflow ([Section 4.2.2](#page-66-0))
	- **NOTE** A user control register transfer to USR cannot be grouped in an instruction packet with a floating point instruction ([Section 4.3.4\)](#page-70-0).

Whenever a transfer to USR changes the Enable trap bits [29:25], an isync instruction [\(Section 5.11\)](#page-108-0) must be executed before the new exception programming can take effect.

[Table 2-6](#page-45-0) defines the user status register.

<span id="page-45-0"></span>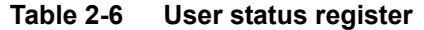

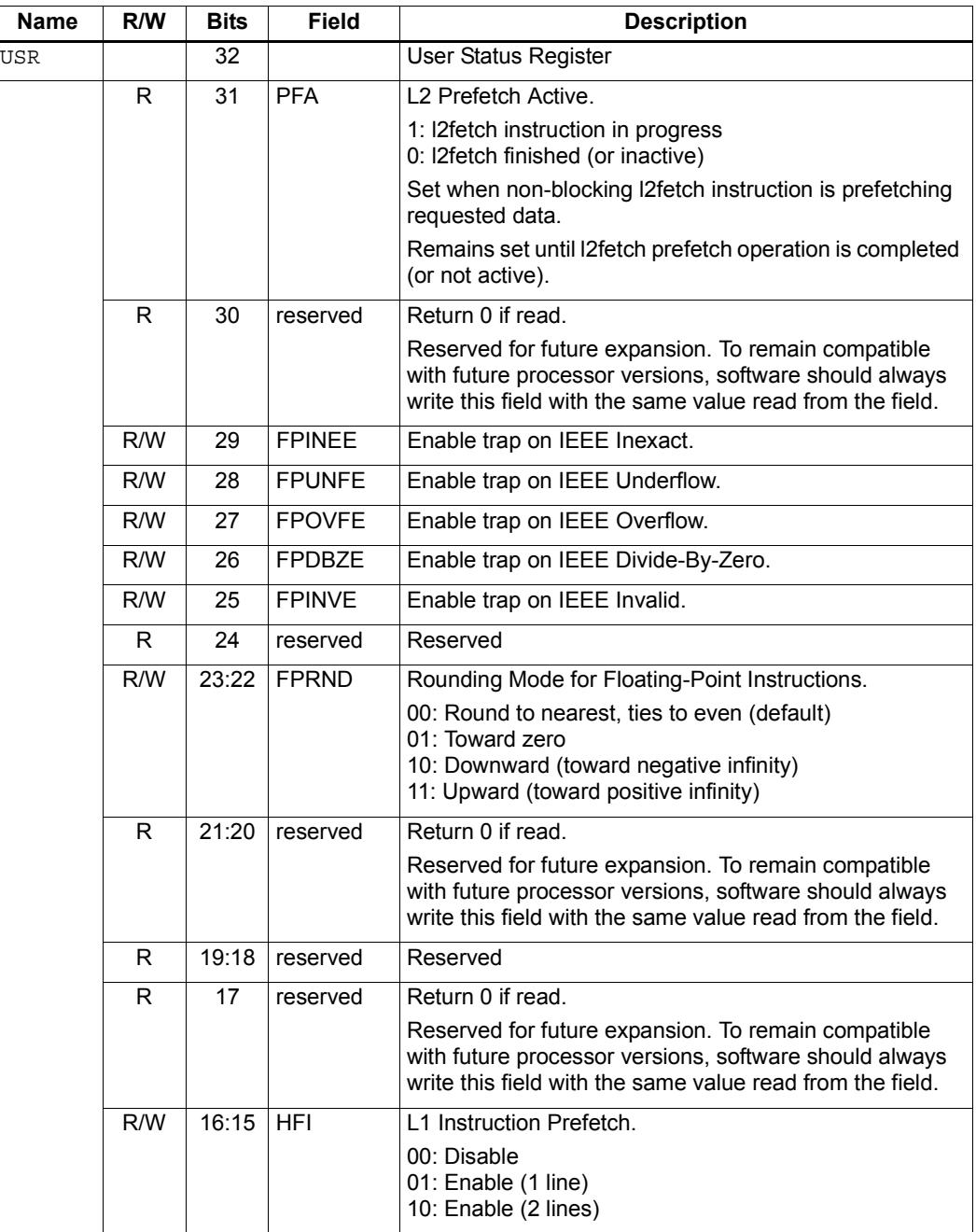

| <b>Name</b> | R/W          | <b>Bits</b>    | <b>Field</b>  | <b>Description</b>                                                                                                    |
|-------------|--------------|----------------|---------------|----------------------------------------------------------------------------------------------------|
|             | R/W          | 14:13          | <b>HFD</b>    | L1 Data Cache Prefetch.                                                                                                    |
|             |              |                |               | Four levels are defined from disabled to Aggressive. It is<br>implementation-defined how these levels should be<br>interpreted.                                            |
|             |              |                |               | 00: Disable<br>01: Conservative<br>10: Moderate<br>11: Aggressive                                                                                                    |
|             | R/W          | 12             | <b>PCMME</b>  | Enable packet counting in Monitor mode.                                                                                                    |
|             | R/W          | 11             | <b>PCGME</b>  | Enable packet counting in Guest mode.                                                                                                    |
|             | R/W          | 10             | <b>PCUME</b>  | Enable packet counting in User mode.                                                                                                    |
|             | R/W          | 9:8            | <b>LPCFGE</b> | Hardware Loop Configuration.                                                                                                    |
|             |              |                |               | Number of loop iterations (0-3) remaining before pipeline<br>predicate should be set.                                                                                      |
|             | $\mathsf{R}$ | 7:6            | reserved      | Return 0 if read.                                                                                                    |
|             |              |                |               | Reserved for future expansion. To remain compatible<br>with future processor versions, software should always<br>write this field with the same value read from the field. |
|             | R/W          | 5              | <b>FPINPF</b> | Floating-point IEEE Inexact Sticky Flag.                                                                                                    |
|             | R/W          | 4              | <b>FPUNFF</b> | Floating-point IEEE Underflow Sticky Flag.                                                                                                    |
|             | R/W          | 3              | <b>FPOVFF</b> | Floating-point IEEE Overflow Sticky Flag.                                                                                                    |
|             | R/W          | $\overline{2}$ | <b>FPDBZF</b> | Floating-point IEEE Divide-By-Zero Sticky Flag.                                                                                                    |
|             | R/W          | 1              | <b>FPINVF</b> | Floating-point IEEE Invalid Sticky Flag.                                                                                                    |
|             | R/W          | $\Omega$       | <b>OVF</b>    | Sticky Saturation Overflow.                                                                                                    |
|             |              |                |               | 1: Saturation occurred<br>0: No saturation                                                                                                    |
|             |              |                |               | Set when saturation occurs while executing instruction<br>that specifies optional saturation.                                                                              |
|             |              |                |               | Remains set until explicitly cleared by a USR = Rs<br>instruction.                                                                                                    |

**Table 2-6 User status register (Continued)**

#### **2.2.4 Modifier registers**

The modifier registers ( $MO-M1$ ) are used in the following addressing modes:

- Indirect auto-increment register addressing
- Circular addressing
- Bit-reversed addressing

#### **Indirect auto-increment**

In indirect auto-increment register addressing [\(Section 5.8.9\)](#page-96-0) the modifier registers store a signed 32-bit value which specifies the increment (or decrement) value. For example:

```
M1 = R0 \frac{1}{\sqrt{5}} Set modifier register
R3 = \text{memw}(R2++M1) // Load word
```
[Table 2-7](#page-47-0) defines the modifier registers as used in auto-increment register addressing.

<span id="page-47-0"></span>**Table 2-7 Modifier registers (indirect auto-increment addressing)**

| <b>Register</b> | Name      | Description                  |
|-----------------|-----------|------------------------------|
| M0.M1           | Increment | Signed auto-increment value. |

#### **Circular**

In circular addressing ([Section 5.8.10\)](#page-97-0) the modifier registers store the circular buffer length and related "K" and "I" values. For example:

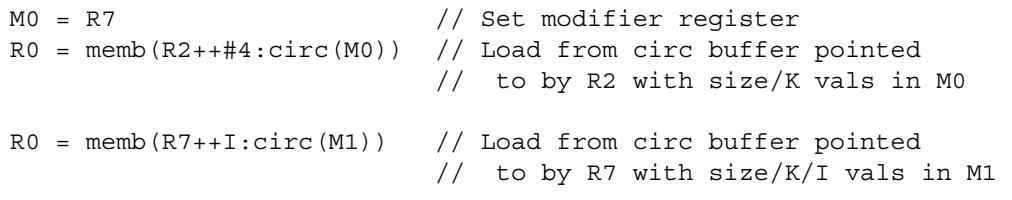

[Table 2-8](#page-47-1) defines the modifier registers as used in circular addressing.

<span id="page-47-1"></span>**Table 2-8 Modifier registers (circular addressing)**

| <b>Name</b> | R/W | <b>Bits</b> | <b>Field</b> | <b>Description</b>                 |
|-------------|-----|-------------|--------------|------------------------------------|
| M0.M1       |     | 32          |              | Circular buffer specifier.         |
|             | R/W | 31:28       | I[10:7]      | I value (MSB - see Section 5.8.11) |
|             | R/W | 27:24       | К            | K value (Section 5.8.10)           |
|             | R/W | 23:17       | 16:01        | I value (LSB)                      |
|             | R/W | 16:0        | Length       | Circular buffer length             |

#### **Bit-reversed**

In bit-reversed addressing [\(Section 5.8.12\)](#page-100-0) the modifier registers store a signed 32-bit value which specifies the increment (or decrement) value. For example:

```
M1 = R7 \frac{1}{\sqrt{6}} Set modifier register
R2 = \text{memub}(R0++M1:brev) // The address is (R0.H | bitrev(R0.L)) // The orginal R0 (not reversed) is added 
                          // to M1 and written back to R0
```
[Table 2-9](#page-48-0) defines the modifier registers as used in bit-reversed addressing.

<span id="page-48-0"></span>**Table 2-9 Modifier registers (bit-reversed addressing)**

| Register | <b>Description</b><br>Name |                              |
|----------|----------------------------|------------------------------|
| M0.M1    | Increment                  | Signed auto-increment value. |

## **2.2.5 Predicate registers**

The predicate registers (P0-P3) store the status results of the scalar and vector compare instructions ([Chapter 6\)](#page-111-0). For example:

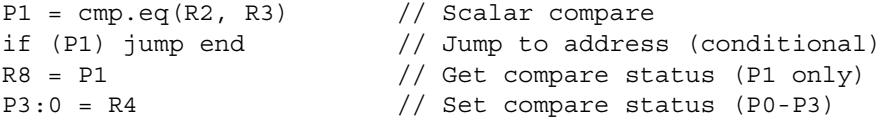

The four predicate registers can be specified as a register quadruple  $(P3:0)$  which represents a single 32-bit register.

**NOTE** Unlike the other control registers, the predicate registers are only 8 bits wide because vector compares return a maximum of 8 status results.

[Table 2-10](#page-48-1) defines the predicate registers.

<span id="page-48-1"></span>**Table 2-10 Predicate registers**

| Register       | <b>Bits</b> | <b>Description</b>      |
|----------------|-------------|-------------------------|
| P0, P1, P2, P3 | 8           | Compare status results. |
| P3:0           | 32          | Compare status results. |
|                | 31:24       | P3 register             |
|                | 23:16       | P <sub>2</sub> register |
|                | 15:8        | P1 register             |
|                | 7:0         | P0 register             |

### **2.2.6 Circular start registers**

The circular start registers (CS0 - CS1) store the start address of a circular buffer in circular addressing ([Section 5.8.10\)](#page-97-0). For example:

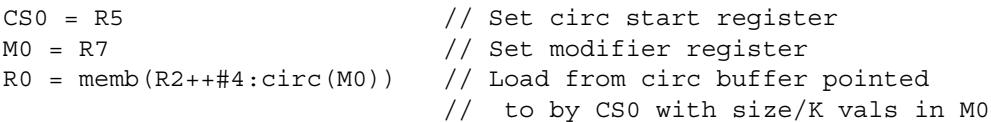

[Table 2-11](#page-49-0) defines the circular start registers.

<span id="page-49-0"></span>**Table 2-11 Circular start registers**

| <b>Register</b><br>Name |                | <b>Description</b>             |  |
|-------------------------|----------------|--------------------------------|--|
| CSO, CS1                | Circular Start | Circular buffer start address. |  |

#### **2.2.7 User general pointer register**

The user general pointer (UGP) register is a general-purpose control register. For example:

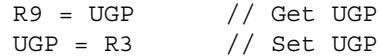

**NOTE** UGP is typically used to store the address of thread local storage.

[Table 2-12](#page-49-1) defines the user general pointer register.

<span id="page-49-1"></span>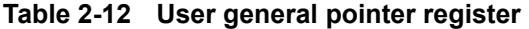

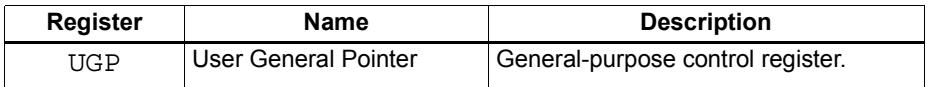

#### **2.2.8 Global pointer**

The Global Pointer (GP) is used in GP-relative addressing. For example:

 $GP = R7$  // Set  $GP$  $R2 = \text{memw} (GP+#200)$  // GP-relative load

[Table 2-13](#page-49-2) defines the global pointer register.

<span id="page-49-2"></span>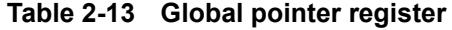

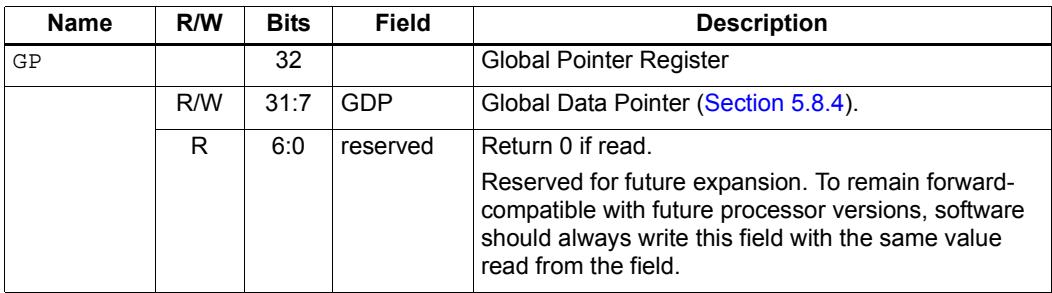

#### **2.2.9 Cycle count registers**

The cycle count registers (UPCYCLELO - UPCYCLEHI) store a 64-bit value containing the current number of processor cycles executed since the Hexagon processor was last reset. For example:

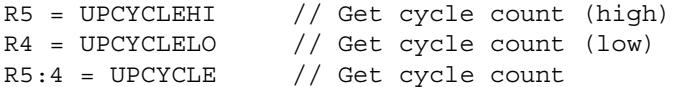

**NOTE** The RTOS must grant permission to access these registers. Without this permission, reading these registers from user code always returns zero.

[Table 2-14](#page-50-0) defines the cycle count registers.

<span id="page-50-0"></span>**Table 2-14 Cycle count registers**

| <b>Register</b>  | <b>Name</b>        | <b>Description</b>                   |
|------------------|--------------------|--------------------------------------|
| <b>UPCYCLELO</b> | Cycle count (low)  | Processor cycle count (low 32 bits)  |
| UPCYCLEHI        | Cycle count (high) | Processor cycle count (high 32 bits) |
| <b>UPCYCLE</b>   | Cycle count        | Processor cycle count (64 bits)      |

#### **2.2.10 Frame limit register**

The frame limit register (FRAMELIMIT) stores the low address of the memory area reserved for the software stack [\(Section 8.3.1\)](#page-145-0). For example:

R9 = FRAMELIMIT // Get frame limit register FRAMELIMIT = R3 // Set frame limit register

[Table 2-15](#page-50-1) defines the frame limit register.

<span id="page-50-1"></span>**Table 2-15 Frame limit register**

| <b>Register</b> | Name        | <b>Description</b>                  |
|-----------------|-------------|-------------------------------------|
| FRAMELIMIT      | Frame Limit | Low address of software stack area. |

#### **2.2.11 Frame key register**

The frame key register (FRAMEKEY) stores the key value that is used to XOR-scramble return addresses when they are stored on the software stack [\(Section 8.3.2\)](#page-146-0). For example:

R2 = FRAMEKEY // Get frame key register FRAMEKEY = R1 // Set frame key register

[Table 2-16](#page-51-1) defines the frame key register.

#### <span id="page-51-1"></span>**Table 2-16 Frame key register**

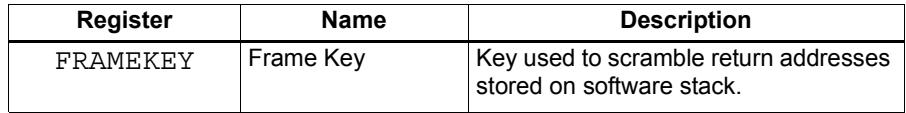

#### **2.2.12 Packet count registers**

The packet count registers (PKTCOUNTLO - PKTCOUNTHI) store a 64-bit value containing the current number of instruction packets executed since a PKTCOUNT register was last written to. For example:

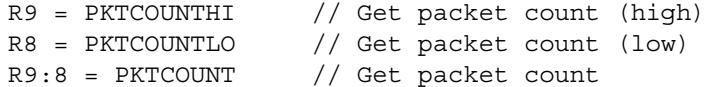

Packet counting can be configured to operate only in specific sets of processor modes (e.g., User mode only, or Guest and Monitor modes only). The configuration for each mode is controlled by bits [12:10] in the user status register ([Section 2.2.3](#page-44-1)).

Packets with exceptions are not counted as committed packets.

**NOTE** Each hardware thread has its own set of packet count registers.

The RTOS must grant permission to access these registers. Without this permission, reading these registers from user code always returns zero.

When a value is written to a PKTCOUNT register, the 64-bit packet count value is incremented before the value is stored in the register.

[Table 2-17](#page-51-0) defines the packet count registers.

<span id="page-51-0"></span>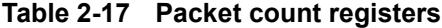

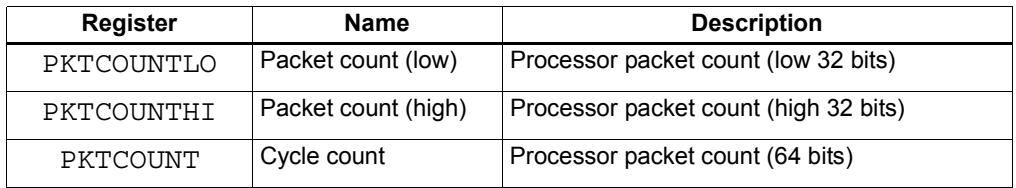

#### **2.2.13 Qtimer registers**

The Qtimer registers (UTIMERLO - UTIMERHI) provide access to the Qtimer global reference count value. They enable Hexagon software to read the 64-bit time value without having to perform an expensive AHB load. For example:

R5 = UTIMERHI // Get Qtimer reference count (high) R4 = UTIMERLO // Get Qtimer reference count (low) R5:4 = UTIMER // Get Qtimer reference count

These registers are read-only – they are automatically updated by hardware to always contain the current Qtimer value.

**NOTE** The RTOS must grant permission to access these registers. Without this permission, reading these registers from user code always returns zero.

[Table 2-18](#page-52-0) defines the packet count registers.

| <b>Register</b>                  | <b>Description</b><br><b>Name</b> |                                              |  |
|----------------------------------|-----------------------------------|----------------------------------------------|--|
| Qtimer (low)<br>UTIMERLO         |                                   | Qtimer global reference count (low 32 bits)  |  |
| Qtimer (high)<br><b>UTIMERHT</b> |                                   | Qtimer global reference count (high 32 bits) |  |
| <b>UTIMER</b>                    | Qtimer                            | Qtimer global reference count (64 bits)      |  |

<span id="page-52-0"></span>**Table 2-18 Qtimer registers**

# **3** Instructions

This chapter covers the following topics:

- **Instruction syntax**
- **Instruction classes**
- **Instruction packets**
- **Instruction intrinsics**
- Compound instructions
- Duplex instructions

The instruction encoding is described in [Chapter 10](#page-159-0).

For detailed descriptions of the Hexagon processor instructions see [Chapter 11.](#page-174-0)

# **3.1 Instruction syntax**

Most Hexagon processor instructions have the following syntax:

*dest* = *instr\_name*(*source1*,*source2*,...)[:*option1*][:*option2*]...

The item specified on the left-hand side (LHS) of the equation is assigned the value specified by the right-hand side (RHS). For example:

 $R2 = add(R3, R1)$  // Add R3 and R1, assign result to R2

[Table 3-1](#page-53-0) lists symbols commonly used in Hexagon processor instructions.

<span id="page-53-0"></span>**Table 3-1 Instruction symbols** 

| Symbol                           | <b>Example</b> | <b>Meaning</b>                                     |  |
|----------------------------------|----------------|----------------------------------------------------|--|
|                                  | $R2 = R3$      | Assignment of RHS to LHS                           |  |
| #                                | $R1 = #1$      | Immediate value                                    |  |
| 0x                               | 0xBABE         | Hexadecimal number prefix                          |  |
| memXX<br>$R2 = \text{memub}(R3)$ |                | Memory access<br>XX specifies access size and type |  |

| Symbol                 | <b>Example</b>                                                | Meaning                                                  |  |
|------------------------|---------------------------------------------------------------|----------------------------------------------------------|--|
|                        | $R2 = R3$ ; $R4 = R5$ ;                                       | Instruction delimiter, or end of instruction             |  |
| $\{\ldots\}$           | ${R2 = R3; R5 = R6}$                                          | Instruction packet delimiter                             |  |
| $\left( \dots \right)$ | $R2 = \text{memw}(R0 + #100)$                                 | Source list delimiter                                    |  |
| :endloopX              | :endloop0                                                     | Loop end<br><i>x</i> specifies loop instruction (0 or 1) |  |
| :t                     | if (P0.new) jump:t target                                     | Direction hint (jump taken)                              |  |
| :nt                    | if (!P1.new) jump:nt target                                   | Direction hint (jump not taken)                          |  |
| :sat                   | $R2 = add(R1, R2) : sat$                                      | Saturate result                                          |  |
| :rnd                   | $R2 = mpy(R1.H, R2.H):rnd$                                    | Round result                                             |  |
| :carry                 | $R5:4 = add(R1:0,R3:2, P1): carry$                            | Predicate used as carry input and output                 |  |
| :<<16                  | $R2 = add(R1.L,R2.L):<<16$                                    | Shift result left by halfword                            |  |
| :mem_noshuf            | $\{$ memw $(R5)$ = R2;<br>$R3 = \text{memh}(R6)$ : mem noshuf | Inhibit load/store reordering (Section 5.5)              |  |

**Table 3-1 Instruction symbols (Continued)**

# <span id="page-55-1"></span>**3.2 Instruction classes**

The Hexagon processor instructions are assigned to specific *instruction classes*. Classes determine what combinations of instructions can be written in parallel [\(Section 3.3\)](#page-56-1).

Instruction classes logically correspond with instruction types. For instance, the ALU32 class contains ALU instructions which operate on 32-bit operands.

[Table 3-2](#page-55-0) lists the instruction classes and subclasses.

| <b>Class</b>  | <b>Subclass</b>          | <b>Description</b>                                             | <b>Section</b>         |
|---------------|--------------------------|----------------------------------------------------------------|------------------------|
| <b>XTYPE</b>  | $\overline{\phantom{0}}$ | Various operations                                             | Section 11.10          |
|               | <b>ALU</b>               | 64-bit ALU operations                                          | <b>Section 11.10.1</b> |
|               | Bit                      | <b>Bit operations</b>                                          | <b>Section 11.10.2</b> |
|               | Complex                  | Complex math (using real and<br>imaginary numbers)             | <b>Section 11.10.3</b> |
|               | Floating point           | Floating point operations                                      | <b>Section 11.10.4</b> |
|               | Multiply                 | Multiply operations                                            | <b>Section 11.10.5</b> |
|               | Permute                  | Vector permute and format conversion<br>(pack, splat, swizzle) | <b>Section 11.10.6</b> |
|               | Predicate                | Predicate operations                                           | <b>Section 11.10.7</b> |
|               | Shift                    | Shift operations<br>(with optional ALU operations)             | <b>Section 11.10.8</b> |
| ALU32         | -                        | 32-bit ALU operations                                          | Section 11.1           |
|               | <b>ALU</b>               | Arithmetic and logical                                         | <b>Section 11.1.1</b>  |
|               | Permute                  | Permute                                                        | <b>Section 11.1.2</b>  |
|               | Predicate                | Predicate operations                                           | <b>Section 11.1.3</b>  |
| <b>CR</b>     | —                        | Control register access, loops                                 | Section 11.2           |
| <b>JR</b>     | $\overline{\phantom{0}}$ | Jumps (register indirect addressing mode)                      | Section 11.3           |
| J             |                          | Jumps (PC-relative addressing mode)                            | Section 11.4           |
| LD            | —                        | Memory load operations                                         | Section 11.5           |
| <b>MEMOP</b>  | $\overline{a}$           | Memory operations                                              | Section 11.6           |
| <b>NV</b>     |                          | New-value operations                                           | Section 11.7           |
|               | Jump                     | New-value jumps                                                | <b>Section 11.7.1</b>  |
|               | <b>Store</b>             | New-value stores                                               | <b>Section 11.7.2</b>  |
| <b>ST</b>     | $\overline{\phantom{0}}$ | Memory store operations;<br>alloc stack frame                  | Section 11.8           |
| <b>SYSTEM</b> | $\overline{\phantom{0}}$ | Operating system access                                        | Section 11.9           |
|               | <b>USER</b>              | Application-level access                                       | <b>Section 11.9.3</b>  |

<span id="page-55-0"></span>**Table 3-2 Instruction classes**

# <span id="page-56-1"></span>**3.3 Instruction packets**

<span id="page-56-0"></span>Instructions can be grouped together to form packets of independent instructions which are executed together in parallel. The packets can contain 1, 2, 3, or 4 instructions.

Instruction packets must be explicitly specified in software. They are expressed in assembly language by enclosing groups of instructions in curly braces. For example:

 $\{ RO = R1; R2 = R3 \}$ 

Various rules and restrictions exist on what types of instructions can be grouped together, and in what order they can appear in the packet. In particular, packet formation is subject to the following constraints:

- *Resource constraints* determine how many instructions of a specific type can appear in a packet. The Hexagon processor has a fixed number of execution units: each instruction is executed on a particular type of unit, and each unit can process at most one instruction at a time. Thus, for example, because the Hexagon processor contains only two load units, an instruction packet with three load instructions is invalid. The resource constraints are described in [Section 3.3.3](#page-58-0)
- *Grouping constraints* are a small set of rules that apply above and beyond the resource constraints. These rules are described in [Section 3.3.4](#page-59-0).
- *Dependency constraints* ensure that no write-after-write hazards exist in a packet. These rules are described in [Section 3.3.5](#page-60-0).
- *Ordering constraints* dictate the ordering of instructions within a packet. These rules are described in [Section 3.3.6](#page-60-1).
- *Alignment constraints* dictate the placement of packets in memory. These rules are described in [Section 3.3.7.](#page-61-0)
- **NOTE** Individual instructions (which are not explicitly grouped in packets) are executed by the Hexagon processor as packets containing a single instruction.

#### **3.3.1 Packet execution semantics**

Packets are defined to have *parallel execution semantics*. Specifically, the execution behavior of a packet is defined as follows:

- First, all instructions in the packet read their source registers in parallel.
- Next, all instructions in the packet execute.
- Finally, all instructions in the packet write their destination registers in parallel.

For example, consider the following packet:

 $\{ R2 = R3; R3 = R2; \}$ 

In the first phase, registers R3 and R2 are read from the register file. Then, after execution, R2 is written with the old value of R3 and R3 is written with the old value of R2. In effect, the result of this packet is that the values of R2 and R3 are swapped.

## **3.3.2 Sequencing semantics**

Packets of any length can be freely mixed in code. A packet is considered an atomic unit: in essence, a single large "instruction". From the program perspective a packet either executes to completion or not at all; it never executes only partially. For example, if a packet causes a memory exception, the exception point is established before the packet.

A packet containing multiple load/store instructions may require service from the external system. For instance, consider the case of a packet which performs two load operations that both miss in the cache. The packet requires the data to be supplied by the memory system:

- From the memory system perspective the two resulting load requests are processed serially.
- From the program perspective, however, both load operations must complete before the packet can complete.

Thus, the packet is atomic from the program perspective.

Packets have a single PC address which is the address of the start of the packet. Branches cannot be performed into the middle of a packet.

Architecturally, packets execute to completion – including updating all registers and memory – before the next packet begins. As a result, application programs are not exposed to any pipeline artifacts.

**NOTE** Dual stores [\(Section 5.4\)](#page-90-0), dual jumps ([Section 7.7](#page-138-0)), new-value stores ([Section 5.6](#page-91-1)), new-value compare jumps ([Section 7.5.1](#page-136-0)), and dot-new predicates ([Section 6.1.4\)](#page-116-0) have non-parallel execution semantics.

## <span id="page-58-0"></span>**3.3.3 Resource constraints**

A packet cannot use more hardware resources than are physically available on the processor. For instance, because the Hexagon processor has only two load units, a packet with three load instructions is invalid. The behavior of such a packet is undefined. The assembler automatically rejects packets that oversubscribe the hardware resources.

The processor supports up to four parallel instructions. The instructions are executed in four parallel pipelines which are referred to as *slots*.The four slots are named Slot 0, Slot 1, Slot 2, and Slot 3. (For more information see [Section 1.2.](#page-25-0))

**NOTE** endloopN instructions [\(Section 7.2.2\)](#page-125-0) do not use any slots.

Each instruction belongs to a specific *instruction class* ([Section 3.2](#page-55-1)). For example, jumps belong to instruction class J, while loads belong to instruction class LD. An instruction's class determines which slot it can execute in.

[Figure 3-1](#page-58-1) shows which instruction classes can be assigned to each of the four slots.

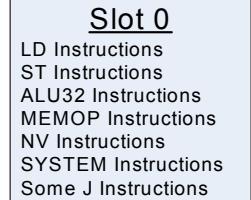

Slot 1 LD Instructions ST Instructions ALU32 Instructions Some J Instructions

Slot 2 XTYPE Instructions ALU32 Instructions J Instructions JR Instructions

<u>Slot 3</u> XTYPE Instructions ALU32 Instructions J Instructions CR Instructions

*XTYPE Instructions (32/64 bit)*

Arithmetic, Logical, Bit Manipulation Multiply (Integer, Fractional, Complex) Floating-point Operations Permute / Vector Permute Operations Predicate Operations Shift / Shift with Add/Sub/Logical Vector Byte ALU Vector Halfword (ALU, Shift, Multiply) Vector Word (ALU, Shift)

*ALU32 Instructions* Arithmetic / Logical (32 bit) Vector Halfword

*CR Instructions* Control-Register Transfers Hardware Loop Setup Predicate Logicals & Reductions

*NV Instructions* New-value Jumps New-value Stores

<span id="page-58-1"></span>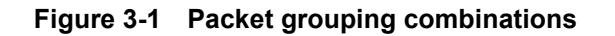

*J Instructions* Jump/Call PC-relative

*JR Instructions* Jump/Call Register

*LD Instructions* Loads (8/16/32/64 bit) Deallocframe

*ST Instructions* Stores (8/16/32/64 bit) Allocframe

*MEMOP Instructions* Operation on memory (8/16/32 bit)

*SYSTEM Instructions* Prefetch Cache Maintenance Bus Operations

## <span id="page-59-0"></span>**3.3.4 Grouping constraints**

A small number of restrictions determines what constitutes a valid packet. The assembler ensures that all packets follow valid grouping rules. If a packet is executed which violates a grouping rule, the behavior is undefined. The following rules must be followed:

- Dot-new conditional instructions (Section  $6.1.4$ ) must be grouped in a packet with an instruction that generates dot-new predicates.
- ST-class instructions can be placed in Slot 1. In this case Slot 0 normally must contain a second ST-class instruction ([Section 5.4](#page-90-0)).
- J-class instructions can be placed in Slots 2 or 3. However, only certain combinations of program flow instructions (J or JR) can be grouped together in a packet [\(Section 7.7](#page-138-0)). Otherwise, at most one program flow instruction is allowed in a packet. Some Jump and Compare-Jump instructions can execute on slots 0 or 1, excluding calls, such as the following:
	- Instructions of the form "Pd=cmp.xx(); if(Pd.new)jump:hint <target>"
	- Instructions of the form "If( $Pd$ [.new]) jump[:hint] <target>"
	- The "jump<target>" instruction
- JR-class instructions can be placed in Slot 2. However, when encoded in a duplex jumpr R31 can be placed in Slot 0 [\(Section 10.3](#page-163-0)).
- Restrictions exist which limit the instructions that can appear in a packet at the setup or end of a hardware loop ([Section 7.2.4](#page-127-0)).
- A user control register transfer to the control register USR cannot be grouped with a floating point instruction [\(Section 2.2.3\)](#page-44-2).
- The SYSTEM-class instructions include prefetch, cache operations, bus operations, load locked, and store conditional instructions [\(Section 5.10](#page-102-0)). These instructions have the following grouping rules:
	- brkpt, trap, pause, icinva, isync, and syncht are *solo instructions*. They must not be grouped with other instructions in a packet.
	- memw\_locked, memd\_locked, l2fetch, and trace must execute on Slot 0. They must be grouped only with ALU32 or (non-FP) XTYPE instructions.
	- dccleana, dcinva, dccleaninva, and dczeroa must execute on Slot 0. Slot 1 must be empty or an ALU32 instruction.

## <span id="page-60-0"></span>**3.3.5 Dependency constraints**

Instructions in a packet cannot write to the same destination register. The assembler automatically flags such packets as invalid. If the processor executes a packet with two writes to the same general register, an error exception is raised.

If the processor executes a packet which performs multiple writes to the same predicate or control register, the behavior is undefined. Three special cases exist for this rule:

- Conditional writes are allowed to target the same destination register only if at most one of the writes is actually performed [\(Section 6.1.5\)](#page-117-0).
- The overflow flag in the status register has defined behavior when multiple instructions write to it [\(Section 2.2.3\)](#page-44-2). Note that instructions that write to the entire user status register (for example, USR=R2) are not allowed to be grouped in a packet with any instruction that writes to a bit in the user status register.
- Multiple compare instructions are allowed to target the same predicate register in order to perform a logical AND of the results [\(Section 6.1.3](#page-115-0)).

## <span id="page-60-1"></span>**3.3.6 Ordering constraints**

In assembly code, instructions can appear in a packet in any order (with the exception of dual jumps – [Section 7.7](#page-138-0)). The assembler automatically encodes instructions in the packet in the proper order.

In the binary encoding of a packet, the instructions must be ordered from Slot 3 down to Slot 0. If the packet contains less than four instructions, any unused slot is skipped – a NOP is unnecessary as the hardware handles the proper spacing of the instructions.

In memory, instructions in a packet must appear in strictly decreasing slot order. Additionally, if an instruction can go in a higher-numbered slot, and that slot is empty, then it must be moved into the higher-numbered slot.

For example, if a packet contains three instructions and Slot 1 is not used, the instructions should be encoded in the packet as follows:

- Slot 3 instruction at lowest address
- Slot 2 instruction follows Slot 3 instruction
- Slot 0 instructions at the last (highest) address

If a packet contains a single load or store instruction, that instruction must go in Slot 0, which is the highest address. As an example, a packet containing both LD and ALU32 instructions must be ordered so the LD is in Slot 0 and the ALU32 in another slot.

## <span id="page-61-0"></span>**3.3.7 Alignment constraints**

Packets have the following constraints on their placement or alignment in memory:

- Packets must be word-aligned (32-bit). If the processor executes an improperly aligned packet, it will raise an error exception ([Section 7.10\)](#page-140-0).
- Packets should not wrap the 4GB address space. If address wraparound occurs, the processor behavior is undefined.

No other core-based restrictions exist for code placement or alignment.

If the processor branches to a packet which crosses a 16-byte address boundary, the resulting instruction fetch will stall for one cycle. Packets that are jump targets or loop body entries can be explicitly aligned to ensure this does not occur (Section 9.5.2).

# **3.4 Instruction intrinsics**

To support efficient coding of the time-critical sections of a program (without resorting to assembly language), the C compilers support intrinsics which are used to directly express Hexagon processor instructions from within C code.

The following example shows how an instruction intrinsic is used to express the XTYPE  $instruction$  "Rdd = vminh(Rtt,Rss)":

```
#include <hexagon_protos.h>
int main()
{
    long long v1 = 0xFFFF0000FFFF0000LL;
    long long v2 = 0x0000FFFF0000FFFFLL;
    long long result;
    // find the minimum for each half-word in 64-bit vector
    result = Q6 P vminh PP(v1,v2);}
```
Intrinsics are provided for instructions in the following classes:

- $ALU32$
- XTYPE
- CR (predicate operations only)
- SYSTEM (dcfetch only)

For more information on intrinsics see [Chapter 11.](#page-174-0)

# <span id="page-62-0"></span>**3.5 Compound instructions**

The Hexagon processor supports *compound instructions*, which encode pairs of commonly-used operations in a single instruction. For example, each of the following is a single compound instruction:

```
dealloc return \frac{1}{2} deallocate frame and return
R2 &= and (R1, R0) // and and and
R7 = add(R4, sub(\#15, R3)) // subtract and add
R3 = sub(\#20, as1(R3, #16)) // shift and subtract
R5 = add(R2, mpyi(\#8, R4)) // multiply and add
{ // compare and jump
  P0 = \text{cmp.eq} (R2, R5)if (P0.new) jump:nt target
}
{ // register transfer and jump
    R2 = #15jump target
}
```
Using compound instructions reduces code size and improves code performance.

**NOTE** Compound instructions (with the exception of X-and-jump, as shown above) have distinct assembly syntax from the instructions they are composed of.

# **3.6 Duplex instructions**

To reduce code size the Hexagon processor supports *duplex instructions*, which encode pairs of commonly-used instructions in a 32-bit instruction container.

Unlike compound instructions [\(Section 3.5\)](#page-62-0), duplex instructions do not have distinctive syntax – in assembly code they appear identical to the instructions they are composed of. The assembler is responsible for recognizing when a pair of instructions can be encoded as a single duplex rather than a pair of regular instruction words.

In order to fit two instructions into a single 32-bit word, duplexes are limited to a subset of the most common instructions (load, store, branch, ALU), and the most common register operands.

For more information on duplexes, see [Section 10.2](#page-160-0) and [Section 10.3](#page-163-0).

# **4** Data Processing

The Hexagon processor provides a rich set of operations for processing scalar and vector data.

This chapter presents an overview of the operations provided by the following Hexagon processor instruction classes:

- **XTYPE** General-purpose data operations
- ALU32 Arithmetic/logical operations on 32-bit data

**NOTE** For detailed descriptions of these instruction classes see [Chapter 11.](#page-174-0)

# **4.1 Data types**

The Hexagon processor provides operations for processing the following data types:

- $\blacksquare$  Fixed-point data
- **Floating-point data**
- Complex data
- Vector data

## **4.1.1 Fixed-point data**

The Hexagon processor provides operations to process 8-, 16-, 32-, or 64-bit fixed-point data. The data can be either integer or fractional, and in signed or unsigned format.

## **4.1.2 Floating-point data**

The Hexagon processor provides operations to process 32-bit floating-point numbers. The numbers are stored in IEEE single-precision floating-point format.

Per the IEEE standard, certain floating-point values are defined to represent positive or negative infinity, as well as Not-a-Number (NaN), which represents values that have no mathematical meaning.

Floating-point numbers can be held in a general register.

## **4.1.3 Complex data**

The Hexagon processor provides operations to process 32- or 64-bit complex data.

Complex numbers include a signed real portion and a signed imaginary portion. Given two complex numbers (a+bi) and (c+di), the complex multiply operations computes both the real portion (ac-bd) and the imaginary portion (ad+bc) in a single instruction.

Complex numbers can be packed in a general register or register pair. When packed, the imaginary portion occupies the most-significant portion of the register or register pair.

#### **4.1.4 Vector data**

The Hexagon processor provides operations to process 64-bit vector data.

Vector data types pack multiple data items – bytes, halfwords, or words – into 64-bit registers. Vector data operations are common in video and image processing.

Eight 8-bit bytes can be packed into a 64-bit register.

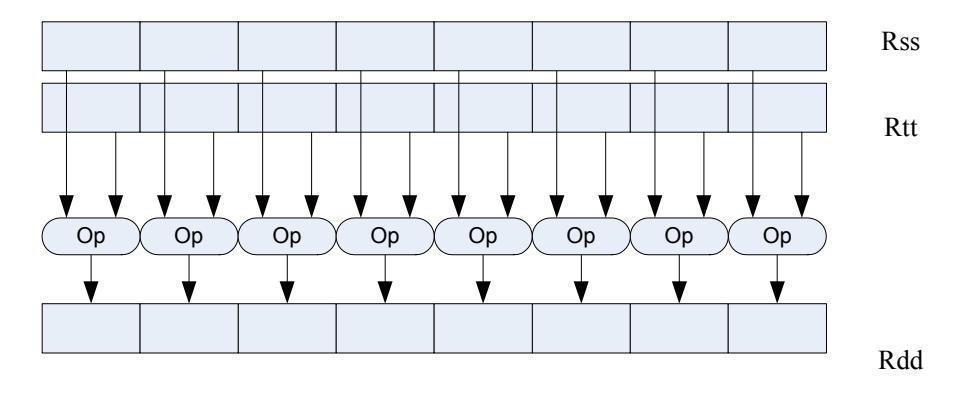

[Figure 4-1](#page-65-0) shows an example of a vector byte operation.

#### <span id="page-65-0"></span>**Figure 4-1 Vector byte operation**

Four 16-bit halfword values can be packed in a single 64-bit register pair.

[Figure 4-2](#page-65-1) shows an example of a vector halfword operation.

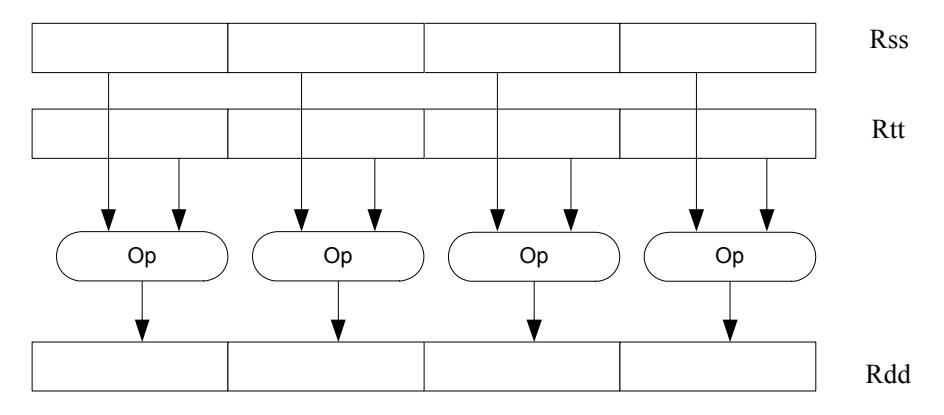

<span id="page-65-1"></span>**Figure 4-2 Vector halfword operation**

Two 32-bit word values can be packed in a single 64-bit register pair.

[Figure 4-3](#page-66-1) shows an example of a vector word operation.

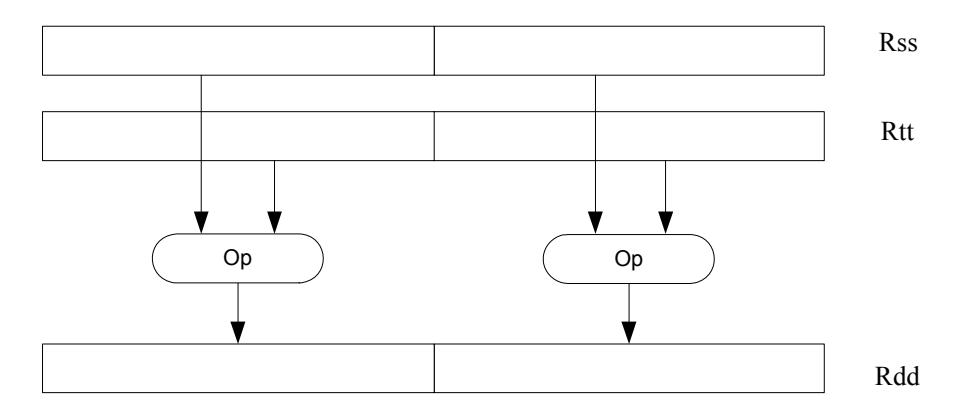

<span id="page-66-1"></span>**Figure 4-3 Vector word operation**

# **4.2 Instruction options**

Some instructions support optional scaling, saturation, and rounding. There are no mode bits controlling these options – instead, they are explicitly specified as part of the instruction name. The options are described in this section.

## **4.2.1 Fractional scaling**

In fractional data format, data is treated as fixed-point fractional values whose range is determined by the word length and radix point position.

Fractional scaling is specified in an instruction by adding the  $\pm$  <<1 specifier. For example:

 $R3:2 = \text{cmpy}(R0, R1)$ :<<1:sat

When two fractional numbers are multiplied, the product must be scaled to restore the original fractional data format. The Hexagon processor allows fractional scaling of the product to be specified in the instruction for shifts of 0 and 1. A shift of 1 should be done for Q1.15 numbers, while a shift of 0 should be done for integer multiplication.

#### **4.2.2 Saturation**

<span id="page-66-0"></span>Certain instructions are available in saturating form. If a saturating arithmetic instruction has a result which is smaller than the minimum value, then the result is set to the minimum value. Similarly, if the operation has a result which is greater than the maximum value, then the result is set to the maximum value.

Saturation is specified in an instruction by adding the : sat specifier. For example:

 $R2 = abs(R1):sat$ 

The OVF bit in the user status register [\(Section 2.2.3](#page-44-2)) is set whenever a saturating operation saturates to the maximum or minimum value. It remains set until explicitly cleared by a control register transfer to USR. For vector-type saturating operations, if any of the individual elements of the vector saturate, then OVF is set.

## <span id="page-67-0"></span>**4.2.3 Arithmetic rounding**

Certain signed multiply instructions support optional arithmetic rounding (also known as biased rounding). The arithmetic rounding operation takes a double precision fractional value and adds 0x8000 to the low 16-bits (least significant 16-bit halfword).

Rounding is specified in an instruction by adding the : rnd specifier. For example:

```
R2 = mpy(R1.h,R2.h):rnd
```
**NOTE** Arithmetic rounding can accumulate numerical errors, especially when the number to be rounded is exactly 0.5. This happens most frequently when dividing by 2 or averaging.

### **4.2.4 Convergent rounding**

To address the problem of error accumulation in arithmetic rounding ([Section 4.2.3\)](#page-67-0), the Hexagon processor includes four instructions that support positive and negative averaging with a convergent rounding option.

These instructions work as follows:

- 1. Compute (A+B) or (A-B) for AVG and NAVG respectively.
- 2. Based on the two least-significant bits of the result, add a rounding constant as follows:
	- If the two LSBs are 00, add 0
	- If the two LSBs are 01, add 0
	- If the two LSBs are 10, add 0
	- If the two LSBs are 11, add 1
- 3. Shift the result right by one bit.

#### **4.2.5 Scaling for divide and square-root**

On the Hexagon processor, floating point divide and square-root operations are implemented in software using library functions. To enable the efficient implementation of these operations, the processor supports special variants of the multiply-accumulate instruction. These are named *scale FMA*.

Scale FMA supports optional scaling of the product generated by the floating-point fused multiply-add instruction.

Scaling is specified in the instruction by adding the : scale specifier and a predicate register operand. For example:

R3 += sfmpy(R0,R1,P2):scale

For single precision, the scaling factor is two raised to the power specified by the contents of the predicate register (which is treated as an 8-bit two's complement value). For double precision, the predicate register value is doubled before being used as a power of two.

**NOTE** Scale FMA instructions should not be used outside of divide and square-root library routines. No guarantee is provided that future versions of the Hexagon processor will implement these instructions using the same semantics. Future versions assume only that compatibility for scale FMA is limited to the needs of divide and square-root library routines.

# **4.3 XTYPE operations**

The XTYPE instruction class includes most of the data-processing operations performed by the Hexagon processor. These operations are categorized by their operation type:

- ALU
- **Bit manipulation**
- **Complex**
- Floating point
- $\blacksquare$  Multiply
- **Permute**
- **Predicate**
- $\blacksquare$  Shift

#### **4.3.1 ALU**

ALU operations modify 8-, 16-, 32-, and 64-bit data. These operations include:

- Add and subtract with and without saturation
- Add and subtract with accumulate
- Absolute value
- **Logical operations**
- Min, max, negate instructions
- Register transfers of 64-bit data
- Word to doubleword sign extension
- Comparisons

For more information see [Section 11.1.1](#page-177-1) and [Section 11.10.1](#page-393-1).

## **4.3.2 Bit manipulation**

Bit manipulation operations modify bit fields in a register or register pair. These operations include:

- **Bit field insert**
- Bit field signed and unsigned extract
- Count leading and trailing bits
- Compare bit masks
- $Set / Clear / Together$
- **Test bit operation**
- **Interleave/deinterleave bits**
- $\blacksquare$  Bit reverse
- **Split bitfield**
- Masked parity and Linear Feedback shift
- **Table index formation**

For more information see [Section 11.10.2.](#page-468-0)

#### **4.3.3 Complex**

Complex operations manipulate complex numbers. These operations include:

- Complex add and subtract
- Complex multiply with optional round and pack
- Vector complex multiply
- **vector complex conjugate**
- **vector complex rotate**
- Vector reduce complex multiply real or imaginary

For more information see [Section 11.10.3.](#page-488-0)

## **4.3.4 Floating point**

<span id="page-70-0"></span>Floating-point operations manipulate single-precision floating point numbers. These operations include:

- Addition and subtraction
- Multiplication (with optional scaling)
- $\blacksquare$  Min/max/compare
- Format conversion

The Hexagon floating-point operations are defined to support the IEEE floating-point standard. However, certain IEEE-required operations – such as divide and square root – are not supported directly. Instead, special instructions are defined to support the implementation of the required operations as library routines. These instructions include:

- A special version of the fused multiply-add instruction (designed specifically for use in library routines)
- Reciprocal/square root approximations (which compute the approximate initial values used in reciprocal and reciprocal-square-root routines)
- Extreme value assistance (which adjusts input values if they cannot produce correct results using convergence algorithms)

For more information see [Section 11.10.4.](#page-523-0)

**NOTE** The special floating-point instructions are not intended for use directly in user code – they should be used only in the floating point library.

#### **Format conversion**

The floating-point conversion instructions sfmake and dfmake convert an unsigned 10-bit immediate value into the corresponding floating-point value.

The immediate value must be encoded so bits [5:0] contain the significand, and bits [9:6] the exponent. The exponent value is added to the initial exponent value (bias  $-6$ ).

For example, to generate the single-precision floating point value 2.0, bits [5:0] must be set to 0, and bits [9:6] set to 7. Performing sfmake on this immediate value yields the floating point value 0x40000000, which is 2.0.

**NOTE** The conversion instructions are designed to handle common floating point values, including most integers and many basic fractions (1/2, 3/4, etc.).

#### **Rounding**

The Hexagon user status register [\(Section 2.2.3\)](#page-44-2) includes the FPRND field, which is used to specify the IEEE-defined floating-point rounding mode.

#### **Exceptions**

The Hexagon user status register ([Section 2.2.3](#page-44-2)) includes five status fields, which work as sticky flags for the five IEEE-defined exception conditions: inexact, overflow, underflow, divide by zero, and invalid. A sticky flag is set when the corresponding exception occurs, and remains set until explicitly cleared.

The user status register also includes five mode fields which are used to specify whether an operating-system trap should be performed if one of the floating-point exceptions occur. For every instruction packet containing a floating-point operation, if a floatingpoint sticky flag and the corresponding trap-enable bit are both set, then a floating-point trap is generated. After the packet commits, the Hexagon processor then automatically traps to the operating system.

**NOTE** Non-floating-point instructions never generate a floating-point trap, regardless of the state of the sticky flag and trap-enable bits.

#### **4.3.5 Multiply**

Multiply operations support fixed-point multiplication, including both single- and doubleprecision multiplication, and polynomial multiplication.

#### **Single precision**

In single-precision arithmetic a 16-bit value is multiplied by another 16-bit value. These operands can come from the high portion or low portion of any register. Depending on the instruction, the result of the  $16 \times 16$  operation can optionally be accumulated, saturated, rounded, or shifted left by 0-1 bits.

The instruction set supports operations on signed  $\times$  signed, unsigned  $\times$  unsigned, and signed  $\times$  unsigned data.
[Table 4-1](#page-72-0) summarizes the options available for  $16 \times 16$  single precision multiplications. The symbols used in the table are as follows:

- $\text{SS}$  Perform signed  $\times$  signed multiply
- $\blacksquare$  UU Perform unsigned  $\times$  unsigned multiply
- $\blacksquare$  SU Perform signed  $\times$  unsigned multiply
- $A+$  Result added to accumulator
- $A -$  Result subtracted from accumulator
- $\Box$  0 Result not added to accumulator

<span id="page-72-0"></span>**Table 4-1 Single-precision multiply options**

| <b>Multiply</b> | <b>Result</b> | Sign | <b>Accumulate</b> | Sat | Rnd | <b>Scale</b> |
|-----------------|---------------|------|-------------------|-----|-----|--------------|
| $16 \times 16$  | 32            | SS   | $A+$ , $A-$       | Yes | No  | $0 - 1$      |
| $16 \times 16$  | 32            | SS   | $\Omega$          | Yes | Yes | $0 - 1$      |
| $16 \times 16$  | 64            | SS   | A+, A-            | No. | No  | $0 - 1$      |
| $16 \times 16$  | 64            | SS   | $\Omega$          | No  | Yes | $0 - 1$      |
| $16 \times 16$  | 32            | UU   | $A+$ , $A-$ , $0$ | No  | No  | $0 - 1$      |
| $16 \times 16$  | 64            | UU   | $A+$ , $A-$ , 0   | No  | No  | $0 - 1$      |
| $16 \times 16$  | 32            | SU   | $A^{+}$ , 0       | Yes | No  | $0 - 1$      |

#### **Double precision**

Double precision instructions are available for both  $32 \times 32$  and  $32 \times 16$  multiplication:

- For  $32 \times 32$  multiplication the result can be either 64 or 32 bits. The 32-bit result can be either the high or low portion of the 64-bit product.
- For  $32 \times 16$  multiplication the result is always taken as the upper 32 bits.

The operands can be either signed or unsigned.

[Table 4-2](#page-72-1) summarizes the options available in double precision multiply.

| <b>Multiply</b> | <b>Result</b> | Sign   | <b>Accumulate</b> | <b>Sat</b> | Rnd | <b>Scale</b> |
|-----------------|---------------|--------|-------------------|------------|-----|--------------|
| $32 \times 32$  | 64            | SS, UU | $A+$ , $A-$ , 0   | No         | No  | 0            |
| $32 \times 32$  | 32 (upper)    | SS, UU | 0                 | No         | Yes | 0            |
| $32 \times 32$  | 32 (low)      | SS, UU | $A^{+}$ , 0       | No         | No  | 0            |
| $32 \times 16$  | 32 (upper)    | SS, UU | $A+, 0$           | Yes        | Yes | $0 - 1$      |
| $32 \times 32$  | 32 (upper)    | SU     | 0                 | No         | No  | 0            |

<span id="page-72-1"></span>**Table 4-2 Double precision multiply options**

#### **Polynomial**

Polynomial multiply instructions are available for both words and vector halfwords.

These instructions are useful for many algorithms including scramble code generation, cryptographic algorithms, convolutional, and Reed Solomon code.

<span id="page-73-0"></span>For more information on multiply operations, see [Section 11.10.5.](#page-544-0)

### **4.3.6 Permute**

Permute operations perform various operations on vector data, including arithmetic, format conversion, and rearrangement of vector elements. Many types of conversions are supported:

- **Swizzle bytes**
- Vector shuffle
- **vector align**
- Vector saturate and pack
- Vector splat bytes
- Vector splice
- Vector sign extend halfwords
- Vector zero extend bytes
- Vector zero extend halfwords
- Scalar saturate to byte, halfword, word
- Vector pack high and low halfwords
- Vector round and pack
- Vector splat halfwords

For more information, see [Section 11.1.2](#page-194-0) and [Section 11.10.6.](#page-599-0)

### **4.3.7 Predicate**

Predicate operations modify predicate source data. The categories of instructions available include:

- **vector mask generation**
- **Predicate transfers**
- Viterbi packing

For more information, see [Section 11.1.3](#page-202-0) and [Section 11.10.7.](#page-624-0)

### **4.3.8 Shift**

Scalar shift operations perform a variety of 32 and 64-bit shifts followed by an optional add/sub or logical operation. [Figure 4-4](#page-74-0) shows the general operation.

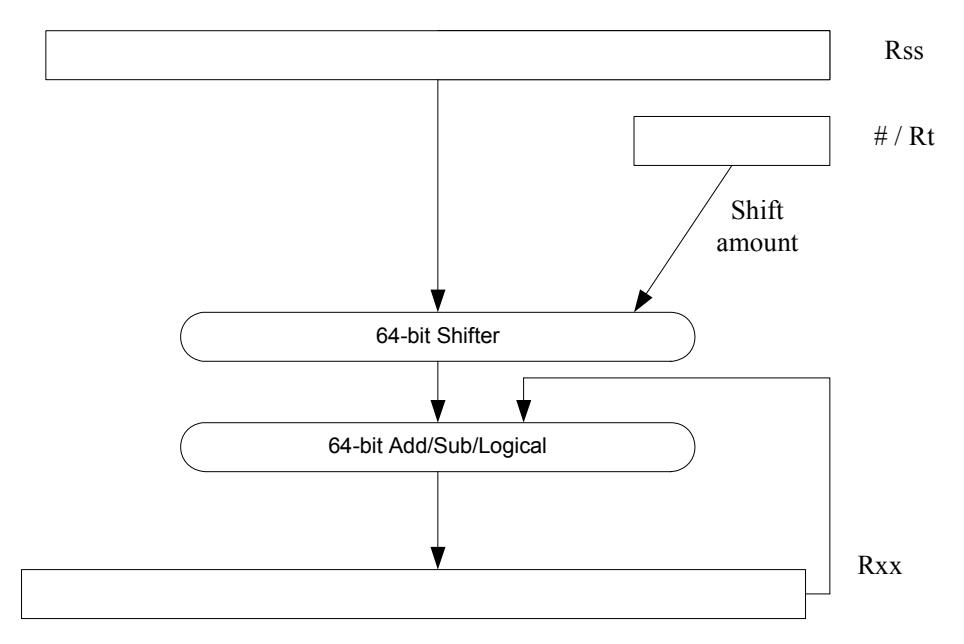

<span id="page-74-0"></span>**Figure 4-4 64-bit shift and add/sub/logical**

Four shift types are supported:

- $\blacksquare$  ASR Arithmetic shift right
- $\blacksquare$  ASL Arithmetic shift left
- $\blacksquare$  LSR Logical shift right
- $\blacksquare$  LSL Logical shift left

In register-based shifts, the Rt register is a signed two's-complement number. If this value is positive, then the instruction opcode tells the direction of shift (right or left). If this value is negative, then the shift direction indicated by the opcode is reversed.

When arithmetic right shifts are performed, the sign bit is shifted in, whereas logical right shifts shift in zeros. Left shifts always shift in zeros.

Some shifts are available with saturation and rounding options.

For more information see [Section 11.10.8.](#page-645-0)

# **4.4 ALU32 operations**

The ALU32 instruction class includes general arithmetic/logical operations on 32-bit data:

- Add, subtract, negate without saturation on 32-bit data
- Logical operations such as AND, OR, XOR, AND with immediate, and OR with immediate
- Scalar 32-bit compares
- Combine halfwords, combine words, combine with immediates, shift halfwords, and Mux
- Conditional add, combine, logical, subtract, and transfer.
- $\blacksquare$  NOP
- Sign and zero-extend bytes and halfwords
- **Transfer immediates and registers**
- Vector add, subtract, and average halfwords

For more information see [Section 11.1](#page-177-0).

**NOTE** ALU32 instructions can be executed on any slot ([Section 3.3.3\)](#page-58-0).

[Chapter 6](#page-111-0) describes the conditional execution and compare instructions.

# **4.5 Vector operations**

Vector operations support arithmetic operations on vectors of bytes, halfwords, and words.

The vector operations belong to the XTYPE instruction class (except for vector add, subtract, and average halfwords, which are ALU32).

#### **Vector byte operations**

The vector byte operations process packed vectors of signed or unsigned bytes. They include the following operations:

- Vector add and subtract signed or unsigned bytes
- Vector min and max signed or unsigned bytes
- Vector compare signed or unsigned bytes
- Vector average unsigned bytes
- Vector reduce add unsigned bytes
- Vector sum of absolute differences unsigned bytes

### **Vector halfword operations**

The vector halfword operations process packed 16-bit halfwords. They include the following operations:

- Vector add and subtract halfwords
- Vector average halfwords
- Vector compare halfwords
- Vector min and max halfwords
- **•** Vector shift halfwords
- **vector dual multiply**
- Vector dual multiply with round and pack
- Vector multiply even halfwords with optional round and pack
- **•** Vector multiply halfwords
- Vector reduce multiply halfwords

For example, [Figure 4-5](#page-77-0) shows the operation of the vector arithmetic shift right halfword (vasrh) instruction. In this instruction, each 16-bit half-word is shifted right by the same amount which is specified in a register or with an immediate value. Because the shift is arithmetic, the bits shifted in are copies of the sign bit.

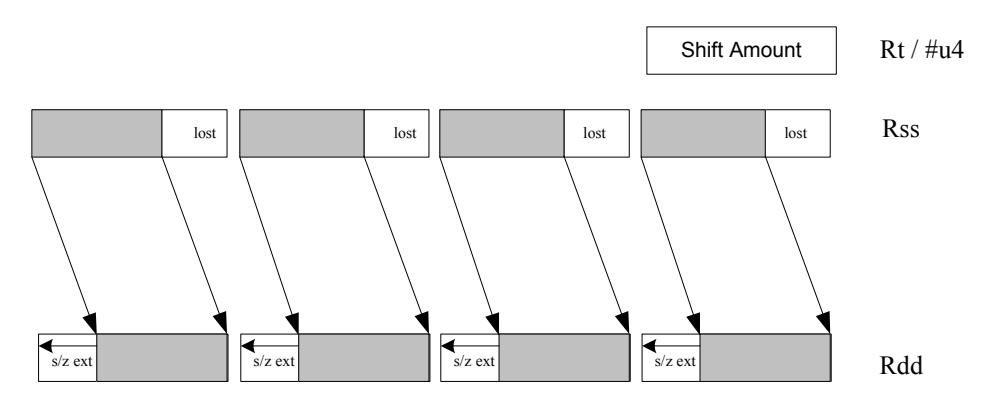

<span id="page-77-0"></span>**Figure 4-5 Vector halfword shift right**

#### **Vector word operations**

The vector word operations process packed vectors of two words. They include the following operations:

- Vector add and subtract words
- **vector average words**
- Vector compare words
- Vector min and max words
- Vector shift words with optional truncate and pack

For more information on vector operations see [Section 11.1.1](#page-177-1) and [Section 11.10.1.](#page-393-0)

## **4.6 CR operations**

The CR instruction class includes operations that access the control registers [\(Section 2.2\)](#page-41-0).

[Table 4-3](#page-78-0) lists the instructions that access the control registers.

<span id="page-78-0"></span>**Table 4-3 Control register transfer instructions**

| <b>Syntax</b> | <b>Operation</b>                                              |
|---------------|---------------------------------------------------------------|
| $Rd = Cs$     | Move control register to / from a general register.           |
| $Cd = Rs$     |                                                               |
|               | NOTE - PC is not a valid destination register.                |
| $Rdd = Css$   | Move control register pair to / from a general register pair. |
| $CdG = RSS$   |                                                               |
|               | NOTE - PC is not a valid destination register.                |

**NOTE** In register-pair transfers, control registers must be specified using their numeric alias names – see [Section 2.2](#page-41-0) for details.

For more information see [Section 11.2.](#page-218-0)

# **4.7 Compound operations**

The instruction set includes a number of instructions which perform multiple logical or arithmetic operations in a single instruction. They include the following operations:

- And/Or with inverted input
- Compound logical register
- Compound logical predicate
- Compound add-subtract with immediates
- Compound shift-operation with immediates (arithmetic or logical)
- Multiply-add with immediates

For more information see [Section 11.10.1.](#page-393-0)

## **4.8 Special operations**

The instruction set includes a number of special-purpose instructions to support specific applications:

- H.264 CABAC processing
- **IP** internet checksum
- Software-defined radio

### **4.8.1 H.264 CABAC processing**

H.264/AVC is adopted in a diverse range of multimedia applications:

- HD-DVDs
- **HDTV** broadcasting
- **Internet video streaming**

Context Adaptive Binary Arithmetic Coding (CABAC) is one of the two alternative entropy coding methods specified in the H.264 main profile. CABAC offers superior coding efficiency at the expense of greater computational complexity. The Hexagon processor includes a dedicated instruction (decbin) to support CABAC decoding.

Binary arithmetic coding is based on the principle of recursive interval subdivision, and its state is characterized by two quantities:

- The current interval range
- The current offset in the current code interval

The offset is read from the encoded bit stream. When decoding a bin, the interval range is subdivided in two intervals based on the estimation of the probability  $_{\text{pLPS}}$  of LPS: one interval with width of *rLPS = range x pLPS*, and another with width of *rMPS = range x pMPS = range -rLPS*, where LPS stands for Least Probable Symbol, and MPS for Most Probable Symbol.

Depending on which subinterval the offset falls into, the decoder decides whether the bin is decoded as MPS or LPS, after which the two quantities are iteratively updated, as shown in [Figure 4-1](#page-79-0).

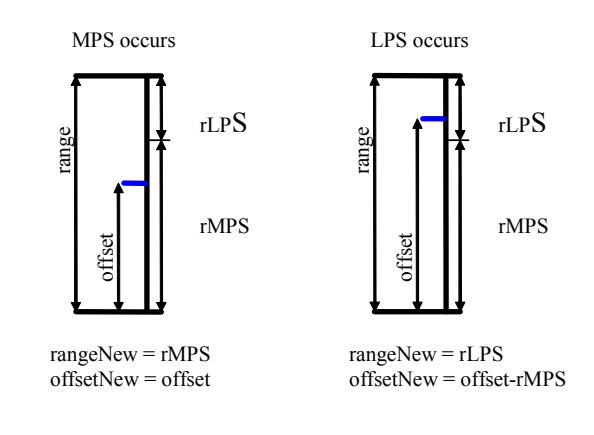

<span id="page-79-0"></span>**Figure 4-1 Arithmetic decoding for one bin**

### **4.8.1.1 CABAC implementation**

In H.264 *range* is a 9-bit quantity, and *offset* is 9-bits in regular mode and 10-bits in bypass mode during the whole decoding process. The calculation of rLPS is approximated by a 64×4 table of 256 bytes, where the range and the context state (selected for the bin to be decoded) are used to address the lookup table. To maintain the precision of the whole decoding process, the new range must be renormalized to ensure that the most significant bit is always 1, and that the offset is synchronously refilled from the bit stream.

To simplify the renormalization/refilling process, the decoding scheme shown in [Figure 4-2](#page-80-0) was created to significantly reduce the frequency of renormalization and refilling bits from the bit-stream, while also being suitable for DSP implementation.

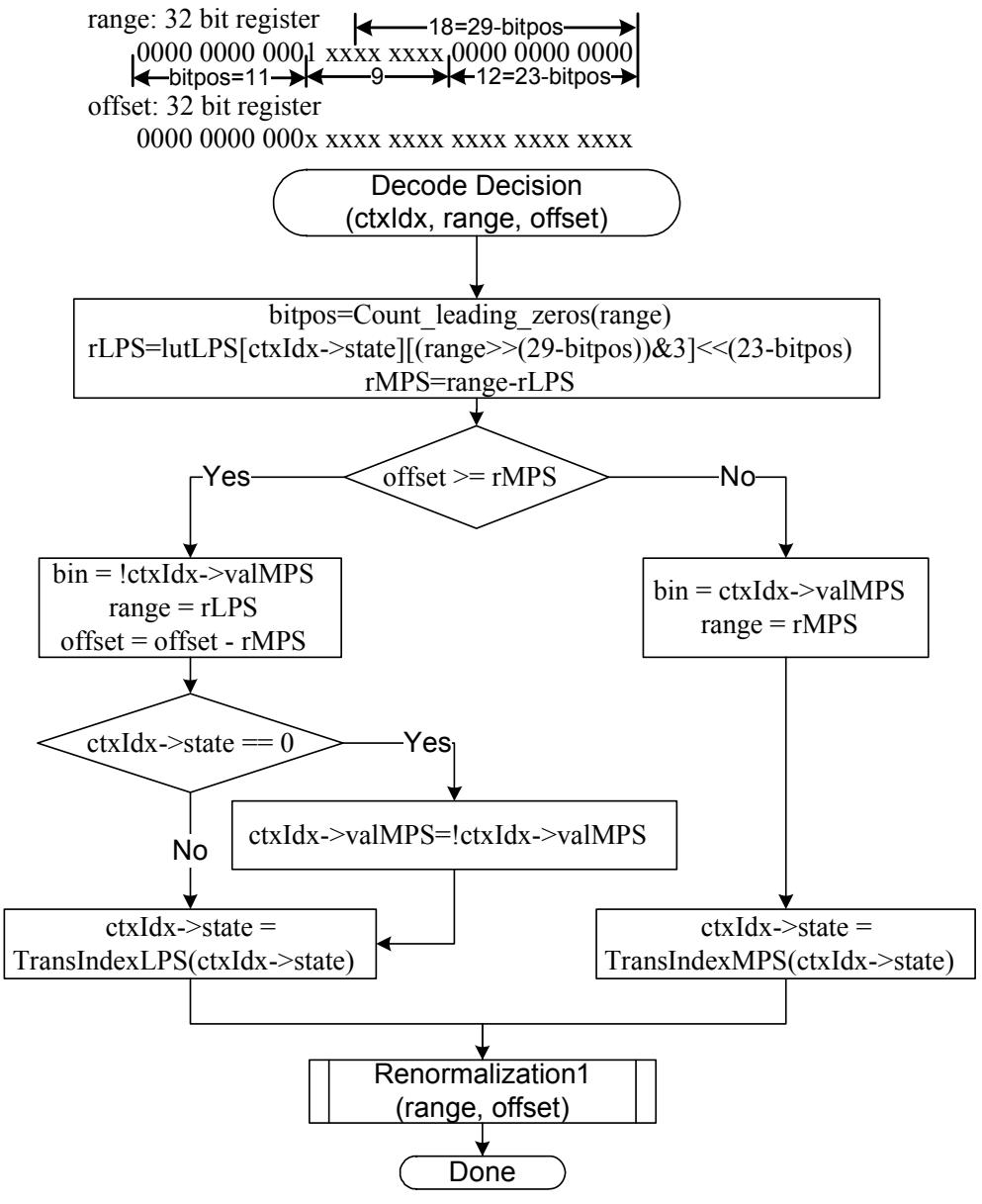

<span id="page-80-0"></span>**Figure 4-2 CABAC decoding engine for regular bin**

By using the decbin instruction, the Hexagon processor is able to decode one regular bin in 2 cycles (not counting the bin refilling process).

For more information on the decbin instruction see [Section 11.10.6.](#page-599-0)

For example:

```
Rdd = decbin(Rss,Rtt)
INPUT: Rss and Rtt register pairs as:
Rtt.w1[5:0] = stateRtt.w1[8] = valMPSRtt.w0[4:0] = bitposRss.w0 = range
Rss.w1 = offset
OUTPUT: Rdd register pair is packed as
Rdd.w0[5:0] = stateRdd.w0[8] = valMPS
Rdd.w0[31:23] = range
Rdd.w0[22:16] = '0'Rdd.w1 = offset (normalized)
OUTPUT: P0
```

```
P0 = (bin)
```
#### **4.8.1.2 Code example**

```
H264CabacGetBinNC:
/****************************************************************
* Non-conventional call: 
* Input: R1:0 = offset : range , R2 = dep, R3 = ctxIdx, 
* R4 = (*ctxIdx), R5 = bitpos 
* 
* Return: 
* R1: 0 - offset : range 
       P0 - (bin)*****************************************************************/
// Cycle #1 
\{ R1:0= \text{decbin}(R1:0,R5:4) \} // decoding one bin
 R6 = as1(R22, R5) // where R22 = 0x100
}
// Cycle #2 
{ memb(R3) = R0 // save context to *ctxIdx
  R1:0 = vlsrw(R1:0,R5) // re-align range and offset
  P1 = \text{cmp.gtu}(R6, R1) // need refill? i.e., P1 = \text{(range} < 0 \times 100) IF (!P1.new) jumpr:t LR // return
}
RENORM_REFILL:
...
```
### **4.8.2 IP internet checksum**

The key features of the internet checksum<sup>1</sup> include:

- The checksum can be summed in any order
- Carries may be accumulated using an accumulator larger than size being added, and added back in at any time

Using standard data-processing instructions, the internet checksum can be computed at 8 bytes per cycle in the main loop, by loading words and accumulating into doublewords. After the loop, the upper word is added to the lower word; then the upper halfword is added to the lower halfword, and any carries are added back in.

The Hexagon processor supports a dedicated instruction (vradduh) which enables the internet checksum to be computed at a rate of 16 bytes per cycle.

The vradduh instruction accepts the halfwords of the two input vectors, adds them all together, and places the result in a 32-bit destination register. This operation can be used for both computing the sum of 16 bytes of input while preserving the carries, and also accumulating carries at the end of computation.

For more information on the vradduh instruction see [Section 11.10.1](#page-393-0).

**NOTE** This operation utilizes the maximum load bandwidth available in the Hexagon processor.

<sup>1</sup> See RFC 1071 (http://www.faqs.org/rfcs/rfc1071.html)

#### **4.8.2.1 Code example**

```
.text
.global fast_ip_check
// Assumes data is 8-byte aligned
// Assumes data is padded at least 16 bytes afterwords with 0's.
// input R0 points to data
// input R1 is length of data
// returns IP checksum in R0
fast_ip_check:
{
   R1 = 1sr(R1, #4) // 16-byte chunks, rounded down, +1
   R9:8 = combine(#0,#0)
   R3:2 = combine(#0,#0)
}
{
   loop0(1f,R1)
   R7:6 = \text{memd}(R0+\text{\#}8)R5:4 = \text{memd}(R0++#16)}
.falign
1:
{
   R7:6 = \text{memd}(R0+\text{\#}8)R5:4 = \text{memd}(R0++#16)R2 = vradduh(R5:4, R7:6) // accumulate 8 halfwords
   R8 = \text{vrad}duh(R3:2,R9:8) // accumulate carries
}:endloop0
// drain pipeline
{
   R2 = vradduh(R5:4, R7:6)R8 = \text{vrad}(\text{R}3:2,\text{R}9:8)R5:4 = combine(\#0, \#0)}
{
   R8 = vradduh(R3:2, R9:8)R1 = #0
}
// may have some carries to add back in
{
   R0 = vradduh(R5:4, R9:8)}
// possible for one more to pop out
{
   R0 = vradduh(R5:4, R1:0)}
{
   RO = not(R0)jumpr LR
}
```
### **4.8.3 Software-defined radio**

The Hexagon processor includes six special-purpose instructions which support the implementation of software-defined radio. The instructions greatly accelerate the following algorithms:

- Rake despreading
- Scramble code generation
- Polynomial field processing

### **4.8.3.1 Rake despreading**

A fundamental operation in despreading is the PN multiply operation. In this operation the received complex chips are compared against a pseudo-random sequence of QAM constellation points and accumulated.

[Figure 4-3](#page-84-0) shows the vrcrotate instruction, which is used to perform this operation. The products are summed to form a soft 32-bit complex symbol. The instruction has both accumulating and non-accumulating versions.

 $xx$  += vrcrotate(Rss, Rt, #0)

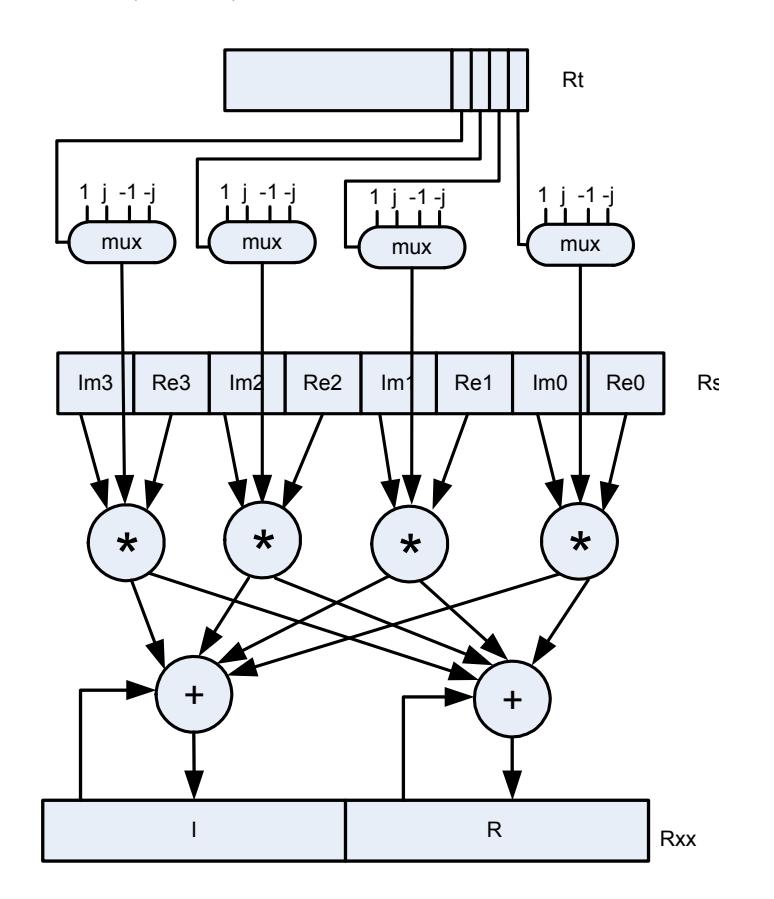

<span id="page-84-0"></span>**Figure 4-3 Vector reduce complex rotate**

For more information on the vrcrotate instruction, see [Section 11.10.3](#page-488-0).

**NOTE** Using this instruction the Hexagon processor can process 5.3 chips per cycle, and a 12-finger WCDMA user requires only 15 MHz.

### **4.8.3.2 Polynomial operations**

The polynomial multiply instructions support the following operations:

- Scramble code generation (at a rate of 8 symbols per cycle for WCDMA)
- Cryptographic algorithms (such as Elliptic Curve)
- CRC checks (at a rate of 21bits per cycle)
- Convolutional encoding
- Reed Solomon codes

The four versions of this instruction support 32 x 32 and vector 16 x 16 multiplication both with and without accumulation, as shown in [Figure 4-4.](#page-86-0)

For more information on the pmpy instructions, see [Section 11.10.5](#page-544-0).

<span id="page-86-0"></span>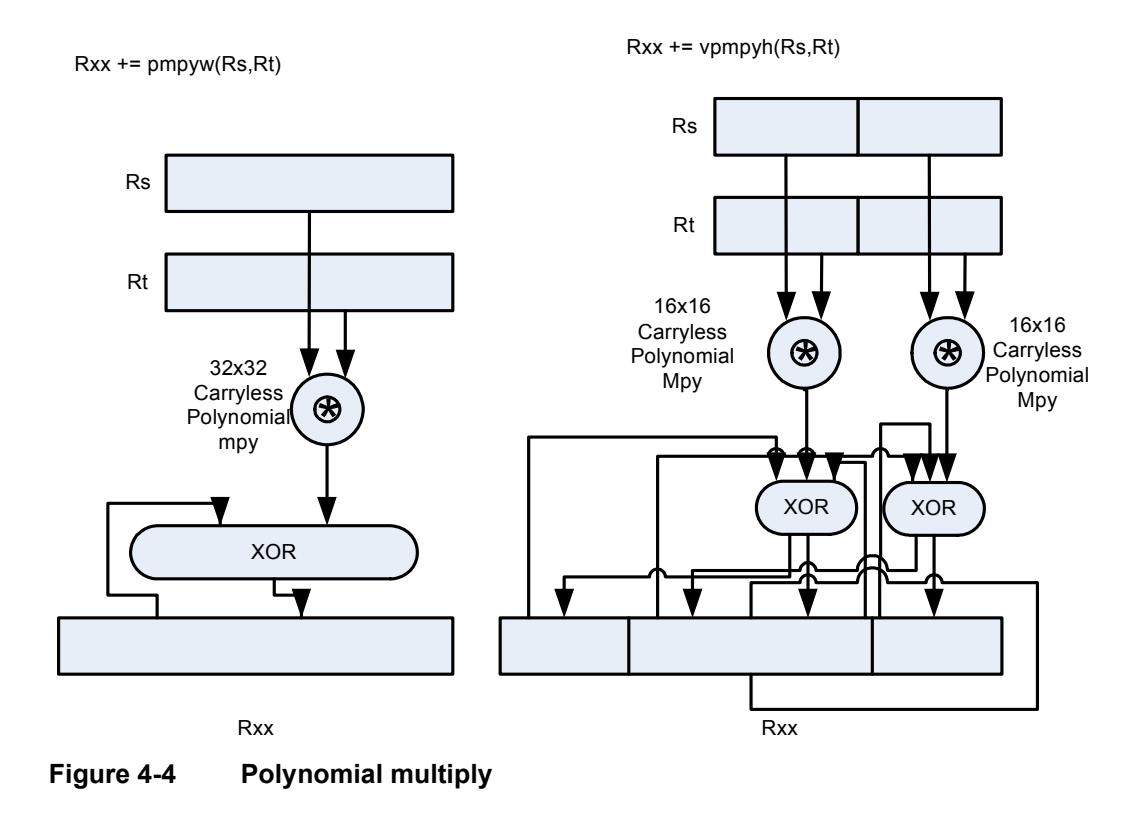

The Hexagon processor features a load/store architecture, where numeric and logical instructions operate on registers. Explicit load instructions move operands from memory to registers, while store instructions move operands from registers to memory. A small number of instructions (known as *mem-ops*) perform numeric and logical operations directly on memory.

The address space is unified: all accesses target the same linear address space, which contains both instructions and data.

## **5.1 Memory model**

This section describes the memory model for the Hexagon processor.

## **5.1.1 Address space**

The Hexagon processor has a 32-bit byte-addressable memory address space. The entire 4G linear address space is addressable by the user application. A virtual-to-physical address translation mechanism is provided.

## **5.1.2 Byte order**

The Hexagon processor is a little-endian machine: the lowest address byte in memory is held in the least significant byte of a register, as shown in [Figure 5-1](#page-88-0).

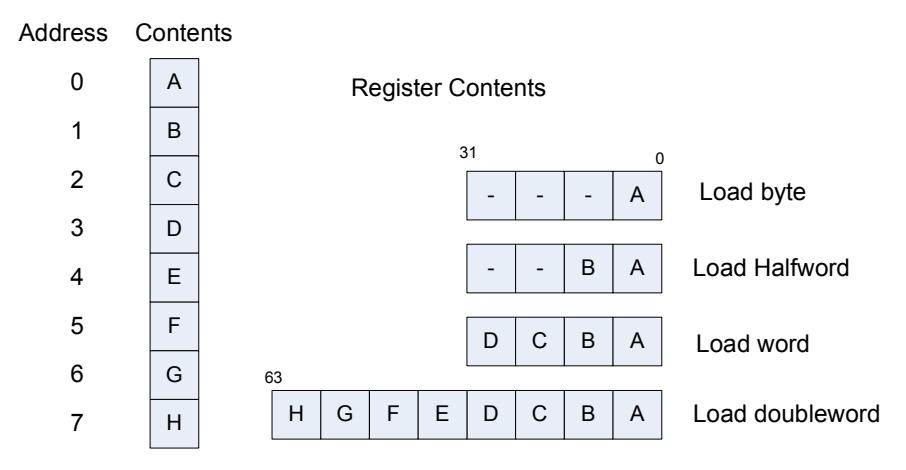

<span id="page-88-0"></span>**Figure 5-1 Hexagon processor byte order**

## **5.1.3 Alignment**

Even though the Hexagon processor memory is byte-addressable, instructions and data must be aligned in memory on specific address boundaries:

- Instructions and instruction packets must be 32-bit aligned
- Data must be aligned to its native access size.

Any unaligned memory access will cause a memory-alignment exception.

The permute instructions ([Section 4.3.6](#page-73-0)) can be used in applications that need to reference unaligned vector data. The loads and stores still must be memory-aligned; however, the permute instructions enable the data to be easily rearranged in registers.

[Table 5-1](#page-89-0) summarizes the alignment restrictions.

| Data Type                         | Size (bits) | <b>Exception When</b> |
|-----------------------------------|-------------|-----------------------|
| Byte<br>Unsigned byte             | 8           | Never                 |
| Halfword<br>Unsigned halfword     | 16          | LSB[0] != $01$        |
| Word<br>Unsigned word             | 32          | $LSB[1:0] != 00$      |
| Doubleword                        | 64          | $LSB[2:0] != 000$     |
| Instruction<br>Instruction packet | 32          | $LSB[1:0] = 00$       |

<span id="page-89-0"></span>**Table 5-1 Memory alignment restrictions**

 $1$  LSB = Least significant bits of address

# **5.2 Memory loads**

Memory can be loaded in byte, halfword, word, or doubleword sizes. The data types supported are signed or unsigned. The syntax used is memXX, where XX denotes the data type.

[Table 5-2](#page-89-1) summarizes the supported load instructions.

| <b>Syntax</b>             | Source<br><b>Size</b><br>(bits) | <b>Destination</b><br><b>Size</b><br>(bits) | <b>Data</b><br><b>Placement</b> | <b>Comment</b>                    |
|---------------------------|---------------------------------|---------------------------------------------|---------------------------------|-----------------------------------|
| $Rd = \text{memub}(Rs)$   | 8                               | 32                                          | Low 8 bits                      | Zero-extend 8 to 32 bits          |
| $Rd = \text{memb}(Rs)$    | 8                               | 32                                          | Low 8 bits                      | Sign-extend 8 to 32 bits          |
| $Rd = \text{memuh}(Rs)$   | 16                              | 32                                          | Low 16 bits                     | Zero-extend 16 to 32 bits         |
| $Rd = \text{memh}(Rs)$    | 16                              | 32                                          | Low 16 bits                     | Sign-extend 16 to 32 bits         |
| $Rd = \text{memubh}(Rs)$  | 16                              | 32                                          | Bytes 0 and 2                   | Bytes 1 and 3 zeroed <sup>1</sup> |
| $Rd = \text{membh}(Rs)$   | 16                              | 32                                          | Bytes 0 and 2                   | Bytes 1 and 3 sign-extended       |
| $Rd = \text{memw}(Rs)$    | 32                              | 32                                          | All 32 bits                     | Load word                         |
| $Rdd = \text{memubh}(Rs)$ | 32                              | 64                                          | Bytes 0,2,4,6                   | Bytes 1,3,5,7 zeroed              |
| $Rdd = \text{membh}(Rs)$  | 32                              | 64                                          | Bytes 0,2,4,6                   | Bytes 1,3,5,7 sign-extended       |
| $Rdd = \text{memd}(Rs)$   | 64                              | 64                                          | All 64 bits                     | Load doubleword                   |
| $Ryy = memh$ fifo $(Rs)$  | 16                              | 64                                          | High 16 bits                    | Shift vector and load halfword    |
| deallocframe              | 64                              | 64                                          | All 64 bits                     | See Chapter 8                     |
| dealloc_return            | 64                              | 64                                          | All 64 bits                     | See Chapter 8                     |

<span id="page-89-1"></span>**Table 5-2 Load instructions**

 $1$  The memubh and membh instructions load contiguous bytes from memory (either 2 or 4 bytes) and unpack these bytes into a vector of halfwords. The instructions are useful when bytes are used as input into halfword vector operations, which is common in video and image processing..

> **NOTE** The memory load instructions belong to instruction class LD, and can execute only in Slots 0 or 1.

## <span id="page-90-2"></span>**5.3 Memory stores**

Memory can be stored in byte, halfword, word, or doubleword sizes. The syntax used is memX, where X denotes the data type.

[Table 5-3](#page-90-0) summarizes the supported store instructions.

| <b>Syntax</b>       | <b>Source</b><br><b>Size</b><br>(bits) | <b>Destination</b><br><b>Size</b><br>(bits) | Comment                       |
|---------------------|----------------------------------------|---------------------------------------------|-------------------------------|
| $memb(Rs) = Rt$     | 32                                     | 8                                           | Store byte (bits 7:0)         |
| $memb(Rs) = #s8$    | 8                                      | 8                                           | Store byte                    |
| $memb(Rs) = Rt$     | 32                                     | 16                                          | Store lower half (bits 15:0)  |
| $memb(Rs) = Rt.H$   | 32                                     | 16                                          | Store upper half (bits 31:16) |
| $memb(Rs) = #s8$    | 8                                      | 16                                          | Sign-extend 8 to 16 bits      |
| $m$ emw $(Rs) = Rt$ | 32                                     | 32                                          | Store word                    |
| $memu(Rs) = #s8$    | 8                                      | 32                                          | Sign-extend 8 to 32 bits      |
| $mend(Rs) = Rtt$    | 64                                     | 64                                          | Store doubleword              |
| allocframe(#u11)    | 64                                     | 64                                          | See Chapter 8                 |

<span id="page-90-0"></span>**Table 5-3 Store instructions**

**NOTE** The memory store instructions belong to instruction class ST, and can execute only in slot 0 or – when part of a dual store ([Section 5.4](#page-90-1)) – slot 1.

## <span id="page-90-1"></span>**5.4 Dual stores**

Two memory store instructions can appear in the same instruction packet. The resulting operation is considered a *dual store*. For example:

```
{ 
memw(R5) = R2 // dual store
memb(R6) = R3}
```
Unlike most packetized operations, dual stores are not executed in parallel ([Section 3.3.1](#page-57-0)). Instead, the store instruction in Slot 1 effectively executes first, followed by the store instruction in Slot 0.

**NOTE** The store instructions in a dual store must belong to instruction class ST ([Section 5.3](#page-90-2)), and can execute only in Slots 0 and 1.

## **5.5 Slot 1 store with slot 0 load**

A slot 1 store operation with a slot 0 load operation can appear in a packet. The packet attribute :mem\_noshuf inhibits the instruction reordering that would otherwise be done by the assembler. For example:

```
{
   memw(R5) = R2 // slot 1 store
   R3 = \text{memh}(R6) // slot 0 load
}:mem_noshuf
```
Unlike most packetized operations, these memory operations are not executed in parallel ([Section 3.3.1](#page-57-0)). Instead, the store instruction in Slot 1 effectively executes first, followed by the load instruction in Slot 0. If the addresses of the two operations are overlapping, the load will receive the newly stored data. This feature is supported in processor versions V65 or greater.

## **5.6 New-value stores**

A memory store instruction can store a register that is assigned a new value in the same instruction packet ([Section 3.3](#page-56-0)). This feature is expressed in assembly language by appending the suffix ".new" to the source register. For example:

```
{ 
R2 = \text{memh}(R4+\text{#8}) // load halfword
memw(R5) = R2.new // store newly-loaded value
}
```
New-value store instructions have the following restrictions:

- If an instruction uses auto-increment or absolute-set addressing mode ([Section 5.8](#page-92-0)), its address register cannot be used as the new-value register.
- If an instruction produces a 64-bit result, its result registers cannot be used as the new-value register.
- If the instruction that sets a new-value register is conditional [\(Section 6.1.2\)](#page-114-0), it must always be executed.
- **NOTE** The new-value store instructions belong to instruction class NV, and can execute only in Slot 0.

Mem-ops perform basic arithmetic, logical, and bit operations directly on memory operands, without the need for a separate load or store. Mem-ops can be performed on byte, halfword, or word sizes. [Table 5-4](#page-92-1) lists the mem-ops.

<span id="page-92-1"></span>**Table 5-4 Mem-ops**

| <b>Syntax</b>                  | <b>Operation</b>             |
|--------------------------------|------------------------------|
| $memXX(Rs+#u6)$ $[+- \&] = Rt$ | Arithmetic/logical on memory |
| memXX $(Rs+#u6)$ $[+-] = #u5$  | Arithmetic on memory         |
| $memXX(Rs+#u6) = clrbit(#u5)$  | Clear bit in memory          |
| $memXX(Rs+#u6) = setbit(#u5)$  | Set bit in memory            |

**NOTE** The mem-op instructions belong to instruction class MEMOP, and can execute only in Slot 0.

# <span id="page-92-0"></span>**5.8 Addressing modes**

[Table 5-5](#page-92-2) summarizes the supported addressing modes.

| Mode                                      | Syntax                                         | Operation <sup>1</sup>                     |
|-------------------------------------------|------------------------------------------------|--------------------------------------------|
| Absolute                                  | memXX(##address)                               | $EA = address$                             |
| Absolute-set                              | $memXX(Re=\##address)$                         | $EA = address$<br>$Re = address$           |
| Absolute with register offset             | $m$ em $XX$ (Ru<<#u2+##U32)                    | $EA = imm + (Ru << #u2)$                   |
| Global-pointer-relative                   | $memXX(GP+#immediate)$<br>$memXX$ (#immediate) | $EA = GP + immediate$                      |
| Indirect                                  | $m$ em $XX$ (Rs)                               | $EA = Rs$                                  |
| Indirect with offset                      | $memXX(Rs+#s11)$                               | $EA = Rs + imm$                            |
| Indirect with register offset             | $memXX(Rs+Ru<<#u2)$                            | $EA = Rs + (Ru << #u2)$                    |
| Indirect<br>with auto-increment immediate | $m$ em $XX$ ( $Rx$ ++ $#s$ 4)                  | $EA = Rx;$<br>$Rx += (imm)$                |
| Indirect<br>with auto-increment register  | $m$ em $XX$ ( $Rx++Mu$ )                       | $EA = Rx;$<br>$Rx$ += $Mu$                 |
| Circular<br>with auto-increment immediate | $memXX(Rx++#s4:circ(Mu))$                      | $EA = Rx;$<br>$Rx = circ add(Rx, imm, Mu)$ |

<span id="page-92-2"></span>**Table 5-5 Addressing modes** 

#### **Table 5-5 Addressing modes**

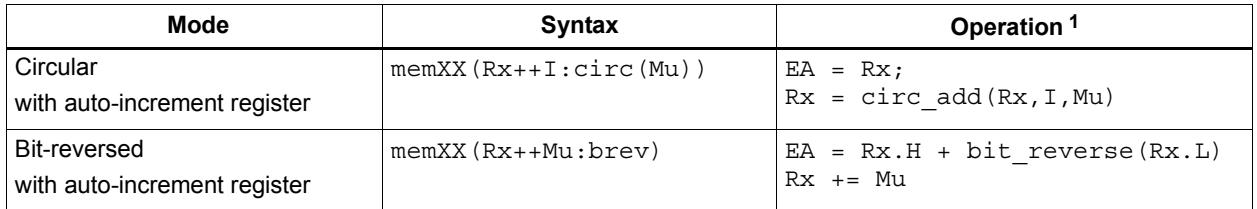

1 EA (Effective Address) is equivalent to VA (Virtual Address).

### **5.8.1 Absolute**

The absolute addressing mode uses a 32-bit constant value as the effective memory address. For example:

```
R2 = memw(##100000) // load R2 with word from addr 100000
memw(##200000) = R4 // store R4 to word at addr 200000
```
### **5.8.2 Absolute-set**

The absolute-set addressing mode assigns a 32-bit constant value to the specified general register, then uses the assigned value as the effective memory address. For example:

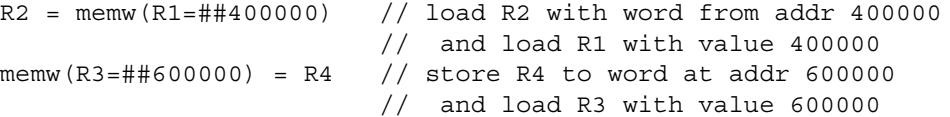

### **5.8.3 Absolute with register offset**

The absolute with register offset addressing mode performs an arithmetic left shift of a 32 bit general register value by the amount specified in a 2-bit unsigned immediate value, and then adds the shifted result to an unsigned 32-bit constant value to create the 32-bit effective memory address. For example:

 $R2 = \text{memh}(R3 << #3 + ##100000)$  // load R2 with signed halfword // from addr [100000 + (R3 << 3)]

The 32-bit constant value is the base address, and the shifted result is the byte offset.

**NOTE** This addressing mode is useful for loading an element from a global table, where the immediate value is the name of the table, and the register holds the index of the element.

### **5.8.4 Global pointer relative**

The global pointer relative addressing mode adds an unsigned offset value to the Hexagon processor global data pointer GP to create the 32-bit effective memory address. This addressing mode is used to access global and static data in C.

Global pointer relative addresses can be expressed two ways in assembly language:

- By explicitly adding an unsigned offset value to register GP
- By specifying only an immediate value as the instruction operand

For example:

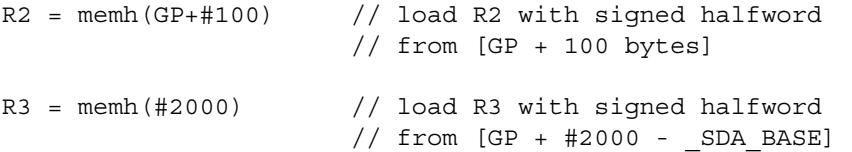

Specifying only an immediate value causes the assembler and linker to automatically subtract the value of the special symbol  $\angle$  SDA\_BASE from the immediate value, and use the result as the effective offset from GP.

The global data pointer is programmed in the GDP field of register GP [\(Section 2.2.8](#page-49-0)). This field contains an unsigned 26-bit value which specifies the most significant 26 bits of the 32-bit global data pointer. (The least significant 6 bits of the pointer are defined to always be zero.)

The memory area referenced by the global data pointer is known as the *global data area*. It can be up to 512 KB in length, and – because of the way the global data pointer is defined – must be aligned to a 64-byte boundary in virtual memory.

When expressed in assembly language, the offset values used in global pointer relative addressing always specify byte offsets from the global data pointer. Note that the offsets must be integral multiples of the size of the instruction data type.

[Table 5-6](#page-94-0) lists the offset ranges for global pointer relative addressing.

| Data Type  | <b>Offset Range</b> | <b>Offset Must Be</b><br><b>Multiple Of</b> |
|------------|---------------------|---------------------------------------------|
| doubleword | 0524280             |                                             |
| word       | 0262140             |                                             |
| halfword   | 0131070             |                                             |
| byte       | 065535              |                                             |

<span id="page-94-0"></span>**Table 5-6 Offset ranges (global pointer relative)**

**NOTE** When using global pointer relative addressing, the immediate operand should be a symbol in the .sdata or .sbss section to ensure that the offset is valid.

### **5.8.5 Indirect**

The indirect addressing mode uses a 32-bit value stored in a general register as the effective memory address. For example:

 $R2$  = memub(R1) // load R2 with unsigned byte from addr R1

### <span id="page-95-1"></span>**5.8.6 Indirect with offset**

The indirect with offset addressing mode adds a signed offset value to a general register value to create the 32-bit effective memory address. For example:

 $R2 = \text{memh}(R3 + #100)$  // load R2 with signed halfword // from [R3 + 100 bytes]

When expressed in assembly language, the offset values always specify byte offsets from the general register value. Note that the offsets must be integral multiples of the size of the instruction data type.

[Table 5-7](#page-95-0) lists the offset ranges for indirect with offset addressing.

<span id="page-95-0"></span>**Table 5-7 Offset ranges (Indirect with offset)**

| Data Type  | <b>Offset Range</b> | <b>Offset Must Be</b><br><b>Multiple Of</b> |
|------------|---------------------|---------------------------------------------|
| doubleword | $-81928184$         |                                             |
| word       | $-40964092$         |                                             |
| halfword   | $-20482046$         |                                             |
| byte       | $-10241023$         |                                             |

**NOTE** The offset range is smaller for conditional instructions [\(Section 5.9\)](#page-101-0).

### **5.8.7 Indirect with register offset**

The indirect with register offset addressing mode adds a 32-bit general register value to the result created by performing an arithmetic left shift of a second 32-bit general register value by the amount specified in a 2-bit unsigned immediate value, forming the 32-bit effective memory address. For example:

 $R2 = \text{memh}(R3+R4<<#1)$  // load R2 with signed halfword  $//$  from [R3 + (R4 << 1)]

The register values always specify byte addresses.

The indirect with auto-increment immediate addressing mode uses a 32-bit value stored in a general register to specify the effective memory address. However, after the address is accessed, a signed value (known as the *increment*) is added to the register so it specifies a different memory address (which will be accessed in a subsequent instruction). For example:

 $R2 = \text{memw}(R3++#4)$  // R3 contains the effective address // R3 is then incremented by 4

When expressed in assembly language, the increment values always specify byte offsets from the general register value. Note that the offsets must be integral multiples of the size of the instruction data type.

[Table 5-8](#page-96-0) lists the increment ranges for indirect with auto-increment immediate addressing.

| Data Type  | <b>Increment</b><br>Range | <b>Increment Must Be</b><br><b>Multiple Of</b> |
|------------|---------------------------|------------------------------------------------|
| doubleword | $-6456$                   |                                                |
| word       | $-3228$                   |                                                |
| halfword   | $-1614$                   |                                                |
| byte       | $-87$                     |                                                |

<span id="page-96-0"></span>**Table 5-8 Increment ranges (Indirect with auto-inc immediate)**

### **5.8.9 Indirect with auto-increment register**

The indirect with auto-increment register addressing mode is functionally equivalent to indirect with auto-increment immediate, but uses a modifier register  $M_x$  ([Section 2.2.4\)](#page-47-0) instead of an immediate value to hold the increment. For example:

```
R2 = memw(R0++M1) // The effective addr is the value of R0.
                     // Next, M1 is added to R0 and the result
                     // is stored in R0.
```
When auto-incrementing with a modifier register, the increment is a signed 32-bit value which is added to the general register. This offers two advantages over auto-increment immediate:

- A larger increment range
- Variable increments (since the modifier register can be programmed at runtime)

The increment value always specifies a byte offset from the general register value.

**NOTE** The signed 32-bit increment range is identical for all instruction data types (doubleword, word, halfword, byte).

### <span id="page-97-1"></span>**5.8.10 Circular with auto-increment immediate**

The circular with auto-increment immediate addressing mode is a variant of indirect with auto-increment addressing – it accesses data buffers in a modulo wrap-around fashion. Circular addressing is commonly used in data stream processing.

Circular addressing is expressed in assembly language with the address modifier ": circ( $Mx$ )", where  $Mx$  specifies a modifier register which is programmed to specify the circular buffer ([Section 2.2.4](#page-47-0)). For example:

```
R0 = \text{memb}(R2++44:circ(N0)) // load from R2 in circ buf specified
                              // by M0
memw(R2++#8:circ(M1)) = R0 // store to R2 in circ buf specified
                              // by M1
```
Circular addressing is set up by programming the following elements:

- $\blacksquare$  The Length field of the Mx register is set to the length (in bytes) of the circular buffer to be accessed. A circular buffer can be from 4 to (128K-1) bytes long.
- $\blacksquare$  The K field of the Mx register is always set to 0.
- The circular start register  $CSx$  that corresponds to  $Mx$  (CS0 for M0, CS1 for M1) is set to the start address of the circular buffer.

In circular addressing, after memory is accessed at the address specified in the general register, the general register is incremented by the immediate increment value and then modulo'd by the circular buffer length to implement wrap-around access of the buffer.

When expressed in assembly language, the increment values always specify byte offsets from the general register value. Note that the offsets must be integral multiples of the size of the instruction data type.

[Table 5-9](#page-97-0) lists the increment ranges for circular with auto-increment immediate addressing.

| Data Type  | <b>Increment</b><br>Range | <b>Increment Must Be</b><br><b>Multiple Of</b> |
|------------|---------------------------|------------------------------------------------|
| doubleword | $-6456$                   |                                                |
| word       | $-3228$                   |                                                |
| halfword   | $-1614$                   |                                                |
| byte       | $-87$                     |                                                |

<span id="page-97-0"></span>**Table 5-9 Increment ranges (Circular with auto-inc immediate)**

When programming a circular buffer the following rules apply:

- The start address must be aligned to the native access size of the buffer elements.
- $\blacksquare$  ABS(Increment) < Length. The absolute value of the increment must be less than the buffer length.
- Access size  $\leq$  (Length-1). The memory access size (1 for byte, 2 for halfword, 4 for word, 8 for doubleword) must be less than (Length-1).
- Buffers must not wrap around in the 32-bit address space.

**NOTE** If any of these rules are not followed the execution result is undefined.

For example, a 150-byte circular buffer can be set up and accessed as follows:

```
R4.H = #0 // K = 0
R4.L = #150 // length = 150
MO = R4R2 = ##cbuf // start addr = cbuf
CS0 = R2R0 = memb(R2++#4:circ(M0)) // Load byte from circ buf
                        // specified by M0/CS0
                        // inc R2 by 4 after load
                       // wrap R2 around if >= 150
```
The following C function precisely describes the behavior of the circular add function:

```
unsigned int
fcircadd(unsigned int pointer, int offset, 
 unsigned int M_reg, unsigned int CS_reg)
{
unsigned int length;
int new pointer, start addr, end addr;
length = (M_reg&0x01ffff); // lower 17-bits gives buffer size
new pointer = pointer+offset;
start addr = CS \text{reg};end addr = CS reg + lenth;
if (new pointer >= end addr) {
   new pointer - length;
} else if (new pointer < start addr) {
   new pointer += length;
}
return (new_pointer);
}
```
## **5.8.11 Circular with auto-increment register**

The circular with auto-increment register addressing mode is functionally equivalent to circular with auto-increment immediate, but uses a register instead of an immediate value to hold the increment.

Register increments are specified in circular addressing instructions by using the symbol  $I$ as the increment (instead of an immediate value). For example:

```
R0 = \text{memw}(R2++I:circ(M1)) // load byte with incr of I*4 from
                                // circ buf specified by M1/CS1
```
When auto-incrementing with a register, the increment is a signed 11-bit value which is added to the general register. This offers two advantages over circular addressing with immediate increments:

- Larger increment ranges
- Variable increments (since the increment register can be programmed at runtime)

The circular register increment value is programmed in the  $I$  field of the modifier register M<sub>x</sub> [\(Section 2.2.4](#page-47-0)) as part of setting up the circular data access. This register field holds the signed 11-bit increment value.

Increment values are expressed in units of the buffer element data type, and are automatically scaled at runtime to the proper data access size.

[Table 5-10](#page-99-0) lists the increment ranges for circular with auto-increment register addressing.

| Data Type  | <b>Increment</b><br>Range | <b>Increment Must Be</b><br><b>Multiple Of</b> |
|------------|---------------------------|------------------------------------------------|
| doubleword | $-81928184$               |                                                |
| word       | $-40964092$               |                                                |
| halfword   | $-20482046$               |                                                |
| byte       | $-10241023$               |                                                |

<span id="page-99-0"></span>**Table 5-10 Increment ranges (Circular with auto-inc register)**

When programming a circular buffer (with either a register or immediate increment), all the rules that apply to circular addressing must be followed – for details see [Section 5.8.10](#page-97-1).

**NOTE** If any of these rules are not followed the execution result is undefined.

### **5.8.12 Bit-reversed with auto-increment register**

The bit-reversed with auto-increment register addressing mode is a variant of indirect with auto-increment addressing – it accesses data buffers using an address value which is the bit-wise reversal of the value stored in the general register. Bit-reversed addressing is used in fast Fourier transforms (FFT) and Viterbi encoding.

The bit-wise reversal of a 32-bit address value is defined as follows:

- $\blacksquare$  The lower 16 bits are transformed by exchanging bit 0 with bit 15, bit 1 with bit 14, and so on.
- The upper 16 bits remain unchanged.

Bit-reversed addressing is expressed in assembly language with the address modifier ":brev". For example:

```
R2 = \text{memub}(R0++M1:brew) // The address is (R0.H \mid blitrev(R0.L)) // The orginal R0 (not reversed) is added 
                            // to M1 and written back to R0
```
The initial values for the address and increment must be set in bit-reversed form, with the hardware bit-reversing the bit-reversed address value to form the effective address.

The buffer length for a bit-reversed buffer must be an integral power of 2, with a maximum length of 64K bytes.

To support bit-reversed addressing, buffers must be properly aligned in memory. A bitreversed buffer is properly aligned when its starting byte address is aligned to a power of 2 greater than or equal to the buffer size (in bytes). For example:

int bitrev buf[256]  $attribute$  ((aligned(1024)));

The bit-reversed buffer declared above is aligned to 1024 bytes because the buffer size is 1024 bytes (256 integer words  $\times$  4 bytes), and 1024 is an integral power of 2.

The buffer location pointer for a bit-reversed buffer must be initialized so the leastsignificant 16 bits of the address value are bit-reversed.

The increment value must be initialized to the following value:

bitreverse(buffer size in bytes / 2)

...where bitreverse is defined as bit-reversing the least-significant 16 bits while leaving the remaining bits unchanged.

**NOTE** To simplify the initialization of the bit-reversed pointer, bit-reversed buffers can be aligned to a 64K byte boundary. This has the advantage of allowing the bit-reversed pointer to be initialized to the base address of the bit-reversed buffer, with no bit-reversing required for the least-significant 16 bits of the pointer value (which are all set to 0 by the 64K alignment).

> Since buffers allocated on the stack only have an alignment of 8 bytes or less, in most cases bit-reversed buffers should not be declared on the stack.

After a bit-reversed memory access is completed, the general register is incremented by the register increment value. Note that the value in the general register is never affected by the bit-reversal that is performed as part of the memory access.

**NOTE** The Hexagon processor supports only register increments for bit-reversed addressing – it does not support immediate increments.

# <span id="page-101-0"></span>**5.9 Conditional load/stores**

Some load and store instructions can be executed conditionally based on predicate values which were set in a previous instruction. The compiler generates conditional loads and stores to increase instruction-level parallelism.

Conditional loads and stores are expressed in assembly language with the instruction prefix "if (*pred\_expr*)", where *pred\_expr* specifies a predicate register expression ([Section 6.1](#page-111-1)). For example:

```
if (PO) RO = \text{memw}(R2) // conditional load
if (!P2) memh(R3 + #100) = R1 \frac{1}{\sqrt{2}} conditional store
if (PI.new) R3 = memw(R3++#4) // conditional load
```
Not all addressing modes are supported in conditional loads and stores. [Table 5-11](#page-101-1) shows which modes are supported.

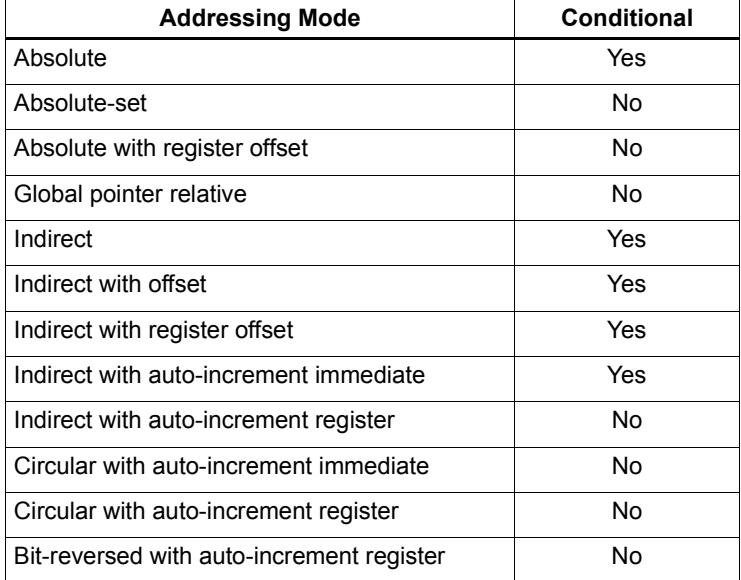

#### <span id="page-101-1"></span>**Table 5-11 Addressing modes (Conditional load/store)**

When a conditional load or store instruction uses indirect-with-offset addressing mode, note that the offset range is smaller than the range normally defined for indirect-withoffset addressing ([Section 5.8.6\)](#page-95-1).

[Table 5-12](#page-102-0) lists the conditional and normal offset ranges for indirect-with-offset addressing.

| Data Type  | <b>Offset Range</b><br>(Conditional) | <b>Offset Range</b><br>(Normal) | <b>Offset Must Be</b><br><b>Multiple Of</b> |
|------------|--------------------------------------|---------------------------------|---------------------------------------------|
| doubleword | 0504                                 | $-81928184$                     | 8                                           |
| word       | 0252                                 | $-40964092$                     |                                             |
| halfword   | 0126                                 | $-20482046$                     |                                             |
| byte       | 063                                  | $-1024$ 1023                    |                                             |

<span id="page-102-0"></span>**Table 5-12 Conditional offset ranges (Indirect with offset)**

**NOTE** For more information on conditional execution see [Chapter 6](#page-111-0).

## **5.10 Cache memory**

The Hexagon processor has a cache-based memory architecture:

- A level 1 *instruction cache* holds recently-fetched instructions.
- A level 1 *data cache* holds recently-accessed data memory.

Load/store operations that access memory through the level 1 caches are referred to as *cached accesses.* 

Load/stores that bypass the level 1 caches are referred to as *uncached accesses*.

Specific memory areas can be configured so they perform cached or uncached accesses. This configuration is performed by the Hexagon processor's memory management unit (MMU). The operating system is responsible for programming the MMU.

Two types of caching are supported (as cache modes):

- W*rite-through caching* keep the cache data consistent with external memory by always writing to the memory any data that is stored in the cache.
- Write-back caching allows data to be stored in the cache without being immediately written to external memory. Cached data that is inconsistent with external memory is referred to as *dirty*.

The Hexagon processor includes dedicated cache maintenance instructions which can be used to push dirty data out to external memory.

### **5.10.1 Uncached memory**

In some cases load/store operations need to bypass the cache memories and be serviced externally (for example, when accessing memory-mapped I/O, registers, and peripheral devices, or other system defined entities). The operating system is responsible for configuring the MMU to generate uncached memory accesses.

Uncached memory is categorized into two distinct types:

- *Device-type* is for accessing memory that has side-effects (such as a memorymapped FIFO peripheral). The hardware ensures that interrupts do not cancel a pending device access. The hardware does not re-order device accesses. Peripheral control registers should be marked as device-type.
- **I** *Uncached-type* is for memory-like memory. No side effects are associated with an access. The hardware can load from uncached memory multiple times. The hardware can re-order uncached accesses.

For instruction accesses, device-type memory is functionally identical to uncached-type memory. For data accesses, they are different.

Code can be executed directly from the L2 cache, bypassing the L1 cache.

### **5.10.2 Tightly coupled memory**

The Hexagon processor supports tightly-coupled instruction memory at Level 1, which is defined as memory with similar access properties to the instruction cache.

Tightly-coupled memory is also supported at level 2, which is defined as backing store to the primary caches.

For more information see Chapter 9.

### <span id="page-103-0"></span>**5.10.3 Cache maintenance operations**

The Hexagon processor includes dedicated cache maintenance instructions which can be used to invalidate cache data or push dirty data out to external memory.

The cache maintenance instructions operate on specific memory addresses. If the instruction causes an address error (due to a privilege violation), the processor raises an exception.

**NOTE** The exception to this rule is dcfetch, which never causes a processor exception.

Whenever maintenance operations are performed on the instruction cache, the isync instruction [\(Section 5.11\)](#page-108-0) must be executed immediately afterwards. This instruction ensures that the maintenance operations will be observed by subsequent instructions.

[Table 5-13](#page-104-0) lists the cache maintenance instructions.

| <b>Syntax</b>    | <b>Permitted In</b><br><b>Packet</b> | <b>Operation</b>                                                                                                    |
|------------------|--------------------------------------|----------------------------------------------------------------------------------------------------|
| icinva (Rs)      | Solo $1$                             | Instruction cache invalidate.                                                                                                    |
|                  |                                      | Look up instruction cache at address Rs.<br>If address is in cache, invalidate it.                                                                         |
| dccleaninya (Rs) | Slot 1                               | Data cache clean and invalidate.                                                                                                    |
|                  | empty or                             | Look up data cache at address Rs.                                                                                                    |
|                  | ALU32 only                           | If address is in cache and has dirty data, flush that<br>data out to memory. The cache line is then<br>invalidated, whether or not dirty data was written. |
| dccleana (Rs)    | Slot 1                               | Data cache clean.                                                                                                    |
|                  | empty or                             | Look up data cache at address Rs.                                                                                                    |
|                  | ALU32 only                           | If address is in cache and has dirty data, flush that<br>data out to memory.                                                                               |
| dcinva (Rs)      | Slot 1                               | Equivalent to dccleaninva (Rs).                                                                                                    |
|                  | empty or                             |                                                                                                    |
|                  | ALU32 only                           |                                                                                                    |
| dcfetch(Rs)      | Normal <sup>2</sup>                  | Data cache prefetch.                                                                                                    |
|                  |                                      | Prefetch data at address Rs into data cache.                                                                                                    |
|                  |                                      | NOTE - This instruction will not cause an exception.                                                                                                    |
| l2fetch(Rs, Rt)  | ALU32 or                             | L2 cache prefetch.                                                                                                    |
|                  | XTYPE only                           | Prefetch data from memory specified by Rs and Rt<br>into 12 cache.                                                                                         |

<span id="page-104-0"></span>**Table 5-13 Cache instructions (User-level)**

1 *Solo* means that the instruction must not be grouped with other instructions in a packet.

2 *Normal* means that the normal instruction-grouping constraints apply.

### **5.10.4 L2 cache operations**

The cache maintenance operations [\(Section 5.10.3\)](#page-103-0) operate on both the L1 and L2 caches.

The data cache coherency operations (including clean, invalidate, and clean and invalidate) affect both the L1 and L2 caches, and ensure that the memory hierarchy remains coherent.

However, the instruction cache invalidate operation affects only the L1 cache. Therefore, invalidating instructions that may be in the L1 or L2 caches requires a two-step procedure:

- 1. Use icinva to invalidate instructions from the L1 cache.
- 2. Use dcinva separately to invalidate instructions from the L2 cache.

### **5.10.5 Cache line zero**

The Hexagon processor includes the instruction dczeroa. This instruction allocates a line in the L1 data cache and clears it (by storing all zeros). The behavior is as follows:

- The Rs register value must be 32-byte aligned. If it is unaligned, the processor will raise an unaligned error exception.
- In the case of a cache hit, the specified cache line is cleared (i.e., written with all zeros) and made dirty.
- In the case of a cache miss, the specified cache line is *not* fetched from external memory. Instead, the line is allocated in the data cache, cleared, and made dirty.

This instruction is useful in optimizing write-only data. It allows for the use of write-back pages – which are the most power and performance efficient – without the need to initially fetch the line to be written. This removes unnecessary read bandwidth and latency.

**NOTE** dczeroa has the same exception behavior as write-back stores.

A packet with dczeroa must have Slot 1 either empty or containing an ALU32 instruction.

## **5.10.6 Cache prefetch**

The Hexagon processor supports the following types of cache prefetching:

- Hardware-based instruction cache prefetching
- Software-based data cache prefetching
- Software-based L2FETCH
- Hardware-based data cache prefetching

### **Hardware-based instruction cache prefetching**

L1 and L2 instruction cache prefetching can be enabled or disabled on a per-thread basis – this is done by setting the HFI field in the user status register ([Section 2.2.3](#page-44-0)).

### **Software-based data cache prefetching**

The Hexagon processor includes the instruction dcfetch. This instruction queries the L1 data cache based on the address specified in the instruction:

- If the address is present in the cache, no action is taken.
- If the cache line for the address is missing, the processor attempts to fill the cache line from the next level of memory. Note that the thread does not stall, but rather continues executing while the cache line fill occurs in the background.
- If the address is invalid, no exception is generated and the defect instruction is treated as a NOP.

#### **Software-based L2FETCH**

More powerful L2 prefetching – of data or instructions – is provided by the 12fetch instruction, which specifies an area of memory that is prefetched by the Hexagon processor's hardware prefetch engine. l2fetch specifies two registers (Rs and Rt) as operands. Rs contains the 32-bit virtual start address of the memory area to be prefetched. Rt contains three bit fields which further specify the memory area:

- Rt $[15:8]$  Width, which specifies the width (in bytes) of a block of memory to fetch.
- Rt $[7:0]$  Height, which specifies the number of Width-sized blocks to fetch.
- Rt[31:16] stride, which specifies an unsigned byte offset that is used to increment the pointer after each Width-sized block is fetched.

The l2fetch instruction is non-blocking: it initiates a prefetch operation which is performed in the background by the prefetch engine while the thread continues to execute Hexagon processor instructions.

The prefetch engine requests all lines in the specified memory area. If the line(s) of interest are already resident in the L2 cache, the prefetch engine performs no action. If the lines are not in the L2 cache, the prefetch engine attempts to fetch them.

The prefetch engine makes a best effort to prefetch the requested data, and attempts to perform prefetching at a lower priority than demand fetches. This prevents the prefetch engine from adding bus traffic when the system is under a heavy load.

If a program executes an l2fetch instruction while the prefetch operation from a previous l2fetch is still active, the prefetch engine halts the current prefetch operation.

**NOTE** Executing 12 fetch with any bit field operand programmed to zero will cancel all prefetch activity.

The status of the current prefetch operation is maintained in the PFA field of the user status register [\(Section 2.2.3\)](#page-44-0). This field can be used to determine whether or not a prefetch operation has completed.

With respect to MMU permissions and error checking, the 12fetch instruction behaves similarly to a load instruction. If the virtual address causes a processor exception, the exception will be taken. (Note that this differs from the defetch instruction, which is treated as a NOP in the presence of a translation/protection error.)

**NOTE** Prefetches are dropped when the generated prefetch address resides on a different page than the start address. The programmer must use sufficiently large pages to ensure this does not occur.

[Figure 5-2](#page-107-0) shows two examples of using the l2fetch instruction. The first shows a 'box' prefetch, where a 2-D range of memory is defined within a larger frame. The second example shows a prefetch for a large linear memory area of size (Lines \* 128).

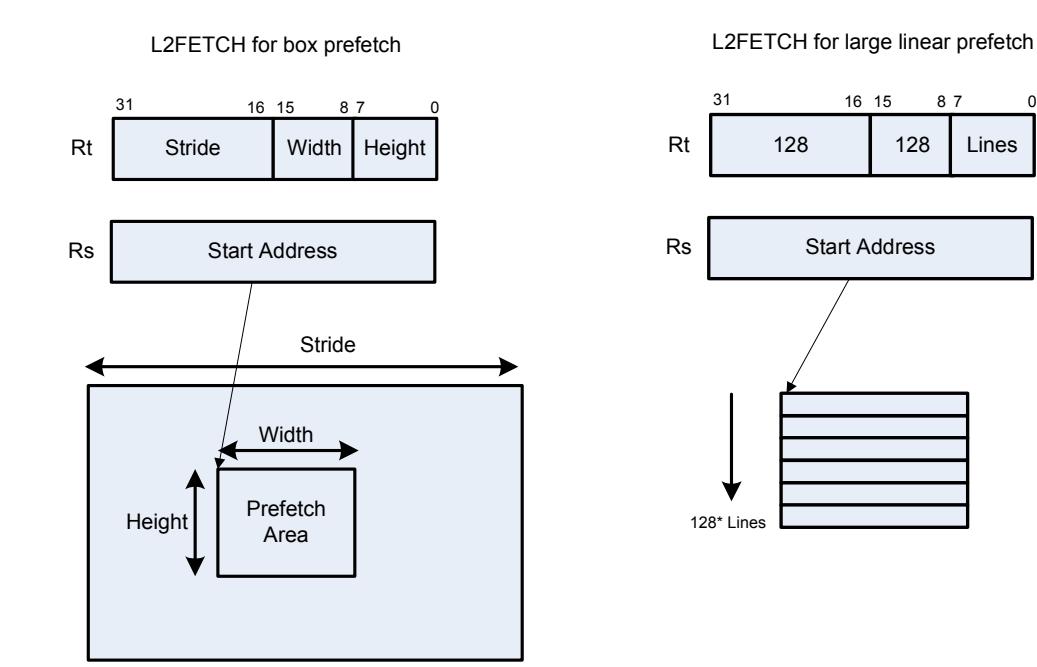

<span id="page-107-0"></span>**Figure 5-2 L2FETCH instruction**

#### **Hardware-based data cache prefetching**

L1 data cache prefetching can be enabled or disabled on a per-thread basis – this is done by setting the HFD field in the user status register [\(Section 2.2.3\)](#page-44-0).

When data cache prefetching is enabled, the Hexagon processor observes patterns of data cache misses, and attempts to predict future misses based on any recurring patterns of misses where the addresses are separated by a constant stride. If such patterns are found, the processor attempts to automatically prefetch future cache lines.

Data cache prefetching can be user-enabled at four levels of aggressiveness:

- $HFD = 00$ : No prefetching
- $\blacksquare$  HFD = 01: Prefetch up to 4 lines for misses originating from a load, with a postupdate addressing mode that occurs within a hardware loop
- $\blacksquare$  HFD = 10: Prefetch up to 4 lines for misses originating from loads that occur within a hardware loop
- $\blacksquare$  HFD = 11: Prefetch up to 8 lines for misses originating from loads
# **5.11 Memory ordering**

Some devices may require synchronization of stores and loads when they are accessed. In this case a set of processor instructions enable programmer control of the synchronization and ordering of memory accesses.

[Table 5-14](#page-108-0) lists the memory-ordering instructions.

| <b>Syntax</b> | <b>Operation</b>                                                                                                    |
|---------------|----------------------------------------------------------------------------------------------------|
| isync         | Instruction synchronize.                                                                                                    |
|               | This instruction should be executed after any instruction cache maintenance<br>operation.                                                                                                    |
| syncht        | Synchronize transactions.                                                                                                    |
|               | Perform "heavyweight" synchronization. Ensure that all previous program<br>transactions (e.g., memw locked, cached and uncached load/store) have<br>completed before execution resumes past this instruction. |
|               | syncht ensures that outstanding memory operations from all threads are<br>complete before the syncht instruction is committed.                                                                                |
| barrier       | Set memory barrier.                                                                                                    |
|               | Ensure proper ordering between the program accesses performed before the<br>instruction and those performed after the instruction.                                                                            |
|               | All accesses before the barrier will be globally observable before any access<br>occurring after the barrier can be observed.                                                                                 |
|               | barrier ensures that all outstanding memory operations from the thread<br>executing the barrier are complete before the instruction is committed.                                                             |

<span id="page-108-0"></span>**Table 5-14 Memory ordering instructions**

Data memory accesses and program memory accesses are treated separately and held in separate caches. Software should ensure coherency between data and program code if necessary.

For example, with generated or self-modified code, the modified code will be placed in the data cache and may be inconsistent with program cache. The software must explicitly force modified data cache lines to memory (either by using a write-through policy, or through explicit cache clean instructions). A barrier instruction should then be used to ensure completion of the stores. Finally, relevant instruction cache contents should be invalidated so the new instructions can be re-fetched.

Here is the recommended code sequence to change and then execute an instruction:

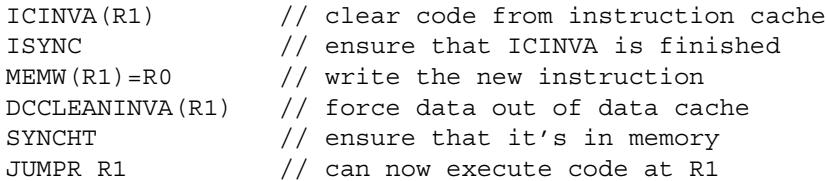

**NOTE** The memory-ordering instructions must not be grouped with other instructions in a packet, otherwise the behavior is undefined.

This code sequence differs from the one used in previous processor versions.

# **5.12 Atomic operations**

The Hexagon processor includes an LL/SC (Load Locked / Store Conditional) mechanism to provide the atomic read-modify-write operation that is necessary to implement synchronization primitives such as semaphores and mutexes.

These primitives are used to synchronize the execution of different software programs running concurrently on the Hexagon processor. They can also be used to provide atomic memory support between the Hexagon processor and external blocks.

[Table 5-15](#page-109-0) describes the atomic instructions.

| <b>Syntax</b>                   | <b>Description</b>                                                                                                    |  |  |
|---------------------------------|----------------------------------------------------------------------------------------------------|--|--|
| $Rd = m$ emw locked $(Rs)$      | Load locked word.                                                                                                    |  |  |
|                                 | Reserve lock on word at address Rs.                                                                                                    |  |  |
| memw locked(Rs,Pd)<br>$= Rt$    | Store conditional word.                                                                                                    |  |  |
|                                 | If no other atomic operation has been performed at<br>the address (i.e., atomicity is ensured), perform the<br>store to the word at address Rs and return TRUE in<br>Pd; otherwise return FALSE.                                                                                          |  |  |
|                                 | TRUE indicates that the LL and SC operations have<br>been performed atomically.                                                                                                    |  |  |
| $Rdd = memd \text{locked}(Rs)$  | Load locked doubleword.                                                                                                    |  |  |
|                                 | Reserve lock on doubleword at address Rs.                                                                                                    |  |  |
| $m$ emd locked $(Rs, Pd) = Rtt$ | Store conditional doubleword.                                                                                                    |  |  |
|                                 | If no other atomic operation has been performed at<br>the address (i.e., atomicity is ensured), perform the<br>store to the doubleword at address Rs and return<br>TRUE in Pd; otherwise return FALSE.<br>TRUE indicates that the LL and SC operations have<br>been performed atomically. |  |  |

<span id="page-109-0"></span>**Table 5-15 Atomic instructions**

Here is the recommended code sequence to acquire a mutex:

```
// assume mutex address is held in R0
// assume R1,R3,P0,P1 are scratch
lockMutex:
R3 = #1lock test spin:
R1 = memw locked(R0) \frac{1}{4} do normal test to wait
P1 = \text{cmp}.eq(R1, #0) // for lock to be available
if (!P1) jump lock_test_spin 
memw locked(R0,P0) = r3 // do store conditional (SC)
if (!P0) jump lock test spin // was LL and SC done atomically?
```
Here is the recommended code sequence to release a mutex:

```
// assume mutex address is held in R0
// assume R1 is scratch
R1 = #0memw(R0) = R1
```
Atomic memX\_locked operations are supported for external accesses that use the AXI bus and support atomic operations. To perform load-locked operations with external memory, the operating system must define the memory page as uncacheable, otherwise the processor behavior is undefined.

If a load locked operation is performed on an address that does not support atomic operations, the behavior is undefined.

For atomic operations on cacheable memory, the page attributes must be set to cacheable and write-back, otherwise the behavior is undefined. Cacheable memory must be used when threads need to synchronize with each other.

**NOTE** External memX locked operations are not supported on the AHB bus. If they are performed on the AHB bus, the behavior is undefined.

# <span id="page-111-0"></span>**6** Conditional Execution

The Hexagon processor uses a conditional execution model based on compare instructions that set predicate bits in one of four 8-bit predicate registers (P0-P3). These predicate bits can be used to conditionally execute certain instructions.

Conditional scalar operations examine only the least-significant bit in a predicate register, while conditional vector operations examine multiple bits in the register.

Branch instructions are the main consumers of the predicate registers.

# **6.1 Scalar predicates**

Scalar predicates are 8-bit values which are used in conditional instructions to represent truth values:

- $\blacksquare$  0xFF represents true
- $\bullet$  0x00 represents false

The Hexagon processor provides the four 8-bit predicate registers P0-P3 to hold scalar predicates ([Section 2.2.5](#page-48-0)). These registers are assigned values by the predicate-generating instructions, and examined by the predicate-consuming instructions.

### **6.1.1 Generating scalar predicates**

The following instructions generate scalar predicates:

- Compare byte, halfword, word, doubleword
- Compare single- and double-precision floating point
- Classify floating-point value
- Compare bitmask
- **Bounds** check
- **TLB** match
- Store conditional

[Table 6-1](#page-112-0) lists the scalar predicate-generating instructions.

#### <span id="page-112-0"></span>**Table 6-1 Scalar predicate-generating instructions**

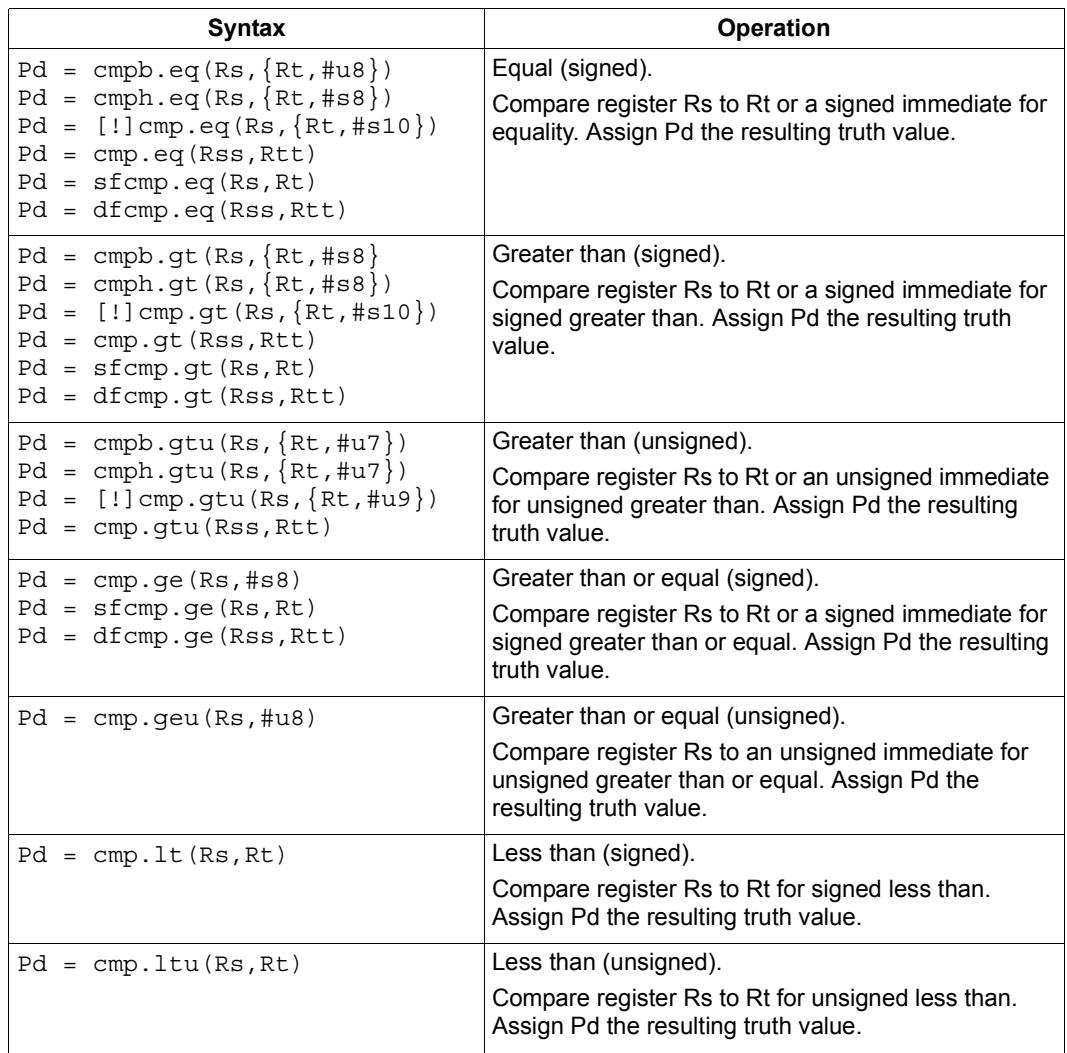

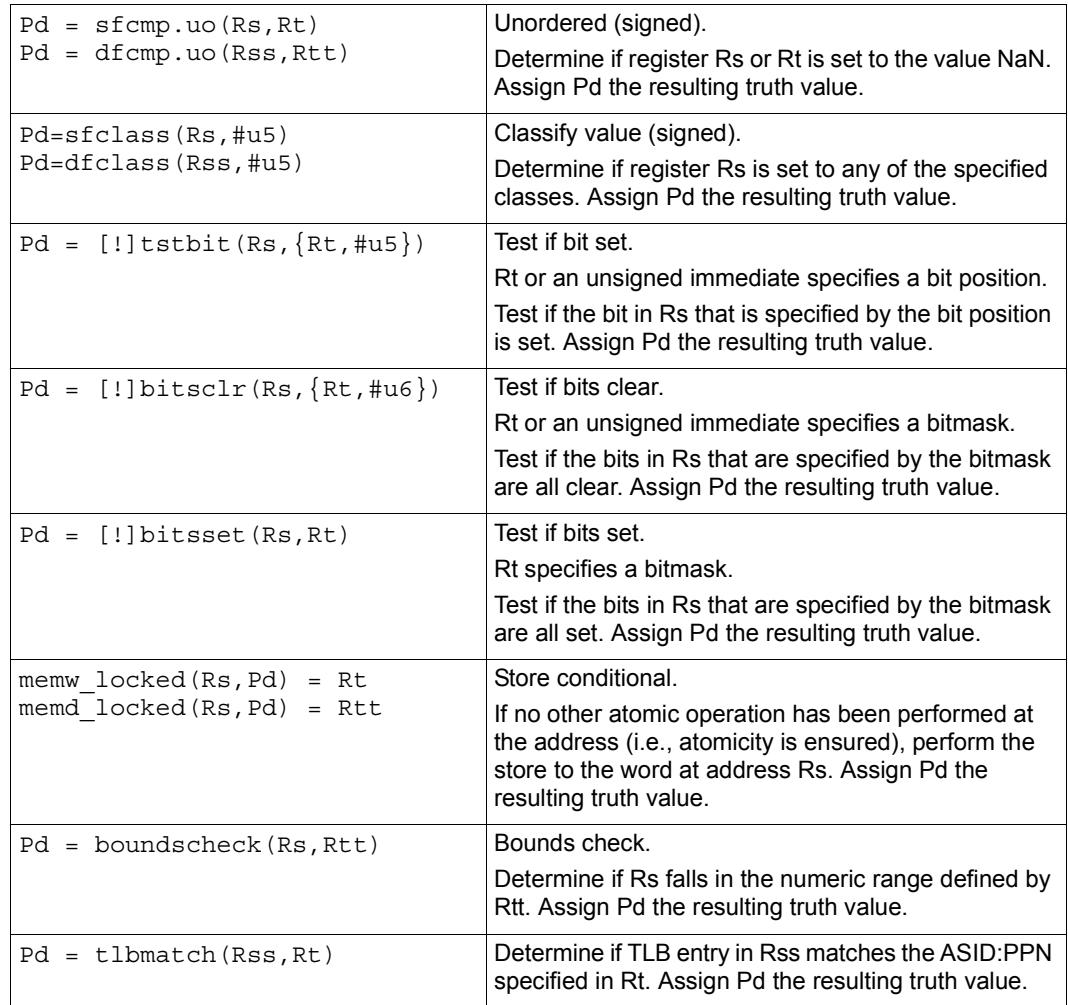

#### **Table 6-1 Scalar predicate-generating instructions (Continued)**

**NOTE** One of the compare instructions (cmp.eq) includes a variant which stores a binary predicate value ( $0$  or  $1$ ) in a general register not a predicate register.

### **6.1.2 Consuming scalar predicates**

<span id="page-114-0"></span>Certain instructions can be conditionally executed based on the value of a scalar predicate (or alternatively specify a scalar predicate as an input to their operation).

The conditional instructions that consume scalar predicates examine only the leastsignificant bit of the predicate value. In the simplest case, this bit value directly determines whether the instruction is executed:

- 1 indicates that the instruction is executed
- $\Box$  0 indicates that the instruction is not executed

If a conditional instruction includes the operator ! in its predicate expression, the logical negation of the bit value determines whether the instruction is executed.

Conditional instructions are expressed in assembly language with the instruction prefix "if (*pred\_expr*)", where *pred\_expr* specifies the predicate expression. For example:

```
if (P0) jump target // jump if P0 is true
if (!P2) R2 = R5 // assign register if !P2 is true
if (P1) R0 = sub(R2, R3) // conditionally subtract if P1
if (P2) R0 = memw(R2) // conditionally load word if P2
```
The following instructions can be used as conditional instructions:

- $\blacksquare$  Jumps and calls [\(Section 7.3](#page-130-0))
- Many load and store instructions [\(Section 5.9\)](#page-101-0)
- Logical instructions (including AND/OR/XOR)
- Shift halfword
- 32-bit add/subtract by register or short immediate
- Sign and zero extend
- 32-bit register transfer and 64-bit combine word
- **Register transfer immediate**
- Deallocate frame and return

When a conditional load or store is executed and the predicate expression is false, the instruction is cancelled (including any exceptions that might occur). For example, if a conditional load uses an address with a memory permission violation, and the predicate expression is false, the load does not execute and the exception is not raised.

The mux instruction accepts a predicate as one of its basic operands:

 $Rd = \max(Ps, Rs, Rt)$ 

mux selects either Rs or Rt based on the least significant bit in Ps. If the least-significant bit in Ps is a 1, Rd is set to Rs, otherwise it is set to Rt.

## **6.1.3 Auto-AND predicates**

If multiple compare instructions in a packet write to the same predicate register, the result is the logical AND of the individual compare results. For example:

```
{
P0 = \text{cmp}(A) // if A && B then jump
PO = \text{cmp}(B)if (P0.new) jump:T taken_path
}
```
To perform the corresponding OR operation, the following instructions can be used to compute the negation of an existing compare (using De Morgan's law):

- $Pd = !cmp. {eq, gt} (Rs, {#s10, Rt})$
- $\blacksquare$  Pd = !cmp.gtu(Rs,  $\{\text{\#u9,Rt}\}\)$
- $\blacksquare$  Pd = !tstbit(Rs, {#u5,Rt})
- $\blacksquare$  Pd = !bitsclr(Rs, {#u6,Rt})
- $\blacksquare$  Pd = !bitsset(Rs, Rt)

Auto-AND predicates have the following restrictions:

- If a packet contains endloopN, it cannot perform an auto-AND with predicate register P3.
- If a packet contains a register transfer from a general register to a predicate register, no other instruction in the packet can write to the same predicate register. (As a result, a register transfer to P3:0 or C5:4 cannot be grouped with any other predicate-writing instruction.)
- The instructions spNloop0, decbin, tlbmatch, memw\_locked, memd\_locked, add:carry, sub:carry, sfcmp, and dfcmp cannot be grouped with another instruction that sets the same predicate register.
- **NOTE** A register transfer from a predicate register to a predicate register has the same auto-AND behavior as a compare instruction.

### **6.1.4 Dot-new predicates**

<span id="page-116-0"></span>The Hexagon processor can generate and use a scalar predicate in the same instruction packet [\(Section 3.3](#page-56-0)). This feature is expressed in assembly language by appending the suffix ".new" to the specified predicate register. For example:

if  $(PO.new)$   $R3 = memw(R4)$ 

To see how dot-new predicates are used, consider the following C statement and the corresponding assembly code that is generated from it by the compiler:

#### **C statement**

```
if (R2 == 4)R3 = *R4;else
R5 = 5;
```
#### **Assembly code**

```
{ 
P0 = \text{cmp}.eq(R2, #4)if (P0.new) R3 = memw(R4)if (!P0.new) R5 = #5
}
```
In the assembly code a scalar predicate is generated and then consumed twice within the same instruction packet.

The following conditions apply to using dot-new predicates:

- The predicate must be generated by an instruction in the same packet. The assembler normally enforces this restriction, but if the processor executes a packet that violates this restriction, the execution result is undefined.
- A single packet can contain both the dot-new and normal forms of predicates. The normal form examines the old value in the predicate register, rather than the newly-generated value. For example:

```
 { 
       P0 = \text{cmp}.eq(R2, #4)if (P0.new) R3 = \text{memw}(R4) // use newly-qenerated P0 value
       if (P0) R5 = #5 \frac{1}{2} // use previous P0 value
 }
```
## **6.1.5 Dependency constraints**

Two instructions in an instruction packet should not write to the same destination register ([Section 3.3.5](#page-60-0)). An exception to this rule is if the two instructions are conditional, and only one of them ever has the predicate expression value true when the packet is executed.

For example, the following packet is valid as long as P2 and P3 never both evaluate to true when the packet is executed:

```
{ 
   if (P2) R3 = #4 // P2, P3, or both must be false
  if (P3) R3 = #7
}
```
Because predicate values change at runtime, the programmer is responsible for ensuring that such packets are always valid during program execution. If they are invalid, the processor takes the following actions:

- When writing to general registers, an error exception is raised.
- When writing to predicate or control registers, the result is undefined.

# **6.2 Vector predicates**

The predicate registers are also used for conditional vector operations. Unlike scalar predicates, vector predicates contain multiple truth values which are generated by vector predicate-generating operations.

For example, a vector compare instruction compares each element of a vector and assigns the compare results to a predicate register. Each bit in the predicate vector contains a truth value indicating the outcome of a separate compare performed by the vector instruction.

The vector mux instruction uses a vector predicate to selectively merge elements from two separate vectors into a single destination vector. This operation is useful for enabling the vectorization of loops with control flow (i.e., branches).

The vector instructions that use predicates are described in the following sections.

#### **6.2.1 Vector compare**

A vector compare instruction inputs two 64-bit vectors, performs separate compares for each pair of vector elements, and generates a predicate value which contains a bit vector of truth values.

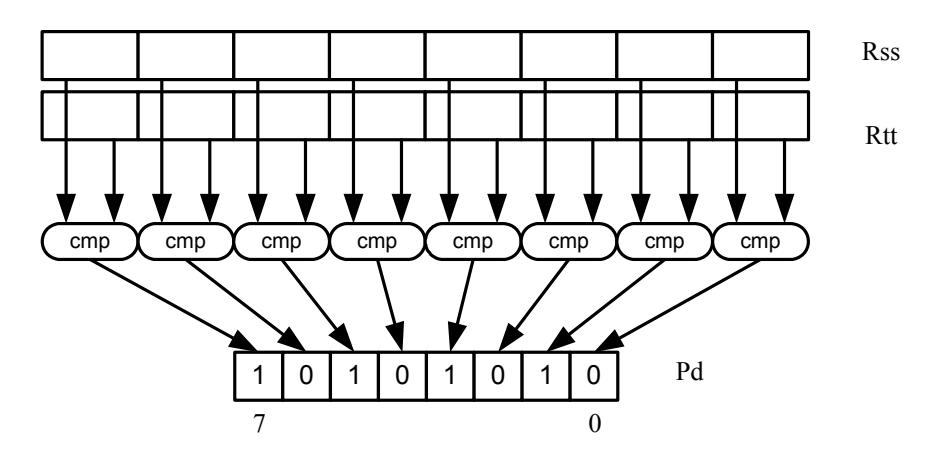

[Figure 6-1](#page-118-0) shows an example of a vector byte compare.

<span id="page-118-0"></span>**Figure 6-1 Vector byte compare**

In [Figure 6-1](#page-118-0) two 64-bit vectors of bytes (contained in Rss and Rtt) are being compared. The result is assigned as a vector predicate to the destination register Pd.

In the example vector predicate shown in [Figure 6-1,](#page-118-0) note that every other compare result in the predicate is true (i.e., 1).

[Figure 6-2](#page-118-1) shows how a vector halfword compare generates a vector predicate.

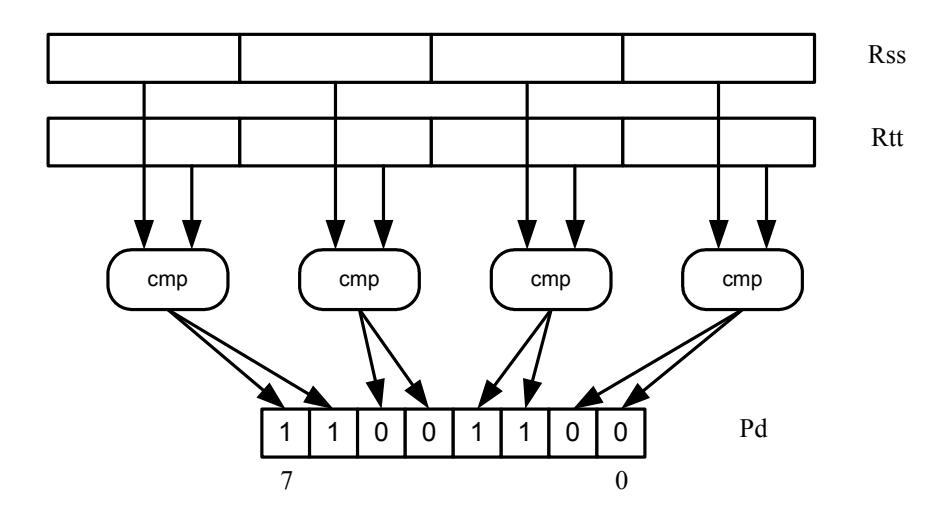

<span id="page-118-1"></span>**Figure 6-2 Vector halfword compare**

In [Figure 6-2](#page-118-1) two 64-bit vectors of halfwords are being compared. The result is assigned as a vector predicate to the destination register Pd.

Because a vector halfword compare yields only four truth values, each truth value is encoded as two bits in the generated vector predicate.

### **6.2.2 Vector mux instruction**

A vector mux instruction is used to conditionally select the elements from two vectors. The instruction takes as input two source vectors and a predicate register. For each byte in the vector, the corresponding bit in the predicate register is used to choose from one of the two input vectors. The combined result is written to the destination register.

[Figure 6-3](#page-119-0) shows the operation of the vector mux instruction.

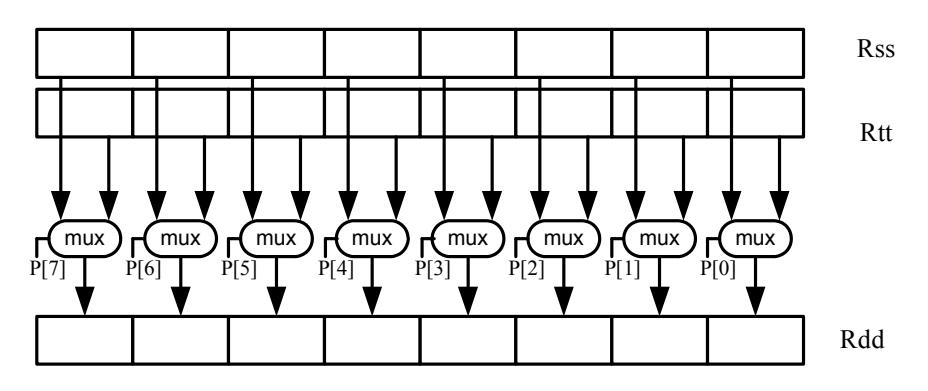

<span id="page-119-0"></span>**Figure 6-3 Vector mux instruction**

[Table 6-2](#page-119-1) defines the vector mux instruction.

#### <span id="page-119-1"></span>**Table 6-2 Vector mux instruction**

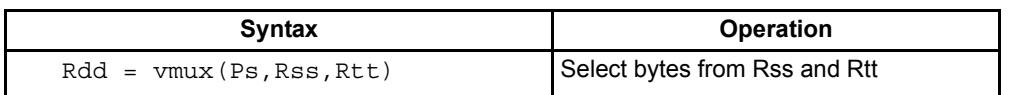

Changing the order of the source operands in a mux instruction enables both senses of the result to be formed. For example:

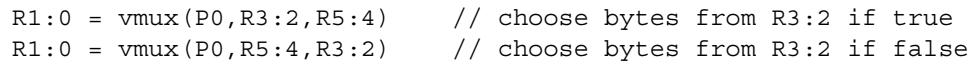

**NOTE** By replicating the predicate bits generated by word or halfword compares, the vector mux instruction can be used to select words or halfwords.

### **6.2.3 Using vector conditionals**

Vector conditional support is used to vectorize loops with conditional statements.

Consider the following C statement:

```
for (i=0; i<8; i++) {
if (A[i]) {
   B[i] = C[i];}
}
```
Assuming arrays of bytes, this code can be vectorized as follows:

```
R1:0 = \text{memd}(R \text{ A}) // R1:0 \text{ holds } A[7]-A[0]R3 = #0 // clear R3:2R2 = #0P0 = vcmpb.eq(R1:0,R3:2) // compare bytes in A to zero
R5:4 = \text{memd}(R \ B) // R5:4 holds B[7]-B[0]
R7:6 = \text{memd}(R_C) // R7:6 holds C[7] - C[0]R3:2 = \text{vmux}(P0, R7:6, R5:4) // if (A[i]) B[i]=C[i]memd(R B) = R3:2 // store B[7]-B[0]
```
# **6.3 Predicate operations**

The Hexagon processor provides a set of operations for manipulating and moving predicate registers.

[Table 6-3](#page-121-0) lists the predicate register instructions.

| <b>Syntax</b>                    | <b>Operation</b>                                     |
|----------------------------------|------------------------------------------------------|
| $Pd = Ps$                        | Transfer predicate Ps to Pd                          |
| $Pd = Rs$                        | Transfer register Rs to predicate Pd                 |
| $Rd = Ps$                        | Transfer predicate Ps to register Rd                 |
| $Pd = and (Ps, [!] Pt)$          | Set Pd to bitwise AND of Ps and [NOT] Pt             |
| $Pd = or (Ps, []Pt)$             | Set Pd to bitwise OR of Ps and [NOT] Pt              |
| $Pd = and (Ps, and (Pt, [!] Pu)$ | Set Pd to AND of Ps and (AND of Pt and [NOT] Pu)     |
| $Pd = and (Ps, or (Pt, []Pu)$    | Set Pd to AND of Ps and (OR of Pt and [NOT] Pu)      |
| $Pd = or (Ps, and (Pt, [!] Pu)$  | Set Pd to OR of Ps and (AND of Pt and [NOT] Pu)      |
| $Pd = or (Ps, or (Pt, []Pu)$     | Set Pd to OR of Ps and (OR of Pt and [NOT] Pu)       |
| $Pd = not (Ps)$                  | Set Pd to bitwise inversion of Ps                    |
| $Pd = xor(Ps, Pt)$               | Set Pd to bitwise exclusive OR of Ps and Pt          |
| $Pd = any8 (Ps)$                 | Set Pd to 0xFF if any bit in Ps is 1, 0x00 otherwise |
| $Pd = a118 (Ps)$                 | Set Pd to 0x00 if any bit in Ps is 0, 0xFF otherwise |

<span id="page-121-0"></span>**Table 6-3 Predicate register instructions**

**NOTE** These instructions belong to instruction class CR.

Predicate registers can be transferred to and from the general registers either individually or as register quadruples ([Section 2.2.5\)](#page-48-0).

# **7** Program Flow

The Hexagon processor supports the following program flow facilities:

- Conditional instructions
- Hardware loops
- Software branches
- **Pauses**
- **Exceptions**

Software branches include jumps, calls, and returns. Several types of jumps are supported:

- $\blacksquare$  Speculative jumps
- Compare jumps
- **Register transfer jumps**
- **Dual** jumps

# **7.1 Conditional instructions**

Many Hexagon processor instructions can be conditionally executed. For example:

```
if (P0) R0 = \text{memw}(R2) // conditionally load word if P0
if (!P1) jump label // conditionally jump if not P1
```
The following instructions can be specified as conditional:

- **Jumps and calls**
- Many load and store instructions
- Logical instructions (including AND/OR/XOR)
- Shift halfword
- 32-bit add/subtract by register or short immediate
- Sign and zero extend
- 32-bit register transfer and 64-bit combine word
- **Register transfer immediate**
- Deallocate frame and return

For more information, see [Section 5.9](#page-101-0) and [Chapter 6](#page-111-0).

### **7.2 Hardware loops**

The Hexagon processor includes *hardware loop* instructions which can perform loop branches with zero overhead. For example:

```
 loop0(start,#3) // loop 3 times
start:
   \{ RO = mpyi(R0, R0) \} :endloop0
```
Two sets of hardware loop instructions are provided  $-$  loop0 and loop1 – to enable hardware loops to be nested one level deep. For example:

```
// Sum the rows of a 100x200 matrix.
  loop1(outer_start,#100)
outer start:
    RO = #0 loop0(inner_start,#200)
inner_start:
      R3 = \text{memw}(R1++#4)\{ R0 = add(R0,R3) \}: endloop0
    { \mathsf{memw}(R2++\#4) = R0 } : \text{endloop1}
```
The hardware loop instructions are used as follows:

- For non-nested loops, loop0 is used.
- For nested loops,  $1 \circ \circ \circ \circ$  is used for the inner loop, and  $1 \circ \circ \circ \circ \circ \circ \circ$  for the outer loop.
- **NOTE** If a program needs to create loops nested more than one level deep, the two innermost loops can be implemented as hardware loops, with the remaining outer loops implemented as software branches.

Each hardware loop is associated with a pair of dedicated loop registers:

- The *loop start address* register SAn is set to the address of the first instruction in the loop (which is typically expressed in assembly language as a label).
- The *loop count* register LCn is set to a 32-bit unsigned value which specifies the number of loop iterations to perform. When the PC reaches the end of the loop, LCn is examined to determine whether the loop should repeat or exit.

The hardware loop setup instruction sets both of these registers at once – typically there is no need to set them individually. However, because the loop registers completely specify the hardware loop state, they can be saved and restored (either automatically by a processor interrupt or manually by the programmer), enabling a suspended hardware loop to be resumed normally once its loop registers are reloaded with the saved values.

The Hexagon processor provides two sets of loop registers for the two hardware loops:

- SA0 and LC0 are used by loop0
- SA1 and LC1 are used by loop1

#### [Table 7-1](#page-124-0) lists the hardware loop instructions.

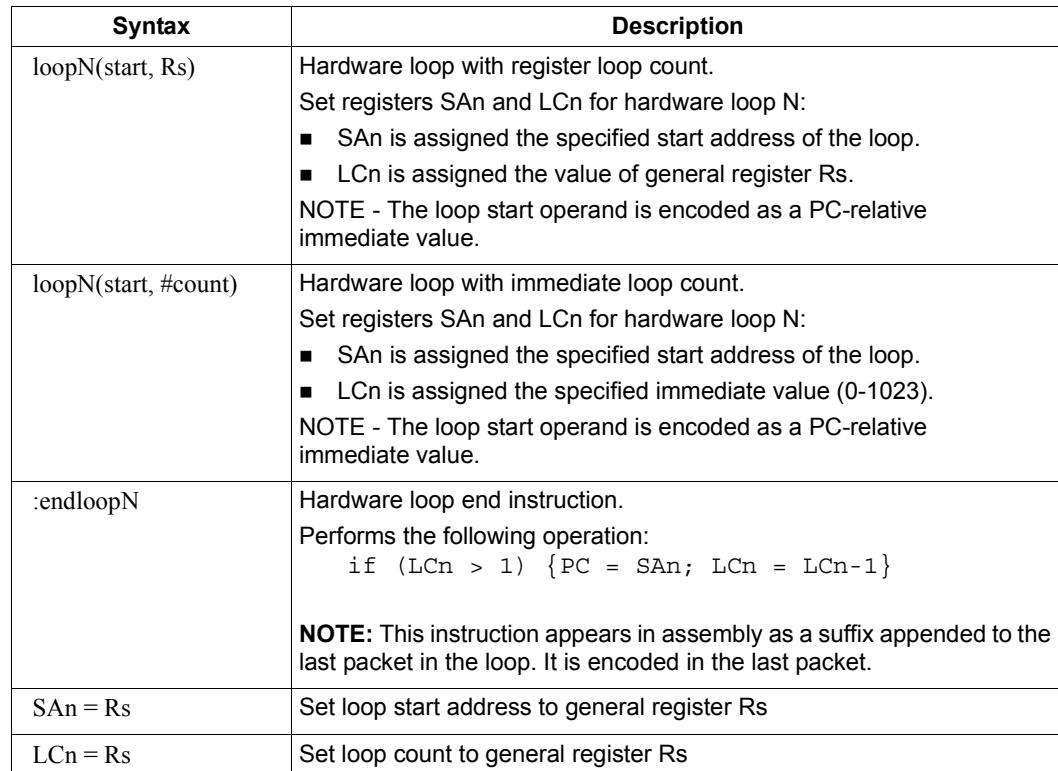

<span id="page-124-0"></span>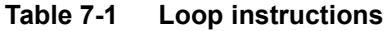

**NOTE** The loop instructions are assigned to instruction class CR.

#### **7.2.1 Loop setup**

To set up a hardware loop, the loop registers SAn and LCn must be set to the proper values. This can be done in two ways:

- $\blacksquare$  A loopn instruction
- Register transfers to SAn and LCn

The loopN instruction performs all the work of setting SAn and LCn. For example:

```
 loop0(start,#3) // SA0=&start, LC0=3
start:
    \{ RO = mpyi(R0, R0) \} :endloop0
```
In this example the hardware loop (consisting of a single multiply instruction) is executed three times. The loop0 instruction sets register SA0 to the address value of label start, and LC0 to 3.

Loop counts are limited to the range 0-1023 when they are expressed as immediate values in loopN. If the desired loop count exceeds this range, it must be specified as a register value. For example:

Using loopN:

```
R1 = #20000; loop0(start,R1) // LC0=20000, SA0=&start
start:
   \{ RO = mpyi(R0, R0) \} :endloop0
```
Using register transfers:

```
R1 = #20000LCO = R1 // LCO = 20000R1 = #startSAO = R1 // SAO = 6statstart:
   \{ RO = mpyi(R0, R0) \} :endloop0
```
If a loopn instruction is located too far from its loop start address, the PC-relative offset value that is used to specify the start address can exceed the maximum range of the instruction's start-address operand. If this occurs, either move the  $1$  $\infty$  $\infty$ N instruction closer to the loop start, or specify the loop start address as a 32-bit constant ([Section 10.9\)](#page-169-0). For example:

Using 32-bit constants:

```
R1 = #20000; loop0(##start,R1) // LC0=20000, SA0=&start
 ...
```
#### **7.2.2 Loop end**

The loop end instruction indicates the last packet in a hardware loop. It is expressed in assembly language by appending the packet with the symbol ":endloopN", where N specifies the hardware loop (0 or 1). For example:

```
 loop0(start,#3)
start:
    \{ R0 = mpyi(R0,R0) \}:endloop0 // last packet in loop
```
The last instruction in the loop must always be expressed in assembly language as a packet (using curly braces), even if it is the only instruction in the packet.

Nested hardware loops can specify the same instruction as the end of both the inner and outer loops. For example:

```
// Sum the rows of a 100x200 matrix.
// Software pipeline the outer loop.
    p0 = \text{cmp.qt}(R0, R0) // p0 = \text{false}loop1(outer_start,#100)
outer start:
     \{ if (p0) memw(R2++#4) = R0p0 = cmp.eq(R0, R0) // p0 = trueRO = #0loop0(inner start,#200) }
inner_start:
     R3 = \text{memw}(R1++#4)\{ R0 = add(R0,R3) \}: endloop0: endloop1
     memw(R2++#4) = R0
```
Though endloopN behaves like a regular instruction (by implementing the loop test and branch), note that it does not execute in any instruction slot, and does not count as an instruction in the packet. Therefore a single instruction packet which is marked as a loop end can perform up to six operations:

- Four regular instructions (the normal limit for an instruction packet)
- The endloop0 test and branch
- The endloop1 test and branch

**NOTE** The endloopN instruction is encoded in the instruction packet ([Section 10.6\)](#page-167-0).

#### **7.2.3 Loop execution**

After a hardware loop is set up, the loop body always executes at least once regardless of the specified loop count (because the loop count is not examined until the last instruction in the loop). Therefore, if a loop needs to be optionally executed zero times, it must be preceded with an explicit conditional branch. For example:

```
 loop0(start,R1)
  P0 = \text{cmp}.eq(R1, #0) if (P0) jump skip
start:
    \{ RO = mpyi(R0, R0) \} :endloop0skip:
```
In this example a hardware loop is set up with the loop count in R1, but if the value in R1 is zero a software branch skips over the loop body.

After the loop end instruction of a hardware loop is executed, the Hexagon processor examines the value in the corresponding loop count register:

- If the value is greater than 1, the processor decrements the loop count register and performs a zero-cycle branch to the loop start address.
- If the value is less than or equal to 1, the processor resumes program execution at the instruction immediately following the loop end instruction.
- **NOTE** Because nested hardware loops can share the same loop end instruction, the processor may examine both loop count registers in a single operation.

### <span id="page-127-0"></span>**7.2.4 Pipelined hardware loops**

*Software pipelined* loops are common for VLIW architectures such as the Hexagon processor. They offer increased code performance in loops by overlapping multiple loop iterations.

A software pipeline has three sections:

- A *prologue* in which the loop is primed
- A *kernel* (or steady-state) portion
- An *epilogue* which drains the pipeline

This is best illustrated with a simple example, as shown in [Table 7-2](#page-128-0).

<span id="page-128-0"></span>**Table 7-2 Software pipelined loop** 

```
int foo(int *A, int *result) 
{
    int i;
   for (i=0; i<100; i++) {
       result[i] = A[i]*A[i]; }
}
foo: 
\{ R3 = R1
        loop0(.kernel,#98) // Decrease loop count by 2
}
       R1 = \text{memw}(R0++\text{\#}4) // 1st prologue stage
{R1 = memw(R0++#4)} // 2nd prologue stage
       R2 = mpyi(R1, R1)}
        .falign
.kernel:
\{ R1 = memw(R0++#4) \frac{1}{2} // kernel
       R2 = mpyi(R1, R1)memw(R3++#4) = R2
}:endloop0
{ R2 = mpyi(R1,R1) // 1st epilogue stage
       memw(R3++#4) = R2
}
       memw(R3++#4) = R2 \frac{1}{2} 2nd epilogue stage
        jumpr lr
```
In [Table 7-2](#page-128-0) the kernel section of the pipelined loop performs three iterations of the loop in parallel:

- $\blacksquare$  The load for iteration N+2
- $\blacksquare$  The multiply for iteration N+1
- The store for iteration N

One drawback to software pipelining is the extra code necessary for the prologue and epilogue sections of a pipelined loop.

To address this issue the Hexagon processor provides the spNloop0 instruction, where the "N" in the instruction name indicates a digit in the range 1-3. For example:

P3 = sp2loop0(start,#10) // Set up pipelined loop

spNloop0 is a variant of the loop0 instruction: it sets up a normal hardware loop using SA0 and LC0, but also performs the following additional operations:

- When the spNloop0 instruction is executed, it assigns the truth value false to the predicate register P3.
- After the associated loop has executed N times, P3 is automatically set to true.

This feature (which is known as *automatic predicate control*) enables the store instructions in the kernel section of a pipelined loop to be conditionally executed by  $P_3$  and thus – because of the way spNloop0 controls  $P3$  – not be executed during the pipeline warm-up. This can reduce the code size of many software pipelined loops by eliminating the need for prologue code.

spNloop0 cannot be used to eliminate the epilogue code from a pipelined loop; however, in some cases it is possible to do this through the use of programming techniques.

Typically, the issue affecting the removal of epilogue code is *load safety*. If the kernel section of a pipelined loop can safely access past the end of its arrays – either because it is known to be safe, or because the arrays have been padded at the end – then epilogue code is unnecessary. However, if load safety cannot be ensured, then explicit epilogue code is required to drain the software pipeline.

[Table 7-3](#page-129-0) shows how spNloop0 and load safety simplify the code shown in [Table 7-2](#page-128-0).

#### <span id="page-129-0"></span>**Table 7-3 Software pipelined loop (using spNloop0)**

```
int foo(int *A, int *result)
{
     int i;
    for (i=0; i<100; i++) {
        result[i] = A[i]*A[i]; }
}
foo: 
{ // load safety assumed
         P3 = sp2loop0(.kernel,#102) // set up pipelined loop
       R3 = R1}
.falign
.kernel:
\{ R1 = \text{memw}(R0++#4) // kernel
       R2 = mpyi(R1, R1)if (P3) memw(R3++44) = R2}:endloop0
         jumpr lr
```
**NOTE** The count value that spNloop0 uses to control the P3 setting is stored in the user status register USR.LPCFG.

## **7.2.5 Loop restrictions**

Hardware loops have the following restrictions:

- The loop setup packet in  $1 \text{loopN}$  or  $\text{spNloop}(Section 7.2.4)$  $\text{spNloop}(Section 7.2.4)$  cannot contain a speculative indirect jump, new-value compare jump, or dealloc return.
- The last packet in a hardware loop cannot contain any program flow instructions (including jumps or calls).
- The loop end packet in  $loop$  cannot contain any instruction that changes SA0 or  $LC0$ . Similarly, the loop end packet in  $1 \circ opt$  cannot contain any instruction that changes SA1 or LC1.
- The loop end packet in  $\text{spNloop0}$  cannot contain any instruction that changes P3.
- <span id="page-130-0"></span>**NOTE** SA1 and LC1 can be changed at the end of loop0, while SA0 and LC0 can be changed at the end of loop1.

# **7.3 Software branches**

Unlike hardware loops, *software branches* use an explicit instruction to perform a branch operation. Software branches include the following instructions:

- $\blacksquare$  Jumps
- **Calls**
- **Returns**

The target address for branch instructions can be specified as register indirect or PCrelative offsets. PC-relative offsets are normally less than 32 bits, but can be specified as 32 bits by using the appropriate syntax in the target operand ([Section 7.3.4](#page-133-0)).

Branch instructions can be unconditional or conditional, with the execution of conditional instructions controlled by a predicate expression.

[Table 7-4](#page-130-1) summarizes the software branch instructions.

| <b>Syntax</b>                                               | <b>Operation</b>                                                                                                    |
|-------------------------------------------------------------|----------------------------------------------------------------------------------------------------|
| [if (pred expr)] jump label<br>$[if (pred expr)]$ jumpr Rs  | Branch to address specified by register Rs or PC-relative offset.<br>Can be conditionally executed.                                                         |
| [if (pred expr)] call label<br>$[if (pred expr)]$ call $Rs$ | Branch to address specified by register Rs or PC-relative offset.<br>Store subroutine return address in link register LR.<br>Can be conditionally executed. |
| [if (pred $\exp$ )] jumpr LR                                | Branch to subroutine return address contained in link register LR.<br>Can be conditionally executed.                                                        |

<span id="page-130-1"></span>**Table 7-4 Software branch instructions**

### <span id="page-131-2"></span>**7.3.1 Jumps**

Jump instructions change the program flow to a target address which can be specified by either a register or a PC-relative immediate value. Jump instructions can be conditional based on the value of a predicate expression.

[Table 7-5](#page-131-0) lists the jump instructions.

<span id="page-131-0"></span>**Table 7-5 Jump instructions**

| <b>Syntax</b>               | <b>Operation</b>                                                                                 |
|-----------------------------|--------------------------------------------------------------------------------------------------|
| jump label                  | Direct jump.                                                                                     |
|                             | Branch to address specified by label.<br>Label is encoded as PC-relative signed immediate value. |
| jumpr Rs                    | Indirect jump.                                                                                   |
|                             | Branch to address contained in general register Rs.                                              |
| if $($ [!]Ps $)$ jump label | Conditional jump.                                                                                |
| if $($ [!]Ps $)$ jumpr Rs   | Perform jump if predicate expression evaluates to true.                                          |

**NOTE** Conditional jumps can be specified as speculative [\(Section 7.4\)](#page-134-0).

## **7.3.2 Calls**

Call instructions are used to jump to subroutines. The instruction performs a jump to the target address and also stores the return address in the link register LR.

The forms of call are functionally similar to jump instructions and include both PCrelative and register indirect in both unconditional and conditional forms.

[Table 7-6](#page-131-1) lists the call instructions.

| <b>Syntax</b>           | <b>Operation</b>                                                                                                    |
|-------------------------|----------------------------------------------------------------------------------------------------|
| call label              | Direct subroutine call.                                                                                                    |
|                         | Branch to address specified by label, and store return address in register<br>LR. Label is encoded as PC-relative signed immediate value. |
| callr Rs                | Indirect subroutine call.                                                                                                    |
|                         | Branch to address contained in general register Rs, and store return<br>address in register LR.                                           |
| if $([!]Ps)$ call label | Conditional call.                                                                                                    |
| if ([!] $Ps$ ) callr Rs | If predicate expression evaluates to true, perform subroutine call to<br>specified target address.                                        |

<span id="page-131-1"></span>**Table 7-6 Call instructions**

## <span id="page-132-1"></span>**7.3.3 Returns**

Return instructions are used to return from a subroutine. The instruction performs an indirect jump to the subroutine return address stored in link register LR.

Returns are implemented as jump register indirect instructions, and support both unconditional and conditional forms.

[Table 7-7](#page-132-0) lists the return instructions.

| <b>Syntax</b>                | <b>Operation</b>                                                                                                    |  |
|------------------------------|----------------------------------------------------------------------------------------------------|--|
| jumpr LR                     | Subroutine return.                                                                                                    |  |
|                              | Branch to subroutine return address contained in link register<br>IR.                                                                                                 |  |
| if $([!]Ps)$ jumpr LR        | Conditional subroutine return.                                                                                                    |  |
|                              | If predicate expression evaluates to true, perform subroutine<br>return to specified target address.                                                                  |  |
| dealloc return               | Subroutine return with stack frame deallocate.                                                                                                    |  |
|                              | Perform deallocframe operation (Section 8.5) and then<br>perform subroutine return to the target address loaded by<br>deallocframe from the link register.            |  |
| if $($ [!]Ps) dealloc return | Conditional subroutine return with stack frame deallocate.                                                                                                    |  |
|                              | If predicate expression evaluates to true, perform<br>deallocframe and then subroutine return to the target<br>address loaded by deallocframe from the link register. |  |

<span id="page-132-0"></span>**Table 7-7 Return instructions**

**NOTE** The link register LR is an alias of general register R31. Therefore subroutine returns can be performed with the instruction jumpr R31.

> The conditional subroutine returns (including dealloc\_return) can be specified as speculative [\(Section 7.4\)](#page-134-0).

#### <span id="page-133-0"></span>**7.3.4 Extended branches**

When a jump or call instruction specifies a PC-relative offset as the branch target, the offset value is normally encoded in significantly less than 32 bits. This can limit the ability for programs to specify "long" branches which span a large range of the processor's memory address space.

To support long branches, the jump and call instructions have special versions which encode a full 32-bit value as the PC-relative offset.

**NOTE** Such instructions use an extra word to store the 32-bit offset ([Section 10.9](#page-169-0)).

The size of a PC-relative branch offset is expressed in assembly language by optionally prefixing the target label with the symbol "##" or "#":

- "##" specifies that the assembler *must* use a 32-bit offset
- "#" specifies that the assembler must *not* use a 32-bit offset
- $\blacksquare$  No "#" specifies that the assembler use a 32-bit offset only if necessary

For example:

```
jump ##label // 32-bit offset
call #label // non 32-bit offset
jump label // offset size determined by assembler
```
#### **7.3.5 Branches to and from packets**

Instruction packets are atomic: even if they contain multiple instructions, they can be referenced only by the address of the first instruction in the packet. Therefore, branches to a packet can target only the packet's first instruction.

Packets can contain up to two branches [\(Section 7.7](#page-138-0)). The branch destination can target the current packet or the beginning of another packet.

A branch does not interrupt the execution of the current packet: all the instructions in the packet are executed, even if they appear in the assembly source after the branch instruction.

If a packet is at the end of a hardware loop, it cannot contain a branch instruction.

# <span id="page-134-0"></span>**7.4 Speculative jumps**

Conditional instructions normally depend on predicates that are generated in a previous instruction packet. However, dot-new predicates ([Section 6.1.4\)](#page-116-0) enable conditional instructions to use a predicate generated in the same packet that contains the conditional instruction.

When dot-new predicates are used with a conditional jump, the resulting instruction is called a *speculative jump*. For example:

```
{
   P0 = cmp.eq(R9,#16) // single-packet compare-and-jump
   IF (P0.new) jumpr:t R11 // ... enabled by use of P0.new
}
```
Speculative jumps require the programmer to specify a *direction hint* in the jump instruction, which indicates whether the conditional jump is expected to be taken or not.

The hint is used to initialize the Hexagon processor's dynamic branch predictor. Whenever the predictor is wrong, the speculative jump instruction takes two cycles to execute instead of one (due to a pipeline stall).

Hints can improve program performance by indicating how speculative jumps are expected to execute over the course of a program: the more often the specified hint indicates how the instruction actually executes, the better the performance.

Hints are expressed in assembly language by appending the suffix " $:t$ " or " $:nt$ " to the jump instruction symbol. For example:

- $\blacksquare$  jump:  $t$  The jump instruction will most often be taken
- $\blacksquare$  jump:nt The jump instruction will most often be not taken

In addition to dot-new predicates, speculative jumps also accept conditional arithmetic expressions  $(=0, !=0, >=0, <=0)$  involving the general register Rs.

[Table 7-8](#page-134-1) lists the speculative jump instructions.

<span id="page-134-1"></span>**Table 7-8 Speculative jump instructions**

| <b>Syntax</b>                                                     | <b>Operation</b>                                                                                              |  |
|-------------------------------------------------------------------|----------------------------------------------------------------------------------------------------|--|
| if $($ [!]Ps.new) jump:t label<br>if $($ [!]Ps.new) jump:nt label | Speculative direct jump.<br>If predicate expression evaluates to true, jump to address<br>specified by label. |  |
| if $([!]$ Ps.new) jumpr:t Rs<br>if $($ [!] Ps.new) jumpr:nt Rs    | Speculative indirect jump.<br>If predicate expression evaluates to true, jump to address in<br>register Rs.   |  |
| if $(Rs == #0)$ jump:t label<br>if $(Rs == #0)$ jump:nt label     | Speculative direct jump.<br>If predicate $Rs = 0$ is true, jump to address specified by label.                |  |
| if $(Rs != #0)$ jump:t label<br>if $(Rs != #0)$ jump:nt label     | Speculative direct jump.<br>If predicate Rs != 0 is true, jump to address specified by label.                 |  |

| <b>Syntax</b>                                                       | <b>Operation</b>                                                                                    |
|---------------------------------------------------------------------|----------------------------------------------------------------------------------------------------|
| if $(Rs \geq 40)$ jump: t label<br>if $(Rs \geq 40)$ jump:nt label  | Speculative direct jump.<br>If predicate $Rs \ge 0$ is true, jump to address specified by<br>label. |
| if $(Rs \leq \#0)$ jump:t label<br>if $(Rs \leq \#0)$ jump:nt label | Speculative direct jump.<br>If predicate $Rs \le 0$ is true, jump to address specified by<br>label. |

**Table 7-8 Speculative jump instructions (Continued)**

**NOTE** The hints : t and : nt interact with the predicate value to determine the instruction cycle count.

Speculative indirect jumps are not supported with register Rs predicates.

# **7.5 Compare jumps**

To reduce code size the Hexagon processor supports a compound instruction which combines a compare with a speculative jump in a single 32-bit instruction.

For example:

```
{ 
p0 = cmp.eq (R2,R5) // single-instr compare-and-jump
if (p0.new) jump:nt target // enabled by compound instr
}
```
The register operands used in a compare jump are limited to R0-R7 or R16-R23 ([Table 10-3\)](#page-162-0).

The compare and jump instructions that can be used in a compare jump are limited to the instructions listed in [Table 7-9.](#page-136-0) The compare can use predicate P0 or P1, while the jump must specify the same predicate that is set in the compare.

A compare jump instruction is expressed in assembly source as two independent compare and jump instructions in a packet. The assembler translates the two instructions into a single compound instruction.

| <b>Compare Instruction</b>       | <b>Jump Instruction</b>    |
|----------------------------------|----------------------------|
| $Pd = \text{cmp}.eq (Rs, Rt)$    | IF (Pd.new) jump:t label   |
| $Pd = \text{cmp.get}(Rs, Rt)$    | IF (Pd.new) jump:nt label  |
| $Pd = \text{cmp.gtu} (Rs, Rt)$   | IF (!Pd.new) jump:t label  |
| $Pd = \text{cmp}.eq (Rs, \#U5)$  | IF (!Pd.new) jump:nt label |
| $Pd = \text{cmp.get}(Rs, \#U5)$  |                            |
| $Pd = \text{cmp.gtu} (Rs, \#U5)$ |                            |
| $Pd = \text{cmp}.eq (Rs, #-1)$   |                            |
| $Pd = \text{cmp.get}(Rs, #-1)$   |                            |
| $Pd = tstbit (Rs, #0)$           |                            |

<span id="page-136-0"></span>**Table 7-9 Compare jump instructions**

#### **7.5.1 New-value compare jumps**

A compare jump instruction can access a register that is assigned a new value in the same instruction packet ([Section 3.3](#page-56-0)). This feature is expressed in assembly language by the following changes:

- Appending the suffix ".new" to the new-value register in the compare
- Rewriting the compare jump so its constituent compare and jump operations appear as a single conditional instruction

For example:

```
// load-compare-and-jump packet enabled by new-value compare jump
{ 
RO = memw(R2+#8)if (cmp.eq(R0.new,#0)) jump:nt target 
}
```
New-value compare jump instructions have the following restrictions:

- They are limited to the instruction forms listed in [Table 7-10.](#page-137-0)
- They cannot be combined with another jump instruction in the same packet.
- If an instruction produces a 64-bit result or performs a floating-point operation ([Section 1.3.4](#page-29-0)), its result registers cannot be used as the new-value register.
- If an instruction uses auto-increment or absolute-set addressing mode ([Section 5.8](#page-92-0)), its address register cannot be used as the new-value register.
- If the instruction that sets a new-value register is conditional (Section  $6.1.2$ ), it must always be executed.

If the specified jump direction hint is wrong [\(Section 7.4\)](#page-134-0), a new-value compare jump takes three cycles to execute instead of one. While this penalty is one cycle longer than in a regular speculative jump, the overall performance is still better than using a regular speculative jump (which must execute an extra packet in all cases).

**NOTE** New-value compare jump instructions are assigned to instruction class NV, which can execute only in Slot 0. The instruction that assigns the new value must execute in Slot 1, 2, or 3.

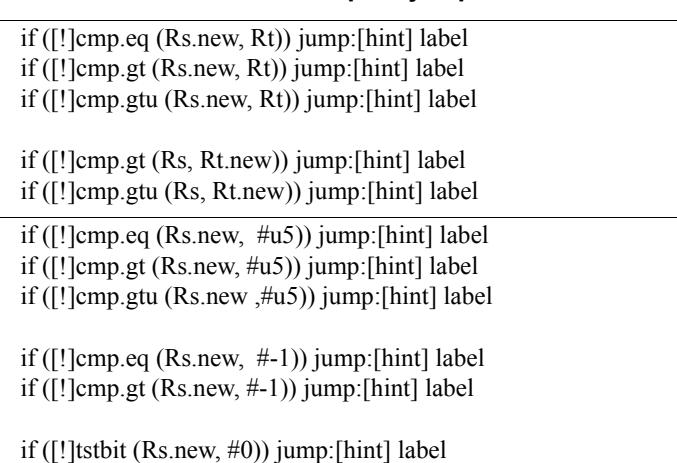

#### <span id="page-137-0"></span>**Table 7-10 New-value compare jump instructions**

# **7.6 Register transfer jumps**

To reduce code size the Hexagon processor supports a compound instruction which combines a register transfer with an unconditional jump in a single 32-bit instruction.

For example:

```
{ 
jump target // jump to label "target" 
R1 = R2 // assign contents of reg R2 to R1
}
```
The source and target register operands in the register transfer are limited to R0-R7 or R16-R23 ([Table 10-3\)](#page-162-0).

The target address in the jump is a scaled 9-bit PC-relative address value (as opposed to the 22-bit value in the regular unconditional jump instruction).

A register transfer jump instruction is expressed in assembly source as two independent instructions in a packet. The assembler translates the instructions into a single compound instruction.

[Table 7-11](#page-138-1) lists the register transfer jump instructions.

Syntax **Contact Contact Contact Contact Contact Contact Contact Contact Contact Contact Contact Contact Contact Contact Contact Contact Contact Contact Contact Contact Contact Contact Contact Contact Contact Contact Contac** jump label;  $Rd=Rs$  | Register transfer jump. Perform register transfer and branch to address specified by label. Label is encoded as PC-relative 9-bit signed immediate value. jump label;  $Rd=4u6$  Register transfer immediate jump. Perform register transfer (of 6-bit unsigned immediate value) and branch to address specified by label. Label is encoded as PC-relative 9-bit signed immediate value.

<span id="page-138-1"></span>**Table 7-11 Register transfer jump instructions**

# <span id="page-138-0"></span>**7.7 Dual jumps**

Two software branch instructions (referred to here as "jumps") can appear in the same instruction packet, under the conditions listed in [Table 7-12](#page-138-2).

The first jump is defined as the jump instruction at the lower address, and the second jump as the jump instruction at the higher address.

Unlike most packetized operations, dual jumps are not executed in parallel ([Section 3.3.1](#page-57-0)). Instead, the two jumps are processed in a well-defined order in a packet:

- 1. The predicate in the first jump is evaluated.
- 2. If the first jump is taken, the second jump is ignored.
- 3. If the first jump is not taken, the second jump is performed.

| <b>Instruction</b>               | <b>Description</b> | First jump<br>in packet? | Second jump<br>in packet? |
|----------------------------------|--------------------|--------------------------|---------------------------|
| 1ump                             | Direct jump        | No                       | Yes                       |
| if $([!]Ps[.new])$ jump          | Conditional jump   | Yes                      | Yes                       |
| call<br>if ([!]Ps) call          | Direct calls       | No                       | Yes                       |
| Pd=cmp.xx; if $([]!Pd.new)$ jump | Compare jump       | Yes                      | Yes                       |

<span id="page-138-2"></span>**Table 7-12 Dual jump instructions**

| Instruction                                                                                                    | <b>Description</b>                                 | First jump<br>in packet? | Second jump<br>in packet? |
|----------------------------------------------------------------------------------------------------|----------------------------------------------------|--------------------------|---------------------------|
| if $($ [!] cmp.xx $(Rs.new, Rt)$ ] jump                                                                                              | New-value compare jump                             | No                       | No                        |
| <sub>1</sub> umpr<br>if $([!]Ps[.new])$ jumpr<br>callr<br>if $($ [!]Ps) callr<br>dealloc return<br>if $([!]Ps[.new])$ dealloc return | Indirect jumps<br>Indirect calls<br>dealloc return | No                       | <b>No</b>                 |
| endloopN                                                                                                    | Hardware loop end                                  | No                       | <b>No</b>                 |

**Table 7-12 Dual jump instructions**

**NOTE** If a call is ignored in a dual jump, the link register LR is not changed.

# **7.8 Hint indirect jump target**

Because it obtains the jump target address from a register, the jumpr instruction ([Section 7.3.1](#page-131-2)) normally causes the processor to stall for one cycle.

To avoid the stall penalty caused by a jumpr instruction, the Hexagon processor supports the jump hint instruction  $\text{hint}jr$ , which can be specified before the jumpr instruction.

The hint  $j r$  instruction indicates that the program is about to execute a  $j \text{ump } r$  to the address contained in the specified register.

[Table 7-13](#page-139-0) lists the speculative jump instructions.

<span id="page-139-0"></span>**Table 7-13 Jump hint instruction**

| <b>Syntax</b> | <b>Operation</b>                                                                       |  |
|---------------|----------------------------------------------------------------------------------------|--|
| hintir(Rs)    | Inform processor that $\frac{1}{2}$ umpr (Rs) instruction is about to be<br>performed. |  |

**NOTE** In order to prevent a stall, the hint is instruction must be executed at least 2 packets before the corresponding jumpr instruction.

> The hint  $j r$  instruction is not needed for  $jump r$  instructions used as returns ([Section 7.3.3](#page-132-1)), because in this case the Hexagon processor automatically predicts the jump targets based on the most recent nested call instructions.

## **7.9 Pauses**

Pauses suspend the execution of a program for a period of time, and put it into low-power mode. The program remains suspended for the duration specified in the instruction.

The pause instruction accepts an unsigned 8-bit immediate operand which specifies the pause duration in terms of cycles. The maximum possible duration is 263 cycles (255+8).

Hexagon processor interrupts cause a program to exit the paused state before its specified duration has elapsed.

The pause instruction is useful for implementing user-level low-power synchronization operations (such as spin locks).

[Table 7-14](#page-140-0) lists the pause instruction.

<span id="page-140-0"></span>**Table 7-14 Pause instruction**

| Syntax                  | <b>Operation</b>                                                   |  |
|-------------------------|--------------------------------------------------------------------|--|
| pause $(\texttt{\#u8})$ | Suspend program in low-power mode for specified cycle<br>duration. |  |

# **7.10 Exceptions**

Exceptions are internally-generated disruptions to the program flow.

The Hexagon processor OS handles fatal exceptions by terminating the execution of the application system. The user is responsible for fixing the problem and recompiling their applications.

The error messages generated by exceptions include the following information to assist in locating the problem:

- Cause code Hexadecimal value indicating the type of exception that occurred
- $\blacksquare$  User IP PC value indicating the instruction executed when exception occurred
- Bad VA Virtual address indicating the data accessed when exception occurred
- **NOTE** The cause code, user IP, and Bad VA values are stored in the Hexagon processor system control registers SSR[7:0], ELR, and BADVA respectively.

If multiple exceptions occur simultaneously, the exception with the lowest error code value has the highest exception priority.

If a packet contains multiple loads, or a load and a store, and both operations have an exception of any type, then all Slot 1 exceptions are processed before any Slot 0 exception is processed.

**NOTE** V65 defines an additional event (with cause code 0x17) to indicate an instruction-cache error.

[Table 7-15](#page-141-0) lists the exceptions for the V66 processor.

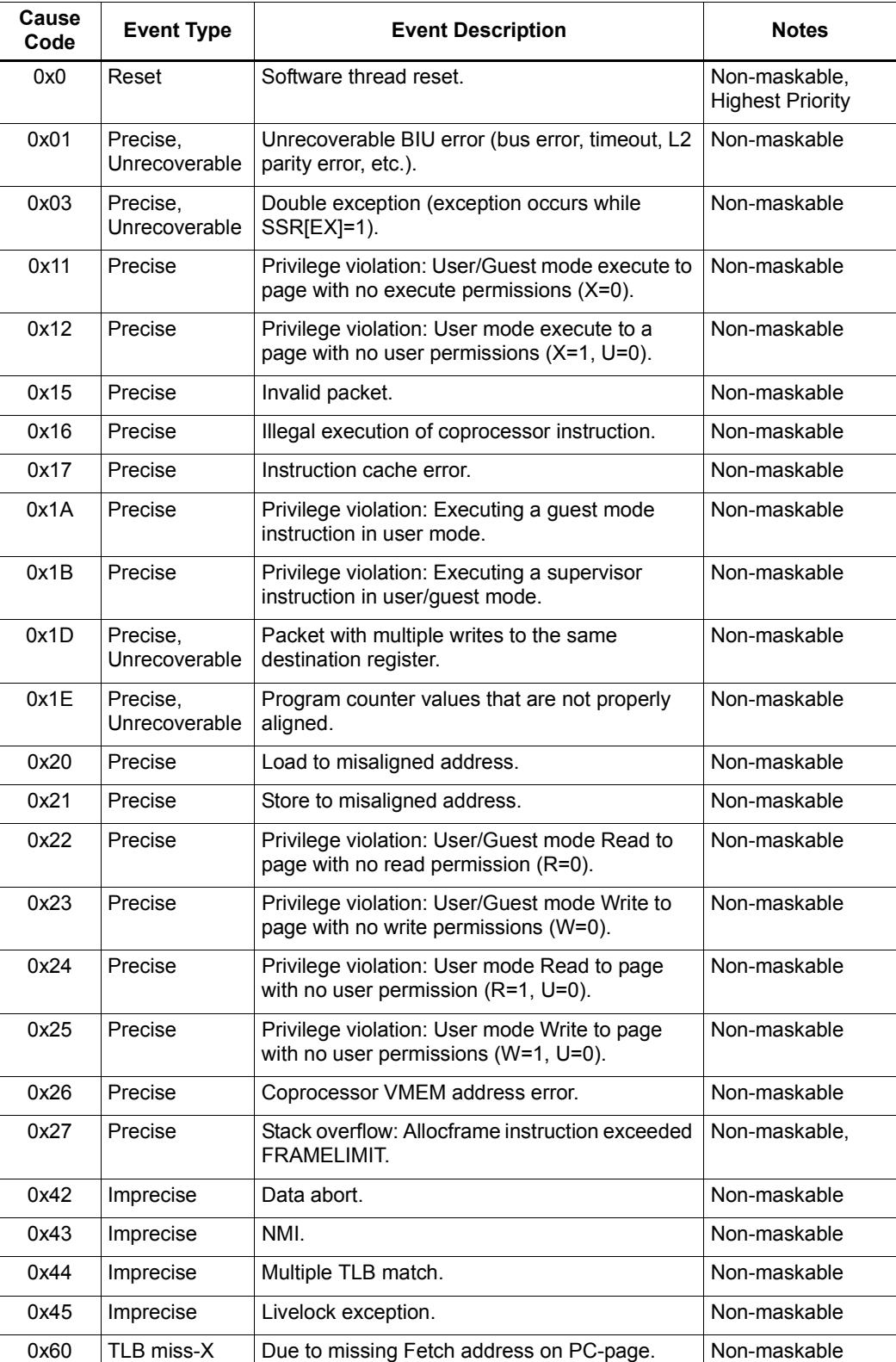

<span id="page-141-0"></span>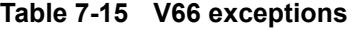

| Cause<br>Code | <b>Event Type</b> | <b>Event Description</b>                                             | <b>Notes</b>                                       |
|---------------|-------------------|----------------------------------------------------------------------|----------------------------------------------------|
| 0x61          | TLB miss-X        | Due to missing Fetch on second page from<br>packet that spans pages. | Non-maskable                                       |
| 0x62          | TI B miss-X       | Due to icinva.                                                       | Non-maskable                                       |
|               | Reserved          |                                                                      |                                                    |
| 0x70          | TI B miss-RW      | Due to memory read.                                                  | Non-maskable                                       |
| 0x71          | TLB miss-RW       | Due to memory write.                                                 | Non-maskable                                       |
|               | Reserved          |                                                                      |                                                    |
| #u8           | Trap0             | Software Trap0 instruction.                                          | Non-maskable                                       |
| #u8           | Trap1             | Software Trap1 instruction.                                          | Non-maskable                                       |
|               | Reserved          |                                                                      |                                                    |
| 0x80          | Debug             | Single-step debug exception.                                         |                                                    |
|               | Reserved          |                                                                      |                                                    |
| 0xBF          | Floating-Point    | Execution of Floating-Point instruction resulted<br>in exception.    | Non-maskable                                       |
| 0xC0          | Interrupt0        | General external interrupt.                                          | Maskable, highest<br>priority general<br>interrupt |
| 0xC1          | Interrupt 1       | General external interrupt                                           | Maskable                                           |
| 0xC2          | Interrupt 2       | General external interrupt                                           | VIC0 Interface                                     |
| 0xC3          | Interrupt 3       | General external interrupt                                           | VIC1 Interface                                     |
| 0xC4          | Interrupt 4       | General external interrupt                                           | VIC2 Interface                                     |
| 0xC5          | Interrupt 5       | General external interrupt                                           | VIC3 Interface                                     |
| 0xC6          | Interrupt 6       | General external interrupt                                           |                                                    |
| 0xC7          | Interrupt 7       | General external interrupt                                           | Lowest-priority<br>interrupt                       |

**Table 7-15 V66 exceptions (Continued)**

# **8** Software Stack

The Hexagon processor includes dedicated registers and instructions to support a *call stack* for subroutine execution.

The stack structure follows standard C conventions.

# **8.1 Stack structure**

The stack is defined to grow from high addresses to low addresses. The stack pointer register SP points to the data element that is currently on the top of the stack.
[Figure 8-1](#page-144-0) shows the stack structure.

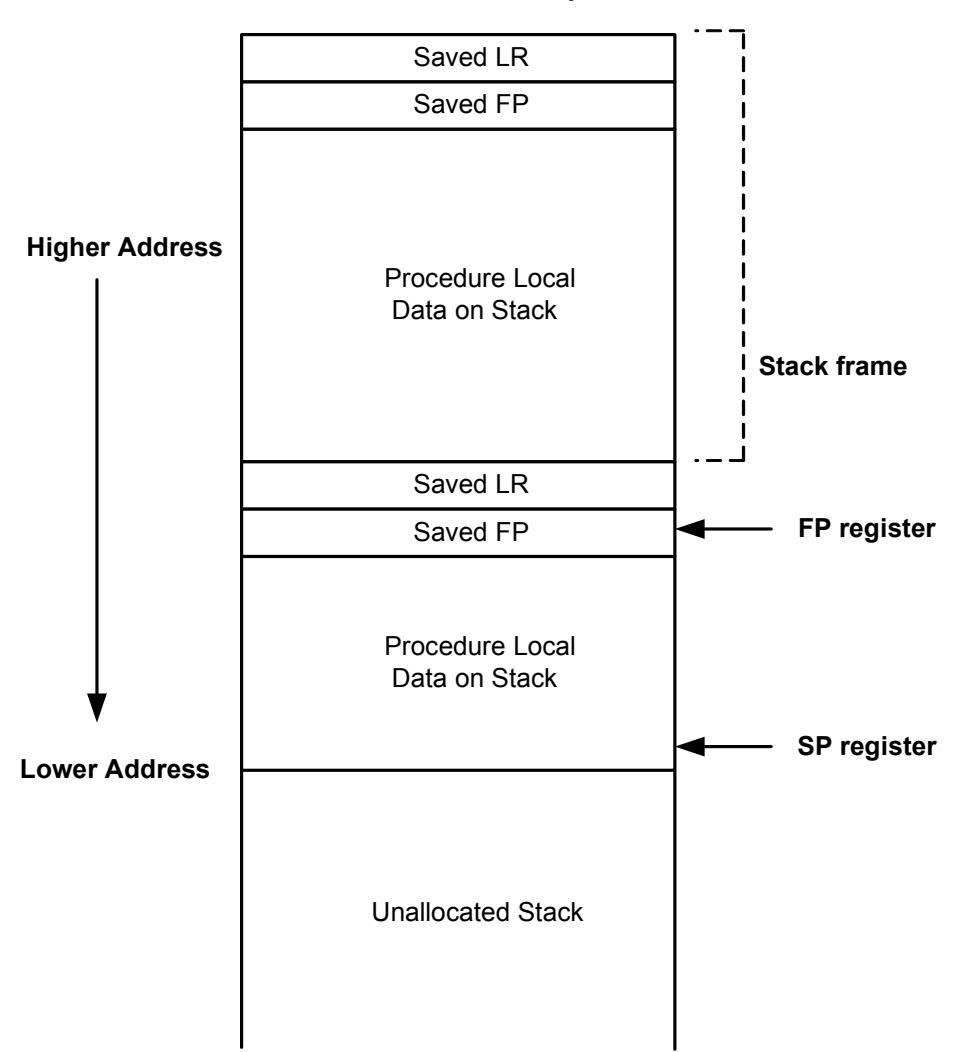

**Stack in Memory**

#### <span id="page-144-0"></span>**Figure 8-1 Stack structure**

**NOTE** The Hexagon processor supports three dedicated stack instructions: allocframe, deallocframe, and dealloc\_return [\(Section 8.5](#page-147-0)).

> The SP address must always remain 8-byte aligned for the stack instructions to work properly.

## **8.2 Stack frames**

The stack is used to store *stack frames*, which are data structures that store state information on the active subroutines in a program (i.e., those that were called but have not yet returned). Each stack frame corresponds to an active subroutine in the program.

A stack frame contains the following elements:

- The local variables and data used by the subroutine
- $\blacksquare$  The return address for the subroutine call (pushed from the link register LR)
- The address of the previous stack frame allocated on the stack (pushed from the frame pointer register FP)

The frame pointer register FP always contains the address of the saved frame pointer in the current stack frame. It facilitates debugging by enabling a debugger to examine the stack in memory and easily determine the call sequence, function parameters, etc.

**NOTE** For leaf functions it is often unnecessary to save FP and LR. In this case FP contains the frame pointer of the calling function, not the current function.

# **8.3 Stack protection**

The Hexagon V6x processor supports the following features to protect the integrity of the software stack:

- **Stack bounds checking**
- **Stack smashing protection**

### **8.3.1 Stack bounds checking**

Stack bounds checking prevents a stack frame from being allocated past the lower boundary of the software stack.

FRAMELIMIT is a 32-bit control register which stores a memory address that specifies the lower bound of the memory area reserved for the software stack. When the allocframe instruction allocates a new stack frame, it compares the new stack pointer value in SP with the stack bound value in FRAMELIMIT. If SP is less than FRAMELIMIT, the Hexagon processor raises exception 0x27 [\(Section 7.10](#page-140-0)).

**NOTE** Stack bounds checking is performed when the processor is in User and Guest modes, but not in Monitor mode.

### **8.3.2 Stack smashing protection**

Stack smashing is a technique used by malicious code to gain control over an executing program. Malicious code causes buffer overflows to occur in a procedure's local data, with the goal of modifying the subroutine return address stored in a stack frame so it points to the malicious code instead of the intended return code.

Stack smashing protection prevents this from happening by scrambling the subroutine return address whenever a new stack frame is allocated, and then unscrambling the return address when the frame is deallocated. Because the value in FRAMEKEY changes regularly and varies from device to device, it becomes difficult to pre-calculate a malicious return address.

FRAMEKEY is a 32-bit control register which is used to scramble return addresses stored on the stack:

- In the allocframe instruction, the 32-bit return address in link register LR is XOR-scrambled with the value in FRAMEKEY before it is stored in the new stack frame.
- In deallocframe and dealloc return, the return address loaded from the stack frame is unscrambled with the value in FRAMEKEY before it is stored in LR.

After a processor reset, the default value of FRAMEKEY is 0. If this value is not changed, stack smashing protection is effectively disabled.

**NOTE** Each hardware thread has its own instance of the FRAMEKEY register.

# **8.4 Stack registers**

[Table 8-1](#page-146-0) lists the stack registers.

| Register          | <b>Name</b>          | <b>Description</b>                           | <b>Alias</b>    |
|-------------------|----------------------|----------------------------------------------|-----------------|
| <b>SP</b>         | Stack pointer        | Points to topmost stack element in memory    | R <sub>29</sub> |
| FP                | Frame pointer        | Points to previous stack frame on stack      | R <sub>30</sub> |
| LR                | Link register        | Contains return address of subroutine call   | R31             |
| <b>FRAMELIMIT</b> | Frame limit register | Contains lowest address of stack area        | C <sub>16</sub> |
| <b>FRAMFKFY</b>   | Frame key register   | Contains scrambling key for return addresses | C <sub>17</sub> |

<span id="page-146-0"></span>**Table 8-1 Stack registers**

**NOTE** SP, FP, and LR are aliases of three general registers ([Section 2.1](#page-39-0)). These general registers are conventionally dedicated for use as stack registers.

### <span id="page-147-0"></span>**8.5 Stack instructions**

The Hexagon processor includes the instructions allocframe and deallocframe to efficiently allocate and deallocate stack frames on the call stack.

[Table 8-2](#page-147-1) describes these instructions.

<span id="page-147-1"></span>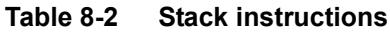

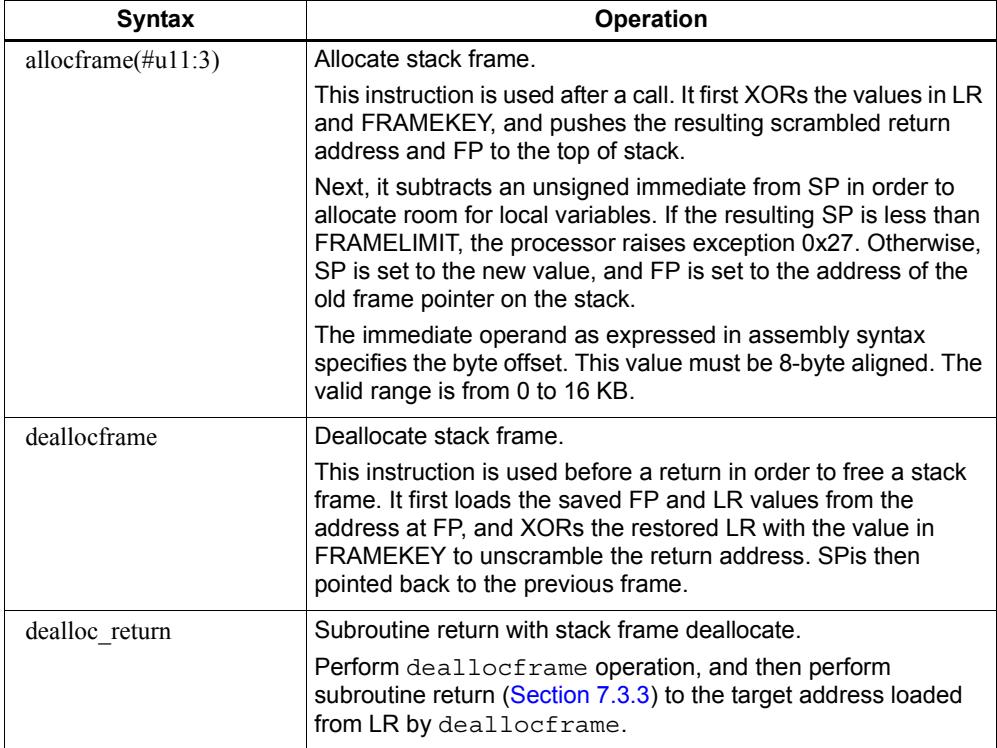

**NOTE** allocframe and deallocframe load and store the LR and FP registers on the stack as a single aligned 64-bit register pair (i.e., LR:FP).

# **9** PMU Events

The Hexagon processor can collect execution statistics on the applications it executes. The statistics summarize the various types of Hexagon processor events that occurred while the application was running.

Execution statistics can be collected in hardware or software:

- Statistics can be collected in hardware with the Performance Monitor Unit (PMU), which is defined as part of the Hexagon processor architecture.
- Statistics can be collected in software using the Hexagon simulator. The simulator statistics are presented in the same format used by the PMU.

Execution statistics are expressed in terms of processor events. This chapter defines the event symbols, along with their associated numeric codes.

**NOTE** Because the types of execution events vary across the Hexagon processor versions, different types of statistics are collected for each version. This chapter lists the event symbols defined for version V66.

# **9.1 V66 processor event symbols**

[Table 9-1](#page-149-0) defines the symbols that are used to represent processor events for the V66 Hexagon processor.

<span id="page-149-0"></span>**Table 9-1 V66 processor events symbols**

| Event | Symbol                      | <b>Definition</b>                                                                                                    |
|-------|-----------------------------|----------------------------------------------------------------------------------------------------|
| 0x0   | N/A                         | This event never causes a counter update                                                                                                    |
| 0x1   | COUNTER0_OVERFLOW           | Counter0 overflow. This can be used as the event detected by<br>counter1 to build an effective 64-bit counter.                                   |
| 0x2   | COUNTER2 OVERFLOW           | Counter2 overflow. This can be used as the event detected by<br>counter3 to build an effective 64-bit counter.                                   |
| 0x3   | COMMITTED_PKT_ANY           | Thread committed a packet. Packets executed.                                                                                                    |
| 0x4   | COMMITTED PKT BSB           | Packet committed 2 cycles after previous packet in the same<br>thread.                                                                           |
| 0x5   | COUNTER4 OVERFLOW           | Counter4 overflow. This can be used as the event detected by<br>counter5 to build an effective 64-bit counter.                                   |
| 0x6   | COUNTER6_OVERFLOW           | Counter6 overflow. This can be used as the event detected by<br>counter7 to build an effective 64-bit counter.                                   |
| 0x7   | COMMITTED PKT B2B           | Packet committed 1 cycle after previous packet in same<br>thread.                                                                                |
| 0x8   | COMMITTED_PKT_SMT           | Two packets committed in the same cycle.                                                                                                    |
| 0x9   | IU_CREDIT_FAIL              | IU credit fail.                                                                                                    |
| 0xa   | CYCLES_5_THREAD_RUNNING     | Processor cycles that exactly 5 thread is running. Running<br>means not in wait or stop.                                                         |
| 0xb   | CYCLES 6 THREAD RUNNING     | Processor cycles that exactly 6 thread is running. Running<br>means not in wait or stop.                                                         |
| 0xc   | COMMITTED_PKT_T0            | Thread 0 committed a packet. Packets executed.                                                                                                   |
| 0xd   | COMMITTED_PKT_T1            | Thread 1 committed a packet. Packets executed.                                                                                                   |
| 0xe   | COMMITTED_PKT_T2            | Thread 2 committed a packet. Packets executed.                                                                                                   |
| 0xf   | COMMITTED_PKT_T3            | Thread 3 committed a packet. Packets executed.                                                                                                   |
| 0x12  | ICACHE_DEMAND_MISS          | Icache demand miss. Includes secondary miss.                                                                                                    |
| 0x13  | DCACHE_DEMAND_MISS          | Dcache cacheable demand primary or secondary miss.<br>Includes dczero stall. Excludes uncacheables, prefetches,<br>and no allocate store misses. |
| 0x14  | DCACHE STORE MISS           | Dcache cacheable store miss.                                                                                                    |
| 0x17  | CU_PKT_READY_NOT_DISPATCHED | Packets ready at the CU scheduler but were not scheduled<br>because (1) its thread was not picked or (2) an intercluster<br>resource conflict.   |
| 0x1c  | IU_L1S_ACCESS               | IU L1S load. Demand or prefetch.                                                                                                    |
| 0x1d  | IU_L1S_PREFETCH             | IU L1S prefetch.                                                                                                    |
| 0x1e  | IU_L1S_AXIS_STALL           | IU L1S stall due to AXI slave.                                                                                                    |
| 0x1f  | IU_L1S_NO_GRANT             | IU request to L1S and no grant from VU.                                                                                                    |

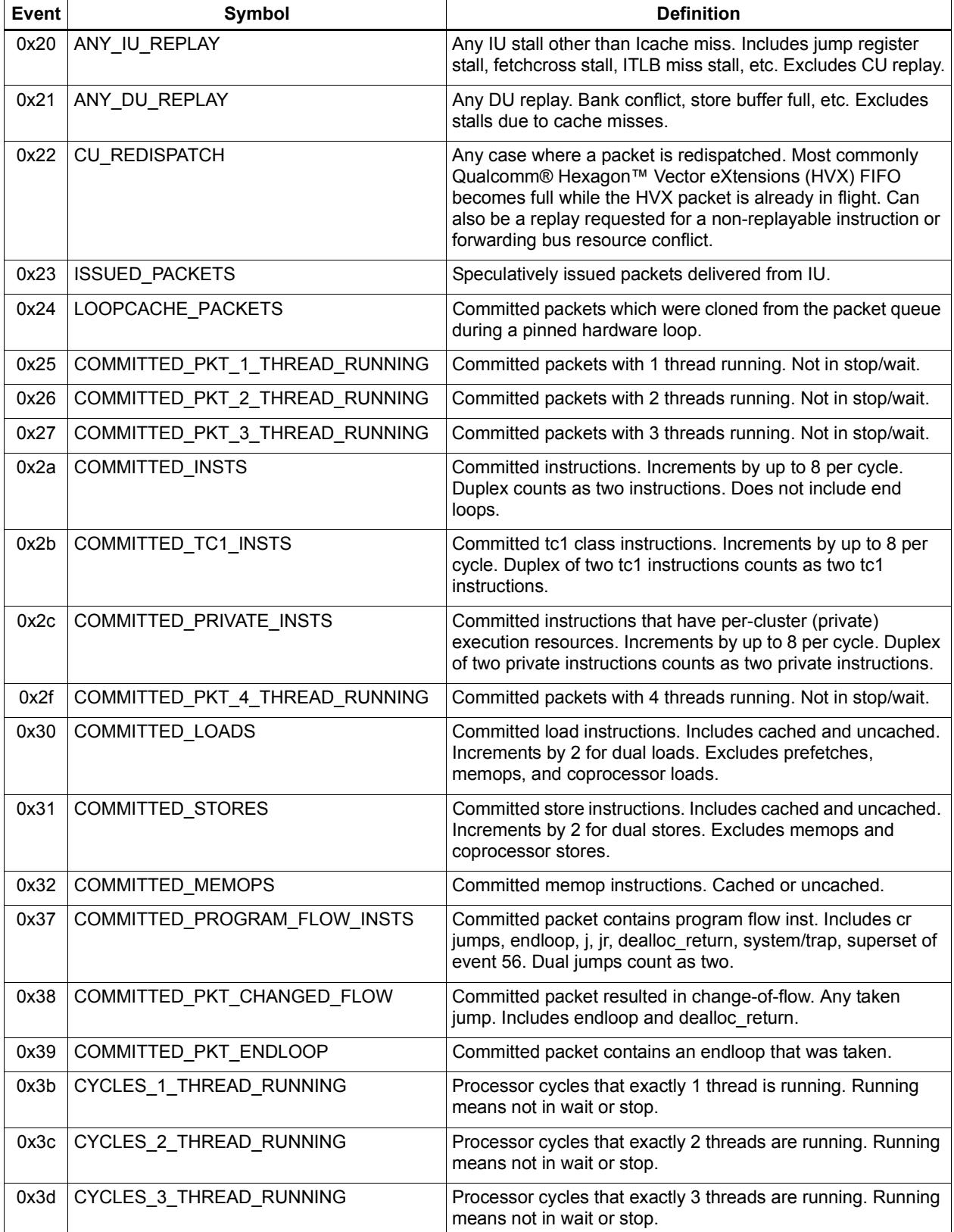

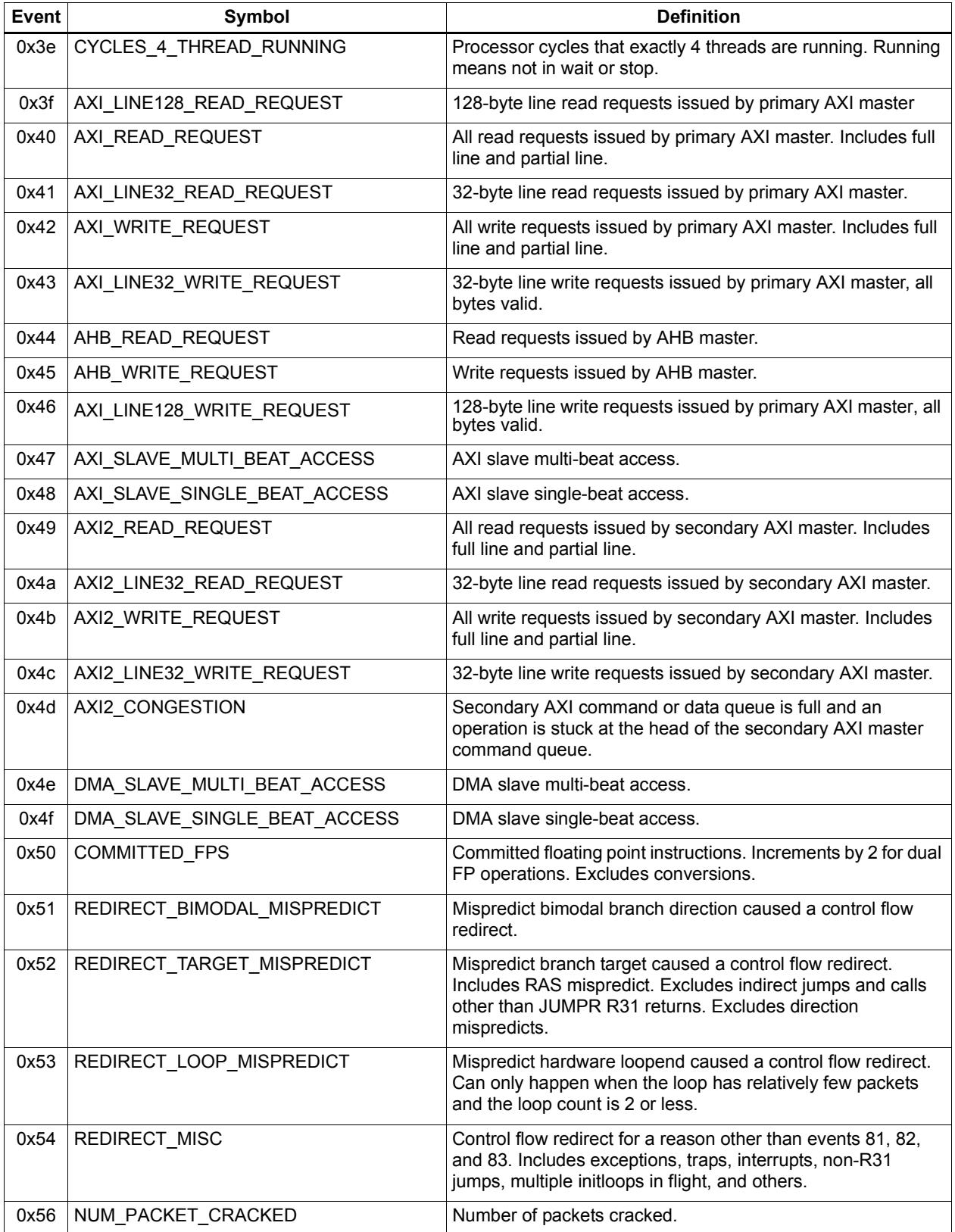

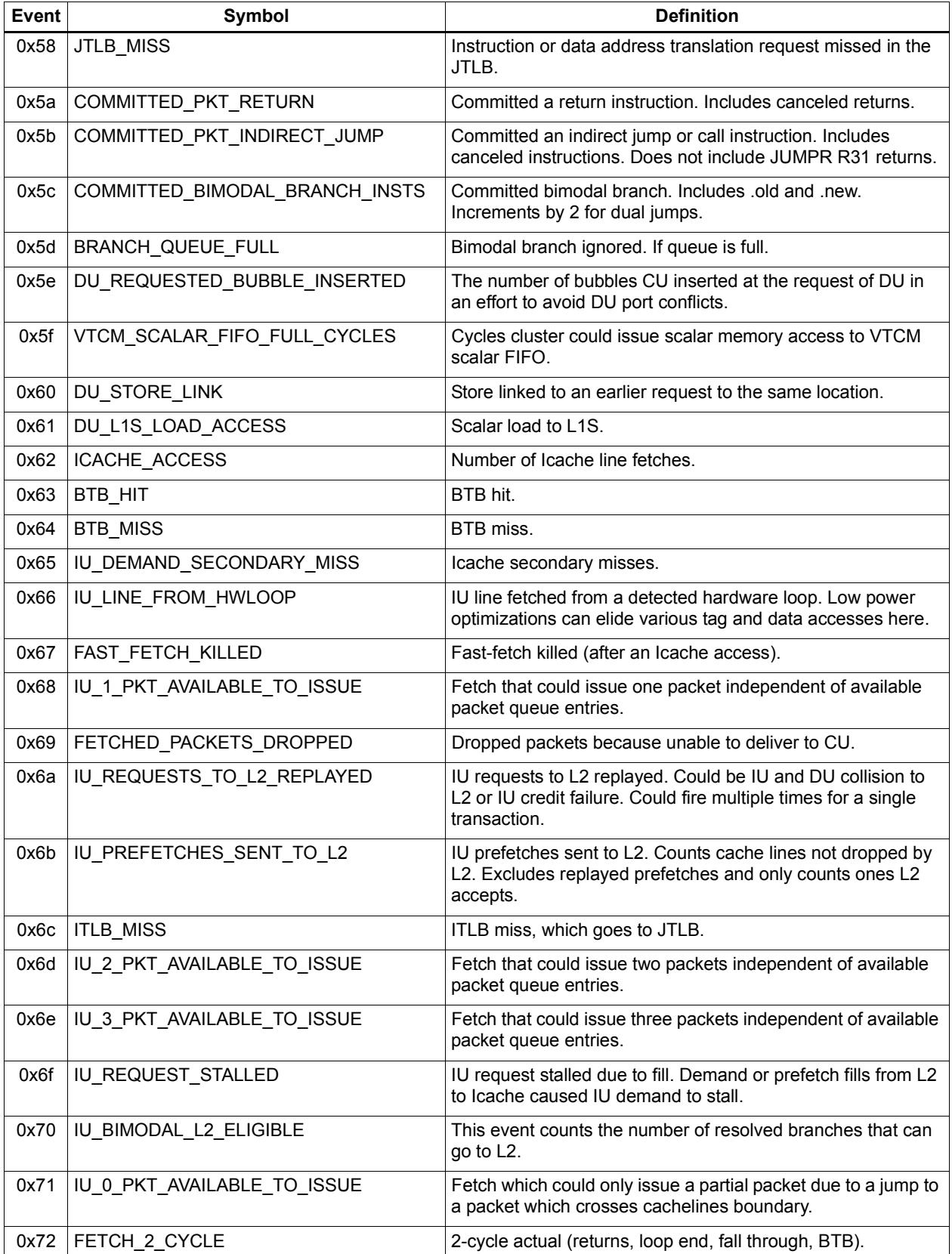

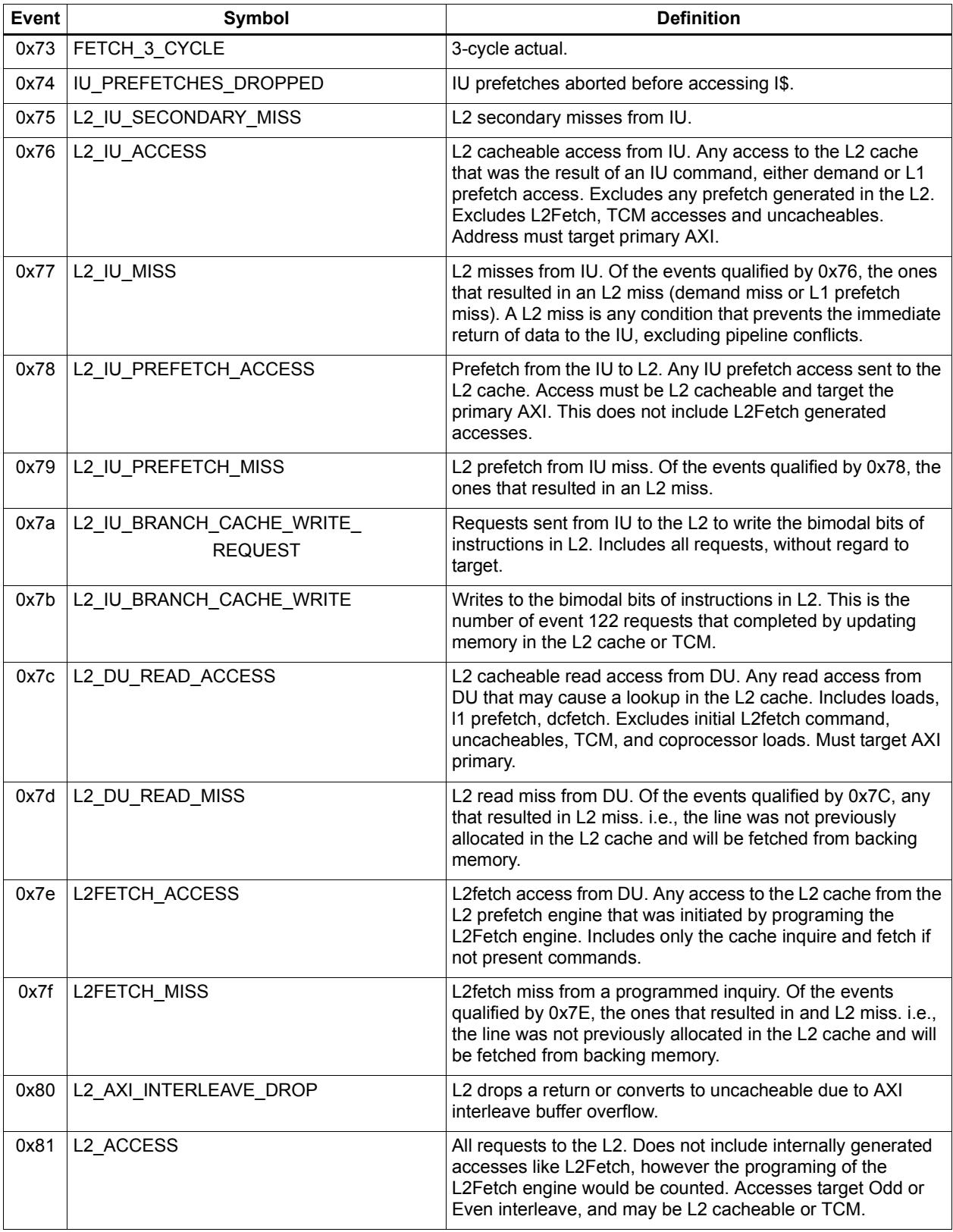

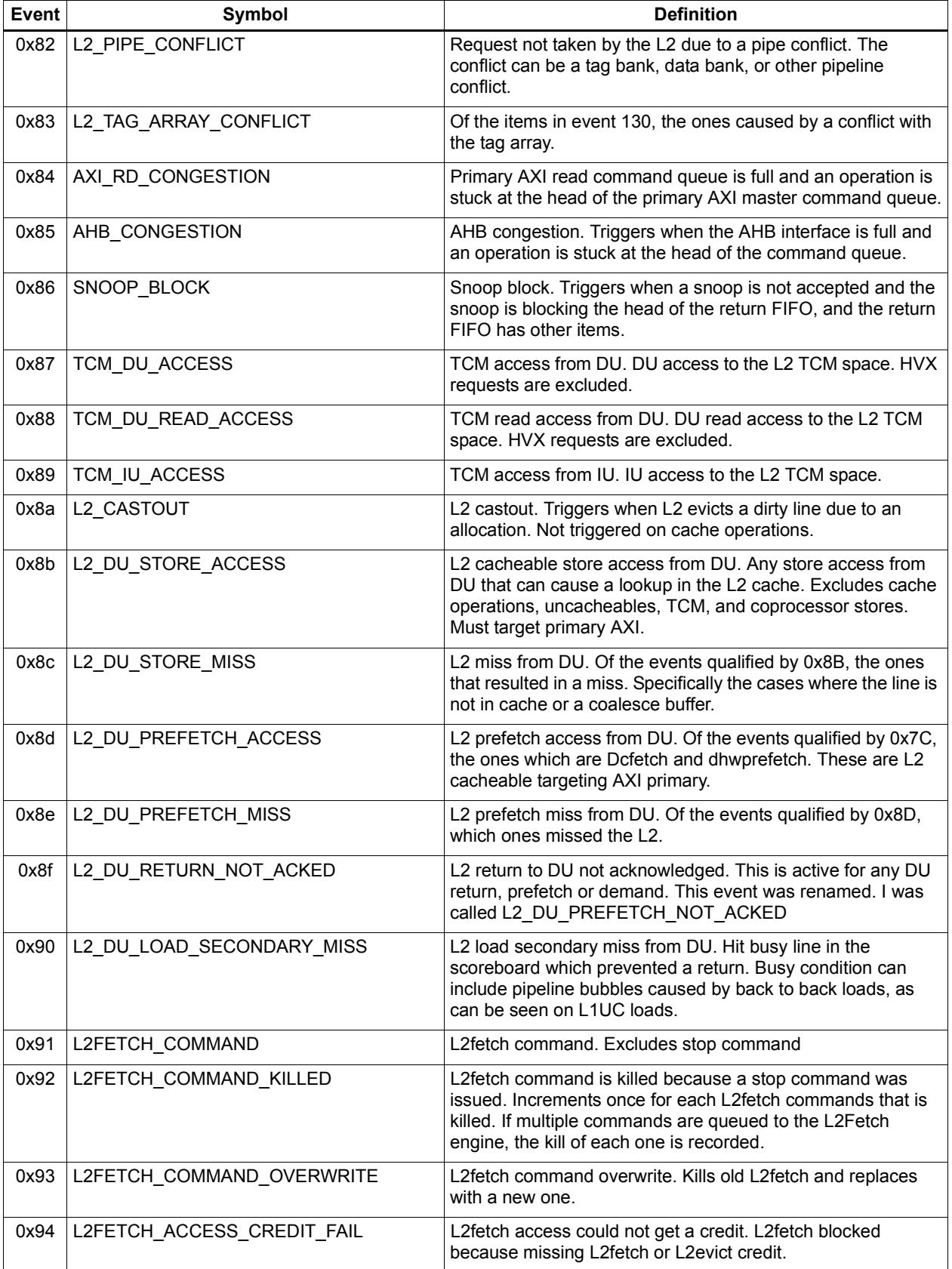

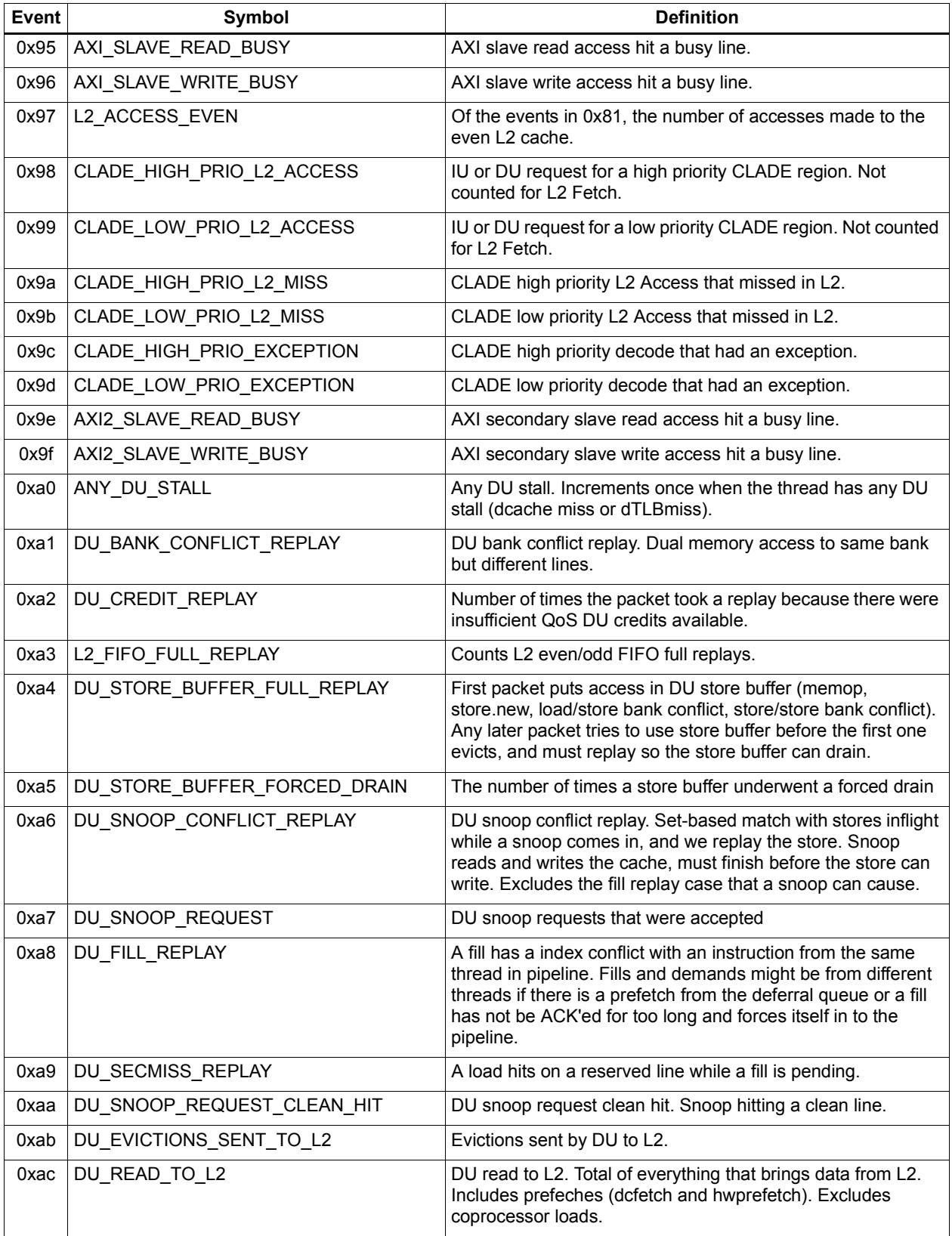

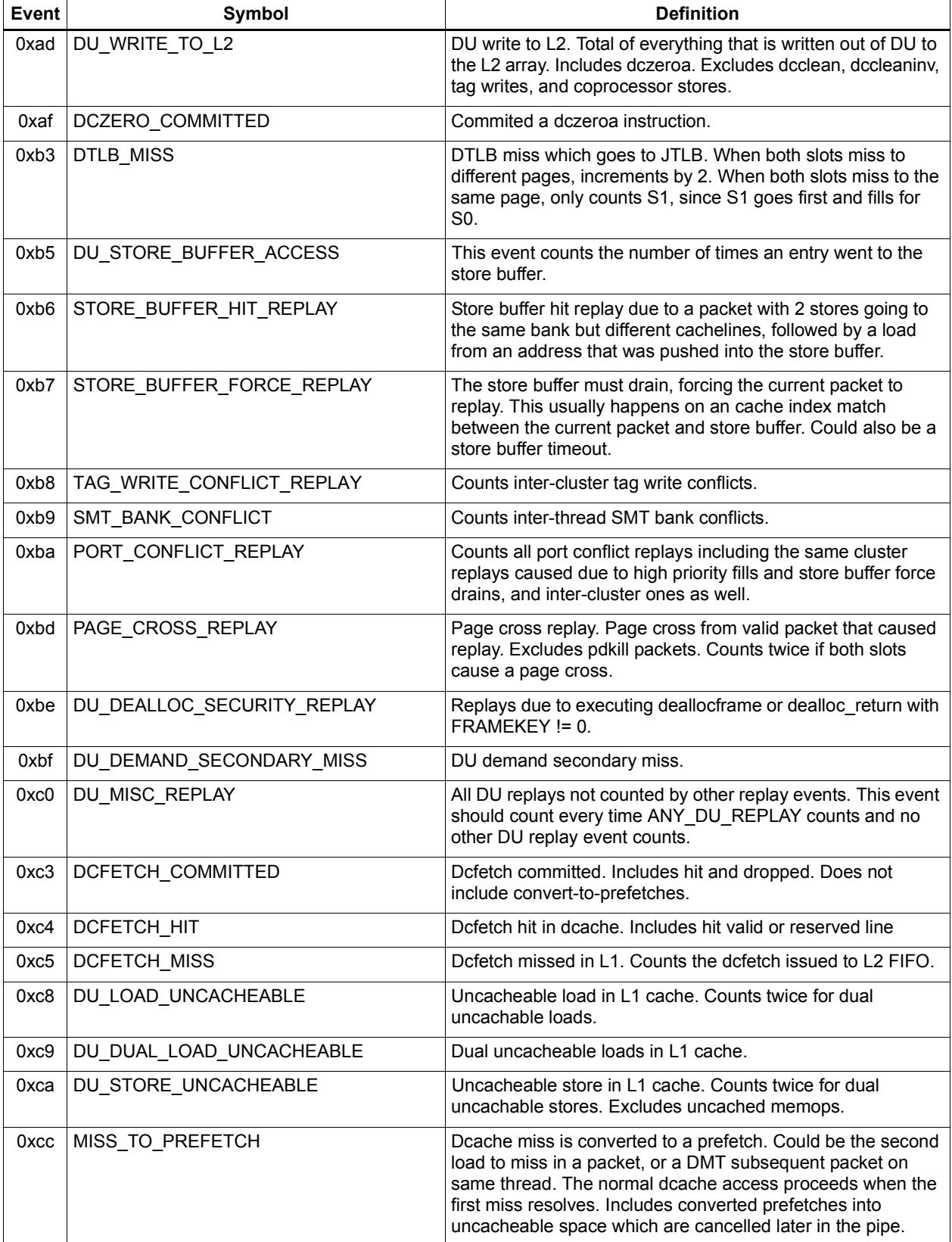

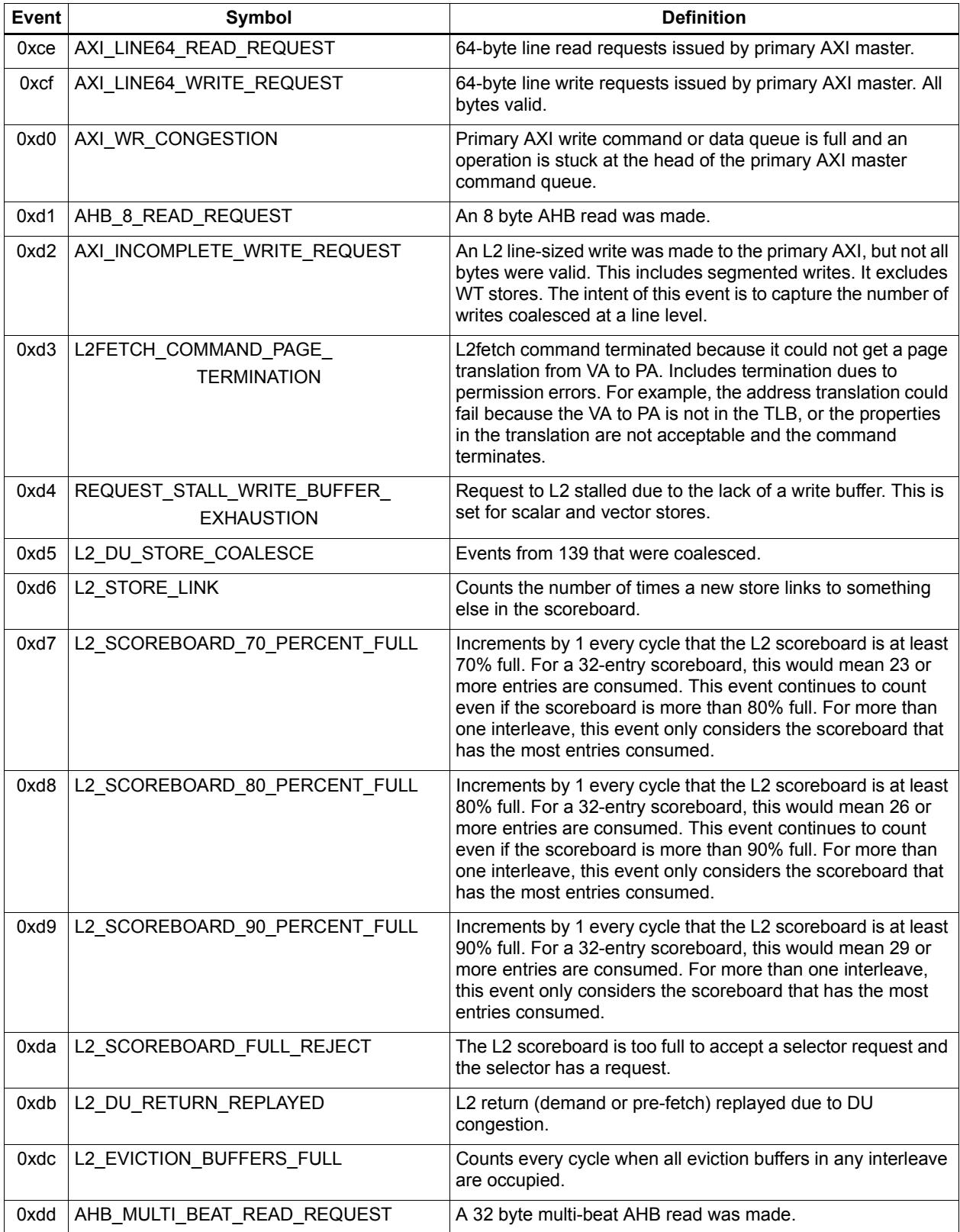

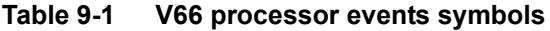

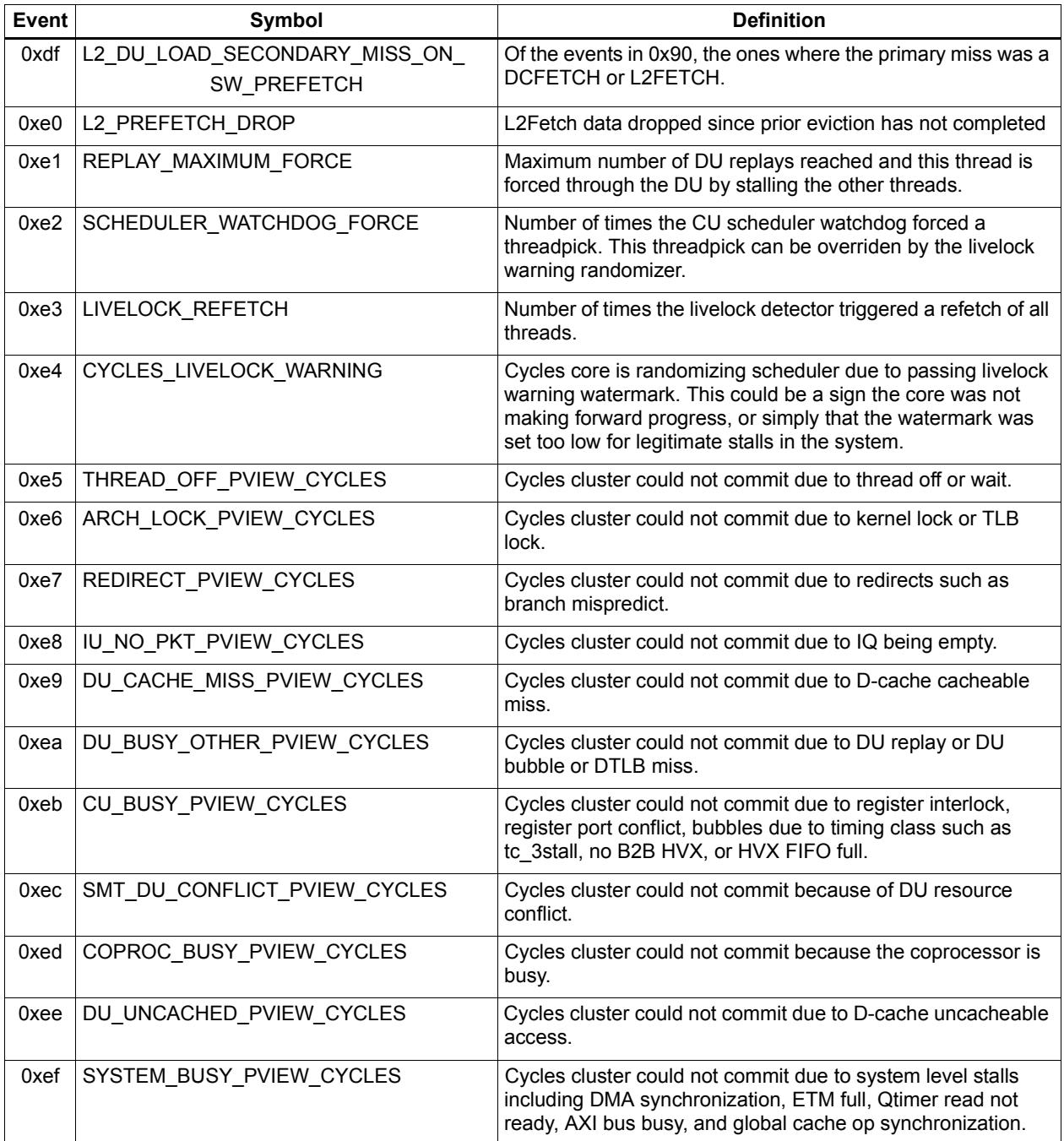

# **10** Instruction Encoding

This chapter describes the binary encoding of Hexagon processor instructions and instruction packets.

### **10.1 Instructions**

All Hexagon processor instructions are encoded in a 32-bit instruction word. The instruction word format varies according to the instruction type.

The instruction words contain two types of bit fields:

- *Common fields* appear in every processor instruction, and are defined the same in all instructions.
- *Instruction-specific fields* appear only in some instructions, or vary in definition across the instruction set.

[Table 10-1](#page-159-0) lists the instruction bit fields.

#### <span id="page-159-0"></span>**Table 10-1 Instruction fields**

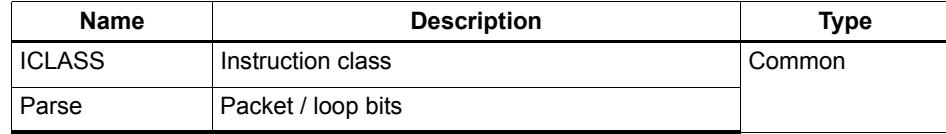

| <b>Name</b>  | <b>Description</b>                          | <b>Type</b>              |
|--------------|---------------------------------------------|--------------------------|
| MajOp<br>Maj | Major opcode                                | Instruction-<br>specific |
| MinOp<br>Min | Minor opcode                                |                          |
| RegType      | Register type (32-bit, 64-bit)              |                          |
| Type         | Operand type (byte, halfword, etc.)         |                          |
| Amode        | Addressing mode                             |                          |
| dn           | Destination register operand                |                          |
| sn           | Source register operand                     |                          |
| tn           | Source register operand #2                  |                          |
| xn           | Source and destination register operand     |                          |
| un           | Predicate or modifier register operand      |                          |
| sH           | Source register bit field (Rs.H or Rs.L)    |                          |
| tH           | Source register #2 bit field (Rt.H or Rt.L) |                          |
| <b>UN</b>    | Unsigned operand                            |                          |
| <b>Rs</b>    | No source register read                     |                          |
| P            | Predicate expression                        |                          |
| <b>PS</b>    | Predicate sense (Pu or !Pu)                 |                          |
| <b>DN</b>    | Dot-new predicate                           |                          |
| <b>PT</b>    | Predict taken                               |                          |
| sm           | Supervisor mode only                        |                          |

**Table 10-1 Instruction fields**

**NOTE** In some cases instruction-specific fields are used to encode instruction attributes other than the ones described for the fields in [Table 10-1.](#page-159-0)

#### **Reserved bits**

Some instructions contain *reserved bits* which are not currently used to encode instruction attributes. These bits should always be set to 0 to ensure compatibility with any future changes in the instruction encoding.

**NOTE** Reserved bits appear as '-' characters in the instruction encoding tables.

### <span id="page-160-0"></span>**10.2 Sub-instructions**

To reduce code size the Hexagon processor supports the encoding of certain pairs of instructions in a single 32-bit container. Instructions encoded this way are called *subinstructions*, and the containers are called *duplexes* [\(Section 10.3\)](#page-163-0).

Sub-instructions are limited to certain commonly-used instructions:

- Arithmetic and logical operations
- **Register transfer**
- Loads and stores
- Stack frame allocation/deallocation
- **Subroutine return**

[Table 10-2](#page-161-0) lists the sub-instructions along with the group identifiers that are used to encode them in duplexes.

Sub-instructions can access only a subset of the general registers (R0-R7, R16-R23). [Table 10-3](#page-162-0) lists the sub-instruction register encodings.

**NOTE** Certain sub-instructions implicitly access registers such as SP (R29).

#### <span id="page-161-0"></span>**Table 10-2 Sub-instructions**

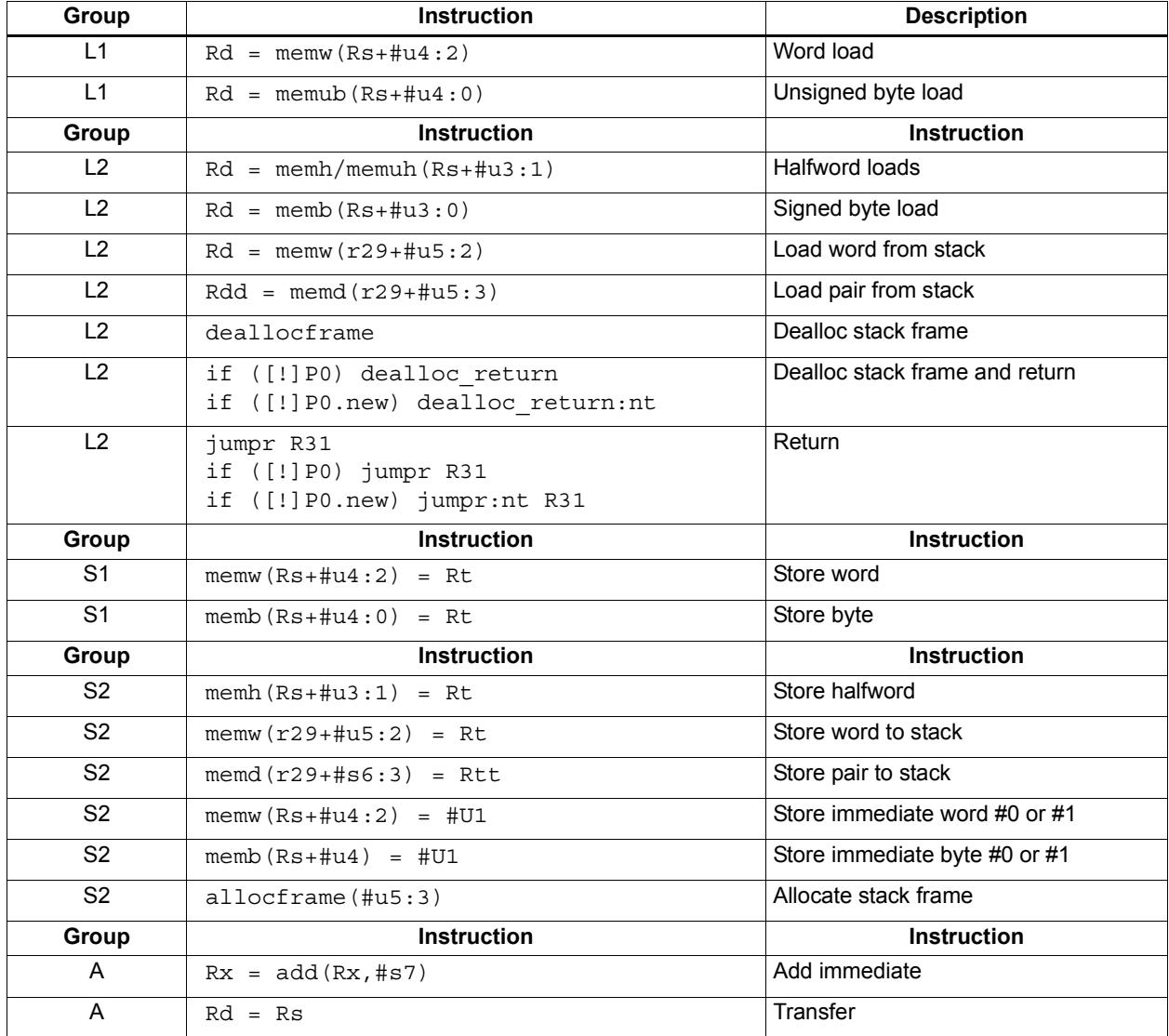

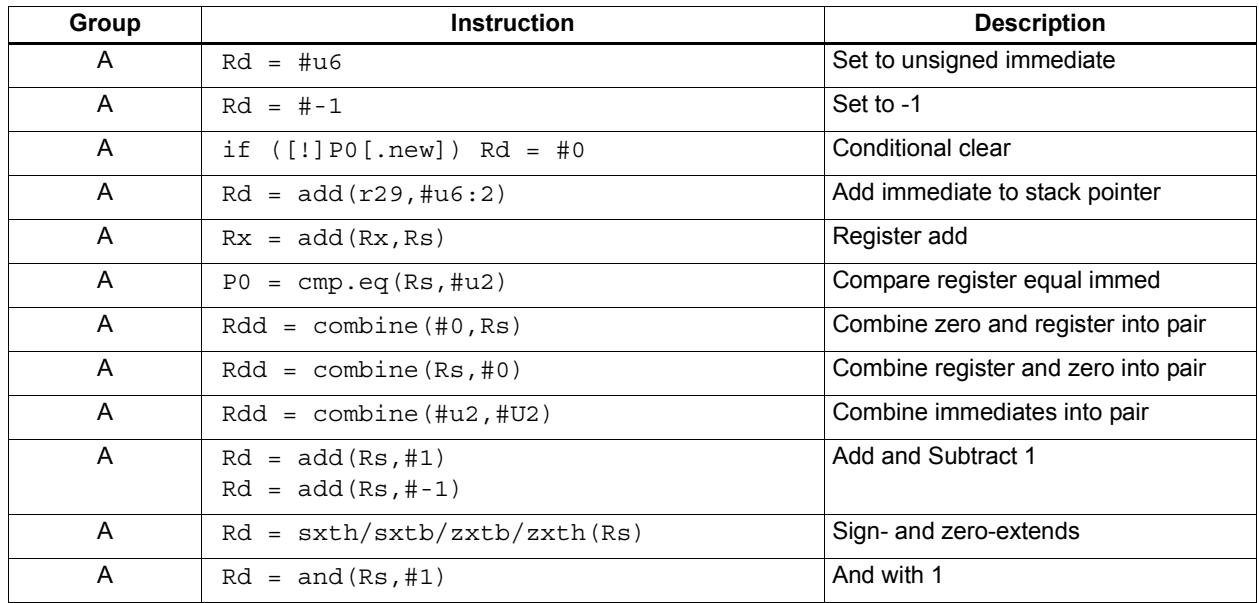

### **Table 10-2 Sub-instructions (Continued)**

### <span id="page-162-0"></span>**Table 10-3 Sub-instruction registers**

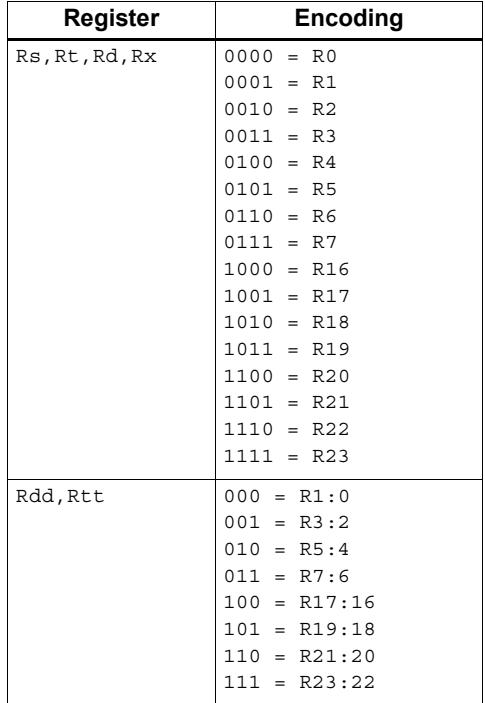

## <span id="page-163-0"></span>**10.3 Duplexes**

A *duplex* is encoded as a 32-bit instruction with bits [15:14] set to 00. The sub-instructions ([Section 10.2\)](#page-160-0) that comprise a duplex are encoded as 13-bit fields in the duplex.

[Table 10-4](#page-163-1) shows the encoding details for a duplex.

An instruction packet can contain one duplex and up to two other (non-duplex) instructions. The duplex must always appear as the last word in a packet.

The sub-instructions in a duplex are always executed in Slot 0 and Slot 1.

Bits | Name | Description 15:14 **Parse Bits**  $\begin{bmatrix} 00 = \text{Duplex type}, \text{ends the packet and indicates that} \end{bmatrix}$ word contains two sub-instructions 12:0 Sub-insn low Encodes Slot 0 sub-instruction 28:16 Sub-insn high Encodes Slot 1 sub-instruction 31:29, 13 4-bit ICLASS Indicates which group the low and high sub-instructions below to.

<span id="page-163-1"></span>**Table 10-4 Duplex instruction**

[Table 10-5](#page-163-2) lists the duplex ICLASS field values, which specify the group of each subinstruction in a duplex.

| <b>ICLASS</b> | Low Slot 0 subinsn type | <b>High Slot 1 subinsn type</b> |
|---------------|-------------------------|---------------------------------|
| 0x0           | L1-type                 | L1-type                         |
| 0x1           | L2-type                 | L1-type                         |
| 0x2           | L2-type                 | L2-type                         |
| 0x3           | A-type                  | A-type                          |
| 0x4           | L1-type                 | A-type                          |
| 0x5           | L2-type                 | A-type                          |
| 0x6           | S1-type                 | A-type                          |
| 0x7           | S2-type                 | A-type                          |
| 0x8           | S1-type                 | L1-type                         |
| 0x9           | S1-type                 | L2-type                         |
| 0xA           | S1-type                 | S1-type                         |
| 0xB           | S2-type                 | S1-type                         |
| 0xC           | S2-type                 | L1-type                         |
| 0xD           | S2-type                 | $L2$ -type                      |
| 0xE           | S2-type                 | S2-type                         |
| 0xF           | Reserved                | Reserved                        |

<span id="page-163-2"></span>**Table 10-5 Duplex ICLASS field**

Duplexes have the following grouping constraints:

- Constant extenders enable the range of an instruction's immediate operand to be expanded to 32 bits [\(Section 10.9](#page-169-0)). The following sub-instructions can be expanded with a constant extender:
	- $Rx = add(Rx, #s7)$
	- $Rd = #u6$

Note that a duplex can contain only one constant-extended instruction, and it must appear in the Slot 1 position.

- If a duplex contains two instructions with the same sub-instruction group, the instructions must be ordered in the duplex as follows: when the sub-instructions are treated as 13-bit unsigned integer values, the instruction corresponding to the numerically smaller value must be encoded in the Slot 1 position of the duplex.<sup>1</sup>
- If Sub-instructions must conform to any slot assignment grouping rules that apply to the individual instructions, even if a duplex pattern exists which violates those assignments. One exception to this rule exists:
	- jumpr R31 must appear in the Slot 0 position

<sup>&</sup>lt;sup>1</sup> Note that the sub-instruction register and immediate fields are assumed to be 0 when performing this comparison.

### **10.4 Instruction classes**

The instruction class [\(Section 3.2\)](#page-55-0) is encoded in the four most-significant bits of the instruction word (31:28). These bits are referred to as the instruction's ICLASS field.

[Table 10-6](#page-165-0) lists the encoding values for the instruction classes. The Slots column indicates which slots can receive the instruction class.

| <b>Encoding</b> | <b>Instruction Class</b>                        | <b>Slots</b> |
|-----------------|-------------------------------------------------|--------------|
| 0000            | Constant extender (Section 10.9)                |              |
| 0001            | J                                               | 2,3          |
| 0010            | J                                               | 2,3          |
| 0011            | LD<br><b>ST</b>                                 | 0,1          |
| 0100            | LD<br><b>ST</b><br>(conditional or GP-relative) | 0,1          |
| 0101            | J                                               | 2,3          |
| 0110            | <b>CR</b>                                       | 3            |
| 0111            | ALU32                                           | 0, 1, 2, 3   |
| 1000            | <b>XTYPE</b>                                    | 2,3          |
| 1001            | LD                                              | 0,1          |
| 1010            | <b>ST</b>                                       | 0            |
| 1011            | ALU32                                           | 0, 1, 2, 3   |
| 1100            | <b>XTYPE</b>                                    | 2,3          |
| 1101            | <b>XTYPE</b>                                    | 2,3          |
| 1110            | <b>XTYPE</b>                                    | 2,3          |
| 1111            | ALU32                                           | 0, 1, 2, 3   |

<span id="page-165-0"></span>**Table 10-6 Instruction class encoding**

For details on encoding the individual class types see [Chapter 11.](#page-174-0)

# <span id="page-166-1"></span>**10.5 Instruction packets**

Instruction packets are encoded using two bits of the instruction word (15:14), which are referred to as the instruction word's Parse field. The field values have the following definitions:

- $\blacksquare$  '11' indicates that an instruction is the last instruction in a packet (i.e., the instruction word at the highest address).
- $\blacksquare$  '01' or '10' indicate that an instruction is not the last instruction in a packet.
- '00'indicates a duplex ([Section 10.3\)](#page-163-0)

If any sequence of four consecutive instructions occurs without one of them containing '11' or '00', the processor will raise an error exception (illegal opcode).

[Figure 10-1](#page-166-0) shows the location of the Parse field in an instruction word.

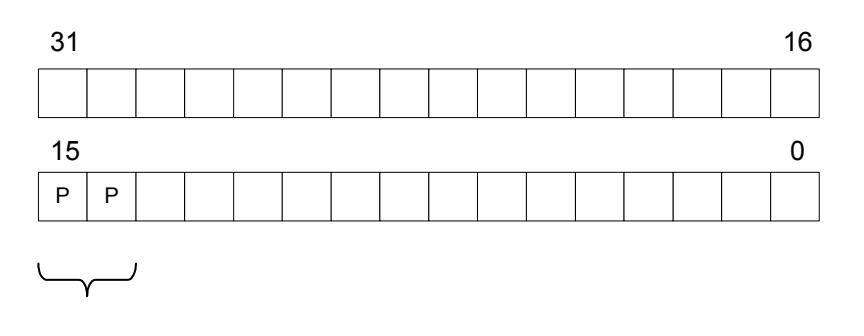

Packet / Loop Parse Bits: 01, 10 = not end of packet  $11$  = end of packet  $00 =$  duplex

#### <span id="page-166-0"></span>**Figure 10-1 Instruction packet encoding**

The following examples show how the Parse field is used to encode instruction packets:

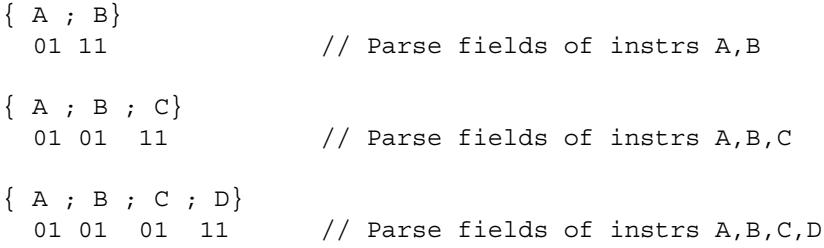

### **10.6 Loop packets**

In addition to encoding the last instruction in a packet, the instruction word's Parse field ([Section 10.5\)](#page-166-1) is used to encode the last packet in a hardware loop.

The Hexagon processor supports two hardware loops, labelled 0 and 1 [\(Section 7.2\)](#page-123-0). The last packet in these loops is subject to the following restrictions:

- The last packet in a hardware loop 0 must contain two or more instruction words.
- The last packet in a hardware loop 1 must contain three or more instruction words.

If the last packet in a loop is expressed in assembly language with fewer than the required number of words, the assembler automatically adds one or two NOP instructions to the encoded packet so it contains the minimum required number of instruction words.

The Parse fields in a packet's first and second instruction words (i.e., the words at the lowest addresses) encode whether or not the packet is the last packet in a hardware loop.

[Table 10-7](#page-167-0) shows how the Parse fields are used to encode loop packets.

<span id="page-167-0"></span>**Table 10-7 Loop packet encoding**

| <b>Packet</b>       | Parse Field in<br><b>First Instruction</b> | <b>Parse Field in</b><br><b>Second Instruction</b> |
|---------------------|--------------------------------------------|----------------------------------------------------|
| Not last in loop    | 01 or 11                                   | 01 or 11 <sup>1</sup>                              |
| Last in loop 0      | 10                                         | 01 or 11                                           |
| Last in loop 1      | 01                                         | 10                                                 |
| Last in loops 0 & 1 | 10                                         | 10                                                 |

<sup>1</sup> Not applicable for single-instruction packets.

The following examples show how the Parse field is used to encode loop packets:

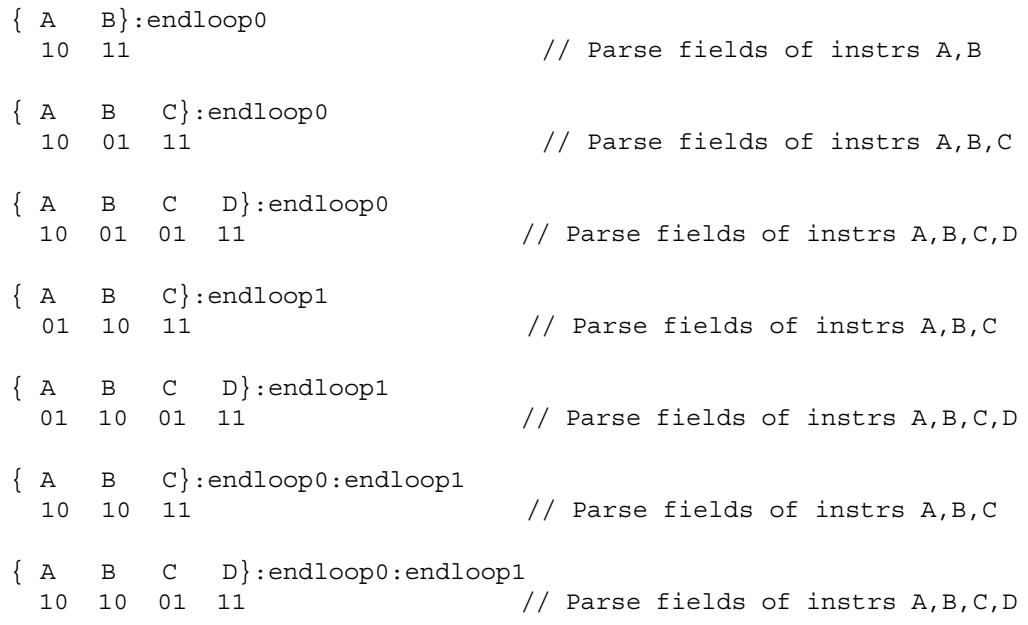

### **10.7 Immediate values**

To conserve encoding space, the Hexagon processor often stores immediate values in instruction fields that are smaller (in bit size) than the values actually needed in the instruction operation.

When an instruction operates on one of its immediate operands, the processor automatically extends the immediate value to the bit size required by the operation:

- Signed immediate values are *sign-extended*
- Unsigned immediate values are *zero-extended*

### <span id="page-168-1"></span>**10.8 Scaled immediates**

To minimize the number of bits used in instruction words to store certain immediate values, the Hexagon processor stores the values as *scaled immediates*. Scaled immediate values are used when an immediate value must represent integral multiples of a power of 2 in a specific range.

For example, consider an instruction operand whose possible values are the following:

$$
-32, -28, -24, -20, -16, -12, -8, -4, 0, 4, 8, 12, 16, 20, 24, 28
$$

Encoding the full range of integers -32..28 would normally require 6 bits. However, if the operand is stored as a scaled immediate, it can first be shifted right by two bits, with only the four remaining bits being stored in the instruction word. When the operand is fetched from the instruction word, the processor automatically shifts the value left by two bits to recreate the original operand value.

**NOTE** The scaled immediate value in the example above is represented notationally as #s4:2. For more information see [Section 1.4.](#page-33-0)

Scaled immediate values are commonly used to encode address offsets which apply to data types of varying size. For example, [Table 10-8](#page-168-0) shows how the byte offsets used in immediate-with-offset addressing mode are stored as 11-bit scaled immediate values. This enables the offsets to span the same range of data elements regardless of the data type.

| Data Type  | <b>Offset Size</b><br>(Stored) | <b>Scale</b><br><b>Bits</b> | <b>Offset Size</b><br>(Effective) | <b>Offset Range</b><br>(Bytes) | <b>Offset Range</b><br>(Elements) |
|------------|--------------------------------|-----------------------------|-----------------------------------|--------------------------------|-----------------------------------|
| byte       | 11                             | 0                           | 11                                | $-1024$ 1023                   | $-1024$ 1023                      |
| halfword   | 11                             |                             | 12                                | $-20482046$                    | $-10241023$                       |
| word       | 11                             | 2                           | 13                                | $-40964092$                    | $-1024$ 1023                      |
| doubleword | 11                             | 3                           | 14                                | $-8192$ $8184$                 | $-1024$ 1023                      |

<span id="page-168-0"></span>**Table 10-8 Scaled immediate encoding (indirect offsets)**

### <span id="page-169-0"></span>**10.9 Constant extenders**

To support the use of 32-bit operands in a number of instructions, the Hexagon processor defines an instruction word which exists solely to extend the bit range of an immediate or address operand that is contained in an adjacent instruction in a packet. These instruction words are called *constant extenders*.

For example, the absolute addressing mode specifies a 32-bit constant value as the effective address. Instructions using this addressing mode are encoded in a single packet containing both the normal instruction word and a second word with a constant extender that increases the range of the instruction's normal constant operand to a full 32 bits.

**NOTE** Constant extended operands can encode symbols.

A constant extender is encoded as a 32-bit instruction with the 4-bit ICLASS field set to 0 and the 2-bit Parse field set to its usual value [\(Section 10.5](#page-166-1)). The remaining 26 bits in the instruction word store the data bits that are prepended to an operand as small as 6 bits in order to create a full 32-bit value.

[Table 10-9](#page-169-1) shows the encoding details.

<span id="page-169-1"></span>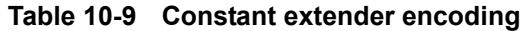

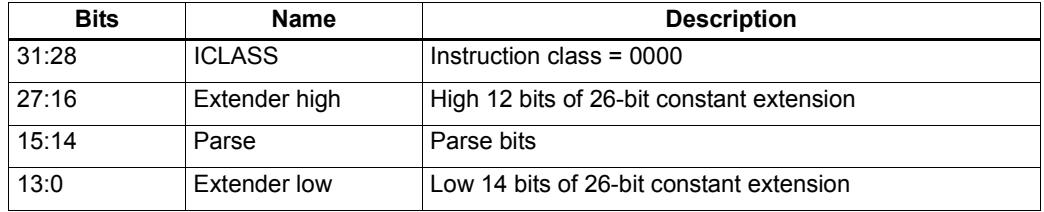

Within a packet, a constant extender must be positioned immediately before the instruction that it extends: in terms of memory addresses, the extender word must reside at address ( $\le$ instr\_address $>$  - 4).

The constant extender effectively serves as a prefix for an instruction: it is not executed in a slot, nor does it consume any slot resources. All packets must contain four or fewer words, and the constant extender occupies one word.

If the instruction operand to be extended is longer than 6 bits, the overlapping bits in the base instruction must be encoded as zeros. The value in the constant extender always supplies the upper 26 bits.

[Table 10-10](#page-170-0) lists the instructions that work with constant extenders.

The Regclass field in the table lists the values that bits [27:24] must be set to in the instruction word to identify the instruction as one that may include a constant extender.

**NOTE** In cases where the base instruction encodes two constant operands, the extended immediate is the one specified in the table.

> Constant extenders appear in disassembly listings as Hexagon instructions with the name immext.

| <b>ICLASS</b> | <b>Regclass</b> | <b>Instructions</b>                                                                                                    |
|---------------|-----------------|----------------------------------------------------------------------------------------------------|
| LD            | ---1            | $Rd = \text{mem} \{ b, ub, h, uh, w, d \} (\# \# U32)$<br>if $([!] P t [ .new]) Rd = mem{b, ub, h, uh, w, d} (Rs + ##U32)$<br>// predicated loads                                                                                                    |
| LD            | ----            | $Rd = \text{mem} \{ b, ub, h, uh, w, d \}$ (Rs + ##U32)<br>$Rd = \text{mem} \{ b, ub, h, uh, w, d \}$ (Re=##U32)<br>$Rd = mem{b, ub, h, uh, w, d} (Rt<<#u2 + #HU32)$<br>if $([!] P t [ . new]) Rd = mem{b, ub, h, uh, w, d}$ (##U32)                                                                                                    |
| <b>ST</b>     | ---0            | $mem{b, h, w, d}$ (##U32) = Rs [.new]<br>// GP-stores<br>if $([!] P t [ . new]) \text{ mem} \{b, h, w, d\} (Rs + ##U32) = Rt [ . new]$<br>// predicated stores                                                                                                    |
| <b>ST</b>     |                 | $mem{b,h,w,d} (Rs + ##U32) = Rt[ . new]$<br>$mem{b, h, w, d} (Rd = ##U32) = Rt[ . new]$<br>$mem{b,h,w,d} (Ru<<#u2 + ##U32) = Rt[ . new]$<br>if $([!] P t [ . new])$ mem ${b, h, w, d}$ (##U32) = Rt [.new]                                                                                                    |
| <b>MEMOP</b>  |                 | $[if [!] PS]$ memw(Rs + #u6) = ##U32<br>// constant store<br>$memw(Rs + Rt \lt k \#u2) = #HU32$<br>// constant store                                                                                                    |
| <b>NV</b>     | ----            | if (cmp.xx(Rs.new,##U32)) jump:hint target                                                                                                    |
| ALU32         | ----            | $Rd = #4u32$<br>$Rdd = combine(Rs, #*u32)$<br>$Rdd = combine(\# \# u32, Rs)$<br>$Rdd = combine(\# \# u32, \# s8)$<br>$Rdd = combine(\#s8, \# \#u32)$<br>$Rd = \text{mux}$ (Pu, $Rs, #\text{\#}u32$ )<br>$Rd = \max (Pu, # \# u32, Rs)$<br>$Rd = \max(Pu, \# \# u32, \# s8)$<br>if $([!] Put[ . new]) Rd = add(Rs, ##u32)$<br>if $([!)$ Pu[.new]) Rd = ##u32<br>$Pd = [!] comp . eq (Rs, ##u32)$<br>$Pd = [!] comp.get (Rs, ##u32)$<br>$Pd = [!] comp.getu (Rs, ##u32)$<br>$Rd = [!] comp. eq(Rs, ##u32)$<br>$Rd = and(Rs, #*u32)$<br>$Rd = or(Rs, #*u32)$<br>$Rd = sub(\# \# u32, Rs)$ |
| ALU32         |                 | $Rd = add(Rs, ##s32)$                                                                                                    |
| <b>XTYPE</b>  | $00 -$          | $Rd = mpyi(Rs, #tu32)$<br>$Rd == mpyi(Rs, #{\#}u32)$<br>$Rd = mpyi (Rs, #4u32)$<br>$Rx$ += $add(Rs, #{\#}u32)$<br>$Rx = add(Rs, #4u32)$                                                                                                    |
| ALU32         | ____ 1          | $Rd = #4u32$<br>$Rd = add(Rs, ##s32)$                                                                                                    |
| J             | $1 - -$         | $jump$ (PC + ##s32)<br>call $(PC + ##s32)$<br>if $([!]$ Pu) call $(PC + #$ #s32)                                                                                                    |

<span id="page-170-0"></span>**Table 10-10 Constant extender instructions**

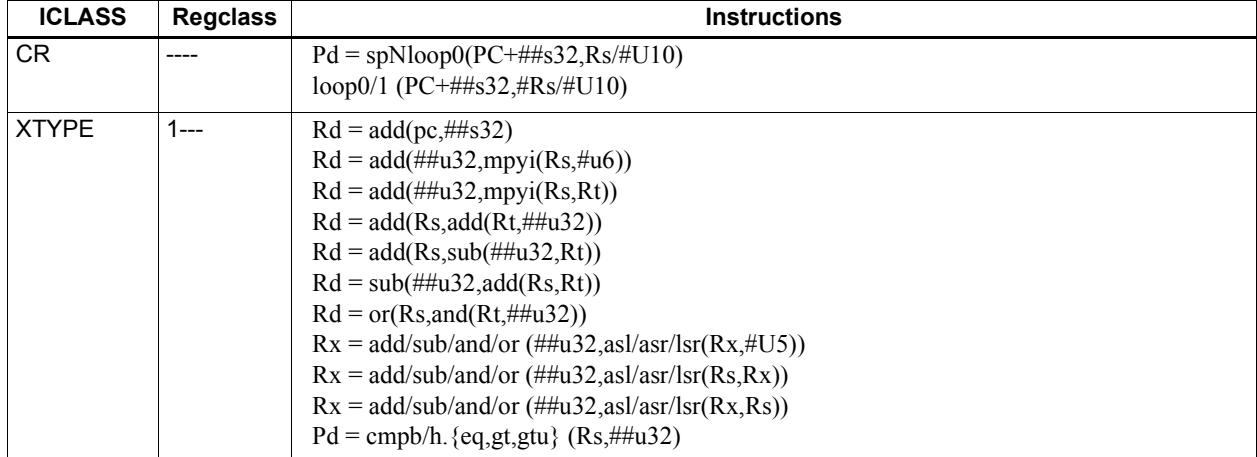

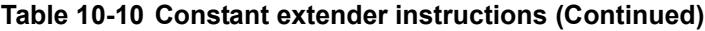

1 Constant extension is only for a Slot 1 sub-instruction.

**NOTE** If a constant extender is encoded in a packet for an instruction that does not accept a constant extender, the execution result is undefined. The assembler normally ensures that only valid constant extenders are generated.

#### **Encoding 32-bit address operands in load/stores**

Two methods exist for encoding a 32-bit absolute address in a load or store instruction:

1) For unconditional load/stores, the GP-relative load/store instruction is used. The assembler encodes the absolute 32-bit address as follows:

- The upper 26 bits are encoded in a constant extender
- The lower 6 bits are encoded in the 6 operand bits contained in the GP-relative instruction

In this case the 32-bit value encoded must be a plain address, and the value stored in the GP register is ignored.

**NOTE** When a constant extender is explicitly specified with a GP-relative load/store, the processor ignores the value in GP and creates the effective address directly from the 32-bit constant value.

2) For conditional load/store instructions that have their base address encoded only by a 6 bit immediate operand, a constant extender *must* be explicitly specified; otherwise, the execution result is undefined. The assembler ensures that these instructions always include a constant extender.

This case applies also to instructions that use the absolute-set addressing mode or absolute-plus-register-offset addressing mode.

#### **Encoding 32-bit immediate operands**

The immediate operands of certain instructions use scaled immediates ([Section 10.8](#page-168-1)) to increase their addressable range. When constant extenders are used, scaled immediates are *not* scaled by the processor. Instead, the assembler must encode the full 32-bit unscaled value as follows:

- The upper 26 bits are encoded in the constant extender
- The lower 6 bits are encoded in the base instruction in the least-significant bit positions of the immediate operand field.
- Any overlapping bits in the base instruction are encoded as zeros.

#### **Encoding 32-bit jump/call target addresses**

When a jump/call has a constant extender, the resulting target address is forced to a 32-bit alignment (i.e., bits 1:0 in the address are cleared by hardware). The resulting jump/call operation will never cause an alignment violation.

### **10.10 New-value operands**

Instructions that include a new-value register operand specify in their encodings which instruction in the packet has its destination register accessed as the new-value register.

New-value consumers include a 3-bit instruction field named  $N<sub>t</sub>$  which specifies this information.

- $\blacksquare$  Nt[0] is reserved and should always be encoded as zero. A non-zero value produces undefined results.
- $\blacksquare$  Nt[2:1] encodes the distance (in instructions) from the producer to the consumer, as follows:

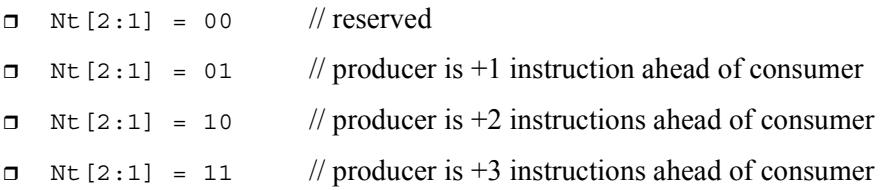

"ahead" is defined here as the instruction encoded at a lower memory address than the consumer instruction, not counting empty slots or constant extenders. For example, the following producer/consumer relationship would be encoded with  $Nt$  [2:1] set to 01.

```
...
<producer instruction word>
<consumer constant extender word>
<consumer instruction word>
...
```
**NOTE** Instructions with 64-bit register pair destinations cannot produce new-values. The assembler flags this case with an error, as the result is undefined.

# **10.11 Instruction mapping**

Some Hexagon processor instructions are encoded by the assembler as variants of other instructions. This is done for operations that are functionally equivalent to other instructions, but are still defined as separate instructions because of their programming utility as common operations.

[Table 10-11](#page-173-0) lists some of the instructions that are mapped to other instructions.

<span id="page-173-0"></span>**Table 10-11 Instruction mapping**

| <b>Instruction</b> | <b>Mapping</b>                    |
|--------------------|-----------------------------------|
| $Rd = not(Rs)$     | $Rd = sub(\# -1, Rs)$             |
| $Rd = neg(Rs)$     | $Rd = sub(\#0, Rs)$               |
| $Rdd = Rss$        | $Rdd = combine(Rss.H32, Rss.L32)$ |

# <span id="page-174-0"></span>**11** Instruction Set

### **11.1 Overview**

This chapter describes the instruction set for version 6 of the Hexagon processor.

The instructions are listed alphabetically within instruction categories. The following information is provided for each instruction:

- Instruction name
- A brief description of the instruction
- A high-level functional description (syntax and behavior) with all possible operand types
- Instruction class and slot information for grouping instructions in packets
- Notes on miscellaneous issues
- Any C intrinsic functions that provide access to the instruction
- Instruction encoding

### **11.2 Instruction categories**

- $\blacksquare$  ALU32 32-bit ALU operations
	- ❒ ALU Arithmetic and Logical
	- ❒ PERM Permute
	- ❒ PRED Predicate
- $\blacksquare$  CR Control registers, looping
- $\blacksquare$  JR Jump from Register
- $J$  Jump
- LD Load
- MEMOP Memory operations
- $\blacksquare$  NV New-value operations
	- $J$  New-value jumps
	- $\Box$  ST New-value stores
- $\blacksquare$  ST Store operations

#### ■ SYSTEM

- ❒ User Instructions
- $\blacksquare$  XTYPE 32-bit and 64-bit operations
	- ❒ ALU Arithmetic and Logical
	- ❒ BIT Bit
	- ❒ COMPLEX Complex
	- ❒ FP Floating point
	- $\Box$  MPY Multiply
	- ❒ PERM Permute
	- ❒ PRED Predicate
	- ❒ SHIFT Shift

[Table 11-1](#page-175-0) lists the symbols used to specify the instruction syntax.

#### <span id="page-175-0"></span>**Table 11-1 Instruction syntax symbols**

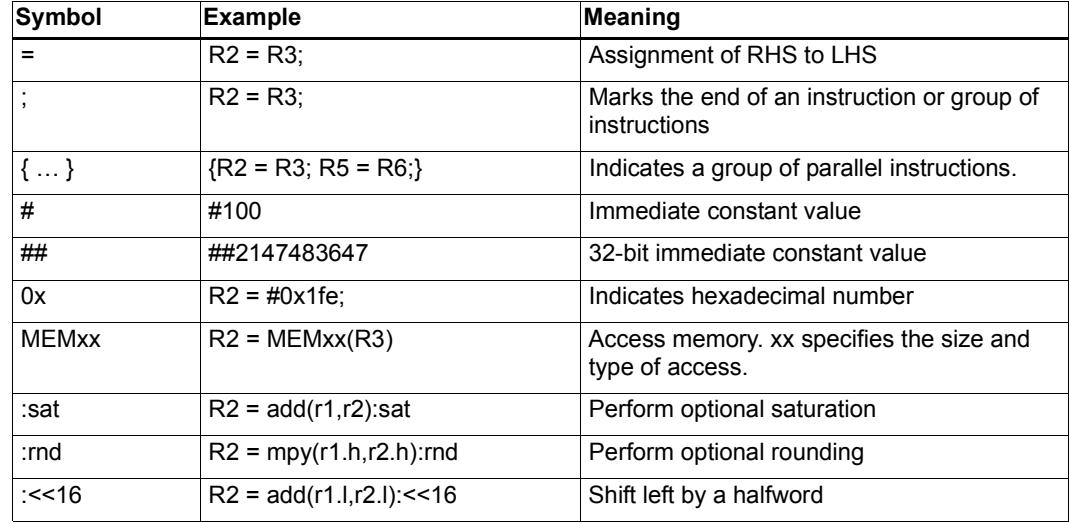

[Table 11-2](#page-176-0) lists the symbols used to specify instruction operands.

| Symbol    | <b>Example</b>                 | Meaning                                                                                    |
|-----------|--------------------------------|--------------------------------------------------------------------------------------------|
| #uN       | $R2 = #116$                    | Unsigned N-bit immediate value                                                             |
| #sN       | $R2 = add(R3, #s16)$           | Signed N-bit immediate value                                                               |
| #mN       | $Rd = mpyi(Rs, \#m9)$          | Signed N-bit immediate value                                                               |
| $\#uN:$ S | $R2 = \text{memh}(\#u16:1)$    | Unsigned N-bit immediate value representing<br>integral multiples of 2S in specified range |
| $#sN:$ S  | $Rd = \text{memw}(Rs++\#s4:2)$ | Signed N-bit immediate value representing<br>integral multiples of 2S in specified range   |
| #r $N:$ S | call $\#r22.2$                 | Same as #sN:S, but value is offset from PC of<br>current packet                            |
| ##        | call ##32                      | Same as #, but associated value (u,s,m,r) is 32<br>bits                                    |

<span id="page-176-0"></span>**Table 11-2 Instruction operand symbols**

When an instruction contains more than one immediate operand, the operand symbols are specified in upper and lower case (e.g., #uN and #UN) to indicate where they appear in the instruction encodings.

The instruction behavior is specified using a superset of the C language. [Table 11-3](#page-176-1) lists symbols not defined in C which are used to specify the instruction behavior.

| Symbol                | <b>Example</b>     | Meaning                                   |
|-----------------------|--------------------|-------------------------------------------|
| usat N                | usat $16(Rs)$      | Saturate a value to an unsigned N-bit     |
| sat_N                 | sat $16(Rs)$       | Saturate a value to a signed N-bit number |
| $sxt x - y$           | sxt32->64(Rs)      | Sign-extend value from x to y bits        |
| $x \times x \times y$ | zxt32->64(Rs)      | Zero-extend value from x to y bits        |
| >>                    | $Rss \gg >$ offset | Logical right shift                       |

<span id="page-176-1"></span>**Table 11-3 Instruction behavior symbols**

## **11.1 ALU32**

The ALU32 instruction class includes instructions which perform arithmetic and logical operations on 32-bit data.

ALU32 instructions are executable on any slot.

### **11.1.1 ALU32/ALU**

The ALU32/ALU instruction subclass includes instructions which perform arithmetic and logical operations on individual 32-bit items.

### Add

Add a source register either to another source register or to a signed 16-bit immediate value. Store result in destination register. Source and destination registers are 32 bits. If the result overflows 32 bits, it wraps around. Optionally saturate the result to a signed value between 0x80000000 and 0x7fffffff.

For 64-bit versions of this operation, see the XTYPE add instructions.

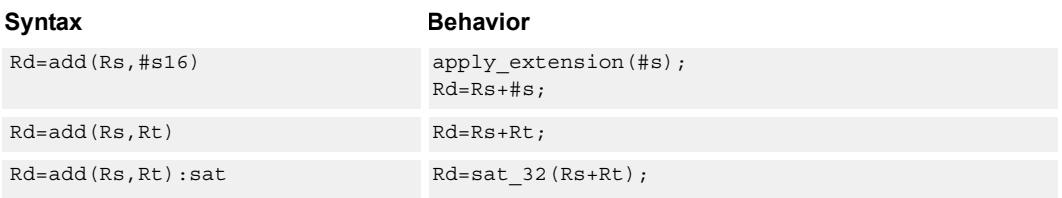

### **Class: ALU32 (slots 0,1,2,3)**

#### **Notes**

■ If saturation occurs during execution of this instruction (a result is clamped to either maximum or minimum values), the OVF bit in the Status Register is set. OVF remains set until explicitly cleared by a transfer to SR.

#### **Intrinsics**

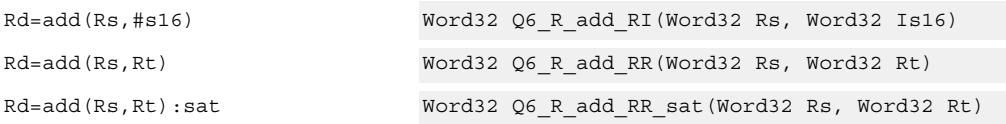

### **Encoding**

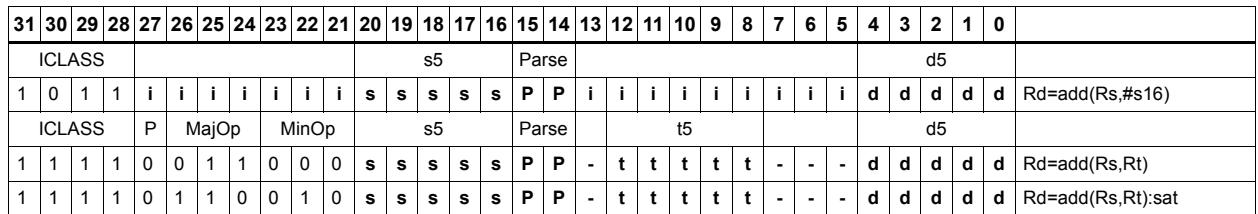

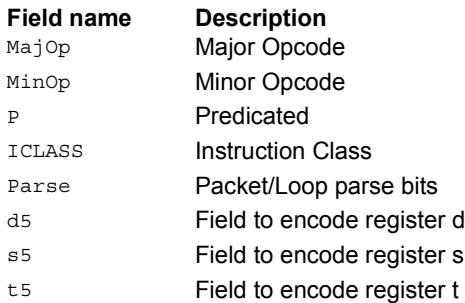

### Logical operations

Perform bitwise logical operations (AND, OR, XOR, NOT) either on two source registers or on a source register and a signed 10-bit immediate value. Store the result in destination register. Source and destination registers are 32 bits.

For 64-bit versions of these operations, see the XTYPE logical instructions.

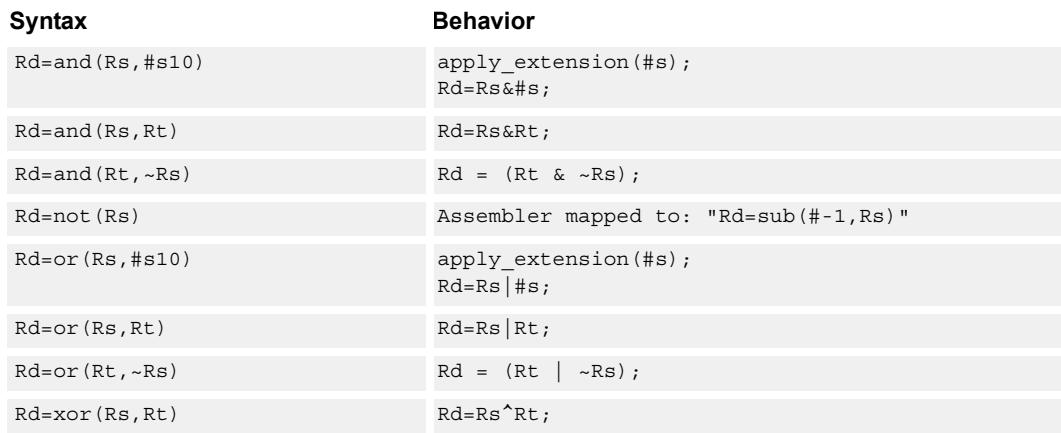

#### **Class: ALU32 (slots 0,1,2,3)**

#### **Intrinsics**

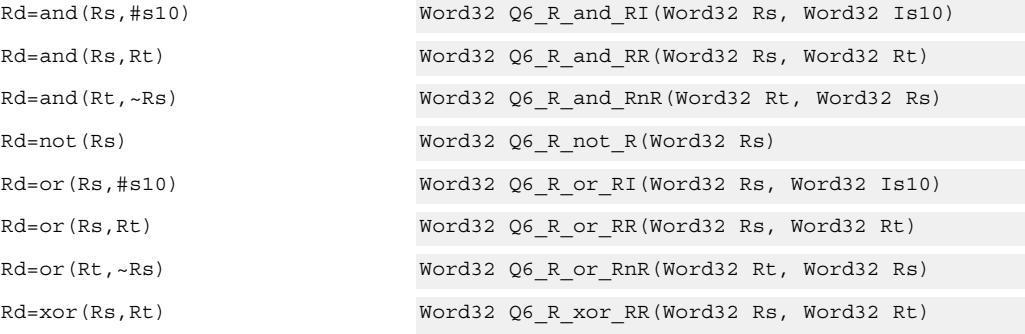

#### **Encoding**

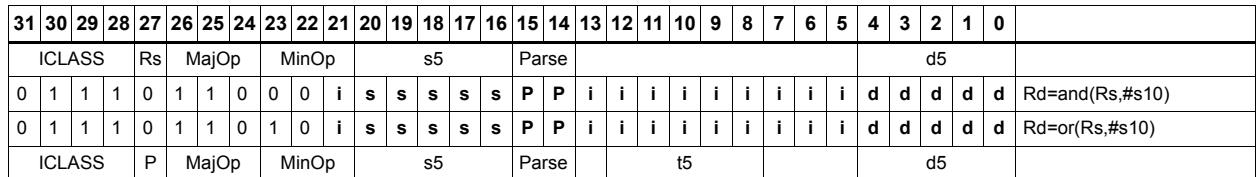
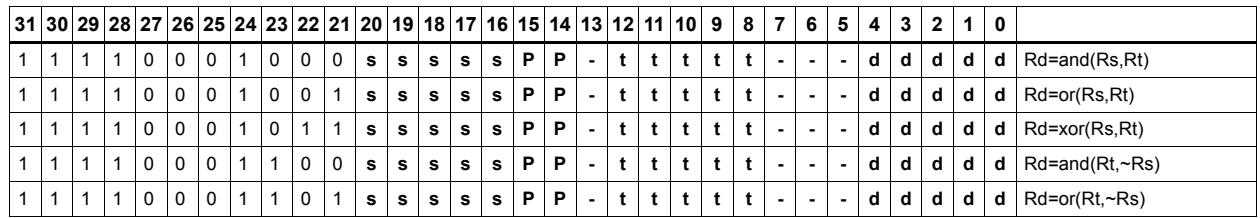

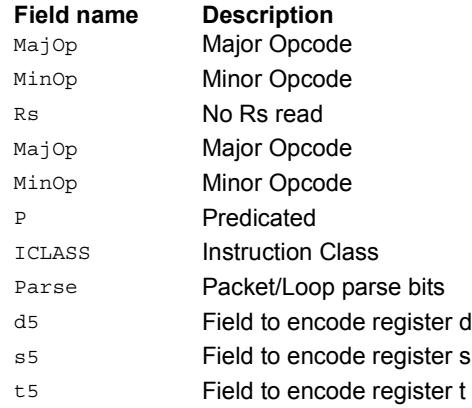

# Negate

Perform arithmetic negation on a source register. Store result in the destination register. Source and destination registers are 32 bits.

For 64-bit and saturating versions of this instruction, see the XTYPE-class negate instructions.

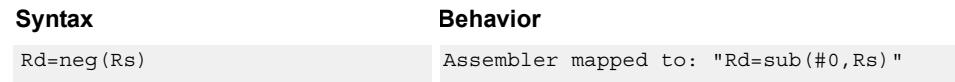

**Class: N/A**

**Intrinsics**

Rd=neg(Rs) Word32 Q6\_R\_neg\_R(Word32 Rs)

# Nop

Perform no operation. This instruction is used for padding and alignment.

Within a packet, it can be positioned in any slot 0-3.

Syntax **Behavior** 

nop

# **Class: ALU32 (slots 0,1,2,3)**

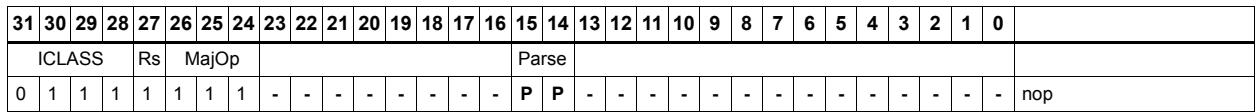

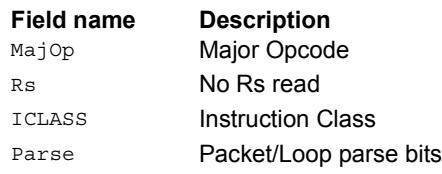

# **Subtract**

Subtract a source register from either another source register or from a signed 10-bit immediate value. Store result in destination register. Source and destination registers are 32 bits. If the result underflows 32 bits, it wraps around. Optionally, saturate the result to a signed value between 0x8000\_0000 and 0x7fff\_ffff.

For 64-bit versions of this operation, see the XTYPE subtract instructions.

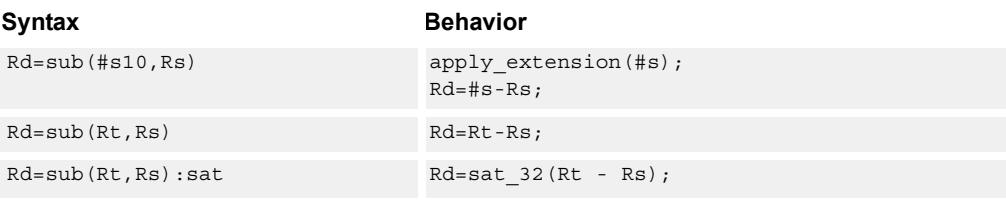

### **Class: ALU32 (slots 0,1,2,3)**

#### **Notes**

■ If saturation occurs during execution of this instruction (a result is clamped to either maximum or minimum values), the OVF bit in the Status Register is set. OVF remains set until explicitly cleared by a transfer to SR.

#### **Intrinsics**

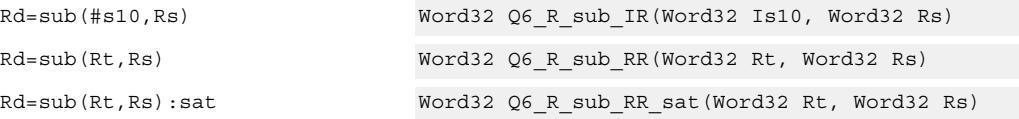

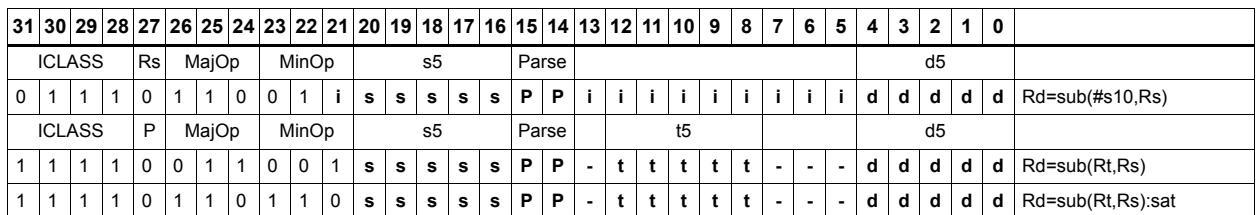

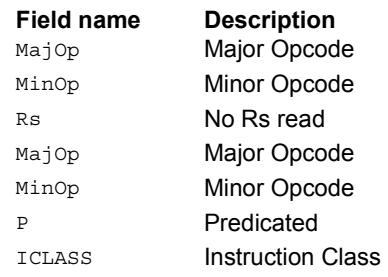

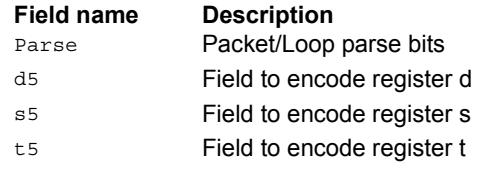

# Sign extend

Sign-extend the least-significant byte or halfword from the source register and place the 32-bit result in the destination register.

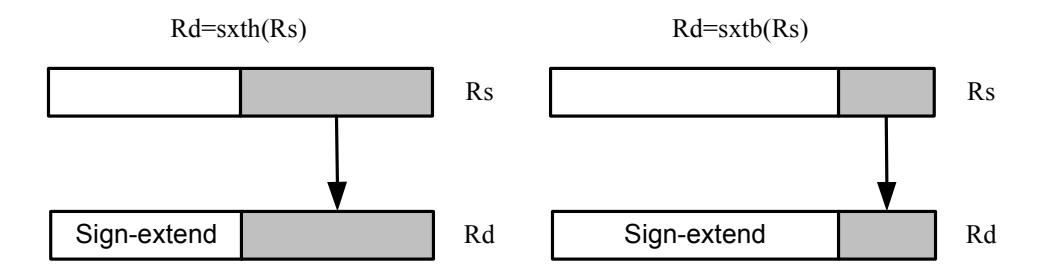

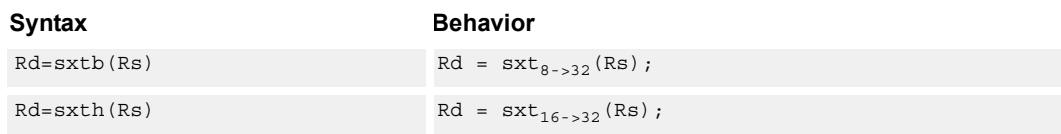

# **Class: ALU32 (slots 0,1,2,3)**

#### **Intrinsics**

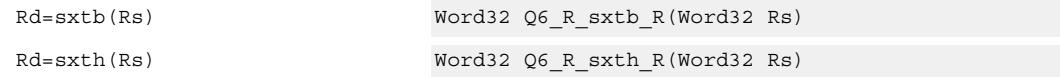

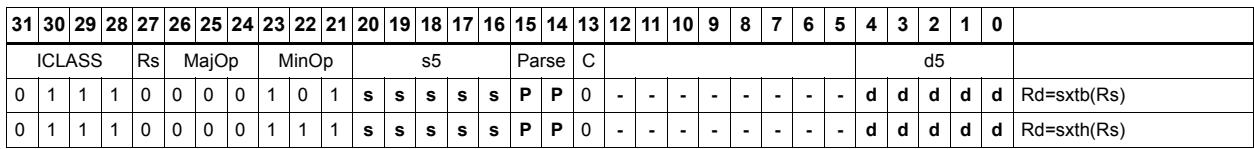

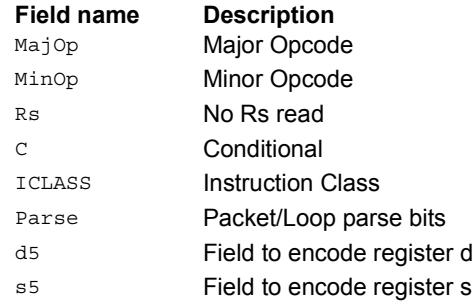

# Transfer immediate

Assign an immediate value to a 32-bit destination register.

Two types of assignment are supported. The first sign-extends a 16-bit signed immediate value to 32 bits. The second assigns a 16-bit unsigned immediate value to either the upper or lower 16 bits of the destination register, leaving the other 16 bits unchanged.

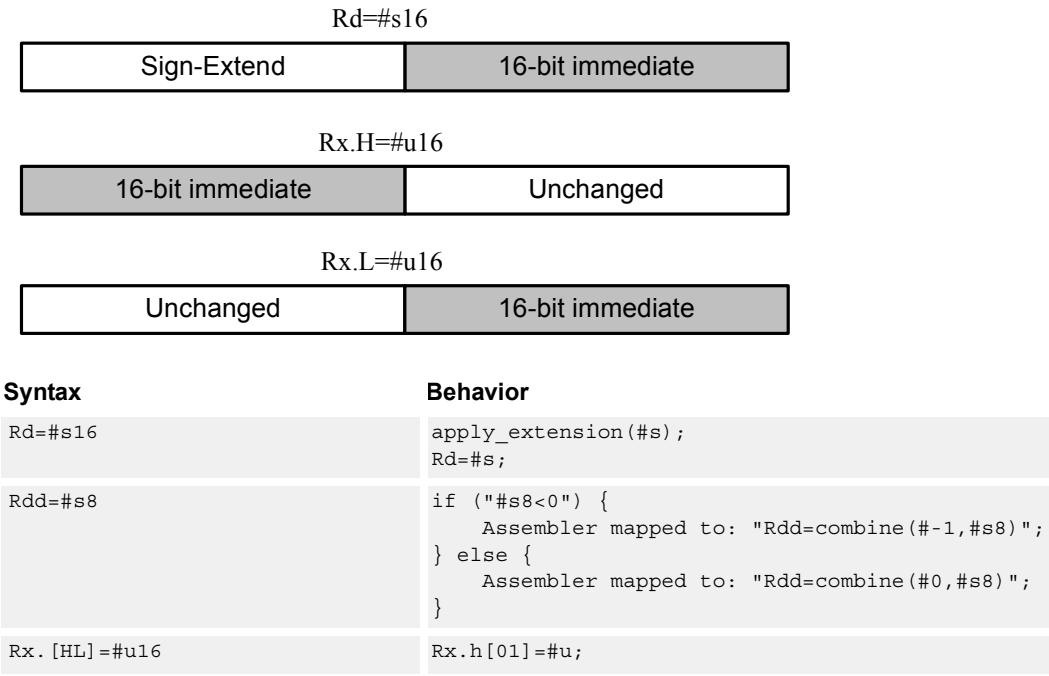

# **Class: ALU32 (slots 0,1,2,3)**

#### **Intrinsics**

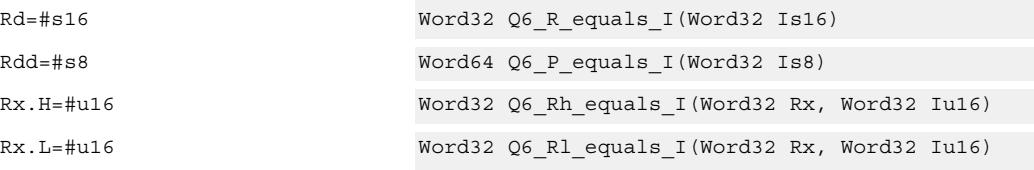

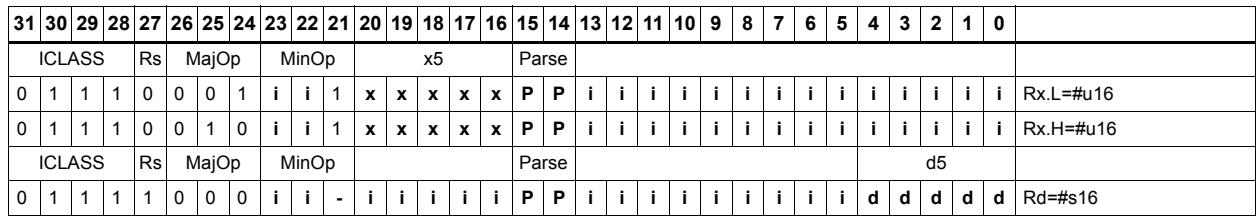

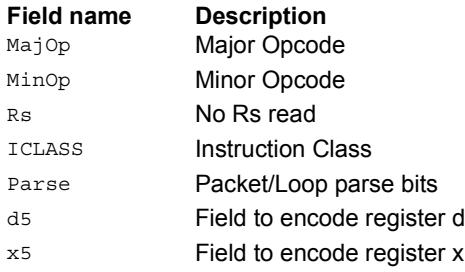

# Transfer register

Transfer a source register to a destination register. Source and destination registers are either 32 bits or 64 bits.

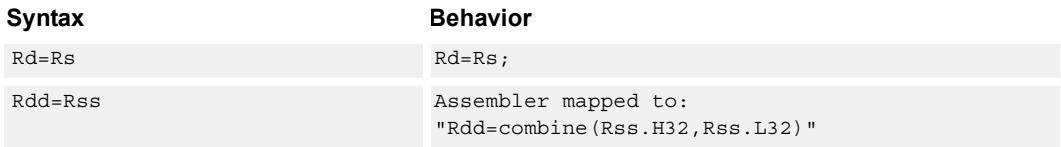

# **Class: ALU32 (slots 0,1,2,3)**

#### **Intrinsics**

Rd=Rs Word32 Q6\_R\_equals\_R(Word32 Rs) Rdd=Rss Word64 Q6\_P\_equals\_P(Word64 Rss)

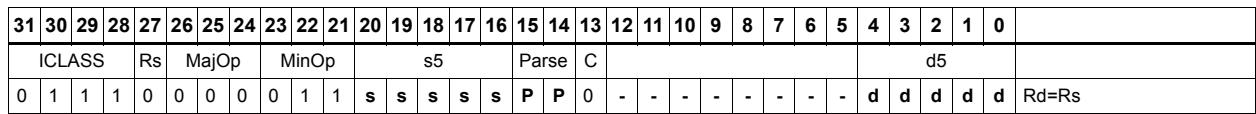

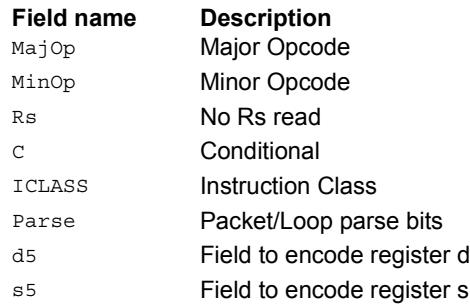

# Vector add halfwords

Add the two 16-bit halfwords of Rs to the two 16-bit halfwords of Rt. The results are optionally saturated to signed or unsigned 16-bit values.

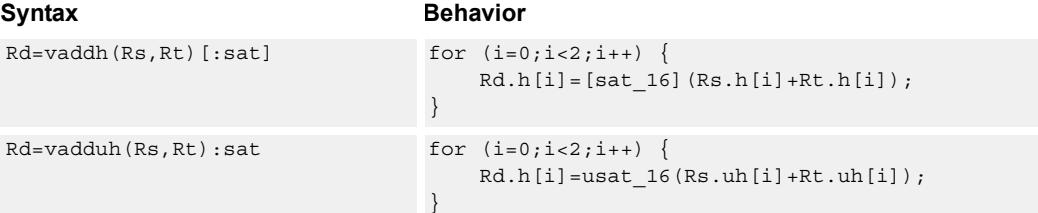

**Class: ALU32 (slots 0,1,2,3)**

#### **Notes**

■ If saturation occurs during execution of this instruction (a result is clamped to either maximum or minimum values), the OVF bit in the Status Register is set. OVF remains set until explicitly cleared by a transfer to SR.

#### **Intrinsics**

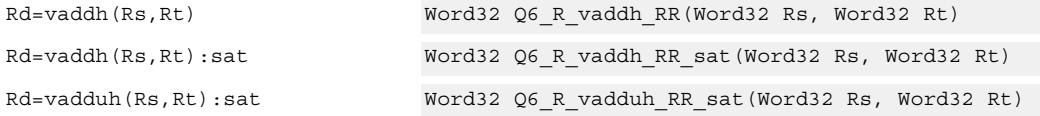

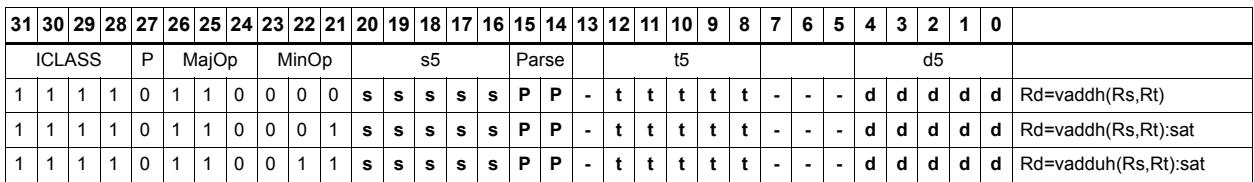

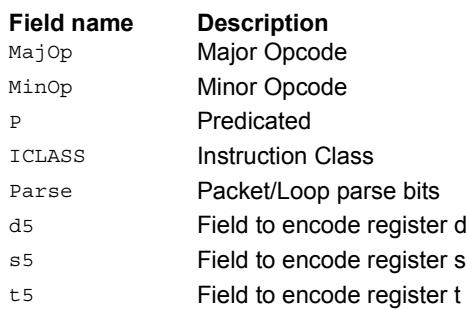

# Vector average halfwords

VAVGH adds the two 16-bit halfwords of Rs to the two 16-bit halfwords of Rd, and shifts the result right by 1 bit. Optionally, a rounding constant is added before shifting.

VNAVGH subtracts the two 16-bit halfwords of Rt from the two 16-bit halfwords of Rs, and shifts the result right by 1 bit. For vector negative average with rounding, see the XTYPE VNAVGH instruction.

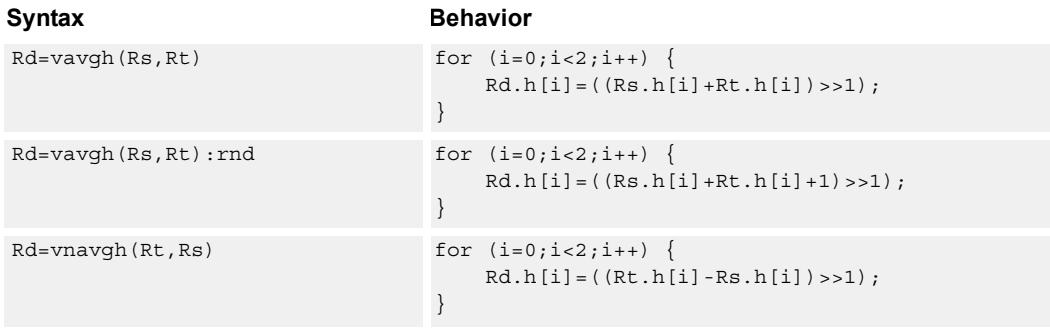

### **Class: ALU32 (slots 0,1,2,3)**

#### **Intrinsics**

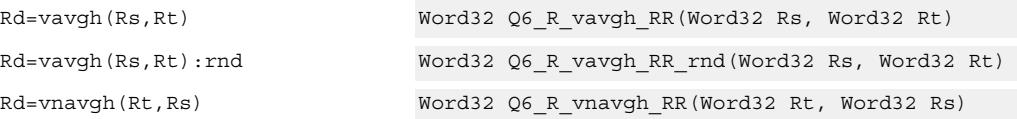

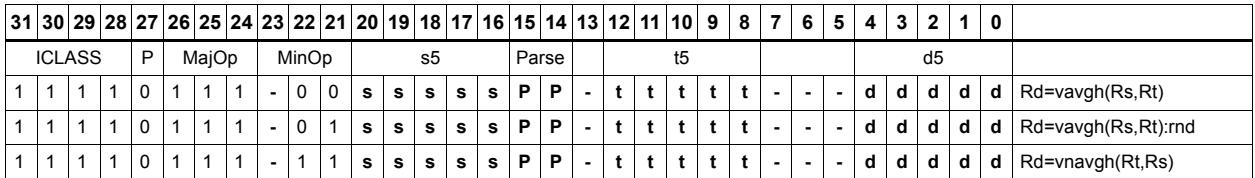

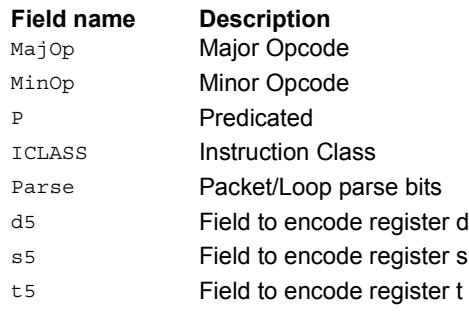

# Vector subtract halfwords

Subtract each of the two halfwords in 32-bit vector Rs from the corresponding halfword in vector Rt. Optionally saturate each 16-bit addition to either a signed or unsigned 16-bit value.

Applying saturation to the VSUBH instruction clamps the result to the signed range of 0x8000 to 0x7fff, whereas applying saturation to VSUBUH ensures that the unsigned result is in the range 0 to 0xffff. When saturation is not needed, VSUBH should be used.

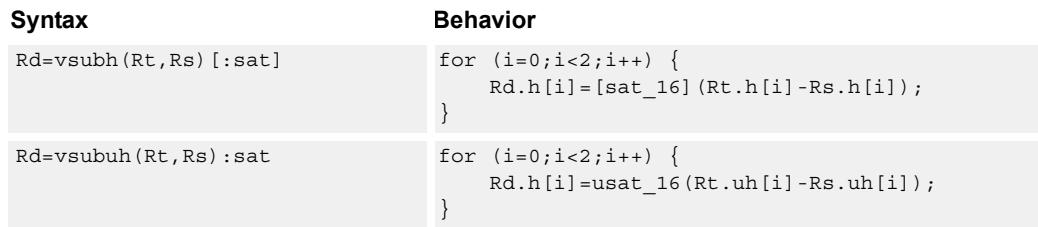

#### **Class: ALU32 (slots 0,1,2,3)**

#### **Notes**

■ If saturation occurs during execution of this instruction (a result is clamped to either maximum or minimum values), the OVF bit in the Status Register is set. OVF remains set until explicitly cleared by a transfer to SR.

#### **Intrinsics**

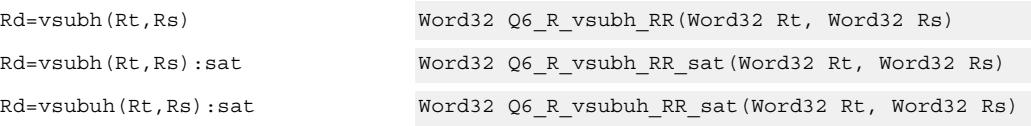

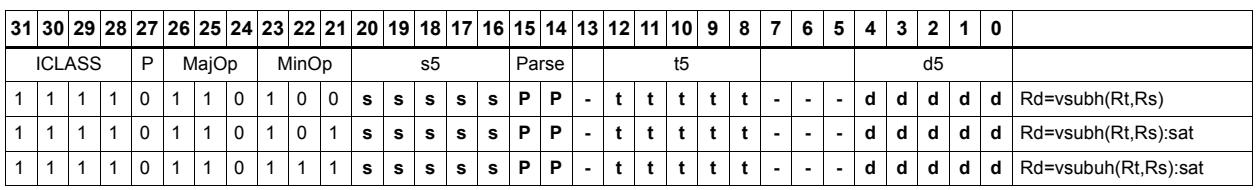

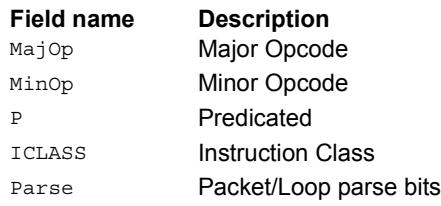

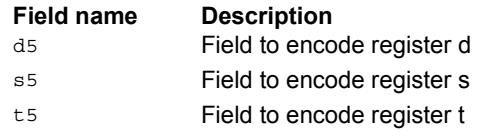

# Zero extend

Zero-extend the least significant byte or halfword from Rs and place the 32-bit result in Rd.

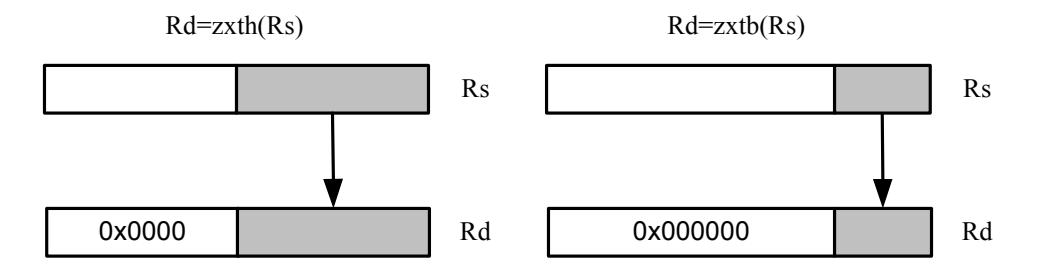

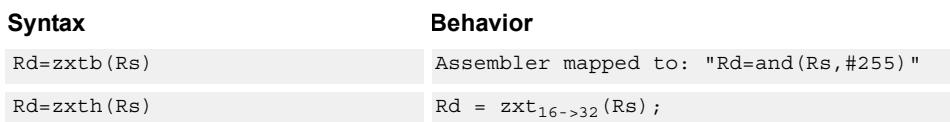

# **Class: ALU32 (slots 0,1,2,3)**

#### **Intrinsics**

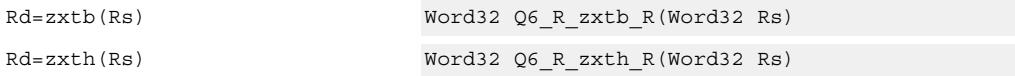

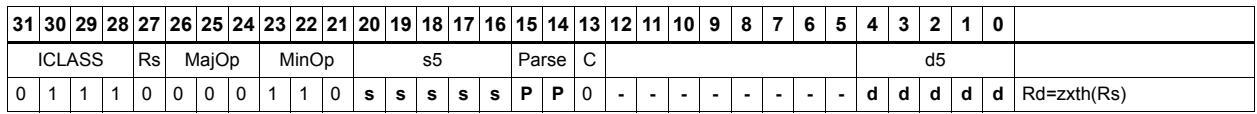

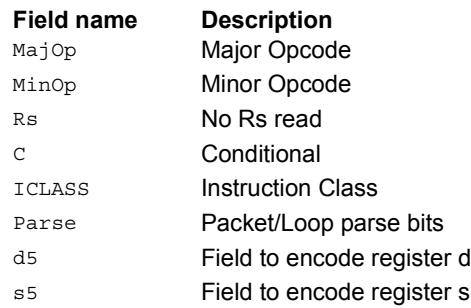

# **11.1.2 ALU32/PERM**

The ALU32/PERM instruction subclass includes instructions which rearrange or perform format conversion on vector data types.

# Combine words into doubleword

Combine halfwords or words into larger values.

In a halfword combine, either the high or low halfword of the first source register is transferred to the most-significant halfword of the destination register, while either the high or low halfword of the second source register is transferred to the least-significant halfword of the destination register. Source and destination registers are 32 bits.

In a word combine, the first source register is transferred to the most-significant word of the destination register, while the second source register is transferred to the leastsignificant word of the destination register. Source registers are 32 bits and the destination register is 64 bits.

In a variant of word combine, signed 8-bit immediate values (instead of registers) are transferred to the most- and least-significant words of the 64-bit destination register. Optionally one of the immediate values can be 32 bits.

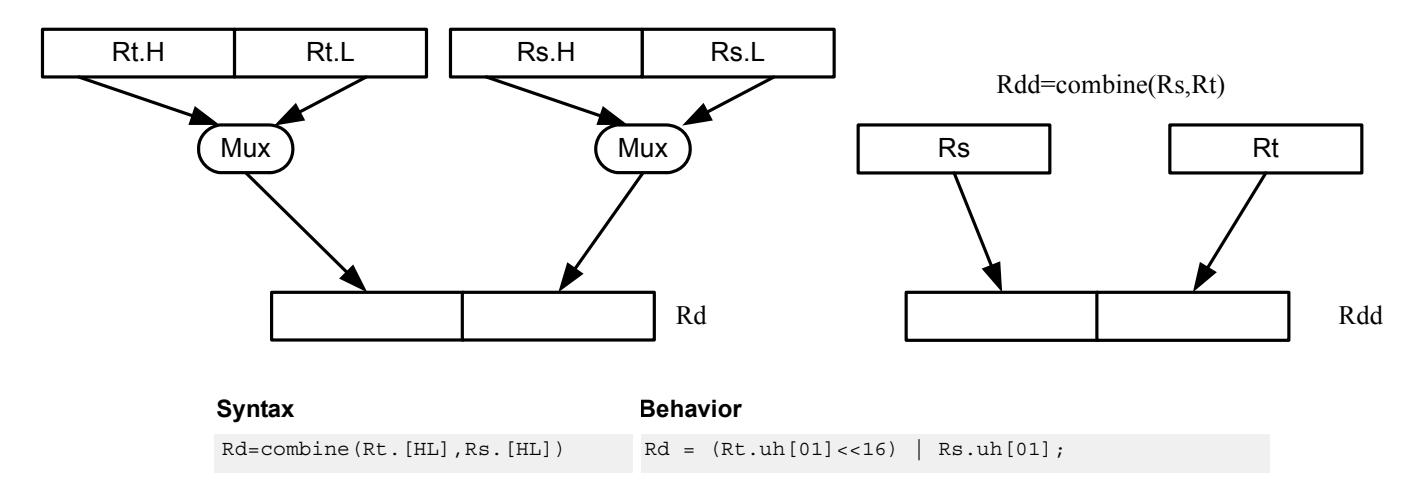

Rd=combine(Rt.[HL],Rs.[HL])

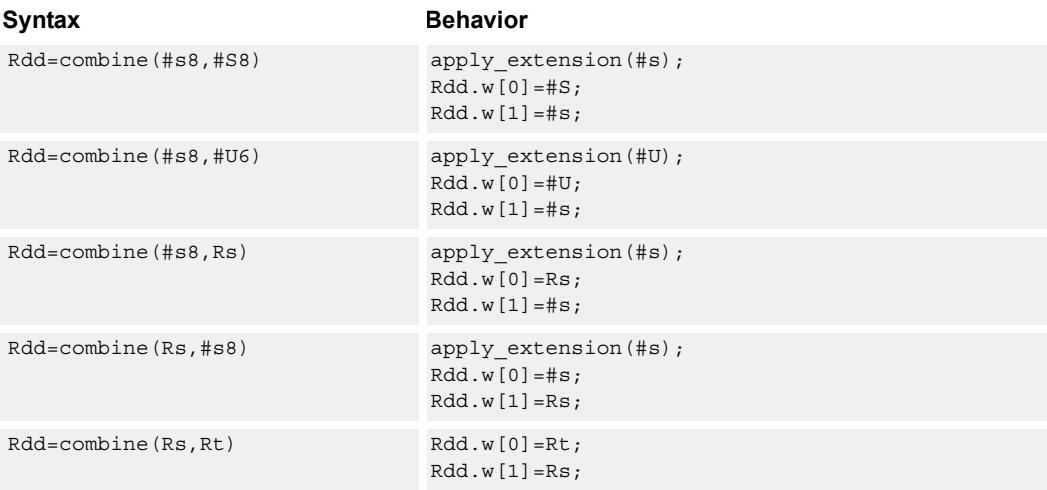

# **Class: ALU32 (slots 0,1,2,3)**

### **Intrinsics**

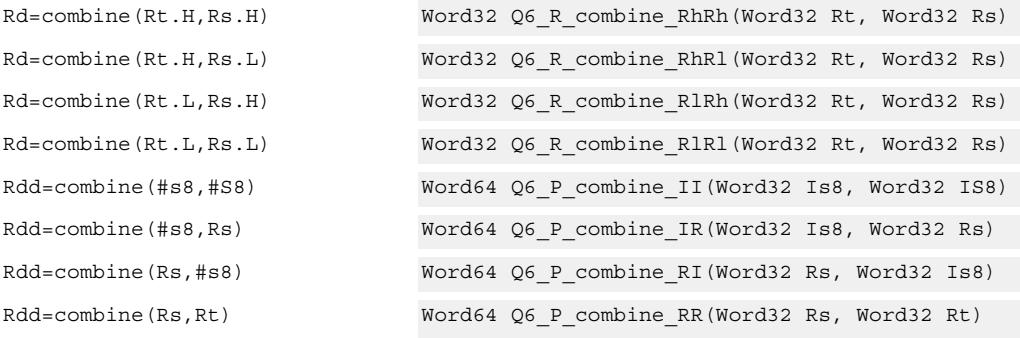

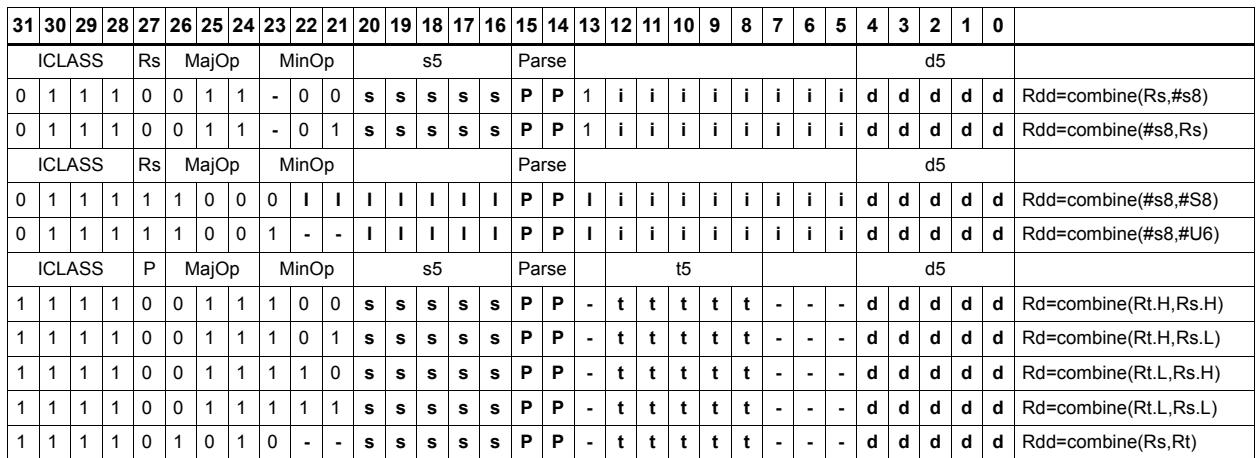

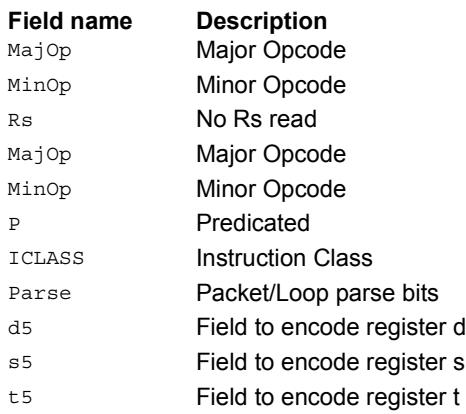

### Mux

Select between two source registers based on the least-significant bit of a predicate register. If the bit is 1, transfer the first source register to the destination register; otherwise, transfer the second source register. Source and destination registers are 32 bits.

In a variant of mux, signed 8-bit immediate values can be used instead of registers for either or both source operands.

For 64-bit versions of this instruction, see the XTYPE vmux instruction.

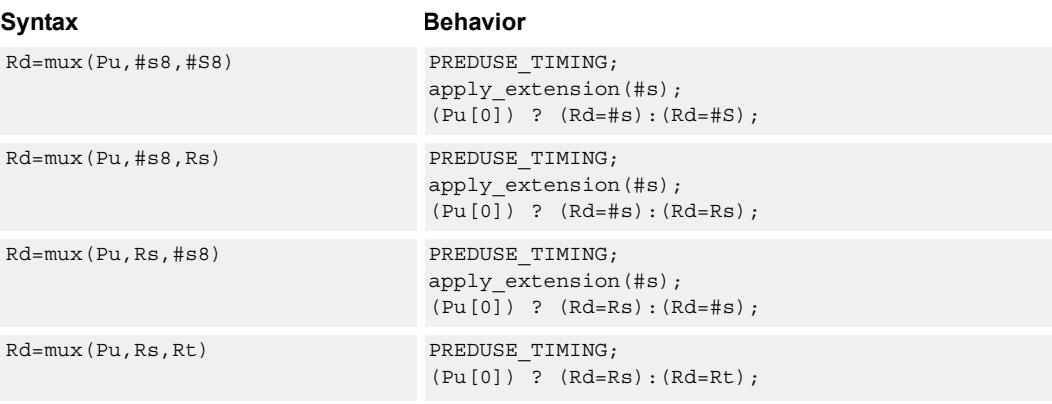

### **Class: ALU32 (slots 0,1,2,3)**

#### **Intrinsics**

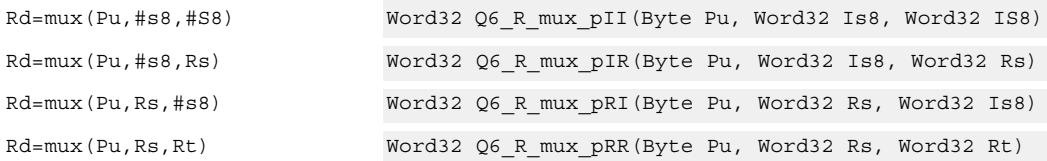

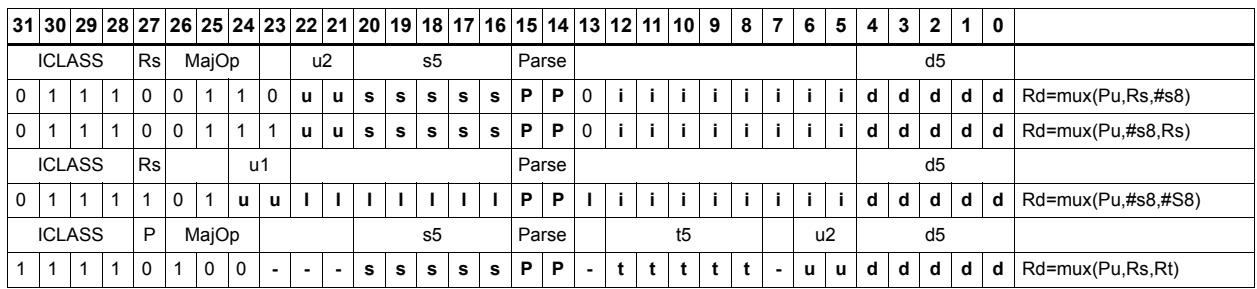

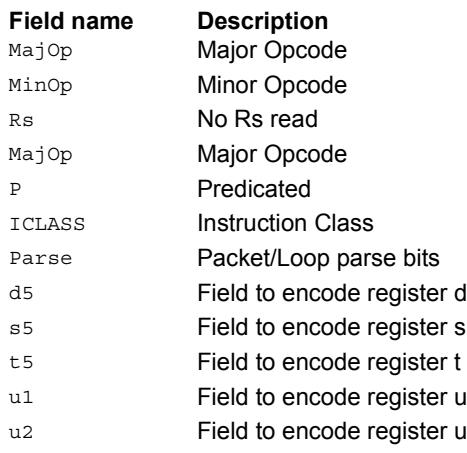

# Shift word by 16

ASLH performs an arithmetic left shift of the 32-bit source register by 16 bits (one halfword). The lower 16 bits of the destination are zero-filled.

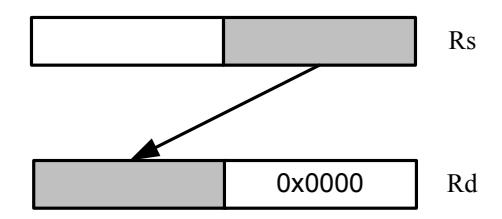

ASRH performs an arithmetic right shift of the 32-bit source register by 16 bits (one halfword). The upper 16 bits of the destination are sign-extended.

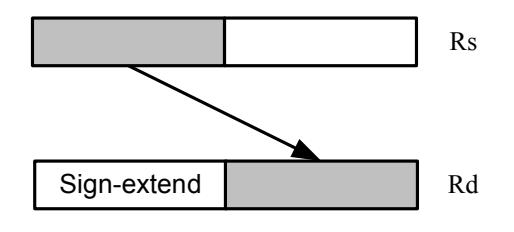

Syntax **Behavior** Behavior Rd=aslh(Rs) Rd=Rs<<16; Rd=asrh(Rs) Rd=Rs>>16;

### **Class: ALU32 (slots 0,1,2,3)**

#### **Intrinsics**

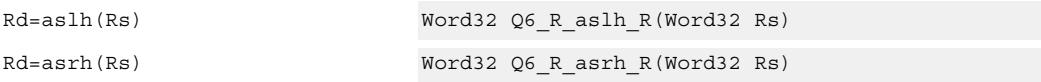

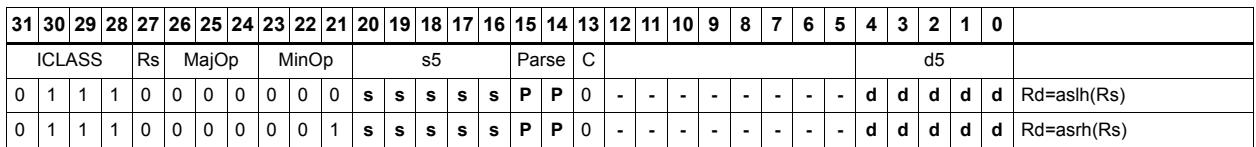

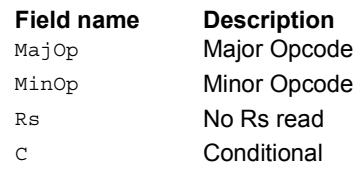

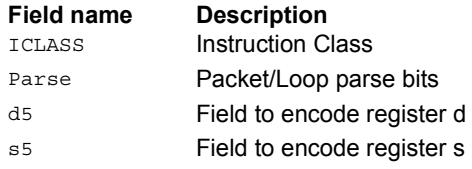

# Pack high and low halfwords

Pack together the most-significant halfwords from Rs and Rt into the most-significant word of register pair Rdd, and the least-significant halfwords from Rs and Rt into the least-significant halfword of Rdd.

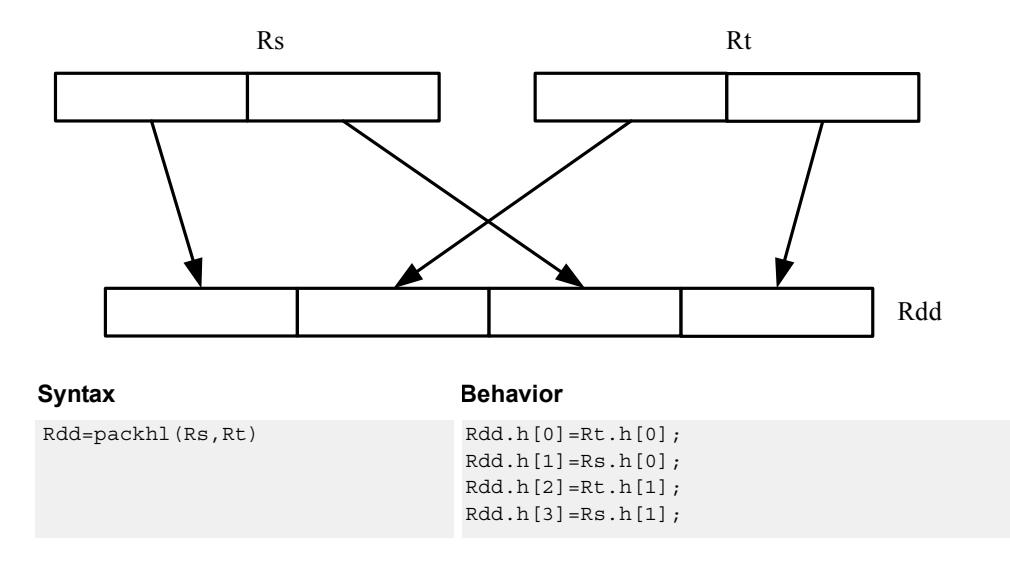

# **Class: ALU32 (slots 0,1,2,3)**

#### **Intrinsics**

Rdd=packhl(Rs,Rt) Word64 Q6\_P\_packhl\_RR(Word32 Rs, Word32 Rt)

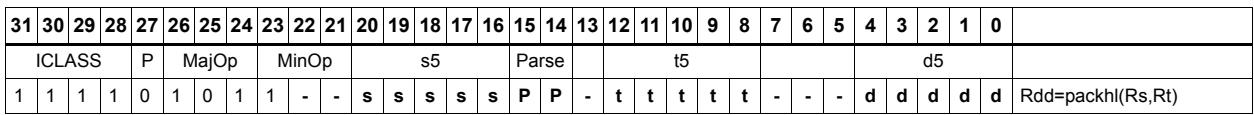

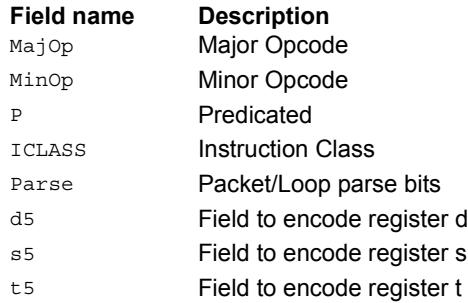

# **11.1.3 ALU32/PRED**

The ALU32/PRED instruction subclass includes instructions which perform conditional arithmetic and logical operations based on the values stored in a predicate register, and produce predicate results. They are executable on any slot.

# Conditional add

If the least-significant bit of predicate Pu is set, add a 32-bit source register to either another register or an immediate value. The result is placed in 32-bit destination register. If the predicate is false, the instruction does nothing.

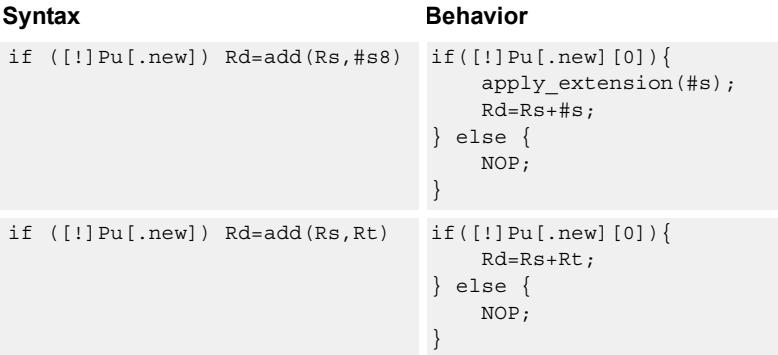

### **Class: ALU32 (slots 0,1,2,3)**

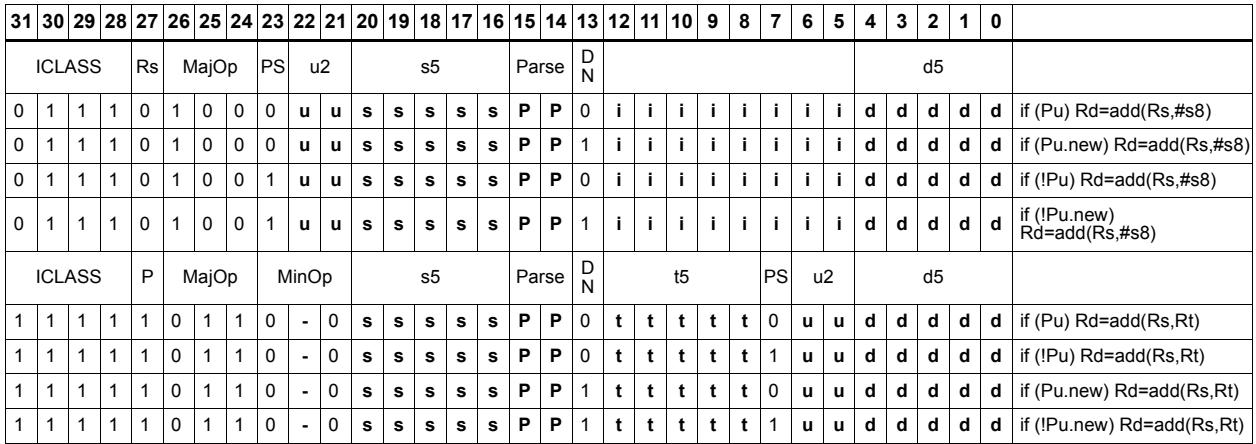

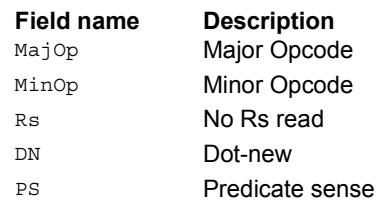

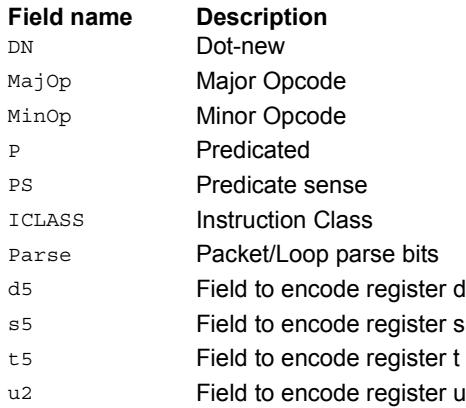

# Conditional shift halfword

Conditionally shift a halfword.

ASLH performs an arithmetic left shift of the 32-bit source register by 16 bits (one halfword). The lower 16 bits of the destination are zero-filled.

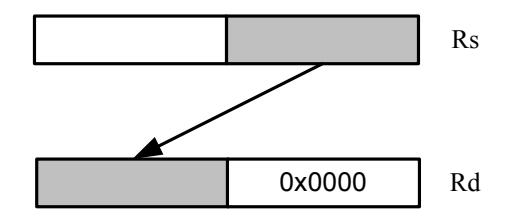

ASRH performs an arithmetic right shift of the 32-bit source register by 16 bits (one halfword). The upper 16 bits of the destination are sign-extended.

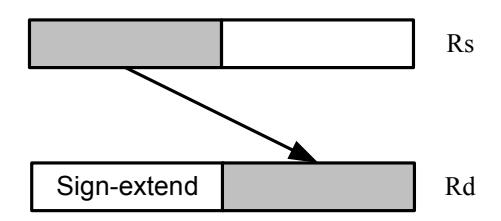

#### Syntax **Behavior** if  $([!]$ Pu[.new]) Rd=aslh(Rs) if([!]Pu[.new][0]){  $Rd = Rs < 16;$ } else { NOP; } if  $([!]$ Pu[.new]) Rd=asrh(Rs) if([!]Pu[.new][0]){  $Rd = Rs \rightarrow 16;$ } else { NOP; }

### **Class: ALU32 (slots 0,1,2,3)**

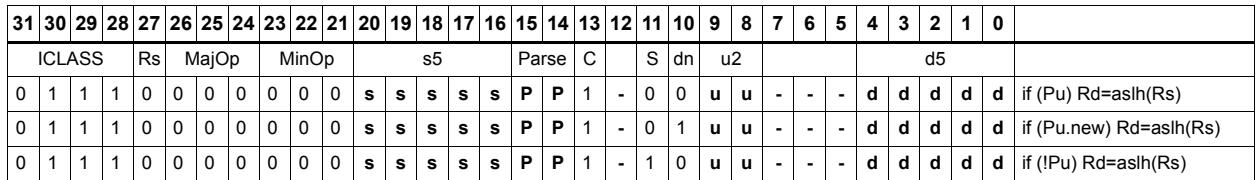

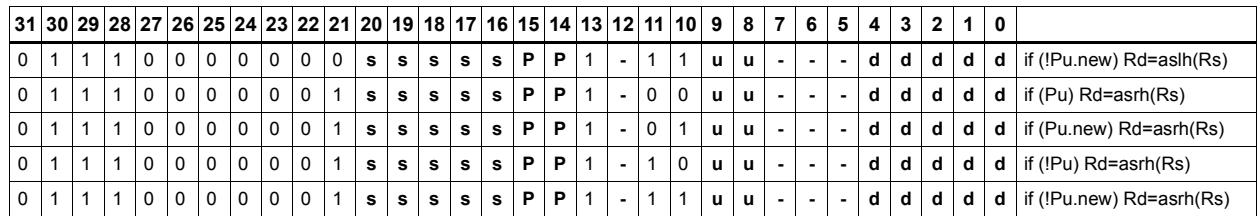

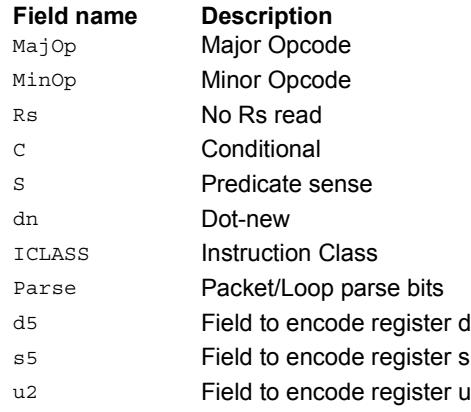

# Conditional combine

If the least-significant bit of predicate Pu is set, the most-significant word of destination Rdd is taken from the first source register Rs, while the least-significant word is taken from the second source register Rt. If the predicate is false, this instruction does nothing.

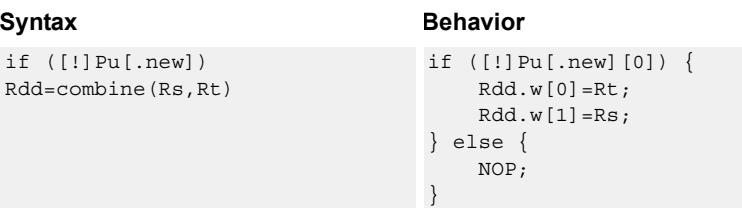

# **Class: ALU32 (slots 0,1,2,3)**

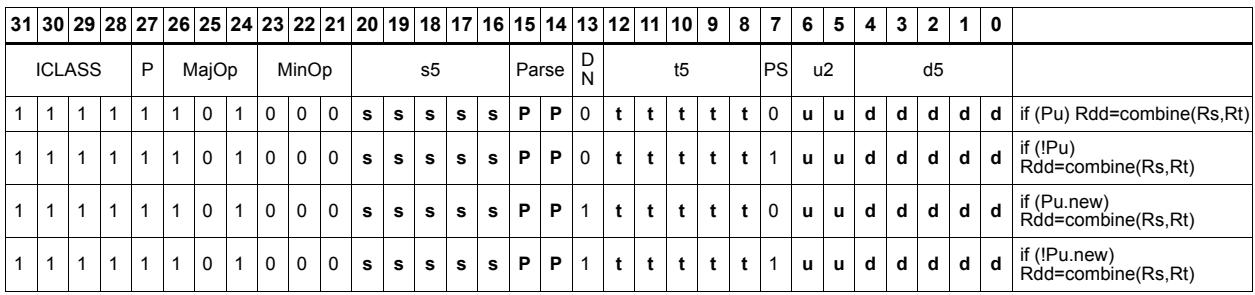

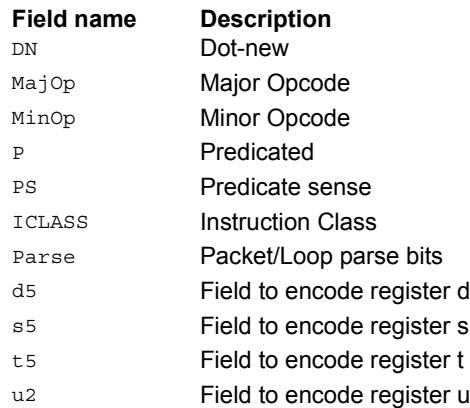

# Conditional logical operations

If the least-significant bit of predicate Pu is set, then do a logical operation on the source values. The result is placed in 32-bit destination register. If the predicate is false, the instruction does nothing.

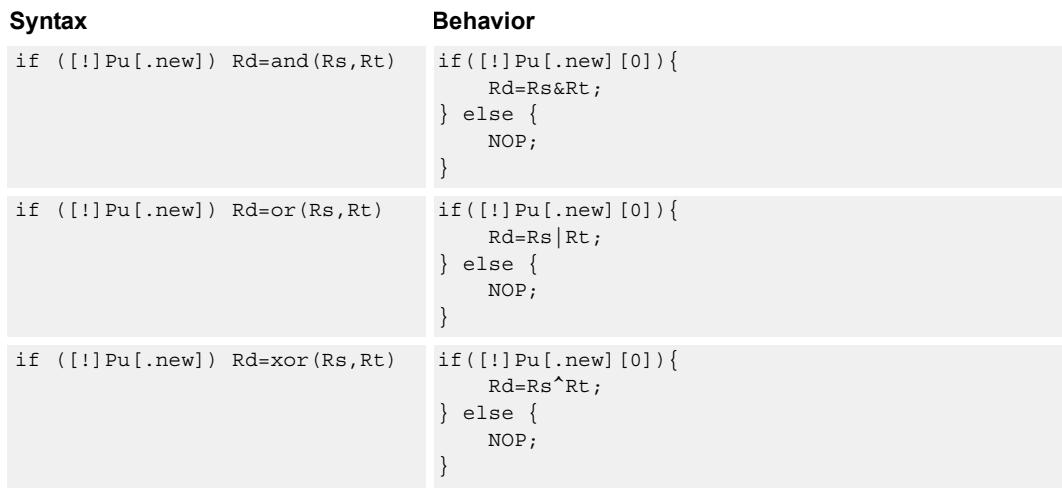

# **Class: ALU32 (slots 0,1,2,3)**

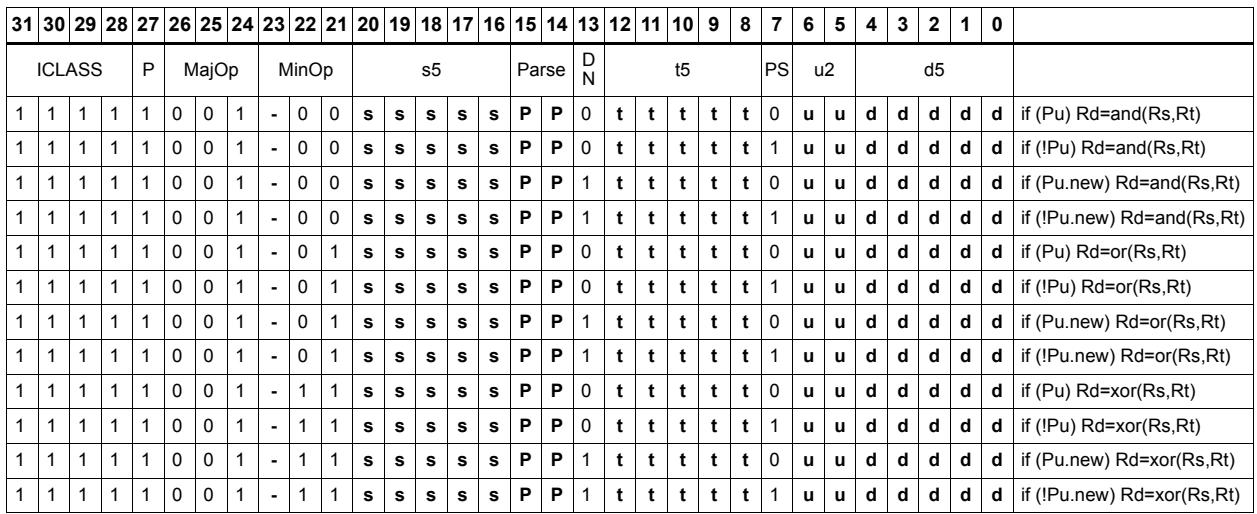

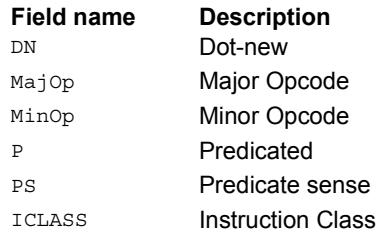

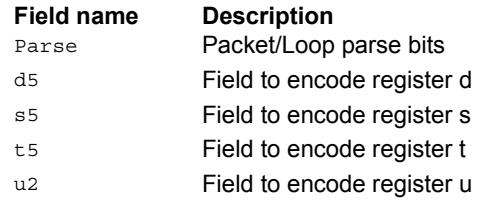

# Conditional subtract

If the least-significant bit of predicate Pu is set, then subtract a 32-bit source register Rt from register Rs. The result is placed in a 32-bit destination register. If the predicate is false, the instruction does nothing.

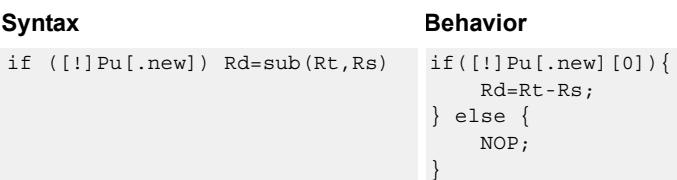

# **Class: ALU32 (slots 0,1,2,3)**

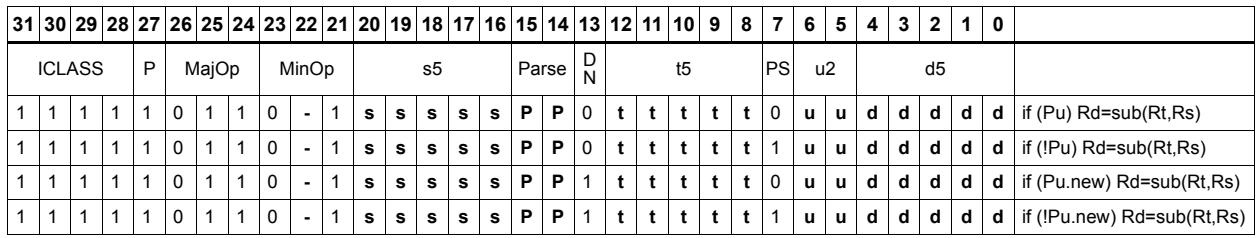

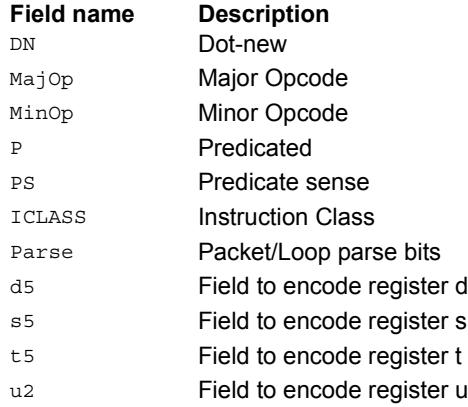

# Conditional sign extend

Conditionally sign-extend the least-significant byte or halfword from Rs and put the 32-bit result in Rd.

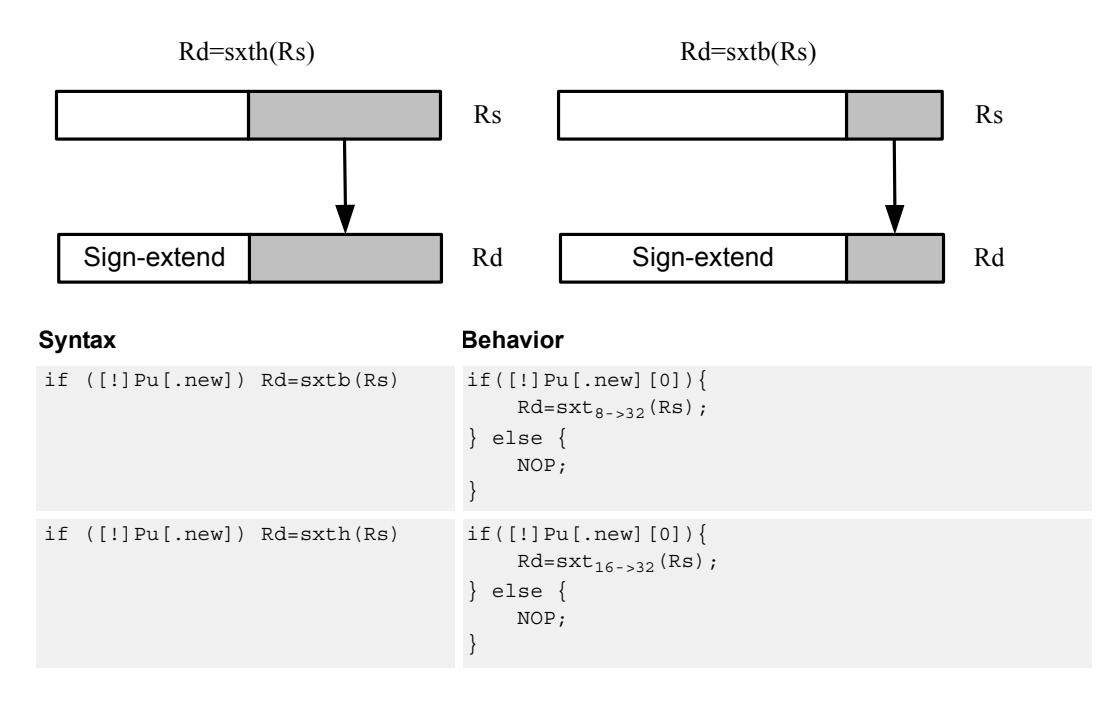

# **Class: ALU32 (slots 0,1,2,3)**

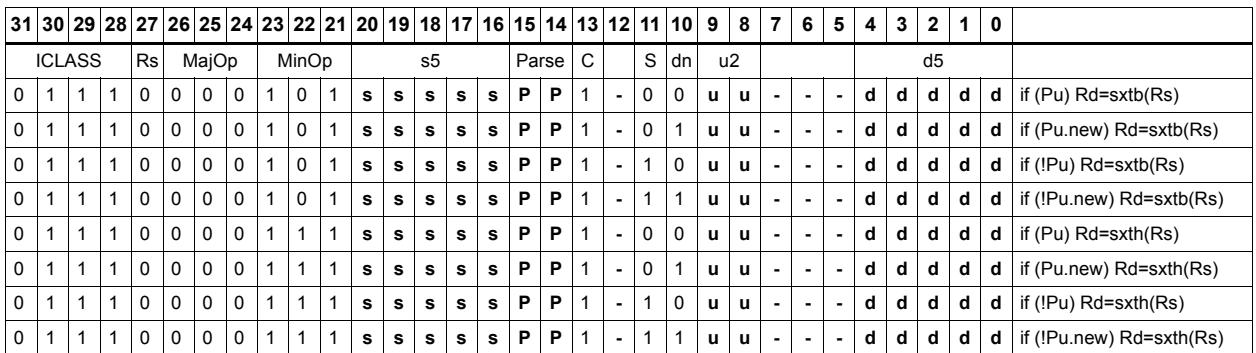

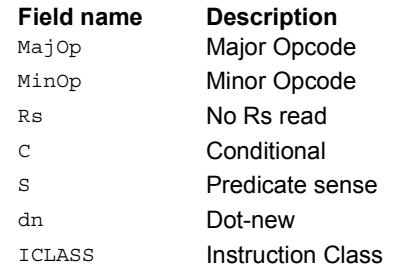

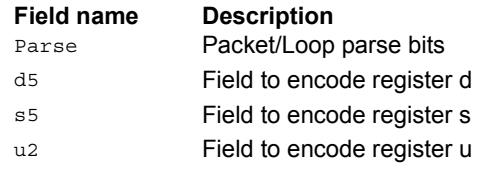

# Conditional transfer

If the LSB of predicate Pu is set, transfer register Rs or a signed immediate into destination Rd. If the predicate is false, this instruction does nothing.

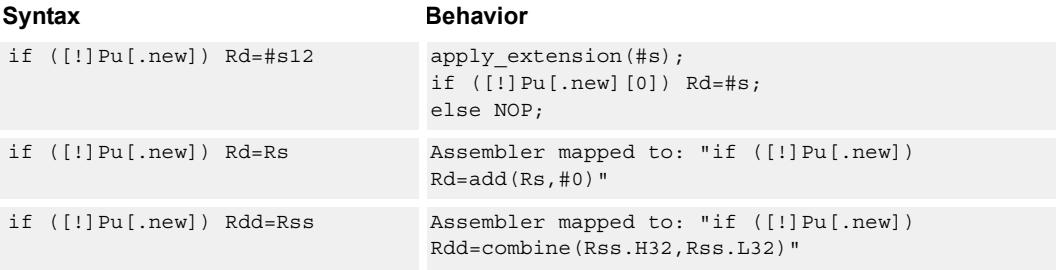

# **Class: ALU32 (slots 0,1,2,3)**

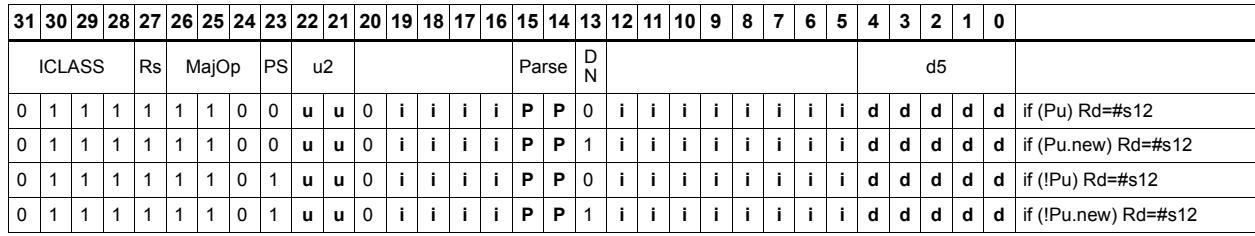

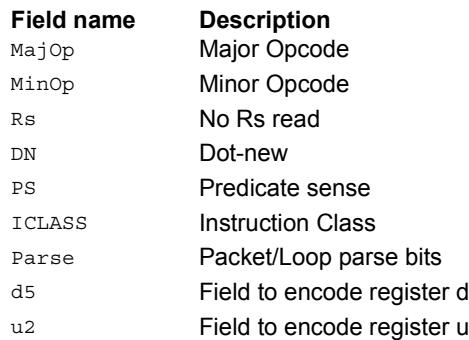

# Conditional zero extend

Conditionally zero-extend the least-significant byte or halfword from Rs and put the 32-bit result in Rd.

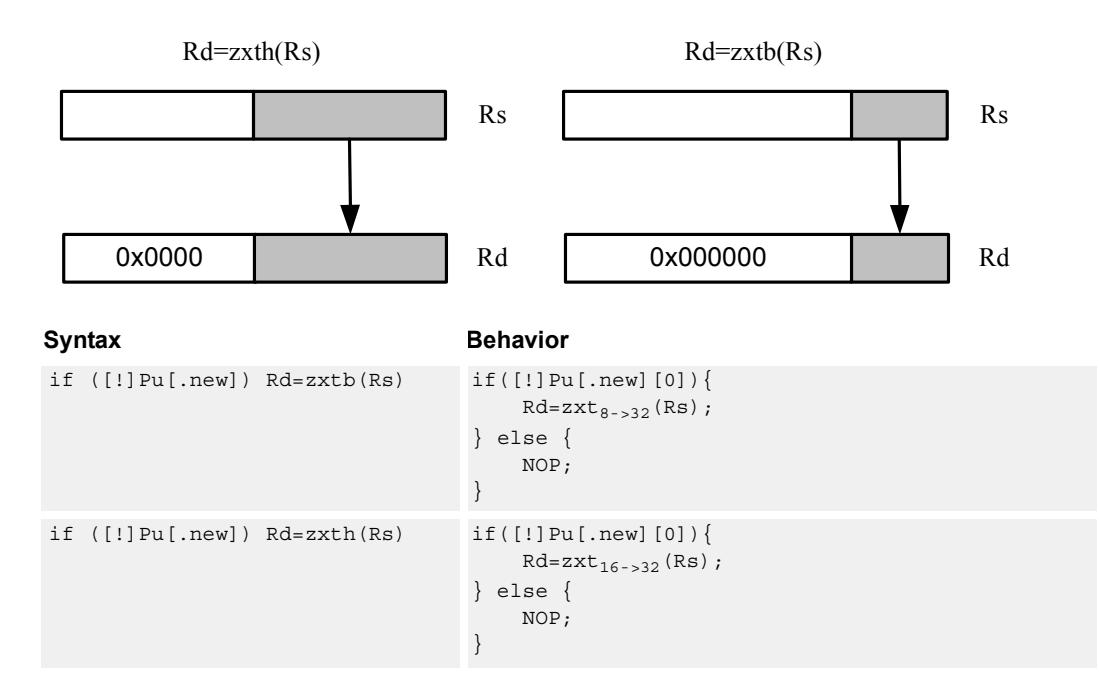

**Class: ALU32 (slots 0,1,2,3)**

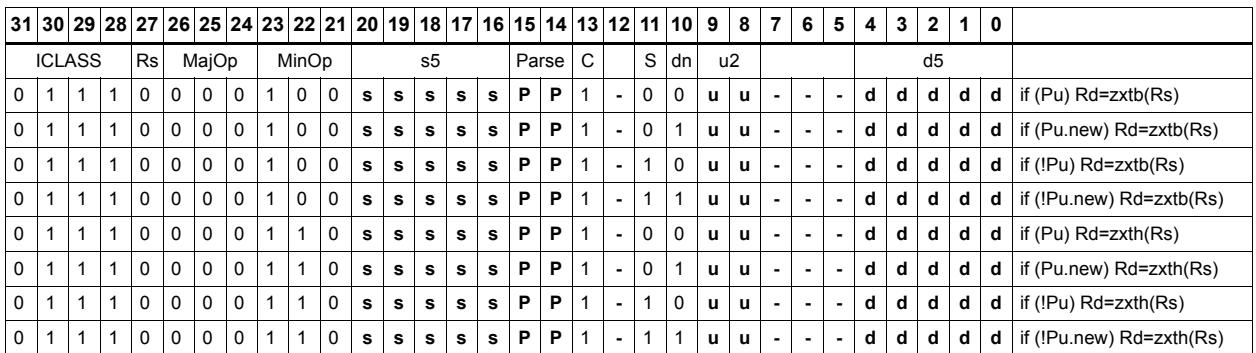

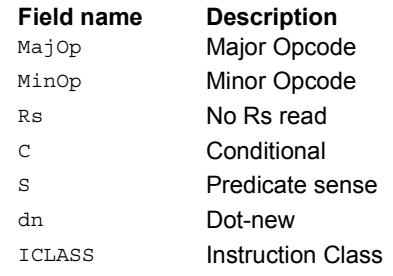

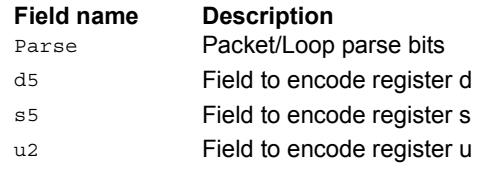

# Compare

The register form compares two 32-bit registers for unsigned greater than, greater than, or equal.

The immediate form compares a register against a signed or unsigned immediate value. The 8-bit predicate register Pd is set to all 1's or all 0's depending on the result. For 64-bit versions of this instruction, see the XTYPE compare instructions.

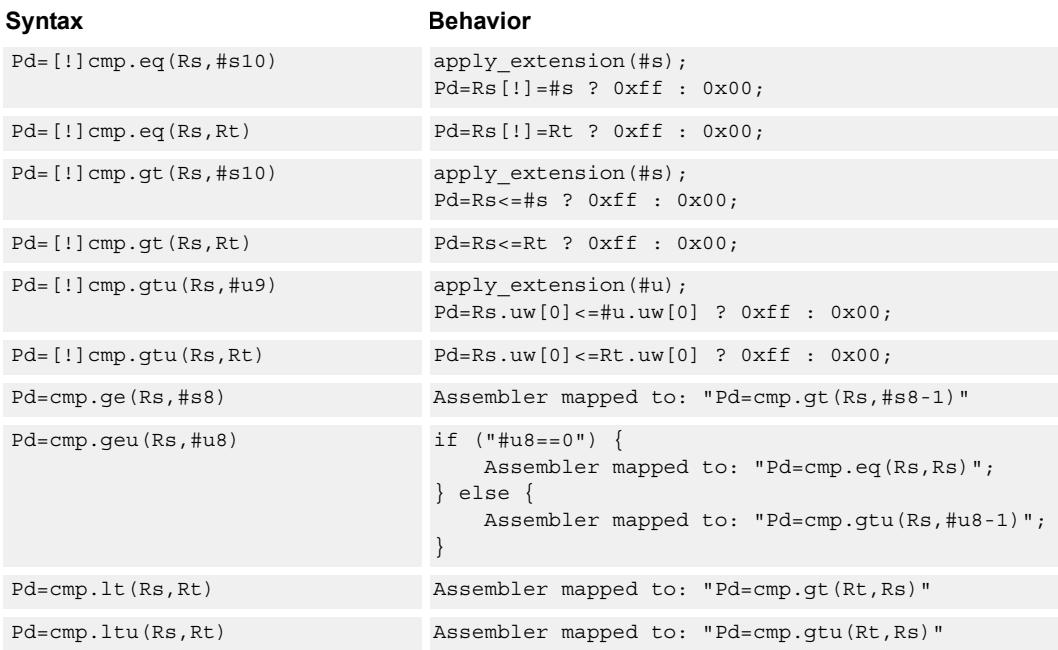

### **Class: ALU32 (slots 0,1,2,3)**

#### **Intrinsics**

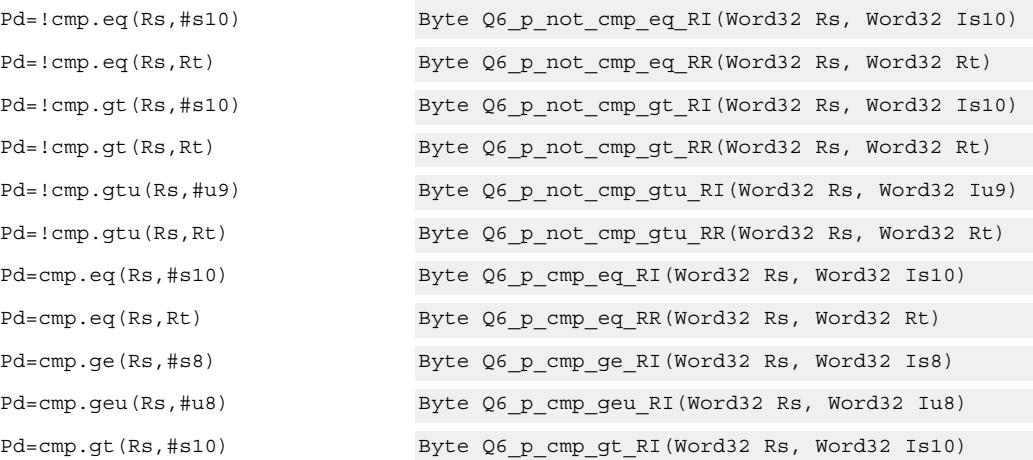
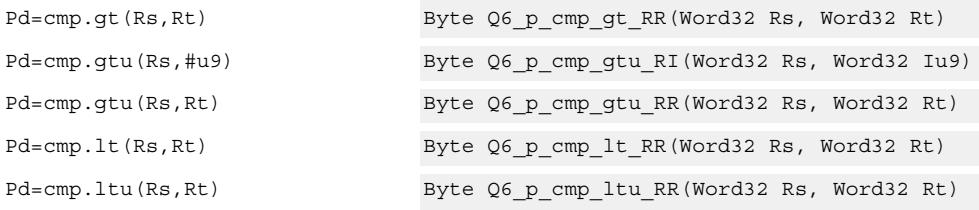

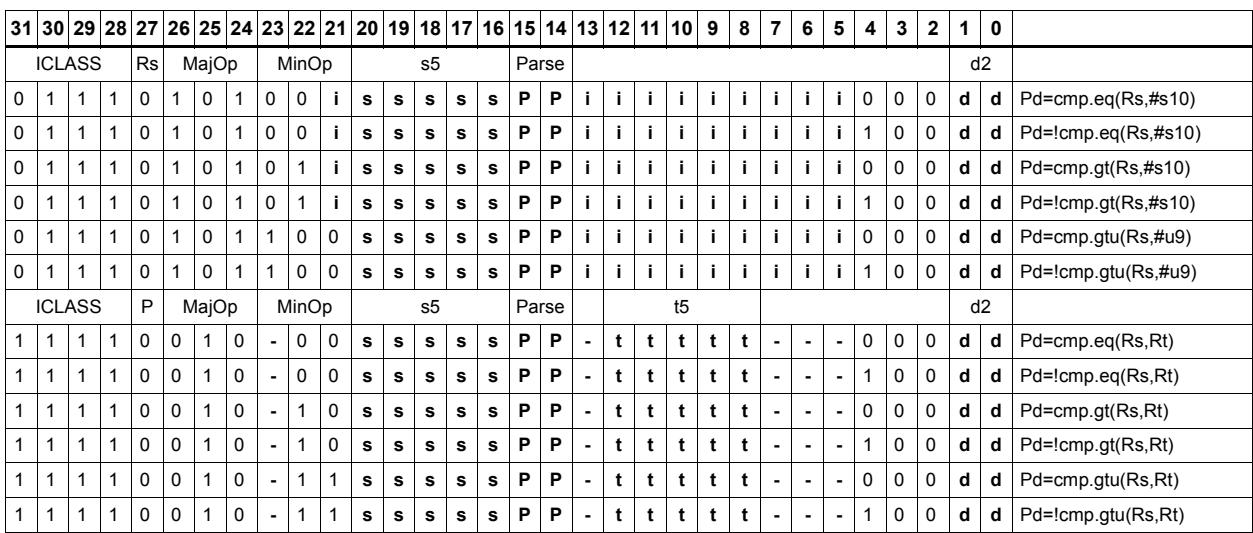

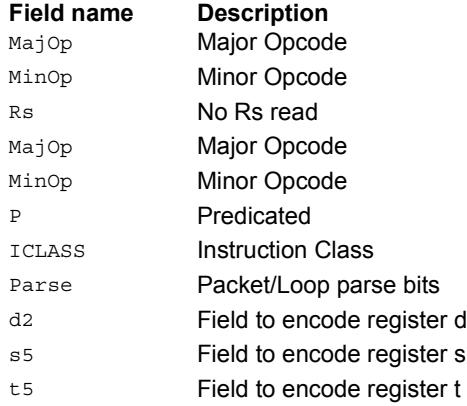

# Compare to general register

The register form compares two 32-bit registers for unsigned greater than, greater than, or equal. The immediate form compares a register against a signed or unsigned immediate value. The resulting zero or one is placed in a general register.

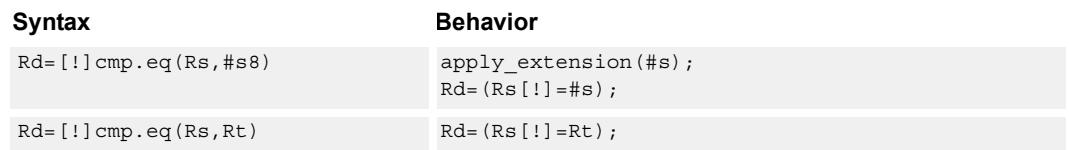

### **Class: ALU32 (slots 0,1,2,3)**

#### **Intrinsics**

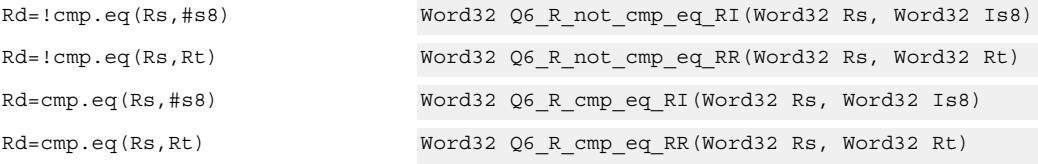

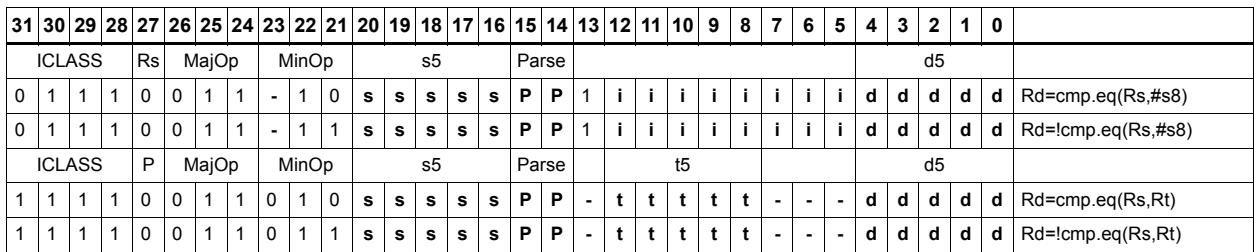

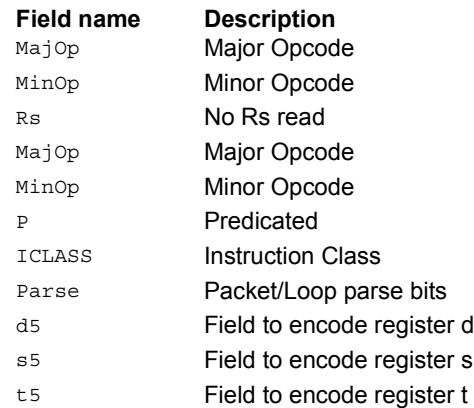

# **11.2 CR**

The CR instruction class includes instructions which manage control registers, including hardware looping, modulo addressing, and status flags.

CR instructions are executable on slot 3.

# End loop instructions

The endloop instructions mark the end of a hardware loop. If the Loop Count (LC) register indicates that a loop should continue to iterate, the LC register is decremented and the program flow changes to the address in the Start Address (SA) register.

The endloopN instruction is actually a pseudo-instruction encoded in bits 15:14 of each instruction. Therefore, no distinct 32-bit encoding exists for this instruction.

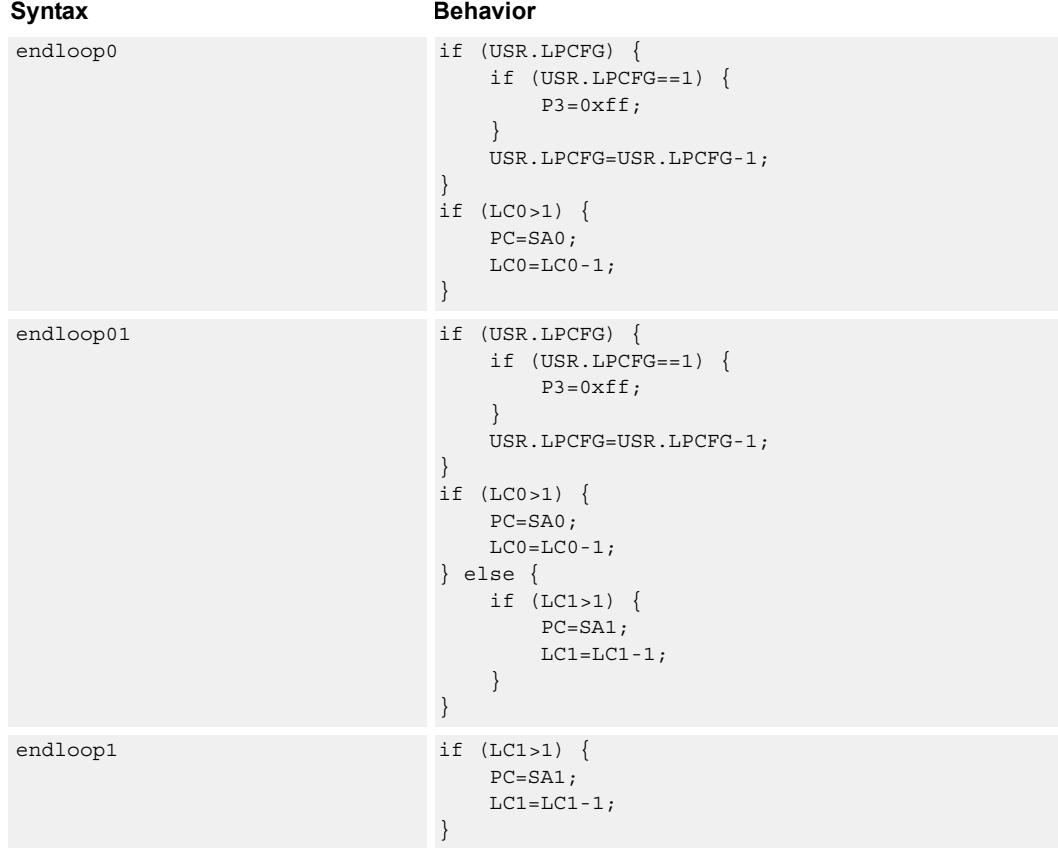

#### **Class: N/A**

#### **Notes**

■ This instruction cannot be grouped in a packet with any program flow instructions.

- The Next PC value is the address immediately following the last instruction in the packet containing this instruction.
- The PC value is the address of the start of the packet

## Corner detection acceleration

The FASTCORNER9 instruction takes the Ps and Pt values and treats them as a circular bit string. If any contiguous nine bits are set around the circle, the result is true, false otherwise. The sense may be optionally inverted. This instruction is used to accelerate FAST corner detection.

```
Syntax Behavior
Pd=[!]fastcorner9(Ps, Pt) PREDUSE TIMING;
                             tmp.h[0]=(Ps<<8)|Pt;tmp.h[1]=(Ps<<8)|Pt;for (i = 1; i < 9; i++) {
                                tmp \leq x = tmp >> 1;}
                             Pd = tmp == 0 ? 0xff : 0x00;
```
### **Class: CR (slot 2,3)**

#### **Notes**

■ This instruction can execute on either slot2 or slot3, even though it is a CR-type

#### **Intrinsics**

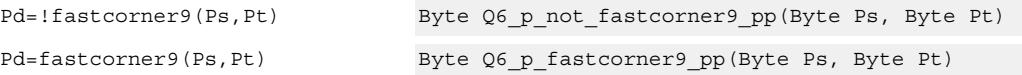

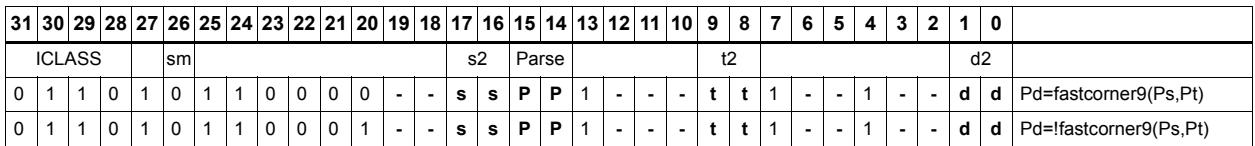

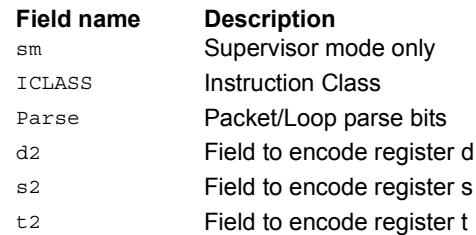

# Logical reductions on predicates

The ANY8 instruction sets a destination predicate register to 0xff if any of the low 8 bits in source predicate register Ps are set. Otherwise, the predicate is set to 0x00.

The ALL8 instruction sets a destination predicate register to 0xff if all of the low 8 bits in the source predicate register Ps are set. Otherwise, the predicate is set to 0x00.

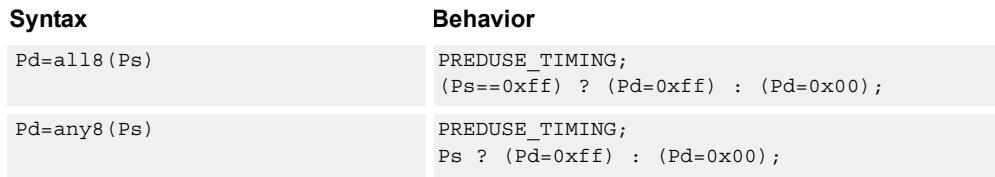

#### **Class: CR (slot 2,3)**

#### **Notes**

■ This instruction can execute on either slot2 or slot3, even though it is a CR-type

#### **Intrinsics**

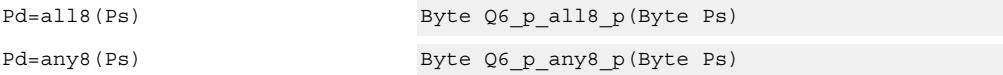

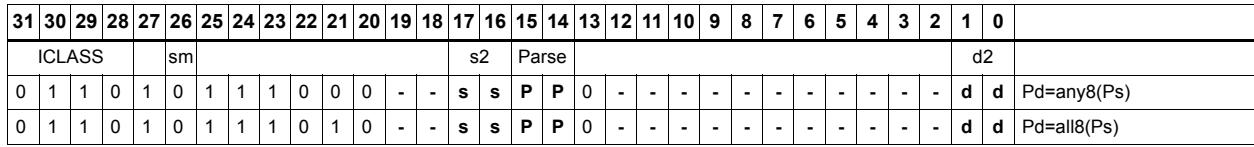

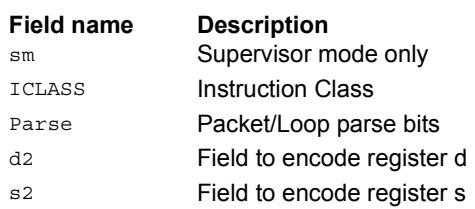

## Looping instructions

loopN is a single instruction which sets up a hardware loop. The N in the instruction name indicates the set of loop registers to use.

Loop0 is the innermost loop, while loop1 is the outer loop.

The loopN instruction first sets the Start Address (SA) register based on a PC-relative immediate add. The relative immediate is added to the PC and stored in SA.

The Loop Count (LC) register is set to either an unsigned immediate or to a register value.

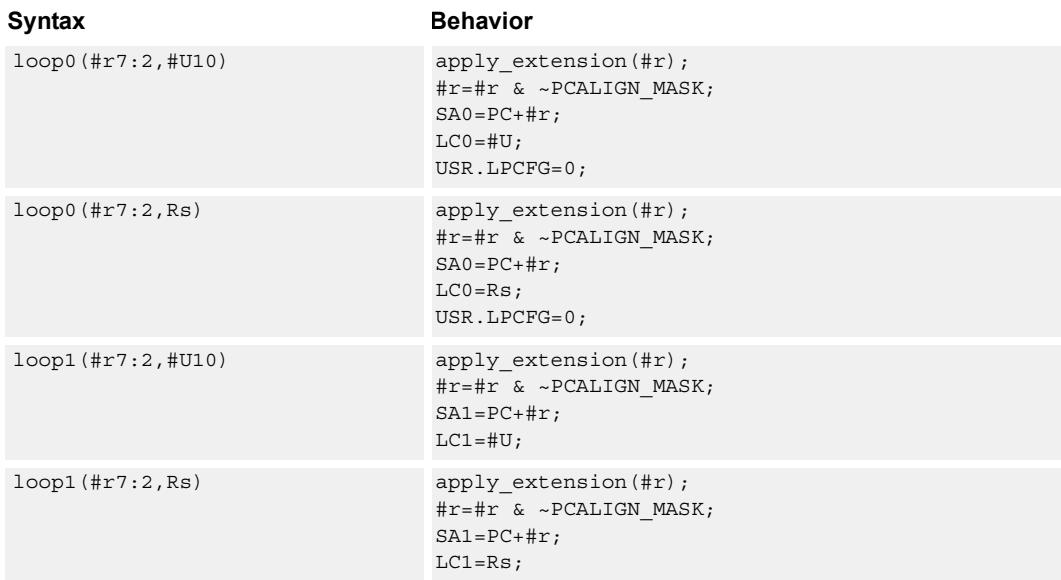

#### **Class: CR (slot 3)**

#### **Notes**

- This instruction cannot execute in the last address of a hardware loop.
- The Next PC value is the address immediately following the last instruction in the packet containing this instruction.
- The PC value is the address of the start of the packet
- A PC-relative address is formed by taking the decoded immediate value and adding it to the current PC value.

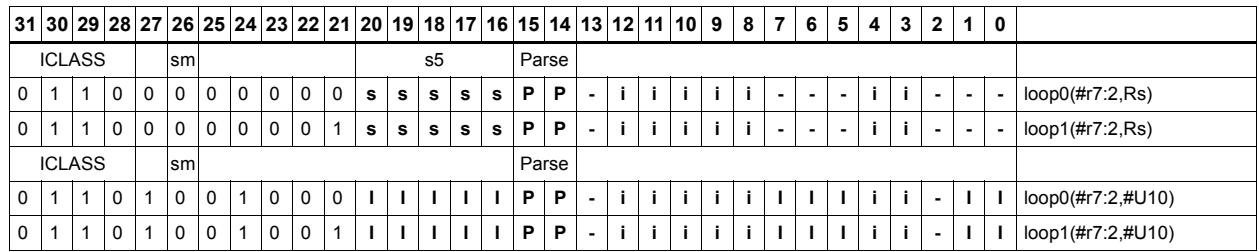

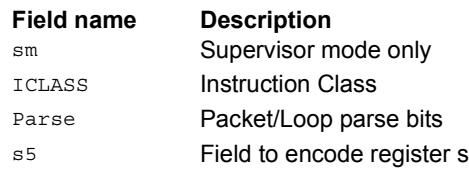

# Add to PC

Add an immediate value to the Program Counter (PC) and place the result in a destination register. This instruction is typically used with a constant extender to add a 32-bit immediate value to PC.

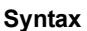

Rd=add(pc,#u6) Rd=PC+apply\_extension(#u);

**Behavior** 

**Class: CR (slot 3)**

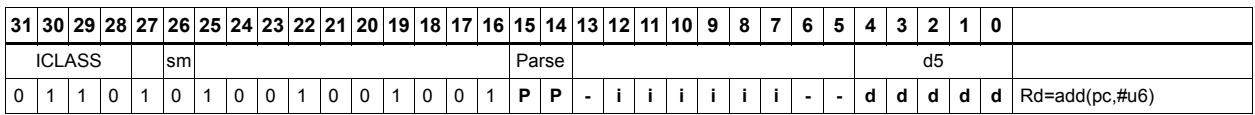

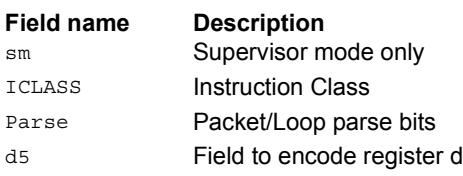

# Pipelined loop instructions

spNloop0 is a single instruction which sets up a hardware loop with automatic predicate control. This features saves code size by enabling many software pipelined loops to be generated without prologue code. Upon executing this instruction, the P3 register is automatically cleared. After the loop has been executed N times (where N is selectable from 1-3), the P3 register is set. The intent is that store instructions in the loop are predicated with P3 and thus not enabled during the pipeline warm-up.

In the spNloop0 instruction the loop 0 (inner-loop) registers are used. This instruction sets the Start Address (SA0) register based on a PC-relative immediate add. The relative immediate is added to the PC and stored in SA0. The Loop Count (LC0) is set to either an unsigned immediate or to a register value. The predicate P3 is cleared. The USR.LPCFG bits are set based on the N value.

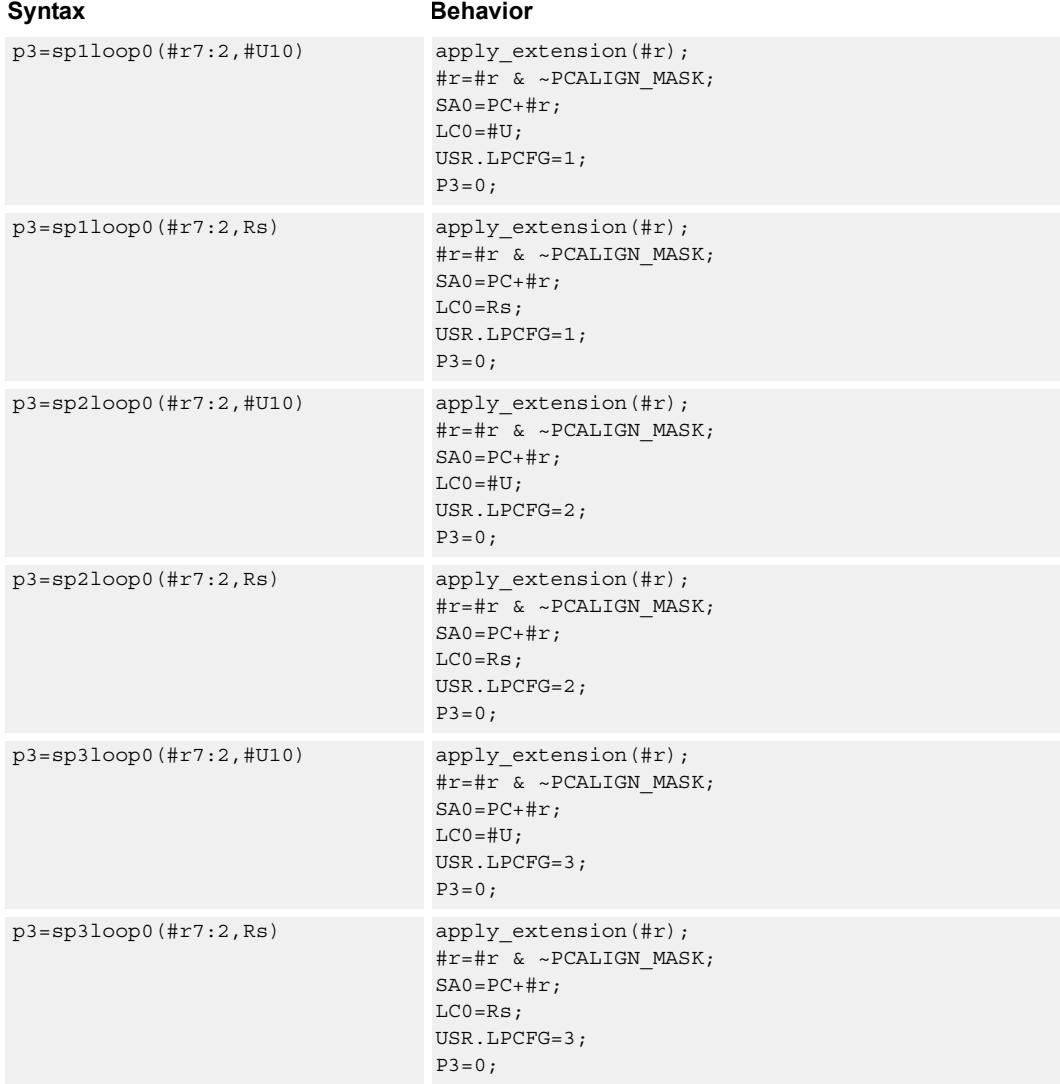

#### **Class: CR (slot 3)**

#### **Notes**

- The predicate generated by this instruction cannot be used as a .new predicate, nor can it be automatically AND'd with another predicate.
- This instruction cannot execute in the last address of a hardware loop.
- The Next PC value is the address immediately following the last instruction in the packet containing this instruction.
- The PC value is the address of the start of the packet
- A PC-relative address is formed by taking the decoded immediate value and adding it to the current PC value.

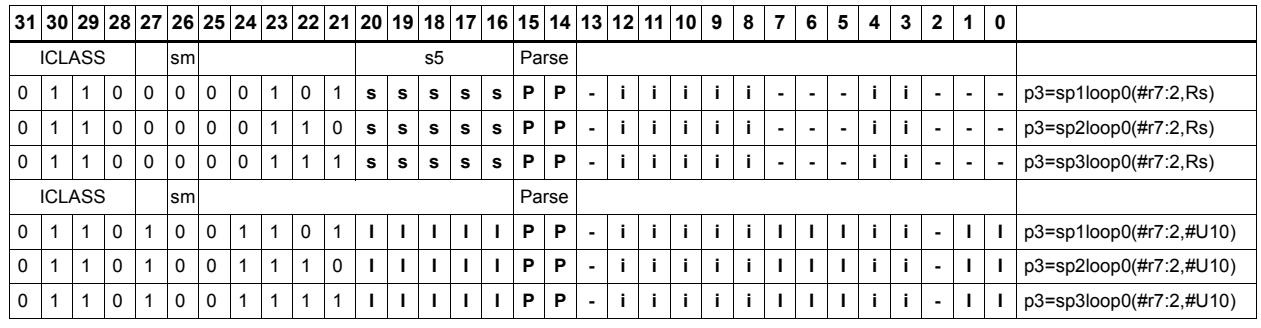

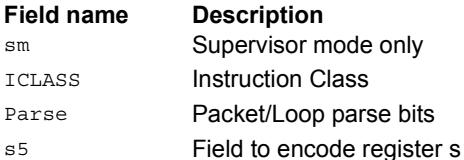

# Logical operations on predicates

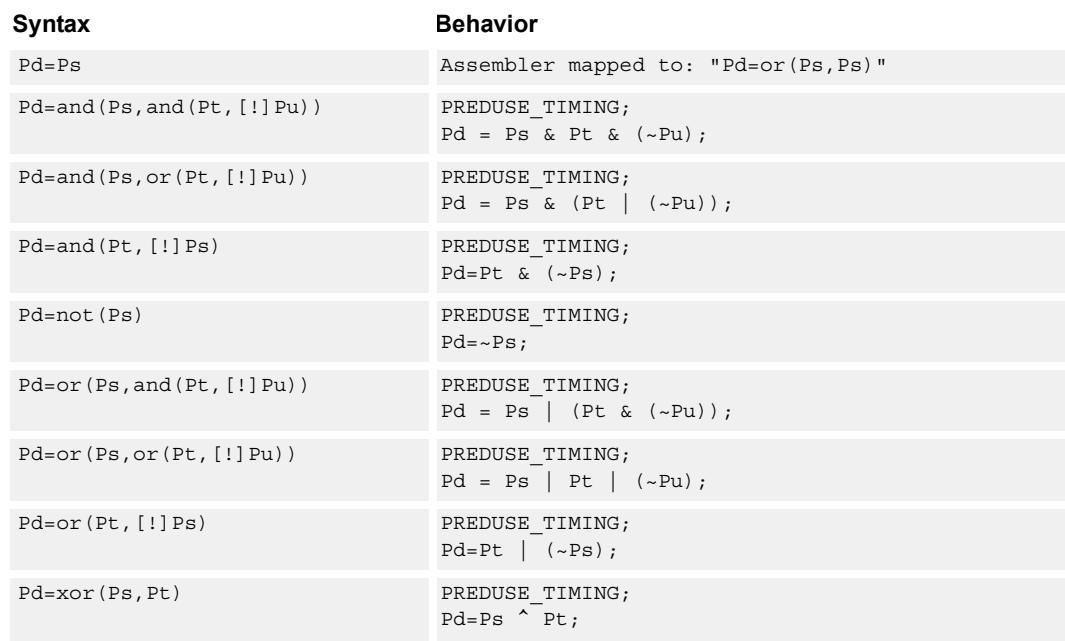

Perform bitwise logical operations on predicate registers.

## **Class: CR (slot 2,3)**

#### **Notes**

■ This instruction can execute on either slot2 or slot3, even though it is a CR-type

#### **Intrinsics**

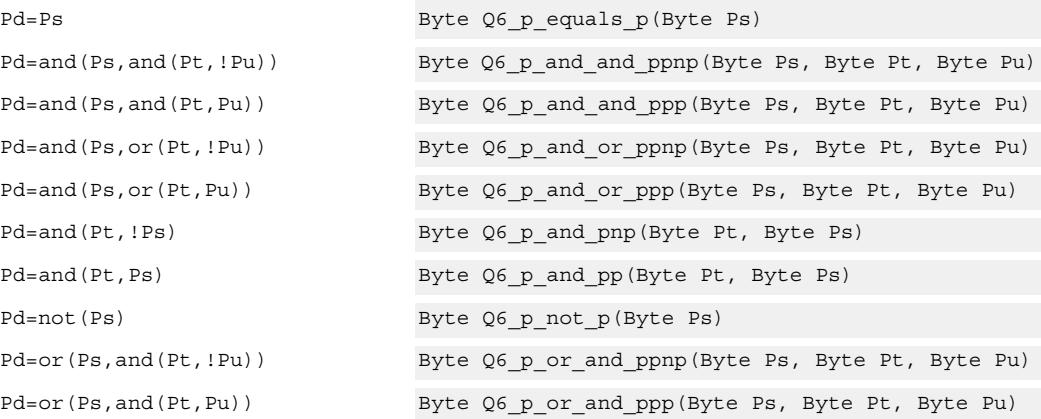

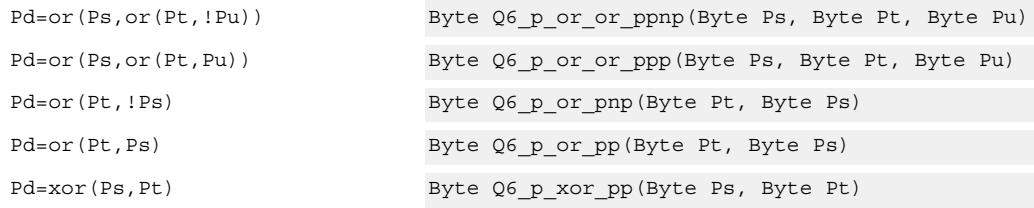

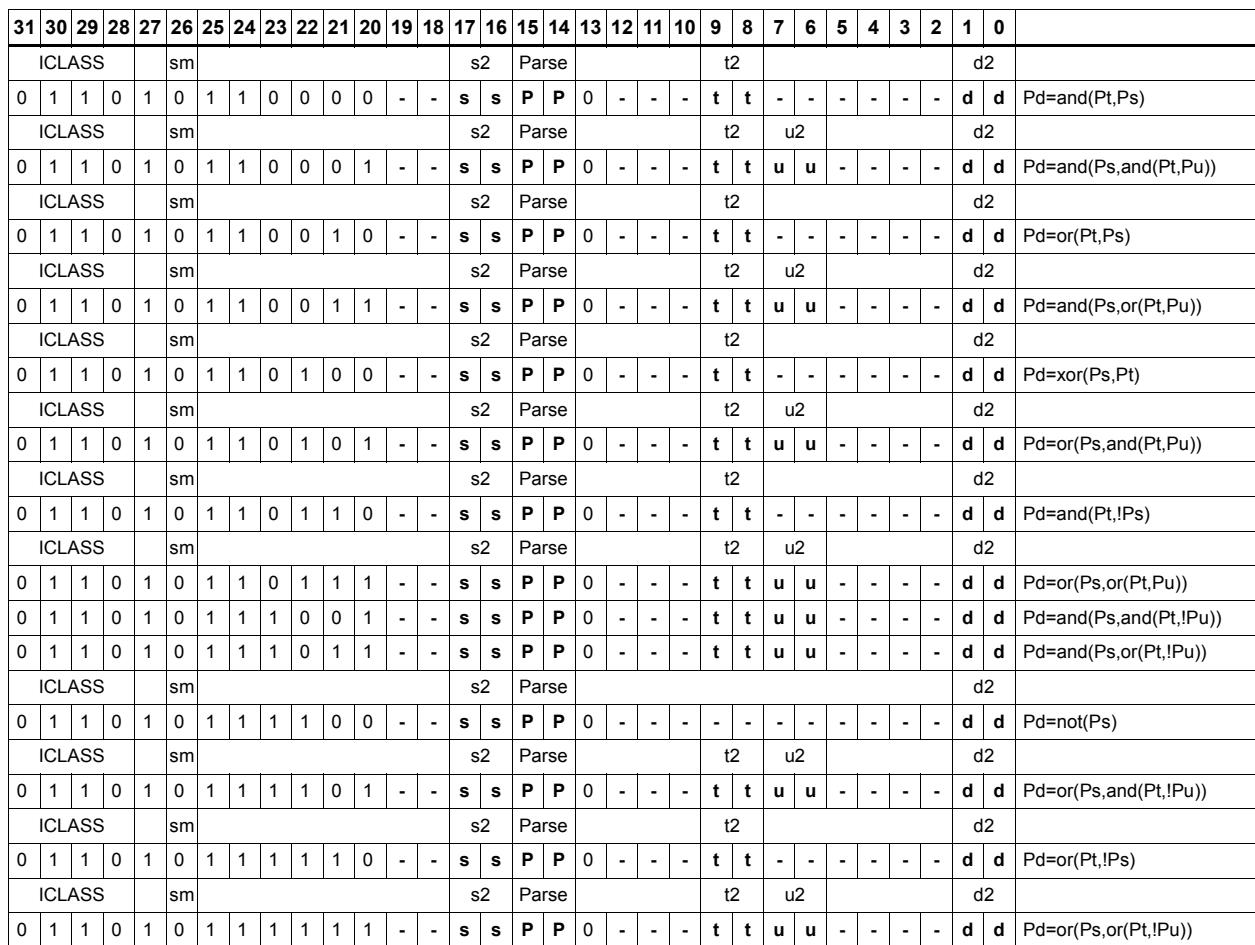

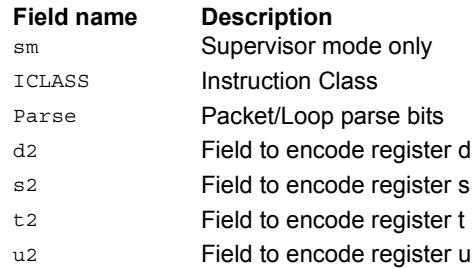

## User control register transfer

Move 32- or 64-bit values between a user control register and a general register. The user control registers include SA, LC, Predicates, M, USR, PC, UGP, GP, and CS, and UPCYCLE. The figure shows the user control registers and their register field encodings.

Registers can be moved as singles or as aligned 64-bit pairs.

Note that the PC register is not writable. A program flow instruction must be used to change the PC value.

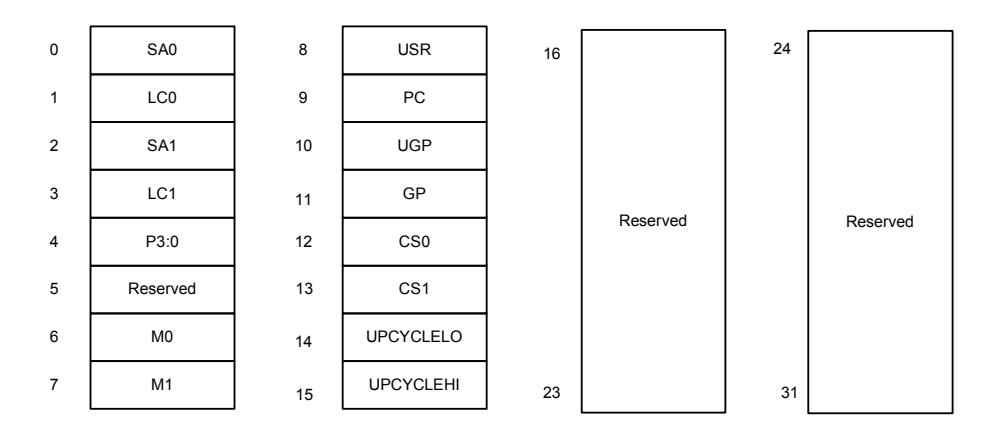

#### Syntax **Behavior**

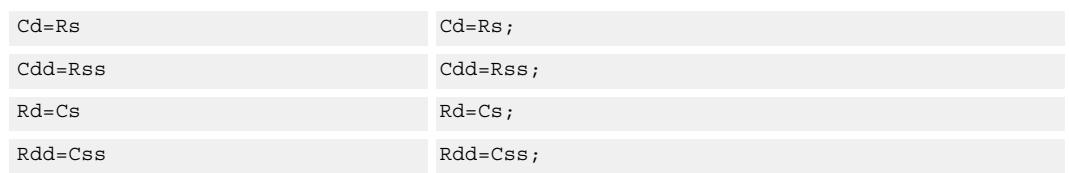

### **Class: CR (slot 3)**

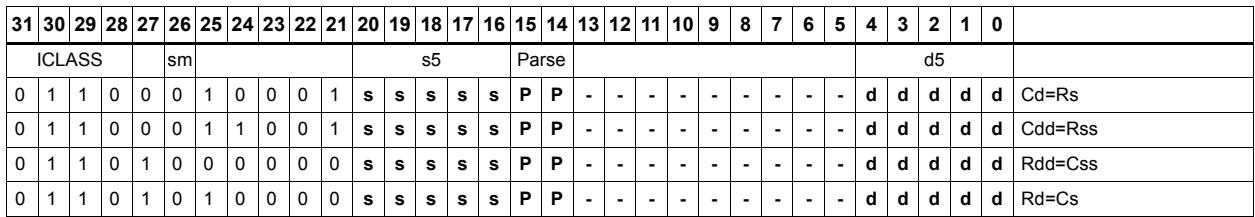

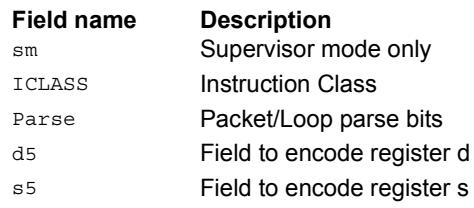

# **11.3 JR**

The JR instruction class includes instructions to change the program flow to a new location contained in a register.

JR instructions are executable on slot 2.

## Call subroutine from register

Change the program flow to a subroutine. This instruction first transfers the Next Program Counter (NPC) value into the Link Register, and then jumps to a target address contained in a register.

This instruction can only appear in slot 2.

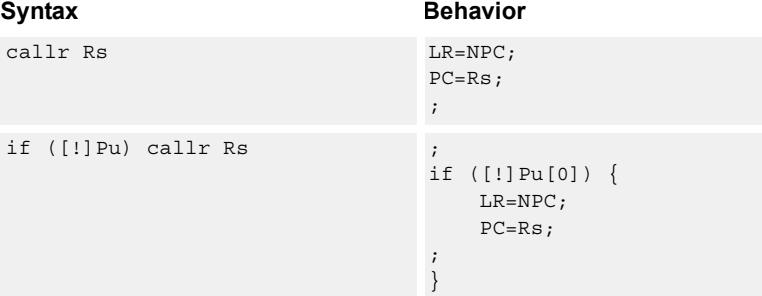

#### **Class: JR (slot 2)**

#### **Notes**

■ This instruction can be conditionally executed based on the value of a predicate register. If the instruction is preceded by 'if Pn', the instruction only executes if the least-significant bit of the predicate register is 1. Similarly, if the instruction is preceded by 'if !Pn', the instruction is executed only if the least-significant bit of Pn is 0.

#### **Encoding**

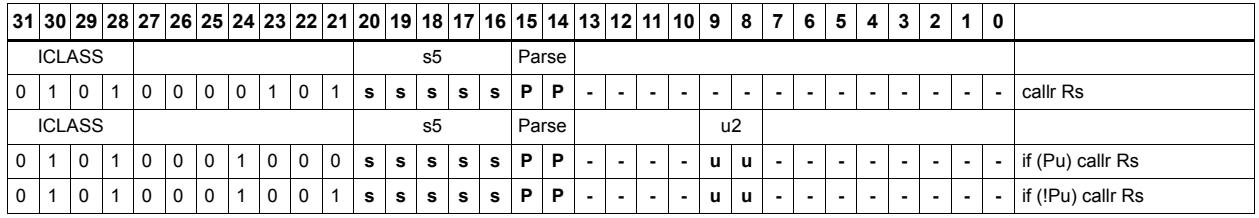

**Field name Description** ICLASS Instruction Class

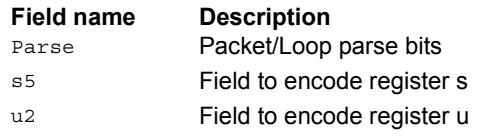

# Hint an indirect jump address

Provide a hint indicating that there will soon be an indirect JUMPR to the address specified in Rs.

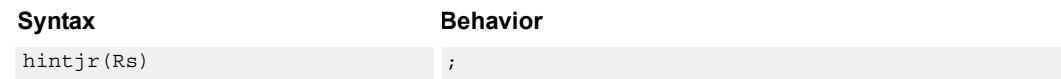

**Class: JR (slot 2)**

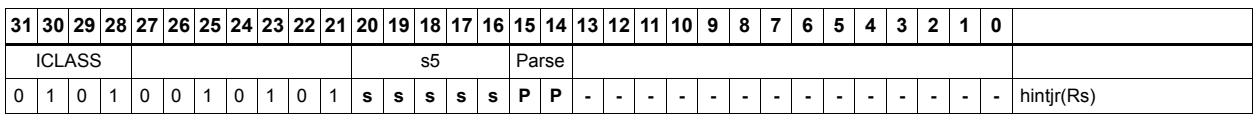

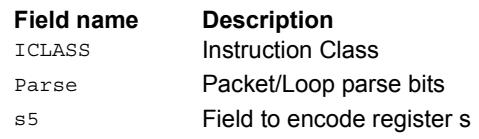

# Jump to address from register

Change the program flow to a target address. This instruction changes the Program Counter to a target address contained in a register.

This instruction can appear only in slot 2.

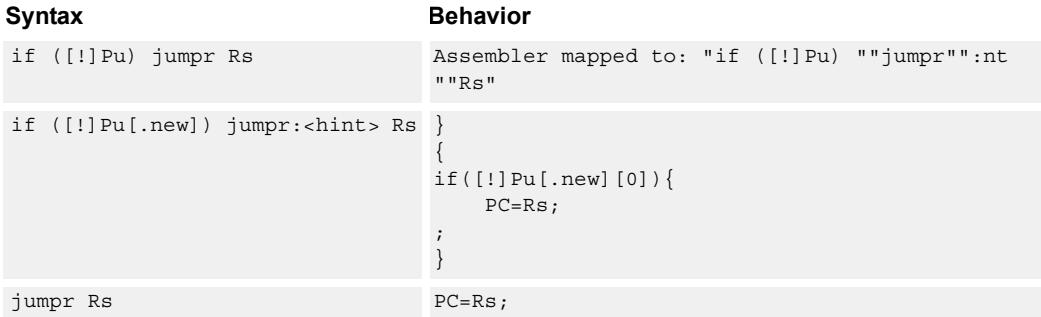

#### **Class: JR (slot 2)**

#### **Notes**

■ This instruction can be conditionally executed based on the value of a predicate register. If the instruction is preceded by 'if Pn', the instruction only executes if the least-significant bit of the predicate register is 1. Similarly, if the instruction is preceded by 'if !Pn', the instruction is executed only if the least-significant bit of Pn is 0.

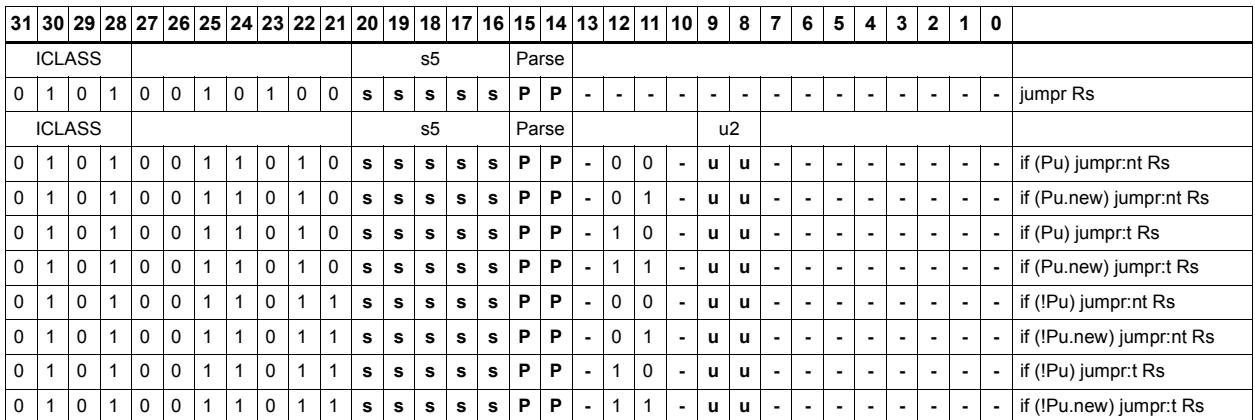

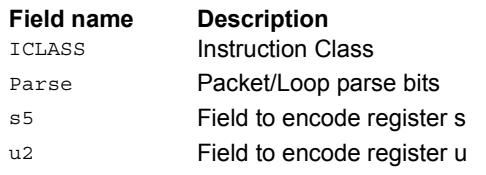

# **11.4 J**

The J instruction class includes branch instructions (jumps and calls) that obtain the target address from a (PC-relative) immediate address value.

J instructions are executable on slot 2 and slot 3.

# Call subroutine

Change the program flow to a subroutine. This instruction first transfers the Next Program Counter (NPC) value into the Link Register, and then jumps to the target address.

This instruction can appear in slots 2 or 3.

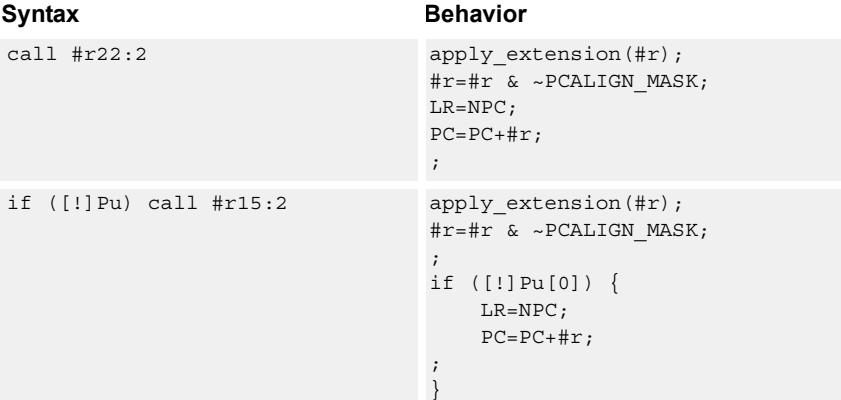

#### **Class: J (slots 2,3)**

#### **Notes**

- This instruction can be conditionally executed based on the value of a predicate register. If the instruction is preceded by 'if Pn', the instruction only executes if the least-significant bit of the predicate register is 1. Similarly, if the instruction is preceded by 'if !Pn', the instruction is executed only if the least-significant bit of Pn is 0.
- The Next PC value is the address immediately following the last instruction in the packet containing this instruction.
- The PC value is the address of the start of the packet
- A PC-relative address is formed by taking the decoded immediate value and adding it to the current PC value.

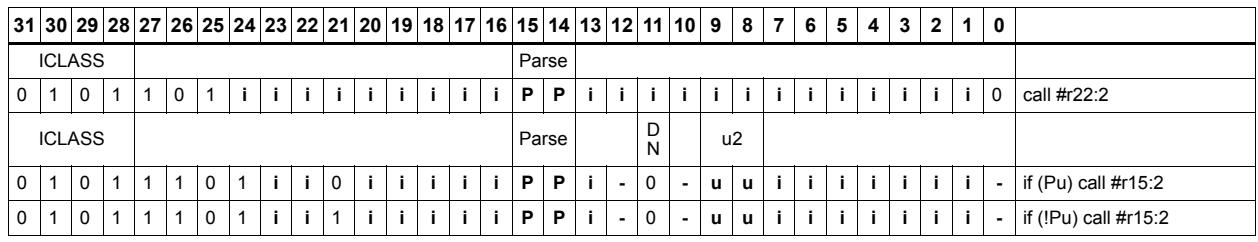

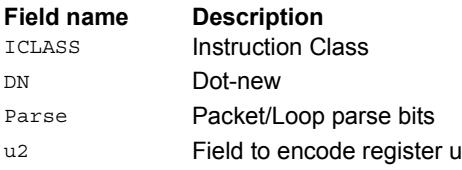

## Compare and jump

Compare two registers, or a register and immediate value, and write a predicate with the result. Then use the predicate result to conditionally jump to a PC-relative target address.

The registers available as operands are restricted to R0-R7 and R16-R23. The predicate destination is restricted to P0 and P1.

In assembly syntax, this instruction appears as two instructions in the packet: a compare and a separate conditional jump. The assembler can convert adjacent compare and jump instructions into compound compare-jump form.

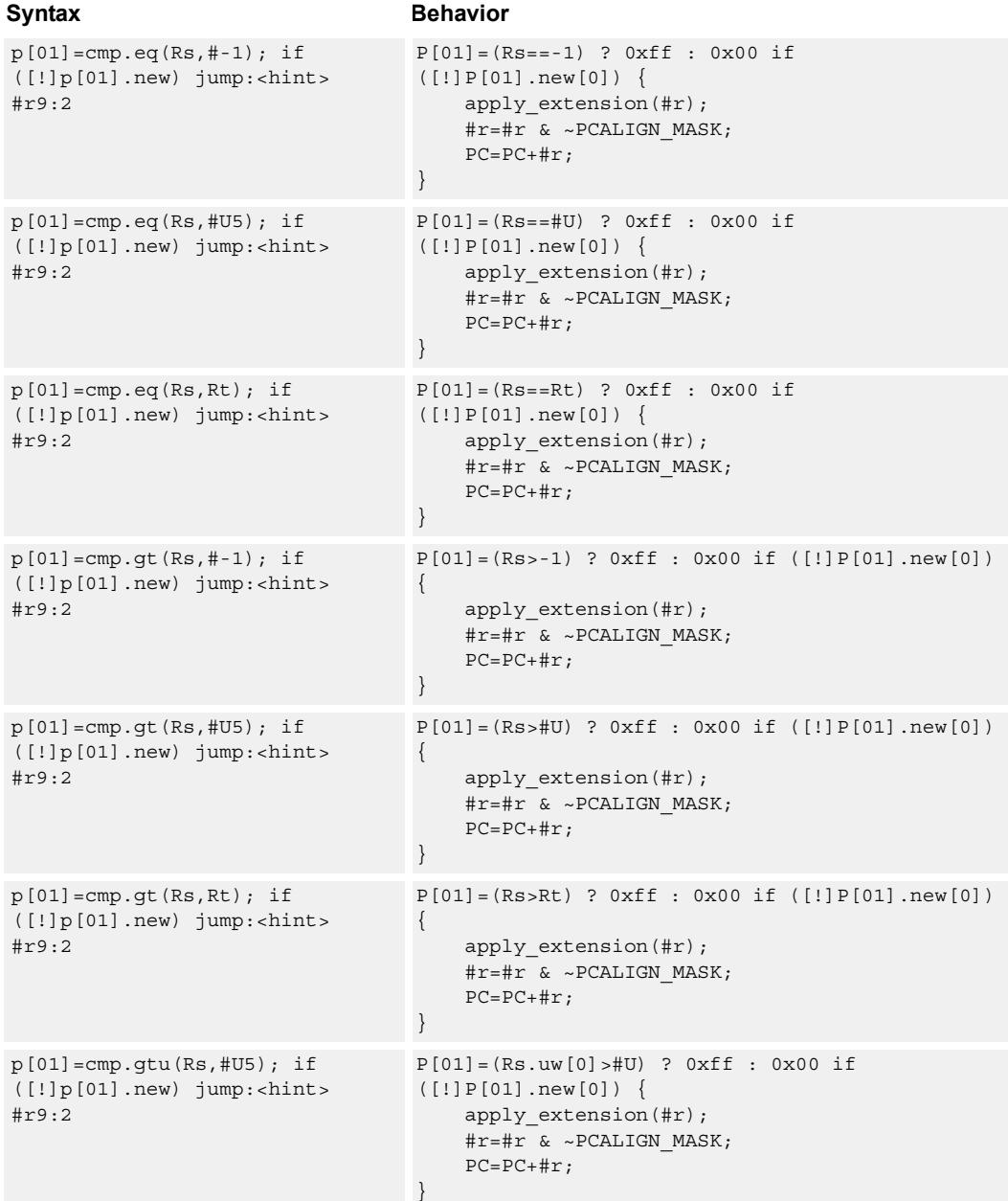

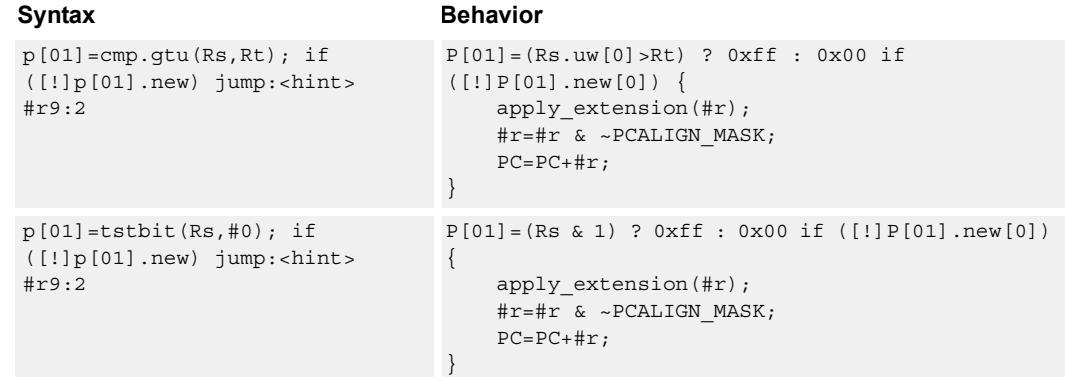

## **Class: J (slots 0,1,2,3)**

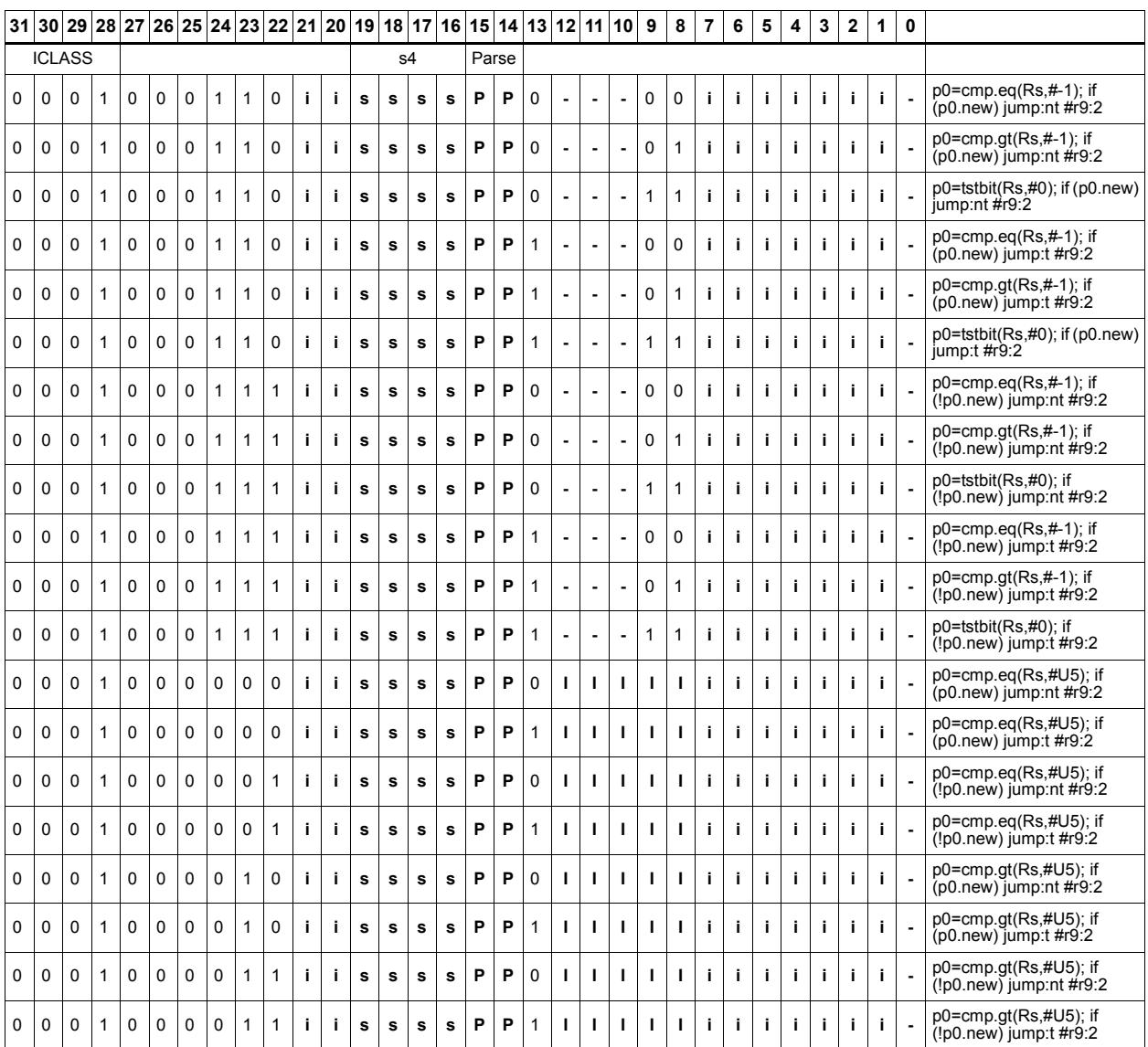

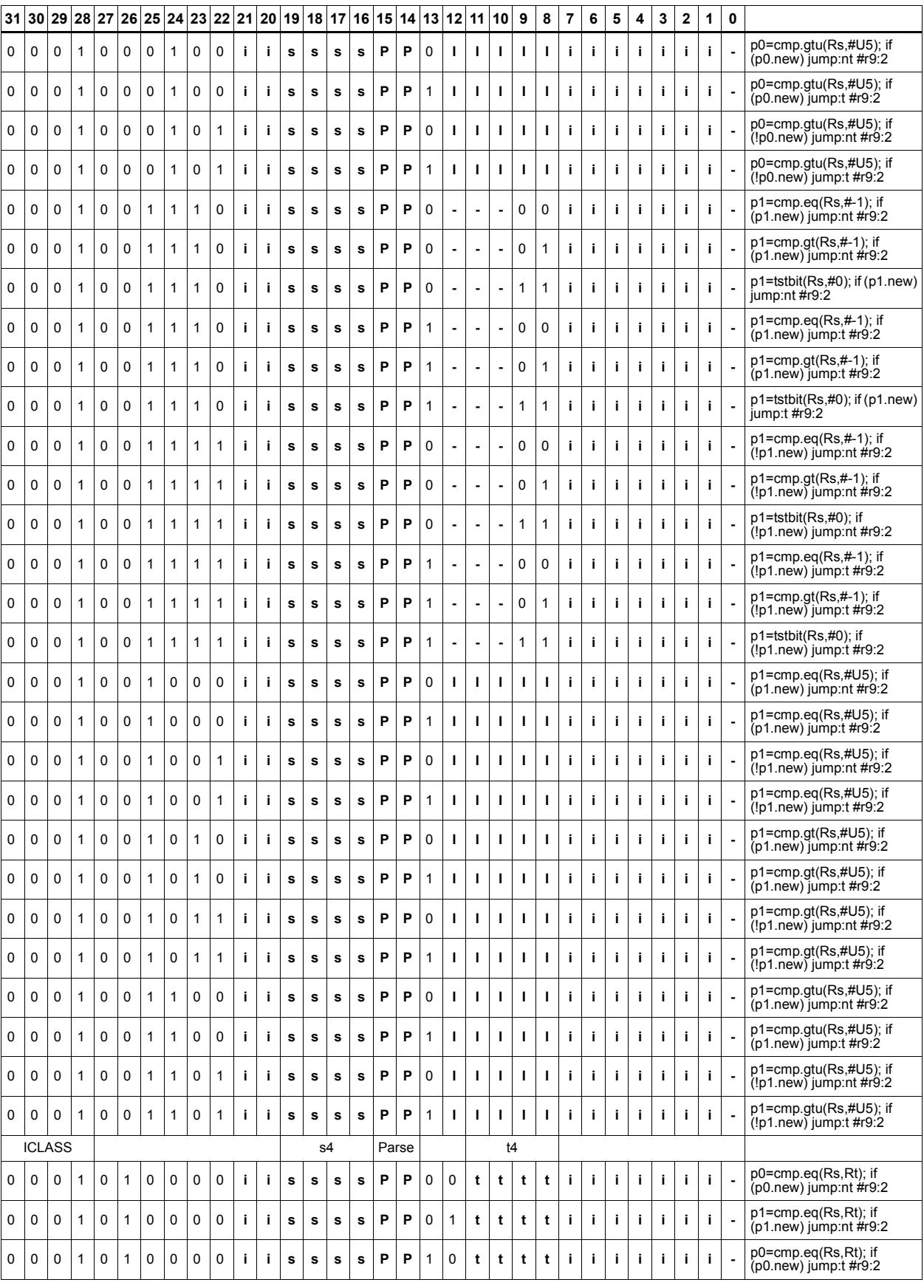

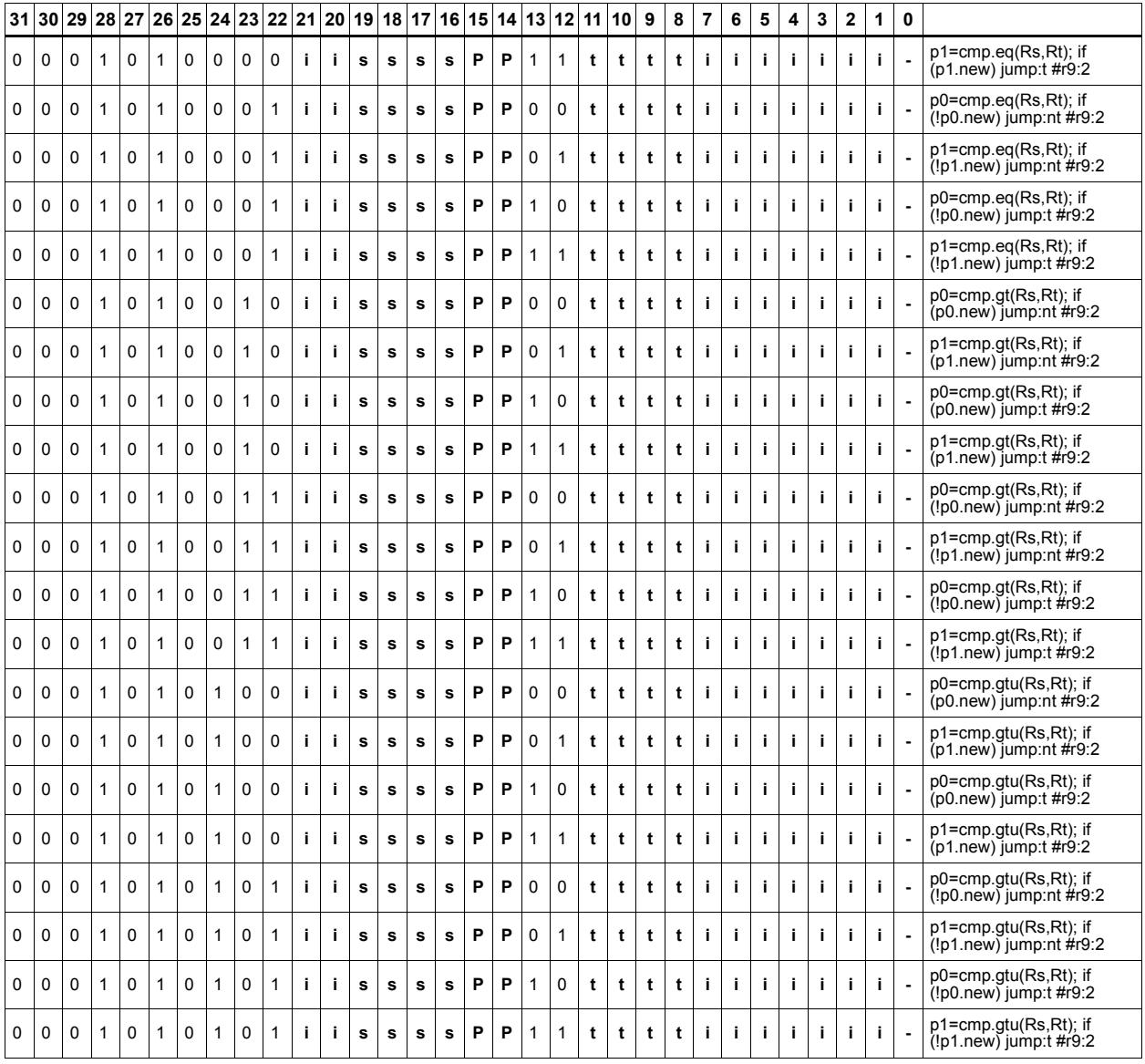

#### **Field name Description** ICLASS

Parse

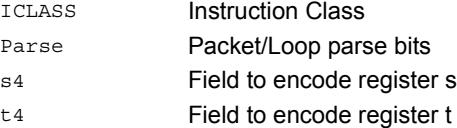

## Jump to address

Change the program flow to a target address. This instruction changes the Program Counter to a target address which is relative to the PC address. The offset from the current PC address is contained in the instruction encoding.

A speculated jump instruction includes a hint ("taken" or "not taken") which specifies the expected value of the conditional expression. If the actual generated value of the predicate differs from this expected value, the jump instruction incurs a performance penalty.

This instruction can appear in slots 2 or 3.

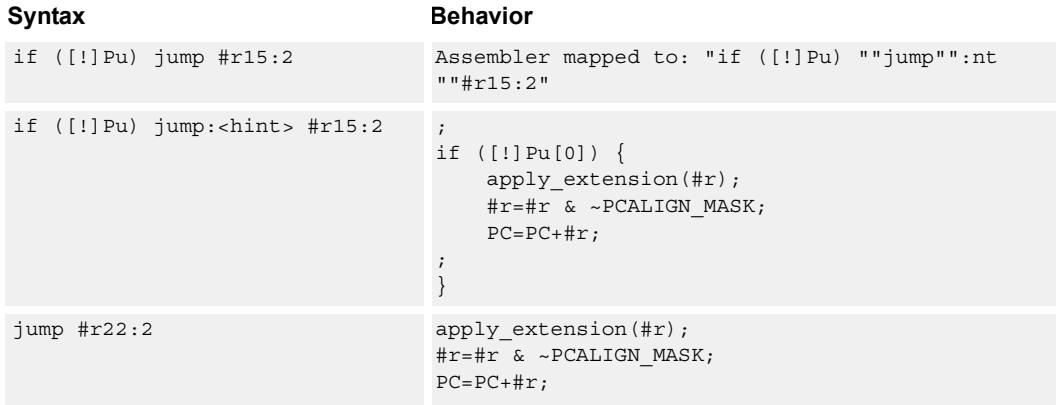

#### **Class: J (slots 0,1,2,3)**

#### **Notes**

■ This instruction can be conditionally executed based on the value of a predicate register. If the instruction is preceded by 'if Pn', the instruction only executes if the least-significant bit of the predicate register is 1. Similarly, if the instruction is preceded by 'if !Pn', the instruction is executed only if the least-significant bit of Pn is 0.

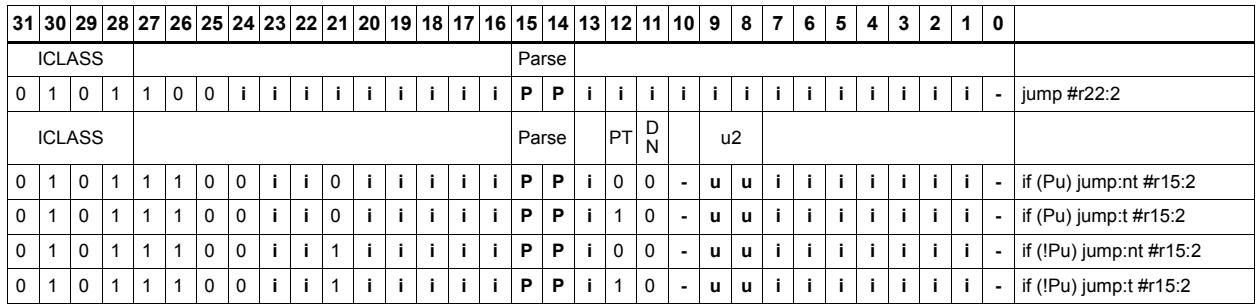

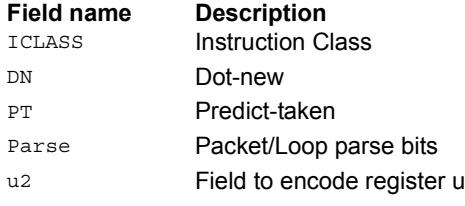

## Jump to address conditioned on new predicate

Perform a speculated jump.

Jump if the LSB of the newly-generated predicate is true. The predicate must be generated in the same packet as the speculated jump instruction.

A speculated jump instruction includes a hint ("taken" or "not taken") which specifies the expected value of the conditional expression. If the actual generated value of the predicate differs from this expected value, the jump instruction incurs a performance penalty.

This instruction can appear in slots 2 or 3.

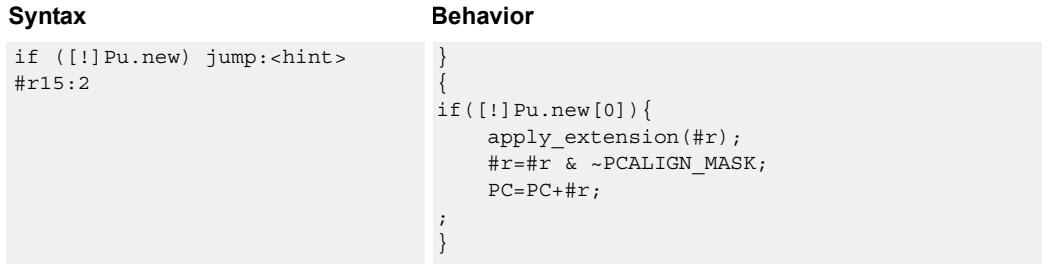

#### **Class: J (slots 0,1,2,3)**

#### **Notes**

■ This instruction can be conditionally executed based on the value of a predicate register. If the instruction is preceded by 'if Pn', the instruction only executes if the least-significant bit of the predicate register is 1. Similarly, if the instruction is preceded by 'if !Pn', the instruction is executed only if the least-significant bit of Pn is 0.

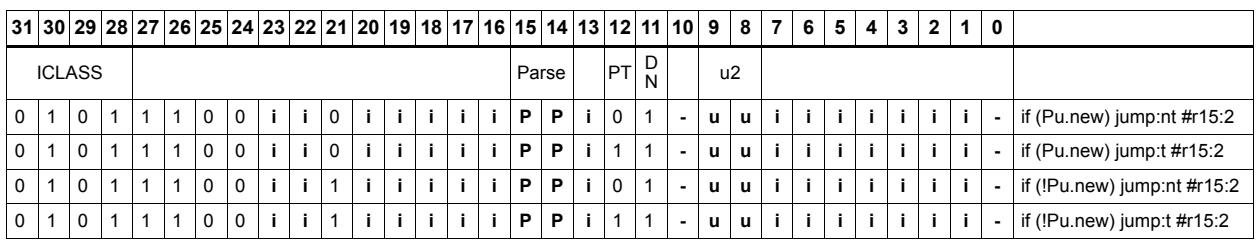

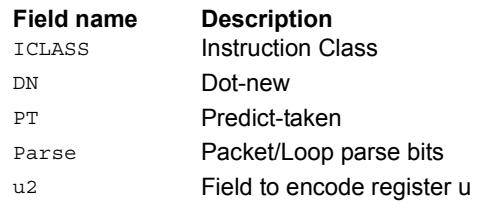

## Jump to address condition on register value

Perform register-conditional jump.

Jump if the specified register expression is true.

A register-conditional jump includes a hint ("taken" or "not taken") which specifies the expected value of the register expression. If the actual generated value of the expression differs from this expected value, the jump instruction incurs a performance penalty.

This instruction can appear only in slot 3.

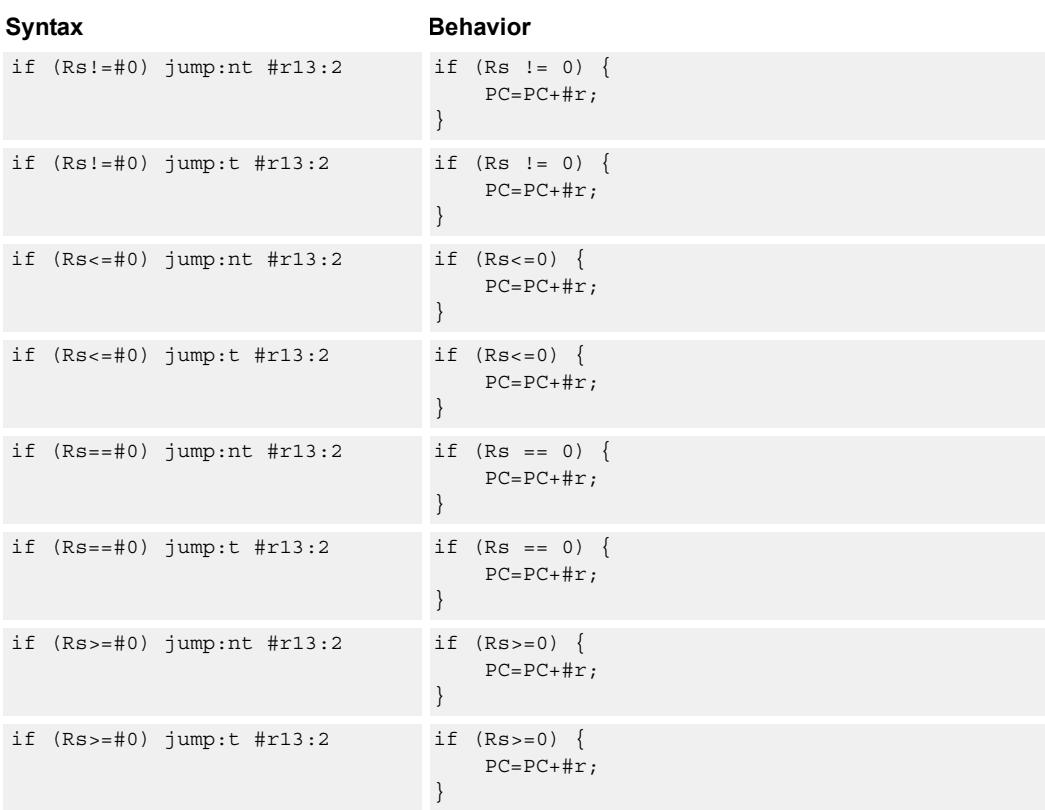

#### **Class: J (slot 3)**

#### **Notes**

■ This instruction will be deprecated in a future version.

## **Encoding**

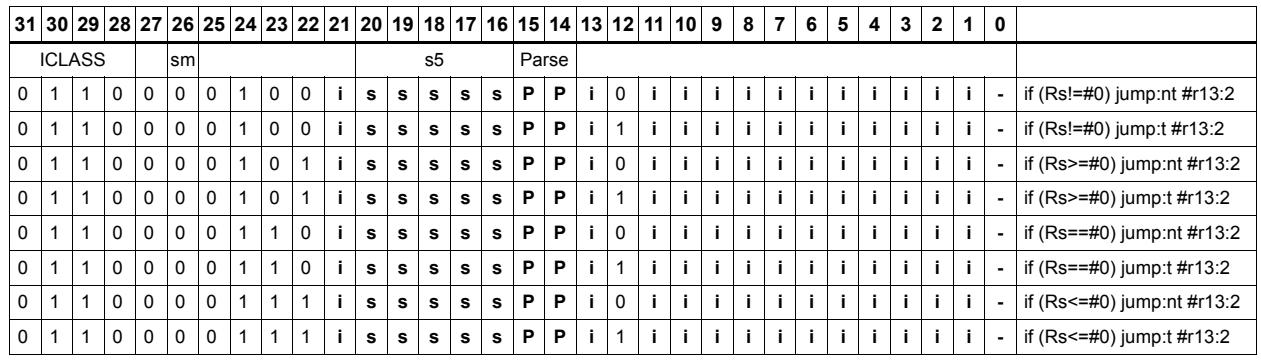

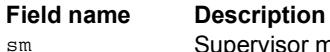

sm Supervisor mode only ICLASS **Instruction Class** Parse Packet/Loop parse bits s5 Field to encode register s

# Transfer and jump

Move an unsigned immediate or register value into a destination register and unconditionally jump. In assembly syntax, this instruction appears as two instructions in the packet, a transfer and a separate jump. The assembler may convert adjacent transfer and jump instructions into compound transfer-jump form.

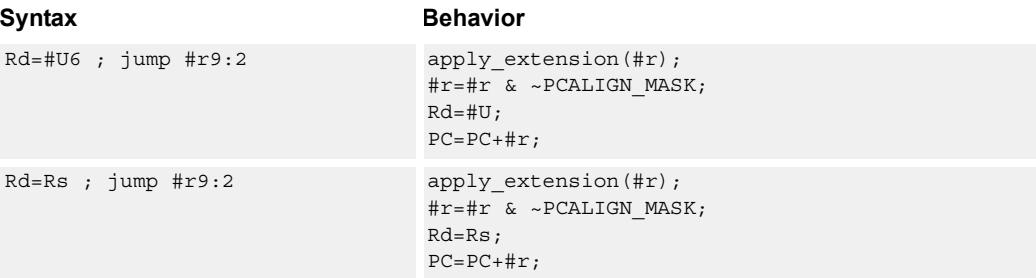

### **Class: J (slots 2,3)**

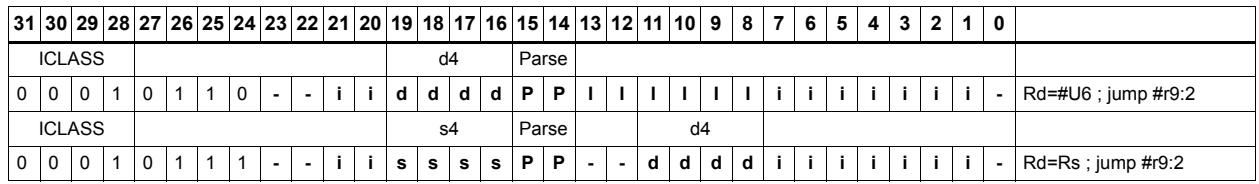

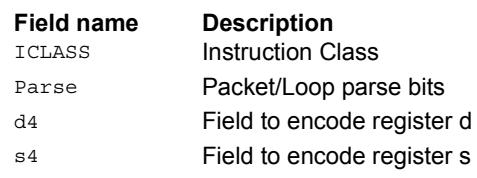

# **11.5 LD**

The LD instruction class includes load instructions, which are used to load values into registers.

LD instructions are executable on slot 0 and slot 1.

# Load doubleword

Load a 64-bit doubleword from memory and place in a destination register pair.

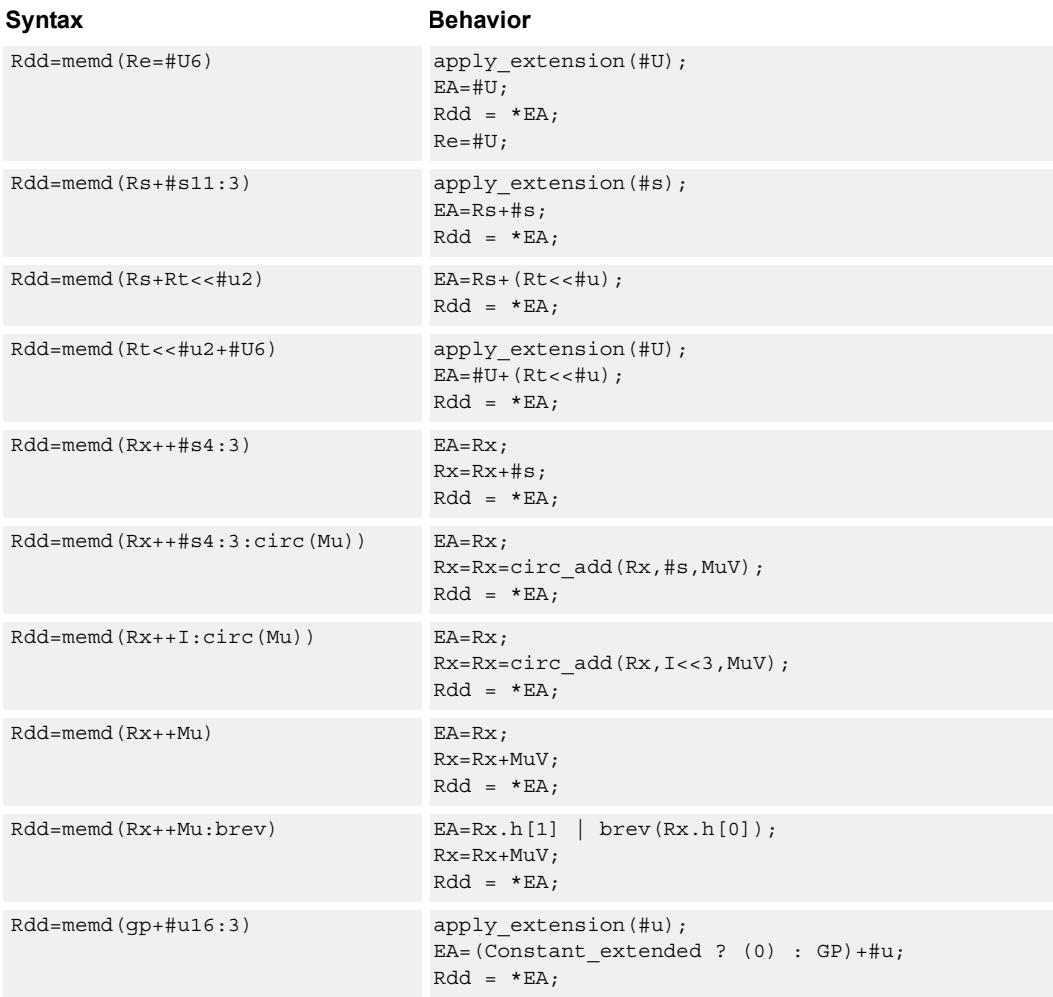

## **Class: LD (slots 0,1)**

## **Intrinsics**

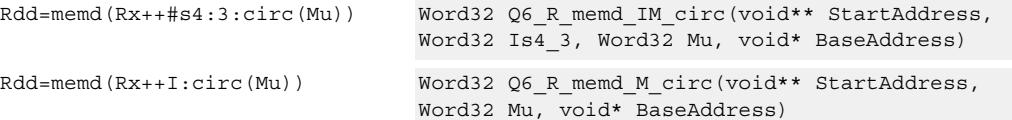

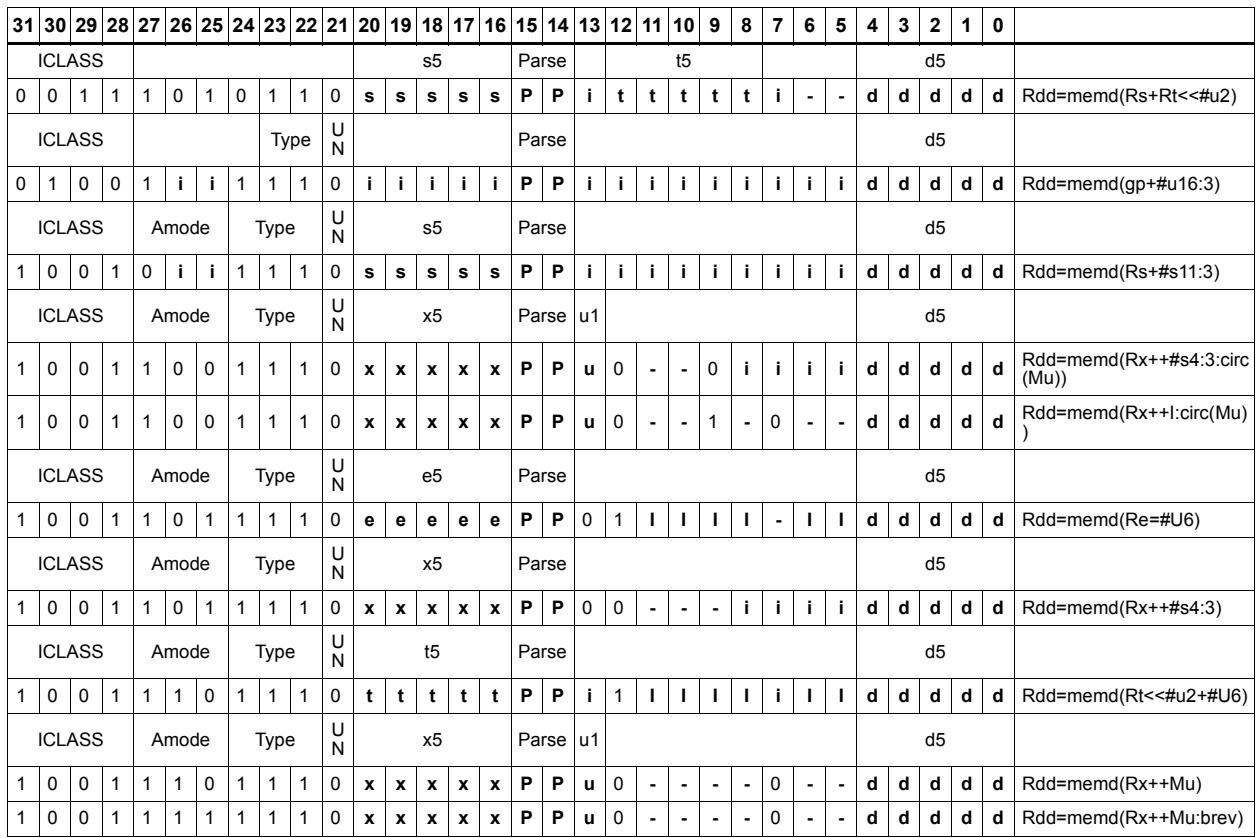

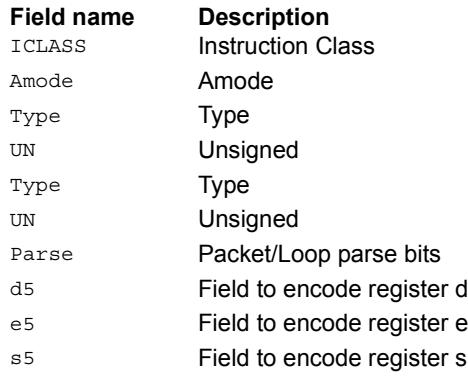

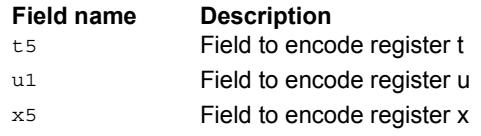

# Load doubleword conditionally

Load a 64-bit doubleword from memory and place in a destination register pair.

This instruction is conditional based on a predicate value. If the predicate is true, the instruction is performed, otherwise it is treated as a NOP.

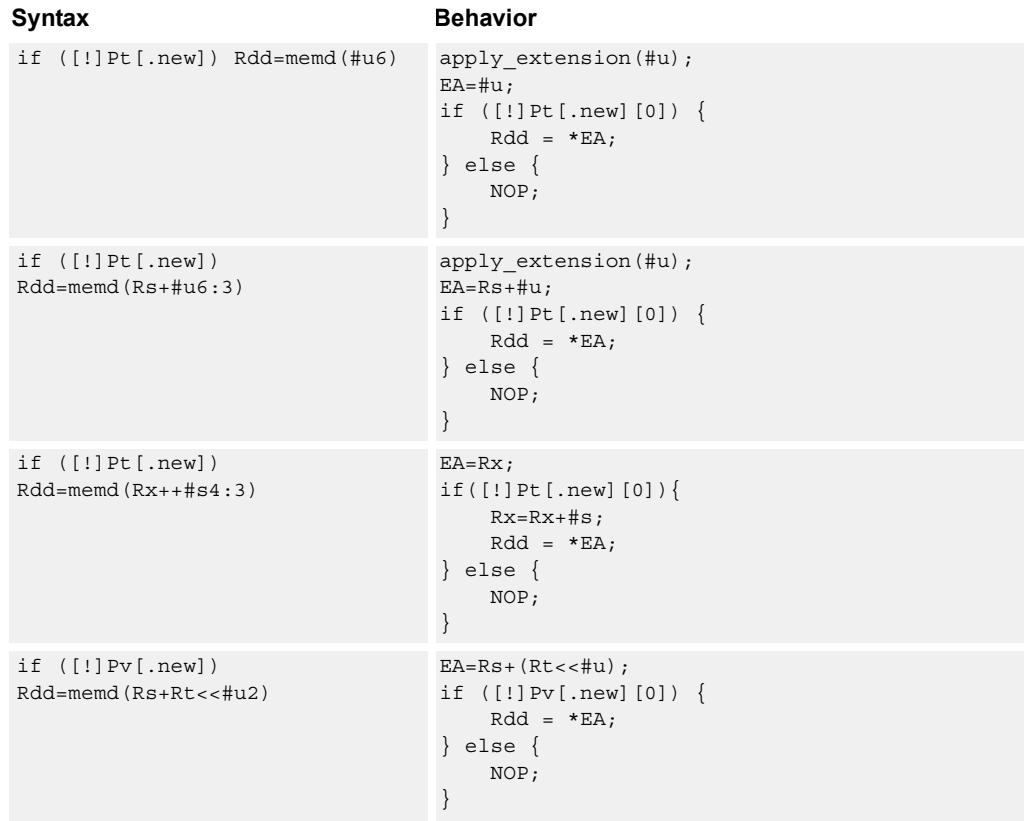

## **Class: LD (slots 0,1)**

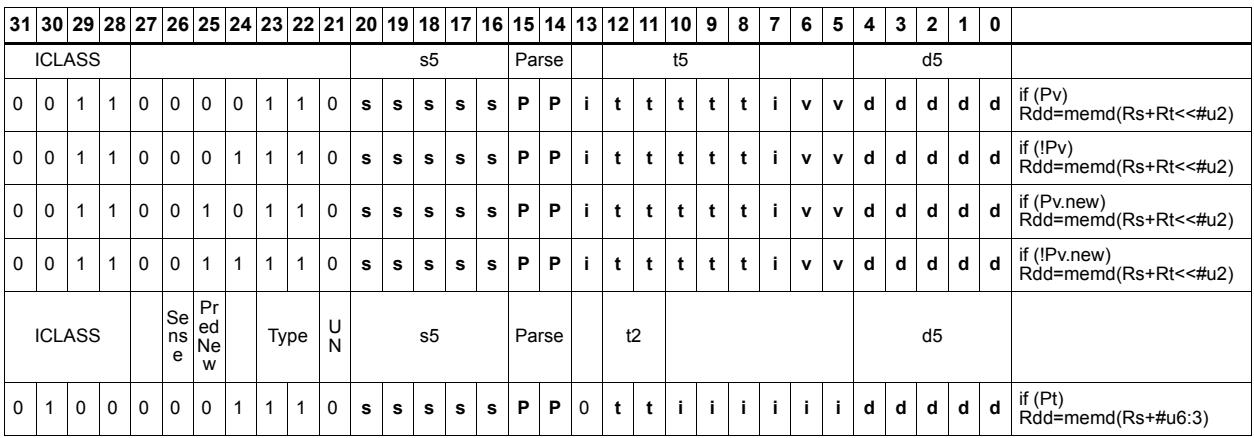

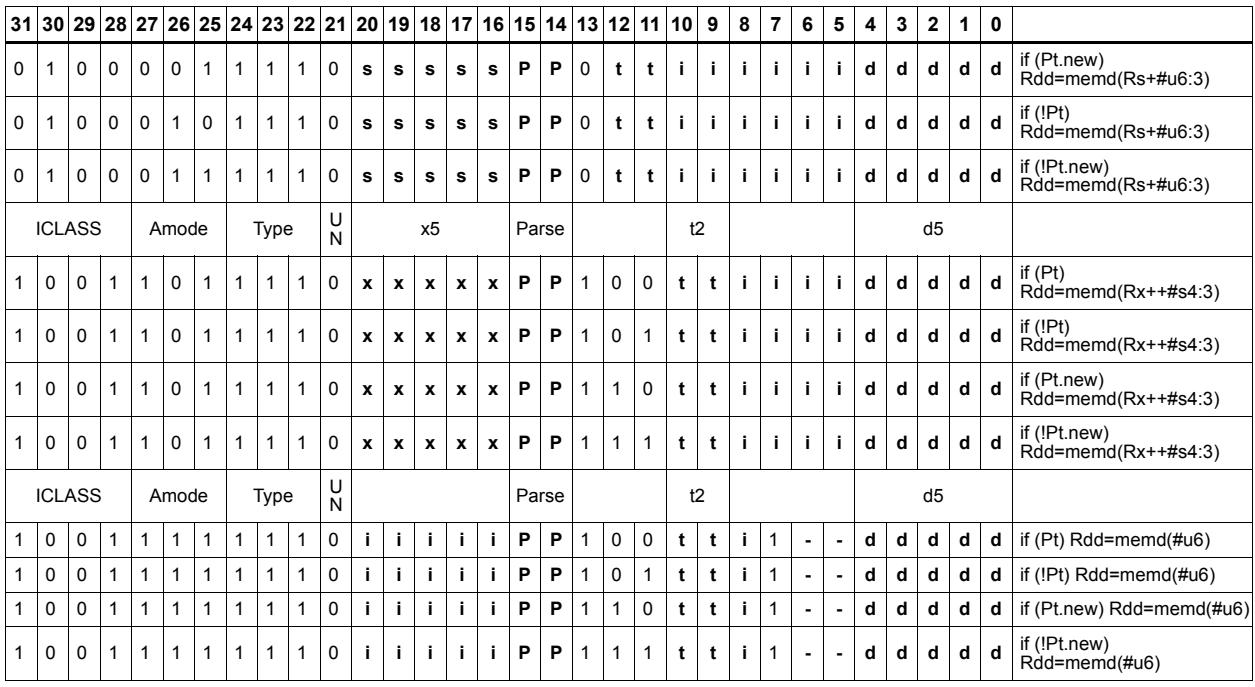

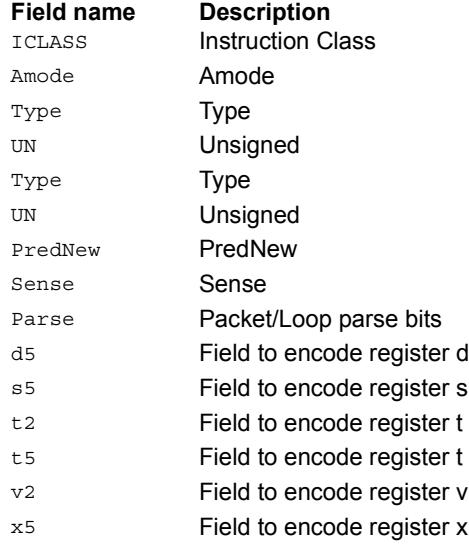

# Load byte

Load a signed byte from memory. The byte at the effective address in memory is placed in the least-significant 8 bits of the destination register. The destination register is then signextended from 8 bits to 32.

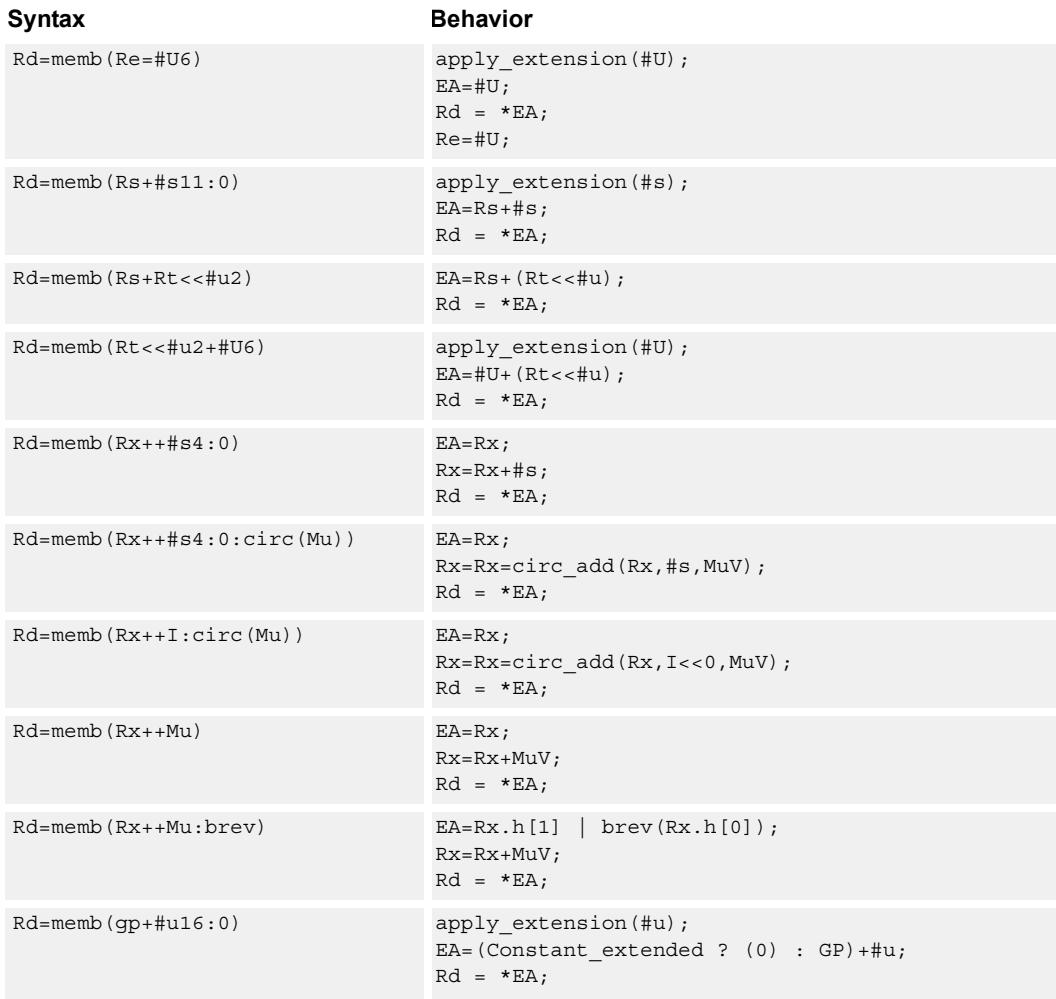

## **Class: LD (slots 0,1)**

## **Intrinsics**

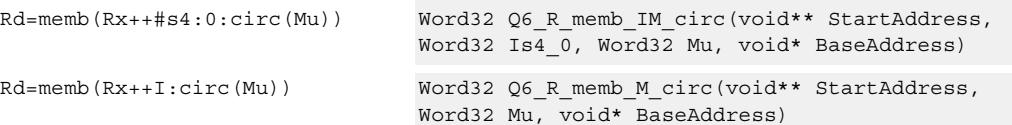
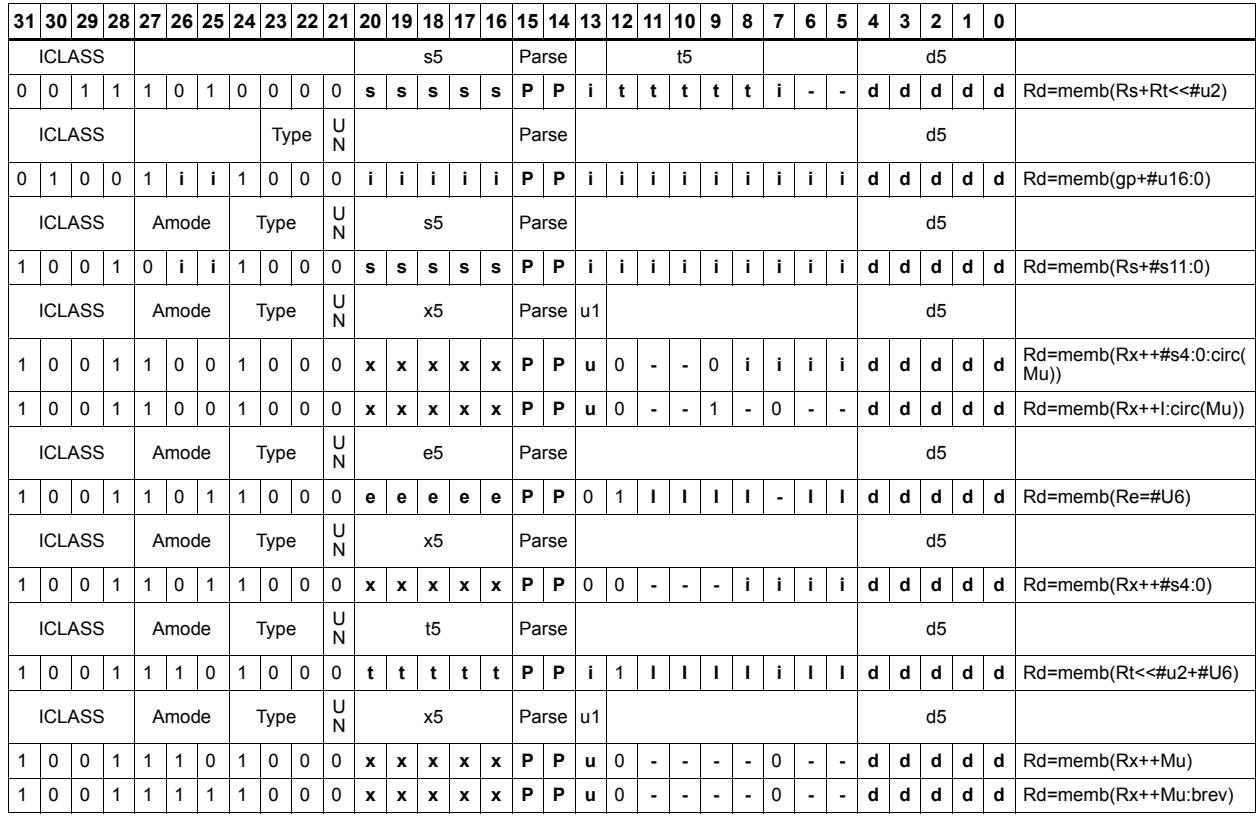

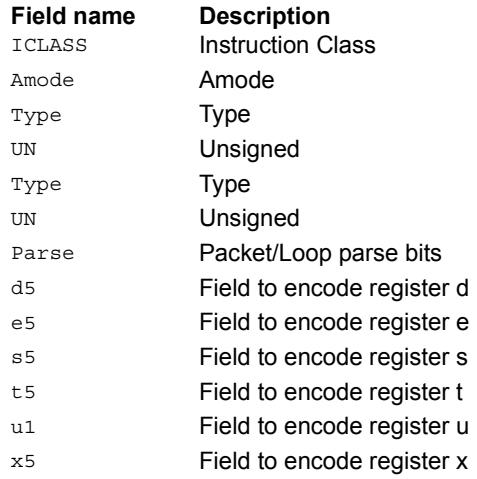

# Load byte conditionally

Load a signed byte from memory. The byte at the effective address in memory is placed in the least-significant 8 bits of the destination register. The destination register is then signextended from 8 bits to 32.

This instruction is conditional based on a predicate value. If the predicate is true, the instruction is performed, otherwise it is treated as a NOP.

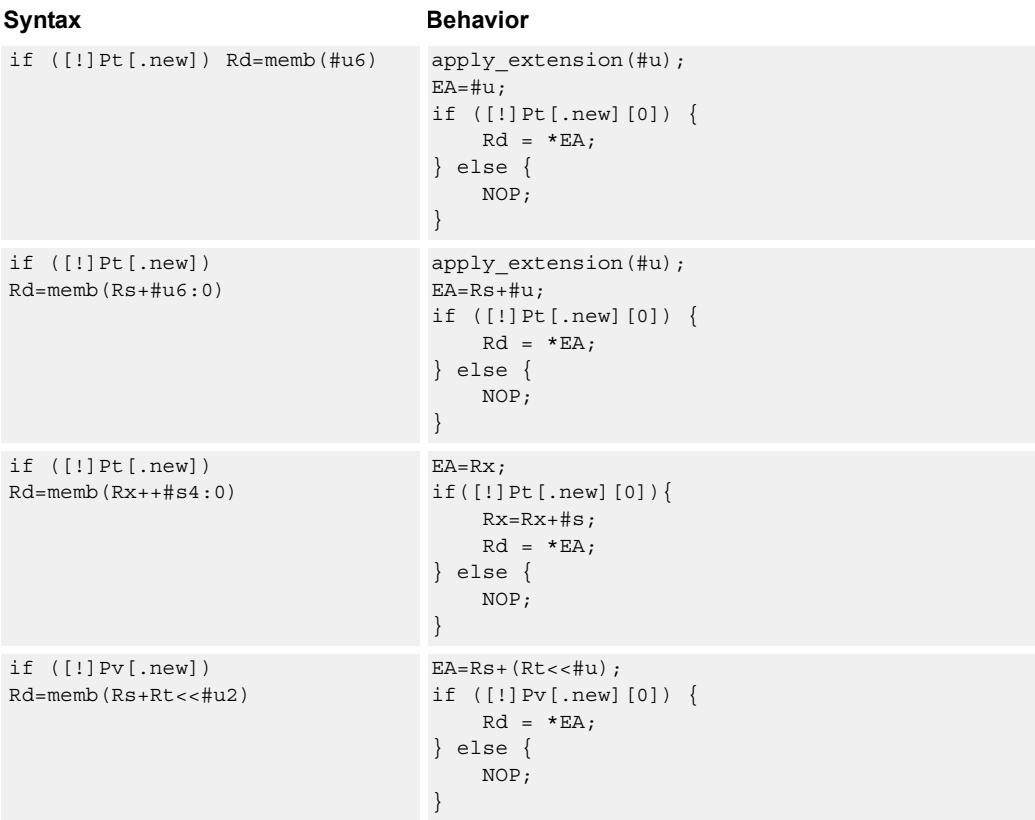

### **Class: LD (slots 0,1)**

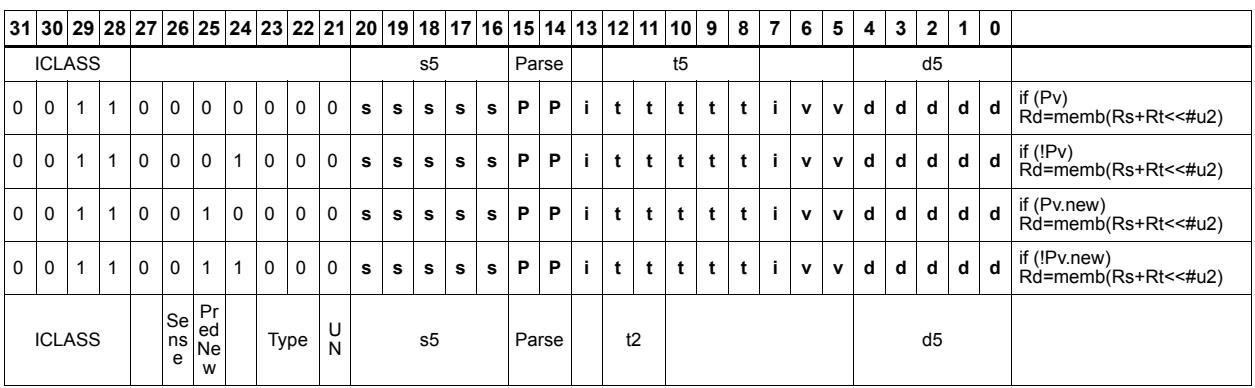

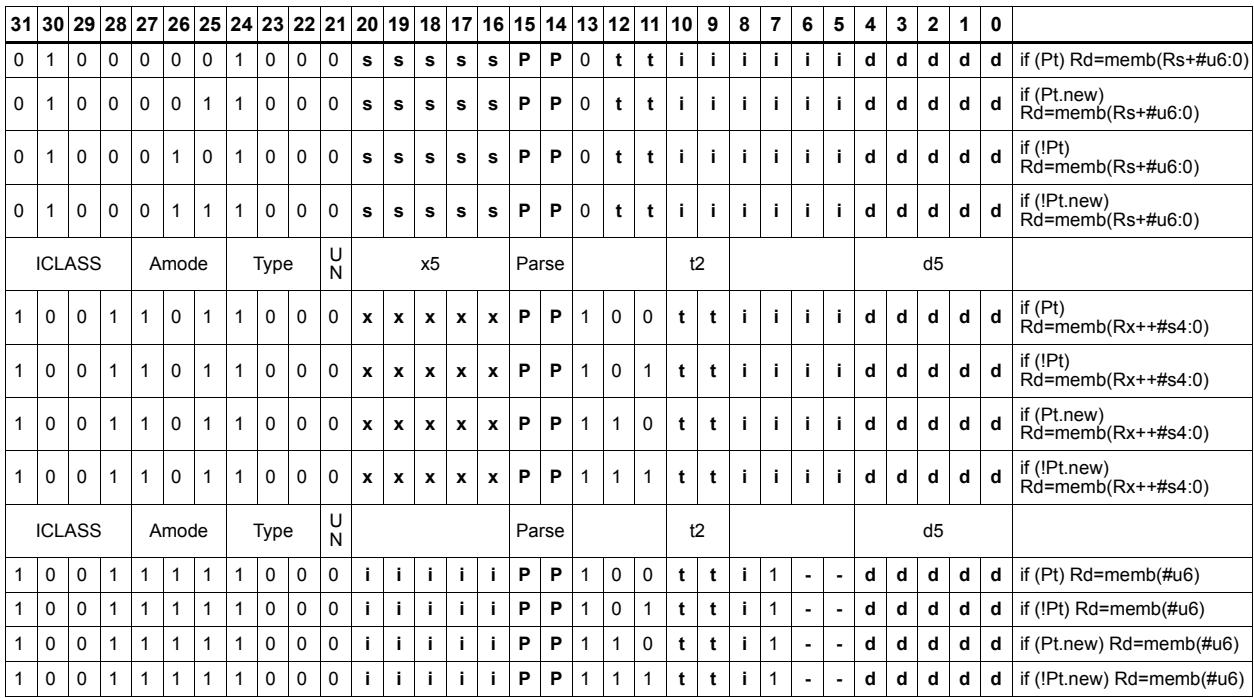

#### **Field name Description**

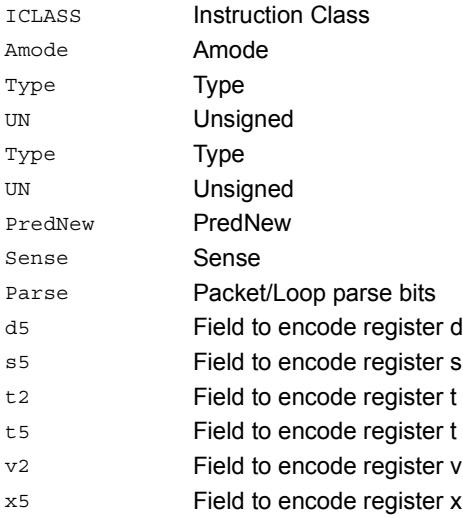

## Load byte into shifted vector

Shift a 64-bit vector right by one byte. Insert a byte from memory into the vacated upper byte of the vector.

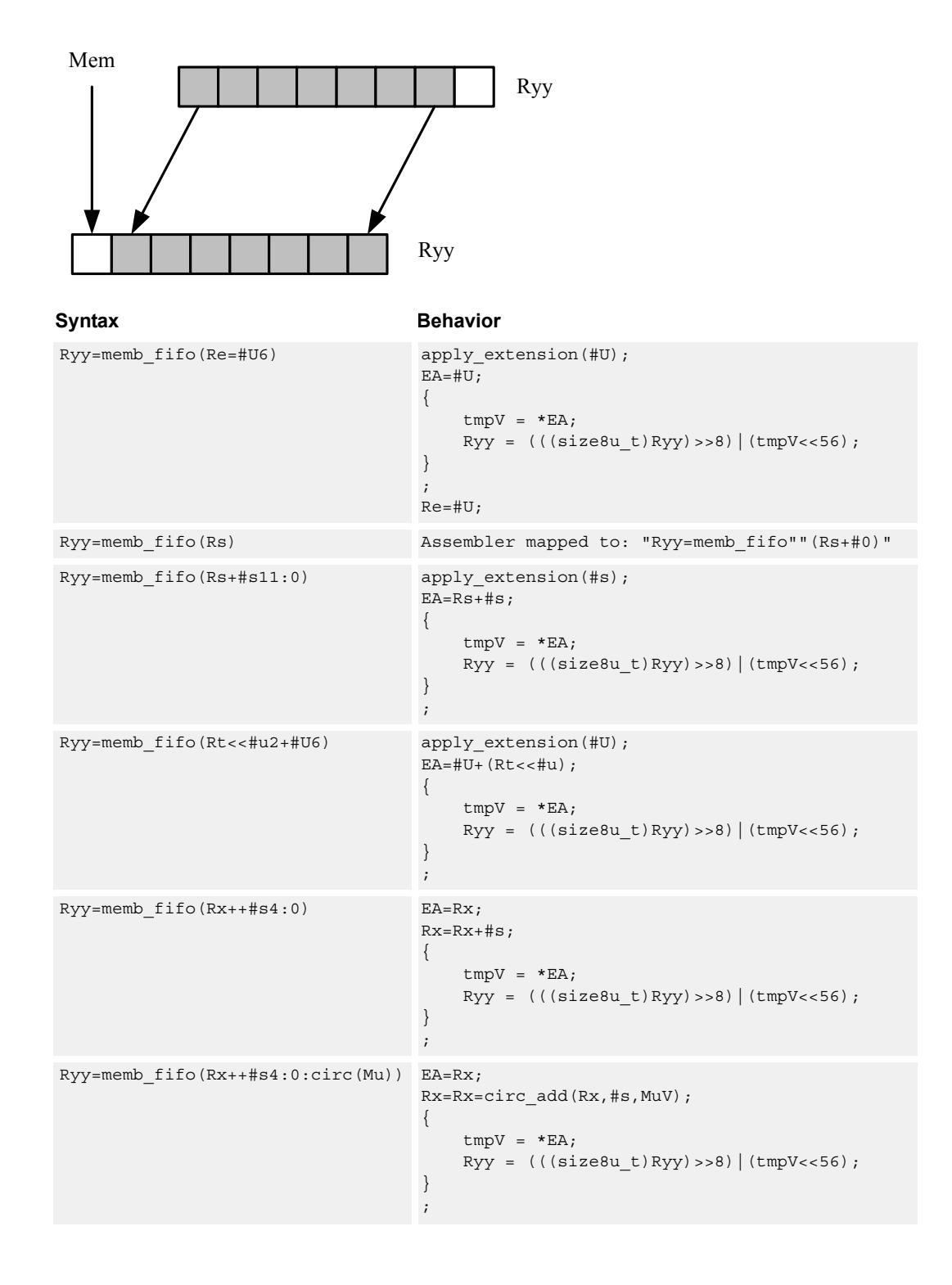

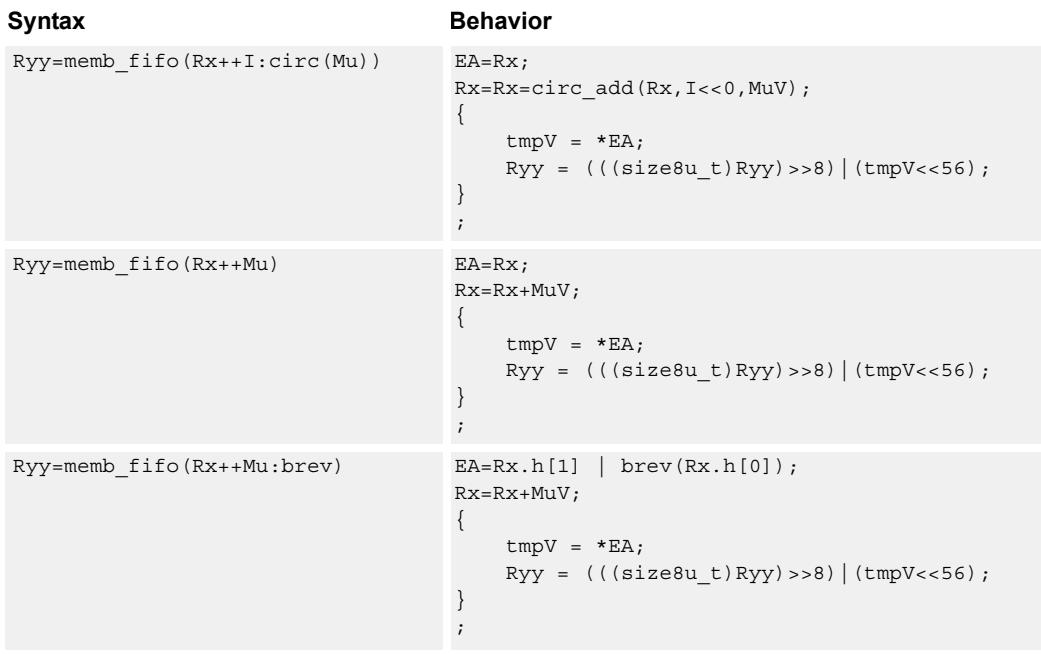

**Class: LD (slots 0,1)**

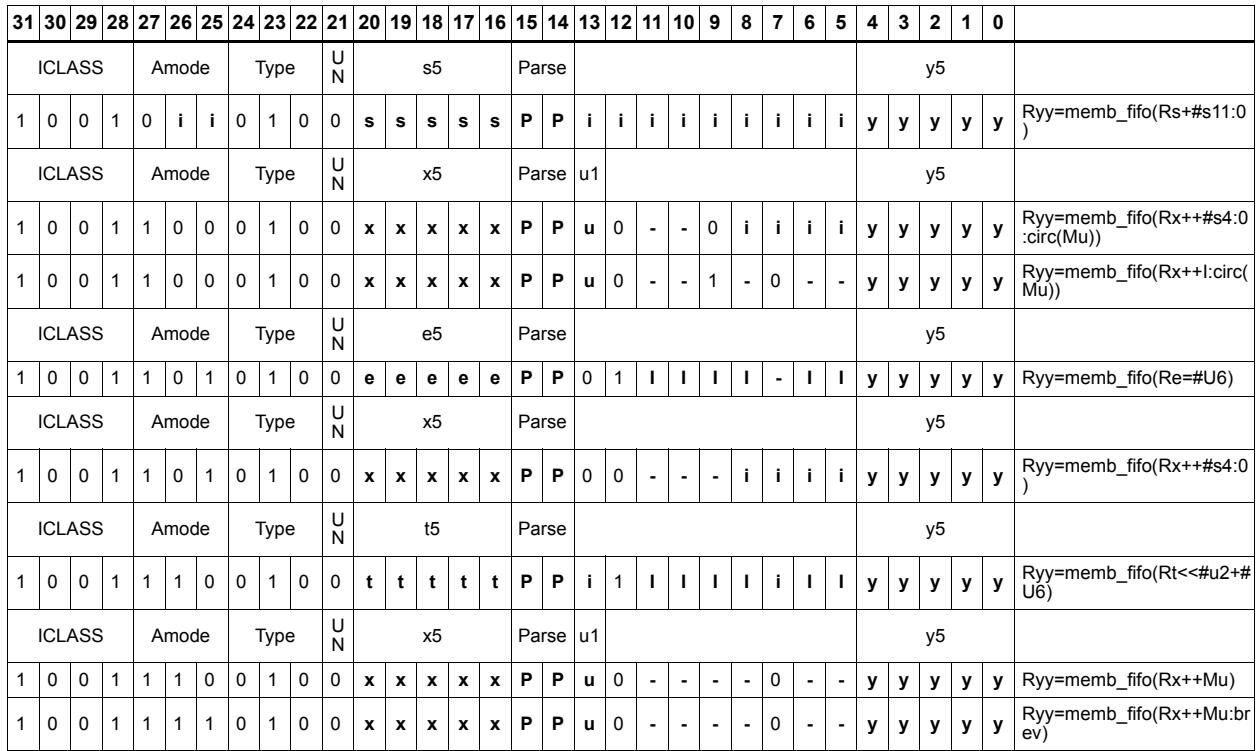

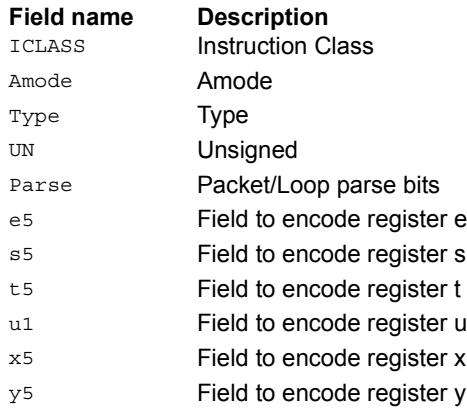

# Load half into shifted vector

Shift a 64-bit vector right by one halfword. Insert a halfword from memory into the vacated upper halfword of the vector.

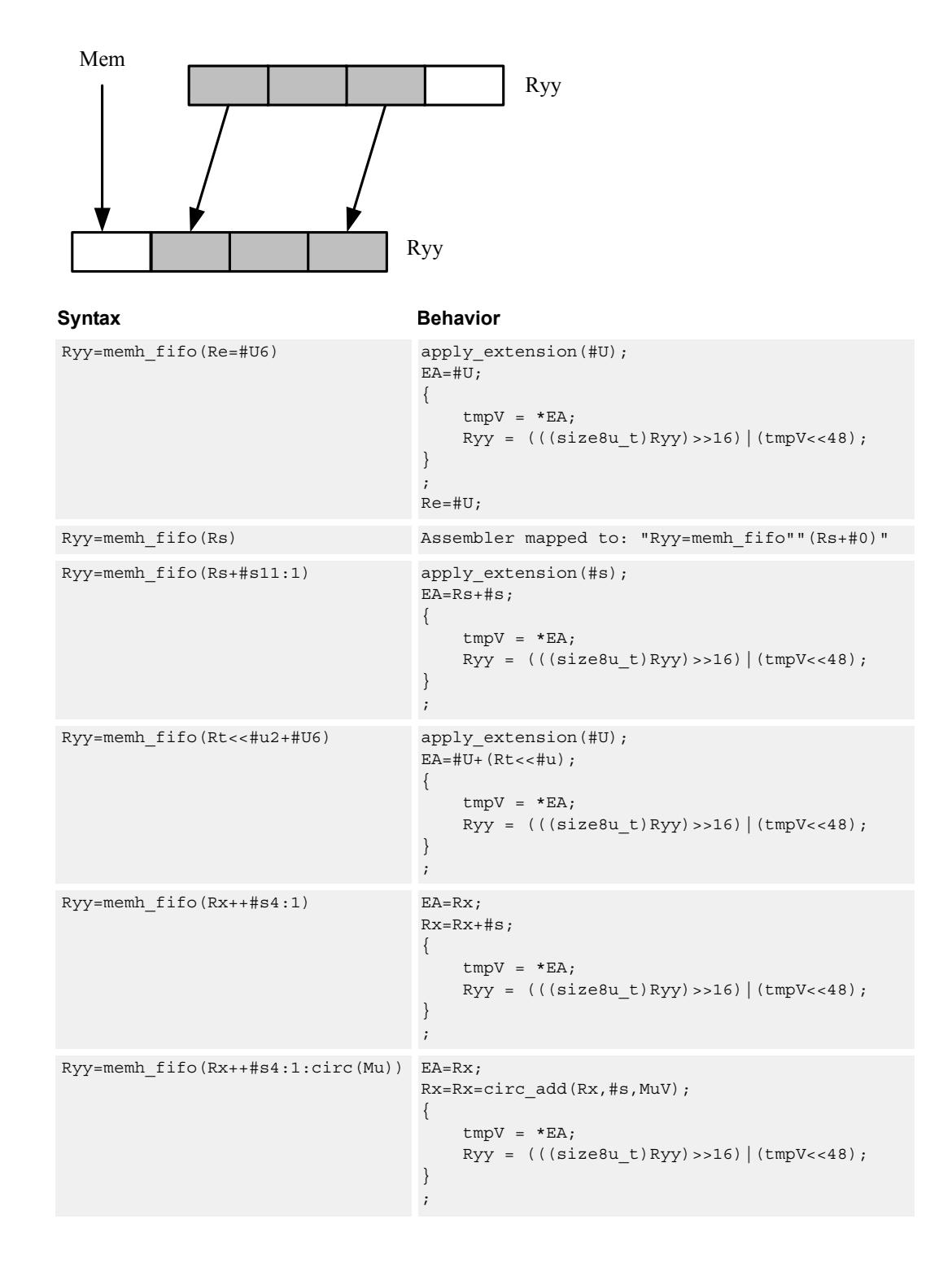

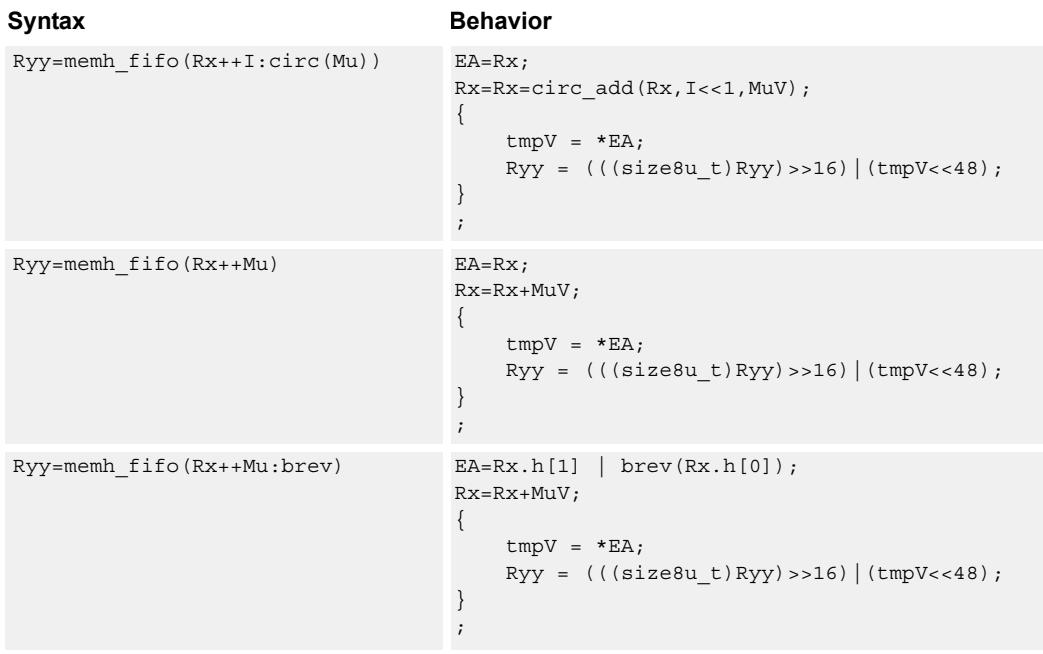

**Class: LD (slots 0,1)**

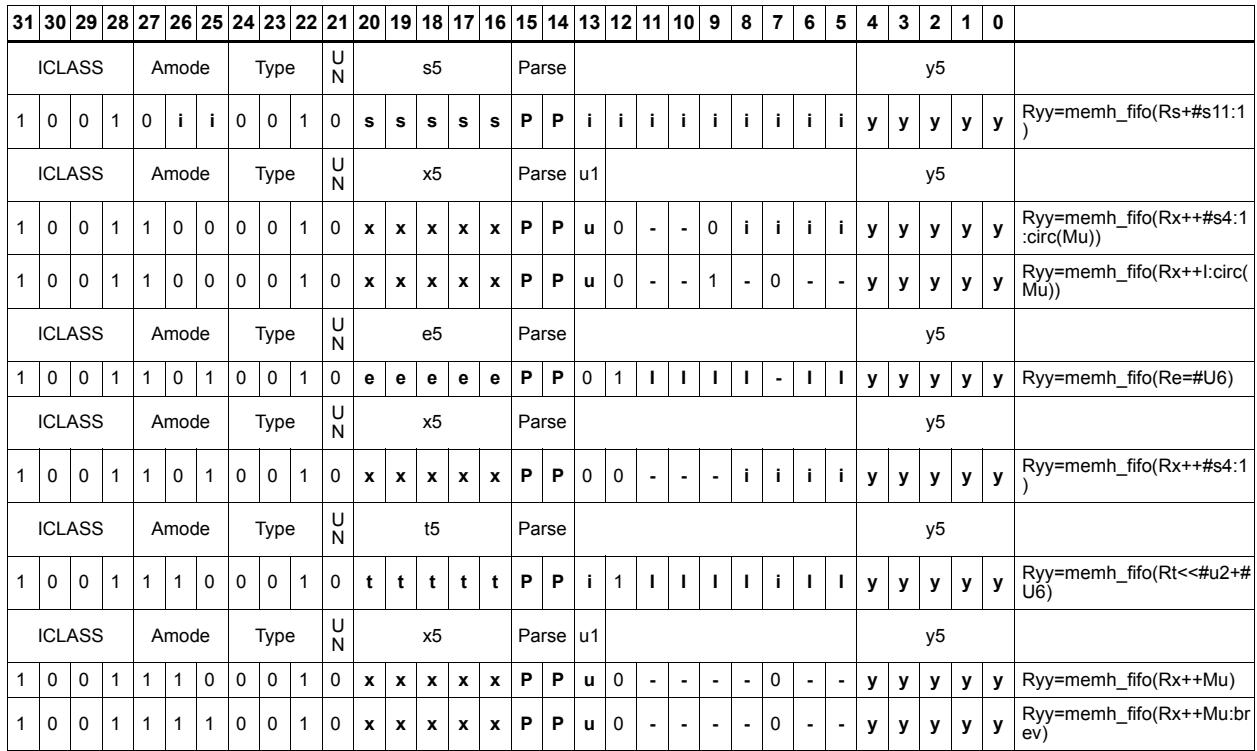

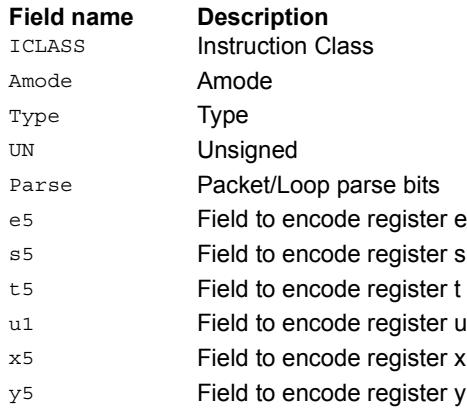

# Load halfword

Load a signed halfword from memory. The 16-bit halfword at the effective address in memory is placed in the least-significant 16 bits of the destination register. The destination register is then sign-extended from 16 bits to 32.

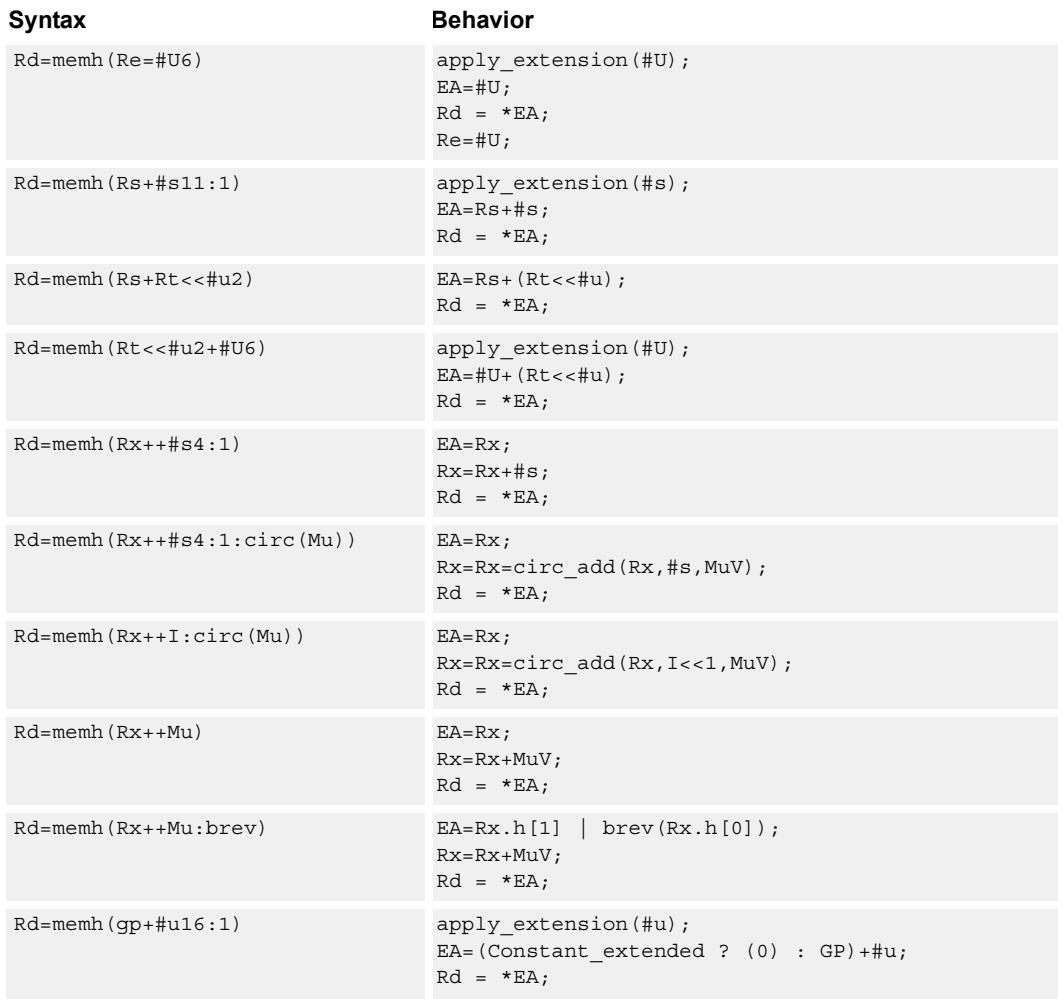

## **Class: LD (slots 0,1)**

## **Intrinsics**

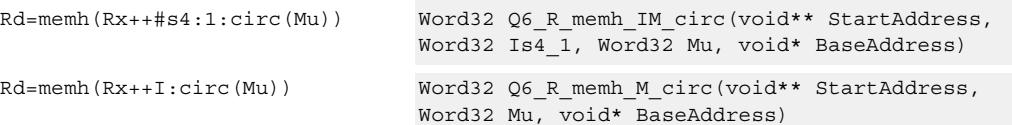

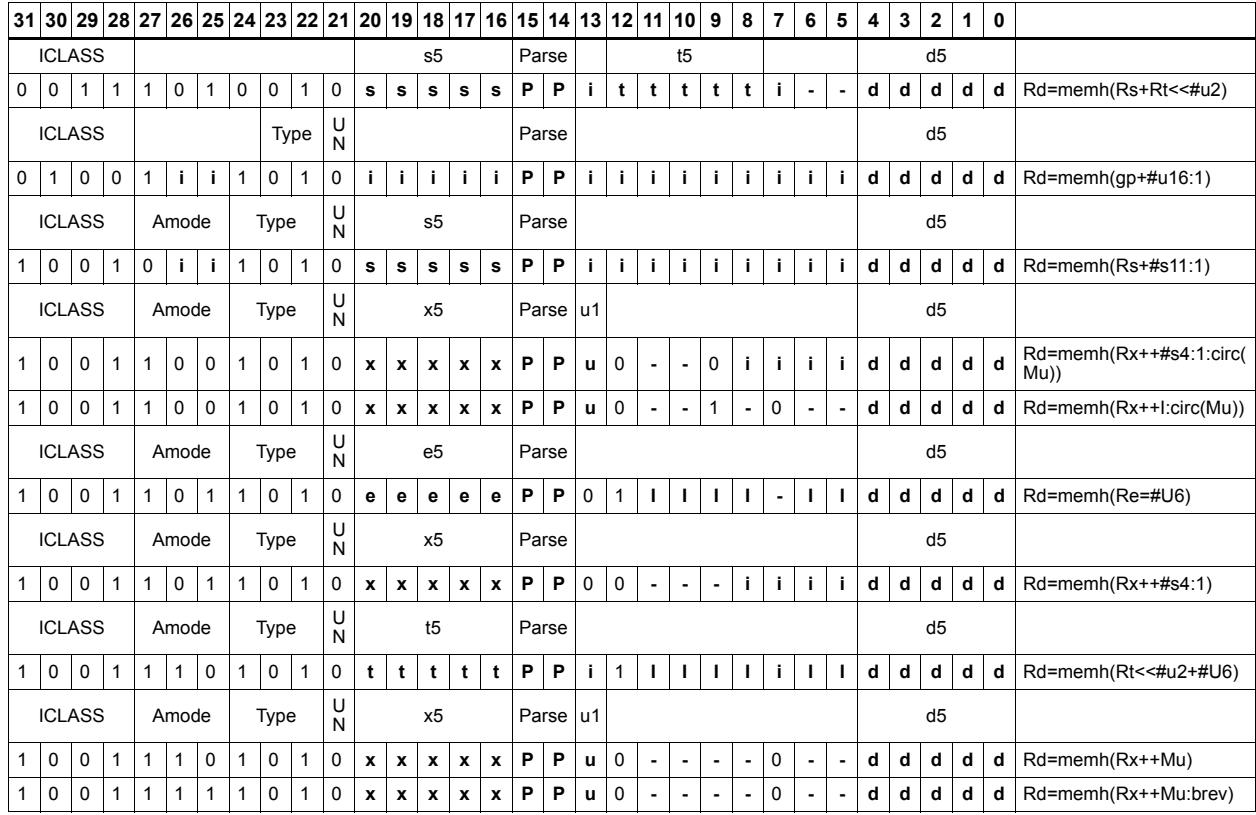

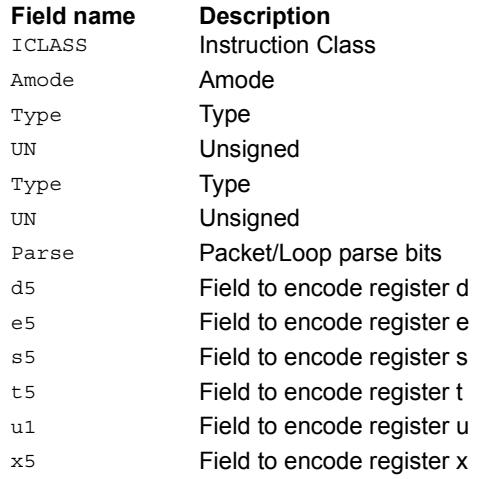

# Load halfword conditionally

Load a signed halfword from memory. The 16-bit halfword at the effective address in memory is placed in the least-significant 16 bits of the destination register. The destination register is then sign-extended from 16 bits to 32.

This instruction is conditional based on a predicate value. If the predicate is true, the instruction is performed, otherwise it is treated as a NOP.

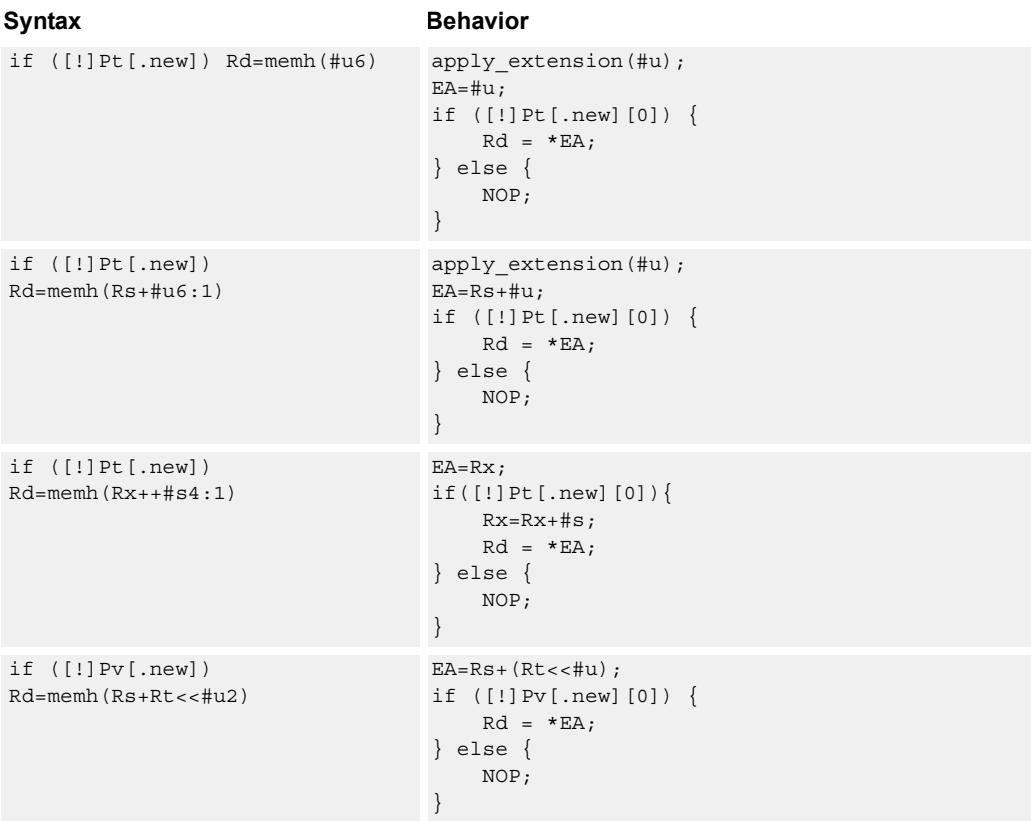

### **Class: LD (slots 0,1)**

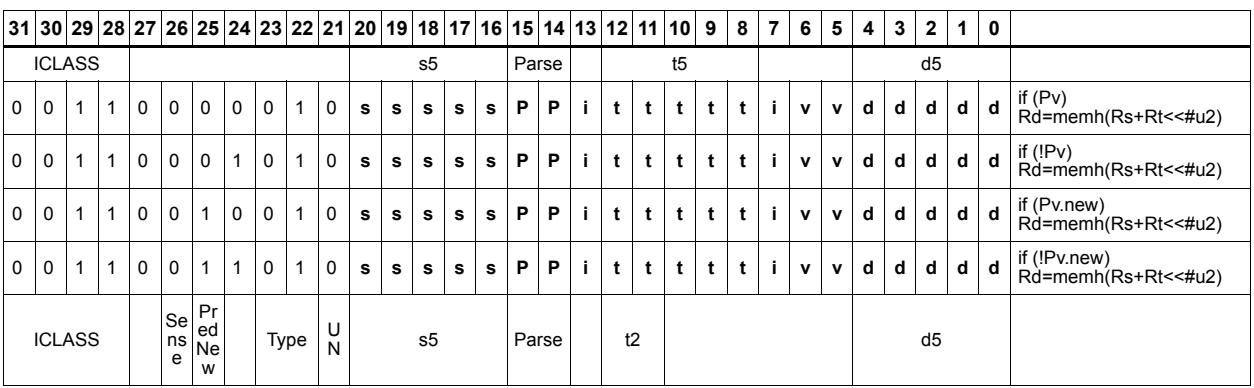

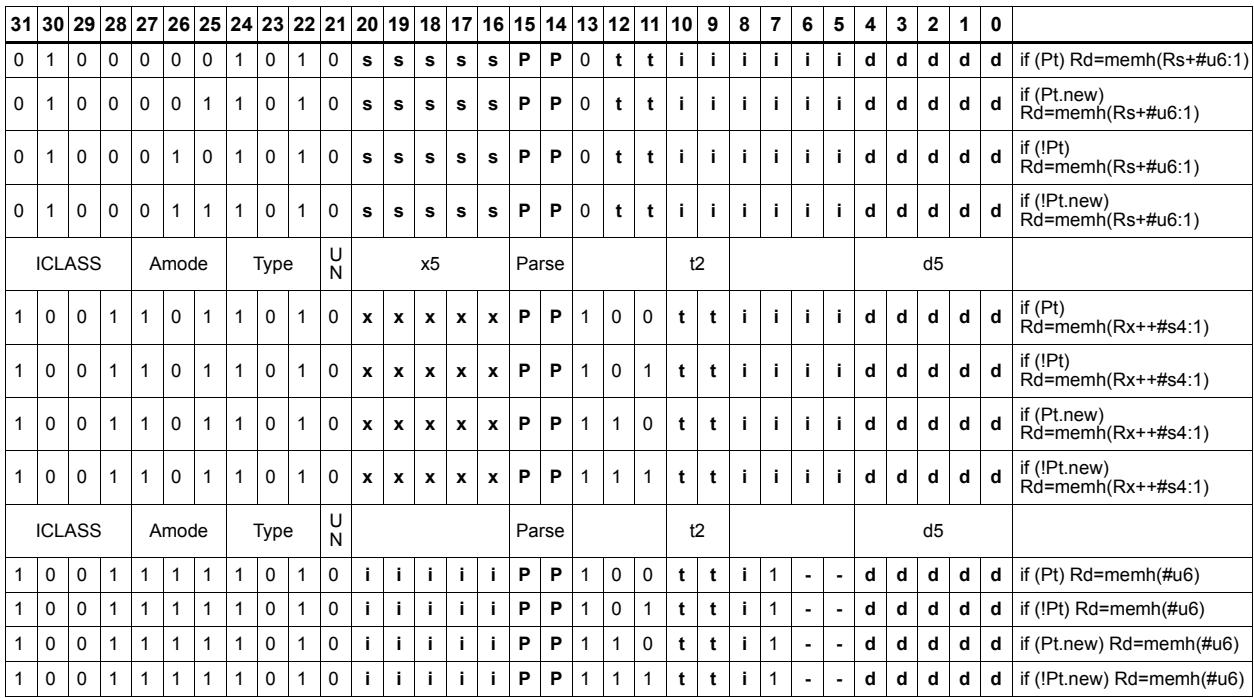

#### **Field name Description**

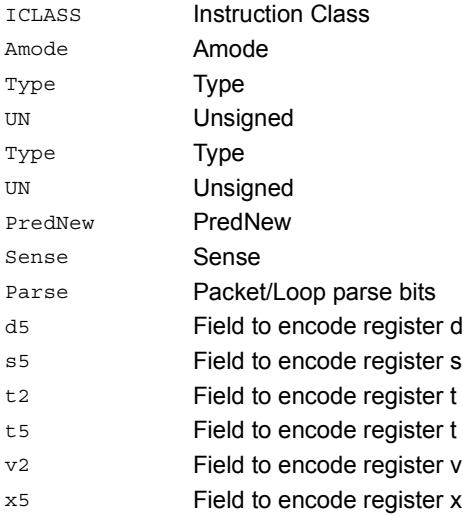

# Load unsigned byte

Load an unsigned byte from memory. The byte at the effective address in memory is placed in the least-significant 8 bits of the destination register. The destination register is then zero-extended from 8 bits to 32.

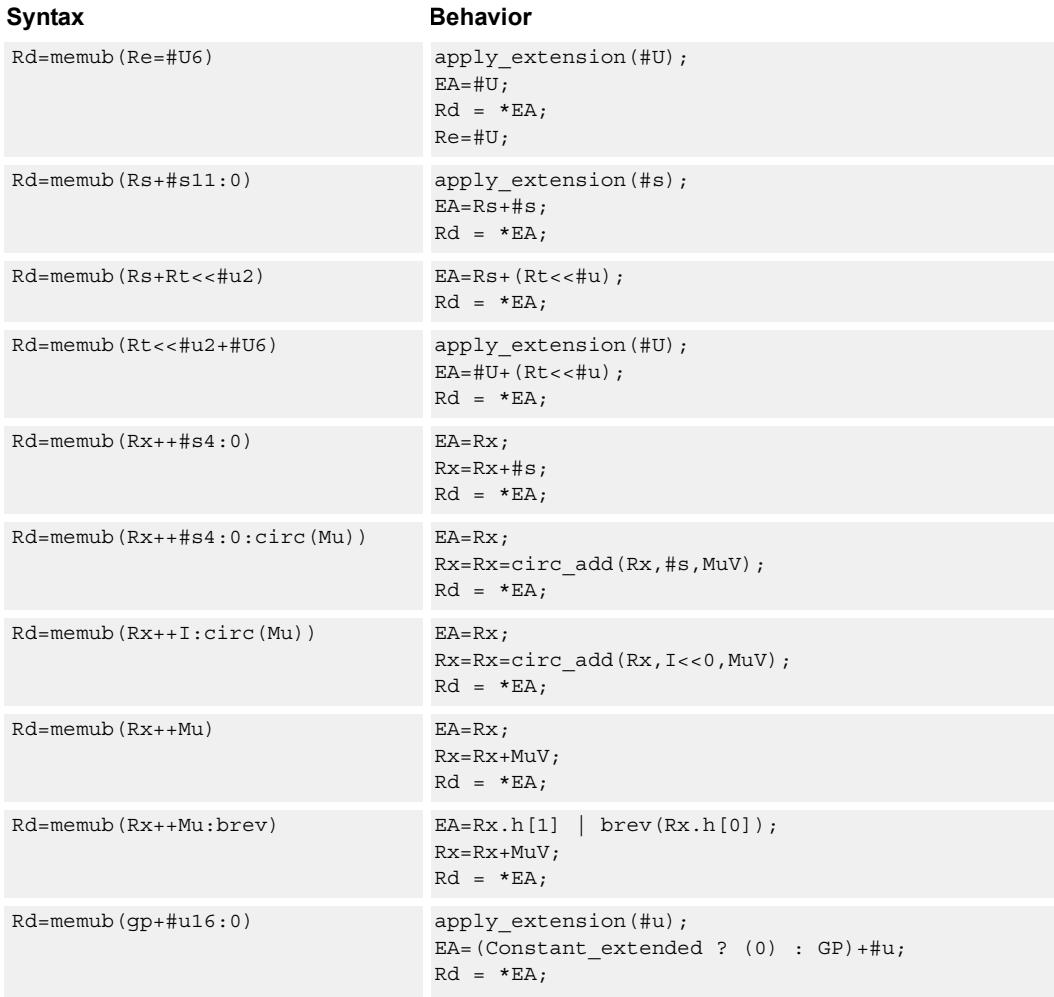

## **Class: LD (slots 0,1)**

### **Intrinsics**

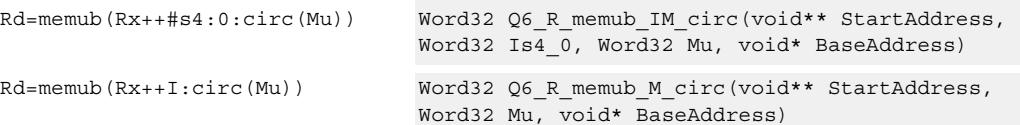

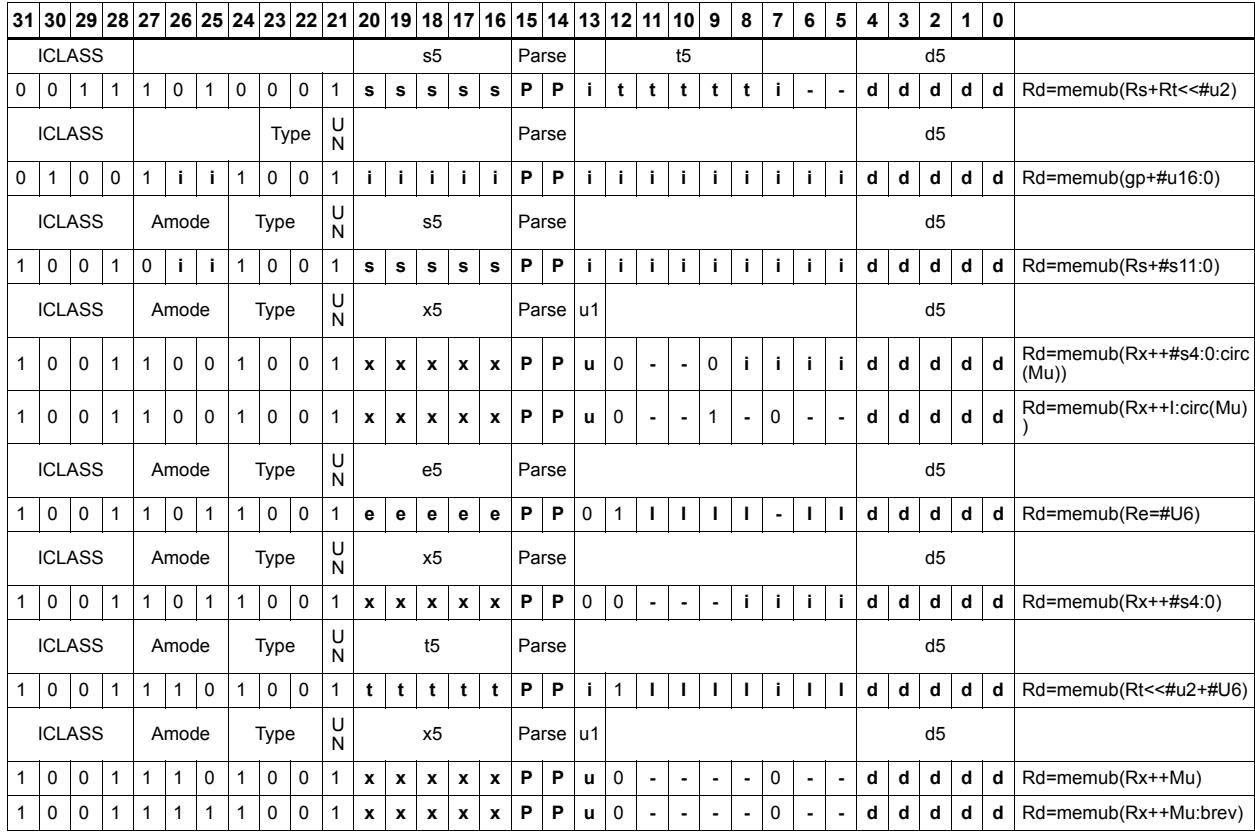

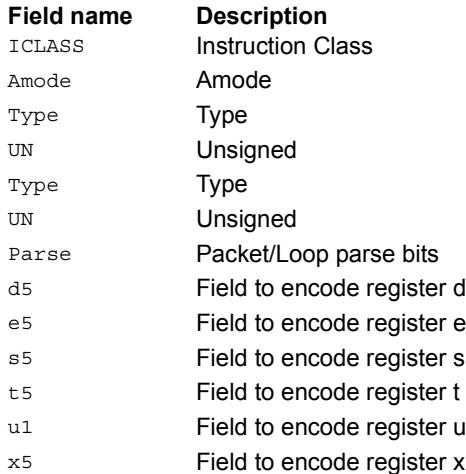

# Load unsigned byte conditionally

Load an unsigned byte from memory. The byte at the effective address in memory is placed in the least-significant 8 bits of the destination register. The destination register is then zero-extended from 8 bits to 32.

This instruction is conditional based on a predicate value. If the predicate is true, the instruction is performed, otherwise it is treated as a NOP.

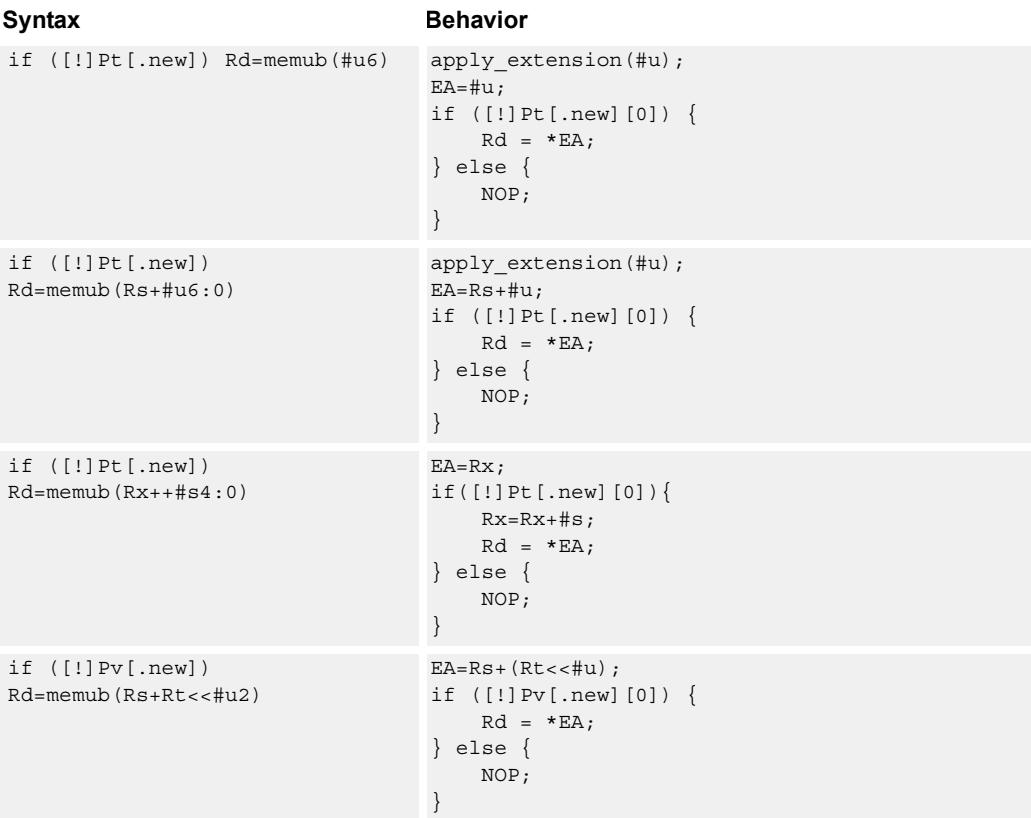

#### **Class: LD (slots 0,1)**

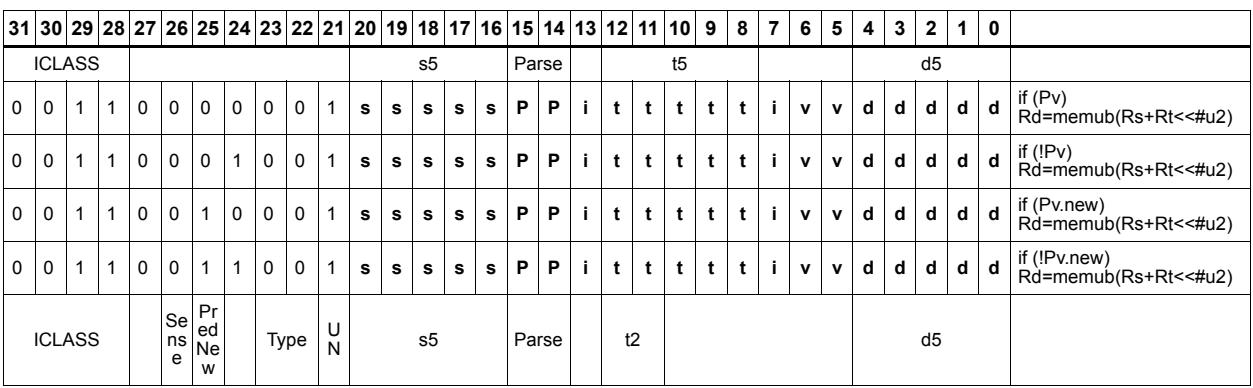

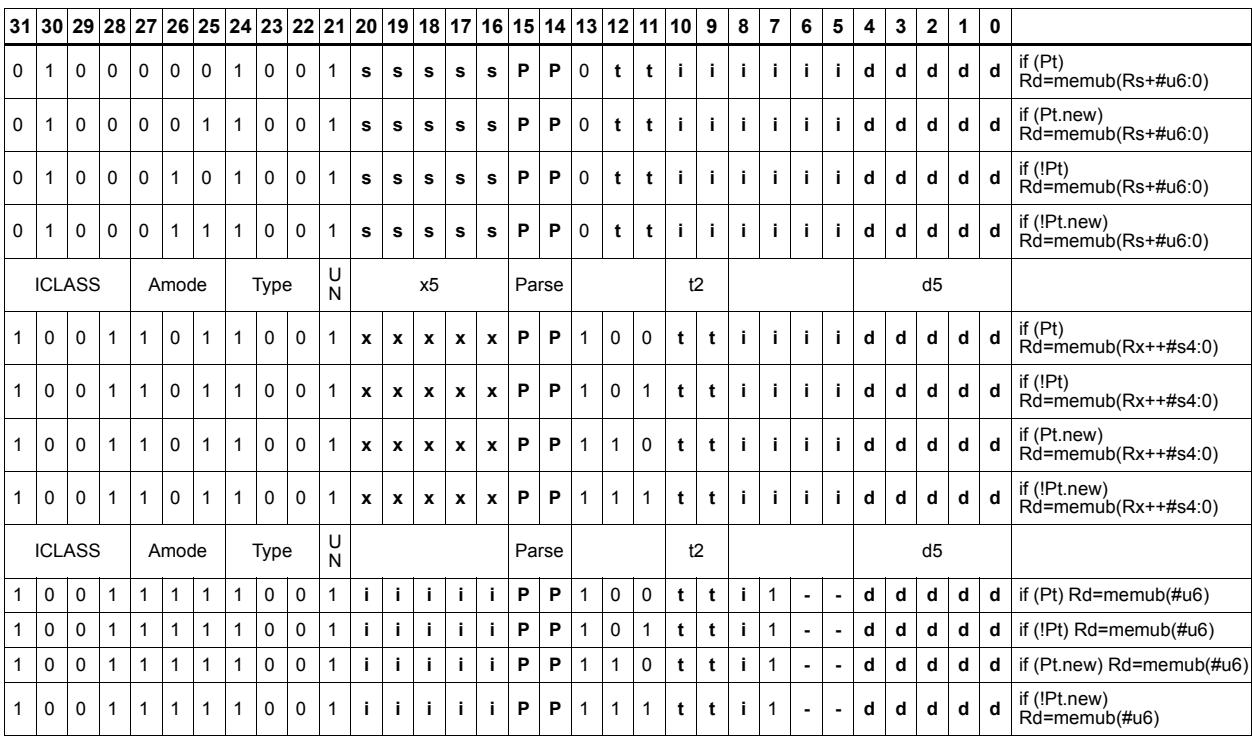

#### **Field name Description**

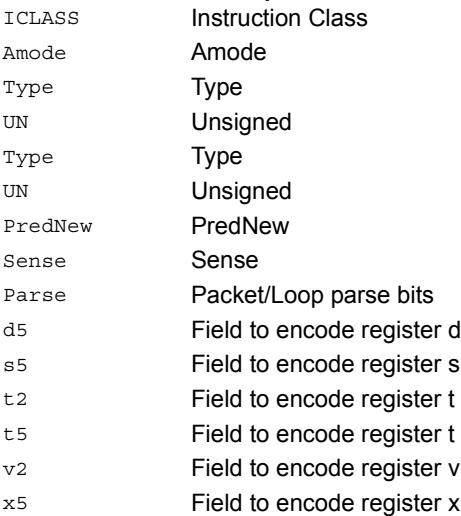

# Load unsigned halfword

Load an unsigned halfword from memory. The 16-bit halfword at the effective address in memory is placed in the least-significant 16 bits of the destination register. The destination register is zero-extended from 16 bits to 32.

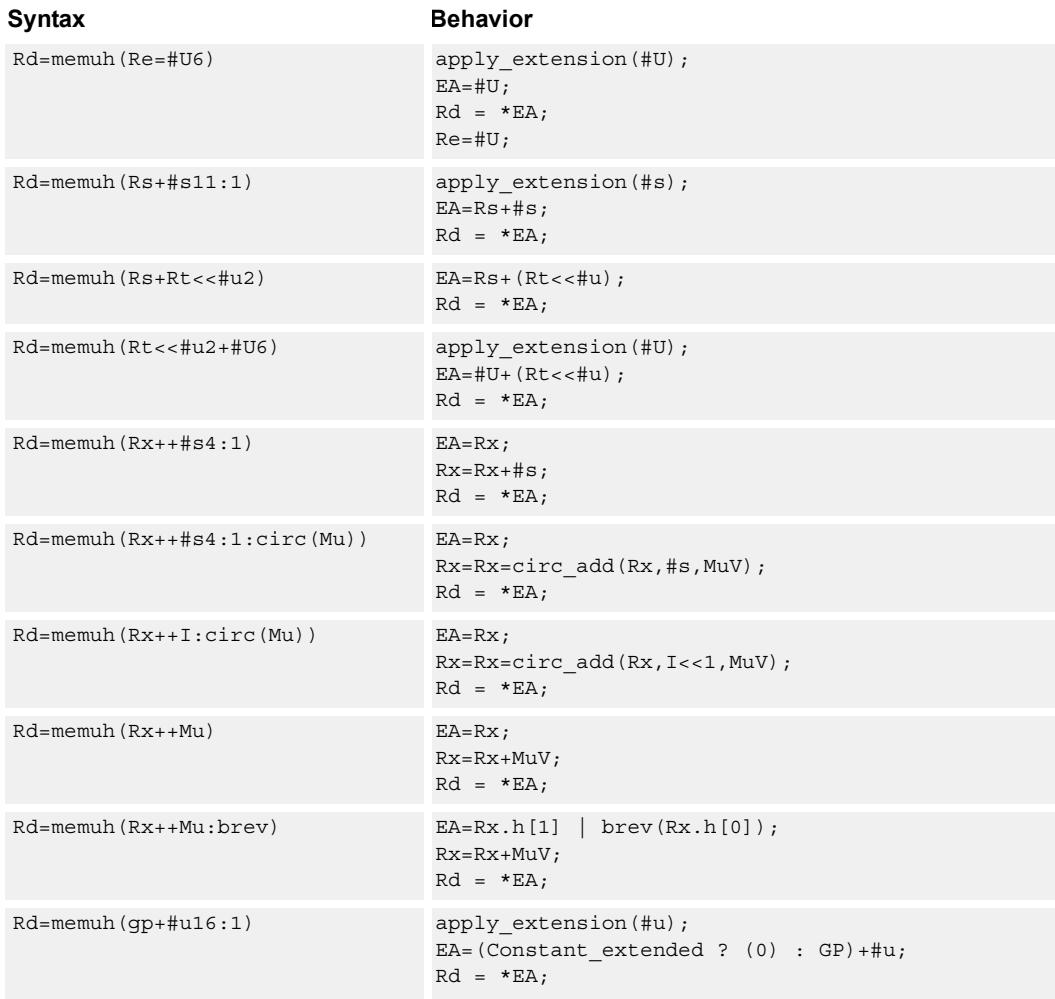

## **Class: LD (slots 0,1)**

### **Intrinsics**

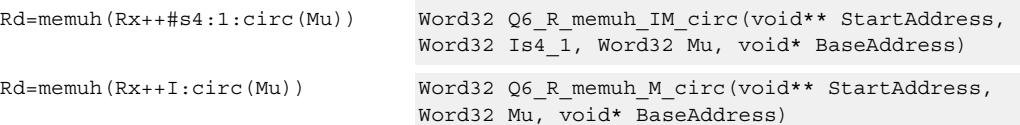

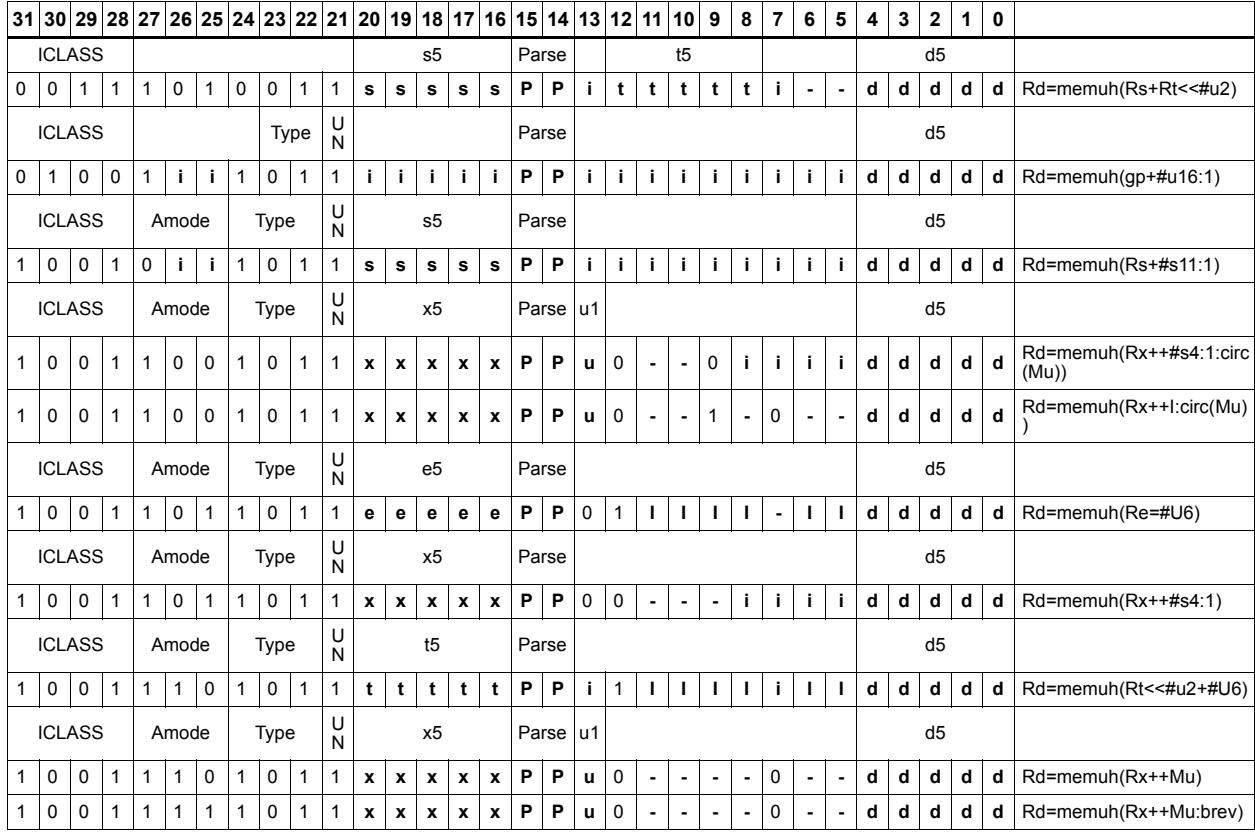

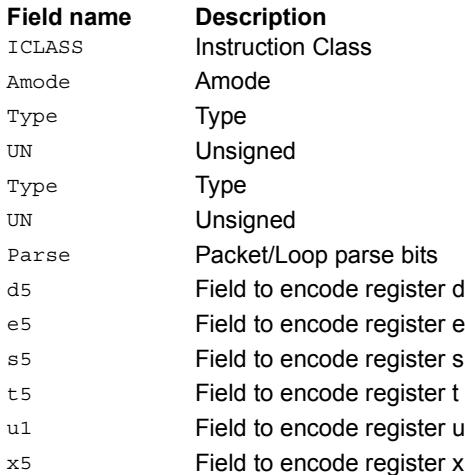

# Load unsigned halfword conditionally

Load an unsigned halfword from memory. The 16-bit halfword at the effective address in memory is placed in the least-significant 16 bits of the destination register. The destination register is zero-extended from 16 bits to 32.

This instruction is conditional based on a predicate value. If the predicate is true, the instruction is performed, otherwise it is treated as a NOP.

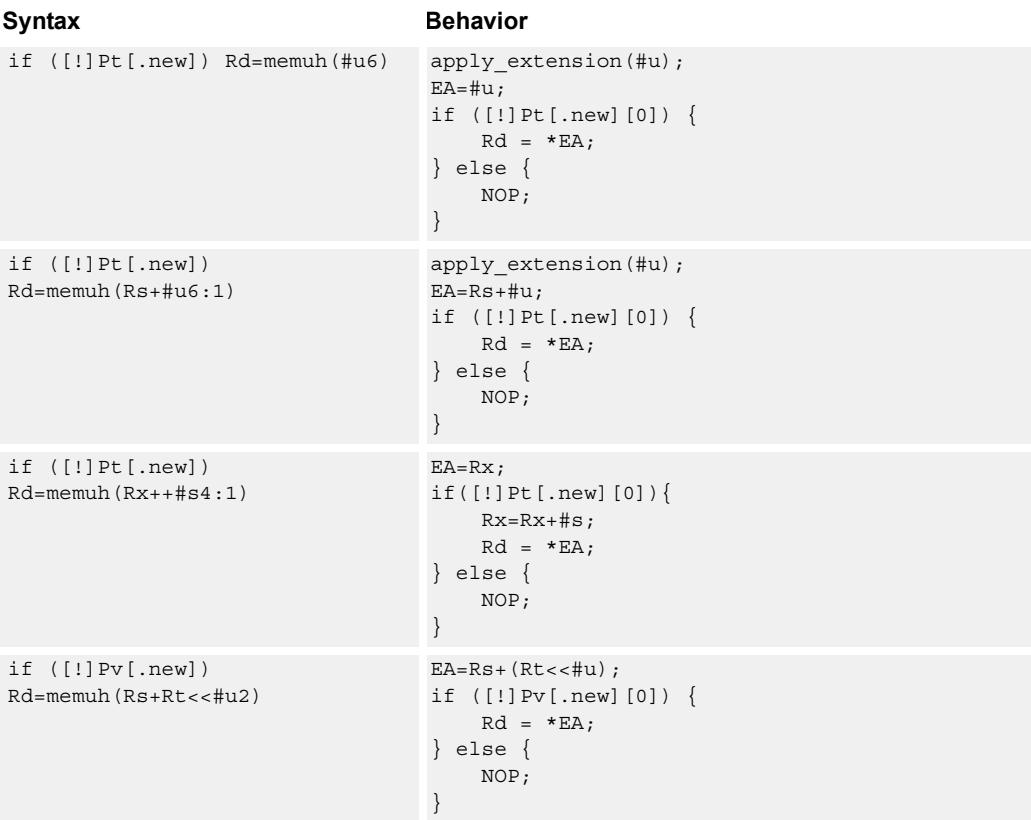

### **Class: LD (slots 0,1)**

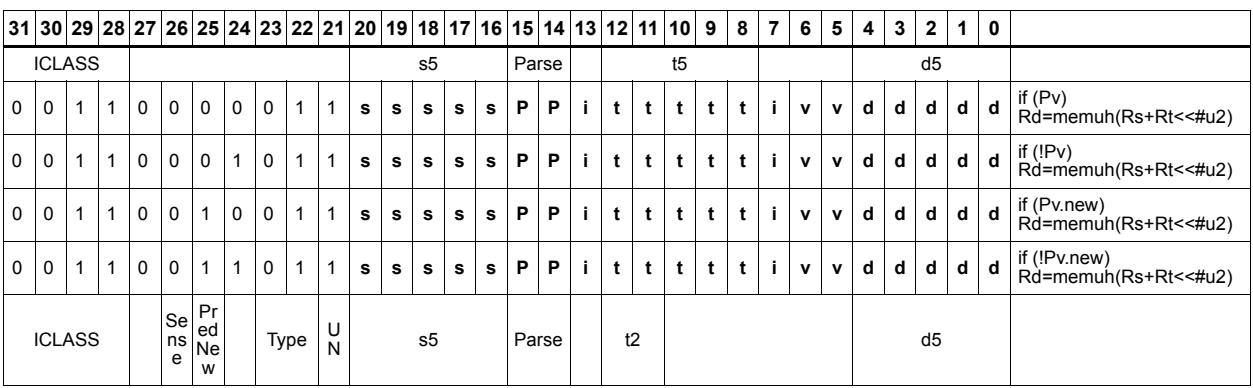

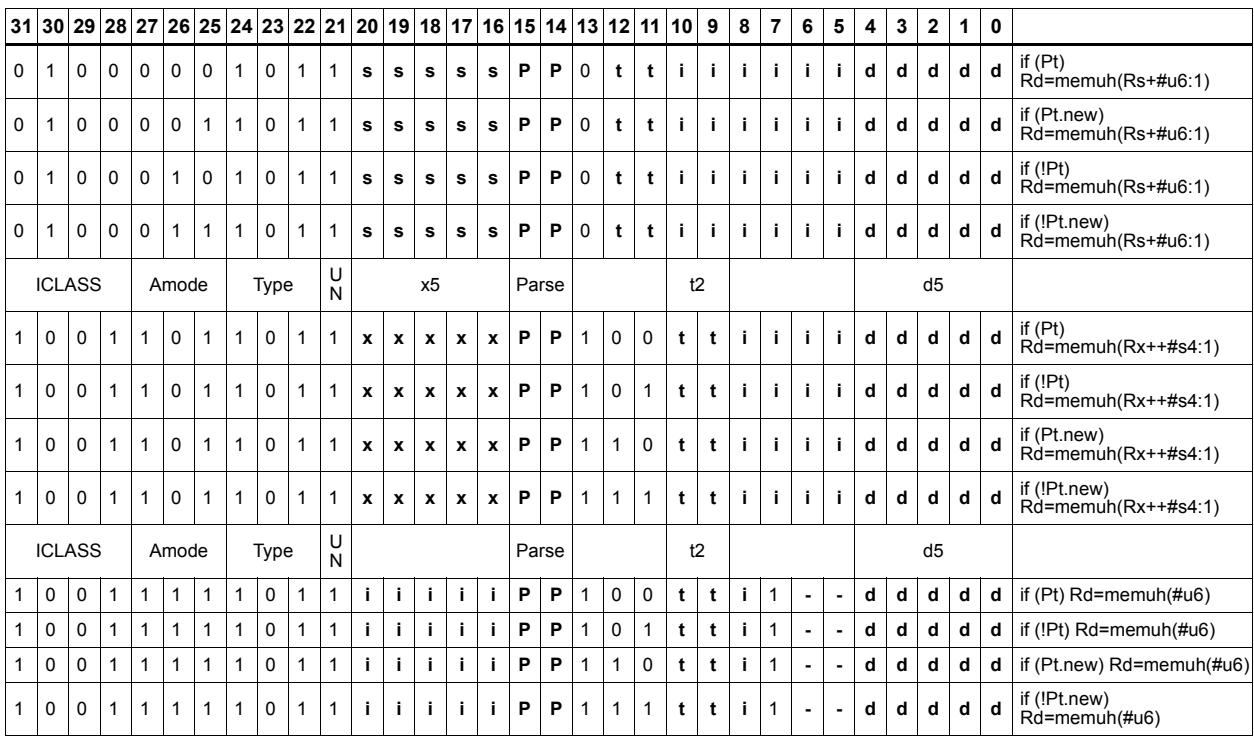

#### **Field name Description**

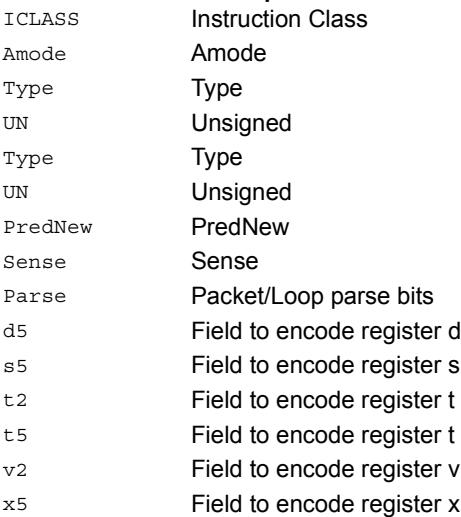

# Load word

Load a 32-bit word from memory and place in a destination register.

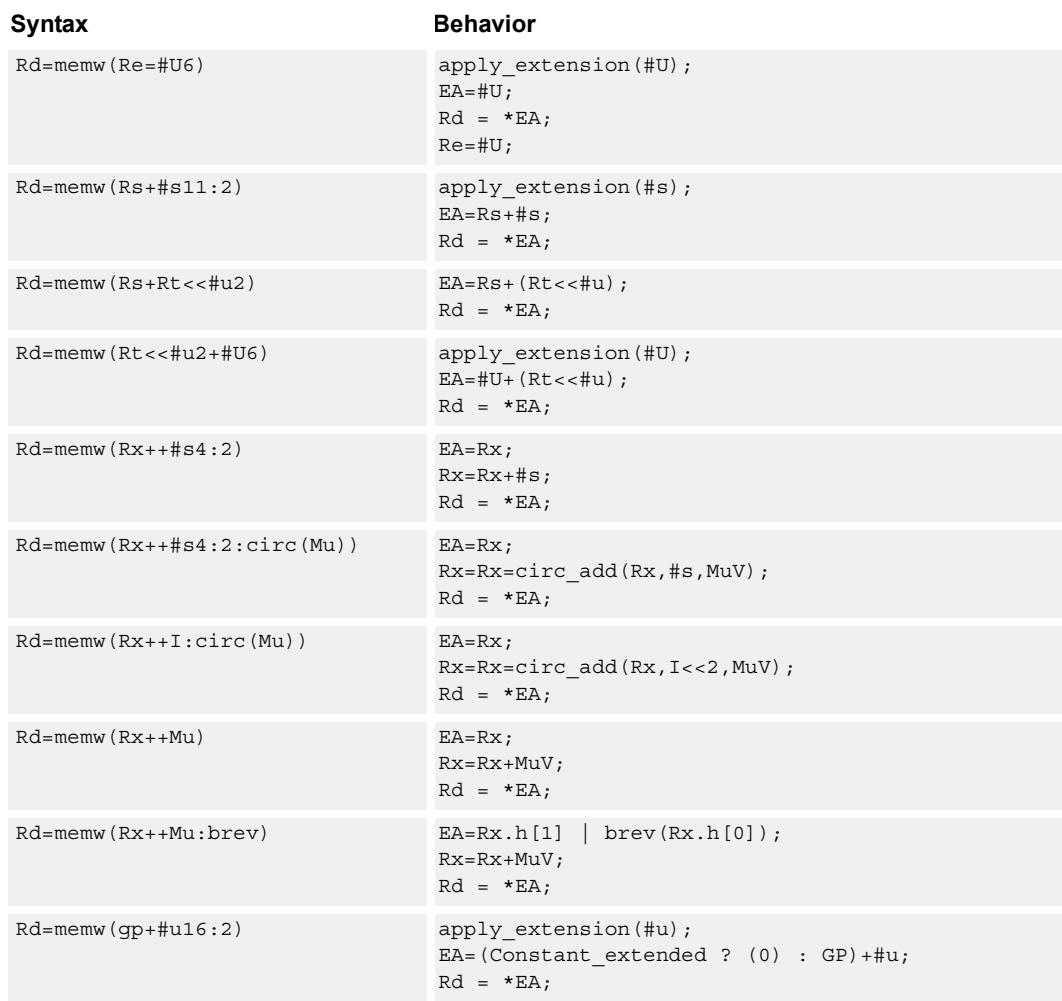

## **Class: LD (slots 0,1)**

### **Intrinsics**

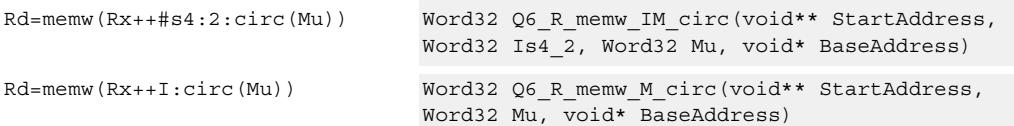

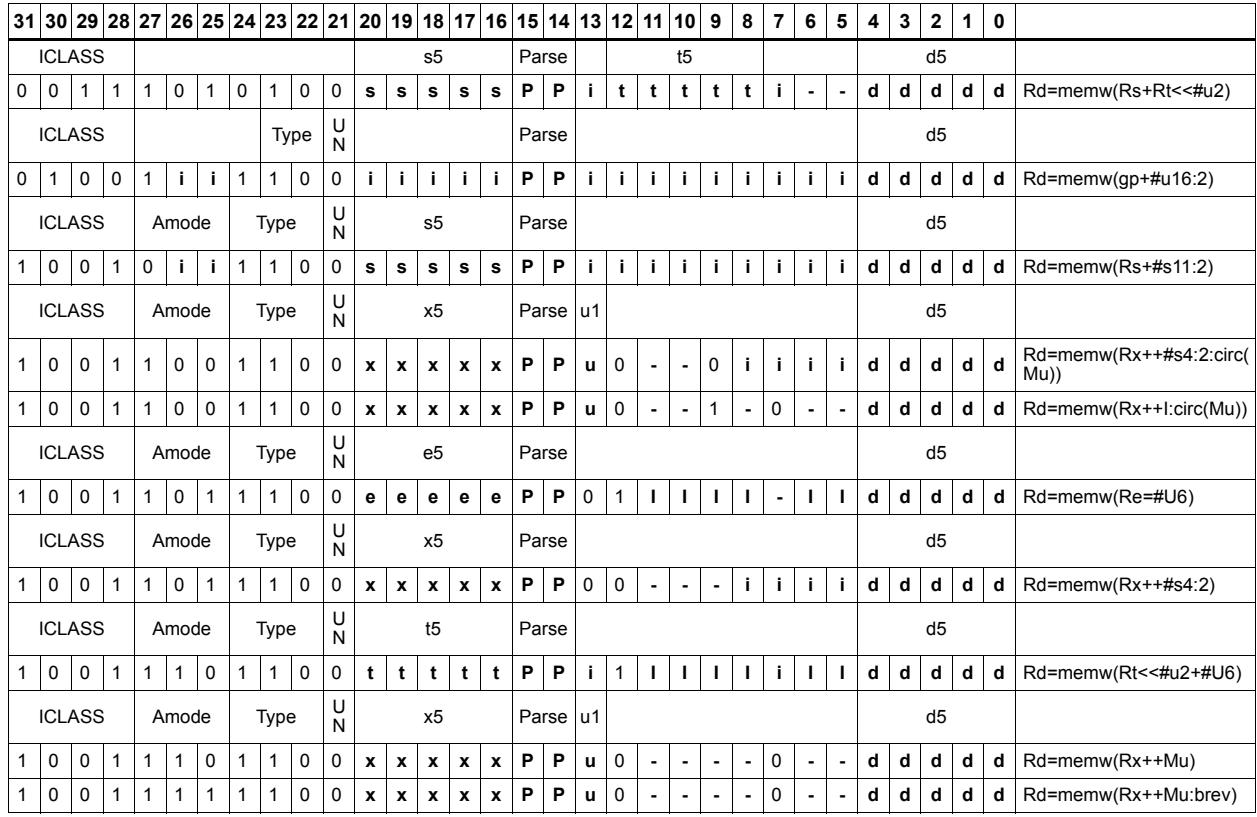

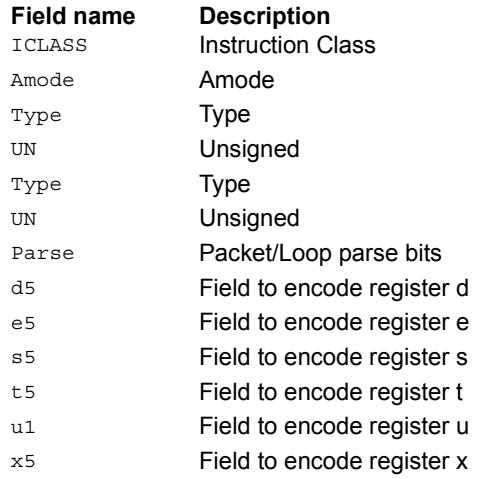

# Load word conditionally

Load a 32-bit word from memory and place in a destination register.

This instruction is conditional based on a predicate value. If the predicate is true, the instruction is performed, otherwise it is treated as a NOP.

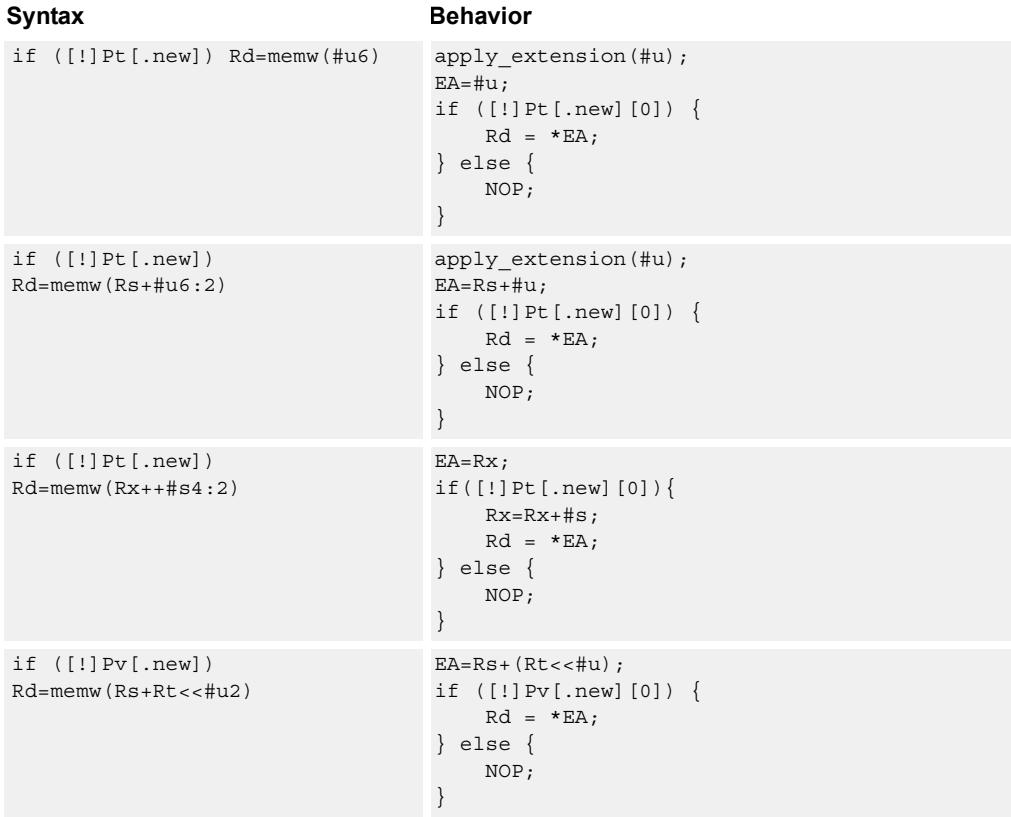

## **Class: LD (slots 0,1)**

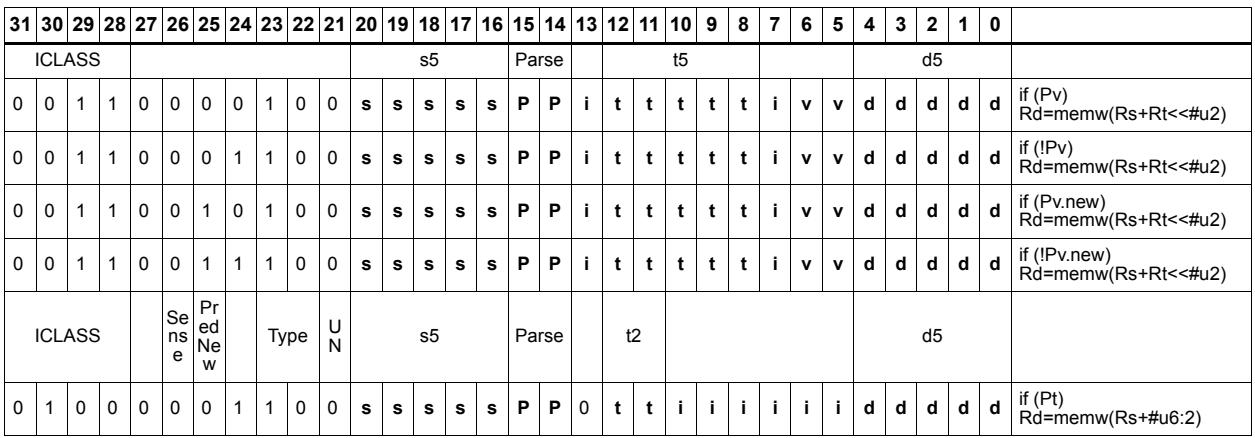

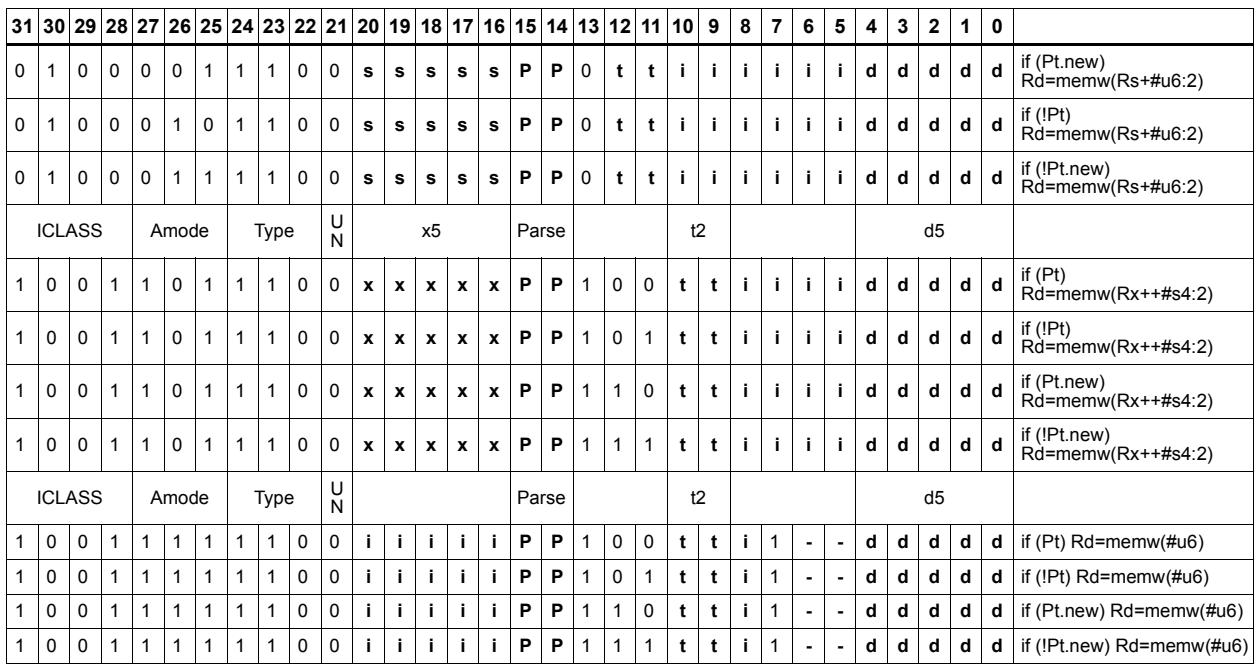

#### **Field name Description** ICLASS Instruction Class Amode Amode Type **Type** UN Unsigned Type **Type** UN Unsigned PredNew PredNew Sense Sense Parse Packet/Loop parse bits d5 Field to encode register d s5 **Field to encode register s** t2 Field to encode register t t5 Field to encode register t v<sub>2</sub> Field to encode register v x5 Field to encode register x

# Deallocate stack frame

Deallocate a stack frame from the call stack. The instruction first loads the saved FP and saved LR values from the address at FP. It then points SP back to the previous frame.

The stack layout is seen in the following figure.

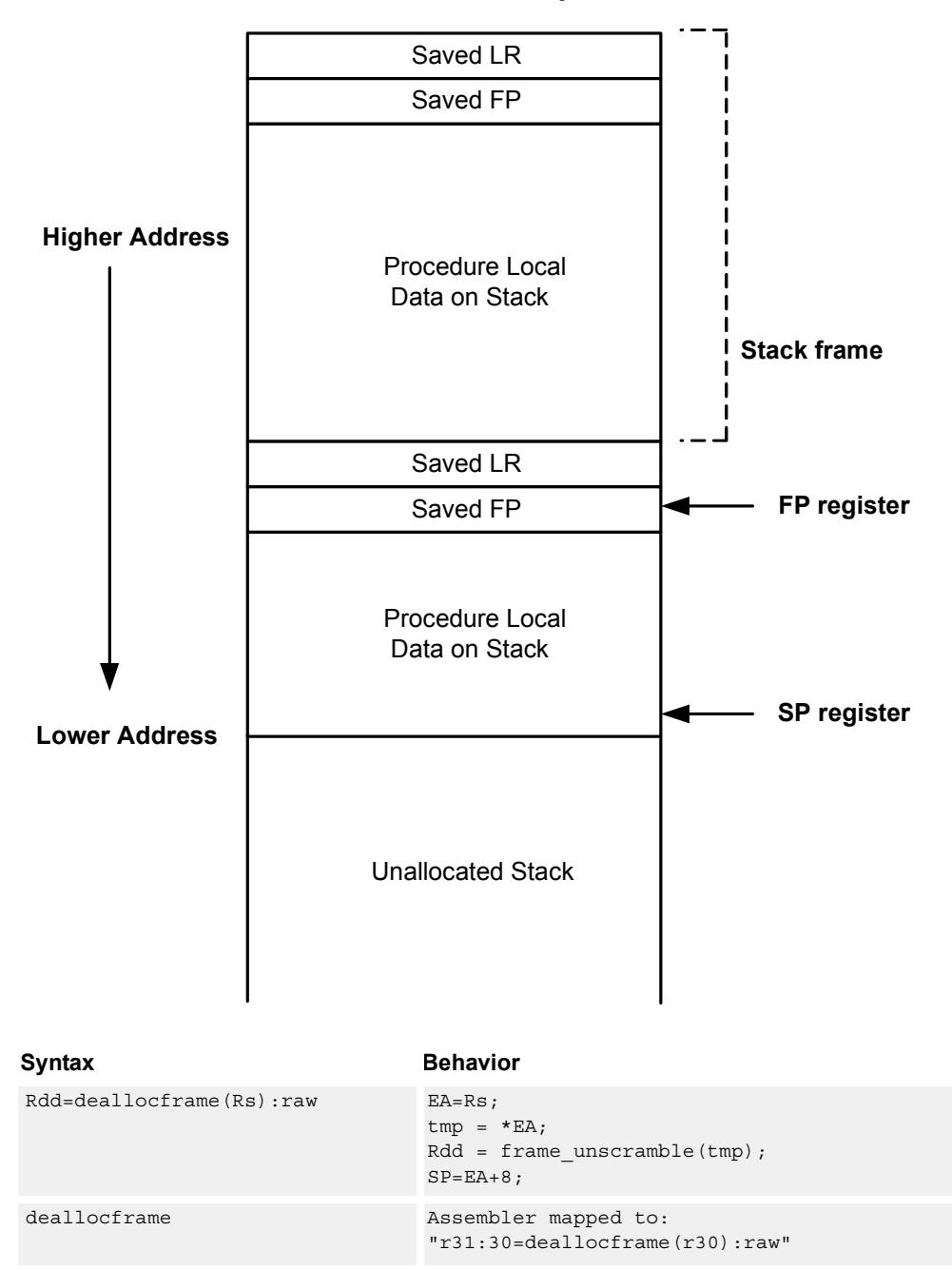

**Stack in Memory**

## **Class: LD (slots 0,1)**

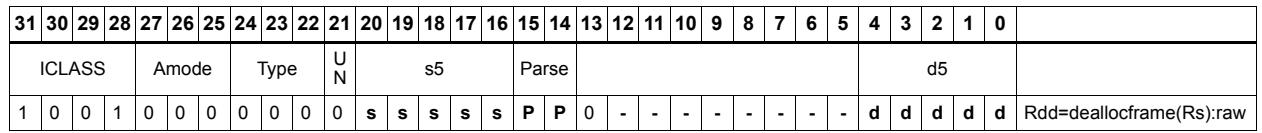

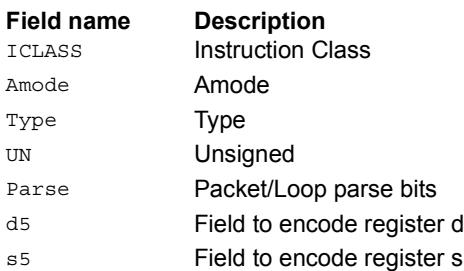

# Deallocate frame and return

Return from a function with a stack frame. This instruction is equivalent to deallocframe followed by jumpr R31.

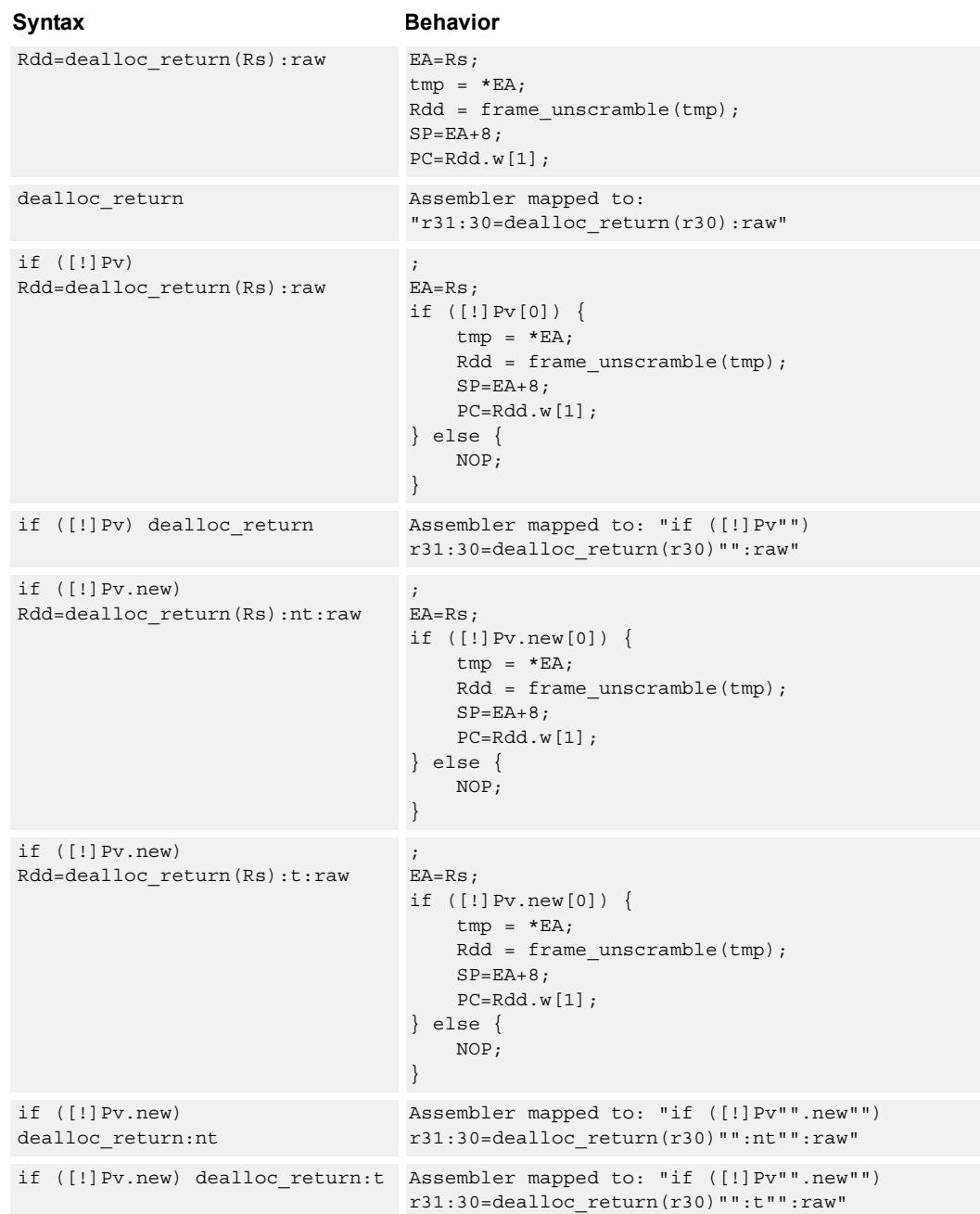

## **Class: LD (slots 0)**

## **Encoding**

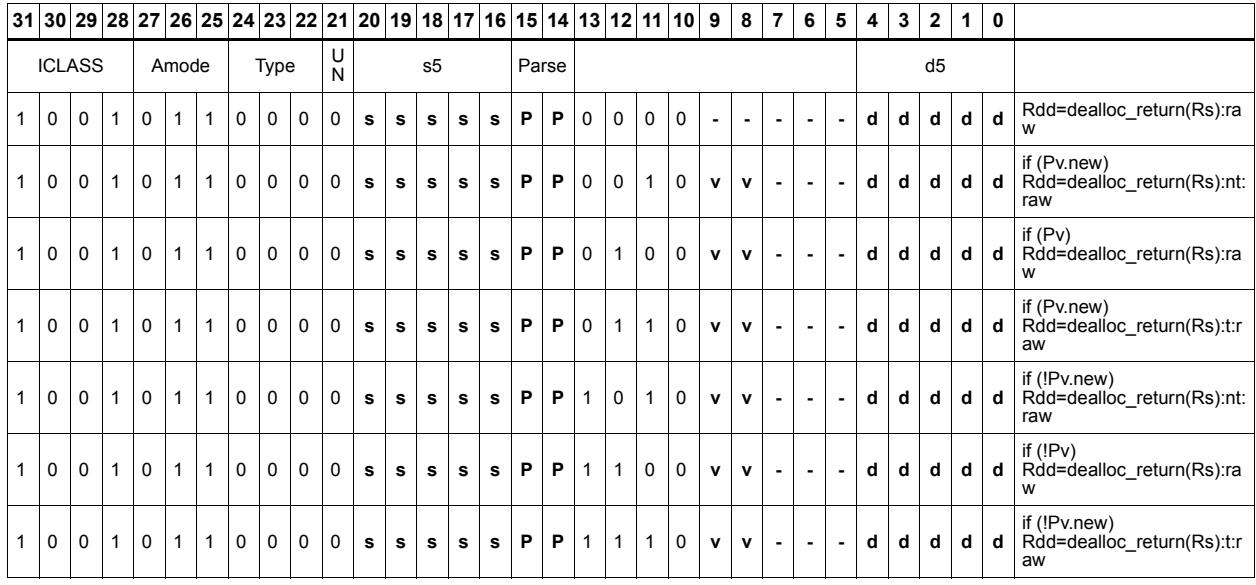

#### **Field name Description**

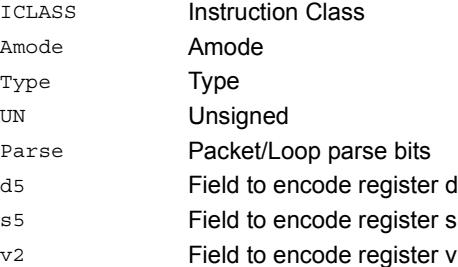

# Load and unpack bytes to halfwords

Load contiguous bytes from memory and vector unpack them into halfwords.

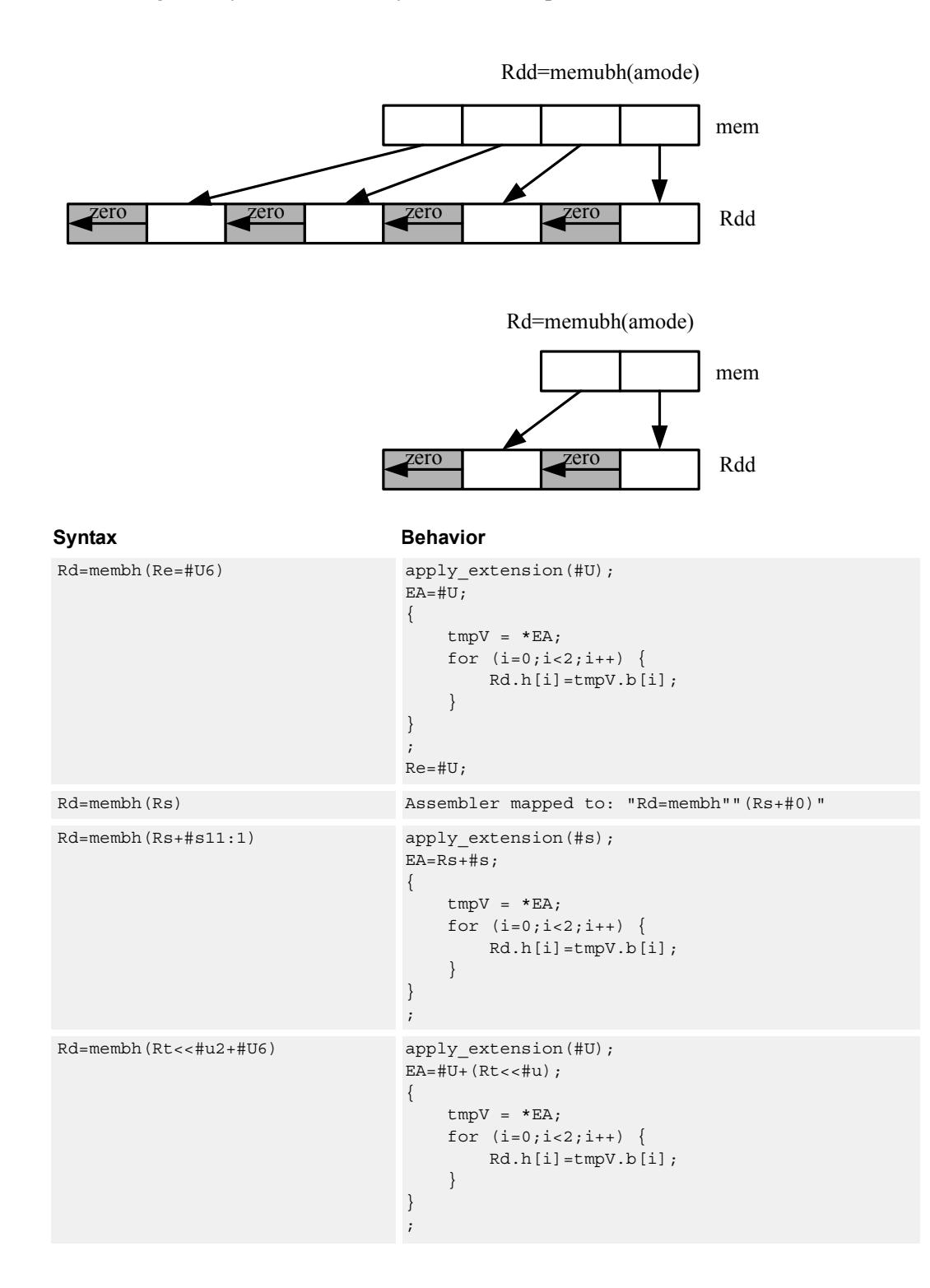

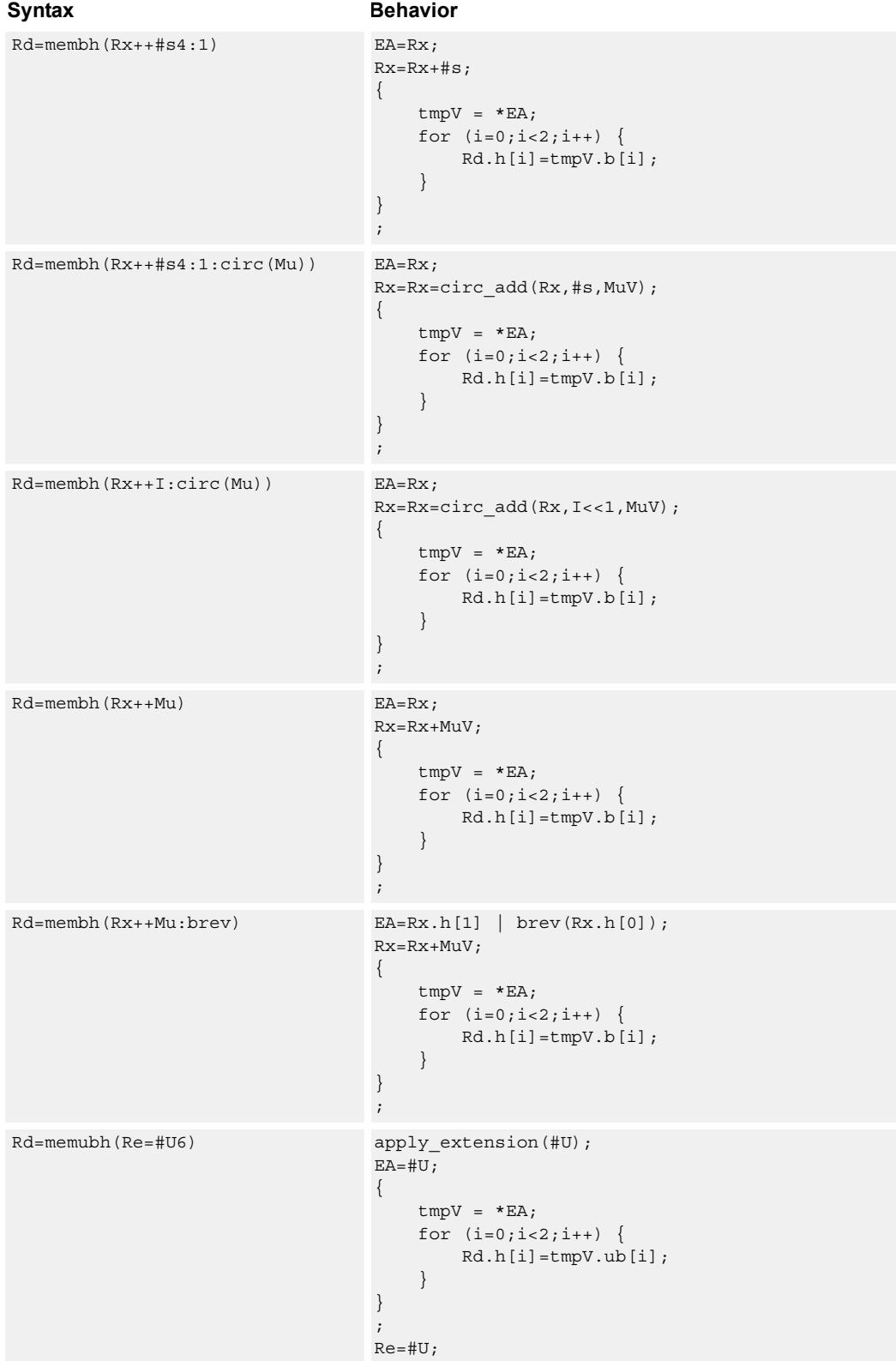

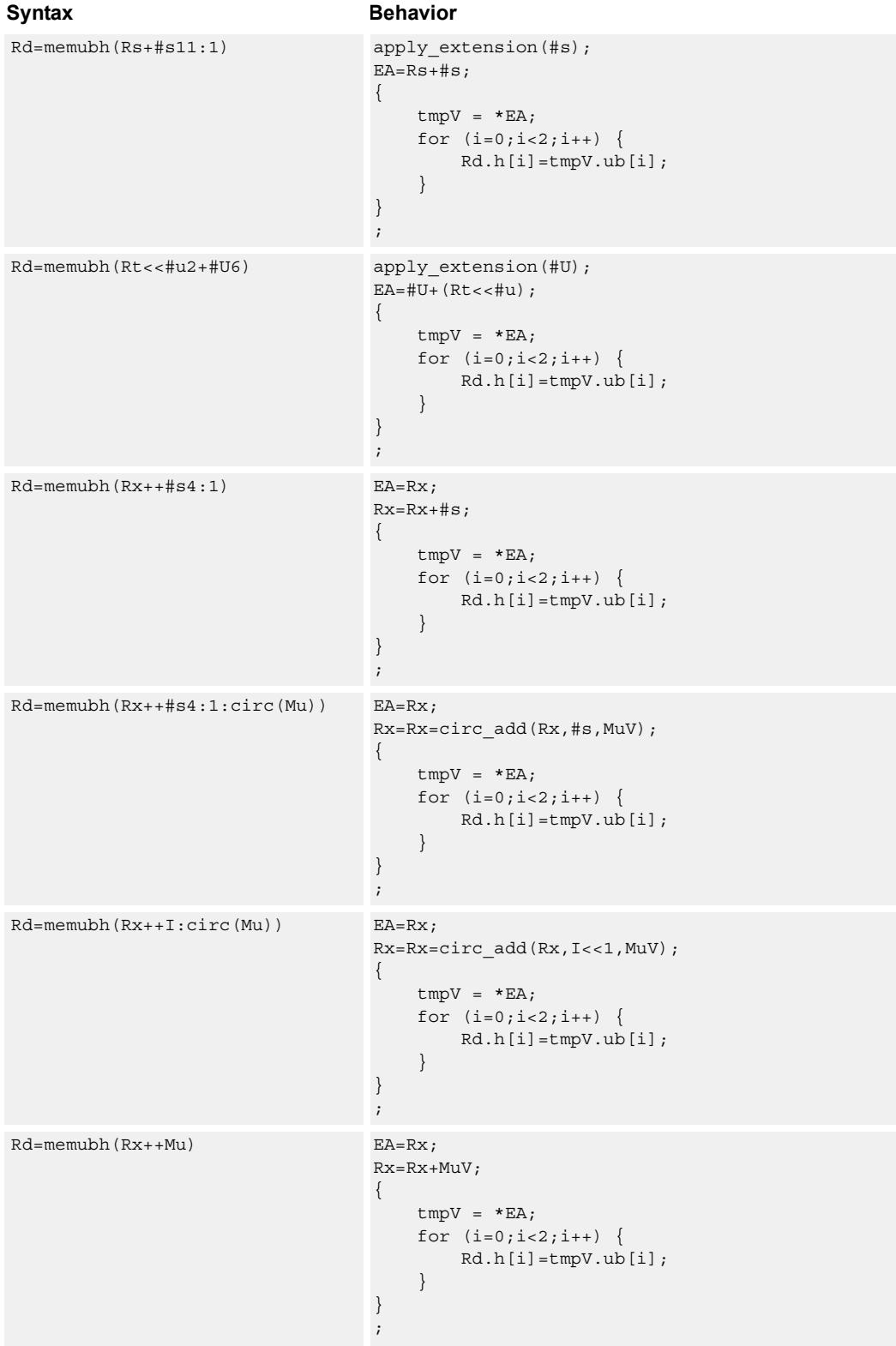

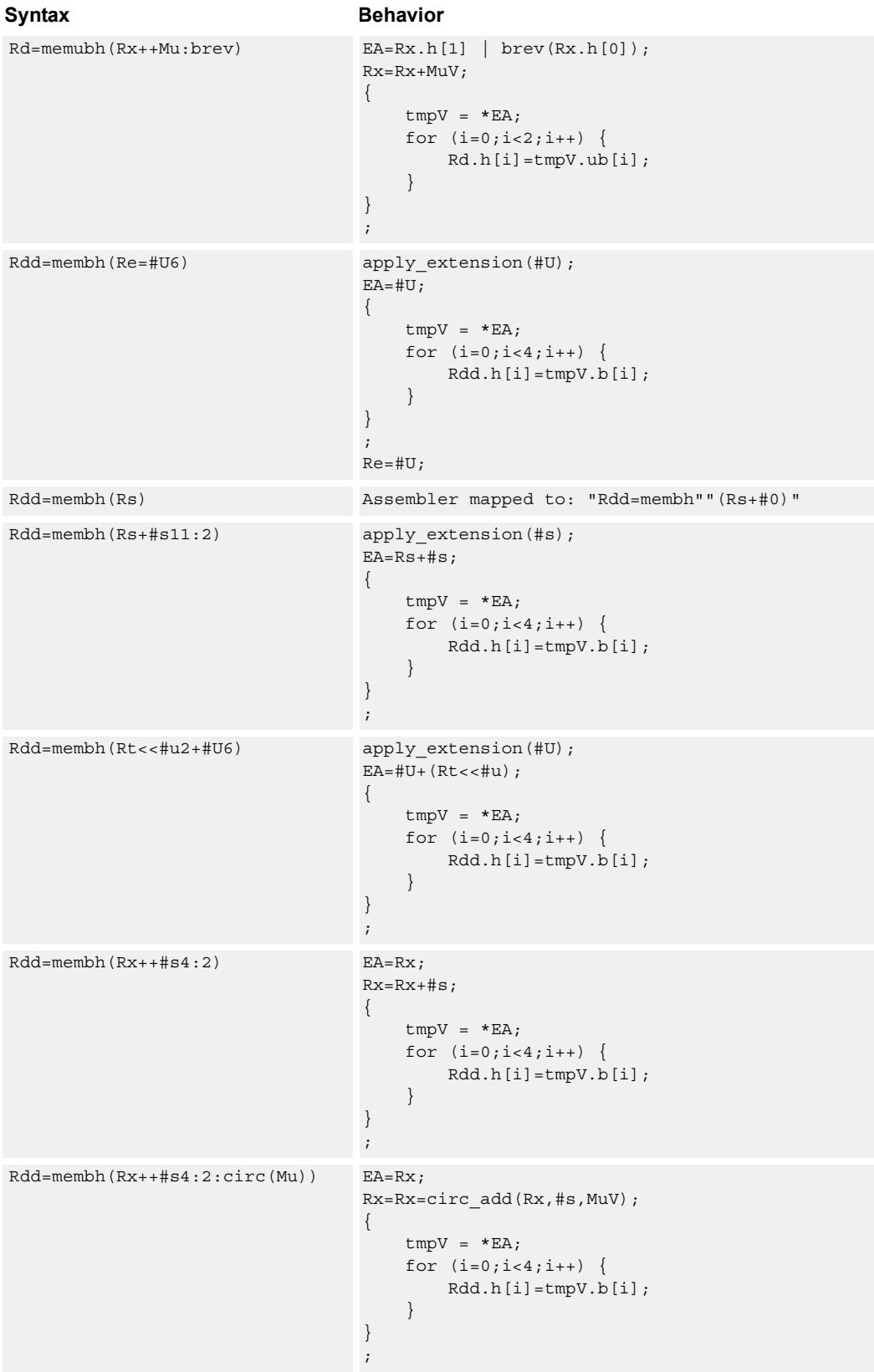

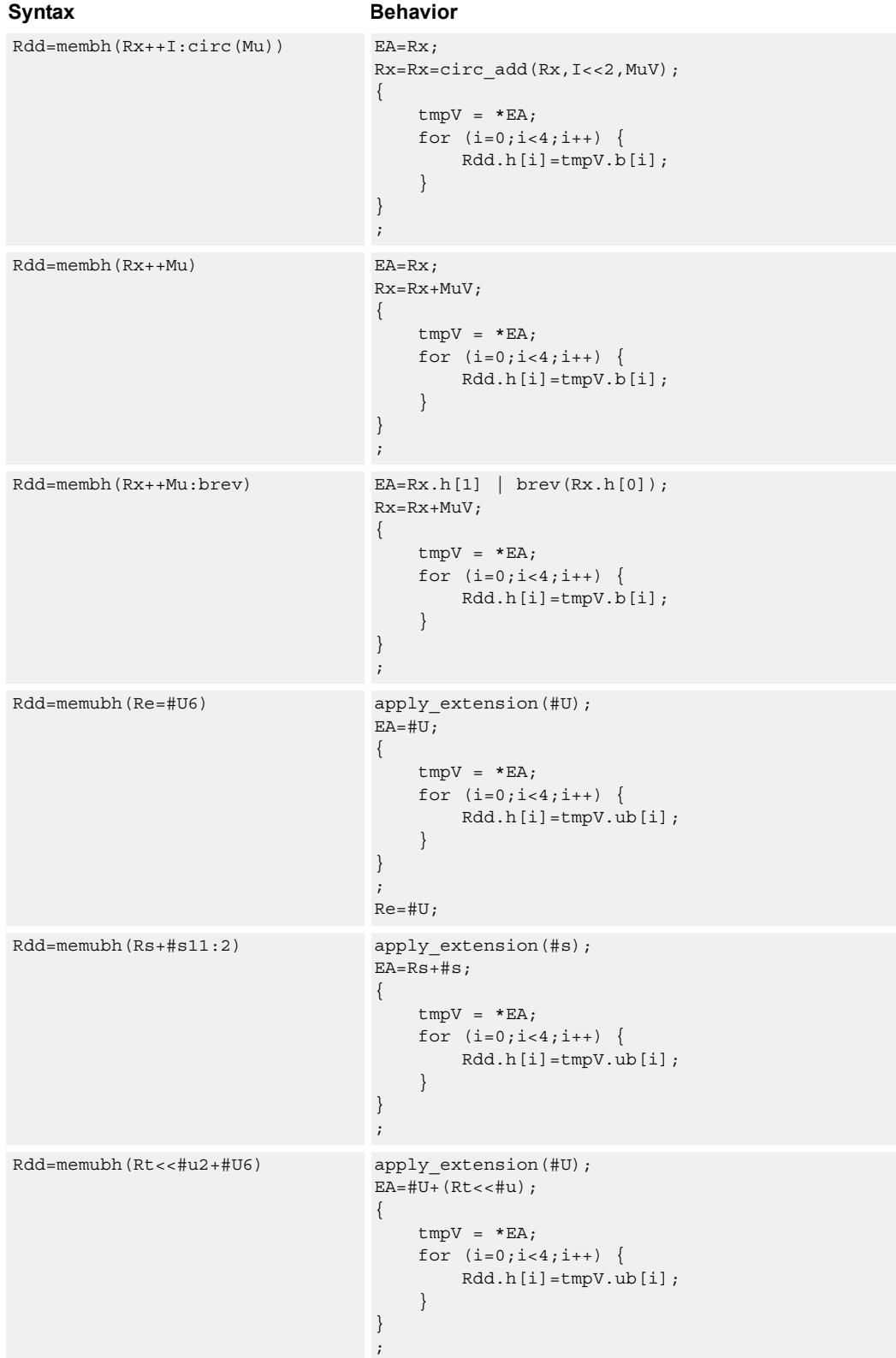

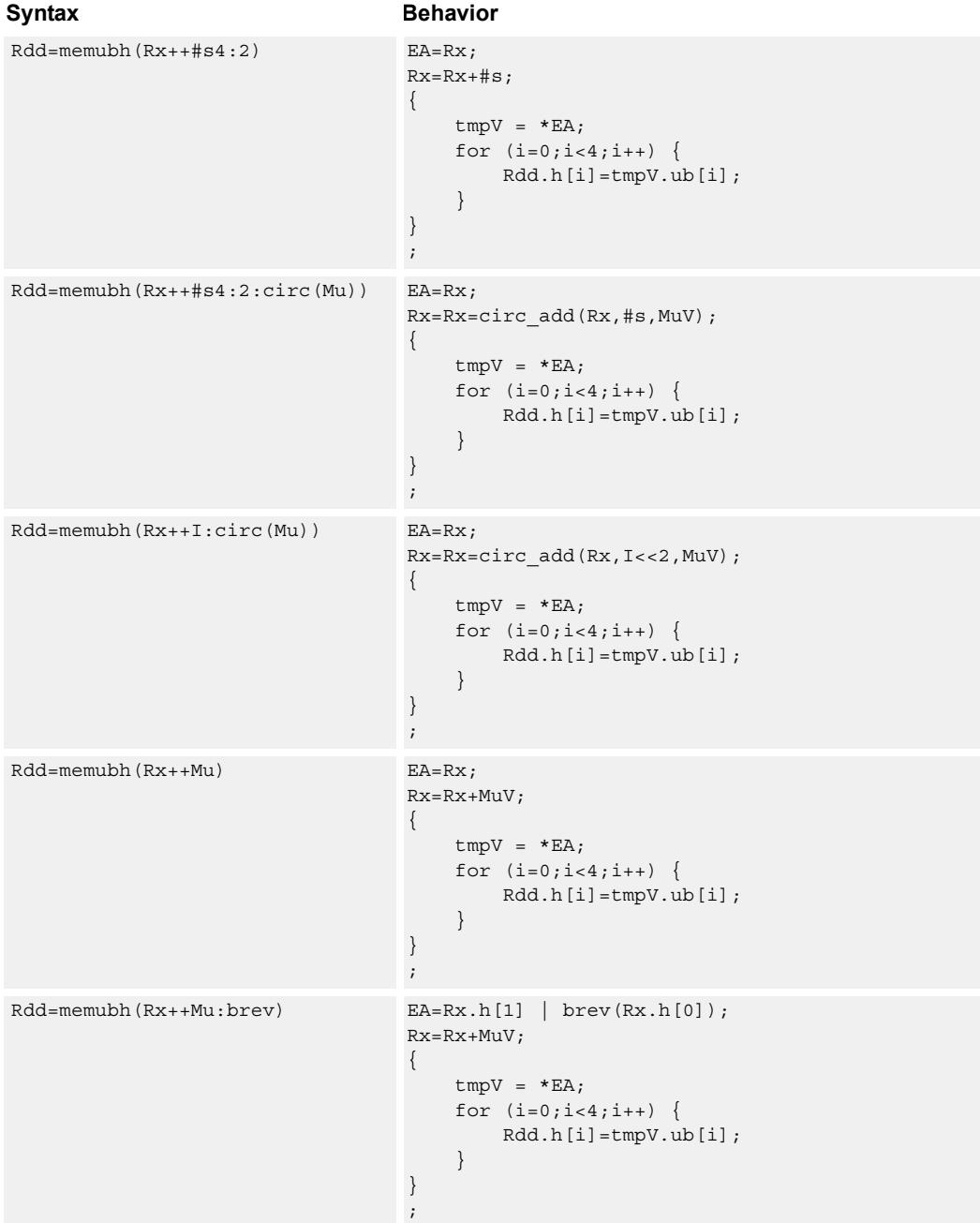

## **Class: LD (slots 0,1)**

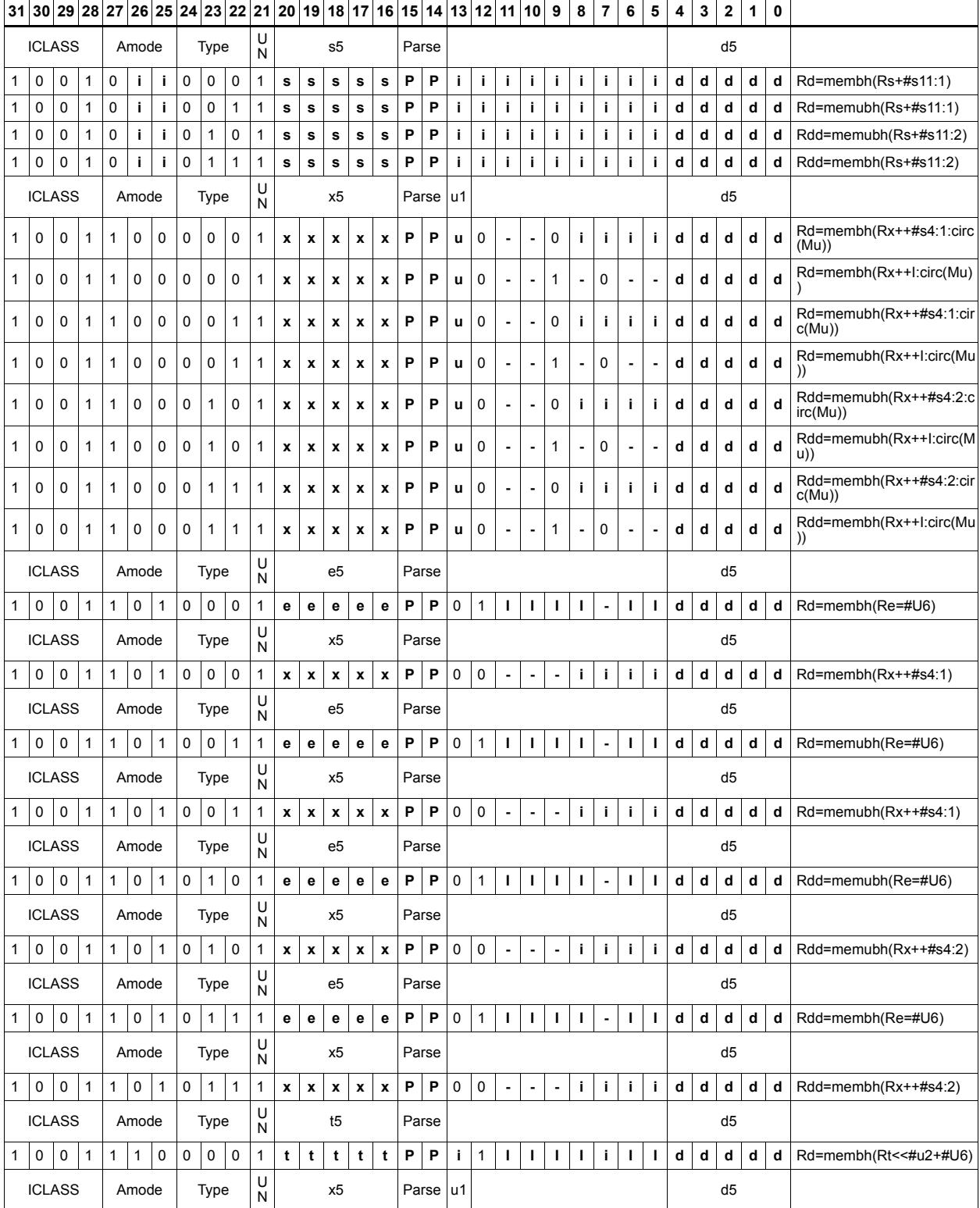
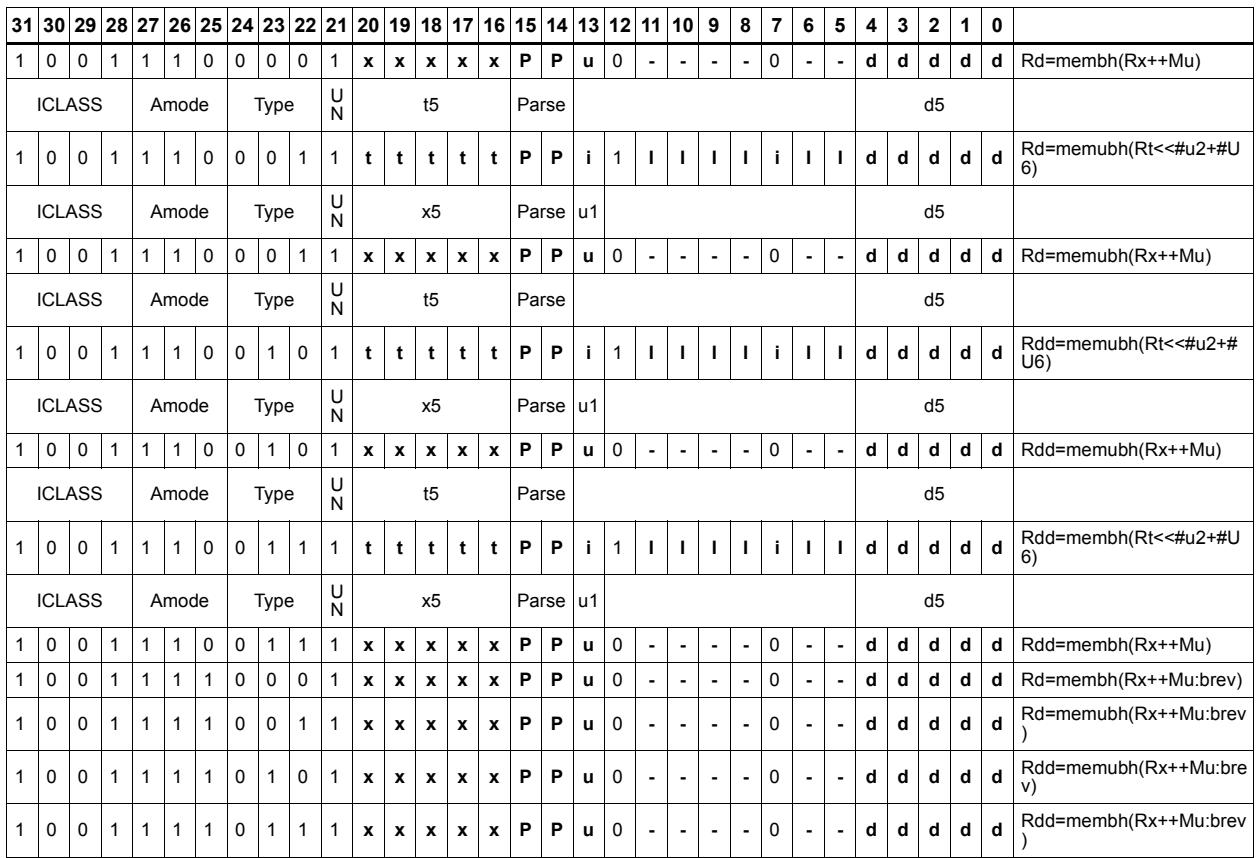

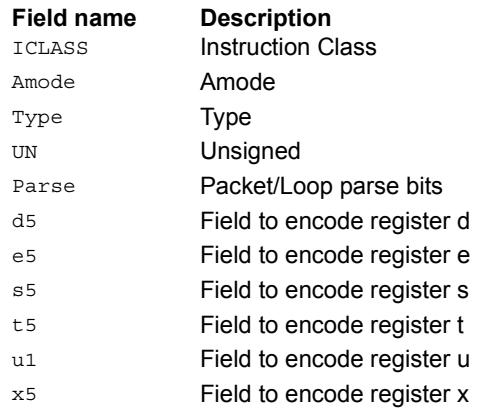

# **11.6 MEMOP**

The MEMOP instruction class includes simple operations on values in memory.

MEMOP instructions are executable on slot 0.

# Operation on memory byte

Perform ALU or bit operation on the memory byte at the effective address.

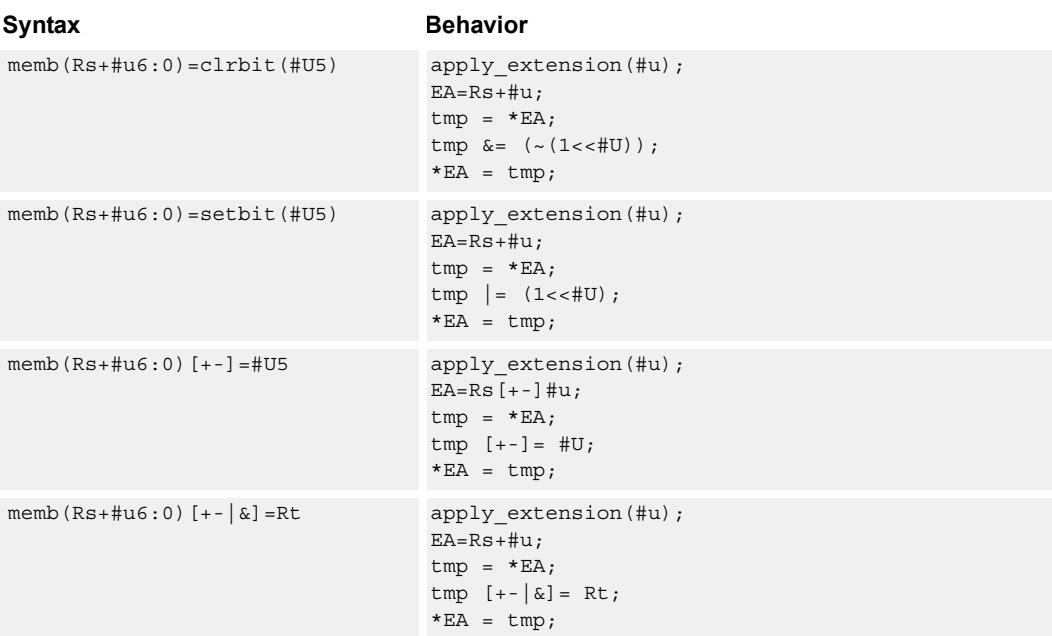

#### **Class: MEMOP (slots 0)**

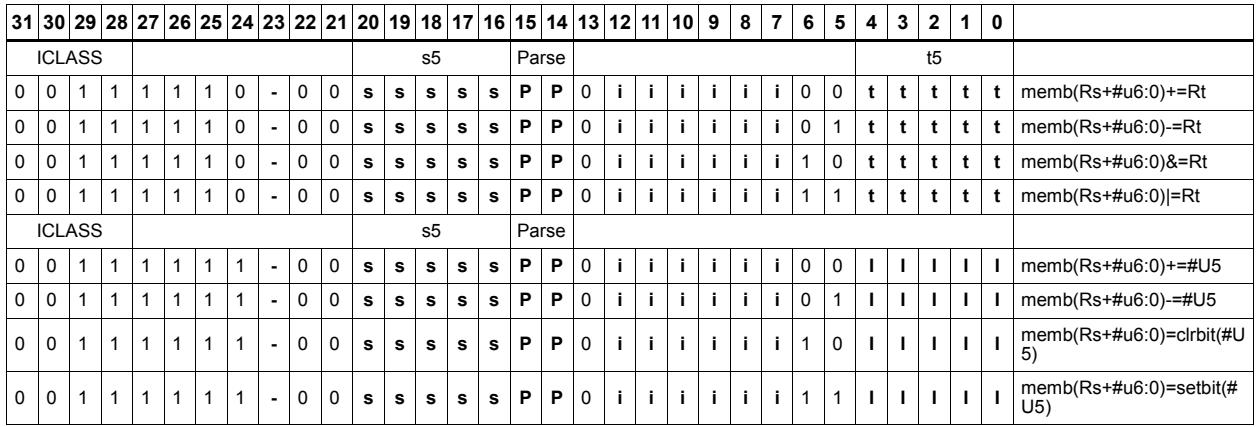

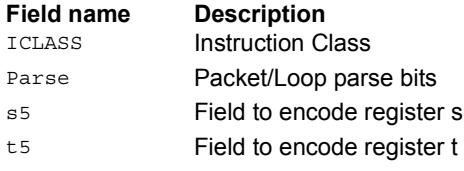

# Operation on memory halfword

Perform ALU or bit operation on the memory halfword at the effective address.

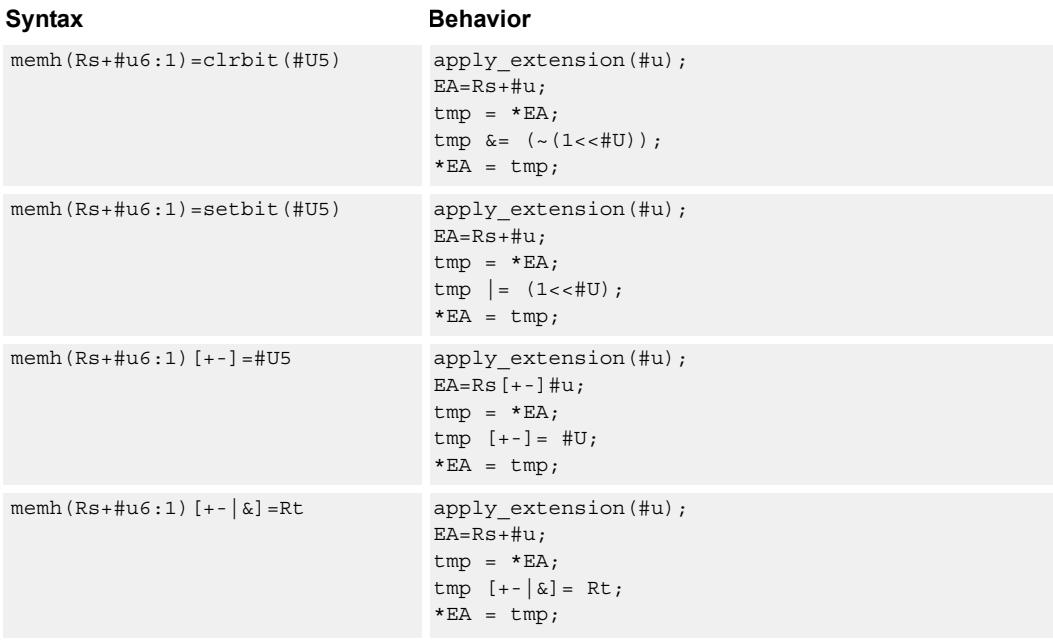

### **Class: MEMOP (slots 0)**

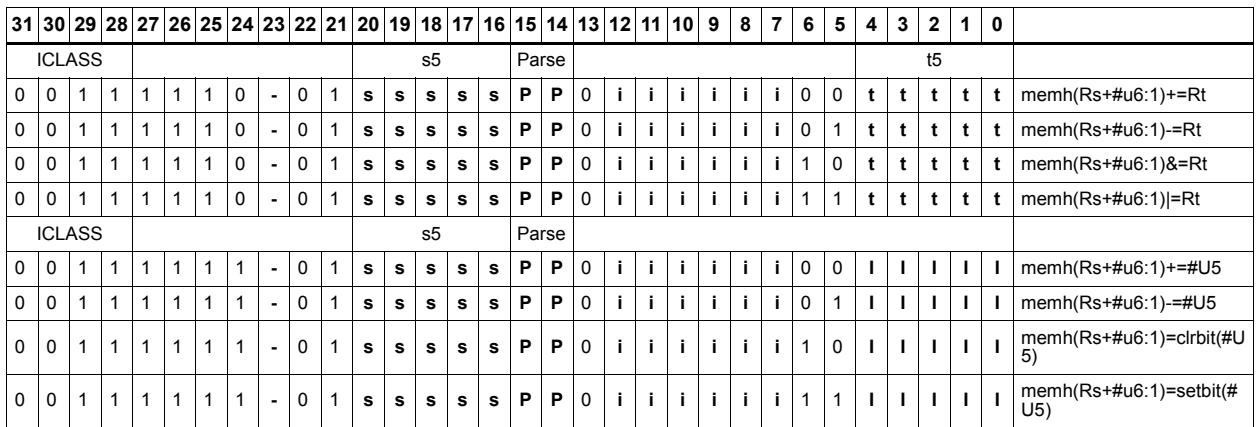

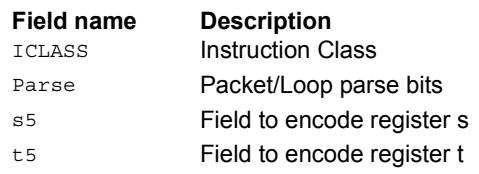

# Operation on memory word

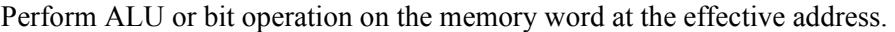

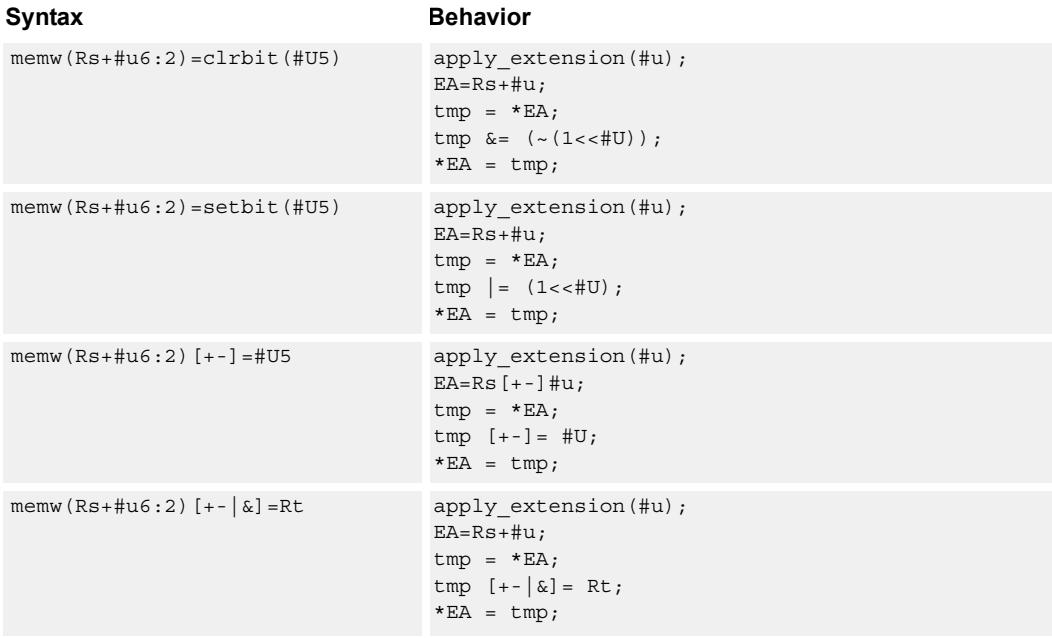

### **Class: MEMOP (slots 0)**

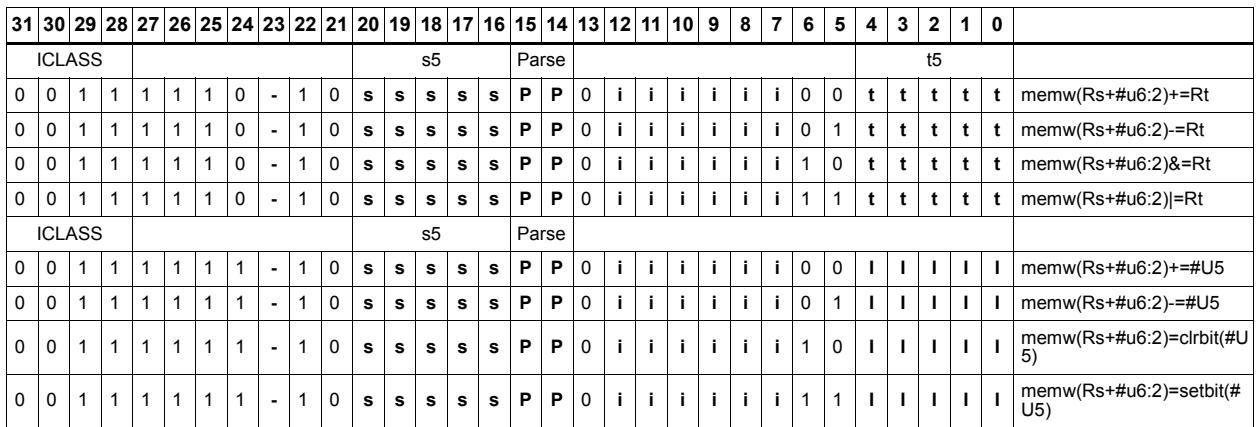

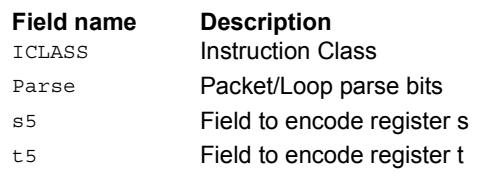

# **11.7 NV**

The NV instruction class includes instructions which take the register source operand from another instruction in the same packet.

NV instructions are executable on slot 0.

# **11.7.1 NV/J**

The NV/J instruction subclass includes jump instructions which take the register source operand from another instruction in the same packet.

## Jump to address condition on new register value

Compare a register or constant against the value produced by a slot 1 instruction. If the comparison is true, the program counter is changed to a target address, relative to the current PC.

This instruction is executable only on slot 0.

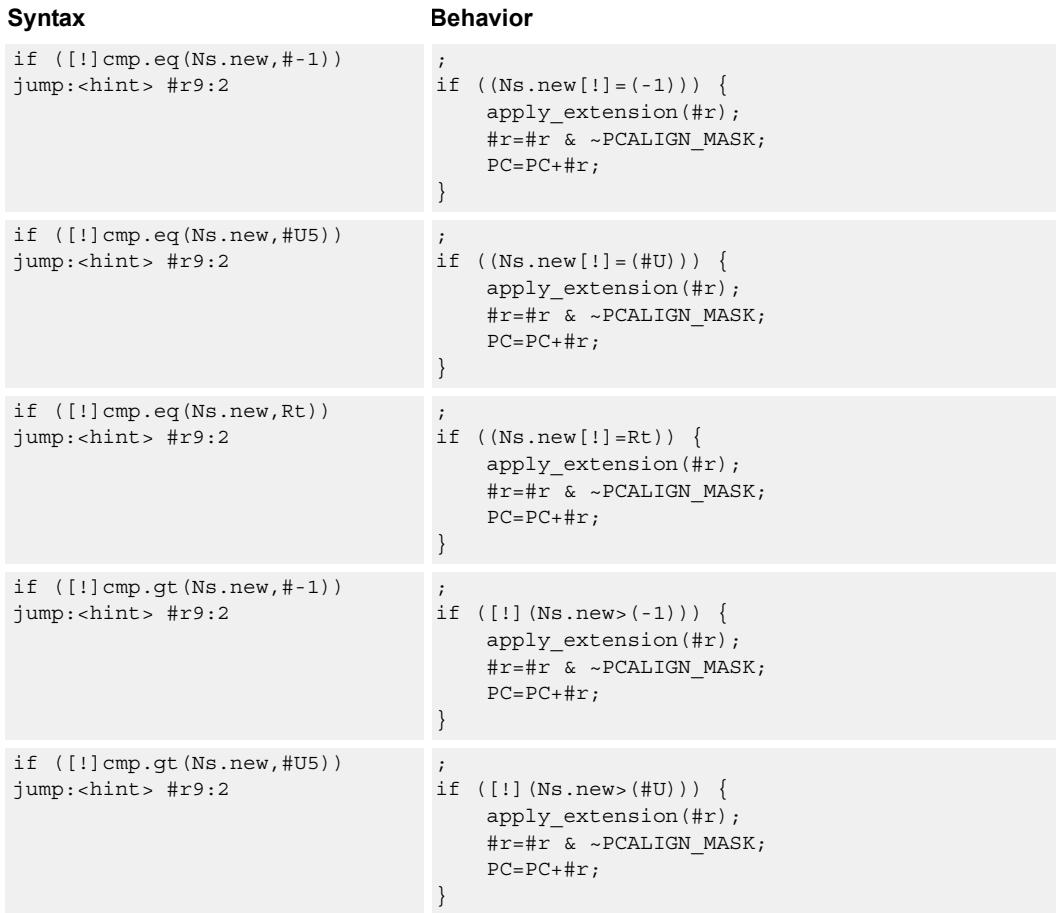

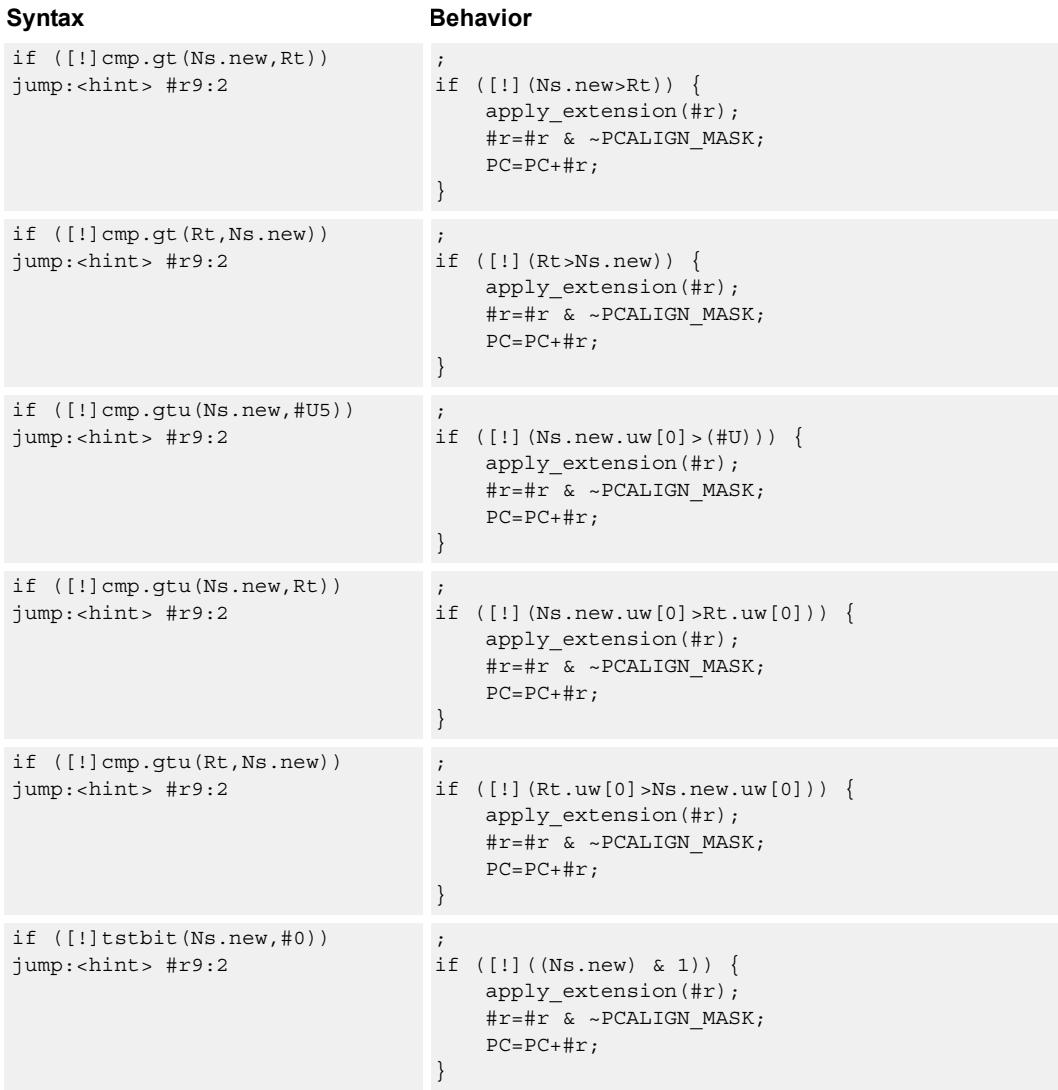

# **Class: NV (slots 0)**

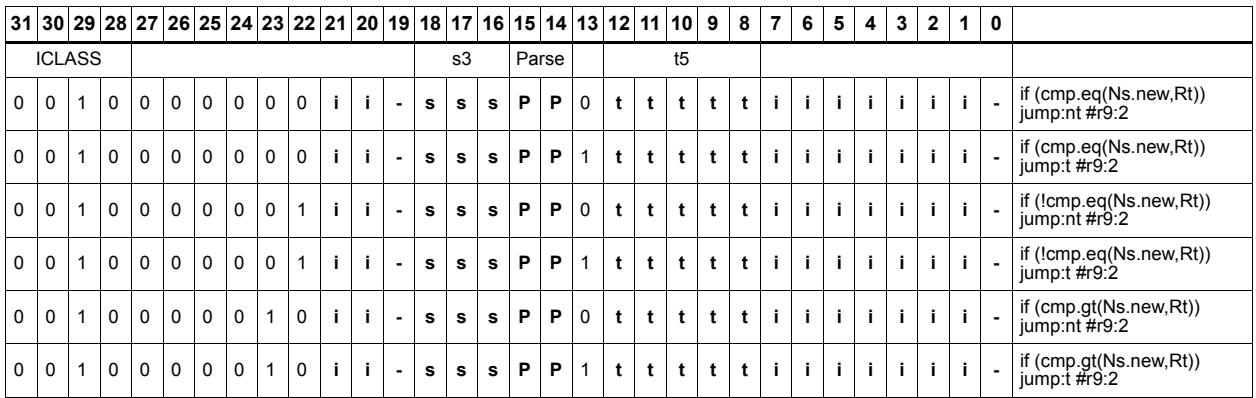

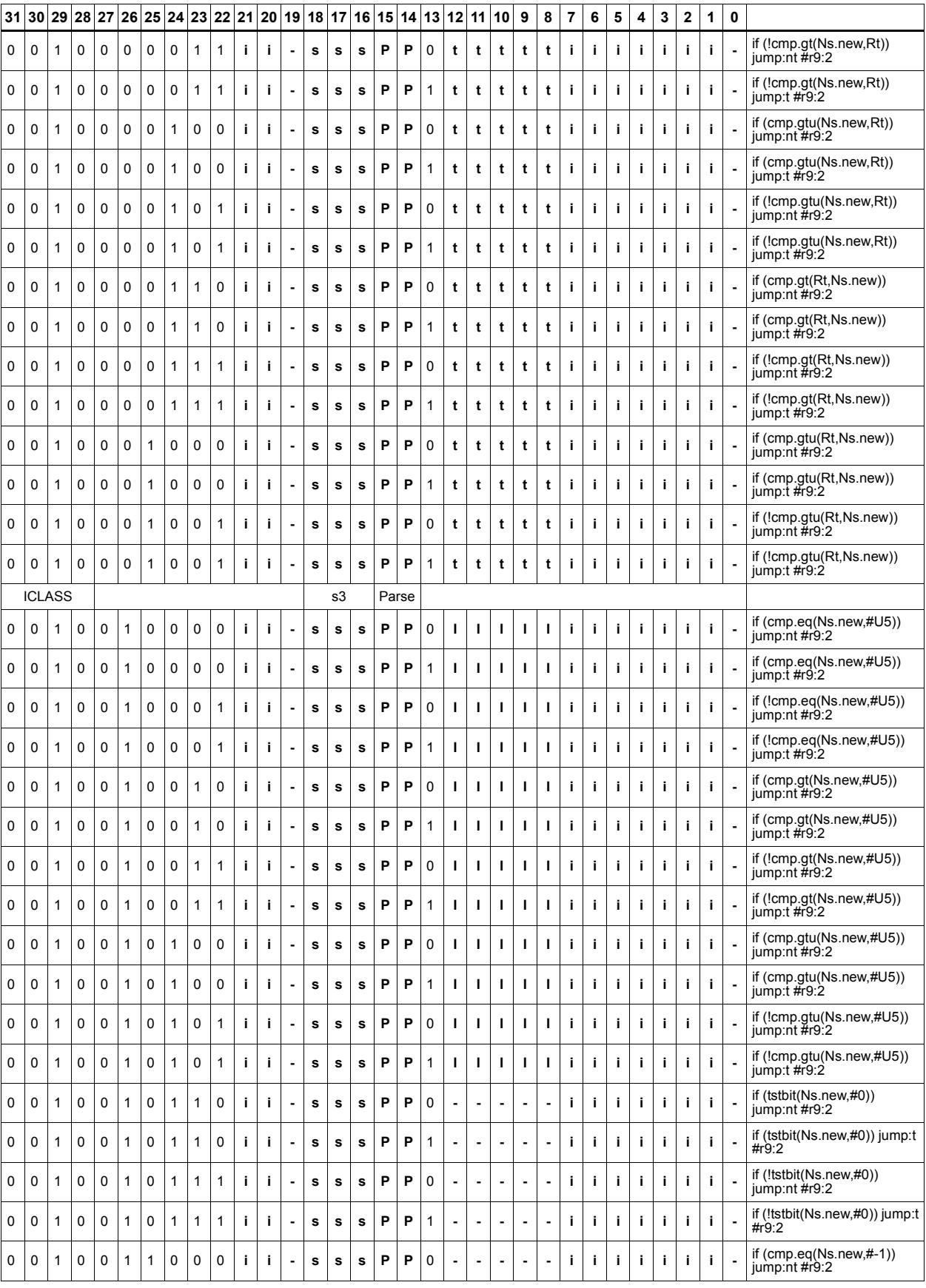

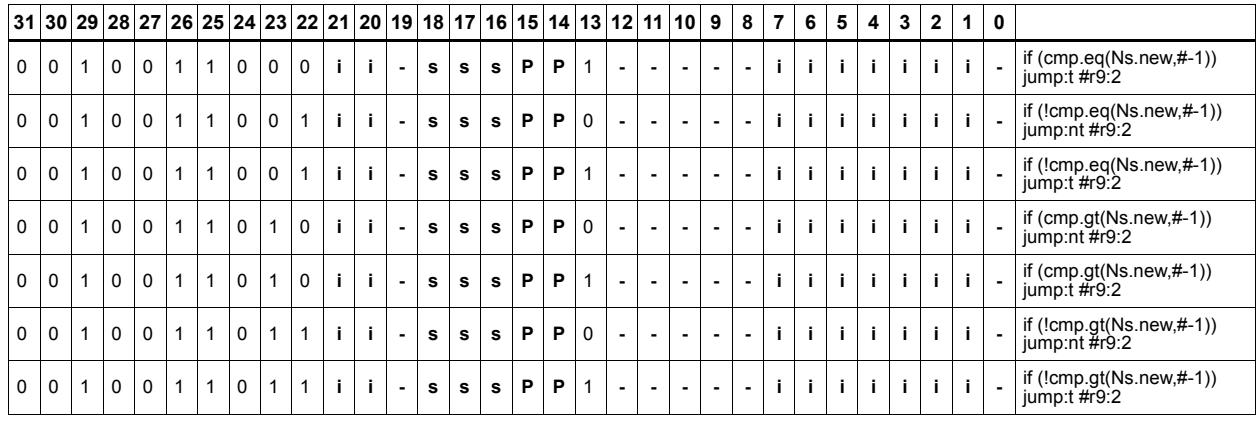

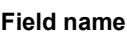

#### **Description**

ICLASS Instruction Class

Parse Packet/Loop parse bits

s3 Field to encode register s

t5 **Field to encode register t** 

## **11.7.2 NV/ST**

The NV/ST instruction subclass includes store instructions which take the register source operand from another instruction in the same packet.

## Store new-value byte

Store the least-significant byte in a source register in memory at the effective address.

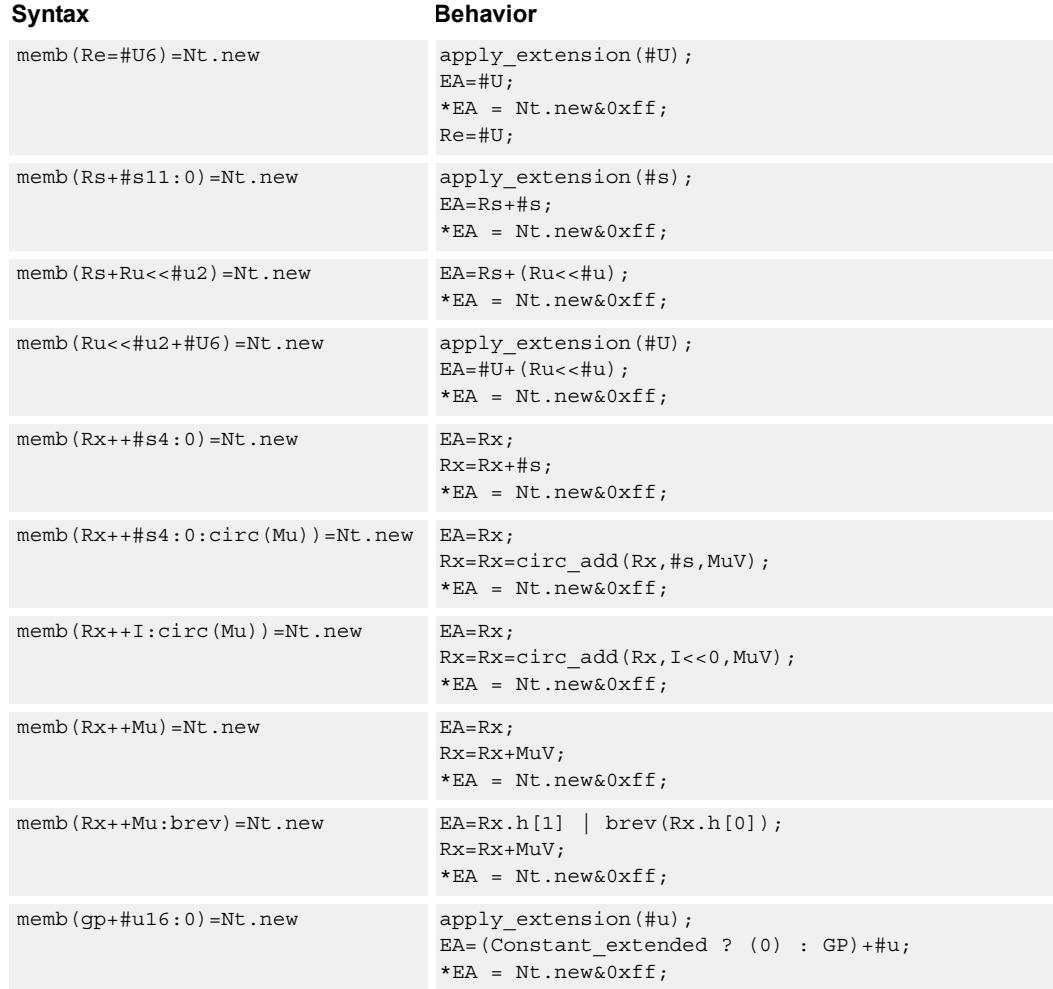

### **Class: NV (slots 0)**

- Forms of this instruction which use a new-value operand produced in the packet must execute on slot 0.
- This instruction can execute only in slot 0, even though it is an ST instruction.

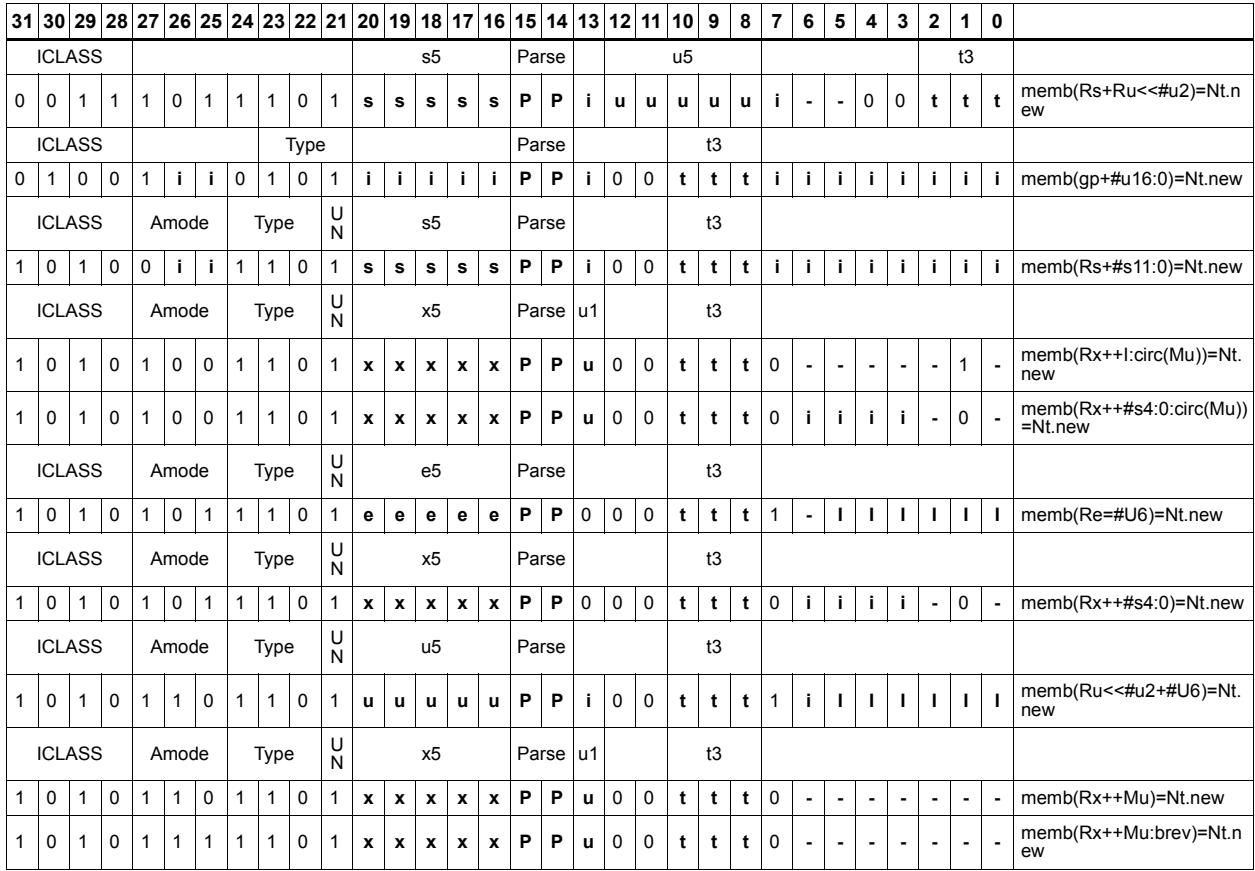

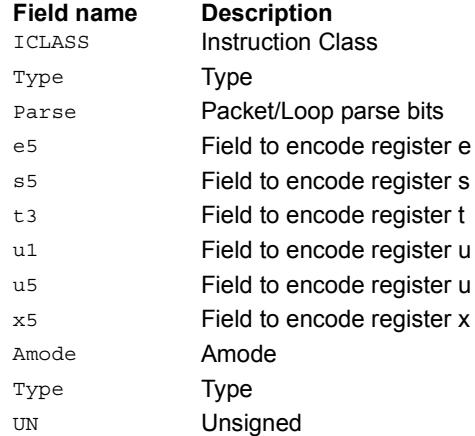

# Store new-value byte conditionally

Store the least-significant byte in a source register in memory at the effective address.

This instruction is conditional based on a predicate value. If the predicate is true, the instruction is performed, otherwise it is treated as a NOP.

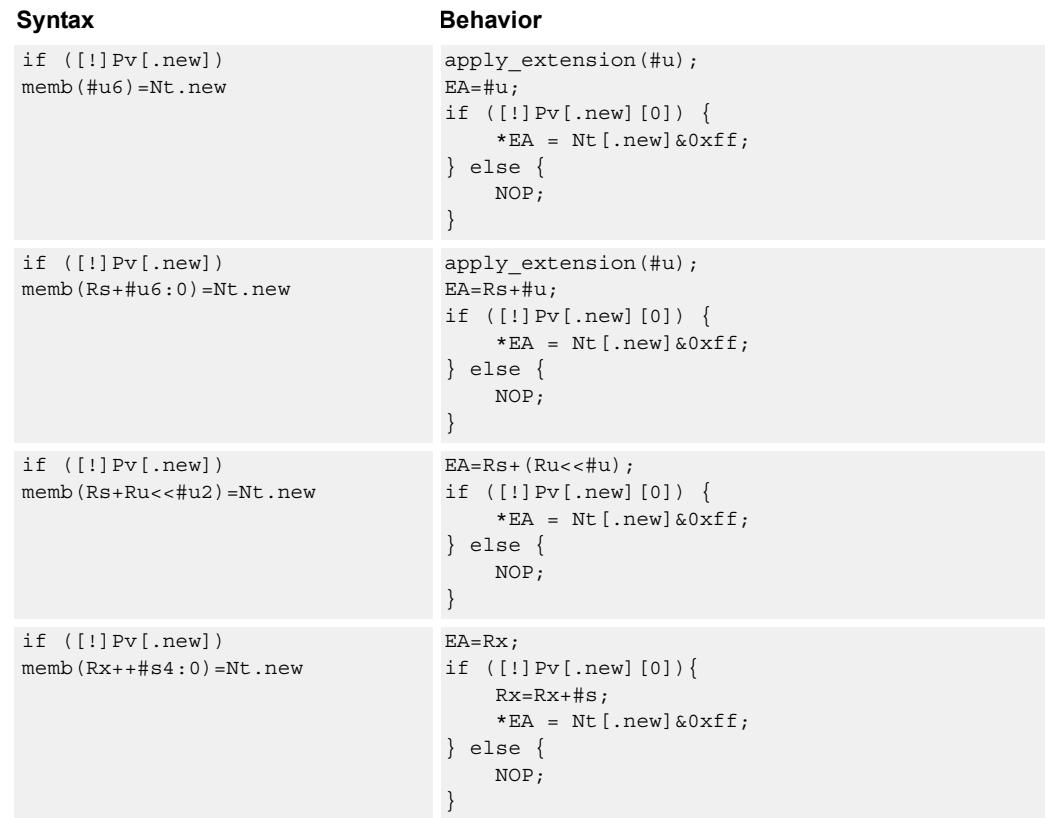

### **Class: NV (slots 0)**

- Forms of this instruction which use a new-value operand produced in the packet must execute on slot 0.
- This instruction can execute only in slot 0, even though it is an ST instruction.

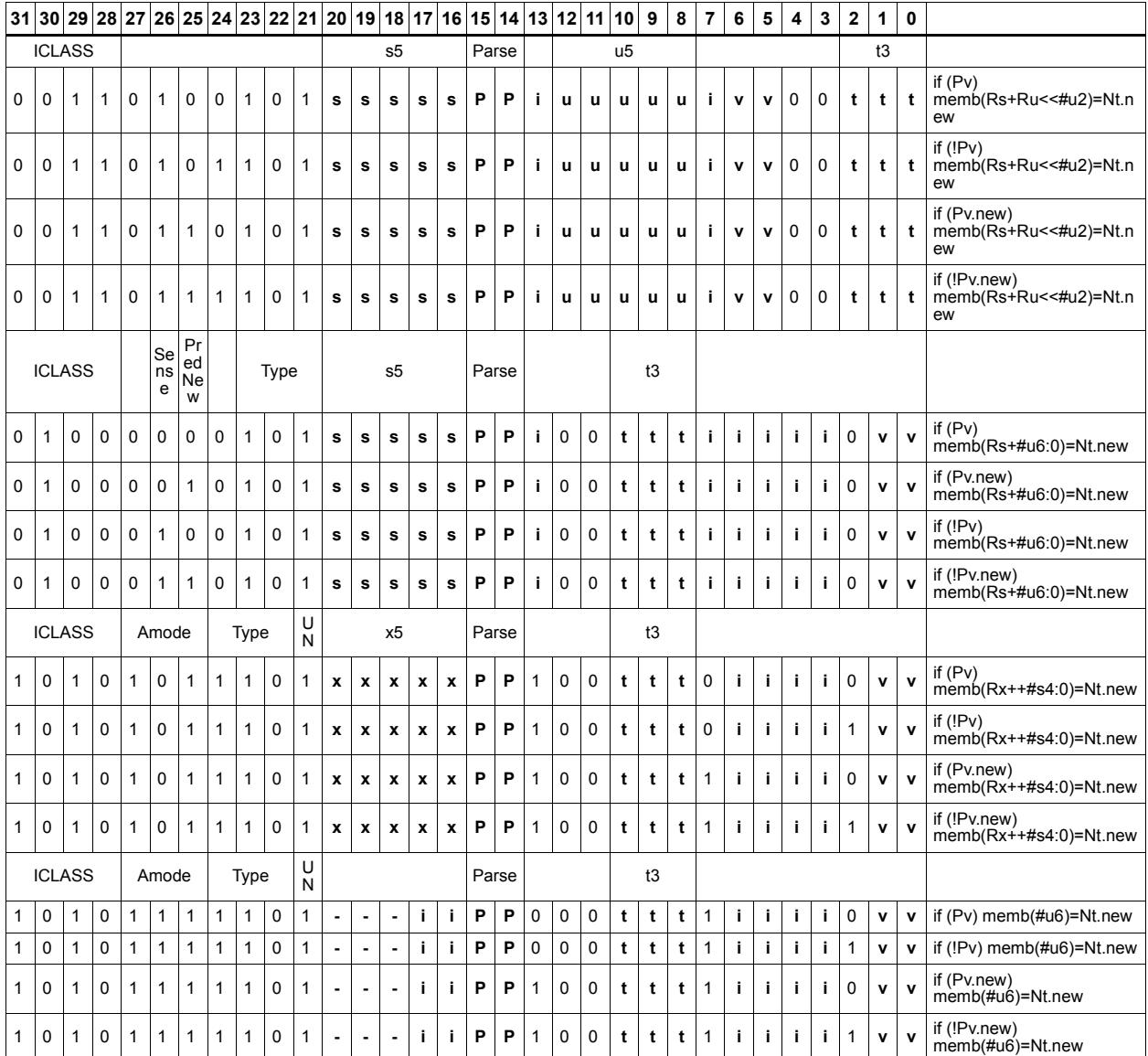

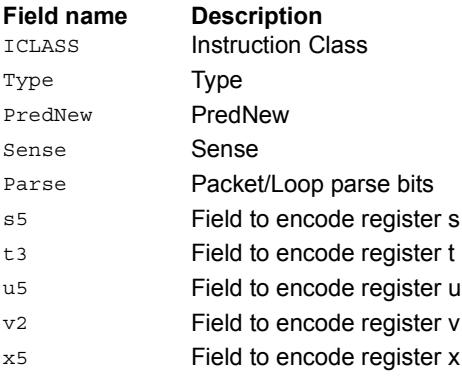

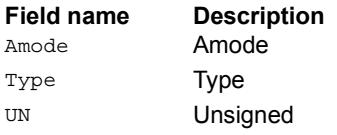

## Store new-value halfword

Store the upper or lower 16-bits of a source register in memory at the effective address.

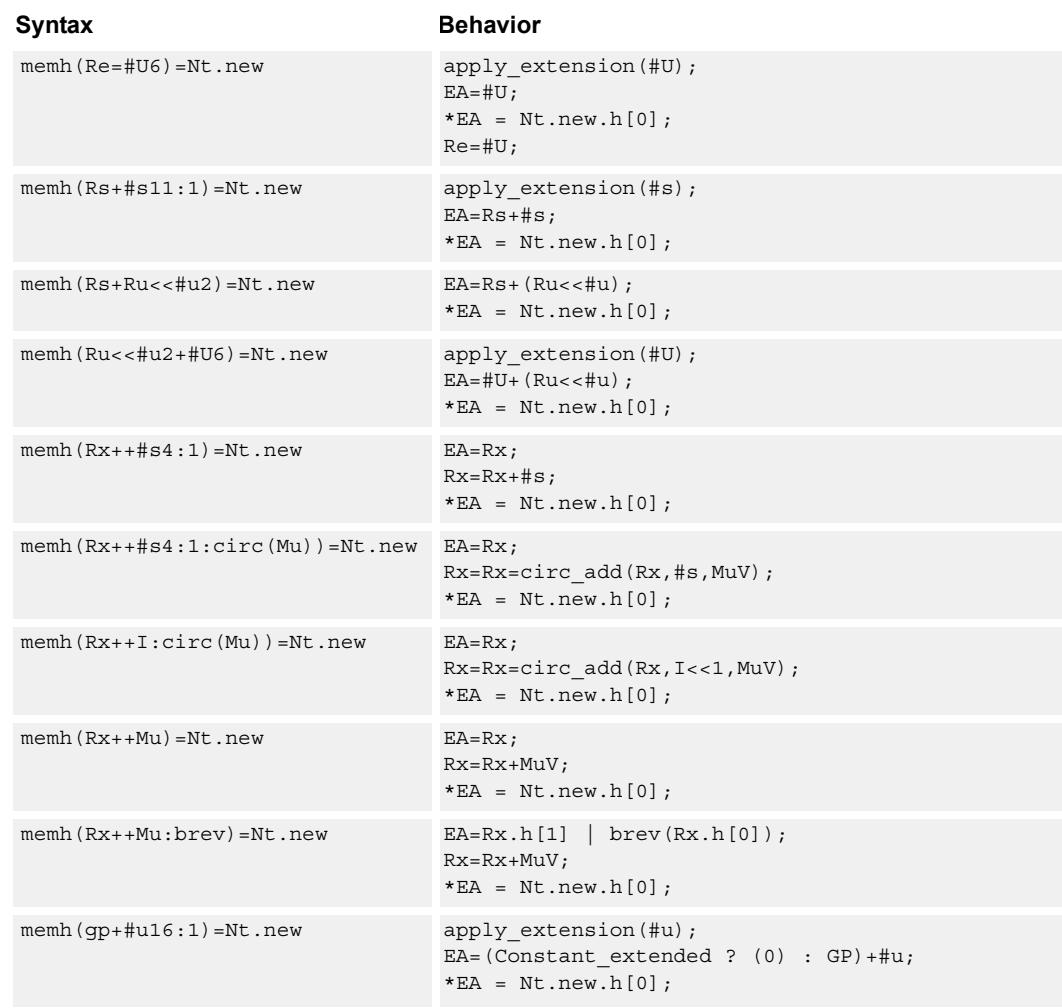

#### **Class: NV (slots 0)**

- Forms of this instruction which use a new-value operand produced in the packet must execute on slot 0.
- This instruction can execute only in slot 0, even though it is an ST instruction.

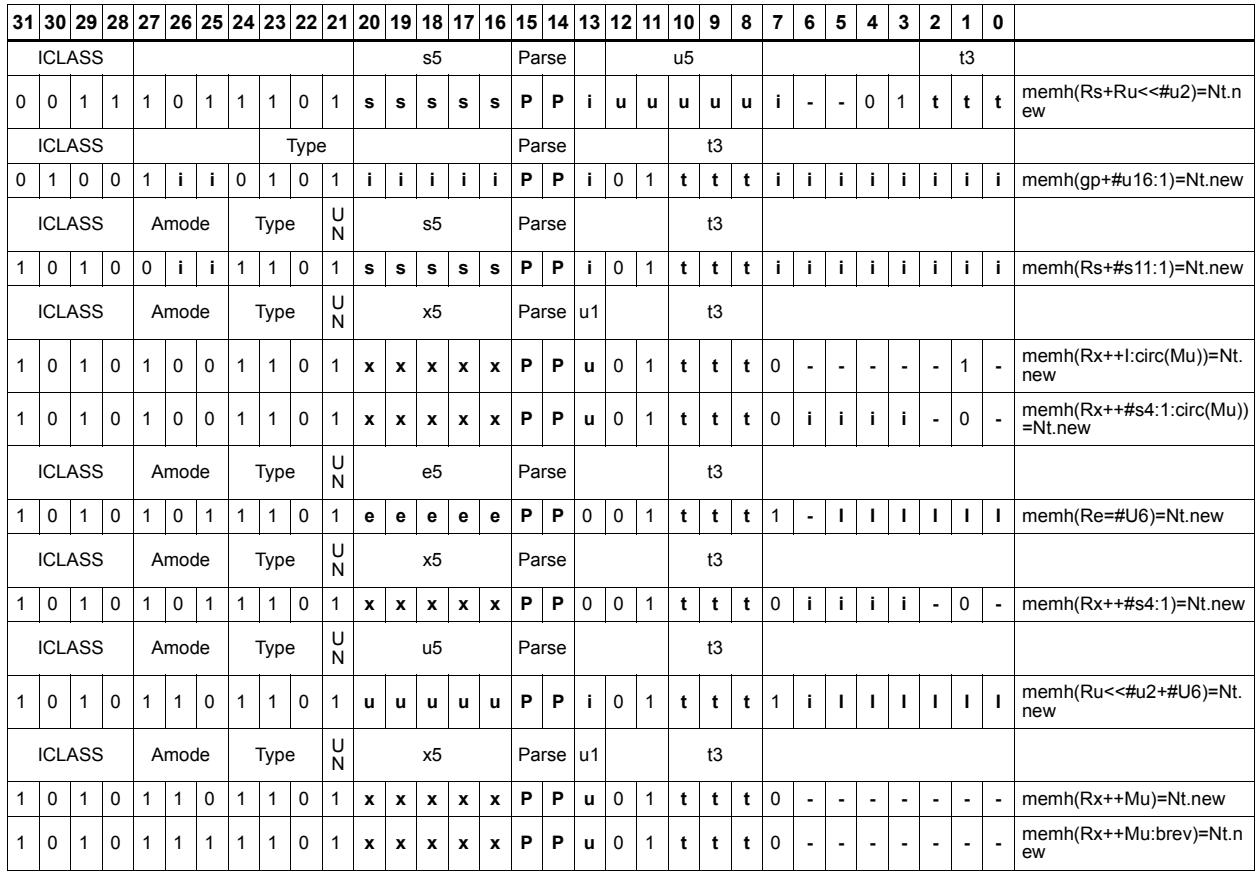

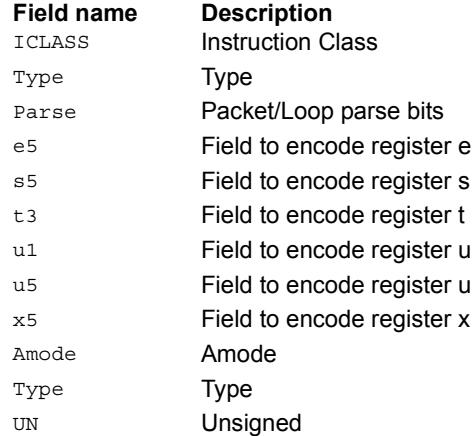

# Store new-value halfword conditionally

Store the upper or lower 16-bits of a source register in memory at the effective address.

This instruction is conditional based on a predicate value. If the predicate is true, the instruction is performed, otherwise it is treated as a NOP.

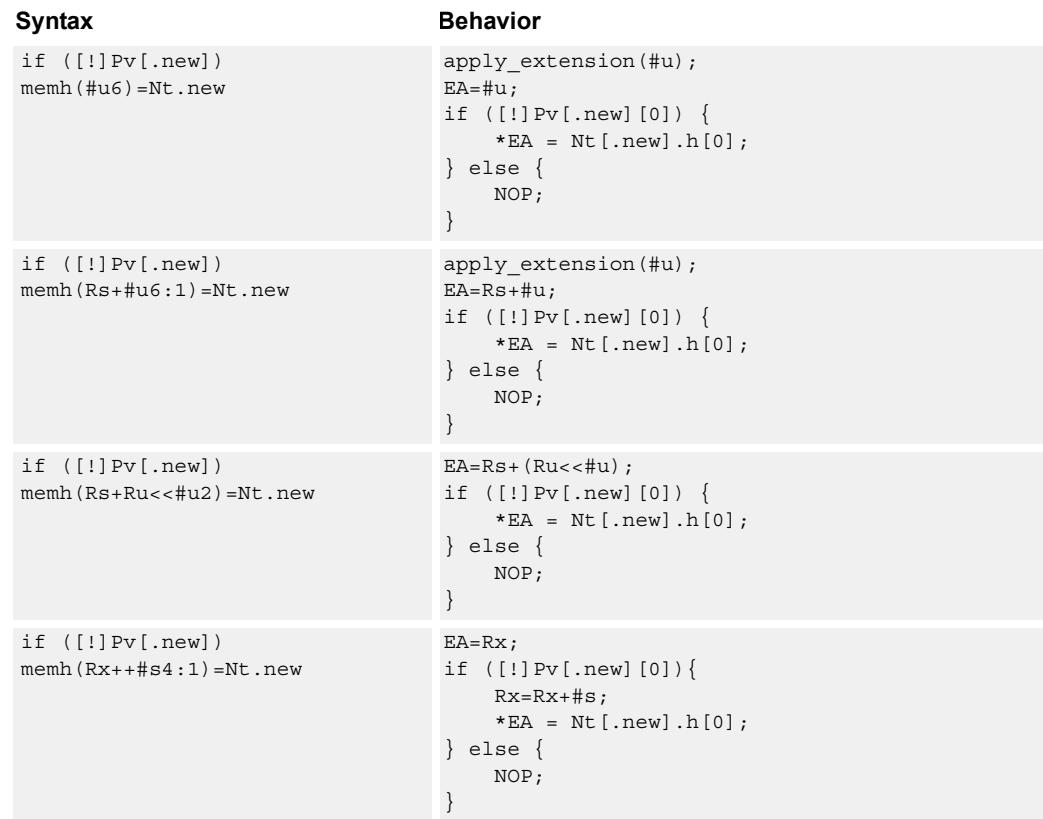

#### **Class: NV (slots 0)**

- Forms of this instruction which use a new-value operand produced in the packet must execute on slot 0.
- This instruction can execute only in slot 0, even though it is an ST instruction.

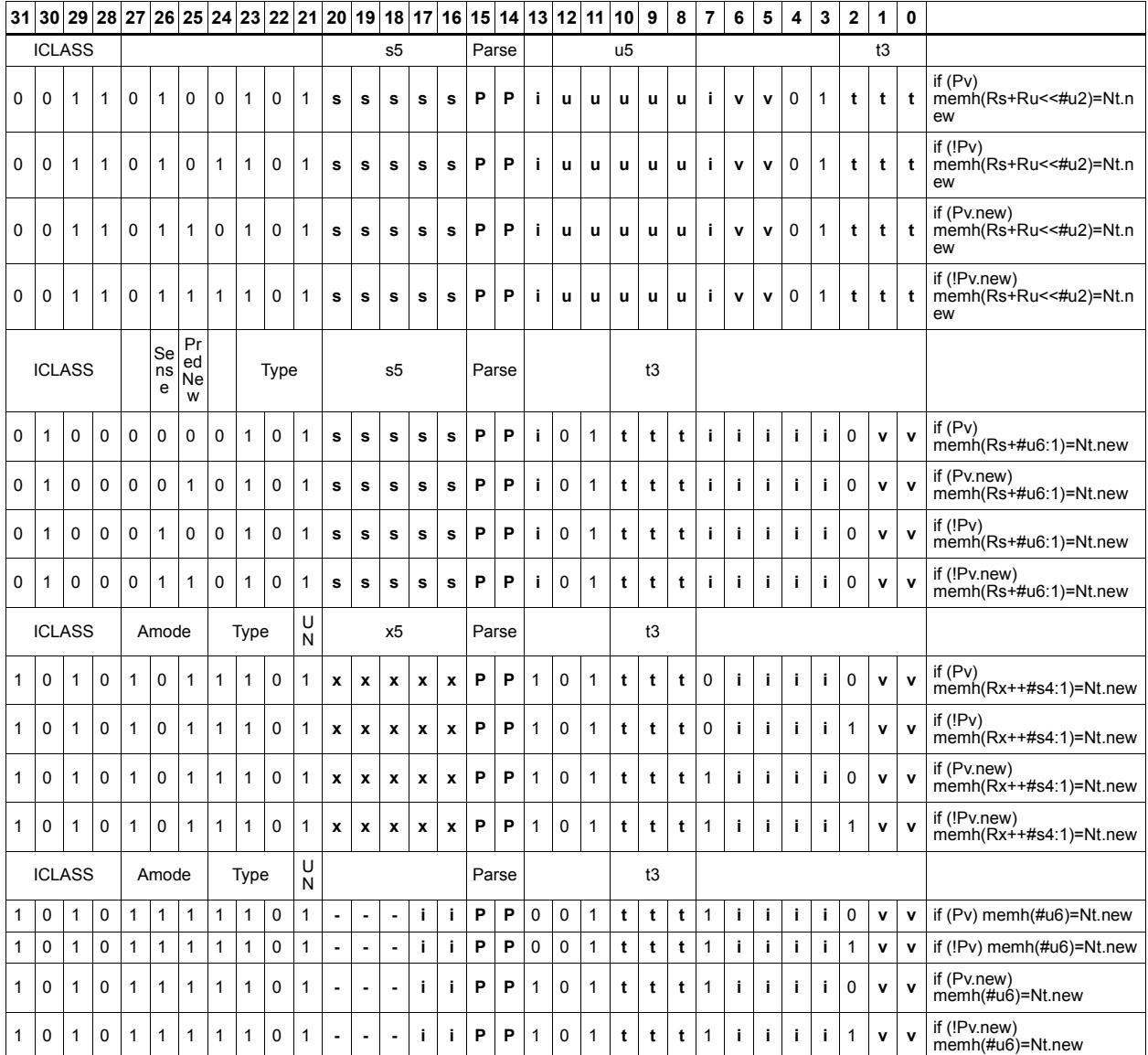

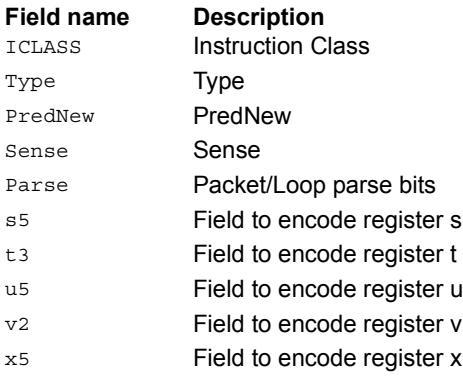

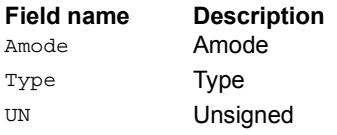

## Store new-value word

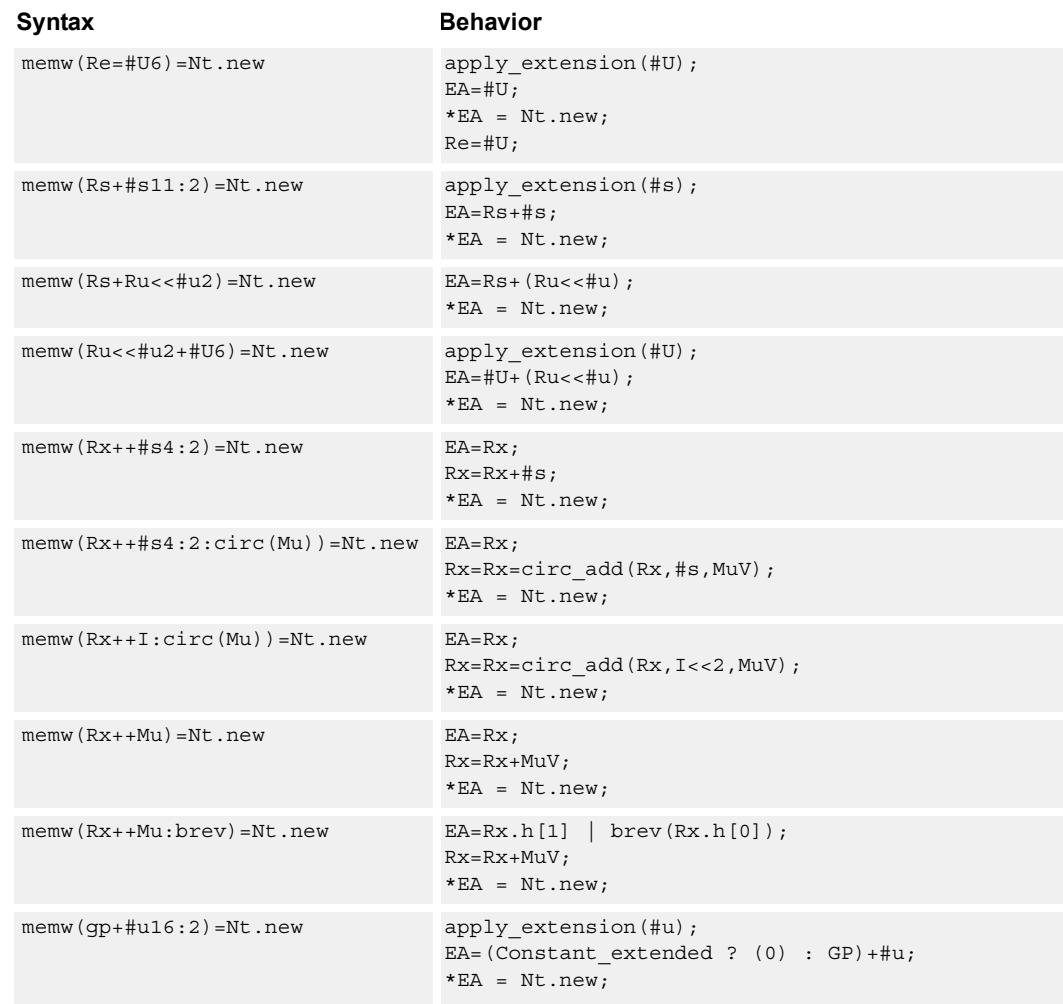

Store a 32-bit register in memory at the effective address.

#### **Class: NV (slots 0)**

- Forms of this instruction which use a new-value operand produced in the packet must execute on slot 0.
- This instruction can execute only in slot 0, even though it is an ST instruction.

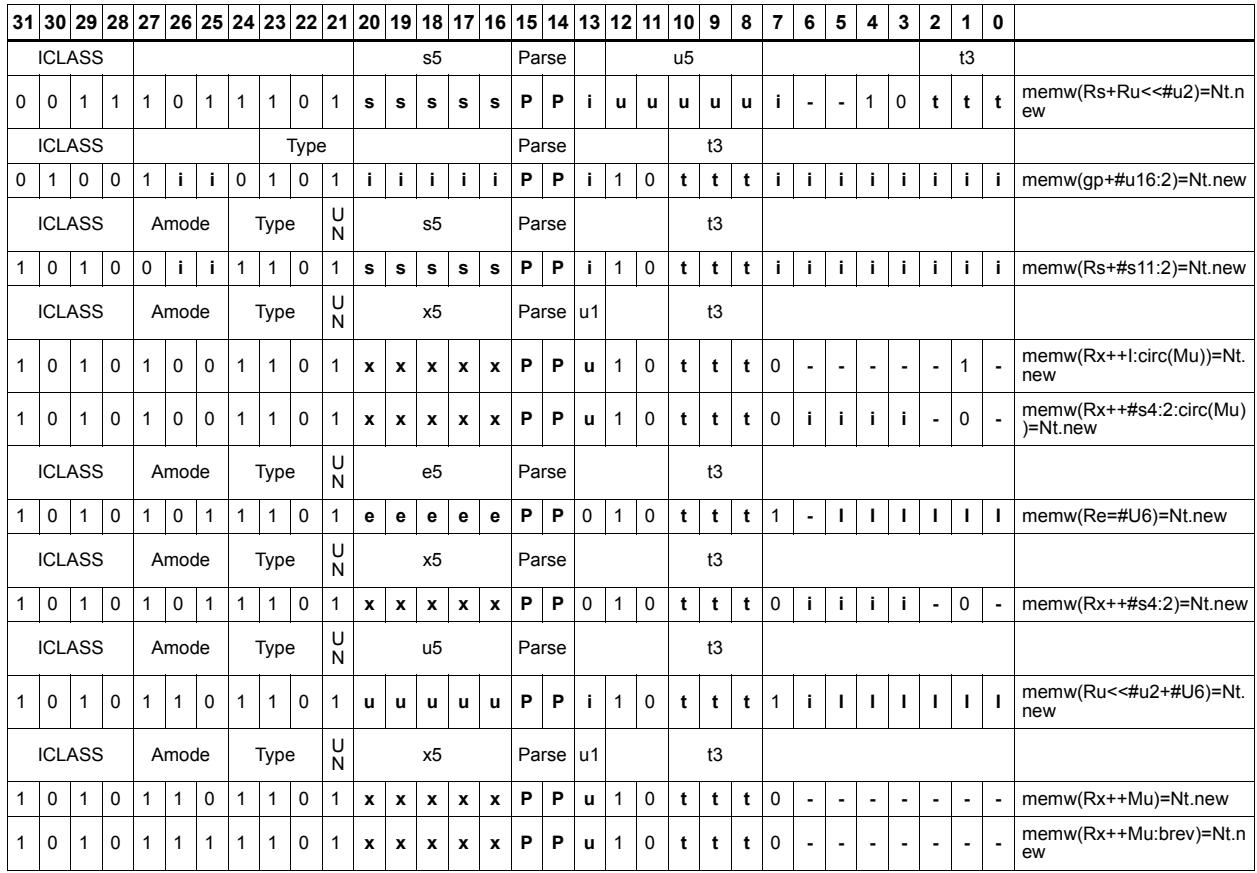

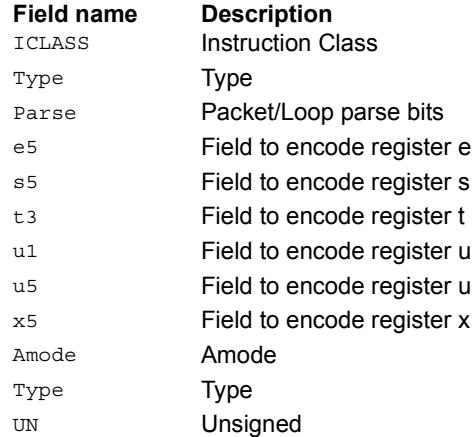

# Store new-value word conditionally

Store a 32-bit register in memory at the effective address.

This instruction is conditional based on a predicate value. If the predicate is true, the instruction is performed, otherwise it is treated as a NOP.

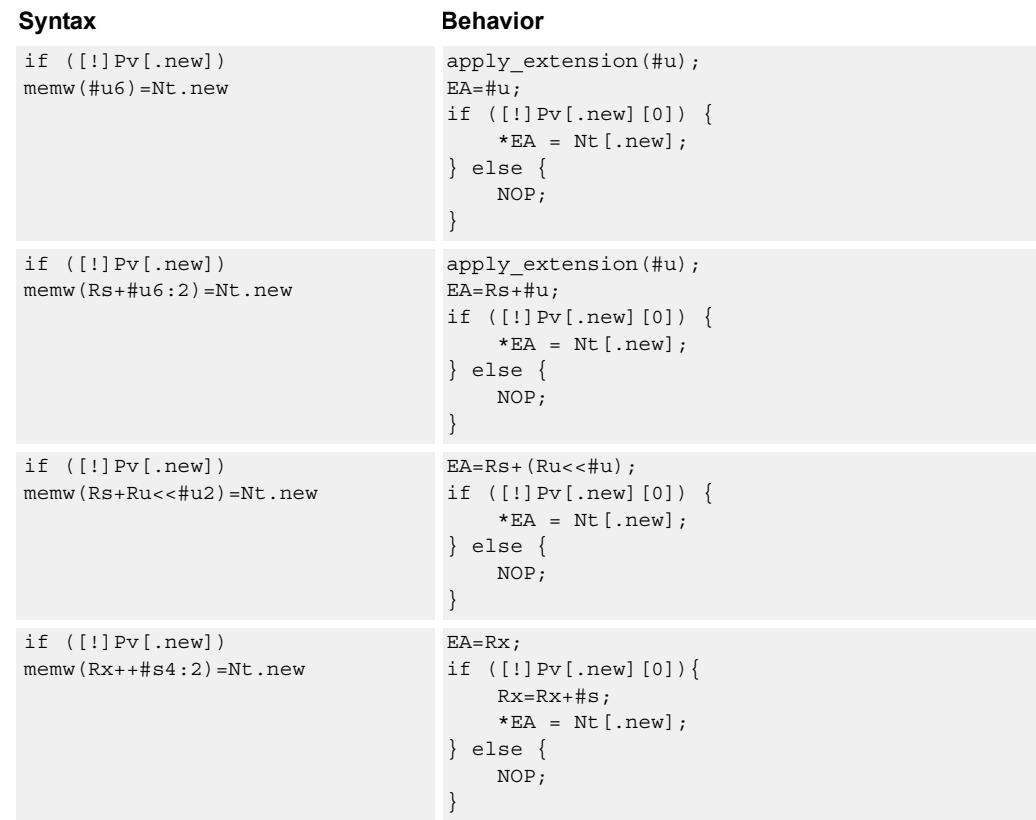

#### **Class: NV (slots 0)**

- Forms of this instruction which use a new-value operand produced in the packet must execute on slot 0.
- This instruction can execute only in slot 0, even though it is an ST instruction.

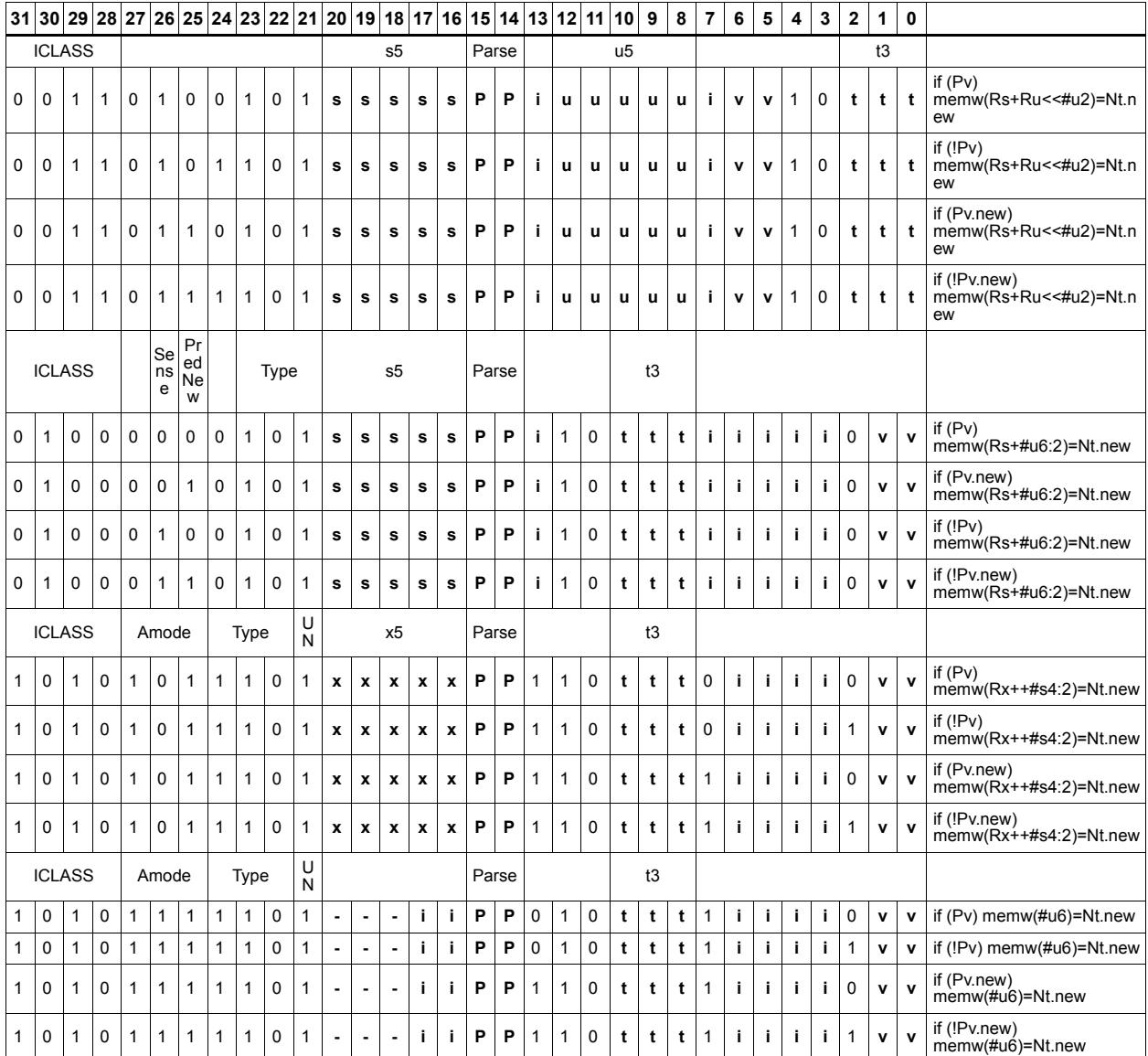

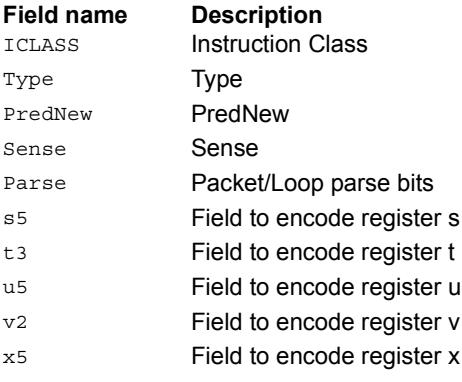

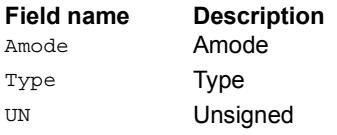

# **11.8 ST**

The ST instruction class includes store instructions, used to store values in memory.

ST instructions are executable on slot 0 and slot 1.

# Store doubleword

Store a 64-bit register pair in memory at the effective address.

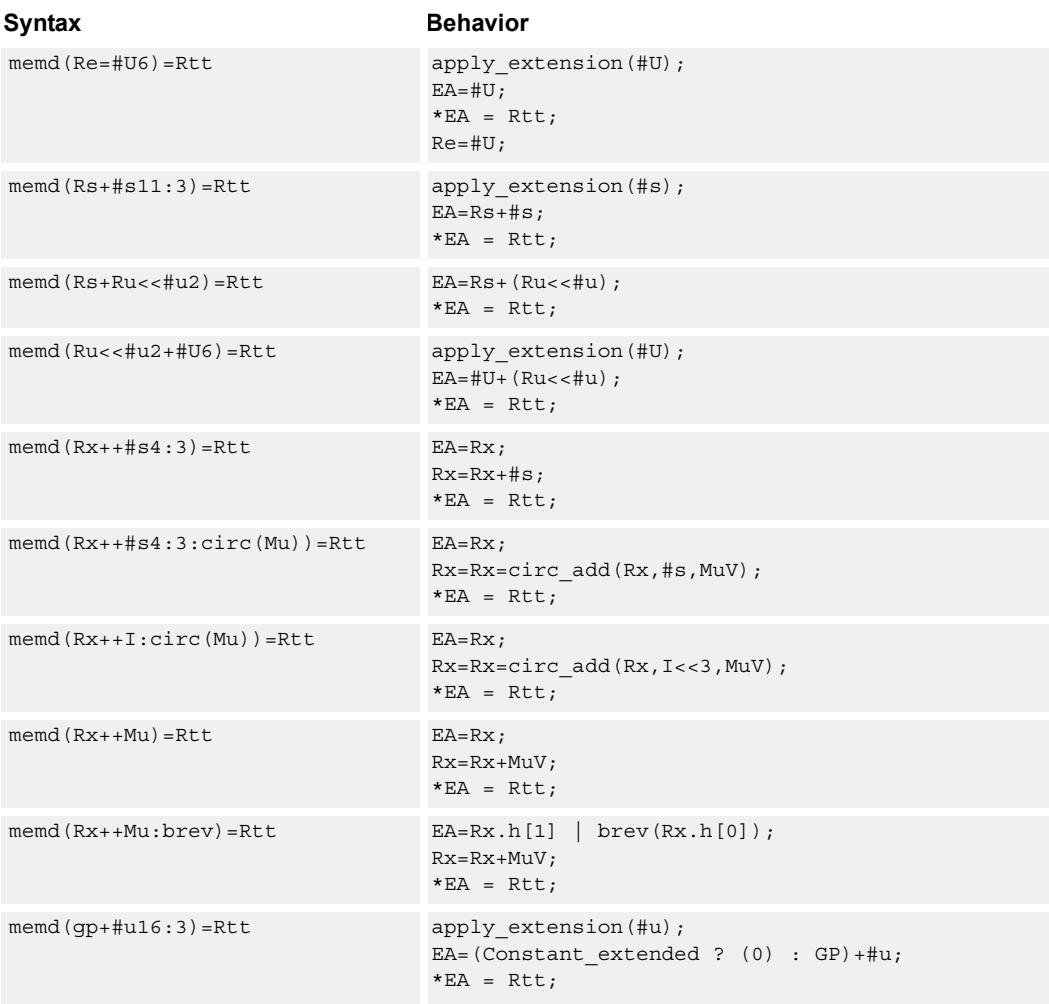

### **Class: ST (slots 0,1)**

#### **Intrinsics**

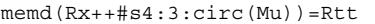

void Q6\_memd\_IMP\_circ(void \*\* StartAddress, Word32 Is4\_3, Word32 Mu, Word64 Rtt, void\* BaseAddress)

memd(Rx++I:circ(Mu))=Rtt void Q6\_memd\_MP\_circ(void\*\* StartAddress, Word32 Mu, Word64 Rtt, void\* BaseAddress)

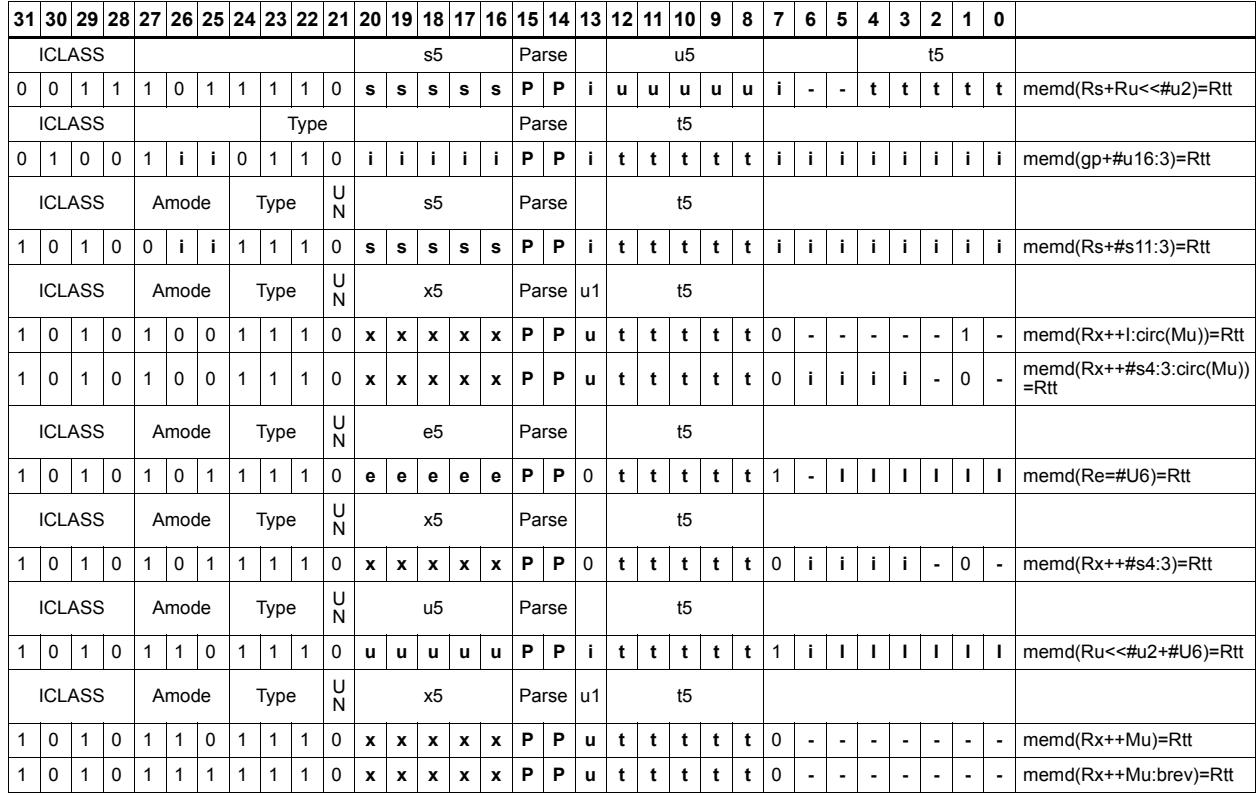

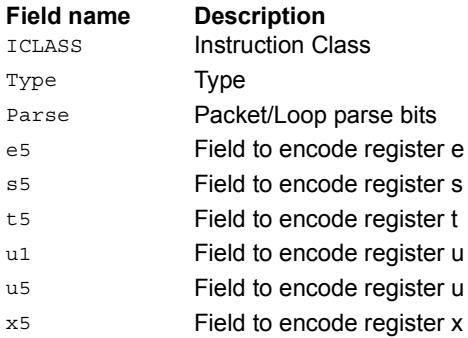

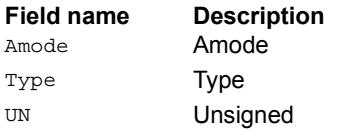

# Store doubleword conditionally

Store a 64-bit register pair in memory at the effective address.

This instruction is conditional based on a predicate value. If the predicate is true, the instruction is performed, otherwise it is treated as a NOP.

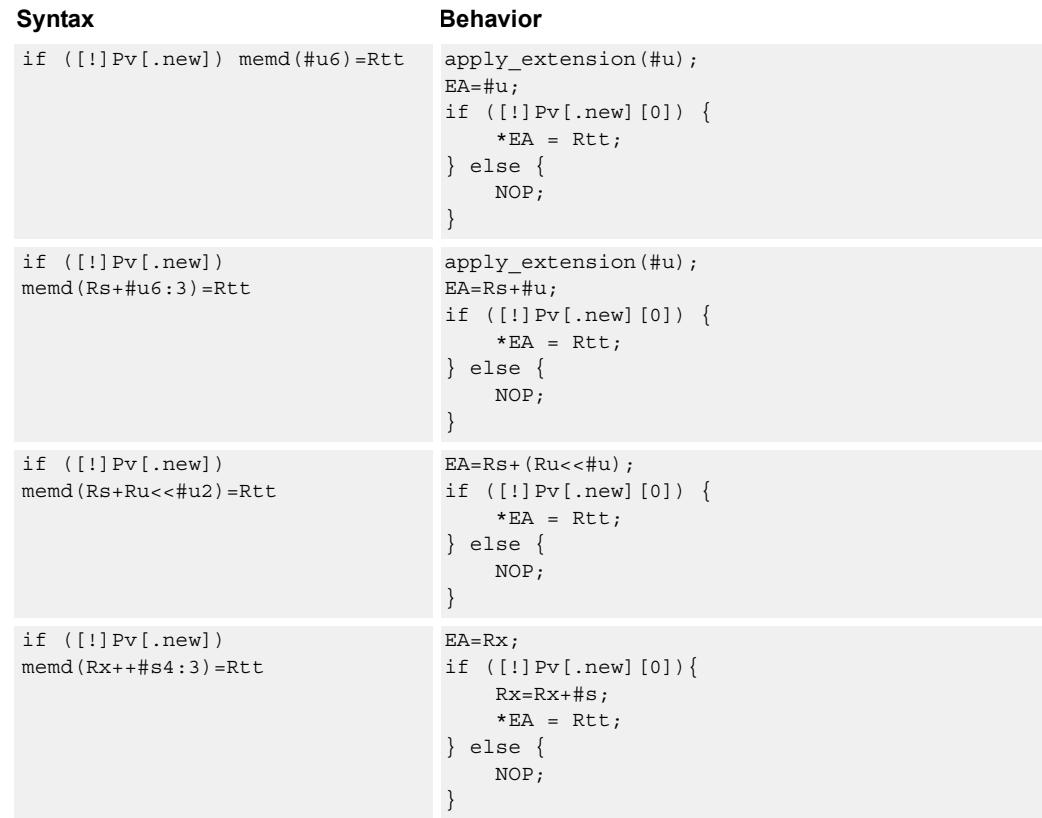

### **Class: ST (slots 0,1)**

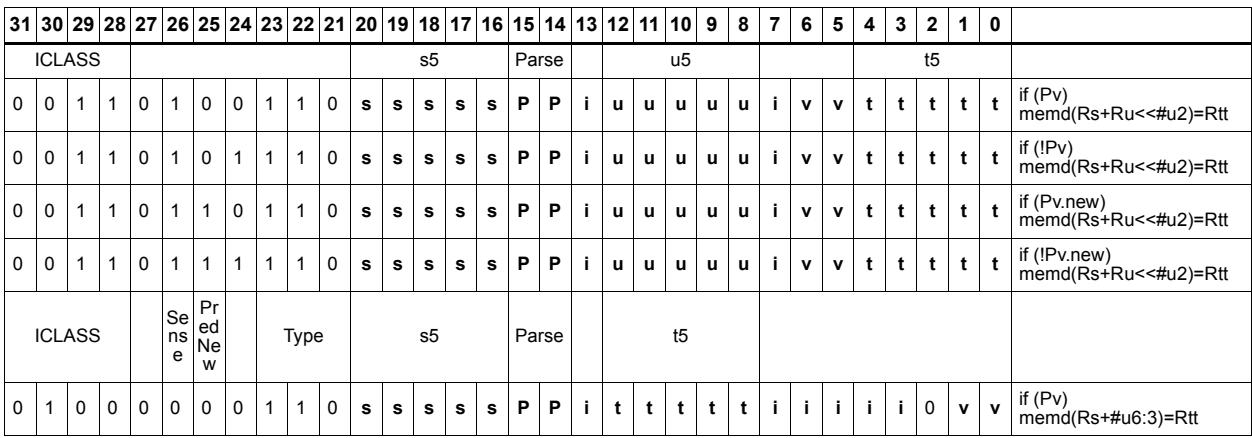

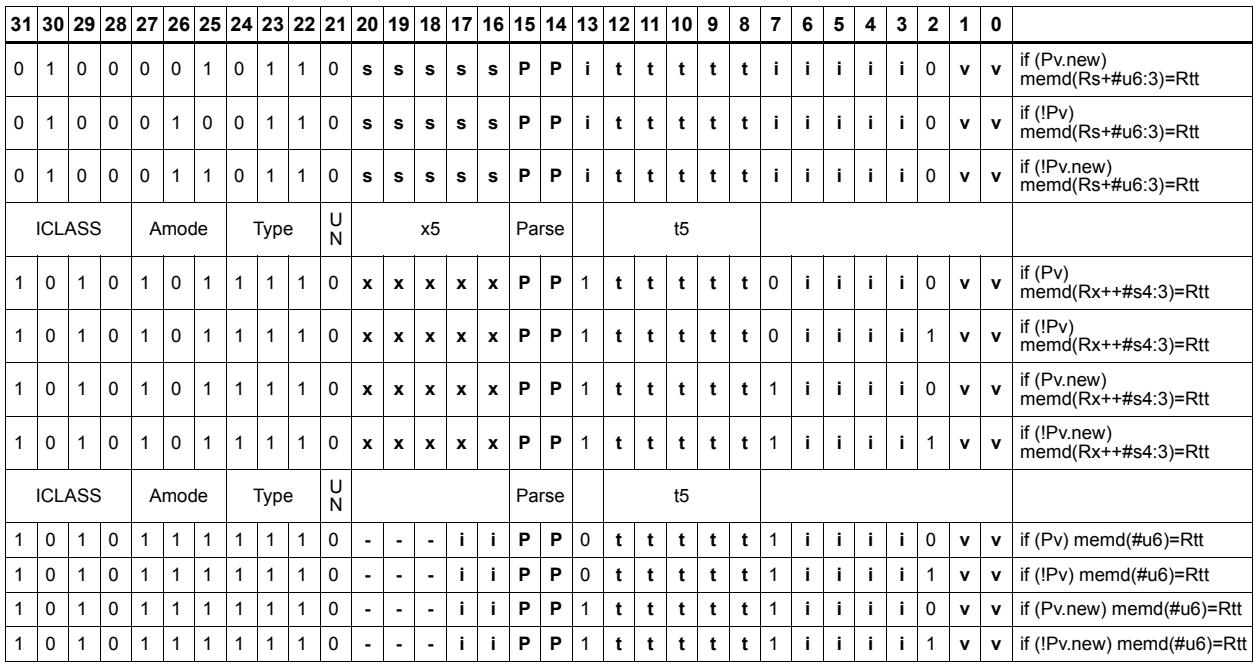

#### **Field name Description** ICLASS Instruction Class Type **Type** PredNew PredNew Sense Sense Parse Packet/Loop parse bits s5 Field to encode register s t5 Field to encode register t u5 Field to encode register u v<sub>2</sub> Field to encode register v x5 Field to encode register x Amode Amode Type **Type** UN Unsigned

# Store byte

Store the least-significant byte in a source register at the effective address.

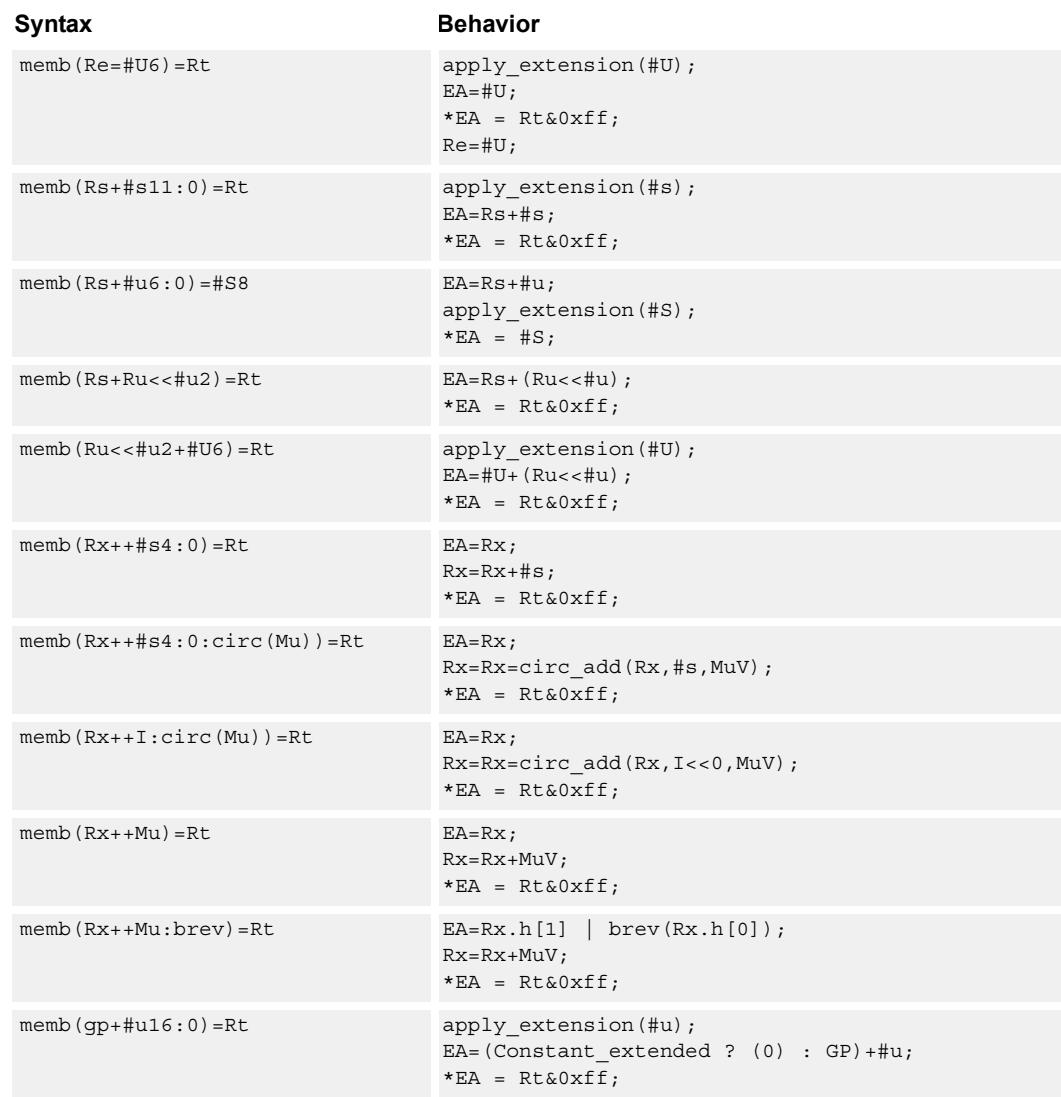

## **Class: ST (slots 0,1)**

#### **Intrinsics**

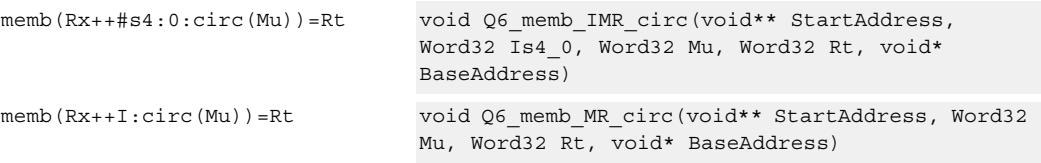

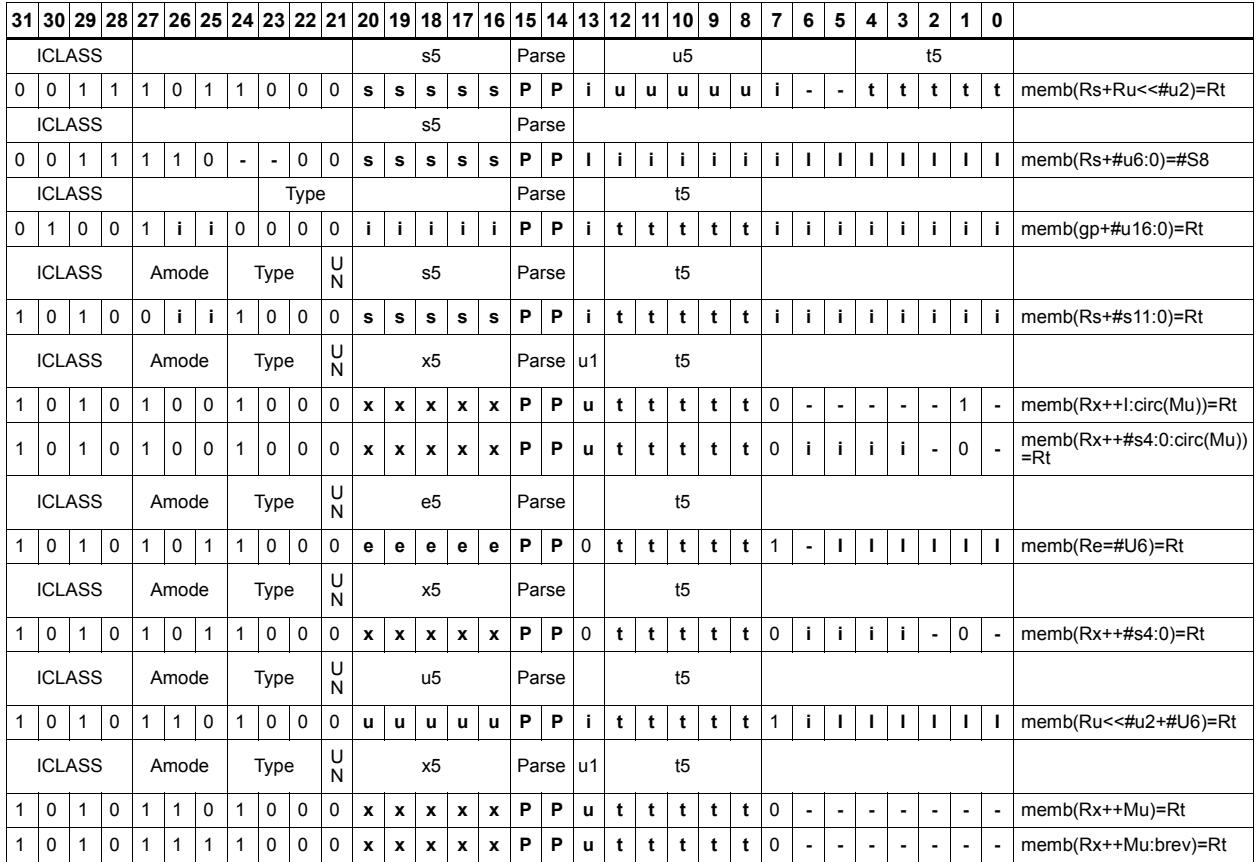

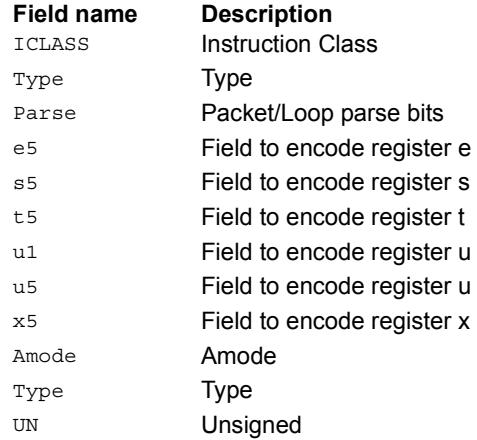

# Store byte conditionally

Store the least-significant byte in a source register at the effective address.

This instruction is conditional based on a predicate value. If the predicate is true, the instruction is performed, otherwise it is treated as a NOP.

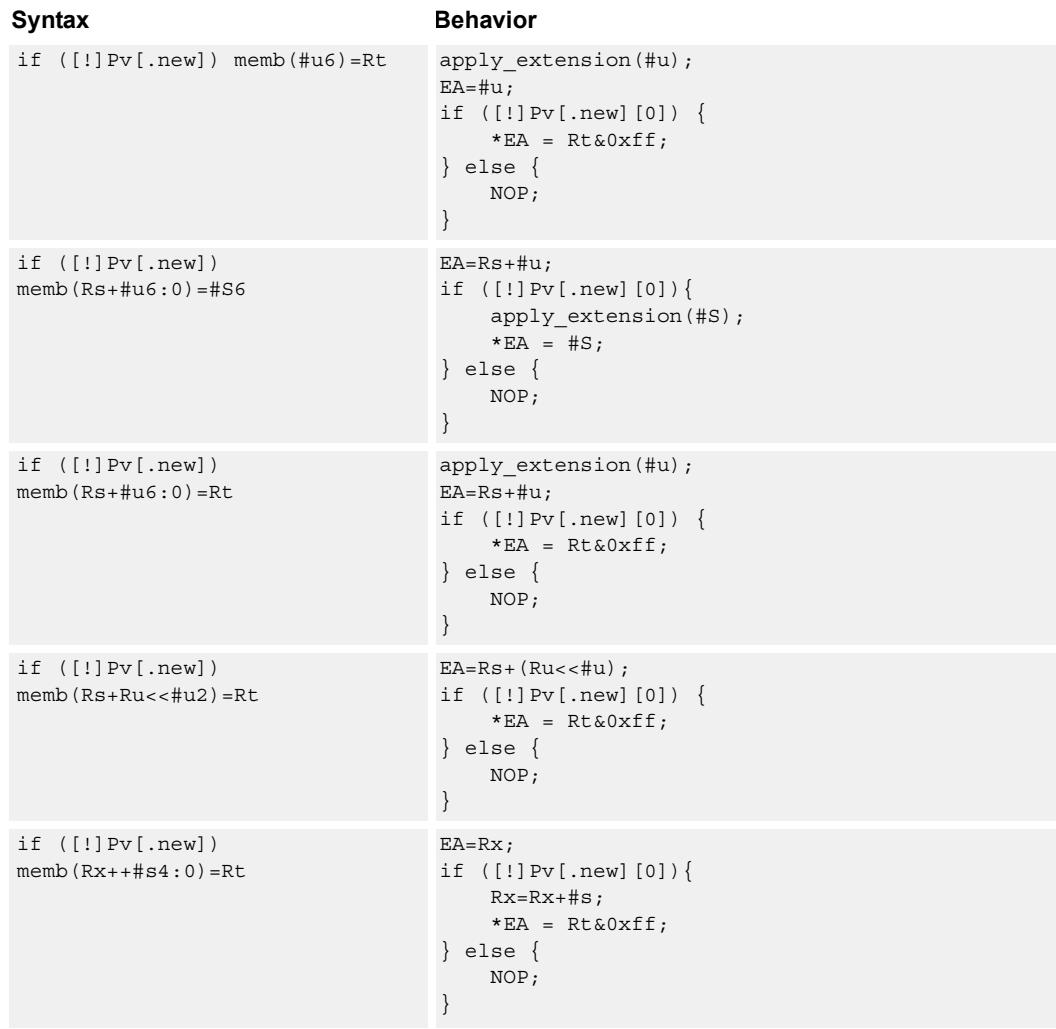

## **Class: ST (slots 0,1)**

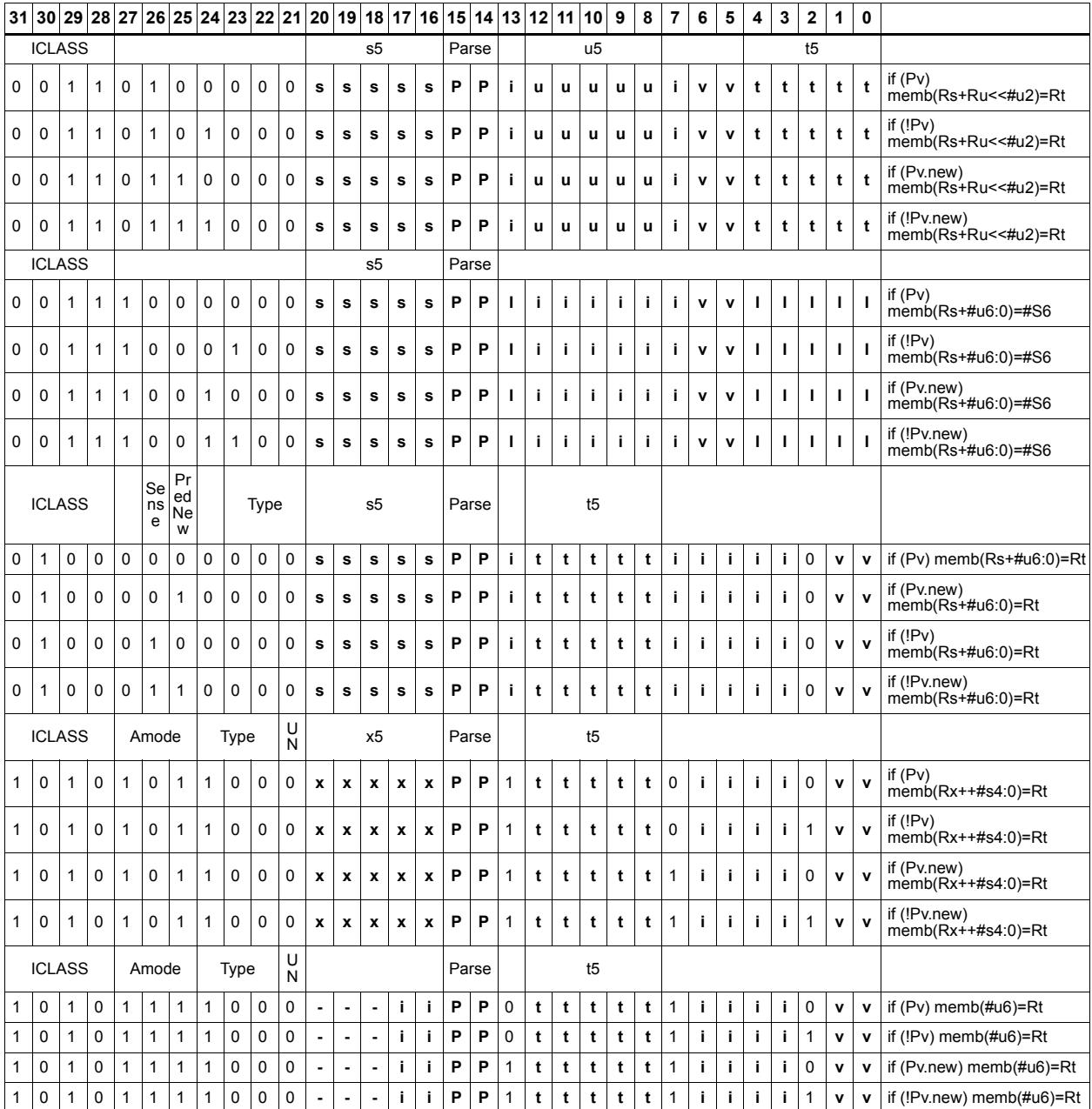

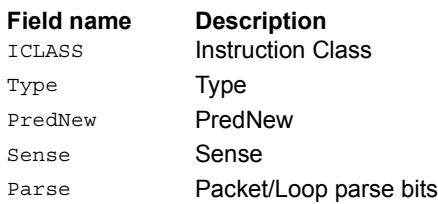

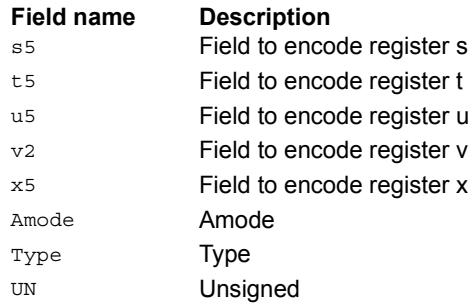

# Store halfword

Store the upper or lower 16-bits of a source register at the effective address.

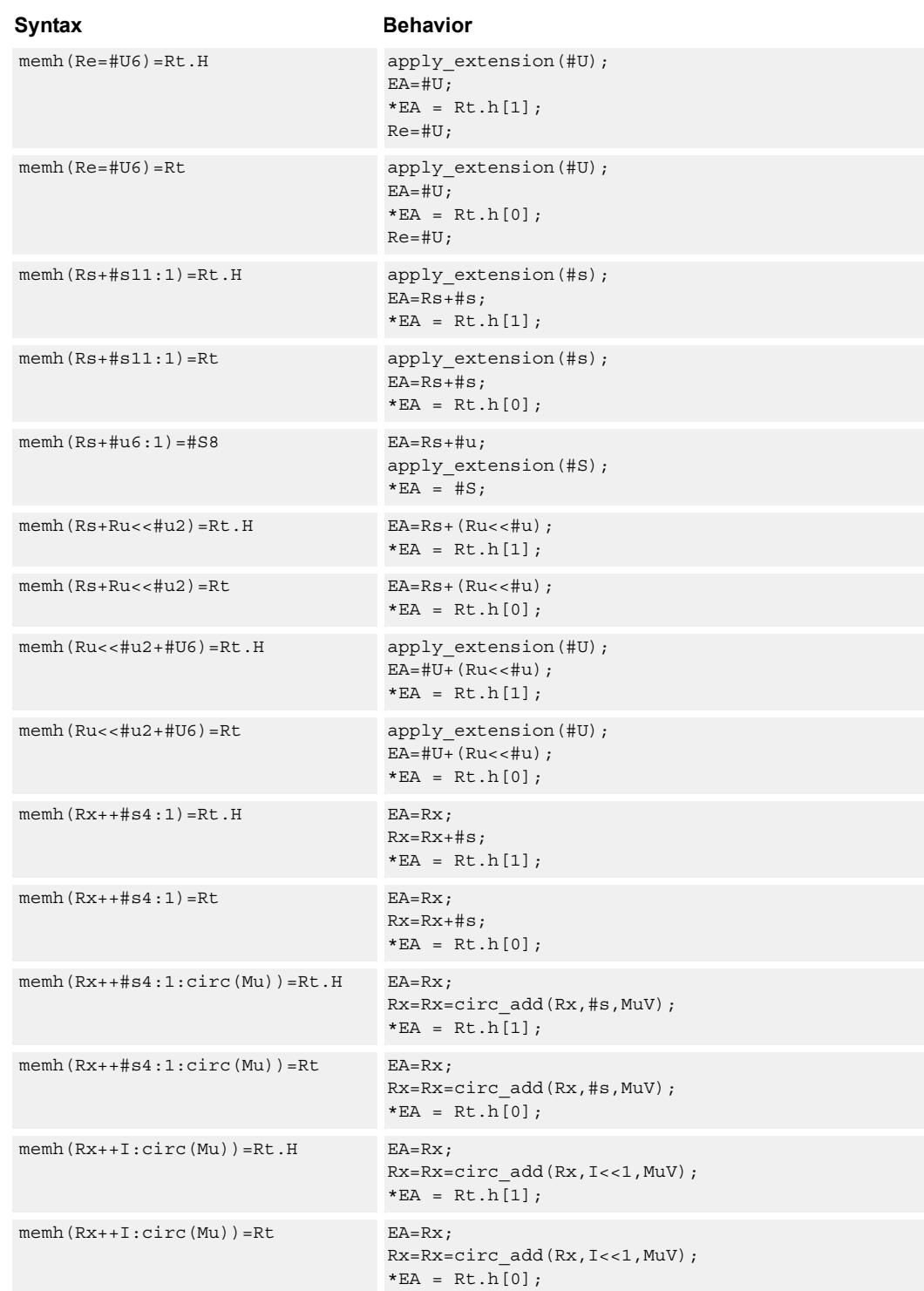

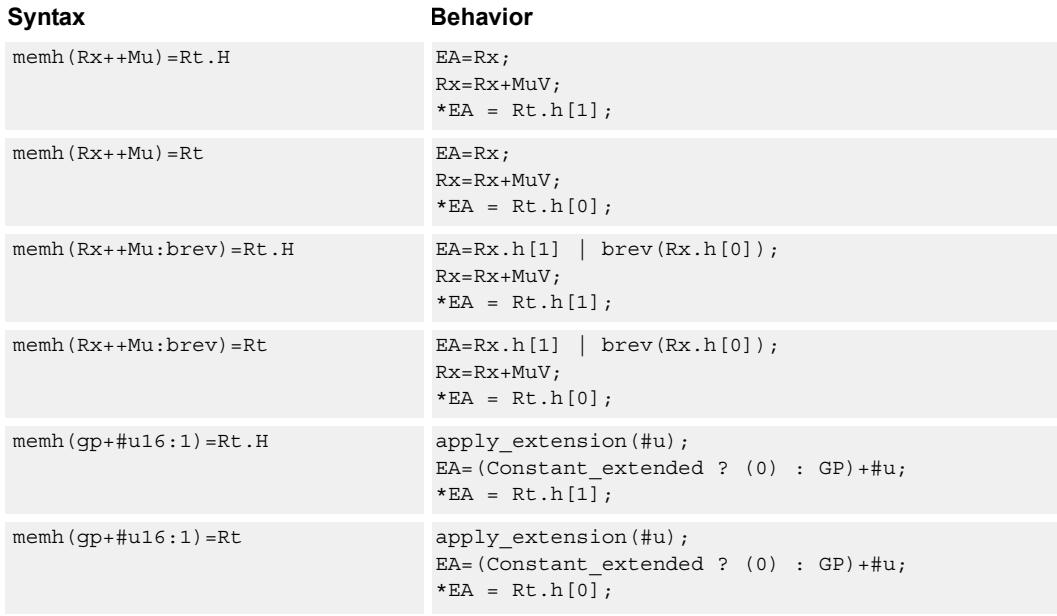

## **Class: ST (slots 0,1)**

### **Intrinsics**

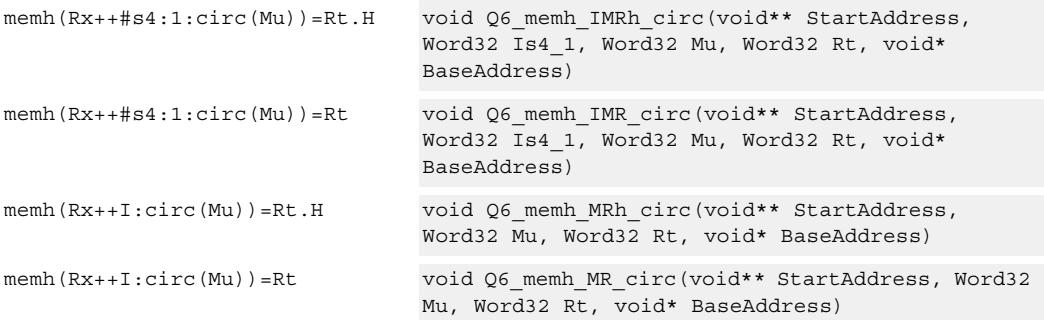

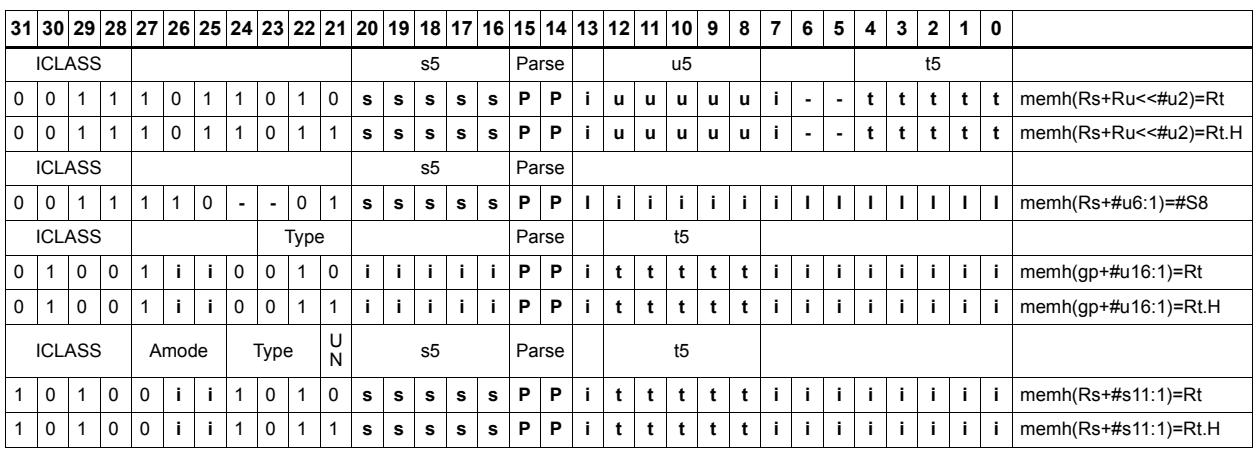
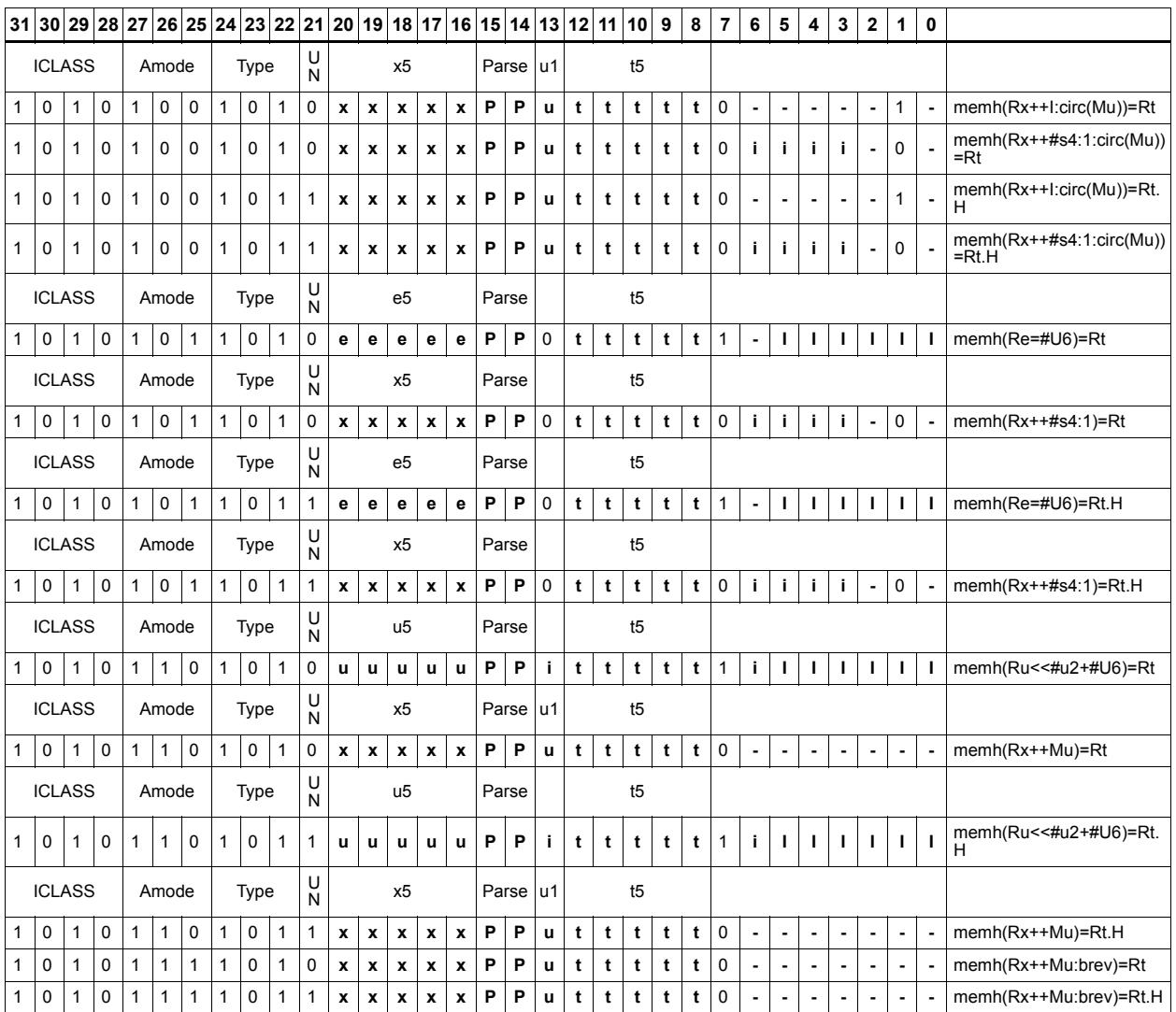

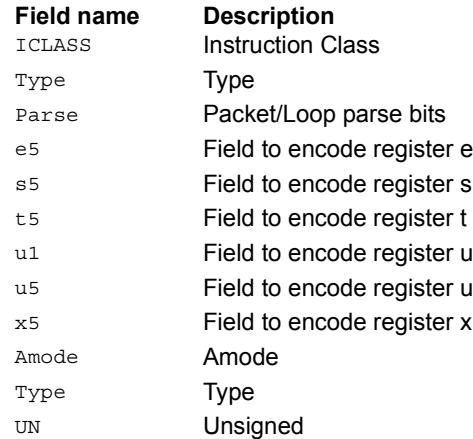

# Store halfword conditionally

Store the upper or lower 16-bits of a source register in memory at the effective address.

This instruction is conditional based on a predicate value. If the predicate is true, the instruction is performed, otherwise it is treated as a NOP.

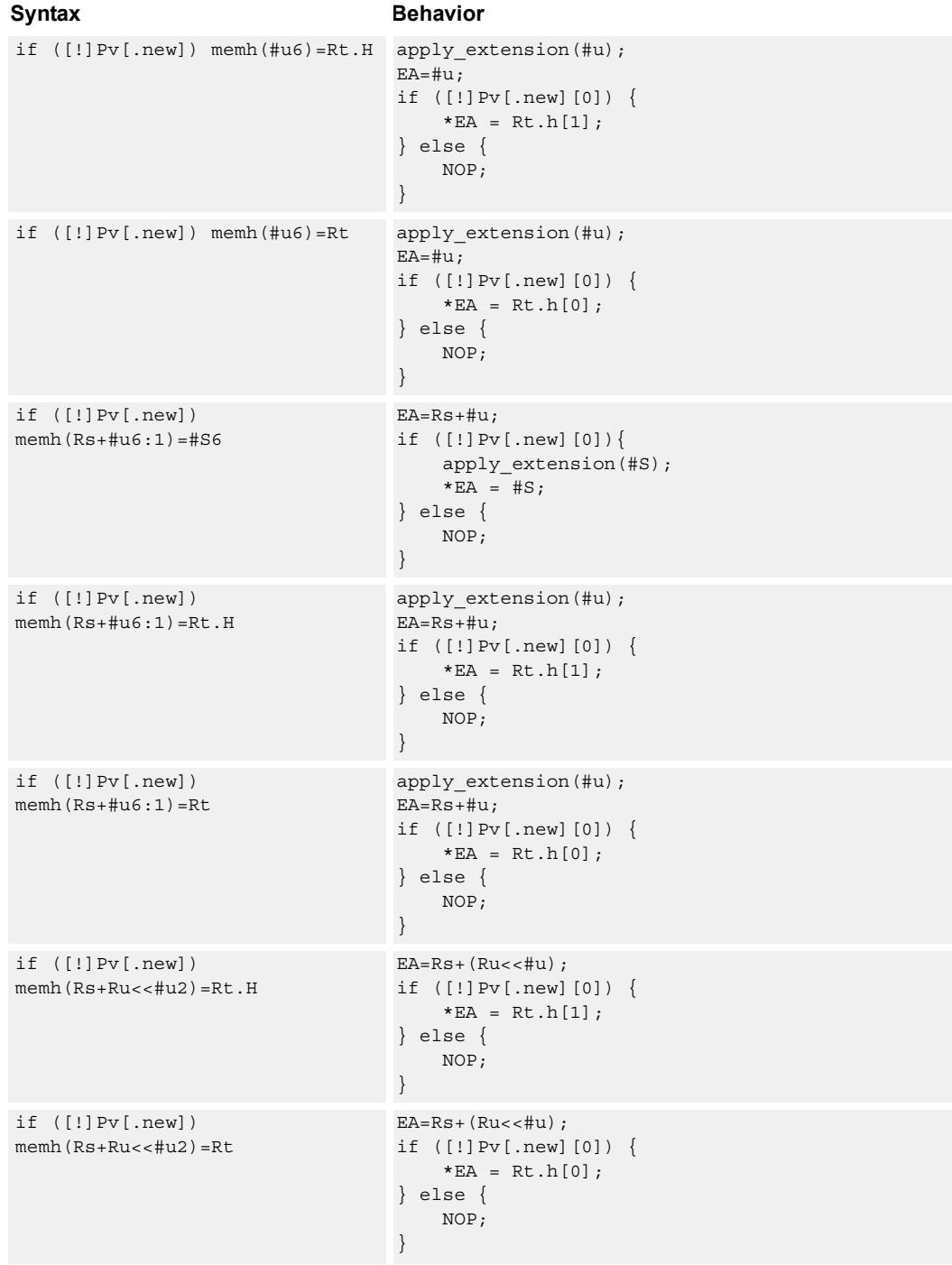

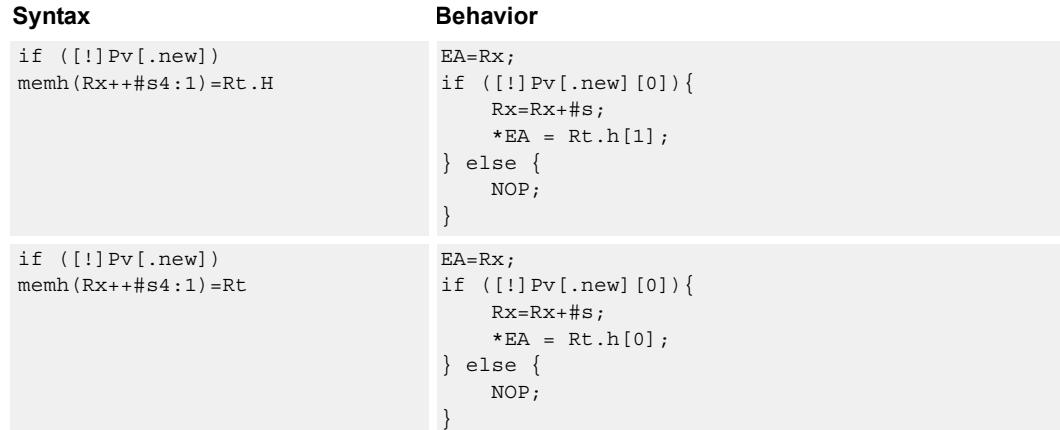

### **Class: ST (slots 0,1)**

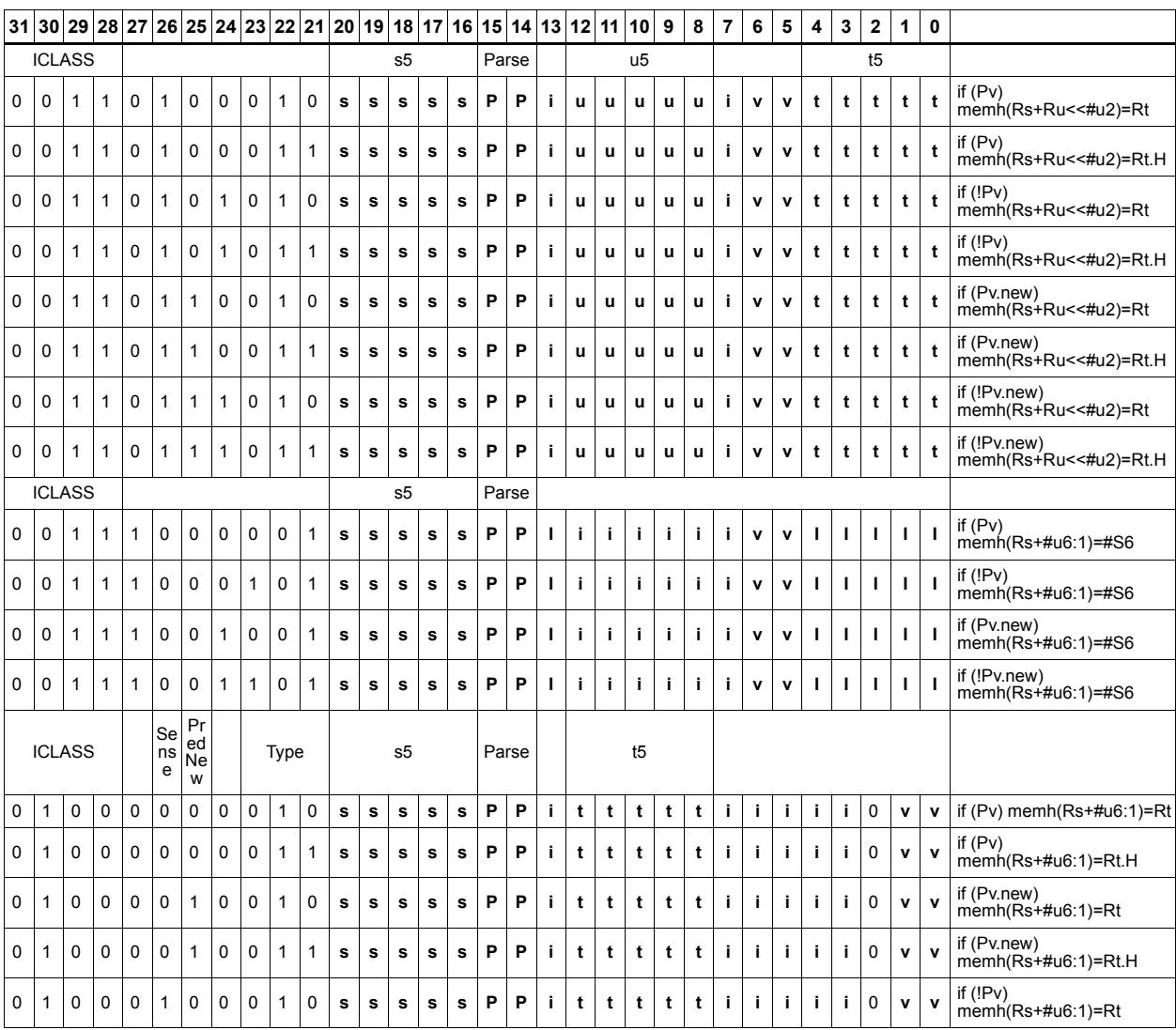

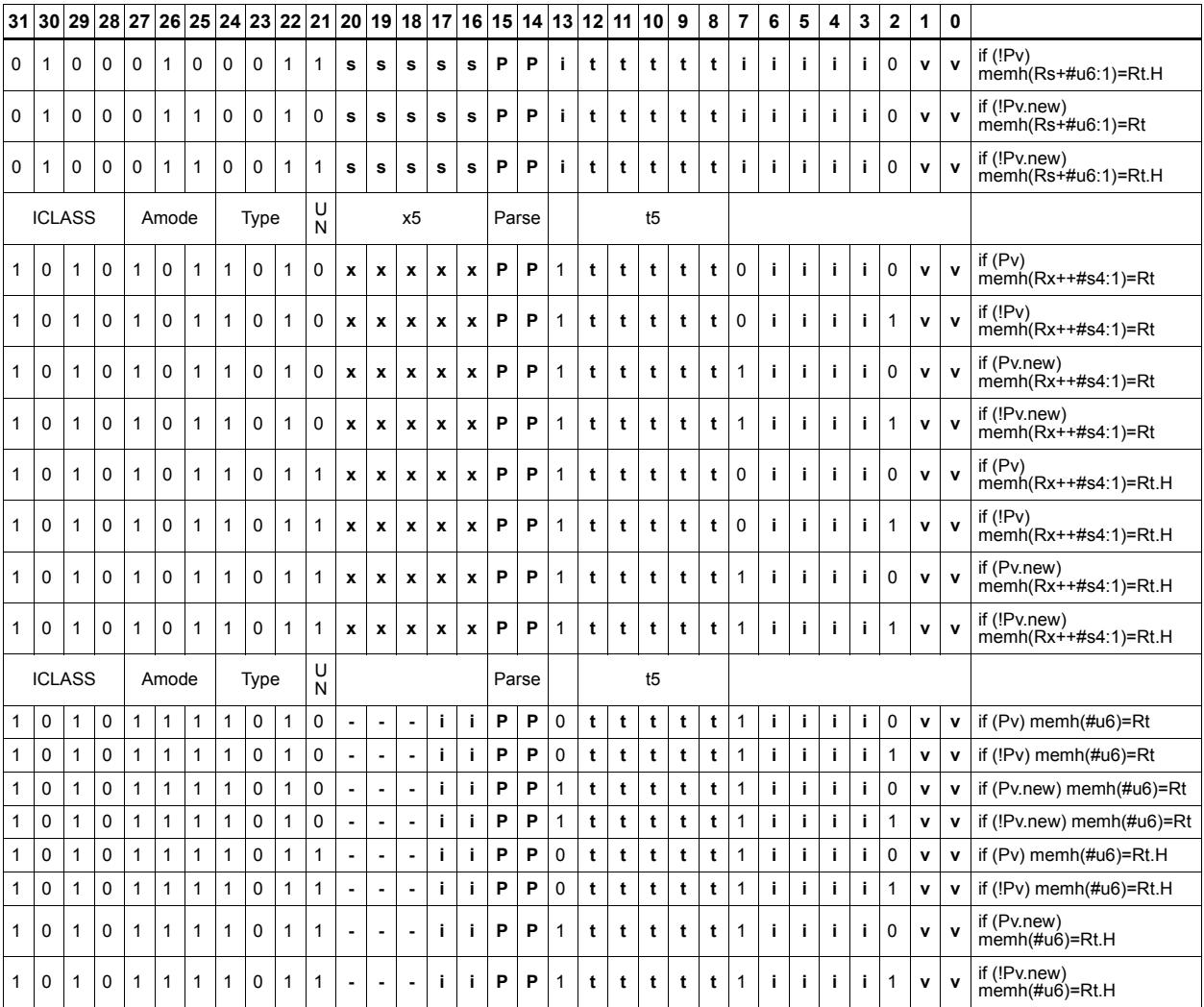

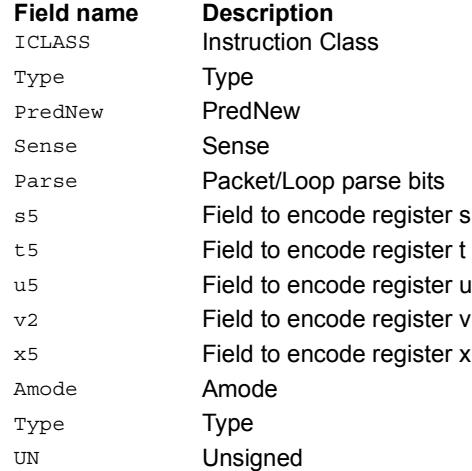

## Store word

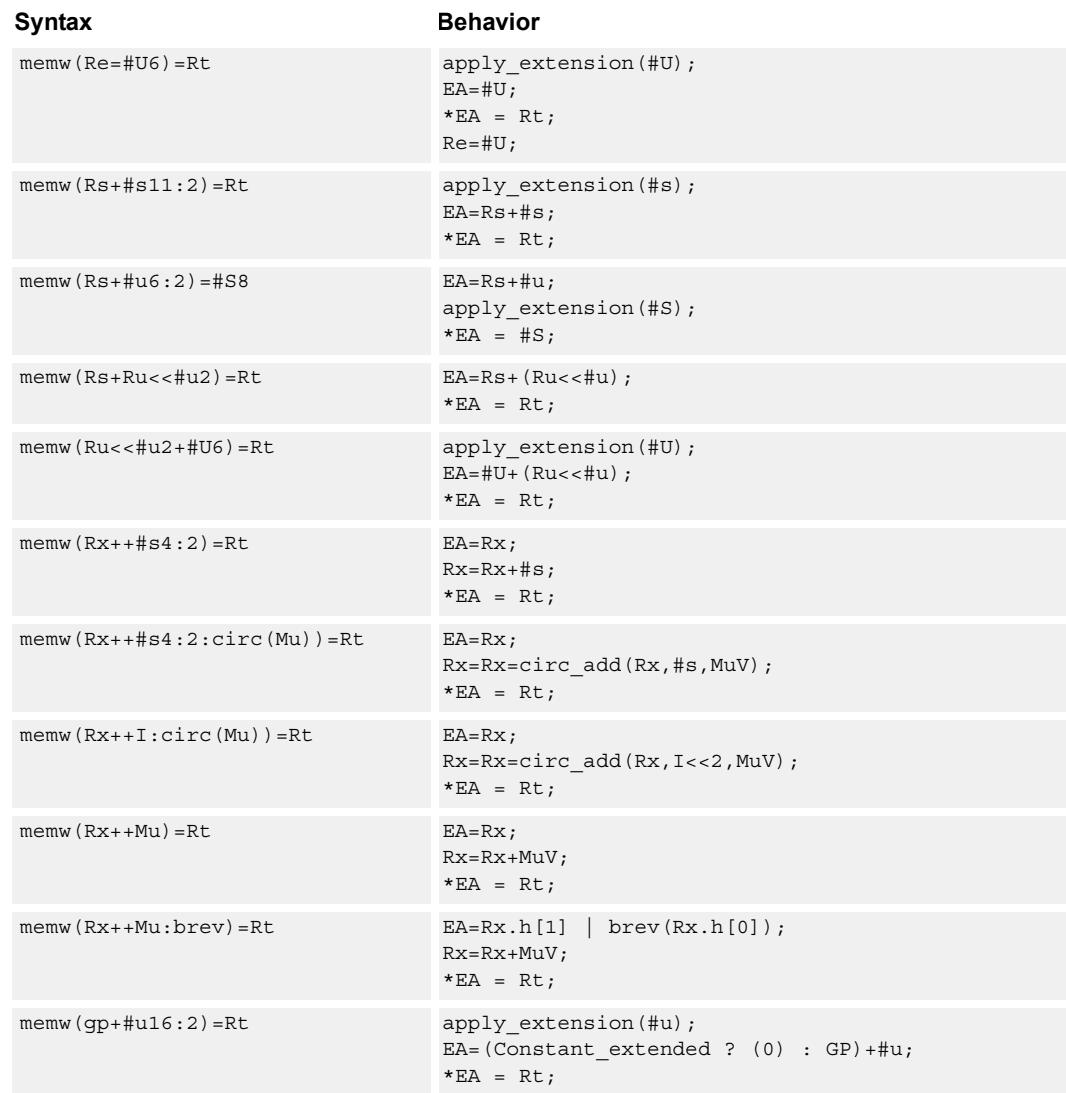

Store a 32-bit register in memory at the effective address.

### **Class: ST (slots 0,1)**

### **Intrinsics**

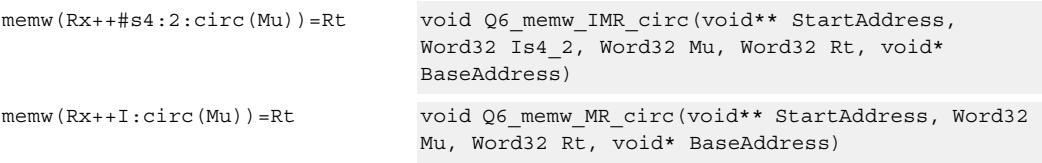

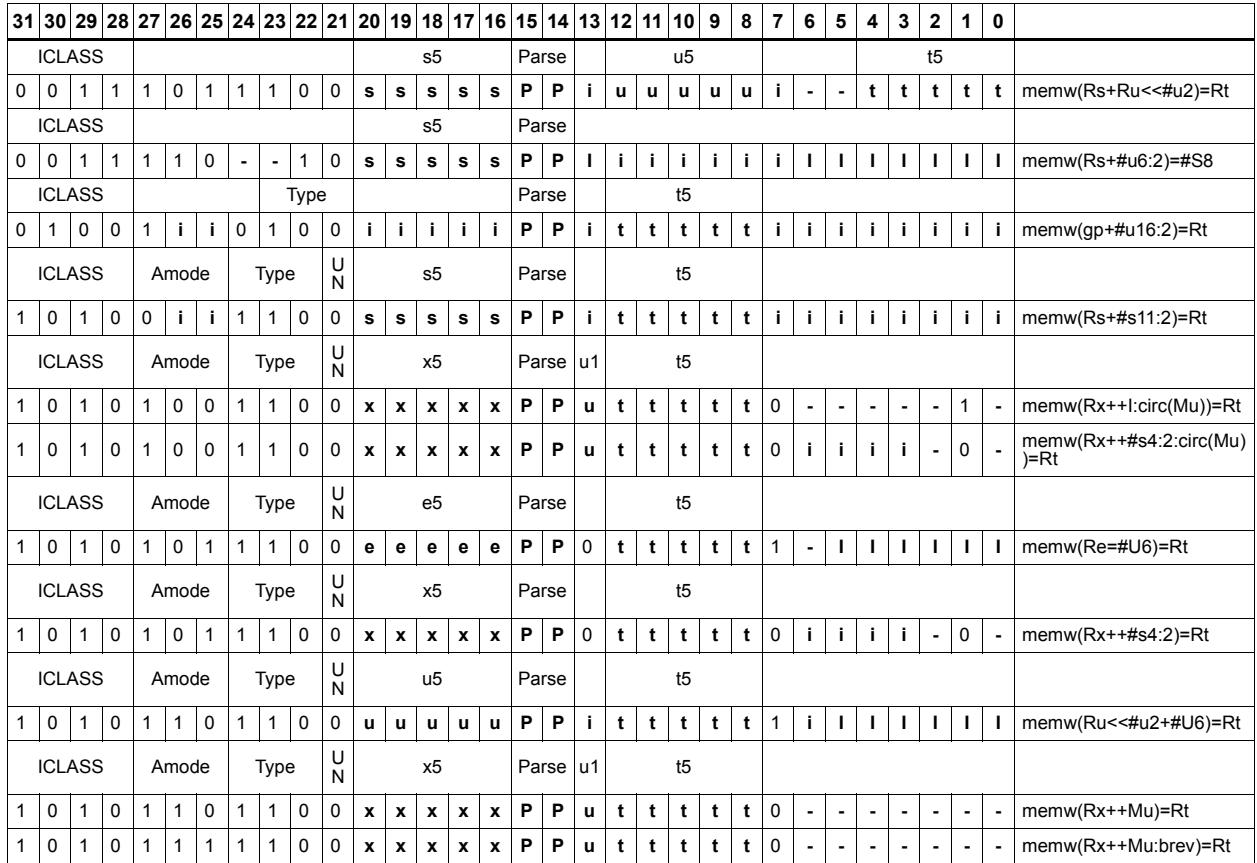

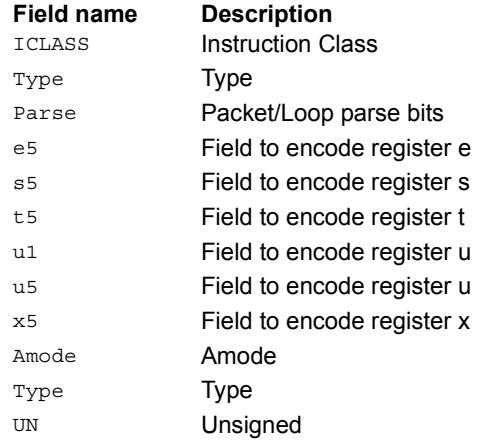

# Store word conditionally

Store a 32-bit register in memory at the effective address.

This instruction is conditional based on a predicate value. If the predicate is true, the instruction is performed, otherwise it is treated as a NOP.

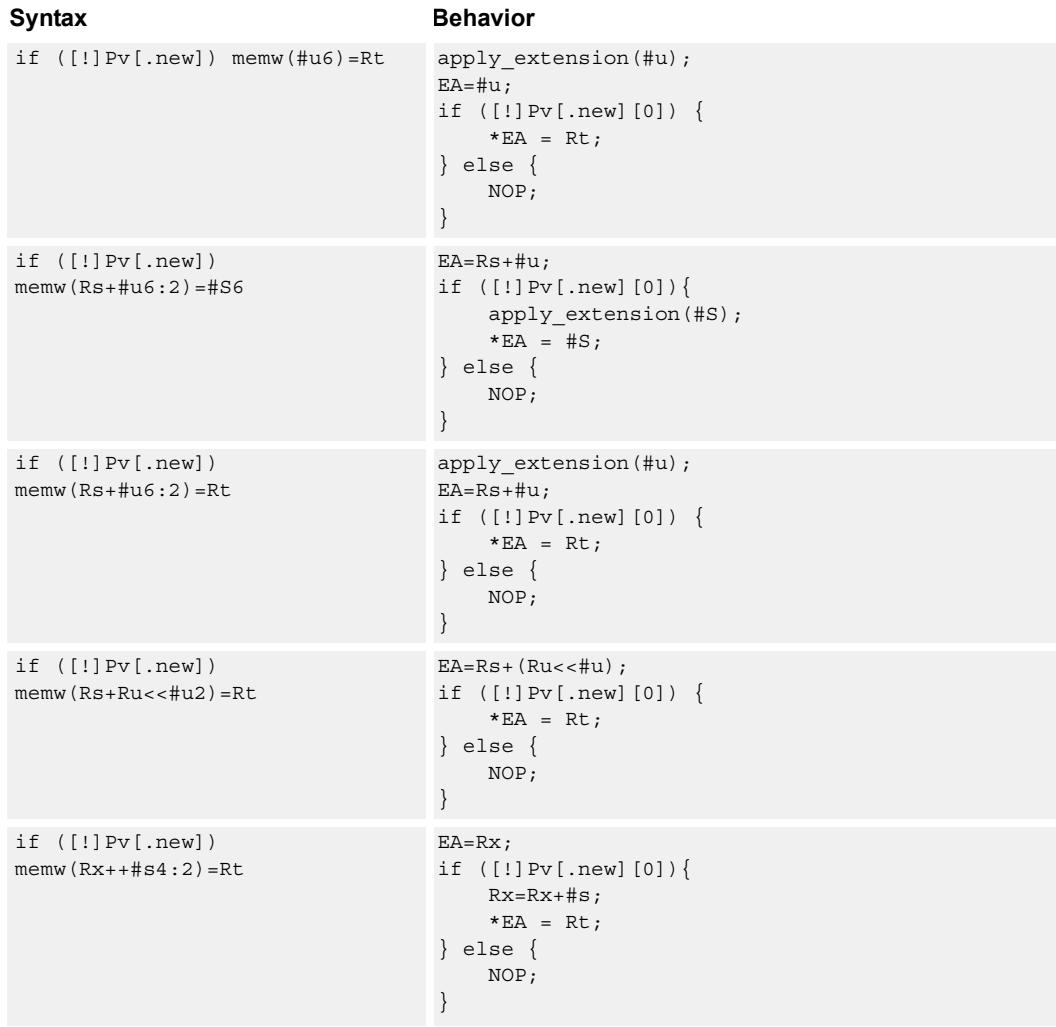

### **Class: ST (slots 0,1)**

### **Encoding**

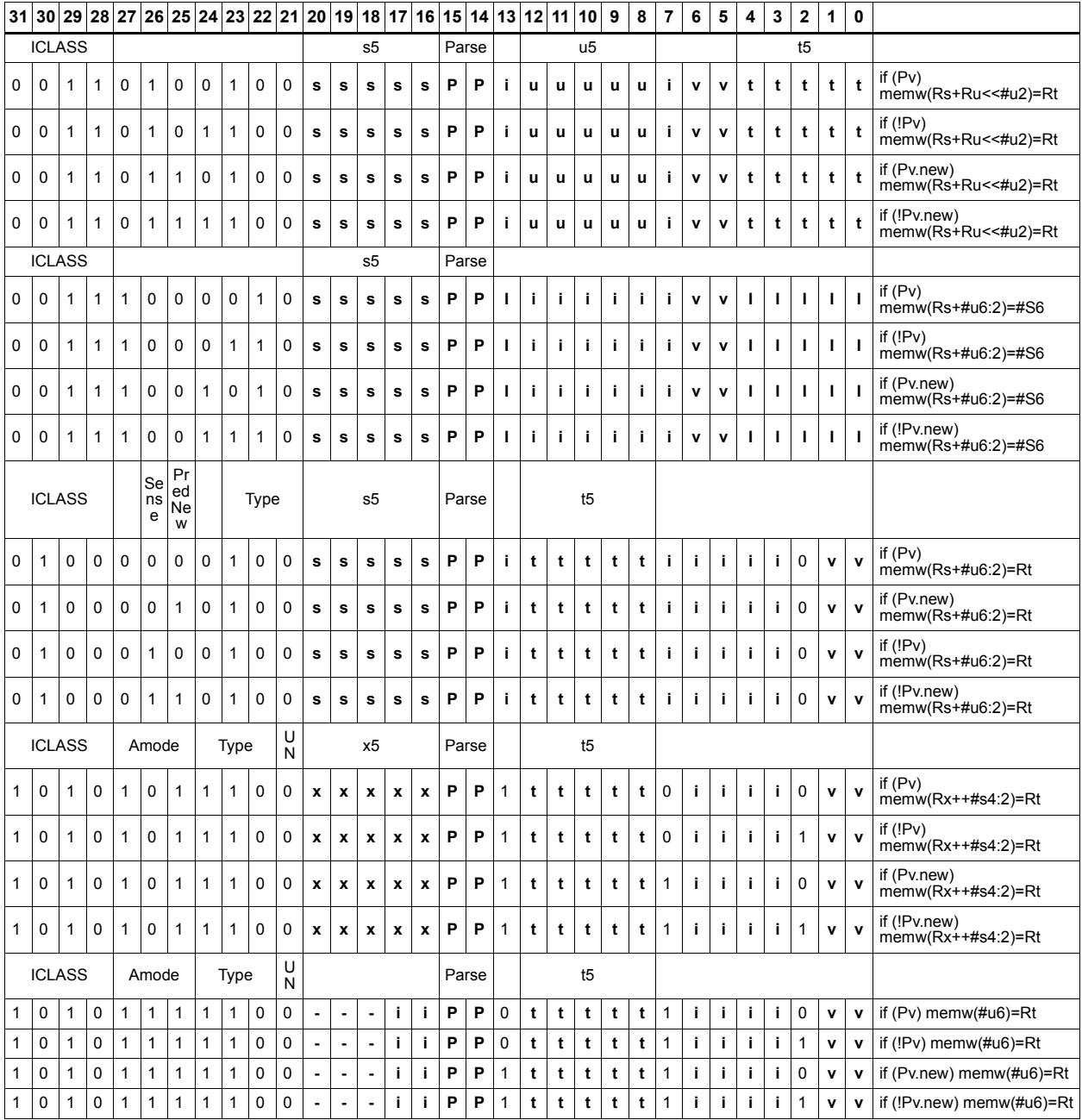

#### **Field name Description**

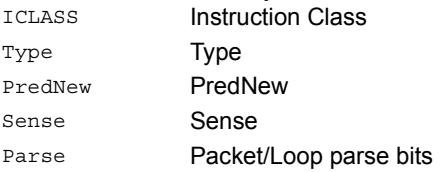

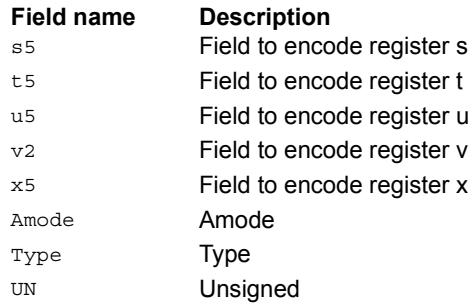

# Allocate stack frame

Allocate a stack frame on the call stack. This instruction first pushes LR and FP to the top of stack. It then subtracts an unsigned immediate from SP to allocate room for local variables. FP is set to the address of the old frame pointer on the stack.

The following figure shows the stack layout.

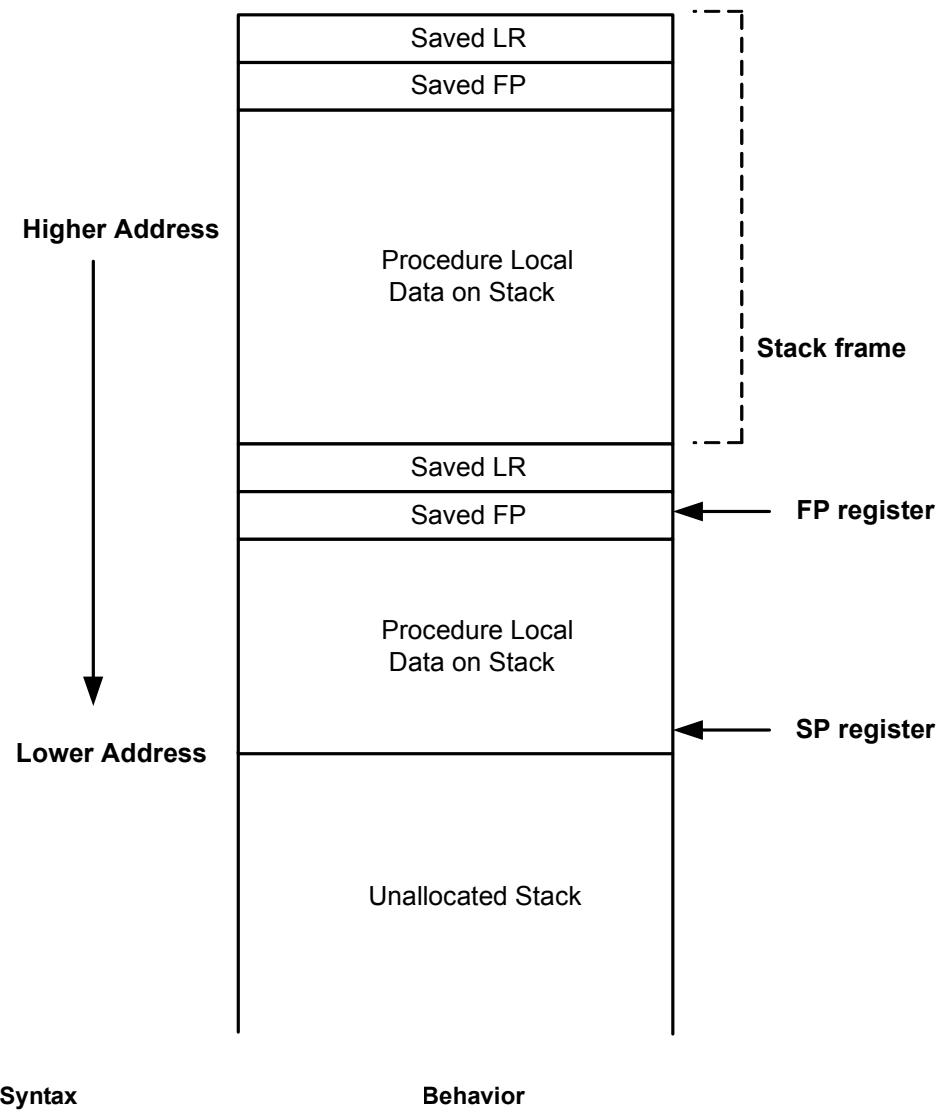

#### **Stack in Memory**

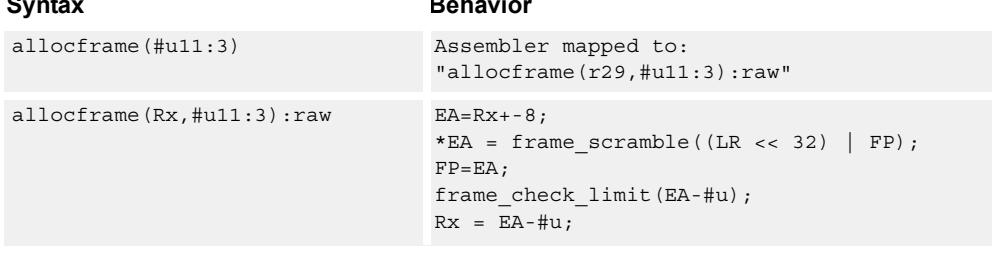

# **Class: ST (slots 0)**

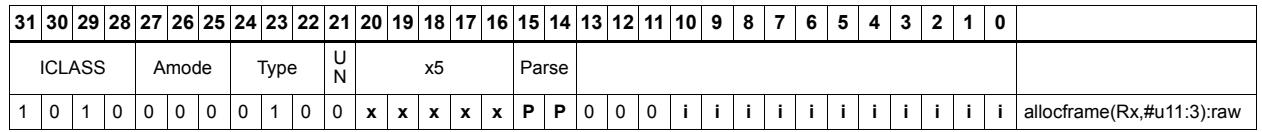

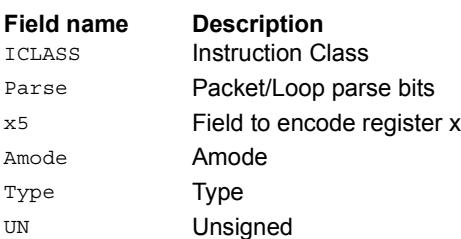

# **11.9 SYSTEM**

The SYSTEM instruction class includes instructions for managing system resources.

## **11.9.1 SYSTEM/GUEST**

The SYSTEM/GUEST instruction subclass includes instructions for Guest mode.

### Guest control register transfer

These instructions move registers between the guest control and general register files.

The following figure shows the guest control registers and their register field encodings. Registers can be moved as singles or as aligned 64-bit pairs.

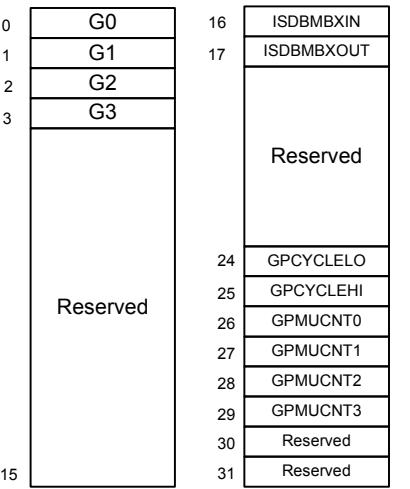

### Syntax **Behavior** Gd=Rs Gd=Rs; Gdd=Rss Gdd=Rss; Rd=Gs;<br>Rd=Gs; Rdd=Gss Rdd=Gss;

### **Class: SYSTEM (slot 3)**

#### **Notes**

■ This is a guest-level feature. If performed in User mode, a privilege error exception occurs.

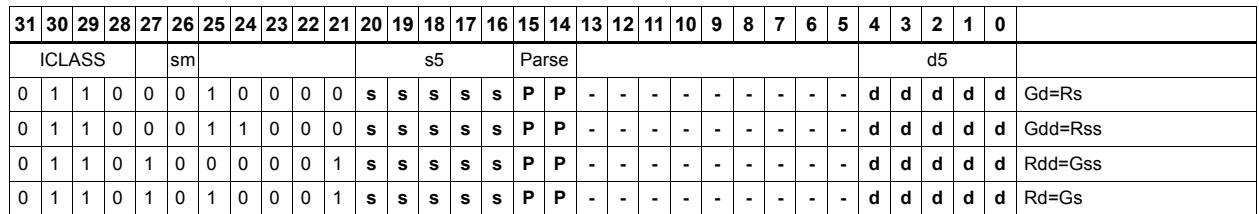

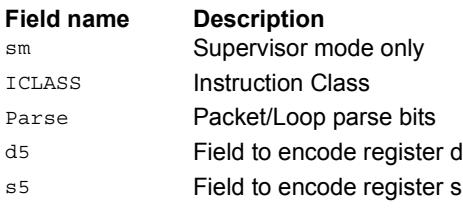

## **11.9.2 SYSTEM/MONITOR**

The SYSTEM/MONITOR instruction subclass includes instructions for Monitor mode.

### Clear interrupt auto disable

Register Rs specifies a 32-bit mask, where bit 0 corresponds to the highest-priority interrupt 0, and register bit 31 refers to the lowest-priority interrupt 31.

For bits set in Rs, the corresponding bit in IAD is cleared. This re-enables the interrupt. For bits cleared in Rs, the corresponding bit in IAD is unaffected.

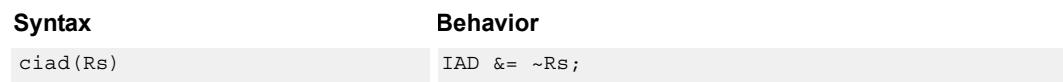

### **Class: SYSTEM (slot 3)**

#### **Notes**

- This instruction may only be grouped with ALU32 or non-floating-point XTYPE instructions.
- This is a monitor-level feature. If performed in User or Guest mode, a privilege error exception occurs.

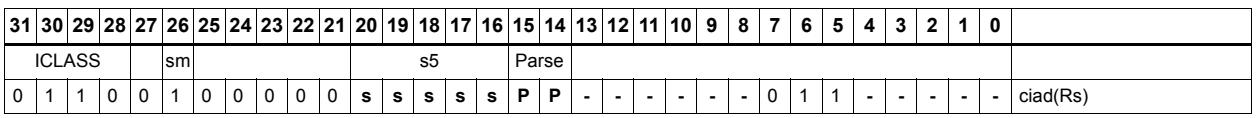

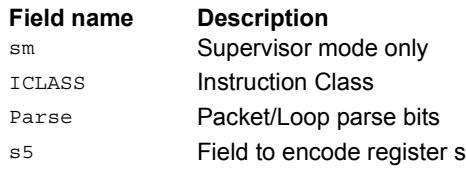

### Swap SGP control register

CRSWAP swaps the contents of a general register with one of the Supervisor General Pointer registers, either SGP0 or SGP1.

For example, these registers can be used to hold a supervisor or exception stack pointer, or other general pointers for fast exception processing. A pair swap form exists to swap both SGP registers with an align ed pair of general registers.

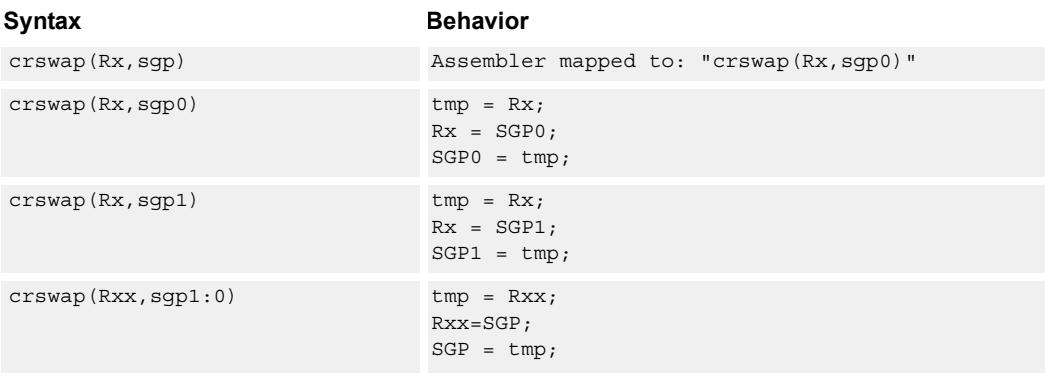

### **Class: SYSTEM (slot 3)**

#### **Notes**

■ This is a monitor-level feature. If performed in User or Guest mode, a privilege error exception occurs.

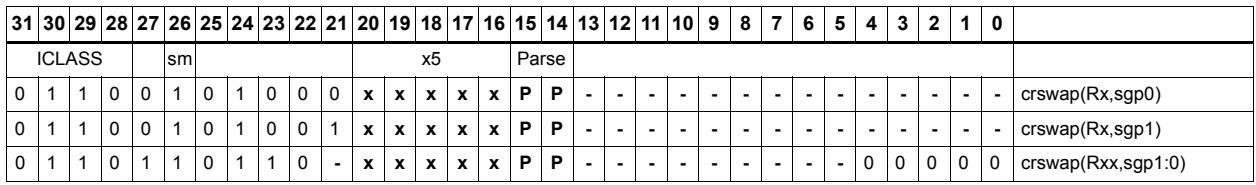

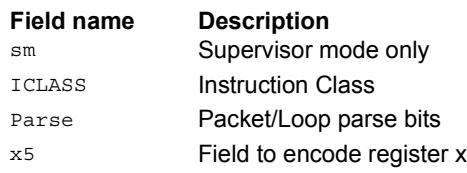

### Cancel pending interrupts

Register Rs specifies a 32-bit mask, where bit 0 corresponds to the highest-priority interrupt 0, and register bit 31 refers to the lowest-priority interrupt 31.

CSWI cancels any pending interrupts indicated in the mask by clearing the interrupt from the IPEND register.

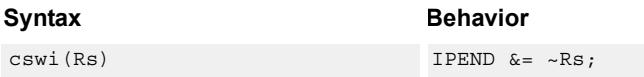

#### **Class: SYSTEM (slot 3)**

#### **Notes**

- This instruction can only be grouped with ALU32 or non-floating-point XTYPE instructions.
- This is a monitor-level feature. If performed in User or Guest mode, a privilege error exception occurs.

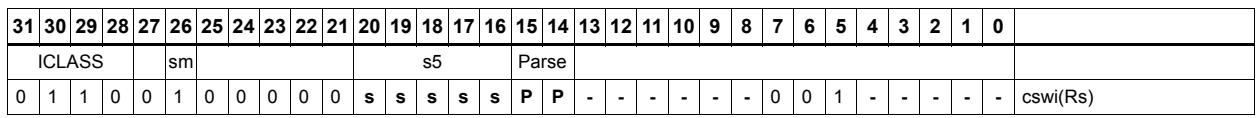

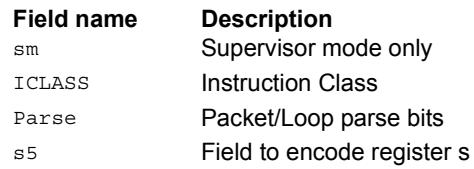

### Data cache kill

DCKILL invalidates the entire contents of the data cache. On power-up, the caches are not guaranteed to contain valid data.

This instruction should be used to establish an initial clean cache state. All dirty data in the data cache that has not yet been written back to memory is lost when DCKILL is executed. If data is to be saved, it should be cleaned out using DCLEAN instructions before executing DCKILL.

Because the caches are shared between all threads, this instruction must be performed only while ensuring that no other thread is using the caches. The best option is to use this instruction when only one thread is powered on and others are powered off.

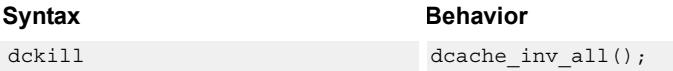

### **Class: SYSTEM (slots 0)**

#### **Notes**

- This is a solo instruction. It must not be grouped with other instructions in a packet.
- This is a monitor-level feature. If performed in User or Guest mode, a privilege error exception occurs.

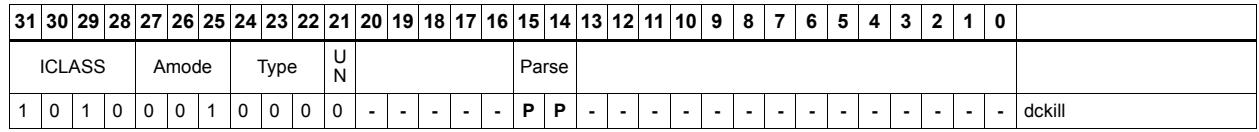

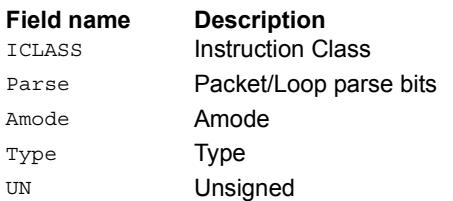

### Data cache maintenance monitor instructions

Perform maintenance operations on the data cache.

DCCLEANINVIDX looks at index Rs in the data cache. If this line has dirty data, the data is flushed out to memory. The line is invalidated. The set is provided in Rs[10:5] and the way in Rs[1:0]. This instruction can only be grouped with X-type or A-type instructions.

DCCLEANIDX looks at index Rs in the data cache. If this line has dirty data, the data is flushed out to memory. The set is provided in Rs[10:5] and the way in Rs[1:0]. This instruction can only be grouped with X-type or A-type instructions.

DCINVIDX invalidates the line at index Rs. The set is provided in Rs[10:5] and the way in Rs[1:0]. This instruction can only be grouped with X-type or A-type instructions.

DCTAGR reads the tag at indicated by Rs and returns the data into Rd. The set is provided Rs[10:5], and the Way is provided in Rs[1:0]. The tag is returned in Rd[23:0], and the state is returned in Rd[30:29]. This instruction can only be grouped with X-type or A-type instructions.

DCTAGW uses register Rs and Rt. Register Rs contains the set in [10:5] and way in [1:0] while the Rt value contains the Tag in [23:0] and the state in [30:29]. The DCTAGW instruction is single-thread only. All other threads must be in Stop or Debug mode with no outstanding transactions. This instruction is SOLO and must not appear in a packet with other instructions.

The state bits are encoded as follows:

 $00 =$ Invalid

 $01$  = Valid & Clean

 $10 =$ Reserved

 $11 =$  Not used for WT DS

### **Syntax Behavior**

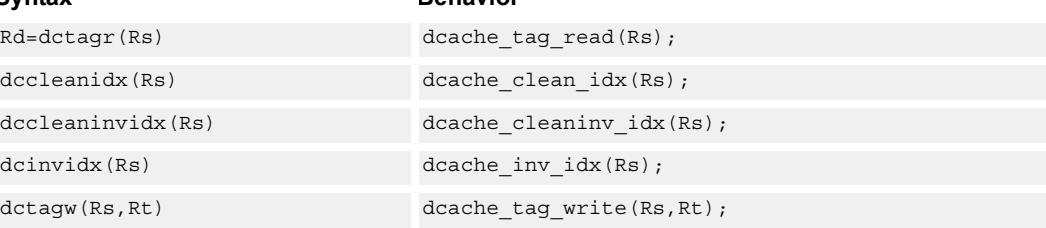

### **Class: SYSTEM (slots 0)**

#### **Notes**

■ This instruction can only be grouped with ALU32 or non-floating-point XTYPE instructions.

- This is a solo instruction. It must not be grouped with other instructions in a packet.
- This is a monitor-level feature. If performed in User or Guest mode, a privilege error exception occurs.

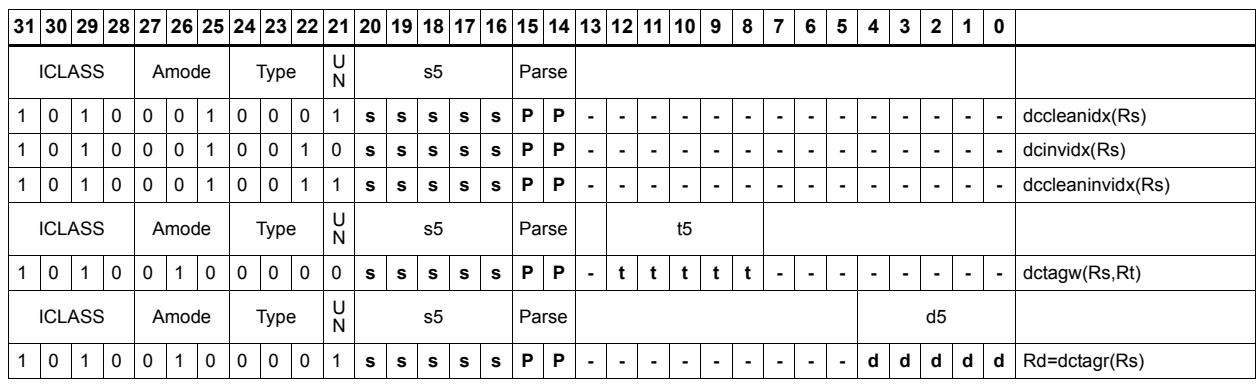

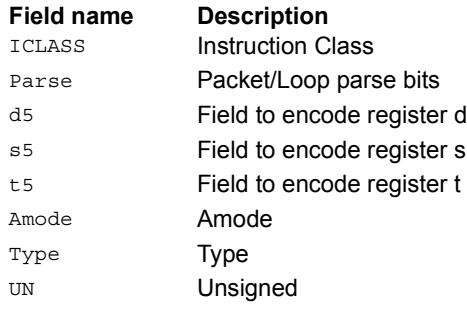

### Read the interrupt mask for a thread

Each thread contains an IMASK register that holds the interrupt enable/disable for individual interrupts 0-31.

GETIMASK reads the IMASK for the thread indicated by the low bits of Rs. The result is returned in Rd. For Rs values outside of [0-NUM\_THREADS-1], the results are undefined.

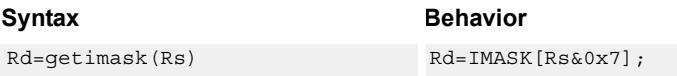

### **Class: SYSTEM (slot 3)**

#### **Notes**

- This instruction can only be grouped with ALU32 or non-floating-point XTYPE instructions.
- This is a monitor-level feature. If performed in User or Guest mode, a privilege error exception occurs.

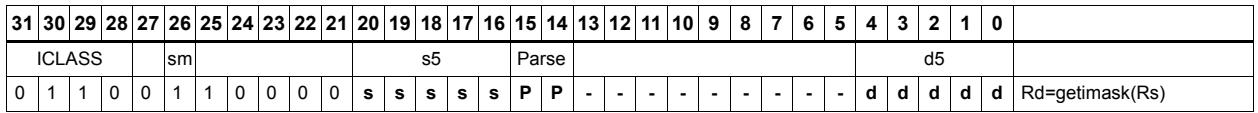

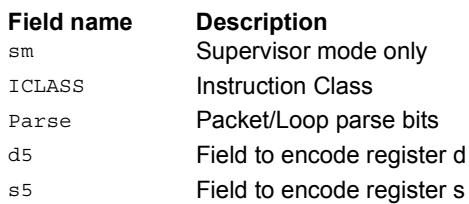

### Acquire hardware lock

If the lock bit is set, sleep until the lock bit is clear. The packet with the lock instruction will only complete once the lock is set and acquired by this thread. In the case that multiple threads are waiting for the lock, the hardware guarantees round-robin fairness such that no thread will be starved.

TLBLOCK is acquired automatically whenever a thread raises a TLB miss-RW or TLBmiss-X exception.

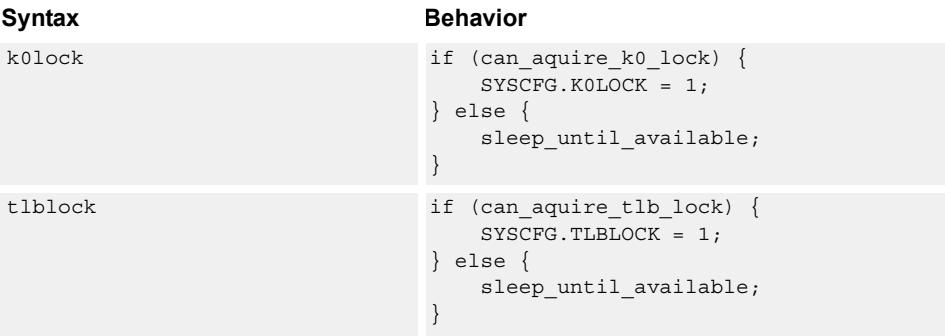

#### **Class: SYSTEM (slot 3)**

#### **Notes**

- This is a solo instruction. It must not be grouped with other instructions in a packet.
- This is a monitor-level feature. If performed in User or Guest mode, a privilege error exception occurs.

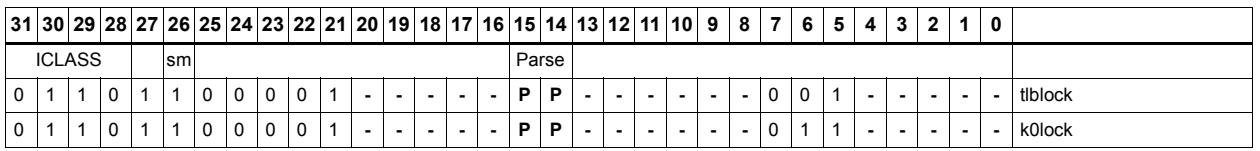

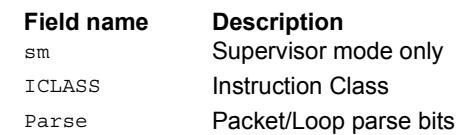

## Release hardware lock

This instruction releases a hardware lock.

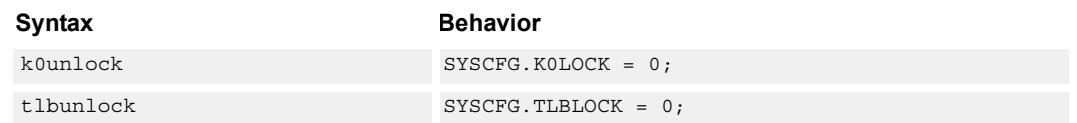

### **Class: SYSTEM (slot 3)**

#### **Notes**

- This is a solo instruction. It must not be grouped with other instructions in a packet.
- This is a monitor-level feature. If performed in User or Guest mode, a privilege error exception occurs.

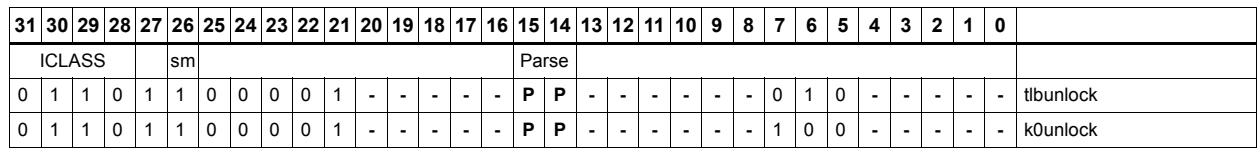

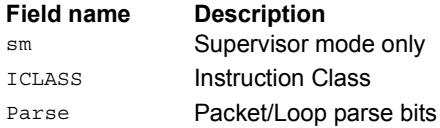

### Interrupt to thread assignment read

Each thread contains an IMASK register that holds the interrupt enable/disable for individual interrupts 0-31.

For a given interrupt, IASSIGNR reads the corresponding bit in the IMASK register of each thread. The upper halfword of source register Rs contains the interrupt number from 0-31 (0 is the highest priority interrupt, 31 the lowest). The low bits of the destination register Rd contain a bit mask where bit 0 contains the corresponding IMASK value for thread 0, bit 1 the value for thread 1, etc.

The number of defined bits depends on the number of hardware threads provided in the core. All bits beyond the number of threads provided will be cleared. For example, if the interrupt number is set to 0, then  $Rd[0]$  will be the value of IMASK[0] for thread 0,  $Rd[1]$ will be the value of IMASK[0] for thread 1, etc.

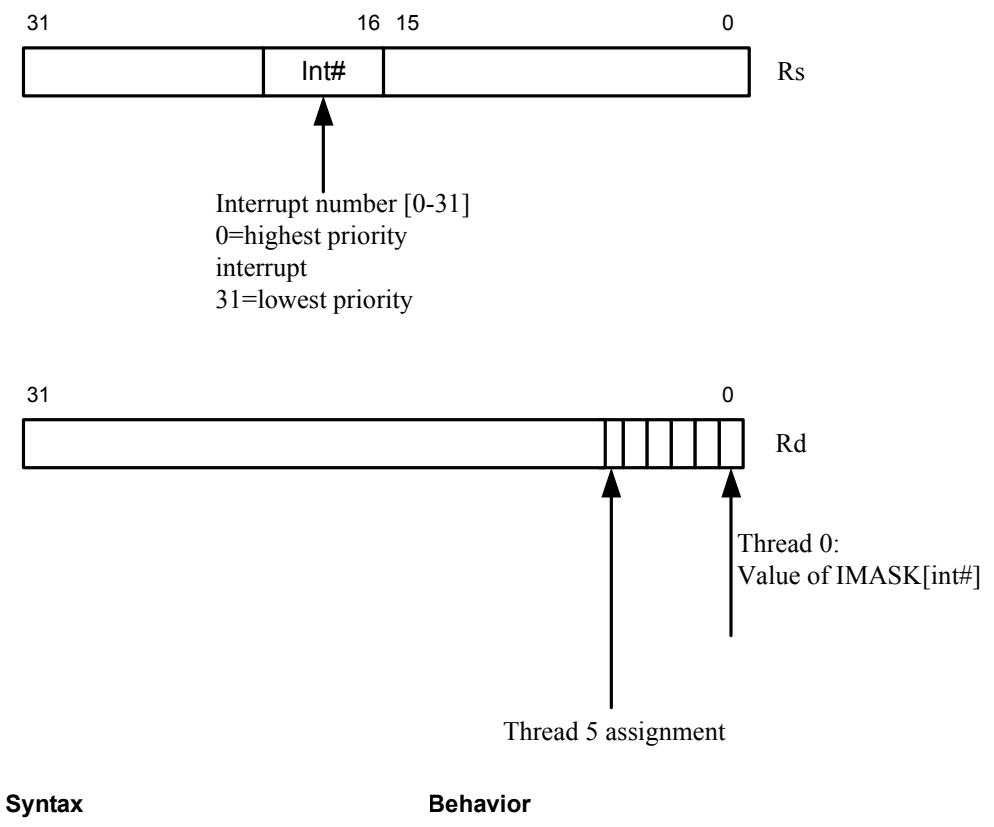

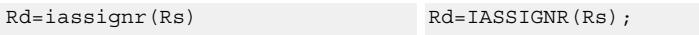

**Class: SYSTEM (slot 3)**

#### **Notes**

■ This instruction can only be grouped with ALU32 or non-floating-point XTYPE instructions.

■ This is a monitor-level feature. If performed in User or Guest mode, a privilege error exception occurs.

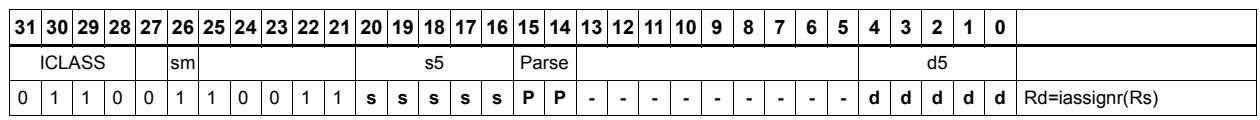

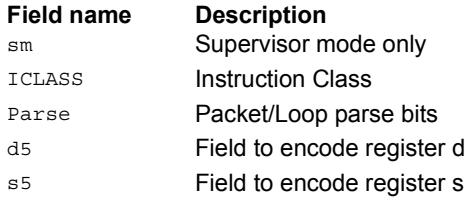

### Interrupt to thread assignment write

Each thread contains an IMASK register that holds the interrupt enable/disable for individual interrupts 0-31.

For a given interrupt, IASSIGNW sets or clears the corresponding bit the IMASK register of each thread. This allows for easy reassignment of interrupts to selected threads.

Source register Rs contains two fields. The upper halfword contains the interrupt number from 0-31 (0 is the highest priority interrupt, 31 the lowest). The low bits contain a bit mask where bit 0 contains the corresponding IMASK value for thread 0, bit 1 the value for thread 1, etc. For example, if the interrupt number is set to 0, and the bit mask is set to 0x03, the IMASK[0] for threads 0 and 1 will be set and the IMASK[0] for all other threads will be cleared. This means that threads  $0,1$  will not accept this interrupt, whereas other threads will accept it.

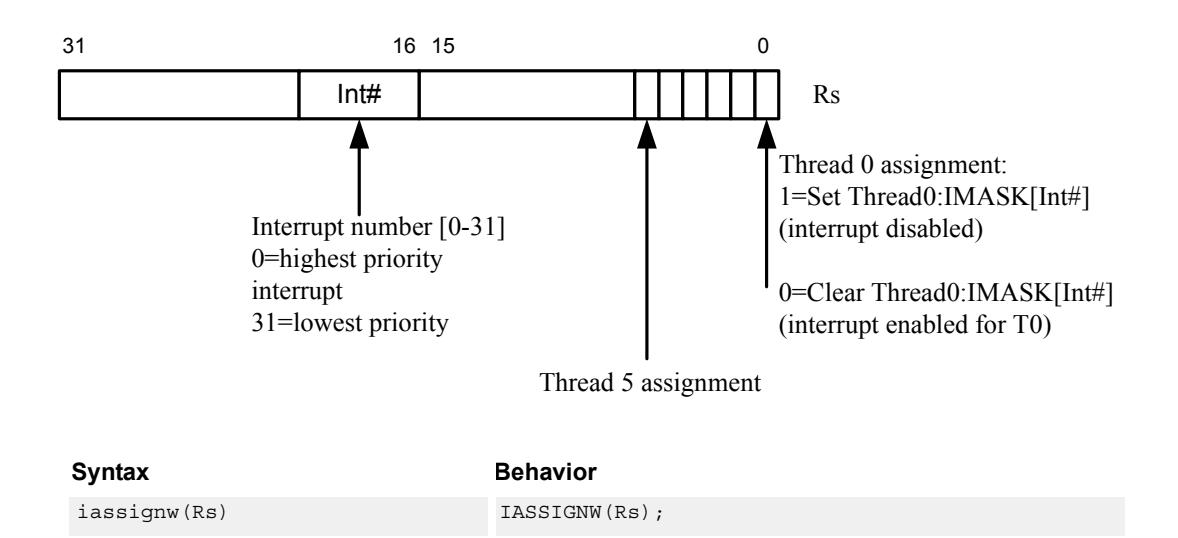

#### **Class: SYSTEM (slot 3)**

#### **Notes**

- This instruction can only be grouped with ALU32 or non-floating-point XTYPE instructions.
- This is a monitor-level feature. If performed in User or Guest mode, a privilege error exception occurs.

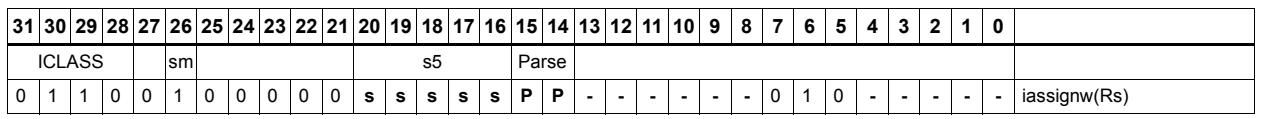

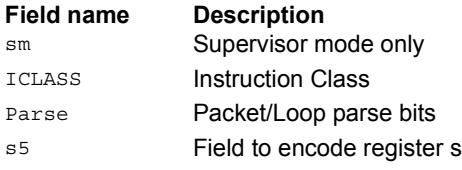

### Instruction cache maintenance supervisor operations

Perform maintenance operations on the instruction cache.

ICTAGR reads the tag at set Rs[12:5] for 32 KB IS or Rs[11:5 for 16 KB IS], and way Rs[1:0]. The tag value is returned in Rd[31:10] for 32k caches, or Rd[31:9] for 16k caches. The valid bit in Rs[1], and the reserved bit in Rd[0].

ICDATAR reads the data word at set Rs[9:2] for 32 KB Is or Rs[8:2] for 16 KB IS, and way Rs[1:0]. The data value is returned in Rd[31:0].

ICINVIDX invalidates the instruction cache index indicated by Rs[13:6] for 32 KB IS and Rs[12:6] for 16 KB IS.

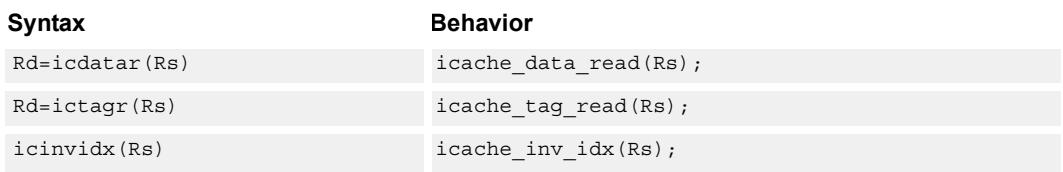

### **Class: SYSTEM (slot 2)**

#### **Notes**

- This is a solo instruction. It must not be grouped with other instructions in a packet.
- This is a monitor-level feature. If performed in User or Guest mode, a privilege error exception occurs.

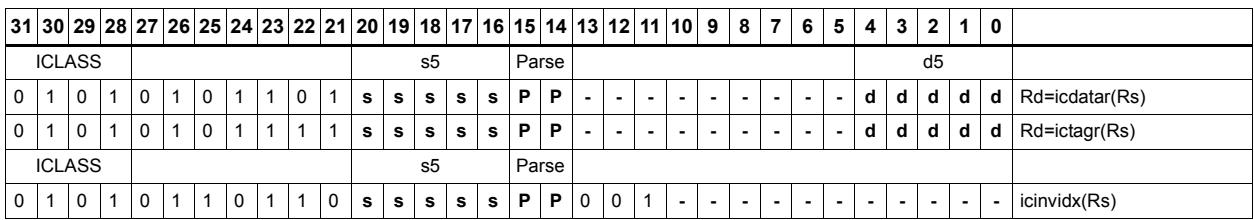

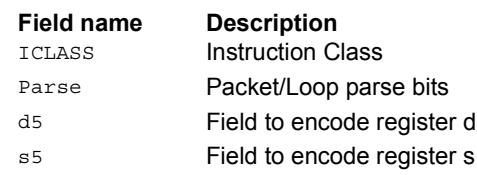

### Instruction cache maintenance operations (single-thread)

Perform maintenance operations on the instruction cache.

ICKILL invalidates the instruction cache.

ICTAGW updates the specified tag entry with the contents of Rt. Rs[13:5] for 32 KB IS, or Rs[12:5] for 16 KB IS selects the index, and Rs[1:0] is used to select the cache way. Rt must have the tag information in bits 20:0 for 32 KB IS or 21:0 for 16 KB IS, the valid bit in Rt[30] and the reserved bit in Rt[31].

ICDATAW is only available on cores that support ECC.

These instructions are single-thread only. All other threads must be in Stop or Debug mode with no outstanding transactions.

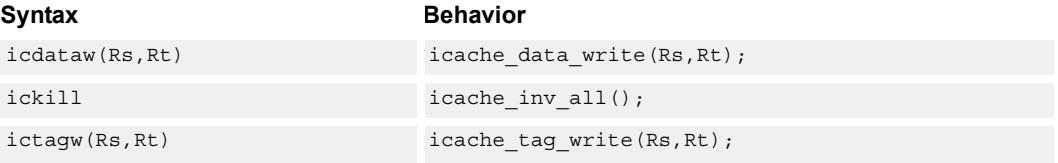

### **Class: SYSTEM (slot 2)**

#### **Notes**

- This is a solo instruction. It must not be grouped with other instructions in a packet.
- This is a monitor-level feature. If performed in User or Guest mode, a privilege error exception occurs.

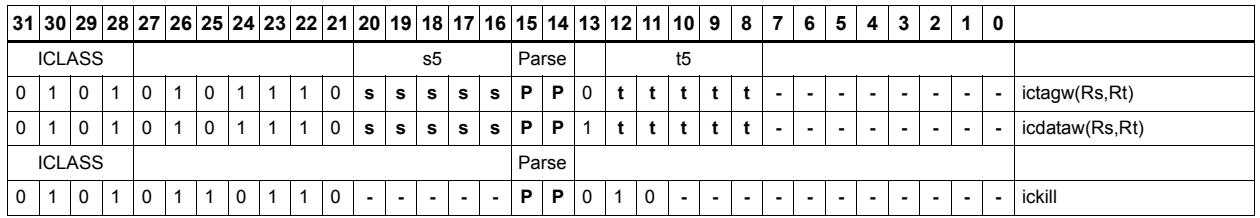

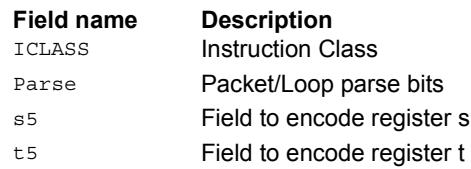

### L2 cache operations by index

These instructions operate on a specified line in L2 cache.

The clean operation pushed dirty data out to the system. The invalidate operation marks the line as invalidate, and the cleaninv operation first cleans the line and then invalidates it.

The index is provided in Rs $[5:8]$  and the way is in Rs $[2:0]$ , where S is determined by the number of sets in the L2 cache. For segmented L2 caches, the granule bit provided in Rs[3]. This bit is ignored if the cache is not segmented.

Different versions of Hexagon may have different L2 cache sizes. For more information, see the section on Core Versions

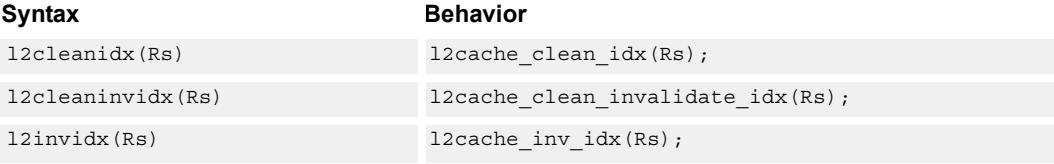

### **Class: SYSTEM (slots 0)**

#### **Notes**

- This instruction can only be grouped with ALU32 or non-floating-point XTYPE instructions.
- This is a monitor-level feature. If performed in User or Guest mode, a privilege error exception occurs.

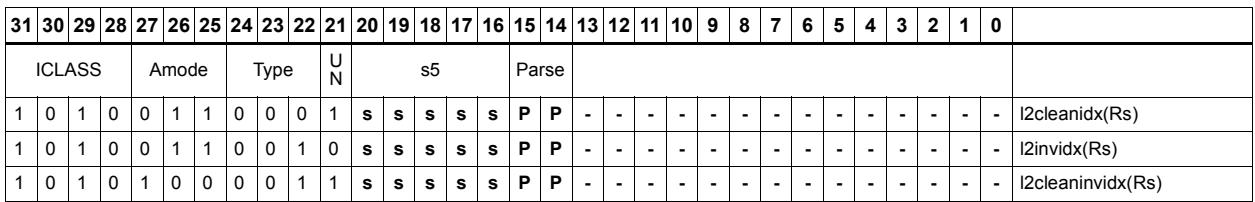

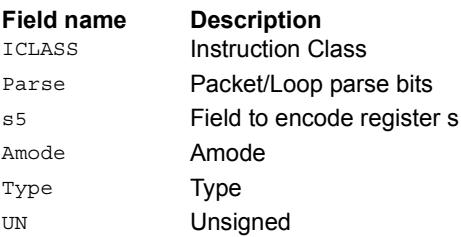

### L2 cache global operations

Perform maintenance operations over the entire L2 cache.

The instructions commit and set the SYSCFG:L2GCA bit to indicate that the Global Cache state machine is Active. Once the state machine is started, it will process every L2 cache line in the background. After all cache lines have been processed, the SYSCFG:L2GCA status bit is cleared.

L2KILL invalidates every line. It is required to execute this instruction prior to using L2 after a power-on reset, as the cache will start in an unknown state.

L2GCLEAN will force a clean (flush) operation for all L2 cache lines that are dirty.

L2GCLEANINV will force a clean (flush) for dirty L2 lines and then invalidate them.

L2GUNLOCK will clear the lock bit for all L2 cache lines.

The L2GCLEAN and L2GCLEANINV are available with PA range and mask option. In this form, the Rtt register contains a mask in the lower word and match value in the upper word. If the Physical Page Number of the cache line AND'd with the mask is equal to the match value, the cache operation is performed. Otherwise, the cache line is left unchanged.

For every cache line in L2, the semantics are: if  $(Rtt[23:0] \& PA[35:12]) = Rtt[55:32]$ , do clean/cleaninv on the cache line.

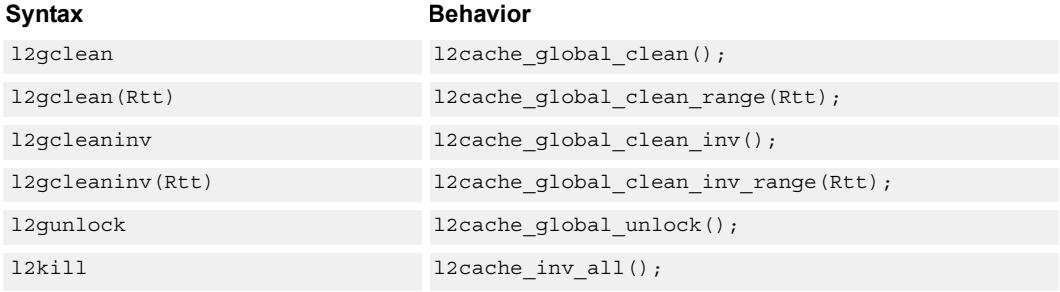

### **Class: SYSTEM (slots 0)**

#### **Notes**

- This is a solo instruction. It must not be grouped with other instructions in a packet.
- This is a monitor-level feature. If performed in User or Guest mode, a privilege error exception occurs.

### **Encoding**

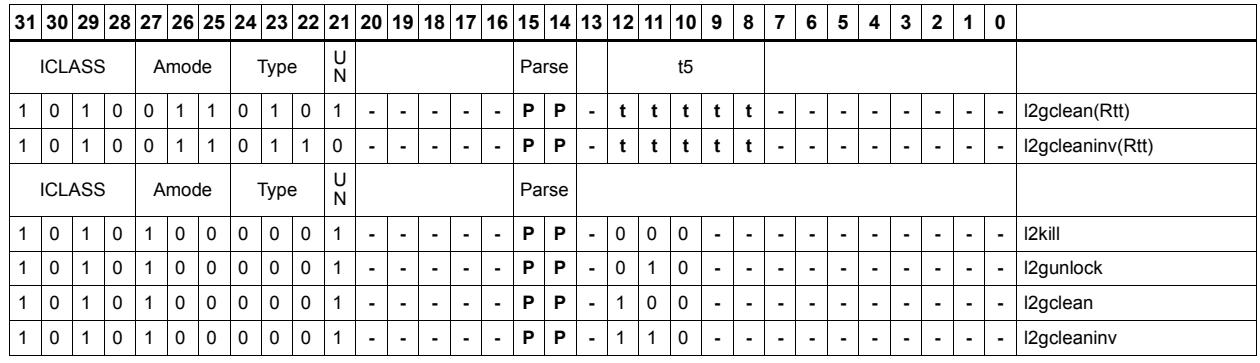

**Field name Description**<br>ICLASS Instruction C Instruction Class Parse Packet/Loop parse bits t5 Field to encode register t Amode Amode Type **Type** UN Unsigned

### L2 cache operations by address

L2LOCKA first allocates a line in L2 based on the address provided in Rs. It then sets the lock bit so the line will not be replaced in the future, unless explicitly unlocked. A fetch is initiated for the data. Finally, the instruction returns a status result to the destination predicate.

The predicate is set to 0xff if the operation was successful, or 0x00 if the operation did not succeed. The failure state can be returned either because all the L2 cache ways are already locked, or because of so me internal transient conditions. The software should resolve transient conditions by re-trying L2LOCKA with a large number of attempts (1000 recommended).

The L2UNLOCKA instruction clears the lock bit on an L2 cache line which holds the provided address.

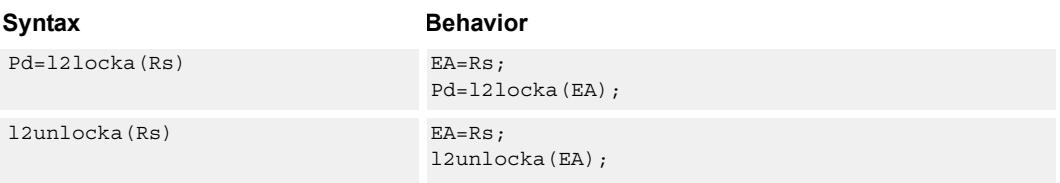

### **Class: SYSTEM (slots 0)**

#### **Notes**

- This instruction can only be grouped with ALU32 or non-floating-point XTYPE instructions.
- The predicate generated by this instruction cannot be used as a .new predicate, nor can it be automatically AND'd with another predicate.
- This is a monitor-level feature. If performed in User or Guest mode, a privilege error exception occurs.

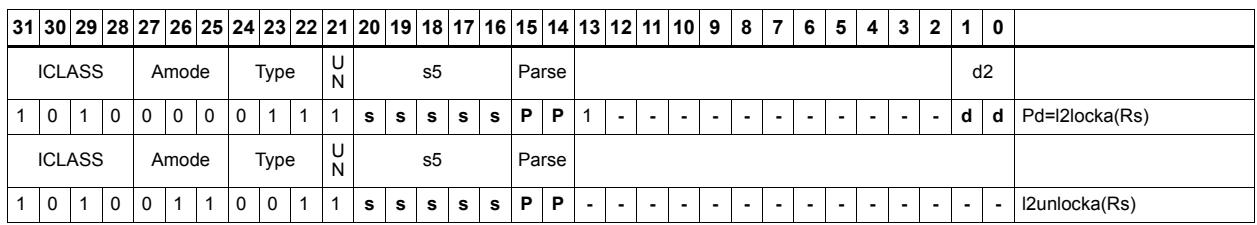

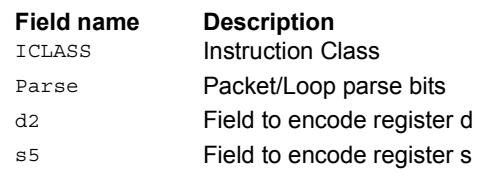

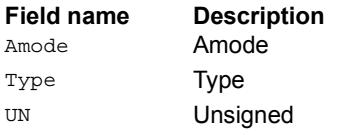

### L2 tag read/write

L2TAGR reads the tag as indicated by Rs and returns the data into Rd. This instruction can be grouped with A-type and X-type instructions. The L2TAGW instruction should not be grouped in a packet.

Register Rs is formatted as follows:

 $Rs[31:8] = Set$ 

 $Rs[7:0] = Way$ 

Return register Rd is formatted as follows:

 $Rd[31] = A1$ 

 $Rd[30] = A0$ 

 $Rd[28:8] = Tag address bits 35:15$ 

 $Rd[4] =$ Lock bit

 $Rd[3]$  = Reserve bit

 $Rd[2:0] = State[2:0]$ 

The state bits are defined as follows:

 $0 =$ Invalid

 $1,3$  = Reserved

 $4$  = Valid & Clean

 $6 =$  Valid & Dirty

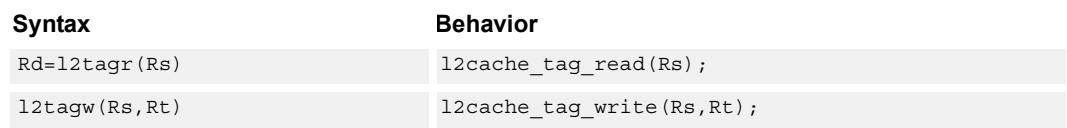

#### **Class: SYSTEM (slots 0)**

#### **Notes**

- This instruction can only be grouped with ALU32 or non-floating-point XTYPE instructions.
- Results are undefined if a tag read or write addresses a non-present set or way.
- This is a solo instruction. It must not be grouped with other instructions in a packet.
- This is a monitor-level feature. If performed in User or Guest mode, a privilege error exception occurs.

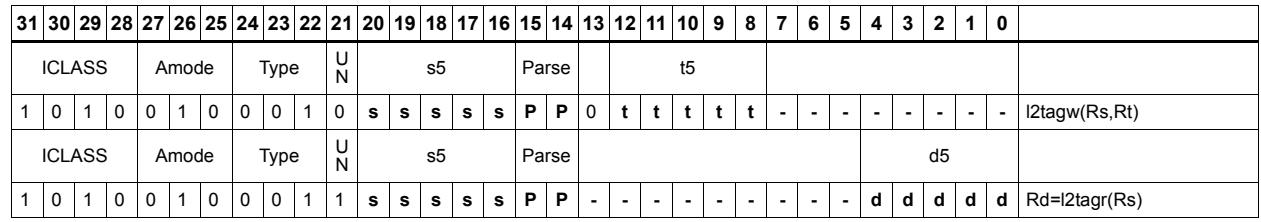

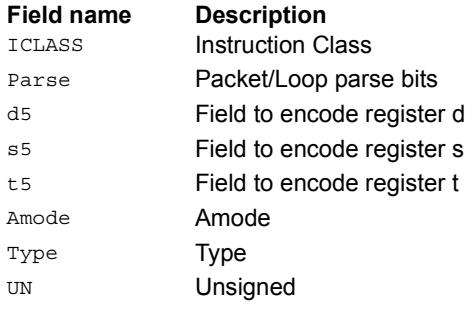

### Load from physical address

MEMW\_PHYS performs a word load using the 36-bit physical address held in source registers Rt:Rs. Rs holds PA[10:0] and Rt holds PA[35:11] in the least-significant bits.

This instruction will first look in the L1 and L2 caches for the data. If found, the data will be returned. If the access misses in cache, it will be treated as a non-allocating (uncached) load. The hardware will force the two least-significant bits to zero, so will never result in an alignment violation.

This instruction is used for the monitor software to walk Guest mode page tables, and for easier debugging.

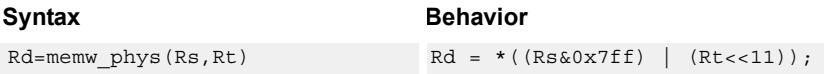

#### **Class: SYSTEM (slots 0)**

#### **Notes**

- This is a solo instruction. It must not be grouped with other instructions in a packet.
- This is a monitor-level feature. If performed in User or Guest mode, a privilege error exception occurs.

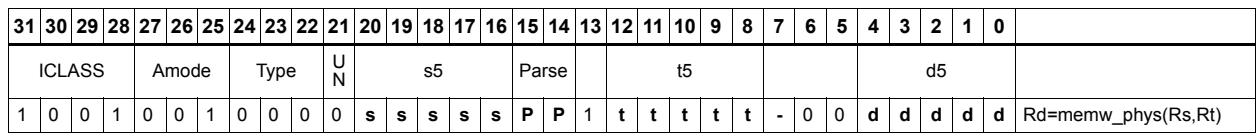

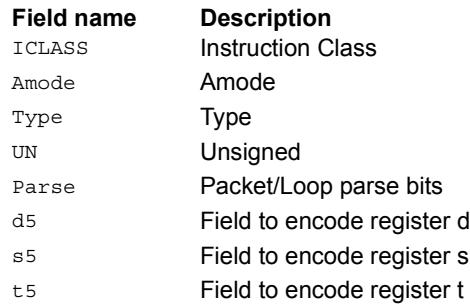
## Raise NMI on threads

The low bits of Rs specify a thread mask, where bit 0 corresponds to thread 0. The number of defined bits depends on the how many hardware threads are supported.

NMI raises a non-maskable NMI interrupt for all threads specified in the mask. This interrupt will cause the thread jump to the NMI vector at the address specified in EVB.

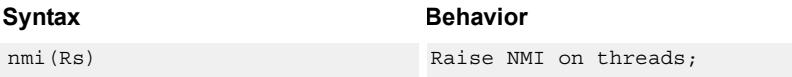

### **Class: SYSTEM (slot 3)**

#### **Notes**

- This is a solo instruction. It must not be grouped with other instructions in a packet.
- This is a monitor-level feature. If performed in User or Guest mode, a privilege error exception occurs.

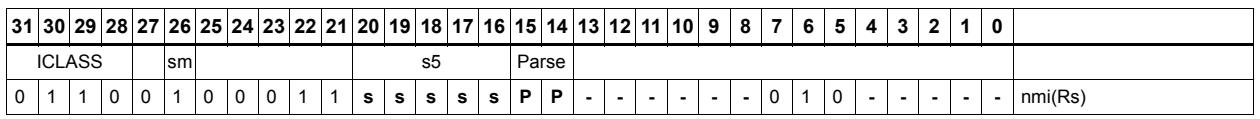

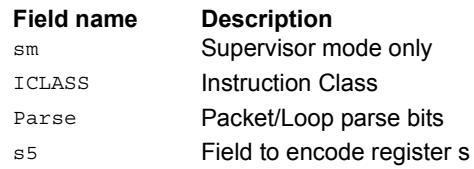

## Resume from Wait mode

The low bits of Rs specify a thread mask, where bit 0 corresponds to thread 0. The number of defined bits depends on the how many hardware threads are supported.

RESUME causes all threads specified in the mask which are in Wait mode to exit Wait mode back to either Supervisor or User mode (whichever was active when the thread entered Wait mode). If the thread to be resumed is off (Stop mode) or already running (User or Supervisor mode), the resume instruction has no affect.

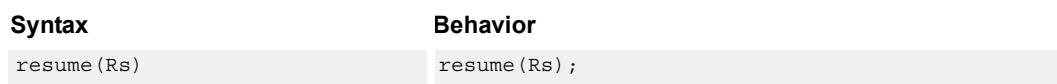

### **Class: SYSTEM (slot 3)**

#### **Notes**

- This is a solo instruction. It must not be grouped with other instructions in a packet.
- This is a monitor-level feature. If performed in User or Guest mode, a privilege error exception occurs.

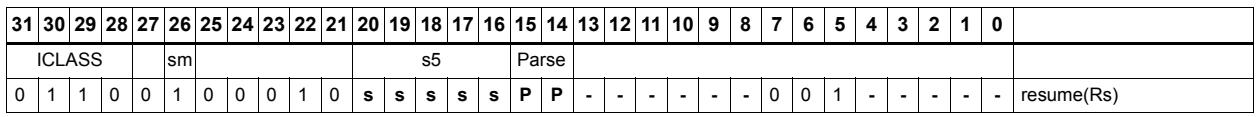

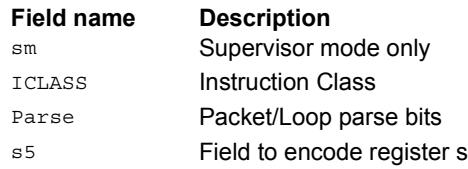

# Return from exception

RTE is used to return from an interrupt or exception handler. This instruction clears the EX bit in SSR and jumps to the location specified in the ELR register.

This instruction also clears the SYSCFG.TLBLOCK bit, thus releasing the TLB lock and allowing other threads to acquire the lock if needed. RTE should never be grouped with another exception-causing instruction. If RTE is grouped with any other instruction that causes an exception, the behavior is undefined.

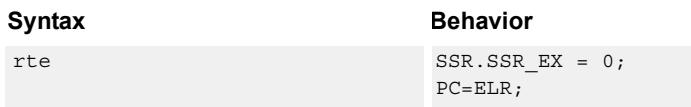

### **Class: SYSTEM (slot 2)**

#### **Notes**

■ This is a monitor-level feature. If performed in User or Guest mode, a privilege error exception occurs.

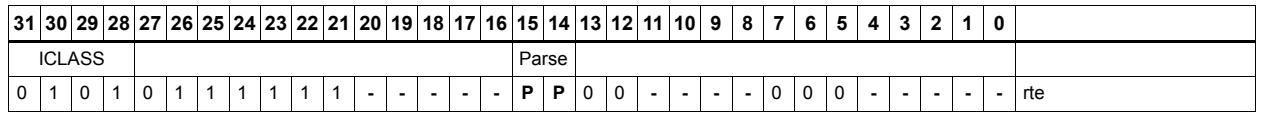

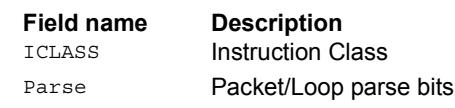

# Set the interrupt mask for a thread

Each thread contains an IMASK register that holds the interrupt enable/disable for individual interrupts 0-31.

SETIMASK writes the IMASK for the thread indicated by the low bits of predicate Pt. Register Rs contains the 32-bit mask value to be written. For Pt values outside of [0- NUM THREADS-1], the results are undefined.

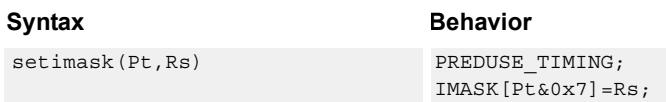

### **Class: SYSTEM (slot 3)**

### **Notes**

- This instruction can only be grouped with ALU32 or non-floating-point XTYPE instructions.
- This is a monitor-level feature. If performed in User or Guest mode, a privilege error exception occurs.

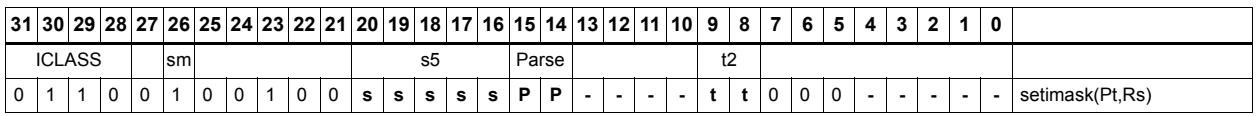

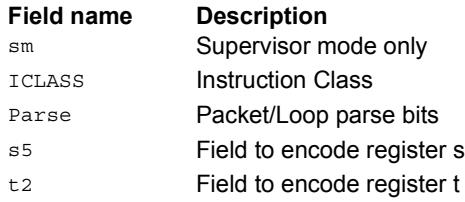

# Set the priority for a thread

Each thread contains an STID register that holds the software thread ID (STID) and the priority (PRIO). This instruction writes the PRIO field for the thread indicated by the low bits of predicate Pt. The register Rs contains the 32-bit mask value to be written. For Pt values outside of [0-NUM\_THREADS-1], the results are undefined.

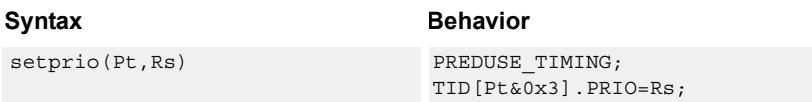

## **Class: SYSTEM (slot 3)**

#### **Notes**

■ This is a monitor-level feature. If performed in User or Guest mode, a privilege error exception occurs.

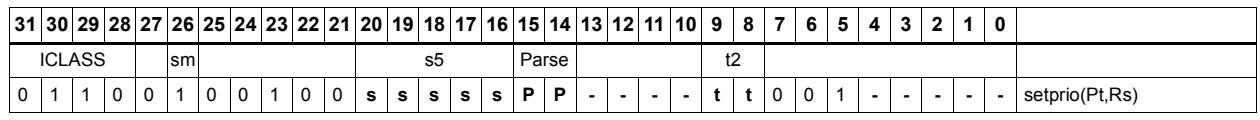

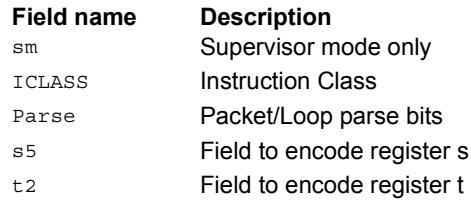

## Set interrupt auto disable

Register Rs specifies a 32-bit mask, where bit 0 corresponds to the highest-priority interrupt 0, and register bit 31 refers to the lowest-priority interrupt 31.

For bits set in Rs, the corresponding bit in IAD is set. This disables the interrupt. For bits cleared in Rs, the corresponding bit in IAD is unaffected.

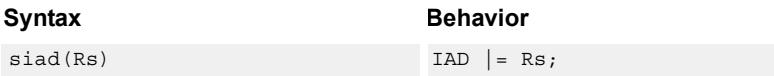

### **Class: SYSTEM (slot 3)**

#### **Notes**

- This instruction can only be grouped with ALU32 or non-floating-point XTYPE instructions.
- This is a monitor-level feature. If performed in User or Guest mode, a privilege error exception occurs.

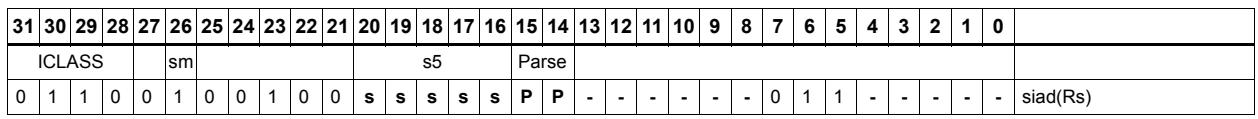

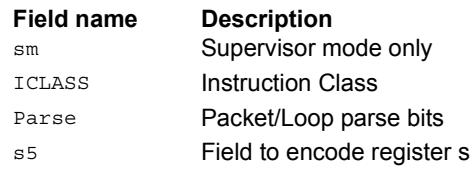

## Start threads

The low bits of Rs specify a thread mask, where bit 0 corresponds to thread 0. The number of defined bits depends on the how many hardware threads are supported.

START raises a non-maskable software reset interrupt for all threads specified in the mask. This interrupt causes the thread to clear all writable bits in the Supervisor Status register and then jump to the start vector at the address specified in EVB. Typically, START is used to power up threads after they have been disabled by the STOP instruction.

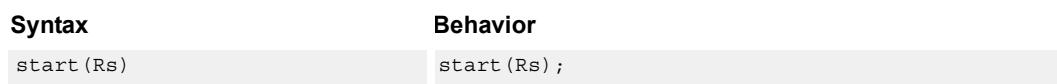

### **Class: SYSTEM (slot 3)**

#### **Notes**

- This is a solo instruction. It must not be grouped with other instructions in a packet.
- This is a monitor-level feature. If performed in User or Guest mode, a privilege error exception occurs.

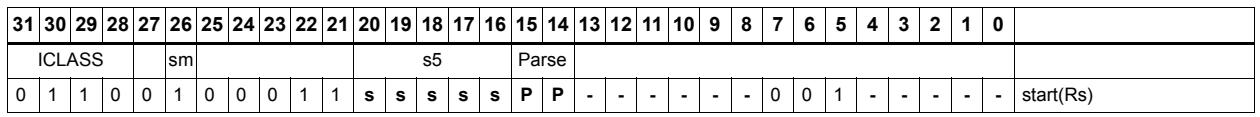

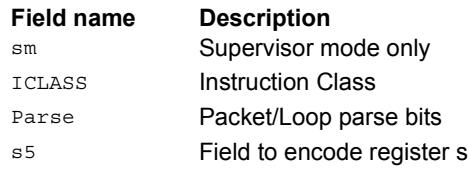

## Stop threads

STOP causes the calling thread to enter Stop mode.

Stop mode is a power-off mode where all register contents for that thread should be assumed lost. The only way out of Stop mode is through a reset interrupt. The reset interrupt can be from another thread executing the START instruction, or from an external hardware reset signal.

Note that the source register Rs is not used in the instruction. It exists for backwards compatibility.

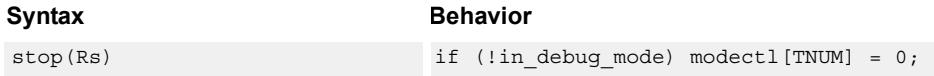

### **Class: SYSTEM (slot 3)**

#### **Notes**

- This is a solo instruction. It must not be grouped with other instructions in a packet.
- This is a monitor-level feature. If performed in User or Guest mode, a privilege error exception occurs.

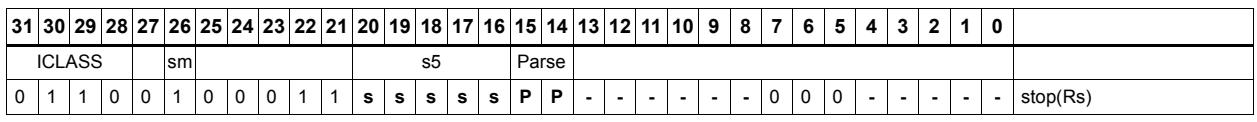

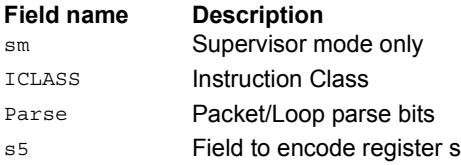

## Software interrupt

Register Rs specifies a 32-bit mask, where bit 0 corresponds to the highest-priority interrupt 0, and register bit 31 refers to the lowest-priority interrupt 31.

SWI causes the interrupts indicated in the mask to be raised. This instruction is provided so that threads can very quickly interrupt one another.

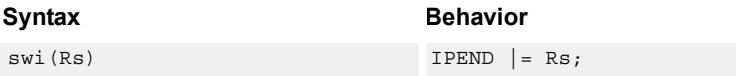

### **Class: SYSTEM (slot 3)**

#### **Notes**

- This instruction may only be grouped with ALU32 or non-floating-point XTYPE instructions.
- This is a monitor-level feature. If performed in User or Guest mode, a privilege error exception occurs.

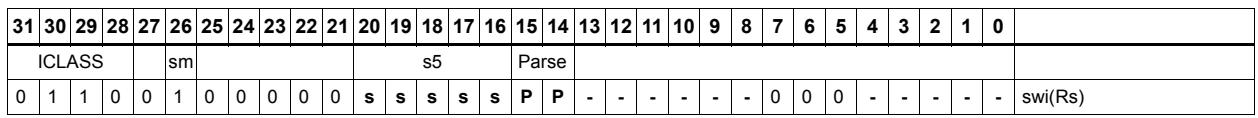

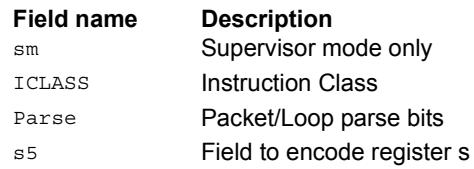

# TLB read/write/probe operations

Manage the software programmable Translation Lookaside Buffer.

The TLB Read (TLBR) instruction returns the 64-bit TLB entry at the location specified in register Rs. The result is written into the 64-bit destination register pair.

The TLB Write (TLBW) operation writes the 64-bit TLB entry specified by register Rt with the contents of register pair Rss.

The TLB Probe (TLBP) operation looks up the TLB based on the virtual page number contained in register Rs[19:0] together with the 7-bit ASID provided in Rs[26:20]. If the entry is found and marked valid, its in ex is placed in Rd, otherwise Rd is set to 0x8000\_0000.

The TLB Invalidate ASID (TLBINVASID) instruction invalidates all TLB entries with the Global bit NOT set and with the ASID matching the Rs[26:20] operand.

The Conditional TLB Write (CTLBW) instruction first checks if the new entry would overlap the virtual address range of any other entry in the TLB. The overlap check considers page size and ASID. In the overlap check, the Global bit of the incoming Rss entry is forced to zero and the Valid bit is forced to 1. If there is no overlap, the entry is written and the destination register is set to  $0x8000$  0000. Otherwise, if an overlap occurs, no TLB entry is written and the index on the overlapping entry is placed in Rd. If multiple entries overlap, the value 0xffff ffff is returned.

The TLB Overlap Check (TLBOC) operation looks up the TLB based on the VPN, page size, and ASID contained in register Rss (in the same format as TLBW). The overlap check considers page size and ASID. In the overlap check, the Global bit of the incoming Rss entry is forced to zero and the Valid bit is forced to 1. If the Rss entry overlaps virtual address range of any another entry in the TLB, the index of the overlapping entry is placed in Rd, otherwise Rd is set to 0x8000\_0000. If multiple entries overlap, the value 0xffff ffff is returned.

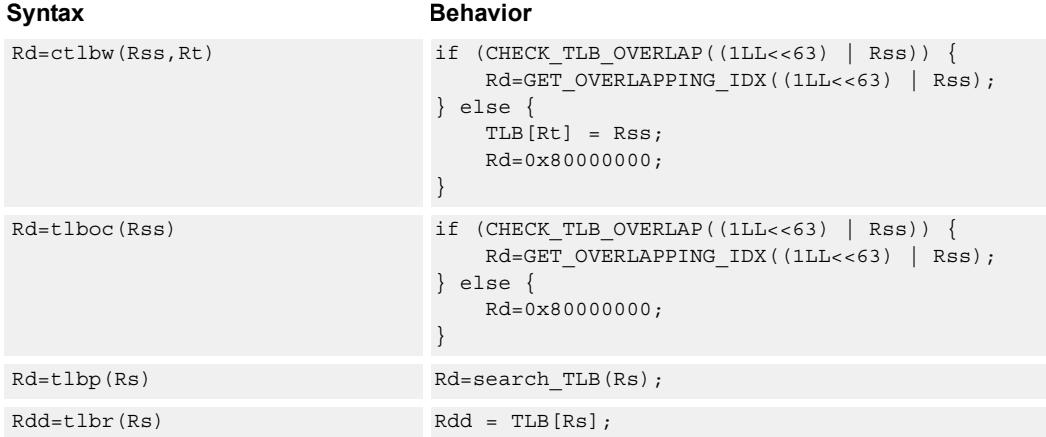

For both TLBOC and CTLBW, if the PPN[5:0] are all zero, the behavior is undefined.

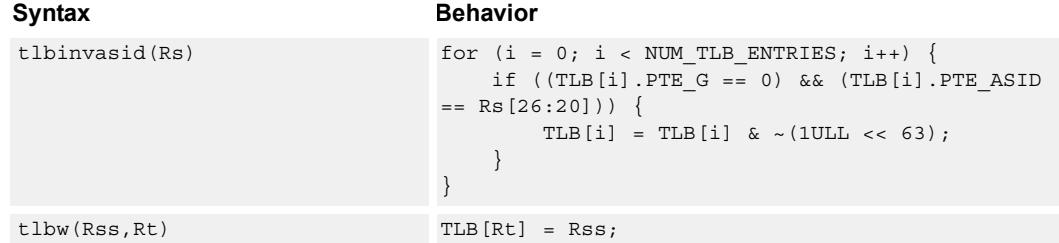

## **Class: SYSTEM (slot 3)**

### **Notes**

- This is a solo instruction. It must not be grouped with other instructions in a packet.
- This is a monitor-level feature. If performed in User or Guest mode, a privilege error exception occurs.

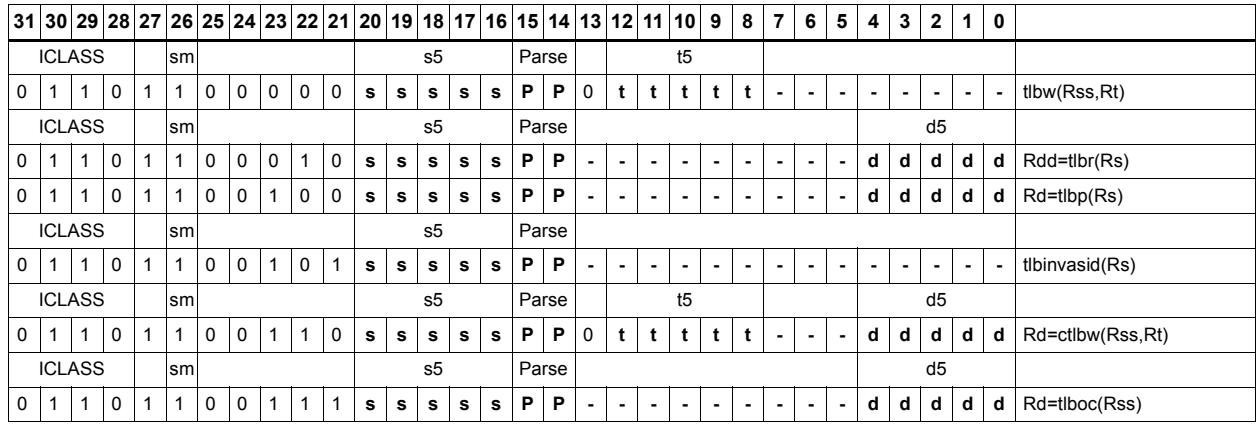

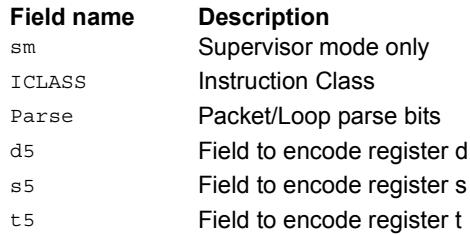

# System control register transfer

Move data between supervisor control registers and general registers.

Registers can be moved as 32-bit singles or as 64-bit aligned pairs. The figure shows the system control registers and their register field encodings.

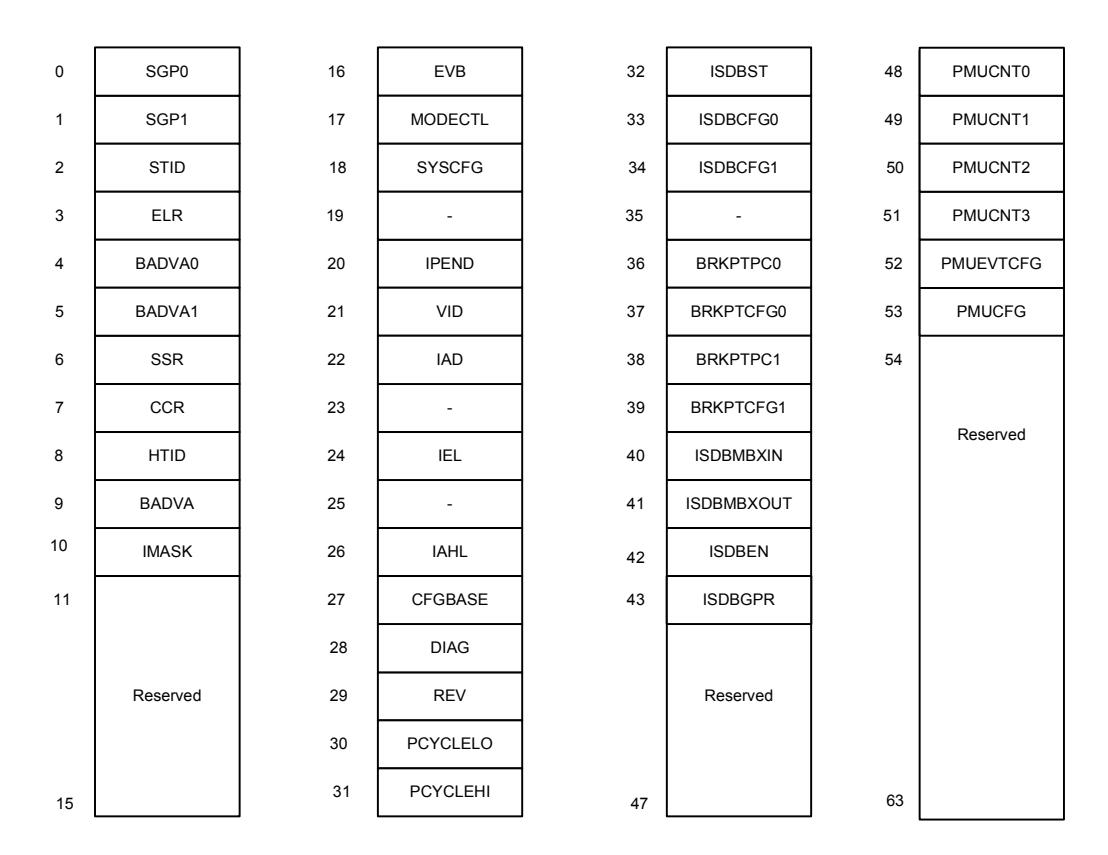

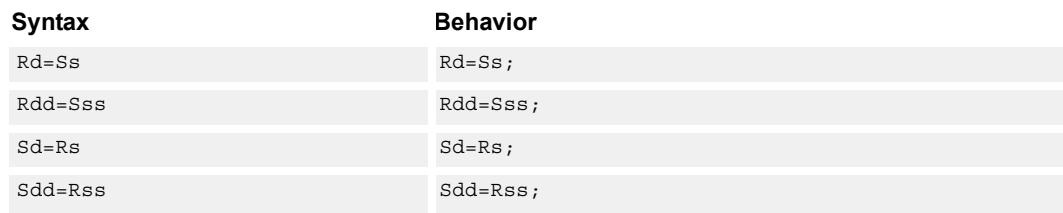

## **Class: SYSTEM (slot 3)**

#### **Notes**

■ This is a monitor-level feature. If performed in User or Guest mode, a privilege error exception occurs.

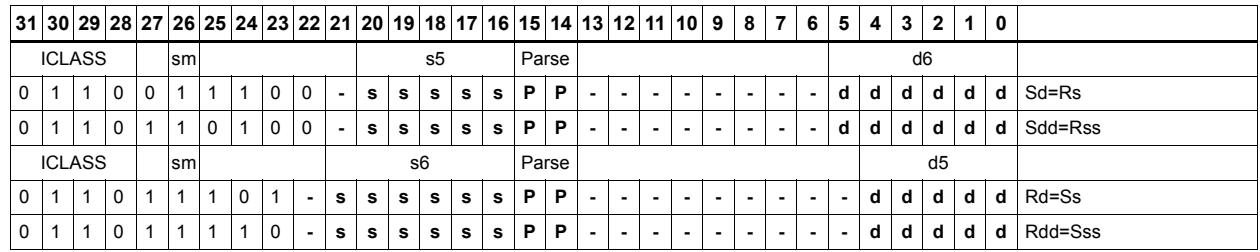

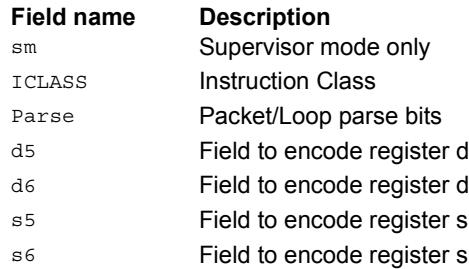

# Transition threads to Wait mode

WAIT causes the calling thread to enter Wait mode.

Wait mode is a low-power mode where the thread idles. The thread does not fetch or execute instructions in Wait mode.

When a thread executes WAIT, the PC is set to the packet after the WAIT instruction.

To exit Wait mode, a waiting thread can either receive an interrupt, or another thread can execute the RESUME instruction for the waiting thread. In the case that a thread is woken up by an interrupt, at the time the interrupt service routine completes and executes a RTE instruction, the thread remains running.

Note that the source register Rs is not used in the instruction. It exists for backwards compatibility.

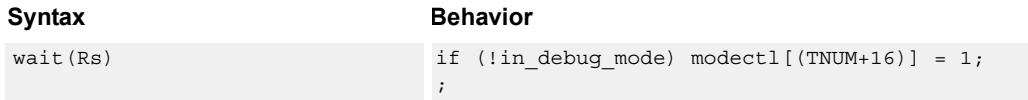

### **Class: SYSTEM (slot 3)**

#### **Notes**

- This is a solo instruction. It must not be grouped with other instructions in a packet.
- This is a monitor-level feature. If performed in User or Guest mode, a privilege error exception occurs.

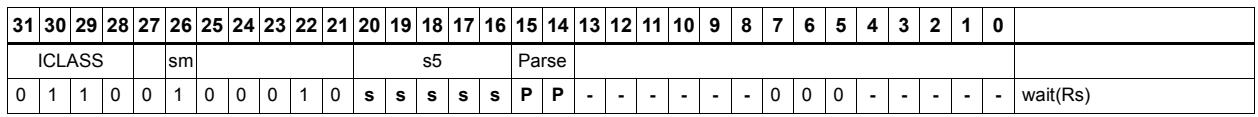

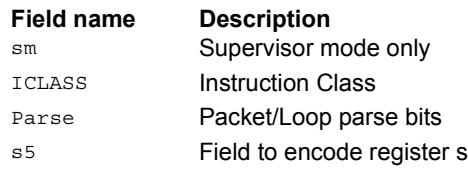

# **11.9.3 SYSTEM/USER**

The SYSTEM/USER instruction subclass includes instructions which allow user access to system resources.

# Load locked

This memory lock instruction performs a word or double-word locked load.

This instruction returns the contents of the memory at address Rs and also reserves a lock reservation at that address. For more information, see the section on Atomic Operations.

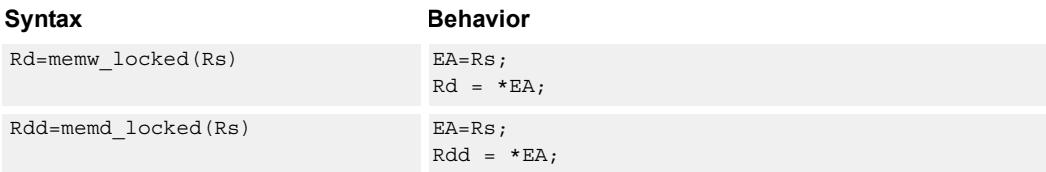

## **Class: SYSTEM (slots 0)**

### **Notes**

■ This instruction can only be grouped with ALU32 or non-floating-point XTYPE instructions.

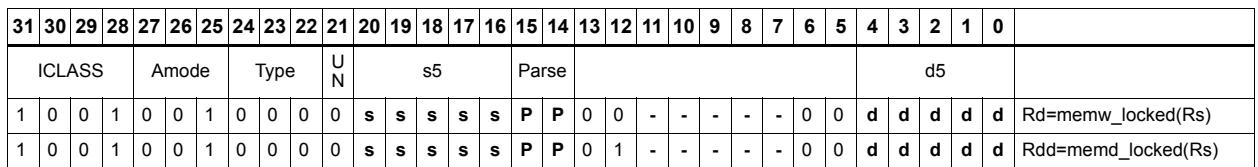

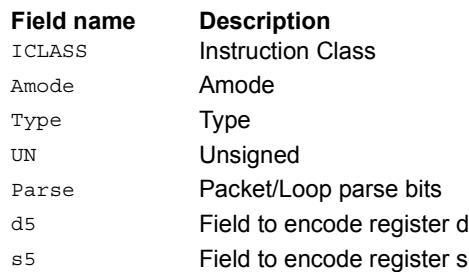

## Store conditional

This memory lock instruction performs a word or double-word conditional store operation.

If the address reservation is held by this thread and there have been no intervening accesses to the memory location, the store is performed and the predicate is set to true. Otherwise, the store is not performed and the predicate returns false. For more information, see the section on Atomic Operations.

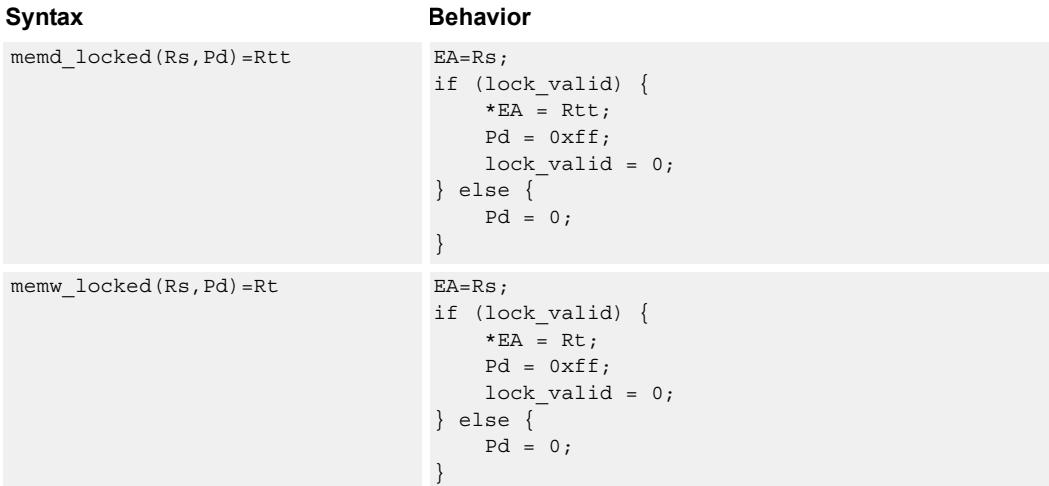

### **Class: SYSTEM (slots 0)**

### **Notes**

- This instruction may only be grouped with ALU32 or non-floating-point XTYPE instructions.
- The predicate generated by this instruction cannot be used as a .new predicate, nor can it be automatically AND'd with another predicate.

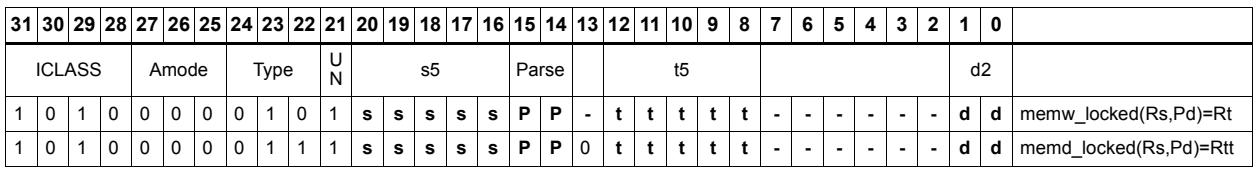

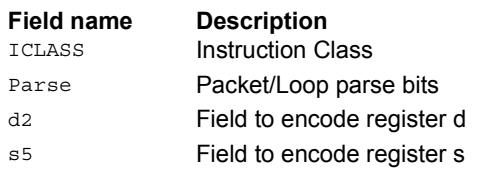

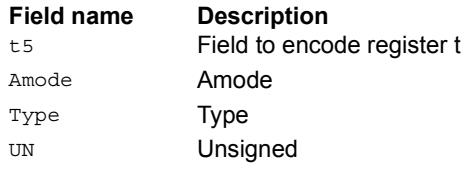

## Zero a cache line

DCZEROA clears 32 bytes of memory.

If the memory is marked write-back cacheable, a cache line is allocated in the data cache and 32 bytes are cleared.

If the memory is write-through or write-back, 32 bytes of zeros are sent to memory.

This instruction is useful for efficiently handling write-only data by pre-allocating lines in the cache.

The address must be 32-byte aligned. If not, an unaligned error exception is raised.

If this instruction appears in a packet, slot 1 must be A-type or empty.

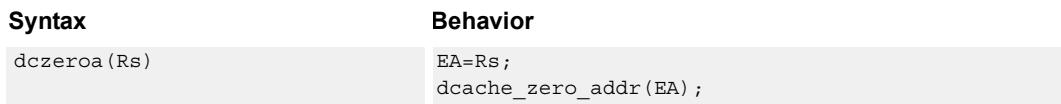

### **Class: SYSTEM (slots 0)**

#### **Notes**

■ A packet containing this instruction must have slot 1 either empty or executing an ALU32 instruction.

### **Intrinsics**

dczeroa(Rs) void Q6 dczeroa A(Address a)

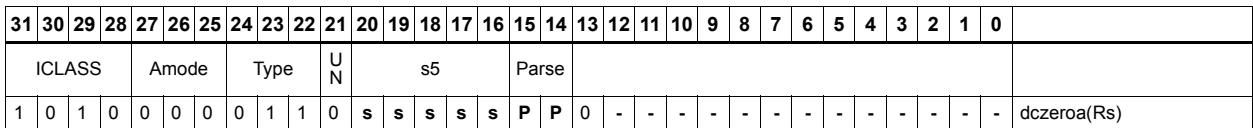

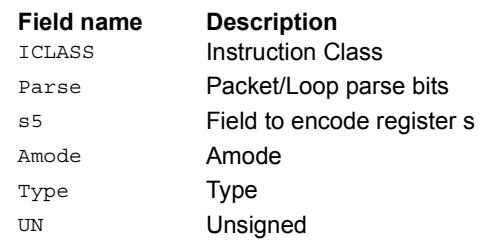

## Memory barrier

BARRIER establishes a memory barrier to ensure proper ordering between accesses before the barrier instruction and accesses after the barrier instruction.

All accesses before the barrier are globally observable before any access after the barrier can be observed.

The use of this instruction is system-dependent.

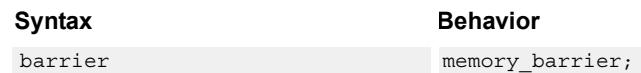

### **Class: SYSTEM (slots 0)**

### **Notes**

■ This is a solo instruction. It must not be grouped with other instructions in a packet.

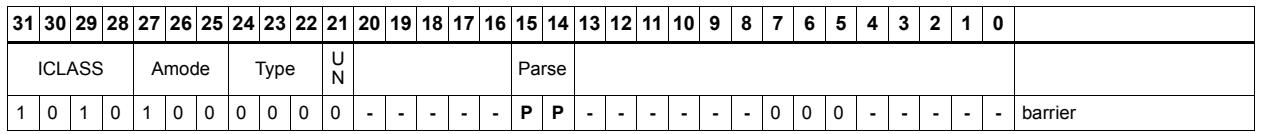

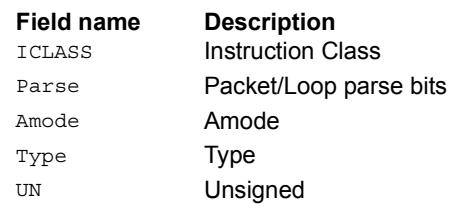

## **Breakpoint**

BRKPT causes the program to enter Debug mode if enabled by ISDB.

Execution control is handed to ISDB and the program does not proceed until directed by the debugger.

If ISDB is disabled, this instruction is treated as a NOP.

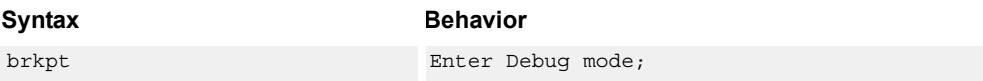

### **Class: SYSTEM (slot 3)**

#### **Notes**

■ This is a solo instruction. It must not be grouped with other instructions in a packet.

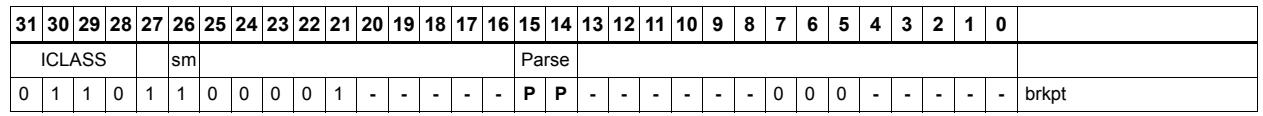

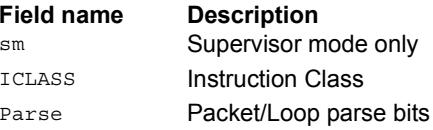

# Data cache prefetch

DCFETCH prefetches the data at address Rs + unsigned immediate.

This instruction is a hint to the memory system, and is handled in an implementationdependent manner.

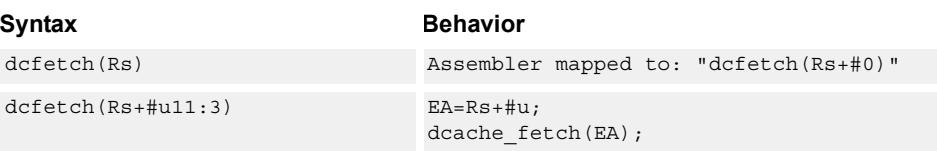

## **Class: SYSTEM (slots 0)**

### **Intrinsics**

dcfetch(Rs) void Q6\_dcfetch\_A(Address a)

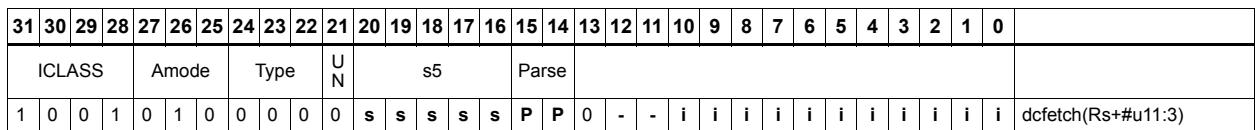

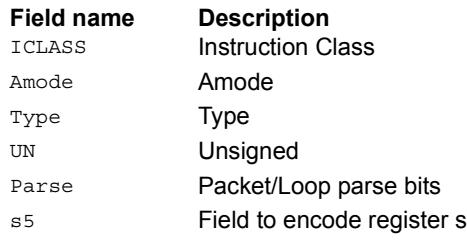

## Data cache maintenance user operations

Perform maintenance operations on the data cache.

DCCLEANINVA looks up the data cache at address Rs. If this address is in the cache and has dirty data, the data is flushed out to memory and the line is then invalidated.

DCCLEANA looks up the data cache at address Rs. If this address is in the cache and has dirty data, the data is flushed out to memory.

DCINVA looks up the data cache at address Rs. If this address is in the cache, the line containing the data is invalidated.

If an instruction appears in a packet, slot 1 must be A-type or empty.

In implementations that support L2 cache, these instructions operate on both L1 data and L2 caches.

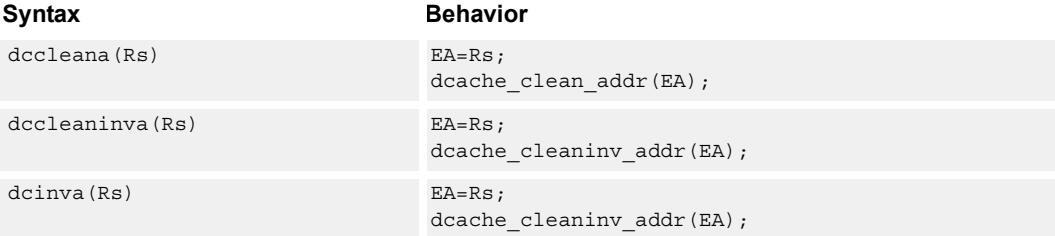

### **Class: SYSTEM (slots 0)**

#### **Notes**

■ A packet containing this instruction must have slot 1 either empty or executing an ALU32 instruction.

#### **Intrinsics**

dccleana(Rs) void Q6 dccleana A(Address a) dccleaninva(Rs) void Q6\_dccleaninva\_A(Address a) dcinva(Rs) void Q6 dcinva A(Address a)

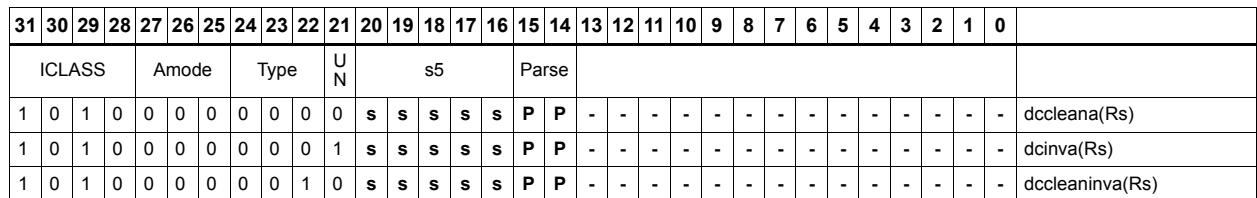

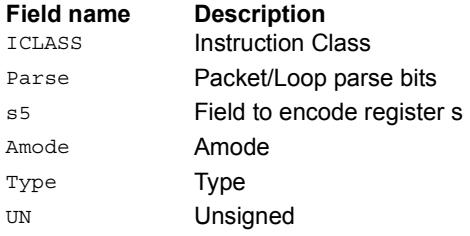

## Instruction cache maintenance user operations

ICINVA looks up the address in Rs in the instruction cache.

If the address is found, the instruction invalidates the corresponding cache line. If the user does not have proper permissions to the page which is to be invalidated, the instruction is converted to a NOP.

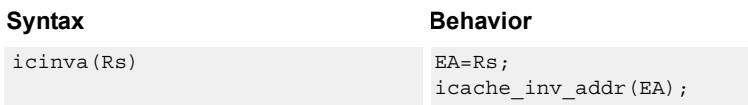

### **Class: SYSTEM (slot 2)**

#### **Notes**

■ This is a solo instruction. It must not be grouped with other instructions in a packet.

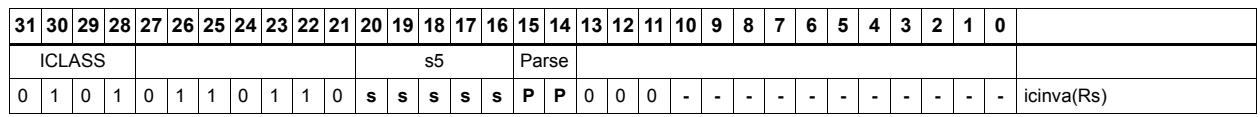

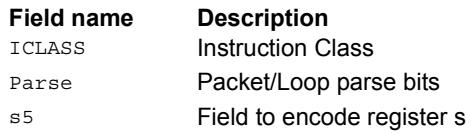

## Instruction synchronization

ISYNC ensures that all previous instructions have committed before continuing to the next instruction.

This instruction should be executed after the following events (when subsequent instructions must observe the results of the event):

- After modifying the TLB with a TLBW instruction
- After modifying the SSR register
- After modifying the SYSCFG register
- After any instruction cache maintenance operation
- After modifying the TID register

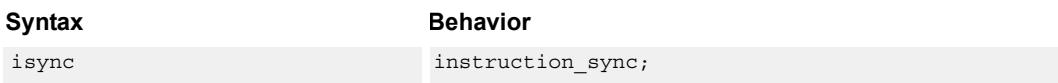

### **Class: SYSTEM (slot 2)**

#### **Notes**

■ This is a solo instruction. It must not be grouped with other instructions in a packet.

### **Encoding**

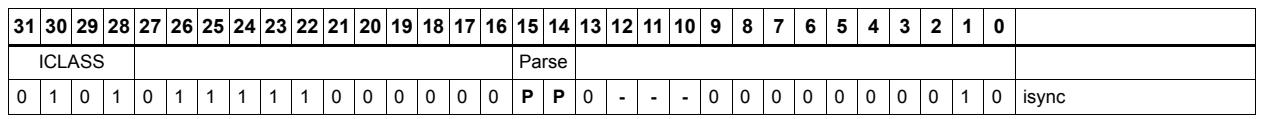

**Field name Description**

ICLASS Instruction Class Parse Packet/Loop parse bits

## L2 cache prefetch

L2FETCH initiates background prefetching into the L2 cache.

Rs specifies the 32-bit virtual start address. There are two forms of this instruction.

In the first form, the dimensions of the area to prefetch are encoded in source register Rt as follows:

 $Rt[15:8]$  = Width of a fetch block in bytes.

 $Rt[7:0] =$  Height: the number of Width-sized blocks to fetch.

Rt[31:16] = Stride: an unsigned byte offset which is used to increment the pointer after each Width-sized block is fetched.

In the second form, the operands are encoded in register pair Rtt as follows:

 $Rtt[31:16] = Width of a fetch block in bytes.$ 

 $Rtt[15:0] = Height$ : the number of Width-sized blocks to fetch.

Rtt[47:32] = Stride: an unsigned byte offset which is used to increment the pointer after each Width-sized block is fetched.

Rtt[48] = Direction. If clear, the prefetches should be performed in row major form meaning all cache lines in a row should be fetched before proceeding to the next row. If the bit is set, prefetch should be done in column major form meaning all cache lines in a column are fetched before proceeding to the next column.

The following figure shows two examples of using the L2FETCH instruction.

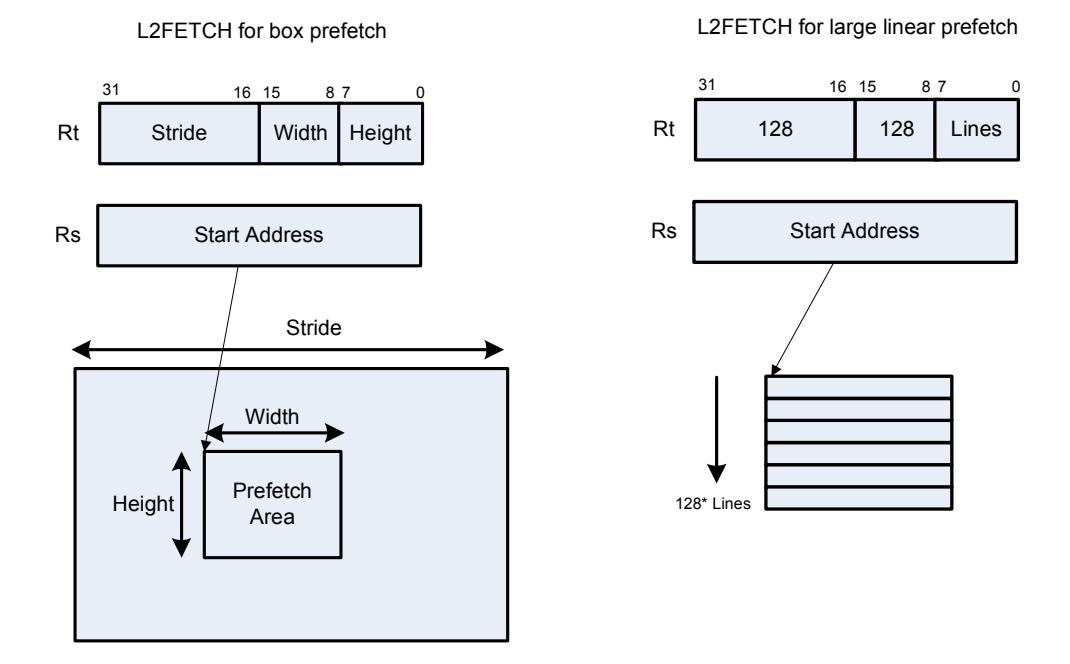

In the box prefetch, a 2-D range of memory is defined within a larger frame. The second example shows prefetch for a large linear area of memory which has size Lines \* 128.

L2FETCH is non-blocking. After the instruction is initiated, the program continues on to the next instruction while the prefetching performs in the background. L2fetch can be used to bring in either code or data to the L2 cache. If the lines of interest are already in the L2, no action is performed. If the lines are missing from the L2\$, the hardware attempts to fetch them from the system memory.

The hardware prefetch engine continues to request all lines in the programmed memory range. The prefetching hardware makes a best-effort to prefetch the requested data, and attempts to perform prefetching at a lower priority than demand fetches. This prevents prefetch from adding traffic while the system is under heavy load.

If a program initiates a new L2FETCH while an older L2FETCH operation is still pending, the new request is queued, up to 3 deep. If 3 L2FETCHes are already pending, the oldest request is dropped. During the time a L2 prefetch is active for a thread, the USR:PFA status bit is set to indicate that prefetches are in-progress. This bit can be used by the programmer to decide whether or not to start a new L2FETCH before the previous one completes.

Executing an L2fetch with any subfield programmed as zero cancels all pending prefetches by the calling thread.

The implementation is free to drop prefetches when needed.

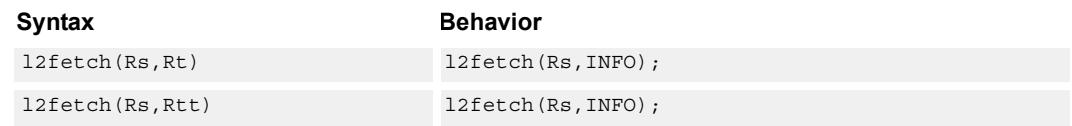

### **Class: SYSTEM (slots 0)**

#### **Notes**

■ This instruction can only be grouped with ALU32 or non-floating-point XTYPE instructions.

### **Intrinsics**

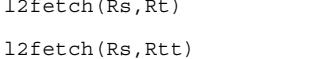

void Q6\_l2fetch\_AR(Address a, Word32 Rt) void Q6\_l2fetch\_AP(Address a, Word64 Rtt)

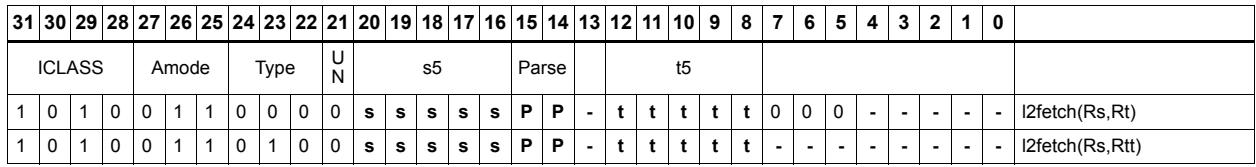

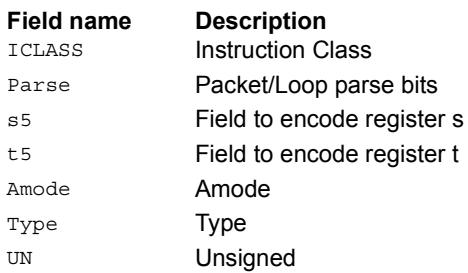

## Pause

The PAUSE instruction pauses execution for a specified period of time.

During the pause duration, the program enters a low-power state and does not fetch and execute instructions. The instruction provides a short immediate which indicates the pause duration. The program will pause for at most the number of cycles specified in the immediate plus 8. The minimum pause is 0 cycles, and the maximum pause is implementation defined.

An interrupt to the program exits the paused state.

System events, such as hardware or DMA completion, can trigger exits from Pause mode.

An implementation is free to pause for durations shorter than (immediate+8), but not longer.

This instruction is useful for implementing user-level low-power synchronization operations, such as spin locks or wait-for-event signaling.

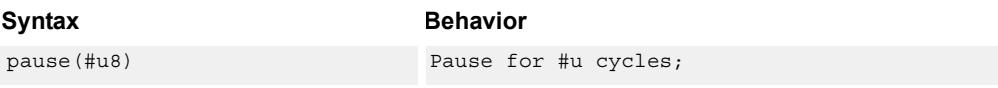

## **Class: SYSTEM (slot 2)**

#### **Notes**

■ This is a solo instruction. It must not be grouped with other instructions in a packet.

### **Encoding**

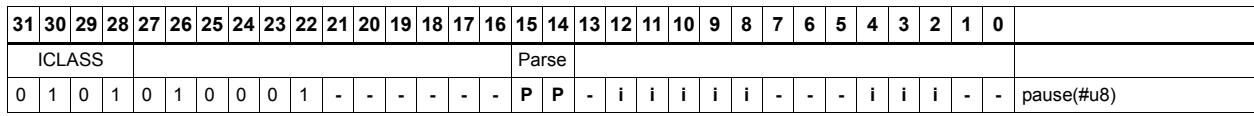

**Field name Description** ICLASS Instruction Class Parse Packet/Loop parse bits

# Memory thread synchronization

The SYNCHT instruction synchronizes memory.

All outstanding memory operations, including cached and uncached loads and stores, are completed before the processor continues to the next instruction. This ensures that certain memory operations are performed in the desired order (for example, when accessing I/O devices).

After performing a SYNCHT operation, the processor ceases fetching and executing instructions from the program until all outstanding memory operations of that program are completed.

In multi-threaded or multi-core environments, SYNCHT is not concerned with other execution contexts.

The use of this instruction is system-dependent.

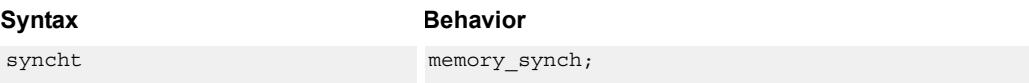

### **Class: SYSTEM (slots 0)**

#### **Notes**

■ This is a solo instruction. It must not be grouped with other instructions in a packet.

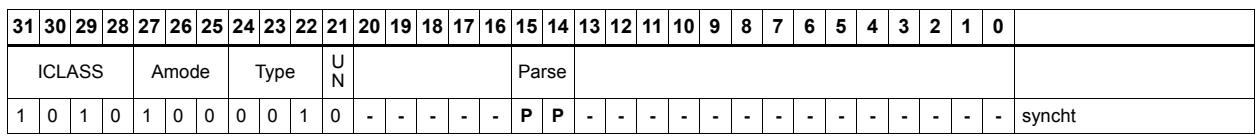

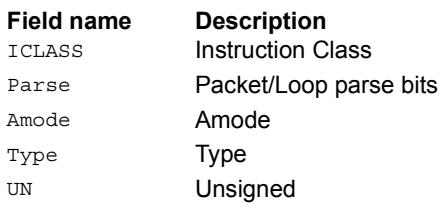

# Send value to ETM trace

TRACE takes the value of register Rs and emits it to the ETM trace.

The ETM block must be enabled, and the thread must have permissions to perform tracing. The contents of Rs are user-defined.

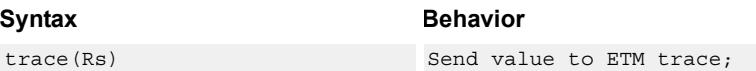

## **Class: SYSTEM (slot 3)**

### **Notes**

■ This instruction can only be grouped with ALU32 or non-floating-point XTYPE instructions.

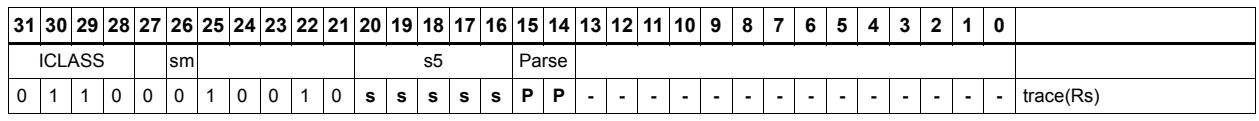

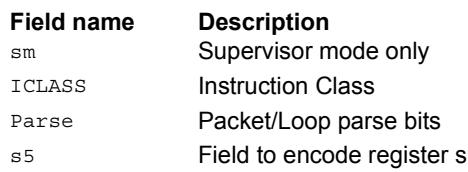

# **Trap**

TRAP causes a precise exception.

Executing a TRAP instruction sets the EX bit in SSR to 1, which disables interrupts and enables Supervisor mode. The program then jumps to the vector location (either TRAP0 or TRAP1). The instruction specifies a n 8-bit immediate field. This field is copied into the system status register cause field.

Upon returning from the service routine with a RTE, execution resumes at the packet after the TRAP instruction.

These instructions are generally intended for user code to request services from the operating system. Two TRAP instructions are provided so the OS can optimize for fast service routines and slower service routines.

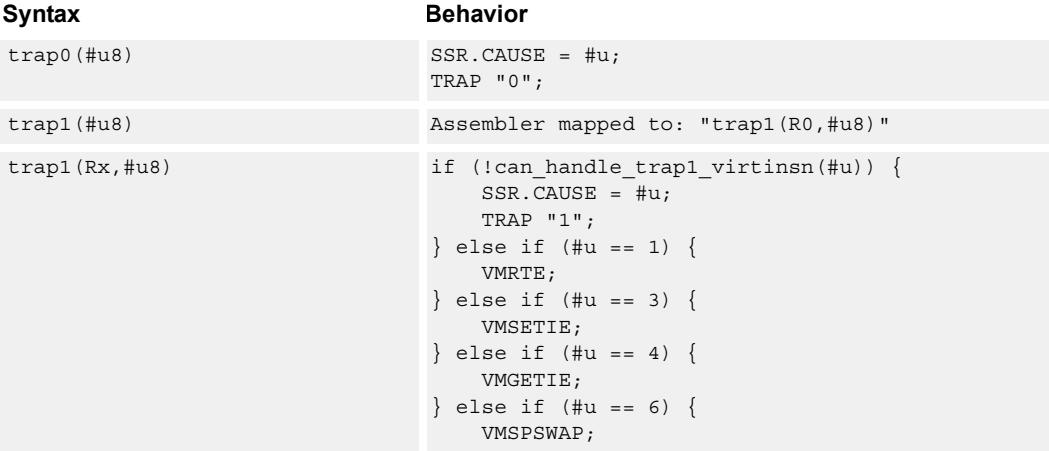

## **Class: SYSTEM (slot 2)**

### **Notes**

■ This is a solo instruction. It must not be grouped with other instructions in a packet.

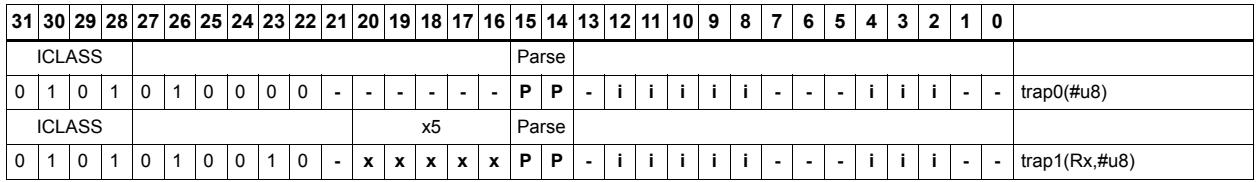

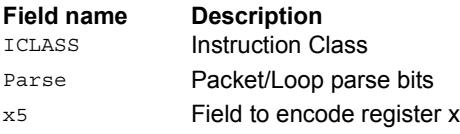

# **11.10 XTYPE**

The XTYPE instruction class includes instructions which perform most of the data processing done by the Hexagon processor.

XTYPE instructions are executable on slot 2 or slot 3.

# **11.10.1 XTYPE/ALU**

The XTYPE/ALU instruction subclass includes instructions which perform arithmetic and logical operations.

# Absolute value doubleword

Take the absolute value of the 64-bit source register and place it in the destination register.

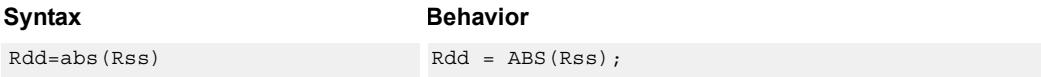

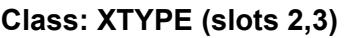

### **Intrinsics**

Rdd=abs(Rss) Word64 Q6\_P\_abs\_P(Word64 Rss)

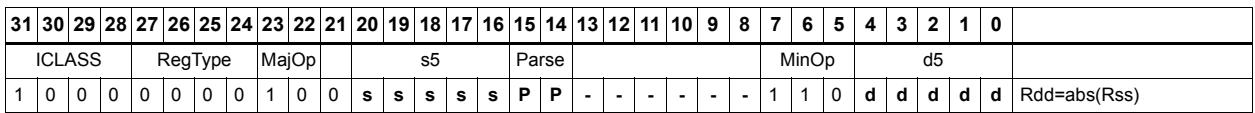

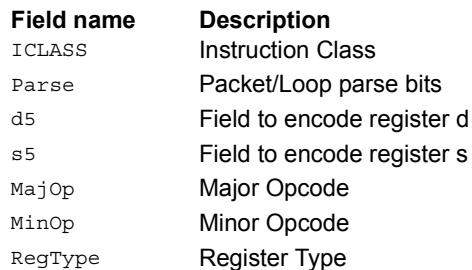

## Absolute value word

Take the absolute value of the source register and place it in the destination register.

The 32-bit absolute value is available with optional saturation. The single case of saturation is if the source register is equal to 0x8000 0000, the destination saturates to 0x7fff\_ffff.

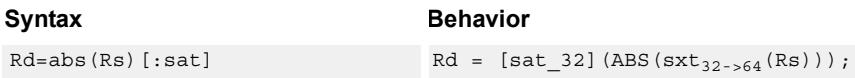

## **Class: XTYPE (slots 2,3)**

### **Notes**

■ If saturation occurs during execution of this instruction (a result is clamped to either maximum or minimum values), the OVF bit in the Status Register is set. OVF remains set until explicitly cleared by a transfer to SR.

### **Intrinsics**

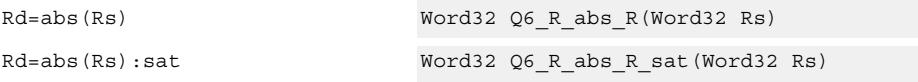

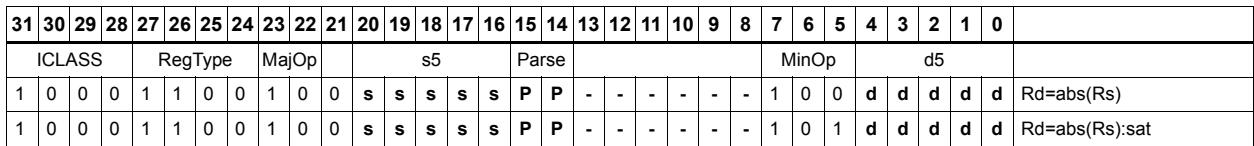

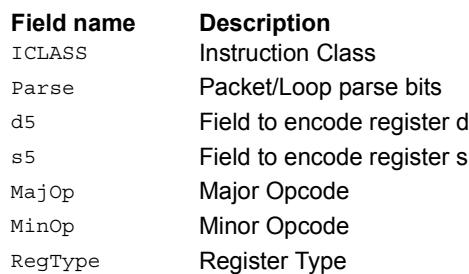

# Add and accumulate

Add Rs and Rt or a signed immediate, then add or subtract the resulting value. The result is saved in Rx.

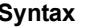

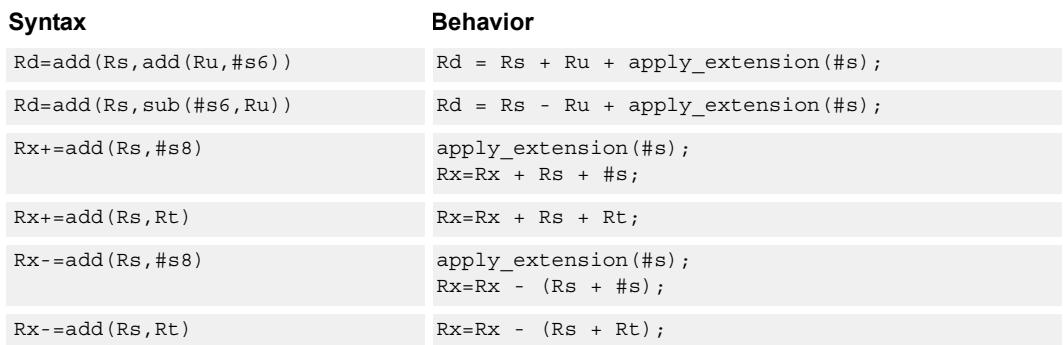

## **Class: XTYPE (slots 2,3)**

### **Intrinsics**

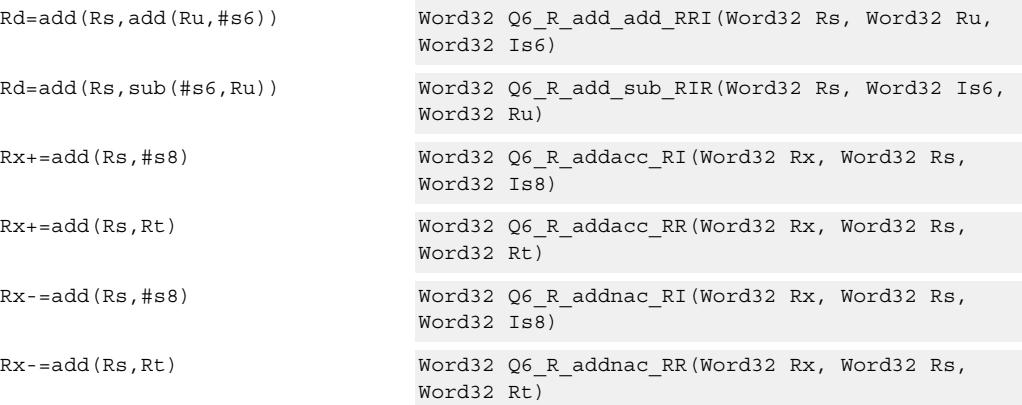

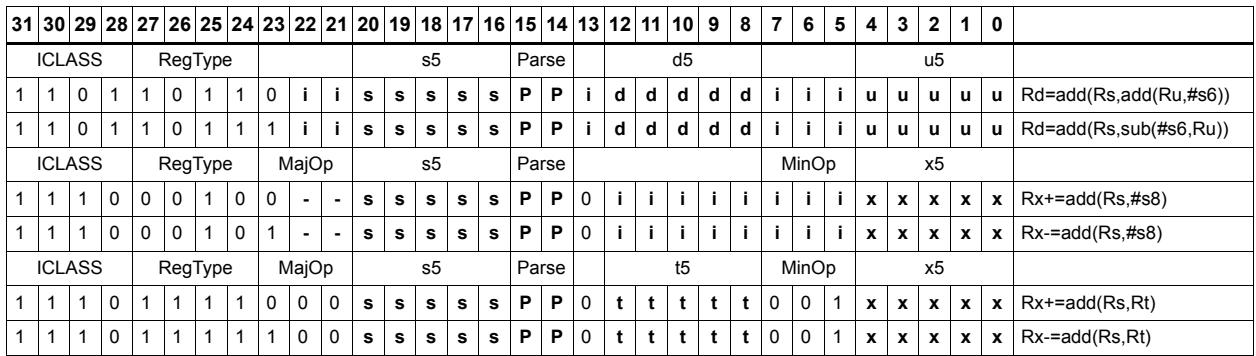
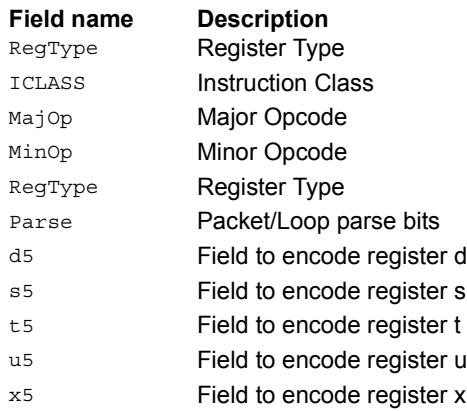

# Add doublewords

The first form of this instruction adds two 32-bit registers. If the result overflows 32 bits, the result is saturated to  $0x7$ FFF FFFF for a positive result, or  $0x8000$  0000 for a negative result. Note that 32-bit non-saturating register add is a ALU32-class instruction and can be executed on any slot.

The second instruction form sign-extends a 32-bit register Rt to 64-bits and performs a 64 bit add with Rss. The result is stored in Rdd.

The third instruction form adds 64-bit registers Rss and Rtt and places the result in Rdd.

The final instruction form adds two 64-bit registers Rss and Rtt. If the result overflows 64 bits, then it is saturated to 0x7fff\_ffff\_ffff\_ffff for a positive result, or 0x8000\_0000\_0000\_0000 for a negative result.

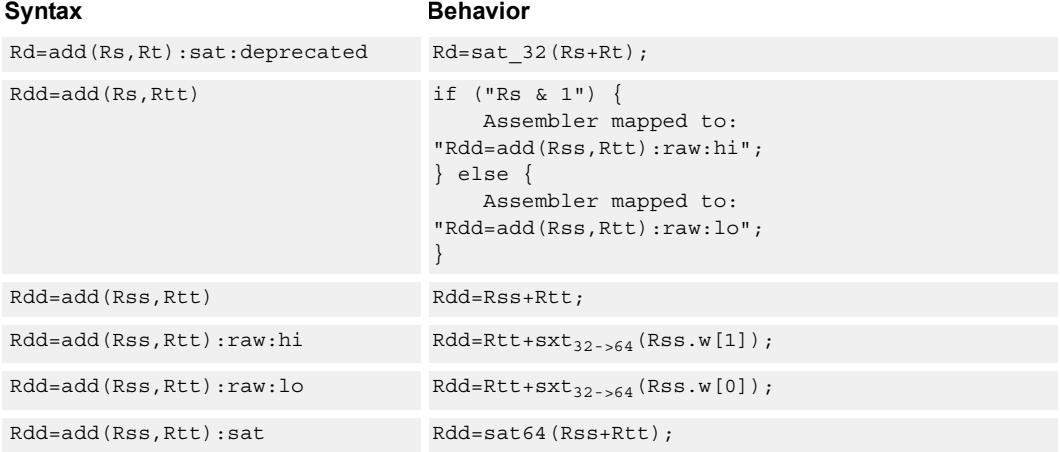

# **Class: XTYPE (slots 2,3)**

#### **Notes**

■ If saturation occurs during execution of this instruction (a result is clamped to either maximum or minimum values), the OVF bit in the Status Register is set. OVF remains set until explicitly cleared by a transfer to SR.

#### **Intrinsics**

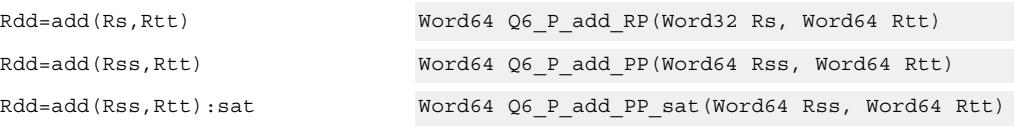

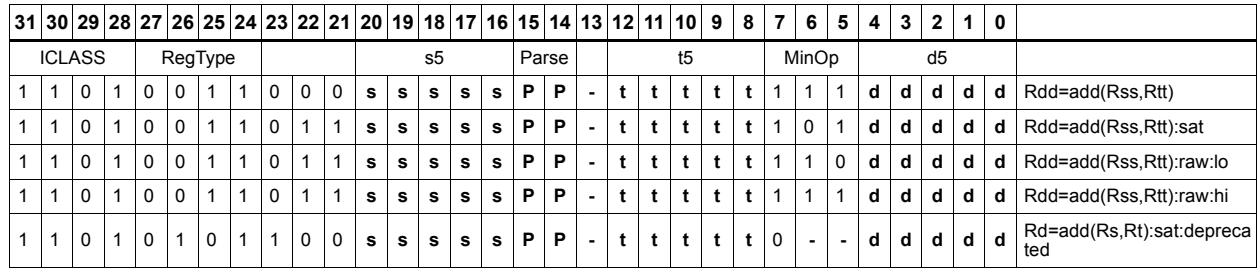

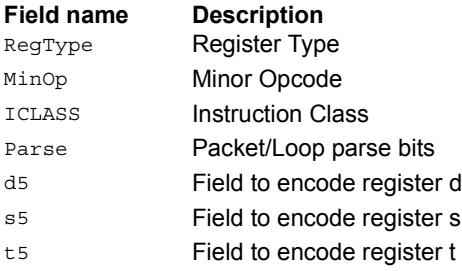

# Add halfword

Perform a 16-bit add with optional saturation, and place the result in either the upper or lower half of a register. If the result goes in the upper half, the sources can be any high or low halfword of Rs and Rt. The lower 16 bits of the result are zeroed.

If the result is to be placed in the lower 16 bits of Rd, the Rs source can be either high or low, but the other source must be the low halfword of Rt. In this case, the upper halfword of Rd is the sign-extension of the low halfword.

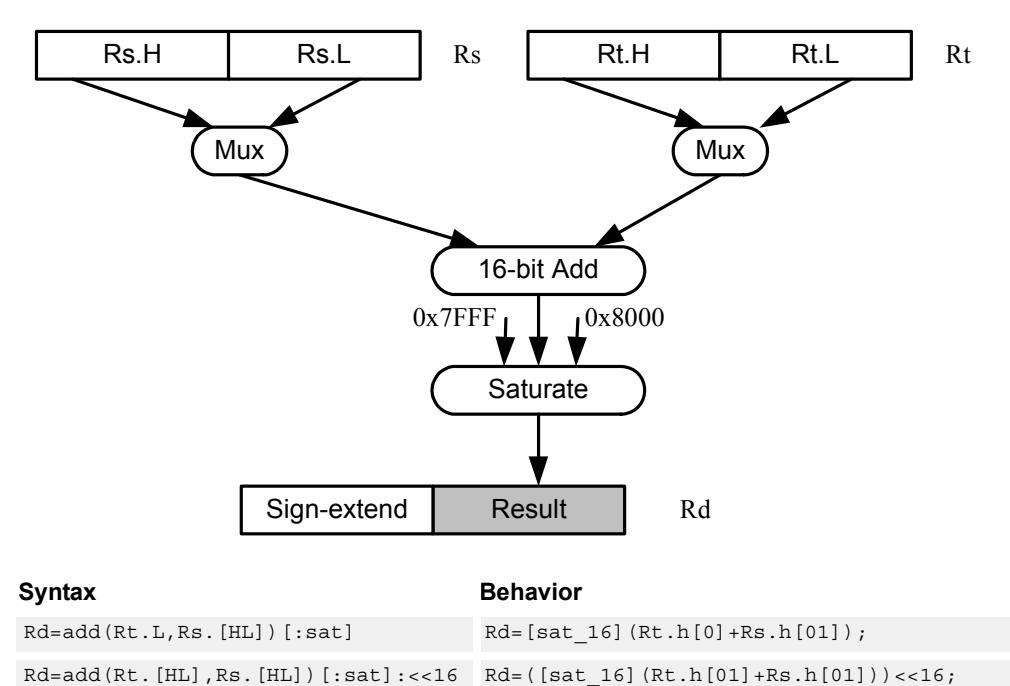

Rd=add(Rs.[hl],Rt.[hl])[:sat]

# **Class: XTYPE (slots 2,3)**

#### **Notes**

■ If saturation occurs during execution of this instruction (a result is clamped to either maximum or minimum values), the OVF bit in the Status Register is set. OVF remains set until explicitly cleared by a transfer to SR.

### **Intrinsics**

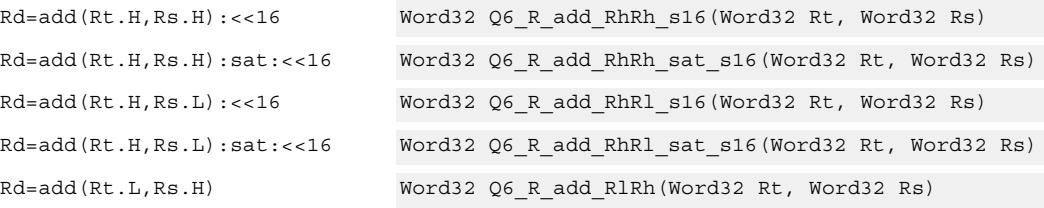

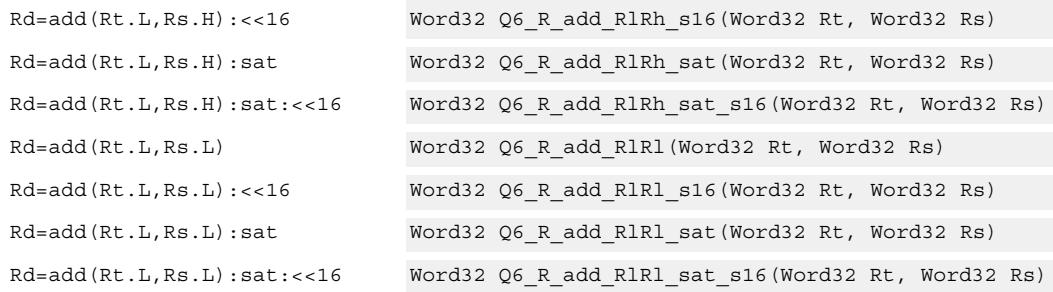

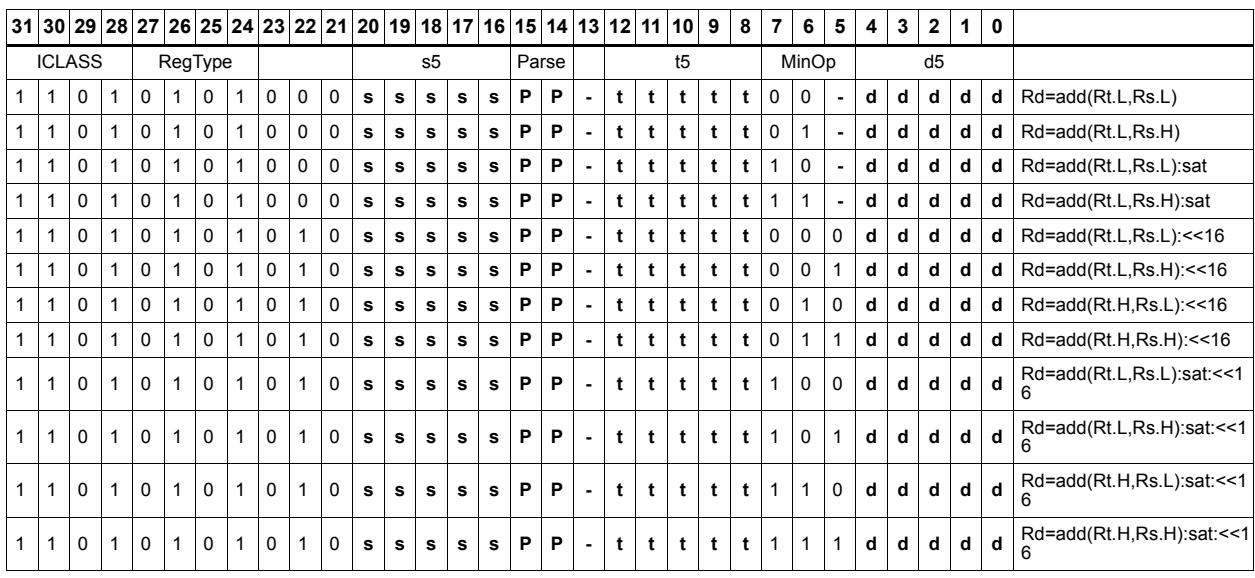

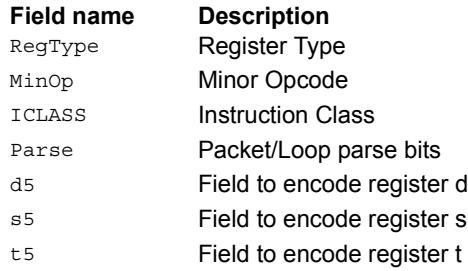

# Add or subtract doublewords with carry

Add or subtract with carry. Predicate register Px is used as an extra input and output.

For adds, the LSB of the predicate is added to the sum of the two input pairs.

For subtracts, the predicate is considered a not-borrow. The LSB of the predicate is added to the first source register and the logical complement of the second argument.

The carry-out from the sum is saved in predicate Px.

These instructions allow efficient addition or subtraction of numbers larger than 64 bits.

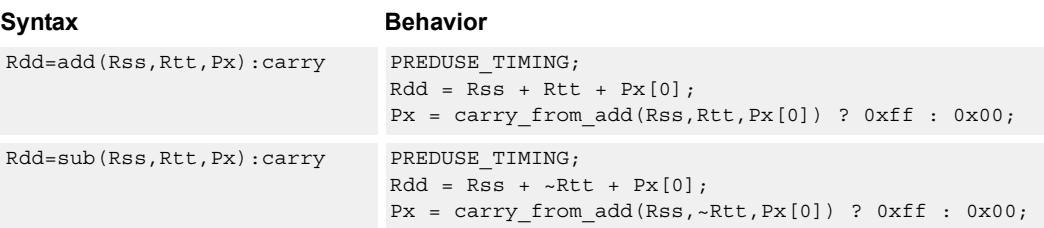

### **Class: XTYPE (slots 2,3)**

#### **Notes**

■ The predicate generated by this instruction cannot be used as a .new predicate, nor can it be automatically AND'd with another predicate.

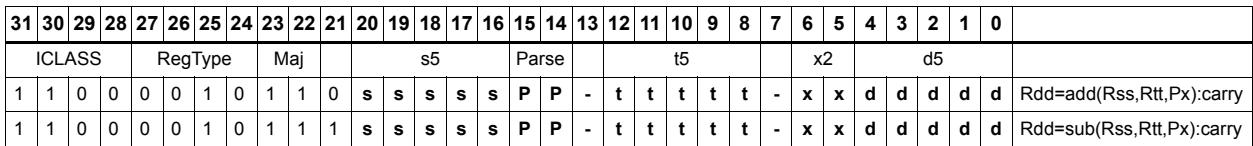

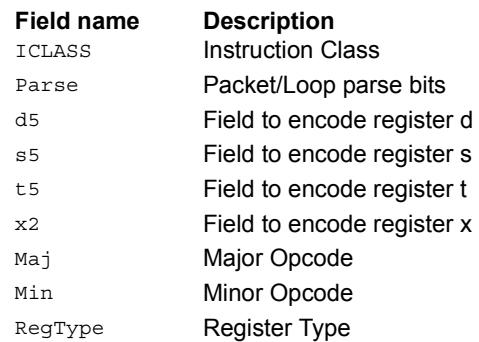

# Clip to unsigned

Clip input to an unsigned integer.

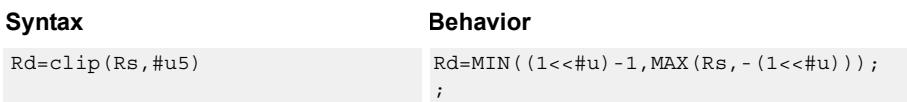

### **Class: XTYPE (slots 2,3)**

#### **Notes**

■ This instruction can only execute on a core with the Hexagon audio extensions

#### **Intrinsics**

Rd=clip(Rs,#u5) Word32 Q6\_R\_clip\_RI(Word32 Rs, Word32 Iu5)

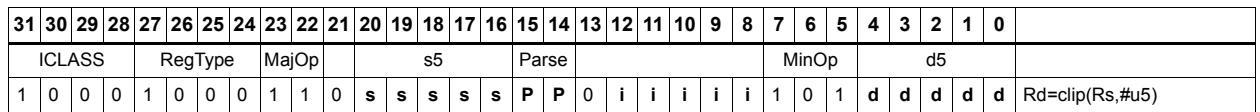

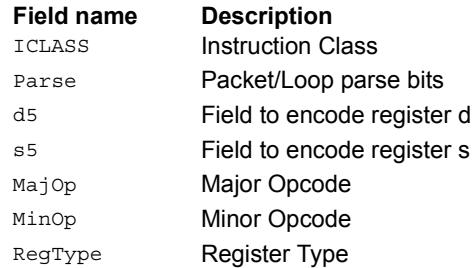

# Logical doublewords

Perform bitwise logical AND, OR, XOR, and NOT operations.

The source and destination registers are 64-bit.

For 32-bit logical operations, see the ALU32 logical instructions.

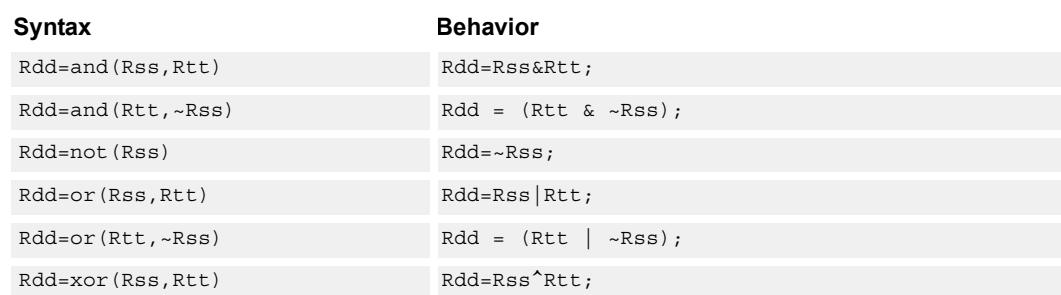

# **Class: XTYPE (slots 2,3)**

#### **Intrinsics**

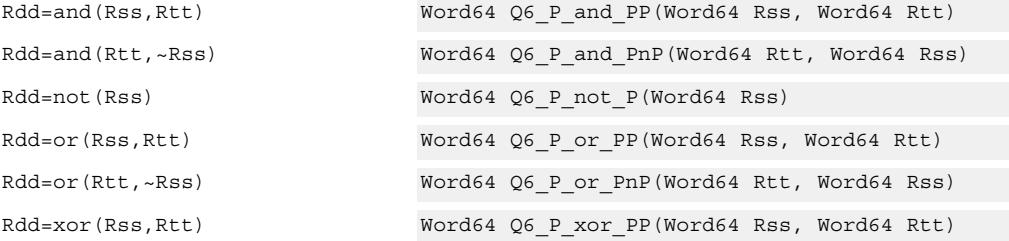

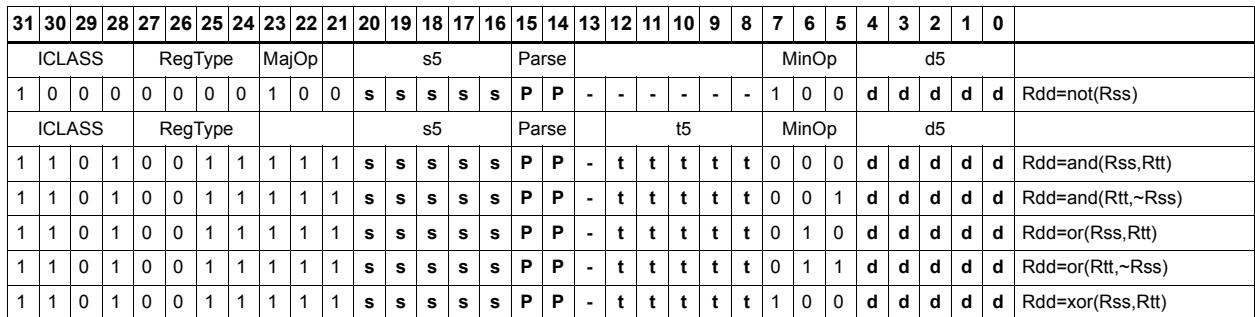

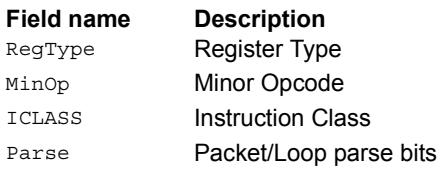

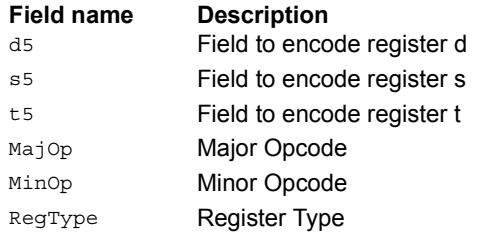

# Logical-logical doublewords

Perform a logical operation of the two source operands, then perform a second logical operation of the result with the destination register Rxx.

The source and destination registers are 64-bit.

Syntax **Behavior** 

Rxx^=xor(Rss,Rtt) Rxx^=Rss^Rtt;

# **Class: XTYPE (slots 2,3)**

### **Intrinsics**

Rxx^=xor(Rss,Rtt) Word64 Q6\_P\_xorxacc\_PP(Word64 Rxx, Word64 Rss, Word64 Rtt)

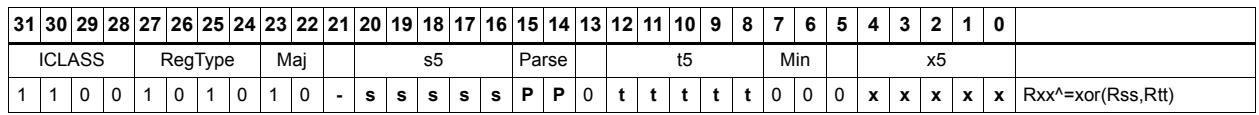

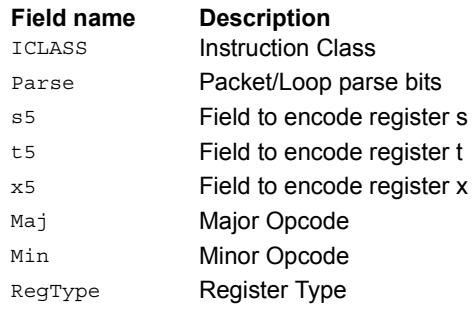

# Logical-logical words

Perform a logical operation of the two source operands, then perform a second logical operation of the result with the destination register Rx.

The source and destination registers are 32-bit.

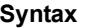

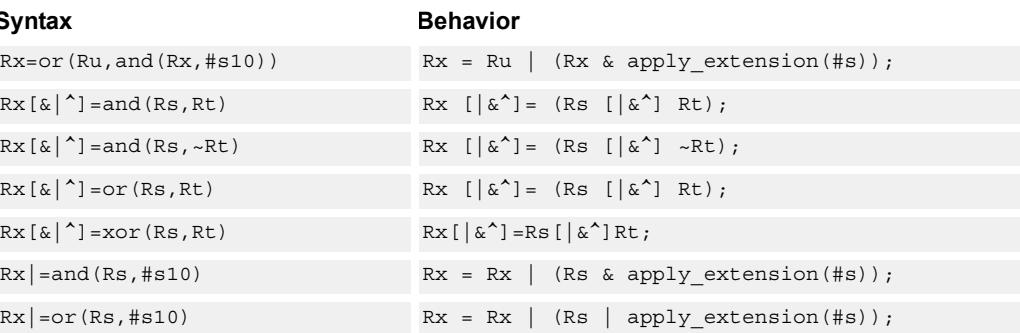

### **Class: XTYPE (slots 2,3)**

#### **Intrinsics**

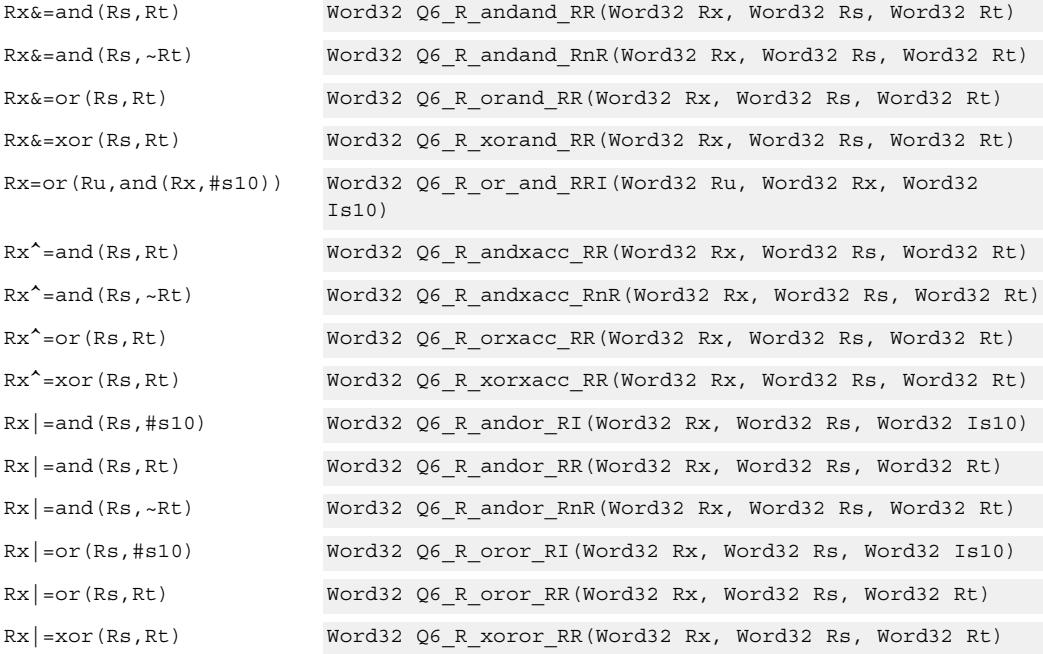

# **Encoding**

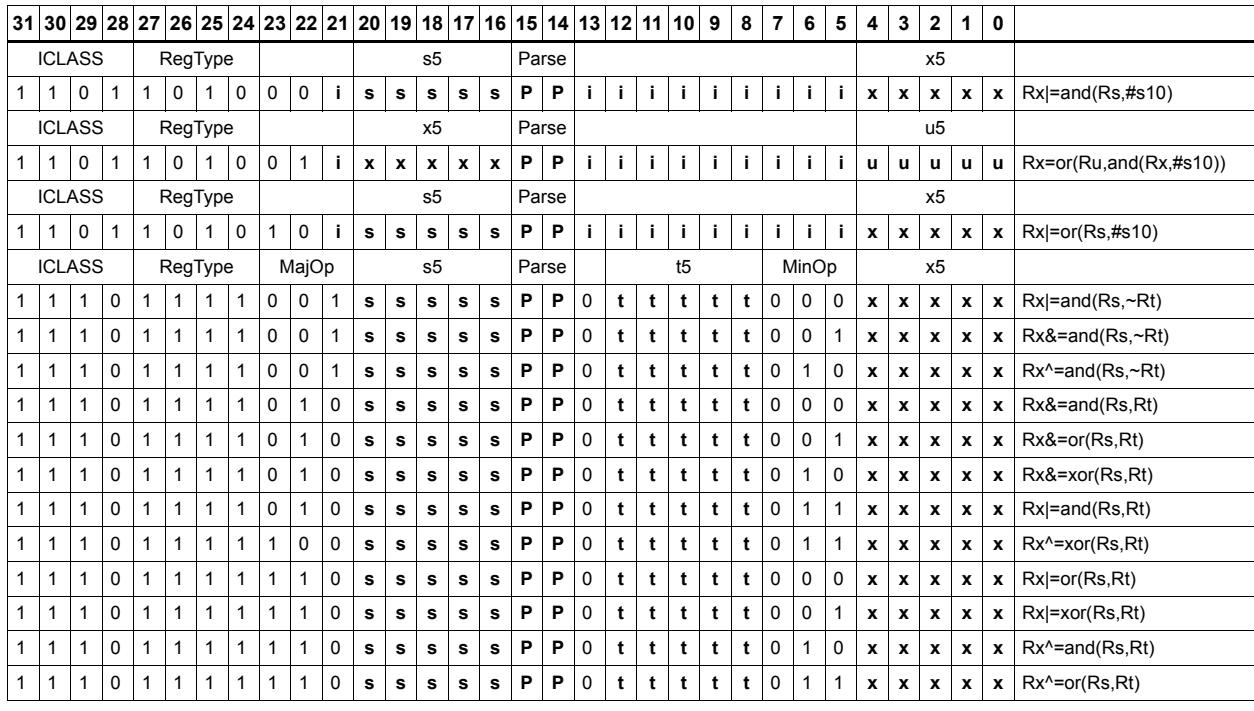

#### **Field name Description**

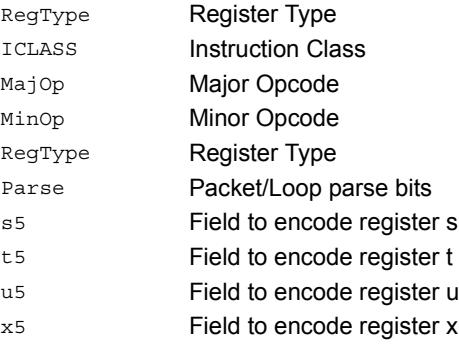

# Maximum words

Select either the signed or unsigned maximum of two source registers and place in a destination register Rdd.

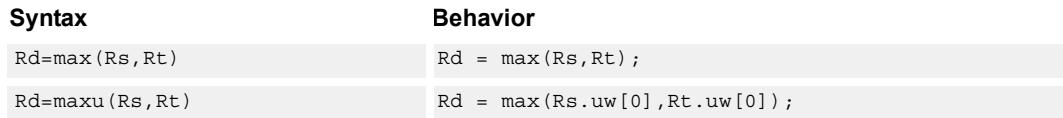

# **Class: XTYPE (slots 2,3)**

#### **Intrinsics**

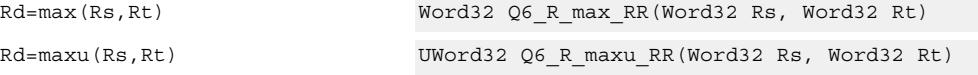

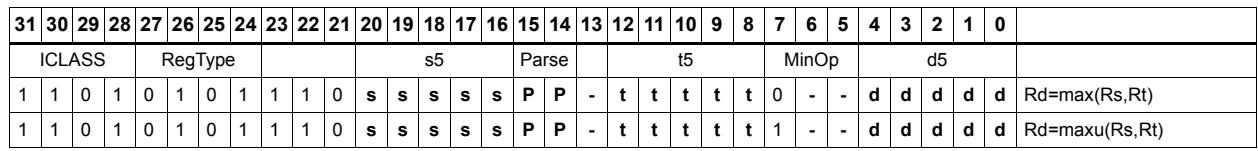

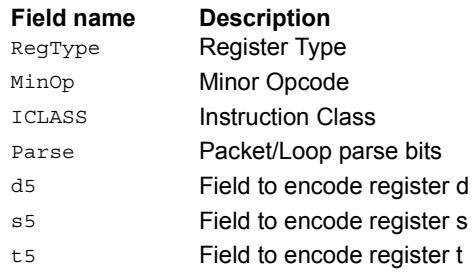

# Maximum doublewords

Select either the signed or unsigned maximum of two 64-bit source registers and place in a destination register.

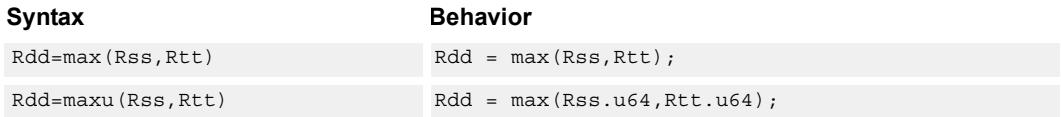

# **Class: XTYPE (slots 2,3)**

#### **Intrinsics**

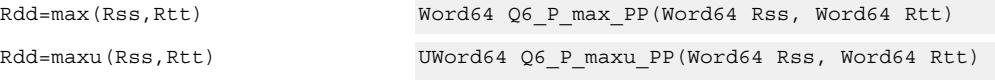

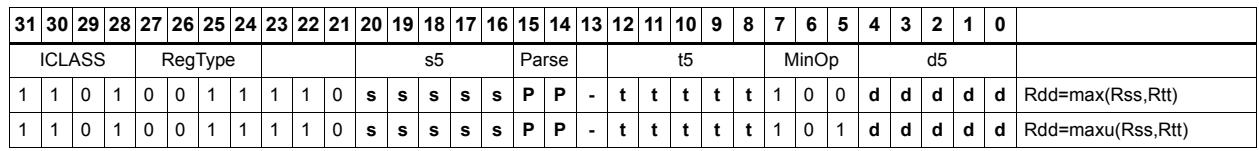

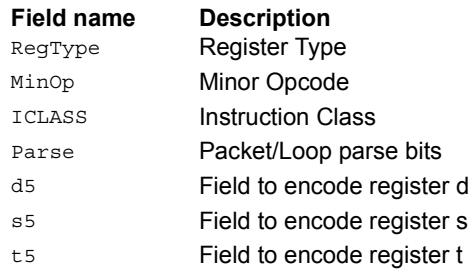

# Minimum words

Select either the signed or unsigned minimum of two source registers and place in destination register Rd.

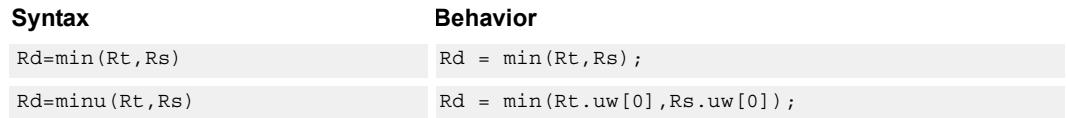

# **Class: XTYPE (slots 2,3)**

#### **Intrinsics**

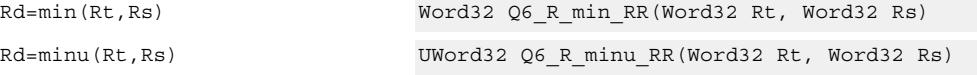

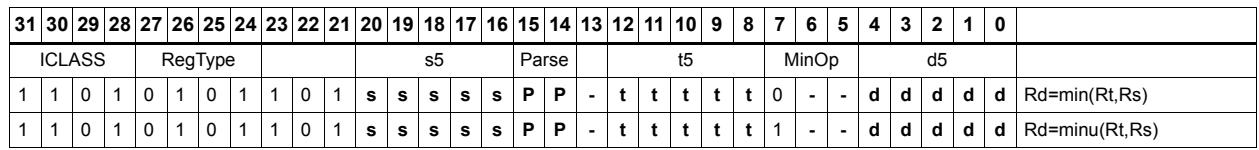

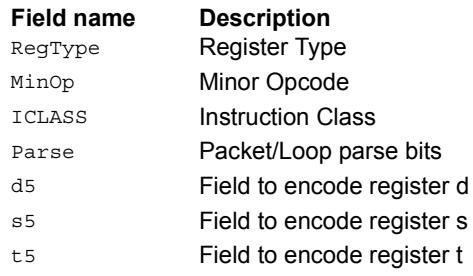

# Minimum doublewords

Select either the signed or unsigned minimum of two 64-bit source registers and place in the destination register Rdd.

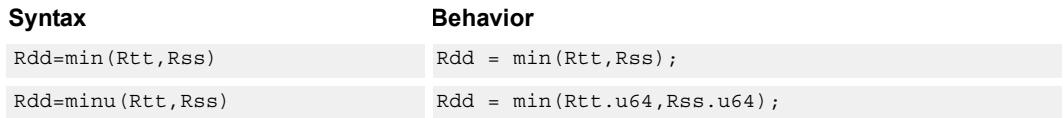

# **Class: XTYPE (slots 2,3)**

#### **Intrinsics**

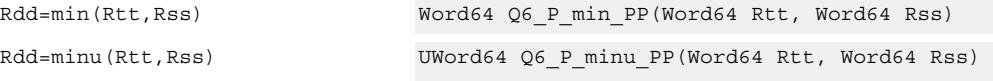

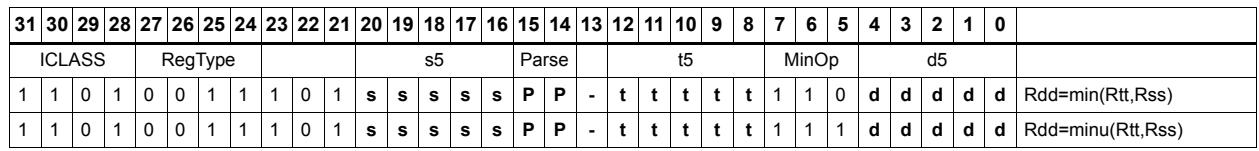

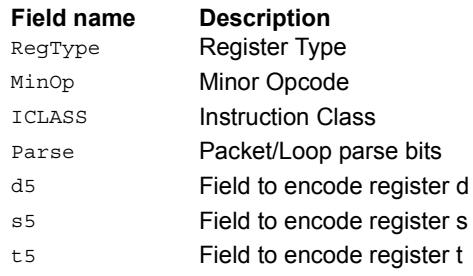

# Modulo wrap

Wrap the Rs value into the modulo range from 0 to Rt.

If Rs is greater than or equal to Rt, wrap it to the bottom of the range by subtracting Rt.

If Rs is less than zero, wrap it to the top of the range by adding Rt.

Otherwise, when Rs fits within the range, no adjustment is necessary. The result is returned in register Rd.

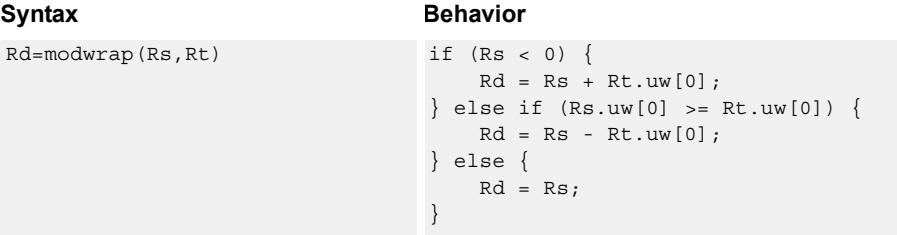

### **Class: XTYPE (slots 2,3)**

#### **Intrinsics**

Rd=modwrap(Rs,Rt) Word32 Q6 R modwrap RR(Word32 Rs, Word32 Rt)

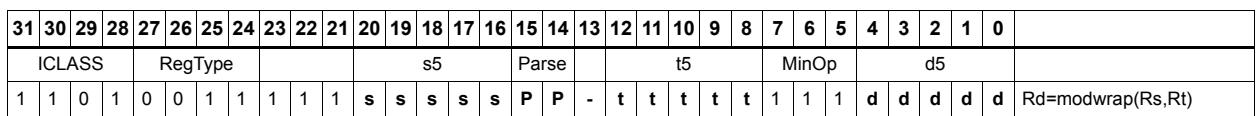

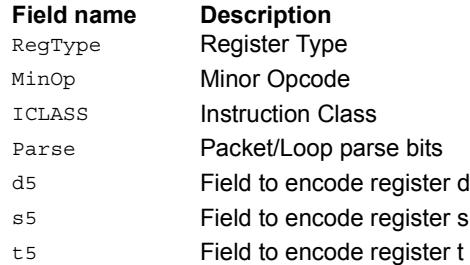

# **Negate**

The first form of this instruction performs a negate on a 32-bit register with saturation. If the input is 0x80000000, the result is saturated to 0x7fffffff. Note that the non-saturating 32-bit register negate is a ALU32-class instruction and can be executed on any slot.

The second form of this instruction negates a 64-bit source register and place the result in destination Rdd.

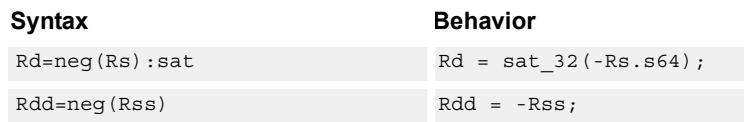

### **Class: XTYPE (slots 2,3)**

#### **Notes**

■ If saturation occurs during execution of this instruction (a result is clamped to either maximum or minimum values), the OVF bit in the Status Register is set. OVF remains set until explicitly cleared by a transfer to SR.

#### **Intrinsics**

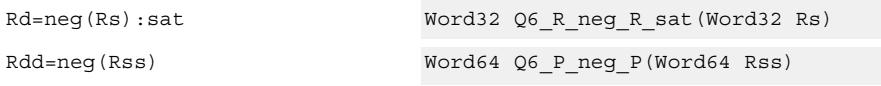

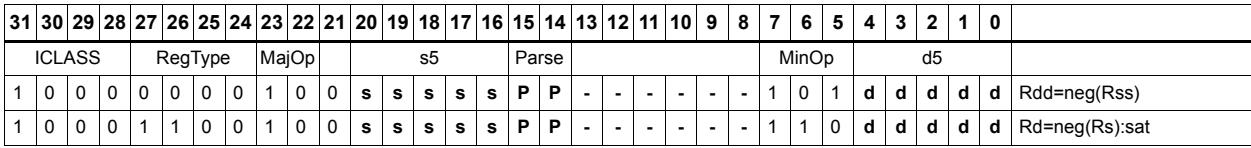

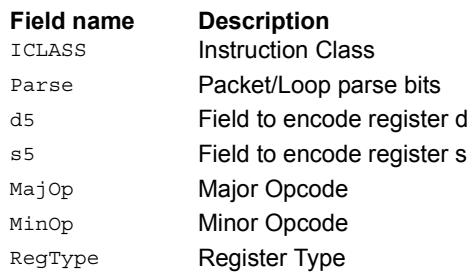

# Round

Perform either arithmetic (.5 is rounded up) or convergent (.5 is rounded towards even) rounding to any bit location.

Arithmetic rounding has optional saturation. In this version, the result is saturated to a 32 bit number after adding the rounding constant. After the rounding and saturation have been performed, the final result is right shifted using a sign-extending shift.

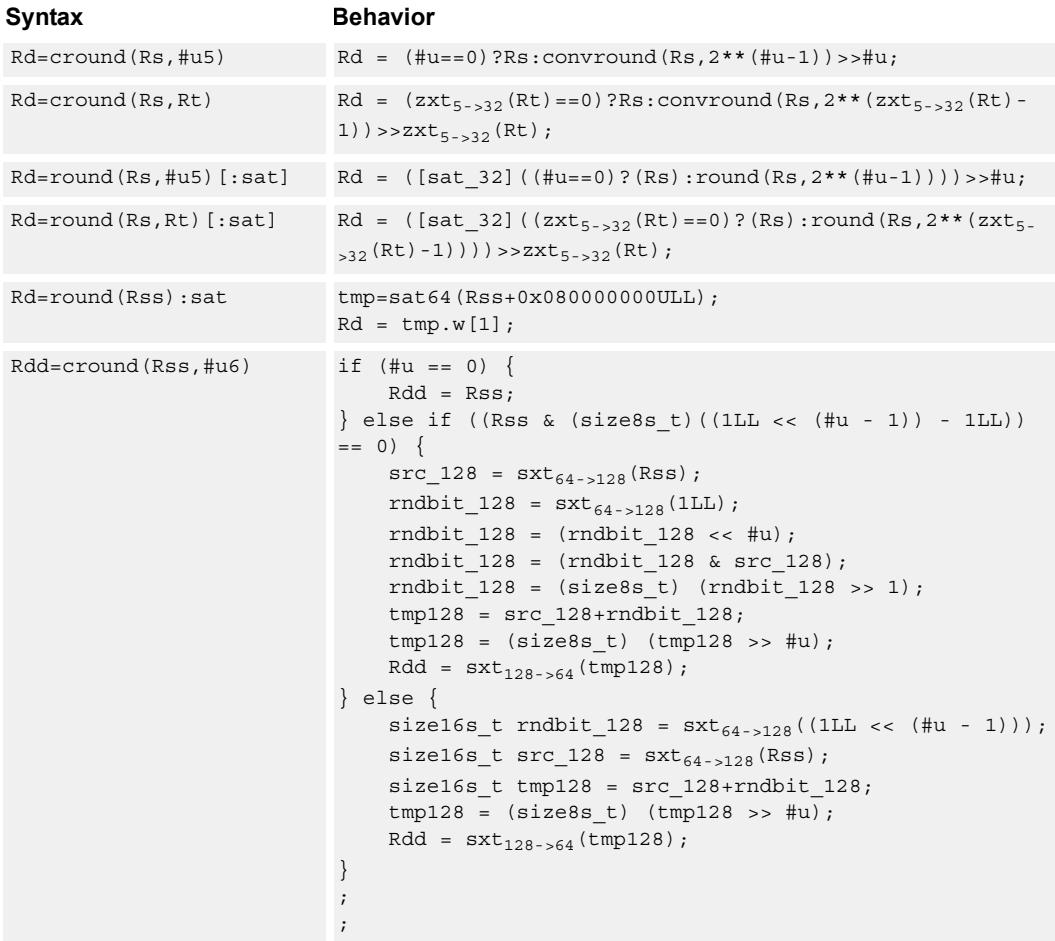

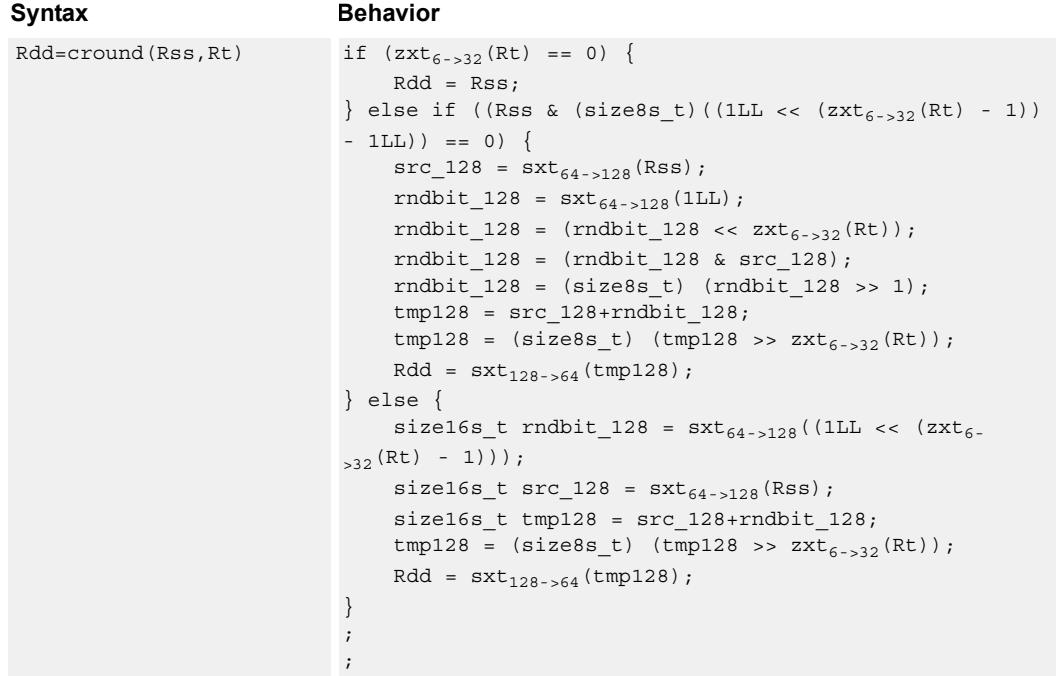

# **Class: XTYPE (slots 2,3)**

#### **Notes**

- This instruction can only execute on a core with the Hexagon audio extensions
- If saturation occurs during execution of this instruction (a result is clamped to either maximum or minimum values), the OVF bit in the Status Register is set. OVF remains set until explicitly cleared by a transfer to SR.

#### **Intrinsics**

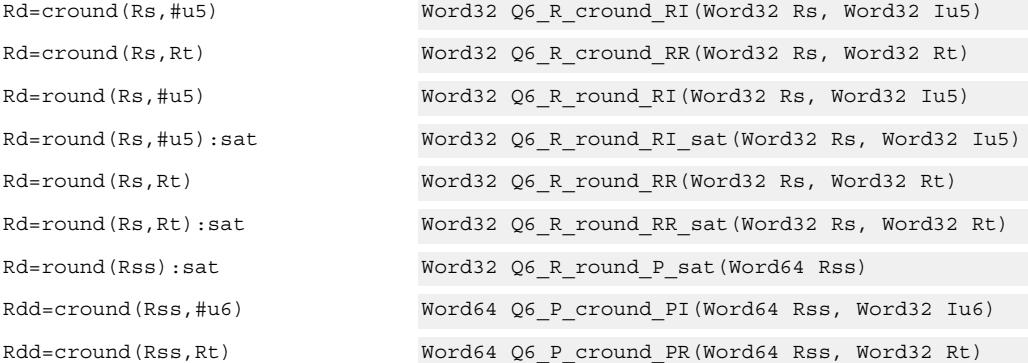

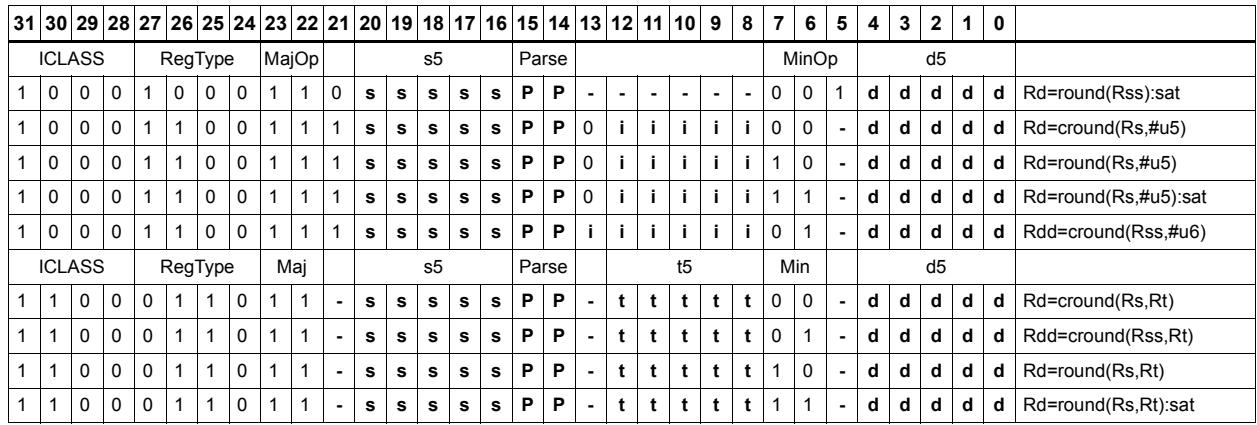

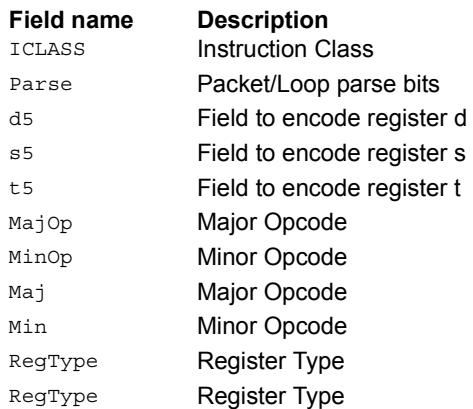

# Subtract doublewords

Subtract the 64-bit register Rss from register Rtt.

#### **Syntax Behavior**

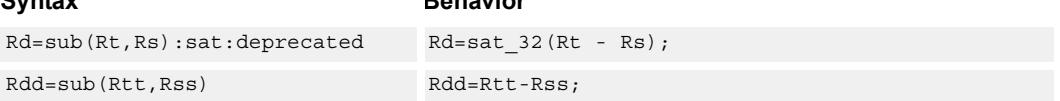

# **Class: XTYPE (slots 2,3)**

#### **Notes**

■ If saturation occurs during execution of this instruction (a result is clamped to either maximum or minimum values), the OVF bit in the Status Register is set. OVF remains set until explicitly cleared by a transfer to SR.

#### **Intrinsics**

Rdd=sub(Rtt,Rss) Word64 Q6\_P\_sub\_PP(Word64 Rtt, Word64 Rss)

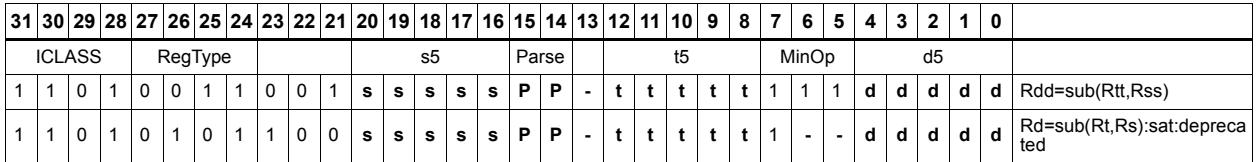

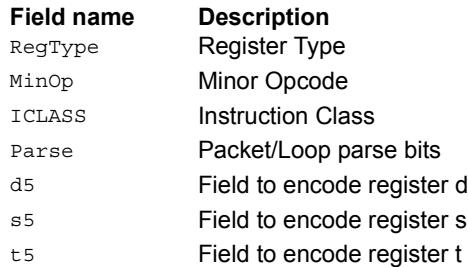

# Subtract and accumulate words

Subtract Rs from Rt, then add the resulting value with Rx. The result is saved in Rx.

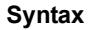

**Behavior**  $Rx + = sub(Rt, Rs)$  Rx=Rx + Rt - Rs;

**Class: XTYPE (slots 2,3)**

**Intrinsics**

Rx+=sub(Rt,Rs) Word32 Q6\_R\_subacc\_RR(Word32 Rx, Word32 Rt, Word32 Rs)

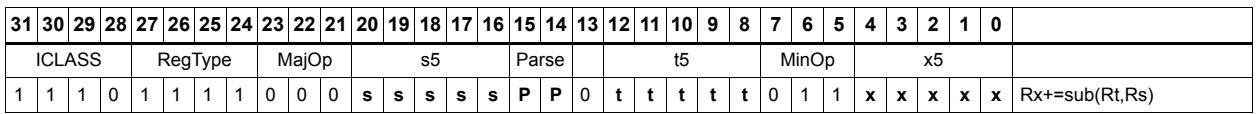

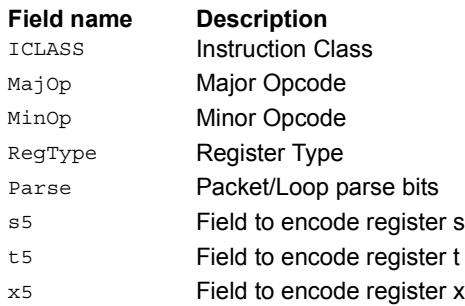

# Subtract halfword

Perform a 16-bit subtract with optional saturation and place the result in either the upper or lower half of a register. If the result goes in the upper half, the sources can be any high or low halfword of Rs and Rt. The lower 16 bits of the result are zeroed.

If the result is to be placed in the lower 16 bits of Rd, the Rs source can be either high or low, but the other source must be the low halfword of Rt. In this case, the upper halfword of Rd is the sign-extension of the low halfword.

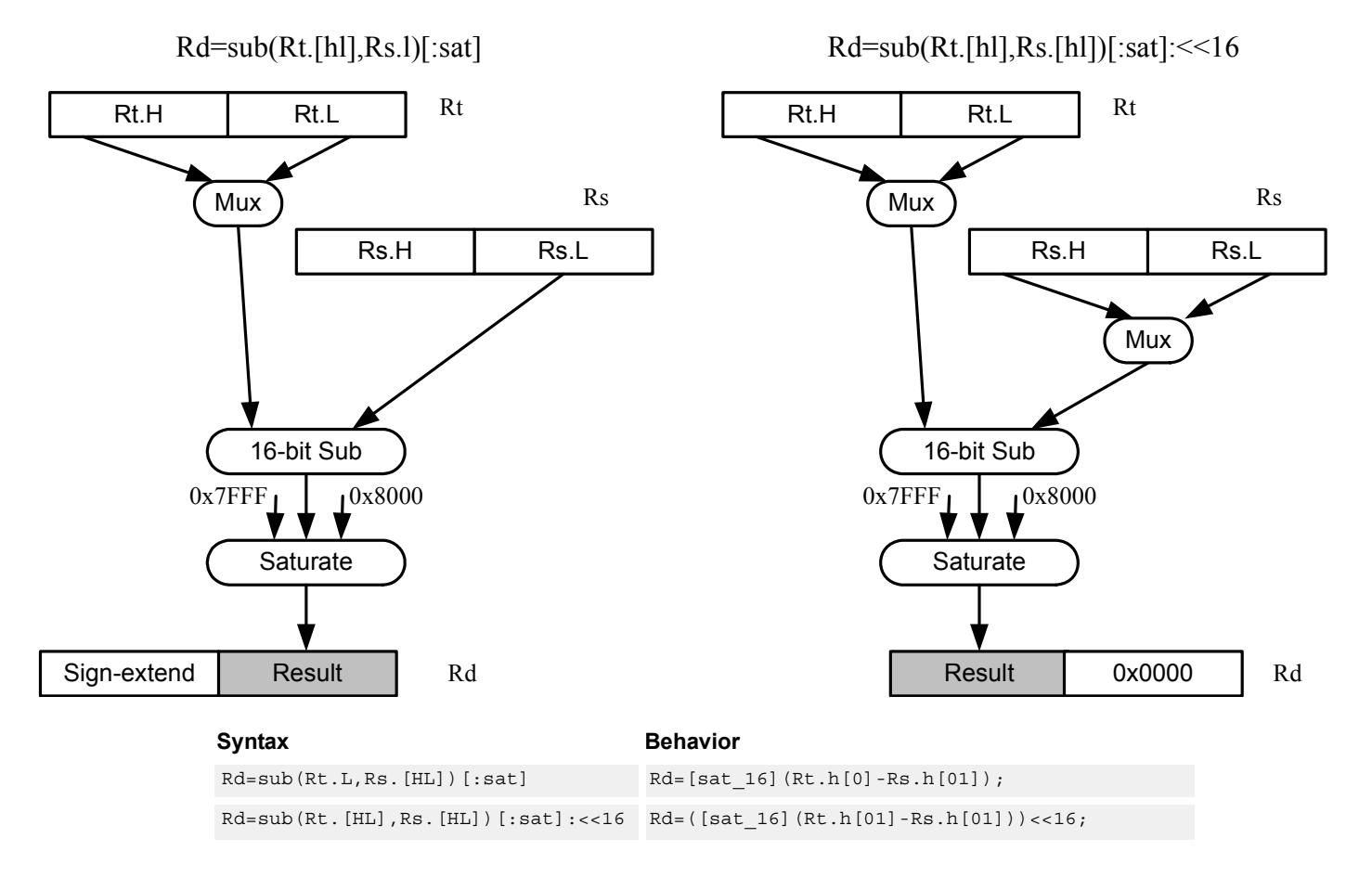

**Class: XTYPE (slots 2,3)**

#### **Notes**

■ If saturation occurs during execution of this instruction (a result is clamped to either maximum or minimum values), the OVF bit in the Status Register is set. OVF remains set until explicitly cleared by a transfer to SR.

#### **Intrinsics**

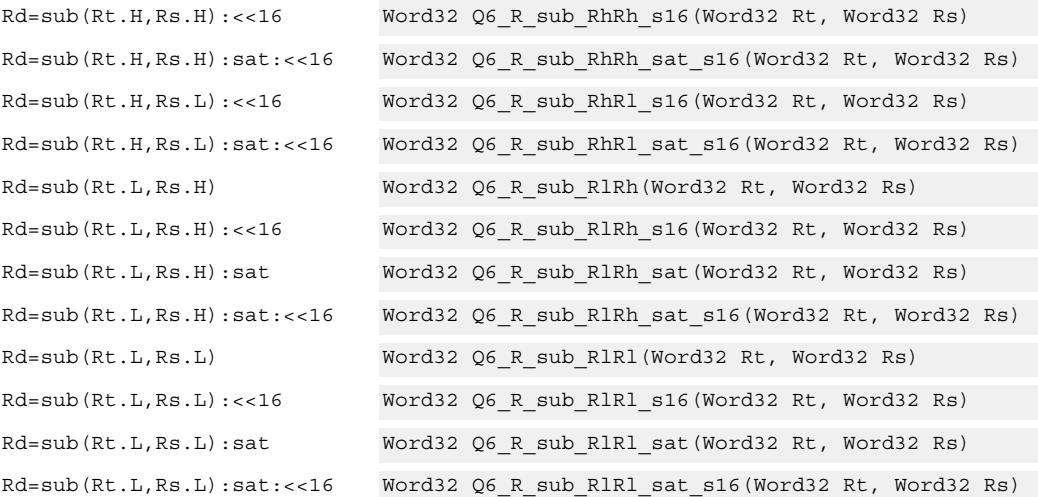

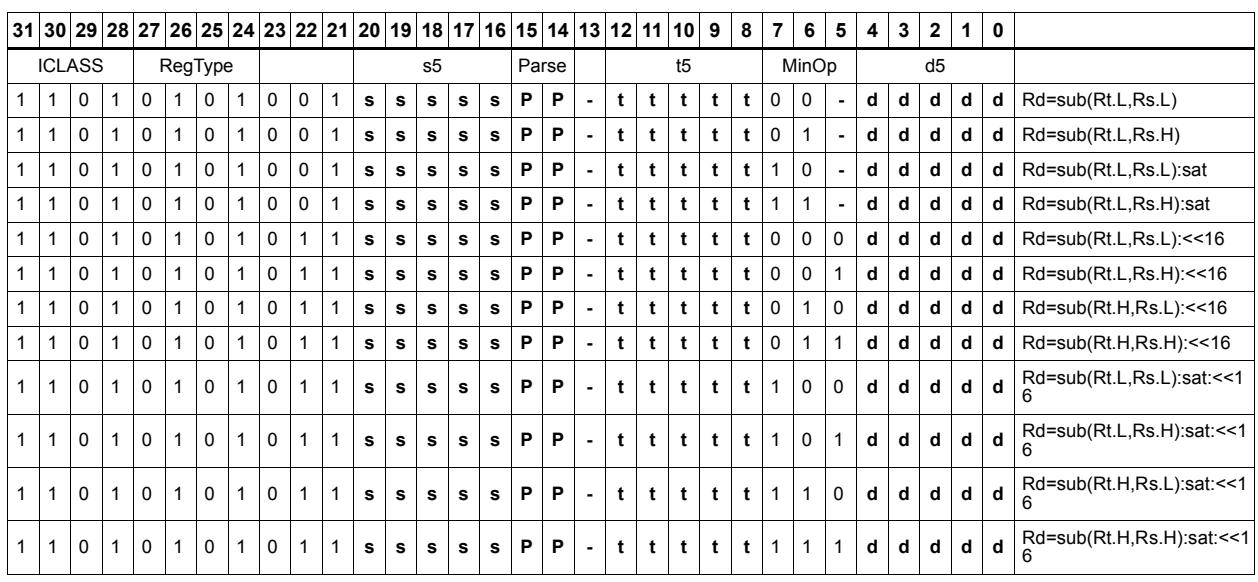

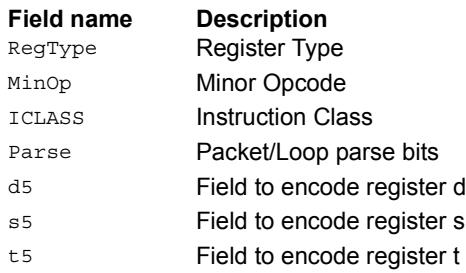

# Sign extend word to doubleword

Sign-extend a 32-bit word to a 64-bit doubleword.

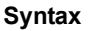

 $Rdd = sxt_{32 \to 64} (Rs);$ 

**Behavior** 

# **Class: XTYPE (slots 2,3)**

**Intrinsics**

Rdd=sxtw(Rs) Word64 Q6\_P\_sxtw\_R(Word32 Rs)

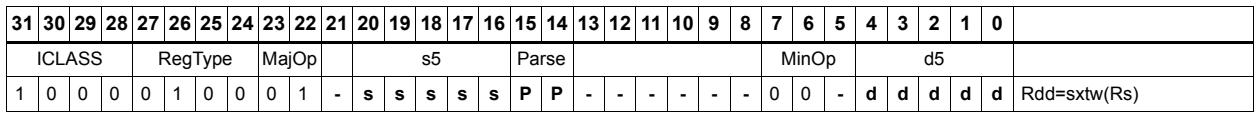

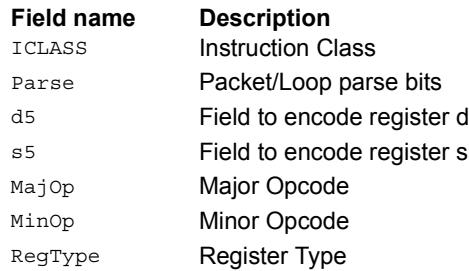

# Vector absolute value halfwords

Take the absolute value of each of the four halfwords in the 64-bit source vector Rss. Place the result in Rdd.

Saturation is optionally available.

```
Syntax Behavior
\texttt{Rdd=vabsh}(\texttt{Rss}) \qquad \qquad \texttt{for} \ \ (\texttt{i=0,i<4,i++}) \ \ \{\}Rdd.h[i]=ABS(Rss.h[i]);
                                   }
Rdd = vabsh(Rss) : sat for (i=0; i<4; i++) {
                                       Rdd.h[i]=sat_16(ABS(Rss.h[i]));
                                   }
```
### **Class: XTYPE (slots 2,3)**

#### **Notes**

■ If saturation occurs during execution of this instruction (a result is clamped to either maximum or minimum values), the OVF bit in the Status Register is set. OVF remains set until explicitly cleared by a transfer to SR.

#### **Intrinsics**

Rdd=vabsh(Rss) Word64 Q6\_P\_vabsh\_P(Word64 Rss) Rdd=vabsh(Rss):sat Word64 Q6\_P\_vabsh\_P\_sat(Word64 Rss)

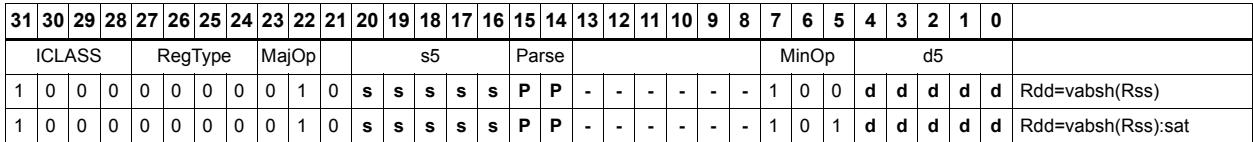

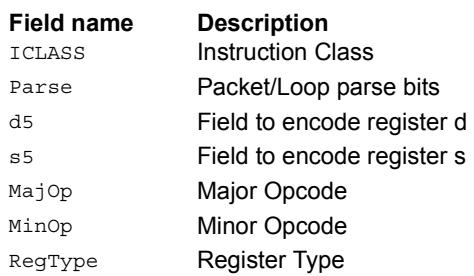

# Vector absolute value words

Take the absolute value of each of the two words in the 64-bit source vector Rss. Place the result in Rdd.

Saturation is optionally available.

```
Syntax Behavior
Rdd = vabsw(Rss) for (i=0; i<2; i++) {
                            Rdd.w[i]=ABS(Rss.w[i]);
                         }
Rdd = vabsw(Rss): sat for (i=0;i<2;i++) {
                            Rdd.w[i]=sat 32(ABS(Rss.w[i]));
                         }
```
### **Class: XTYPE (slots 2,3)**

#### **Notes**

■ If saturation occurs during execution of this instruction (a result is clamped to either maximum or minimum values), the OVF bit in the Status Register is set. OVF remains set until explicitly cleared by a transfer to SR.

#### **Intrinsics**

Rdd=vabsw(Rss) Word64 Q6\_P\_vabsw\_P(Word64 Rss) Rdd=vabsw(Rss):sat Word64 Q6\_P\_vabsw\_P\_sat(Word64 Rss)

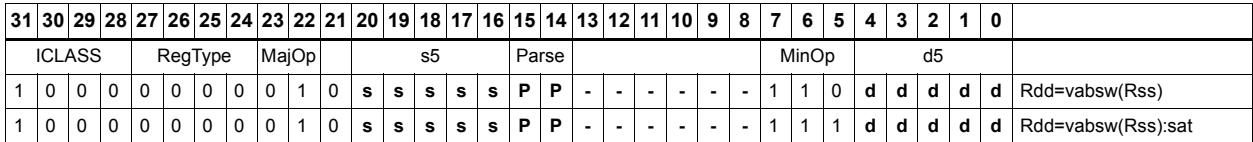

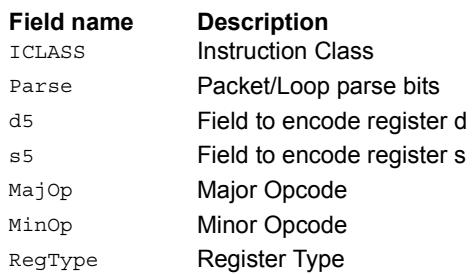

# Vector absolute difference bytes

For each element in the source vector Rss, subtract the corresponding element in source vector Rtt. Take the absolute value of the results, and store into Rdd.

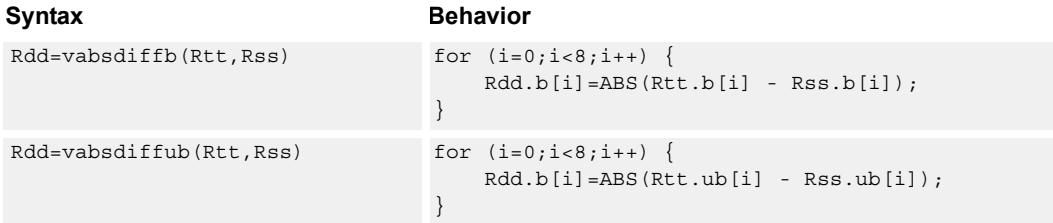

# **Class: XTYPE (slots 2,3)**

#### **Intrinsics**

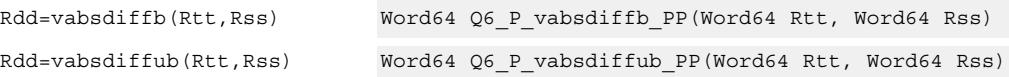

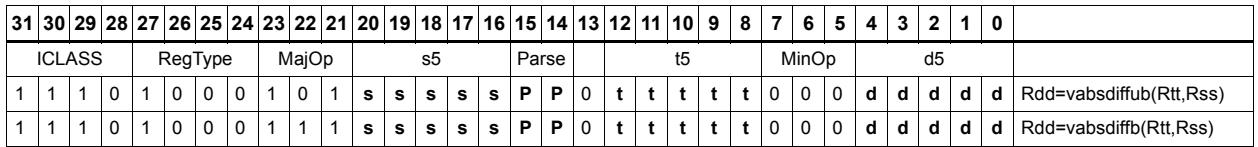

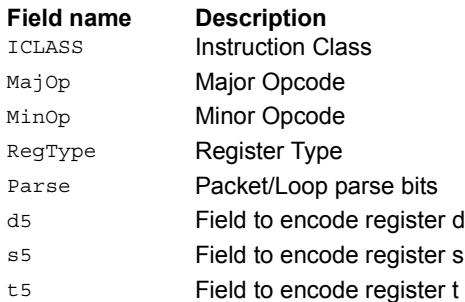

# Vector absolute difference halfwords

For each element in the source vector Rss, subtract the corresponding element in source vector Rtt. Take the absolute value of the results, and store into Rdd.

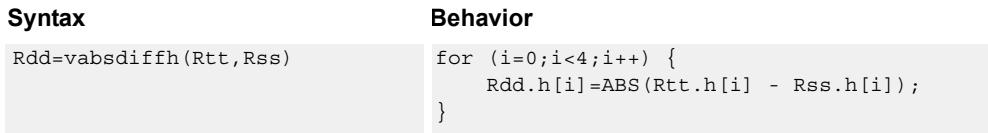

# **Class: XTYPE (slots 2,3)**

#### **Intrinsics**

Rdd=vabsdiffh(Rtt,Rss) Word64 Q6 P vabsdiffh PP(Word64 Rtt, Word64 Rss)

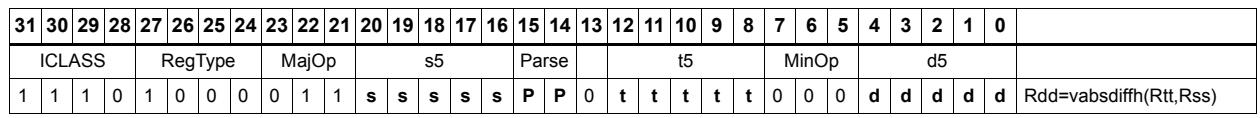

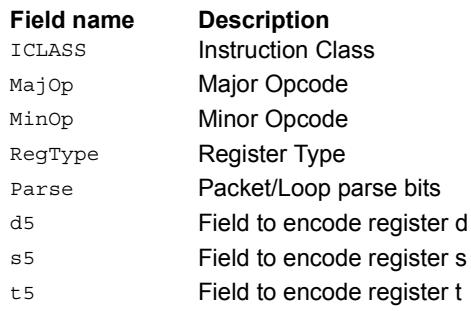

# Vector absolute difference words

For each element in the source vector Rss, subtract the corresponding element in source vector Rtt. Take the absolute value of the results, and store into Rdd.

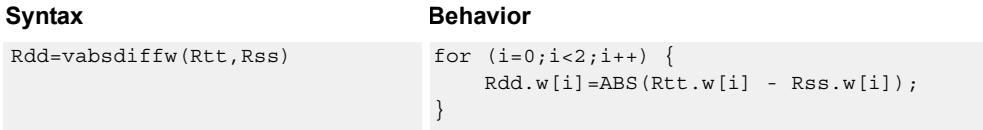

# **Class: XTYPE (slots 2,3)**

#### **Intrinsics**

Rdd=vabsdiffw(Rtt,Rss) Word64 Q6 P vabsdiffw PP(Word64 Rtt, Word64 Rss)

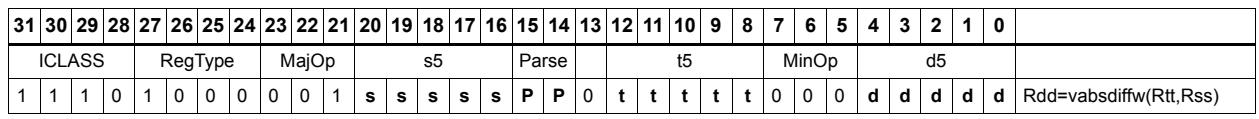

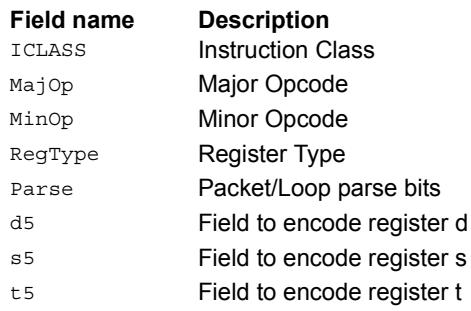

# Vector add compare and select maximum bytes

Add each byte element in Rxx and Rtt, and compare the resulting sums with the corresponding differences between Rss and Rtt. Store the maximum value of each compare in Rxx, and set the corresponding bits in a predicate destination to '1' if the compare result is greater, '0' if not. Each sum and difference is saturated to 8 bits before the compare, and the compare operation is a signed byte compare.

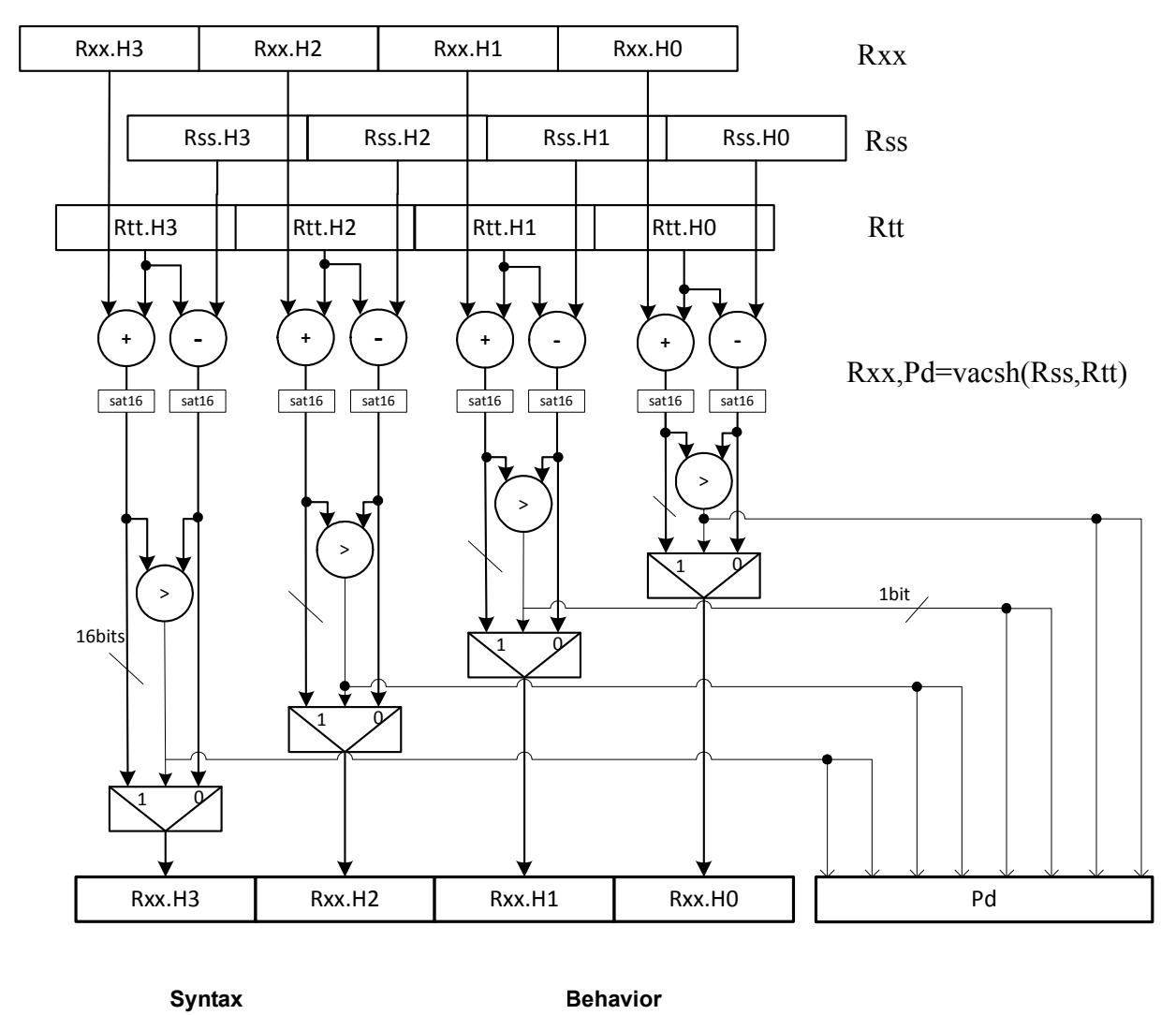

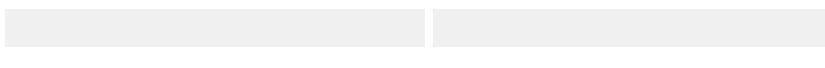

**Class: N/A**

# Vector add compare and select maximum halfwords

Add each halfword element in Rxx and Rtt, and compare the resulting sums with the corresponding differences between Rss and Rtt. Store the maximum value of each compare in Rxx, and set the corresponding bits in a predicate destination to '11' if the compare result is greater, '00' if not. Each sum and difference is saturated to 16 bits before the compare, and the compare operation is a signed halfword compare.

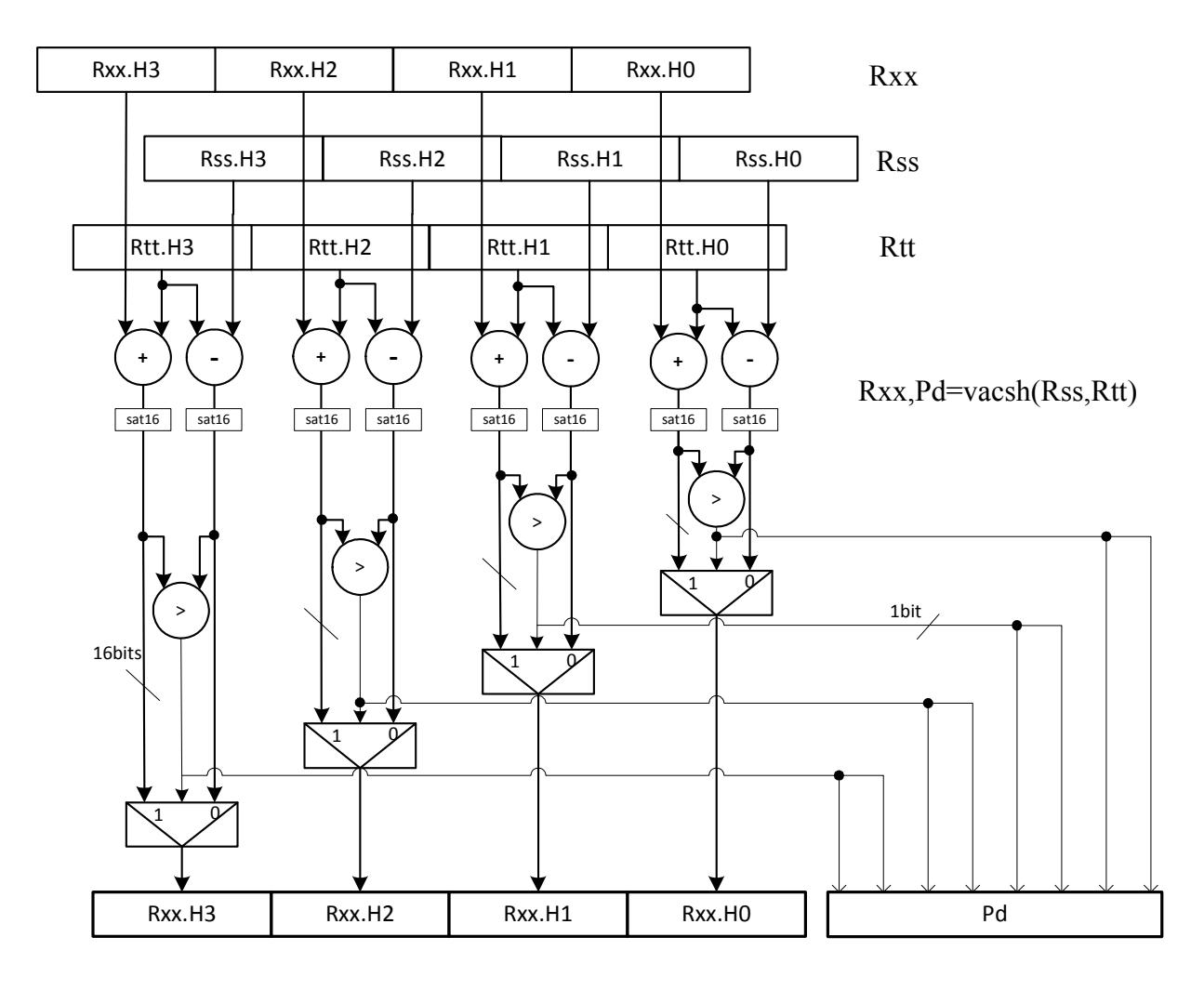

# Syntax **Behavior** Behavior

```
Rxx, Pe=vacsh(Rss, Rtt) for (i = 0; i < 4; i++) {
                                   xy = (int) Rxx.h[i];sv = (int) Rss.h[i];
                                   tv = (int) Rtt.h[i];xv = xv + tv;sv = sv - tv;Pe.i*2 = (xv > sv);Pe.i*2+1 = (xv > sv);Rxx.h[i]=sat_16(max(xv,sv));}
```
#### **Class: XTYPE (slots 2,3)**

#### **Notes**

- The predicate generated by this instruction cannot be used as a .new predicate, nor can it be automatically AND'd with another predicate.
- If saturation occurs during execution of this instruction (a result is clamped to either maximum or minimum values), the OVF bit in the Status Register is set. OVF remains set until explicitly cleared by a transfer to SR.

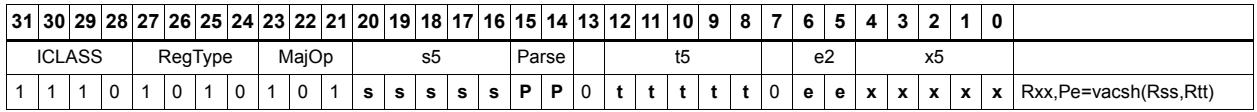

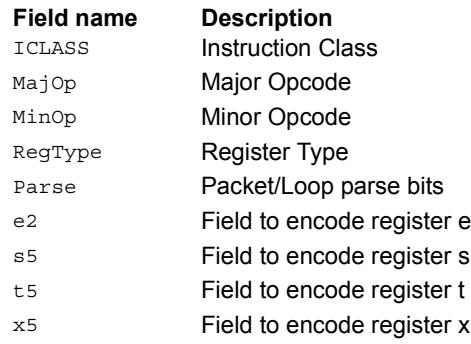

# Vector add halfwords

Add each of the four halfwords in 64-bit vector Rss to the corresponding halfword in vector Rtt.

Optionally saturate each 16-bit addition to either a signed or unsigned 16-bit value. Applying saturation to the vaddh instruction clamps the result to the signed range 0x8000 to 0x7fff, whereas applying saturation to the vadduh instruction ensures that the unsigned result falls within the range 0 to 0xffff. When saturation is not needed, the vaddh form should be used.

For the 32-bit version of this vector operation, see the ALU32 instructions.

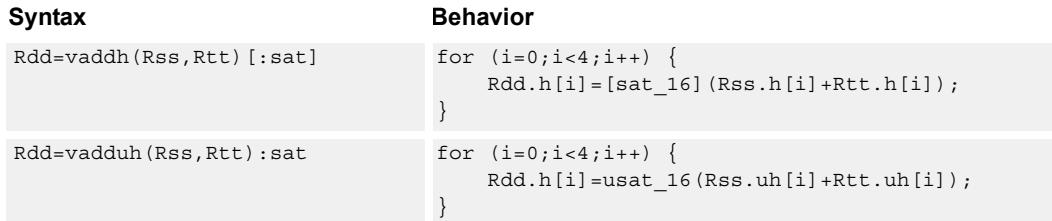

### **Class: XTYPE (slots 2,3)**

#### **Notes**

■ If saturation occurs during execution of this instruction (a result is clamped to either maximum or minimum values), the OVF bit in the Status Register is set. OVF remains set until explicitly cleared by a transfer to SR.

### **Intrinsics**

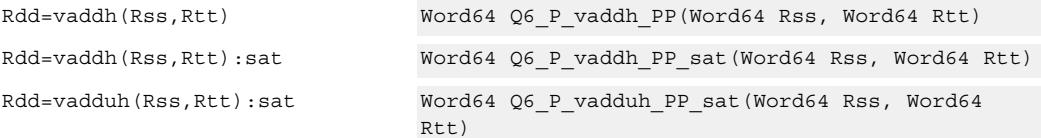

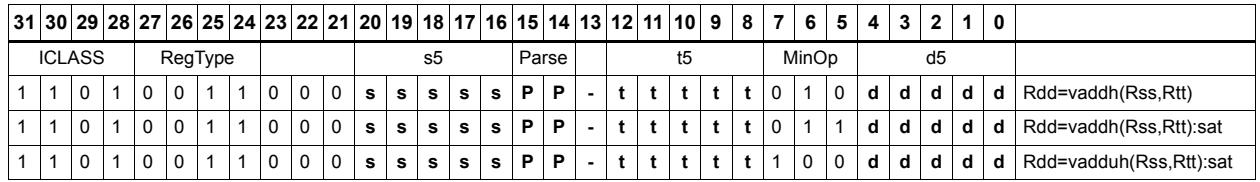

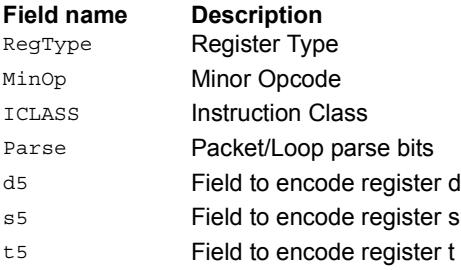
# Vector add halfwords with saturate and pack to unsigned bytes

Add the four 16-bit halfwords of Rss to the four 16-bit halfwords of Rtt. The results are saturated to unsigned 8-bits and packed in destination register Rd.

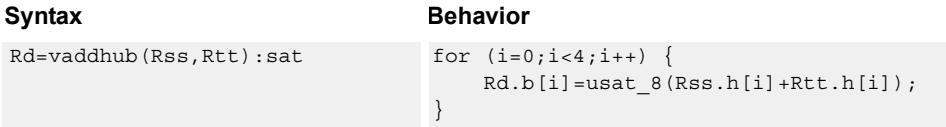

### **Class: XTYPE (slots 2,3)**

#### **Notes**

■ If saturation occurs during execution of this instruction (a result is clamped to either maximum or minimum values), the OVF bit in the Status Register is set. OVF remains set until explicitly cleared by a transfer to SR.

#### **Intrinsics**

Rd=vaddhub(Rss,Rtt):sat Word32 Q6 R vaddhub PP sat(Word64 Rss, Word64 Rtt)

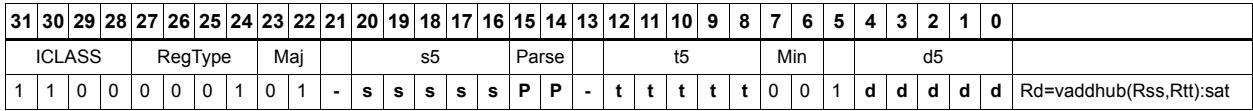

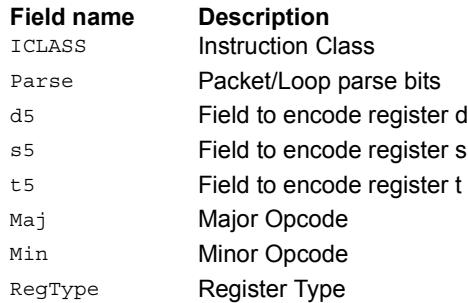

# Vector reduce add unsigned bytes

For each byte in the source vector Rss, add the corresponding byte in the source vector Rtt. Add the four upper intermediate results and optionally the upper word of the destination. Add the four lower results and optionally the lower word of the destination.

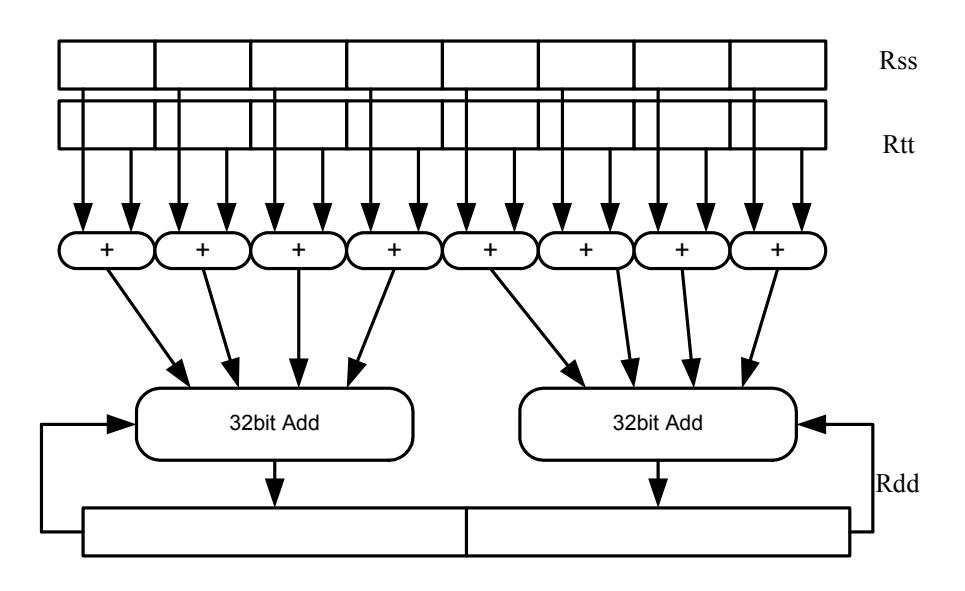

#### Syntax **Behavior**

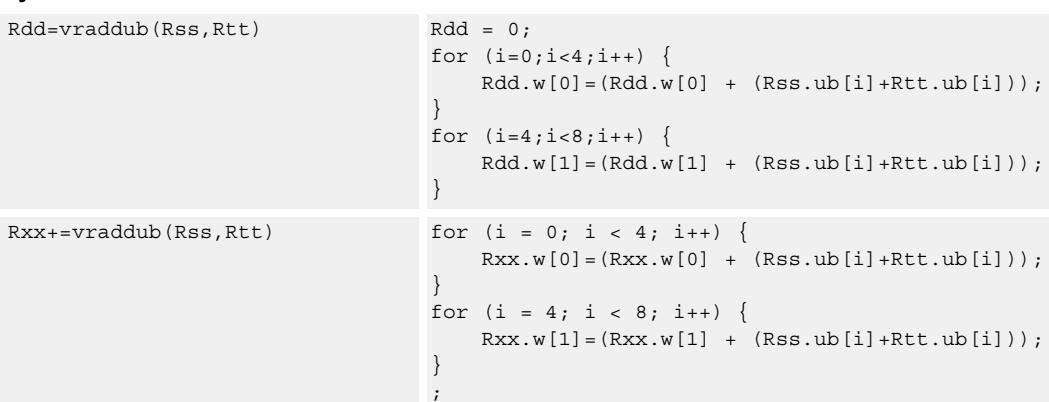

### **Class: XTYPE (slots 2,3)**

### **Intrinsics**

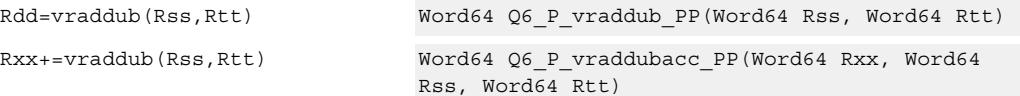

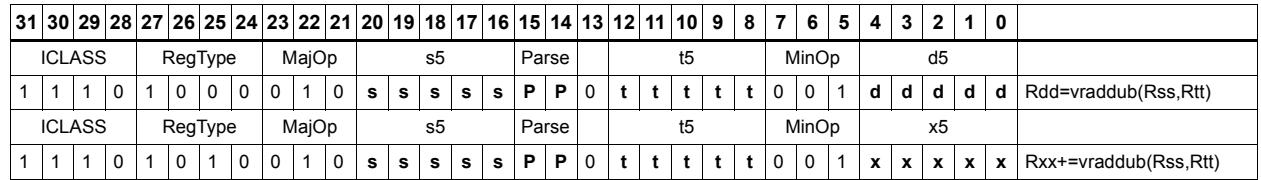

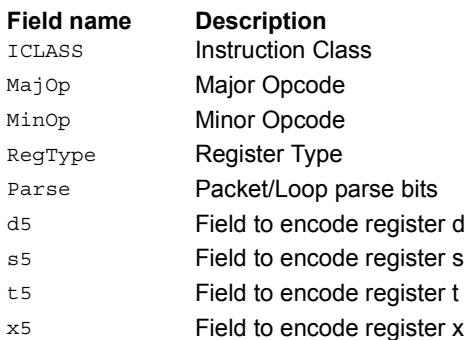

# Vector reduce add halfwords

For each halfword in the source vector Rss, add the corresponding halfword in the source vector Rtt. Add these intermediate results together, and place the result in Rd.

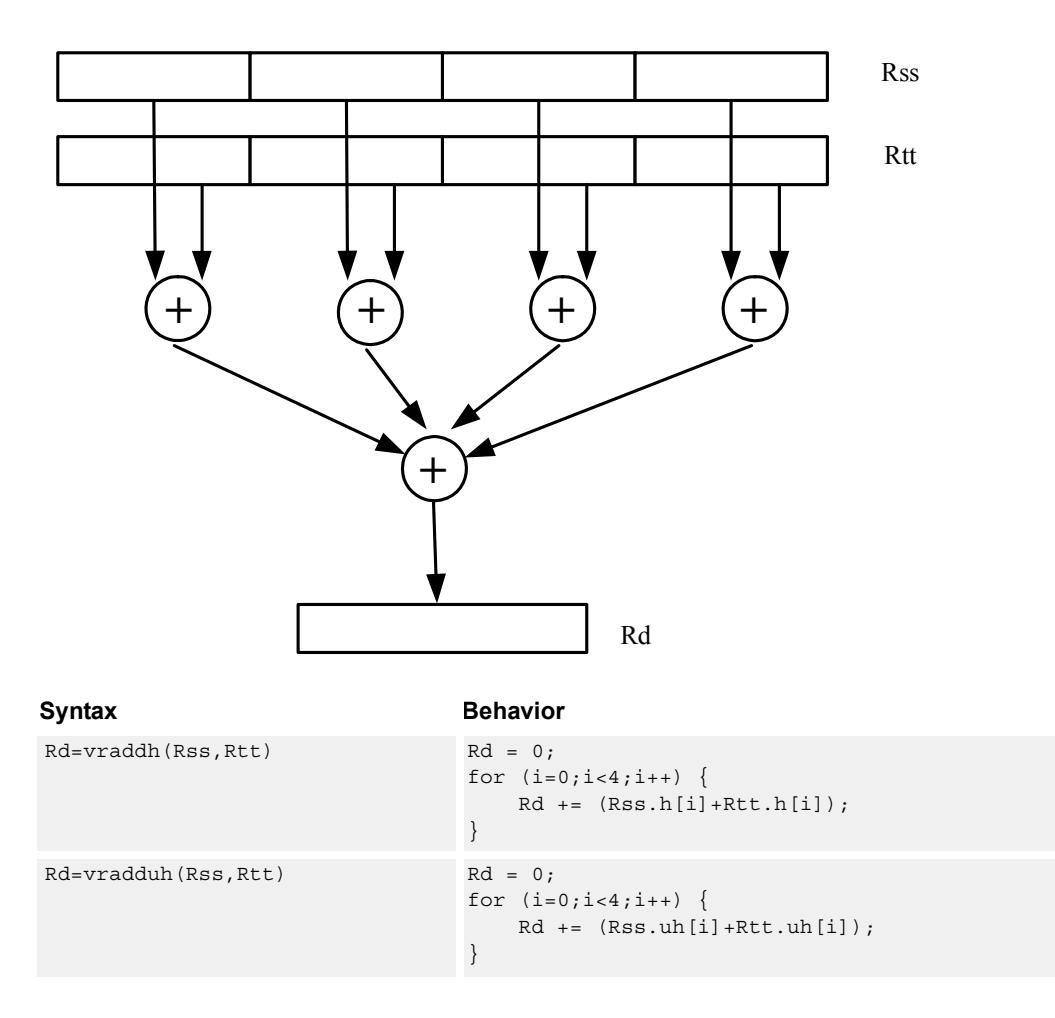

# **Class: XTYPE (slots 2,3)**

### **Intrinsics**

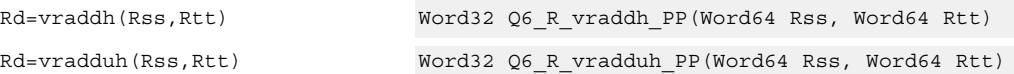

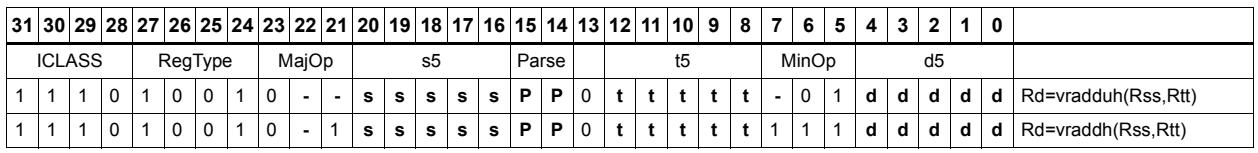

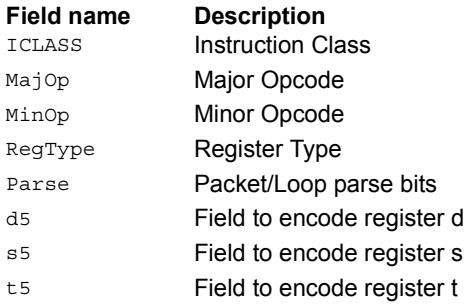

# Vector add bytes

Add each of the eight bytes in 64-bit vector Rss to the corresponding byte in vector Rtt. Optionally, saturate each 8-bit addition to an unsigned value between 0 and 255. The eight results are stored in destination register Rdd.

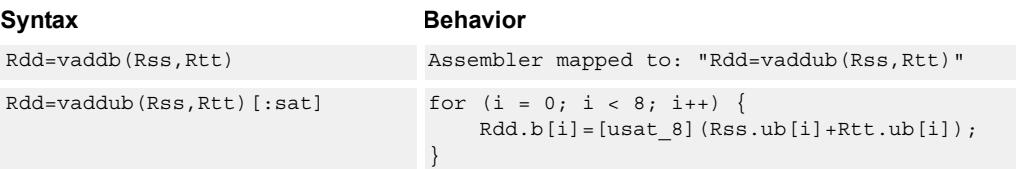

# **Class: XTYPE (slots 2,3)**

#### **Notes**

■ If saturation occurs during execution of this instruction (a result is clamped to either maximum or minimum values), the OVF bit in the Status Register is set. OVF remains set until explicitly cleared by a transfer to SR.

### **Intrinsics**

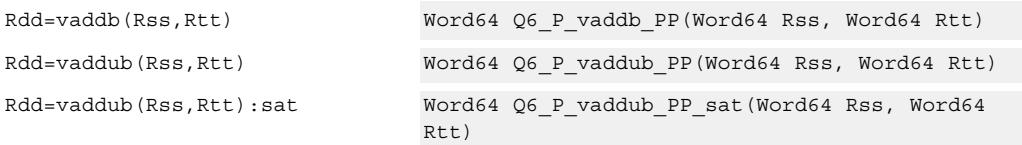

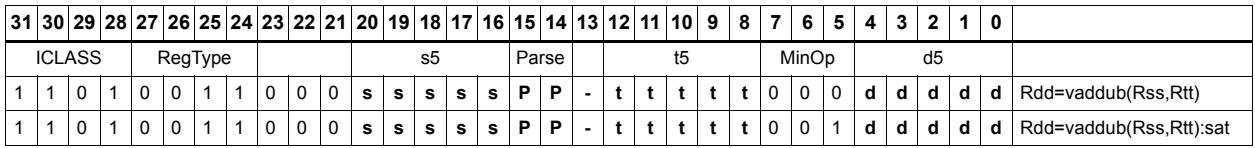

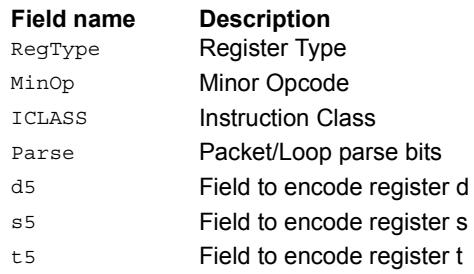

# Vector add words

Add each of the two words in 64-bit vector Rss to the corresponding word in vector Rtt. Optionally, saturate each 32-bit addition to a signed value between 0x80000000 and 0x7fffffff. The two word results are stored in destination register Rdd.

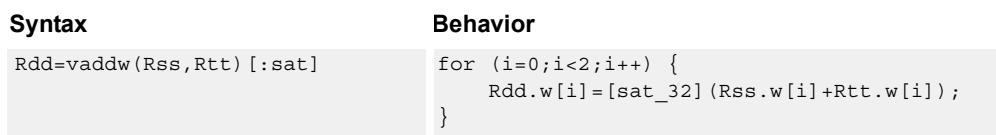

# **Class: XTYPE (slots 2,3)**

#### **Notes**

■ If saturation occurs during execution of this instruction (a result is clamped to either maximum or minimum values), the OVF bit in the Status Register is set. OVF remains set until explicitly cleared by a transfer to SR.

### **Intrinsics**

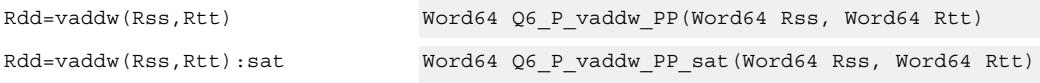

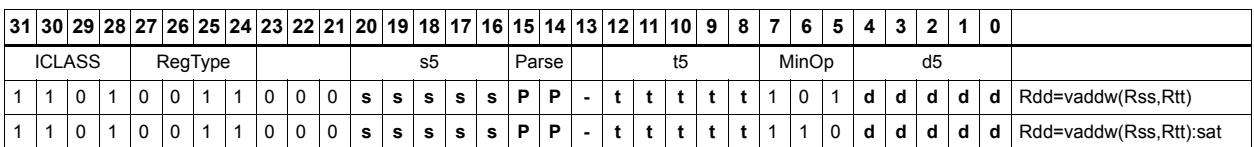

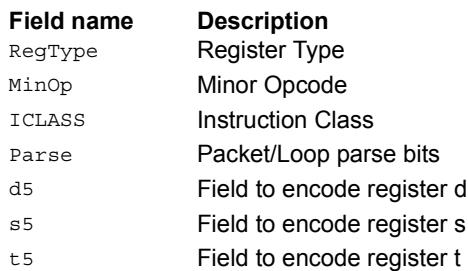

# Vector average halfwords

Average each of the four halfwords in the 64-bit source vector Rss with the corresponding halfword in Rtt. The average operation performed on each halfword adds the two halfwords and shifts the result right by 1 bit. Unsigned average uses a logical right shift (shift in 0), whereas signed average uses an arithmetic right shift (shift in the sign bit). If the round option is used, then a 0x0001 is also added to each result before shifting. This operation does not overflow. In the case that a summation (before right shift by 1) causes an overflow of 32 bits, the value shifted in is the most-significant carry out.

The signed average and negative average halfwords is available with optional convergent rounding. In convergent rounding, if the two LSBs after the addition/subtraction are 11, then a rounding constant of 1 is added, otherwise a 0 is added. This result is then shifted right by one bit. Convergent rounding accumulates less error than arithmetic rounding.

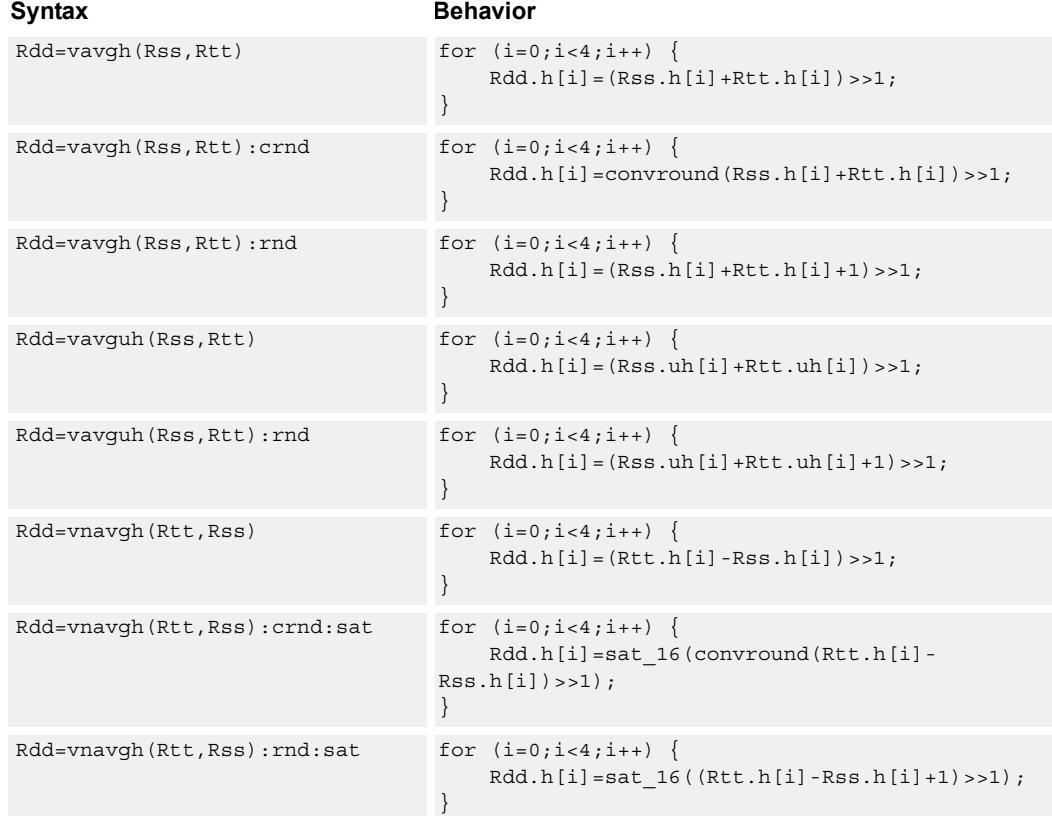

#### **Class: XTYPE (slots 2,3)**

#### **Notes**

■ If saturation occurs during execution of this instruction (a result is clamped to either maximum or minimum values), the OVF bit in the Status Register is set. OVF remains set until explicitly cleared by a transfer to SR.

#### **Intrinsics**

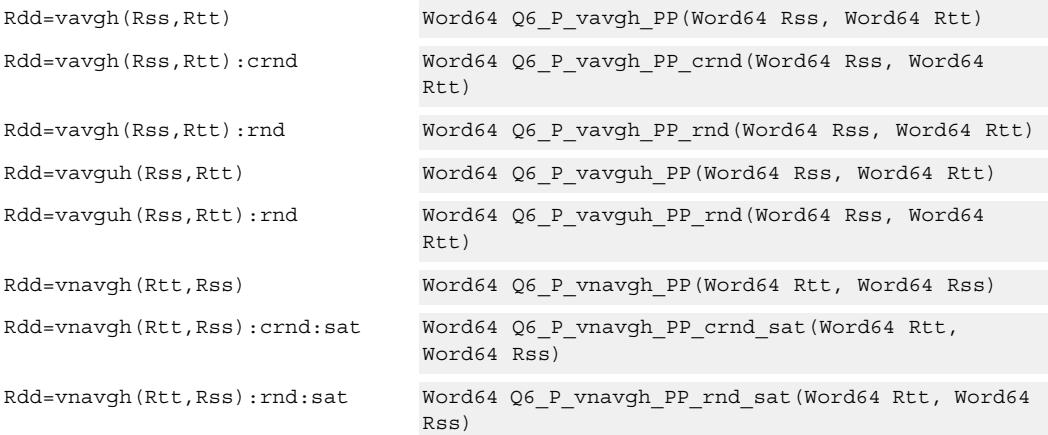

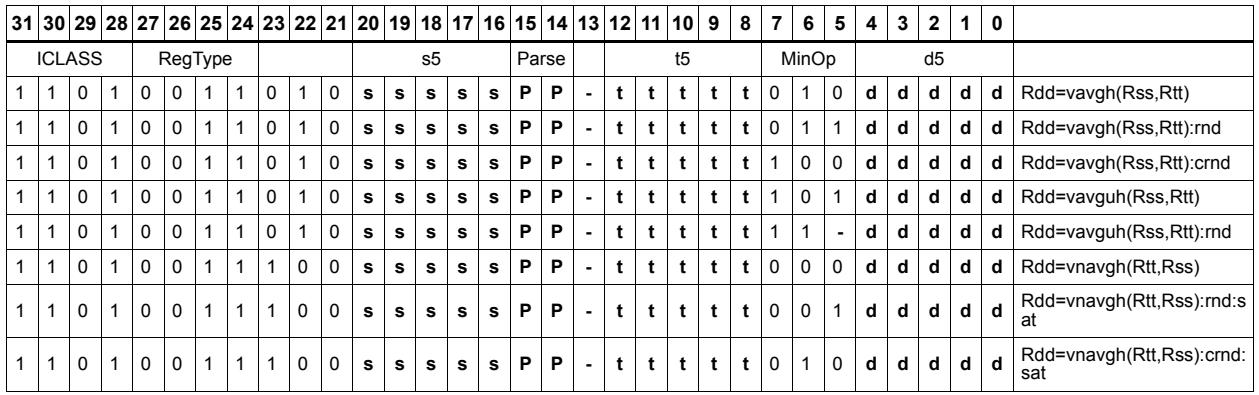

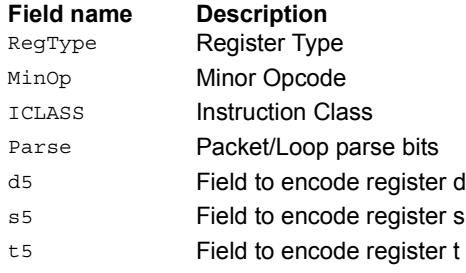

# Vector average unsigned bytes

Average each of the eight unsigned bytes in the 64-bit source vector Rss with the corresponding byte in Rtt. The average operation performed on each byte is the sum of the two bytes shifted right by 1 bit. If the round option is used, then a 0x01 is also added to each result before shifting. This operation does not overflow. In the case that a summation (before right shift by 1) causes an overflow of 8 bits, the value shifted in is the mostsignificant carry out.

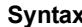

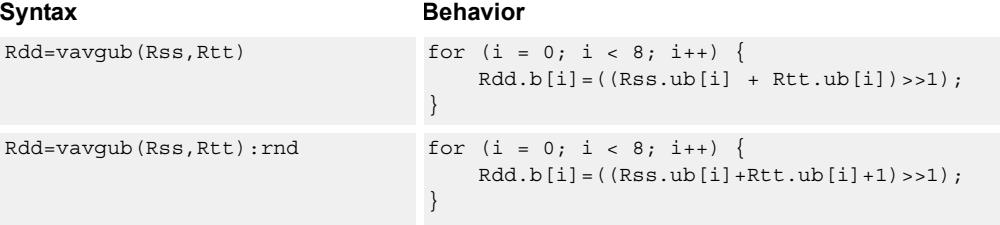

### **Class: XTYPE (slots 2,3)**

#### **Intrinsics**

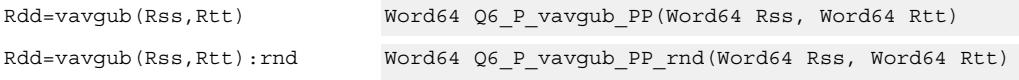

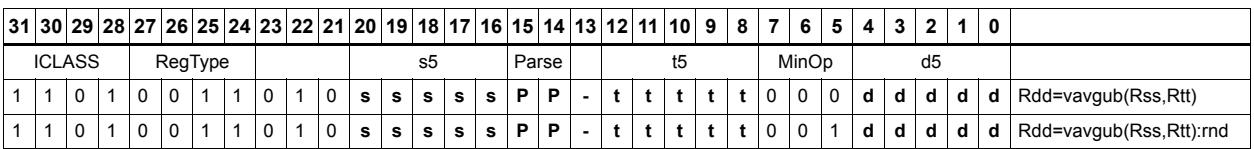

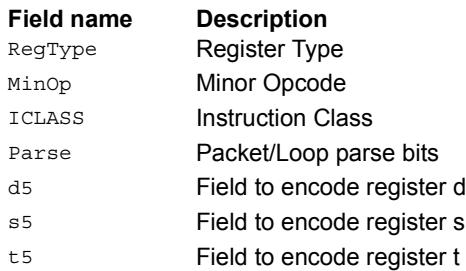

# Vector average words

Average each of the two words in the 64-bit source vector Rss with the corresponding word in Rtt. The average operation performed on each halfword adds the two words and shifts the result right by 1 bit. Unsigned average uses a logical right shift (shift in 0), whereas signed average uses an arithmetic right shift (shift in the sign bit). If the round option is used, 0x1 is also added to each result before shifting. This operation does not overflow. In the case that a summation (before right shift by 1) causes an overflow of 32 bits, the value shifted in is the most-significant carry out.

The signed average and negative average words are available with optional convergent rounding. In convergent rounding, if the two LSBs after the addition/subtraction are 11, a rounding constant of 1 is added, otherwise a 0 is added. This result is then shifted right by one bit. Convergent rounding accumulates less error than arithmetic rounding.

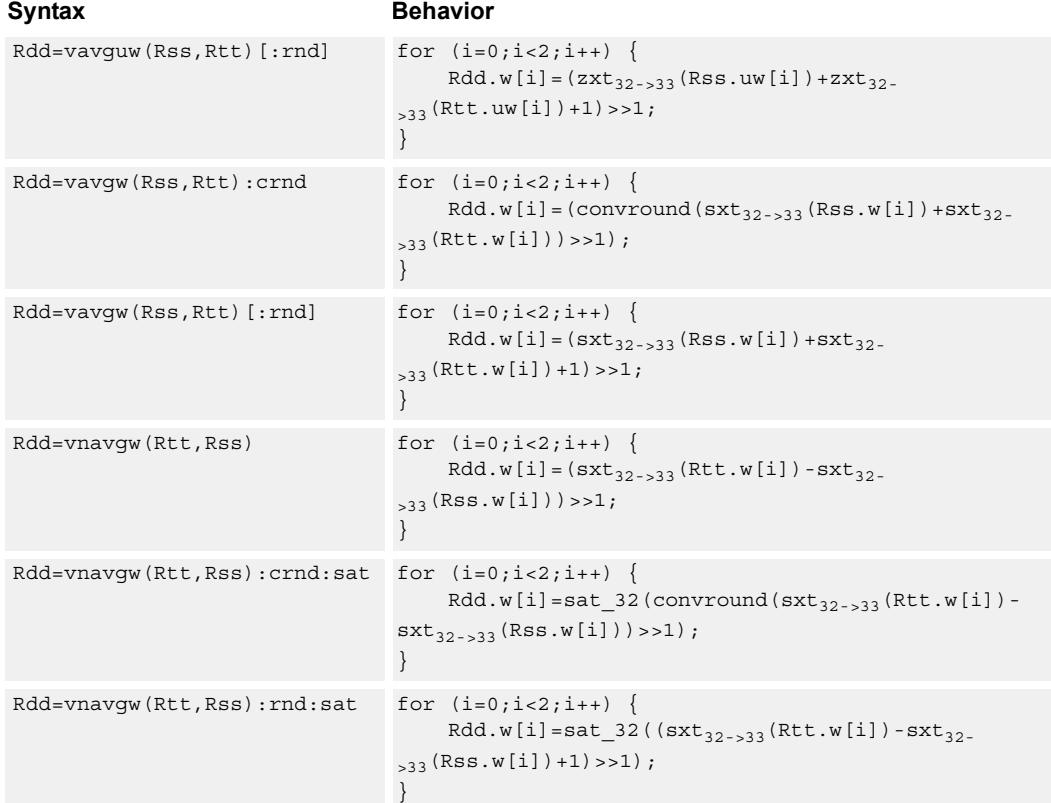

### **Class: XTYPE (slots 2,3)**

#### **Notes**

■ If saturation occurs during execution of this instruction (a result is clamped to either maximum or minimum values), the OVF bit in the Status Register is set. OVF remains set until explicitly cleared by a transfer to SR.

#### **Intrinsics**

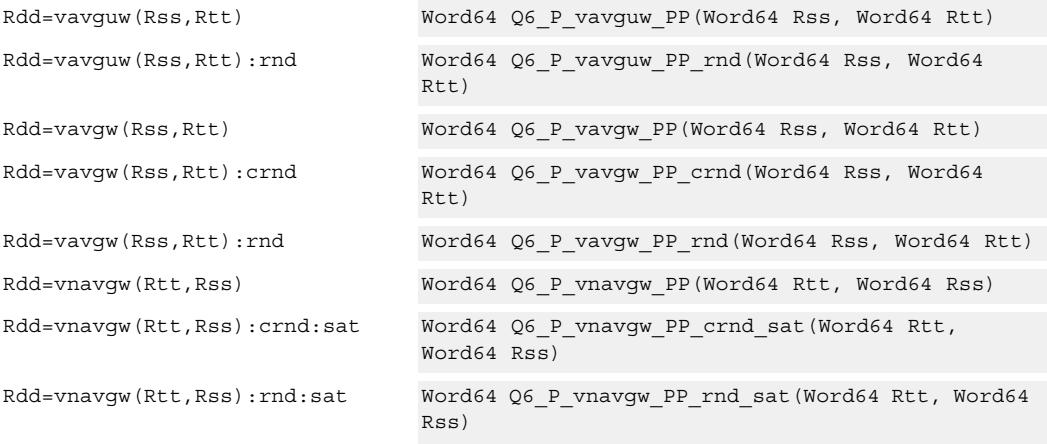

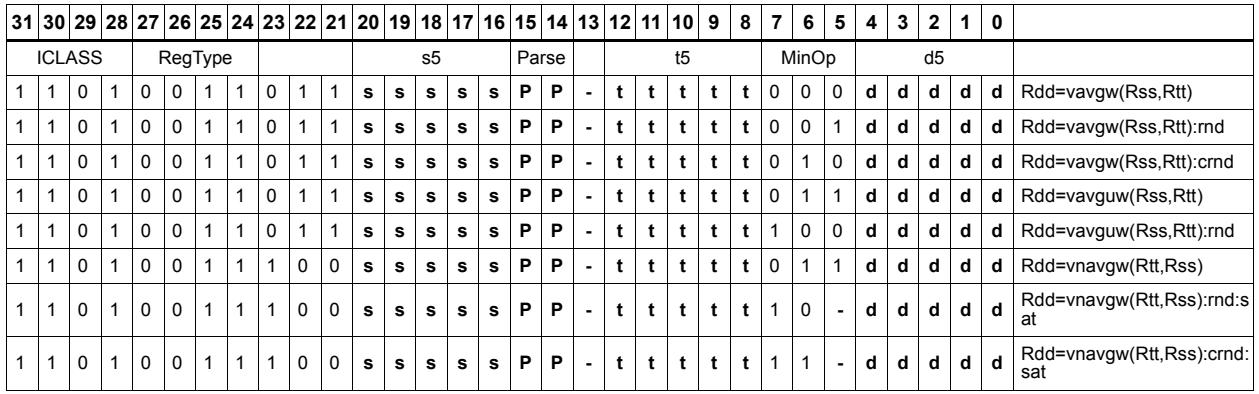

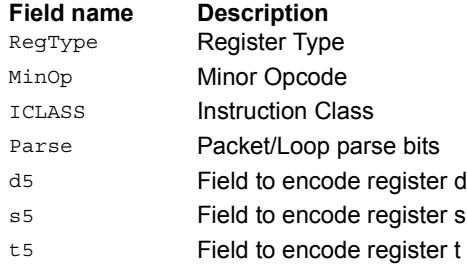

# Vector clip to unsigned

Clip input to an unsigned integer.

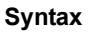

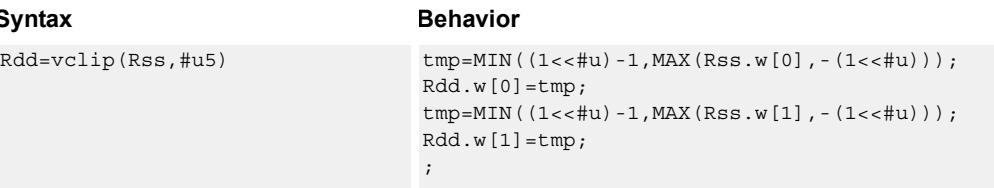

# **Class: XTYPE (slots 2,3)**

#### **Notes**

■ This instruction can only execute on a core with the Hexagon audio extensions

#### **Intrinsics**

Rdd=vclip(Rss,#u5) Word64 Q6\_P\_vclip\_PI(Word64 Rss, Word32 Iu5)

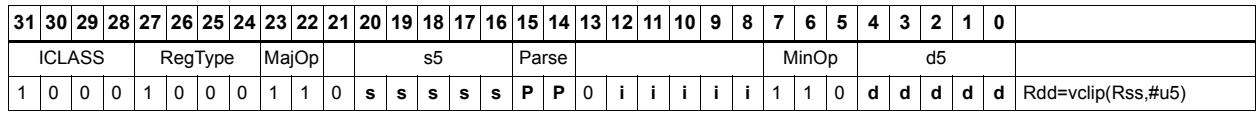

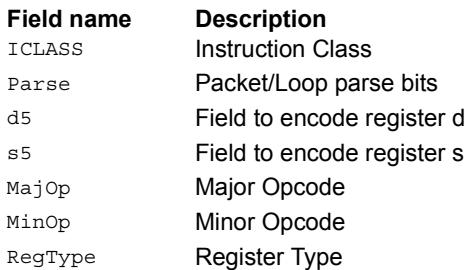

# Vector conditional negate

Based on bits in Rt, conditionally negate halves in Rss.

#### Syntax **Behavior**

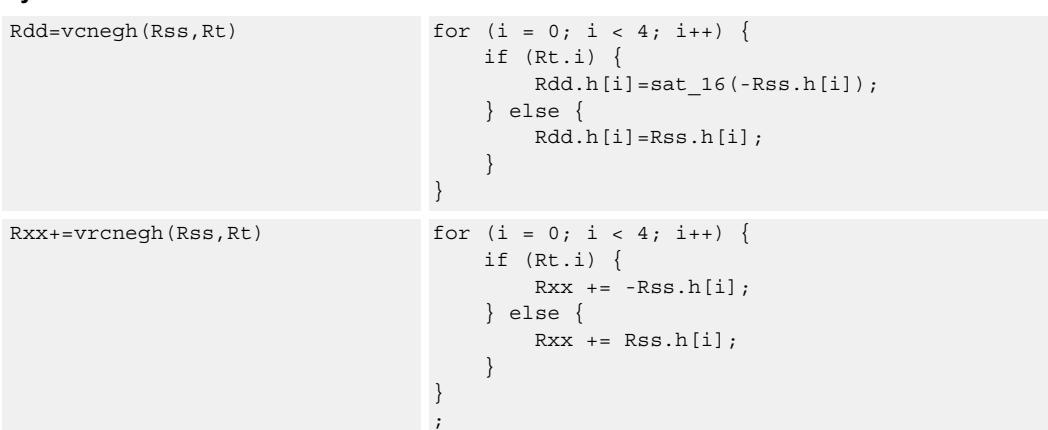

#### **Class: XTYPE (slots 2,3)**

#### **Notes**

■ If saturation occurs during execution of this instruction (a result is clamped to either maximum or minimum values), the OVF bit in the Status Register is set. OVF remains set until explicitly cleared by a transfer to SR.

### **Intrinsics**

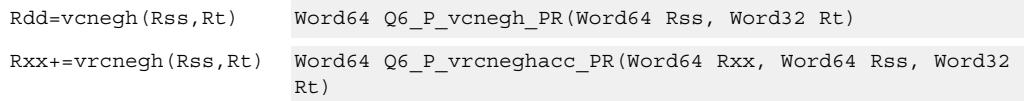

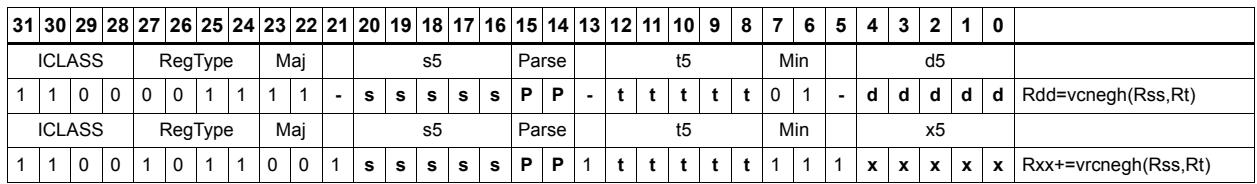

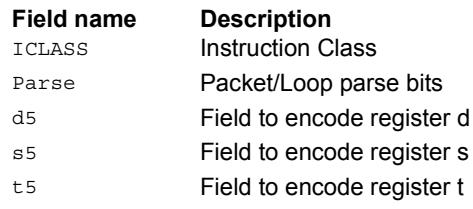

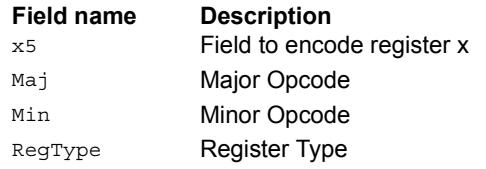

# Vector maximum bytes

Compare each of the eight unsigned bytes in the 64-bit source vector Rss to the corresponding byte in Rtt. For each comparison, select the maximum of the two bytes and place that byte in the corresponding location in Rdd.

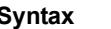

**Behavior** 

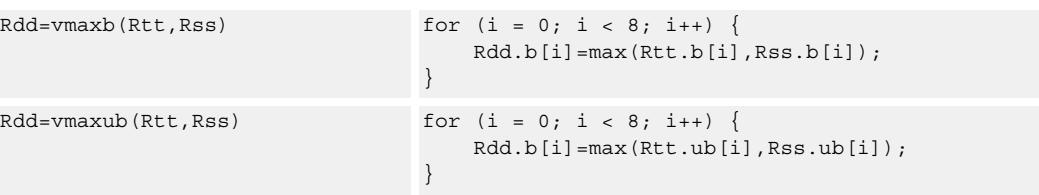

# **Class: XTYPE (slots 2,3)**

#### **Intrinsics**

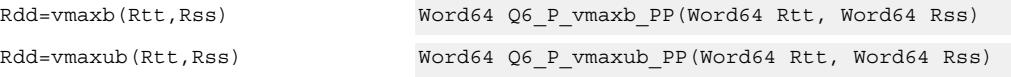

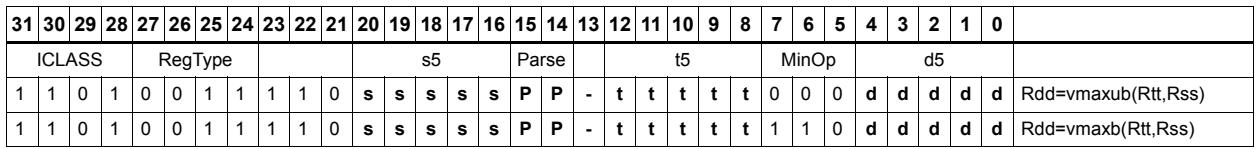

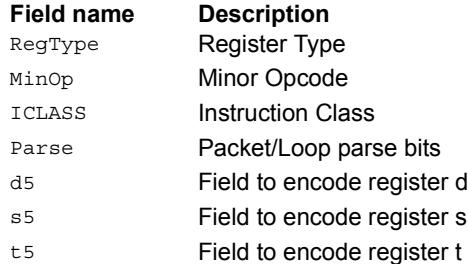

# Vector maximum halfwords

Compare each of the four halfwords in the 64-bit source vector Rss to the corresponding halfword in Rtt. For each comparison, select the maximum of the two halfwords and place that halfword in the corresponding location in Rdd. Comparisons are available in both signed and unsigned form.

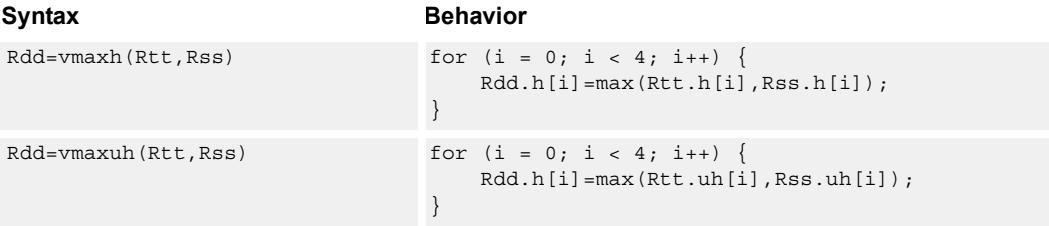

# **Class: XTYPE (slots 2,3)**

#### **Intrinsics**

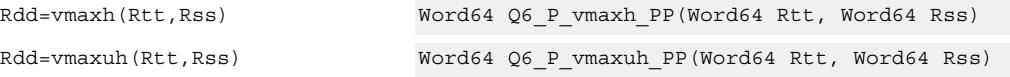

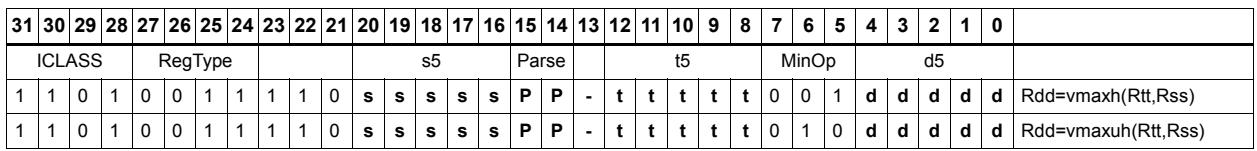

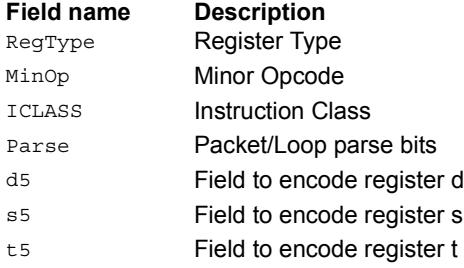

# Vector reduce maximum halfwords

Register Rxx contains a maximum value in the low word and the address of that maximum value in the high word. Register Rss contains a vector of four halfword values, and register Ru contains the address of this data. The instruction finds the maximum halfword between the previous maximum in Rxx[0] and the four values in Rss. The address of the new maximum is stored in Rxx[1].

```
Syntax Behavior
Rxx=vrmaxh(Rss,Ru) max = Rxx.h[0];addr = Rxx.w[1];for (i = 0; i < 4; i++) {
                                if (max < Rss.h[i]) {
                                   max = Rss.h[i];addr = Ru | i<<1;}
                             }
                             Rxx.w[0] = max;Rxx.w[1]=addr;
Rxx=vrmaxuh(Rss,Ru) max = Rxx.uh[0];
                             addr = Rxx.w[1];for (i = 0; i < 4; i++) {
                                if (max < Rss.uh[i]) {
                                   max = Rss.uh[i];addr = Ru | i<<1;}
                             }
                             Rxx.w[0] = max;Rxx.w[1] = addr;
```
### **Class: XTYPE (slots 2,3)**

#### **Intrinsics**

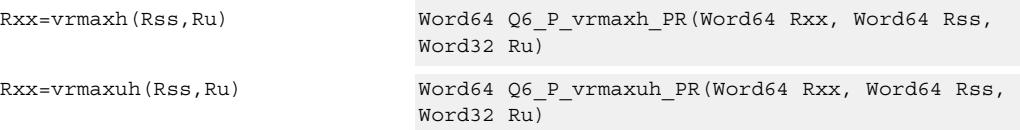

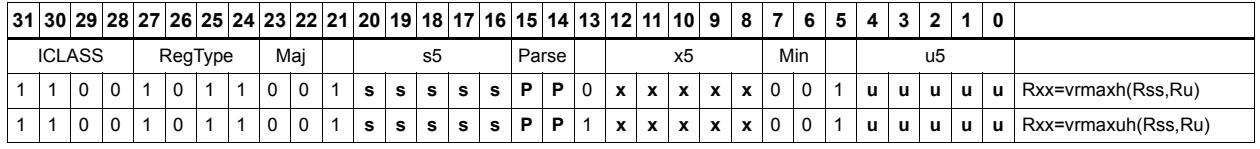

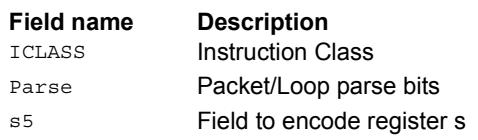

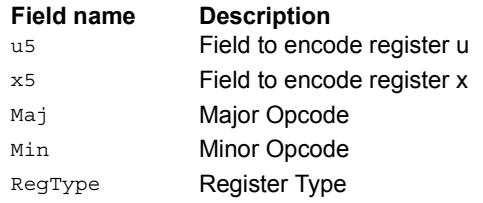

# Vector reduce maximum words

Find the maximum word between the previous maximum in Rxx[0] and the two values in Rss. The address of the new maximum is stored in Rxx[1].

Register Rxx contains a maximum value in the low word and the address of that maximum value in the high word. Register Rss contains a vector of two word values, and register Ru contains the address of this data.

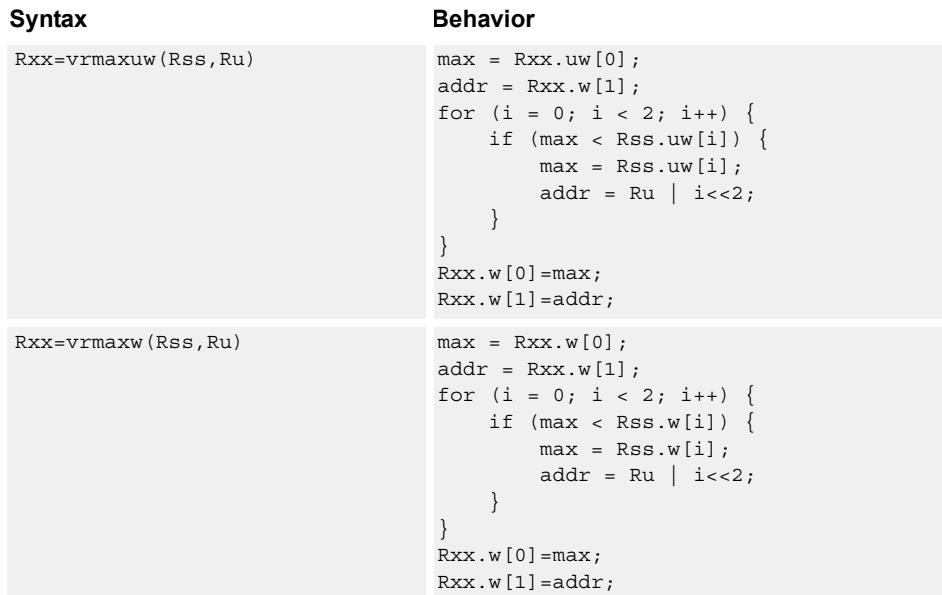

### **Class: XTYPE (slots 2,3)**

#### **Intrinsics**

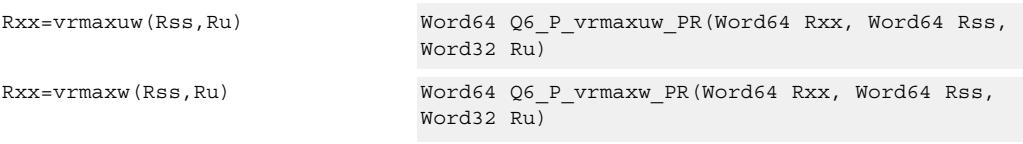

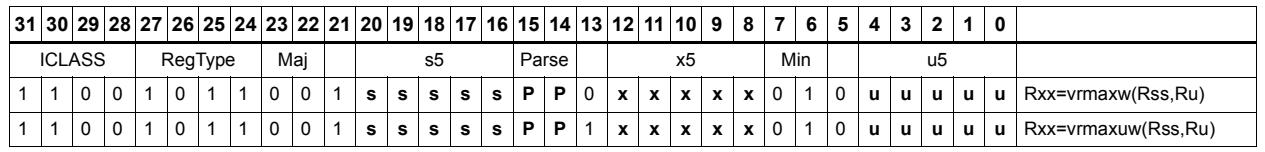

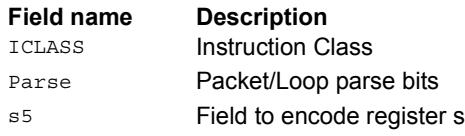

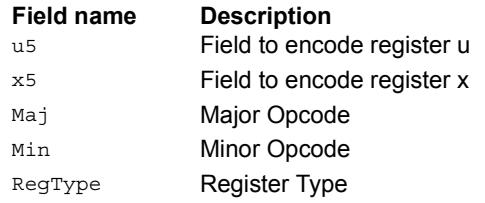

# Vector maximum words

Compare each of the two words in the 64-bit source vector Rss to the corresponding word in Rtt. For each comparison, select the maximum of the two words and place that word in the corresponding location in Rdd.

Comparisons are available in both signed and unsigned form.

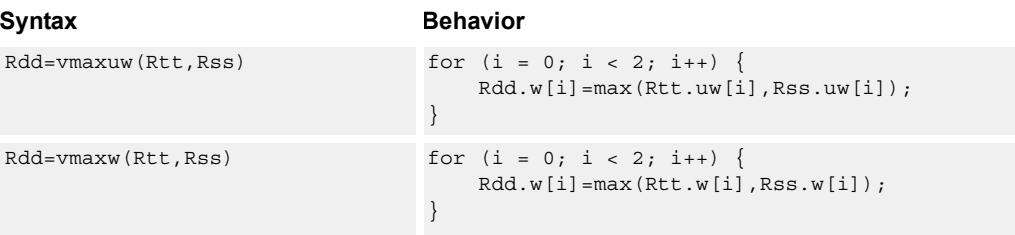

# **Class: XTYPE (slots 2,3)**

#### **Intrinsics**

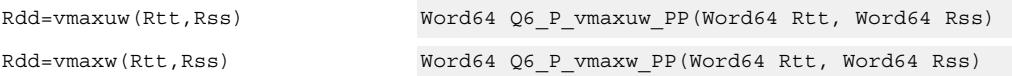

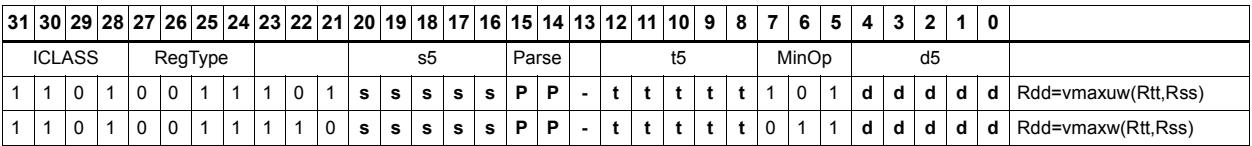

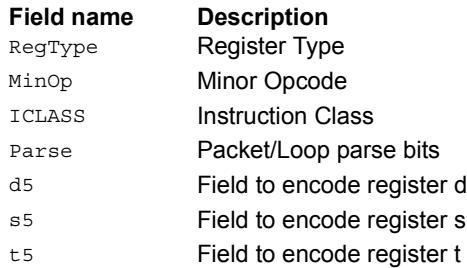

# Vector minimum bytes

Compare each of the eight unsigned bytes in the 64-bit source vector Rss to the corresponding byte in Rtt. For each comparison, select the minimum of the two bytes and place that byte in the corresponding location in Rdd.

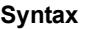

```
Behavior
```
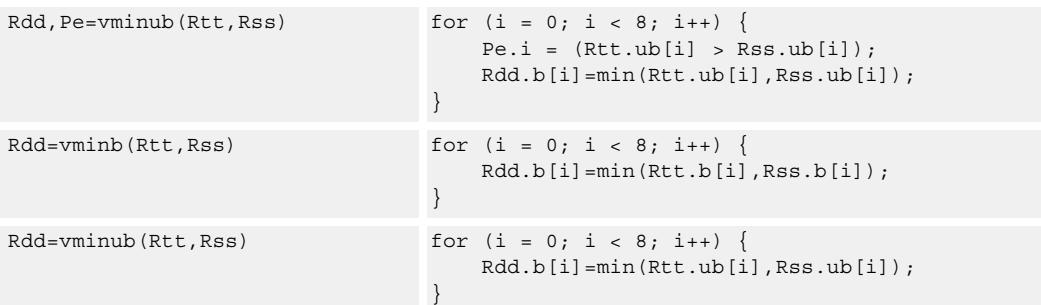

### **Class: XTYPE (slots 2,3)**

#### **Notes**

■ The predicate generated by this instruction cannot be used as a .new predicate, nor can it be automatically AND'd with another predicate.

#### **Intrinsics**

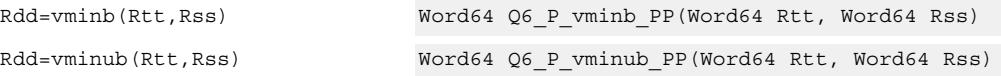

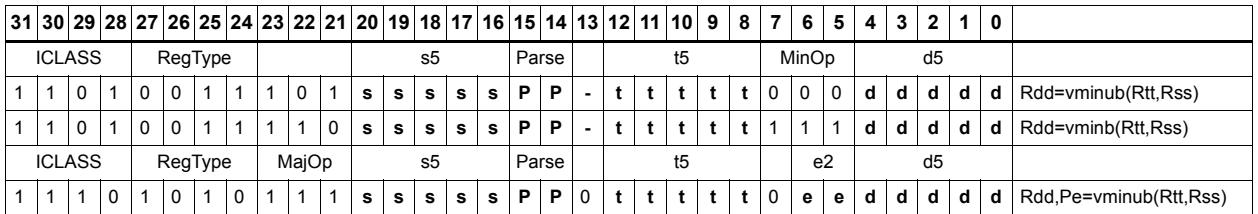

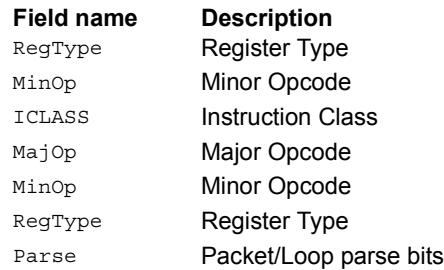

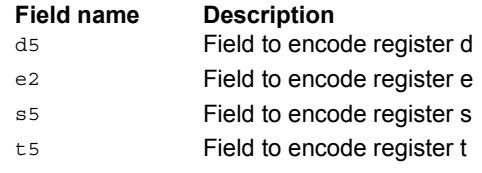

# Vector minimum halfwords

Compare each of the four halfwords in the 64-bit source vector Rss to the corresponding halfword in Rtt. For each comparison, select the minimum of the two halfwords and place that halfword in the corresponding location in Rdd.

Comparisons are available in both signed and unsigned form.

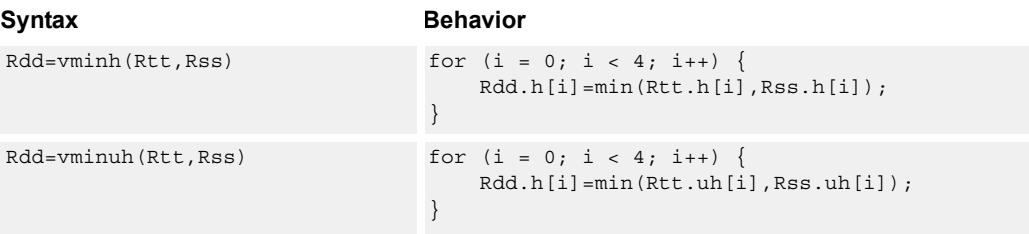

# **Class: XTYPE (slots 2,3)**

#### **Intrinsics**

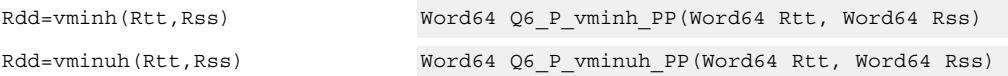

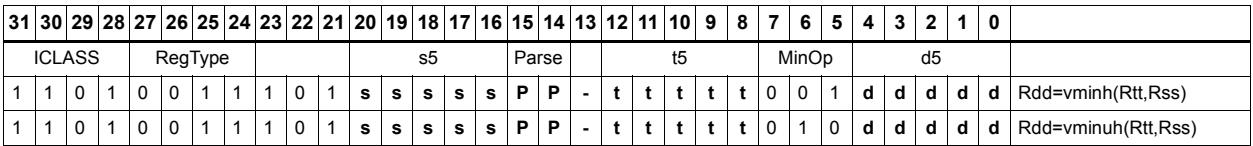

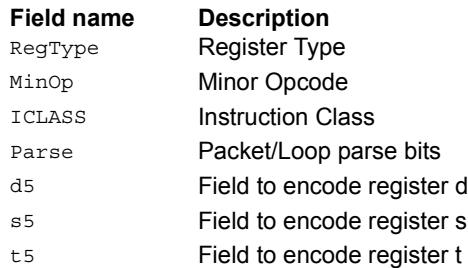

# Vector reduce minimum halfwords

Find the minimum halfword between the previous minimum in Rxx[0] and the four values in Rss. The address of the new minimum is stored in Rxx[1].

Register Rxx contains a minimum value in the low word and the address of that minimum value in the high word. Register Rss contains a vector of four halfword values, and register Ru contains the address of this data.

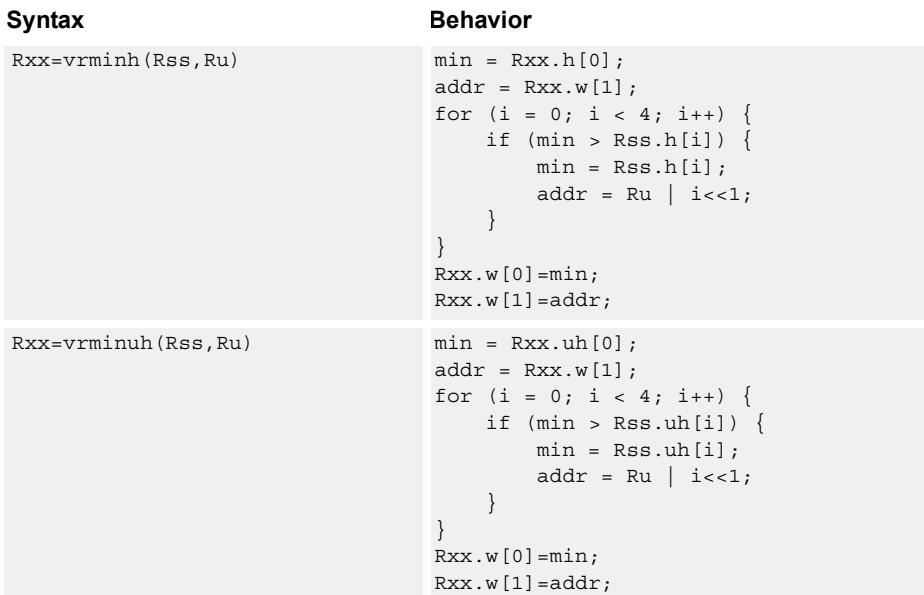

# **Class: XTYPE (slots 2,3)**

#### **Intrinsics**

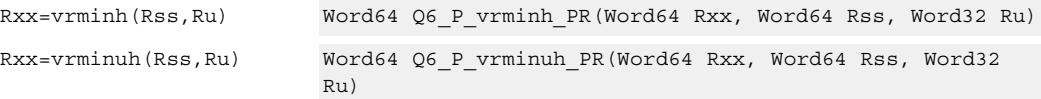

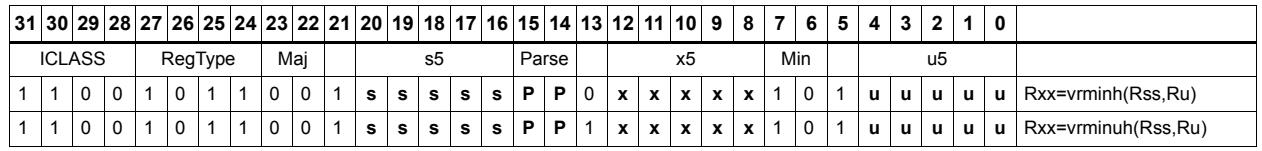

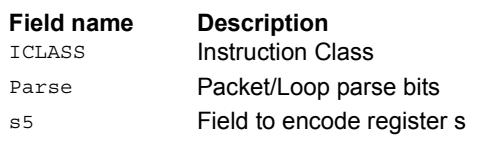

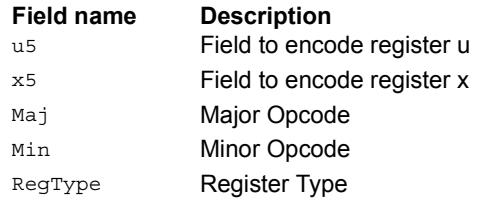

# Vector reduce minimum words

Find the minimum word between the previous minimum in Rxx[0] and the two values in Rss. The address of the new minimum is stored in Rxx[1].

Register Rxx contains a minimum value in the low word and the address of that minimum value in the high word. Register Rss contains a vector of two word values, and register Ru contains the address of this data.

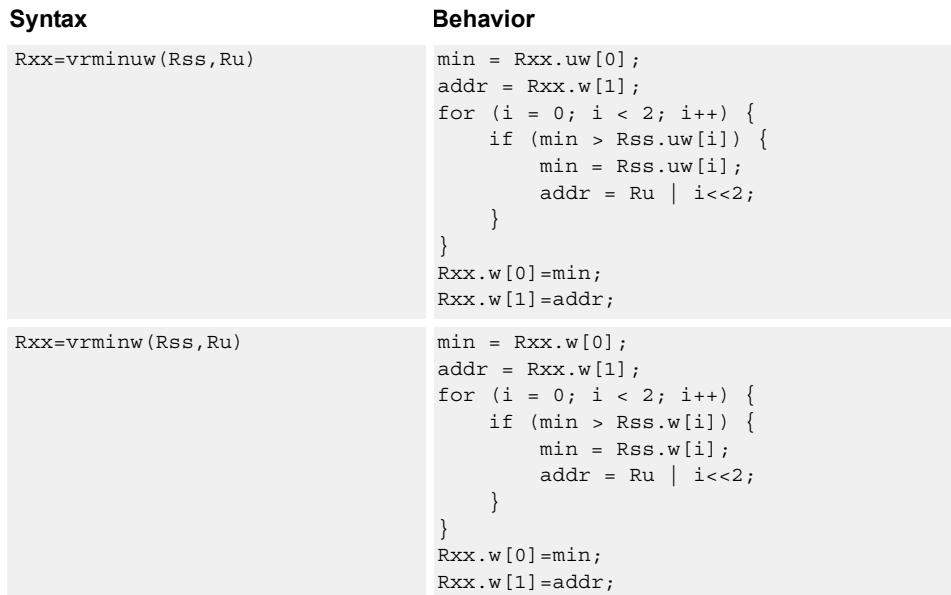

### **Class: XTYPE (slots 2,3)**

### **Intrinsics**

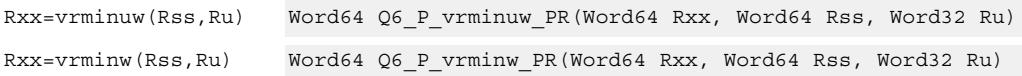

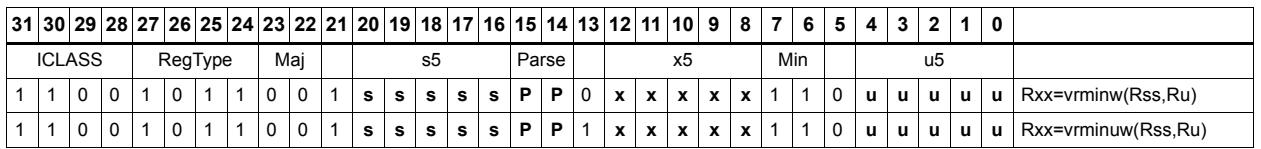

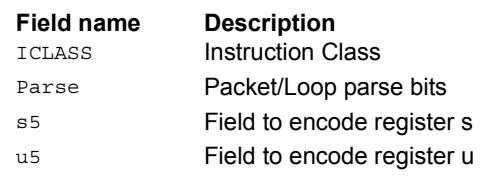

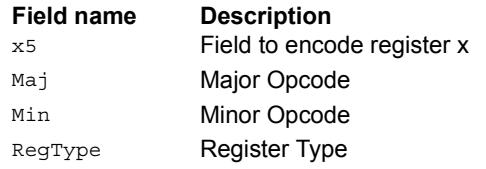

# Vector minimum words

Compare each of the two words in the 64-bit source vector Rss to the corresponding word in Rtt. For each comparison, select the minimum of the two words and place that word in the corresponding location in Rdd.

Comparisons are available in both signed and unsigned form.

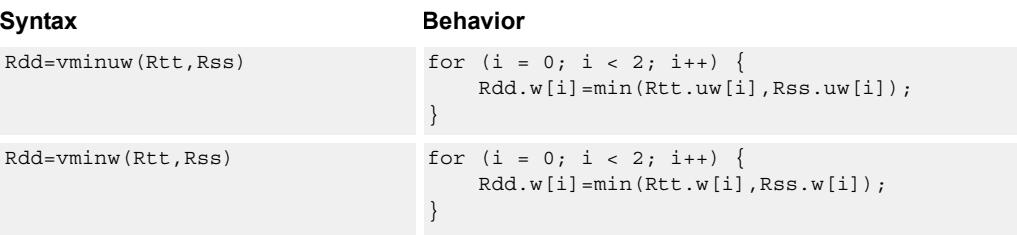

# **Class: XTYPE (slots 2,3)**

#### **Intrinsics**

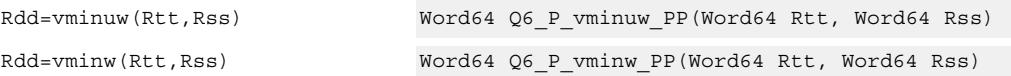

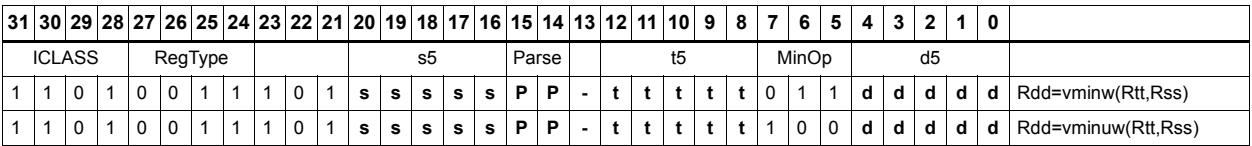

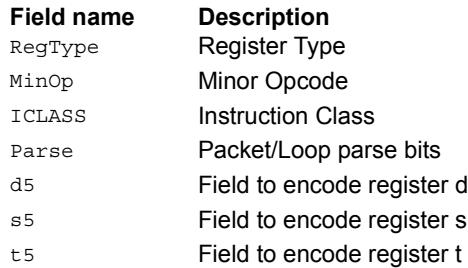

# Vector sum of absolute differences unsigned bytes

For each byte in the source vector Rss, subtract the corresponding byte in source vector Rtt. Take the absolute value of the intermediate results, and the upper four together and add the lower four together. Optionally, add the destination upper and lower words to these results.

This instruction is useful in determining distance between two vectors, in applications such as motion estimation.

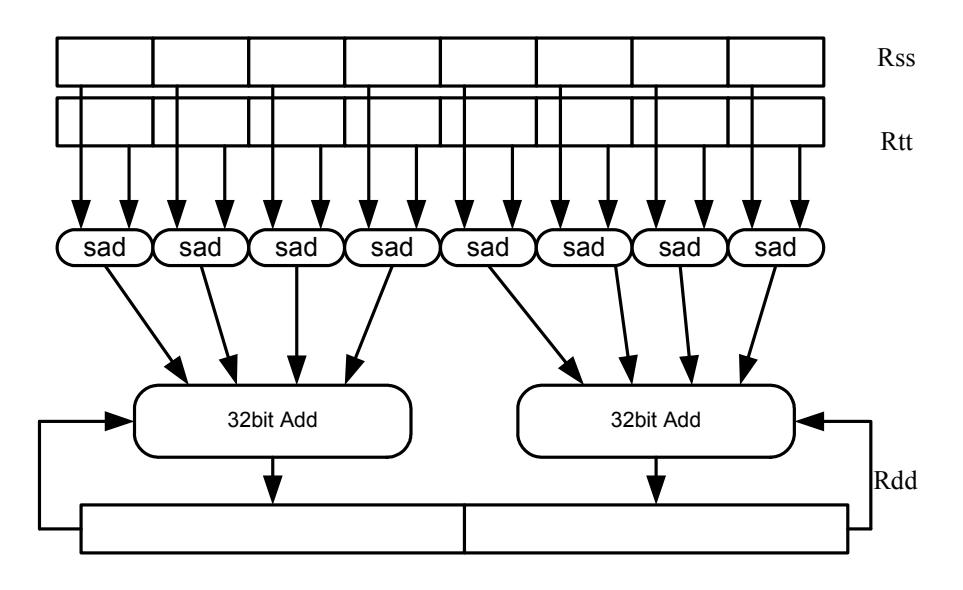

Syntax **Behavior** 

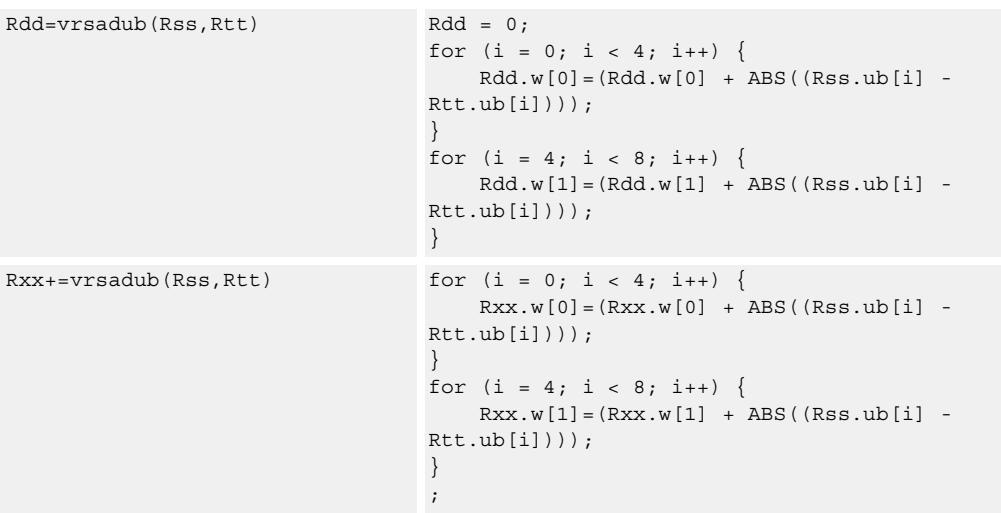

# **Class: XTYPE (slots 2,3)**

#### **Intrinsics**

Rdd=vrsadub(Rss,Rtt) Word64 Q6\_P\_vrsadub\_PP(Word64 Rss, Word64 Rtt)

Rxx+=vrsadub(Rss,Rtt) Word64 Q6\_P\_vrsadubacc\_PP(Word64 Rxx, Word64 Rss, Word64 Rtt)

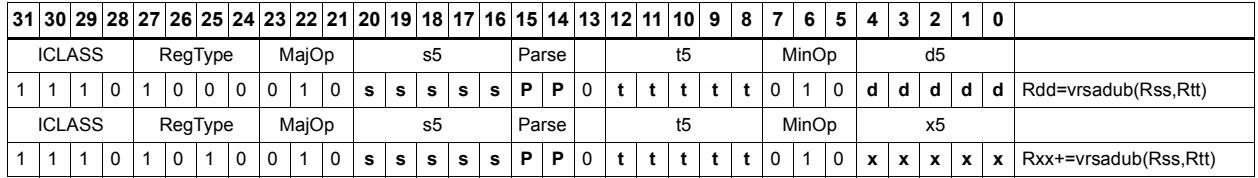

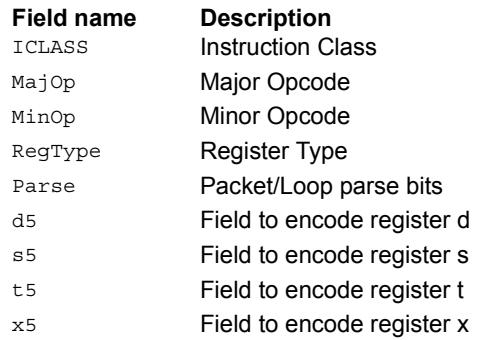

# Vector subtract halfwords

Subtract each of the four halfwords in 64-bit vector Rss from the corresponding halfword in vector Rtt.

Optionally, saturate each 16-bit addition to either a signed or unsigned 16-bit value. Applying saturation to the vsubh instruction clamps the result to the signed range 0x8000 to 0x7fff, whereas applying saturation to the vsubuh instruction ensures that the unsigned result falls within the range 0 to 0xffff.

When saturation is not needed, vsubh should be used.

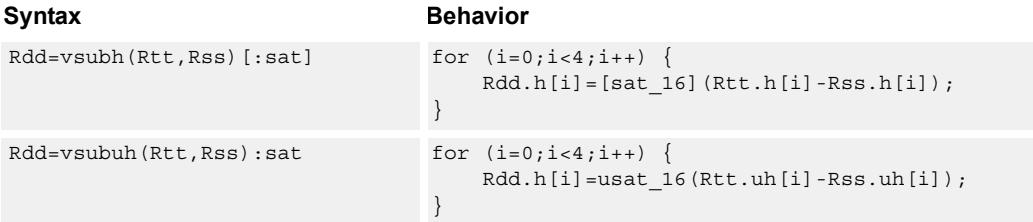

### **Class: XTYPE (slots 2,3)**

#### **Notes**

■ If saturation occurs during execution of this instruction (a result is clamped to either maximum or minimum values), the OVF bit in the Status Register is set. OVF remains set until explicitly cleared by a transfer to SR.

#### **Intrinsics**

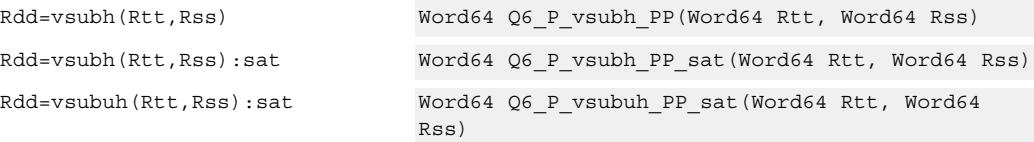

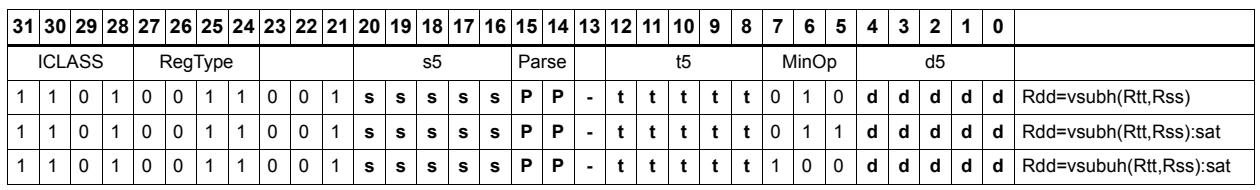

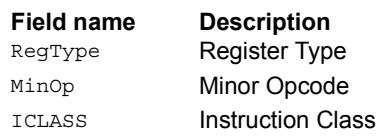

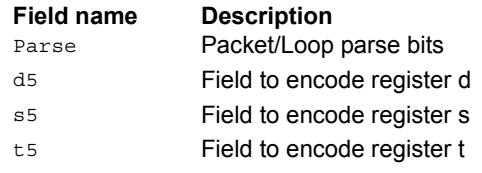

# Vector subtract bytes

Subtract each of the eight bytes in 64-bit vector Rss from the corresponding byte in vector Rtt.

Optionally, saturate each 8-bit subtraction to an unsigned value between 0 and 255. The eight results are stored in destination register Rdd.

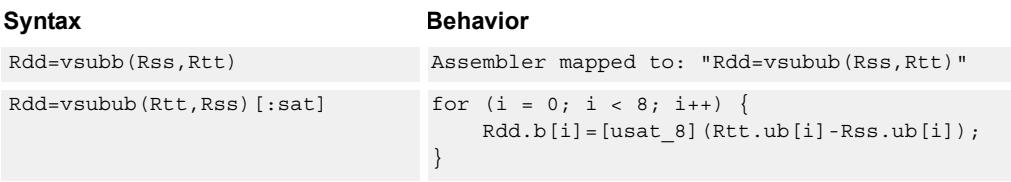

### **Class: XTYPE (slots 2,3)**

#### **Notes**

■ If saturation occurs during execution of this instruction (a result is clamped to either maximum or minimum values), the OVF bit in the Status Register is set. OVF remains set until explicitly cleared by a transfer to SR.

#### **Intrinsics**

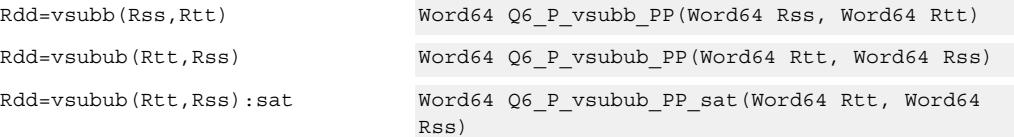

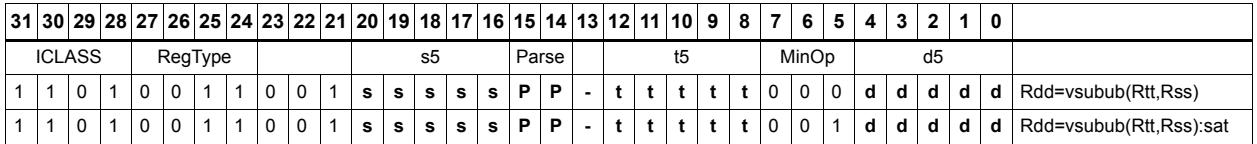

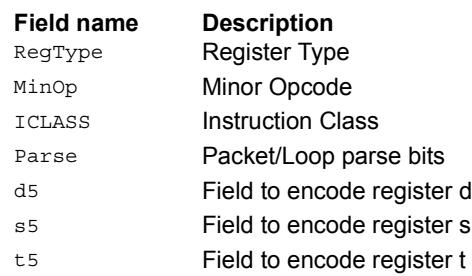

# Vector subtract words

Subtract each of the two words in 64-bit vector Rss from the corresponding word in vector Rtt.

Optionally, saturate each 32-bit subtraction to a signed value between 0x8000\_0000 and 0x7fff\_ffff. The two word results are stored in destination register Rdd.

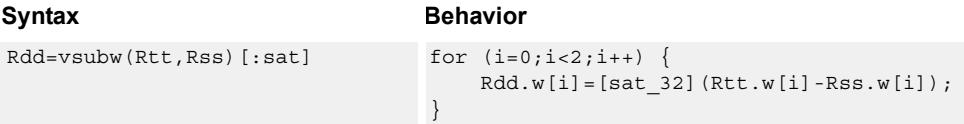

# **Class: XTYPE (slots 2,3)**

#### **Notes**

■ If saturation occurs during execution of this instruction (a result is clamped to either maximum or minimum values), the OVF bit in the Status Register is set. OVF remains set until explicitly cleared by a transfer to SR.

### **Intrinsics**

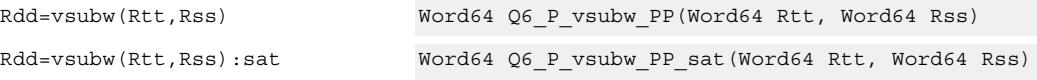

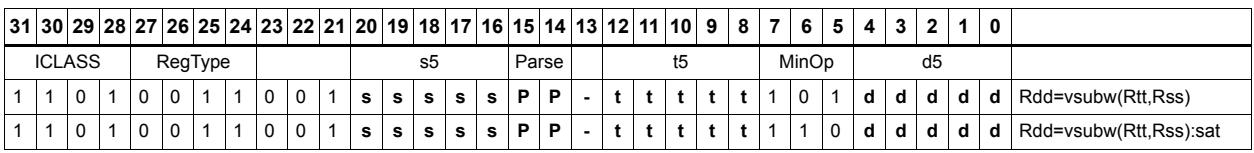

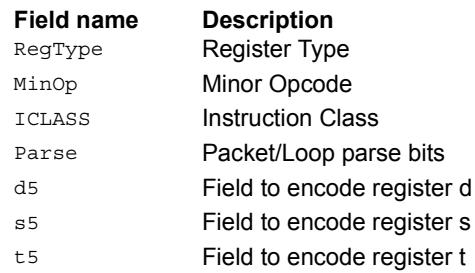
## **11.10.2 XTYPE/BIT**

The XTYPE/BIT instruction subclass includes instructions for bit manipulation.

## Count leading

Count leading zeros (cl0) counts the number of consecutive zeros starting with the most significant bit.

Count leading ones (cl1) counts the number of consecutive ones starting with the most significant bit.

Count leading bits (clb) counts both leading ones and leading zeros and then selects the maximum.

The NORMAMT instruction returns the number of leading bits minus one.

For a two's-complement number, the number of leading zeros is zero for negative numbers. The number of leading ones is zero for positive numbers.

The number of leading bits can be used to judge the magnitude of the value.

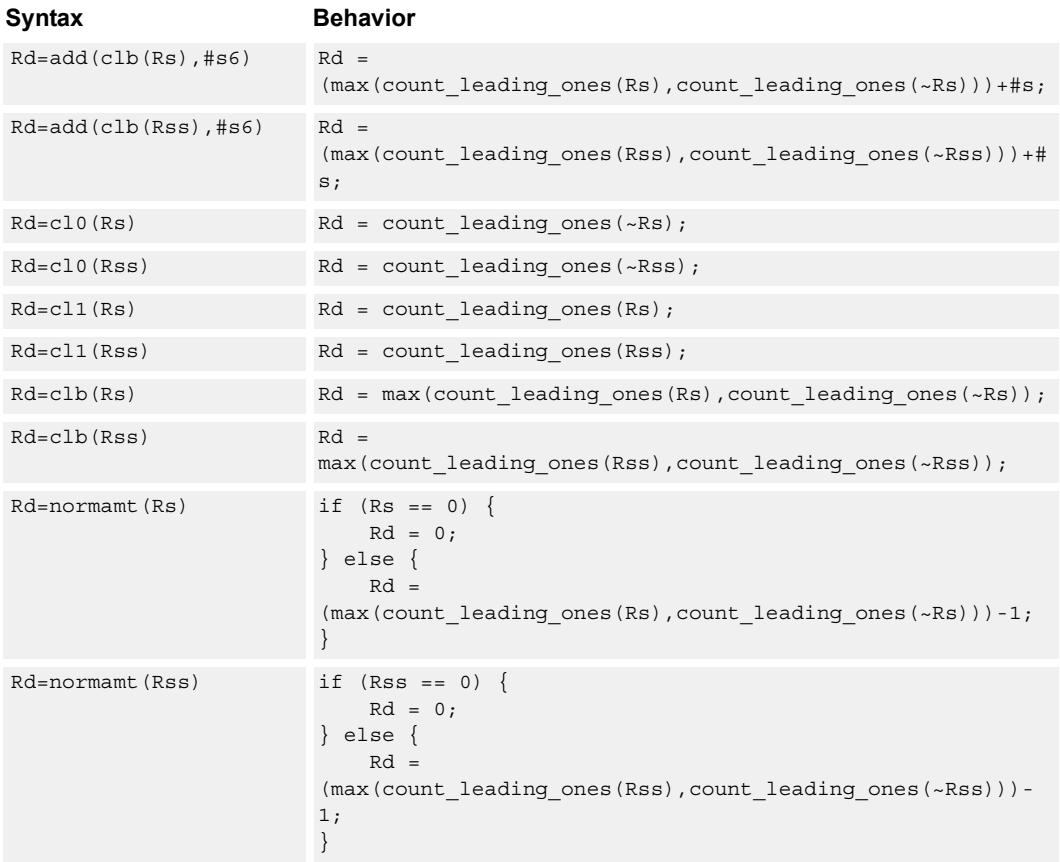

## **Intrinsics**

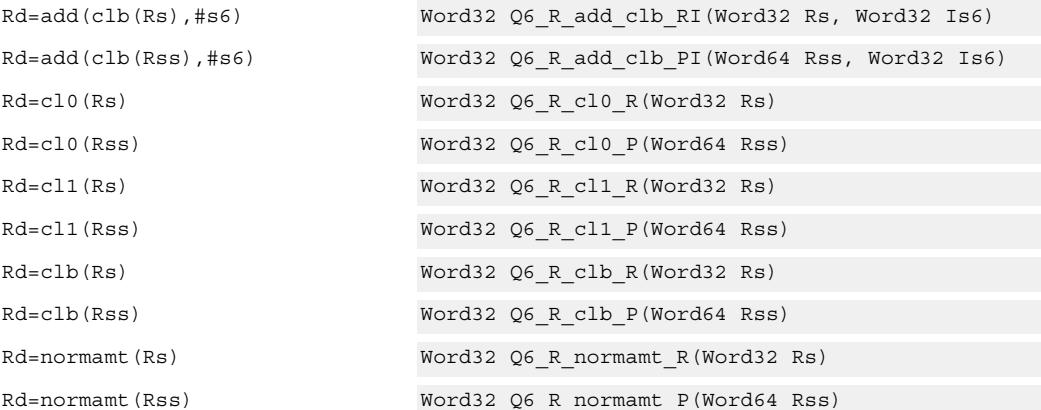

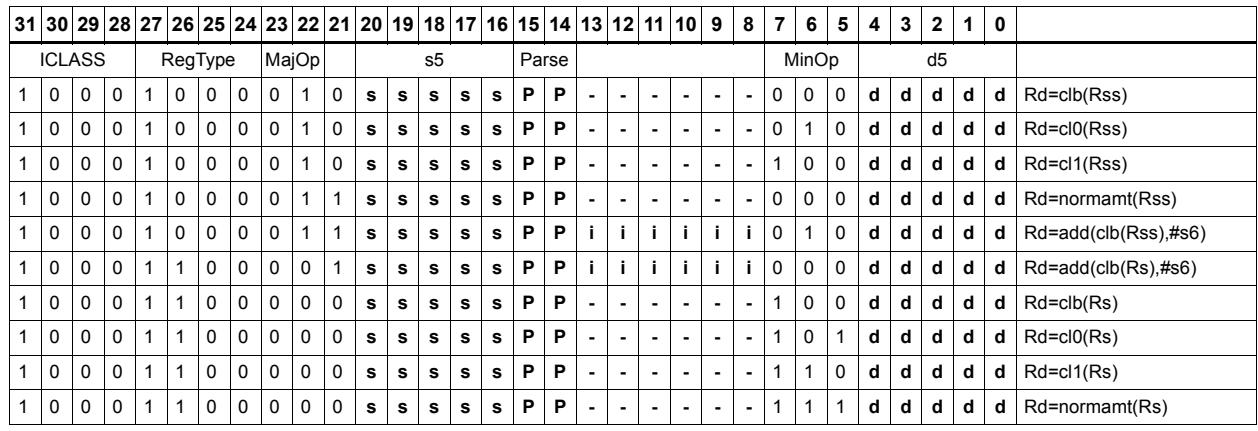

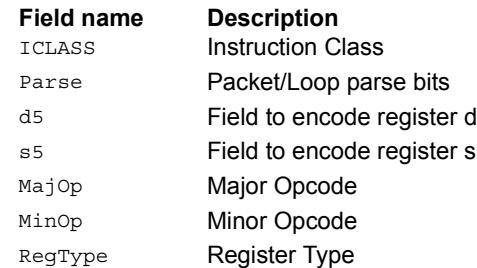

# Count population

Population Count (popcount) counts the number of bits in Rss that are set.

**Behavior** 

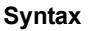

Rd=popcount(Rss) Rd = count\_ones(Rss);

## **Class: XTYPE (slots 2,3)**

**Intrinsics**

Rd=popcount(Rss) Word32 Q6\_R\_popcount\_P(Word64 Rss)

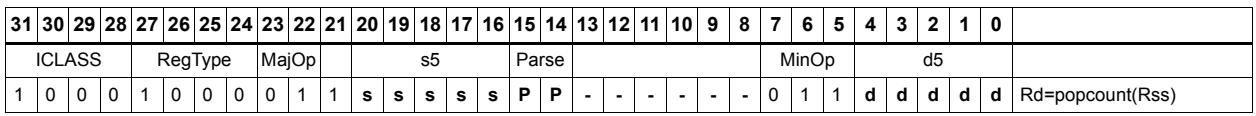

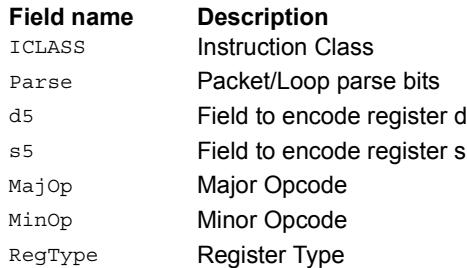

# Count trailing

Count trailing zeros (ct0) counts the number of consecutive zeros starting with the least significant bit.

Count trailing ones (ct1) counts the number of consecutive ones starting with the least significant bit.

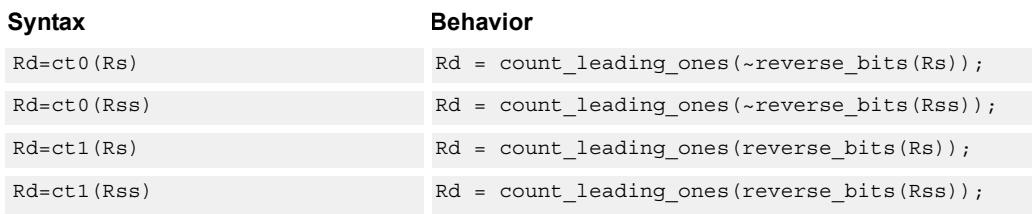

## **Class: XTYPE (slots 2,3)**

### **Intrinsics**

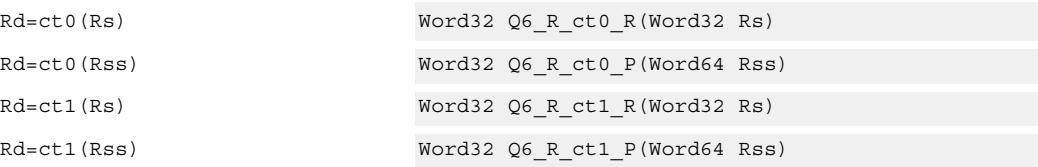

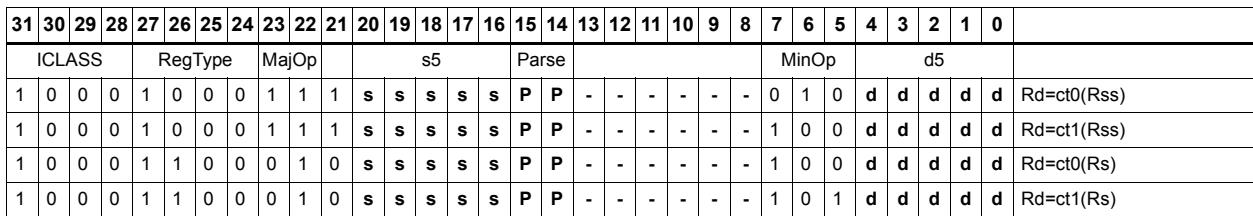

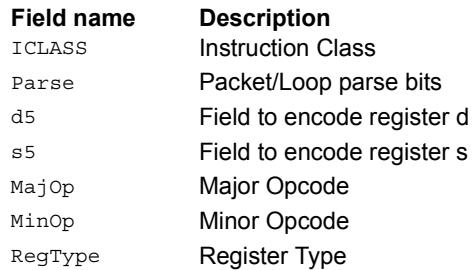

# Extract bitfield

Extract a bitfield from the source register (or register pair) and deposit into the least significant bits of the destination register (or register pair). The other, more significant bits in the destination are either cleared or sign-extended, depending on the instruction.

The width of the extracted field is obtained from the first immediate or from the mostsignificant word of Rtt. The field offset is obtained from either the second immediate or from the least-significant word of Rtt.

For register-based extract, where Rtt supplies the offset and width, the offset value is treated as a signed 7-bit number. If this value is negative, the source register Rss is shifted left (the reverse direction). Width number of bits are then taken from the least-significant portion of this result.

If the shift amount and/or offset captures data beyond the most significant end of the input, these bits are taken as zero.

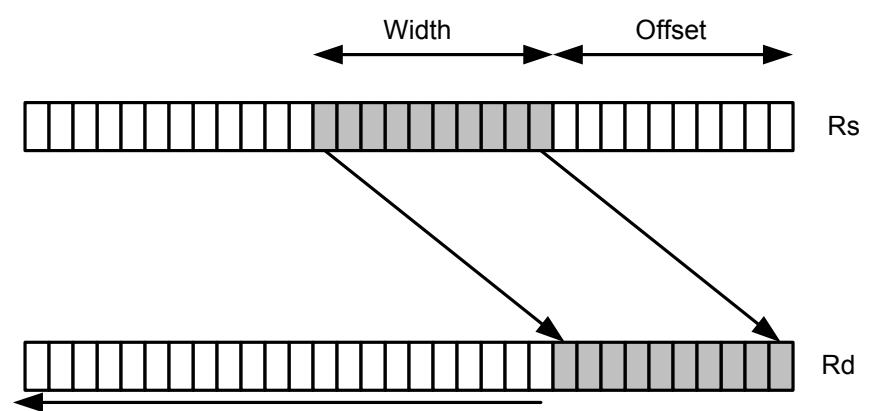

Zero Extension

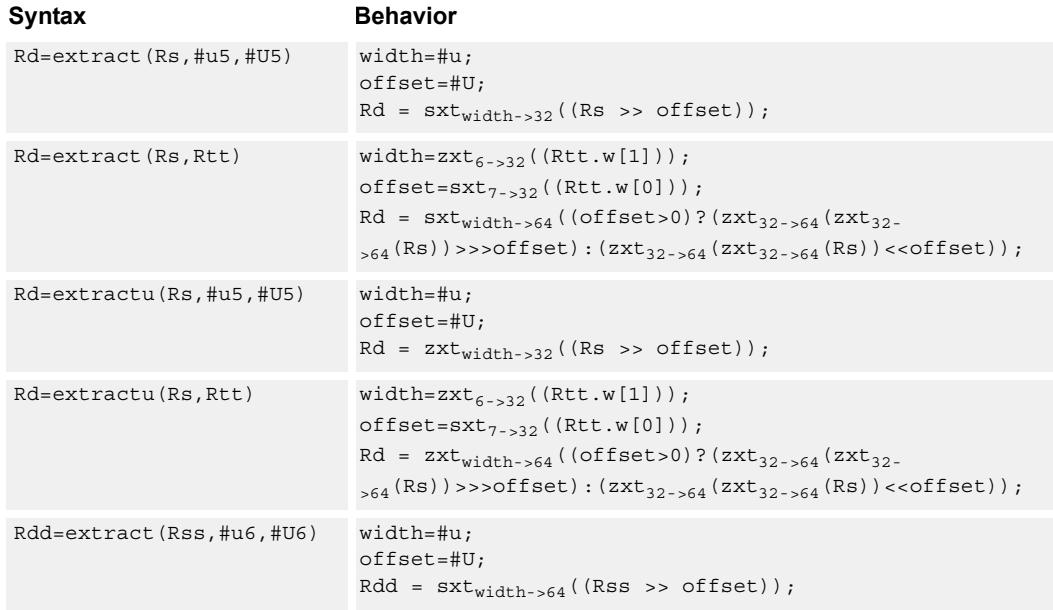

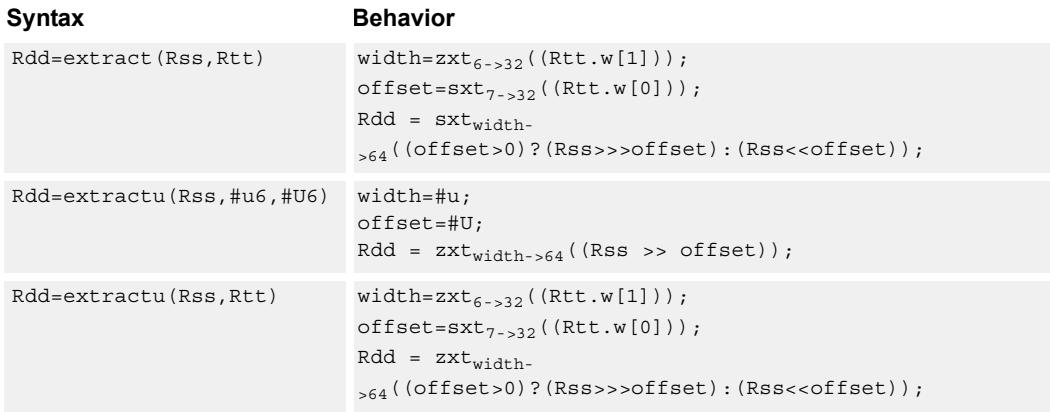

### **Intrinsics**

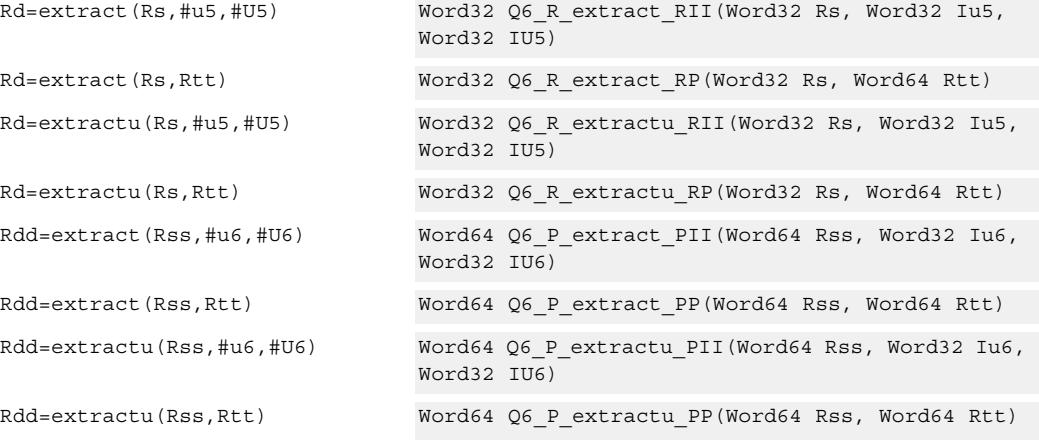

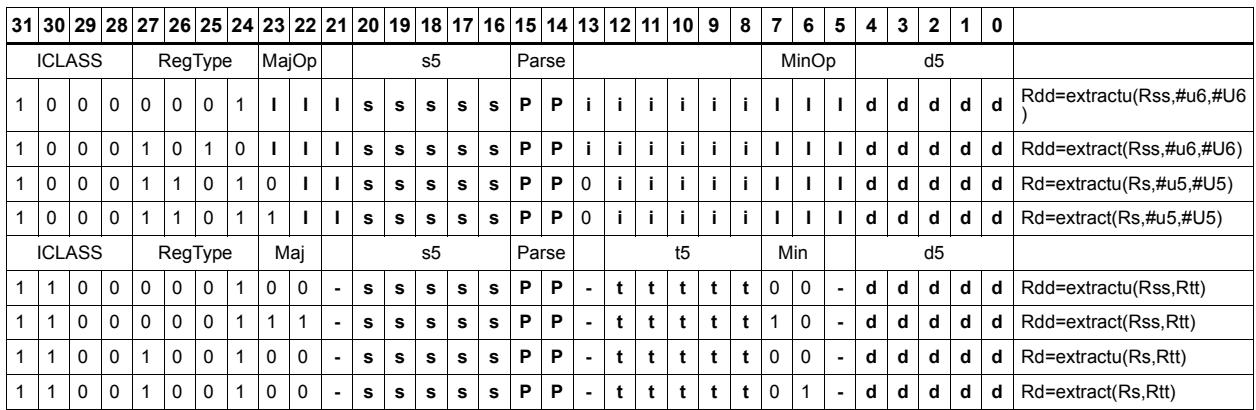

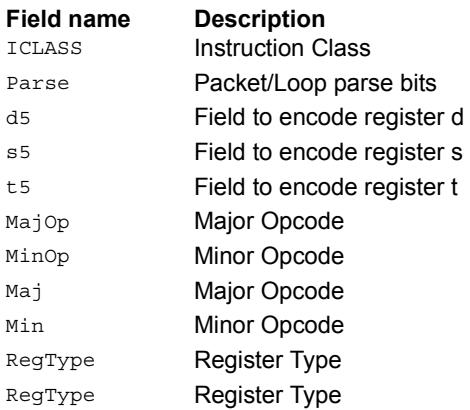

## Insert bitfield

Replace a bitfield in the destination register (or register pair) with bits from the least significant portion of Rs/Rss. The number of bits is obtained from the first immediate or the most-significant word of Rtt. The bits are shifted by the second immediate or the least significant word of Rtt.

If register Rtt specifies the offset, the low 7 bits of Rtt are treated as a signed 7-bit value. If this value is negative, the result is zero.

Shift amounts and offsets that are too large may push bits beyond the end of the destination register, in this case the bits will not appear in the destination register.

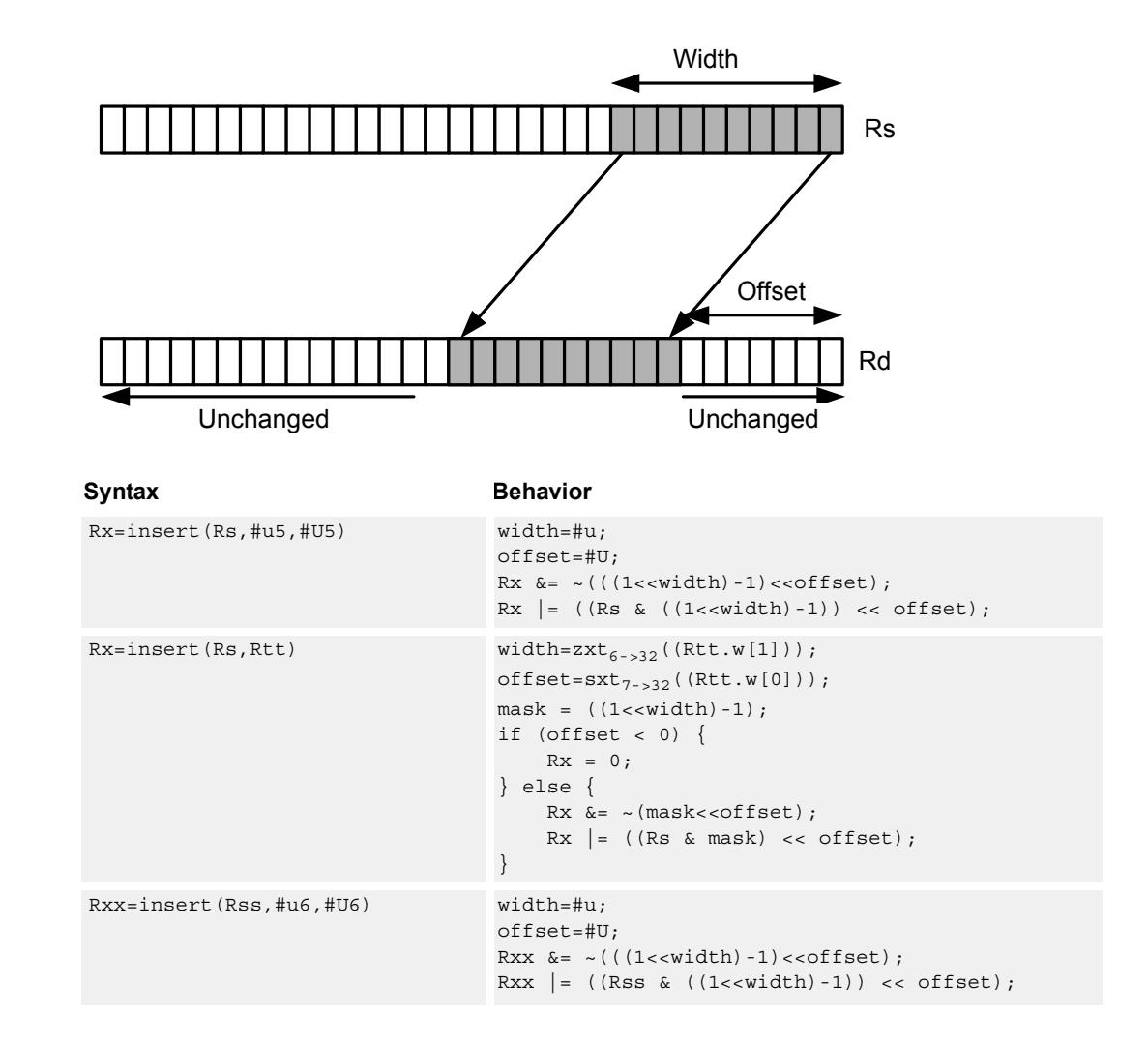

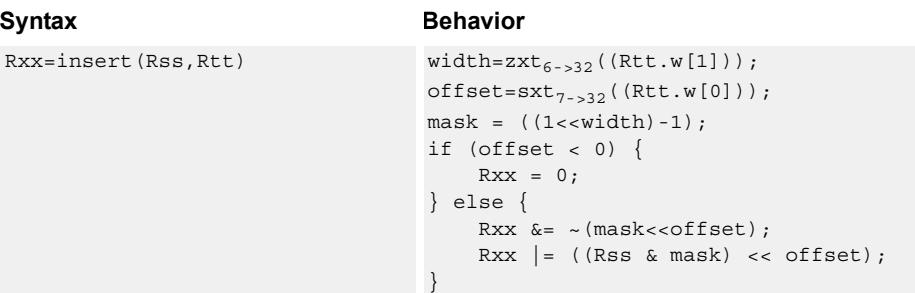

### **Intrinsics**

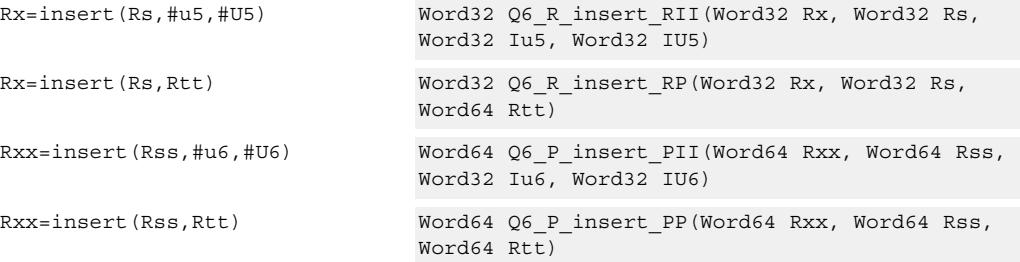

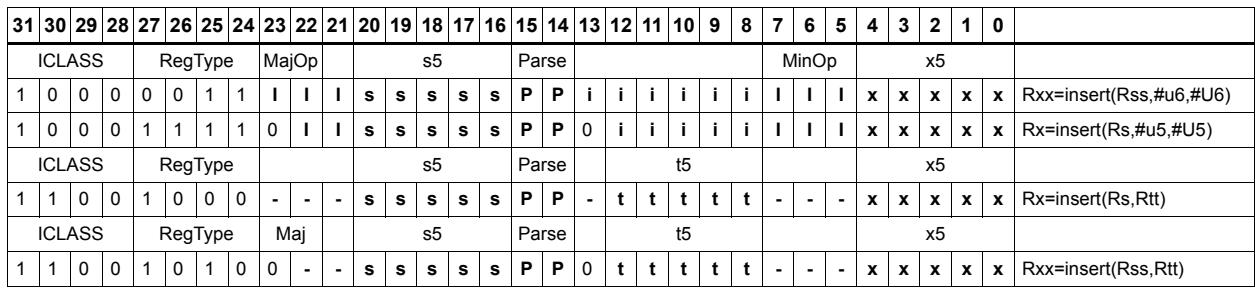

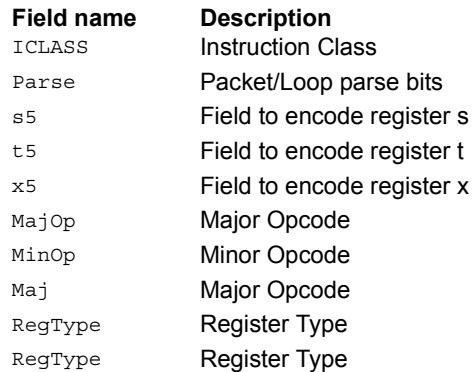

## Interleave/deinterleave

For interleave, bits I+32 of Rss (which are the bits from the upper source word) get placed in the odd bits  $(I^*2)+1$  of Rdd, while bits I of Rss (which are the bits from the lower source word) get placed in the even bits (I\*2) of Rdd.

For deinterleave, the even bits of the source register are placed in the even register of the result pair, and the odd bits of the source register are placed in the odd register of the result pair.

Note that "r1:0 = deinterleave(r1:0)" is the inverse of "r1:0 = interleave(r1:0)".

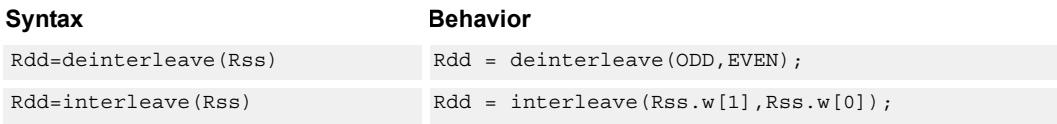

### **Class: XTYPE (slots 2,3)**

#### **Intrinsics**

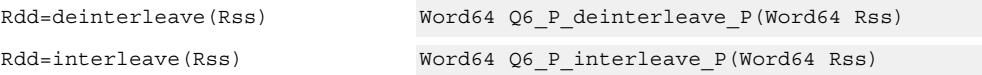

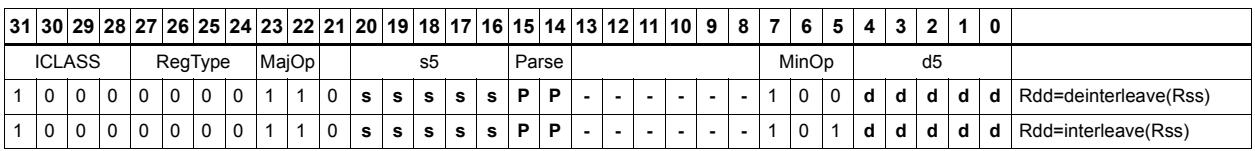

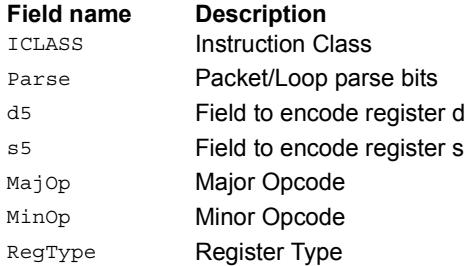

# Linear feedback-shift iteration

Count the number of ones of the logical AND of the two source input values, and take the least significant value of that sum. The first source value is shifted right by one bit, and the parity is placed in the MSB.

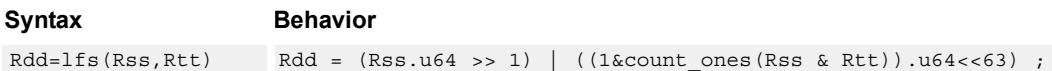

## **Class: XTYPE (slots 2,3)**

#### **Intrinsics**

Rdd=lfs(Rss,Rtt) Word64 Q6\_P\_lfs\_PP(Word64 Rss, Word64 Rtt)

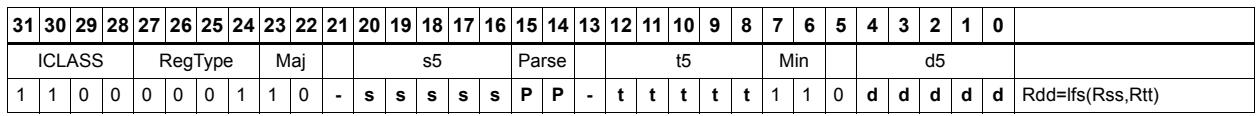

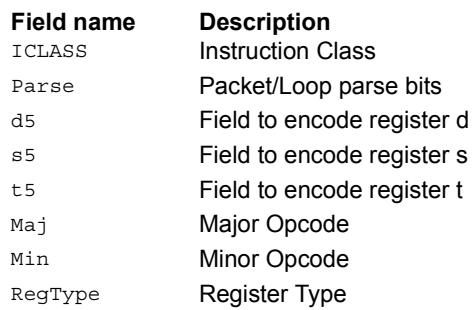

# Masked parity

Count the number of ones of the logical AND of the two source input values, and take the least significant bit of that sum.

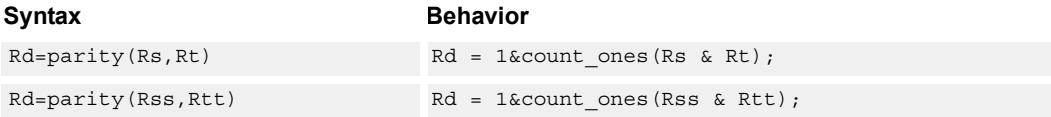

## **Class: XTYPE (slots 2,3)**

#### **Intrinsics**

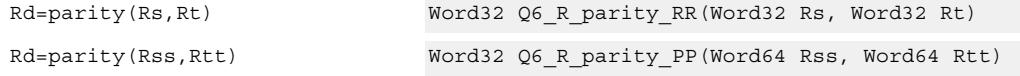

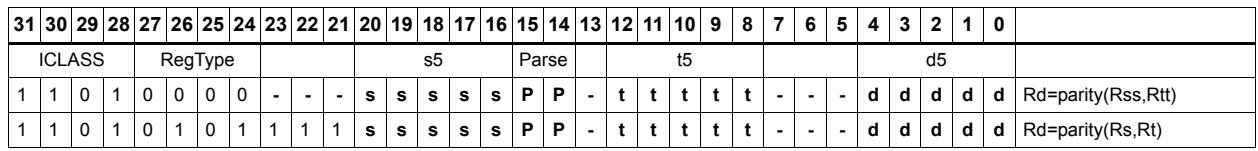

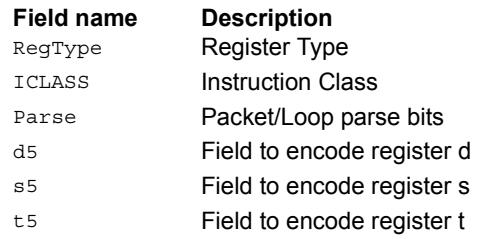

## Bit reverse

Reverse the order of bits. The most significant gets swapped with the least significant, bit 30 gets swapped with bit 1, and so on.

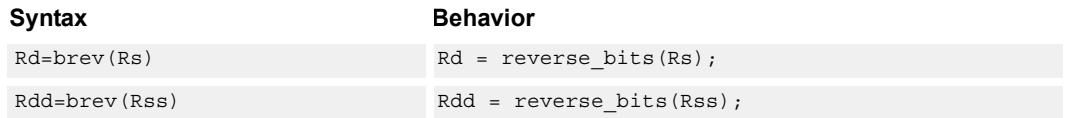

## **Class: XTYPE (slots 2,3)**

#### **Intrinsics**

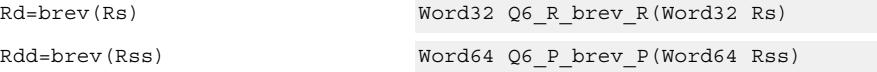

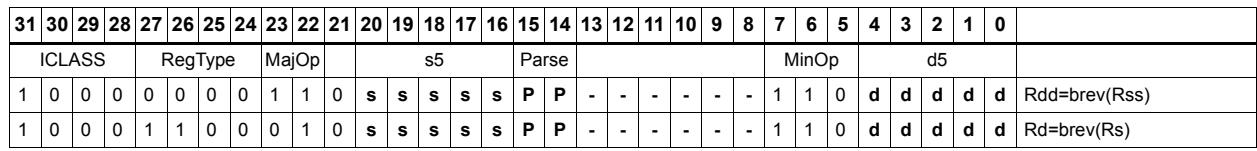

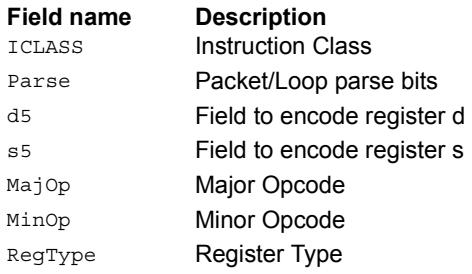

# Set/clear/toggle bit

Set (to 1), clear (to 0), or toggle a single bit in the source, and place the resulting value in the destination. The bit to be manipulated can be indicated using an immediate or register value.

If a register is used to indicate the bit position, and the value of the least-significant 7 bits of Rt is out of range, the destination register will be unchanged.

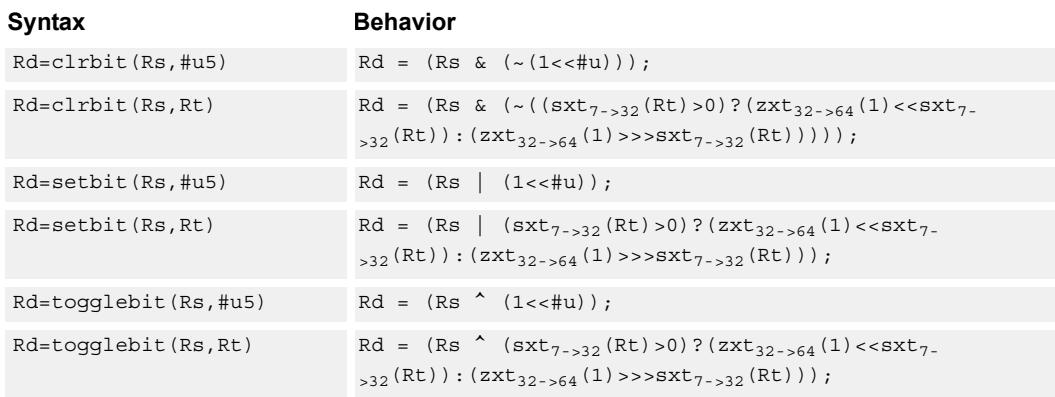

### **Class: XTYPE (slots 2,3)**

### **Intrinsics**

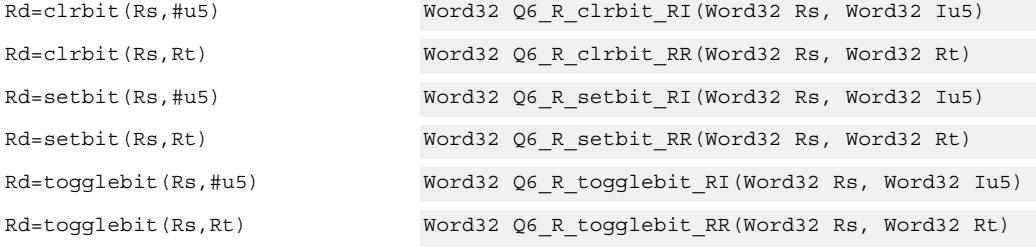

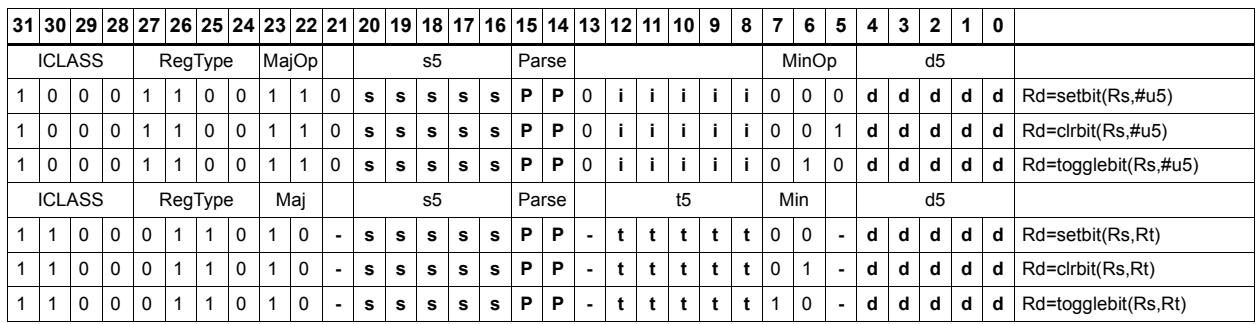

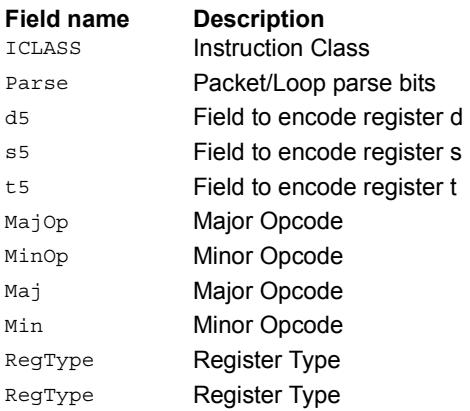

# Split bitfield

Split the bitfield in a register into upper and lower parts of variable size. The lower part is placed in the lower word of a destination register pair, and the upper part is placed in the upper word of the destination. An immediate value or register Rt is used to determine the bit position of the split.

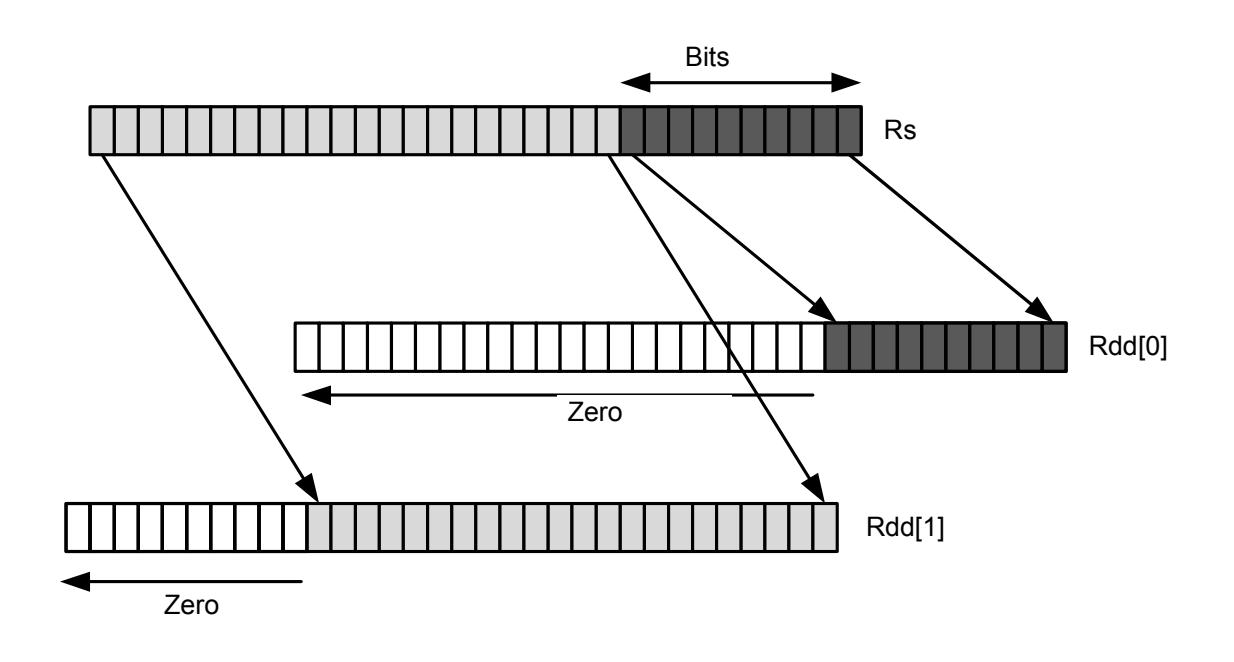

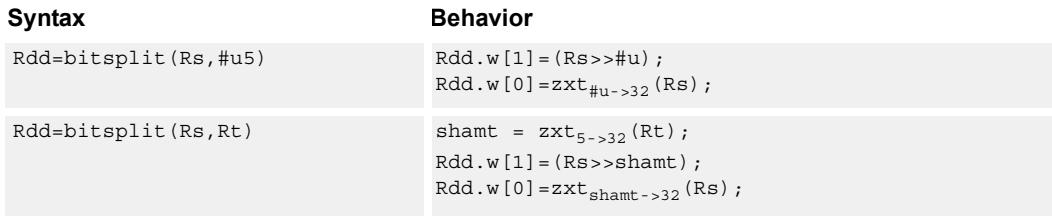

## **Class: XTYPE (slots 2,3)**

#### **Intrinsics**

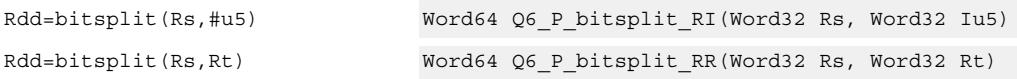

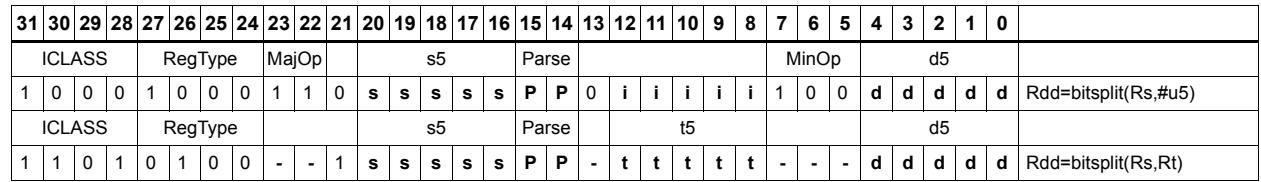

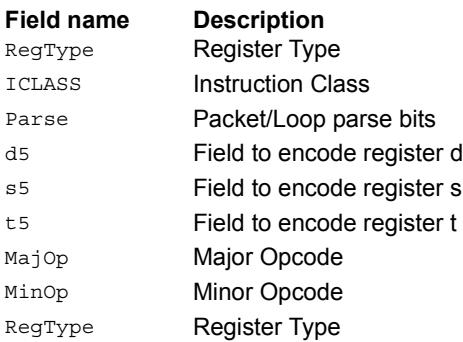

## Table index

The table index instruction supports fast lookup tables where the index into the table is stored in a bit-field. The instruction forms the address of a table element by extracting the bit-field and inserting it into the appropriate bits of a pointer to the table element.

Tables are defined to contain entries of bytes, halfwords, words, or doublewords. The table must be aligned to a power-of-2 size greater than or equal to the table size. For example, a 4Kbyte table should be aligned to a 4Kbyte boundary. This instruction supports tables with a maximum of 32K table entries.

Register Rx contains a pointer to within the table. Register Rs contains a field to be extracted and used as a table index. This instruction first extracts the field from register Rs and then inserts it into register Rx. The insertion point is bit 0 for tables of bytes, bit 1 for tables of halfwords, bit 2 for tables of words, and bit 3 for tables of doublewords.

In the assembly syntax, the width and offset values represent the field in Rs to be extracted. Unsigned constants should be used to specify the width and offsets in assembly. In the encoded instruction, however, these values are adjusted by the assembler as follows.

For tableidxb, no adjustment is necessary.

For tableidxh, the assembler encodes offset-1 in the signed immediate field.

For tableidxw, the assembler encodes offset-2 in the signed immediate field.

For tableidxd, the assembler encodes offset-3 in the signed immediate field.

Width **Offset** Rx=TABLEIDXD(Rs,#width,#offset) Rs Unchanged **Rich Rich Line Contract Line Property** Rx Unchanged

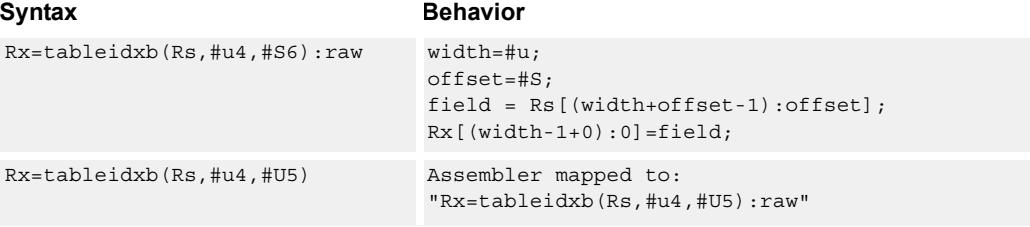

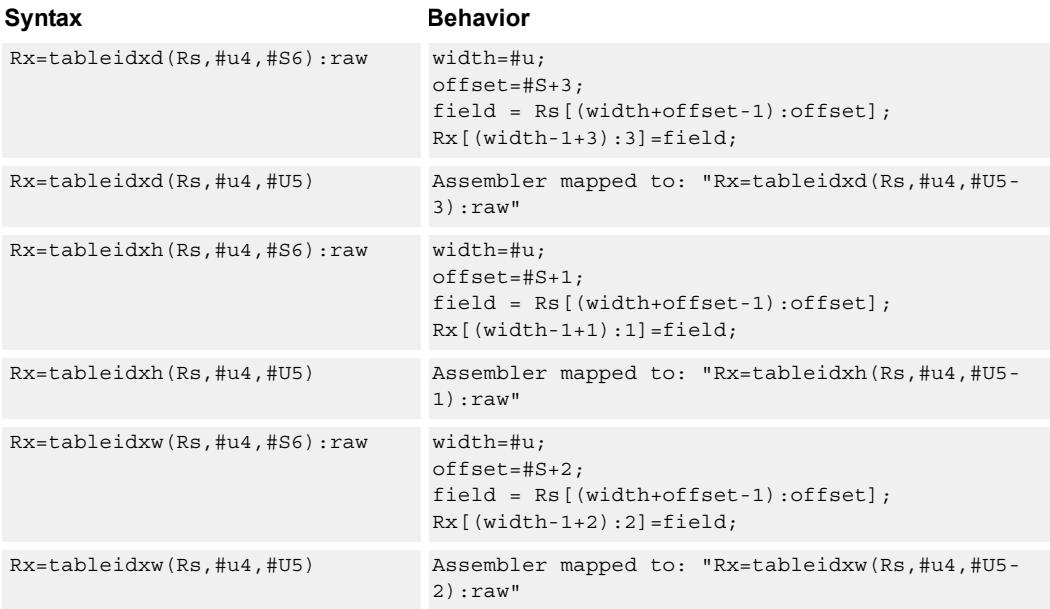

### **Intrinsics**

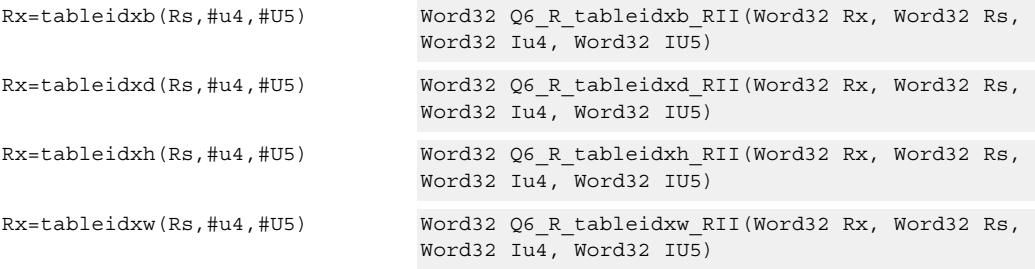

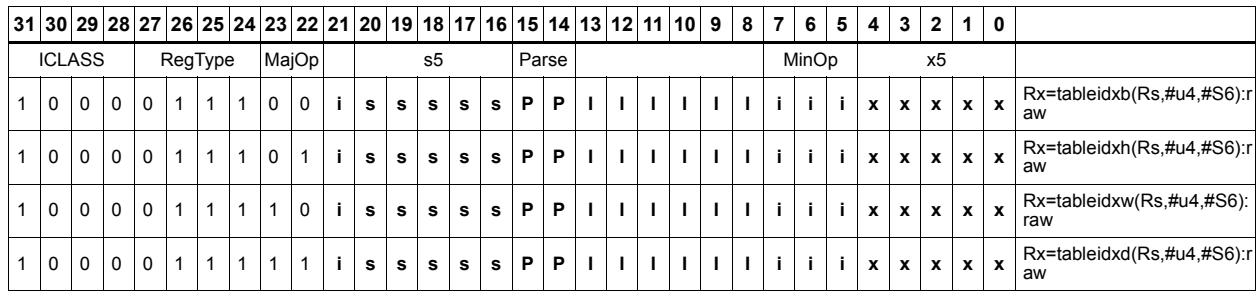

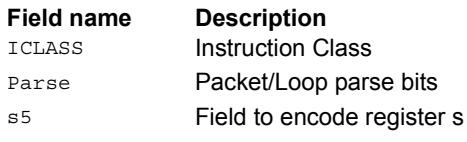

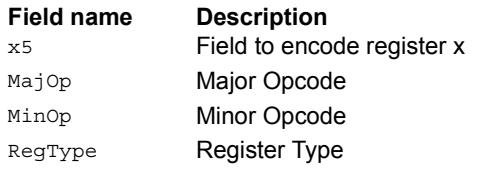

# **11.10.3 XTYPE/COMPLEX**

The XTYPE/COMPLEX instruction subclass includes instructions which are for complex math, using imaginary values.

## Complex add/sub halfwords

Cross vector add-sub or sub-add used to perform  $X+Y$  and  $X-Y$  complex operations. Each 16-bit result is saturated to 16-bits.

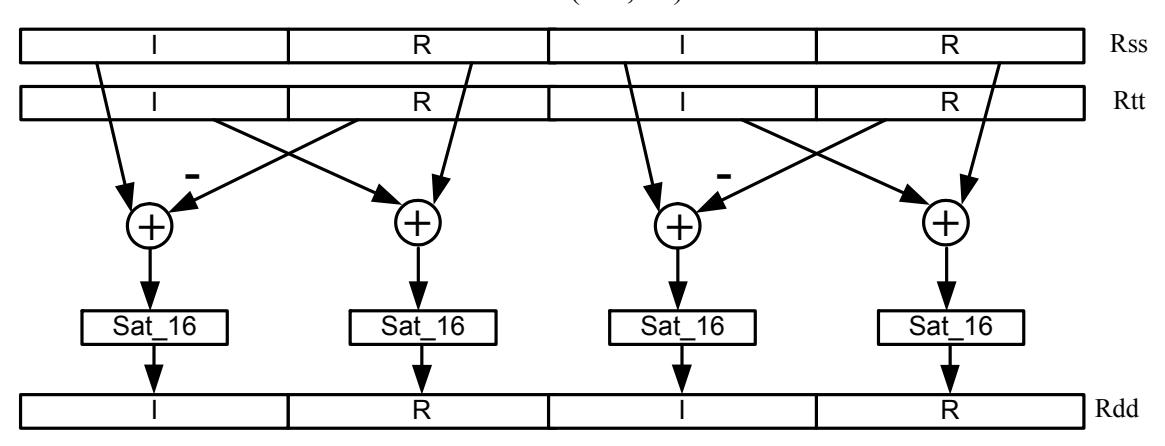

Rdd=vxaddsubh(Rss,Rtt):sat

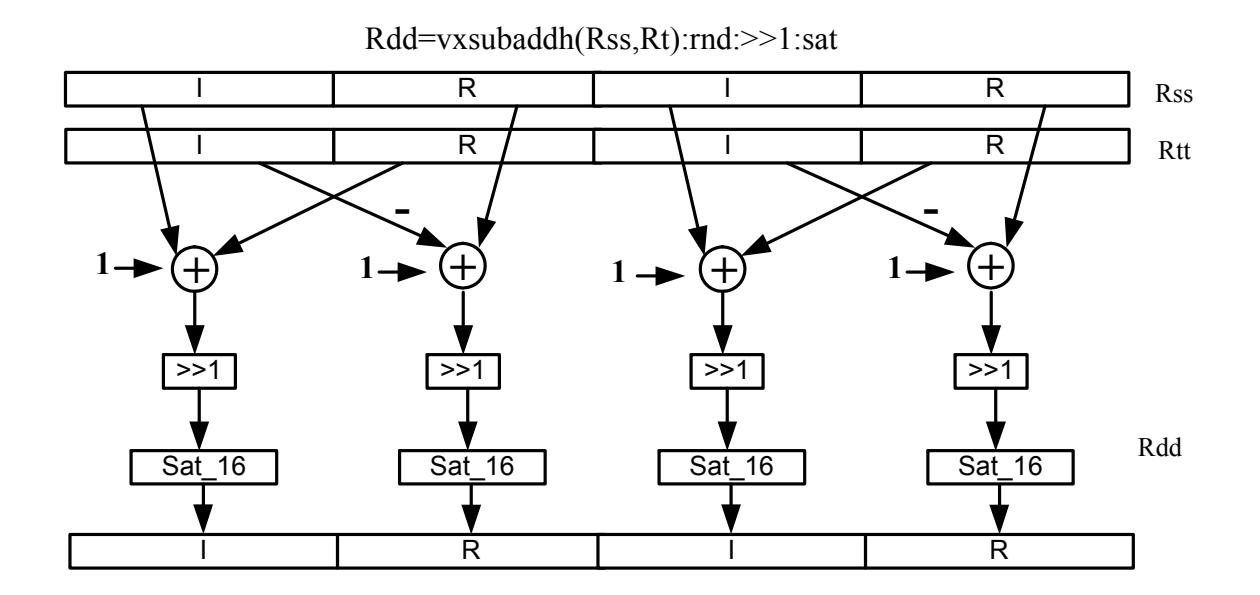

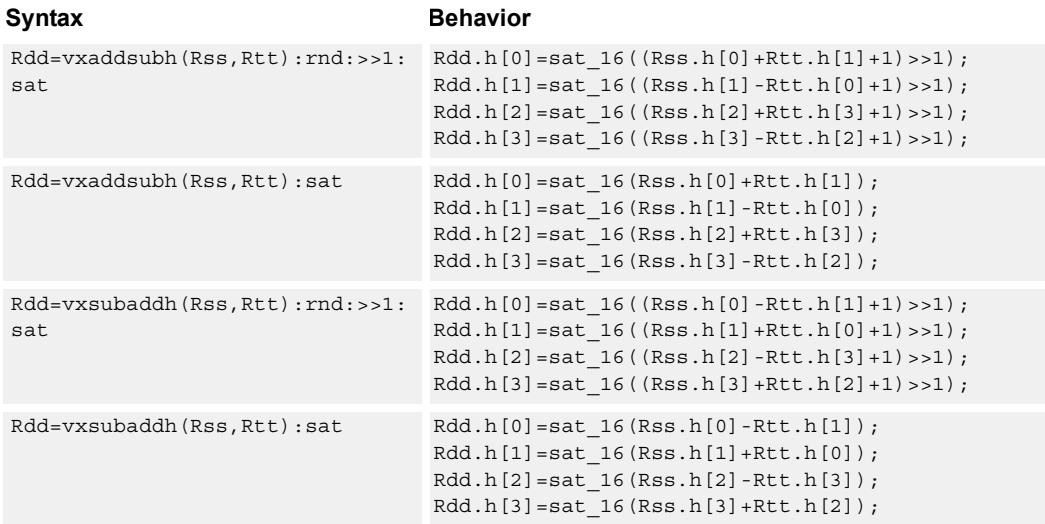

#### **Notes**

■ If saturation occurs during execution of this instruction (a result is clamped to either maximum or minimum values), the OVF bit in the Status Register is set. OVF remains set until explicitly cleared by a transfer to SR.

#### **Intrinsics**

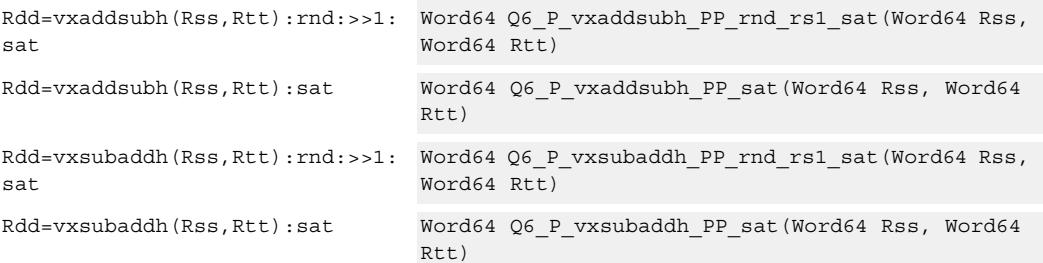

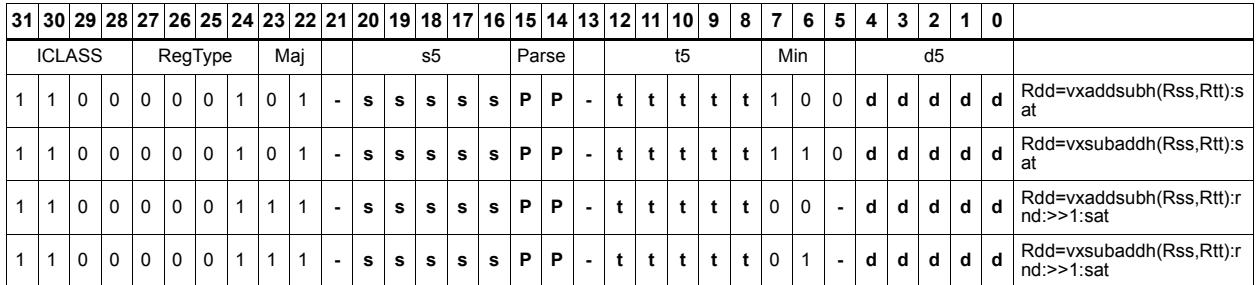

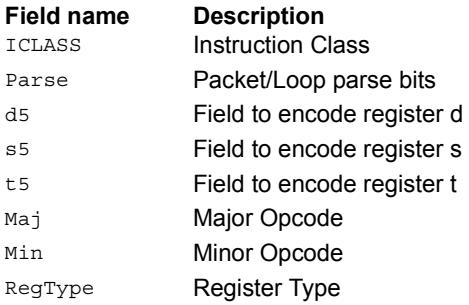

## Complex add/sub words

Cross vector add-sub or sub-add used to perform  $X+jY$  and  $X-jY$  complex operations. Each 32-bit result is saturated to 32 bits.

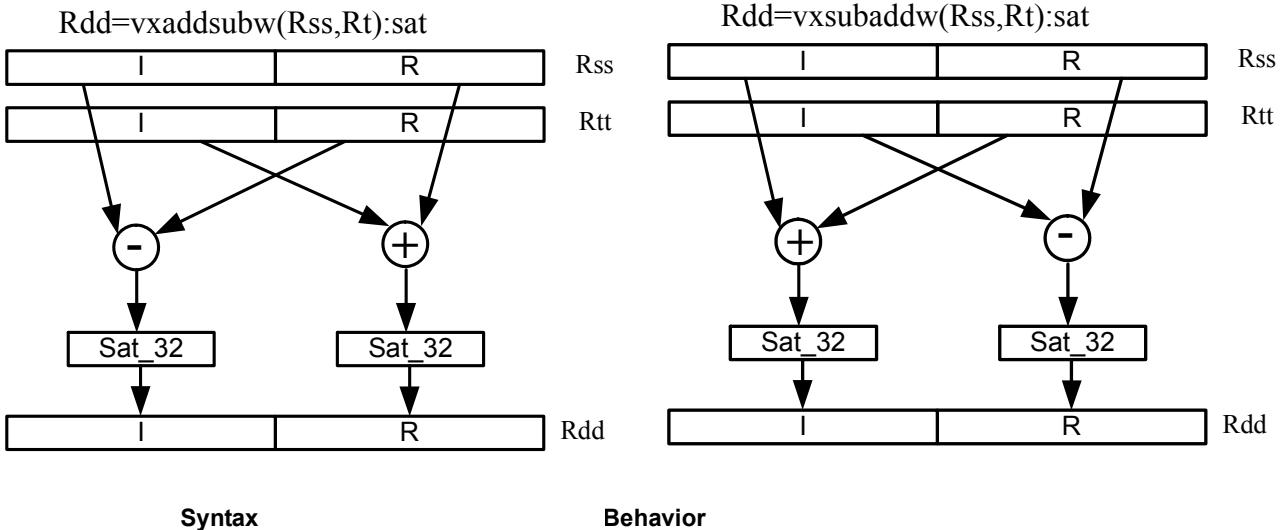

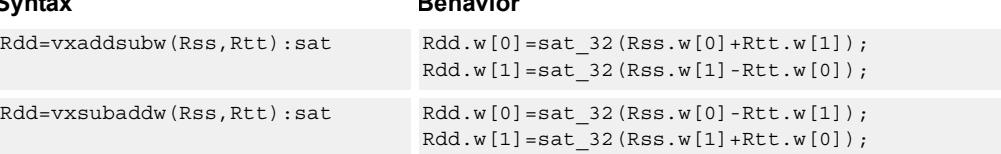

## **Class: XTYPE (slots 2,3)**

#### **Notes**

■ If saturation occurs during execution of this instruction (a result is clamped to either maximum or minimum values), the OVF bit in the Status Register is set. OVF remains set until explicitly cleared by a transfer to SR.

#### **Intrinsics**

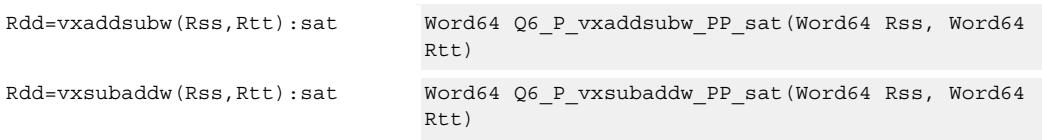

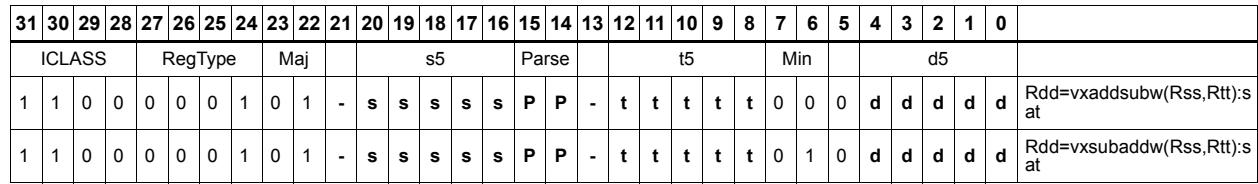

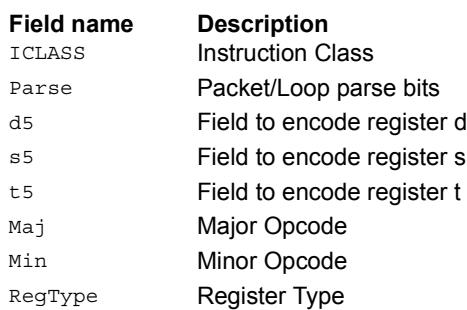

# Complex multiply

Multiply complex values Rs and Rt. The inputs have a real 16-bit value in the low halfword and an imaginary 16-bit value in the high halfword. Optionally, scale the result by 0-1 bits. Optionally, add a complex accumulator. Saturate the real and imaginary portions to 32-bits. The output has a real 32-bit value in the low word and an imaginary 32-bit value in the high word. The Rt input can be optionally conjugated. Another option is that the result can be subtracted from the destination rather than accumulated.

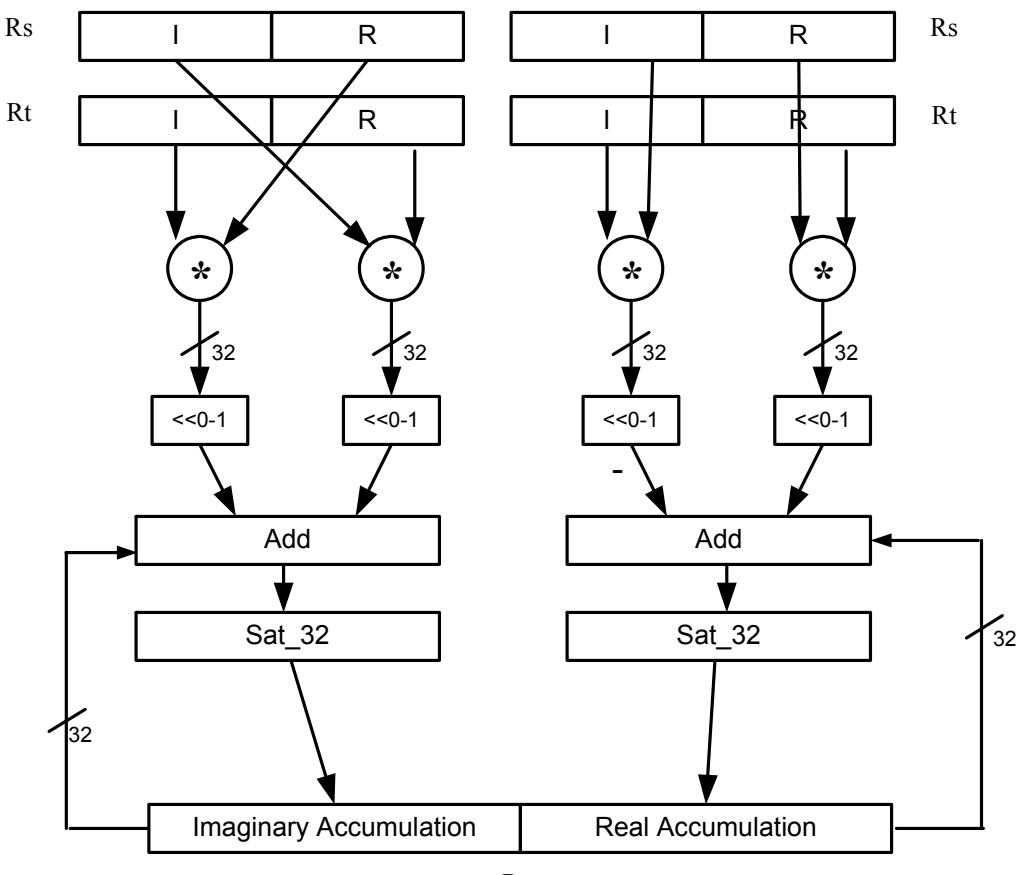

Rxx+=cmpy(Rs,Rt):sat

Rxx

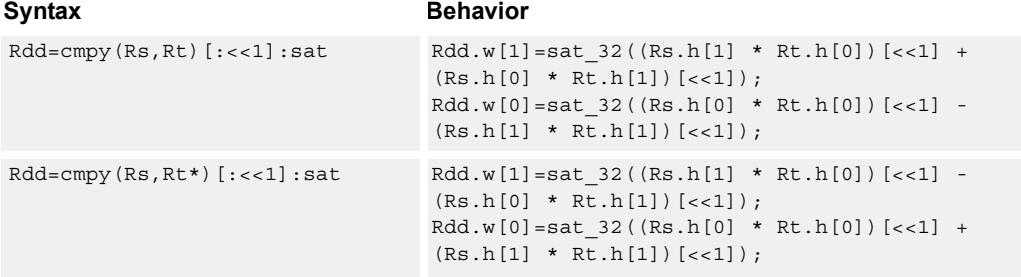

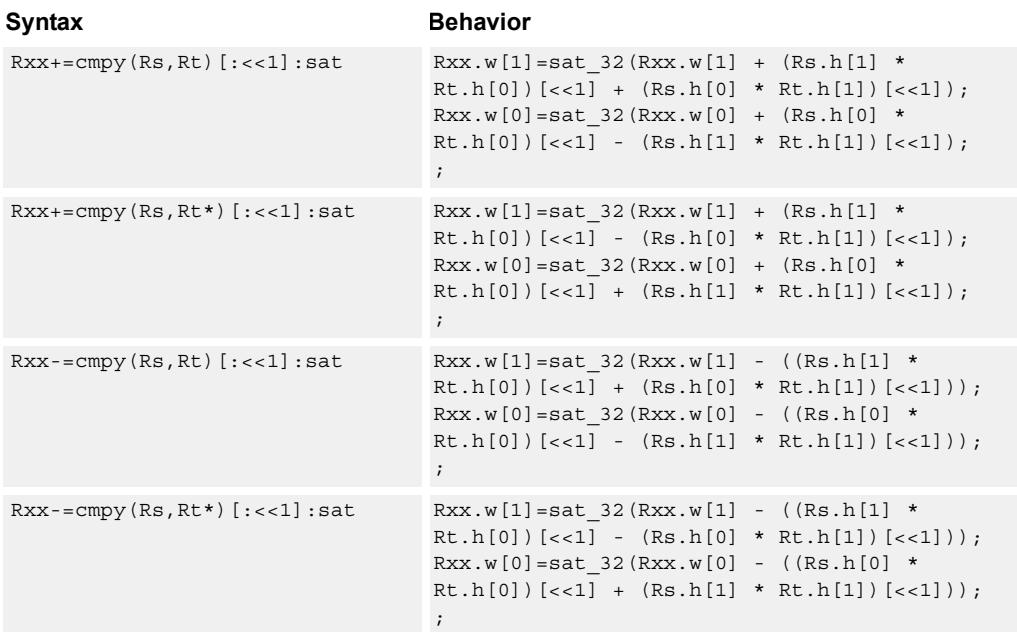

#### **Notes**

■ If saturation occurs during execution of this instruction (a result is clamped to either maximum or minimum values), the OVF bit in the Status Register is set. OVF remains set until explicitly cleared by a transfer to SR.

#### **Intrinsics**

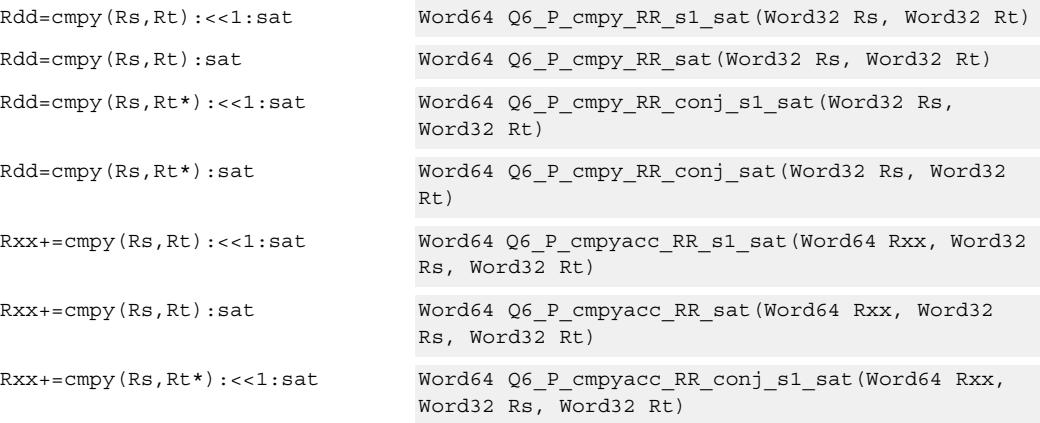

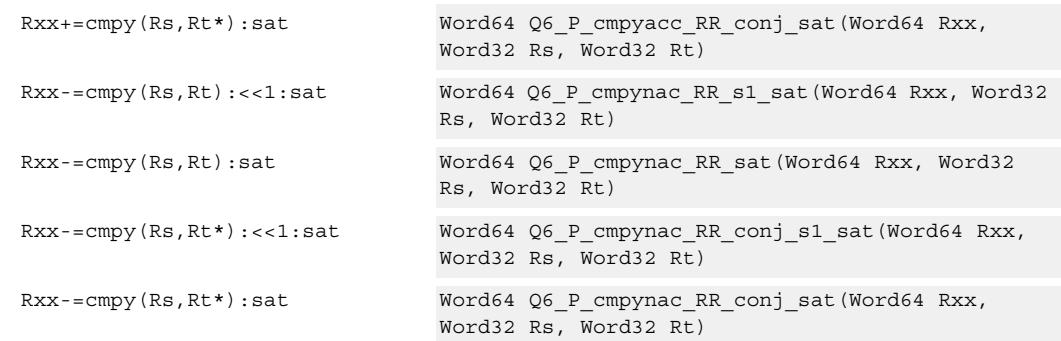

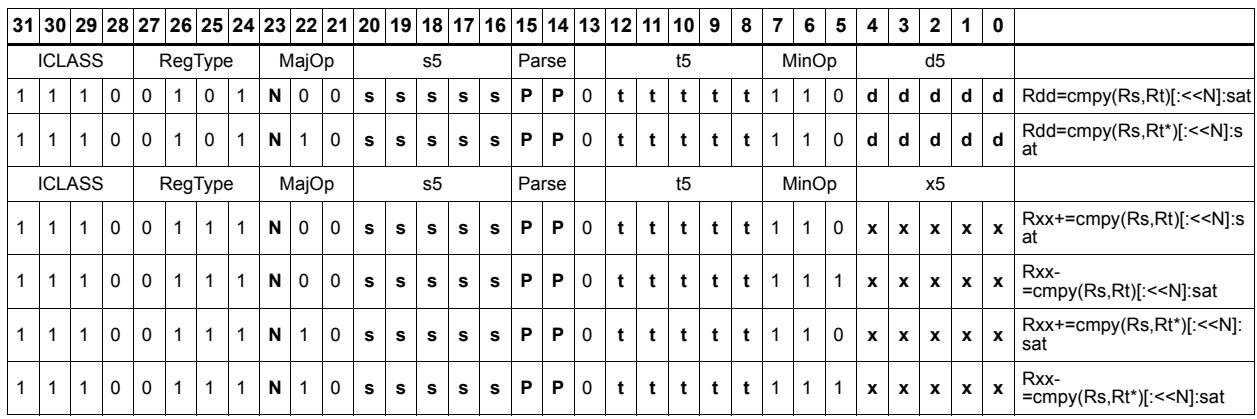

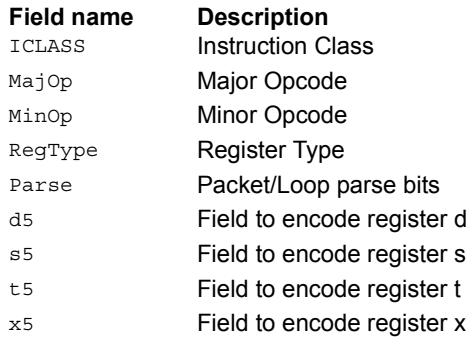

# Complex multiply real or imaginary

Multiply complex values Rs and Rt. The inputs have a real 16-bit value in the low halfword and an imaginary 16-bit value in the high halfword. Take either the real or imaginary result and optionally accumulate with a 64-bit destination.

Rxx+=cmpyi(Rs,Rt)

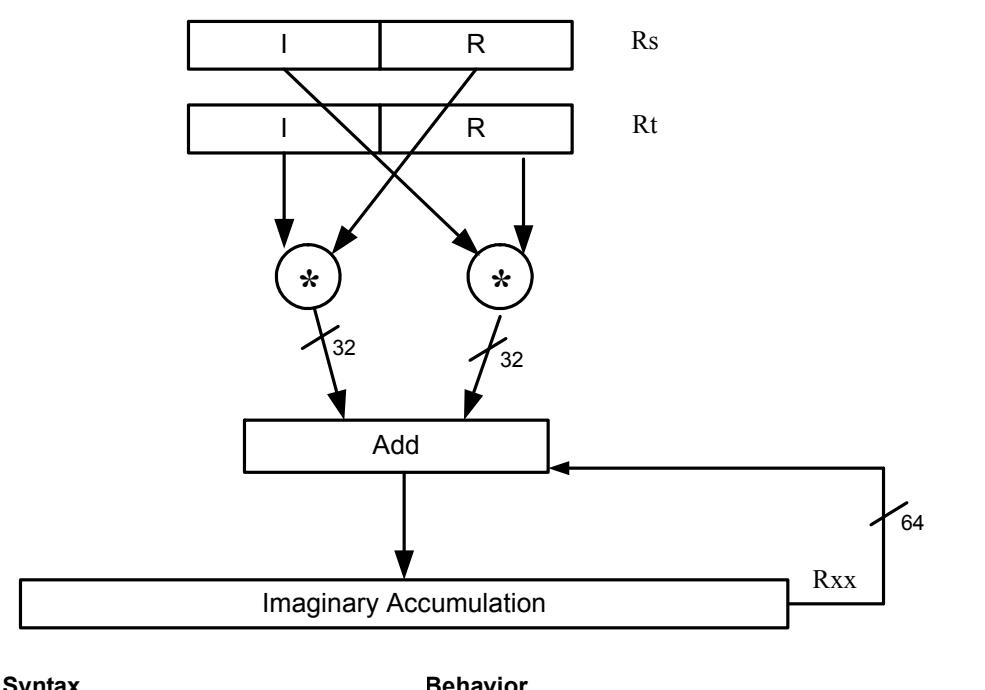

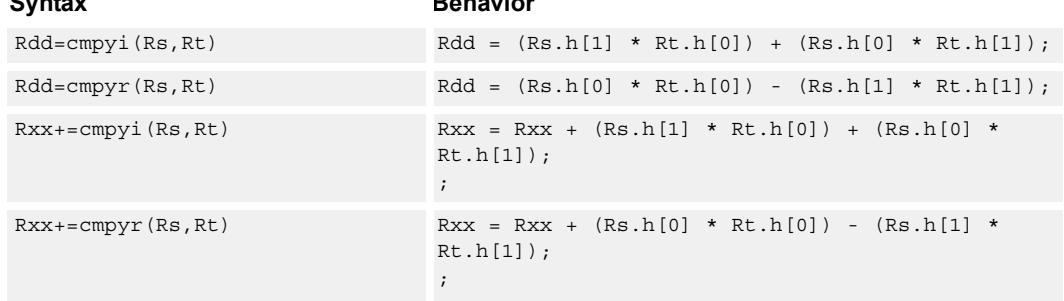

## **Class: XTYPE (slots 2,3)**

### **Intrinsics**

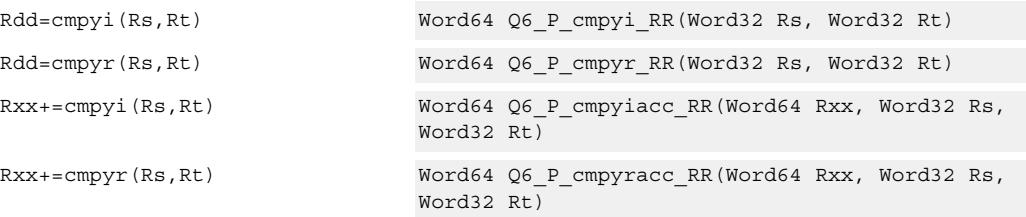

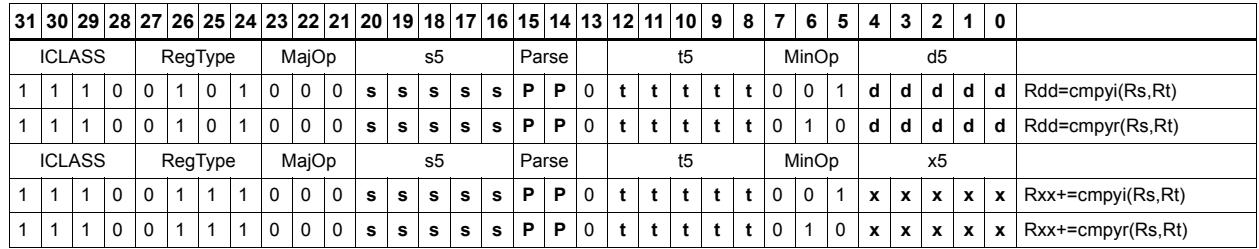

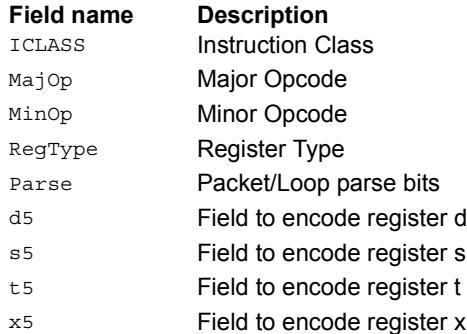

## Complex multiply with round and pack

Multiply complex values Rs and Rt. The inputs have a real 16-bit value in the low halfword and an imaginary 16-bit value in the high halfword. The Rt input is optionally conjugated. The multiplier results are optionally scaled by 0-1 bits. A rounding constant is added to each real and imaginary sum. The real and imaginary parts are individually saturated to 32 bits. The upper 16-bits of each 32-bit results are packed in a 32-bit destination register.

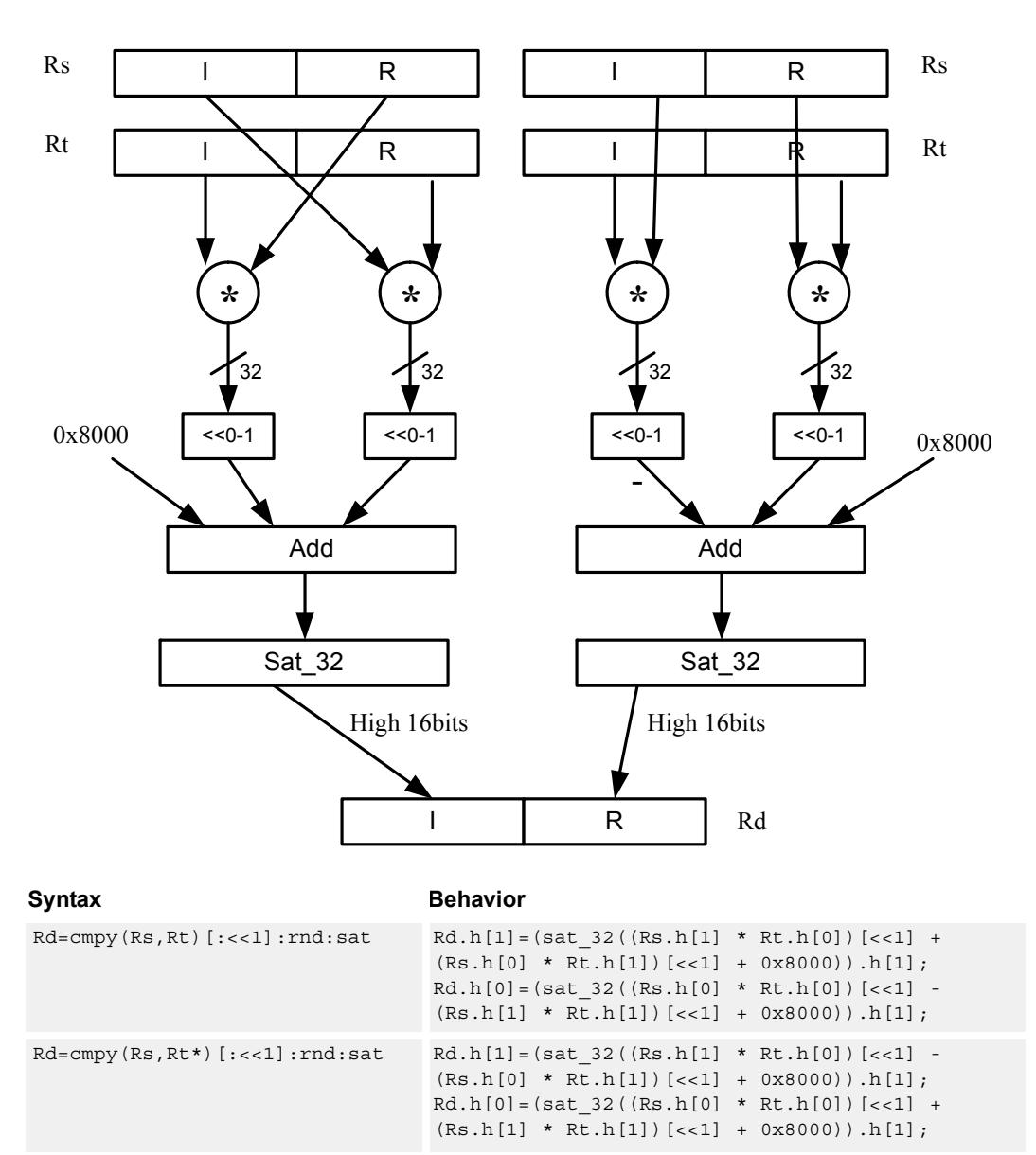

Rd=cmpy(Rs,Rt):rnd:sat

#### **Notes**

■ If saturation occurs during execution of this instruction (a result is clamped to either maximum or minimum values), the OVF bit in the Status Register is set. OVF remains set until explicitly cleared by a transfer to SR.

### **Intrinsics**

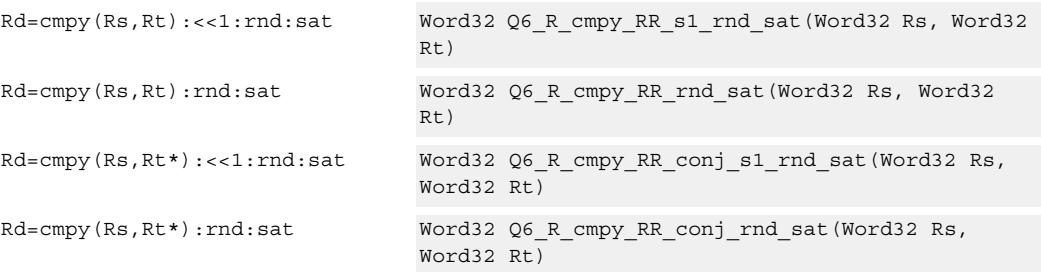

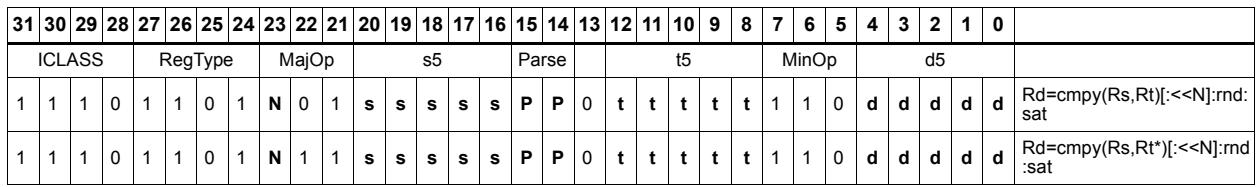

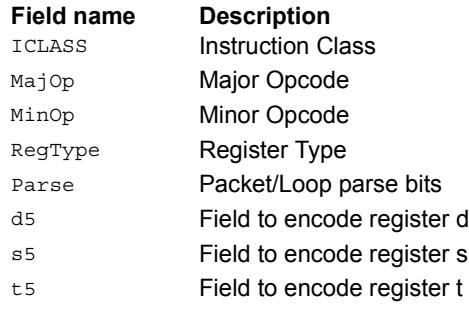

## Complex multiply 32x16

Multiply 32 by 16 bit complex values Rss and Rt. The inputs have a real value in the low part of a register and the imaginary value in the upper part. The multiplier results are scaled by 1 bit and accumulated with a rounding constant. The result is saturated to 32 bits.

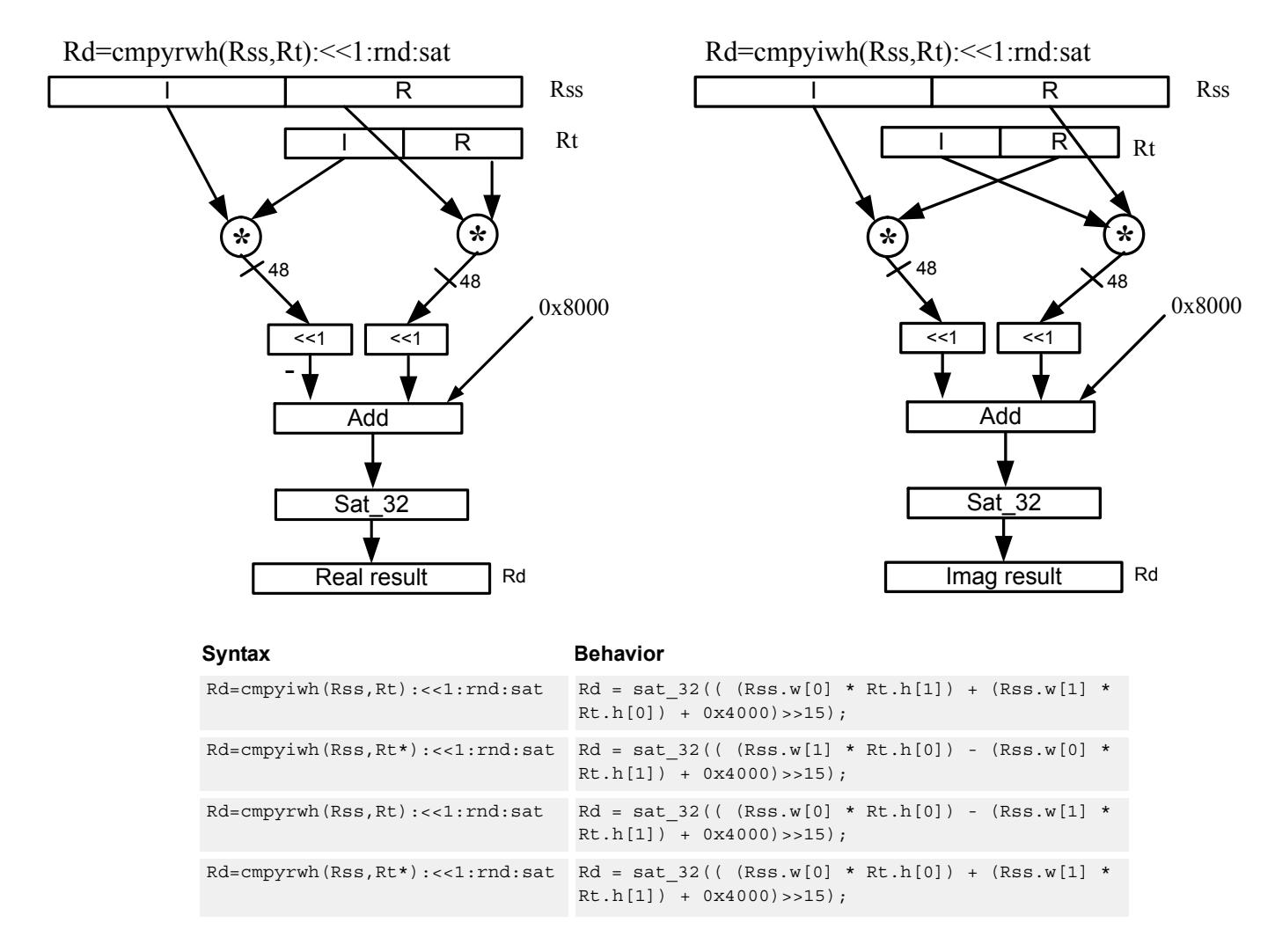

## **Class: XTYPE (slots 2,3)**

#### **Notes**

■ If saturation occurs during execution of this instruction (a result is clamped to either maximum or minimum values), the OVF bit in the Status Register is set. OVF remains set until explicitly cleared by a transfer to SR.

#### **Intrinsics**

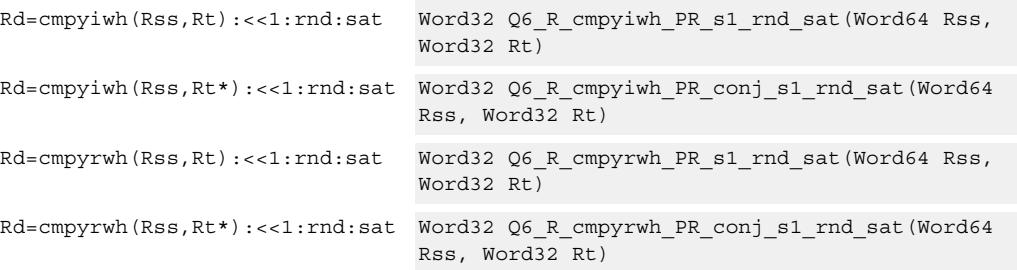

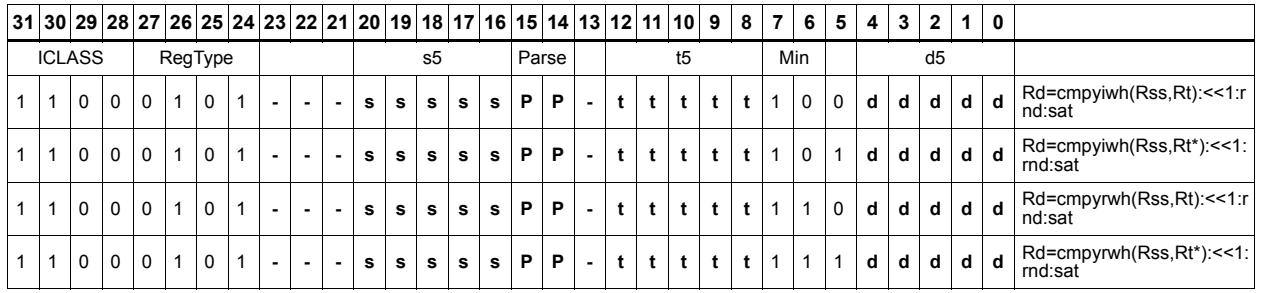

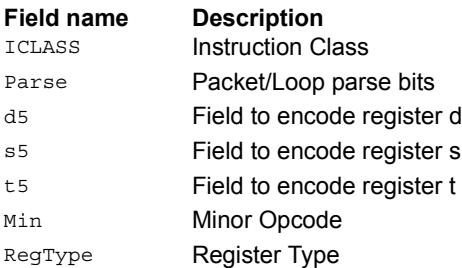

# Complex multiply real or imaginary 32-bit

Multiply complex values Rss and Rtt. The inputs have a real 32-bit value in the low word and an imaginary 32-bit value in the high word. Take either the real or imaginary result and optionally accumulate with a 64-bit destination.

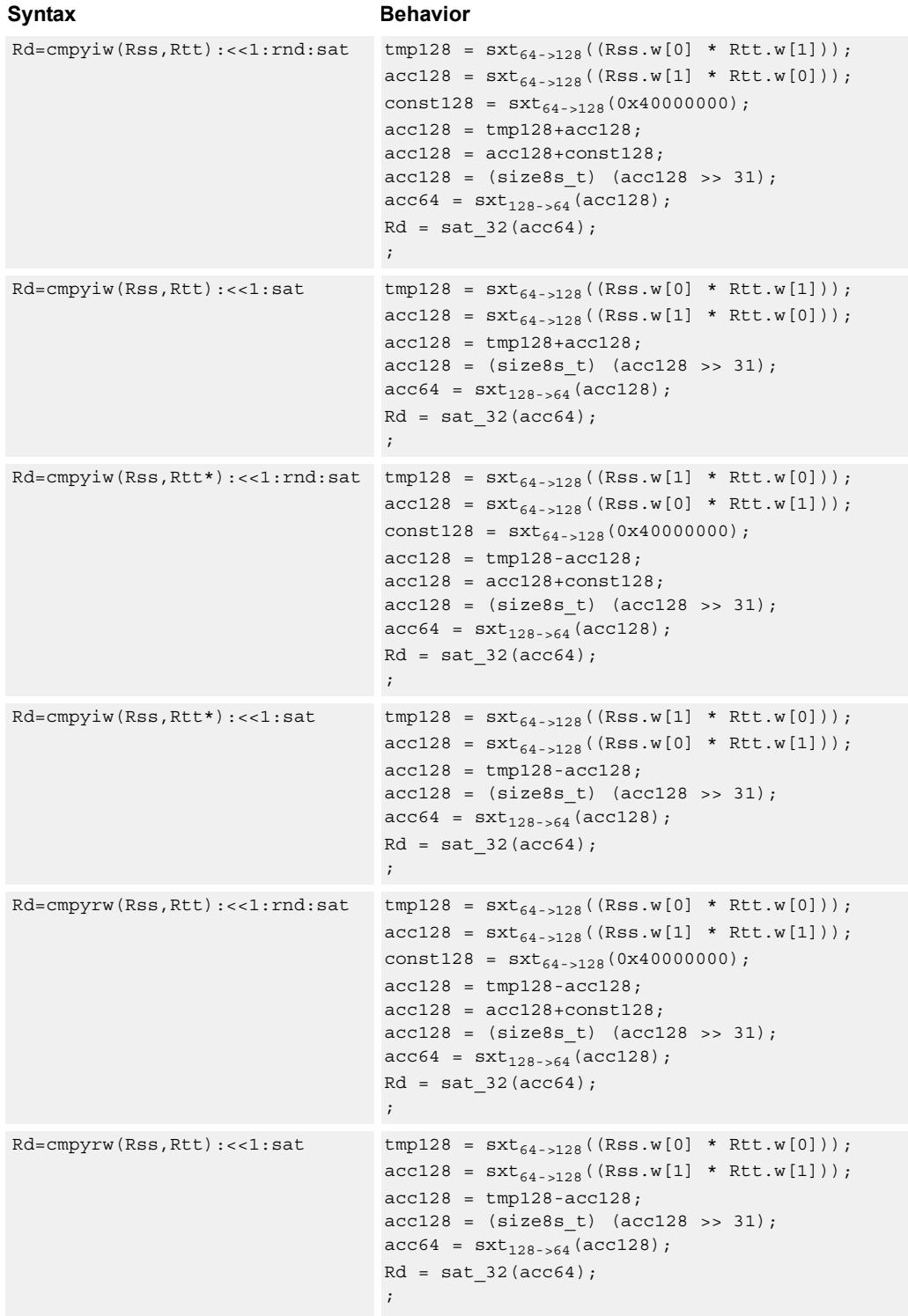

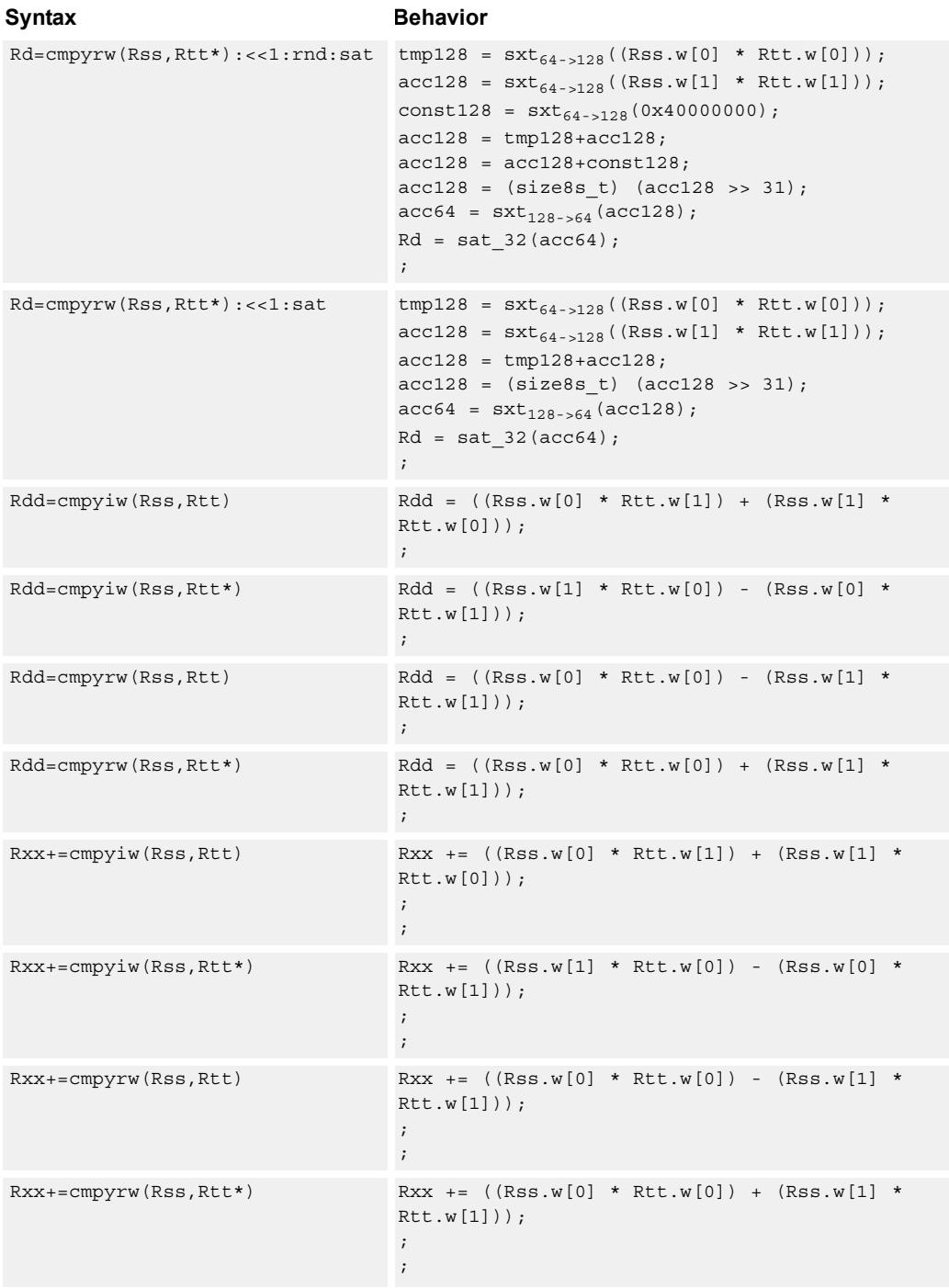

### **Notes**

- This instruction can only execute on a core with the Hexagon audio extensions
- A packet with this instruction cannot have a slot 2 multiply instruction.
■ If saturation occurs during execution of this instruction (a result is clamped to either maximum or minimum values), the OVF bit in the Status Register is set. OVF remains set until explicitly cleared by a transfer to SR.

#### **Intrinsics**

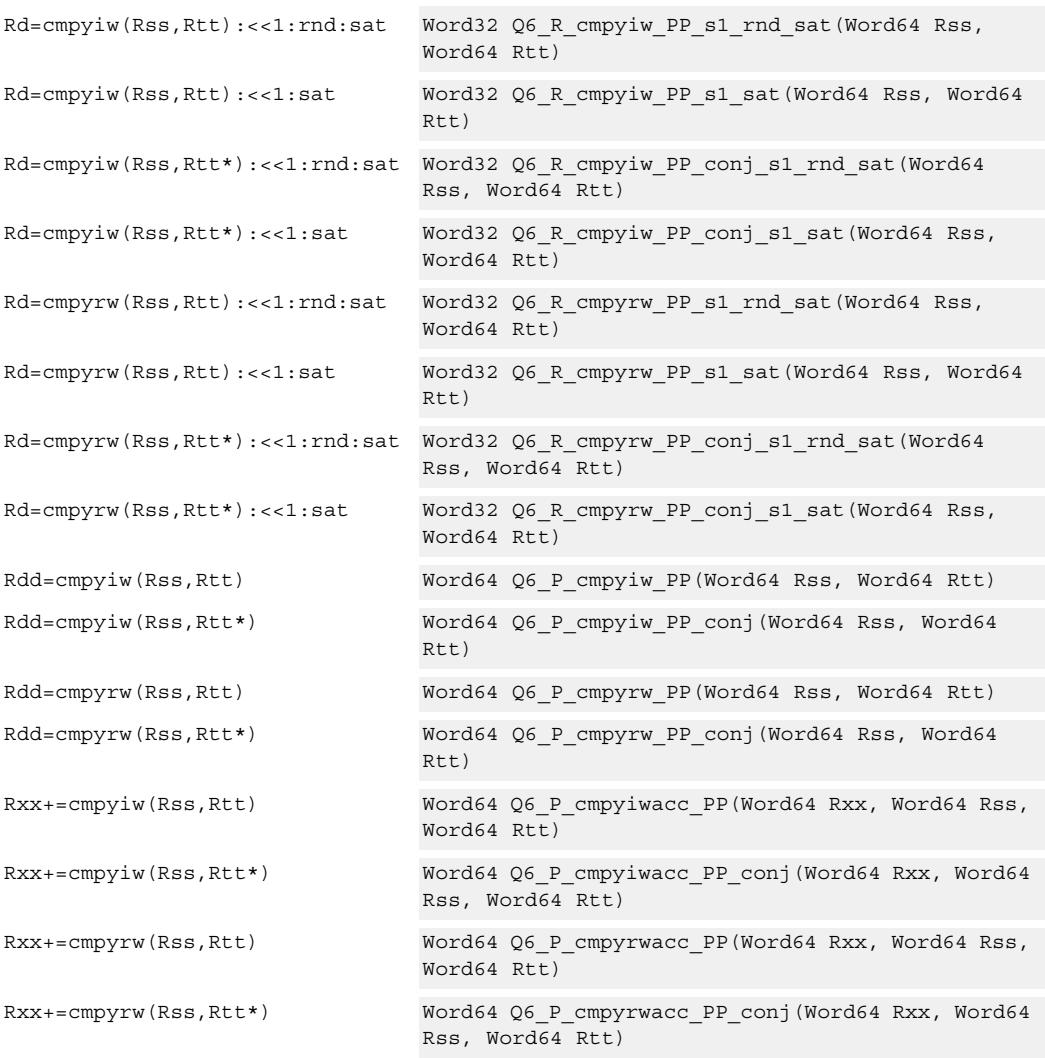

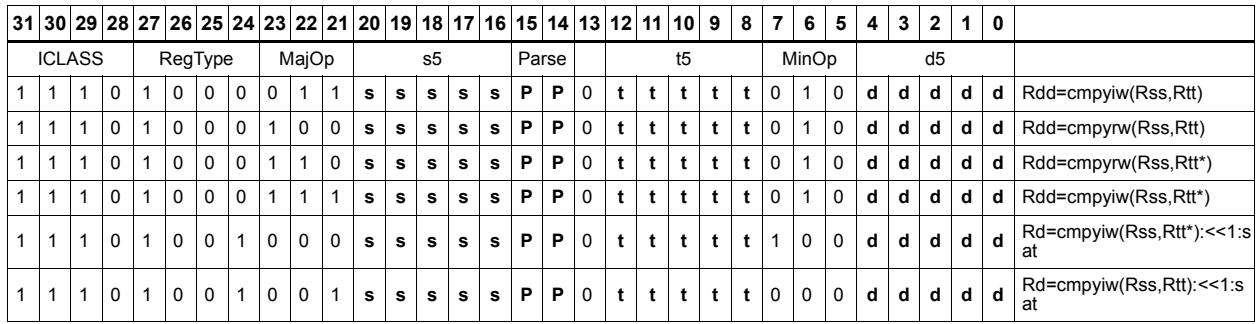

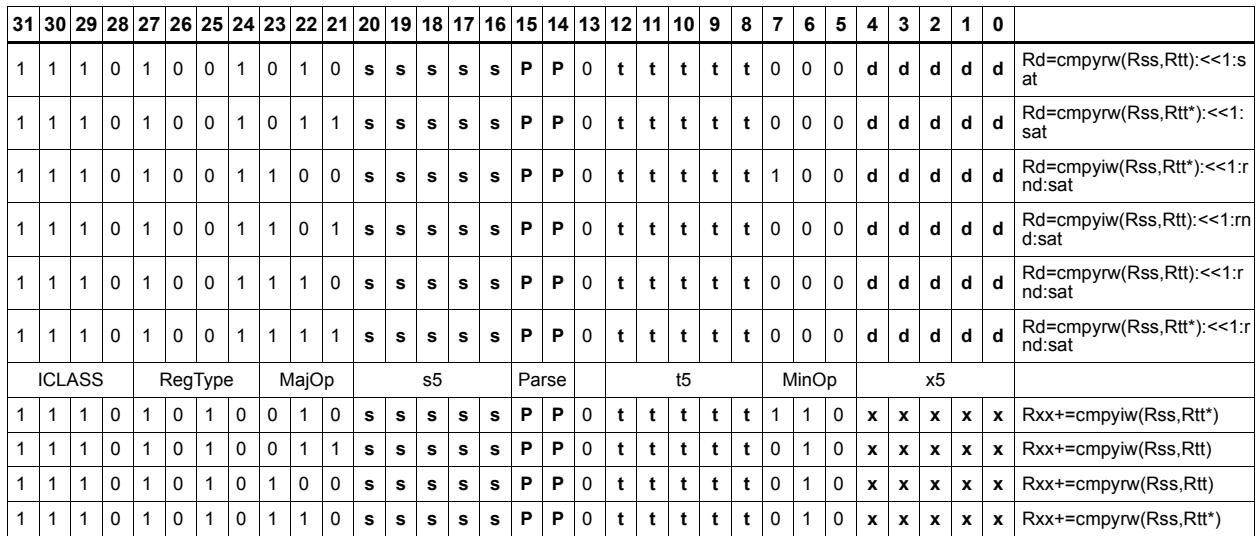

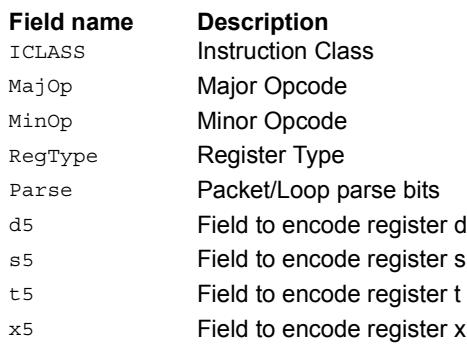

# Vector complex multiply real or imaginary

The inputs Rss and Rtt are a vector of two complex values. Each complex value is composed of a 16-bit imaginary portion in the upper halfword and a 16-bit real portion in the lower halfword. Generate two complex results, either the real result or the imaginary result. These results are optionally shifted left by 0-1 bits, and optionally accumulated with the destination register.

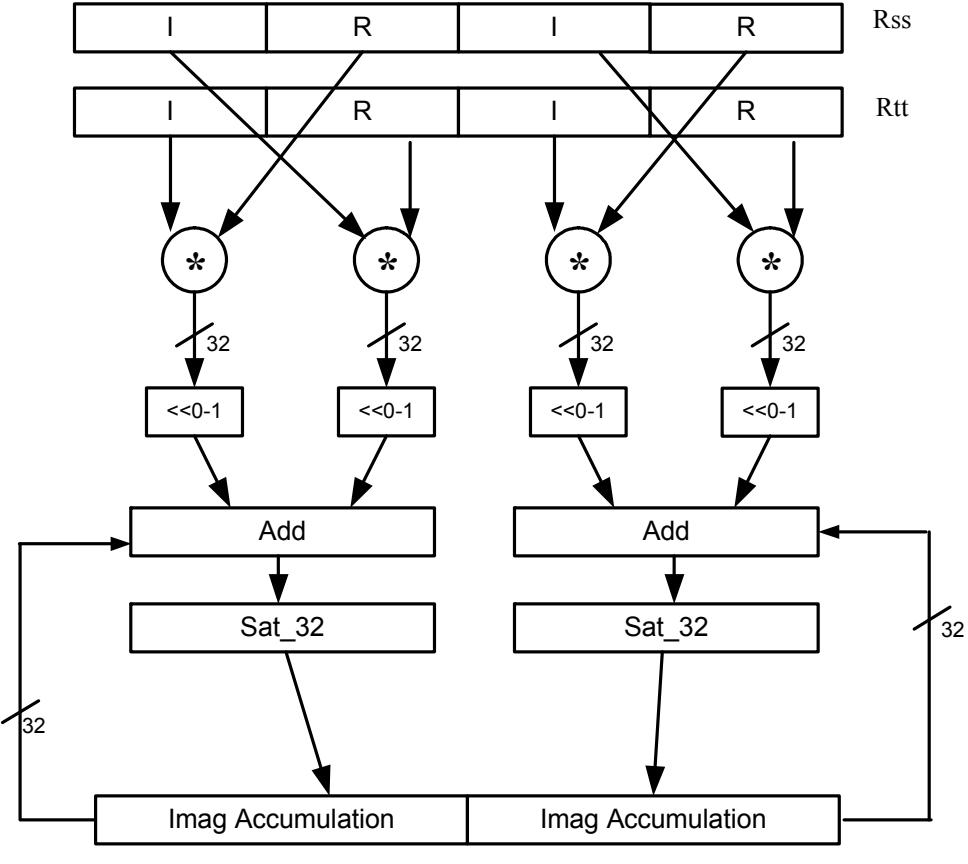

#### **Rxx+=vcmpyi(Rss,Rtt):sat**

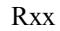

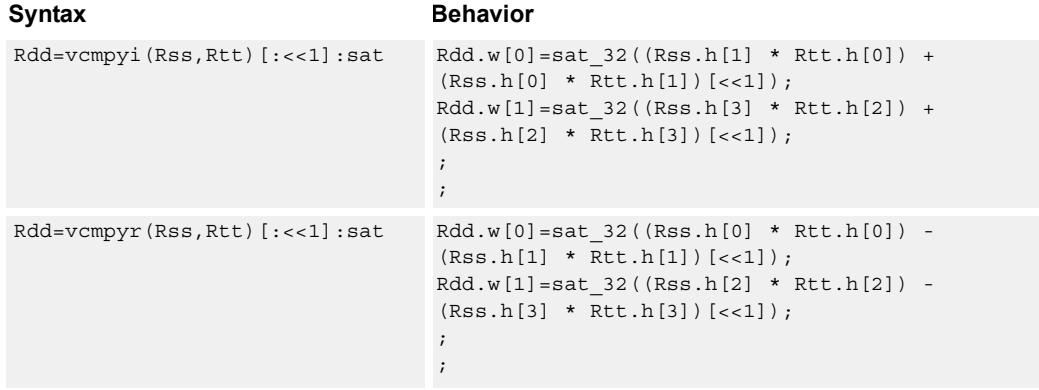

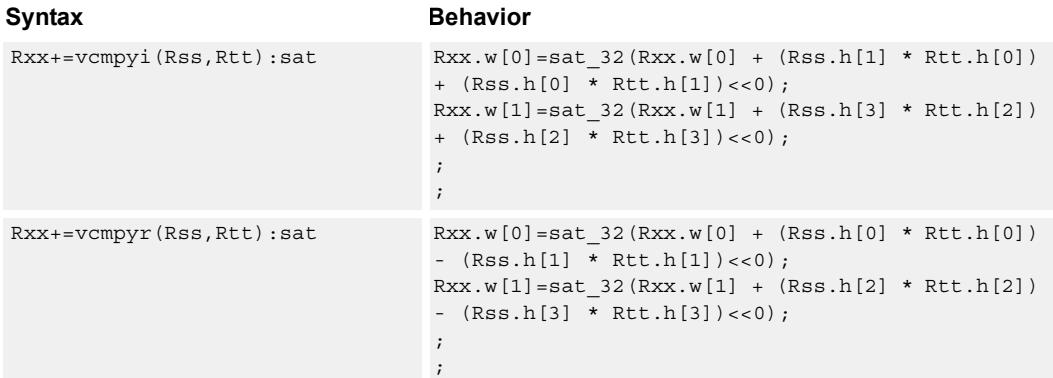

#### **Notes**

■ If saturation occurs during execution of this instruction (a result is clamped to either maximum or minimum values), the OVF bit in the Status Register is set. OVF remains set until explicitly cleared by a transfer to SR.

#### **Intrinsics**

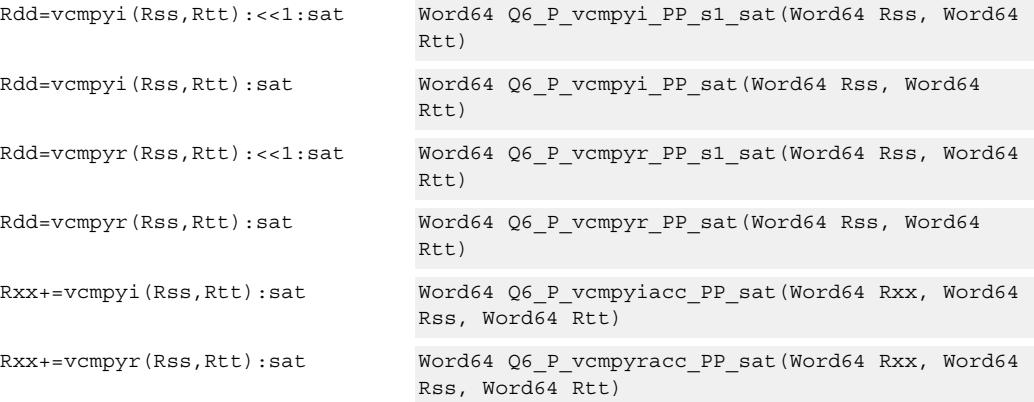

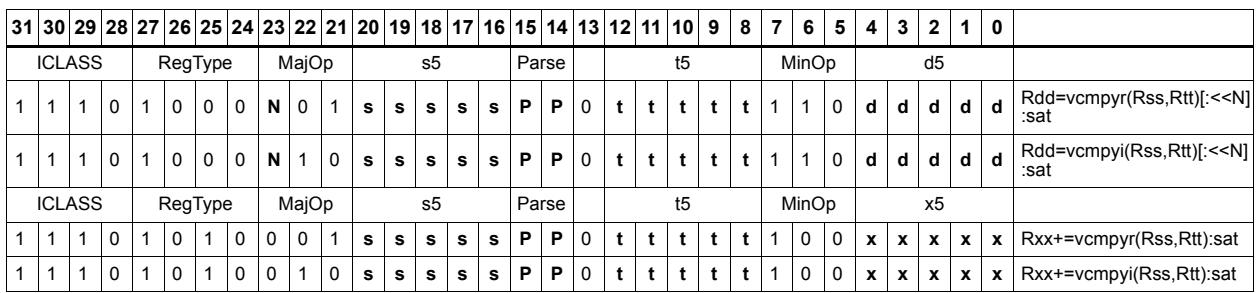

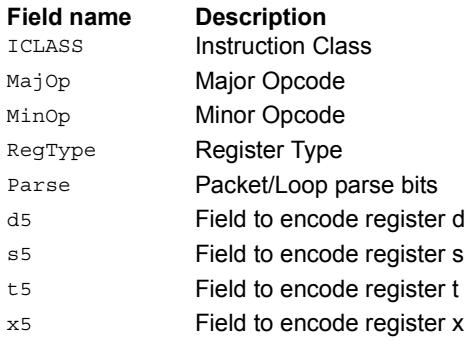

# Vector complex conjugate

Perform a vector complex conjugate of both complex values in vector Rss. This is done by negating the imaginary halfwords, and placing the result in destination Rdd.

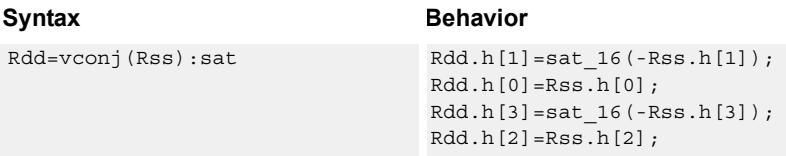

## **Class: XTYPE (slots 2,3)**

#### **Notes**

■ If saturation occurs during execution of this instruction (a result is clamped to either maximum or minimum values), the OVF bit in the Status Register is set. OVF remains set until explicitly cleared by a transfer to SR.

#### **Intrinsics**

Rdd=vconj(Rss):sat Word64 Q6\_P\_vconj\_P\_sat(Word64 Rss)

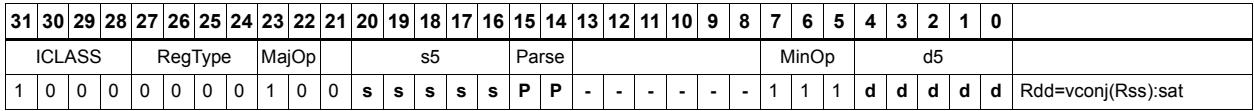

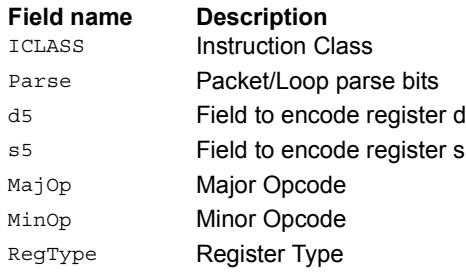

# Vector complex rotate

Take the least significant bits of Rt, and use these bits to rotate each of the two complex values in the source vector a multiple of 90 degrees. Bits 0 and 1 control the rotation factor for word 0, and bits 2 and 3 control the rotation factor for word 1.

If the rotation control bits are 0, the rotation is 0: the real and imaginary halves of the source appear unchanged and unmoved in the destination.

If the rotation control bits are 1, the rotation is -pi/2: the real half of the destination gets the imaginary half of the source, and the imaginary half of the destination gets the negative real half of the source.

If the rotation control bits are 2, the rotation is  $pi/2$ : the real half of the destination gets the negative imaginary half of the source, and the imaginary half of the destination gets the real half of the source.

If the rotation control bits are 3, the rotation is pi: the real half of the destination gets the negative real half of the source, and the imaginary half of the destination gets the negative imaginary half of the source.

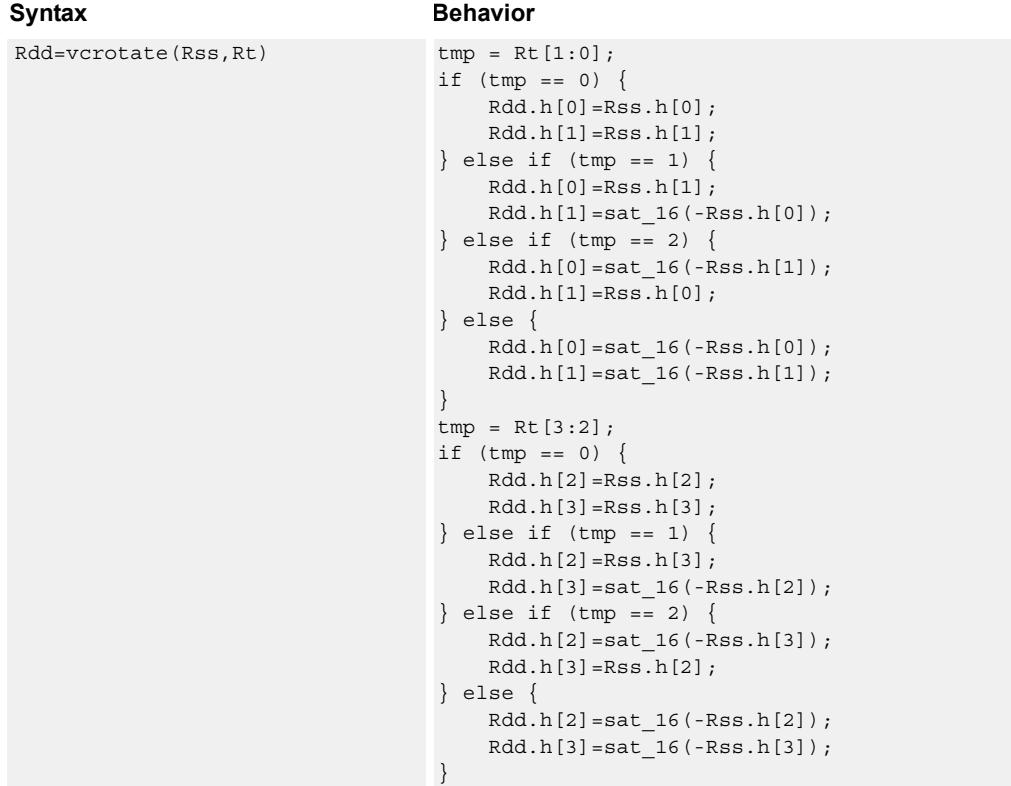

#### **Notes**

■ If saturation occurs during execution of this instruction (a result is clamped to either maximum or minimum values), the OVF bit in the Status Register is set. OVF remains set until explicitly cleared by a transfer to SR.

## **Intrinsics**

Rdd=vcrotate(Rss,Rt) Word64 Q6\_P\_vcrotate\_PR(Word64 Rss, Word32 Rt)

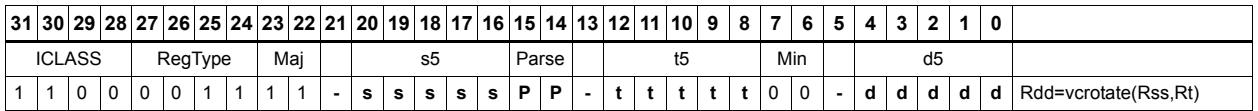

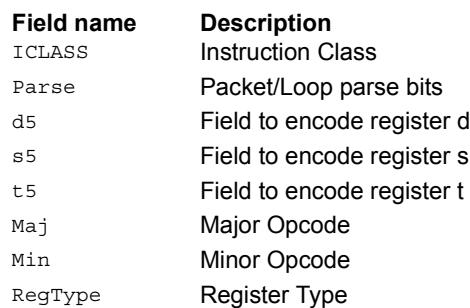

# Vector reduce complex multiply real or imaginary

The input vectors are two packed complex values, each with a real low halfword and imaginary high halfword. Compute either the real or imaginary products, add the intermediate results together and optionally accumulate with the destination. The Rtt input is optionally conjugated (negate the imaginary portion) before multiplication.

Using vrcmpyr and vrcmpyi, it is possible to sustain an average of one full complex multiply per cycle in a complex FIR, while also keeping both the real and imaginary accumulators in full precision 64-bit values.

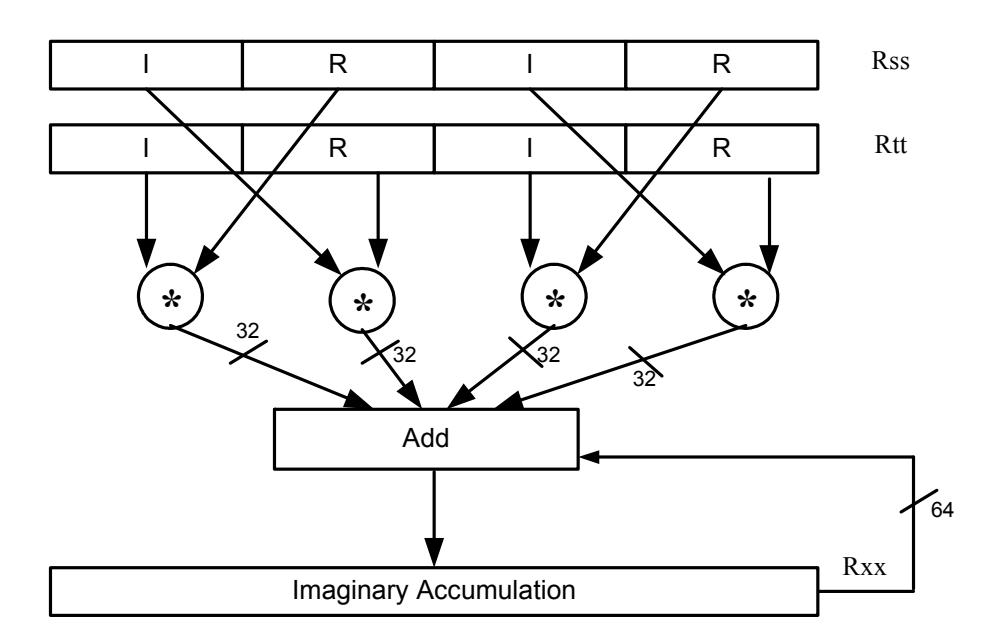

Rxx+=vrcmpyi(Rss,Rtt)

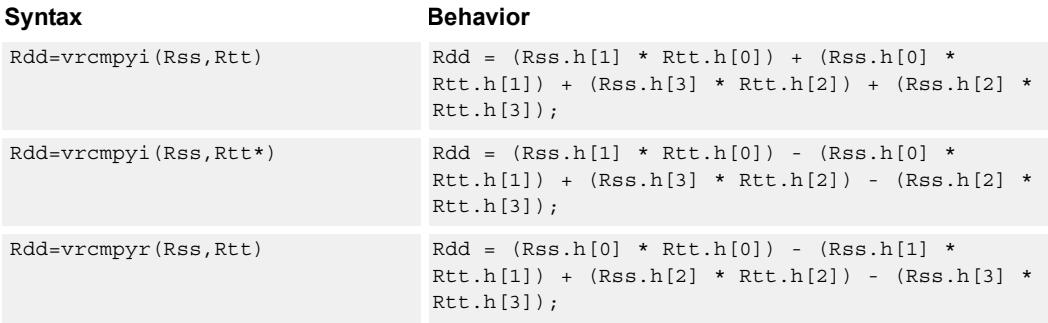

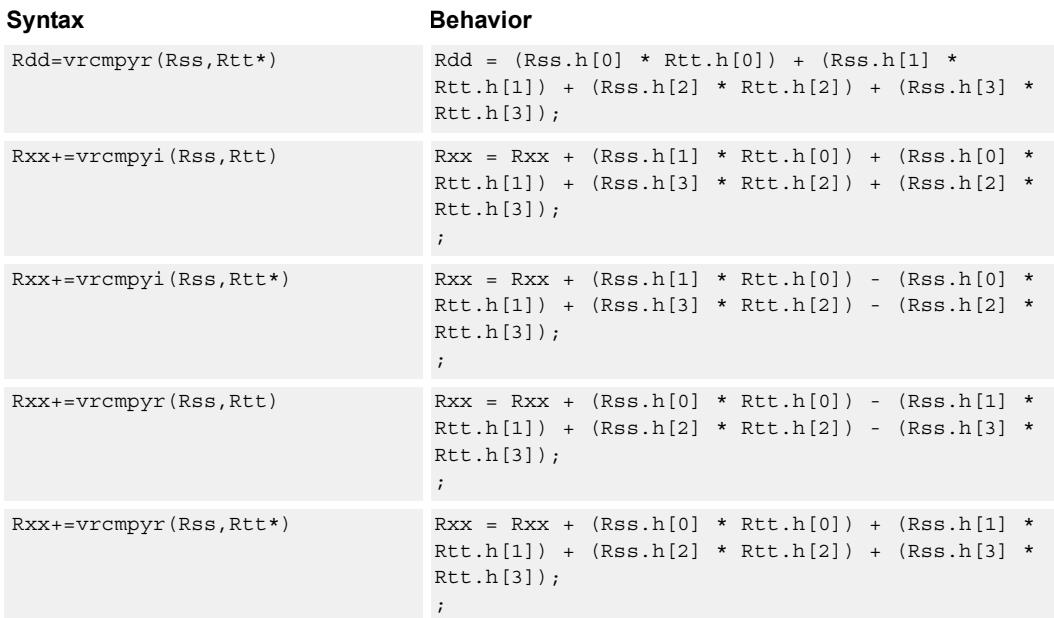

### **Intrinsics**

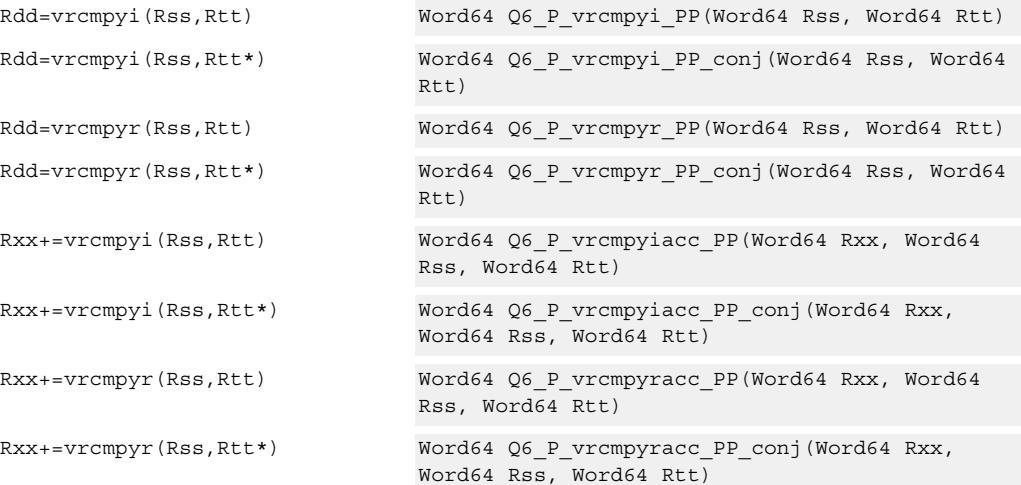

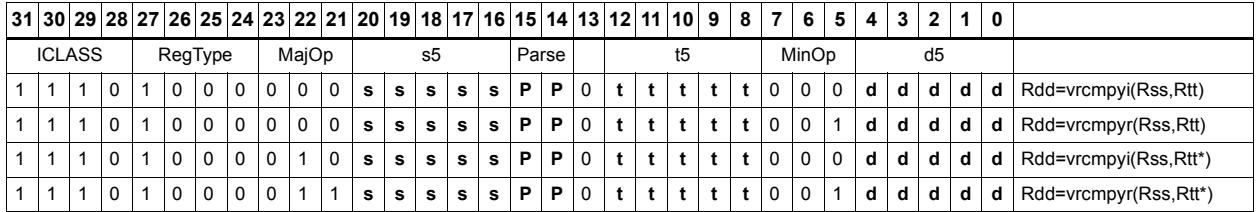

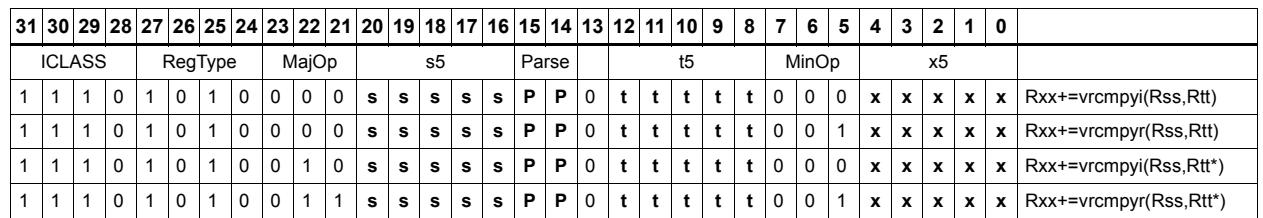

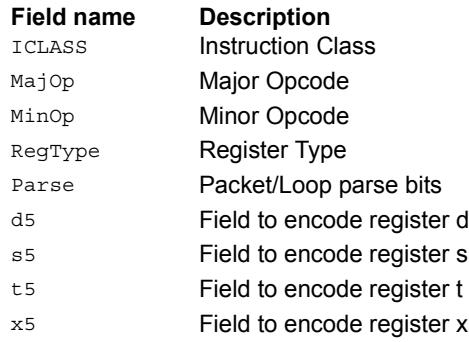

# Vector reduce complex multiply by scalar

Multiply a complex number by a scalar. Rss contains two complex numbers. The real portions are each multiplied by two scalars contained in register Rt, scaled, summed, optionally accumulated, saturated, and stored in the lower word of Rdd. A similar operation is done on the two imaginary portions of Rss.

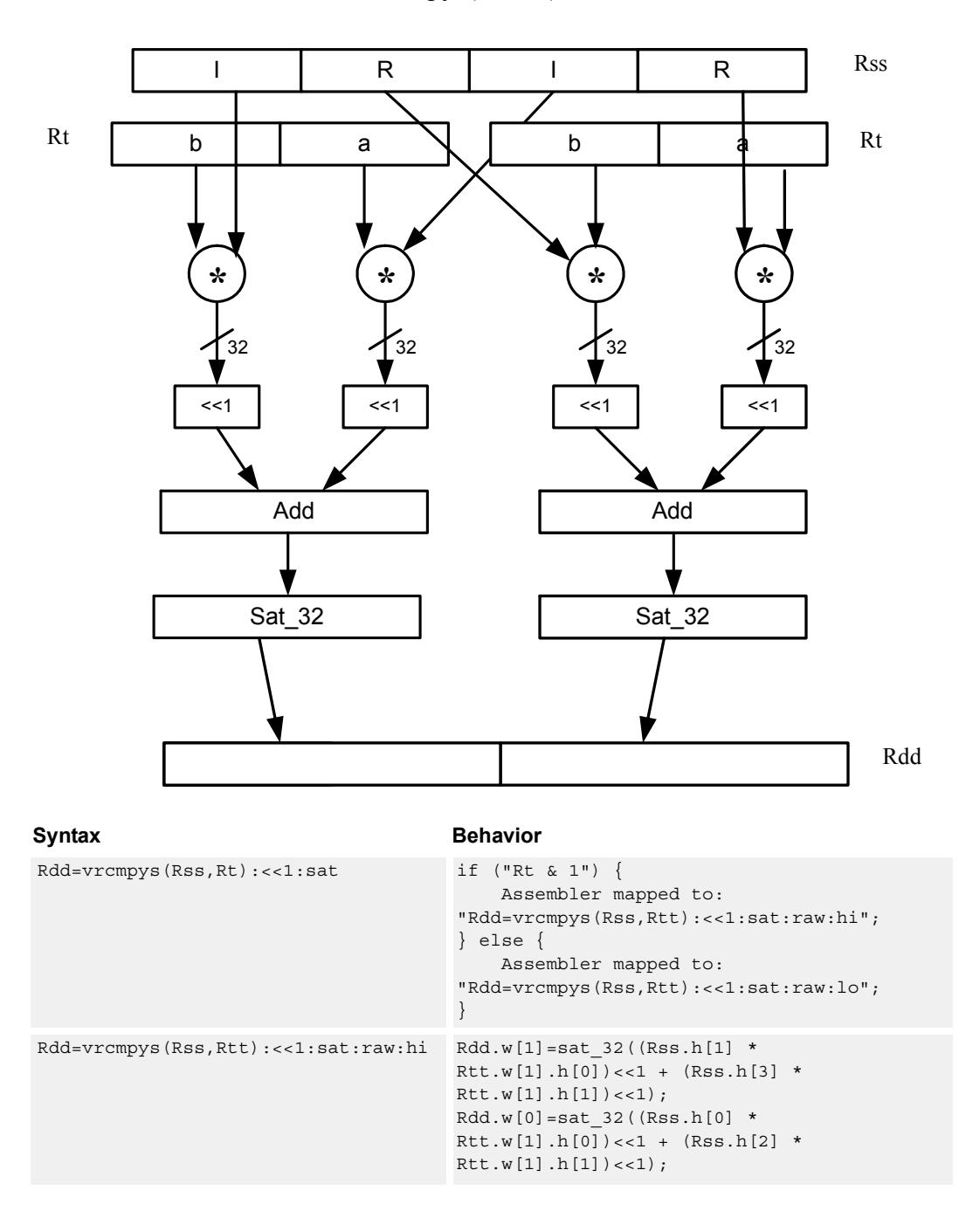

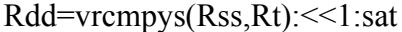

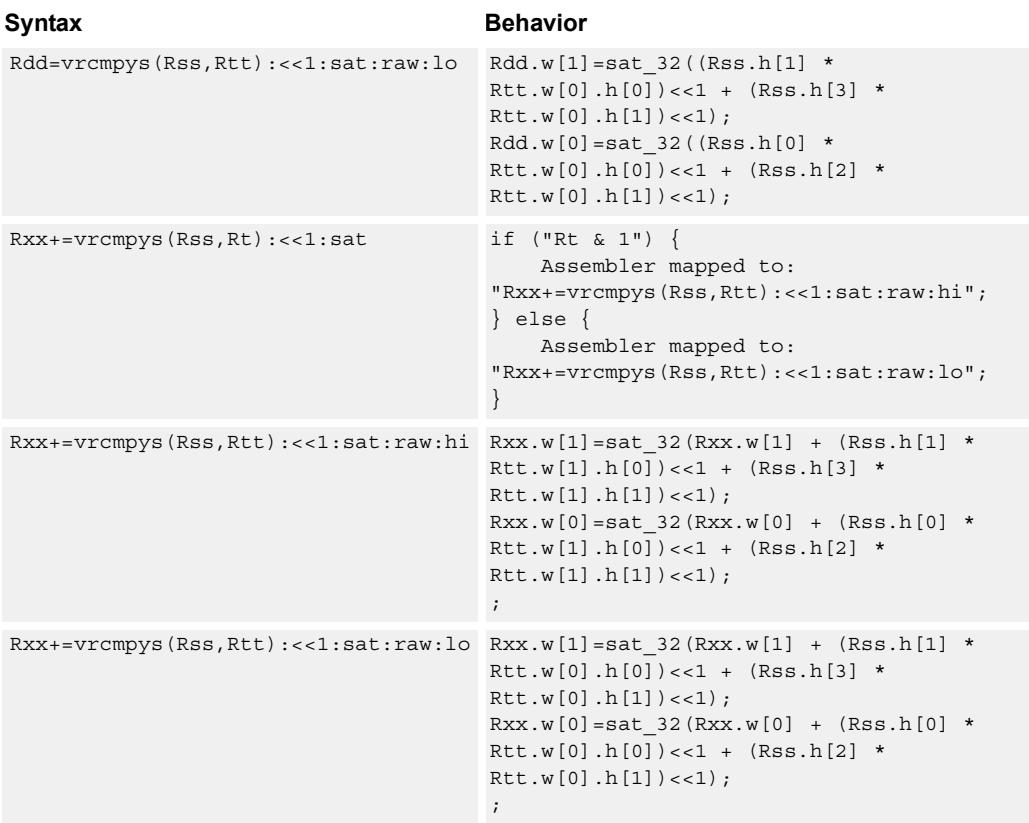

#### **Notes**

■ If saturation occurs during execution of this instruction (a result is clamped to either maximum or minimum values), the OVF bit in the Status Register is set. OVF remains set until explicitly cleared by a transfer to SR.

#### **Intrinsics**

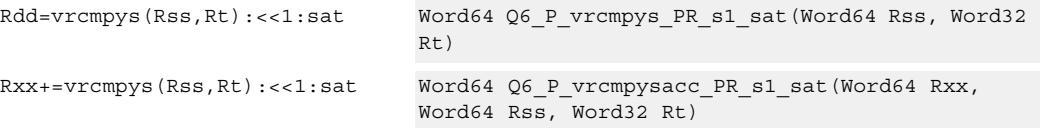

# **Encoding**

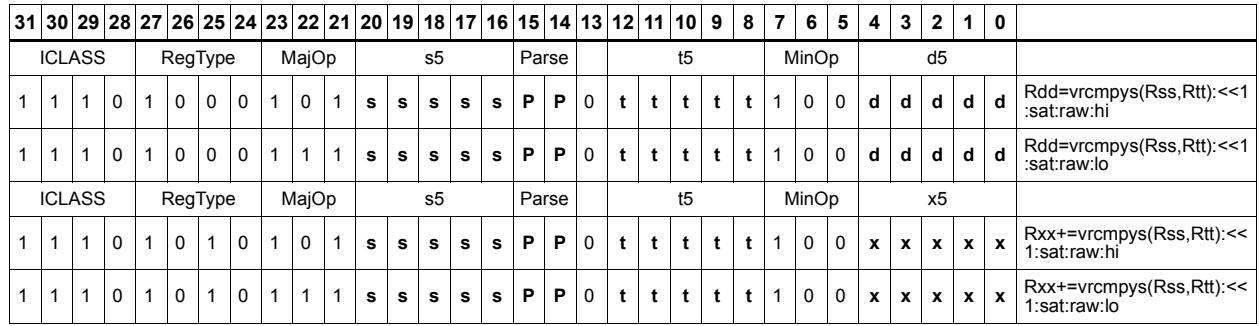

#### **Field name Description**

#### ICLASS **Instruction Class** MajOp Major Opcode MinOp Minor Opcode RegType Register Type Parse Packet/Loop parse bits d5 Field to encode register d s5 **Field to encode register s** t5 Field to encode register t x5 Field to encode register x

# Vector reduce complex multiply by scalar with round and pack

Multiply a complex number by scalar. Rss contains two complex numbers. The real portions are each multiplied by two scalars contained in register Rt, scaled, summed, rounded, and saturated. The upper 16 bits of this result are packed in the lower halfword of Rd. A similar operation is done on the two imaginary portions of Rss.

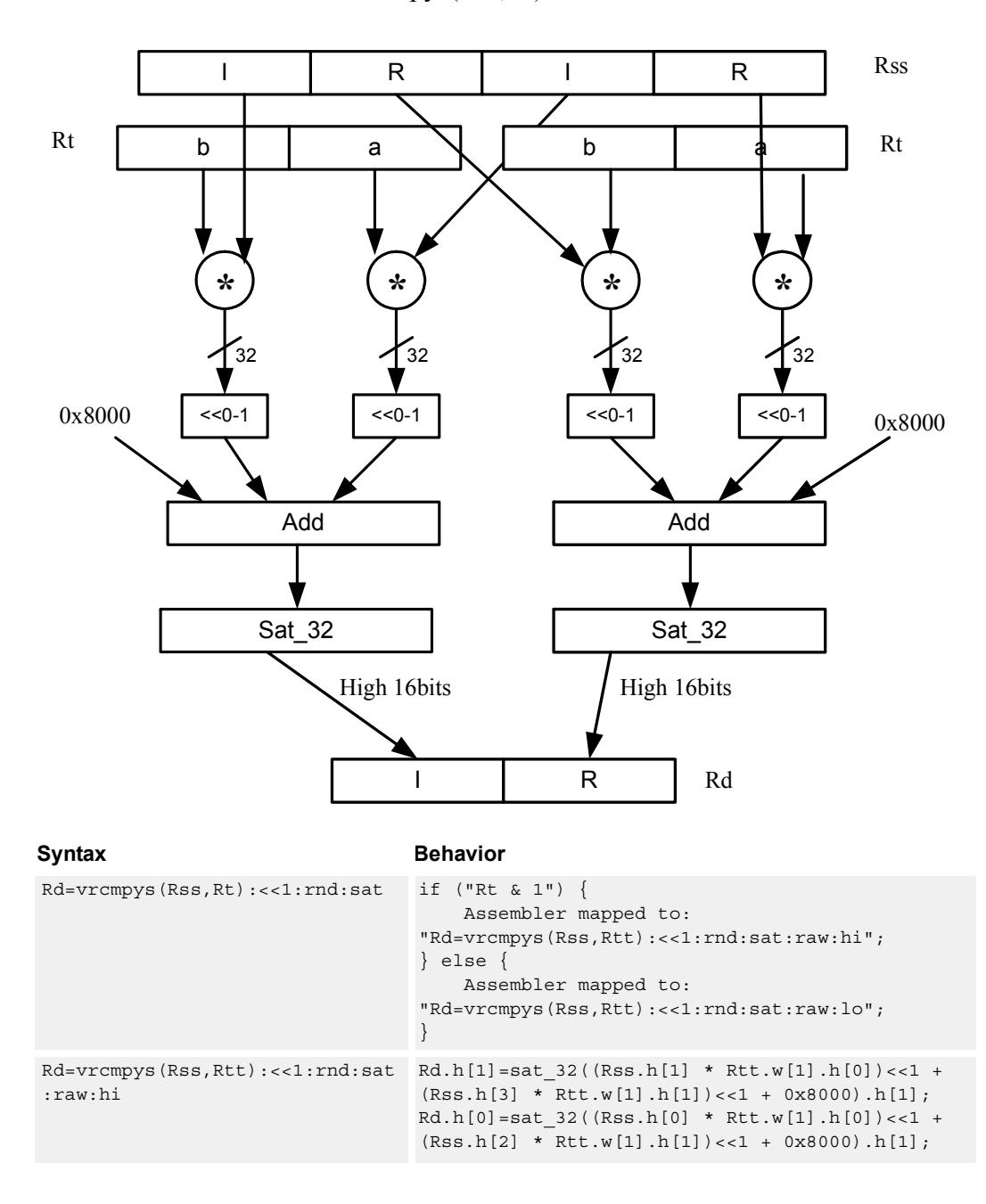

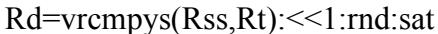

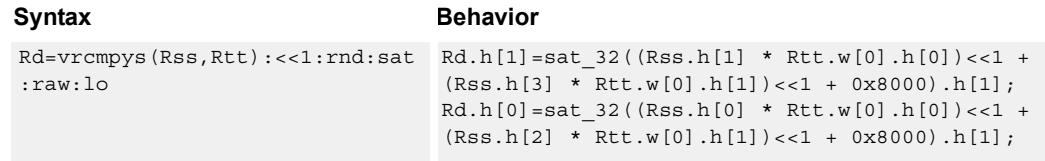

#### **Notes**

■ If saturation occurs during execution of this instruction (a result is clamped to either maximum or minimum values), the OVF bit in the Status Register is set. OVF remains set until explicitly cleared by a transfer to SR.

#### **Intrinsics**

Rd=vrcmpys(Rss,Rt):<<1:rnd:sat Word32 Q6\_R\_vrcmpys\_PR\_s1\_rnd\_sat(Word64 Rss, Word32 Rt)

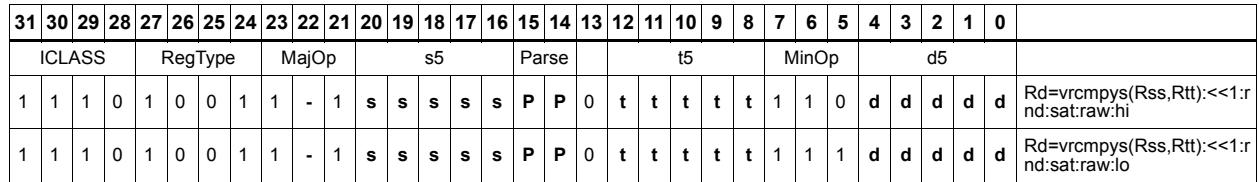

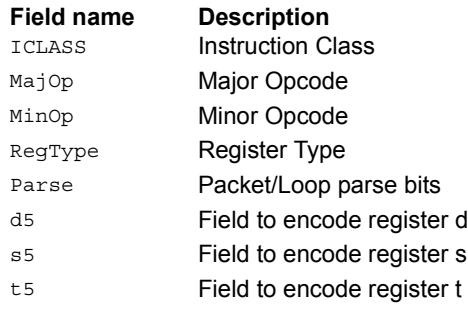

# Vector reduce complex rotate

This instruction is useful for CDMA despreading. An unsigned 2-bit immediate specifies a byte to use in Rt. Each of four 2-bit fields in the specified byte selects a rotation amount for one of the four complex numbers in Rss. The real and imaginary products are accumulated and stored as a 32-bit complex number in Rd. Optionally, the destination register can also be accumulated.

Rxx += vrcrotate(Rss,Rt,#0)

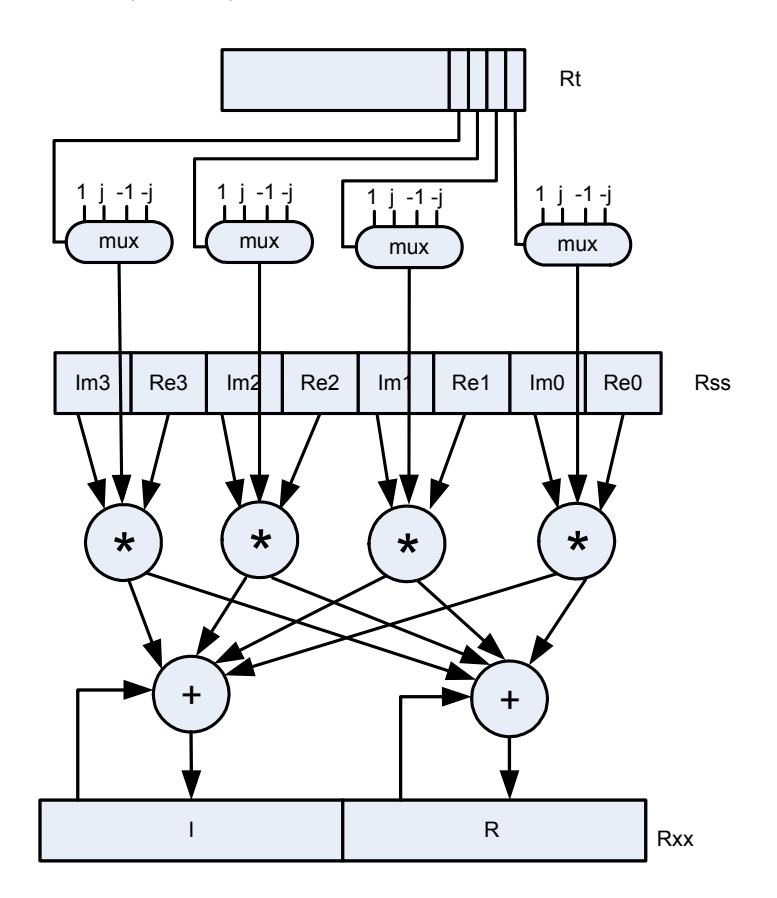

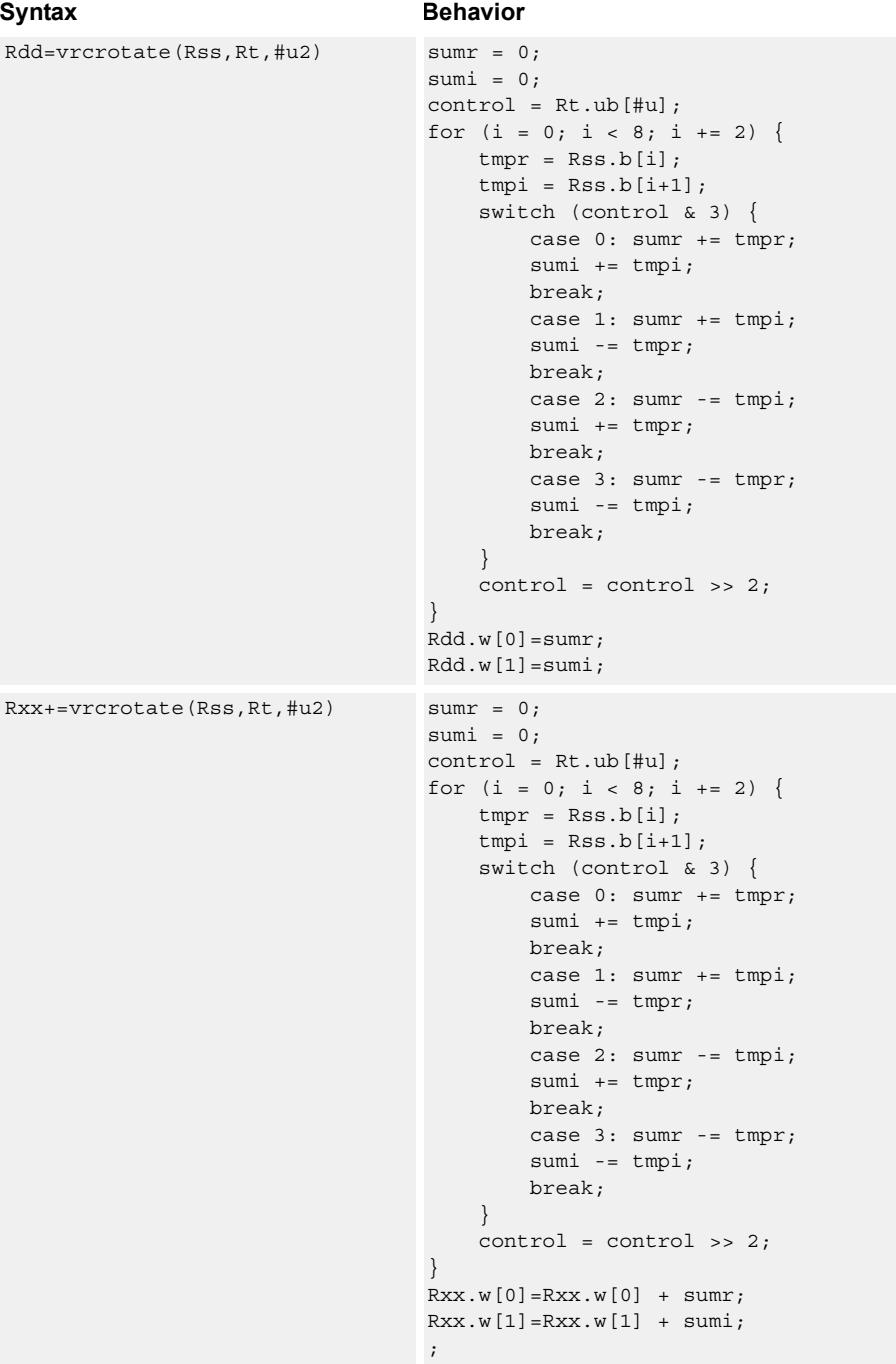

#### **Intrinsics**

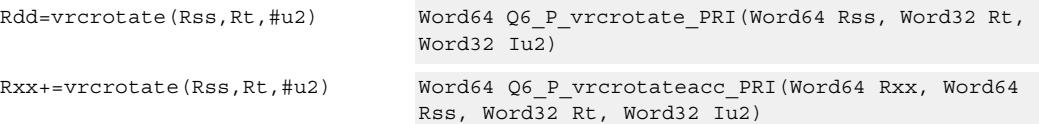

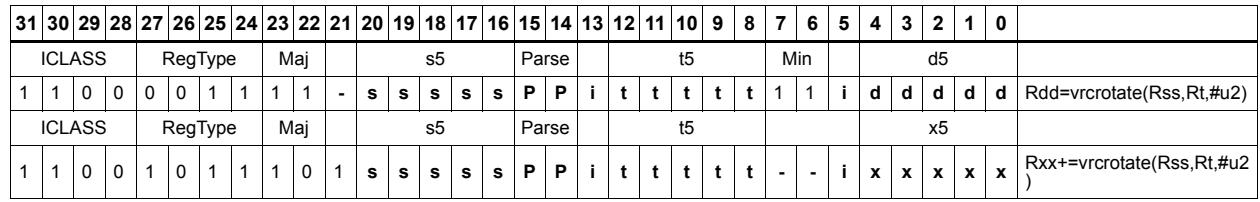

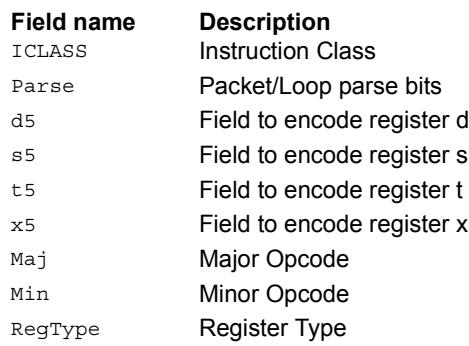

# **11.10.4 XTYPE/FP**

The XTYPE/FP instruction subclass includes instructions that are for floating point math.

# Floating point addition

Add two floating point values.

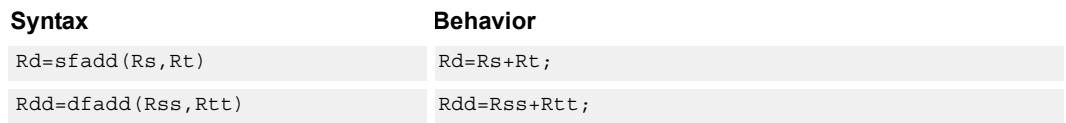

## **Class: XTYPE (slots 2,3)**

#### **Intrinsics**

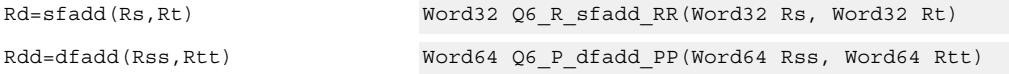

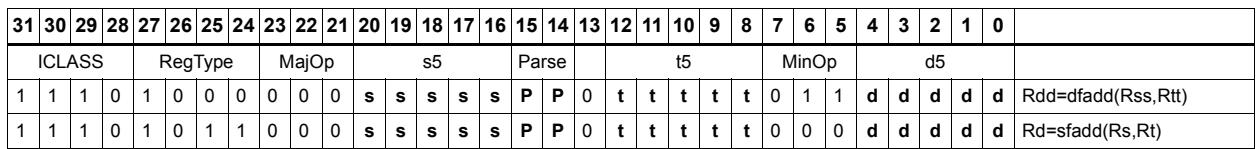

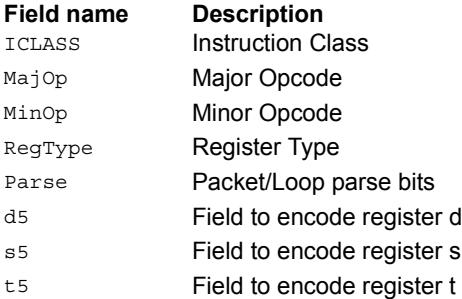

# Classify floating-point value

Classify floating point values. Classes are Normal, Subnormal, Zero, NaN, or Infinity. If the number is one of the specified classes, return true.

```
Syntax Behavior
Pd=dfclass(Rss, #u5) Pd = 0;class = fpclassify(Rss);if (\text{#u.0 & & (class == FP ZERO)) Pd = 0xff;if (\text{#u.1 & & (class == FP NORMAL)}) Pd = 0xff;
                                   if (\text{#u.2 66 (class == FP SUBNORMAL)}) Pd = 0xff;
                                   if (\text{#u.3 66 (class == FP_INFINITE)) pd = 0xff;if (\text{#u.4 \&\& \text{(class == FP NAN)}) Pd = 0xff;
                                   cancel flags();
Pd=sfclass(Rs,#u5) Pd = 0;
                                   class = fpclassify(Rs);
                                   if (\text{#u.0 & & (class == FP ZERO)) Pd = 0xff;if (\text{#u.1 \&\& \text{(class == FP_NORMAL)}) Pd = 0xff;
                                   if (\text{#u.2 66 (class == FP SUBNORMAL)}) Pd = 0xff;
                                   if (\text{#u.3 66 (class == FP INFINITE)}) Pd = 0xff;if (\texttt{\#u.4 \&& (class == FP NAN)) Pd = 0xff;cancel flags();
```
## **Class: XTYPE (slots 2,3)**

#### **Intrinsics**

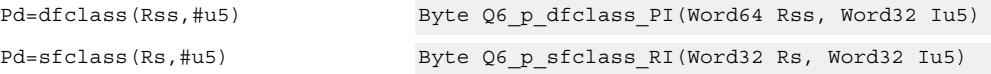

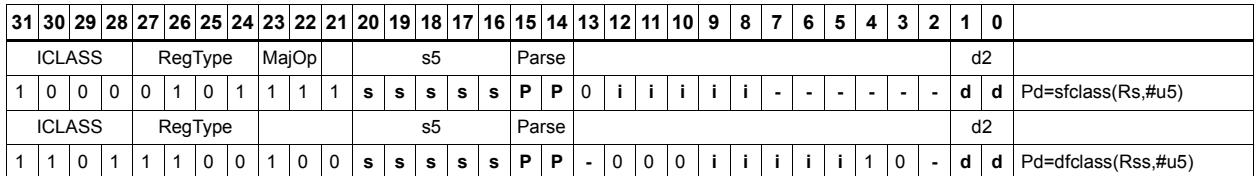

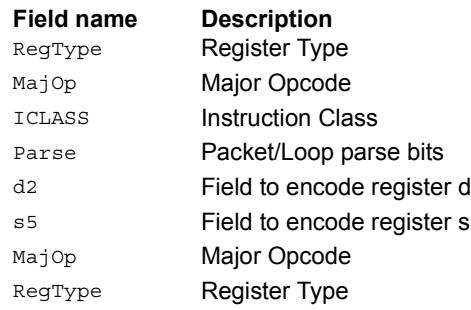

# Compare floating-point value

Compare floating point values. p0 returns true if at least one value is a NaN, zero otherwise.

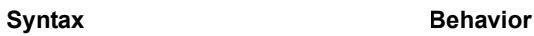

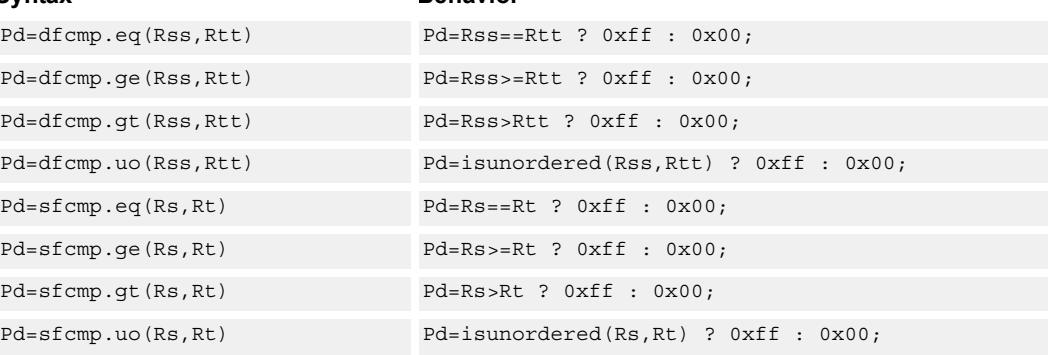

## **Class: XTYPE (slots 2,3)**

#### **Intrinsics**

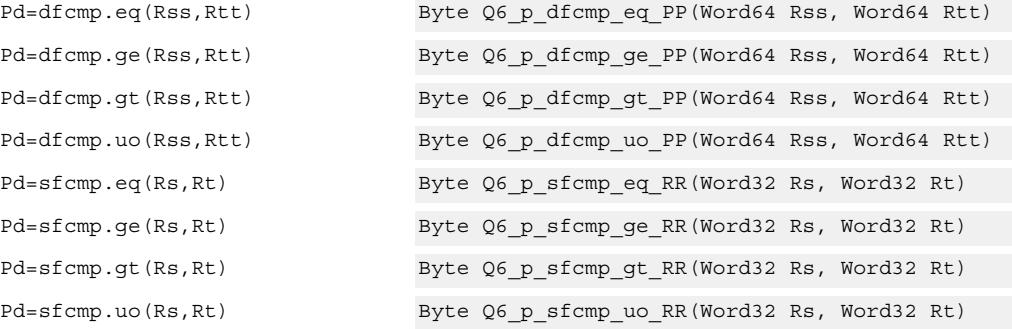

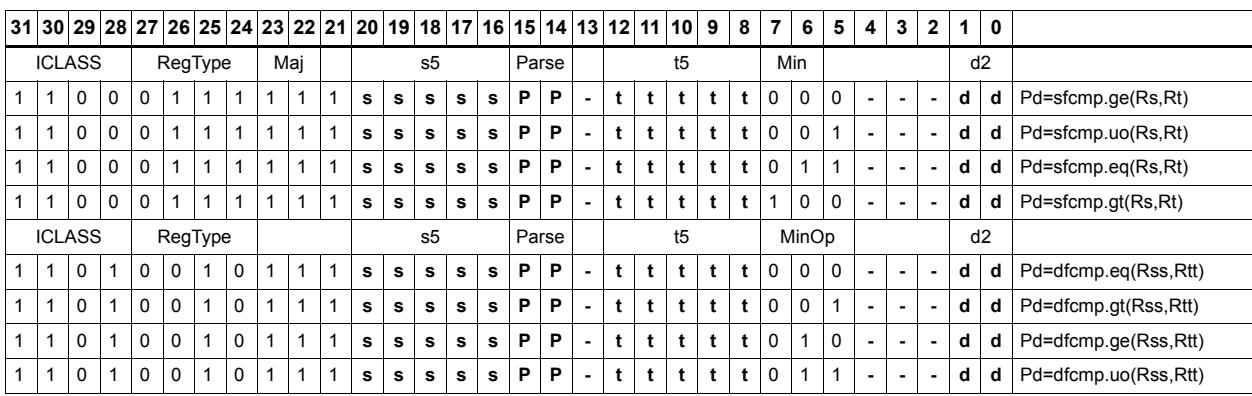

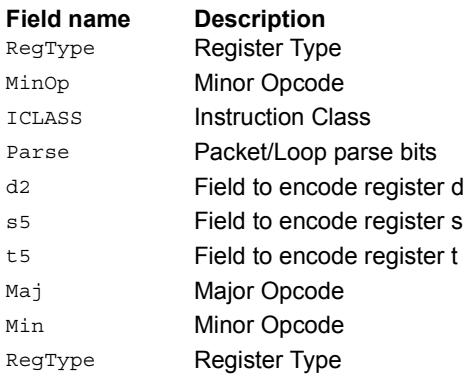

# Convert floating-point value to other format

Convert floating point values. If rounding is required, it happens according to the rounding mode.

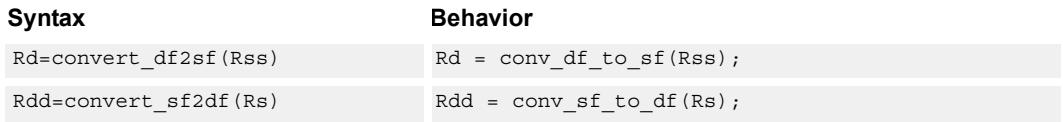

# **Class: XTYPE (slots 2,3)**

#### **Intrinsics**

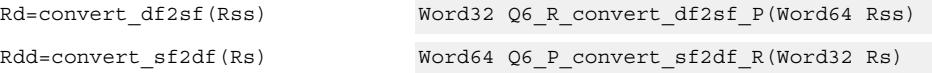

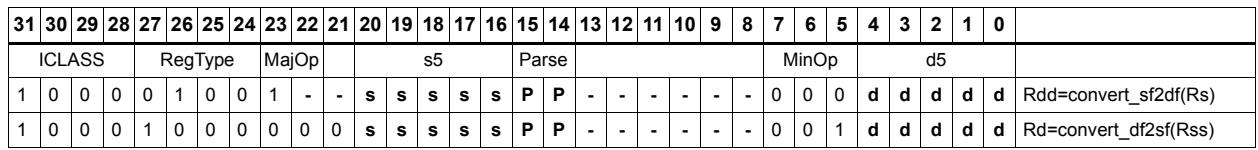

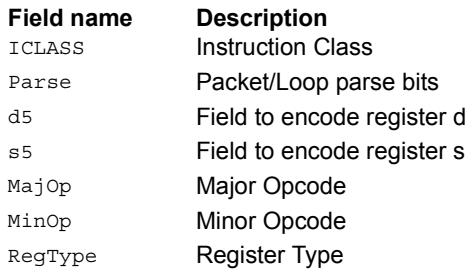

# Convert integer to floating-point value

Convert floating point values. If rounding is required, it happens according to the rounding mode unless the :chop option is specified.

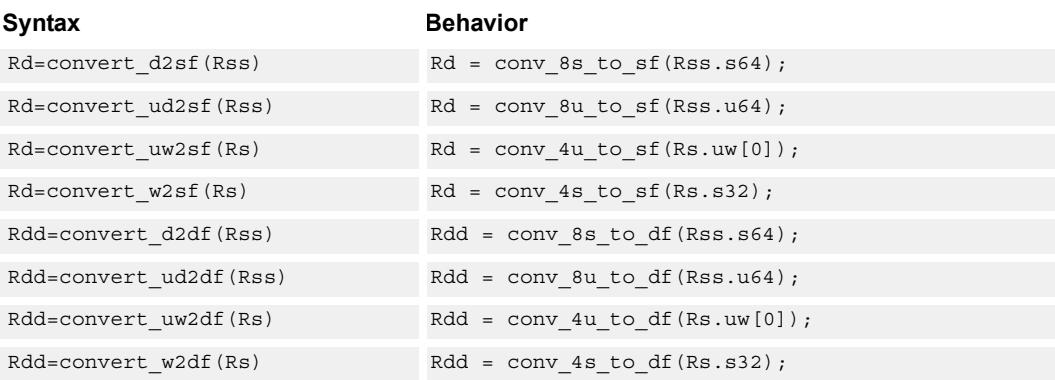

## **Class: XTYPE (slots 2,3)**

#### **Intrinsics**

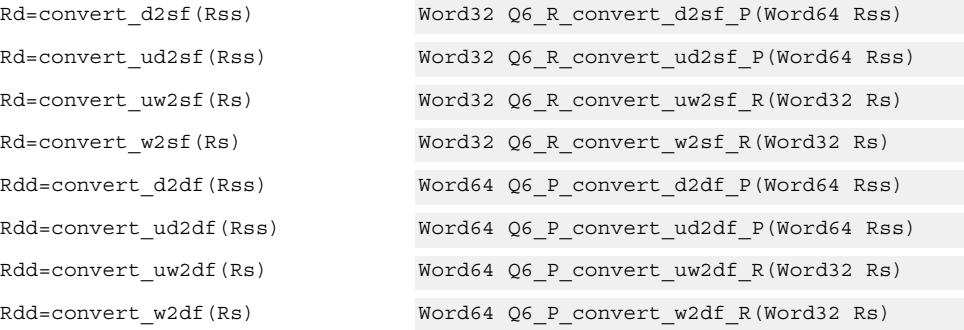

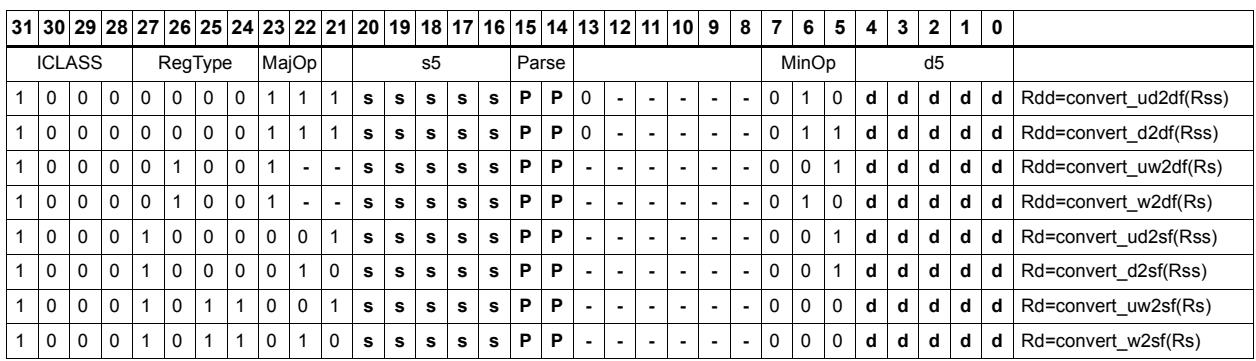

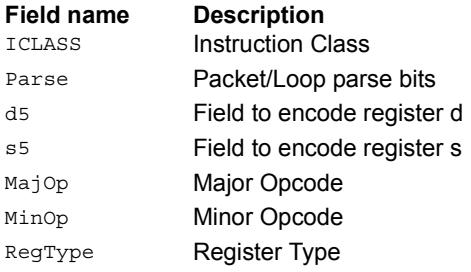

# Convert floating-point value to integer

Convert floating point values. If rounding is required, it happens according to the rounding mode unless the :chop option is specified. If the value is out of range of the destination integer type, the INVALID flag is raised and closest integer is chosen, including for infinite inputs. For NaN inputs, the INVALID flag is also raised, and the output value is IMPLEMENTATION DEFINED.

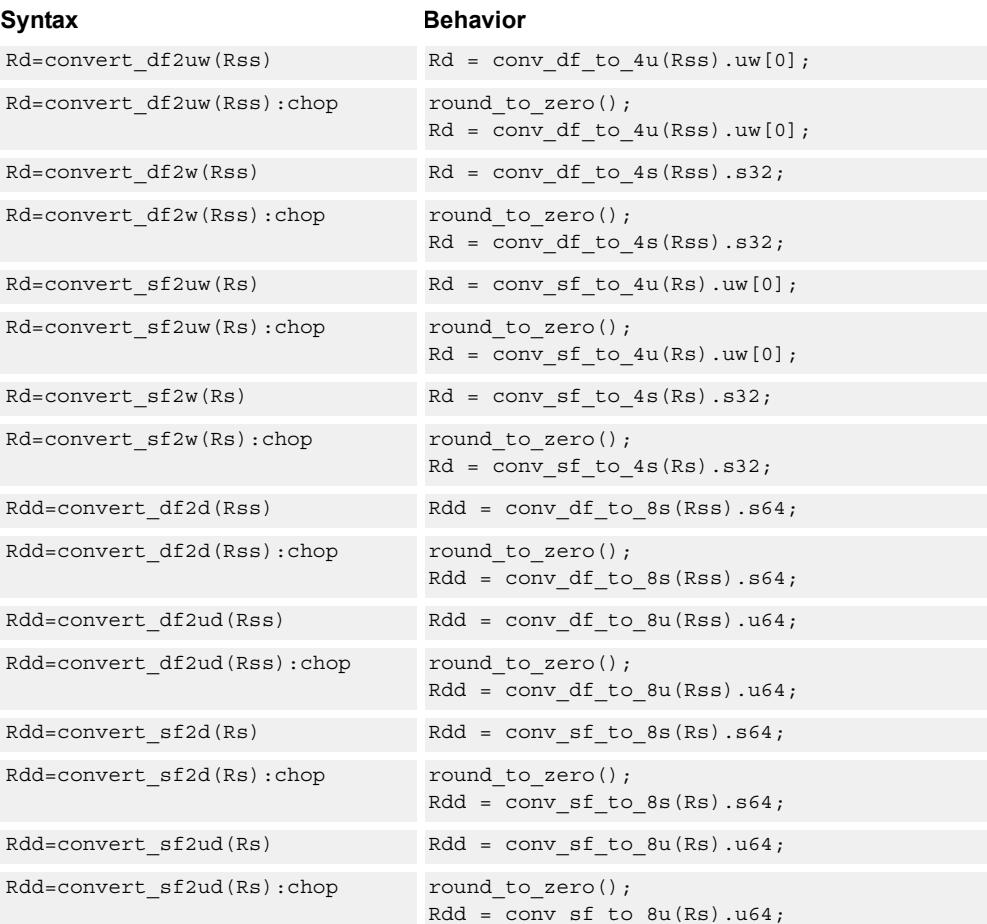

### **Class: XTYPE (slots 2,3)**

#### **Intrinsics**

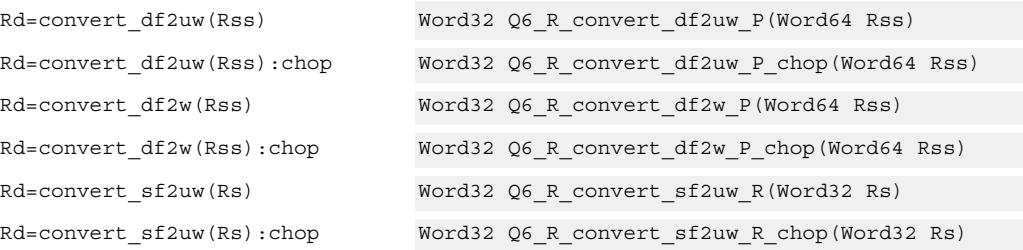

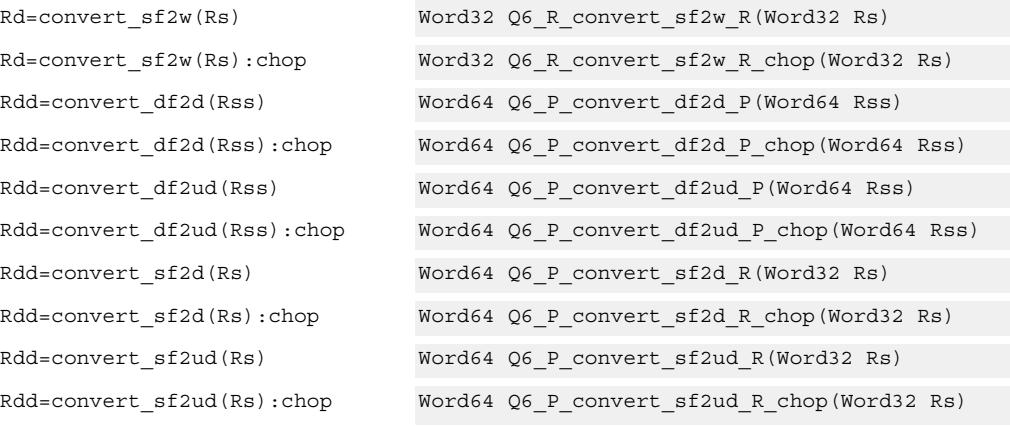

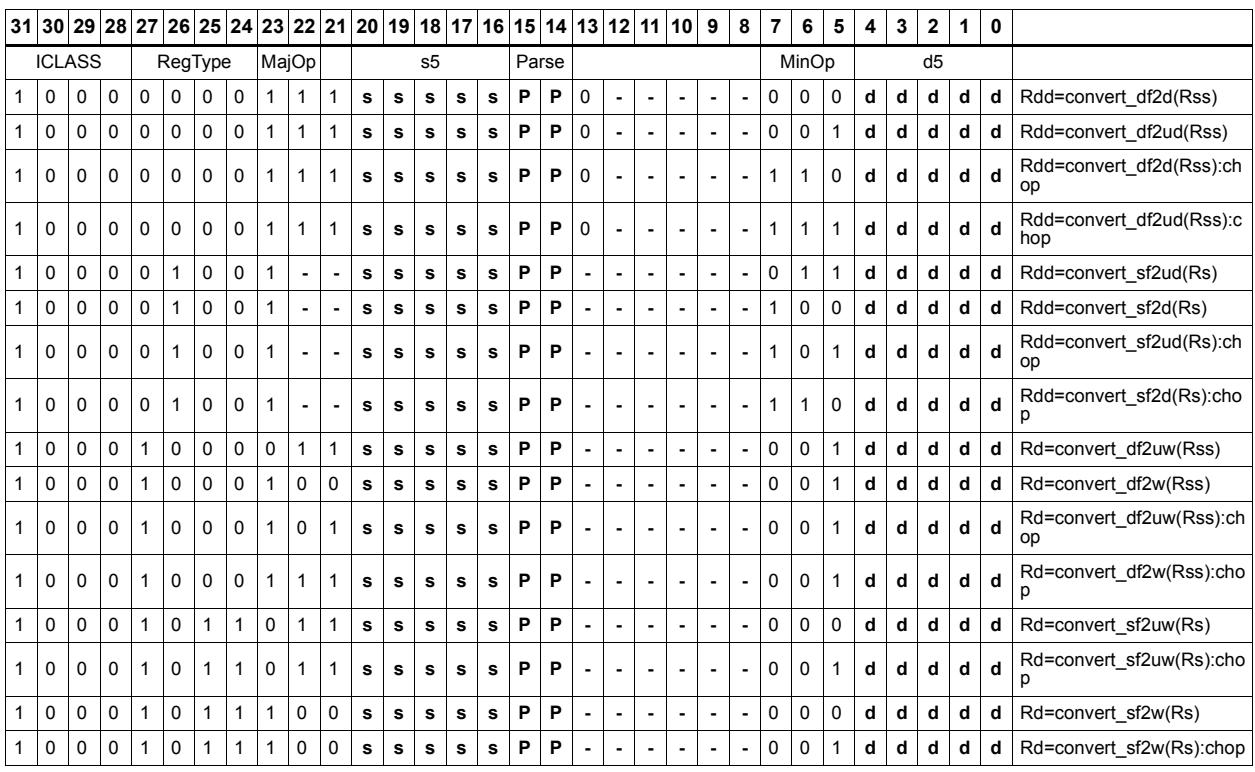

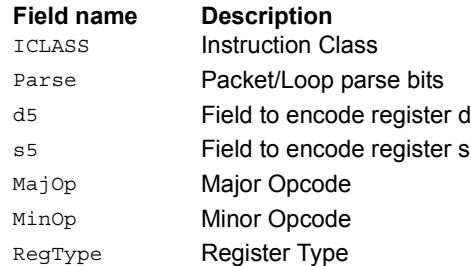

# Floating point extreme value assistance

For divide and square root routines, certain values are problematic for the default routine. These instructions appropriately fix up the numerator (fixupn), denominator (fixupd), or radicand (fixupr) for proper calculations when combined with the divide or square root approximation instructions.

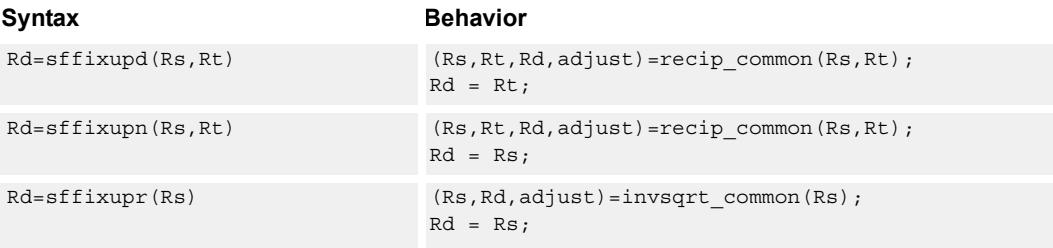

## **Class: XTYPE (slots 2,3)**

#### **Intrinsics**

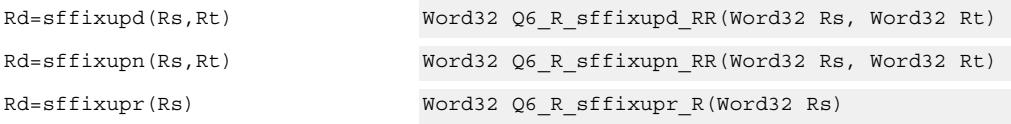

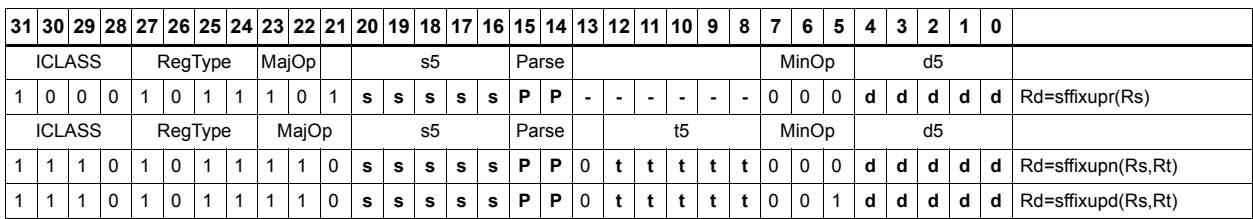

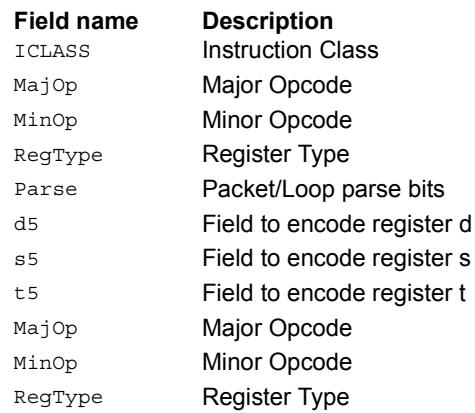

# Floating point fused multiply-add

Multiply two values, and add to (or subtract from) the accumulator. Full intermediate precision is kept.

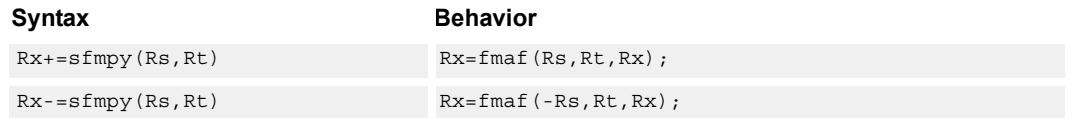

# **Class: XTYPE (slots 2,3)**

#### **Intrinsics**

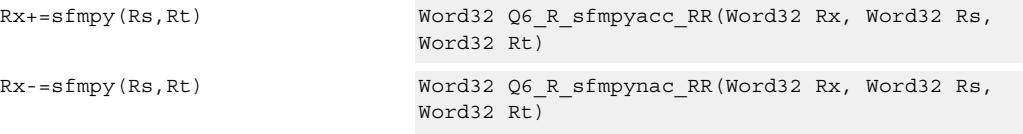

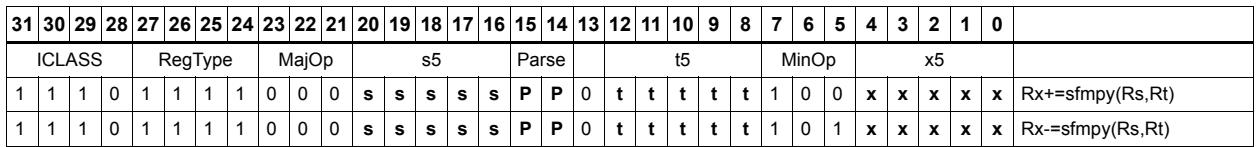

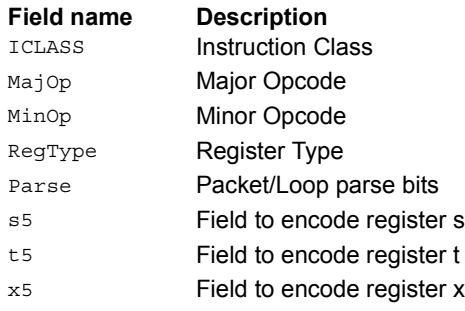

# Floating point fused multiply-add with scaling

Multiply two values, and add to (or subtract from) the accumulator. Full intermediate precision is kept. Additionally, scale the output. This instruction has special handling of corner cases. If a multiplicand source is zero and a NaN is not produced, the accumulator is left unchanged; this means the sign of a zero accumulator does not change if the product is a true zero. The scaling factor is the predicate taken as a two's compliment number for single precision. The scaling factor is twice the predicate taken as a two's compliment number for double precision. The implementation may change denormal accumulator values to zero for positive scale factors.

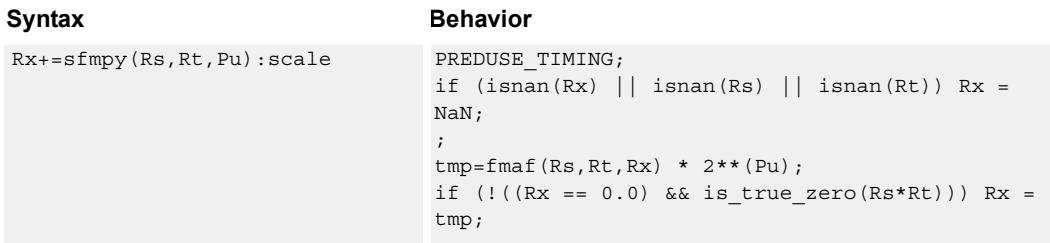

## **Class: XTYPE (slots 2,3)**

#### **Intrinsics**

Rx+=sfmpy(Rs,Rt,Pu):scale Word32 Q6\_R\_sfmpyacc\_RRp\_scale(Word32 Rx, Word32 Rs, Word32 Rt, Byte Pu)

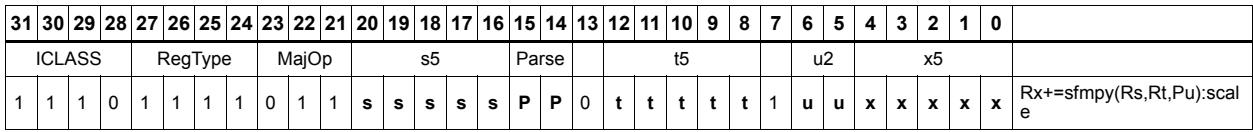

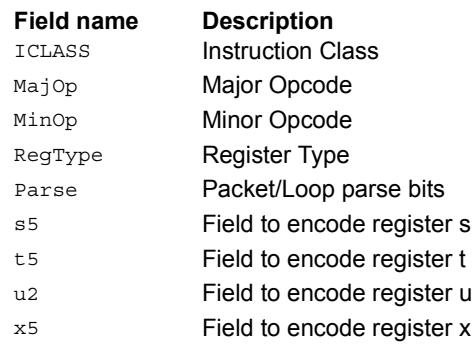

# Floating point reciprocal square root approximation

Provides an approximation of the reciprocal square root of the radicand (Rs), if combined with the appropriate fixup instruction. Certain values (such as infinities or zeros) in the numerator or denominator may yield values that are not reciprocal approximations, but yield the correct answer when combined with fixup instructions and the appropriate routines.

For compatibility, exact results of these instructions cannot be relied on. The precision of the approximation for this architecture and later is at least 6.6 bits.

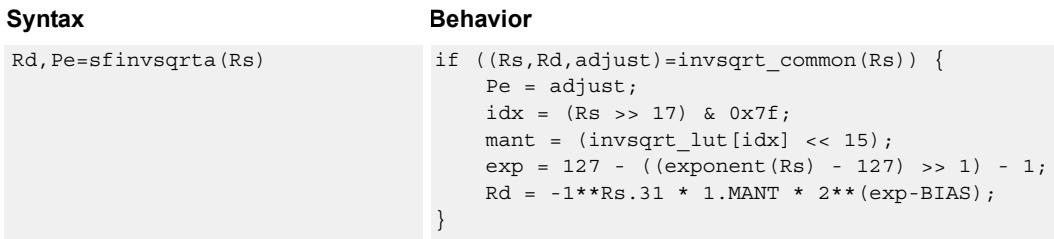

### **Class: XTYPE (slots 2,3)**

#### **Notes**

- This instruction provides a certain amount of accuracy. In future versions the accuracy may increase. For future compatibility, dependence on exact values must be avoided.
- The predicate generated by this instruction cannot be used as a .new predicate, nor can it be automatically AND'd with another predicate.

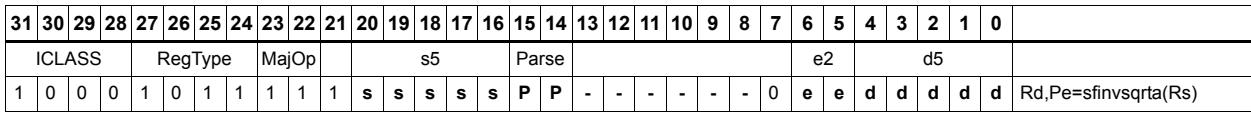

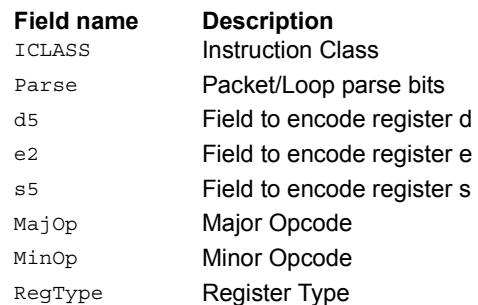

# Floating point fused multiply-add for library routines

Multiply two values, and add to (or subtract from) the accumulator. Full intermediate precision is kept. This instruction has special handling of corner cases. Addition of infinities with opposite signs, or subtraction of infinities with like signs, is defined as (positive) zero. Rounding is always Nearest-Even, except that overflows to infinity round to maximal finite values. If a multiplicand source is zero and a NaN is not produced, the accumulator is left unchanged; this means the sign of a zero accumulator will not change if the product is a true zero. Flags and Exceptions are not generated.

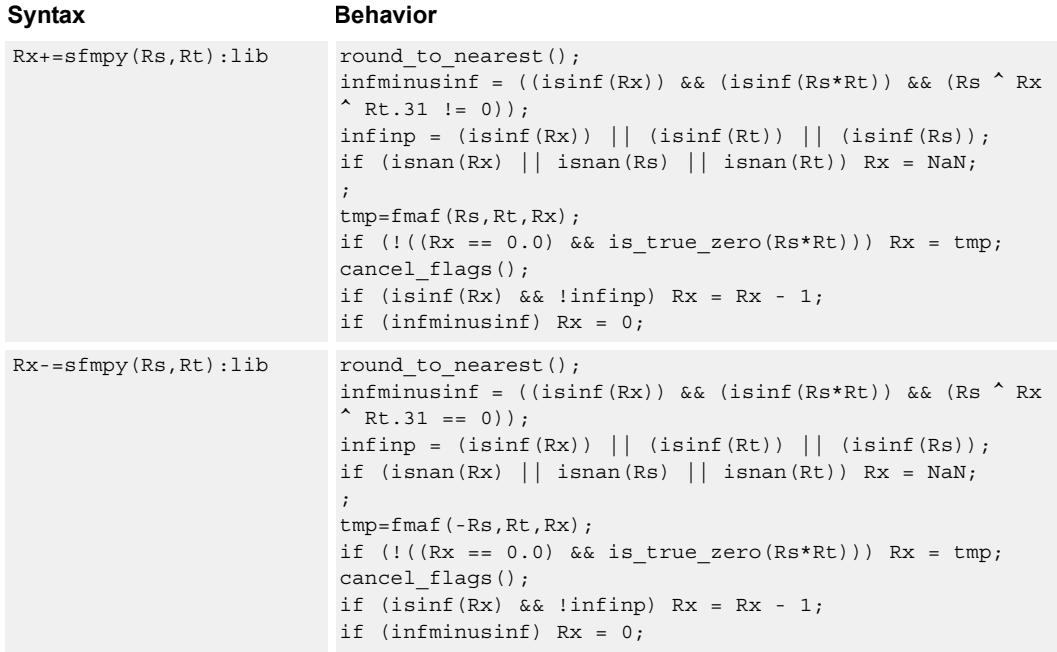

### **Class: XTYPE (slots 2,3)**

#### **Intrinsics**

Rx+=sfmpy(Rs,Rt):lib Word32 Q6\_R\_sfmpyacc\_RR\_lib(Word32 Rx, Word32 Rs, Word32 Rt) Rx-=sfmpy(Rs,Rt):lib Word32 Q6\_R\_sfmpynac\_RR\_lib(Word32 Rx, Word32 Rs, Word32 Rt)

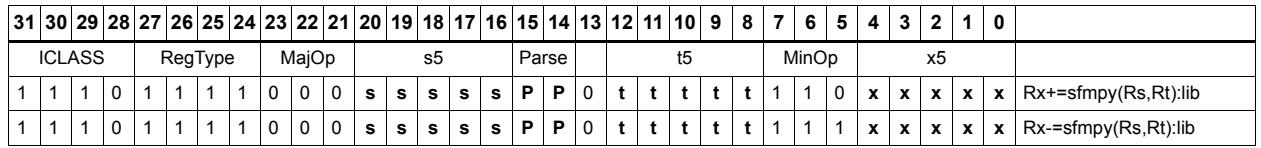

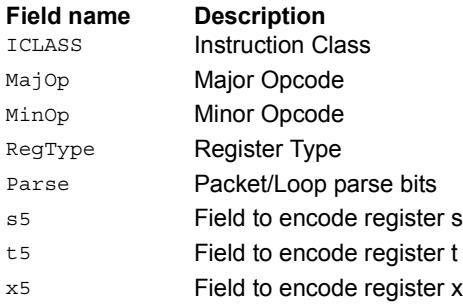

# Create floating-point constant

Using ten bits of immediate, form a floating-point constant.

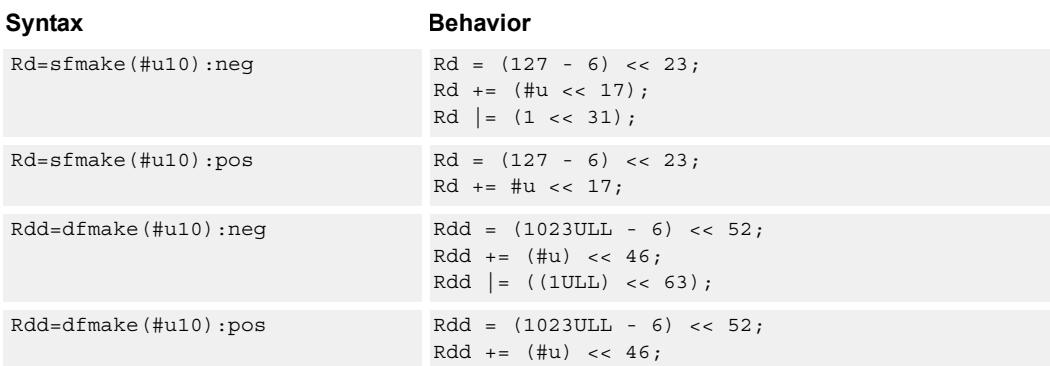

# **Class: XTYPE (slots 2,3)**

#### **Intrinsics**

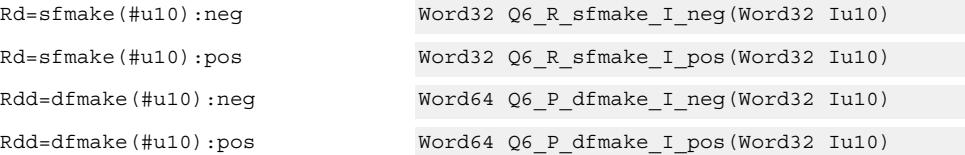

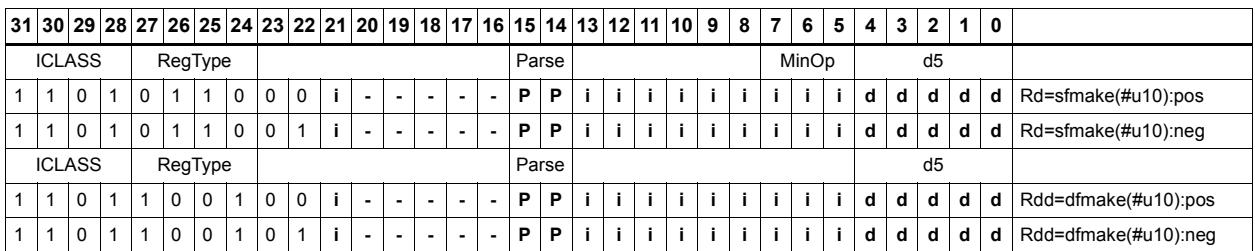

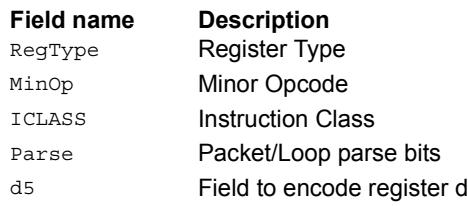

# Floating point maximum

Maximum of two floating point values. If one value is a NaN, the other is chosen.

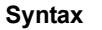

**Behavior** Rd=sfmax(Rs,Rt) Rd = fmaxf(Rs,Rt);

# **Class: XTYPE (slots 2,3)**

**Intrinsics**

Rd=sfmax(Rs,Rt) Word32 Q6\_R\_sfmax\_RR(Word32 Rs, Word32 Rt)

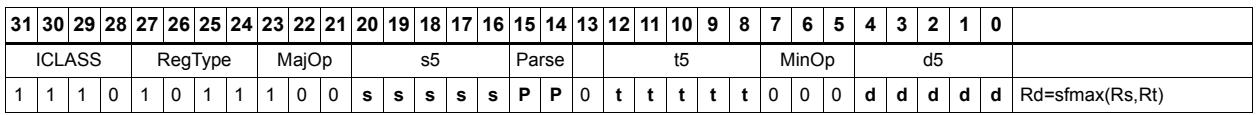

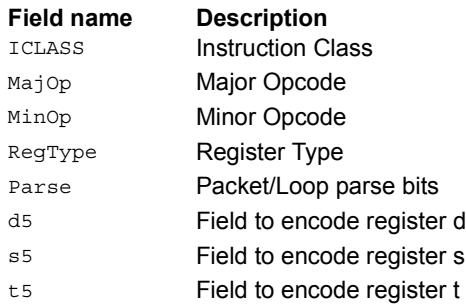
# Floating point minimum

Minimum of two floating point values. If one value is a NaN, the other is chosen.

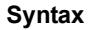

**Behavior** Rd=sfmin(Rs,Rt) Rd = fmin(Rs,Rt);

**Class: XTYPE (slots 2,3)**

**Intrinsics**

Rd=sfmin(Rs,Rt) Word32 Q6\_R\_sfmin\_RR(Word32 Rs, Word32 Rt)

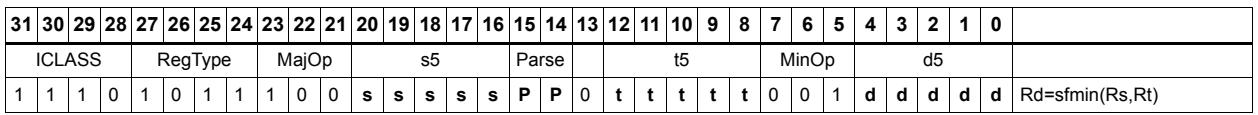

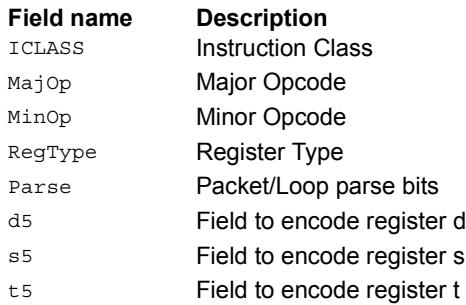

# Floating point multiply

Multiply two floating point values.

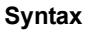

Rd=sfmpy(Rs,Rt) Rd=Rs\*Rt;

**Class: XTYPE (slots 2,3)**

**Intrinsics**

Rd=sfmpy(Rs,Rt) Word32 Q6\_R\_sfmpy\_RR(Word32 Rs, Word32 Rt)

### **Encoding**

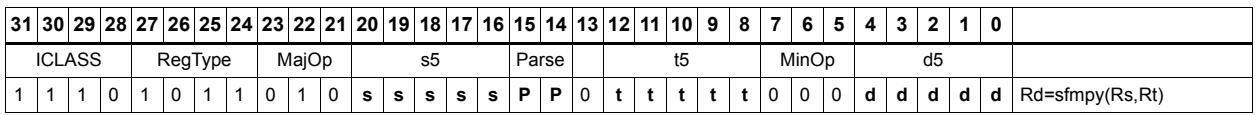

**Behavior** 

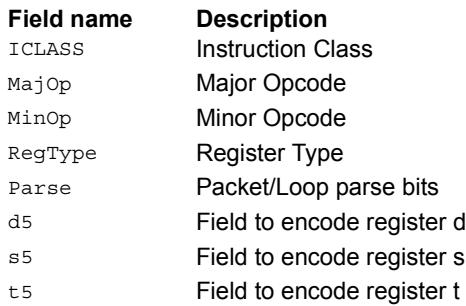

# Floating point reciprocal approximation

Provides an approximation of the reciprocal of the denominator (Rt), if combined with the appropriate fixup instructions. Certain values (such as infinities or zeros) in the numerator or denominator may yield values that are not reciprocal approximations, but yield the correct answer when combined with fixup instructions and the appropriate routines.

For compatibility, exact results of these instructions cannot be relied on. The precision of the approximation for this architecture and later is at least 6.6 bits.

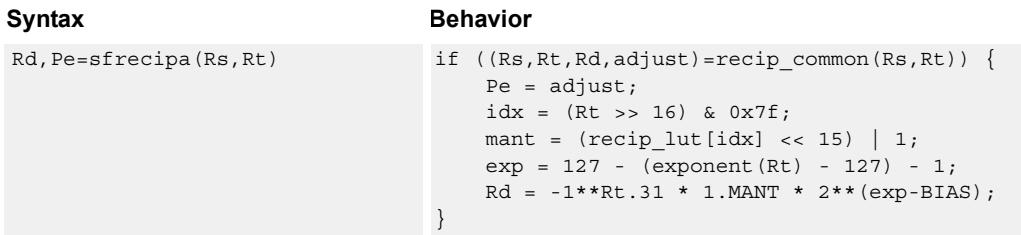

### **Class: XTYPE (slots 2,3)**

#### **Notes**

- This instruction provides a certain amount of accuracy. In future versions the accuracy may increase. For future compatibility, dependence on exact values must be avoided.
- The predicate generated by this instruction cannot be used as a .new predicate, nor can it be automatically AND'd with another predicate.

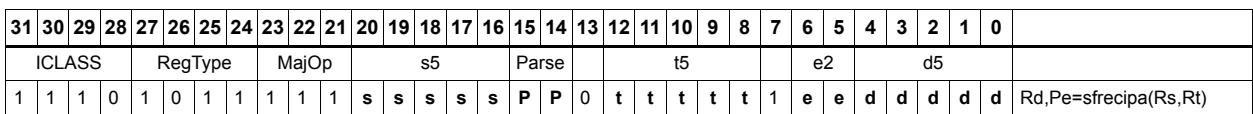

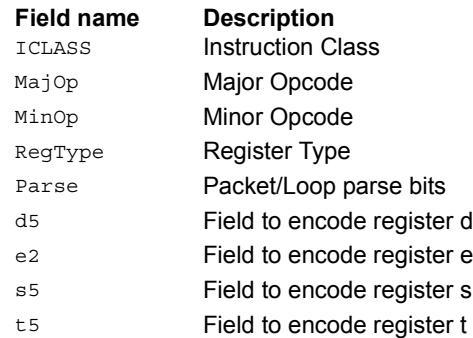

# Floating point subtraction

Subtract two floating point values.

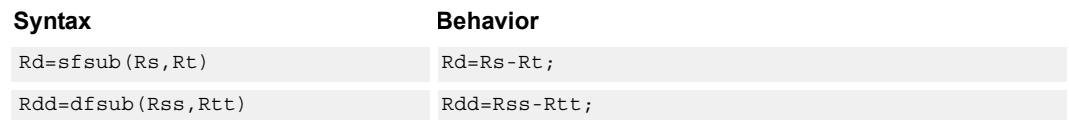

## **Class: XTYPE (slots 2,3)**

#### **Intrinsics**

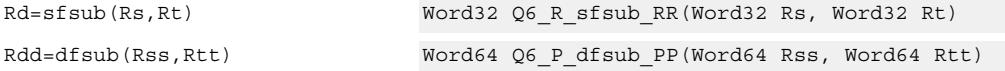

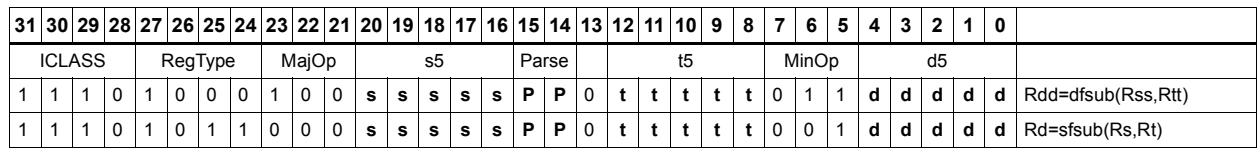

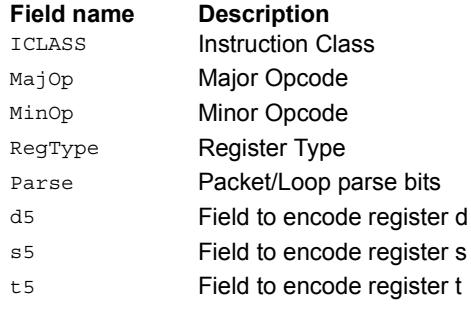

# **11.10.5 XTYPE/MPY**

The XTYPE/MPY instruction subclass includes instructions which perform multiplication.

# Multiply and use lower result

Multiply the signed 32-bit integer in Rs by either the signed 32-bit integer in Rt or an unsigned immediate value. The 64-bit result is optionally accumulated with the 32-bit destination, or added to an immediate. The least-significant 32-bits of the result are written to the single destination register.

This multiply produces the correct results for the ANSI C multiplication of two signed or unsigned integers with an integer result.

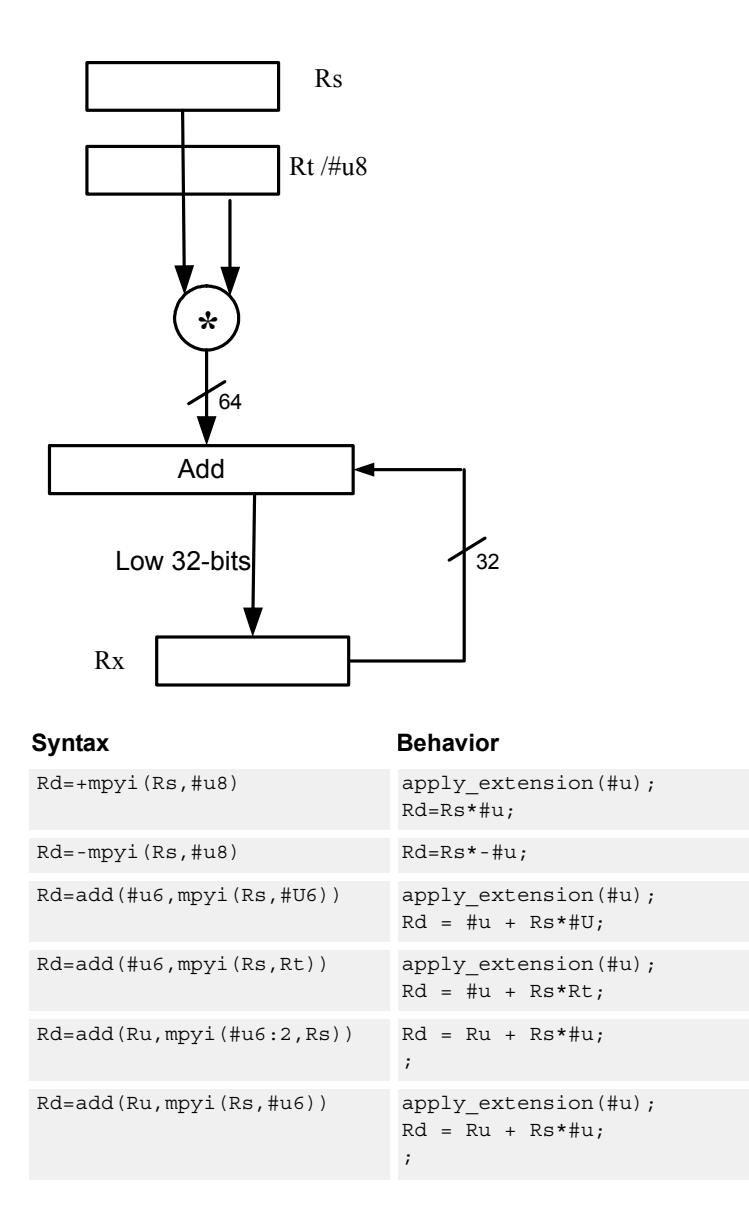

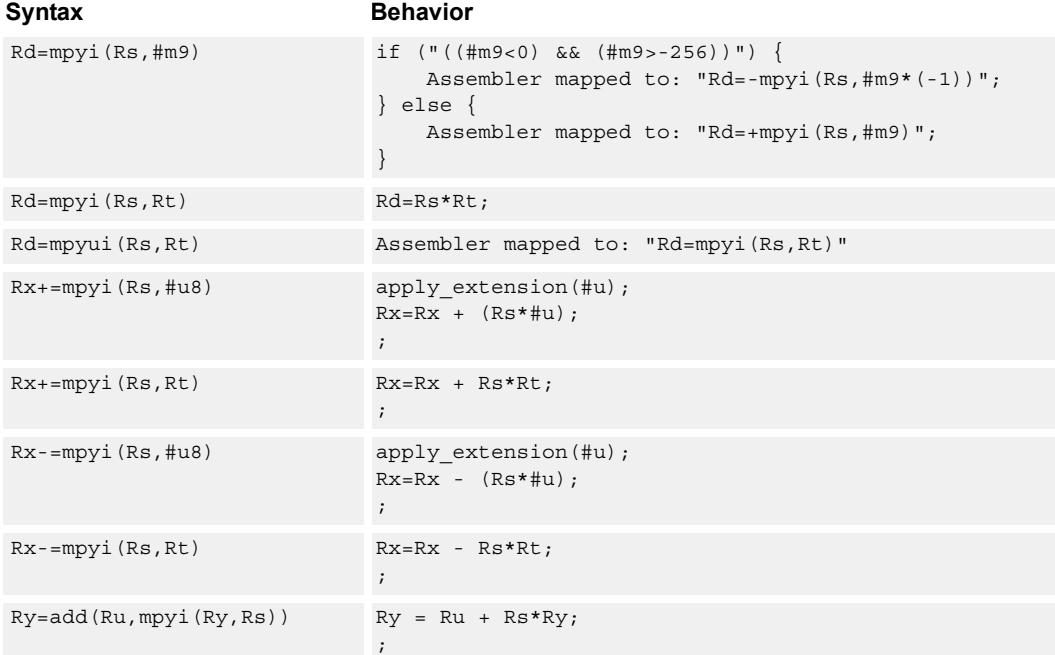

#### **Intrinsics**

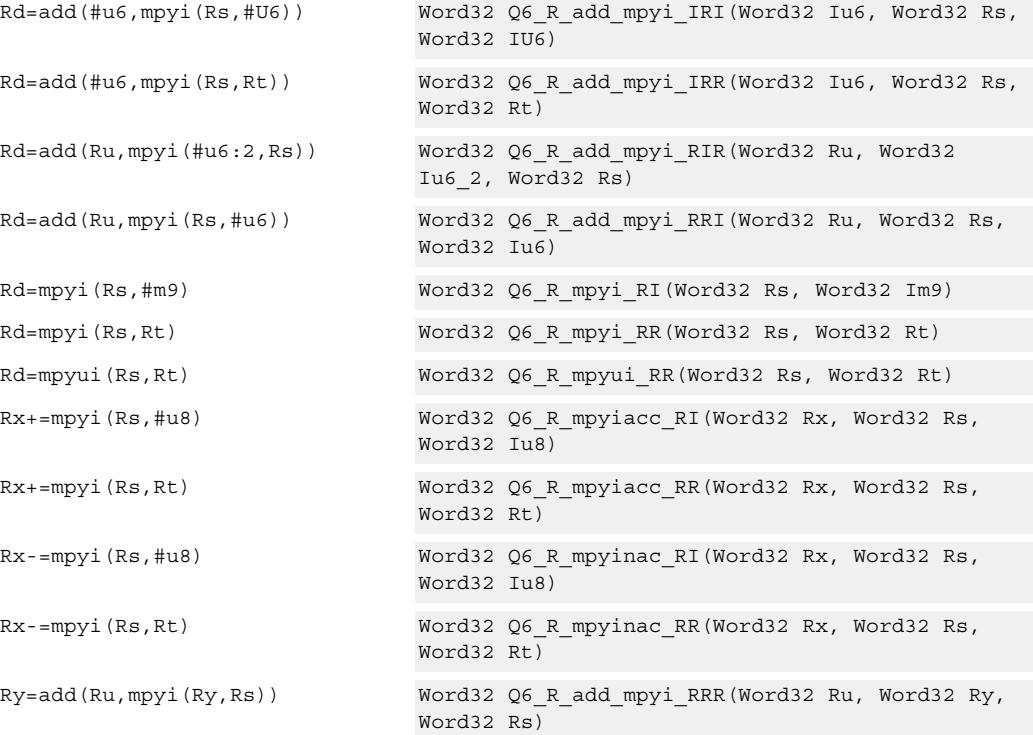

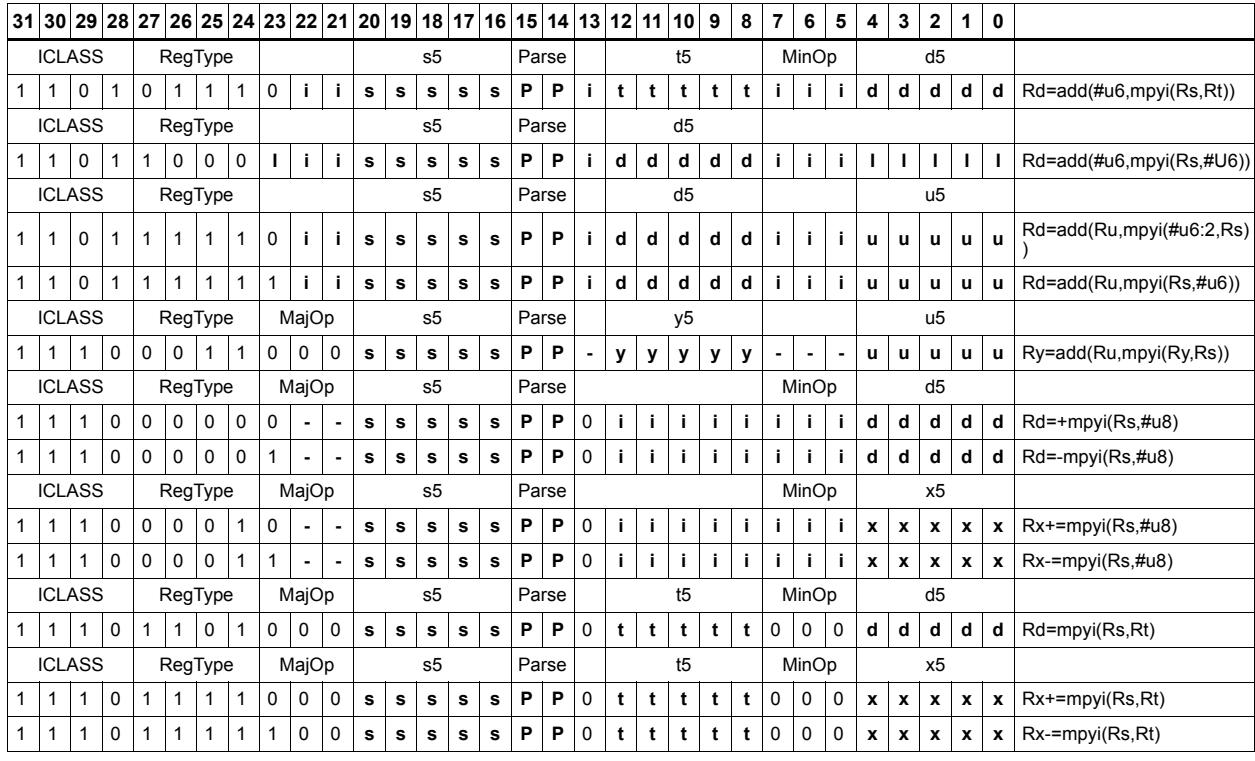

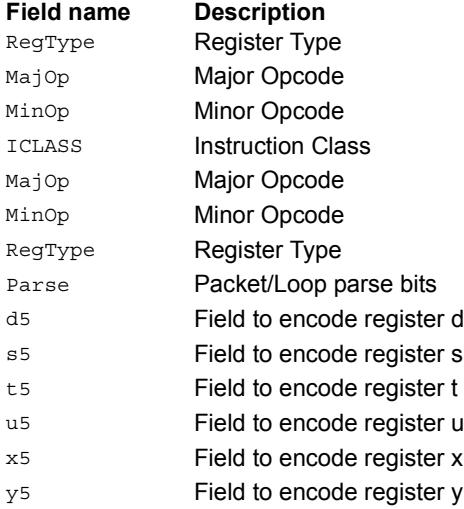

# Vector multiply word by signed half (32x16)

Perform mixed precision vector multiply operations. A 32-bit word from vector Rss is multiplied by a 16-bit halfword (either even or odd) from vector Rtt. The multiplication is performed as a signed 32x16, which produces a 48-bit result. This result is optionally scaled left by one bit. This result is then shifted right by 16 bits, optionally accumulated and then saturated to 32-bits. This operation is available in vector form (vmpyweh/vmpywoh) and non-vector form (multiply and use upper result).

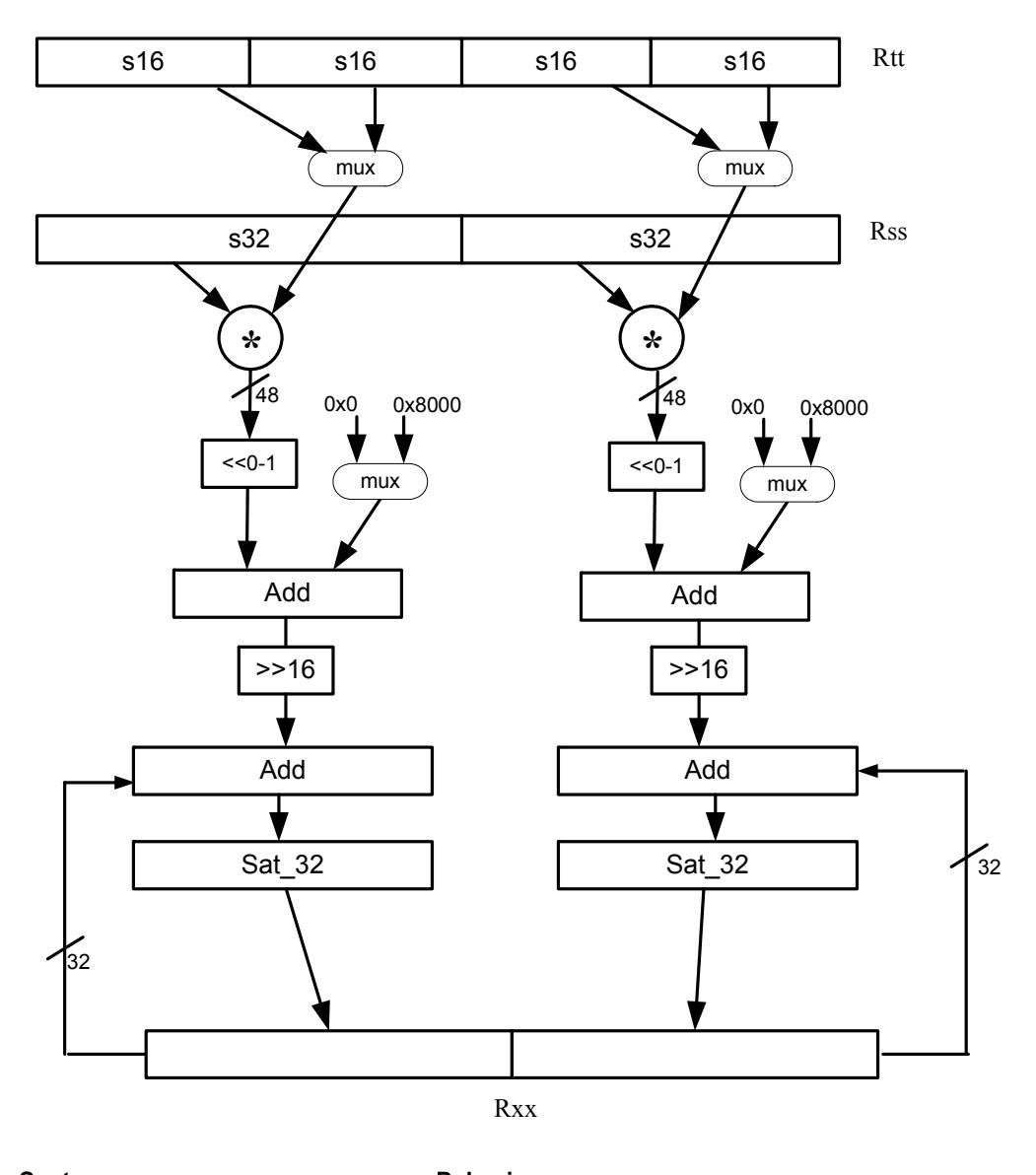

#### Syntax **Behavior** Rdd=vmpyweh(Rss,Rtt)[:<<1]:rnd: sat  $Rdd.w[1] = sat 32 (((Rss.w[1] *$ Rtt.h[2])[<<1]+0x8000)>>16); Rdd.w[0]=sat\_32(((Rss.w[0] \* Rtt.h[0])[<<1]+0x8000)>>16);

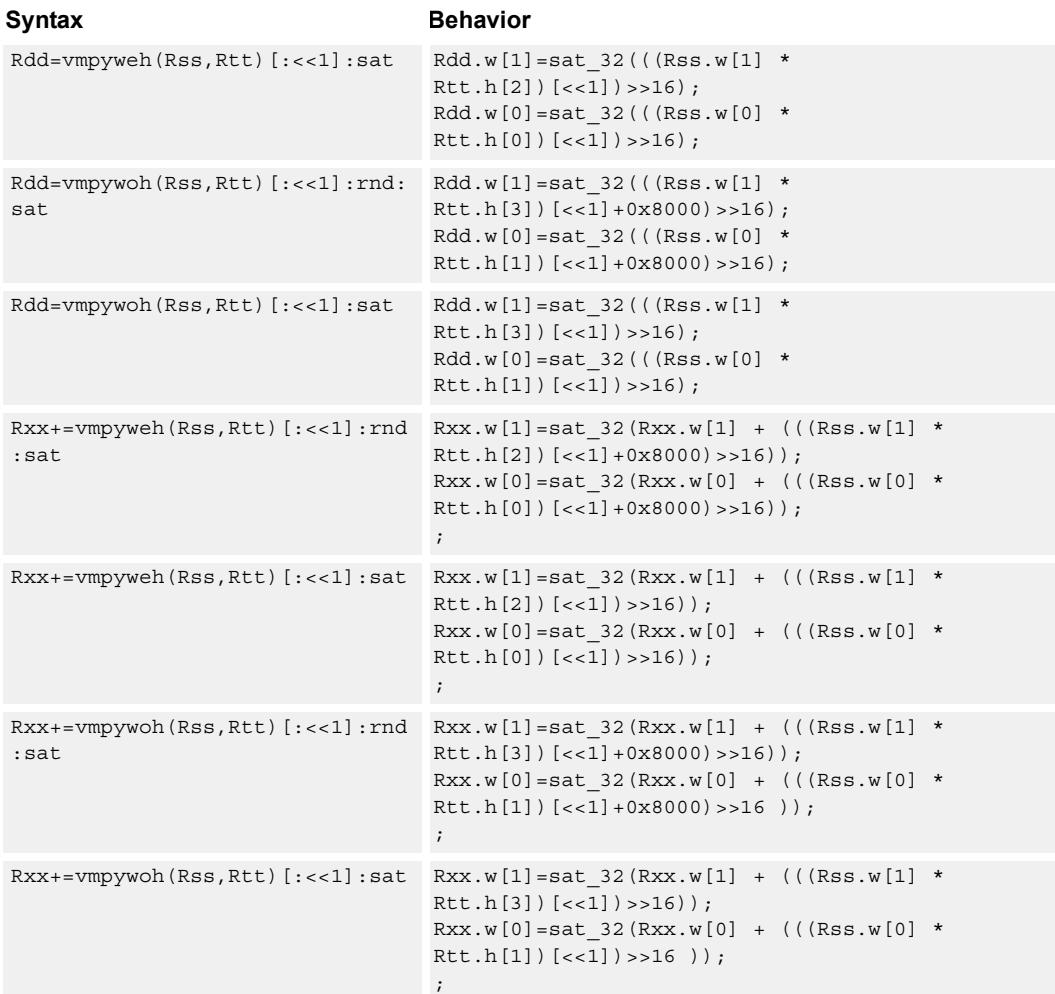

#### **Notes**

■ If saturation occurs during execution of this instruction (a result is clamped to either maximum or minimum values), the OVF bit in the Status Register is set. OVF remains set until explicitly cleared by a transfer to SR.

#### **Intrinsics**

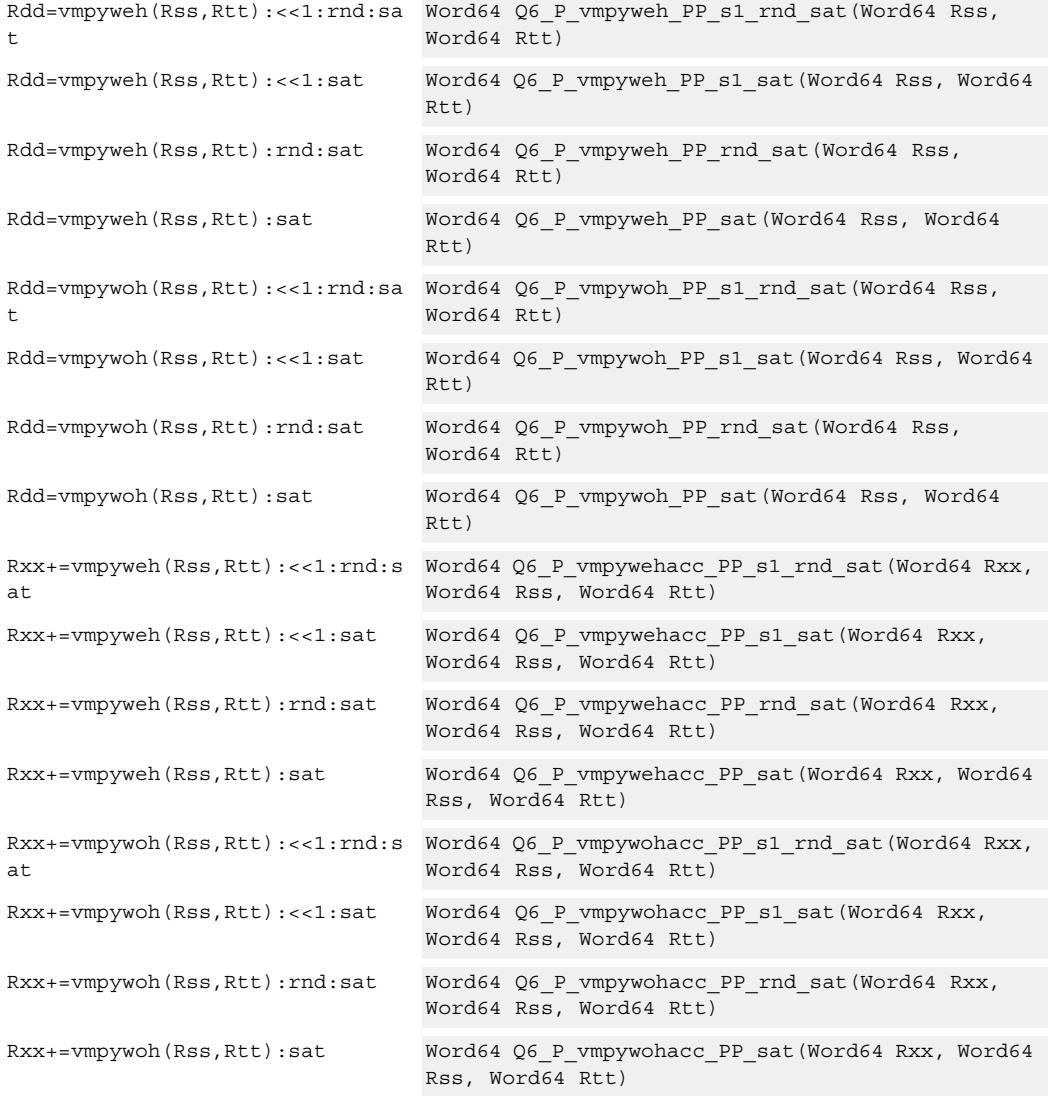

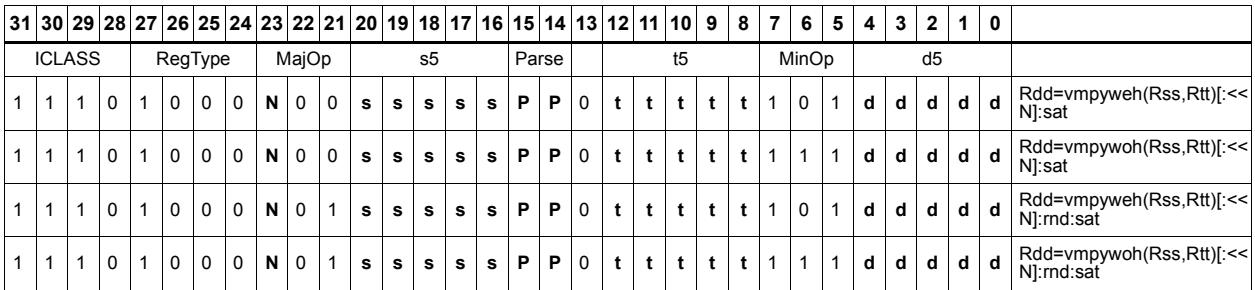

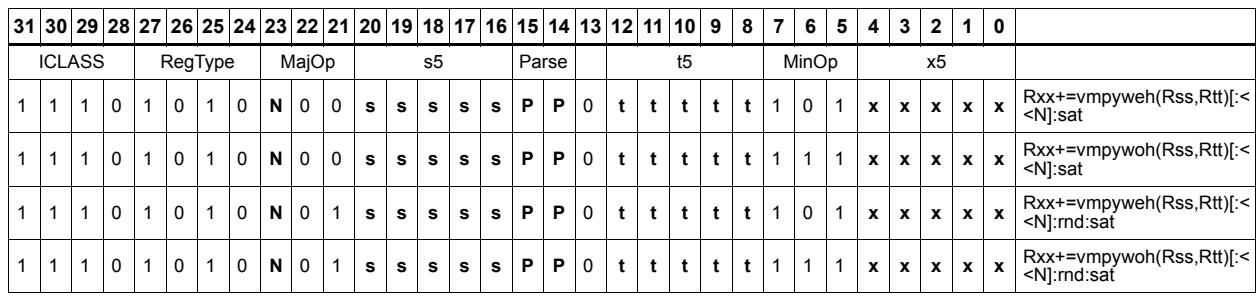

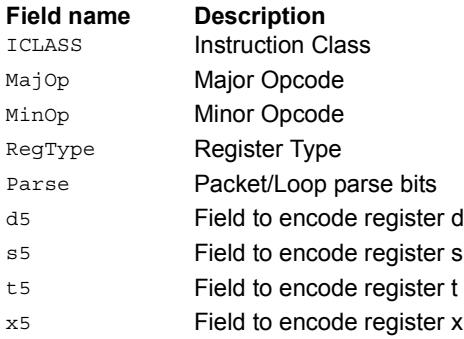

# Vector multiply word by unsigned half (32x16)

Perform mixed precision vector multiply operations. A 32-bit signed word from vector Rss is multiplied by a 16-bit unsigned halfword (either odd or even) from vector Rtt. This multiplication produces a 48-bit result. This result is optionally scaled left by one bit, and then a rounding constant is optionally added to the lower 16 bits. This result is then shifted right by 16 bits, optionally accumulated and then saturated to 32 bits. This is a dual vector operation and is performed for both high and low word of Rss.

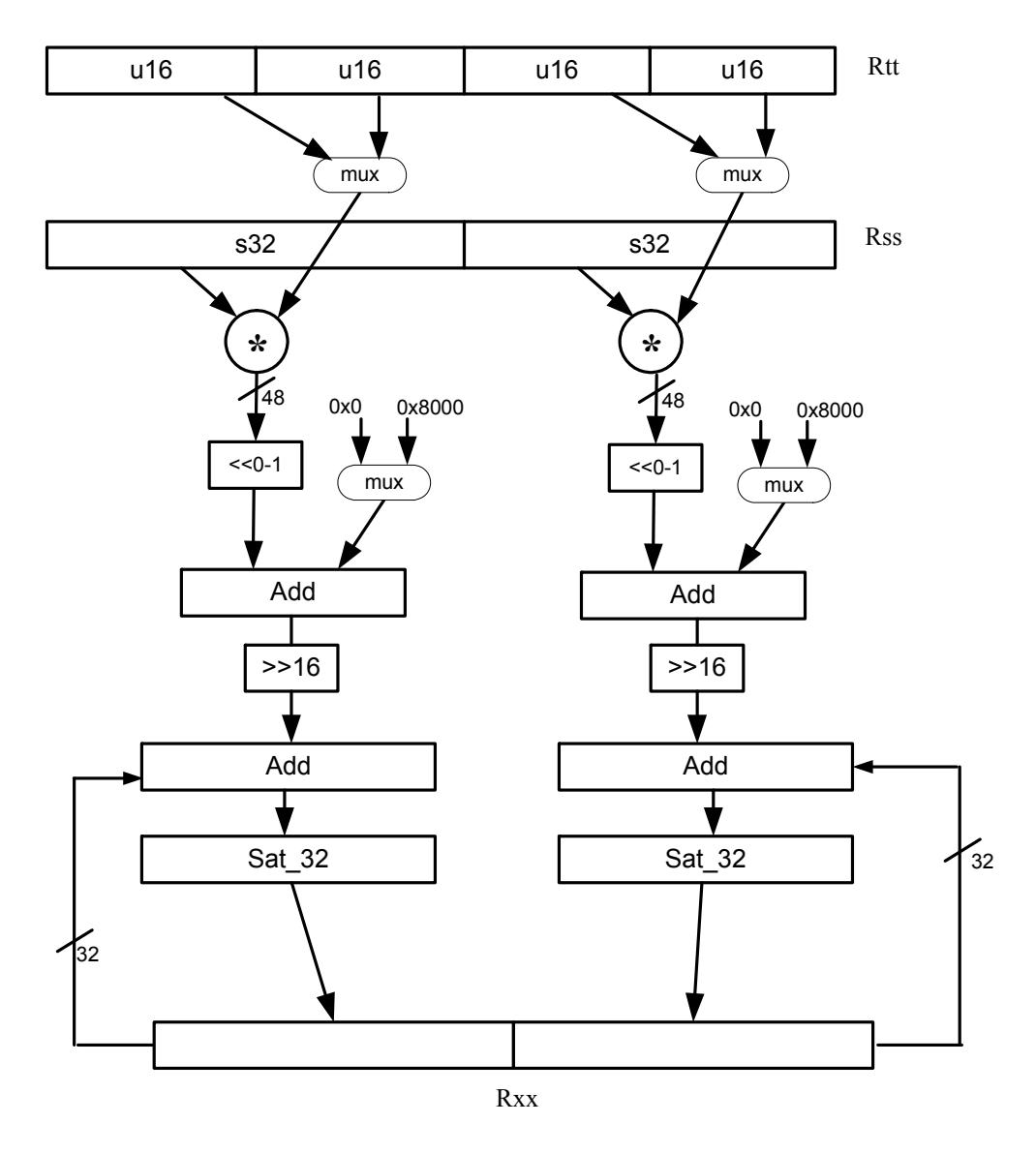

Rdd=vmpyweuh(Rss,Rtt)[:<<1]:rnd:sat Rdd.w[1]=sat 32(((Rss.w[1] \*

#### **Syntax** Behavior

Rtt.uh[2])[<<1]+0x8000)>>16);  $Rdd.w[0] = sat 32 (((Rss.w[0] *$ Rtt.uh[0])[<<1]+0x8000)>>16);

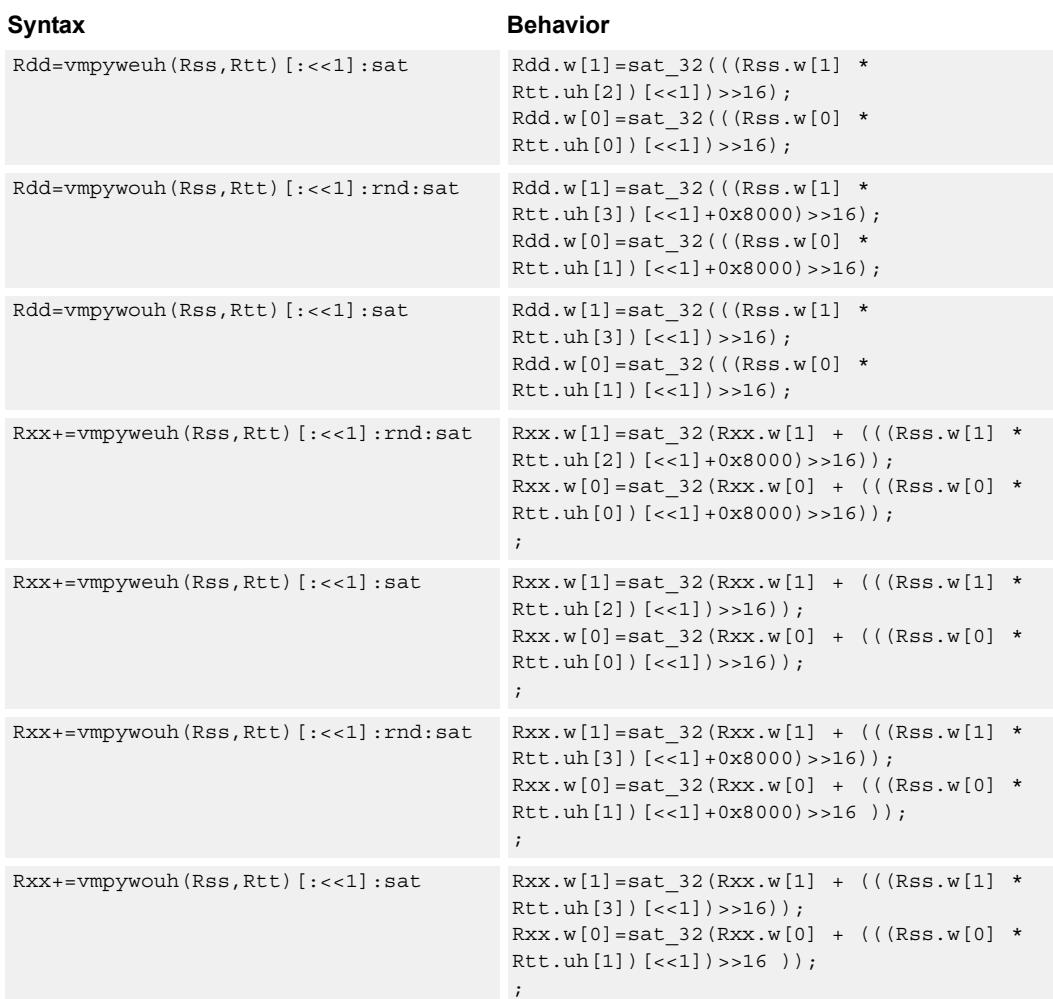

#### **Notes**

■ If saturation occurs during execution of this instruction (a result is clamped to either maximum or minimum values), the OVF bit in the Status Register is set. OVF remains set until explicitly cleared by a transfer to SR.

#### **Intrinsics**

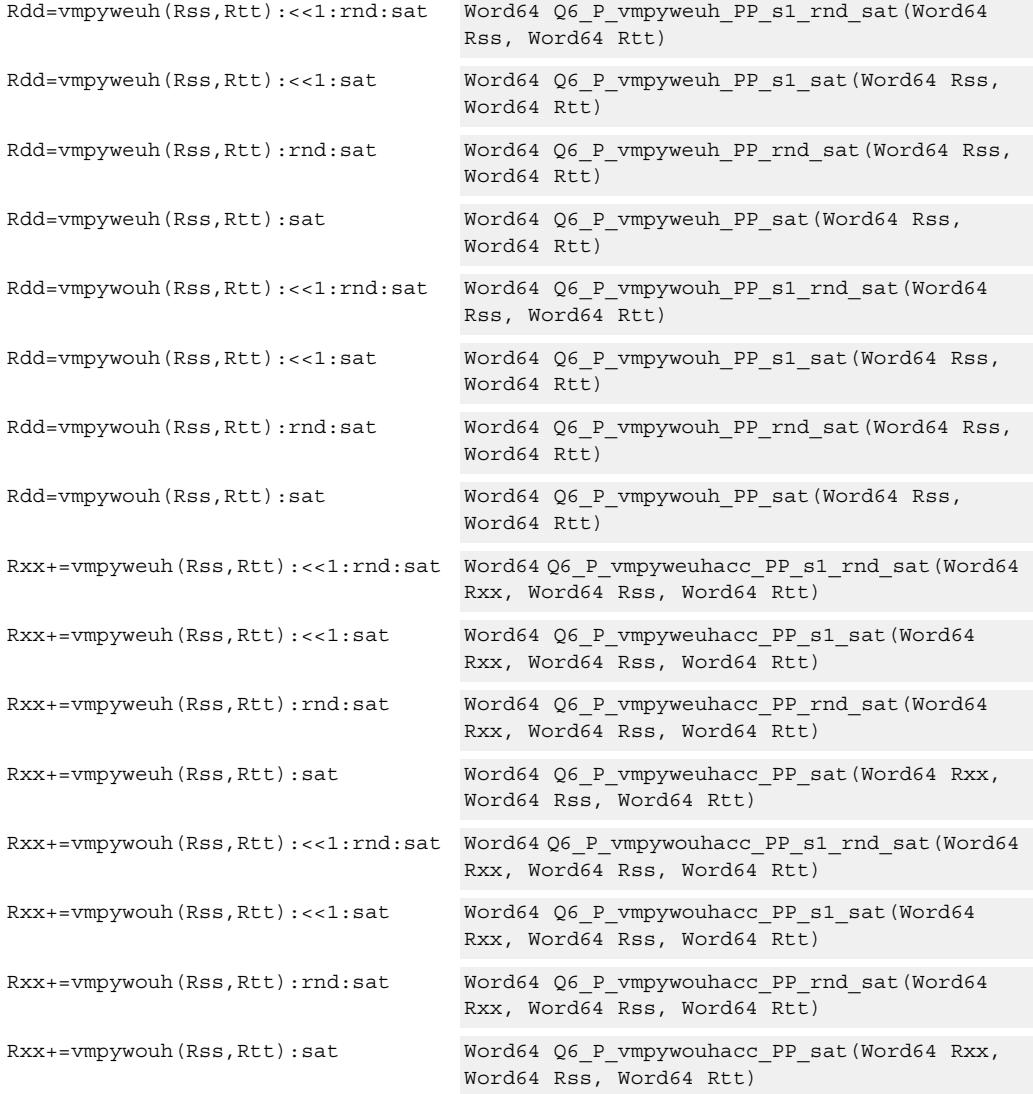

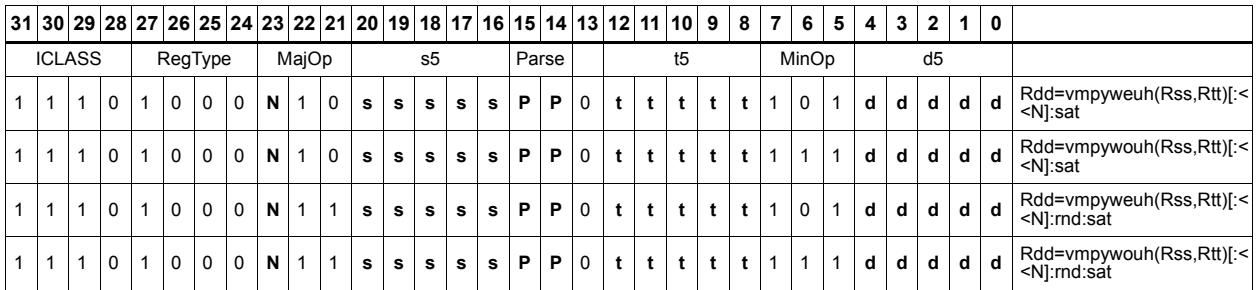

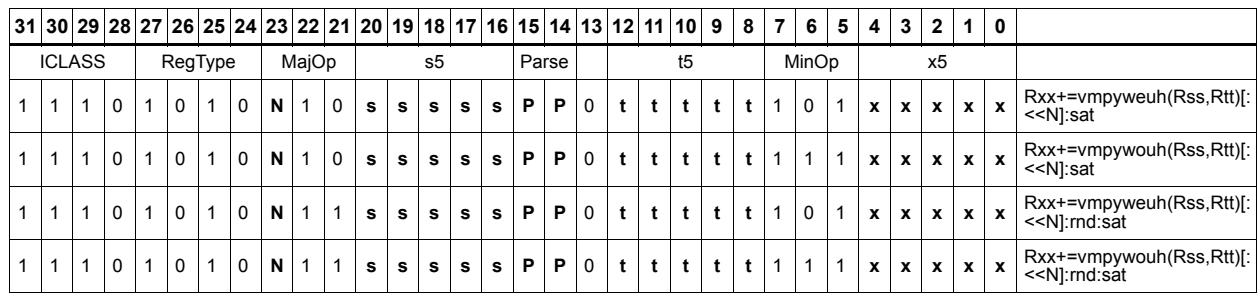

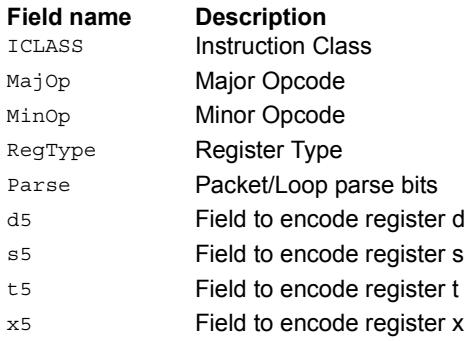

# Multiply signed halfwords

Multiply two signed halfwords. Optionally shift the multiplier result by 1 bit. This result can be accumulated or rounded. The destination/accumulator can be either 32 or 64 bits. For 32-bit results, saturation is optional.

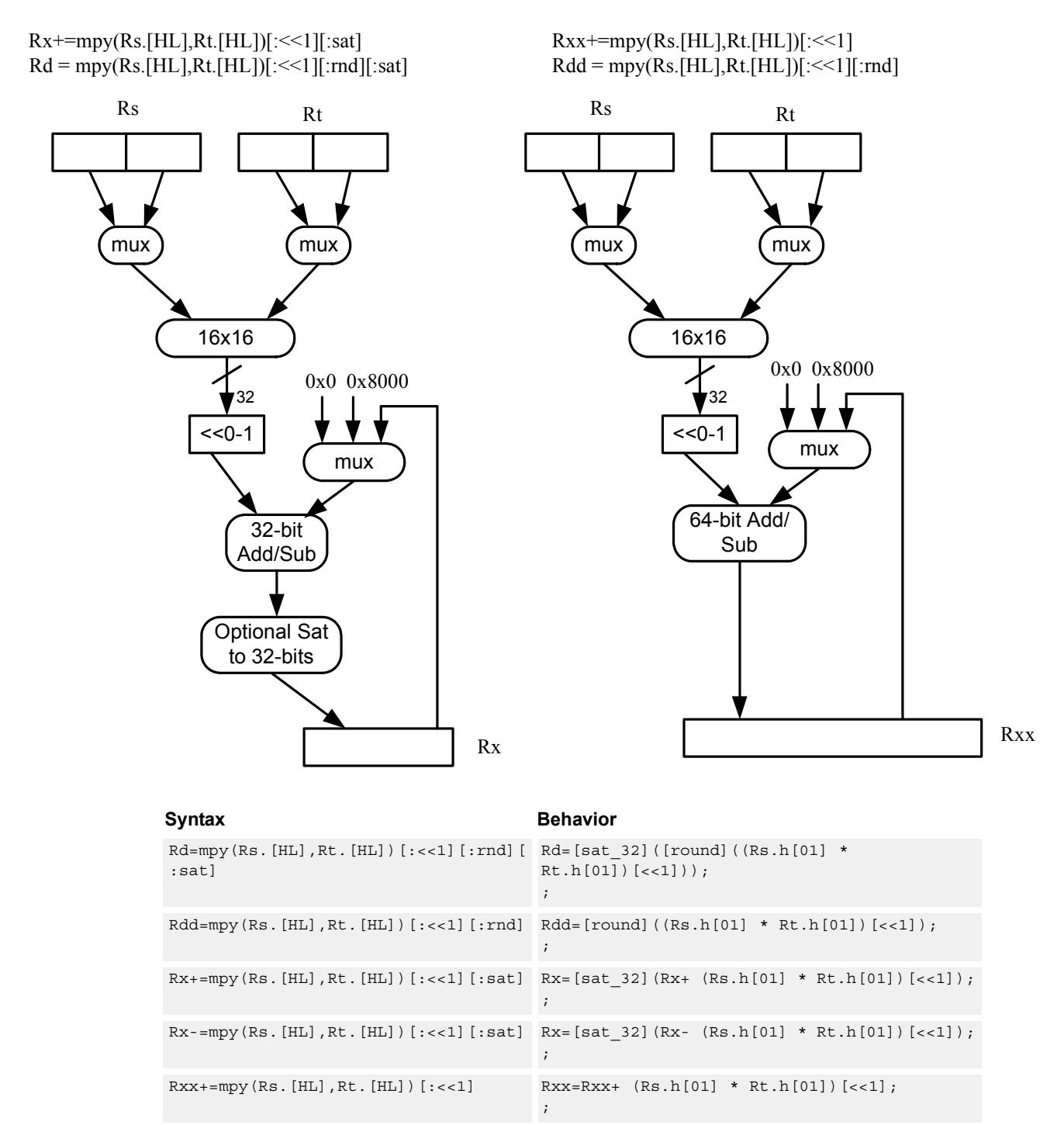

 $Rxx = mpy(Rs.[HL], Rt.[HL])$   $[:<<1]$   $Rxx = Rxx- (Rs.h[01] * Rt.h[01])$   $[<<1]$ ;

;

#### **Notes**

■ If saturation occurs during execution of this instruction (a result is clamped to either maximum or minimum values), the OVF bit in the Status Register is set. OVF remains set until explicitly cleared by a transfer to SR.

#### **Intrinsics**

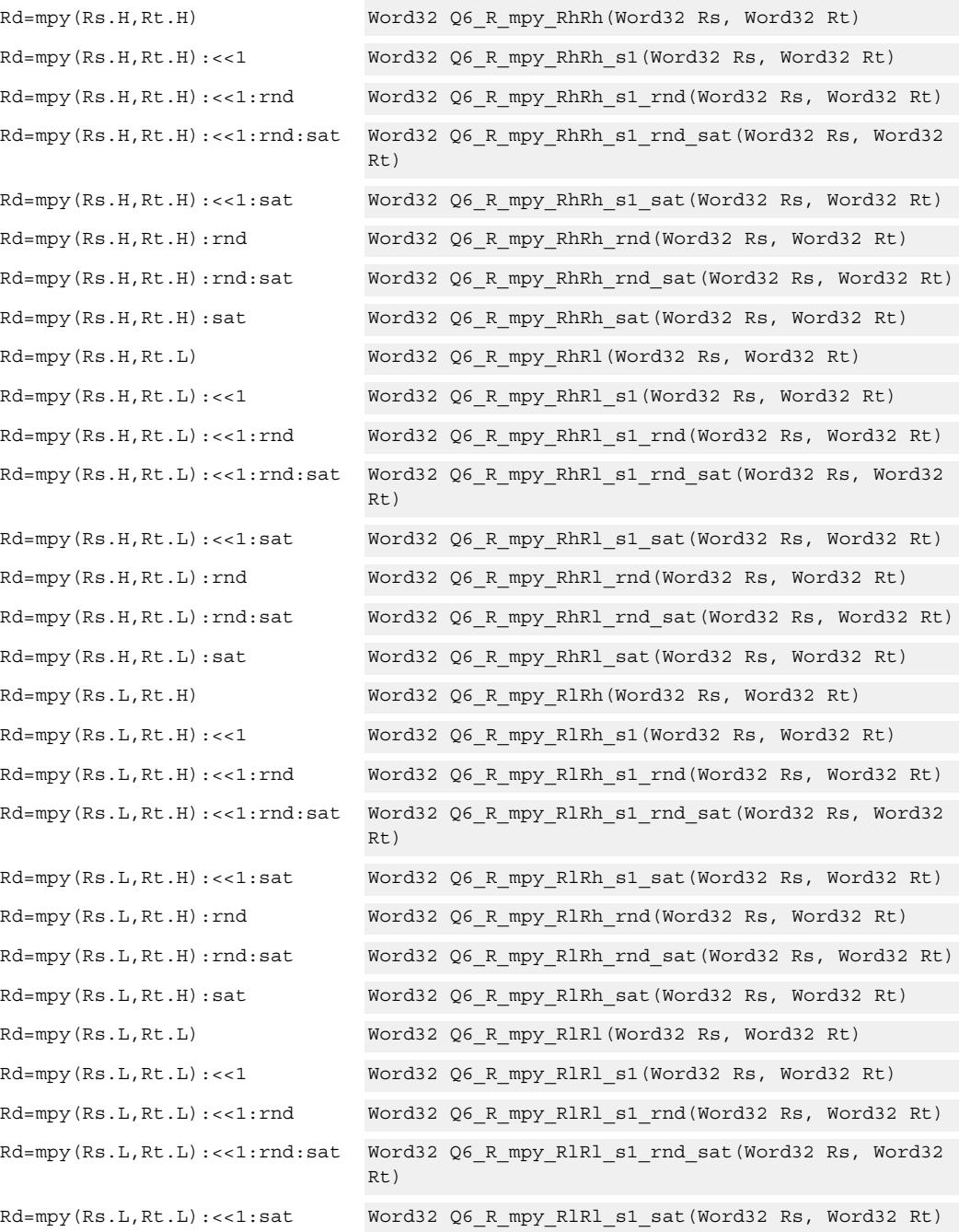

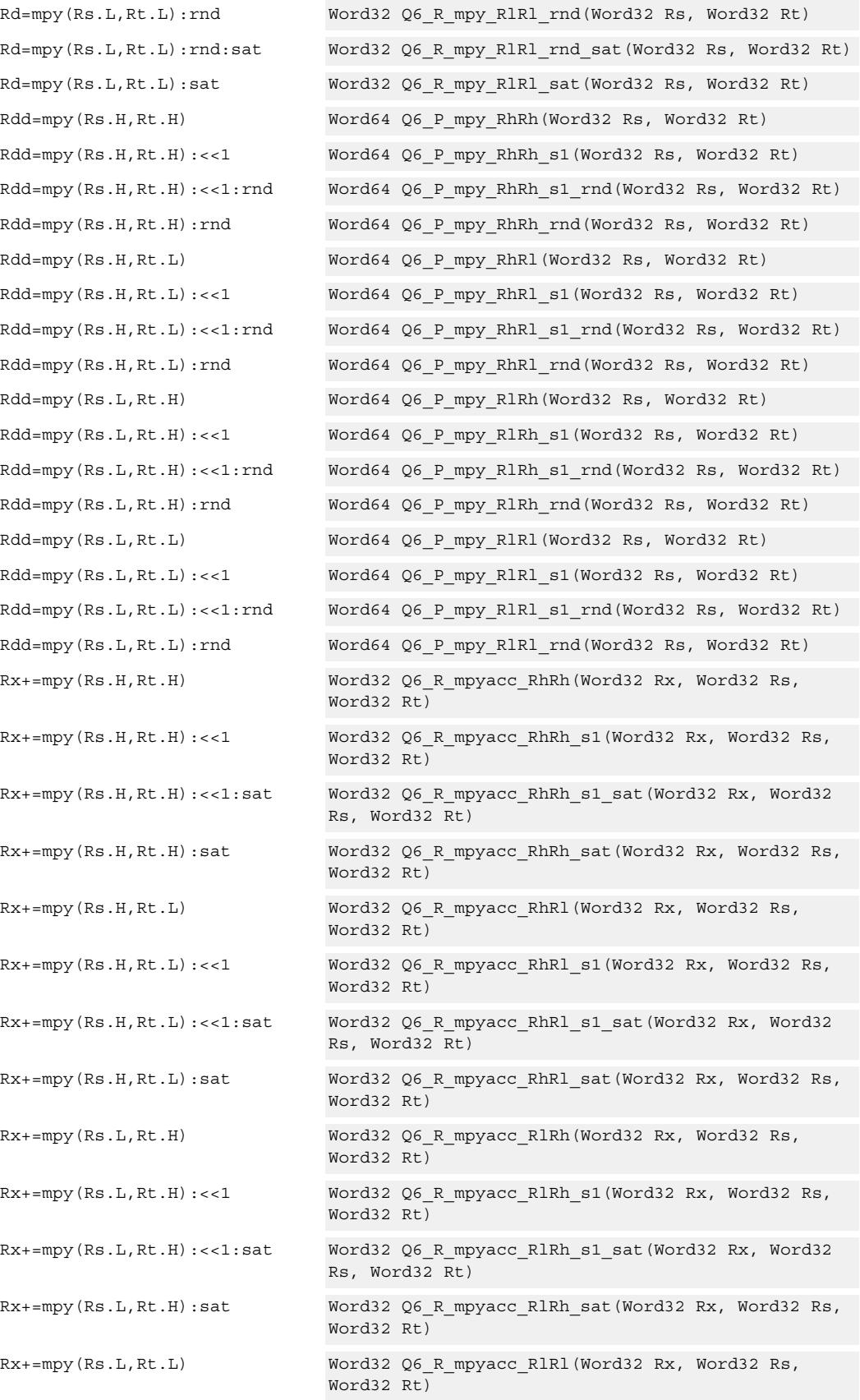

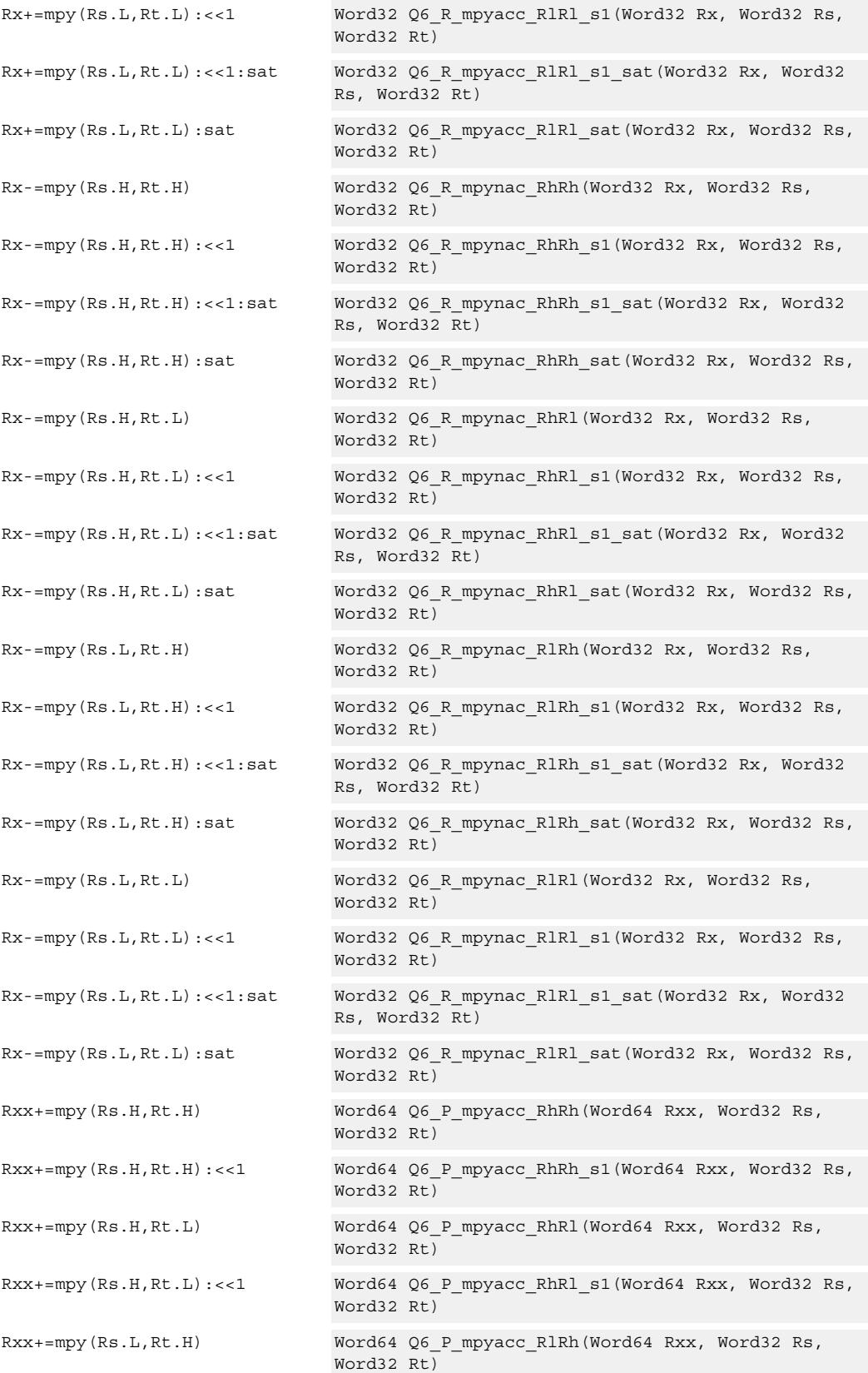

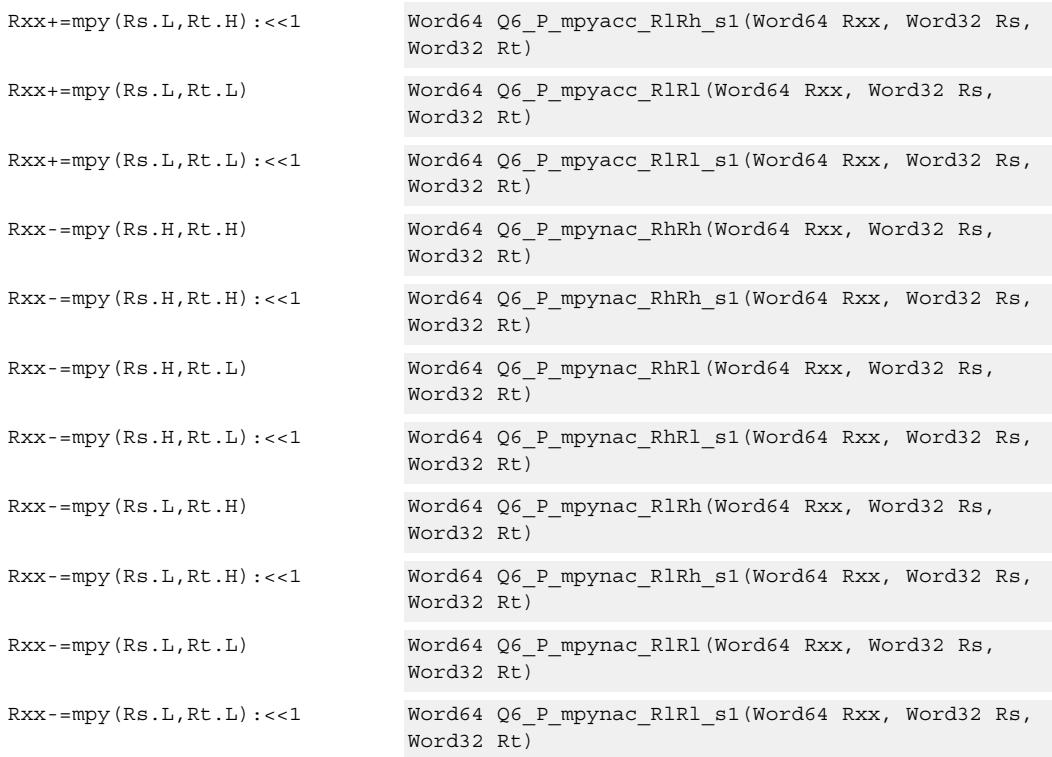

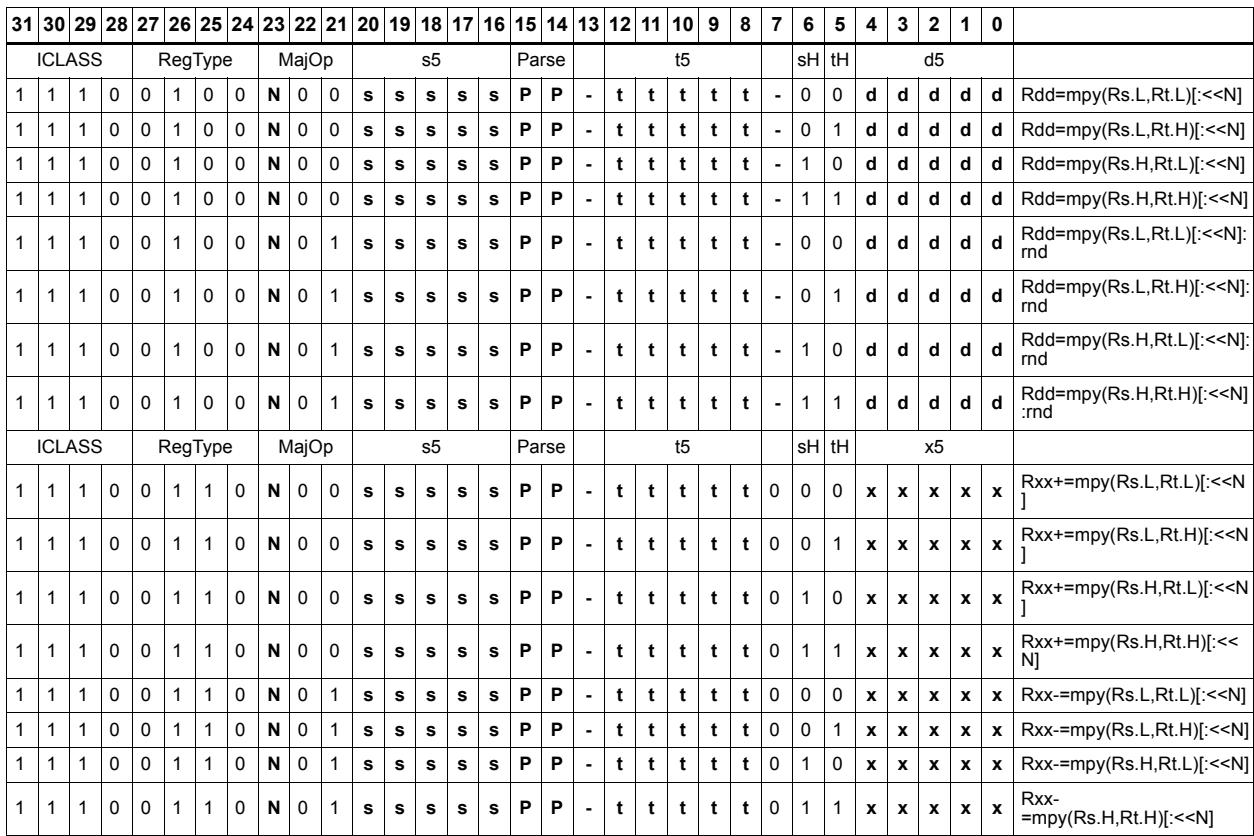

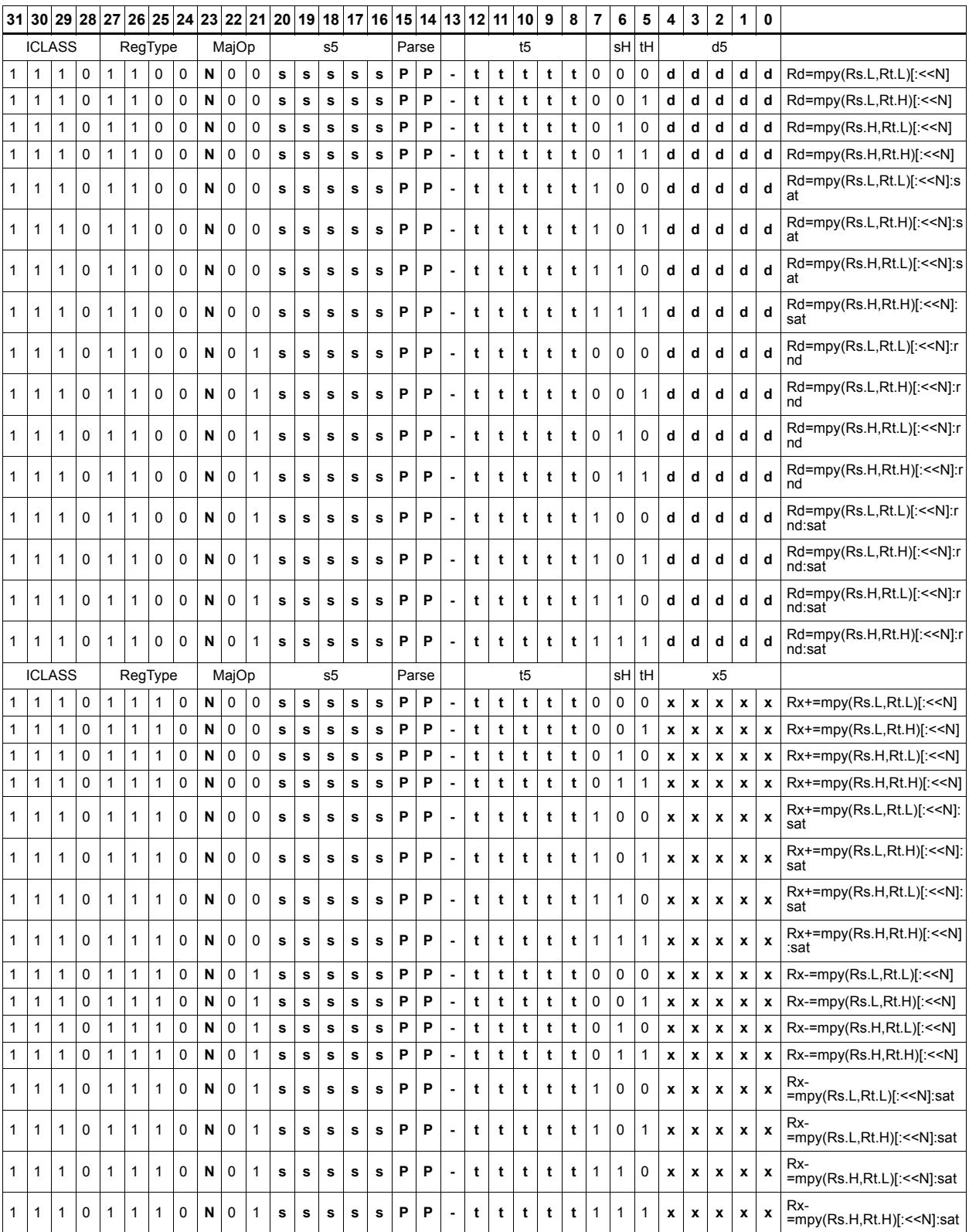

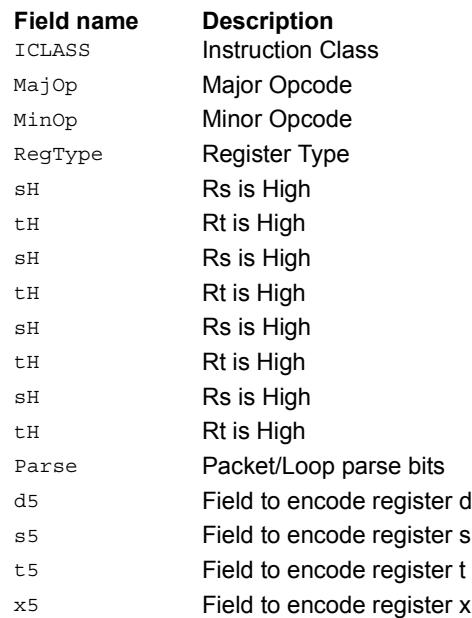

# Multiply unsigned halfwords

Multiply two unsigned halfwords. Scale the result by 0-3 bits. Optionally, add or subtract the result from the accumulator.

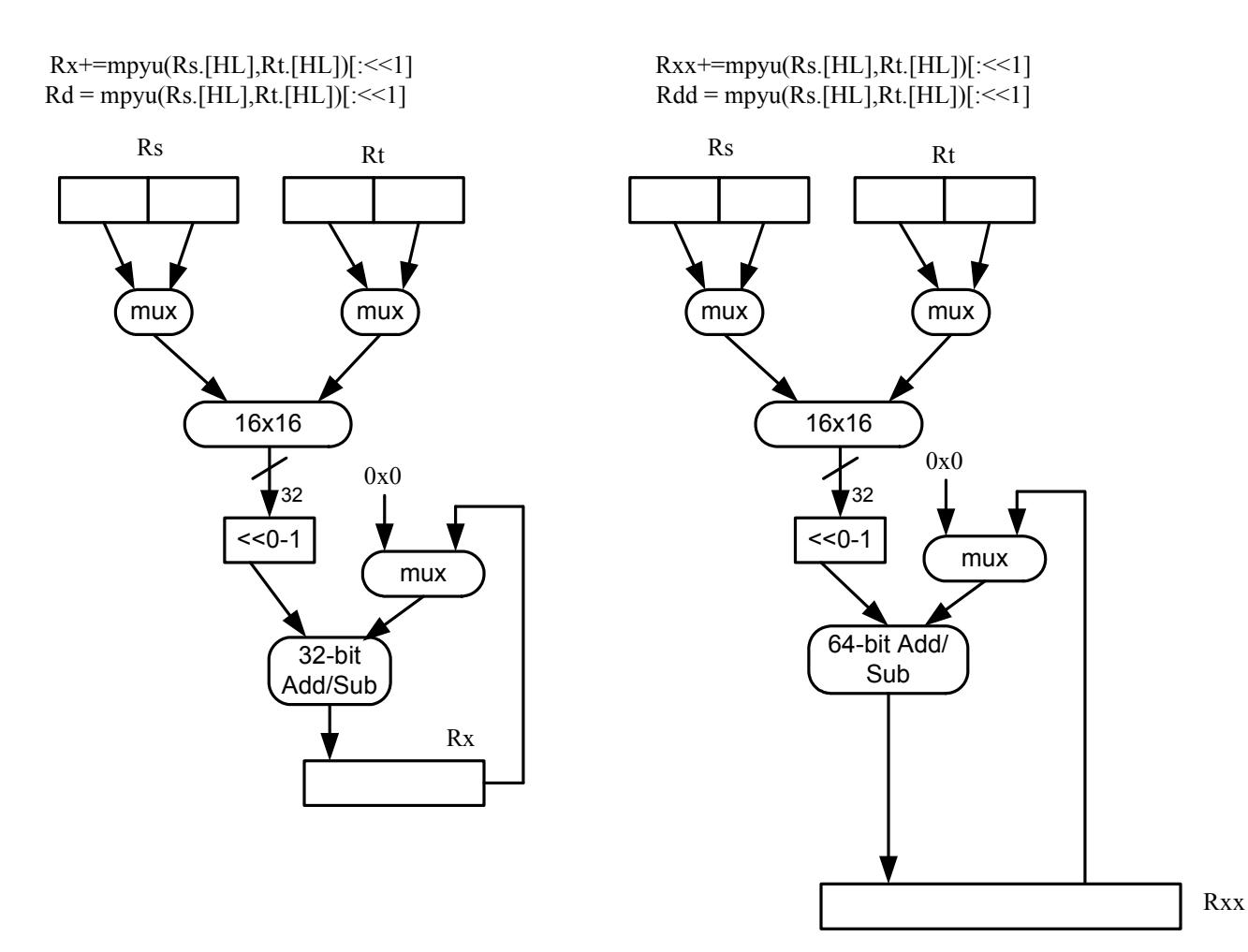

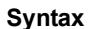

#### **Behavior**

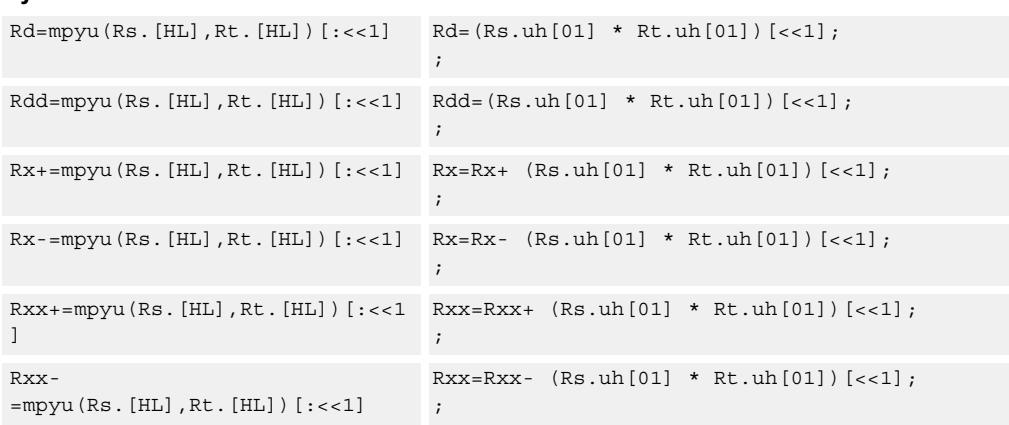

#### **Intrinsics**

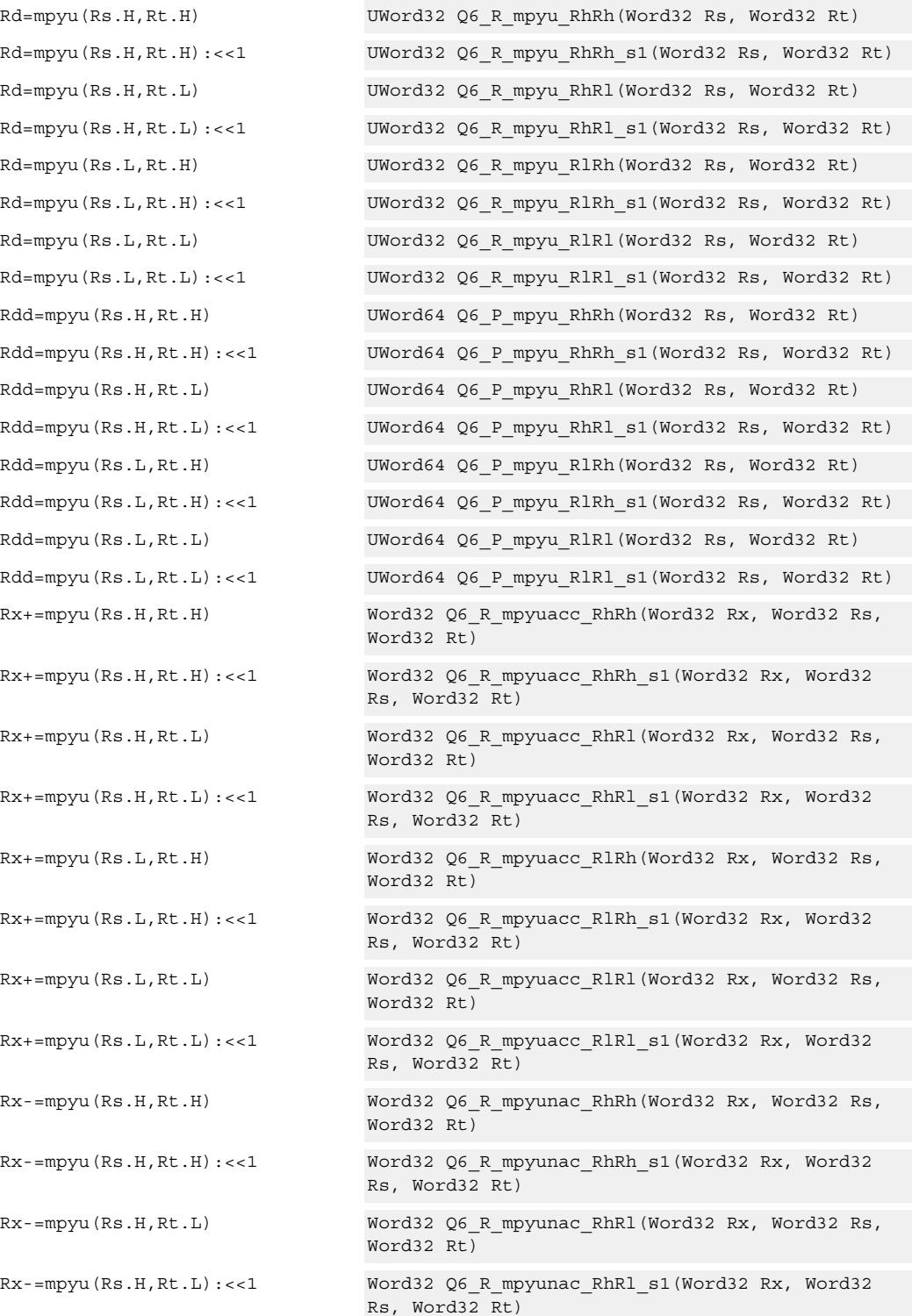

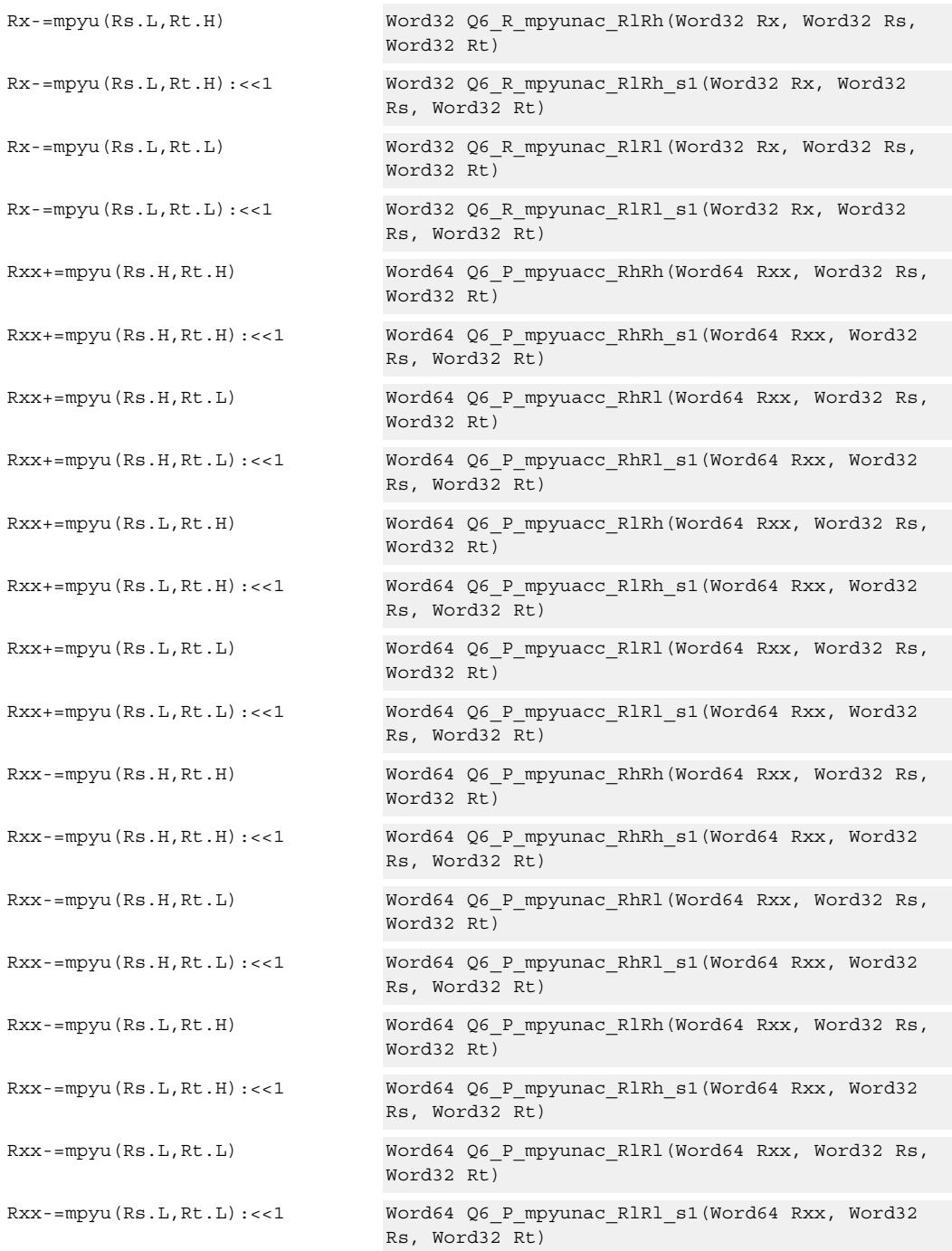

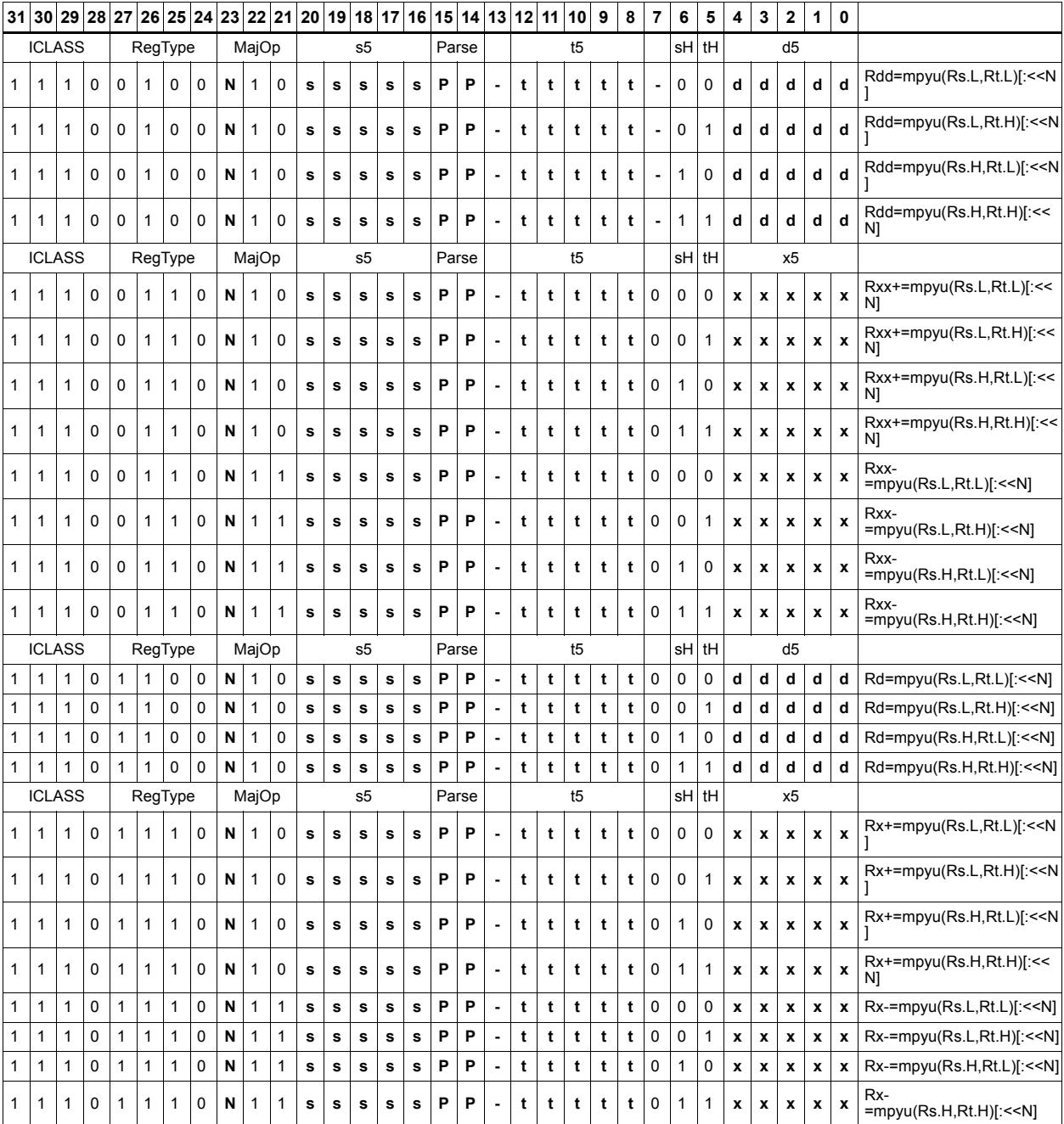

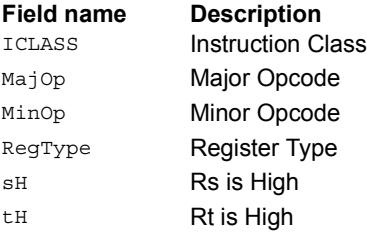

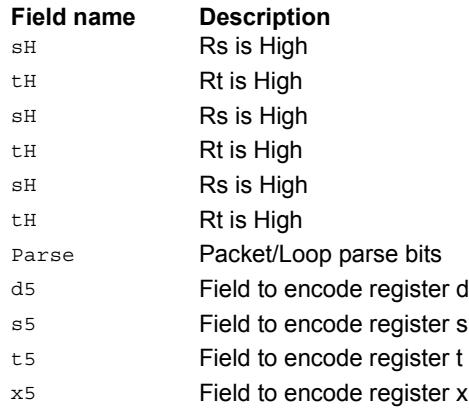

# Polynomial multiply words

Perform a 32x32 carryless polynomial multiply using 32-bit source registers Rs and Rt. The 64-bit result is optionally accumulated (XOR'd) with the destination register. Finite field multiply instructions are useful for many algorithms including scramble code generation, cryptographic algorithms, convolutional, and Reed Solomon codes.

Rxx += pmpyw(Rs,Rt)

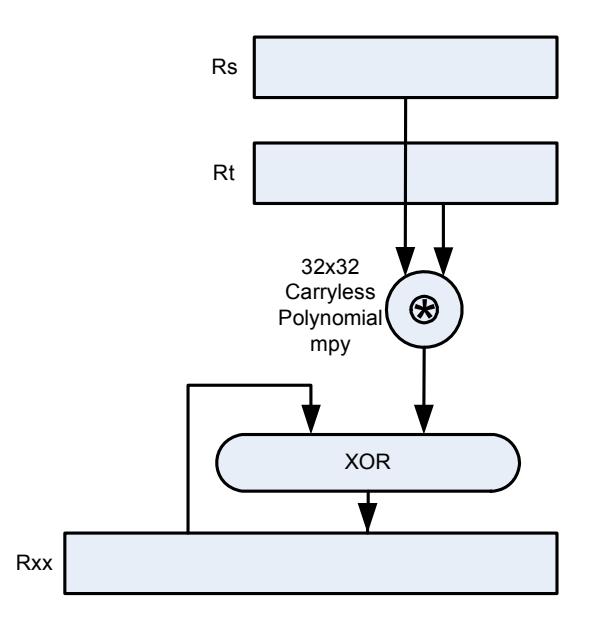

Syntax **Behavior** 

```
Rdd=pmpyw(Rs, Rt) x = Rs.uw[0];y = Rt.uw[0];
                                                               prod = 0;
                                                                for(i=0; i < 32; i++) {
                                                                        if((y \gg i) \& 1) \text{ prod} '= (x \ll i);}
                                                               Rdd = prod;
\mathtt{Rxx}^{\star}=\mathtt{pmpyw}\left(\mathtt{Rs},\mathtt{Rt}\right) \qquad \qquad \mathtt{x} \ = \ \mathtt{Rs.uw}\left[\begin{smallmatrix}0\end{smallmatrix}\right];y = Rt.uw[0];prod = 0;
                                                                for(i=0; i < 32; i++) {
                                                                       \texttt{if}(\, (\texttt{y} \, \texttt{>>} \, \texttt{i}) \, \, \texttt{\&} \, \, 1) \, \, \texttt{prod} \, \texttt{`=} \, \, (\texttt{x} \, \texttt{<<} \, \texttt{i}) \, \texttt{;}}
                                                                Rxx \sim prod;
```
#### **Intrinsics**

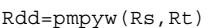

Word64 Q6\_P\_pmpyw\_RR(Word32 Rs, Word32 Rt)

Rxx^=pmpyw(Rs,Rt) Word64 Q6\_P\_pmpywxacc\_RR(Word64 Rxx, Word32 Rs, Word32 Rt)

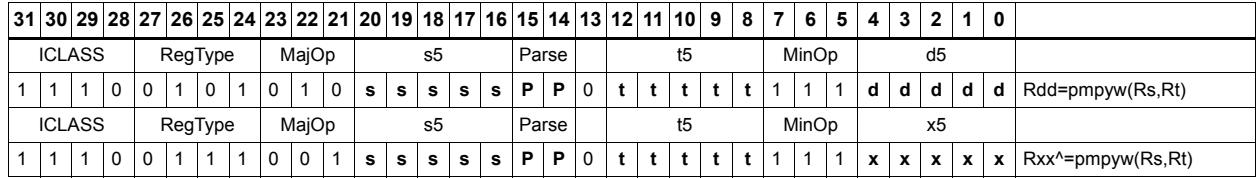

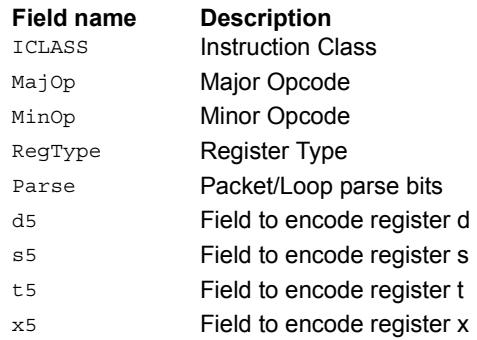

# Vector reduce multiply word by signed half (32x16)

Perform mixed precision vector multiply operations and accumulate the results. A 32-bit word from vector Rss is multiplied by a 16-bit halfword (either even or odd) from vector Rtt. The multiplication is performed as a signed 32x16, which produces a 48-bit result. This result is optionally scaled left by one bit. A similar operation is performed for both words in Rss, and the two results are accumulated. The final result is optionally accumulated with Rxx.

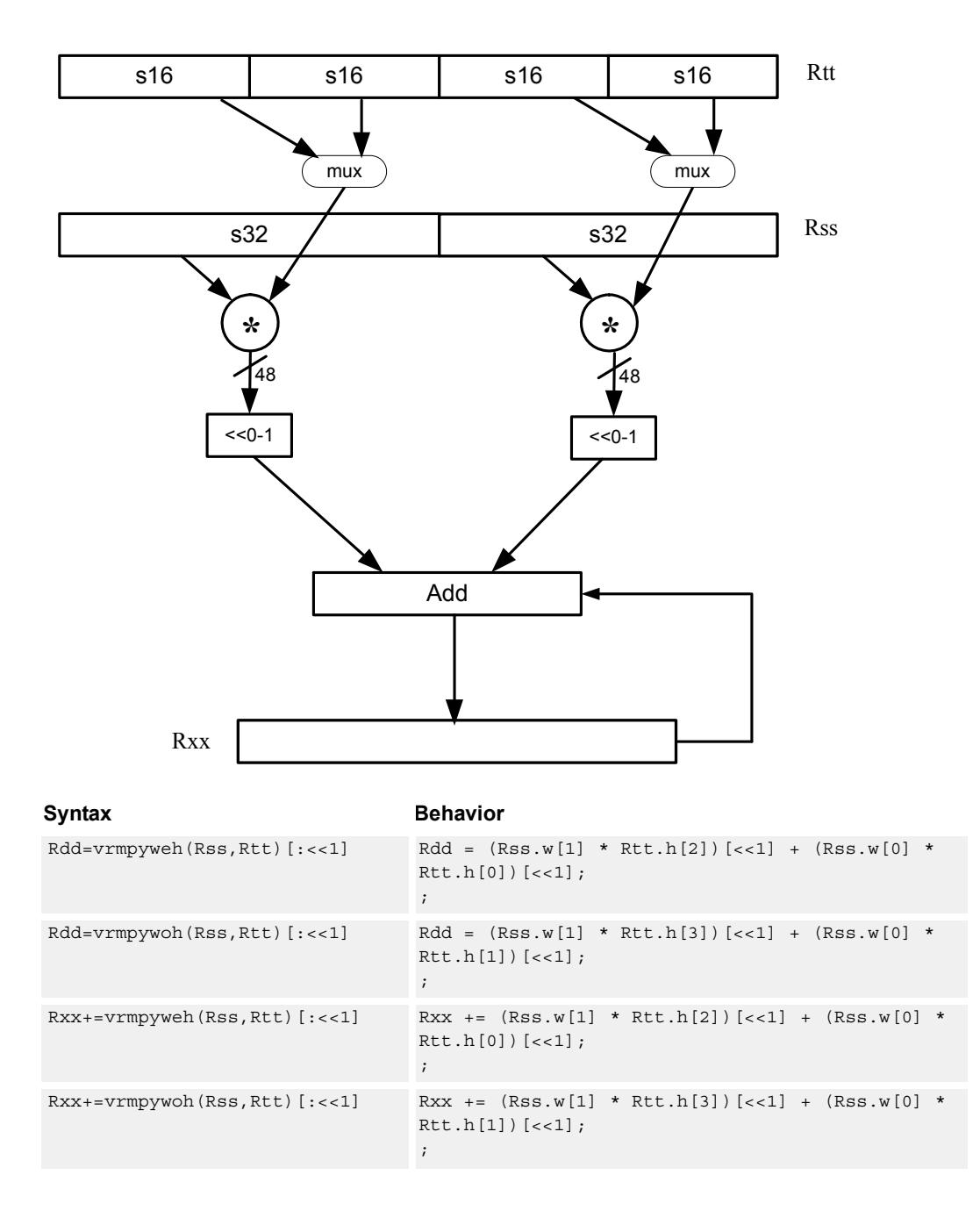

### **Intrinsics**

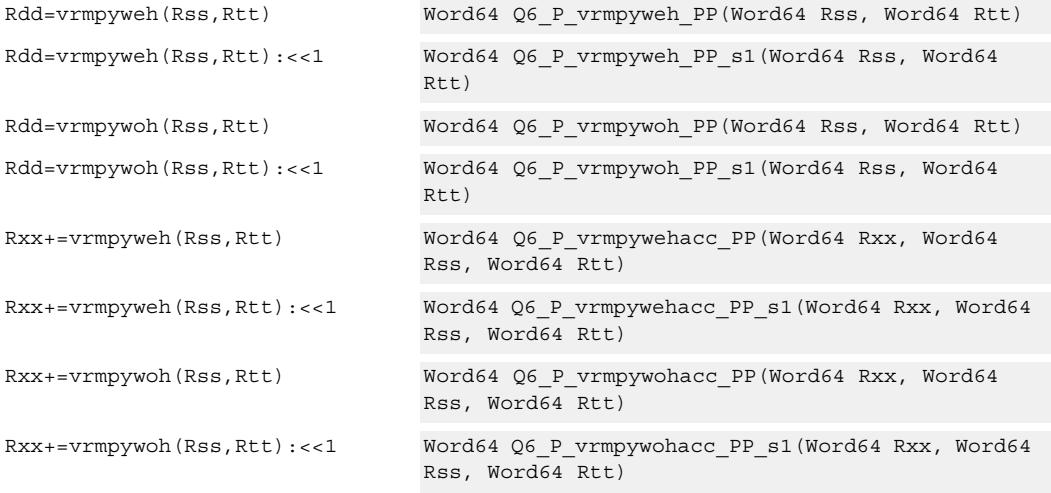

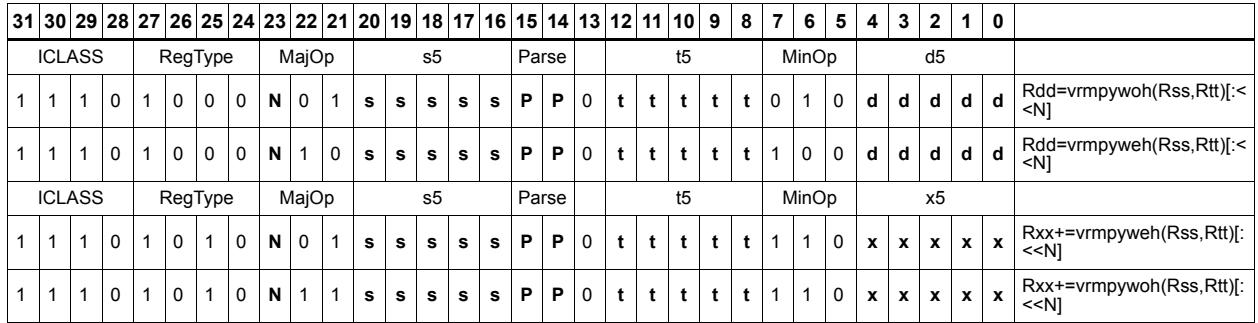

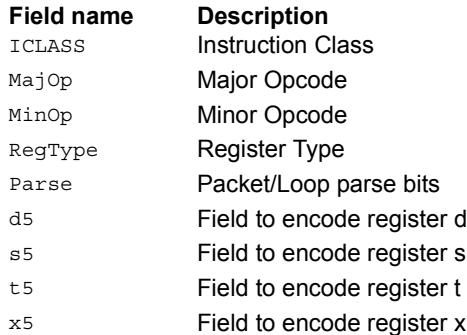

# Multiply and use upper result

Multiply two signed or unsigned 32-bit words. Take the upper 32-bits of this results store to a single destination register. Optional rounding is available.

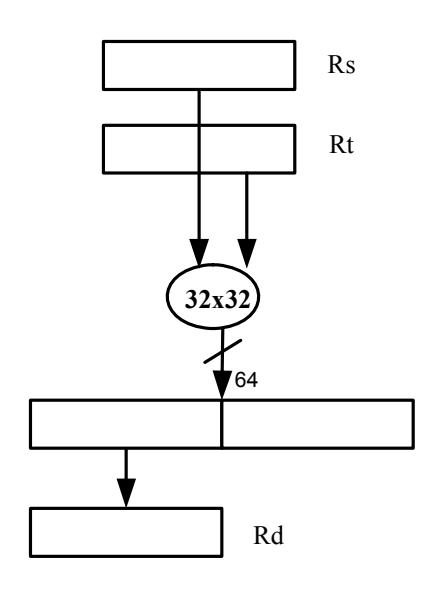

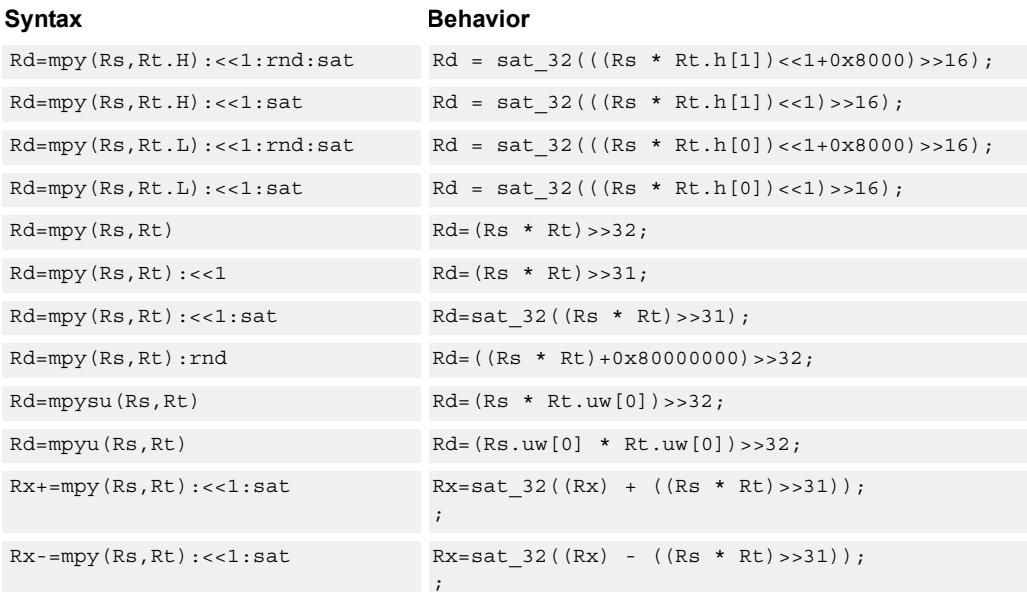

### **Class: XTYPE (slots 2,3)**

#### **Notes**

■ If saturation occurs during execution of this instruction (a result is clamped to either maximum or minimum values), the OVF bit in the Status Register is set. OVF remains set until explicitly cleared by a transfer to SR.

#### **Intrinsics**

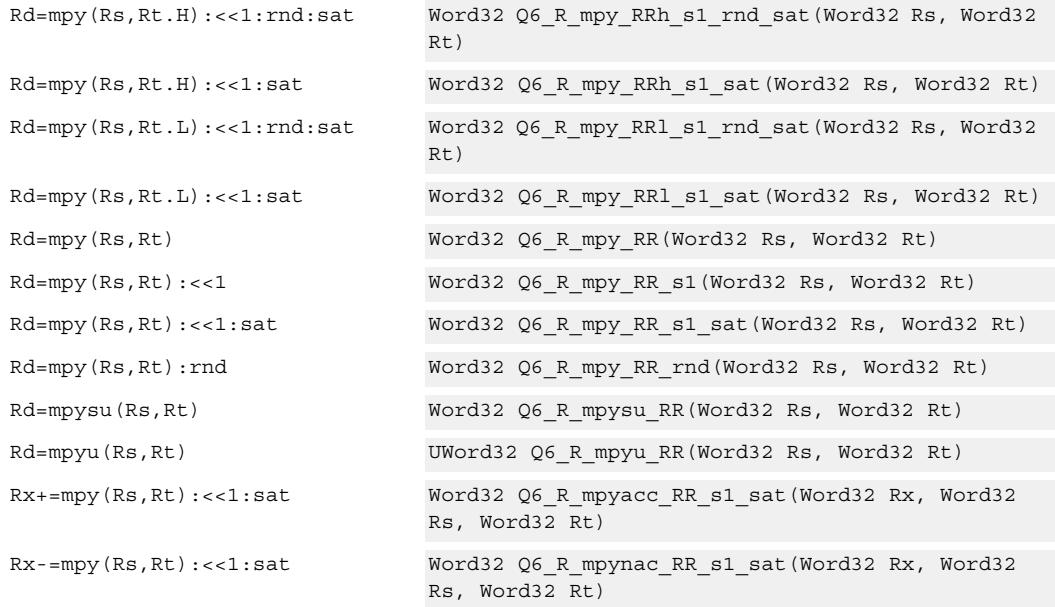

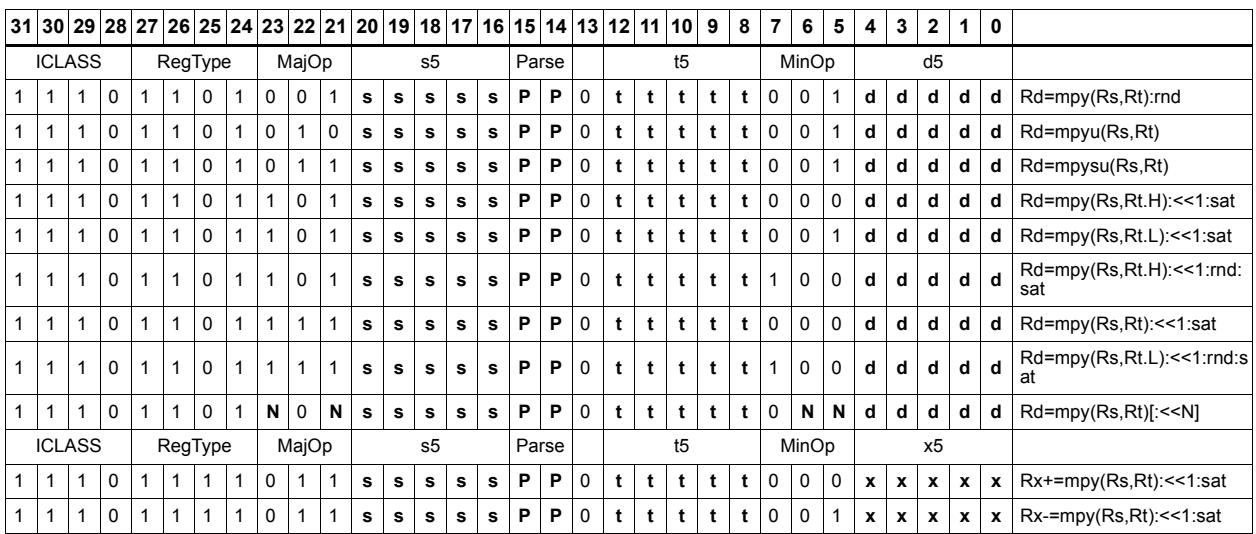

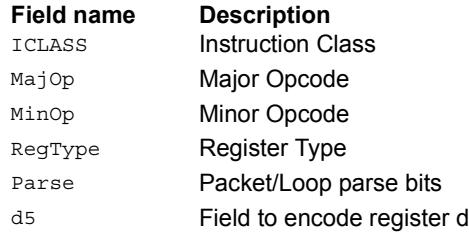

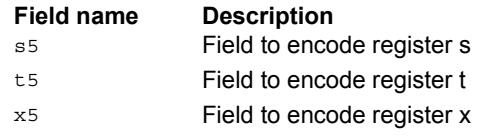

# Multiply and use full result

Multiply two signed or unsigned 32-bit words. Optionally, add or subtract this value from the 64-bit accumulator. The result is a full-precision 64-bit value.

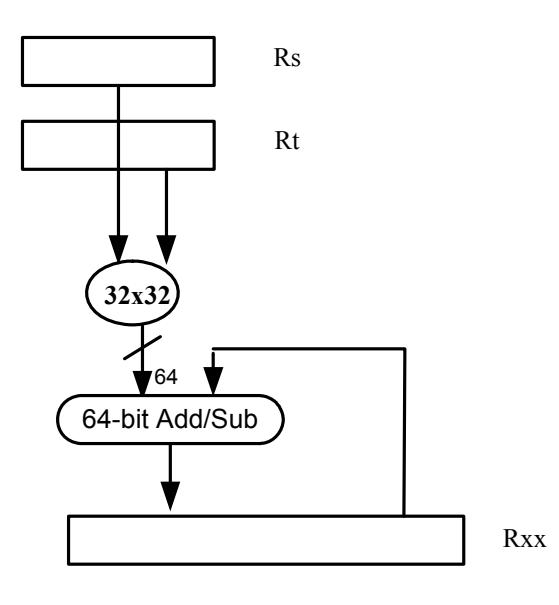

#### Syntax **Behavior**

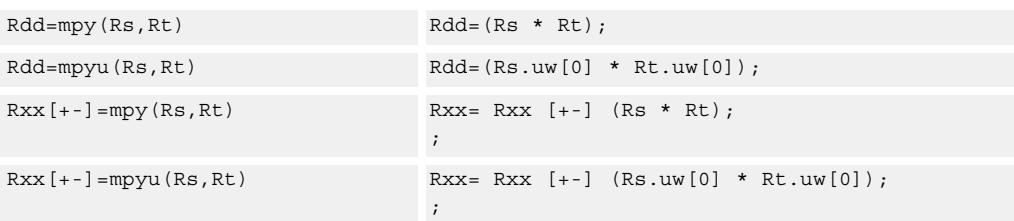

## **Class: XTYPE (slots 2,3)**

#### **Intrinsics**

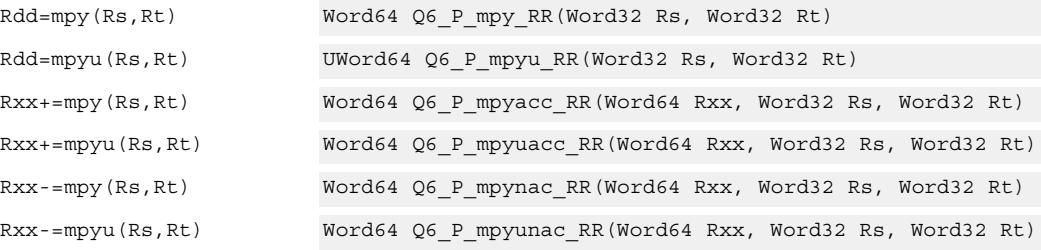

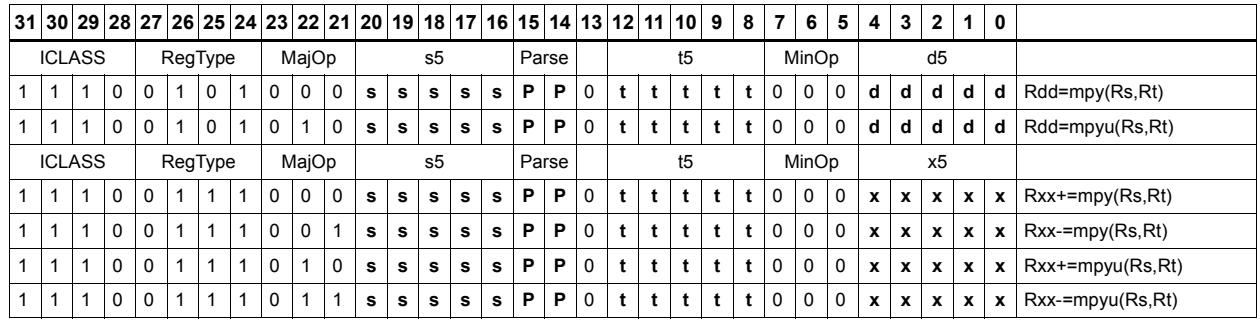

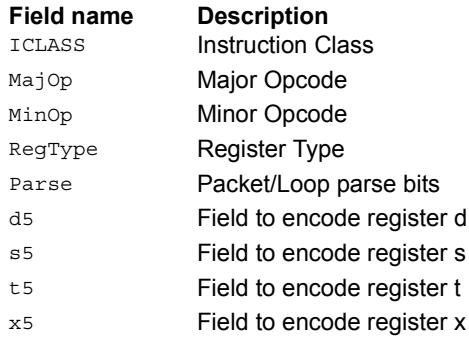
# Vector dual multiply

Multiply four 16-bit halfwords in Rss by the corresponding 16-bit halfwords in Rtt. The two lower results are scaled and added. The lower word of the accumulator is optionally added. This result is saturated to 32 bits and stored in the lower word of the accumulator. The same operation is performed on the upper two products using the upper word of the accumulator.

Rxx+=vdmpy(Rss,Rtt):sat

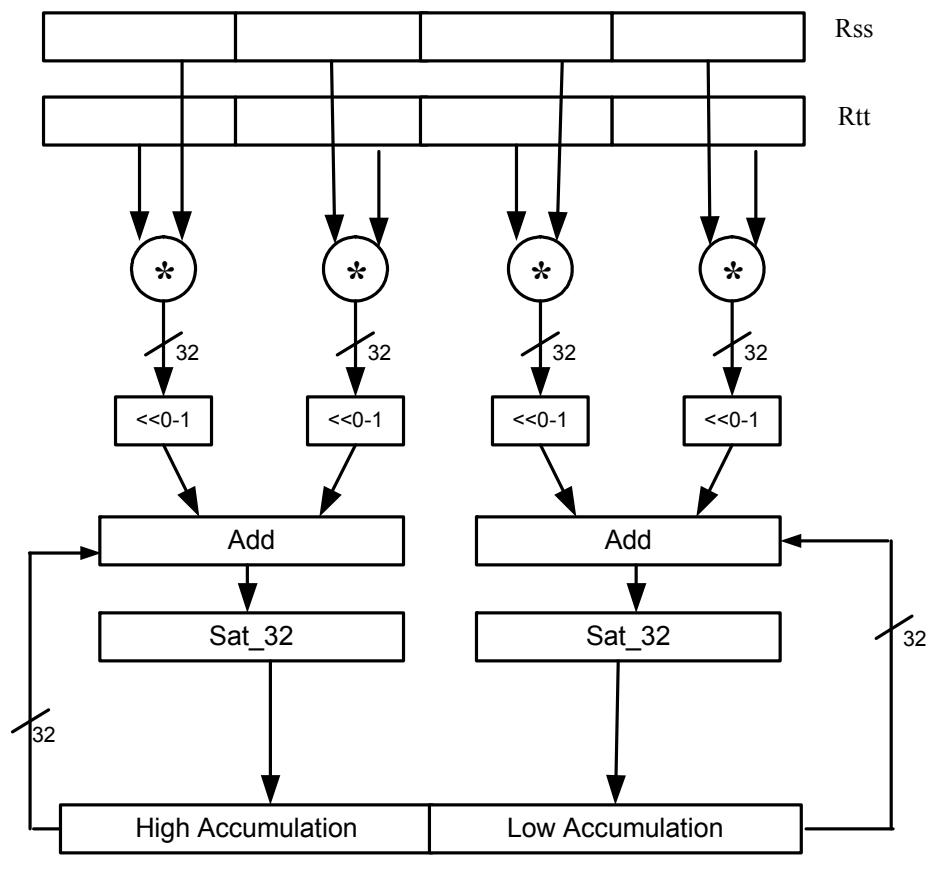

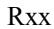

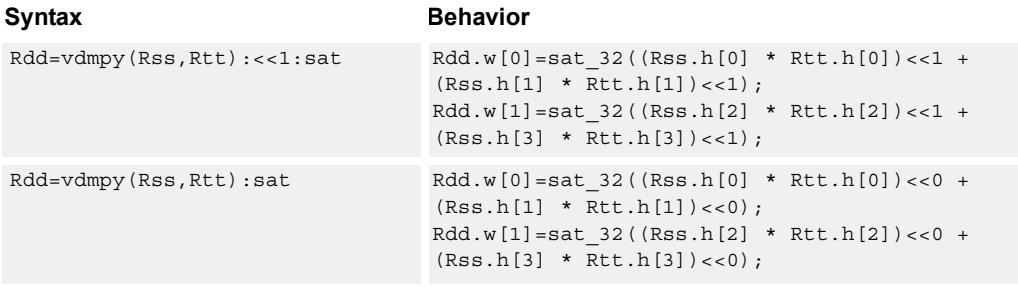

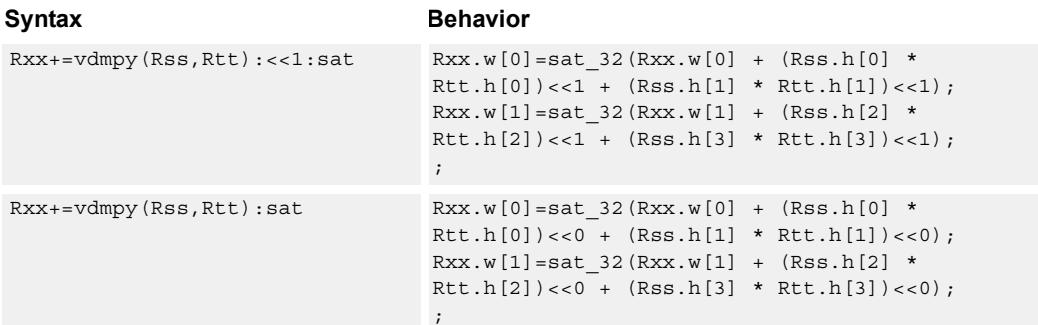

### **Notes**

■ If saturation occurs during execution of this instruction (a result is clamped to either maximum or minimum values), the OVF bit in the Status Register is set. OVF remains set until explicitly cleared by a transfer to SR.

### **Intrinsics**

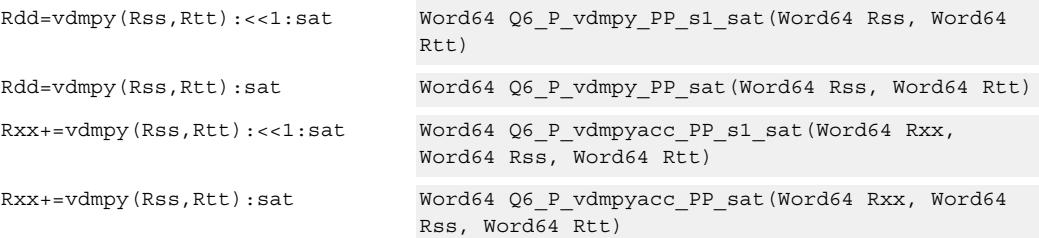

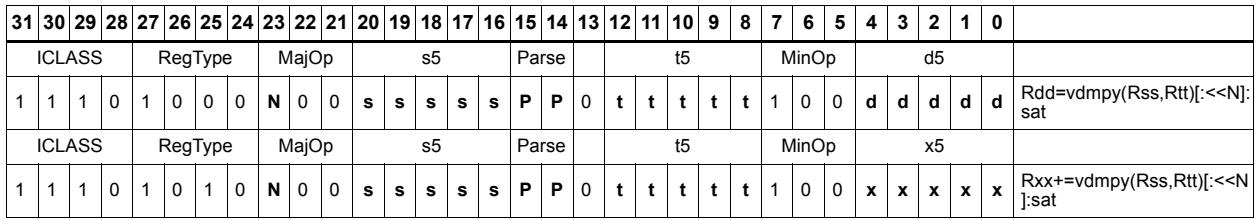

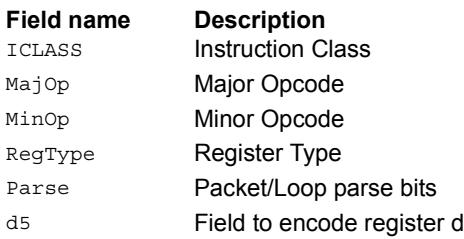

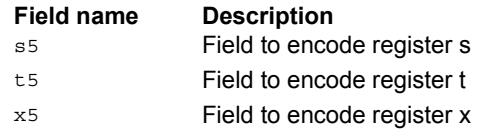

# Vector dual multiply with round and pack

Multiply four 16-bit halfwords in Rss by the corresponding 16-bit halfwords in Rtt. The two lower results are scaled and added together with a rounding constant. This result is saturated to 32 bits, and the upper 16 bits of this result are stored in the lower 16 bits of the destination register. The same operation is performed on the upper two products and the result is stored in the upper 16-bit halfword of the destination.

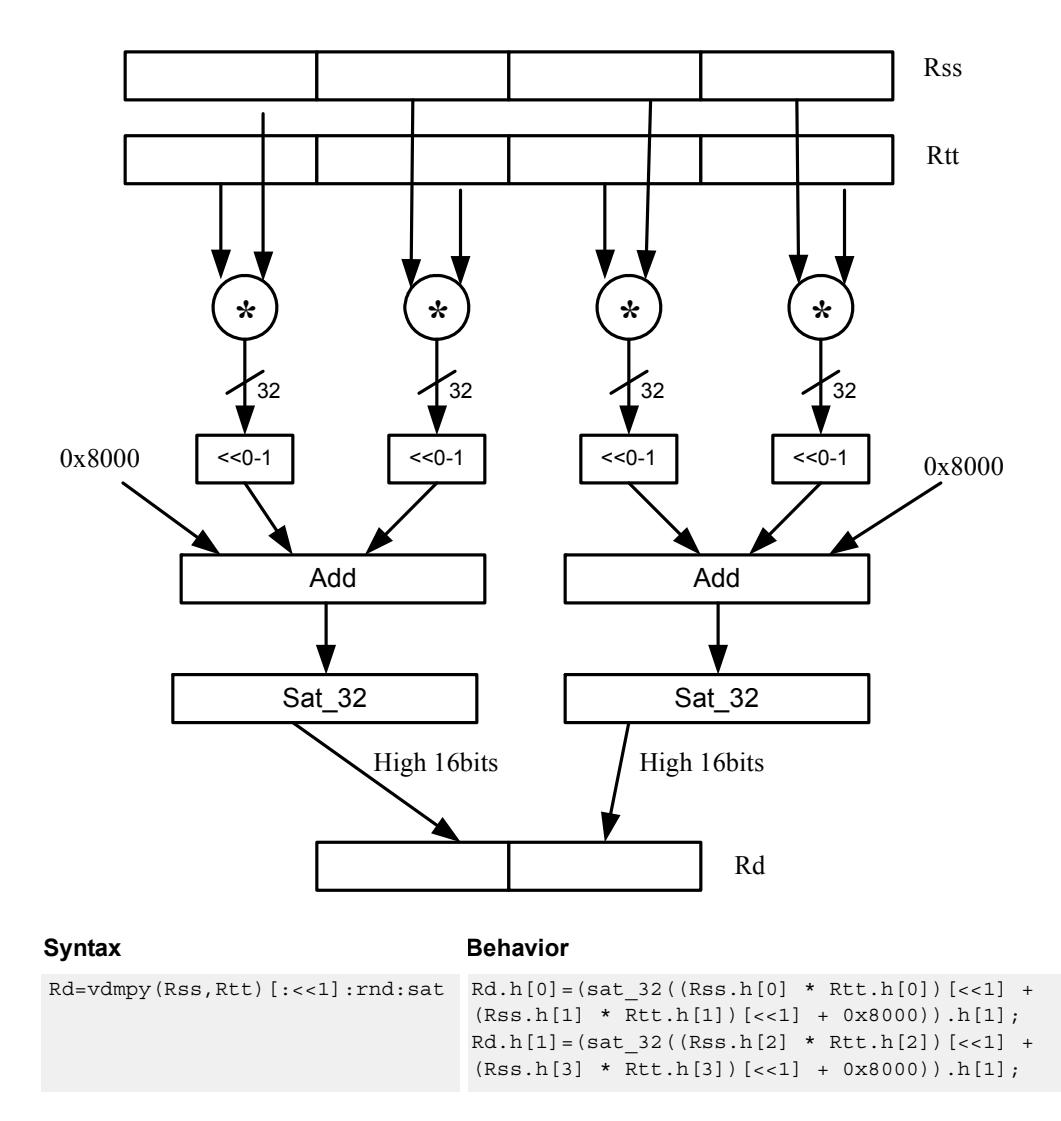

Rd=vdmpy(Rss,Rtt):rnd:sat

**Class: XTYPE (slots 2,3)**

#### **Notes**

■ If saturation occurs during execution of this instruction (a result is clamped to either maximum or minimum values), the OVF bit in the Status Register is set. OVF remains set until explicitly cleared by a transfer to SR.

### **Intrinsics**

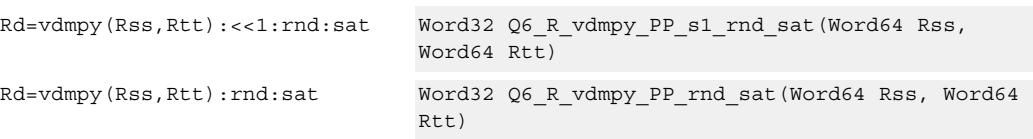

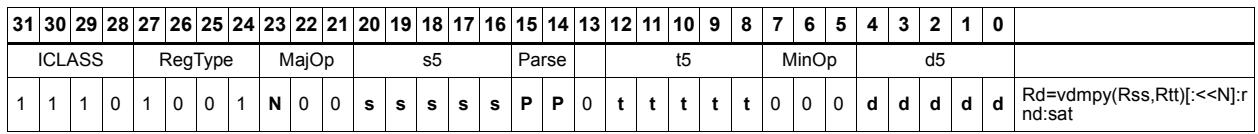

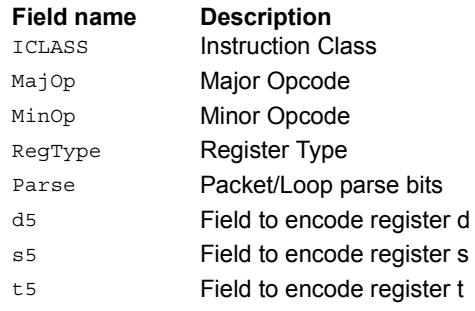

# Vector reduce multiply bytes

Multiply eight 8-bit bytes in Rss by the corresponding 8-bit bytes in Rtt. The four lower results are accumulated. The lower word of the accumulator is optionally added. This result is stored in the lower 32 bits of the accumulator. The same operation is performed on the upper four products using the upper word of the accumulator. The eight bytes of Rss can be treated as either signed or unsigned.

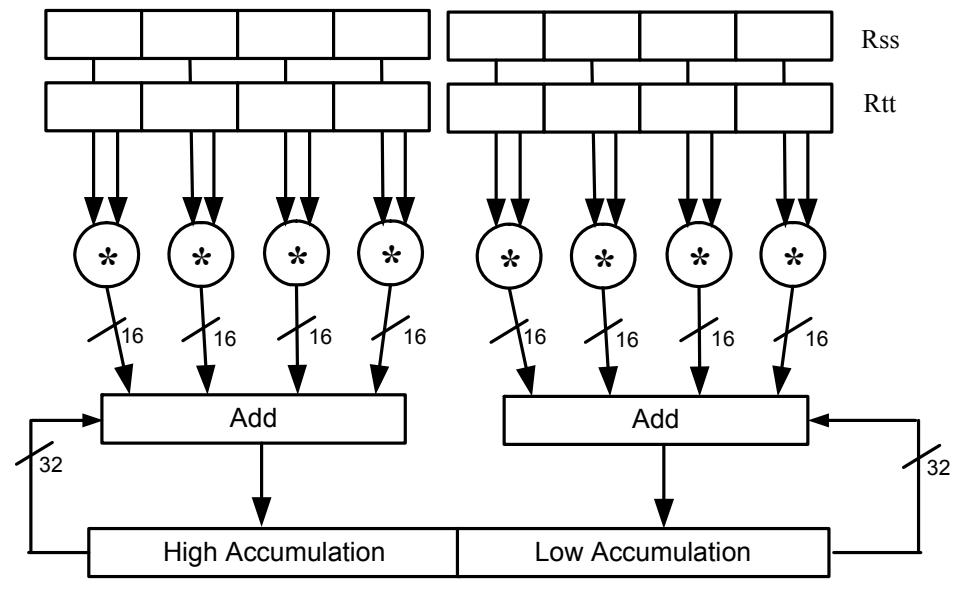

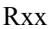

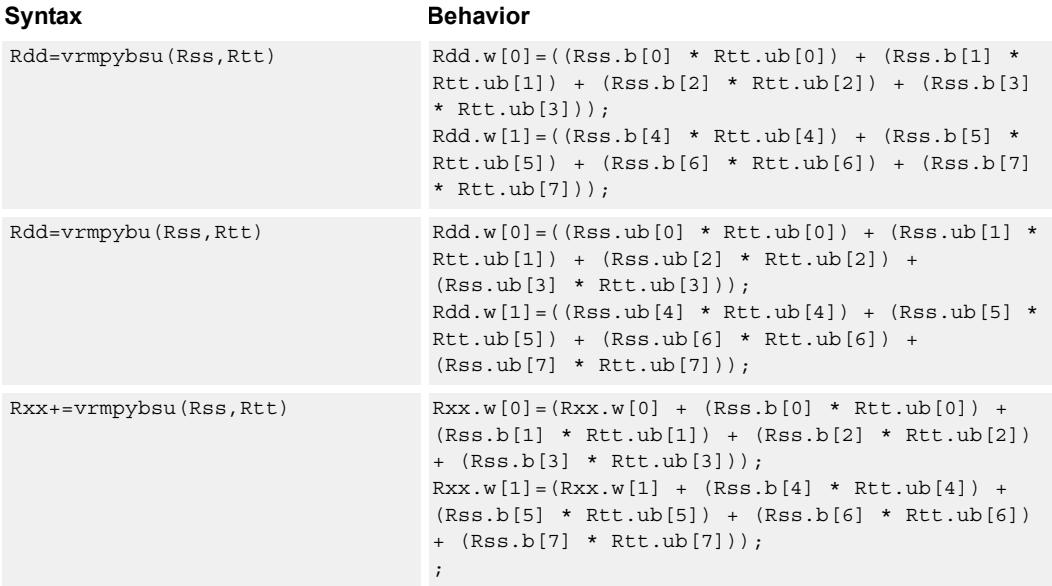

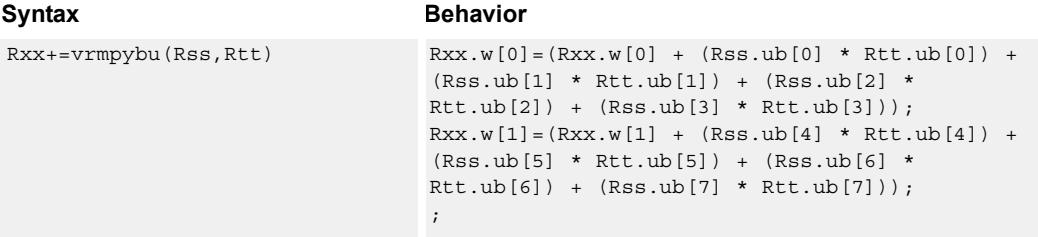

#### **Intrinsics**

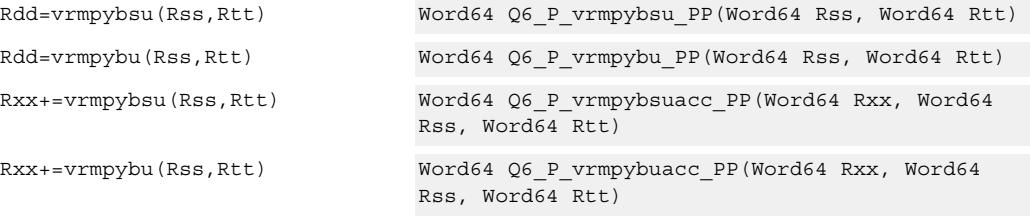

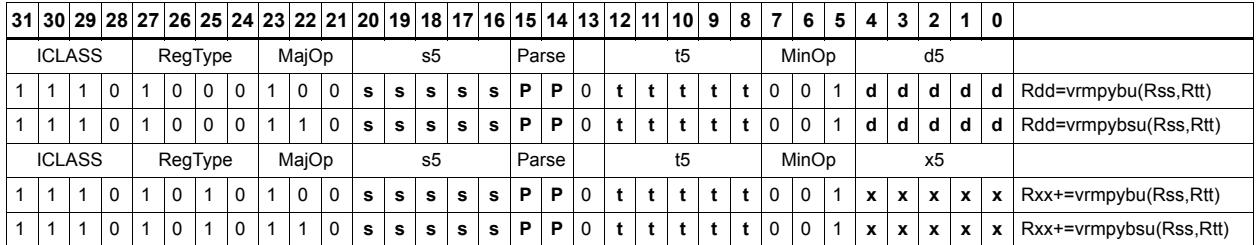

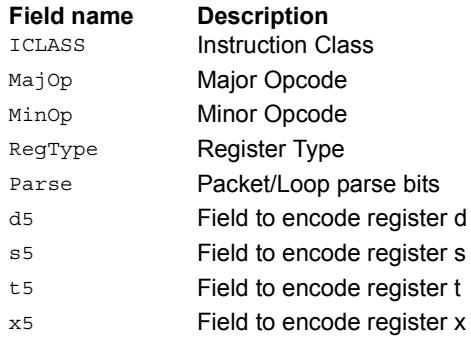

# Vector dual multiply signed by unsigned bytes

Multiply eight 8-bit signed bytes in Rss by the corresponding 8-bit unsigned bytes in Rtt. Add the results in pairs, and optionally add the accumulator. The results are saturated to signed 16 bits and stored in the four halfwords of the destination register.

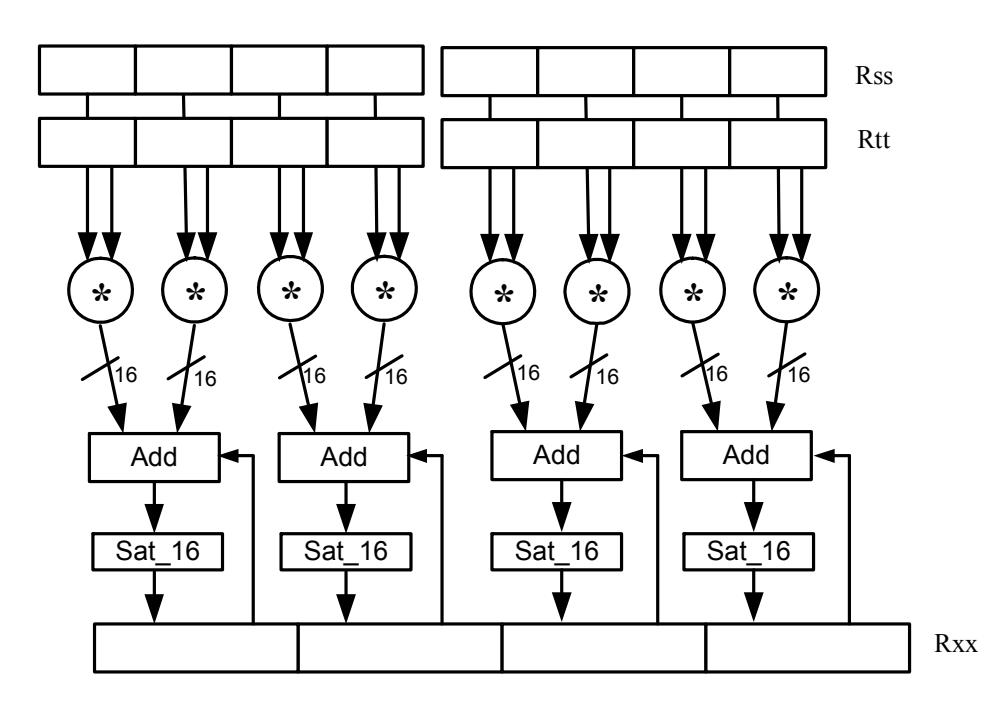

Syntax **Behavior** 

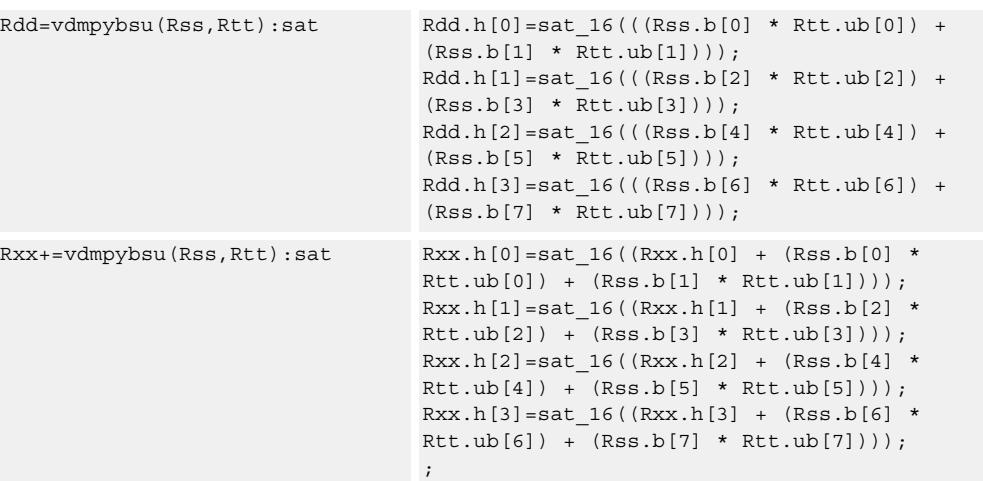

### **Class: XTYPE (slots 2,3)**

#### **Notes**

■ If saturation occurs during execution of this instruction (a result is clamped to either maximum or minimum values), the OVF bit in the Status Register is set. OVF remains set until explicitly cleared by a transfer to SR.

### **Intrinsics**

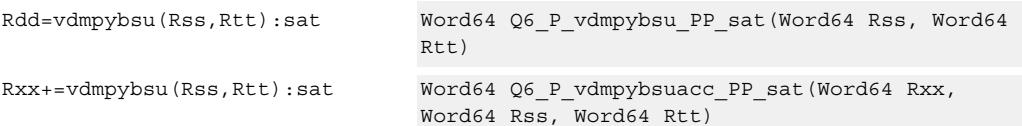

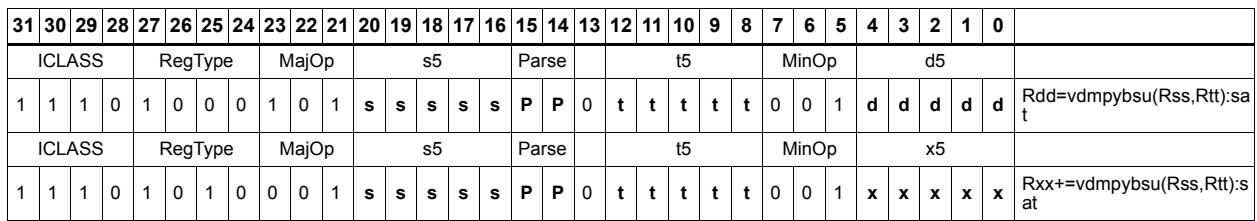

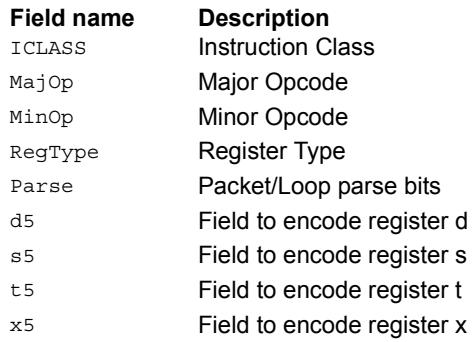

# Vector multiply even halfwords

Multiply the even 16-bit halfwords from Rss and Rtt separately. Optionally accumulate with the low and high words of the destination register pair and optionally saturate.

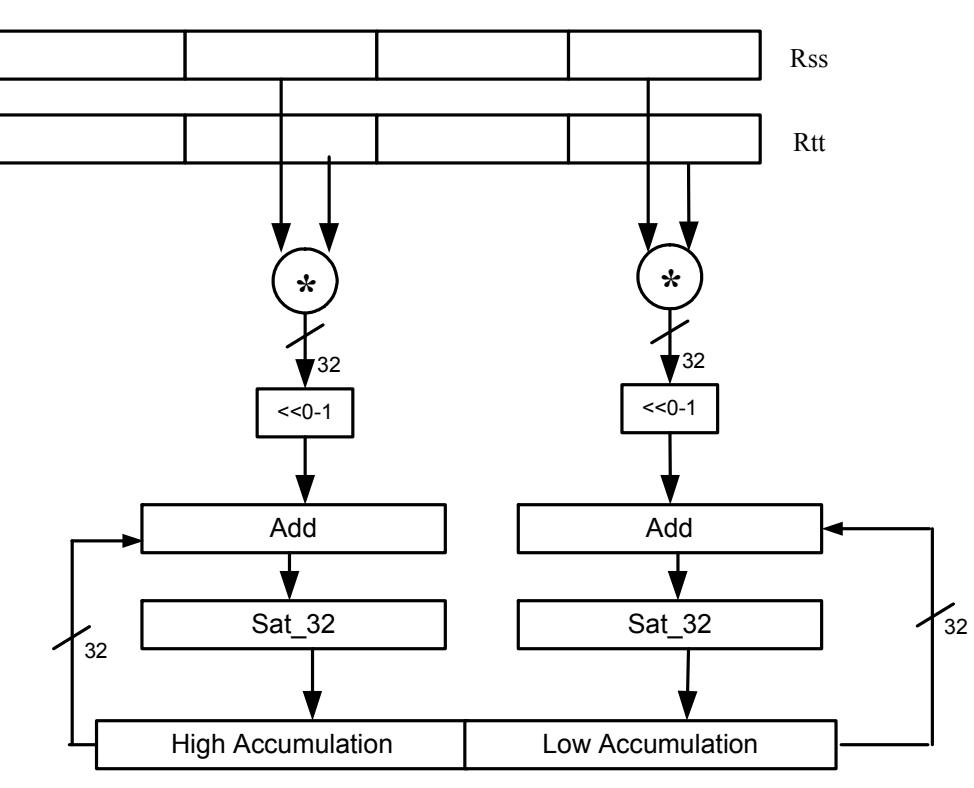

Rxx+=vmpyeh(Rss,Rtt):sat

Rxx

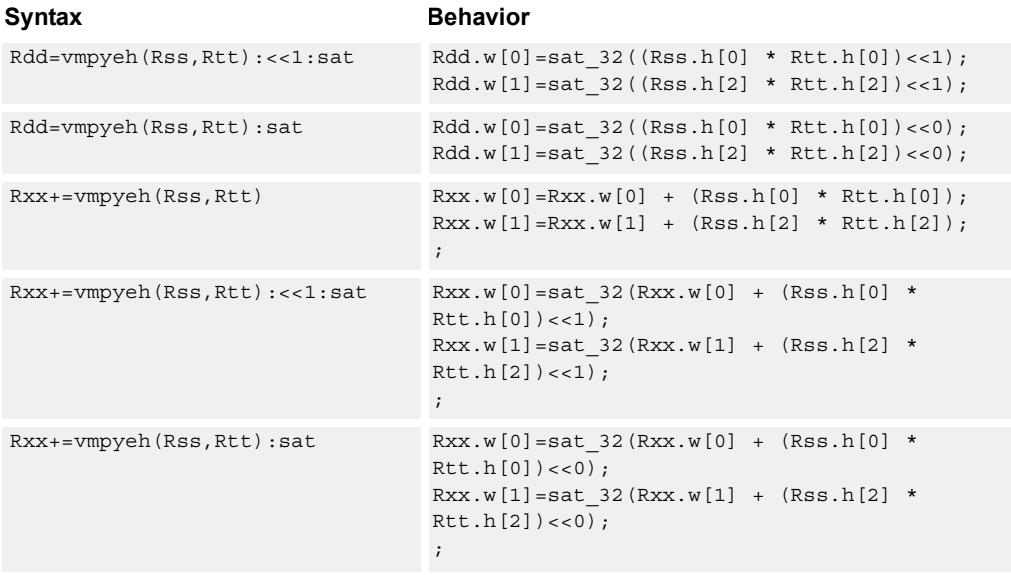

#### **Notes**

■ If saturation occurs during execution of this instruction (a result is clamped to either maximum or minimum values), the OVF bit in the Status Register is set. OVF remains set until explicitly cleared by a transfer to SR.

### **Intrinsics**

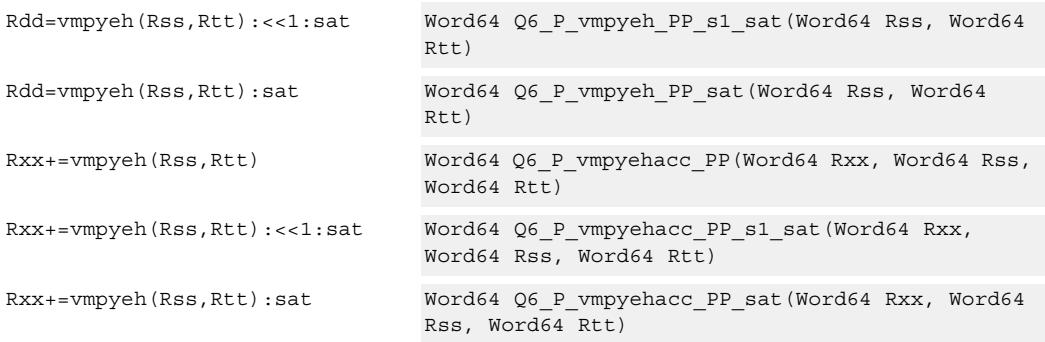

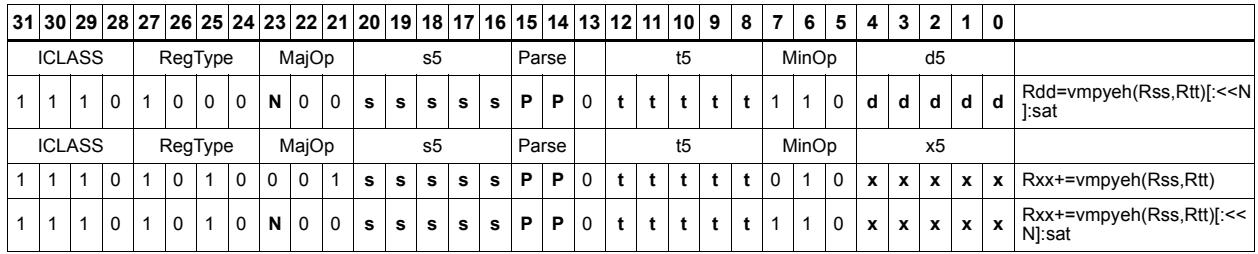

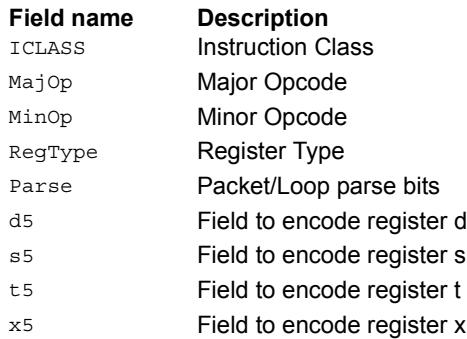

# Vector multiply halfwords

Multiply two 16-bit halfwords separately, and optionally accumulate with the low and high words of the destination. Optionally saturate, and store the results back to the destination register pair.

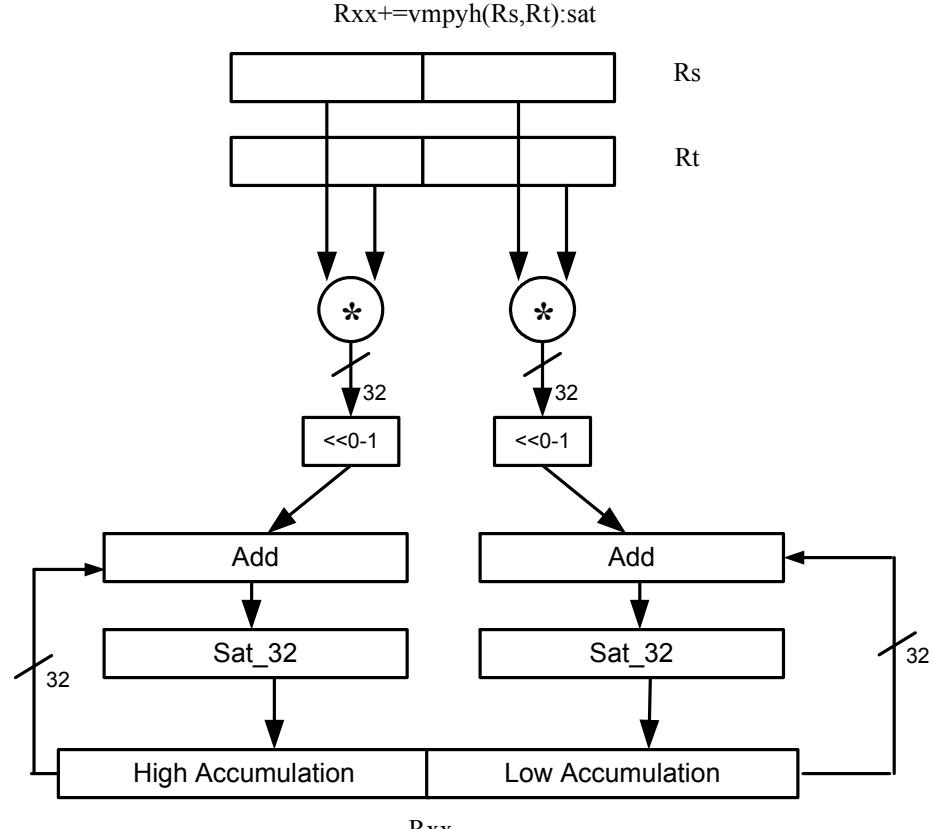

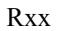

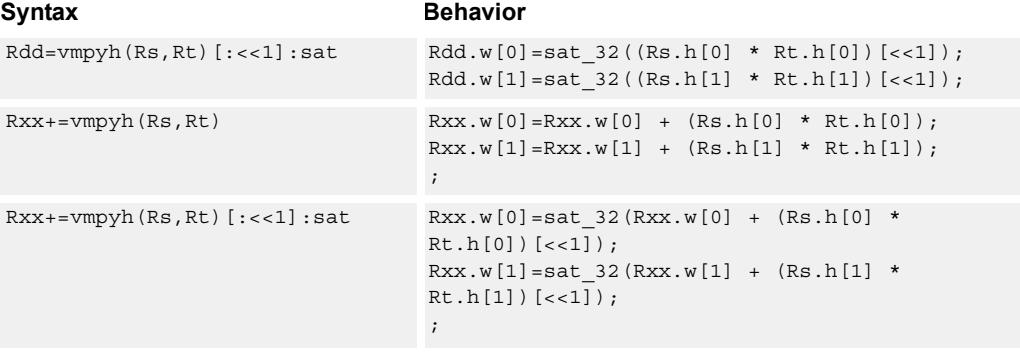

#### **Notes**

■ If saturation occurs during execution of this instruction (a result is clamped to either maximum or minimum values), the OVF bit in the Status Register is set. OVF remains set until explicitly cleared by a transfer to SR.

### **Intrinsics**

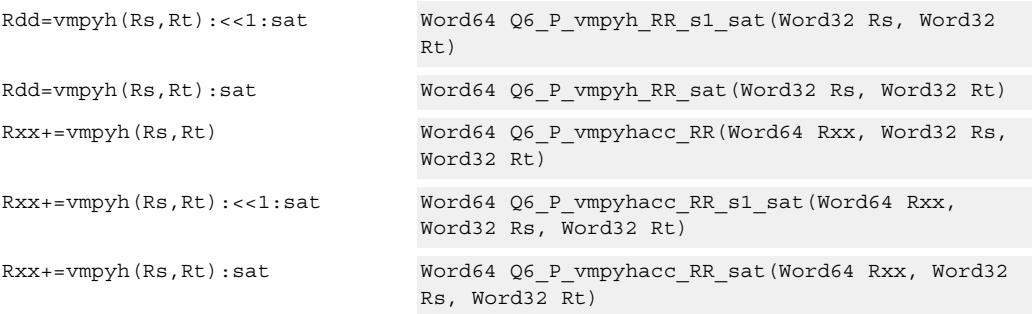

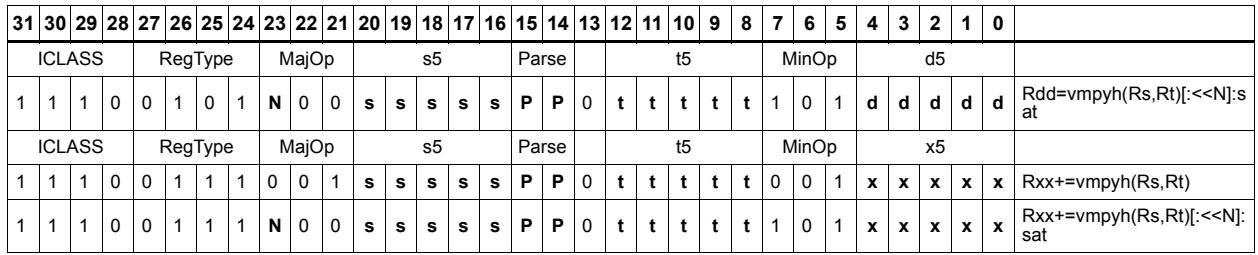

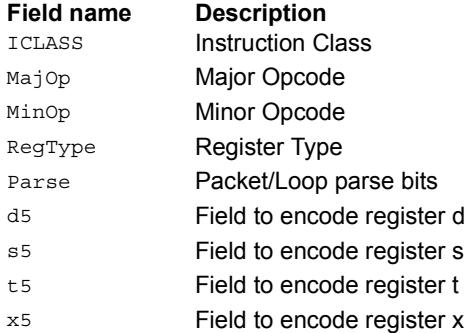

# Vector multiply halfwords with round and pack

Multiply two 16-bit halfwords separately. Round the results, and store the high halfwords packed in a single register destination.

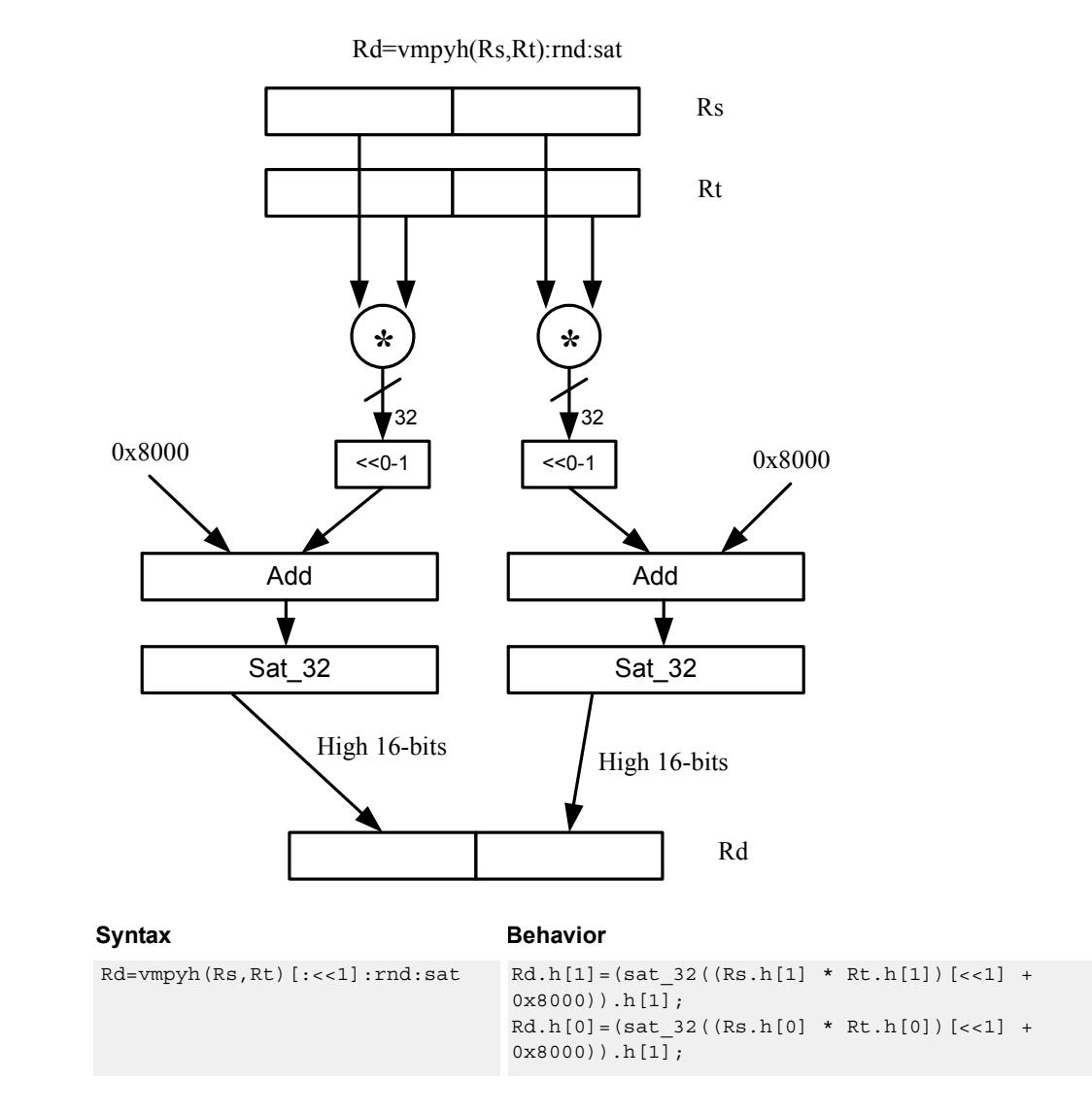

### **Class: XTYPE (slots 2,3)**

#### **Notes**

■ If saturation occurs during execution of this instruction (a result is clamped to either maximum or minimum values), the OVF bit in the Status Register is set. OVF remains set until explicitly cleared by a transfer to SR.

### **Intrinsics**

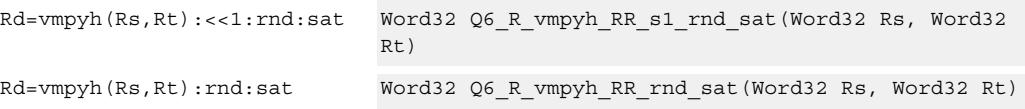

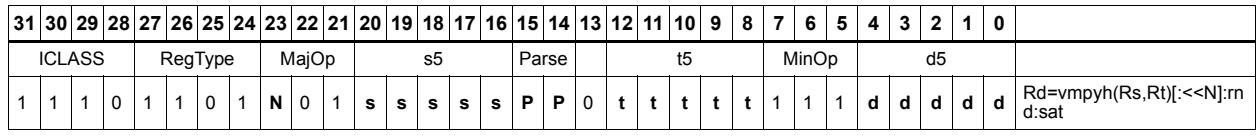

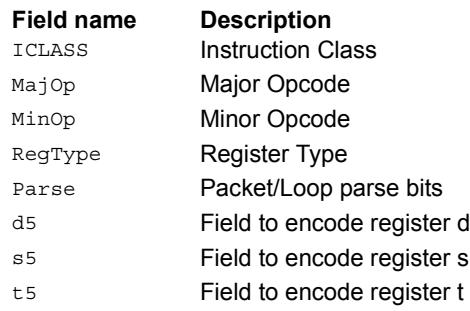

# Vector multiply halfwords, signed by unsigned

Multiply two 16-bit halfwords. Rs is considered signed, Ru unsigned.

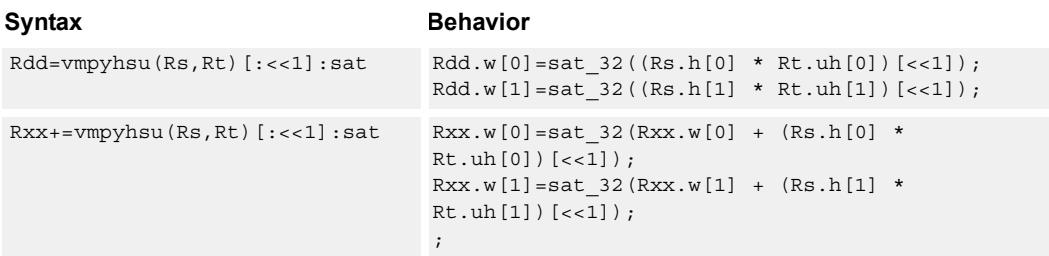

#### **Class: XTYPE (slots 2,3)**

#### **Notes**

■ If saturation occurs during execution of this instruction (a result is clamped to either maximum or minimum values), the OVF bit in the Status Register is set. OVF remains set until explicitly cleared by a transfer to SR.

### **Intrinsics**

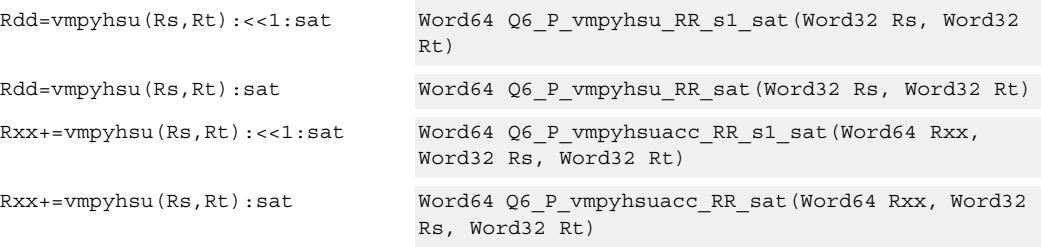

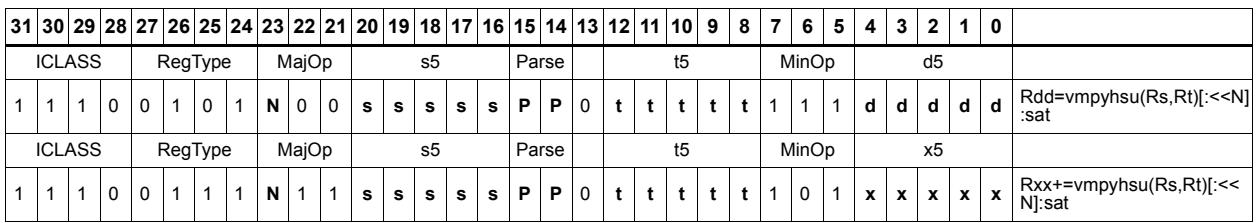

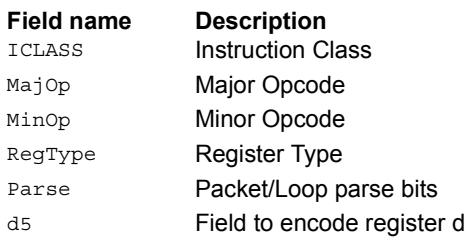

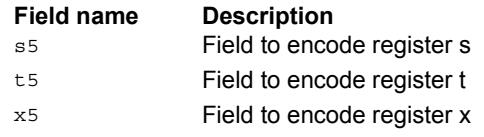

# Vector reduce multiply halfwords

Multiply each halfword of Rss by the corresponding halfword in Rtt. Add the intermediate products together and then optionally add the accumulator. Store the full 64-bit result in the destination register pair.

This instruction is known as "big mac".

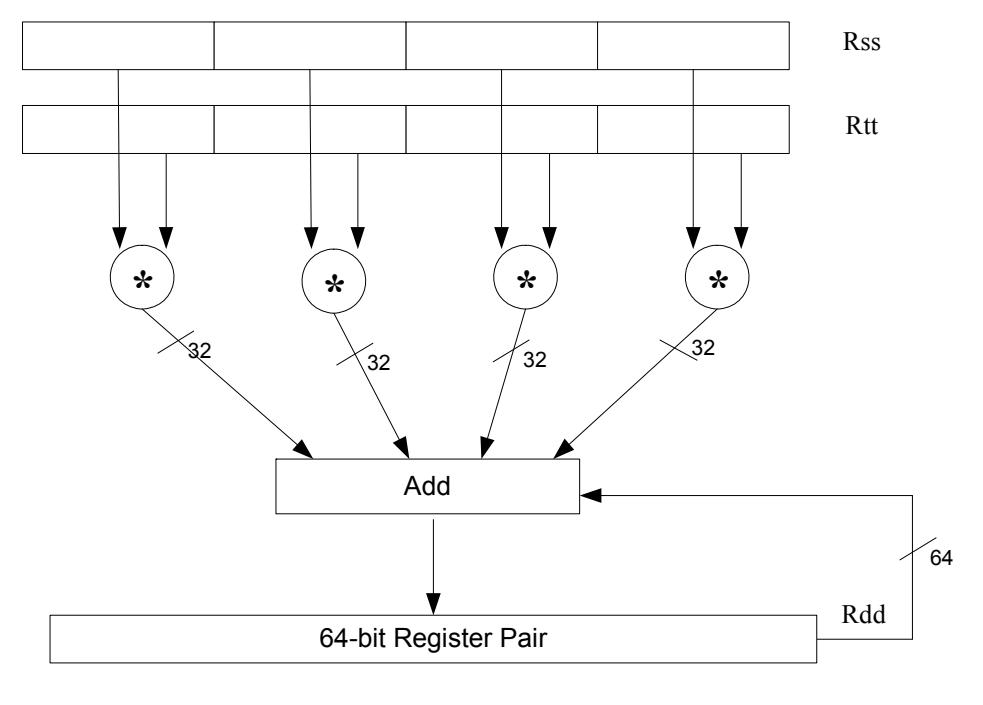

Syntax **Behavior** 

| Rdd=vrmpyh(Rss, Rtt)   | $Rdd = (Rss.h[0] * Rtt.h[0]) + (Rss.h[1] *$<br>$Rtt.h[1]$ + $(Rss.h[2] * Rtt.h[2]) + (Rss.h[3] *$<br>$Rtt.h[3])$ ;      |
|------------------------|----------------------------------------------------------------------------------------------------|
| $Rxx+=vrmpyh(Rss,Rtt)$ | $Rxx = Rxx + (Rss.h[0] * Rtt.h[0]) + (Rss.h[1] *$<br>Rtt.h[1]) + $(Rss.h[2] * Rtt.h[2]) + (Rss.h[3] *$<br>$Rtt.h[3])$ ; |

# **Class: XTYPE (slots 2,3)**

### **Intrinsics**

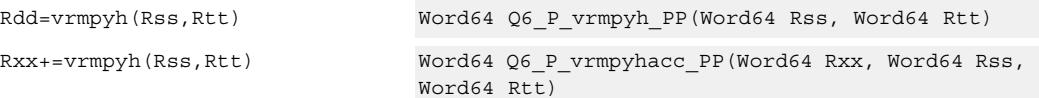

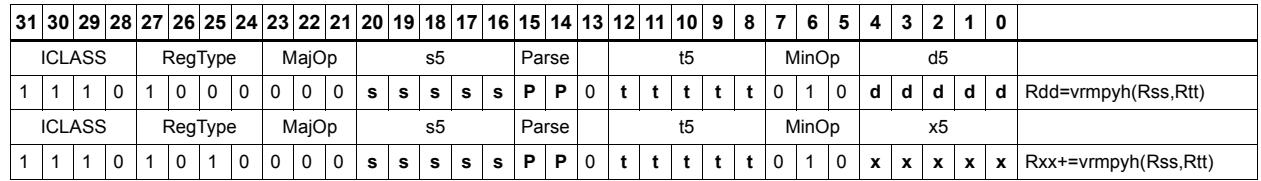

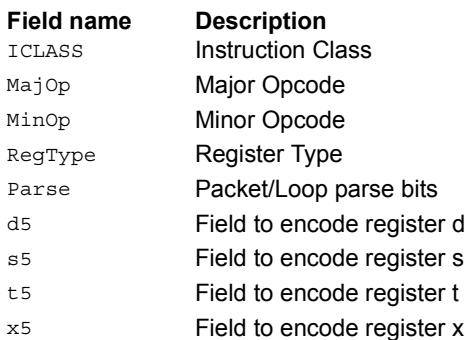

# Vector multiply bytes

Four 8-bit bytes from register Rs are multiplied by four 8-bit bytes from Rt. The product is optionally accumulated with the 16-bit value from the destination register. The 16-bit results are packed in the destination register pair. The bytes of Rs can be treated as either signed or unsigned.

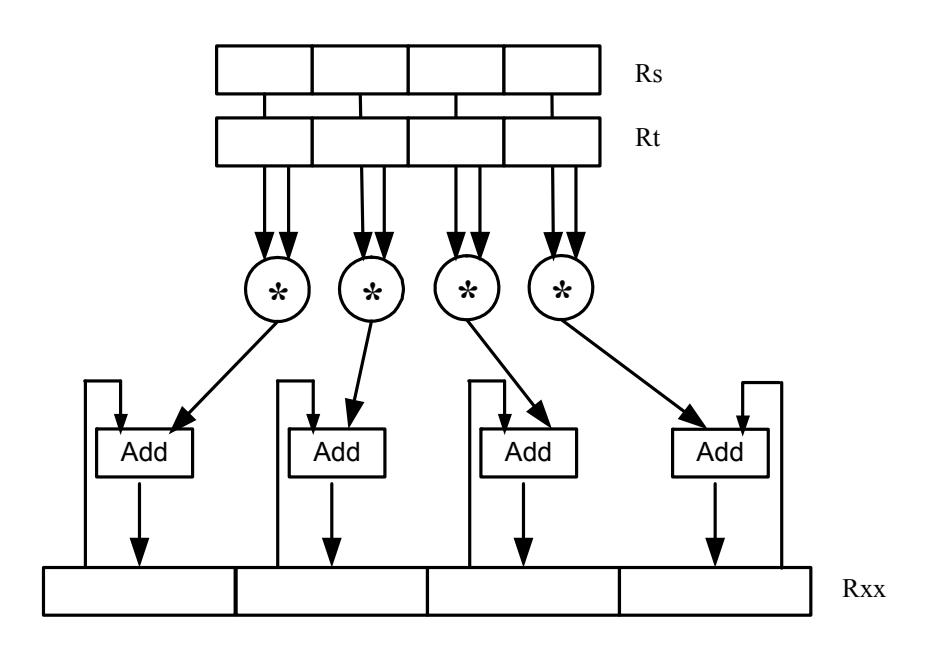

#### Syntax **Behavior**

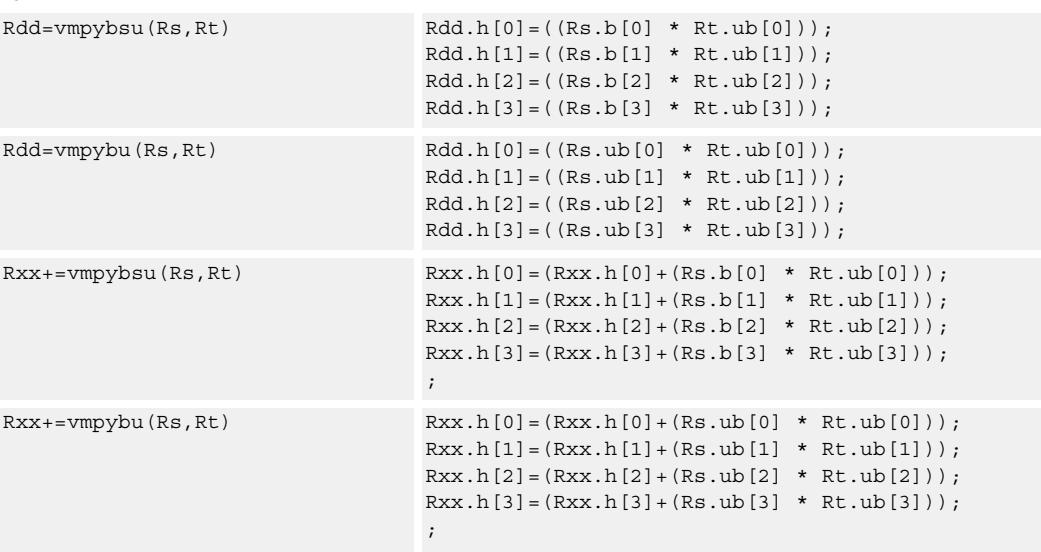

# **Intrinsics**

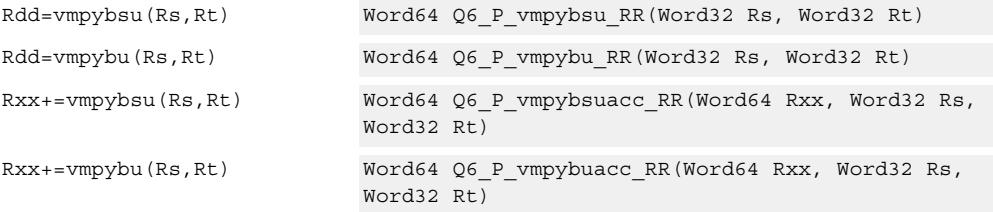

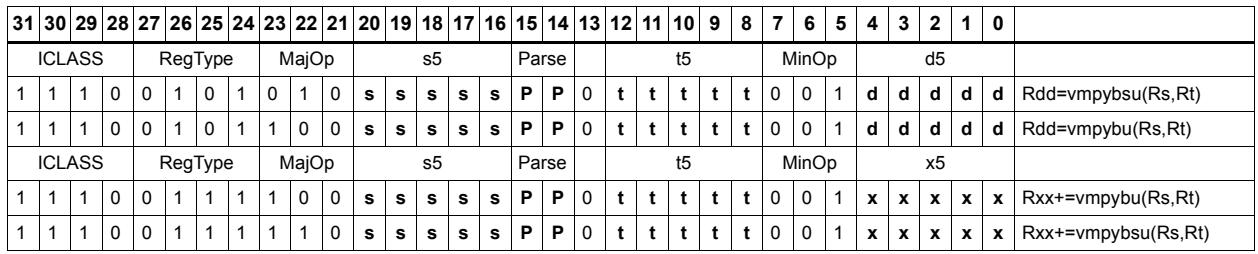

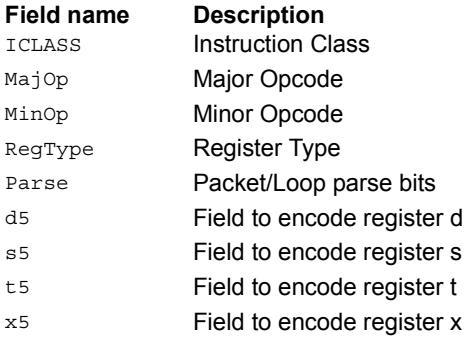

# Vector polynomial multiply halfwords

Perform a vector 16x16 carryless polynomial multiply using 32-bit source registers Rs and Rt. The 64-bit result is stored in packed H,H,L,L format in the destination register. The destination register can also be optionally accumulated (XOR'd). Finite field multiply instructions are useful for many algorithms including scramble code generation, cryptographic algorithms, convolutional, and Reed Solomon codes.

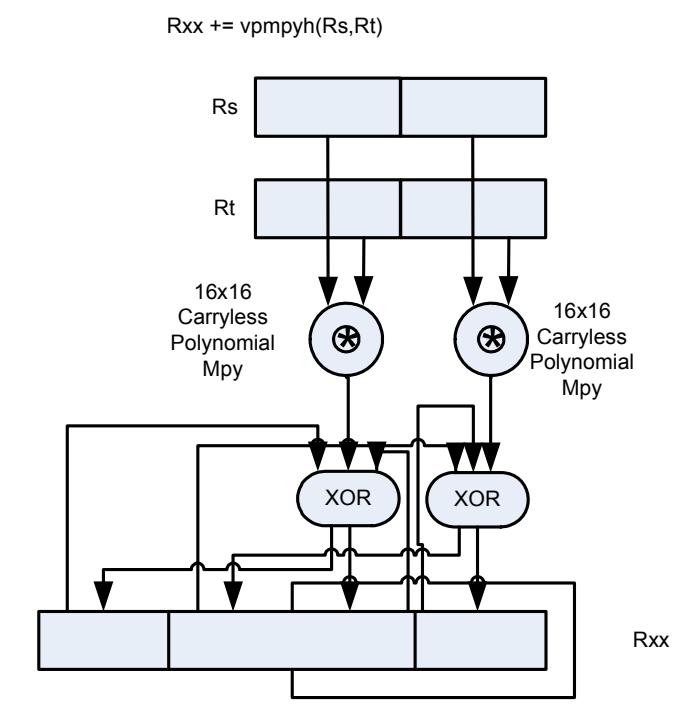

#### Syntax **Behavior**

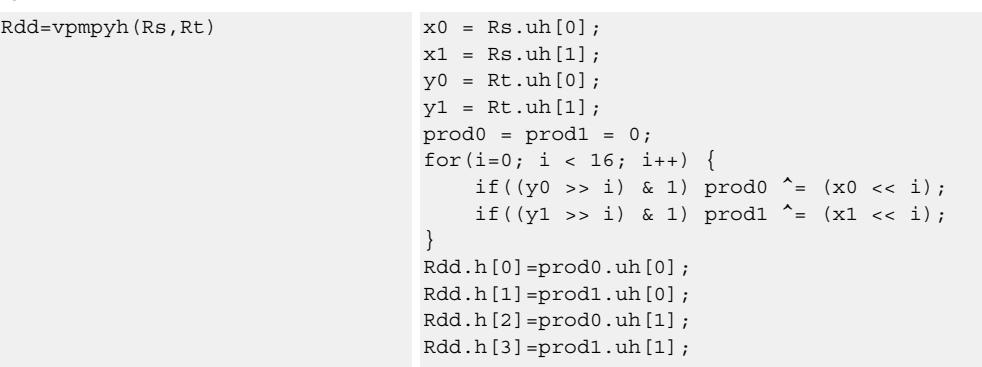

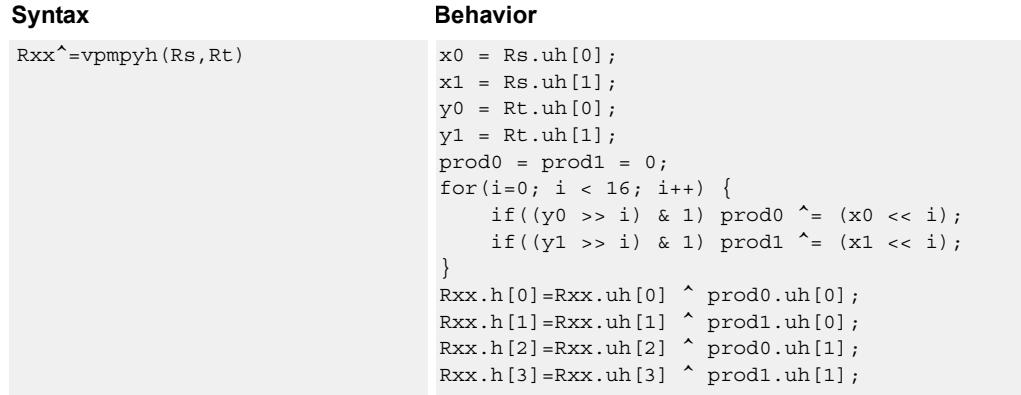

### **Intrinsics**

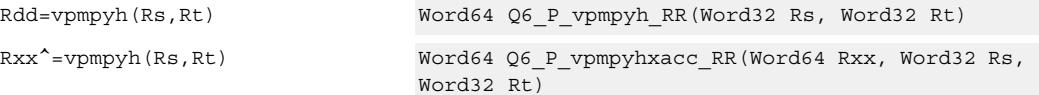

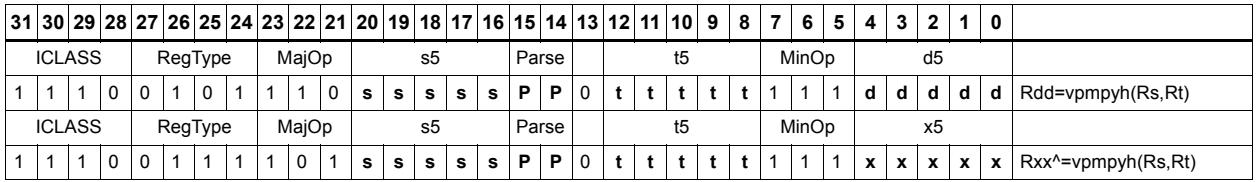

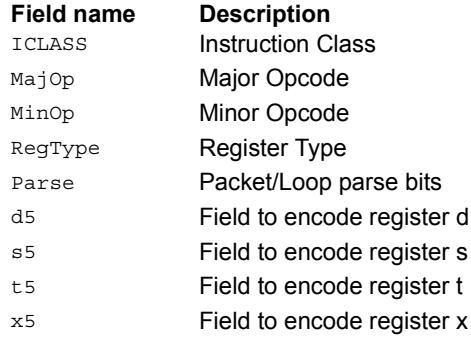

# **11.10.6 XTYPE/PERM**

The XTYPE/PERM instruction subclass includes instructions which perform permutations.

# CABAC decode bin

This is a special-purpose instruction to support H.264 Context Adaptive Binary Arithmetic Coding (CABAC).

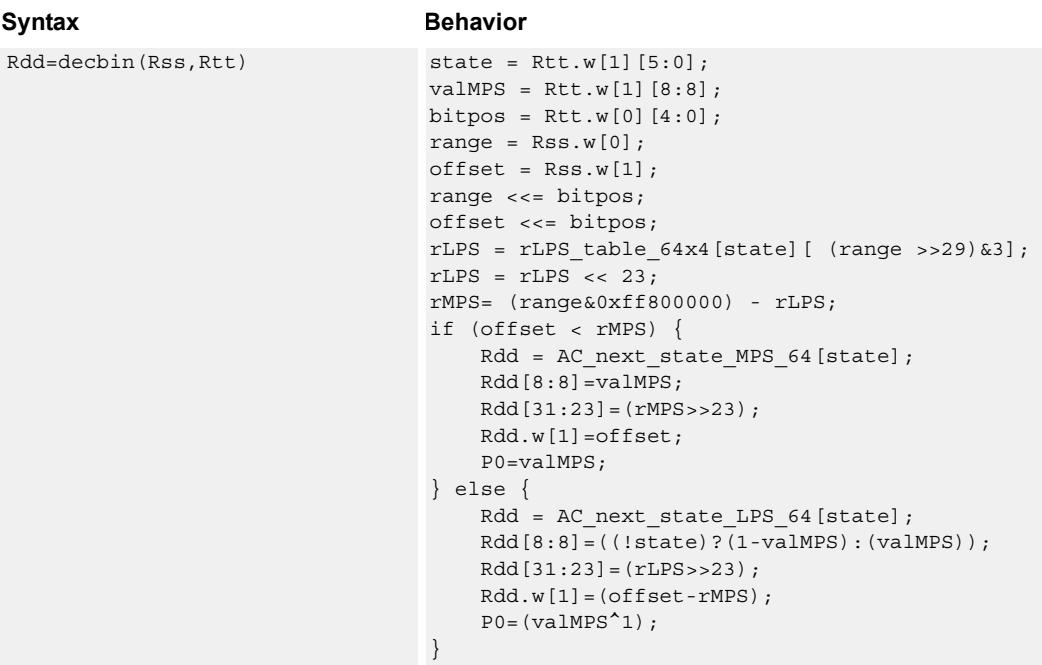

**Class: XTYPE (slots 2,3)**

### **Notes**

■ The predicate generated by this instruction cannot be used as a .new predicate, nor can it be automatically AND'd with another predicate.

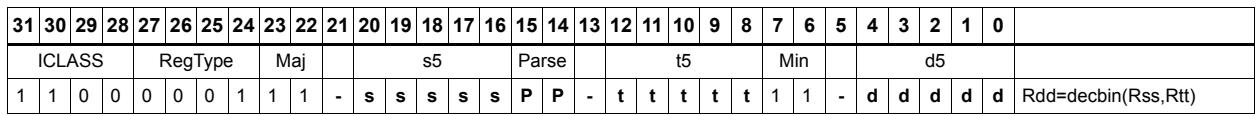

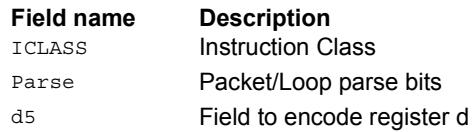

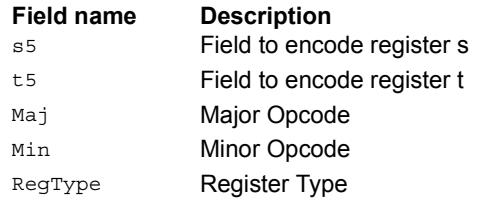

### **Saturate**

Saturate a single scalar value.

sath saturates a signed 32-bit number to a signed 16-bit number, which is sign-extended back to 32 bits and placed in the destination register. The minimum negative value of the result is 0xffff8000 and the maximum positive value is 0x00007fff.

satuh saturates a signed 32-bit number to an unsigned 16-bit number, which is zeroextended back to 32 bits and placed in the destination register. The minimum value of the result is 0 and the maximum value is 0x0000ffff.

satb saturates a signed 32-bit number to an signed 8-bit number, which is sign-extended back to 32 bits and placed in the destination register. The minimum value of the result is 0xffffff80 and the maximum value is 0x0000007f.

satub saturates a signed 32-bit number to an unsigned 8-bit number, which is zeroextended back to 32 bits and placed in the destination register. The minimum value of the result is 0 and the maximum value is 0x000000ff.

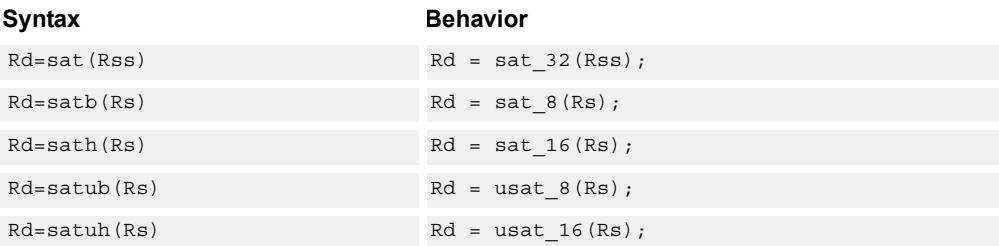

#### **Class: XTYPE (slots 2,3)**

#### **Notes**

■ If saturation occurs during execution of this instruction (a result is clamped to either maximum or minimum values), the OVF bit in the Status Register is set. OVF remains set until explicitly cleared by a transfer to SR.

#### **Intrinsics**

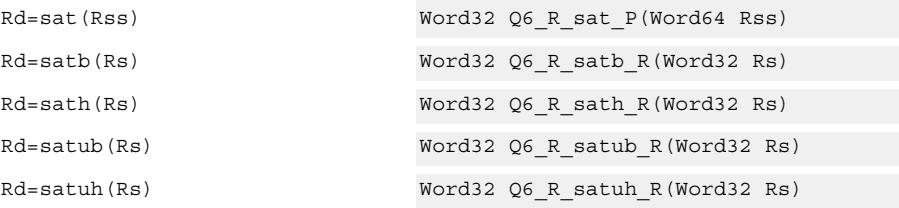

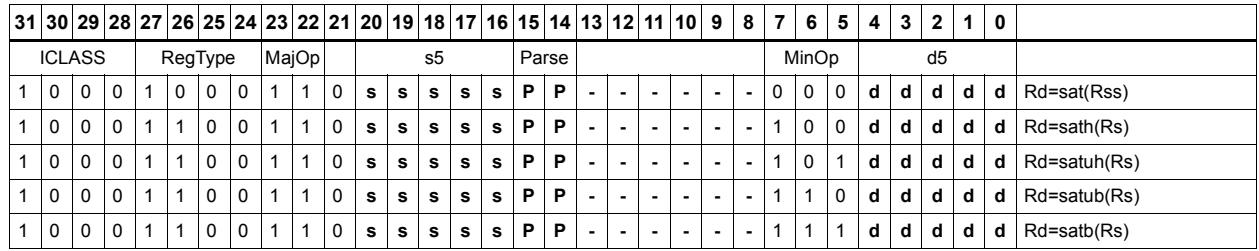

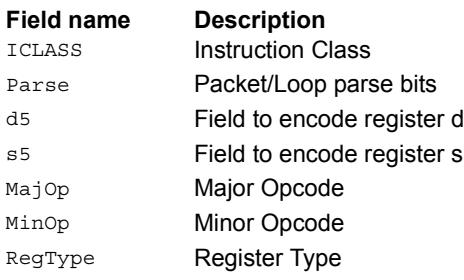

# Swizzle bytes

Swizzle the bytes of a word. This instruction is useful in converting between little and big endian formats.

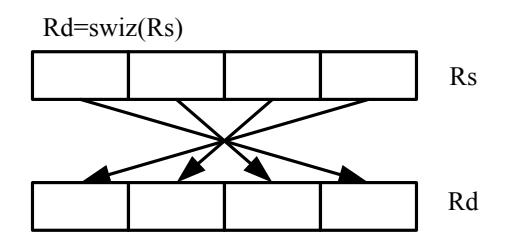

Syntax **Behavior** Rd=swiz(Rs) Rd.b[0]=Rs.b[3]; Rd.b[1]=Rs.b[2];  $Rd.b[2] = Rs.b[1];$ Rd.b[3]=Rs.b[0];

# **Class: XTYPE (slots 2,3)**

### **Intrinsics**

Rd=swiz(Rs) Word32 Q6\_R\_swiz\_R(Word32 Rs)

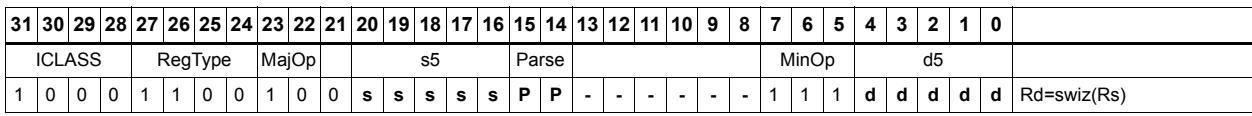

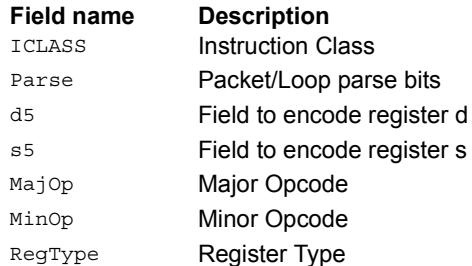

# Vector align

Align a vector. Use the immediate amount, or the least significant 3 bits of a Predicate register, as the number of bytes to align. Shift the Rss register pair right by this number of bytes. Fill the vacated positions with the least significant elements from Rtt.

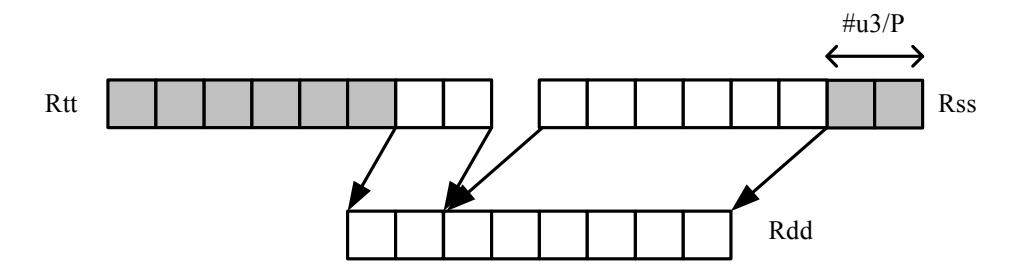

### Syntax **Behavior**  $Rdd = valigh(Rtt,Rss, #u3)$   $Rdd = (Rss \gg)$   $#u*B)$   $(Rtt << ((8-Hu)*8));$ Rdd=valignb(Rtt,Rss,Pu) PREDUSE TIMING;  $Rdd = Rss \gg > (Pu&0x7)*8 | (Rtt << 8-$ (Pu&0x7))\*8);

# **Class: XTYPE (slots 2,3)**

### **Intrinsics**

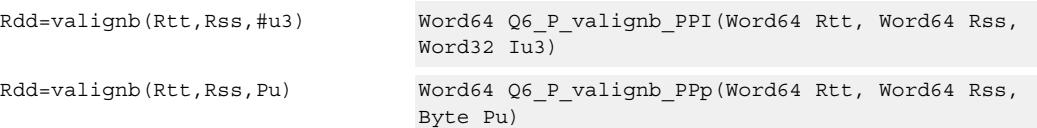

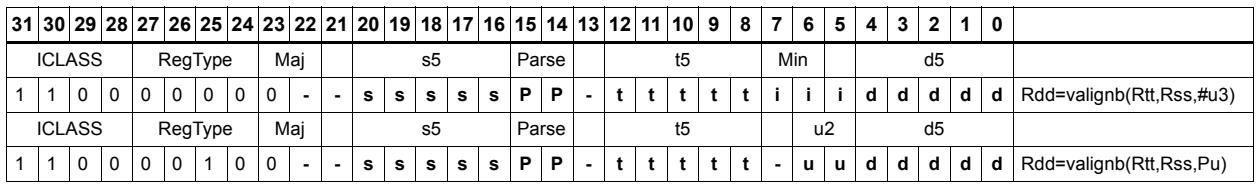

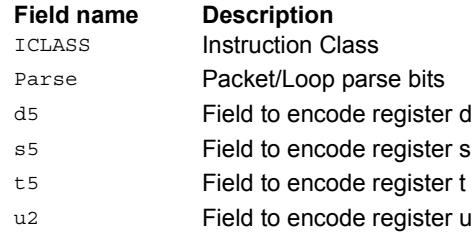

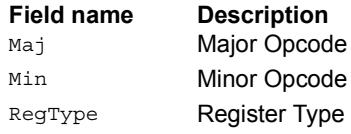

# Vector round and pack

Add the constant 0x00008000 to each word in the 64-bit source vector Rss. Optionally saturate this addition to 32 bits. Pack the high halfwords of the result into the corresponding halfword of the 32-bit destination register.

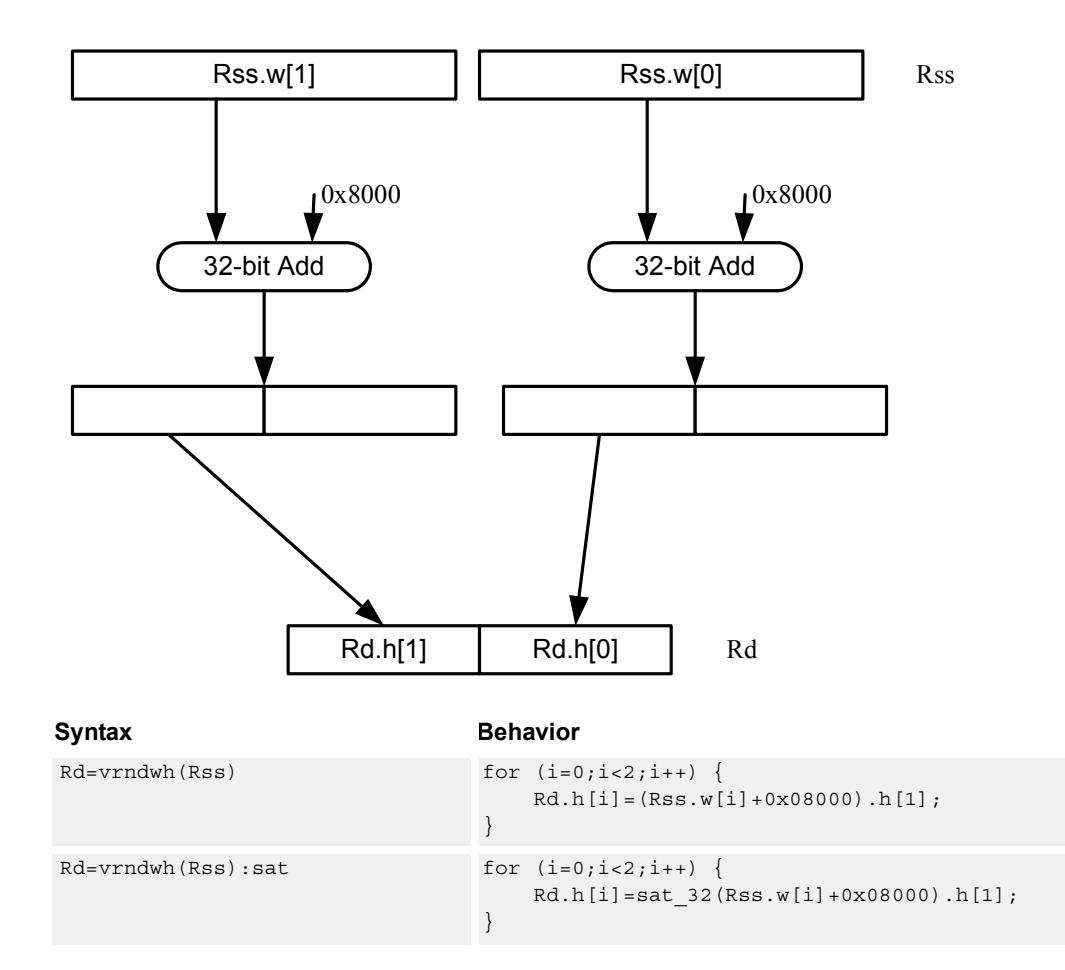

#### **Class: XTYPE (slots 2,3)**

#### **Notes**

■ If saturation occurs during execution of this instruction (a result is clamped to either maximum or minimum values), the OVF bit in the Status Register is set. OVF remains set until explicitly cleared by a transfer to SR.

### **Intrinsics**

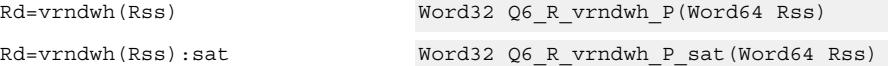

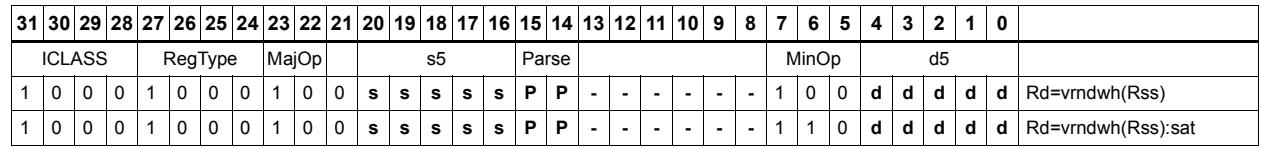

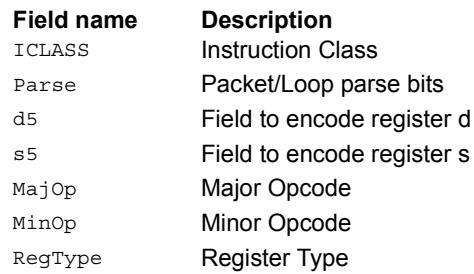

# Vector saturate and pack

For each element in the vector, saturate the value to the next smaller size. VSATHUB saturates signed halfwords to unsigned bytes, while VSATHB saturates signed halfwords to signed bytes.

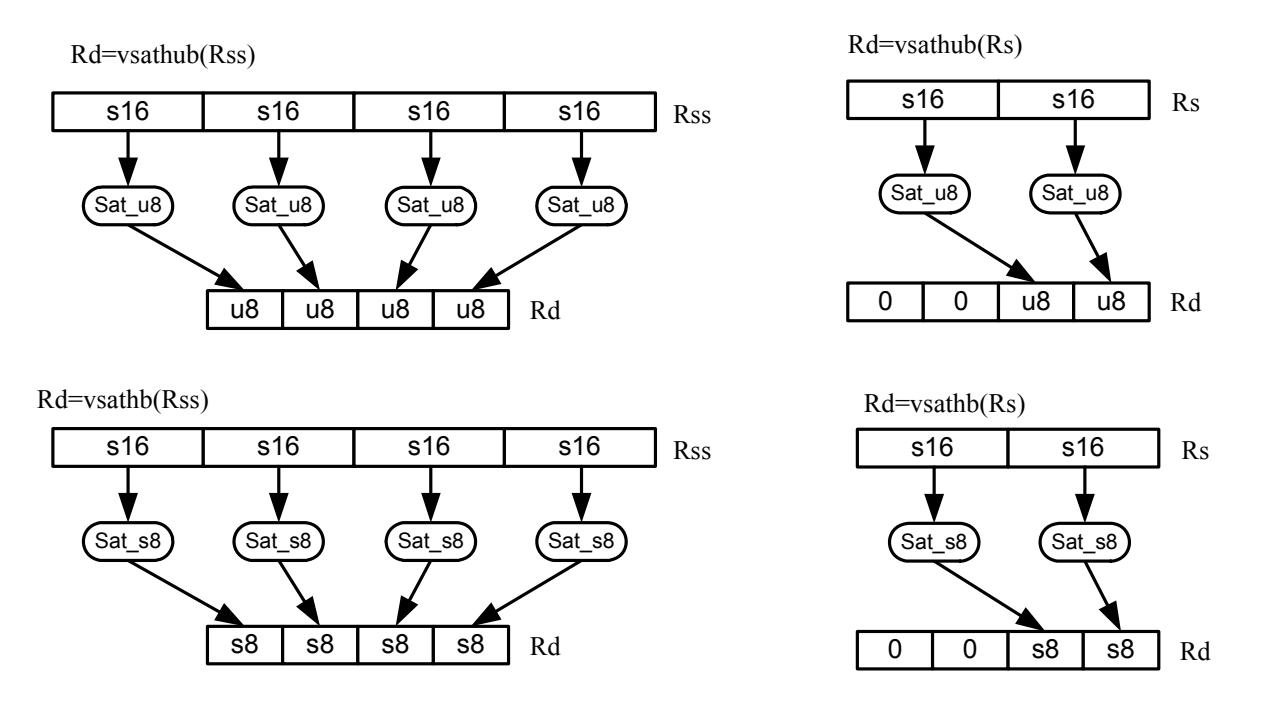

VSATWH saturates signed words to signed halfwords, while VSATWUH saturates signed words to unsigned halfwords. The resulting values are packed together into destination register Rd.

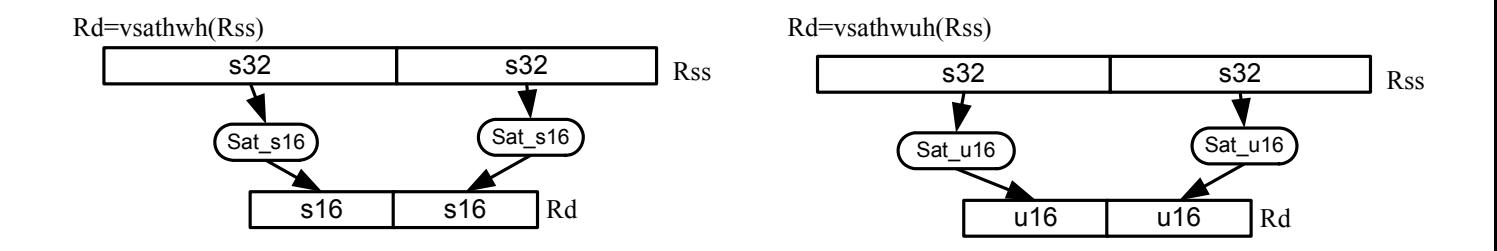

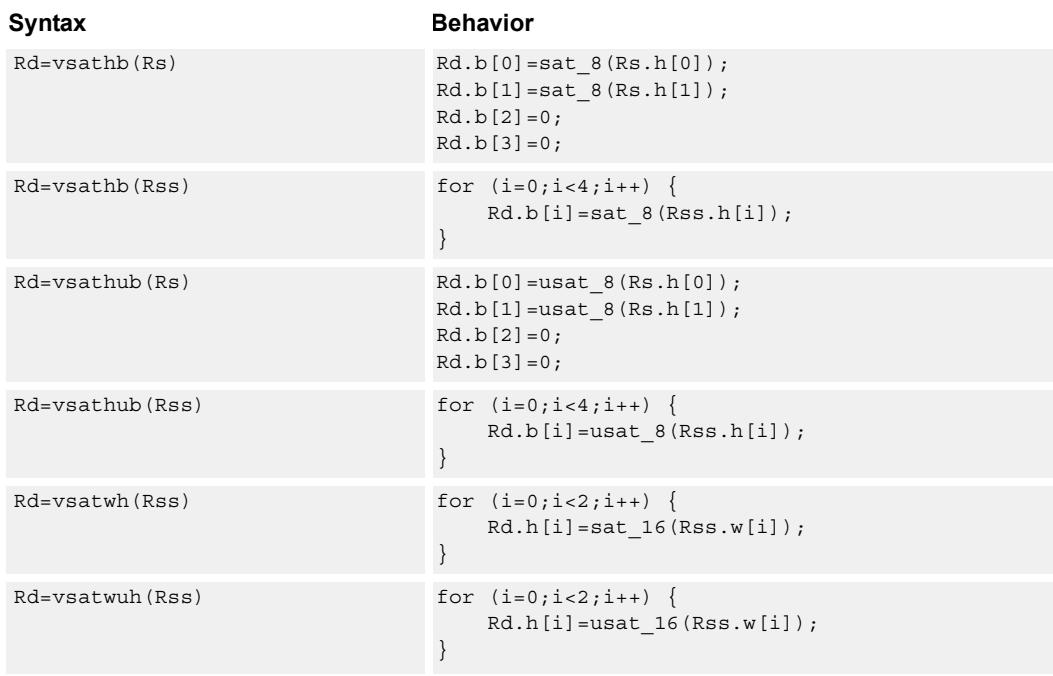

### **Notes**

■ If saturation occurs during execution of this instruction (a result is clamped to either maximum or minimum values), the OVF bit in the Status Register is set. OVF remains set until explicitly cleared by a transfer to SR.

#### **Intrinsics**

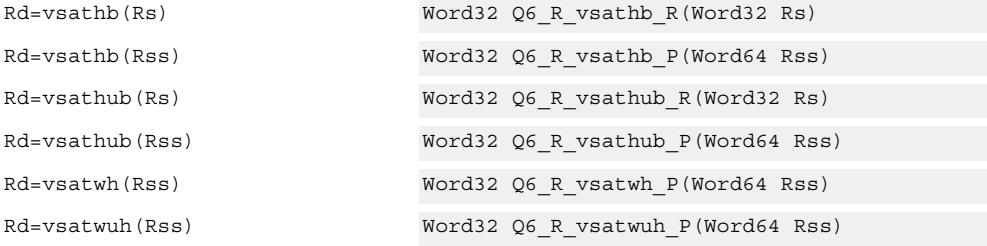

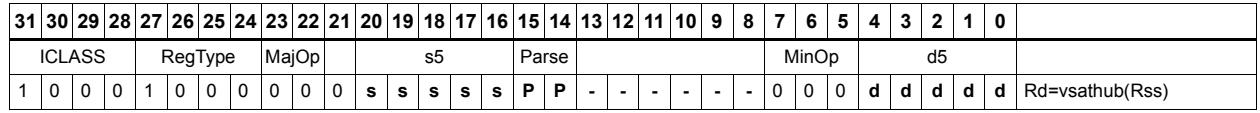

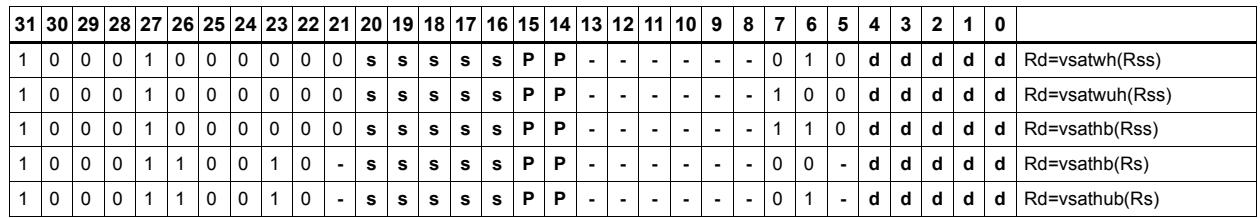

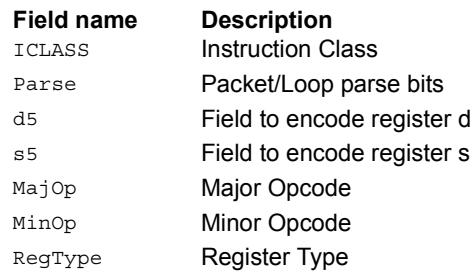

# Vector saturate without pack

Saturate each element of source vector Rss to the next smaller size. VSATHUB saturates signed halfwords to unsigned bytes. VSATWH saturates signed words to signed halfwords, and VSATWUH saturates signed words to unsigned halfwords. The resulting values are placed in destination register Rdd in unpacked form.

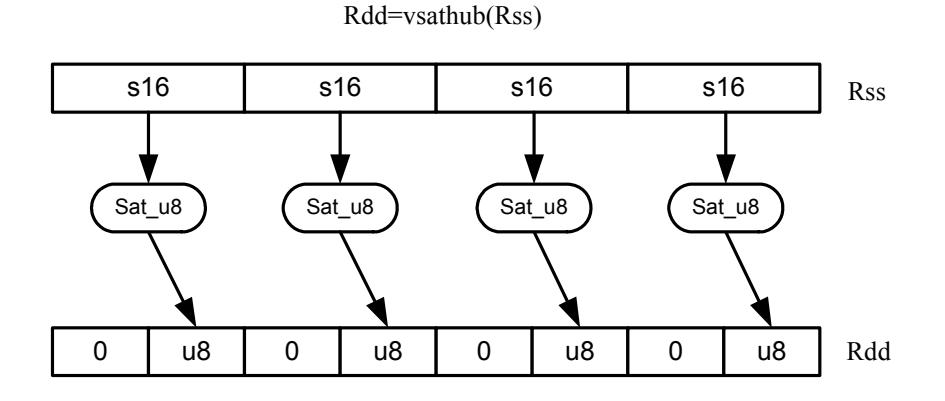

Rdd=vsathb(Rss)

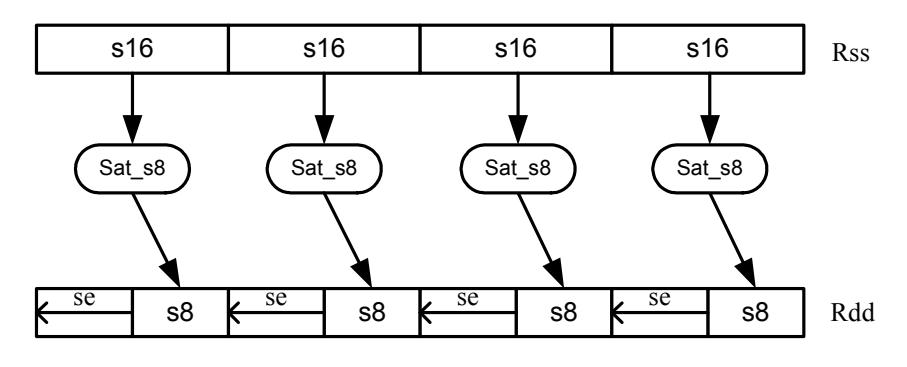

**Syntax** Behavior

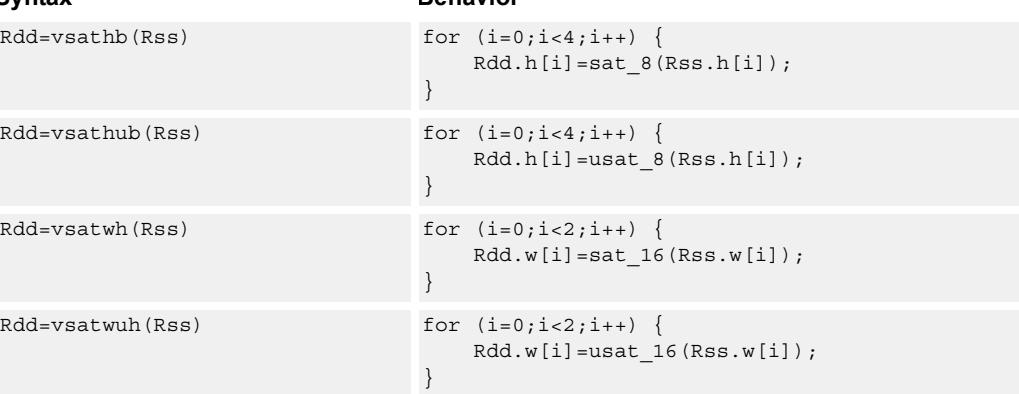
# **Class: XTYPE (slots 2,3)**

#### **Notes**

■ If saturation occurs during execution of this instruction (a result is clamped to either maximum or minimum values), the OVF bit in the Status Register is set. OVF remains set until explicitly cleared by a transfer to SR.

## **Intrinsics**

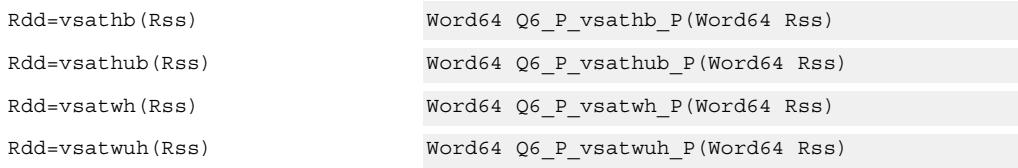

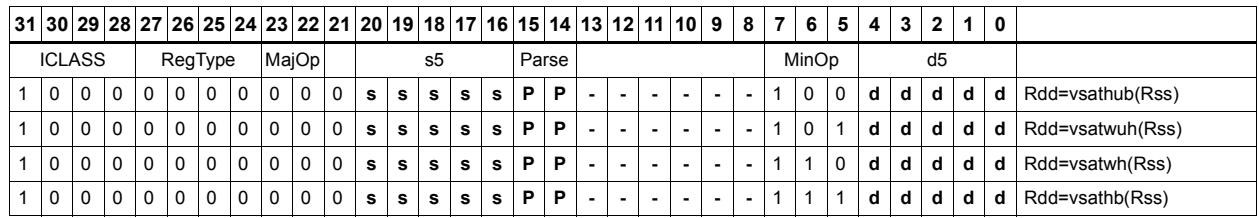

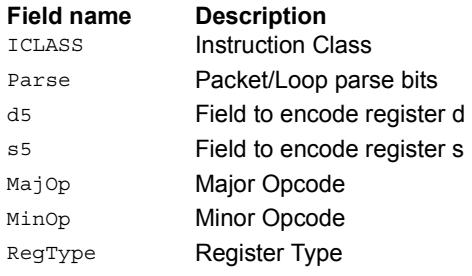

# Vector shuffle

Shuffle odd halfwords (shuffoh) takes the odd halfwords from Rtt and the odd halfwords from Rss and merges them together into vector Rdd. Shuffle even halfwords (shuffeh) performs the same operation on every even halfword in Rss and Rtt. The same operation is available for odd and even bytes.

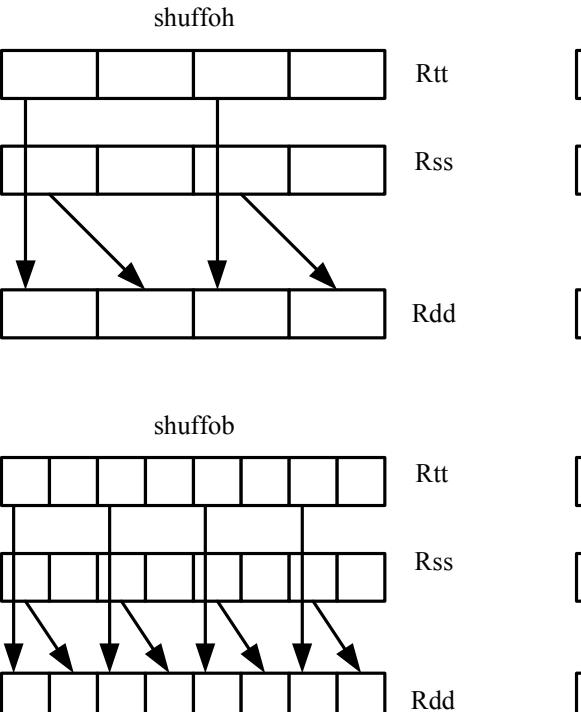

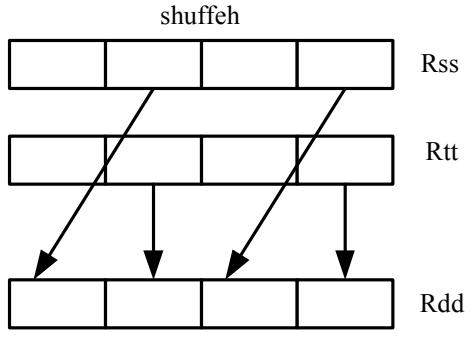

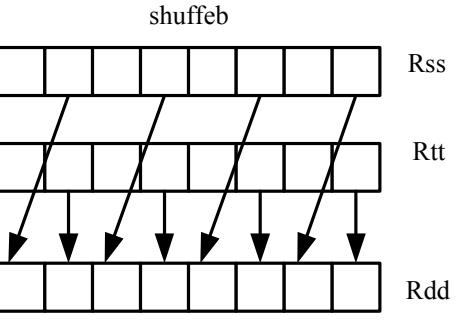

#### **Syntax** Behavior

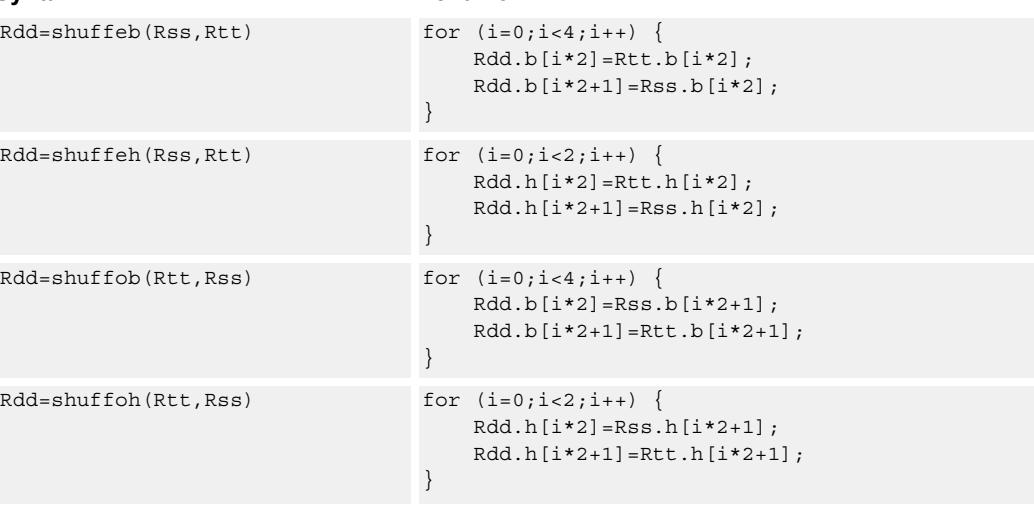

# **Class: XTYPE (slots 2,3)**

# **Intrinsics**

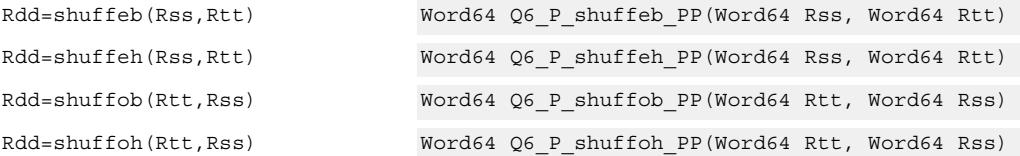

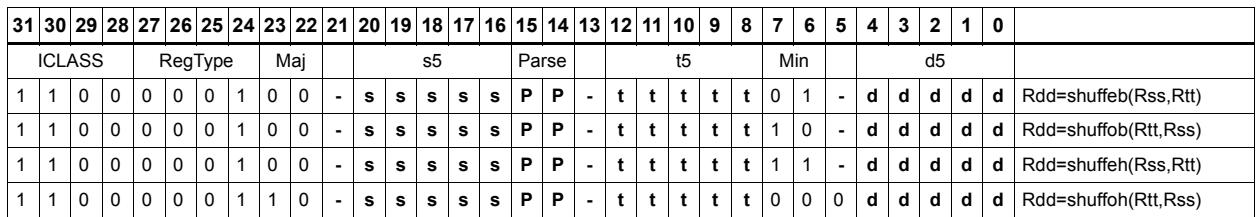

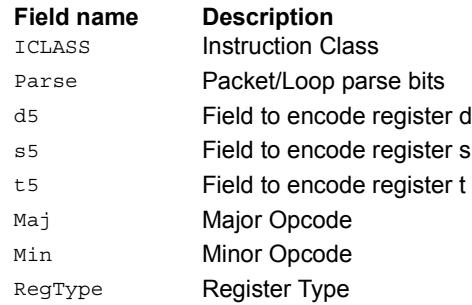

# Vector splat bytes

Replicate the low 8-bits from register Rs into each of the four bytes of destination register Rd.

Rd=vsplatb(Rs)

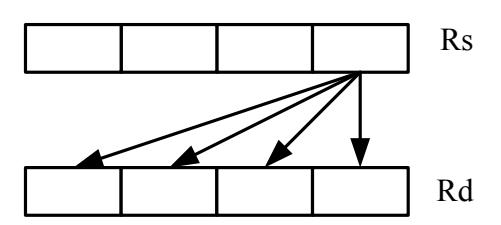

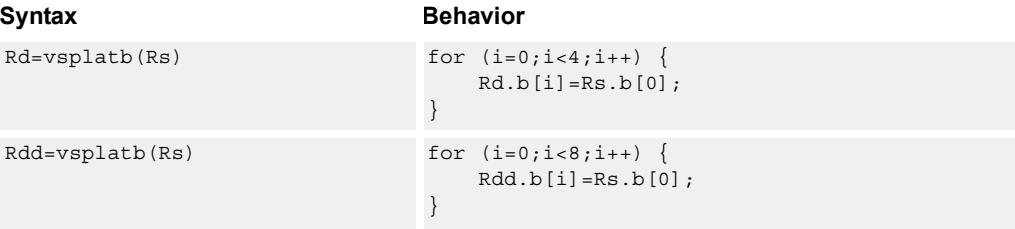

## **Class: XTYPE (slots 2,3)**

#### **Intrinsics**

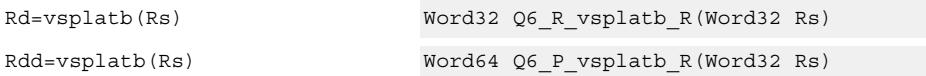

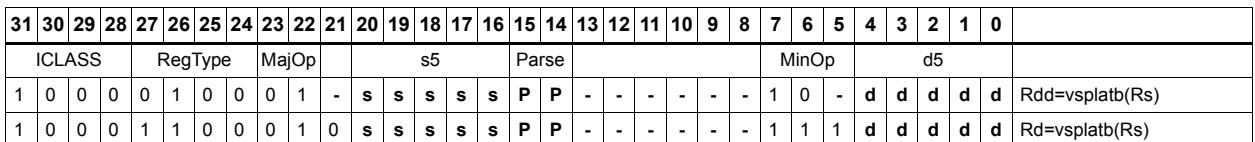

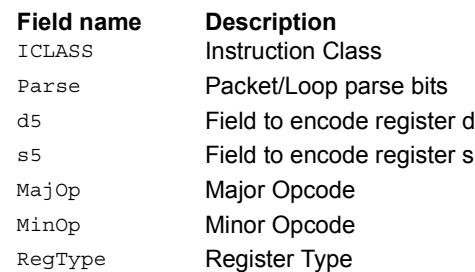

# Vector splat halfwords

Replicate the low 16-bits from register Rs into each of the four halfwords of destination Rdd.

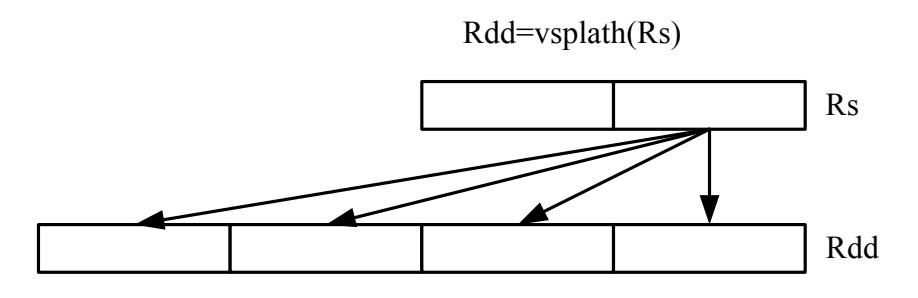

#### Syntax **Behavior**

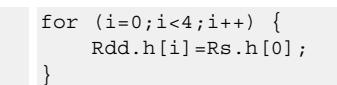

# **Class: XTYPE (slots 2,3)**

#### **Intrinsics**

 $Rdd=vsplanth(Rs)$ 

Rdd=vsplath(Rs) Word64 Q6\_P\_vsplath\_R(Word32 Rs)

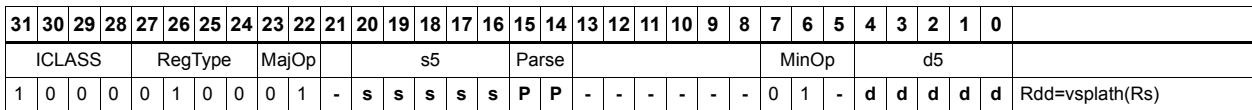

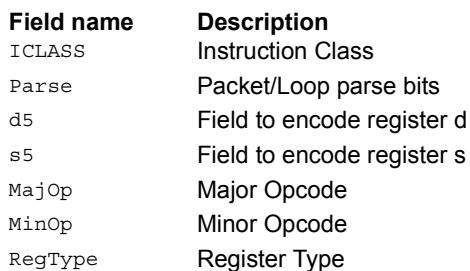

# Vector splice

Concatenate the low (8-N) bytes of vector Rtt with the low N bytes of vector Rss. This instruction is helpful to vectorize unaligned stores.

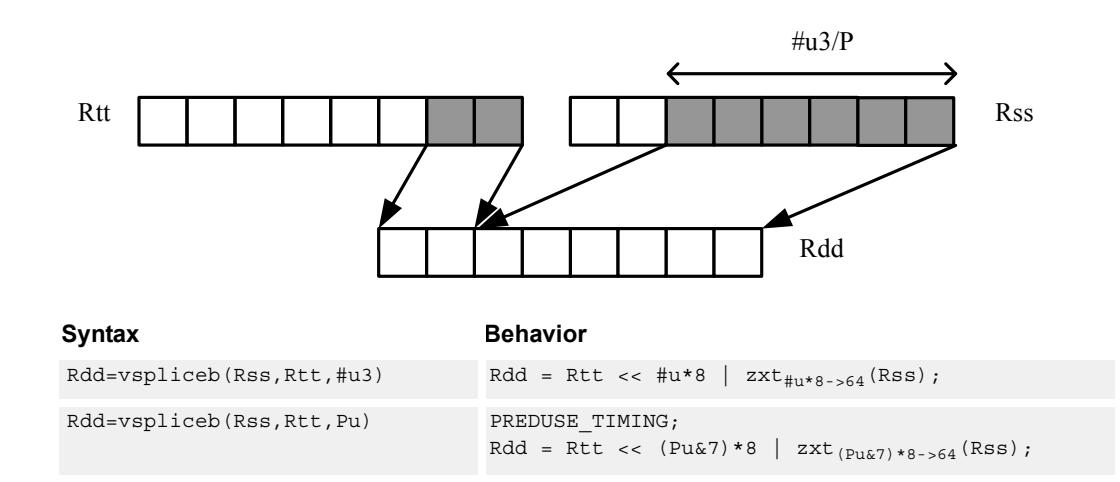

# **Class: XTYPE (slots 2,3)**

#### **Intrinsics**

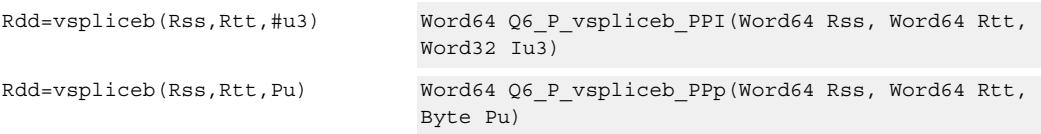

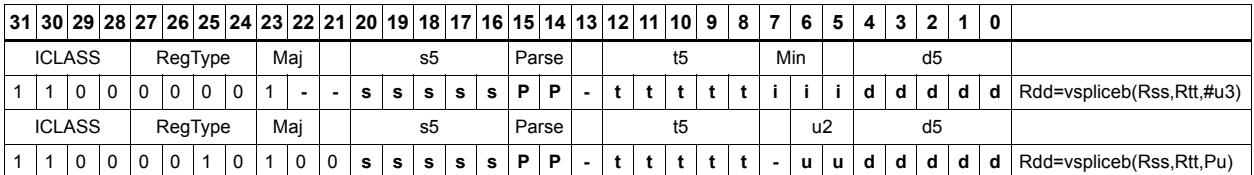

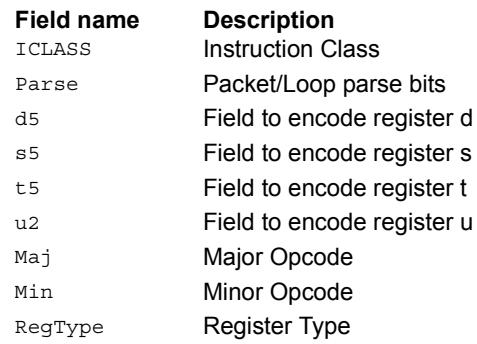

# Vector sign extend

vsxtbh sign-extends each byte of a single register source to halfwords, and places the result in the destination register pair.

vsxthw sign-extends each halfword of a single register source to words, and places the result in the destination register pair.

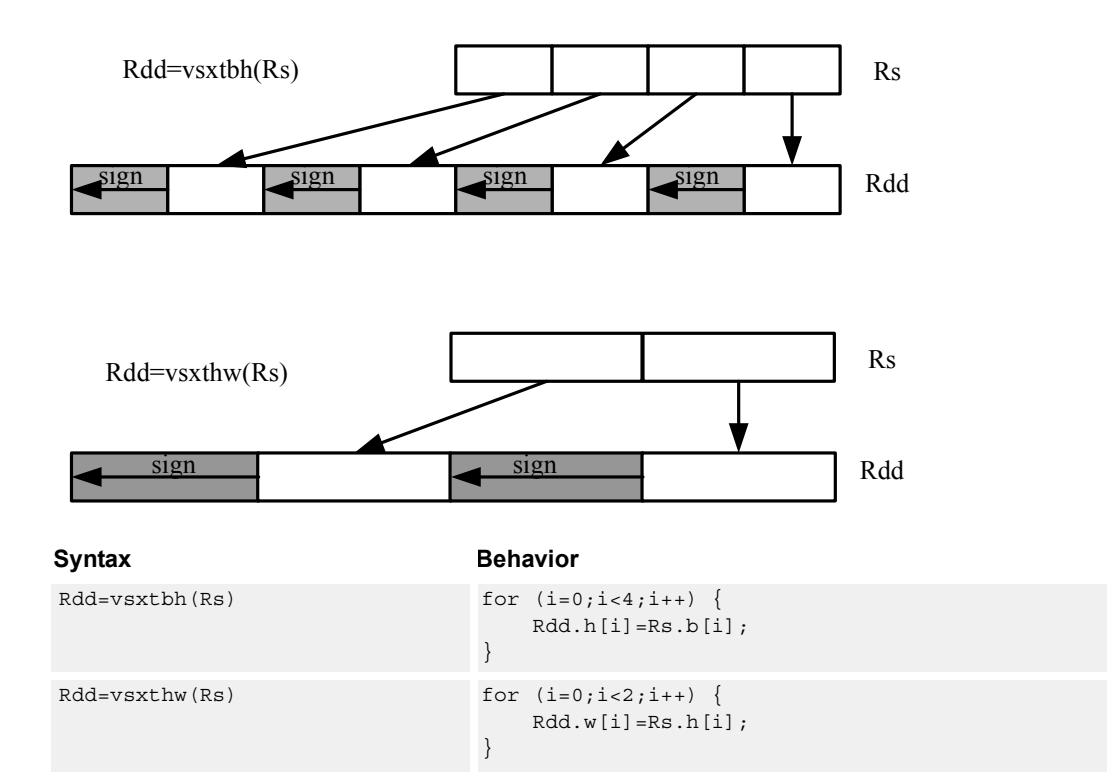

# **Class: XTYPE (slots 2,3)**

#### **Intrinsics**

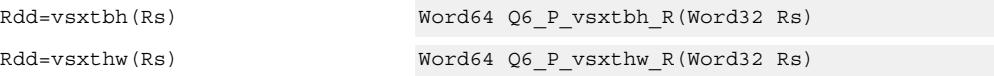

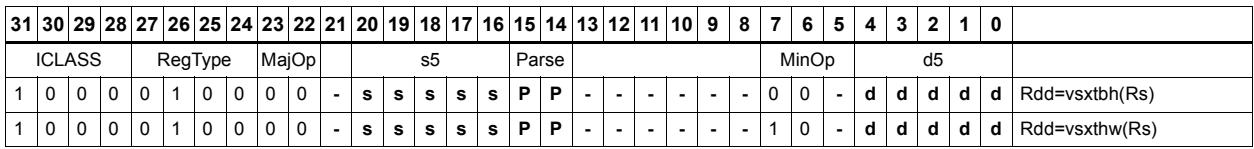

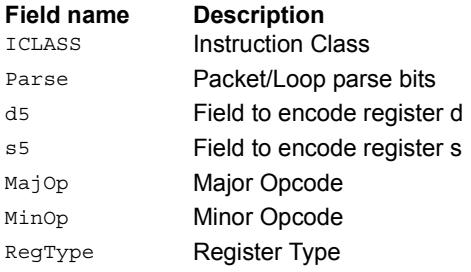

# Vector truncate

In vtrunehb, for each halfword in a vector, take the even (lower) byte and ignore the other byte. The resulting values are packed into destination register Rd.

vtrunohb takes each odd byte of the source vector.

vtrunewh uses two source register pairs, Rss and Rtt. The even (lower) halfwords of Rss are packed in the upper word of Rdd, while the lower halfwords of Rtt are packed in the lower word of Rdd.

vtrunowh performs the same operation as vtrunewh, but uses the odd (upper) halfwords of the source vectors instead.

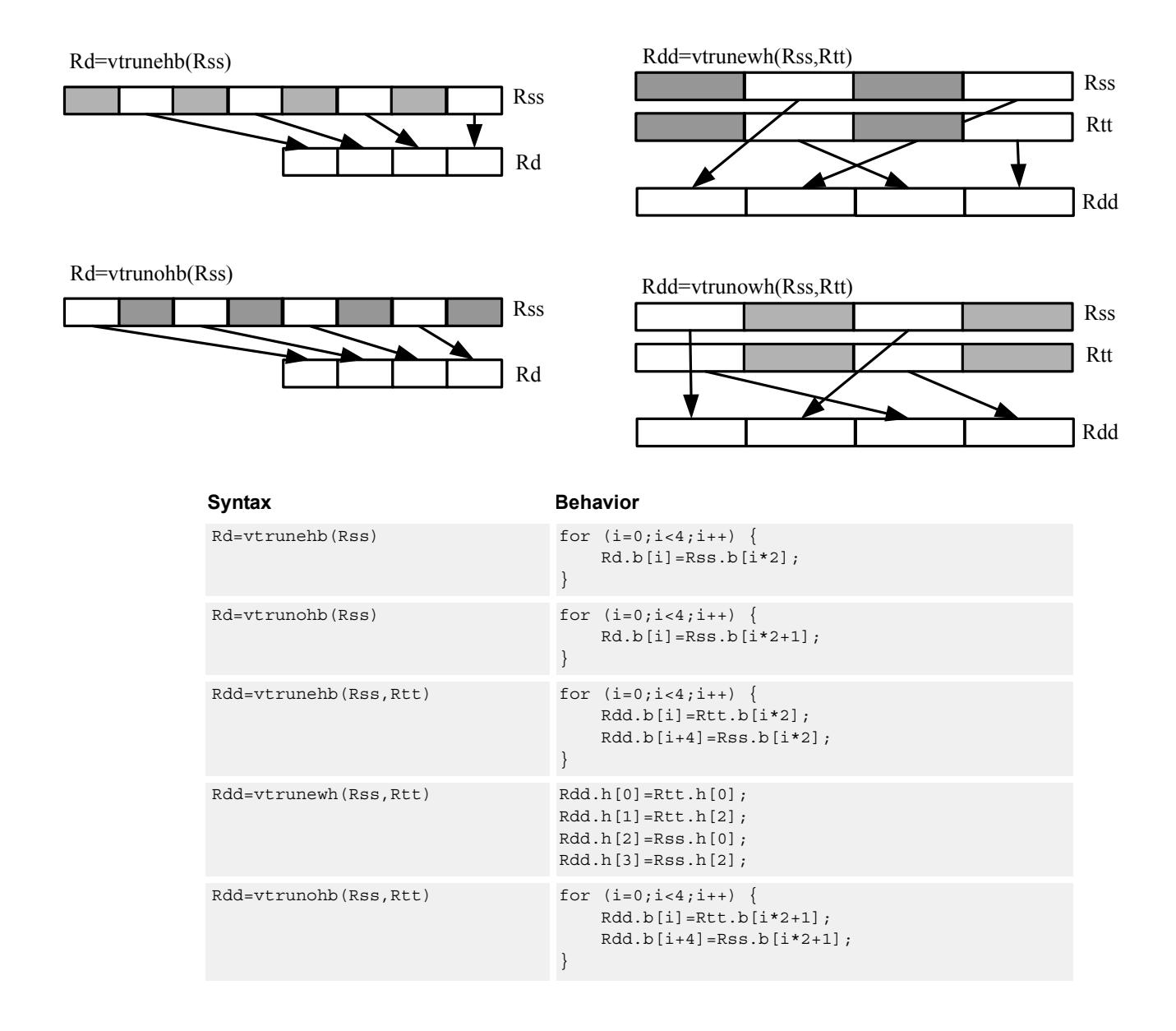

80-N2040-42 A **MAY CONTAIN U.S. AND INTERNATIONAL EXPORT CONTROLLED INFORMATION** 614

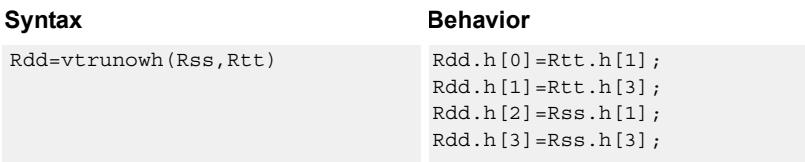

# **Class: XTYPE (slots 2,3)**

#### **Intrinsics**

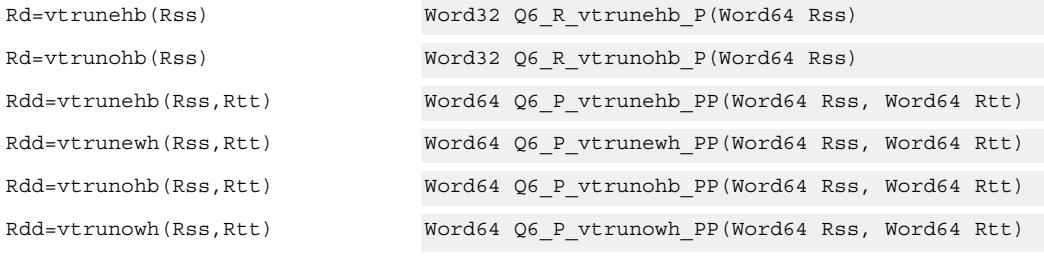

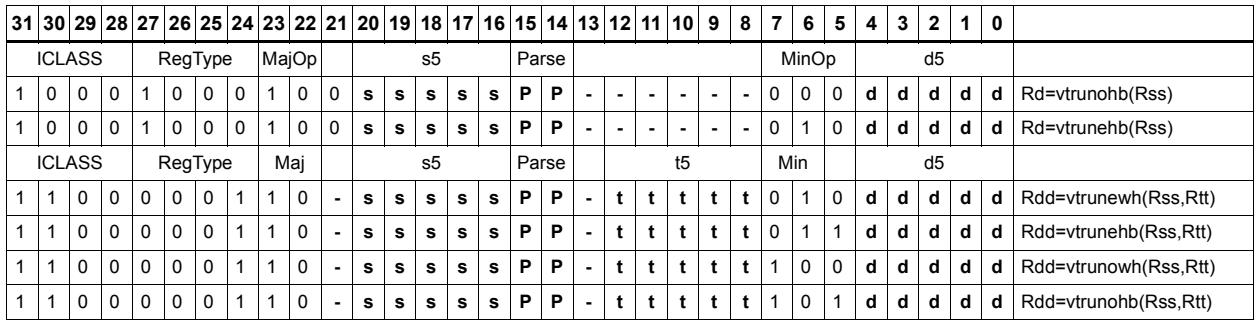

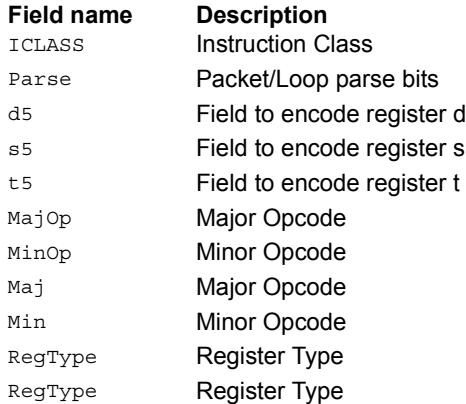

# Vector zero extend

vzxtbh zero-extends each byte of a single register source to halfwords, and places the result in the destination register pair.

vzxthw zero-extends each halfword of a single register source to words, and places the result in the destination register pair.

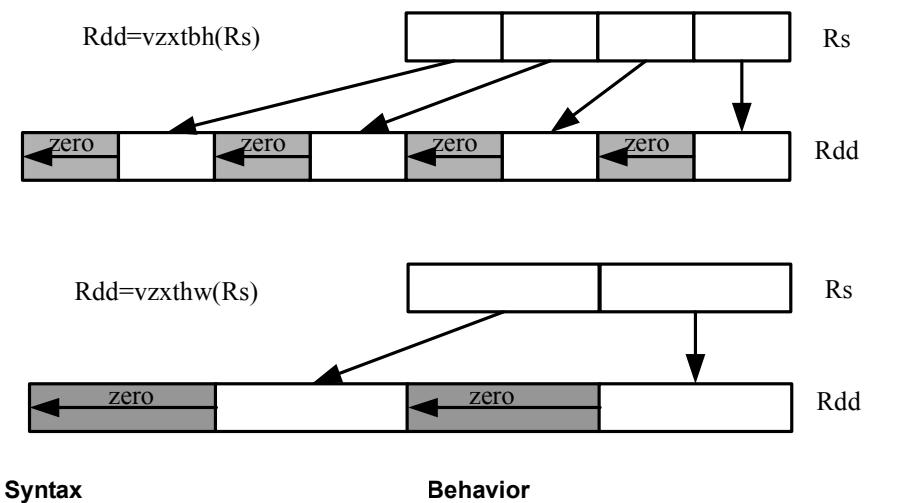

 $Rdd=vzxtbh(Rs)$  for  $(i=0;i<4;i++)$  { Rdd.h[i]=Rs.ub[i]; }  $Rdd=vzxthw (Rs)$  for  $(i=0; i<2; i++)$  { Rdd.w[i]=Rs.uh[i]; }

# **Class: XTYPE (slots 2,3)**

#### **Intrinsics**

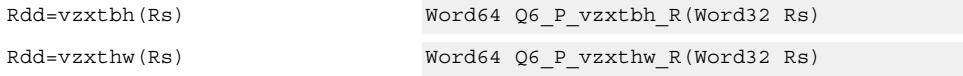

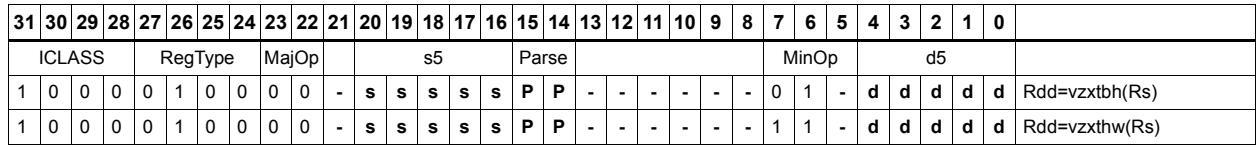

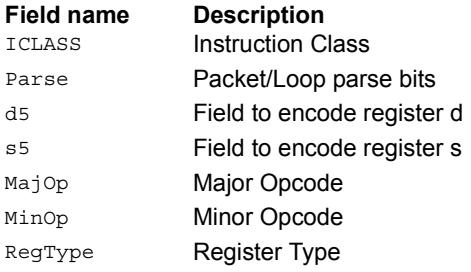

# **11.10.7 XTYPE/PRED**

The XTYPE/PRED instruction subclass includes instructions which perform miscellaneous operations on predicates, including mask generation, predicate transfers, and the Viterbi pack operation.

# Bounds check

Determine if Rs falls in the range defined by Rtt.

Rtt.w0 is set by the user to the lower bound, and Rtt.w1 is set by the user to the upper bound.

All bits of the destination predicate are set if the value falls within the range, or all cleared otherwise.

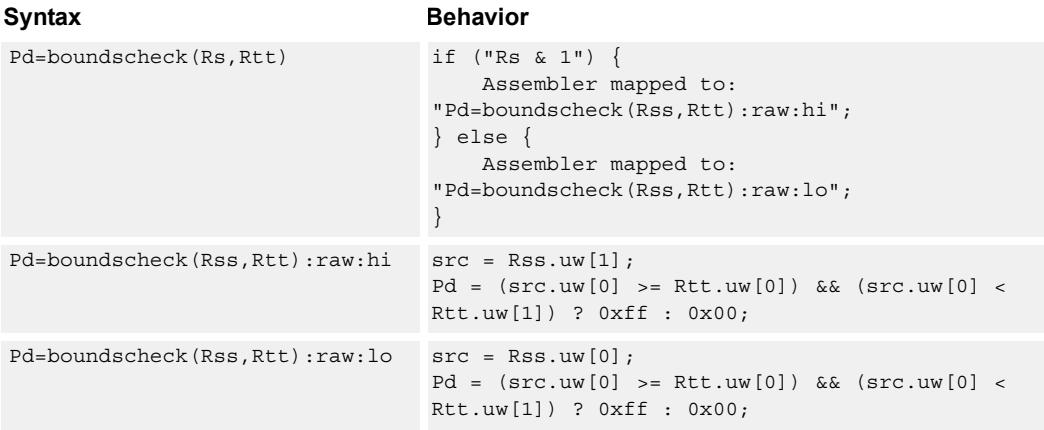

# **Class: XTYPE (slots 2,3)**

#### **Intrinsics**

Pd=boundscheck(Rs,Rtt) Byte Q6\_p\_boundscheck\_RP(Word32 Rs, Word64 Rtt)

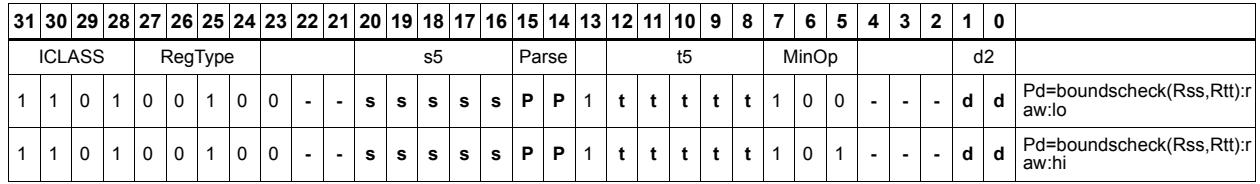

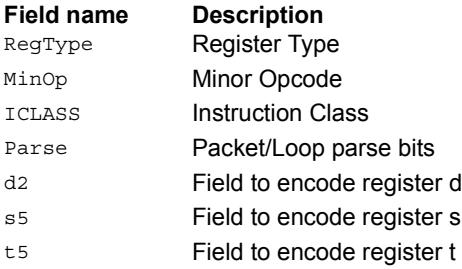

# Compare byte

These instructions sign- or zero-extend the low 8-bits of the source registers and perform 32-bit comparisons on the result. In the case of an extended 32-bit immediate operand, the full 32 immediate bits are used for the comparison.

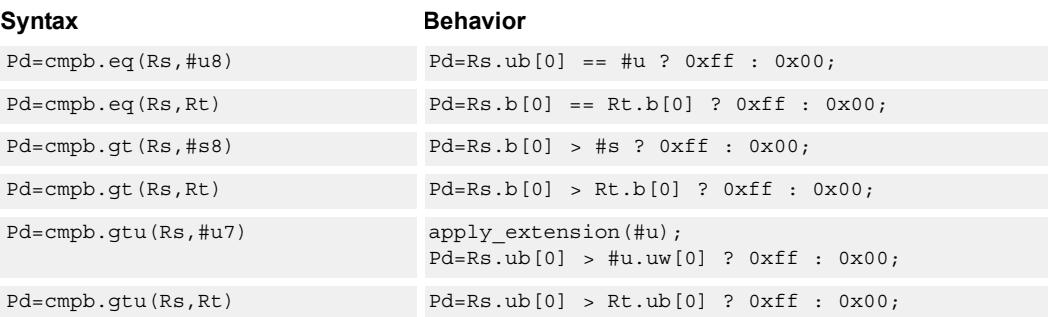

# **Class: XTYPE (slots 2,3)**

#### **Intrinsics**

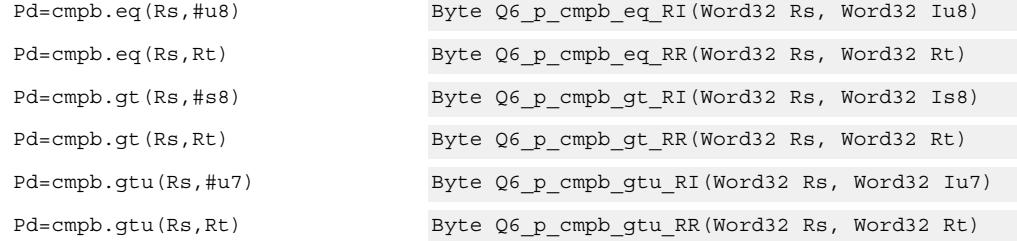

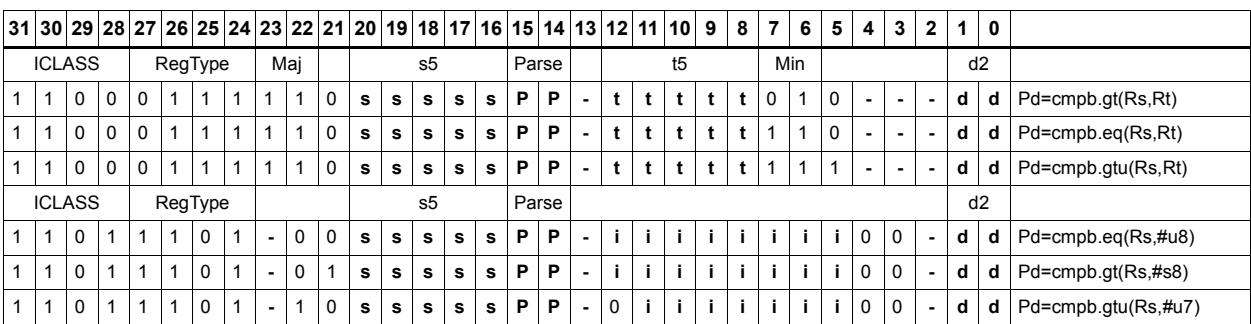

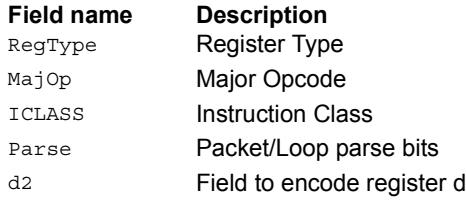

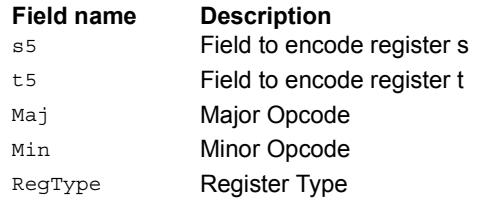

# Compare half

These instructions sign- or zero-extend the low 16 bits of the source registers and perform 32-bit comparisons on the result. In the case of an extended 32-bit immediate operand, the full 32 immediate bits are used for the comparison.

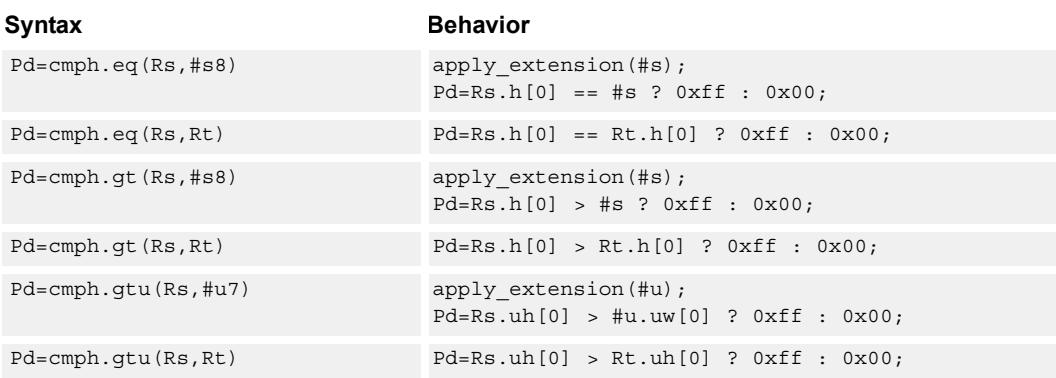

#### **Class: XTYPE (slots 2,3)**

#### **Intrinsics**

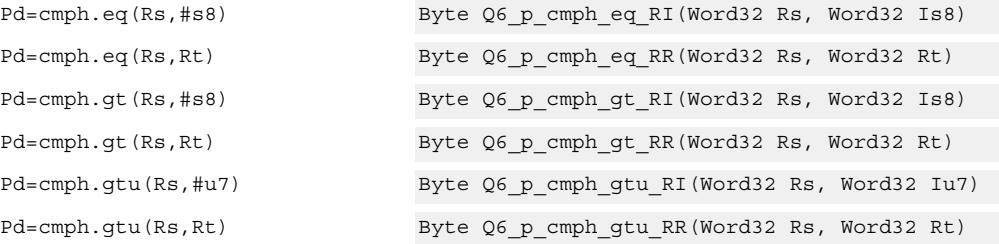

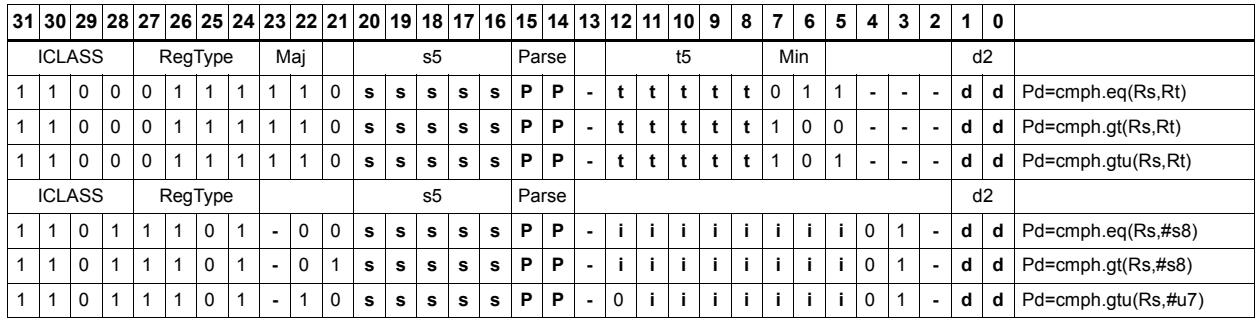

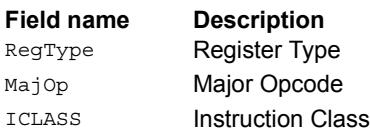

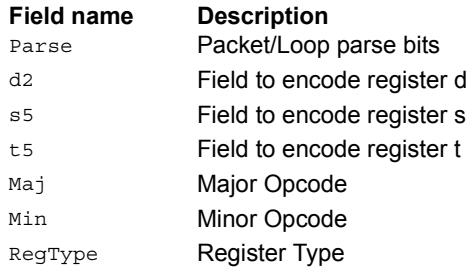

# Compare doublewords

Compare two 64-bit register pairs for unsigned greater than, greater than, or equal. The 8 bit predicate register Pd is set to all 1's or all 0's depending on the result.

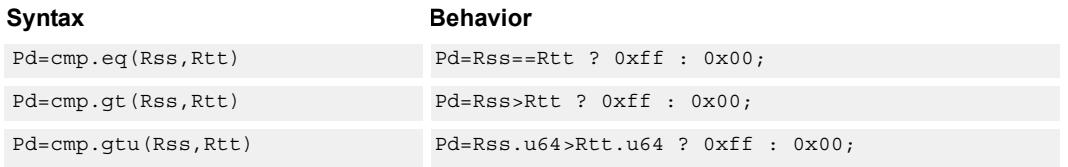

# **Class: XTYPE (slots 2,3)**

#### **Intrinsics**

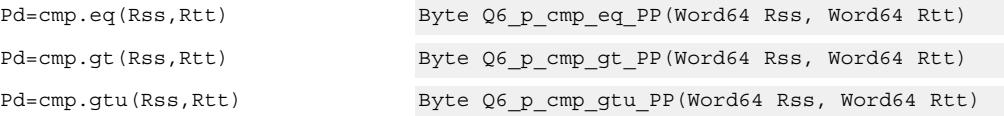

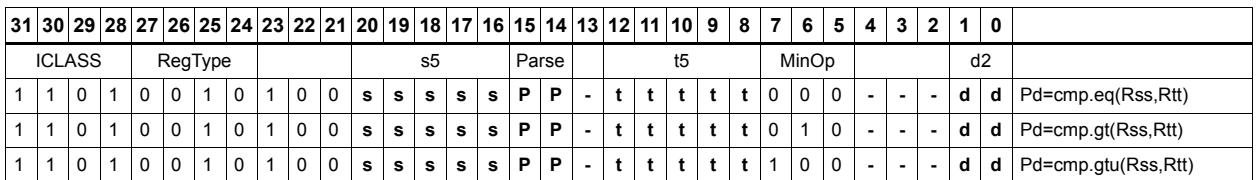

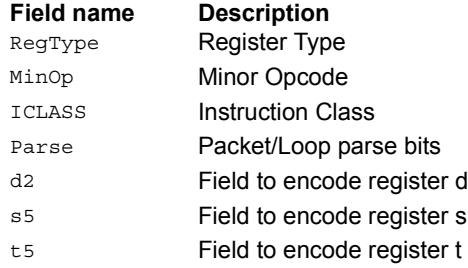

# Compare bit mask

If all the bits in the mask in Rt or a short immediate are set (BITSSET) or clear (BITSCLEAR) in Rs, set the Pd to true. Otherwise, set the bits in Pd to false.

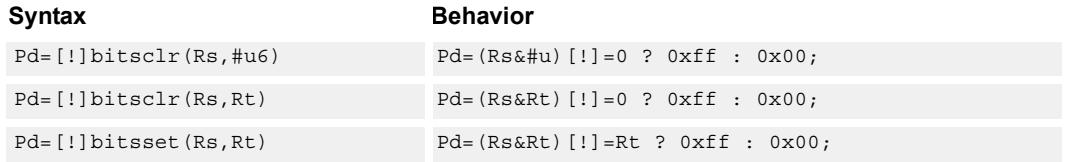

# **Class: XTYPE (slots 2,3)**

#### **Intrinsics**

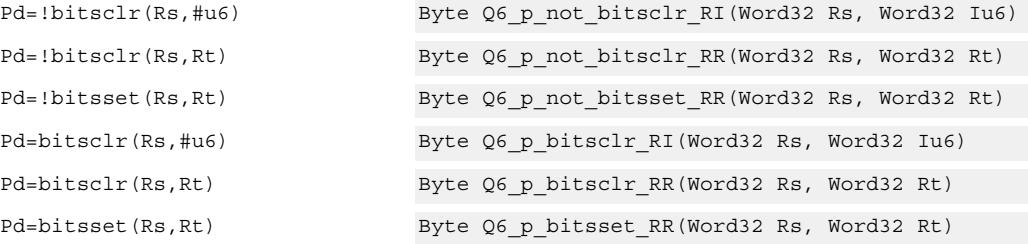

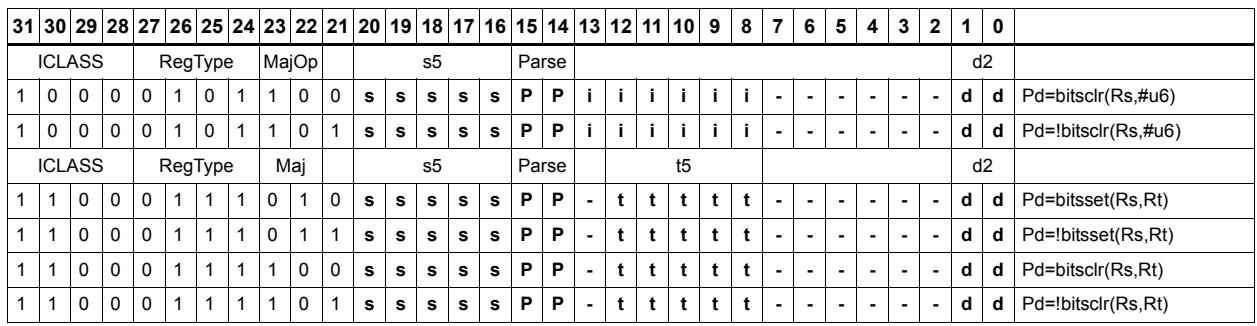

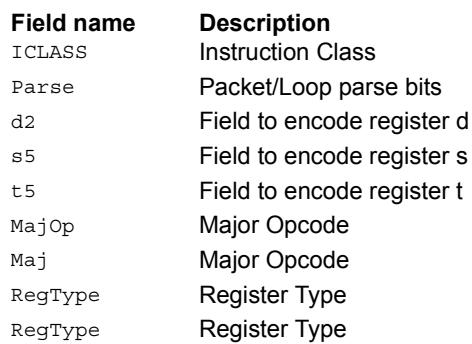

# Mask generate from predicate

For each of the low 8 bits in predicate register Pt, if the bit is set then set the corresponding byte in 64-bit register pair Rdd to 0xff, otherwise, set the corresponding byte to 0x00.

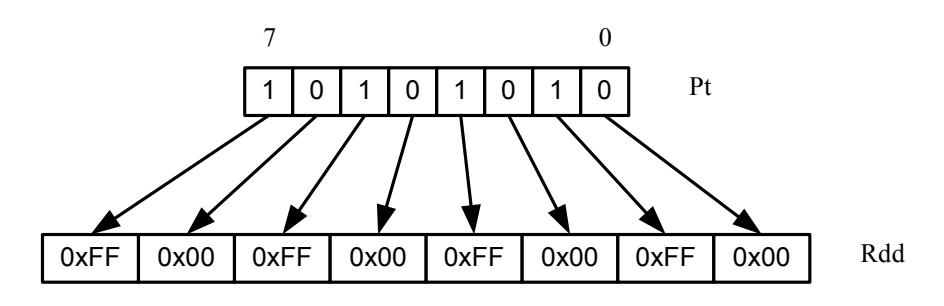

Rdd=mask(Pt)

#### Syntax **Behavior**

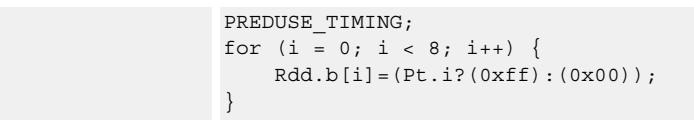

#### **Class: XTYPE (slots 2,3)**

#### **Intrinsics**

Rdd=mask(Pt) Word64 Q6\_P\_mask\_p(Byte Pt)

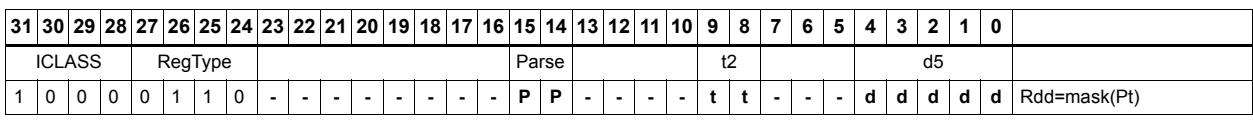

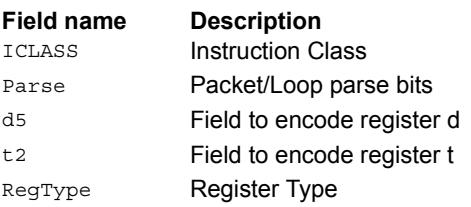

# Check for TLB match

Determine if the TLB entry in Rss matches the ASID:PPN in Rt.

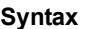

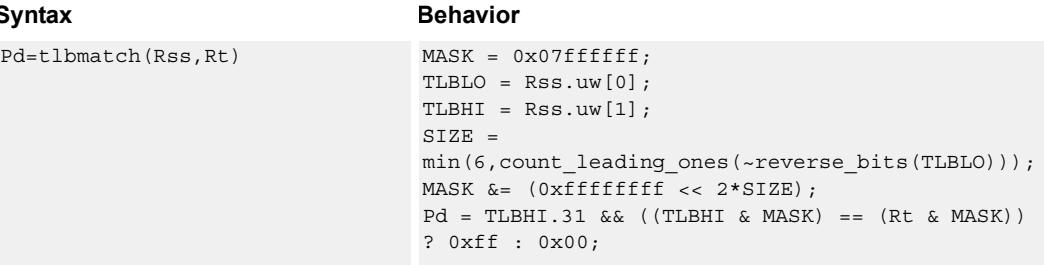

#### **Class: XTYPE (slots 2,3)**

#### **Notes**

■ The predicate generated by this instruction cannot be used as a .new predicate, nor can it be automatically AND'd with another predicate.

#### **Intrinsics**

Pd=tlbmatch(Rss,Rt) Byte Q6\_p\_tlbmatch\_PR(Word64 Rss, Word32 Rt)

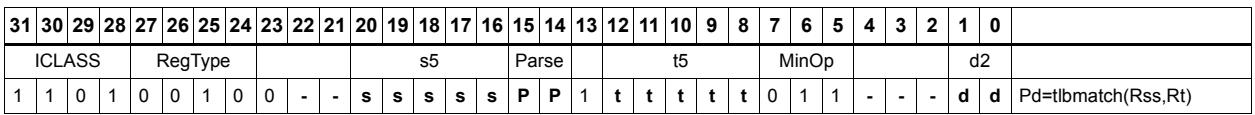

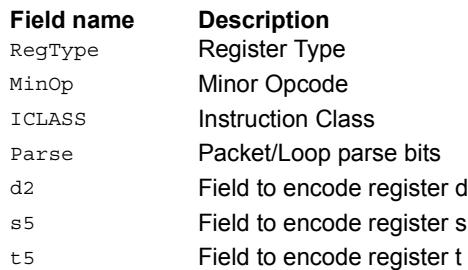

# Predicate transfer

Pd=Rs transfers a predicate to the 8 least-significant bits of a general register and zeros the other bits.

Rd=Ps transfers the 8 least-significant bits of a general register to a predicate.

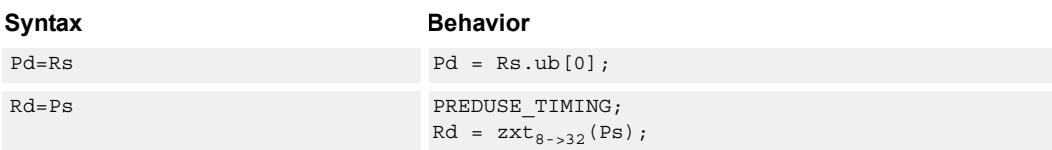

# **Class: XTYPE (slots 2,3)**

#### **Intrinsics**

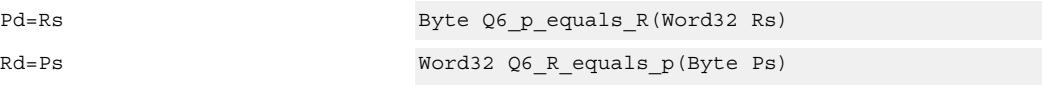

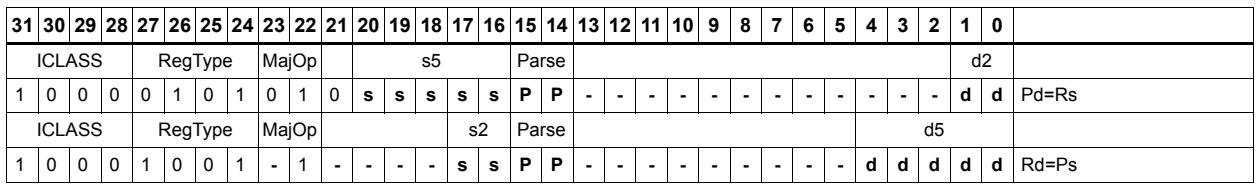

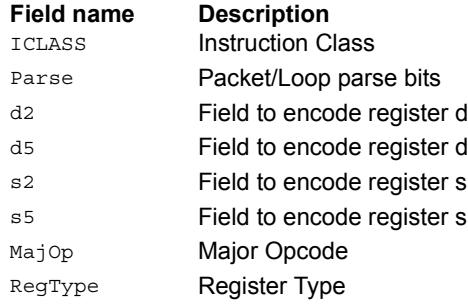

# Test bit

Extract a bit from a register. If the bit is true (1), set all the bits of the predicate register destination to 1. If the bit is false (0), set all the bits of the predicate register destination to 0. The bit to be tested can be indicated using an immediate or register value.

If a register is used to indicate the bit to test, and the value specified is out of range, the predicate result is zero.

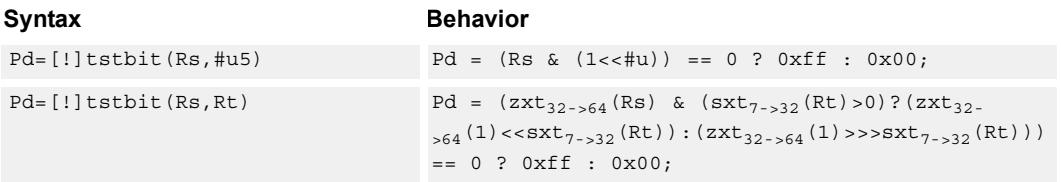

#### **Class: XTYPE (slots 2,3)**

#### **Intrinsics**

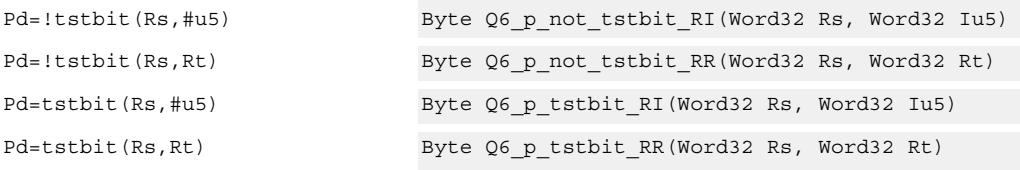

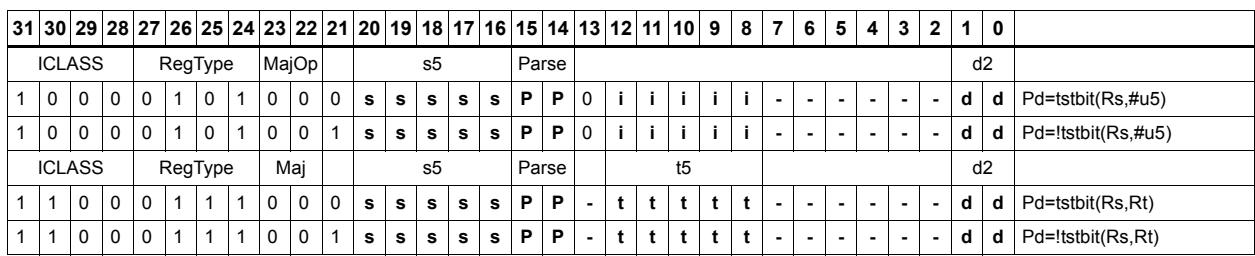

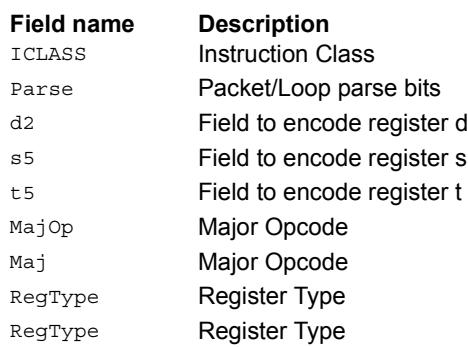

# Vector compare halfwords

Compare each of four 16-bit halfwords in two 64-bit vectors and set the corresponding bits in a predicate destination to '11' if true, '00' if false.

Halfword comparisons can be for equal, signed greater than, or unsigned greater than.

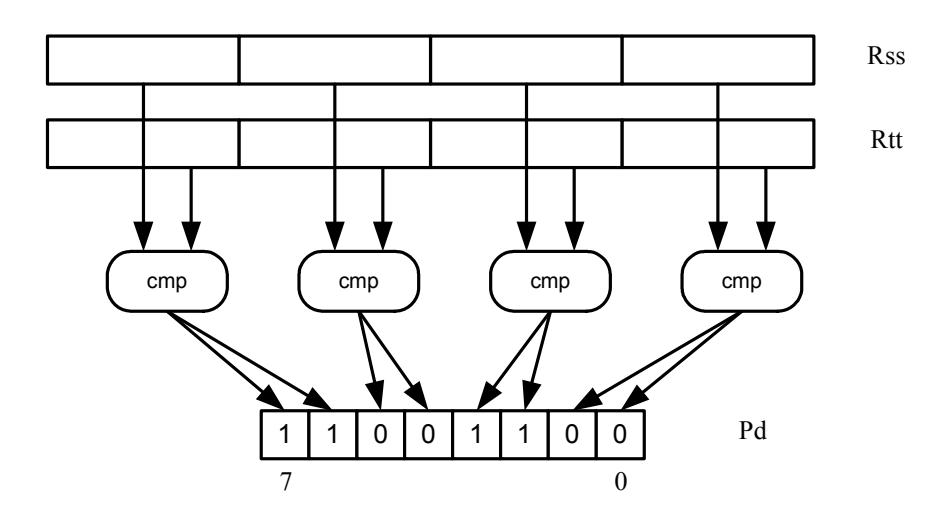

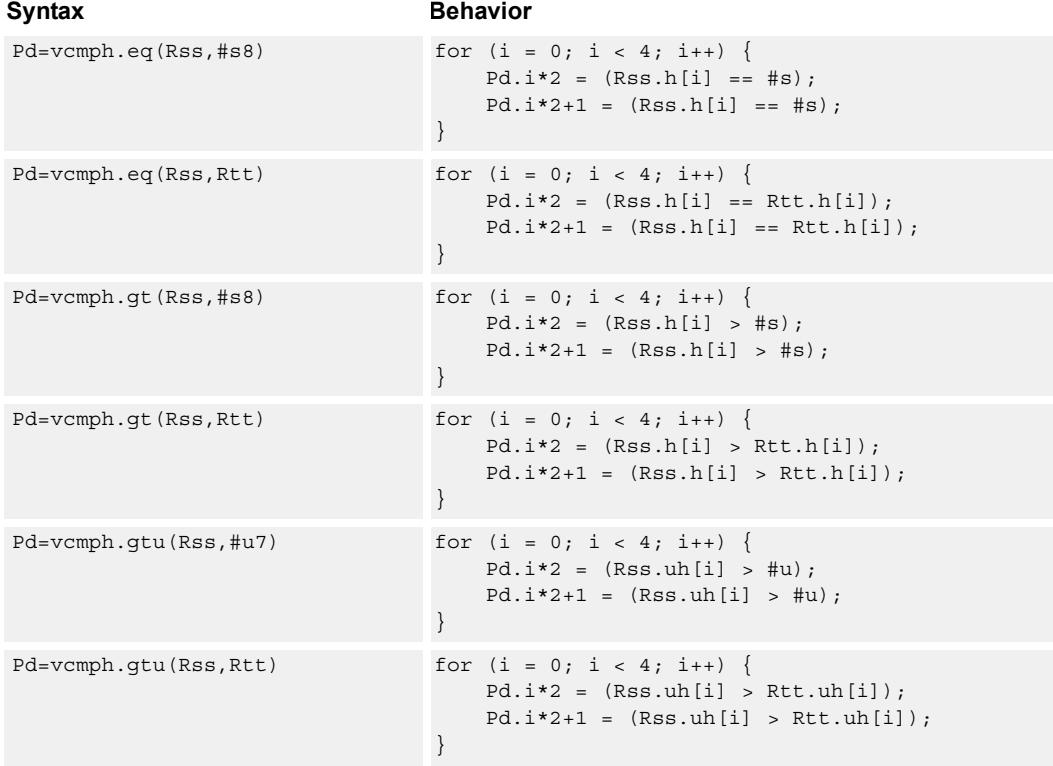

# **Class: XTYPE (slots 2,3)**

# **Intrinsics**

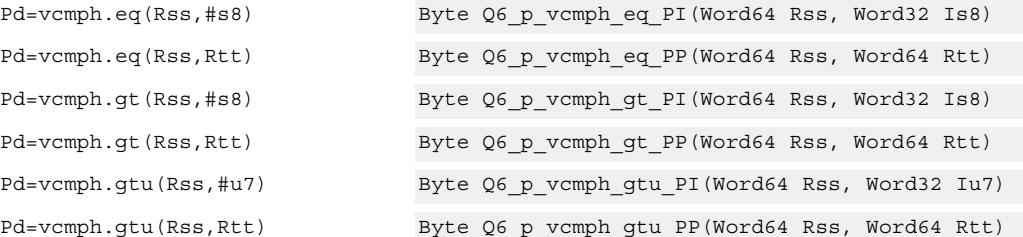

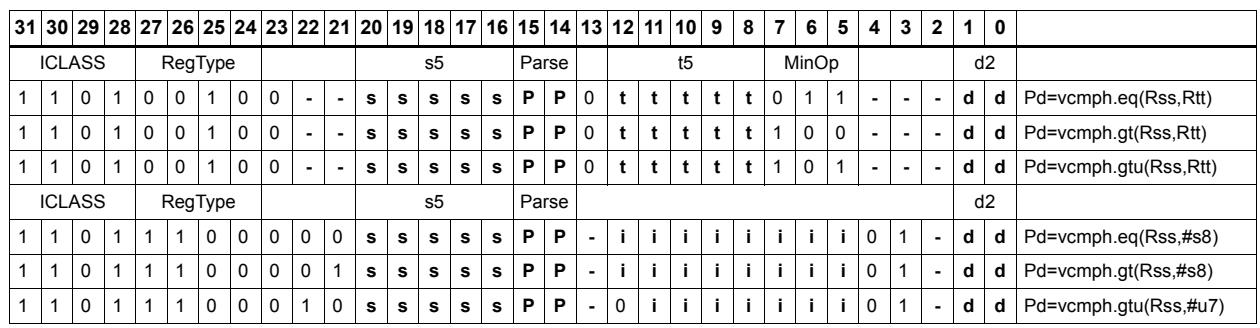

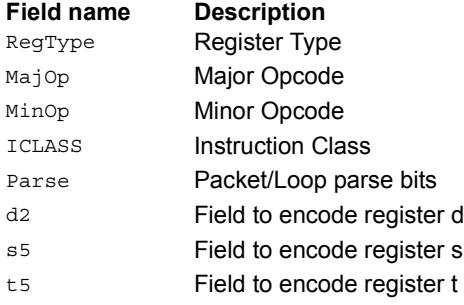

# Vector compare bytes for any match

Compare each byte in two 64-bit source vectors and set a predicate if any of the 8 bytes are equal.

This instruction can be used to quickly find the null terminator in a string.

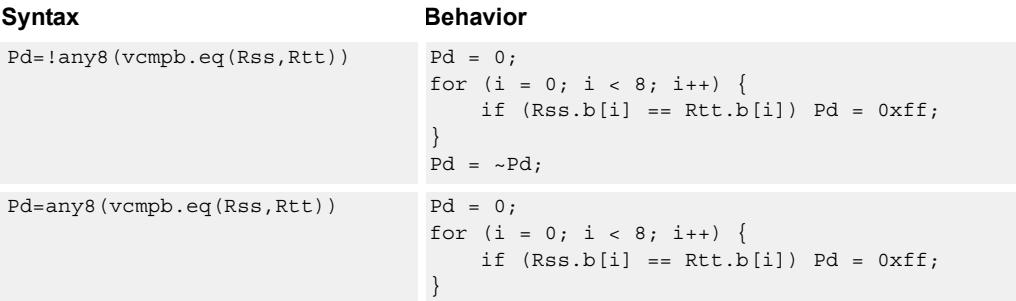

# **Class: XTYPE (slots 2,3)**

#### **Intrinsics**

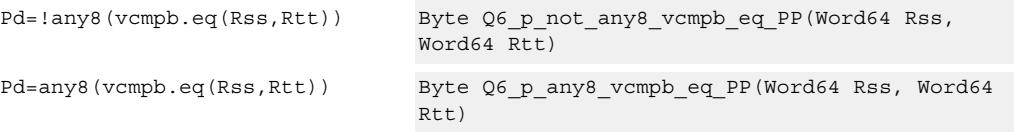

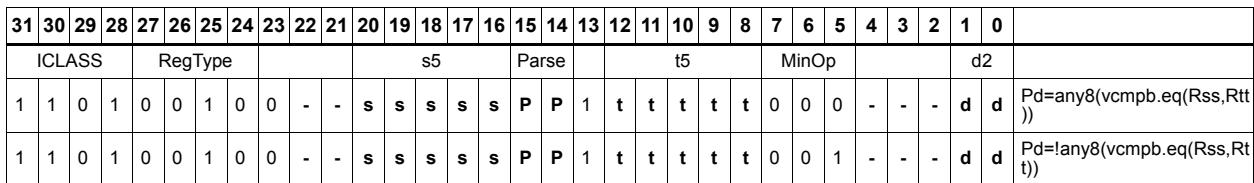

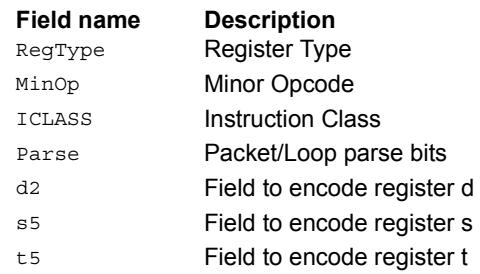

# Vector compare bytes

Compare each of eight bytes in two 64-bit vectors and set the corresponding bit in a predicate destination to 1 if true, 0 if false.

Byte comparisons can be for equal or for unsigned greater than.

In the following example, every other comparison is true.

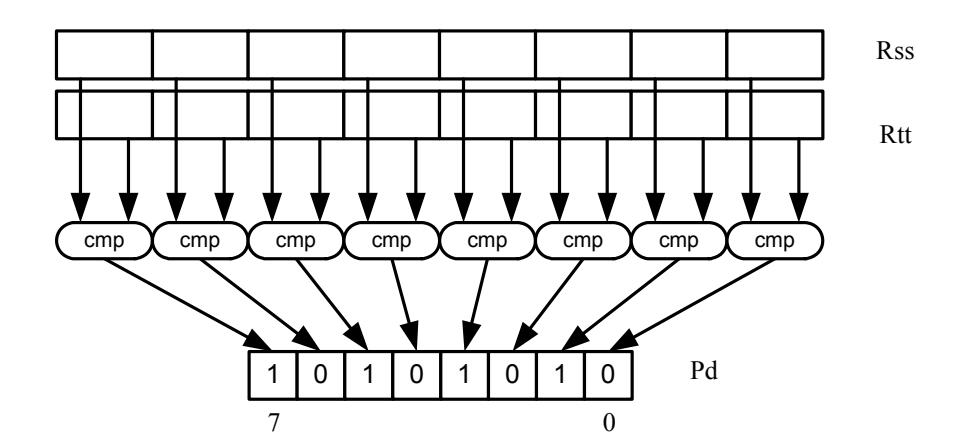

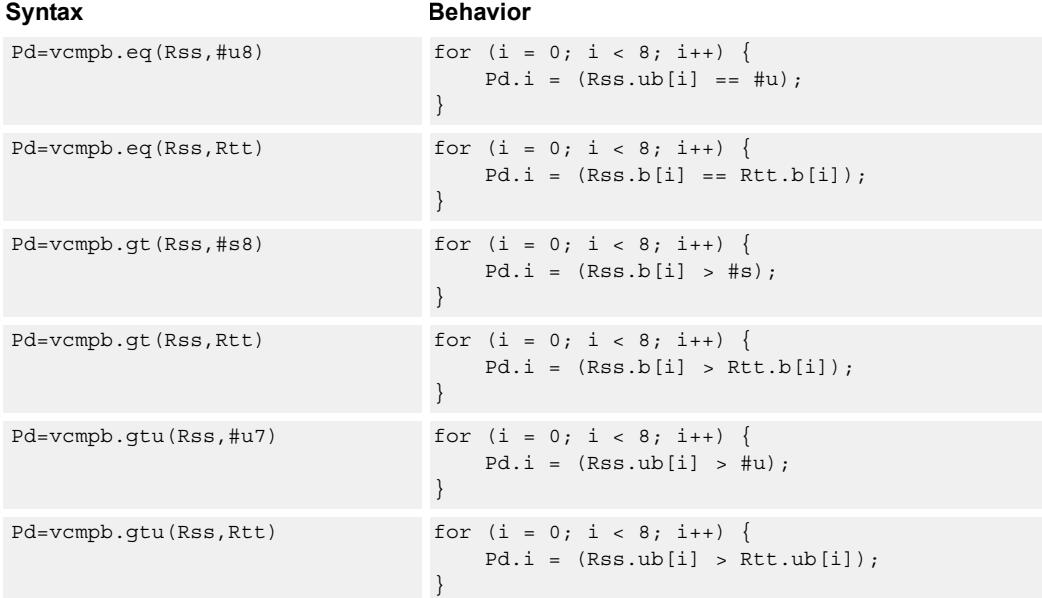

# **Class: XTYPE (slots 2,3)**

# **Intrinsics**

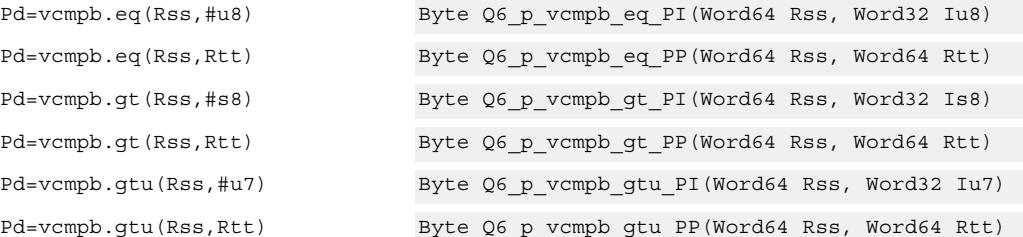

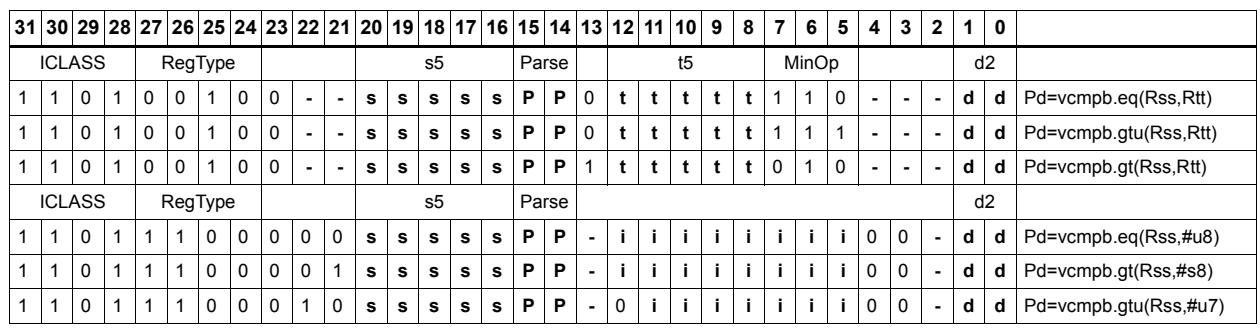

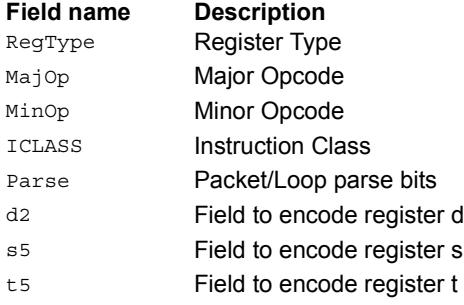

# Vector compare words

Compare each of two 32-bit words in two 64-bit vectors and set the corresponding bits in a predicate destination to '1111' if true, '0000' if false.

Word comparisons can be for equal, signed greater than, or unsigned greater than.

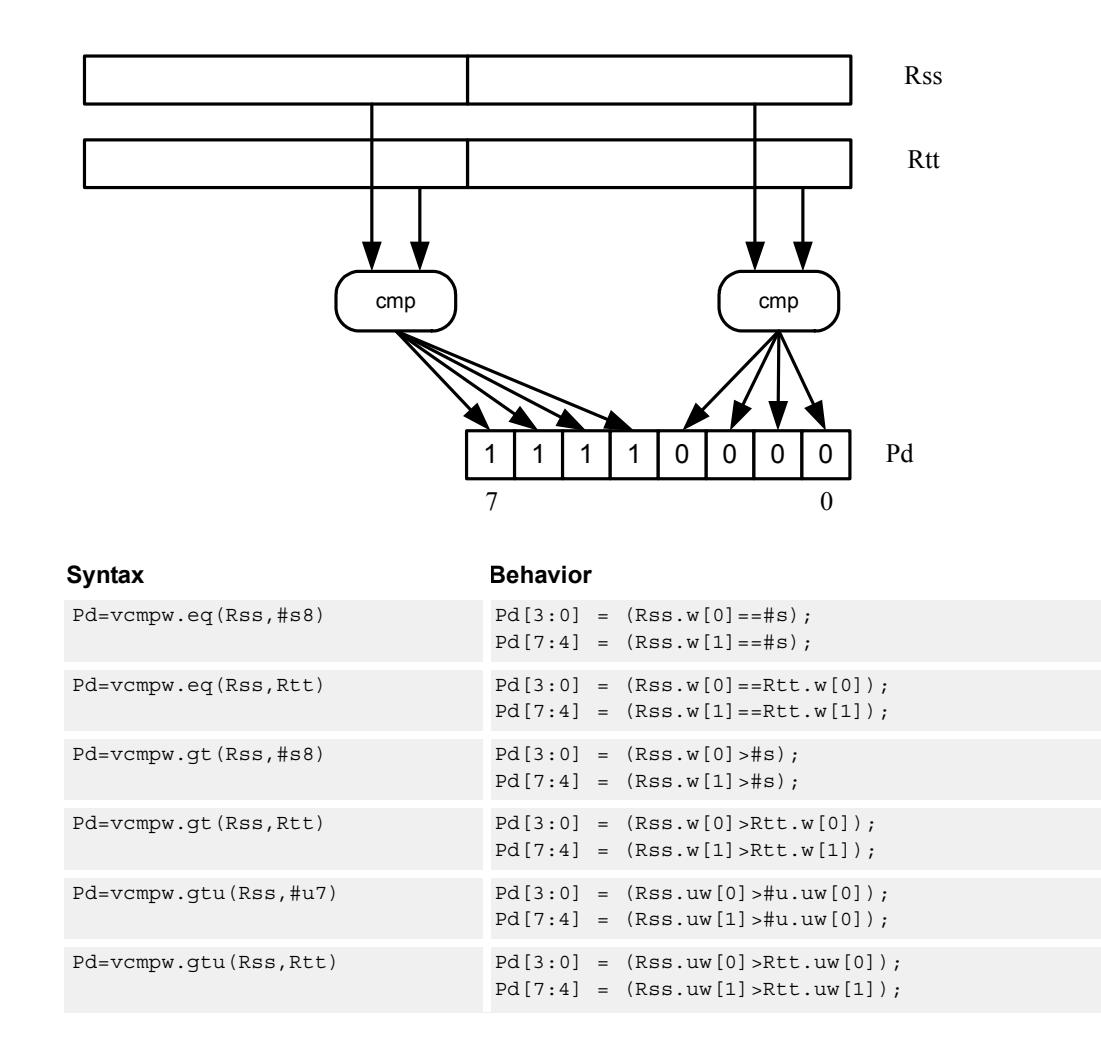

#### **Class: XTYPE (slots 2,3)**

#### **Intrinsics**

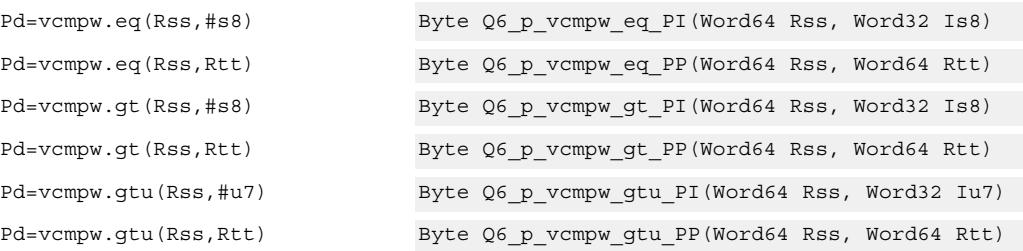

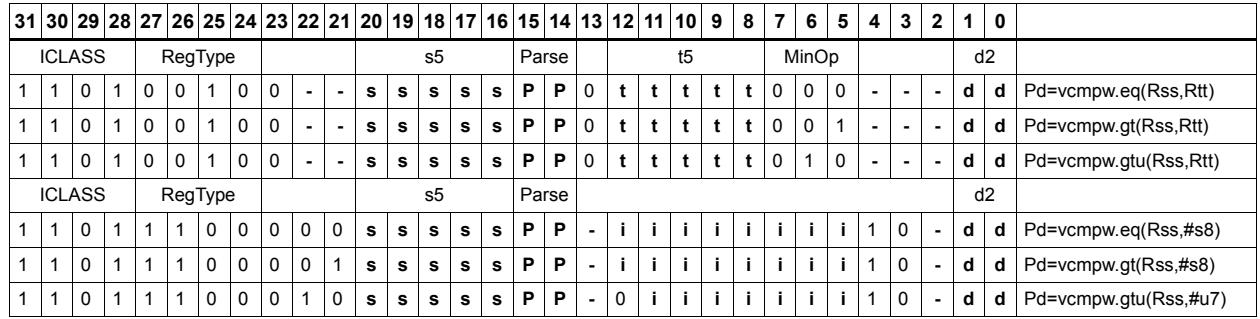

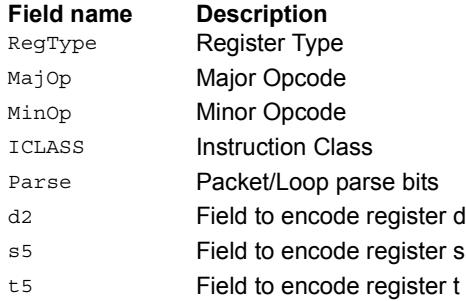

# Viterbi pack even and odd predicate bits

Pack the even and odd bits of two predicate registers into a single destination register. A variant of this instruction is the R3:2  $=$  vitpack(P1,P0). This places the packed predicate bits into the lower 8bits of the register pair which has been preshifted by 8 bits.

This instruction is useful in Viterbi decoding. Repeated use of the push version enables a history to be stored for traceback, purposes.

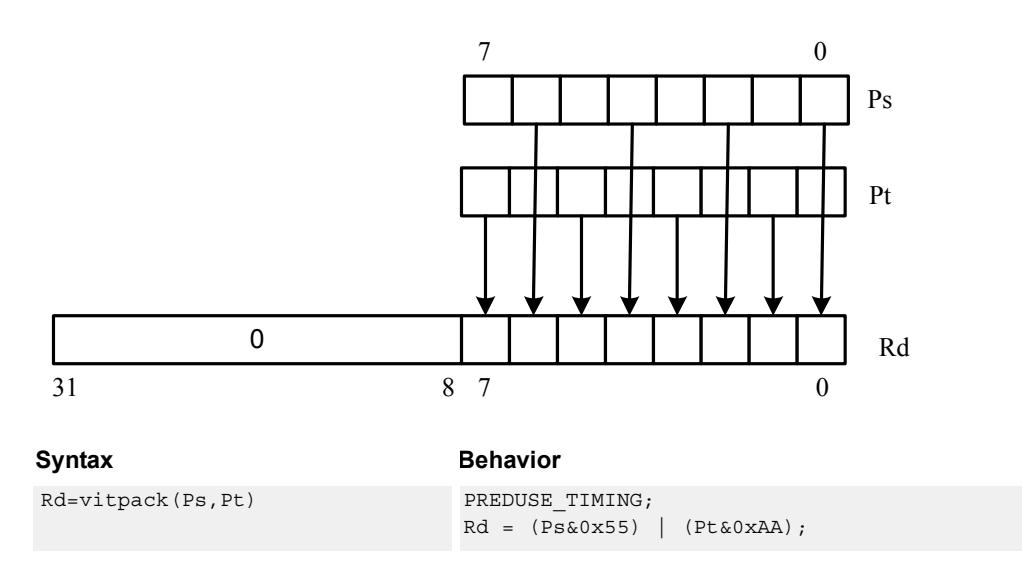

**Class: XTYPE (slots 2,3)**

#### **Intrinsics**

Rd=vitpack(Ps,Pt) Word32 Q6\_R\_vitpack\_pp(Byte Ps, Byte Pt)

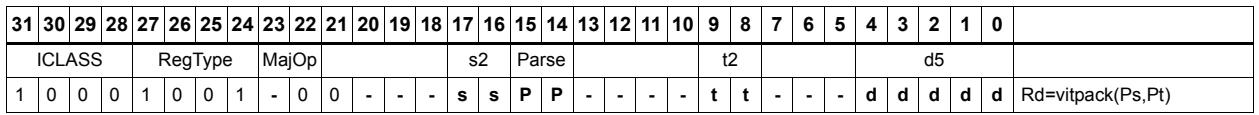

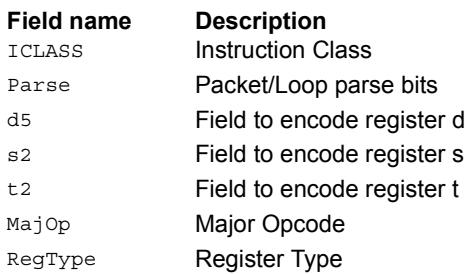

# Vector mux

Perform an element-wise byte selection between two vectors.

For each of the low 8 bits of predicate register Pu, if the bit is set, the corresponding byte in Rdd is set to the corresponding byte from Rss. Otherwise, set the byte in Rdd to the byte from Rtt.

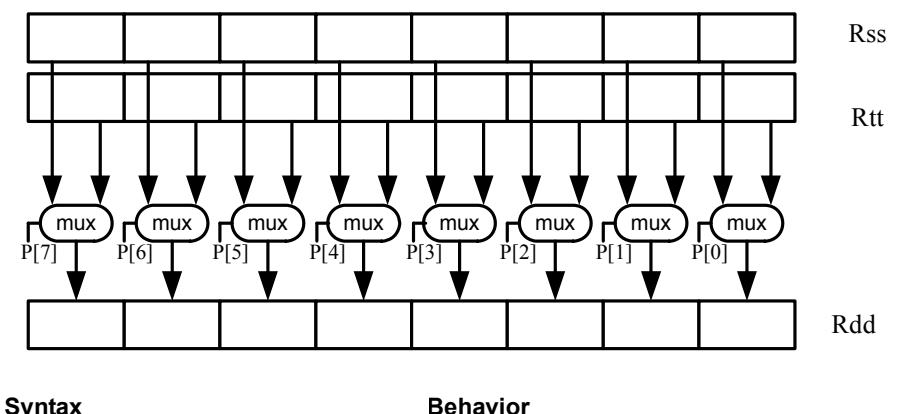

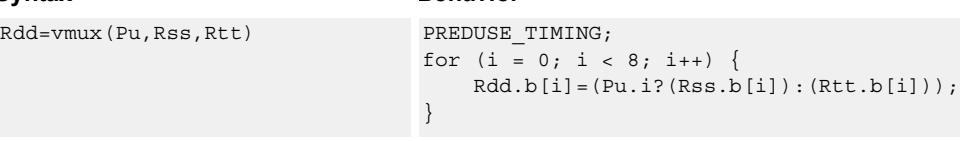

#### **Class: XTYPE (slots 2,3)**

#### **Intrinsics**

Rdd=vmux(Pu,Rss,Rtt) Word64 Q6\_P\_vmux\_pPP(Byte Pu, Word64 Rss, Word64 Rtt)

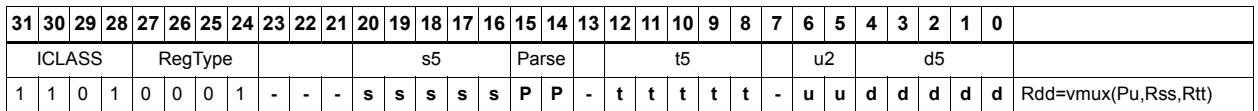

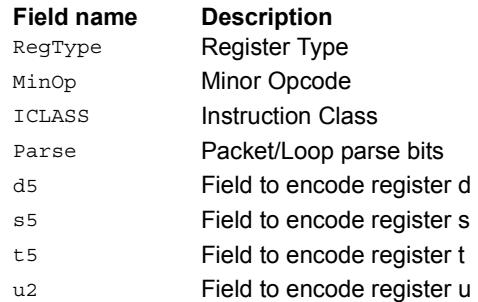

# **11.10.8 XTYPE/SHIFT**

The XTYPE/SHIFT instruction subclass includes instructions which perform shifts.

# Mask generate from immediate

Generate a mask from two immediate values

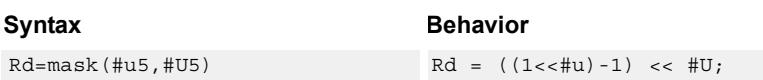

# **Class: XTYPE (slots 2,3)**

## **Intrinsics**

Rd=mask(#u5,#U5) Word32 Q6\_R\_mask\_II(Word32 Iu5, Word32 IU5)

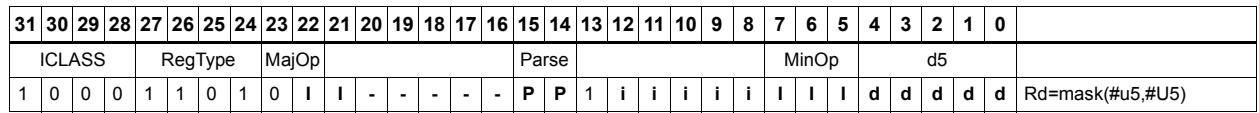

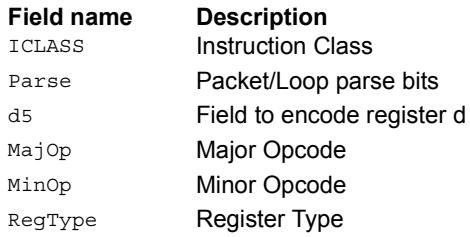

# Shift by immediate

Shift the source register value right or left based on the type of instruction. In these instructions, the shift amount is contained in an unsigned immediate (5 bits for 32-bit shifts, 6 bits for 64-bit shifts) and the shift instruction gives the shift direction.

Arithmetic right shifts place the sign bit of the source value in the vacated positions, while logical right shifts place zeros in the vacated positions. Left shifts always zero-fill the vacated bits.

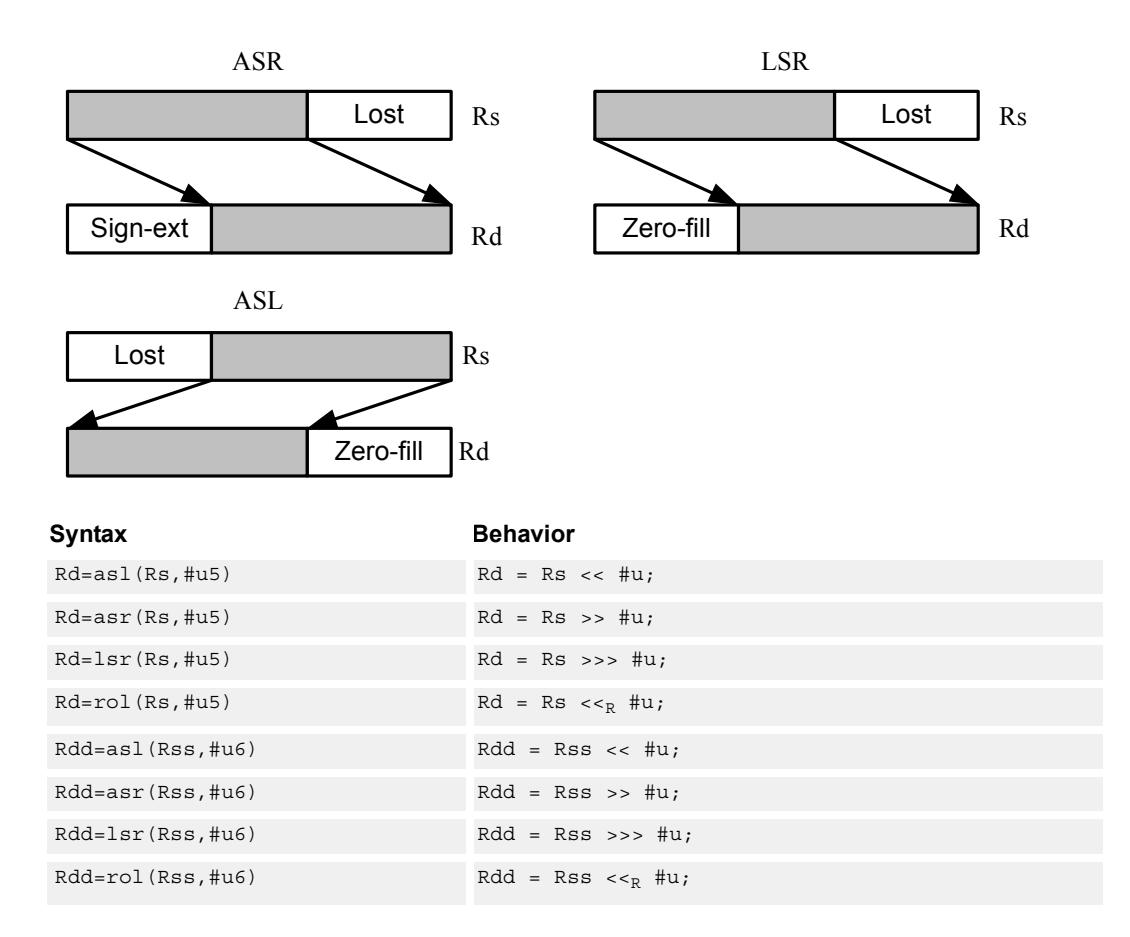

#### **Class: XTYPE (slots 2,3)**

#### **Intrinsics**

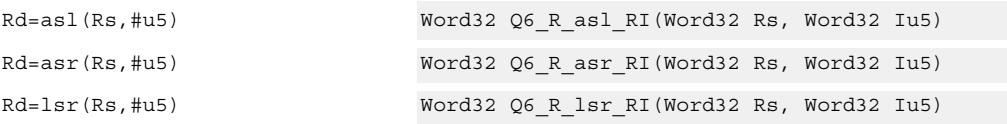

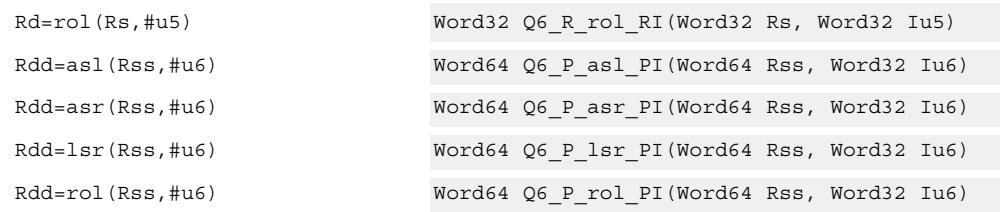

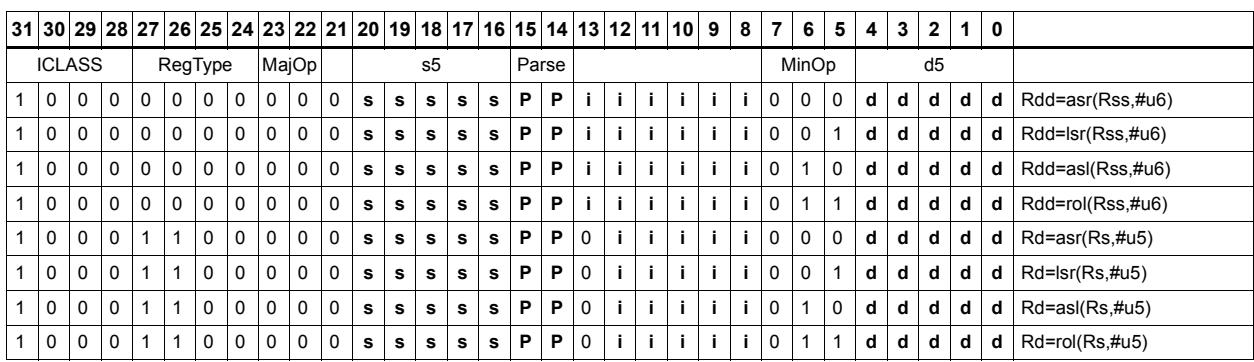

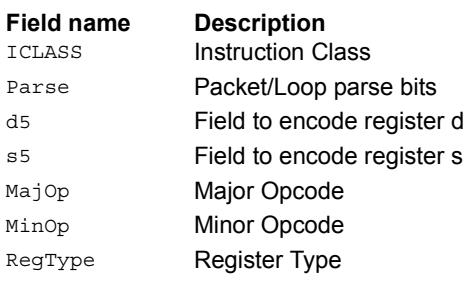
# Shift by immediate and accumulate

Shift the source register value right or left based on the type of instruction. In these instructions, the shift amount is contained in an unsigned immediate (5 bits for 32-bit shifts, 6 bits for 64-bit shifts) and the shift instruction gives the shift direction.

Arithmetic right shifts place the sign bit of the source value in the vacated positions, while logical right shifts place zeros in the vacated positions. Left shifts always zero-fill the vacated bits.

After shifting, add or subtract the shifted value from the destination register or register pair.

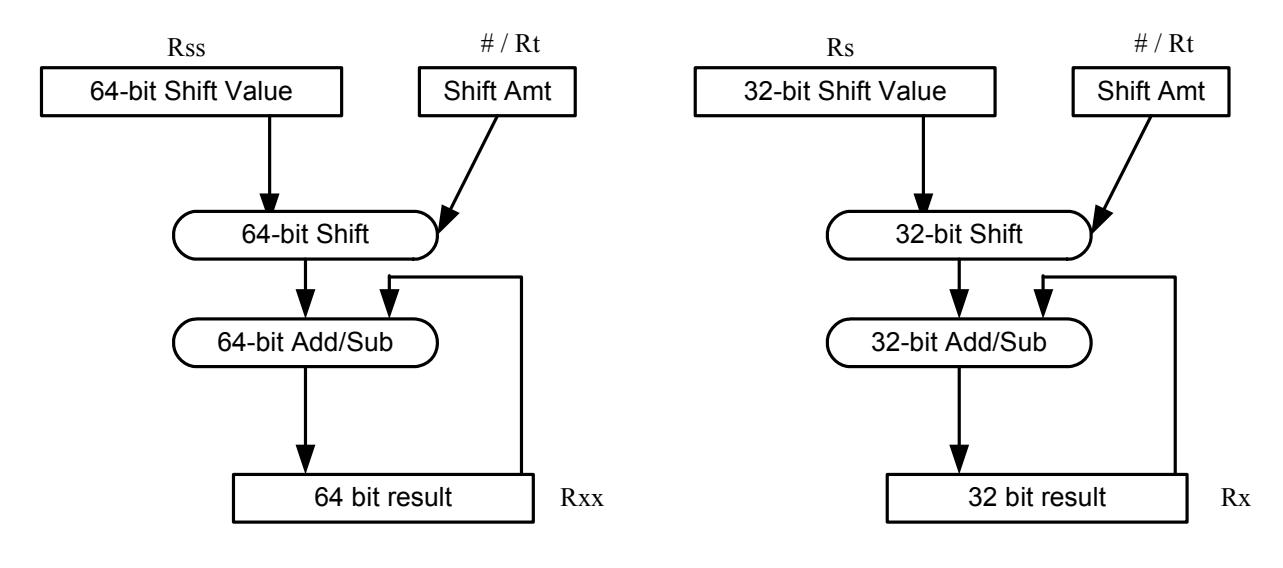

#### Syntax **B**

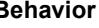

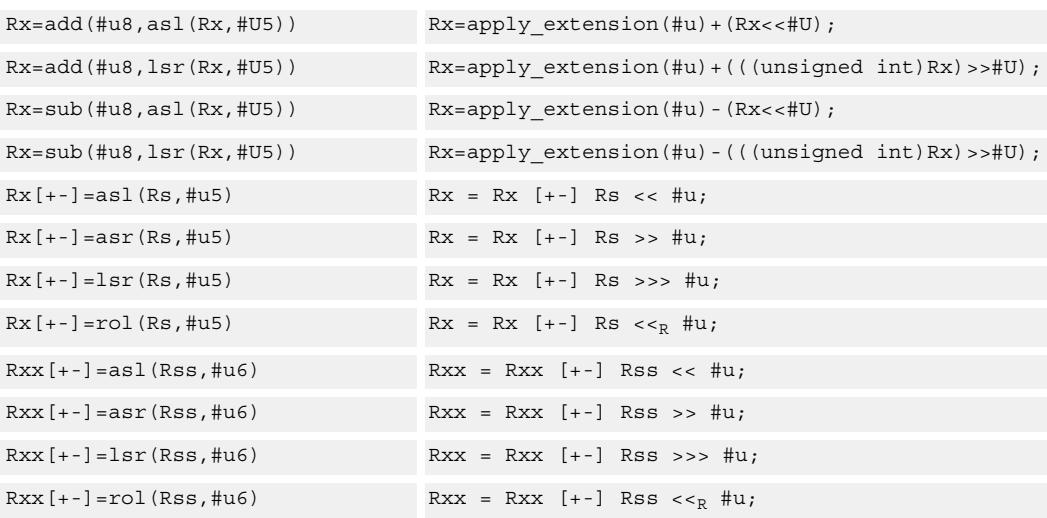

## **Intrinsics**

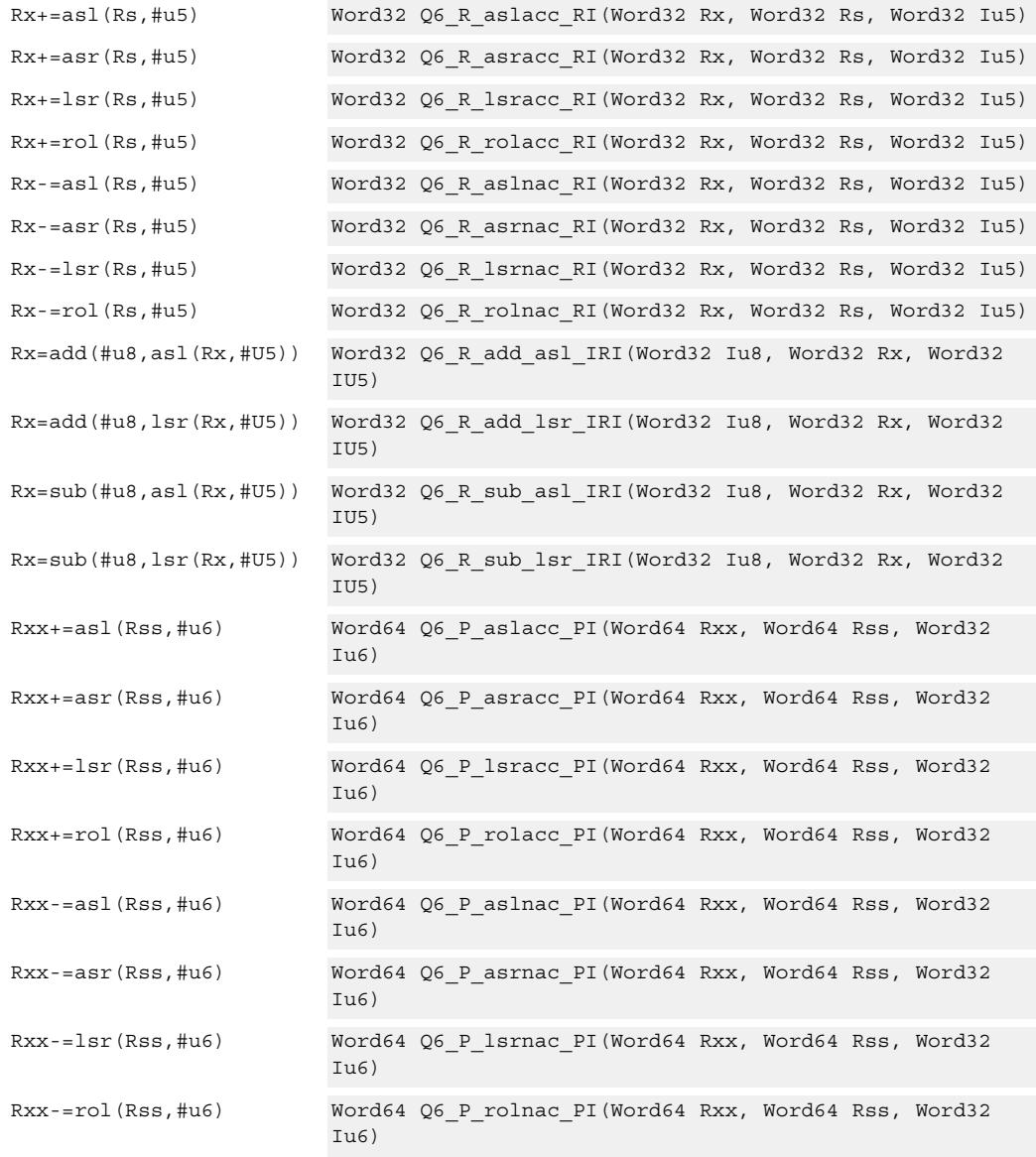

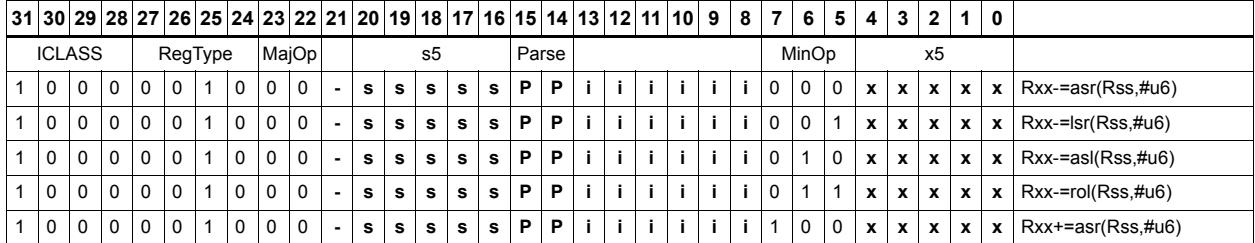

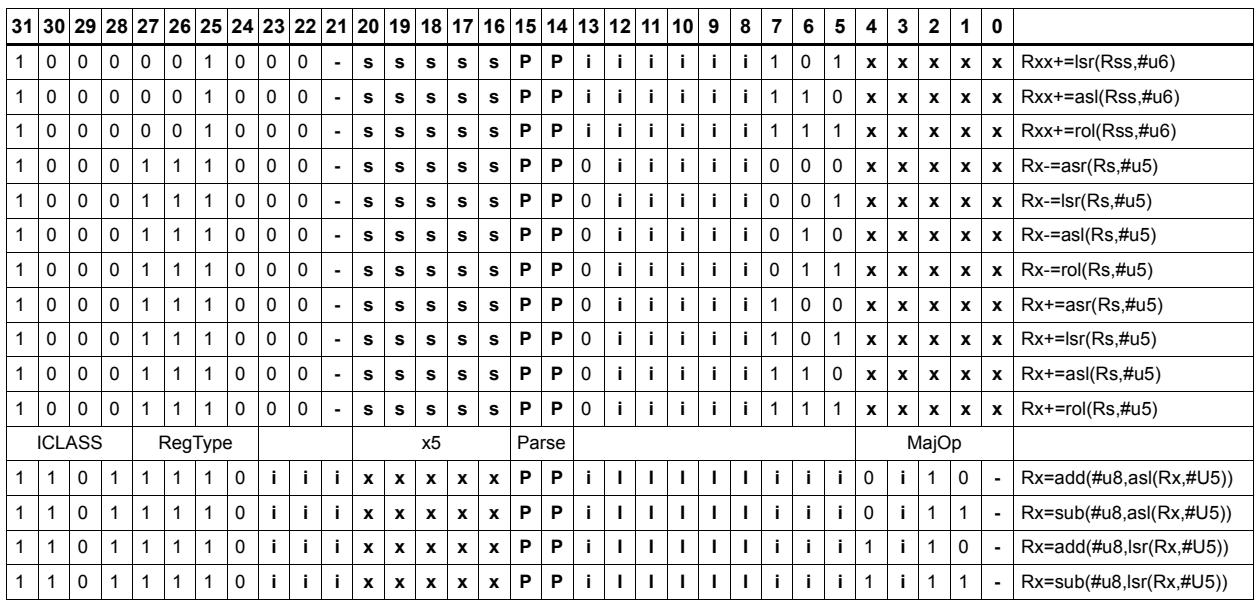

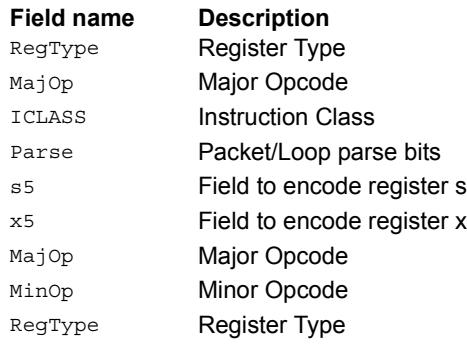

# Shift by immediate and add

Shift Rs left by 0-7 bits, add to Rt, and place the result in Rd.

This instruction is useful for calculating array pointers, where destruction of the base pointer is undesirable.

Syntax **Behavior**  $Rd = addas1(Rt,Rs,\#u3)$  Rd = Rt + Rs << #u;

## **Class: XTYPE (slots 2,3)**

## **Intrinsics**

Rd=addasl(Rt,Rs,#u3) Word32 Q6\_R\_addasl\_RRI(Word32 Rt, Word32 Rs, Word32 Iu3)

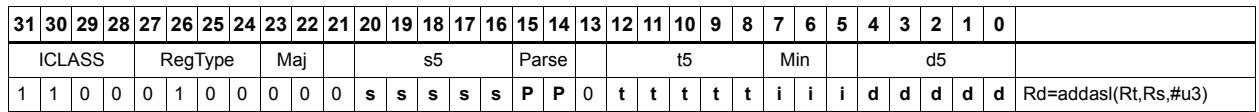

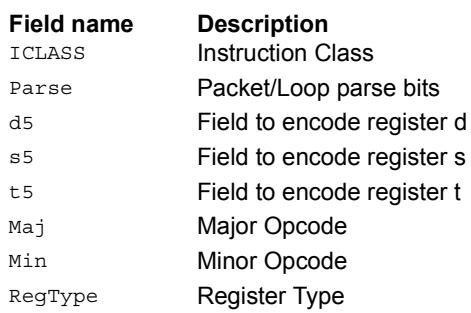

# Shift by immediate and logical

Shift the source register value right or left based on the type of instruction. In these instructions, the shift amount is contained in an unsigned immediate (5 bits for 32-bit shifts, 6 bits for 64-bit shifts) and the shift instruction gives the shift direction.

Arithmetic right shifts place the sign bit of the source value in the vacated positions, while logical right shifts place zeros in the vacated positions. Left shifts always zero-fill the vacated bits.

After shifting, take the logical AND, OR, or XOR of the shifted amount and the destination register or register pair, and place the result back in the destination register or register pair.

Saturation is not available for these instructions.

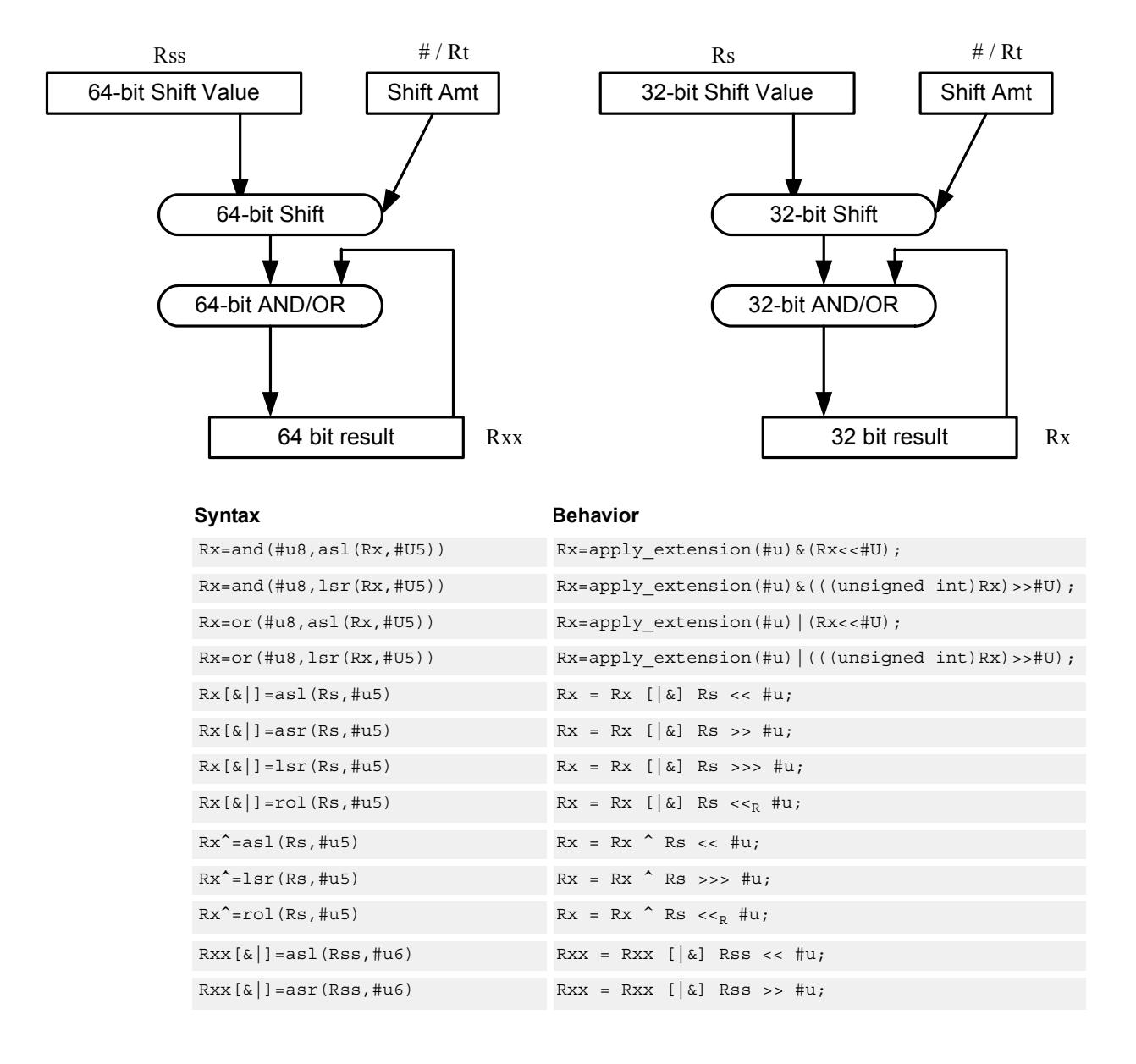

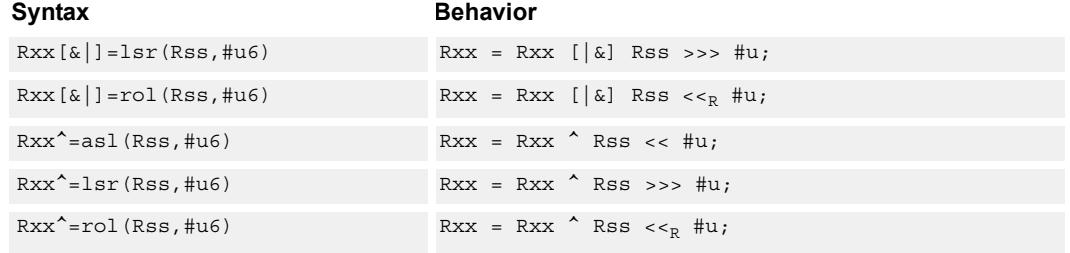

## **Intrinsics**

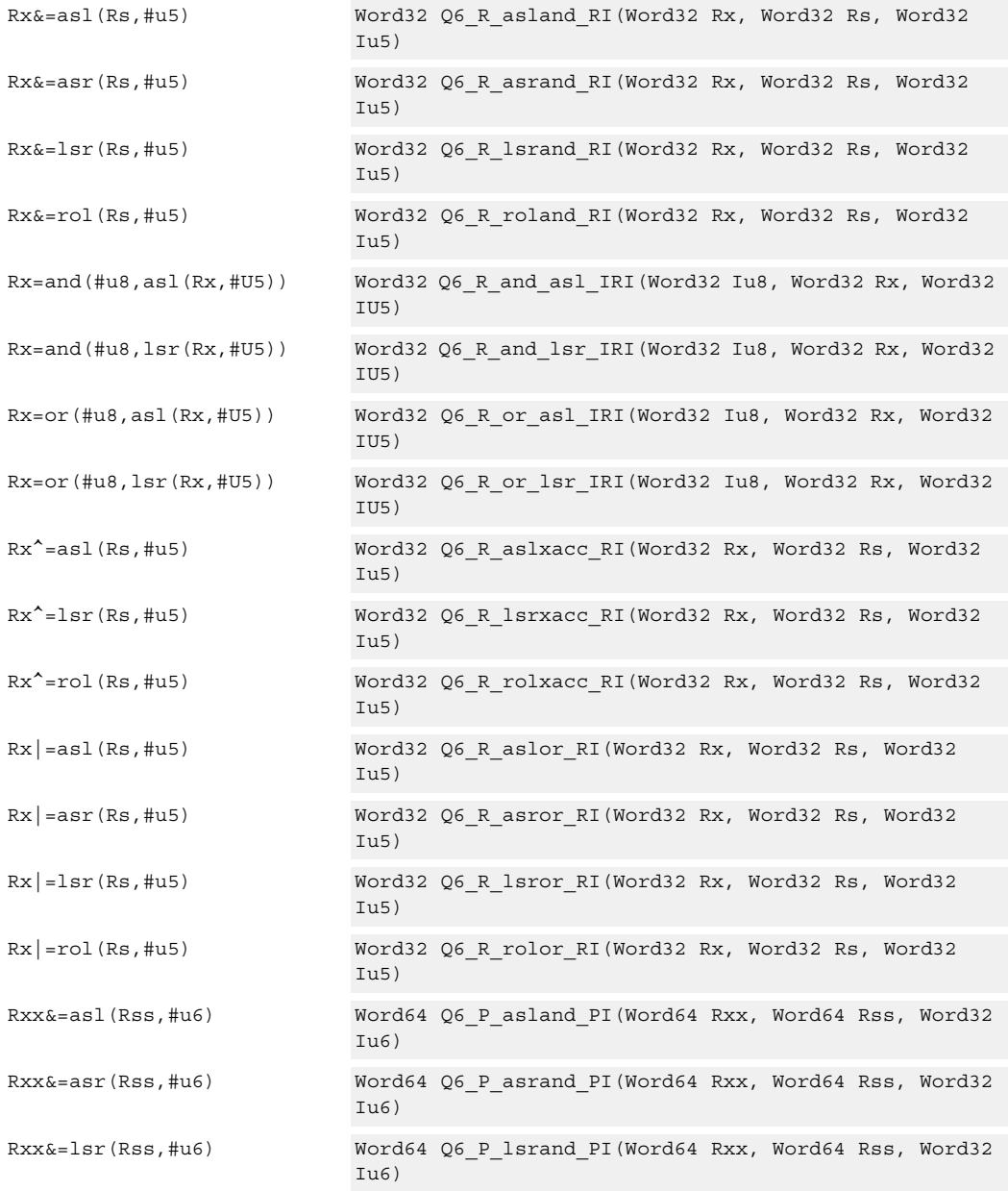

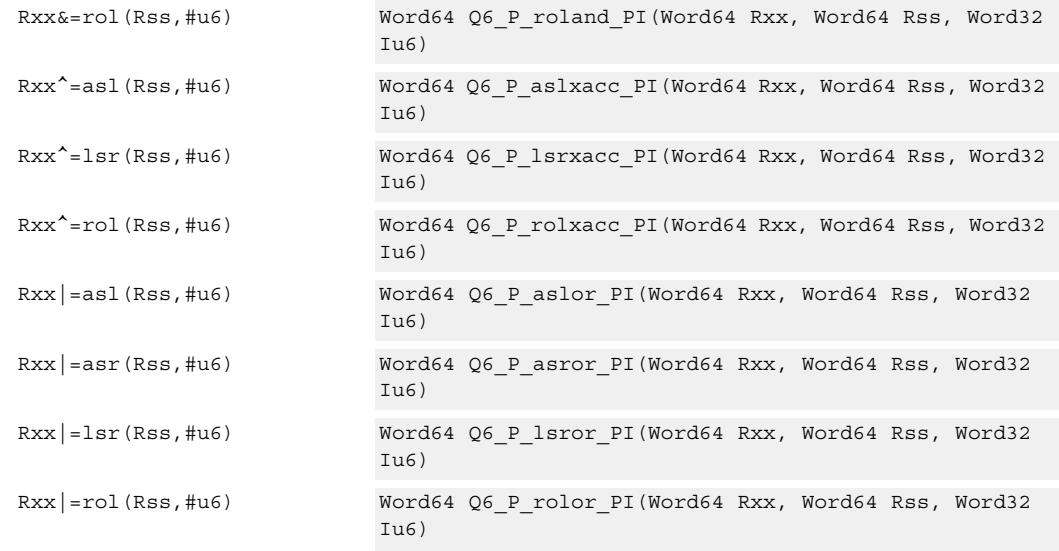

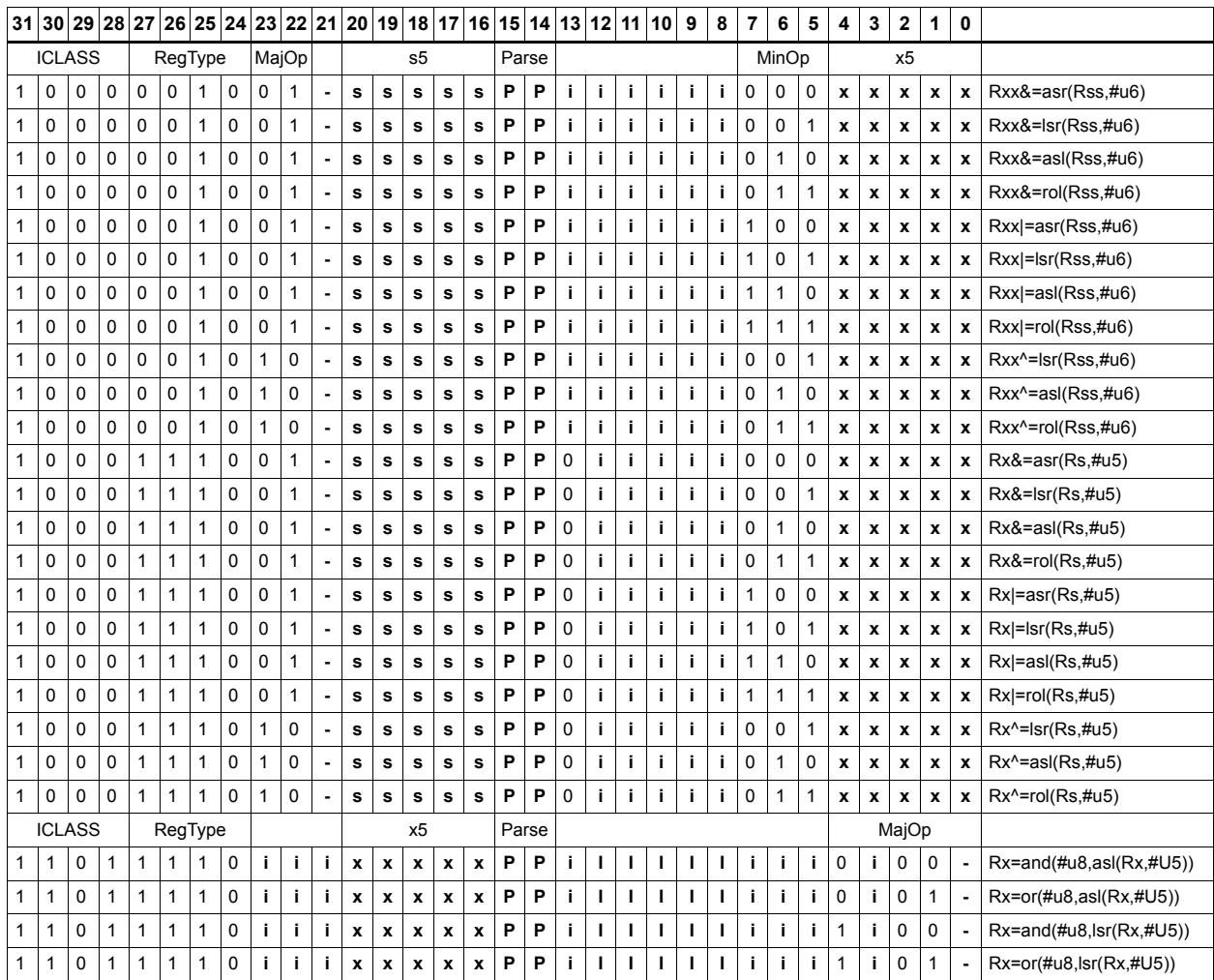

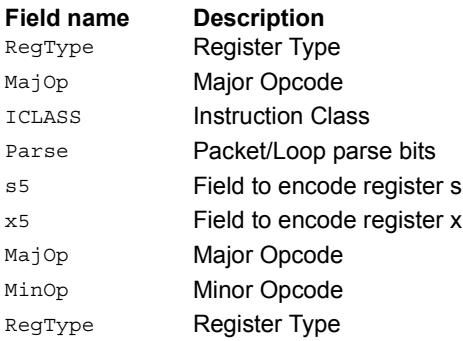

# Shift right by immediate with rounding

Perform an arithmetic right shift by an immediate amount, and then round the result. This instruction works by first shifting right, then adding the value +1 to the result, and finally shifting right again by one bit. The right shifts always inserts the sign-bit in the vacated position.

When using asrrnd, the assembler adjusts the immediate appropriately.

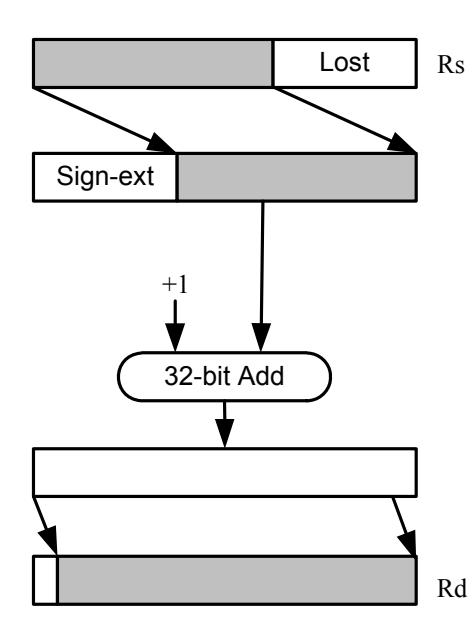

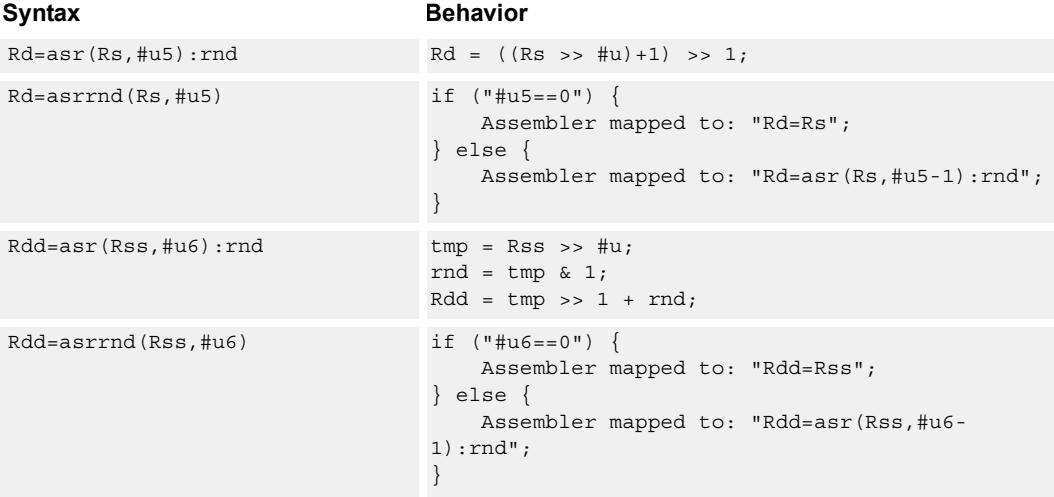

## **Intrinsics**

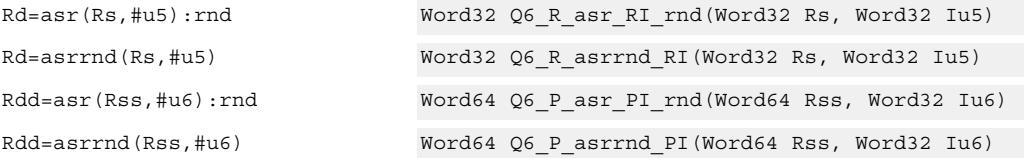

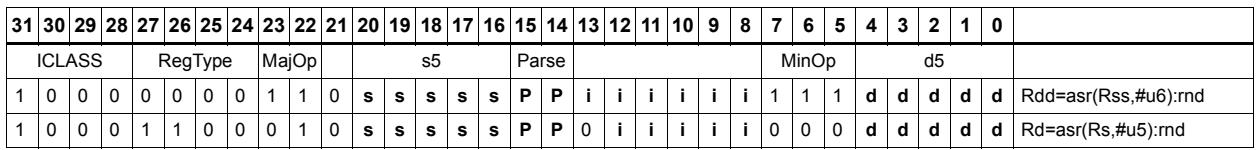

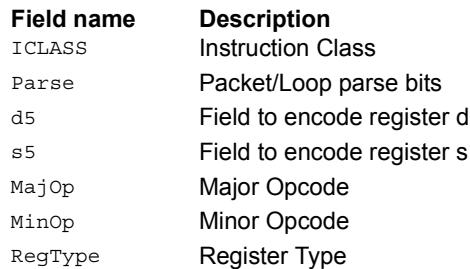

# Shift left by immediate with saturation

Perform a left shift of the 32-bit source register value by an immediate amount and saturate.

Saturation works by first sign-extending the 32-bit Rs register to 64 bits. It is then left shifted by the immediate amount. If this 64-bit value cannot fit in a signed 32-bit number (the upper word is not the sign-extension of bit 31), then saturation is performed based on the sign of the original value. Saturation clamps the 32-bit result to the range 0x8000\_0000 to 0x7fff\_ffff.

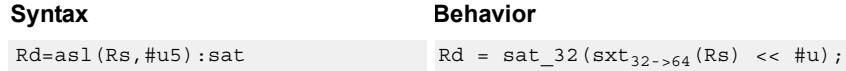

## **Class: XTYPE (slots 2,3)**

#### **Notes**

■ If saturation occurs during execution of this instruction (a result is clamped to either maximum or minimum values), the OVF bit in the Status Register is set. OVF remains set until explicitly cleared by a transfer to SR.

#### **Intrinsics**

Rd=asl(Rs,#u5):sat Word32 Q6\_R\_asl\_RI\_sat(Word32 Rs, Word32 Iu5)

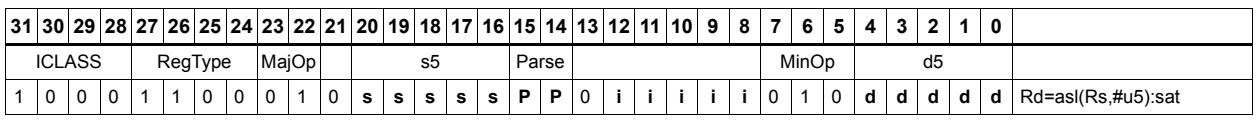

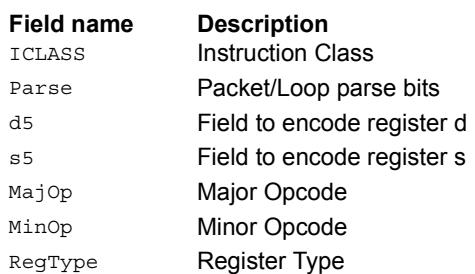

# Shift by register

The shift amount is the least significant 7 bits of Rt, treated as a two's complement value. If the shift amount is negative (bit 6 of Rt is set), the direction of the shift indicted in the opcode is reversed (see Figure).

The source data to be shifted is always performed as a 64-bit shift. When the Rs source register is a 32-bit register, this register is first sign or zero-extended to 64 bits. Arithmetic shifts sign-extend the 32-bit source to 64 bits, while logical shifts zero extend.

The 64-bit source value is then right or left shifted based on the shift amount and the type of instruction. Arithmetic right shifts place the sign bit of the source value in the vacated positions. Logical right shifts place zeros in the vacated positions.

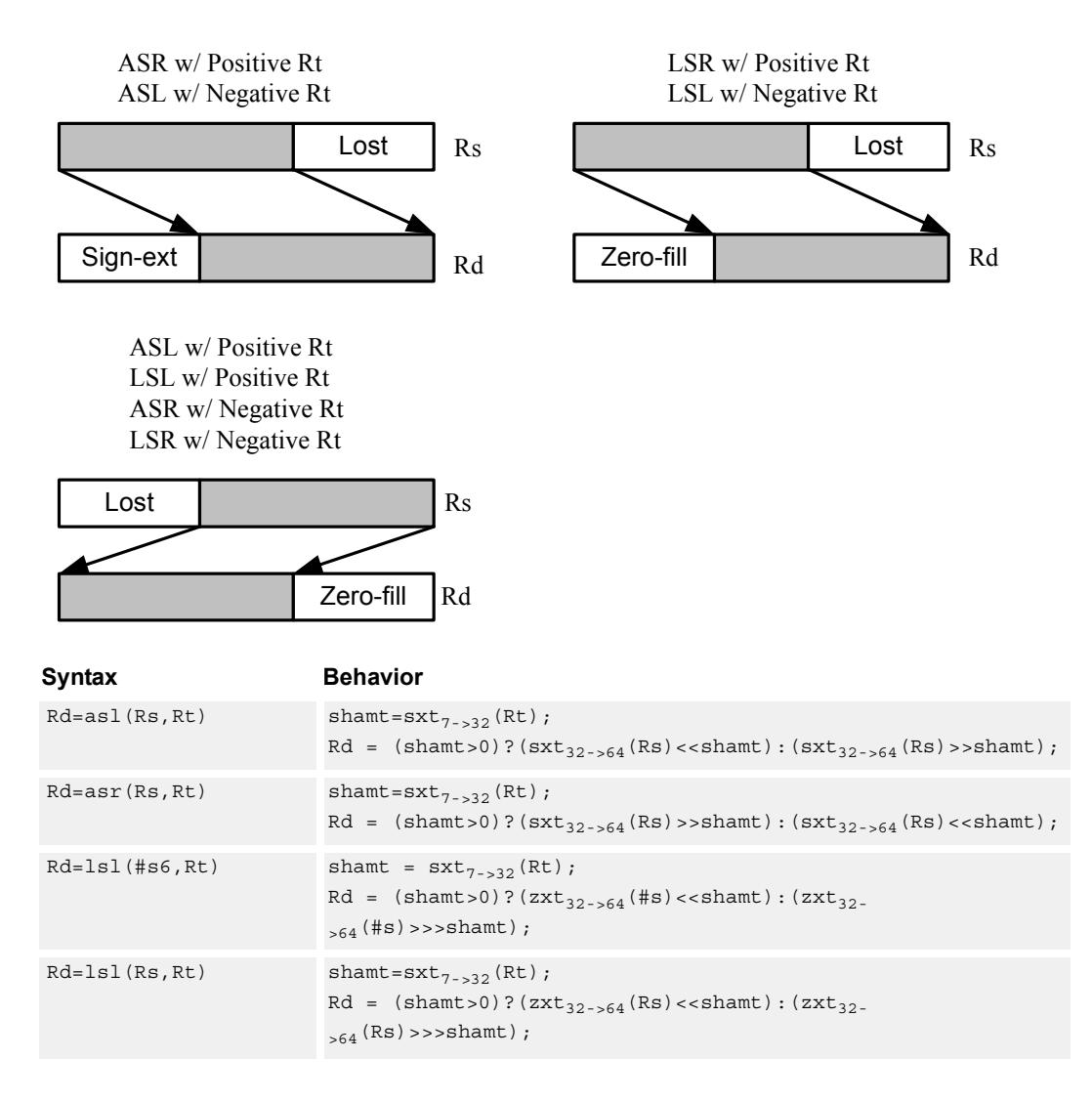

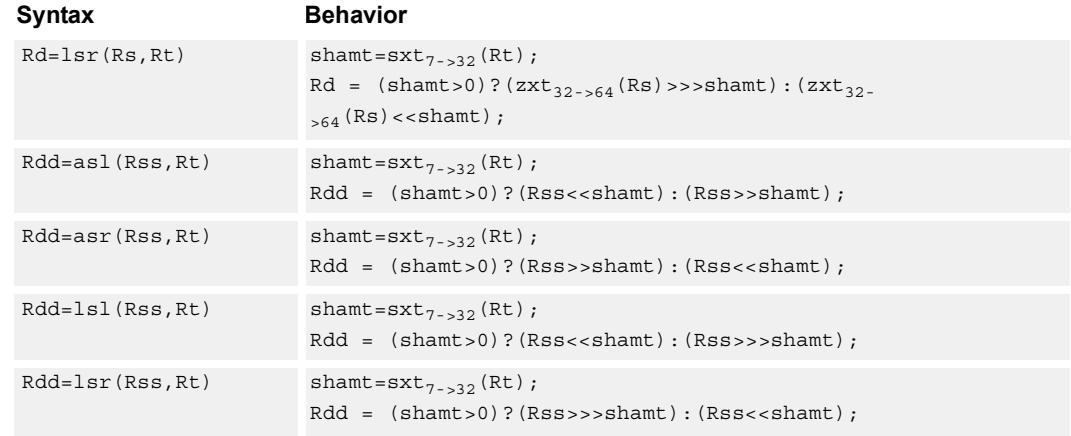

#### **Intrinsics**

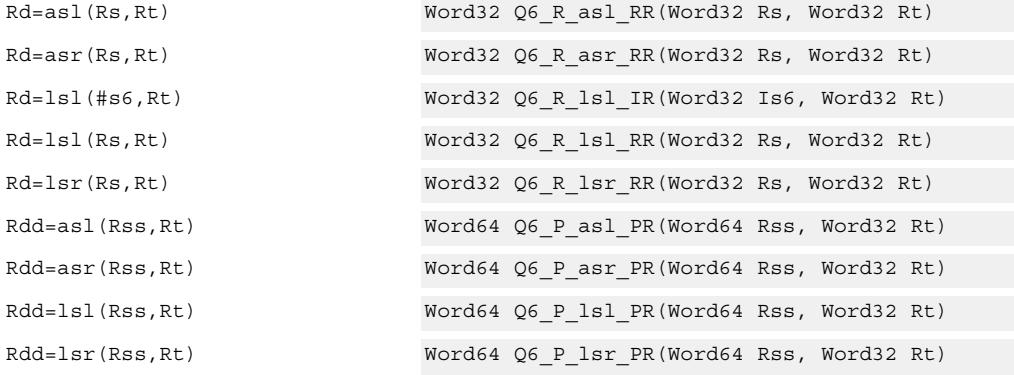

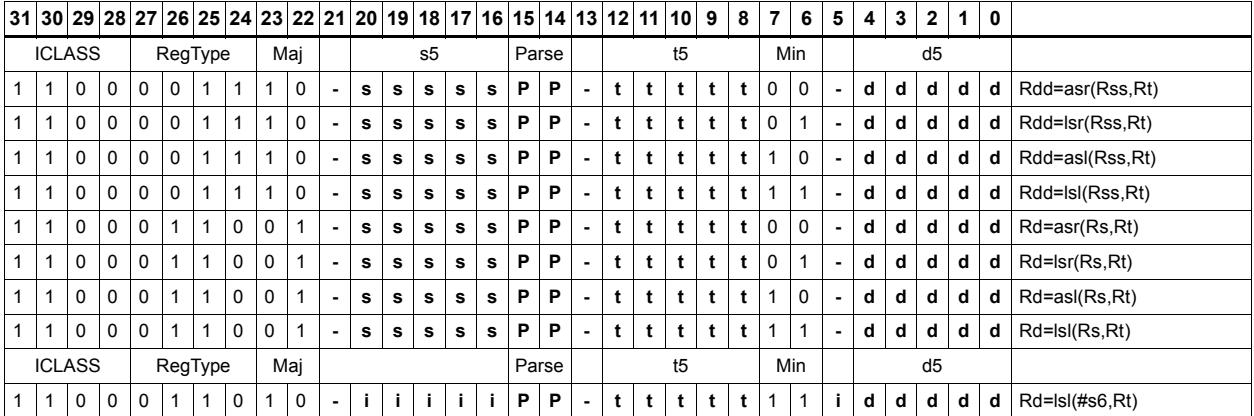

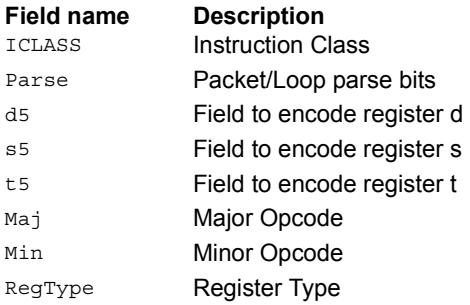

# Shift by register and accumulate

The shift amount is the least significant 7 bits of Rt, treated as a two's complement value. If the shift amount is negative (bit 6 of Rt is set), the direction of the shift indicted in the opcode is reversed.

Shift the source register value right or left based on the shift amount and the type of instruction. Arithmetic right shifts place the sign bit of the source value in the vacated positions. Logical right shifts place zeros in the vacated positions.

The shift operation is always performed as a 64-bit shift. When Rs is a 32-bit register, this register is first sign- or zero-extended to 64 bits. Arithmetic shifts sign-extend the 32-bit source to 64 bits, while logical shifts zero extend.

After shifting, add or subtract the 64-bit shifted amount from the destination register or register pair.

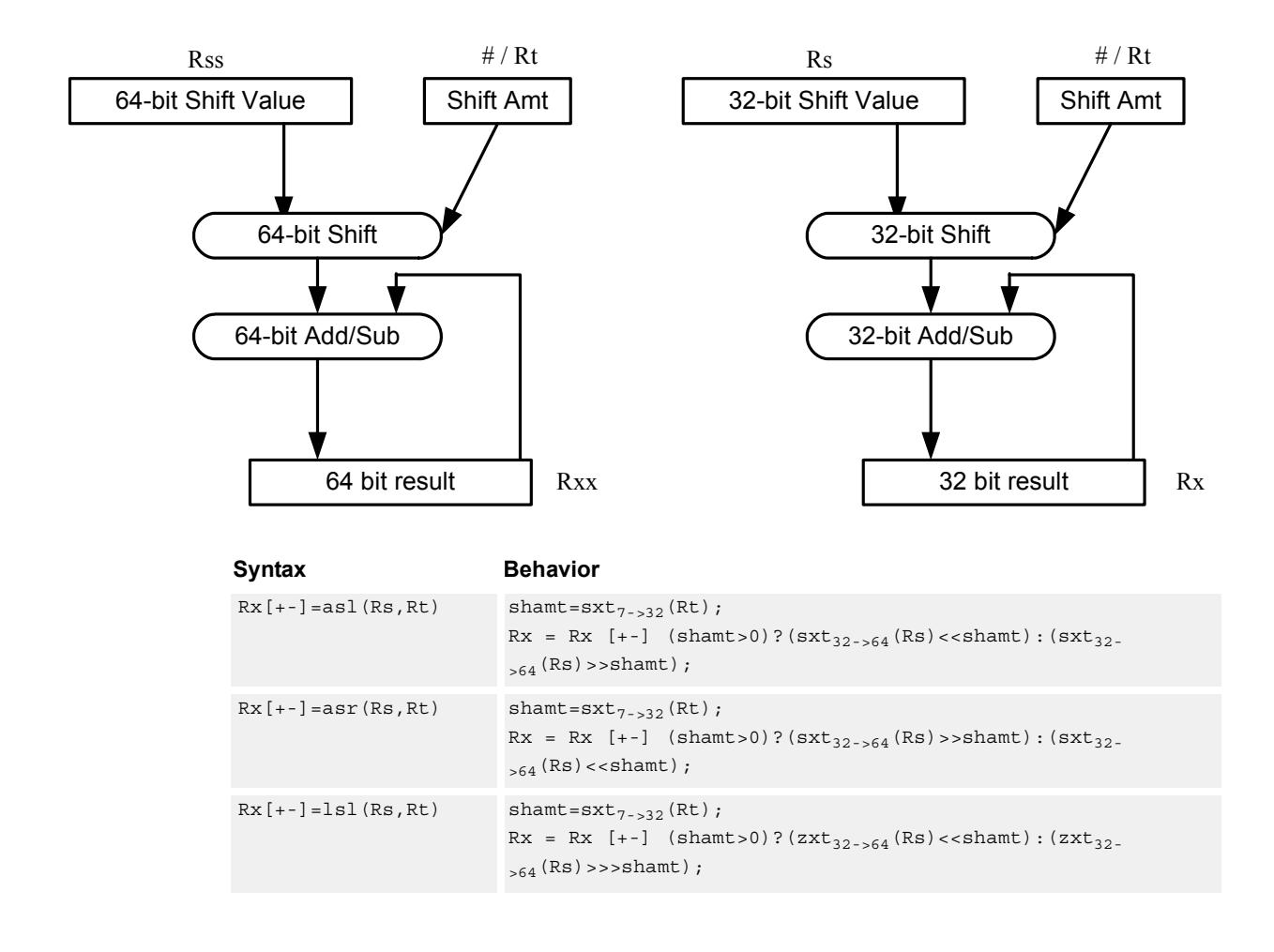

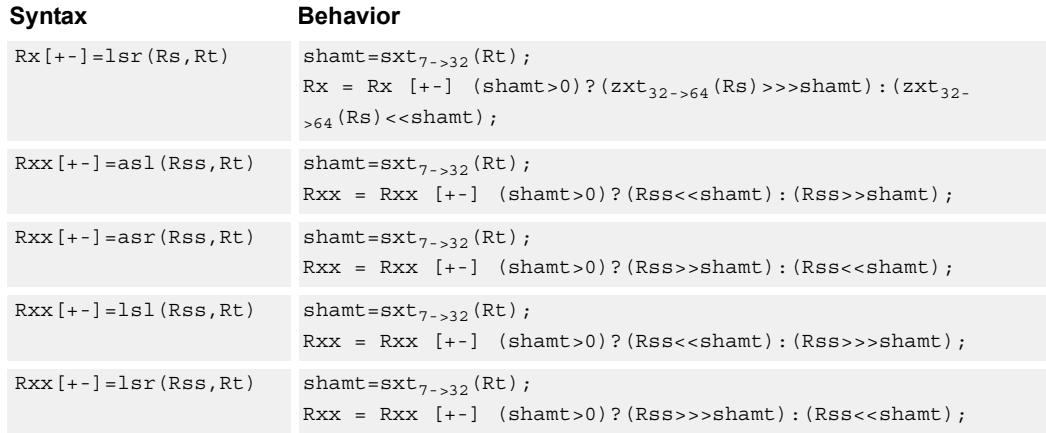

## **Intrinsics**

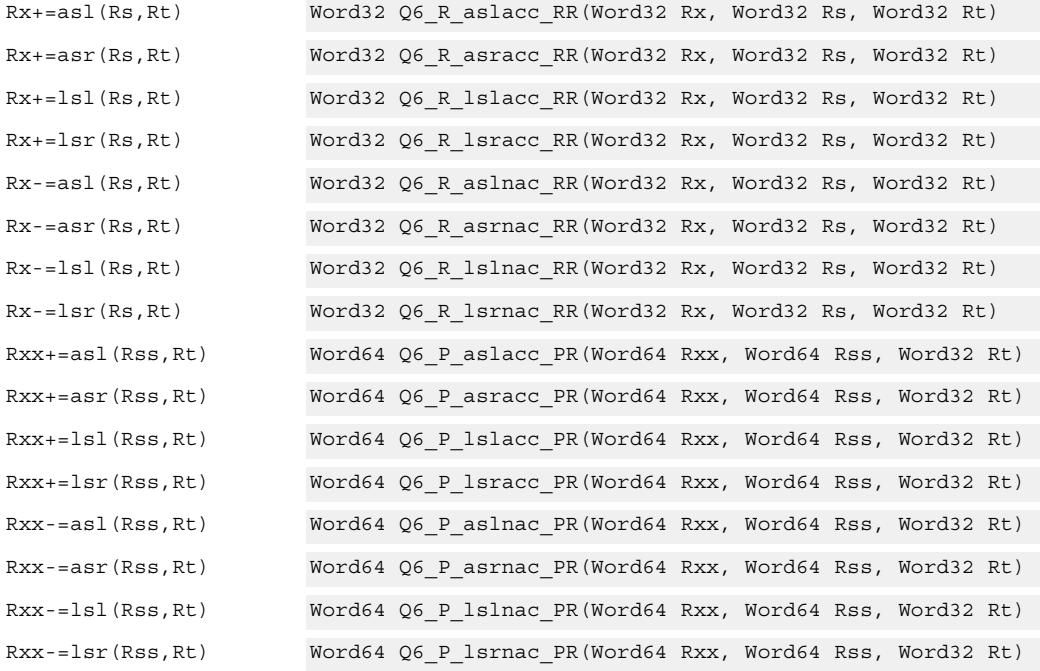

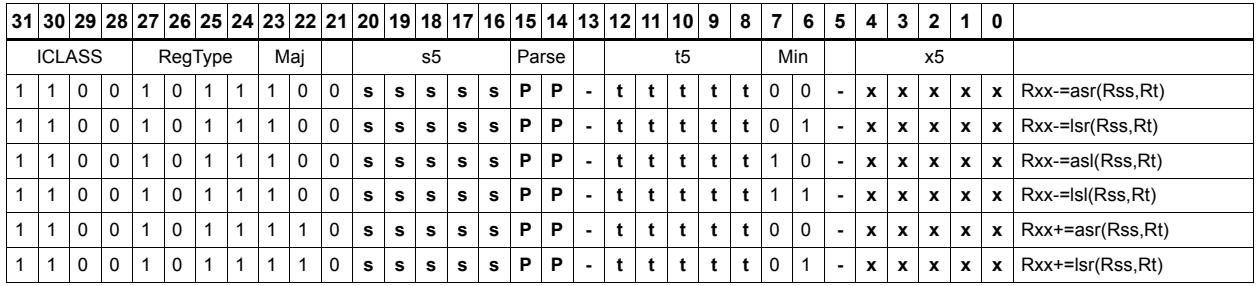

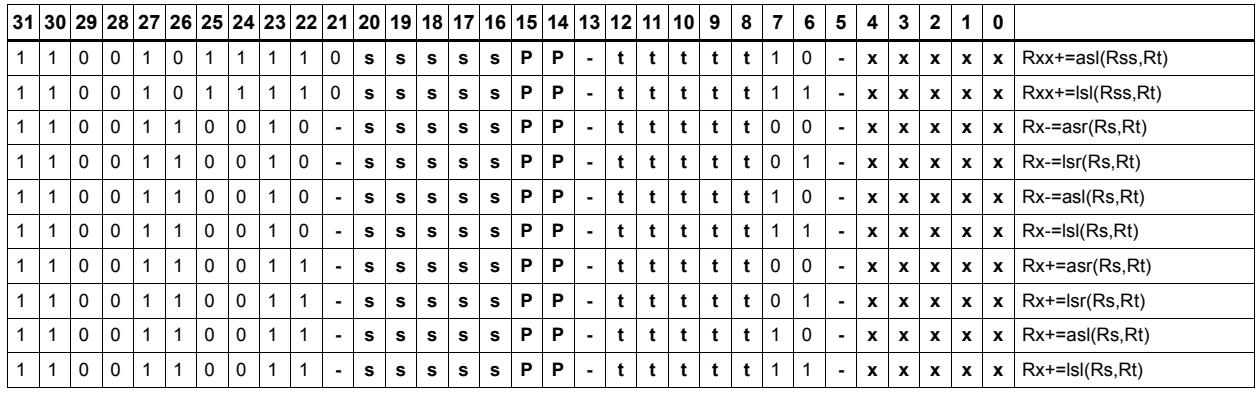

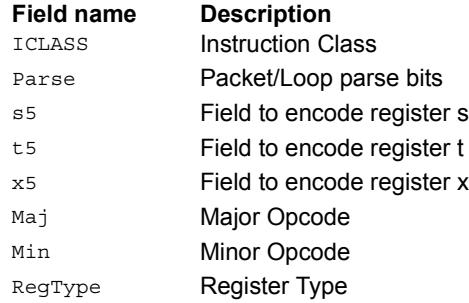

# Shift by register and logical

The shift amount is the least significant 7 bits of Rt, treated as a two's complement value. If the shift amount is negative (bit 6 of Rt is set), the direction of the shift indicted in the opcode is reversed.

Shift the source register value right or left based on the shift amount and the type of instruction. Arithmetic right shifts place the sign bit of the source value in the vacated positions. Logical right shifts place zeros in the vacated positions.

The shift operation is always performed as a 64-bit shift. When the Rs source register is a 32-bit register, this register is first sign or zero-extended to 64 bits. Arithmetic shifts signextend the 32-bit source to 64 bits, while logical shifts zero extend.

After shifting, take the logical AND or OR of the shifted amount and the destination register or register pair, and place the result back in the destination register or register pair.

Saturation is not available for these instructions.

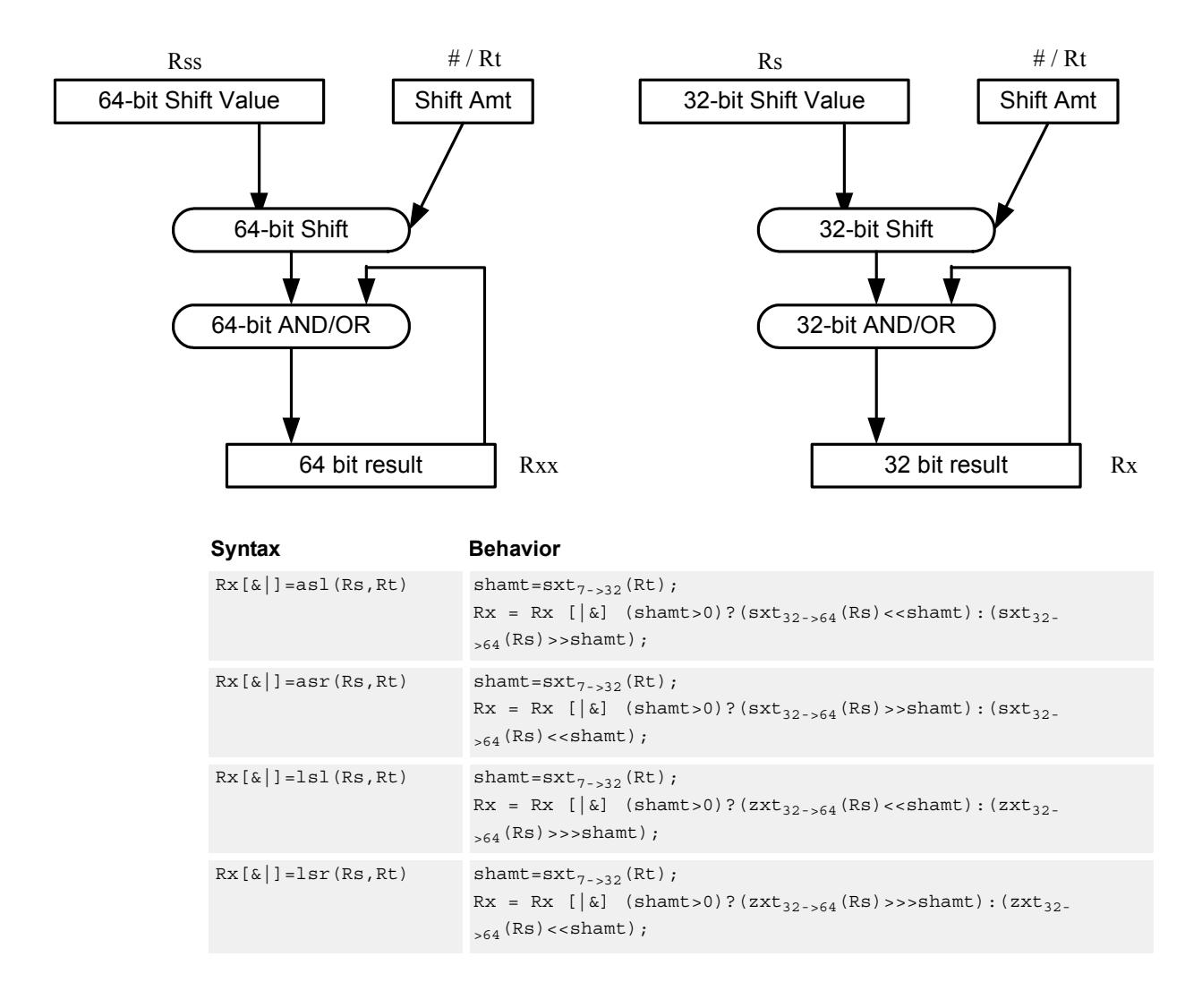

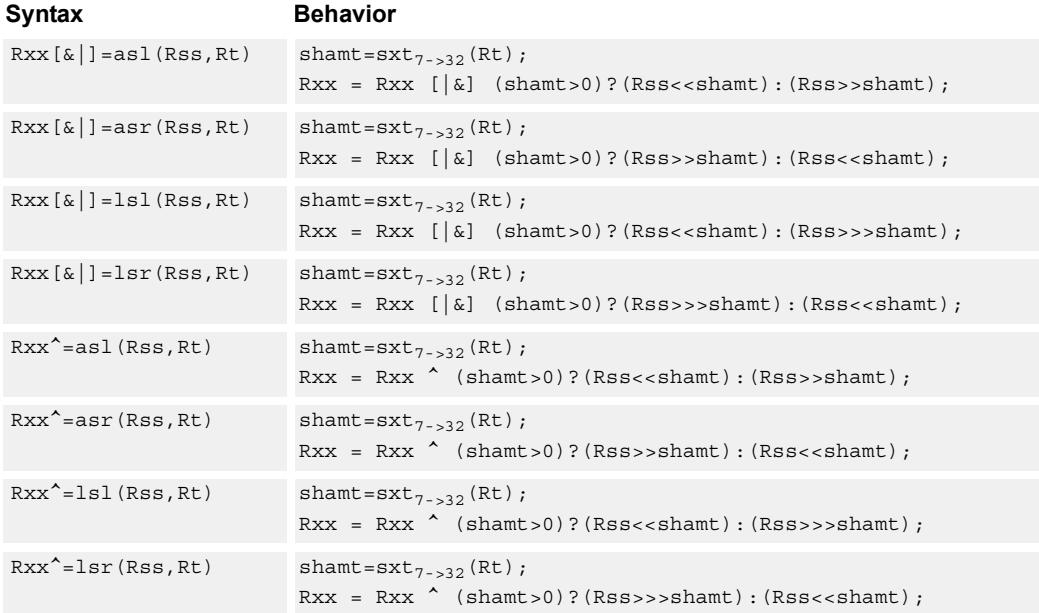

## **Intrinsics**

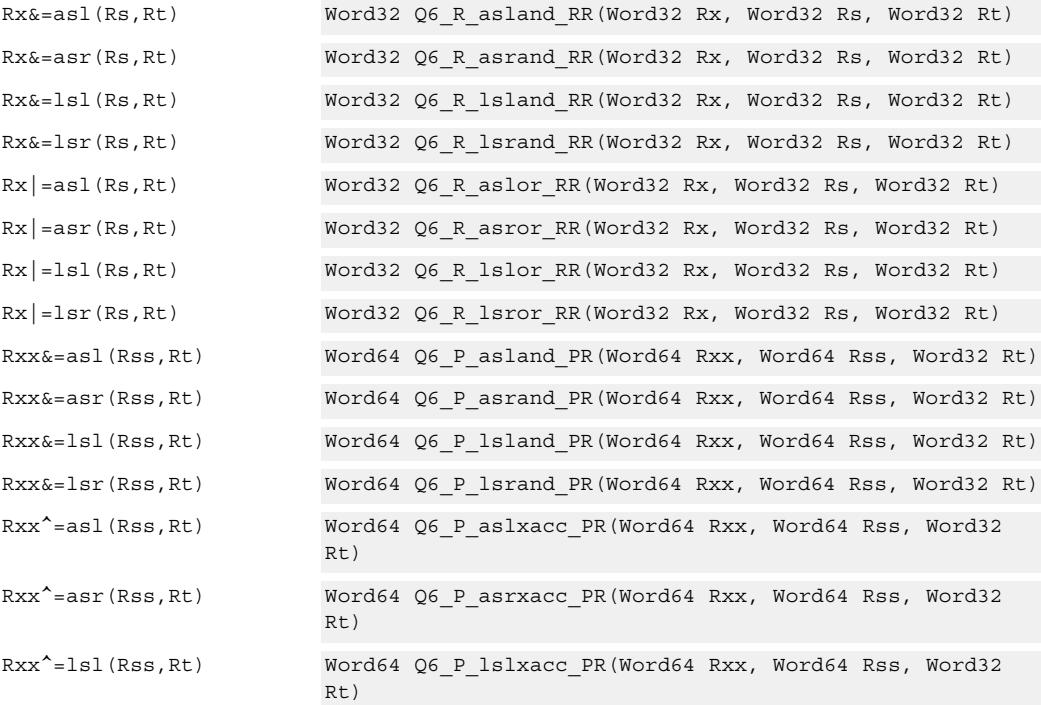

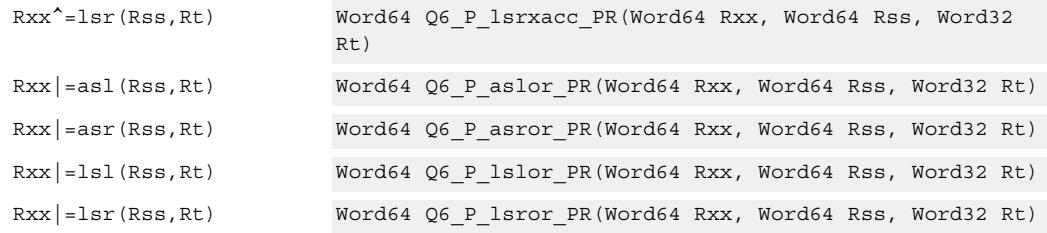

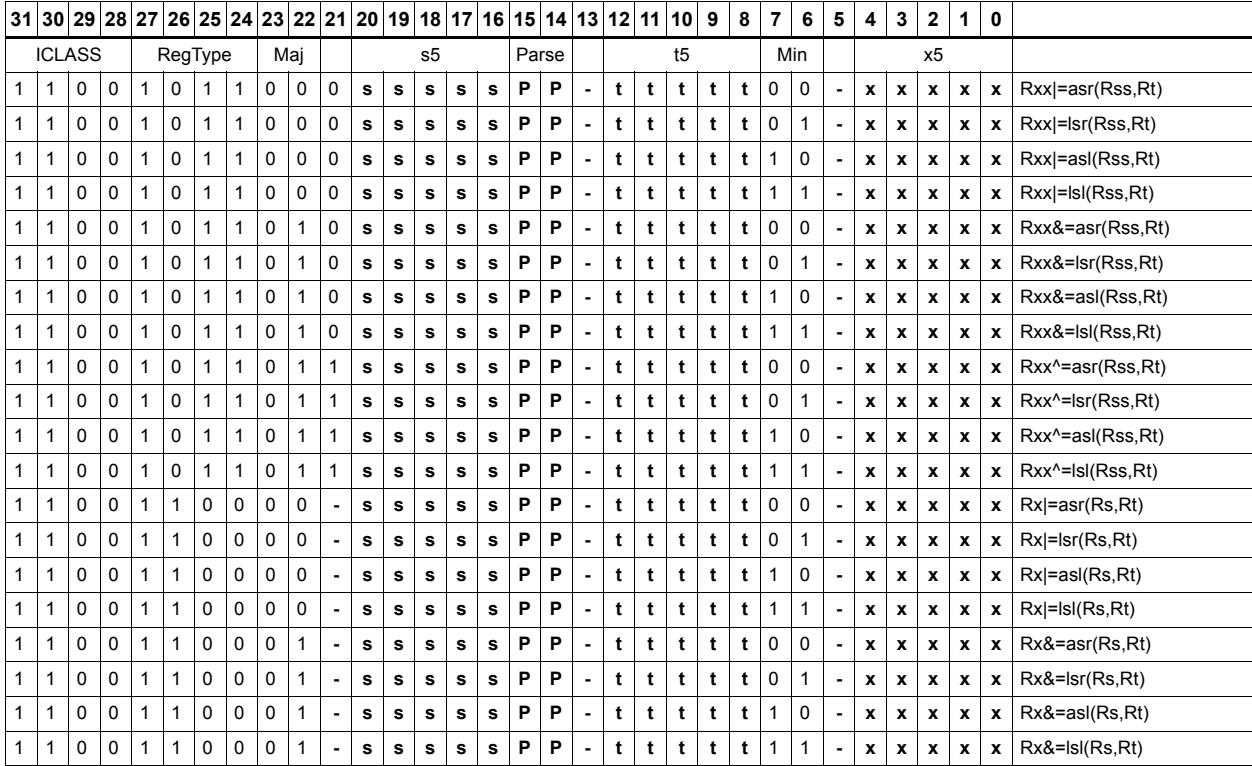

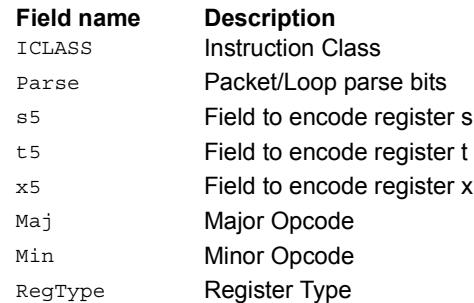

# Shift by register with saturation

The shift amount is the least significant 7 bits of Rt, treated as a two's complement value. If the shift amount is negative (bit 6 of Rt is set), the direction of the shift indicted in the opcode is reversed.

Saturation is available for 32-bit arithmetic left shifts. This can be either an ASL instruction with positive Rt, or an ASR instruction with negative Rt. Saturation works by first sign-extending the 32-bit Rs register to 64 bits. It is then shifted by the shift amount. If this 64-bit value cannot fit in a signed 32-bit number (the upper word is not the signextension of bit 31), saturation is performed based on the sign of the original value. Saturation clamps the 32-bit result to the range 0x80000000 to 0x7fffffff.

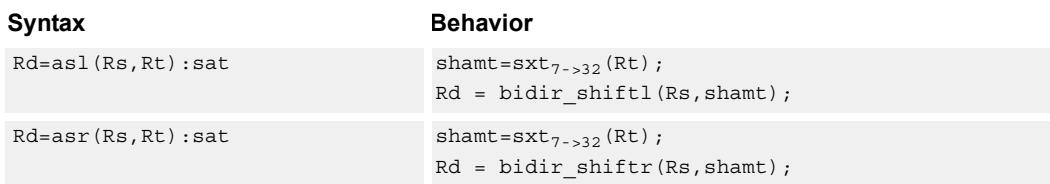

## **Class: XTYPE (slots 2,3)**

#### **Notes**

■ If saturation occurs during execution of this instruction (a result is clamped to either maximum or minimum values), the OVF bit in the Status Register is set. OVF remains set until explicitly cleared by a transfer to SR.

#### **Intrinsics**

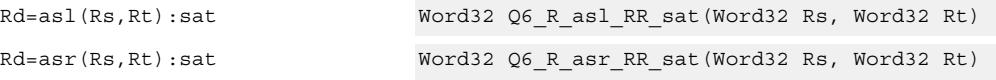

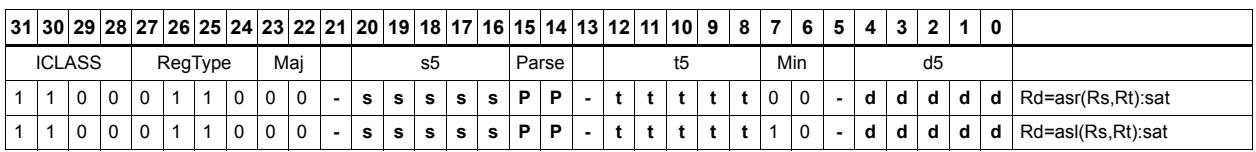

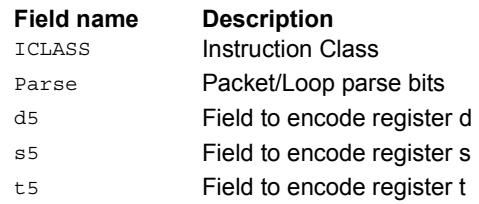

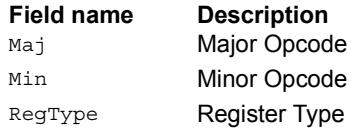

# Vector shift halfwords by immediate

Shift individual halfwords of the source vector. Arithmetic right shifts place the sign bit of the source values in the vacated positions. Logical right shifts place zeros in the vacated positions.

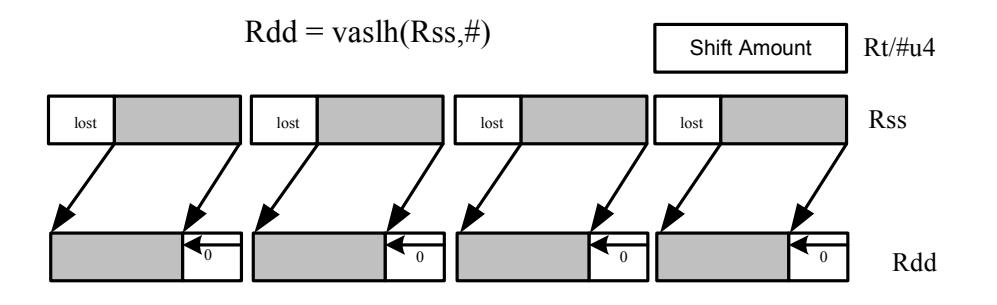

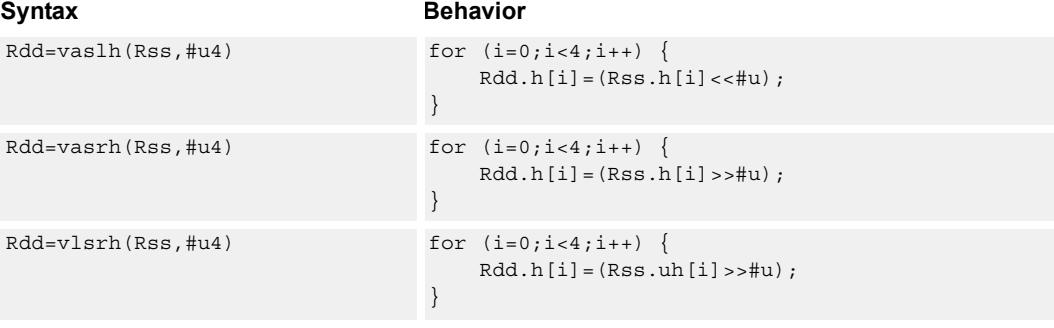

## **Class: XTYPE (slots 2,3)**

## **Intrinsics**

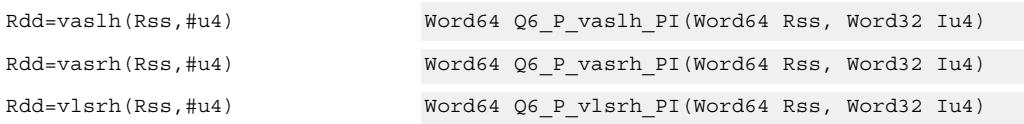

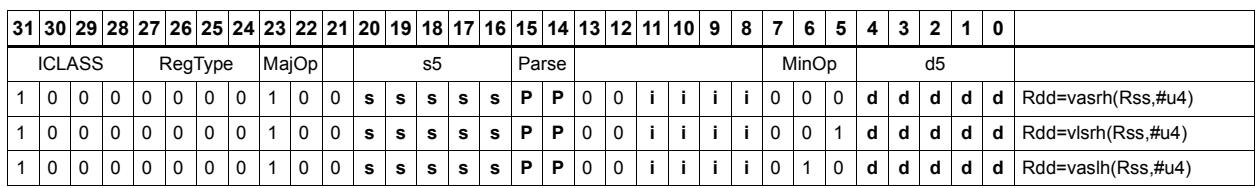

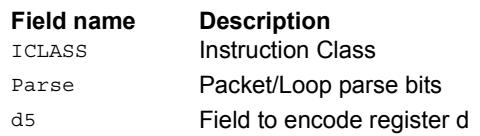

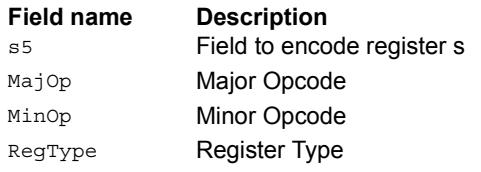

# Vector arithmetic shift halfwords with round

For each halfword in the vector, round then arithmetic shift right by an immediate amount. The results are stored in the destination register.

 $Rdd = vasrh(Rss, \#u):rnd$ 

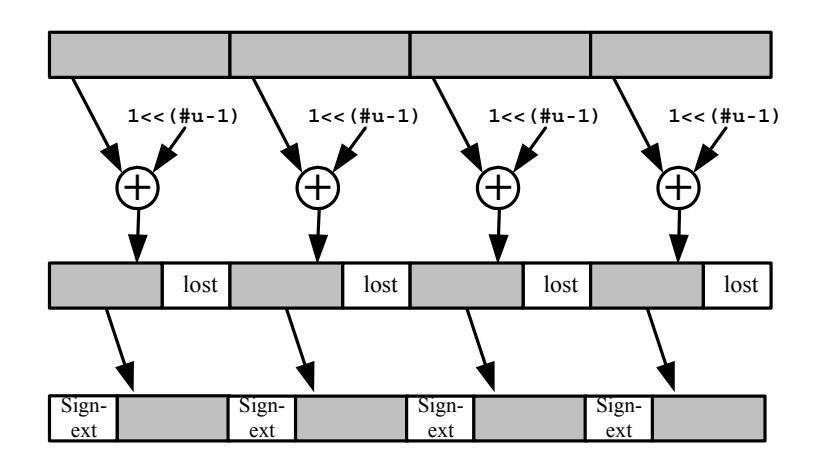

Syntax **Behavior** Behavior

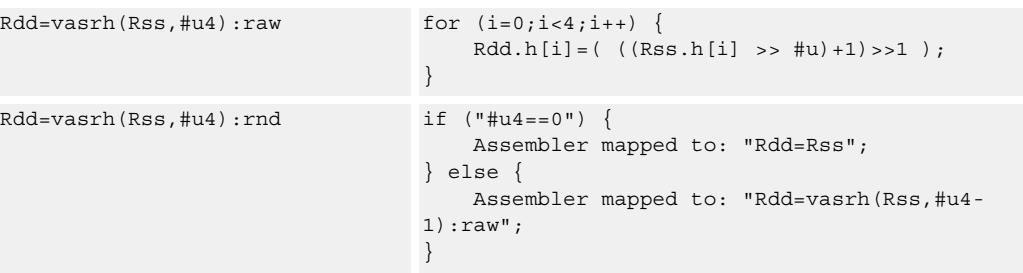

## **Class: XTYPE (slots 2,3)**

#### **Intrinsics**

Rdd=vasrh(Rss,#u4):rnd Word64 Q6\_P\_vasrh\_PI\_rnd(Word64 Rss, Word32 Iu4)

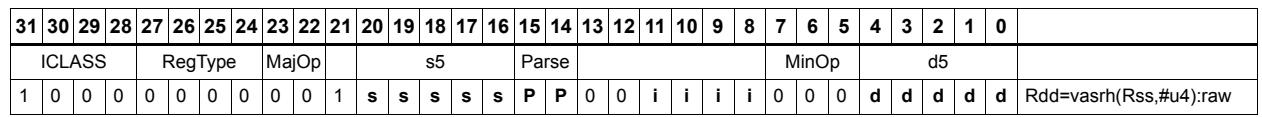

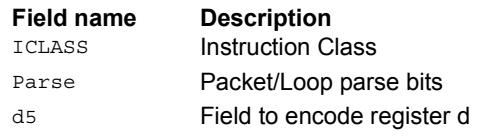

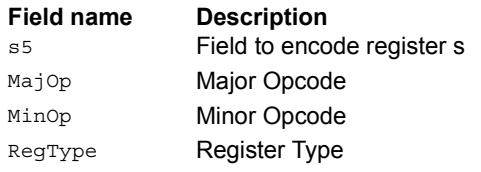

# Vector arithmetic shift halfwords with saturate and pack

For each halfword in the vector, optionally round, then arithmetic shift right by an immediate amount. The results are saturated to unsigned [0-255] and then packed in the destination register.

 $Rd = vasrhub(Rss, \#u):rnd: sat$ 

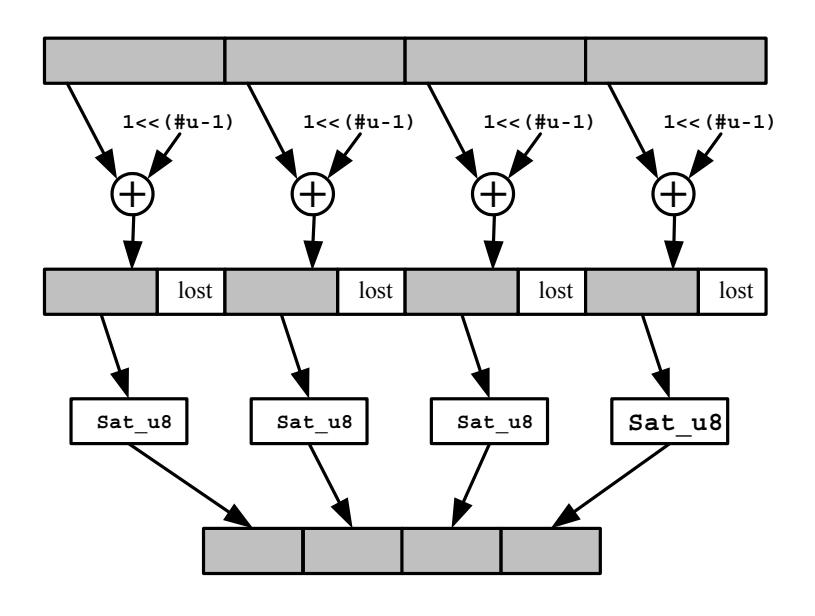

Syntax **Behavior**  $Rd=varhub(Rss, #u4):raw$  for  $(i=0; i<4; i++)$  { Rd.b[i]=usat\_8(((Rss.h[i] >> #u )+1)>>1); }  $Rd=varhub(Rss, #u4):rnd: sat$  if  $("#u4 == 0")$  { Assembler mapped to: "Rd=vsathub(Rss)"; } else { Assembler mapped to: "Rd=vasrhub(Rss,#u4- 1):raw"; }  $Rd=varhub(Rss,Hu4):sat$  for  $(i=0;i<4;i++)$  {  $Rd.b[i] = usat 8(Rss.h[i] >> #u);$ }

## **Class: XTYPE (slots 2,3)**

#### **Notes**

■ If saturation occurs during execution of this instruction (a result is clamped to either maximum or minimum values), the OVF bit in the Status Register is set. OVF remains set until explicitly cleared by a transfer to SR.

## **Intrinsics**

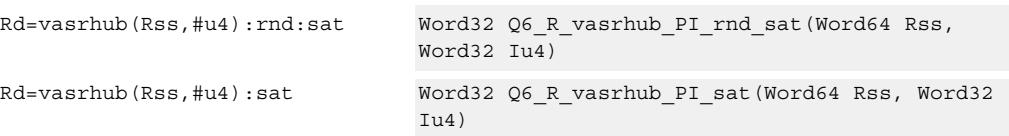

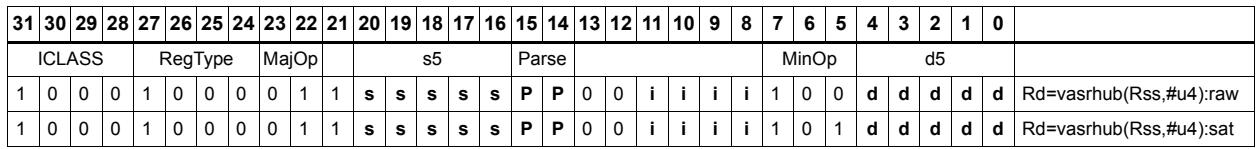

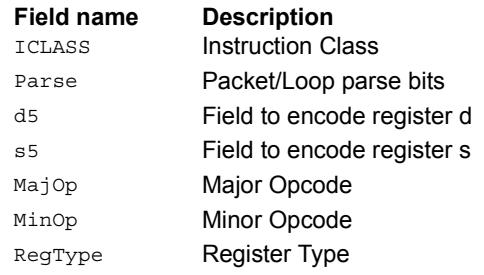

# Vector shift halfwords by register

The shift amount is the least significant 7 bits of Rt, treated as a two's complement value. If the shift amount is negative, the direction of the shift is reversed. Shift the source values right or left based on the shift amount and the type of instruction. Arithmetic right shifts place the sign bit of the source value in the vacated positions. Logical right shifts place zeros in the vacated positions.

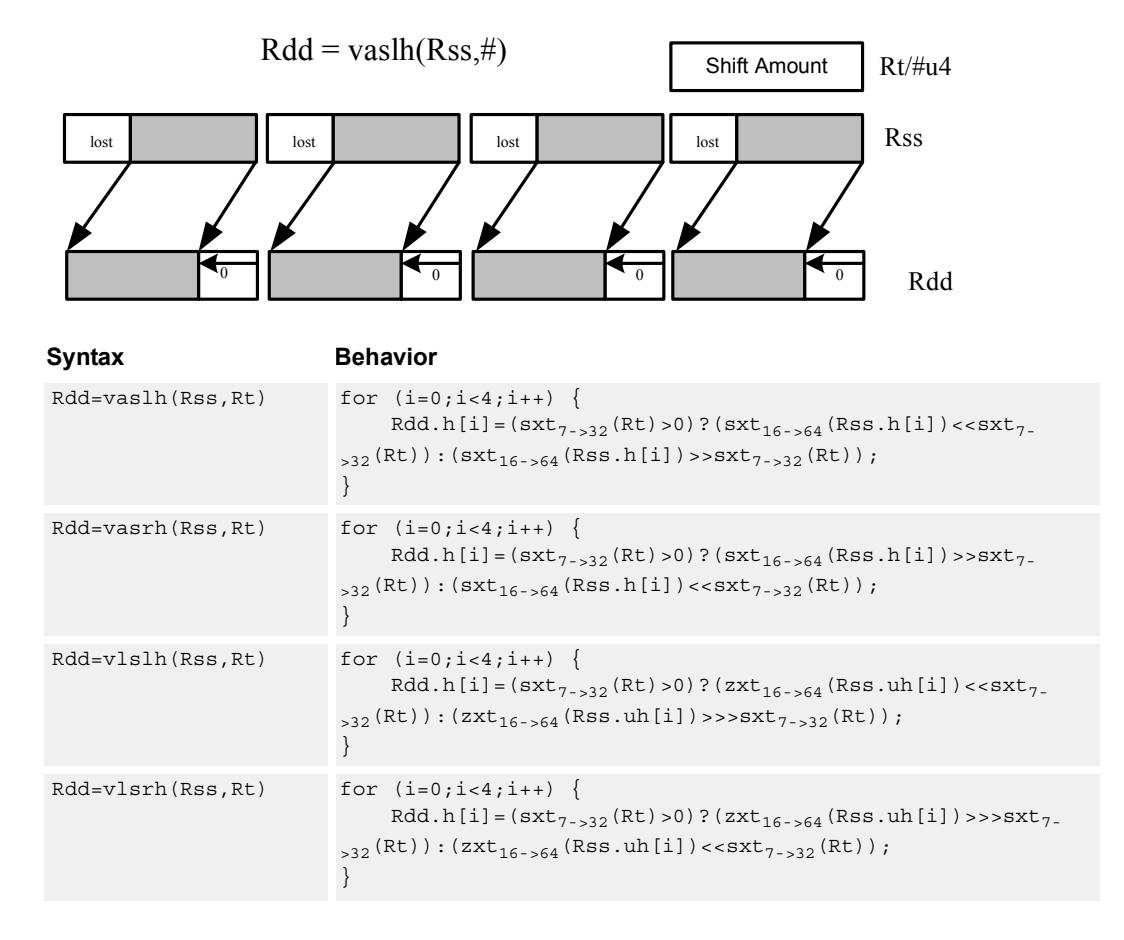

## **Class: XTYPE (slots 2,3)**

#### **Notes**

■ If the number of bits to be shifted is greater than the width of the vector element, the result is either all sign-bits (for arithmetic right shifts) or all zeros for logical and left shifts.

## **Intrinsics**

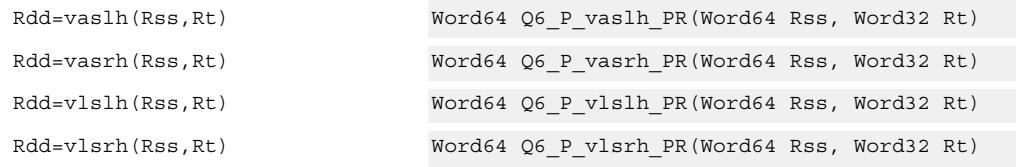

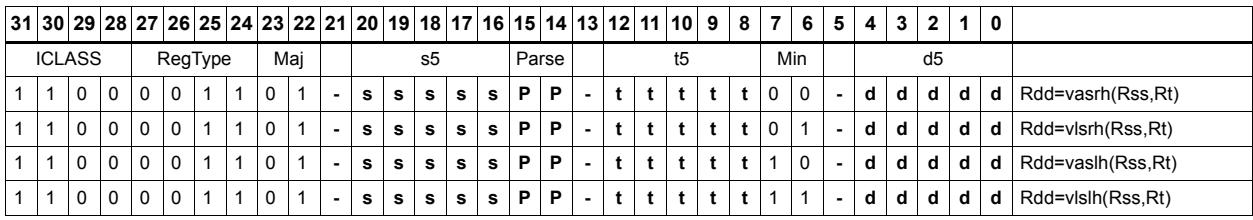

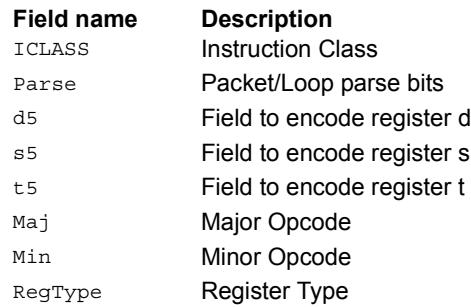

# Vector shift words by immediate

Shift individual words of the source vector. Arithmetic right shifts place the sign bit of the source values in the vacated positions. Logical right shifts place zeros in the vacated positions.

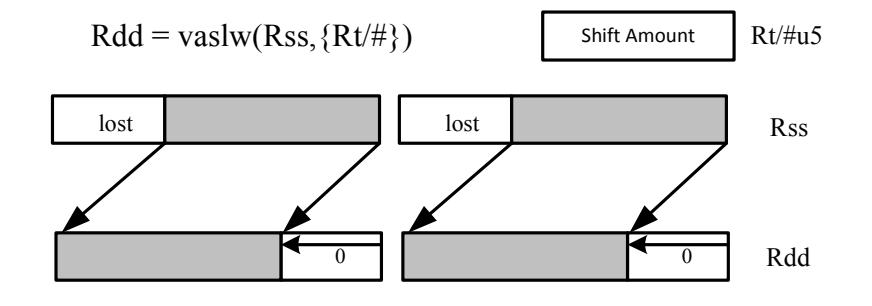

#### Syntax **Behavior**  $Rdd = vaslw(Rss, #u5)$  for  $(i=0; i<2; i++)$  {  $Rdd.w[i] = (Rss.w[i] << #u);$ }  $Rdd = vasrw(Rss, #u5)$  for  $(i=0; i<2; i++)$  {  $Rdd.w[i]=(Rss.w[i]>>{\#u})\;;$ }  $Rdd = vlsrw(Rss, #u5)$  for  $(i=0; i<2; i++)$  {  $Rdd.w[i] = (Rss.uw[i] >> #u);$ }

## **Class: XTYPE (slots 2,3)**

#### **Intrinsics**

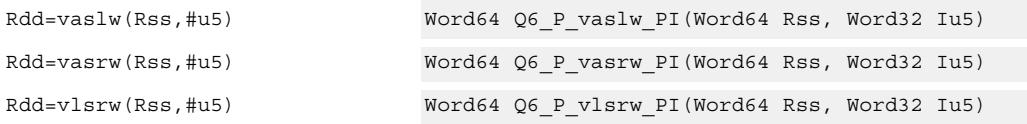

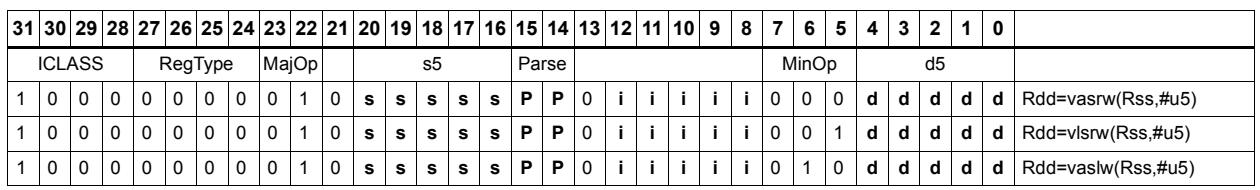

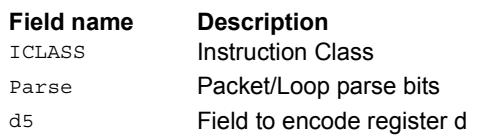

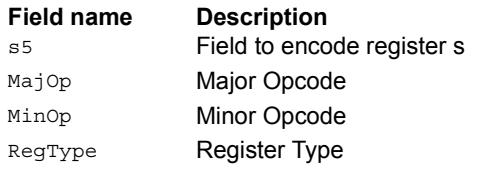

# Vector shift words by register

The shift amount is the least significant 7 bits of Rt, treated as a two's complement value. If the shift amount is negative, the direction of the shift is reversed. Shift the source values right or left based on the shift amount and the type of instruction. Arithmetic right shifts place the sign bit of the source value in the vacated positions. Logical right shifts place zeros in the vacated positions.

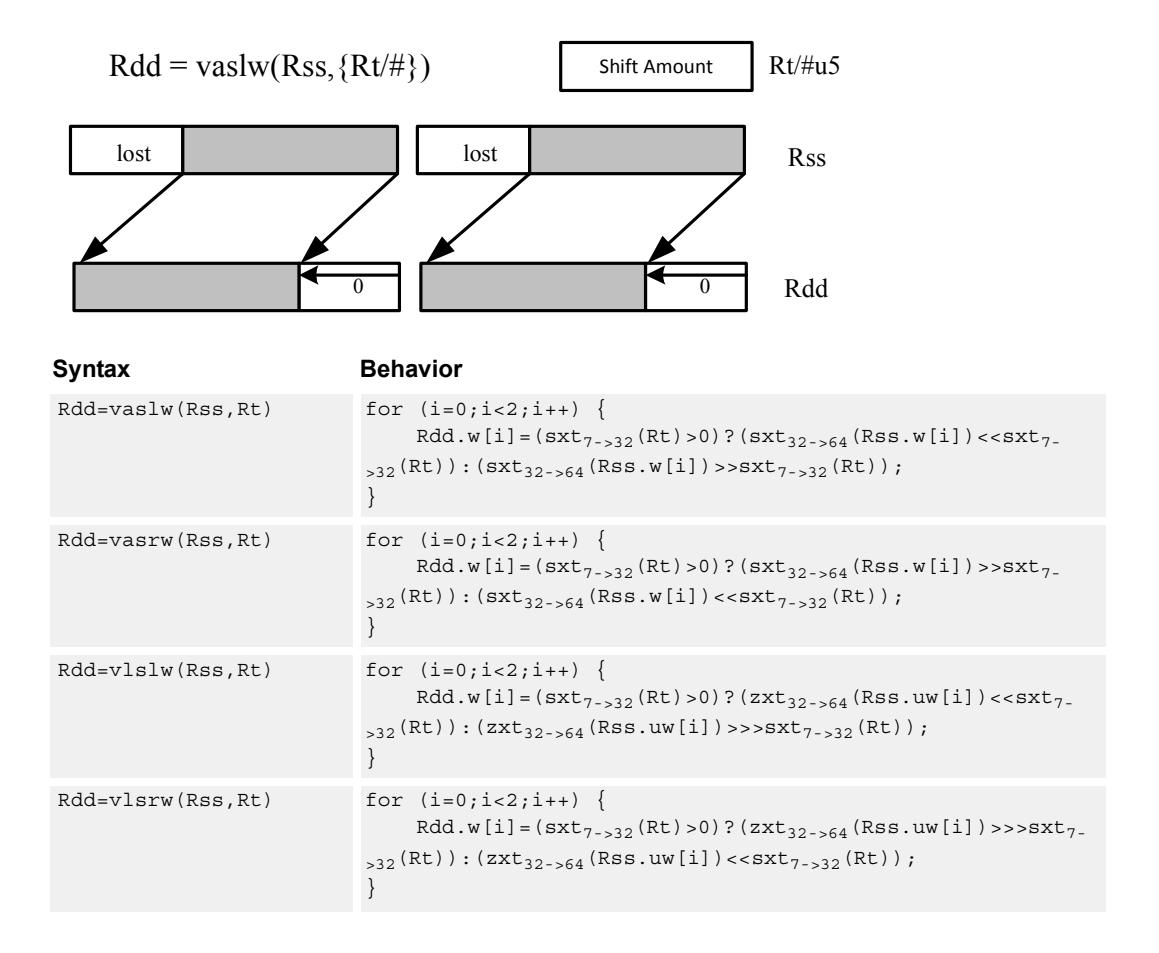

## **Class: XTYPE (slots 2,3)**

#### **Notes**

■ If the number of bits to be shifted is greater than the width of the vector element, the result is either all sign-bits (for arithmetic right shifts) or all zeros for logical and left shifts.

## **Intrinsics**

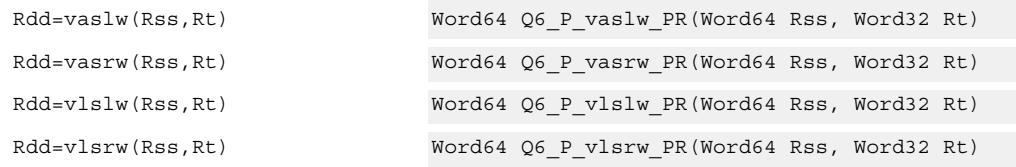

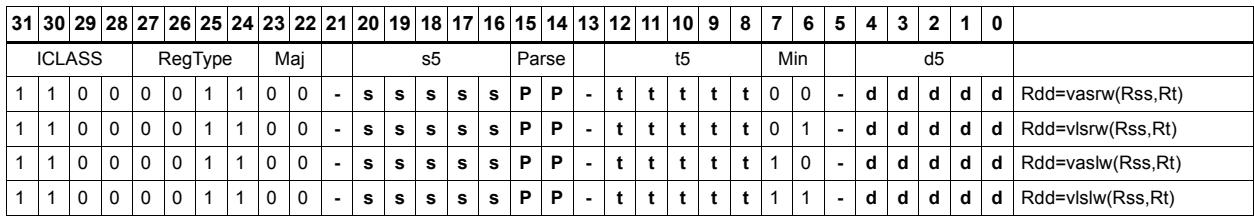

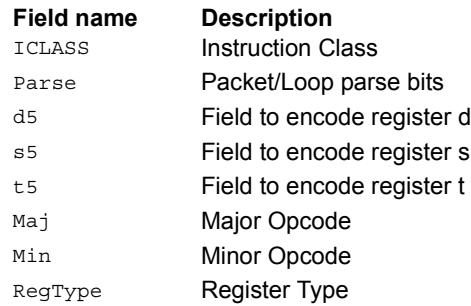

# Vector shift words with truncate and pack

Shift individual words of the source vector Rss right by a register or immediate amount. The low 16-bits of each word are packed into destination register Rd.

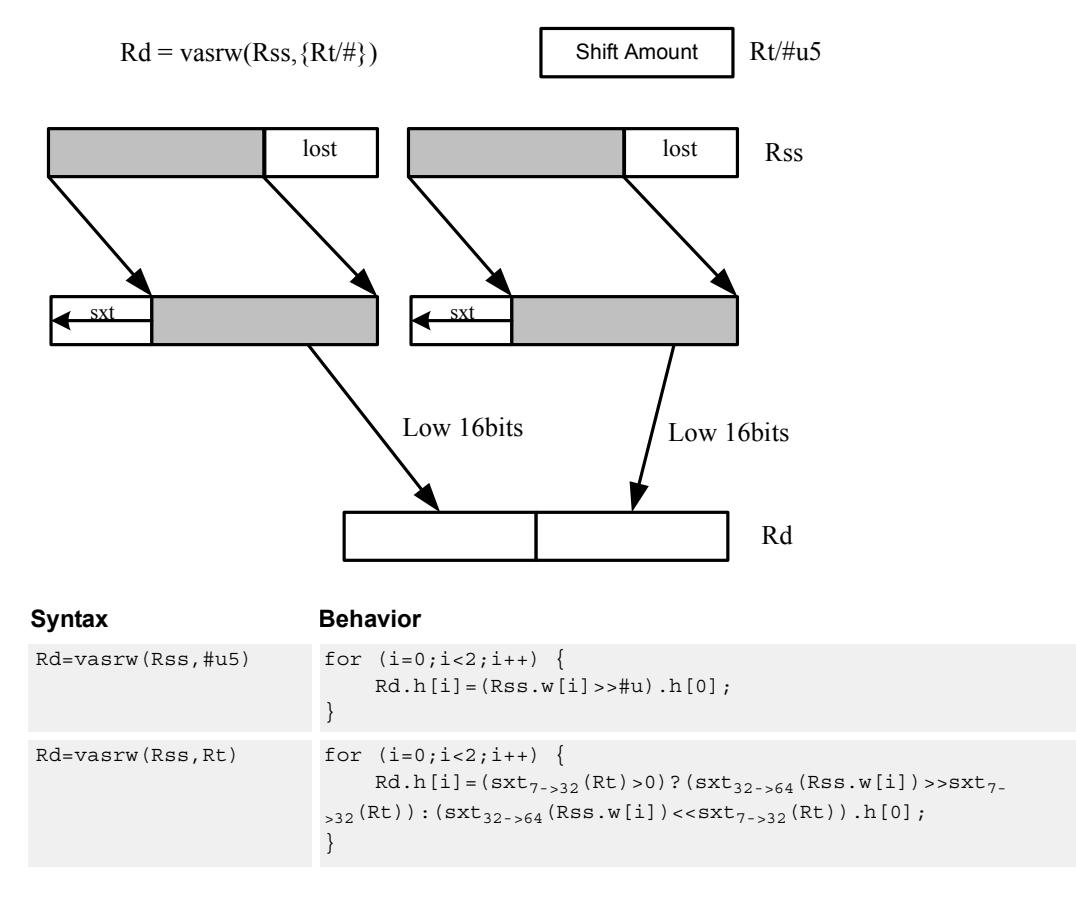

## **Class: XTYPE (slots 2,3)**

## **Intrinsics**

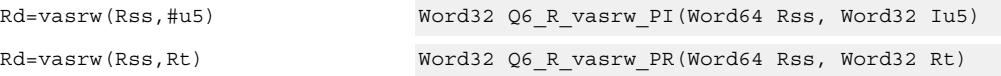

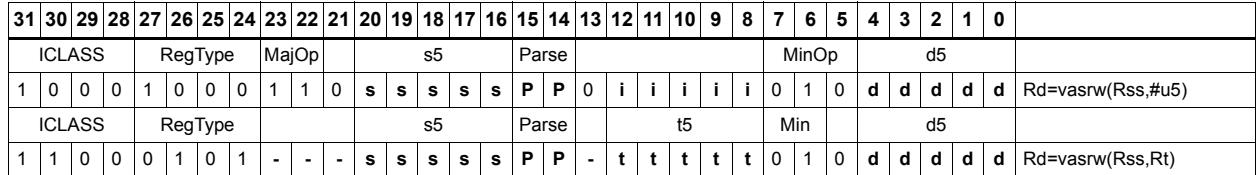

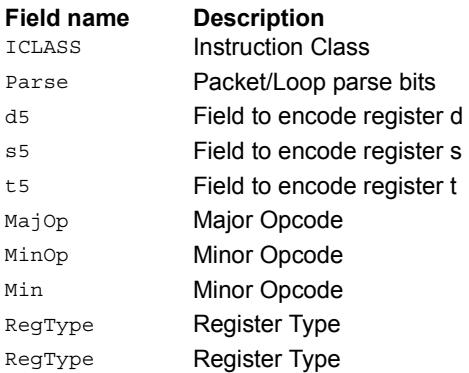
# Instruction Index

## **A**

```
abs
    Rd=abs(Rs)[:sat] 388
    Rdd=abs(Rss) 387
```
### add

```
if ([!) Pu[.new]) Rd=add(Rs,#s8) 196if ([!]Pu[.new]) Rd=add(Rs,Rt) 196Rd=add(#u6,mpyi(Rs,#U6)) 538
Rd=add(#u6,mpyi(Rs,Rt)) 538
Rd=add(Rs,#s16) 171
Rd=add(Rs,add(Ru,#s6)) 389
Rd=add(Rs,Rt) 171
Rd=add(Rs,Rt):sat 171
 391
Rd = add(Rt. [HL], Rs. [HL]) 393
 393
Rd = add(Ru, mpyi(4u6:2, Rs)) 538
Rd=add(Ru,mpyi(Rs,#u6)) 538
Rdd=add(Rs,Rtt) 391
Rdd=add(Rss,Rtt,Px):carry 395
Rdd=add(Rss,Rtt) 391
Rdd=add(Rss,Rtt):raw:hi 391
Rdd=add(Rss,Rtt):raw:lo 391
 391
Rx+=add(Rs, #s8) 389
Rx+=add(Rs,Rt) 389
Rx-=add(Rs,#s8) 389Rx-=add(Rs,Rt) 389
Ry=add(Ru,mpyi(Ry,Rs)) 539
```
## addasl

 $Rd = addas1(Rt,Rs, \#u3)$  [645](#page-651-0)

## all8

Pd=all8(Ps) [215](#page-221-0)

## allocframe

allocframe(#u11:3) [327](#page-333-0) allocframe(Rx,#u11:3):raw [327](#page-333-1)

## and

```
if ([!]Pu[.new]) Rd=and(Rs,Rt) 201Pd=and(Ps, and(Pt, [!]Pu)) 221Pd=and(Pt,[!]Ps) 221
Rd=and(Rs,#s10) 173
Rd=and(Rs, Rt) 173
Rd=and(Rt, \sim Rs) 173
Rdd=and(Rss,Rtt) 397
Rdd=and(Rtt,~Rss) 397
Rx[\&|^{\wedge}] = and (Rs, ~Rt) 400Rx[\&]<sup>^</sup>] = and (Rs, Rt) 400Rx| = and(Rs, #s10) 400
```
#### any8 Pd=any8(Ps) [215](#page-221-1) asl Rd=asl $(Rs, #u5)$  [640](#page-646-0) Rd=asl $(Rs, #u5)$ : sat  $652$ Rd=asl $(Rs, Rt)$  [653](#page-659-0) Rd=asl $(Rs, Rt)$ : sat  $662$ Rdd=asl $(Rss, #u6)$  [640](#page-646-1) Rdd=asl(Rss,Rt) [654](#page-660-0)  $Rx$ <sup>^</sup>=asl(Rs,#u5)  $646$  $Rx[\&]$ ] =asl(Rs, #u5)  $646$  $Rx[\&[] = as1(Rs, Rt) 659$  $Rx[\&[] = as1(Rs, Rt) 659$  $Rx$ [+-]=asl(Rs,#u5)  $642$  $Rx$ [+-]=asl(Rs,Rt)  $656$  $Rx = add(Hu8, as1(Rx, #U5))$  [642](#page-648-1) Rx=and(#u8,asl(Rx,#U5))  $646$  $Rx=or$  (#u8, asl(Rx, #U5))  $646$  $Rx = sub$  (#u8, asl(Rx, #U5)) [642](#page-648-2)  $Rxx$ <sup>\*</sup>=asl(Rss,#u6)  $647$  $Rxx$ <sup>^</sup>=asl(Rss,Rt)  $660$  $Rxx[\&|] = as1(Rss, \#u6) 646$  $Rxx[\&|] = as1(Rss, \#u6) 646$  $Rxx[\&]$ ] = asl(Rss, Rt)  $660$  $Rxx$ [+-]=asl(Rss,#u6)  $642$  $Rxx$ [+-]=asl(Rss,Rt)  $657$

## aslh

if  $([!]$ Pu[.new]) Rd=aslh(Rs)  $198$ Rd=aslh(Rs) [193](#page-199-0)

## asr

```
Rd = asr(Rs, #u5) 640
 650Rd = asr(Rs, Rt) 653
 662Rdd=asr(Rss, #u6) 640
Rdd=asr(Rss, #u6): rnd 650Rdd=asr(Rss,Rt) 654
Rx[\&] 646
 659Rx[+-]=asr(Rs,#u5) 642
 656Rxx<sup>*</sup>=asr(Rss,Rt) 660Rxx[&|]=asr(Rss,#u6) 646Rxx[\&]] = asr (Rss, Rt) 660 642Rxx[+-]=asr(Rss,Rt) 657
```
#### asrh

if  $([!]$ Pu[.new]) Rd=asrh $(Rs)$  [198](#page-204-1) Rd=asrh(Rs) [193](#page-199-1)

#### asrrnd

Rd=asrrnd(Rs, #u5)  $650$ Rdd=asrrnd(Rss,#u6) [650](#page-656-3)

### **B**

```
barrier
   barrier 372
```
## bitsclr

 $Pd=[!]$ bitsclr $(Rs, #u6)$  [625](#page-631-0)  $Pd=[!]bitsclr(Rs,Rt) 625$  $Pd=[!]bitsclr(Rs,Rt) 625$ 

#### bitsplit

Rdd=bitsplit(Rs,#u5) [477](#page-483-0) Rdd=bitsplit(Rs,Rt) [477](#page-483-1)

### bitsset

Pd= $[]$ lbitsset $(Rs, Rt)$  [625](#page-631-2)

### boundscheck

Pd=boundscheck(Rs,Rtt) [618](#page-624-0) Pd=boundscheck(Rss,Rtt):raw:hi [618](#page-624-1) Pd=boundscheck(Rss,Rtt):raw:lo [618](#page-624-2)

#### brev

```
Rd=brev(Rs) 474
Rdd=brev(Rss) 474
```
## brkpt

brkpt [373](#page-379-0)

## **C**

### call

call #r22:2 [228](#page-234-0) if ([!]Pu) call #r15:2 [228](#page-234-1)

#### callr

callr Rs [224](#page-230-0) if ([!]Pu) callr Rs [224](#page-230-1)

#### ciad

ciad(Rs) [331](#page-337-0)

## $c10$

Rd=cl0(Rs) [462](#page-468-0) Rd=cl0(Rss) [462](#page-468-1)

#### $c11$

 $Rd = c11(Rs) 462$  $Rd = c11(Rs) 462$  $Rd = c11(Rss) 462$  $Rd = c11(Rss) 462$ 

#### clb

```
 462 462 462Rd=clb(Rss) 462
```
#### clip

Rd=clip(Rs,#u5) [396](#page-402-0)

#### clrbit

memb(Rs+#u6:0)=clrbit(#U5)  $283$ memh(Rs+#u6:1)=clrbit(#U5) [285](#page-291-0) memw(Rs+#u6:2)=clrbit(#U5)  $286$ Rd=clrbit(Rs,#u5) [475](#page-481-0) Rd=clrbit(Rs,Rt) [475](#page-481-1)

```
cmp.eq
  if ([!] 287
  if ([!) 287
  if ([!] 287
  p[01] = cmp.eq(Rs, #-1) 230
  p[01] = cmp.eq(Rs, #U5) 230
  p[01]=cmp.eq(Rs,Rt) 230
  Pd=[!]cmp.eq(Rs,#s10) 209Pd=[!]cmp.eq(Rs,Rt) 209
  Pd=cmp.eq(Rss,Rtt) 624
  Rd=[!]cmp.eq(Rs,#s8) 211
  Rd=[!]cmp.eq(Rs,Rt) 211
cmp.ge
  Pd=cmp.ge(Rs,#s8) 209
cmp.geu
  Pd=cmp.qeu(Rs,#u8) 209cmp.gt
  if ([!) 287
  if ([!] 287
  if ([!] 288
  if ([!] 288
   230p[01]=cmp.gt(Rs,#U5) 230
  p[01]=cmp.gt(Rs,Rt) 230
  Pd=[!]cmp.gt(Rs,#s10) 209
  Pd=[!]cmp.qt(Rs, Rt) 209
  Pd=cmp.gt(Rss,Rtt) 624
cmp.gtu
  if ([!) 288
  if ([!] 288
  if ([!]cmp.gtu(Rt,Ns.new)) jump:<hint> #r9:2 288
   230p[01]=cmp.gtu(Rs,Rt) 231
  Pd=[!]cmp.gtu(Rs,#u9) 209
   209
   624
cmp.lt
  Pd=cmp.lt(Rs, Rt) 209
cmp.ltu
  Pd=cmp.ltu(Rs,Rt) 209
cmpb.eq
  Pd=cmpb.eq(Rs,#u8) 620Pd=cmpb.eq(Rs,Rt) 620
cmpb.gt
  Pd=cmpb.qt(Rs, #s8) 620
  Pd=cmpb.gt(Rs,Rt) 620
cmpb.gtu
  Pd=cmpb.gtu(Rs,#u7) 620Pd=cmpb.gtu(Rs,Rt) 620
```
cmph.eq Pd=cmph.eq(Rs,#s8)  $622$ Pd=cmph.eq(Rs,Rt) [622](#page-628-1)

#### cmph.gt Pd=cmph.gt(Rs,#s8) [622](#page-628-2) Pd=cmph.gt(Rs,Rt) [622](#page-628-3)

cmph.gtu Pd=cmph.qtu(Rs,#u7)  $622$ Pd=cmph.gtu(Rs,Rt)  $622$ cmpy  $Rd=cmpy(Rs,Rt)$  [ $:=$ <1]: $rnd: sat$  [492](#page-498-0) Rd=cmpy(Rs,Rt\*)[:<<1]:rnd:sat [492](#page-498-1) Rdd=cmpy(Rs, Rt)[: <<1]:sat [487](#page-493-0)  $Rdd=cmpy(Rs,Rt*)$  [ $:=$ <1]:sat  $487$ Rxx+=cmpy(Rs,Rt)[:<<1]:sat [488](#page-494-0) Rxx+=cmpy(Rs, Rt\*) $[:<<1]:sat$  [488](#page-494-1)  $Rxx-=\text{cmpy}(Rs, Rt)$  [ $:=$ <1]:sat  $488$ Rxx-=cmpy(Rs, Rt\*) [ $:<<1$ ]: sat  $488$ cmpyi Rdd=cmpyi(Rs,Rt) [490](#page-496-0) Rxx+=cmpyi(Rs,Rt) [490](#page-496-1) cmpyiw Rd=cmpyiw(Rss,Rtt):<<1:rnd:sat [496](#page-502-0) Rd=cmpyiw(Rss,Rtt):<<1:sat [496](#page-502-1) Rd=cmpyiw(Rss, Rtt\*): << 1: rnd: sat [496](#page-502-2) Rd=cmpyiw(Rss,Rtt\*):<<1:sat [496](#page-502-3) Rdd=cmpyiw(Rss,Rtt) [497](#page-503-0) Rdd=cmpyiw(Rss,Rtt\*) [497](#page-503-1) Rxx+=cmpyiw(Rss,Rtt) [497](#page-503-2) Rxx+=cmpyiw(Rss,Rtt\*) [497](#page-503-3) cmpyiwh Rd=cmpyiwh(Rss,Rt):<<1:rnd:sat [494](#page-500-0) Rd=cmpyiwh(Rss,Rt\*):<<1:rnd:sat [494](#page-500-1) cmpyr Rdd=cmpyr $(Rs, Rt)$  [490](#page-496-2) Rxx+=cmpyr(Rs,Rt) [490](#page-496-3) cmpyrw Rd=cmpyrw(Rss,Rtt):<<1:rnd:sat [496](#page-502-4) Rd=cmpyrw(Rss,Rtt):<<1:sat [496](#page-502-5) Rd=cmpyrw(Rss,Rtt\*):<<1:rnd:sat [497](#page-503-4) Rd=cmpyrw(Rss,Rtt\*):<<1:sat [497](#page-503-5) Rdd=cmpyrw(Rss,Rtt) [497](#page-503-6) Rdd=cmpyrw(Rss,Rtt\*) [497](#page-503-7) Rxx+=cmpyrw(Rss,Rtt) [497](#page-503-8) Rxx+=cmpyrw(Rss,Rtt\*) [497](#page-503-9) cmpyrwh Rd=cmpyrwh(Rss,Rt):<<1:rnd:sat [494](#page-500-2) Rd=cmpyrwh(Rss,Rt\*):<<1:rnd:sat [494](#page-500-3) combine if  $([!]$ Pu[.new]) Rdd=combine(Rs,Rt)  $200$ Rd=combine(Rt.[HL], Rs.[HL]) [188](#page-194-0) Rdd=combine(#s8,#S8) [189](#page-195-0) Rdd=combine(#s8,#U6) [189](#page-195-1) Rdd=combine(#s8,Rs) [189](#page-195-2) Rdd=combine(Rs,#s8) [189](#page-195-3) Rdd=combine(Rs,Rt) [189](#page-195-4) convert\_d2df Rdd=convert\_d2df(Rss) [522](#page-528-0)

convert\_d2sf Rd=convert d2sf(Rss) [522](#page-528-1)

convert\_df2d Rdd=convert\_df2d(Rss) [524](#page-530-0) Rdd=convert\_df2d(Rss):chop [524](#page-530-1) convert\_df2sf Rd=convert\_df2sf(Rss) [521](#page-527-0) convert\_df2ud Rdd=convert\_df2ud(Rss) [524](#page-530-2) Rdd=convert\_df2ud(Rss):chop [524](#page-530-3) convert\_df2uw Rd=convert\_df2uw(Rss) [524](#page-530-4) Rd=convert\_df2uw(Rss):chop [524](#page-530-5) convert\_df2w Rd=convert\_df2w(Rss) [524](#page-530-6) Rd=convert\_df2w(Rss):chop [524](#page-530-7) convert\_sf2d Rdd=convert\_sf2d(Rs) [524](#page-530-8) Rdd=convert\_sf2d(Rs):chop [524](#page-530-9) convert\_sf2df Rdd=convert\_sf2df(Rs) [521](#page-527-1) convert\_sf2ud Rdd=convert\_sf2ud(Rs) [524](#page-530-10) Rdd=convert\_sf2ud(Rs):chop [524](#page-530-11) convert\_sf2uw Rd=convert\_sf2uw(Rs) [524](#page-530-12) Rd=convert\_sf2uw(Rs):chop [524](#page-530-13) convert\_sf2w Rd=convert\_sf2w(Rs) [524](#page-530-14) Rd=convert\_sf2w(Rs):chop [524](#page-530-15) convert\_ud2df Rdd=convert\_ud2df(Rss) [522](#page-528-2) convert\_ud2sf Rd=convert\_ud2sf(Rss) [522](#page-528-3) convert\_uw2df Rdd=convert\_uw2df(Rs) [522](#page-528-4) convert\_uw2sf Rd=convert\_uw2sf(Rs) [522](#page-528-5) convert\_w2df Rdd=convert\_w2df(Rs) [522](#page-528-6) convert\_w2sf Rd=convert\_w2sf(Rs) [522](#page-528-7) cround Rd=cround(Rs,#u5) [408](#page-414-0)  $Rd=cround(Rs, Rt)$  [408](#page-414-1) Rdd=cround(Rss,#u6) [408](#page-414-2) Rdd=cround(Rss,Rt) [409](#page-415-0) cswi cswi(Rs) [333](#page-339-0) ct0  $Rd=ct0(Rs)$  [465](#page-471-0) Rd=ct0(Rss) [465](#page-471-1)

ct1  $R$ d=ct1(Rs)  $465$ Rd=ct1(Rss) [465](#page-471-3)

ctlbw Rd=ctlbw(Rss,Rt) [363](#page-369-0)

## **D**

dccleana dccleana(Rs) [375](#page-381-0)

dccleanidx dccleanidx(Rs) [335](#page-341-0)

dccleaninva dccleaninva(Rs) [375](#page-381-1)

dccleaninvidx dccleaninvidx(Rs) [335](#page-341-1)

dcfetch dcfetch(Rs) [374](#page-380-0) dcfetch(Rs+#u11:3) [374](#page-380-1)

dcinva dcinva(Rs) [375](#page-381-2)

dcinvidx dcinvidx(Rs) [335](#page-341-2)

dckill dckill [334](#page-340-0)

dctagr Rd=dctagr(Rs) [335](#page-341-3)

dctagw dctagw(Rs, Rt) [335](#page-341-4)

dczeroa dczeroa(Rs) [371](#page-377-0)

```
dealloc_return
   dealloc_return 273
    273
   if ([!]Pv.new) Rdd=dealloc_return(Rs):t:raw 273
   if ([!]Pv) dealloc_return 273
   if ([!]Pv) Rdd=dealloc_return(Rs):raw 273nt
        273
   Rdd=dealloc_return(Rs):raw \overline{273}t
      if ([!]Pv.new) dealloc_return:t 273
deallocframe
```
deallocframe [271](#page-277-0) Rdd=deallocframe(Rs):raw [271](#page-277-1)

```
decbin
   Rdd=decbin(Rss,Rtt) 593
```

```
deinterleave
   Rdd=deinterleave(Rss) 471
```
dfadd Rdd=dfadd(Rss,Rtt) [517](#page-523-0) dfclass Pd=dfclass(Rss,#u5) [518](#page-524-0)

dfcmp.eq Pd=dfcmp.eq(Rss, Rtt) [519](#page-525-0)

dfcmp.ge Pd=dfcmp.ge(Rss,Rtt) [519](#page-525-1)

dfcmp.gt Pd=dfcmp.gt(Rss,Rtt) [519](#page-525-2)

dfcmp.uo Pd=dfcmp.uo(Rss, Rtt) [519](#page-525-3)

dfmake Rdd=dfmake(#u10):neg [532](#page-538-0) Rdd=dfmake(#u10):pos [532](#page-538-1)

dfsub Rdd=dfsub(Rss,Rtt) [537](#page-543-0)

## **E**

endloop0 endloop0 [212](#page-218-0)

endloop01 endloop01 [212](#page-218-1)

endloop1 endloop1 [212](#page-218-2)

extract Rd=extract(Rs, #u5, #U5)  $466$ Rd=extract(Rs,Rtt) [466](#page-472-1) Rdd=extract(Rss,#u6,#U6) [466](#page-472-2) Rdd=extract(Rss,Rtt) [467](#page-473-0)

extractu Rd=extractu(Rs,#u5,#U5) [466](#page-472-3) Rd=extractu(Rs,Rtt) [466](#page-472-4) Rdd=extractu(Rss,#u6,#U6) [467](#page-473-1) Rdd=extractu(Rss,Rtt) [467](#page-473-2)

## **F**

fastcorner9 Pd=[!]fastcorner9(Ps,Pt) [214](#page-220-0)

## **G**

getimask Rd=getimask(Rs) [337](#page-343-0)

## **H**

hintjr hintjr(Rs) [226](#page-232-0)

### **I**

iassignr Rd=iassignr(Rs) [340](#page-346-0)

iassignw iassignw(Rs) [342](#page-348-0)

icdatar Rd=icdatar(Rs) [344](#page-350-0)

icdataw icdataw(Rs,Rt) [345](#page-351-0)

icinva icinva(Rs) [377](#page-383-0)

icinvidx icinvidx(Rs) [344](#page-350-1)

ickill ickill [345](#page-351-1)

ictagr Rd=ictagr(Rs) [344](#page-350-2)

ictagw ictagw(Rs, Rt)  $345$ 

if ([!]p[01].new) jump:<hint> #r9:2 [230](#page-236-0), [230](#page-236-1), [230](#page-236-2), [230,](#page-236-3) [230](#page-236-4), [230,](#page-236-5) [230](#page-236-6), [231,](#page-237-0) [231](#page-237-1)

insert Rx=insert $(Rs, #u5, #U5)$  [469](#page-475-0) Rx=insert(Rs,Rtt) [469](#page-475-1) Rxx=insert(Rss, #u6, #U6)  $469$ Rxx=insert(Rss,Rtt) [470](#page-476-0)

interleave Rdd=interleave(Rss) [471](#page-477-1)

isync

isync [378](#page-384-0)

## **J**

```
jump
   if ([!] 236
    if ([!]Pu) jump #r15:2 234
    if ([!] 234
   jump #r22:2 234
   nt
        237<br>if (Rs<=#0) jump:nt #r13:2 237
        if (Rs<=#0) jump:nt #r13:2 237
        if (Rs==#0) jump:nt #r13:2 237
if (Rs>=#0) jump:nt #r13:2 237
    Rd=#U6 239
   Rd=Rs 239
    t
        if (Rs!=#0) jump:t #r13:2 237
        if (Rs<=#0) jump:t #r13:2 237
        if (Rs==#0) 237
        if (Rs>=#0) jump:t #r13:2 237
```
jump #r9:2 [239,](#page-245-0) [239](#page-245-1)

jumpr if ([!]Pu) jumpr Rs [227](#page-233-0) if ([!]Pu[.new]) jumpr:<hint> Rs [227](#page-233-1) jumpr Rs [227](#page-233-2)

## **K**

```
k0lock
    k0lock 338
```
k0unlock k0unlock [339](#page-345-0)

## **L**

l2cleanidx l2cleanidx(Rs) [346](#page-352-0)

l2cleaninvidx l2cleaninvidx(Rs) [346](#page-352-1)

l2fetch l2fetch(Rs,Rt) [381](#page-387-0) l2fetch(Rs,Rtt) [381](#page-387-1)

l2gclean l2gclean [347](#page-353-0) l2gclean(Rtt) [347](#page-353-1)

l2gcleaninv l2gcleaninv [347](#page-353-2) l2gcleaninv(Rtt) [347](#page-353-3)

l2gunlock l2gunlock [347](#page-353-4)

l2invidx l2invidx(Rs) [346](#page-352-2)

l2kill l2kill [347](#page-353-5)

l2locka Pd=l2locka(Rs) [349](#page-355-0)

l2tagr Rd=l2tagr(Rs) [351](#page-357-0)

l2tagw  $l$ 2tagw(Rs,Rt)  $351$ 

l2unlocka l2unlocka(Rs) [349](#page-355-1)

lfs Rdd=lfs(Rss,Rtt) [472](#page-478-0)

loop0 loop0(#r7:2,#U10) [216](#page-222-0)  $loop0$  (#r7:2, Rs)  $216$ 

loop1

loop1(#r7:2,#U10) [216](#page-222-2) loop1(#r7:2,Rs) [216](#page-222-3)

#### $l$ sl

```
Rd = 1s1 (#s6, Rt) 653Rd=ls1(Rs, Rt) 653Rdd=lsl(Rss,Rt) 654
Rx[\&]]=lsl(Rs, Rt) 659
 656Rxx^{\texttt{-}lsl} (Rss, Rt) 660Rxx[\&[] =lsl(Rss,Rt) 660
 657
```
#### lsr

```
Rd=lsr(Rs, #u5) 640
Rd=lsr(Rs,Rt) 654
Rdd=lsr(Rss,#u6) 640
Rdd = lsr(Rss, Rt) 654
Rx^{\sim} = 1sr(Rs, #u5) 646
Rx[\&]]=lsr(Rs,#u5) 646Rx[\&] 659
Rx[+-]=lsr(Rs,#u5) 642
 657Rx = add(Hu8, lsr(Rx, #U5)) 642
Rx=and(#u8,lsr(Rx,#U5)) 646
Rx=or (#u8, lsr(Rx, 646
Rx=sub(#u8,lsr(Rx,#U5)) 642
Rxx^* = lsr(Rss, #u6) 647
Rxx^* = lsr(Rss, Rt) 660
Rxx[\&] 647
Rxx[&]]=lsr(Rss, Rt) 660 642Rxx[+-]=lsr(Rss, Rt) 657
```
## **M**

#### mask

 $Rd=mask(4015, 4015)$  [639](#page-645-0) Rdd=mask(Pt)  $626$ 

#### max

 $Rd=max(Rs, Rt)$  [402](#page-408-0) Rdd=max(Rss,Rtt) [403](#page-409-0)

#### maxu

Rd=maxu(Rs,Rt) [402](#page-408-1) Rdd=maxu(Rss,Rtt) [403](#page-409-1) memb if  $($ [!]Pt[.new]) Rd=memb(#u6)  $247$ if ([!]Pt[.new]) Rd=memb(Rs+#u6:0) [247](#page-253-1) if ([!]Pt[.new]) Rd=memb(Rx++#s4:0) [247](#page-253-2) if  $([!]$ Pv[.new]) memb $(\text{#u6})$ =Nt.new  $293$ if  $([!] \text{PV}[\text{new}])$  memb $(\text{true}) = \text{Rt} 313$  $(\text{true}) = \text{Rt} 313$ if  $([!] \text{PV}[\text{new}])$  memb $(Rs+#u6:0)$ =#S6  $313$ if  $([!] \text{PV}[\text{new}])$  memb $(Rs+#u6:0)$ =Nt.new  $293$ if  $([!]$ Pv[.new]) memb $(Rs+#u6:0)$ =Rt  $313$ if  $([!] \text{PV}[\text{new}])$  memb $(\text{Rs+Ru<<+tu2})$ =Nt.new  $293$ if  $([!]$ Pv[.new]) memb(Rs+Ru<<#u2)=Rt  $313$ if ([!]Pv[.new]) memb(Rx++#s4:0)=Nt.new [293](#page-299-3) if  $([!] \text{PV}[\text{new}] \text{ memb}(Rx++#s4:0) = Rt \frac{313}{3}$ if  $([!]$ Pv[.new]) Rd=memb(Rs+Rt<<#u2) [247](#page-253-3) memb $(g_{p+#u16:0})$ =Nt.new [291](#page-297-0) memb(qp+#u16:0)=Rt  $311$ memb(Re=#U6)=Nt.new [291](#page-297-1) memb $(Re=\#U6)=Rt$  [311](#page-317-1) memb $(Rs+#s11:0)$ =Nt.new [291](#page-297-2) memb $(Rs+#s11:0)$ =Rt  $311$ memb(Rs+#u6:0) $[-15 - 283]$  $[-15 - 283]$  $[-15 - 283]$ memb(Rs+#u6:0) $[--|\&]=Rt$  [283](#page-289-2) memb(Rs+#u6:0)=#S8 [311](#page-317-3) memb(Rs+Ru<<#u2)=Nt.new [291](#page-297-3) memb $(Rs+Ru<<#u2)=Rt$  [311](#page-317-4) memb( $Ru < +4u2+4v6$ ) =Nt.new  $291$ memb(Ru<<#u2+#U6)=Rt  $311$ memb(Rx++#s4:0:circ(Mu))=Nt.new [291](#page-297-5) memb( $Rx++#s4:0:circ(Mu)$ )=Rt  $311$ memb $(Rx++#s4:0)$ =Nt.new [291](#page-297-6) memb $(Rx++#s4:0)$ =Rt  $311$ memb(Rx++I:circ(Mu))=Nt.new [291](#page-297-7) memb(Rx++I:circ(Mu))=Rt [311](#page-317-8) memb(Rx++Mu:brev)=Nt.new [291](#page-297-8) memb( $Rx++Mu:brew$ ) =Rt  $311$ memb $(Rx++Mu)$ =Nt.new [291](#page-297-9) memb  $(Rx++Mu)$ =Rt  $311$ Rd=memb(gp+#u16:0) [245](#page-251-0) Rd=memb(Re=#U6) [245](#page-251-1) Rd=memb(Rs+#s11:0) [245](#page-251-2) Rd=memb(Rs+Rt<<#u2) [245](#page-251-3) Rd=memb(Rt<<#u2+#U6) [245](#page-251-4)  $Rd=memb(Rx++#s4:0:circ(Mu))$  [245](#page-251-5) Rd=memb(Rx++#s4:0) [245](#page-251-6) Rd=memb(Rx++I:circ(Mu)) [245](#page-251-7) Rd=memb(Rx++Mu:brev) [245](#page-251-8) Rd=memb(Rx++Mu) [245](#page-251-9)

### memb\_fifo

Ryy=memb  $fifo(Re=#U6)$  [249](#page-255-0) Ryy=memb\_fifo(Rs) [249](#page-255-1) Ryy=memb\_fifo(Rs+#s11:0) [249](#page-255-2) Ryy=memb\_fifo(Rt<<#u2+#U6) [249](#page-255-3) Ryy=memb\_fifo(Rx++#s4:0:circ(Mu)) [249](#page-255-4)  $Ryy=memb$  fifo( $Rx++#s4:0$ ) [249](#page-255-5) Ryy=memb\_fifo(Rx++I:circ(Mu))  $250$ Ryy=memb\_fifo(Rx++Mu:brev) [250](#page-256-1) Ryy=memb\_fifo(Rx++Mu) [250](#page-256-2)

membh

```
Rd=membh 275
Rd=membh(Rs) 275
Rd=membh(Rs+#s11:1) 275
Rd = membh(Rt<< 4u2+4u6) 275
Rd=membh(Rx++#s4:1:circ(Mu)) 276Rd = membh(Rx++#s4:1) 276
Rd=membh(Rx++I:circ(Mu)) 276Rd=membh(Rx++Mu:brev) 276
Rd = membh(Rx++Mu 276
Rdd=membh(Re=#U6) 278
Rdd=membh(Rs) 278
Rdd=membh(Rs+#s11:2) 278Rdd=membh(Rt<<#u2+#U6) 278
Rdd=membh(Rx++#s4:2:circ(Mu)) 278
Rdd=membh(Rx++#s4:2) 278Rdd=membh(Rx++I:circ(Mu)) 279
Rdd=membh(Rx++Mu:brev) 279
Rdd=membh(Rx++Mu) 279
```
memd

```
if ([!]Pt[.new]) Rdd=memd(#u6) 243
if ([!]Pt[.new]) Rdd=memd(Rs+#u6:3) 243if ([!]Pt[.new]) Rdd=memd(Rx++#s4:3) 243
if ([!]Pv[.new]) memd(\text{#u6})=Rtt 309if ([!] \text{PV}[\text{new}]) memd(Rs+#u6:3)=Rtt 309if ([!]Pv[.new]) memd(Rs+Ru<<#u2)=Rtt 309if ([!] \text{PV}[\text{new}]) memd(Rx++#s4:3)=Rtt 309if ([!]Pv[.new]) Rdd=memd(Rs+Rt << #u2) 243memd(gp+#u16:3)=Rtt 306memd(Re=#U6)=Rtt 306memd(Rs+#s11:3)=Rtt 306
memd(Rs+Ru<<#u2) =Rtt 306memd(Ru<<#u2+#U6)=Rtt 306memd(Rx++#s4:3:circ(Mu))=Rtt 306memd(Rx++4s4:3)=Rtt 306memd 306memd(Rx++Mu:brew)=Rtt 306memd(Rx++Mu)=Rtt 306Rdd=memd(gp+#u16:3) 240
Rdd=mmd(Re=#IIG) 240
Rdd=memd(Rs+#s11:3) 240
Rdd=memd(Rs+Rt<<#u2) 240
Rdd=memd(Rt<<#u2+#U6) 240
Rdd=memd(Rx++#s4:3:circ(Mu)) 240Rdd = \text{memd}(Rx++\#s4:3) 240
Rdd=memd(Rx++I:circ(Mu)) 240
Rdd=memd(Rx++Mu:brev) 240
Rdd=memd(Rx++Mu) 240
```
## memd\_locked

memd  $locked(Rs,Pd)=Rtt 369$  $locked(Rs,Pd)=Rtt 369$ Rdd=memd\_locked(Rs) [368](#page-374-0)

memh if ( $[!]$ Pt $[.]$ new]) Rd=memh $(#u6)$  [257](#page-263-0) if  $([!]$ Pt[.new]) Rd=memh(Rs+#u6:1) [257](#page-263-1) if ([!]Pt[.new]) Rd=memh(Rx++#s4:1) [257](#page-263-2) if  $([!]$ Pv[.new]) memh $(\text{#u6})$ =Nt.new  $298$ if ([!]Pv[.new]) memh(#u6)=Rt [319](#page-325-0) if  $([!]$ Pv[.new]) memh $(\text{#u6})$ =Rt.H $319$ if  $([!]$ Pv[.new]) memh $(Rs+#u6:1)=#S6$  [319](#page-325-2) if  $([!] \text{PV}[\text{new}])$  memh $(\text{Rs}+\text{#u6}:1)$ =Nt.new  $298$ if  $([!]$ Pv[.new]) memh(Rs+#u6:1)=Rt  $319$ if  $([!]$ Pv[.new]) memh(Rs+#u6:1)=Rt.H  $319$ if  $([!]$ Pv[.new]) memh $(Rs+Ru<<#u2)=Nt$ .new  $298$ if  $([!]$ Pv[.new]) memh(Rs+Ru<<#u2)=Rt  $319$ if  $([!]$ Pv[.new]) memh(Rs+Ru<<#u2)=Rt.H $319$ if  $([!] \text{PV}[\text{new}]$  memh $(Rx++#s4:1)$ =Nt.new  $298$ if  $([!]$ Pv[.new]) memh $(Rx++#s4:1)$ =Rt  $320$ if  $([!]$ Pv[.new]) memh $(Rx++#s4:1)$ =Rt.H  $320$ if  $([!]$ Pv[.new]) Rd=memh(Rs+Rt<<#u2) [257](#page-263-3) memh(gp+#u16:1)=Nt.new [296](#page-302-0) memh $(gp+4u16:1)=Rt$  [317](#page-323-0) memh $(qp+4u16:1)$ =Rt.H  $317$ memh $(Re=#U6)$ =Nt.new  $296$ memh(Re=#U6)=Rt  $316$ memh(Re=#U6)=Rt.H  $316$ memh(Rs+#s11:1)=Nt.new [296](#page-302-2) memh $(Rs+#s11:1)=Rt$  [316](#page-322-2) memh $(Rs+\#s11:1)=Rt.H 316$  $(Rs+\#s11:1)=Rt.H 316$ memh(Rs+#u6:1) $[-15]$ =#U5 [285](#page-291-1) memh(Rs+#u6:1)[+-|&]=Rt [285](#page-291-2) memh $(Rs+4u6:1)=$ #S8  $316$ memh(Rs+Ru<<#u2)=Nt.new [296](#page-302-3) memh $(Rs+Ru<<#u2)=Rt$  [316](#page-322-5) memh $(Rs+Ru<<#u2)$ =Rt.H  $316$ memh(Ru<<#u2+#U6)=Nt.new [296](#page-302-4) memh(Ru<<#u2+#U6)=Rt  $316$ memh(Ru<<#u2+#U6)=Rt.H  $316$ memh $(Rx++#s4:1:circ(Mu))=Nt.new 296$  $(Rx++#s4:1:circ(Mu))=Nt.new 296$ memh(Rx++#s4:1:circ(Mu))=Rt  $316$ memh(Rx++#s4:1:circ(Mu))=Rt.H  $316$ memh $(Rx++#s4:1)$ =Nt.new [296](#page-302-6) memh $(Rx++#s4:1)=Rt$  [316](#page-322-11) memh $(Rx++#s4:1)=Rt.H 316$  $(Rx++#s4:1)=Rt.H 316$ memh $(Rx+1:circ(Mu))$ =Nt.new  $296$ memh $(Rx+1:circ(Mu))=Rt$  [316](#page-322-13) memh $(Rx+1:circ(Mu))=Rt.H 316$  $(Rx+1:circ(Mu))=Rt.H 316$ memh( $Rx++Mu:brev$ )=Nt.new [296](#page-302-8) memh( $Rx++Mu:brew$ ) =Rt  $317$  $memb(Rx++Mu:brew)=Rt.H 317$  $memb(Rx++Mu:brew)=Rt.H 317$ memh $(Rx++Mu)$ =Nt.new  $296$ memh $(Rx++Mu)$ =Rt  $317$ memh $(Rx++Mu)$ =Rt H  $317$ Rd=memh(qp+#u16:1)  $255$ Rd=memh(Re=#U6) [255](#page-261-1) Rd=memh(Rs+#s11:1) [255](#page-261-2) Rd=memh(Rs+Rt<<#u2) [255](#page-261-3)  $Rd=memh(Rt<<#u2+#U6)$  [255](#page-261-4) Rd=memh(Rx++#s4:1:circ(Mu))  $255$ Rd=memh(Rx++#s4:1)  $255$ Rd=memh(Rx++I:circ(Mu)) [255](#page-261-7) Rd=memh(Rx++Mu:brev) [255](#page-261-8) Rd=memh(Rx++Mu) [255](#page-261-9)

#### memh\_fifo Ryy=memh\_fifo(Re=#U6) [252](#page-258-0) Ryy=memh\_fifo(Rs) [252](#page-258-1)  $Ryy=memn$  fifo( $Rs+#s11:1)$  [252](#page-258-2) Ryy=memh\_fifo(Rt<<#u2+#U6)  $252$ Ryy=memh\_fifo(Rx++#s4:1:circ(Mu)) [252](#page-258-4) Ryy=memh\_fifo(Rx++#s4:1) [252](#page-258-5) Ryy=memh  $fifo(Rx++I:circ(Mu))$  [253](#page-259-0) Ryy=memh\_fifo(Rx++Mu:brev) [253](#page-259-1) Ryy=memh\_fifo(Rx++Mu)  $253$

#### memub

if  $([!]$ Pt[.new]) Rd=memub(#u6)  $261$ if  $([!]$ Pt $[.$ new]) Rd=memub(Rs+#u6:0)  $261$ if  $([!]$ Pt[.new]) Rd=memub(Rx++#s4:0)  $261$ if  $([!]$ Pv[.new]) Rd=memub(Rs+Rt<<#u2)  $261$ Rd=memub(gp+#u16:0) [259](#page-265-0) Rd=memub(Re=#U6) [259](#page-265-1)  $Rd = m$ emub( $Rs + #s11:0$ ) [259](#page-265-2) Rd=memub(Rs+Rt <<  $\#u2)$ ) [259](#page-265-3) Rd=memub(Rt<<#u2+#U6) [259](#page-265-4) Rd=memub(Rx++#s4:0:circ(Mu)) [259](#page-265-5) Rd=memub(Rx++#s4:0) [259](#page-265-6)  $R$ d=memub(Rx++I:circ(Mu)) [259](#page-265-7) Rd=memub(Rx++Mu:brev) [259](#page-265-8) Rd=memub(Rx++Mu) [259](#page-265-9)

#### memubh

```
Rd=memubh(Re=#U6) 276Rd=memubh(Rs+#s11:1) 27Rd=memubh(Rt<<#u2+#U6) 277
Rd=memubh(Rx++#s4:1:circ(Mu)) 277
Rd=memubh(Rx++ 277
Rd=memubh(Rx++I:circ(Mu)) 277
Rd=memubh(Rx++Mu:brev) 278
Rd=memubh(Rx++Mu) 277
Rdd=memubh(Re=#U6) 279
Rdd = memubh(Rs + #s11:2) 279
Rdd=memubh(Rt<<#u2+#U6) 279
Rdd = memubh(Rx++#s4:2:circ(Mu) 280
Rdd=memubh(Rx++#s4:2 280
Rdd=memubh(Rx++I:circ(Mu)) 280
Rdd = memubh(Rx++Mu \cdot b 280
Rdd=memubh(Rx++Mu) 280
```
#### memuh

```
if ([!]Pt[.new]) Rd=memuh(\text{#u6}) 265if ([!]Pt[.new]) Rd=memuh(Rs+#u6:1) 265if ([!]Pt[.new]) Rd=memuh(Rx++#s4:1) 265if ([!]Pv[.new]) Rd=memuh(Rs+Rt<<#u2) 265Rd=memuh(qp+#u16:1) 263Rd=memuh(Re=#U6) 263Rd=memuh(Rs+#s11:1) 263Rd=memuh(Rs+Rt<<#u2) 263
Rd = memuh(Rt\epsilon \neq \text{min2+#IIG} 263
Rd=memuh(Rx++#s4:1:circ(Mu)) 263Rd=memuh(Rx++#s4:1) 263Rd=memuh(Rx++I:circ(Mu)) 263Rd=memuh(Rx++Mu:brev) 263Rd=memuh(Rx++Mu) 263
```

```
memw
    if ([1]Pt[.new]) Rd=memw(#u6) 269if ([!]Pt[.new]) Rd=memw(Rs+#u6:2) 269if ([!]Pt[.new]) Rd=memw(Rx++#s4:2) 269if ([!]Pv[.new]) memw(\text{#u6})=Nt.new 303if ([!) \, \text{PV}[.new]) memw(#u6)=Rt 324if ([!]Pv[.new]) memw(Rs+#u6:2)=#S6 324if ([!] \text{PV}[\text{new}]) memw(Rs+#u6:2)=Nt.new 303if ([!]Pv[.new]) memw(Rs+#u6:2)=Rt 324if ([1]Pv[.new]) memw(Rs+Ru<<#u2)=Nt.new 303if ([!]Pv[.new]) memw(Rs+Ru<<#u2)=Rt 324if ([!] \text{PV}[\text{new}]) memw(Rx++#s4:2)=Nt.new 303if ([!]Pv[.new]) memw(Rx++#s4:2)=Rt 324if ([!]Pv[.new]) Rd=memw(Rs+Rt<<#u2) 269memw (gp+#u16:2)=Nt.new 301memw (qp+#u16:2)=Rt 322memw(Re=#U6)=Nt.new 301
    memw (Re = #U6) =Rt 322memw(Rs+#s11:2)=Nt.new 301memw(Rs + #s11:2) =Rt 322memw(Rs+#u6:2)[+-]=#U5 286memw(Rs+#u6:2)[+-\kappa 286
    memw(Rs+#u6:2)=#S8 322
    memw(Rs+Ru<<#u2)=Nt.new 301memw(Rs+Ru<<#u2)=Rt 322memw(Ru<<#u2+#U6)=Nt.new 301memw (Ru < +4u^2 + 4U6) =Rt 322memw(Rx++#s4:2:circ(Mu))=Nt.new 301memw(Rx++#s4:2:circ(Mu))=Rt 322memw(Rx++#s4:2)=Nt.new 301memw(Rx++#s4:2) =Rt 322memw(Rx++I:circ(Mu))=Nt.new 301
    memw(Rx++I:circ(Mu))=Rt 322memw(Rx++Mu:brev)=Nt.new 301
    memw(Rx++Mu:brev)=Rt 322memw (Rx++Mu) =Nt.new 301memw(Rx++Mu)=Rt 322Rd=memw(gp+#u16:2) 267
    Rd=memw(Re=#U6) 267
    Rd=memw(Rs+#s11:2) 267Rd=memw(Rs+Rt<<#u2) 267
    Rd=memw(Rt<<#u2+#U6) 267
    Rd=memw(Rx++#s4:2:circ(Mu)) 267Rd = m 267
    Rd=memw(Rx++I:circ(Mu) 267
    Rd=memw(Rx++Mu:brev) 267
    Rd=memw(Rx++Mu 267
```
#### memw\_locked memw locked (Rs, Pd) = Rt  $369$ Rd=memw\_locked(Rs) [368](#page-374-1)

```
memw_phys
```
Rd=memw\_phys(Rs,Rt) [353](#page-359-0)

#### min

Rd=min(Rt,Rs) [404](#page-410-0)  $Rdd = min(Rtt,Rss)$  [405](#page-411-0)

#### minu

Rd=minu(Rt,Rs) [404](#page-410-1)  $Rdd = min(Rtt, Rss)$   $405$ 

#### modwrap

Rd=modwrap(Rs,Rt)  $406$ 

mpy

```
 565Rd=mpy (Rs, Rt.H): <<1:sat 565 565Rd=mpy (Rs, Rt.L): <<1:sat 565Rd=mpy(Rs, Rt) 565
Rd=mpy(Rs, Rt): \lt \lt 1 565
Rd=mpy (Rs, Rt): <<1:sat 565 565Rd=mpy(Rs.[HL],Rt.[HL])[:<<1][:rnd][:sat] 549
 568
Rdd=mpy(Rs.[HL],Rt.[HL])[:<<1][:rnd] 549
Rx+=mpy (Rs, Rt) : < < 1 : sat 565 549
Rx-=mpy(Rs, Rt):<<1:sat 565Rx-=mpy(Rs.[HL],Rt.[HL])[:<<1][:sat] 549Rxx[--]=mpy(Rs,Rt) 568
 549
 549
```
mpyi

```
Rd 538
Rd=mpyi(Rs,#m9) 539
Rd=-mpyi(Rs,#u8) 538
Rd=mpyi(Rs,Rt) 539
Rx+=mpy 539
Rx+=mpy 539
Rx 539
Rx 539
```
#### mpysu

Rd=mpysu(Rs,Rt) [565](#page-571-10)

#### mpyu

 $Rd = mpyu$  (Rs, Rt) Rd=mpyu(Rs.[HL], Rt.[HL])[:<<1] [556](#page-562-0) Rdd=mpyu(Rs,Rt) [568](#page-574-2)  $Rdd=mpyu(Rs.[HL]$ ,  $Rt.[HL]$ )[:<<1]  $Rx+=mpyu(Rs.[HL], Rt.[HL])$  [ $:=1] 556$  $Rx$ -=mpyu(Rs.[HL],Rt.[HL])[:<<1] Rxx $[-1]$ =mpyu $(Rs, Rt)$  [568](#page-574-3) Rxx+=mpyu(Rs. [HL], Rt. [HL]) [:<<1]  $Rxx$ -=mpyu(Rs.[HL],Rt.[HL])[:<<1]

#### mpyui

Rd=mpyui(Rs,Rt) [539](#page-545-7)

#### mux

```
Rd=mux(Pu,#s8,#S8) 191
Rd=mux(Pu,#s8,Rs) 191
Rd=mux(Pu,Rs,#s8) 191
Rd=mux(Pu,Rs,Rt) 191
```
## **N**

```
neg
    Rd=neg(Rs) 175
    Rd=neg(Rs):sat 407
    Rdd=neg(Rss) 407
```
#### nmi

nmi(Rs) [354](#page-360-0)

```
no mnemonic
     223Cdd=Rss 223
    Gd=Rs 329
    Gdd=Rss 329
    if ([!]Pu[.new]) Rd=#s12 206
    if ([!]Pu[.new]) Rd=Rs 206
    if ([!]Pu[.new]) Rdd=Rss 206Pd=Ps 221
    Pd=Rs 628
    Rd=#s16 180
    Rd=Cs 223
    Rd=Gs 329
    Rd=Ps 628
    Rd=Rs 182
    Rd=Ss 365
     180Rdd=Css 223 Rdd=Gss 329
    Rdd=Rss 182
    Rdd=Sss 365
    Rx. [HL] =#u16 180sd = Rs \frac{365}{365}Sdd=Rss 365
```
## nop

nop [176](#page-182-0)

```
normamt
    Rd=normamt(Rs) 462
    Rd=normamt(Rss) 462
```

```
not
```
Pd=not(Ps) [221](#page-227-3) Rd=not(Rs) [173](#page-179-3) Rdd=not(Rss) [397](#page-403-2)

## **O**

```
or
     if ([!]Pu[.new]) Rd=or(Rs,Rt) 201Pd=and(Ps, or (Pt, [!]Pu)) 221Pd=or(Ps,and(Pt,[!]Pu)) 221
     Pd=or(Ps,or(Pt,[!]Pu)) 221
     Pd=or(Pt,[!]Ps) 221
     Rd=or(Rs,#s10) 173
     Rd=or(Rs, Rt) 173
     Rd=or(Rt,~Rs) 173
     Rdd=or(Rss,Rtt) 397
     Rdd=or(Rtt,-Rss) 397
     Rx[\&|^{\wedge}]=or(Rs,Rt) 400
     \mathtt{Rx}\mathtt{=or}(\mathtt{Ru},\mathtt{and}(\mathtt{Rx},\mathtt{\#s10})) 400
     Rx|=or(Rs, #s10) 400
```
## **P**

```
packhl
    Rdd=packhl(Rs,Rt) 195
```

```
parity
    Rd=parity(Rs,Rt) 473
    Rd=parity(Rss,Rtt) 473
```
#### pause

pause(#u8) [382](#page-388-0)

#### pc

Rd=add(pc,#u6)  $218$ 

#### pmpyw Rdd=pmpyw(Rs,Rt) [561](#page-567-0)  $Rxx$ <sup>\*</sup>=pmpyw(Rs,Rt)  $561$

popcount Rd=popcount(Rss) [464](#page-470-0)

## **R**

resume resume(Rs) [355](#page-361-0)

#### rol

```
Rd=rol(Rs,#u5) 640
Rdd=rol(Rss, #u6) 640Rx^*=rol(Rs,#u5) 646 646Rx[+-]=rol(Rs,#u5) 642
Rxx^=rol(Rss,#u6) 647
Rxx[\&] = rol (Rss, #u6) 647Rxx[+-]=rol(Rss,#u6) 642
```
round

 $Rd=round(Rs, #u5)$  [:sat]  $408$ Rd=round(Rs, Rt)[:sat]  $408$ Rd=round(Rss):sat [408](#page-414-5)

rte rte [356](#page-362-0)

## **S**

sat Rd=sat(Rss) [595](#page-601-0)

satb Rd=satb(Rs) [595](#page-601-1)

## sath

Rd=sath(Rs) [595](#page-601-2)

satub Rd=satub(Rs) [595](#page-601-3)

#### satuh

Rd=satuh(Rs) [595](#page-601-4)

### setbit

memb( $Rs+4u6:0$ ) =setbit( $4U5$ ) [283](#page-289-3) memh(Rs+#u6:1)=setbit(#U5)  $285$ memw(Rs+#u6:2)=setbit(#U5)  $286$ Rd=setbit(Rs,#u5) [475](#page-481-2) Rd=setbit(Rs,Rt) [475](#page-481-3)

setimask setimask(Pt, Rs) [357](#page-363-0)

setprio setprio(Pt, Rs) [358](#page-364-0)

sfadd Rd=sfadd(Rs,Rt) [517](#page-523-1)

## sfclass Pd=sfclass(Rs,#u5) [518](#page-524-1)

sfcmp.eq Pd=sfcmp.eq(Rs,Rt) [519](#page-525-4) sfcmp.ge Pd=sfcmp.ge(Rs,Rt) [519](#page-525-5) sfcmp.gt Pd=sfcmp.gt(Rs,Rt) [519](#page-525-6) sfcmp.uo Pd=sfcmp.uo(Rs,Rt) [519](#page-525-7) sffixupd  $Rd=sffixupd(Rs, Rt)$  [526](#page-532-0) sffixupn Rd=sffixupn(Rs,Rt) [526](#page-532-1) sffixupr Rd=sffixupr(Rs) [526](#page-532-2) sfinvsqrta Rd, Pe=sfinvsqrta(Rs) [529](#page-535-0) sfmake  $Rd = s$ fmake(#u10):neg  $532$ Rd=sfmake(#u10):pos [532](#page-538-3) sfmax Rd=sfmax(Rs,Rt) [533](#page-539-0) sfmin Rd=sfmin(Rs,Rt) [534](#page-540-0) sfmpy Rd=sfmpy(Rs,Rt) [535](#page-541-0) Rx+=sfmpy(Rs,Rt,Pu):scale [528](#page-534-0)  $Rx+=s$ fmpy(Rs,Rt) [527](#page-533-0)  $Rx+=sfmpy(Rs, Rt):lib 530$  $Rx+=sfmpy(Rs, Rt):lib 530$ Rx-=sfmpy(Rs,Rt) [527](#page-533-1) Rx-=sfmpy(Rs,Rt):lib [530](#page-536-1) sfrecipa Rd, Pe=sfrecipa(Rs, Rt) [536](#page-542-0) sfsub Rd=sfsub(Rs,Rt) [537](#page-543-1) sgp crswap(Rx,sgp) [332](#page-338-0) sgp0 crswap(Rx,sgp0) [332](#page-338-1) sgp1  $\Omega$ crswap(Rxx,sgp1:0) [332](#page-338-2) crswap(Rx,sgp1) [332](#page-338-3)

shuffeb Rdd=shuffeb(Rss,Rtt) [607](#page-613-0)

shuffeh Rdd=shuffeh(Rss, Rtt)  $607$  shuffob  $Rdd = shuffob(Rtt, Rss)$  [607](#page-613-2) shuffoh Rdd=shuffoh(Rtt,Rss) [607](#page-613-3) siad  $s$ iad(Rs)  $359$ sp1loop0 p3=sp1loop0(#r7:2,#U10) [219](#page-225-0) p3=sp1loop0(#r7:2,Rs) [219](#page-225-1) sp2loop0 p3=sp2loop0(#r7:2,#U10) [219](#page-225-2) p3=sp2loop0(#r7:2,Rs) [219](#page-225-3) sp3loop0 p3=sp3loop0(#r7:2,#U10) [219](#page-225-4) p3=sp3loop0(#r7:2,Rs) [219](#page-225-5) start start(Rs) [360](#page-366-0) stop stop(Rs) [361](#page-367-0) sub if  $([!]$ Pu[.new]) Rd=sub(Rt,Rs)  $203$ Rd=add(Rs,sub(#s6,Ru)) [389](#page-395-5) Rd=sub(#s10,Rs) [177](#page-183-0) Rd=sub(Rt,Rs) [177](#page-183-1) Rd=sub(Rt,Rs):sat [177](#page-183-2) Rd=sub(Rt,Rs):sat:deprecated [411](#page-417-0) Rd=sub(Rt.[HL],Rs.[HL])[:sat]:<<16 [413](#page-419-0)  $Rd=sub(Rt.L,Rs.[HL])$ [:sat]  $413$ Rdd=sub(Rss,Rtt,Px):carry [395](#page-401-1) Rdd=sub(Rtt,Rss) [411](#page-417-1)  $Rx+=sub(Rt,Rs)$  [412](#page-418-0) swi swi(Rs) [362](#page-368-0) swiz Rd=swiz(Rs) [597](#page-603-0) sxtb if ([!]Pu[.new]) Rd=sxtb(Rs) [204](#page-210-0) Rd=sxtb(Rs) [179](#page-185-0) sxth if ([!]Pu[.new]) Rd=sxth(Rs) [204](#page-210-1) Rd=sxth(Rs) [179](#page-185-1) sxtw  $Rdd = sxtw(Rs) 415$  $Rdd = sxtw(Rs) 415$ syncht syncht [383](#page-389-0)

#### **T**

tableidxb Rx=tableidxb(Rs,#u4,#S6):raw [479](#page-485-0) Rx=tableidxb(Rs,#u4,#U5) [479](#page-485-1)

tableidxd  $Rx = tableidxd(Rs, #u4, #S6):raw 480$  $Rx = tableidxd(Rs, #u4, #S6):raw 480$ Rx=tableidxd(Rs,#u4,#U5) [480](#page-486-1) tableidxh  $Rx$ =tableidxh(Rs,#u4,#S6): $raw$   $480$ Rx=tableidxh(Rs,#u4,#U5) [480](#page-486-3) tableidxw Rx=tableidxw(Rs,#u4,#S6):raw [480](#page-486-4) Rx=tableidxw(Rs,#u4,#U5) [480](#page-486-5) tlbinvasid tlbinvasid(Rs) [364](#page-370-0) tlblock tlblock [338](#page-344-1) tlbmatch Pd=tlbmatch(Rss, Rt) [627](#page-633-0) tlboc Rd=tlboc(Rss) [363](#page-369-1) tlbp  $R$ d=tlbp(Rs)  $363$ tlbr  $Rdd = t lbr(Rs) 363$  $Rdd = t lbr(Rs) 363$ tlbunlock tlbunlock [339](#page-345-1) t.1<sub>bw</sub> tlbw(Rss,Rt) [364](#page-370-1) togglebit Rd=togglebit(Rs,#u5) [475](#page-481-4) Rd=togglebit(Rs,Rt) [475](#page-481-5) trace trace(Rs) [384](#page-390-0) trap0 trap0(#u8) [385](#page-391-0) trap1 trap1(#u8) [385](#page-391-1) trap1(Rx,#u8) [385](#page-391-2) tstbit if  $([!)$  tstbit(Ns.new,#0)) jump:<hint> #r9:2 [288](#page-294-5)  $p[01]$ =tstbit $(Rs, #0)$  [231](#page-237-1) Pd=[!]tstbit(Rs,#u5) [629](#page-635-0)  $Pd=[!]tstbit(Rs,Rt) 629$  $Pd=[!]tstbit(Rs,Rt) 629$ **V**

vabsdiffb Rdd=vabsdiffb(Rtt,Rss) [418](#page-424-0)

vabsdiffh Rdd=vabsdiffh(Rtt,Rss) [419](#page-425-0) vabsdiffub Rdd=vabsdiffub(Rtt,Rss) [418](#page-424-1) vabsdiffw  $Rdd = vabsdiffw(Rtt,Rss)$  [420](#page-426-0) vabsh  $Rdd = vabsh(Rss)$  [416](#page-422-0)  $Rd$ dd=vabsh(Rss):sat  $416$ vabsw Rdd=vabsw(Rss) [417](#page-423-0) Rdd=vabsw(Rss):sat [417](#page-423-1) vacsh Rxx, Pe=vacsh (Rss, Rtt) [422](#page-428-0) vaddb Rdd=vaddb(Rss,Rtt) [431](#page-437-0) vaddh  $Rd = v$ addh( $Rs, Rt$ )[:sat]  $183$ Rdd=vaddh(Rss,Rtt)[:sat] [424](#page-430-0) vaddhub Rd=vaddhub(Rss,Rtt):sat [426](#page-432-0) vaddub Rdd=vaddub(Rss, Rtt)[:sat] [431](#page-437-1) vadduh  $Rd$ =vadduh $(Rs, Rt)$ : sat  $183$ Rdd=vadduh(Rss,Rtt):sat [424](#page-430-1) vaddw Rdd=vaddw(Rss, Rtt)[:sat] [432](#page-438-0) valignb Rdd=valignb(Rtt,Rss,#u3) [598](#page-604-0) Rdd=valignb(Rtt,Rss,Pu) [598](#page-604-1) vaslh Rdd=vaslh(Rss, #u4)  $664$ Rdd=vaslh(Rss,Rt) [670](#page-676-0) vaslw Rdd=vaslw(Rss,#u5) [672](#page-678-0) Rdd=vaslw(Rss,Rt) [674](#page-680-0) vasrh Rdd=vasrh $(Rss, #u4)$  [664](#page-670-1) Rdd=vasrh(Rss,#u4):raw [666](#page-672-0) Rdd=vasrh $(Rss, #u4)$ : rnd  $666$ Rdd=vasrh(Rss,Rt) [670](#page-676-1) vasrhub Rd=vasrhub(Rss,#u4):raw [668](#page-674-0)  $R$ d=vasrhub(Rss,#u4): rnd: sat  $668$  $Rd=varhub(Rss, #u4):sat 668$  $Rd=varhub(Rss, #u4):sat 668$ 

#### vasrw

 $Rd=varw(Rss,\#u5)$  [676](#page-682-0) Rd=vasrw(Rss,Rt) [676](#page-682-1) Rdd=vasrw(Rss,#u5) [672](#page-678-1) Rdd=vasrw(Rss,Rt) [674](#page-680-1)

vavgh Rd=vavgh(Rs,Rt) [184](#page-190-0) Rd=vavgh(Rs,Rt):rnd [184](#page-190-1) Rdd=vavgh(Rss,Rtt) [433](#page-439-0) Rdd=vavgh(Rss,Rtt):crnd [433](#page-439-1) Rdd=vavgh(Rss, Rtt): rnd [433](#page-439-2) vavgub Rdd=vavgub(Rss,Rtt) [435](#page-441-0) Rdd=vavgub(Rss,Rtt):rnd [435](#page-441-1) vavguh Rdd=vavguh(Rss,Rtt) [433](#page-439-3) Rdd=vavguh(Rss, Rtt): rnd  $433$ vavguw Rdd=vavguw(Rss,Rtt)[:rnd] [436](#page-442-0) vavgw Rdd=vavgw(Rss,Rtt):crnd [436](#page-442-1) Rdd=vavgw(Rss,Rtt)[:rnd] [436](#page-442-2) vclip Rdd=vclip(Rss,#u5) [438](#page-444-0) vcmpb.eq Pd=!any8(vcmpb.eq(Rss,Rtt)) [632](#page-638-0) Pd=any8(vcmpb.eq(Rss,Rtt)) [632](#page-638-1) Pd=vcmpb.eq(Rss,#u8)  $633$ Pd=vcmpb.eq(Rss, Rtt) [633](#page-639-1) vcmpb.gt Pd=vcmpb.gt(Rss,#s8) [633](#page-639-2) Pd=vcmpb.gt(Rss,Rtt) [633](#page-639-3) vcmpb.gtu Pd=vcmpb.gtu(Rss,#u7) [633](#page-639-4) Pd=vcmpb.gtu(Rss, Rtt) [633](#page-639-5) vcmph.eq Pd=vcmph.eq(Rss,#s8)  $630$ Pd=vcmph.eq(Rss,Rtt) [630](#page-636-1) vcmph.gt Pd=vcmph.gt $(Rss,$ #s8)  $630$ Pd=vcmph.gt(Rss,Rtt) [630](#page-636-3) vcmph.gtu Pd=vcmph.qtu(Rss, #u7)  $630$ Pd=vcmph.gtu(Rss, Rtt) [630](#page-636-5) vcmpw.eq Pd=vcmpw.eq(Rss,#s8) [635](#page-641-0) Pd=vcmpw.eq(Rss, Rtt) [635](#page-641-1) vcmpw.gt Pd=vcmpw.gt(Rss,#s8)  $635$ Pd=vcmpw.gt(Rss,Rtt) [635](#page-641-3) vcmpw.gtu Pd=vcmpw.gtu(Rss,#u7) [635](#page-641-4) Pd=vcmpw.gtu(Rss, Rtt) [635](#page-641-5) vcmpyi Rdd=vcmpyi(Rss, Rtt)[:<<1]:sat  $500$ Rxx+=vcmpyi(Rss,Rtt):sat [501](#page-507-0)

vcmpyr Rdd=vcmpyr(Rss, Rtt) $[:<<1]:sat 500$  $[:<<1]:sat 500$  $Rxx++vcmpyr(Rss,Rtt):sat 501$  $Rxx++vcmpyr(Rss,Rtt):sat 501$ vcnegh Rdd=vcnegh(Rss,Rt) [439](#page-445-0) vconj  $\verb|Rdd=vconj(Rss):sat 503$  $\verb|Rdd=vconj(Rss):sat 503$ vcrotate Rdd=vcrotate(Rss,Rt) [504](#page-510-0) vdmpy Rd=vdmpy(Rss,Rtt)[:<<1]:rnd:sat [573](#page-579-0)  $Rdd = vdmpy$  (Rss, Rtt) : <<1:sat  $570$ Rdd=vdmpy(Rss, Rtt): sat [570](#page-576-1) Rxx+=vdmpy(Rss,Rtt):<<1:sat [571](#page-577-0) Rxx+=vdmpy(Rss,Rtt):sat [571](#page-577-1) vdmpybsu Rdd=vdmpybsu(Rss,Rtt):sat [577](#page-583-0) Rxx+=vdmpybsu(Rss,Rtt):sat [577](#page-583-1) vitpack Rd=vitpack(Ps,Pt) [637](#page-643-0)  $v \ge 1$ h Rdd=vlslh(Rss,Rt) [670](#page-676-2) vlslw Rdd=vlslw(Rss,Rt) [674](#page-680-2) vlsrh Rdd=vlsrh(Rss,#u4) [664](#page-670-2)  $Rdd=vl\sin(Rss, Rt)$  [670](#page-676-3) vlsrw  $Rdd=vlsrw(Rss, #u5)$  [672](#page-678-2) Rdd=vlsrw(Rss,Rt) [674](#page-680-3) vmaxb Rdd=vmaxb(Rtt,Rss) [441](#page-447-0) vmaxh Rdd=vmaxh(Rtt,Rss) [442](#page-448-0) vmaxub Rdd=vmaxub(Rtt,Rss) [441](#page-447-1) vmaxuh Rdd=vmaxuh(Rtt,Rss) [442](#page-448-1) vmaxuw Rdd=vmaxuw(Rtt,Rss) [447](#page-453-0) vmaxw Rdd=vmaxw(Rtt,Rss) [447](#page-453-1) vminb Rdd=vminb(Rtt,Rss) [448](#page-454-0) vminh Rdd=vminh(Rtt,Rss) [450](#page-456-0) vminub Rdd, Pe=vminub(Rtt, Rss) [448](#page-454-1) Rdd=vminub(Rtt,Rss) [448](#page-454-2) vminuh Rdd=vminuh(Rtt,Rss) [450](#page-456-1) vminuw Rdd=vminuw(Rtt,Rss) [455](#page-461-0) vminw Rdd=vminw(Rtt,Rss) [455](#page-461-1) vmpybsu Rdd=vmpybsu(Rs,Rt) [589](#page-595-0) Rxx+=vmpybsu(Rs,Rt) [589](#page-595-1) vmpybu Rdd=vmpybu(Rs,Rt) [589](#page-595-2) Rxx+=vmpybu(Rs,Rt) [589](#page-595-3) vmpyeh Rdd=vmpyeh(Rss,Rtt):<<1:sat [579](#page-585-0) Rdd=vmpyeh(Rss,Rtt):sat [579](#page-585-1) Rxx+=vmpyeh(Rss,Rtt) [579](#page-585-2) Rxx+=vmpyeh(Rss,Rtt):<<1:sat [579](#page-585-3) Rxx+=vmpyeh(Rss,Rtt):sat [579](#page-585-4) vmpyh  $Rd=vmpyh(Rs, Rt)$  [:<<1]: $rnd: sat$  [583](#page-589-0) Rdd=vmpyh(Rs, Rt) $[\cdot \cdot \cdot 1]$ : sat  $581$ Rxx+=vmpyh(Rs,Rt) [581](#page-587-1) Rxx+=vmpyh(Rs,Rt)[:<<1]:sat [581](#page-587-2) vmpyhsu Rdd=vmpyhsu(Rs, Rt)  $[:<<1]:sat 585$  $[:<<1]:sat 585$ Rxx+=vmpyhsu $(Rs, Rt)$ [ $:=$ <1]:sat  $585$ vmpyweh Rdd=vmpyweh(Rss,Rtt)[:<<1]:rnd:sat [541](#page-547-0) Rdd=vmpyweh(Rss,Rtt)[:<<1]:sat [542](#page-548-0) Rxx+=vmpyweh(Rss,Rtt)[:<<1]:rnd:sat [542](#page-548-1) Rxx+=vmpyweh(Rss,Rtt)[:<<1]:sat [542](#page-548-2) vmpyweuh Rdd=vmpyweuh (Rss, Rtt) [:<<1]:rnd:sat [545](#page-551-0) Rdd=vmpyweuh (Rss, Rtt) [ $:<<1$ ]: sat  $546$ Rxx+=vmpyweuh(Rss,Rtt)[:<<1]:rnd:sat [546](#page-552-1) Rxx+=vmpyweuh(Rss, Rtt) [: <<1]:sat  $546$ vmpywoh Rdd=vmpywoh(Rss,Rtt)[:<<1]:rnd:sat [542](#page-548-3) Rdd=vmpywoh (Rss, Rtt) [:<<1]:sat  $542$ Rxx+=vmpywoh(Rss,Rtt)[ $:<<1$ ]:rnd:sat  $542$ Rxx+=vmpywoh(Rss,Rtt)[:<<1]:sat [542](#page-548-6) vmpywouh Rdd=vmpywouh (Rss, Rtt) [:<<1]:rnd:sat  $546$ Rdd=vmpywouh (Rss, Rtt) [:<<1]:sat  $546$ Rxx+=vmpywouh (Rss, Rtt) [ $:$  <<1]:  $rnd:$ sat  $546$ Rxx+=vmpywouh (Rss, Rtt) [ $:<<1$ ]:sat  $546$ vmux  $Rdd=vmux(Pu, Rss, Rtt)$   $638$ 

vnavgh Rd=vnavgh(Rt,Rs) [184](#page-190-2) Rdd=vnavgh(Rtt,Rss) [433](#page-439-5) Rdd=vnavgh(Rtt,Rss):crnd:sat [433](#page-439-6) Rdd=vnavgh(Rtt,Rss):rnd:sat [433](#page-439-7) vnavgw Rdd=vnavgw(Rtt,Rss) [436](#page-442-3) Rdd=vnavgw(Rtt,Rss):crnd:sat [436](#page-442-4) Rdd=vnavgw(Rtt,Rss):rnd:sat [436](#page-442-5) vpmpyh Rdd=vpmpyh(Rs, Rt)  $591$ Rxx^=vpmpyh(Rs,Rt) [592](#page-598-0) vraddh Rd=vraddh(Rss,Rtt) [429](#page-435-0) vraddub Rdd=vraddub(Rss,Rtt) [427](#page-433-0) Rxx+=vraddub(Rss,Rtt) [427](#page-433-1) vradduh Rd=vradduh(Rss,Rtt) [429](#page-435-1) vrcmpyi Rdd=vrcmpyi(Rss,Rtt) [506](#page-512-0) Rdd=vrcmpyi(Rss,Rtt\*) [506](#page-512-1) Rxx+=vrcmpyi(Rss,Rtt) [507](#page-513-0) Rxx+=vrcmpyi(Rss,Rtt\*) [507](#page-513-1) vrcmpyr Rdd=vrcmpyr(Rss, Rtt)  $506$ Rdd=vrcmpyr(Rss,Rtt\*) [507](#page-513-2) Rxx+=vrcmpyr(Rss, Rtt) [507](#page-513-3) Rxx+=vrcmpyr(Rss,Rtt\*) [507](#page-513-4) vrcmpys Rd=vrcmpys(Rss,Rt):<<1:rnd:sat [512](#page-518-0) Rd=vrcmpys(Rss,Rtt):<<1:rnd:sat:raw:hi [512](#page-518-1) Rd=vrcmpys(Rss,Rtt):<<1:rnd:sat:raw:lo [513](#page-519-0) Rdd=vrcmpys(Rss, Rt): $<<1$ :sat  $509$ Rdd=vrcmpys(Rss,Rtt):<<1:sat:raw:hi [509](#page-515-1) Rdd=vrcmpys(Rss,Rtt):<<1:sat:raw:lo [510](#page-516-0) Rxx+=vrcmpys(Rss, Rt): <<1:sat  $510$ Rxx+=vrcmpys(Rss,Rtt):<<1:sat:raw:hi [510](#page-516-2) Rxx+=vrcmpys(Rss,Rtt): <<1:sat:raw:lo  $510$ vrcnegh Rxx+=vrcnegh(Rss,Rt) [439](#page-445-1)

#### vrcrotate

Rdd=vrcrotate(Rss, Rt, #u2)  $515$ Rxx+=vrcrotate(Rss,Rt,#u2) [515](#page-521-1)

#### vrmaxh Rxx=vrmaxh(Rss,Ru) [443](#page-449-0)

vrmaxuh Rxx=vrmaxuh(Rss,Ru) [443](#page-449-1)

## vrmaxuw

Rxx=vrmaxuw(Rss,Ru) [445](#page-451-0)

#### vrmaxw

Rxx=vrmaxw(Rss,Ru) [445](#page-451-1)

vrminh  $Rxx=vrminh(Rss,Ru)$  [451](#page-457-0) vrminuh Rxx=vrminuh(Rss,Ru) [451](#page-457-1) vrminuw Rxx=vrminuw(Rss,Ru) [453](#page-459-0) vrminw Rxx=vrminw(Rss,Ru) [453](#page-459-1) vrmpybsu Rdd=vrmpybsu(Rss,Rtt) [575](#page-581-0) Rxx+=vrmpybsu(Rss,Rtt) [575](#page-581-1) vrmpybu Rdd=vrmpybu(Rss,Rtt) [575](#page-581-2) Rxx+=vrmpybu(Rss,Rtt) [576](#page-582-0) vrmpyh Rdd=vrmpyh(Rss,Rtt) [587](#page-593-0) Rxx+=vrmpyh(Rss,Rtt) [587](#page-593-1) vrmpyweh Rdd=vrmpyweh(Rss, Rtt) $[\cdot \cdot \cdot 1]$  [563](#page-569-0) Rxx+=vrmpyweh(Rss,Rtt) $[\cdot \cdot \cdot 1]$  [563](#page-569-1) vrmpywoh Rdd=vrmpywoh(Rss,Rtt)[:<<1] [563](#page-569-2) Rxx+=vrmpywoh(Rss,Rtt)[:<<1] [563](#page-569-3) vrndwh Rd=vrndwh(Rss) [600](#page-606-0)  $Rd=vrndwh(Rss):sat 600$  $Rd=vrndwh(Rss):sat 600$ vrsadub Rdd=vrsadub(Rss,Rtt) [456](#page-462-0) Rxx+=vrsadub(Rss, Rtt)  $456$ vsathb  $Rd=vsathb(Rs)$  [603](#page-609-0) Rd=vsathb(Rss) [603](#page-609-1) Rdd=vsathb(Rss) [605](#page-611-0) vsathub  $R$ d=vsathub(Rs)  $603$ Rd=vsathub(Rss)  $603$  $Rdd=vsathub(Rss)$  [605](#page-611-1) vsatwh  $Rd=vsatwh(Rss)$  [603](#page-609-4) Rdd=vsatwh(Rss) [605](#page-611-2) vsatwuh  $R$ d=vsatwuh(Rss)  $603$ 

vsplatb  $R$ d=vsplatb(Rs)  $609$ Rdd=vsplatb(Rs) [609](#page-615-1)

Rdd=vsatwuh(Rss) [605](#page-611-3)

vsplath Rdd=vsplath(Rs) [610](#page-616-0)

## vspliceb Rdd=vspliceb(Rss,Rtt,#u3) [611](#page-617-0) Rdd=vspliceb(Rss,Rtt,Pu) [611](#page-617-1) vsubb Rdd=vsubb(Rss,Rtt) [460](#page-466-0)

vsubh Rd=vsubh(Rt,Rs)[:sat] [185](#page-191-0) Rdd=vsubh(Rtt,Rss)[:sat] [458](#page-464-0)

vsubub Rdd=vsubub(Rtt,Rss)[:sat]  $460$ 

vsubuh  $Rd=vsubuh(Rt,Rs) : sat 185$  $Rd=vsubuh(Rt,Rs) : sat 185$ Rdd=vsubuh(Rtt,Rss):sat [458](#page-464-1)

vsubw Rdd=vsubw(Rtt,Rss)[:sat] [461](#page-467-0)

vsxtbh Rdd=vsxtbh(Rs) [612](#page-618-0)

vsxthw Rdd=vsxthw(Rs) [612](#page-618-1)

vtrunehb Rd=vtrunehb(Rss) [614](#page-620-0) Rdd=vtrunehb(Rss,Rtt) [614](#page-620-1)

vtrunewh Rdd=vtrunewh(Rss,Rtt) [614](#page-620-2)

vtrunohb Rd=vtrunohb(Rss) [614](#page-620-3) Rdd=vtrunohb(Rss,Rtt) [614](#page-620-4)

#### vtrunowh

Rdd=vtrunowh(Rss,Rtt) [615](#page-621-0)

### vxaddsubh

Rdd=vxaddsubh(Rss,Rtt):rnd:>>1:sat [483](#page-489-0) Rdd=vxaddsubh(Rss,Rtt):sat [483](#page-489-1)

#### vxaddsubw

Rdd=vxaddsubw(Rss,Rtt):sat [485](#page-491-0)

### vxsubaddh

Rdd=vxsubaddh(Rss,Rtt):rnd:>>1:sat [483](#page-489-2) Rdd=vxsubaddh(Rss,Rtt):sat [483](#page-489-3)

#### vxsubaddw

Rdd=vxsubaddw(Rss,Rtt):sat [485](#page-491-1)

vzxtbh

Rdd=vzxtbh(Rs) [616](#page-622-0)

vzxthw

Rdd=vzxthw(Rs)  $616$ 

### **W**

wait wait $(Rs)$  [367](#page-373-0)

## **X**

```
xor
    if ([!]Pu[.new]) Rd=xor(Rs,Rt) 201
    Pd=xor(Ps,Pt) 221
    Rd=xor(Rs,Rt) 173
    Rdd=xor(Rss,Rtt) 397
    Rx[\&|^{\wedge}] = xor(Rs, Rt) 400
    Rxx^=xor(Rss,Rtt) 399
```
## **Z**

```
zxtb
    if ([!]Pu[.new]) Rd=zxtb(Rs) 207
    Rd=zxtb(Rs) 187
```
zxth

if ([!]Pu[.new]) Rd=zxth(Rs) [207](#page-213-1)  $Rd=zxth(Rs)$  [187](#page-193-1)

# Intrinsics Index

## **A**

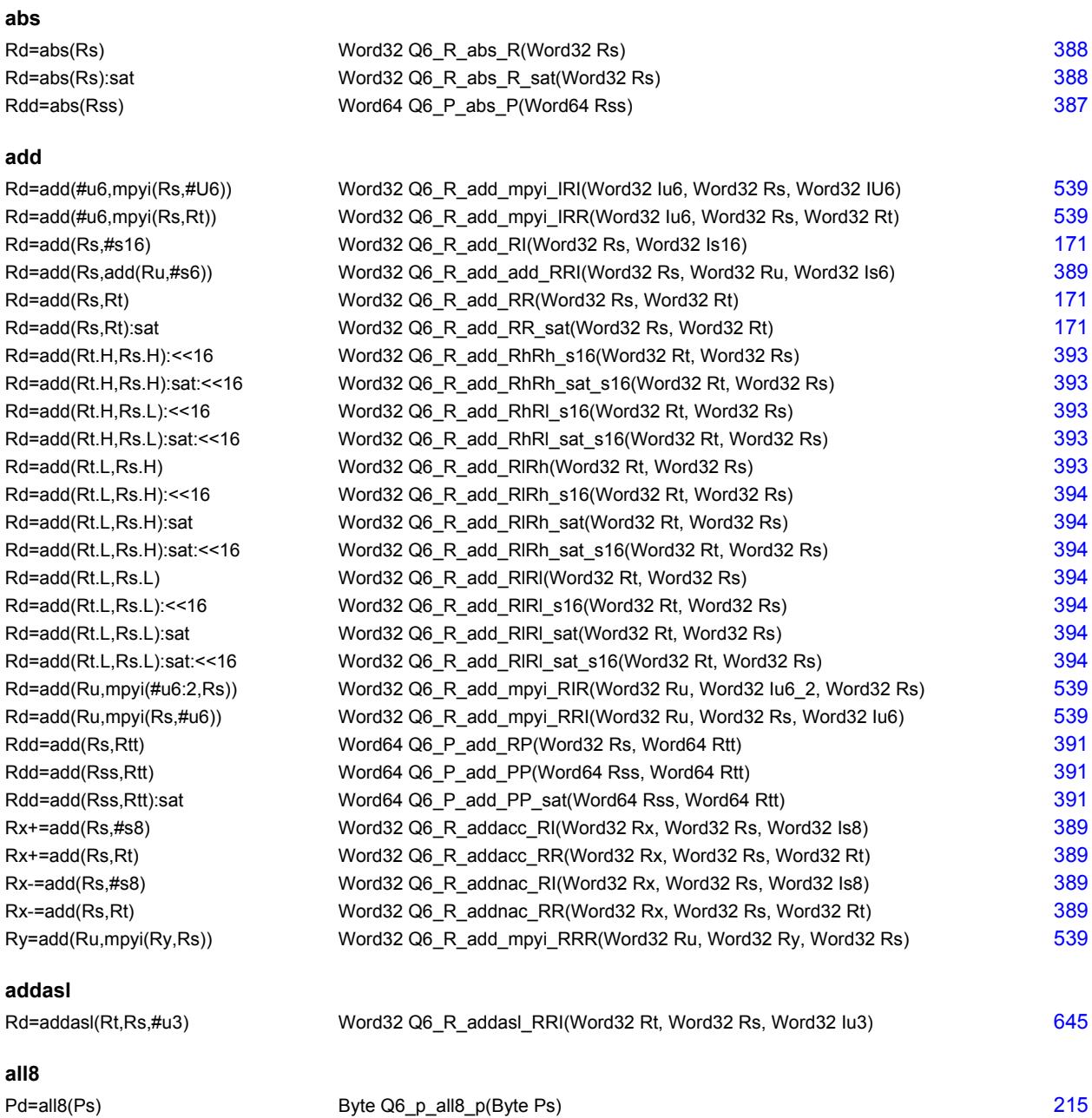

## **and**

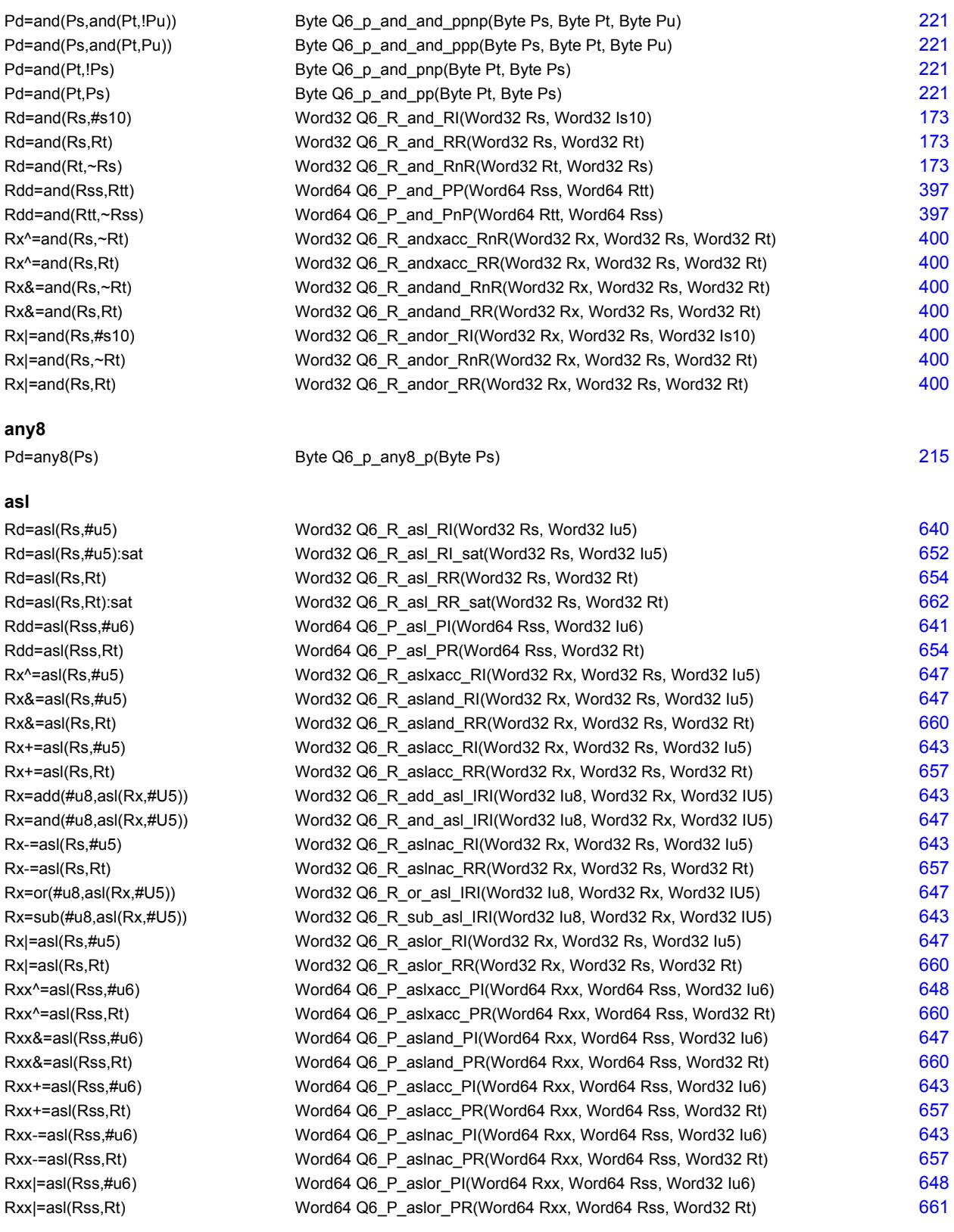

## **aslh**

Rd=aslh(Rs) Word32 Q6\_R\_aslh\_R(Word32 Rs) [193](#page-199-2)

### **asr**

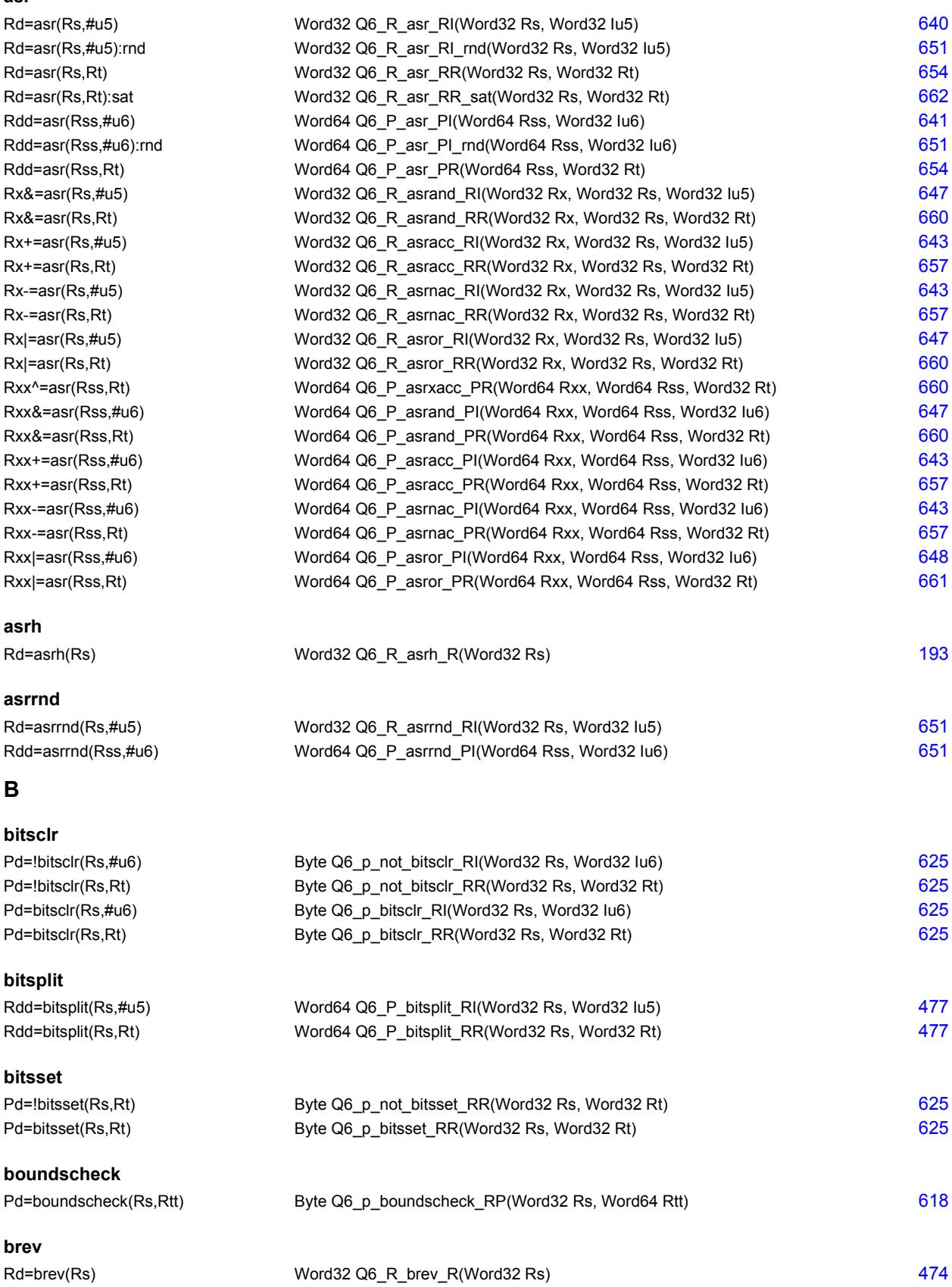

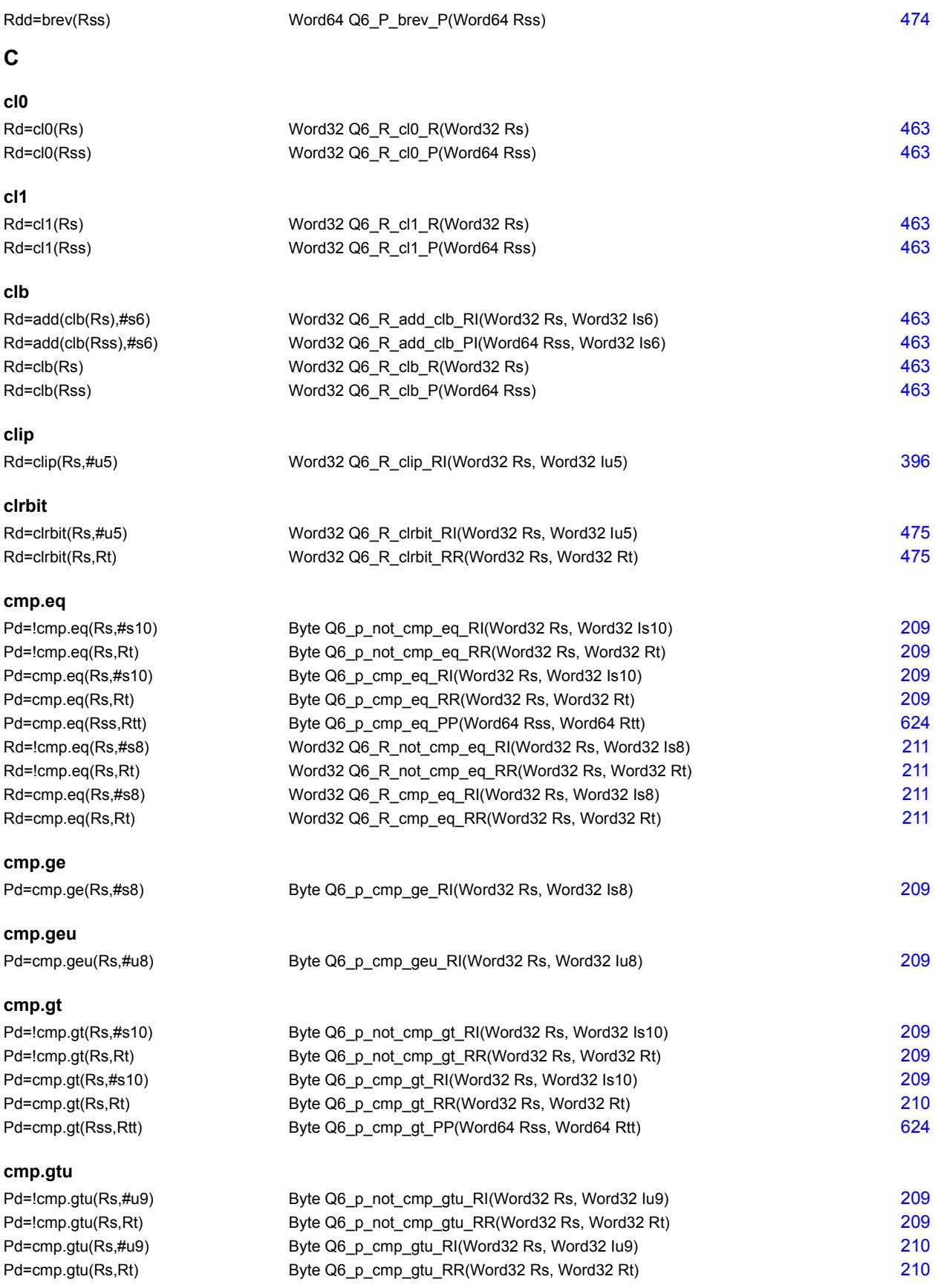

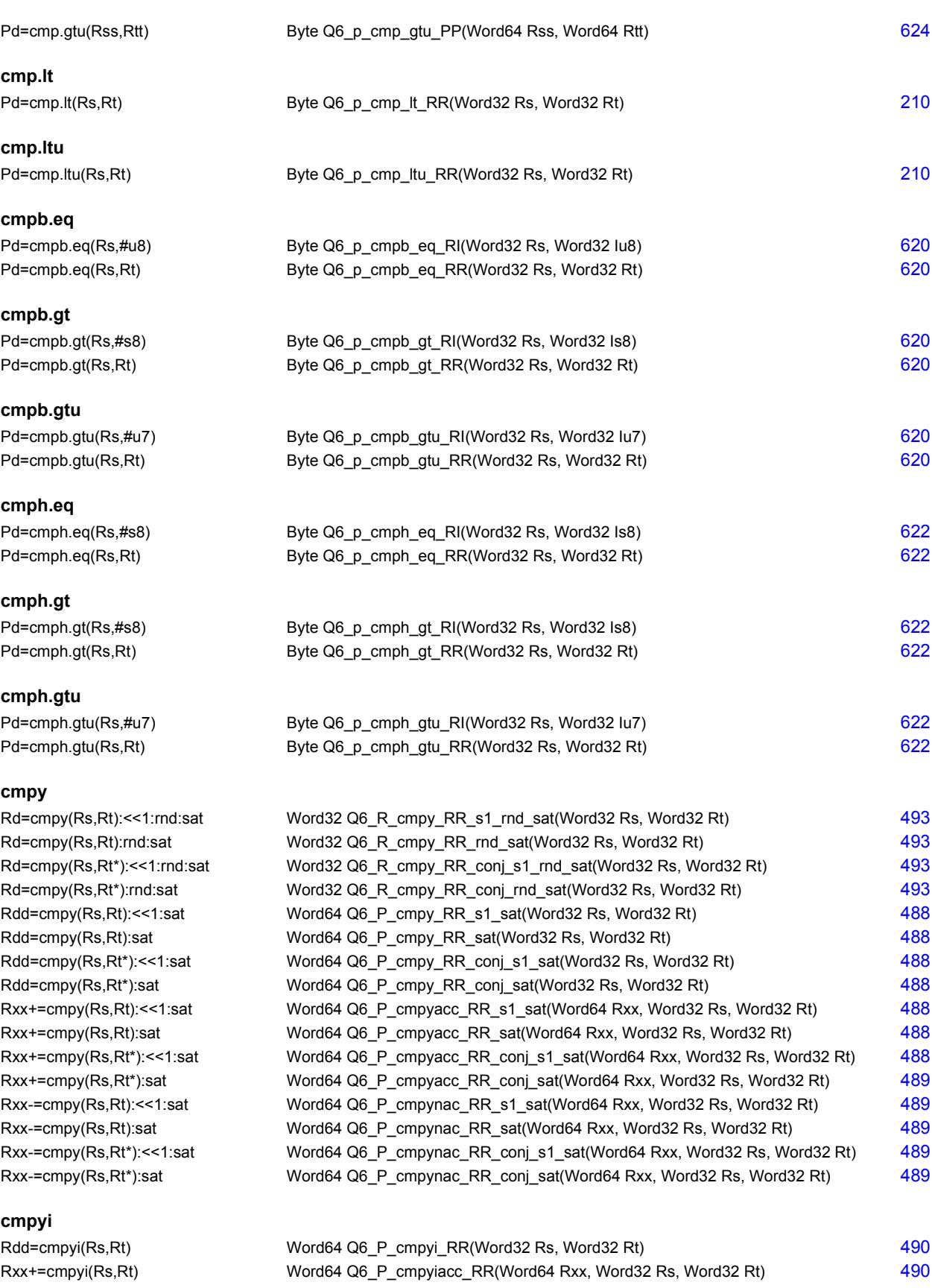

## **cmpyiw**

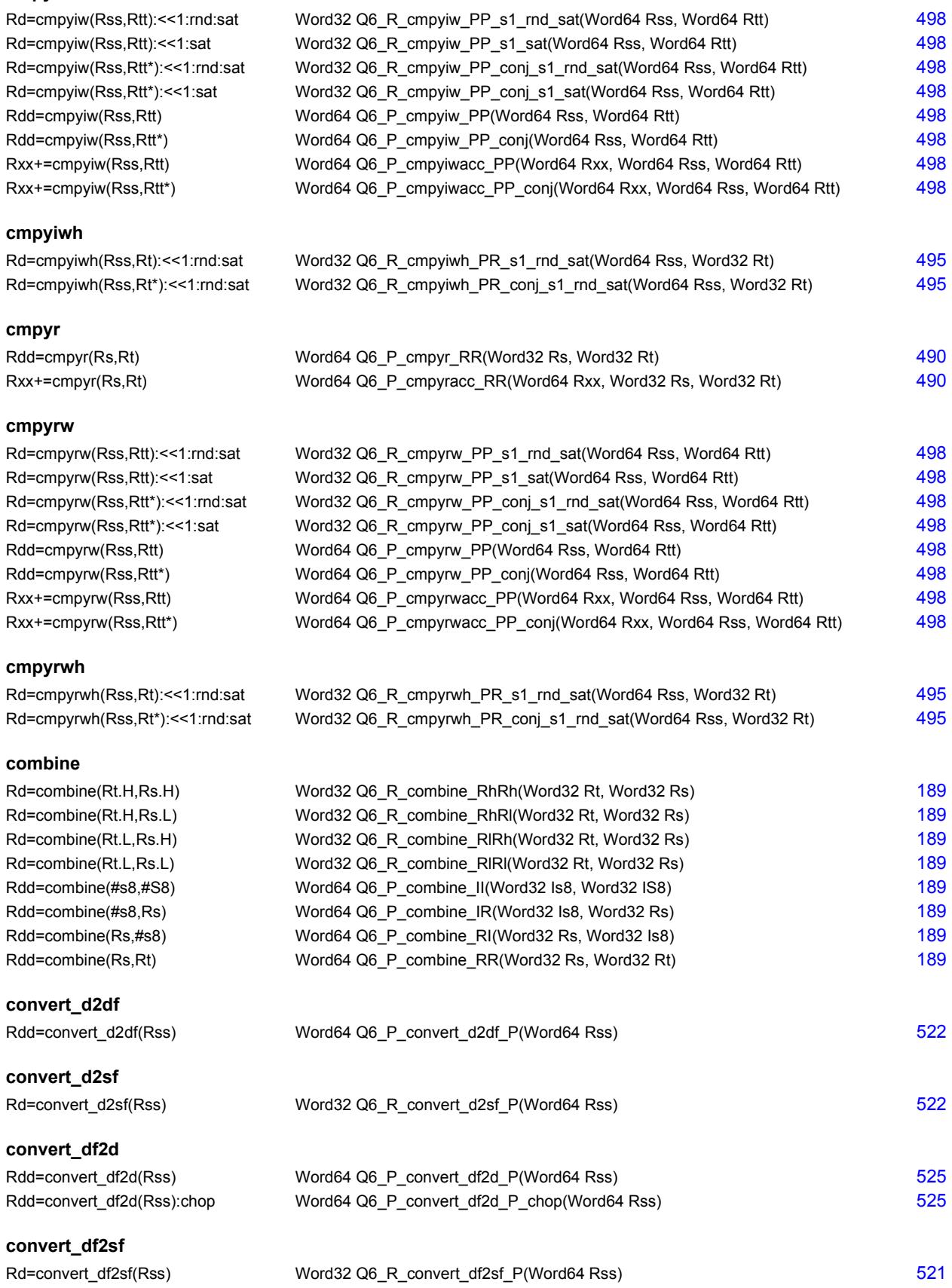

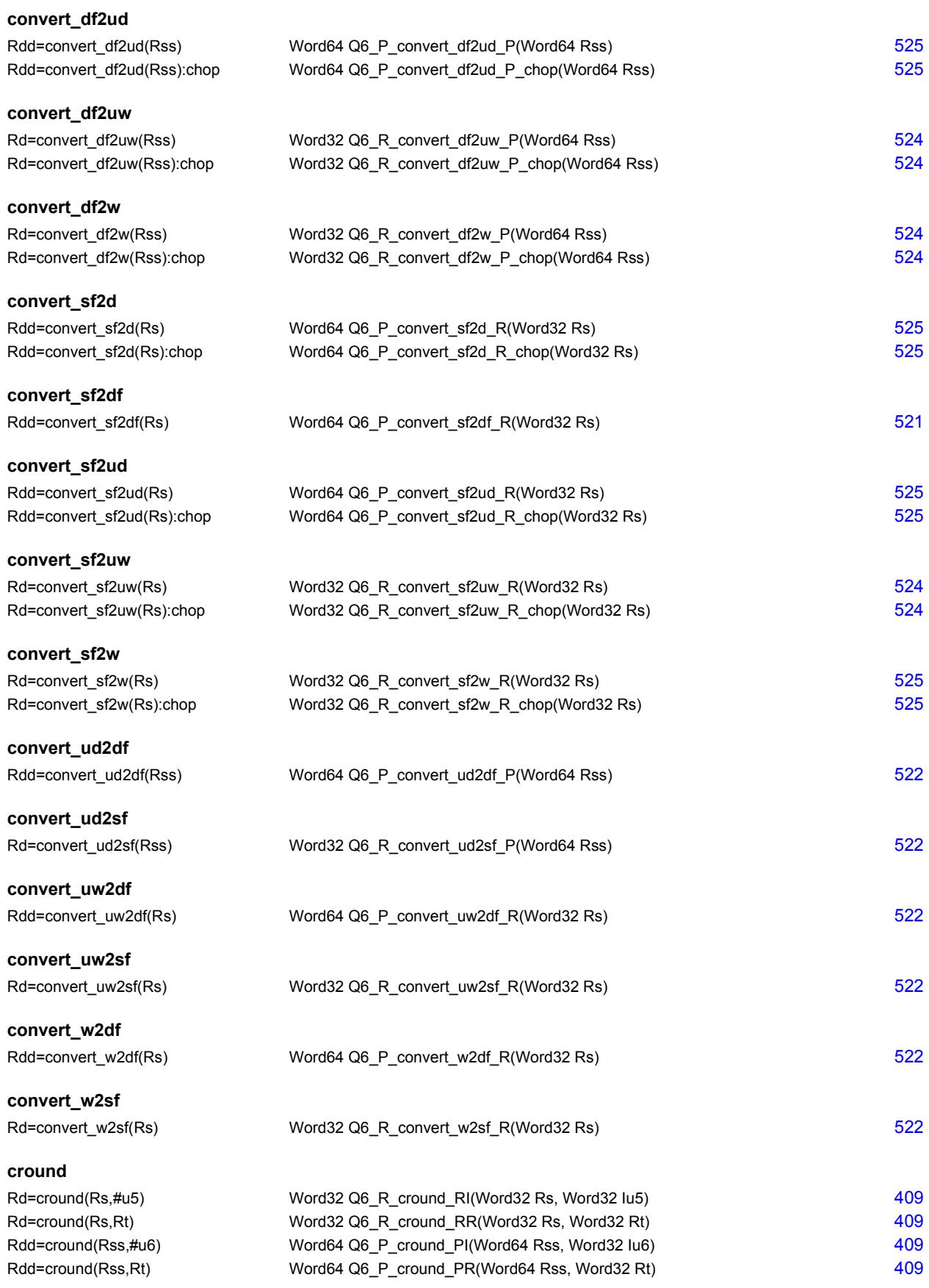

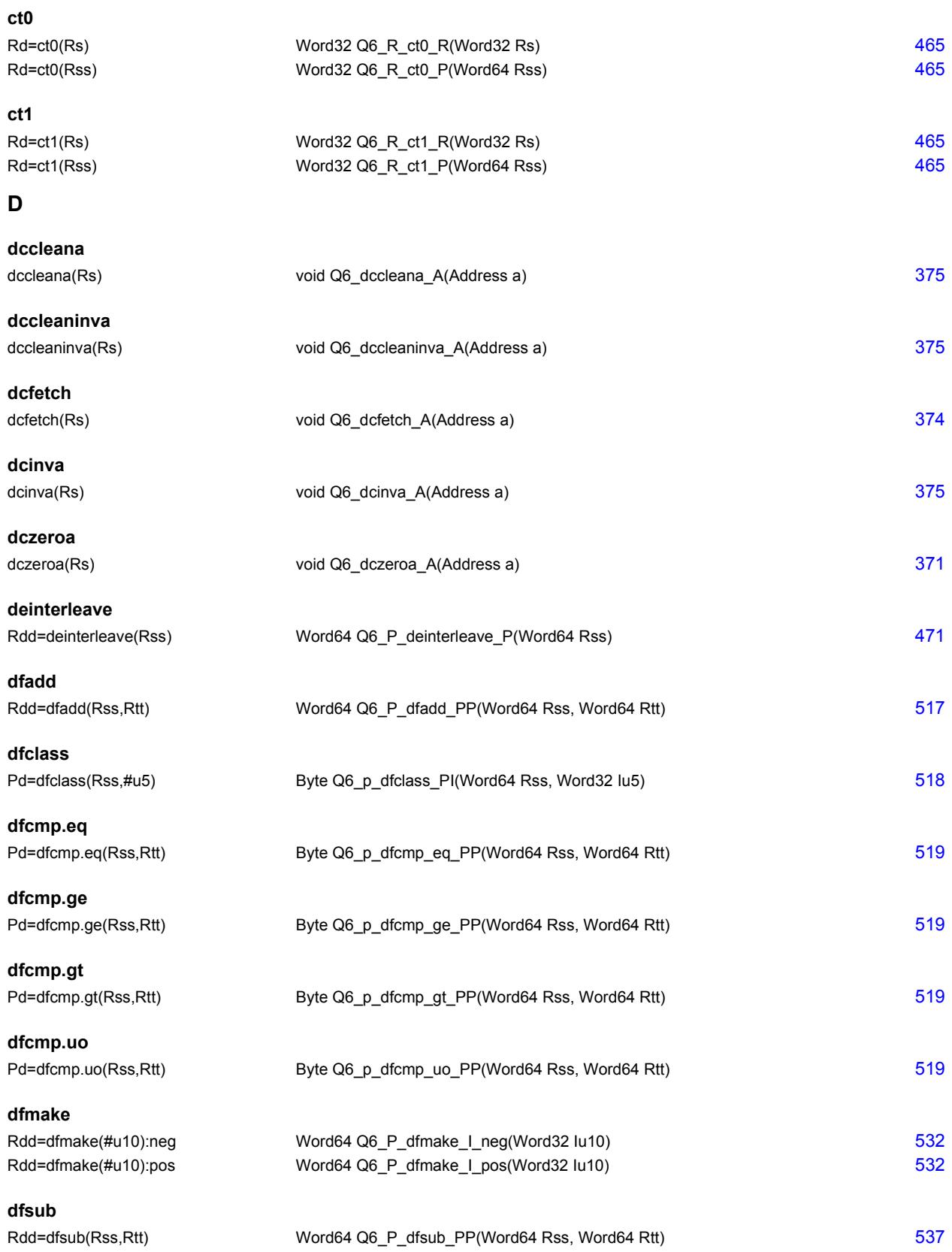

## **E**

**F**

**I**

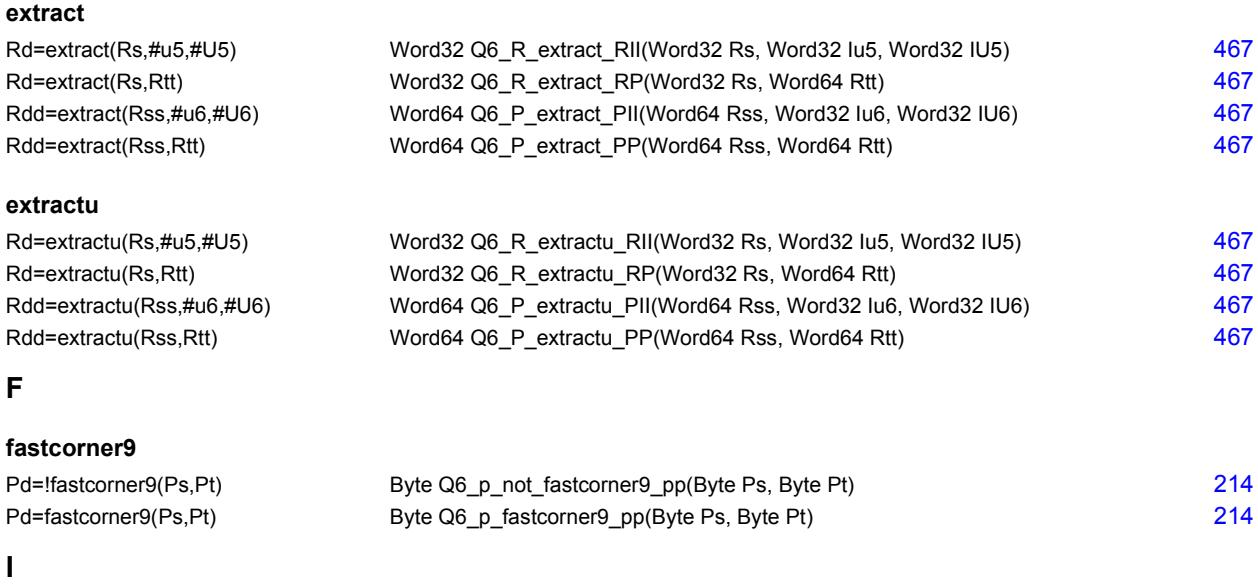

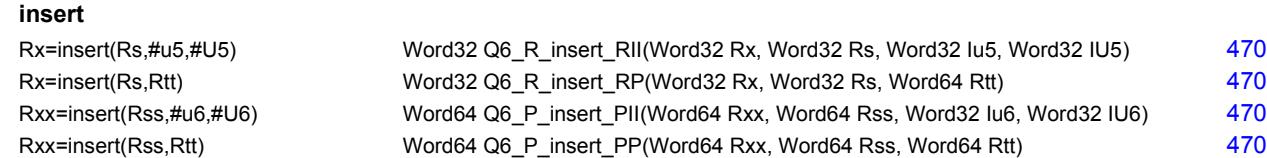

## **interleave**

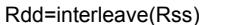

## **L**

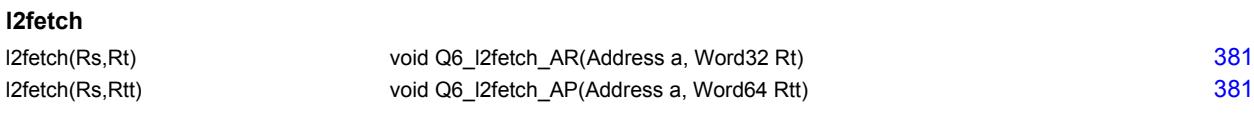

Word64 Q6\_P\_interleave\_P(Word64 Rss) [471](#page-477-3)

## **lfs**

Rdd=lfs(Rss,Rtt) Word64 Q6\_P\_lfs\_PP(Word64 Rss, Word64 Rtt) [472](#page-478-1)

## **lsl**

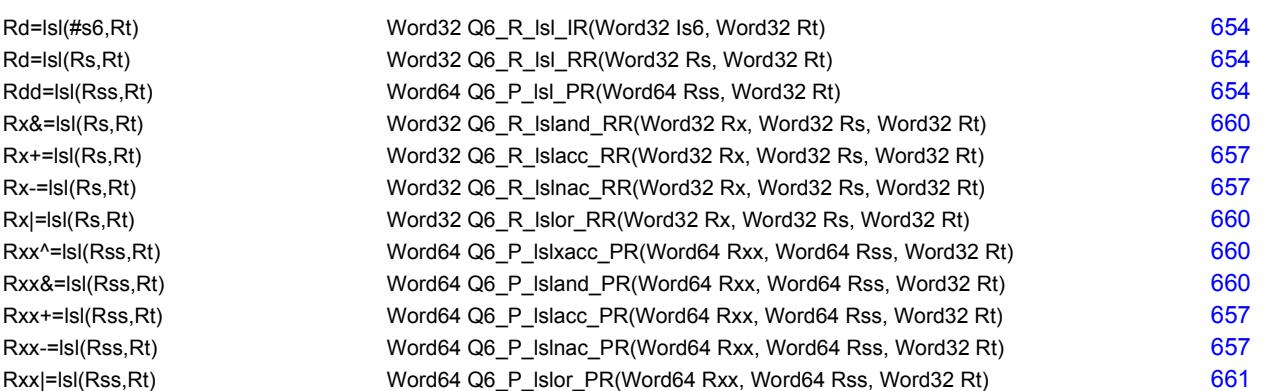

## **lsr**

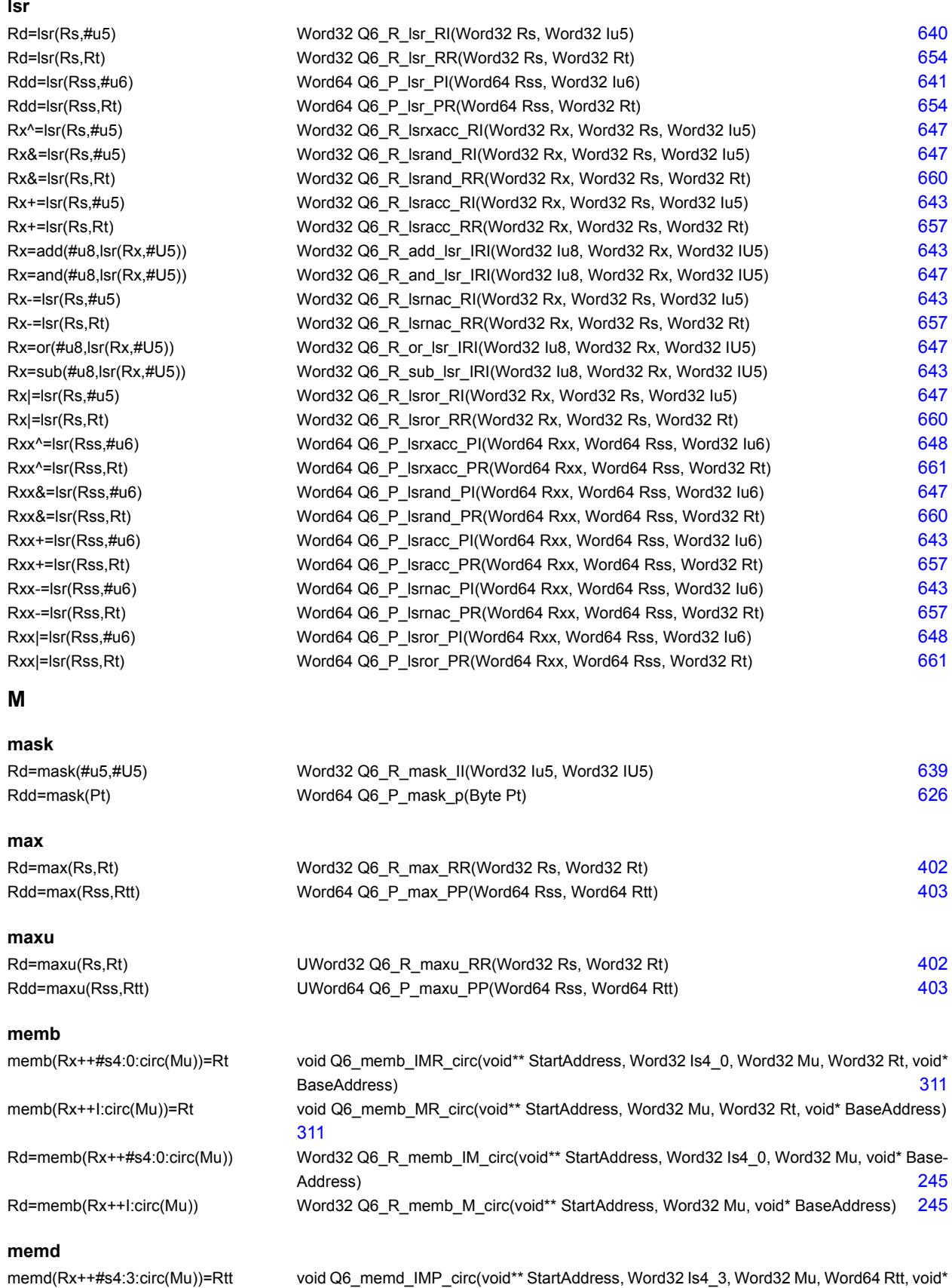

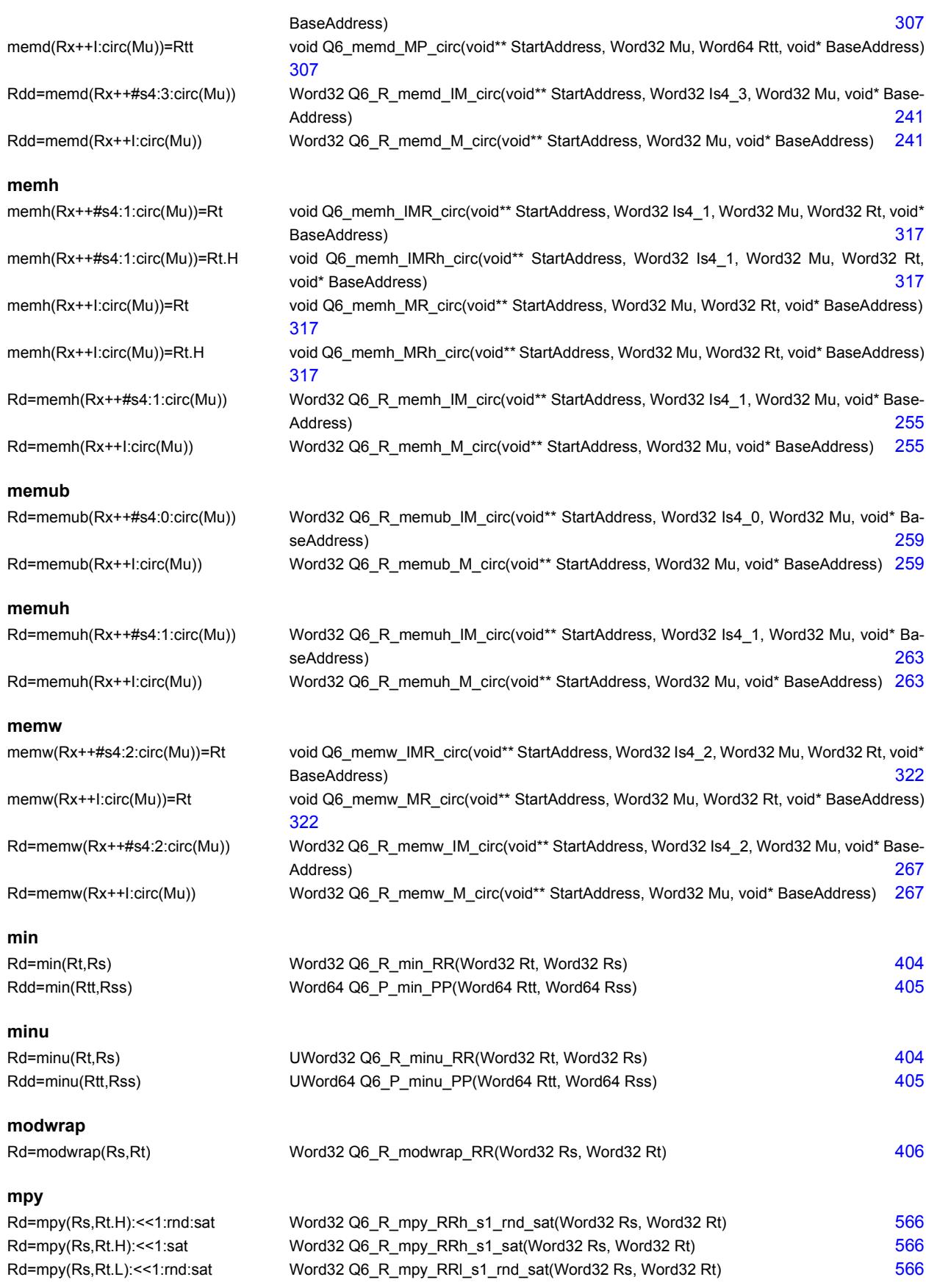

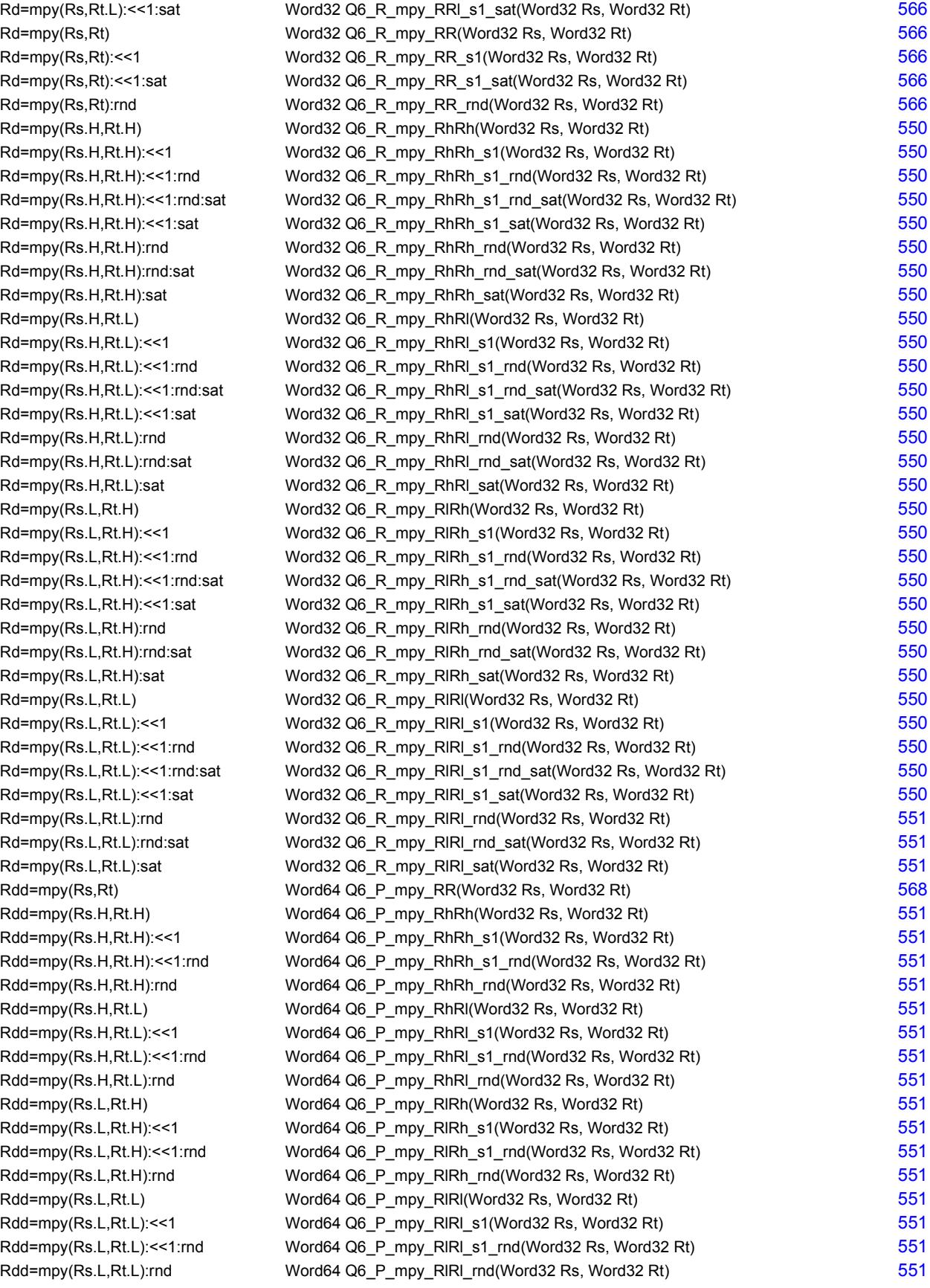

 $Rx+=mpy(Rs.H, Rt.H)$  $Rx+=mpy(Rs.H, Rt.H): <<1$ Rx+=mpy(Rs.H,Rt.H):<<1:sat Rx+=mpy(Rs.H,Rt.H):sat  $Rx+=mpy(Rs.H, Rt.L)$  $Rx+=mpy(Rs.H, Rt.L): <<1$  $Rx+=mpy(Rs.H, Rt.L): \leq 1$ : sat Rx+=mpy(Rs.H,Rt.L):sat  $Rx+=mpy(Rs.L,Rt.H)$  $Rx+=mpy(Rs.L, Rt.H): <<1$ Rx+=mpy(Rs.L,Rt.H):<<1:sat Rx+=mpy(Rs.L,Rt.H):sat  $Rx+=mpy(Rs.L,Rt.L)$  $Rx+=mpy(Rs.L,Rt.L):<<1$ Rx+=mpy(Rs.L,Rt.L):<<1:sat  $Rx+=mpy(Rs.L,Rt.L):sat$  $Rx$ -=mpy $(Rs, Rt)$ :<<1:sat  $Rx$ -=mpy $(Rs.H, Rt.H)$  $Rx$ -=mpy $(Rs.H, Rt.H)$ :<<1 Rx-=mpy(Rs.H,Rt.H):<<1:sat Rx-=mpy(Rs.H,Rt.H):sat  $Rx$ -=mpy $(Rs.H, Rt.L)$  $Rx$ -=mpy $(Rs.H,Rt.L):$ <<1 Rx-=mpy(Rs.H,Rt.L):<<1:sat Rx-=mpy(Rs.H,Rt.L):sat Rx-=mpy(Rs.L,Rt.H)  $Rx = mpy(Rs.L,Rt.H): << 1$ Rx-=mpy(Rs.L,Rt.H):<<1:sat  $Rx$ -=mpy $(Rs.L.Rt.H)$ :sat Rx-=mpy(Rs.L,Rt.L)  $Rx$ -=mpy $(Rs.L, Rt.L):$ <<1 Rx-=mpy(Rs.L,Rt.L):<<1:sat Rx-=mpy(Rs.L,Rt.L):sat Rxx+=mpy(Rs, Rt) Rxx+=mpy(Rs.H,Rt.H)  $Rxx+=mpy(Rs.H, Rt.H): <<1$ Rxx+=mpy(Rs.H,Rt.L)  $Rxx+=mpy(Rs.H, Rt.L): <<1$  $Rxx+=mpy(Rs.L,Rt.H)$  $Rxx+=mpy(Rs.L,Rt.H):<<1$ Rxx+=mpy(Rs.L,Rt.L)  $Rxx+=mpy(Rs.L,Rt.L)<1$ Rxx-=mpy(Rs, Rt) Rxx-=mpy(Rs.H,Rt.H)  $Rxx = mpy(Rs.H, Rt.H)$ :<<1 Rxx-=mpy(Rs.H,Rt.L)  $Rxx = mpy(Rs.H, Rt.L): << 1$ Rxx-=mpy(Rs.L,Rt.H)  $Rxx = mpy(Rs.L,Rt.H): <<1$ Rxx-=mpy(Rs.L,Rt.L) Rxx-=mpy(Rs.L,Rt.L):<<1

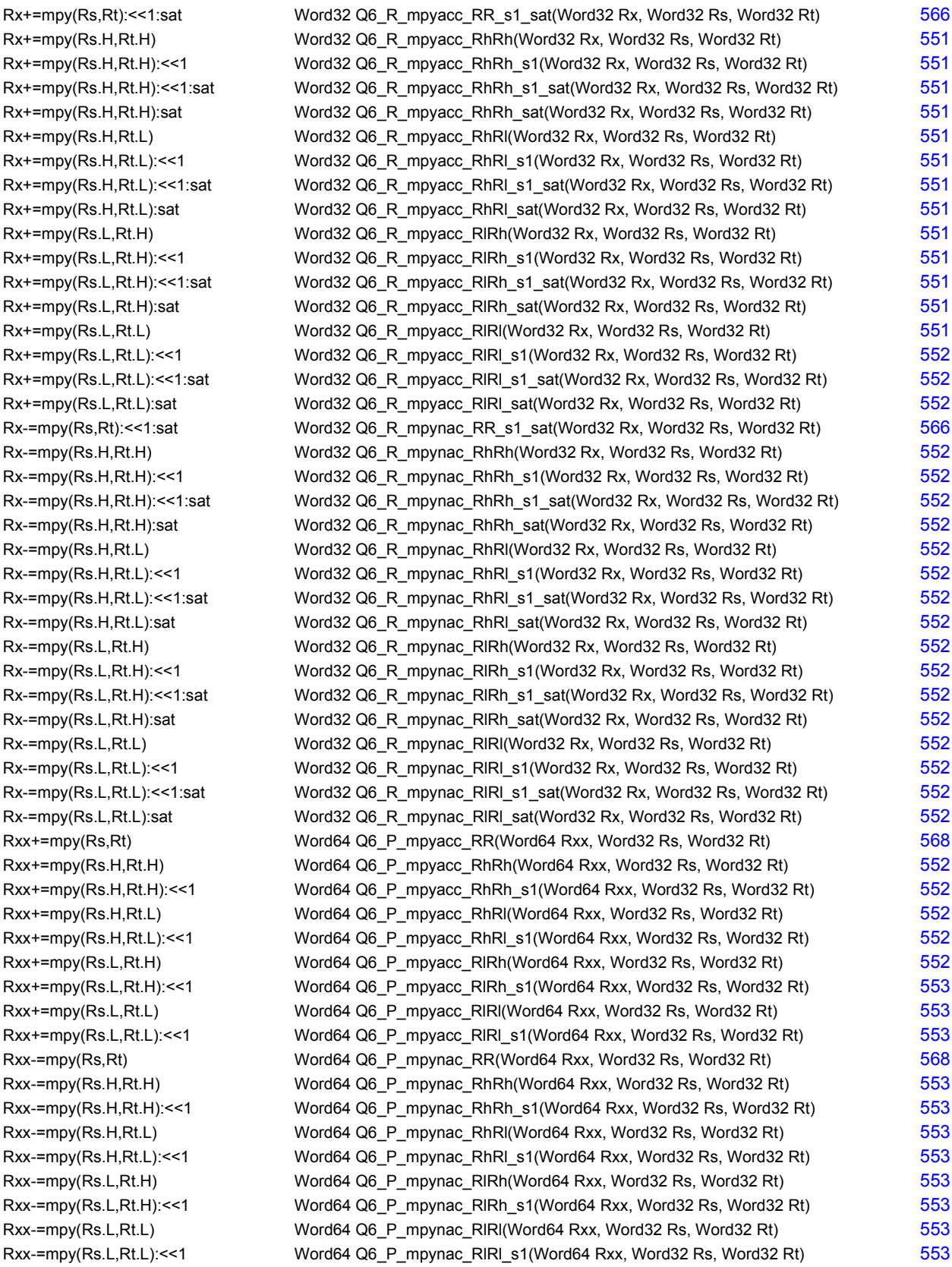

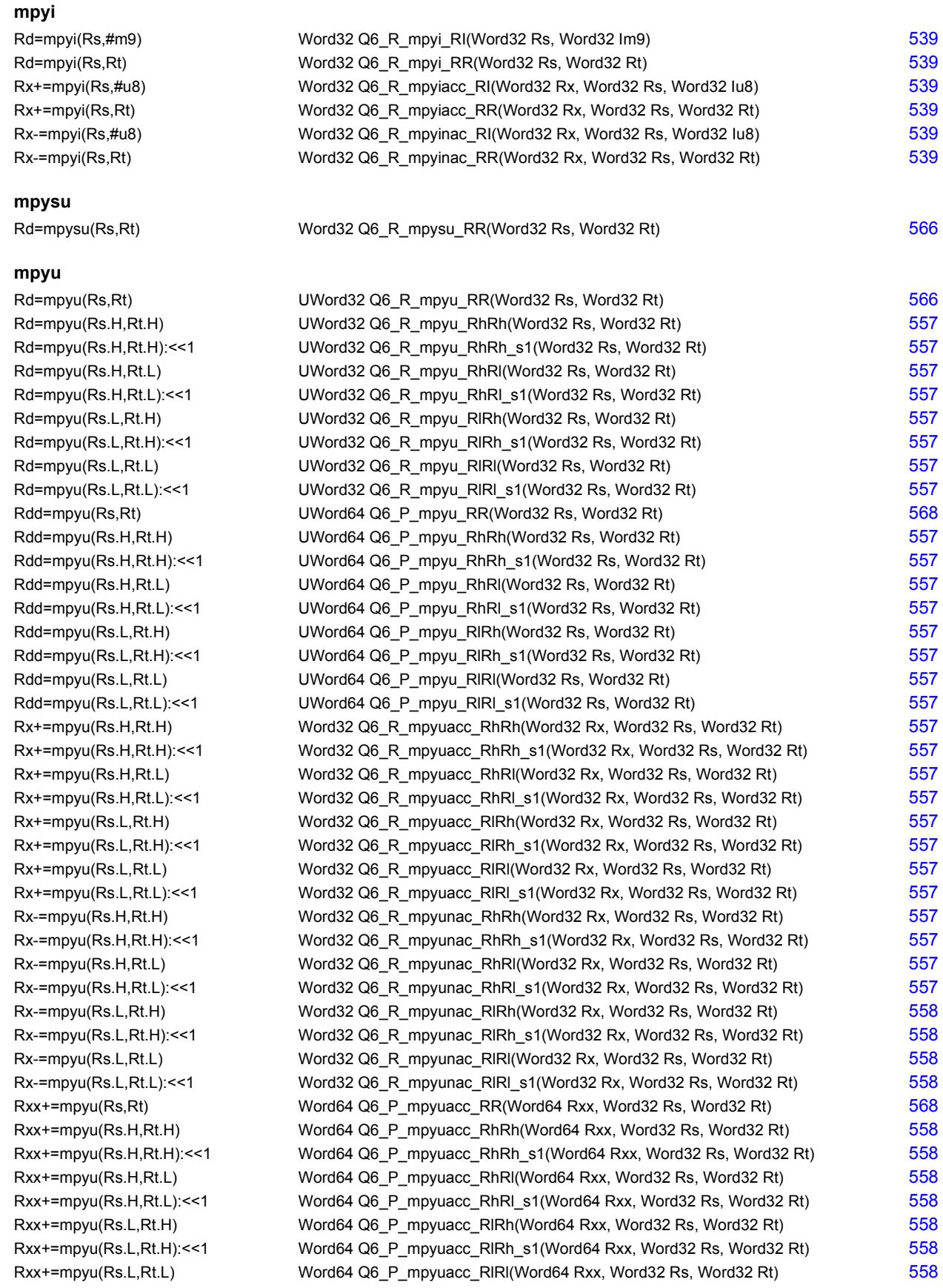

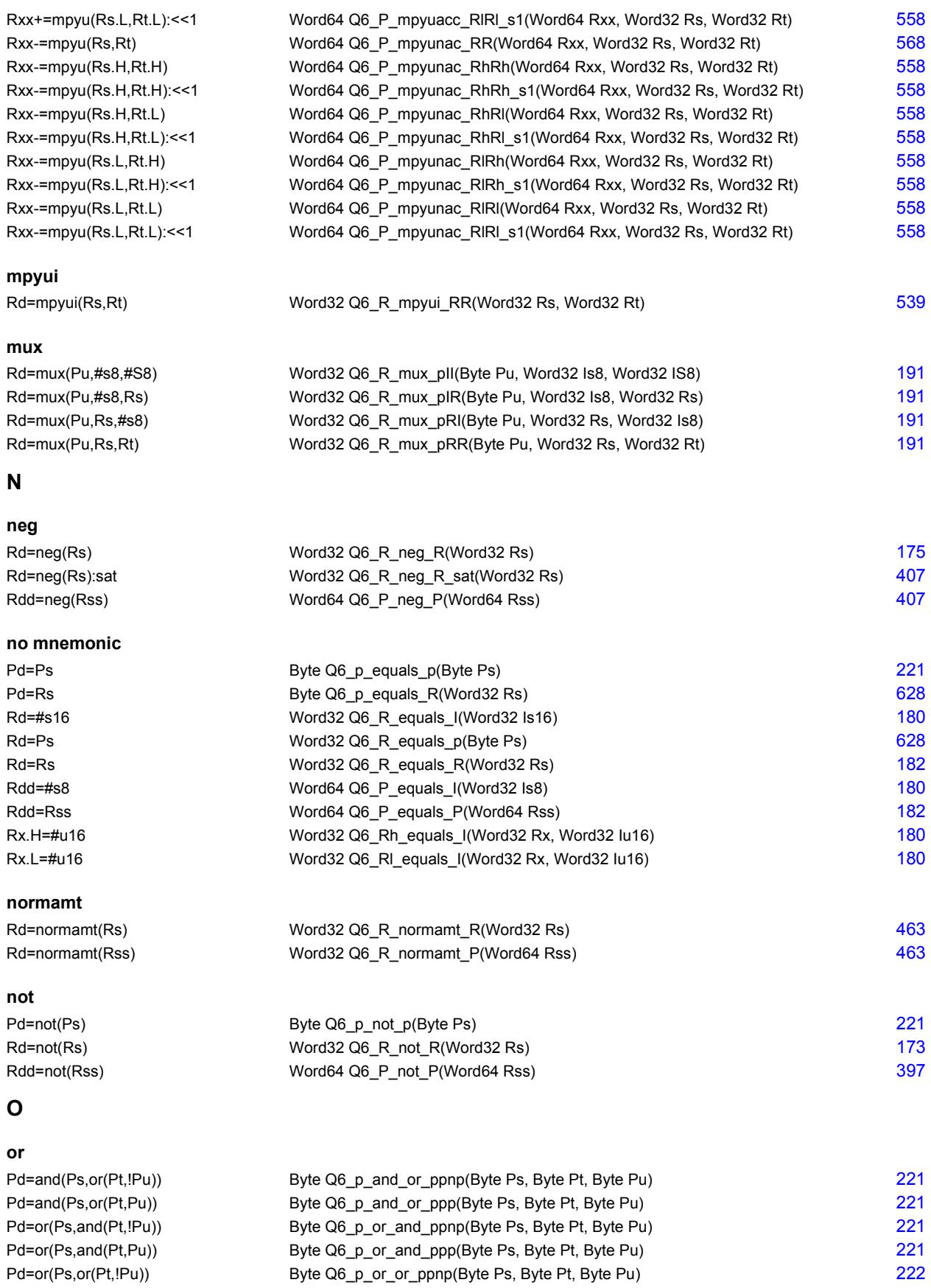

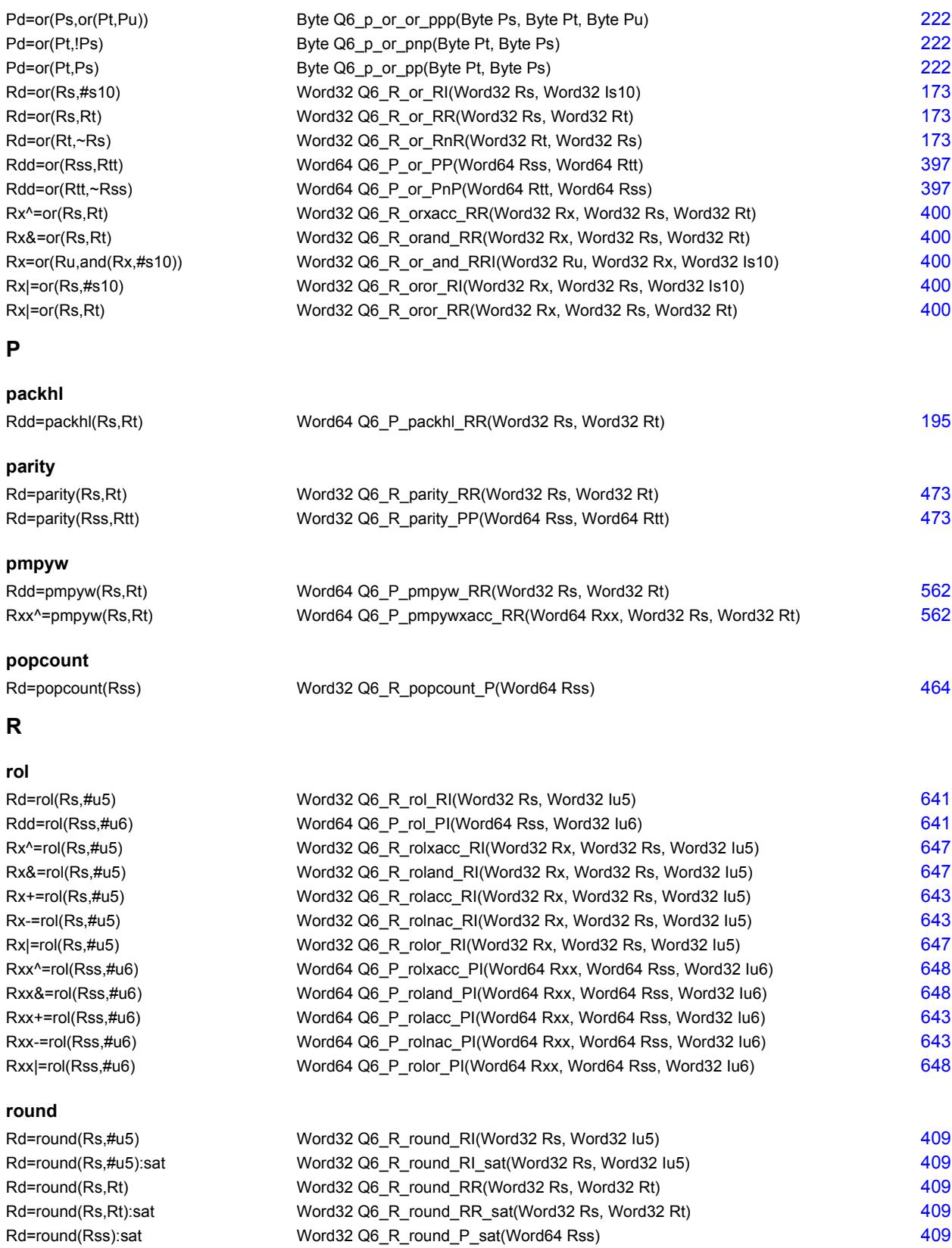

## **S**

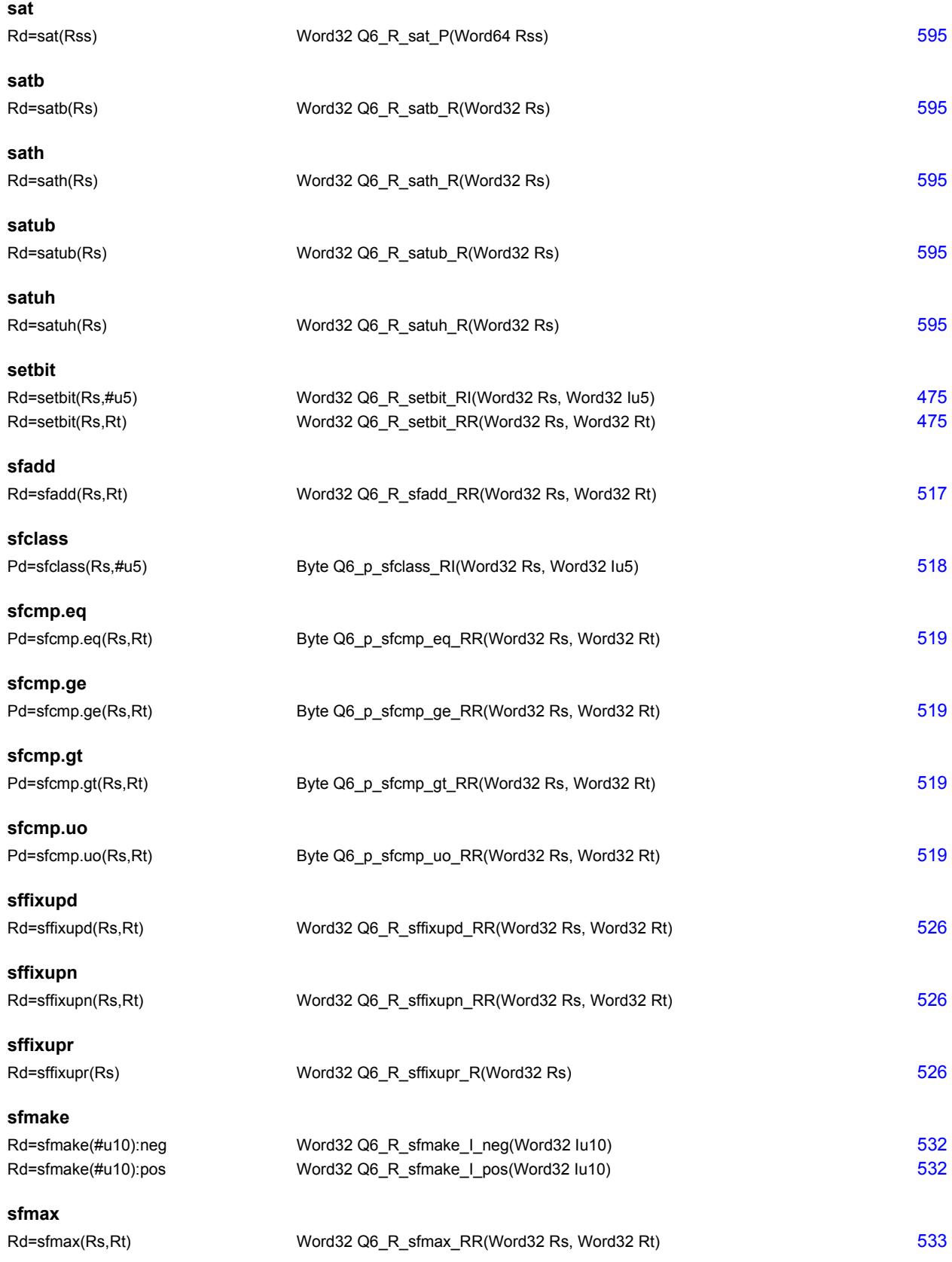

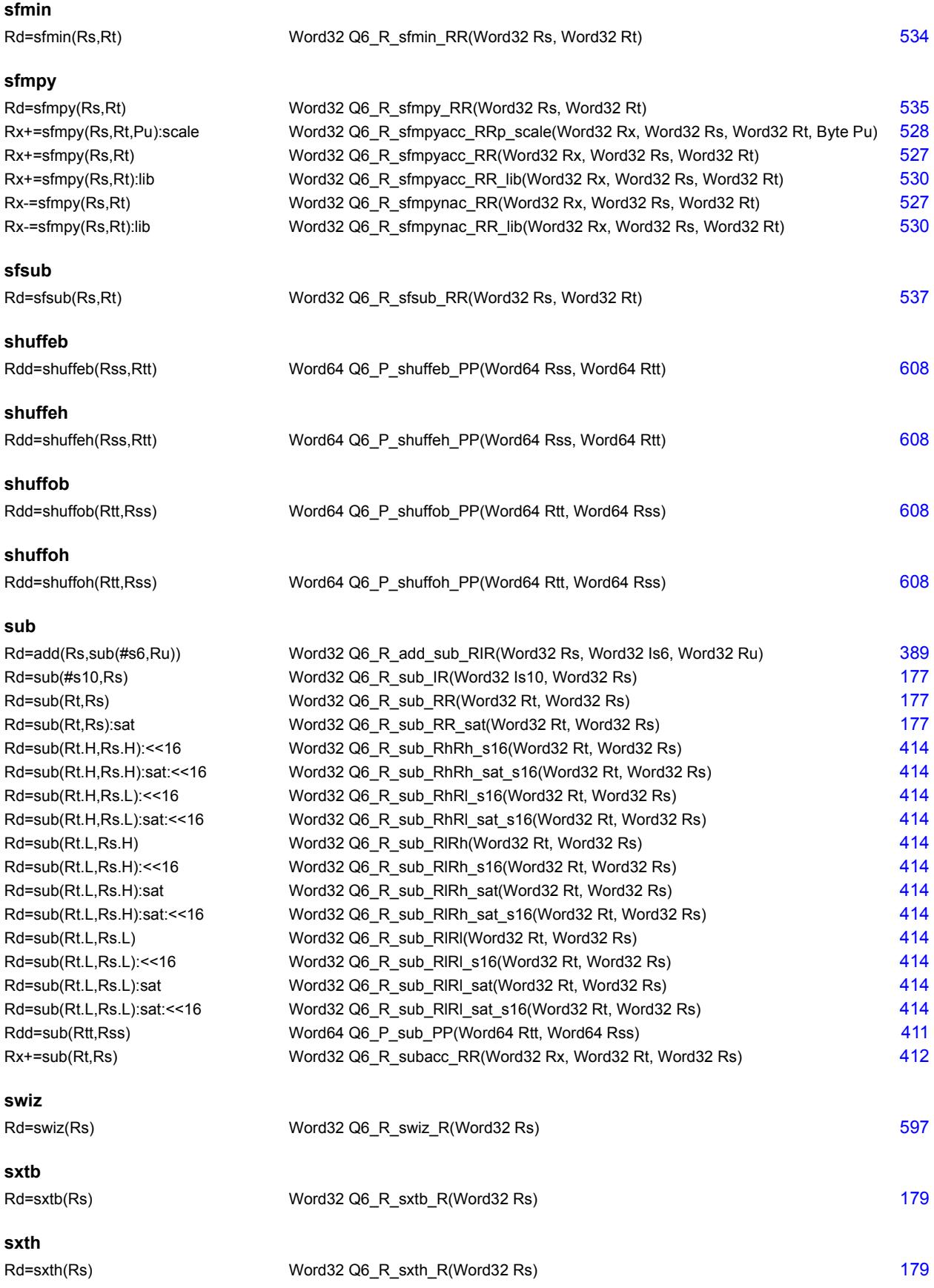

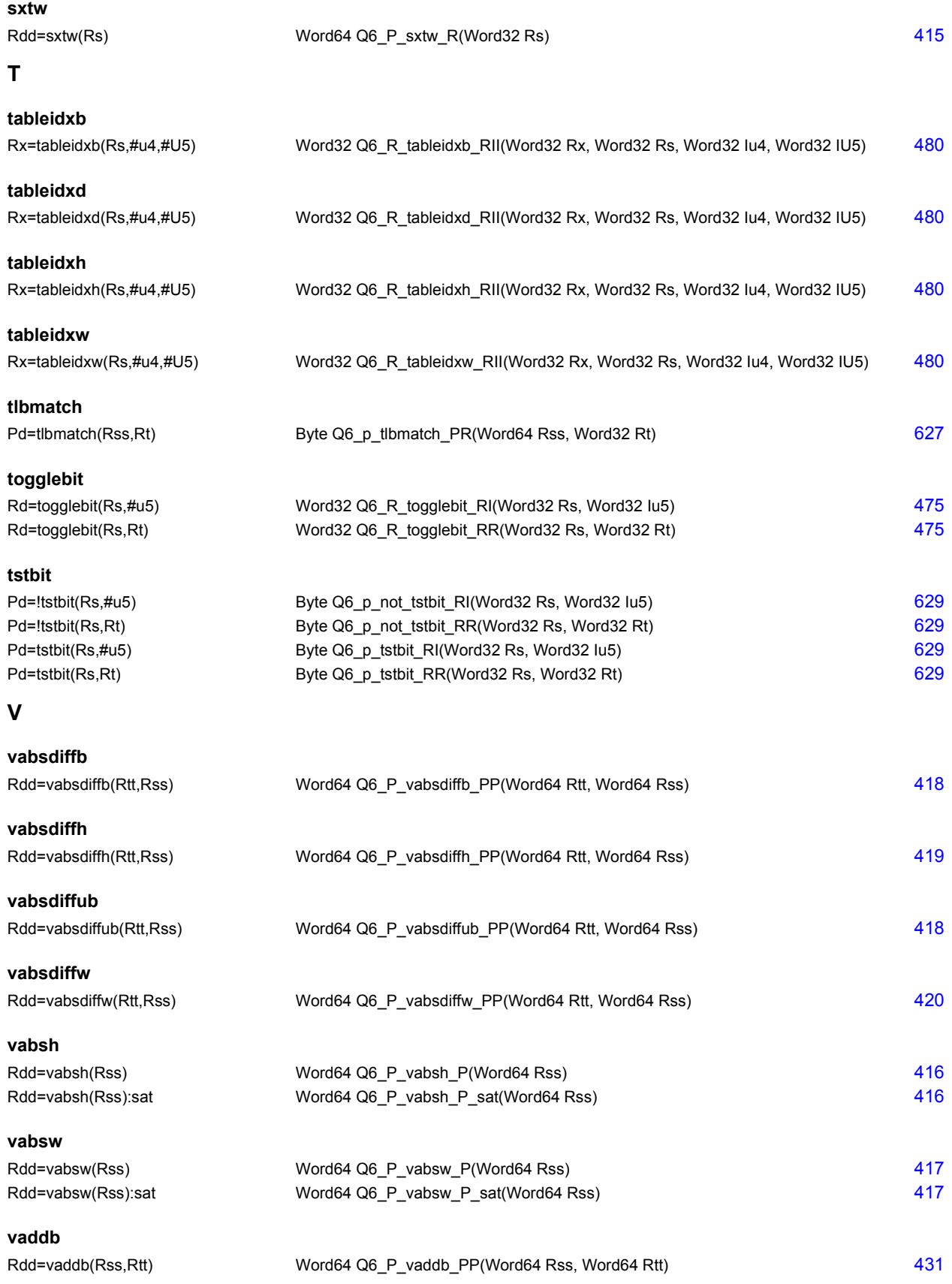

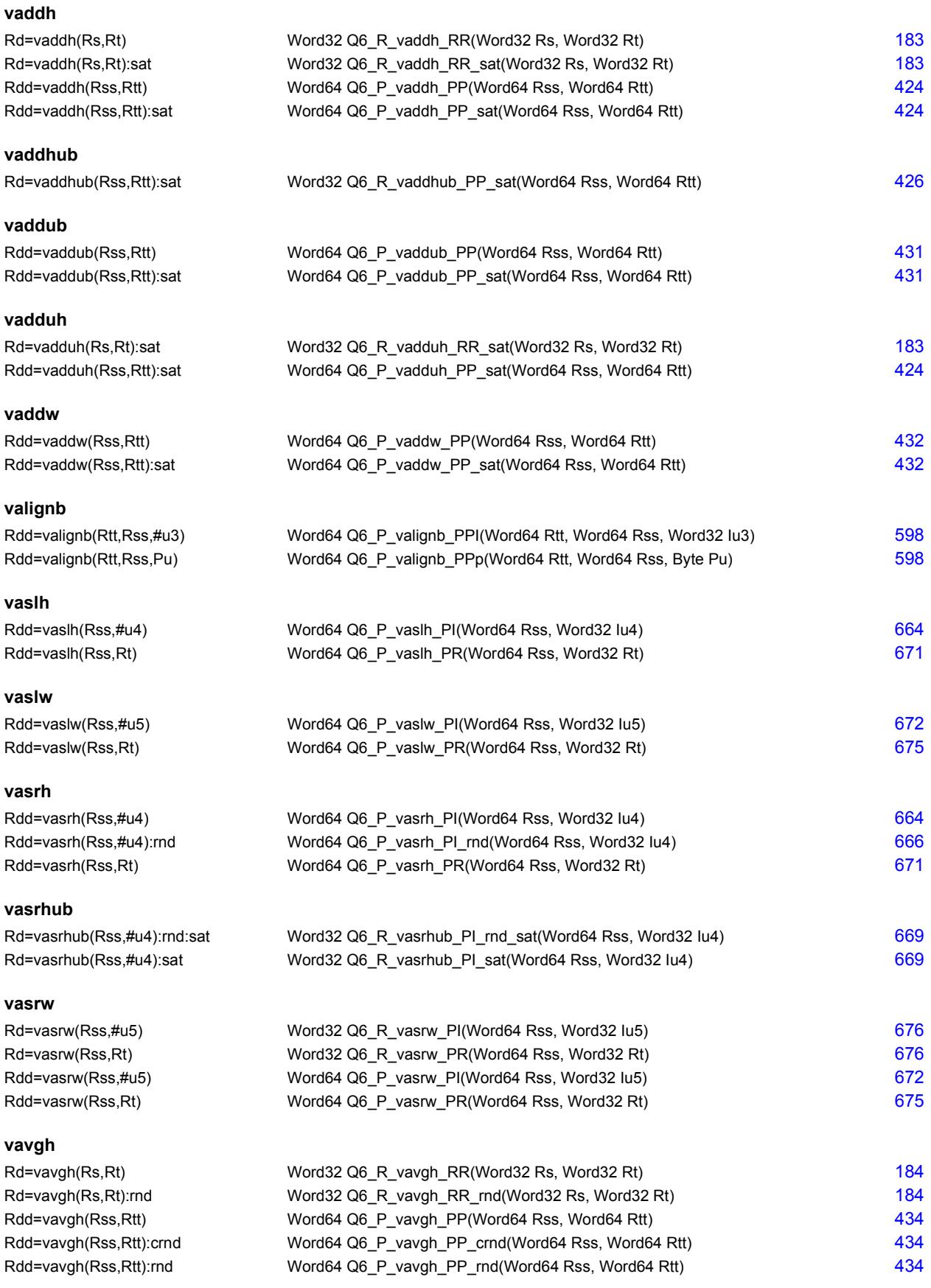

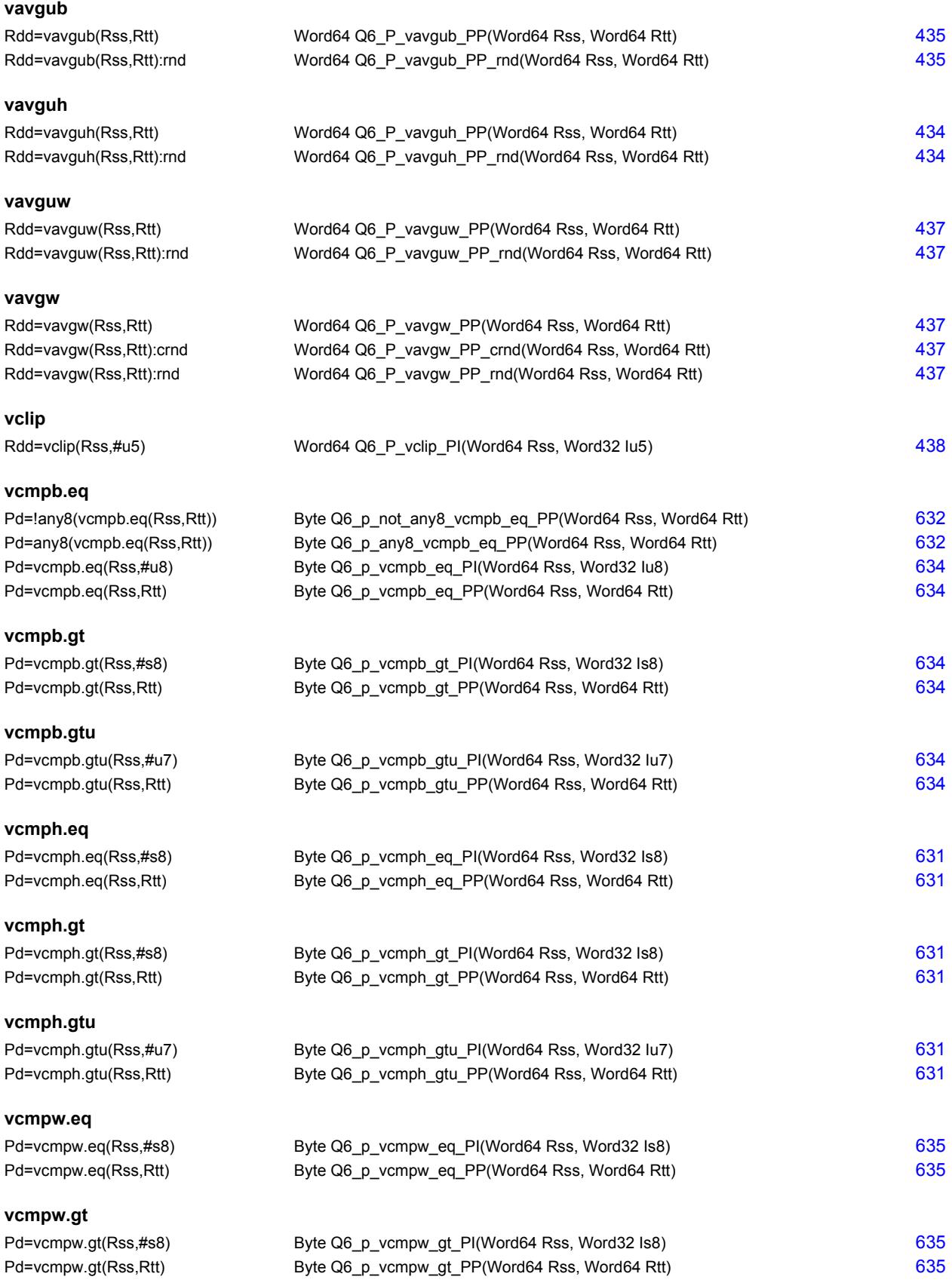
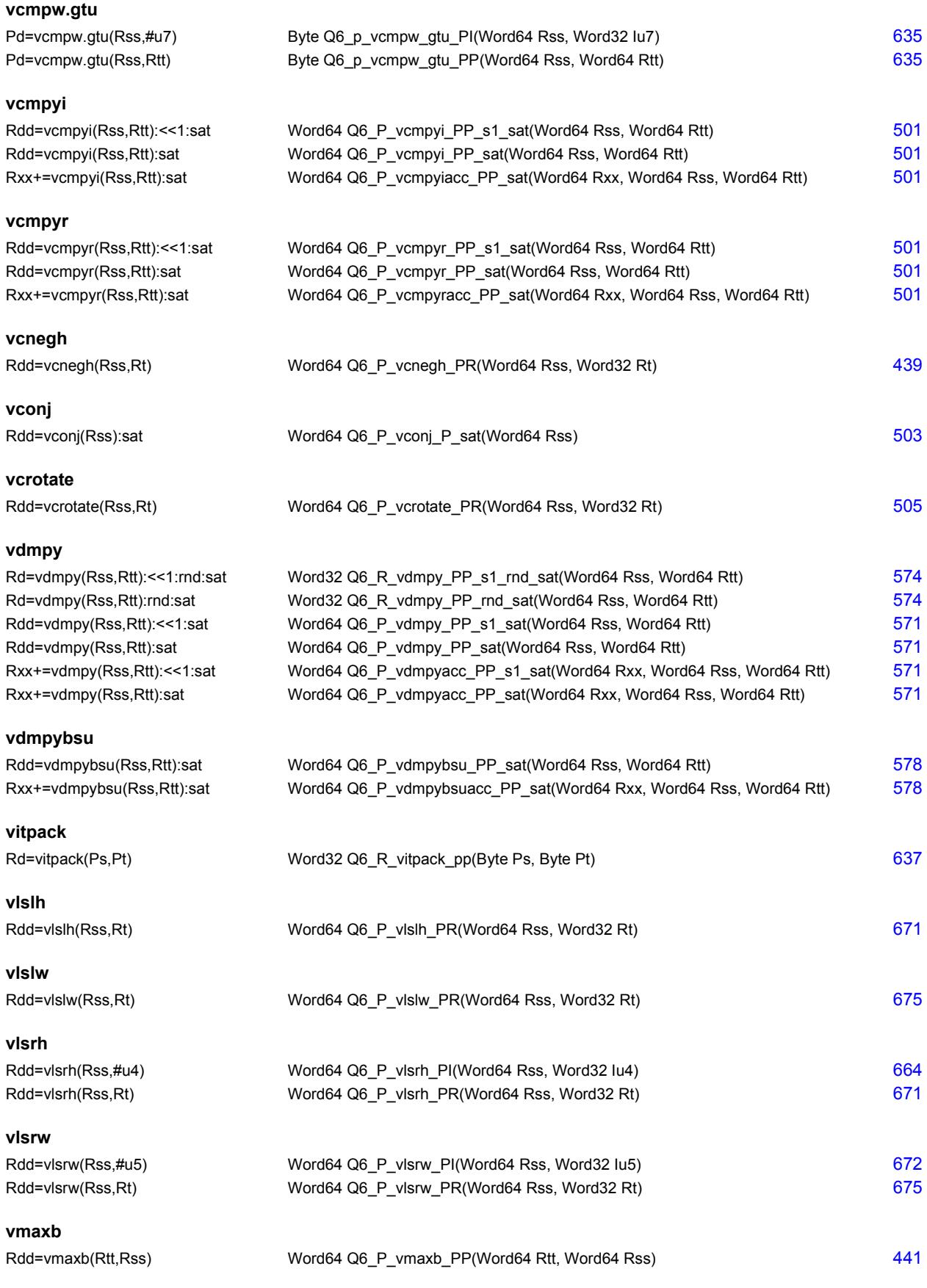

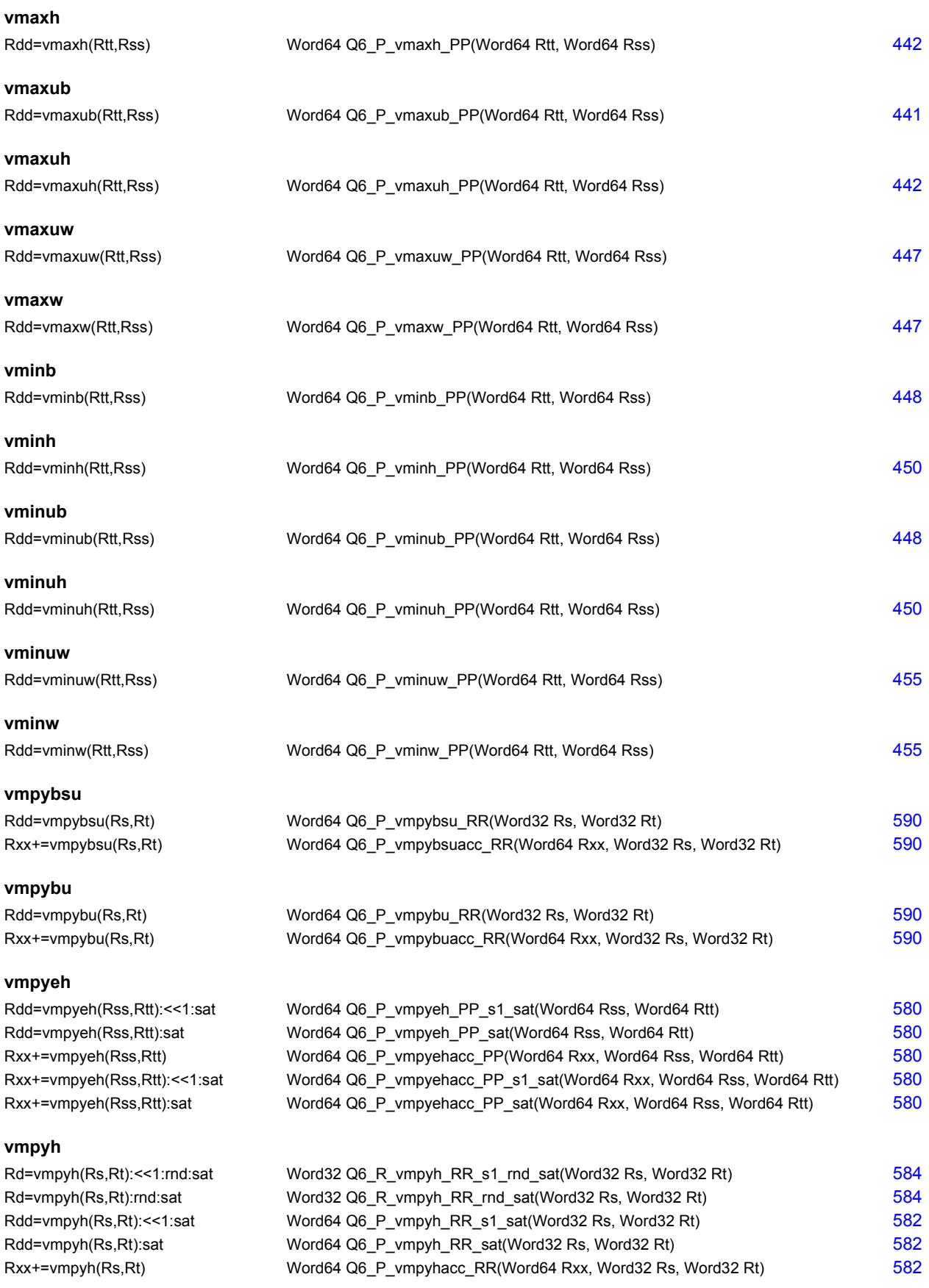

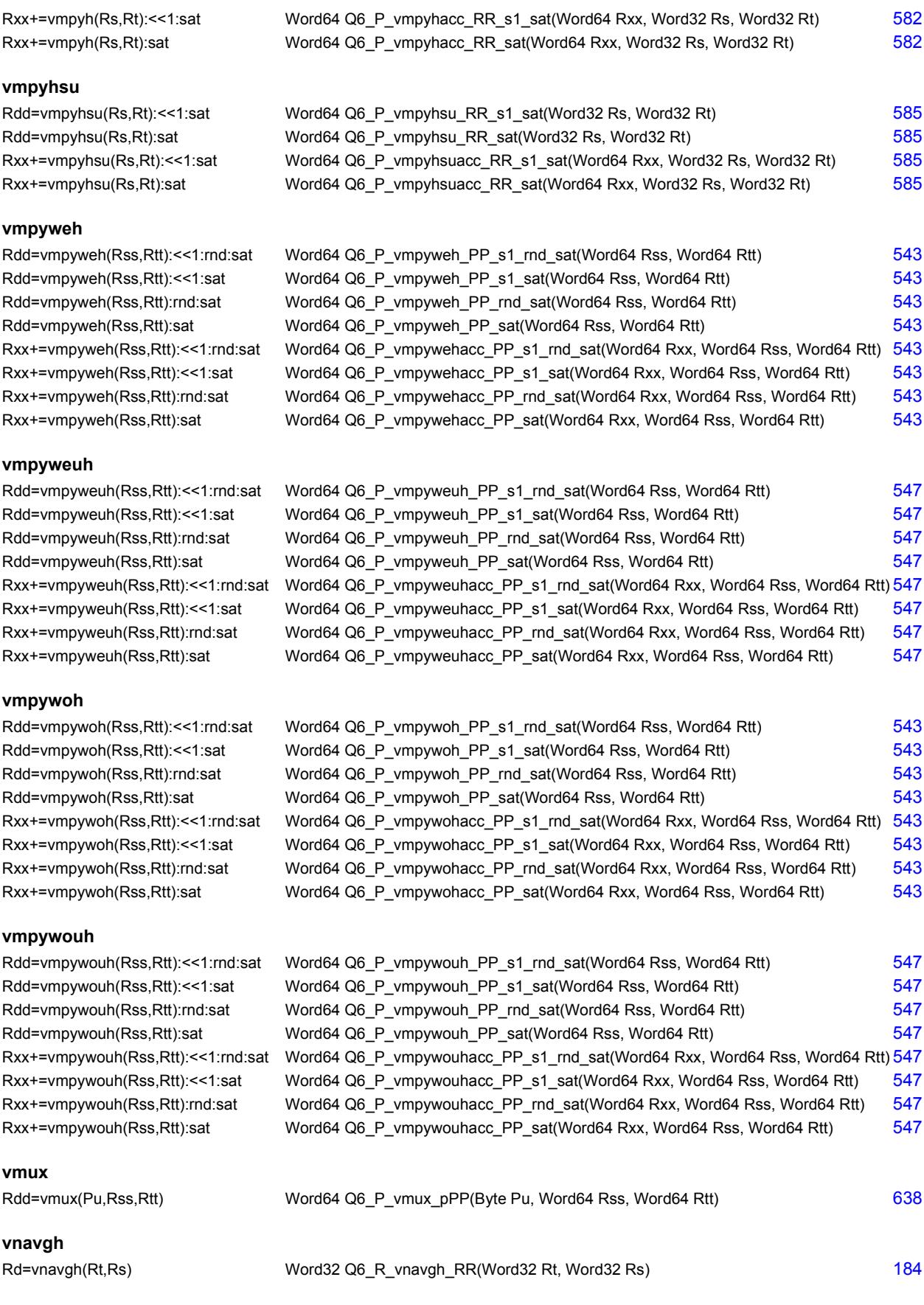

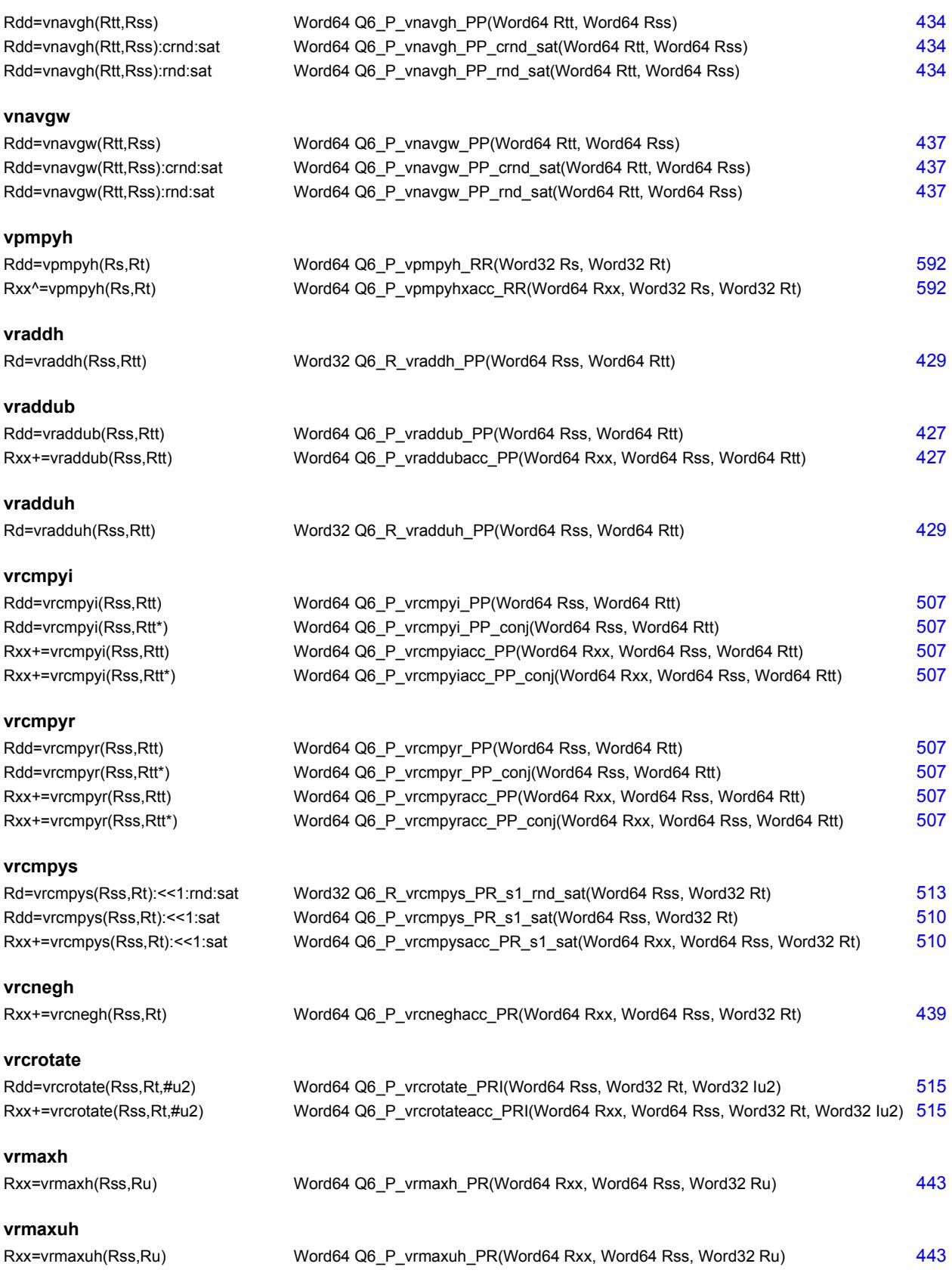

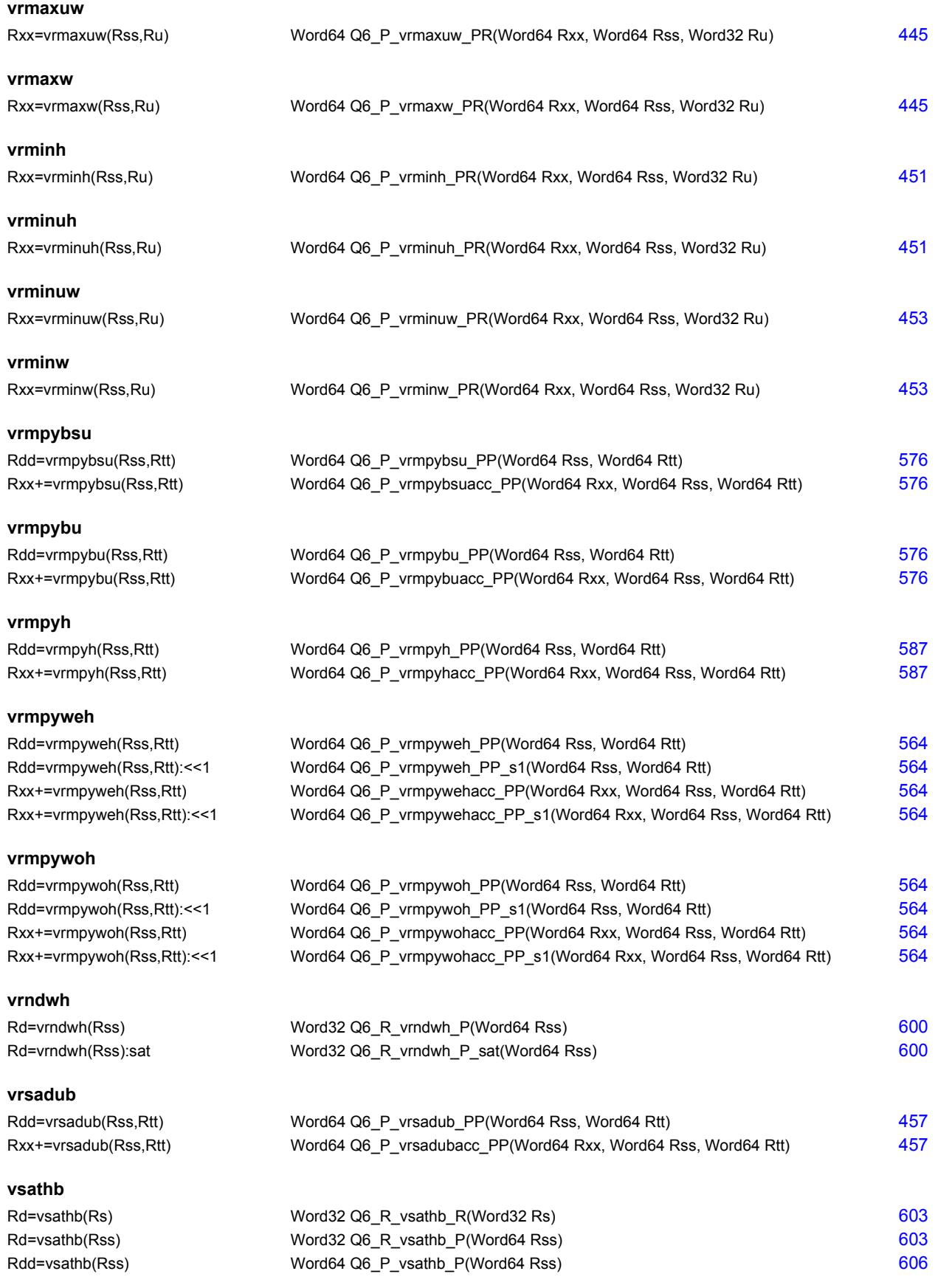

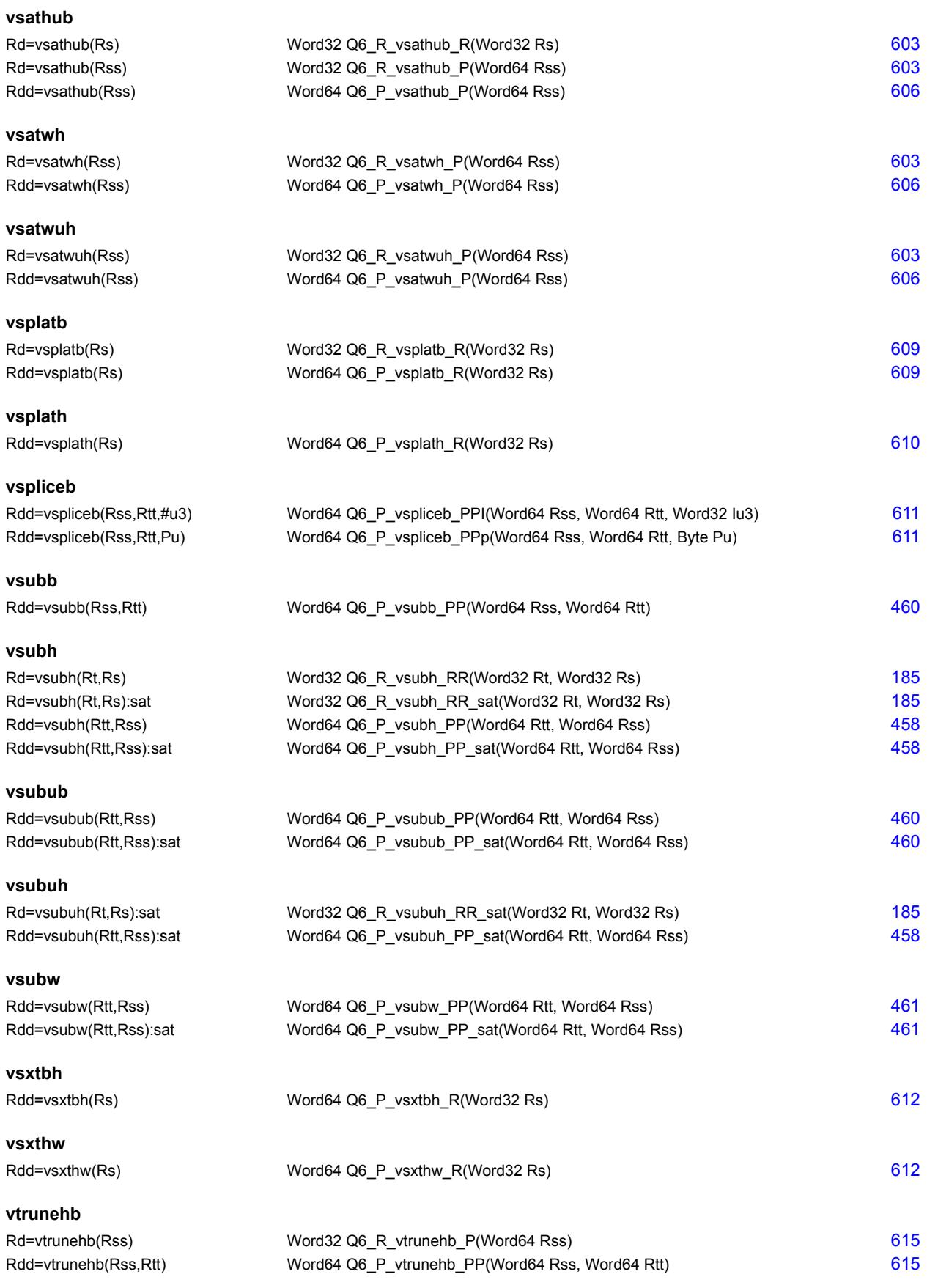

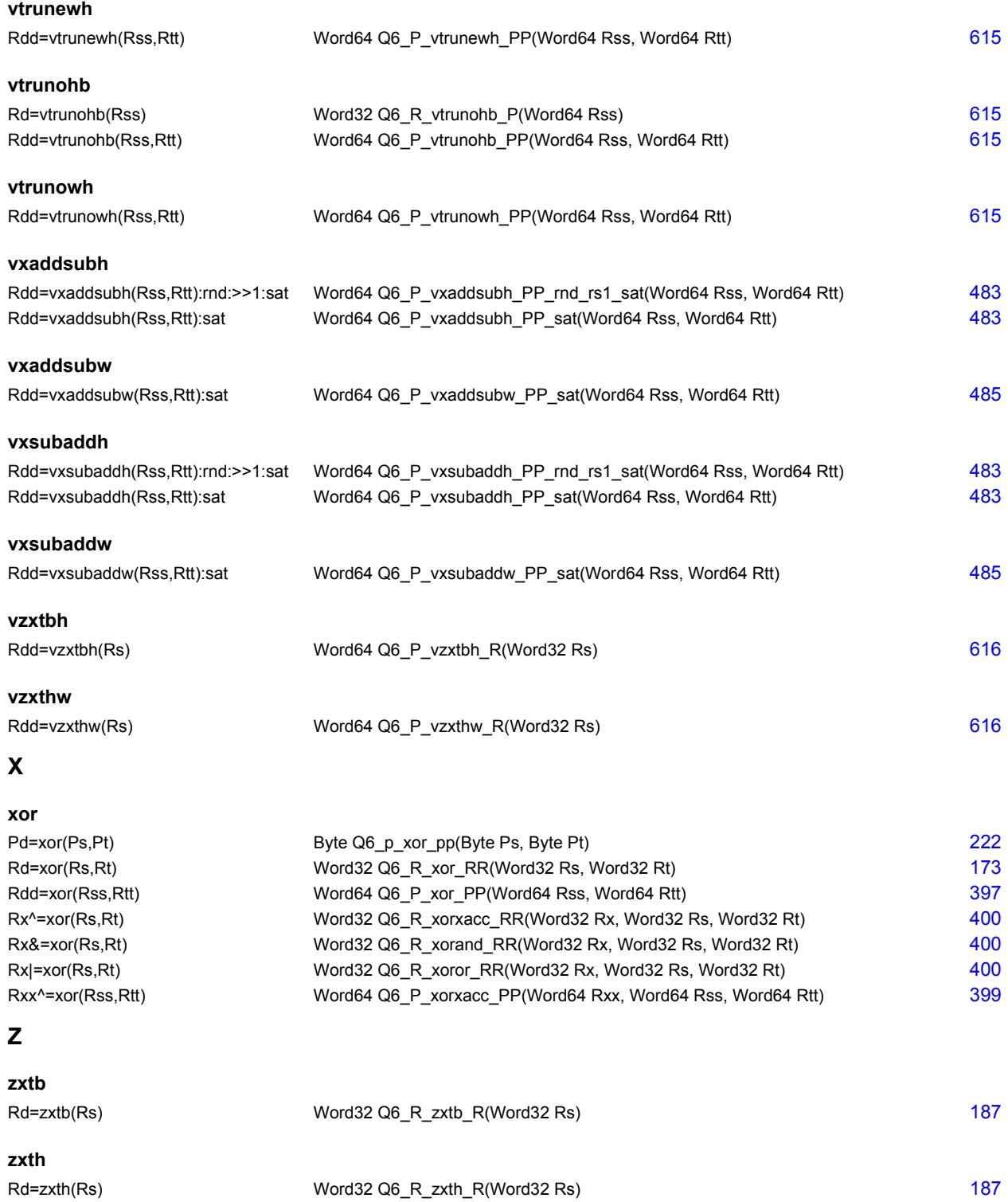

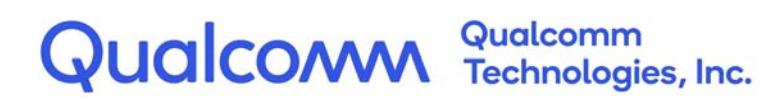

# **Qualcomm<sup>®</sup> Hexagon<sup>™</sup> V66 HVX**

Programmer's Reference Manual

80-N2040-44 Rev. A

April 3, 2018

All Qualcomm products mentioned herein are products of Qualcomm Technologies, Inc. and/or its subsidiaries.

Qualcomm and Hexagon are trademarks of Qualcomm Incorporated, registered in the United States and other countries. Other product and brand names may be trademarks or registered trademarks of their respective owners.

This technical data may be subject to U.S. and international export, re-export, or transfer ("export") laws. Diversion contrary to U.S. and international law is strictly prohibited.

> Qualcomm Technologies, Inc. 5775 Morehouse Drive San Diego, CA 92121 U.S.A.

© 2018 Qualcomm Technologies, Inc. and/or its subsidiaries. All rights reserved.

# **Contents**

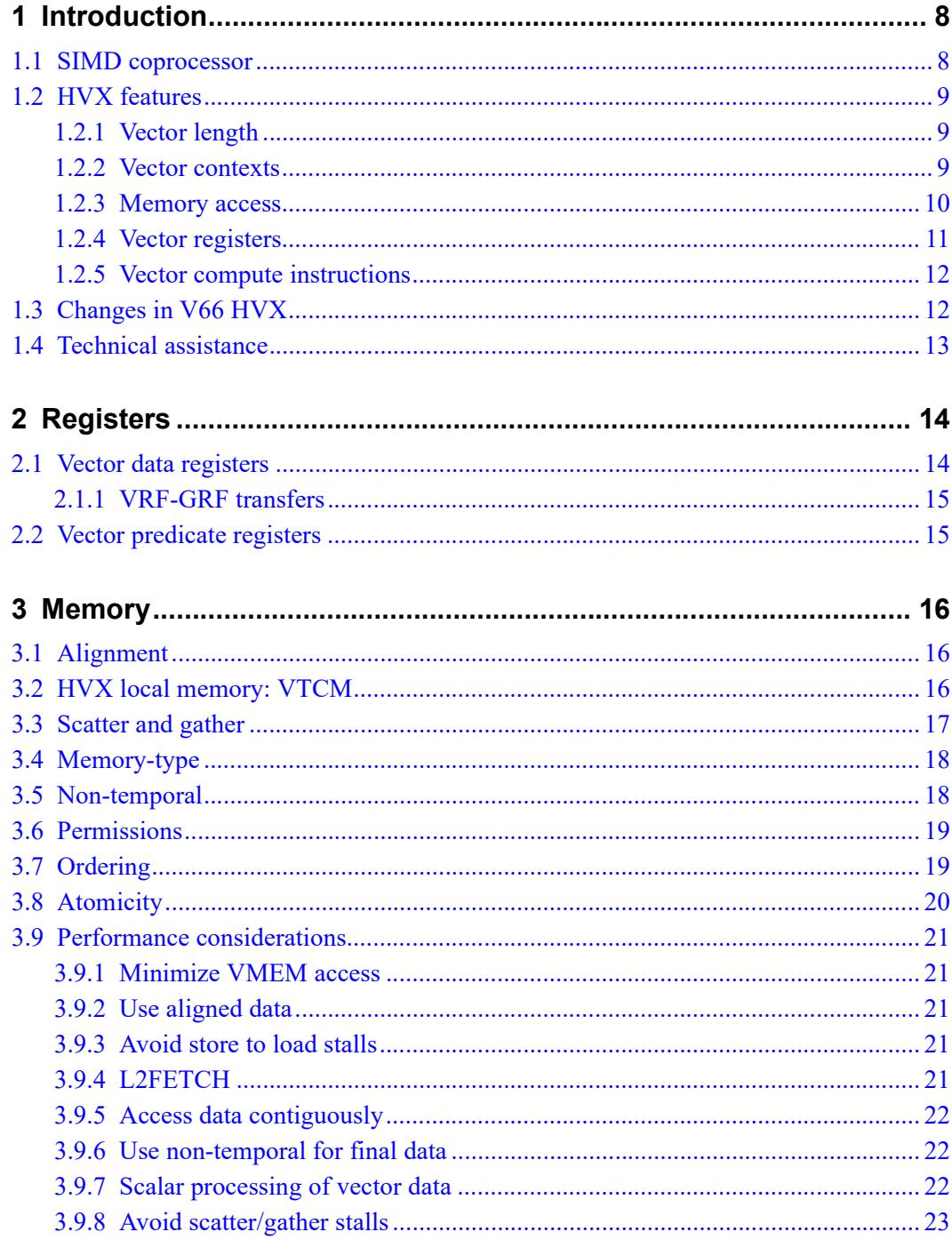

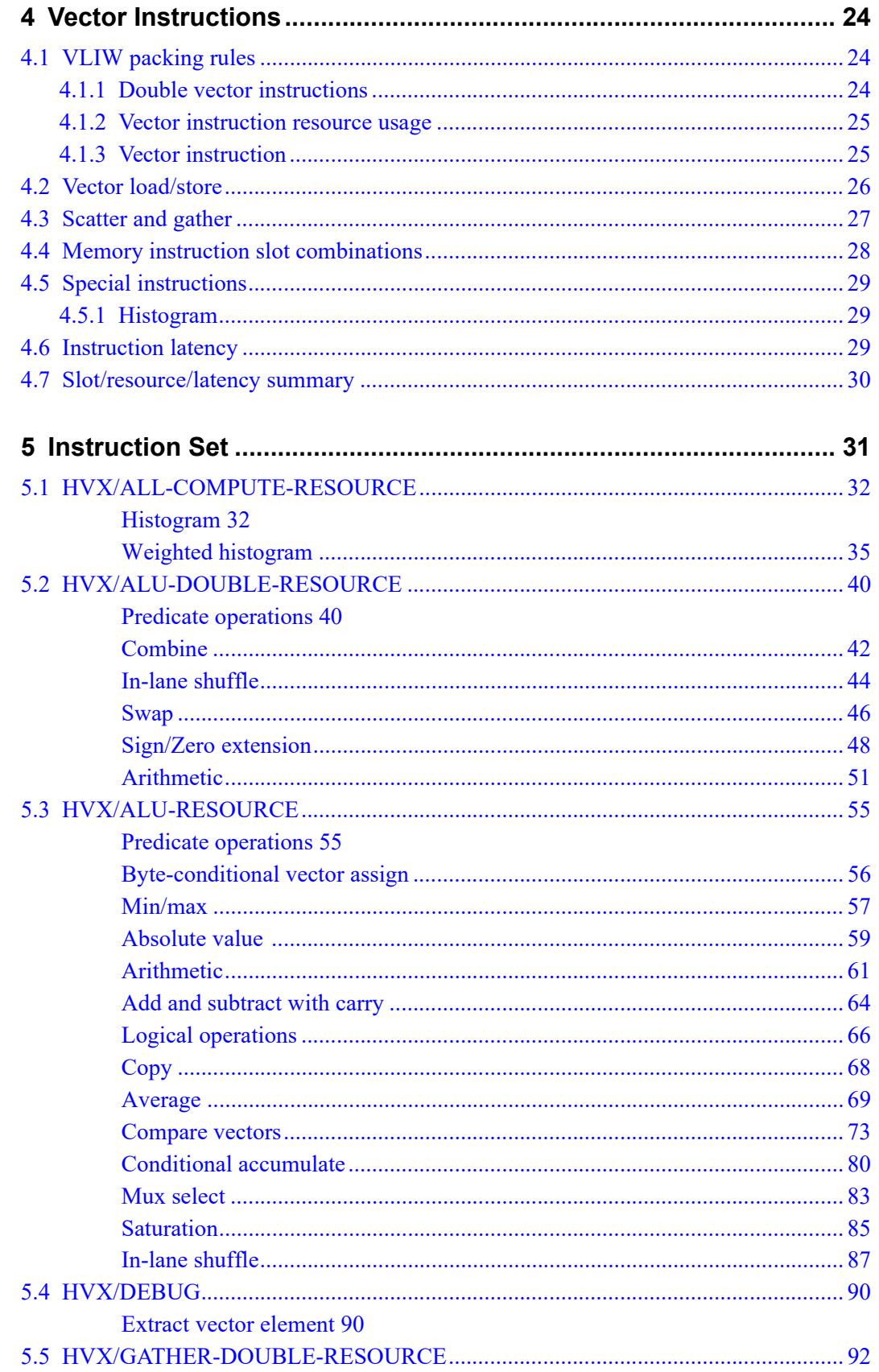

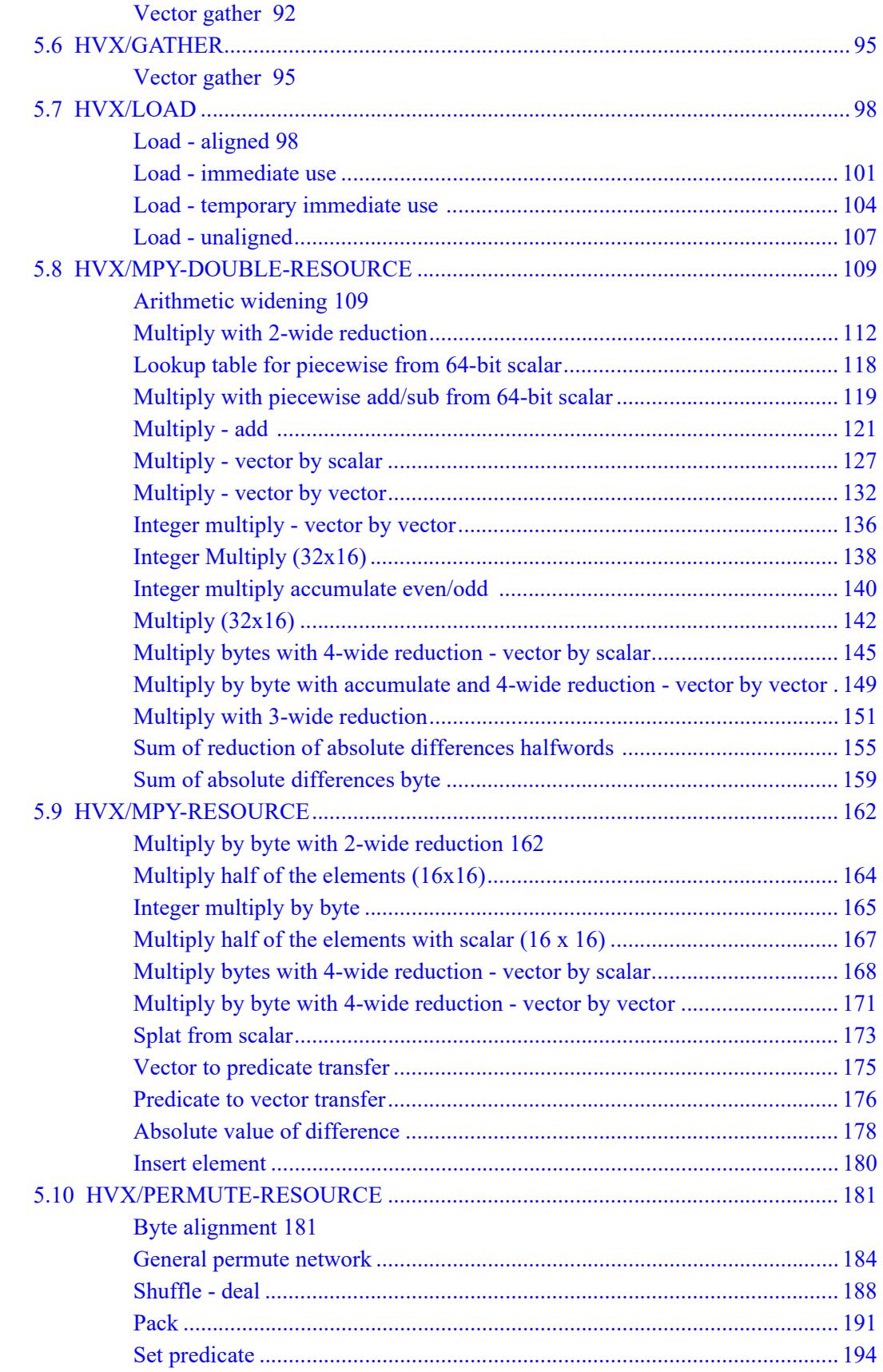

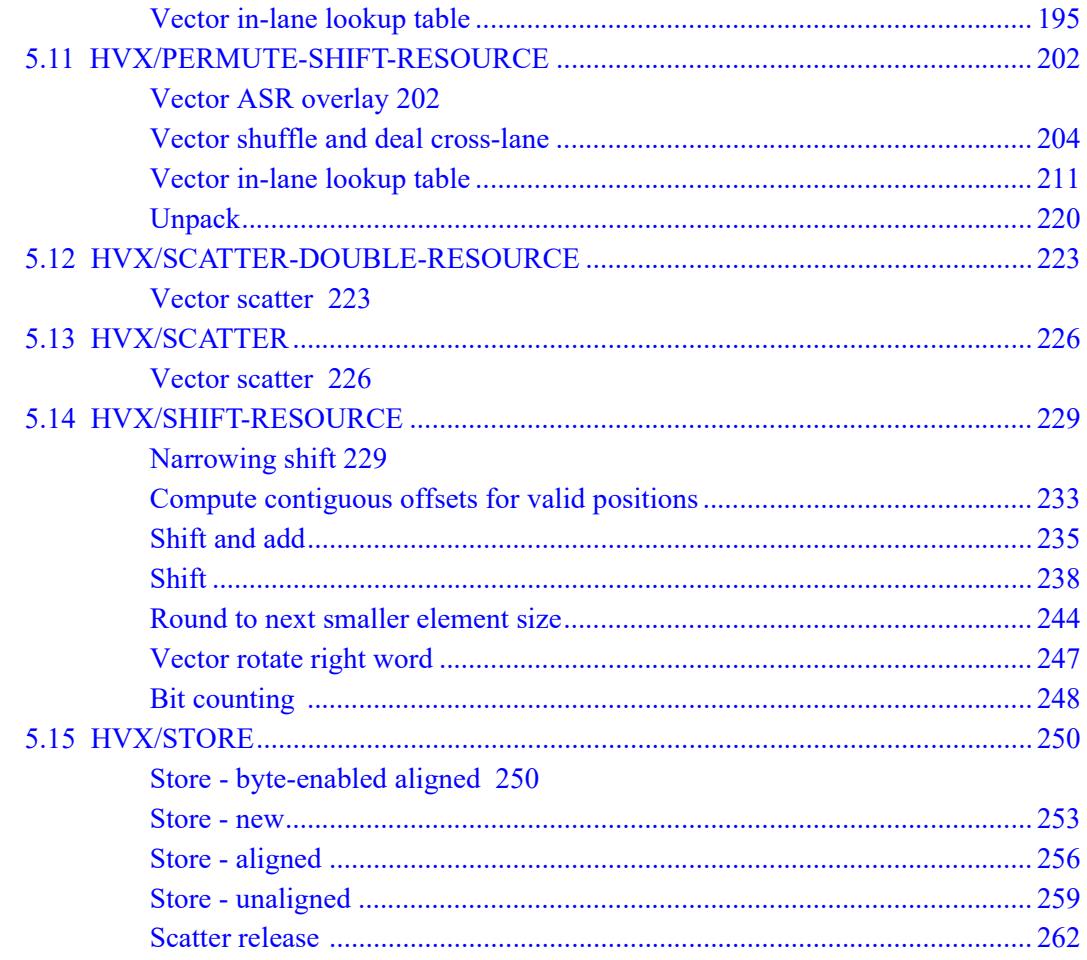

# **Figures**

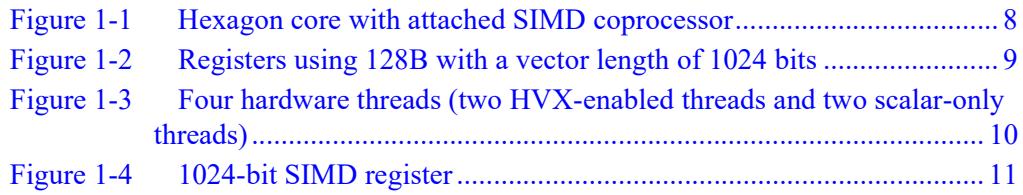

# **Tables**

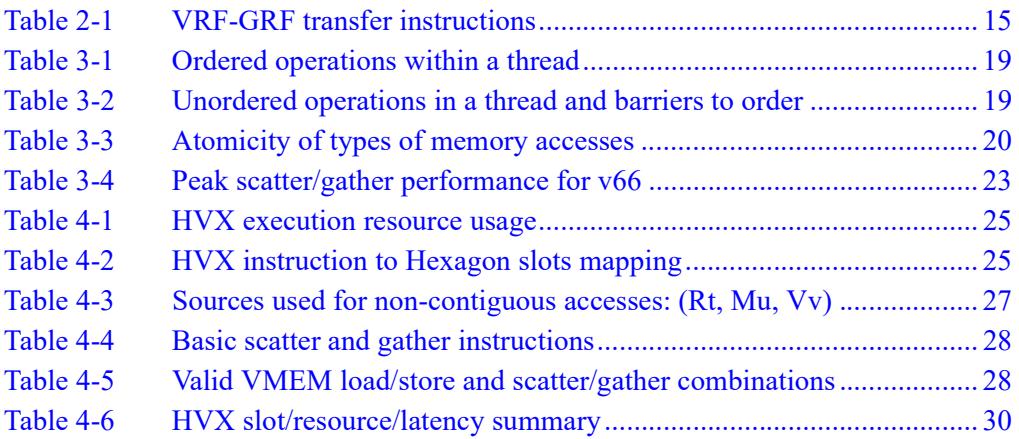

# <span id="page-734-0"></span>**1** Introduction

This document describes the Qualcomm® Hexagon™ Vector eXtensions (HVX) instruction set architecture. These extensions are implemented in an optional coprocessor. This document assumes the reader is familiar with the Hexagon architecture. For a full description of the architecture, refer to the *Qualcomm Hexagon Programmer's Reference Manual*.

# <span id="page-734-1"></span>**1.1 SIMD coprocessor**

HVX instructions are primarily implemented in a Single Instruction Multiple Data (SIMD) coprocessor block that includes vector registers, vector compute elements, and dedicated memory. This extends the baseline Hexagon architecture to enable highperformance computer vision, image processing, or other workloads that can be mapped to SIMD parallel processing.

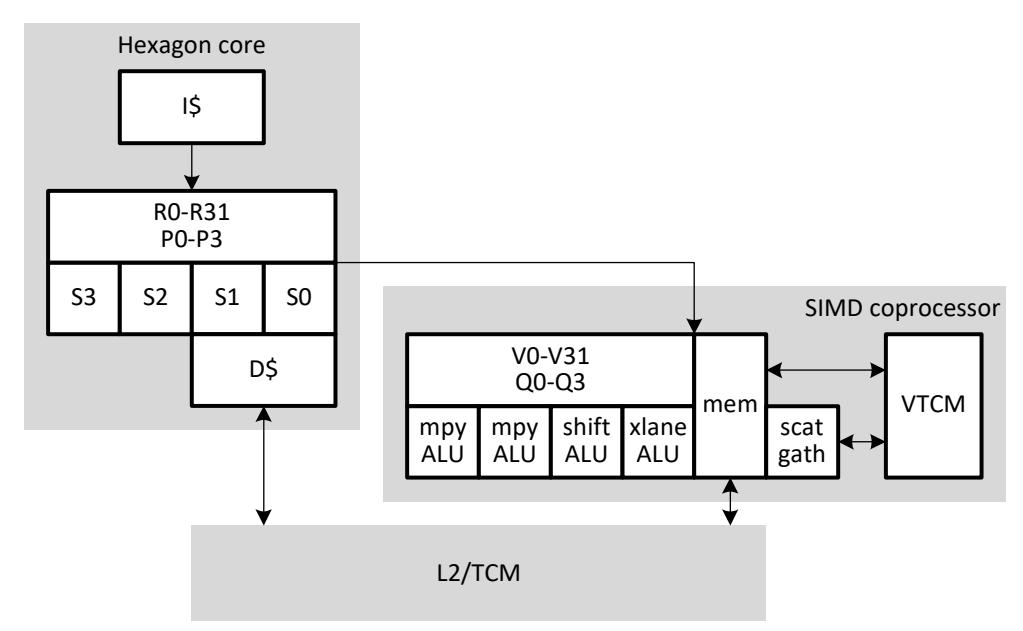

#### <span id="page-734-2"></span>**Figure 1-1 Hexagon core with attached SIMD coprocessor**

The Hexagon instruction set architecture (ISA) is extended with HVX instructions. These instructions use HVX compute resources and can be freely mixed with normal Hexagon instructions in a VLIW packet. HVX instructions can also use scalar source operands from the core.

# <span id="page-735-0"></span>**1.2 HVX features**

HVX adds very wide SIMD capability to the Hexagon ISA. SIMD operations execute on vector registers (currently up to 1024 bits each), and multiple SIMD instructions can be executed in parallel.

The main features of HVX are described in the following subsections.

### <span id="page-735-1"></span>**1.2.1 Vector length**

.

HVX supports 1024-bit vectors (128B). Additional vector sizes may be supported in the future. To minimize porting effort, software should strive to treat vector length as an arbitrary constant power of two.

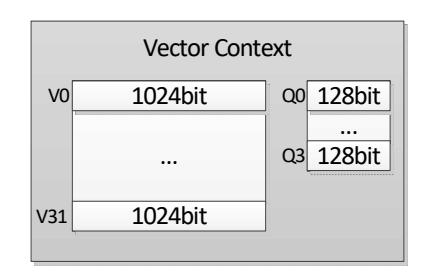

#### <span id="page-735-3"></span>**Figure 1-2 Registers using 128B with a vector length of 1024 bits**

### <span id="page-735-2"></span>**1.2.2 Vector contexts**

A vector context consists of a vector register file, vector predicate file, and the ability to execute instructions using this state.

Hexagon hardware threads can be dynamically attached to a vector context. This enables the thread to execute HVX instructions. Multiple hardware threads can execute in parallel, each with a different vector context. The number of supported vector contexts is implementation-defined.

The Hexagon scalar core can contain any number of hardware threads greater or equal to the number of vector contexts. The scalar hardware thread is assignable to a vector context through per-thread SSR:XA programming, as follows:

- $\blacksquare$  SSR:XA=4: HVX instructions use vector context 0.
- SSR: $XA=5$ : HVX instructions use vector context 1, if it is available.
- $\blacksquare$  SSR:XA=6: HVX instructions use vector context 2, if it is available.
- $\blacksquare$  SSR:XA=7: HVX instructions use vector context 3, if it is available.

[Figure 1-3](#page-736-1) shows a vector context configuration with four hardware threads, but with two of the threads configured to use 128B vectors. In this configuration, two of the threads can execute 128 vector instructions, while the other two threads can execute scalar-only instructions.

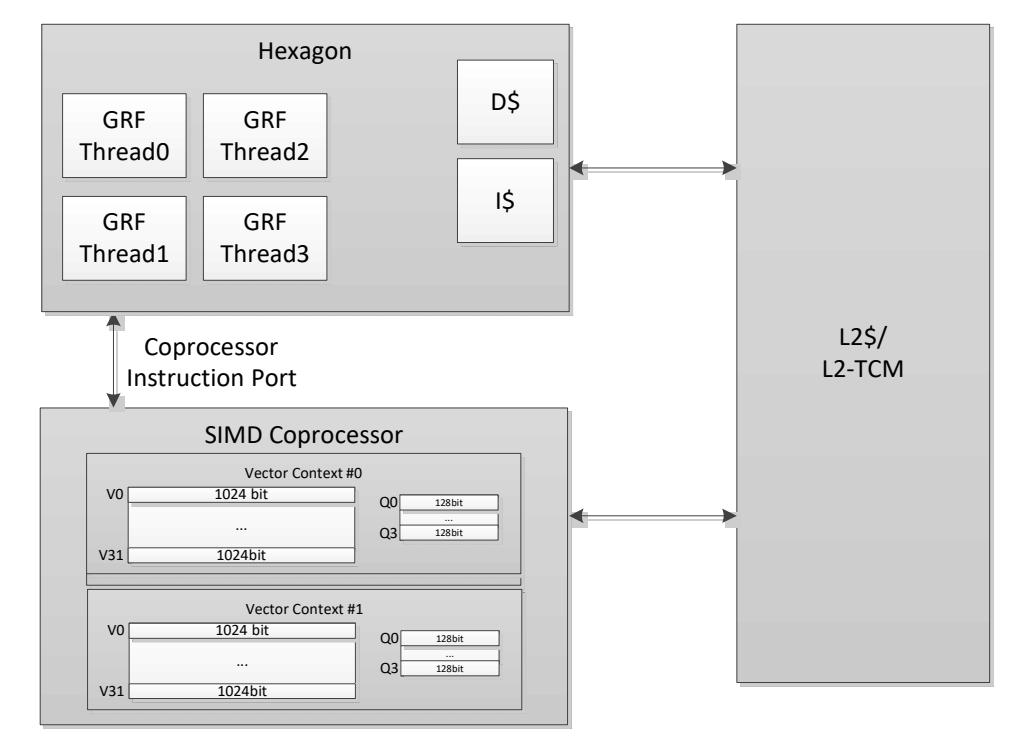

<span id="page-736-1"></span>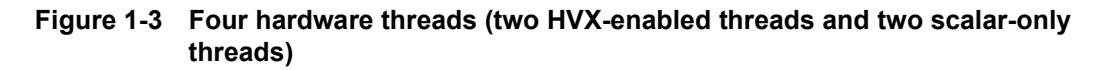

### <span id="page-736-0"></span>**1.2.3 Memory access**

The HVX memory instructions (referred to as VMEM instructions) use the Hexagon general registers (R0-R31) to form addresses that access memory. The memory access size of these instructions is the vector length or the size of a vector register.

VMEM loads and stores share a 32-bit virtual address space as normal scalar load/stores. VMEM load/stores are coherent with scalar load/stores and hardware maintains coherency.

### <span id="page-737-0"></span>**1.2.4 Vector registers**

HVX has two sets of registers:

- Data registers consist of 32 vector length registers. Certain operations can access a pair of registers to effectively double the vector length for the operand.
- $\blacksquare$  Predicate registers consist of 4 registers each with 1 bit per byte of vector length. These registers provide operands to various compare, mux, and other special instructions.

The vector registers are partitioned into lanes that operate in SIMD fashion. For example, with 1024-bit (128B) vector length, each vector register can contain any of following items:

- 32 words (32-bit elements)
- $\blacksquare$  64 half-words (16-bit elements)
- $\blacksquare$  128 bytes (8-bit elements)

Element ordering is little-endian with the lowest byte in the least-significant position, as shown in [Figure 1-4.](#page-737-1)

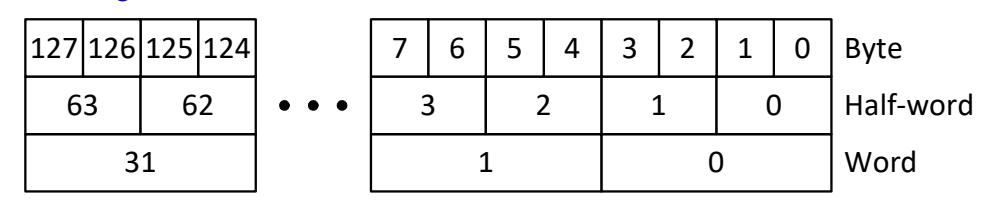

<span id="page-737-1"></span>**Figure 1-4 1024-bit SIMD register**

### <span id="page-738-0"></span>**1.2.5 Vector compute instructions**

Vector instructions process vector register data in SIMD fashion. The operation is performed on each vector lane in parallel. For example, the following instruction performs a signed ADD operation over each halfword:

 $V2.h = VADD(V3.h, V4.h)$ 

In this instruction, the halfwords in V3 are summed with the corresponding halfwords in V4, and the results stored in V2.

When vectors are specified in instructions, the element type is also usually specified:

- $\blacksquare$  b for signed byte
- ub for unsigned byte
- h for signed halfword
- .uh for unsigned halfword
- .w for signed word
- .uw for unsigned word

For example:

```
v0.b = vadd(v1.b, v2.b) // Add vectors of bytes
v1:0.b = vadd(v3:2.b, v5:4.b) // Add vector pairs of bytes
v1:0.h = vadd(v3:2.h, v5:4.h) // Add vector pairs of halfwords
v5:4.w = vmpy(v0.h, v1.h) // Widening vector 16x16 to 32
                               // multiplies: halfword inputs, 
                                // word outputs
```
For operations with mixed element sizes, each operand with the smaller element size uses a single vector register and each operand with the larger element size (double the smaller) uses a vector register pair. One vector in a pair contains even elements and the other odd elements.

# <span id="page-738-1"></span>**1.3 Changes in V66 HVX**

The following are updates for V66 HVX:

- Removed support for 512-bit vectors. Only 1024-bit vectors are supported.
- Improved support for 64-bit arithmetic, including vsatdw (see [Saturation](#page-811-1)), vadd/sub with carry (see [Add and subtract with carry](#page-790-1)), and vasrinto (see [Vector](#page-928-2)  [ASR overlay](#page-928-2)) instructions.
- Added a vector rotate instruction (se[eVector rotate right word](#page-973-1)).

# <span id="page-739-0"></span>**1.4 Technical assistance**

For assistance or clarification on information in this document, submit a case to Qualcomm Technologies at https://support.cdmatech.com.

If you do not have access to the CDMATech Support website, register for access or send email to support.cdmatech@qti.qualcomm.com.

<span id="page-740-0"></span>HVX is a load-store architecture where compute operands originate from registers and load/store instructions move data between memory and registers.

The vector registers are not used for addressing or control information, but rather hold intermediate vector computation results. They are only accessible using HVX compute or load/store instructions.

The vector predicate registers contain the decision bits for each 8-bit quantity of the vector data registers.

### <span id="page-740-1"></span>**2.1 Vector data registers**

The HVX coprocessor contains 32 vector registers (named V0 through V31). These registers store operand data for all of the vector instructions.

For example:

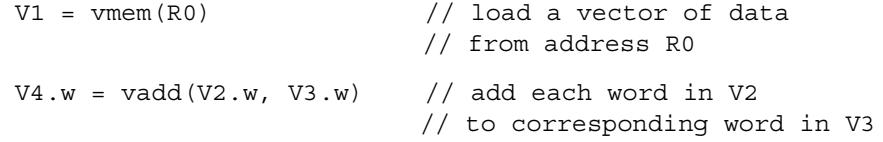

The vector data registers can be specified as register pairs representing a double-vector of data. For example:

```
V5:4.w = vadd(V3:2.w, V1:0.w) // add each word in V1:0 to 
                              // corresponding word in V3:2
```
### <span id="page-741-0"></span>**2.1.1 VRF-GRF transfers**

[Table 2-1](#page-741-2) lists the Hexagon instructions used to transfer values between the vector register file (VRF) and the general register file (GRF).

A packet can contain up to two insert instructions or one extract instruction. The extract instruction incurs a long-latency stall and is primarily meant for debug purposes.

<span id="page-741-2"></span>**Table 2-1 VRF-GRF transfer instructions**

| <b>Syntax</b>        | <b>Behavior</b>                              | <b>Description</b>                                                                                                    |
|----------------------|----------------------------------------------|----------------------------------------------------------------------------------------------------|
| Rd.w=extractw(Vu,Rs) | $Rd = Vu.uw[Rs&0xF];$                        | Extract word from a vector into Rd<br>with location specified by Rs.<br>Primarily meant for debug.                                                   |
| $Vx.w=insertw(Rss)$  | $Vx.$ uw[Rss.w[1] $&0xF$ ] =<br>$Rss.w[0]$ ; | Insert word into vector at specified<br>location. The low word in Rss<br>specifies the data to insert, and the<br>upper word specifies the location. |

# <span id="page-741-1"></span>**2.2 Vector predicate registers**

Vector predicate registers hold the result of vector compare instructions, for example:

 $Q3 = vcmp.eq(V2.w, V5.w)$ 

In this case, each 32-bit field of V2 and V5 are compared and the corresponding 4-bit field is set in the corresponding predicate register Q3. For half-word operations, two bits are set per half-word. For byte operations, one bit is set per byte.

The vector predicate instruction is used frequently by the vmux instruction. This takes each bit in the predicate register and selects the first or second byte in each source, and places it in the corresponding destination output field.

 $V4 = \text{vmux}(02, V5, V6)$ 

<span id="page-742-0"></span>The Hexagon unified byte addressable memory has a single 32-bit virtual address space with little-endian format. All addresses, whether used by a scalar or vector operation go through the MMU for address translation and protection.

# <span id="page-742-1"></span>**3.1 Alignment**

Unlike on the scalar processor an unaligned pointer (i.e., one that is not a multiple of the vector size) does not cause a memory fault or exception. When using a general VMEM load or store, the least-significant bits of the address are ignored.

 $VMEM(R0) = V1 // Store to R0 < -(0x3F)$ 

The intra-vector addressing bits are ignored.

Unaligned loads and stores are also explicitly supported through the VMEMU instruction.

V0 = VMEMU(R0) // Load a vector from R0 regardless of alignment

# <span id="page-742-2"></span>**3.2 HVX local memory: VTCM**

HVX also supports a local memory called VTCM, which is used for scratch buffers and scatter/gather operations. The size of the memory is implementation defined. The size is discoverable from the configuration table defined in the V66 system architecture specification. VTCM needs normal virtual to physical translation just like other memory. This memory has higher performance and lower power.

Use VTCM for intermediate vector data, or as a temporary buffer. It serves as the input or output of the scatter/gather instructions. The following are advantages of using VTCM as the intermediate buffer:

- Guarantees no eviction (vs. L2 if the set is full)
- Faster than L2\$ (does not have the overhead of cache management, like association)
- Reduces L2\$ pressure
- Lower power than L2\$
- Supports continuous read and write for every packet without contention

In addition to HVX VMEM access, normal Hexagon memory access instructions can access this memory.

The following conditions are invalid for VTCM access:

- Using a page size larger than the VTCM size.
- Attempting to execute instructions from VTCM. This includes speculative access.
- Scalar VTCM access when the HVX fuse is blown (disabled).
- **Load-locked or store-conditional to VTCM.**
- memw phys load from VTCM while more than one thread is active.
- Accessing VTCM while HVX is not fully powered up or any VTCM banks are asleep.
- Unaligned access crossing between VTCM and non-VTCM pages.

### <span id="page-743-0"></span>**3.3 Scatter and gather**

Scatter and gather instructions allow for per-element random access of VTCM memory. Each element may specify an independent address that should be read (gather) or written (scatter). Gather for HVX is a vector copy from non-contiguous addresses to an aligned contiguous vector location. Gather operations use slot  $0 +$  slot 1 on the scalar side, and HVX load + store resources.

Gather is formed by two instructions, one for reading from VTCM and one for storing to VTCM:

```
\{ Vtmp.h = vgather(Rt,Mu,Vv.h)vmem(Rs+#1) = Vtmp.new 
}
```
If the input data of gather is in DDR, it must first be copied to VTCM and then gathered from there. Gather cannot be done directly on DDR or L2\$ contents.

Vector gather (vgather) operations transfer elemental copies from a large region in VTCM to a smaller vector-sized region in VTCM. Each instruction can gather up to 64 elements. Gather supports halfword and word granularity. Byte gather can be emulated through vector predicate instructions using two packets.

Gather can be used for large lookup tables (up to VTCM size).

Typically, these instructions are not ordered with following operations. Even accesses from elements of the same scatter or gather instruction are not ordered. The primary ordered case is loading from a gather result. To help with this ordering, a scatter store release instruction is provided, which is not performed until prior scatters and gathers are complete. A load consuming from the scatter store release stalls until those prior scatters and gathers are done.

The following example demonstrates proper use of a scatter release for synchronization:

```
vscatter(r0, m0, v1.h = v4.h; //Issue a scatter operation
...
vscatter(r0, m0, v2.h) = v5.h; //Is sue another scatter operation...
vmem(r10):scatter_release; //Scatter release to address in VTCM 
                           //pointed to by r10
...
v31 = vmem(r10); //Load from VTCM address in r10, when this load
                 //completes all prior scatters and gathers for the 
                 //current context have completed
```
See the [Scatter release](#page-988-1) instruction for details.

Operations that can be done via scatter or gather usually perform better via scatter.

The following conditions are invalid for scatter or gather access:

- The scatter (write) or gather (read) region covers more than one page or the M source (length-1) is negative. An exception is generated otherwise.
- Any of the accesses are not within VTCM. This includes the gather target addresses as well. An exception is generated otherwise.
- Both a gather region instruction and a scatter instruction in the same packet.

# <span id="page-744-0"></span>**3.4 Memory-type**

It is illegal for HVX memory instructions (VMEM or scatter/gather) to target device-type memory. If this is done, a VMEM address error exception is raised. It is also illegal to use HVX memory instructions while the MMU is off.

**NOTE** HVX is designed to work with L2 cache, L2TCM, or VTCM. Memory should be marked as L2-cacheable for L2 cache data and uncached for data that resides in L2TCM or VTCM.

# <span id="page-744-1"></span>**3.5 Non-temporal**

A VMEM instruction can have an optional non-temporal attribute. This is specified in assembly with a ":nt" appendix. Marking an instruction non-temporal indicates to the micro-architecture that the data is no longer needed after the instruction. The cache memory system uses this information to inform replacement and allocation decisions.

# <span id="page-745-0"></span>**3.6 Permissions**

Unaligned VMEMU instructions that happen to be naturally aligned only require MMU permissions for the accessed line. The hardware suppresses generating an access to the unused portion.

The byte-enabled conditional VMEM store instruction requires MMU permissions regardless of whether any bytes are performed or not. In other words, the state of the Q register is not considered when checking permissions.

# <span id="page-745-1"></span>**3.7 Ordering**

To improve performance and reduce hardware overhead, only a subset of memory operations within a thread are ordered. The following pairs of operations are ordered:

**Older Newer** Newer Any store **Any load (same address)** Any load (same address) Scalar load/store Any store Any store Vector load/store **Any store (same memory type)** Scalar load/store Scalar load/store (inter-packet) Vector load Vector load/store (same memory type) Vector store Scalar load/store (same memory type) Gather write **Any load (same address)** Scatter release Any load (same address) Any load/store Scatter/gather Anything **Scatter release** 

<span id="page-745-2"></span>**Table 3-1 Ordered operations within a thread**

[Table 3-2](#page-745-3) lists pairs of operations within a thread that are not ordered. The barriers listed can be put between the operations to achieve ordering between them.

<span id="page-745-3"></span>**Table 3-2 Unordered operations in a thread and barriers to order**

| Older                       | <b>Newer</b>                                                       | <b>Minimal barrier</b>          |
|-----------------------------|--------------------------------------------------------------------|---------------------------------|
| Scalar load                 | Scalar load<br>(intra-packet, in data cache)                       | Separate into different packets |
| Scalar store                | Scalar load<br>(intra-packet, in data cache,<br>different address) | Separate into different packets |
| Vector load                 | Scalar load<br>(with external observer - bus)                      | Invalidate scalar in data cache |
| Vector store<br>(VTCM)      | Vector load<br>(VTCM, different address)                           | Load (overlap with store)       |
| Vector load/store<br>(VTCM) | Load or store<br>(non-VTCM)                                        | Scalar load/store (VTCM)        |

| Older                              | <b>Newer</b>                                             | <b>Minimal barrier</b>                              |
|------------------------------------|----------------------------------------------------------|-----------------------------------------------------|
| Store or vector load<br>(non-VTCM) | Vector load<br>(VTCM)                                    | Scalar load/store (VTCM)                            |
| Scatter                            | Scalar load/store<br>(same address)                      | Invalidate in data cache<br>Scatter release -> load |
| Scatter                            | Scatter/gather<br>Vector load/store<br>Scalar load/store | Scatter release -> load                             |
| Gather read                        | Scatter/gather<br>Load/store                             | Scatter release -> load                             |
| Gather write<br>Scatter release    | Scatter/gather<br>Vector store                           | Scatter release -> load                             |
| Gather write<br>Scatter release    | Vector load<br>Scalar load/store<br>(different address)  | Scatter release -> load                             |
| Unknown (non-VTCM)                 | Unknown (non-VTCM)                                       | SynchT<br>or invalidate data cache                  |
| Unknown                            | Unknown                                                  | Invalidate data cache<br>Scatter release -> load    |

**Table 3-2 Unordered operations in a thread and barriers to order**

Scatter and gather operations apply to an element at a time in the table above (i.e., no ordering between elements of a scatter/gather instruction).

Ordering is also ensured between two memory operations when the newer operation deterministically depends on the older operation. For example, when a memory write needs the data from a prior memory read, the write is ordered after the read. This applies to the read followed by write operations per element of gathers and scatter accumulates.

# <span id="page-746-0"></span>**3.8 Atomicity**

[Table 3-3](#page-746-1) describes the size or alignment of decomposed atomic operations for different types of memory accesses. When an access is not fully atomic, an observer can see atomic components of the access.

| <b>Access type</b>                        | <b>Atomic size</b>                                                                                               |
|-------------------------------------------|----------------------------------------------------------------------------------------------------|
| Scalar<br>A mem-op is 2 accesses          | Access size                                                                                                    |
| Aligned vector                            | Base vector size                                                                                                 |
| Unaligned vector                          | 1B                                                                                                    |
| Scatter                                   | 1B                                                                                                    |
| Scatter-accumulate<br>(read-modify-write) | 1B<br>A larger read-modify-write may<br>be decomposed into multiple<br>equivalent smaller read-modify-<br>writes |

<span id="page-746-1"></span>**Table 3-3 Atomicity of types of memory accesses**

| Access type         | <b>Atomic size</b> |
|---------------------|--------------------|
| Gather read         | 1B                 |
| <b>Gather write</b> | 1B                 |

**Table 3-3 Atomicity of types of memory accesses**

Individual scatter and gather accesses are only guaranteed to be atomic with other scatter or gather accesses.

## <span id="page-747-0"></span>**3.9 Performance considerations**

This section describes best-practices for maximizing performance of the vector memory system.

The HVX vector processor is attached directly to the L2 cache. VMEM loads/stores move data to/from L2 and do not use L1 data cache. To ensure coherency with L1, VMEM stores check L1 and invalidate on hit.

#### <span id="page-747-1"></span>**3.9.1 Minimize VMEM access**

Accessing data from vector register file (VRF) is far cheaper in cycles and power than accessing data from memory. The simplest way to improve memory system performance is to reduce the number of VMEM instructions. Avoid moving data to/from memory when it could be hosted in VRF instead.

### <span id="page-747-2"></span>**3.9.2 Use aligned data**

VMEMU instruction access multiple L2 cache lines and are expensive in bandwidth and power. Where possible, data structures should be aligned to vector boundaries. Padding the image is often the most effective technique to provide aligned data.

#### <span id="page-747-3"></span>**3.9.3 Avoid store to load stalls**

A VMEM load instruction that follows a VMEM store to the same address incurs a storeto-load penalty. The store must fully reach L2 before the load starts, thus the penalty can be quite large. To avoid store-to-load stalls, there should be approximately 15 packets of intervening work.

### <span id="page-747-4"></span>**3.9.4 L2FETCH**

The L2FETCH instruction should be used to pre-populate the L2 with data prior to using VMEM loads.

L2FETCH is best performed in sizes less than 8 KB and should be issued at least several hundred cycles prior to using the data. If the L2FETCH is issued too early, it is possible the data can be evicted before it can be used. In general, prefetching and processing on image rows or tiles works best.

All L2 cacheable data that is used by VMEM should be prefetched, even if it is not used in the computation. Software pipelined loops often overload data that will not be used. Even though the pad data is not used in computation, the VMEM stalls if it has not been prefetched into L2.

### <span id="page-748-0"></span>**3.9.5 Access data contiguously**

Whenever possible, data in memory should be arranged so that it is accessed contiguously. For example, instead of repeatedly striding through memory, data might be first tiled, striped, or decimated so that it can be accessed contiguously.

The following techniques achieve better spatial locality in memory to help avoid various performance hazards:

- Bank conflicts Lower address bits are typically used for parallel banks of memory. Accessing data contiguously achieves a good distribution of these address bits. If address bits [7:1] are unique across elements within a vector, the operation is conflict-free. Use a vector predicate to mask out any "don't care" values.
- Set aliasing. Caches hold a number of sets identified by lower address bits. Each set has a small number of methods (typically 4 to 8) to help manage aliasing and multi-threading.
- Micro-TLB misses. A limited number of pages are remembered for fast translation. Containing data to a smaller number of pages helps translation performance.

### <span id="page-748-1"></span>**3.9.6 Use non-temporal for final data**

On the last use of data, use the ":nt" attribute. The cache uses this hint to optimize the replacement algorithm.

### <span id="page-748-2"></span>**3.9.7 Scalar processing of vector data**

When a VMEM store instruction produces data, that data is placed into L2 cache and L1 does not contain a valid copy. Thus, if scalar loads must access the data, it first must be fetched into L1.

It is common for algorithms to use the vector engine to produce some results that must be further processed on the scalar core. The best practice is to use VMEM stores to get the data into L2, then use DCFETCH to get the data in L1, followed by scalar load instructions. The DCFETCH can be executed anytime after the VMEM store, however, software should budget at least 30 cycles before issuing the scalar load instruction.

### <span id="page-749-0"></span>**3.9.8 Avoid scatter/gather stalls**

Scatter and gather operations compete for memory and the resulting latency can be long, therefore extra care is required to avoid stalls. The following techniques should improve performance around scatter and gather:

- Distribute accesses across the intra-vector address range (lower address bits). Even distribution across the least significant inter-vector address bits can also be beneficial. For V66, address bits [7:1] are important to avoid conflicts. Ideally this would apply per vector instruction, but distributing these accesses out between vector instructions can help absorb conflicts within a vector instruction.
- **Minimize the density of scatter and gather instructions. Spread out these** instructions in a larger loop rather than concentrating them in a tight loop. The hardware can process a small number of these instructions in parallel. If it is difficult to spread these instructions out, limit bursts to four for a given thread (for V66).
- Defer loading from a gather result or a scatter store release. If the in-flight scatters and gathers (including from other threads) avoid conflicts, a distance of 12 or more packets should be sufficient. Double that distance is needed if the addresses of in-flight accesses are not correlated.

| <b>Operation</b> | Addressing    | <b>Vector Bandwidth</b><br>(per packet) | Latency<br>(packets) |
|------------------|---------------|-----------------------------------------|----------------------|
| Scatter          | Conflict-free | 2/3                                     |                      |
| Gather           | Conflict-free | 1/2                                     | 12                   |
| Scatter          | Random        | 1/3                                     | 16                   |
| Gather           | Random        | 1/6                                     | 32                   |

<span id="page-749-1"></span>**Table 3-4 Peak scatter/gather performance for v66**

# <span id="page-750-0"></span>**4** Vector Instructions

This chapter provides an overview of the HVX load/store instructions, compute instructions, VLIW packet rules, dependency, and scheduling rules.

Section [4.7](#page-756-0) gives a summary of all hexagon slot, HVX resource, and instruction latency for all instruction categories.

## <span id="page-750-1"></span>**4.1 VLIW packing rules**

HVX provides six resources for vector instruction execution:

- load
- **store**
- **shift**
- **permute**
- two multiply

Each HVX instruction consumes some combination of these resources, as defined in section [4.1.2.](#page-751-0) VLIW packets cannot oversubscribe resources.

An instruction packet can contain up to four instructions, plus an endloop. The instructions inside the packet must obey the packet grouping rules described in section [4.1.3.](#page-751-1)

**NOTE** Invalid packet combinations should be checked and flagged by the assembler. In the case that an invalid packet is executed, the behavior is undefined.

### <span id="page-750-2"></span>**4.1.1 Double vector instructions**

Certain instructions consume a pair of resources, either both the shift and permute as a pair or both multiply resources as another pair. Such instructions are referred to as double vector instructions because they use two vector compute resources.

Halfword by halfword multiplies are double vector instructions, because they consume both the multiply resources.

### <span id="page-751-0"></span>**4.1.2 Vector instruction resource usage**

The following table summarizes the resources that an HVX instruction uses during execution. It also specifies the order in which the Hexagon assembler tries to build an instruction packet from the most to least stringent.

| <b>Instruction</b>                  | <b>Used Resources</b>                                              |
|-------------------------------------|--------------------------------------------------------------------|
| Histogram                           | All                                                                |
| Unaligned memory access             | Load, store, and permute                                           |
| Double vector cross-lane permute    | Permute and shift                                                  |
| Cross-lane permute                  | Permute                                                            |
| Shift                               | Shift                                                              |
| Double vector & halfword multiplies | Both multiply                                                      |
| Single vector                       | Either multiply                                                    |
| Double vector ALU operation         | Either shift and permute or both multiply                          |
| Single vector ALU operation         | Any one of shift, permute, or multiply                             |
| Aligned memory                      | Any one of shift, permute, or multiply and one of<br>load or store |
| Aligned memory (.tmp/.new)          | Load or store only                                                 |
| Scatter (single vector indexing)    | Store and any one of shift, permute, or multiply                   |
| Scatter (double vector indexing)    | Store and either shift and permute or both multiply                |
| Gather (single vector indexing)     | Load and any one of shift, permute, or multiply                    |
| Gather (double vector indexing)     | Load and either shift and permute or both multiply                 |

<span id="page-751-2"></span>**Table 4-1 HVX execution resource usage**

### <span id="page-751-1"></span>**4.1.3 Vector instruction**

In addition to vector resource assignment, vector instructions also map to certain Hexagon slots. A special subset of ALU instructions that require either the full 32 bits of the scalar Rt register (or 64 bits of Rtt) are mapped to slots 2 and 3. These include lookup table, splat, insert, and add/sub with Rt.

<span id="page-751-3"></span>**Table 4-2 HVX instruction to Hexagon slots mapping**

| <b>Instruction</b>          | <b>Used Hexagon Slots</b> | <b>Additional Restriction</b>                                                |
|-----------------------------|---------------------------|------------------------------------------------------------------------------|
| Aligned memory load         | 0 or 1                    |                                                                              |
| Aligned memory store        | 0                         |                                                                              |
| Unaligned memory load/store | 0                         | Slot 1 must be empty.<br>Maximum of 3 instructions<br>allowed in the packet. |
| Scatter                     | 0                         |                                                                              |
| Gather                      |                           | new store in slot 0.                                                         |
| Vextract                    |                           | Only instruction in packet                                                   |

| <b>Instruction</b>         | <b>Used Hexagon Slots</b> | <b>Additional Restriction</b> |
|----------------------------|---------------------------|-------------------------------|
| Histogram                  | $0, 1, 2,$ or $3$         | tmp load in same packet.      |
| <b>Multiplies</b>          | 2 or 3                    |                               |
| Using full 32-64 bit R     | 2 or 3                    |                               |
| Simple ALU, permute, shift | $0, 1, 2,$ or $3$         |                               |

**Table 4-2 HVX instruction to Hexagon slots mapping**

### <span id="page-752-0"></span>**4.2 Vector load/store**

VMEM instructions move data between VRF and memory. VMEM instructions support the following addressing modes.

- **Indirect**
- $\blacksquare$  Indirect with offset
- **Indirect with auto-increment (immediate and register/modifier register)**

For example:

```
V2 = vmem(R1+#4) // address R1 + 4 * (vector-size) bytes
V2 = vmem(R1++M1) // address R1, post-modify by the value of M1
```
The immediate increment and post increments values are vector counts. So the byte offset is in multiples of the vector length.

To facilitate unaligned memory access, unaligned load and stores are available. The VMEMU instructions generate multiple accesses to the L2 cache and use the permute network to align the data.

The "load-temp" and "load-current" forms allow immediate use of load data within the same packet. A "load-temp" instruction does not write the load data into the register file (A register must be specified, but it will not be overwritten). Since the "load-temp" instruction does not write to the register file, it does not consume a vector ALU resource.

```
\{ V2.time = vmem(R1+#1) // Data loaded into a tmp
  V5:4.ub = vadd(V3.ub, V2.ub) // Use loaded data as V2 source
  V7:6.uw = vrmpy(V5:4.ub, R5.ub, #0)
}
```
"Load-current" is similar to "load-temp", but consumes a vector ALU resource as the loaded data is written to the register file

```
\{ V2.cur = vmem(R1+\#1) // Data loaded into a V2
  V3 = valign(V1,V2, R4) // load data used immediately
  V7:6.ub = vrmpy(V5:4.ub, R5.ub,#0)
}
```
VMEM store instructions can store a newly generated value. They do not consume a vector ALU resource as they do not read nor write the register file.

vmem $(R1+#1)$  = V20.new // Store V20 that was generate in the current packet

An entire VMEM write can also be suppressed by a scalar predicate

if P0 vmem $(R1++M1)$  = V20 // Store V20 if P0 is true

A partial byte-enabled store can be issued and controlled with a vector predicate register

if Q0 vmem $(R1++M1)$  = V20 // Store bytes of V20 where Q0 is true

### <span id="page-753-0"></span>**4.3 Scatter and gather**

Unlike vector loads and stores that access contiguous vectors in memory, scatter and gather allow for non-contiguous memory access of vector data. With scatter and gather, each element can independently index into a region of memory. This allows for applications that would not otherwise map well to the SIMD parallelism that HVX provides.

A scatter transfers data from a contiguous vector to non-contiguous memory locations. Similarly, gather transfers data from non-contiguous memory locations to a contiguous vector. In HVX, scatter is a vector register to non-contiguous memory transfer and gather is a non-contiguous memory to contiguous memory transfer. Additionally, HVX supports scatter-accumulate instructions that atomically add.

To maximize performance and efficiency, the scatter and gather instructions define a bounded region that all non-contiguous accesses must be in. This region must be within VTCM (scatter/gather capable) and be within one translatable page. A vector specifies offsets from the base of the region for each element access. The following table describes the three sources that specify the non-contiguous accesses of a scatter or gather:

| Source    | <b>Meaning</b>                                                                                                    |
|-----------|----------------------------------------------------------------------------------------------------|
| Rt        | Base address of the region                                                                                          |
| Mu        | Byte offset of last valid byte of the region<br>$(i.e., region size - 1)$                                           |
| Vy or Vyy | Vector of byte offsets for the accesses.<br>Double-vector is used when the offset width is<br>double the data width |

<span id="page-753-1"></span>**Table 4-3 Sources used for non-contiguous accesses: (Rt, Mu, Vv)**

To form an HVX gather (memory to memory), vgather is paired with a vector store to specify the destination address. A scatter is specified with a single instruction. Ignoring element sizes, the following table describes the basic forms of scatter and gather instructions:

| <b>Instruction</b>                             | <b>Behavior</b>                                                                                                    |
|------------------------------------------------|----------------------------------------------------------------------------------------------------|
| vscatter(Rt,Mu,Vv)=Vw                          | Write data in Vw to non-contiguous addresses<br>specified by (Rt, Mu, Vv)                                                   |
| vscatter(Rt,Mu,Vv)+=Vw                         | Atomically add data in Vw to non-contiguous<br>addresses specified by (Rt, Mu, Vv)                                          |
| vtmp=vgather(Rt,Mu,Vv);<br>vmem(Addr)=vtmp.new | Read data from non-contiguous addresses<br>specified by (Rt, Mu, Vv) and write the data<br>contiguously to the aligned Addr |

<span id="page-754-1"></span>**Table 4-4 Basic scatter and gather instructions**

# <span id="page-754-0"></span>**4.4 Memory instruction slot combinations**

VMEM load/store instructions and scatter/gather instructions can be grouped with normal scalar load/store instructions.

[Table 4-5](#page-754-2) provides the valid grouping combinations for HVX memory instructions. A combination that is not present in the table is invalid, and should be rejected by the assembler. The hardware generates an invalid packet error exception.

| <b>Slot 0 Instruction</b> | <b>Slot 1 Instruction</b> |
|---------------------------|---------------------------|
| <b>VMEM Ld</b>            | Non-memory                |
| <b>VMEM St</b>            | Non-memory                |
| <b>VMEM Ld</b>            | Scalar Ld                 |
| Scalar St                 | VMEM Ld                   |
| <b>VMEM St</b>            | Scalar St                 |
| <b>VMEM St</b>            | Scalar Ld                 |
| <b>VMEM St</b>            | VMFM I d                  |
| <b>VMEMULd</b>            | Empty                     |
| <b>VMEMU St</b>           | Empty                     |
| .new VMEM St              | Gather                    |
| Scatter                   | Non-memory                |
| Scatter                   | Scalar St                 |
| Scatter                   | Scalar Ld                 |
| Scatter                   | VMEM Ld                   |

<span id="page-754-2"></span>**Table 4-5 Valid VMEM load/store and scatter/gather combinations**

# <span id="page-755-0"></span>**4.5 Special instructions**

### <span id="page-755-1"></span>**4.5.1 Histogram**

HVX contains a specialized histogram instruction. The vector register file is divided into four histogram tables each of 256 entries (32 registers by 8 halfwords). A line is fetched from memory via a temporary VMEM load instruction. The top five bits of each byte provide a register select, and the bottom bits provide an element index. The value of the element in the register file is incremented. All the registers must be cleared before use by the programmer.

Example:

```
\{ V31.tmp = VMEM(R2) // load a vector of data from memory
   VHIST();// Perform histogram using counters in VRF and indexes from temp load
}
```
# <span id="page-755-2"></span>**4.6 Instruction latency**

Latencies are implementation defined and can change with future versions.

HVX packets execute over multiple clock cycles, but typically in a pipelined manner so that a packet can be issued and completed on every context cycle. The contexts are time interleaved to share the hardware such that using all contexts may be required to reach peak compute bandwidth.

With a few exceptions (i.e., histogram and extract), all results of all packets are generated within a fixed time after execution starts. But, when the sources are required varies. Instructions that need more pipelining require early sources. Early source operands include:

- Input to the multiplier. For example "V3.h = vmpyh(V2.h, V4.h)". V2 and V4 are multiplier inputs. For multiply instructions with accumulation, the accumulator is not considered an early source multiplier input.
- Input to shift/bit count instructions. Only the register that is being shifted or counted is considered early source. Accumulators are not early sources.
- Input to permute instructions. Only registers that are being permuted are considered early source (not an acccumulator).
- Unaligned store data is an early source.

If an early source register is produced in the previous vector packet, an interlock stall can be incurred. Software should strive to schedule an intervening packet between the producer and an early source consumer.
The following example shows various interlock cases:

```
V8 = VADD(V0, V0)V0 = VADD(V8,V9) // NO STALL
V1 = VMPY(V0,R0) // STALL due to V0
V2 = VSUB(V2, V1) // NO STALL on V1
V5:4 = VUNPACK(V2) // STALL due to V2
V2 = VADD(V0,V4) // NO STALL on V4
```
# **4.7 Slot/resource/latency summary**

[Table 4-6](#page-756-0) summarizes the Hexagon slot, HVX resource, and latency requirements for all HVX instruction types.

|                                    |               | Core slots |                |              |        | <b>Vector resources</b> |        |        |             |                     |                         | Input                                        |
|------------------------------------|---------------|------------|----------------|--------------|--------|-------------------------|--------|--------|-------------|---------------------|-------------------------|----------------------------------------------|
| Category                           | Variation     | 3          | $\overline{2}$ | $\mathbf{1}$ | 0      | Id                      |        |        |             | mpy mpy shift xlane | st                      | latency                                      |
| <b>ALU</b>                         | 1 yec         | any        |                |              |        | any                     |        |        |             | $\mathbf{1}$        |                         |                                              |
|                                    | 2 yec         | any        |                |              |        | either pair             |        |        |             | 1                   |                         |                                              |
|                                    | Rt            |            | either         |              |        |                         | either |        |             |                     | $\mathbf{1}$            |                                              |
| Abs-diff                           | 1 yec         | either     |                |              |        |                         | either |        |             |                     |                         |                                              |
|                                    | 2 yec         |            | either         |              |        |                         |        |        |             |                     |                         | $\begin{array}{c}\n2 \\ 2 \\ 2\n\end{array}$ |
| <b>Multiply</b>                    | by 8b; 1 vec  |            | either         |              |        |                         |        | either |             |                     |                         |                                              |
|                                    | by 8b; 2 vec  |            | either         |              |        |                         |        |        |             |                     |                         |                                              |
|                                    | by 16b        |            | either         |              |        |                         |        |        |             |                     |                         | $\overline{\mathbf{c}}$                      |
| Cross-lane                         | 1 yec         | any        |                |              |        |                         |        |        |             |                     | $\overline{\mathbf{c}}$ |                                              |
|                                    | 2 yec         | any        |                |              |        |                         |        |        |             |                     |                         |                                              |
| Shift or count                     | 1 yec         | any        |                |              |        |                         |        |        |             |                     |                         | $\frac{2}{2}$                                |
| load                               | aligned       |            | either         |              |        |                         | any    |        |             |                     |                         |                                              |
|                                    | aligned; .tmp |            |                |              | either |                         |        |        |             |                     |                         |                                              |
|                                    | aligned; .cur |            | either         |              |        | any                     |        |        |             |                     |                         |                                              |
|                                    | unaligned     |            |                |              |        |                         |        |        |             |                     |                         |                                              |
| store                              | aligned       |            |                |              |        |                         | any    |        |             |                     | $\mathbf 1$             |                                              |
|                                    | aligned; .new |            |                |              |        |                         |        |        |             |                     |                         | $\overline{0}$                               |
|                                    | unaligned     |            |                |              |        |                         |        |        |             |                     |                         | $\overline{\mathbf{c}}$                      |
| gather (needs 1 vec<br>.new store) |               |            |                |              |        |                         | any    |        |             |                     | $\mathbf 1$             |                                              |
|                                    | 2 yec         |            |                |              |        | either pair             |        |        |             | $\mathbf{1}$        |                         |                                              |
| scatter                            | 1 yec         |            |                |              |        | any                     |        |        |             | $\mathbf 1$         |                         |                                              |
|                                    | 2 vec         |            |                |              |        |                         |        |        | either pair |                     |                         | $\overline{1}$                               |
| histogram (needs .tmp load)        |               | any        |                |              |        |                         |        |        |             |                     | $\overline{\mathbf{c}}$ |                                              |
| extract                            |               |            |                |              |        |                         |        |        |             |                     |                         | $\mathbf 1$                                  |

<span id="page-756-0"></span>**Table 4-6 HVX slot/resource/latency summary**

# **5** Instruction Set

This chapter describes the instruction set for version 6 of the Hexagon processor.

The instructions are listed alphabetically within instruction categories. The following information is provided for each instruction:

- Instruction name
- A brief description of the instruction
- A high-level functional description (syntax and behavior) with all possible operand types
- Instruction class and slot information for grouping instructions in packets
- Notes on miscellaneous issues
- Any C intrinsic functions that provide access to the instruction
- Instruction encoding

# **5.1 HVX/ALL-COMPUTE-RESOURCE**

The HVX/ALL-COMPUTE-RESOURCE instruction subclass includes ALU instructions that use a pair of HVX resources.

### Histogram

The vhist instructions use all of the HVX core resources: the register file, V0-V31, and all four instruction pipes. The instruction also takes our execution packets to complete. The basic unit of the histogram instruction is a 128-bit wide slice - there can be 4 or 8 slices, depending on the particular configuration. The 32 vector registers are configured as multiple 256-entry histograms, where each histogram bin has a width of 16 bits. This allows up to 65535 8-bit elements of the same value to be accumulated. Each histogram is 128 bits wide and 32 elements deep, giving a total of 256 histogram bins. A vector is read from memory and stored in a temporary location, outside of the register file. The data read is then divided equally between the histograms. For example:

Bytes 0 to 15 are profiled into bits 0 to 127 of all 32 vector registers, histogram 0.

Bytes 16 to 31 are profiled into bits 128 to 255 of all 32 vector registers, histogram 1.

... and so on.

The bytes are processed over multiple cycles to update the histogram bins. For each of the histogram slices, the lower 3 bits of each byte element in the 128-bit slice is used to select the 16-bit position, while the upper 5 bits select which vector register. The register file entry is then incremented by one.

vhist is the only instruction that occupies all pipes and resources.

Before use, the vector register file must be cleared if a new histogram is to begin, otherwise the current state will be added to the histograms of the next data.

vhist supports the same addressing modes as standard loads. In addition, a byte-enabled version is available which enables the selection of the elements used in the accumulation. The following diagram shows a single 8-bit element in position 2 of the source data.

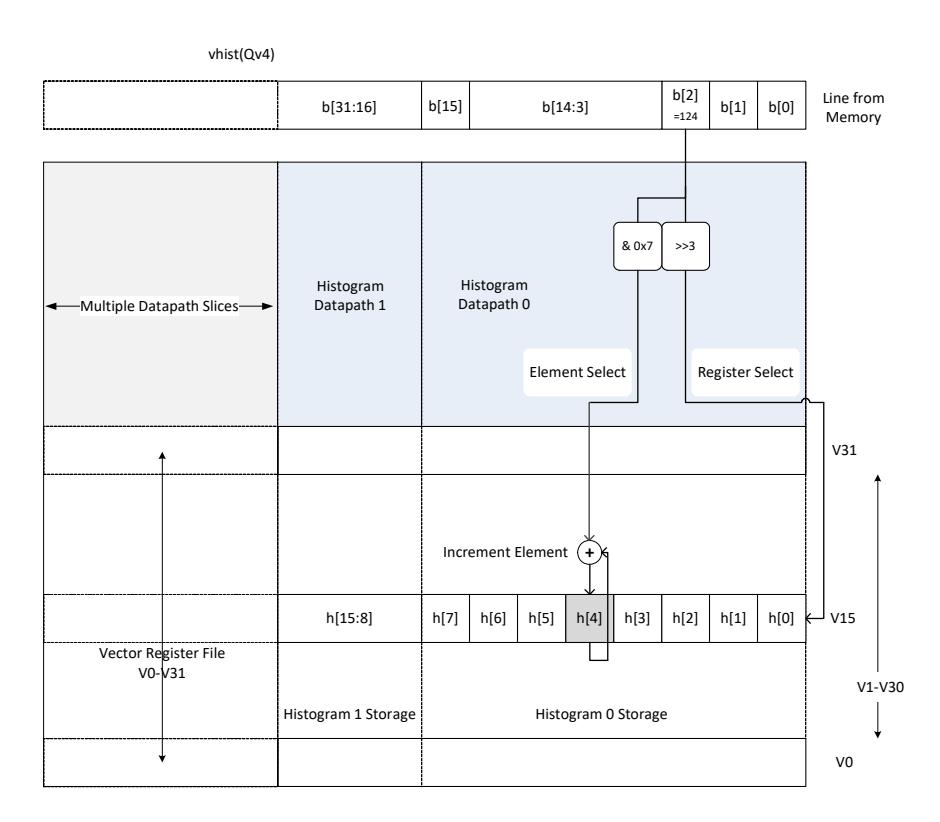

The value is 124, the register number assigned to this is  $124 \gg 3 = V15$ , and the element number in the register is 124  $\&$  7 = 4. The byte position in the example is 2, which is in the first 16 bytes of the input line from memory, so the data affects the first 128-bit wide slice of the register file. The 16-bit histogram bin location is then incremented by 1. Each 64-bit input group of bytes affects the respective 128-bit histogram slice.

For a 64-byte vector size there can be a peak total consumption of 64(bytes per vector)/4(packets per operation)  $*$  4(threads) = 64 bytes per clock cycle per core, assuming all threads are performing histogramming.

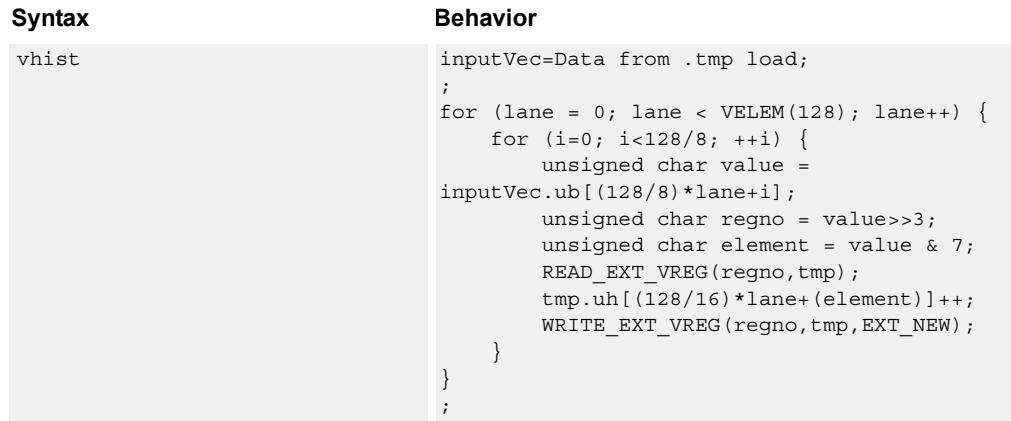

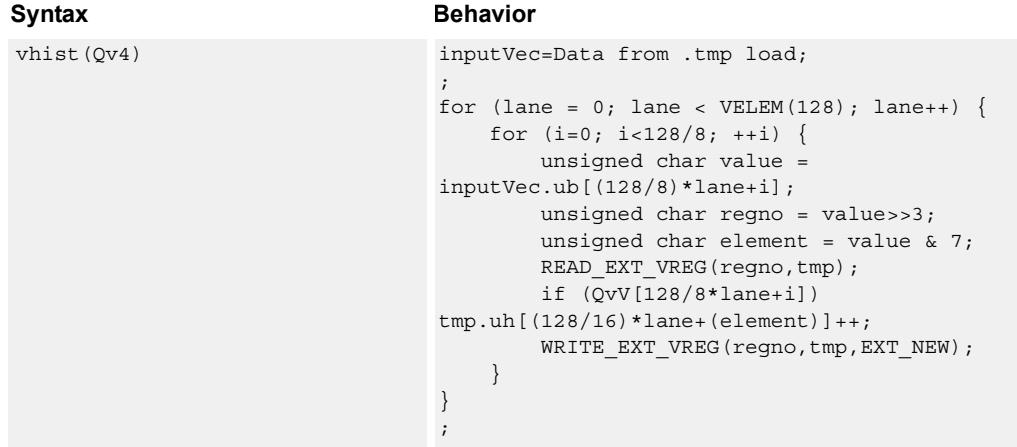

### **Class: COPROC\_VX (slots 0,1,2,3)**

### **Encoding**

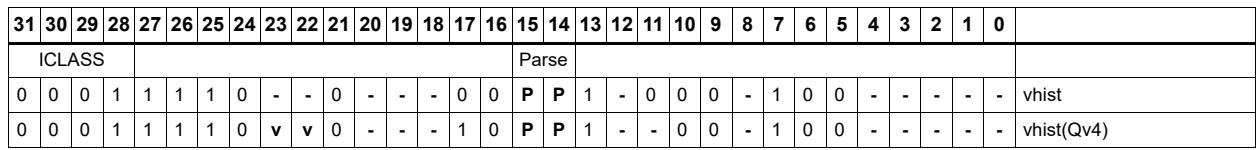

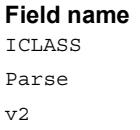

#### **Description**

Instruction Class Packet/Loop parse bits Field to encode register v

### Weighted histogram

The vwhist instructions use all of the HVX core resources: the register file, V0-V31, and all four instruction pipes. The instruction also takes four execution packets to complete. The basic unit of the histogram instruction is a 128-bit wide slice - there can be 4 or 8 slices, depending on the particular configuration The 32 vector registers are configured as multiple 256-entry histograms for vwhist256, where each histogram bin has a width of 16 bits. Each histogram is 128 bits wide and 32 elements deep, giving a total of 256 histogram bins. For vwhist256, the 32 vector registers are configured as multiple 128 entry histograms where each histogram bin has a width of 32 bits. Each histogram is 128 bits wide and 16 elements deep, giving a total of 128 histogram bins.

A vector is read from memory and stored in a temporary location, outside of the register file. The vector carries both the data which is used for the index into the histogram and the weight. The data occupies the even byte of each halfword and the weight the odd byte of each halfword. The data read is then divided equally between the histograms. For example:

Even bytes 0 to 15 are profiled into bits 0 to 127 of all 32 vector registers, histogram 0.

Even bytes 16 to 31 are profiled into bits 128 to 255 of all 32 vector registers, histogram 1.

... and so on.

The bytes are processed over multiple cycles to update the histogram bins. For each of the histogram slices in vwhist256, the lower three bits of each even byte element in the 128 bit slice is used to select the 16-bit position, while the upper five bits select which vector register.

For each of the histogram slices in vwhist128, bits 2:1 of each even byte element in the 128-bit slice are used to select the 32-bit position, while the upper 5 bits select which vector register. The LSB of the bye is ignored.

The register file entry is then incremented by corresponding weight from the odd byte.

Like vhist, vwhist also occupies all pipes and resources.

Before use, the vector register file must be cleared if a new histogram is to begin, otherwise the current state is added to the histograms of the next data.

vwhist supports the same addressing modes as standard loads. In addition, a byte-enabled version is available which enables the selection of the elements used in the accumulation.

The following diagram shows a single 8-bit element in byte position 2 of the source data with corresponding weight in byte position 3.

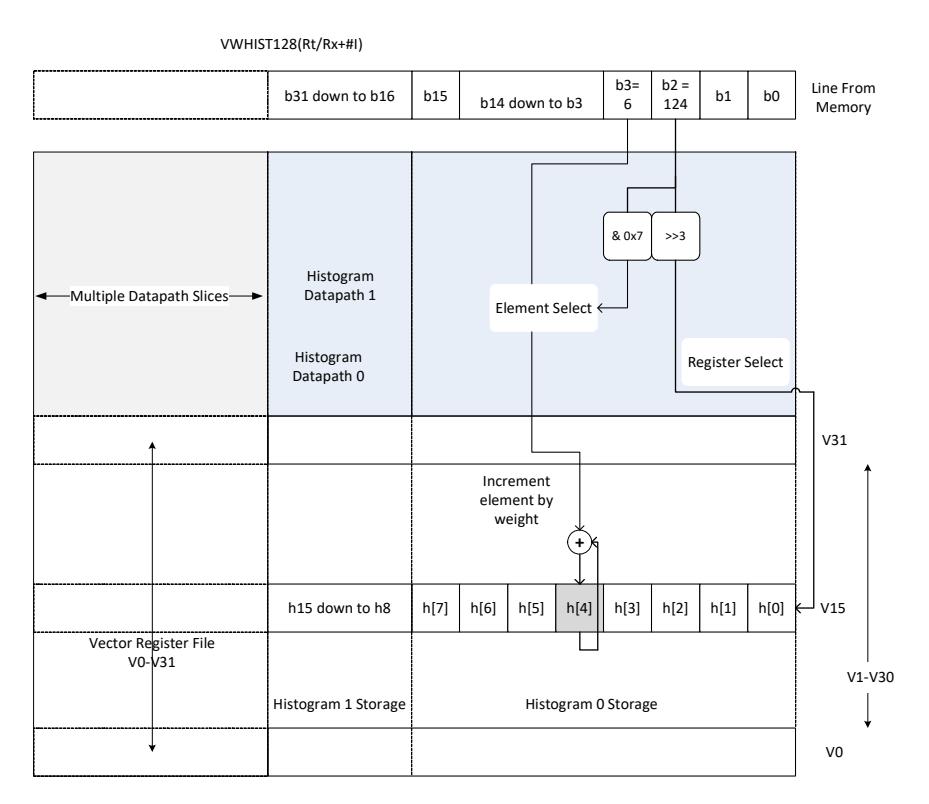

The value is 124, the register number assigned to this is  $124 \gg 3 = V15$ , and the element number in the register is 124 &  $7 = 4$ . The byte position in the example is 2, which is in the first 16 bytes of the input line from memory, so the data will affect the first 128-bit wide slice of the register file. The 16-bit histogram bin location is then incremented by the weight from byte position 3. Each 64-bit input group of bytes will affect the respective 128-bit histogram slice.

For a 64-byte vector size there can be a peak total consumption of 64(bytes per vector)/4(packets per operation)  $*$  4(threads) = 64 bytes per clock cycle per core, assuming all threads are performing histogramming.

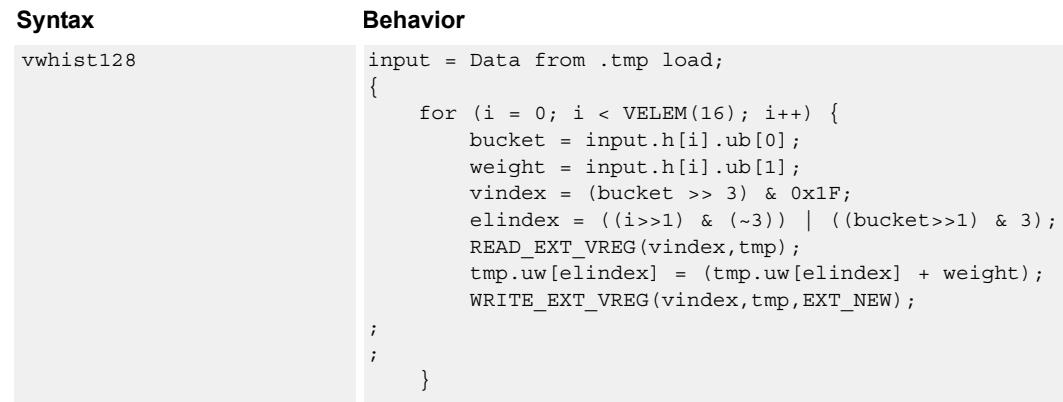

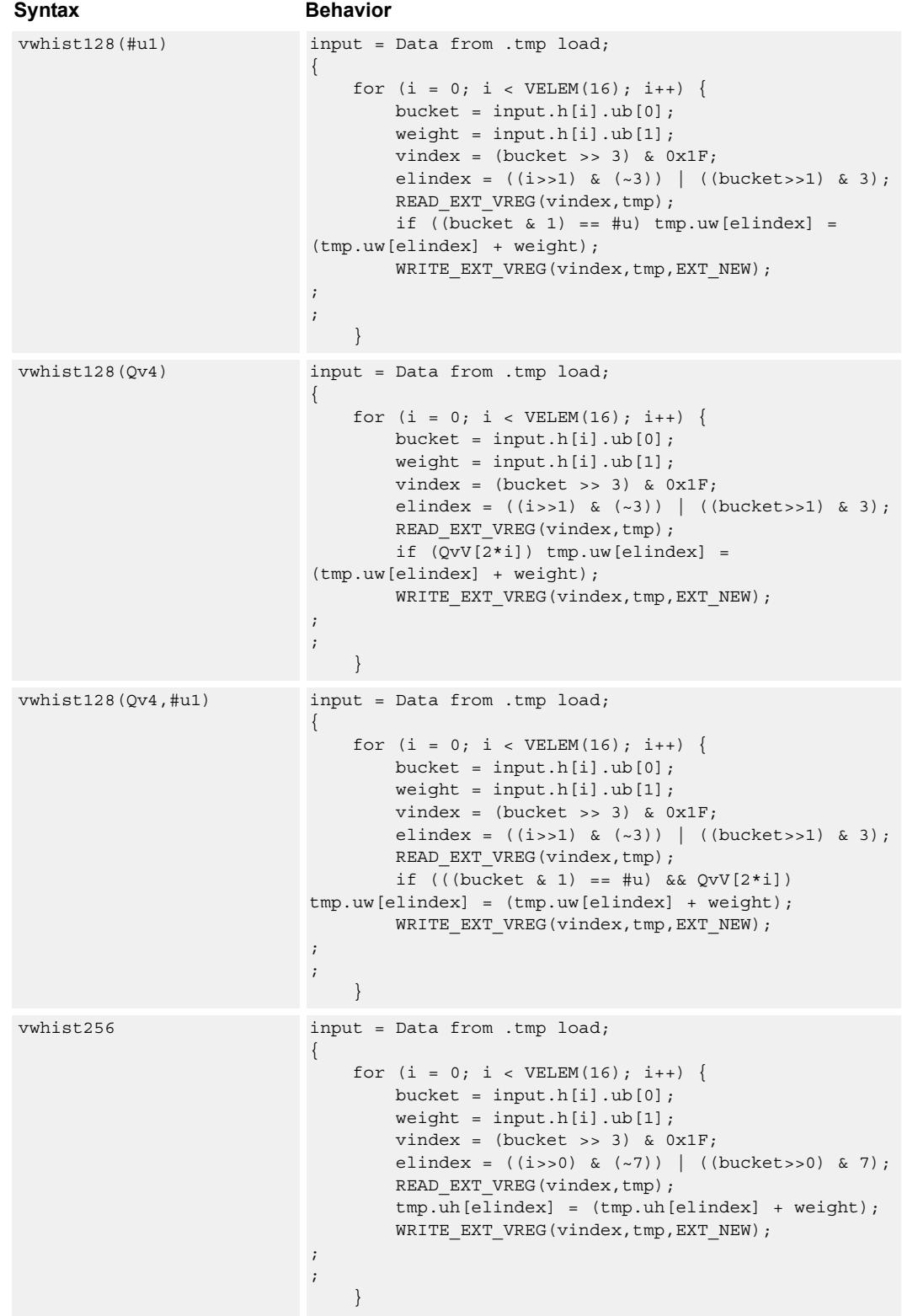

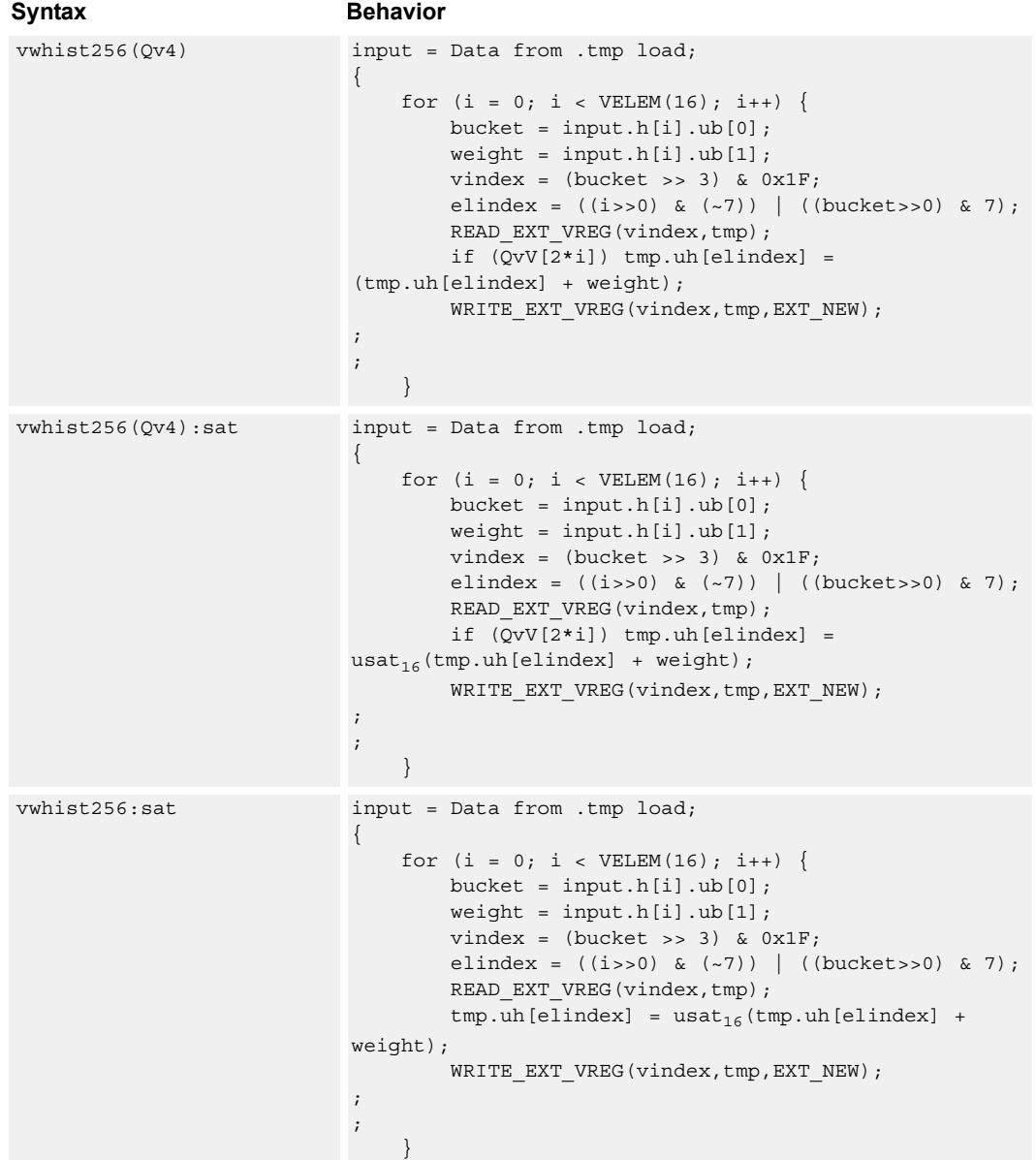

**Class: COPROC\_VX (slots 0,1,2,3)**

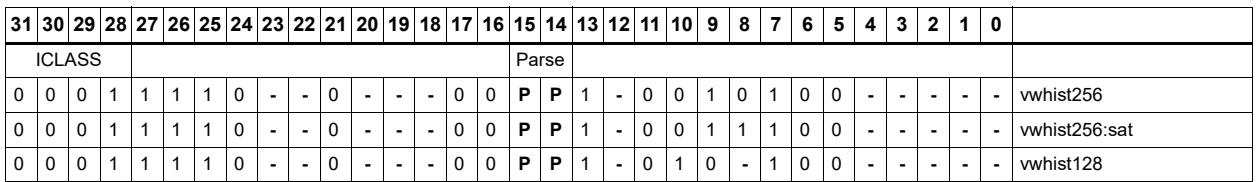

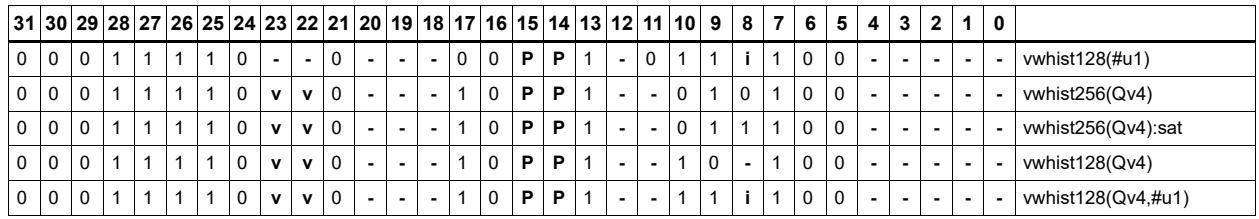

**Field name Description**

ICLASS Instruction Class Parse Packet/Loop parse bits

v<sub>2</sub> Field to encode register v

# **5.2 HVX/ALU-DOUBLE-RESOURCE**

The HVX/ALU-DOUBLE-RESOURCE instruction subclass includes ALU instructions that use a pair of HVX resources.

### Predicate operations

Perform bitwise logical operations between two vector predicate registers Qs and Qt, and place the result in Qd. The operations are element-size agnostic.

The following combinations are implemented: Qs & Qt, Qs & !Qt, Qs | Qt, Qs | !Qt, Qs  $\land$ Qt. Interleave predicate bits from two vectors to match a shuffling operation like vsat or vround. Forms that match word-to-halfword and halfword-to-byte shuffling are available.

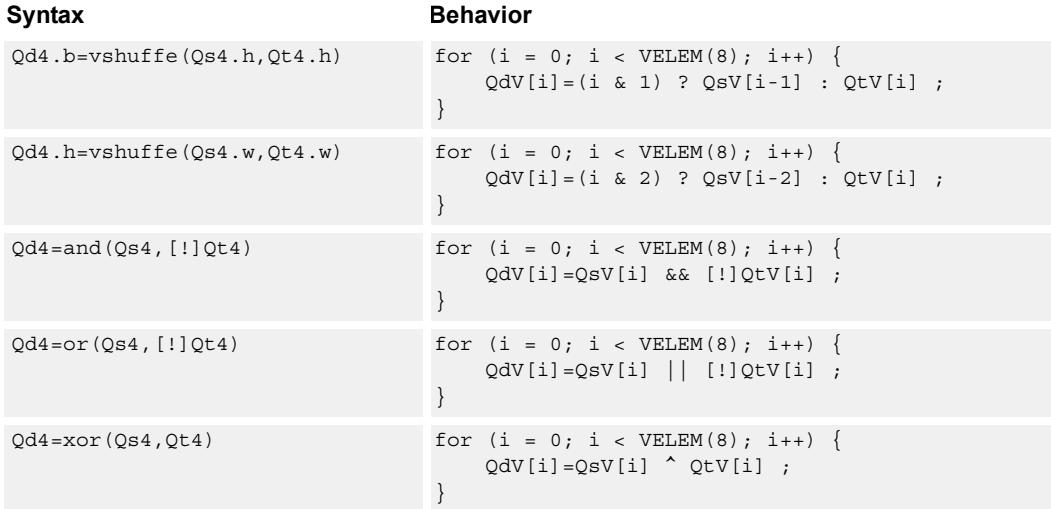

#### **Class: COPROC\_VX (slots 0,1,2,3)**

#### **Notes**

■ This instruction uses any pair of the HVX resources (both multiply or shift/permute).

#### **Intrinsics**

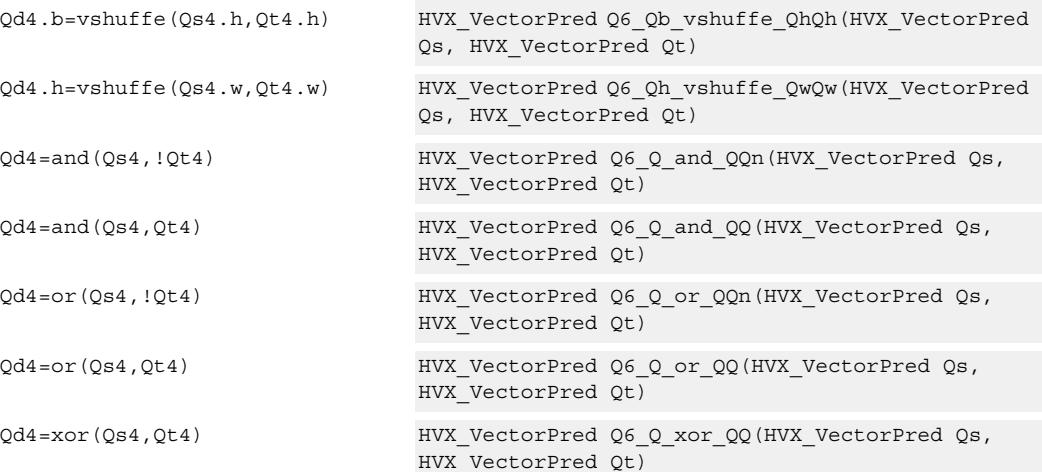

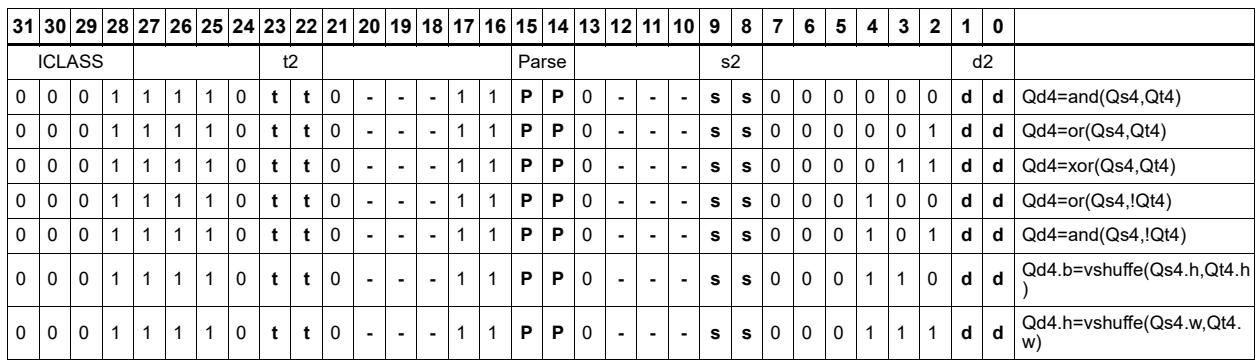

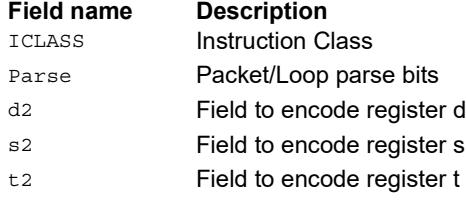

### Combine

Combine two input vector registers into a single destination vector register pair.

Using a scalar predicate, conditionally copy a single vector register to a destination vector register, or conditionally combine two input vectors into a destination vector register pair. A scalar predicate guards the entire operation. If the scalar predicate is true, the operation is performed. Otherwise the instruction is treated as a NOP.

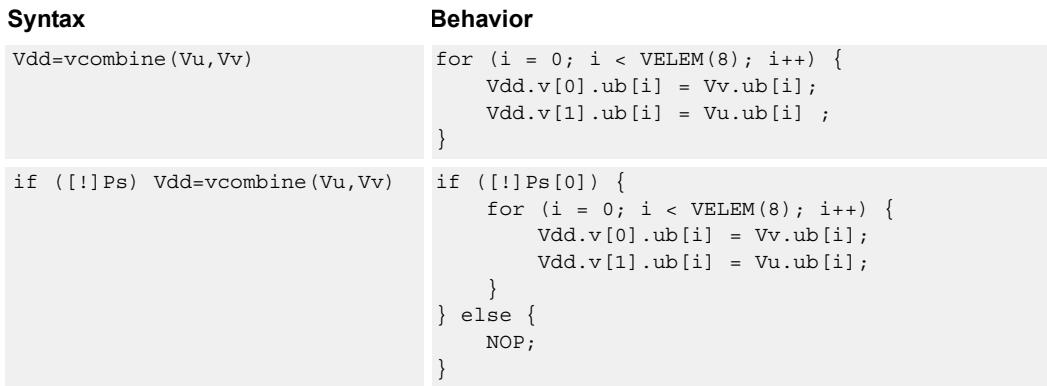

#### **Class: COPROC\_VX (slots 0,1,2,3)**

#### **Notes**

■ This instruction uses any pair of the HVX resources (both multiply or shift/permute).

#### **Intrinsics**

Vdd=vcombine(Vu,Vv) HVX VectorPair Q6 W vcombine VV(HVX Vector Vu, HVX\_Vector Vv)

#### **Encoding**

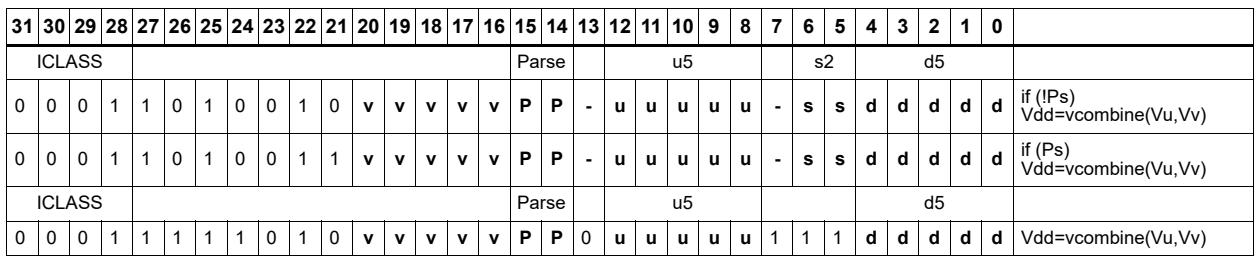

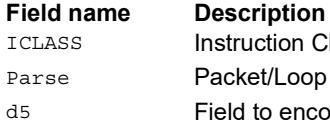

**Instruction Class** Packet/Loop parse bits Field to encode register d

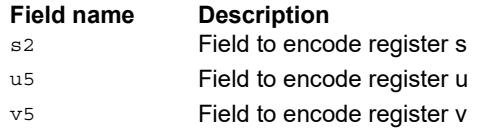

### In-lane shuffle

vshuffoe performs both the vshuffo and vshuffe operation at the same time, with even elements placed into the even vector register of Vdd, and odd elements placed in the odd vector register of the destination vector pair.

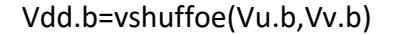

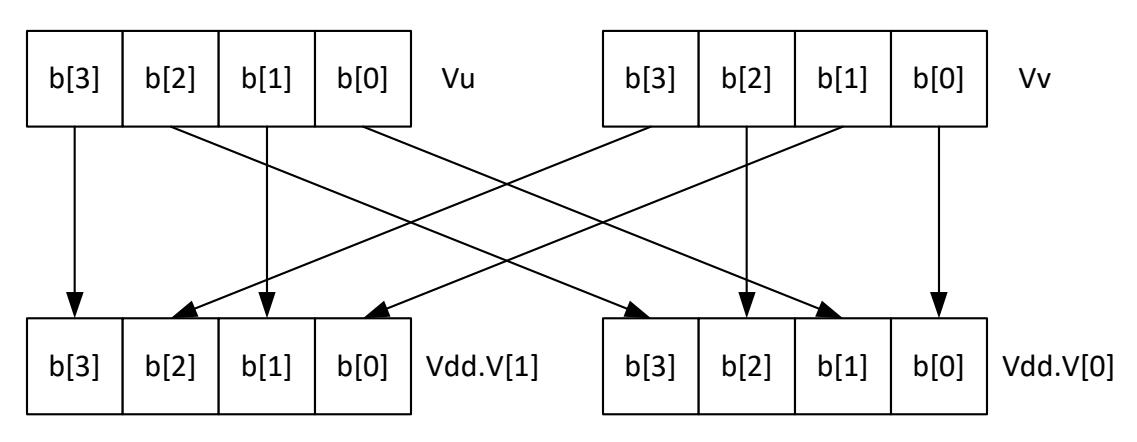

Vdd.h=vshuffoe(Vu.h,Vv.h)

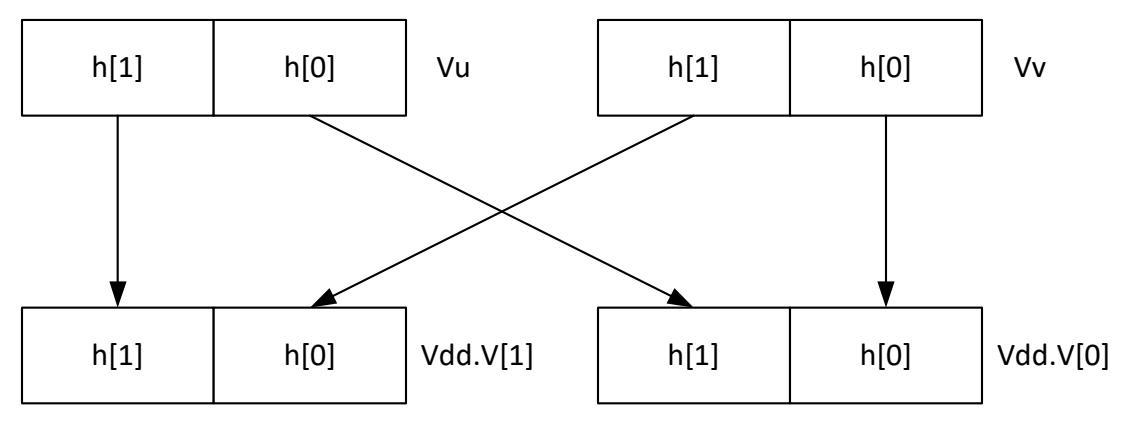

Repeated for each 32bit lane

This group of shuffles is limited to bytes and halfwords.

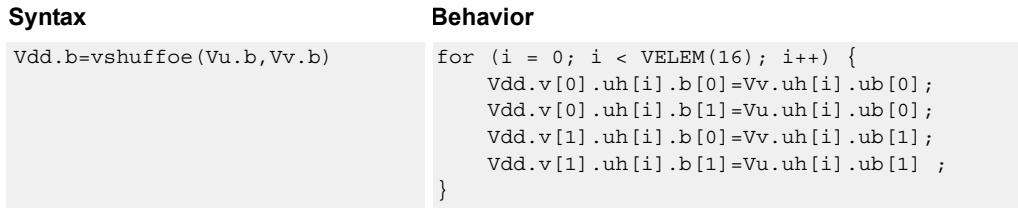

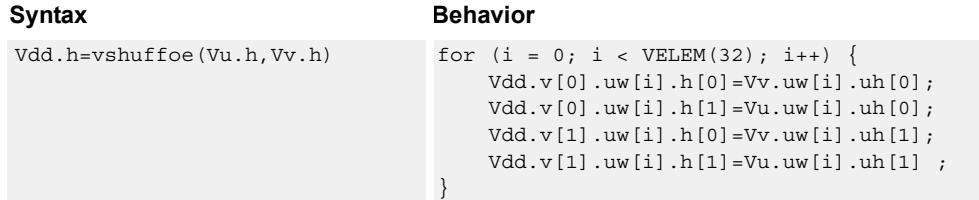

### **Class: COPROC\_VX (slots 0,1,2,3)**

#### **Notes**

■ This instruction uses any pair of the HVX resources (both multiply or shift/permute).

#### **Intrinsics**

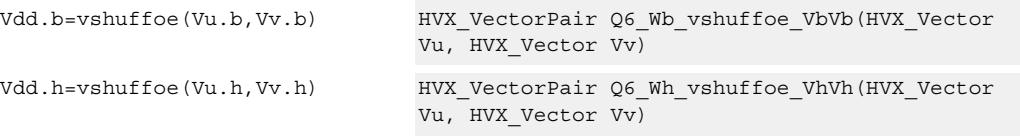

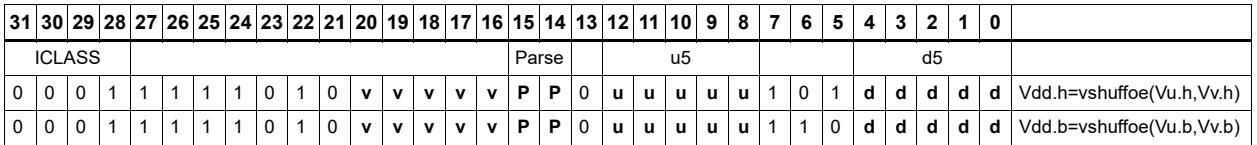

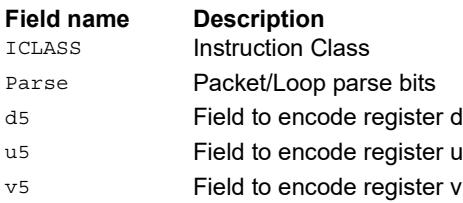

### Swap

Based on a predicate bit in a vector predicate register, if the bit is set the corresponding byte from vector register Vu is placed in the even destination vector register of Vdd, and the byte from Vv is placed in the even destination vector register of Vdd. Otherwise, the corresponding byte from Vv is written to the even register, and Vu to the odd register. The operation works on bytes so it can handle all data sizes. It is similar to the vmux operation, but places the opposite case output into the odd vector register of the destination vector register pair.

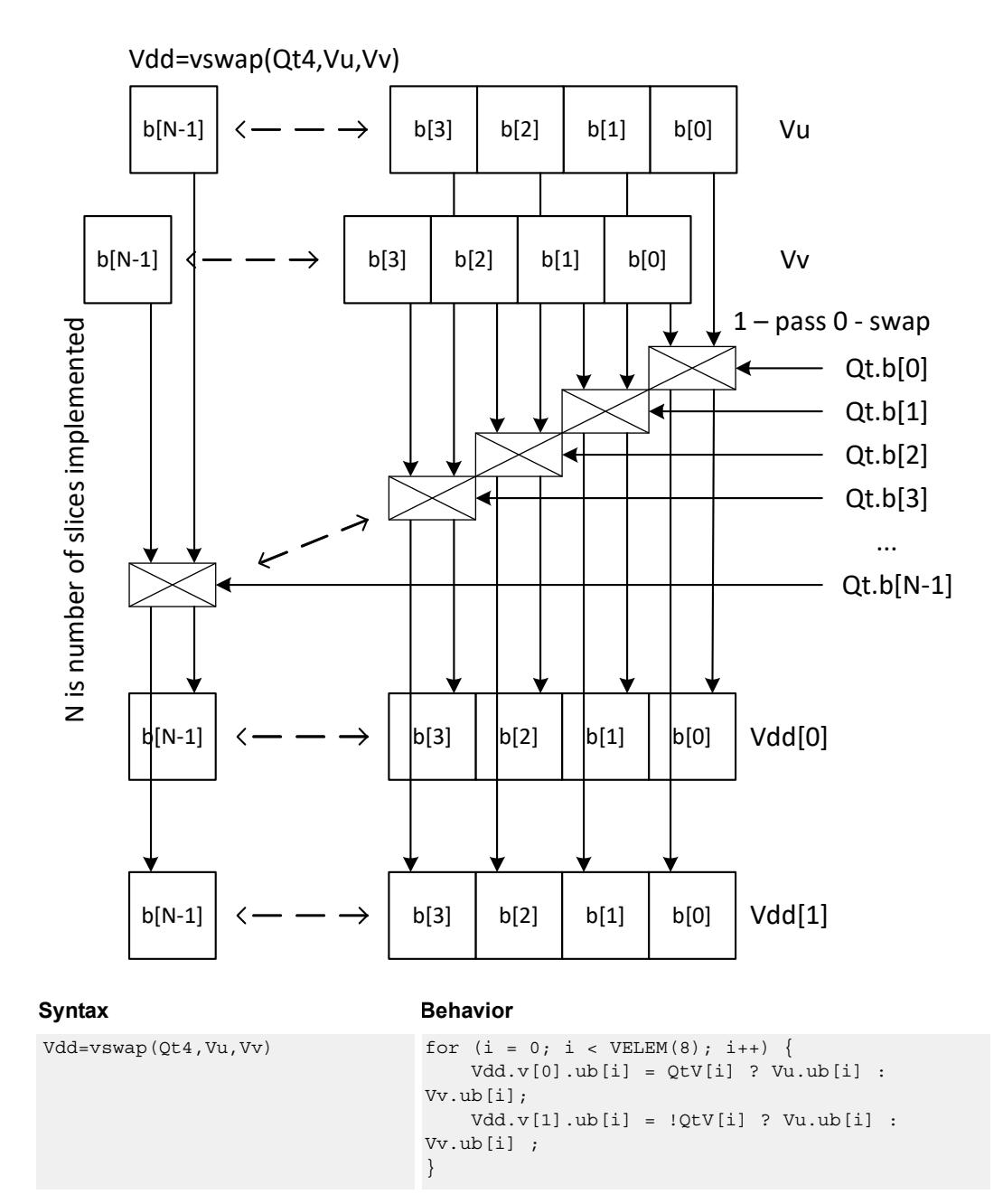

### **Class: COPROC\_VX (slots 0,1,2,3)**

#### **Notes**

■ This instruction uses any pair of the HVX resources (both multiply or shift/permute).

#### **Intrinsics**

Vdd=vswap(Qt4,Vu,Vv) HVX\_VectorPair Q6\_W\_vswap\_QVV(HVX\_VectorPred Qt, HVX\_Vector Vu, HVX\_Vector Vv)

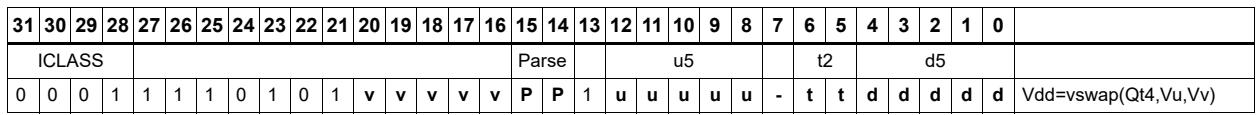

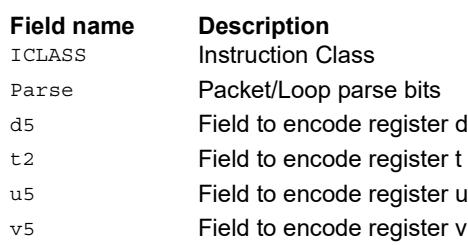

### Sign/Zero extension

Perform sign extension on each even element in Vu, and place it in the even destination vector register Vdd[0]. Odd elements are sign-extended and placed in the odd destination vector register Vdd[1]. Bytes are converted to halfwords, and halfwords are converted to words.

Sign extension of words is a cross-lane operation, and can only execute on the permute slot.

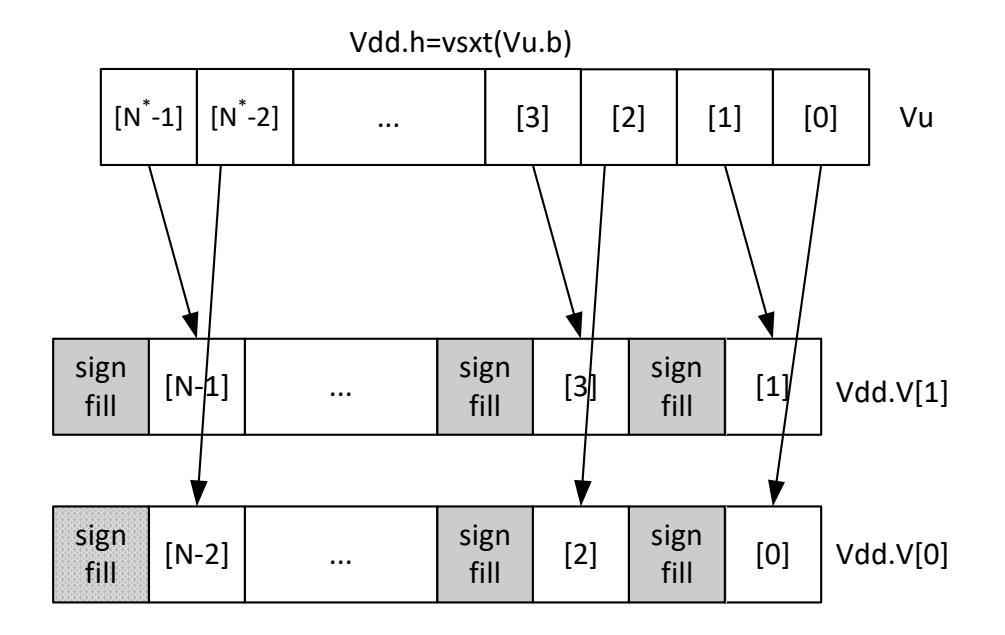

\* N is number of operations in vector

Perform zero extension on each even element in Vu, and place it in the even destination vector register Vdd[0]. Odd elements are zero-extended and placed in the odd destination vector register Vdd[1]. Bytes are converted to halfwords, and halfwords are converted to words.

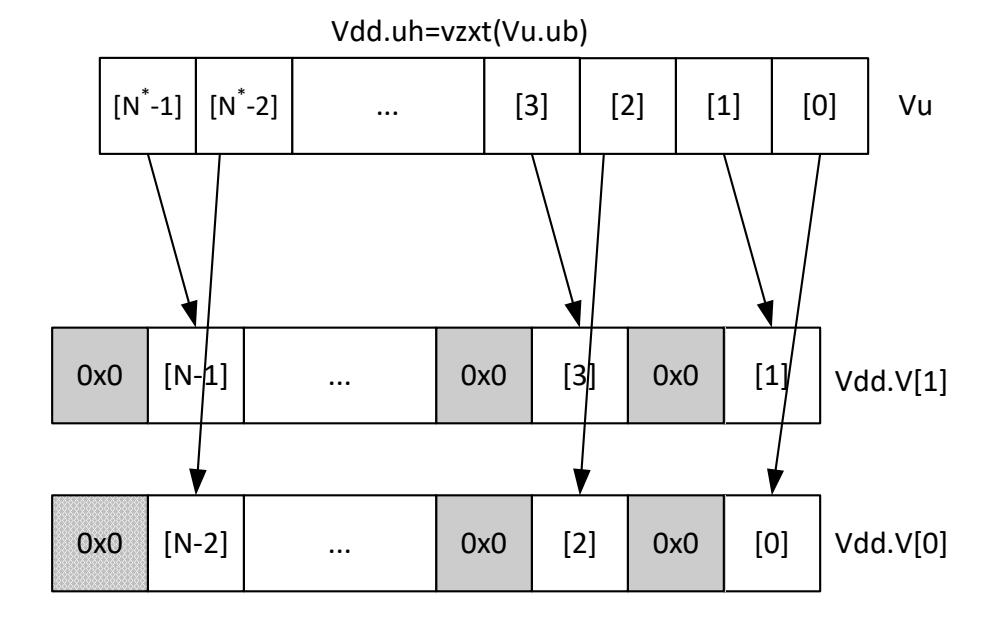

Zero extension of words is a cross-lane operation, and can only execute on the permute slot.

\* N is number of operations in vector

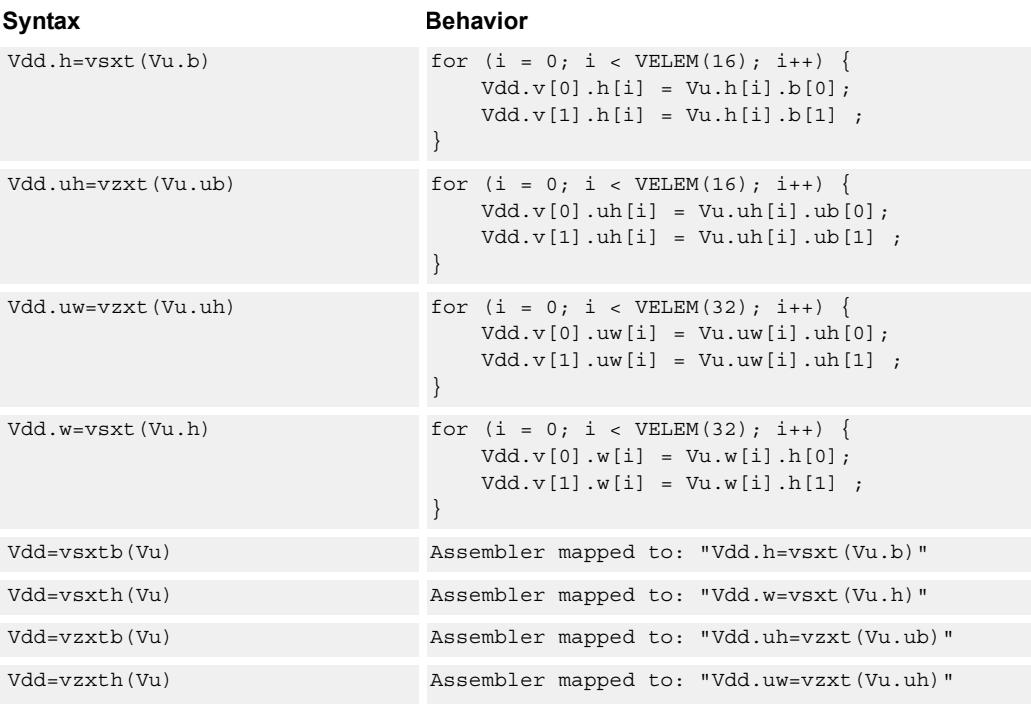

### **Class: COPROC\_VX (slots 0,1,2,3)**

#### **Notes**

■ This instruction uses any pair of the HVX resources (both multiply or shift/permute).

#### **Intrinsics**

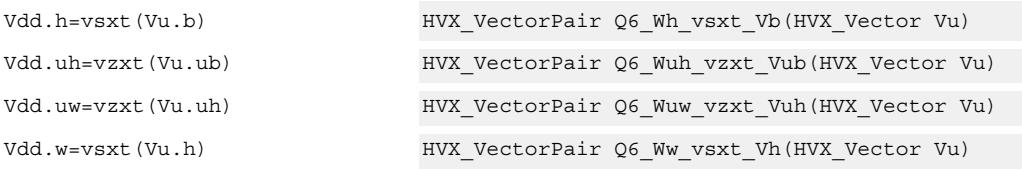

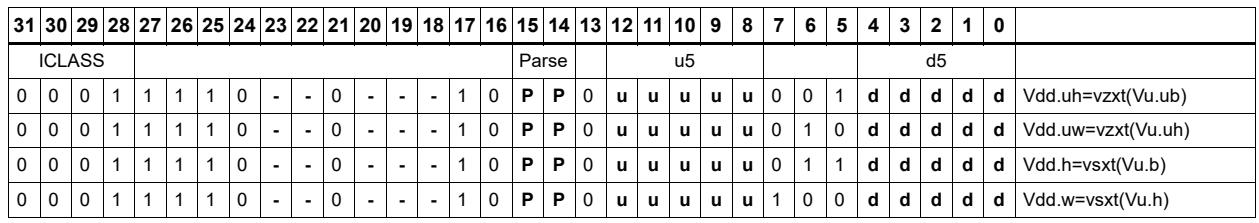

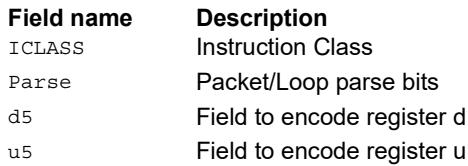

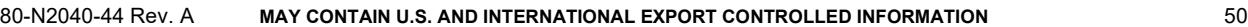

### Arithmetic

Perform simple arithmetic operations, add and subtract, between the elements of the two vectors Vu and Vv. Supports word, halfword (signed and unsigned), and byte (signed and unsigned).

Optionally saturate for word and halfword. Always saturate for unsigned types.

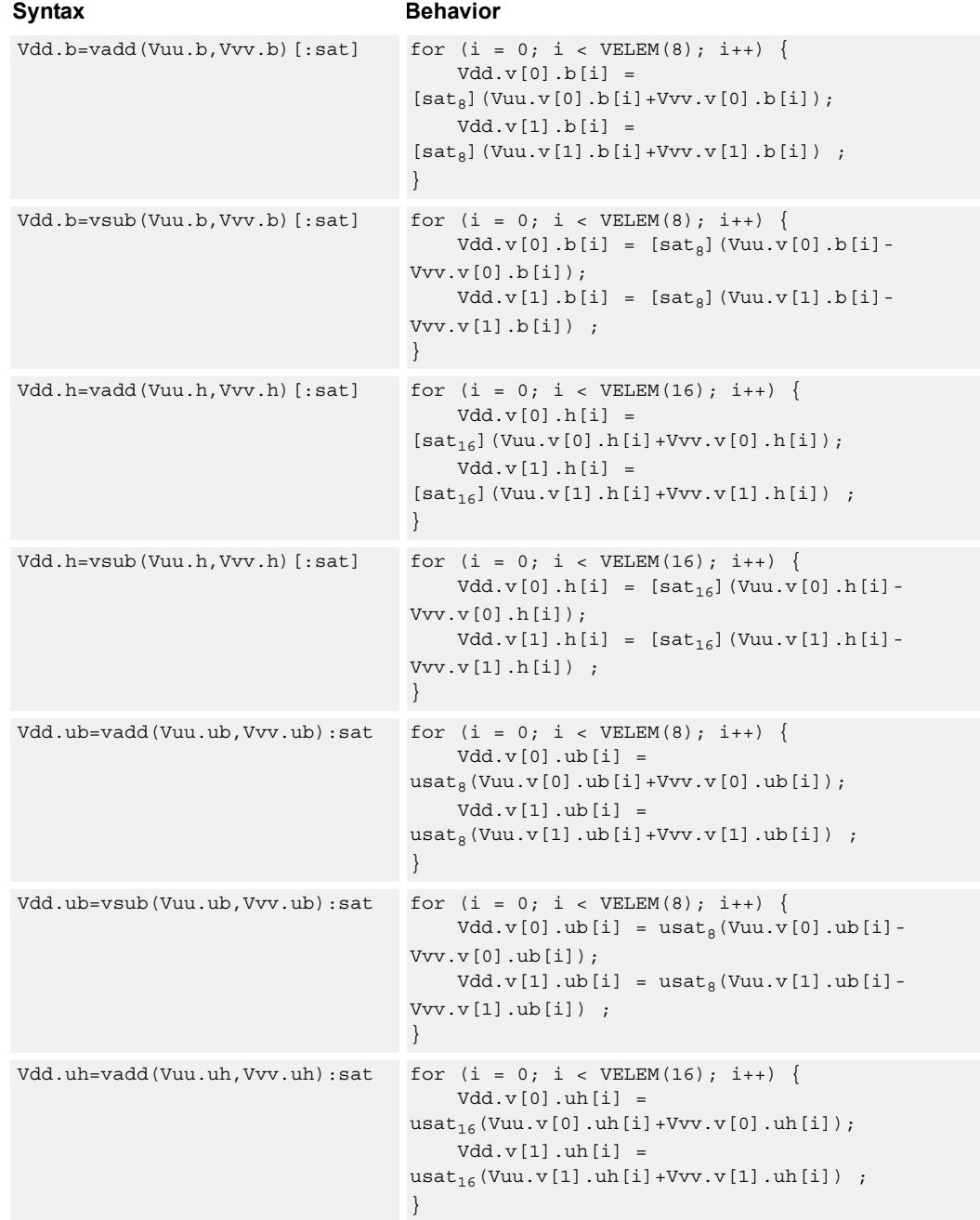

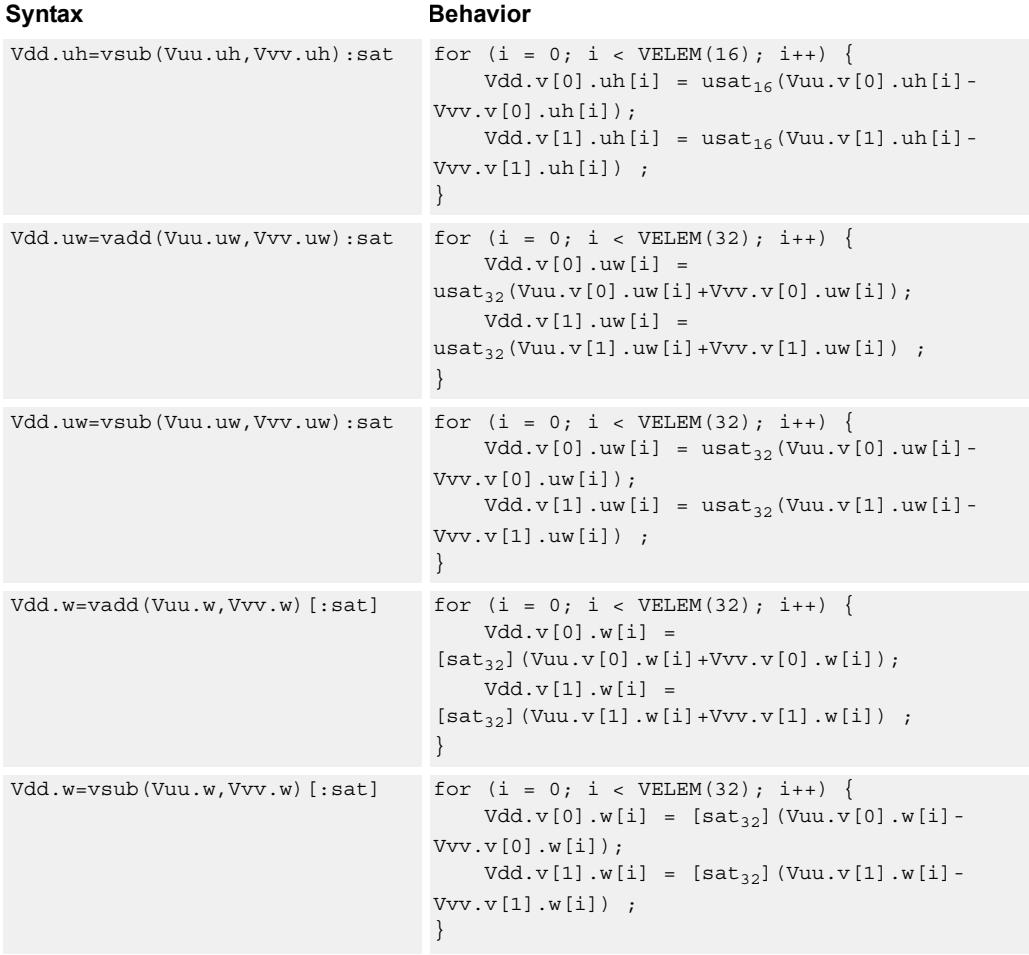

### **Class: COPROC\_VX (slots 0,1,2,3)**

#### **Notes**

■ This instruction uses any pair of the HVX resources (both multiply or shift/permute).

#### **Intrinsics**

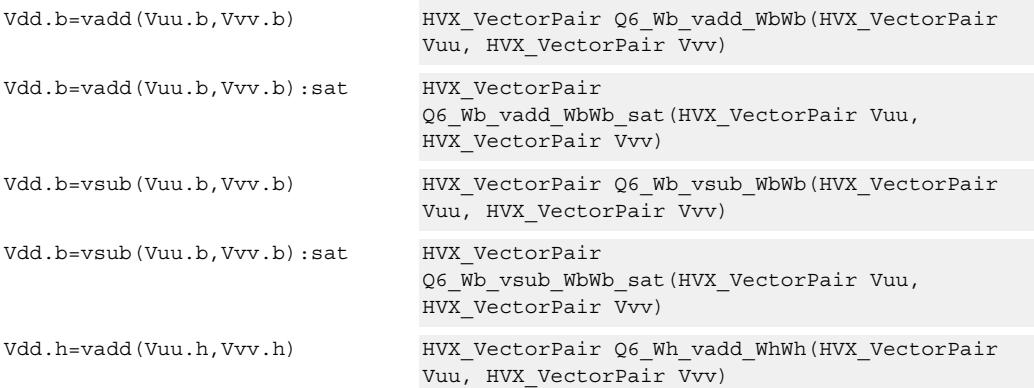

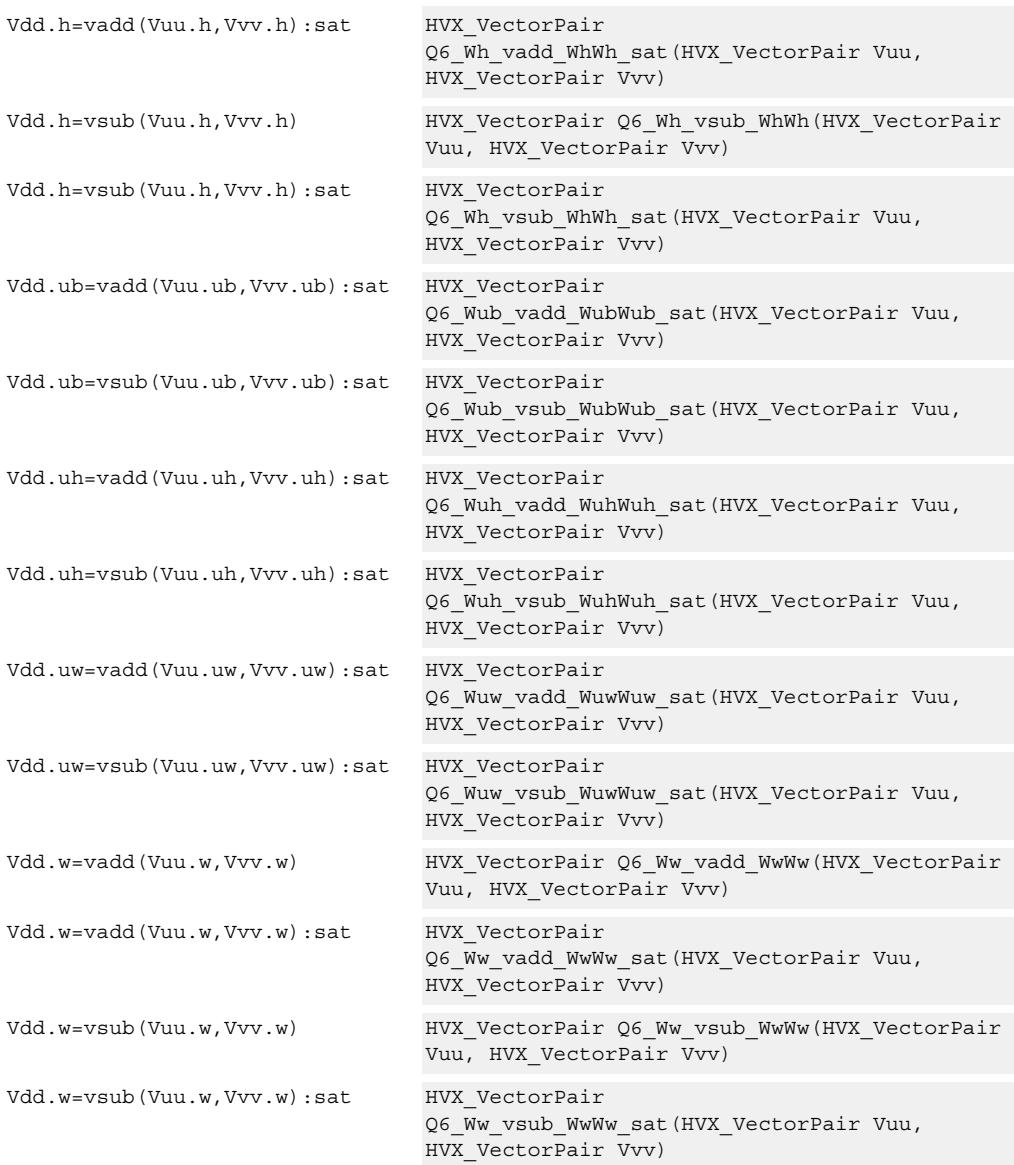

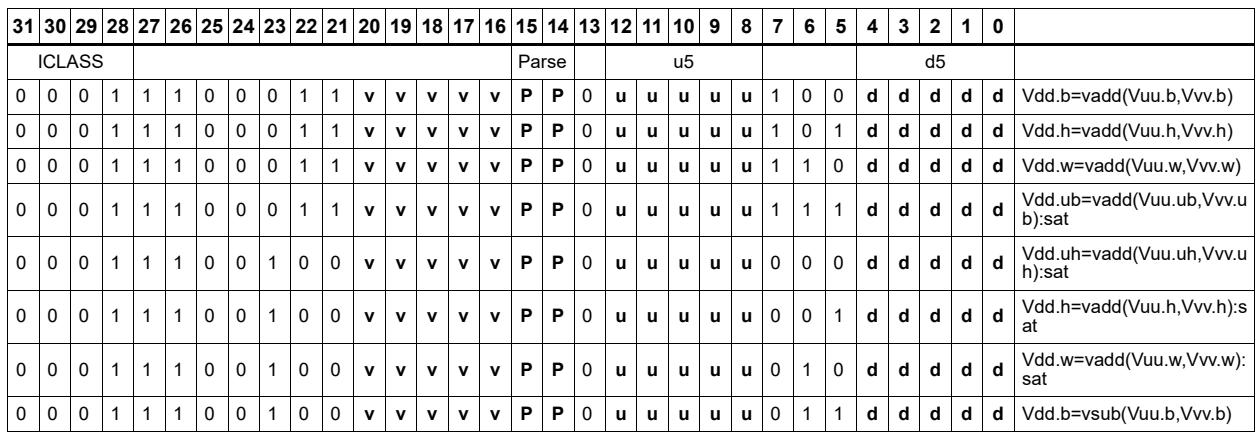

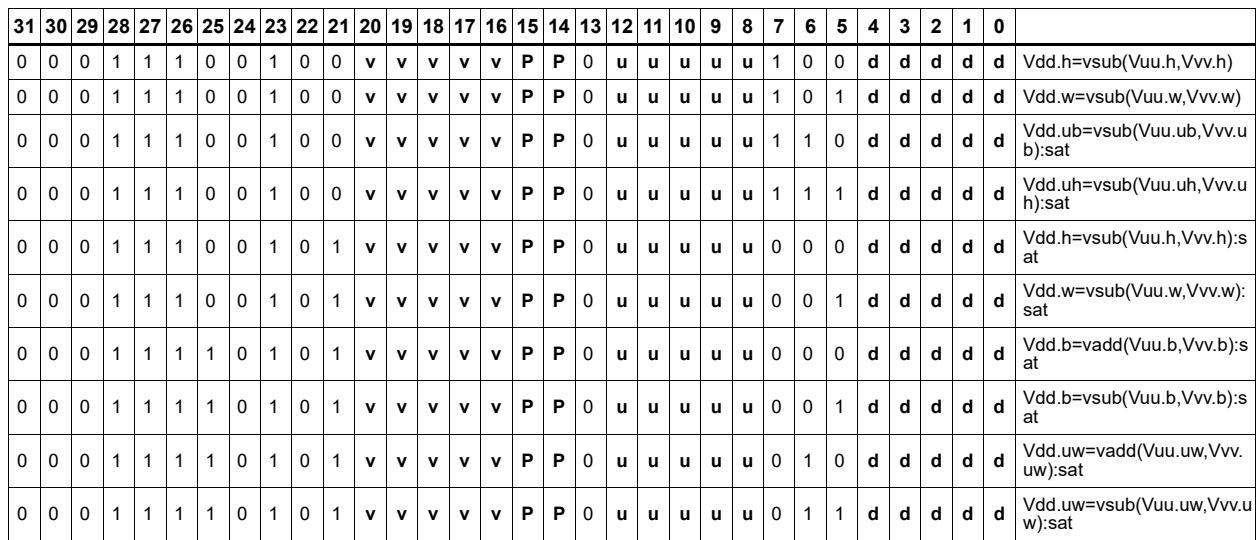

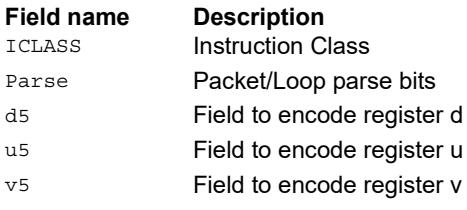

#### 80-N2040-44 Rev. A **MAY CONTAIN U.S. AND INTERNATIONAL EXPORT CONTROLLED INFORMATION** 54

# **5.3 HVX/ALU-RESOURCE**

The HVX/ALU-RESOURCE instruction subclass includes ALU instructions that use a single HVX resource.

### Predicate operations

Perform bitwise logical operation on a vector predicate register Qs, and place the result in Qd. This operation works on vectors with any element size.

The following combinations are implemented: !Qs.

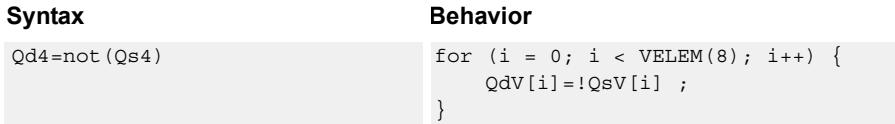

### **Class: COPROC\_VX (slots 0,1,2,3)**

#### **Notes**

■ This instruction can use any HVX resource.

#### **Intrinsics**

Qd4=not(Qs4) HVX\_VectorPred Q6\_Q\_not\_Q(HVX\_VectorPred Qs)

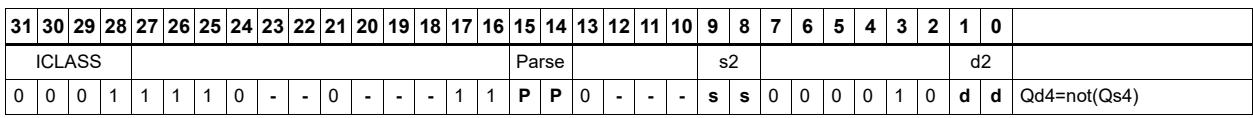

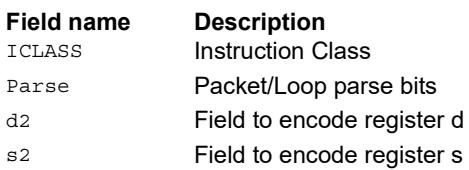

## Byte-conditional vector assign

If the bit in Qv is set, copy the byte. Otherwise, set the byte in the destination to zero.

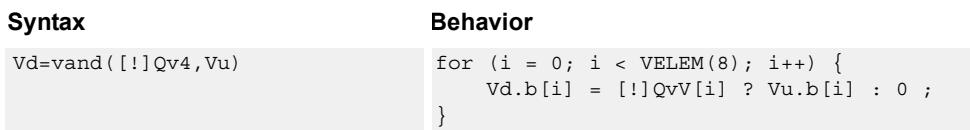

### **Class: COPROC\_VX (slots 0,1,2,3)**

#### **Notes**

■ This instruction can use any HVX resource.

#### **Intrinsics**

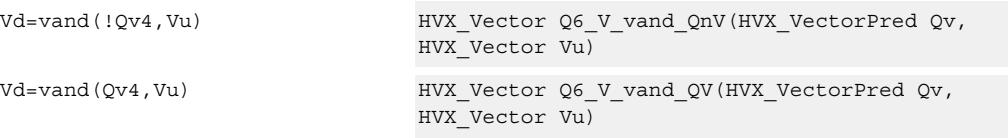

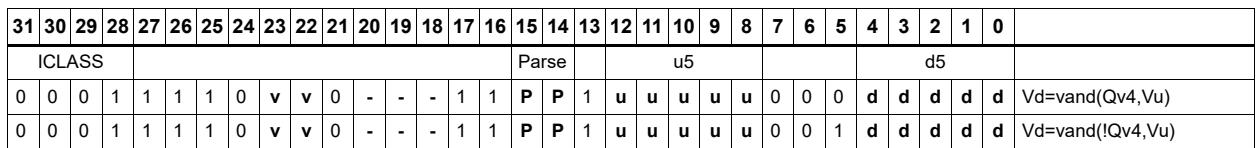

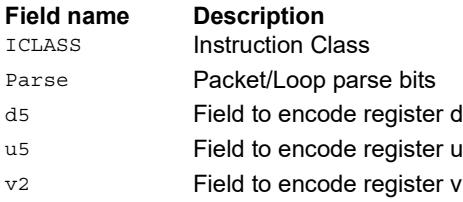

### Min/max

Compare the respective elements of Vu and Vv, and return the maximum or minimum. The result is placed in the same position as the inputs.

Supports unsigned byte, signed and unsigned halfword, and signed word.

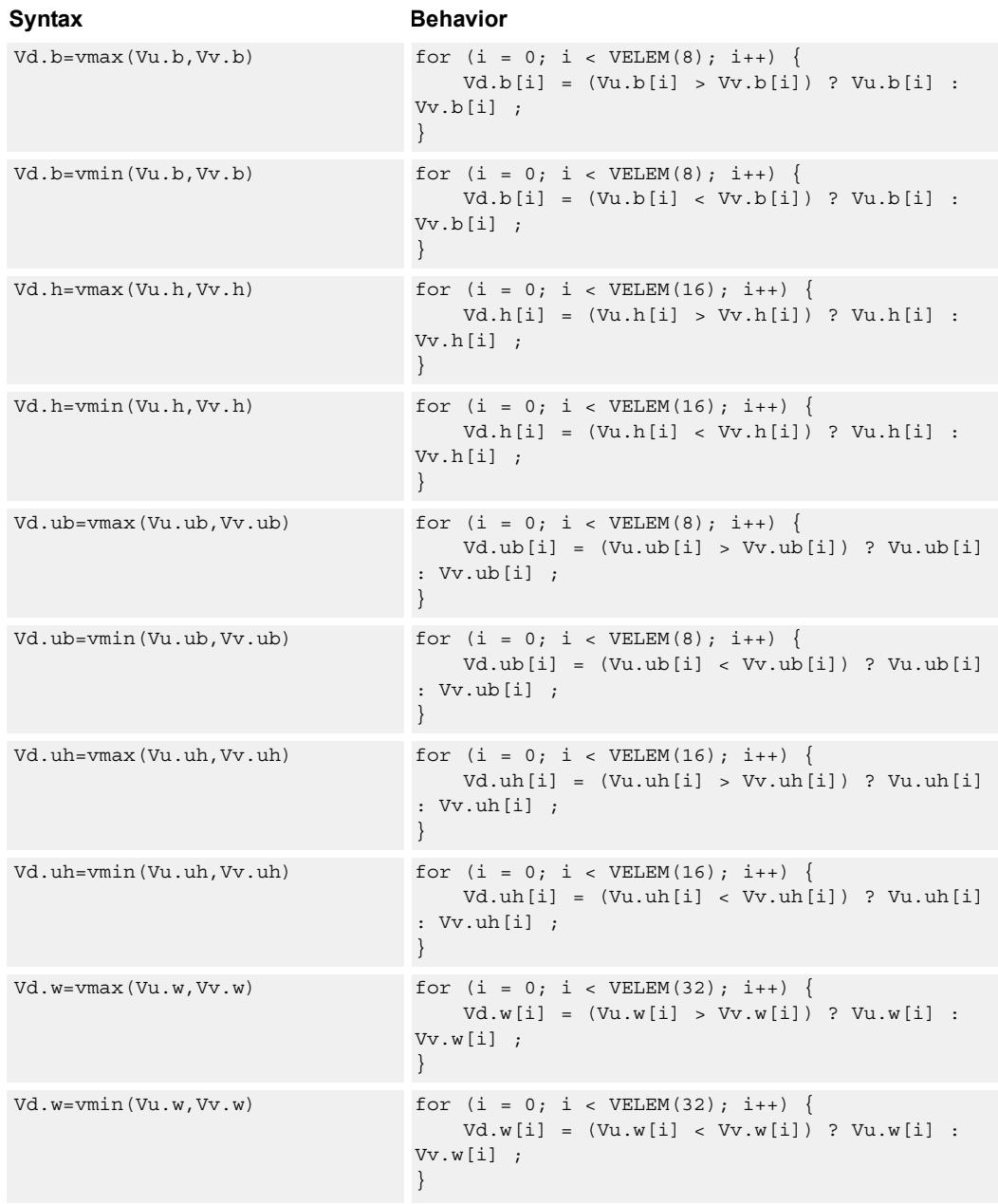

### **Class: COPROC\_VX (slots 0,1,2,3)**

#### **Notes**

■ This instruction can use any HVX resource.

#### **Intrinsics**

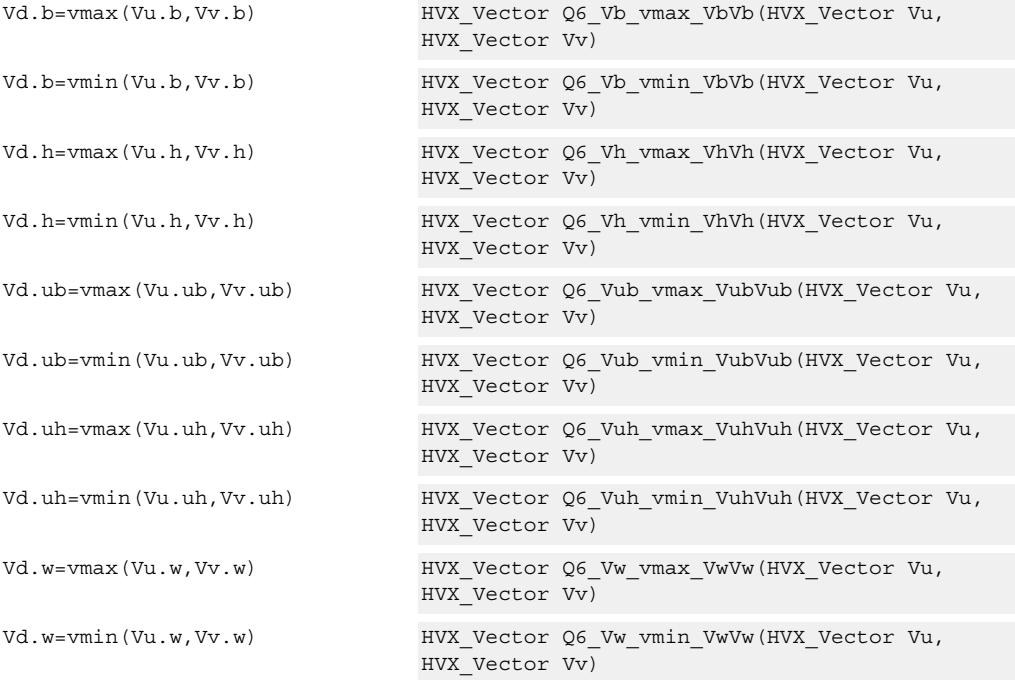

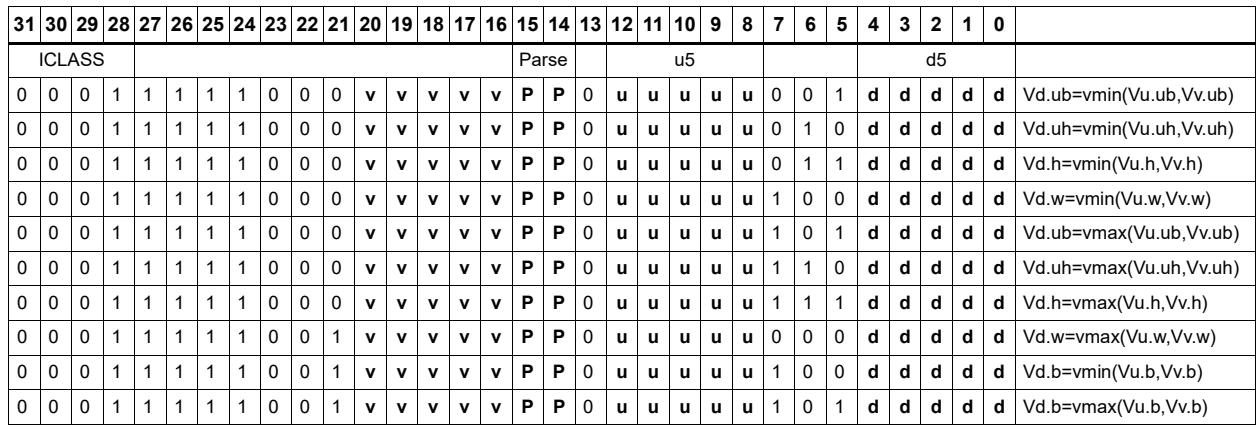

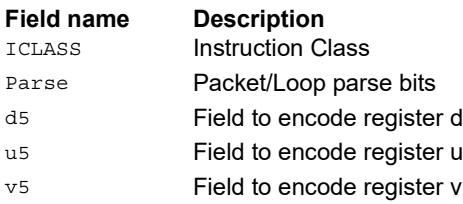

### Absolute value

Take the absolute value of the vector register elements. Supports signed halfword and word. Optionally saturate to deal with the max negative value overflow case.

```
Syntax Behavior
Vd.b = vabs(Vu.b) [:sat] for (i = 0; i < VELEM(8); i++) {
                                Vd.b[i] = [sat<sub>8</sub>] (ABS(Vu.b[i])) ;
                            }
Vd.h=vabs(Vu.h) [:sat] for (i = 0; i < VELEM(16); i++) {
                                Vd.h[i] = [sat_{16}] (ABS(Vu.h[i])) ;
                             }
Vd.ub=vabs(Vu.b) Assembler mapped to: "Vd.b=vabs(Vu.b)"
Vd.uh=vabs(Vu.h) Assembler mapped to: "Vd.h=vabs(Vu.h)"
Vd.uw=vabs(Vu.w) Assembler mapped to: "Vd.w=vabs(Vu.w)"
Vd.w=vabs(Vu.w)[:sat] for (i = 0; i < VELEM(32); i++) {
                                Vd.w[i] = [sat_{32}] (ABS(Vu.w[i])) ;
                             }
```
#### **Class: COPROC\_VX (slots 0,1,2,3)**

#### **Notes**

- This instruction can use any HVX resource.
- This may not work correctly in Napali V1.

#### **Intrinsics**

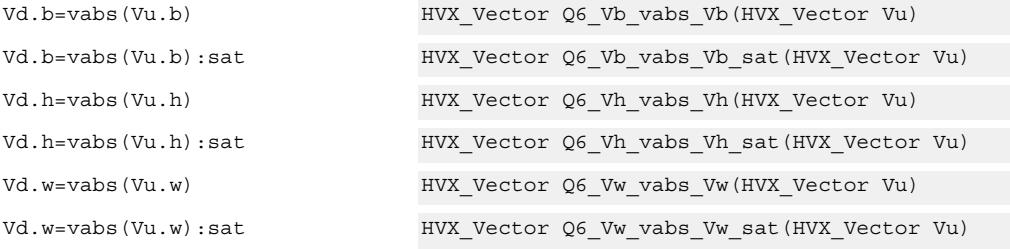

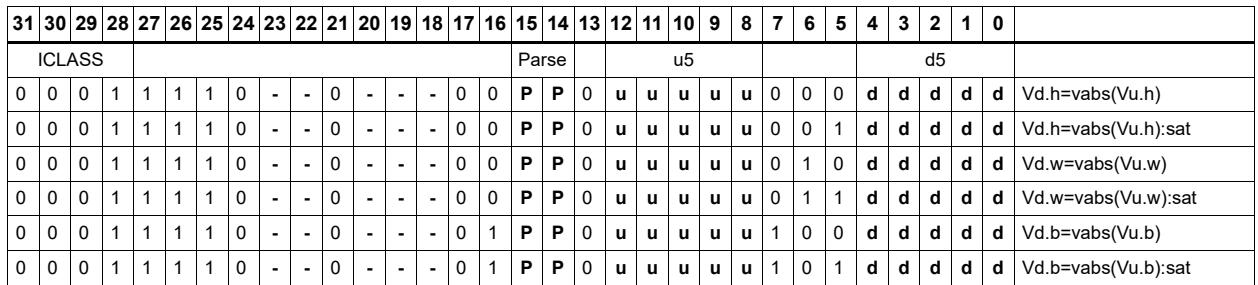

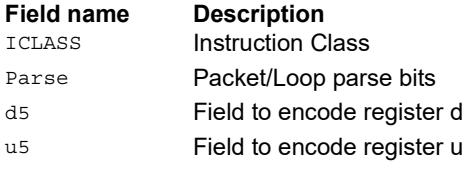

### Arithmetic

Perform simple arithmetic operations, add and subtract, between the elements of the two vectors Vu and Vv. Supports unsigned and signed byte and halfword.

Optionally saturate for word and signed halfword. Always saturate for unsigned types except byte.

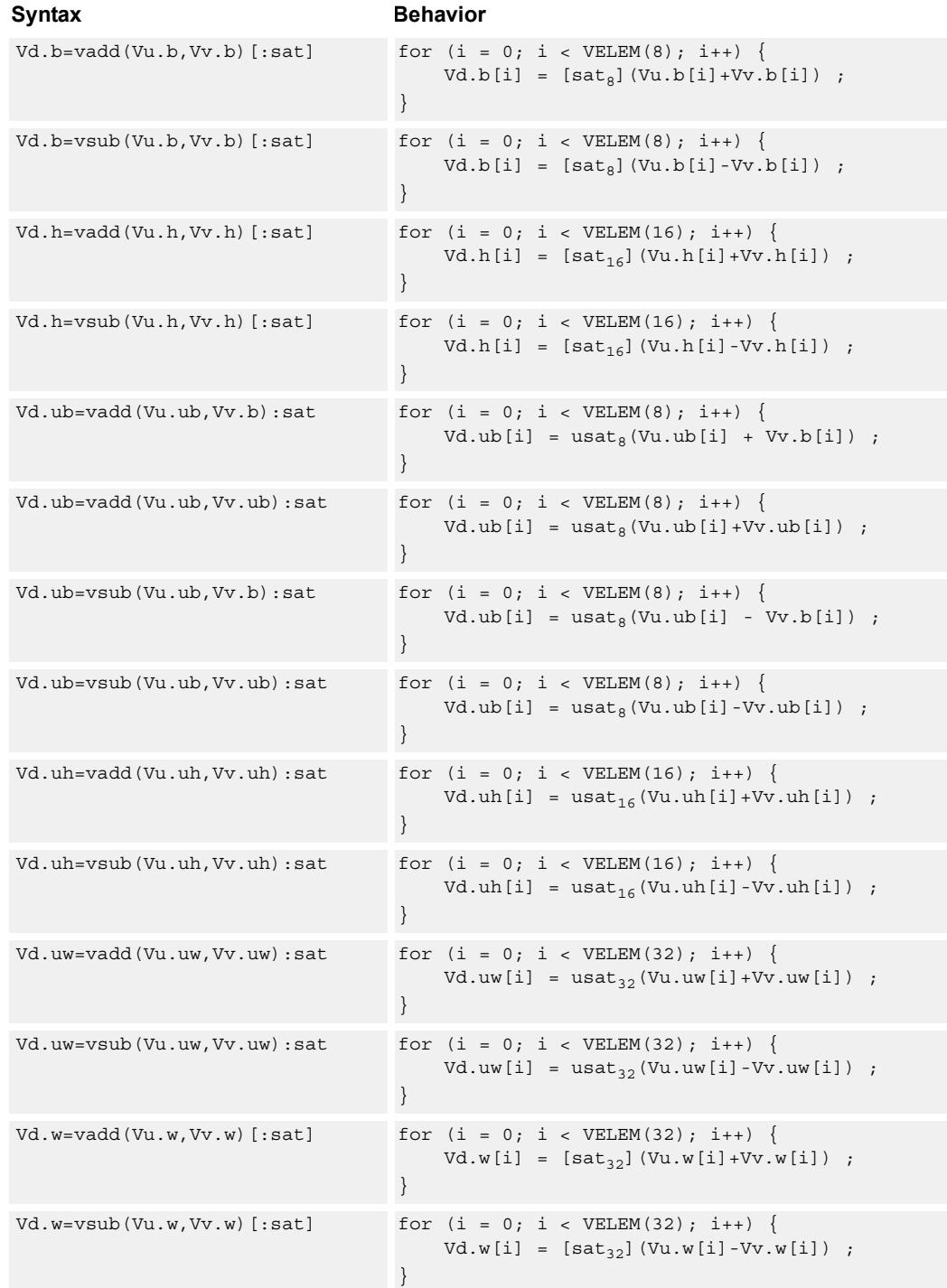

#### 80-N2040-44 Rev. A **MAY CONTAIN U.S. AND INTERNATIONAL EXPORT CONTROLLED INFORMATION** 61

### **Class: COPROC\_VX (slots 0,1,2,3)**

#### **Notes**

■ This instruction can use any HVX resource.

#### **Intrinsics**

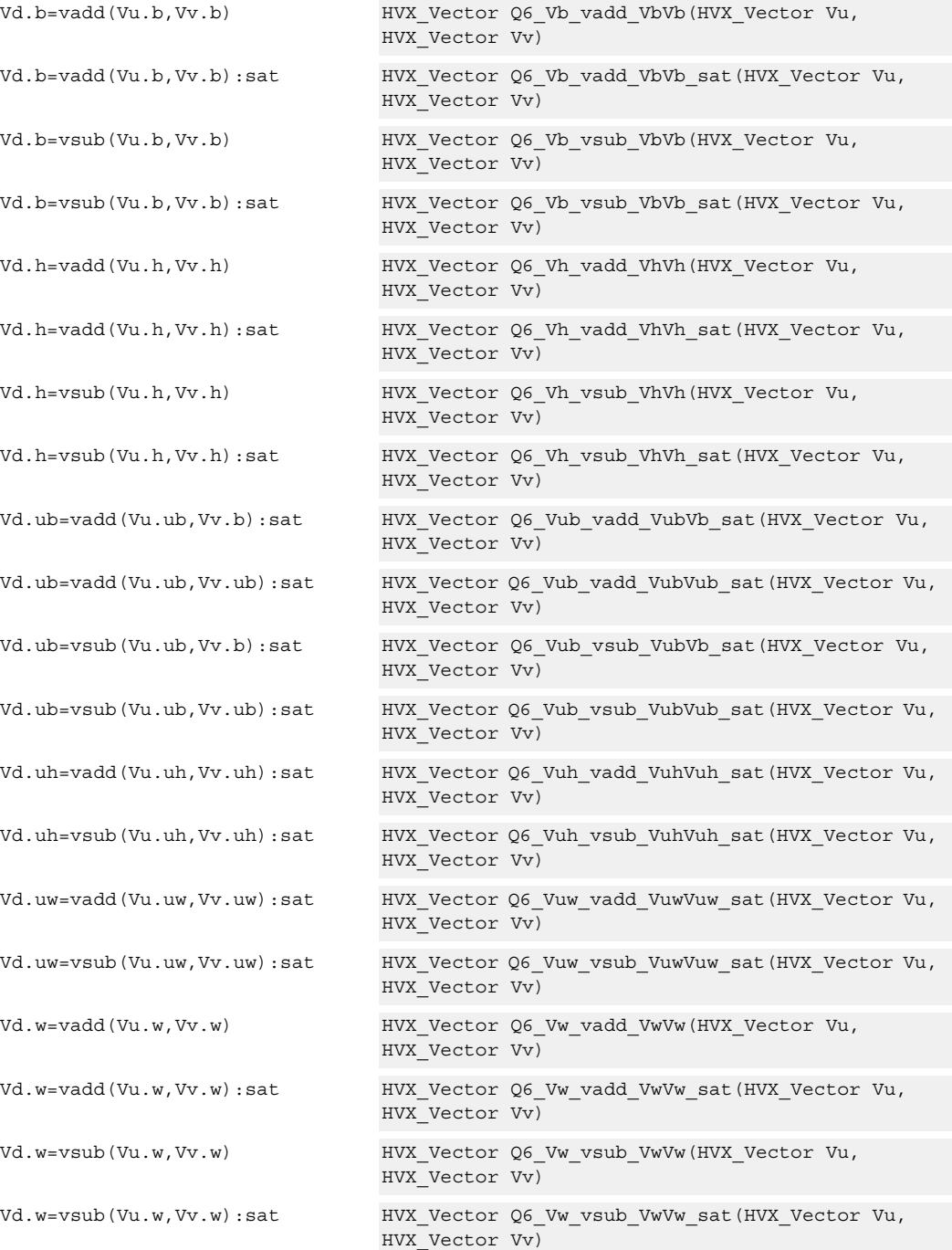

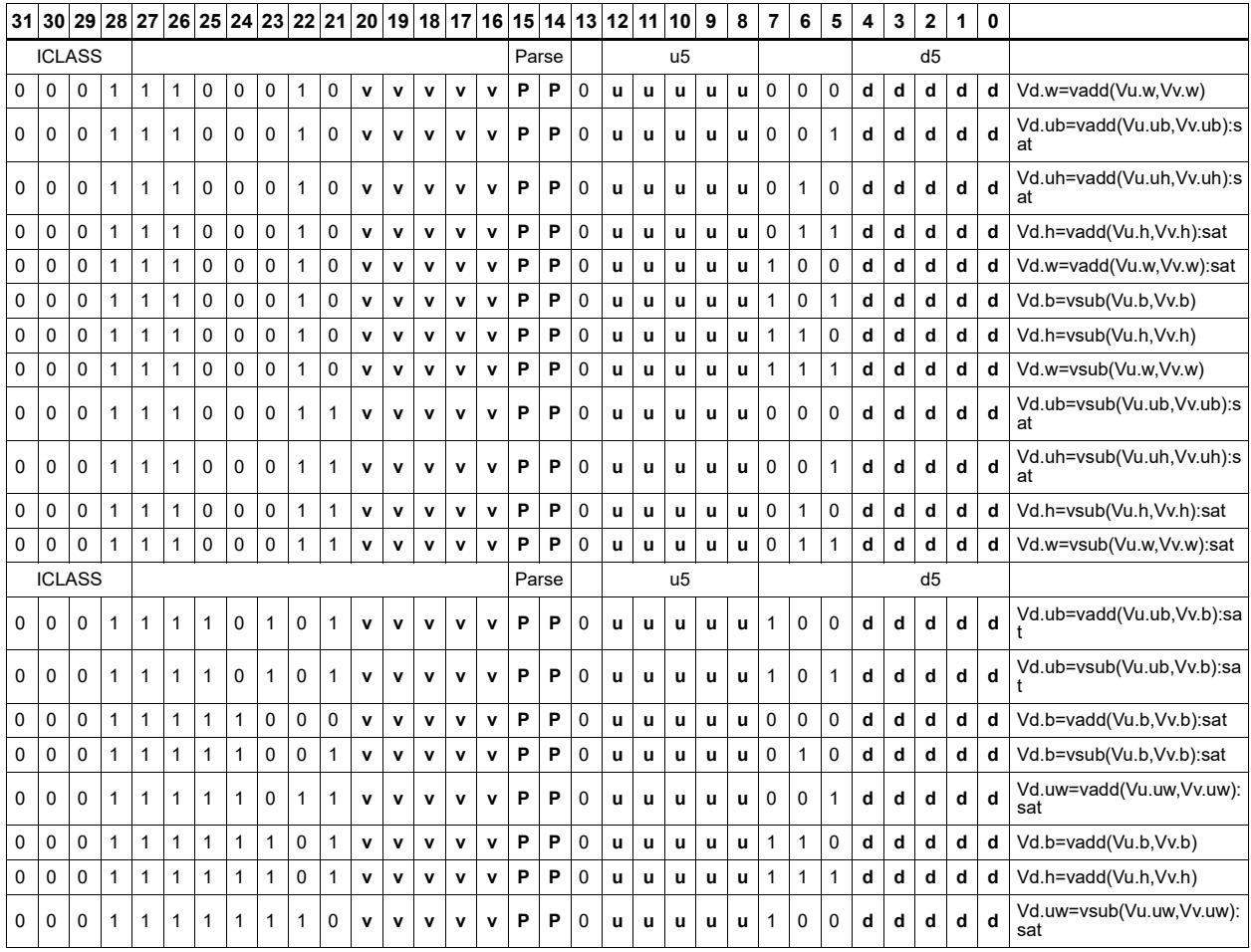

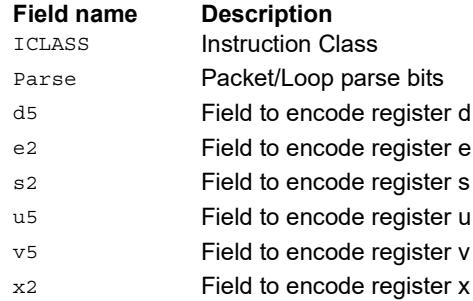

### Add and subtract with carry

Perform add and subtract with carry operations between the elements of the two vectors Vu and Vv. These instructions support unsigned and signed byte and halfword.

Optionally saturate for word and signed halfword. Always saturate for unsigned types except byte.

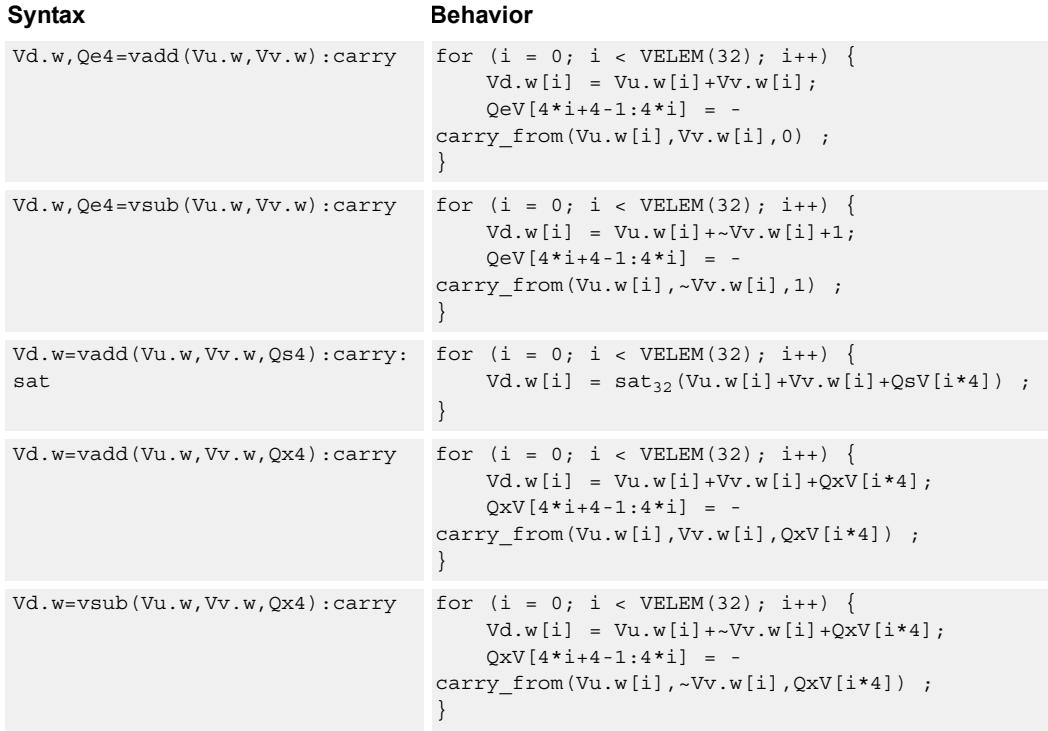

### **Class: COPROC\_VX (slots 0,1,2,3)**

#### **Notes**

■ This instruction can use any HVX resource.

#### **Intrinsics**

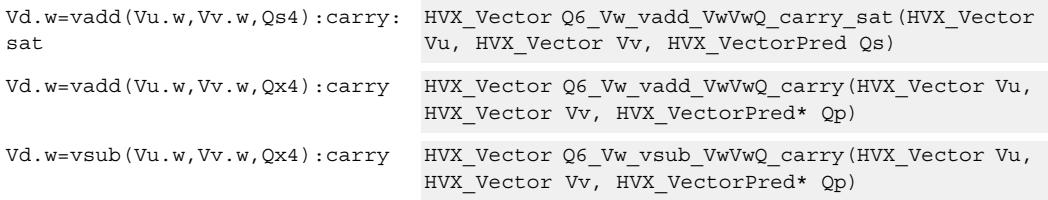

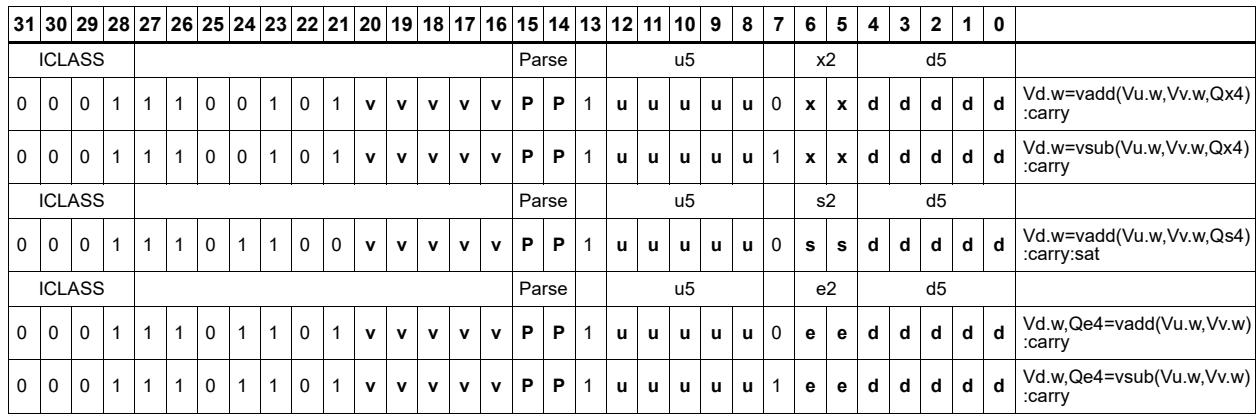

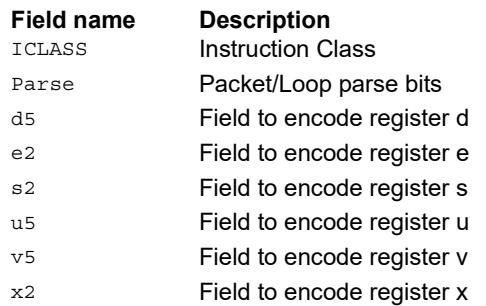
# Logical operations

Perform bitwise logical operations (AND, OR, XOR) between the two vector registers. In the case of vnot, simply invert the input register.

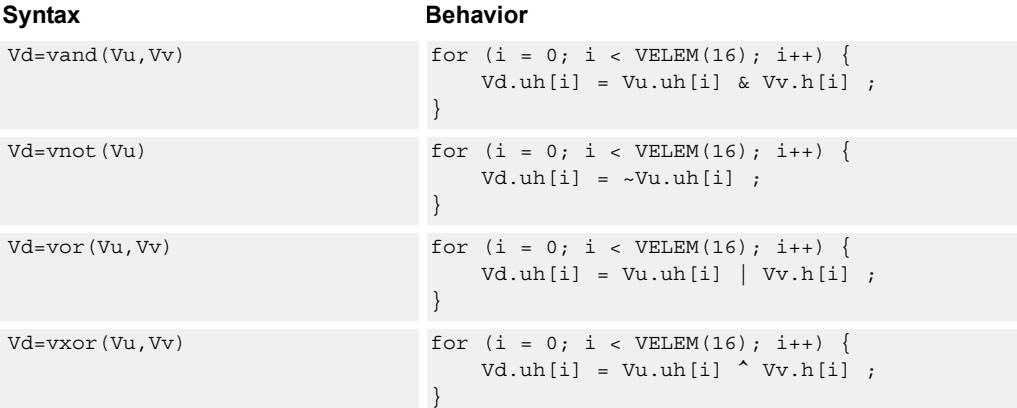

# **Class: COPROC\_VX (slots 0,1,2,3)**

### **Notes**

■ This instruction can use any HVX resource.

## **Intrinsics**

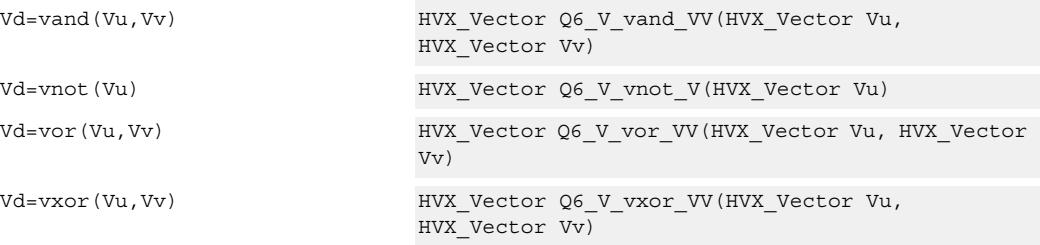

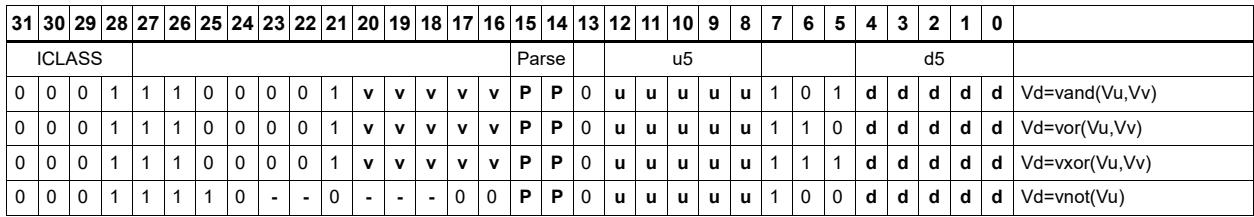

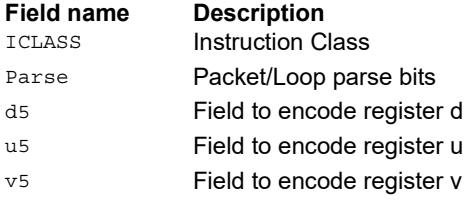

# Copy

Copy a single input vector register to a new output vector register.

Using a scalar predicate, conditionally copy a single vector register to a destination vector register, or conditionally combine two input vectors into a destination vector register pair. A scalar predicate guards the entire operation. If the scalar predicate is true, the operation is performed. Otherwise the instruction is treated as a NOP.

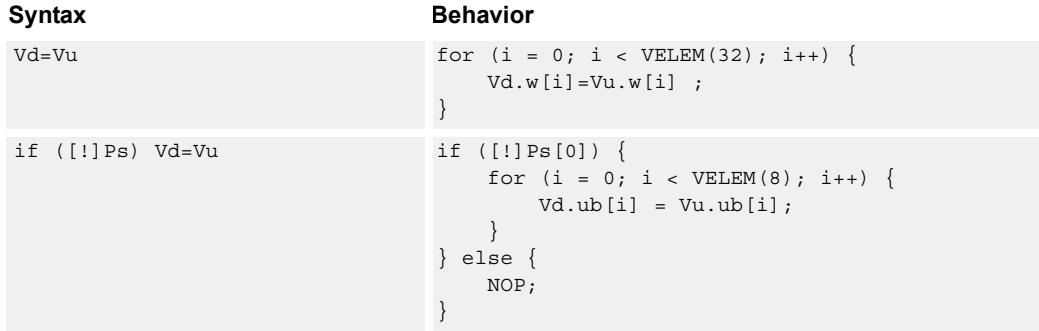

## **Class: COPROC\_VX (slots 0,1,2,3)**

## **Notes**

■ This instruction can use any HVX resource.

## **Intrinsics**

Vd=Vu HVX\_Vector Q6\_V\_equals\_V(HVX\_Vector Vu)

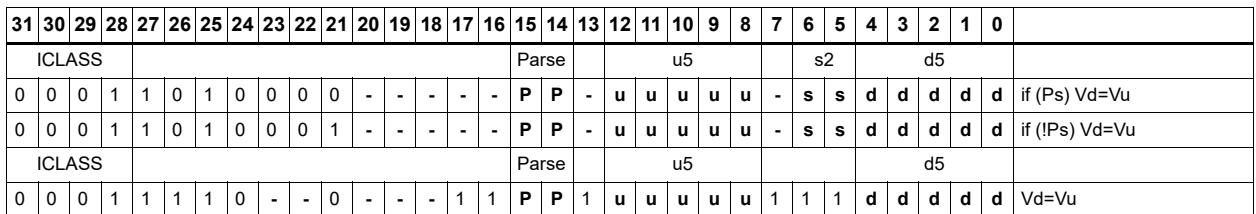

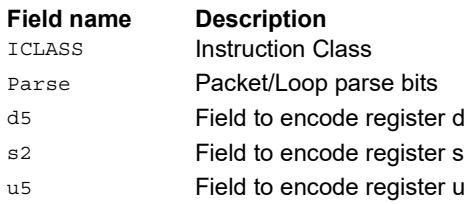

# Average

Add the elements of Vu to the respective elements of Vv, and shift the results right by 1 bit. The intermediate precision of the sum is larger than the input data precision. Optionally, a rounding constant 0x1 is added before shifting.

Supports unsigned byte, signed and unsigned halfword, and signed word. The operation is replicated to fill the implemented datapath width.

Vd.w=vavg(Vu.w,Vv.w)[:rnd]

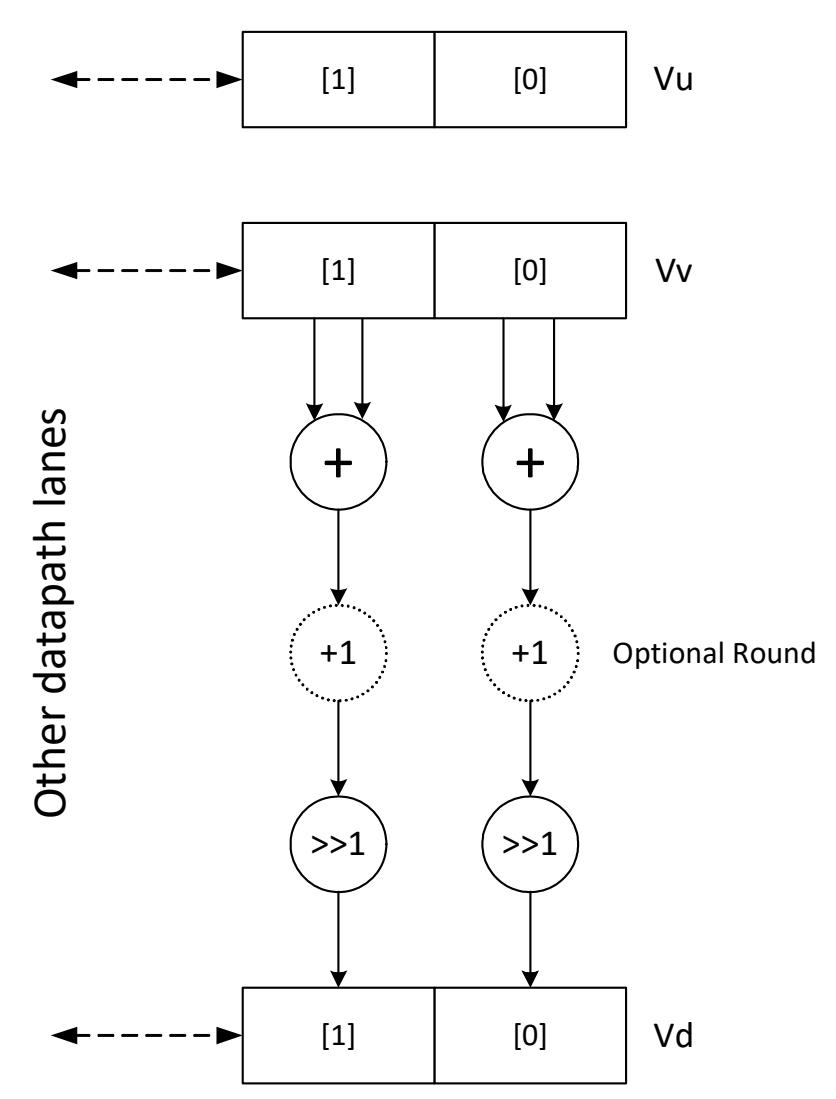

Subtract the elements of Vu from the respective elements of Vv, and shift the results right by 1 bit. The intermediate precision of the sum is larger than the input data precision. Saturate the data to the required precision.

Supports unsigned byte, halfword, and word. The operation is replicated to fill the implemented datapath width.

Vd.w=vnavg(Vu.w,Vv.w)

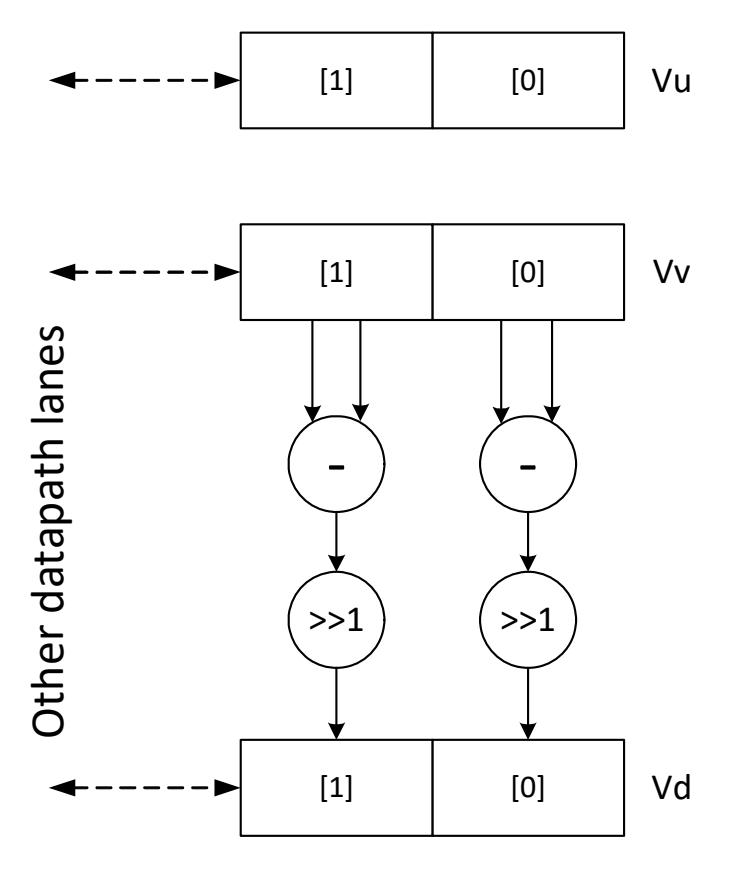

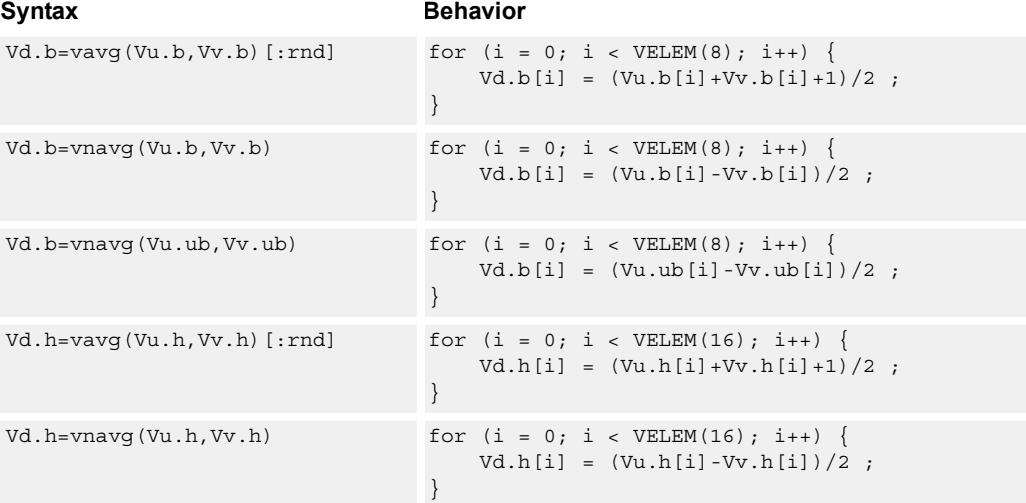

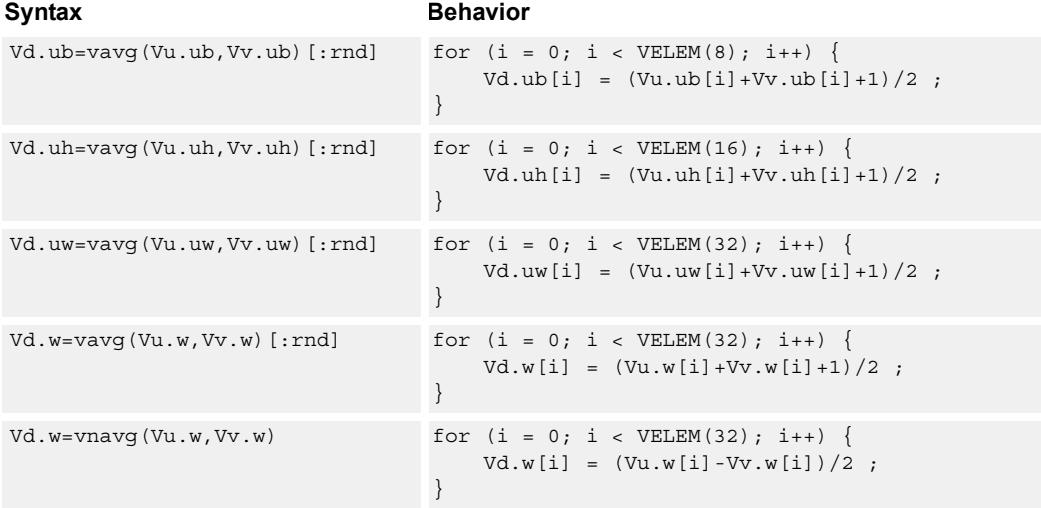

# **Class: COPROC\_VX (slots 0,1,2,3)**

## **Notes**

- This instruction can use any HVX resource.
- This may not work correctly in Napali V1.

## **Intrinsics**

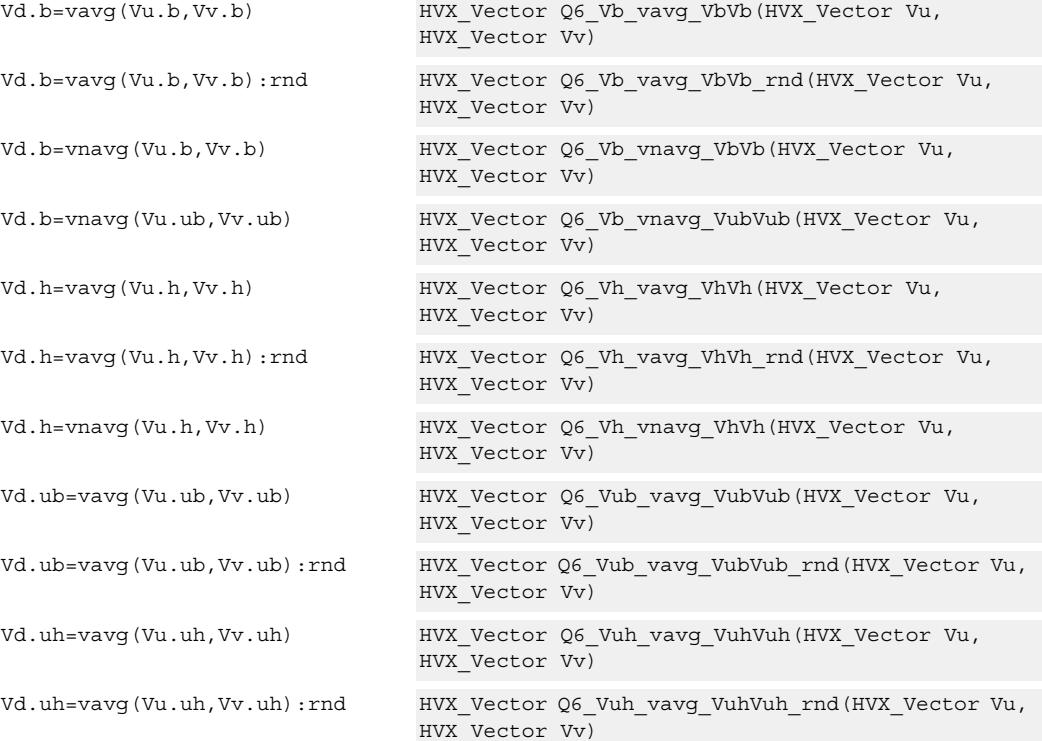

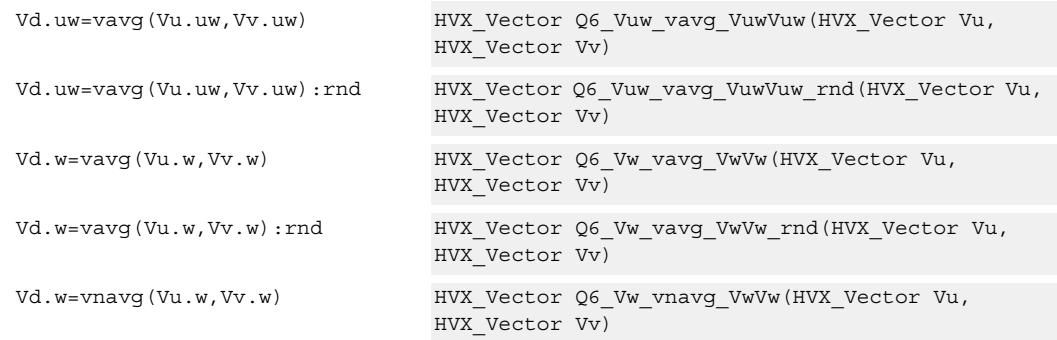

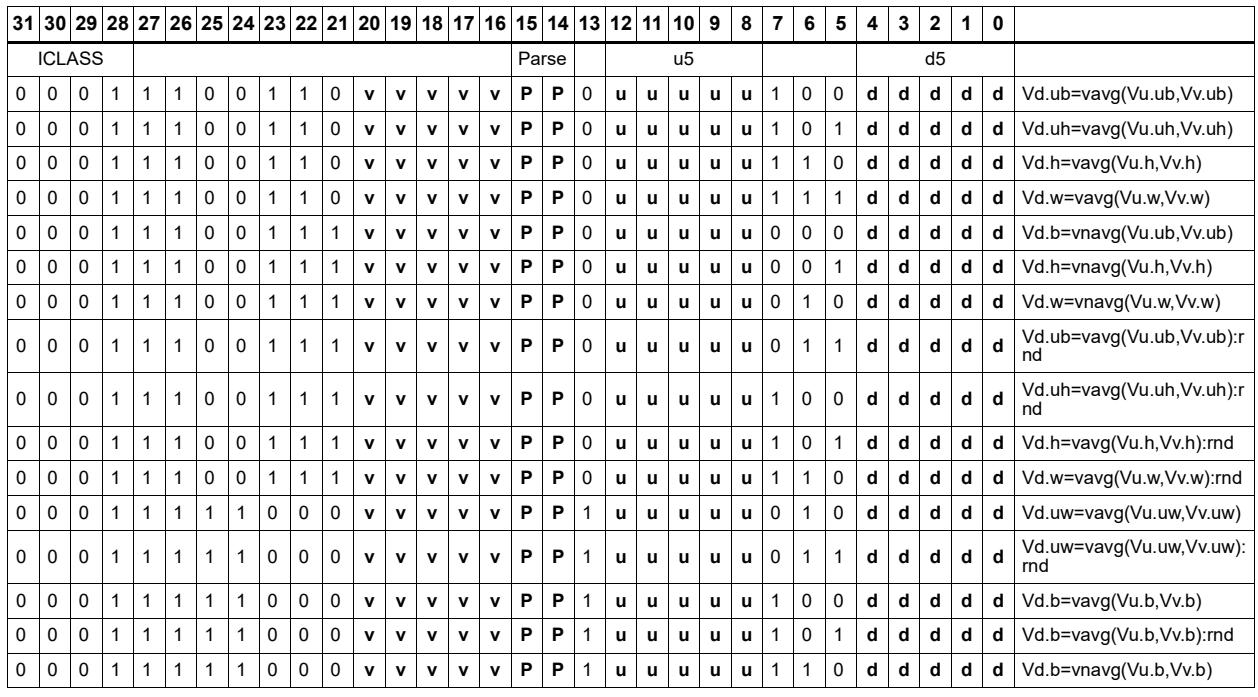

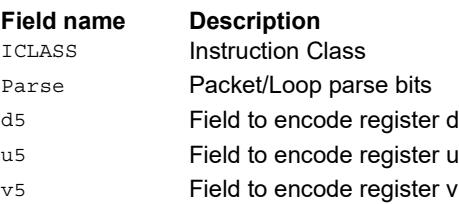

# Compare vectors

Perform compares between the two vector register inputs Vu and Vv. Depending on the element size, an appropriate number of bits are written into the vector predicate register Qd for each pair of elements.

Two types of compare are supported: equal (.eq) and greater than (.gt)

Supports comparison of word, signed and unsigned halfword, signed and unsigned byte.

For each element comparison, the respective number of bits in the destination register are: bytes 1 bit, halfwords 2 bits, and words 4 bits.

Optionally supports XOR  $(^\wedge)$  with the destination, AND  $(\&)$  with the destination, and OR (|) with the destination.

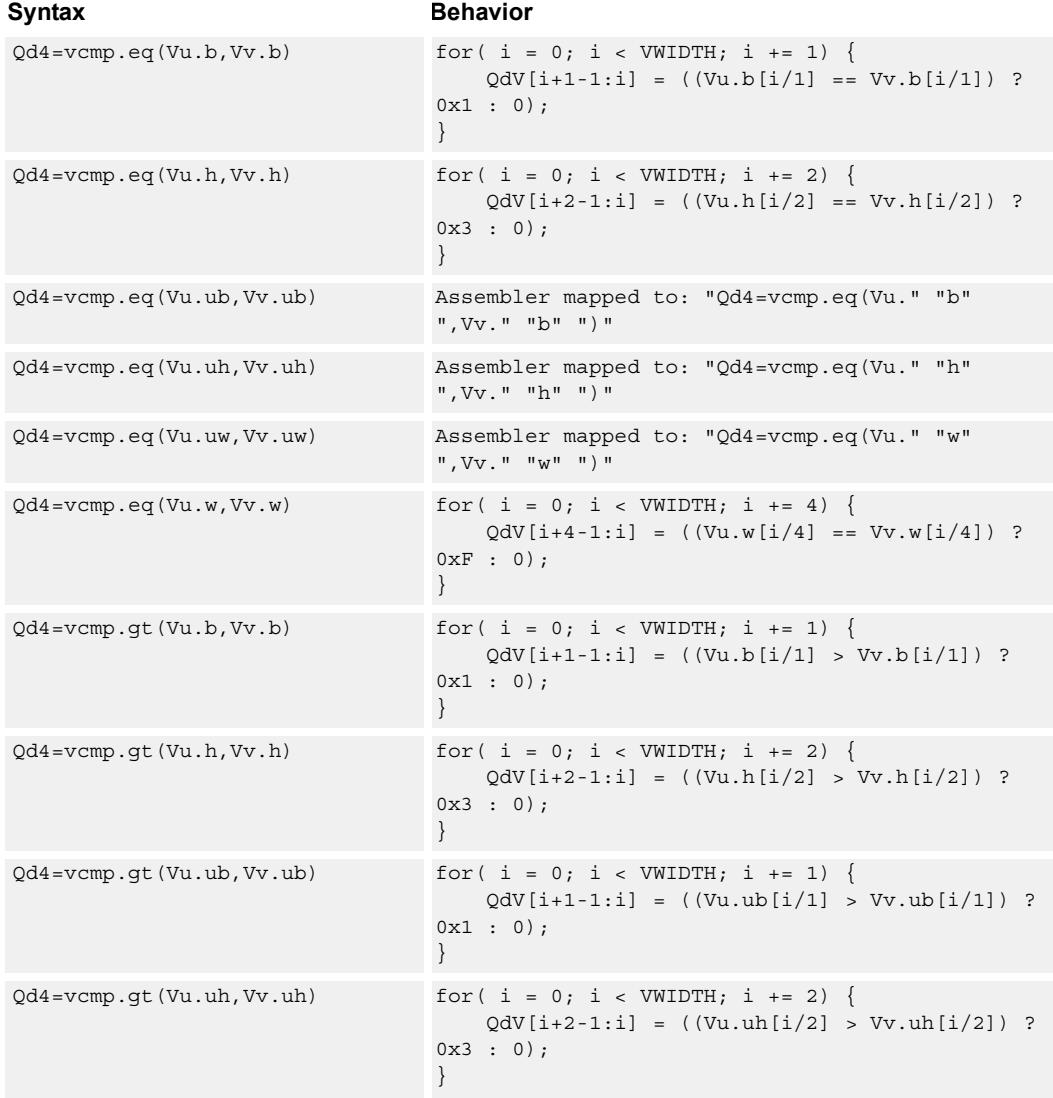

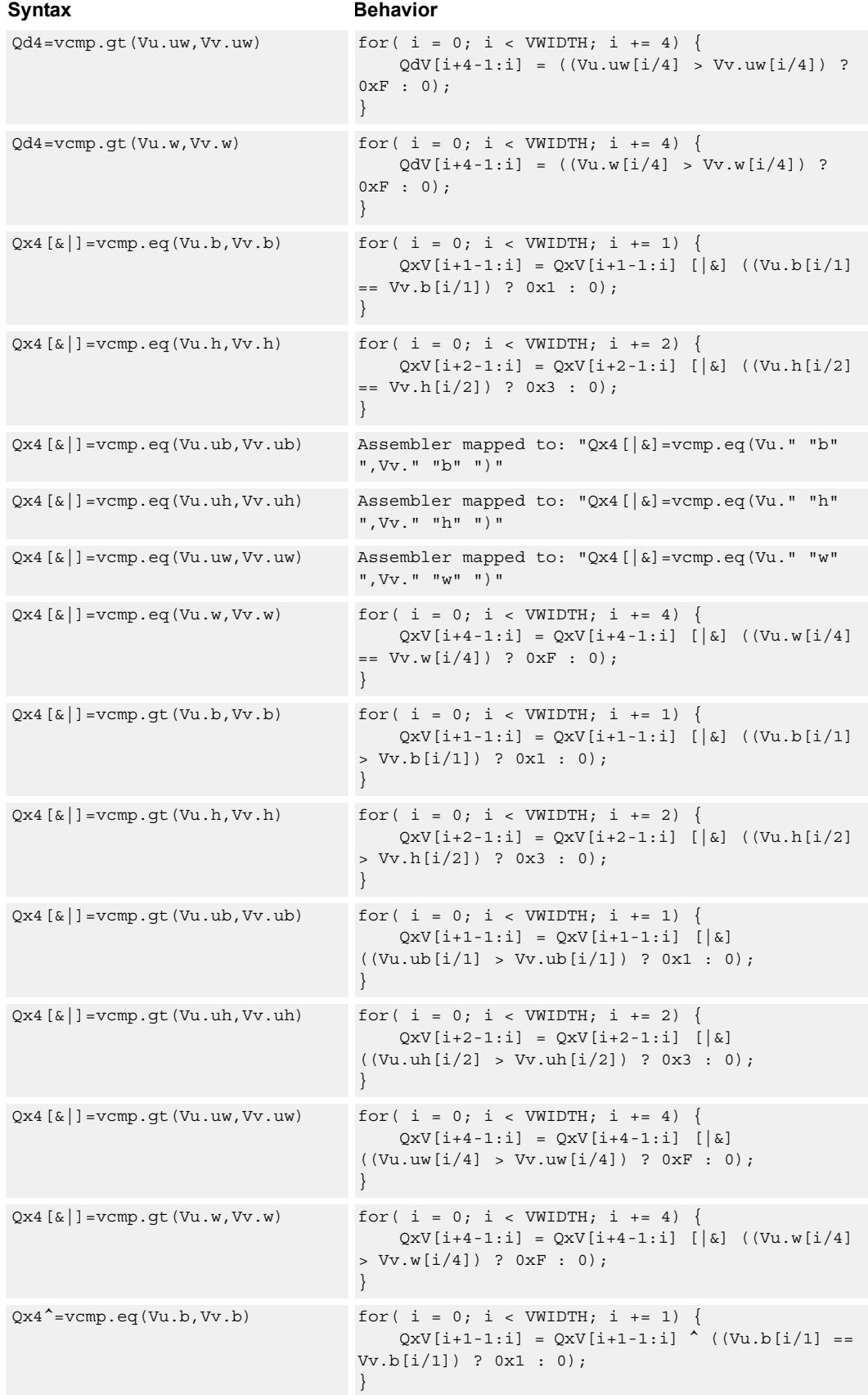

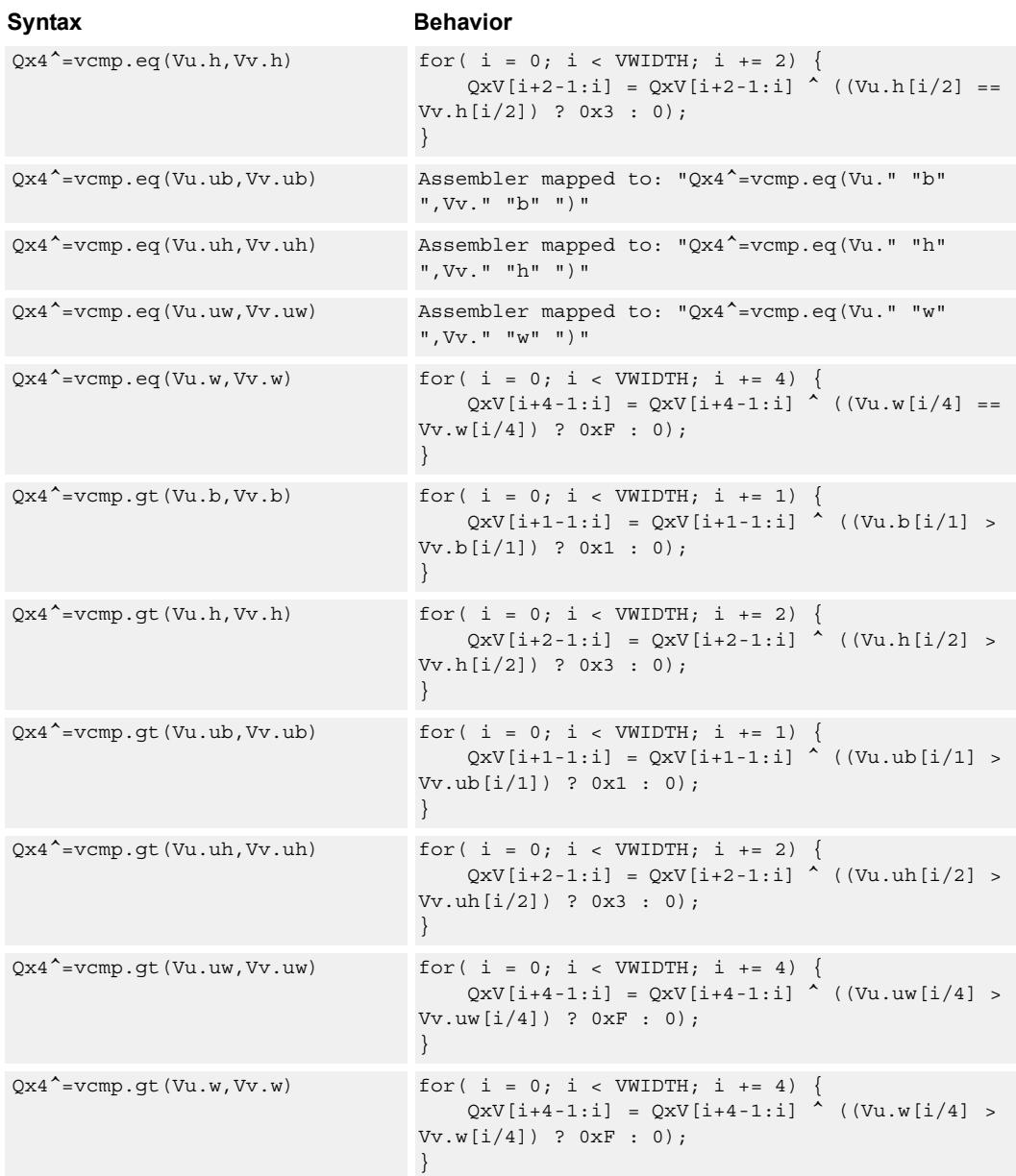

# **Class: COPROC\_VX (slots 0,1,2,3)**

## **Notes**

■ This instruction can use any HVX resource.

## **Intrinsics**

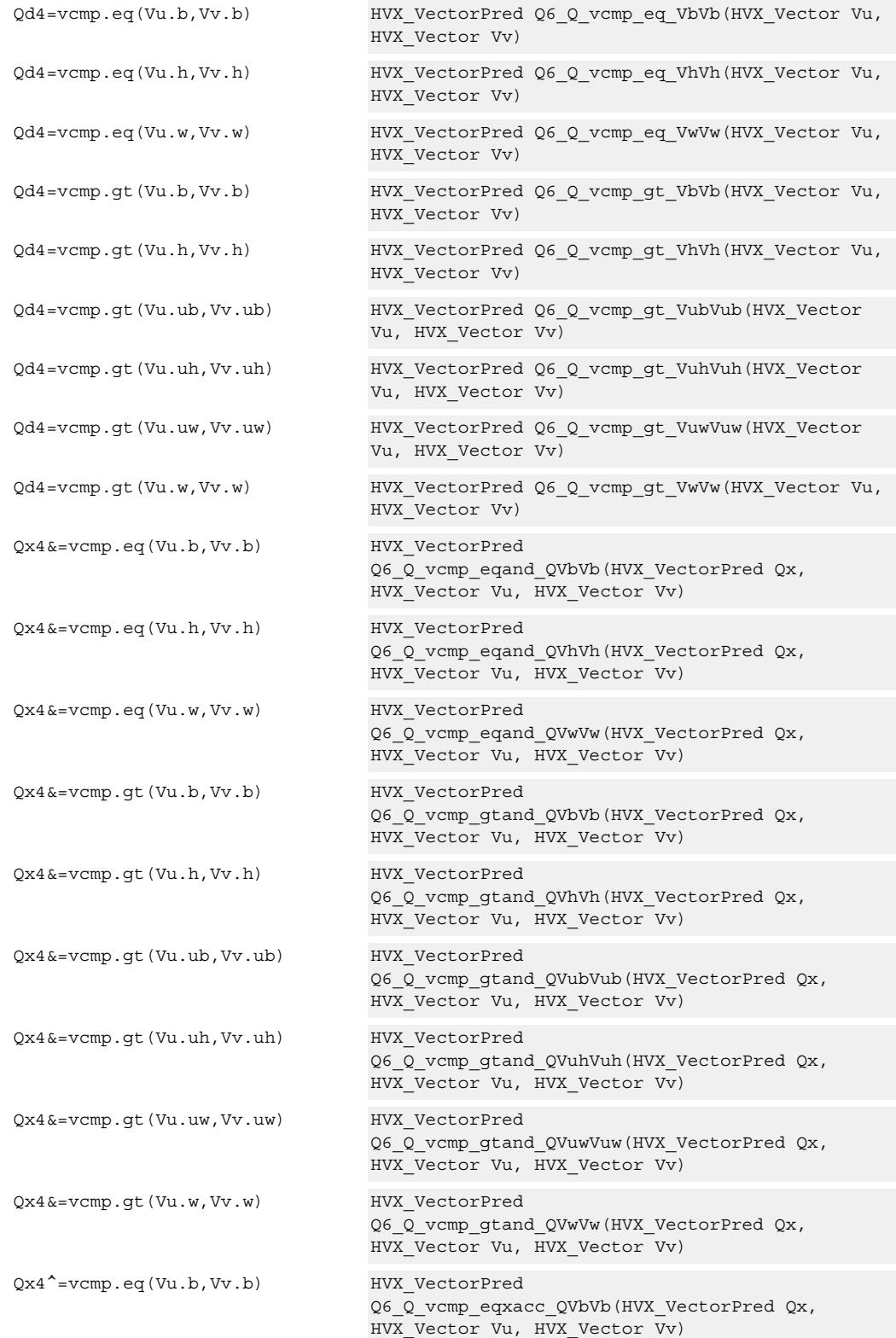

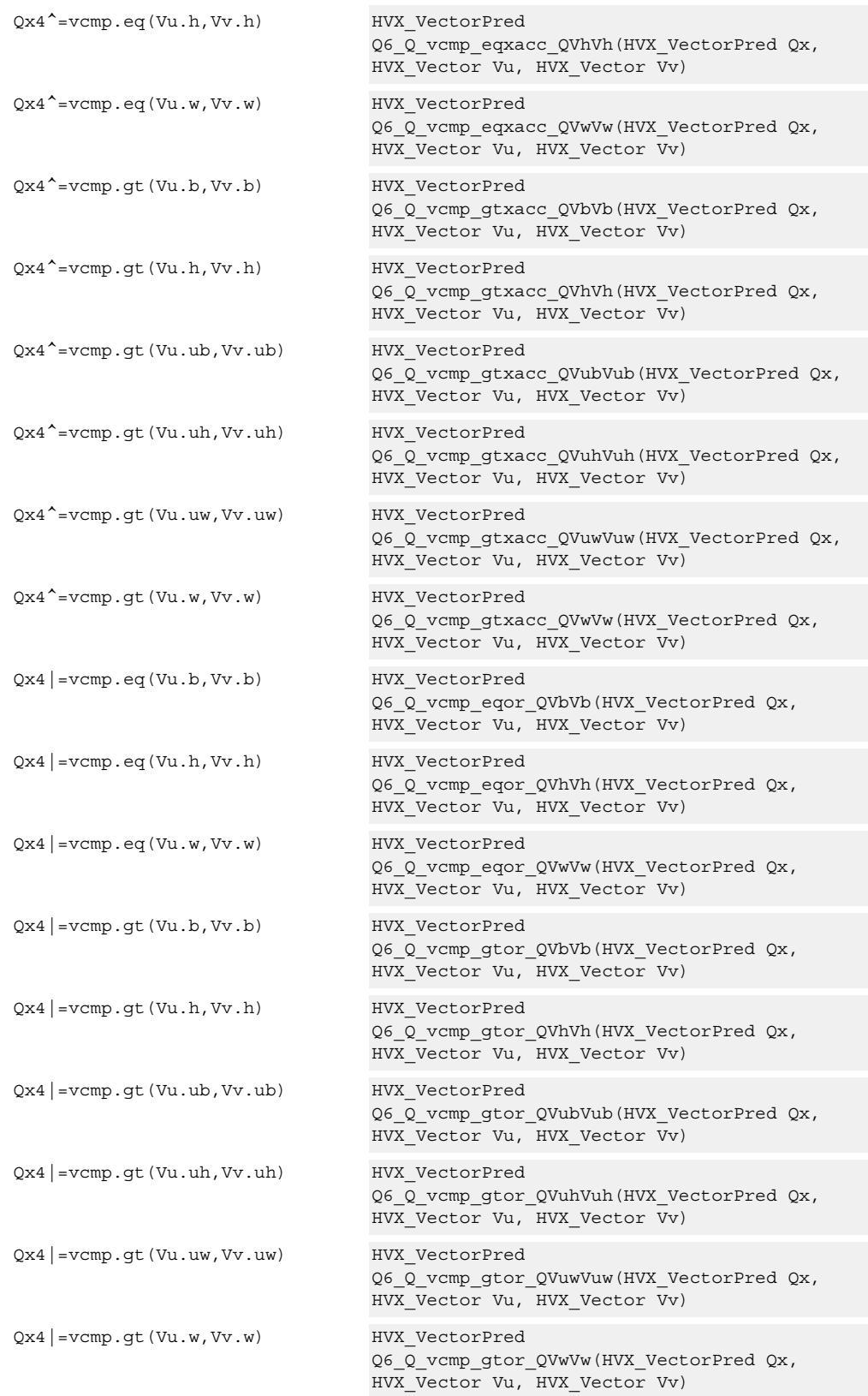

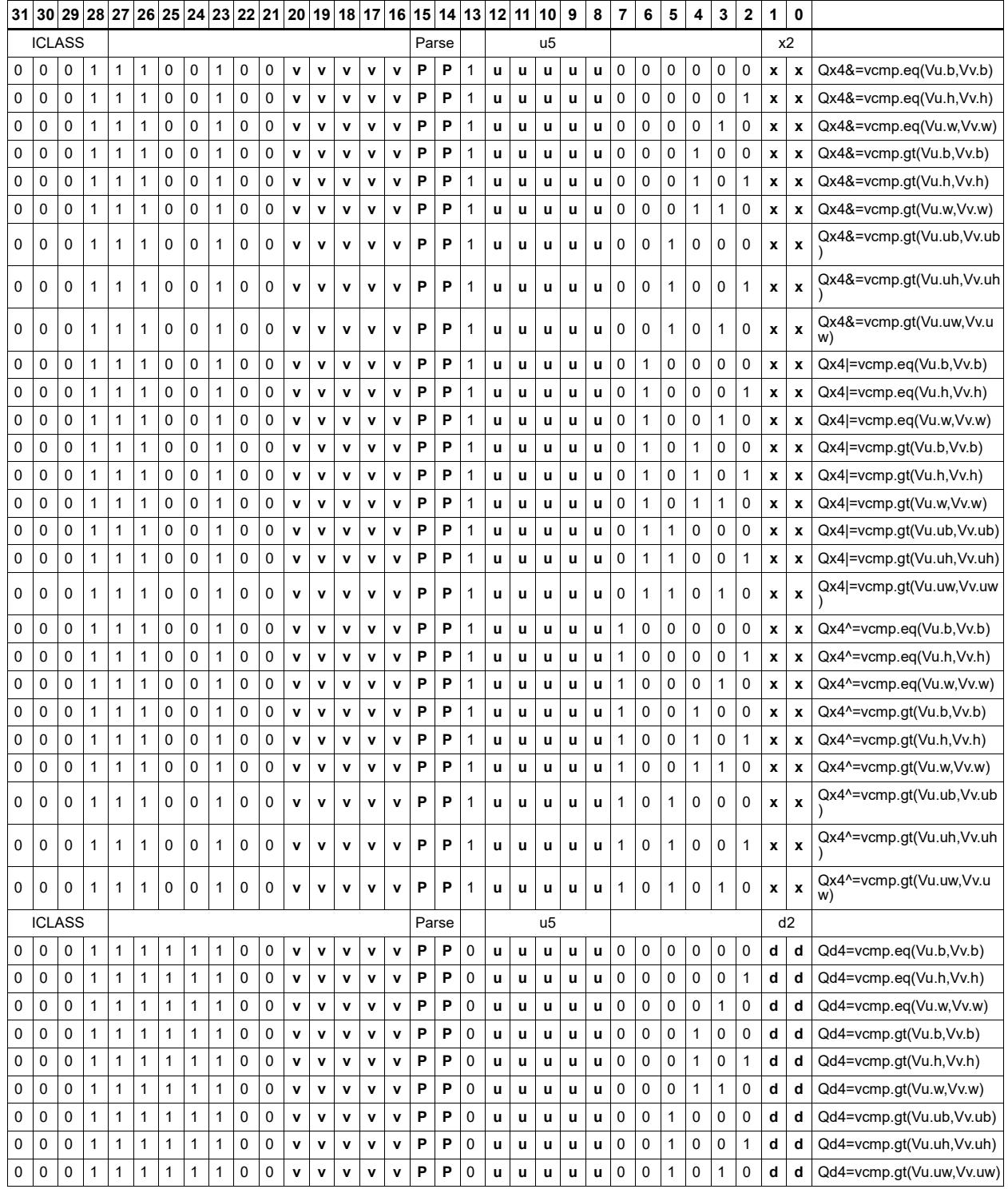

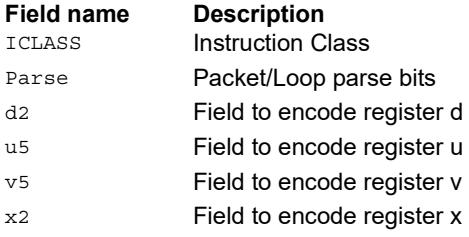

# Conditional accumulate

Conditionally add or subtract a value to the destination register. If the corresponding bits are set in the vector predicate register, the elements in Vu are added to or subtracted from the corresponding elements in Vx. Supports byte, halfword, and word. No saturation is performed on the result.

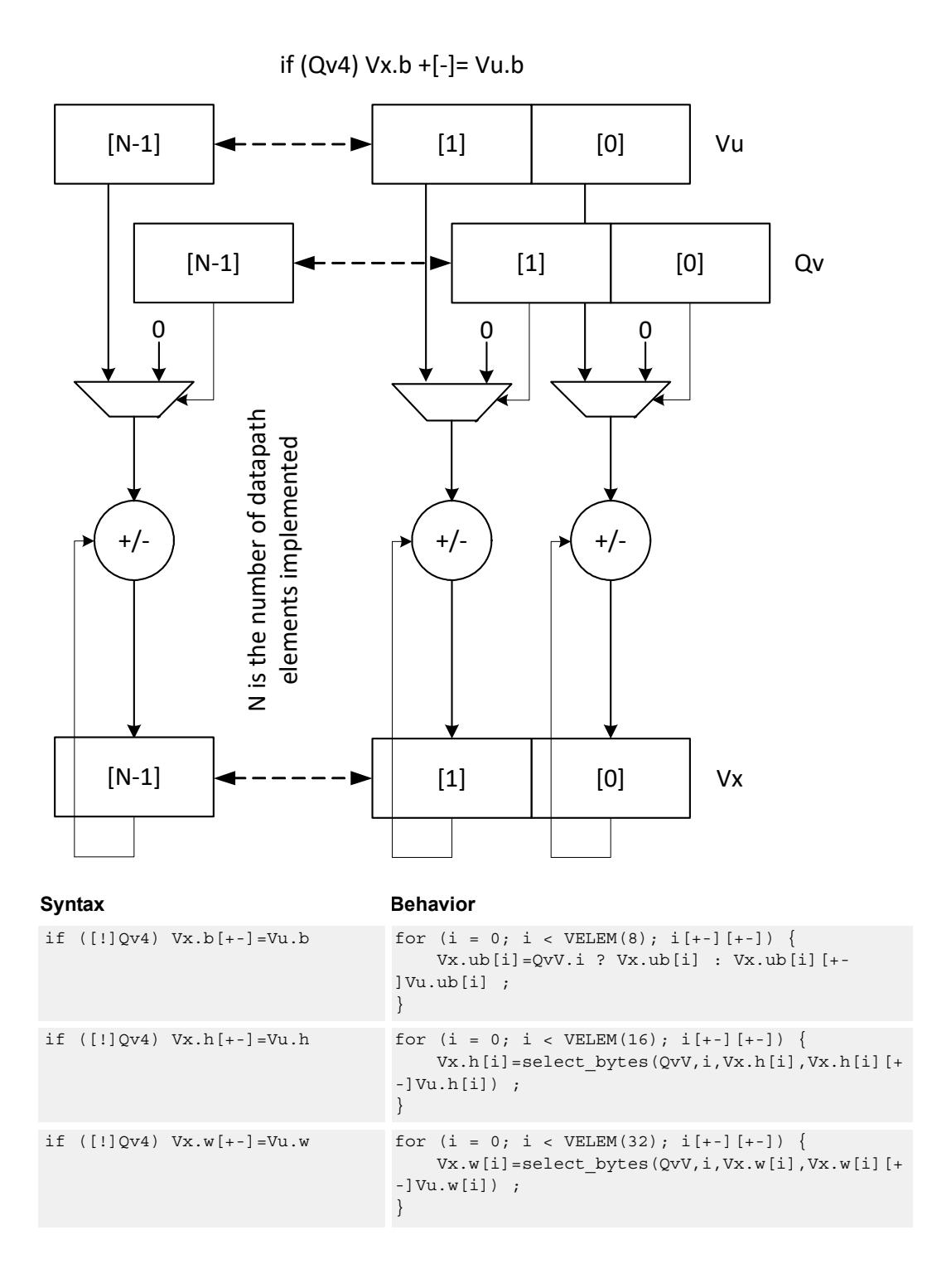

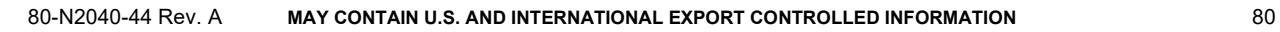

# **Class: COPROC\_VX (slots 0,1,2,3)**

## **Notes**

■ This instruction can use any HVX resource.

## **Intrinsics**

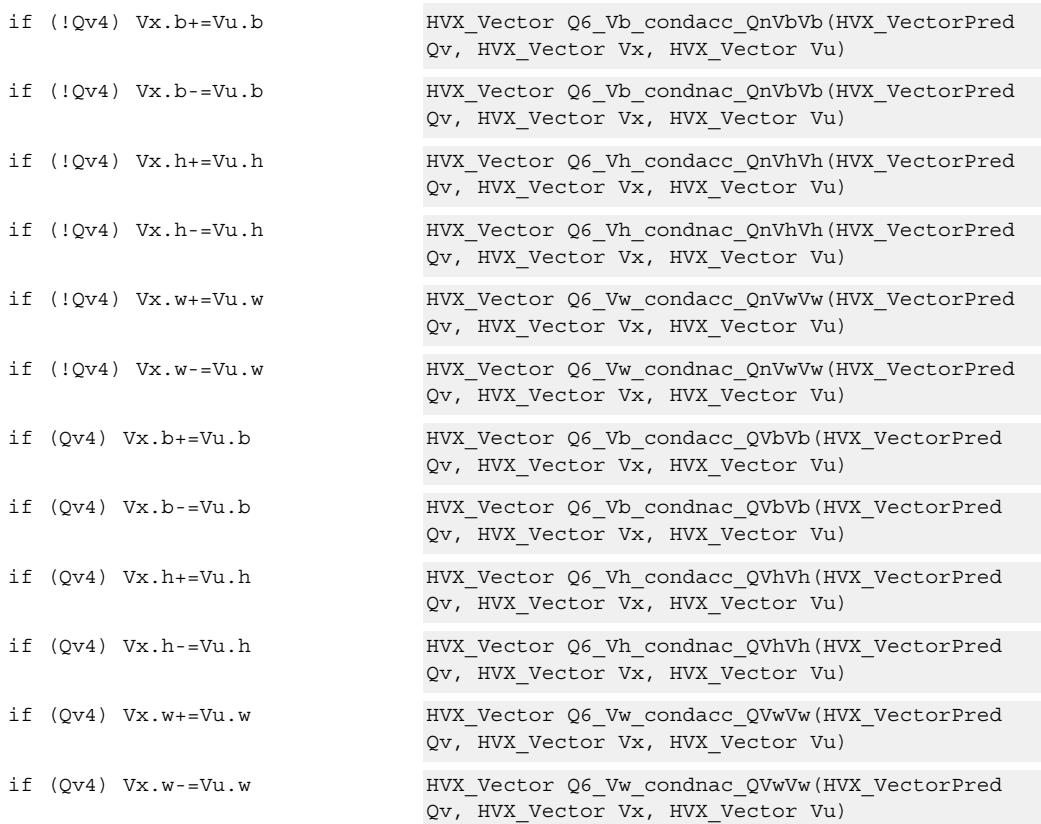

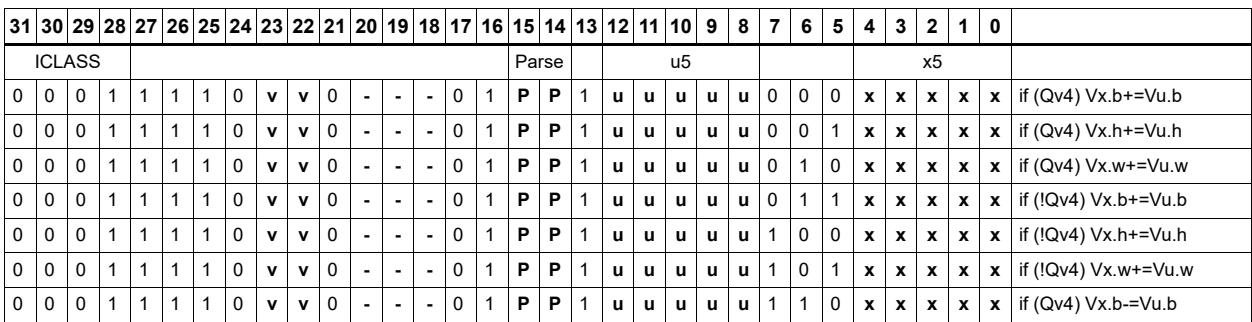

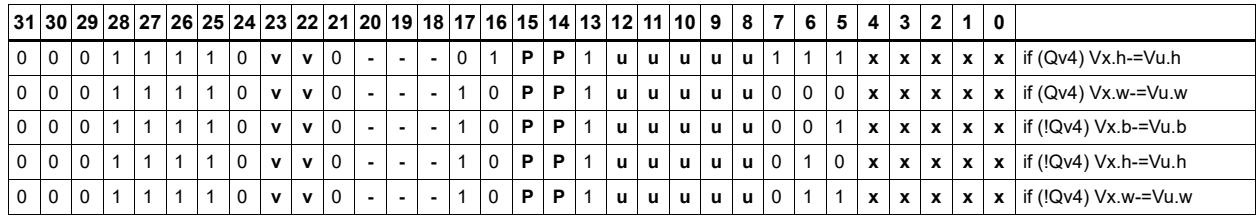

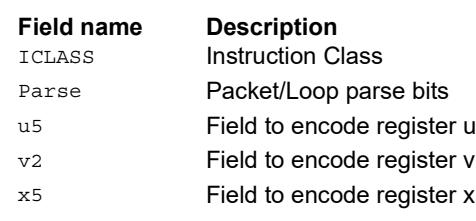

# Mux select

Perform a parallel if-then-else operation. Based on a predicate bit in a vector predicate register, if the bit is set, the corresponding byte from vector register Vu is placed in the destination vector register Vd. Otherwise, the corresponding byte from Vv is written. The operation works on bytes so it can handle all data sizes.

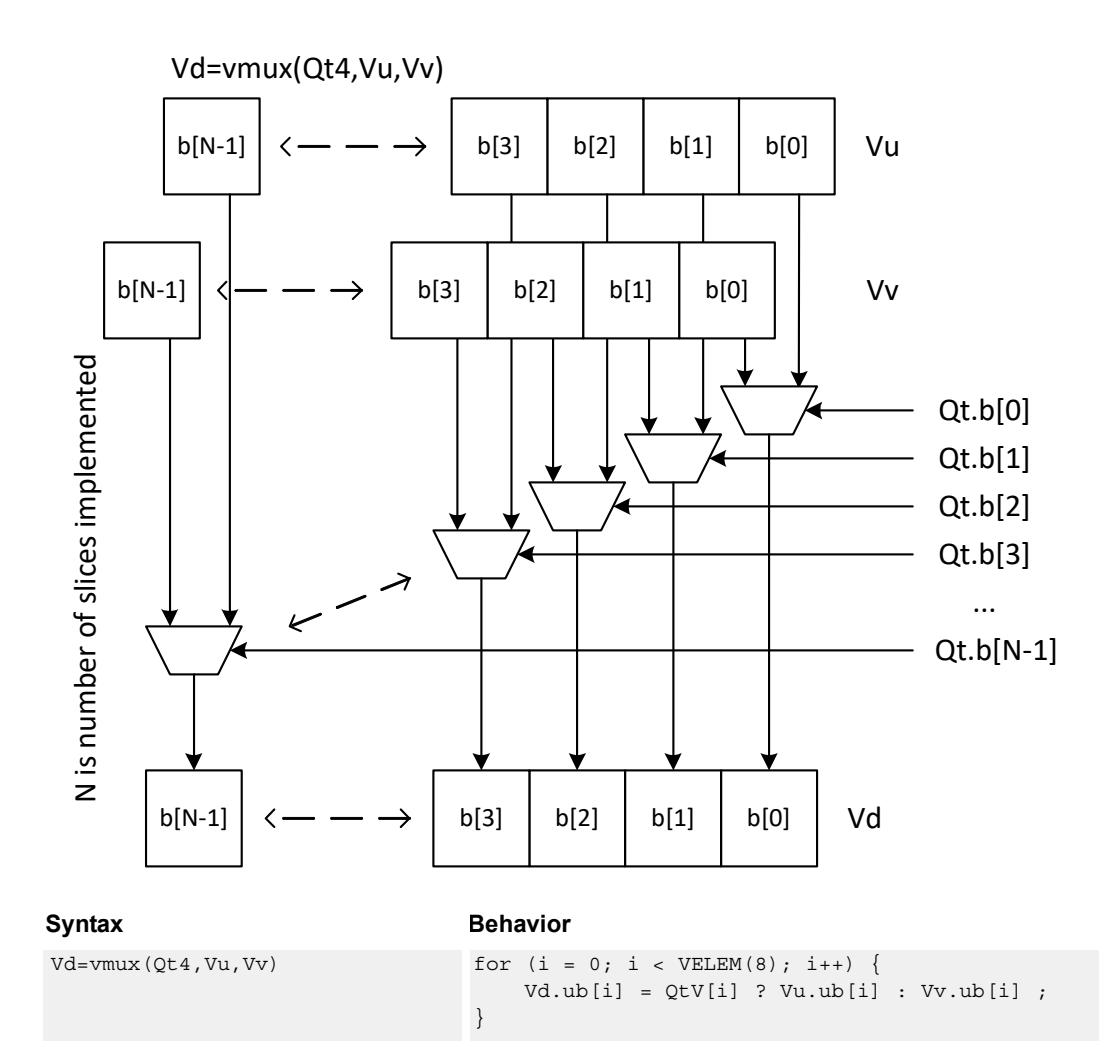

**Class: COPROC\_VX (slots 0,1,2,3)**

### **Notes**

■ This instruction can use any HVX resource.

### **Intrinsics**

Vd=vmux(Qt4,Vu,Vv) HVX Vector Q6\_V\_vmux\_QVV(HVX\_VectorPred Qt, HVX Vector Vu, HVX Vector Vv)

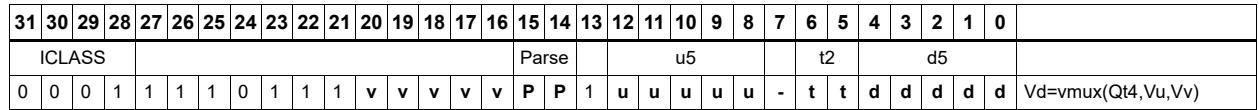

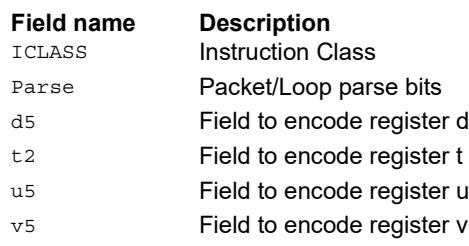

# **Saturation**

Perform simple arithmetic operations, add and subtract, between the elements of the two vectors Vu and Vv. Supports word, halfword (signed and unsigned), and byte (signed and unsigned).

Optionally saturate for word and halfword. Always saturate for unsigned types.

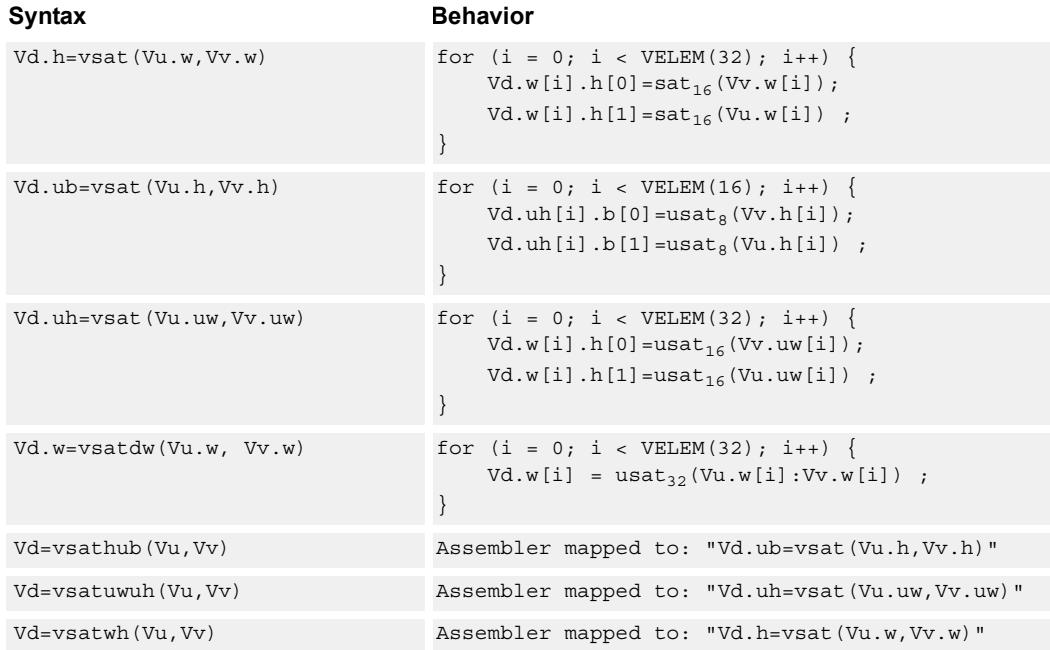

# **Class: COPROC\_VX (slots 0,1,2,3)**

## **Notes**

■ This instruction can use any HVX resource.

## **Intrinsics**

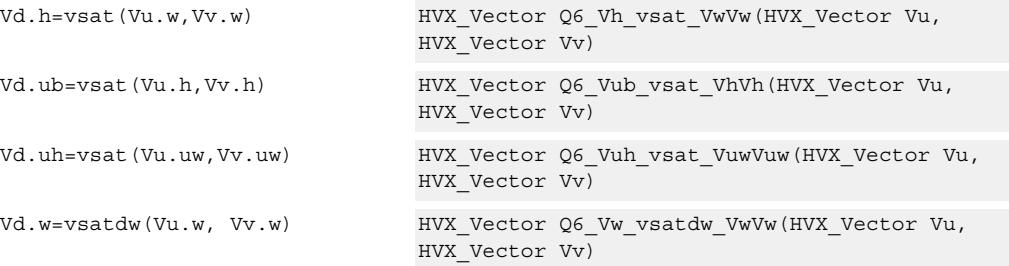

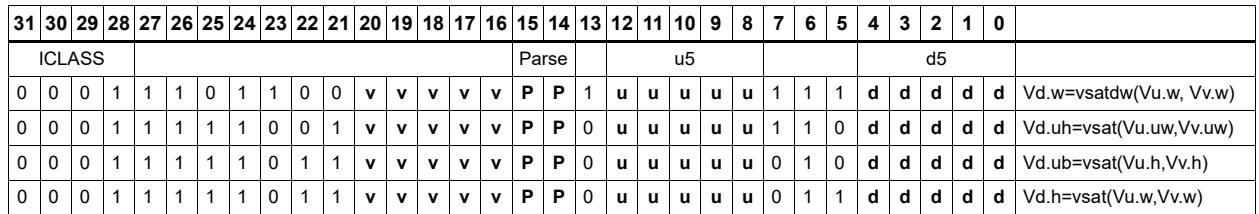

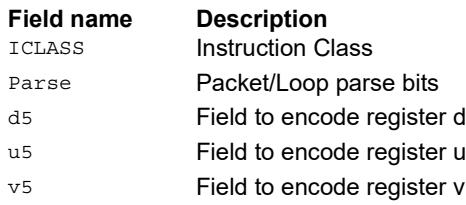

# In-lane shuffle

Shuffle the even or odd elements respectively from two vector registers into one destination vector register. Supports bytes and halfwords.

Vd.b=vshuffe(Vu.b,Vv.b)

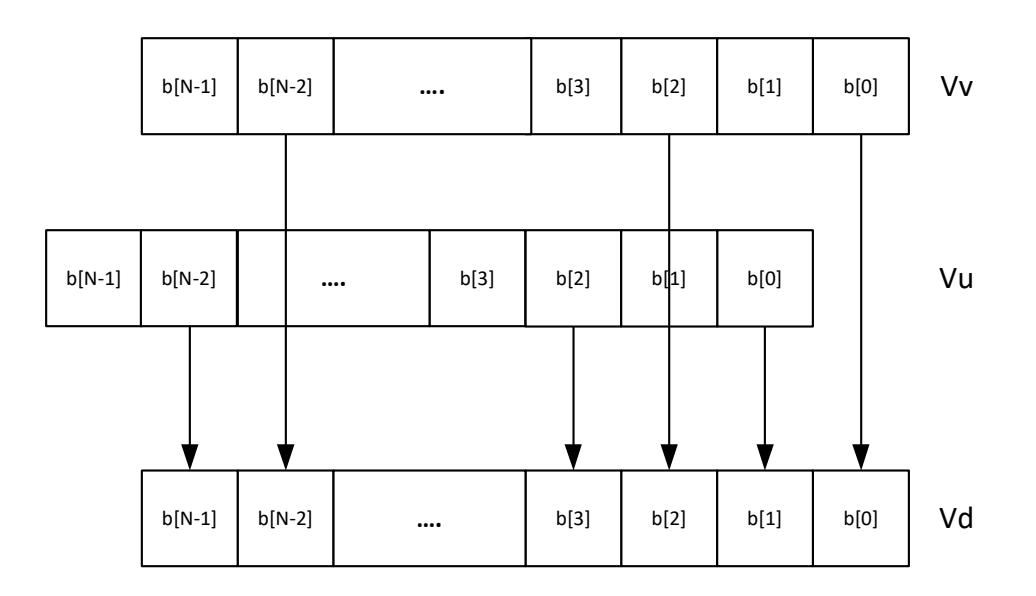

Vd.b=vshuffo(Vu.b,Vv.b)

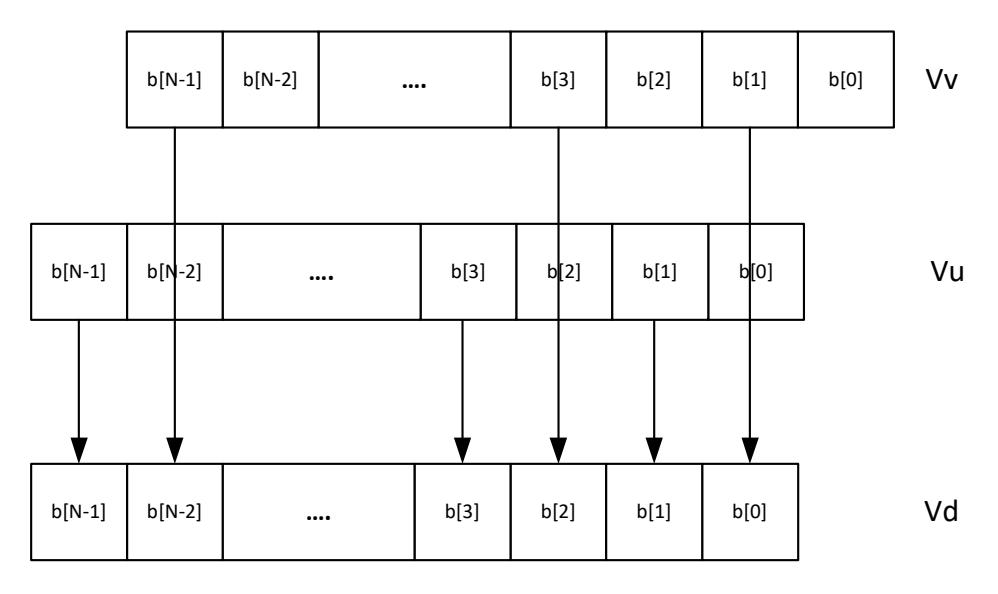

This group of shuffles is limited to bytes and halfwords.

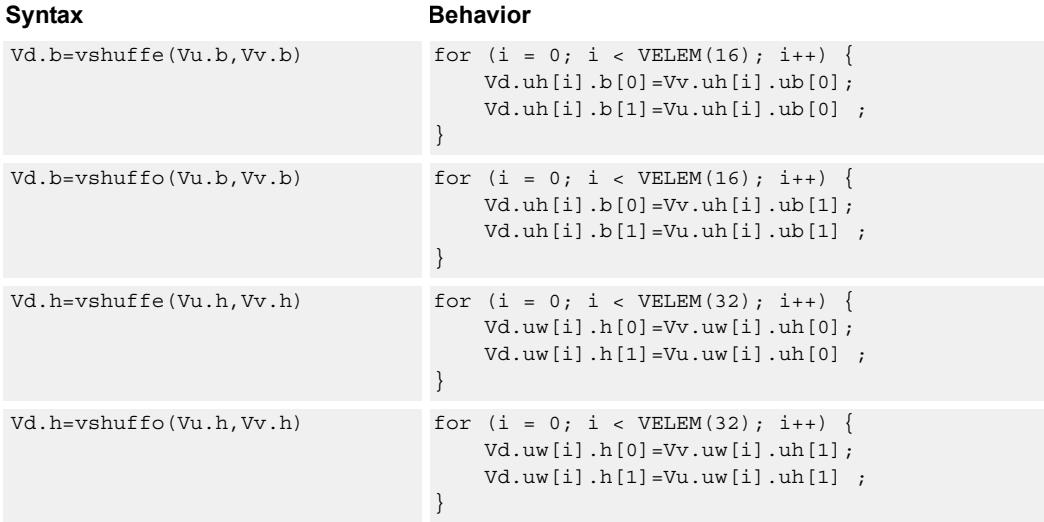

# **Class: COPROC\_VX (slots 0,1,2,3)**

#### **Notes**

■ This instruction can use any HVX resource.

## **Intrinsics**

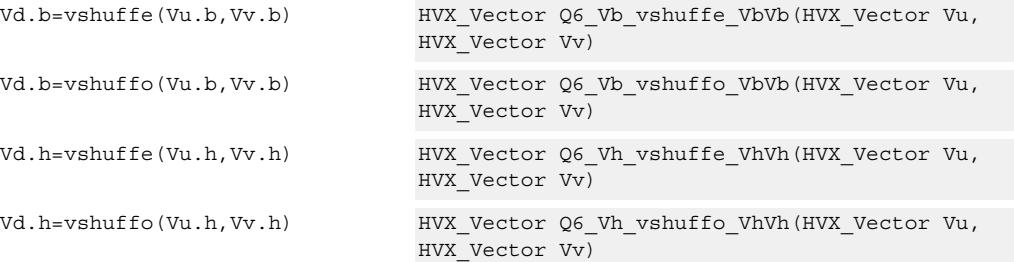

# **Encoding**

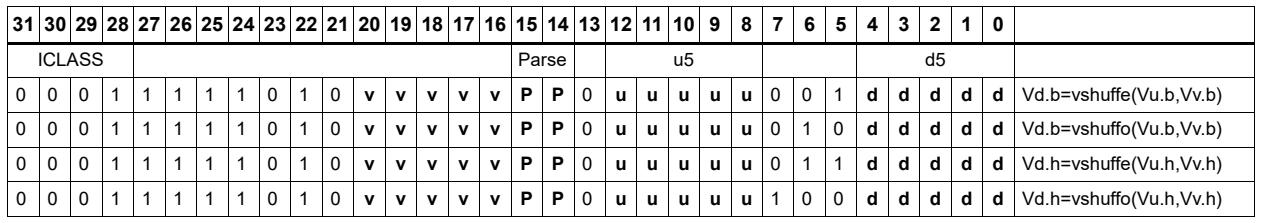

**Field name Description** ICLASS **Instruction Class** 

Parse Packet/Loop parse bits

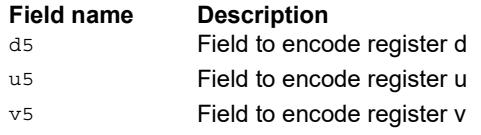

# **5.4 HVX/DEBUG**

The HVX/DEBUG instruction subclass includes instructions used for debugging.

# Extract vector element

Extract a word from the vector register Vu using bits 5:2 of Rs as the word index. The result is placed in the scalar register Rd. A memory address can be used as the control selection Rs after data has been read from memory using a vector load.

This is a very high latency instruction and should only be used in debug. A memory to memory transfer is more efficient.

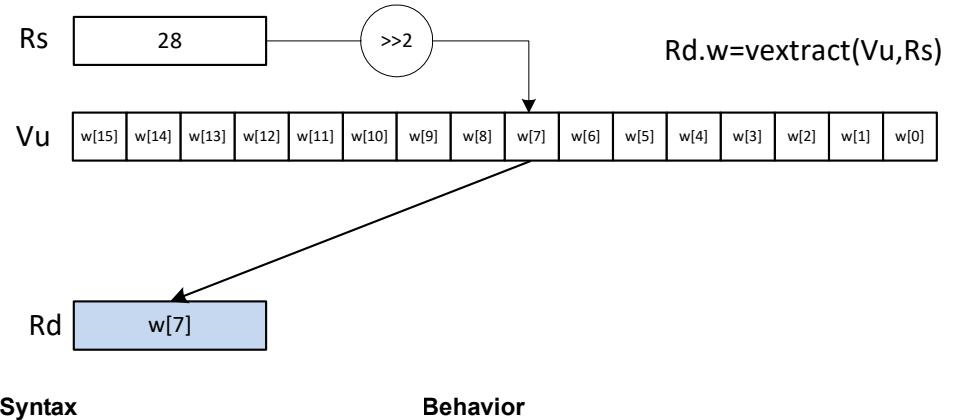

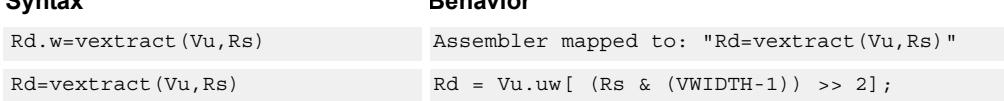

## **Class: LD (slots 0)**

### **Notes**

■ This is a solo instruction. It must not be grouped with other instructions in a packet.

## **Intrinsics**

Rd=vextract(Vu,Rs) Word32 Q6 R vextract VR(HVX Vector Vu, Word32 Rs)

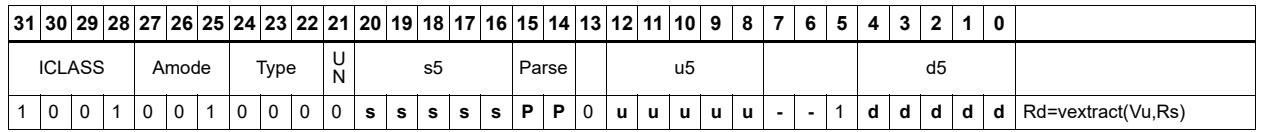

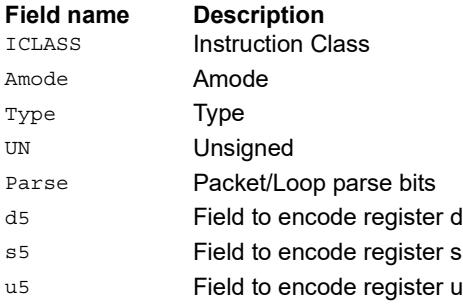

# **5.5 HVX/GATHER-DOUBLE-RESOURCE**

The HVX/GATHER-DOUBLE-RESOURCE instruction subclass includes instructions that perform gather operations into the vector TCM.

# Vector gather

Gather operations are effectively element copies from a large region in VTCM to a smaller vector-sized region. The larger region of memory is specified by two scalar registers: Rt32 is the base and Mu2 specified the length-1 of the region in bytes. This region must reside in VTCM and cannot cross a page boundary. A vector register, Vv32, specifies byte offsets to this region. Elements of either halfword or word granularity are copied from the address pointed to by  $Rt + Vv32$  for each element in the vector to the corresponding element in the linear element pointed to by the accompanying store.

The offset vector, Vv32, can contain byte offsets specified in either halfword or word sizes. The final element addresses do not have to be byte aligned. If an offset crosses the end of the gather region, it is dropped. Offsets must be positive otherwise they are dropped. A vector predicate register can also be specified. If a the predicate is false, that byte is not copied. This can be used to emulate a byte gather.

The gather instruction must be paired with a VMEM .new store that uses a tmp register source.

The following example gathers halfwords with halfword addresses and saves the results to the address pointed to by R0 of the VMEM instruction.

```
\{ VMEM(R0 + #0) = Vtmp.new;
Vtmp.h = vgather(R1,MO, V1:0.W);}
```
If a vgather is not accompanied with a store, it is dropped.

{ vmem(Rs+#I)=Vtmp.h; vtmp.h = vgather(Rt,Mu,Vv.h) }

Rt – Scalar Indicating base address in VTCM Rs – Address of gathered values in VTCM

Mu – Scalar indicating length-1 of Region

Vv – Vector with byte offsets from base

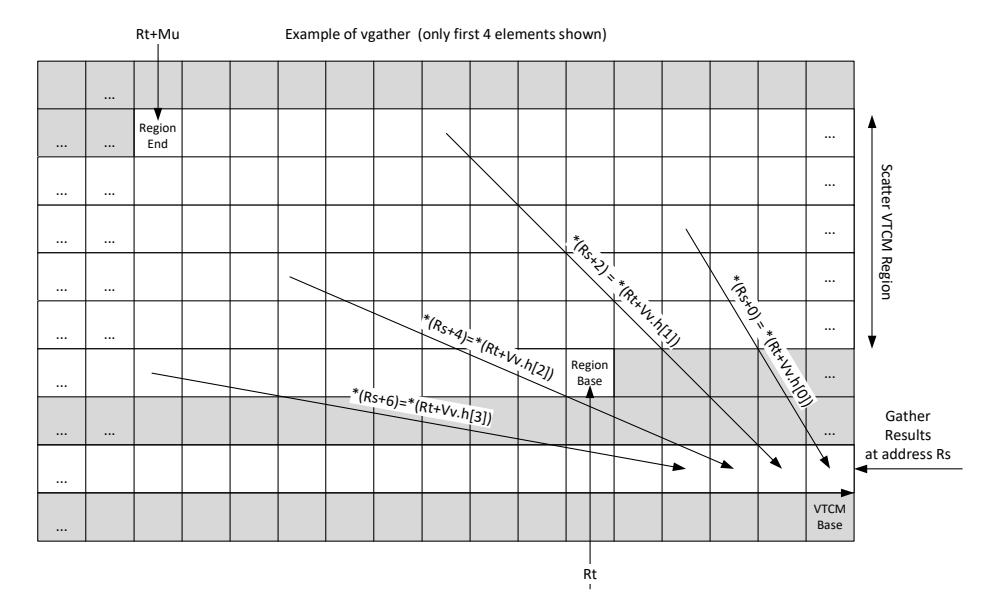

Syntax **Behavior** 

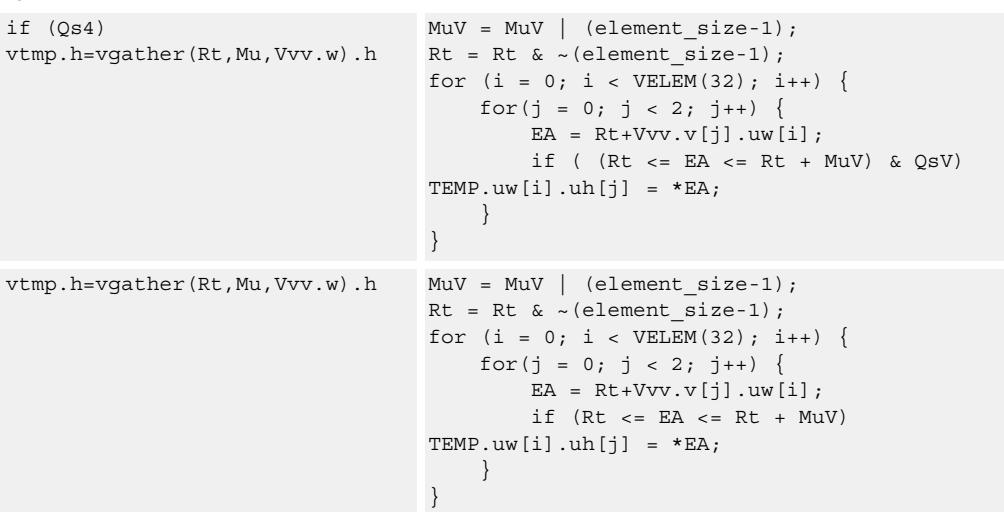

## **Class: COPROC\_VMEM (slots 1)**

## **Notes**

■ This instruction can use any HVX resource.

## **Intrinsics**

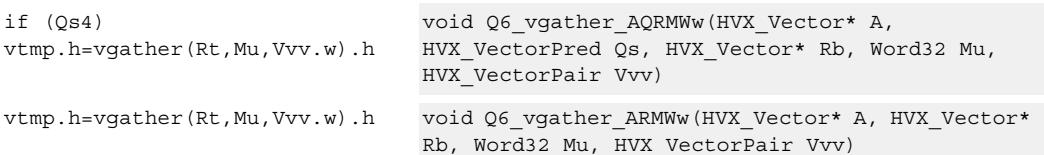

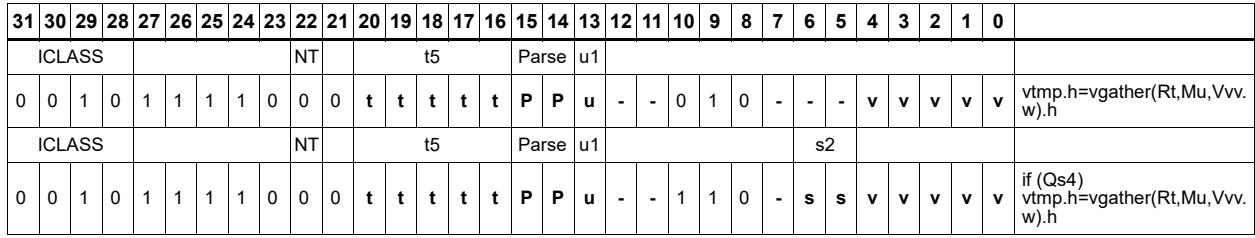

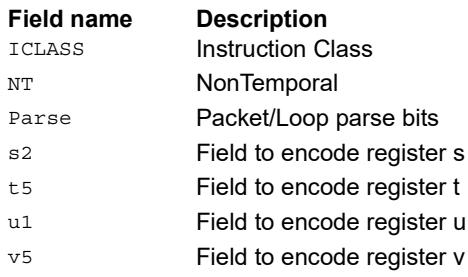

# **5.6 HVX/GATHER**

The HVX/GATHER instruction subclass includes instructions that perform gather operations.

# Vector gather

Gather operations are effectively element copies from a large region in VTCM to a smaller vector-sized region. The larger region of memory is specified by two scalar registers: Rt32 is the base and Mu2 specified the length-1 of the region in bytes. This region must reside in VTCM and cannot cross a page boundary. A vector register, Vv32, specifies byte offsets to this region. Elements of either halfword or word granularity are copied from the address pointed to by  $Rt + Vv32$  for each element in the vector to the corresponding element in the linear element pointed to by the accompanying store.

The offset vector, Vv32, can contain byte offsets specified in either halfword or word sizes. The final element addresses do not have to be byte aligned. If an offset crosses the end of the gather region, it is dropped. Offsets must be positive otherwise they are dropped. A vector predicate register can also be specified. If a the predicate is false, that byte is not copied. This can be used to emulate a byte gather.

The gather instruction must be paired with a VMEM .new store that uses a tmp register source. The following example gathers halfwords with halfword addresses and saves the results to the address pointed to by R0 of the VMEM instruction.

```
\{ VMEM(R0 + #0) = Vtmp.new;
Vtmp.h = vgather(R1,MO, VO.h);}
```
If a vgather is not accompanied with a store, it is dropped.

{ vmem(Rs+#I)=Vtmp.h; vtmp.h = vgather(Rt,Mu,Vv.h) }

Rt – Scalar Indicating base address in VTCM Rs – Address of gathered values in VTCM

Mu – Scalar indicating length-1 of Region

Vv – Vector with byte offsets from base

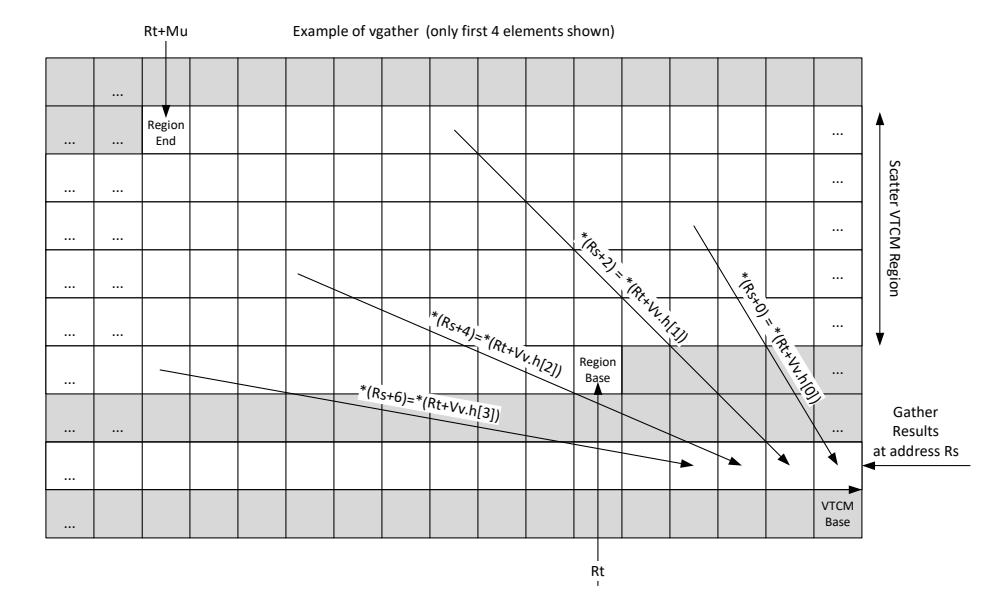

Syntax **Behavior** 

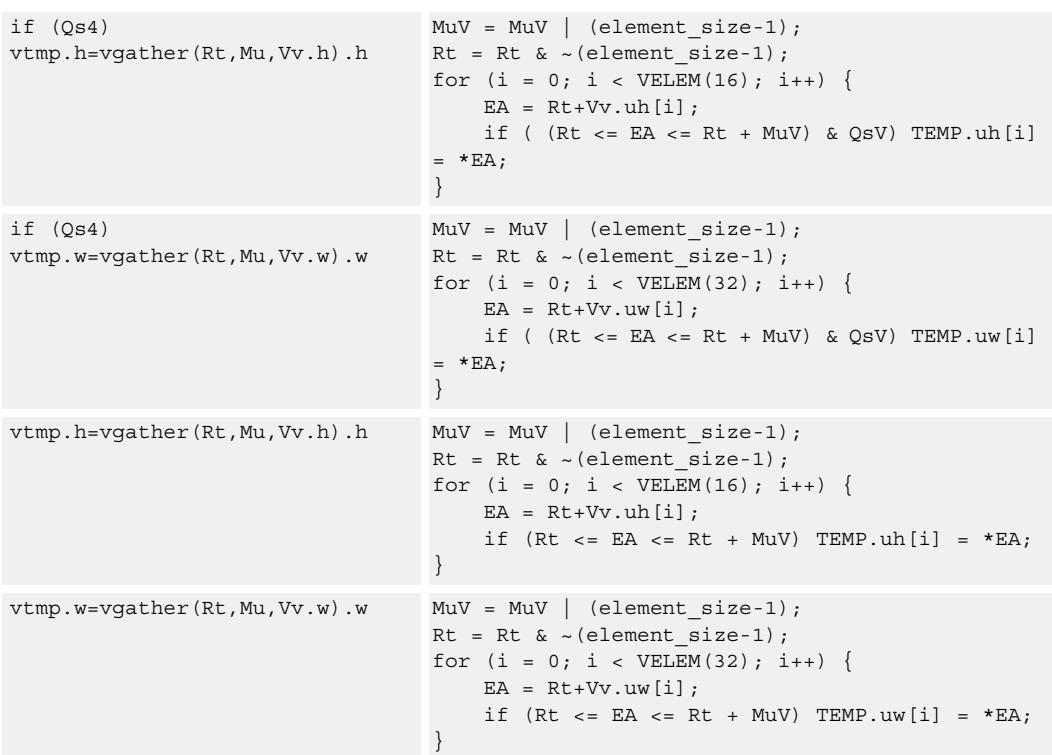

# **Class: COPROC\_VMEM (slots 1)**

## **Notes**

■ This instruction can use any HVX resource.

## **Intrinsics**

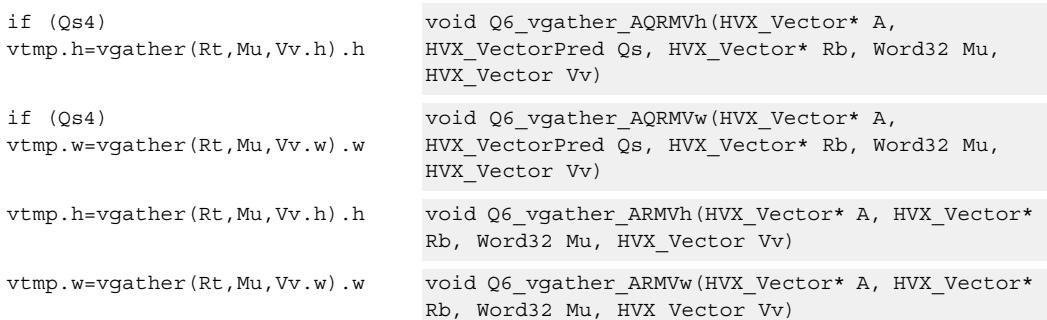

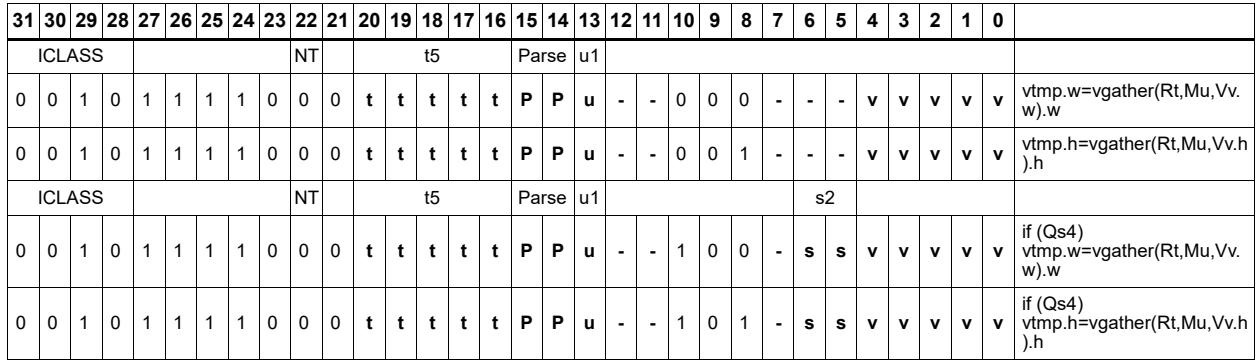

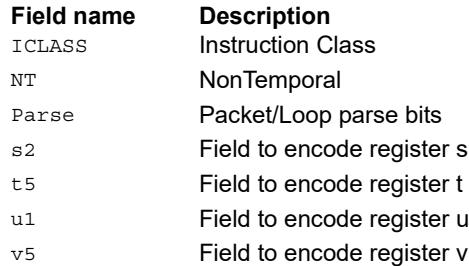

# **5.7 HVX/LOAD**

The HVX/LOAD instruction subclass includes memory load instructions.

## Load - aligned

Read a full vector register Vd from memory, using a vector-size-aligned address. The operation has three ways to generate the memory pointer address: Rt with a constant 4-bit signed offset, Rx with a signed post-increment, and Rx with a modifier register Mu postincrement. For the immediate forms, the value specifies the number of vectors worth of data. Mu contains the actual byte offset.

If the pointer presented to the instruction is not aligned, the instruction simply ignores the lower bits, yielding an aligned address.

If a scalar predicate register Pv evaluates true, load a full vector register Vs from memory, using a vector-size-aligned address. Otherwise, the operation becomes a NOP.

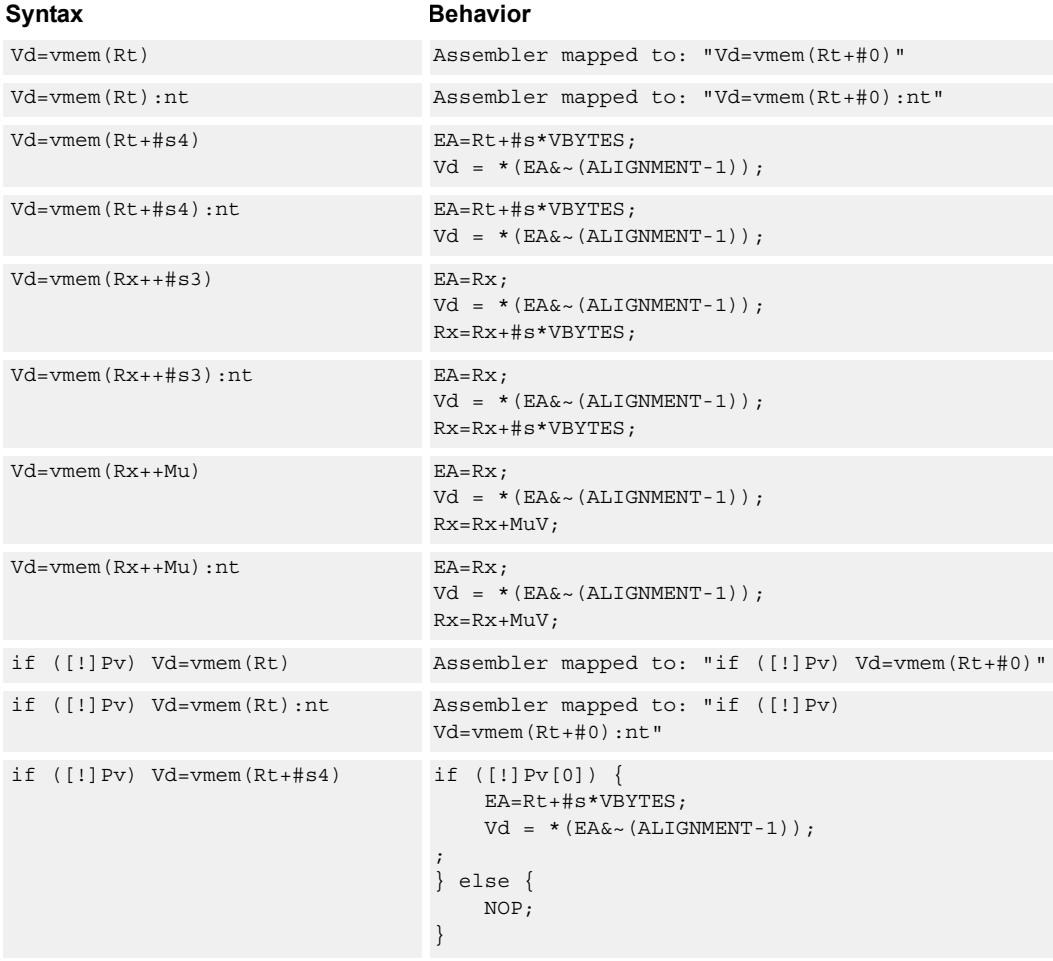

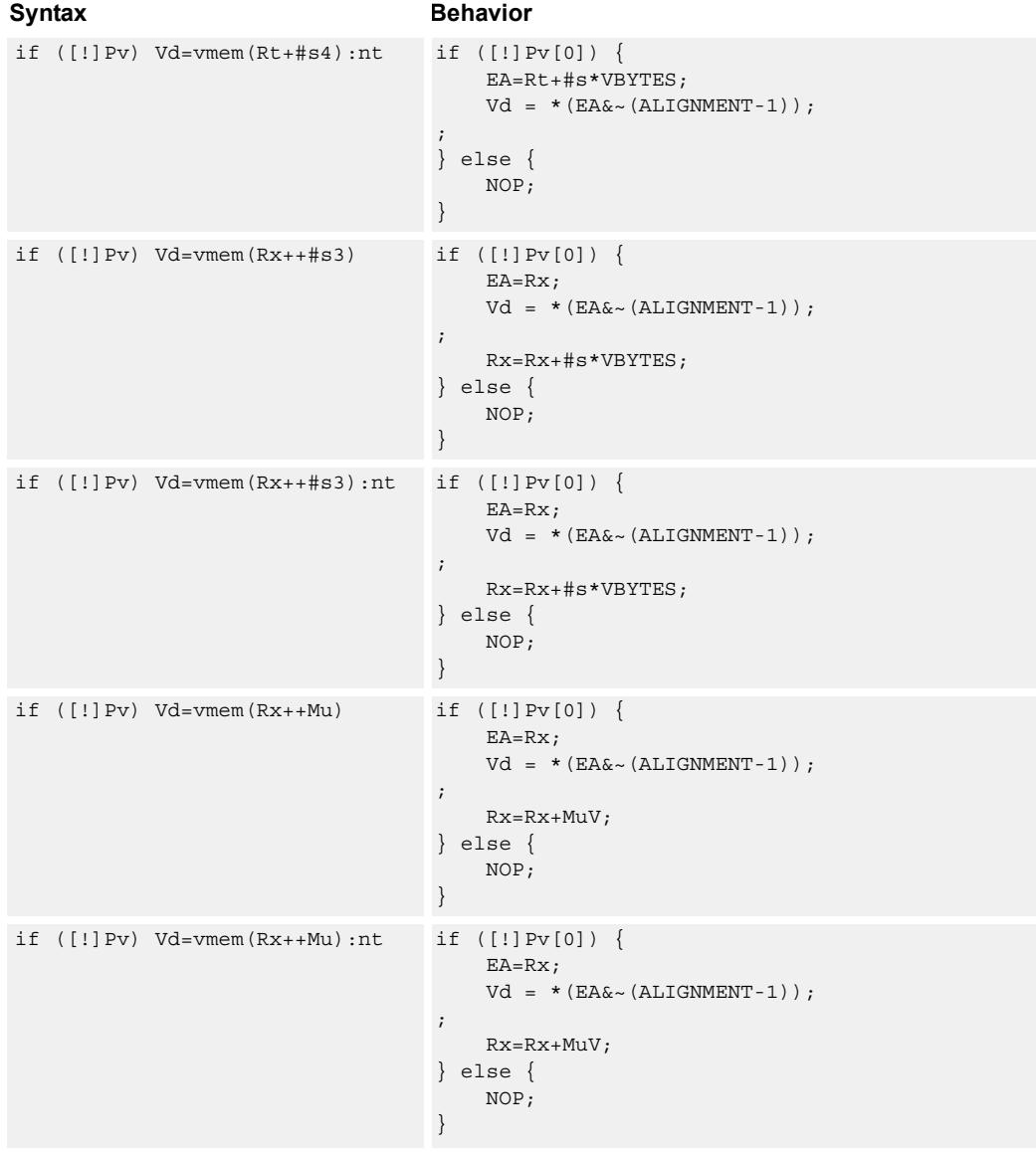

## **Class: COPROC\_VMEM (slots 0,1)**

## **Notes**

- This instruction can use any HVX resource.
- An optional "non-temporal" hint to the micro-architecture can be specified to indicate the data has no reuse.
- Immediates used in address computation are specified in multiples of vector length.

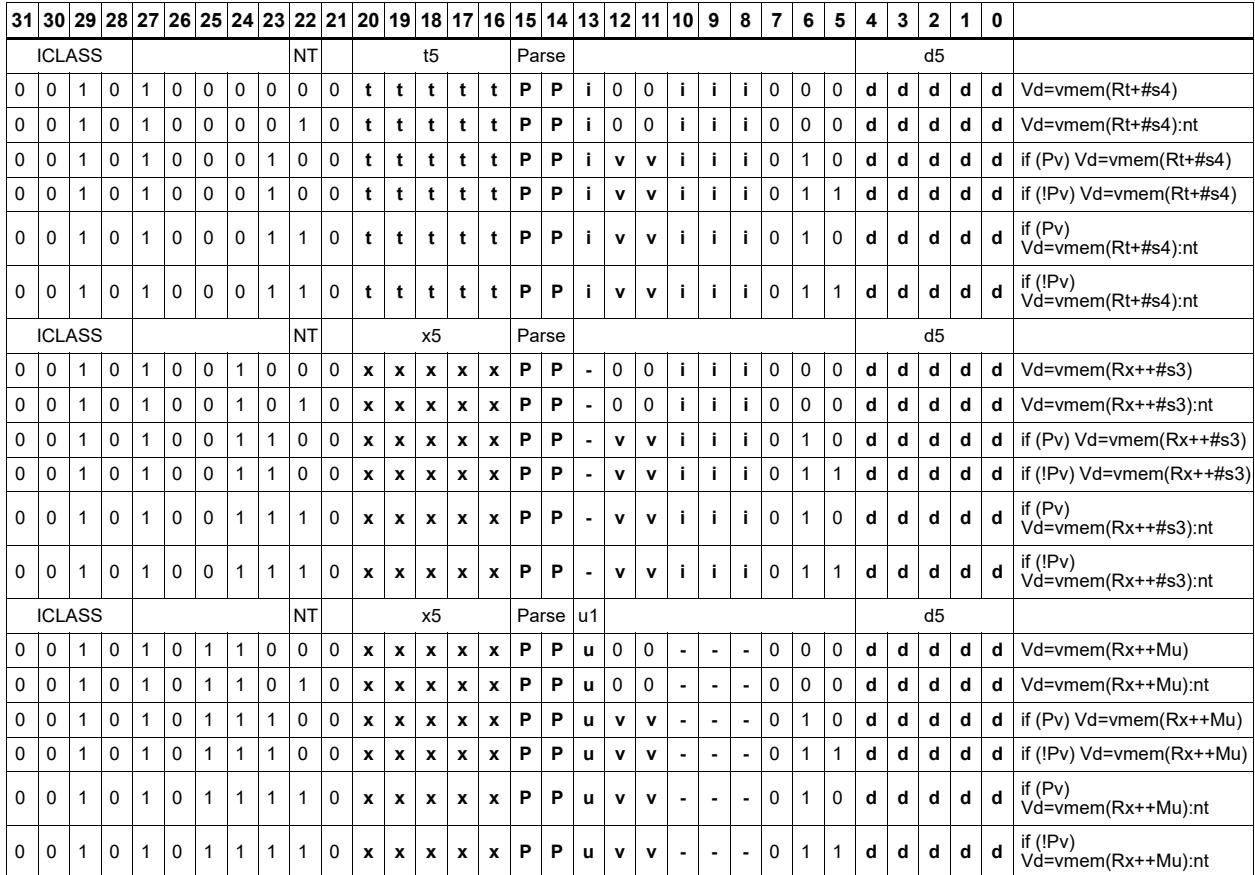

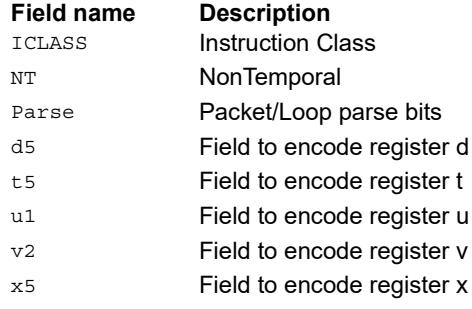

# Load - immediate use

Read a full vector register Vd (and/or temporary vector register) from memory, using a vector-size-aligned address. The operation has three ways to generate the memory pointer address: Rt with a constant 4-bit signed offset, Rx with a signed post-increment, and Rx with a modifier register Mu post-increment. For the immediate forms, the value indicates the number of vectors worth of data. Mu contains the actual byte offset.

If the pointer presented to the instruction is not aligned, the instruction simply ignores the lower bits, yielding an aligned address. The value is used immediately in the packet as a source operand of any instruction.

"Vd.cur" writes the load value to a vector register in addition to consuming it within the packet.

"Vd.tmp" does not write the incoming data to the vector register file. The data is only used as a source in the current packet, and then immediately discarded. Note that this form does not consume any vector resources, allowing it to be placed in parallel with some instructions that a normal align load cannot.

If a scalar predicate register Pv evaluates true, load a full vector register Vs from memory, using a vector-size-aligned address. Otherwise, the operation becomes a NOP.

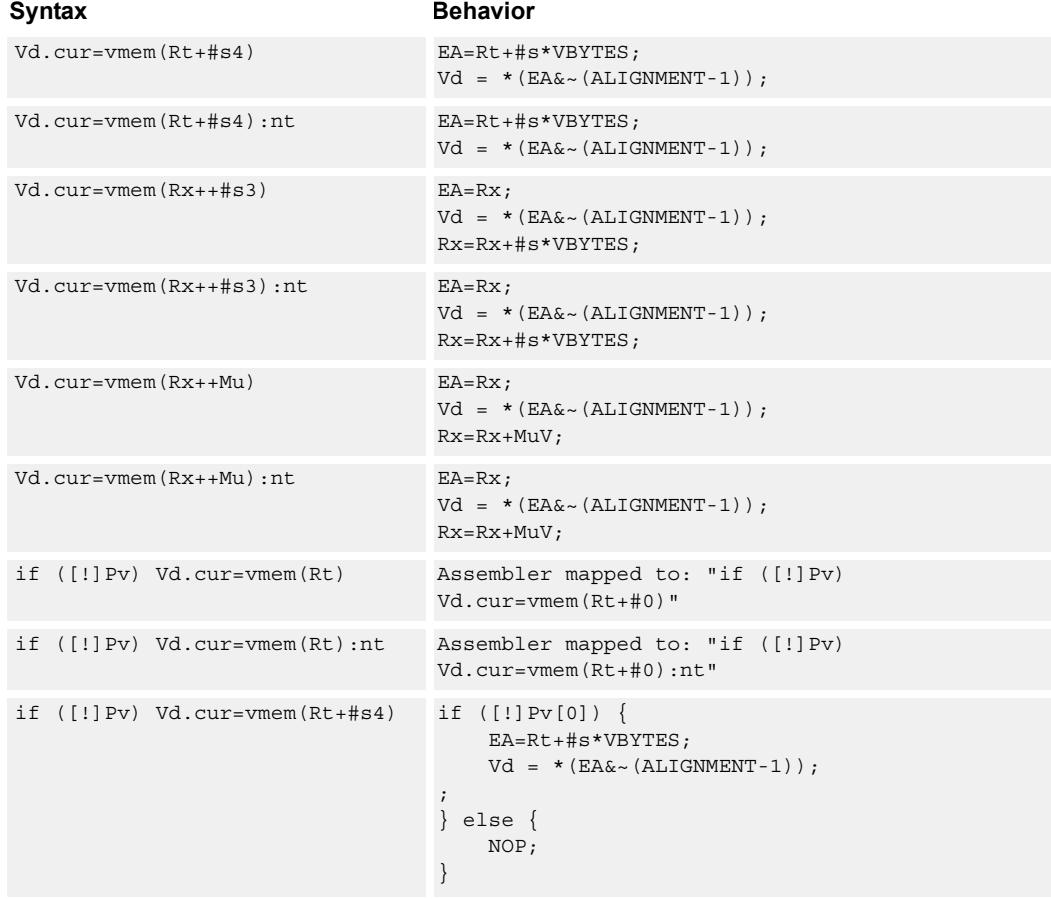
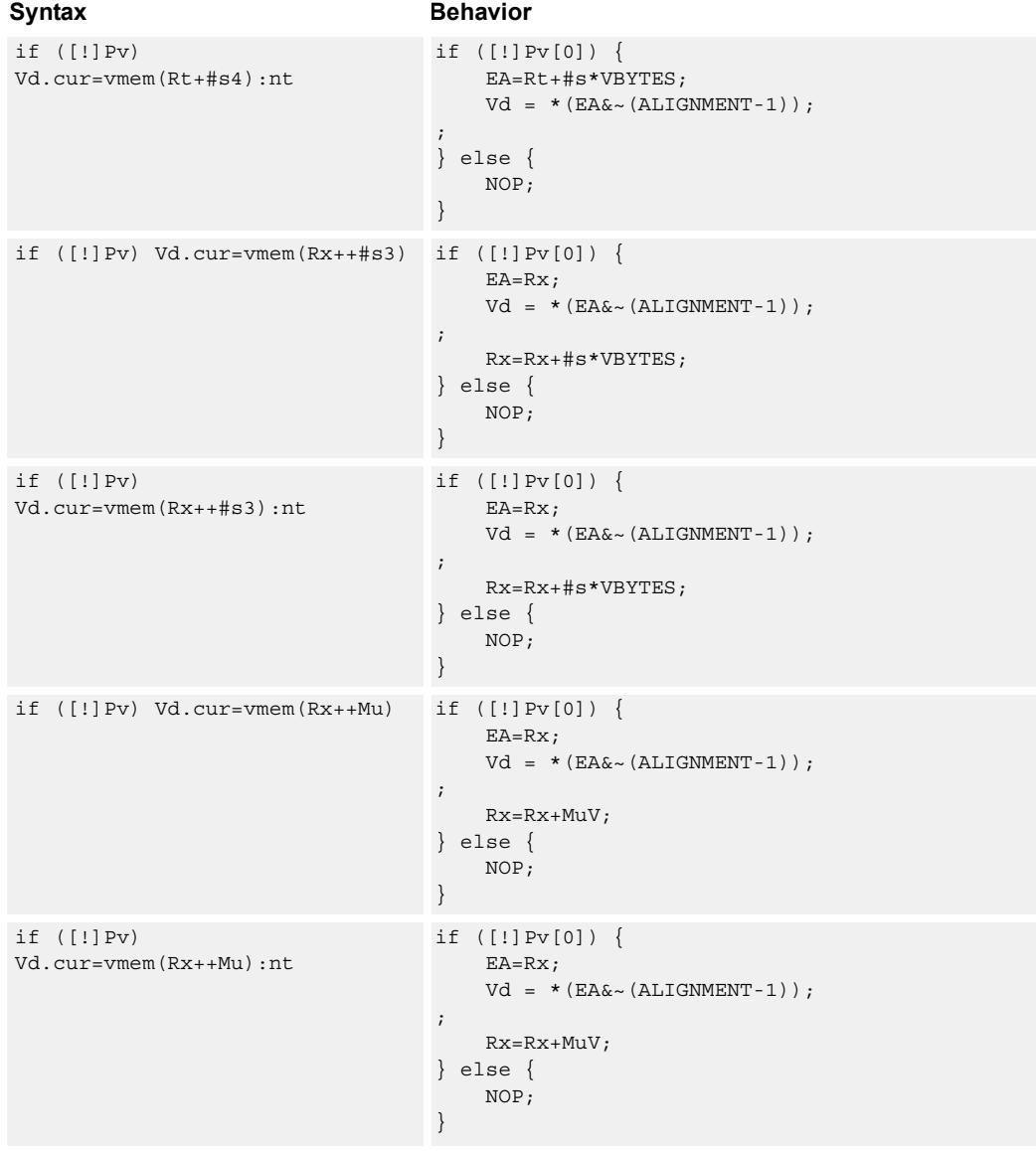

# **Class: COPROC\_VMEM (slots 0,1)**

#### **Notes**

- This instruction can use any HVX resource.
- An optional "non-temporal" hint to the micro-architecture can be specified to indicate the data has no reuse.
- Immediates used in address computation are specified in multiples of vector length.

# **Encoding**

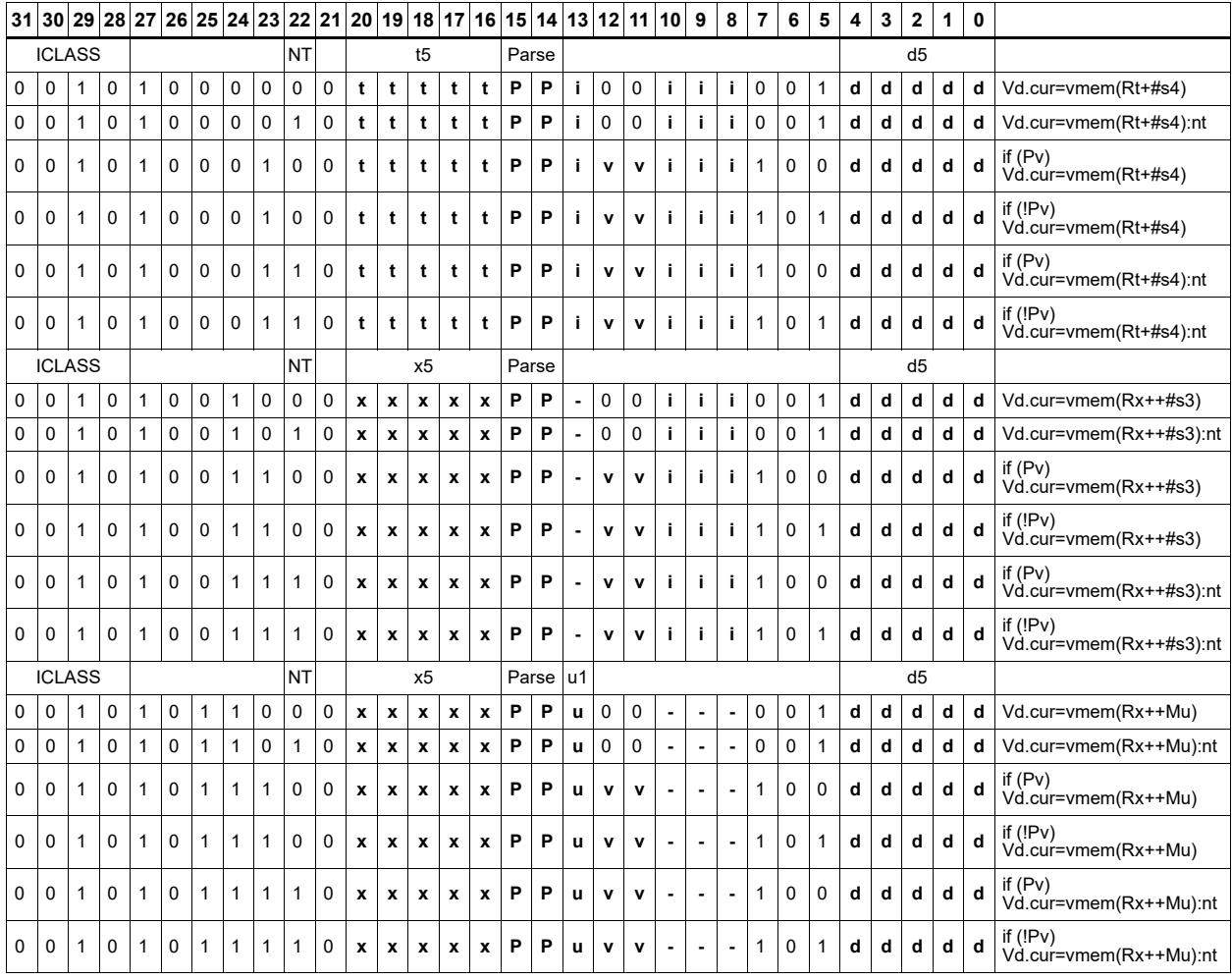

#### **Field name Description** ICLASS **Instruction Class** NT NonTemporal Parse Packet/Loop parse bits d5 Field to encode register d t5 Field to encode register t u1 Field to encode register u v<sub>2</sub> Field to encode register v

x5 Field to encode register x

# Load - temporary immediate use

Read a full vector register Vd (and/or temporary vector register) from memory, using a vector-size-aligned address. The operation has three ways to generate the memory pointer address: Rt with a constant 4-bit signed offset, Rx with a signed post-increment, and Rx with a modifier register Mu post-increment. For the immediate forms, the value indicates the number of vectors worth of data. Mu contains the actual byte offset.

If the pointer presented to the instruction is not aligned, the instruction simply ignores the lower bits, yielding an aligned address. The value is used immediately in the packet as a source operand of any instruction.

"Vd.tmp" does not write the incoming data to the vector register file. The data is only used as a source in the current packet, and then immediately discarded. Note that this form does not consume any vector resources, allowing it to be placed in parallel with some instructions that a normal align load cannot.

If a scalar predicate register Pv evaluates true, load a full vector register Vs from memory, using a vector-size-aligned address. Otherwise, the operation becomes a NOP.

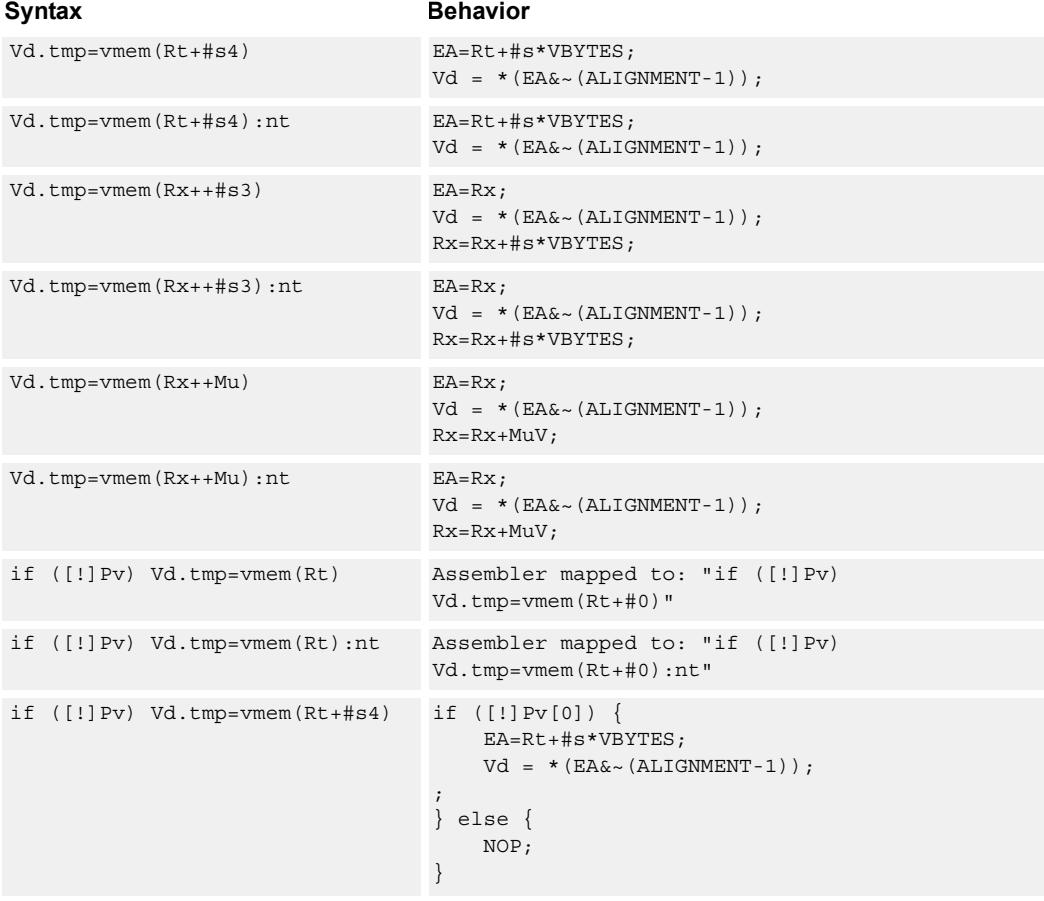

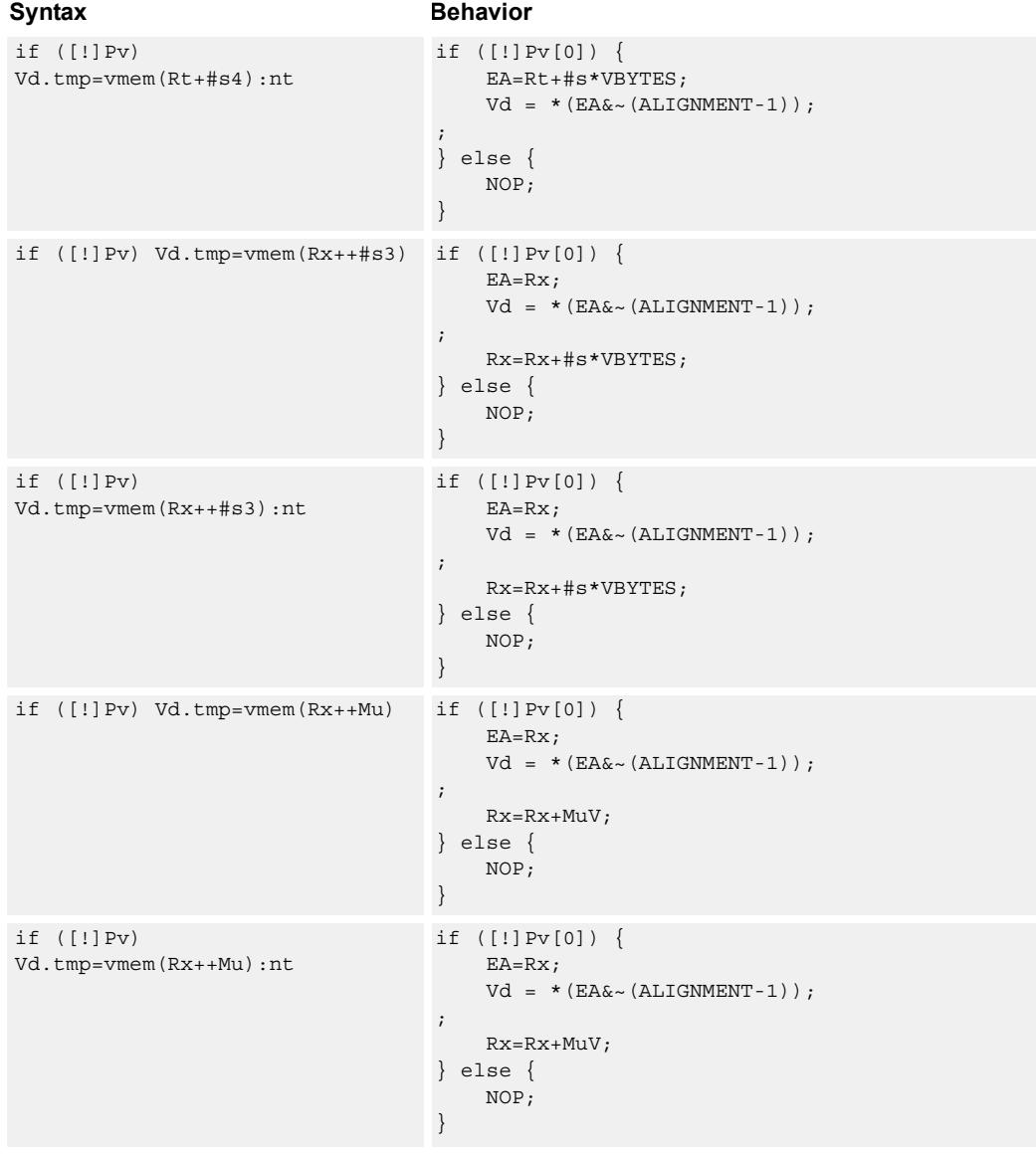

#### **Class: COPROC\_VMEM (slots 0,1)**

#### **Notes**

- This instruction can use any HVX resource.
- An optional "non-temporal" hint to the micro-architecture can be specified to indicate the data has no reuse.
- Immediates used in address computation are specified in multiples of vector length.

# **Encoding**

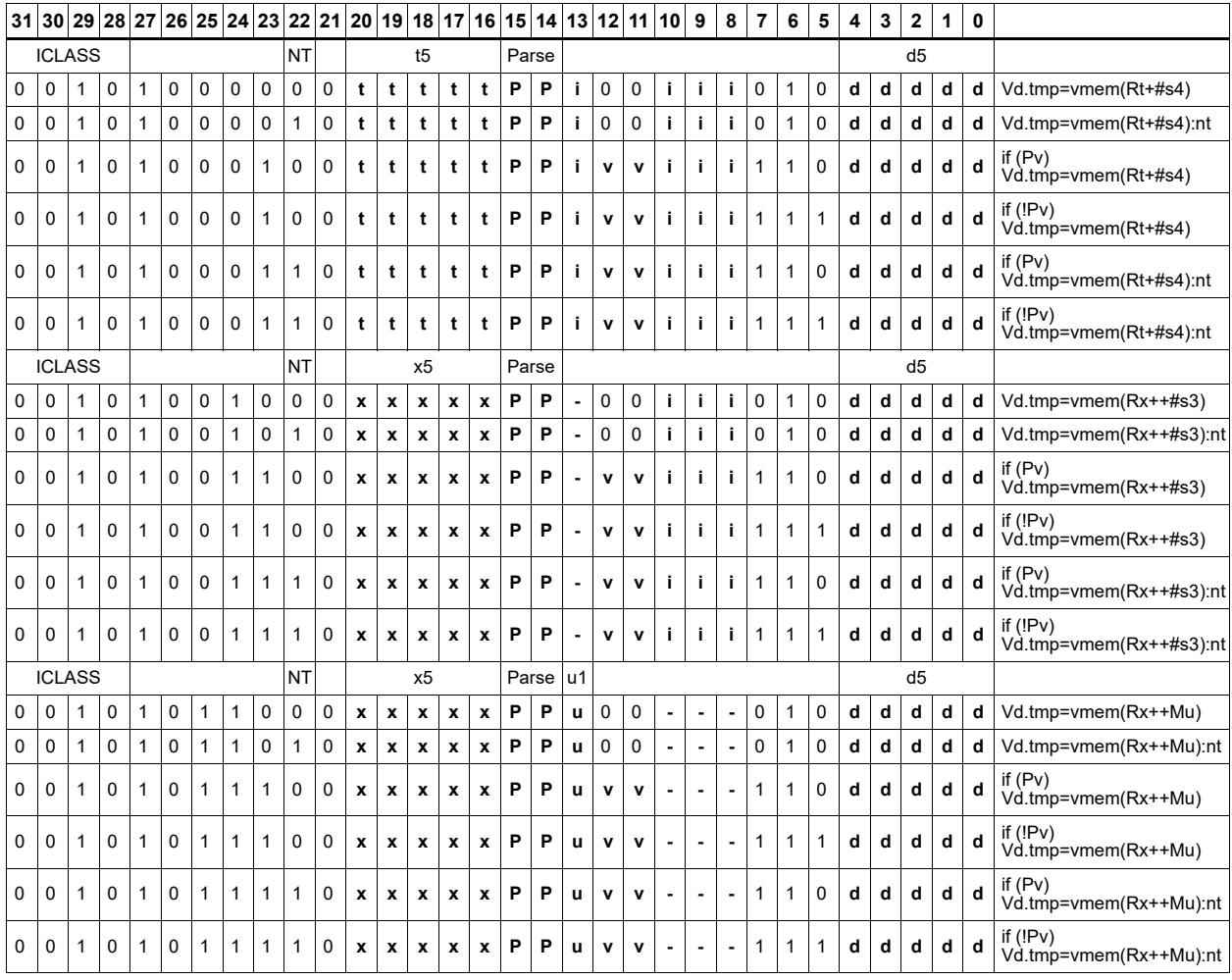

#### **Field name Description**

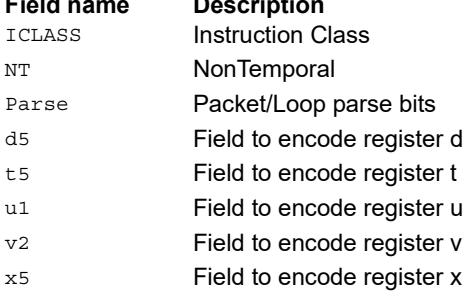

# Load - unaligned

Read a full vector register Vd from memory, using an arbitrary byte-aligned address. The operation has three ways to generate the memory pointer address: Rt with a constant 4-bit signed offset, Rx with a 3-bit signed post-increment, and Rx with a modifier register Mu post-increment. For the immediate forms, the value indicates the number of vectors worth of data. Mu contains the actual byte offset. Unaligned memory operations require two accesses to the memory system, and thus incur increased power and bandwidth over aligned accesses. However, they require fewer instructions.

It is more efficient to use aligned memory operations when possible, and sometimes multiple aligned memory accesses and the valign operation, to synthesize a non-aligned access.

Note that this instruction uses both slot 0 and slot 1, allowing only 3 instructions at most to execute in a packet with vmemu in it.

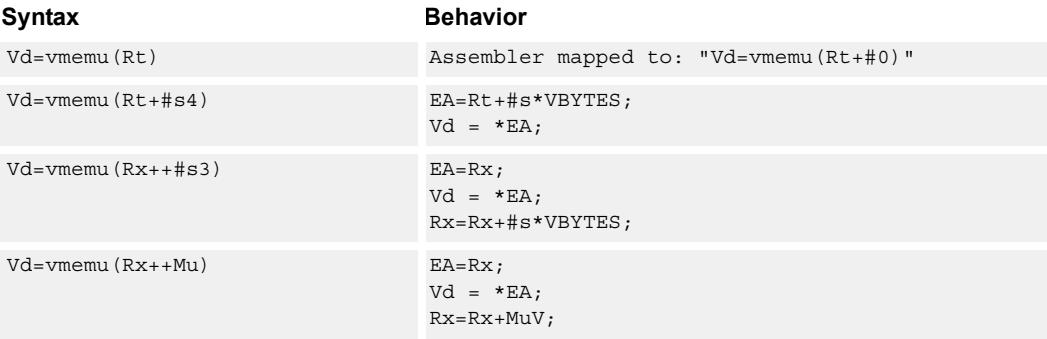

### **Class: COPROC\_VMEM (slots 0)**

#### **Notes**

- This instruction uses the HVX permute resource.
- Immediates used in address computation are specified in multiples of vector length.

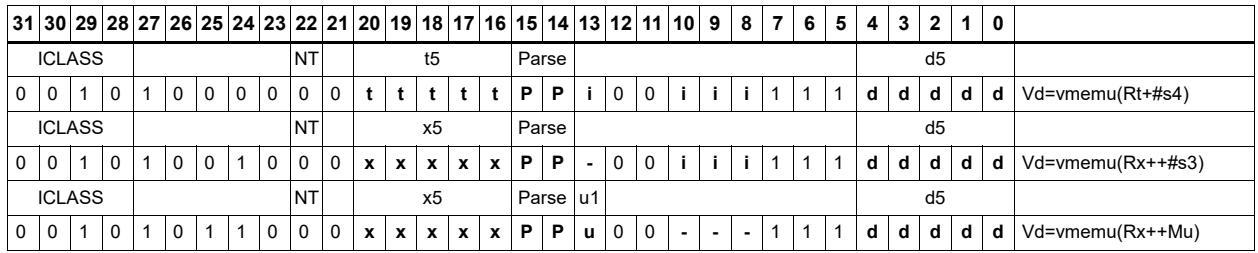

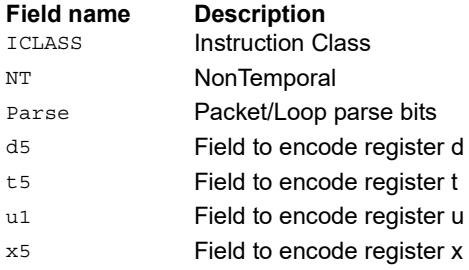

# **5.8 HVX/MPY-DOUBLE-RESOURCE**

The HVX/MPY-DOUBLE-RESOURCE instruction subclass includes memory load instructions.

# Arithmetic widening

Add or subtract the elements of vector registers Vu and Vv. The resulting elements are double the width of the input size in order to capture any data growth in the result. The result is placed in a double vector register.

Supports unsigned byte, and signed and unsigned halfword.

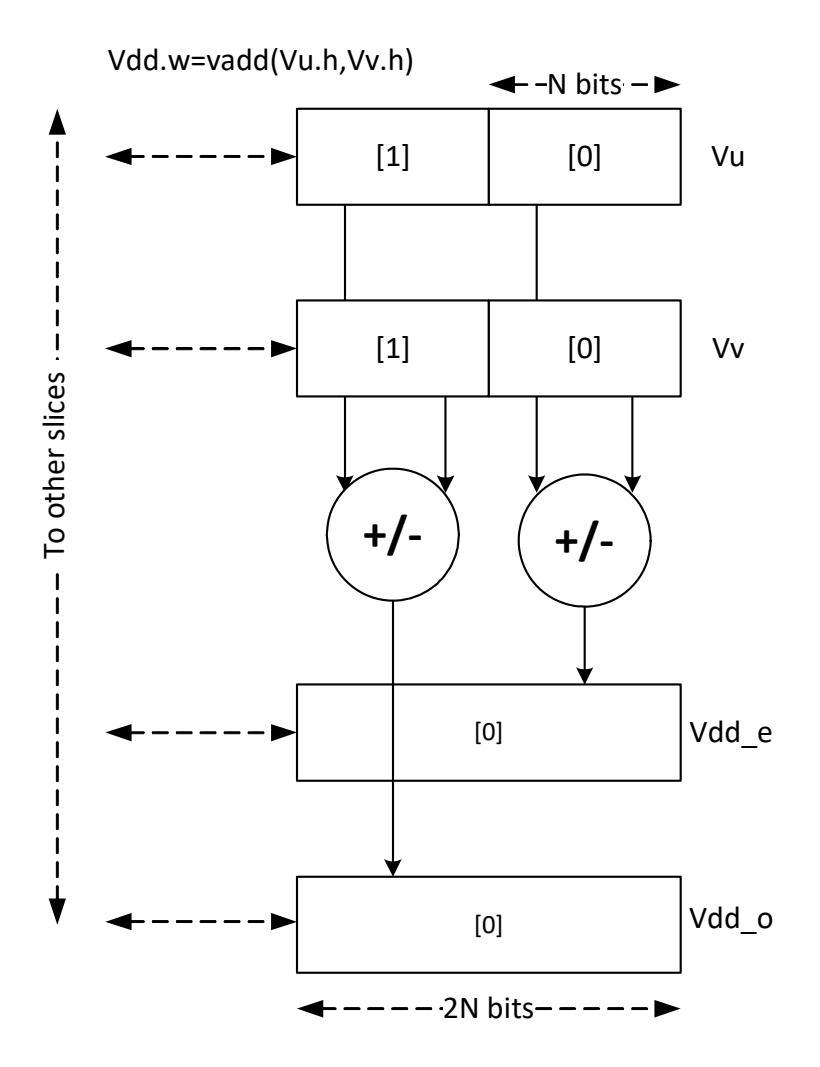

**Class: COPROC\_VX (slots 2,3)**

#### **Notes**

■ This instruction uses both HVX multiply resources.

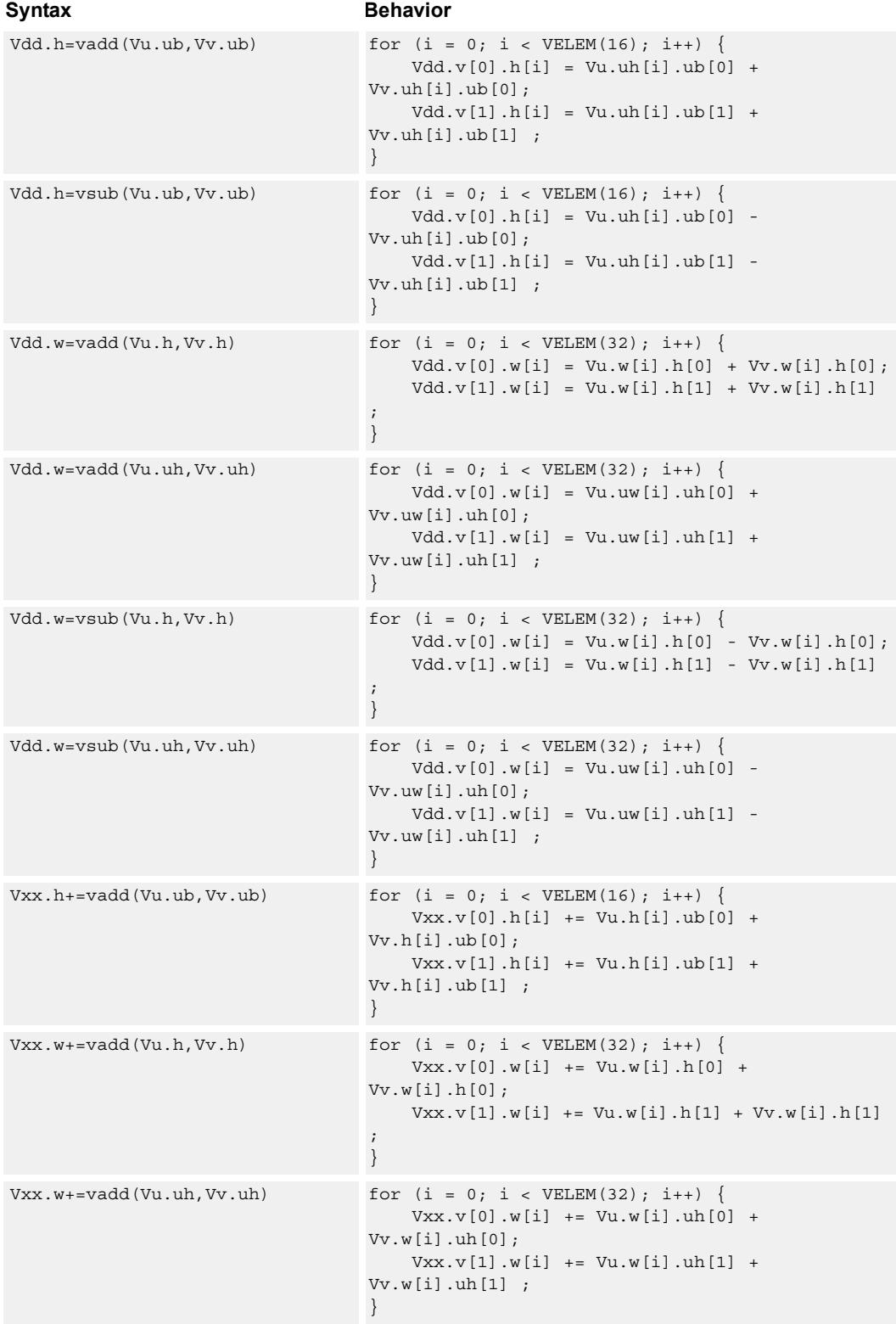

#### **Intrinsics**

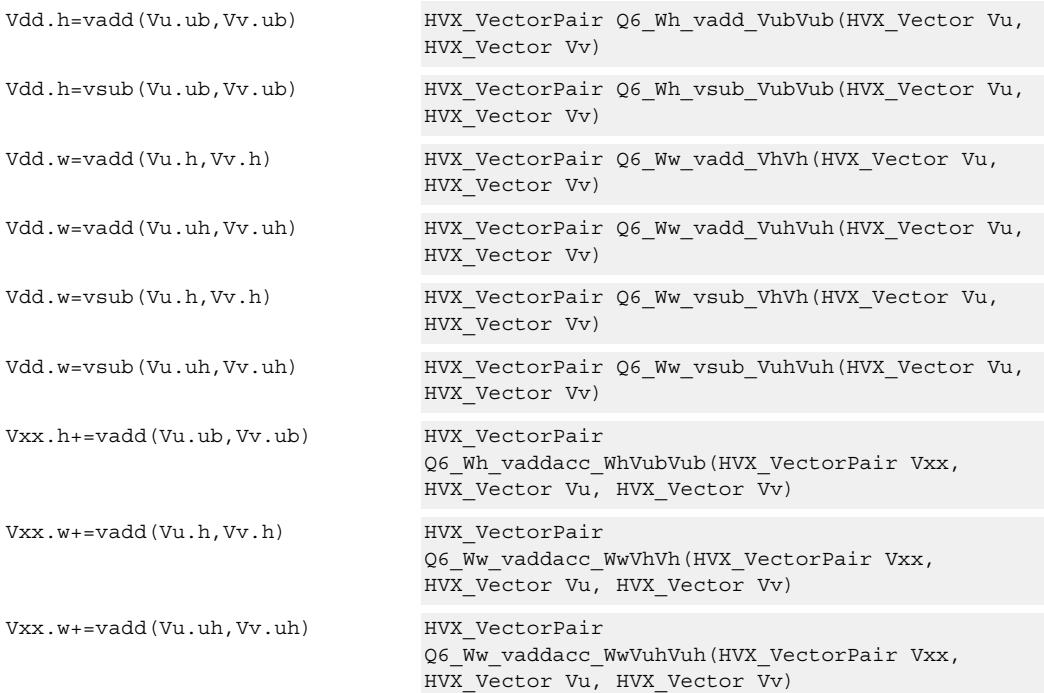

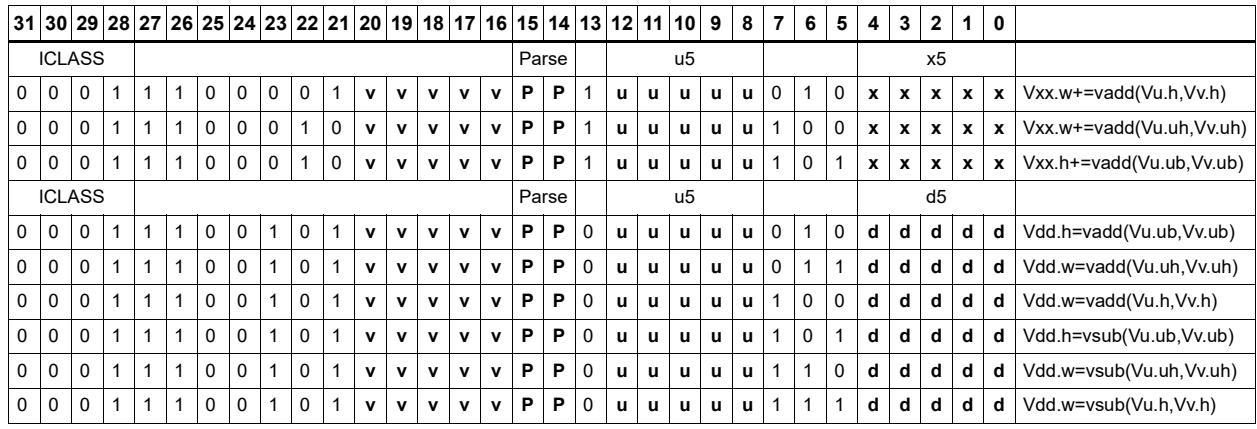

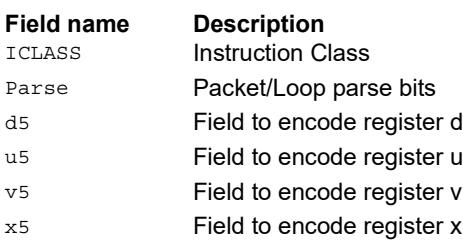

# Multiply with 2-wide reduction

Multiply elements from Vu by the corresponding elements in the scalar register Rt. The products are added in pairs to yield a by-2 reduction. The products can optionally be accumulated with Vx, with optional saturation after summation.

This instruction supports multiplication of unsigned bytes by bytes, halfwords by signed bytes, and halfwords by halfwords. The double-vector version performs a sliding window 2-way reduction, where the odd register output contains the offset computation.

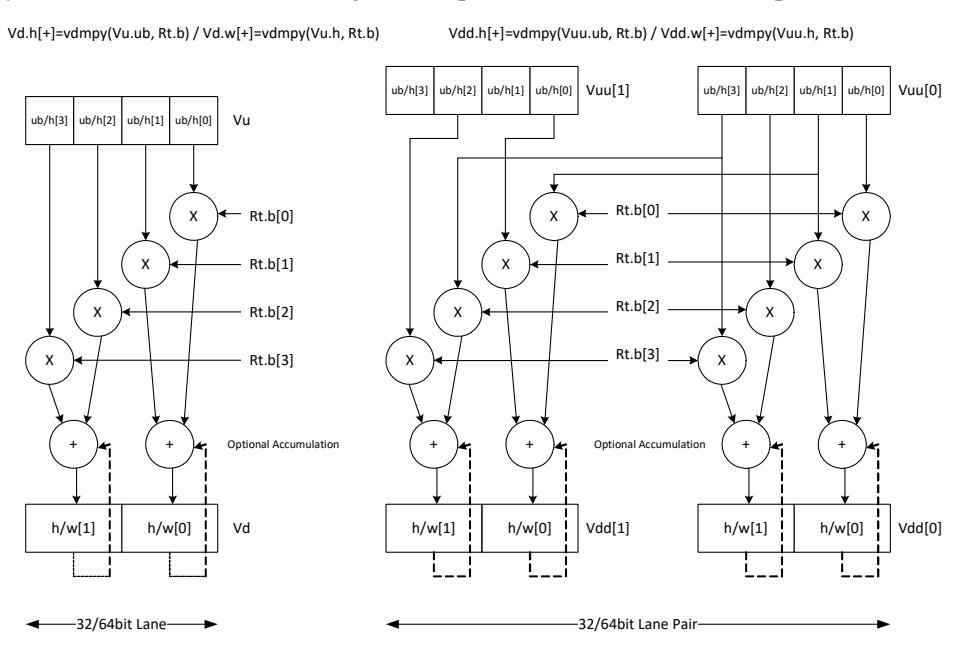

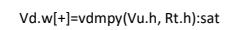

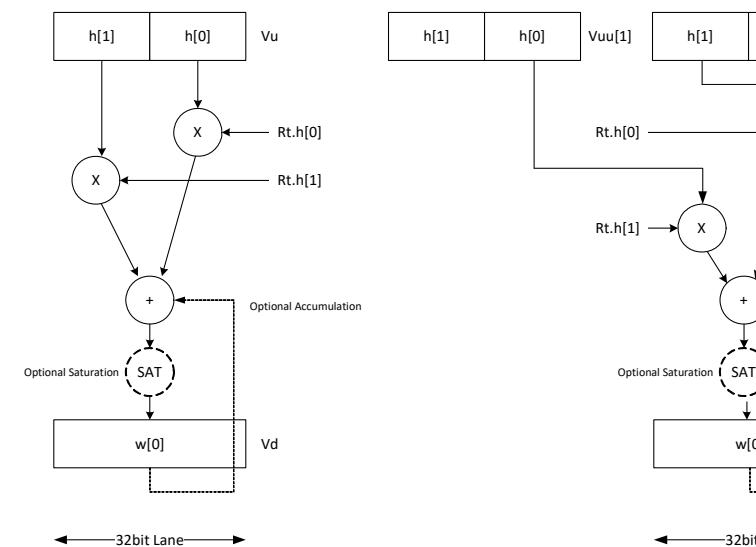

Vd.w[+]=vdmpy(Vuu.h, Rt.h):sat

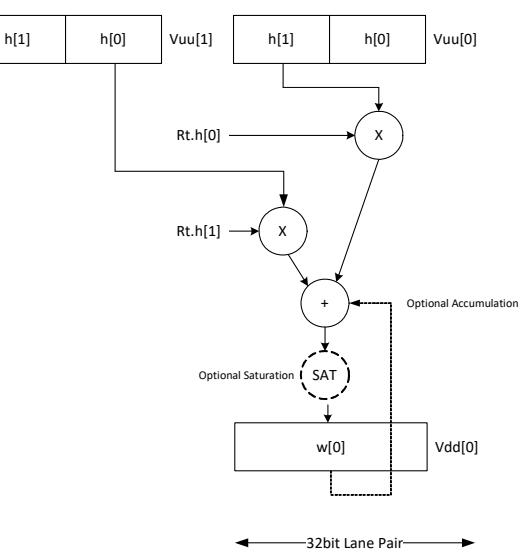

Multiply halfword elements from vector register Vu by the corresponding halfword elements in the vector register Vv. The products are added in pairs to make a 32-bit wide sum. The sum is optionally accumulated with the vector register destination Vx, and then saturated to 32 bits.

Vd.w[+]=vdmpy(Vu.h, Vv.h):sat

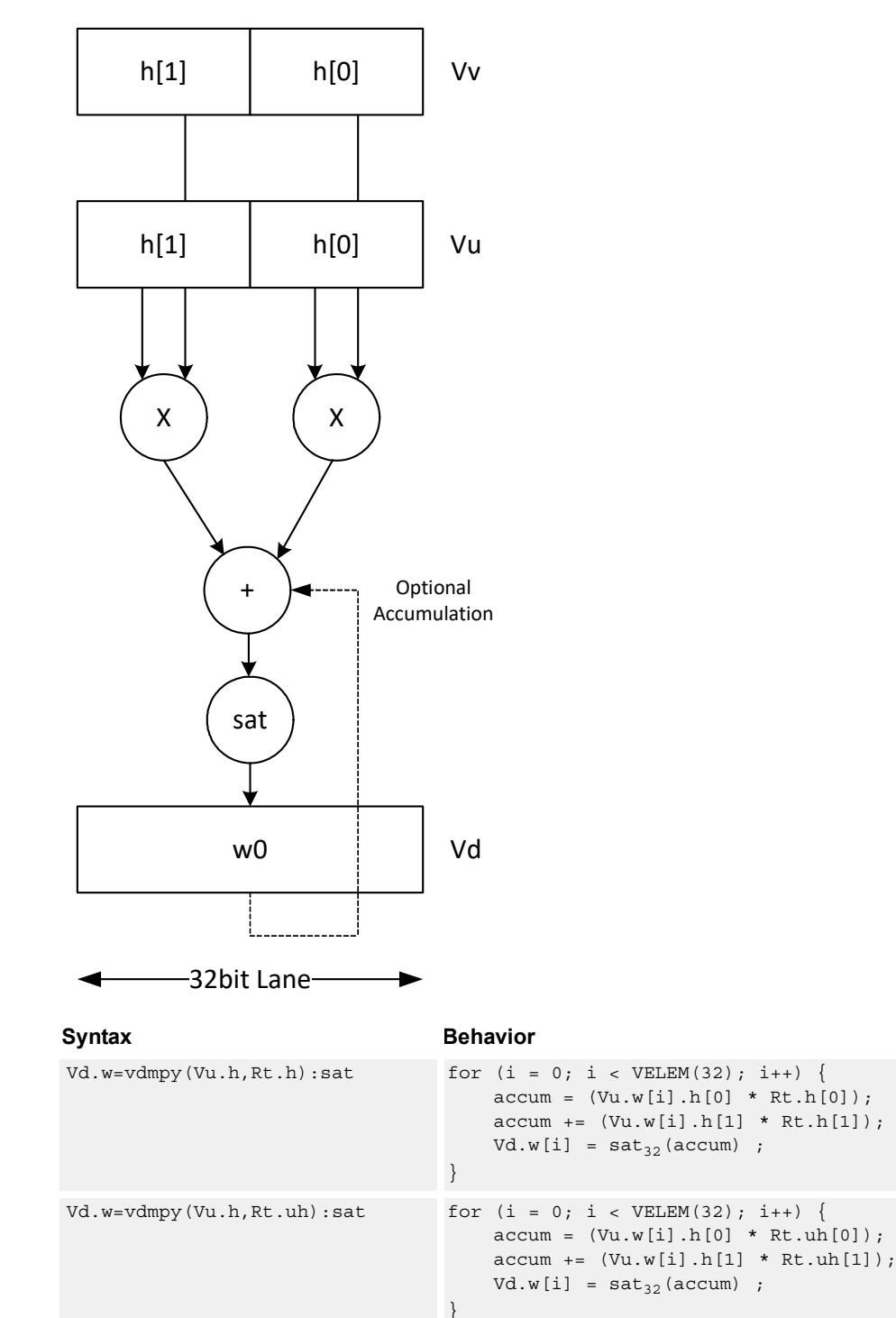

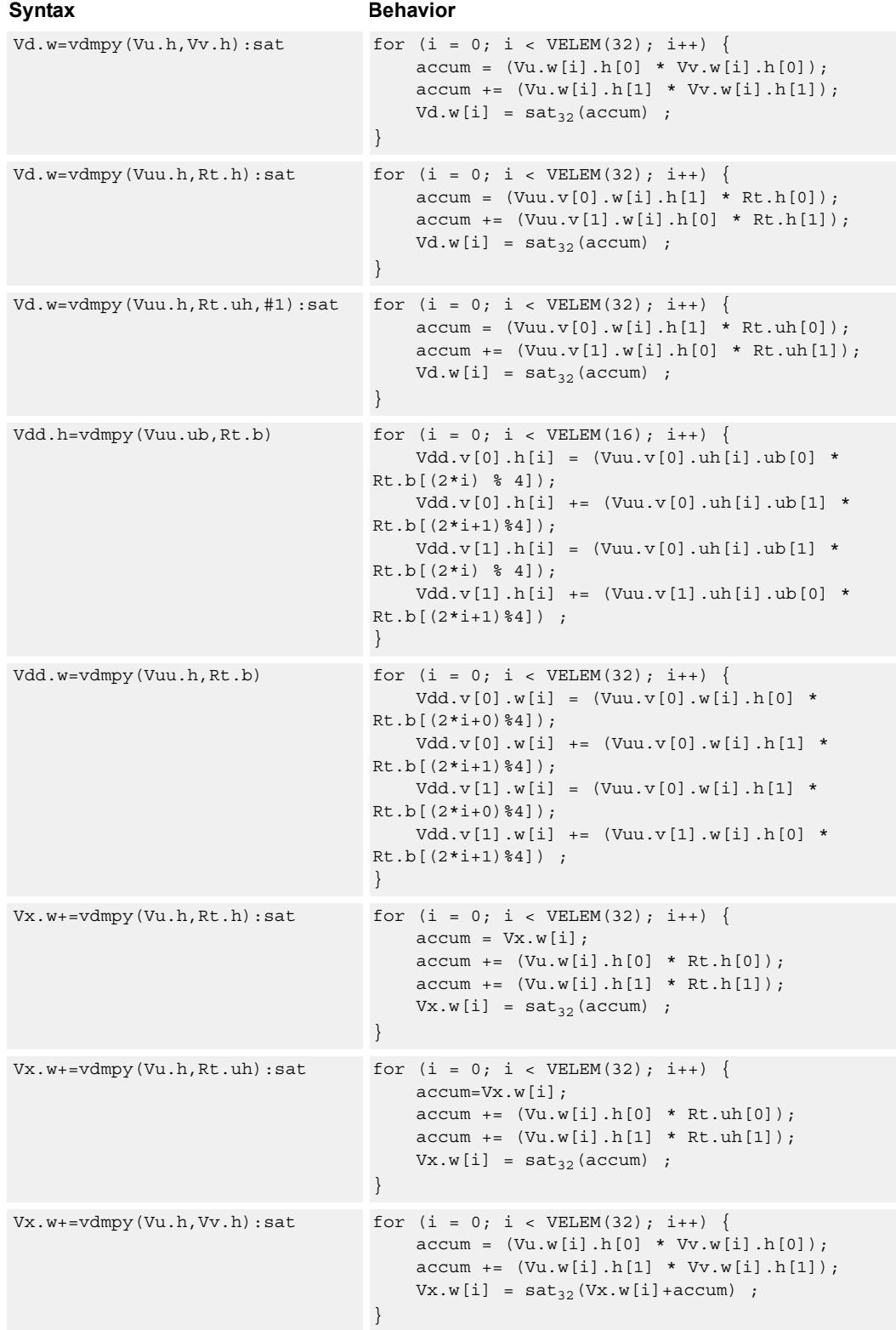

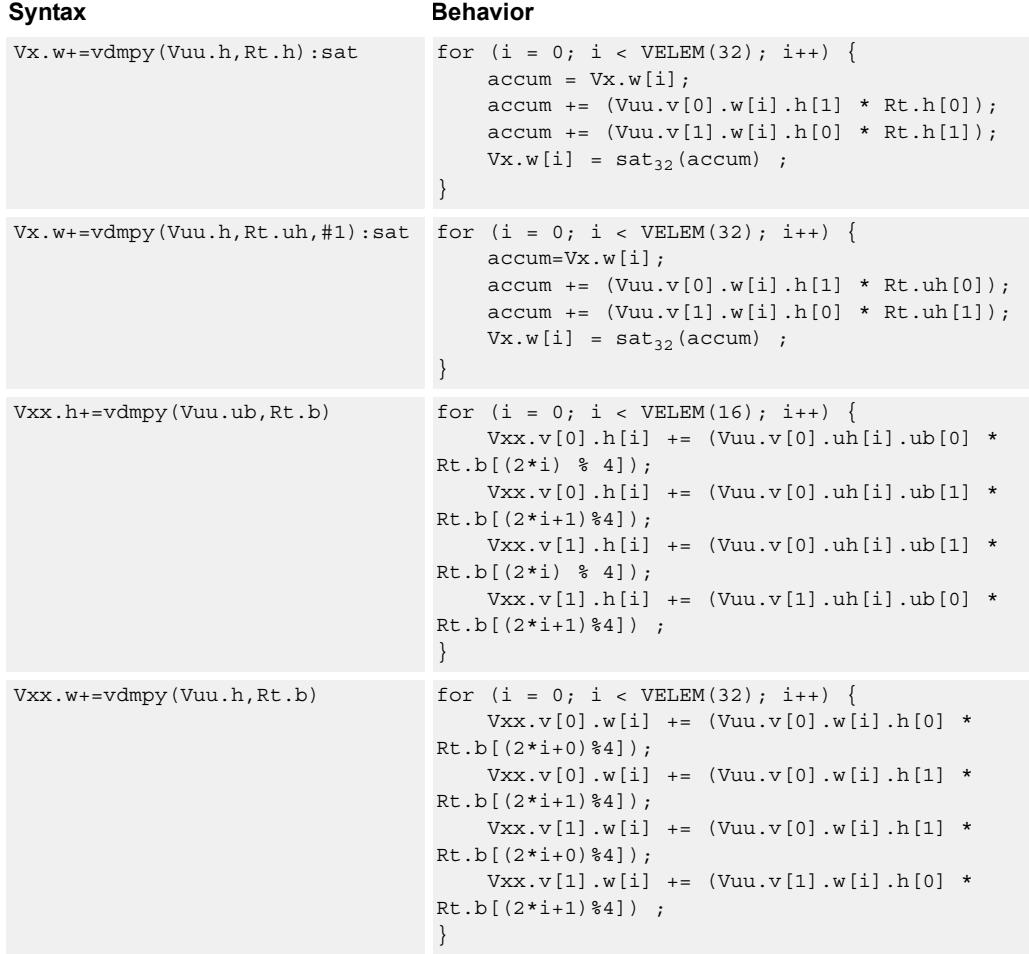

# **Class: COPROC\_VX (slots 2,3)**

#### **Notes**

■ This instruction uses both HVX multiply resources.

## **Intrinsics**

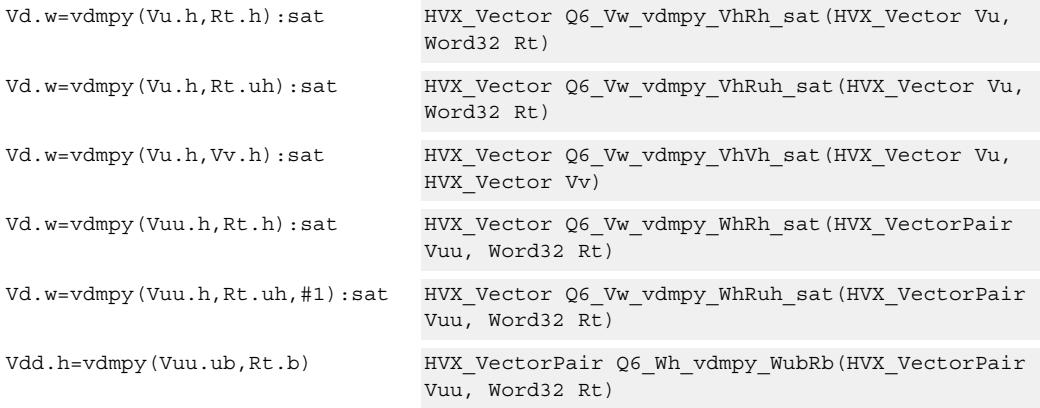

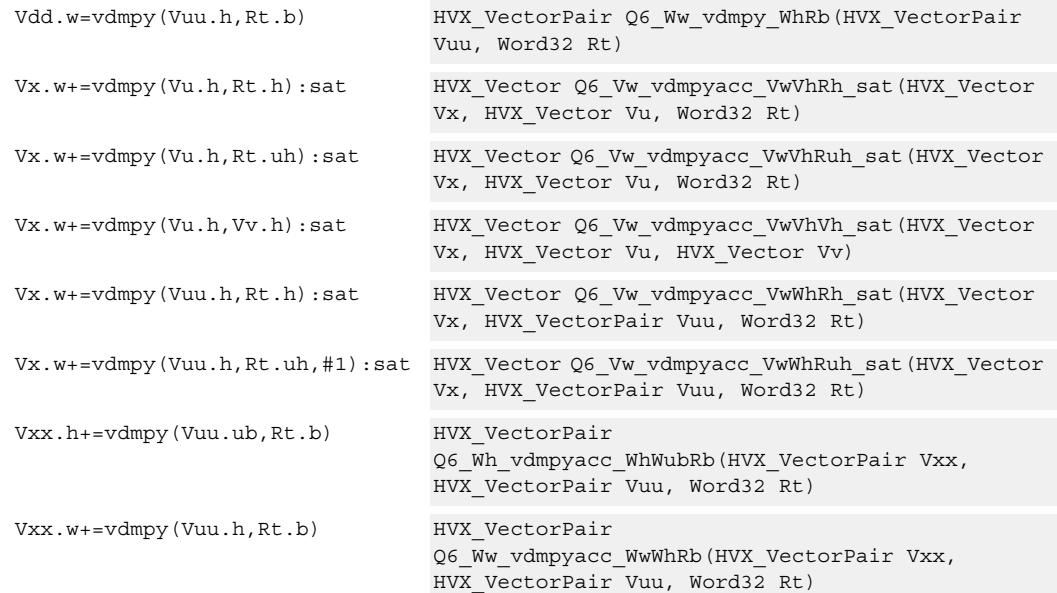

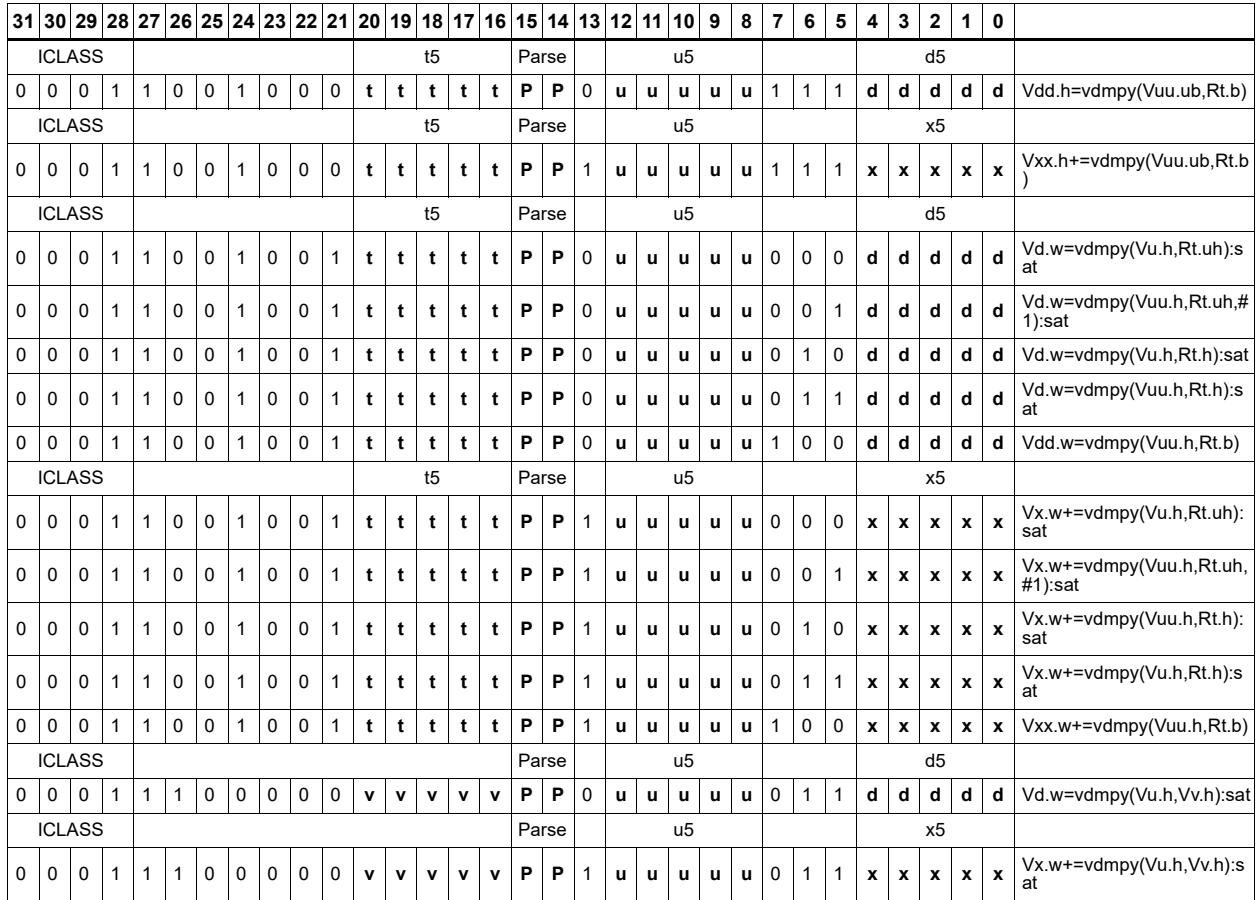

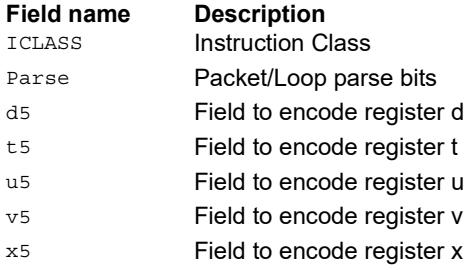

# Lookup table for piecewise from 64-bit scalar

Instruction vlut4 is a four-entry lookup table in a scalar register pair (Rtt) used to enable polynomial approximations with four intervals.

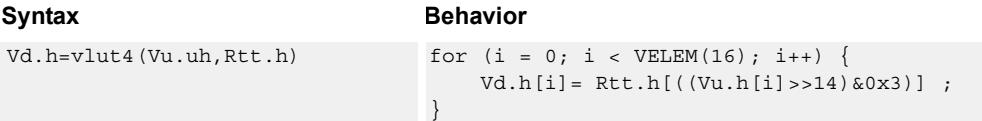

## **Class: COPROC\_VX (slots 2)**

#### **Notes**

■ This instruction uses both HVX multiply resources.

#### **Intrinsics**

Vd.h=vlut4(Vu.uh,Rtt.h) HVX Vector Q6 Vh vlut4 VuhPh(HVX Vector Vu, Word64 Rtt)

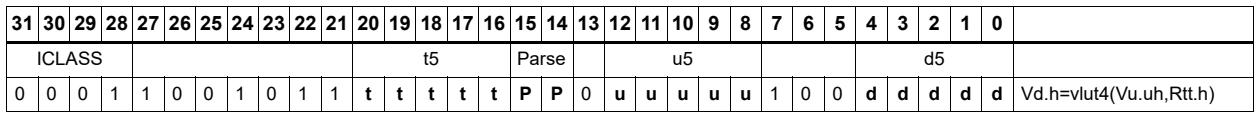

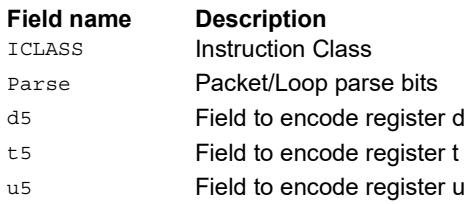

# Multiply with piecewise add/sub from 64-bit scalar

Instructions to help nonlinear function calculations.

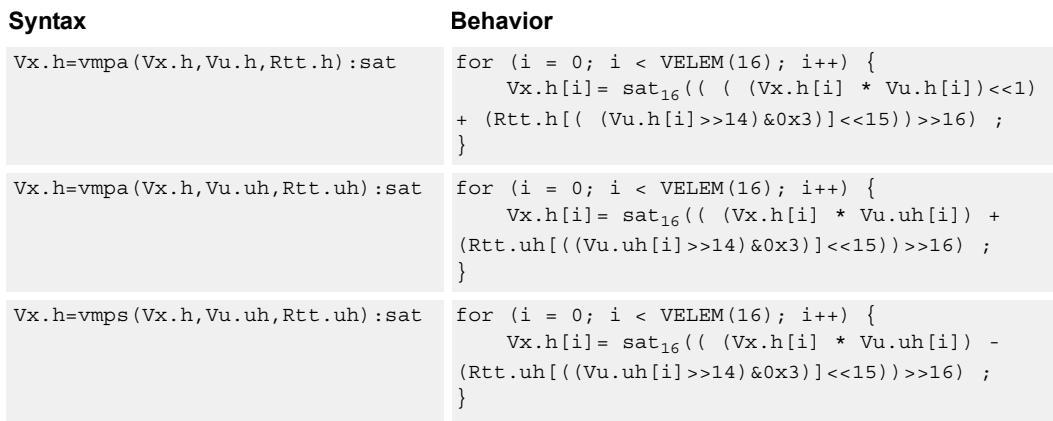

# **Class: COPROC\_VX (slots 2)**

#### **Notes**

■ This instruction uses both HVX multiply resources.

#### **Intrinsics**

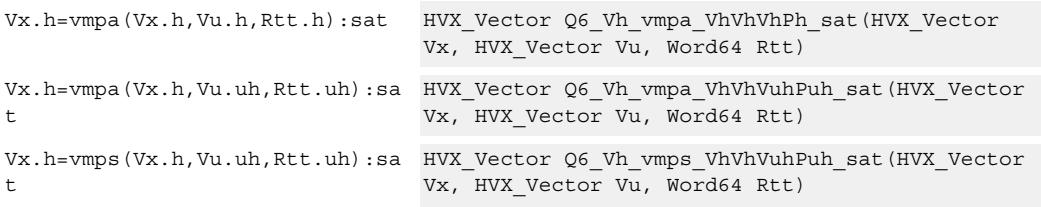

## **Encoding**

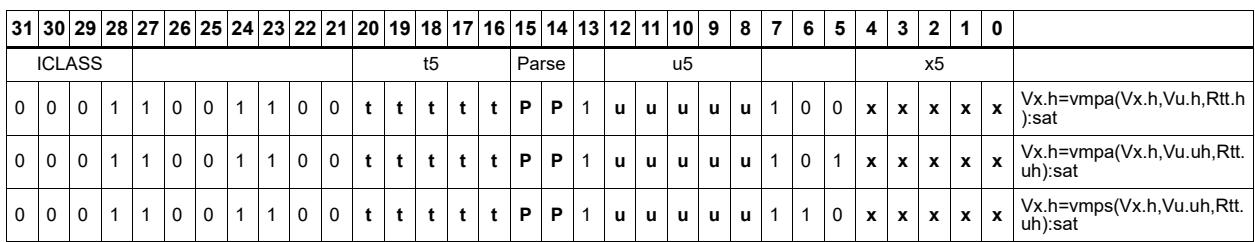

**Field name Description**

ICLASS **Instruction Class** Parse Packet/Loop parse bits

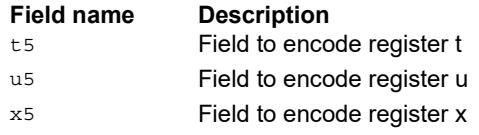

# Multiply - add

Compute the sum of two byte multiplies. The two products consist of either unsigned bytes or signed halfwords coming from the vector registers Vuu and Vvv. These are multiplied by a signed byte coming from a scalar register Rt. The result of the summation is a signed halfword or word. Each corresponding pair of elements in Vuu and Vvv is weighted, using Rt.b[0] and Rt.b[1] for the even elements, and Rt.b[2] amd Rt.b[3] for the odd elements.

Optionally accumulates the product with the destination vector register Vxx.

For vector by vector, compute the sum of two byte multiplies. The two products consist of an unsigned byte vector operand multiplied by a signed byte scalar. The result of the summation is a signed halfword. Even elements from the input vector register pairs Vuu and Vvv are multiplied together and placed in the even register of Vdd. Odd elements are placed in the odd register of Vdd.

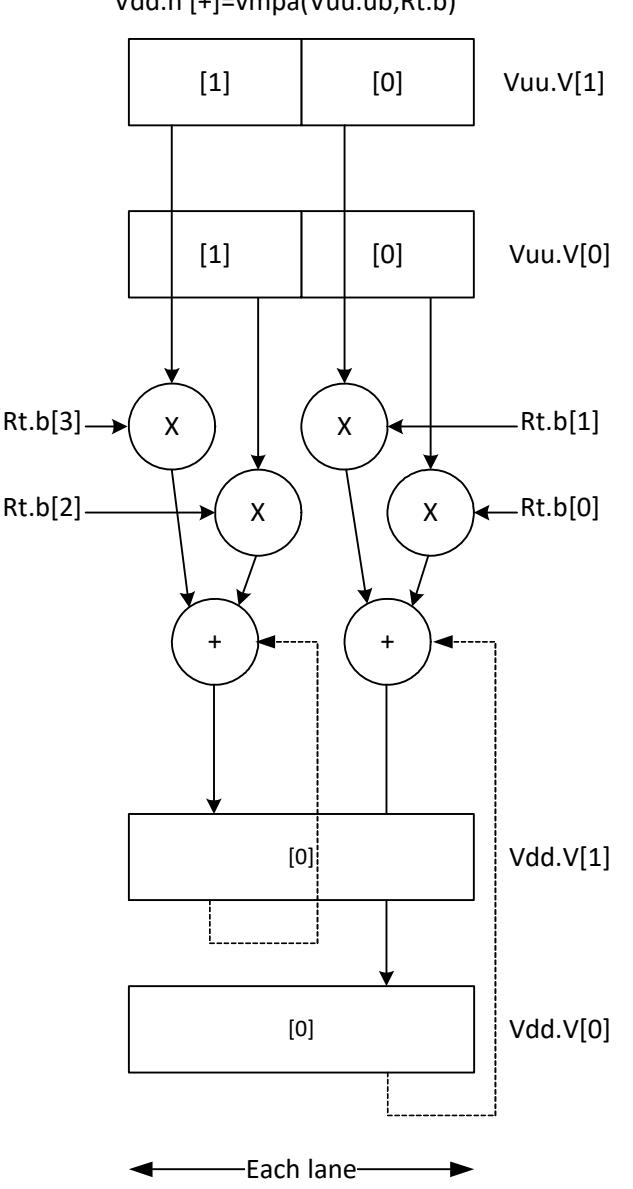

Vdd.h [+]=vmpa(Vuu.ub,Rt.b)

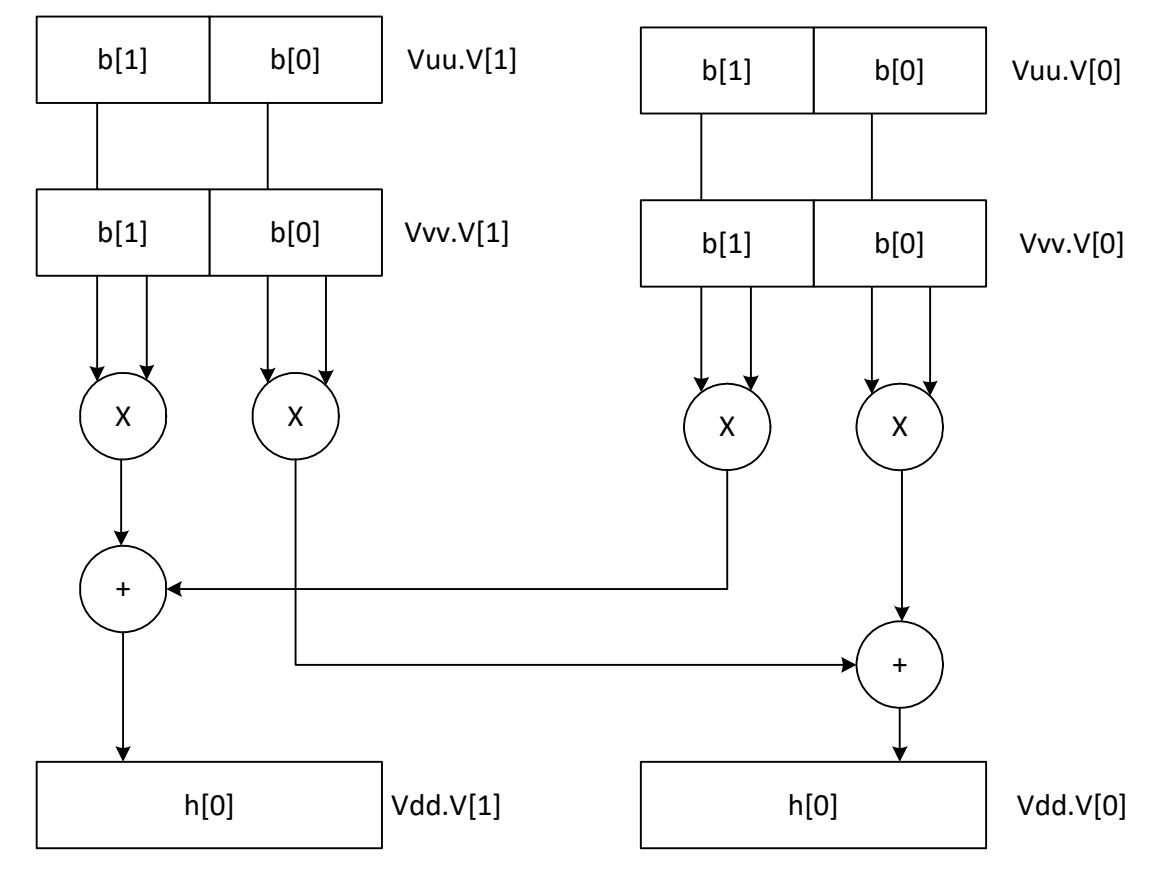

Vdd.h =vmpa(Vuu.ub,Vvv.b)

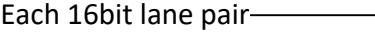

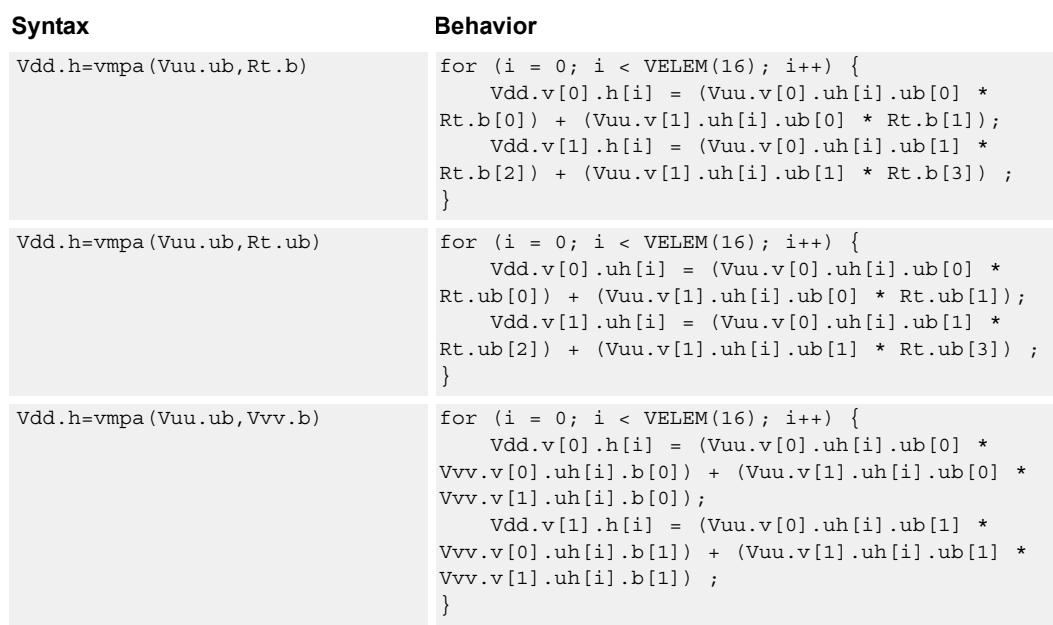

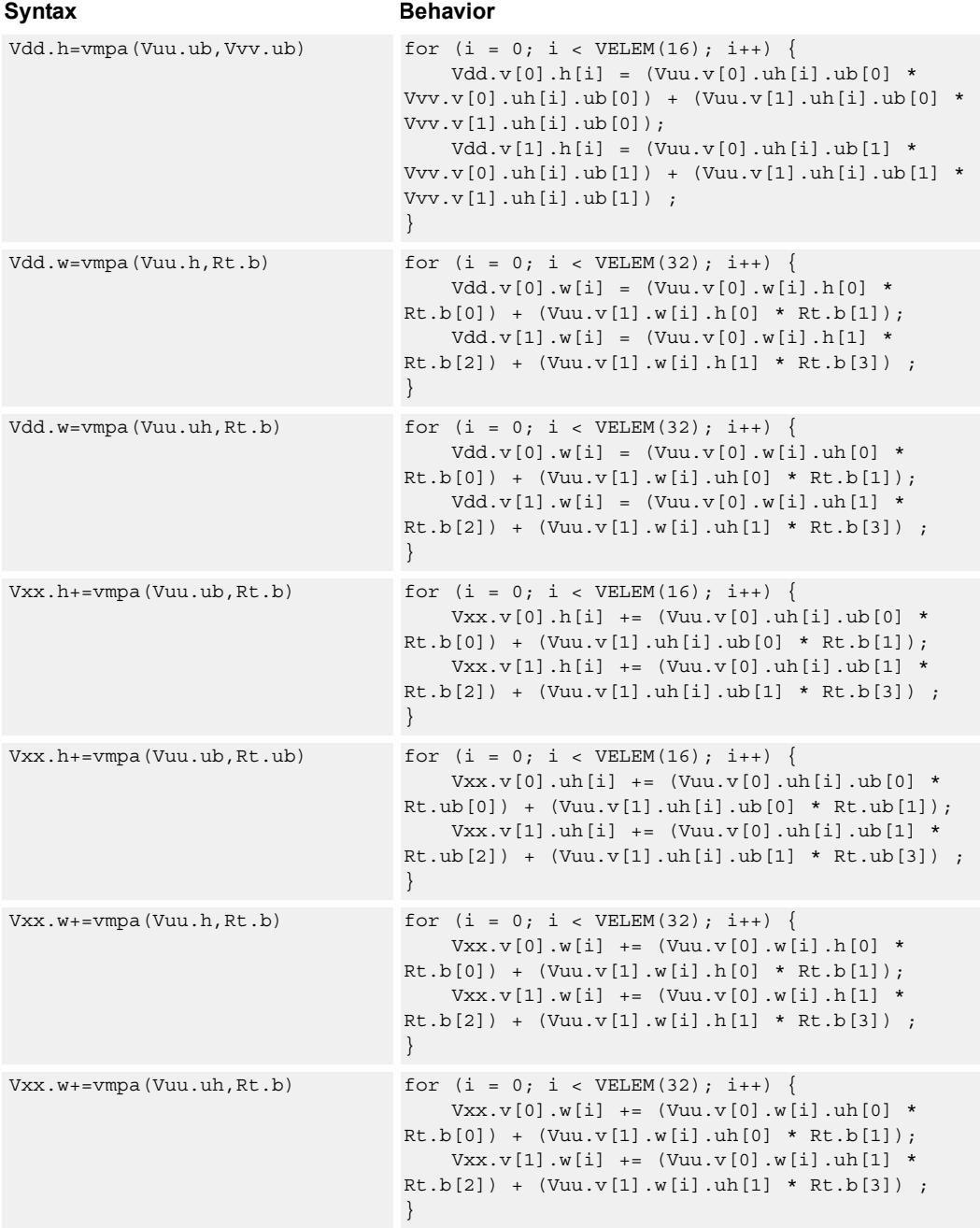

## **Class: COPROC\_VX (slots 2,3)**

#### **Notes**

- This instruction uses both HVX multiply resources.
- This may not work correctly in Napali V1.

#### **Intrinsics**

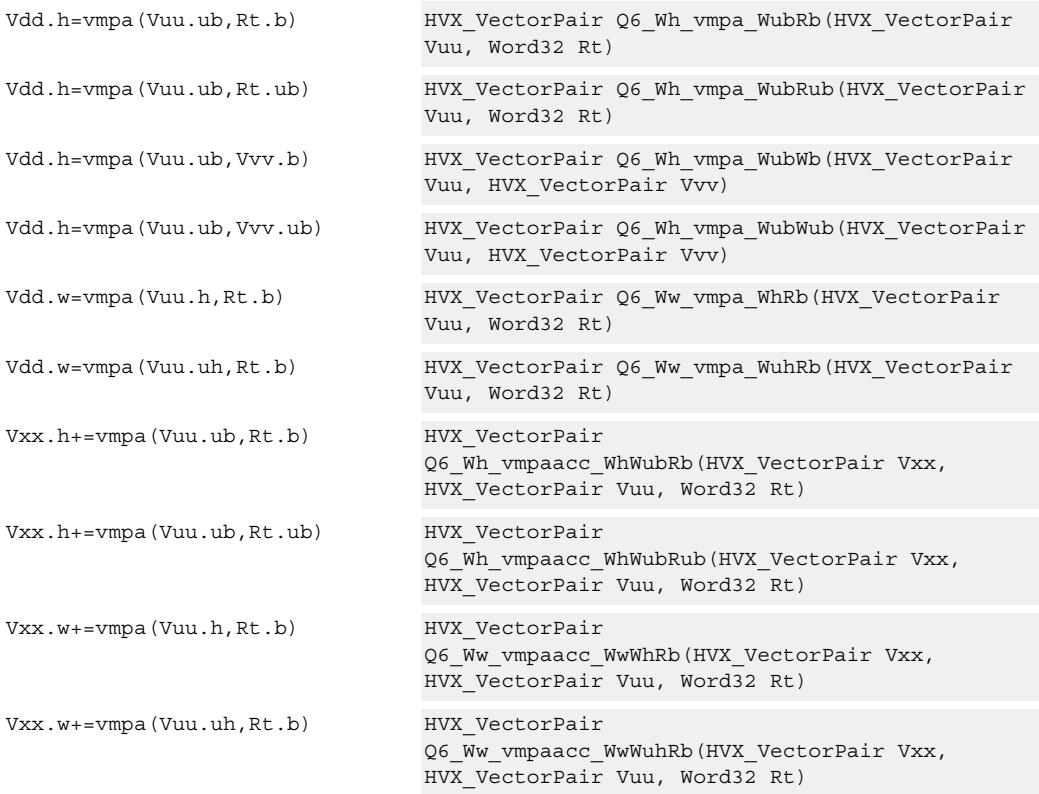

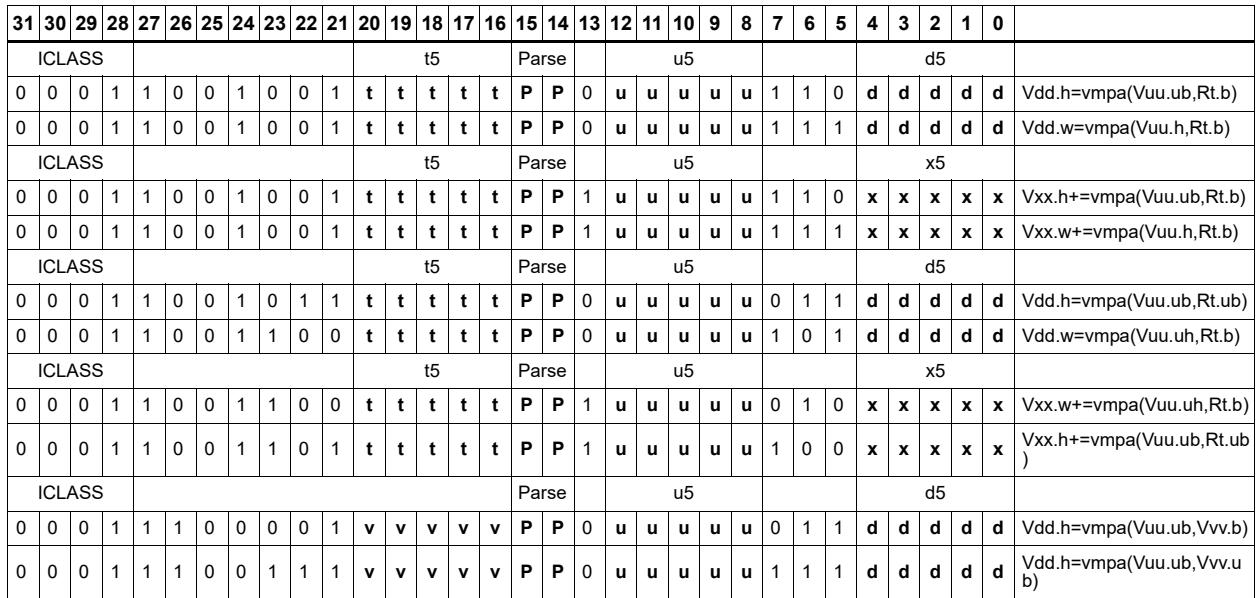

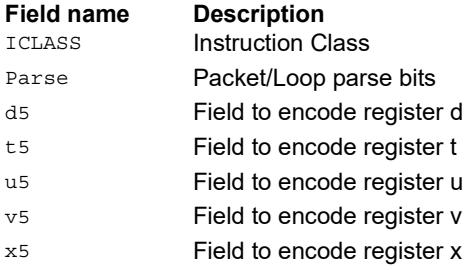

# Multiply - vector by scalar

Multiply groups of elements in the vector Vu by the corresponding elements in the scalar register Rt.

This operation has two forms. In the first form the product is not modified, and is optionally accumulated with the destination register. The even results are placed in the even vector register of the destination register pair, while the odd results are placed in the odd vector register.

Supports signed by signed halfword, unsigned by unsigned byte, unsigned by signed byte, and unsigned halfword by unsigned halfword.

The second form of this operation keeps the output precision the same as the input width by shifting the product left by 1, saturating the product to 32 bits, and placing the upper 16 bits in the output. Optional rounding of the result is supported.

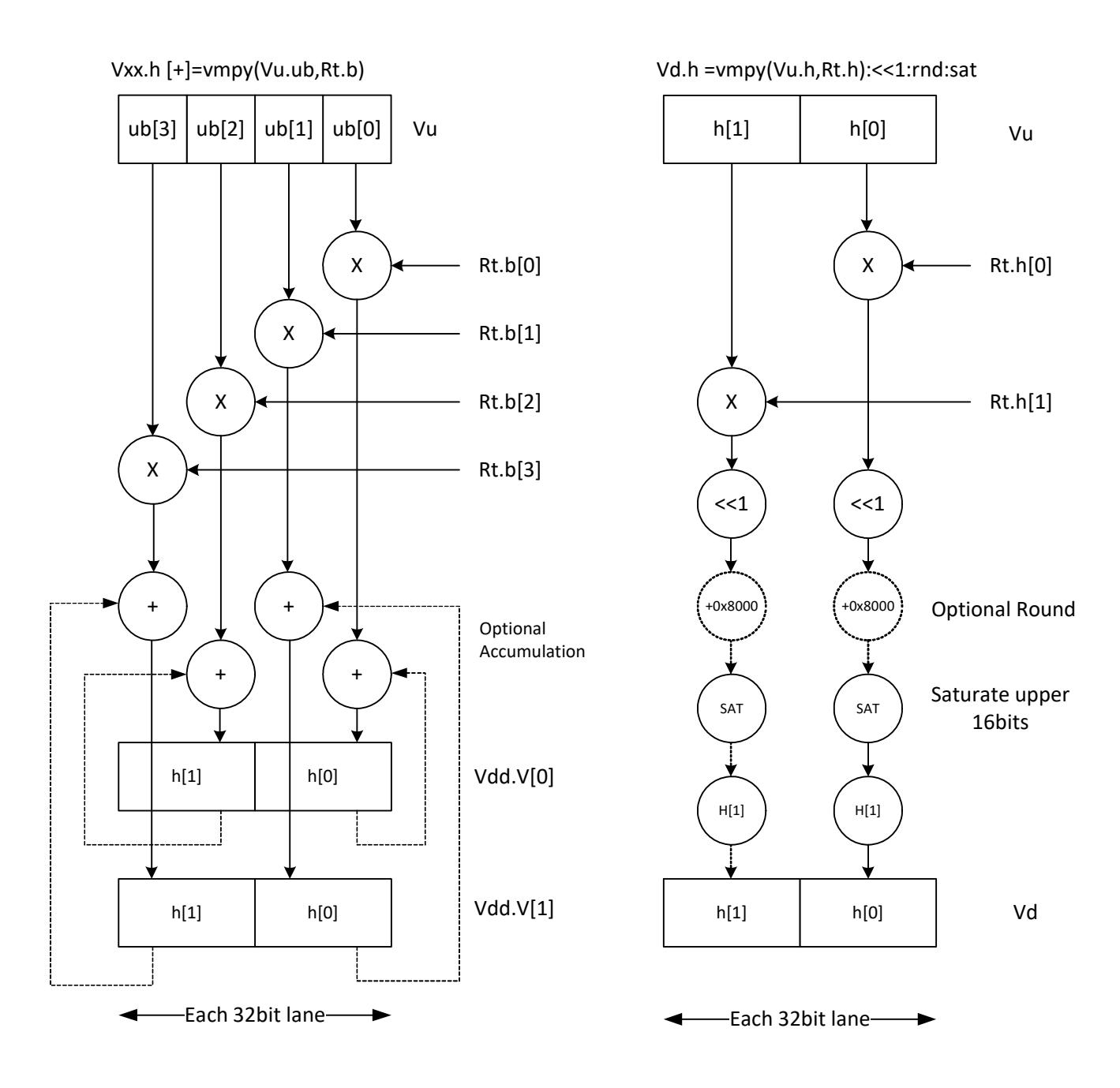

80-N2040-44 Rev. A **MAY CONTAIN U.S. AND INTERNATIONAL EXPORT CONTROLLED INFORMATION** 128

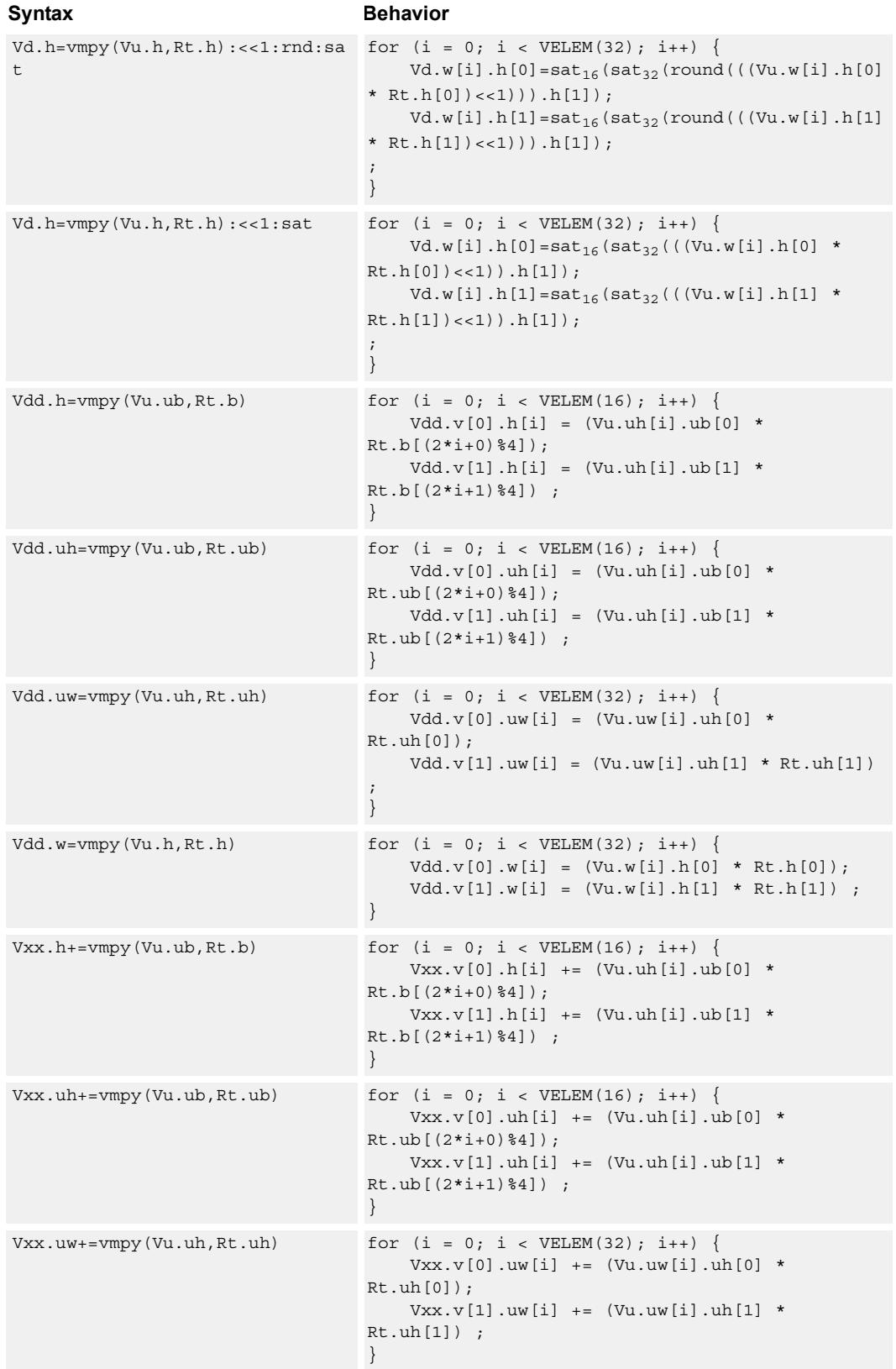

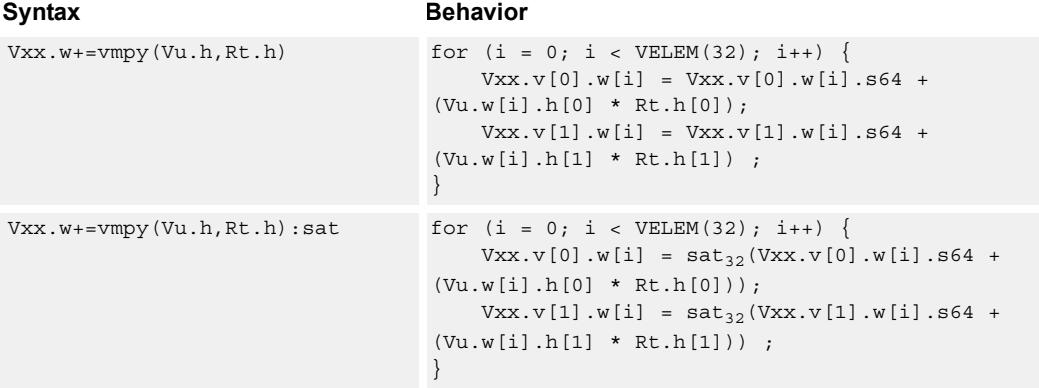

## **Class: COPROC\_VX (slots 2,3)**

#### **Notes**

- This instruction uses both HVX multiply resources.
- This may not work correctly in Napali V1.

### **Intrinsics**

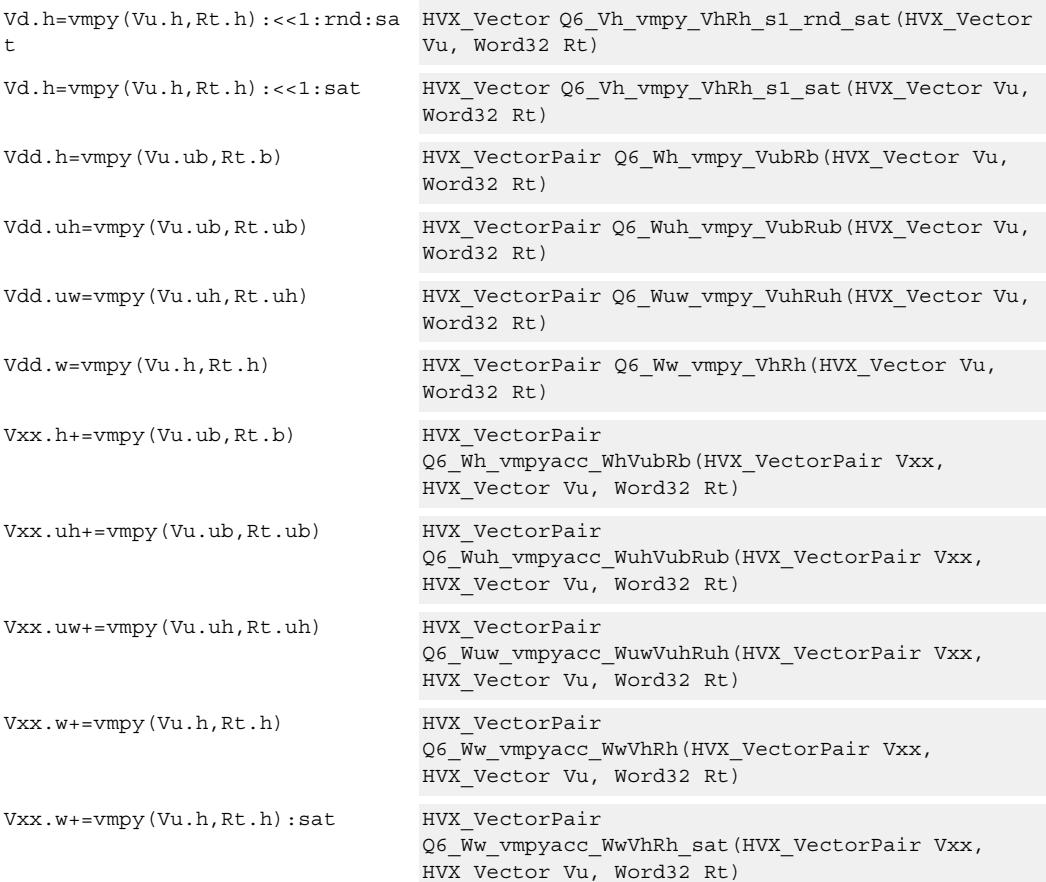

# **Encoding**

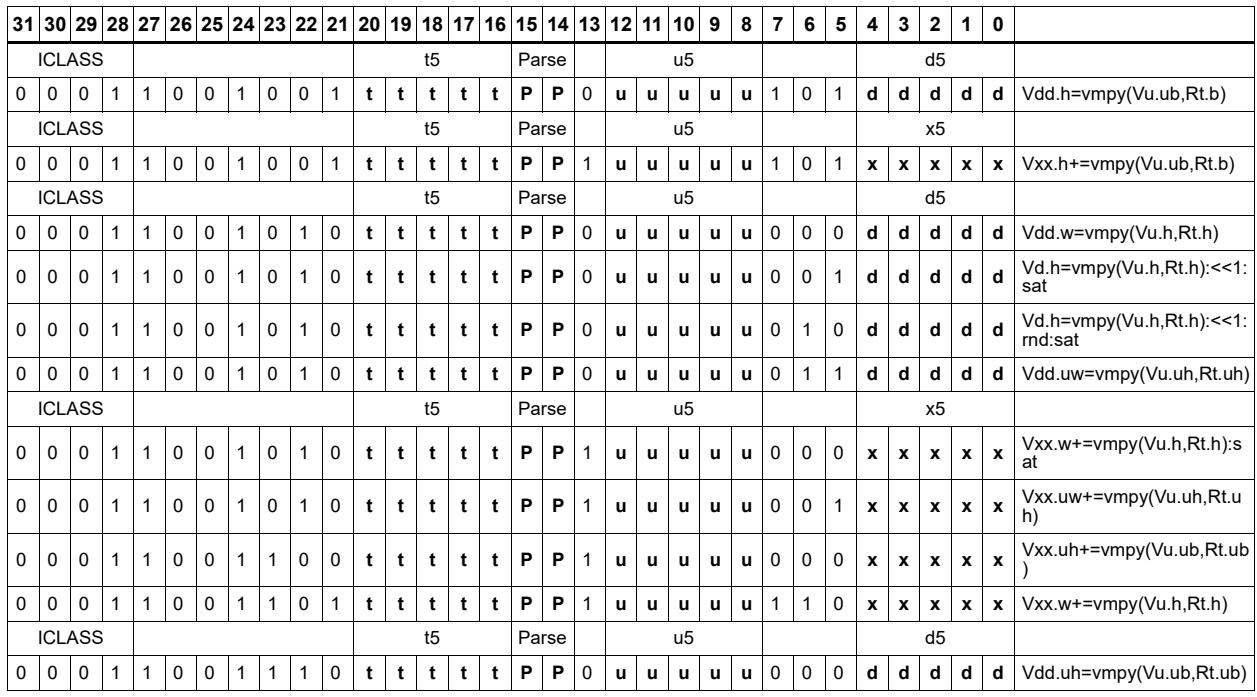

#### **Field name Description**

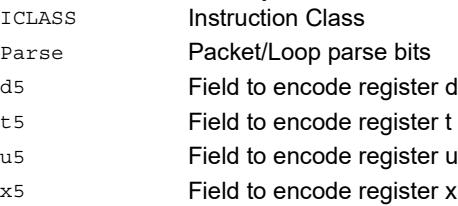

# Multiply - vector by vector

Multiply groups of elements in the vector Vu by the corresponding elements in the vector register Vv.

This operation has two forms. In the first form the product is not modified, and is optionally accumulated with the destination register. The even results are placed in the even vector register of the destination register pair, while the odd results are placed in the odd vector register.

Supports signed by signed halfword, unsigned by unsigned byte, unsigned by signed byte, and unsigned halfword by unsigned halfword.

The second form of this operation keeps the output precision the same as the input width by shifting the product left by 1, saturating the product to 32 bits, and placing the upper 16 bits in the output. Optional rounding of the result is supported.

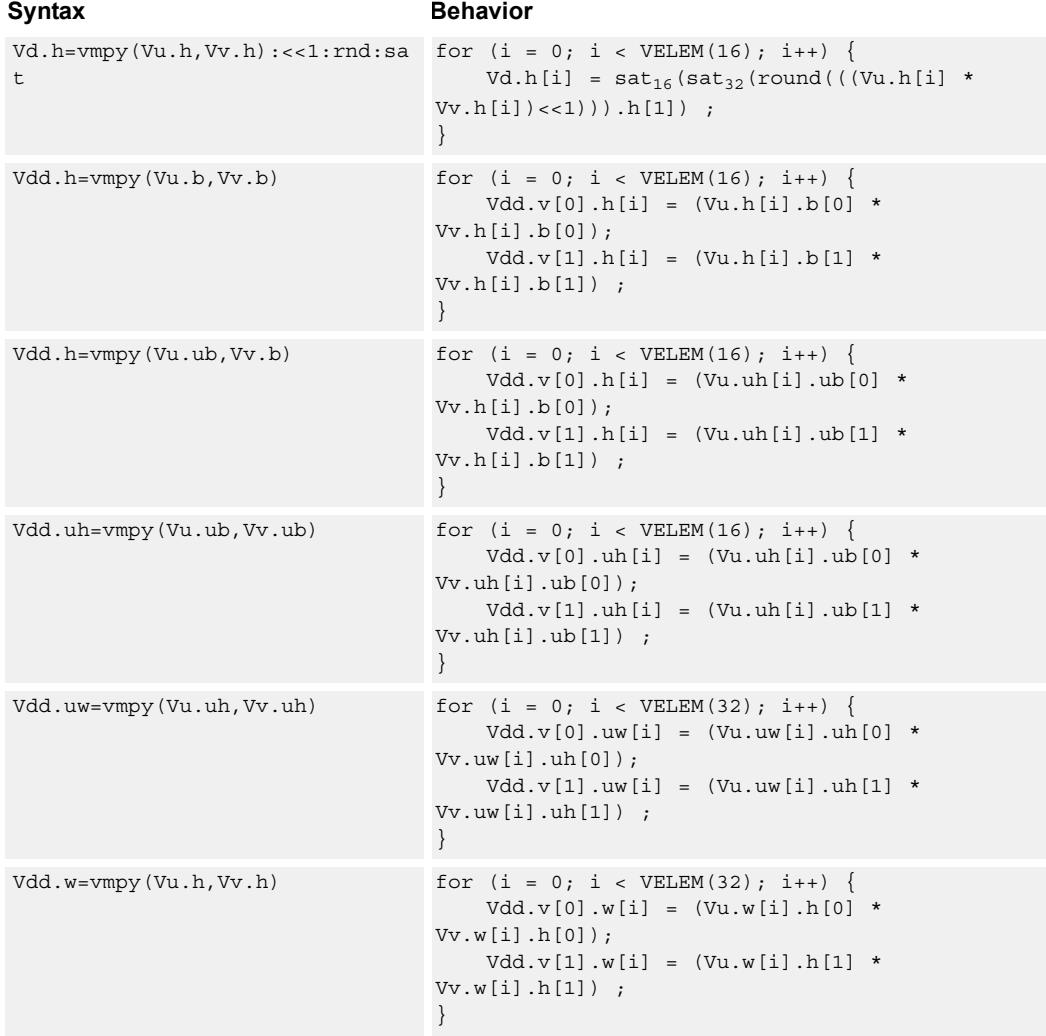

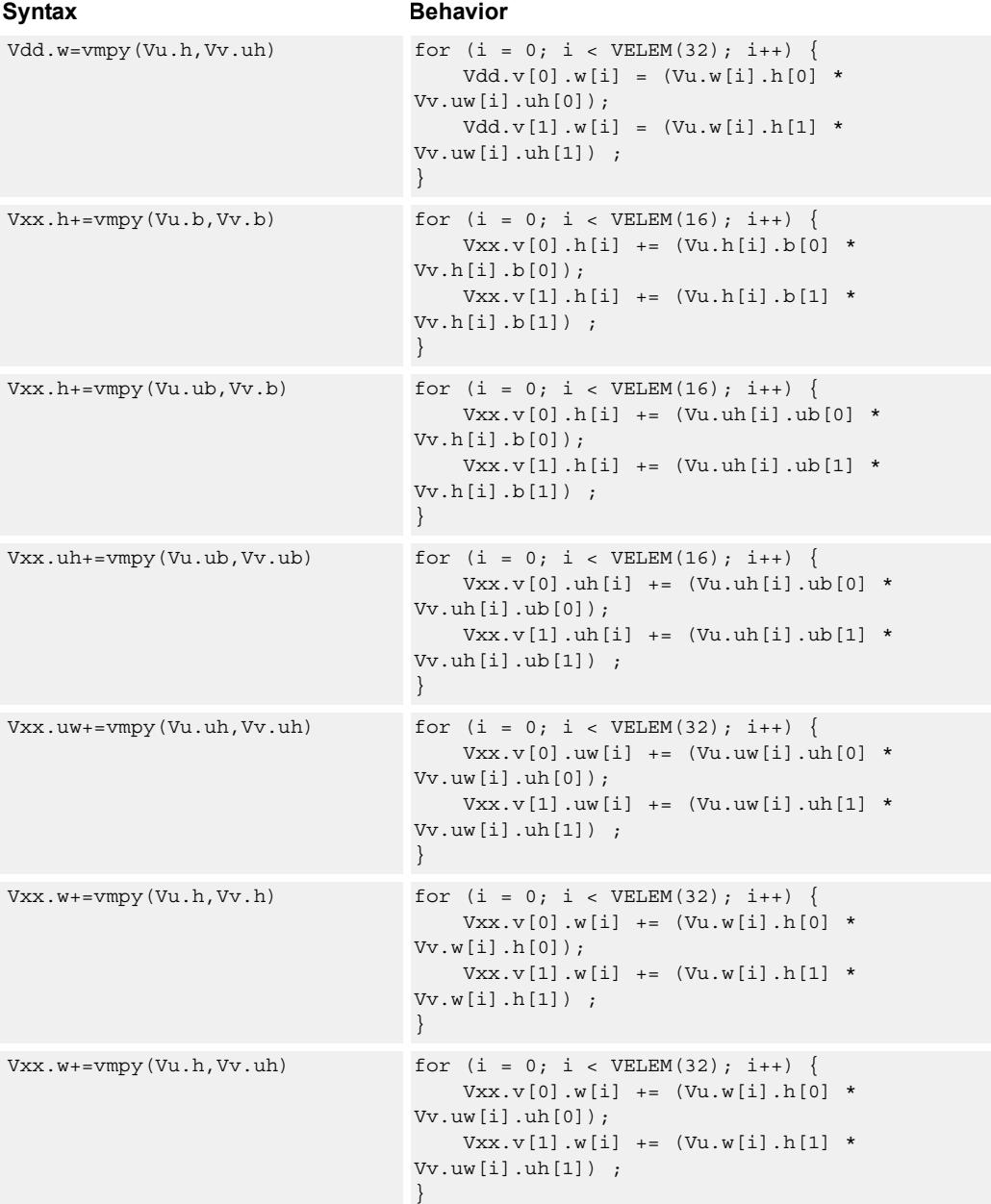

# **Class: COPROC\_VX (slots 2,3)**

#### **Notes**

■ This instruction uses both HVX multiply resources.

### **Intrinsics**

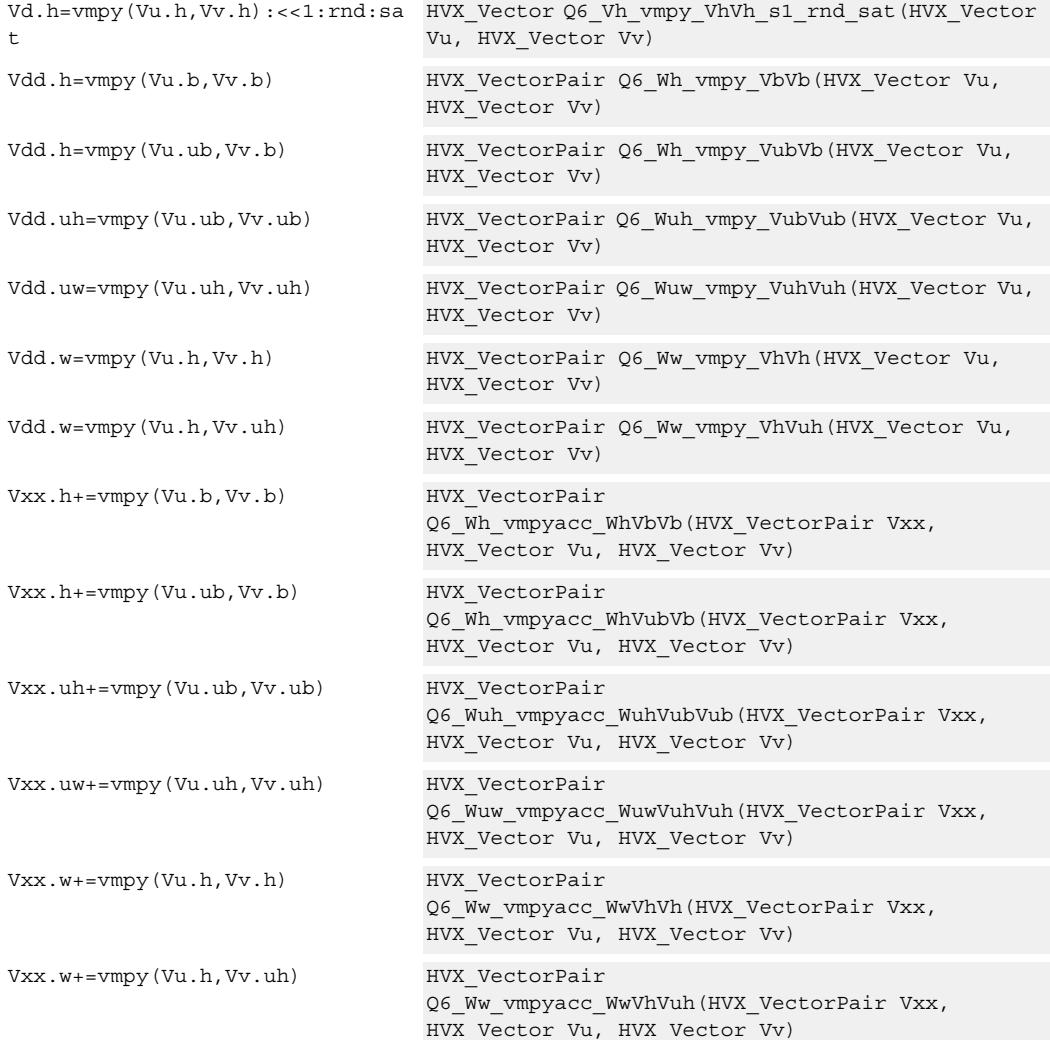

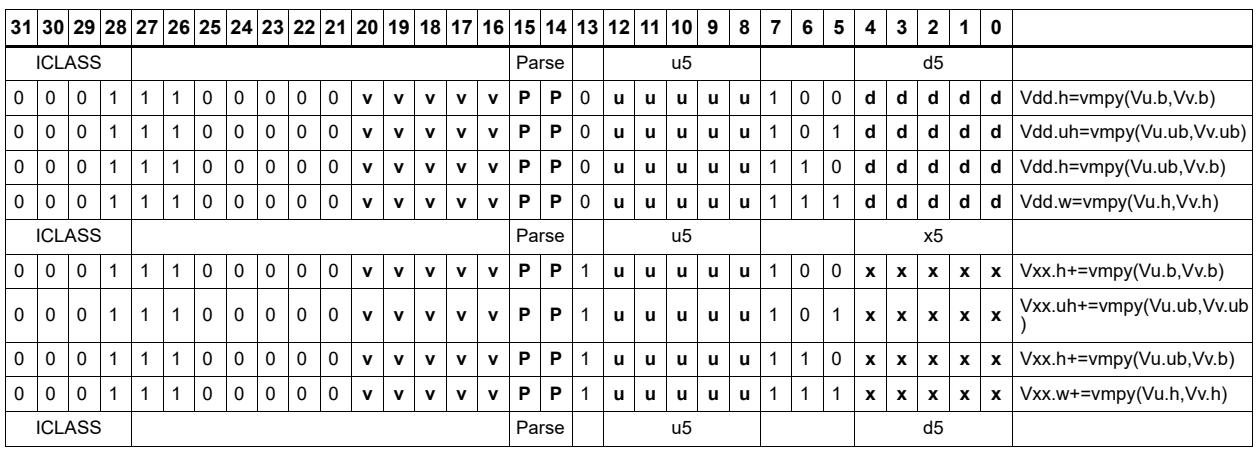

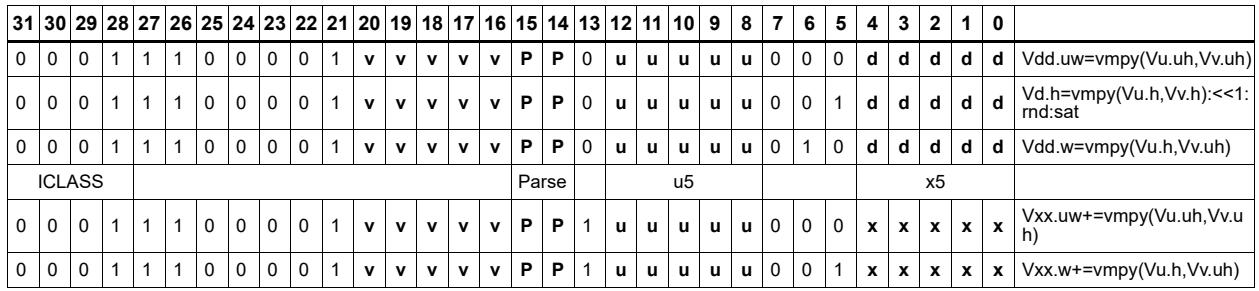

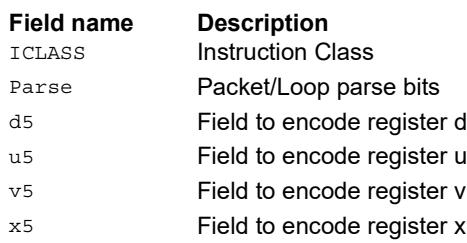

# Integer multiply - vector by vector

Multiply corresponding elements in Vu by the corresponding elements in Vv, and place the lower half of the result in the destination vector register Vd. Supports signed halfwords, and optional accumulation of the product with the destination vector register Vx.

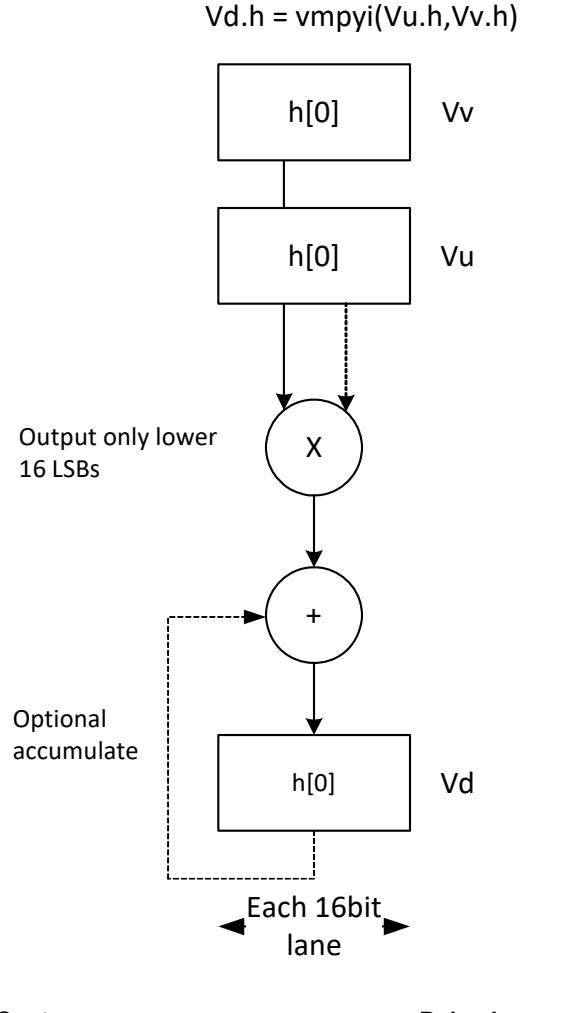

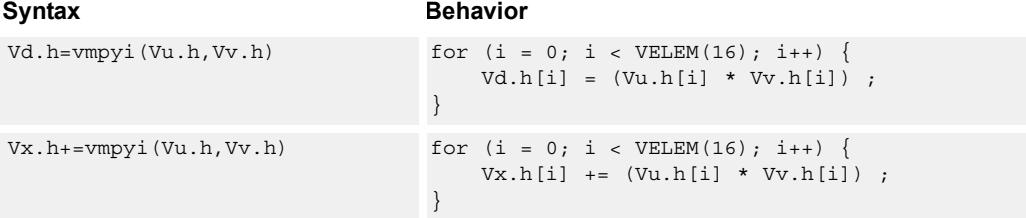

# **Class: COPROC\_VX (slots 2,3)**

#### **Notes**

■ This instruction uses both HVX multiply resources.

### **Intrinsics**

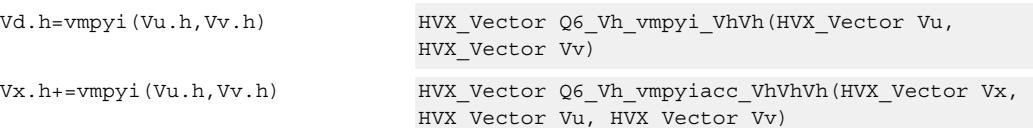

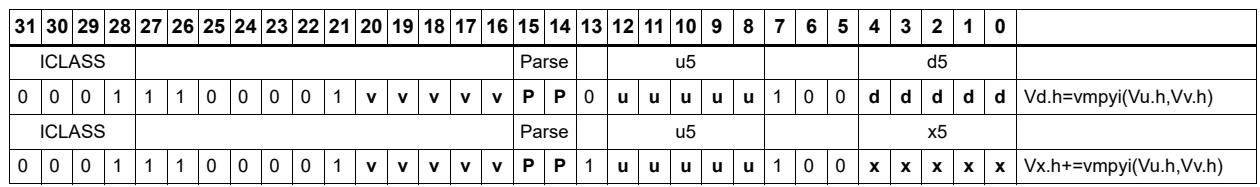

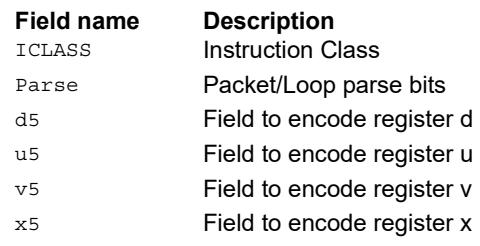
# Integer Multiply (32x16)

Multiply words in one vector by even or odd halfwords in another vector. Take the lower part. Some versions of this operation perform unusual shifts to facilitate 32x32 multiply synthesis.

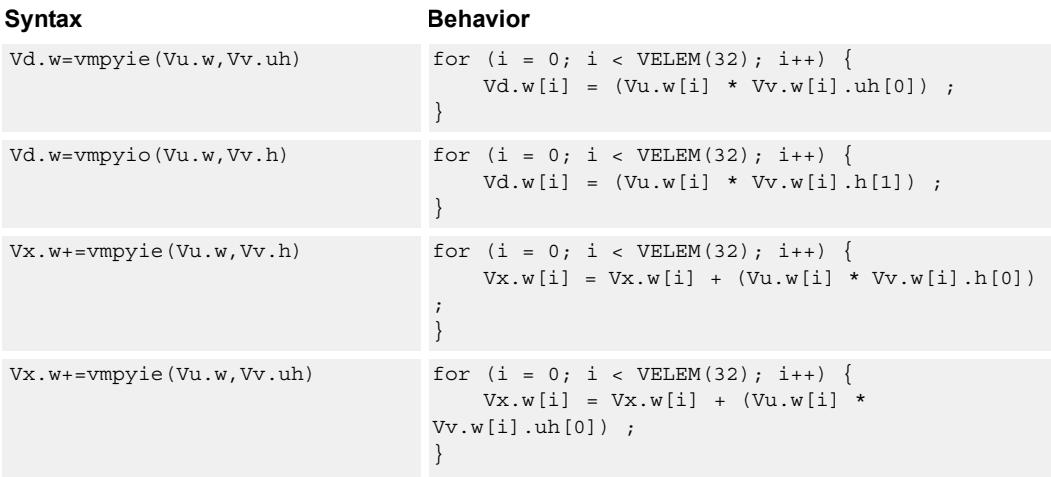

### **Class: COPROC\_VX (slots 2,3)**

#### **Notes**

■ This instruction uses both HVX multiply resources.

#### **Intrinsics**

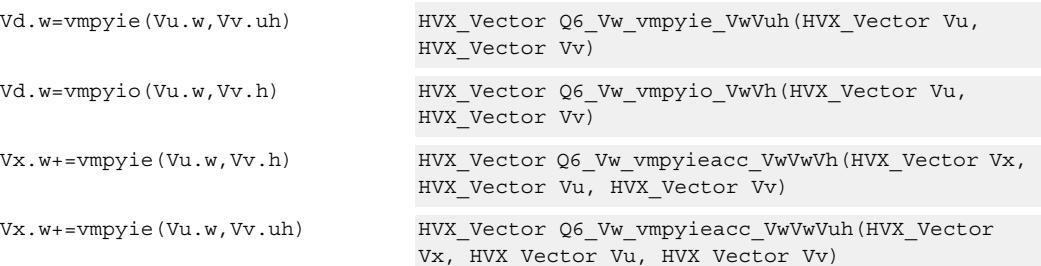

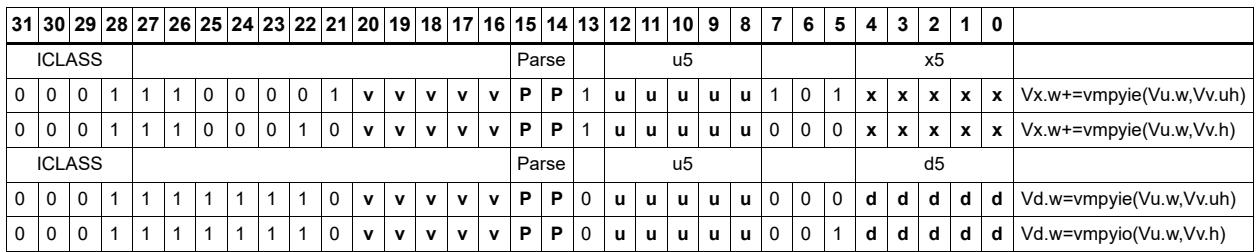

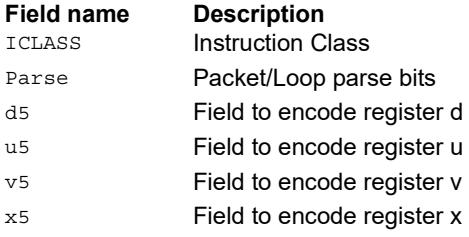

# Integer multiply accumulate even/odd

Multiply groups of words in vector register Vu by the elements in Rt. The lower 32-bit results are placed in vector register Vd.

The operation has one form: Signed words multiplied by halfwords in Rt.

The operation has two forms: signed words or halfwords in Vu, multiplied by signed bytes in Rt.

Optionally accumulates the product with the destination vector register Vx.

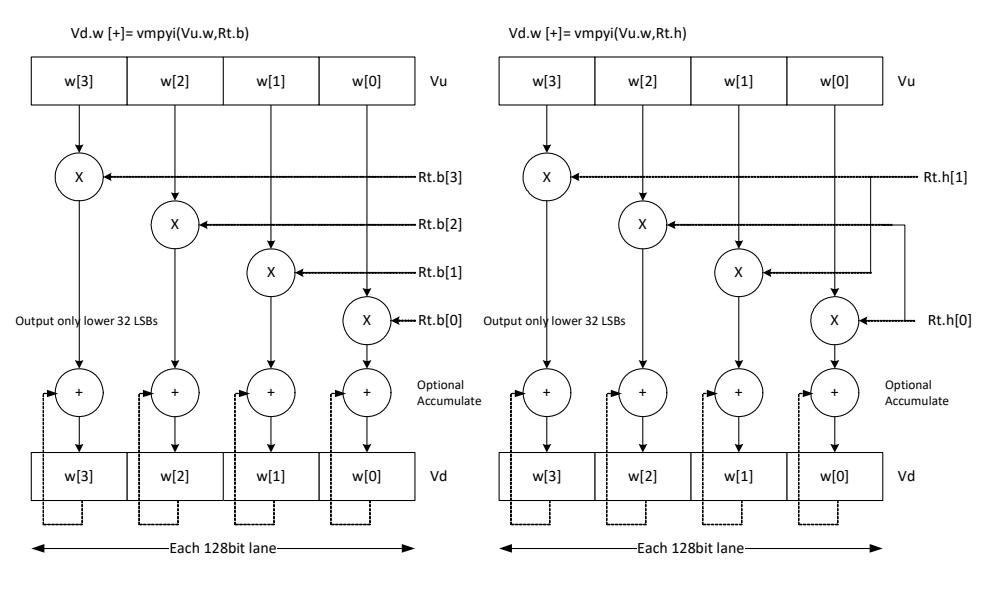

### Syntax **Behavior**  $Vd.w=vmpyi(Vu.w,Rt.h)$  for  $(i = 0; i < VELEM(32); i++)$  $Vd.w[i] = (Vu.w[i] * Rt.h[i * 2]) ;$ }  $Vx. w+=vmpyi(Vu.w,Rt.h)$  for  $(i = 0; i < VELEM(32); i++)$  $Vx.w[i] += (Vu.w[i] * Rt.h[i * 2]) ;$ }

### **Class: COPROC\_VX (slots 2,3)**

#### **Notes**

■ This instruction uses both HVX multiply resources.

### **Intrinsics**

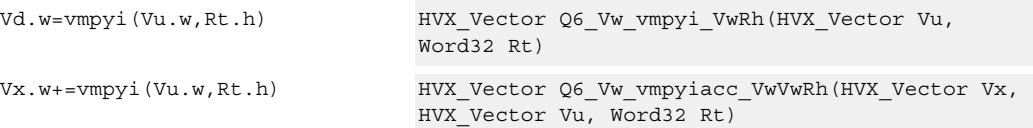

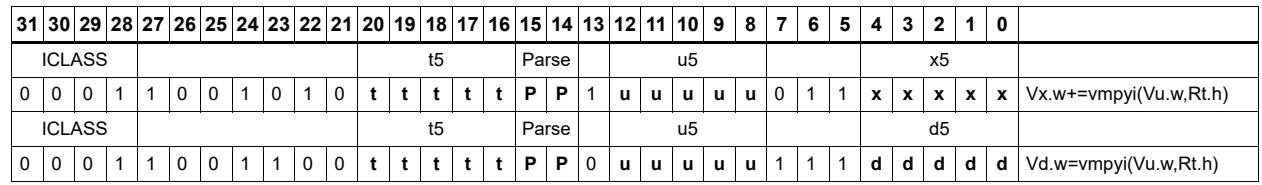

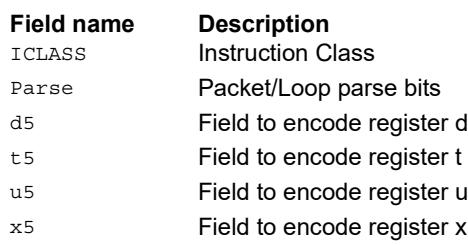

# Multiply (32x16)

Multiply words in one vector by even or odd halfwords in another vector. Take the upper part. Some versions of this operation perform specific shifts to facilitate 32x32 multiply synthesis.

An important operation is a 32 x 32 fractional multiply, equivalent to  $(OP1 * OP2) \geq 31$ . The case of  $fn(0x80000000, 0x80000000)$  must saturate to  $0x7$  fffffff.

The rounding fractional multiply:

vectorize(  $sat_{32}(x * y + 0x40000000) >> 31)$ )

equivalent to:

```
{ 
V2 = vmpye(V0.w, V1.uh)} { 
V2 == \n    W2 += \n    W2 + 2 \n    W2 + 3 \n    W2 + 4 \n    W2 + 5 \n    W2 + 6 \n    W2 + 6 \n    W2 + 6 \n    W2 + 6 \n    W2 + 6 \n    W2 + 6 \n    W2 + 6 \n    W2 + 6 \n    W2 + 6 \n    W2 + 6 \n    W2 + 6 \n    W2 + 6 \n    W2 + 6 \n    W2 + 6 \n    W2 + 6 \n    W2 + 6 \n    W2 + 6 \n    W2 + 6 \n    W2 + 6 \n    W2 + 6 \n    W2 + 6 \n    W2 + 6 \n
```
and the non rounding fractional multiply version:

```
vectorize( sat_{32}(x * y) >>31) )
```
equivalent to:

```
{ 
V2 = vmpye(V0.w, V1.uh)} { 
V2+= vmpyo(V0.w, V1.h):<<1:sat:shift 
}
```
Also a key function is a 32-bit x 32-bit signed multiply where the 64-bit result is kept.

```
vectorize( (int64) x * (int64) y )
```
equivalent to:

```
{ 
V3:2 = Vmpye(V0.w, V1.uh)} { 
V3:2+= vmpyo(V0.w, V1.h) 
}
```
The lower 32 bits of products are in V2, and the upper 32 bits in V3. If only vmpye is performed, the result is a 48-bit product of 32 signed x 16-bit unsigned asserted into the upper 48 bits of Vdd. If vmpyo only is performed, assuming  $Vxx = #0$ , the result is a 32 signed x 16 signed product asserted into the upper 48 bits of Vxx.

Syntax **Behavior** Vd.w=vmpye(Vu.w,Vv.uh) for  $(i = 0; i < VELEM(32); i++)$  $Vd.w[i] = (Vu.w[i] * Vv.w[i].uh[0]) >> 16 ;$ }

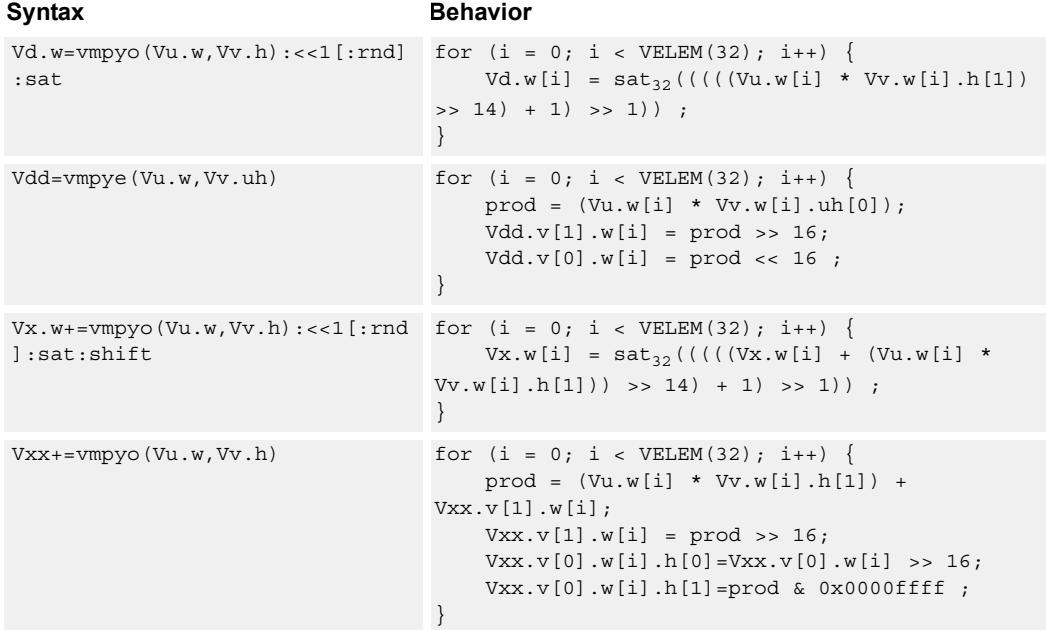

# **Class: COPROC\_VX (slots 2,3)**

### **Notes**

■ This instruction uses both HVX multiply resources.

### **Intrinsics**

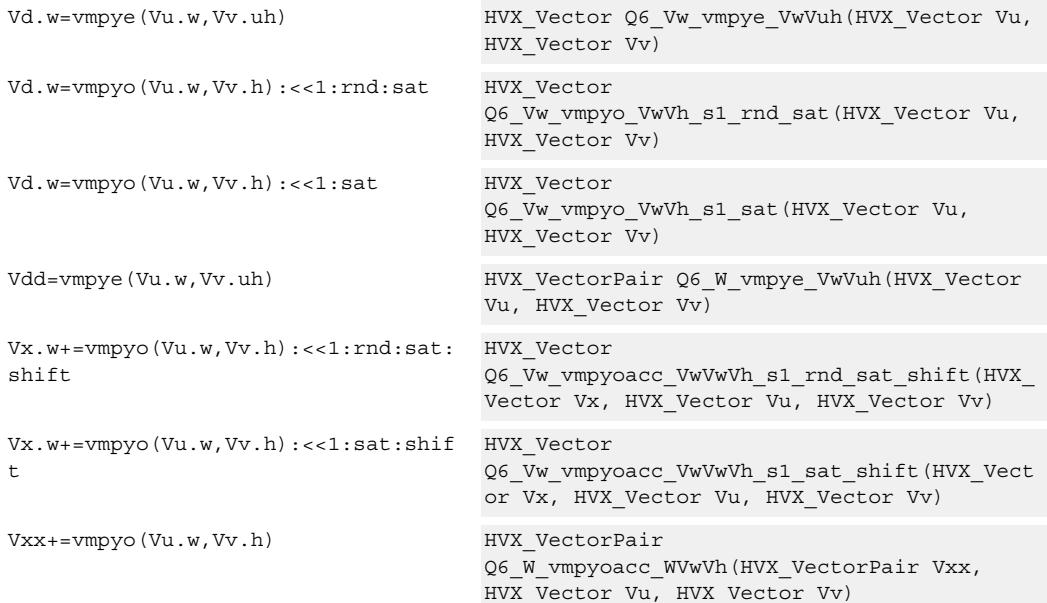

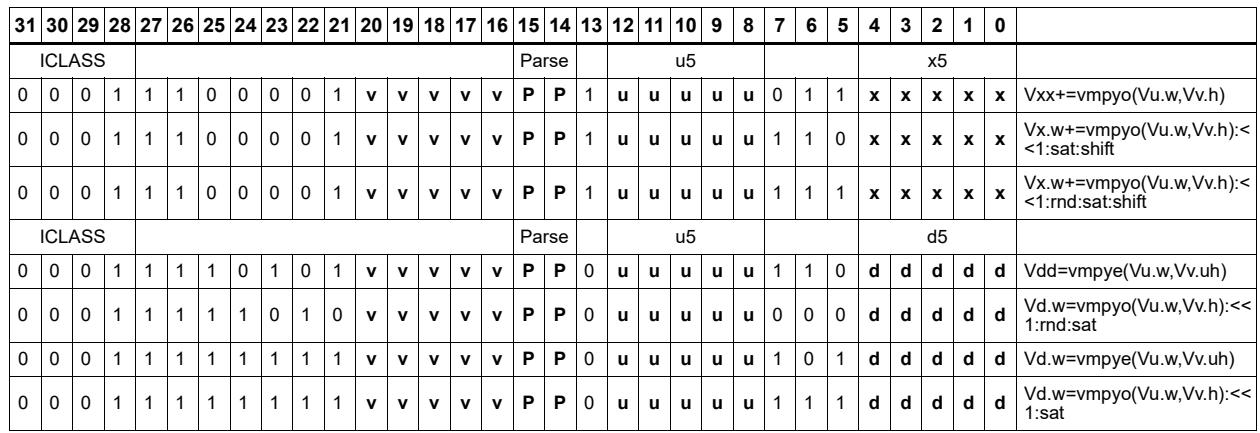

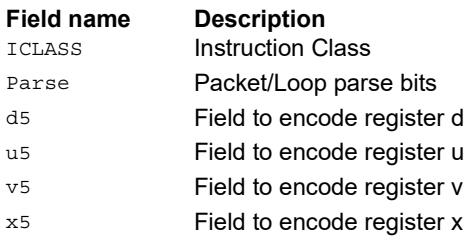

# Multiply bytes with 4-wide reduction - vector by scalar

Perform multiplication between the elements in vector Vu and the corresponding elements in the scalar register Rt, followed by a 4-way reduction to a word in each 32-bit lane. Accumulate the result in Vx or Vxx.

Supports the multiplication of unsigned byte data by signed or unsigned bytes in the scalar.

The operation has two forms: the first performs simple dot product of 4 elements into a single result. The second form takes a 1 bit immediate input and generates a vector register pair. For  $\#1 = 0$  the even destination contains a simple dot product, the odd destination contains a dot product of the coefficients rotated by two elements and the upper two data elements taken from the even register of Vuu. For  $\#u = 1$ , the even destination takes coefficients rotated by -1 and data element 0 from the odd register of Vuu. The odd destination uses coefficients rotated by -1 and takes data element 3 from the even register of Vuu.

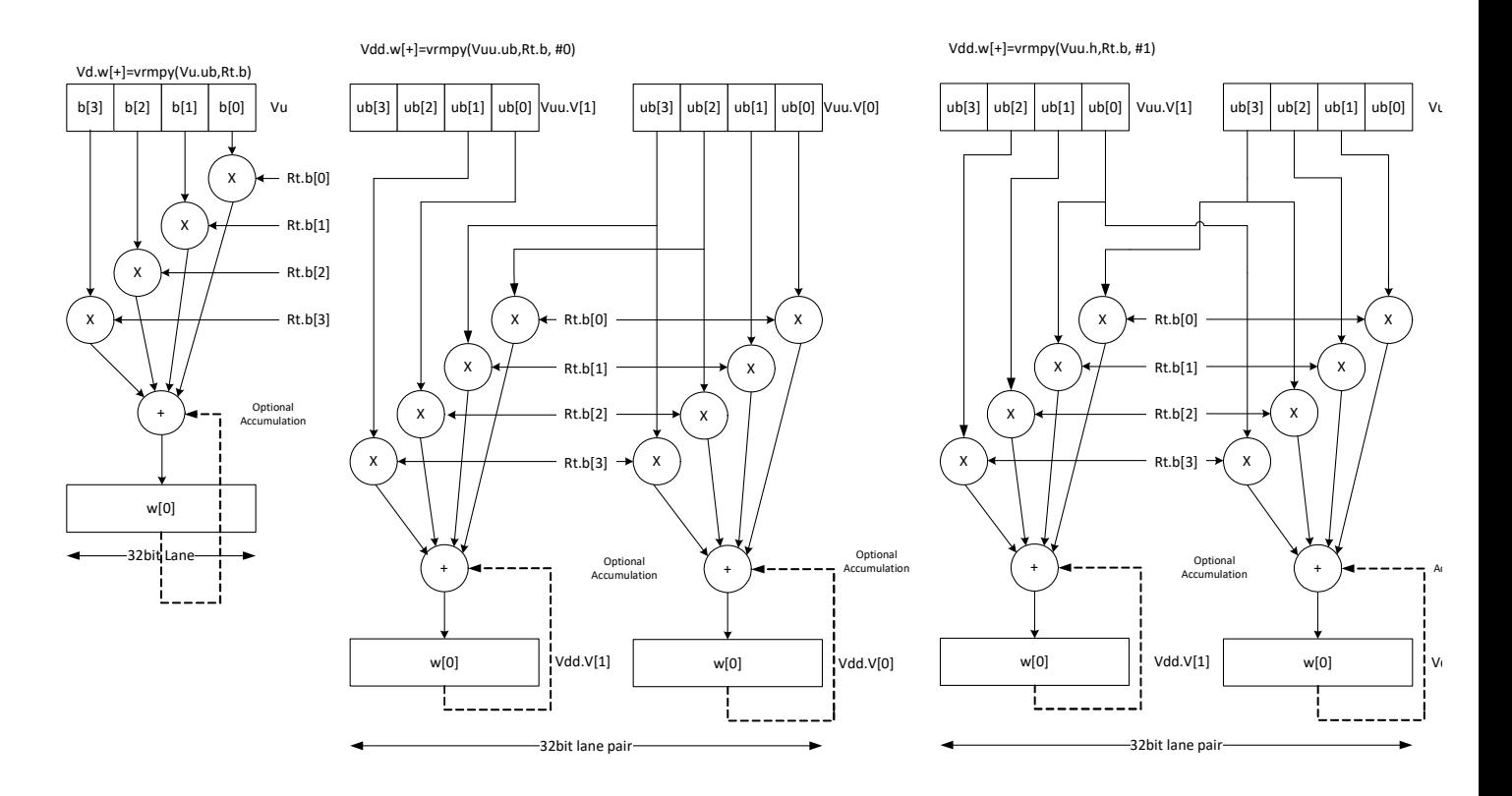

**Class: COPROC\_VX (slots 2,3)**

#### **Notes**

■ This instruction uses both HVX multiply resources.

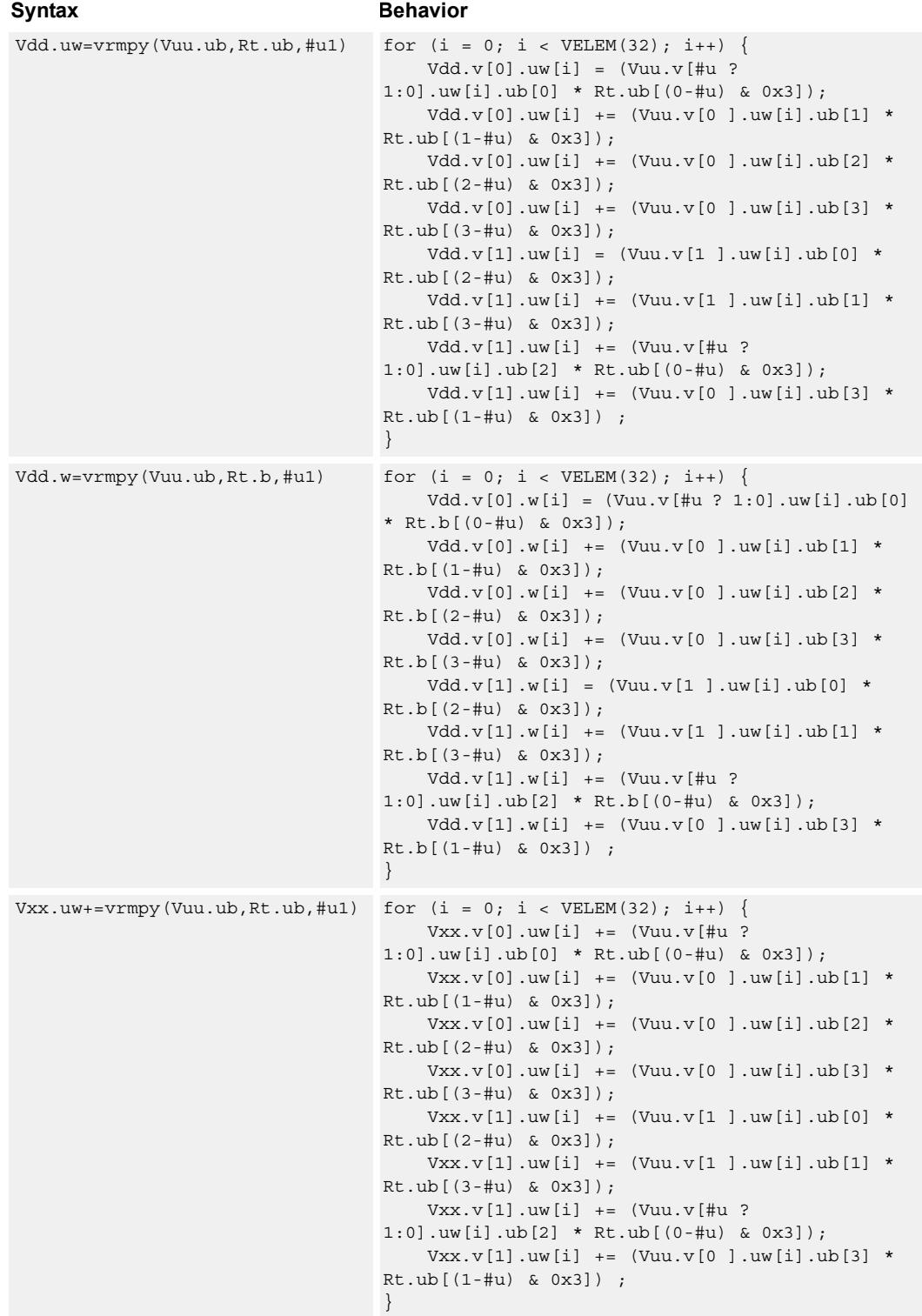

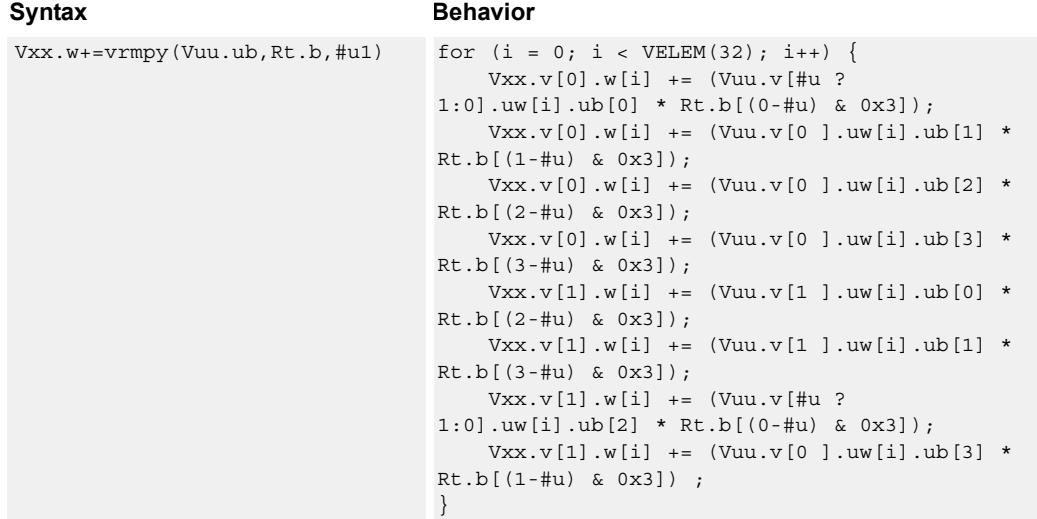

### **Intrinsics**

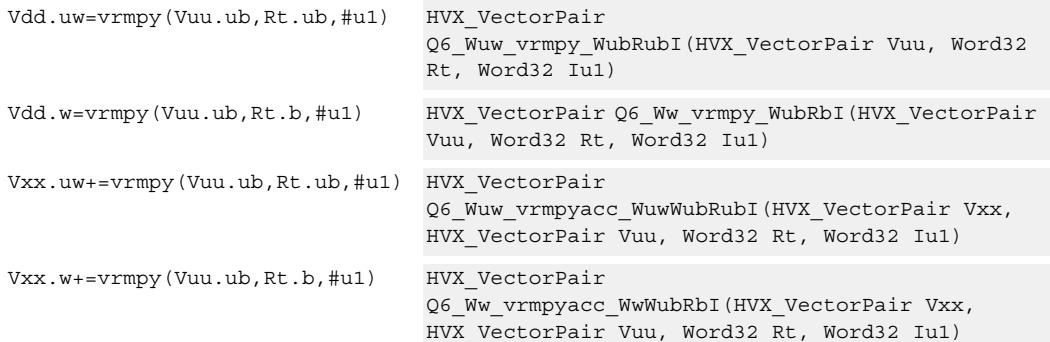

# **Encoding**

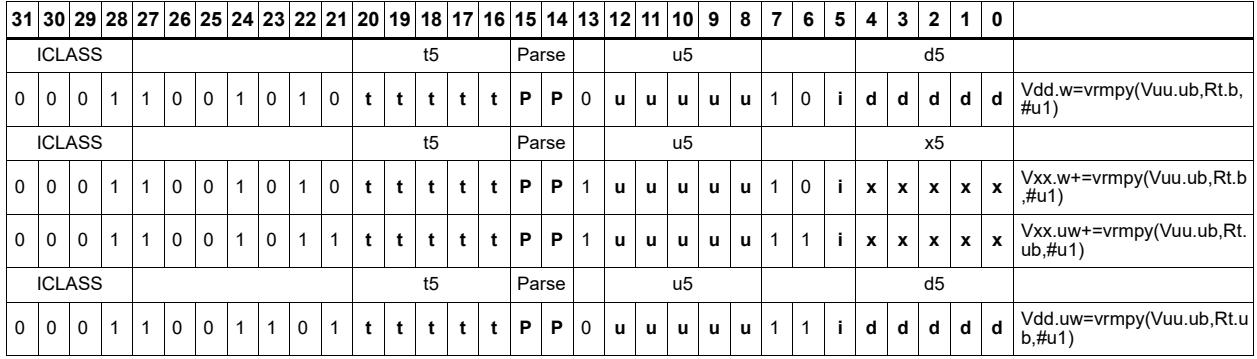

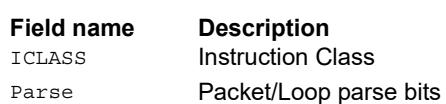

d5 Field to encode register d

80-N2040-44 Rev. A **MAY CONTAIN U.S. AND INTERNATIONAL EXPORT CONTROLLED INFORMATION** 147

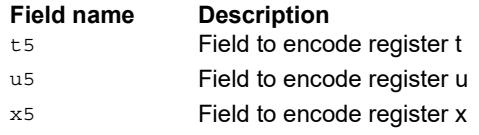

# Multiply by byte with accumulate and 4-wide reduction - vector by vector

vrmpy performs a dot product function between 4 byte elements in vector register Vu and 4 byte elements in Vv. the sum of products can be optionally accumulated into Vx or written into Vd as words within each 32-bit lane.

Data types can be unsigned by unsigned, signed by signed, or unsigned by signed.

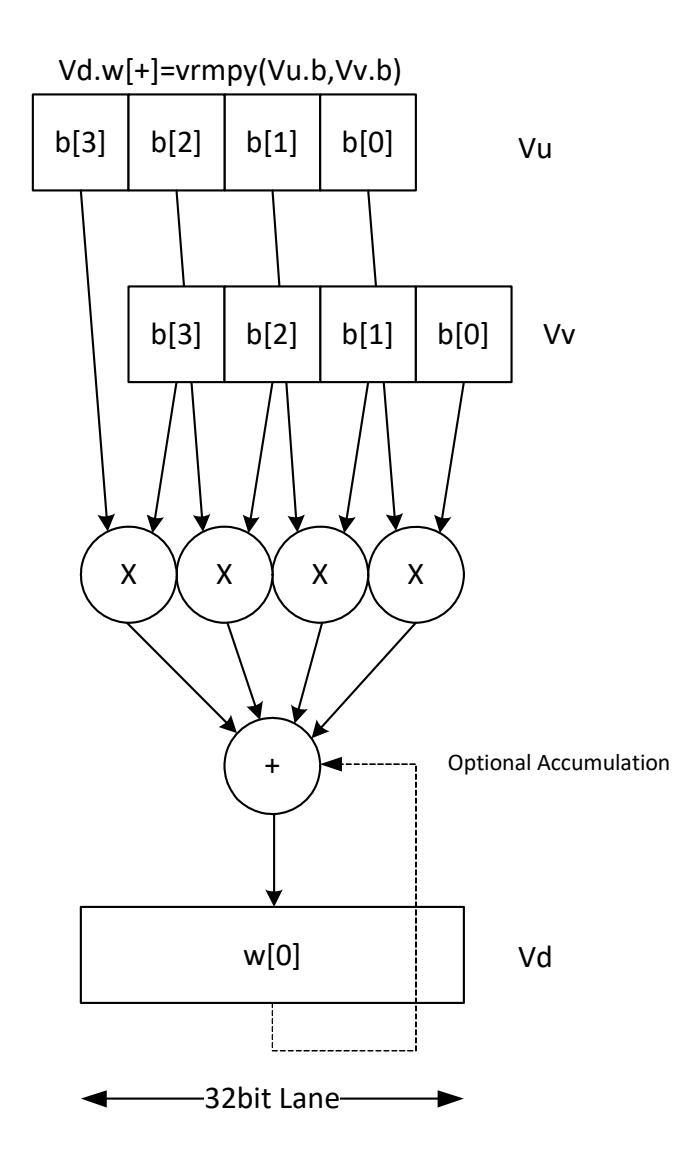

**Class: COPROC\_VX (slots 2,3)**

### **Notes**

■ This instruction uses both HVX multiply resources.

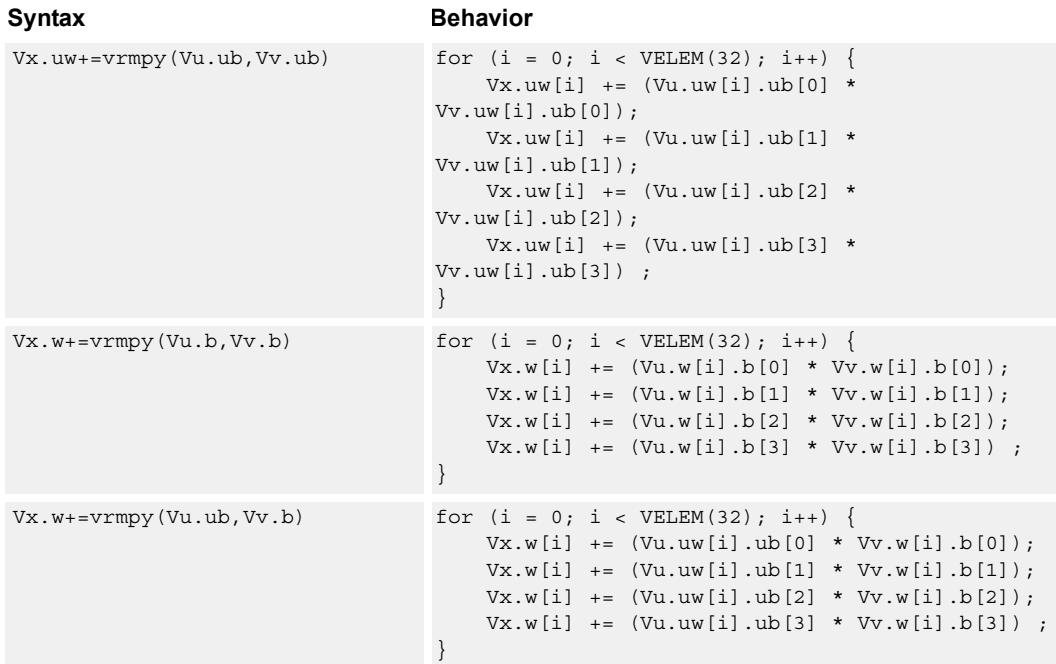

### **Intrinsics**

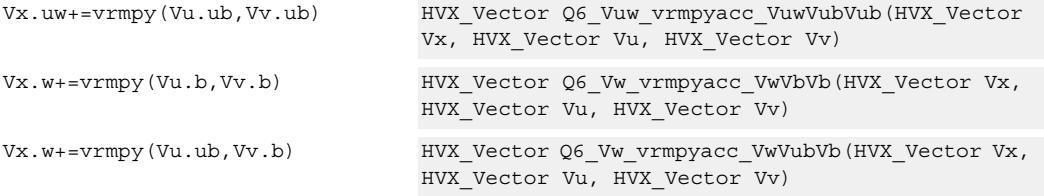

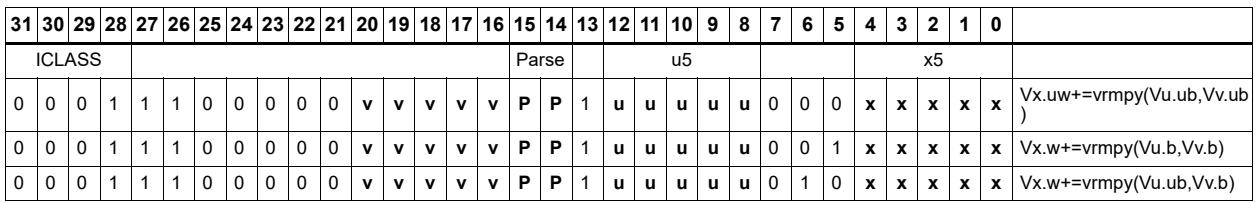

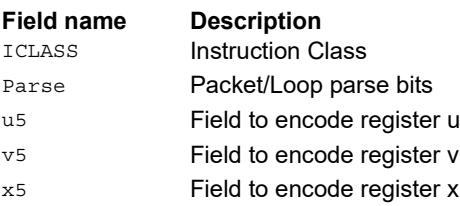

# Multiply with 3-wide reduction

Perform a three-element sliding window pattern operation consisting of a two multiplies with an additional accumulation. Data elements are stored in the vector register pair Vuu, and coefficients in the scalar register Rt.

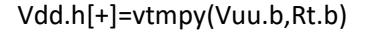

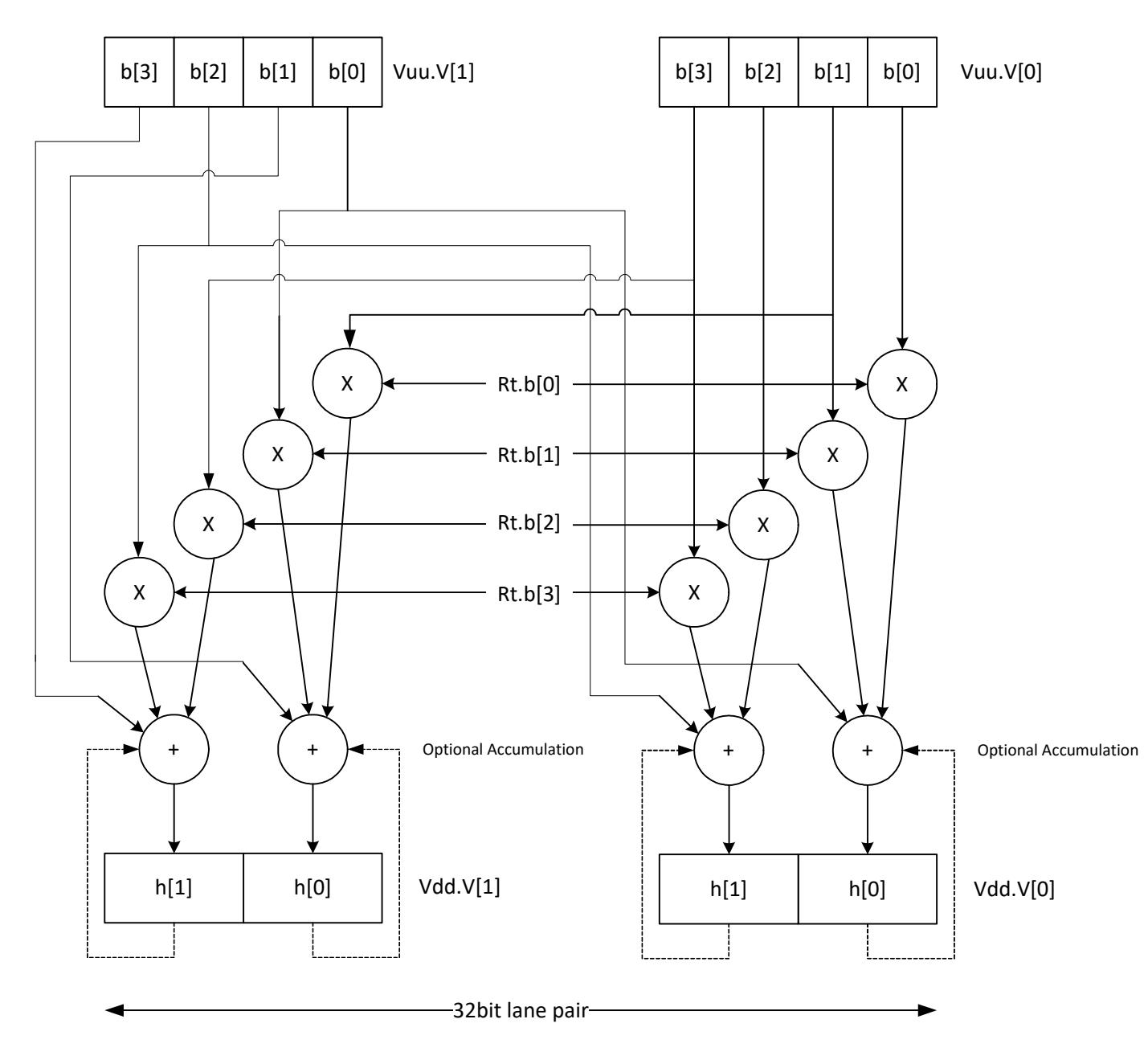

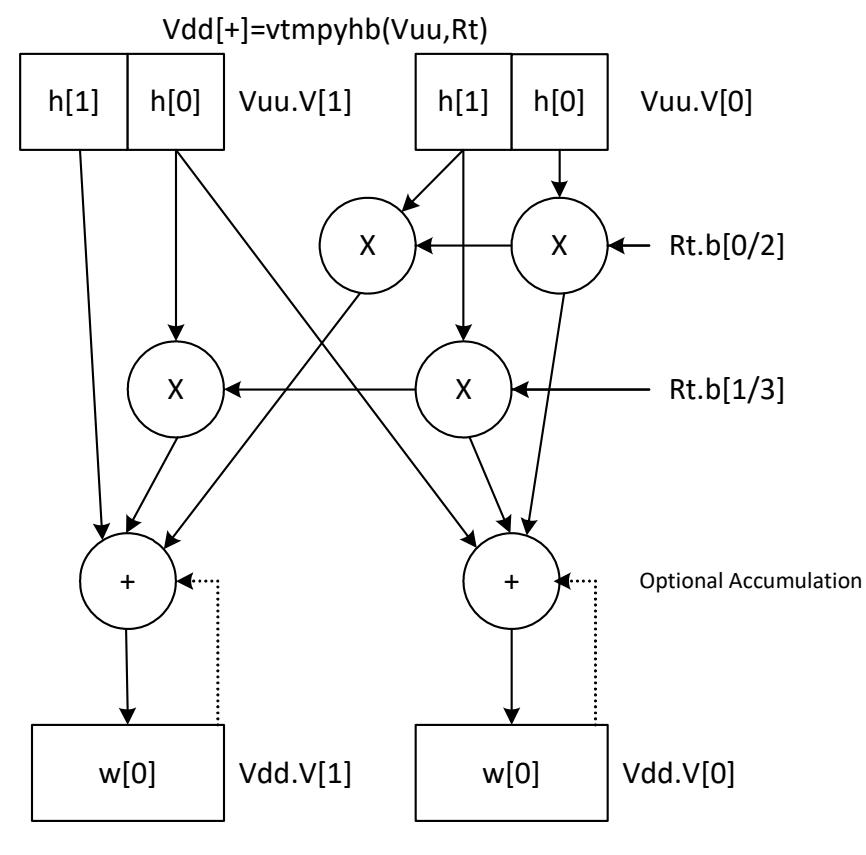

**∢**32bit lane

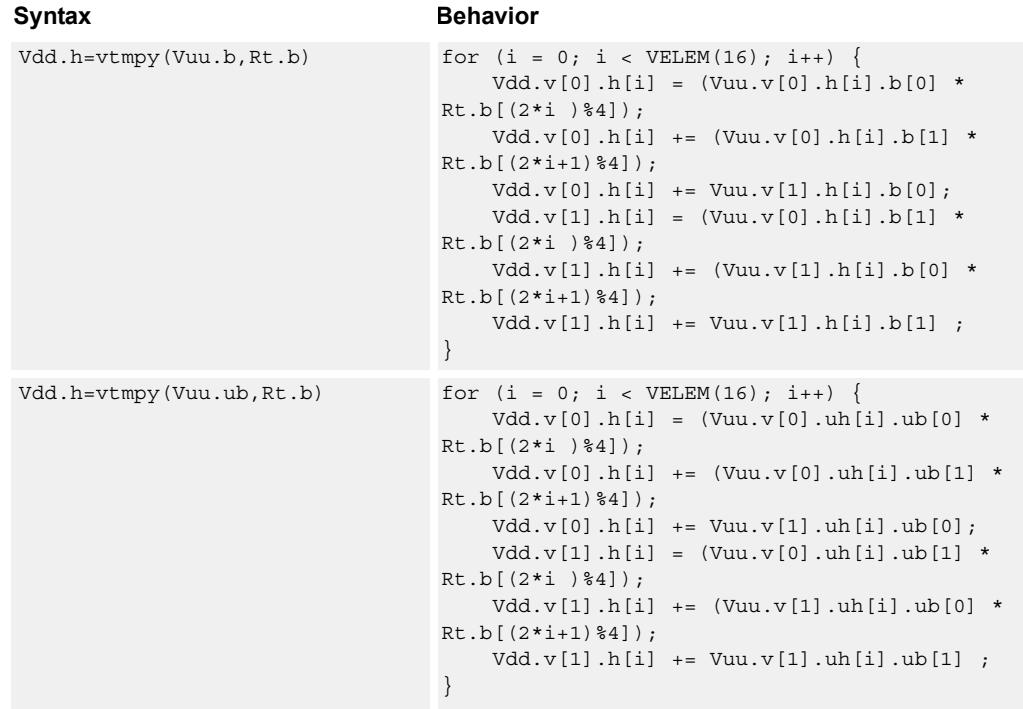

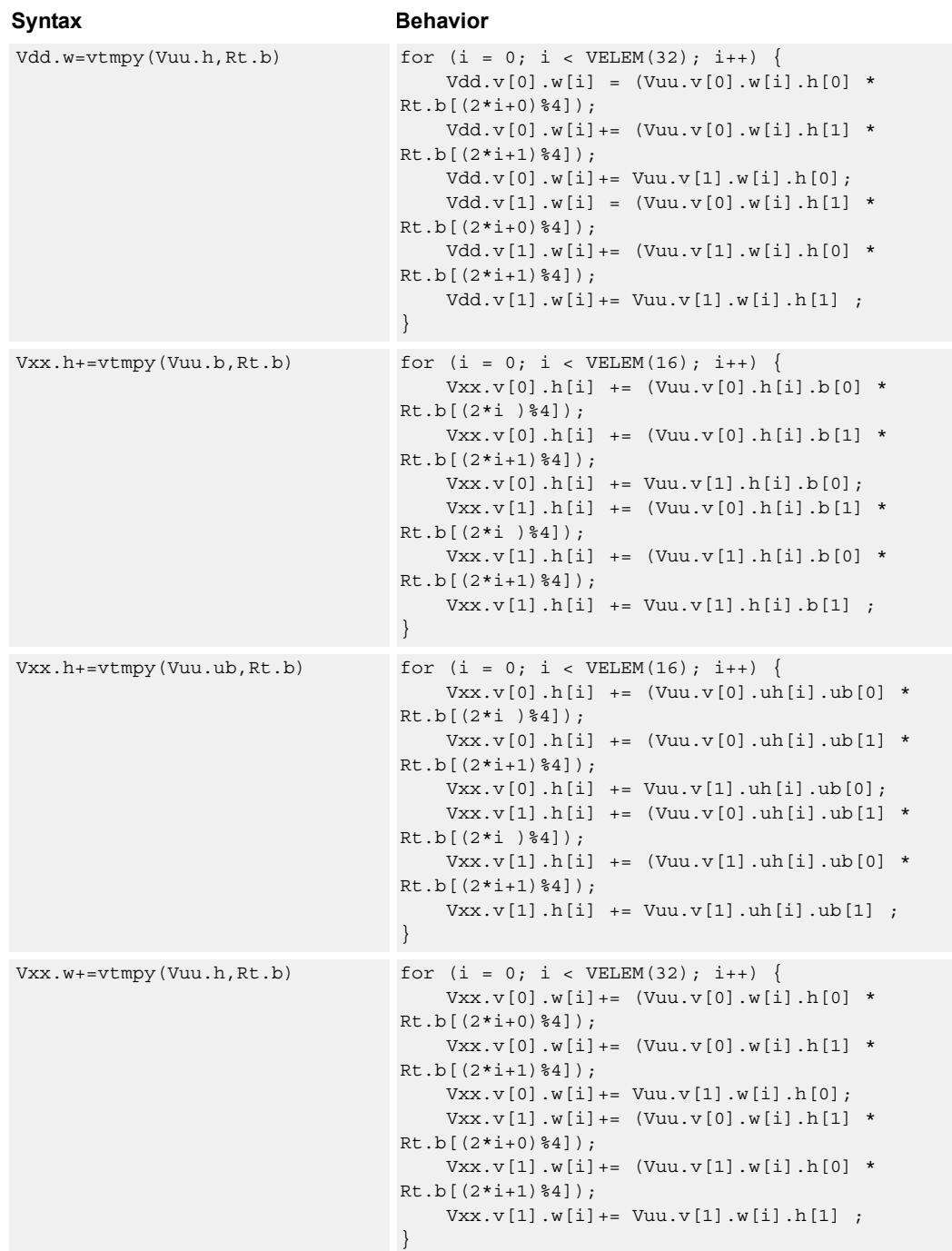

## **Class: COPROC\_VX (slots 2,3)**

### **Notes**

■ This instruction uses both HVX multiply resources.

### **Intrinsics**

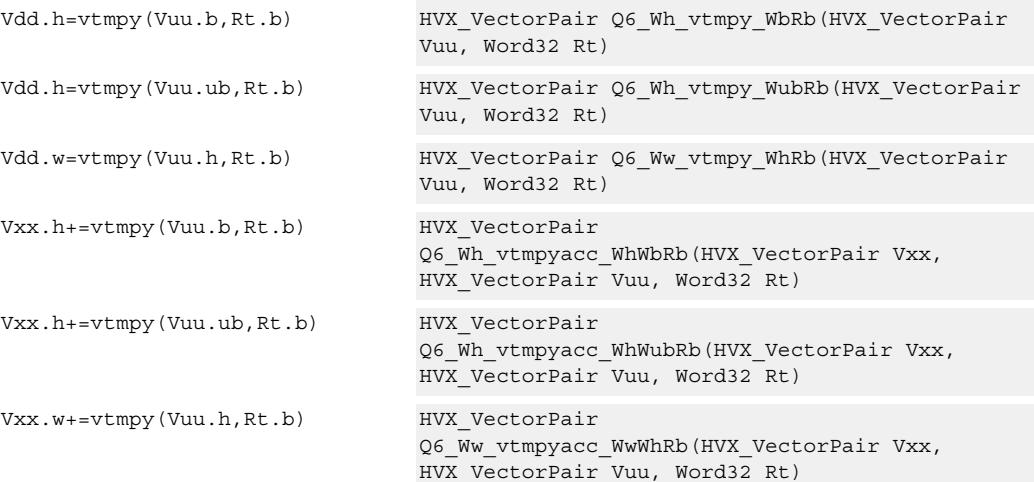

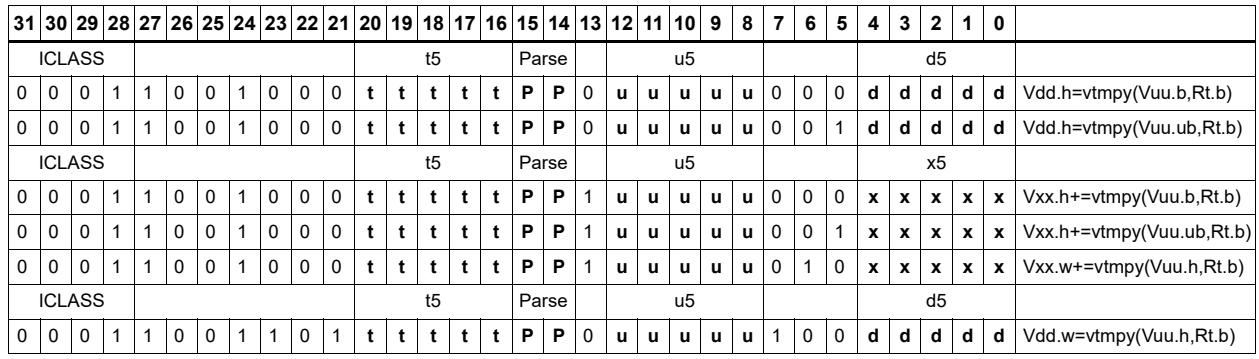

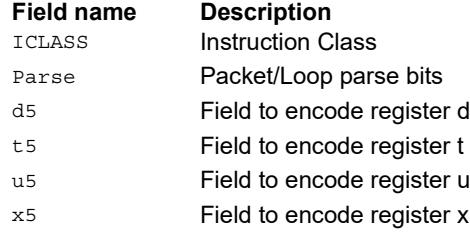

# Sum of reduction of absolute differences halfwords

Takes groups of two unsigned halfwords from the vector register source Vuu, subtracts the halfwords from the scalar register Rt, and takes the absolute value as an unsigned result. These are summed together and optionally added to the destination register Vxx, or written directly to Vdd. The even destination register contains the data from Vuu[0] and Rt, Vdd[1] contains the absolute difference of half of the data from Vuu[0] and half from Vuu[1].

This operation is used to implement a sliding window.

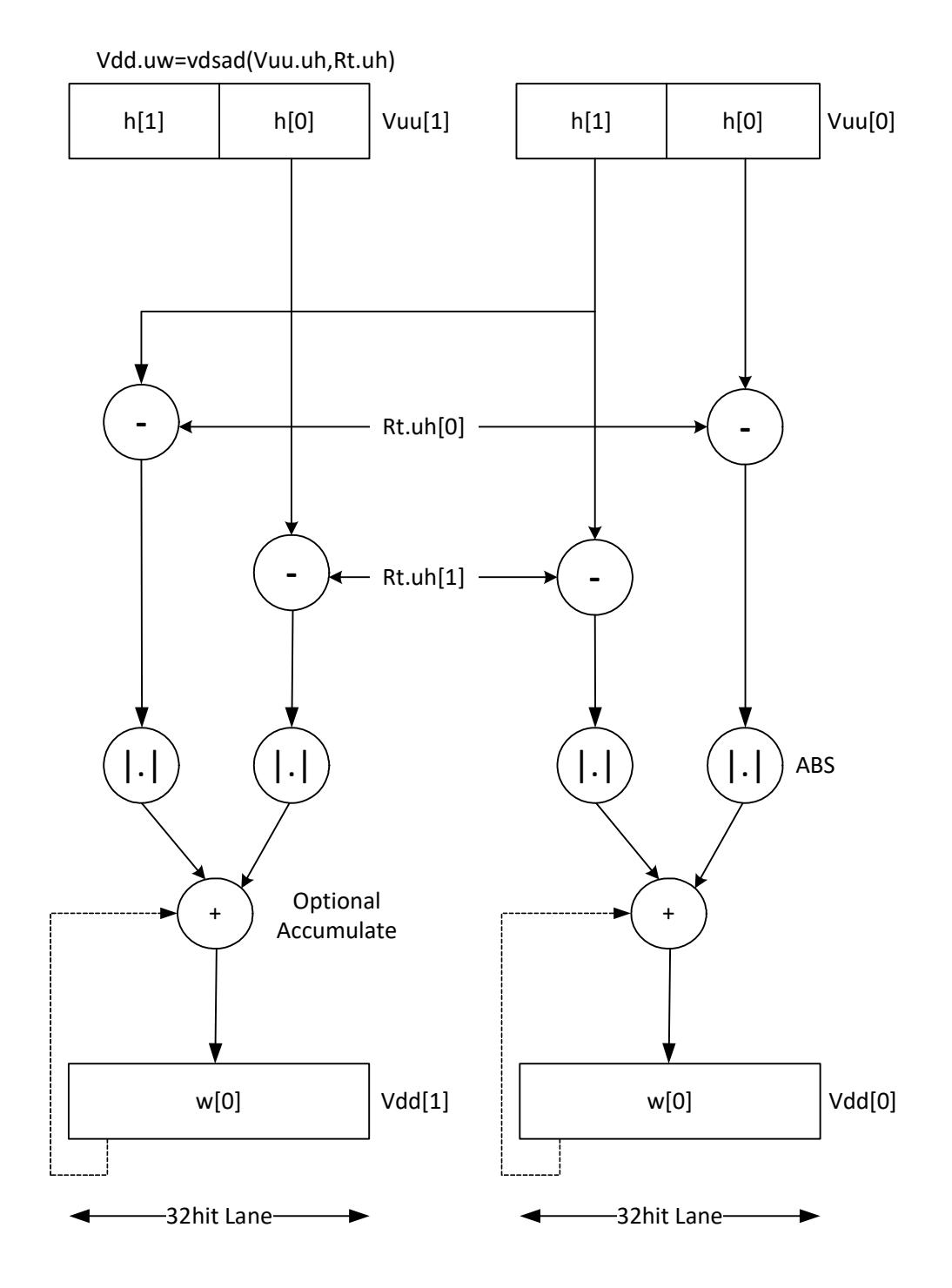

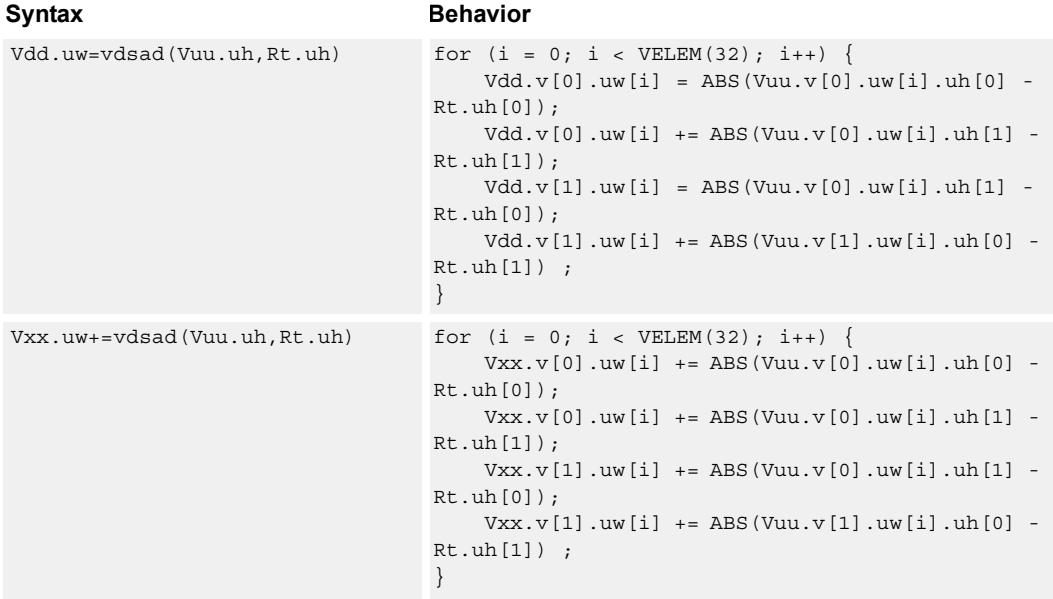

**Class: COPROC\_VX (slots 2,3)**

### **Notes**

■ This instruction uses both HVX multiply resources.

### **Intrinsics**

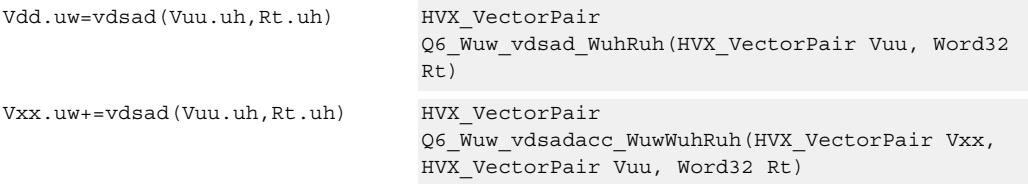

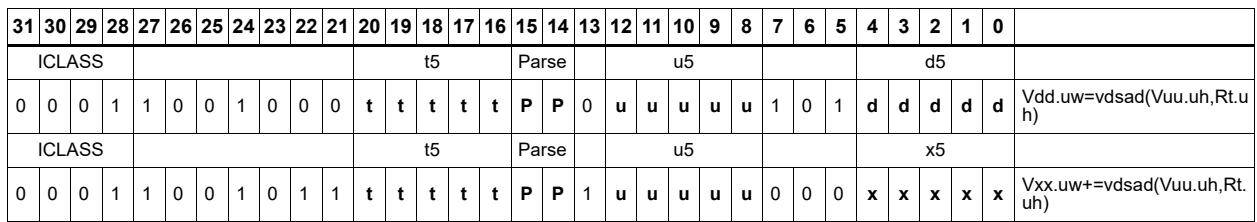

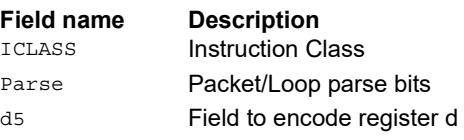

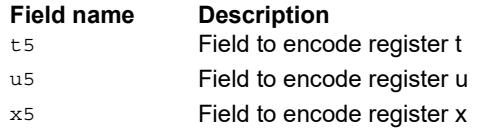

# Sum of absolute differences byte

Take groups of four bytes from the vector register source Vuu, subtract the bytes from the scalar register Rt, and take the absolute value as an unsigned result. These are summed together and optionally added to the destination register Vxx, or written directly to Vdd. If #u1 is 0, the even destination register contains the data from  $Vuu[0]$  and Rt, Vdd[1] contains the absolute difference of half of the data from Vuu[0] and half from Vuu[1]. If #u1 is 1, Vdd[0] takes btye 0 from Vuu[1] and bytes 1,2,3 from Vuu[0], while Vdd[1] takes byte 3 from Vuu[0] and the rest from Vuu[1].

This operation is used to implement a sliding window between data in Vuu and Rt.

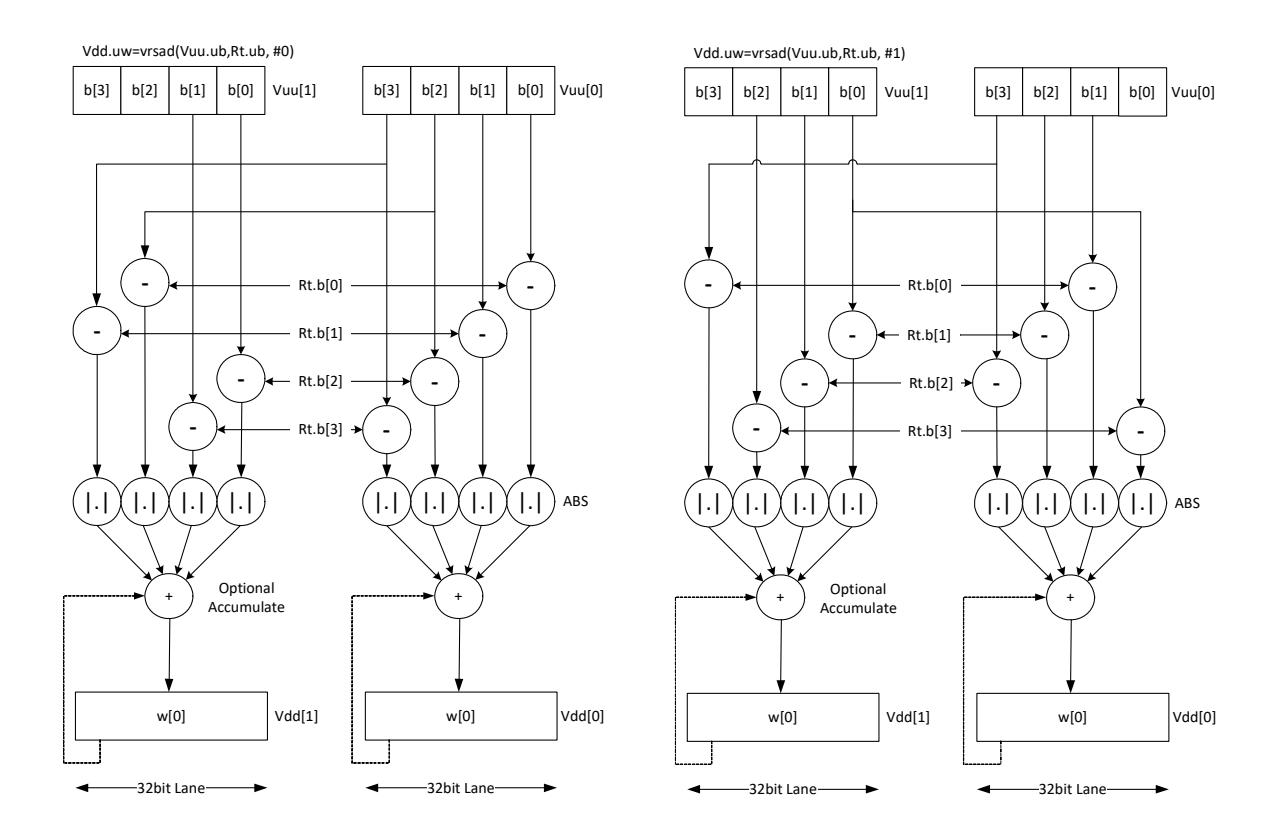

**Class: COPROC\_VX (slots 2,3)**

### **Notes**

■ This instruction uses both HVX multiply resources.

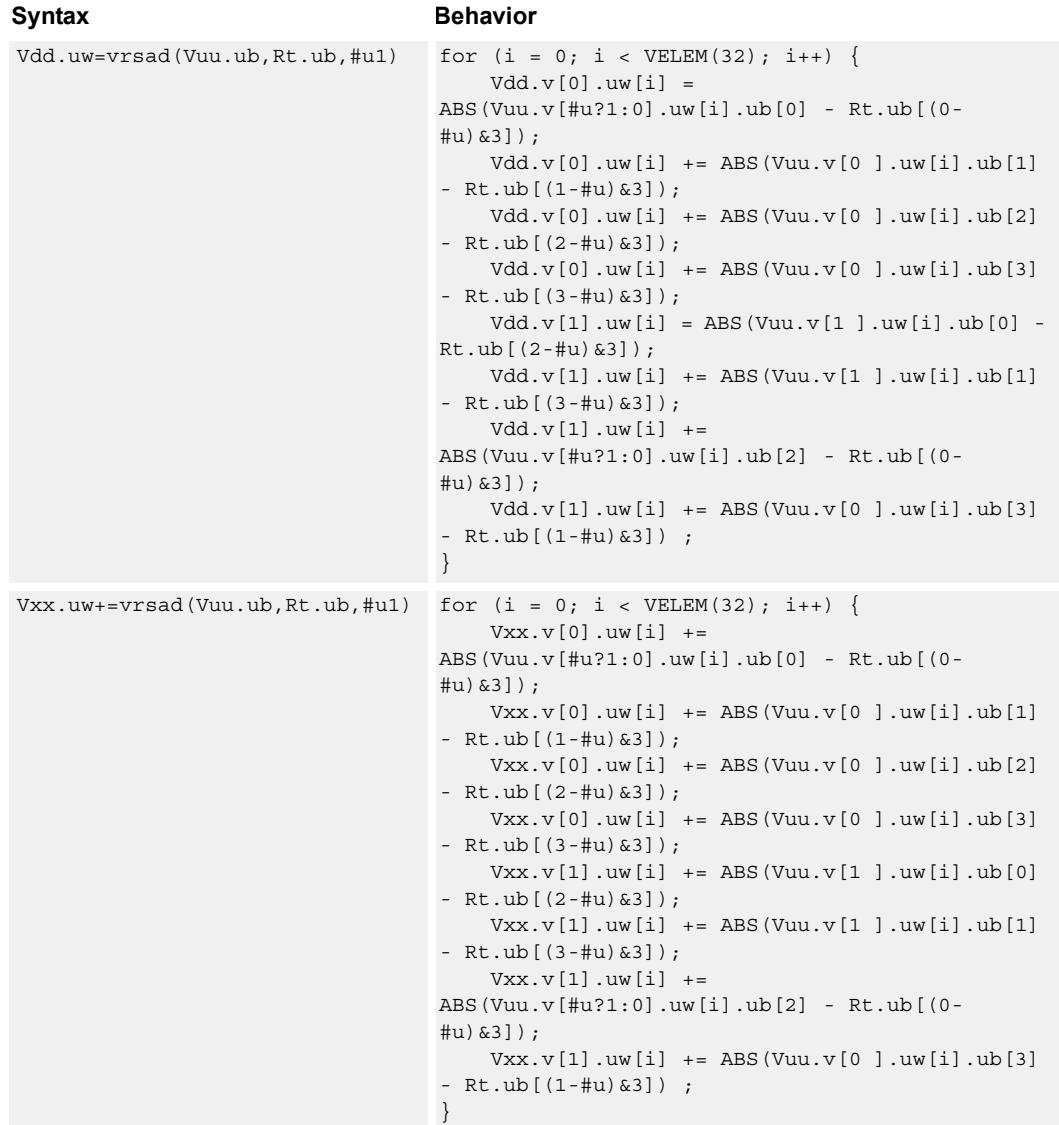

### **Intrinsics**

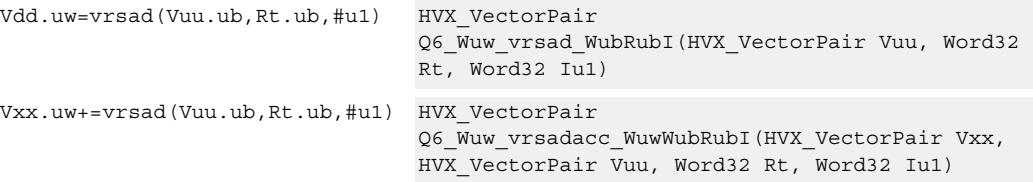

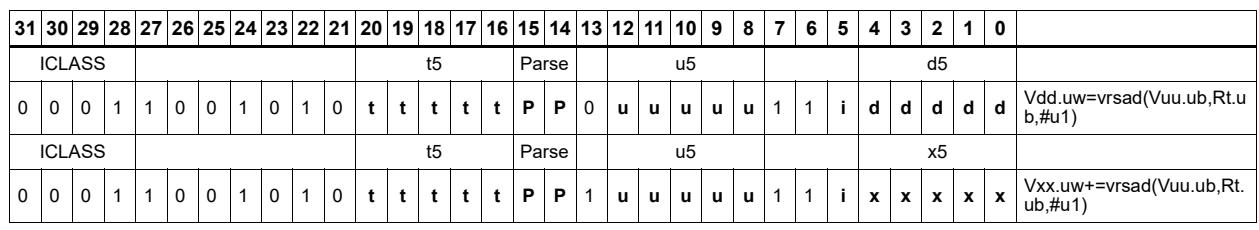

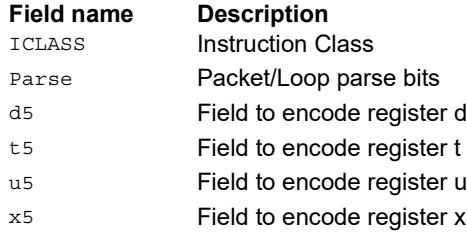

# **5.9 HVX/MPY-RESOURCE**

The HVX/MPY-RESOURCE instruction subclass includes instructions that use a single HVX multiply resource.

# Multiply by byte with 2-wide reduction

Multiply elements from Vu by the corresponding elements in the scalar register Rt. The products are added in pairs to yield a by-2 reduction. The products can optionally be accumulated with Vx.

Supports multiplication of unsigned bytes by bytes, and halfwords by signed bytes. The double-vector version performs a sliding-window 2-way reduction, where the odd register output contains the offset computation.

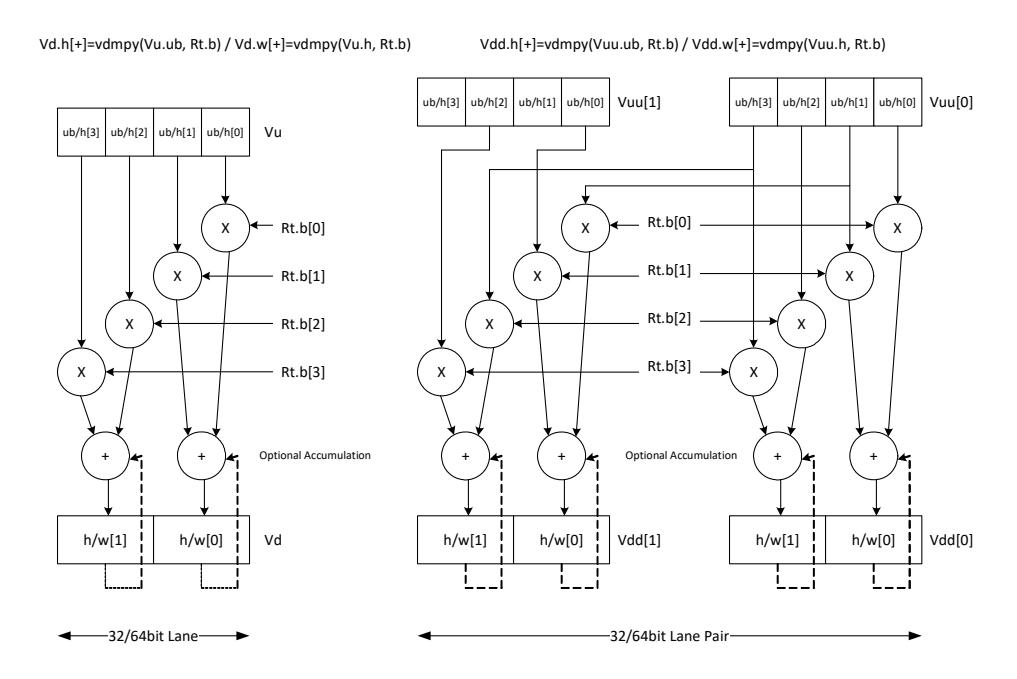

#### Syntax **Behavior**

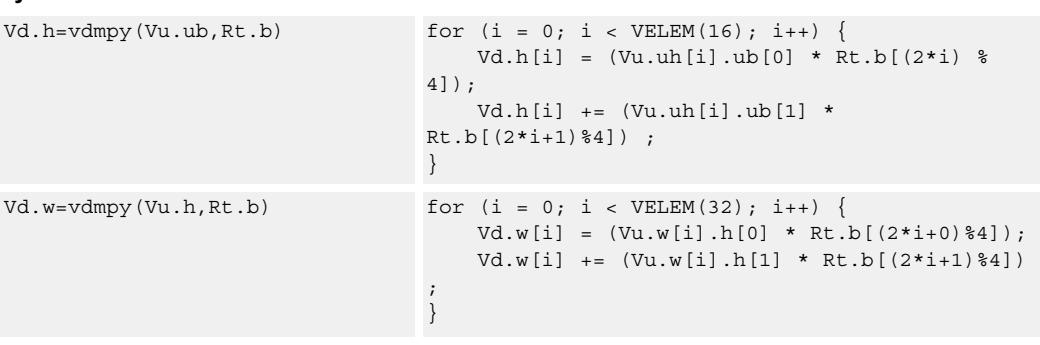

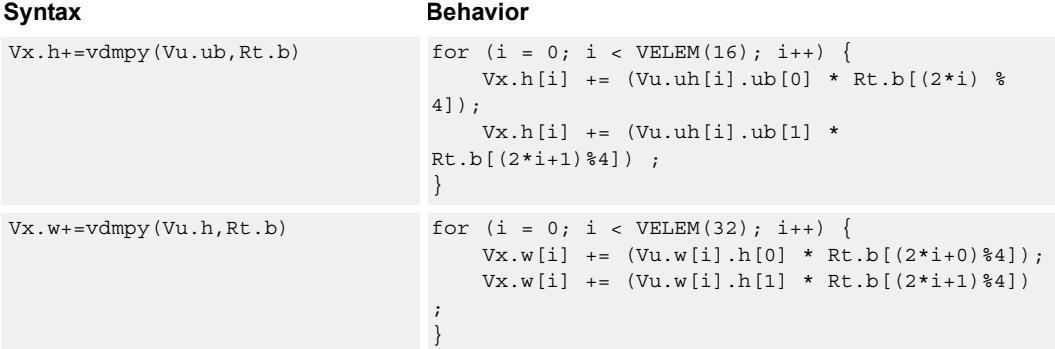

# **Class: COPROC\_VX (slots 2,3)**

#### **Notes**

■ This instruction uses a HVX multiply resource.

### **Intrinsics**

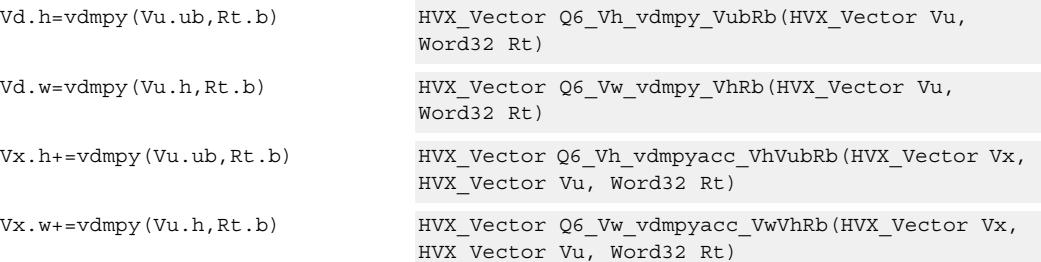

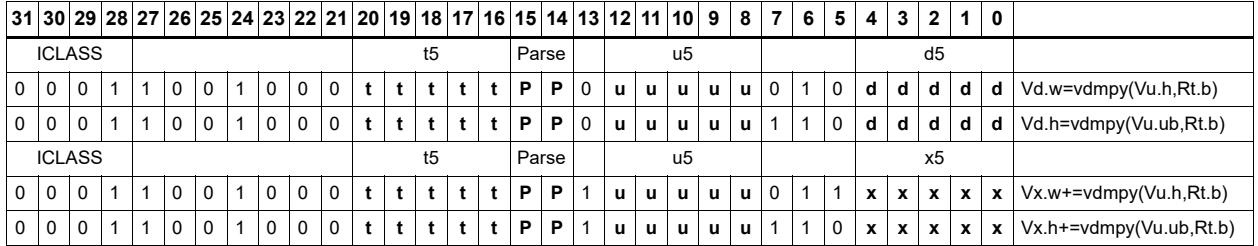

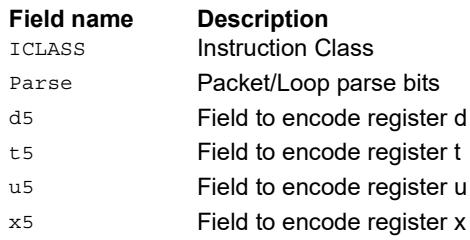

# Multiply half of the elements (16x16)

Multiply even elements of Vu by odd elements of Vv, shift the result left by 16 bits, and place the result in each lane of Vd. This instruction is useful for 32x32 low-half multiplies.

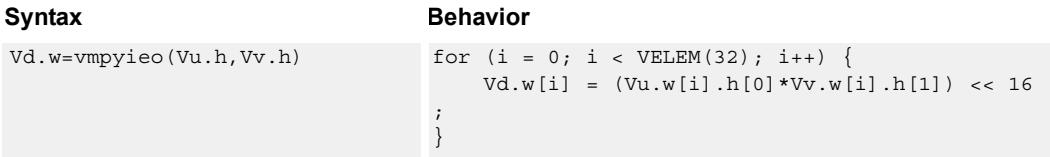

### **Class: COPROC\_VX (slots 2,3)**

#### **Notes**

■ This instruction uses a HVX multiply resource.

#### **Intrinsics**

Vd.w=vmpyieo(Vu.h,Vv.h) HVX\_Vector Q6\_Vw\_vmpyieo\_VhVh(HVX\_Vector Vu, HVX\_Vector Vv)

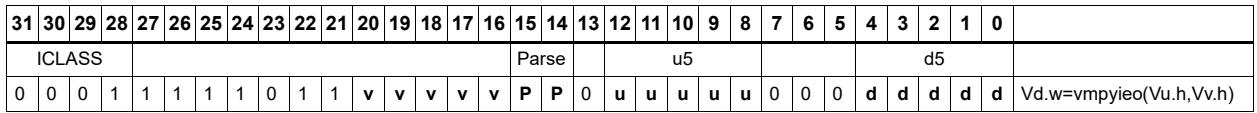

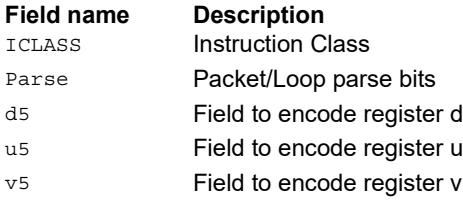

# Integer multiply by byte

Multiply groups of words in vector register Vu by the elements in Rt. The lower 32-bit results are placed in vector register Vd.

The operation has one forms: signed words in Vu multiplied by signed bytes in Rt.

Optionally accumulates the product with the destination vector register Vx.

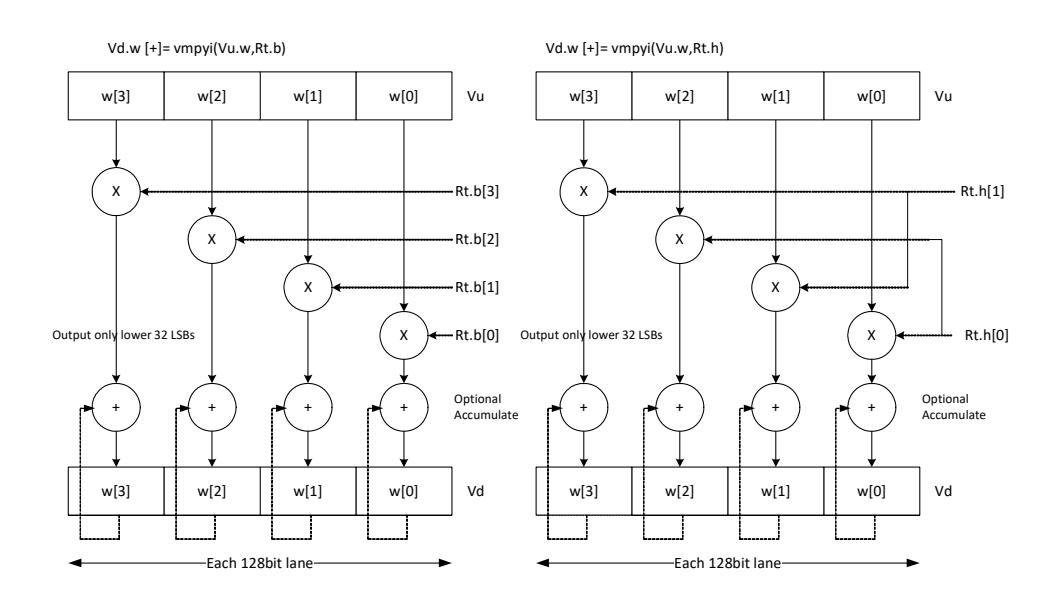

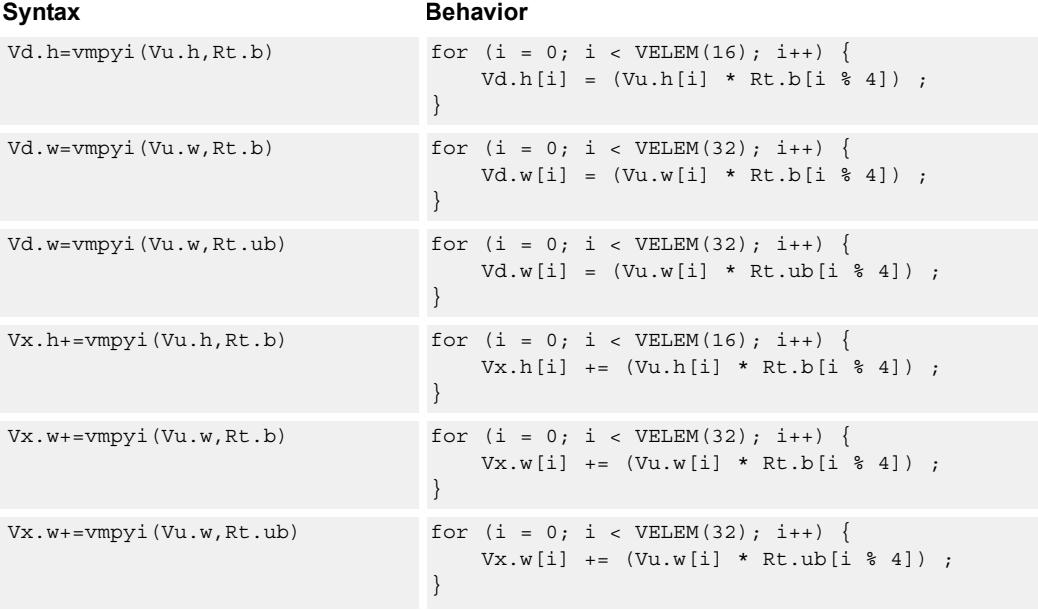

### **Class: COPROC\_VX (slots 2,3)**

#### **Notes**

■ This instruction uses a HVX multiply resource.

### **Intrinsics**

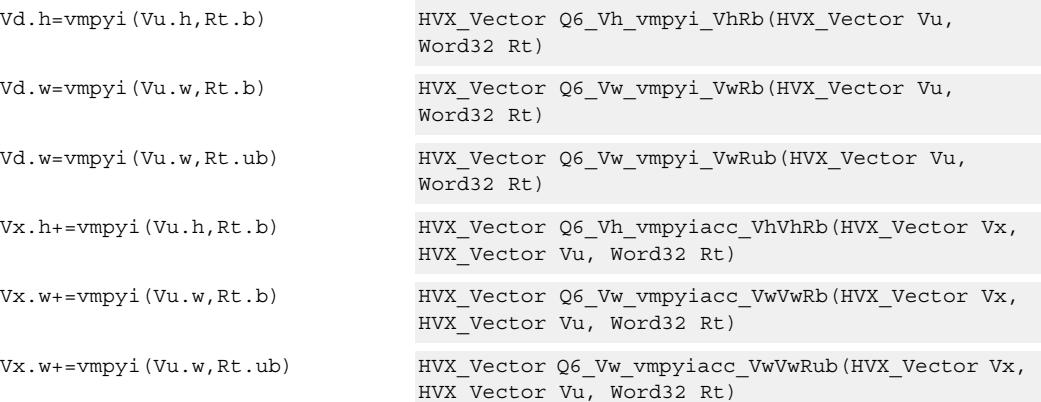

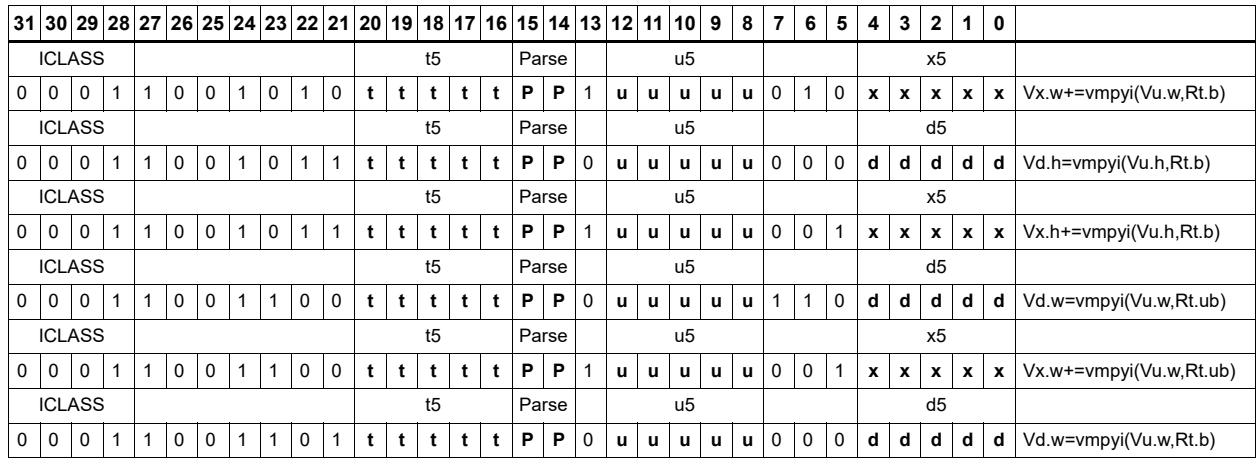

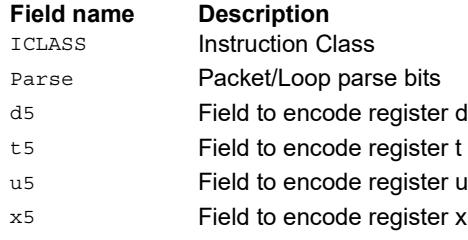

# Multiply half of the elements with scalar (16 x 16)

Unsigned 16 x 16 multiply of the lower halfword of each word in the vector with the lower halfword of the 32-bit scalar.

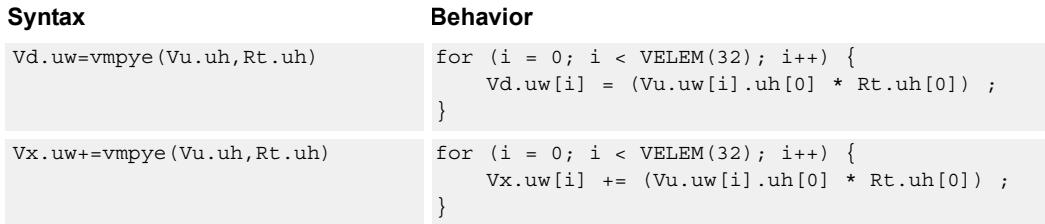

### **Class: COPROC\_VX (slots 2,3)**

#### **Notes**

- This instruction uses a HVX multiply resource.
- This may not work correctly in Napali V1.

### **Intrinsics**

Vd.uw=vmpye(Vu.uh,Rt.uh) HVX\_Vector Q6\_Vuw\_vmpye\_VuhRuh(HVX\_Vector Vu, Word32 Rt)

Vx.uw+=vmpye(Vu.uh,Rt.uh) HVX\_Vector Q6\_Vuw\_vmpyeacc\_VuwVuhRuh(HVX\_Vector Vx, HVX\_Vector Vu, Word32 Rt)

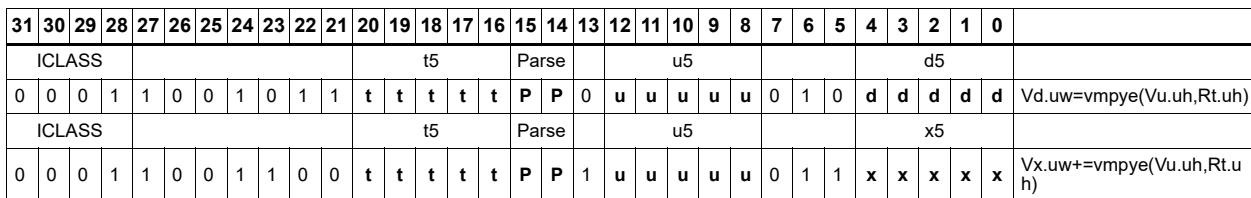

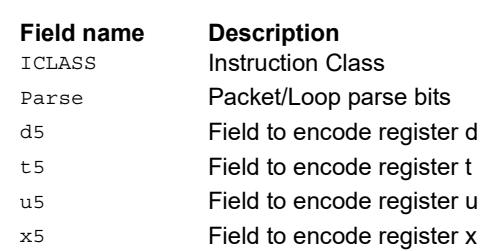

# Multiply bytes with 4-wide reduction - vector by scalar

Perform multiplication between the elements in vector Vu and the corresponding elements in the scalar register Rt, followed by a 4-way reduction to a word in each 32-bit lane.

Supports the multiplication of unsigned byte data by signed or unsigned bytes in the scalar.

The operation has two forms: the first performs simple dot product of four elements into a single result. The second form takes a 1 bit immediate input and generates a vector register pair. For  $#1 = 0$  the even destination contains a simple dot product, the odd destination contains a dot product of the coefficients rotated by two elements and the upper two data elements taken from the even register of Vuu. For  $\#u = 1$ , the even destination takes coefficients rotated by -1 and data element 0 from the odd register of Vuu. The odd destination uses coefficients rotated by -1 and takes data element three from the even register of Vuu.

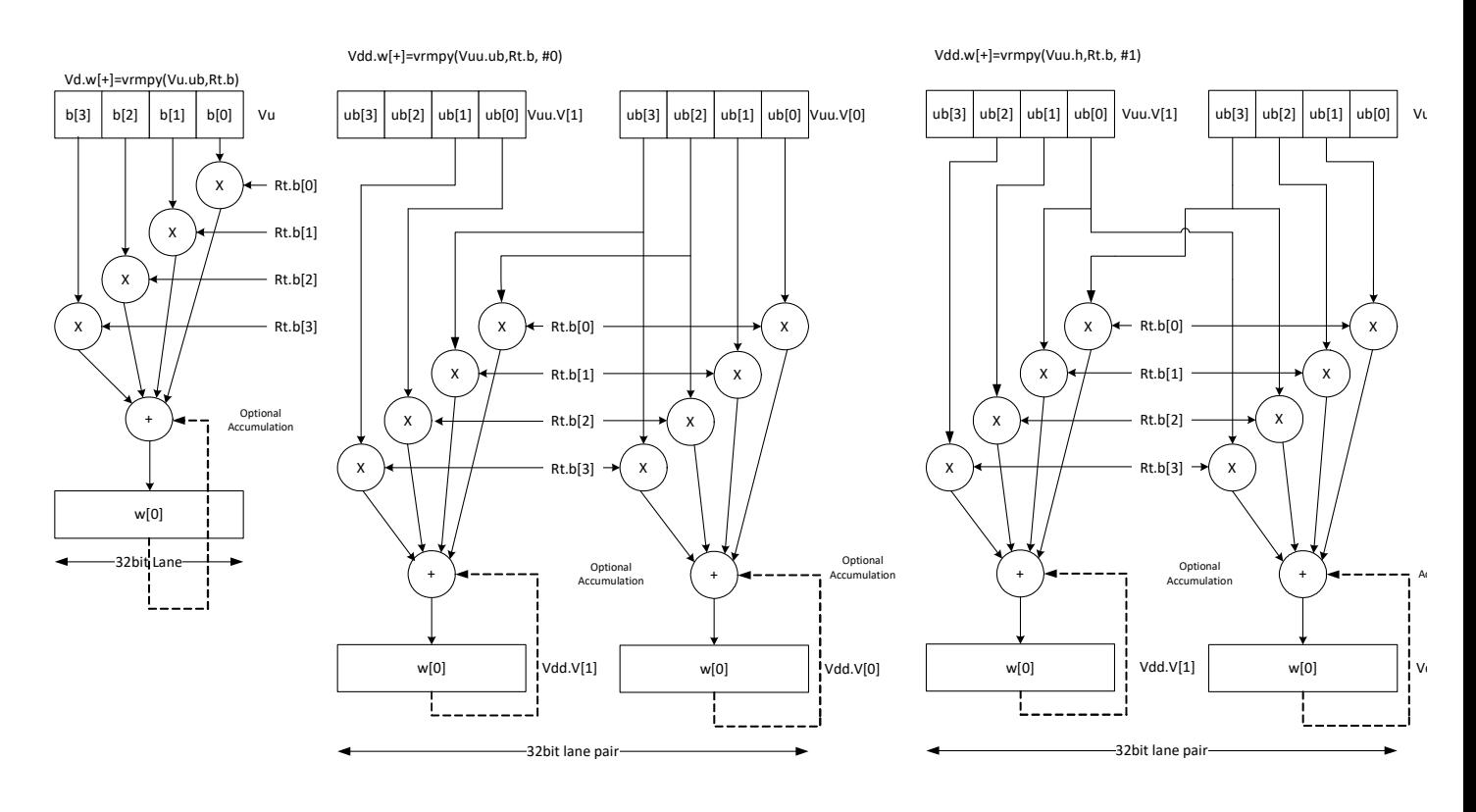

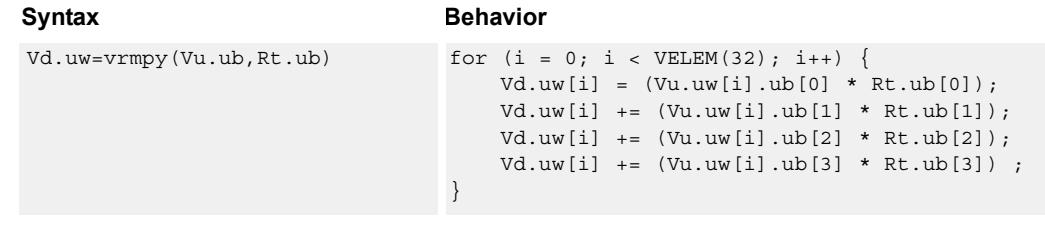

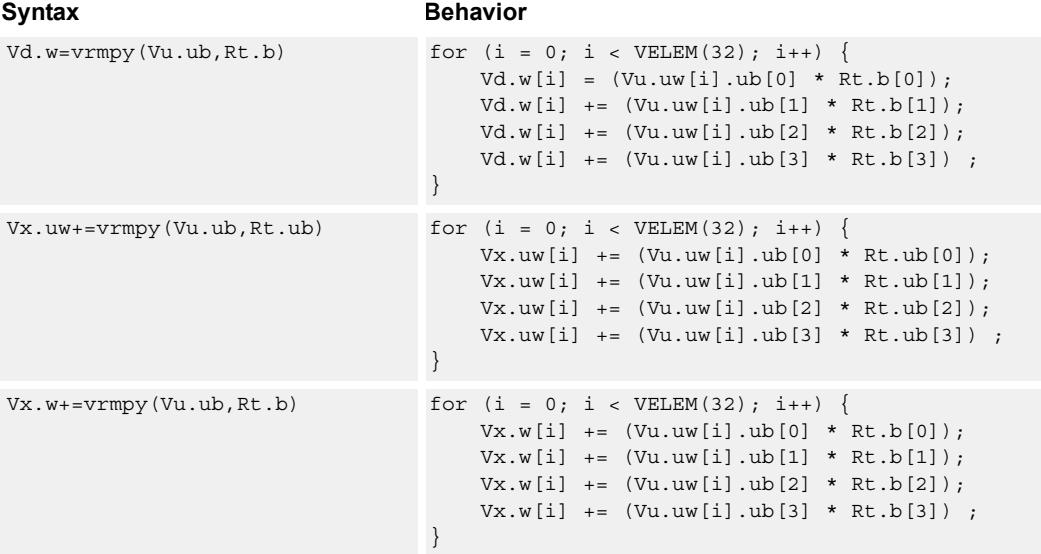

### **Class: COPROC\_VX (slots 2,3)**

### **Notes**

■ This instruction uses a HVX multiply resource.

### **Intrinsics**

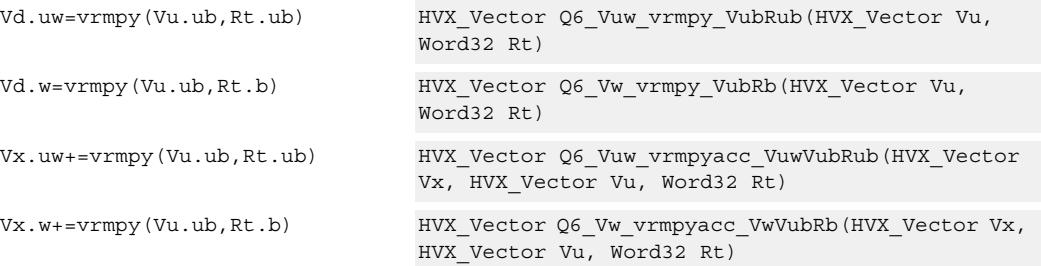

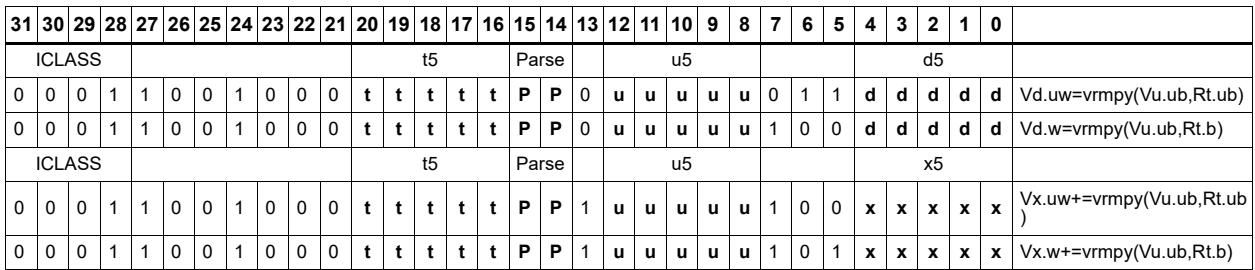

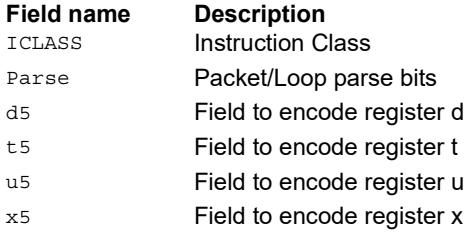

# Multiply by byte with 4-wide reduction - vector by vector

vrmpy performs a dot product function between 4-byte elements in vector register Vu, and 4-byte elements in Vv. The sum of the products is written into Vd as words within each 32-bit lane.

Data types can be unsigned by unsigned, signed by signed or unsigned by signed.

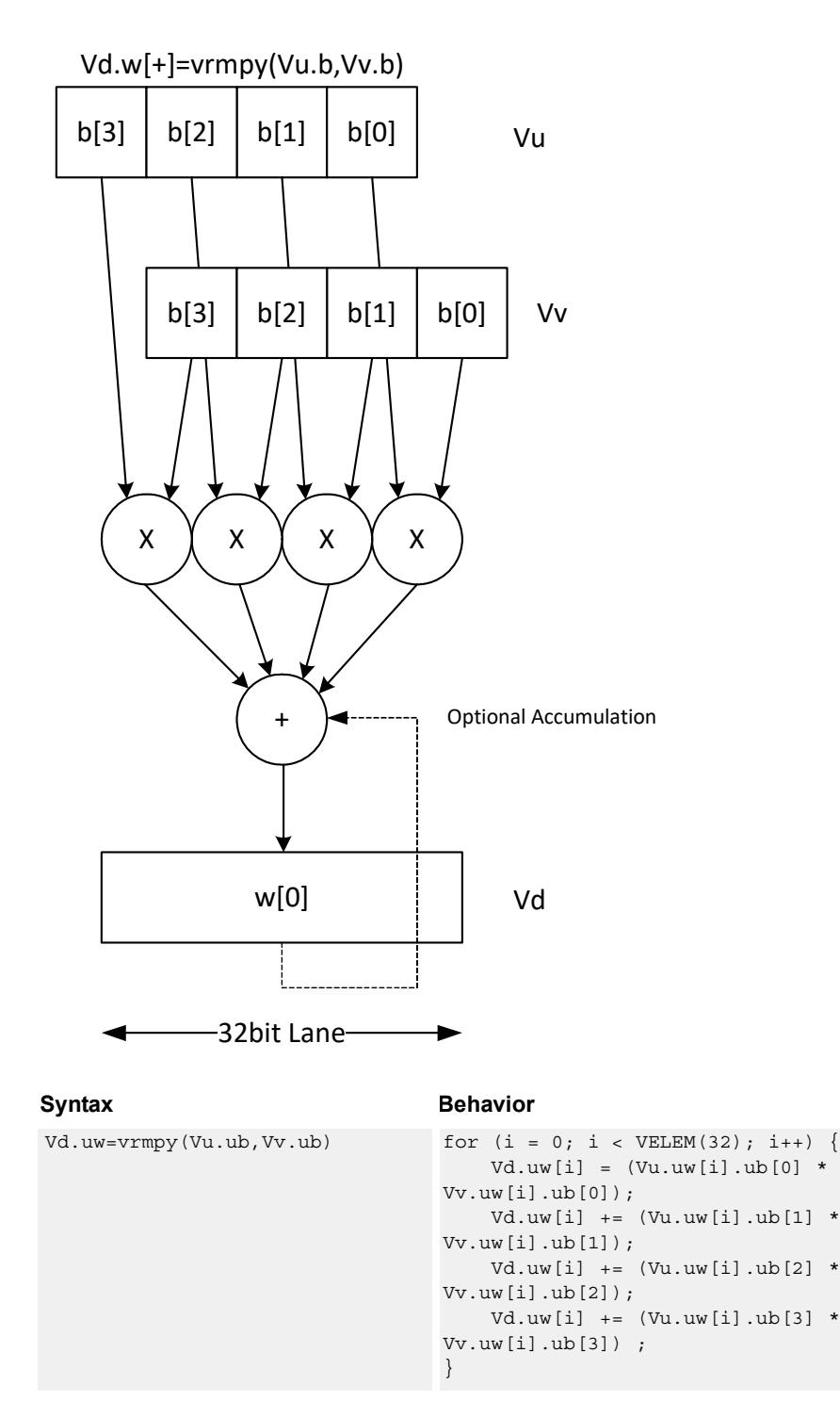

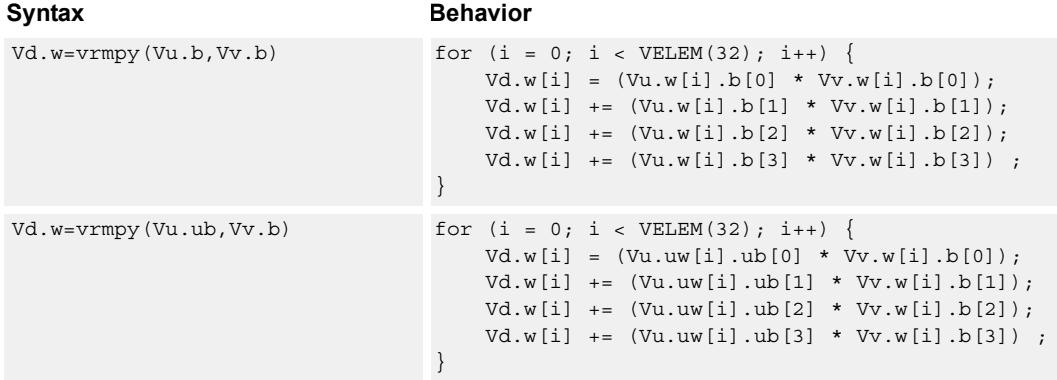

### **Class: COPROC\_VX (slots 2,3)**

### **Notes**

■ This instruction uses a HVX multiply resource.

### **Intrinsics**

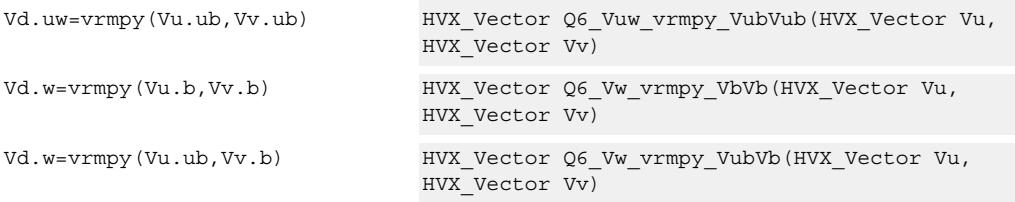

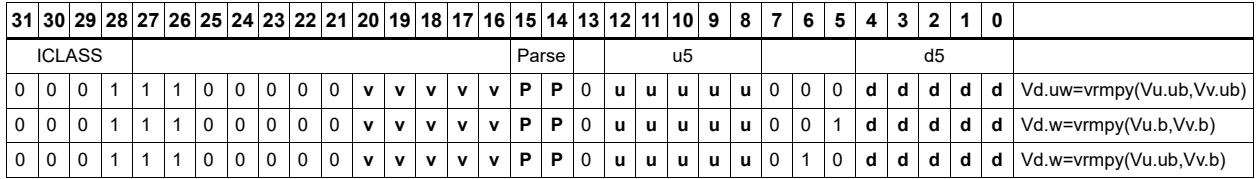

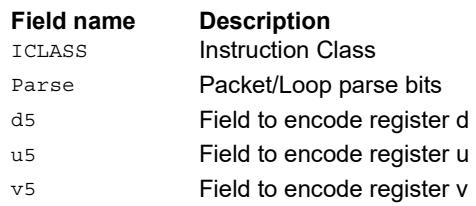

# Splat from scalar

Set all destination vector register words to the value specified by the contents of scalar register Rt.

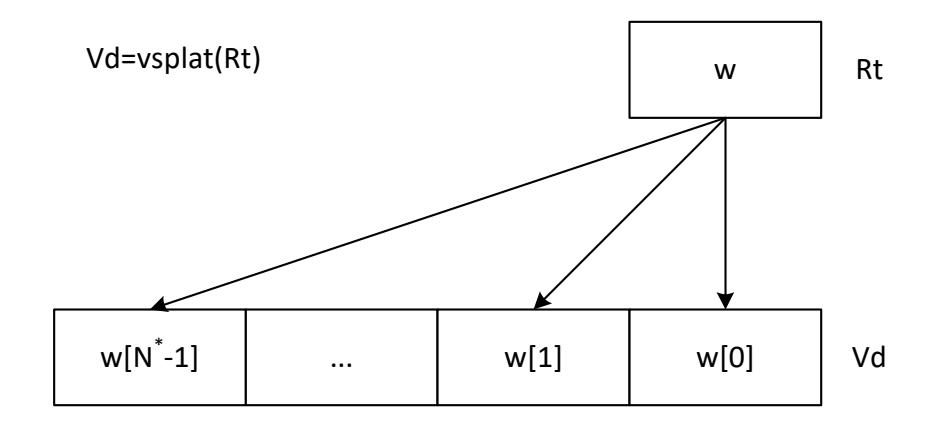

\*N number of operations in vector

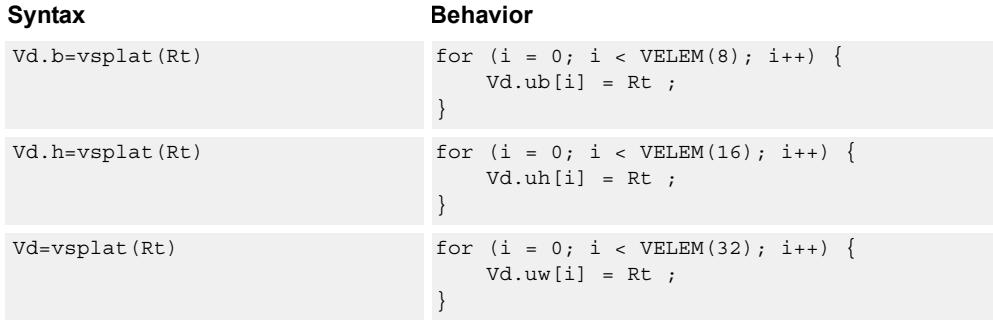

### **Class: COPROC\_VX (slots 2,3)**

### **Notes**

■ This instruction uses a HVX multiply resource.

### **Intrinsics**

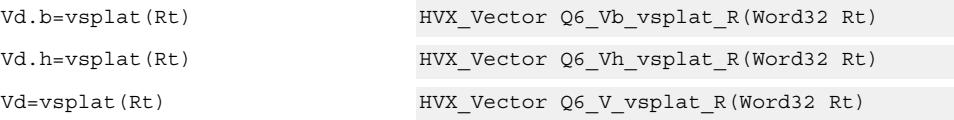
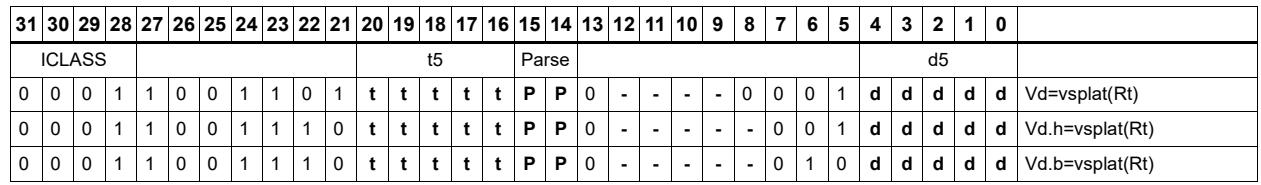

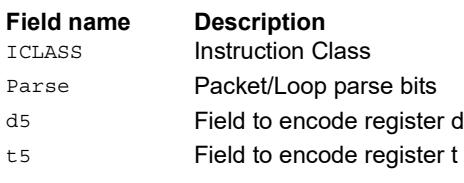

# Vector to predicate transfer

Copy bits into the destination vector predicate register, under the control of the scalar register Rt and the input vector register Vu. Instead of a direct write, the destination can also be OR'd with the result. If the corresponding byte i of Vu matches any of the bits in Rt byte[i%4] the destination Qd is or'd with or set to 1 or 0.

If Rt contains 0x01010101 then Qt can effectively be filled with the lsb's of Vu, 1 bit per byte.

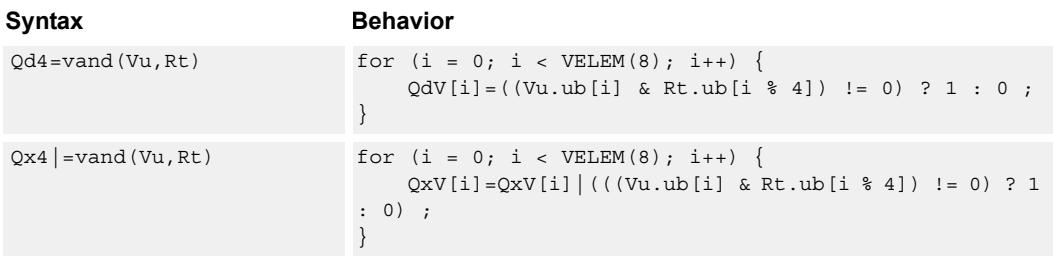

## **Class: COPROC\_VX (slots 2,3)**

#### **Notes**

■ This instruction uses a HVX multiply resource.

#### **Intrinsics**

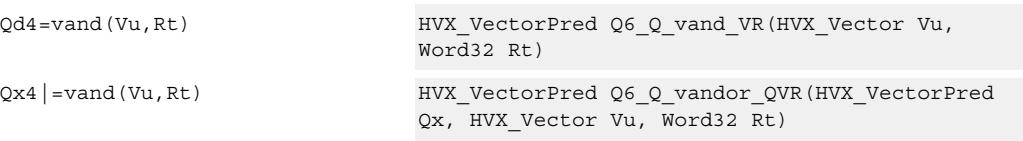

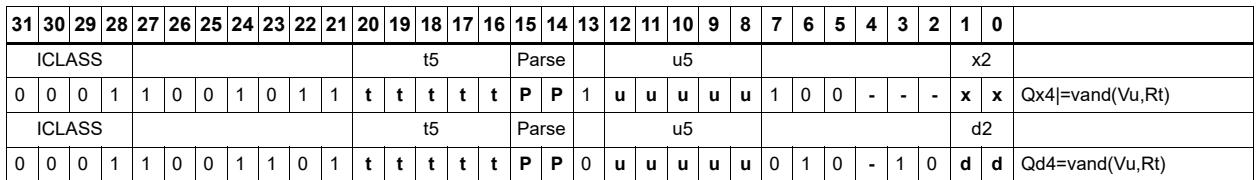

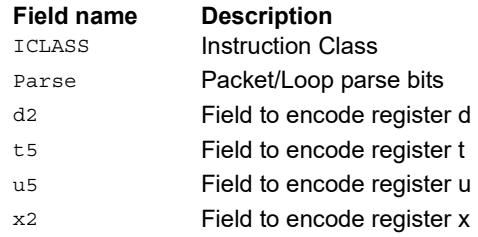

## Predicate to vector transfer

Copy the byte elements of scalar register Rt into the destination vector register Vd, under the control of the vector predicate register. Instead of a direct write, the destination can also be OR'd with the result. If the corresponding bit i of Qu is set, the contents of byte[i % 4] are written or OR'd into Vd or Vx.

If Rt contains 0x01010101 then Qt can effectively be expanded into Vd or Vx, 1 bit per byte.

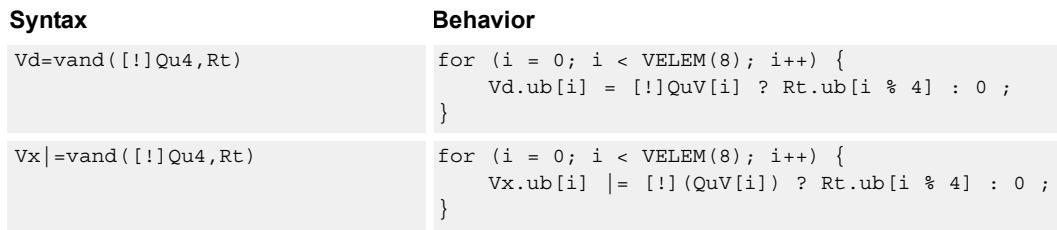

## **Class: COPROC\_VX (slots 2,3)**

#### **Notes**

■ This instruction uses a HVX multiply resource.

#### **Intrinsics**

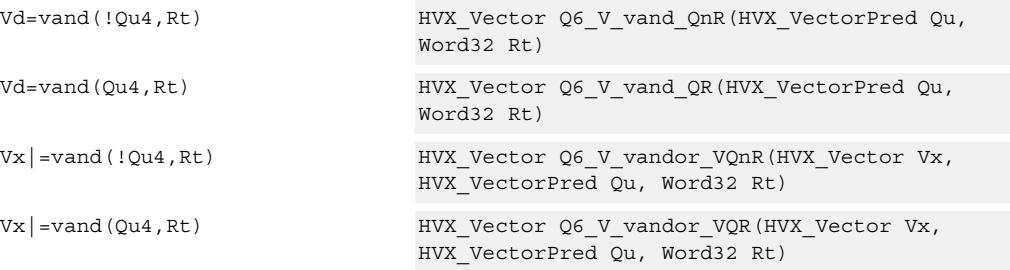

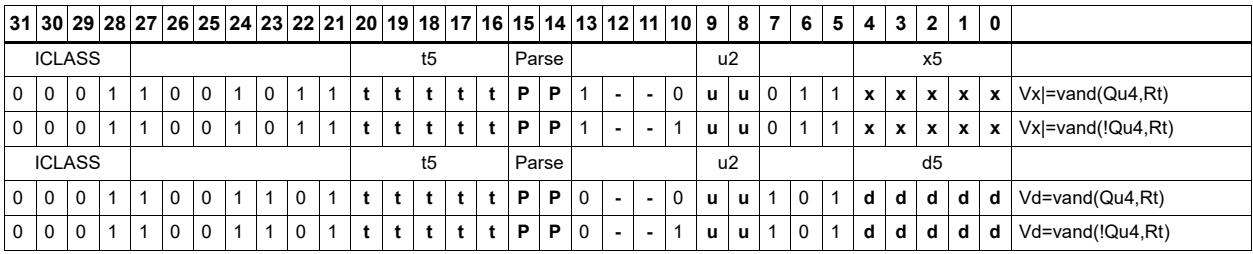

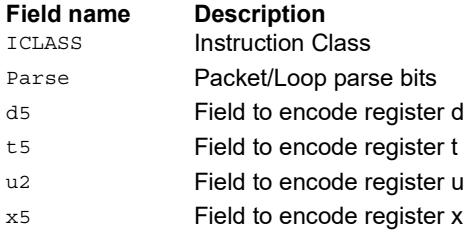

# Absolute value of difference

Return the absolute value of the difference between corresponding elements in vector registers Vu and Vv, and place the result in Vd. Supports unsigned byte, signed and unsigned halfword, and signed word.

Vd.uh=vabsdiff(Vu.h,Vv.h)

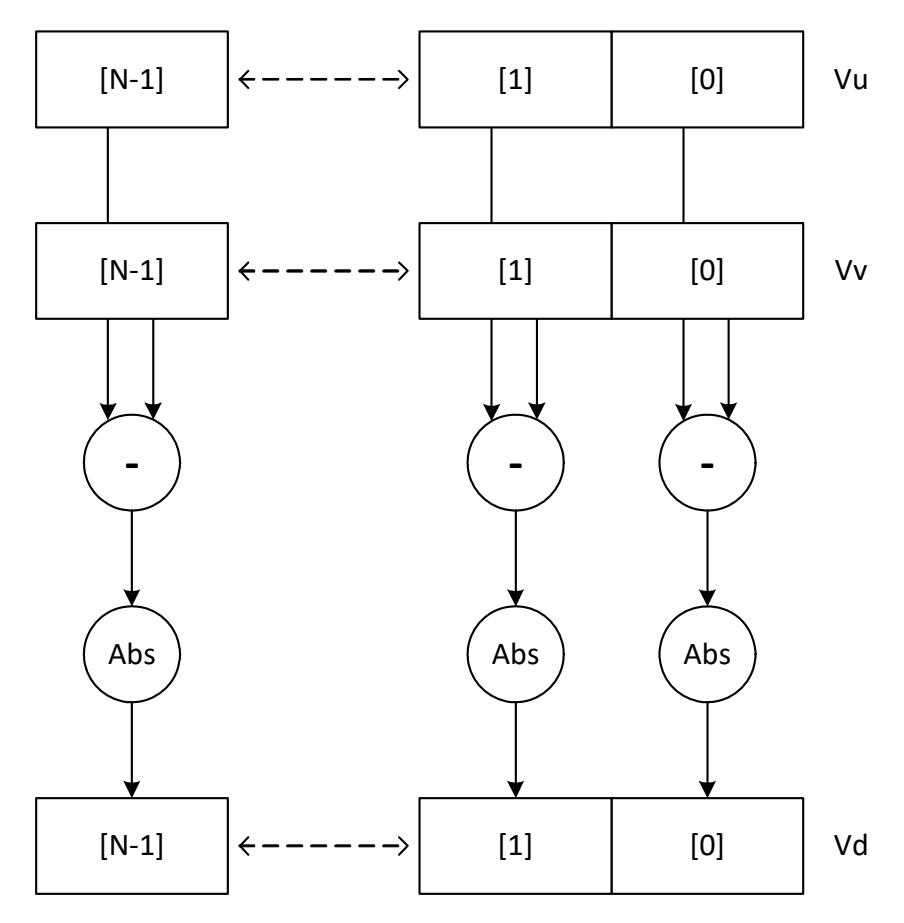

N is the number of elements implemented in a vector register.

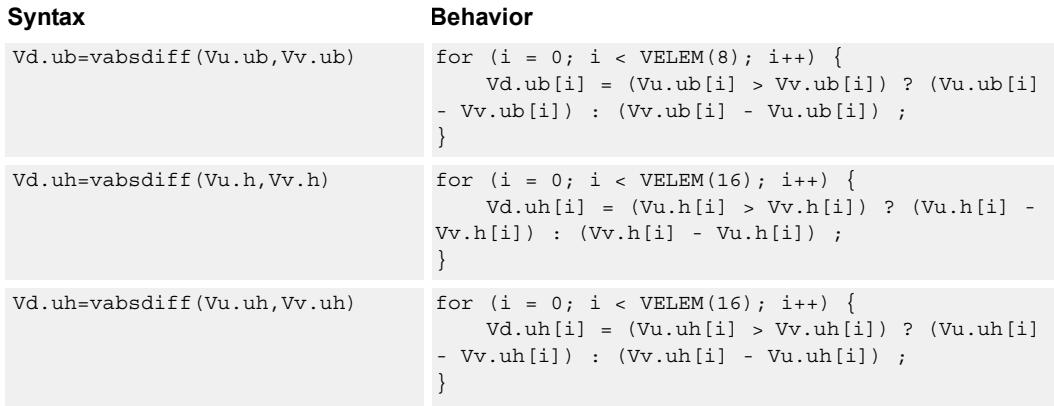

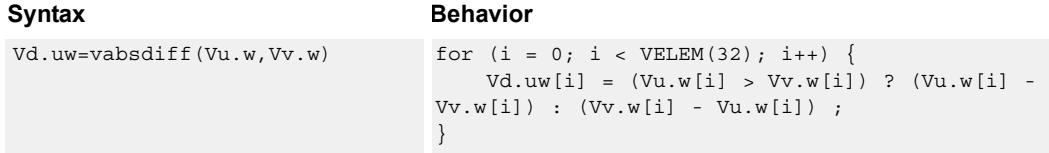

## **Class: COPROC\_VX (slots 2,3)**

## **Notes**

■ This instruction uses a HVX multiply resource.

## **Intrinsics**

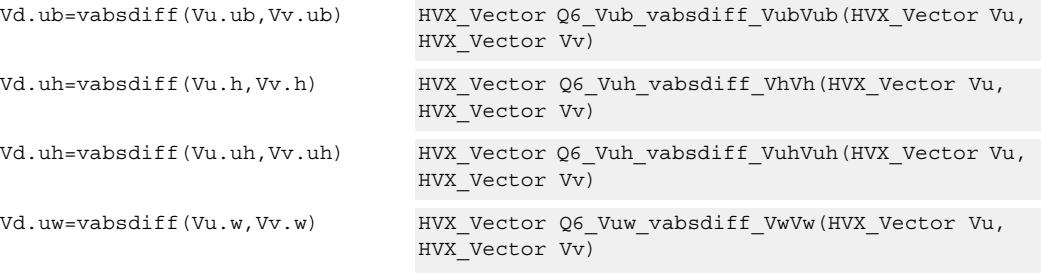

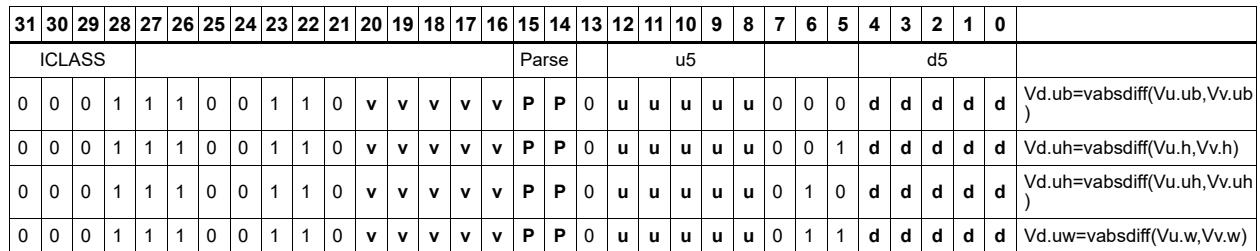

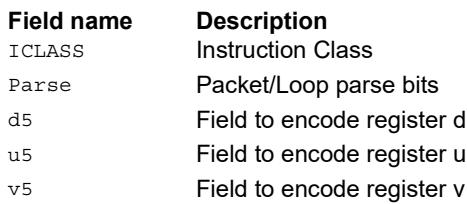

## Insert element

Insert a 32-bit element in Rt into the destination vector register Vx, at the word element 0.

Syntax **Behavior**  $Vx.w=vinsert(Rt)$   $Vx.uw[0] = Rt;$ 

## **Class: COPROC\_VX (slots 2,3)**

**Notes**

■ This instruction uses a HVX multiply resource.

## **Intrinsics**

Vx.w=vinsert(Rt) HVX\_Vector Q6\_Vw\_vinsert\_VwR(HVX\_Vector Vx, Word32 Rt)

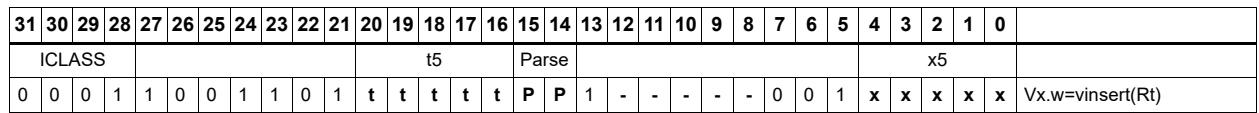

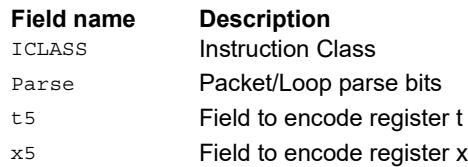

# **5.10 HVX/PERMUTE-RESOURCE**

The HVX/PERMUTE-RESOURCE instruction subclass includes instructions that use the HVX permute resource.

# Byte alignment

Select a continuous group of bytes the size of a vector register from vector registers Vu and Vv. The starting location is provided by the lower bits of Rt (modulo the vector length) or by a 3-bit immediate value.

There are two forms of the operation, The first, valign, uses the Rt or immediate input directly to specify the beginning of the block. The second, vlalign, uses the inverse of the input value by subtracting it from the vector length.

The operation can be used to implement a non-aligned vector load, using two aligned loads (above and below the pointer) and a valign where the pointer is used as the control input.

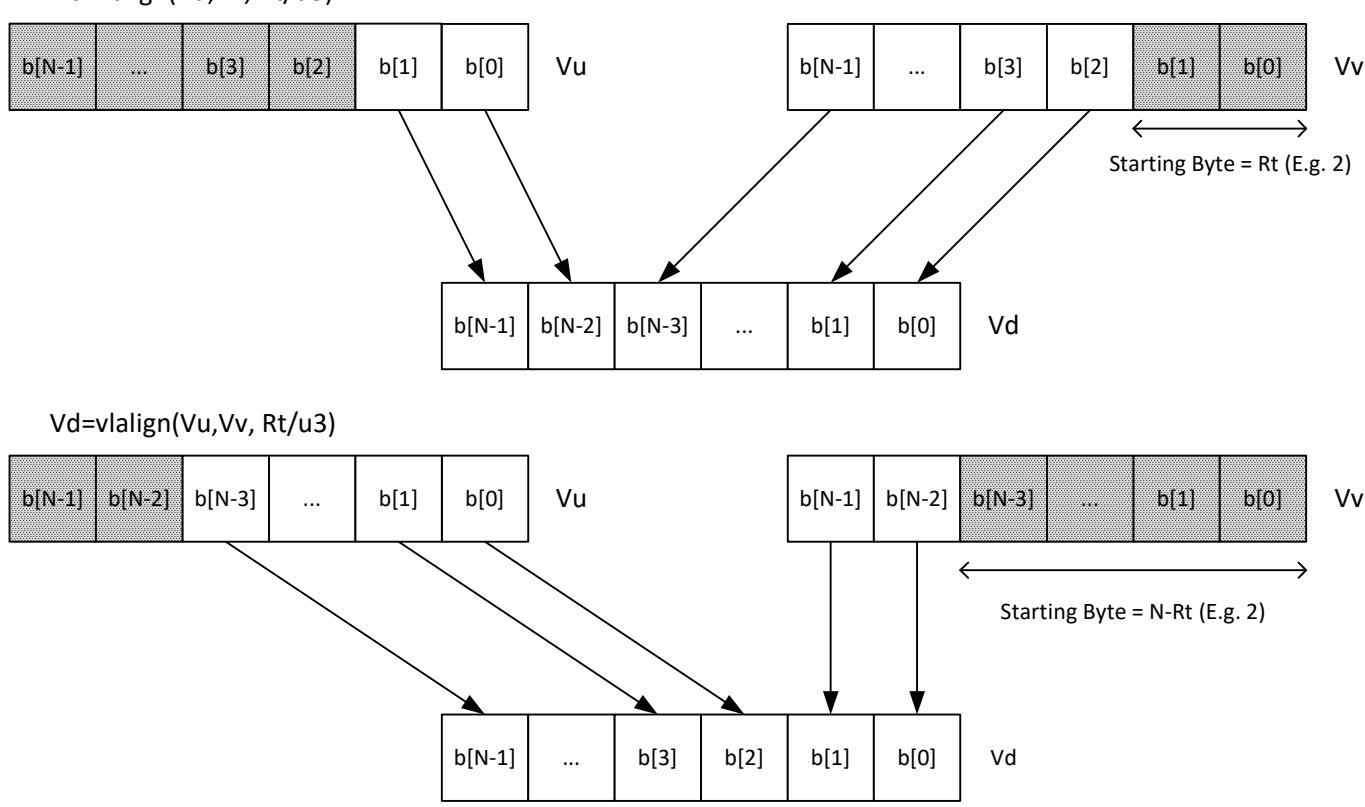

Vd=valign(Vu,Vv, Rt/u3)

Perform a right rotate vector operation on vector register Vu, by the number of bytes specified by the lower bits of Rt. The result is written into Vd. Byte[i] moves to Byte $[(i+N-R)\%N]$ , where R is the right rotate amount in bytes, and N is the vector register size in bytes.

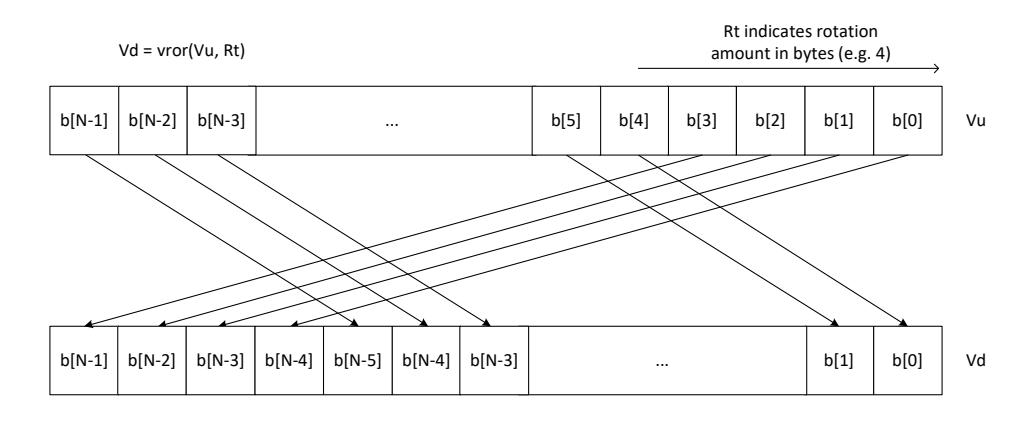

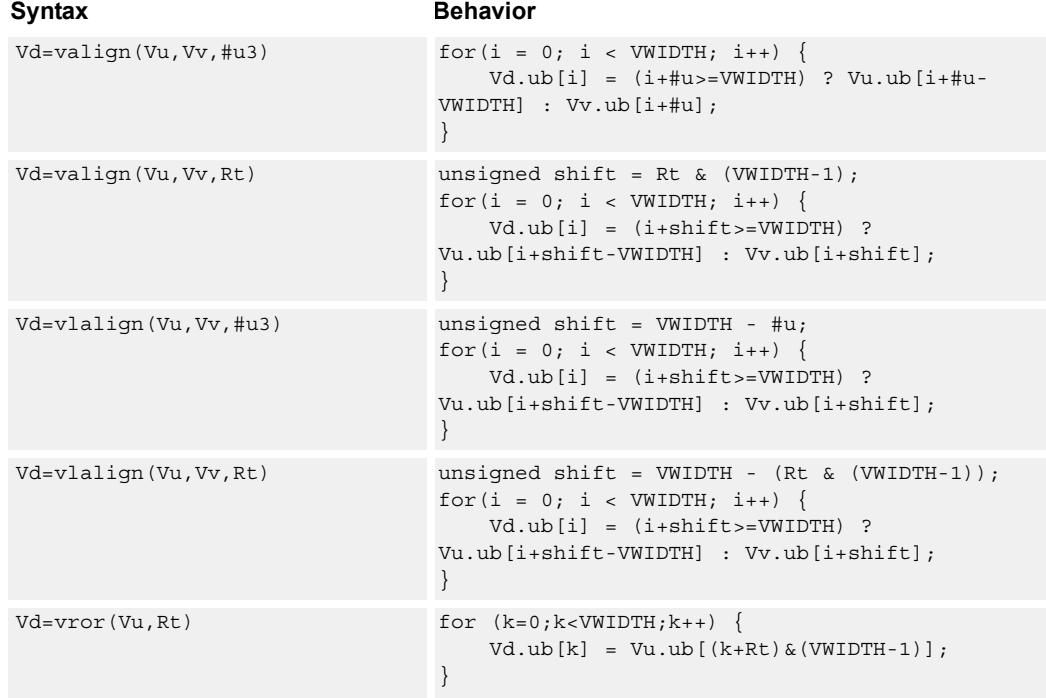

#### **Class: COPROC\_VX (slots 0,1,2,3)**

#### **Notes**

- This instruction uses the HVX permute resource.
- Input scalar register Rt is limited to registers 0 through 7

## **Intrinsics**

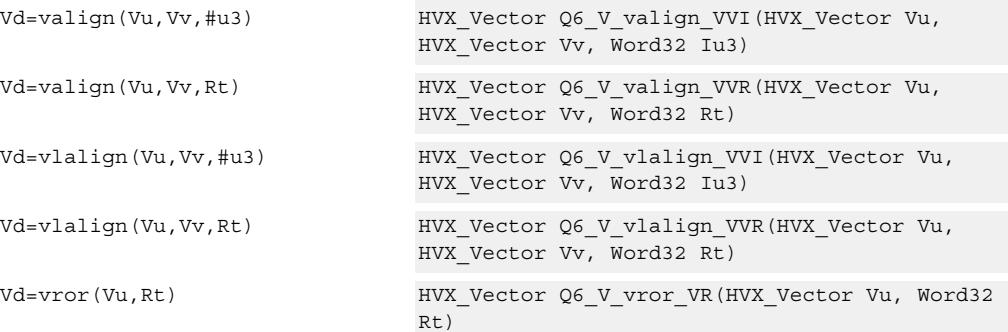

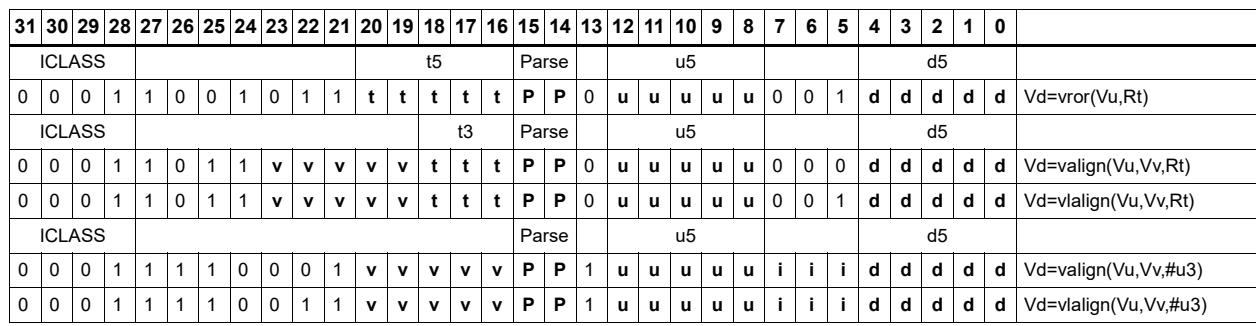

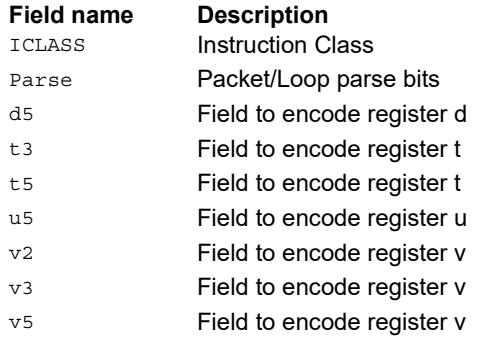

## General permute network

Perform permutation and re-arrangement of the input bytes. The input data is passed through a network of switch boxes, these are able to take two inputs and based on the two controls can pass through, swap, replicate the first input, or replicate the second input. Though the functionality is powerful the algorithms to compute the controls are complex.

The input vector of bytes is passed through multiple levels of switches which have increasing power of two strides up to half of the vector length. The diagram below shows the vrdelta network, the vdelta network is the mirror image, with the largest stride first followed by smaller strides down to 1.

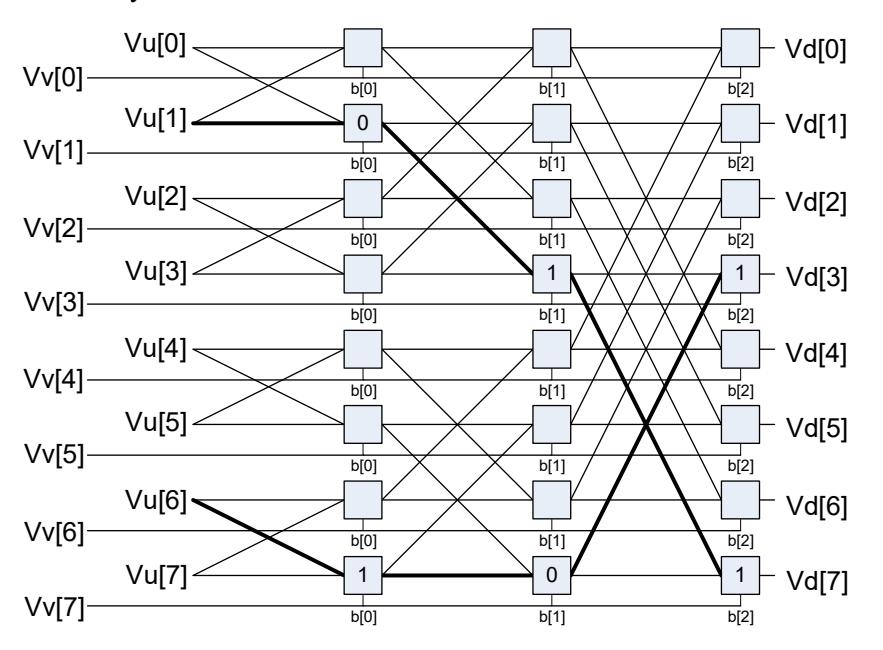

Each stage output is controlled by the control inputs in the vector register Vv. For each stage (for example stage 3), the bit at that position would look at the corresponding bit (bit 3) in the control byte. This is shown in the switch box in the diagram.

There are two main forms of data rearrangement. One uses a simple reverse butterfly network shown as vrdelta, and a butterfly network vdelta shown below. These are known as blocking networks, as not all possible paths can be allowed, simultaneously from input to output. The data does not have to be a permutation, defined as a one-to-one mapping of every input to its own output position. A subset of data rearrangement such as data replication can be accommodated. It can handle a family of patterns that have symmetric properties.

An example is shown in the diagram above of such a valid pattern using an 8-element vrdelta network for clarity: 0,2,4,6,7,5,3,1.

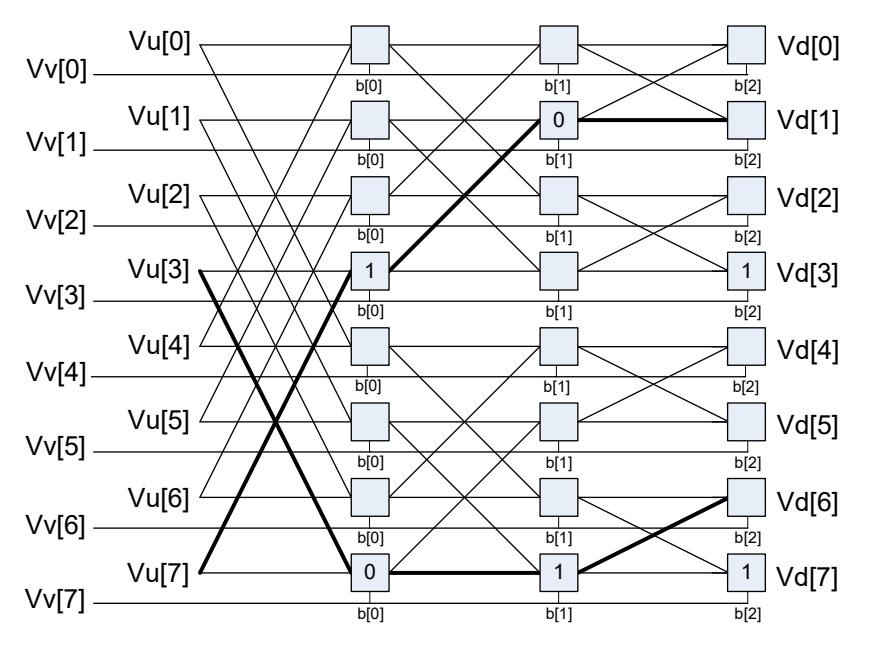

However the desired pattern 0,2,4,6,1,3,5,7 is not possible, as this overuses available paths in the trellis. The position of the output for a particular input is determined by using the bit sequence produced by the destination position D from source position S. The bit vector for the path through the trellis is a function of this destination bit sequence.

In the example  $D = 7$ ,  $S = 1$ , the element in position 1 is to be moved to position 7. The first switch box control bit at position 1 is 0, the next control bit at position 3 is 1, and finally the bit at position 7 is 1, yielding the sequence  $0,1,1$ . Also, element 6 is moved to position 3, with the control vector 1,0,1. Bits must be placed at the appropriate position in the control bytes to guide the inputs to the desired positions. Every input can be placed into any output, but certain combinations conflict for resources, and so the rearrangement is not possible. A total of 512 control bits are required for a single vrdelta or vdelta slice.

The other general form of permute is a Benes Network, which requires a vrdelta immediately followed by a vdelta operation. This form is non-blocking: any possible permute, however random, can be accommodated, though it has to be a permutation, each input must have a position in the output. Replication can be performed by using a pre- or post-conditioning vrdelta pass to perform the replications before or after the permute.

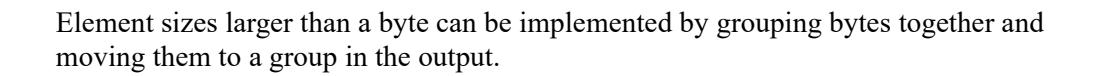

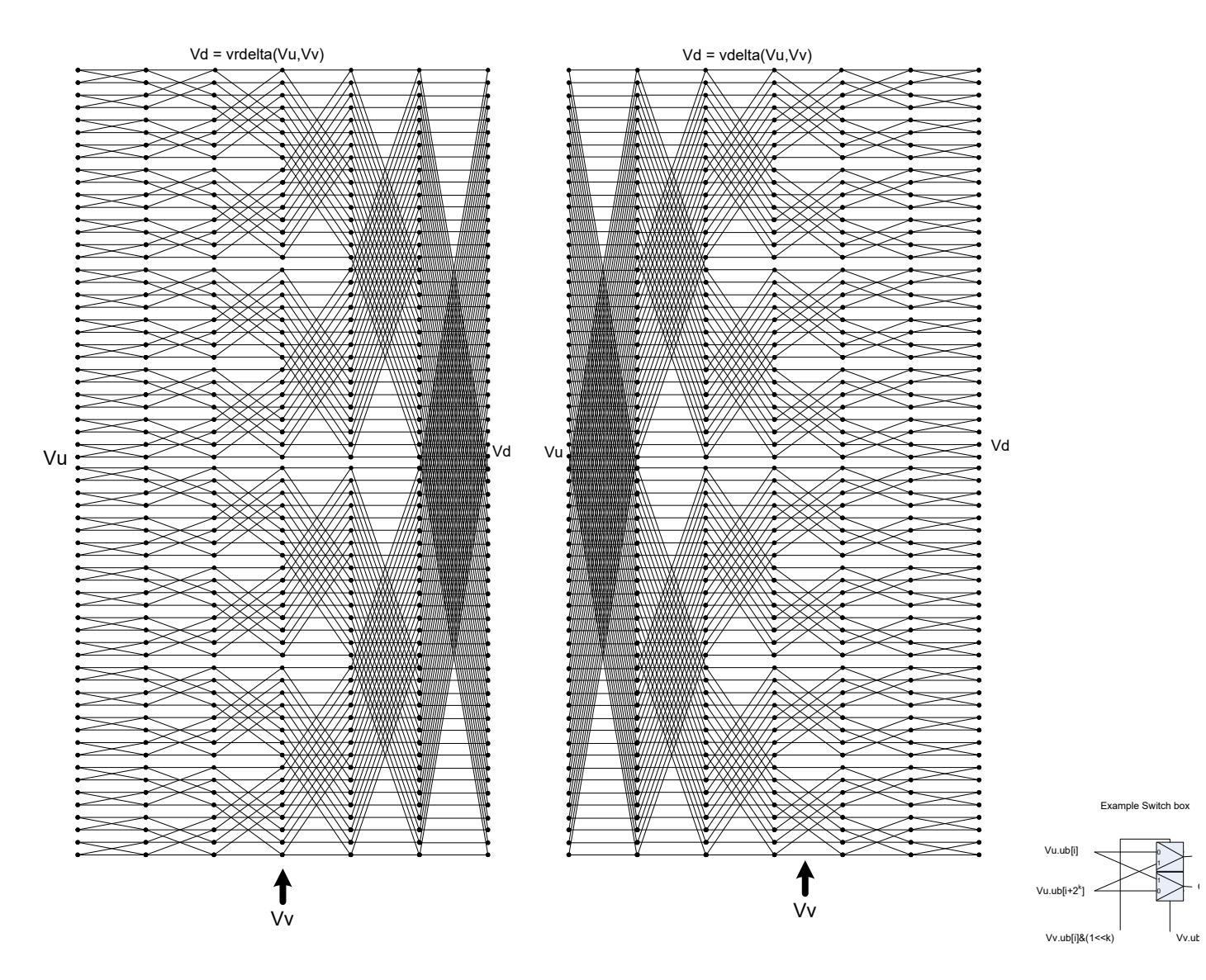

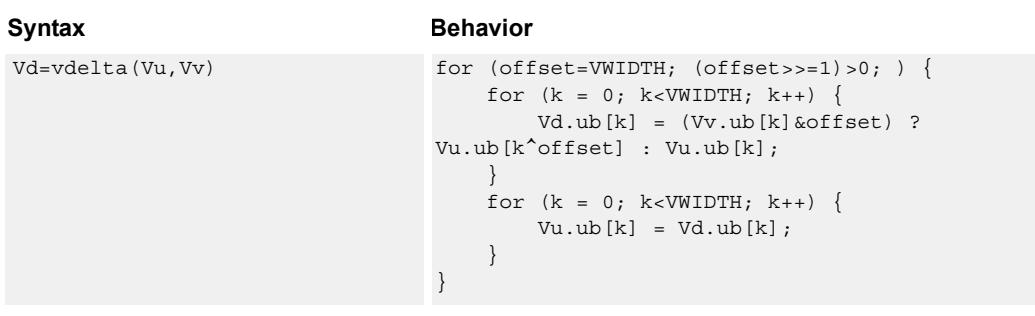

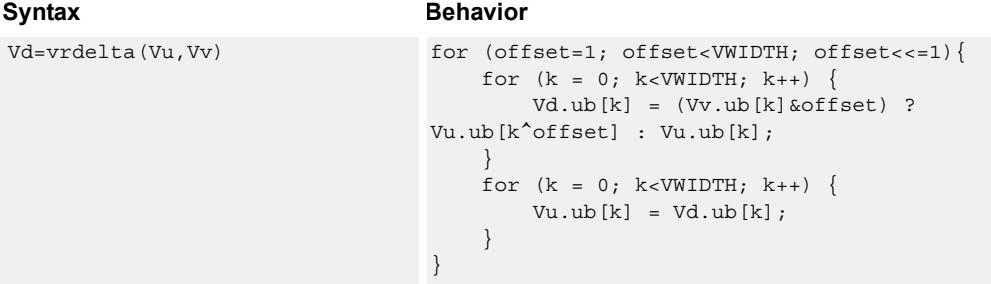

## **Class: COPROC\_VX (slots 0,1,2,3)**

#### **Notes**

■ This instruction uses the HVX permute resource.

#### **Intrinsics**

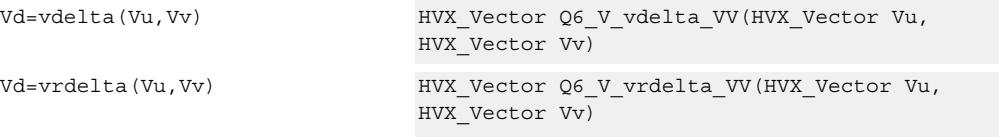

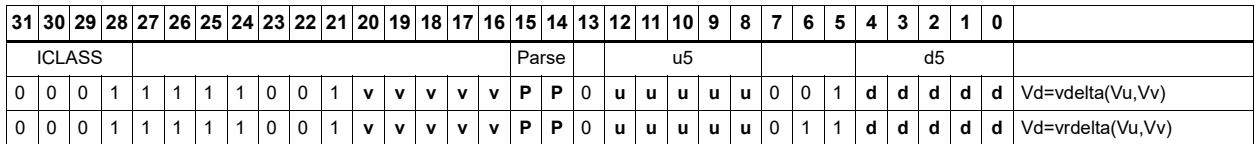

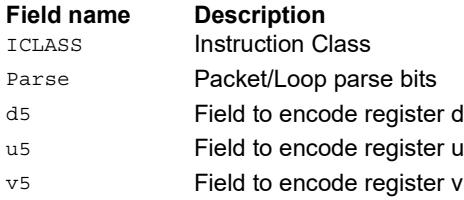

## Shuffle - deal

Deal or deinterleave the elements into the destination register Vd. Even elements of Vu are placed in the lower half of Vd, and odd elements are placed in the upper half.

In the case of vdeale, the even elements of Vv are dealt into the lower half of the destination vector register Vd, and the even elements of Vu are dealt into the upper half of Vd. The deal operation takes even-even elements of Vv and places them in the lower quarter of Vd, while odd-even elements of Vv are placed in the second quarter of Vd. Similarly, even-even elements of Vu are placed in the third quarter of Vd, while odd-even elements of Vu are placed in the fourth quarter of Vd.

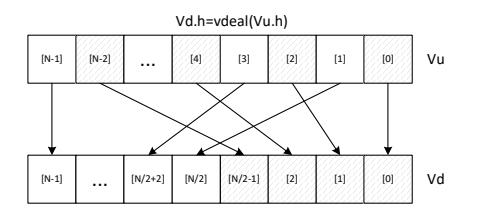

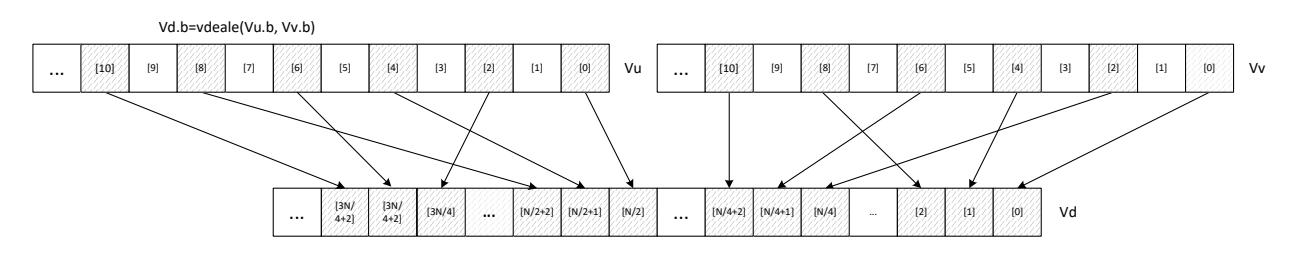

Shuffle elements within a vector. Elements from the same position - but in the upper half of the vector register - are packed together in even and odd element pairs, and then placed in the destination vector register Vd.

Supports byte and halfword. Operates on a single register input, in a way similar to vshuffoe.

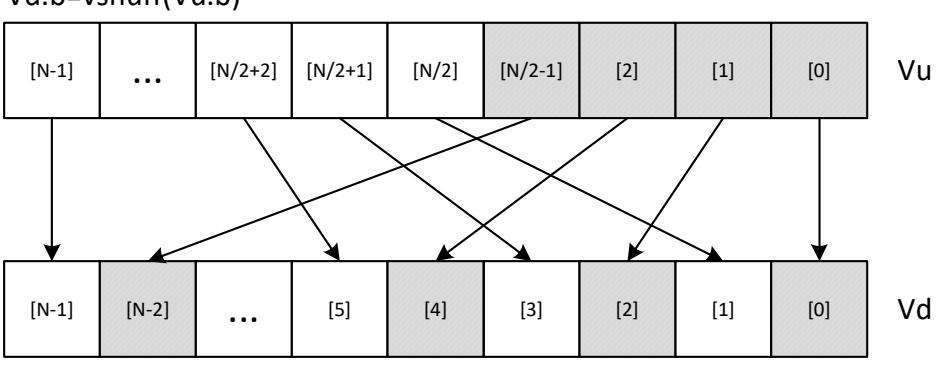

Vd.b=vshuff(Vu.b)

\*N is the number of element operations allowed in the vector

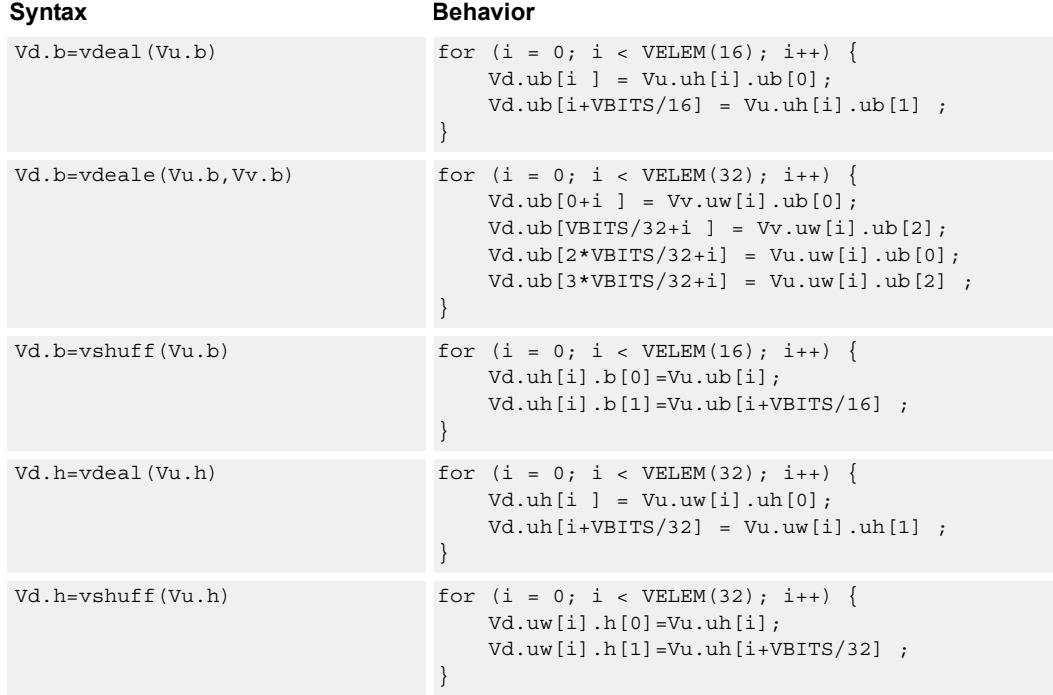

## **Class: COPROC\_VX (slots 0,1,2,3)**

#### **Notes**

■ This instruction uses the HVX permute resource.

## **Intrinsics**

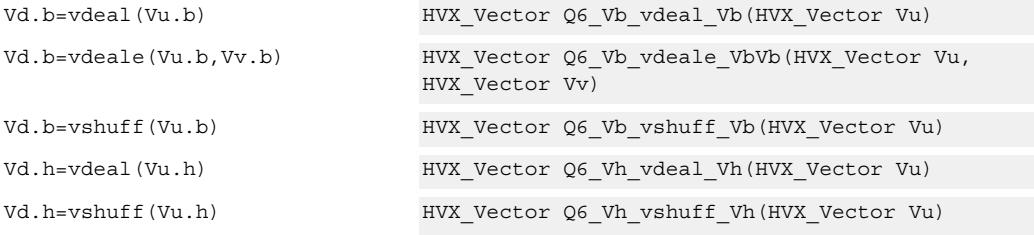

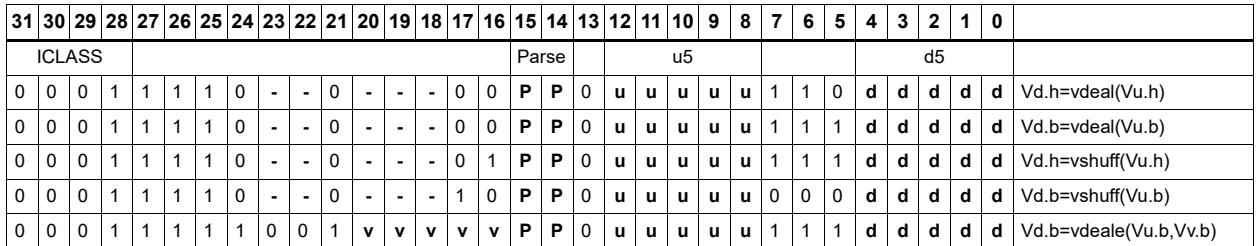

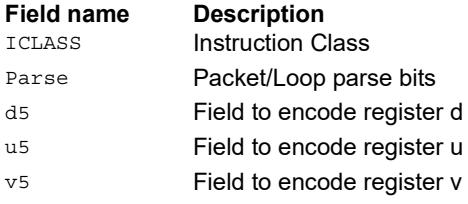

## Pack

The vpack operation has three forms. All of them pack elements from the vector registers Vu and Vv into the destination vector register Vd.

vpacke writes even elements from Vv and Vu into the lower half and upper half of Vd respectively.

vpacko writes odd elements from Vv and Vu into the lower half and upper half of Vd respectively.

vpack takes all elements from Vv and Vu, saturates them to the next smallest element size, and writes them into Vd.

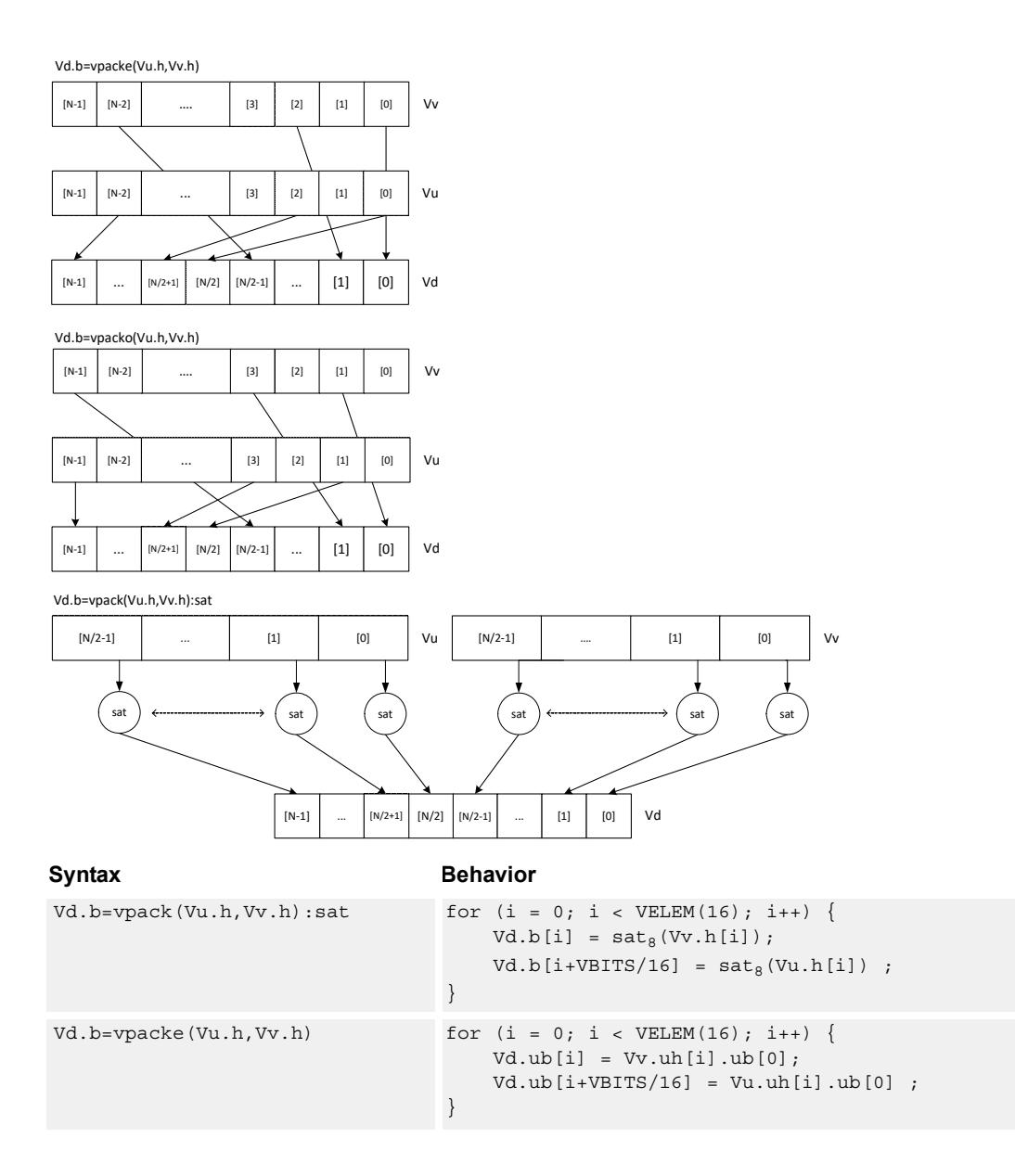

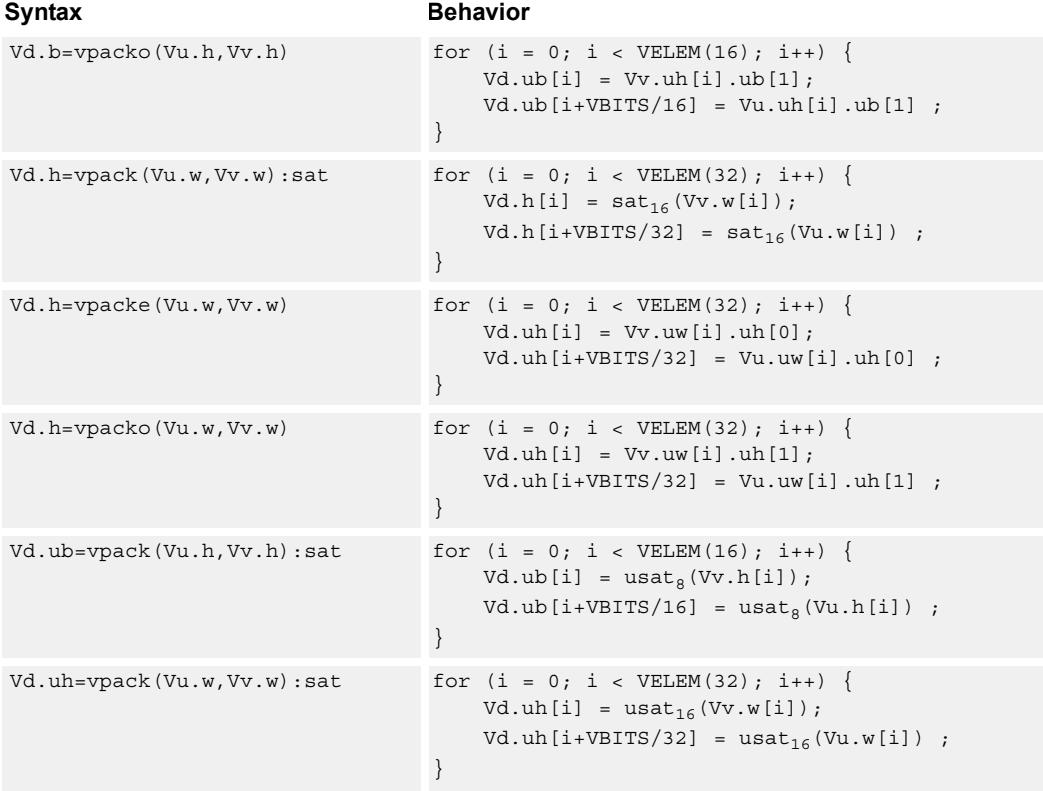

## **Class: COPROC\_VX (slots 0,1,2,3)**

#### **Notes**

■ This instruction uses the HVX permute resource.

### **Intrinsics**

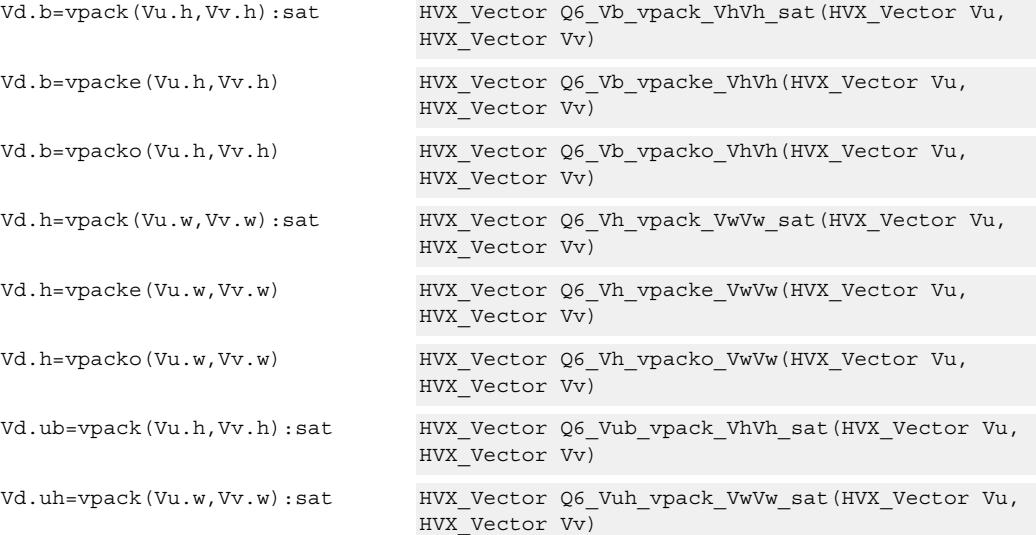

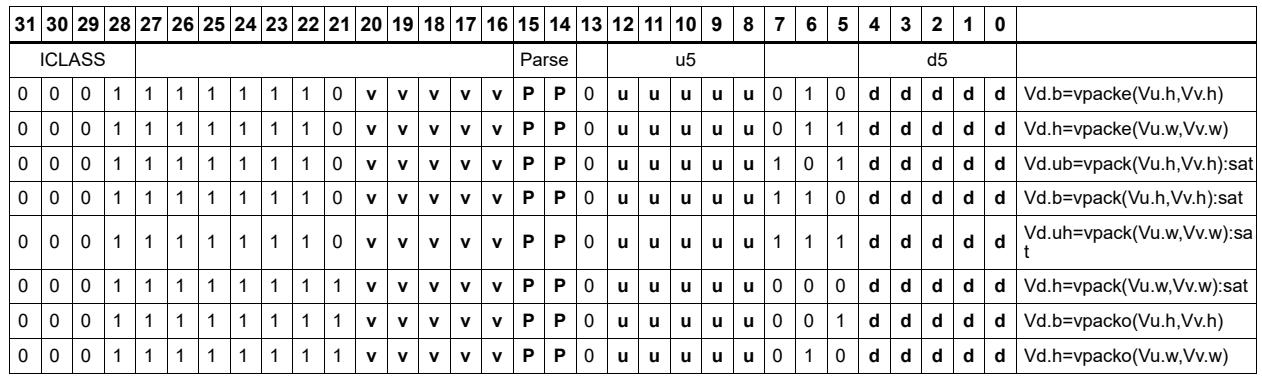

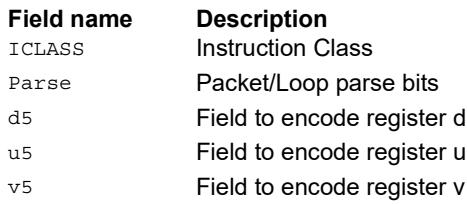

# Set predicate

Set a vector predicate register with a sequence of 1's based on the lower bits of the scalar register Rt.

 $Rt = 0x11$ :  $Qd4 = 0$ -----00111111111111111111

 $Rt = 0x07$ :  $Qd4 = 0$ -----0000000000001111111b

The operation is element-size agnostic, and typically is used to create a mask to predicate an operation if it does not span a whole vector register width.

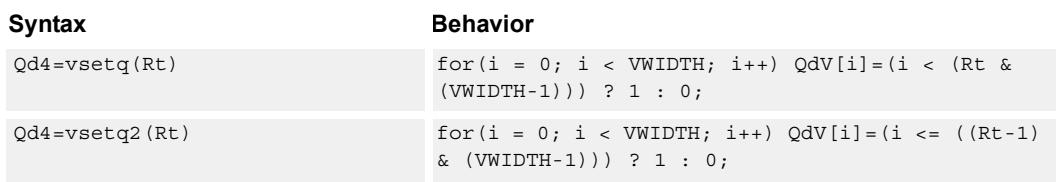

## **Class: COPROC\_VX (slots 0,1,2,3)**

#### **Notes**

■ This instruction uses the HVX permute resource.

#### **Intrinsics**

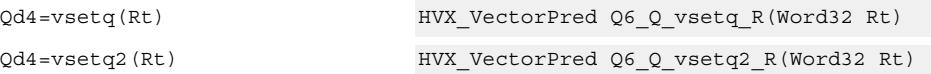

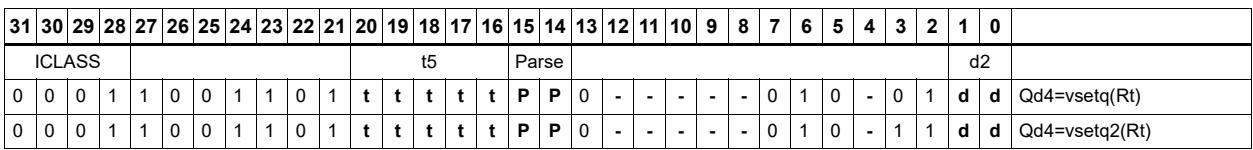

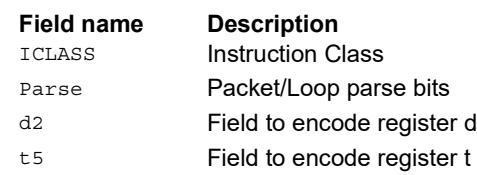

## Vector in-lane lookup table

 The vlut instructions are used to implement fast vectorized lookup-tables. The lookup table is contained in the Vv register while the indexes are held in Vu. Table elements can be either 8-bit or 16-bit. An aggregation feature is used to implement tables larger than 64 bytes in 64B mode and 128 bytes in 128B mode. This explanation discusses both the 64B and 128B modes of operation. In both 64 and 128byte modes the maximum amount of lookup table accessible is 32 bytes for byte lookups(vlut32) and 16 half words in hwords lookup(vlut16).

#### **8-bit elements**

In the case of 64Byte mode, tables with 8-bit elements support 32 entry lookup tables using the vlut32 instructions. The required entry is conditionally selected by using the lower 5 bits of the input byte for the respective output byte. A control input register, Rt, contains match and select bits. The lower 3 bits of Rt must match the upper 3 bits of the input byte index in order for the table entry to be written to or Or'ed with the destination vector register byte in Vd or Vx respectively. The LSB of Rt selects odd or even (32 entry) lookup tables in Vv. If a 256B table is stored naturally in memory it would look as below 127,126,.....66, 65, 64, 63, 62,.........2, 1, 0 255,254,....194,193,192,191,190,.......130,129,128

To prepare it for use with the vlut instruction in 64B mode, it must be shuffled in blocks of 32 bytes:

63, 31, 62, 30,......36, 4, 35, 3, 34, 2, 33, 1, 32, 0 Rt=0, Rt=1 127, 95,126, 94,.....100, 68, 99, 67, 98, 66, 97, 65, 96, 64 Rt=2, Rt=3 same ordering for bytes 128-255 Rt=4, 5, 6, 7

For 128B mode, the data must be shuffled in blocks of 64 bytes.

127, 63,126, 62,........68, 4, 67, 3, 66, 2, 65, 1, 64, 0 Rt=0,1,2,3 same ordering for bytes 128-255 Rt=4,5,6,7

If data is stored in this way accessing this with 64 or 128B mode gives the same results. In the case of 128B mode, bit 1 of Rt selects whether to use the odd or even packed table and bit 0 chooses the high of low 32 elements of that high or low table.

# $Vd.b = vlut32(Vu.b, Vv.b, Rt)$  and  $Vx.b$  |= vlut32(Vu.b, Vv.b, Rt)

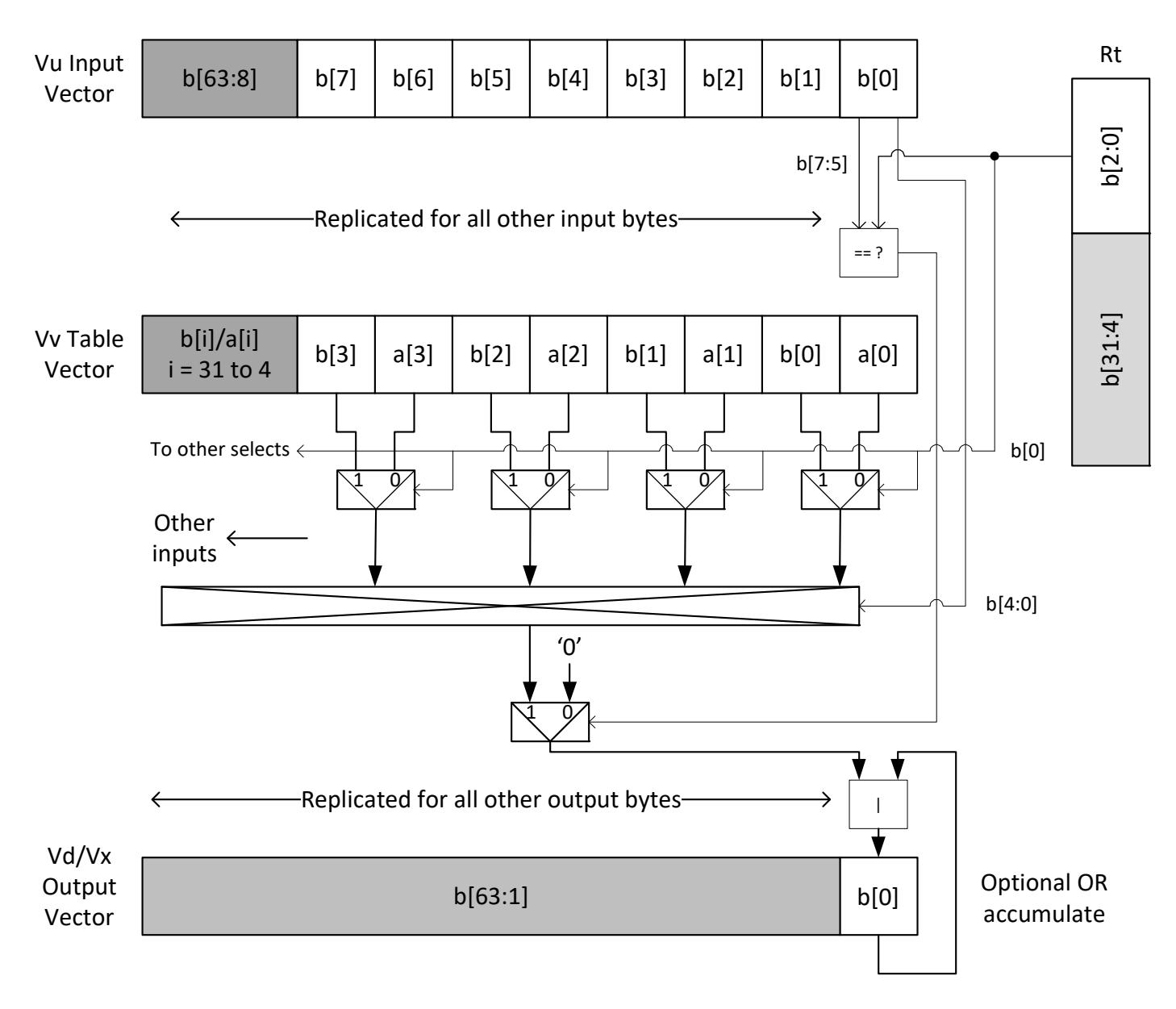

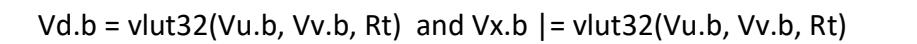

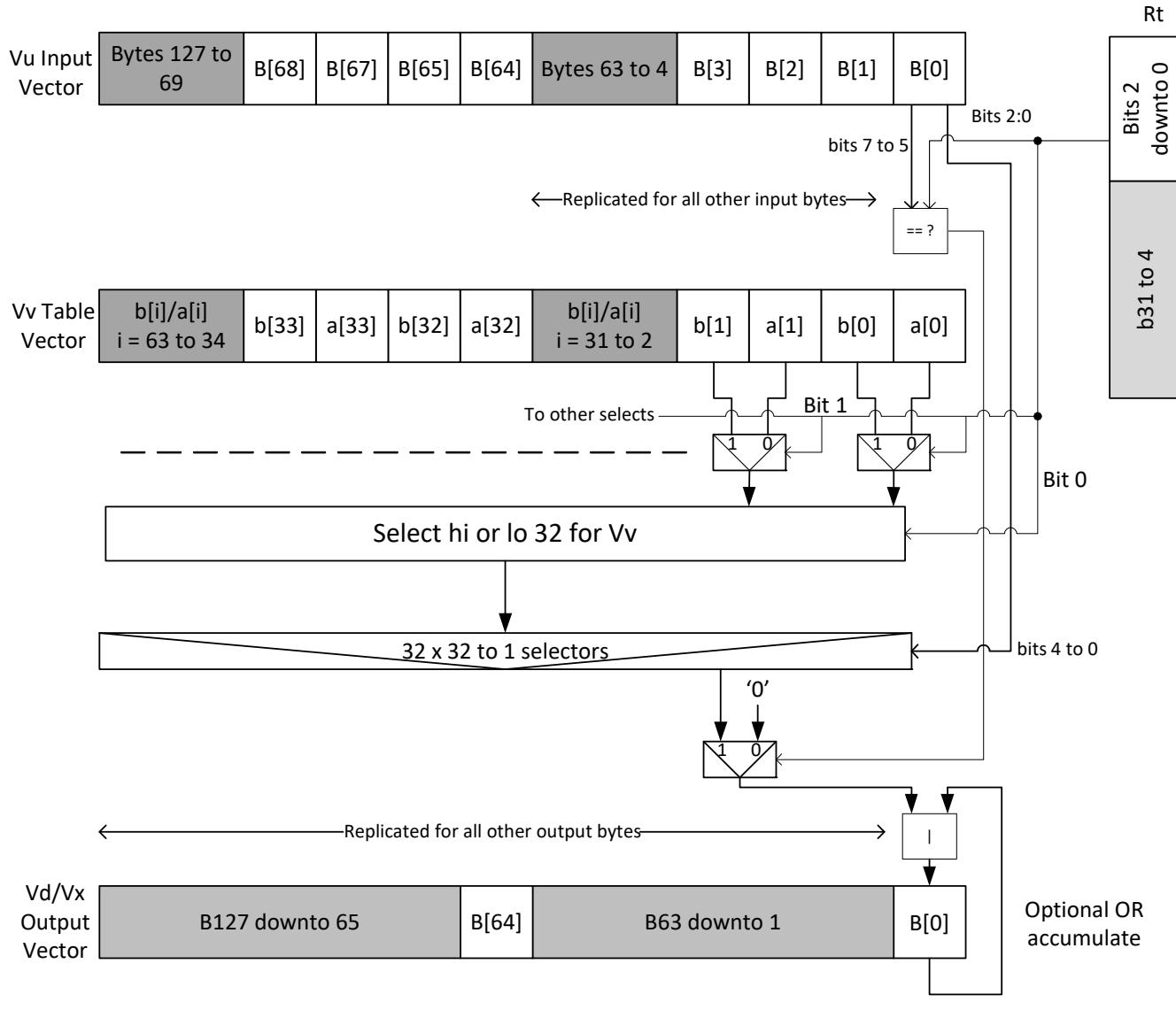

# 128Byte mode

#### **16-bit elements**

For tables with 16-bit elements, the basic unit is a 16-entry lookup table in 64B mode and 128B mode. Supported by the vlut16 instructions. The even byte entries conditionally select using the lower 4 bits for the even destination register Vdd0, the odd byte entries select table entries into the odd vector destination register Vdd1. A control input register, Rt, contains match and select bits in the same way as the byte table case. In the case of 64B mode, the lower 4 bits of Rt must match the upper 4 bits of the input bytes in order for the table entry to be written to or OR'd with the destination Vector Register bytes in Vdd or Vxx respectively. Bit 0 of Rt selects the even or odd 16 entries in Vv. In the 128B case only the upper four bits of input bytes must also match the lower four bits of Rt. Bit 1 of Rt selects odd or even hwords and bit 0 selects the lower or upper 16 entries in the Vv register.

For larger than 32-element tables in the hword case (for example 256 entries), the user must access the main lookup table in 8 different 32 hword sections. If a 256H table is stored naturally in memory it would look as below

63, 62,.........2, 1, 0 127,126,.......66, 65, 64 191,190,......130,129,128 255,254,......194,193,192

To prepare it for use with the vlut instruction in 64B mode, it must be shuffled in blocks of 16 hwords, the LSB of Rt is used to choose the even or odd 16 entry hword tables in Vv.

31, 15, 30, 14,......20, 4, 19, 3, 18, 2, 17, 1, 16, 0 Rt=0, Rt=1 63, 47, 62, 46,..... 52, 36, 51, 35, 50, 34, 49, 33, 48, 32 Rt=2,  $Rt=3$ same ordering for bytes 64-255 Rt=4, 5, 6, 7, 8, 9, 10,11,12,13,14,15

in the case of the 128B mode the data must be shuffled in blocks of 32 hwords. Bit 1 of Rt is used to choose between the even or odd 32 hwords in Vv. Bit 0 accesses the hi or lo 16 half words of the odd or even set.

63, 31, 62, 30,........36, 4, 35, 3, 34, 2, 33, 1, 32, 0 Rt=0,1  $Rt=2,3$ same ordering for bytes 128-255 Rt=4,5, Rt=6,7, Rt=8,9, Rt=10,11, Rt=12,13, Rt=14,15

The following diagram shows vlut16 with even bytes being used to look up a table value, with the result written into the even destination register. Odd values going into the odd destination, 64B and 128B modes are shown.

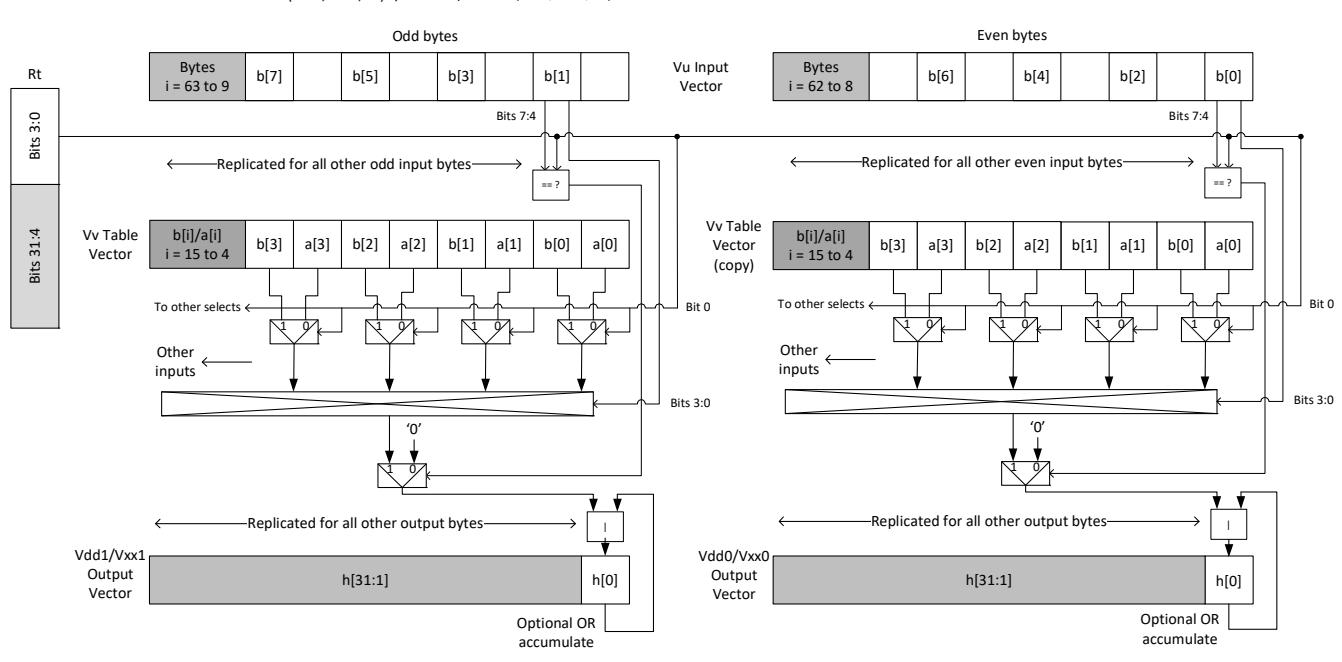

Vdd.h = vlut16(Vu.b, Vv.h, Rt) / Vxx.h |= vlut16(Vu.b, Vv.h, Rt)

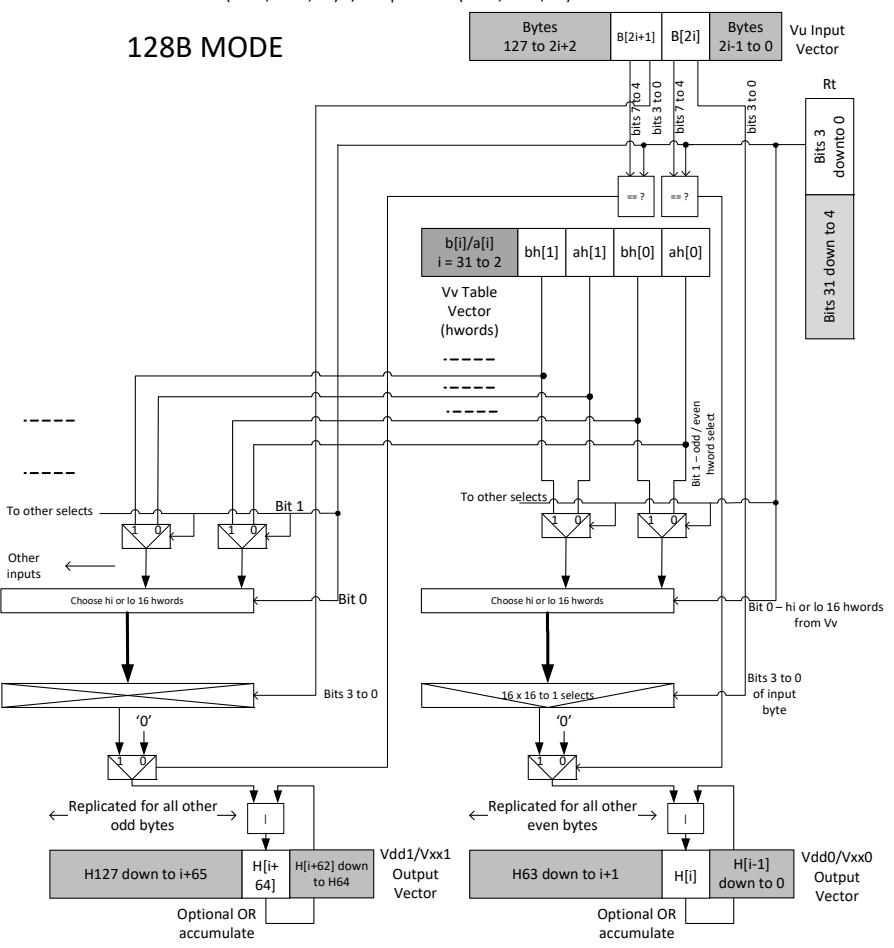

Vdd.h = vlut16(Vu.b, Vv.h, Rt) Vkx.h | = vlut16(Vu.b, Vv.h, Rt)

vluts with the nomatch extension do not look at the upper bits and always produce a result. These are for small lookup tables.

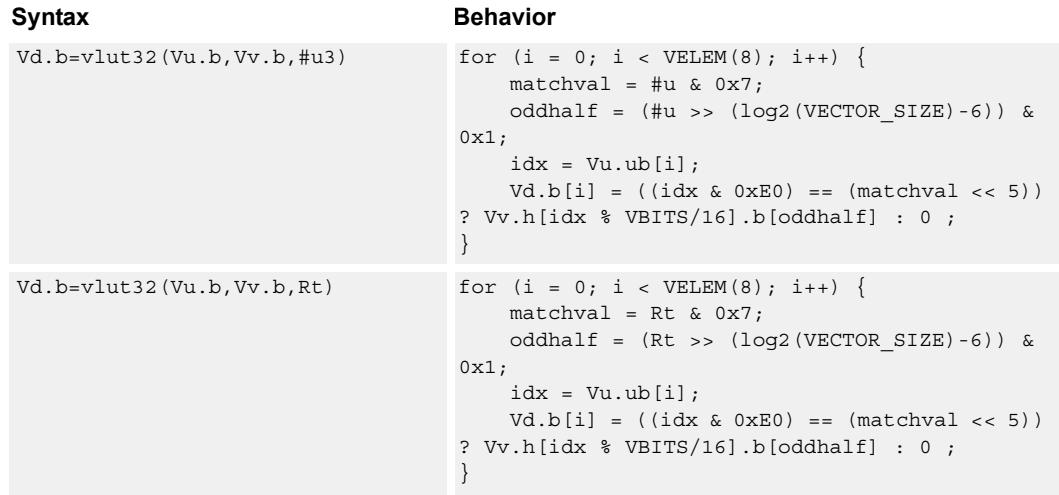

```
Vd.b=vlut32(Vu.b,Vv.b,Rt):nomatch for (i = 0; i < VELEM(8); i++)matchval = Rt & 0x7;oddhalf = (Rt \gg (log2(VECTOR SIZE)-6)) &
                              0x1;idx = Vu.ub[i];idx = (idx&0x1F) | (matchval<<5);Vd.b[i] = Vv.h[idx % VBITS/16].b[oddhalf];
                               }
Syntax Behavior
```
## **Class: COPROC\_VX (slots 0,1,2,3)**

#### **Notes**

- This instruction uses the HVX permute resource.
- $\blacksquare$  Input scalar register Rt is limited to registers 0 through 7

#### **Intrinsics**

```
Vd.b=vlut32(Vu.b,Vv.b,#u3) HVX Vector Q6 Vb vlut32 VbVbI(HVX Vector Vu,
                                  HVX_Vector Vv, Word32 Iu3)
Vd.b=vlut32(Vu.b,Vv.b,Rt) HVX_Vector Q6_Vb_vlut32_VbVbR(HVX_Vector Vu,
                                  HVX_Vector Vv, Word32 Rt)
Vd.b=vlut32(Vu.b,Vv.b,Rt):nomatch HVX_Vector 
                                  Q6_Vb_vlut32_VbVbR_nomatch(HVX_Vector Vu, 
                                  HVX Vector Vv, Word32 Rt)
```
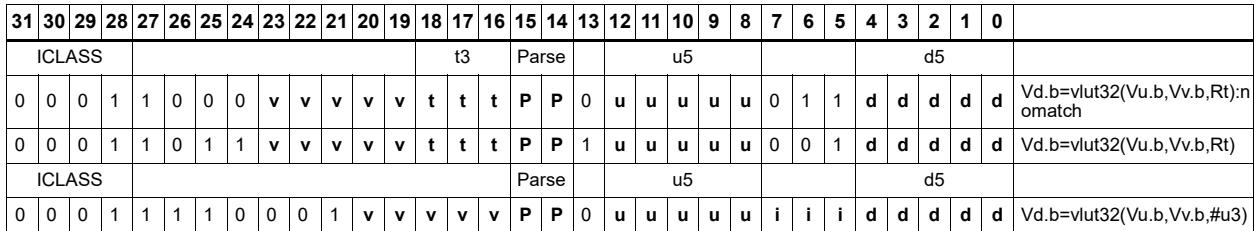

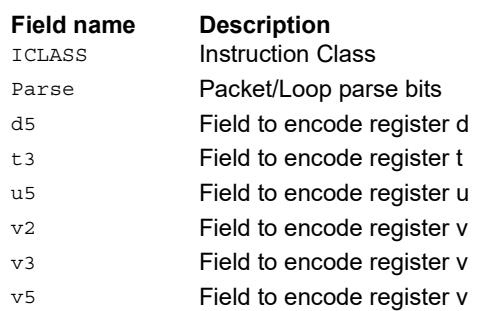

# **5.11 HVX/PERMUTE-SHIFT-RESOURCE**

The HVX/PERMUTE-SHIFT-RESOURCE instruction subclass includes instructions that use both the HVX permute and shift resources.

# Vector ASR overlay

The primary use of this instruction is to complete a 64b bi-dir ASR by shifting the highword source(Vu.w[i]) and merging with the destination register. This assumes a rotate on the low-word source was already performed and placed in the low-word of the destination register. However, this instruction could also be used to concatenate LSB portions of the source and destination registers and placed into the high or low word of the destination depending on the shift amount.

Syntax **Behavior** 

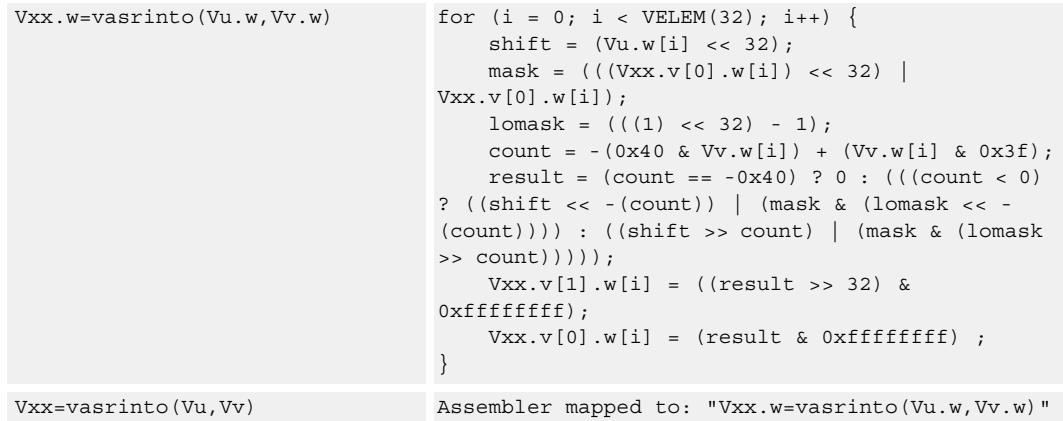

## **Class: COPROC\_VX (slots 0,1,2,3)**

#### **Notes**

- This instruction uses the HVX permute resource.
- This instruction uses the HVX shift resource.

#### **Intrinsics**

Vxx.w=vasrinto(Vu.w,Vv.w) HVX VectorPair

Q6 Ww vasrinto WwVwVw(HVX VectorPair Vxx, HVX Vector Vu, HVX Vector Vv)

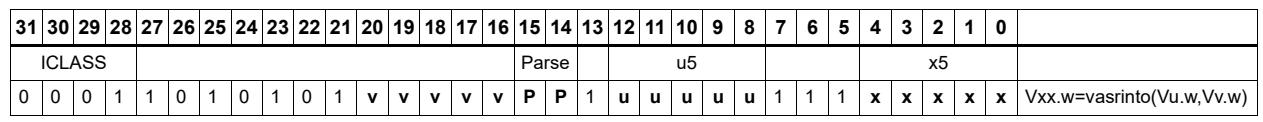

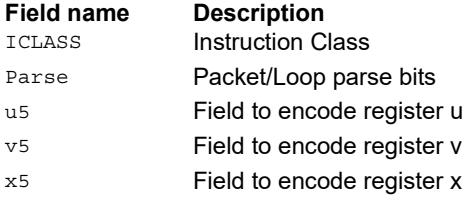

# Vector shuffle and deal cross-lane

vshuff (formerly vtrans2x2) and vdeal perform a multiple-level transpose operation between groups of elements in two vectors. The element size is specified by the scalar register Rt. Rt=1 indicates an element size of 1 byte, Rt=2 indicates halfwords, Rt=4 words, Rt=8 8 bytes, Rt=16 16 bytes, and Rt=32 32 bytes. The data in the two registers should be considered as two rows of vectors. Each two-by-two group is transposed. For example, if  $Rt = 4$  this indicates that each element contains 4 bytes. The matrix of 4 of these elements, made up of two elements from the even register and two corresponding elements of the odd register. This two-by-two array is then transposed, and the resulting elements are then presented in the two destination registers. Note that a value of  $Rt = 0$ leaves the input unchanged.

Examples for  $Rt = 1,2,4,8,16,32$  are shown below. In these cases vdeal and vshuff perform the same operation. The diagram is valid for vshuff and vdeal.

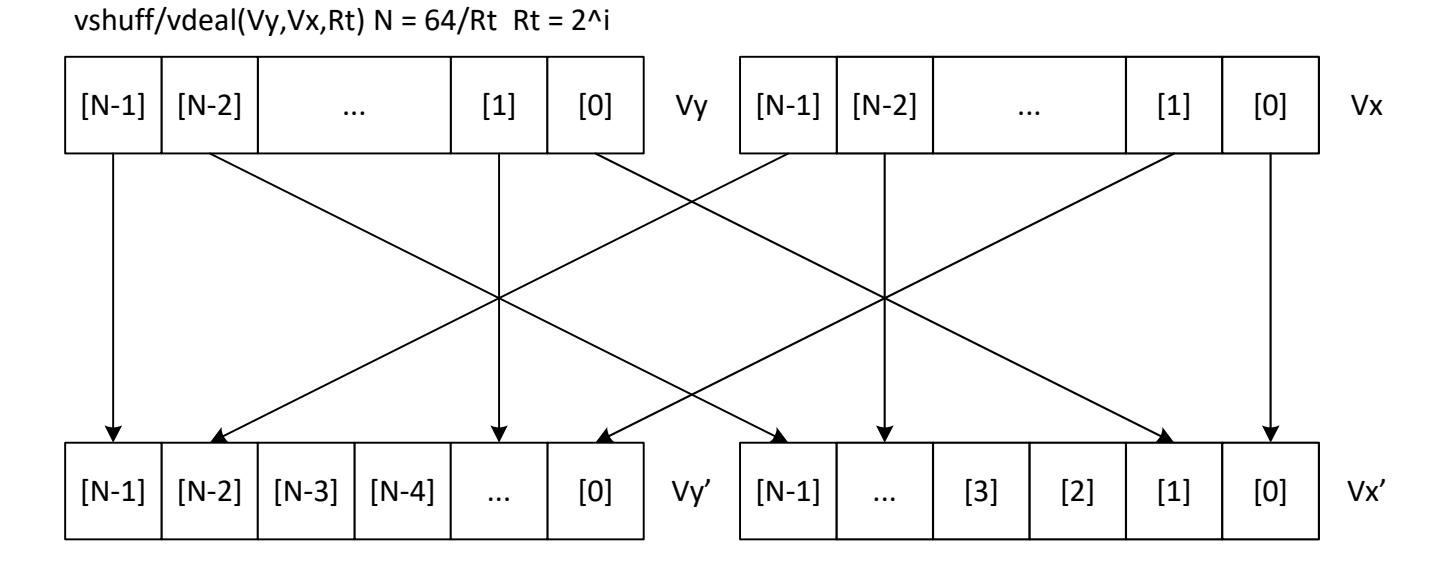

Vdd = vshuff/vdeal(Vu,Vv,Rt)  $N = 64 / Rt Rt = 2^i$ 

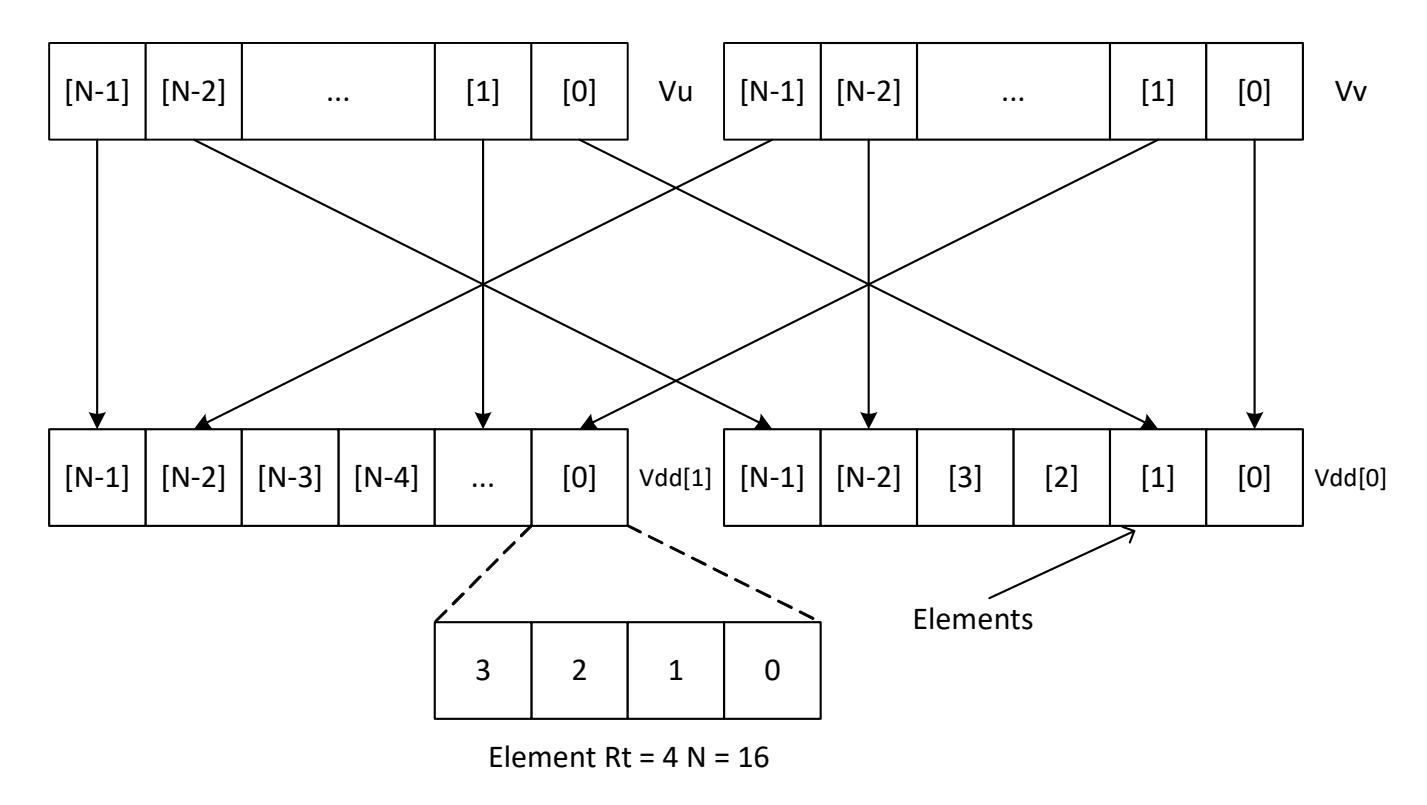

When a value of Rt other than 1,2,4,8,16,32 is used, the effect is a compound hierarchical transpose. For example, if the value 23 is used,  $23 = 1+2+4+16$ . This indicates that the transformation is the same as performing the vshuff instruction with Rt=1, then Rt=2 on that result, then  $Rt = 4$  on its result, then  $Rt = 16$  on its result. Note that the order is in increasing element size. In the case of vdeal the order is reversed, starting with the largest element size first, then working down to the smallest.

When the Rt value is the negated power of  $2: -1, -2, -4, -8, -16, -32$ , it performs a a perfect shuffle for vshuff, or a deal for vdeal of the smallest element size. For example, if  $Rt = -24$ this is a multiple of 8, so 8 is the smallest element size. With a -ve value of Rt, all the upper bits of the value Rt are set. For example, with  $Rt=8$  this is the same as  $32+16+8$ .

## The diagram below shows the effect of this transform for both vshuff and vdeal.

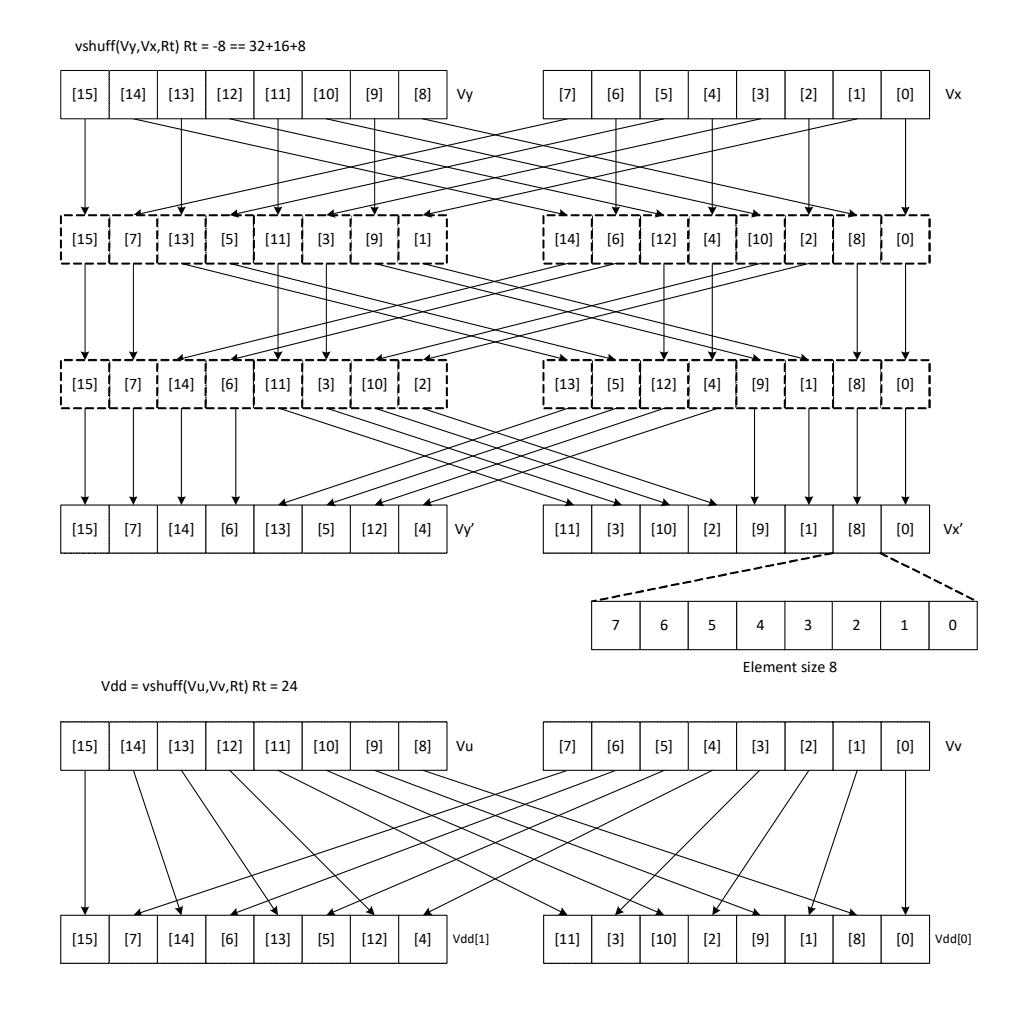

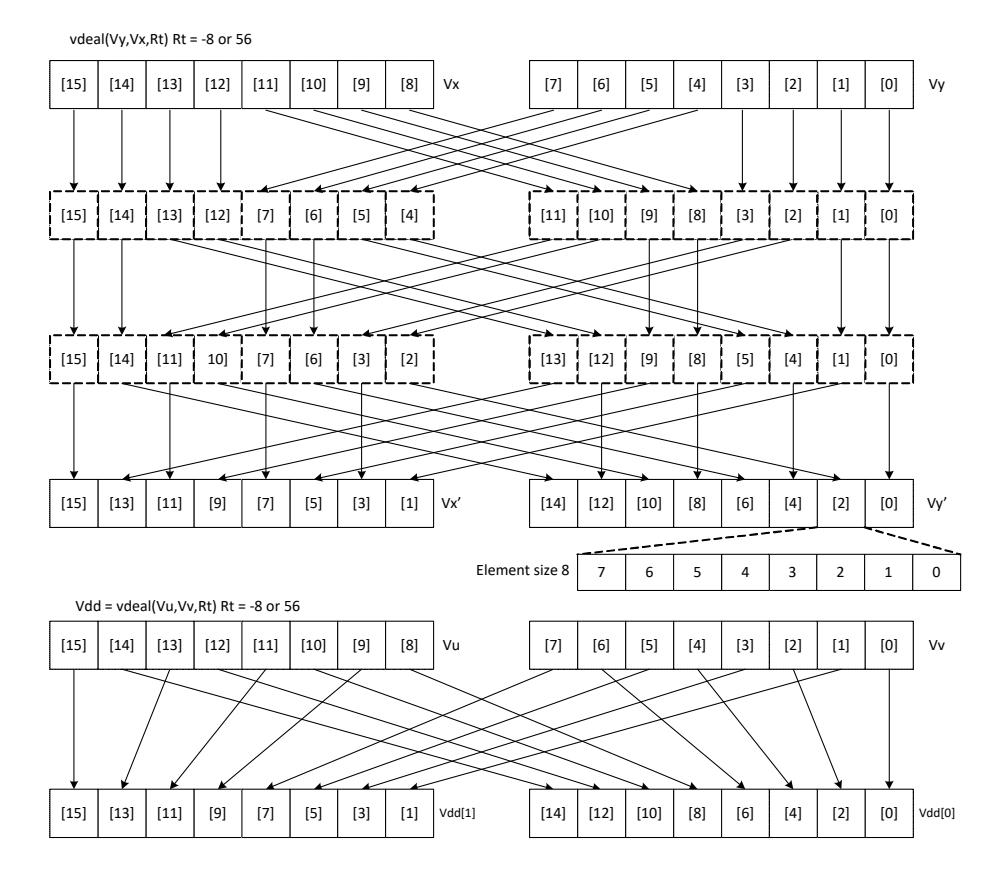

If in addition to this family of transformations, a block size is defined B, and the element size is defined as E, if  $Rt = B - E$ , the resulting transformation is a set of B contiguous blocks, each containing perfectly shuffled or dealt elements of element size E. Each block B contains the vector length divided by B elements. This represents the majority of data transformations commonly used. When B is set to 0, the result is a shuffle or deal of elements across the whole vector register pair.

```
Syntax Behavior
Vdd=vdeal(Vu,Vv,Rt) Vdd.v[0] = Vv;
                             Vdd.v[1] = Vu;for (offset=VWIDTH>>1; offset>0; offset>>=1) {
                                 if ( Rt & offset) {
                                    for (k = 0; k < VELEM(8); k++) {
                                        if (!( k & offset)) {
                                           SWAP(Vdd.v[1].ub[k],Vdd.v[0].ub[
                             k+offset]);
                                        }
                                    }
                                 }
                             }
```
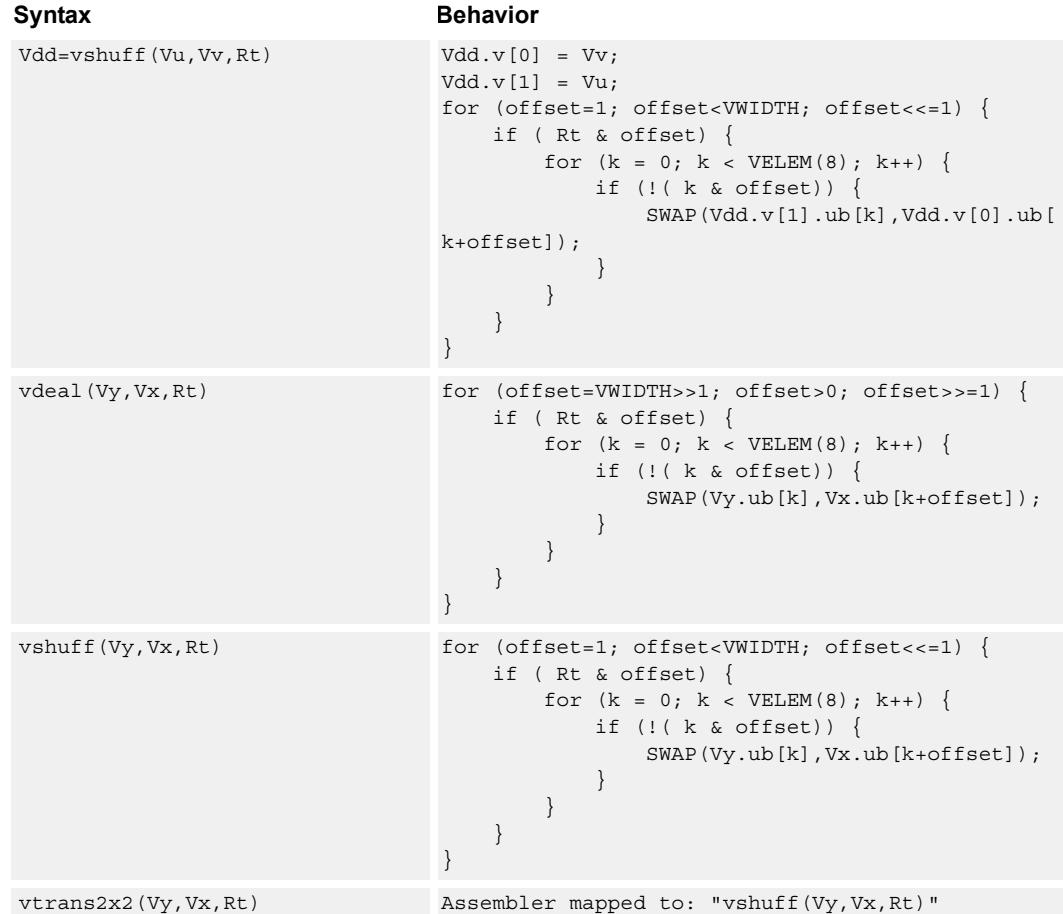

## **Class: COPROC\_VX (slots 0,1,2,3)**

#### **Notes**

- This instruction uses the HVX permute resource.
- Input scalar register Rt is limited to registers 0 through 7
- This instruction uses the HVX shift resource.

### **Intrinsics**

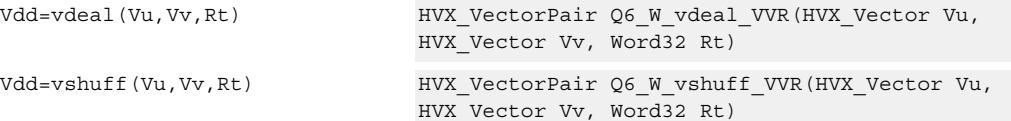
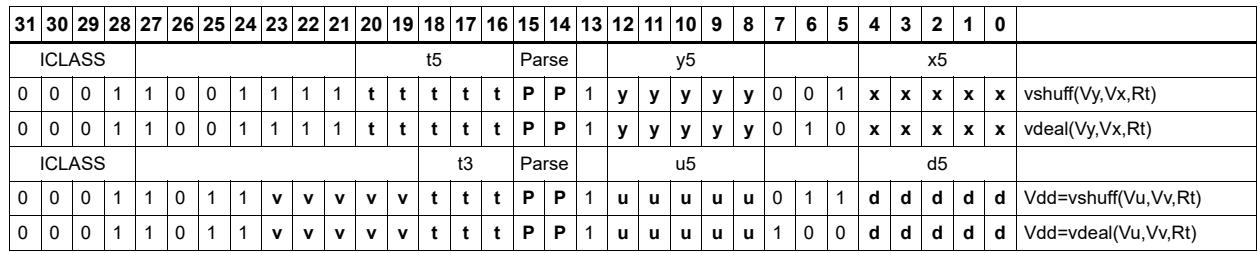

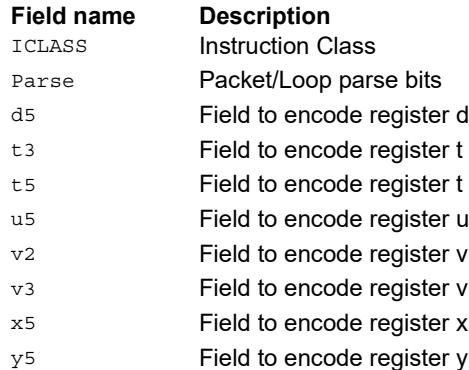

# Vector in-lane lookup table

The vlut instructions are used to implement fast vectorized lookup-tables. The lookup table is contained in the Vv register while the indexes are held in Vu. Table elements can be either 8-bit or 16-bit. An aggregation feature is used to implement tables larger than 64 bytes in 64B mode and 128 bytes in 128B mode. This explanation discusses both the 64B and 128B modes of operation. In both 64 and 128 byte modes the maximum amount of lookup table accessible is 32 bytes for byte lookups (vlut32) and 16 half words in hwords lookup (vlut16).

### **8-bit elements**

In the case of 64Byte mode, tables with 8-bit elements support 32 entry lookup tables using the vlut32 instructions. The required entry is conditionally selected by using the lower 5 bits of the input byte for the respective output byte. A control input register, Rt, contains match and select bits. The lower 3 bits of Rt must match the upper 3 bits of the input byte index in order for the table entry to be written to or OR'd with the destination vector register byte in Vd or Vx respectively. The LSB of Rt selects odd or even (32 entry) lookup tables in Vv.

If a 256B table is stored naturally in memory it would look as below:

 $127, 126, \ldots.66, 65, 64, 63, 62, \ldots.2, 1, 0$ 255,254,....194,193,192,191,190,.......130,129,128

To prepare it for use with the vlut instruction in 64B mode, it must be shuffled in blocks of 32 bytes:

63, 31, 62, 30,......36, 4, 35, 3, 34, 2, 33, 1, 32, 0 Rt=0, Rt=1 127, 95,126, 94,.....100, 68, 99, 67, 98, 66, 97, 65, 96, 64 Rt=2,  $Rt=3$ same ordering for bytes 128-255 Rt=4, 5, 6, 7

For the 128B mode, the data must be shuffled in blocks of 64 bytes:

127, 63,126, 62,........68, 4, 67, 3, 66, 2, 65, 1, 64, 0  $Rt=0, 1, 2, 3$ same ordering for bytes 128-255 Rt=4,5,6,7

If data is stored in this way, accessing this with 64 or 128B mode gives the same results. In the case of 128B mode, bit 1 of Rt selects whether to use the odd or even packed table and bit 0 chooses the high of low 32 elements of that high or low table.

# $Vd.b = vlut32(Vu.b, Vv.b, Rt)$  and  $Vx.b$  |= vlut32(Vu.b, Vv.b, Rt)

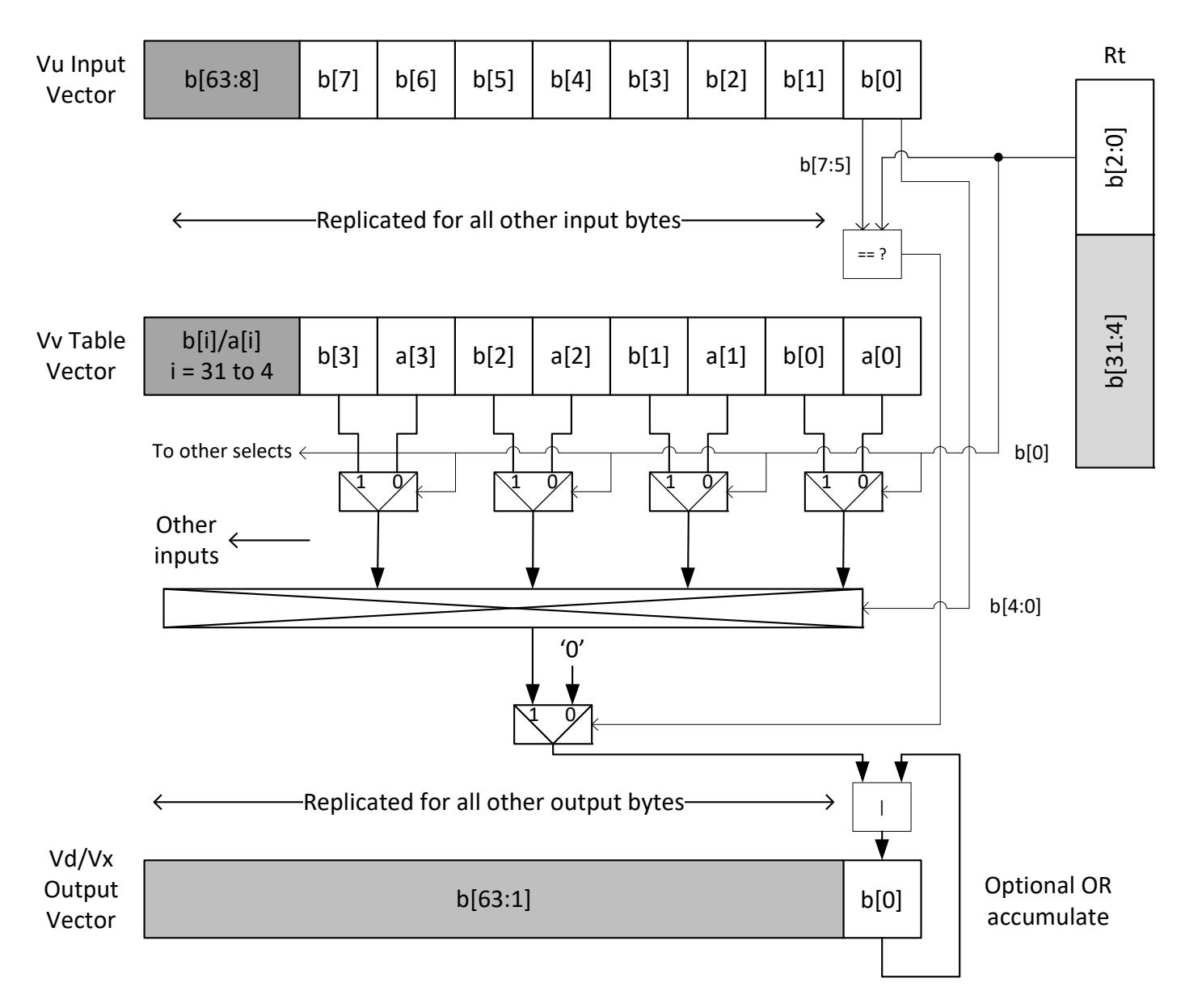

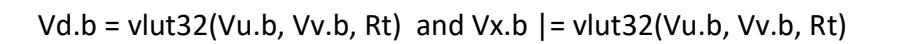

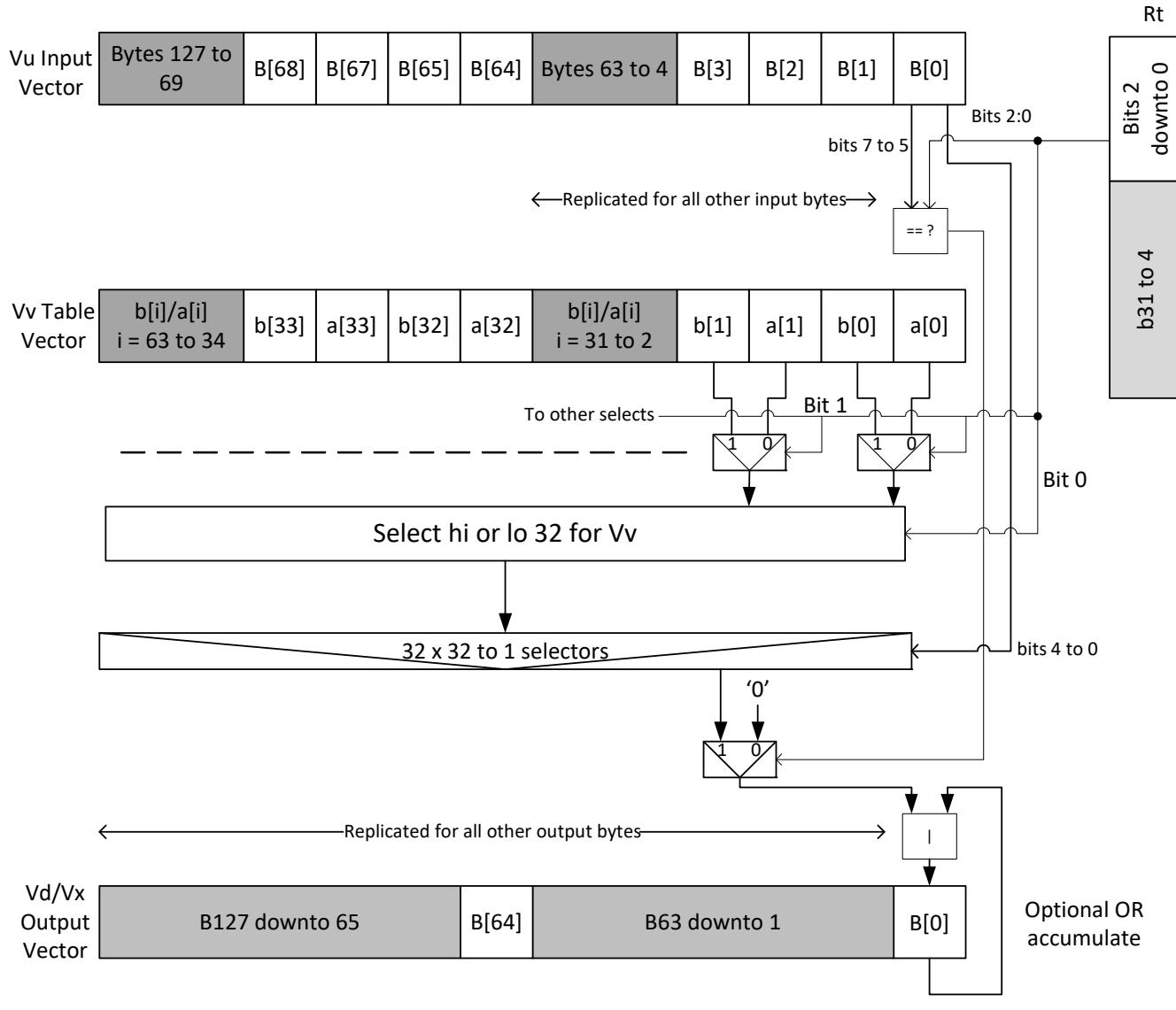

# 128Byte mode

### **16-bit elements**

For tables with 16-bit elements, the basic unit is a 16-entry lookup table in 64B mode and 128B mode. Supported by the vlut16 instructions. The even byte entries conditionally select using the lower 4 bits for the even destination register Vdd0, the odd byte entries select table entries into the odd vector destination register Vdd1. A control input register, Rt, contains match and select bits in the same way as the byte table case. In the case of 64B mode, the lower 4 bits of Rt must match the upper 4 bits of the input bytes in order for the table entry to be written to or OR'd with the destination Vector Register bytes in Vdd or Vxx respectively. Bit 0 of Rt selects the even or odd 16 entries in Vv. In the 128B case only the upper 4 bits of input bytes must also match the lower 4 of Rt. Bit 1 of Rt selects odd or even hwords and bit 0 selects the lower or upper 16 entries in the Vv register.

For larger than 32-element tables in the hword case (for example 256 entries), the user must access the main lookup table in eight different 32 hword sections. If a 256H table is stored naturally in memory it would look as below:

63, 62,.........2, 1, 0 127,126,.......66, 65, 64 191,190,......130,129,128 255,254,......194,193,192

To prepare it for use with the vlut instruction in 64B mode, it must be shuffled in blocks of 16 hwords, the LSB of Rt is used to choose the even or odd 16 entry hword tables in Vv.

31, 15, 30, 14,......20, 4, 19, 3, 18, 2, 17, 1, 16, 0 Rt=0, Rt=1 63, 47, 62, 46,..... 52, 36, 51, 35, 50, 34, 49, 33, 48, 32 Rt=2, Rt=3 same ordering for bytes 64-255 Rt=4, 5, 6, 7, 8, 9, 10,11,12,13,14,15

For 128B mode the data must be shuffled in blocks of 32 hwords. Bit 1 of Rt is used to choose between the even or odd 32 hwords in Vv. Bit 0 accesses the high or lo 16 half words of the odd or even set.

63, 31, 62, 30,........36, 4, 35, 3, 34, 2, 33, 1, 32, 0 Rt=0,1  $Rt=2,3$  same ordering for bytes  $128-255$   $Rt=4,5$ ,  $Rt=6,7$ ,  $Rt=8,9$ , Rt=10,11, Rt=12,13, Rt=14,15

The following diagram shows vlut16 with even bytes being used to look up a table value, with the result written into the even destination register. Odd values going into the odd destination, 64B and 128B modes are shown.

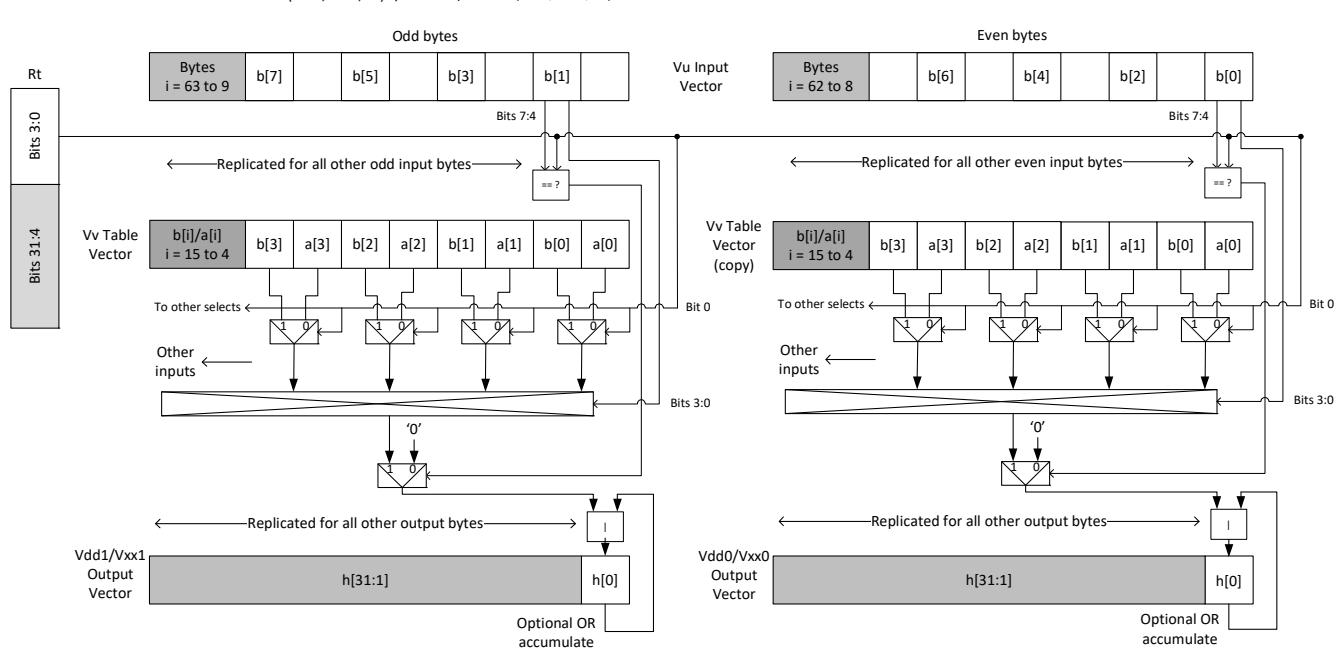

Vdd.h = vlut16(Vu.b, Vv.h, Rt) / Vxx.h |= vlut16(Vu.b, Vv.h, Rt)

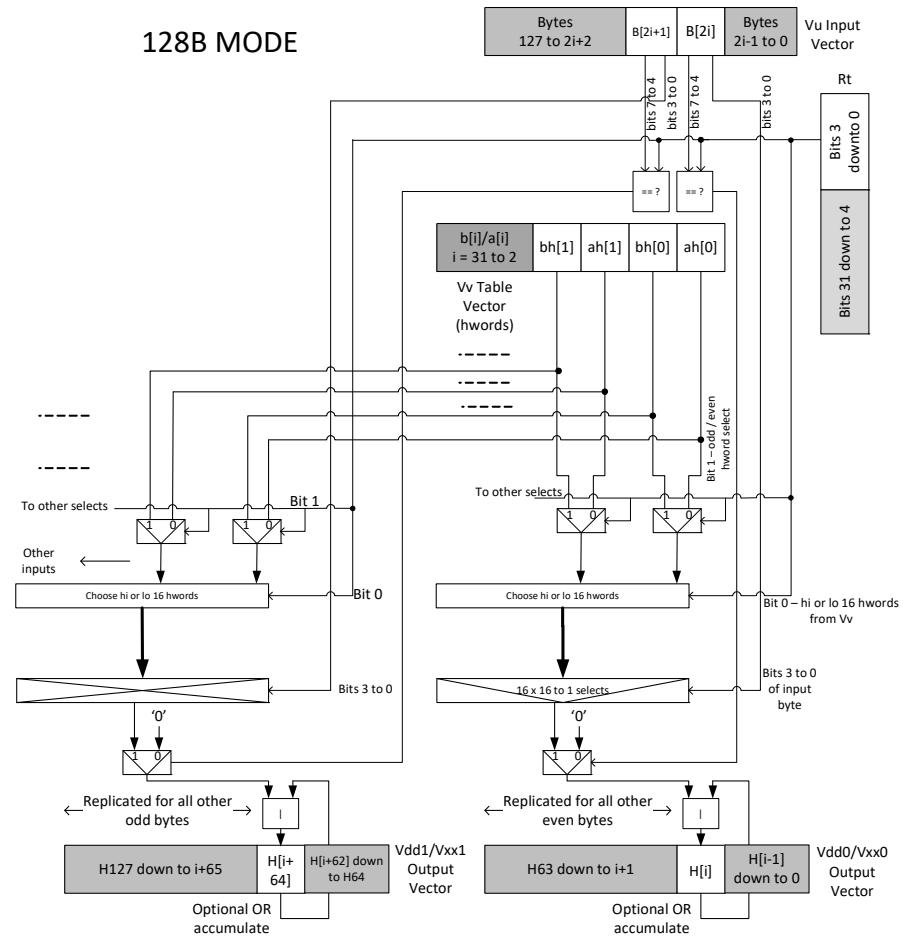

Vdd.h = vlut16(Vu.b, Vv.h, Rt) Vxx.h | = vlut16(Vu.b, Vv.h, Rt)

vluts with the nomatch extension do not look at the upper bits and always produce a result. These are for small lookup tables.

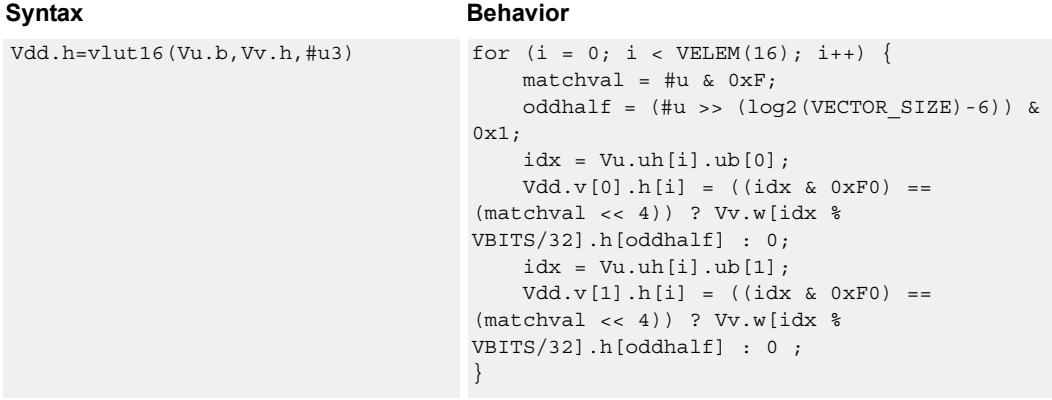

#### 80-N2040-44 Rev. A **MAY CONTAIN U.S. AND INTERNATIONAL EXPORT CONTROLLED INFORMATION** 216

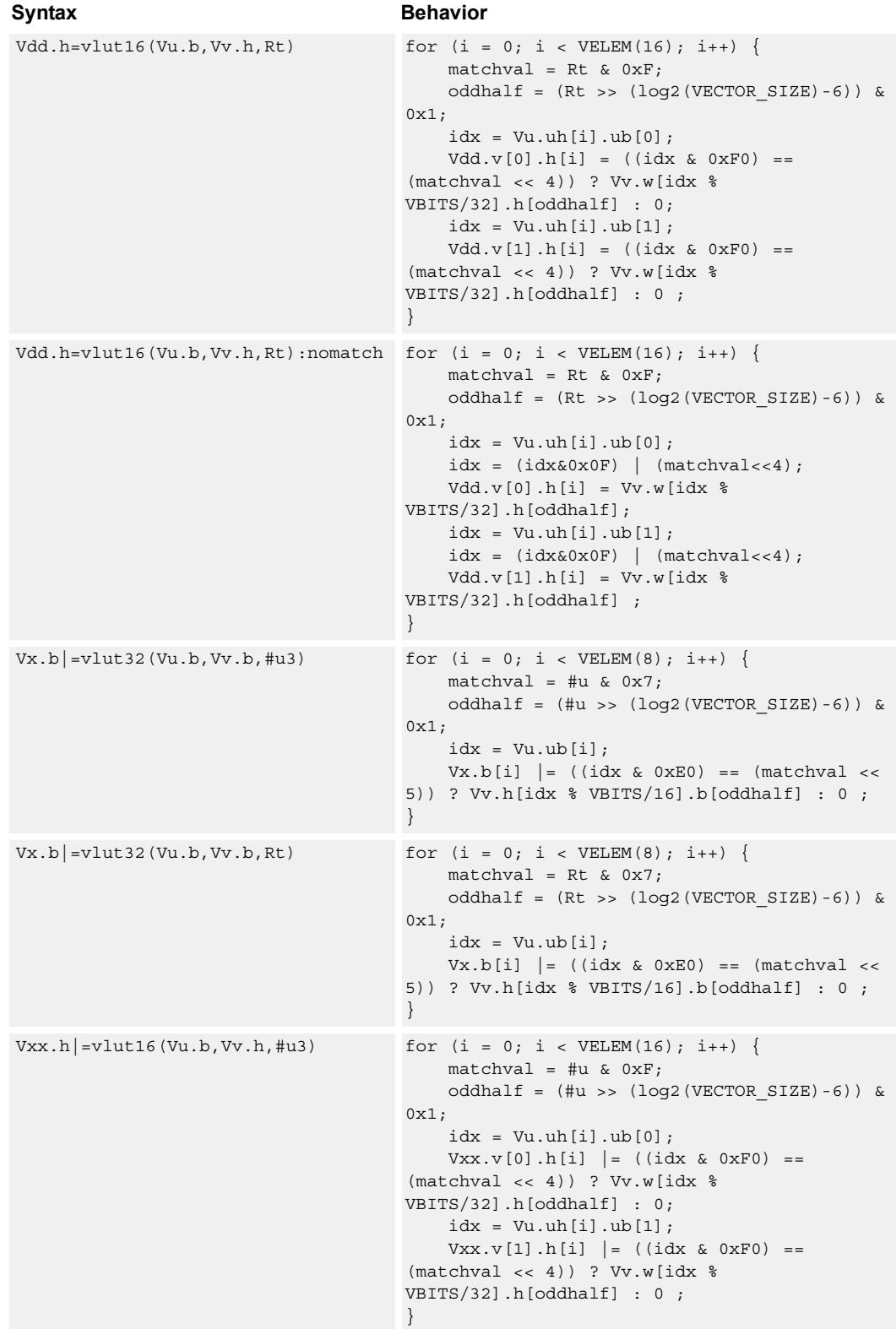

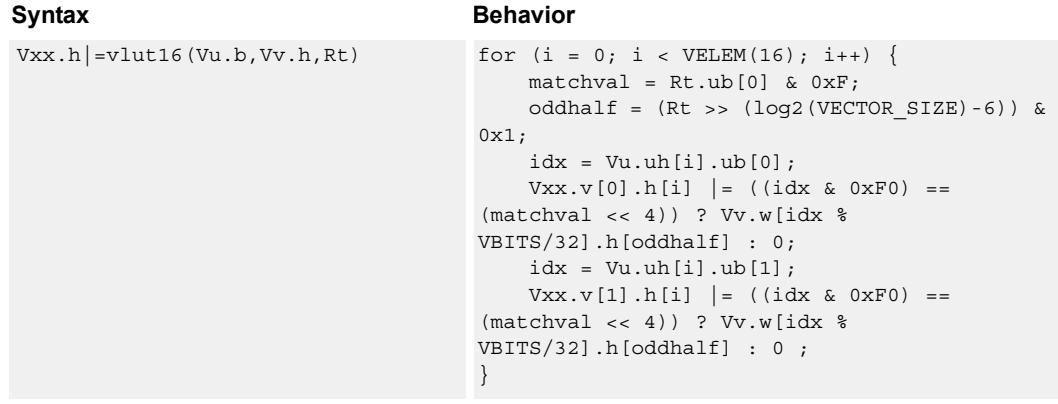

### **Notes**

- This instruction uses the HVX permute resource.
- Input scalar register Rt is limited to registers 0 through 7
- This instruction uses the HVX shift resource.

### **Intrinsics**

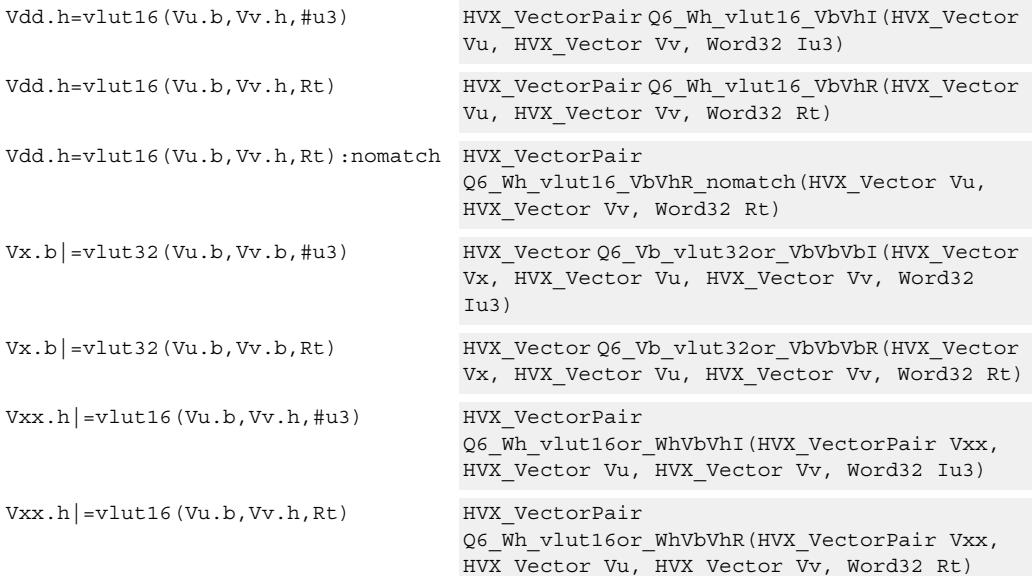

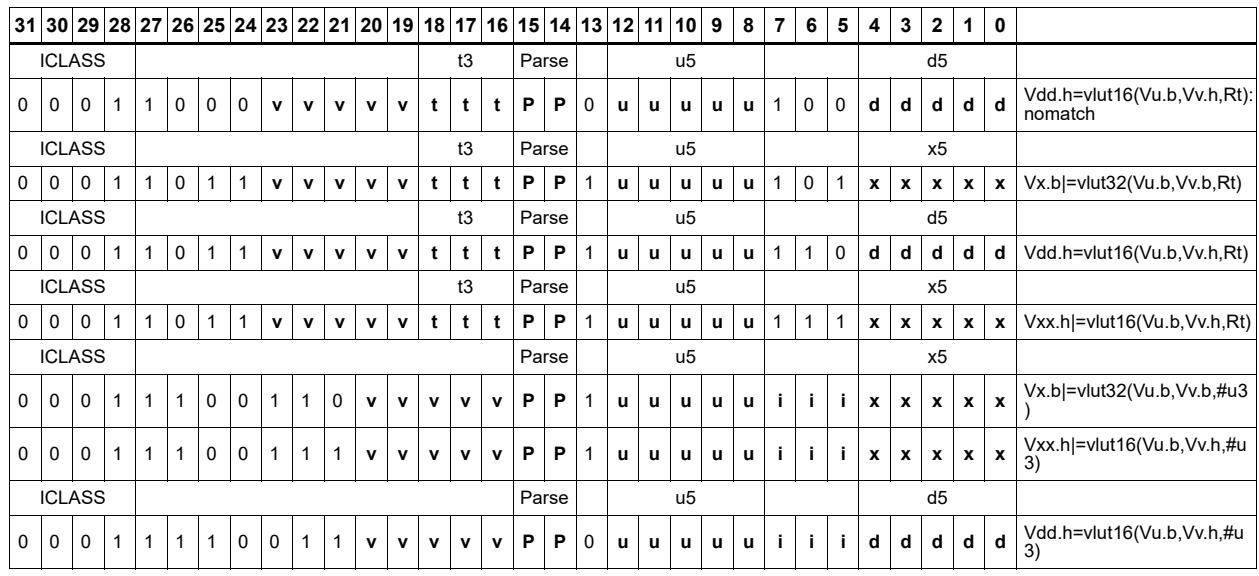

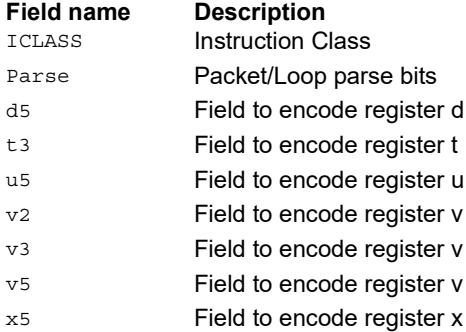

# Unpack

The unpack operation has two forms. The first form takes each element in vector register Vu and either zero or sign extends it to the next largest element size. The results are written into the vector register Vdd. This operation supports the unpacking of signed or unsigned byte to halfword, signed or unsigned halfword to word, and unsigned word to unsigned double.

The second form inserts elements from Vu into the odd element locations of Vxx. The even elements of Vxx are not changed. This operation supports the unpacking of signed or unsigned byte to halfword, and signed or unsigned halfword to word.

Vdd.h=vunpack(Vu.b)

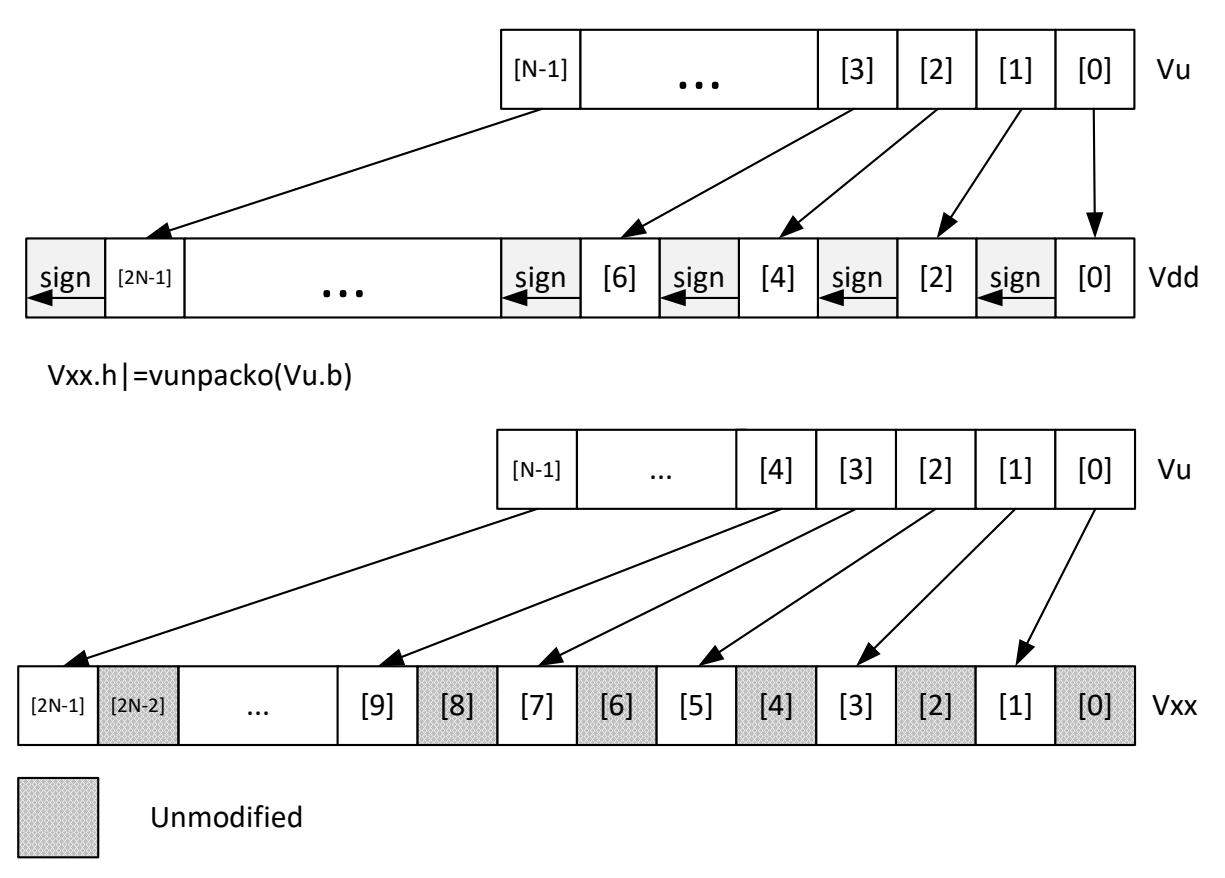

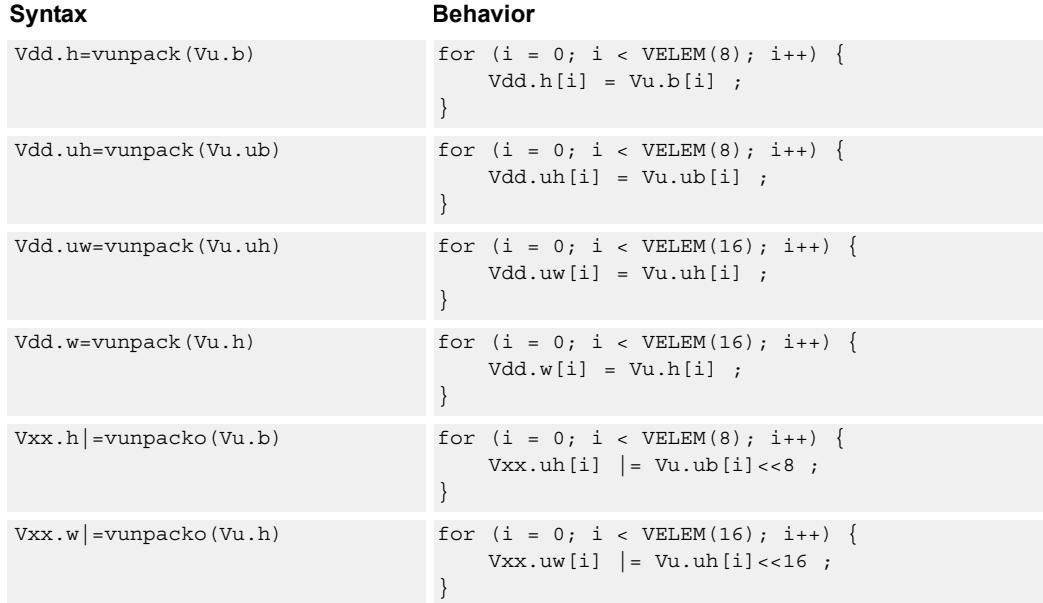

### **Notes**

- This instruction uses the HVX permute resource.
- This instruction uses the HVX shift resource.

### **Intrinsics**

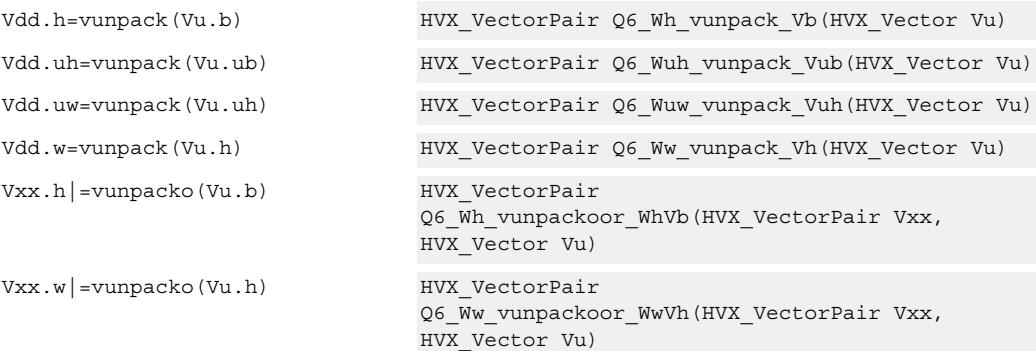

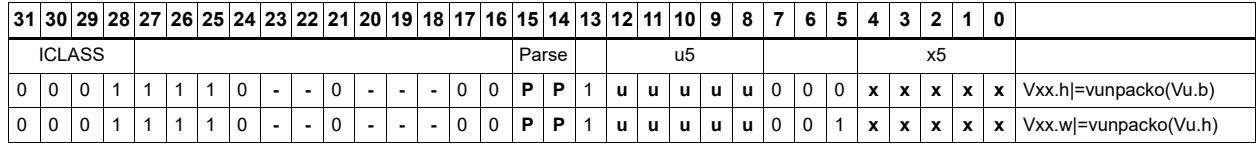

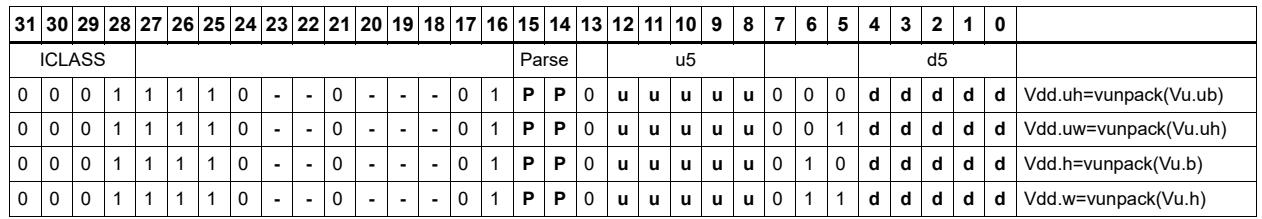

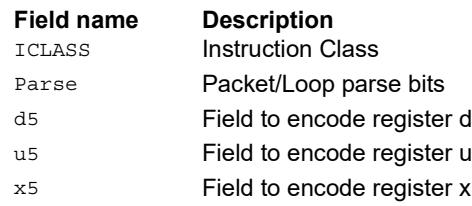

# **5.12 HVX/SCATTER-DOUBLE-RESOURCE**

The HVX/SCATTER-DOUBLE-RESOURCE instruction subclass includes instructions that perform scatter operations to the vector TCM.

### Vector scatter

Scatter operations copy values from the register file to a region in VTCM, enabling parallelized data stores to noncontiguous addresses in VTCM. This region of memory is specified by two scalar registers: Rt32 is the base and Mu2 specified the length-1 of the region in bytes. This region must reside in VTCM and cannot cross a page boundary. A vector register, Vvv32, specifies byte offsets in this region. Elements of either halfword or word granularity, specified by Vw32, are sent to addresses pointed to by  $Rt + Vv<sub>v</sub>$  for each element. In the memory, the element is either write to memory or accumulated with the memory (scatter-accumulate).

If multiple values are written to the same memory location, ordering is not guaranteed. This applies to a single scatter or multiple scatters.

The offset vector, Vvv32, can contain byte offsets specified in word sizes. The vector pair contains even element offsets in the lower vector and the odd in the upper vector. The final element addresses do not have to be byte aligned for regular scatter operations. However, for scatter accumulate instructions, the addresses are aligned. If an offset crosses the end of the scatter region end, it is simply dropped. Offsets must be positive otherwise they are dropped.

vscatter(Rt,Mu,Vvv.w)=Vw.h

Rt – Scalar Indicating base address in VTCM Mu – Scalar indicating length-1 of Region

Vv – Vector with byte offsets from base Vw – Vector with halfword elements to be scattered

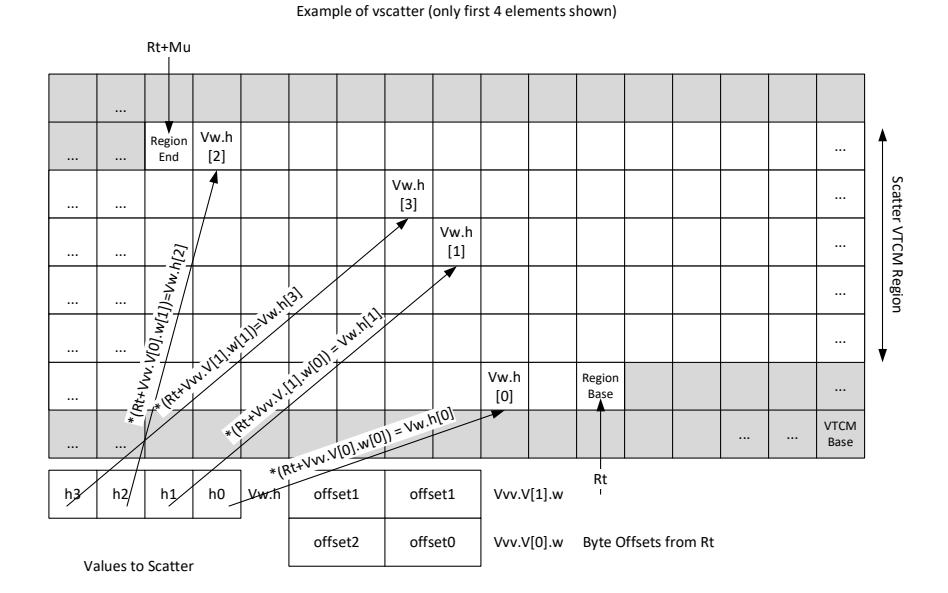

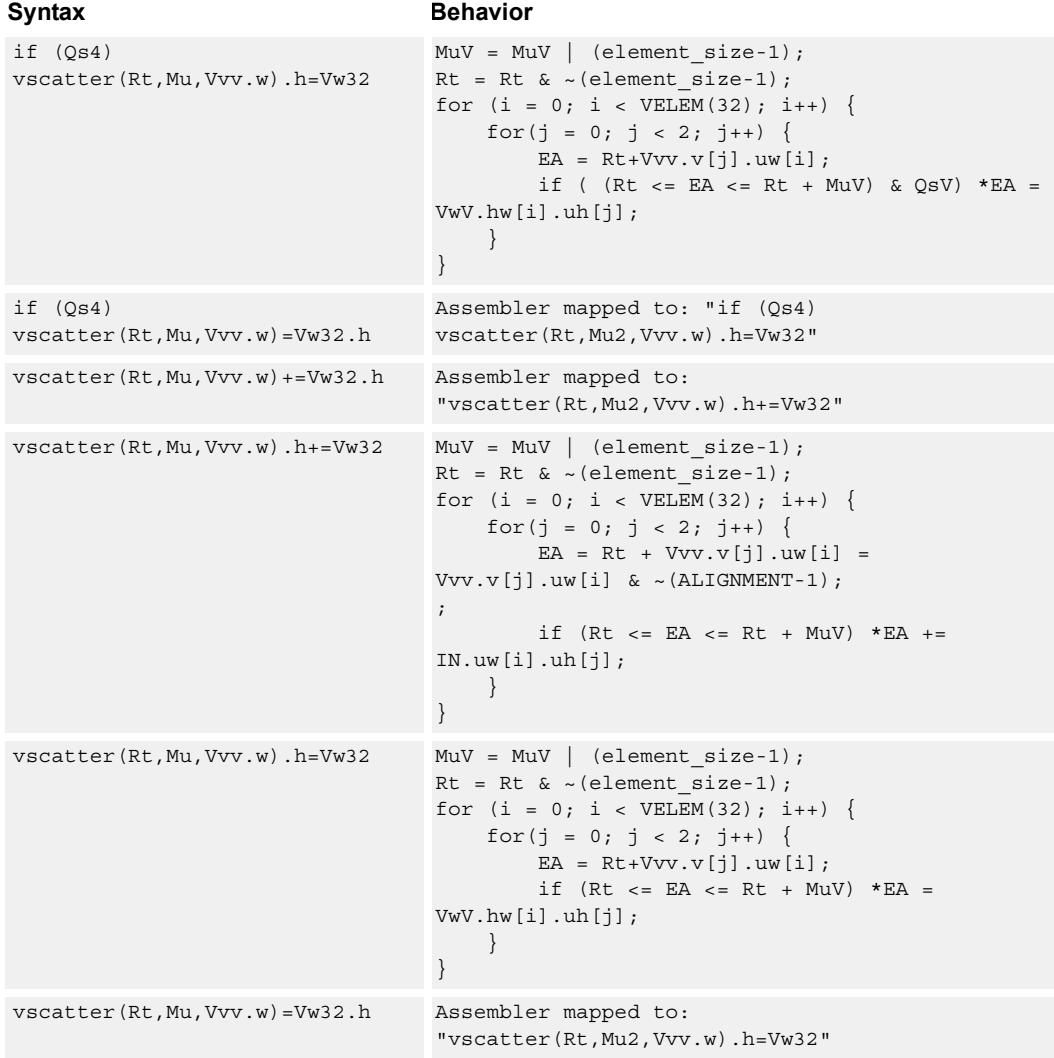

# **Class: COPROC\_VMEM (slots 0)**

### **Notes**

■ This instruction uses any pair of the HVX resources (both multiply or shift/permute).

### **Intrinsics**

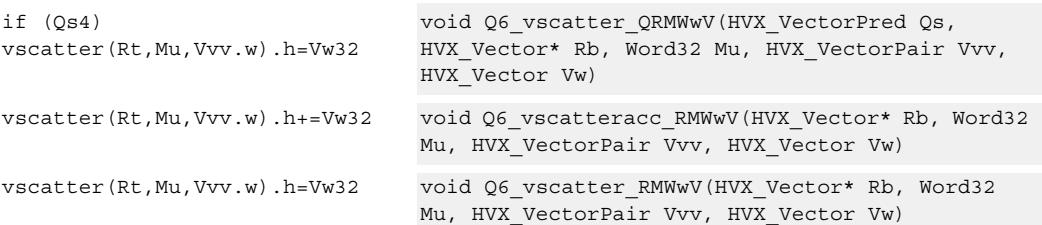

# **Encoding**

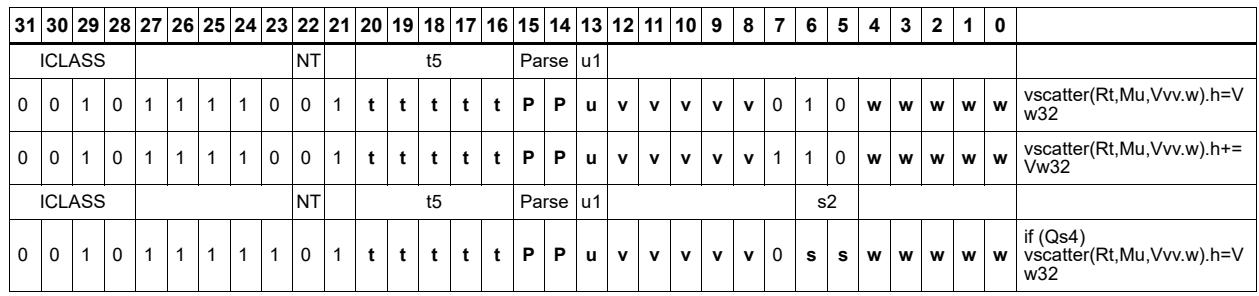

### **Field name Description** ICLASS **Instruction Class** NONTEMPORAL NONTEMPORAL Parse Packet/Loop parse bits s<sub>2</sub> Field to encode register s t5 Field to encode register t u1 Field to encode register u v5 Field to encode register v

# **5.13 HVX/SCATTER**

The HVX/SCATTER instruction subclass includes instructions that perform scatter operations to the vector TCM.

# Vector scatter

Scatter operations copy values from the register file to a region in VTCM. This region of memory is specified by two scalar registers: Rt32 is the base and Mu2 specified the length-1 of the region in bytes. This region must reside in VTCM and cannot cross a page boundary. A vector register, Vv32, specifies byte offsets in this region. Elements of either halfword or word granularity, specified by  $Vw32$ , are sent to addresses pointed to by Rt + Vv32 for each element. In the memory, the element is either write to memory or accumulated with the memory (scatter-accumulate).

If multiple values are written to the same memory location, ordering is not guaranteed.

The offset vector, Vv32, can contain byte offsets specified in either halfword or word sizes. The final element addresses do not have to be byte aligned for regular scatter operations. However, for scatter accumulate instructions, the addresses are aligned. If an offset crosses the end of the scatter region end, it is simply dropped. Offsets must be positive otherwise they are dropped.

vscatter(Rt,Mu,Vv.h)=Vw.h

Rt – Scalar Indicating base address in VTCM Mu – Scalar indicating length-1 of Region

Vv – Vector with byte offsets from base Vw – Vector with halfword elements to be scattered

Example of vscatter (only first 4 elements shown)

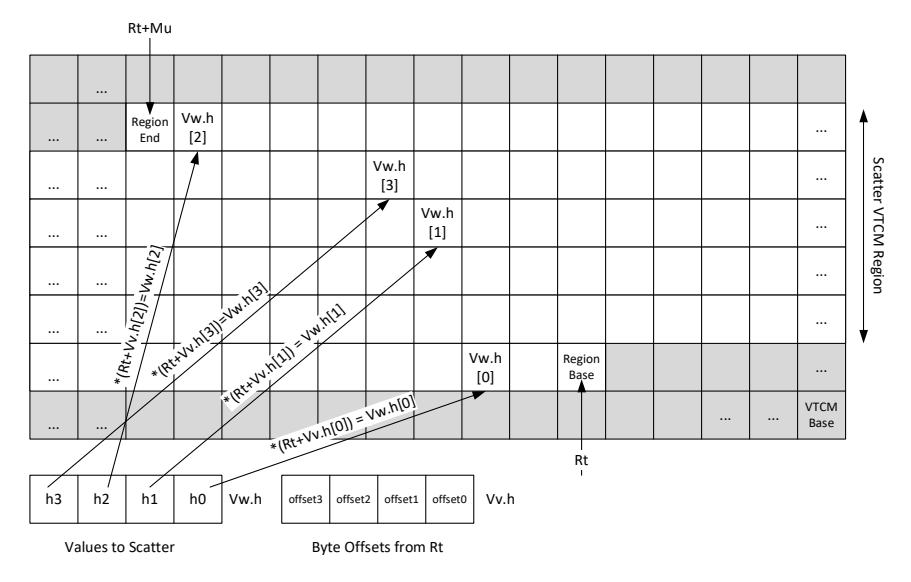

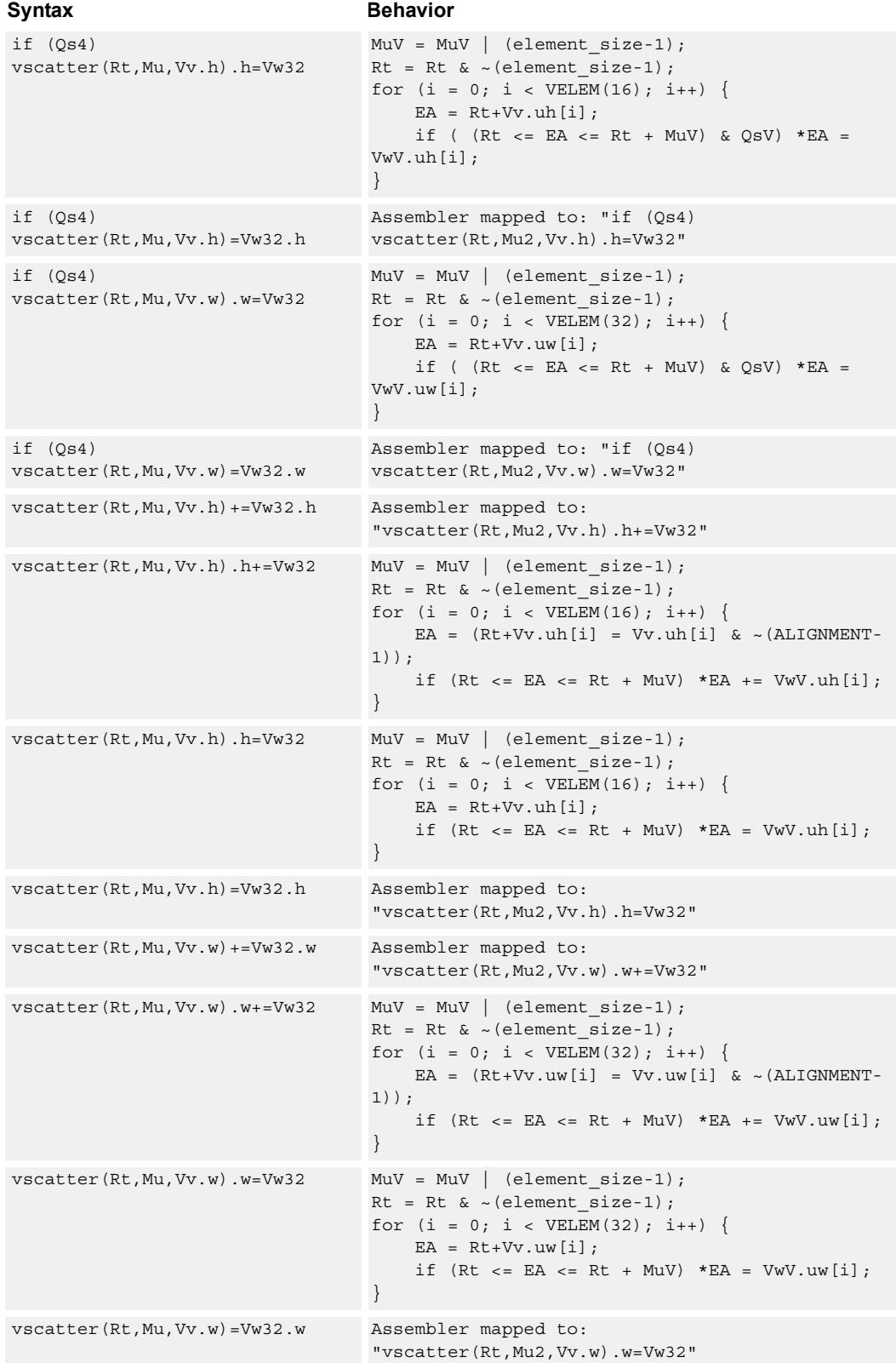

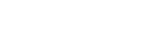

# **Class: COPROC\_VMEM (slots 0)**

### **Notes**

■ This instruction can use any HVX resource.

### **Intrinsics**

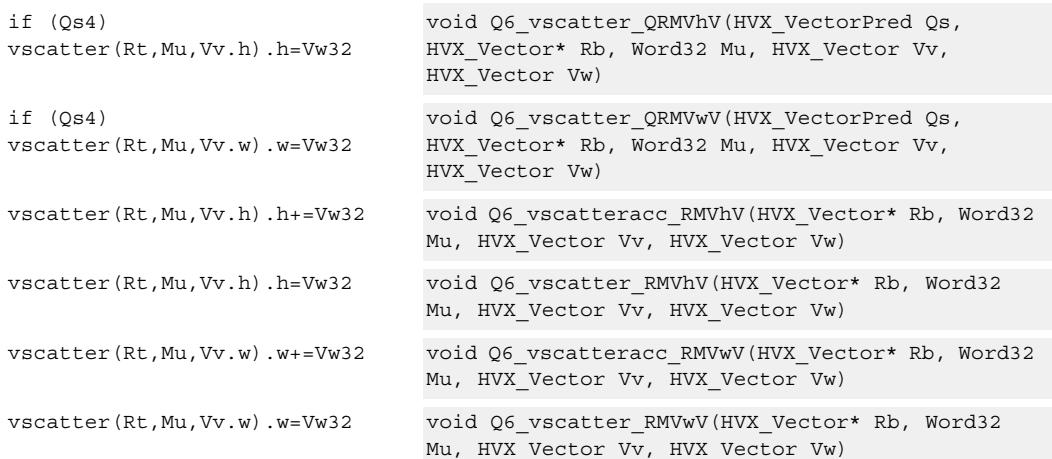

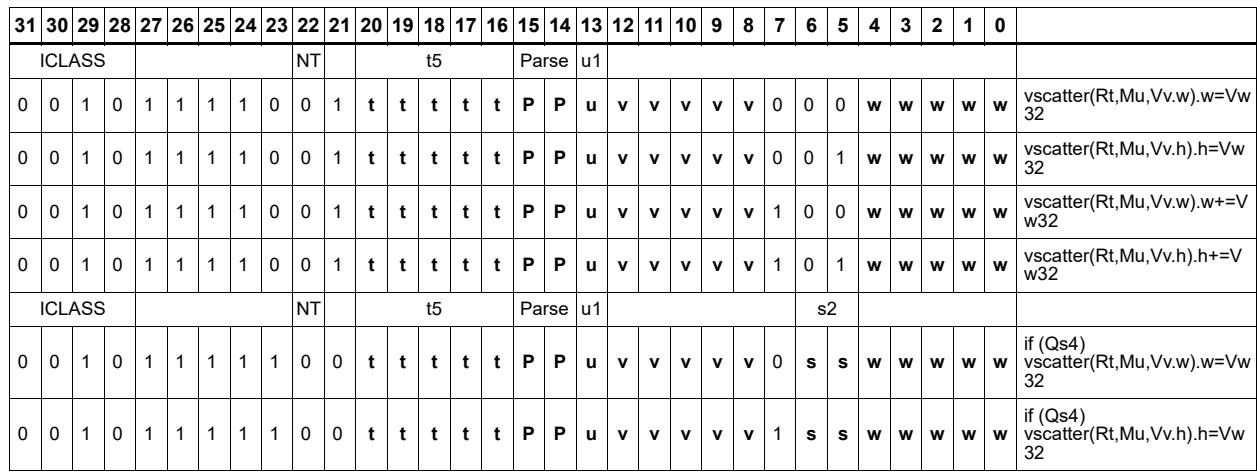

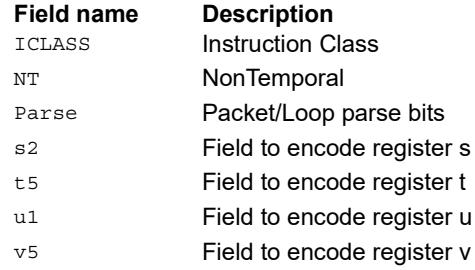

# **5.14 HVX/SHIFT-RESOURCE**

The HVX/SHIFT-RESOURCE instruction subclass includes instructions that use the HVX shift resource.

# Narrowing shift

Arithmetically shift-right the elements in vector registers Vu and Vv by the lower bits of the scalar register Rt. Each result is optionally saturated, rounded to infinity, and packed into a single destination vector register. Each even element in the destination vector register Vd comes from the vector register Vv, and each odd element in Vd comes from the vector register Vu.

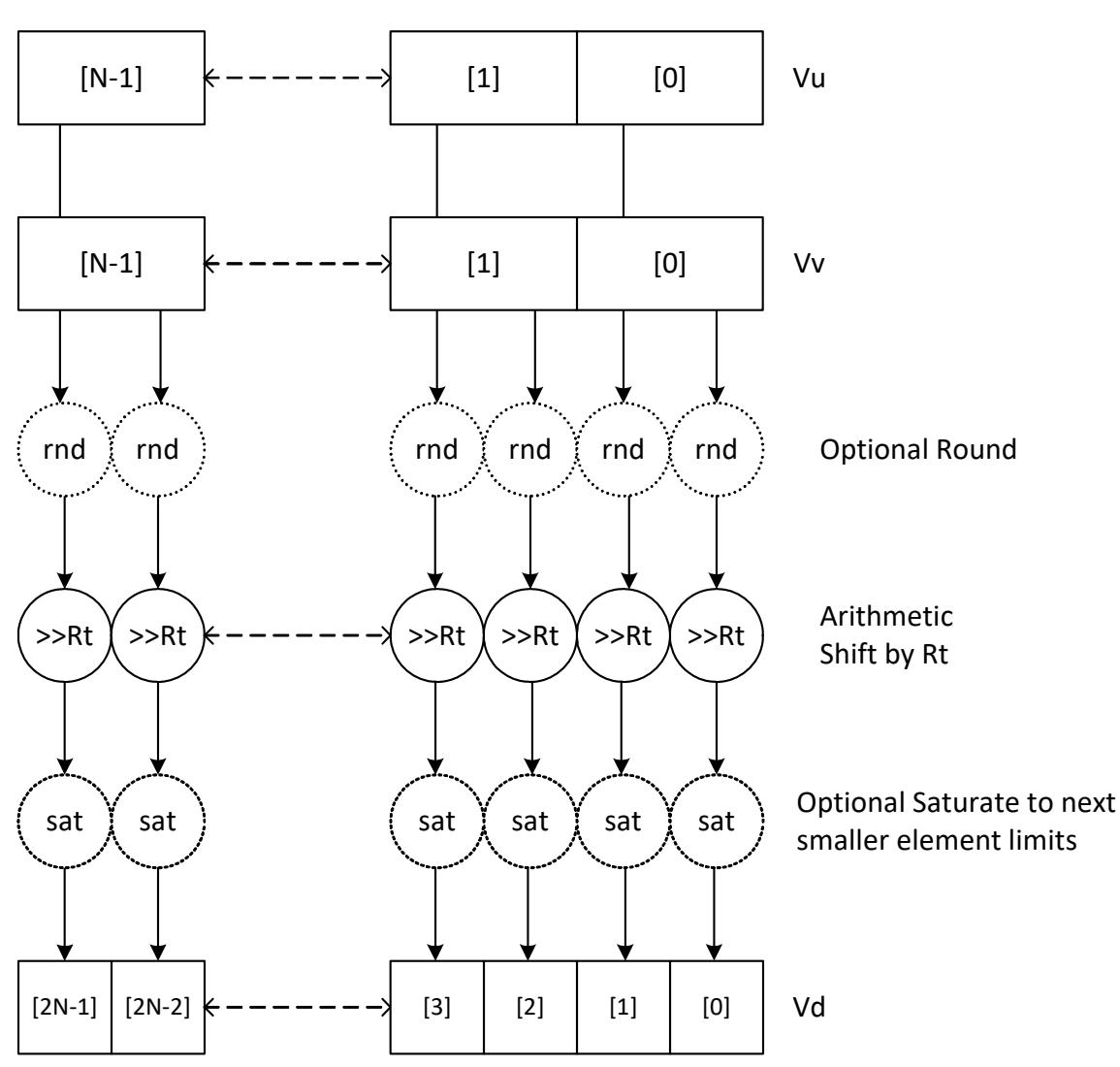

Vd.h=vasr(Vu.w,Vv.w,Rt)[:rnd][:sat]

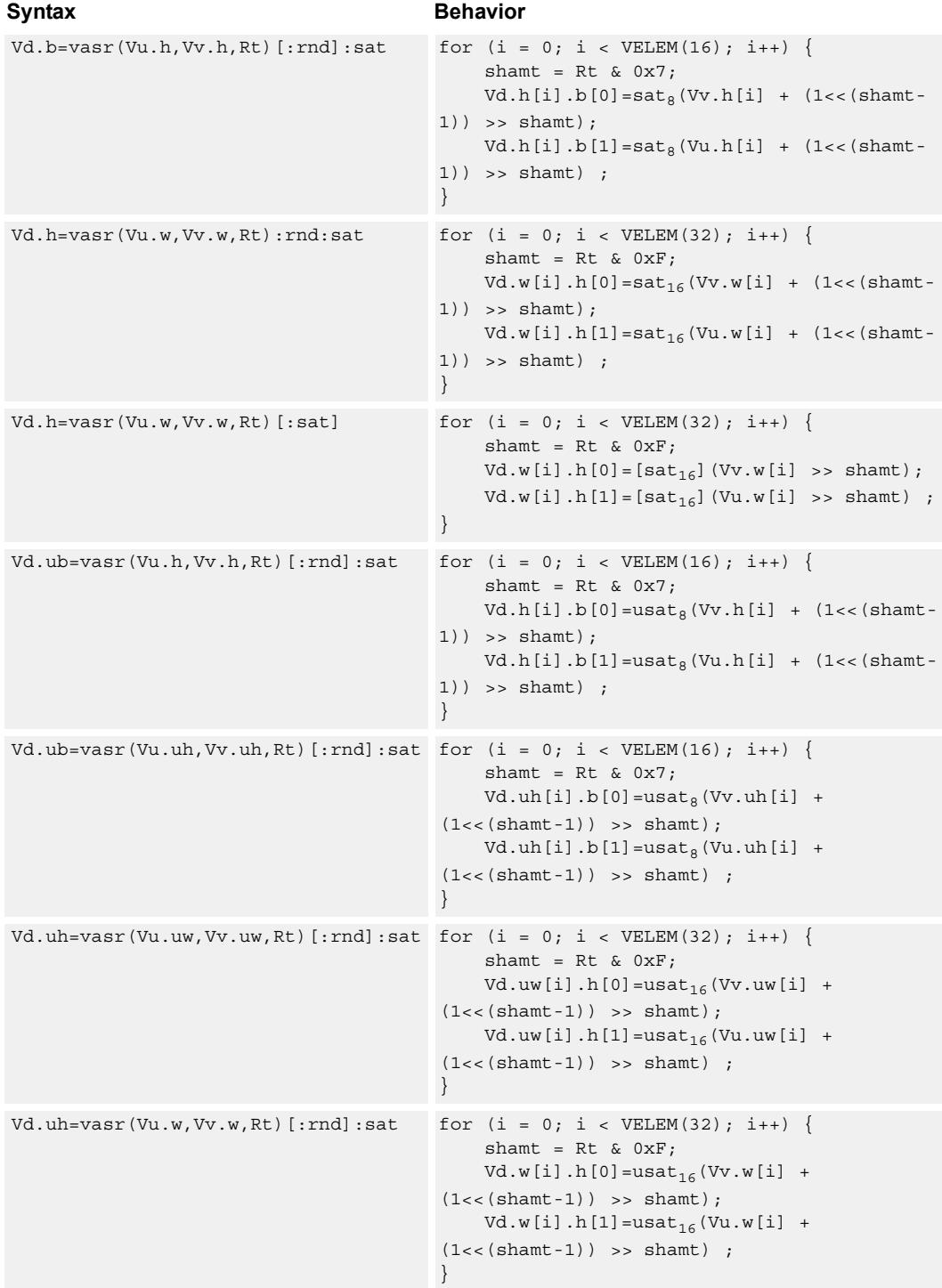

### **Notes**

■ This may not work correctly in Napali V1.

- Input scalar register Rt is limited to registers 0 through 7
- This instruction uses the HVX shift resource.

### **Intrinsics**

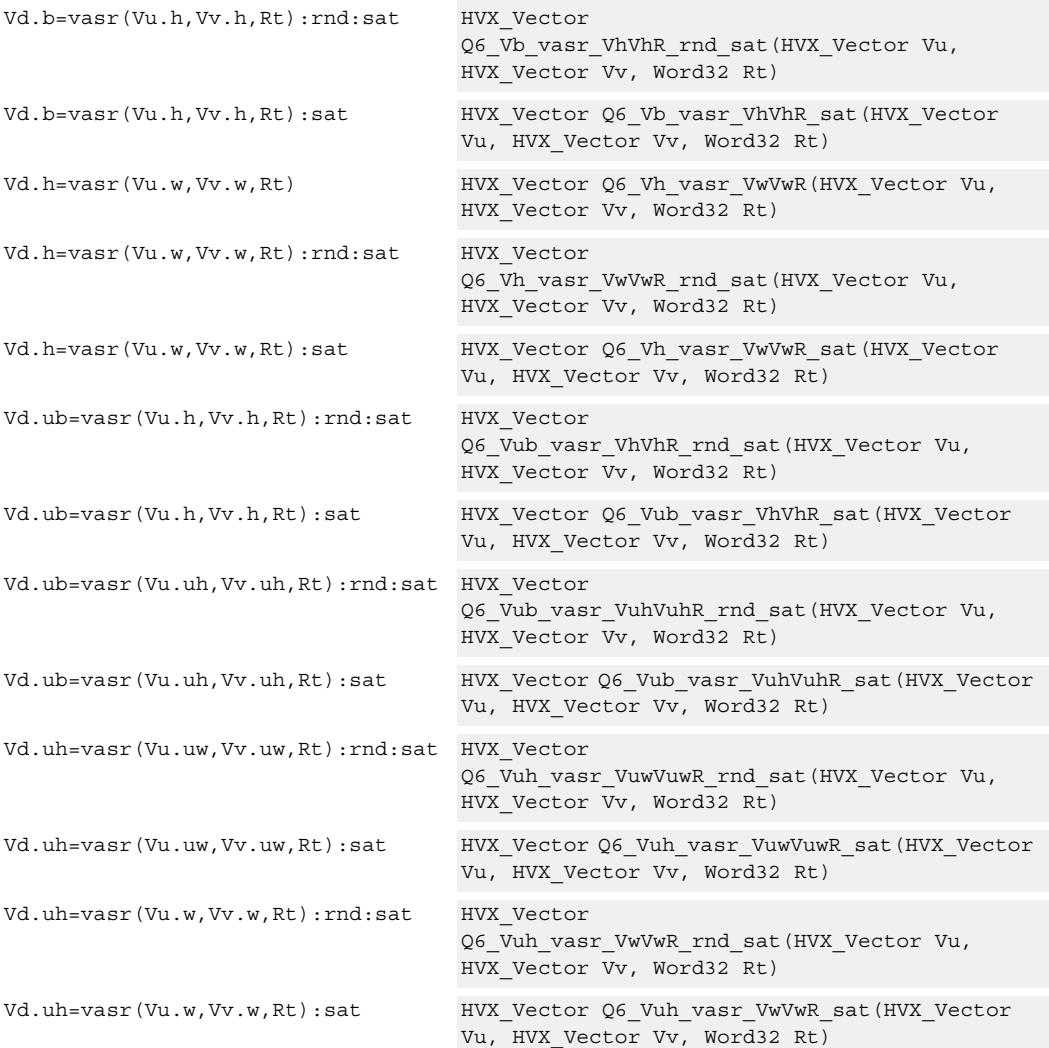

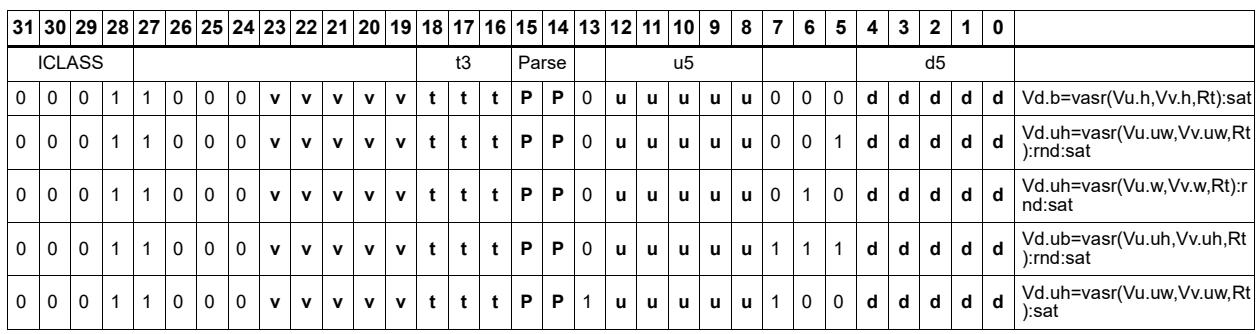

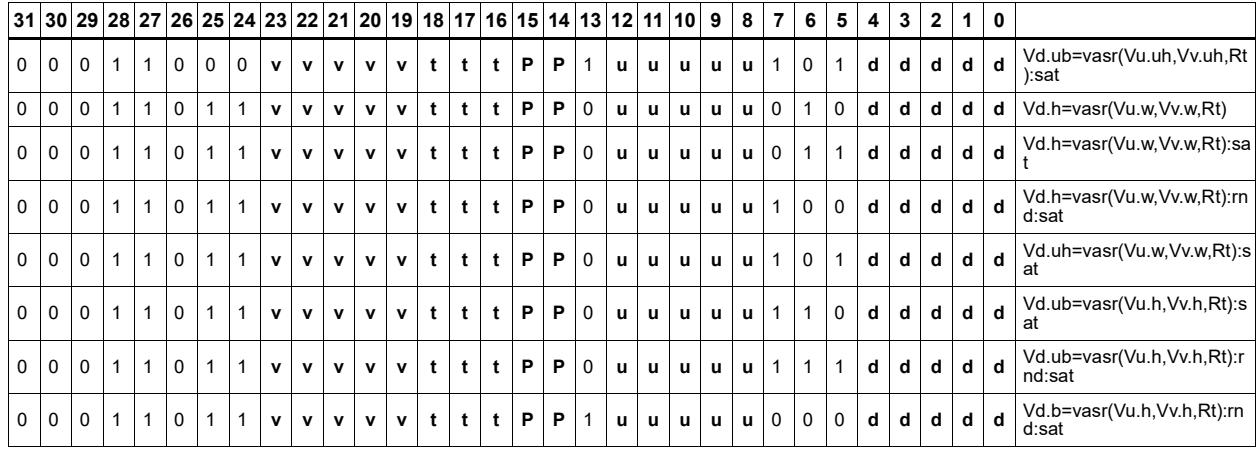

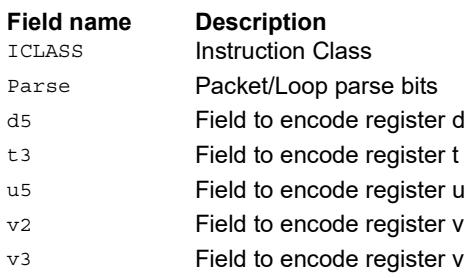

# Compute contiguous offsets for valid positions

Perform a cumulative sum of the bits in the predicate register.

Using the prefix sum instruction (prefixsum) to compute contiguous offsets for valid positions when processing and consolidating sparse data is faster than dynamically computing the permute codeword for vdelta.

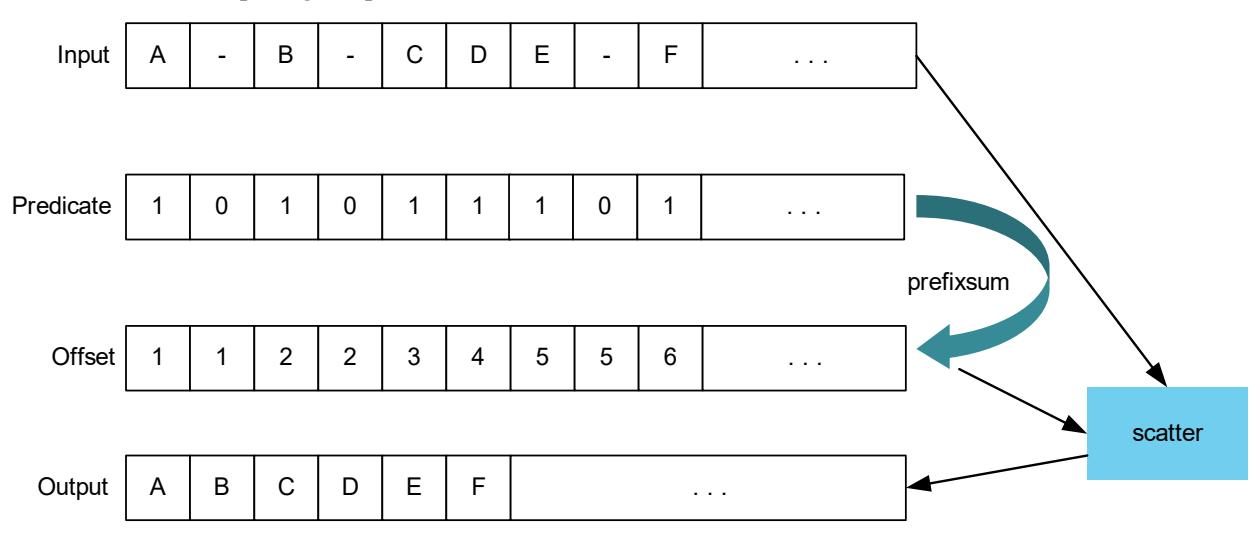

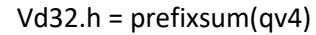

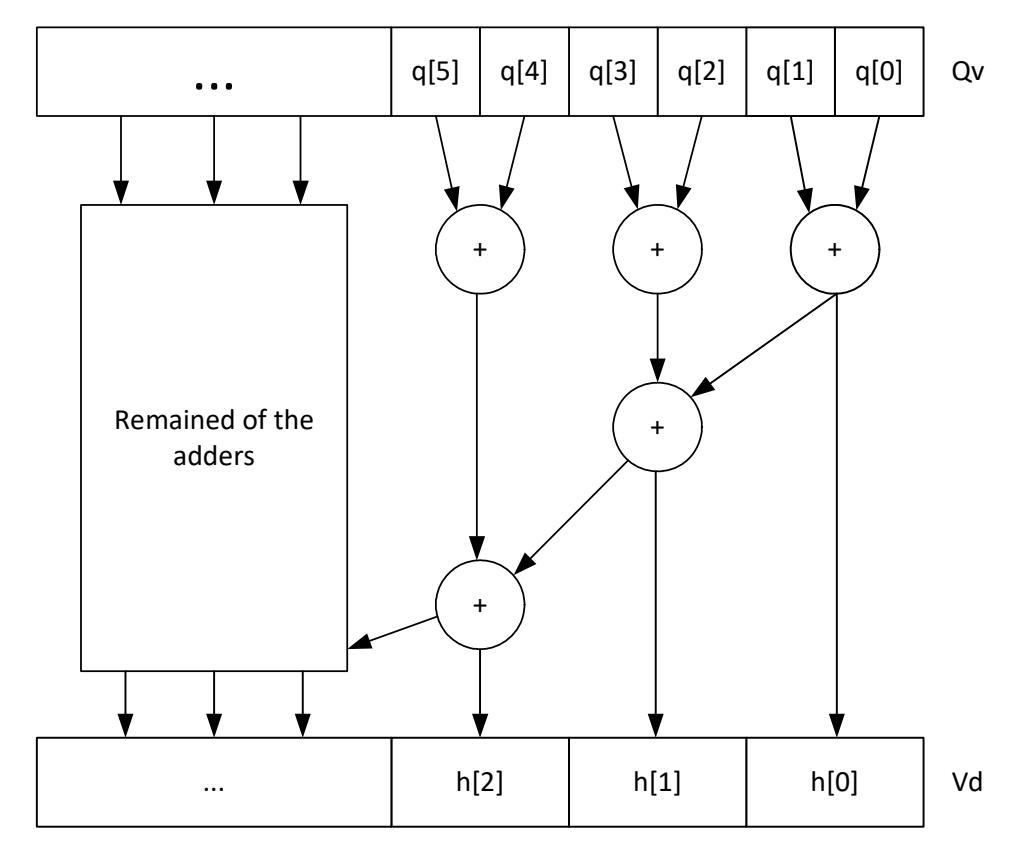

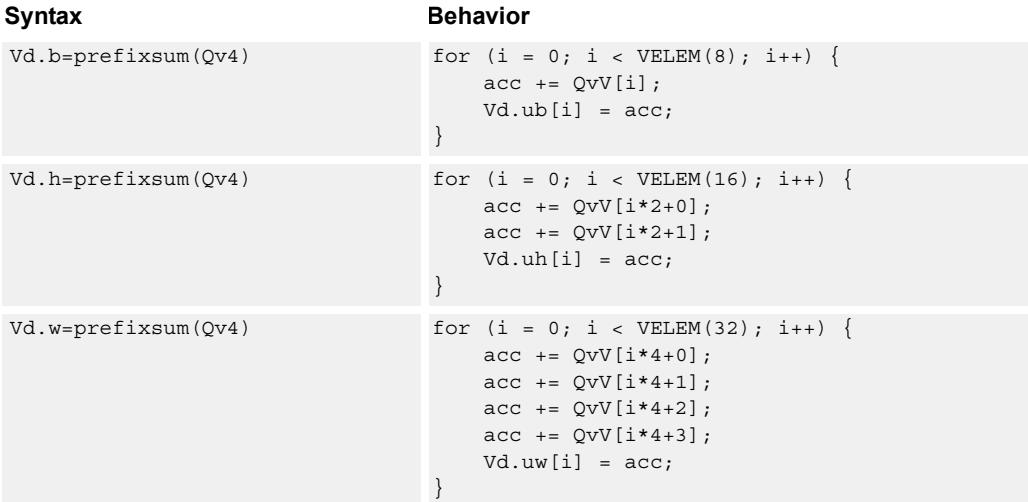

### **Notes**

■ This instruction uses the HVX shift resource.

### **Intrinsics**

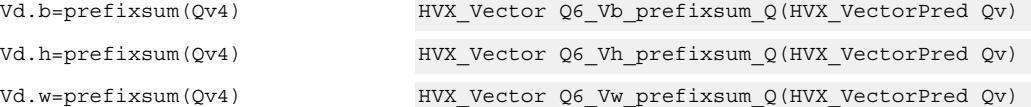

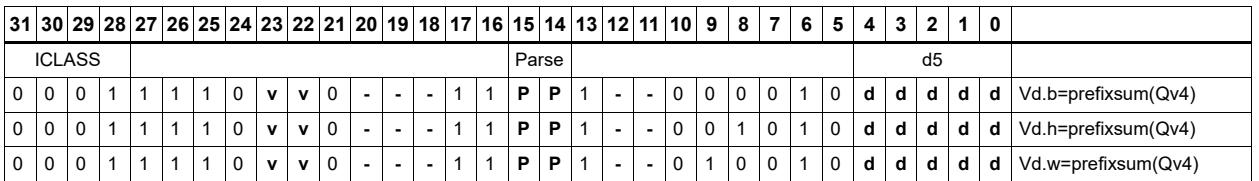

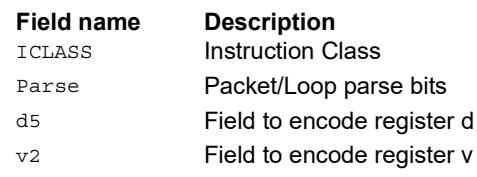

# Shift and add

Each element in the vector register Vu is arithmetically shifted right by the value specified by the lower bits of the scalar register Rt. The result is then added to the destination vector register Vx. For signed word shifts, the lower five bits of Rt specify the shift amount.

The left shift does not saturate the result to the element size.

Vx.w += vasr(Vu.w,Rt)

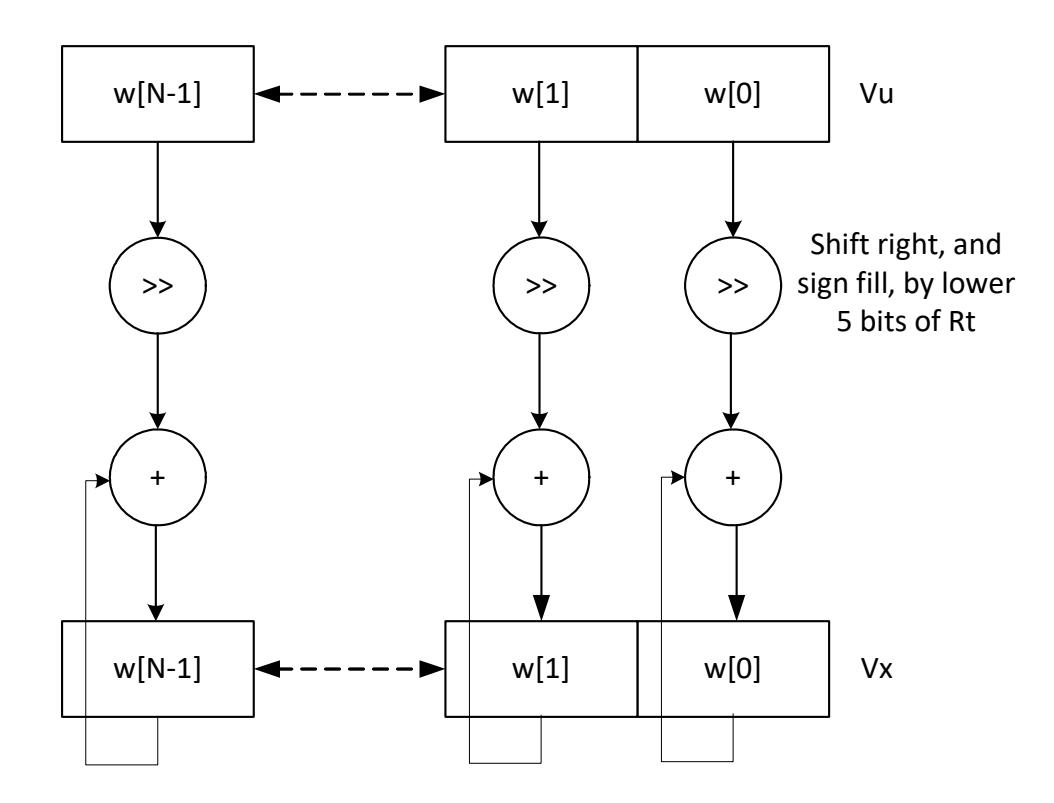

\*N is the number of operations implemented in each vector

Vx.w += vasl(Vu.w,Rt)

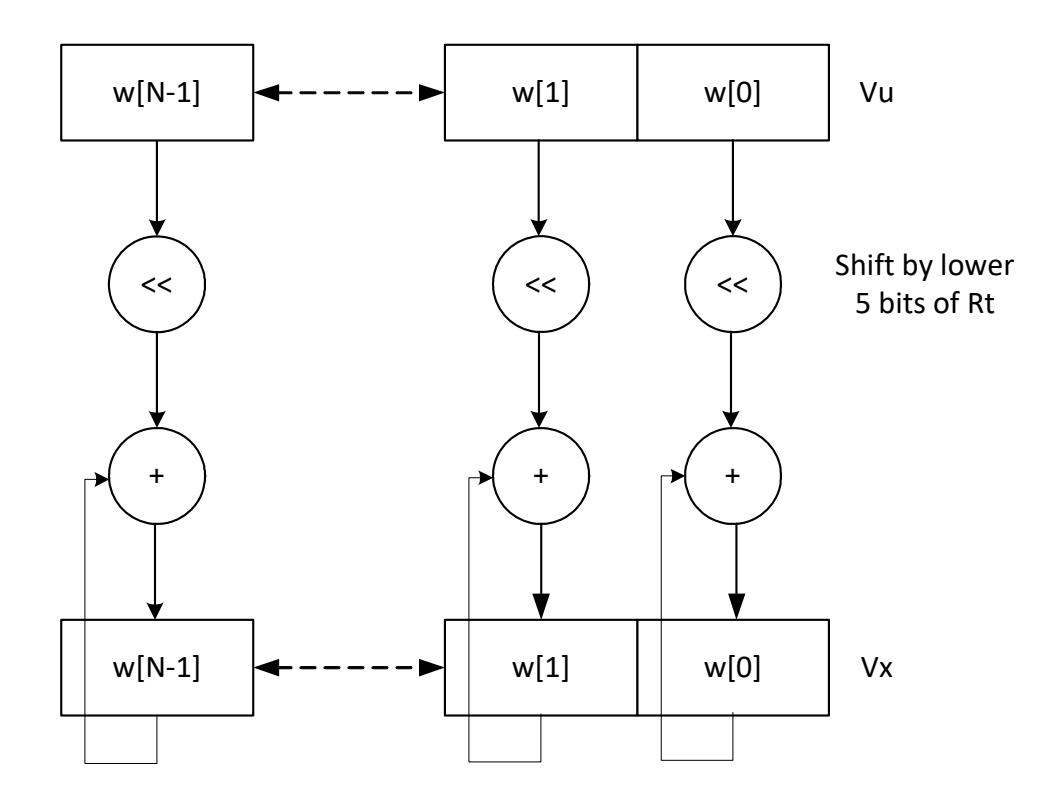

\*N is the number of operations implemented in each vector

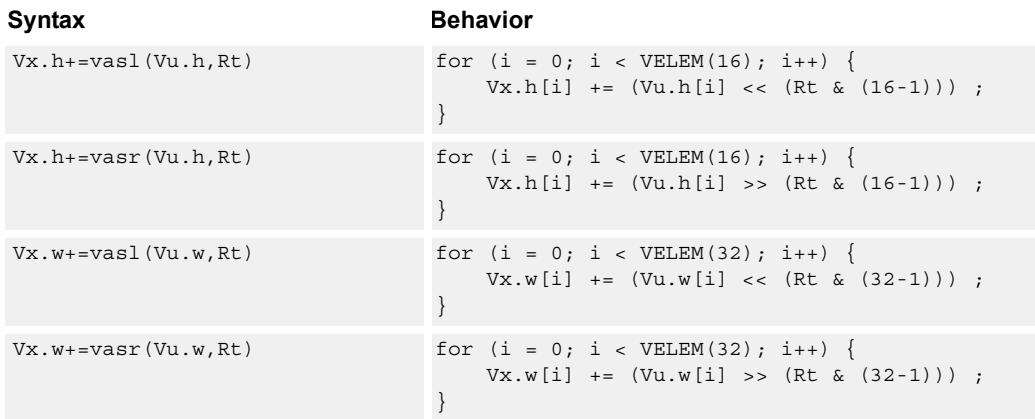

# **Class: COPROC\_VX (slots 0,1,2,3)**

### **Notes**

- This may not work correctly in Napali V1.
- This instruction uses the HVX shift resource.

### **Intrinsics**

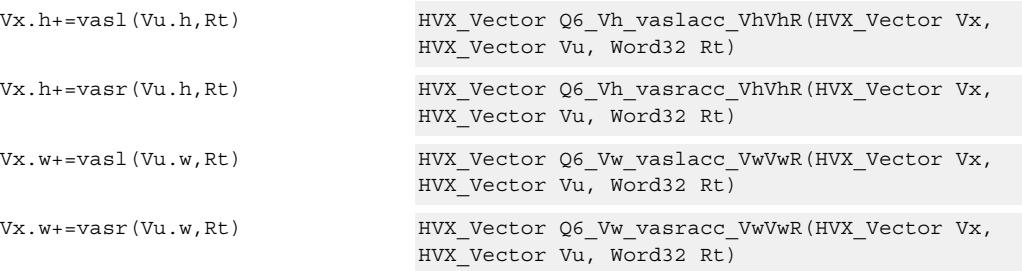

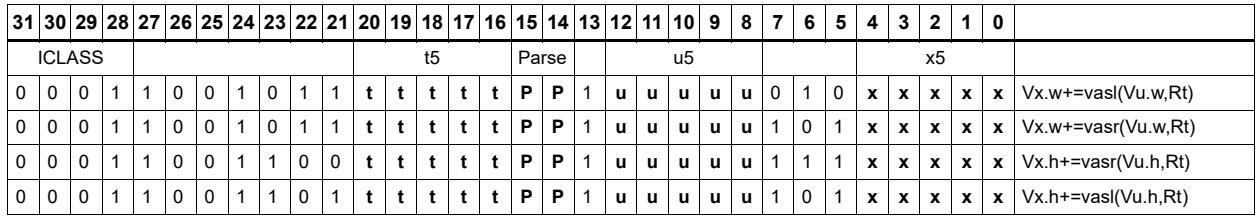

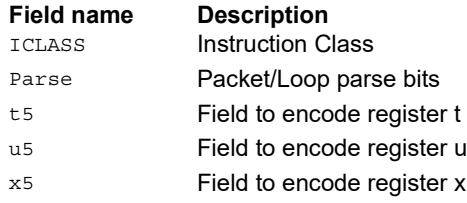

# **Shift**

Each element in the vector register Vu is arithmetically (logically) shifted right (left) by the value specified in the lower bits of the corresponding element of vector register Vv (or scalar register Rt). For halfword shifts the lower 4 bits are used, while for word shifts the lower 5 bits are used.

The logical left shift does not saturate the result to the element size.

Vd.w=vlsr(Vu.w,Rt)

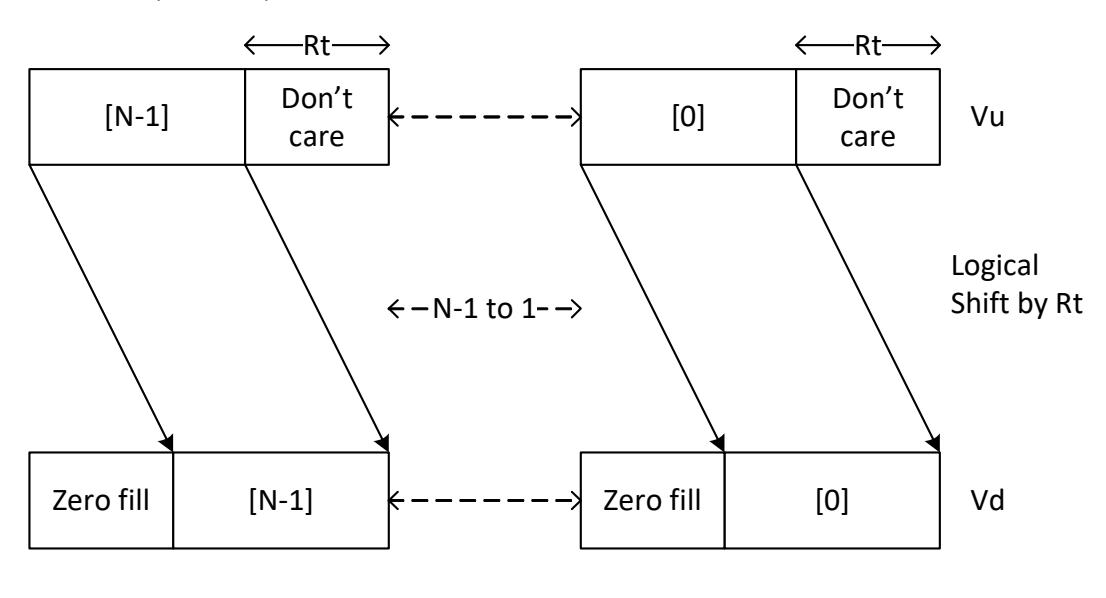

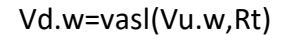

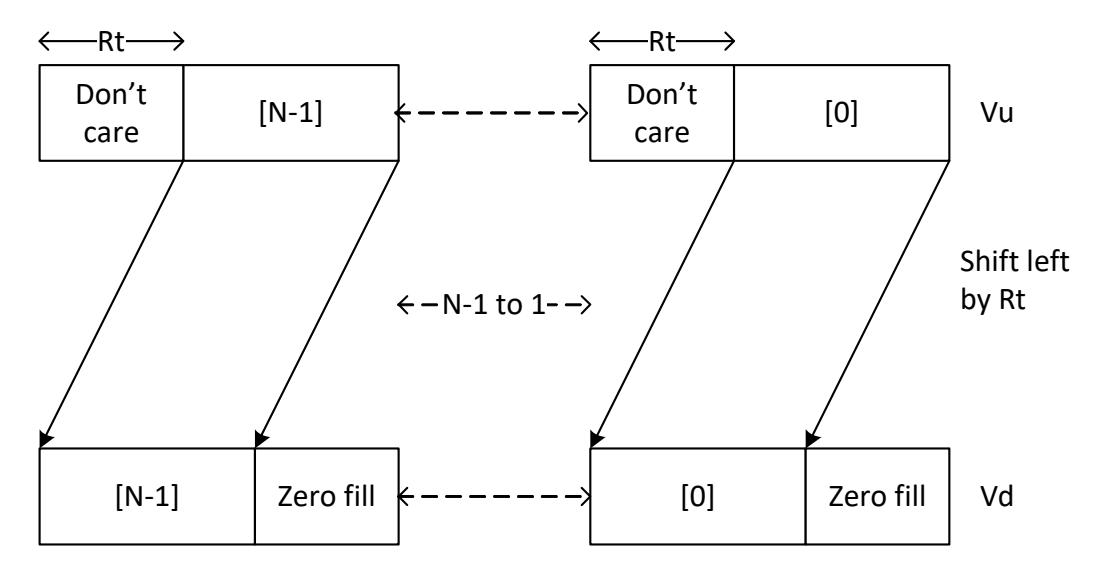

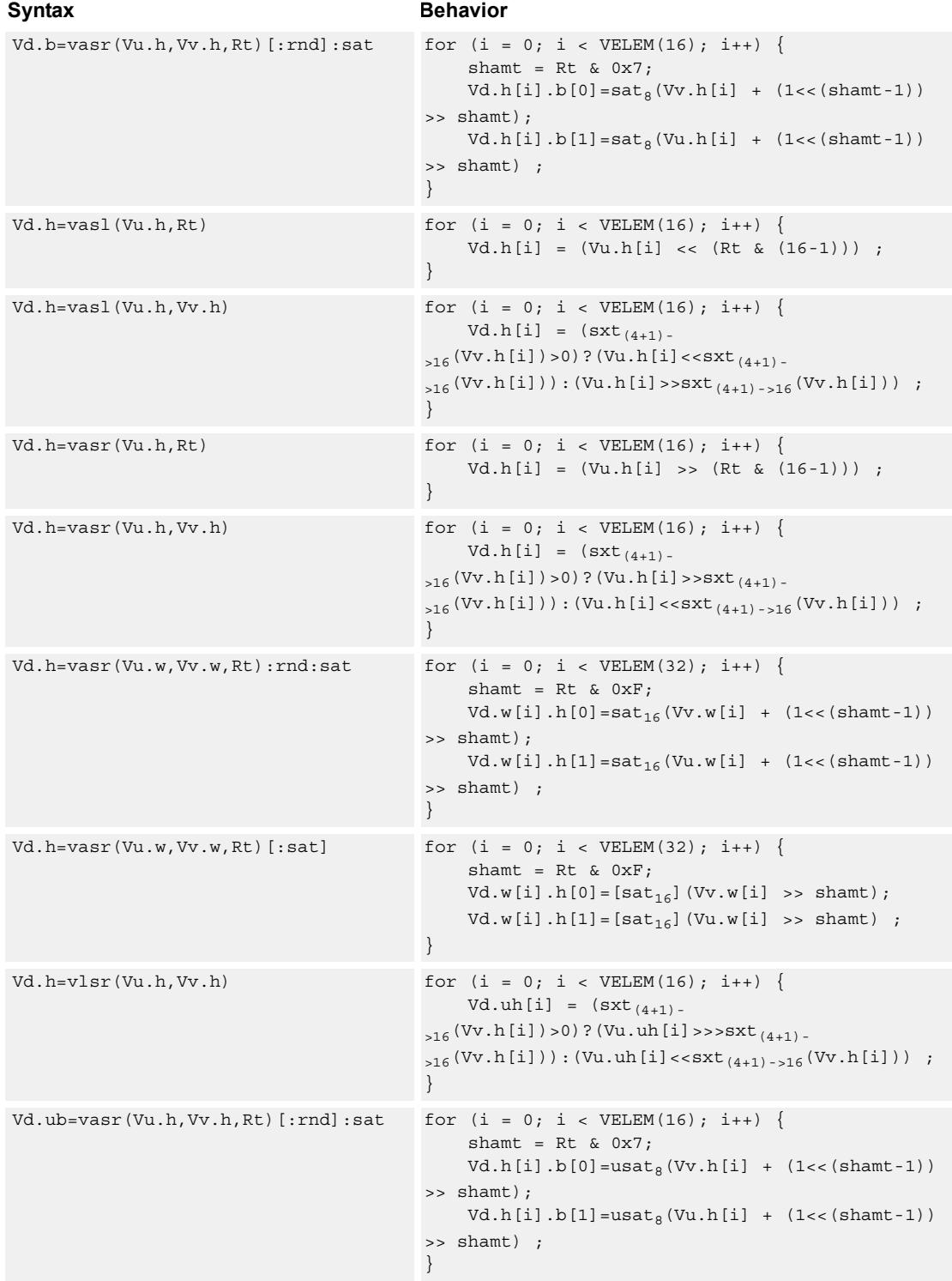

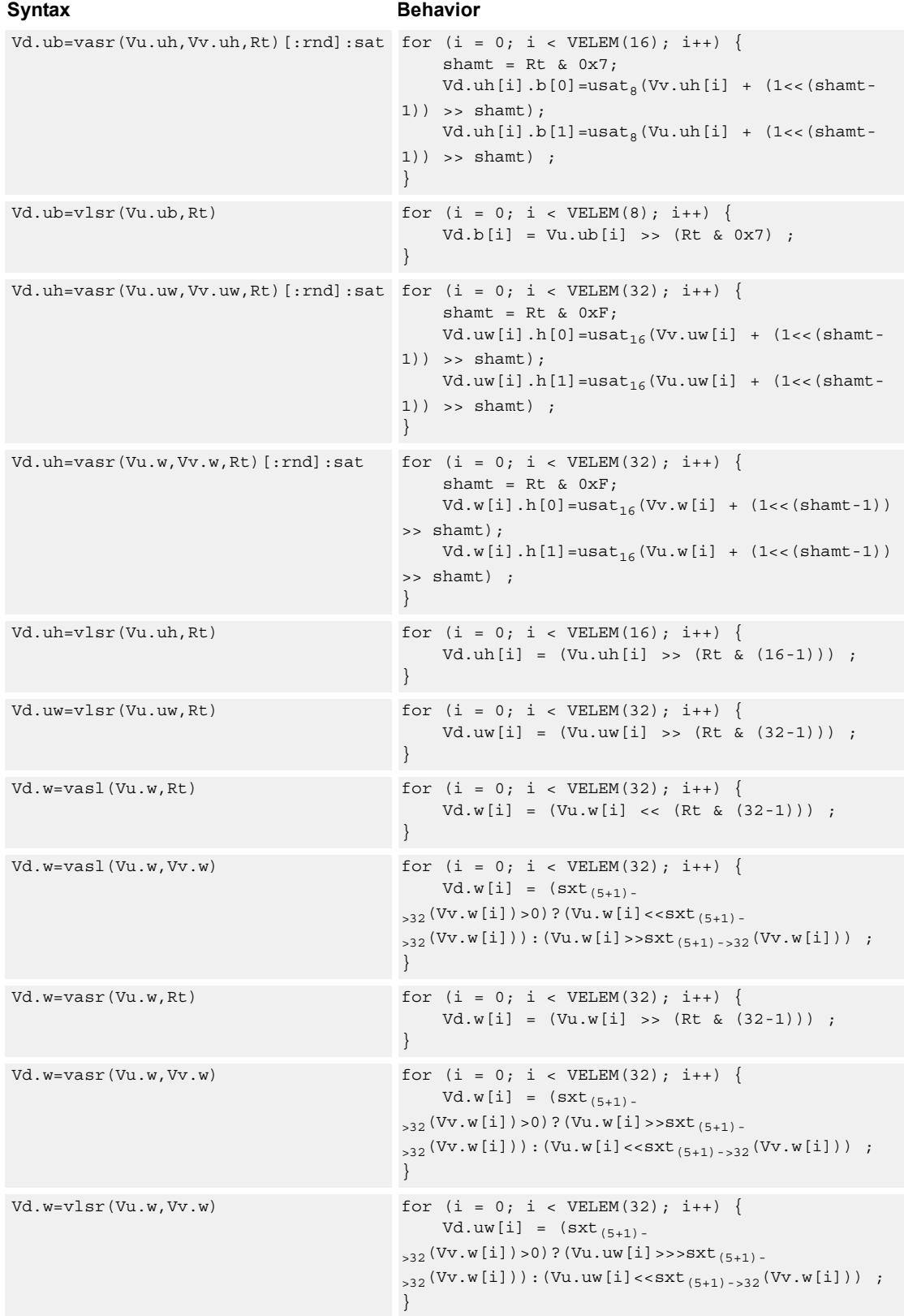

### **Notes**

- This may not work correctly in Napali V1.
- Input scalar register Rt is limited to registers 0 through 7
- This instruction uses the HVX shift resource.

### **Intrinsics**

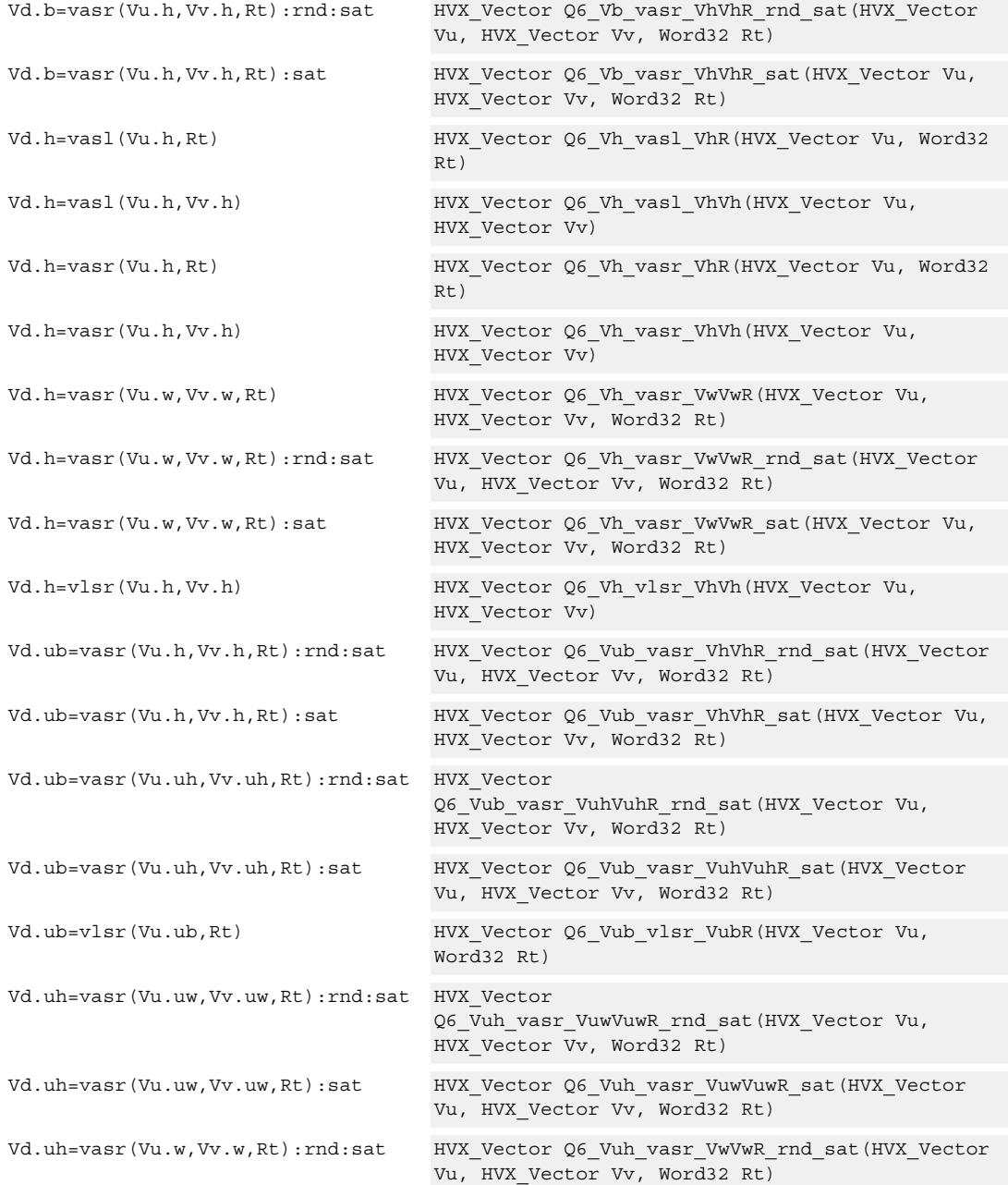

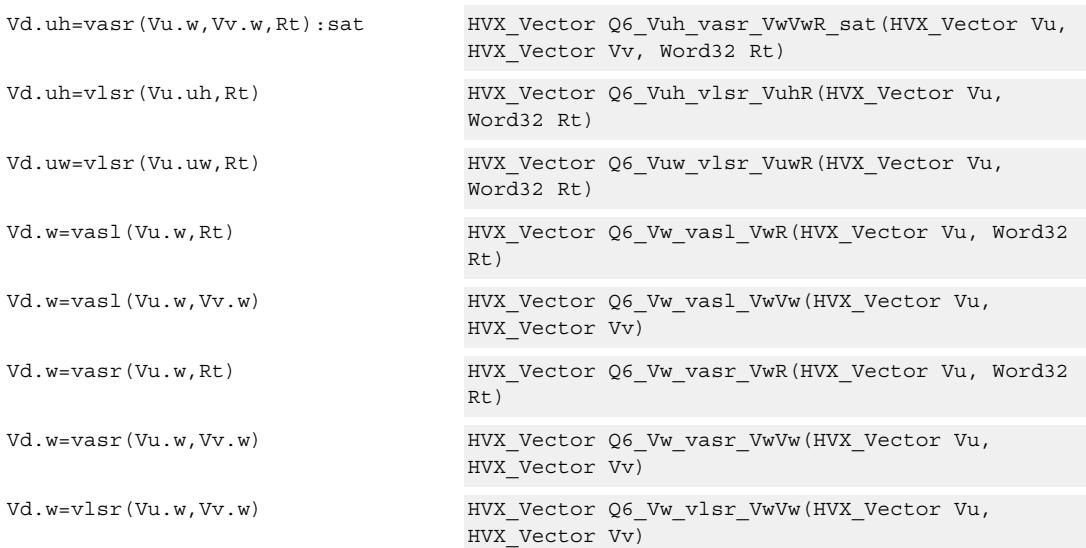

# **Encoding**

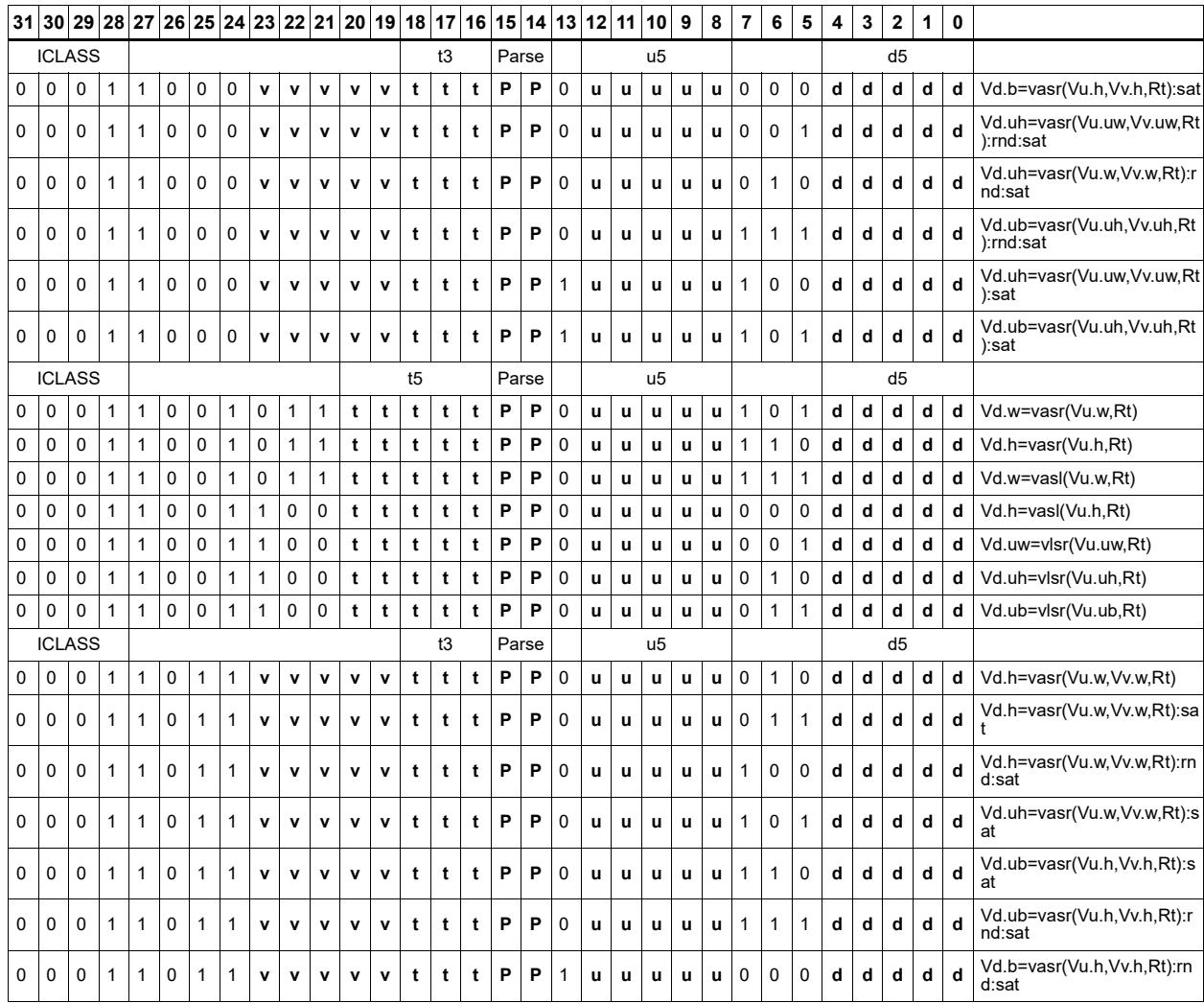

80-N2040-44 Rev. A **MAY CONTAIN U.S. AND INTERNATIONAL EXPORT CONTROLLED INFORMATION** 242

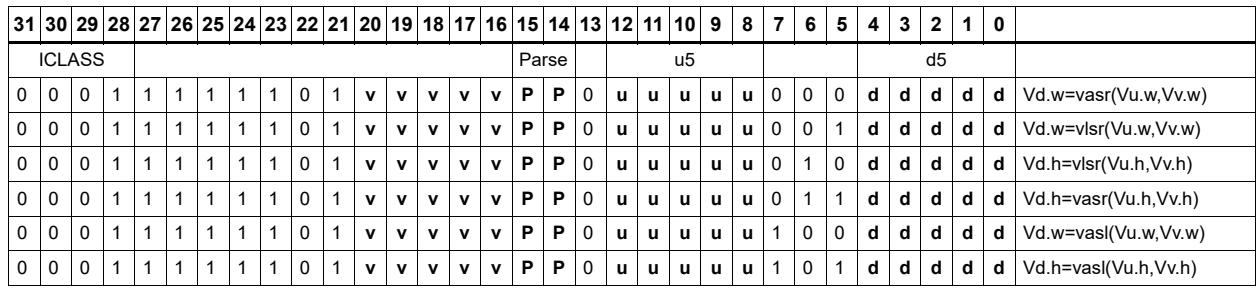

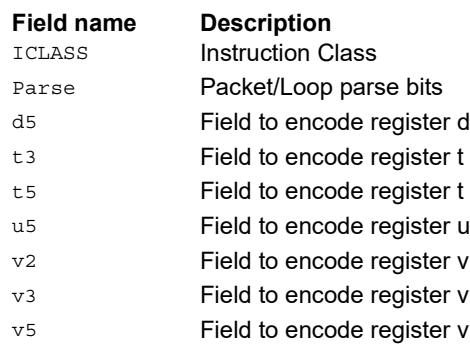

# Round to next smaller element size

Pack signed words to signed or unsigned halfwords, add 0x8000 to the lower 16 bits, logically or arithmetically right-shift by 16, and saturate the results to unsigned or signed halfwords respectively. Alternatively pack signed halfwords to signed or unsigned bytes, add 0x80 to the lower 8 bits, logically or arithmetically right-shift by 8, and saturate the results to unsigned or signed bytes respectively. The odd elements in the destination vector register Vd come from vector register Vv, and the even elements from Vu.

Vd.b=vround(Vu.h,Vv.h):sat

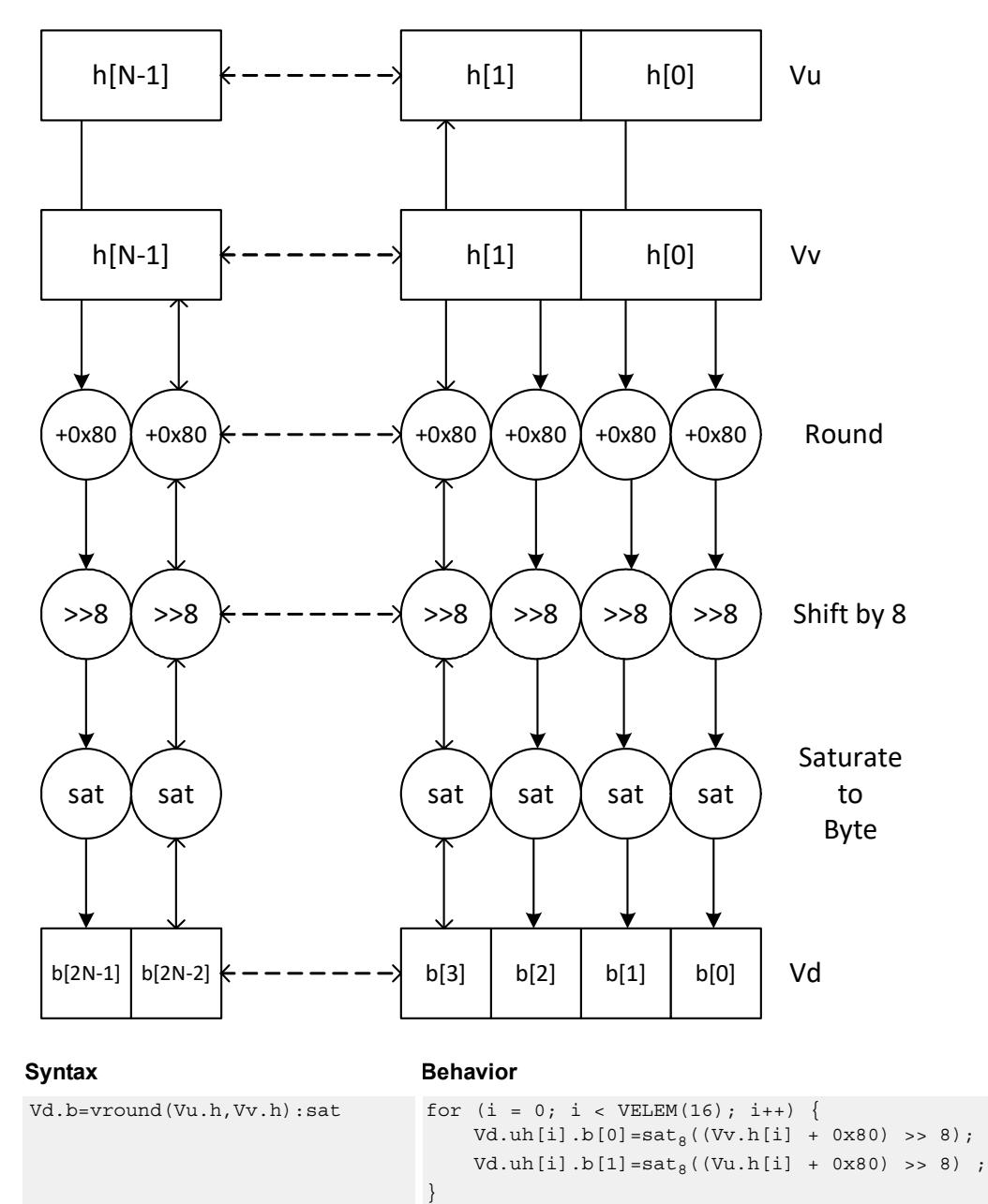

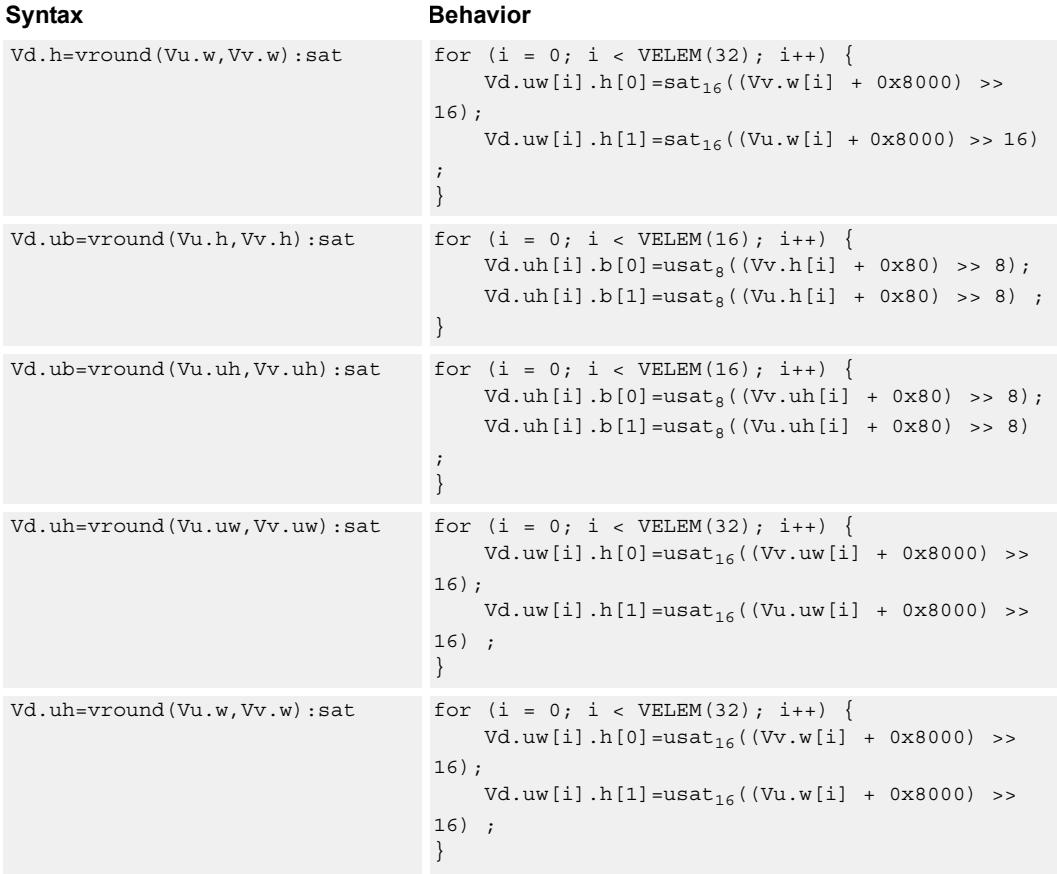

### **Notes**

■ This instruction uses the HVX shift resource.

### **Intrinsics**

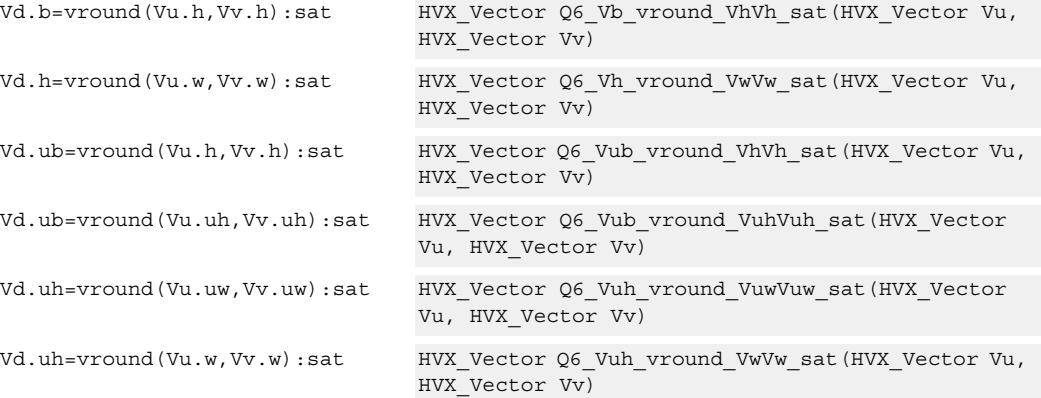
### **Encoding**

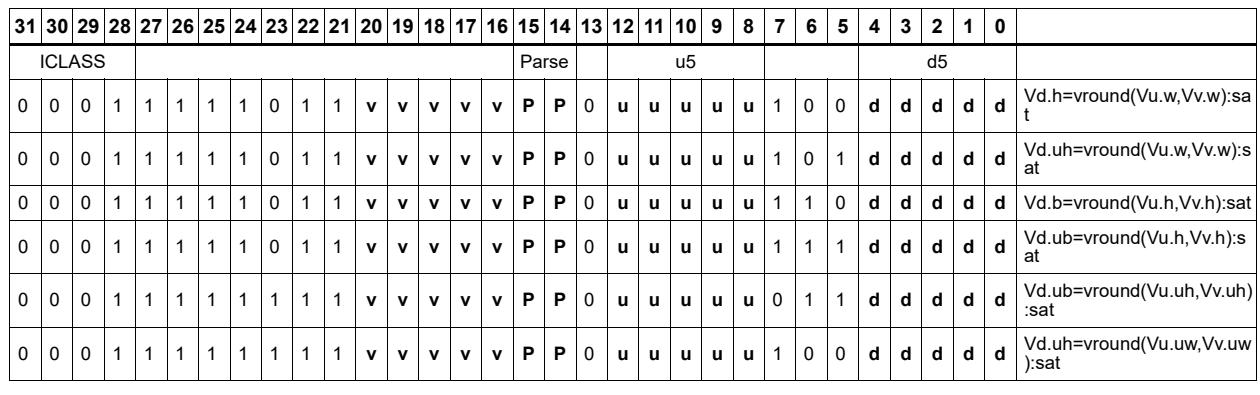

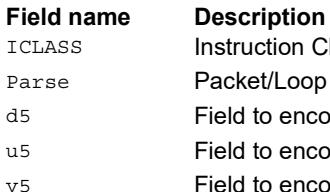

. .<br>ruction Class Parse Packet/Loop parse bits d5 Field to encode register d u5 Field to encode register u v<sub>5</sub> Field to encode register v

## Vector rotate right word

Rotate right each element of Vu.w by the unsigned amount specified by bits 4:0 of the corresponding element of Vv.w, place the result in respective elements of Vd.w.

<span id="page-973-0"></span>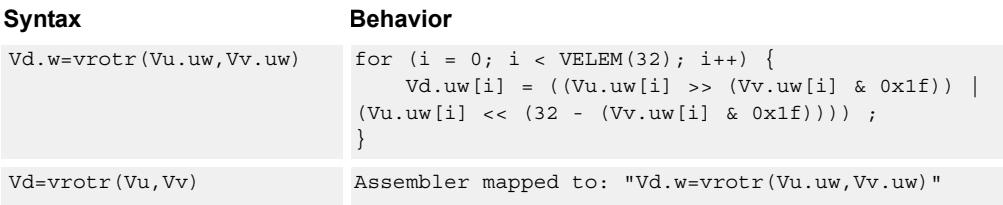

### <span id="page-973-1"></span>**Class: COPROC\_VX (slots 0,1,2,3)**

### **Notes**

■ This instruction uses the HVX shift resource.

### **Intrinsics**

Vd.w=vrotr(Vu.uw,Vv.uw) HVX\_Vector Q6\_Vw\_vrotr\_VuwVuw(HVX\_Vector Vu, HVX\_Vector Vv)

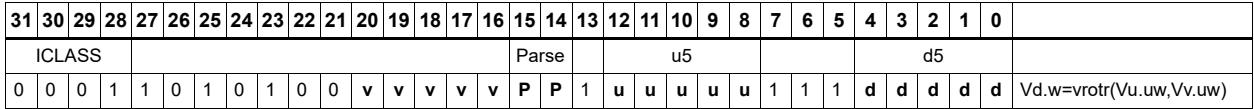

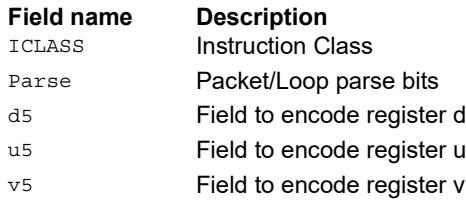

## Bit counting

The bit counting operations are applied to each vector element in a vector register Vu, place the result in the corresponding element in the vector destination register Vd.

Count leading zeros (vcl0) counts the number of consecutive zeros starting with the most significant bit. It supports unsigned halfword and word. Population count (vpopcount) counts the number of non-zero bits in a halfword element. Normalization amount (vnormamt) counts the number of bits for normalization (consecutive sign bits minus one, with zero treated specially). Count leading identical bits, and add a value to it for each lane.

<span id="page-974-8"></span><span id="page-974-4"></span><span id="page-974-2"></span><span id="page-974-1"></span><span id="page-974-0"></span>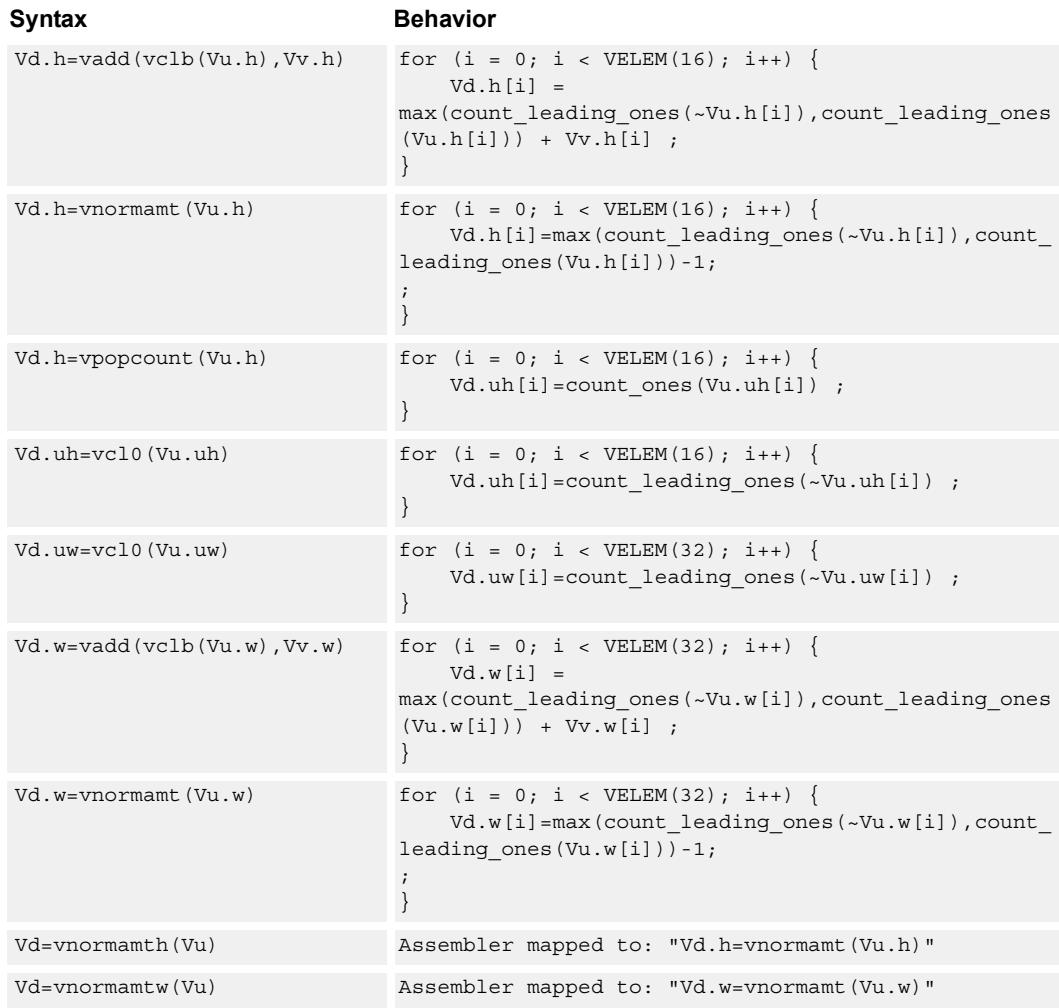

### <span id="page-974-7"></span><span id="page-974-6"></span><span id="page-974-5"></span><span id="page-974-3"></span>**Class: COPROC\_VX (slots 0,1,2,3)**

### **Notes**

■ This instruction uses the HVX shift resource.

### **Intrinsics**

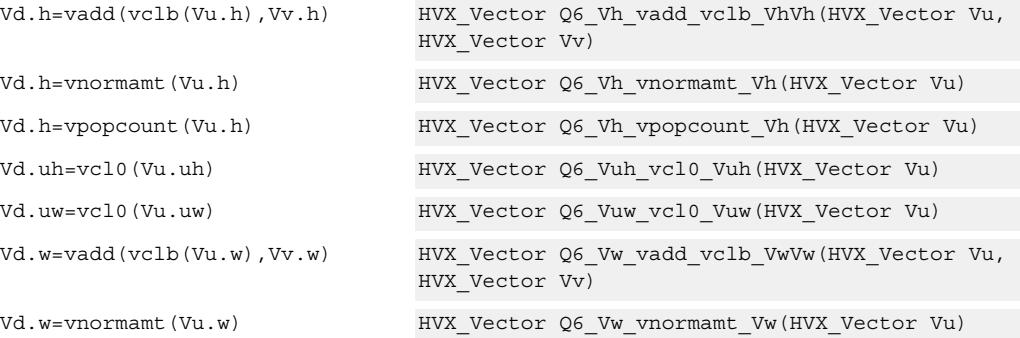

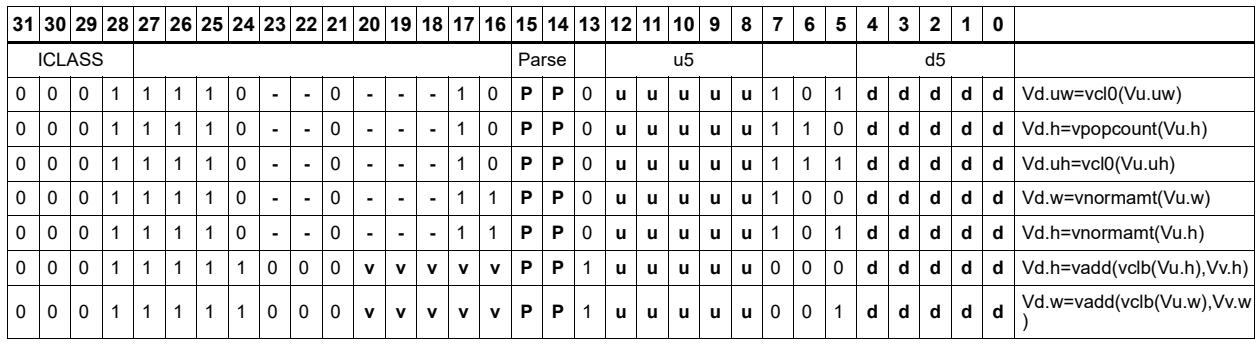

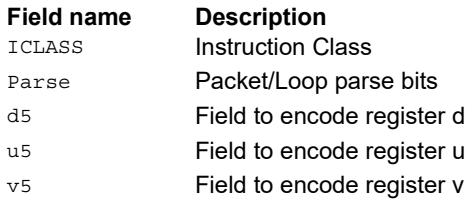

## **5.15 HVX/STORE**

The HVX/STORE instruction subclass includes memory store instructions.

### Store - byte-enabled aligned

Of the bytes in vector register Vs, store to memory only the ones where the corresponding bit in the predicate register Qv is enabled. The block of memory to store into is at a vectorsize-aligned address. The operation has three ways to generate the memory pointer address:

- Rt with a constant 4-bit signed offset
- Rx with a signed post-increment
- Rx with a modifier register Mu post-increment

For the immediate forms, the value indicates the number of vectors worth of data. Mu contains the actual byte offset.

If all bits in Qv are set to zero, no data is stored to memory, but the post-increment of the pointer in Rt occurs.

If the pointer presented to the instruction is not aligned, the instruction ignores the lower bits, yielding an aligned address.

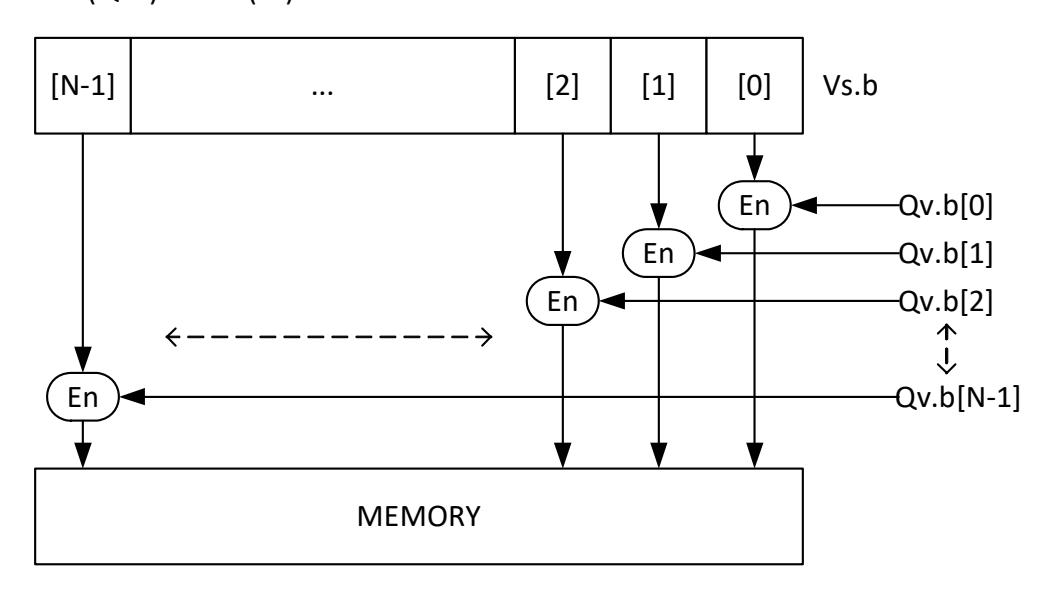

If  $(Qv4)$  vmem $(Rt) = Vs$ 

<span id="page-976-1"></span><span id="page-976-0"></span>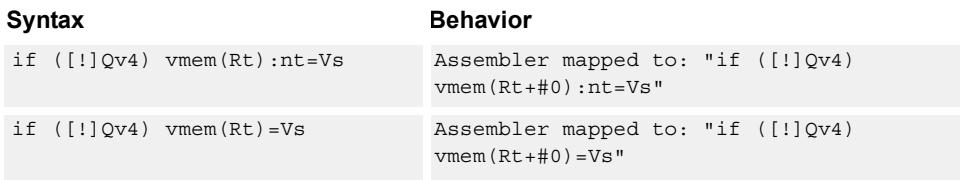

<span id="page-977-3"></span><span id="page-977-2"></span><span id="page-977-1"></span><span id="page-977-0"></span>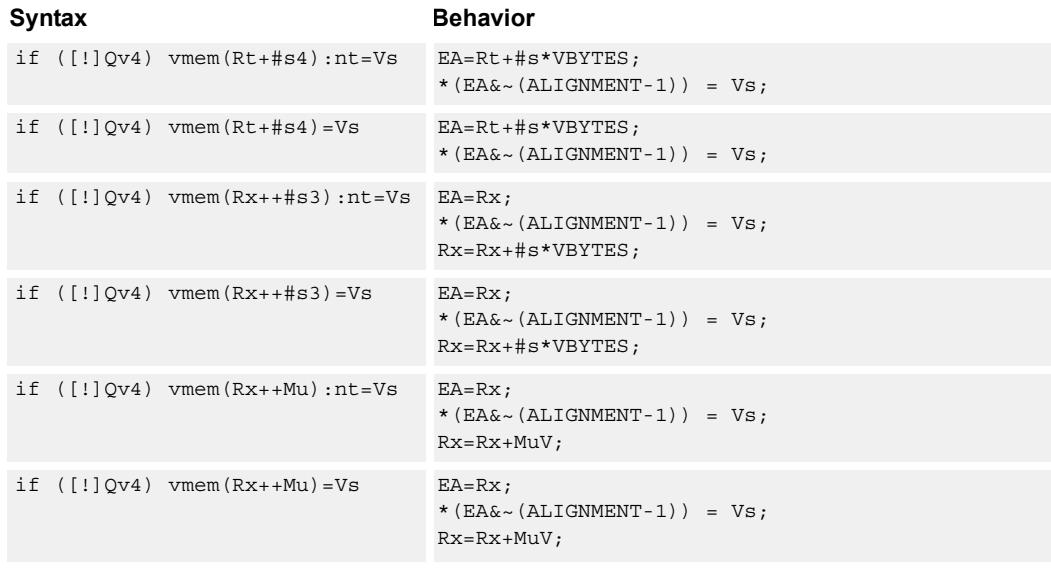

### <span id="page-977-5"></span><span id="page-977-4"></span>**Class: COPROC\_VMEM (slots 0)**

### **Notes**

- This instruction can use any HVX resource.
- An optional "non-temporal" hint to the micro-architecture can be specified to indicate that the data has no reuse.
- Immediates used in address computation are specified in multiples of vector length.

### **Intrinsics**

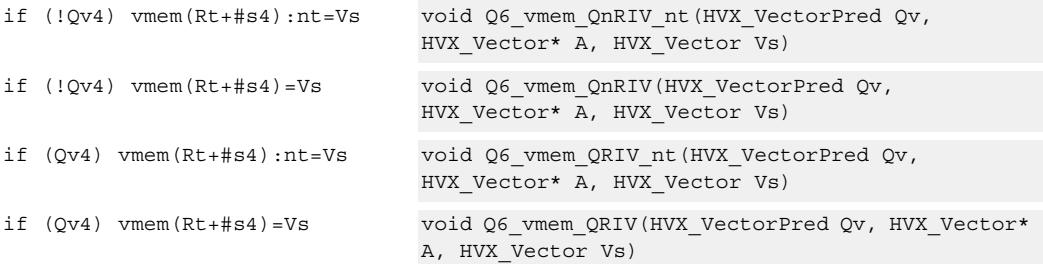

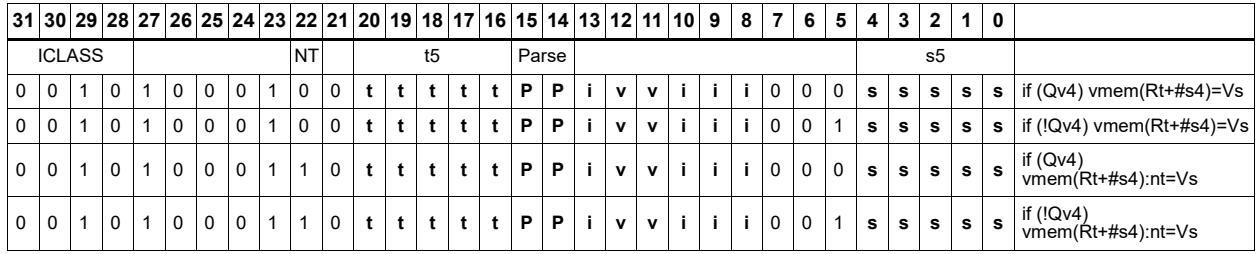

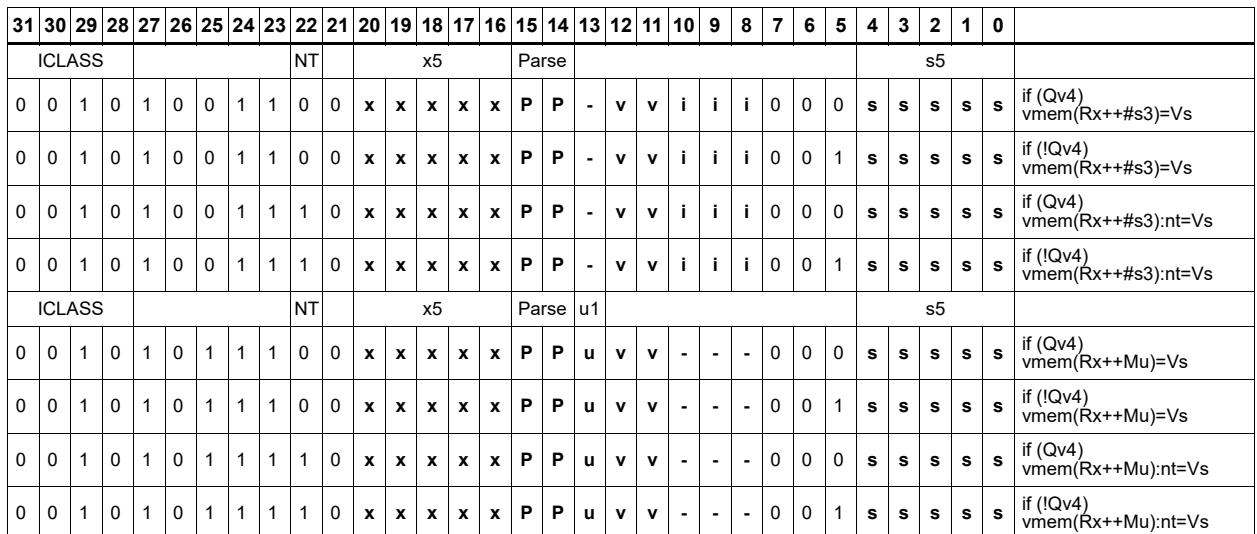

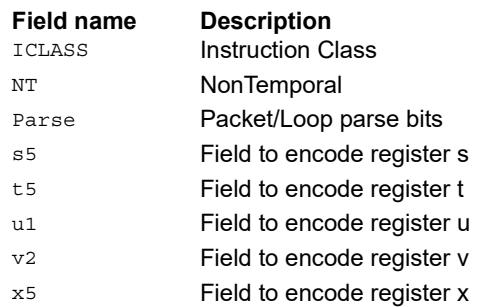

### Store - new

Store the result of an operation in the current packet to memory, using a vector-aligned address. The result is also written to the vector register file at the vector register location.

For example, in the instruction "vmem $(R8++#1) = V12$ .new", the value in V12 in this packet is written to memory, and V12 is also written to the vector register file.

The operation has three ways to generate the memory pointer address:

- Rt with a constant 4-bit signed offset
- Rx with a 3-bit signed post-increment
- Rx with a modifier register Mu post-increment

For the immediate forms, the value indicates the number of vectors worth of data. Mu contains the actual byte offset.

The store is conditional, based on the value of the scalar predicate register Pv. If the condition evaluates false, the operation becomes a NOP.

<span id="page-979-4"></span><span id="page-979-3"></span><span id="page-979-2"></span><span id="page-979-1"></span><span id="page-979-0"></span>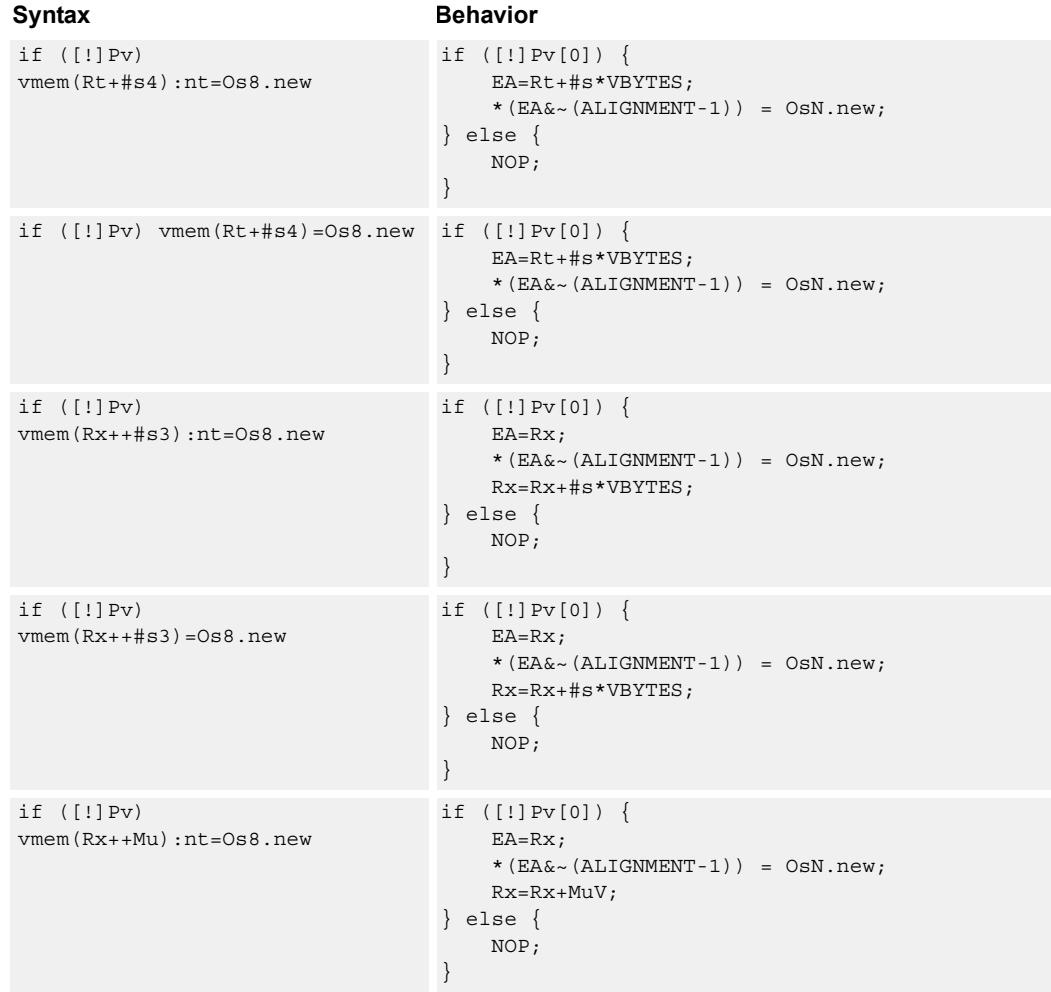

<span id="page-980-4"></span><span id="page-980-3"></span><span id="page-980-2"></span><span id="page-980-1"></span><span id="page-980-0"></span>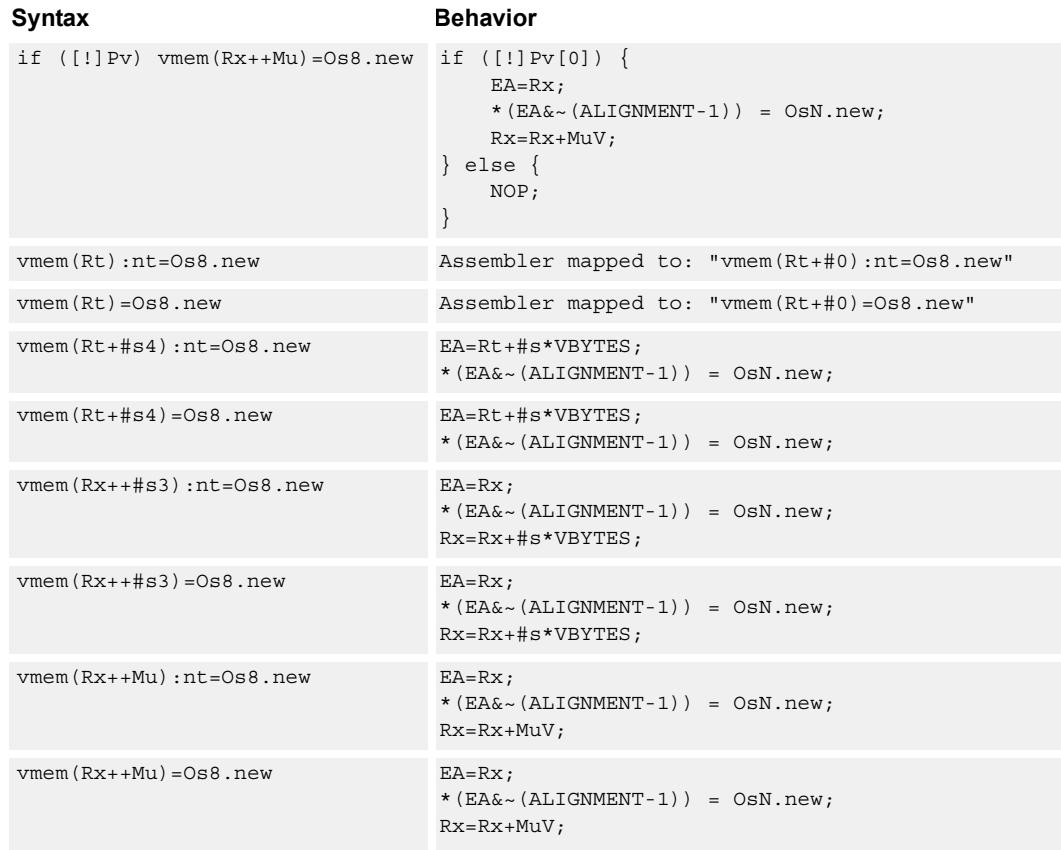

### <span id="page-980-8"></span><span id="page-980-7"></span><span id="page-980-6"></span><span id="page-980-5"></span>**Class: COPROC\_VMEM (slots 0)**

### **Notes**

- This instruction can use any HVX resource.
- An optional "non-temporal" hint to the micro-architecture can be specified to indicate that the data has no reuse.
- Immediates used in address computation are specified in multiples of vector length.

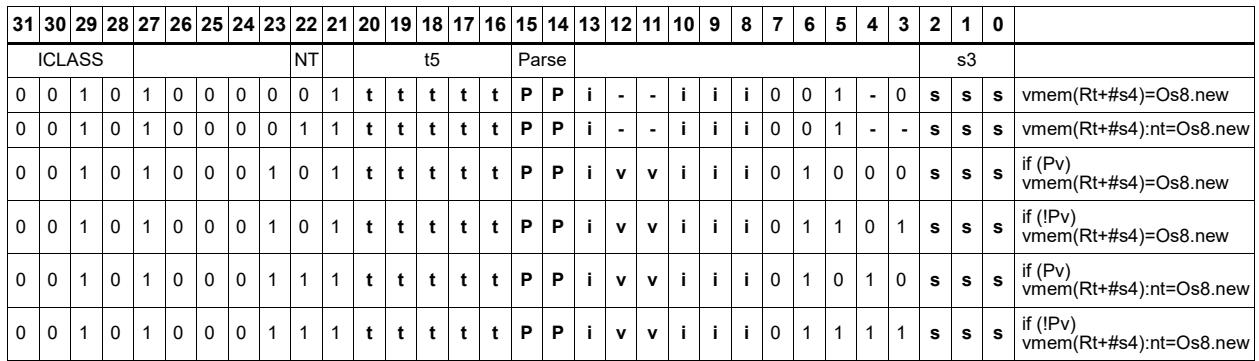

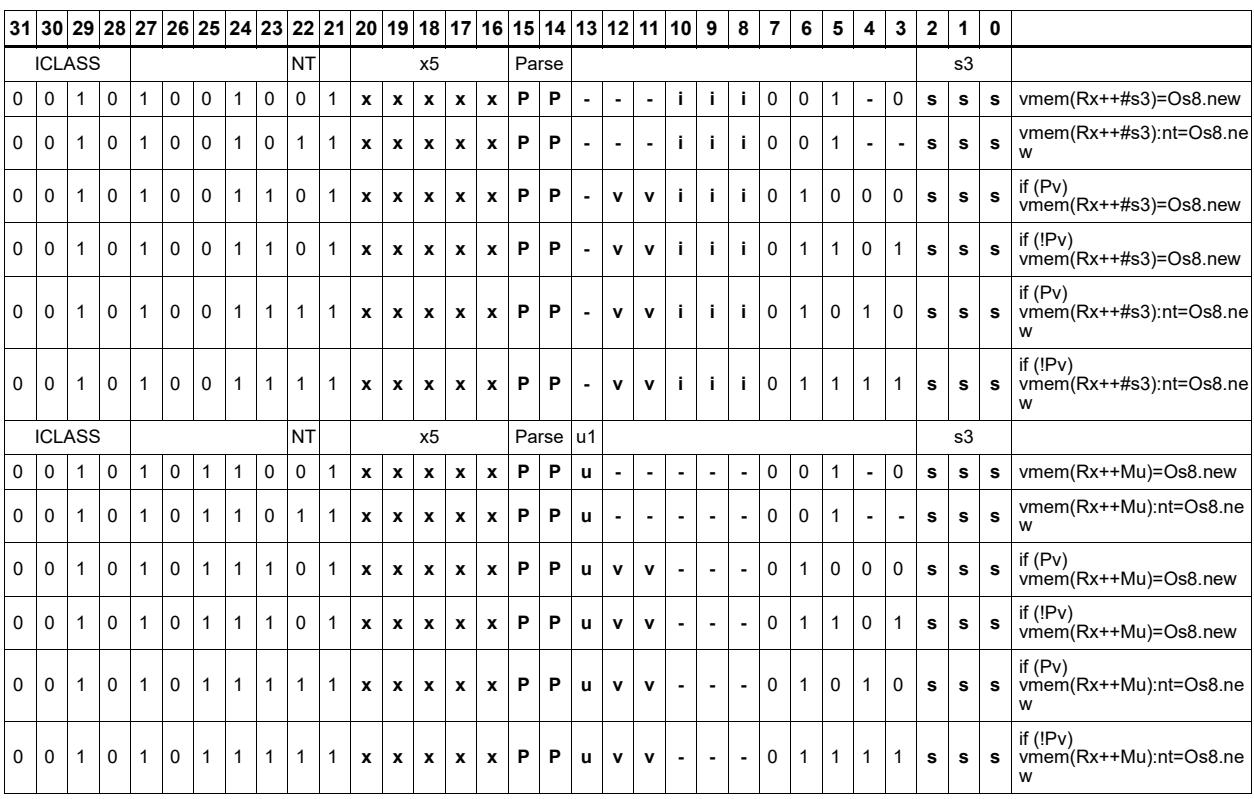

### **Field name Description**

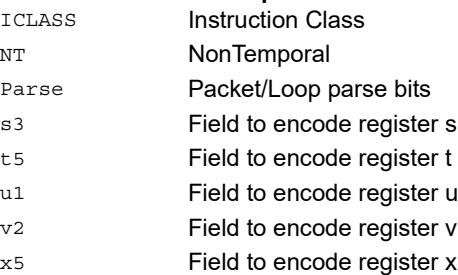

### Store - aligned

Write a full vector register Vs to memory, using a vector-size-aligned address.

The operation has three ways to generate the memory pointer address:

- Rt with a constant 4-bit signed offset
- Rx with a signed post-increment
- Rx with a modifier register Mu post-increment

For the immediate forms, the value indicates the number of vectors worth of data. Mu contains the actual byte offset.

If the pointer presented to the instruction is not aligned, the instruction ignores the lower bits, yielding an aligned address.

If a scalar predicate register Pv evaluates true, store a full vector register Vs to memory, using a vector-size-aligned address. Otherwise, the operation becomes a NOP

<span id="page-982-5"></span><span id="page-982-4"></span><span id="page-982-3"></span><span id="page-982-2"></span><span id="page-982-1"></span><span id="page-982-0"></span>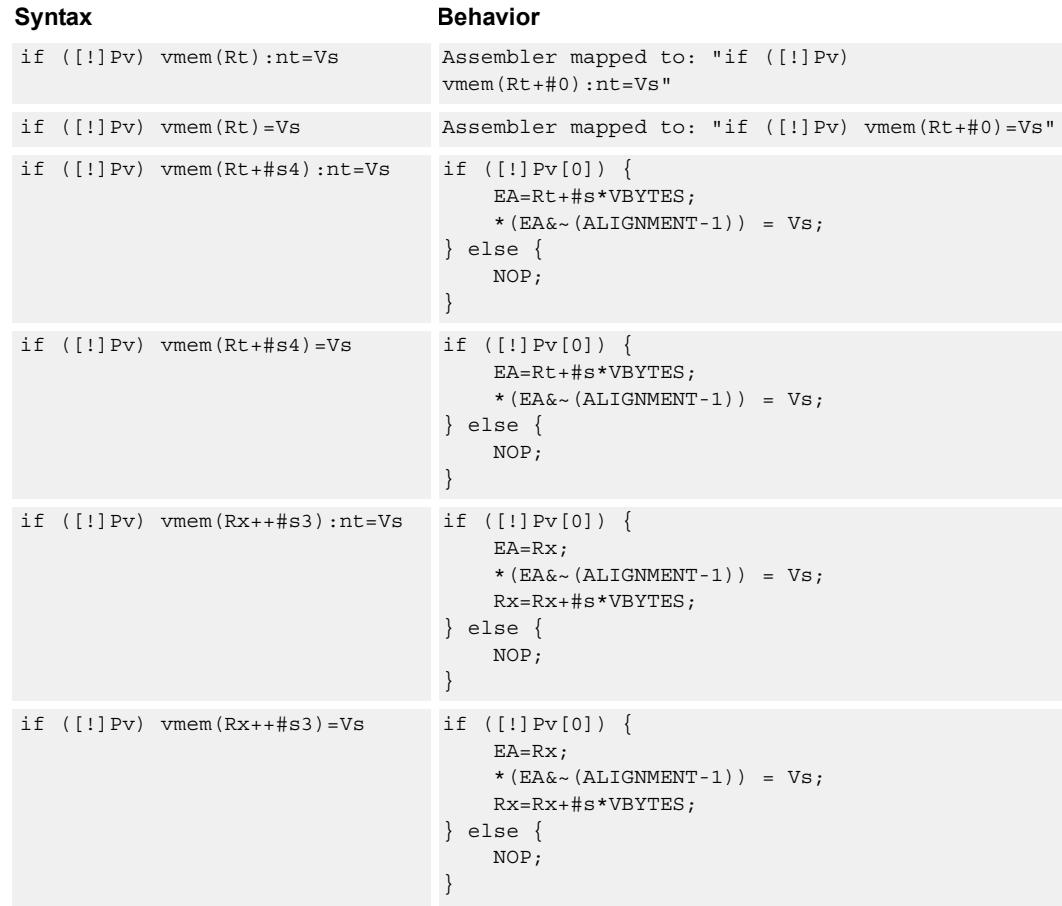

<span id="page-983-4"></span><span id="page-983-3"></span><span id="page-983-2"></span><span id="page-983-1"></span><span id="page-983-0"></span>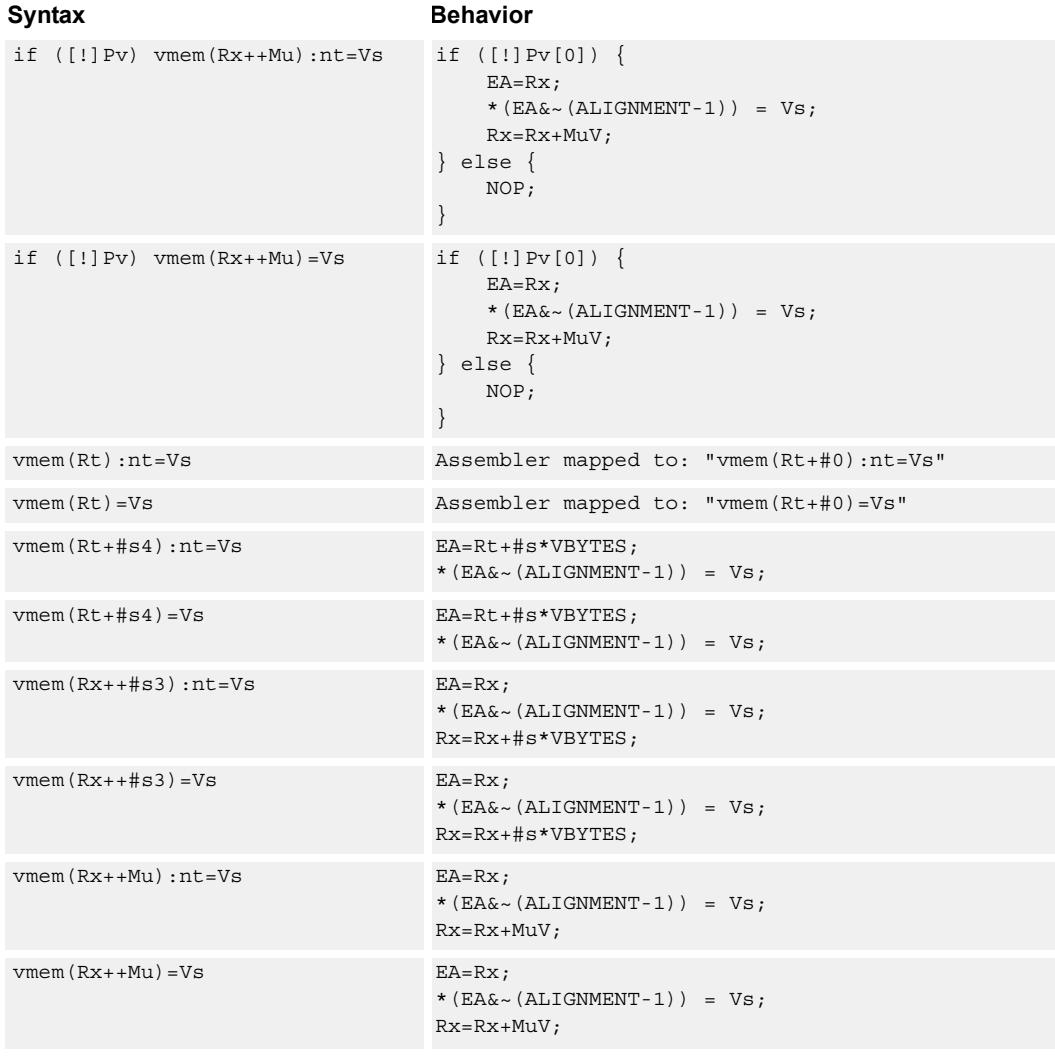

### <span id="page-983-9"></span><span id="page-983-8"></span><span id="page-983-7"></span><span id="page-983-6"></span><span id="page-983-5"></span>**Class: COPROC\_VMEM (slots 0)**

### **Notes**

- This instruction can use any HVX resource.
- An optional "non-temporal" hint to the micro-architecture can be specified to indicate that the data has no reuse.
- Immediates used in address computation are specified in multiples of vector length.

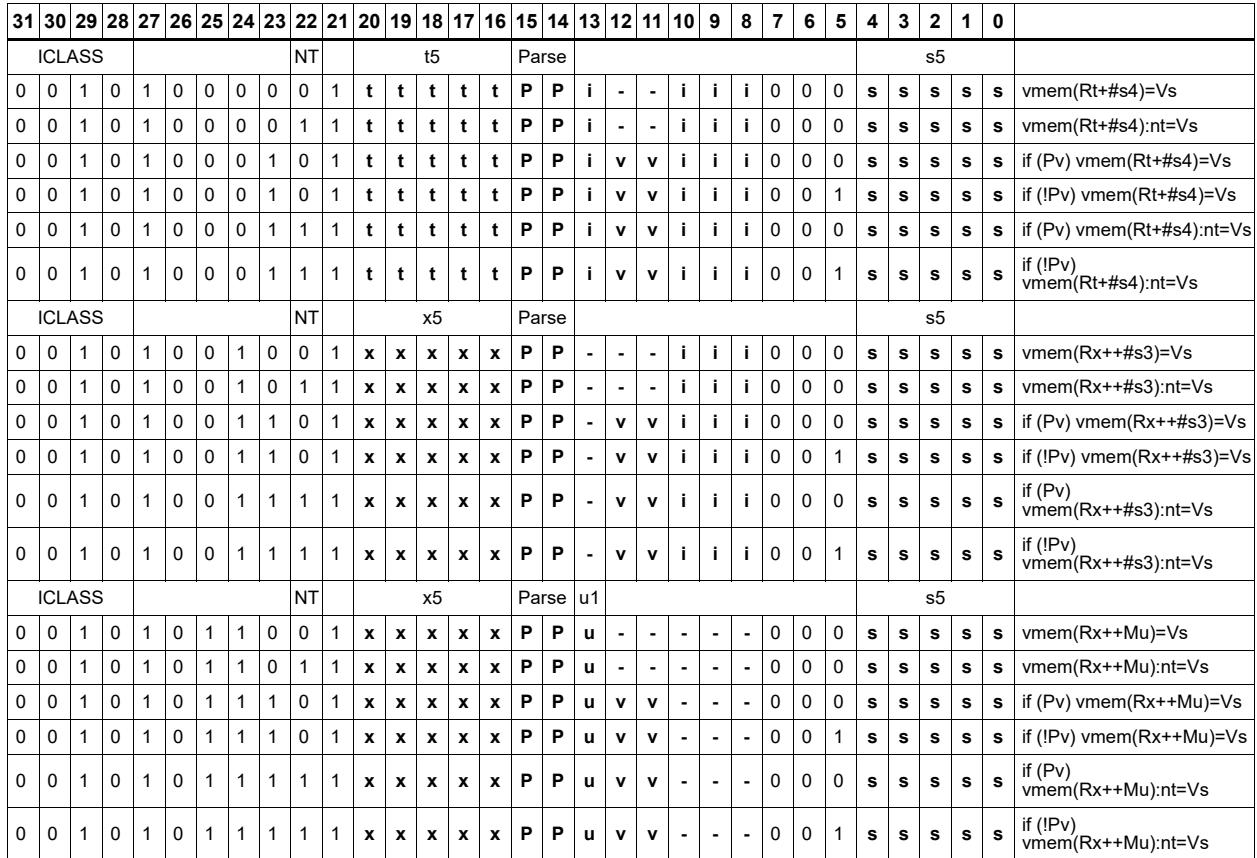

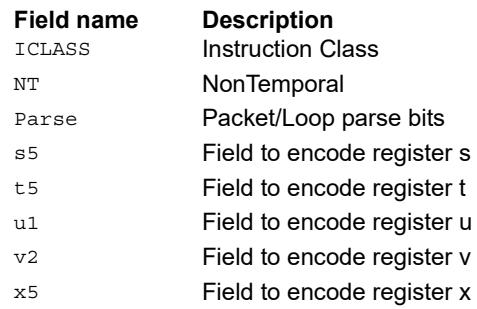

### Store - unaligned

Write a full vector register Vs to memory, using an arbitrary byte-aligned address.

The operation has three ways to generate the memory pointer address:

- Rt with a constant 4-bit signed offset
- Rx with a 3-bit signed post-increment
- Rx with a modifier register Mu post-increment

For the immediate forms, the value indicates the number of vectors worth of data. Mu contains the actual byte offset.

Unaligned memory operations require two accesses to the memory system, and thus incur increased power and bandwidth over aligned accesses. However, they require fewer instructions. Use aligned memory operations and combinations of permute operations, when possible.

Note that this instruction uses both slot 0 and slot 1, allowing only three instructions at most to execute in a packet with vmemu in it.

If the scalar predicate register Pv is true, store a full vector register Vs to memory, using an arbitrary byte-aligned address. Otherwise, the operation becomes a NOP.

<span id="page-985-2"></span><span id="page-985-1"></span><span id="page-985-0"></span>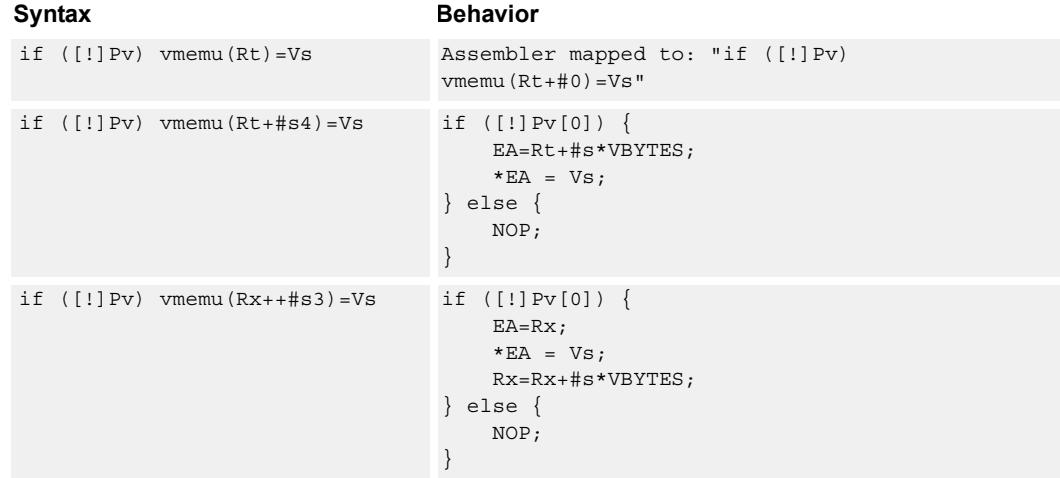

<span id="page-986-2"></span><span id="page-986-1"></span><span id="page-986-0"></span>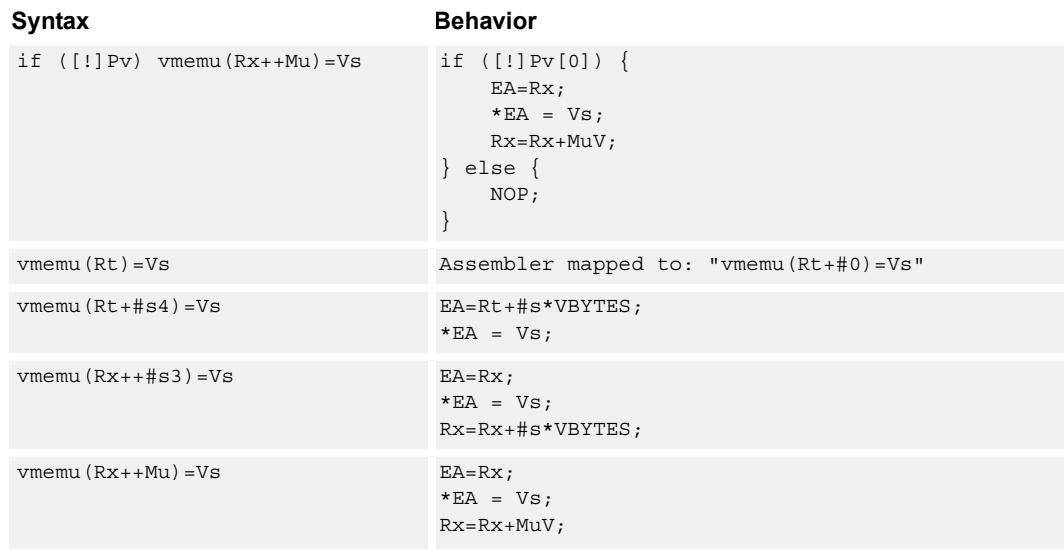

### <span id="page-986-4"></span><span id="page-986-3"></span>**Class: COPROC\_VMEM (slots 0)**

### **Notes**

- This instruction uses the HVX permute resource.
- Immediates used in address computation are specified in multiples of vector length.

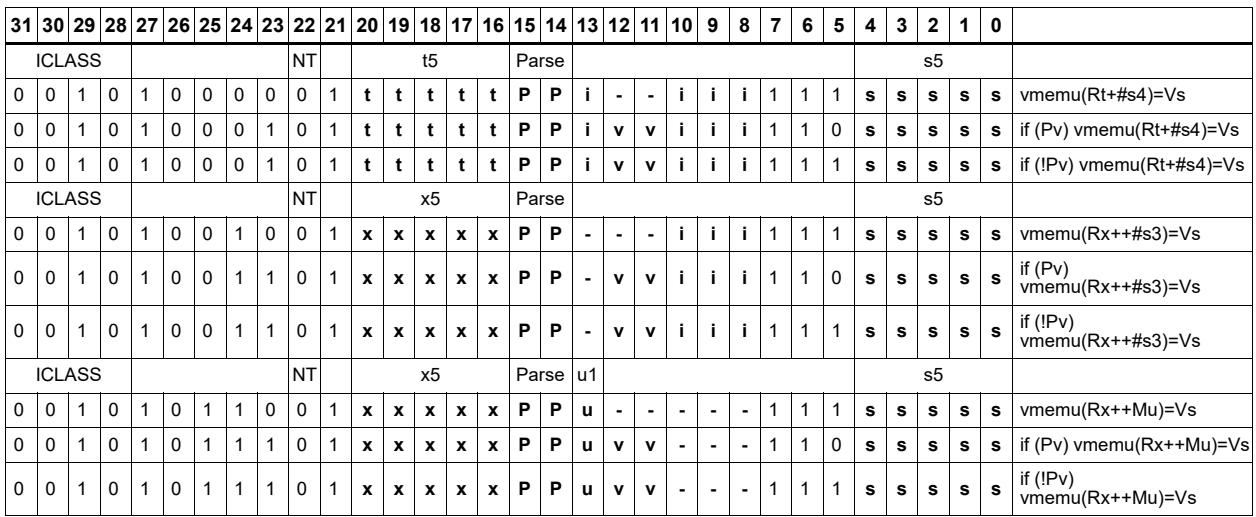

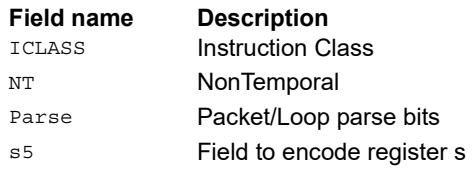

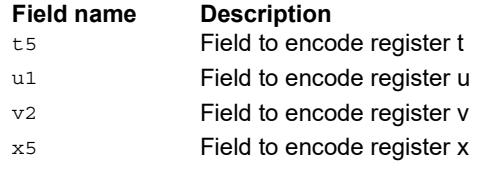

### Scatter release

Specialized store that follows outstanding scatters or gathers to make sure they complete. When written to VTCM space, no data is stored.

A VMEM load from the same address (Rt) causes a stalling sync until the scatter release operation completes.

The EA of the store release must be in the VTCM, otherwise it is dropped

<span id="page-988-1"></span><span id="page-988-0"></span>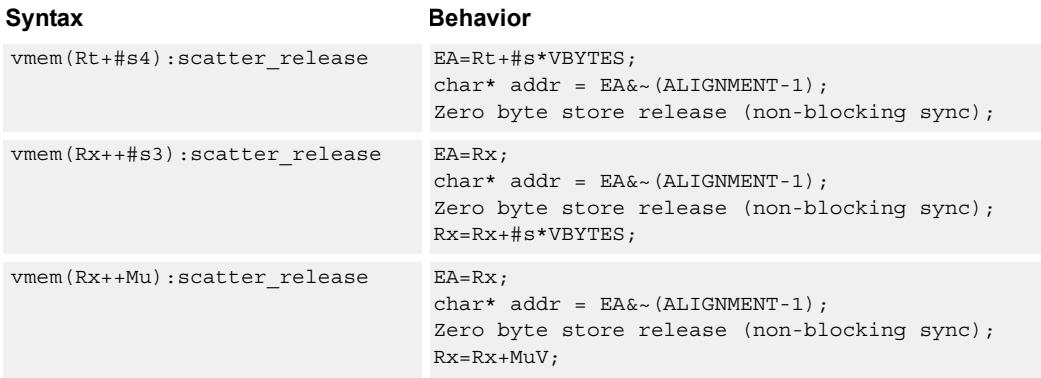

### <span id="page-988-2"></span>**Class: COPROC\_VMEM (slots 0)**

### **Notes**

- This instruction can use any HVX resource.
- Immediates used in address computation are specified in multiples of vector length.

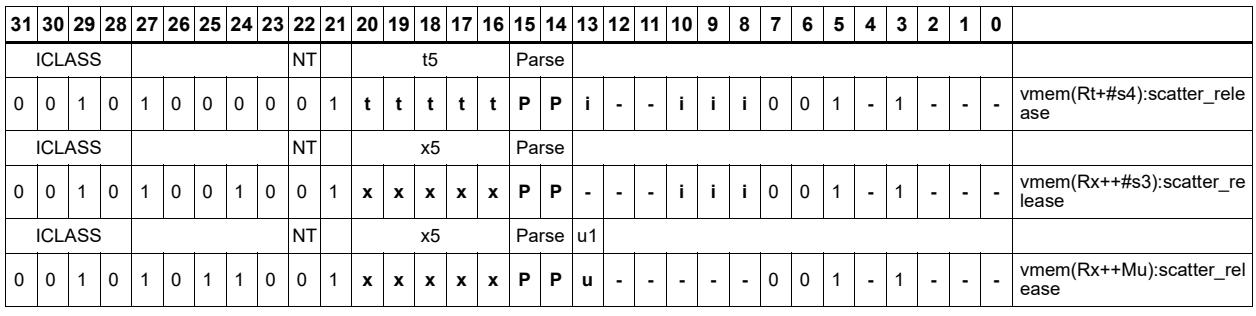

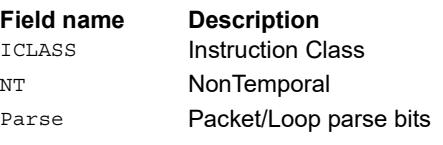

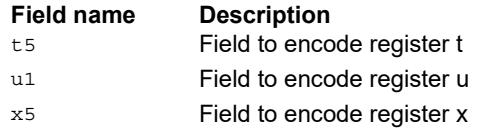

## Instruction Index

### **A**

```
and
    Qd4 =and(Qs4, [!]Qt4) 40
```
### **N**

```
no mnemonic
  if ([!)Ps) Vd=Vu 68if  80
```

```
if  80if  80vd=Vu 68
```
#### not  $Qd4=not(Qs4)$  [55](#page-781-0)

### **O**

```
or
    Qd4=or(Qs4,[!]Qt4) 40
```
### **P**

### prefixsum

```
 234
Vd.h=prefixsum(Qv4) 234
 234
```
### **V**

```
vabs
```

```
Vd.b=vabs(Vu.b)[:sat] 59
 59
Vd.ub=vabs(Vu.b) 59Vd.uh=vabs(Vu.h) 59
Vd.uw=vabs(Vu.w) 59
 59
```
### vabsdiff

```
Vd.ub=vabsdiff(Vu.ub,Vv.ub) 178
 178
Vd.uh=vabsdiff(Vu.uh,Vv.uh) 178
Vd.uw=vabsdiff(Vu.w,Vv.w) 179
```
#### vadd

```
Vd.b=vadd(Vu.b, Vv.b)[:sat] 61Vd.h=vadd(Vu.h,Vv.h)[:sat] 61Vd.ub=vadd(Vu.ub, Vv.b):sat 61Vd.ub=vadd(Vu.ub, Vv.ub): sat 61Vd.uh=vadd(Vu.uh, Vv.uh): sat 61Vd.uw=vadd(Vu.uw, Vv.uw): sat 61Vd.w,Qe4=vadd(Vu.w,Vv.w):carry 64
Vd.w=vadd(Vu.w,Vv.w,Qs4):carry:sat 64Vd.w=vadd(Vu.w,Vv.w,Qx4):carry 64
Vd.w=vadd(Vu.w,Vv.w)[:sat] 61
Vdd.b=vadd(Vuu.b,Vvv.b)[:sat] 51Vdd.h=vadd(Vu.ub, Vv.ub) 110Vdd.h=vadd(Vuu.h,Vvv.h)[:sat] 51Vdd.ub=vadd(Vuu.ub,Vvv.ub):sat 51 51
Vdd.uw=vadd(Vuu.uw,Vvv.uw):sat 52Vdd.w=vadd(Vu.h,Vv.h) 110Vdd.w=vadd(Vu.uh, Vv.uh) 110Vdd.w=vadd(Vuu.w,Vvv.w)[:sat] 52
Vxx.h+=vadd(Vu.ub,Vv.ub) 110
Vxx.w+=vadd(Vu.h,Vv.h) 110
Vxx.w+=vadd(Vu.uh,Vv.uh) 110
```
### valign

Vd=valign(Vu,Vv,#u3) [182](#page-908-0) Vd=valign(Vu,Vv,Rt) [182](#page-908-1)

### vand

```
Qd4=vand(Vu, Rt) 175Qx4 =vand (Vu, Rt) 175Vd=vand([!]Qu4,Rt) 176
Vd=vand([!]Qv4,Vu) 56Vd=vand (Vu, Vv) 66Vx| =vand([!]Qu4, Rt) 176
```
### vasl

Vd.h=vasl(Vu.h,Rt) [239](#page-965-0) Vd.h=vasl(Vu.h,Vv.h) [239](#page-965-1) Vd.w=vasl(Vu.w,Rt) [240](#page-966-0) Vd.w=vasl(Vu.w,Vv.w) [240](#page-966-1) Vx.h+=vasl(Vu.h,Rt) [236](#page-962-0)  $Vx.w+=\text{vasl}(Vu.w,Rt) 236$  $Vx.w+=\text{vasl}(Vu.w,Rt) 236$ 

#### vasr

Vd.b=vasr(Vu.h,Vv.h,Rt)[:rnd]:sat [230](#page-956-0), [239](#page-965-2) Vd.h=vasr(Vu.h, Rt) [239](#page-965-3) Vd.h=vasr(Vu.h,Vv.h) [239](#page-965-4) Vd.h=vasr(Vu.w,Vv.w,Rt):rnd:sat [230,](#page-956-1) [239](#page-965-5) Vd.h=vasr(Vu.w,Vv.w,Rt)[:sat] [230](#page-956-2), [239](#page-965-6) Vd.ub=vasr(Vu.h,Vv.h,Rt)[:rnd]:sat [230](#page-956-3), [239](#page-965-7) Vd.ub=vasr(Vu.uh, Vv.uh, Rt) [:rnd]:sat  $230, 240$  $230, 240$ Vd.uh=vasr(Vu.uw,Vv.uw,Rt)[:rnd]:sat  $230, 240$  $230, 240$ Vd.uh=vasr(Vu.w,Vv.w,Rt)[:rnd]:sat  $230, 240$  $230, 240$ Vd.w=vasr(Vu.w, Rt)  $240$ Vd.w=vasr(Vu.w,Vv.w) [240](#page-966-6)  $Vx.h+=vasr(Vu.h, Rt)$  [236](#page-962-2) Vx.w+=vasr(Vu.w,Rt) [236](#page-962-3)

#### vasrinto

Vxx.w=vasrinto(Vu.w,Vv.w) [202](#page-928-0) Vxx=vasrinto(Vu,Vv) [202](#page-928-1)

#### vavg

Vd.b=vavq(Vu.b,Vv.b) $[: \text{rnd}]$  [70](#page-796-0) Vd.h=vavq(Vu.h, Vv.h) [:rnd]  $70$ Vd.ub=vavq(Vu.ub,Vv.ub) $[:rnd]$   $71$ Vd.uh=vavg(Vu.uh,Vv.uh)[:rnd] [71](#page-797-1) Vd.uw=vavg(Vu.uw,Vv.uw)[:rnd] [71](#page-797-2) Vd.w=vavg(Vu.w,Vv.w)[:rnd] [71](#page-797-3)

#### vcl0

Vd.uh=vcl0(Vu.uh) [248](#page-974-0) Vd.uw=vcl0(Vu.uw) [248](#page-974-1)

#### vclb

Vd.h=vadd(vclb(Vu.h),Vv.h) [248](#page-974-2) Vd.w=vadd(vclb(Vu.w),Vv.w) [248](#page-974-3)

#### vcmp.eq

```
Qd4 = vcmp.eq(Vu.b,Vv.b) 73
Qd4=vcmp.eq(Vu.h,Vv.h) 73
Qd4=vcmp.eq(Vu.ub,Vv.ub) 73
Qd4=vcmp.eq(Vu.uh,Vv.uh) 73
Qd4=vcmp.eq(Vu.uw,Vv.uw) 73
Qd4=vcmp.eq(Vu.w,Vv.w) 73
Qx4 74
Qx4<sup>^</sup>=vcmp.eq(Vu.h,Vv.h) 75Qx4<sup>^</sup>=vcmp.eq(Vu.ub,Vv.ub) 75Qx4<sup>^</sup>=vcmp.eq(Vu.uh,Vv.uh) 75Qx4 75
Qx4<sup>^</sup>=vcmp.eq(Vu.w,Vv.w) 75Qx4 74
Qx4 74
Qx4[&|]=vcmp.eq(Vu.ub,Vv.ub) 74Qx4[&|]=vcmp.eq(Vu.uh,Vv.uh) 74Qx4[&|]=vcmp.eq(Vu.uw,Vv.uw) 74Qx4 74
```

```
vcmp.gt
   Qd4=vcmp.gt(Vu.b,Vv.b) 73
   Qd4=vcmp.gt(Vu.h,Vv.h) 73
   Qd4=vcmp.qt (Vu.ub, Vv.ub) 73Qd4=vcmp.gt(Vu.uh,Vv.uh) 73
   Qd4=vcmp.gt(Vu.uw,Vv.uw) 74
   Qd4=vcmp.gt(Vu.w,Vv.w) 74
   Qx4 75
   Qx4<sup>^</sup>=vcmp.qt(Vu.h,Vv.h) 75Qx4^=vcmp.gt(Vu.ub,Vv.ub) 75
   Qx4^=vcmp.gt(Vu.uh,Vv.uh) 75
   Qx4^=vcmp.gt(Vu.uw,Vv.uw) 75
   Qx4 75
   Qx4[&|]=vcmp.gt(Vu.b,Vv.b) 74Qx4 74
   Qx4 74
   Qx4[&|]=vcmp.gt(Vu.uh,Vv.uh) 74
   Qx4 74
   Qx4 74
vcombine
   if ([!]Ps) Vdd=vcombine(Vu,Vv) 42
   Vdd=vcombine(Vu,Vv) 42
vdeal
   Vd. b=vdeal(V_{11} b) 189Vd.h=vdeal(vu.h) 189
    208
    209
vdeale
    189
vdelta
    186
vdmpy
   Vd.h=vdmpy(Vu.ub, Rt.b) 162Vd.w=vdmpy(Vu.h, Rt.b) 162Vd.w=vdmpy(Vu.h, Rt.h): sat 113Vd.w=vdmpy(Vu.h, Rt.uh):sat 113Vd.w=vdmpy(Vu.h,Vv.h):sat 114
    114
   Vd.w=vdmpy(Vuu.h,Rt.uh,#1):sat 114Vdd.h=vdmpy(Vuu.ub,Rt.b) 114
   Vdd.w=vdmpy(Vuu.h,Rt.b) 114
   Vx.h+=vdmpy(Vu.ub, Rt.b) 163Vx.w+=vdmpy(Vu.h, Rt.b) 163
    114Vx.w+=vdmpy(Vu.h,Rt.uh):sat 114
    114Vx.w+=vdmpy(Vuu.h,Rt.h):sat 115
    115Vxx.h+=vdmpy(Vuu.ub,Rt.b) 115
   Vxx.w+=vdmpy(Vuu.h, Rt.b) 115
```
#### vdsad

Vdd.uw=vdsad(Vuu.uh,Rt.uh)  $157$ Vxx.uw+=vdsad(Vuu.uh,Rt.uh) [157](#page-883-1)

#### vextract

Rd.w=vextract(Vu,Rs) [90](#page-816-0) Rd=vextract(Vu,Rs) [90](#page-816-1)

#### vgather

if  $(Qs4)$  vtmp.w=vgather(Rt,Mu,Vv.w).w  $96$ vtmp.w=vgather(Rt,Mu,Vv.w).w [96](#page-822-1)

vhist vhist [33](#page-759-0) vhist(Qv4) [34](#page-760-0) vinsert Vx.w=vinsert(Rt) [180](#page-906-0) vlalign Vd=vlalign(Vu, Vv, #u3) [182](#page-908-2) Vd=vlalign(Vu, Vv, Rt) [182](#page-908-3) vlsr Vd.h=vlsr(Vu.h,Vv.h) [239](#page-965-8) Vd.ub=vlsr(Vu.ub,Rt) [240](#page-966-7) Vd.uh=vlsr(Vu.uh,Rt) [240](#page-966-8) Vd.uw=vlsr(Vu.uw,Rt) [240](#page-966-9) Vd.w=vlsr(Vu.w,Vv.w) [240](#page-966-10) vlut16 Vdd.h=vlut16(Vu.b,Vv.h,#u3) [216](#page-942-0) Vdd.h=vlut16(Vu.b,Vv.h,Rt) [217](#page-943-0) Vdd.h=vlut16(Vu.b,Vv.h,Rt):nomatch [217](#page-943-1) Vxx.h|=vlut16(Vu.b,Vv.h,#u3) [217](#page-943-2)  $Vxx.h$ |=vlut16(Vu.b, Vv.h, Rt) [218](#page-944-0)

### vlut32

Vd.b=vlut32(Vu.b,Vv.b,#u3) [200](#page-926-0) Vd.b=vlut32(Vu.b,Vv.b,Rt) [200](#page-926-1) Vd.b=vlut32(Vu.b, Vv.b, Rt): nomatch  $201$ Vx.b|=vlut32(Vu.b,Vv.b,#u3) [217](#page-943-3)  $Vx.b$ |=vlut32(Vu.b, Vv.b, Rt) [217](#page-943-4)

#### vlut4

Vd.h=vlut4(Vu.uh,Rtt.h) [118](#page-844-0)

#### vmax

Vd.b=vmax $(vu.b, Vv.b)$  [57](#page-783-0) Vd.h=vmax(Vu.h,Vv.h) [57](#page-783-1) Vd.ub=vmax(Vu.ub,Vv.ub) [57](#page-783-2) Vd.uh=vmax(Vu.uh,Vv.uh) [57](#page-783-3) Vd.w=vmax(Vu.w,Vv.w) [57](#page-783-4)

vmem if ([!]Pv) Vd.cur=vmem(Rt) [101](#page-827-0) if  $([!]$ Pv) Vd.cur=vmem $(Rt):$ nt  $101$ if  $([!]$ Pv) Vd.cur=vmem $(Rt+#s4)$   $101$ if  $([!]$ Pv) Vd.cur=vmem $(Rt+#s4):$ nt  $102$ if  $([!]$ Pv) Vd.cur=vmem $(Rx++$ #s3)  $102$ if ( $[1]$ Pv) Vd.cur=vmem(Rx++#s3) $\cdot$ nt  $102$ if  $([!]$ Pv) Vd.cur=vmem $(Rx++Mu)$   $102$ if  $([!]$ Pv) Vd.cur=vmem $(Rx++Mu)$ :nt  $102$ if  $([!)]$ Pv) Vd.tmp=vmem $(Rt)$   $104$ if  $([!]$ Pv) Vd.tmp=vmem(Rt):nt  $104$ if  $([!]$ Pv) Vd.tmp=vmem(Rt+#s4)  $104$ if  $([!]$ Pv) Vd.tmp=vmem(Rt+#s4):nt  $105$ if  $([!]$ Pv) Vd.tmp=vmem $(Rx++$ #s3)  $105$ if  $([!]$ Pv) Vd.tmp=vmem $(Rx++#s3):$ nt  $105$ if  $([!]$ Pv) Vd.tmp=vmem $(Rx++Mu)$  [105](#page-831-3) if  $([!]$ Pv) Vd.tmp=vmem $(Rx++Mu)$ :nt  $105$ if  $([!)$ Pv) Vd=vmem $(Rt)$  [98](#page-824-0) if  $([!]$ Pv) Vd=vmem $(Rt)$ :nt  $98$ if  $(I!]Pv)$  Vd=vmem $(Rt+#s4)$  [98](#page-824-2) if  $([!]$ Pv) Vd=vmem $(Rt+#s4):$ nt  $99$ if ([!]Pv) Vd=vmem(Rx++#s3) [99](#page-825-1) if ([!]Pv) Vd=vmem(Rx++#s3):nt [99](#page-825-2) if  $(I!)Pv)$  Vd=vmem $(Rx++Mu)$  [99](#page-825-3) if ([!]Pv) Vd=vmem(Rx++Mu):nt [99](#page-825-4) if  $([!]$ Pv) vmem $(Rt):$ nt=Vs  $256$ if  $([!]$ Pv) vmem $(Rt)$ =Vs  $256$ if ([!]Pv) vmem(Rt+#s4):nt=Os8.new [253](#page-979-0) if  $([!]$ Pv) vmem $(Rt+#s4):$ nt=Vs  $256$ if  $([!]$ Pv) vmem $(Rt+#s4) = 0s8.new 253$  $(Rt+#s4) = 0s8.new 253$ if  $([!)$ Pv) vmem $(Rt+#s4)$ =Vs  $256$ if ([!]Pv) vmem(Rx++#s3):nt=Os8.new [253](#page-979-2) if ([!]Pv) vmem $(Rx++#s3):nt=Vs 256$  $(Rx++#s3):nt=Vs 256$ if  $(11v)$  vmem $(Rx++4s3)=0$ s8.new  $253$ if  $([!)$ Pv) vmem $(Rx++#s3)$ =Vs  $256$ if ([!]Pv) vmem(Rx++Mu):nt=Os8.new [253](#page-979-4) if ( $[1]$ Pv) vmem $(Rx++Mu)$ :nt=Vs [257](#page-983-0) if  $([!]$ Pv) vmem $(Rx++Mu) = 0s8$ .new  $254$ if ( $[1]$ Pv) vmem $(Rx++Mu)$ =Vs [257](#page-983-1) if  $([!] Qv4)$  vmem $(Rt):nt=Vs 250$  $(Rt):nt=Vs 250$ if  $([!]Qv4)$  vmem $(Rt)$ =Vs  $250$ if  $([!]$ Qv4) vmem $(Rt+#s4):$ nt=Vs  $251$ if  $([!]Qv4)$  vmem $(Rt+#s4)$ =Vs  $251$ if ( $[1]$ Ov4) vmem(Rx++#s3):nt=Vs  $251$ if  $([!]Qv4)$  vmem $(Rx++#s3)=Vs 251$  $(Rx++#s3)=Vs 251$ if  $([!]Qv4)$  vmem $(Rx++Mu):nt=Vs$  [251](#page-977-4) if  $([!)Qv4)$  vmem $(Rx++Mu)=Vs$  [251](#page-977-5) Vd.cur=vmem(Rt+#s4) [101](#page-827-3) Vd.cur=vmem( $Rt+#s4$ ):nt  $101$ Vd.cur=vmem( $Rx++$ #s3)  $101$ Vd.cur=vmem(Rx++#s3):nt  $101$ Vd.cur=vmem( $Rx++Mu$ ) [101](#page-827-7) Vd.cur=vmem( $Rx++Mu$ ):nt  $101$ Vd.tmp=vmem(Rt+#s4) [104](#page-830-3) Vd.tmp=vmem(Rt+#s4):nt  $104$ Vd.tmp=vmem( $Rx++#s3$ ) [104](#page-830-5) Vd.tmp=vmem( $Rx++#s3$ ):nt  $104$ Vd.tmp=vmem( $Rx++Mu$ ) [104](#page-830-7) Vd.tmp=vmem(Rx++Mu):nt  $104$ Vd=vmem $(Rt)$  [98](#page-824-3)  $V$ d=vmem(Rt) $\cdot$ nt  $98$  $Vd=v$ mem $(Rt+#s4)$  [98](#page-824-5) Vd=vmem( $Rt+#s4$ ):nt  $98$ Vd=vmem(Rx++#s3) [98](#page-824-7) Vd=vmem( $Rx++$ #s3):nt  $98$ Vd=vmem(Rx++Mu) [98](#page-824-9) Vd=vmem( $Rx++Mu$ ):nt  $98$ vmem(Rt):nt=Os8.new [254](#page-980-1) vmem(Rt):nt=Vs [257](#page-983-2) vmem(Rt)=Os8.new [254](#page-980-2) vmem(Rt)=Vs [257](#page-983-3)  $v$ mem(Rt+#s4):nt=Os8.new  $254$ 

```
vmem(Rt+#s4):nt=Vs 257vmem(Rt+#s4):scatter_release 262
vmem(Rt+#s4)=Os8.new 254
vmem(Rt+#s4)=Vs 257vmem(Rx++#s3):nt=Os8.new 254vmem(Rx++#s3): 257
vmem(Rx++#s3):scatter_release 262v 254
vmem(Rx++#s3) = Vs 257vmem(Rx++Mu):nt=Os8.new 254
vmem(Rx++Mu):nt=Vs 257 262
vmem(Rx++Mu)=Os8.new 254vmem (Rx++Mu) = Vs 257
```
#### vmemu

```
if ([!]Pv) vmemu(Rt) 259
if ([!]Pv) vmemu(Rt+#s4)=Vs 259if ([!]Pv) vmemu(Rx++#s3)=Vs 259if ([!]Pv) vmemu(Rx++Mu)=Vs 260
Vd=vmemu(Rt) 107Vd=vmemu(Rt+#s4) 107Vd=vmemu(Rx++#s3) 107
Vd=vmemu(Rx++Mu) 107vmemu(Rt)=Vs 260vmemu(Rt+#s4)=Vs 260
vmemu (Rx++#s3) = v_s 260
vmemu(Rx++Mu)=Vs 260
```
#### vmin

```
Vd.b=vmin(Vu.b,Vv.b) 57
Vd.h=vmin(Vu.h,Vv.h) 57
Vd.ub=vmin(Vu.ub,Vv.ub) 57
Vd.uh=vmin(Vu.uh,Vv.uh) 57
Vd.w=vmin(Vu.w,Vv.w) 57
```
#### vmpa

```
Vdd.h=vmpa(Vuu.ub,Rt.b) 123
Vdd.h=vmpa(Vuu.ub,Rt.ub) 123
Vdd.h=vmpa(Vuu.ub,Vvv.b) 123
Vdd.h=vmpa(Vuu.ub,Vvv.ub) 124
Vdd.w=vmpa(Vuu.h,Rt.b) 124
Vdd.w=vmpa(Vuu.uh,Rt.b) 124
Vx.h=vmpa(Vx.h,Vu.h,Rtt.h):sat 119
Vx.h=vmpa(Vx.h,Vu.uh,Rtt.uh):sat 119
Vxx.h+=vmpa(Vuu.ub,Rt.b) 124
Vxx.h+=vmpa(Vuu.ub,Rt.ub) 124
Vxx.w+=vmpa(Vuu.h,Rt.b) 124
Vxx.w+=vmpa(Vuu.uh, Rt.b) 124
```
vmps

 $Vx.h=vmps(Vx.h,Vu.uh.Rtt.uh):sat 119$  $Vx.h=vmps(Vx.h,Vu.uh.Rtt.uh):sat 119$ 

#### vmpy

```
Vd.h=vmpy(Vu.h,Rt.h):<<1:rnd:sat 129Vd.h=vmpy(Vu.h,Rt.h):<<1:sat 129Vd.h=vmpy(Vu.h,Vv.h): <<1:rnd:sat 132Vdd.h=vmpy(Vu.b,Vv.b) 132
Vdd.h=vmpy(Vu.ub,Rt.b) 129
 132
 129
Vdd.uh=vmpy(Vu.ub, Vv.ub) 132Vdd.uw=vmpy(Vu.uh,Rt.uh) 129
 132
Vdd.w=vmpy(Vu.h,Rt.h) 129
Vdd.w=vmpy(Vu.h,Vv.h) 132
Vdd.w=vmpy(Vu.h,Vv.uh) 133
Vxx.h+=vmpy(Vu.b,Vv.b) 133
Vxx.h+=vmpy(Vu.ub,Rt.b) 129
Vxx.h+=vmpy(Vu.ub,Vv.b) 133
Vxx.uh+=vmpy(Vu.ub, Rt.ub) 129
Vxx.uh+=vmpy(Vu.ub,Vv.ub) 133
Vxx.uw+=vmpy(Vu.uh,Rt.uh) 129
Vxx.uw+=vmpy(Vu.uh, Vv.uh) 133Vxx.w+=vmpy(Vu.h, Rt.h) 130
 130Vxx.w+=vmpy(Vu.h,Vv.h) 133
Vxx.w+=vmpy(Vu.h,Vv.uh) 133
```
#### vmpye

Vd.uw=vmpye(Vu.uh, Rt.uh)  $167$ Vd.w=vmpye(Vu.w,Vv.uh) [142](#page-868-0) Vdd=vmpye(Vu.w,Vv.uh) [143](#page-869-0) Vx.uw+=vmpye(Vu.uh,Rt.uh) [167](#page-893-1)

#### vmpyi

Vd.h=vmpyi(Vu.h,Rt.b) [165](#page-891-0) Vd.h=vmpyi(Vu.h, Vv.h)  $136$ Vd.w=vmpyi(Vu.w,Rt.b) [165](#page-891-1) Vd.w=vmpyi(Vu.w,Rt.h) [140](#page-866-0) Vd.w=vmpyi(Vu.w,Rt.ub) [165](#page-891-2)  $Vx.h+=vmpy$ i(Vu.h, Rt.b) [165](#page-891-3)  $Vx.h+=vmpyi(Vu.h,Vv.h)$  [136](#page-862-1) Vx.w+=vmpyi(Vu.w,Rt.b) [165](#page-891-4)  $Vx.w+=vmpy$ i(Vu.w,Rt.h) [140](#page-866-1) Vx.w+=vmpyi(Vu.w,Rt.ub) [165](#page-891-5)

#### vmpyie

Vd.w=vmpyie(Vu.w,Vv.uh) [138](#page-864-0) Vx.w+=vmpyie(Vu.w,Vv.h) [138](#page-864-1) Vx.w+=vmpyie(Vu.w,Vv.uh) [138](#page-864-2)

#### vmpyieo

Vd.w=vmpyieo(Vu.h,Vv.h) [164](#page-890-0)

### vmpyio

Vd.w=vmpyio(Vu.w,Vv.h) [138](#page-864-3)

#### vmpyo

Vd.w=vmpyo(Vu.w,Vv.h): <<1[:rnd]:sat  $143$ Vx.w+=vmpyo(Vu.w,Vv.h): <<1[:rnd]:sat:shift  $143$ Vxx+=vmpyo(Vu.w,Vv.h) [143](#page-869-3)

### vmux

Vd=vmux $(Qt4,Vu,Vv)$  [83](#page-809-0)

#### vnavg

Vd.b=vnavq(Vu.b, Vv.b)  $70$ Vd.b=vnavg(Vu.ub,Vv.ub) [70](#page-796-3) Vd.h=vnavg(Vu.h,Vv.h) [70](#page-796-4) Vd.w=vnavg(Vu.w,Vv.w) [71](#page-797-4)

```
vnormamt
    Vd.h=vnormamt(Vu.h) 248
    Vd.w=vnormamt(Vu.w) 248
vnormamth
    Vd=vnormamth(Vu) 248
vnormamtw
   Vd=vnormamtw(Vu) 248
vnot
    Vd=vnot(Vu) 66
vor
    Vd=vor(Vu, Vv) 66
vpack
    191
    Vd.h=vpack(Vu.w, Vv.w): sat 192 192
   Vd.uh=vpack(Vu.w,Vv.w):sat 192vpacke
     191
    Vd.h=vpacke(Vu.w,Vv.w) 192
vpacko
    Vd.b=vpacko(Vu.h,Vv.h) 192
    Vd.h=vpacko(Vu.w,Vv.w) 192
vpopcount
    Vd.h=vpopcount(Vu.h) 248
vrdelta
    Vd=vrdelta(Vu,Vv) 187
vrmpy
   Vd.uw=vrmpy(Vu.ub,Rt.ub) 168
    Vd.uw=vrmpy(Vu.ub,Vv.ub) 171
   Vd.w=vrmpy(Vu.b,Vv.b) 172
    Vd.w=vrmpy(Vu.ub, Rt.b) 169Vd.w=vrmpy(Vu.ub,Vv.b) 172
    Vdd.uw=vrmpy(Vuu.ub,Rt.ub,#u1) 146
    Vdd.w=vrmpy(Vuu.ub,Rt.b,#u1) 146
    Vx.uw+=vrmpy(Vu.ub,Rt.ub) 169Vx.uw+=vrmpy(Vu.ub,Vv.ub) 150
    Vx.w+=vrmpy(Vu.b,Vv.b) 150
   Vx.w+=vrmpy(Vu.ub, Rt.b) 169Vx.w+=vrmpy(Vu.ub,Vv.b) 150
    Vxx.uw+=vrmpy(Vuu.ub, Rt.ub, #u1) 146Vxx.w+=vrmpy(Vuu.ub,Rt.b,#u1) 147vror
    Vd=vror(Vu,Rt) 182
vrotr
    Vd.w=vrotr(Vu.uw,Vv.uw) 247
    Vd=vrotr(Vu,Vv) 247
```
#### vround

Vd.b=vround(Vu.h,Vv.h):sat [244](#page-970-0) Vd.h=vround(Vu.w,Vv.w):sat [245](#page-971-0) Vd.ub=vround(Vu.h,Vv.h):sat [245](#page-971-1) Vd.ub=vround(Vu.uh,Vv.uh):sat [245](#page-971-2) Vd.uh=vround(Vu.uw,Vv.uw):sat [245](#page-971-3) Vd.uh=vround(Vu.w,Vv.w):sat [245](#page-971-4)

#### vrsad

Vdd.uw=vrsad(Vuu.ub,Rt.ub,#u1)  $160$ Vxx.uw+=vrsad(Vuu.ub, Rt.ub, #u1)  $160$ 

#### vsat

Vd.h=vsat $(vu.w, vv.w)$  [85](#page-811-0) Vd.ub=vsat(Vu.h,Vv.h) [85](#page-811-1) Vd.uh=vsat(Vu.uw,Vv.uw) [85](#page-811-2)

#### vsatdw

Vd.w=vsatdw(Vu.w, Vv.w) [85](#page-811-3)

#### vsathub

Vd=vsathub(Vu,Vv) [85](#page-811-4)

#### vsatuwuh

Vd=vsatuwuh(Vu,Vv) [85](#page-811-5)

#### $v$ satwh

Vd=vsatwh  $(V<sub>U</sub>, V<sub>V</sub>)$  [85](#page-811-6)

#### vscatter

if  $(Qs4)$  vscatter(Rt,Mu,Vv.h).h=Vw32  $227$ if  $(Qs4)$  vscatter(Rt,Mu,Vv.h)=Vw32.h  $227$ if (Qs4) vscatter(Rt,Mu,Vv.w).w=Vw32 [227](#page-953-2) if  $(Qs4)$  vscatter(Rt, Mu, Vv.w)=Vw32.w  $227$ if (Qs4) vscatter(Rt,Mu,Vvv.w).h=Vw32 [224](#page-950-0) if  $(Qs4)$  vscatter(Rt,Mu,Vvv.w)=Vw32.h  $224$ vscatter(Rt,Mu,Vv.h).h+=Vw32 [227](#page-953-4) vscatter(Rt,Mu,Vv.h).h=Vw32 [227](#page-953-5)  $vscatter(Rt, Mu, Vv.h)$  +=Vw32.h  $227$ vscatter(Rt,Mu,Vv.h)=Vw32.h [227](#page-953-7) vscatter(Rt,Mu,Vv.w).w+=Vw32 [227](#page-953-8) vscatter(Rt,Mu,Vv.w).w=Vw32 [227](#page-953-9) vscatter(Rt,Mu,Vv.w)+=Vw32.w [227](#page-953-10) vscatter(Rt,Mu,Vv.w)=Vw32.w [227](#page-953-11) vscatter(Rt,Mu,Vvv.w).h+=Vw32 [224](#page-950-2) vscatter(Rt,Mu,Vvv.w).h=Vw32 [224](#page-950-3)  $vscatter(Rt, Mu, Vvv. w) + Vw32.h$   $224$  $vscatter(Rt, Mu, Vvv. w) = Vw32.h$   $224$ 

#### vsetq

 $Qd4 = vsetq(Rt)$  [194](#page-920-0)

### vsetq2

Qd4=vsetq2(Rt) [194](#page-920-1)

#### vshuff

Vd.b=vshuff(Vu.b) [189](#page-915-3) Vd.h=vshuff(Vu.h) [189](#page-915-4) Vdd=vshuff(Vu, Vv, Rt) [209](#page-935-1) vshuff(Vy,Vx,Rt) [209](#page-935-2)

#### vshuffe

 $Qd4.b=vshuffle(Qs4.h,Qt4.h)$   $40$  $Qd4.h=vshuffle(Qs4.w,Qt4.w)$   $40$ Vd.b=vshuffe(Vu.b,Vv.b) [88](#page-814-0) Vd.h=vshuffe(Vu.h,Vv.h) [88](#page-814-1)

#### vshuffo

Vd.b=vshuffo(Vu.b,Vv.b) [88](#page-814-2) Vd.h=vshuffo(Vu.h,Vv.h) [88](#page-814-3)

#### vshuffoe

Vdd.b=vshuffoe(Vu.b,Vv.b) [44](#page-770-0) Vdd.h=vshuffoe(Vu.h,Vv.h) [45](#page-771-0)

#### vsplat

```
Vd.b=vsplat(Rt) 173
Vd.h=vsplat(Rt) 173
 173
```
#### vsub

Vd.b=vsub(Vu.b,Vv.b)[:sat] [61](#page-787-7) Vd.h=vsub(Vu.h, Vv.h)[:sat] Vd.ub=vsub(Vu.ub, Vv.b): sat Vd.ub=vsub(Vu.ub, Vv.ub): sat Vd.uh=vsub(Vu.uh, Vv.uh): sat Vd.uw=vsub(Vu.uw, Vv.uw): sat Vd.w, Qe4=vsub(Vu.w, Vv.w): carry [64](#page-790-3) Vd.w=vsub(Vu.w,Vv.w,Qx4):carry [64](#page-790-4) Vd.w=vsub(Vu.w, Vv.w) [:sat] Vdd.b=vsub(Vuu.b,Vvv.b)[:sat]  $Vdd.h=vsub(Vu.ub,Vv.ub)$  Vdd.h=vsub(Vuu.h,Vvv.h)[:sat] Vdd.ub=vsub(Vuu.ub,Vvv.ub):sat [51](#page-777-6) Vdd.uh=vsub(Vuu.uh, Vvv.uh): sat Vdd.uw=vsub(Vuu.uw,Vvv.uw):sat  $Vdd.w=vsub(Vu.h,Vv.h)$  [110](#page-836-7) Vdd.w=vsub(Vu.uh, Vv.uh) Vdd.w=vsub(Vuu.w,Vvv.w)[:sat] [52](#page-778-4)

#### vswap

Vdd=vswap(Qt4,Vu,Vv)  $46$ 

#### vsxt

Vdd.h=vsxt(Vu.b) [49](#page-775-0) Vdd.w=vsxt(Vu.h) [49](#page-775-1)

#### vsxtb

Vdd=vsxtb(Vu) [49](#page-775-2)

#### vsxth

Vdd=vsxth(Vu) [49](#page-775-3)

#### vtmp.h

if  $(Qs4)$  vtmp.h=vgather(Rt,Mu,Vv.h).h  $96$ if  $(Qs4)$  vtmp.h=vgather(Rt,Mu,Vvv.w).h  $93$ vtmp.h=vgather(Rt,Mu,Vv.h).h [96](#page-822-3) vtmp.h=vgather(Rt,Mu,Vvv.w).h [93](#page-819-1)

#### vtmpy

Vdd.h=vtmpy(Vuu.b,Rt.b) [152](#page-878-0) Vdd.h=vtmpy(Vuu.ub,Rt.b) [152](#page-878-1) Vdd.w=vtmpy(Vuu.h,Rt.b) [153](#page-879-0) Vxx.h+=vtmpy(Vuu.b,Rt.b) [153](#page-879-1) Vxx.h+=vtmpy(Vuu.ub,Rt.b) [153](#page-879-2) Vxx.w+=vtmpy(Vuu.h,Rt.b) [153](#page-879-3)

#### vtrans2x2

vtrans2x2(Vy,Vx,Rt) [209](#page-935-3)

#### vunpack

Vdd.h=vunpack(Vu.b) [221](#page-947-0) Vdd.uh=vunpack(Vu.ub) [221](#page-947-1) Vdd.uw=vunpack(Vu.uh) [221](#page-947-2) Vdd.w=vunpack(Vu.h) [221](#page-947-3)

#### vunpacko

 $Vxx.h$  =vunpacko(Vu.b) [221](#page-947-4) Vxx.w|=vunpacko(Vu.h) [221](#page-947-5)

```
vwhist128
   vwhist128 36
   vwhist128(#u1) 37
   vwhist128(Qv4,#u1) 37
   vwhist128(Qv4) 37
vwhist256
   sat
       vwhist256:sat 38
   vwhist256 37
   vwhist256(Qv4) 38
   vwhist256(Qv4):sat 38
vxor
    66
vzxt
   Vdd.uh=vzxt(Vu.ub) 49
   Vdd.uw=vzxt(Vu.uh) 49
vzxtb
   Vdd=vzxtb(Vu) 49
```
vzxth Vdd=vzxth(Vu) [49](#page-775-7)

### **X**

xor Qd4=xor(Qs4,Qt4) [40](#page-766-4)

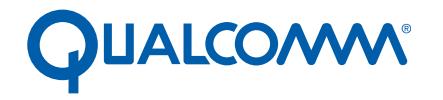

Qualcomm Technologies, Inc.

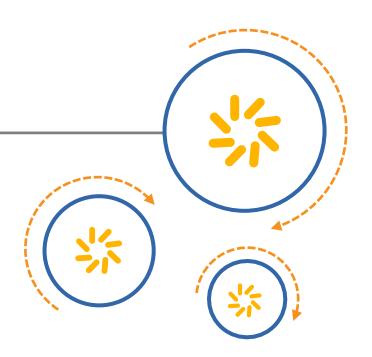

# **Qualcomm<sup>®</sup> Hexagon<sup>™</sup> V65**

## Programmer's Reference Manual

80-N2040-39 A

August 16, 2017

Qualcomm Hexagon is a product of Qualcomm Technologies, Inc. Other Qualcomm products referenced herein are products of Qualcomm Technologies, Inc. or its subsidiaries.

Qualcomm, Hexagon, and HVX are trademarks of Qualcomm Incorporated, registered in the United States and other countries. Other product and brand names may be trademarks or registered trademarks of their respective owners.

This technical data may be subject to U.S. and international export, re-export, or transfer ("export") laws. Diversion contrary to U.S. and international law is strictly prohibited.

> Qualcomm Technologies, Inc. 5775 Morehouse Drive San Diego, CA 92121 U.S.A.

© 2017 Qualcomm Technologies, Inc. All rights reserved.

# **Contents**

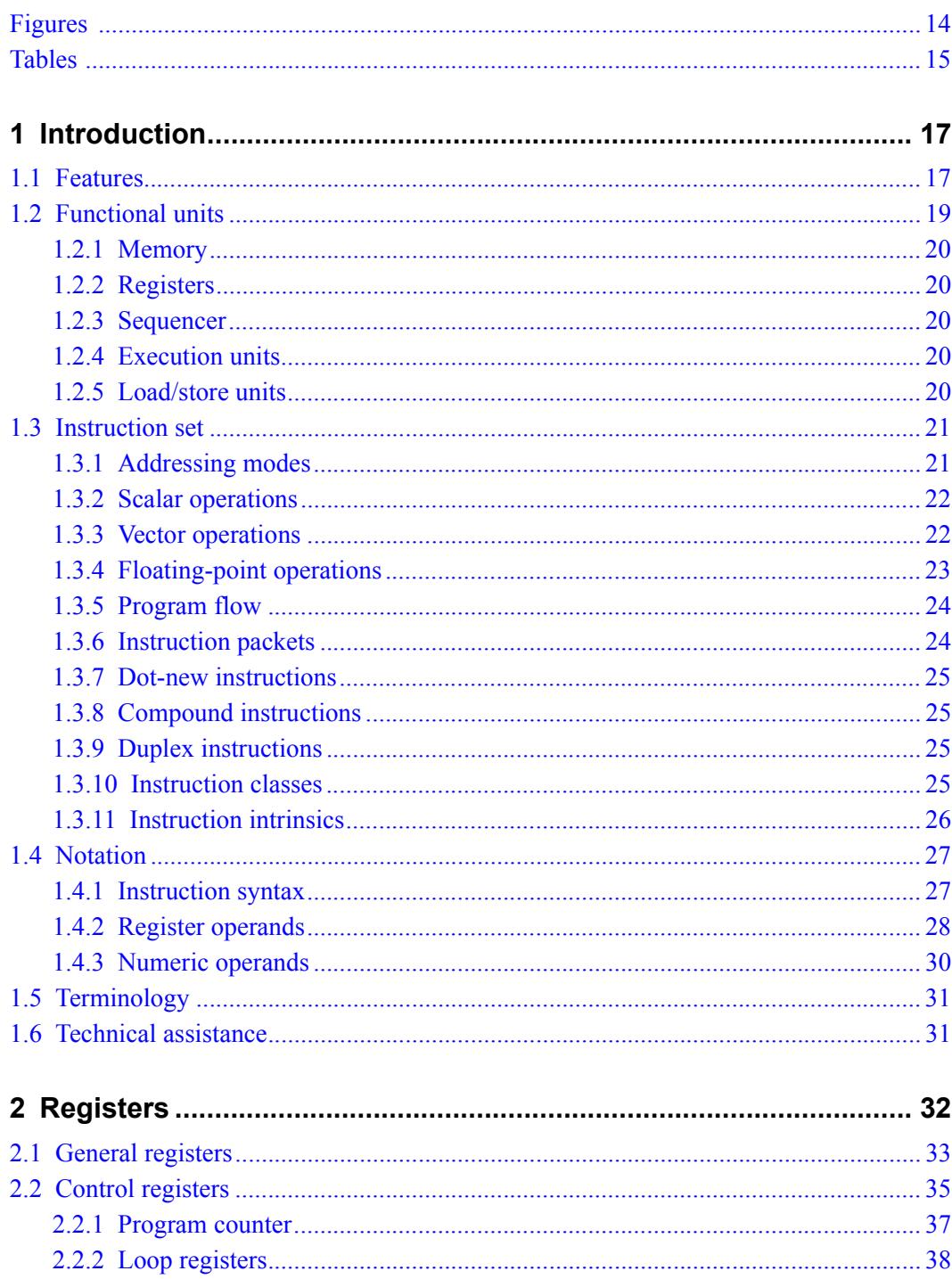

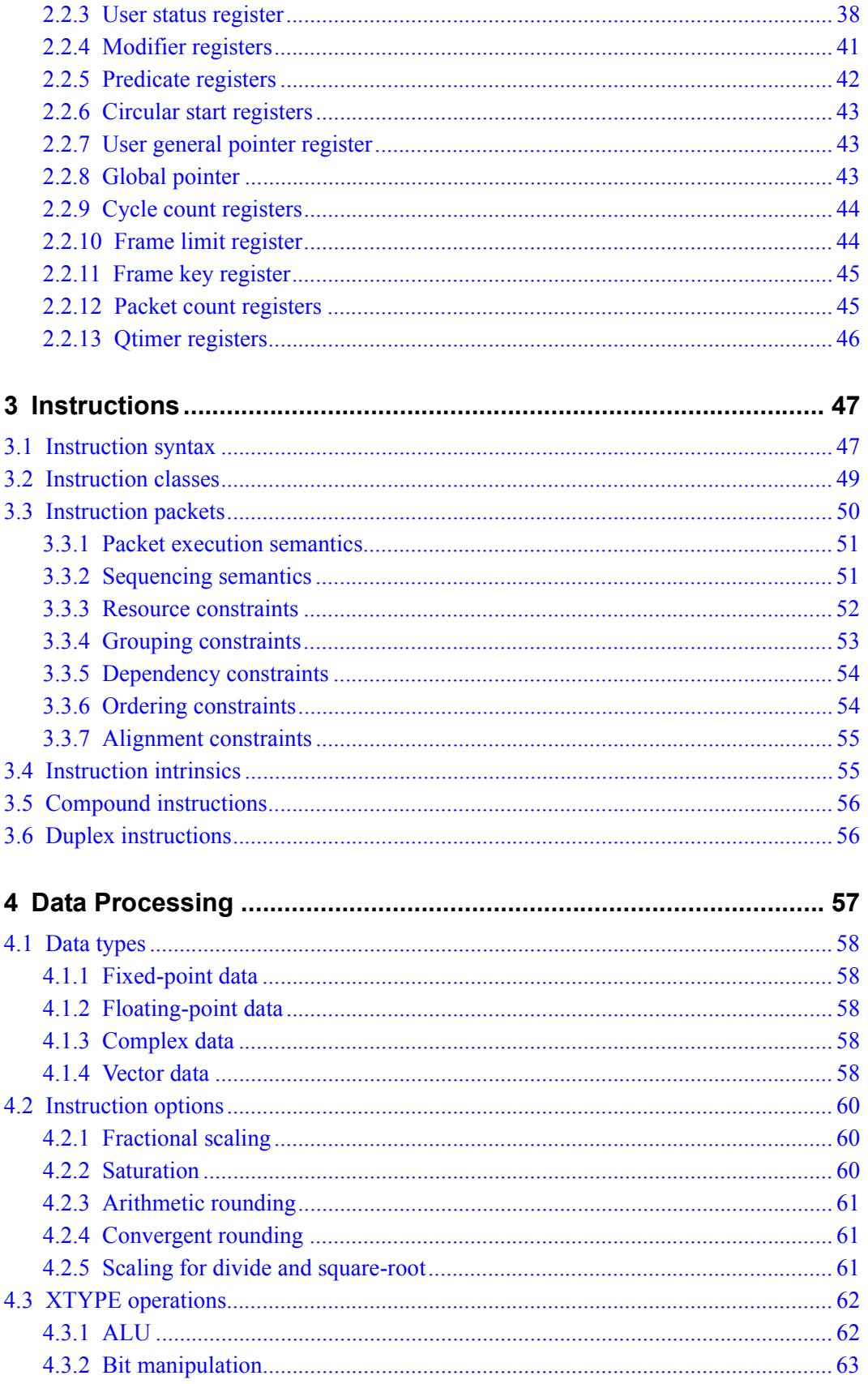

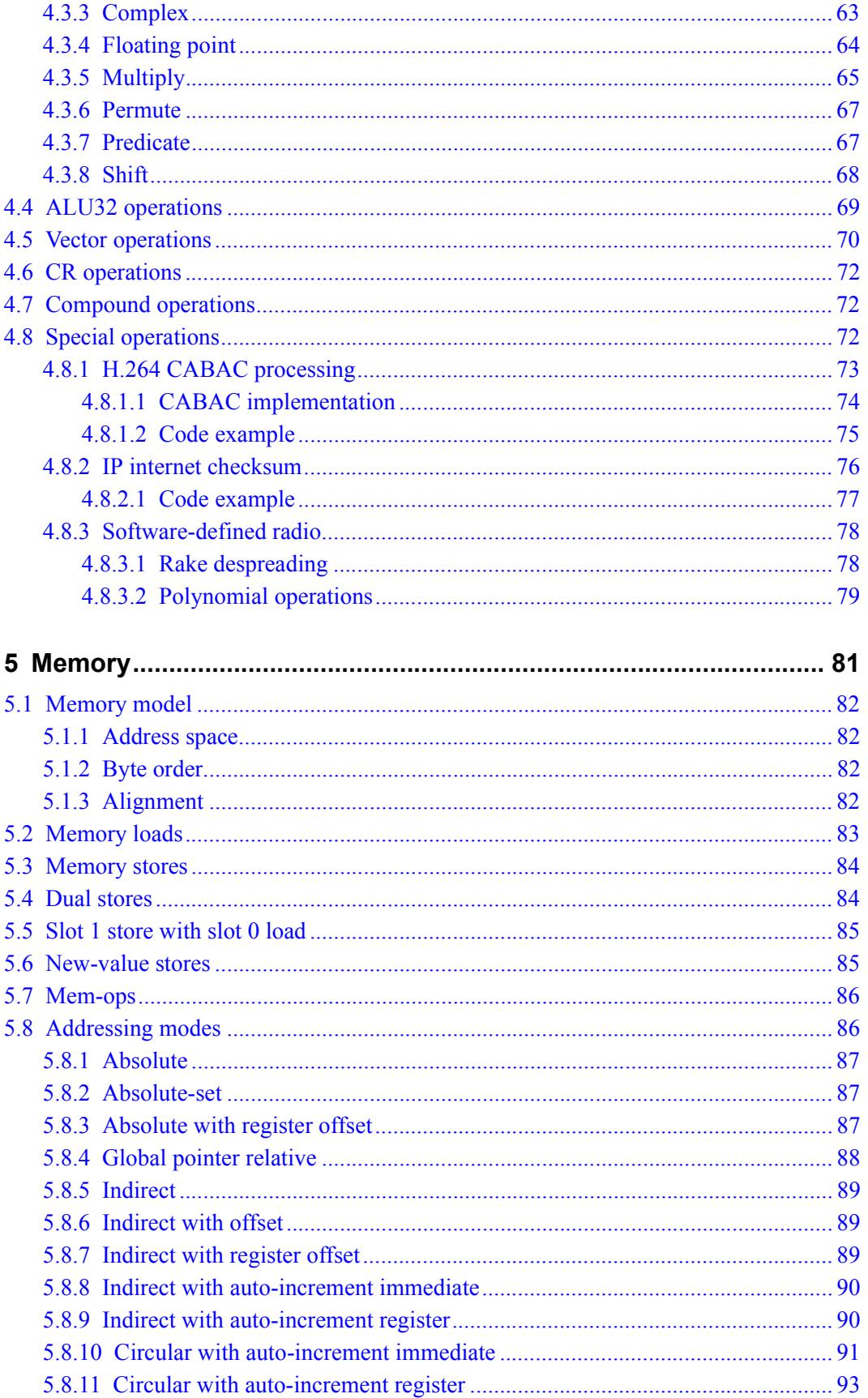

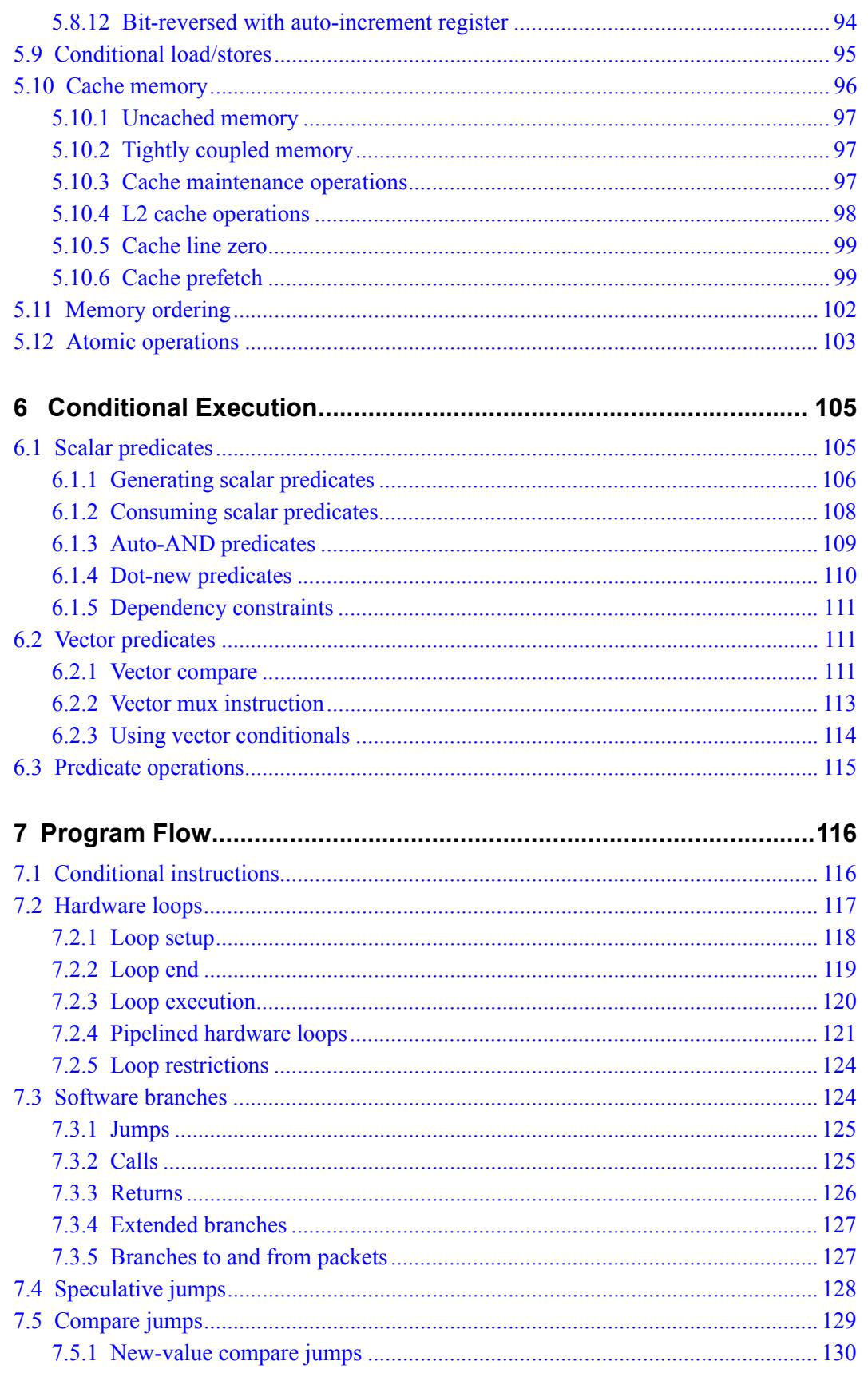

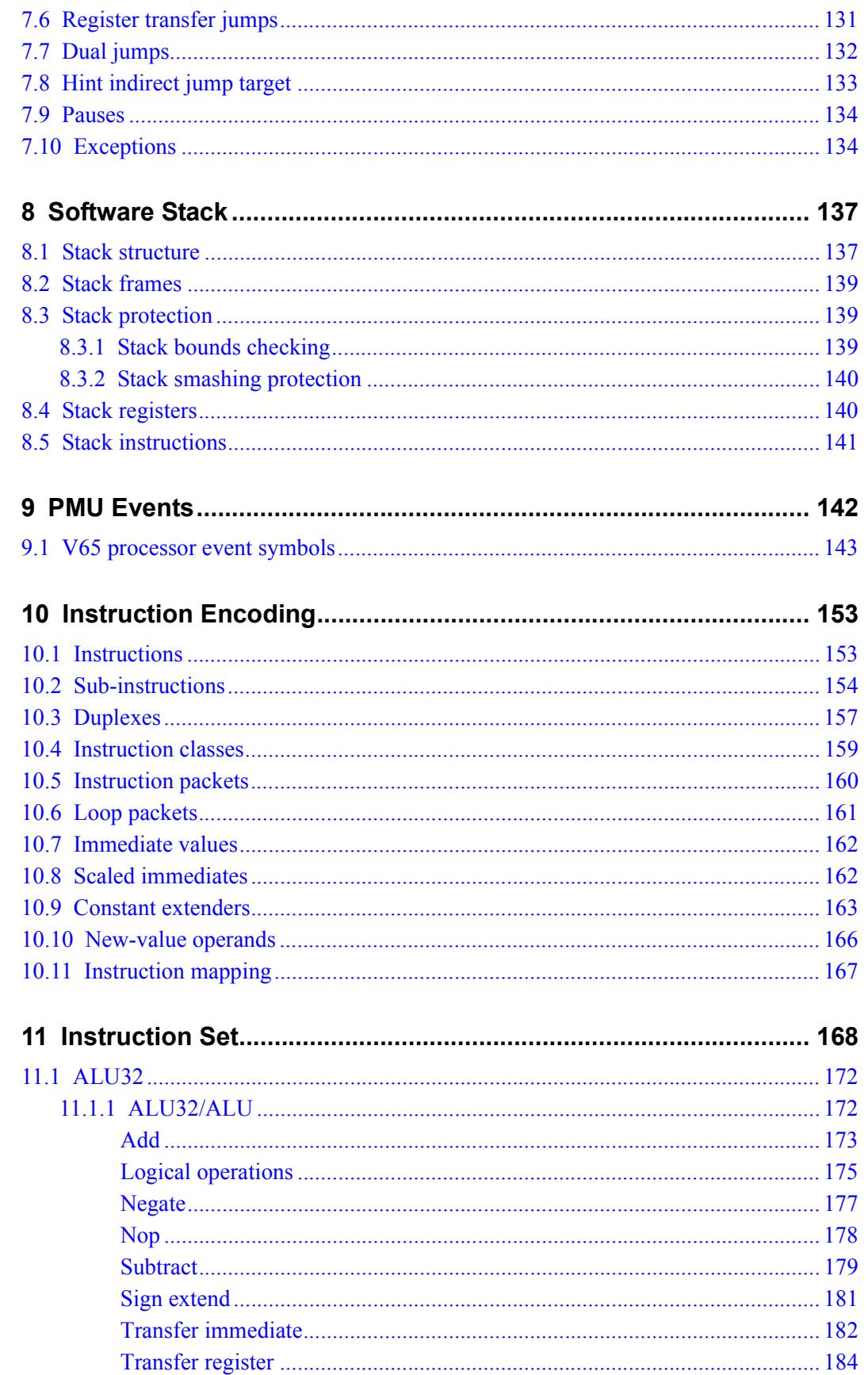

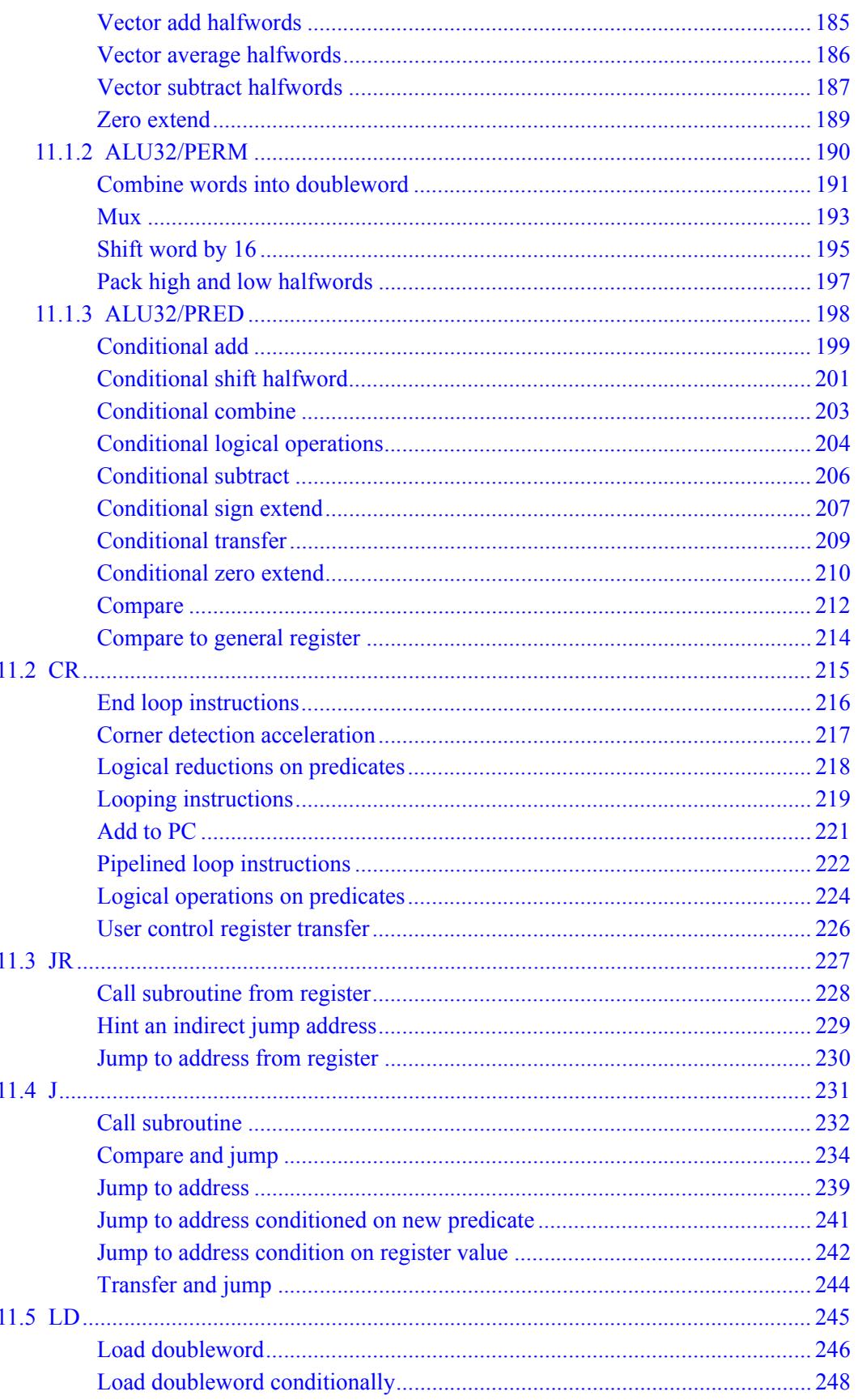

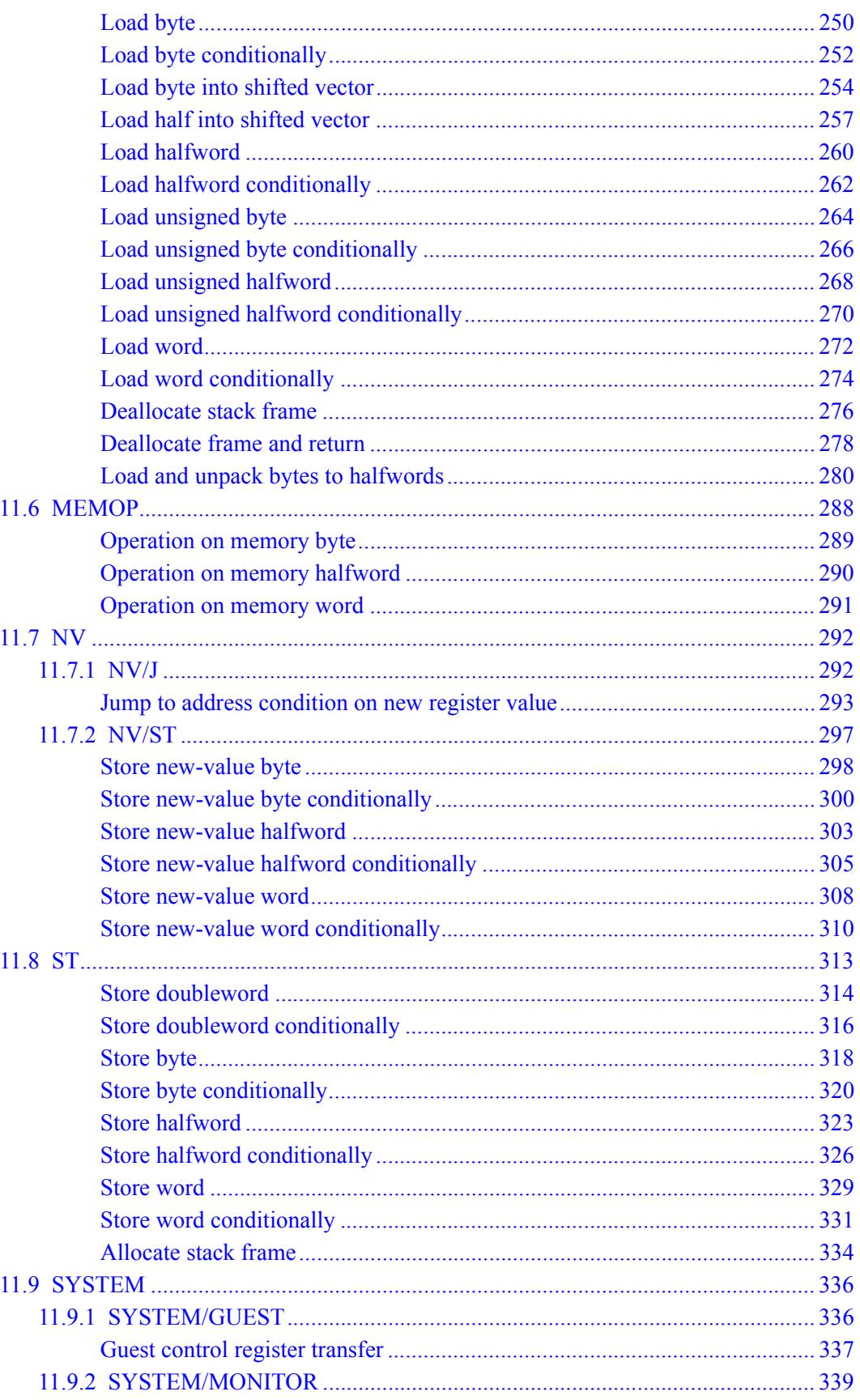

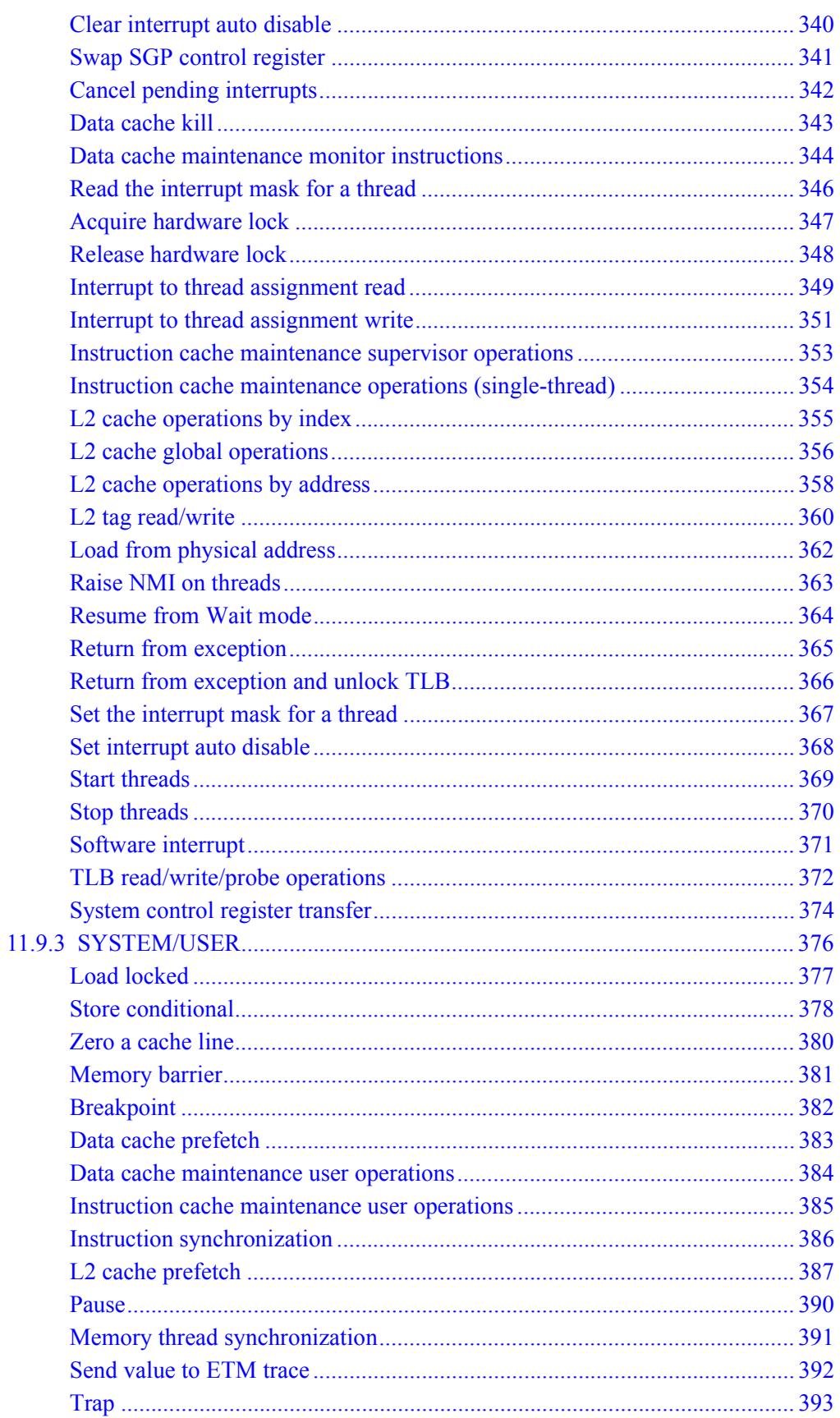

 $\mathbf{1}$ 

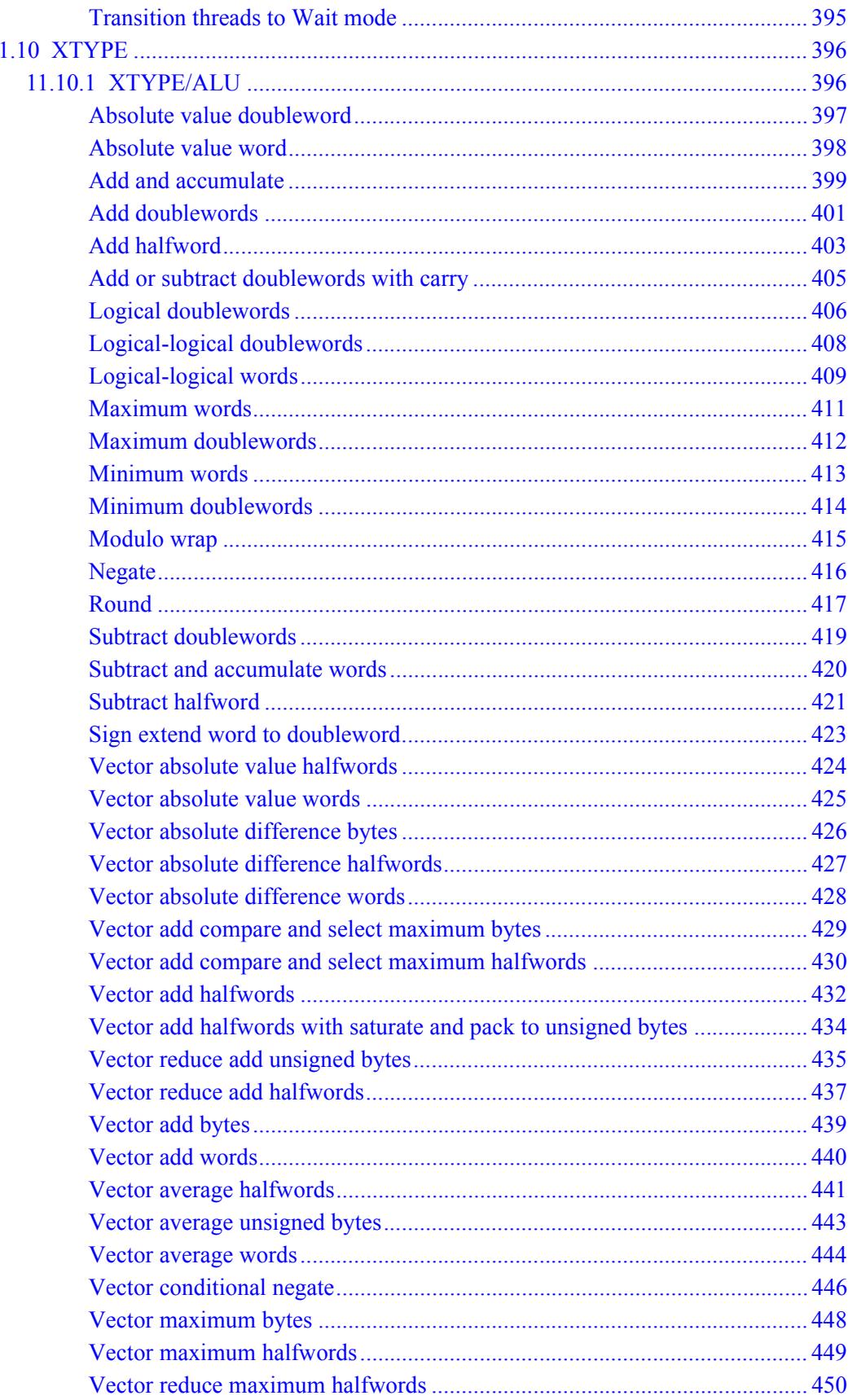

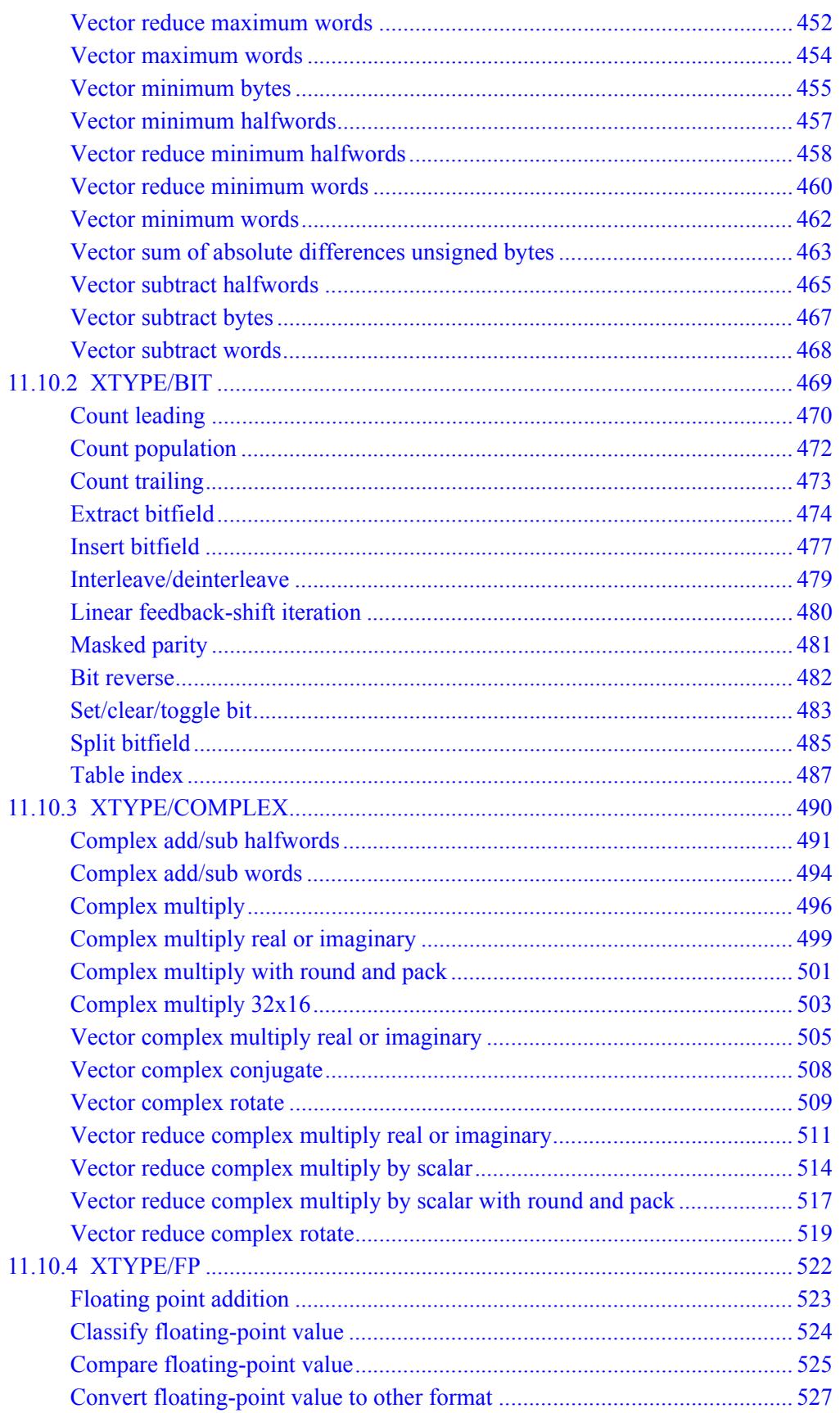
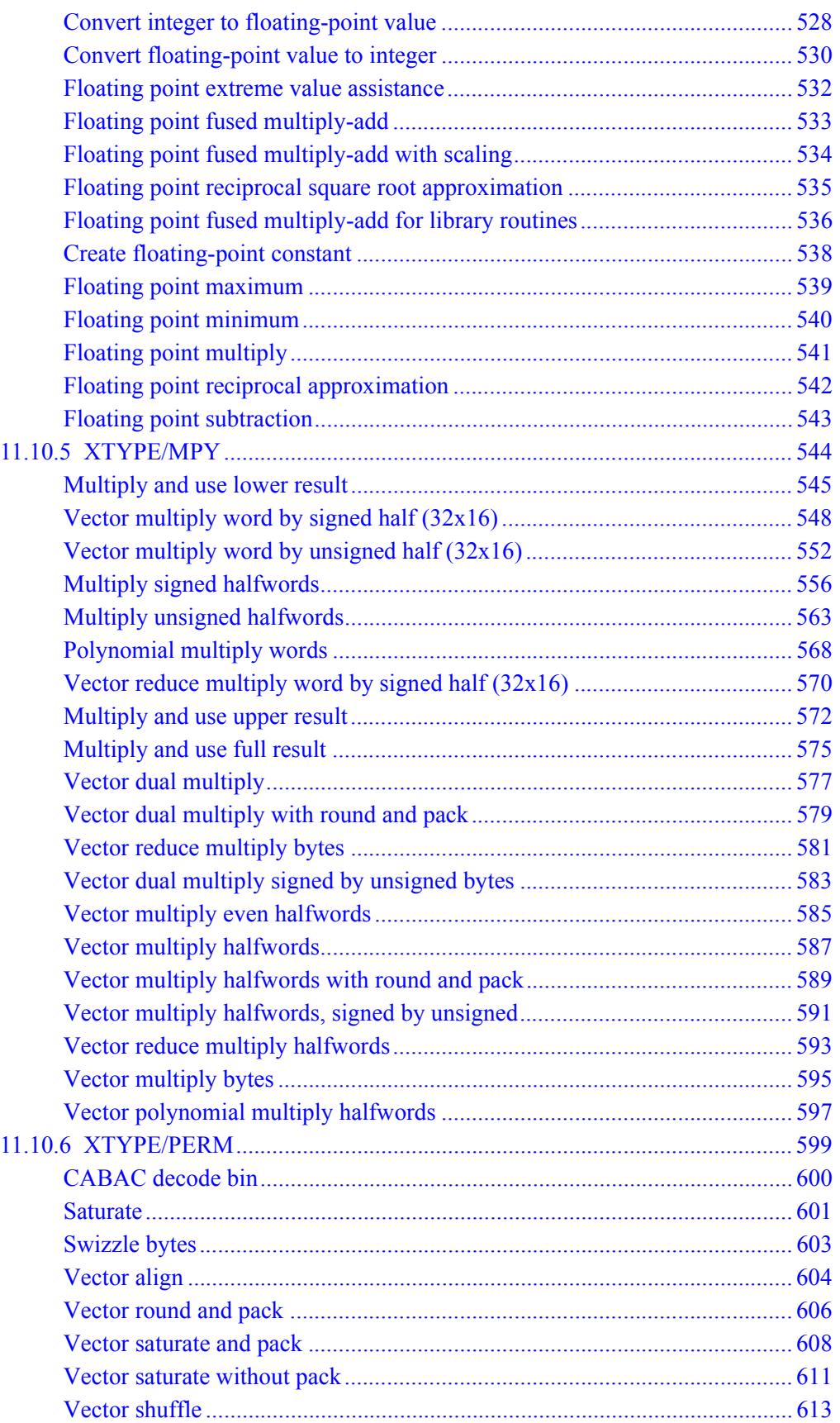

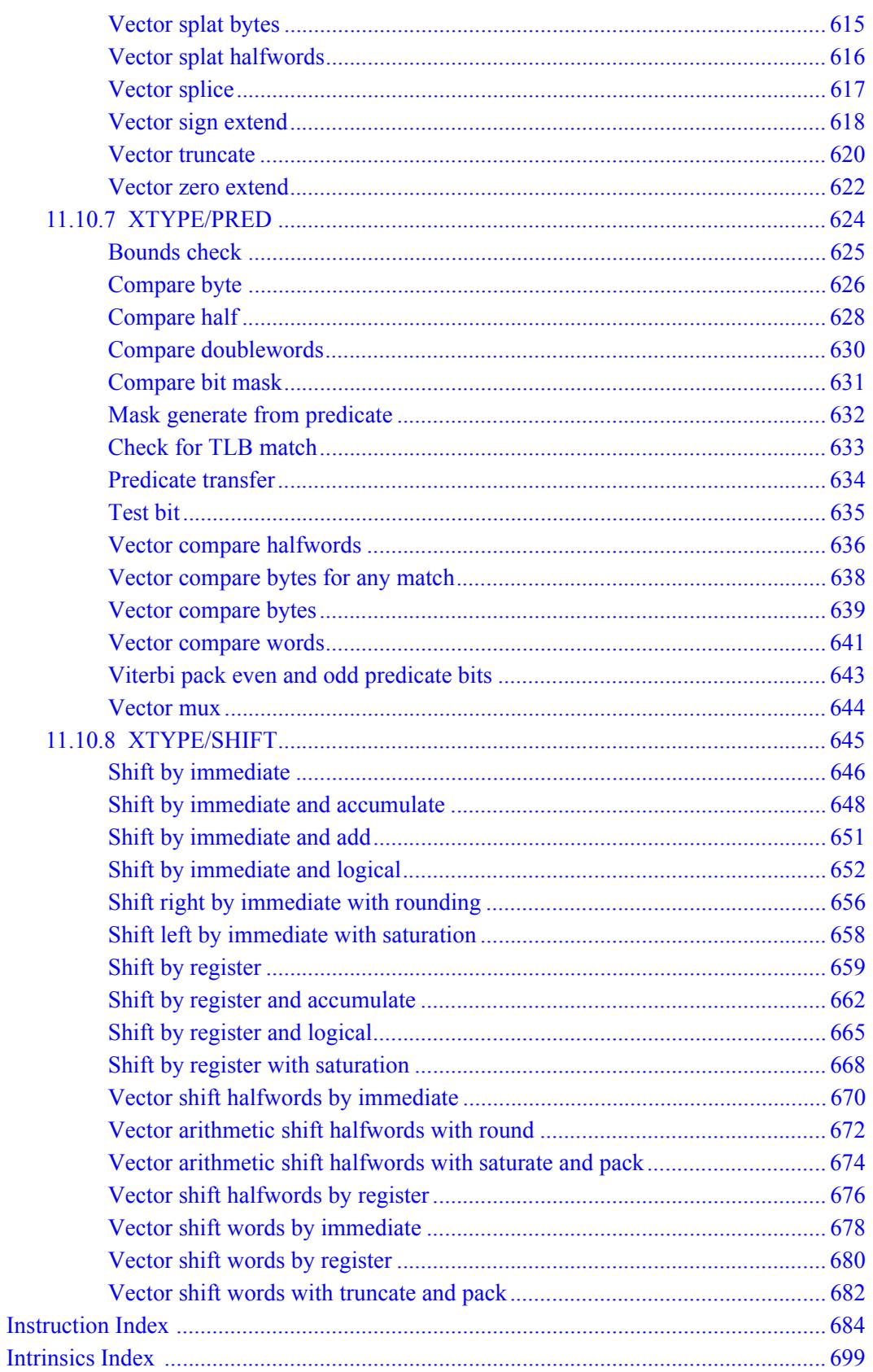

# **Figures**

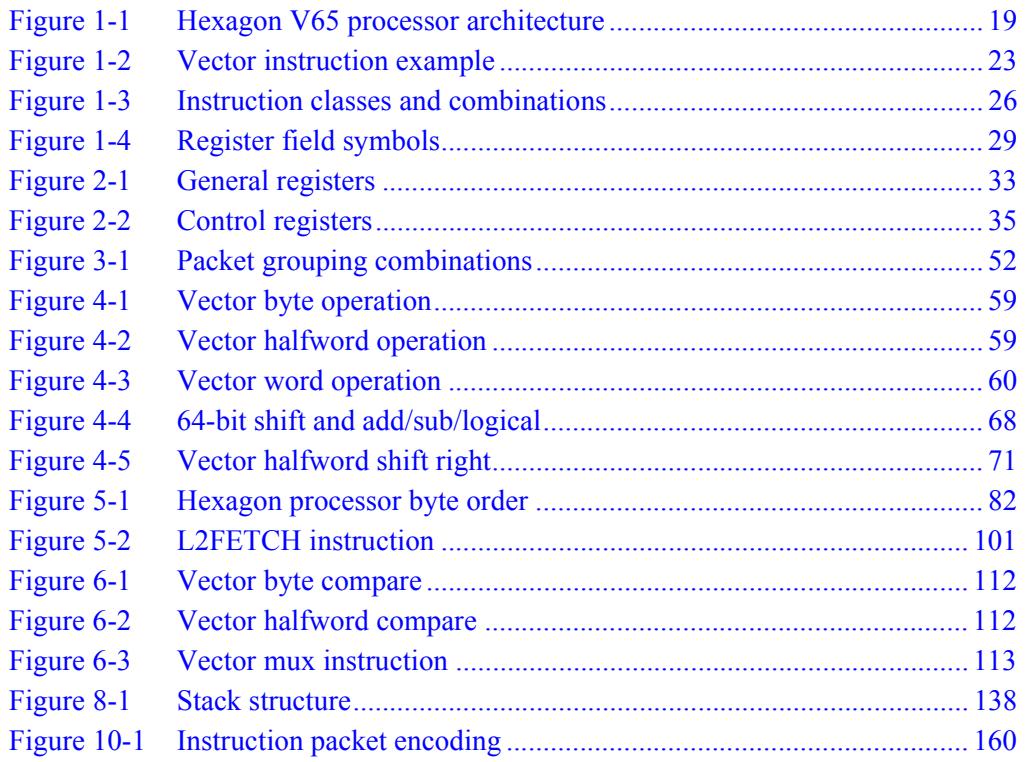

# **Tables**

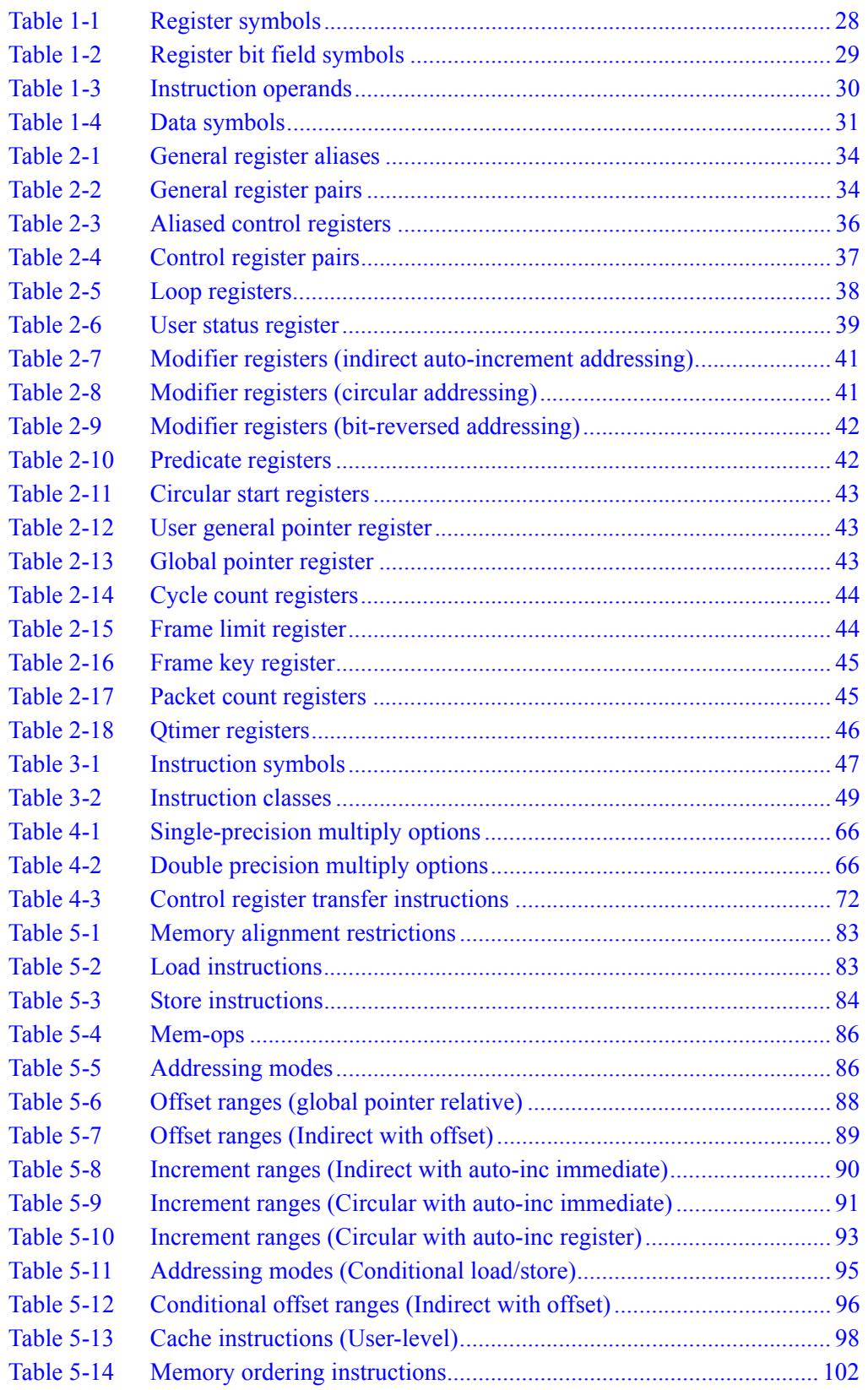

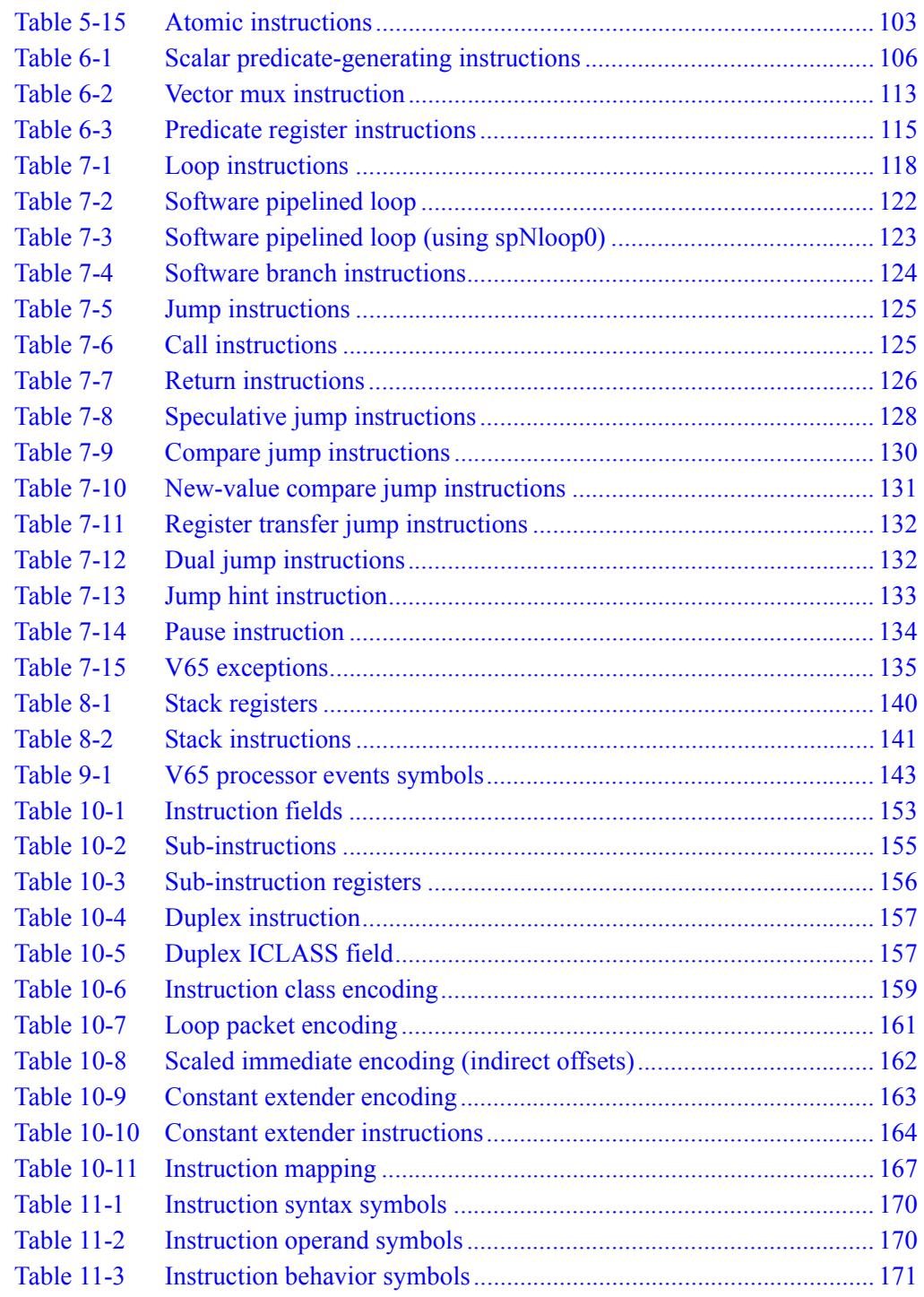

# **1** Introduction

The Qualcomm Hexagon™ processor is a general-purpose digital signal processor designed for high performance and low power across a wide variety of multimedia and modem applications. V65 is a member of the sixth generation of the Hexagon processor architecture.

# **1.1 Features**

#### ■ **Memory**

Program code and data are stored in a unified 32-bit address space. The load/store architecture supports a complete set of addressing modes for both compiler code generation and DSP application programming.

■ **Registers**

Thirty two 32-bit general purpose registers can be accessed as single registers or as 64-bit register pairs. The general registers hold all data including scalar, pointer, and packed vector data.

#### ■ **Data types**

Instructions can perform a wide variety of operations on fixed-point or floatingpoint data. The fixed-point operations support scalar and vector data in a variety of sizes. The floating-point operations support single-precision data.

#### ■ **Parallel execution**

Instructions can be grouped into very long instruction word (VLIW) packets for parallel execution, with each packet containing from one to four instructions. Vector instructions operate on single instruction multiple data (SIMD) vectors.

#### ■ **Program flow**

Nestable zero-overhead hardware loops are supported. Conditional/unconditional jumps and subroutine calls support both PC-relative and register indirect addressing. Two program flow instructions can be grouped into one packet.

#### ■ **Instruction pipeline**

Pipeline hazards are resolved by the hardware: instruction scheduling is not constrained by pipeline restrictions.

■ **Code compression** 

*Compound* instructions merge certain common operation sequences (addaccumulate, shift-add, etc.) into a single instruction. *Duplex* encodings express two parallel instructions in a single 32-bit word.

#### ■ **Cache memory**

Memory accesses can be cached or uncached. Separate L1 instruction and data caches exist for program code and data. A unified L2 cache can be partly or wholly configured as tightly-coupled memory (TCM).

#### ■ **Virtual memory**

Memory is addressed virtually, with virtual-to-physical memory mapping handled by a resident OS. Virtual memory supports the implementation of memory management and memory protection in a hardware-independent manner.

# **1.2 Functional units**

[Figure 1-1](#page-1015-0) shows the major functional units of the Hexagon V65 processor architecture:

- Memory and registers
- Instruction sequencer
- Execution units
- Load/store units

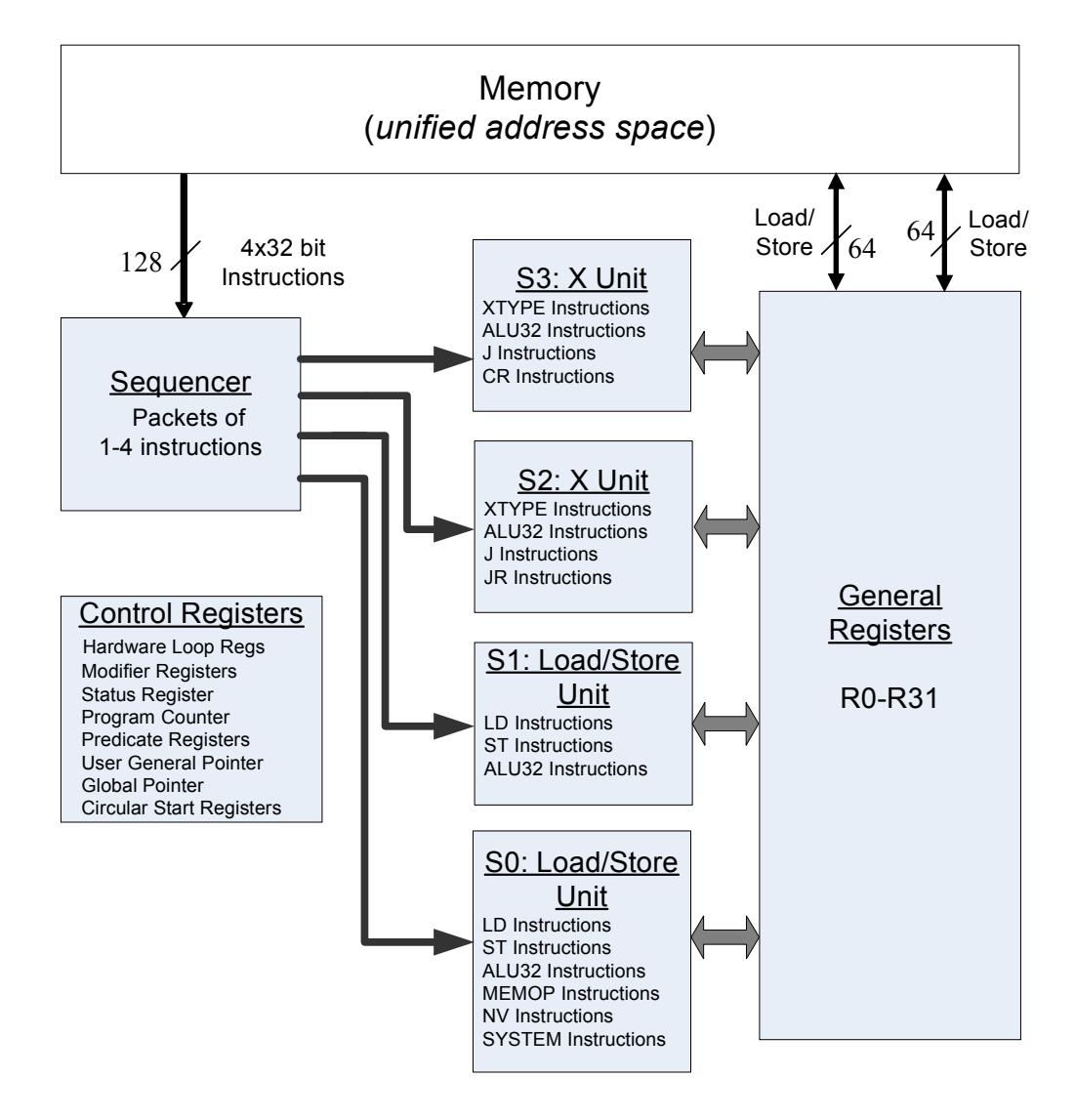

<span id="page-1015-0"></span>**Figure 1-1 Hexagon V65 processor architecture**

### **1.2.1 Memory**

The Hexagon processor features a unified byte-addressable memory. This memory has a single 32-bit virtual address space which holds both instructions and data. It operates in little-endian mode.

# **1.2.2 Registers**

The Hexagon processor has two sets of registers: general registers and control registers.

The general registers include thirty-two 32-bit registers (named R0 through R31) which can be accessed either as single registers or as aligned 64-bit register pairs. The general registers are used to contain all pointer, scalar, vector, and accumulator data.

The control registers include special-purpose registers such as program counter, status register, loop registers, etc.

## **1.2.3 Sequencer**

The instruction sequencer processes packets of one to four instructions in each cycle. If a packet contains more than one instruction, the instructions are executed in parallel.

The instruction combinations allowed in a packet are limited to the instruction types that can be executed in parallel in the four execution units (as shown in [Figure 1-1\)](#page-1015-0).

## **1.2.4 Execution units**

The dual execution units are identical: each includes a 64-bit shifter and a vector multiply/accumulate unit with four 16x16 multipliers to support both scalar and vector instructions.

These units also perform 32- and 64-bit ALU instructions, and jump and loop instructions.

**NOTE** Each execution unit supports floating-point instructions.

# **1.2.5 Load/store units**

The two load/store units can operate on signed or unsigned bytes, halfwords (16-bit), words (32-bit), or double words (64-bit).

To increase the number of instruction combinations allowed in packets, the load units also support 32-bit ALU instructions.

# **1.3 Instruction set**

In order for the Hexagon processor to achieve large amounts of work per cycle, the instruction set was designed with the following properties:

- Static grouping (VLIW) architecture
- Static fusing of simple dependent instructions
- Extensive compound instructions
- A large set of SIMD and application-specific instructions

To support efficient compilation, the instruction set is designed to be orthogonal with respect to registers, addressing modes, and load/store access size.

## **1.3.1 Addressing modes**

The Hexagon processor supports the following memory addressing modes:

- 32-bit absolute
- 32-bit absolute-set
- Absolute with register offset
- Global pointer relative
- Indirect
- Indirect with offset
- Indirect with register offset
- Indirect with auto-increment (immediate or register)
- Circular with auto-increment (immediate or register)
- Bit-reversed with auto-increment register

For example:

```
R2 = memw(##myvariable)
R2 = \text{memw}(R3=\text{#myvariable})R2 = \text{memw}(R4 < 44 + \text{thm}y\text{variable})R2 = \text{memw} (GP+#200)R2 = \text{memw}(R1)R2 = \text{memw}(R3 + \text{\#}100)R2 = \text{memw}(R3 + R4 < \text{#2})R2 = \text{memw}(R3++4)R2 = \text{memw}(R0++M1)RO = memw(R2++#8:circ(M0))RO = memw(R2++I:circ(M0))R2 = \text{memw}(R0++M1:brev)
```
Auto-increment with register addressing uses one of the two dedicated address-modify registers M0 and M1 (which are part of the control registers).

**NOTE** Atomic memory operations (load locked/store conditional) are supported to implement multi-thread synchronization.

#### **1.3.2 Scalar operations**

The Hexagon processor includes the following scalar operations on fixed-point data:

- Multiplication of 16-bit, 32-bit, and complex data
- Addition and subtraction of 16-, 32-, and 64-bit data (with and without saturation)
- Logical operations on 32- and 64-bit data (AND, OR, XOR, NOT)
- Shifts on 32- and 64-bit data (arithmetic and logical)
- Min/max, negation, absolute value, parity, norm, swizzle
- Compares of 8-, 16-, 32-, and 64-bit data
- Sign and zero extension (8- and 16- to 32-bit, 32- to 64-bit)
- Bit manipulation
- Predicate operations

#### **1.3.3 Vector operations**

The Hexagon processor includes the following vector operations on fixed-point data:

- Multiplication (halfwords, word by half, vector reduce, dual multiply)
- Addition and subtraction of word and halfword data
- Shifts on word and halfword data (arithmetic and logical)
- Min/max, average, negative average, absolute difference, absolute value
- Compares of word, halfword, and byte data
- Reduce, sum of absolute differences on unsigned bytes
- Special-purpose data arrangement (such as pack, splat, shuffle, align, saturate, splice, truncate, complex conjugate, complex rotate, zero extend)

**NOTE** Certain vector operations support automatic scaling, saturation, and rounding.

For example, the following instruction performs a vector operation:

```
R1:0 += vrmpyh(R3:2,R5:4)
```
It is defined to perform the following operations in one cycle:

```
R1:0 += ((R2.L * R4.L) +(R2.H * R4.H) +(R3.L * R5.L) +(R3.H * R5.H)
        )
```
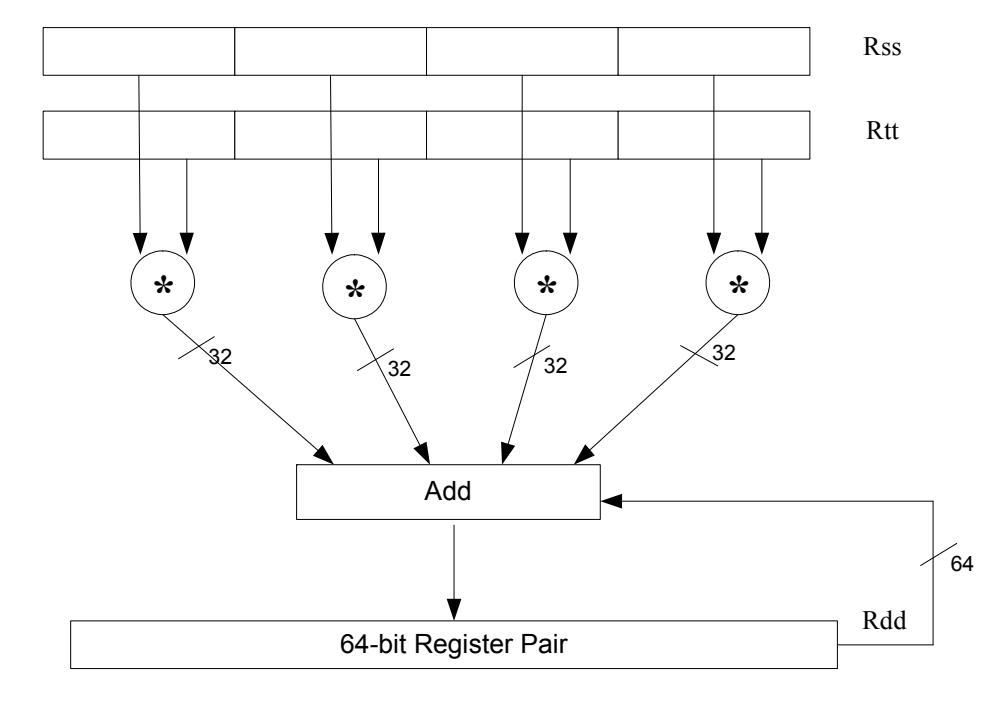

[Figure 1-2](#page-1019-0) shows a schematic of this instruction type.

<span id="page-1019-0"></span>**Figure 1-2 Vector instruction example**

# **1.3.4 Floating-point operations**

The Hexagon processor includes the following operations on floating-point data:

- Addition and subtraction
- Multiplication (with optional scaling)
- Min/max/compare
- Reciprocal/square root approximation
- Format conversion

#### **1.3.5 Program flow**

The Hexagon processor supports zero-overhead hardware loops. For example:

```
loop0(start,#3) // loop 3 times
start:
    \{ RO = mpyi(R0, R0) \} :endloop0
```
The loop instructions support nestable loops, with few restrictions on their use.

Software branches use a predicated branch mechanism. Explicit compare instructions generate a predicate bit, which is then tested by conditional branch instructions. For example:

```
P1 = cmp.eq(R2, R3)if (P1) jump end
```
Jumps and subroutine calls can be conditional or unconditional, and support both PCrelative and register indirect addressing modes. For example:

```
jump end
jumpr R1
call function
callr R2
```
The subroutine call instructions store the return address in register R31. Subroutine returns are performed using a jump indirect instruction through this register. For example:

```
jumpr R31 // subroutine return
```
#### **1.3.6 Instruction packets**

Sequences of instructions can be explicitly grouped into packets for parallel execution. For example:

```
{
    R8 = \text{memb}(R3++42)R12 = \text{memw}(R1++#4)R = mpy(R10, R6) : \le 1 : satR7 = add(R9, #2)}
```
Brace characters are used to delimit the start and end of an instruction packet.

Packets can be from one to four instructions long. Packets of varying length can be freely mixed in a program.

Packets have various restrictions on the allowable instruction combinations. The primary restriction is determined by the instruction class of the instructions in a packet.

## **1.3.7 Dot-new instructions**

In many cases, a predicate or general register can be both generated and used in the same instruction packet. This feature is expressed in assembly language by appending the suffix ".new" to the specified register. For example:

```
{ 
P0 = \text{cmp}.eq(R2, #4)if (P0.new) R3 = memw(R4)if (!P0.new) R5 = #5
}
{ 
R2 = \text{memh}(R4 + \#8)memw(R5) = R2.new
}
```
# **1.3.8 Compound instructions**

Certain common operation pairs (add-accumulate, shift-add, deallocframe-return, etc.) can be performed by compound instructions. Using compound instructions reduces code size and improves code performance.

## **1.3.9 Duplex instructions**

A subset of the most common instructions (load, store, branch, ALU) can be packed together in pairs into single 32-bit instructions known as *duplex* instructions. Duplex instructions reduce code size.

#### **1.3.10 Instruction classes**

The instructions are assigned to specific instruction classes. Classes are important for two reasons:

- Only certain combinations of instructions can be written in parallel (as shown in [Figure 1-1\)](#page-1015-0), and the allowable combinations are specified by instruction class.
- Instruction classes logically correspond with instruction types, so they serve as mnemonics for looking up specific instructions.

[Figure 1-3](#page-1022-0) presents an overview of the instruction classes and how they can be grouped together.

Slot 0 LD Instructions ST Instructions ALU32 Instructions MEMOP Instructions NV Instructions SYSTEM Instructions Some J Instructions

Slot 1 LD Instructions ST Instructions ALU32 Instructions Some J Instructions

Slot 2 XTYPE Instructions ALU32 Instructions J Instructions JR Instructions

Slot 3 XTYPE Instructions ALU32 Instructions J Instructions CR Instructions

#### *XTYPE Instructions (32/64 bit)*

Arithmetic, Logical, Bit Manipulation Multiply (Integer, Fractional, Complex) Floating-point Operations Permute / Vector Permute Operations Predicate Operations Shift / Shift with Add/Sub/Logical Vector Byte ALU Vector Halfword (ALU, Shift, Multiply) Vector Word (ALU, Shift)

*ALU32 Instructions*

Arithmetic / Logical (32 bit) Vector Halfword

*CR Instructions* Control-Register Transfers Hardware Loop Setup Predicate Logicals & Reductions

*NV Instructions* New-value Jumps New-value Stores

<span id="page-1022-0"></span>**Figure 1-3 Instruction classes and combinations**

#### *J Instructions* Jump/Call PC-relative

*JR Instructions* Jump/Call Register

*LD Instructions* Loads (8/16/32/64 bit) Deallocframe

*ST Instructions* Stores (8/16/32/64 bit) Allocframe

*MEMOP Instructions* Operation on memory (8/16/32 bit)

*SYSTEM Instructions*

Prefetch Cache Maintenance Bus Operations

## **1.3.11 Instruction intrinsics**

To support efficient coding of the time-critical sections of a program (without resorting to assembly language), the C compilers support intrinsics which are used to directly express Hexagon processor instructions from within C code. For example:

```
int main()
{
    long long v1 = 0xFFFF0000FFFF0000;
    long long v2 = 0x0000FFFF0000FFFF;
    long long result;
    // find the minimum for each half-word in 64-bit vector
    result = Q6_P_vminh_PP(v1,v2);
}
```
Intrinsics are defined for most of the Hexagon processor instructions.

# **1.4 Notation**

This section presents the notational conventions used in this document to describe Hexagon processor instructions:

- Instruction syntax
- Register operands
- Numeric operands
- **NOTE** The notation described here does not appear in actual assembly language instructions. It is used only to specify the instruction syntax and behavior.

### **1.4.1 Instruction syntax**

The following notation is used to describe the syntax of instructions:

- Monospaced font is used for instructions
- Square brackets enclose optional items (e.g., [:sat], means that saturation is optional)
- Braces indicate a choice of items (e.g., {Rs, #s16}, means that either Rs or a signed 16-bit immediate can be used)

### **1.4.2 Register operands**

The following notation describes register operands in the syntax and behavior of instructions:

R*ds*[*.elst*]

The *ds* field indicates the register operand type and bit size (as defined in [Table 1-1](#page-1024-0)).

| Symbol | <b>Operand Type</b>    | Size (in Bits) |
|--------|------------------------|----------------|
| d      | Destination            | 32             |
| dd     |                        | 64             |
| s      | First source           | 32             |
| SS     |                        | 64             |
| t      | Second source          | 32             |
| tt     |                        | 64             |
| u      | Third source           | 32             |
| uu     |                        | 64             |
| x      | Source and destination | 32             |
| XX     |                        | 64             |

<span id="page-1024-0"></span>**Table 1-1 Register symbols**

Examples of *ds* field (describing instruction syntax):

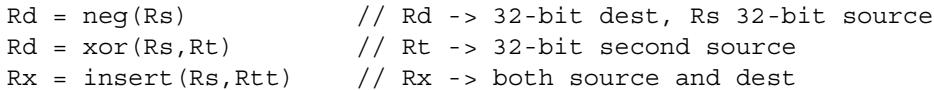

Examples of *ds* field (describing instruction behavior):

 $Rdd = Rss + Rtt$  //  $Rdd, Rss, Rtt$  -> 64-bit registers

The optional *elst* field (short for "element size and type") specifies parts of a register when the register is used as a vector. It can specify the following values:

- A signed or unsigned byte, halfword, or word within the register (as defined in [Figure 1-4](#page-1025-0))
- A bit-field within the register (as defined in [Table 1-2\)](#page-1025-1)

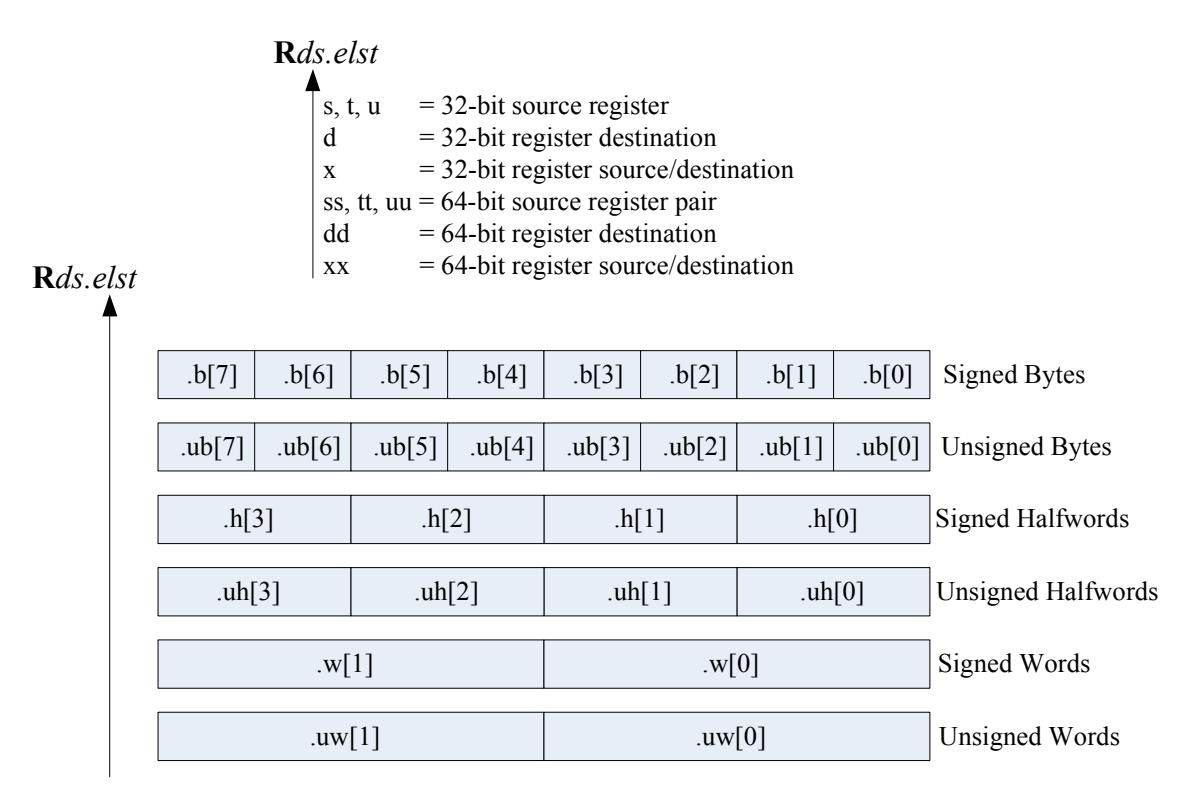

<span id="page-1025-0"></span>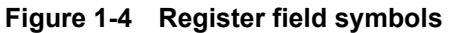

<span id="page-1025-1"></span>**Table 1-2 Register bit field symbols**

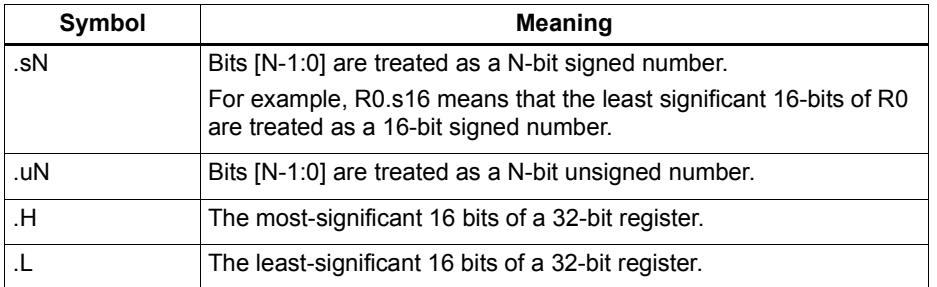

Examples of *elst* field:

```
EA = Rt.h[1] // .h[1] -> bit field 31:16 in Rt
Pd = (Rss.u64 > Rt.u64) // .u64 -> unsigned 64-bit value
Rd = mpyu(Rs.L,Rt.H) // .L/.H -> low/high 16-bit fields
```
**NOTE** The control and predicate registers use the same notation as the general registers, but are written as Cx and Px (respectively) instead of Rx.

#### **1.4.3 Numeric operands**

[Table 1-3](#page-1026-0) lists the notation used to describe numeric operands in the syntax and behavior of instructions:

| Symbol            | <b>Meaning</b>                                                                               | Min                     | <b>Max</b>               |
|-------------------|----------------------------------------------------------------------------------------------|-------------------------|--------------------------|
| #uN               | Unsigned N-bit immediate value                                                               | $\theta$                | $2^{N-1}$                |
| #sN               | Signed N-bit immediate value                                                                 | $-2N-1$                 | $2^{N-1}-1$              |
| #mN               | Signed N-bit immediate value                                                                 | $-(2^{N-1}-1)$          | $2^{N-1}-1$              |
| $\#uN:$ S         | Unsigned N-bit immediate value representing<br>integral multiples of $2S$ in specified range | $\Omega$                | $(2^{N-1}) \times 2^{S}$ |
| $#sN:$ S          | Signed N-bit immediate value representing<br>integral multiples of $2S$ in specified range   | $(-2^{N-1}) \times 2^S$ | $(2^{N-1}-1) \times 2^S$ |
| $#rN:$ S          | Same as #sN:S, but value is offset from PC<br>of current packet                              | $(-2^{N-1}) \times 2^S$ | $(2^{N-1}-1) \times 2^S$ |
| ##                | Same as $#$ , but associated value $(u,s,m,r)$<br>is 32 bits                                 |                         |                          |
| usat <sub>N</sub> | Saturate value to unsigned N-bit number                                                      | $\Omega$                | $2^{N-1}$                |
| sat <sub>N</sub>  | Saturate value to signed N-bit number                                                        | $-2^{N-1}$              | $2^{N-1}-1$              |

<span id="page-1026-0"></span>**Table 1-3 Instruction operands**

#uN, #sN, and #mN specify immediate operands in instructions. The # symbol appears in the actual instruction to indicate the immediate operand.

#rN specifies loop and branch destinations in instructions. In this case the # symbol does *not* appear in the actual instruction; instead, the entire  $\#rN$  symbol (including its : s suffix) is expressed as a loop or branch symbol whose numeric value is determined by the assembler and linker. For example:

```
call my proc // instruction example
```
The : s suffix indicates that the s least-significant bits in a value are implied zero bits and therefore not encoded in the instruction. The implied zero bits are called *scale bits*.

For example, #s4:2 denotes a signed immediate operand represented by four bits encoded in the instruction, and two scale bits. The possible values for this operand are -32, -28, -24, -20, -16, -12, -8, -4, 0, 4, 8, 12, 16, 20, 24, and 28.

## specifies a 32-bit immediate operand in an instruction (including a loop or branch destination). The  $\#$  symbol appears in the actual instruction to indicate the operand.

Examples of operand symbols:

```
Rd = add(Rs, #s16) // #s16 -> signed 16-bit imm value
Rd = \text{memw}(Rs++\text{\#}s4:2) // \text{\#}s4:2 -> scaled signed 4-bit imm value
call \#r22:2 \qquad // \#r22:2 -> scaled 22-bit PC-rel addr value
Rd = ##u32 // ##u32 -> unsigned 32-bit imm value
```
**NOTE** When an instruction contains more than one immediate operand, the operand symbols are specified in upper and lower case (e.g., #uN and #UN) to indicate where they appear in the instruction encodings

# **1.5 Terminology**

[Table 1-4](#page-1027-0) lists the symbols used in Hexagon processor instruction names to specify the supported data types.

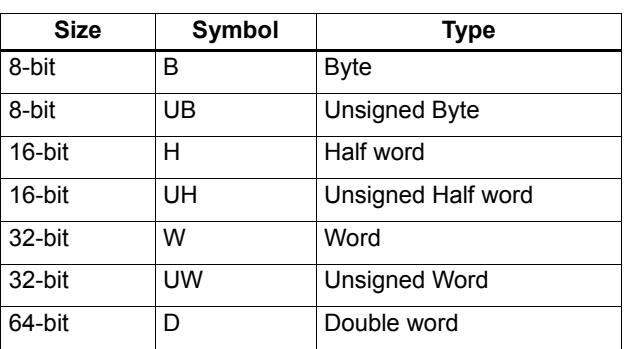

<span id="page-1027-0"></span>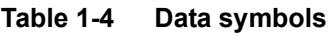

# **1.6 Technical assistance**

For assistance or clarification on information in this document, submit a case to Qualcomm Technologies at https://support.cdmatech.com.

If you do not have access to the CDMATech Support website, register for access or send email to support.cdmatech@qti.qualcomm.com.

# **2** Registers

This chapter describes the Hexagon processor registers:

- General registers
- Control registers

General registers are used for all general-purpose computation including address generation and scalar and vector arithmetic.

Control registers support special-purpose processor features such as hardware loops and predicates.

# **2.1 General registers**

The Hexagon processor has thirty-two 32-bit general-purpose registers (named R0 through R31). These registers are used to store operands in virtually all the instructions:

- **Memory addresses for load/store instructions**
- Data operands for arithmetic/logic instructions
- Vector operands for vector instructions

For example:

```
R1 = memh(R0) \frac{1}{1} Load from address R0<br>R4 = add(R2,R3) \frac{1}{1} Add
R4 = add(R2, R3)R28 = vaddh(R11, R10) // Vector add halfword
```
[Figure 2-1](#page-1029-0) shows the general registers.

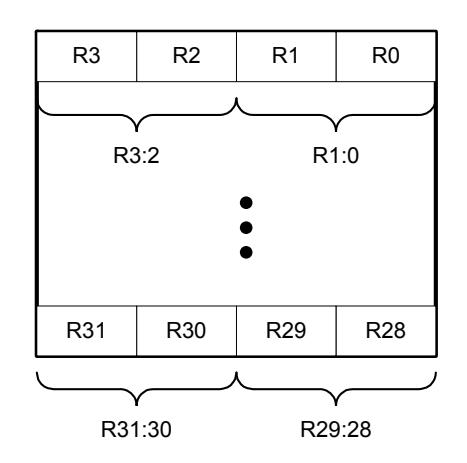

<span id="page-1029-0"></span>**Figure 2-1 General registers**

#### **Aliased registers**

Three of the general registers  $-$  R29 through R31 – are used to support subroutines ([Section 7.3.2](#page-1121-2)) and the software stack [\(Chapter 8\)](#page-1133-0). These registers are modified implicitly by the subroutine and stack instructions. They have symbol aliases which are used to indicate when these registers are being accessed as subroutine and stack registers.

For example:

```
SP = add(SP, #-8) // SP is alias of R29
allocframe // Modifies SP (R29) and FP (R30)
call init // Modifies LR (R31)
```
[Table 2-1](#page-1030-0) defines the aliased general registers.

| <b>Register</b> | Alias | <b>Name</b>   | <b>Description</b>                                                                                                    |
|-----------------|-------|---------------|----------------------------------------------------------------------------------------------------|
| R <sub>29</sub> | SP.   | Stack pointer | Points to topmost element of stack in memory.                                                                                                    |
| R <sub>30</sub> | FP.   | Frame pointer | Points to current procedure frame on stack.<br>Used by external debuggers to examine the stack<br>and determine call sequence, parameters, local<br>variables, etc. |
| R31             | LR    | Link register | Stores return address of a subroutine call.                                                                                                    |

<span id="page-1030-0"></span>**Table 2-1 General register aliases**

#### **Register pairs**

The general registers can be specified as register pairs which represent a single 64-bit register. For example:

```
R1:0 = \text{memd}(R3) // Load doubleword
R7:6 = \text{valid}(R9:8,R7:6, #2) // Vector align
```
**NOTE** The first register in a register pair must always be odd-numbered, and the second must be the next lower register.

[Table 2-2](#page-1030-1) lists the general register pairs.

| <b>Register</b> | <b>Register Pair</b> |
|-----------------|----------------------|
| R <sub>0</sub>  | R1:0                 |
| R <sub>1</sub>  |                      |
| R <sub>2</sub>  | R3:2                 |
| R <sub>3</sub>  |                      |
| R <sub>4</sub>  | R5:4                 |
| R <sub>5</sub>  |                      |
| R <sub>6</sub>  | R7:6                 |
| R7              |                      |
|                 |                      |
| R <sub>24</sub> | R25:24               |
| R <sub>25</sub> |                      |
| <b>R26</b>      | R27:26               |
| R <sub>27</sub> |                      |
| <b>R28</b>      | R29:28               |
| R29 (SP)        |                      |
| R30 (FP)        | R31:30 (LR:FP)       |
| R31 (LR)        |                      |

<span id="page-1030-1"></span>**Table 2-2 General register pairs**

# **2.2 Control registers**

The Hexagon processor includes a set of 32-bit control registers which provide access to processor features such as the program counter, hardware loops, and vector predicates.

Unlike general registers, control registers can be used as instruction operands only in the following cases:

- Instructions that require a specific control register as an operand
- **Register transfer instructions**

For example:

```
R2 = \text{memw}(R0++M1) // Auto-increment addressing mode (M1)
R9 = PC // Get program counter (PC)
LC1 = R3 // Set hardware loop count (LC1)
```
**NOTE** When a control register is used in a register transfer, the other operand must be a general register.

[Figure 2-2](#page-1031-0) shows the control registers.

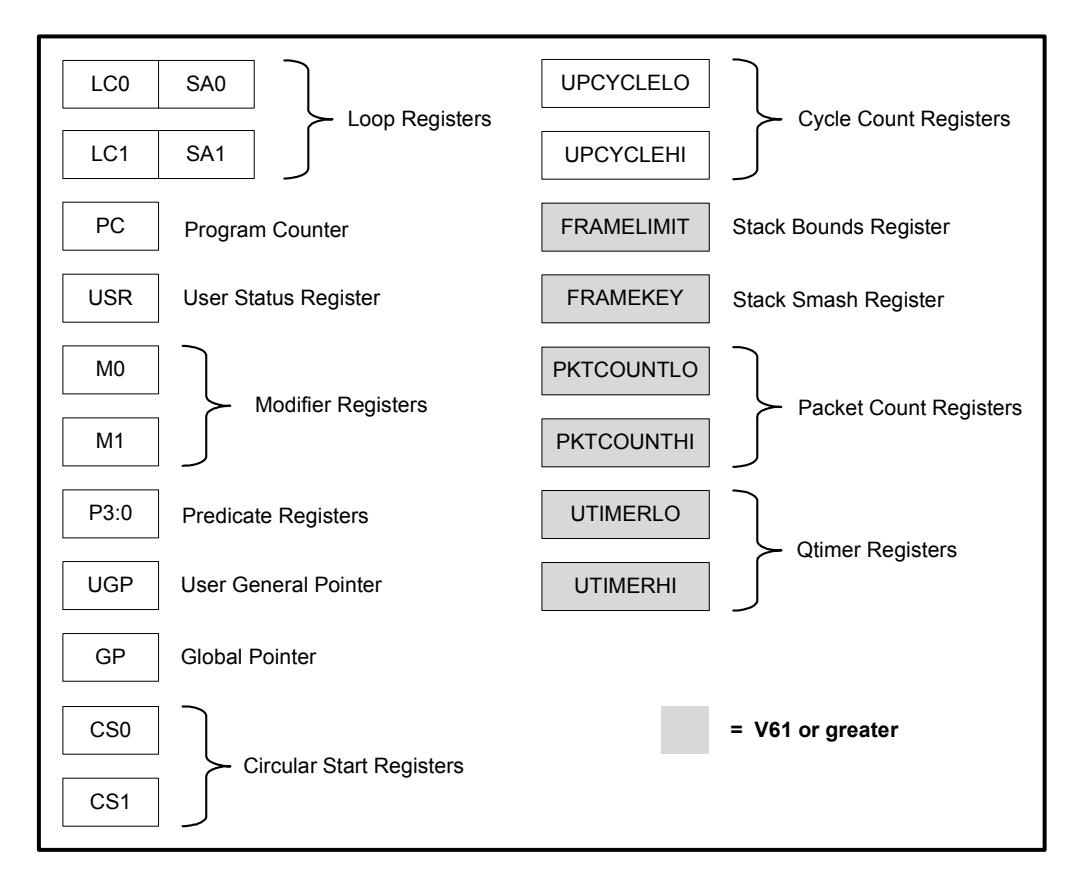

<span id="page-1031-0"></span>**Figure 2-2 Control registers**

#### **Aliased registers**

The control registers have numeric aliases (co through c31).

[Table 2-3](#page-1032-0) lists the aliased control registers.

<span id="page-1032-0"></span>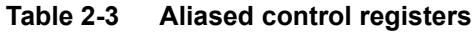

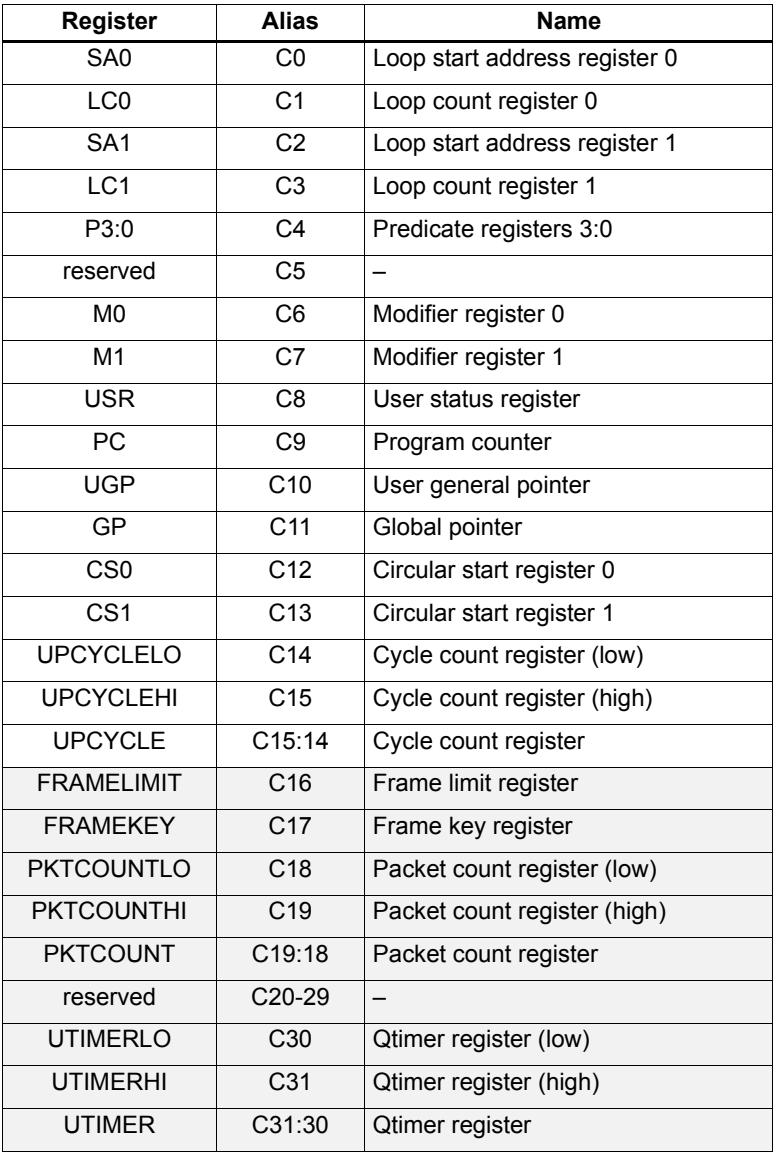

**NOTE** The control register numbers (0-31) are used to specify the control registers in instruction encodings ([Chapter 10](#page-1149-1)).

#### **Register pairs**

The control registers can be specified as register pairs which represent a single 64-bit register. Control registers specified as pairs must use their numeric aliases. For example:

C1:0 = R5:4 // C1:0 specifies the LC0/SA0 register pair

**NOTE** The first register in a control register pair must always be odd-numbered, and the second must be the next lower register.

[Table 2-4](#page-1033-0) lists the control register pairs.

| <b>Register</b> | <b>Register Pair</b> |
|-----------------|----------------------|
| CO              | C1:0                 |
| $\overline{C1}$ |                      |
| C <sub>2</sub>  | C3:2                 |
| C3              |                      |
| $\overline{C4}$ | C5:4                 |
| $\overline{C5}$ |                      |
| C6              | C7:6                 |
| $\overline{C7}$ |                      |
|                 |                      |
| C30             | C31:30               |
| C <sub>31</sub> |                      |

<span id="page-1033-0"></span>**Table 2-4 Control register pairs**

## **2.2.1 Program counter**

The Program Counter (PC) register points to the next instruction packet to execute ([Section 3.3](#page-1046-0)). It is modified implicitly by instruction execution, but can be read directly. For example:

 $R7 = PC$  // Get program counter

**NOTE** The PC register is read-only: writing to it has no effect.

#### **2.2.2 Loop registers**

The Hexagon processor includes two sets of loop registers to support nested hardware loops ([Section 7.2](#page-1113-0)). Each hardware loop is implemented with a pair of registers containing the loop count and loop start address. The loop registers are modified implicitly by the loop instruction, but can also be accessed directly. For example:

loop0(start, R4) // Modifies LC0 and SA0 (LC0=R4, SA0=&start)  $LC1 = R22$  // Set loop1 count  $R9 = SA1$  // Get loop1 start address

[Table 2-5](#page-1034-0) defines the loop registers.

<span id="page-1034-0"></span>**Table 2-5 Loop registers**

| <b>Register</b> | <b>Name</b>        | <b>Description</b>                    |
|-----------------|--------------------|---------------------------------------|
| LCO, LC1        | Loop count         | Number of loop iterations to execute. |
| SA0, SA1        | Loop start address | Address of first instruction in loop. |

#### <span id="page-1034-1"></span>**2.2.3 User status register**

The user status register (USR) stores processor status and control bits that are accessible by user programs. The status bits contain the status results of certain instructions, while the control bits contain user-settable processor modes for hardware prefetching. For example:

```
R9:8 = vaddw(R9:8, R3:2):sat // Vector add words
R6 = USR // Get saturation status
```
USR stores the following status and control values:

- Cache prefetch enable ([Section 5.10.6](#page-1095-0))
- Cache prefetch status [\(Section 5.10.6\)](#page-1095-0)
- Floating point modes (Section  $4.3.4$ )
- Floating point status [\(Section 4.3.4\)](#page-1060-0)
- Hardware loop configuration ([Section 7.2](#page-1113-0))
- Sticky saturation overflow ([Section 4.2.2](#page-1056-1))
	- **NOTE** A user control register transfer to USR cannot be grouped in an instruction packet with a floating point instruction ([Section 4.3.4\)](#page-1060-0).

Whenever a transfer to USR changes the Enable trap bits [29:25], an isync instruction [\(Section 5.11\)](#page-1098-1) must be executed before the new exception programming can take effect.

[Table 2-6](#page-1035-0) defines the user status register.

<span id="page-1035-0"></span>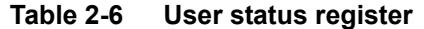

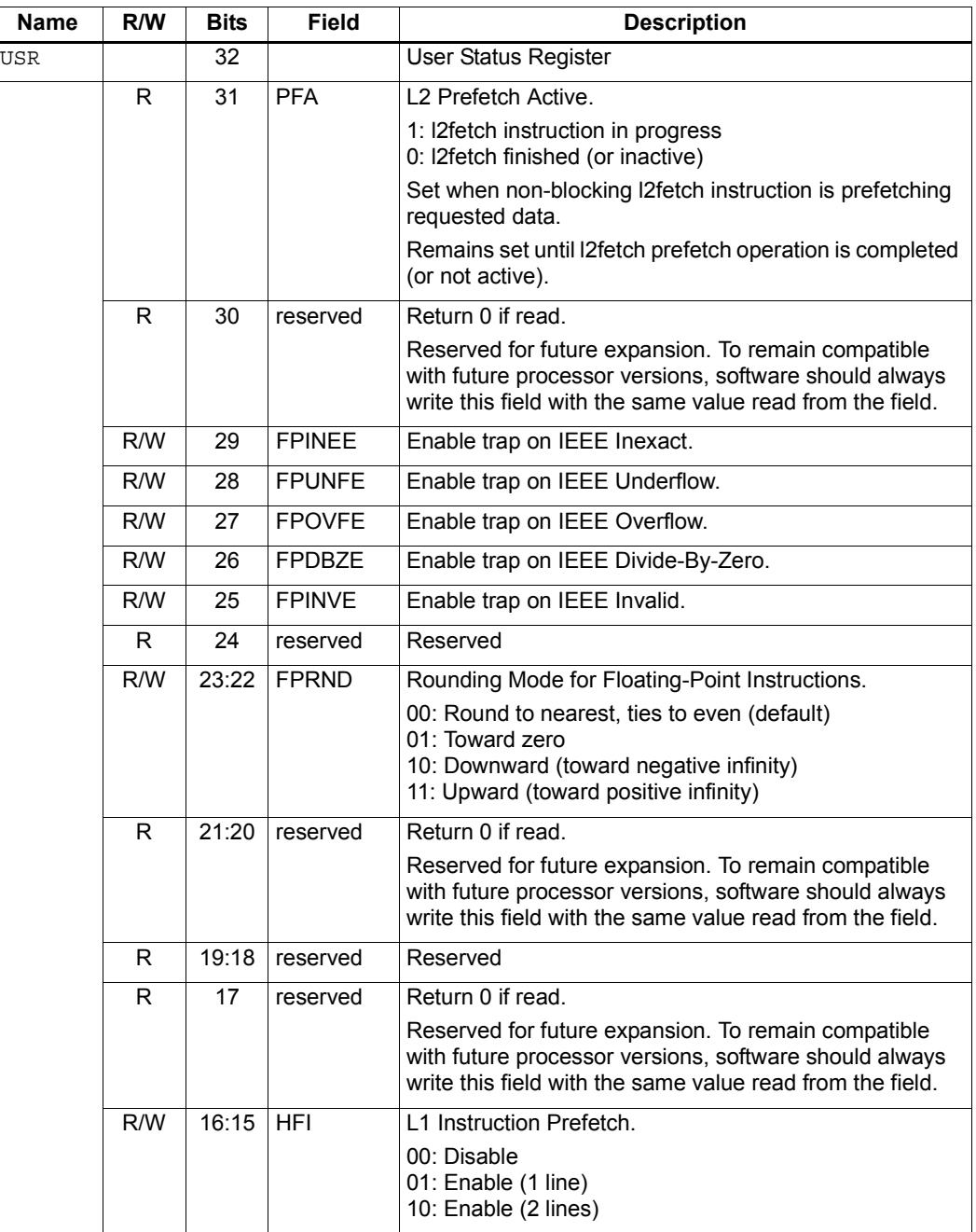

| <b>Name</b> | R/W          | <b>Bits</b>    | <b>Field</b>  | <b>Description</b>                                                                                                    |
|-------------|--------------|----------------|---------------|----------------------------------------------------------------------------------------------------|
|             | R/W          | 14:13          | <b>HFD</b>    | L1 Data Cache Prefetch.                                                                                                    |
|             |              |                |               | Four levels are defined from disabled to Aggressive. It is<br>implementation-defined how these levels should be<br>interpreted.                                            |
|             |              |                |               | 00: Disable<br>01: Conservative<br>10: Moderate<br>11: Aggressive                                                                                                    |
|             | R/W          | 12             | <b>PCMME</b>  | Enable packet counting in Monitor mode.                                                                                                    |
|             | R/W          | 11             | <b>PCGME</b>  | Enable packet counting in Guest mode.                                                                                                    |
|             | R/W          | 10             | <b>PCUME</b>  | Enable packet counting in User mode.                                                                                                    |
|             | R/W          | 9:8            | <b>LPCFGE</b> | Hardware Loop Configuration.                                                                                                    |
|             |              |                |               | Number of loop iterations (0-3) remaining before pipeline<br>predicate should be set.                                                                                      |
|             | $\mathsf{R}$ | 7:6            | reserved      | Return 0 if read.                                                                                                    |
|             |              |                |               | Reserved for future expansion. To remain compatible<br>with future processor versions, software should always<br>write this field with the same value read from the field. |
|             | R/W          | 5              | <b>FPINPF</b> | Floating-point IEEE Inexact Sticky Flag.                                                                                                    |
|             | R/W          | 4              | <b>FPUNFF</b> | Floating-point IEEE Underflow Sticky Flag.                                                                                                    |
|             | R/W          | 3              | <b>FPOVFF</b> | Floating-point IEEE Overflow Sticky Flag.                                                                                                    |
|             | R/W          | $\overline{2}$ | <b>FPDBZF</b> | Floating-point IEEE Divide-By-Zero Sticky Flag.                                                                                                    |
|             | R/W          | 1              | <b>FPINVF</b> | Floating-point IEEE Invalid Sticky Flag.                                                                                                    |
|             | R/W          | $\Omega$       | <b>OVF</b>    | Sticky Saturation Overflow.                                                                                                    |
|             |              |                |               | 1: Saturation occurred<br>0: No saturation                                                                                                    |
|             |              |                |               | Set when saturation occurs while executing instruction<br>that specifies optional saturation.                                                                              |
|             |              |                |               | Remains set until explicitly cleared by a USR = Rs<br>instruction.                                                                                                    |

**Table 2-6 User status register (Continued)**

#### **2.2.4 Modifier registers**

The modifier registers ( $MO-M1$ ) are used in the following addressing modes:

- Indirect auto-increment register addressing
- Circular addressing
- Bit-reversed addressing

#### **Indirect auto-increment**

In indirect auto-increment register addressing [\(Section 5.8.9\)](#page-1086-1) the modifier registers store a signed 32-bit value which specifies the increment (or decrement) value. For example:

```
M1 = R0 \frac{1}{1} Set modifier register
R3 = \text{memw}(R2++M1) // Load word
```
[Table 2-7](#page-1037-0) defines the modifier registers as used in auto-increment register addressing.

<span id="page-1037-0"></span>**Table 2-7 Modifier registers (indirect auto-increment addressing)**

| <b>Register</b> | Name      | Description                  |
|-----------------|-----------|------------------------------|
| M0.M1           | Increment | Signed auto-increment value. |

#### **Circular**

In circular addressing ([Section 5.8.10\)](#page-1087-1) the modifier registers store the circular buffer length and related "K" and "I" values. For example:

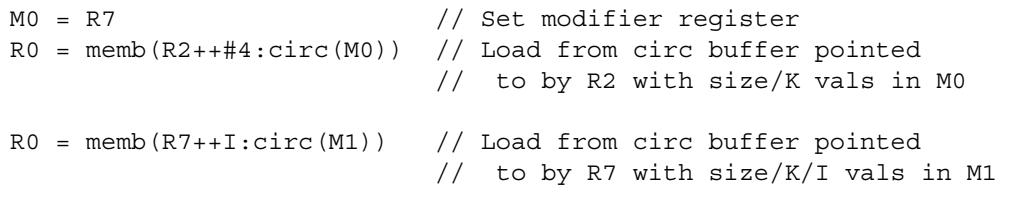

[Table 2-8](#page-1037-1) defines the modifier registers as used in circular addressing.

<span id="page-1037-1"></span>**Table 2-8 Modifier registers (circular addressing)**

| <b>Name</b> | R/W | <b>Bits</b> | <b>Field</b> | <b>Description</b>                 |
|-------------|-----|-------------|--------------|------------------------------------|
| M0.M1       |     | 32          |              | Circular buffer specifier.         |
|             | R/W | 31:28       | 110:71       | I value (MSB - see Section 5.8.11) |
|             | R/W | 27:24       | К            | K value (Section 5.8.10)           |
|             | R/W | 23:17       | 16:01        | I value (LSB)                      |
|             | R/W | 16:0        | Length       | Circular buffer length             |

#### **Bit-reversed**

In bit-reversed addressing [\(Section 5.8.12\)](#page-1090-0) the modifier registers store a signed 32-bit value which specifies the increment (or decrement) value. For example:

```
M1 = R7 \frac{1}{\sqrt{6}} Set modifier register
R2 = \text{memub}(R0++M1:brev) // The address is (R0.H | bitrev(R0.L)) // The orginal R0 (not reversed) is added 
                          // to M1 and written back to R0
```
[Table 2-9](#page-1038-0) defines the modifier registers as used in bit-reversed addressing.

<span id="page-1038-0"></span>**Table 2-9 Modifier registers (bit-reversed addressing)**

| Register | Name      | <b>Description</b>           |
|----------|-----------|------------------------------|
| M0.M1    | Increment | Signed auto-increment value. |

#### **2.2.5 Predicate registers**

The predicate registers (P0-P3) store the status results of the scalar and vector compare instructions ([Chapter 6\)](#page-1101-0). For example:

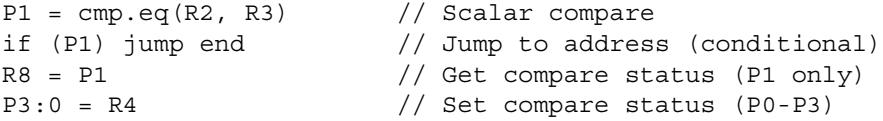

The four predicate registers can be specified as a register quadruple  $(P3:0)$  which represents a single 32-bit register.

**NOTE** Unlike the other control registers, the predicate registers are only 8 bits wide because vector compares return a maximum of 8 status results.

[Table 2-10](#page-1038-1) defines the predicate registers.

<span id="page-1038-1"></span>**Table 2-10 Predicate registers**

| Register       | <b>Bits</b> | <b>Description</b>      |
|----------------|-------------|-------------------------|
| P0, P1, P2, P3 | 8           | Compare status results. |
| P3:0           | 32          | Compare status results. |
|                | 31:24       | P3 register             |
|                | 23:16       | P <sub>2</sub> register |
|                | 15:8        | P1 register             |
|                | 7:0         | P0 register             |

### **2.2.6 Circular start registers**

The circular start registers (CS0 - CS1) store the start address of a circular buffer in circular addressing ([Section 5.8.10\)](#page-1087-1). For example:

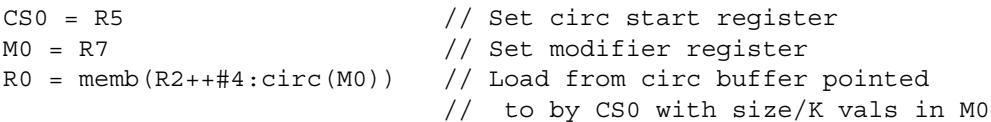

[Table 2-11](#page-1039-0) defines the circular start registers.

<span id="page-1039-0"></span>**Table 2-11 Circular start registers**

| <b>Register</b> | Name           | <b>Description</b>             |
|-----------------|----------------|--------------------------------|
| CSO, CS1        | Circular Start | Circular buffer start address. |

#### **2.2.7 User general pointer register**

The user general pointer (UGP) register is a general-purpose control register. For example:

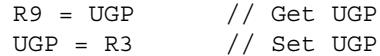

**NOTE** UGP is typically used to store the address of thread local storage.

[Table 2-12](#page-1039-1) defines the user general pointer register.

<span id="page-1039-1"></span>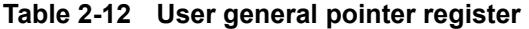

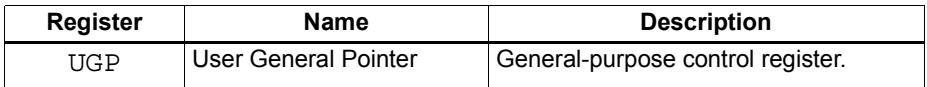

#### **2.2.8 Global pointer**

The Global Pointer (GP) is used in GP-relative addressing. For example:

 $GP = R7$  // Set  $GP$  $R2 = \text{memw} (GP+#200)$  // GP-relative load

[Table 2-13](#page-1039-2) defines the global pointer register.

<span id="page-1039-2"></span>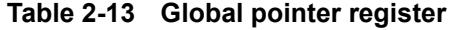

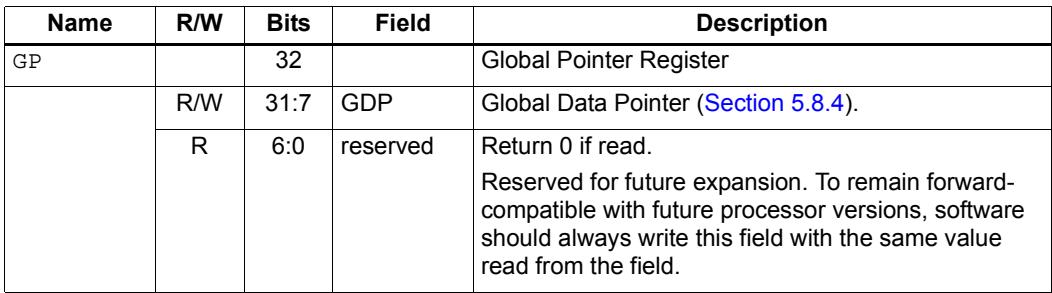

#### **2.2.9 Cycle count registers**

The cycle count registers (UPCYCLELO - UPCYCLEHI) store a 64-bit value containing the current number of processor cycles executed since the Hexagon processor was last reset. For example:

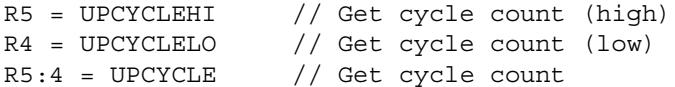

**NOTE** The RTOS must grant permission to access these registers. Without this permission, reading these registers from user code always returns zero.

[Table 2-14](#page-1040-0) defines the cycle count registers.

<span id="page-1040-0"></span>**Table 2-14 Cycle count registers**

| <b>Register</b>  | <b>Name</b>        | <b>Description</b>                   |
|------------------|--------------------|--------------------------------------|
| <b>UPCYCLELO</b> | Cycle count (low)  | Processor cycle count (low 32 bits)  |
| UPCYCLEHI        | Cycle count (high) | Processor cycle count (high 32 bits) |
| <b>UPCYCLE</b>   | Cycle count        | Processor cycle count (64 bits)      |

#### **2.2.10 Frame limit register**

The frame limit register (FRAMELIMIT) stores the low address of the memory area reserved for the software stack [\(Section 8.3.1\)](#page-1135-0). For example:

R9 = FRAMELIMIT // Get frame limit register FRAMELIMIT = R3 // Set frame limit register

[Table 2-15](#page-1040-1) defines the frame limit register.

<span id="page-1040-1"></span>**Table 2-15 Frame limit register**

| Register   | Name        | <b>Description</b>                  |
|------------|-------------|-------------------------------------|
| FRAMELIMIT | Frame Limit | Low address of software stack area. |

#### **2.2.11 Frame key register**

The frame key register (FRAMEKEY) stores the key value that is used to XOR-scramble return addresses when they are stored on the software stack [\(Section 8.3.2\)](#page-1136-1). For example:

R2 = FRAMEKEY // Get frame key register FRAMEKEY = R1 // Set frame key register

[Table 2-16](#page-1041-0) defines the frame key register.

#### <span id="page-1041-0"></span>**Table 2-16 Frame key register**

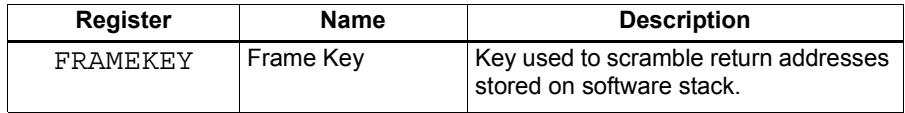

#### **2.2.12 Packet count registers**

The packet count registers (PKTCOUNTLO - PKTCOUNTHI) store a 64-bit value containing the current number of instruction packets executed since a PKTCOUNT register was last written to. For example:

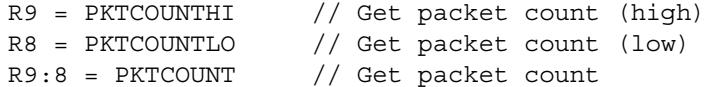

Packet counting can be configured to operate only in specific sets of processor modes (e.g., User mode only, or Guest and Monitor modes only). The configuration for each mode is controlled by bits [12:10] in the user status register ([Section 2.2.3](#page-1034-1)).

Packets with exceptions are not counted as committed packets.

**NOTE** Each hardware thread has its own set of packet count registers.

The RTOS must grant permission to access these registers. Without this permission, reading these registers from user code always returns zero.

When a value is written to a PKTCOUNT register, the 64-bit packet count value is incremented before the value is stored in the register.

[Table 2-17](#page-1041-1) defines the packet count registers.

<span id="page-1041-1"></span>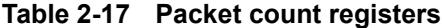

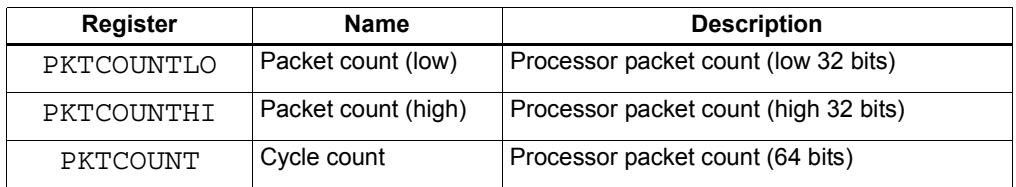

#### **2.2.13 Qtimer registers**

The Qtimer registers (UTIMERLO - UTIMERHI) provide access to the Qtimer global reference count value. They enable Hexagon software to read the 64-bit time value without having to perform an expensive AHB load. For example:

R5 = UTIMERHI // Get Qtimer reference count (high) R4 = UTIMERLO // Get Qtimer reference count (low) R5:4 = UTIMER // Get Qtimer reference count

These registers are read-only – they are automatically updated by hardware to always contain the current Qtimer value.

**NOTE** The RTOS must grant permission to access these registers. Without this permission, reading these registers from user code always returns zero.

[Table 2-18](#page-1042-0) defines the packet count registers.

| <b>Register</b> | <b>Name</b>   | <b>Description</b>                           |
|-----------------|---------------|----------------------------------------------|
| UTIMERLO        | Qtimer (low)  | Qtimer global reference count (low 32 bits)  |
| <b>UTIMERHT</b> | Qtimer (high) | Qtimer global reference count (high 32 bits) |
| <b>UTIMER</b>   | Qtimer        | Qtimer global reference count (64 bits)      |

<span id="page-1042-0"></span>**Table 2-18 Qtimer registers**

# **3** Instructions

This chapter covers the following topics:

- **Instruction syntax**
- **Instruction classes**
- **Instruction packets**
- **Instruction intrinsics**
- Compound instructions
- Duplex instructions

The instruction encoding is described in [Chapter 10](#page-1149-1).

For detailed descriptions of the Hexagon processor instructions see [Chapter 11.](#page-1164-0)

# **3.1 Instruction syntax**

Most Hexagon processor instructions have the following syntax:

*dest* = *instr\_name*(*source1*,*source2*,...)[:*option1*][:*option2*]...

The item specified on the left-hand side (LHS) of the equation is assigned the value specified by the right-hand side (RHS). For example:

 $R2 = add(R3, R1)$  // Add R3 and R1, assign result to R2

[Table 3-1](#page-1043-0) lists symbols commonly used in Hexagon processor instructions.

<span id="page-1043-0"></span>**Table 3-1 Instruction symbols** 

| Symbol | <b>Example</b>          | <b>Meaning</b>                                     |
|--------|-------------------------|----------------------------------------------------|
|        | $R2 = R3$               | Assignment of RHS to LHS                           |
| #      | $R1 = #1$               | Immediate value                                    |
| 0x     | 0xBABE                  | Hexadecimal number prefix                          |
| memXX  | $R2 = \text{memub}(R3)$ | Memory access<br>XX specifies access size and type |
| Symbol        | <b>Example</b>                                                | Meaning                                             |
|---------------|---------------------------------------------------------------|-----------------------------------------------------|
|               | $R2 = R3$ ; $R4 = R5$ ;                                       | Instruction delimiter, or end of instruction        |
| $\{ \dots \}$ | ${R2 = R3; R5 = R6}$                                          | Instruction packet delimiter                        |
| $(\ldots)$    | $R2 = \text{memw}(R0 + #100)$                                 | Source list delimiter                               |
| :endloop $X$  | :endloop0                                                     | Loop end<br>$X$ specifies loop instruction (0 or 1) |
| :t            | if (P0.new) jump:t target                                     | Direction hint (jump taken)                         |
| :nt           | if (!P1.new) jump:nt target                                   | Direction hint (jump not taken)                     |
| :sat          | $R2 = add(R1, R2) : sat$                                      | Saturate result                                     |
| :rnd          | $R2 = mpy(R1.H,R2.H):rnd$                                     | Round result                                        |
| :carry        | $R5:4 = add(R1:0,R3:2, P1): carry$                            | Predicate used as carry input and output            |
| :<<16         | $R2 = add(R1.L,R2.L):<<16$                                    | Shift result left by halfword                       |
| :mem_noshuf   | $\{$ memw $(R5)$ = R2;<br>$R3 = \text{memh}(R6)$ : mem noshuf | Inhibit load/store reordering (Section 5.5)         |

**Table 3-1 Instruction symbols (Continued)**

# <span id="page-1045-1"></span>**3.2 Instruction classes**

The Hexagon processor instructions are assigned to specific *instruction classes*. Classes determine what combinations of instructions can be written in parallel [\(Section 3.3\)](#page-1046-0).

Instruction classes logically correspond with instruction types. For instance, the ALU32 class contains ALU instructions which operate on 32-bit operands.

[Table 3-2](#page-1045-0) lists the instruction classes and subclasses.

| <b>Class</b>  | <b>Subclass</b>                                   | <b>Description</b>                                             | <b>Section</b>         |  |
|---------------|---------------------------------------------------|----------------------------------------------------------------|------------------------|--|
| <b>XTYPE</b>  | $\overline{\phantom{0}}$                          | Various operations                                             | Section 11.10          |  |
|               | <b>ALU</b>                                        | 64-bit ALU operations                                          | <b>Section 11.10.1</b> |  |
|               | Bit                                               | <b>Bit operations</b>                                          | <b>Section 11.10.2</b> |  |
|               | Complex                                           | Complex math (using real and<br>imaginary numbers)             | <b>Section 11.10.3</b> |  |
|               | Floating point                                    | Floating point operations                                      | <b>Section 11.10.4</b> |  |
|               | Multiply                                          | Multiply operations                                            | <b>Section 11.10.5</b> |  |
|               | Permute                                           | Vector permute and format conversion<br>(pack, splat, swizzle) | <b>Section 11.10.6</b> |  |
|               | Predicate                                         | Predicate operations                                           | <b>Section 11.10.7</b> |  |
|               | Shift                                             | Shift operations<br>(with optional ALU operations)             | <b>Section 11.10.8</b> |  |
| ALU32         | 32-bit ALU operations<br>$\overline{\phantom{0}}$ |                                                                | Section 11.1           |  |
|               | <b>ALU</b>                                        | Arithmetic and logical                                         | <b>Section 11.1.1</b>  |  |
|               | Permute                                           | Permute                                                        | <b>Section 11.1.2</b>  |  |
|               | Predicate                                         | Predicate operations                                           | <b>Section 11.1.3</b>  |  |
| <b>CR</b>     | —                                                 | Control register access, loops                                 | Section 11.2           |  |
| <b>JR</b>     | $\overline{\phantom{0}}$                          | Jumps (register indirect addressing mode)                      | Section 11.3           |  |
| J             |                                                   | Jumps (PC-relative addressing mode)                            | Section 11.4           |  |
| <b>LD</b>     |                                                   | Memory load operations                                         | Section 11.5           |  |
| <b>MEMOP</b>  | $\overline{\phantom{0}}$                          | Memory operations                                              | Section 11.6           |  |
| <b>NV</b>     |                                                   | New-value operations                                           | Section 11.7           |  |
|               | Jump                                              | New-value jumps                                                | <b>Section 11.7.1</b>  |  |
|               | <b>Store</b>                                      | New-value stores                                               | <b>Section 11.7.2</b>  |  |
| <b>ST</b>     |                                                   | Memory store operations;<br>alloc stack frame                  | Section 11.8           |  |
| <b>SYSTEM</b> | $\overline{\phantom{0}}$                          | Operating system access                                        | Section 11.9           |  |
|               | <b>USER</b>                                       | Application-level access                                       | <b>Section 11.9.3</b>  |  |

<span id="page-1045-0"></span>**Table 3-2 Instruction classes**

# <span id="page-1046-0"></span>**3.3 Instruction packets**

Instructions can be grouped together to form packets of independent instructions which are executed together in parallel. The packets can contain 1, 2, 3, or 4 instructions.

Instruction packets must be explicitly specified in software. They are expressed in assembly language by enclosing groups of instructions in curly braces. For example:

 $\{ RO = R1; R2 = R3 \}$ 

Various rules and restrictions exist on what types of instructions can be grouped together, and in what order they can appear in the packet. In particular, packet formation is subject to the following constraints:

- *Resource constraints* determine how many instructions of a specific type can appear in a packet. The Hexagon processor has a fixed number of execution units: each instruction is executed on a particular type of unit, and each unit can process at most one instruction at a time. Thus, for example, because the Hexagon processor contains only two load units, an instruction packet with three load instructions is invalid. The resource constraints are described in [Section 3.3.3](#page-1048-0)
- *Grouping constraints* are a small set of rules that apply above and beyond the resource constraints. These rules are described in [Section 3.3.4](#page-1049-0).
- *Dependency constraints* ensure that no write-after-write hazards exist in a packet. These rules are described in [Section 3.3.5](#page-1050-0).
- *Ordering constraints* dictate the ordering of instructions within a packet. These rules are described in [Section 3.3.6](#page-1050-1).
- *Alignment constraints* dictate the placement of packets in memory. These rules are described in [Section 3.3.7.](#page-1051-0)
- **NOTE** Individual instructions (which are not explicitly grouped in packets) are executed by the Hexagon processor as packets containing a single instruction.

#### **3.3.1 Packet execution semantics**

Packets are defined to have *parallel execution semantics*. Specifically, the execution behavior of a packet is defined as follows:

- First, all instructions in the packet read their source registers in parallel.
- Next, all instructions in the packet execute.
- Finally, all instructions in the packet write their destination registers in parallel.

For example, consider the following packet:

 $\{ R2 = R3; R3 = R2; \}$ 

In the first phase, registers R3 and R2 are read from the register file. Then, after execution, R2 is written with the old value of R3 and R3 is written with the old value of R2. In effect, the result of this packet is that the values of R2 and R3 are swapped.

### **3.3.2 Sequencing semantics**

Packets of any length can be freely mixed in code. A packet is considered an atomic unit: in essence, a single large "instruction". From the program perspective a packet either executes to completion or not at all; it never executes only partially. For example, if a packet causes a memory exception, the exception point is established before the packet.

A packet containing multiple load/store instructions may require service from the external system. For instance, consider the case of a packet which performs two load operations that both miss in the cache. The packet requires the data to be supplied by the memory system:

- From the memory system perspective the two resulting load requests are processed serially.
- From the program perspective, however, both load operations must complete before the packet can complete.

Thus, the packet is atomic from the program perspective.

Packets have a single PC address which is the address of the start of the packet. Branches cannot be performed into the middle of a packet.

Architecturally, packets execute to completion – including updating all registers and memory – before the next packet begins. As a result, application programs are not exposed to any pipeline artifacts.

**NOTE** Dual stores [\(Section 5.4\)](#page-1080-0), dual jumps ([Section 7.7](#page-1128-0)), new-value stores ([Section 5.6](#page-1081-1)), new-value compare jumps ([Section 7.5.1](#page-1126-0)), and dot-new predicates ([Section 6.1.4\)](#page-1106-0) have non-parallel execution semantics.

### <span id="page-1048-0"></span>**3.3.3 Resource constraints**

<span id="page-1048-2"></span>A packet cannot use more hardware resources than are physically available on the processor. For instance, because the Hexagon processor has only two load units, a packet with three load instructions is invalid. The behavior of such a packet is undefined. The assembler automatically rejects packets that oversubscribe the hardware resources.

The processor supports up to four parallel instructions. The instructions are executed in four parallel pipelines which are referred to as *slots*.The four slots are named Slot 0, Slot 1, Slot 2, and Slot 3. (For more information see [Section 1.2.](#page-1015-0))

**NOTE** endloopN instructions [\(Section 7.2.2\)](#page-1115-0) do not use any slots.

Each instruction belongs to a specific *instruction class* ([Section 3.2](#page-1045-1)). For example, jumps belong to instruction class J, while loads belong to instruction class LD. An instruction's class determines which slot it can execute in.

[Figure 3-1](#page-1048-1) shows which instruction classes can be assigned to each of the four slots.

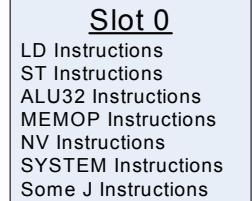

Slot 1 LD Instructions ST Instructions ALU32 Instructions Some J Instructions

Slot 2 XTYPE Instructions ALU32 Instructions J Instructions JR Instructions

<u>Slot 3</u> XTYPE Instructions ALU32 Instructions J Instructions CR Instructions

*XTYPE Instructions (32/64 bit)*

Arithmetic, Logical, Bit Manipulation Multiply (Integer, Fractional, Complex) Floating-point Operations Permute / Vector Permute Operations Predicate Operations Shift / Shift with Add/Sub/Logical Vector Byte ALU Vector Halfword (ALU, Shift, Multiply) Vector Word (ALU, Shift)

*ALU32 Instructions* Arithmetic / Logical (32 bit) Vector Halfword

*CR Instructions* Control-Register Transfers Hardware Loop Setup Predicate Logicals & Reductions

*NV Instructions* New-value Jumps New-value Stores

<span id="page-1048-1"></span>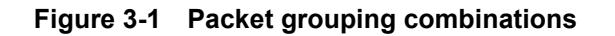

*J Instructions* Jump/Call PC-relative

*JR Instructions* Jump/Call Register

*LD Instructions* Loads (8/16/32/64 bit) Deallocframe

*ST Instructions* Stores (8/16/32/64 bit) Allocframe

*MEMOP Instructions* Operation on memory (8/16/32 bit)

*SYSTEM Instructions* Prefetch Cache Maintenance Bus Operations

### <span id="page-1049-0"></span>**3.3.4 Grouping constraints**

A small number of restrictions determines what constitutes a valid packet. The assembler ensures that all packets follow valid grouping rules. If a packet is executed which violates a grouping rule, the behavior is undefined. The following rules must be followed:

- Dot-new conditional instructions (Section  $6.1.4$ ) must be grouped in a packet with an instruction that generates dot-new predicates.
- ST-class instructions can be placed in Slot 1. In this case Slot 0 normally must contain a second ST-class instruction ([Section 5.4](#page-1080-0)).
- J-class instructions can be placed in Slots 2 or 3. However, only certain combinations of program flow instructions (J or JR) can be grouped together in a packet [\(Section 7.7](#page-1128-0)). Otherwise, at most one program flow instruction is allowed in a packet. Some Jump and Compare-Jump instructions can execute on slots 0 or 1, excluding calls, such as the following:
	- Instructions of the form "Pd=cmp.xx(); if(Pd.new)jump:hint <target>"
	- Instructions of the form "If( $Pd$ [.new]) jump[:hint] <target>"
	- The "jump<target>" instruction
- JR-class instructions can be placed in Slot 2. However, when encoded in a duplex jumpr R31 can be placed in Slot 0 [\(Section 10.3](#page-1153-0)).
- Restrictions exist which limit the instructions that can appear in a packet at the setup or end of a hardware loop ([Section 7.2.4](#page-1117-0)).
- A user control register transfer to the control register USR cannot be grouped with a floating point instruction [\(Section 2.2.3\)](#page-1034-0).
- The SYSTEM-class instructions include prefetch, cache operations, bus operations, load locked, and store conditional instructions [\(Section 5.10](#page-1092-0)). These instructions have the following grouping rules:
	- brkpt, trap, pause, icinva, isync, and syncht are *solo instructions*. They must not be grouped with other instructions in a packet.
	- memw\_locked, memd\_locked, l2fetch, and trace must execute on Slot 0. They must be grouped only with ALU32 or (non-FP) XTYPE instructions.
	- dccleana, dcinva, dccleaninva, and dczeroa must execute on Slot 0. Slot 1 must be empty or an ALU32 instruction.

### <span id="page-1050-0"></span>**3.3.5 Dependency constraints**

Instructions in a packet cannot write to the same destination register. The assembler automatically flags such packets as invalid. If the processor executes a packet with two writes to the same general register, an error exception is raised.

If the processor executes a packet which performs multiple writes to the same predicate or control register, the behavior is undefined. Three special cases exist for this rule:

- Conditional writes are allowed to target the same destination register only if at most one of the writes is actually performed [\(Section 6.1.5\)](#page-1107-0).
- The overflow flag in the status register has defined behavior when multiple instructions write to it [\(Section 2.2.3\)](#page-1034-0). Note that instructions that write to the entire user status register (for example, USR=R2) are not allowed to be grouped in a packet with any instruction that writes to a bit in the user status register.
- Multiple compare instructions are allowed to target the same predicate register in order to perform a logical AND of the results [\(Section 6.1.3](#page-1105-0)).

### <span id="page-1050-1"></span>**3.3.6 Ordering constraints**

In assembly code, instructions can appear in a packet in any order (with the exception of dual jumps – [Section 7.7](#page-1128-0)). The assembler automatically encodes instructions in the packet in the proper order.

In the binary encoding of a packet, the instructions must be ordered from Slot 3 down to Slot 0. If the packet contains less than four instructions, any unused slot is skipped – a NOP is unnecessary as the hardware handles the proper spacing of the instructions.

In memory, instructions in a packet must appear in strictly decreasing slot order. Additionally, if an instruction can go in a higher-numbered slot, and that slot is empty, then it must be moved into the higher-numbered slot.

For example, if a packet contains three instructions and Slot 1 is not used, the instructions should be encoded in the packet as follows:

- Slot 3 instruction at lowest address
- Slot 2 instruction follows Slot 3 instruction
- Slot 0 instructions at the last (highest) address

If a packet contains a single load or store instruction, that instruction must go in Slot 0, which is the highest address. As an example, a packet containing both LD and ALU32 instructions must be ordered so the LD is in Slot 0 and the ALU32 in another slot.

### <span id="page-1051-0"></span>**3.3.7 Alignment constraints**

Packets have the following constraints on their placement or alignment in memory:

- Packets must be word-aligned (32-bit). If the processor executes an improperly aligned packet, it will raise an error exception ([Section 7.10\)](#page-1130-0).
- Packets should not wrap the 4GB address space. If address wraparound occurs, the processor behavior is undefined.

No other core-based restrictions exist for code placement or alignment.

If the processor branches to a packet which crosses a 16-byte address boundary, the resulting instruction fetch will stall for one cycle. Packets that are jump targets or loop body entries can be explicitly aligned to ensure this does not occur (Section 9.5.2).

# **3.4 Instruction intrinsics**

To support efficient coding of the time-critical sections of a program (without resorting to assembly language), the C compilers support intrinsics which are used to directly express Hexagon processor instructions from within C code.

The following example shows how an instruction intrinsic is used to express the XTYPE  $instruction$  "Rdd = vminh(Rtt,Rss)":

```
#include <hexagon_protos.h>
int main()
{
    long long v1 = 0xFFFF0000FFFF0000LL;
    long long v2 = 0x0000FFFF0000FFFFLL;
    long long result;
    // find the minimum for each half-word in 64-bit vector
    result = Q6 P vminh PP(v1,v2);}
```
Intrinsics are provided for instructions in the following classes:

- $ALU32$
- XTYPE
- CR (predicate operations only)
- SYSTEM (dcfetch only)

For more information on intrinsics see [Chapter 11.](#page-1164-0)

# <span id="page-1052-0"></span>**3.5 Compound instructions**

The Hexagon processor supports *compound instructions*, which encode pairs of commonly-used operations in a single instruction. For example, each of the following is a single compound instruction:

```
dealloc return \frac{1}{2} deallocate frame and return
R2 &= and (R1, R0) // and and and
R7 = add(R4, sub(\#15, R3)) // subtract and add
R3 = sub(\#20, as1(R3, #16)) // shift and subtract
R5 = add(R2, mpyi(\#8, R4)) // multiply and add
{ // compare and jump
  P0 = \text{cmp.eq} (R2, R5)if (P0.new) jump:nt target
}
{ // register transfer and jump
    R2 = #15jump target
}
```
Using compound instructions reduces code size and improves code performance.

**NOTE** Compound instructions (with the exception of X-and-jump, as shown above) have distinct assembly syntax from the instructions they are composed of.

# **3.6 Duplex instructions**

To reduce code size the Hexagon processor supports *duplex instructions*, which encode pairs of commonly-used instructions in a 32-bit instruction container.

Unlike compound instructions [\(Section 3.5\)](#page-1052-0), duplex instructions do not have distinctive syntax – in assembly code they appear identical to the instructions they are composed of. The assembler is responsible for recognizing when a pair of instructions can be encoded as a single duplex rather than a pair of regular instruction words.

In order to fit two instructions into a single 32-bit word, duplexes are limited to a subset of the most common instructions (load, store, branch, ALU), and the most common register operands.

For more information on duplexes, see [Section 10.2](#page-1150-0) and [Section 10.3](#page-1153-0).

# **4** Data Processing

The Hexagon processor provides a rich set of operations for processing scalar and vector data.

This chapter presents an overview of the operations provided by the following Hexagon processor instruction classes:

- **XTYPE** General-purpose data operations
- ALU32 Arithmetic/logical operations on 32-bit data

**NOTE** For detailed descriptions of these instruction classes see [Chapter 11.](#page-1164-0)

# **4.1 Data types**

The Hexagon processor provides operations for processing the following data types:

- $\blacksquare$  Fixed-point data
- **Floating-point data**
- Complex data
- Vector data

### **4.1.1 Fixed-point data**

The Hexagon processor provides operations to process 8-, 16-, 32-, or 64-bit fixed-point data. The data can be either integer or fractional, and in signed or unsigned format.

### **4.1.2 Floating-point data**

The Hexagon processor provides operations to process 32-bit floating-point numbers. The numbers are stored in IEEE single-precision floating-point format.

Per the IEEE standard, certain floating-point values are defined to represent positive or negative infinity, as well as Not-a-Number (NaN), which represents values that have no mathematical meaning.

Floating-point numbers can be held in a general register.

### **4.1.3 Complex data**

The Hexagon processor provides operations to process 32- or 64-bit complex data.

Complex numbers include a signed real portion and a signed imaginary portion. Given two complex numbers (a+bi) and (c+di), the complex multiply operations computes both the real portion (ac-bd) and the imaginary portion (ad+bc) in a single instruction.

Complex numbers can be packed in a general register or register pair. When packed, the imaginary portion occupies the most-significant portion of the register or register pair.

#### **4.1.4 Vector data**

The Hexagon processor provides operations to process 64-bit vector data.

Vector data types pack multiple data items – bytes, halfwords, or words – into 64-bit registers. Vector data operations are common in video and image processing.

Eight 8-bit bytes can be packed into a 64-bit register.

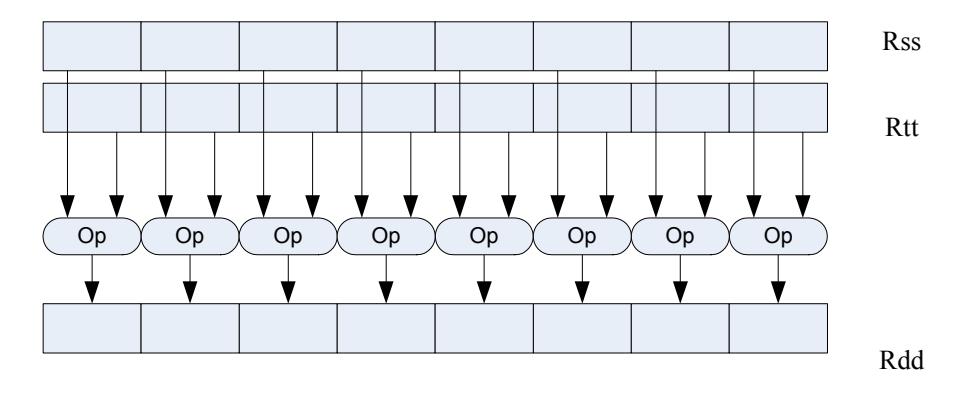

[Figure 4-1](#page-1055-0) shows an example of a vector byte operation.

#### <span id="page-1055-0"></span>**Figure 4-1 Vector byte operation**

Four 16-bit halfword values can be packed in a single 64-bit register pair.

[Figure 4-2](#page-1055-1) shows an example of a vector halfword operation.

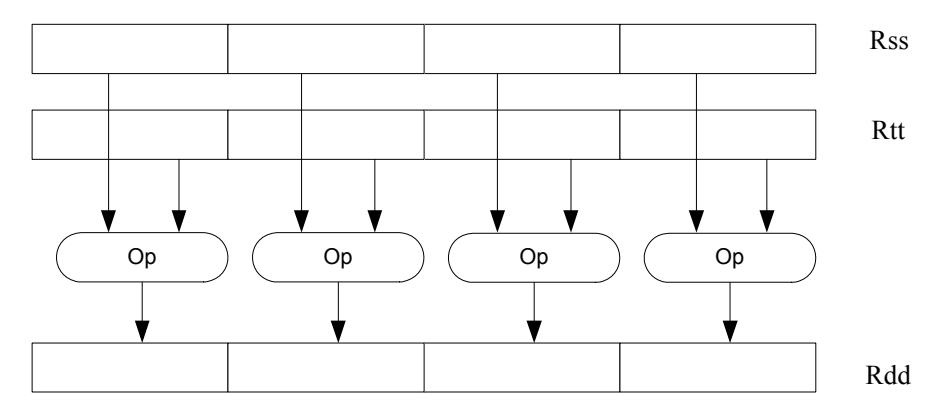

<span id="page-1055-1"></span>**Figure 4-2 Vector halfword operation**

Two 32-bit word values can be packed in a single 64-bit register pair.

[Figure 4-3](#page-1056-0) shows an example of a vector word operation.

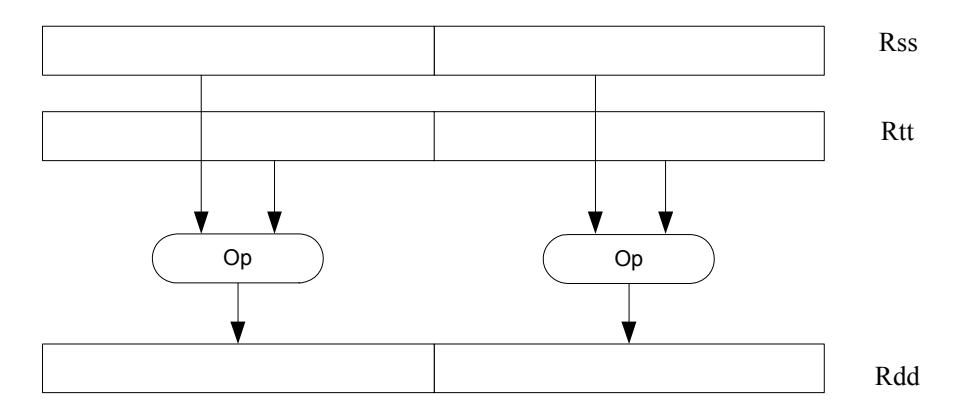

<span id="page-1056-0"></span>**Figure 4-3 Vector word operation**

### **4.2 Instruction options**

Some instructions support optional scaling, saturation, and rounding. There are no mode bits controlling these options – instead, they are explicitly specified as part of the instruction name. The options are described in this section.

### **4.2.1 Fractional scaling**

In fractional data format, data is treated as fixed-point fractional values whose range is determined by the word length and radix point position.

Fractional scaling is specified in an instruction by adding the  $\pm$  <<1 specifier. For example:

 $R3:2 = \text{cmpy}(R0, R1)$ :<<1:sat

When two fractional numbers are multiplied, the product must be scaled to restore the original fractional data format. The Hexagon processor allows fractional scaling of the product to be specified in the instruction for shifts of 0 and 1. A shift of 1 should be done for Q1.15 numbers, while a shift of 0 should be done for integer multiplication.

#### **4.2.2 Saturation**

Certain instructions are available in saturating form. If a saturating arithmetic instruction has a result which is smaller than the minimum value, then the result is set to the minimum value. Similarly, if the operation has a result which is greater than the maximum value, then the result is set to the maximum value.

Saturation is specified in an instruction by adding the : sat specifier. For example:

 $R2 = abs(R1):sat$ 

The OVF bit in the user status register [\(Section 2.2.3](#page-1034-0)) is set whenever a saturating operation saturates to the maximum or minimum value. It remains set until explicitly cleared by a control register transfer to USR. For vector-type saturating operations, if any of the individual elements of the vector saturate, then OVF is set.

### <span id="page-1057-0"></span>**4.2.3 Arithmetic rounding**

Certain signed multiply instructions support optional arithmetic rounding (also known as biased rounding). The arithmetic rounding operation takes a double precision fractional value and adds 0x8000 to the low 16-bits (least significant 16-bit halfword).

Rounding is specified in an instruction by adding the : rnd specifier. For example:

```
R2 = mpy(R1.h,R2.h):rnd
```
**NOTE** Arithmetic rounding can accumulate numerical errors, especially when the number to be rounded is exactly 0.5. This happens most frequently when dividing by 2 or averaging.

#### **4.2.4 Convergent rounding**

To address the problem of error accumulation in arithmetic rounding ([Section 4.2.3\)](#page-1057-0), the Hexagon processor includes four instructions that support positive and negative averaging with a convergent rounding option.

These instructions work as follows:

- 1. Compute (A+B) or (A-B) for AVG and NAVG respectively.
- 2. Based on the two least-significant bits of the result, add a rounding constant as follows:
	- If the two LSBs are 00, add 0
	- If the two LSBs are 01, add 0
	- If the two LSBs are 10, add 0
	- If the two LSBs are 11, add 1
- 3. Shift the result right by one bit.

#### **4.2.5 Scaling for divide and square-root**

On the Hexagon processor, floating point divide and square-root operations are implemented in software using library functions. To enable the efficient implementation of these operations, the processor supports special variants of the multiply-accumulate instruction. These are named *scale FMA*.

Scale FMA supports optional scaling of the product generated by the floating-point fused multiply-add instruction.

Scaling is specified in the instruction by adding the : scale specifier and a predicate register operand. For example:

R3 += sfmpy(R0,R1,P2):scale

For single precision, the scaling factor is two raised to the power specified by the contents of the predicate register (which is treated as an 8-bit two's complement value). For double precision, the predicate register value is doubled before being used as a power of two.

**NOTE** Scale FMA instructions should not be used outside of divide and square-root library routines. No guarantee is provided that future versions of the Hexagon processor will implement these instructions using the same semantics. Future versions assume only that compatibility for scale FMA is limited to the needs of divide and square-root library routines.

### **4.3 XTYPE operations**

The XTYPE instruction class includes most of the data-processing operations performed by the Hexagon processor. These operations are categorized by their operation type:

- ALU
- **Bit manipulation**
- **Complex**
- Floating point
- $\blacksquare$  Multiply
- **Permute**
- **Predicate**
- $\blacksquare$  Shift

#### **4.3.1 ALU**

ALU operations modify 8-, 16-, 32-, and 64-bit data. These operations include:

- Add and subtract with and without saturation
- Add and subtract with accumulate
- Absolute value
- **Logical operations**
- Min, max, negate instructions
- Register transfers of 64-bit data
- Word to doubleword sign extension
- Comparisons

For more information see [Section 11.1.1](#page-1168-1) and [Section 11.10.1](#page-1392-1).

### **4.3.2 Bit manipulation**

Bit manipulation operations modify bit fields in a register or register pair. These operations include:

- **Bit field insert**
- Bit field signed and unsigned extract
- Count leading and trailing bits
- Compare bit masks
- $Set / Clear / Together$
- **Test bit operation**
- **Interleave/deinterleave bits**
- $\blacksquare$  Bit reverse
- **Split bitfield**
- **Masked parity and Linear Feedback shift**
- **Table index formation**

For more information see [Section 11.10.2.](#page-1465-0)

#### **4.3.3 Complex**

Complex operations manipulate complex numbers. These operations include:

- Complex add and subtract
- Complex multiply with optional round and pack
- Vector complex multiply
- **vector complex conjugate**
- **vector complex rotate**
- Vector reduce complex multiply real or imaginary

For more information see [Section 11.10.3.](#page-1486-0)

### **4.3.4 Floating point**

Floating-point operations manipulate single-precision floating point numbers. These operations include:

- Addition and subtraction
- Multiplication (with optional scaling)
- $\blacksquare$  Min/max/compare
- Format conversion

The Hexagon floating-point operations are defined to support the IEEE floating-point standard. However, certain IEEE-required operations – such as divide and square root – are not supported directly. Instead, special instructions are defined to support the implementation of the required operations as library routines. These instructions include:

- A special version of the fused multiply-add instruction (designed specifically for use in library routines)
- Reciprocal/square root approximations (which compute the approximate initial values used in reciprocal and reciprocal-square-root routines)
- Extreme value assistance (which adjusts input values if they cannot produce correct results using convergence algorithms)

For more information see [Section 11.10.4.](#page-1518-0)

**NOTE** The special floating-point instructions are not intended for use directly in user code – they should be used only in the floating point library.

#### **Format conversion**

The floating-point conversion instructions sfmake and dfmake convert an unsigned 10-bit immediate value into the corresponding floating-point value.

The immediate value must be encoded so bits [5:0] contain the significand, and bits [9:6] the exponent. The exponent value is added to the initial exponent value (bias  $-6$ ).

For example, to generate the single-precision floating point value 2.0, bits [5:0] must be set to 0, and bits [9:6] set to 7. Performing sfmake on this immediate value yields the floating point value 0x40000000, which is 2.0.

**NOTE** The conversion instructions are designed to handle common floating point values, including most integers and many basic fractions (1/2, 3/4, etc.).

#### **Rounding**

The Hexagon user status register [\(Section 2.2.3\)](#page-1034-0) includes the FPRND field, which is used to specify the IEEE-defined floating-point rounding mode.

#### **Exceptions**

The Hexagon user status register ([Section 2.2.3](#page-1034-0)) includes five status fields, which work as sticky flags for the five IEEE-defined exception conditions: inexact, overflow, underflow, divide by zero, and invalid. A sticky flag is set when the corresponding exception occurs, and remains set until explicitly cleared.

The user status register also includes five mode fields which are used to specify whether an operating-system trap should be performed if one of the floating-point exceptions occur. For every instruction packet containing a floating-point operation, if a floatingpoint sticky flag and the corresponding trap-enable bit are both set, then a floating-point trap is generated. After the packet commits, the Hexagon processor then automatically traps to the operating system.

**NOTE** Non-floating-point instructions never generate a floating-point trap, regardless of the state of the sticky flag and trap-enable bits.

#### **4.3.5 Multiply**

Multiply operations support fixed-point multiplication, including both single- and doubleprecision multiplication, and polynomial multiplication.

#### **Single precision**

In single-precision arithmetic a 16-bit value is multiplied by another 16-bit value. These operands can come from the high portion or low portion of any register. Depending on the instruction, the result of the  $16 \times 16$  operation can optionally be accumulated, saturated, rounded, or shifted left by 0-1 bits.

The instruction set supports operations on signed  $\times$  signed, unsigned  $\times$  unsigned, and signed  $\times$  unsigned data.

[Table 4-1](#page-1062-0) summarizes the options available for  $16 \times 16$  single precision multiplications. The symbols used in the table are as follows:

- $\text{SS}$  Perform signed  $\times$  signed multiply
- $\blacksquare$  UU Perform unsigned  $\times$  unsigned multiply
- $\blacksquare$  SU Perform signed  $\times$  unsigned multiply
- $A+$  Result added to accumulator
- $A -$  Result subtracted from accumulator
- $\Box$  0 Result not added to accumulator

<span id="page-1062-0"></span>**Table 4-1 Single-precision multiply options**

| <b>Multiply</b> | <b>Result</b> | Sign | <b>Accumulate</b> | Sat | Rnd | <b>Scale</b> |
|-----------------|---------------|------|-------------------|-----|-----|--------------|
| $16 \times 16$  | 32            | SS   | $A+$ , $A-$       | Yes | No  | $0 - 1$      |
| $16 \times 16$  | 32            | SS   | $\Omega$          | Yes | Yes | $0 - 1$      |
| $16 \times 16$  | 64            | SS   | A+, A-            | No. | No  | $0 - 1$      |
| $16 \times 16$  | 64            | SS   | $\Omega$          | No  | Yes | $0 - 1$      |
| $16 \times 16$  | 32            | UU   | $A+$ , $A-$ , $0$ | No  | No  | $0 - 1$      |
| $16 \times 16$  | 64            | UU   | $A+$ , $A-$ , 0   | No  | No  | $0 - 1$      |
| $16 \times 16$  | 32            | SU   | $A^{+}$ , 0       | Yes | No  | $0 - 1$      |

#### **Double precision**

Double precision instructions are available for both  $32 \times 32$  and  $32 \times 16$  multiplication:

- For  $32 \times 32$  multiplication the result can be either 64 or 32 bits. The 32-bit result can be either the high or low portion of the 64-bit product.
- For  $32 \times 16$  multiplication the result is always taken as the upper 32 bits.

The operands can be either signed or unsigned.

[Table 4-2](#page-1062-1) summarizes the options available in double precision multiply.

| <b>Multiply</b> | <b>Result</b> | Sign   | <b>Accumulate</b> | <b>Sat</b> | Rnd | <b>Scale</b> |
|-----------------|---------------|--------|-------------------|------------|-----|--------------|
| $32 \times 32$  | 64            | SS, UU | $A+$ , $A-$ , 0   | No         | No  | 0            |
| $32 \times 32$  | 32 (upper)    | SS, UU | 0                 | No         | Yes | 0            |
| $32 \times 32$  | 32 (low)      | SS, UU | $A^{+}$ , 0       | No         | No  | 0            |
| $32 \times 16$  | 32 (upper)    | SS, UU | $A+, 0$           | Yes        | Yes | $0 - 1$      |
| $32 \times 32$  | 32 (upper)    | SU     | 0                 | No         | No  | 0            |

<span id="page-1062-1"></span>**Table 4-2 Double precision multiply options**

#### **Polynomial**

Polynomial multiply instructions are available for both words and vector halfwords.

These instructions are useful for many algorithms including scramble code generation, cryptographic algorithms, convolutional, and Reed Solomon code.

<span id="page-1063-0"></span>For more information on multiply operations, see [Section 11.10.5.](#page-1540-0)

#### **4.3.6 Permute**

Permute operations perform various operations on vector data, including arithmetic, format conversion, and rearrangement of vector elements. Many types of conversions are supported:

- **Swizzle bytes**
- Vector shuffle
- **vector align**
- Vector saturate and pack
- Vector splat bytes
- Vector splice
- Vector sign extend halfwords
- Vector zero extend bytes
- Vector zero extend halfwords
- Scalar saturate to byte, halfword, word
- Vector pack high and low halfwords
- Vector round and pack
- Vector splat halfwords

For more information, see [Section 11.1.2](#page-1186-0) and [Section 11.10.6.](#page-1595-0)

#### **4.3.7 Predicate**

Predicate operations modify predicate source data. The categories of instructions available include:

- **vector mask generation**
- **Predicate transfers**
- Viterbi packing

For more information, see [Section 11.1.3](#page-1194-0) and [Section 11.10.7.](#page-1620-0)

### **4.3.8 Shift**

Scalar shift operations perform a variety of 32 and 64-bit shifts followed by an optional add/sub or logical operation. [Figure 4-4](#page-1064-0) shows the general operation.

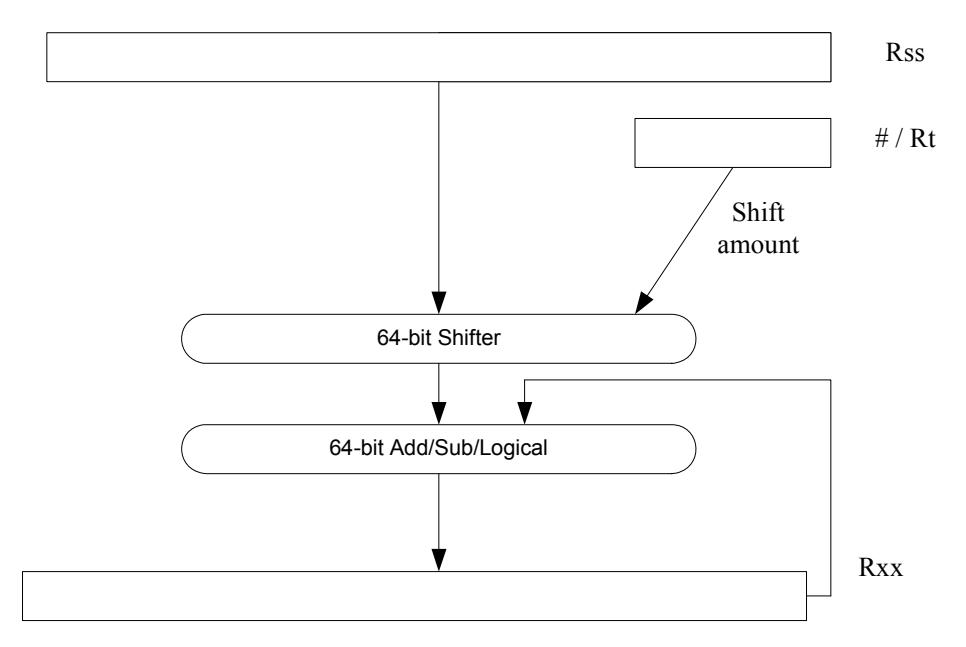

<span id="page-1064-0"></span>**Figure 4-4 64-bit shift and add/sub/logical**

Four shift types are supported:

- $\blacksquare$  ASR Arithmetic shift right
- $\blacksquare$  ASL Arithmetic shift left
- $\blacksquare$  LSR Logical shift right
- $\blacksquare$  LSL Logical shift left

In register-based shifts, the Rt register is a signed two's-complement number. If this value is positive, then the instruction opcode tells the direction of shift (right or left). If this value is negative, then the shift direction indicated by the opcode is reversed.

When arithmetic right shifts are performed, the sign bit is shifted in, whereas logical right shifts shift in zeros. Left shifts always shift in zeros.

Some shifts are available with saturation and rounding options.

For more information see [Section 11.10.8.](#page-1641-0)

# **4.4 ALU32 operations**

The ALU32 instruction class includes general arithmetic/logical operations on 32-bit data:

- Add, subtract, negate without saturation on 32-bit data
- Logical operations such as AND, OR, XOR, AND with immediate, and OR with immediate
- Scalar 32-bit compares
- Combine halfwords, combine words, combine with immediates, shift halfwords, and Mux
- Conditional add, combine, logical, subtract, and transfer.
- $\blacksquare$  NOP
- Sign and zero-extend bytes and halfwords
- **Transfer immediates and registers**
- Vector add, subtract, and average halfwords

For more information see [Section 11.1](#page-1168-0).

**NOTE** ALU32 instructions can be executed on any slot ([Section 3.3.3\)](#page-1048-2).

[Chapter 6](#page-1101-0) describes the conditional execution and compare instructions.

# **4.5 Vector operations**

Vector operations support arithmetic operations on vectors of bytes, halfwords, and words.

The vector operations belong to the XTYPE instruction class (except for vector add, subtract, and average halfwords, which are ALU32).

#### **Vector byte operations**

The vector byte operations process packed vectors of signed or unsigned bytes. They include the following operations:

- Vector add and subtract signed or unsigned bytes
- Vector min and max signed or unsigned bytes
- Vector compare signed or unsigned bytes
- Vector average unsigned bytes
- Vector reduce add unsigned bytes
- Vector sum of absolute differences unsigned bytes

#### **Vector halfword operations**

The vector halfword operations process packed 16-bit halfwords. They include the following operations:

- Vector add and subtract halfwords
- Vector average halfwords
- Vector compare halfwords
- Vector min and max halfwords
- **•** Vector shift halfwords
- **vector dual multiply**
- Vector dual multiply with round and pack
- Vector multiply even halfwords with optional round and pack
- **•** Vector multiply halfwords
- Vector reduce multiply halfwords

For example, [Figure 4-5](#page-1067-0) shows the operation of the vector arithmetic shift right halfword (vasrh) instruction. In this instruction, each 16-bit half-word is shifted right by the same amount which is specified in a register or with an immediate value. Because the shift is arithmetic, the bits shifted in are copies of the sign bit.

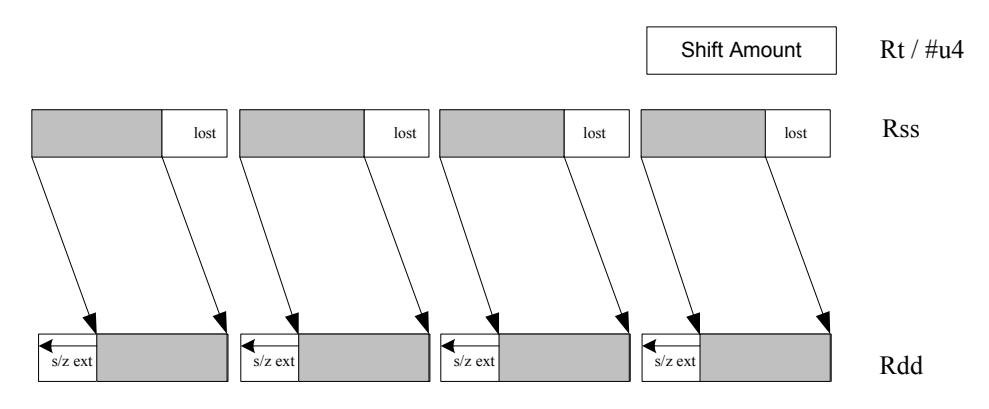

<span id="page-1067-0"></span>**Figure 4-5 Vector halfword shift right**

#### **Vector word operations**

The vector word operations process packed vectors of two words. They include the following operations:

- Vector add and subtract words
- **vector average words**
- Vector compare words
- Vector min and max words
- Vector shift words with optional truncate and pack

For more information on vector operations see [Section 11.1.1](#page-1168-1) and [Section 11.10.1.](#page-1392-1)

# **4.6 CR operations**

The CR instruction class includes operations that access the control registers [\(Section 2.2\)](#page-1031-0).

[Table 4-3](#page-1068-0) lists the instructions that access the control registers.

<span id="page-1068-0"></span>**Table 4-3 Control register transfer instructions**

| <b>Syntax</b> | <b>Operation</b>                                              |  |  |
|---------------|---------------------------------------------------------------|--|--|
| $Rd = Cs$     | Move control register to / from a general register.           |  |  |
| $Cd = Rs$     |                                                               |  |  |
|               | NOTE - PC is not a valid destination register.                |  |  |
| $Rdd = Css$   | Move control register pair to / from a general register pair. |  |  |
| $Cdd = Rss$   |                                                               |  |  |
|               | NOTE - PC is not a valid destination register.                |  |  |

**NOTE** In register-pair transfers, control registers must be specified using their numeric alias names – see [Section 2.2](#page-1031-0) for details.

For more information see [Section 11.2.](#page-1211-0)

# **4.7 Compound operations**

The instruction set includes a number of instructions which perform multiple logical or arithmetic operations in a single instruction. They include the following operations:

- And/Or with inverted input
- Compound logical register
- Compound logical predicate
- Compound add-subtract with immediates
- Compound shift-operation with immediates (arithmetic or logical)
- Multiply-add with immediates

For more information see [Section 11.10.1.](#page-1392-1)

# **4.8 Special operations**

The instruction set includes a number of special-purpose instructions to support specific applications:

- H.264 CABAC processing
- **IP** internet checksum
- Software-defined radio

### **4.8.1 H.264 CABAC processing**

H.264/AVC is adopted in a diverse range of multimedia applications:

- HD-DVDs
- **HDTV** broadcasting
- **Internet video streaming**

Context Adaptive Binary Arithmetic Coding (CABAC) is one of the two alternative entropy coding methods specified in the H.264 main profile. CABAC offers superior coding efficiency at the expense of greater computational complexity. The Hexagon processor includes a dedicated instruction (decbin) to support CABAC decoding.

Binary arithmetic coding is based on the principle of recursive interval subdivision, and its state is characterized by two quantities:

- The current interval range
- The current offset in the current code interval

The offset is read from the encoded bit stream. When decoding a bin, the interval range is subdivided in two intervals based on the estimation of the probability  $_{\text{pLPS}}$  of LPS: one interval with width of *rLPS = range x pLPS*, and another with width of *rMPS = range x pMPS = range -rLPS*, where LPS stands for Least Probable Symbol, and MPS for Most Probable Symbol.

Depending on which subinterval the offset falls into, the decoder decides whether the bin is decoded as MPS or LPS, after which the two quantities are iteratively updated, as shown in [Figure 4-1](#page-1069-0).

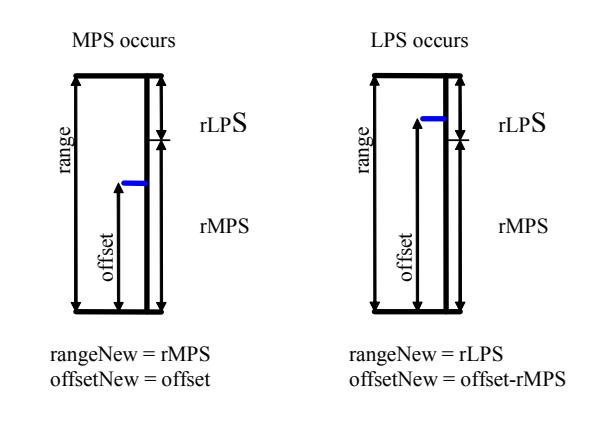

<span id="page-1069-0"></span>**Figure 4-1 Arithmetic decoding for one bin**

#### **4.8.1.1 CABAC implementation**

In H.264 *range* is a 9-bit quantity, and *offset* is 9-bits in regular mode and 10-bits in bypass mode during the whole decoding process. The calculation of rLPS is approximated by a 64×4 table of 256 bytes, where the range and the context state (selected for the bin to be decoded) are used to address the lookup table. To maintain the precision of the whole decoding process, the new range must be renormalized to ensure that the most significant bit is always 1, and that the offset is synchronously refilled from the bit stream.

To simplify the renormalization/refilling process, the decoding scheme shown in [Figure 4-2](#page-1070-0) was created to significantly reduce the frequency of renormalization and refilling bits from the bit-stream, while also being suitable for DSP implementation.

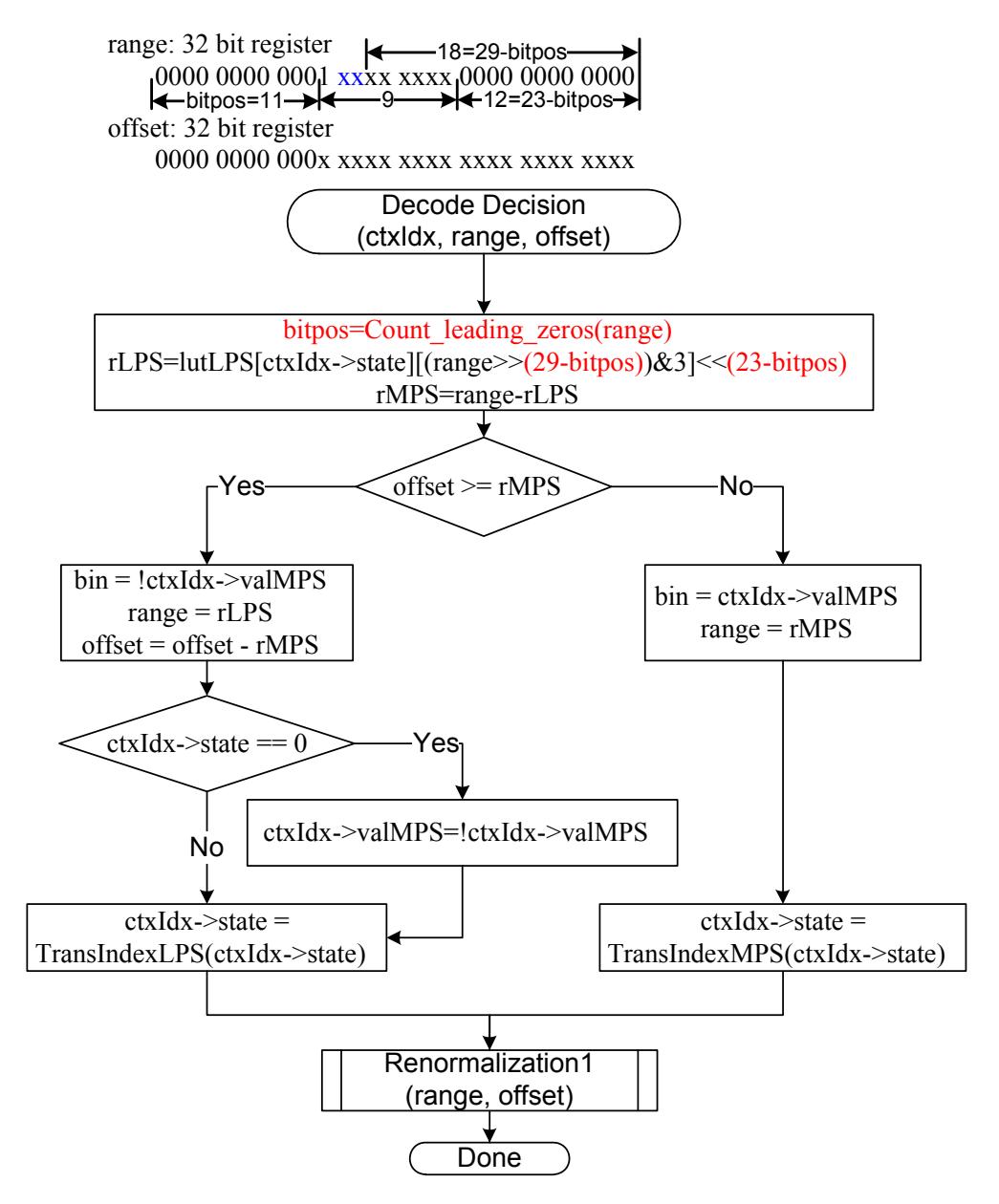

<span id="page-1070-0"></span>**Figure 4-2 CABAC decoding engine for regular bin**

By using the decbin instruction, the Hexagon processor is able to decode one regular bin in 2 cycles (not counting the bin refilling process).

For more information on the decbin instruction see [Section 11.10.6.](#page-1595-0)

For example:

```
Rdd = decbin(Rss,Rtt)
INPUT: Rss and Rtt register pairs as:
Rtt.w1[5:0] = stateRtt.w1[8] = valMPSRtt.w0[4:0] = bitposRss.w0 = range
Rss.w1 = offset
OUTPUT: Rdd register pair is packed as
Rdd.w0[5:0] = stateRdd.w0[8] = valMPS
Rdd.w0[31:23] = range
Rdd.w0[22:16] = '0'Rdd.w1 = offset (normalized)
OUTPUT: P0
```

```
P0 = (bin)
```
#### **4.8.1.2 Code example**

```
H264CabacGetBinNC:
/****************************************************************
* Non-conventional call: 
* Input: R1:0 = offset : range , R2 = dep, R3 = ctxIdx, 
* R4 = (*ctxIdx), R5 = bitpos 
* 
* Return: 
* R1: 0 - offset : range 
       P0 - (bin)*****************************************************************/
// Cycle #1 
\{ R1:0= \text{decbin}(R1:0,R5:4) \} // decoding one bin
 R6 = as1(R22, R5) // where R22 = 0x100
}
// Cycle #2 
{ memb(R3) = R0 // save context to *ctxIdx
  R1:0 = vlsrw(R1:0,R5) // re-align range and offset
  P1 = \text{cmp.gtu}(R6, R1) // need refill? i.e., P1 = \text{(range} < 0 \times 100) IF (!P1.new) jumpr:t LR // return
}
RENORM_REFILL:
...
```
### **4.8.2 IP internet checksum**

The key features of the internet checksum<sup>1</sup> include:

- The checksum can be summed in any order
- Carries may be accumulated using an accumulator larger than size being added, and added back in at any time

Using standard data-processing instructions, the internet checksum can be computed at 8 bytes per cycle in the main loop, by loading words and accumulating into doublewords. After the loop, the upper word is added to the lower word; then the upper halfword is added to the lower halfword, and any carries are added back in.

The Hexagon processor supports a dedicated instruction (vradduh) which enables the internet checksum to be computed at a rate of 16 bytes per cycle.

The vradduh instruction accepts the halfwords of the two input vectors, adds them all together, and places the result in a 32-bit destination register. This operation can be used for both computing the sum of 16 bytes of input while preserving the carries, and also accumulating carries at the end of computation.

For more information on the vradduh instruction see [Section 11.10.1](#page-1392-1).

**NOTE** This operation utilizes the maximum load bandwidth available in the Hexagon processor.

<sup>1</sup> See RFC 1071 (http://www.faqs.org/rfcs/rfc1071.html)

#### **4.8.2.1 Code example**

```
.text
.global fast_ip_check
// Assumes data is 8-byte aligned
// Assumes data is padded at least 16 bytes afterwords with 0's.
// input R0 points to data
// input R1 is length of data
// returns IP checksum in R0
fast_ip_check:
{
   R1 = 1sr(R1, #4) // 16-byte chunks, rounded down, +1
   R9:8 = combine (\#0, \#0)R3:2 = combine (\#0, \#0)}
{
   loop0(1f,R1)
   R7:6 = \text{memd}(R0+\text{\#}8)R5:4 = \text{memd}(R0++#16)}
.falign
1:
{
   R7:6 = \text{memd}(R0+\text{\#}8)R5:4 = \text{memd}(R0++#16)R2 = vradduh(R5:4, R7:6) // accumulate 8 halfwords
   R8 = \text{vrad}duh(R3:2,R9:8) // accumulate carries
}:endloop0
// drain pipeline
{
   R2 = vradduh(R5:4, R7:6)R8 = \text{vrad}(\text{R}3:2,\text{R}9:8)R5:4 = combine(\#0, \#0)}
{
   R8 = vradduh(R3:2, R9:8)R1 = #0
}
// may have some carries to add back in
{
   R0 = vradduh(R5:4, R9:8)}
// possible for one more to pop out
{
   R0 = vradduh(R5:4, R1:0)}
{
   RO = not(R0)jumpr LR
}
```
### **4.8.3 Software-defined radio**

The Hexagon processor includes six special-purpose instructions which support the implementation of software-defined radio. The instructions greatly accelerate the following algorithms:

- Rake despreading
- Scramble code generation
- Polynomial field processing

#### **4.8.3.1 Rake despreading**

A fundamental operation in despreading is the PN multiply operation. In this operation the received complex chips are compared against a pseudo-random sequence of QAM constellation points and accumulated.

[Figure 4-3](#page-1074-0) shows the vrcrotate instruction, which is used to perform this operation. The products are summed to form a soft 32-bit complex symbol. The instruction has both accumulating and non-accumulating versions.

 $xx$  += vrcrotate(Rss, Rt, #0)

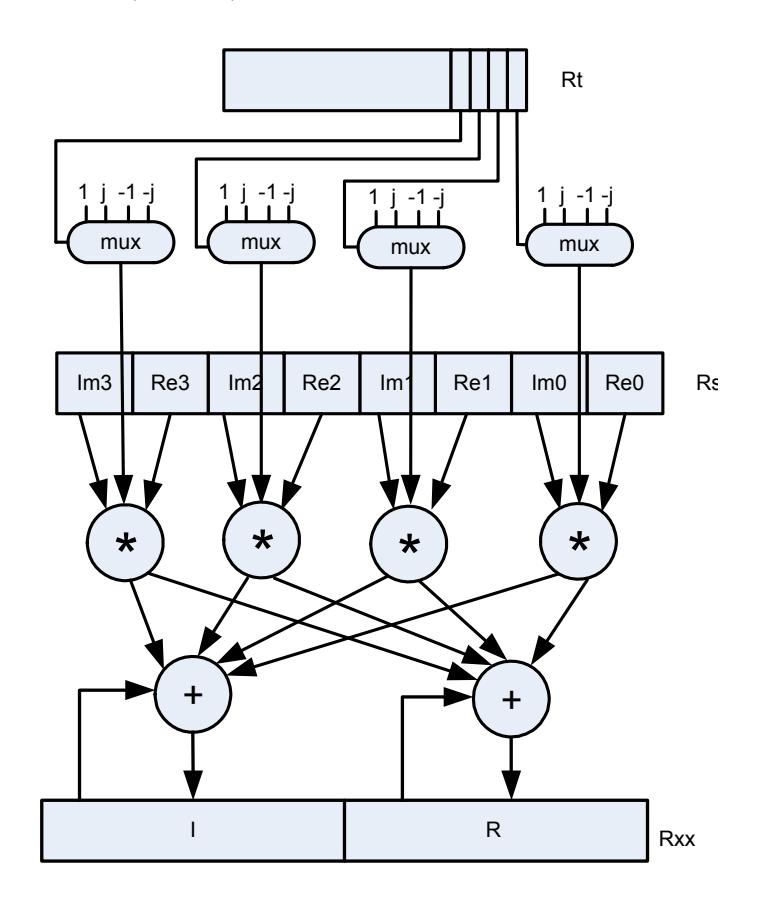

<span id="page-1074-0"></span>**Figure 4-3 Vector reduce complex rotate**

For more information on the vrcrotate instruction, see [Section 11.10.3](#page-1486-0).

**NOTE** Using this instruction the Hexagon processor can process 5.3 chips per cycle, and a 12-finger WCDMA user requires only 15 MHz.

#### **4.8.3.2 Polynomial operations**

The polynomial multiply instructions support the following operations:

- Scramble code generation (at a rate of 8 symbols per cycle for WCDMA)
- Cryptographic algorithms (such as Elliptic Curve)
- CRC checks (at a rate of 21bits per cycle)
- Convolutional encoding
- Reed Solomon codes

The four versions of this instruction support 32 x 32 and vector 16 x 16 multiplication both with and without accumulation, as shown in [Figure 4-4.](#page-1076-0)

For more information on the pmpy instructions, see [Section 11.10.5](#page-1540-0).

<span id="page-1076-0"></span>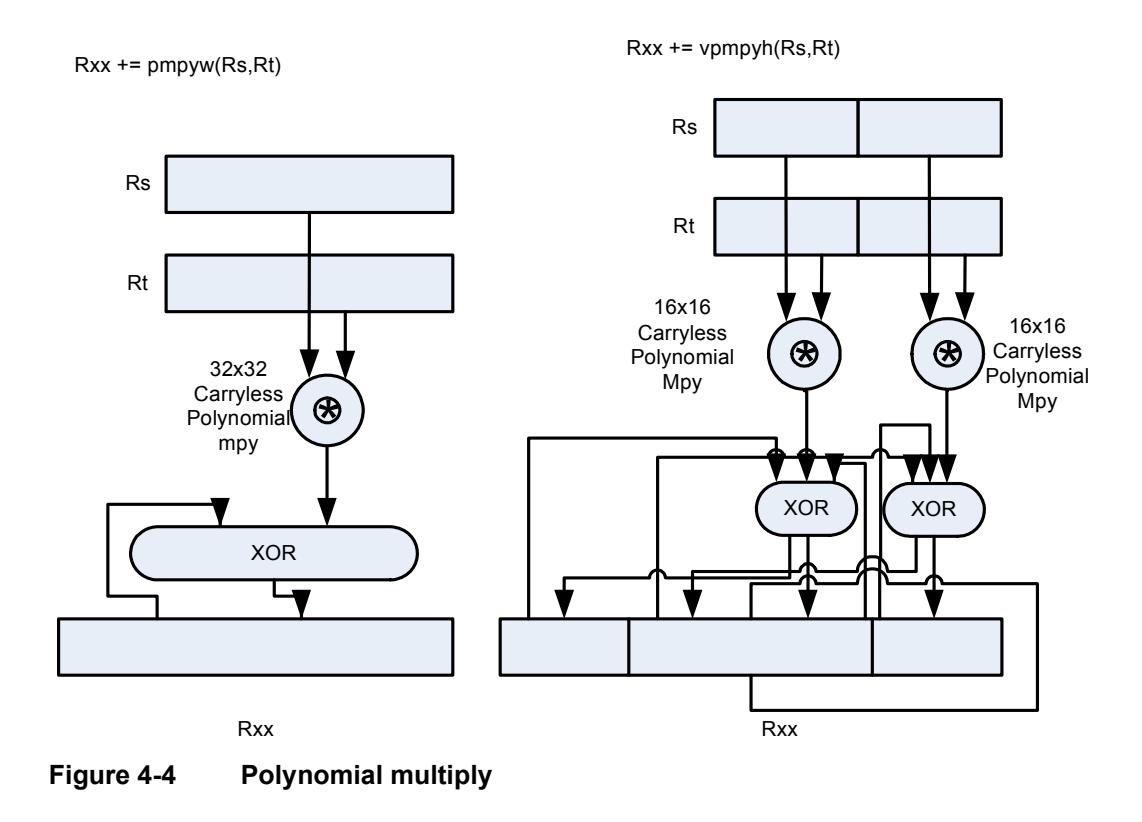

The Hexagon processor features a load/store architecture, where numeric and logical instructions operate on registers. Explicit load instructions move operands from memory to registers, while store instructions move operands from registers to memory. A small number of instructions (known as *mem-ops*) perform numeric and logical operations directly on memory.

The address space is unified: all accesses target the same linear address space, which contains both instructions and data.

# **5.1 Memory model**

This section describes the memory model for the Hexagon processor.

### **5.1.1 Address space**

The Hexagon processor has a 32-bit byte-addressable memory address space. The entire 4G linear address space is addressable by the user application. A virtual-to-physical address translation mechanism is provided.

# **5.1.2 Byte order**

The Hexagon processor is a little-endian machine: the lowest address byte in memory is held in the least significant byte of a register, as shown in [Figure 5-1](#page-1078-0).

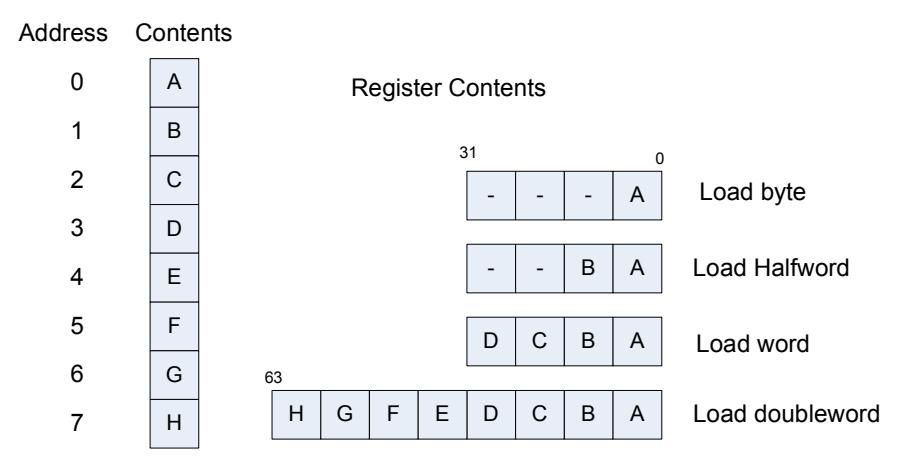

<span id="page-1078-0"></span>**Figure 5-1 Hexagon processor byte order**

### **5.1.3 Alignment**

Even though the Hexagon processor memory is byte-addressable, instructions and data must be aligned in memory on specific address boundaries:

- Instructions and instruction packets must be 32-bit aligned
- Data must be aligned to its native access size.

Any unaligned memory access will cause a memory-alignment exception.

The permute instructions ([Section 4.3.6](#page-1063-0)) can be used in applications that need to reference unaligned vector data. The loads and stores still must be memory-aligned; however, the permute instructions enable the data to be easily rearranged in registers.

[Table 5-1](#page-1079-0) summarizes the alignment restrictions.

| Data Type                         | Size (bits) | <b>Exception When</b> |
|-----------------------------------|-------------|-----------------------|
| <b>Byte</b><br>Unsigned byte      | 8           | Never                 |
| Halfword<br>Unsigned halfword     | 16          | LSB[0] != $01$        |
| Word<br>Unsigned word             | 32          | $LSB[1:0] = 00$       |
| Doubleword                        | 64          | $LSB[2:0] != 000$     |
| Instruction<br>Instruction packet | 32          | $LSB[1:0] = 00$       |

<span id="page-1079-0"></span>**Table 5-1 Memory alignment restrictions**

 $1$  LSB = Least significant bits of address

# **5.2 Memory loads**

Memory can be loaded in byte, halfword, word, or doubleword sizes. The data types supported are signed or unsigned. The syntax used is memXX, where XX denotes the data type.

[Table 5-2](#page-1079-1) summarizes the supported load instructions.

| <b>Syntax</b>             | Source<br><b>Size</b><br>(bits) | <b>Destination</b><br><b>Size</b><br>(bits) | <b>Data</b><br><b>Placement</b> | <b>Comment</b>                    |
|---------------------------|---------------------------------|---------------------------------------------|---------------------------------|-----------------------------------|
| $Rd = \text{memub}(Rs)$   | 8                               | 32                                          | Low 8 bits                      | Zero-extend 8 to 32 bits          |
| $Rd = \text{memb}(Rs)$    | 8                               | 32                                          | Low 8 bits                      | Sign-extend 8 to 32 bits          |
| $Rd = \text{memuh}(Rs)$   | 16                              | 32                                          | Low 16 bits                     | Zero-extend 16 to 32 bits         |
| $Rd = \text{memh}(Rs)$    | 16                              | 32                                          | Low 16 bits                     | Sign-extend 16 to 32 bits         |
| $Rd = \text{memubh}(Rs)$  | 16                              | 32                                          | Bytes 0 and 2                   | Bytes 1 and 3 zeroed <sup>1</sup> |
| $Rd = \text{membh}(Rs)$   | 16                              | 32                                          | Bytes 0 and 2                   | Bytes 1 and 3 sign-extended       |
| $Rd = \text{memw}(Rs)$    | 32                              | 32                                          | All 32 bits                     | Load word                         |
| $Rdd = \text{memubh}(Rs)$ | 32                              | 64                                          | Bytes 0,2,4,6                   | Bytes 1,3,5,7 zeroed              |
| $Rdd = \text{membh}(Rs)$  | 32                              | 64                                          | Bytes 0,2,4,6                   | Bytes 1,3,5,7 sign-extended       |
| $Rdd = \text{memd}(Rs)$   | 64                              | 64                                          | All 64 bits                     | Load doubleword                   |
| $Ryy = memh$ fifo $(Rs)$  | 16                              | 64                                          | High 16 bits                    | Shift vector and load halfword    |
| deallocframe              | 64                              | 64                                          | All 64 bits                     | See Chapter 8                     |
| dealloc_return            | 64                              | 64                                          | All 64 bits                     | See Chapter 8                     |

<span id="page-1079-1"></span>**Table 5-2 Load instructions**
$1$  The memubh and membh instructions load contiguous bytes from memory (either 2 or 4 bytes) and unpack these bytes into a vector of halfwords. The instructions are useful when bytes are used as input into halfword vector operations, which is common in video and image processing..

> **NOTE** The memory load instructions belong to instruction class LD, and can execute only in Slots 0 or 1.

# <span id="page-1080-2"></span>**5.3 Memory stores**

Memory can be stored in byte, halfword, word, or doubleword sizes. The syntax used is memX, where X denotes the data type.

[Table 5-3](#page-1080-0) summarizes the supported store instructions.

| <b>Syntax</b>       | <b>Source</b><br><b>Size</b><br>(bits) | <b>Destination</b><br><b>Size</b><br>(bits) | Comment                       |
|---------------------|----------------------------------------|---------------------------------------------|-------------------------------|
| $memb(Rs) = Rt$     | 32                                     | 8                                           | Store byte (bits 7:0)         |
| $memb(Rs) = #s8$    | 8                                      | 8                                           | Store byte                    |
| $memb(Rs) = Rt$     | 32                                     | 16                                          | Store lower half (bits 15:0)  |
| $memb(Rs) = Rt.H$   | 32                                     | 16                                          | Store upper half (bits 31:16) |
| $memb(Rs) = #s8$    | 8                                      | 16                                          | Sign-extend 8 to 16 bits      |
| $m$ emw $(Rs) = Rt$ | 32                                     | 32                                          | Store word                    |
| $memu(Rs) = #s8$    | 8                                      | 32                                          | Sign-extend 8 to 32 bits      |
| $mend(Rs) = Rtt$    | 64                                     | 64                                          | Store doubleword              |
| allocframe(#u11)    | 64                                     | 64                                          | See Chapter 8                 |

<span id="page-1080-0"></span>**Table 5-3 Store instructions**

**NOTE** The memory store instructions belong to instruction class ST, and can execute only in slot 0 or – when part of a dual store ([Section 5.4](#page-1080-1)) – slot 1.

# <span id="page-1080-1"></span>**5.4 Dual stores**

Two memory store instructions can appear in the same instruction packet. The resulting operation is considered a *dual store*. For example:

```
{ 
memw(R5) = R2 // dual store
memb(R6) = R3}
```
Unlike most packetized operations, dual stores are not executed in parallel ([Section 3.3.1](#page-1047-0)). Instead, the store instruction in Slot 1 effectively executes first, followed by the store instruction in Slot 0.

**NOTE** The store instructions in a dual store must belong to instruction class ST ([Section 5.3](#page-1080-2)), and can execute only in Slots 0 and 1.

# **5.5 Slot 1 store with slot 0 load**

A slot 1 store operation with a slot 0 load operation can appear in a packet. The packet attribute :mem\_noshuf inhibits the instruction reordering that would otherwise be done by the assembler. For example:

```
{
   memw(R5) = R2 // slot 1 store
   R3 = \text{memh}(R6) // slot 0 load
}:mem_noshuf
```
Unlike most packetized operations, these memory operations are not executed in parallel ([Section 3.3.1](#page-1047-0)). Instead, the store instruction in Slot 1 effectively executes first, followed by the load instruction in Slot 0. If the addresses of the two operations are overlapping, the load will receive the newly stored data. This feature is supported in processor versions V65 or greater.

# **5.6 New-value stores**

A memory store instruction can store a register that is assigned a new value in the same instruction packet ([Section 3.3](#page-1046-0)). This feature is expressed in assembly language by appending the suffix ".new" to the source register. For example:

```
{ 
R2 = \text{memh}(R4+\text{#8}) // load halfword
memw(R5) = R2.new // store newly-loaded value
}
```
New-value store instructions have the following restrictions:

- If an instruction uses auto-increment or absolute-set addressing mode ([Section 5.8](#page-1082-0)), its address register cannot be used as the new-value register.
- If an instruction produces a 64-bit result, its result registers cannot be used as the new-value register.
- If the instruction that sets a new-value register is conditional [\(Section 6.1.2\)](#page-1104-0), it must always be executed.
- **NOTE** The new-value store instructions belong to instruction class NV, and can execute only in Slot 0.

Mem-ops perform basic arithmetic, logical, and bit operations directly on memory operands, without the need for a separate load or store. Mem-ops can be performed on byte, halfword, or word sizes. [Table 5-4](#page-1082-1) lists the mem-ops.

<span id="page-1082-1"></span>**Table 5-4 Mem-ops**

| <b>Syntax</b>                  | <b>Operation</b>             |
|--------------------------------|------------------------------|
| $memXX(Rs+#u6)$ $[+- \&] = Rt$ | Arithmetic/logical on memory |
| memXX $(Rs+#u6)$ $[+-] = #u5$  | Arithmetic on memory         |
| $memXX(Rs+#u6) = clrbit(#u5)$  | Clear bit in memory          |
| $memXX(Rs+#u6) = setbit(#u5)$  | Set bit in memory            |

**NOTE** The mem-op instructions belong to instruction class MEMOP, and can execute only in Slot 0.

# <span id="page-1082-0"></span>**5.8 Addressing modes**

[Table 5-5](#page-1082-2) summarizes the supported addressing modes.

| Mode                                      | <b>Syntax</b>                                  | Operation <sup>1</sup>                     |
|-------------------------------------------|------------------------------------------------|--------------------------------------------|
| Absolute                                  | memXX(##address)                               | $EA = address$                             |
| Absolute-set                              | $memXX(Re=\##address)$                         | $FA = address$<br>$Re = address$           |
| Absolute with register offset             | $m$ em $XX$ (Ru<<#u2+##U32)                    | $EA = imm + (Ru << #u2)$                   |
| Global-pointer-relative                   | $memXX(GP+#immediate)$<br>$memXX$ (#immediate) | $EA = GP + immediate$                      |
| Indirect                                  | memXX(Rs)                                      | $EA = Rs$                                  |
| Indirect with offset                      | $memXX(Rs+#s11)$                               | $EA = Rs + imm$                            |
| Indirect with register offset             | $memXX(Rs+Ru<<#u2)$                            | $EA = Rs + (Ru << #u2)$                    |
| Indirect<br>with auto-increment immediate | $memXX(Rx++#s4)$                               | $EA = Rx;$<br>$Rx += (imm)$                |
| Indirect<br>with auto-increment register  | $m$ em $XX$ ( $Rx++Mu$ )                       | $EA = Rx;$<br>$Rx$ += $Mu$                 |
| Circular<br>with auto-increment immediate | $memXX(Rx++#s4:circ(Mu))$                      | $EA = Rx;$<br>$Rx = circ add(Rx, imm, Mu)$ |

<span id="page-1082-2"></span>**Table 5-5 Addressing modes** 

#### **Table 5-5 Addressing modes**

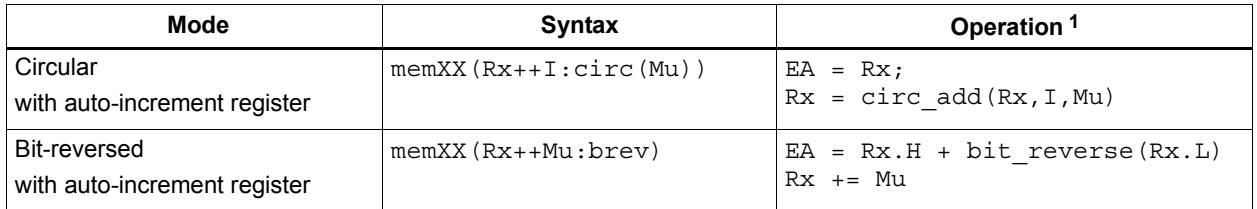

1 EA (Effective Address) is equivalent to VA (Virtual Address).

# **5.8.1 Absolute**

The absolute addressing mode uses a 32-bit constant value as the effective memory address. For example:

```
R2 = memw(##100000) // load R2 with word from addr 100000
memw(##200000) = R4 // store R4 to word at addr 200000
```
### **5.8.2 Absolute-set**

The absolute-set addressing mode assigns a 32-bit constant value to the specified general register, then uses the assigned value as the effective memory address. For example:

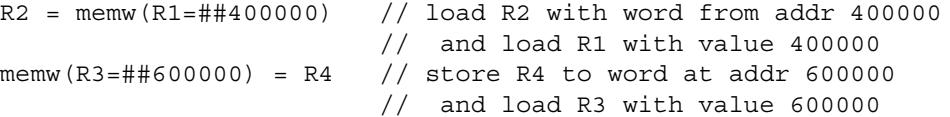

### **5.8.3 Absolute with register offset**

The absolute with register offset addressing mode performs an arithmetic left shift of a 32 bit general register value by the amount specified in a 2-bit unsigned immediate value, and then adds the shifted result to an unsigned 32-bit constant value to create the 32-bit effective memory address. For example:

 $R2 = \text{memh}(R3 << #3 + ##100000)$  // load R2 with signed halfword // from addr [100000 + (R3 << 3)]

The 32-bit constant value is the base address, and the shifted result is the byte offset.

**NOTE** This addressing mode is useful for loading an element from a global table, where the immediate value is the name of the table, and the register holds the index of the element.

# **5.8.4 Global pointer relative**

The global pointer relative addressing mode adds an unsigned offset value to the Hexagon processor global data pointer GP to create the 32-bit effective memory address. This addressing mode is used to access global and static data in C.

Global pointer relative addresses can be expressed two ways in assembly language:

- By explicitly adding an unsigned offset value to register GP
- By specifying only an immediate value as the instruction operand

For example:

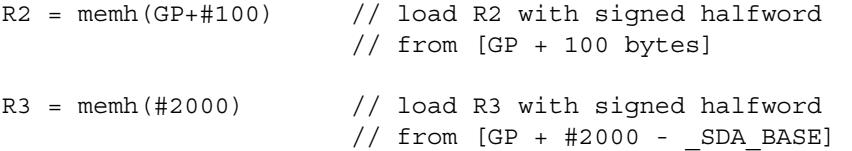

Specifying only an immediate value causes the assembler and linker to automatically subtract the value of the special symbol  $\angle$  SDA\_BASE from the immediate value, and use the result as the effective offset from GP.

The global data pointer is programmed in the GDP field of register GP [\(Section 2.2.8](#page-1039-0)). This field contains an unsigned 26-bit value which specifies the most significant 26 bits of the 32-bit global data pointer. (The least significant 6 bits of the pointer are defined to always be zero.)

The memory area referenced by the global data pointer is known as the *global data area*. It can be up to 512 KB in length, and – because of the way the global data pointer is defined – must be aligned to a 64-byte boundary in virtual memory.

When expressed in assembly language, the offset values used in global pointer relative addressing always specify byte offsets from the global data pointer. Note that the offsets must be integral multiples of the size of the instruction data type.

[Table 5-6](#page-1084-0) lists the offset ranges for global pointer relative addressing.

| Data Type  | <b>Offset Range</b> | <b>Offset Must Be</b><br><b>Multiple Of</b> |
|------------|---------------------|---------------------------------------------|
| doubleword | 0524280             |                                             |
| word       | 0262140             |                                             |
| halfword   | 0131070             |                                             |
| byte       | 065535              |                                             |

<span id="page-1084-0"></span>**Table 5-6 Offset ranges (global pointer relative)**

**NOTE** When using global pointer relative addressing, the immediate operand should be a symbol in the .sdata or .sbss section to ensure that the offset is valid.

### **5.8.5 Indirect**

The indirect addressing mode uses a 32-bit value stored in a general register as the effective memory address. For example:

 $R2$  = memub(R1) // load R2 with unsigned byte from addr R1

# <span id="page-1085-1"></span>**5.8.6 Indirect with offset**

The indirect with offset addressing mode adds a signed offset value to a general register value to create the 32-bit effective memory address. For example:

 $R2 = \text{memh}(R3 + #100)$  // load R2 with signed halfword // from [R3 + 100 bytes]

When expressed in assembly language, the offset values always specify byte offsets from the general register value. Note that the offsets must be integral multiples of the size of the instruction data type.

[Table 5-7](#page-1085-0) lists the offset ranges for indirect with offset addressing.

<span id="page-1085-0"></span>**Table 5-7 Offset ranges (Indirect with offset)**

| Data Type  | <b>Offset Range</b> | <b>Offset Must Be</b><br><b>Multiple Of</b> |
|------------|---------------------|---------------------------------------------|
| doubleword | $-81928184$         |                                             |
| word       | $-40964092$         |                                             |
| halfword   | $-20482046$         |                                             |
| byte       | $-10241023$         |                                             |

**NOTE** The offset range is smaller for conditional instructions [\(Section 5.9\)](#page-1091-0).

### **5.8.7 Indirect with register offset**

The indirect with register offset addressing mode adds a 32-bit general register value to the result created by performing an arithmetic left shift of a second 32-bit general register value by the amount specified in a 2-bit unsigned immediate value, forming the 32-bit effective memory address. For example:

 $R2 = \text{memh}(R3+R4<<#1)$  // load R2 with signed halfword  $//$  from [R3 + (R4 << 1)]

The register values always specify byte addresses.

# **5.8.8 Indirect with auto-increment immediate**

The indirect with auto-increment immediate addressing mode uses a 32-bit value stored in a general register to specify the effective memory address. However, after the address is accessed, a signed value (known as the *increment*) is added to the register so it specifies a different memory address (which will be accessed in a subsequent instruction). For example:

 $R2 = \text{memw}(R3++#4)$  // R3 contains the effective address // R3 is then incremented by 4

When expressed in assembly language, the increment values always specify byte offsets from the general register value. Note that the offsets must be integral multiples of the size of the instruction data type.

[Table 5-8](#page-1086-0) lists the increment ranges for indirect with auto-increment immediate addressing.

| Data Type  | <b>Increment</b><br>Range | <b>Increment Must Be</b><br><b>Multiple Of</b> |
|------------|---------------------------|------------------------------------------------|
| doubleword | $-6456$                   |                                                |
| word       | $-3228$                   |                                                |
| halfword   | $-1614$                   |                                                |
| byte       | $-87$                     |                                                |

<span id="page-1086-0"></span>**Table 5-8 Increment ranges (Indirect with auto-inc immediate)**

# **5.8.9 Indirect with auto-increment register**

The indirect with auto-increment register addressing mode is functionally equivalent to indirect with auto-increment immediate, but uses a modifier register  $M_x$  ([Section 2.2.4\)](#page-1037-0) instead of an immediate value to hold the increment. For example:

```
R2 = memw(R0++M1) // The effective addr is the value of R0.
                     // Next, M1 is added to R0 and the result
                     // is stored in R0.
```
When auto-incrementing with a modifier register, the increment is a signed 32-bit value which is added to the general register. This offers two advantages over auto-increment immediate:

- A larger increment range
- Variable increments (since the modifier register can be programmed at runtime)

The increment value always specifies a byte offset from the general register value.

**NOTE** The signed 32-bit increment range is identical for all instruction data types (doubleword, word, halfword, byte).

# <span id="page-1087-1"></span>**5.8.10 Circular with auto-increment immediate**

The circular with auto-increment immediate addressing mode is a variant of indirect with auto-increment addressing – it accesses data buffers in a modulo wrap-around fashion. Circular addressing is commonly used in data stream processing.

Circular addressing is expressed in assembly language with the address modifier ": circ( $Mx$ )", where  $Mx$  specifies a modifier register which is programmed to specify the circular buffer ([Section 2.2.4](#page-1037-0)). For example:

```
R0 = \text{memb}(R2++44:circ(N0)) // load from R2 in circ buf specified
                              // by M0
memw(R2++#8:circ(M1)) = R0 // store to R2 in circ buf specified
                              // by M1
```
Circular addressing is set up by programming the following elements:

- $\blacksquare$  The Length field of the Mx register is set to the length (in bytes) of the circular buffer to be accessed. A circular buffer can be from 4 to (128K-1) bytes long.
- $\blacksquare$  The K field of the Mx register is always set to 0.
- The circular start register  $CSx$  that corresponds to  $Mx$  (CS0 for M0, CS1 for M1) is set to the start address of the circular buffer.

In circular addressing, after memory is accessed at the address specified in the general register, the general register is incremented by the immediate increment value and then modulo'd by the circular buffer length to implement wrap-around access of the buffer.

When expressed in assembly language, the increment values always specify byte offsets from the general register value. Note that the offsets must be integral multiples of the size of the instruction data type.

[Table 5-9](#page-1087-0) lists the increment ranges for circular with auto-increment immediate addressing.

| Data Type  | <b>Increment</b><br>Range | <b>Increment Must Be</b><br><b>Multiple Of</b> |
|------------|---------------------------|------------------------------------------------|
| doubleword | $-6456$                   |                                                |
| word       | $-3228$                   |                                                |
| halfword   | $-1614$                   |                                                |
| byte       | $-87$                     |                                                |

<span id="page-1087-0"></span>**Table 5-9 Increment ranges (Circular with auto-inc immediate)**

When programming a circular buffer the following rules apply:

- The start address must be aligned to the native access size of the buffer elements.
- $\blacksquare$  ABS(Increment) < Length. The absolute value of the increment must be less than the buffer length.
- Access size  $\leq$  (Length-1). The memory access size (1 for byte, 2 for halfword, 4 for word, 8 for doubleword) must be less than (Length-1).
- Buffers must not wrap around in the 32-bit address space.

**NOTE** If any of these rules are not followed the execution result is undefined.

For example, a 150-byte circular buffer can be set up and accessed as follows:

```
R4.H = #0 // K = 0
R4.L = #150 // length = 150
MO = R4R2 = ##cbuf // start addr = cbuf
CS0 = R2R0 = memb(R2++#4:circ(M0)) // Load byte from circ buf
                        // specified by M0/CS0
                        // inc R2 by 4 after load
                       // wrap R2 around if >= 150
```
The following C function precisely describes the behavior of the circular add function:

```
unsigned int
fcircadd(unsigned int pointer, int offset, 
 unsigned int M_reg, unsigned int CS_reg)
{
unsigned int length;
int new pointer, start addr, end addr;
length = (M_reg&0x01ffff); // lower 17-bits gives buffer size
new pointer = pointer+offset;
start addr = CS \text{reg};end addr = CS reg + lenth;
if (new pointer >= end addr) {
   new pointer - length;
} else if (new pointer < start addr) {
   new pointer += length;
}
return (new_pointer);
}
```
# **5.8.11 Circular with auto-increment register**

The circular with auto-increment register addressing mode is functionally equivalent to circular with auto-increment immediate, but uses a register instead of an immediate value to hold the increment.

Register increments are specified in circular addressing instructions by using the symbol  $I$ as the increment (instead of an immediate value). For example:

```
R0 = \text{memw}(R2++I:circ(M1)) // load byte with incr of I*4 from
                               // circ buf specified by M1/CS1
```
When auto-incrementing with a register, the increment is a signed 11-bit value which is added to the general register. This offers two advantages over circular addressing with immediate increments:

- Larger increment ranges
- Variable increments (since the increment register can be programmed at runtime)

The circular register increment value is programmed in the  $I$  field of the modifier register M<sub>x</sub> [\(Section 2.2.4](#page-1037-0)) as part of setting up the circular data access. This register field holds the signed 11-bit increment value.

Increment values are expressed in units of the buffer element data type, and are automatically scaled at runtime to the proper data access size.

[Table 5-10](#page-1089-0) lists the increment ranges for circular with auto-increment register addressing.

| Data Type  | <b>Increment</b><br>Range | <b>Increment Must Be</b><br><b>Multiple Of</b> |
|------------|---------------------------|------------------------------------------------|
| doubleword | $-81928184$               |                                                |
| word       | $-40964092$               |                                                |
| halfword   | $-20482046$               |                                                |
| byte       | $-10241023$               |                                                |

<span id="page-1089-0"></span>**Table 5-10 Increment ranges (Circular with auto-inc register)**

When programming a circular buffer (with either a register or immediate increment), all the rules that apply to circular addressing must be followed – for details see [Section 5.8.10](#page-1087-1).

**NOTE** If any of these rules are not followed the execution result is undefined.

### **5.8.12 Bit-reversed with auto-increment register**

The bit-reversed with auto-increment register addressing mode is a variant of indirect with auto-increment addressing – it accesses data buffers using an address value which is the bit-wise reversal of the value stored in the general register. Bit-reversed addressing is used in fast Fourier transforms (FFT) and Viterbi encoding.

The bit-wise reversal of a 32-bit address value is defined as follows:

- $\blacksquare$  The lower 16 bits are transformed by exchanging bit 0 with bit 15, bit 1 with bit 14, and so on.
- $\blacksquare$  The upper 16 bits remain unchanged.

Bit-reversed addressing is expressed in assembly language with the address modifier ":brev". For example:

```
R2 = \text{memub}(R0++M1:brew) // The address is (R0.H \mid blitrev(R0.L)) // The orginal R0 (not reversed) is added 
                            // to M1 and written back to R0
```
The initial values for the address and increment must be set in bit-reversed form, with the hardware bit-reversing the bit-reversed address value to form the effective address.

The buffer length for a bit-reversed buffer must be an integral power of 2, with a maximum length of 64K bytes.

To support bit-reversed addressing, buffers must be properly aligned in memory. A bitreversed buffer is properly aligned when its starting byte address is aligned to a power of 2 greater than or equal to the buffer size (in bytes). For example:

int bitrev buf[256]  $attribute$  ((aligned(1024)));

The bit-reversed buffer declared above is aligned to 1024 bytes because the buffer size is 1024 bytes (256 integer words  $\times$  4 bytes), and 1024 is an integral power of 2.

The buffer location pointer for a bit-reversed buffer must be initialized so the leastsignificant 16 bits of the address value are bit-reversed.

The increment value must be initialized to the following value:

bitreverse(buffer size in bytes / 2)

...where bitreverse is defined as bit-reversing the least-significant 16 bits while leaving the remaining bits unchanged.

**NOTE** To simplify the initialization of the bit-reversed pointer, bit-reversed buffers can be aligned to a 64K byte boundary. This has the advantage of allowing the bit-reversed pointer to be initialized to the base address of the bit-reversed buffer, with no bit-reversing required for the least-significant 16 bits of the pointer value (which are all set to 0 by the 64K alignment).

> Since buffers allocated on the stack only have an alignment of 8 bytes or less, in most cases bit-reversed buffers should not be declared on the stack.

After a bit-reversed memory access is completed, the general register is incremented by the register increment value. Note that the value in the general register is never affected by the bit-reversal that is performed as part of the memory access.

<span id="page-1091-2"></span>**NOTE** The Hexagon processor supports only register increments for bit-reversed addressing – it does not support immediate increments.

# <span id="page-1091-0"></span>**5.9 Conditional load/stores**

Some load and store instructions can be executed conditionally based on predicate values which were set in a previous instruction. The compiler generates conditional loads and stores to increase instruction-level parallelism.

Conditional loads and stores are expressed in assembly language with the instruction prefix "if (*pred\_expr*)", where *pred\_expr* specifies a predicate register expression ([Section 6.1](#page-1101-0)). For example:

```
if (P0) R0 = memw(R2) // conditional loadif (!P2) memh(R3 + #100) = R1 \frac{1}{\sqrt{2}} conditional store
if (PI.new) R3 = memw(R3++#4) // conditional load
```
Not all addressing modes are supported in conditional loads and stores. [Table 5-11](#page-1091-1) shows which modes are supported.

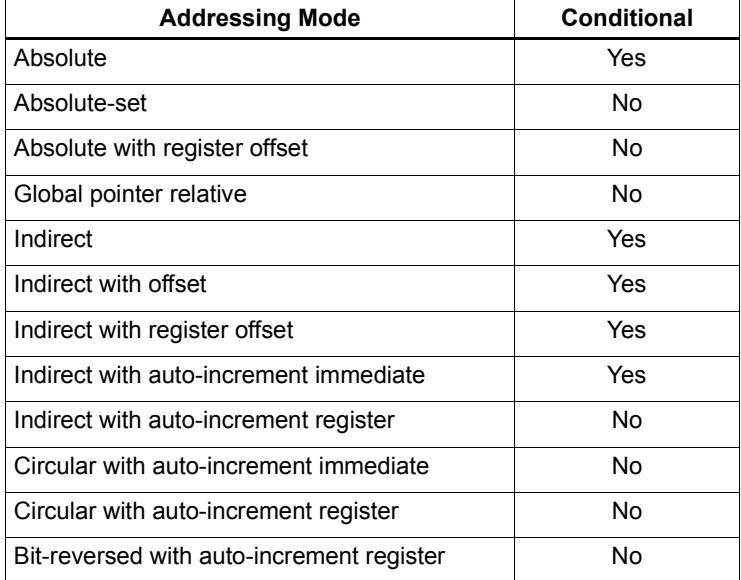

#### <span id="page-1091-1"></span>**Table 5-11 Addressing modes (Conditional load/store)**

When a conditional load or store instruction uses indirect-with-offset addressing mode, note that the offset range is smaller than the range normally defined for indirect-withoffset addressing ([Section 5.8.6\)](#page-1085-1).

[Table 5-12](#page-1092-0) lists the conditional and normal offset ranges for indirect-with-offset addressing.

| Data Type  | <b>Offset Range</b><br>(Conditional) | <b>Offset Range</b><br>(Normal) | <b>Offset Must Be</b><br><b>Multiple Of</b> |
|------------|--------------------------------------|---------------------------------|---------------------------------------------|
| doubleword | 0504                                 | $-81928184$                     | 8                                           |
| word       | 0252                                 | $-40964092$                     |                                             |
| halfword   | 0126                                 | $-20482046$                     |                                             |
| byte       | 063                                  | $-1024$ 1023                    |                                             |

<span id="page-1092-0"></span>**Table 5-12 Conditional offset ranges (Indirect with offset)**

**NOTE** For more information on conditional execution see [Chapter 6](#page-1101-1).

# **5.10 Cache memory**

The Hexagon processor has a cache-based memory architecture:

- A level 1 *instruction cache* holds recently-fetched instructions.
- A level 1 *data cache* holds recently-accessed data memory.

Load/store operations that access memory through the level 1 caches are referred to as *cached accesses.* 

Load/stores that bypass the level 1 caches are referred to as *uncached accesses*.

Specific memory areas can be configured so they perform cached or uncached accesses. This configuration is performed by the Hexagon processor's memory management unit (MMU). The operating system is responsible for programming the MMU.

Two types of caching are supported (as cache modes):

- W*rite-through caching* keep the cache data consistent with external memory by always writing to the memory any data that is stored in the cache.
- Write-back caching allows data to be stored in the cache without being immediately written to external memory. Cached data that is inconsistent with external memory is referred to as *dirty*.

The Hexagon processor includes dedicated cache maintenance instructions which can be used to push dirty data out to external memory.

# **5.10.1 Uncached memory**

In some cases load/store operations need to bypass the cache memories and be serviced externally (for example, when accessing memory-mapped I/O, registers, and peripheral devices, or other system defined entities). The operating system is responsible for configuring the MMU to generate uncached memory accesses.

Uncached memory is categorized into two distinct types:

- *Device-type* is for accessing memory that has side-effects (such as a memorymapped FIFO peripheral). The hardware ensures that interrupts do not cancel a pending device access. The hardware does not re-order device accesses. Peripheral control registers should be marked as device-type.
- **I** *Uncached-type* is for memory-like memory. No side effects are associated with an access. The hardware can load from uncached memory multiple times. The hardware can re-order uncached accesses.

For instruction accesses, device-type memory is functionally identical to uncached-type memory. For data accesses, they are different.

Code can be executed directly from the L2 cache, bypassing the L1 cache.

# **5.10.2 Tightly coupled memory**

The Hexagon processor supports tightly-coupled instruction memory at Level 1, which is defined as memory with similar access properties to the instruction cache.

Tightly-coupled memory is also supported at level 2, which is defined as backing store to the primary caches.

For more information see Chapter 9.

### <span id="page-1093-0"></span>**5.10.3 Cache maintenance operations**

The Hexagon processor includes dedicated cache maintenance instructions which can be used to invalidate cache data or push dirty data out to external memory.

The cache maintenance instructions operate on specific memory addresses. If the instruction causes an address error (due to a privilege violation), the processor raises an exception.

**NOTE** The exception to this rule is dcfetch, which never causes a processor exception.

Whenever maintenance operations are performed on the instruction cache, the isync instruction [\(Section 5.11\)](#page-1098-0) must be executed immediately afterwards. This instruction ensures that the maintenance operations will be observed by subsequent instructions.

[Table 5-13](#page-1094-0) lists the cache maintenance instructions.

| <b>Syntax</b>    | <b>Permitted In</b><br><b>Packet</b> | <b>Operation</b>                                                                                                    |
|------------------|--------------------------------------|----------------------------------------------------------------------------------------------------|
| icinva (Rs)      | Solo $1$                             | Instruction cache invalidate.                                                                                                    |
|                  |                                      | Look up instruction cache at address Rs.<br>If address is in cache, invalidate it.                                                                         |
| dccleaninya (Rs) | Slot 1                               | Data cache clean and invalidate.                                                                                                    |
|                  | empty or                             | Look up data cache at address Rs.                                                                                                    |
|                  | ALU32 only                           | If address is in cache and has dirty data, flush that<br>data out to memory. The cache line is then<br>invalidated, whether or not dirty data was written. |
| dccleana (Rs)    | Slot 1                               | Data cache clean.                                                                                                    |
|                  | empty or                             | Look up data cache at address Rs.                                                                                                    |
|                  | ALU32 only                           | If address is in cache and has dirty data, flush that<br>data out to memory.                                                                               |
| dcinva (Rs)      | Slot 1                               | Equivalent to dccleaninva (Rs).                                                                                                    |
|                  | empty or                             |                                                                                                    |
|                  | ALU32 only                           |                                                                                                    |
| dcfetch(Rs)      | Normal <sup>2</sup>                  | Data cache prefetch.                                                                                                    |
|                  |                                      | Prefetch data at address Rs into data cache.                                                                                                    |
|                  |                                      | NOTE - This instruction will not cause an exception.                                                                                                    |
| l2fetch(Rs, Rt)  | ALU32 or                             | L2 cache prefetch.                                                                                                    |
|                  | XTYPE only                           | Prefetch data from memory specified by Rs and Rt<br>into 12 cache.                                                                                         |

<span id="page-1094-0"></span>**Table 5-13 Cache instructions (User-level)**

1 *Solo* means that the instruction must not be grouped with other instructions in a packet.

2 *Normal* means that the normal instruction-grouping constraints apply.

# **5.10.4 L2 cache operations**

The cache maintenance operations [\(Section 5.10.3\)](#page-1093-0) operate on both the L1 and L2 caches.

The data cache coherency operations (including clean, invalidate, and clean and invalidate) affect both the L1 and L2 caches, and ensure that the memory hierarchy remains coherent.

However, the instruction cache invalidate operation affects only the L1 cache. Therefore, invalidating instructions that may be in the L1 or L2 caches requires a two-step procedure:

- 1. Use icinva to invalidate instructions from the L1 cache.
- 2. Use dcinva separately to invalidate instructions from the L2 cache.

### **5.10.5 Cache line zero**

The Hexagon processor includes the instruction dczeroa. This instruction allocates a line in the L1 data cache and clears it (by storing all zeros). The behavior is as follows:

- The Rs register value must be 32-byte aligned. If it is unaligned, the processor will raise an unaligned error exception.
- In the case of a cache hit, the specified cache line is cleared (i.e., written with all zeros) and made dirty.
- In the case of a cache miss, the specified cache line is *not* fetched from external memory. Instead, the line is allocated in the data cache, cleared, and made dirty.

This instruction is useful in optimizing write-only data. It allows for the use of write-back pages – which are the most power and performance efficient – without the need to initially fetch the line to be written. This removes unnecessary read bandwidth and latency.

**NOTE** dczeroa has the same exception behavior as write-back stores.

A packet with dczeroa must have Slot 1 either empty or containing an ALU32 instruction.

# **5.10.6 Cache prefetch**

The Hexagon processor supports the following types of cache prefetching:

- Hardware-based instruction cache prefetching
- Software-based data cache prefetching
- Software-based L2FETCH
- Hardware-based data cache prefetching

#### **Hardware-based instruction cache prefetching**

L1 and L2 instruction cache prefetching can be enabled or disabled on a per-thread basis – this is done by setting the HFI field in the user status register ([Section 2.2.3](#page-1034-0)).

#### **Software-based data cache prefetching**

The Hexagon processor includes the instruction dcfetch. This instruction queries the L1 data cache based on the address specified in the instruction:

- If the address is present in the cache, no action is taken.
- If the cache line for the address is missing, the processor attempts to fill the cache line from the next level of memory. Note that the thread does not stall, but rather continues executing while the cache line fill occurs in the background.
- If the address is invalid, no exception is generated and the defect instruction is treated as a NOP.

#### **Software-based L2FETCH**

More powerful L2 prefetching – of data or instructions – is provided by the 12fetch instruction, which specifies an area of memory that is prefetched by the Hexagon processor's hardware prefetch engine. l2fetch specifies two registers (Rs and Rt) as operands. Rs contains the 32-bit virtual start address of the memory area to be prefetched. Rt contains three bit fields which further specify the memory area:

- Rt[15:8] Width, which specifies the width (in bytes) of a block of memory to fetch.
- Rt $[7:0]$  Height, which specifies the number of Width-sized blocks to fetch.
- Rt[31:16] stride, which specifies an unsigned byte offset that is used to increment the pointer after each Width-sized block is fetched.

The l2fetch instruction is non-blocking: it initiates a prefetch operation which is performed in the background by the prefetch engine while the thread continues to execute Hexagon processor instructions.

The prefetch engine requests all lines in the specified memory area. If the line(s) of interest are already resident in the L2 cache, the prefetch engine performs no action. If the lines are not in the L2 cache, the prefetch engine attempts to fetch them.

The prefetch engine makes a best effort to prefetch the requested data, and attempts to perform prefetching at a lower priority than demand fetches. This prevents the prefetch engine from adding bus traffic when the system is under a heavy load.

If a program executes an l2fetch instruction while the prefetch operation from a previous l2fetch is still active, the prefetch engine halts the current prefetch operation.

**NOTE** Executing 12 fetch with any bit field operand programmed to zero will cancel all prefetch activity.

The status of the current prefetch operation is maintained in the PFA field of the user status register [\(Section 2.2.3\)](#page-1034-0). This field can be used to determine whether or not a prefetch operation has completed.

With respect to MMU permissions and error checking, the 12fetch instruction behaves similarly to a load instruction. If the virtual address causes a processor exception, the exception will be taken. (Note that this differs from the dcfetch instruction, which is treated as a NOP in the presence of a translation/protection error.)

**NOTE** Prefetches are dropped when the generated prefetch address resides on a different page than the start address. The programmer must use sufficiently large pages to ensure this does not occur.

[Figure 5-2](#page-1097-0) shows two examples of using the l2fetch instruction. The first shows a 'box' prefetch, where a 2-D range of memory is defined within a larger frame. The second example shows a prefetch for a large linear memory area of size (Lines \* 128).

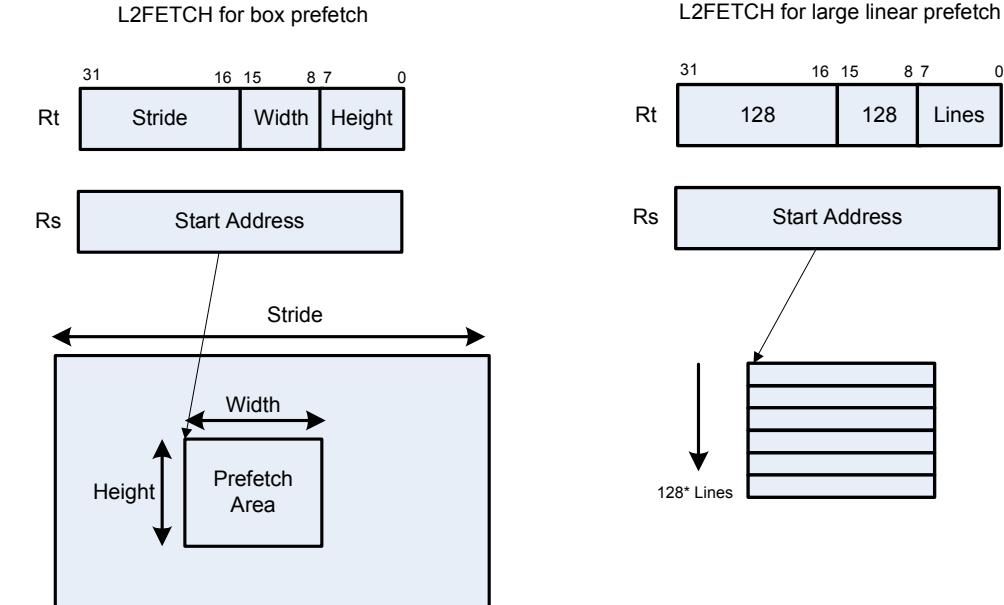

L2FETCH for large linear prefetch

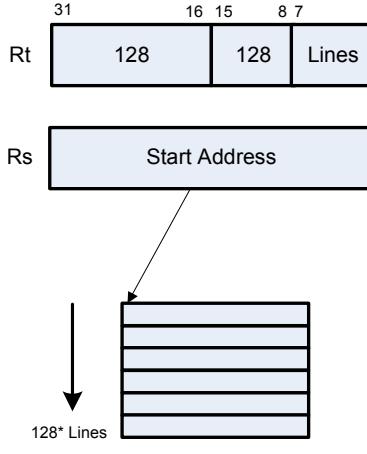

<span id="page-1097-0"></span>**Figure 5-2 L2FETCH instruction**

#### **Hardware-based data cache prefetching**

L1 data cache prefetching can be enabled or disabled on a per-thread basis – this is done by setting the HFD field in the user status register [\(Section 2.2.3\)](#page-1034-0).

When data cache prefetching is enabled, the Hexagon processor observes patterns of data cache misses, and attempts to predict future misses based on any recurring patterns of misses where the addresses are separated by a constant stride. If such patterns are found, the processor attempts to automatically prefetch future cache lines.

Data cache prefetching can be user-enabled at four levels of aggressiveness:

- $HFD = 00$ : No prefetching
- $\blacksquare$  HFD = 01: Prefetch up to 4 lines for misses originating from a load, with a postupdate addressing mode that occurs within a hardware loop
- $\blacksquare$  HFD = 10: Prefetch up to 4 lines for misses originating from loads that occur within a hardware loop
- $\blacksquare$  HFD = 11: Prefetch up to 8 lines for misses originating from loads

# <span id="page-1098-0"></span>**5.11 Memory ordering**

Some devices may require synchronization of stores and loads when they are accessed. In this case a set of processor instructions enable programmer control of the synchronization and ordering of memory accesses.

[Table 5-14](#page-1098-1) lists the memory-ordering instructions.

| <b>Syntax</b> | <b>Operation</b>                                                                                                    |
|---------------|----------------------------------------------------------------------------------------------------|
| isync         | Instruction synchronize.                                                                                                    |
|               | This instruction should be executed after any instruction cache maintenance<br>operation.                                                                                                    |
| syncht        | Synchronize transactions.                                                                                                    |
|               | Perform "heavyweight" synchronization. Ensure that all previous program<br>transactions (e.g., memw locked, cached and uncached load/store) have<br>completed before execution resumes past this instruction. |
|               | syncht ensures that outstanding memory operations from all threads are<br>complete before the syncht instruction is committed.                                                                                |
| barrier       | Set memory barrier.                                                                                                    |
|               | Ensure proper ordering between the program accesses performed before the<br>instruction and those performed after the instruction.                                                                            |
|               | All accesses before the barrier will be globally observable before any access<br>occurring after the barrier can be observed.                                                                                 |
|               | barrier ensures that all outstanding memory operations from the thread<br>executing the barrier are complete before the instruction is committed.                                                             |

<span id="page-1098-1"></span>**Table 5-14 Memory ordering instructions**

Data memory accesses and program memory accesses are treated separately and held in separate caches. Software should ensure coherency between data and program code if necessary.

For example, with generated or self-modified code, the modified code will be placed in the data cache and may be inconsistent with program cache. The software must explicitly force modified data cache lines to memory (either by using a write-through policy, or through explicit cache clean instructions). A barrier instruction should then be used to ensure completion of the stores. Finally, relevant instruction cache contents should be invalidated so the new instructions can be re-fetched.

Here is the recommended code sequence to change and then execute an instruction:

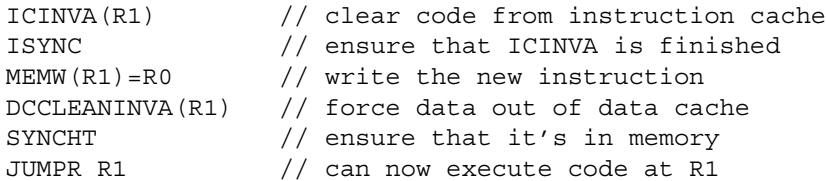

**NOTE** The memory-ordering instructions must not be grouped with other instructions in a packet, otherwise the behavior is undefined.

This code sequence differs from the one used in previous processor versions.

# **5.12 Atomic operations**

The Hexagon processor includes an LL/SC (Load Locked / Store Conditional) mechanism to provide the atomic read-modify-write operation that is necessary to implement synchronization primitives such as semaphores and mutexes.

These primitives are used to synchronize the execution of different software programs running concurrently on the Hexagon processor. They can also be used to provide atomic memory support between the Hexagon processor and external blocks.

[Table 5-15](#page-1099-0) describes the atomic instructions.

| <b>Syntax</b>                   | <b>Description</b>                                                                                                    |
|---------------------------------|----------------------------------------------------------------------------------------------------|
| $Rd = m$ emw locked $(Rs)$      | Load locked word.                                                                                                    |
|                                 | Reserve lock on word at address Rs.                                                                                                    |
| memw locked(Rs,Pd)<br>$= Rt$    | Store conditional word.                                                                                                    |
|                                 | If no other atomic operation has been performed at<br>the address (i.e., atomicity is ensured), perform the<br>store to the word at address Rs and return TRUE in<br>Pd; otherwise return FALSE.                                                                                          |
|                                 | TRUE indicates that the LL and SC operations have<br>been performed atomically.                                                                                                    |
| $Rdd = memd \text{locked}(Rs)$  | Load locked doubleword.                                                                                                    |
|                                 | Reserve lock on doubleword at address Rs.                                                                                                    |
| $m$ emd locked $(Rs, Pd) = Rtt$ | Store conditional doubleword.                                                                                                    |
|                                 | If no other atomic operation has been performed at<br>the address (i.e., atomicity is ensured), perform the<br>store to the doubleword at address Rs and return<br>TRUE in Pd; otherwise return FALSE.<br>TRUE indicates that the LL and SC operations have<br>been performed atomically. |

<span id="page-1099-0"></span>**Table 5-15 Atomic instructions**

Here is the recommended code sequence to acquire a mutex:

```
// assume mutex address is held in R0
// assume R1,R3,P0,P1 are scratch
lockMutex:
R3 = #1lock test spin:
R1 = memw locked(R0) \frac{1}{4} do normal test to wait
P1 = \text{cmp}.eq(R1, #0) // for lock to be available
if (!P1) jump lock_test_spin 
memw locked(R0,P0) = r3 // do store conditional (SC)
if (!P0) jump lock test spin // was LL and SC done atomically?
```
Here is the recommended code sequence to release a mutex:

```
// assume mutex address is held in R0
// assume R1 is scratch
R1 = #0memw(R0) = R1
```
Atomic memX\_locked operations are supported for external accesses that use the AXI bus and support atomic operations. To perform load-locked operations with external memory, the operating system must define the memory page as uncacheable, otherwise the processor behavior is undefined.

If a load locked operation is performed on an address that does not support atomic operations, the behavior is undefined.

For atomic operations on cacheable memory, the page attributes must be set to cacheable and write-back, otherwise the behavior is undefined. Cacheable memory must be used when threads need to synchronize with each other.

**NOTE** External memX locked operations are not supported on the AHB bus. If they are performed on the AHB bus, the behavior is undefined.

# <span id="page-1101-1"></span>**6** Conditional Execution

The Hexagon processor uses a conditional execution model based on compare instructions that set predicate bits in one of four 8-bit predicate registers (P0-P3). These predicate bits can be used to conditionally execute certain instructions.

Conditional scalar operations examine only the least-significant bit in a predicate register, while conditional vector operations examine multiple bits in the register.

<span id="page-1101-0"></span>Branch instructions are the main consumers of the predicate registers.

# **6.1 Scalar predicates**

Scalar predicates are 8-bit values which are used in conditional instructions to represent truth values:

- $\blacksquare$  0xFF represents true
- $\bullet$  0x00 represents false

The Hexagon processor provides the four 8-bit predicate registers P0-P3 to hold scalar predicates ([Section 2.2.5](#page-1038-0)). These registers are assigned values by the predicate-generating instructions, and examined by the predicate-consuming instructions.

# **6.1.1 Generating scalar predicates**

The following instructions generate scalar predicates:

- Compare byte, halfword, word, doubleword
- Compare single- and double-precision floating point
- Classify floating-point value
- Compare bitmask
- **Bounds** check
- **TLB** match
- Store conditional

[Table 6-1](#page-1102-0) lists the scalar predicate-generating instructions.

#### <span id="page-1102-0"></span>**Table 6-1 Scalar predicate-generating instructions**

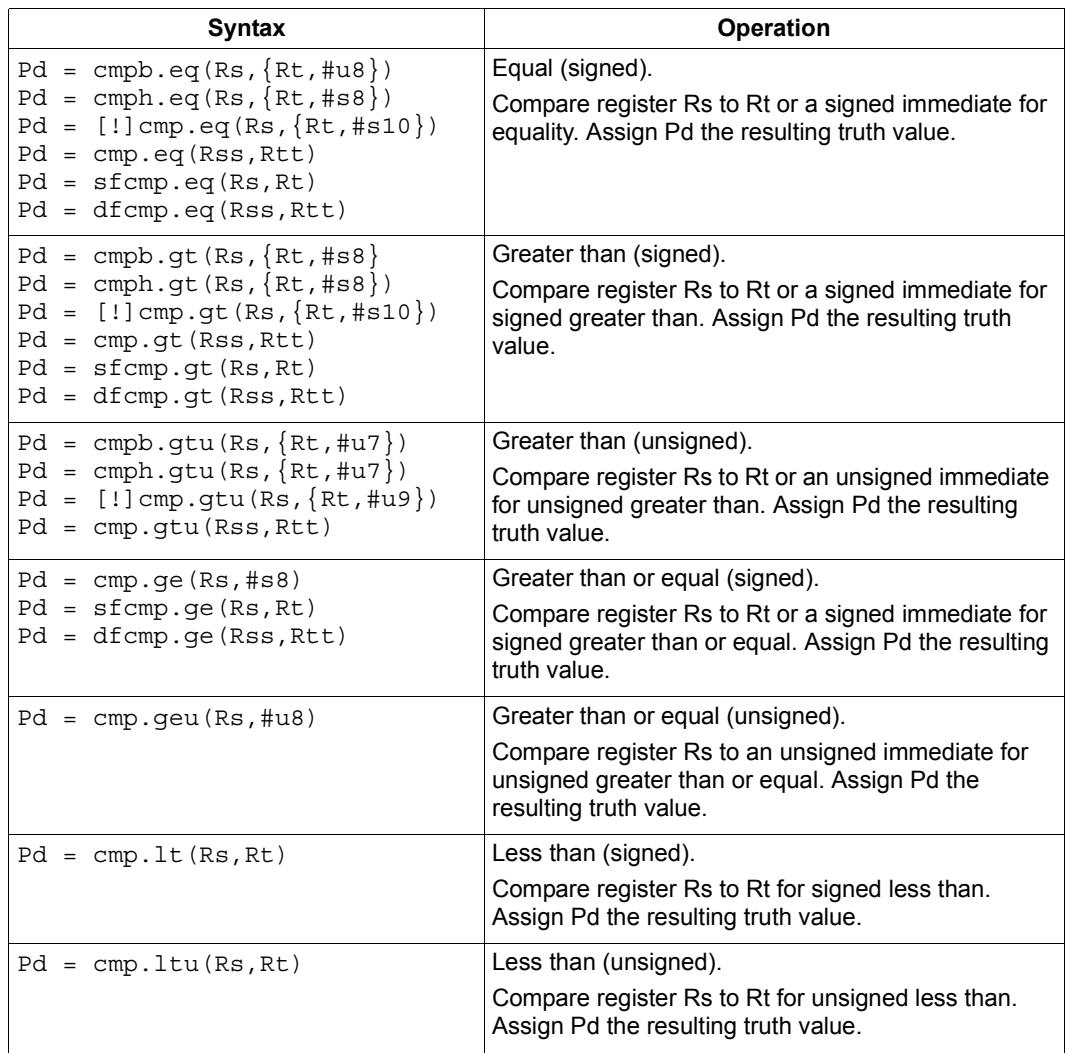

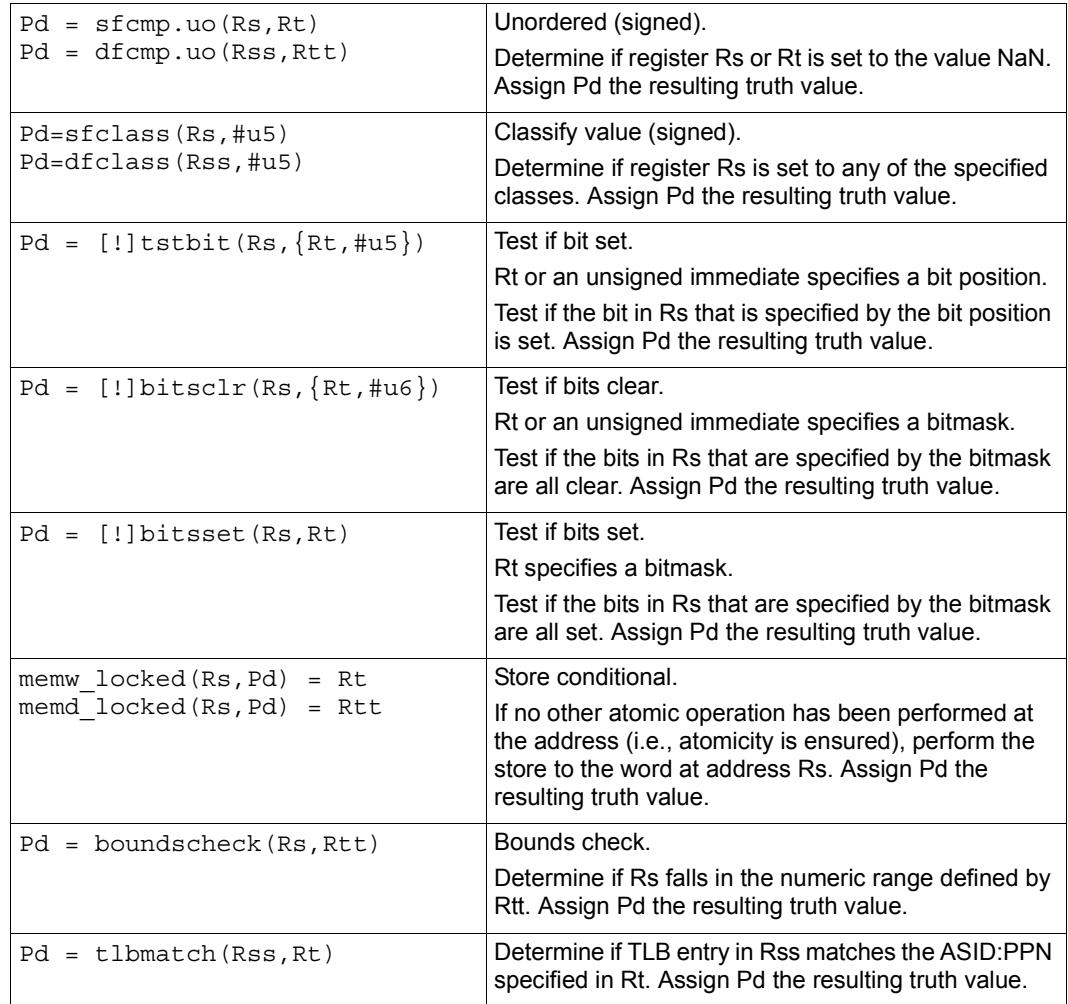

#### **Table 6-1 Scalar predicate-generating instructions (Continued)**

**NOTE** One of the compare instructions (cmp.eq) includes a variant which stores a binary predicate value ( $0$  or  $1$ ) in a general register not a predicate register.

# **6.1.2 Consuming scalar predicates**

<span id="page-1104-0"></span>Certain instructions can be conditionally executed based on the value of a scalar predicate (or alternatively specify a scalar predicate as an input to their operation).

The conditional instructions that consume scalar predicates examine only the leastsignificant bit of the predicate value. In the simplest case, this bit value directly determines whether the instruction is executed:

- 1 indicates that the instruction is executed
- $\Box$  0 indicates that the instruction is not executed

If a conditional instruction includes the operator ! in its predicate expression, the logical negation of the bit value determines whether the instruction is executed.

Conditional instructions are expressed in assembly language with the instruction prefix "if (*pred\_expr*)", where *pred\_expr* specifies the predicate expression. For example:

```
if (P0) jump target // jump if P0 is true
if (!P2) R2 = R5 // assign register if !P2 is true
if (P1) R0 = sub(R2, R3) // conditionally subtract if P1
if (P2) R0 = memw(R2) // conditionally load word if P2
```
The following instructions can be used as conditional instructions:

- $\blacksquare$  Jumps and calls [\(Section 7.3](#page-1120-0))
- Many load and store instructions [\(Section 5.9\)](#page-1091-2)
- Logical instructions (including AND/OR/XOR)
- Shift halfword
- 32-bit add/subtract by register or short immediate
- Sign and zero extend
- 32-bit register transfer and 64-bit combine word
- **Register transfer immediate**
- Deallocate frame and return

When a conditional load or store is executed and the predicate expression is false, the instruction is cancelled (including any exceptions that might occur). For example, if a conditional load uses an address with a memory permission violation, and the predicate expression is false, the load does not execute and the exception is not raised.

The mux instruction accepts a predicate as one of its basic operands:

 $Rd = \max(Ps, Rs, Rt)$ 

mux selects either Rs or Rt based on the least significant bit in Ps. If the least-significant bit in Ps is a 1, Rd is set to Rs, otherwise it is set to Rt.

# **6.1.3 Auto-AND predicates**

If multiple compare instructions in a packet write to the same predicate register, the result is the logical AND of the individual compare results. For example:

```
{
P0 = \text{cmp}(A) // if A && B then jump
PO = \text{cmp}(B)if (P0.new) jump:T taken_path
}
```
To perform the corresponding OR operation, the following instructions can be used to compute the negation of an existing compare (using De Morgan's law):

- $Pd = !cmp. {eq, gt} (Rs, {#s10, Rt})$
- $\blacksquare$  Pd = !cmp.gtu(Rs,  $\{\text{\#u9,Rt}\}\)$
- $\blacksquare$  Pd = !tstbit(Rs, {#u5,Rt})
- $\blacksquare$  Pd = !bitsclr(Rs, {#u6,Rt})
- $\blacksquare$  Pd = !bitsset(Rs, Rt)

Auto-AND predicates have the following restrictions:

- If a packet contains endloopN, it cannot perform an auto-AND with predicate register P3.
- If a packet contains a register transfer from a general register to a predicate register, no other instruction in the packet can write to the same predicate register. (As a result, a register transfer to P3:0 or C5:4 cannot be grouped with any other predicate-writing instruction.)
- The instructions spNloop0, decbin, tlbmatch, memw\_locked, memd\_locked, add:carry, sub:carry, sfcmp, and dfcmp cannot be grouped with another instruction that sets the same predicate register.
- **NOTE** A register transfer from a predicate register to a predicate register has the same auto-AND behavior as a compare instruction.

# **6.1.4 Dot-new predicates**

The Hexagon processor can generate and use a scalar predicate in the same instruction packet [\(Section 3.3](#page-1046-0)). This feature is expressed in assembly language by appending the suffix ".new" to the specified predicate register. For example:

if  $(PO.new)$   $R3 = memw(R4)$ 

To see how dot-new predicates are used, consider the following C statement and the corresponding assembly code that is generated from it by the compiler:

#### **C statement**

```
if (R2 == 4)R3 = *R4;else
R5 = 5;
```
#### **Assembly code**

```
{ 
P0 = \text{cmp}.eq(R2, #4)if (P0.new) R3 = memw(R4)if (!P0.new) R5 = #5
}
```
In the assembly code a scalar predicate is generated and then consumed twice within the same instruction packet.

The following conditions apply to using dot-new predicates:

- The predicate must be generated by an instruction in the same packet. The assembler normally enforces this restriction, but if the processor executes a packet that violates this restriction, the execution result is undefined.
- A single packet can contain both the dot-new and normal forms of predicates. The normal form examines the old value in the predicate register, rather than the newly-generated value. For example:

```
 { 
       P0 = \text{cmp}.eq(R2, #4)if (P0.new) R3 = \text{memw}(R4) // use newly-qenerated P0 value
       if (P0) R5 = #5 \frac{1}{2} // use previous P0 value
 }
```
# **6.1.5 Dependency constraints**

Two instructions in an instruction packet should not write to the same destination register ([Section 3.3.5](#page-1050-0)). An exception to this rule is if the two instructions are conditional, and only one of them ever has the predicate expression value true when the packet is executed.

For example, the following packet is valid as long as P2 and P3 never both evaluate to true when the packet is executed:

```
{ 
  if (P2) R3 = #4 // P2, P3, or both must be false
  if (P3) R3 = #7
}
```
Because predicate values change at runtime, the programmer is responsible for ensuring that such packets are always valid during program execution. If they are invalid, the processor takes the following actions:

- When writing to general registers, an error exception is raised.
- When writing to predicate or control registers, the result is undefined.

# **6.2 Vector predicates**

The predicate registers are also used for conditional vector operations. Unlike scalar predicates, vector predicates contain multiple truth values which are generated by vector predicate-generating operations.

For example, a vector compare instruction compares each element of a vector and assigns the compare results to a predicate register. Each bit in the predicate vector contains a truth value indicating the outcome of a separate compare performed by the vector instruction.

The vector mux instruction uses a vector predicate to selectively merge elements from two separate vectors into a single destination vector. This operation is useful for enabling the vectorization of loops with control flow (i.e., branches).

The vector instructions that use predicates are described in the following sections.

### **6.2.1 Vector compare**

A vector compare instruction inputs two 64-bit vectors, performs separate compares for each pair of vector elements, and generates a predicate value which contains a bit vector of truth values.

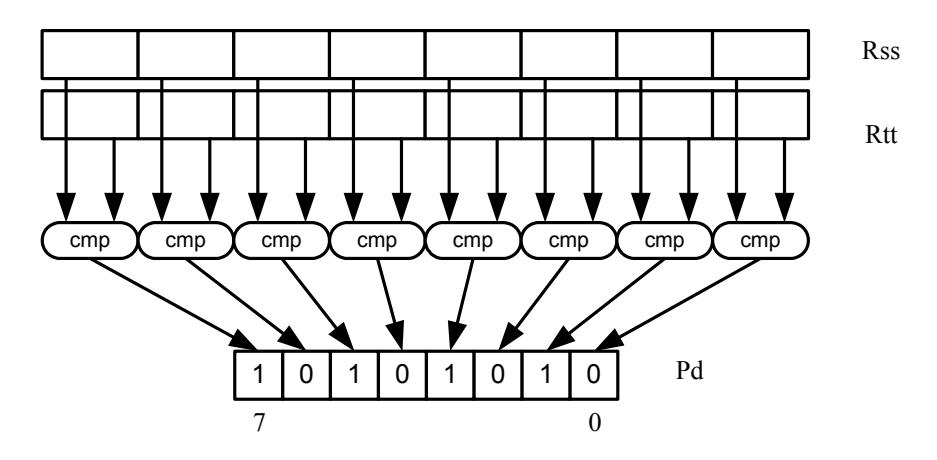

[Figure 6-1](#page-1108-0) shows an example of a vector byte compare.

<span id="page-1108-0"></span>**Figure 6-1 Vector byte compare**

In [Figure 6-1](#page-1108-0) two 64-bit vectors of bytes (contained in Rss and Rtt) are being compared. The result is assigned as a vector predicate to the destination register Pd.

In the example vector predicate shown in [Figure 6-1,](#page-1108-0) note that every other compare result in the predicate is true (i.e., 1).

[Figure 6-2](#page-1108-1) shows how a vector halfword compare generates a vector predicate.

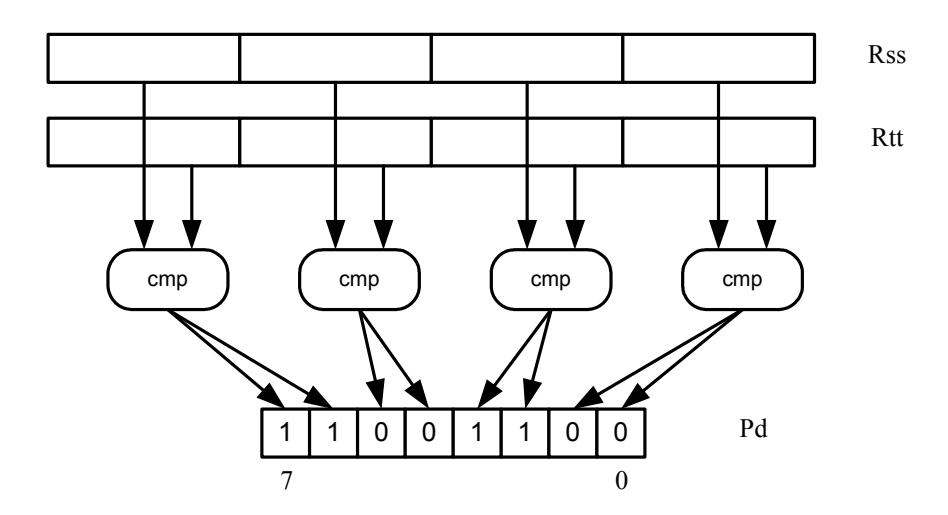

<span id="page-1108-1"></span>**Figure 6-2 Vector halfword compare**

In [Figure 6-2](#page-1108-1) two 64-bit vectors of halfwords are being compared. The result is assigned as a vector predicate to the destination register Pd.

Because a vector halfword compare yields only four truth values, each truth value is encoded as two bits in the generated vector predicate.

# **6.2.2 Vector mux instruction**

A vector mux instruction is used to conditionally select the elements from two vectors. The instruction takes as input two source vectors and a predicate register. For each byte in the vector, the corresponding bit in the predicate register is used to choose from one of the two input vectors. The combined result is written to the destination register.

[Figure 6-3](#page-1109-0) shows the operation of the vector mux instruction.

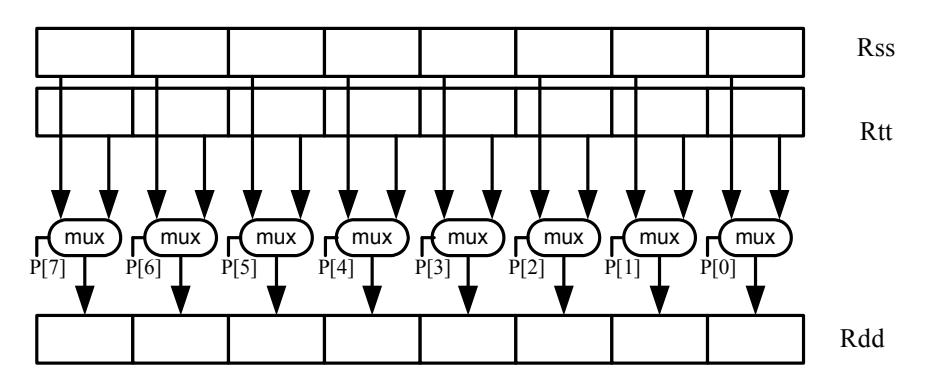

<span id="page-1109-0"></span>**Figure 6-3 Vector mux instruction**

[Table 6-2](#page-1109-1) defines the vector mux instruction.

#### <span id="page-1109-1"></span>**Table 6-2 Vector mux instruction**

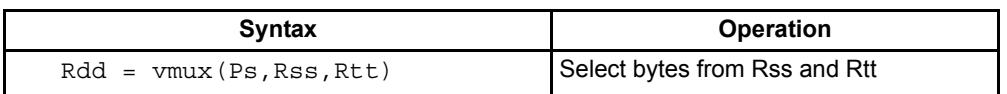

Changing the order of the source operands in a mux instruction enables both senses of the result to be formed. For example:

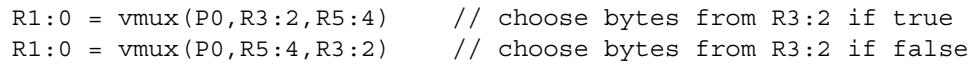

**NOTE** By replicating the predicate bits generated by word or halfword compares, the vector mux instruction can be used to select words or halfwords.

# **6.2.3 Using vector conditionals**

Vector conditional support is used to vectorize loops with conditional statements.

Consider the following C statement:

```
for (i=0; i<8; i++) {
if (A[i]) {
   B[i] = C[i];}
}
```
Assuming arrays of bytes, this code can be vectorized as follows:

```
R1:0 = \text{memd}(R \text{ A}) // R1:0 \text{ holds } A[7]-A[0]R3 = #0 // clear R3:2R2 = #0P0 = vcmpb.eq(R1:0,R3:2) // compare bytes in A to zero
R5:4 = \text{memd}(R \ B) // R5:4 holds B[7]-B[0]
R7:6 = \text{memd}(R_C) // R7:6 \text{ holds } C[7] - C[0]R3:2 = \text{vmux}(P0, R7:6, R5:4) // if (A[i]) B[i]=C[i]memd(R B) = R3:2 // store B[7]-B[0]
```
# **6.3 Predicate operations**

The Hexagon processor provides a set of operations for manipulating and moving predicate registers.

[Table 6-3](#page-1111-0) lists the predicate register instructions.

| <b>Syntax</b>                    | <b>Operation</b>                                     |
|----------------------------------|------------------------------------------------------|
| $Pd = Ps$                        | Transfer predicate Ps to Pd                          |
| $Pd = Rs$                        | Transfer register Rs to predicate Pd                 |
| $Rd = Ps$                        | Transfer predicate Ps to register Rd                 |
| $Pd = and (Ps, [!] Pt)$          | Set Pd to bitwise AND of Ps and [NOT] Pt             |
| $Pd = or (Ps, []Pt)$             | Set Pd to bitwise OR of Ps and [NOT] Pt              |
| $Pd = and (Ps, and (Pt, [!] Pu)$ | Set Pd to AND of Ps and (AND of Pt and [NOT] Pu)     |
| $Pd = and (Ps, or (Pt, []Pu)$    | Set Pd to AND of Ps and (OR of Pt and [NOT] Pu)      |
| $Pd = or (Ps, and (Pt, [!] Pu)$  | Set Pd to OR of Ps and (AND of Pt and [NOT] Pu)      |
| $Pd = or (Ps, or (Pt, []Pu)$     | Set Pd to OR of Ps and (OR of Pt and [NOT] Pu)       |
| $Pd = not (Ps)$                  | Set Pd to bitwise inversion of Ps                    |
| $Pd = xor(Ps, Pt)$               | Set Pd to bitwise exclusive OR of Ps and Pt          |
| $Pd = any8 (Ps)$                 | Set Pd to 0xFF if any bit in Ps is 1, 0x00 otherwise |
| $Pd = a118 (Ps)$                 | Set Pd to 0x00 if any bit in Ps is 0, 0xFF otherwise |

<span id="page-1111-0"></span>**Table 6-3 Predicate register instructions**

**NOTE** These instructions belong to instruction class CR.

Predicate registers can be transferred to and from the general registers either individually or as register quadruples ([Section 2.2.5\)](#page-1038-0).

# **7** Program Flow

The Hexagon processor supports the following program flow facilities:

- Conditional instructions
- Hardware loops
- Software branches
- **Pauses**
- **Exceptions**

Software branches include jumps, calls, and returns. Several types of jumps are supported:

- $\blacksquare$  Speculative jumps
- Compare jumps
- **Register transfer jumps**
- **Dual** jumps

# **7.1 Conditional instructions**

Many Hexagon processor instructions can be conditionally executed. For example:

```
if (P0) R0 = \text{memw}(R2) // conditionally load word if P0
if (!P1) jump label // conditionally jump if not P1
```
The following instructions can be specified as conditional:

- **Jumps and calls**
- Many load and store instructions
- Logical instructions (including AND/OR/XOR)
- Shift halfword
- 32-bit add/subtract by register or short immediate
- Sign and zero extend
- 32-bit register transfer and 64-bit combine word
- **Register transfer immediate**
- Deallocate frame and return

For more information, see [Section 5.9](#page-1091-2) and [Chapter 6](#page-1101-1).

# **7.2 Hardware loops**

The Hexagon processor includes *hardware loop* instructions which can perform loop branches with zero overhead. For example:

```
 loop0(start,#3) // loop 3 times
start:
   \{ RO = mpyi(R0, R0) \} :endloop0
```
Two sets of hardware loop instructions are provided  $-$  loop0 and loop1 – to enable hardware loops to be nested one level deep. For example:

```
// Sum the rows of a 100x200 matrix.
  loop1(outer_start,#100)
outer start:
    RO = #0 loop0(inner_start,#200)
inner_start:
      R3 = \text{memw}(R1++#4)\{ R0 = add(R0,R3) \}: endloop0
    { \mathsf{memw}(R2++\#4) = R0 } : \text{endloop1}
```
The hardware loop instructions are used as follows:

- For non-nested loops, loop0 is used.
- For nested loops,  $1 \circ \circ \circ \circ$  is used for the inner loop, and  $1 \circ \circ \circ \circ \circ 1$  for the outer loop.
- **NOTE** If a program needs to create loops nested more than one level deep, the two innermost loops can be implemented as hardware loops, with the remaining outer loops implemented as software branches.

Each hardware loop is associated with a pair of dedicated loop registers:

- The *loop start address* register SAn is set to the address of the first instruction in the loop (which is typically expressed in assembly language as a label).
- The *loop count* register LCn is set to a 32-bit unsigned value which specifies the number of loop iterations to perform. When the PC reaches the end of the loop, LCn is examined to determine whether the loop should repeat or exit.

The hardware loop setup instruction sets both of these registers at once – typically there is no need to set them individually. However, because the loop registers completely specify the hardware loop state, they can be saved and restored (either automatically by a processor interrupt or manually by the programmer), enabling a suspended hardware loop to be resumed normally once its loop registers are reloaded with the saved values.

The Hexagon processor provides two sets of loop registers for the two hardware loops:

- SA0 and LC0 are used by loop0
- SA1 and LC1 are used by loop1

#### [Table 7-1](#page-1114-0) lists the hardware loop instructions.

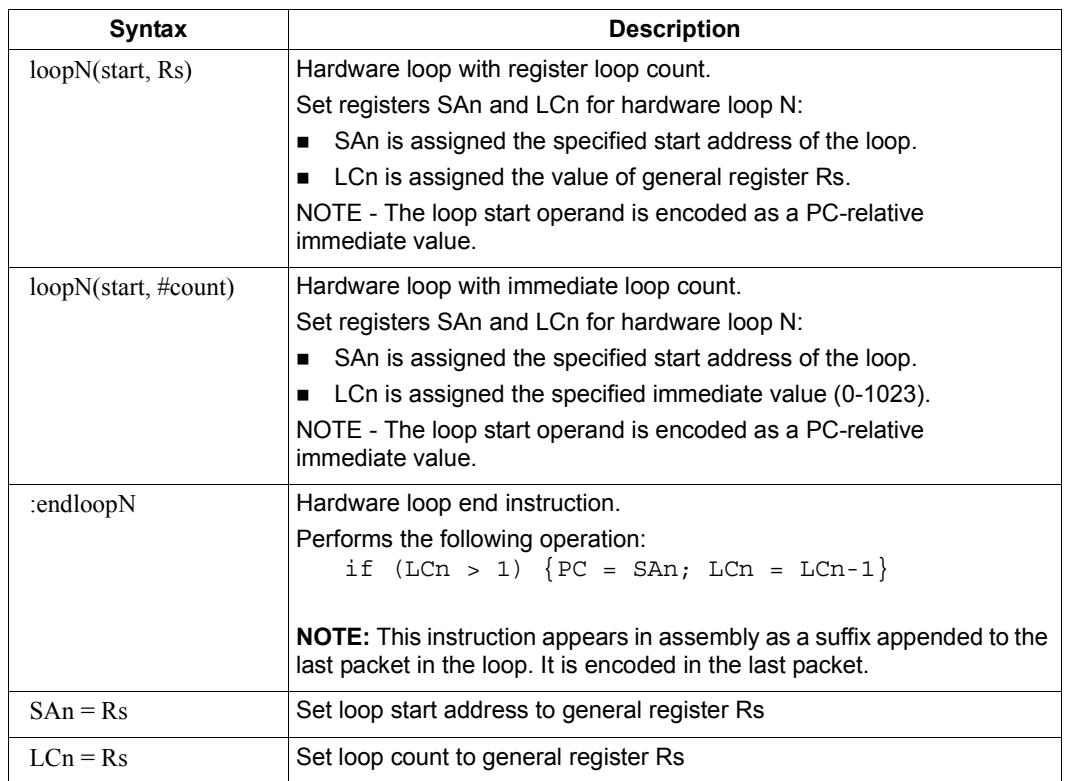

<span id="page-1114-0"></span>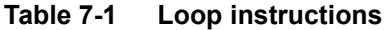

**NOTE** The loop instructions are assigned to instruction class CR.

### **7.2.1 Loop setup**

To set up a hardware loop, the loop registers SAn and LCn must be set to the proper values. This can be done in two ways:

- $\blacksquare$  A loopN instruction
- Register transfers to SAn and LCn

The loopN instruction performs all the work of setting SAn and LCn. For example:

```
 loop0(start,#3) // SA0=&start, LC0=3
start:
   \{ RO = mpyi(R0, R0) \} :endloop0
```
In this example the hardware loop (consisting of a single multiply instruction) is executed three times. The loop0 instruction sets register SA0 to the address value of label start, and LC0 to 3.

Loop counts are limited to the range 0-1023 when they are expressed as immediate values in loopN. If the desired loop count exceeds this range, it must be specified as a register value. For example:

Using loopN:

```
R1 = #20000; loop0(start,R1) // LC0=20000, SA0=&start
start:
   \{ RO = mpyi(R0,R0) \} :endloop0
```
Using register transfers:

```
R1 = #20000LCO = R1 // LCO = 20000R1 = #startSAO = R1 // SAO = 6statstart:
   \{ RO = mpyi(R0, R0) \} :endloop0
```
If a loopn instruction is located too far from its loop start address, the PC-relative offset value that is used to specify the start address can exceed the maximum range of the instruction's start-address operand. If this occurs, either move the  $1$  $\infty$  $\infty$ N instruction closer to the loop start, or specify the loop start address as a 32-bit constant ([Section 10.9\)](#page-1159-0). For example:

Using 32-bit constants:

```
R1 = #20000; loop0(##start,R1) // LC0=20000, SA0=&start
 ...
```
#### **7.2.2 Loop end**

The loop end instruction indicates the last packet in a hardware loop. It is expressed in assembly language by appending the packet with the symbol ":endloopN", where N specifies the hardware loop (0 or 1). For example:

```
 loop0(start,#3)
start:
    \{ R0 = mpyi(R0,R0) \}:endloop0 // last packet in loop
```
The last instruction in the loop must always be expressed in assembly language as a packet (using curly braces), even if it is the only instruction in the packet.
Nested hardware loops can specify the same instruction as the end of both the inner and outer loops. For example:

```
// Sum the rows of a 100x200 matrix.
// Software pipeline the outer loop.
    p0 = \text{cmp.qt}(R0, R0) // p0 = \text{false}loop1(outer_start,#100)
outer start:
     \{ if (p0) memw(R2++#4) = R0p0 = cmp.eq(R0, R0) // p0 = trueRO = #0loop0(inner start,#200) }
inner_start:
     R3 = \text{memw}(R1++#4)\{ R0 = add(R0,R3) \}: endloop0: endloop1
     memw(R2++#4) = R0
```
Though endloopN behaves like a regular instruction (by implementing the loop test and branch), note that it does not execute in any instruction slot, and does not count as an instruction in the packet. Therefore a single instruction packet which is marked as a loop end can perform up to six operations:

- Four regular instructions (the normal limit for an instruction packet)
- The endloop0 test and branch
- The endloop1 test and branch

**NOTE** The endloopN instruction is encoded in the instruction packet ([Section 10.6\)](#page-1157-0).

#### **7.2.3 Loop execution**

After a hardware loop is set up, the loop body always executes at least once regardless of the specified loop count (because the loop count is not examined until the last instruction in the loop). Therefore, if a loop needs to be optionally executed zero times, it must be preceded with an explicit conditional branch. For example:

```
 loop0(start,R1)
  P0 = \text{cmp}.eq(R1, #0) if (P0) jump skip
start:
    \{ RO = mpyi(R0, R0) \} :endloop0skip:
```
In this example a hardware loop is set up with the loop count in R1, but if the value in R1 is zero a software branch skips over the loop body.

After the loop end instruction of a hardware loop is executed, the Hexagon processor examines the value in the corresponding loop count register:

- If the value is greater than 1, the processor decrements the loop count register and performs a zero-cycle branch to the loop start address.
- If the value is less than or equal to 1, the processor resumes program execution at the instruction immediately following the loop end instruction.
- **NOTE** Because nested hardware loops can share the same loop end instruction, the processor may examine both loop count registers in a single operation.

### <span id="page-1117-0"></span>**7.2.4 Pipelined hardware loops**

*Software pipelined* loops are common for VLIW architectures such as the Hexagon processor. They offer increased code performance in loops by overlapping multiple loop iterations.

A software pipeline has three sections:

- A *prologue* in which the loop is primed
- A *kernel* (or steady-state) portion
- An *epilogue* which drains the pipeline

This is best illustrated with a simple example, as shown in [Table 7-2](#page-1118-0).

<span id="page-1118-0"></span>**Table 7-2 Software pipelined loop** 

```
int foo(int *A, int *result) 
{
    int i;
   for (i=0; i<100; i++) {
       result[i] = A[i]*A[i]; }
}
foo: 
\{ R3 = R1
        loop0(.kernel,#98) // Decrease loop count by 2
}
       R1 = \text{memw}(R0++\text{\#}4) // 1st prologue stage
{R1 = memw(R0++#4)} // 2nd prologue stage
       R2 = mpyi(R1, R1)}
        .falign
.kernel:
\{ R1 = memw(R0++#4) \frac{1}{2} // kernel
       R2 = mpyi(R1, R1)memw(R3++#4) = R2
}:endloop0
{ R2 = mpyi(R1,R1) // 1st epilogue stage
       memw(R3++#4) = R2
}
       memw(R3++#4) = R2 \frac{1}{2} 2nd epilogue stage
        jumpr lr
```
In [Table 7-2](#page-1118-0) the kernel section of the pipelined loop performs three iterations of the loop in parallel:

- $\blacksquare$  The load for iteration N+2
- $\blacksquare$  The multiply for iteration N+1
- The store for iteration N

One drawback to software pipelining is the extra code necessary for the prologue and epilogue sections of a pipelined loop.

To address this issue the Hexagon processor provides the spNloop0 instruction, where the "N" in the instruction name indicates a digit in the range 1-3. For example:

P3 = sp2loop0(start,#10) // Set up pipelined loop

spNloop0 is a variant of the loop0 instruction: it sets up a normal hardware loop using SA0 and LC0, but also performs the following additional operations:

- When the spNloop0 instruction is executed, it assigns the truth value false to the predicate register P3.
- After the associated loop has executed N times, P3 is automatically set to true.

This feature (which is known as *automatic predicate control*) enables the store instructions in the kernel section of a pipelined loop to be conditionally executed by  $P_3$  and thus – because of the way spNloop0 controls  $P3$  – not be executed during the pipeline warm-up. This can reduce the code size of many software pipelined loops by eliminating the need for prologue code.

spNloop0 cannot be used to eliminate the epilogue code from a pipelined loop; however, in some cases it is possible to do this through the use of programming techniques.

Typically, the issue affecting the removal of epilogue code is *load safety*. If the kernel section of a pipelined loop can safely access past the end of its arrays – either because it is known to be safe, or because the arrays have been padded at the end – then epilogue code is unnecessary. However, if load safety cannot be ensured, then explicit epilogue code is required to drain the software pipeline.

[Table 7-3](#page-1119-0) shows how spNloop0 and load safety simplify the code shown in [Table 7-2](#page-1118-0).

#### <span id="page-1119-0"></span>**Table 7-3 Software pipelined loop (using spNloop0)**

```
int foo(int *A, int *result)
{
     int i;
    for (i=0; i<100; i++) {
        result[i] = A[i]*A[i]; }
}
foo: 
{ // load safety assumed
         P3 = sp2loop0(.kernel,#102) // set up pipelined loop
       R3 = R1}
.falign
.kernel:
\{ R1 = \text{memw}(R0++#4) // kernel
       R2 = mpyi(R1, R1)if (P3) memw(R3++44) = R2}:endloop0
         jumpr lr
```
**NOTE** The count value that spNloop0 uses to control the P3 setting is stored in the user status register USR.LPCFG.

### **7.2.5 Loop restrictions**

Hardware loops have the following restrictions:

- The loop setup packet in  $1 \text{loopN}$  or  $\text{spNloop}(Section 7.2.4)$  $\text{spNloop}(Section 7.2.4)$  cannot contain a speculative indirect jump, new-value compare jump, or dealloc return.
- The last packet in a hardware loop cannot contain any program flow instructions (including jumps or calls).
- The loop end packet in  $loop$  cannot contain any instruction that changes SA0 or  $LC0$ . Similarly, the loop end packet in  $1 \circ opt$  cannot contain any instruction that changes SA1 or LC1.
- The loop end packet in  $\text{spNloop0}$  cannot contain any instruction that changes P3.
- **NOTE** SA1 and LC1 can be changed at the end of loop0, while SA0 and LC0 can be changed at the end of loop1.

## **7.3 Software branches**

Unlike hardware loops, *software branches* use an explicit instruction to perform a branch operation. Software branches include the following instructions:

- **Jumps**
- **Calls**
- **Returns**

The target address for branch instructions can be specified as register indirect or PCrelative offsets. PC-relative offsets are normally less than 32 bits, but can be specified as 32 bits by using the appropriate syntax in the target operand ([Section 7.3.4](#page-1123-0)).

Branch instructions can be unconditional or conditional, with the execution of conditional instructions controlled by a predicate expression.

[Table 7-4](#page-1120-0) summarizes the software branch instructions.

| Syntax                                                      | <b>Operation</b>                                                                                                    |
|-------------------------------------------------------------|----------------------------------------------------------------------------------------------------|
| [if (pred expr)] jump label<br>$[if (pred expr)]$ jumpr Rs  | Branch to address specified by register Rs or PC-relative offset.<br>Can be conditionally executed.                                                         |
| [if (pred expr)] call label<br>$[if (pred expr)]$ call $Rs$ | Branch to address specified by register Rs or PC-relative offset.<br>Store subroutine return address in link register LR.<br>Can be conditionally executed. |
| [if (pred $\exp$ )] jumpr LR                                | Branch to subroutine return address contained in link register LR.<br>Can be conditionally executed.                                                        |

<span id="page-1120-0"></span>**Table 7-4 Software branch instructions**

### <span id="page-1121-2"></span>**7.3.1 Jumps**

Jump instructions change the program flow to a target address which can be specified by either a register or a PC-relative immediate value. Jump instructions can be conditional based on the value of a predicate expression.

[Table 7-5](#page-1121-0) lists the jump instructions.

<span id="page-1121-0"></span>**Table 7-5 Jump instructions**

| <b>Syntax</b>               | <b>Operation</b>                                                                                 |
|-----------------------------|--------------------------------------------------------------------------------------------------|
| jump label                  | Direct jump.                                                                                     |
|                             | Branch to address specified by label.<br>Label is encoded as PC-relative signed immediate value. |
| jumpr Rs                    | Indirect jump.                                                                                   |
|                             | Branch to address contained in general register Rs.                                              |
| if $($ [!]Ps $)$ jump label | Conditional jump.                                                                                |
| if $($ [!]Ps $)$ jumpr Rs   | Perform jump if predicate expression evaluates to true.                                          |

**NOTE** Conditional jumps can be specified as speculative [\(Section 7.4\)](#page-1124-0).

### **7.3.2 Calls**

Call instructions are used to jump to subroutines. The instruction performs a jump to the target address and also stores the return address in the link register LR.

The forms of call are functionally similar to jump instructions and include both PCrelative and register indirect in both unconditional and conditional forms.

[Table 7-6](#page-1121-1) lists the call instructions.

| <b>Syntax</b>           | <b>Operation</b>                                                                                                    |
|-------------------------|----------------------------------------------------------------------------------------------------|
| call label              | Direct subroutine call.                                                                                                    |
|                         | Branch to address specified by label, and store return address in register<br>LR. Label is encoded as PC-relative signed immediate value. |
| callr Rs                | Indirect subroutine call.                                                                                                    |
|                         | Branch to address contained in general register Rs, and store return<br>address in register LR.                                           |
| if $([!]Ps)$ call label | Conditional call.                                                                                                    |
| if ([!] $Ps$ ) callr Rs | If predicate expression evaluates to true, perform subroutine call to<br>specified target address.                                        |

<span id="page-1121-1"></span>**Table 7-6 Call instructions**

### <span id="page-1122-1"></span>**7.3.3 Returns**

<span id="page-1122-2"></span>Return instructions are used to return from a subroutine. The instruction performs an indirect jump to the subroutine return address stored in link register LR.

Returns are implemented as jump register indirect instructions, and support both unconditional and conditional forms.

[Table 7-7](#page-1122-0) lists the return instructions.

| <b>Syntax</b>                | <b>Operation</b>                                                                                                    |  |
|------------------------------|----------------------------------------------------------------------------------------------------|--|
| jumpr LR                     | Subroutine return.                                                                                                    |  |
|                              | Branch to subroutine return address contained in link register<br>LR.                                                                                                 |  |
| if $($ [!]Ps $)$ jumpr LR    | Conditional subroutine return.                                                                                                    |  |
|                              | If predicate expression evaluates to true, perform subroutine<br>return to specified target address.                                                                  |  |
| dealloc return               | Subroutine return with stack frame deallocate.                                                                                                    |  |
|                              | Perform deallocframe operation (Section 8.5) and then<br>perform subroutine return to the target address loaded by<br>deallocf rame from the link register.           |  |
| if $($ [!]Ps) dealloc return | Conditional subroutine return with stack frame deallocate.                                                                                                    |  |
|                              | If predicate expression evaluates to true, perform<br>deallocframe and then subroutine return to the target<br>address loaded by deallocframe from the link register. |  |

<span id="page-1122-0"></span>**Table 7-7 Return instructions**

**NOTE** The link register LR is an alias of general register R31. Therefore subroutine returns can be performed with the instruction jumpr R31.

> The conditional subroutine returns (including dealloc\_return) can be specified as speculative [\(Section 7.4\)](#page-1124-0).

### <span id="page-1123-0"></span>**7.3.4 Extended branches**

When a jump or call instruction specifies a PC-relative offset as the branch target, the offset value is normally encoded in significantly less than 32 bits. This can limit the ability for programs to specify "long" branches which span a large range of the processor's memory address space.

To support long branches, the jump and call instructions have special versions which encode a full 32-bit value as the PC-relative offset.

**NOTE** Such instructions use an extra word to store the 32-bit offset ([Section 10.9](#page-1159-0)).

The size of a PC-relative branch offset is expressed in assembly language by optionally prefixing the target label with the symbol "##" or "#":

- "##" specifies that the assembler *must* use a 32-bit offset
- "#" specifies that the assembler must *not* use a 32-bit offset
- $\blacksquare$  No "#" specifies that the assembler use a 32-bit offset only if necessary

For example:

```
jump ##label // 32-bit offset
call #label // non 32-bit offset
jump label // offset size determined by assembler
```
### **7.3.5 Branches to and from packets**

Instruction packets are atomic: even if they contain multiple instructions, they can be referenced only by the address of the first instruction in the packet. Therefore, branches to a packet can target only the packet's first instruction.

Packets can contain up to two branches [\(Section 7.7](#page-1128-0)). The branch destination can target the current packet or the beginning of another packet.

A branch does not interrupt the execution of the current packet: all the instructions in the packet are executed, even if they appear in the assembly source after the branch instruction.

If a packet is at the end of a hardware loop, it cannot contain a branch instruction.

# <span id="page-1124-0"></span>**7.4 Speculative jumps**

Conditional instructions normally depend on predicates that are generated in a previous instruction packet. However, dot-new predicates ([Section 6.1.4\)](#page-1106-0) enable conditional instructions to use a predicate generated in the same packet that contains the conditional instruction.

When dot-new predicates are used with a conditional jump, the resulting instruction is called a *speculative jump*. For example:

```
{
   P0 = cmp.eq(R9,#16) // single-packet compare-and-jump
   IF (P0.new) jumpr:t R11 // ... enabled by use of P0.new
}
```
Speculative jumps require the programmer to specify a *direction hint* in the jump instruction, which indicates whether the conditional jump is expected to be taken or not.

The hint is used to initialize the Hexagon processor's dynamic branch predictor. Whenever the predictor is wrong, the speculative jump instruction takes two cycles to execute instead of one (due to a pipeline stall).

Hints can improve program performance by indicating how speculative jumps are expected to execute over the course of a program: the more often the specified hint indicates how the instruction actually executes, the better the performance.

Hints are expressed in assembly language by appending the suffix " $:t$ " or " $:nt$ " to the jump instruction symbol. For example:

- $\blacksquare$  jump:  $t$  The jump instruction will most often be taken
- $\blacksquare$  jump:nt The jump instruction will most often be not taken

In addition to dot-new predicates, speculative jumps also accept conditional arithmetic expressions  $(=0, !=0, >=0, <=0)$  involving the general register Rs.

[Table 7-8](#page-1124-1) lists the speculative jump instructions.

<span id="page-1124-1"></span>**Table 7-8 Speculative jump instructions**

| <b>Syntax</b>                                                     | <b>Operation</b>                                                                                              |  |
|-------------------------------------------------------------------|----------------------------------------------------------------------------------------------------|--|
| if $($ [!]Ps.new) jump:t label<br>if $($ [!]Ps.new) jump:nt label | Speculative direct jump.<br>If predicate expression evaluates to true, jump to address<br>specified by label. |  |
| if $($ [!] Ps.new) jumpr:t Rs<br>if $($ [!]Ps.new) jumpr:nt Rs    | Speculative indirect jump.<br>If predicate expression evaluates to true, jump to address in<br>register Rs.   |  |
| if $(Rs == #0)$ jump:t label<br>if $(Rs == #0)$ jump:nt label     | Speculative direct jump.<br>If predicate $Rs = 0$ is true, jump to address specified by label.                |  |
| if $(Rs != #0)$ jump:t label<br>if $(Rs != #0)$ jump:nt label     | Speculative direct jump.<br>If predicate Rs != 0 is true, jump to address specified by label.                 |  |

| <b>Syntax</b>                                                       | <b>Operation</b>                                                                                    |
|---------------------------------------------------------------------|----------------------------------------------------------------------------------------------------|
| if $(Rs \geq 40)$ jump: t label<br>if $(Rs \geq 40)$ jump:nt label  | Speculative direct jump.<br>If predicate $Rs \ge 0$ is true, jump to address specified by<br>label. |
| if $(Rs \leq \#0)$ jump:t label<br>if $(Rs \leq \#0)$ jump:nt label | Speculative direct jump.<br>If predicate $Rs \le 0$ is true, jump to address specified by<br>label. |

**Table 7-8 Speculative jump instructions (Continued)**

**NOTE** The hints : t and : nt interact with the predicate value to determine the instruction cycle count.

Speculative indirect jumps are not supported with register Rs predicates.

# **7.5 Compare jumps**

To reduce code size the Hexagon processor supports a compound instruction which combines a compare with a speculative jump in a single 32-bit instruction.

For example:

```
{ 
p0 = cmp.eq (R2,R5) // single-instr compare-and-jump
if (p0.new) jump:nt target // enabled by compound instr
}
```
The register operands used in a compare jump are limited to R0-R7 or R16-R23 ([Table 10-3\)](#page-1152-0).

The compare and jump instructions that can be used in a compare jump are limited to the instructions listed in [Table 7-9.](#page-1126-0) The compare can use predicate P0 or P1, while the jump must specify the same predicate that is set in the compare.

A compare jump instruction is expressed in assembly source as two independent compare and jump instructions in a packet. The assembler translates the two instructions into a single compound instruction.

| <b>Compare Instruction</b>       | <b>Jump Instruction</b>    |
|----------------------------------|----------------------------|
| $Pd = \text{cmp}.eq (Rs, Rt)$    | IF (Pd.new) jump:t label   |
| $Pd = \text{cmp.get}(Rs, Rt)$    | IF (Pd.new) jump:nt label  |
| $Pd = \text{cmp.gtu} (Rs, Rt)$   | IF (!Pd.new) jump:t label  |
| $Pd = \text{cmp}.eq (Rs, \#U5)$  | IF (!Pd.new) jump:nt label |
| $Pd = \text{cmp.get}(Rs, \#U5)$  |                            |
| $Pd = \text{cmp.gtu} (Rs, \#U5)$ |                            |
| $Pd = \text{cmp}.eq (Rs, #-1)$   |                            |
| $Pd = \text{cmp.get}(Rs, #-1)$   |                            |
| $Pd = tstbit (Rs, #0)$           |                            |

<span id="page-1126-0"></span>**Table 7-9 Compare jump instructions**

#### **7.5.1 New-value compare jumps**

A compare jump instruction can access a register that is assigned a new value in the same instruction packet ([Section 3.3](#page-1046-0)). This feature is expressed in assembly language by the following changes:

- Appending the suffix ".new" to the new-value register in the compare
- Rewriting the compare jump so its constituent compare and jump operations appear as a single conditional instruction

For example:

```
// load-compare-and-jump packet enabled by new-value compare jump
{ 
RO = memw(R2+#8)if (cmp.eq(R0.new,#0)) jump:nt target 
}
```
New-value compare jump instructions have the following restrictions:

- They are limited to the instruction forms listed in [Table 7-10.](#page-1127-0)
- They cannot be combined with another jump instruction in the same packet.
- If an instruction produces a 64-bit result or performs a floating-point operation ([Section 1.3.4](#page-1019-0)), its result registers cannot be used as the new-value register.
- If an instruction uses auto-increment or absolute-set addressing mode ([Section 5.8](#page-1082-0)), its address register cannot be used as the new-value register.
- If the instruction that sets a new-value register is conditional (Section  $6.1.2$ ), it must always be executed.

If the specified jump direction hint is wrong [\(Section 7.4\)](#page-1124-0), a new-value compare jump takes three cycles to execute instead of one. While this penalty is one cycle longer than in a regular speculative jump, the overall performance is still better than using a regular speculative jump (which must execute an extra packet in all cases).

**NOTE** New-value compare jump instructions are assigned to instruction class NV, which can execute only in Slot 0. The instruction that assigns the new value must execute in Slot 1, 2, or 3.

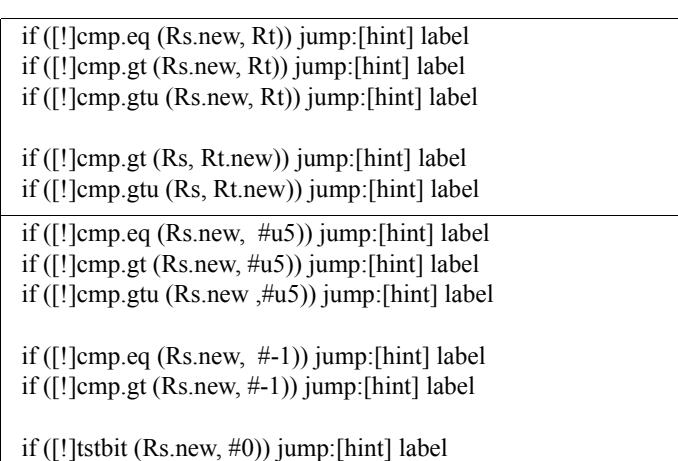

#### <span id="page-1127-0"></span>**Table 7-10 New-value compare jump instructions**

## **7.6 Register transfer jumps**

To reduce code size the Hexagon processor supports a compound instruction which combines a register transfer with an unconditional jump in a single 32-bit instruction.

For example:

```
{ 
jump target // jump to label "target" 
R1 = R2 // assign contents of reg R2 to R1
}
```
The source and target register operands in the register transfer are limited to R0-R7 or R16-R23 ([Table 10-3\)](#page-1152-0).

The target address in the jump is a scaled 9-bit PC-relative address value (as opposed to the 22-bit value in the regular unconditional jump instruction).

A register transfer jump instruction is expressed in assembly source as two independent instructions in a packet. The assembler translates the instructions into a single compound instruction.

[Table 7-11](#page-1128-1) lists the register transfer jump instructions.

Syntax **Contact Contact Contact Contact Contact Contact Contact Contact Contact Contact Contact Contact Contact Contact Contact Contact Contact Contact Contact Contact Contact Contact Contact Contact Contact Contact Contac** jump label;  $Rd=Rs$  | Register transfer jump. Perform register transfer and branch to address specified by label. Label is encoded as PC-relative 9-bit signed immediate value. jump label;  $Rd=4u6$  Register transfer immediate jump. Perform register transfer (of 6-bit unsigned immediate value) and branch to address specified by label. Label is encoded as PC-relative 9-bit signed immediate value.

<span id="page-1128-1"></span>**Table 7-11 Register transfer jump instructions**

# <span id="page-1128-0"></span>**7.7 Dual jumps**

Two software branch instructions (referred to here as "jumps") can appear in the same instruction packet, under the conditions listed in [Table 7-12](#page-1128-2).

The first jump is defined as the jump instruction at the lower address, and the second jump as the jump instruction at the higher address.

Unlike most packetized operations, dual jumps are not executed in parallel ([Section 3.3.1](#page-1047-0)). Instead, the two jumps are processed in a well-defined order in a packet:

- 1. The predicate in the first jump is evaluated.
- 2. If the first jump is taken, the second jump is ignored.
- 3. If the first jump is not taken, the second jump is performed.

| <b>Instruction</b>               | <b>Description</b> | First jump<br>in packet? | Second jump<br>in packet? |
|----------------------------------|--------------------|--------------------------|---------------------------|
| 1ump                             | Direct jump        | No                       | Yes                       |
| if $([!]Ps[.new])$ jump          | Conditional jump   | Yes                      | Yes                       |
| call<br>if ([!]Ps) call          | Direct calls       | No                       | Yes                       |
| Pd=cmp.xx; if $([]!Pd.new)$ jump | Compare jump       | Yes                      | Yes                       |

<span id="page-1128-2"></span>**Table 7-12 Dual jump instructions**

| Instruction                                                                                                    | <b>Description</b>                                 | First jump<br>in packet? | Second jump<br>in packet? |
|----------------------------------------------------------------------------------------------------|----------------------------------------------------|--------------------------|---------------------------|
| if $($ [!]cmp.xx $(Rs.new, Rt)$ ] jump                                                                                               | New-value compare jump                             | No                       | No                        |
| <sub>1</sub> umpr<br>if $([!]Ps[.new])$ jumpr<br>callr<br>if $($ [!]Ps) callr<br>dealloc return<br>if $([!]Ps[.new])$ dealloc return | Indirect jumps<br>Indirect calls<br>dealloc return | No                       | <b>No</b>                 |
| endloopN                                                                                                    | Hardware loop end                                  | No                       | <b>No</b>                 |

**Table 7-12 Dual jump instructions**

**NOTE** If a call is ignored in a dual jump, the link register LR is not changed.

# **7.8 Hint indirect jump target**

Because it obtains the jump target address from a register, the jumpr instruction ([Section 7.3.1](#page-1121-2)) normally causes the processor to stall for one cycle.

To avoid the stall penalty caused by a jumpr instruction, the Hexagon processor supports the jump hint instruction  $\text{hint}jr$ , which can be specified before the jumpr instruction.

The hint  $j r$  instruction indicates that the program is about to execute a  $j \text{ump } r$  to the address contained in the specified register.

[Table 7-13](#page-1129-0) lists the speculative jump instructions.

<span id="page-1129-0"></span>**Table 7-13 Jump hint instruction**

| <b>Syntax</b> | <b>Operation</b>                                                                       |
|---------------|----------------------------------------------------------------------------------------|
| hintir(Rs)    | Inform processor that $\frac{1}{2}$ umpr (Rs) instruction is about to be<br>performed. |

**NOTE** In order to prevent a stall, the hint is instruction must be executed at least 2 packets before the corresponding jumpr instruction.

> The hint  $j_r$  instruction is not needed for  $j_{\text{unipr}}$  instructions used as returns ([Section 7.3.3](#page-1122-1)), because in this case the Hexagon processor automatically predicts the jump targets based on the most recent nested call instructions.

### **7.9 Pauses**

Pauses suspend the execution of a program for a period of time, and put it into low-power mode. The program remains suspended for the duration specified in the instruction.

The pause instruction accepts an unsigned 8-bit immediate operand which specifies the pause duration in terms of cycles. The maximum possible duration is 263 cycles (255+8).

Hexagon processor interrupts cause a program to exit the paused state before its specified duration has elapsed.

The pause instruction is useful for implementing user-level low-power synchronization operations (such as spin locks).

[Table 7-14](#page-1130-0) lists the pause instruction.

<span id="page-1130-0"></span>**Table 7-14 Pause instruction**

| Syntax                  | <b>Operation</b>                                                   |  |
|-------------------------|--------------------------------------------------------------------|--|
| pause $(\texttt{\#u8})$ | Suspend program in low-power mode for specified cycle<br>duration. |  |

# **7.10 Exceptions**

<span id="page-1130-1"></span>Exceptions are internally-generated disruptions to the program flow.

The Hexagon processor OS handles fatal exceptions by terminating the execution of the application system. The user is responsible for fixing the problem and recompiling their applications.

The error messages generated by exceptions include the following information to assist in locating the problem:

- Cause code Hexadecimal value indicating the type of exception that occurred
- $\blacksquare$  User IP PC value indicating the instruction executed when exception occurred
- Bad VA Virtual address indicating the data accessed when exception occurred
- **NOTE** The cause code, user IP, and Bad VA values are stored in the Hexagon processor system control registers SSR[7:0], ELR, and BADVA respectively.

If multiple exceptions occur simultaneously, the exception with the lowest error code value has the highest exception priority.

If a packet contains multiple loads, or a load and a store, and both operations have an exception of any type, then all Slot 1 exceptions are processed before any Slot 0 exception is processed.

**NOTE** V65 defines an additional event (with cause code 0x17) to indicate an instruction-cache error.

[Table 7-15](#page-1131-0) lists the exceptions for the V65 processor.

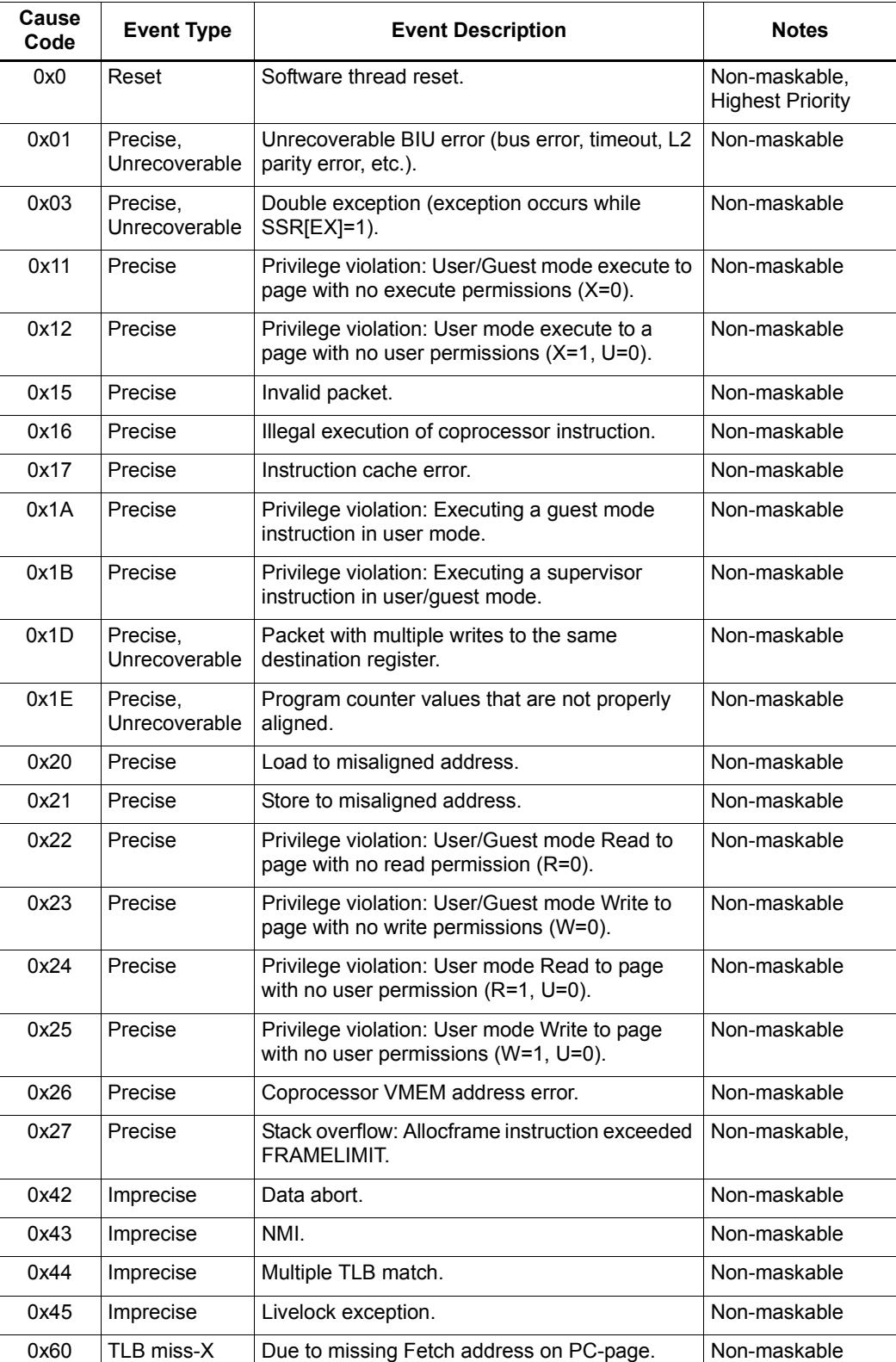

<span id="page-1131-0"></span>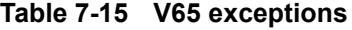

| Cause<br>Code | <b>Event Type</b> | <b>Event Description</b>                                             | <b>Notes</b>                                       |
|---------------|-------------------|----------------------------------------------------------------------|----------------------------------------------------|
| 0x61          | TLB miss-X        | Due to missing Fetch on second page from<br>packet that spans pages. | Non-maskable                                       |
| 0x62          | TLB miss-X        | Due to icinva.                                                       | Non-maskable                                       |
|               | Reserved          |                                                                      |                                                    |
| 0x70          | TLB miss-RW       | Due to memory read.                                                  | Non-maskable                                       |
| 0x71          | TI B miss-RW      | Due to memory write.                                                 | Non-maskable                                       |
|               | Reserved          |                                                                      |                                                    |
| $\#u8$        | Trap0             | Software Trap0 instruction.                                          | Non-maskable                                       |
| #u8           | Trap1             | Software Trap1 instruction.                                          | Non-maskable                                       |
|               | Reserved          |                                                                      |                                                    |
| 0x80          | Debug             | Single-step debug exception.                                         |                                                    |
|               | Reserved          |                                                                      |                                                    |
| 0xBF          | Floating-Point    | Execution of Floating-Point instruction resulted<br>in exception.    | Non-maskable                                       |
| 0xC0          | Interrupt0        | General external interrupt.                                          | Maskable, highest<br>priority general<br>interrupt |
| 0xC1          | Interrupt 1       | General external interrupt                                           | Maskable                                           |
| 0xC2          | Interrupt 2       | General external interrupt                                           | VIC0 Interface                                     |
| 0xC3          | Interrupt 3       | General external interrupt                                           | VIC1 Interface                                     |
| 0xC4          | Interrupt 4       | General external interrupt                                           | VIC2 Interface                                     |
| 0xC5          | Interrupt 5       | General external interrupt                                           | VIC3 Interface                                     |
| 0xC6          | Interrupt 6       | General external interrupt                                           |                                                    |
| 0xC7          | Interrupt 7       | General external interrupt                                           | Lowest-priority<br>interrupt                       |

**Table 7-15 V65 exceptions (Continued)**

# **8** Software Stack

The Hexagon processor includes dedicated registers and instructions to support a *call stack* for subroutine execution.

The stack structure follows standard C conventions.

# **8.1 Stack structure**

The stack is defined to grow from high addresses to low addresses. The stack pointer register SP points to the data element that is currently on the top of the stack.

[Figure 8-1](#page-1134-0) shows the stack structure.

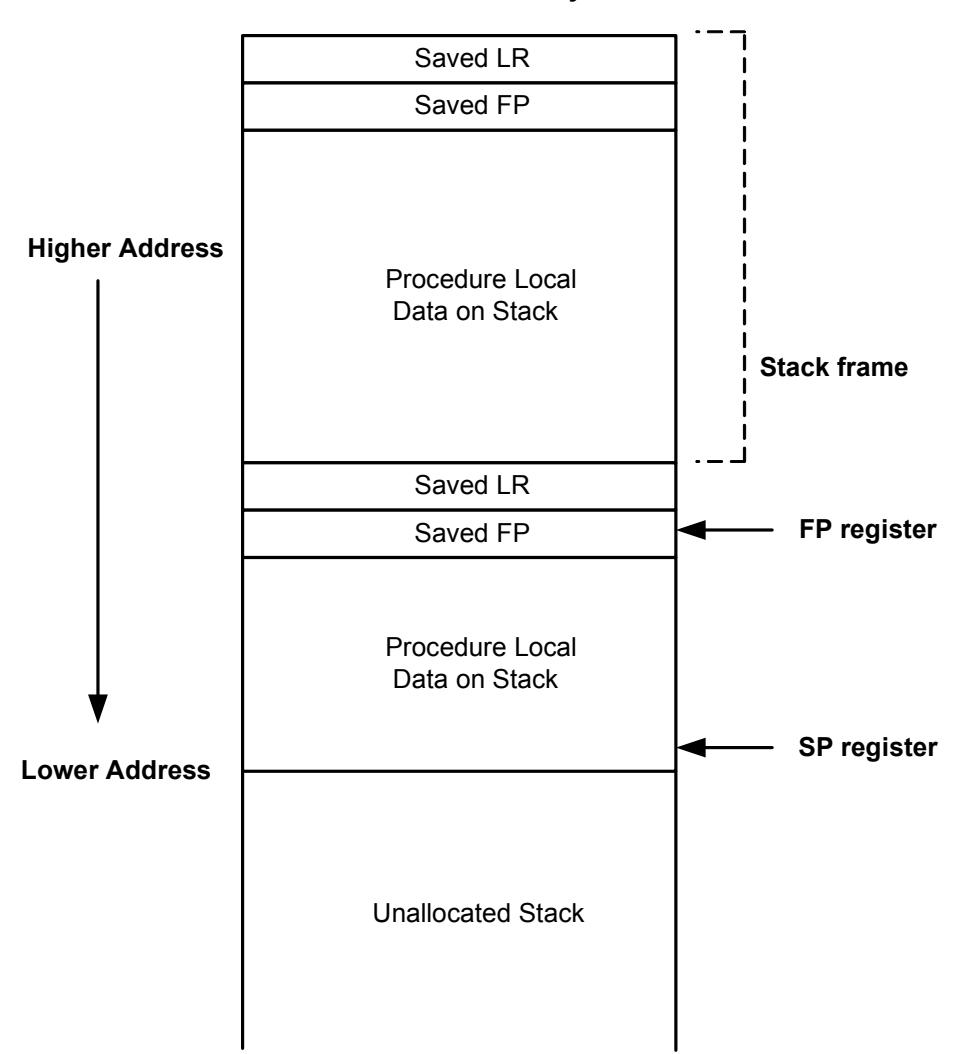

**Stack in Memory**

#### <span id="page-1134-0"></span>**Figure 8-1 Stack structure**

**NOTE** The Hexagon processor supports three dedicated stack instructions: allocframe, deallocframe, and dealloc\_return [\(Section 8.5](#page-1137-1)).

> The SP address must always remain 8-byte aligned for the stack instructions to work properly.

## **8.2 Stack frames**

The stack is used to store *stack frames*, which are data structures that store state information on the active subroutines in a program (i.e., those that were called but have not yet returned). Each stack frame corresponds to an active subroutine in the program.

A stack frame contains the following elements:

- The local variables and data used by the subroutine
- $\blacksquare$  The return address for the subroutine call (pushed from the link register LR)
- The address of the previous stack frame allocated on the stack (pushed from the frame pointer register FP)

The frame pointer register FP always contains the address of the saved frame pointer in the current stack frame. It facilitates debugging by enabling a debugger to examine the stack in memory and easily determine the call sequence, function parameters, etc.

**NOTE** For leaf functions it is often unnecessary to save FP and LR. In this case FP contains the frame pointer of the calling function, not the current function.

# **8.3 Stack protection**

The Hexagon V6x processor supports the following features to protect the integrity of the software stack:

- **Stack bounds checking**
- **Stack smashing protection**

### **8.3.1 Stack bounds checking**

Stack bounds checking prevents a stack frame from being allocated past the lower boundary of the software stack.

FRAMELIMIT is a 32-bit control register which stores a memory address that specifies the lower bound of the memory area reserved for the software stack. When the allocframe instruction allocates a new stack frame, it compares the new stack pointer value in SP with the stack bound value in FRAMELIMIT. If SP is less than FRAMELIMIT, the Hexagon processor raises exception 0x27 [\(Section 7.10](#page-1130-1)).

**NOTE** Stack bounds checking is performed when the processor is in User and Guest modes, but not in Monitor mode.

### **8.3.2 Stack smashing protection**

Stack smashing is a technique used by malicious code to gain control over an executing program. Malicious code causes buffer overflows to occur in a procedure's local data, with the goal of modifying the subroutine return address stored in a stack frame so it points to the malicious code instead of the intended return code.

Stack smashing protection prevents this from happening by scrambling the subroutine return address whenever a new stack frame is allocated, and then unscrambling the return address when the frame is deallocated. Because the value in FRAMEKEY changes regularly and varies from device to device, it becomes difficult to pre-calculate a malicious return address.

FRAMEKEY is a 32-bit control register which is used to scramble return addresses stored on the stack:

- In the allocframe instruction, the 32-bit return address in link register LR is XOR-scrambled with the value in FRAMEKEY before it is stored in the new stack frame.
- In deallocframe and dealloc return, the return address loaded from the stack frame is unscrambled with the value in FRAMEKEY before it is stored in LR.

After a processor reset, the default value of FRAMEKEY is 0. If this value is not changed, stack smashing protection is effectively disabled.

**NOTE** Each hardware thread has its own instance of the FRAMEKEY register.

# **8.4 Stack registers**

[Table 8-1](#page-1136-0) lists the stack registers.

| <b>Register</b>   | <b>Name</b>          | <b>Description</b>                                           | <b>Alias</b>    |
|-------------------|----------------------|--------------------------------------------------------------|-----------------|
| <b>SP</b>         | Stack pointer        | Points to topmost stack element in memory<br>R <sub>29</sub> |                 |
| FP.               | Frame pointer        | Points to previous stack frame on stack                      | R <sub>30</sub> |
| LR                | Link register        | Contains return address of subroutine call                   |                 |
| <b>FRAMELIMIT</b> | Frame limit register | Contains lowest address of stack area                        |                 |
| <b>FRAMFKFY</b>   | Frame key register   | Contains scrambling key for return addresses                 | C <sub>17</sub> |

<span id="page-1136-0"></span>**Table 8-1 Stack registers**

**NOTE** SP, FP, and LR are aliases of three general registers ([Section 2.1](#page-1029-0)). These general registers are conventionally dedicated for use as stack registers.

## <span id="page-1137-1"></span>**8.5 Stack instructions**

<span id="page-1137-0"></span>The Hexagon processor includes the instructions allocframe and deallocframe to efficiently allocate and deallocate stack frames on the call stack.

[Table 8-2](#page-1137-2) describes these instructions.

<span id="page-1137-2"></span>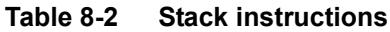

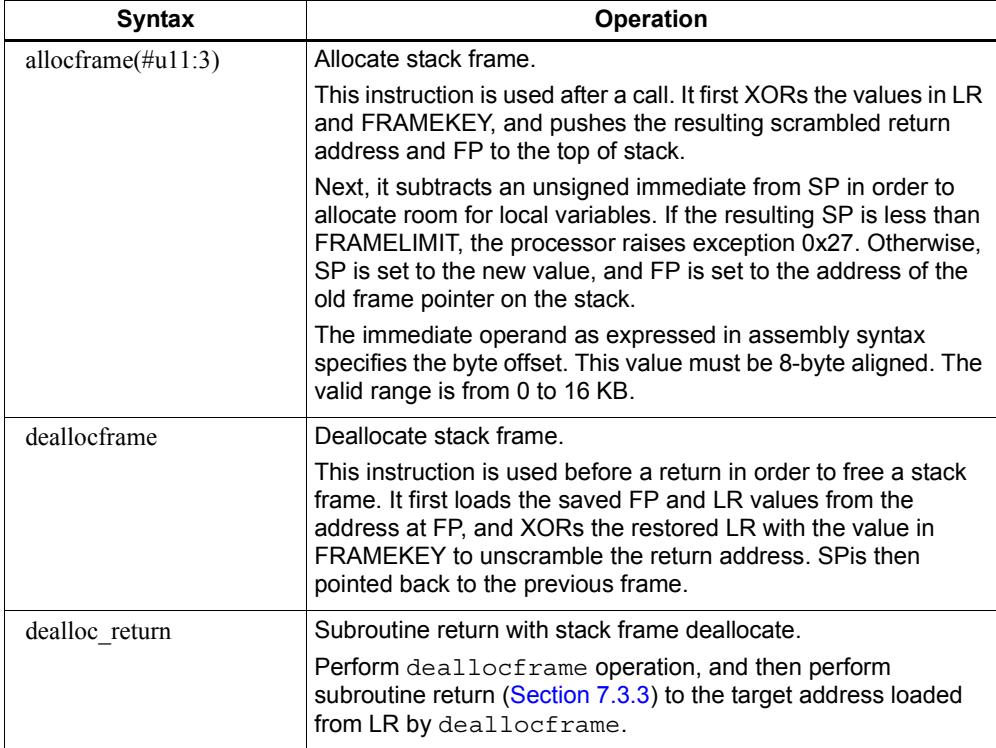

**NOTE** allocframe and deallocframe load and store the LR and FP registers on the stack as a single aligned 64-bit register pair (i.e., LR:FP).

# **9** PMU Events

The Hexagon processor can collect execution statistics on the applications it executes. The statistics summarize the various types of Hexagon processor events that occurred while the application was running.

Execution statistics can be collected in hardware or software:

- Statistics can be collected in hardware with the Performance Monitor Unit (PMU), which is defined as part of the Hexagon processor architecture.
- Statistics can be collected in software using the Hexagon simulator. The simulator statistics are presented in the same format used by the PMU.

Execution statistics are expressed in terms of processor events. This chapter defines the event symbols, along with their associated numeric codes.

**NOTE** Because the types of execution events vary across the Hexagon processor versions, different types of statistics are collected for each version. This chapter lists the event symbols defined for version V65.

# **9.1 V65 processor event symbols**

[Table 9-1](#page-1139-0) defines the symbols that are used to represent processor events for the V65 Hexagon processor.

<span id="page-1139-0"></span>**Table 9-1 V65 processor events symbols**

| <b>Event</b> | Symbol                      | <b>Definition</b>                                                                                                    |
|--------------|-----------------------------|----------------------------------------------------------------------------------------------------|
| 0x0          | N/A                         | This event never causes a counter update                                                                                                    |
| 0x1          | COUNTER0_OVERFLOW           | Counter0 overflow. This can be used as the event detected by<br>counter1 to build an effective 64-bit counter.                                   |
| 0x2          | COUNTER2_OVERFLOW           | Counter2 overflow. This can be used as the event detected by<br>counter3 to build an effective 64-bit counter.                                   |
| 0x3          | COMMITTED_PKT_ANY           | Thread committed a packet. Packets executed.                                                                                                    |
| 0x4          | COMMITTED_PKT_BSB           | Packet committed 2 cycles after previous packet in the same<br>thread.                                                                           |
| 0x5          | COUNTER4 OVERFLOW           | Counter4 overflow. This can be used as the event detected by<br>counter5 to build an effective 64-bit counter.                                   |
| 0x6          | COUNTER6_OVERFLOW           | Counter6 overflow. This can be used as the event detected by<br>counter7 to build an effective 64-bit counter.                                   |
| 0x7          | COMMITTED_PKT_B2B           | Packet committed 1 cycle after previous packet in same<br>thread.                                                                                |
| 0x8          | COMMITTED_PKT_SMT           | 2 packets committed in the same cycle.                                                                                                    |
| 0xa          | CYCLES_5_THREAD_RUNNING     | Processor cycles that exactly 5 thread is running. Running<br>means not in wait or stop.                                                         |
| 0xb          | CYCLES_6_THREAD_RUNNING     | Processor cycles that exactly 6 thread is running. Running<br>means not in wait or stop.                                                         |
| 0xc          | COMMITTED_PKT_T0            | Thread 0 committed a packet. Packets executed.                                                                                                   |
| 0xd          | COMMITTED PKT T1            | Thread 1 committed a packet. Packets executed.                                                                                                   |
| 0xe          | COMMITTED_PKT_T2            | Thread 2 committed a packet. Packets executed.                                                                                                   |
| 0xf          | COMMITTED_PKT_T3            | Thread 3 committed a packet. Packets executed.                                                                                                   |
| 0x12         | ICACHE_DEMAND_MISS          | Icache demand miss. Includes secondary miss.                                                                                                    |
| 0x13         | DCACHE_DEMAND_MISS          | Dcache cacheable demand primary or secondary miss.<br>Includes dczero stall. Excludes uncacheables, prefetches,<br>and no allocate store misses. |
| 0x14         | DCACHE_STORE_MISS           | Dcache cacheable store miss.                                                                                                    |
| 0x17         | CU_PKT_READY_NOT_DISPATCHED | Packets ready at the CU scheduler but were not scheduled<br>because (1) its thread was not picked or (2) an intercluster<br>resource conflict.   |
| 0x20         | ANY_IU_REPLAY               | Any IU stall other than Icache miss. Includes jump register<br>stall, fetchcross stall, itlb miss stall, etc. Excludes CU replay.                |
| 0x21         | ANY DU REPLAY               | Any DU replay. Bank conflict, store buffer full, etc. Excludes<br>stalls due to cache misses.                                                    |

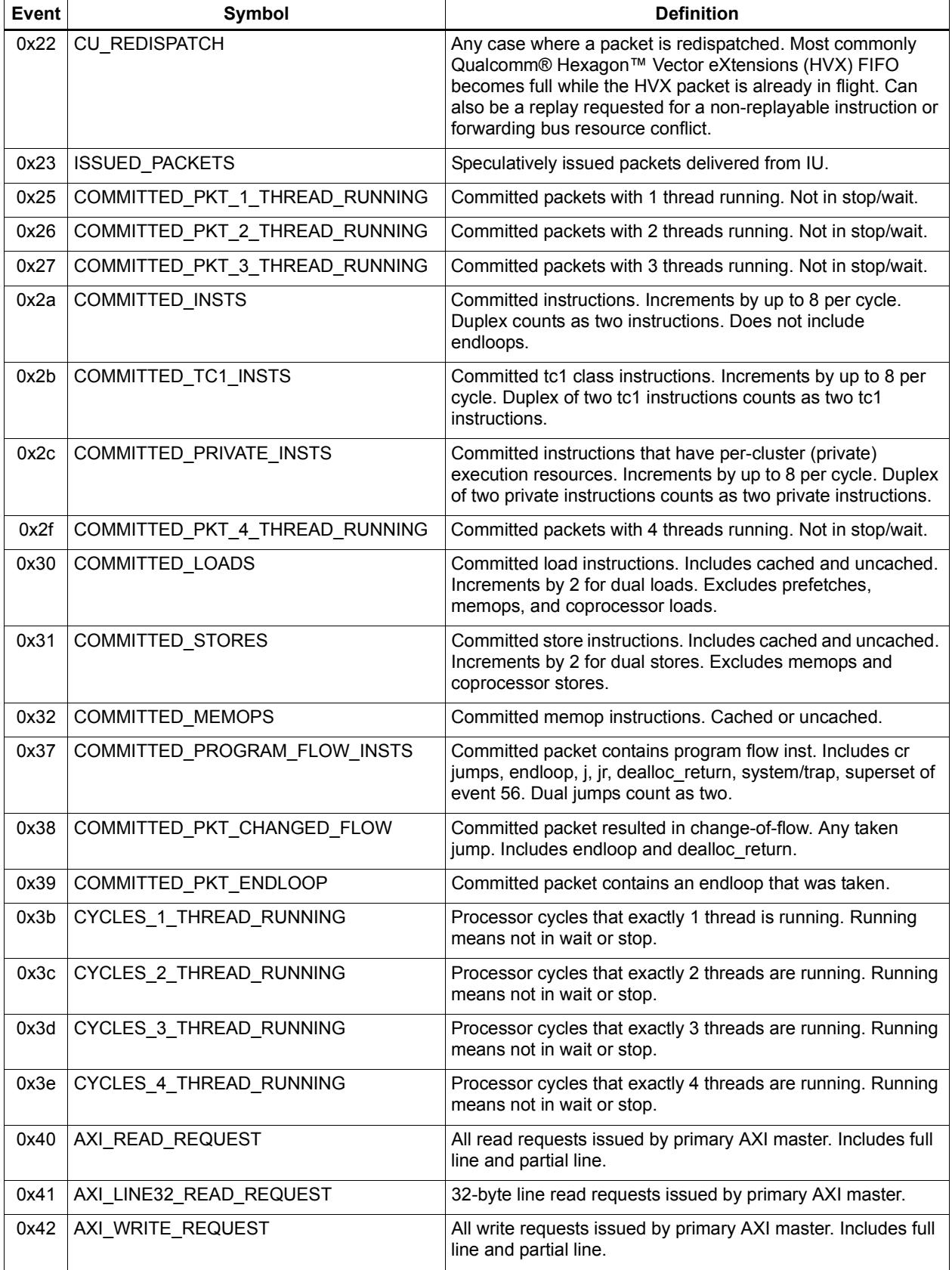

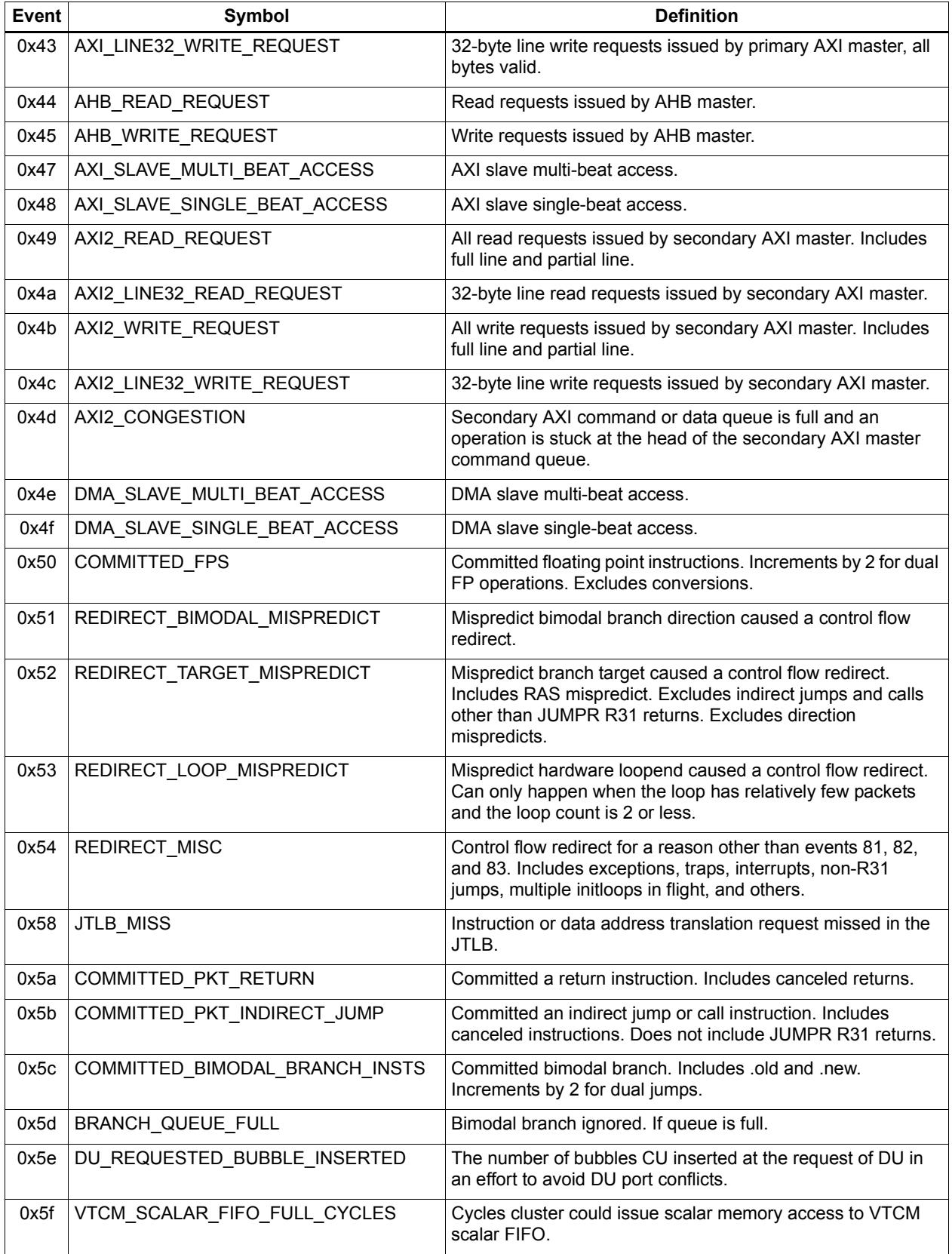

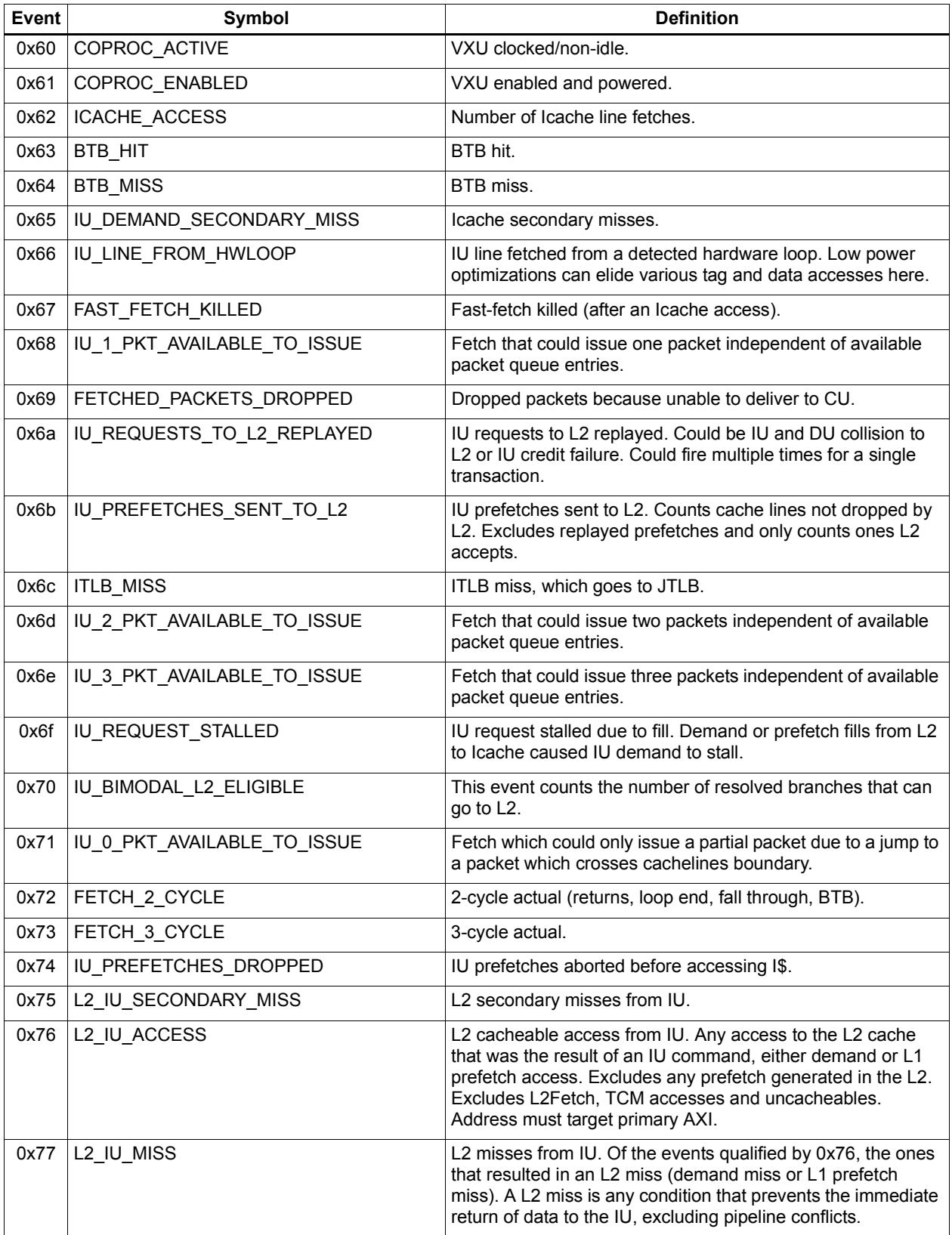

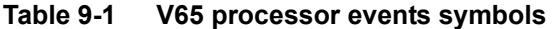

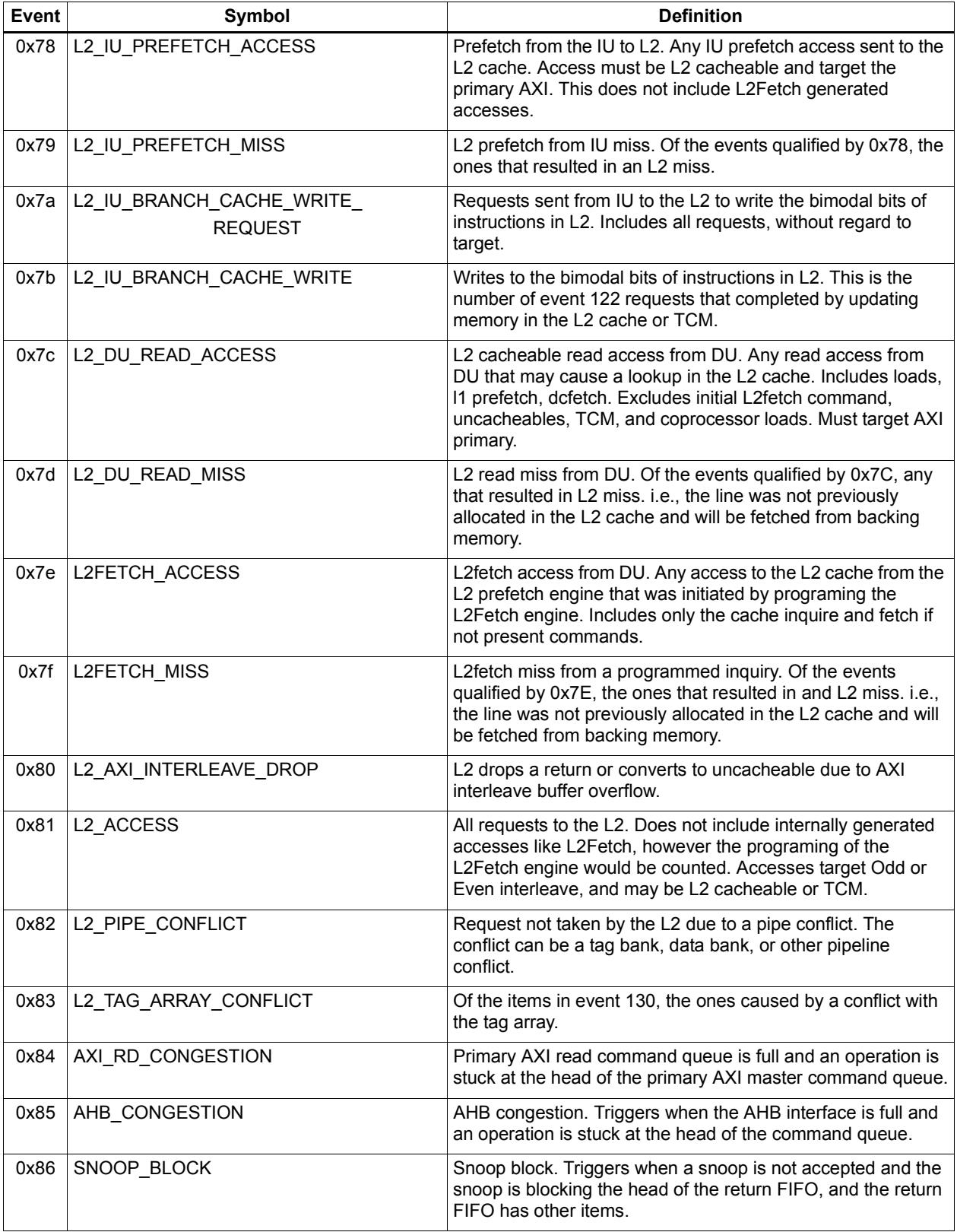

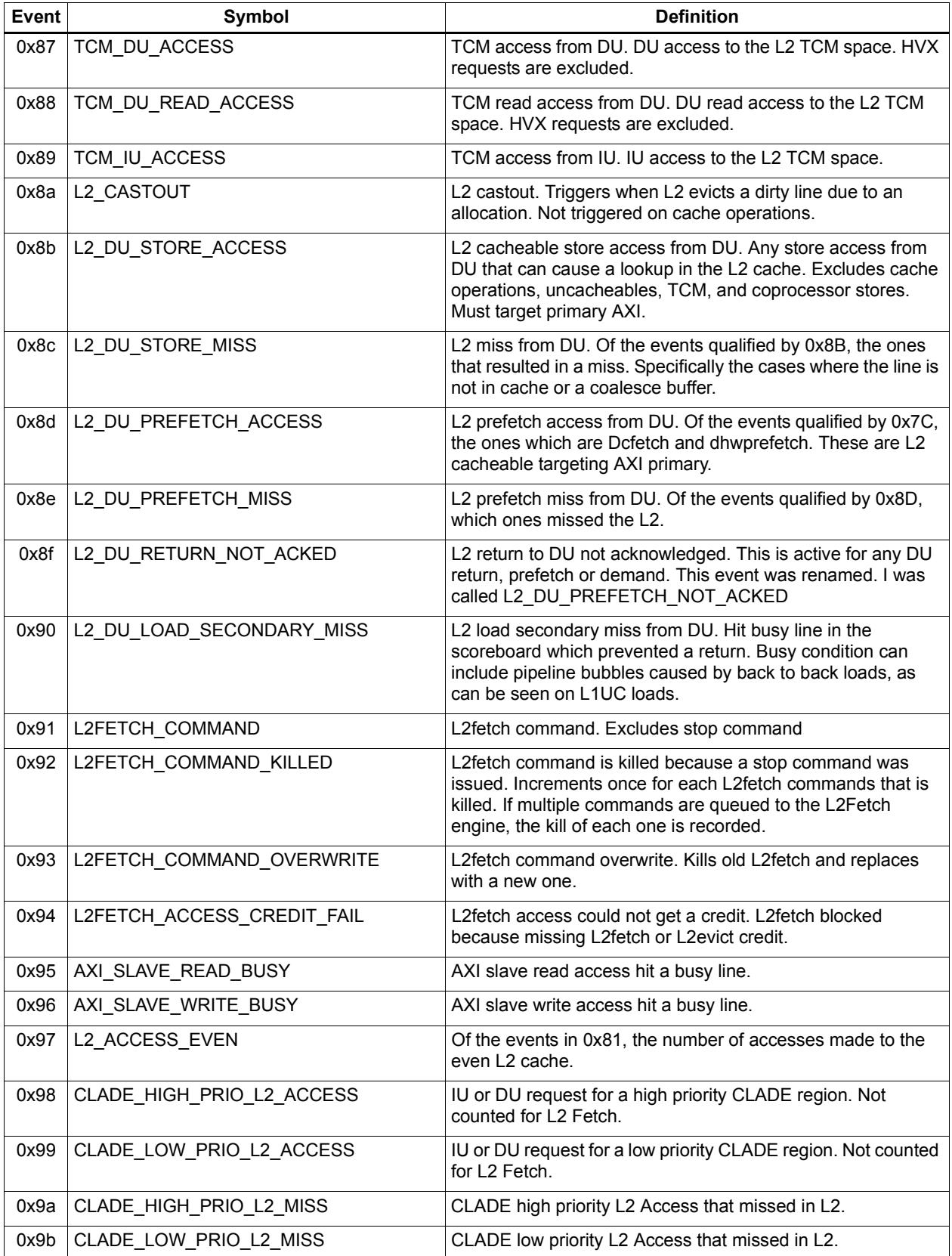

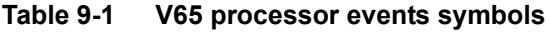

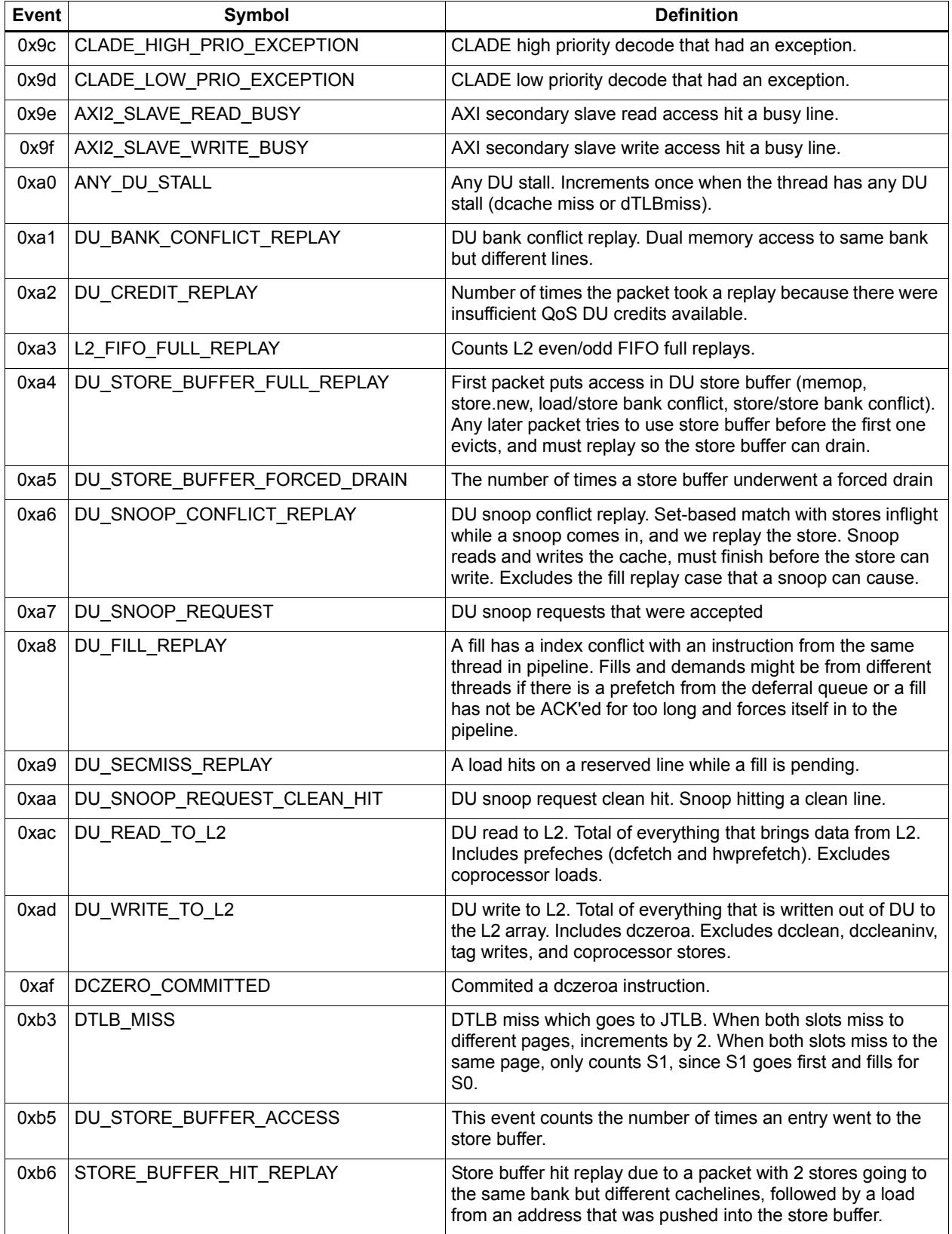

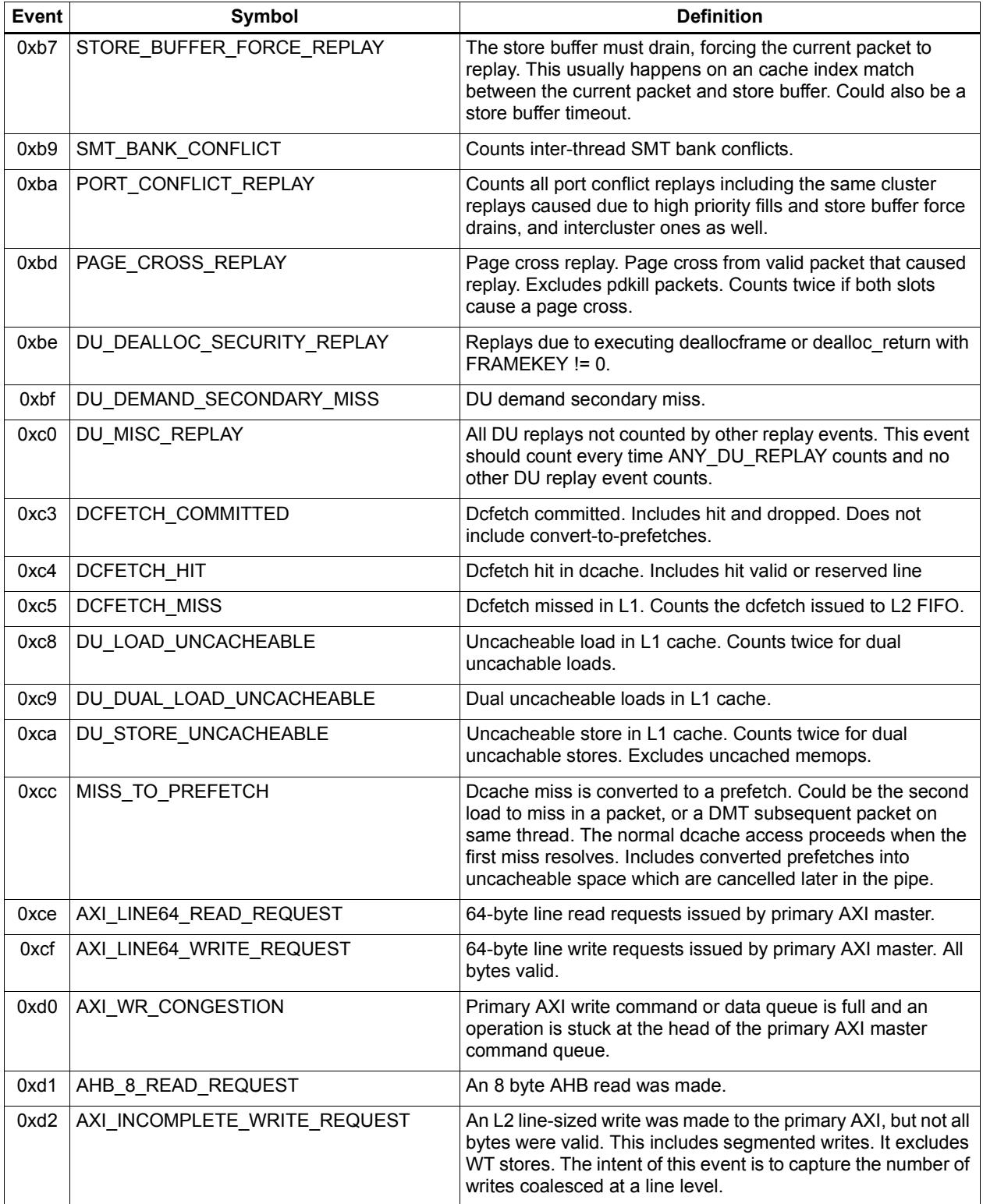

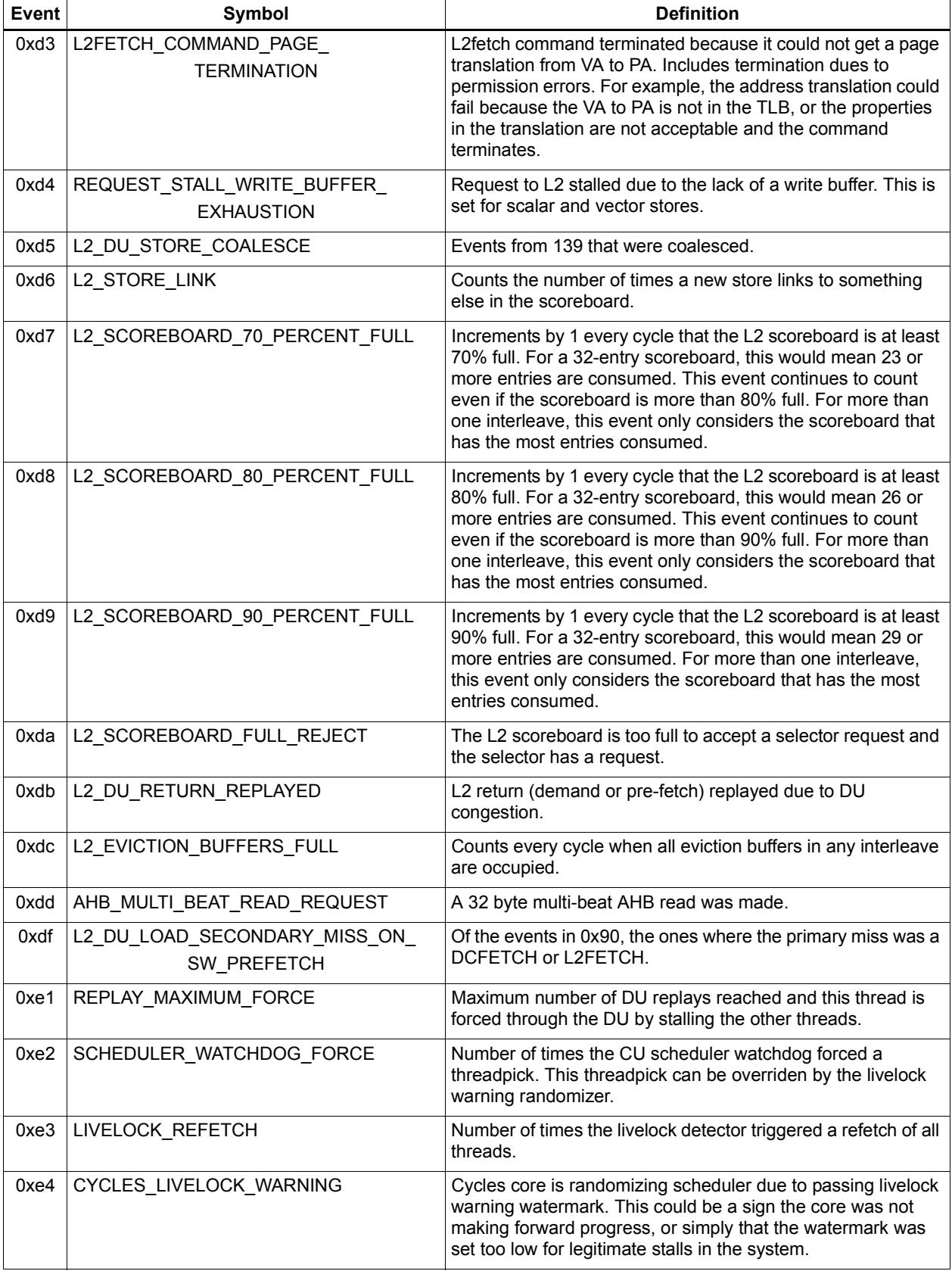

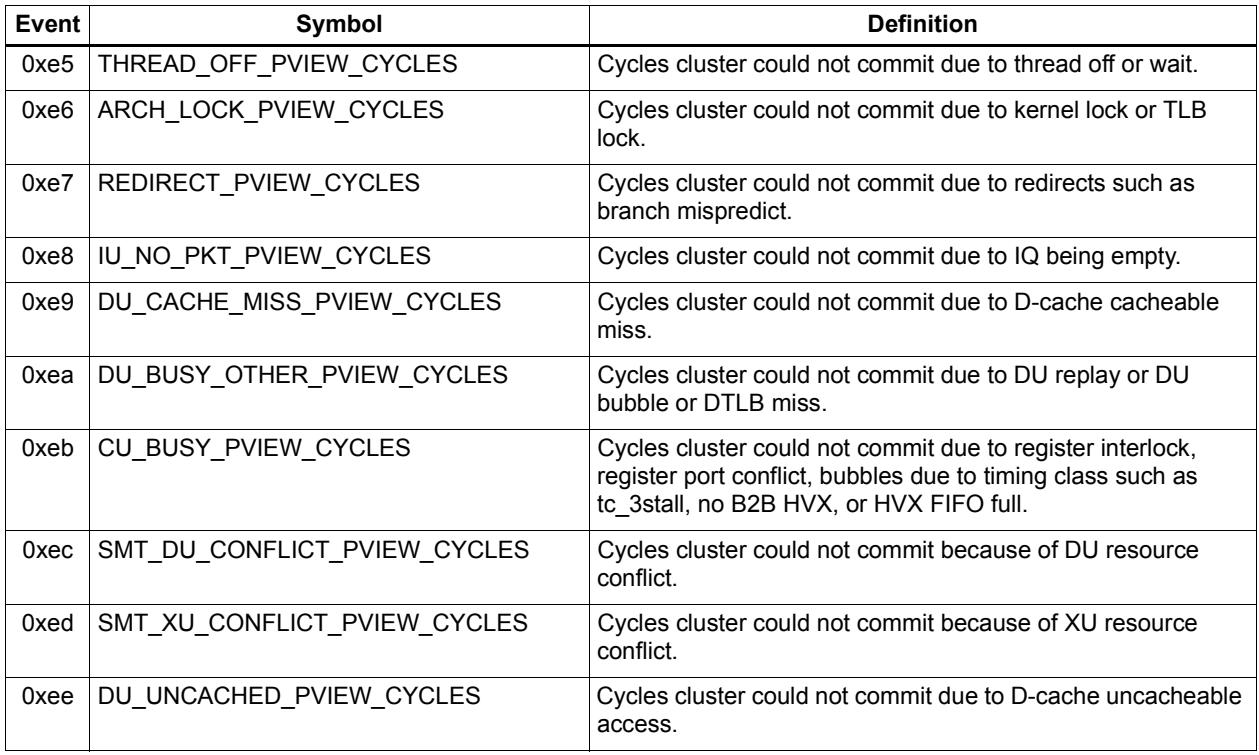

# **10** Instruction Encoding

This chapter describes the binary encoding of Hexagon processor instructions and instruction packets.

### **10.1 Instructions**

All Hexagon processor instructions are encoded in a 32-bit instruction word. The instruction word format varies according to the instruction type.

The instruction words contain two types of bit fields:

- *Common fields* appear in every processor instruction, and are defined the same in all instructions.
- *Instruction-specific fields* appear only in some instructions, or vary in definition across the instruction set.

[Table 10-1](#page-1149-0) lists the instruction bit fields.

#### <span id="page-1149-0"></span>**Table 10-1 Instruction fields**

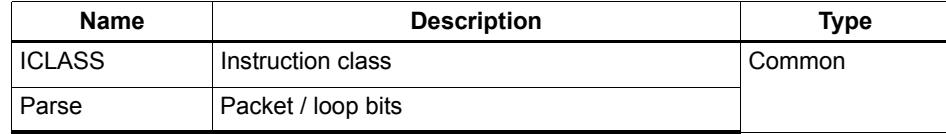

| <b>Name</b>  | <b>Description</b>                          | <b>Type</b>              |
|--------------|---------------------------------------------|--------------------------|
| MajOp<br>Maj | Major opcode                                | Instruction-<br>specific |
| MinOp<br>Min | Minor opcode                                |                          |
| RegType      | Register type (32-bit, 64-bit)              |                          |
| Type         | Operand type (byte, halfword, etc.)         |                          |
| Amode        | Addressing mode                             |                          |
| dn           | Destination register operand                |                          |
| sn           | Source register operand                     |                          |
| tn           | Source register operand #2                  |                          |
| xn           | Source and destination register operand     |                          |
| un           | Predicate or modifier register operand      |                          |
| sH           | Source register bit field (Rs.H or Rs.L)    |                          |
| tH           | Source register #2 bit field (Rt.H or Rt.L) |                          |
| <b>UN</b>    | Unsigned operand                            |                          |
| <b>Rs</b>    | No source register read                     |                          |
| P            | Predicate expression                        |                          |
| <b>PS</b>    | Predicate sense (Pu or !Pu)                 |                          |
| <b>DN</b>    | Dot-new predicate                           |                          |
| <b>PT</b>    | Predict taken                               |                          |
| sm           | Supervisor mode only                        |                          |

**Table 10-1 Instruction fields**

**NOTE** In some cases instruction-specific fields are used to encode instruction attributes other than the ones described for the fields in [Table 10-1.](#page-1149-0)

#### **Reserved bits**

Some instructions contain *reserved bits* which are not currently used to encode instruction attributes. These bits should always be set to 0 to ensure compatibility with any future changes in the instruction encoding.

**NOTE** Reserved bits appear as '-' characters in the instruction encoding tables.

### **10.2 Sub-instructions**

To reduce code size the Hexagon processor supports the encoding of certain pairs of instructions in a single 32-bit container. Instructions encoded this way are called *subinstructions*, and the containers are called *duplexes* [\(Section 10.3\)](#page-1153-0).

Sub-instructions are limited to certain commonly-used instructions:

- Arithmetic and logical operations
- **Register transfer**
- Loads and stores
- Stack frame allocation/deallocation
- **Subroutine return**

[Table 10-2](#page-1151-0) lists the sub-instructions along with the group identifiers that are used to encode them in duplexes.

Sub-instructions can access only a subset of the general registers (R0-R7, R16-R23). [Table 10-3](#page-1152-1) lists the sub-instruction register encodings.

**NOTE** Certain sub-instructions implicitly access registers such as SP (R29).

#### <span id="page-1151-0"></span>**Table 10-2 Sub-instructions**

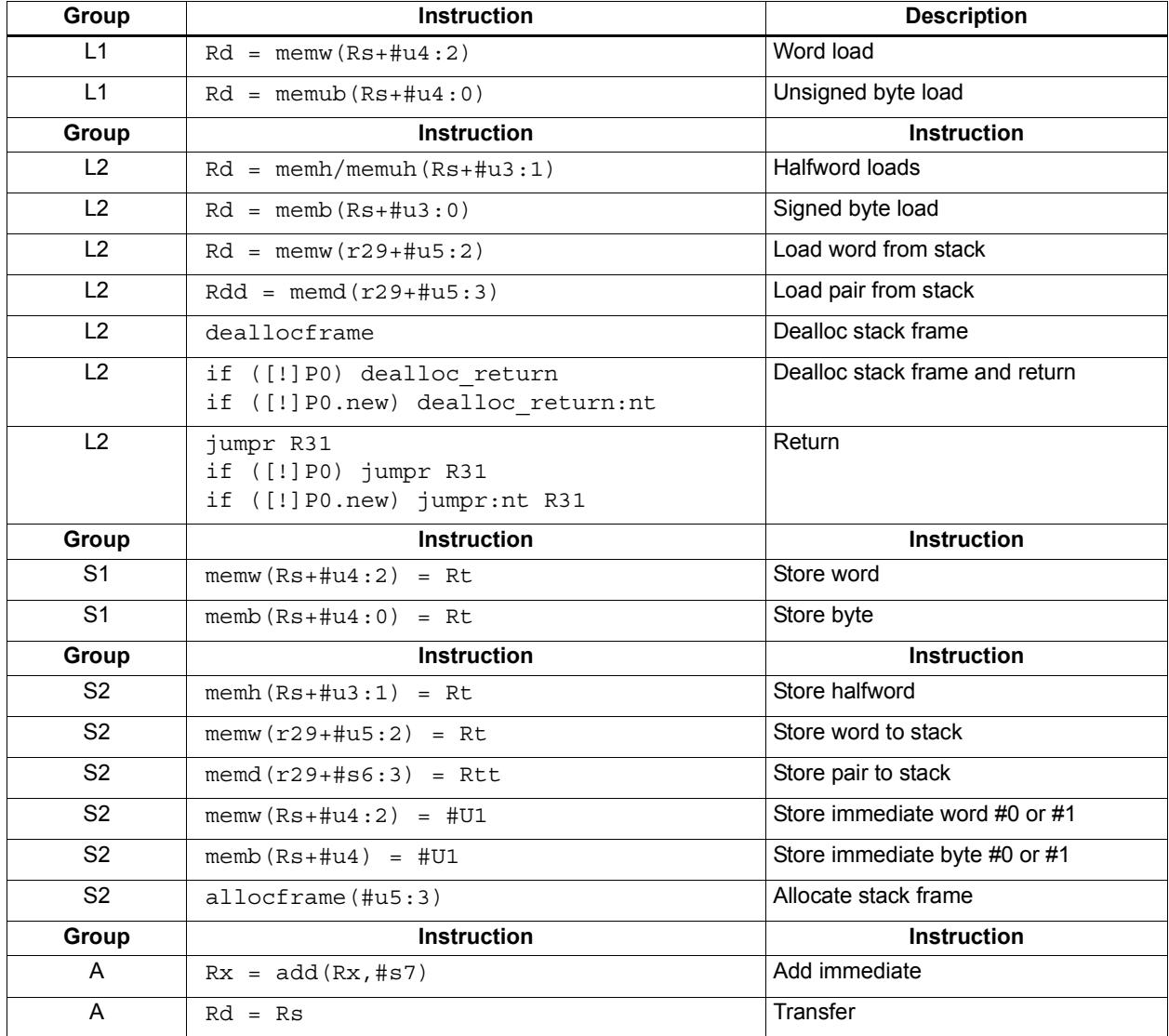
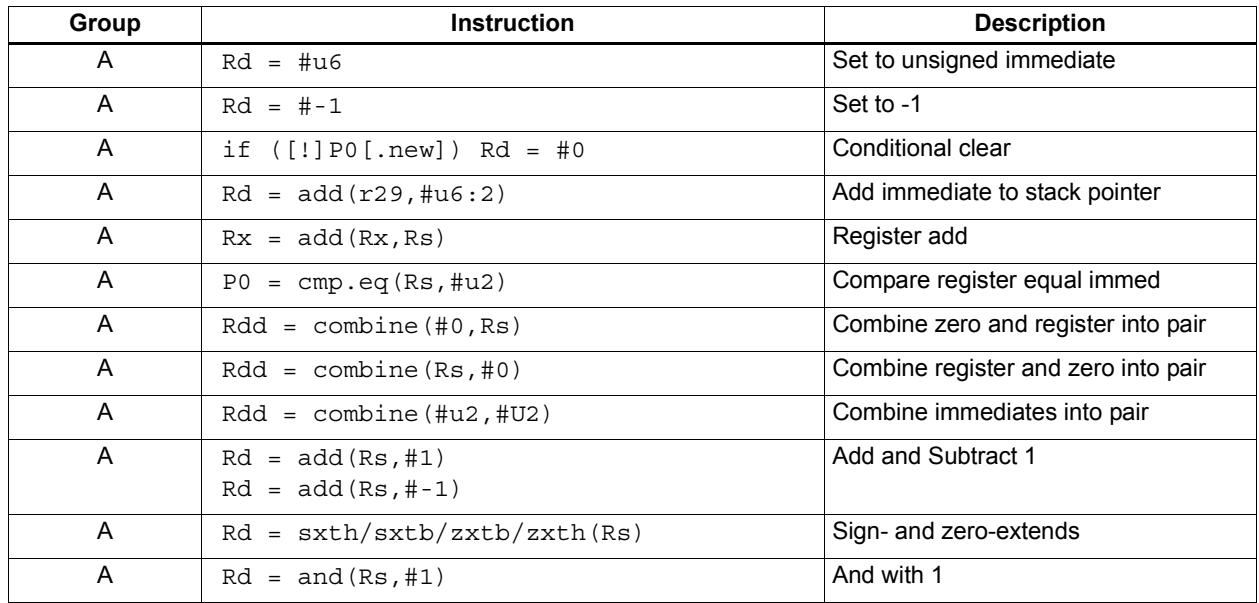

#### **Table 10-2 Sub-instructions (Continued)**

#### **Table 10-3 Sub-instruction registers**

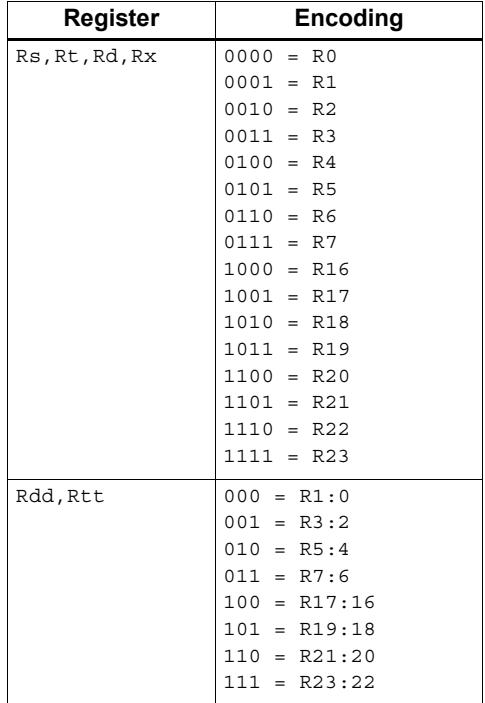

### <span id="page-1153-2"></span>**10.3 Duplexes**

A *duplex* is encoded as a 32-bit instruction with bits [15:14] set to 00. The sub-instructions ([Section 10.2\)](#page-1150-0) that comprise a duplex are encoded as 13-bit fields in the duplex.

[Table 10-4](#page-1153-0) shows the encoding details for a duplex.

An instruction packet can contain one duplex and up to two other (non-duplex) instructions. The duplex must always appear as the last word in a packet.

The sub-instructions in a duplex are always executed in Slot 0 and Slot 1.

Bits | Name | Description 15:14 **Parse Bits**  $\begin{bmatrix} 00 = \text{Duplex type}, \text{ends the packet and indicates that} \end{bmatrix}$ word contains two sub-instructions 12:0 Sub-insn low Encodes Slot 0 sub-instruction 28:16 Sub-insn high Encodes Slot 1 sub-instruction 31:29, 13 4-bit ICLASS Indicates which group the low and high sub-instructions below to.

<span id="page-1153-0"></span>**Table 10-4 Duplex instruction**

[Table 10-5](#page-1153-1) lists the duplex ICLASS field values, which specify the group of each subinstruction in a duplex.

| <b>ICLASS</b> | Low Slot 0 subinsn type | <b>High Slot 1 subinsn type</b> |
|---------------|-------------------------|---------------------------------|
| 0x0           | L1-type                 | L1-type                         |
| 0x1           | L2-type                 | L1-type                         |
| 0x2           | L2-type                 | L2-type                         |
| 0x3           | A-type                  | A-type                          |
| 0x4           | L1-type                 | A-type                          |
| 0x5           | L2-type                 | A-type                          |
| 0x6           | S1-type                 | A-type                          |
| 0x7           | S2-type                 | A-type                          |
| 0x8           | S1-type                 | L1-type                         |
| 0x9           | S1-type                 | L2-type                         |
| 0xA           | S1-type                 | S1-type                         |
| 0xB           | S2-type                 | S1-type                         |
| 0xC           | S2-type                 | L1-type                         |
| 0xD           | S2-type                 | L2-type                         |
| 0xE           | S2-type                 | S2-type                         |
| 0xF           | Reserved                | Reserved                        |

<span id="page-1153-1"></span>**Table 10-5 Duplex ICLASS field**

Duplexes have the following grouping constraints:

- Constant extenders enable the range of an instruction's immediate operand to be expanded to 32 bits [\(Section 10.9](#page-1159-0)). The following sub-instructions can be expanded with a constant extender:
	- $Rx = add(Rx, #s7)$
	- $Rd = #u6$

Note that a duplex can contain only one constant-extended instruction, and it must appear in the Slot 1 position.

- If a duplex contains two instructions with the same sub-instruction group, the instructions must be ordered in the duplex as follows: when the sub-instructions are treated as 13-bit unsigned integer values, the instruction corresponding to the numerically smaller value must be encoded in the Slot 1 position of the duplex.<sup>1</sup>
- If Sub-instructions must conform to any slot assignment grouping rules that apply to the individual instructions, even if a duplex pattern exists which violates those assignments. One exception to this rule exists:
	- jumpr R31 must appear in the Slot 0 position

<sup>&</sup>lt;sup>1</sup> Note that the sub-instruction register and immediate fields are assumed to be 0 when performing this comparison.

### **10.4 Instruction classes**

The instruction class [\(Section 3.2\)](#page-1045-0) is encoded in the four most-significant bits of the instruction word (31:28). These bits are referred to as the instruction's ICLASS field.

[Table 10-6](#page-1155-0) lists the encoding values for the instruction classes. The Slots column indicates which slots can receive the instruction class.

| <b>Encoding</b> | <b>Instruction Class</b>                               | <b>Slots</b> |
|-----------------|--------------------------------------------------------|--------------|
| 0000            | Constant extender (Section 10.9)                       |              |
| 0001            | J                                                      | 2,3          |
| 0010            | J                                                      | 2,3          |
| 0011            | LD<br><b>ST</b>                                        | 0,1          |
| 0100            | 0,1<br>LD<br><b>ST</b><br>(conditional or GP-relative) |              |
| 0101            | J                                                      | 2,3          |
| 0110            | <b>CR</b>                                              | 3            |
| 0111            | ALU32                                                  | 0, 1, 2, 3   |
| 1000            | <b>XTYPE</b>                                           | 2,3          |
| 1001            | LD                                                     | 0,1          |
| 1010            | <b>ST</b>                                              | 0            |
| 1011            | ALU32                                                  | 0, 1, 2, 3   |
| 1100            | <b>XTYPE</b>                                           | 2,3          |
| 1101            | <b>XTYPE</b>                                           | 2,3          |
| 1110            | <b>XTYPE</b>                                           | 2,3          |
| 1111            | ALU32                                                  | 0, 1, 2, 3   |

<span id="page-1155-0"></span>**Table 10-6 Instruction class encoding**

For details on encoding the individual class types see [Chapter 11.](#page-1164-0)

### <span id="page-1156-1"></span>**10.5 Instruction packets**

Instruction packets are encoded using two bits of the instruction word (15:14), which are referred to as the instruction word's Parse field. The field values have the following definitions:

- $\blacksquare$  '11' indicates that an instruction is the last instruction in a packet (i.e., the instruction word at the highest address).
- $\blacksquare$  '01' or '10' indicate that an instruction is not the last instruction in a packet.
- '00'indicates a duplex ([Section 10.3\)](#page-1153-2)

If any sequence of four consecutive instructions occurs without one of them containing '11' or '00', the processor will raise an error exception (illegal opcode).

[Figure 10-1](#page-1156-0) shows the location of the Parse field in an instruction word.

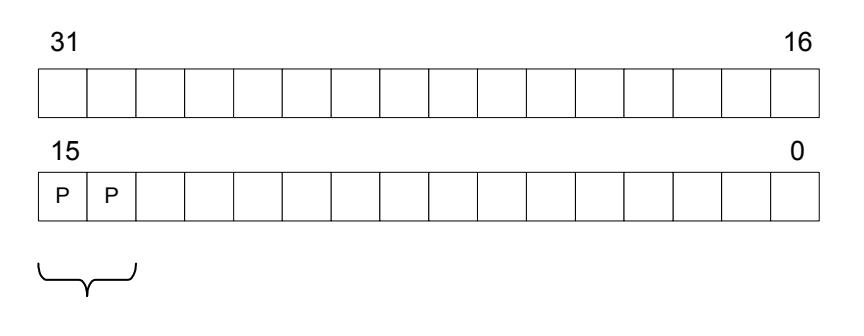

Packet / Loop Parse Bits: 01, 10 = not end of packet  $11$  = end of packet  $00 =$  duplex

#### <span id="page-1156-0"></span>**Figure 10-1 Instruction packet encoding**

The following examples show how the Parse field is used to encode instruction packets:

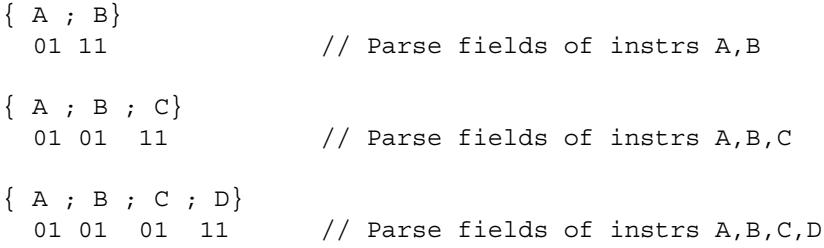

### **10.6 Loop packets**

In addition to encoding the last instruction in a packet, the instruction word's Parse field ([Section 10.5\)](#page-1156-1) is used to encode the last packet in a hardware loop.

The Hexagon processor supports two hardware loops, labelled 0 and 1 [\(Section 7.2\)](#page-1113-0). The last packet in these loops is subject to the following restrictions:

- The last packet in a hardware loop 0 must contain two or more instruction words.
- The last packet in a hardware loop 1 must contain three or more instruction words.

If the last packet in a loop is expressed in assembly language with fewer than the required number of words, the assembler automatically adds one or two NOP instructions to the encoded packet so it contains the minimum required number of instruction words.

The Parse fields in a packet's first and second instruction words (i.e., the words at the lowest addresses) encode whether or not the packet is the last packet in a hardware loop.

[Table 10-7](#page-1157-0) shows how the Parse fields are used to encode loop packets.

<span id="page-1157-0"></span>**Table 10-7 Loop packet encoding**

| <b>Packet</b>       | Parse Field in<br><b>First Instruction</b> | <b>Parse Field in</b><br><b>Second Instruction</b> |
|---------------------|--------------------------------------------|----------------------------------------------------|
| Not last in loop    | 01 or 11                                   | 01 or 11 <sup>1</sup>                              |
| Last in loop 0      | 10                                         | 01 or 11                                           |
| Last in loop 1      | 01                                         | 10                                                 |
| Last in loops 0 & 1 | 10                                         | 10                                                 |

<sup>1</sup> Not applicable for single-instruction packets.

The following examples show how the Parse field is used to encode loop packets:

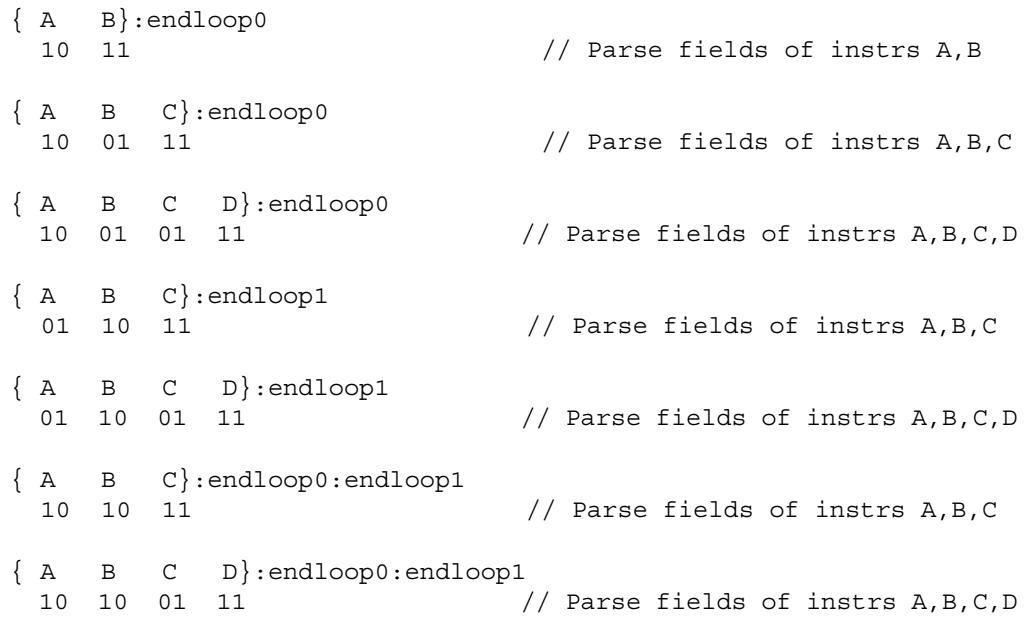

### **10.7 Immediate values**

To conserve encoding space, the Hexagon processor often stores immediate values in instruction fields that are smaller (in bit size) than the values actually needed in the instruction operation.

When an instruction operates on one of its immediate operands, the processor automatically extends the immediate value to the bit size required by the operation:

- Signed immediate values are *sign-extended*
- Unsigned immediate values are *zero-extended*

### <span id="page-1158-1"></span>**10.8 Scaled immediates**

To minimize the number of bits used in instruction words to store certain immediate values, the Hexagon processor stores the values as *scaled immediates*. Scaled immediate values are used when an immediate value must represent integral multiples of a power of 2 in a specific range.

For example, consider an instruction operand whose possible values are the following:

$$
-32, -28, -24, -20, -16, -12, -8, -4, 0, 4, 8, 12, 16, 20, 24, 28
$$

Encoding the full range of integers -32..28 would normally require 6 bits. However, if the operand is stored as a scaled immediate, it can first be shifted right by two bits, with only the four remaining bits being stored in the instruction word. When the operand is fetched from the instruction word, the processor automatically shifts the value left by two bits to recreate the original operand value.

**NOTE** The scaled immediate value in the example above is represented notationally as #s4:2. For more information see [Section 1.4.](#page-1023-0)

Scaled immediate values are commonly used to encode address offsets which apply to data types of varying size. For example, [Table 10-8](#page-1158-0) shows how the byte offsets used in immediate-with-offset addressing mode are stored as 11-bit scaled immediate values. This enables the offsets to span the same range of data elements regardless of the data type.

| Data Type  | <b>Offset Size</b><br>(Stored) | <b>Scale</b><br><b>Bits</b> | <b>Offset Size</b><br>(Effective) | <b>Offset Range</b><br>(Bytes) | <b>Offset Range</b><br>(Elements) |
|------------|--------------------------------|-----------------------------|-----------------------------------|--------------------------------|-----------------------------------|
| byte       | 11                             | 0                           | 11                                | $-1024$ 1023                   | $-1024$ 1023                      |
| halfword   | 11                             |                             | 12                                | $-2048$ 2046                   | $-10241023$                       |
| word       | 11                             | 2                           | 13                                | $-40964092$                    | $-1024$ 1023                      |
| doubleword | 11                             | 3                           | 14                                | $-8192$ $8184$                 | $-10241023$                       |

<span id="page-1158-0"></span>**Table 10-8 Scaled immediate encoding (indirect offsets)**

### <span id="page-1159-0"></span>**10.9 Constant extenders**

To support the use of 32-bit operands in a number of instructions, the Hexagon processor defines an instruction word which exists solely to extend the bit range of an immediate or address operand that is contained in an adjacent instruction in a packet. These instruction words are called *constant extenders*.

For example, the absolute addressing mode specifies a 32-bit constant value as the effective address. Instructions using this addressing mode are encoded in a single packet containing both the normal instruction word and a second word with a constant extender that increases the range of the instruction's normal constant operand to a full 32 bits.

**NOTE** Constant extended operands can encode symbols.

A constant extender is encoded as a 32-bit instruction with the 4-bit ICLASS field set to 0 and the 2-bit Parse field set to its usual value [\(Section 10.5](#page-1156-1)). The remaining 26 bits in the instruction word store the data bits that are prepended to an operand as small as 6 bits in order to create a full 32-bit value.

[Table 10-9](#page-1159-1) shows the encoding details.

<span id="page-1159-1"></span>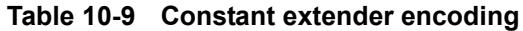

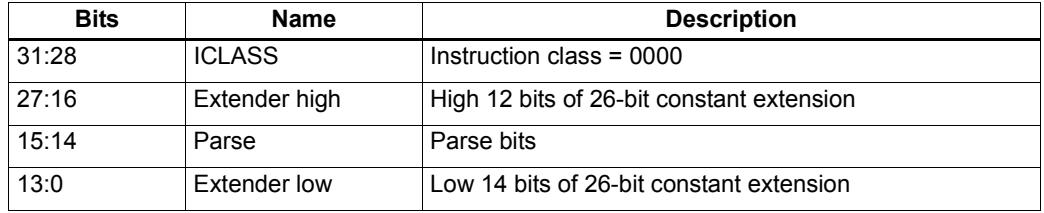

Within a packet, a constant extender must be positioned immediately before the instruction that it extends: in terms of memory addresses, the extender word must reside at address ( $\le$ instr\_address $>$  - 4).

The constant extender effectively serves as a prefix for an instruction: it is not executed in a slot, nor does it consume any slot resources. All packets must contain four or fewer words, and the constant extender occupies one word.

If the instruction operand to be extended is longer than 6 bits, the overlapping bits in the base instruction must be encoded as zeros. The value in the constant extender always supplies the upper 26 bits.

[Table 10-10](#page-1160-0) lists the instructions that work with constant extenders.

The Regclass field in the table lists the values that bits [27:24] must be set to in the instruction word to identify the instruction as one that may include a constant extender.

**NOTE** In cases where the base instruction encodes two constant operands, the extended immediate is the one specified in the table.

> Constant extenders appear in disassembly listings as Hexagon instructions with the name immext.

| <b>ICLASS</b> | <b>Regclass</b> | <b>Instructions</b>                                                                                                    |  |  |
|---------------|-----------------|----------------------------------------------------------------------------------------------------|--|--|
| LD.           | ---1            | $Rd = mem{b, ub, h, uh, w, d}$ (##U32)<br>if $([!] P t [ . new]) Rd = mem{b, ub, h, uh, w, d} (Rs + ##U32)$<br>// predicated loads                                                                                                    |  |  |
| LD            | ----            | $Rd = \text{mem} \{ b, ub, h, uh, w, d \}$ (Rs + ##U32)<br>$Rd = \text{mem} \{ b, ub, h, uh, w, d \}$ (Re=##U32)<br>$Rd = mem{b, ub, h, uh, w, d} (Rt<<#u2 + ##U32)$<br>if $([!] P t [ . new]) Rd = mem{b, ub, h, uh, w, d}$ (##U32)                                                                                                    |  |  |
| <b>ST</b>     | ---0            | $mem{b, h, w, d}$ (##U32) = Rs [.new]<br>// GP-stores<br>if $([!] P t [ .new]) \text{ mem} \{b, h, w, d\} (Rs + #032) = Rt [ .new]$<br>// predicated stores                                                                                                    |  |  |
| <b>ST</b>     |                 | $mem{b, h, w, d} (Rs + ##U32) = Rt[ . new]$<br>$mem{b, h, w, d} (Rd = ##U32) = Rt[ . new]$<br>$mem{b,h,w,d} (Ru<<#u2 + ##U32) = Rt[ . new]$<br>if $([!] P t [ . new]) \text{ mem} \{b, h, w, d\} \text{ (#} \# U32) = R t [ . new]$                                                                                                    |  |  |
| <b>MEMOP</b>  |                 | $[if [!] Ps]$ memw(Rs + #u6) = ##U32<br>// constant store<br>$m$ emw (Rs + Rt << #u2) = ##U32<br>// constant store                                                                                                    |  |  |
| <b>NV</b>     | ----            | if (cmp.xx(Rs.new,##U32)) jump:hint target                                                                                                    |  |  |
| ALU32         | ----            | $Rd = #4u32$<br>$Rdd = combine(Rs, #4u32)$<br>$Rdd = combine(\# \text{#} u32, Rs)$<br>$Rdd = combine(\# \# u32, \# s8)$<br>$Rdd = combine(\#s8, \# \#u32)$<br>$Rd = \text{mux}$ (Pu, $Rs, #\text{\#}u32$ )<br>$Rd = \max (Pu, # \# u32, Rs)$<br>$Rd = \max(Pu, \# \# u32, \# s8)$<br>if $([!] Put[ . new]) Rd = add(Rs, ##u32)$<br>if $([!] Put[new]) Rd = #+u32$<br>$Pd = [!] comp . eq (Rs, ##u32)$<br>$Pd = [!] comp.get (Rs, ##u32)$<br>$Pd = [!] comp.getu (Rs, ##u32)$<br>$Rd = [!] comp. eq(Rs, ##u32)$<br>$Rd = and (Rs, #4u32)$<br>$Rd = or(Rs, #*u32)$<br>$Rd = sub(\# \# u32, Rs)$ |  |  |
| ALU32         |                 | $Rd = add(Rs, ##s32)$                                                                                                    |  |  |
| <b>XTYPE</b>  | $00 -$          | $Rd = mpyi(Rs, #\#u32)$<br>$Rd == mpyi (Rs, #4u32)$<br>$Rd = mpyi (Rs, #4u32)$<br>$Rx$ += $add(Rs, #4u32)$<br>$Rx = add(Rs, #+u32)$                                                                                                    |  |  |
| ALU32         | $-1$            | $Rd = #4u32$<br>$Rd = add(Rs, ##s32)$                                                                                                    |  |  |
| J             | $1 - -$         | jump (PC + ##s32)<br>call $(PC + ##s32)$<br>if $([!]$ Pu) call $(PC + #$ #s32)                                                                                                    |  |  |

<span id="page-1160-0"></span>**Table 10-10 Constant extender instructions**

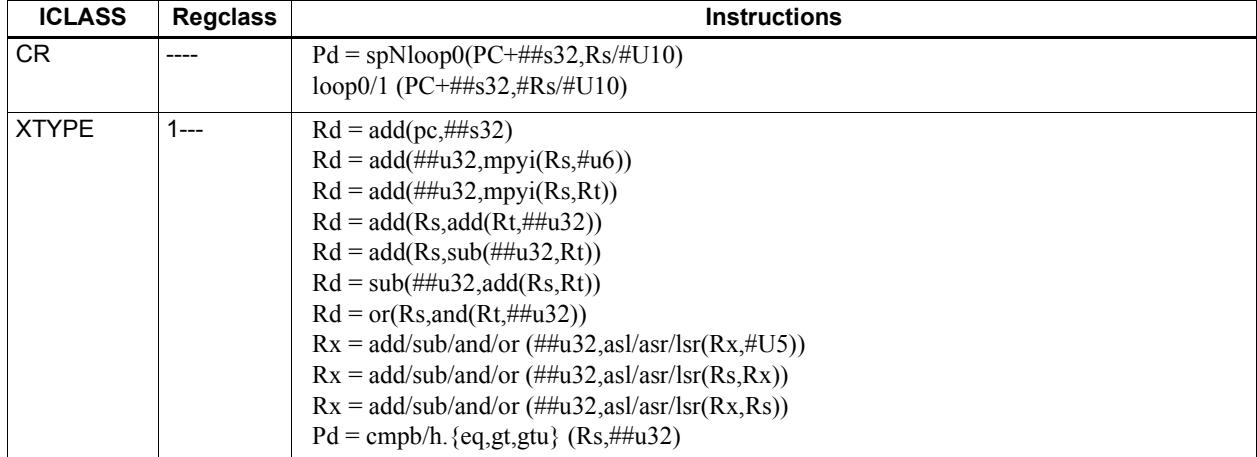

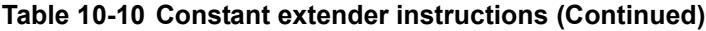

1 Constant extension is only for a Slot 1 sub-instruction.

**NOTE** If a constant extender is encoded in a packet for an instruction that does not accept a constant extender, the execution result is undefined. The assembler normally ensures that only valid constant extenders are generated.

#### **Encoding 32-bit address operands in load/stores**

Two methods exist for encoding a 32-bit absolute address in a load or store instruction:

1) For unconditional load/stores, the GP-relative load/store instruction is used. The assembler encodes the absolute 32-bit address as follows:

- The upper 26 bits are encoded in a constant extender
- The lower 6 bits are encoded in the 6 operand bits contained in the GP-relative instruction

In this case the 32-bit value encoded must be a plain address, and the value stored in the GP register is ignored.

**NOTE** When a constant extender is explicitly specified with a GP-relative load/store, the processor ignores the value in GP and creates the effective address directly from the 32-bit constant value.

2) For conditional load/store instructions that have their base address encoded only by a 6 bit immediate operand, a constant extender *must* be explicitly specified; otherwise, the execution result is undefined. The assembler ensures that these instructions always include a constant extender.

This case applies also to instructions that use the absolute-set addressing mode or absolute-plus-register-offset addressing mode.

#### **Encoding 32-bit immediate operands**

The immediate operands of certain instructions use scaled immediates ([Section 10.8](#page-1158-1)) to increase their addressable range. When constant extenders are used, scaled immediates are *not* scaled by the processor. Instead, the assembler must encode the full 32-bit unscaled value as follows:

- The upper 26 bits are encoded in the constant extender
- The lower 6 bits are encoded in the base instruction in the least-significant bit positions of the immediate operand field.
- Any overlapping bits in the base instruction are encoded as zeros.

#### **Encoding 32-bit jump/call target addresses**

When a jump/call has a constant extender, the resulting target address is forced to a 32-bit alignment (i.e., bits 1:0 in the address are cleared by hardware). The resulting jump/call operation will never cause an alignment violation.

### **10.10 New-value operands**

Instructions that include a new-value register operand specify in their encodings which instruction in the packet has its destination register accessed as the new-value register.

New-value consumers include a 3-bit instruction field named  $N<sub>t</sub>$  which specifies this information.

- $\blacksquare$  Nt[0] is reserved and should always be encoded as zero. A non-zero value produces undefined results.
- $\blacksquare$  Nt[2:1] encodes the distance (in instructions) from the producer to the consumer, as follows:

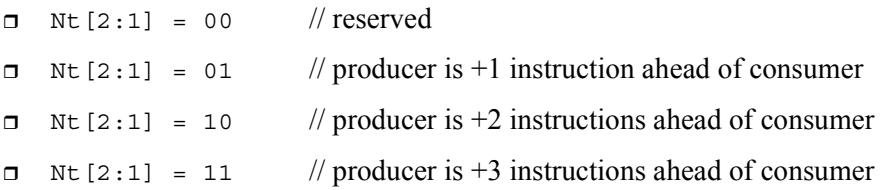

"ahead" is defined here as the instruction encoded at a lower memory address than the consumer instruction, not counting empty slots or constant extenders. For example, the following producer/consumer relationship would be encoded with  $Nt$  [2:1] set to 01.

```
...
<producer instruction word>
<consumer constant extender word>
<consumer instruction word>
...
```
**NOTE** Instructions with 64-bit register pair destinations cannot produce new-values. The assembler flags this case with an error, as the result is undefined.

## **10.11 Instruction mapping**

Some Hexagon processor instructions are encoded by the assembler as variants of other instructions. This is done for operations that are functionally equivalent to other instructions, but are still defined as separate instructions because of their programming utility as common operations.

[Table 10-11](#page-1163-0) lists some of the instructions that are mapped to other instructions.

<span id="page-1163-0"></span>**Table 10-11 Instruction mapping**

| <b>Instruction</b> | <b>Mapping</b>                    |
|--------------------|-----------------------------------|
| $Rd = not(Rs)$     | $Rd = sub(\# -1, Rs)$             |
| $Rd = neg(Rs)$     | $Rd = sub(\#0, Rs)$               |
| $Rdd = Rss$        | $Rdd = combine(Rss.H32, Rss.L32)$ |

# <span id="page-1164-0"></span>**11** Instruction Set

### **11.1 Overview**

This chapter describes the instruction set for version 6 of the Hexagon processor.

The instructions are listed alphabetically within instruction categories. The following information is provided for each instruction:

- Instruction name
- A brief description of the instruction
- A high-level functional description (syntax and behavior) with all possible operand types
- Instruction class and slot information for grouping instructions in packets
- Notes on miscellaneous issues
- Any C intrinsic functions that provide access to the instruction
- Instruction encoding

### **11.2 Instruction categories**

- $\blacksquare$  ALU32 32-bit ALU operations
	- ❒ ALU Arithmetic and Logical
	- ❒ PERM Permute
	- ❒ PRED Predicate
- $\blacksquare$  CR Control registers, looping
- $\blacksquare$  JR Jump from Register
- $J$  Jump
- LD-Load
- MEMOP Memory operations
- $\blacksquare$  NV New-value operations
	- ❒ J New-value jumps
	- ❒ ST New-value stores
- ST Store operations
- SYSTEM
	- ❒ User Instructions
- $\blacksquare$  XTYPE 32-bit and 64-bit operations
	- ❒ ALU Arithmetic and Logical
	- ❒ BIT Bit
	- ❒ COMPLEX Complex
	- ❒ FP Floating point
	- ❒ MPY Multiply
	- ❒ PERM Permute
	- ❒ PRED Predicate
	- ❒ SHIFT Shift

[Table 11-1](#page-1166-0) lists the symbols used to specify the instruction syntax.

| Symbol       | <b>Example</b>               | <b>Meaning</b>                                              |
|--------------|------------------------------|-------------------------------------------------------------|
|              | $R2 = R3$ :                  | Assignment of RHS to LHS                                    |
| ,            | $R2 = R3$ :                  | Marks the end of an instruction or group of<br>instructions |
| $\{ \}$      | ${R2 = R3; R5 = R6;}$        | Indicates a group of parallel instructions.                 |
| #            | #100                         | Immediate constant value                                    |
| ##           | ##2147483647                 | 32-bit immediate constant value                             |
| 0x           | $R2 = #0x1fe$ :              | Indicates hexadecimal number                                |
| <b>MEMxx</b> | $R2 = MEMxx(R3)$             | Access memory, xx specifies the size and<br>type of access. |
| :sat         | $R2 = add(r1,r2)$ :sat       | Perform optional saturation                                 |
| :rnd         | $R2 = mpy(r1.h, r2.h)$ :rnd  | Perform optional rounding                                   |
| :<<16        | $R2 = add(r1.1, r2.1)$ :<<16 | Shift left by a halfword                                    |

<span id="page-1166-0"></span>**Table 11-1 Instruction syntax symbols** 

[Table 11-2](#page-1166-1) lists the symbols used to specify instruction operands.

<span id="page-1166-1"></span>**Table 11-2 Instruction operand symbols**

| Symbol    | <b>Example</b>                 | <b>Meaning</b>                                                                             |
|-----------|--------------------------------|--------------------------------------------------------------------------------------------|
| #uN       | $R2 = #u16$                    | Unsigned N-bit immediate value                                                             |
| #sN       | $R2 = add(R3, #s16)$           | Signed N-bit immediate value                                                               |
| #mN       | $Rd = mpyi(Rs, \#m9)$          | Signed N-bit immediate value                                                               |
| $\#uN:$ S | $R2 = \text{memh}(\#u16:1)$    | Unsigned N-bit immediate value representing<br>integral multiples of 2S in specified range |
| $#sN:$ S  | $Rd = \text{memw}(Rs++\#s4:2)$ | Signed N-bit immediate value representing<br>integral multiples of 2S in specified range   |
| # $rN:$ S | call #r22:2                    | Same as #sN:S, but value is offset from PC of<br>current packet                            |
| ##        | call ##32                      | Same as #, but associated value (u,s,m,r) is 32<br>bits                                    |

When an instruction contains more than one immediate operand, the operand symbols are specified in upper and lower case (e.g., #uN and #UN) to indicate where they appear in the instruction encodings.

The instruction behavior is specified using a superset of the C language. [Table 11-3](#page-1167-0) lists symbols not defined in C which are used to specify the instruction behavior.

<span id="page-1167-0"></span>**Table 11-3 Instruction behavior symbols**

| Symbol                | <b>Example</b>     | <b>Meaning</b>                            |
|-----------------------|--------------------|-------------------------------------------|
| usat N                | usat $16(Rs)$      | Saturate a value to an unsigned N-bit     |
| sat N                 | sat $16(Rs)$       | Saturate a value to a signed N-bit number |
| $sxt x - y$           | sxt32->64(Rs)      | Sign-extend value from x to y bits        |
| $x \times x \times y$ | zxt32->64(Rs)      | Zero-extend value from x to y bits        |
| >>                    | $Rss \gg >$ offset | Logical right shift                       |

### **11.1 ALU32**

The ALU32 instruction class includes instructions that perform arithmetic and logical operations on 32-bit data.

ALU32 instructions are executable on any slot.

### **11.1.1 ALU32/ALU**

The ALU32/ALU instruction subclass includes instructions that perform arithmetic and logical operations on individual 32-bit items.

#### Add

Add a source register either to another source register or to a signed 16-bit immediate value. Store result in destination register. Source and destination registers are 32 bits. If the result overflows 32 bits, it wraps around. Optionally saturate result to a signed value between 0x80000000 and 0x7fffffff.

For 64-bit versions of this operation, see the XTYPE add instructions.

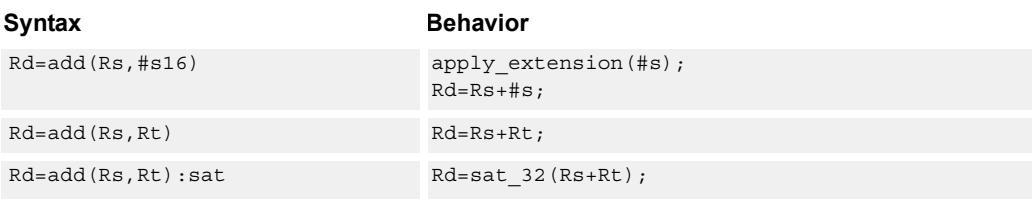

#### **Class: ALU32 (slots 0,1,2,3)**

#### **Notes**

■ If saturation occurs during execution of this instruction (a result is clamped to either maximum or minimum values), the OVF bit in the Status Register is set. OVF remains set until explicitly cleared by a transfer to SR.

#### **Intrinsics**

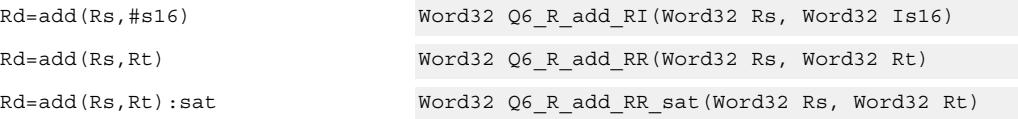

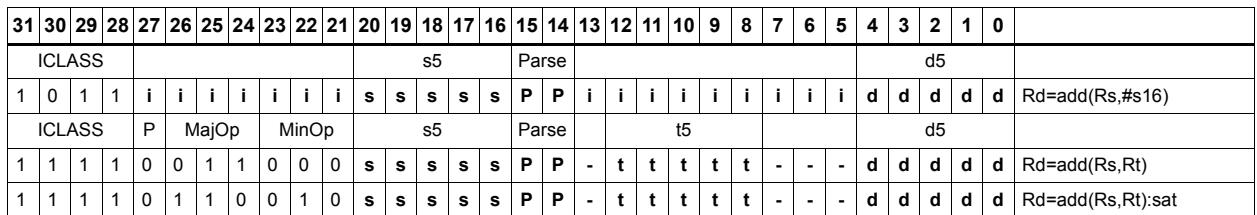

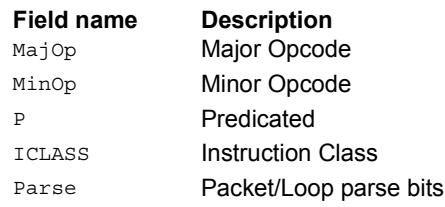

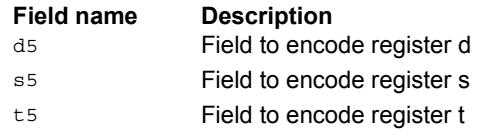

### Logical operations

Perform bitwise logical operations (AND, OR, XOR, NOT) either on two source registers or on a source register and a signed 10-bit immediate value. Store result in destination register. Source and destination registers are 32 bits.

For 64-bit versions of these operations, see the XTYPE logical instructions.

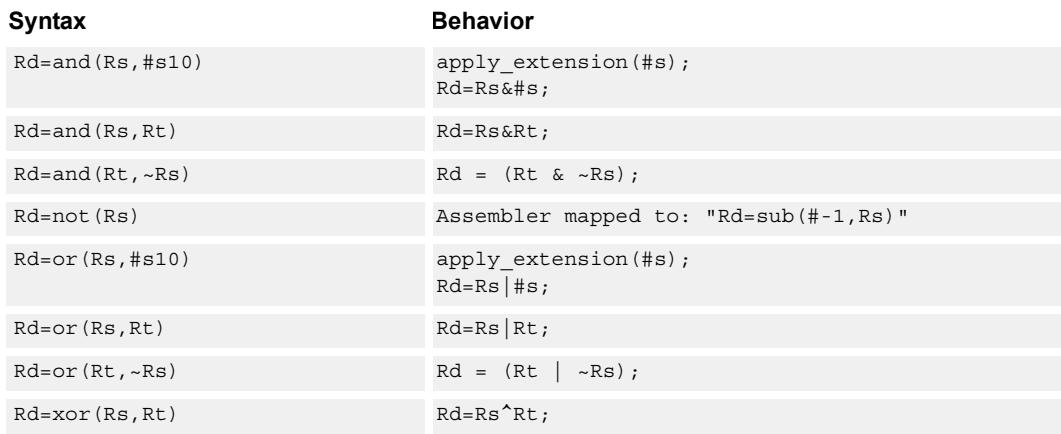

#### **Class: ALU32 (slots 0,1,2,3)**

#### **Intrinsics**

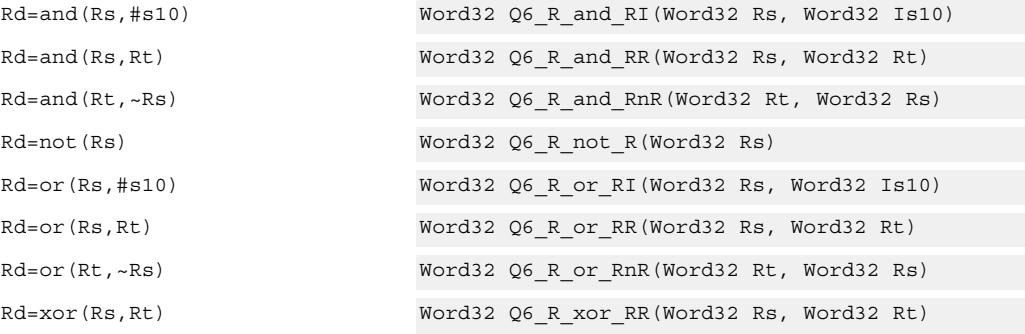

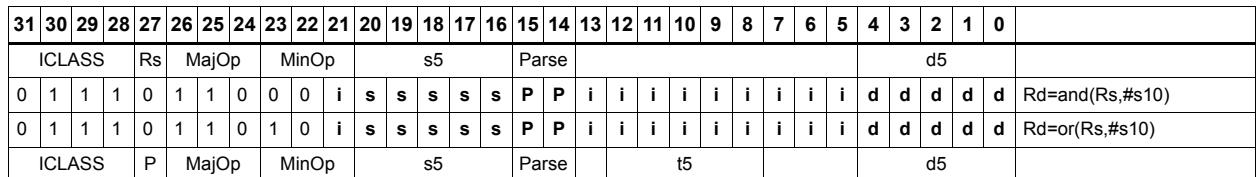

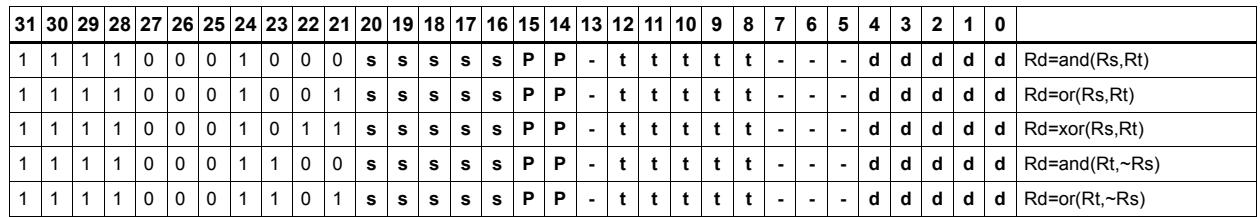

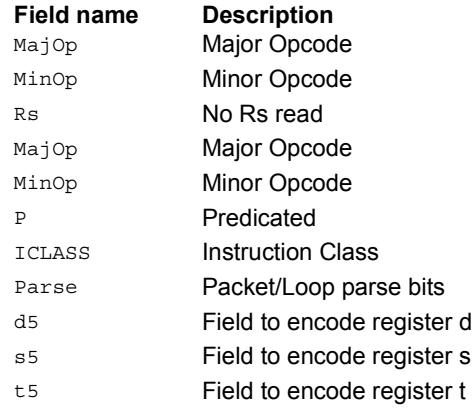

### Negate

Perform arithmetic negation on a source register. Store result in destination register. Source and destination registers are 32 bits.

For 64-bit and saturating versions of this instruction, see the XTYPE-class negate instructions.

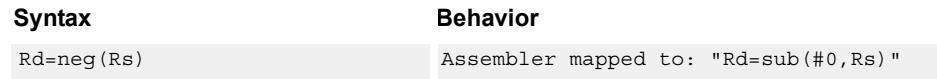

**Class: N/A**

**Intrinsics**

Rd=neg(Rs) Word32 Q6\_R\_neg\_R(Word32 Rs)

### Nop

Perform no operation. This instruction is used for padding and alignment.

Within a packet it can be positioned in any slot 0-3.

Syntax **Behavior** 

nop

#### **Class: ALU32 (slots 0,1,2,3)**

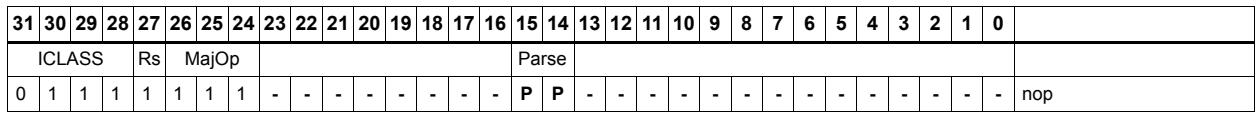

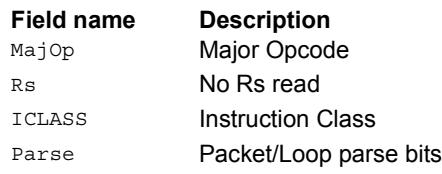

#### **Subtract**

Subtract a source register from either another source register or from a signed 10-bit immediate value. Store result in destination register. Source and destination registers are 32 bits. If the result underflows 32 bits, it wraps around. Optionally saturate result to a signed value between 0x8000\_0000 and 0x7fff\_ffff.

For 64-bit versions of this operation, see the XTYPE subtract instructions.

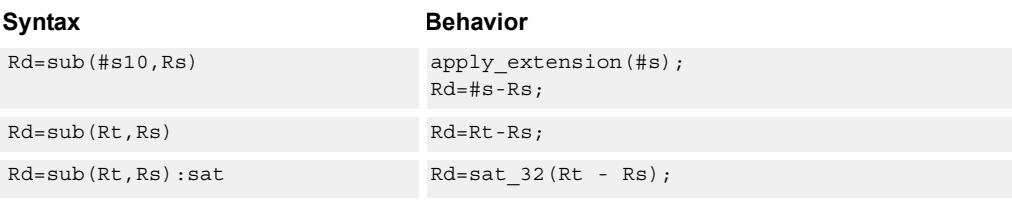

#### **Class: ALU32 (slots 0,1,2,3)**

#### **Notes**

■ If saturation occurs during execution of this instruction (a result is clamped to either maximum or minimum values), the OVF bit in the Status Register is set. OVF remains set until explicitly cleared by a transfer to SR.

#### **Intrinsics**

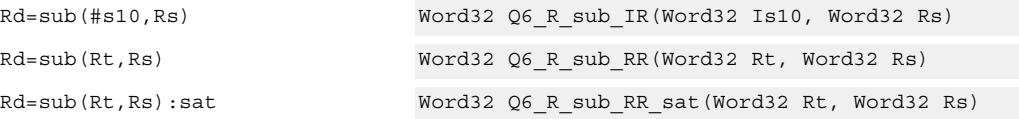

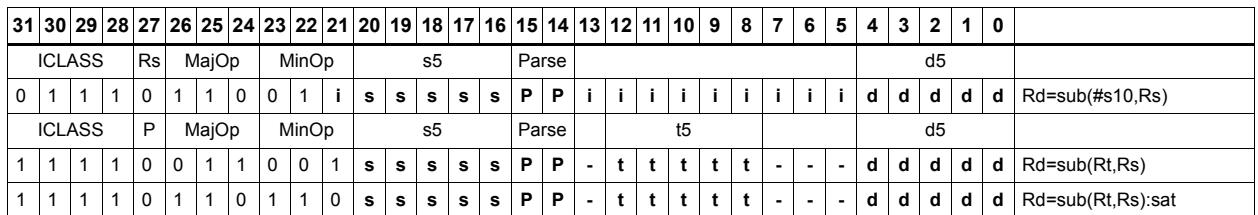

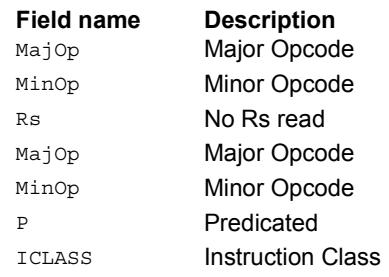

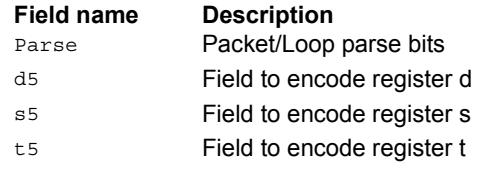

### Sign extend

Sign-extend the least-significant byte or halfword from the source register and place the 32-bit result in the destination register.

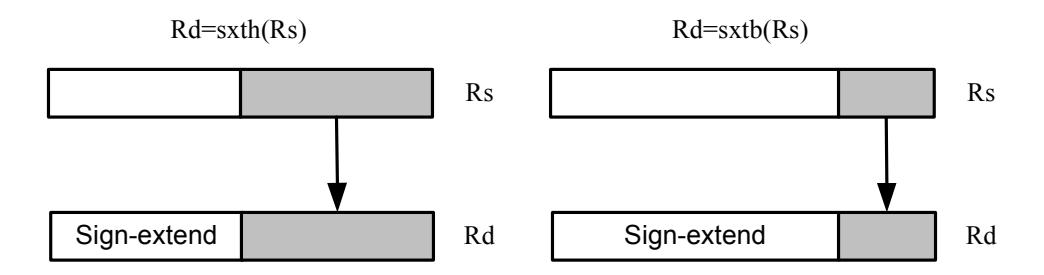

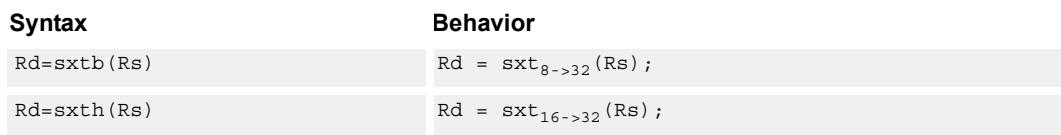

#### **Class: ALU32 (slots 0,1,2,3)**

#### **Intrinsics**

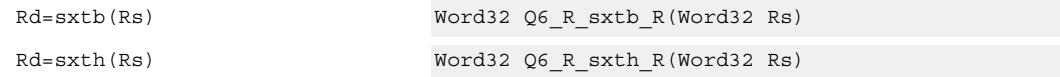

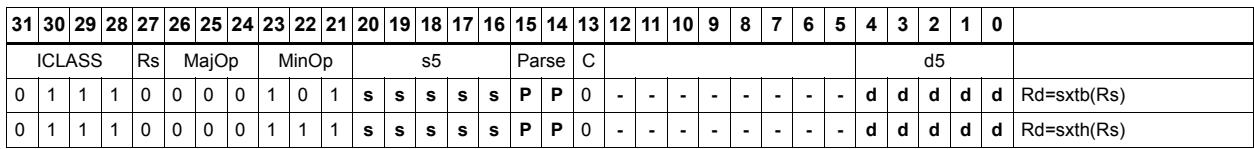

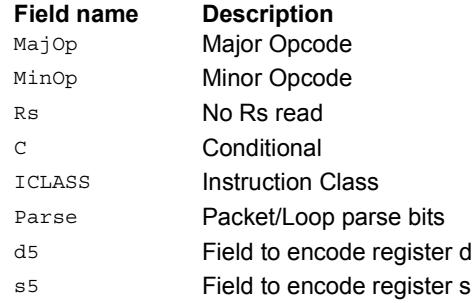

### Transfer immediate

Assign an immediate value to a 32-bit destination register.

Two types of assignment are supported. The first sign-extends a 16-bit signed immediate value to 32 bits. The second assigns a 16-bit unsigned immediate value to either the upper or lower 16 bits of the destination register, leaving the other 16 bits unchanged.

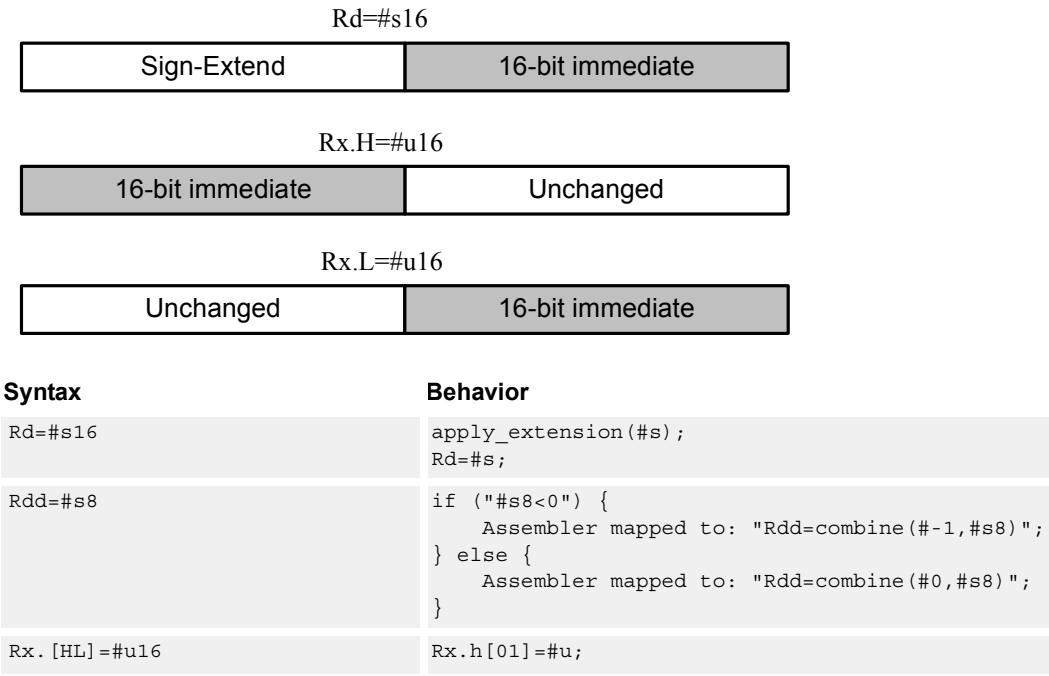

#### **Class: ALU32 (slots 0,1,2,3)**

#### **Intrinsics**

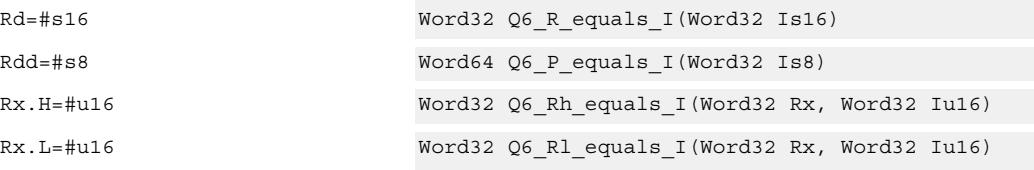

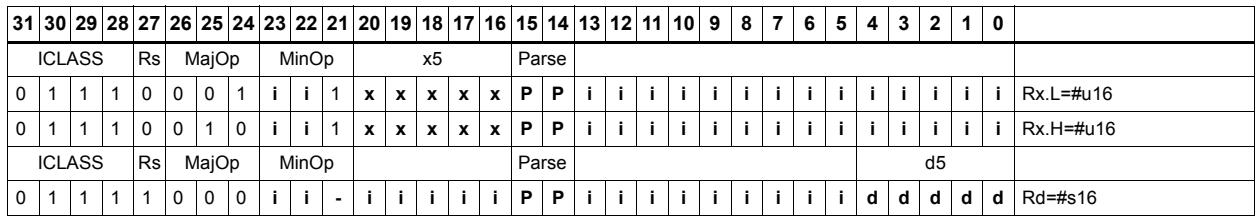

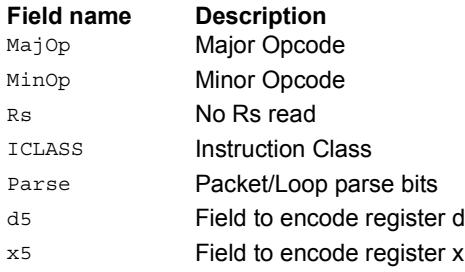

### Transfer register

Transfer a source register to a destination register. Source and destination registers are either 32 bits or 64 bits.

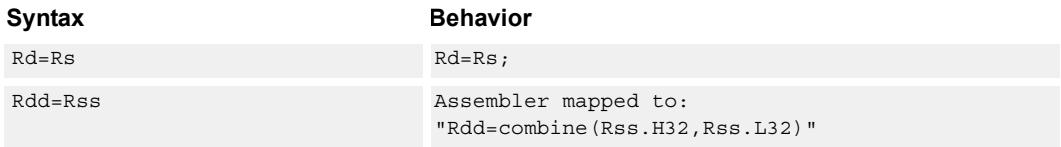

#### **Class: ALU32 (slots 0,1,2,3)**

#### **Intrinsics**

Rd=Rs Word32 Q6\_R\_equals\_R(Word32 Rs) Rdd=Rss Word64 Q6\_P\_equals\_P(Word64 Rss)

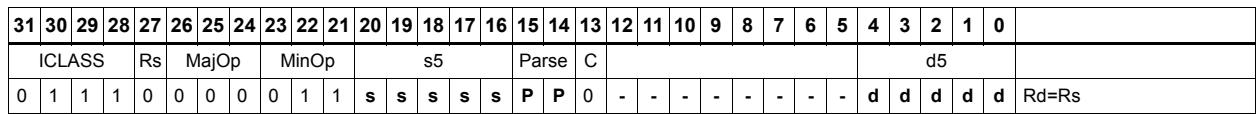

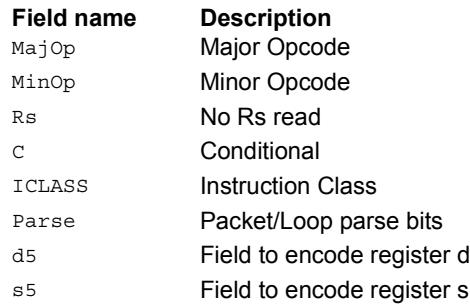

### Vector add halfwords

Add the two 16-bit halfwords of Rs to the two 16-bit halfwords of Rt. The results are optionally saturated to signed or unsigned 16-bit values.

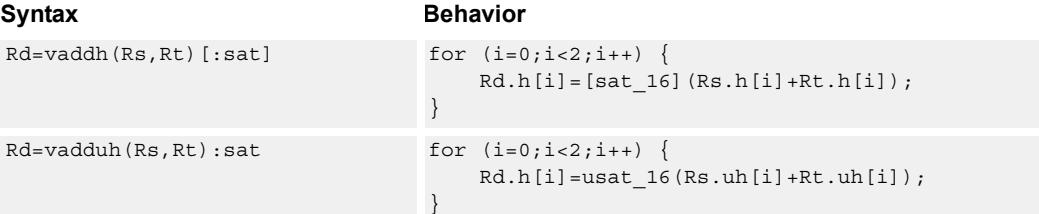

**Class: ALU32 (slots 0,1,2,3)**

#### **Notes**

■ If saturation occurs during execution of this instruction (a result is clamped to either maximum or minimum values), the OVF bit in the Status Register is set. OVF remains set until explicitly cleared by a transfer to SR.

#### **Intrinsics**

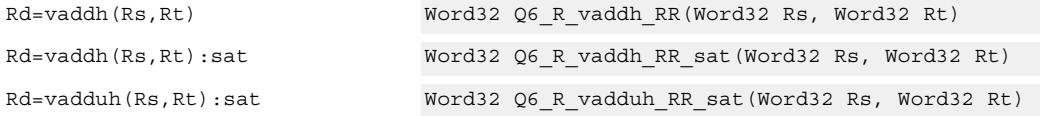

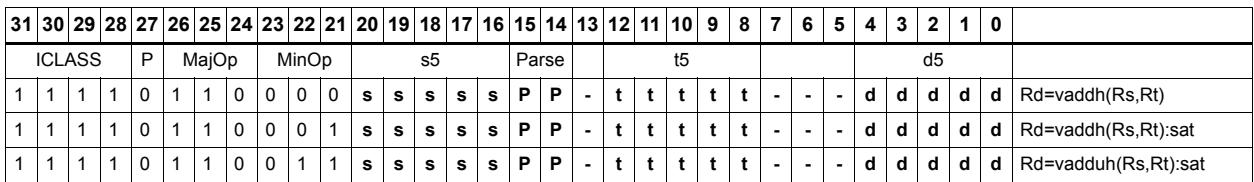

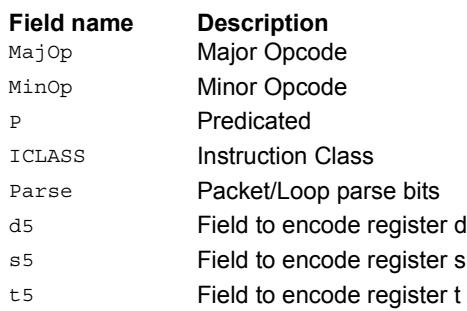

### Vector average halfwords

VAVGH adds the two 16-bit halfwords of Rs to the two 16-bit halfwords of Rd, and shifts the result right by one bit. Optionally, a rounding constant is added before shifting.

VNAVGH subtracts the two 16-bit halfwords of Rt from the two 16-bit halfwords of Rs, and shifts the result right by one bit. For vector negative average with rounding, see the XTYPE VNAVGH instruction.

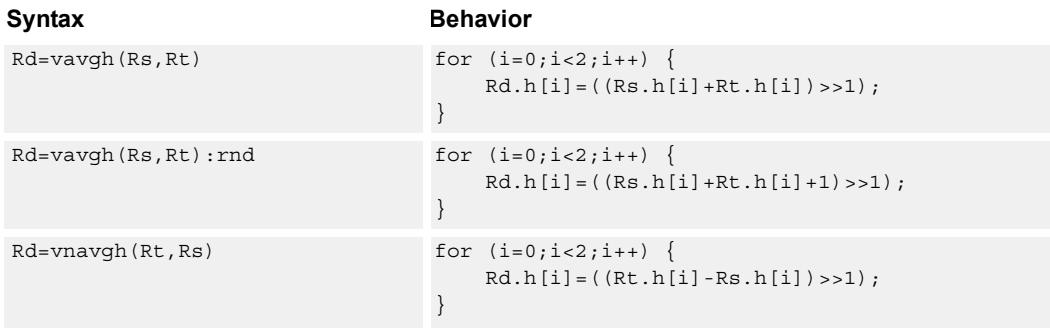

#### **Class: ALU32 (slots 0,1,2,3)**

#### **Intrinsics**

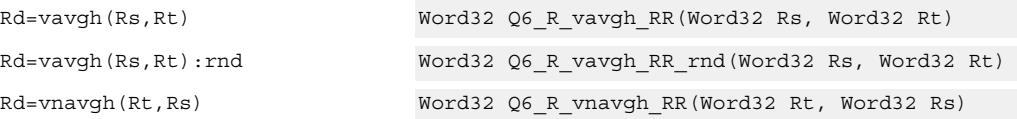

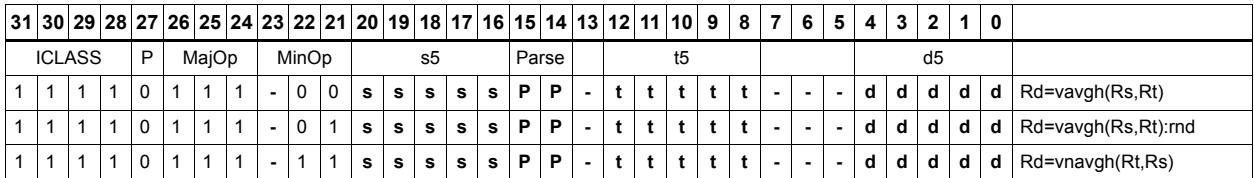

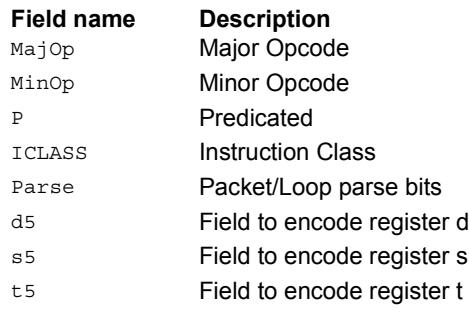

#### Vector subtract halfwords

Subtract each of the two halfwords in 32-bit vector Rs from the corresponding halfword in vector Rt. Optionally saturate each 16-bit addition to either a signed or unsigned 16-bit value.

Applying saturation to the VSUBH instruction clamps the result to the signed range 0x8000 to 0x7fff, whereas applying saturation to VSUBUH ensures that the unsigned result is in the range 0 to 0xffff. When saturation is not needed, VSUBH should be used.

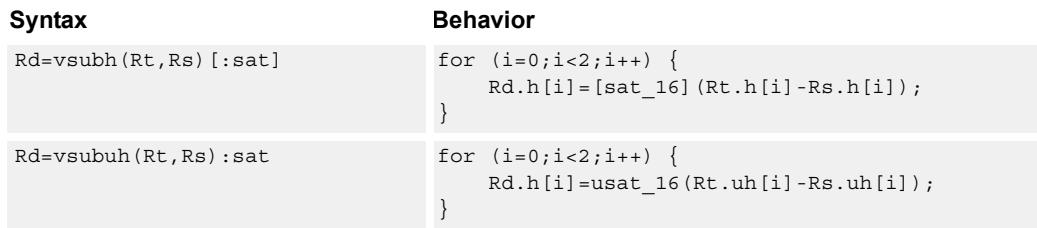

#### **Class: ALU32 (slots 0,1,2,3)**

#### **Notes**

■ If saturation occurs during execution of this instruction (a result is clamped to either maximum or minimum values), the OVF bit in the Status Register is set. OVF remains set until explicitly cleared by a transfer to SR.

#### **Intrinsics**

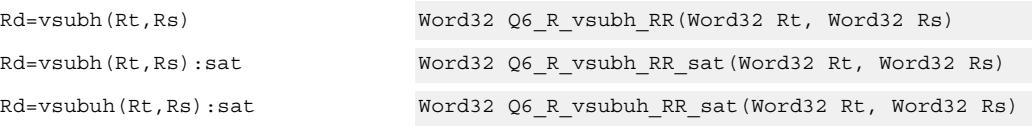

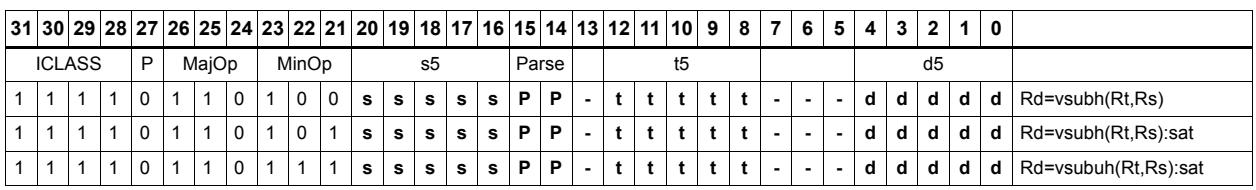

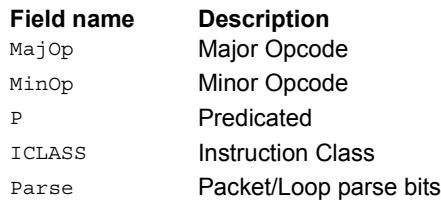

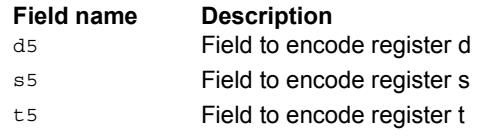

### Zero extend

Zero-extend the least significant byte or halfword from Rs and place the 32-bit result in Rd.

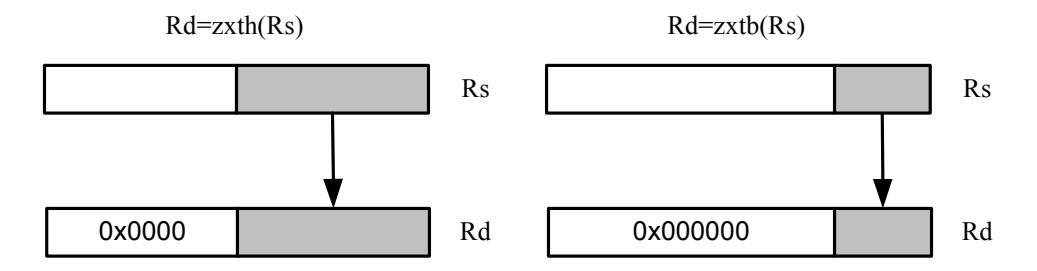

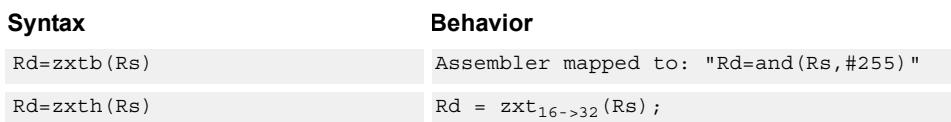

#### **Class: ALU32 (slots 0,1,2,3)**

#### **Intrinsics**

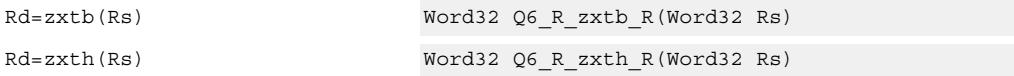

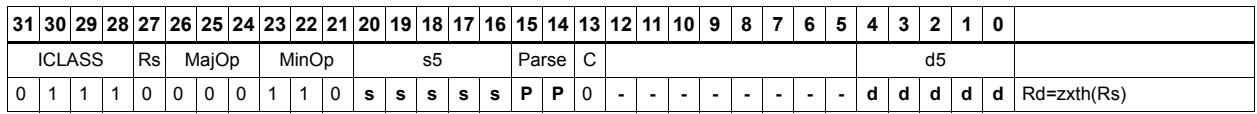

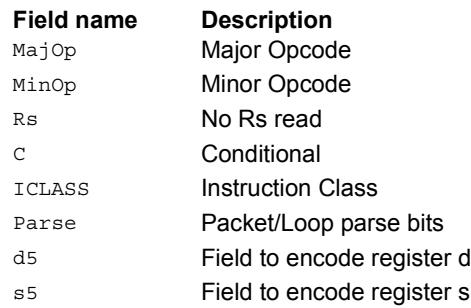

### **11.1.2 ALU32/PERM**

The ALU32/PERM instruction subclass includes instructions that rearrange or perform format conversion on vector data types.

### Combine words into doubleword

Combine halfwords or words into larger values.

In a halfword combine, either the high or low halfword of the first source register is transferred to the most-significant halfword of the destination register, while either the high or low halfword of the second source register is transferred to the least-significant halfword of the destination register. Source and destination registers are 32 bits.

In a word combine, the first source register is transferred to the most-significant word of the destination register, while the second source register is transferred to the leastsignificant word of the destination register. Source registers are 32 bits and the destination register is 64 bits.

In a variant of word combine, signed 8-bit immediate values (instead of registers) are transferred to the most- and least-significant words of the 64-bit destination register. Optionally one of the immediate values can be 32 bits.

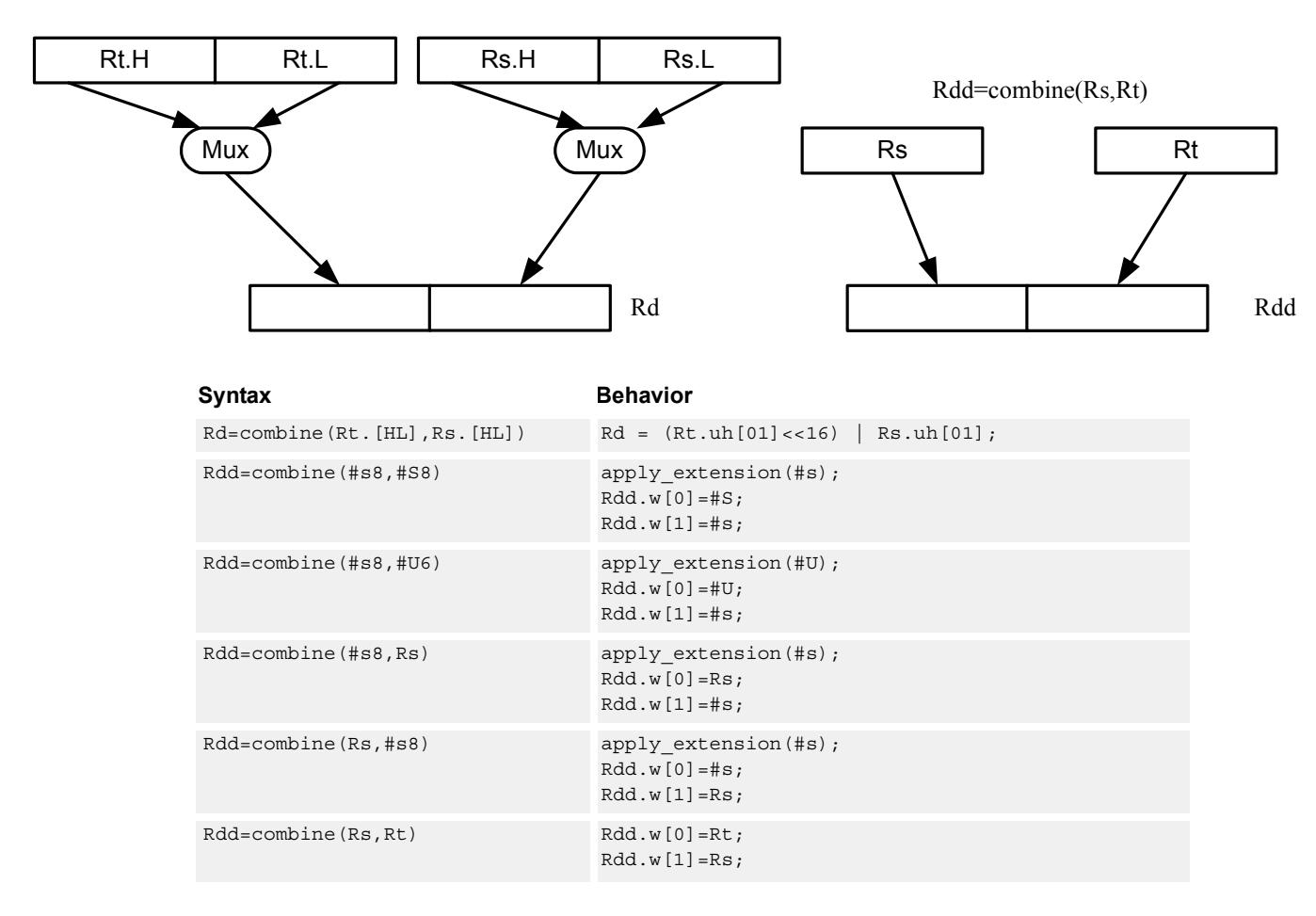

Rd=combine(Rt.[HL],Rs.[HL])
## **Class: ALU32 (slots 0,1,2,3)**

## **Intrinsics**

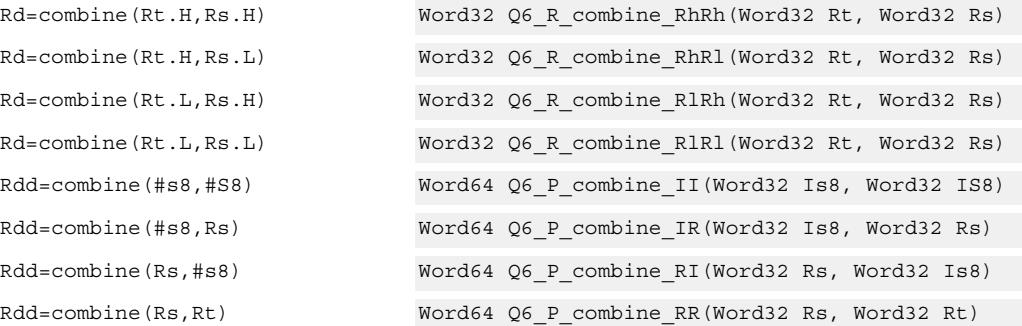

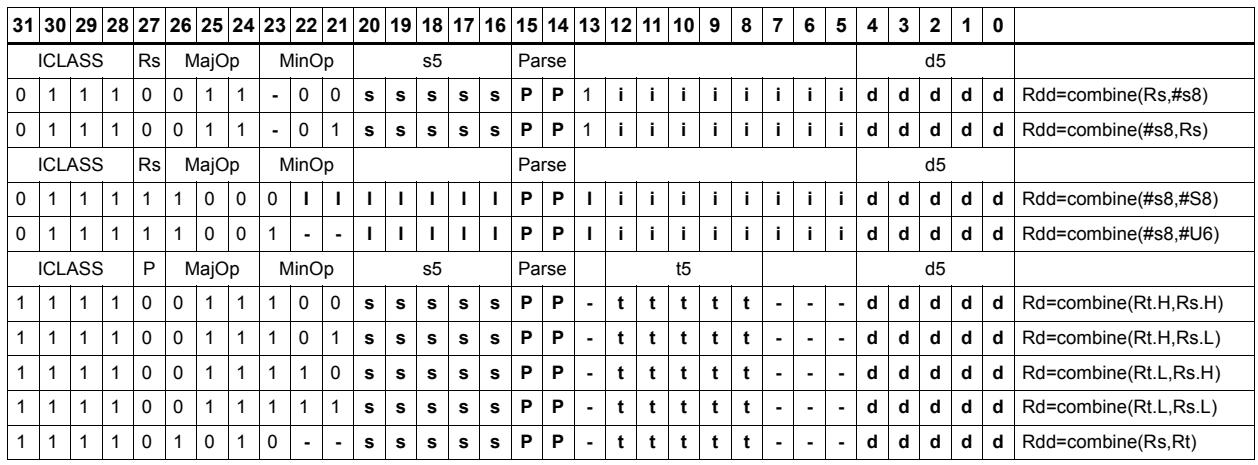

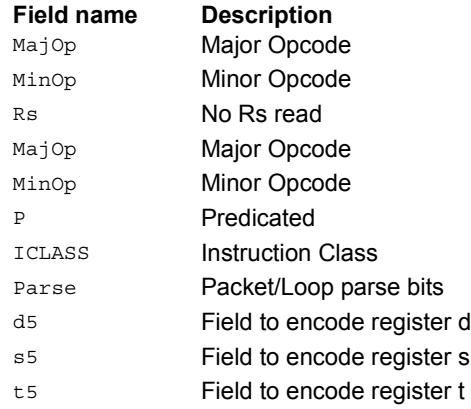

## Mux

Select between two source registers based on the least-significant bit of a predicate register. If the bit is 1, transfer the first source register to the destination register; otherwise, transfer the second source register. Source and destination registers are 32 bits.

In a variant of mux, signed 8-bit immediate values can be used instead of registers for either or both source operands.

For 64-bit versions of this instruction, see the XTYPE vmux instruction.

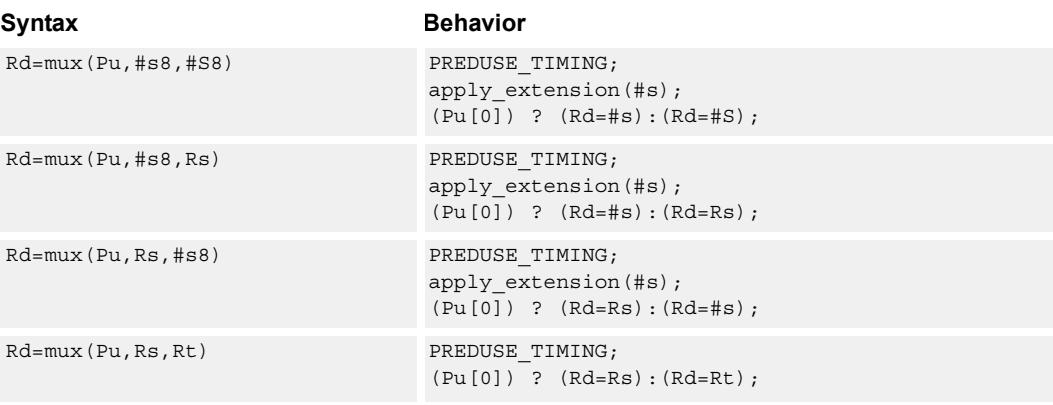

## **Class: ALU32 (slots 0,1,2,3)**

#### **Intrinsics**

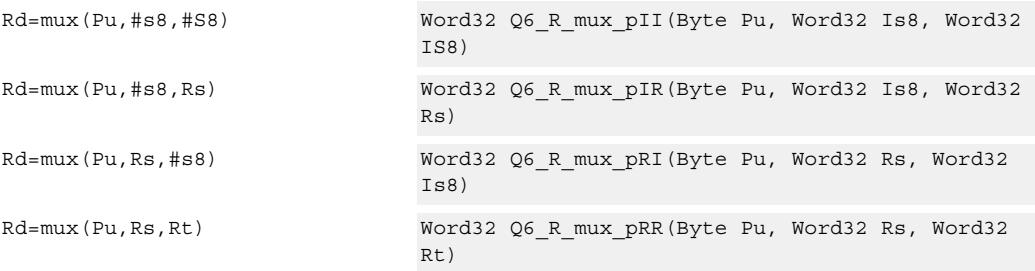

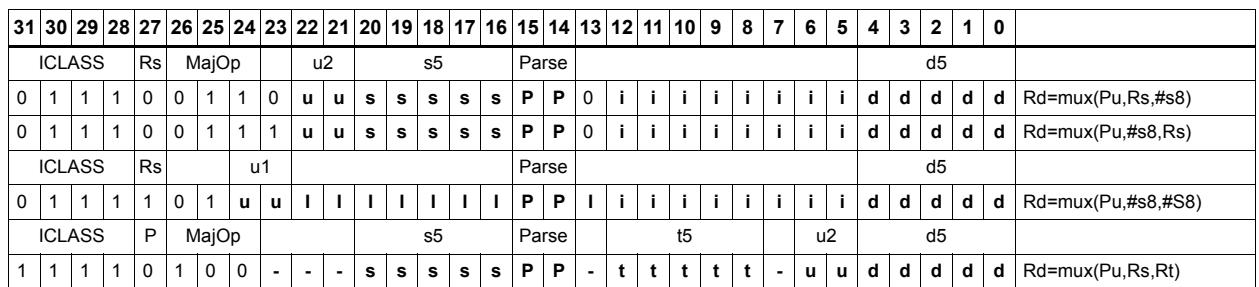

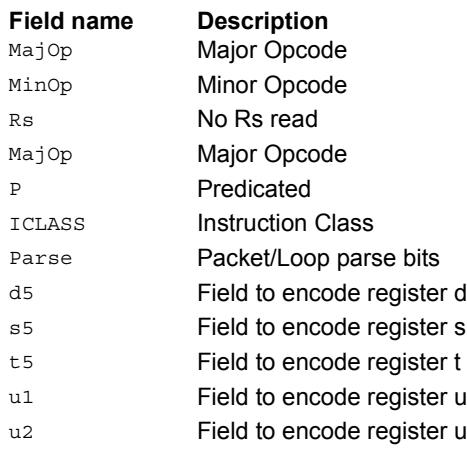

# Shift word by 16

ASLH performs an arithmetic left shift of the 32-bit source register by 16 bits (one halfword). The lower 16 bits of the destination are zero-filled.

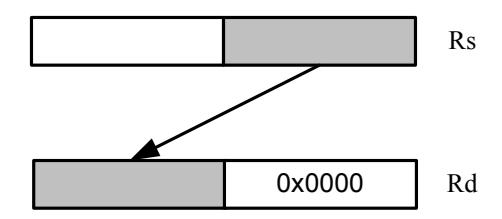

ASRH performs an arithmetic right shift of the 32-bit source register by 16 bits (one halfword). The upper 16 bits of the destination are sign-extended.

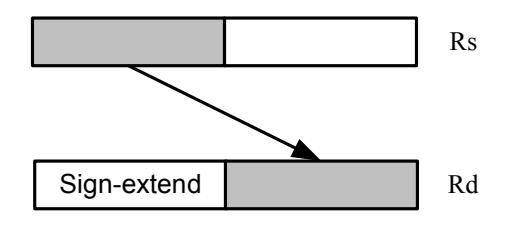

Syntax **Behavior** Behavior Rd=aslh(Rs) Rd=Rs<<16; Rd=asrh(Rs) Rd=Rs>>16;

## **Class: ALU32 (slots 0,1,2,3)**

#### **Intrinsics**

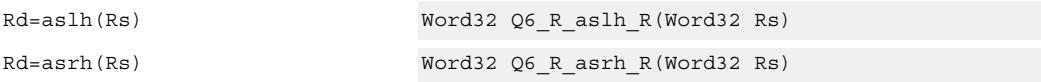

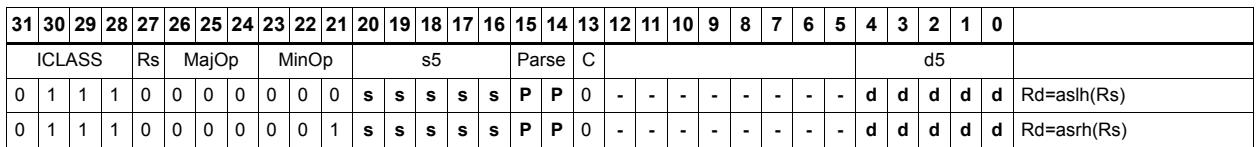

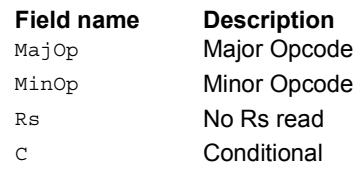

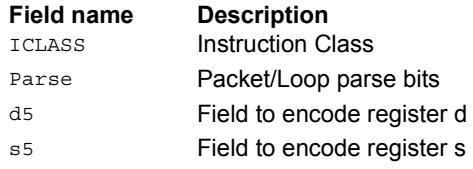

# Pack high and low halfwords

Pack together the most-significant halfwords from Rs and Rt into the most-significant word of register pair Rdd, and the least-significant halfwords from Rs and Rt into the least-significant halfword of Rdd.

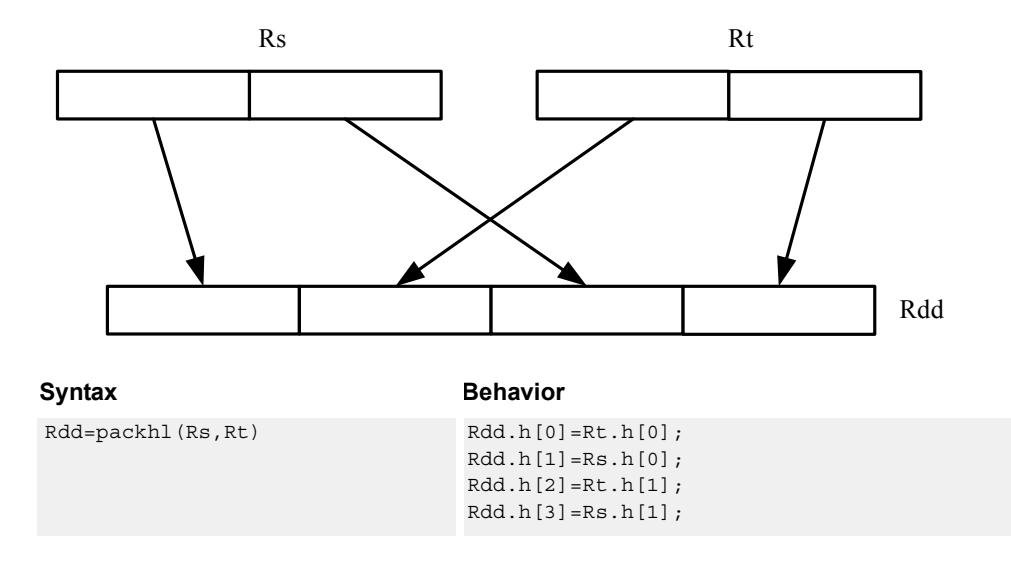

## **Class: ALU32 (slots 0,1,2,3)**

#### **Intrinsics**

Rdd=packhl(Rs,Rt) Word64 Q6\_P\_packhl\_RR(Word32 Rs, Word32 Rt)

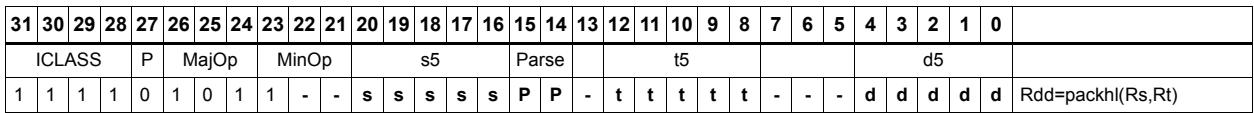

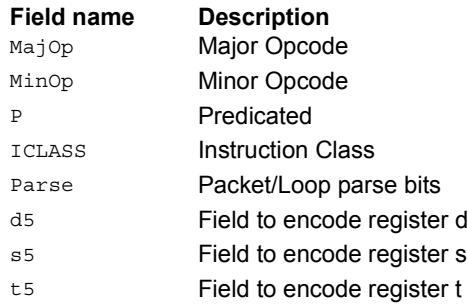

# **11.1.3 ALU32/PRED**

The ALU32/PRED instruction subclass includes instructions that perform conditional arithmetic and logical operations based on the values stored in a predicate register, and which produce predicate results. They are executable on any slot.

# Conditional add

If the least-significant bit of predicate Pu is set, then add a 32-bit source register to either another register or an immediate value. The result is placed in 32-bit destination register. If the predicate is false, the instruction does nothing.

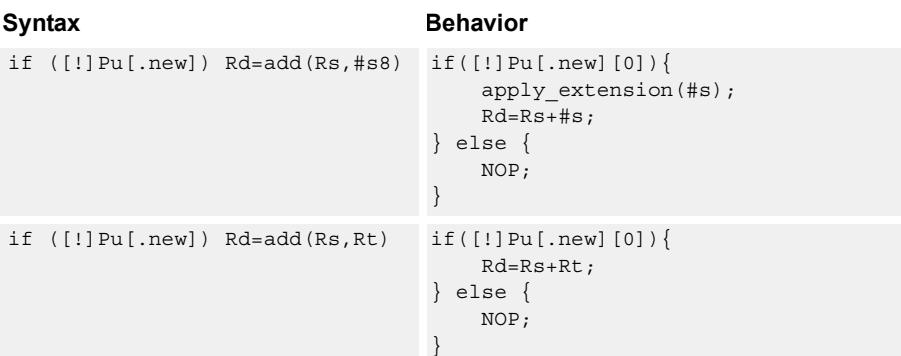

## **Class: ALU32 (slots 0,1,2,3)**

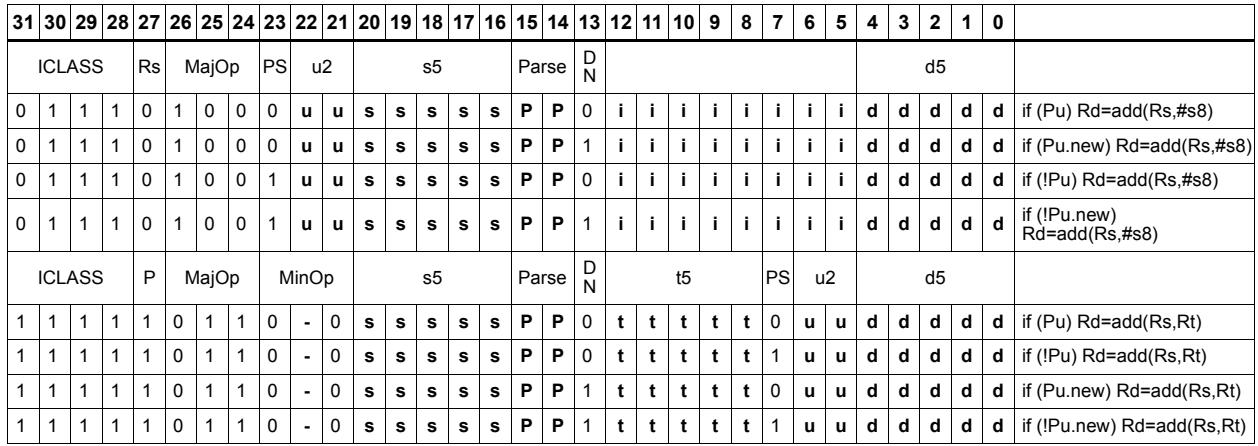

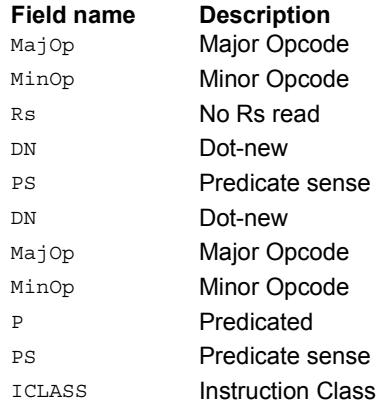

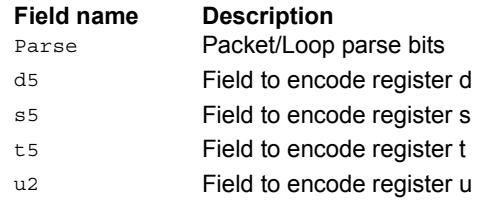

# Conditional shift halfword

Conditionally shift a halfword.

ASLH performs an arithmetic left shift of the 32-bit source register by 16 bits (one halfword). The lower 16 bits of the destination are zero-filled.

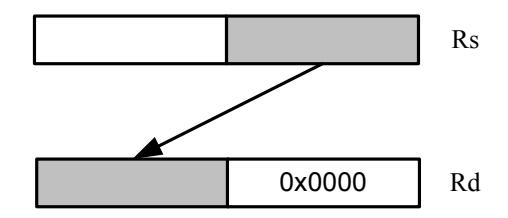

ASRH performs an arithmetic right shift of the 32-bit source register by 16 bits (one halfword). The upper 16 bits of the destination are sign-extended.

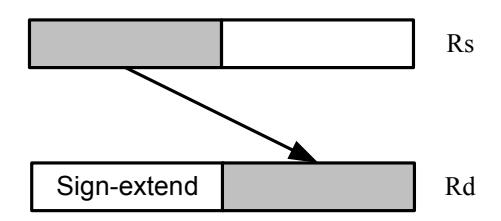

#### Syntax **Behavior** if  $([!]$ Pu[.new]) Rd=aslh(Rs) if([!]Pu[.new][0]){  $Rd = Rs < 16;$ } else { NOP; } if  $([!]$ Pu[.new]) Rd=asrh(Rs) if([!]Pu[.new][0]){  $Rd = Rs \rightarrow 16;$ } else { NOP; }

## **Class: ALU32 (slots 0,1,2,3)**

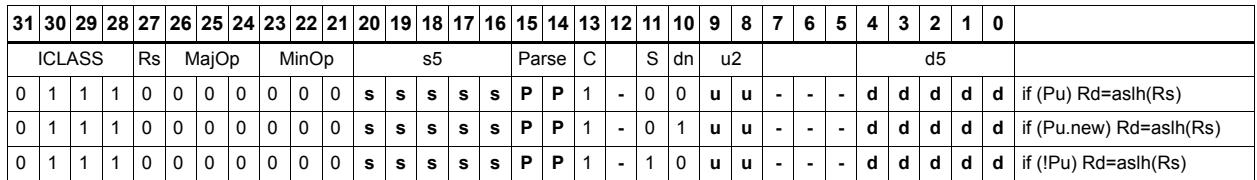

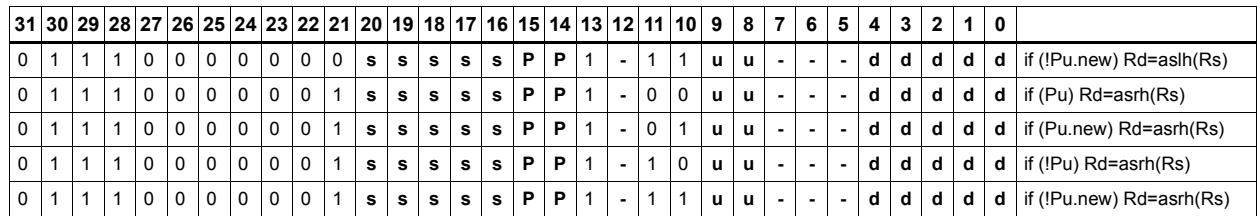

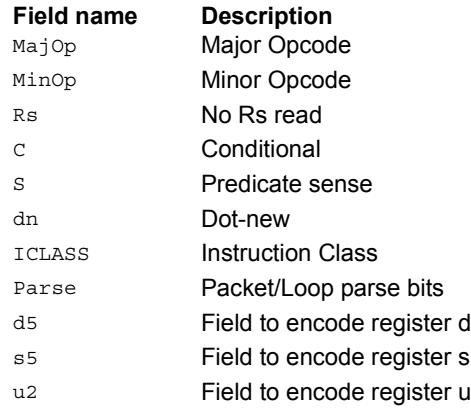

# Conditional combine

If the least-significant bit of predicate Pu is set, the most-significant word of destination Rdd is taken from the first source register Rs, while the least-significant word is taken from the second source register Rt. If the predicate is false, this instruction does nothing.

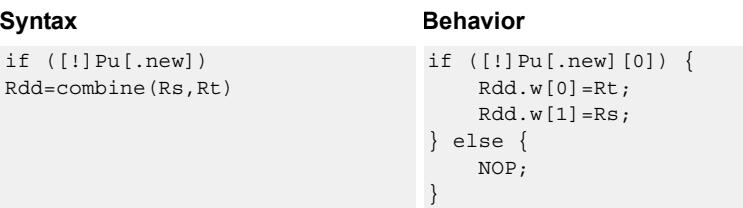

## **Class: ALU32 (slots 0,1,2,3)**

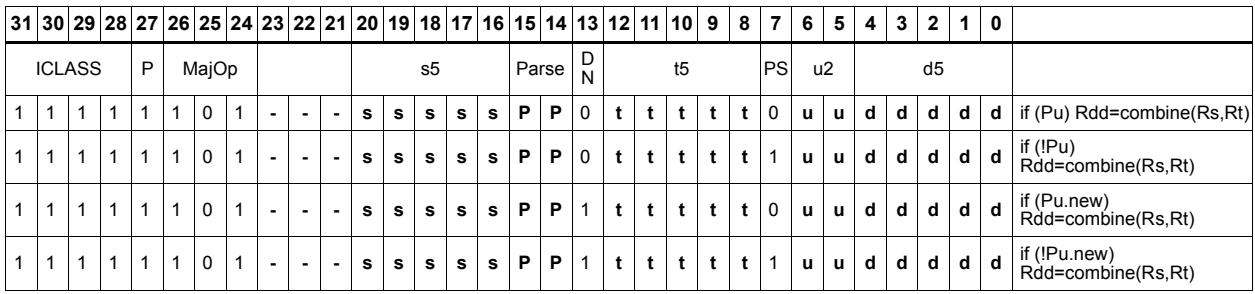

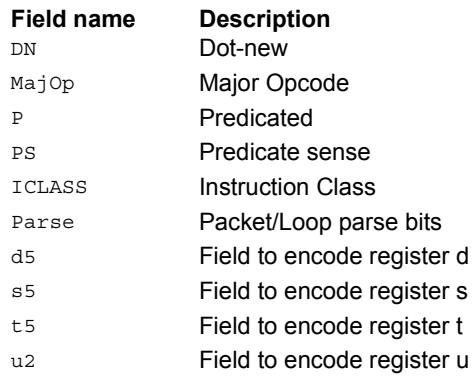

# Conditional logical operations

If the least-significant bit of predicate Pu is set, do a logical operation on the source values. The result is placed in 32-bit destination register. If the predicate is false, the instruction does nothing.

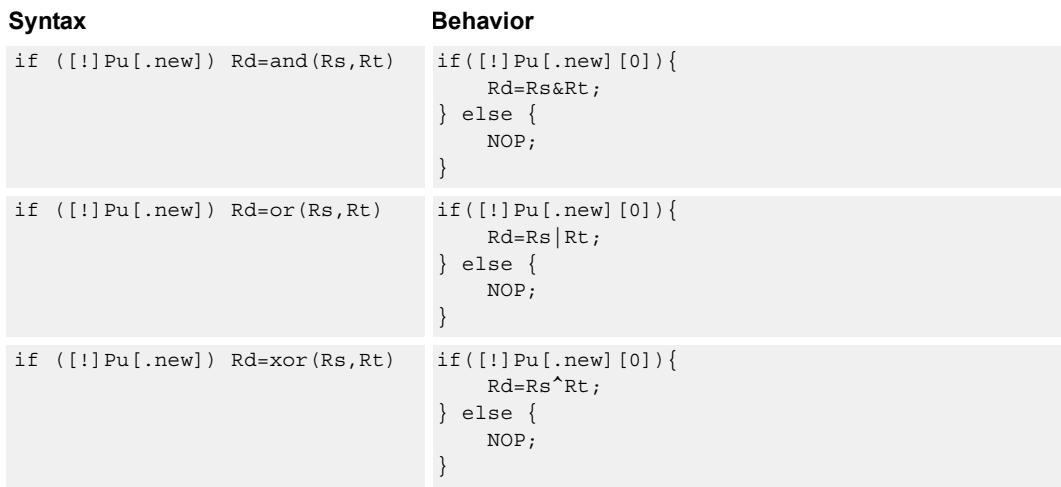

## **Class: ALU32 (slots 0,1,2,3)**

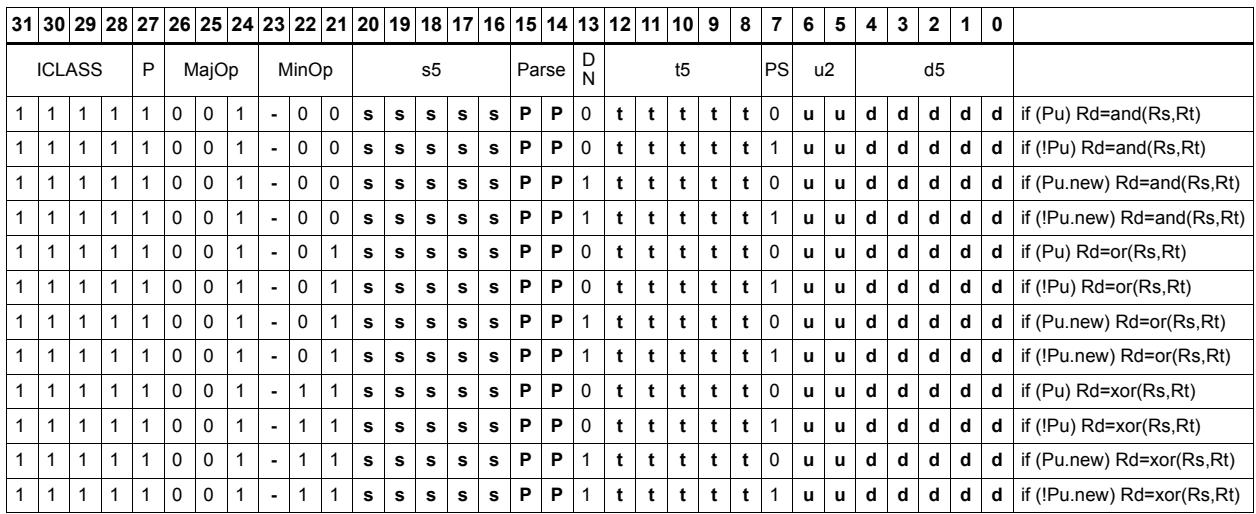

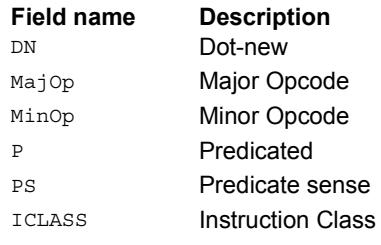

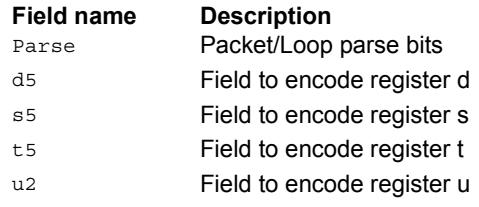

# Conditional subtract

If the least-significant bit of predicate Pu is set, subtract a 32-bit source register Rt from register Rs. The result is placed in a 32-bit destination register. If the predicate is false, the instruction does nothing.

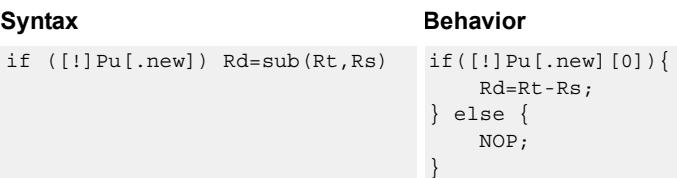

## **Class: ALU32 (slots 0,1,2,3)**

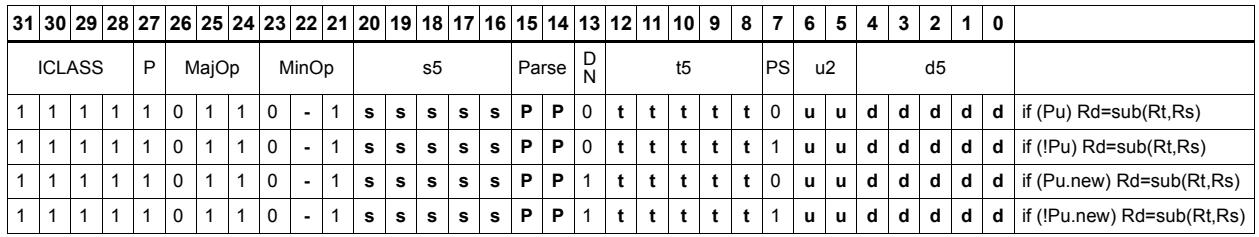

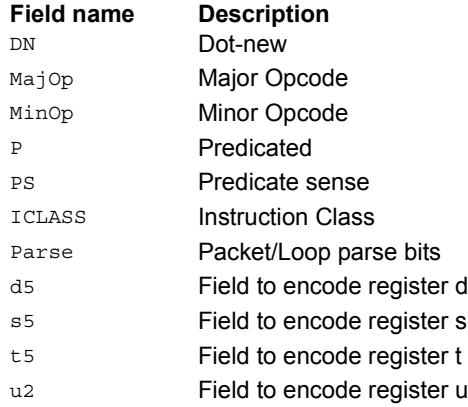

# Conditional sign extend

Conditionally sign-extend the least-significant byte or halfword from Rs and put the 32-bit result in Rd.

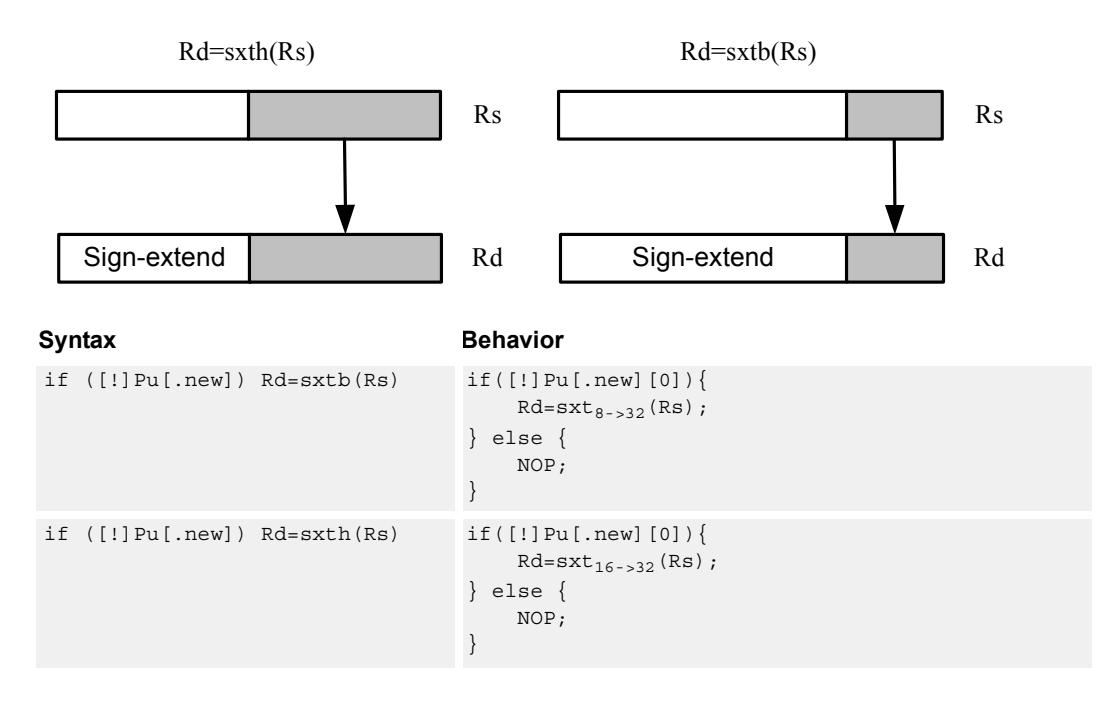

## **Class: ALU32 (slots 0,1,2,3)**

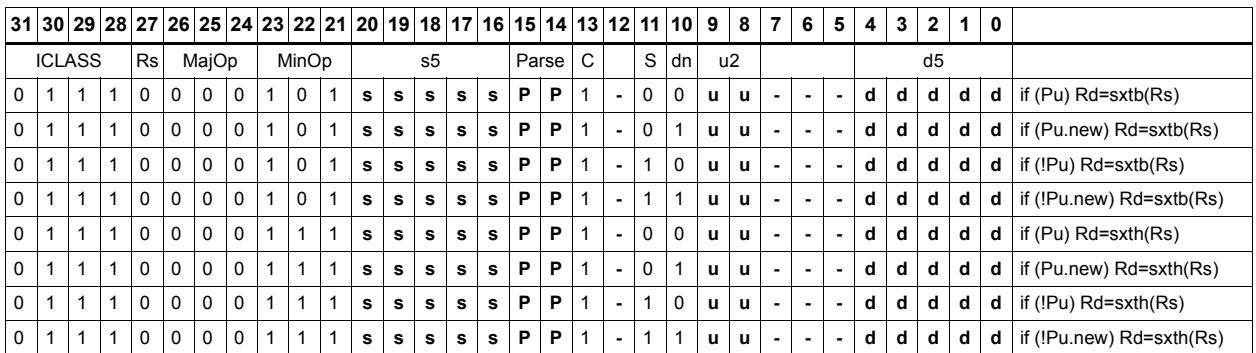

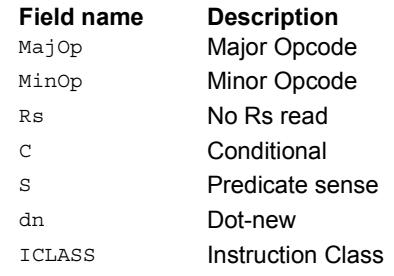

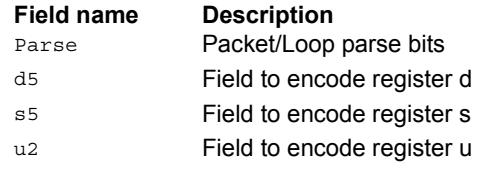

# Conditional transfer

If the LSB of predicate Pu is set, transfer register Rs or a signed immediate into destination Rd. If the predicate is false, this instruction does nothing.

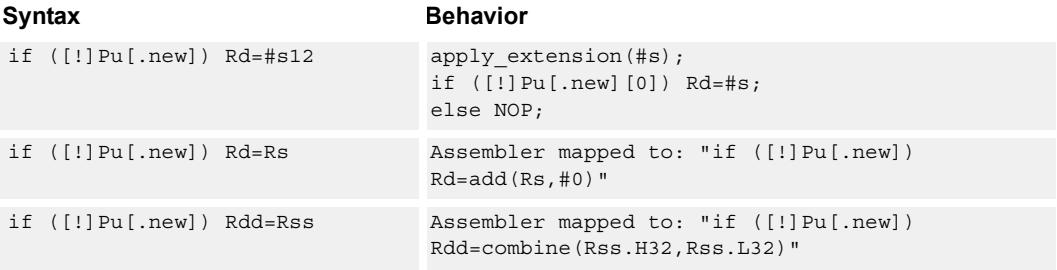

## **Class: ALU32 (slots 0,1,2,3)**

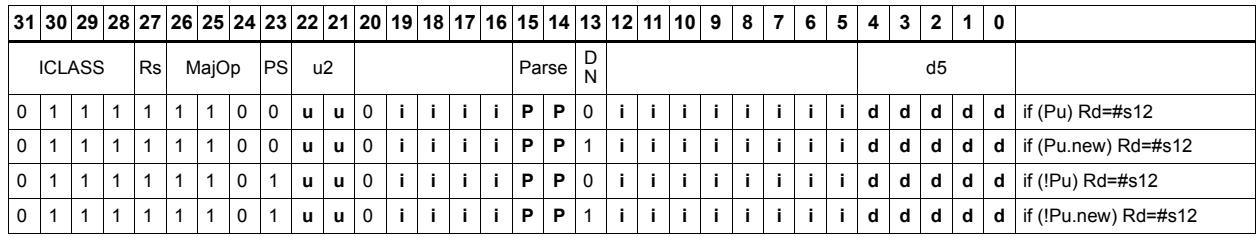

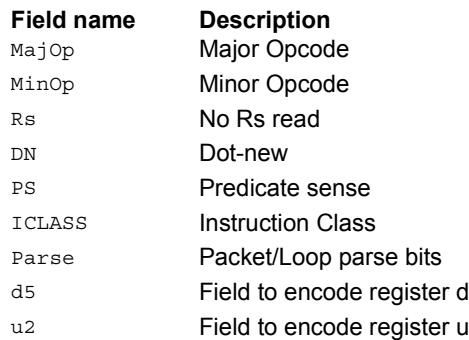

# Conditional zero extend

Conditionally zero-extend the least-significant byte or halfword from Rs and put the 32-bit result in Rd.

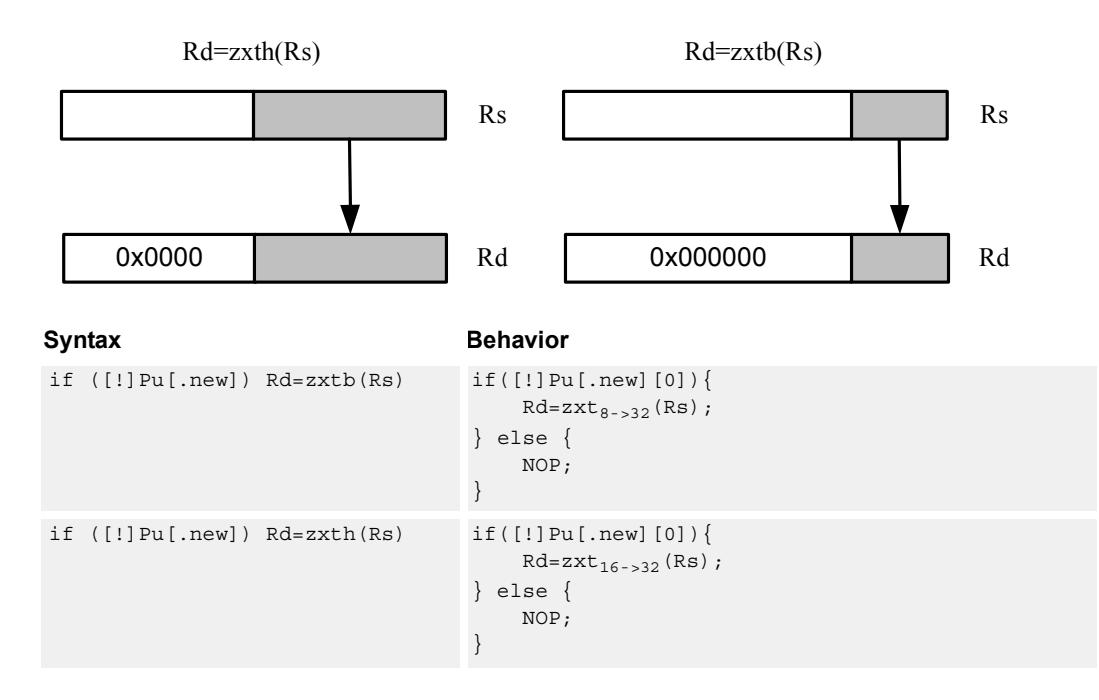

**Class: ALU32 (slots 0,1,2,3)**

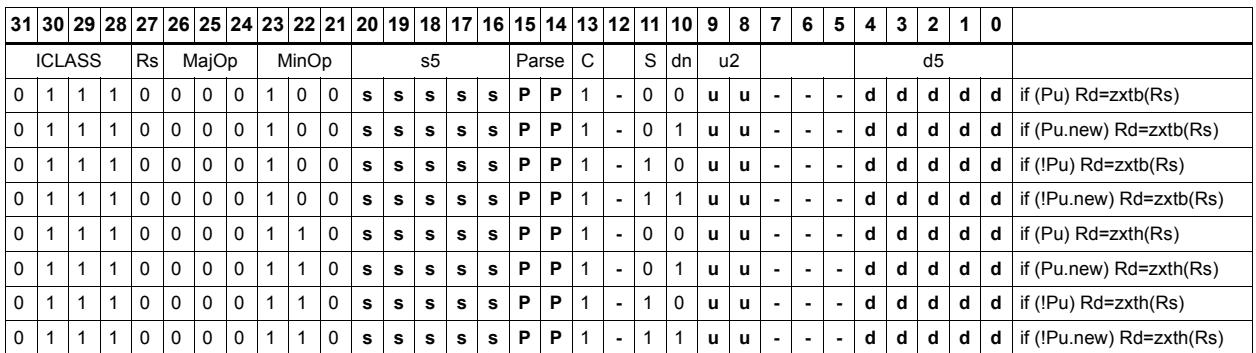

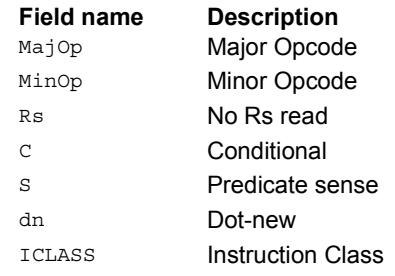

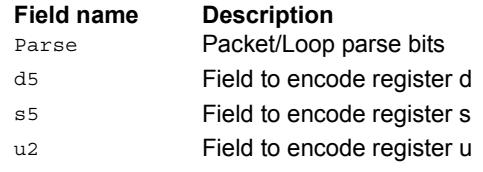

## Compare

The register form compares two 32-bit registers for unsigned greater than, greater than, or equal.

The immediate form compares a register against a signed or unsigned immediate value. The 8-bit predicate register Pd is set to all 1's or all 0's depending on the result. For 64-bit versions of this instruction, see the XTYPE compare instructions.

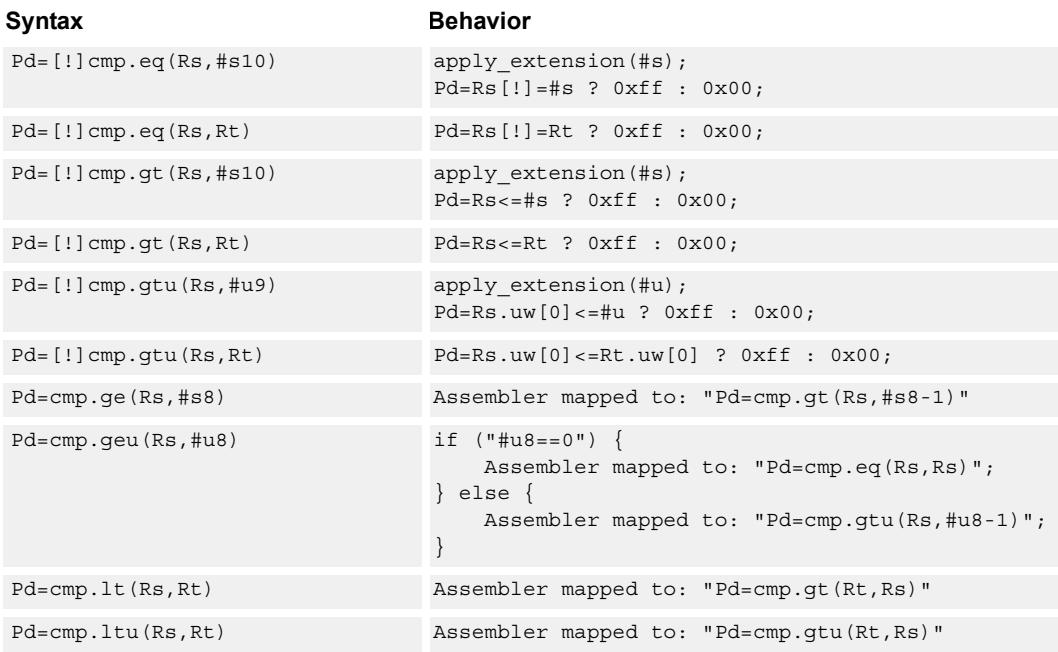

## **Class: ALU32 (slots 0,1,2,3)**

#### **Intrinsics**

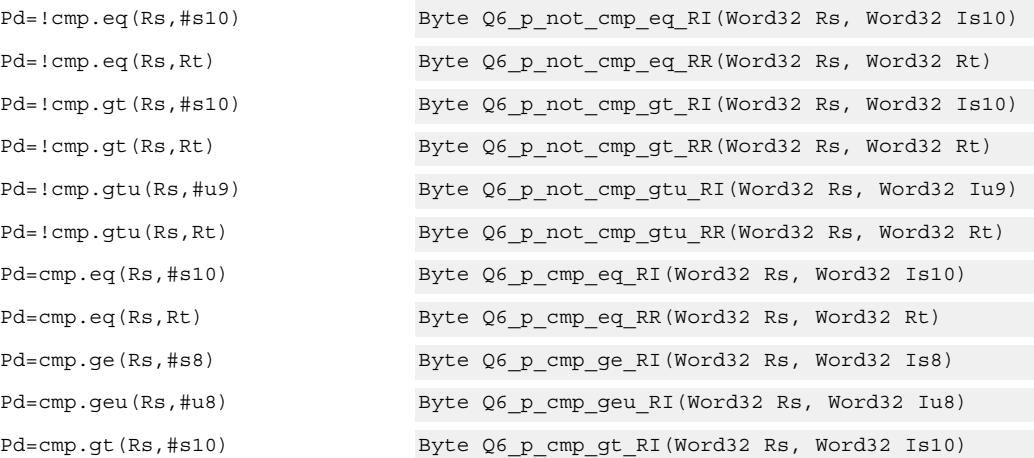

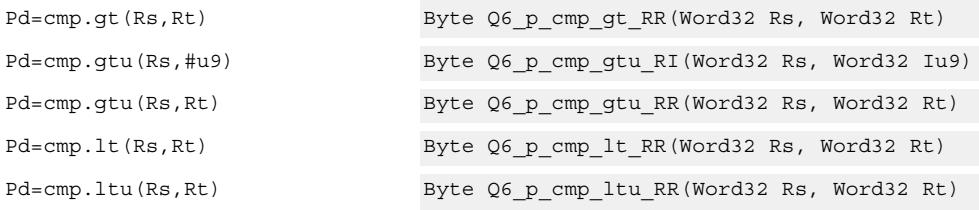

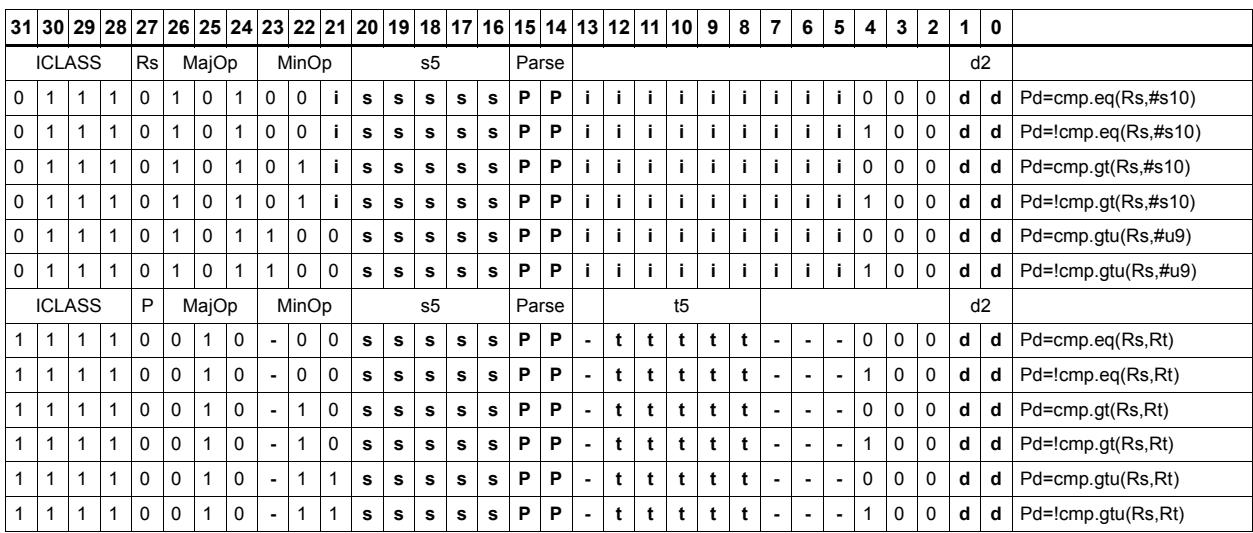

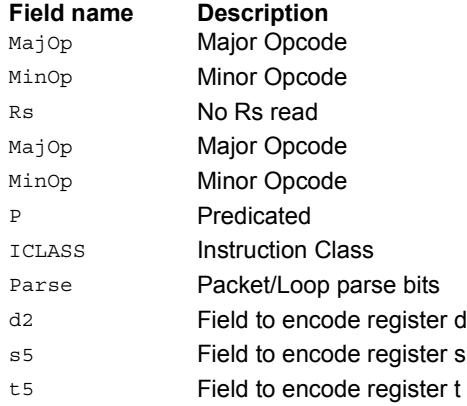

# Compare to general register

The register form compares two 32-bit registers for unsigned greater than, greater than, or equal. The immediate form compares a register against a signed or unsigned immediate value. The resulting zero or one is placed in a general register.

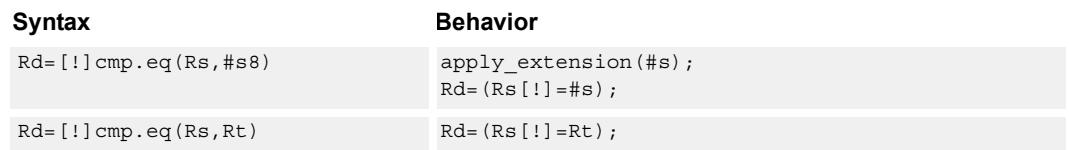

## **Class: ALU32 (slots 0,1,2,3)**

#### **Intrinsics**

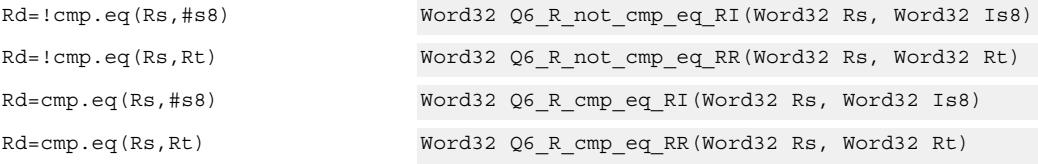

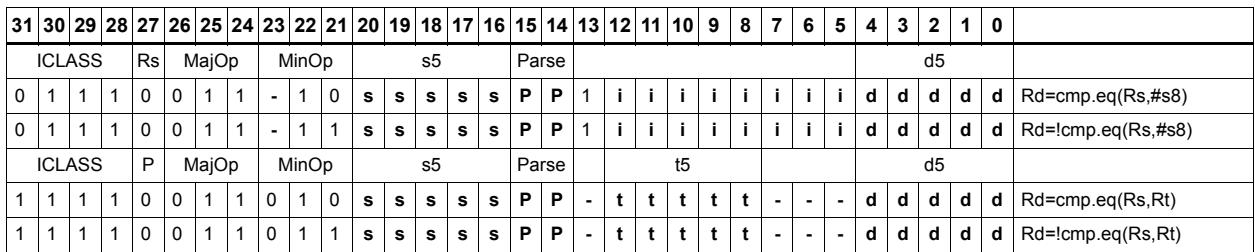

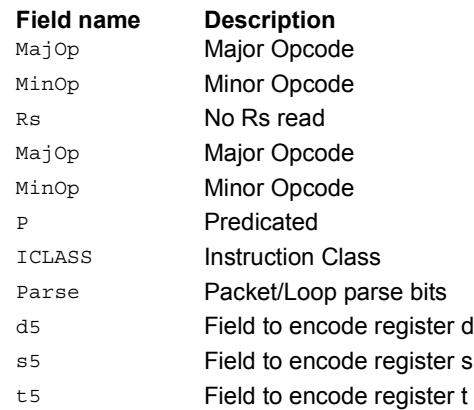

# **11.2 CR**

The CR instruction class includes instructions that manage control registers, including hardware looping, modulo addressing, and status flags.

CR instructions are executable on slot 3.

# End loop instructions

The endloop instructions mark the end of a hardware loop. If the Loop Count (LC) register indicates that a loop should continue to iterate, the LC register is decremented and the program flow changes to the address in the Start Address (SA) register.

The endloopN instruction is actually a pseudo-instruction encoded in bits 15:14 of each instruction. Therefore, no distinct 32-bit encoding exists for this instruction.

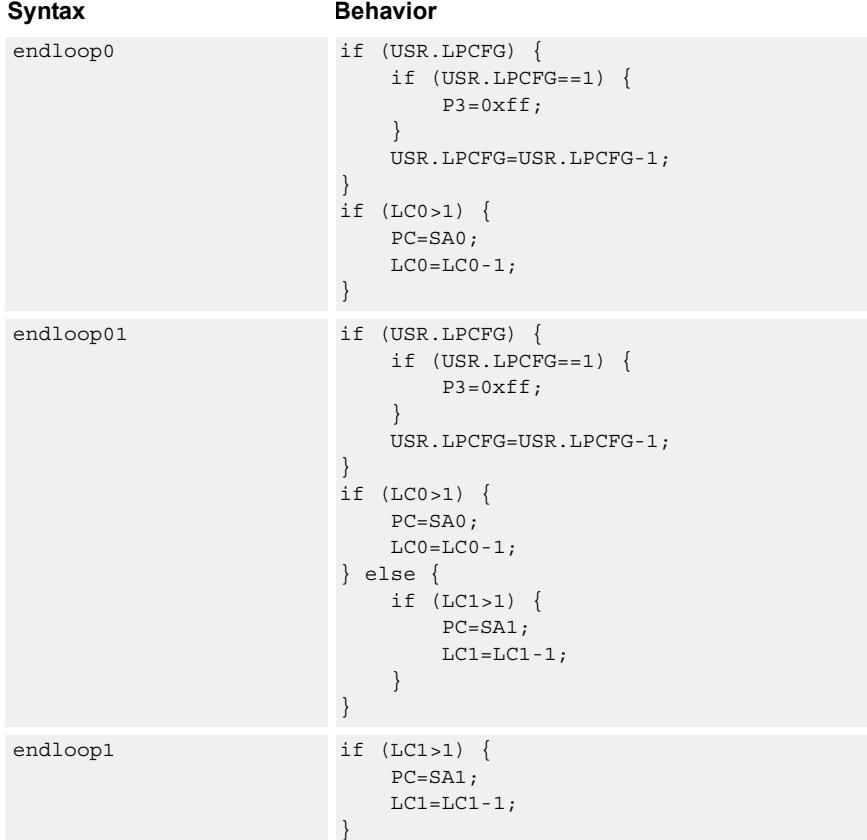

### **Class: N/A**

#### **Notes**

- This instruction cannot be grouped in a packet with any program flow instructions.
- The Next PC value is the address immediately following the last instruction in the packet containing this instruction.
- The PC value is the address of the start of the packet

## Corner detection acceleration

The FASTCORNER9 instruction takes the Ps and Pt values and treats them as a circular bit string. If any contiguous nine bits are set around the circle, the result is true, false otherwise. The sense can be optionally inverted. This instruction is used to accelerate FAST corner detection.

```
Syntax Behavior
Pd=[!]fastcorner9(Ps, Pt) PREDUSE TIMING;
                             tmp.h[0]=(Ps<<8)|Pt;tmp.h[1]=(Ps<<8)|Pt;for (i = 1; i < 9; i++) {
                                tmp \leq x = tmp >> 1;}
                             Pd = tmp == 0 ? 0xff : 0x00;
```
## **Class: CR (slot 2,3)**

#### **Notes**

■ This instruction can execute on either slot2 or slot3, even though it is a CR-type

#### **Intrinsics**

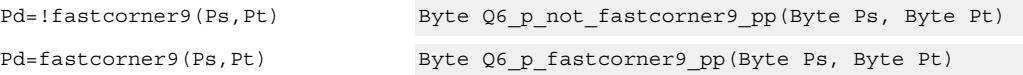

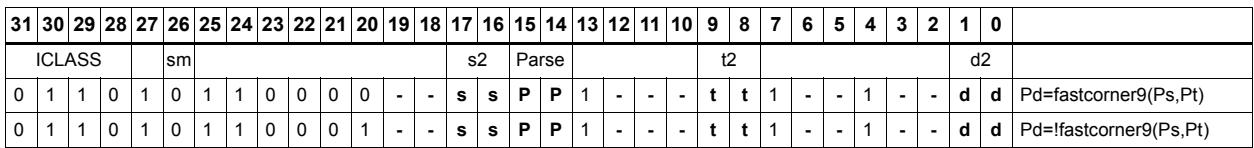

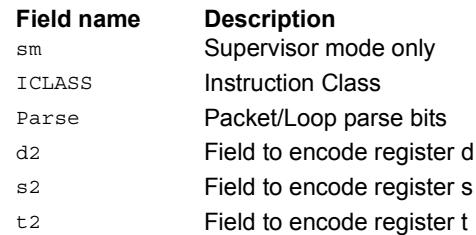

# Logical reductions on predicates

The ANY8 instruction sets a destination predicate register to 0xff if any of the low 8 bits in source predicate register Ps are set. Otherwise, the predicate is set to 0x00.

The ALL8 instruction sets a destination predicate register to 0xff if all of the low 8 bits in the source predicate register Ps are set. Otherwise, the predicate is set to 0x00.

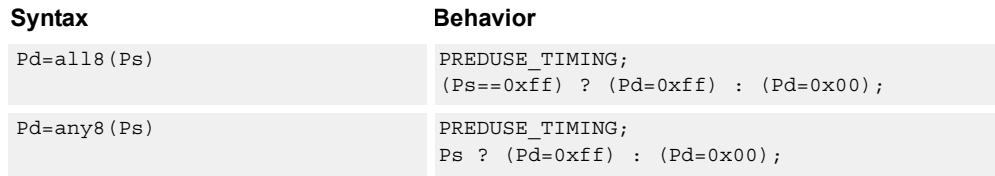

### **Class: CR (slot 2,3)**

#### **Notes**

■ This instruction can execute on either slot2 or slot3, even though it is a CR-type

#### **Intrinsics**

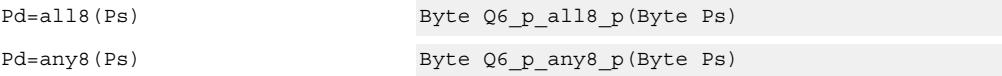

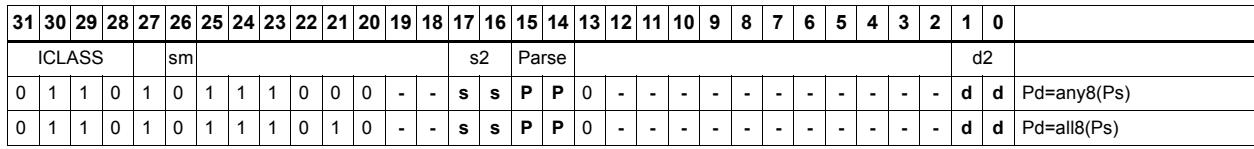

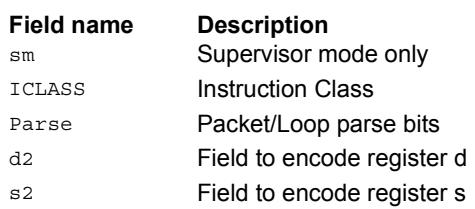

# Looping instructions

loopN is a single instruction which sets up a hardware loop. The N in the instruction name indicates the set of loop registers to use. Loop0 is the innermost loop, while loop1 is the outer loop.The loopN instruction first sets the Start Address (SA) register based on a PCrelative immediate add. The relative immediate is added to the PC and stored in SA. The Loop Count (LC) register is set to either an unsigned immediate or to a register value.

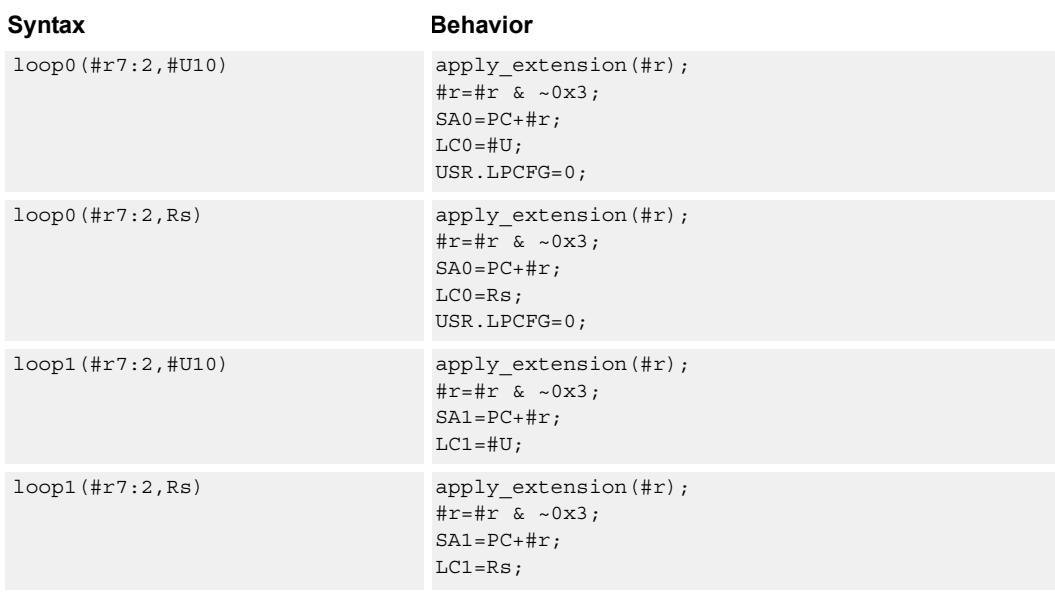

#### **Class: CR (slot 3)**

#### **Notes**

- This instruction cannot execute in the last address of a hardware loop.
- The Next PC value is the address immediately following the last instruction in the packet containing this instruction.
- The PC value is the address of the start of the packet
- A PC-relative address is formed by taking the decoded immediate value and adding it to the current PC value.

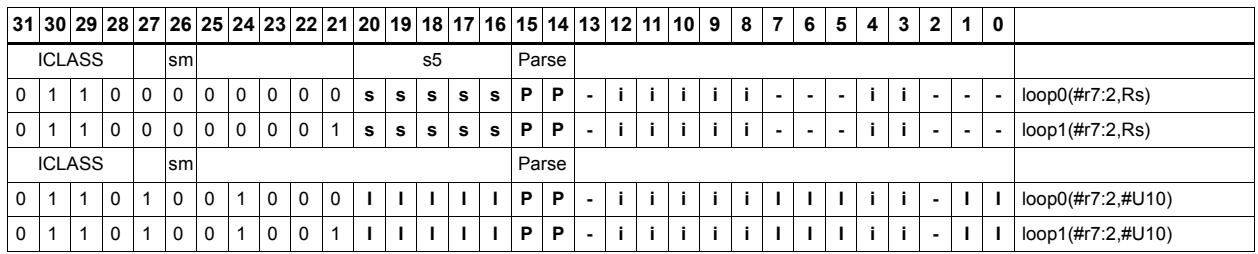

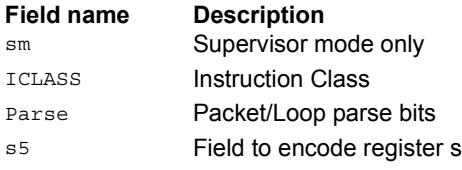

# Add to PC

Add an immediate value to the Program Counter (PC) and place the result in a destination register. This instruction is typically used with a constant extender to add a 32-bit immediate value to PC.

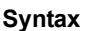

Rd=add(pc,#u6) Rd=PC+apply\_extension(#u);

**Behavior** 

**Class: CR (slot 3)**

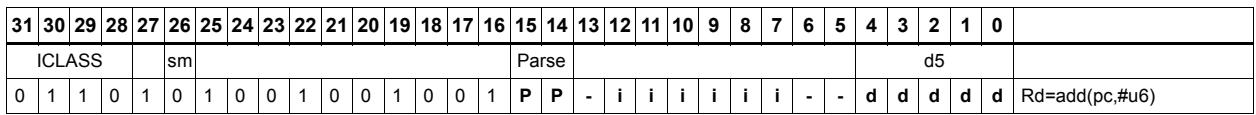

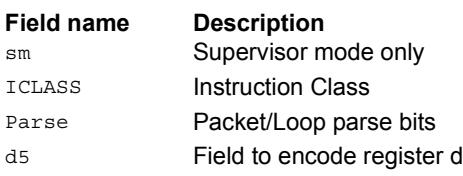

# Pipelined loop instructions

spNloop0 is a single instruction which sets up a hardware loop with automatic predicate control. This features saves code size by enabling many software pipelined loops to be generated without prologue code. Upon executing this instruction, the P3 register is automatically cleared. After the loop has been executed N times (where N is selectable from 1-3), the P3 register is set. The intent is that store instructions in the loop are predicated with P3 and thus not enabled during the pipeline warm-up.

In the spNloop0 instruction the loop 0 (inner-loop) registers are used. This instruction sets the Start Address (SA0) register based on a PC-relative immediate add. The relative immediate is added to the PC and stored in SA0. The Loop Count (LC0) is set to either an unsigned immediate or to a register value. The predicate P3 is cleared. The USR.LPCFG bits are set based on the N value.

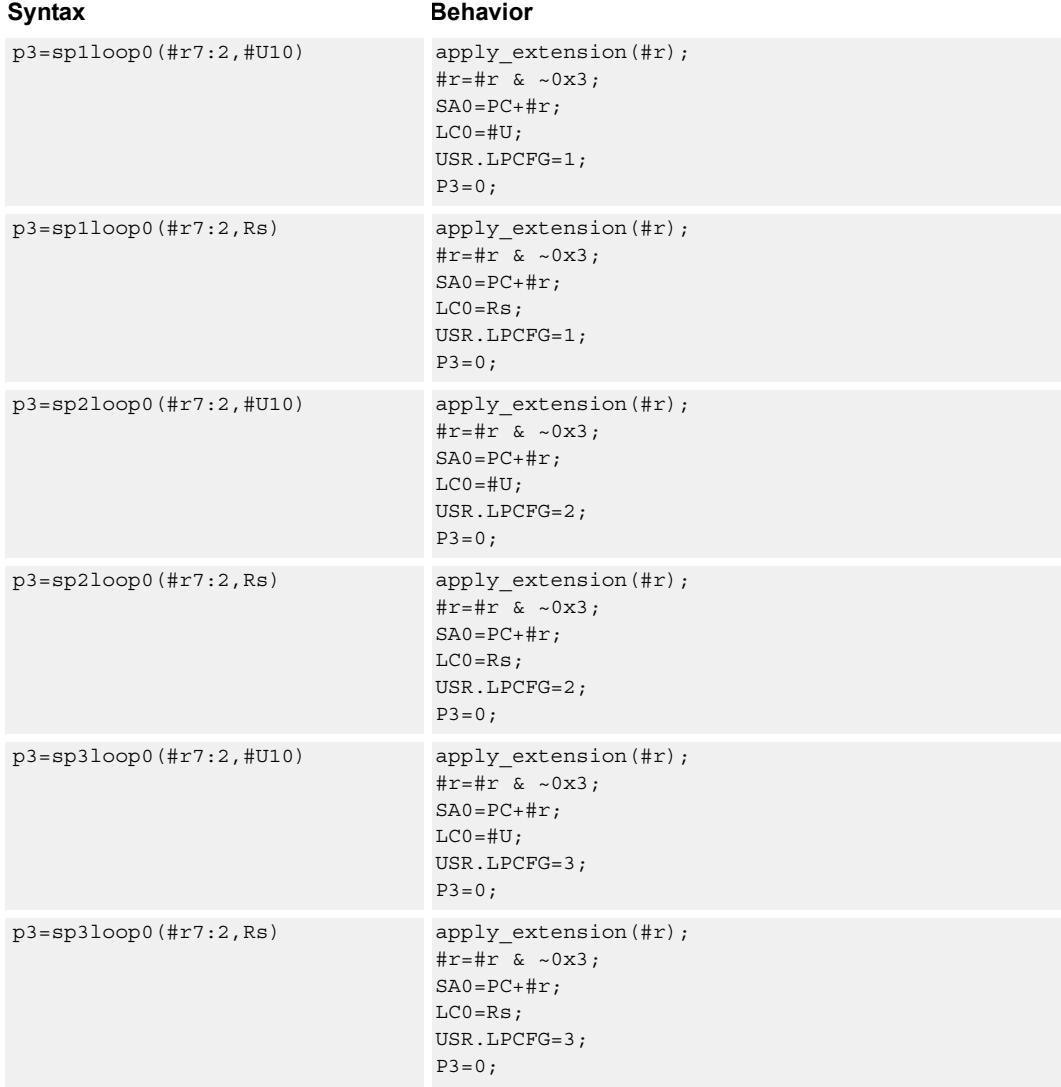

#### **Class: CR (slot 3)**

#### **Notes**

- The predicate generated by this instruction cannot be used as a .new predicate, nor can it be automatically AND'd with another predicate.
- This instruction cannot execute in the last address of a hardware loop.
- The Next PC value is the address immediately following the last instruction in the packet containing this instruction.
- The PC value is the address of the start of the packet.
- A PC-relative address is formed by taking the decoded immediate value and adding it to the current PC value.

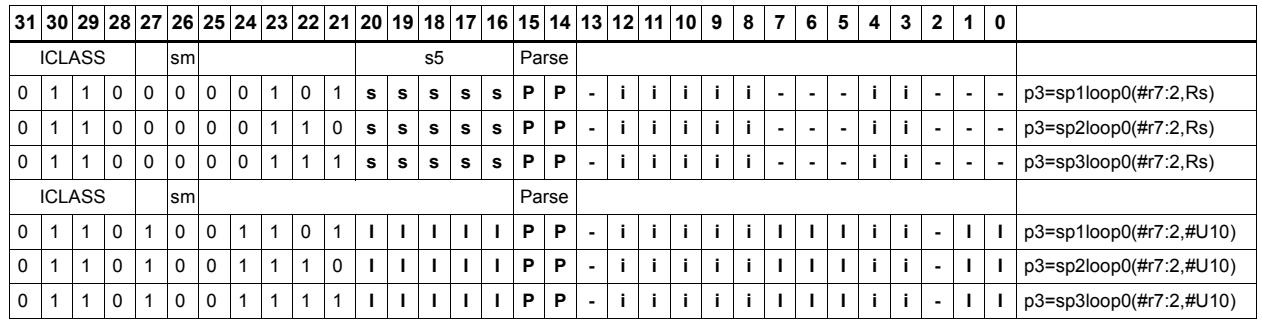

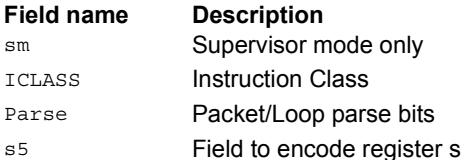

# Logical operations on predicates

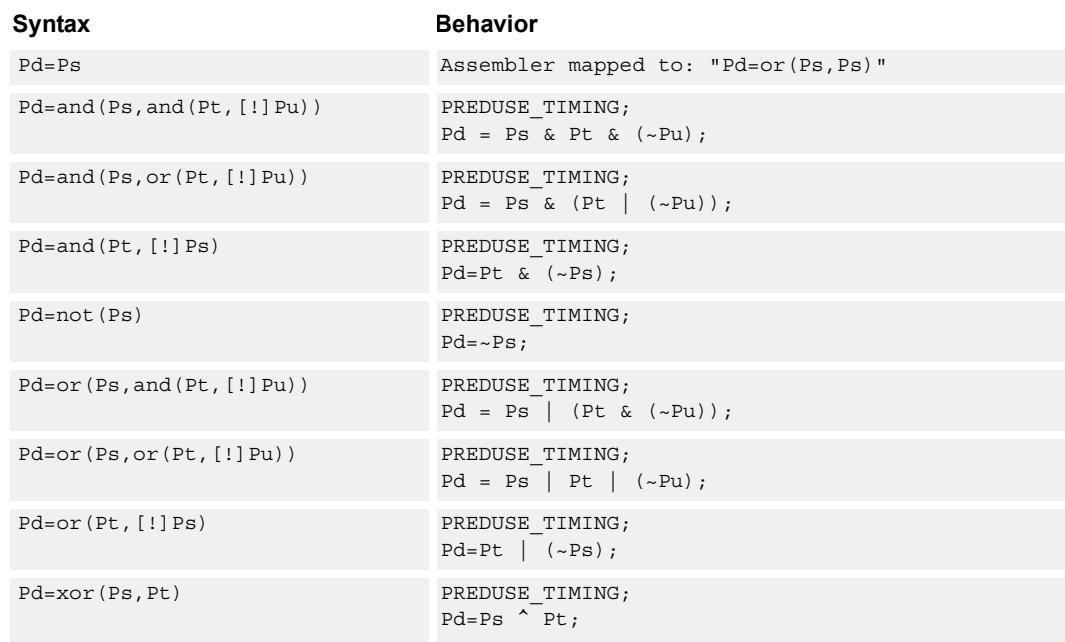

Perform bitwise logical operations on predicate registers.

## **Class: CR (slot 2,3)**

#### **Notes**

■ This instruction can execute on either slot2 or slot3, even though it is a CR-type

#### **Intrinsics**

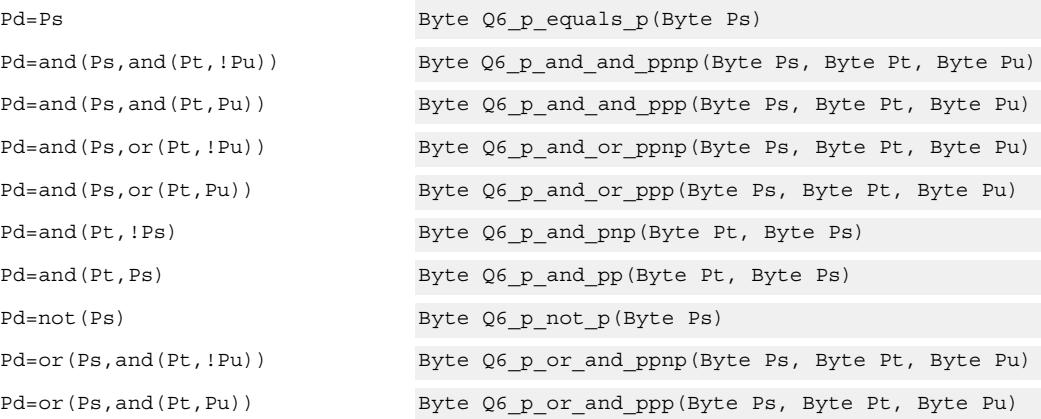

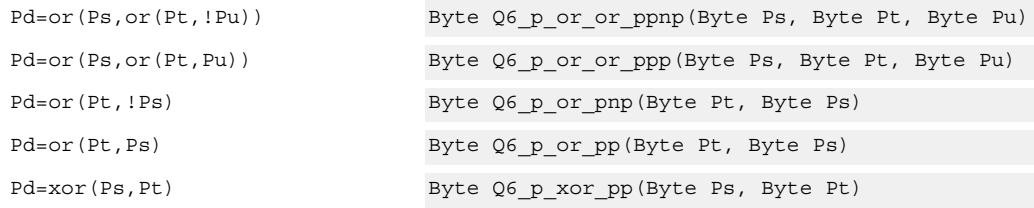

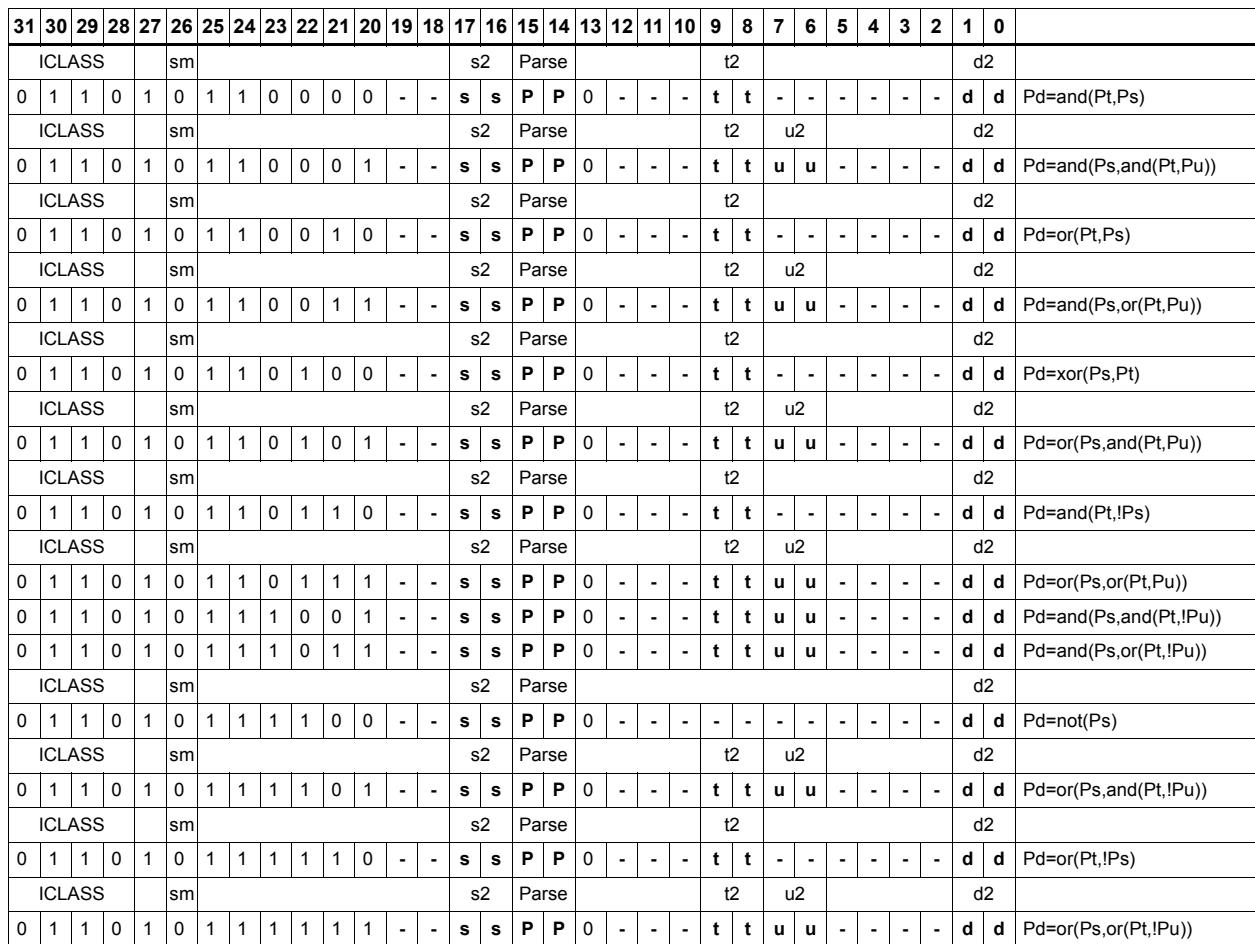

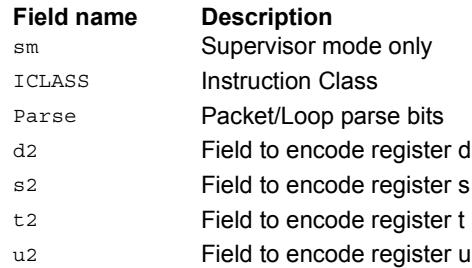

# User control register transfer

Move 32- or 64-bit values between a user control register and a general register. The user control registers include SA, LC, Predicates, M, USR, PC, UGP, GP, and CS, and UPCYCLE. The figure shows the user control registers and their register field encodings.

Registers can be moved as singles or as aligned 64-bit pairs.

Note that the PC register is not writable. A program flow instruction must be used to change the PC value.

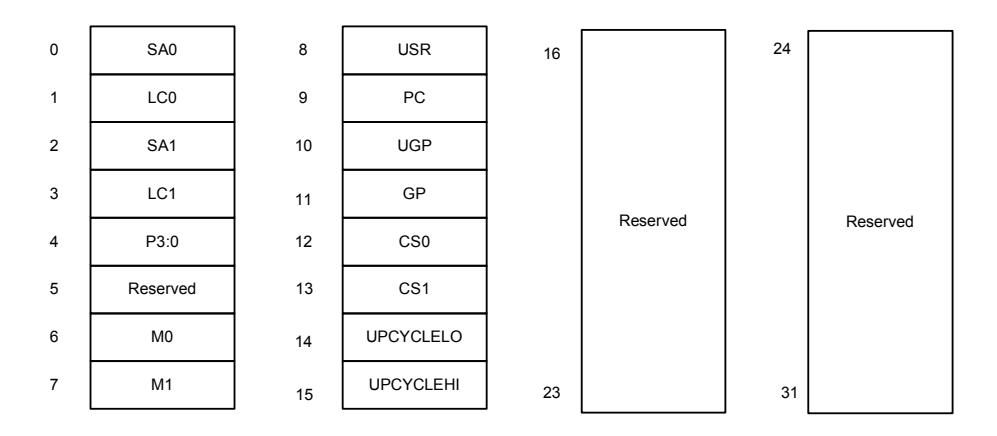

#### Syntax **Behavior**

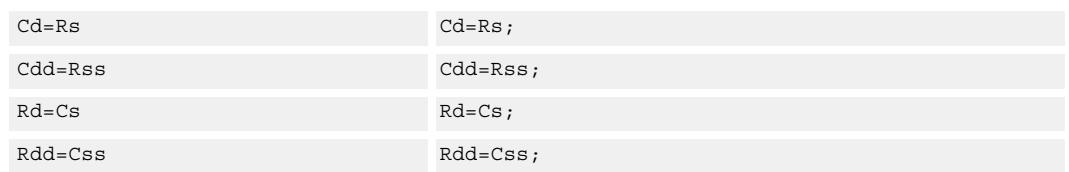

### **Class: CR (slot 3)**

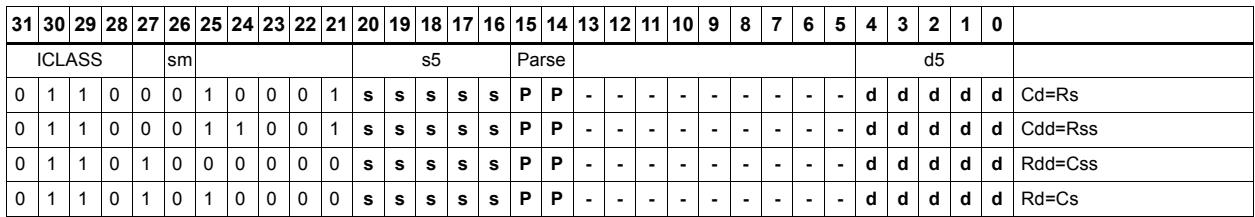

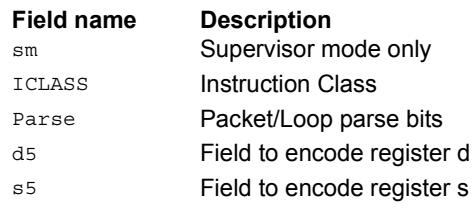

# **11.3 JR**

The JR instruction class includes instructions to change the program flow to a new location contained in a register.

JR instructions are executable on slot 2.
# Call subroutine from register

Change the program flow to a subroutine. This instruction first transfers the Next Program Counter (NPC) value into the Link Register, and then jumps to a target address contained in a register.

This instruction can only appear in slot 2.

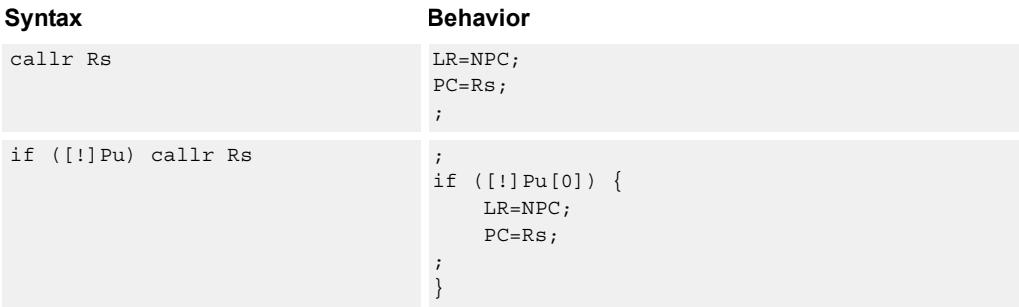

### **Class: JR (slot 2)**

### **Notes**

■ This instruction can be conditionally executed based on the value of a predicate register. If the instruction is preceded by 'if Pn', the instruction only executes if the least-significant bit of the predicate register is 1. Similarly, if the instruction is preceded by 'if !Pn', the instruction is executed only if the least-significant bit of Pn is 0.

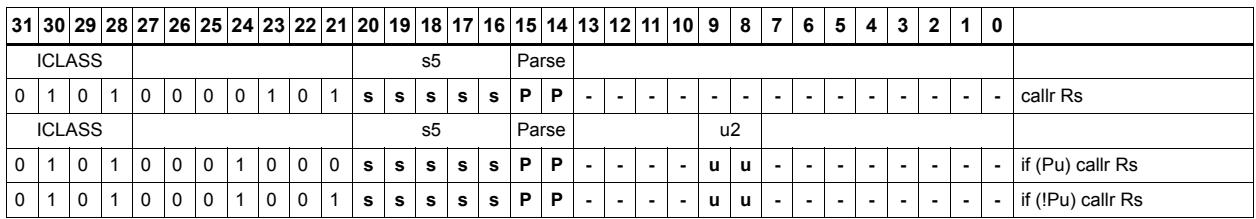

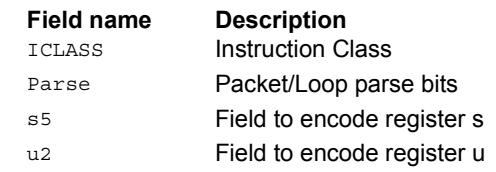

# Hint an indirect jump address

Provide a hint indicating that there will soon be an indirect JUMPR to the address specified in Rs.

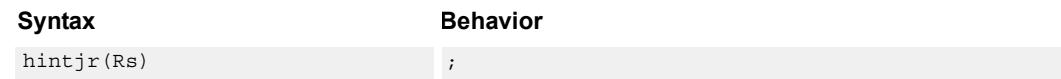

**Class: JR (slot 2)**

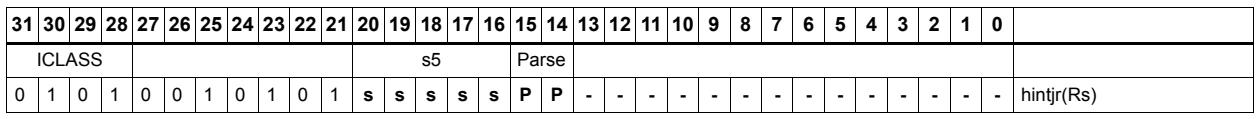

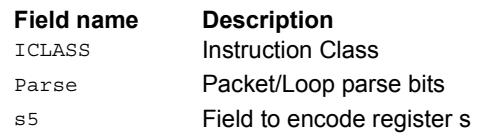

# Jump to address from register

Change the program flow to a target address. This instruction changes the Program Counter to a target address contained in a register.

This instruction can appear only in slot 2.

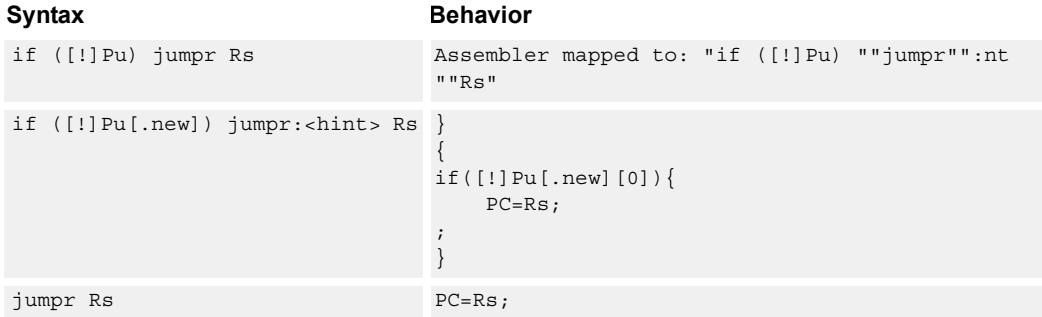

### **Class: JR (slot 2)**

### **Notes**

■ This instruction can be conditionally executed based on the value of a predicate register. If the instruction is preceded by 'if Pn', the instruction only executes if the least-significant bit of the predicate register is 1. Similarly, if the instruction is preceded by 'if !Pn', the instruction is executed only if the least-significant bit of Pn is 0.

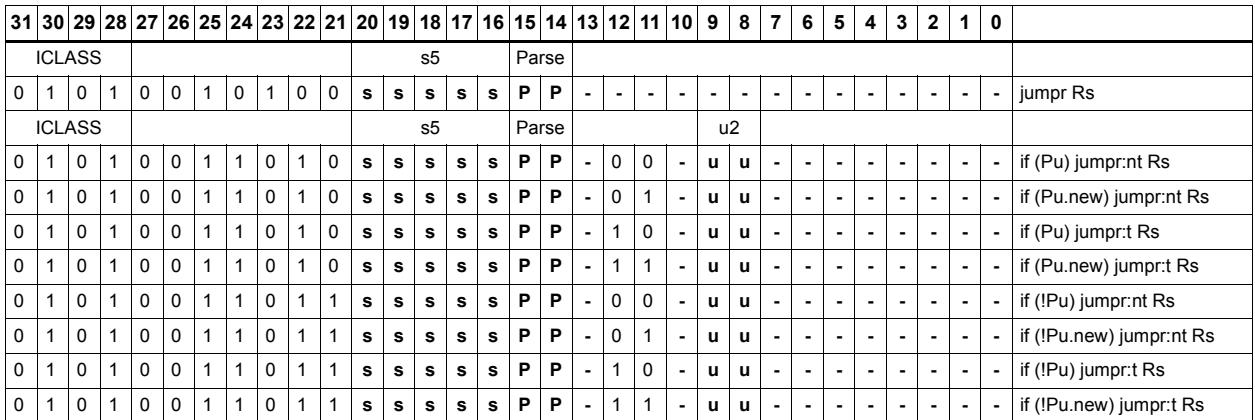

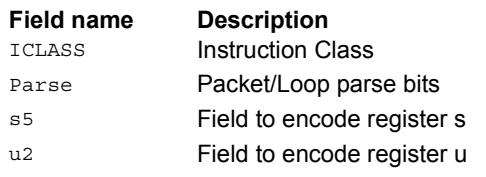

# **11.4 J**

The J instruction class includes branch instructions (jumps and calls) that obtain the target address from a (PC-relative) immediate address value.

J instructions are executable on slot 2 and slot 3.

# Call subroutine

Change the program flow to a subroutine. This instruction first transfers the Next Program Counter (NPC) value into the Link Register, and then jumps to the target address.

This instruction can appear in slots 2 or 3.

```
Syntax Behavior
call #r22:2 apply_extension(#r);
                          #r=#r & ~0x3;
                          LR=NPC;
                          PC=PC+#r;
                          ;
if ([!]Pu) call #r15:2 apply extension(#r);
                          #r=#r & ~0x3;
                          ;
                          if ([!]Pu[0]) {
                             LR=NPC;
                             PC=PC+#r;
                          ;
                          }
```
### **Class: J (slots 2,3)**

### **Notes**

- This instruction can be conditionally executed based on the value of a predicate register. If the instruction is preceded by 'if Pn', the instruction only executes if the least-significant bit of the predicate register is 1. Similarly, if the instruction is preceded by 'if !Pn', the instruction is executed only if the least-significant bit of Pn is 0.
- The Next PC value is the address immediately following the last instruction in the packet containing this instruction.
- The PC value is the address of the start of the packet
- A PC-relative address is formed by taking the decoded immediate value and adding it to the current PC value.

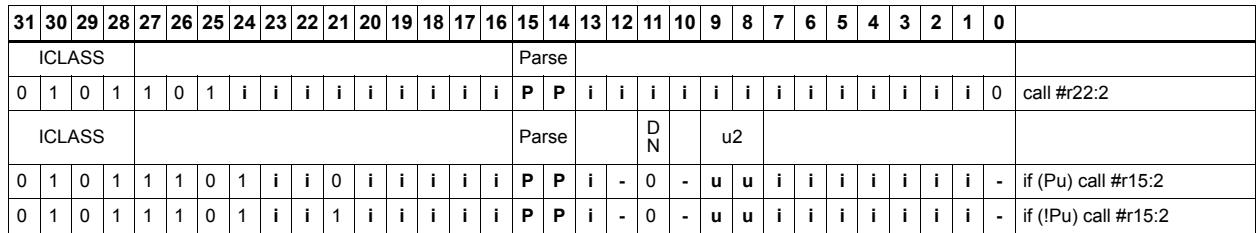

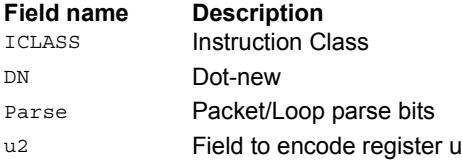

# Compare and jump

Compare two registers, or a register and immediate value, and write a predicate with the result. Then use the predicate result to conditionally jump to a PC-relative target address.

The registers available as operands are restricted to R0-R7 and R16-R23. The predicate destination is restricted to P0 and P1.

In assembly syntax, this instruction appears as two instructions in the packet: a compare and a separate conditional jump. The assembler can convert adjacent compare and jump instructions into compound compare-jump form.

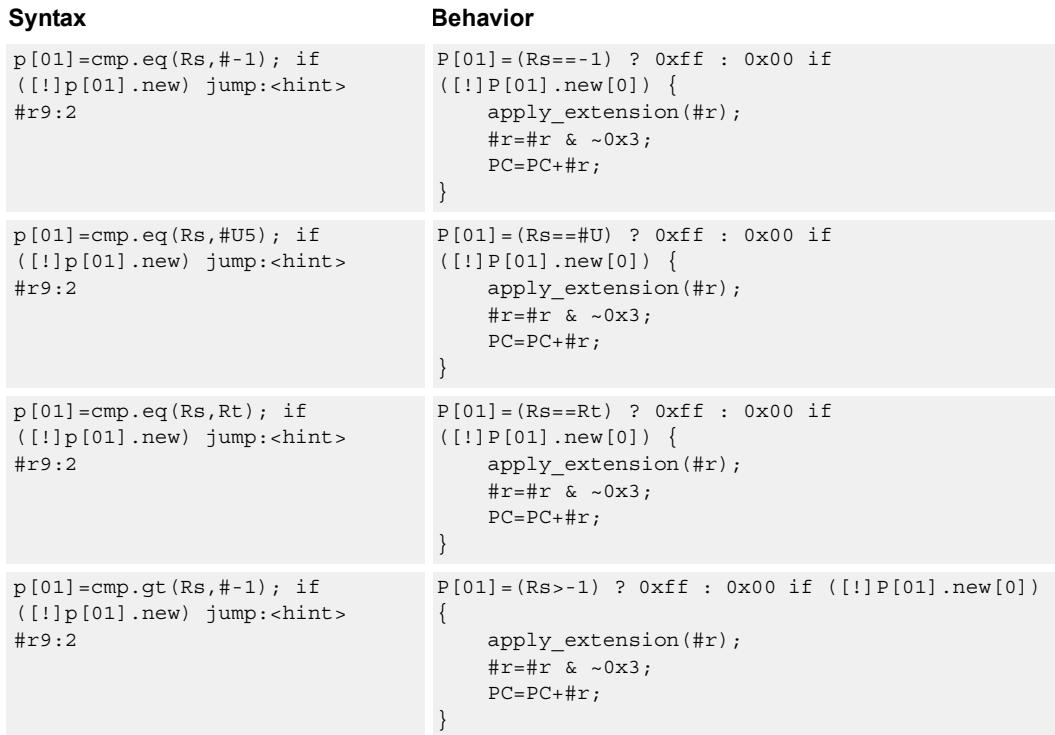

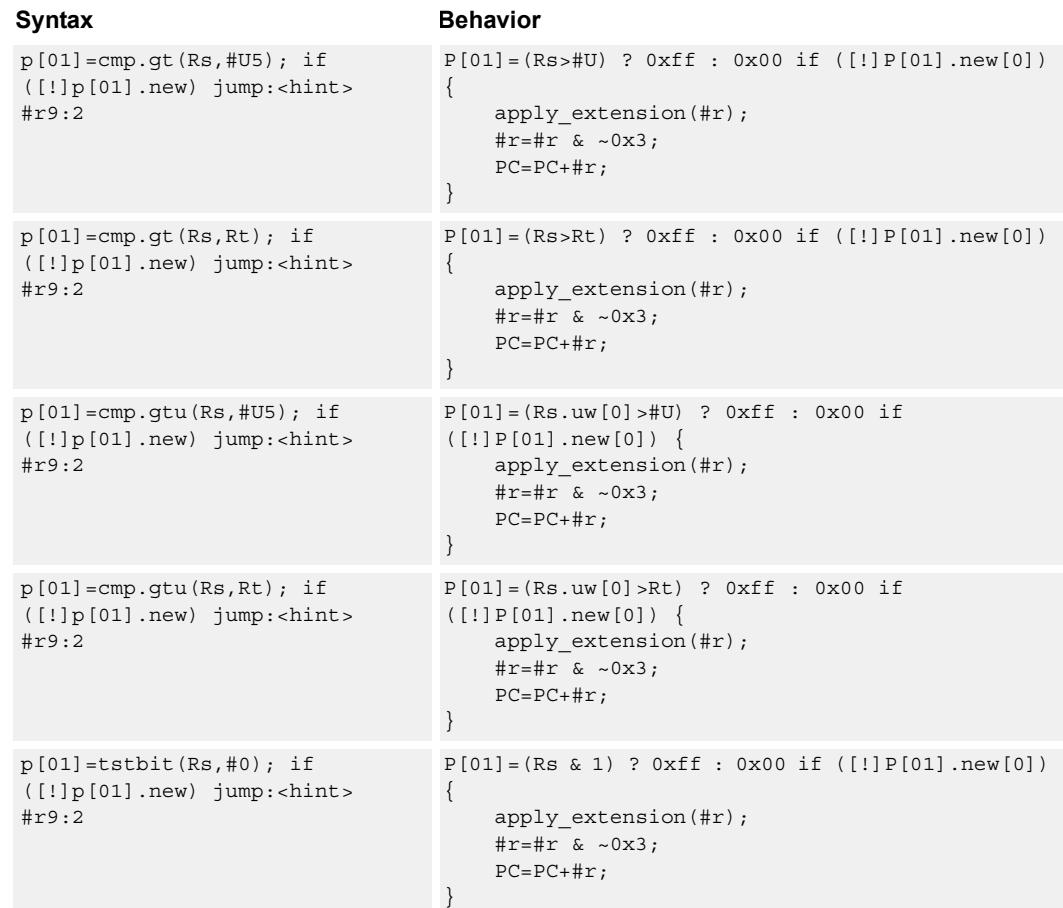

# **Class: J (slots 0,1,2,3)**

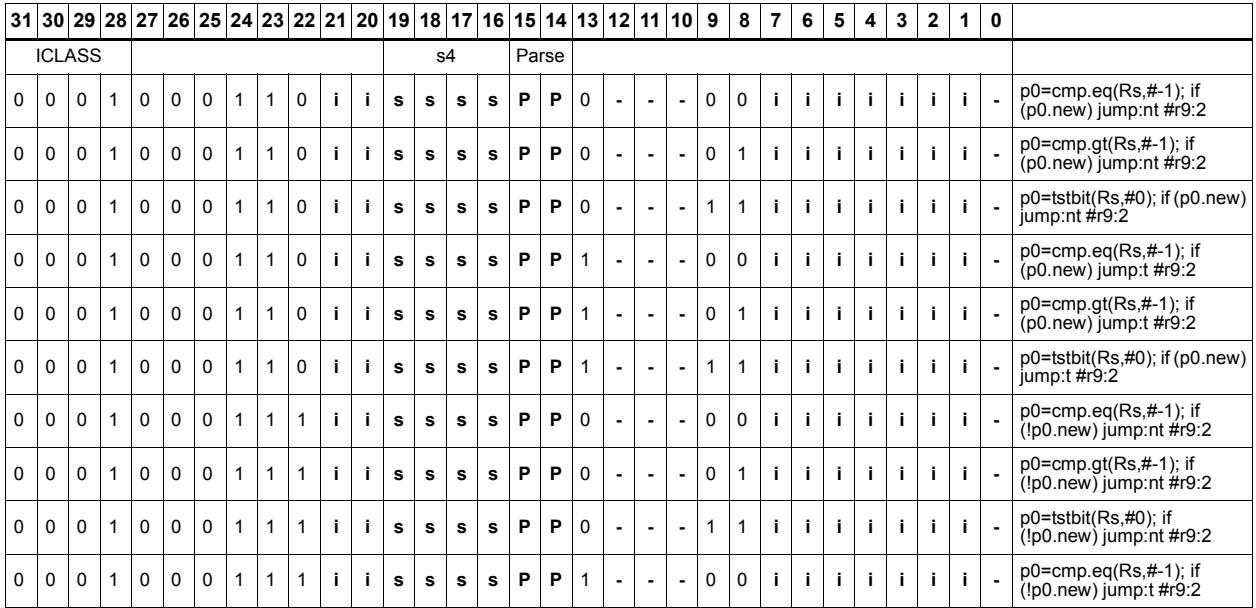

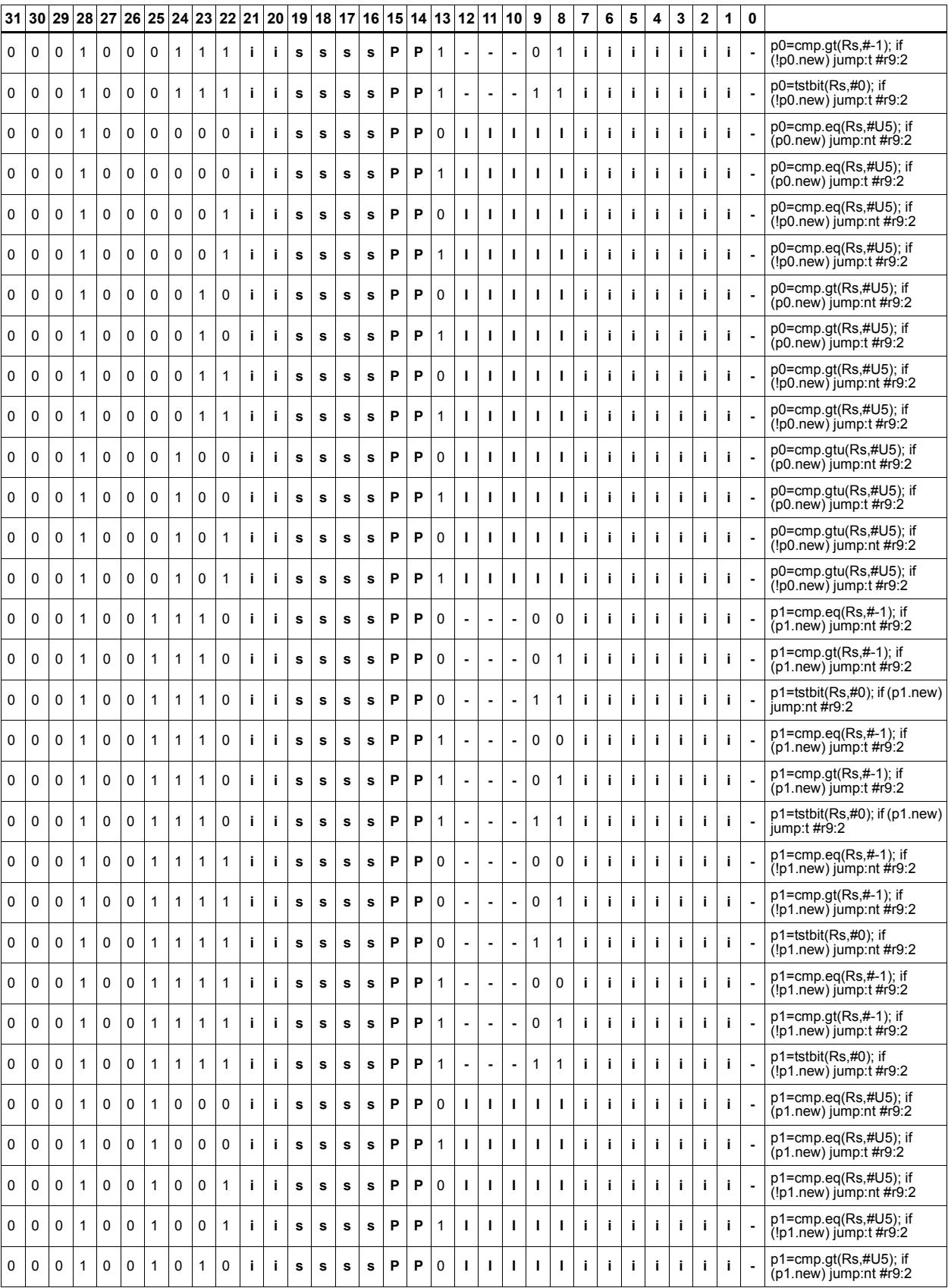

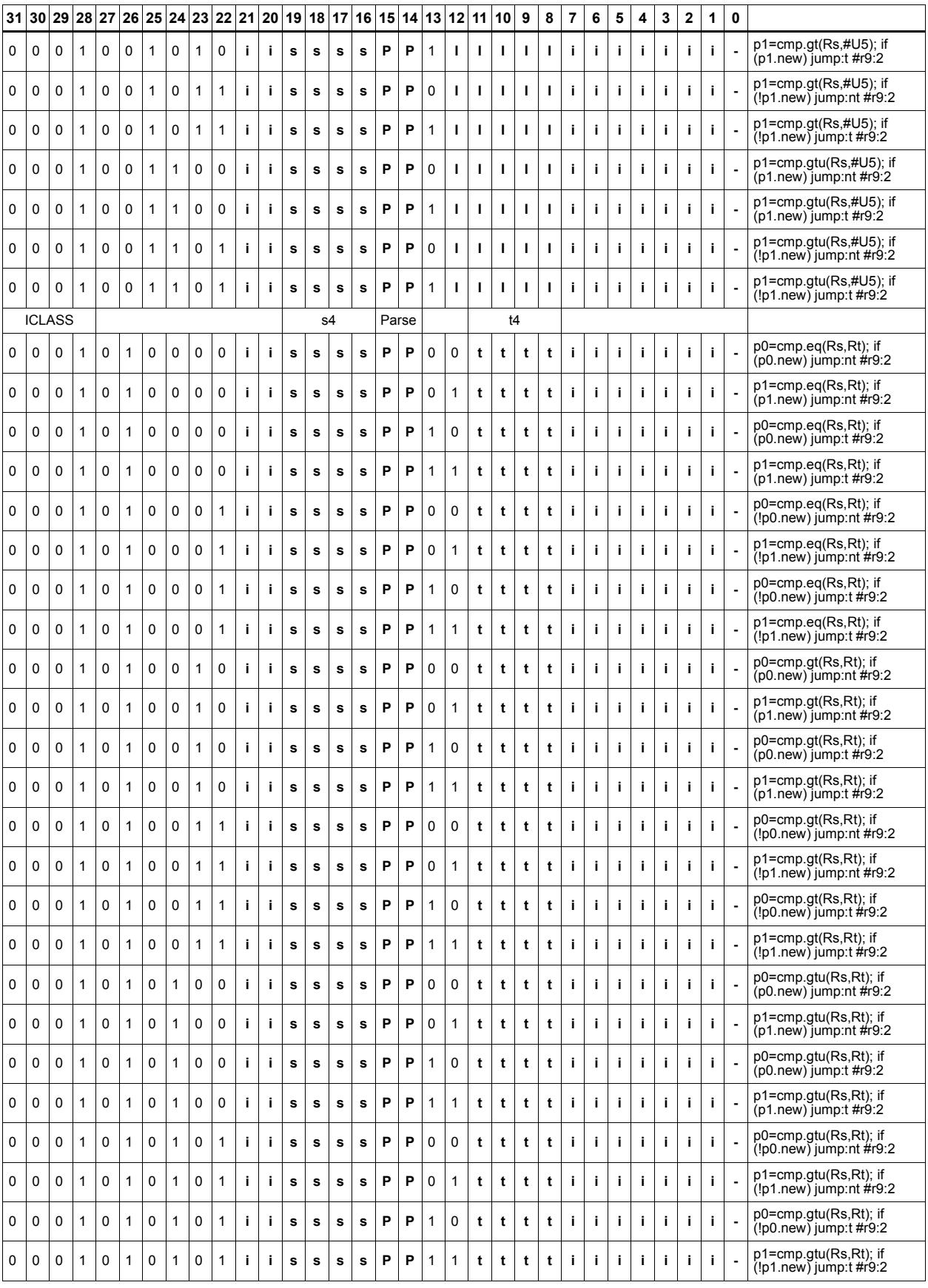

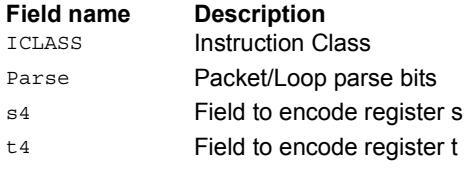

# Jump to address

Change the program flow to a target address. This instruction changes the Program Counter to a target address which is relative to the PC address. The offset from the current PC address is contained in the instruction encoding.

A speculated jump instruction includes a hint ("taken" or "not taken") which specifies the expected value of the conditional expression. If the actual generated value of the predicate differs from this expected value, the jump instruction incurs a performance penalty.

This instruction can appear in slots 2 or 3.

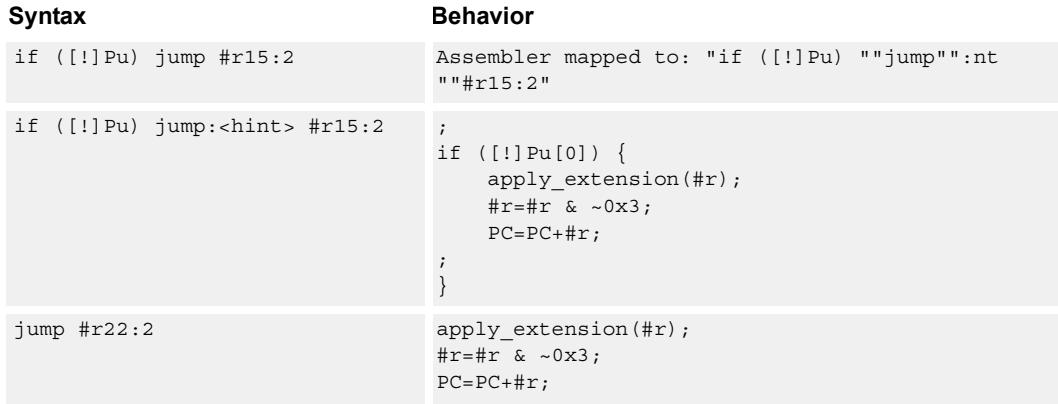

### **Class: J (slots 0,1,2,3)**

### **Notes**

■ This instruction can be conditionally executed based on the value of a predicate register. If the instruction is preceded by 'if Pn', the instruction only executes if the least-significant bit of the predicate register is 1. Similarly, if the instruction is preceded by 'if !Pn', the instruction is executed only if the least-significant bit of Pn is  $0$ .

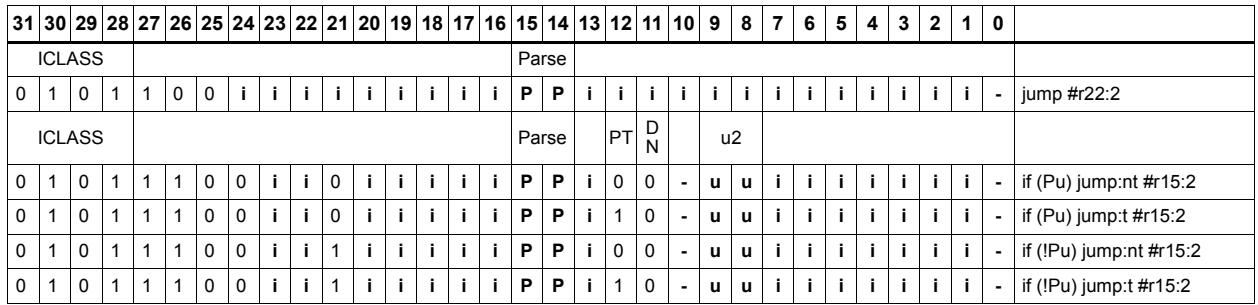

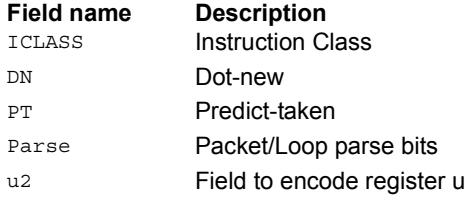

# Jump to address conditioned on new predicate

Perform speculated jump.

Jump if the LSB of the newly-generated predicate is true. The predicate must be generated in the same packet as the speculated jump instruction.

A speculated jump instruction includes a hint ("taken" or "not taken") which specifies the expected value of the conditional expression. If the actual generated value of the predicate differs from this expected value, the jump instruction incurs a performance penalty.

This instruction can appear in slots 2 or 3.

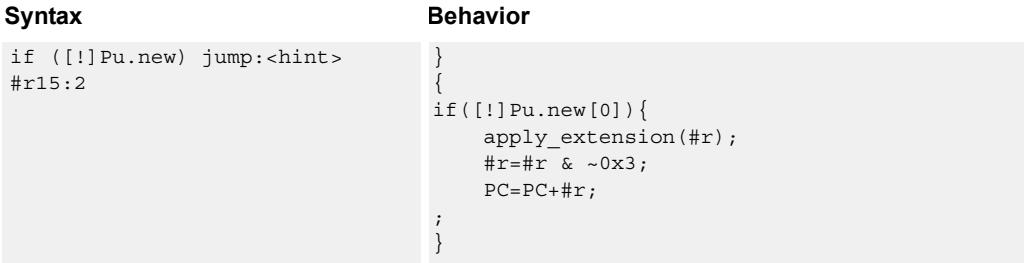

### **Class: J (slots 0,1,2,3)**

### **Notes**

■ This instruction can be conditionally executed based on the value of a predicate register. If the instruction is preceded by 'if Pn', the instruction only executes if the least-significant bit of the predicate register is 1. Similarly, if the instruction is preceded by 'if !Pn', the instruction is executed only if the least-significant bit of Pn is 0.

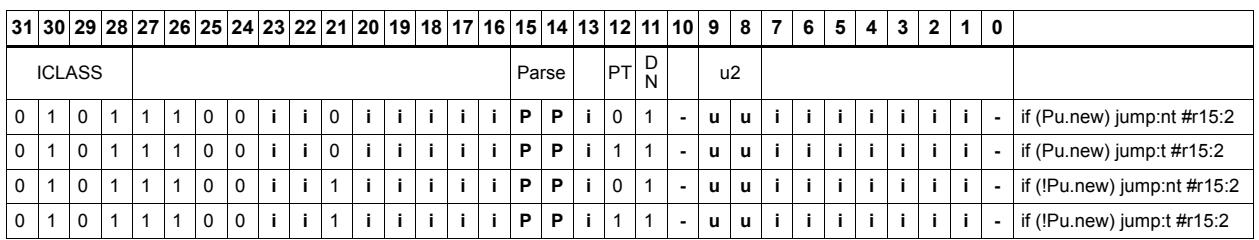

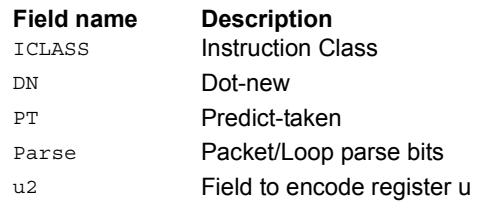

# Jump to address condition on register value

Perform register-conditional jump.

Jump if the specified register expression is true.

A register-conditional jump includes a hint ("taken" or "not taken") which specifies the expected value of the register expression. If the actual generated value of the expression differs from this expected value, the jump instruction incurs a performance penalty.

This instruction can appear only in slot 3.

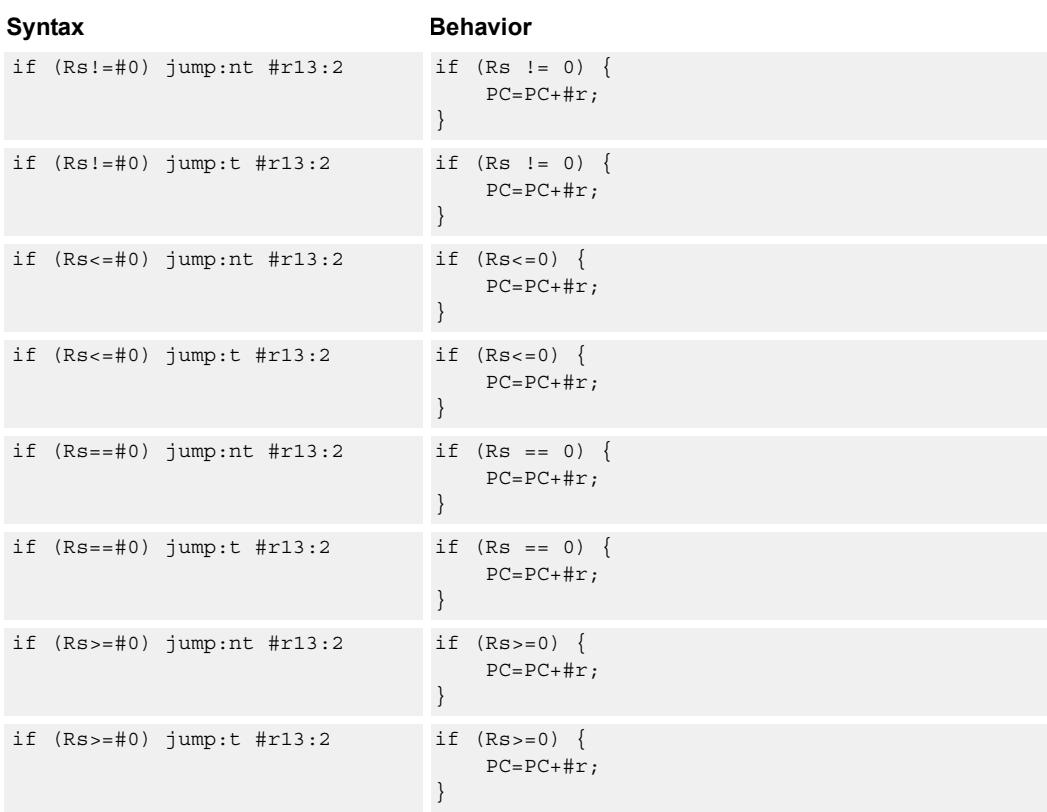

### **Class: J (slot 3)**

### **Notes**

■ This instruction will be deprecated in a future version.

# **Encoding**

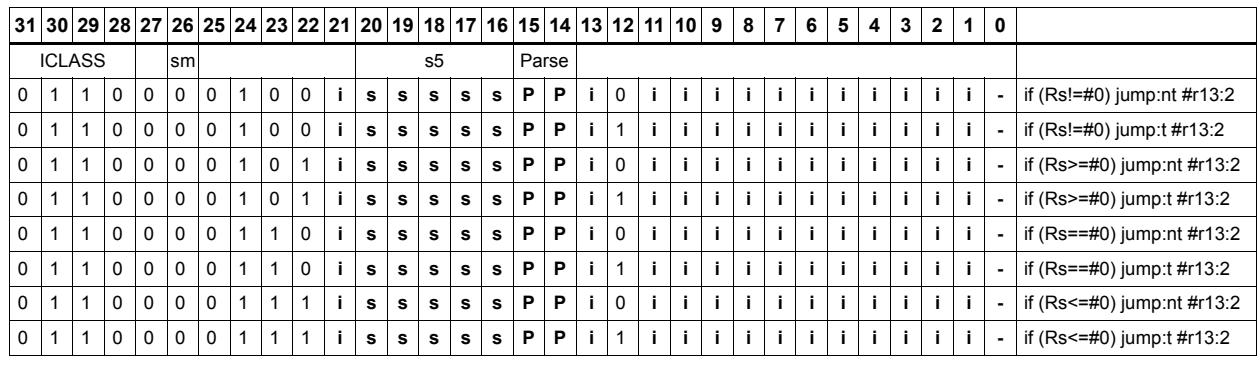

### **Field name Description** sm Supervisor mode only

ICLASS **Instruction Class** Parse Packet/Loop parse bits s5 Field to encode register s

# Transfer and jump

Move an unsigned immediate or register value into a destination register and unconditionally jump. In assembly syntax, this instruction appears as two instructions in the packet, a transfer and a separate jump. The assembler can convert adjacent transfer and jump instructions into compound transfer-jump form.

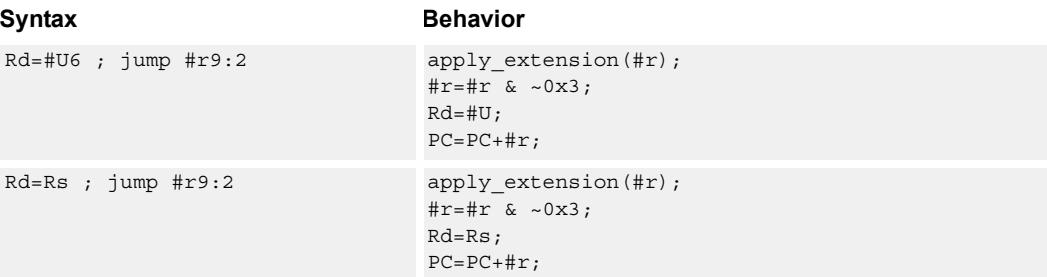

### **Class: J (slots 2,3)**

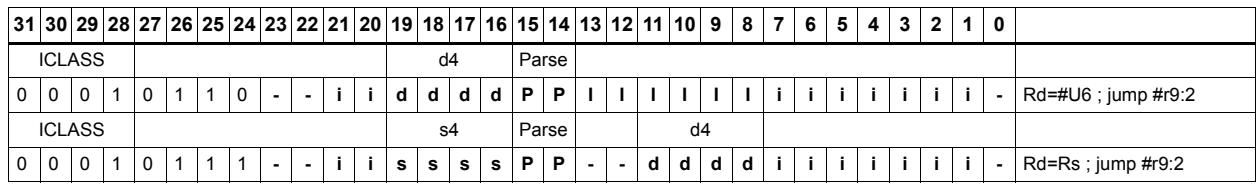

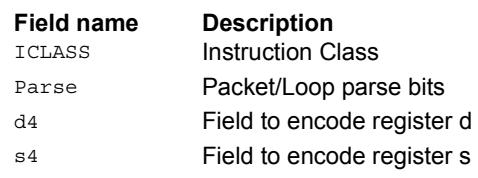

# **11.5 LD**

The LD instruction class includes load instructions, which are used to load values into registers.

LD instructions are executable on slot 0 and slot 1.

# Load doubleword

Load a 64-bit doubleword from memory and place in a destination register pair.

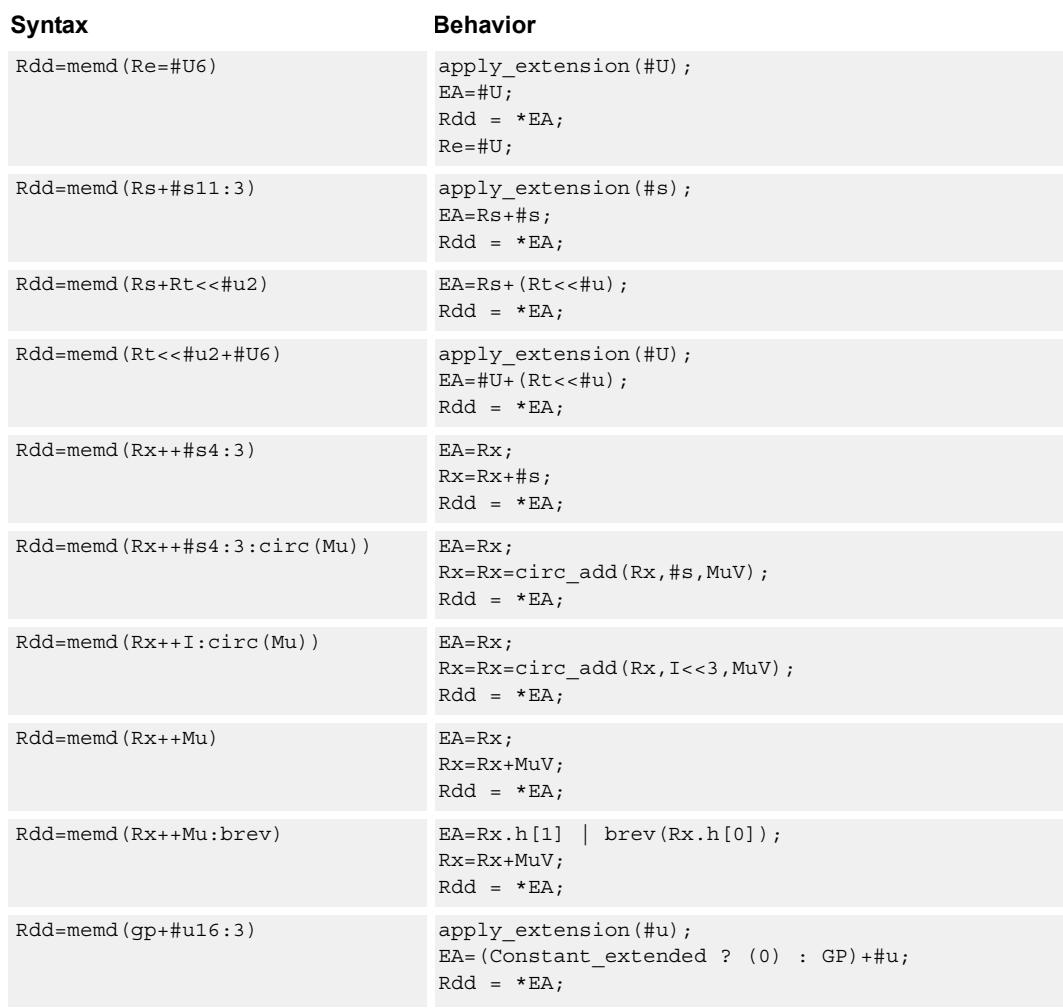

# **Class: LD (slots 0,1)**

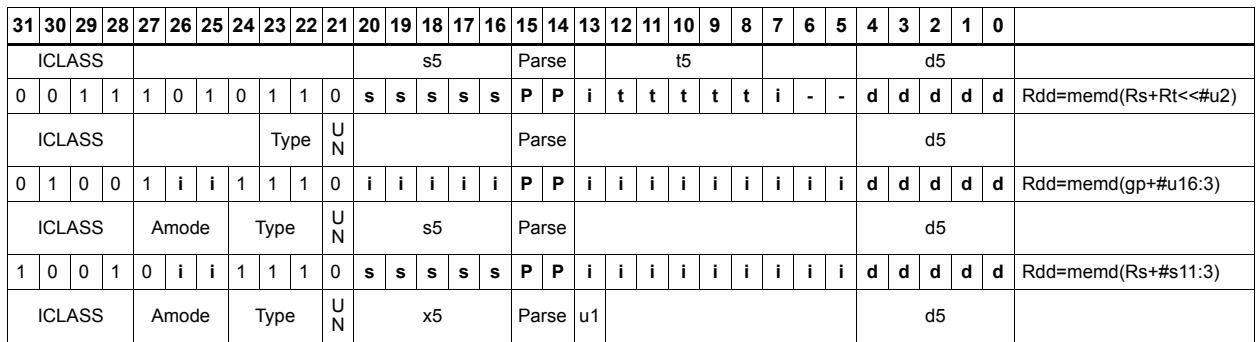

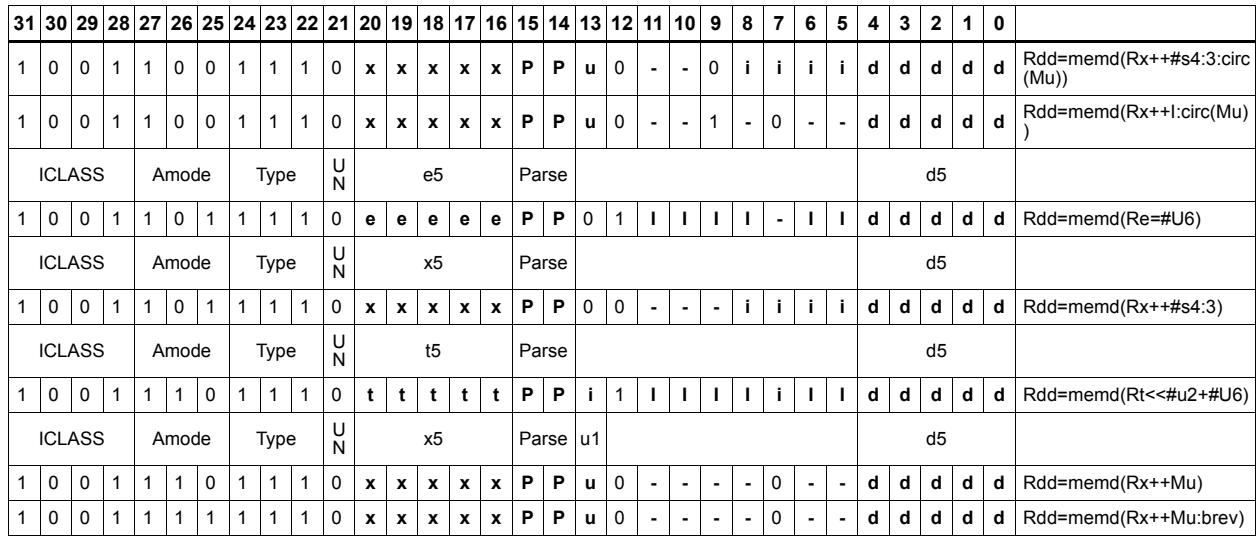

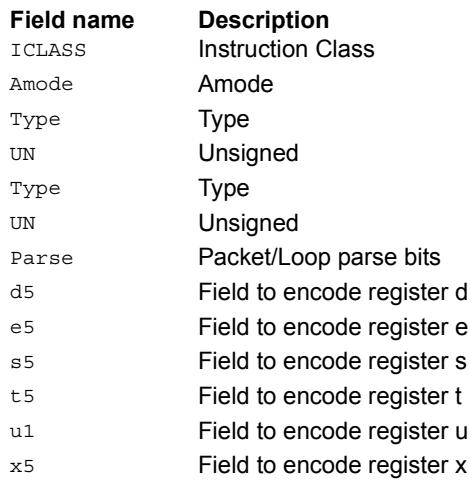

# Load doubleword conditionally

Load a 64-bit doubleword from memory and place in a destination register pair.

This instruction is conditional based on a predicate value. If the predicate is true, the instruction is performed, otherwise it is treated as a NOP.

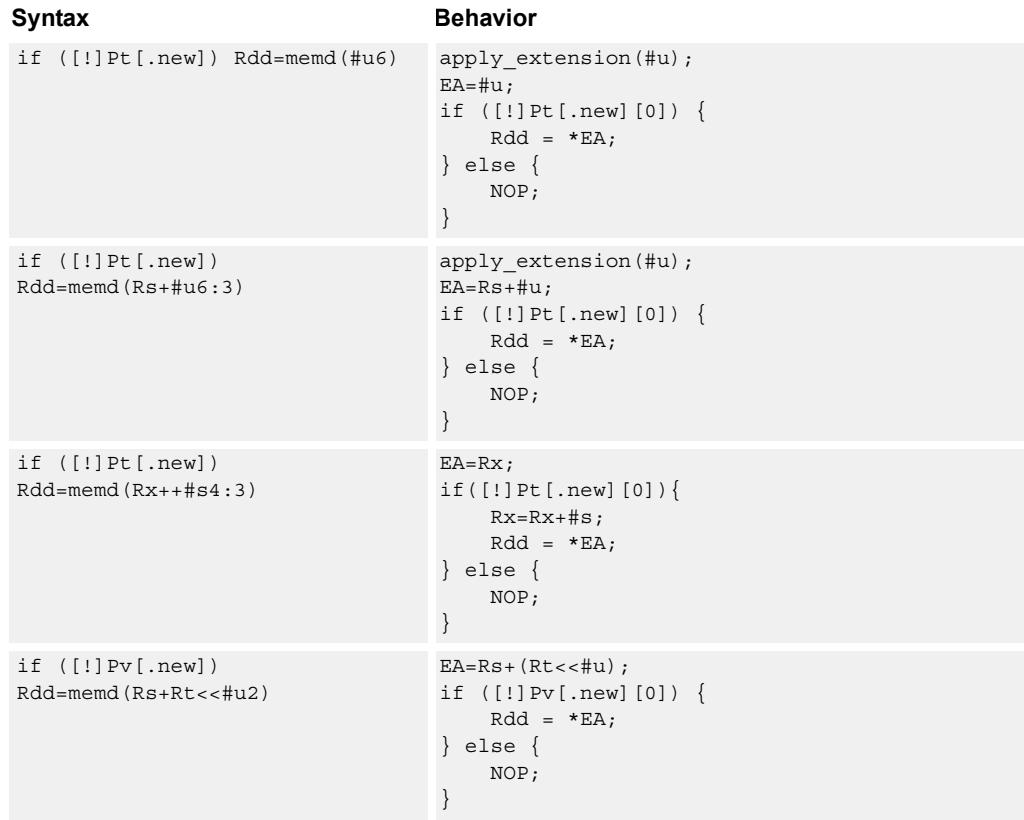

# **Class: LD (slots 0,1)**

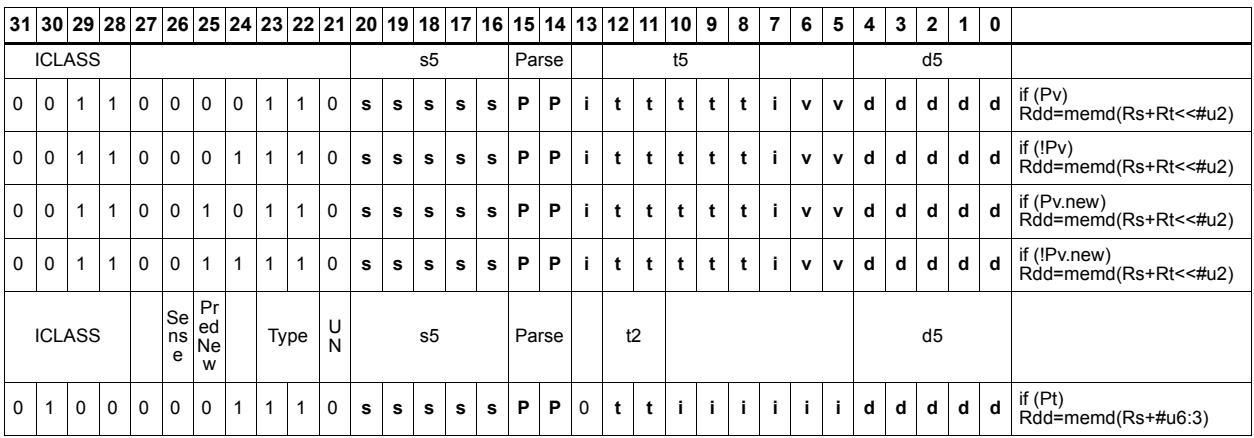

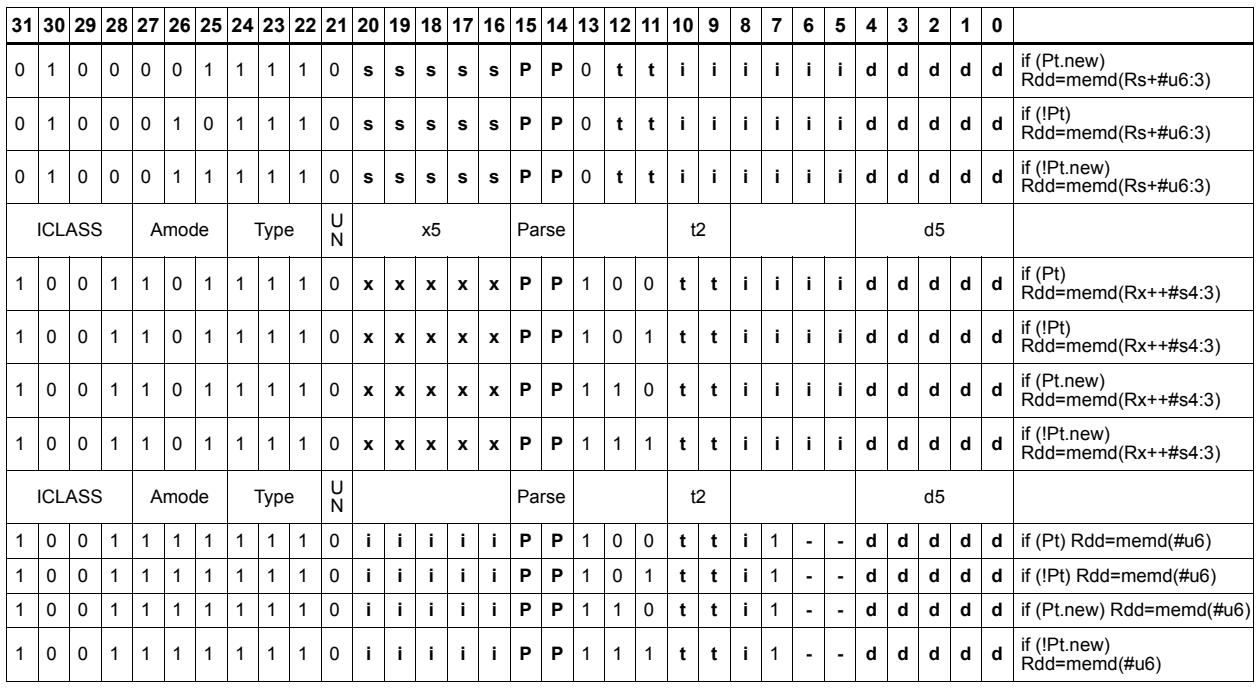

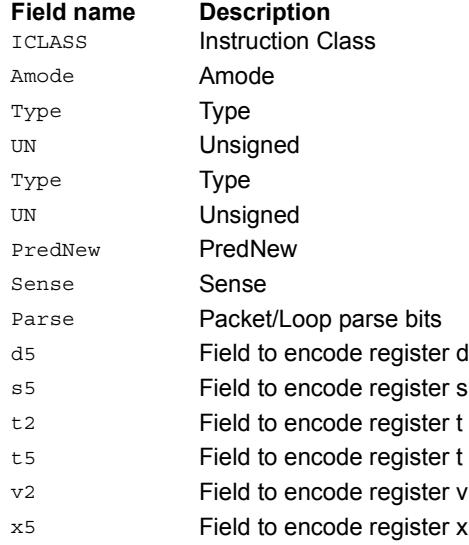

# Load byte

Load a signed byte from memory. The byte at the effective address in memory is placed in the least-significant 8 bits of the destination register. The destination register is then signextended from 8 bits to 32.

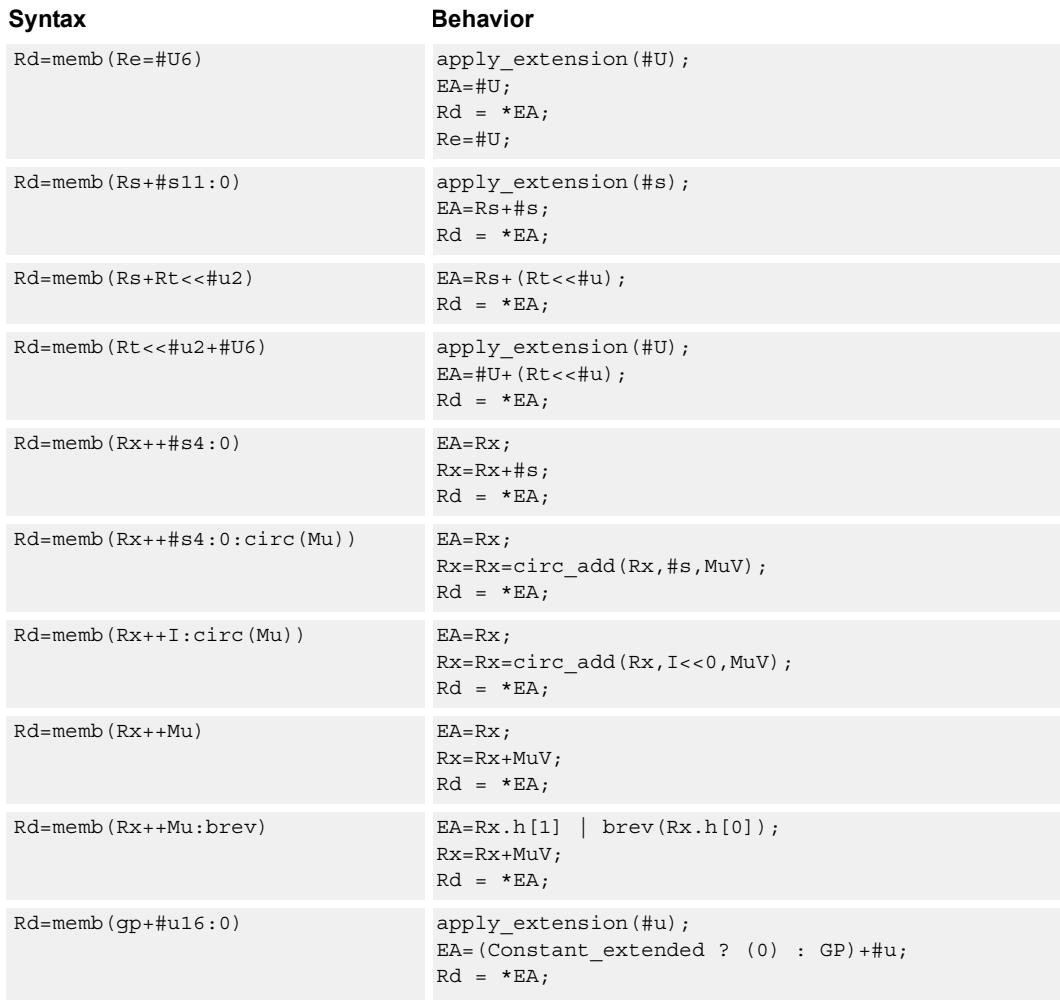

## **Class: LD (slots 0,1)**

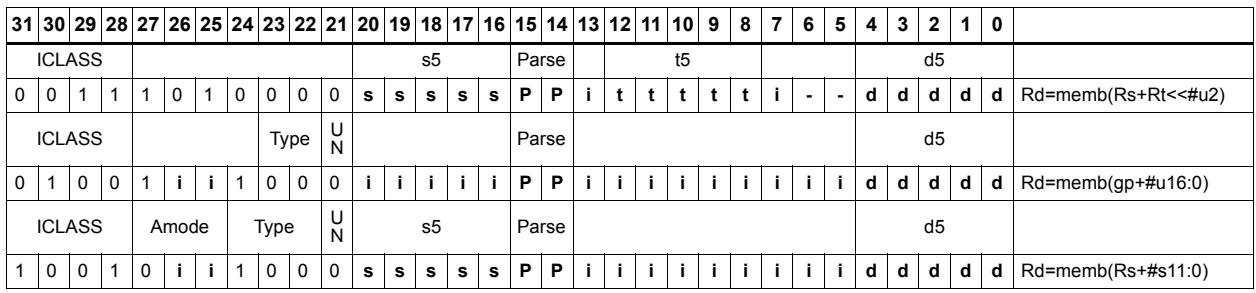

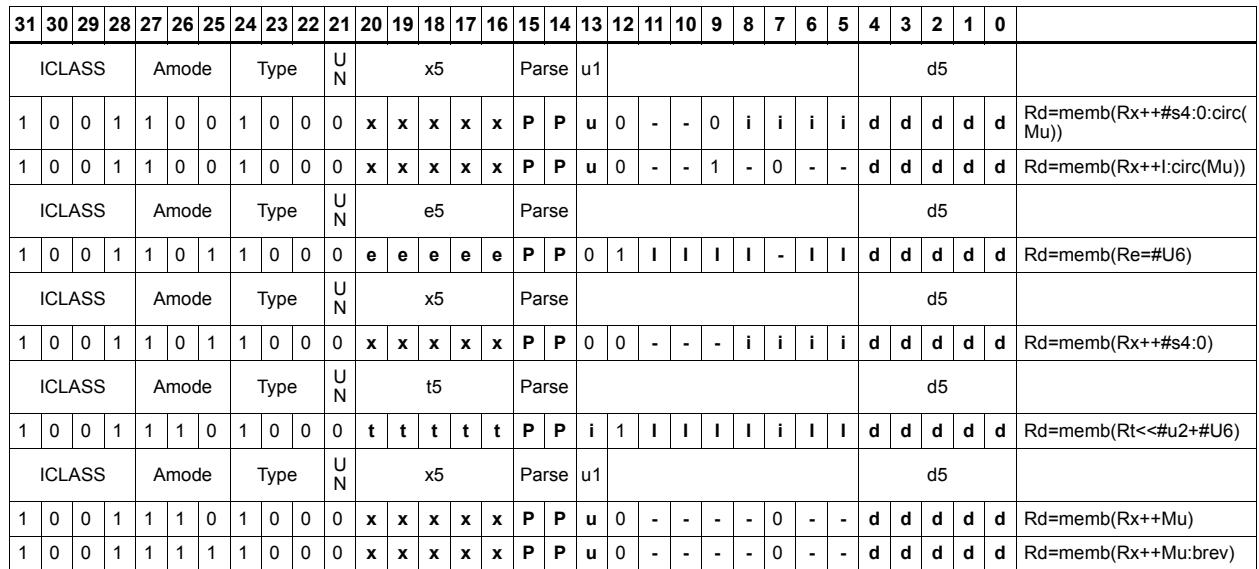

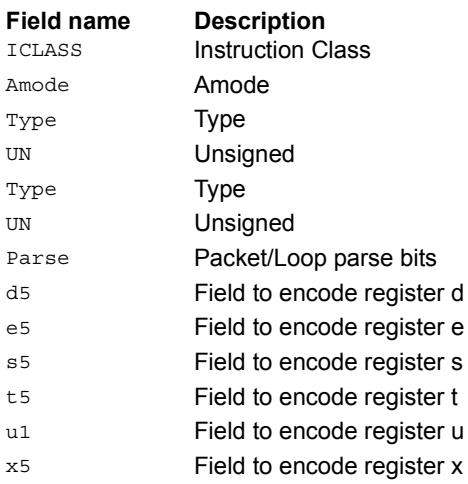

# Load byte conditionally

Load a signed byte from memory. The byte at the effective address in memory is placed in the least-significant 8 bits of the destination register. The destination register is then signextended from 8 bits to 32.

This instruction is conditional based on a predicate value. If the predicate is true, the instruction is performed, otherwise it is treated as a NOP.

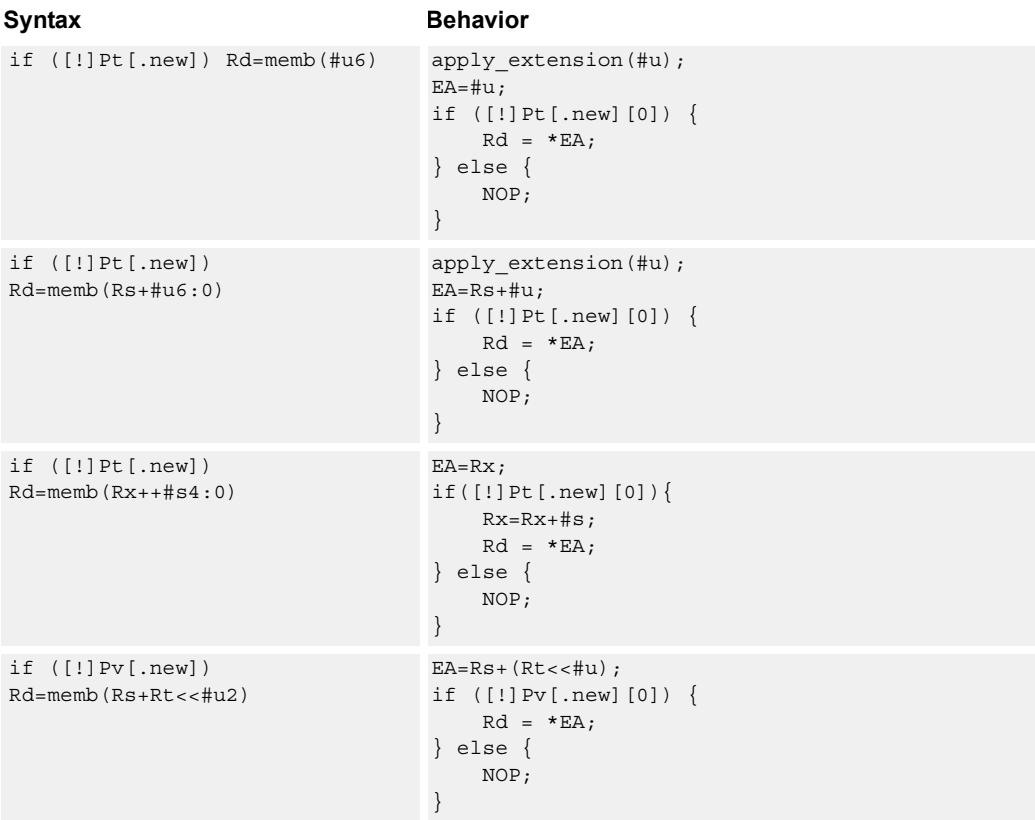

### **Class: LD (slots 0,1)**

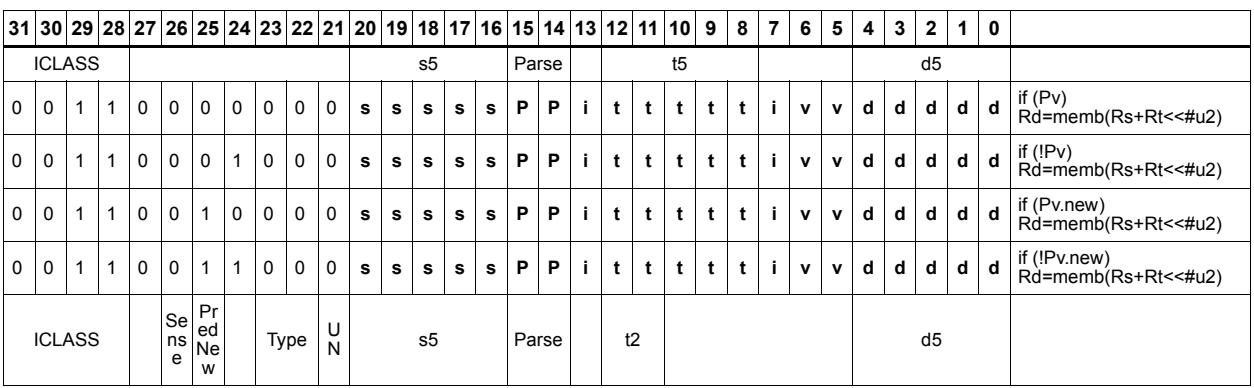

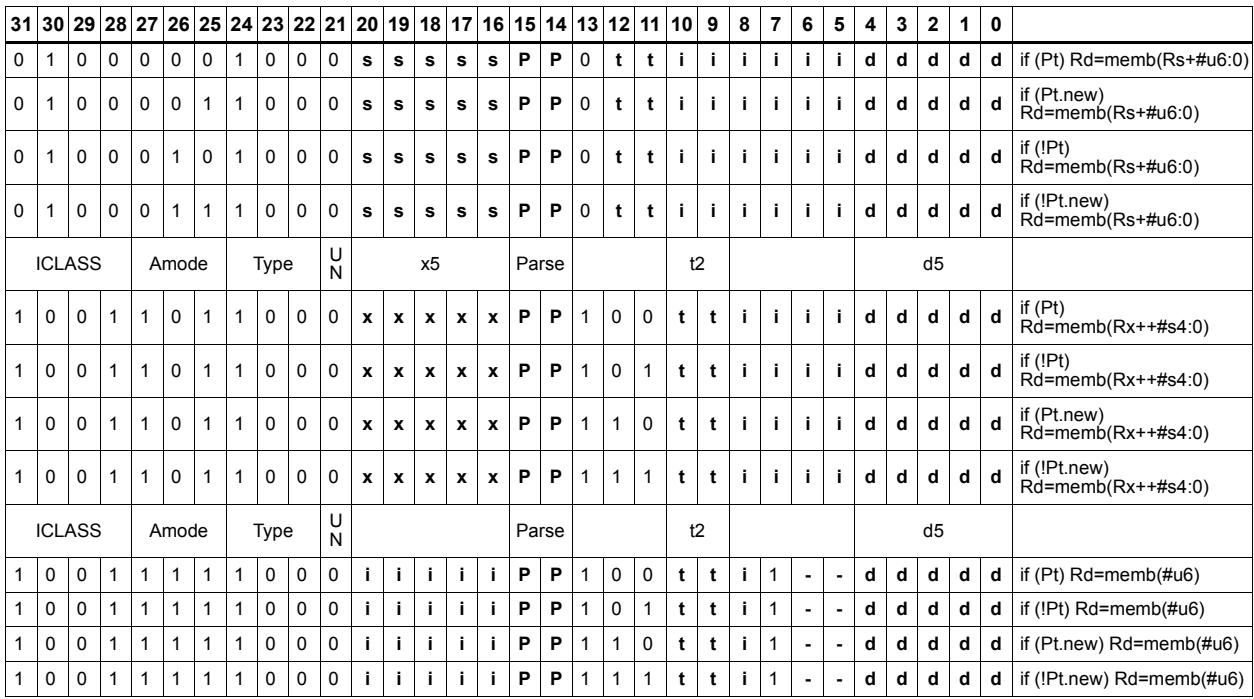

### **Field name Description**

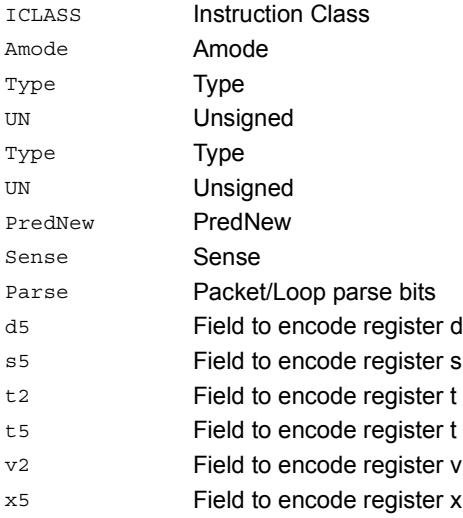

# Load byte into shifted vector

Shift a 64-bit vector right by one byte. Insert a byte from memory into the vacated upper byte of the vector.

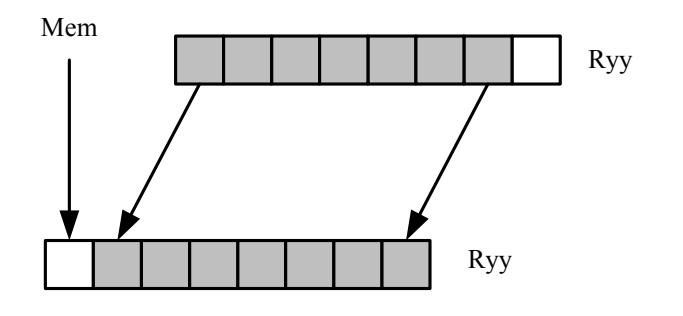

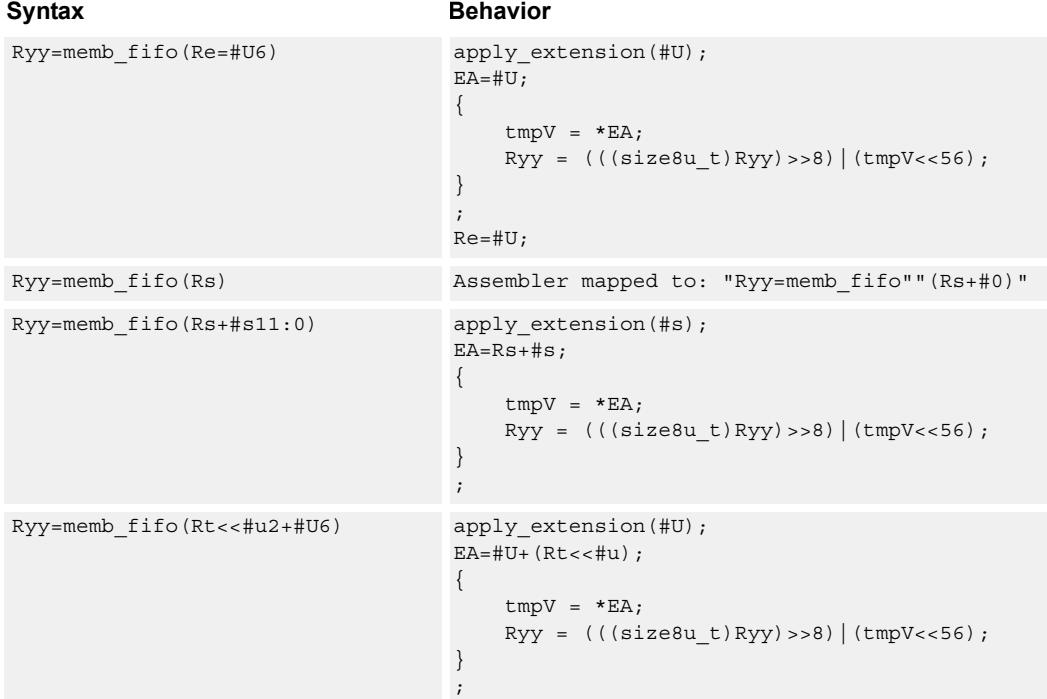

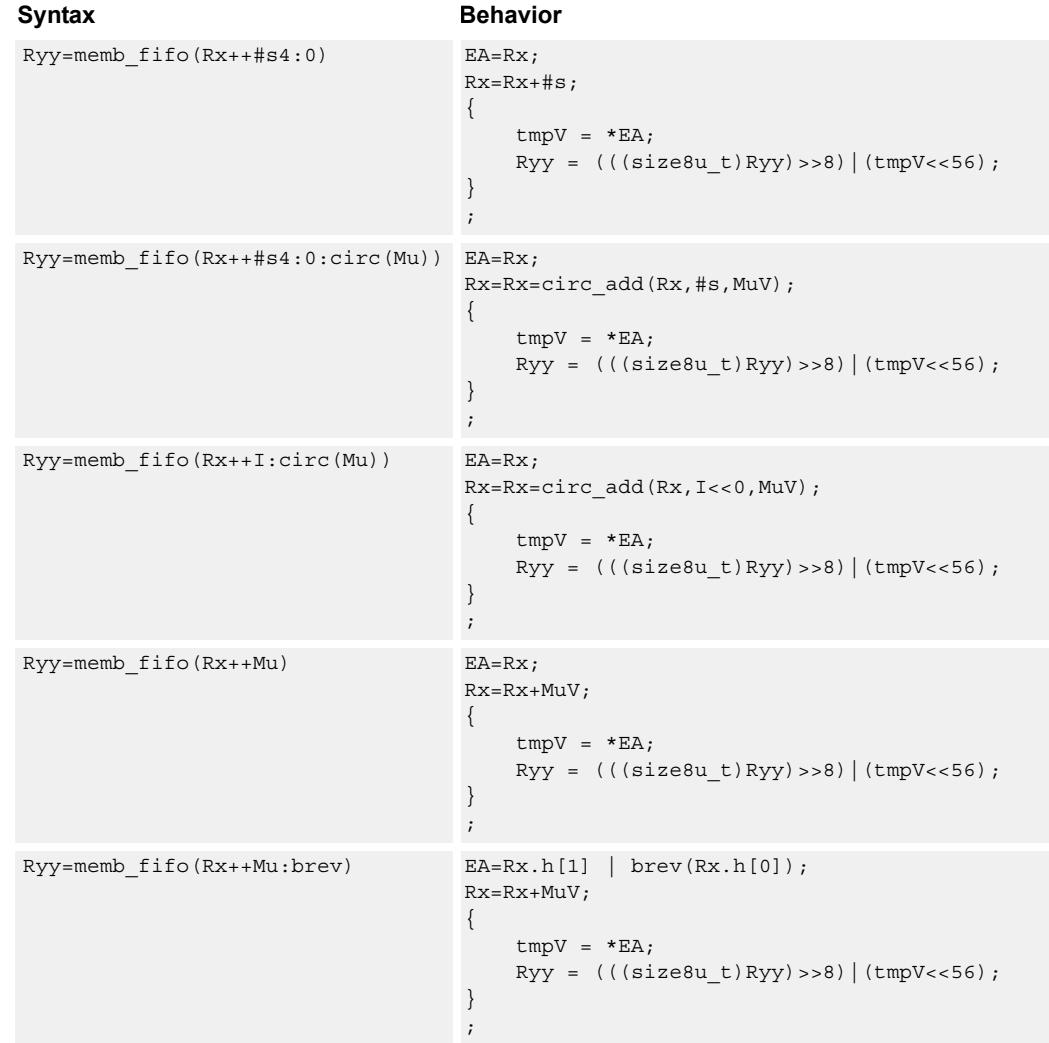

**Class: LD (slots 0,1)**

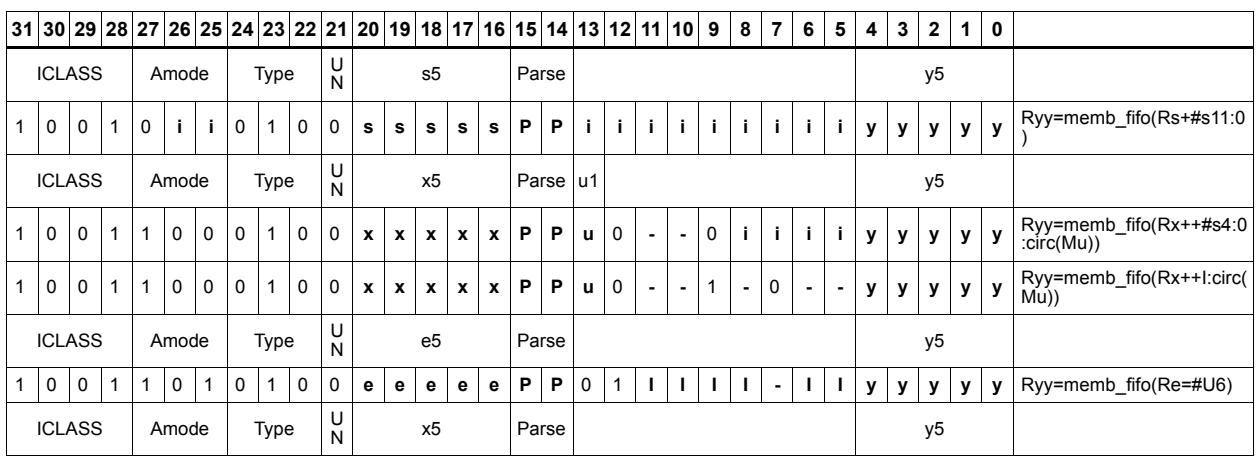

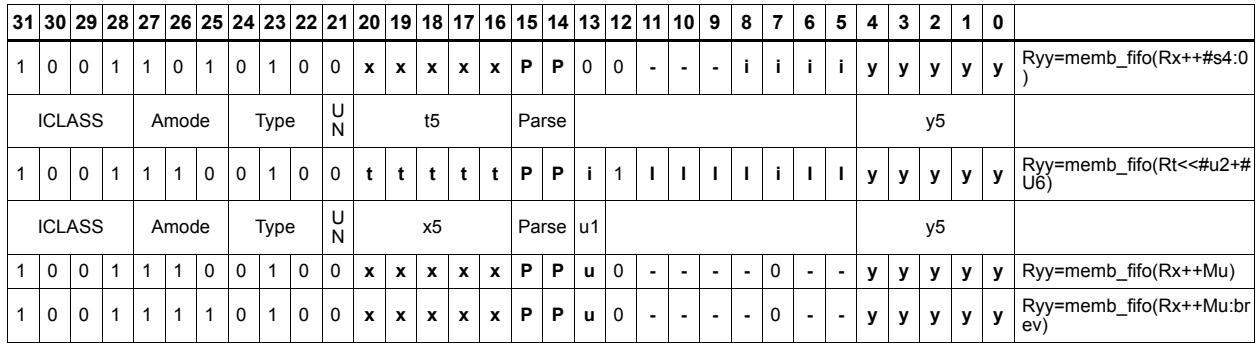

### **Field name Description** ICLASS **Instruction Class** Amode Amode Type **Type** UN Unsigned Parse Packet/Loop parse bits e5 Field to encode register e s5 Field to encode register s t5 Field to encode register t u1 Field to encode register u x5 Field to encode register x y5 Field to encode register y

# Load half into shifted vector

Shift a 64-bit vector right by one halfword. Insert a halfword from memory into the vacated upper halfword of the vector.

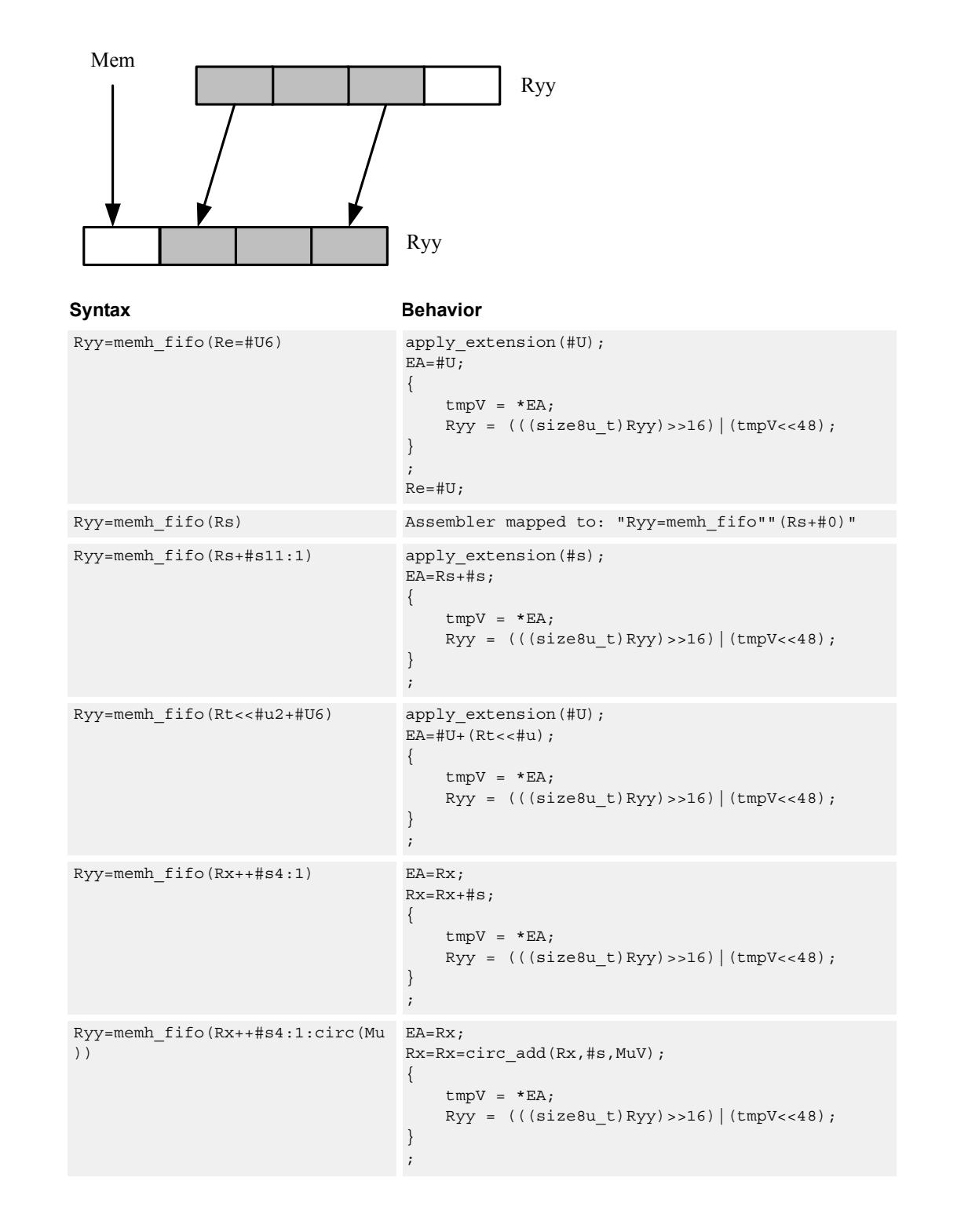

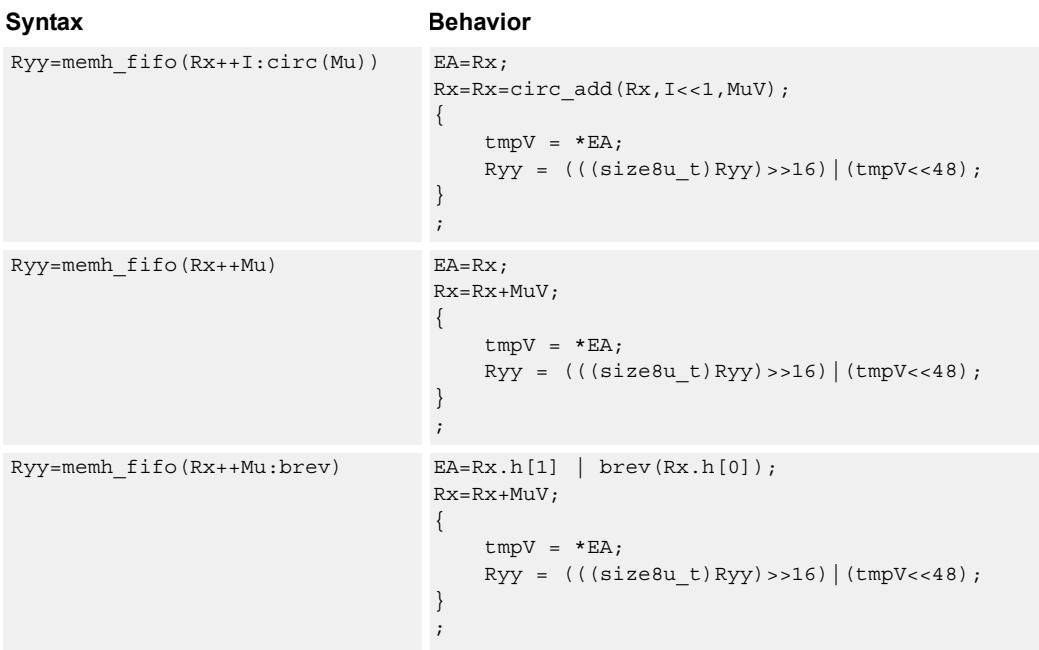

**Class: LD (slots 0,1)**

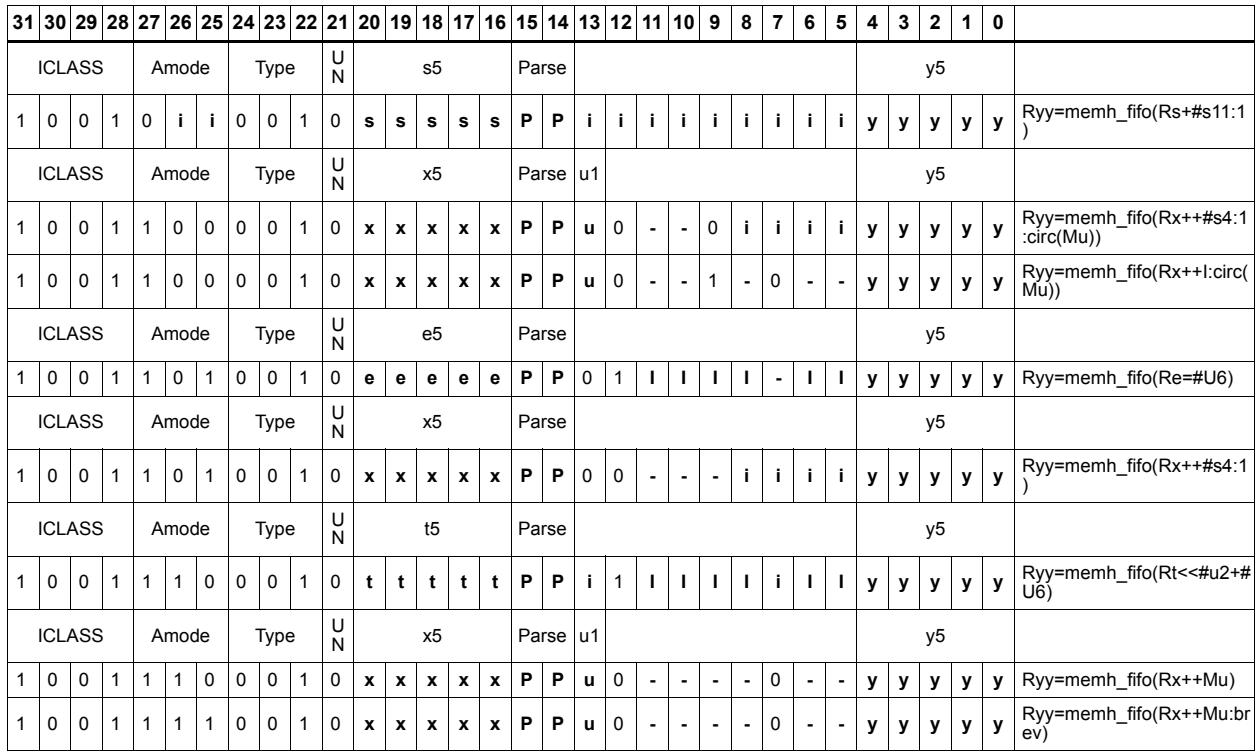

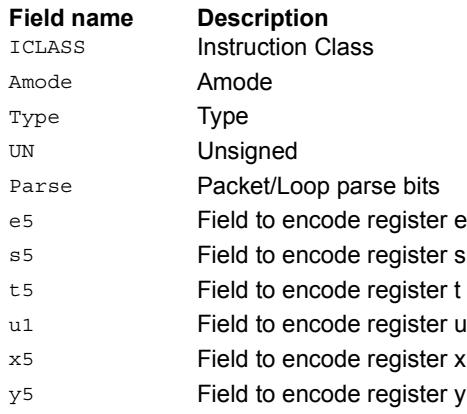

# Load halfword

Load a signed halfword from memory. The 16-bit halfword at the effective address in memory is placed in the least-significant 16 bits of the destination register. The destination register is then sign-extended from 16 bits to 32.

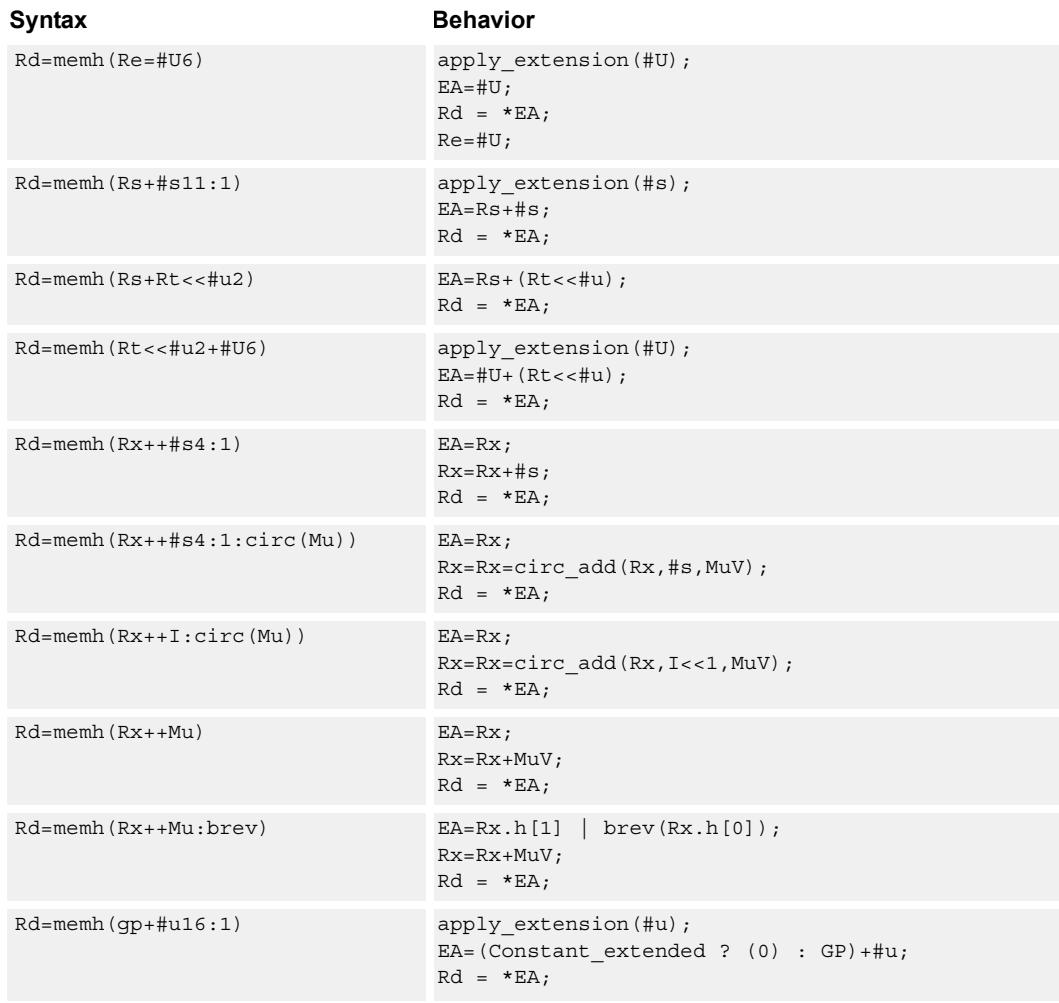

## **Class: LD (slots 0,1)**

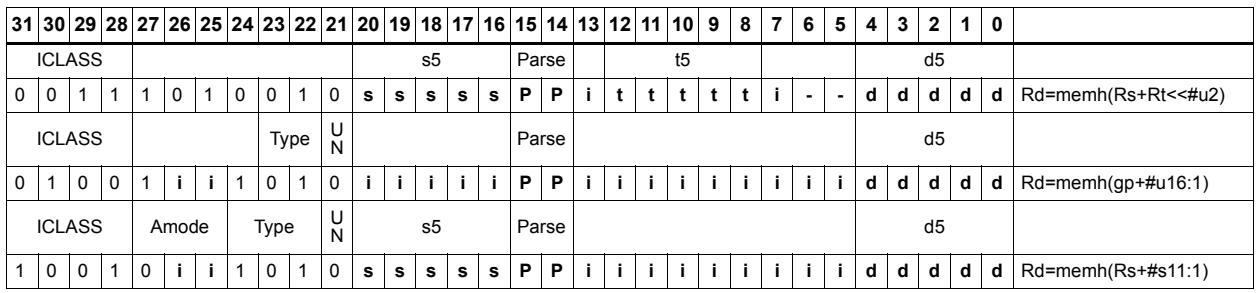

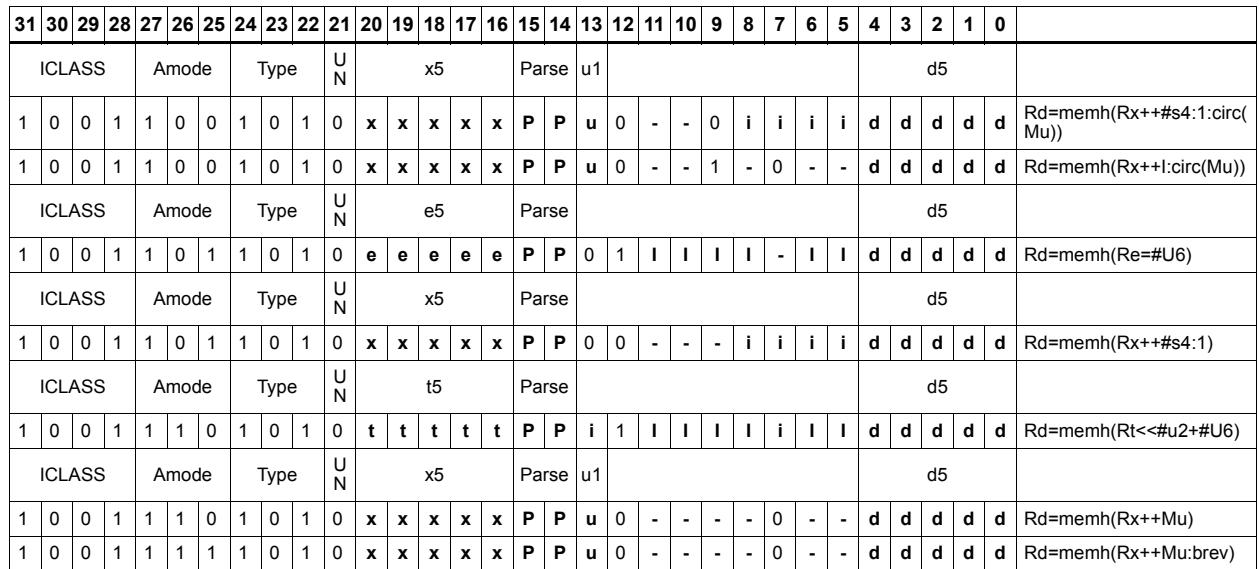

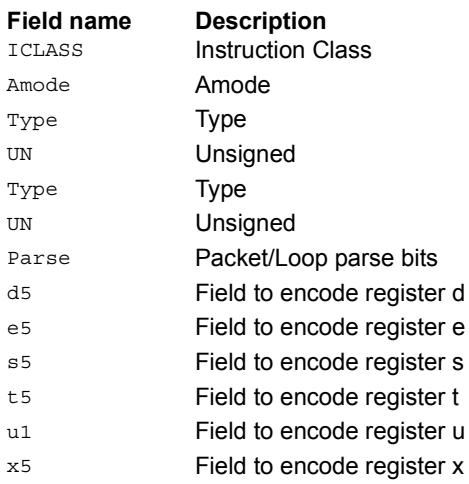

# Load halfword conditionally

Load a signed halfword from memory. The 16-bit halfword at the effective address in memory is placed in the least-significant 16 bits of the destination register. The destination register is then sign-extended from 16 bits to 32.

This instruction is conditional based on a predicate value. If the predicate is true, the instruction is performed, otherwise it is treated as a NOP.

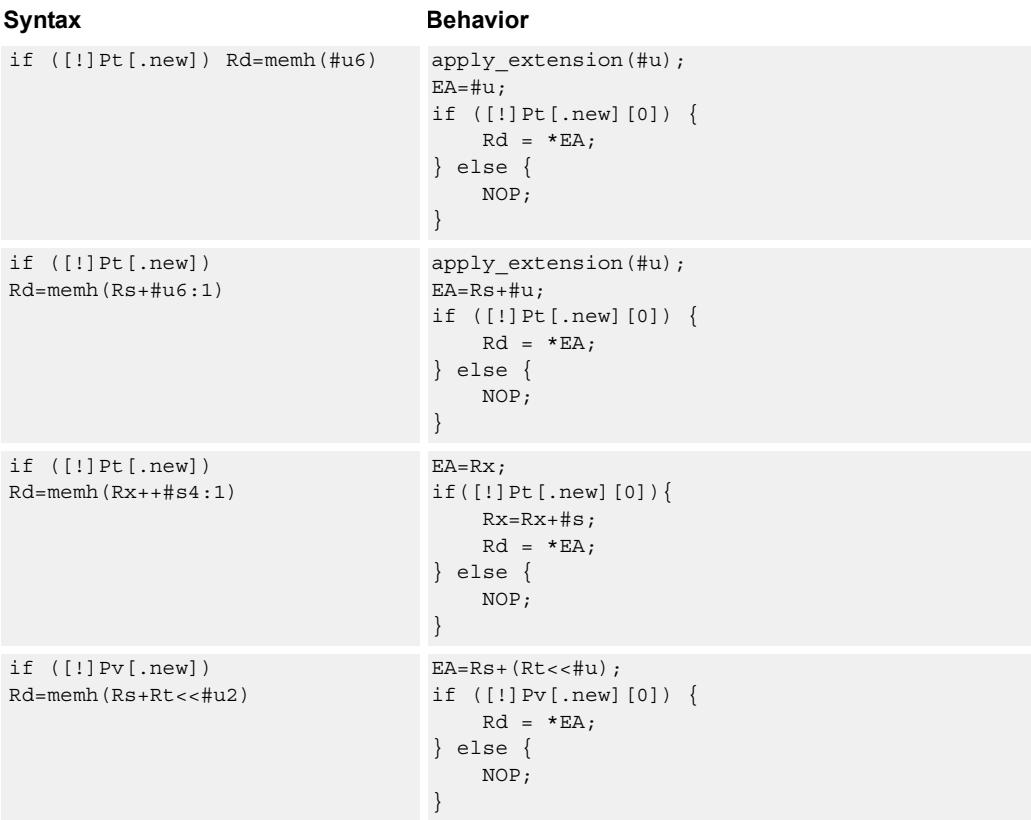

### **Class: LD (slots 0,1)**

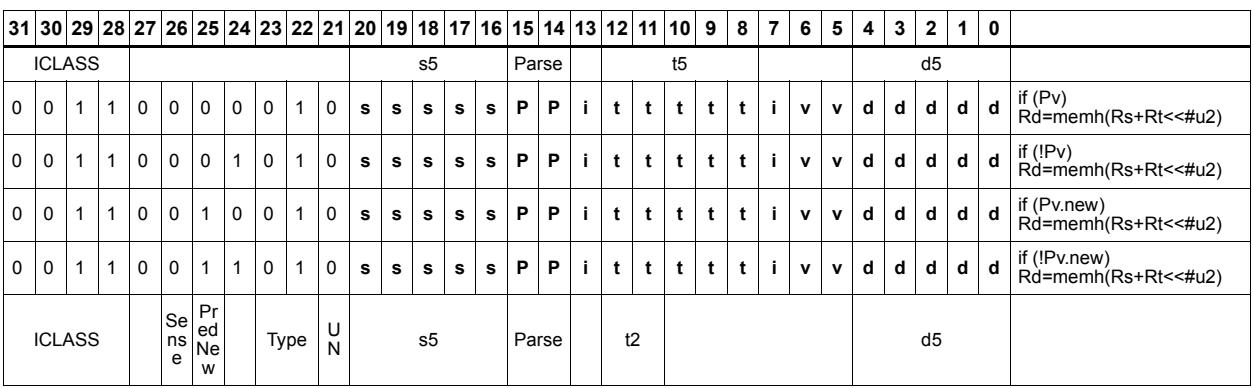

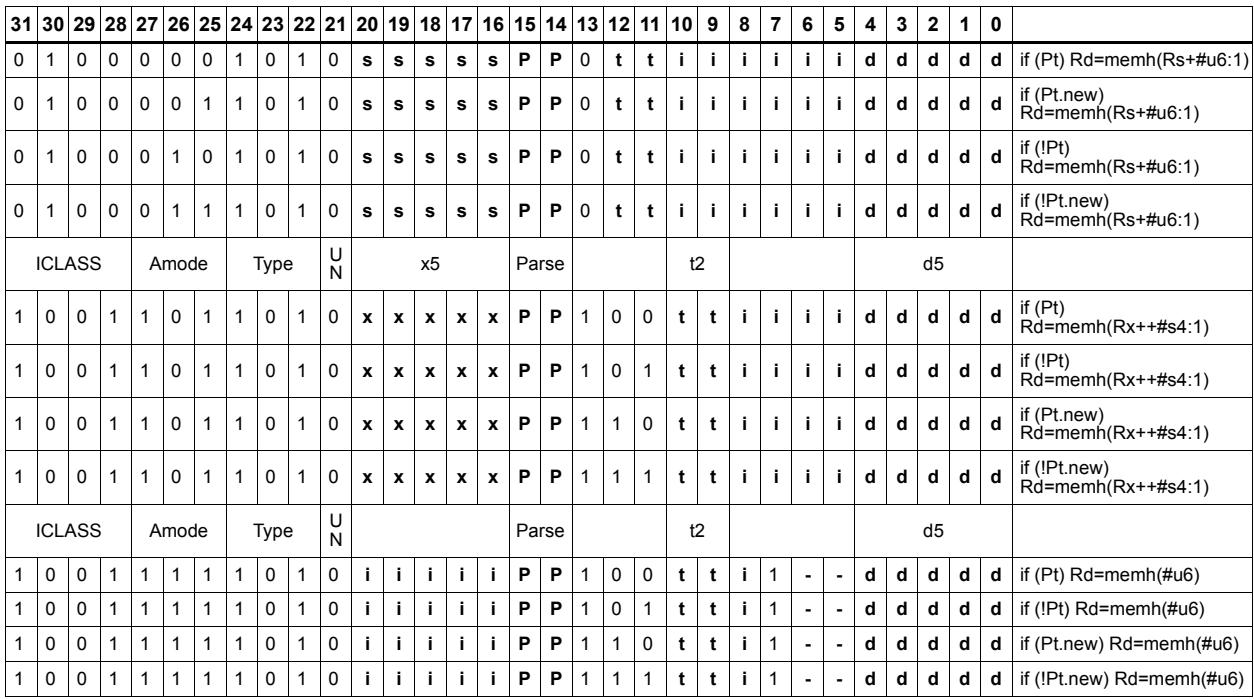

### **Field name Description**

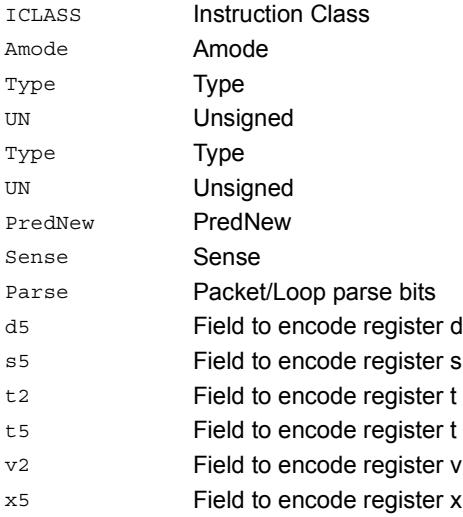
# Load unsigned byte

Load an unsigned byte from memory. The byte at the effective address in memory is placed in the least-significant 8 bits of the destination register. The destination register is then zero-extended from 8 bits to 32.

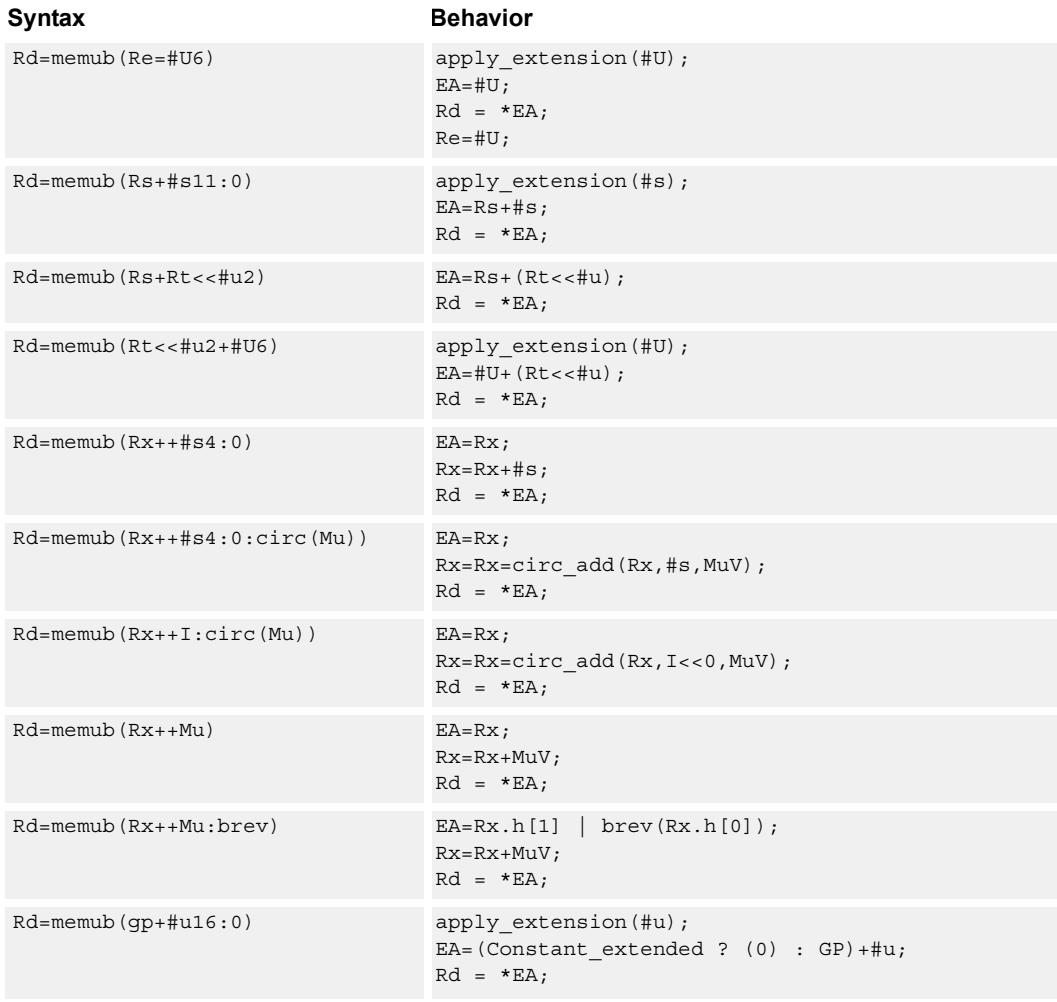

### **Class: LD (slots 0,1)**

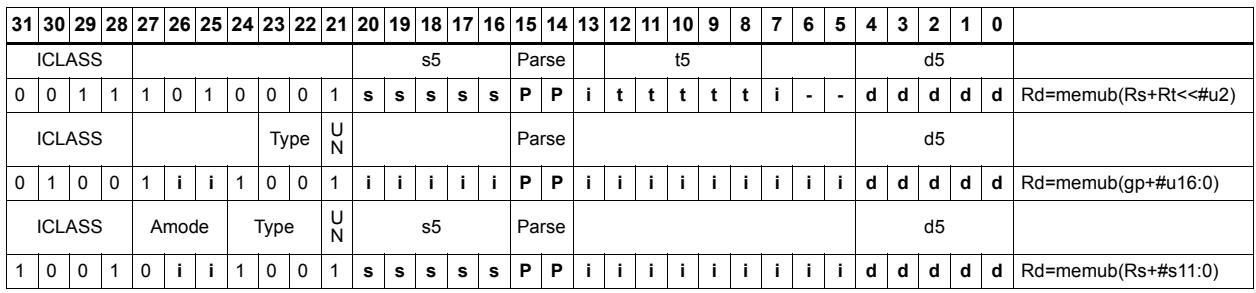

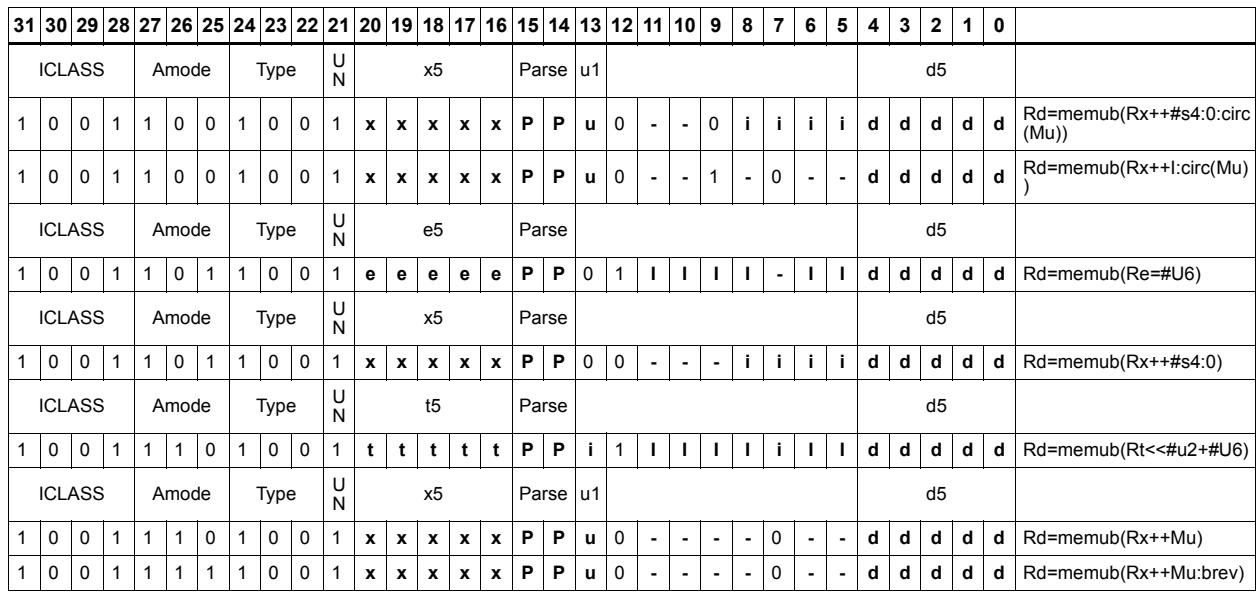

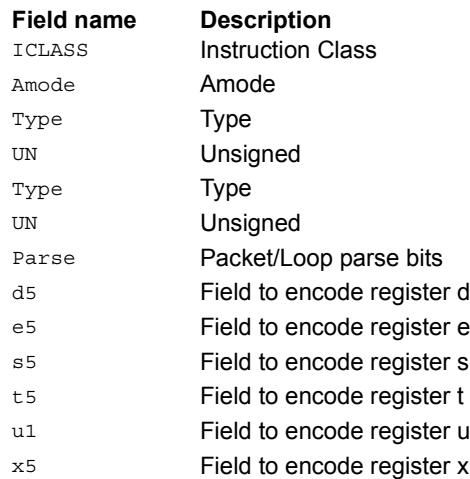

# Load unsigned byte conditionally

Load an unsigned byte from memory. The byte at the effective address in memory is placed in the least-significant 8 bits of the destination register. The destination register is then zero-extended from 8 bits to 32.

This instruction is conditional based on a predicate value. If the predicate is true, the instruction is performed, otherwise it is treated as a NOP.

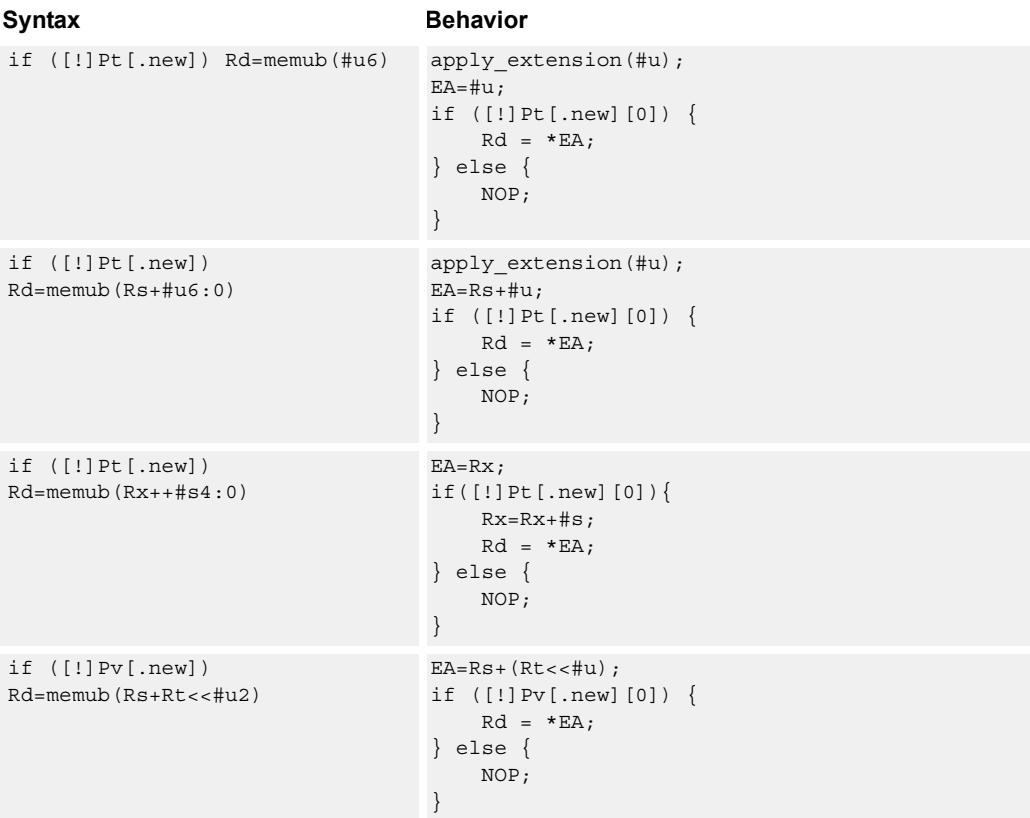

### **Class: LD (slots 0,1)**

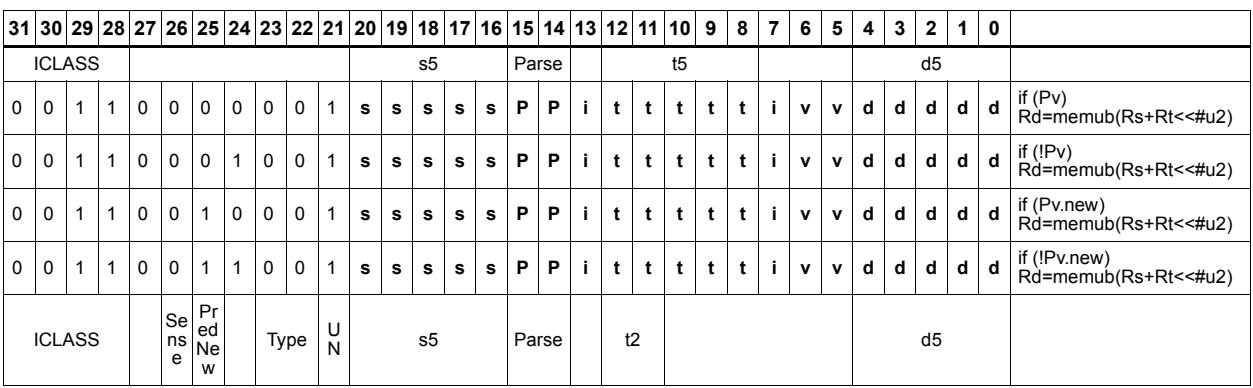

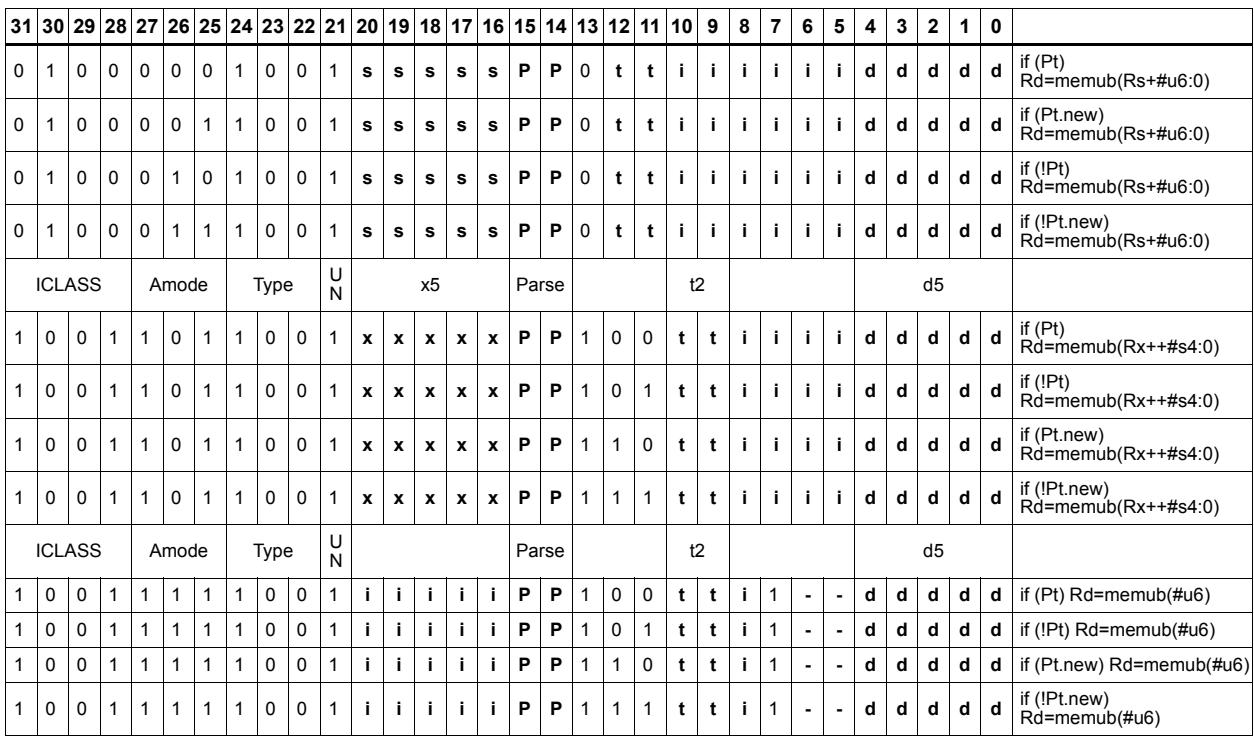

#### **Field name Description**

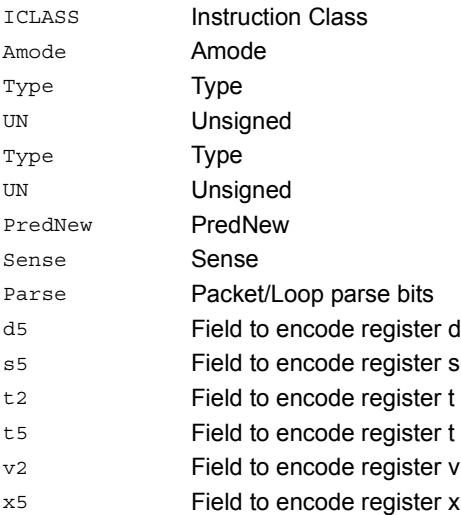

# Load unsigned halfword

Load an unsigned halfword from memory. The 16-bit halfword at the effective address in memory is placed in the least-significant 16 bits of the destination register. The destination register is zero-extended from 16 bits to 32.

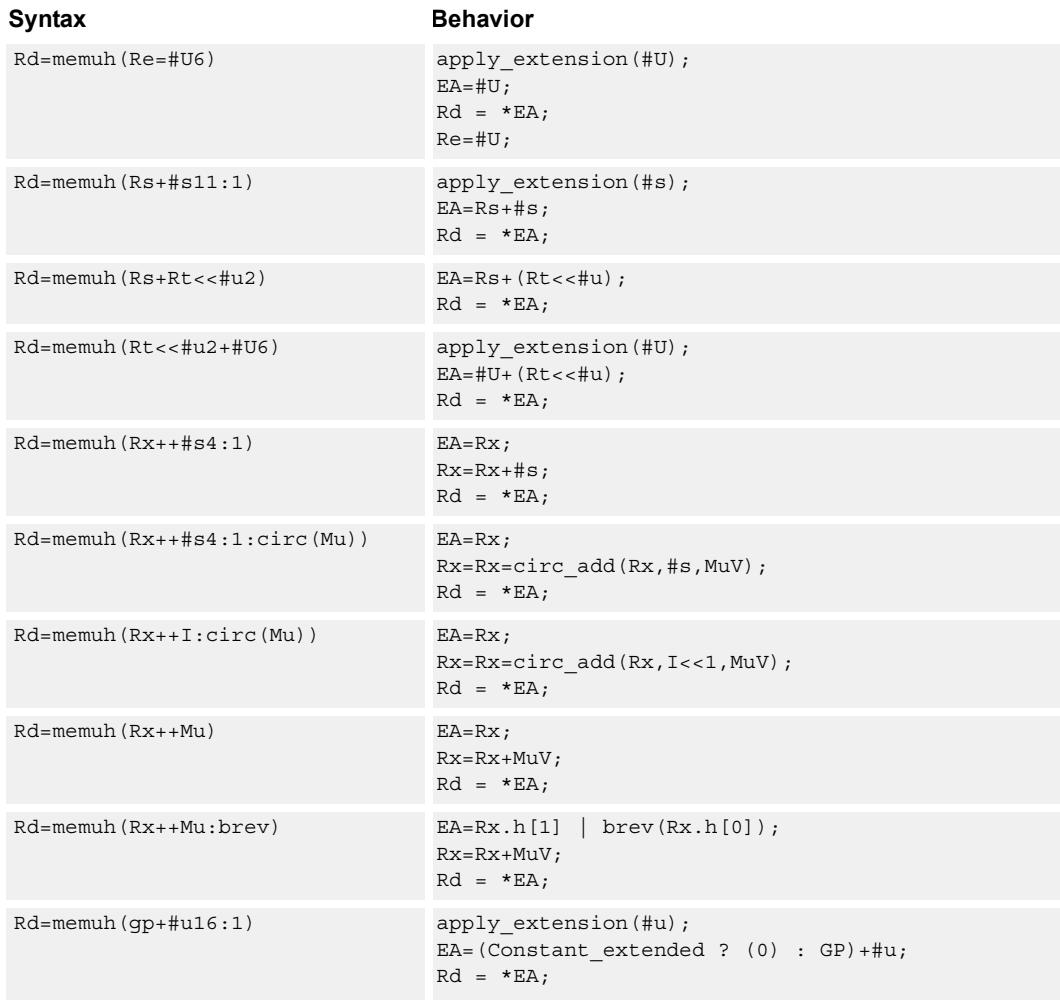

### **Class: LD (slots 0,1)**

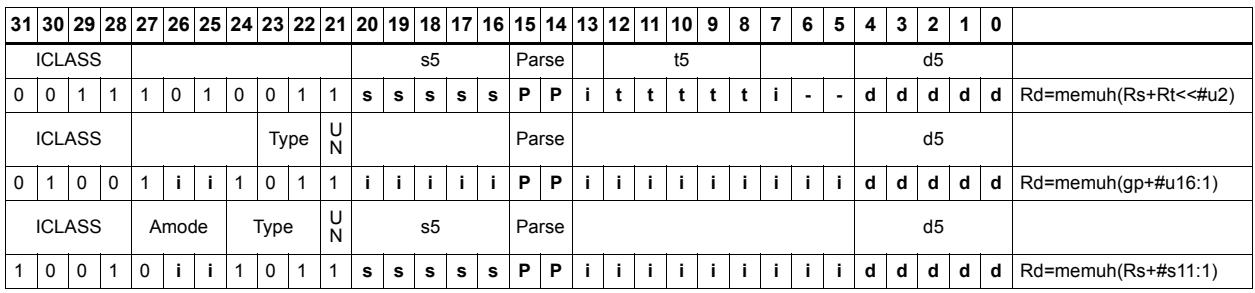

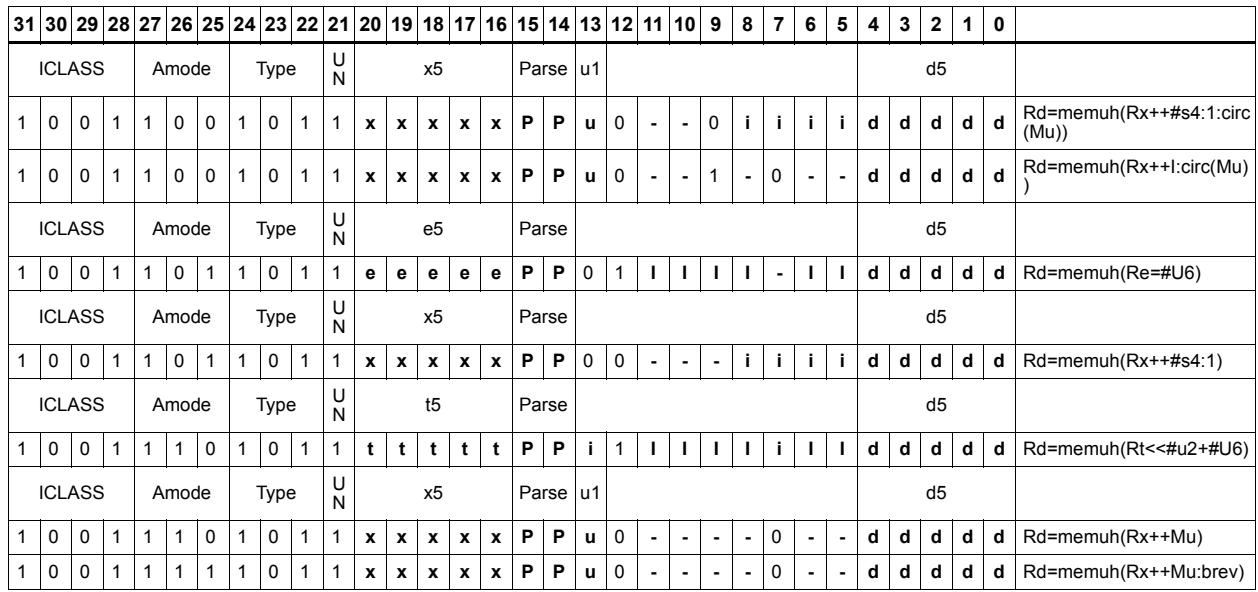

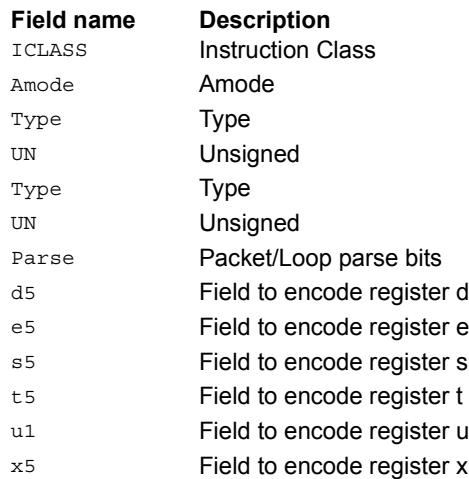

# Load unsigned halfword conditionally

Load an unsigned halfword from memory. The 16-bit halfword at the effective address in memory is placed in the least-significant 16 bits of the destination register. The destination register is zero-extended from 16 bits to 32.

This instruction is conditional based on a predicate value. If the predicate is true, the instruction is performed, otherwise it is treated as a NOP.

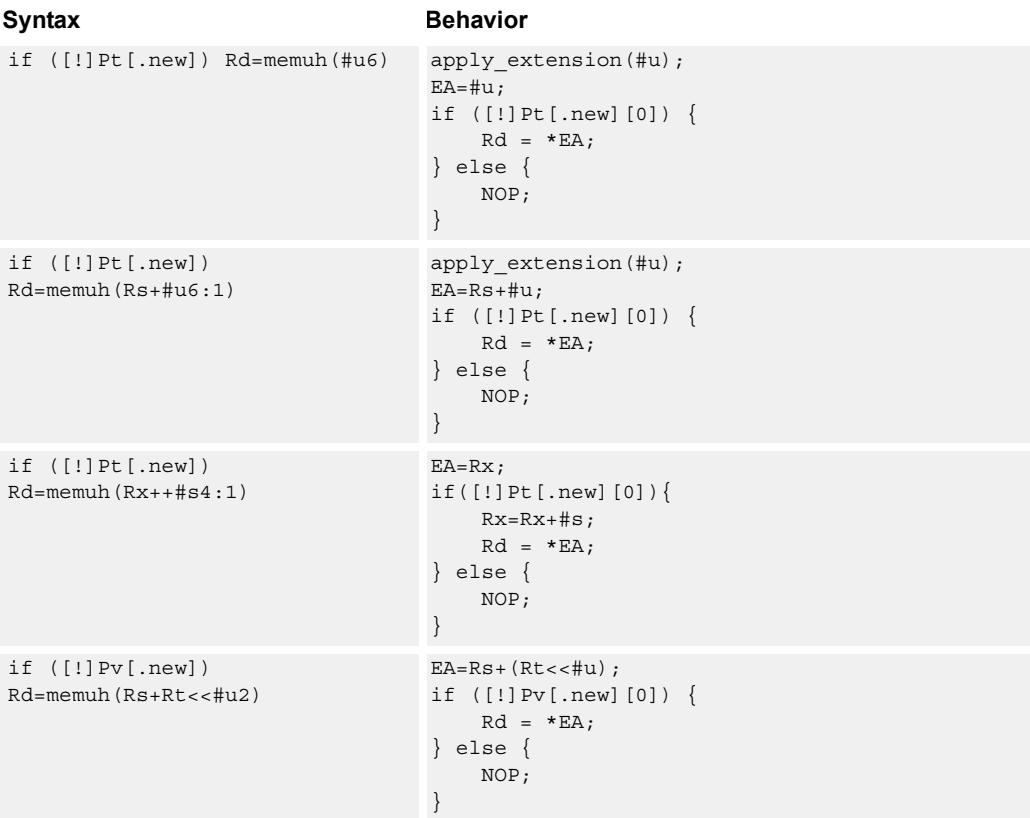

### **Class: LD (slots 0,1)**

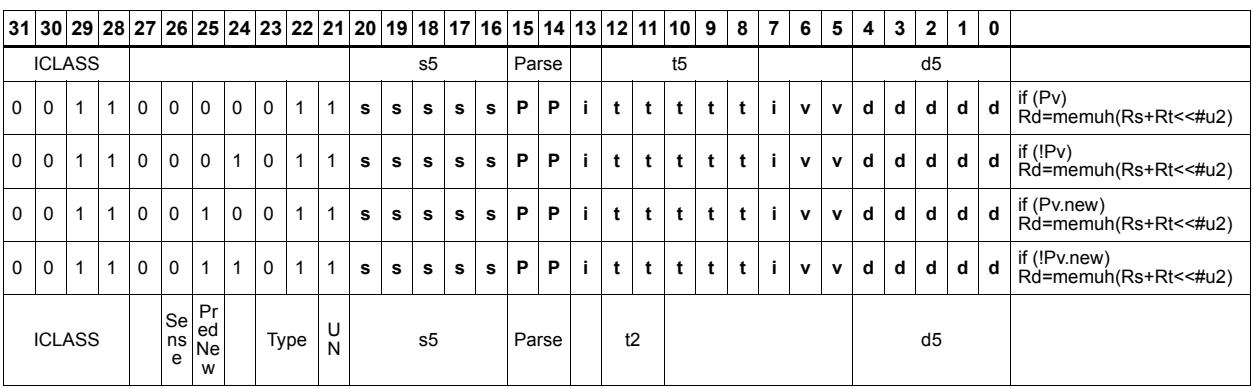

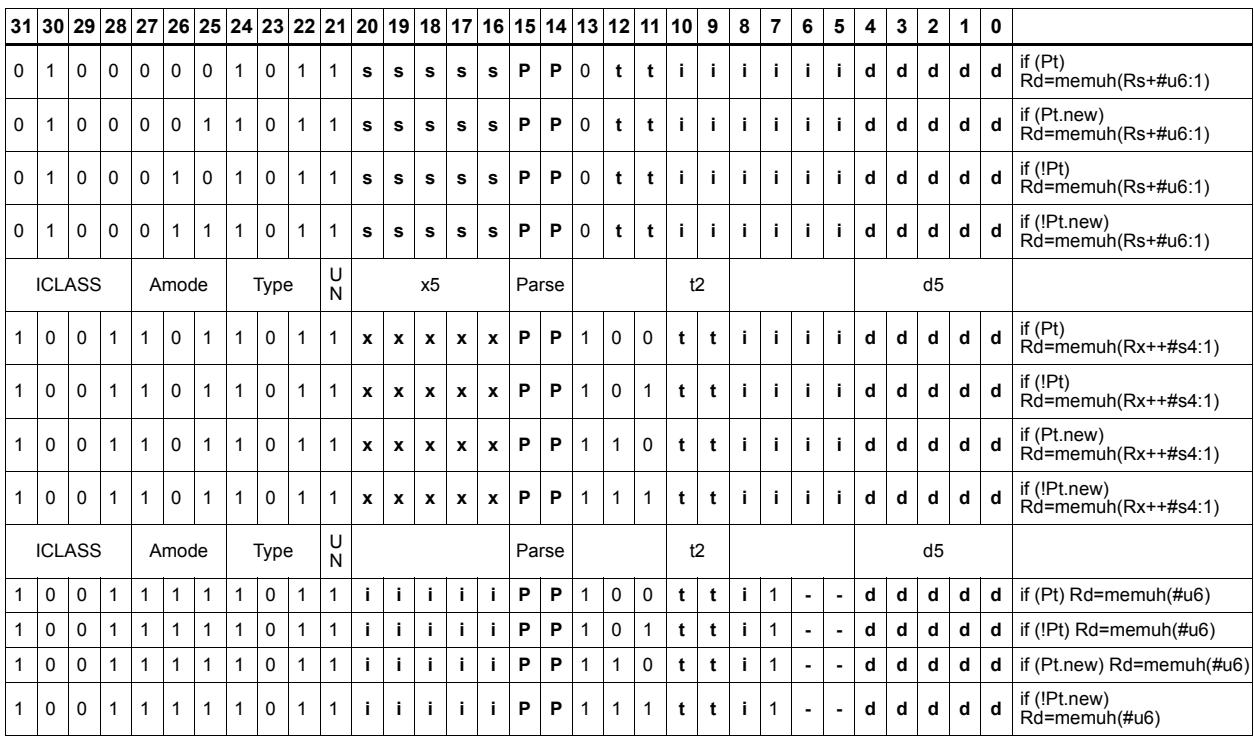

#### **Field name Description**

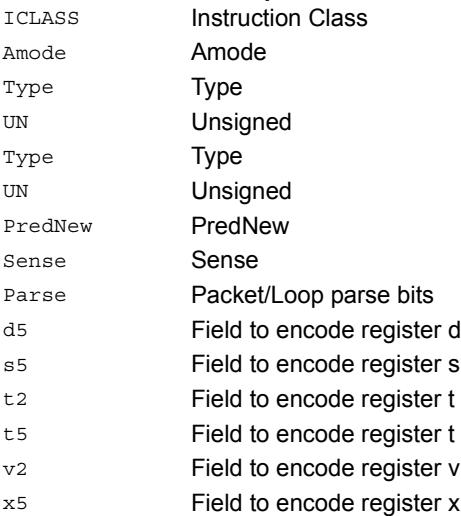

# Load word

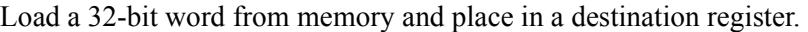

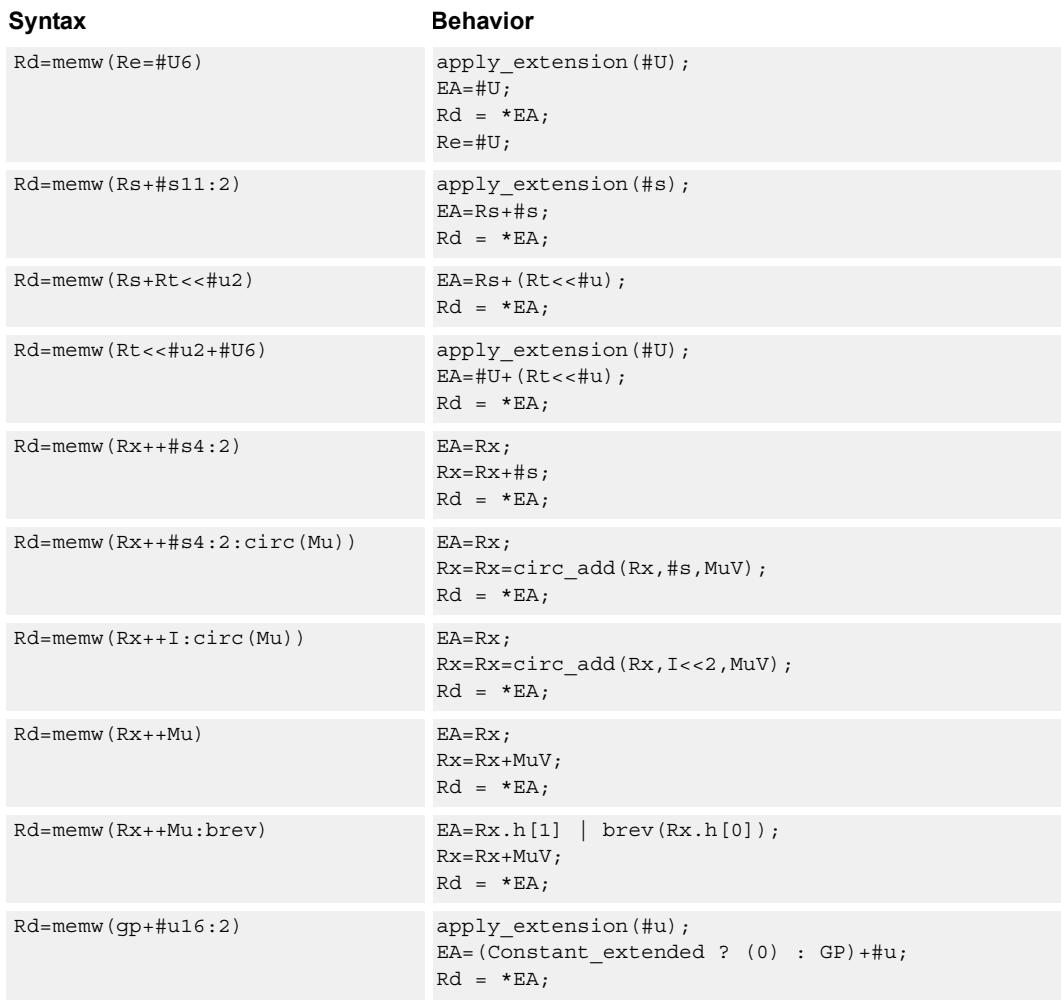

# **Class: LD (slots 0,1)**

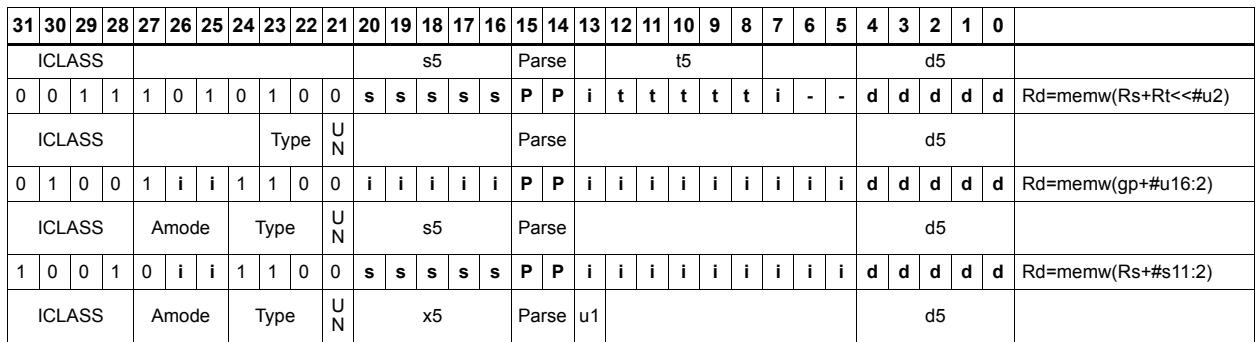

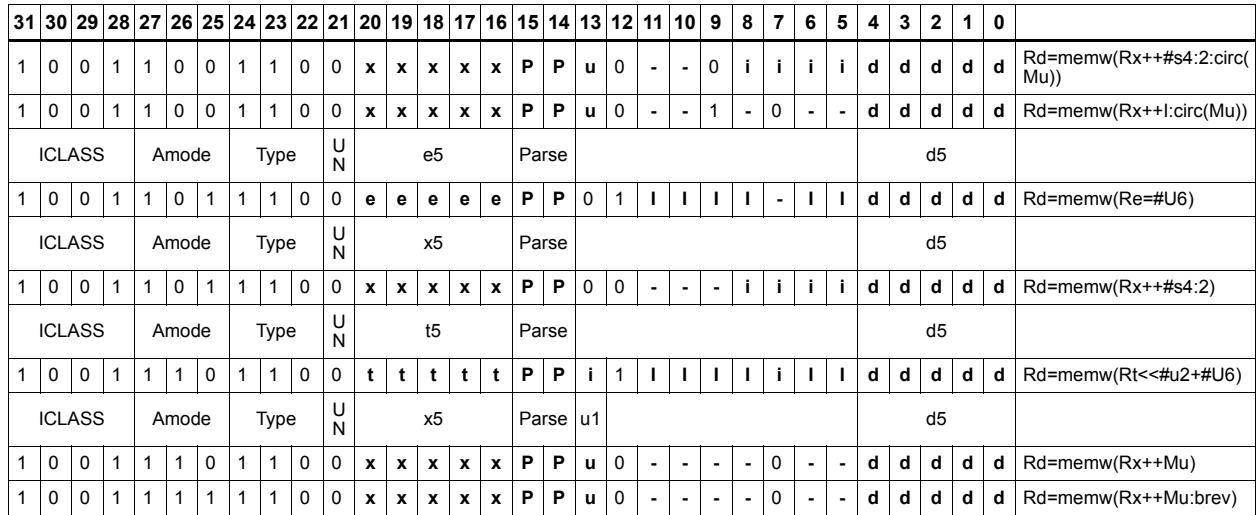

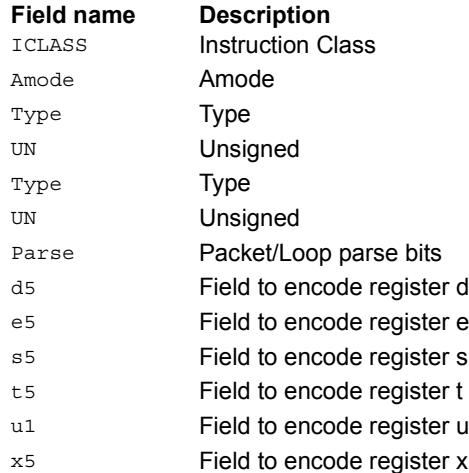

# Load word conditionally

Load a 32-bit word from memory and place in a destination register.

This instruction is conditional based on a predicate value. If the predicate is true, the instruction is performed, otherwise it is treated as a NOP.

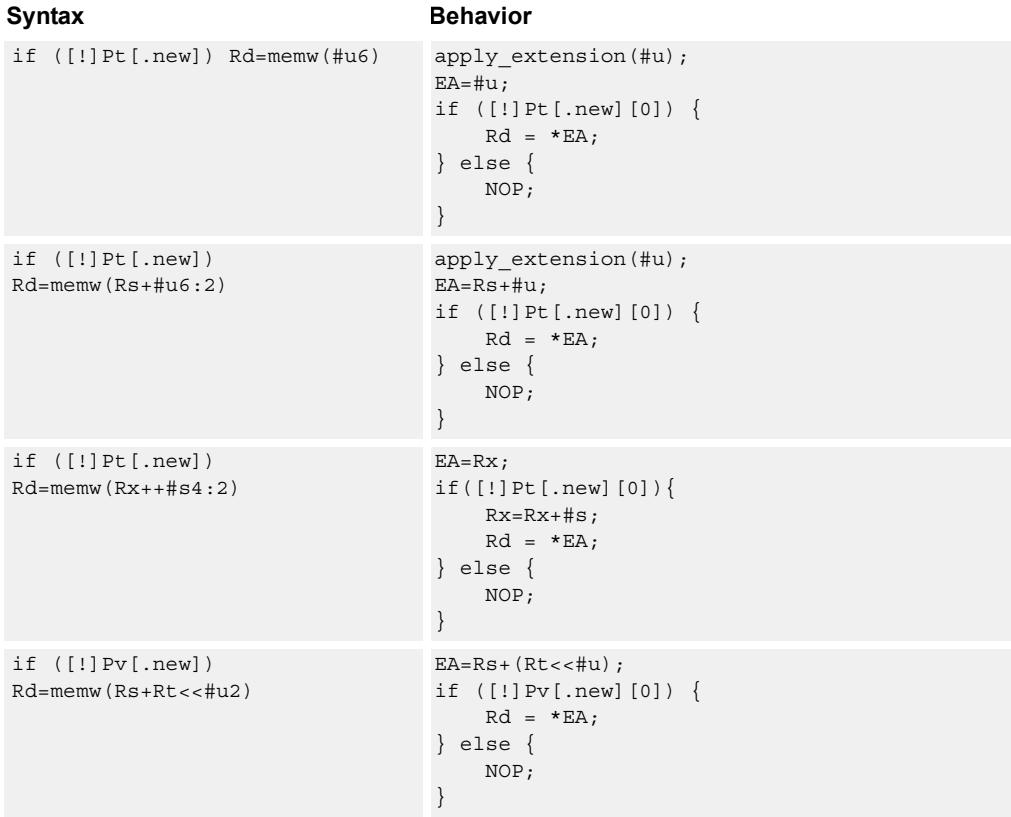

## **Class: LD (slots 0,1)**

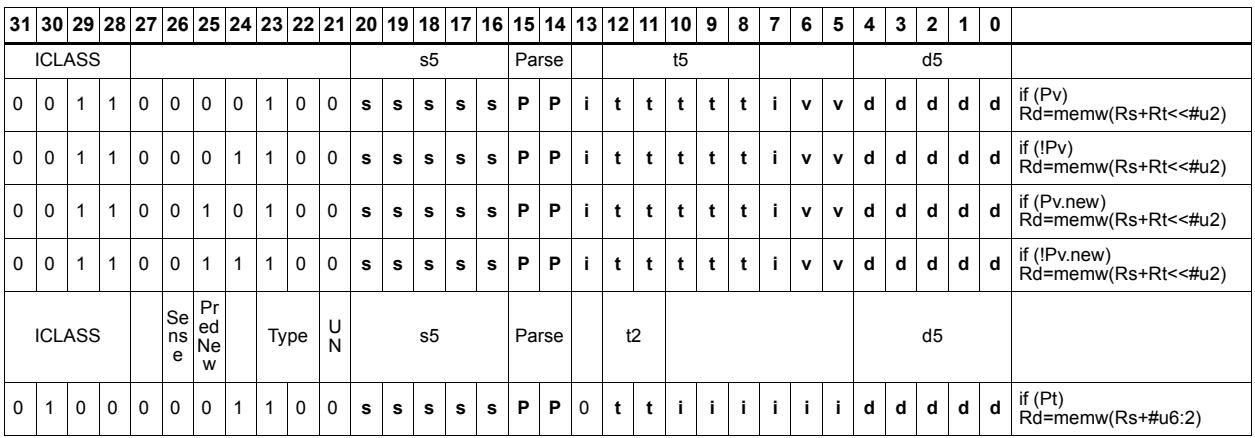

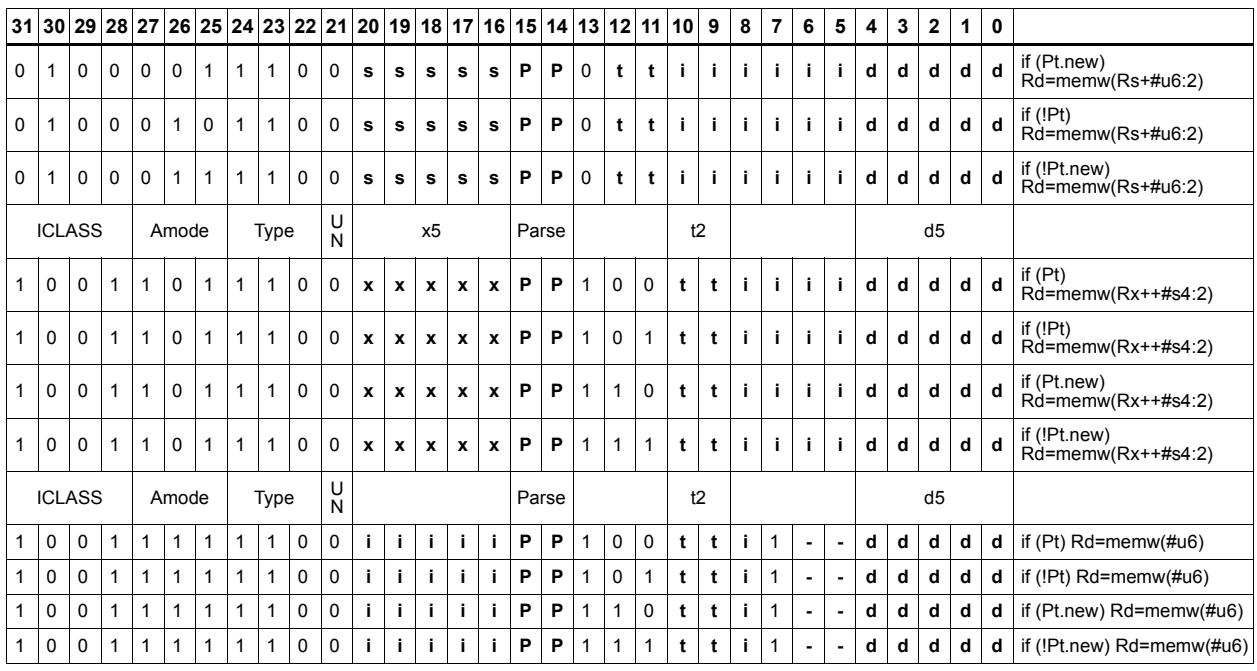

### **Field name Description** ICLASS Instruction Class Amode Amode Type **Type** UN Unsigned Type **Type** UN Unsigned PredNew PredNew Sense Sense Parse Packet/Loop parse bits d5 Field to encode register d s5 **Field to encode register s** t2 Field to encode register t t5 Field to encode register t v<sub>2</sub> Field to encode register v x5 Field to encode register x

# Deallocate stack frame

Deallocate a stack frame from the call stack. The instruction first loads the saved FP and saved LR values from the address at FP. It then points SP back to the previous frame.

The stack layout is seen in the following figure.

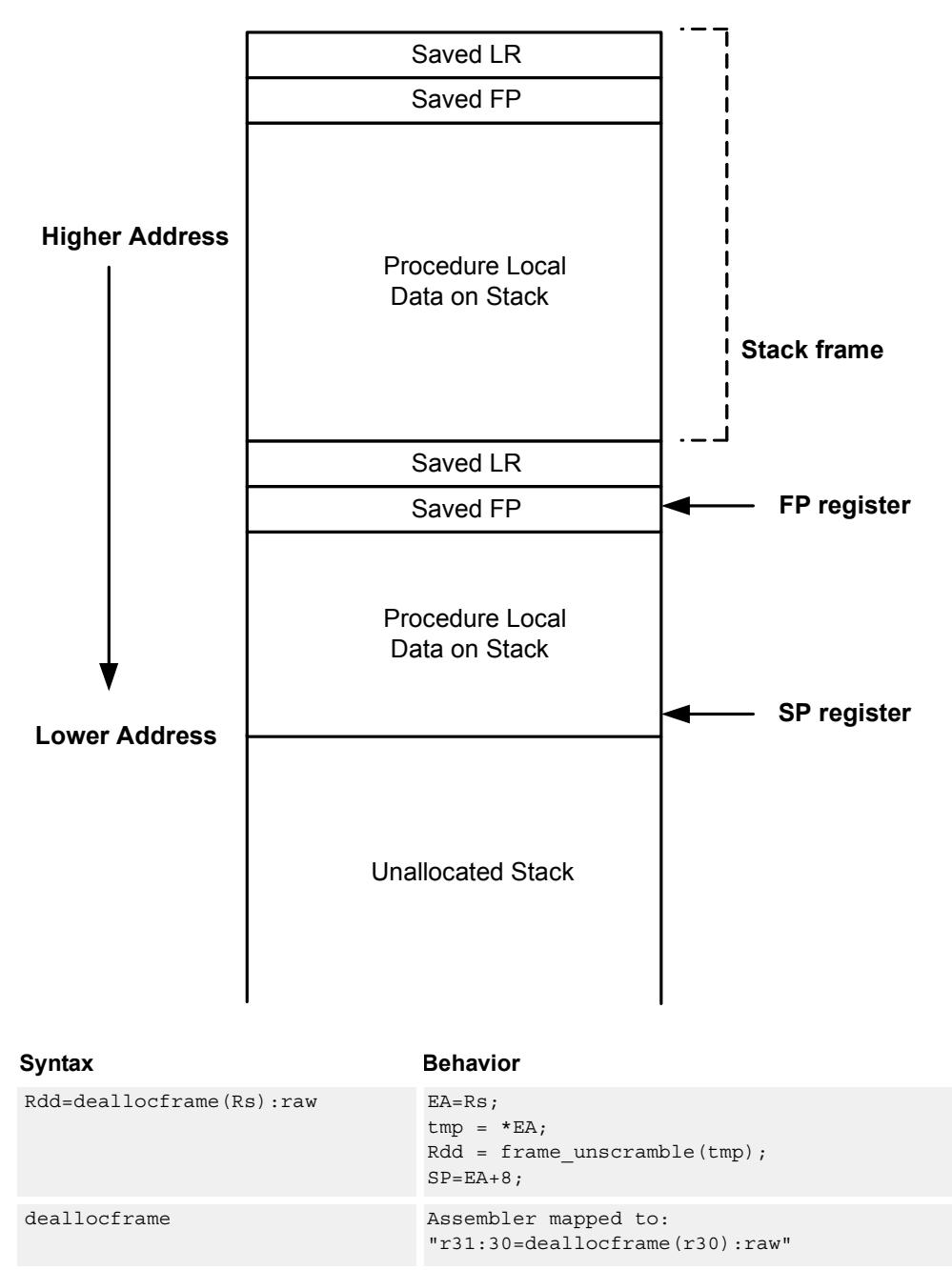

**Stack in Memory**

### **Class: LD (slots 0,1)**

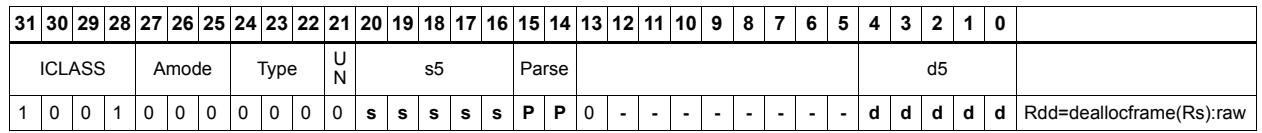

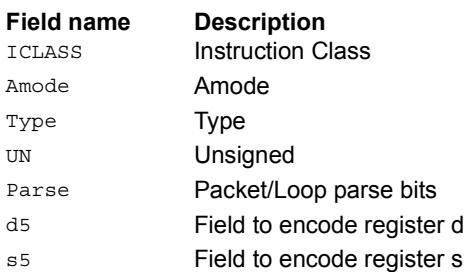

# Deallocate frame and return

Return from a function with a stack frame. This instruction is equivalent to deallocframe followed by jumpr R31.

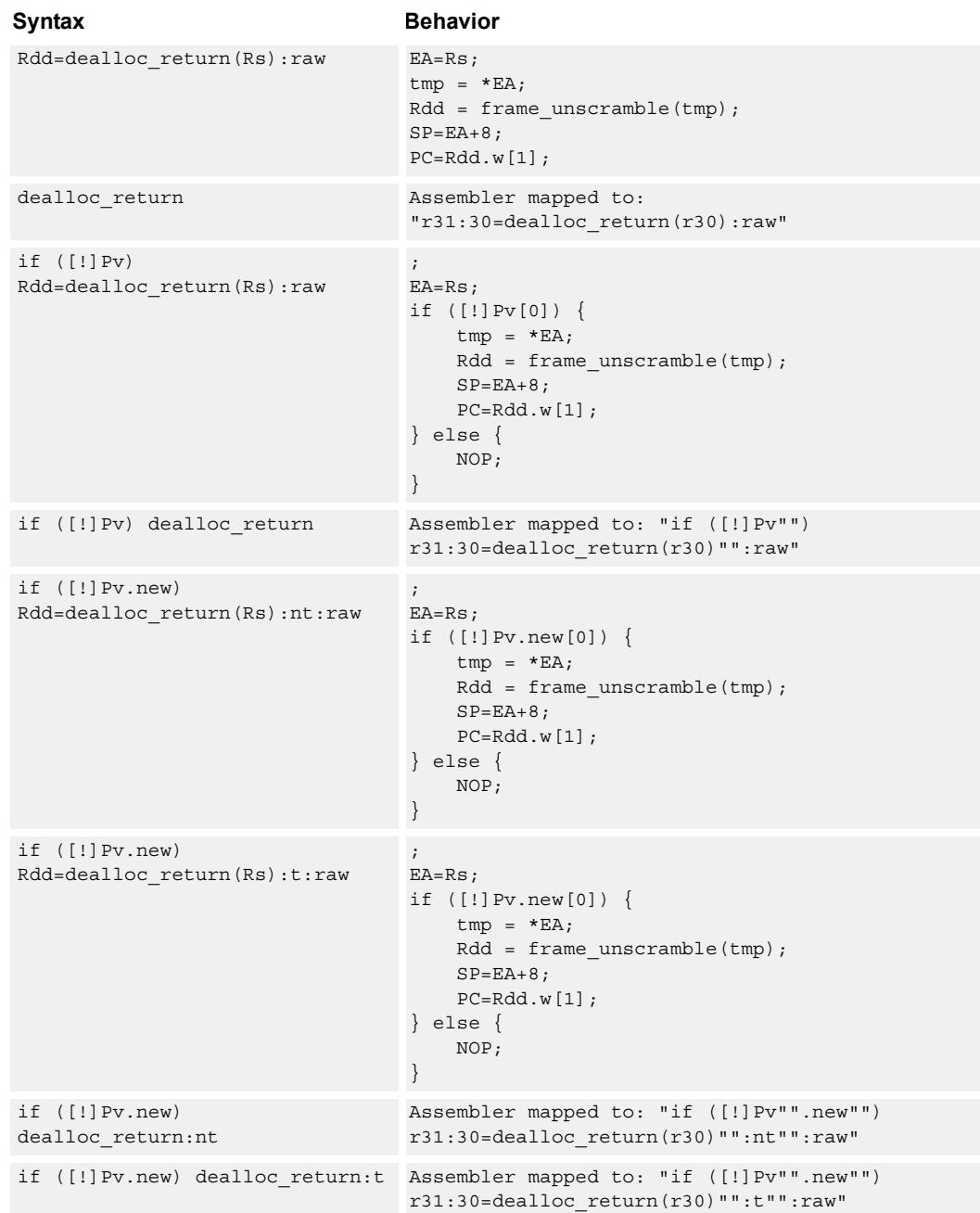

### **Class: LD (slots 0)**

# **Encoding**

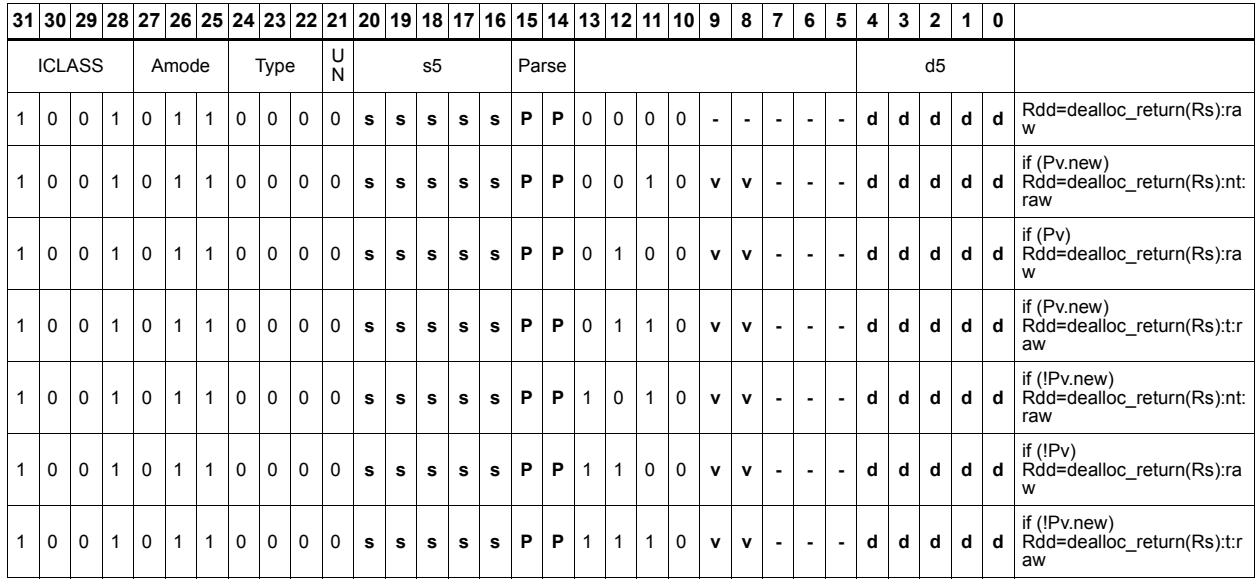

#### **Field name Description**

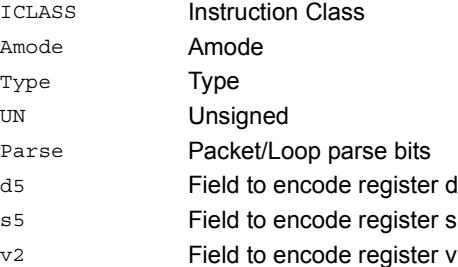

# Load and unpack bytes to halfwords

Load contiguous bytes from memory and vector unpack them into halfwords.

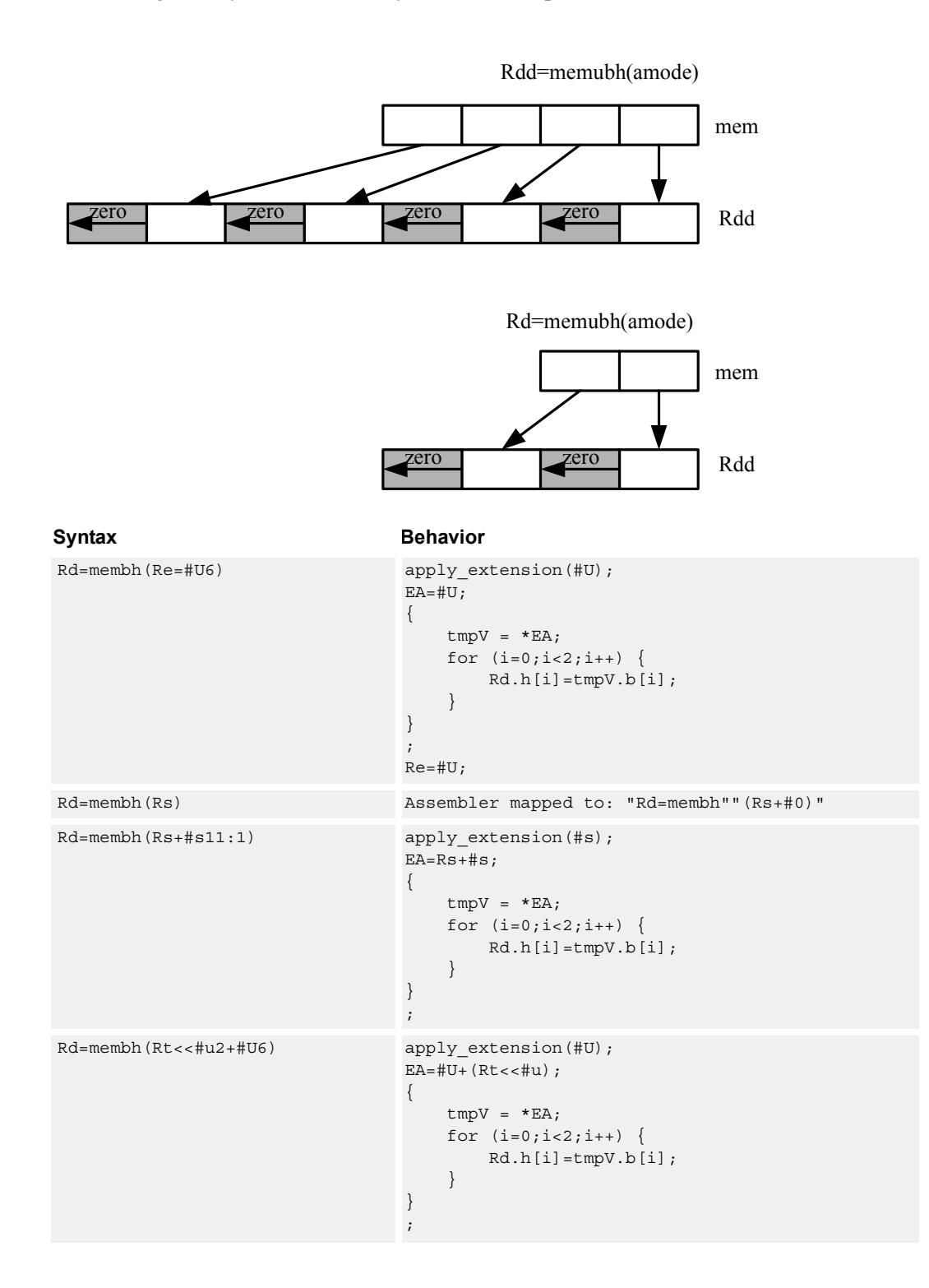

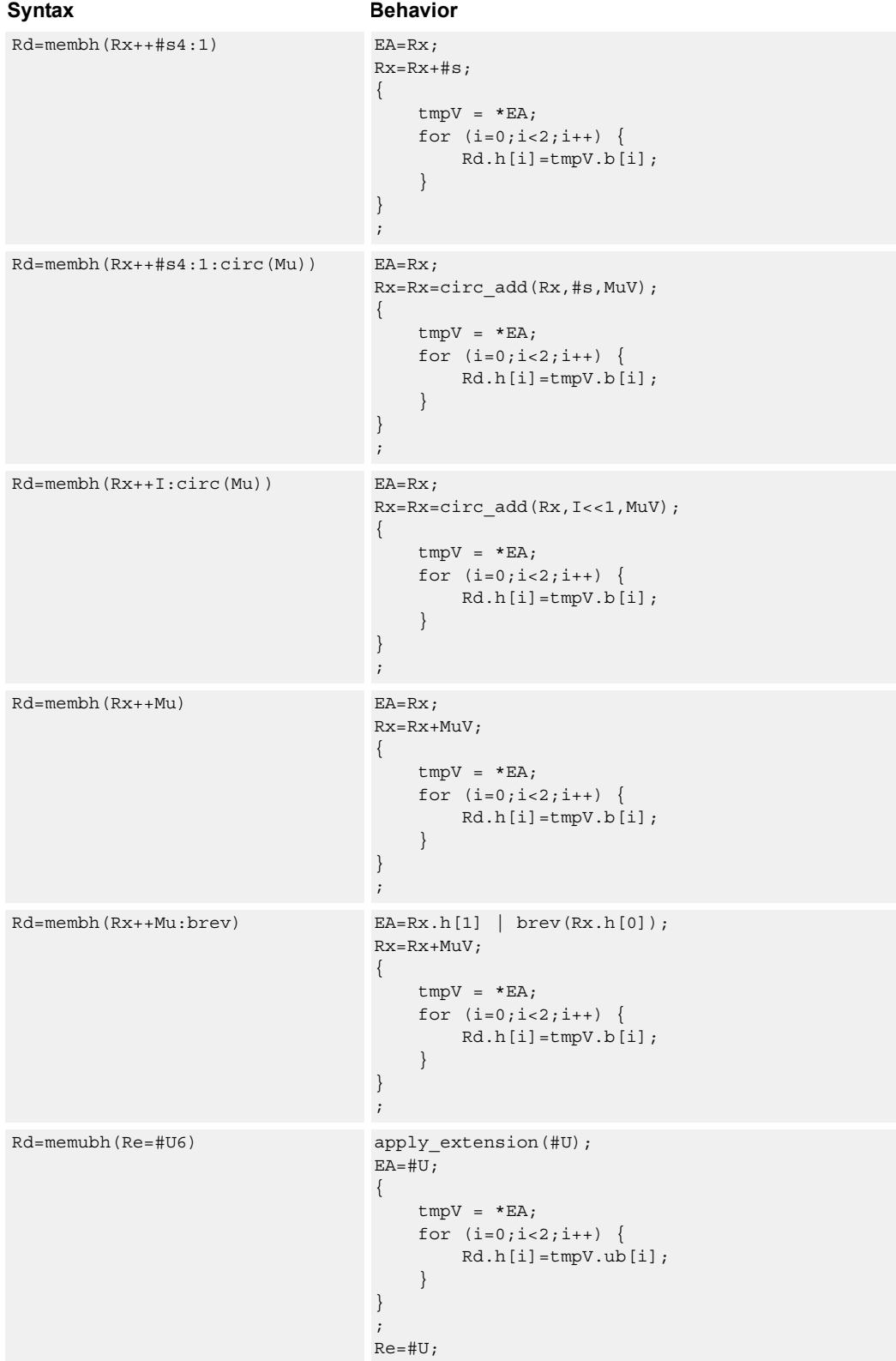

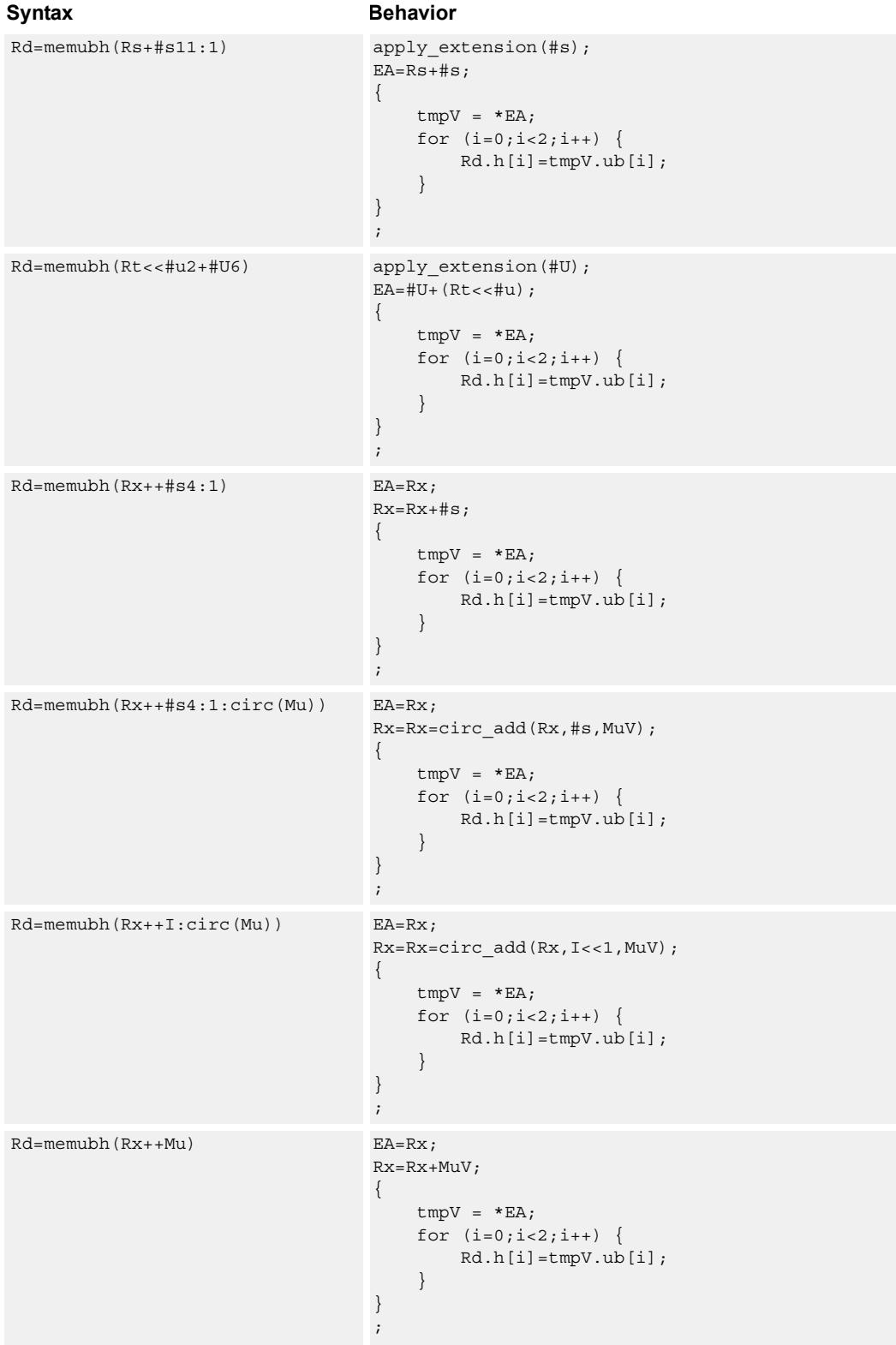

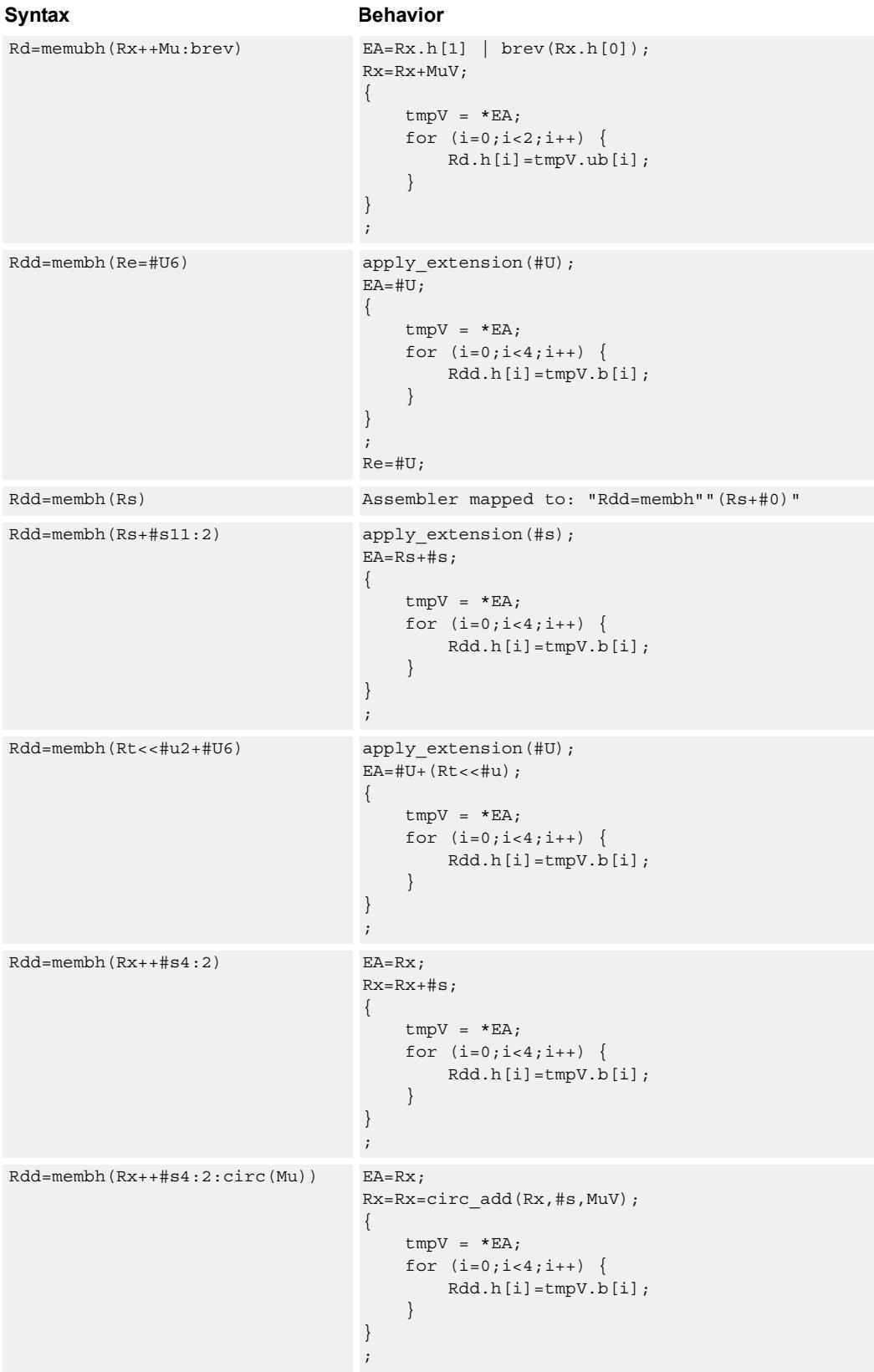

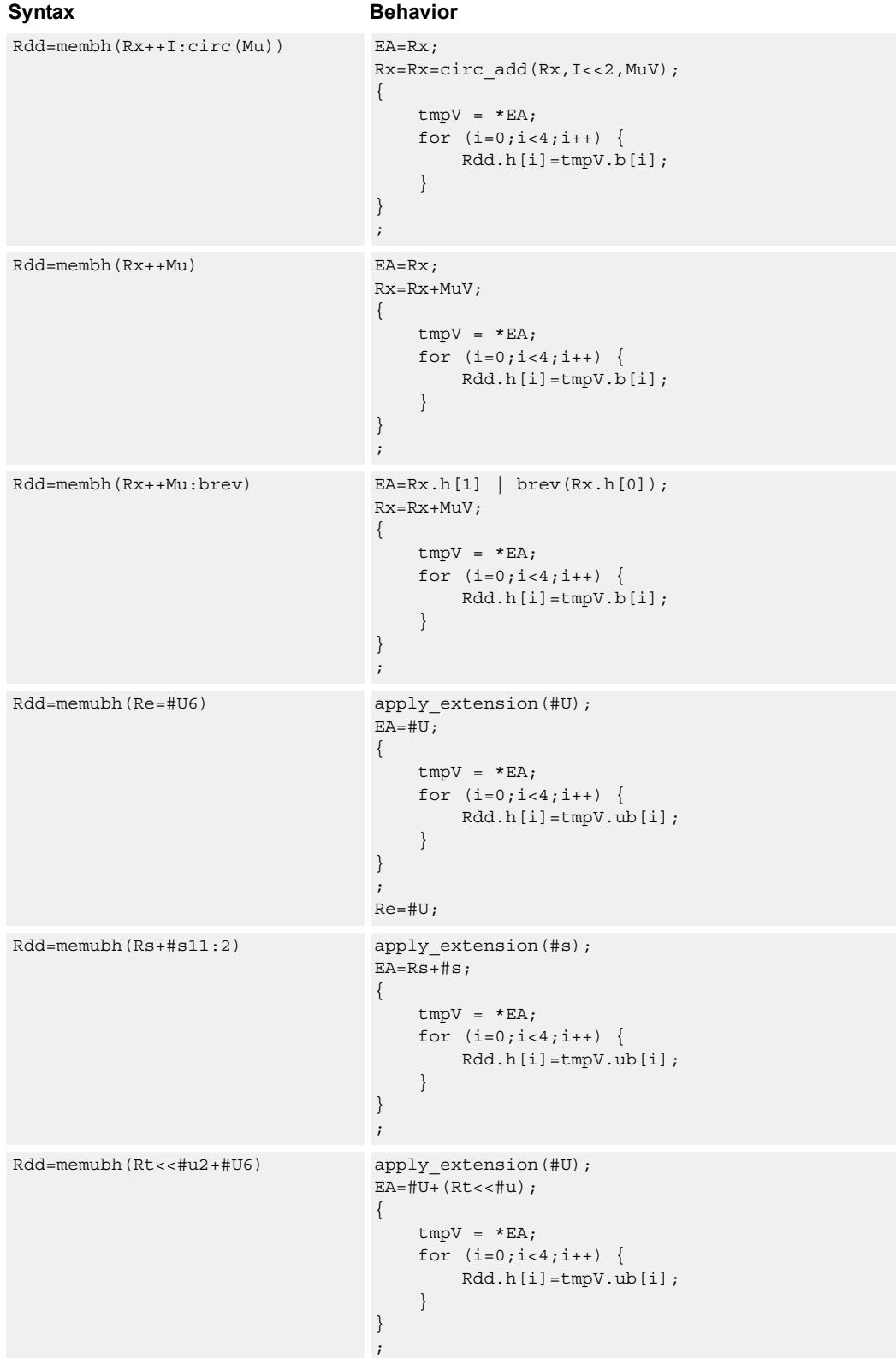

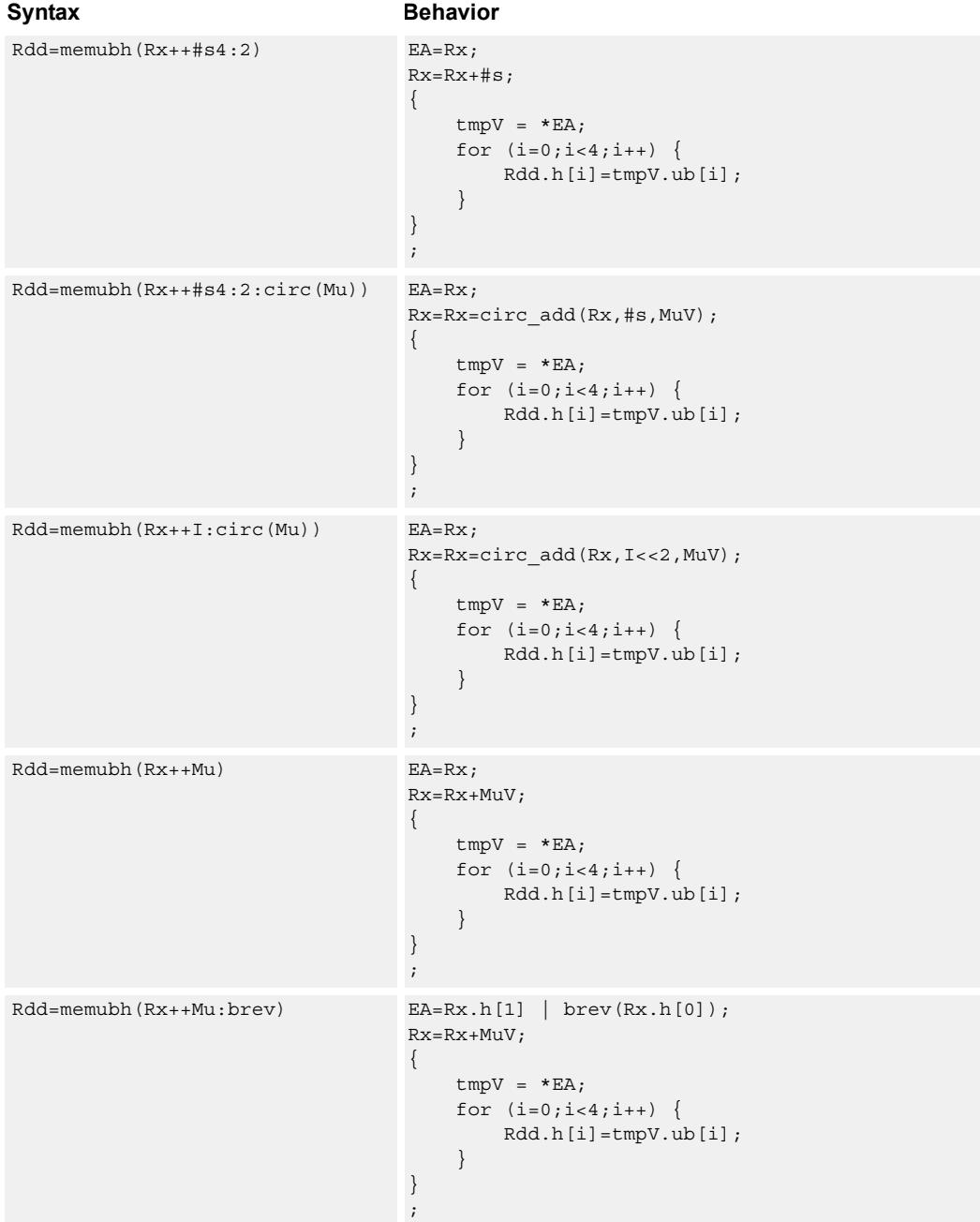

### **Class: LD (slots 0,1)**

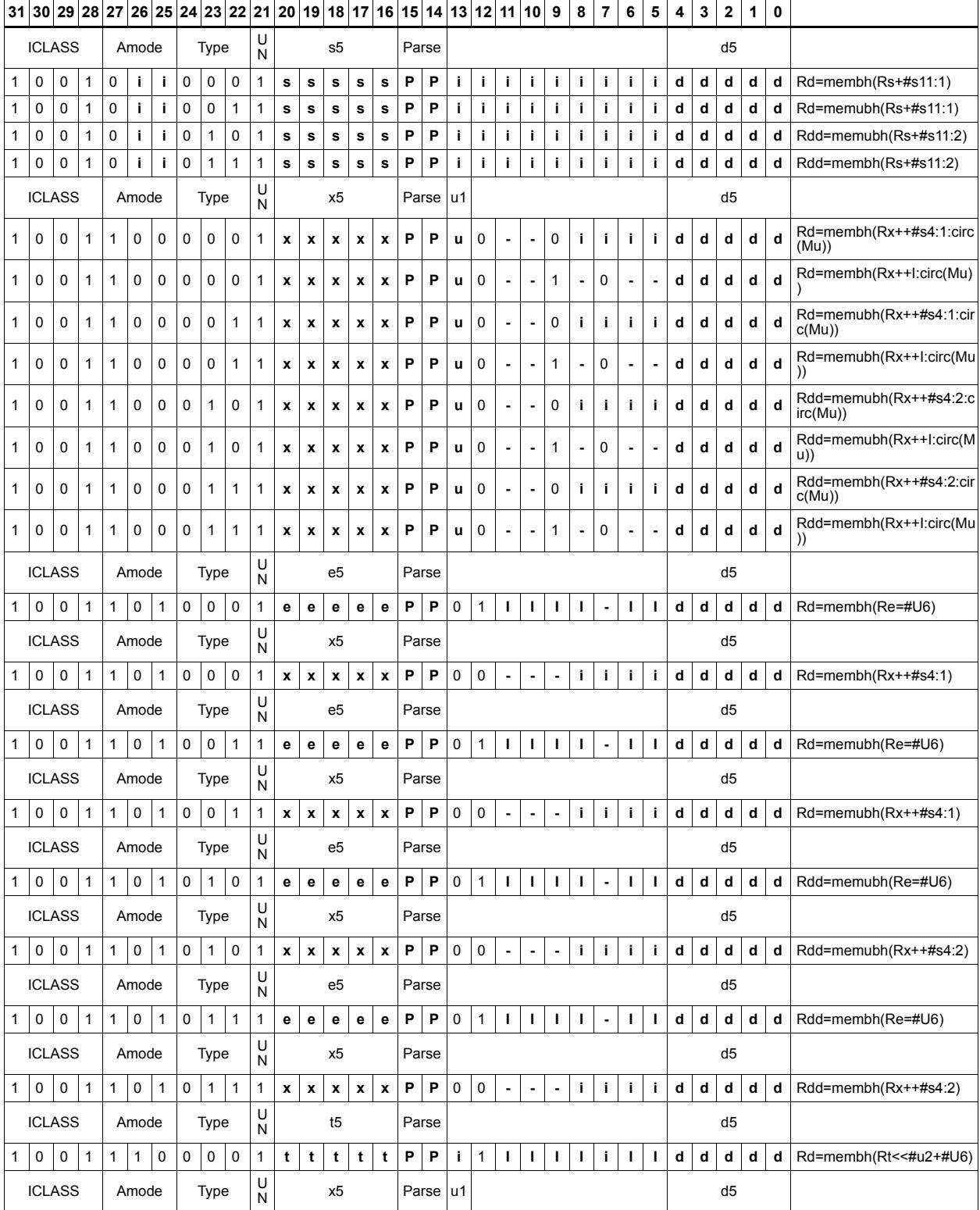

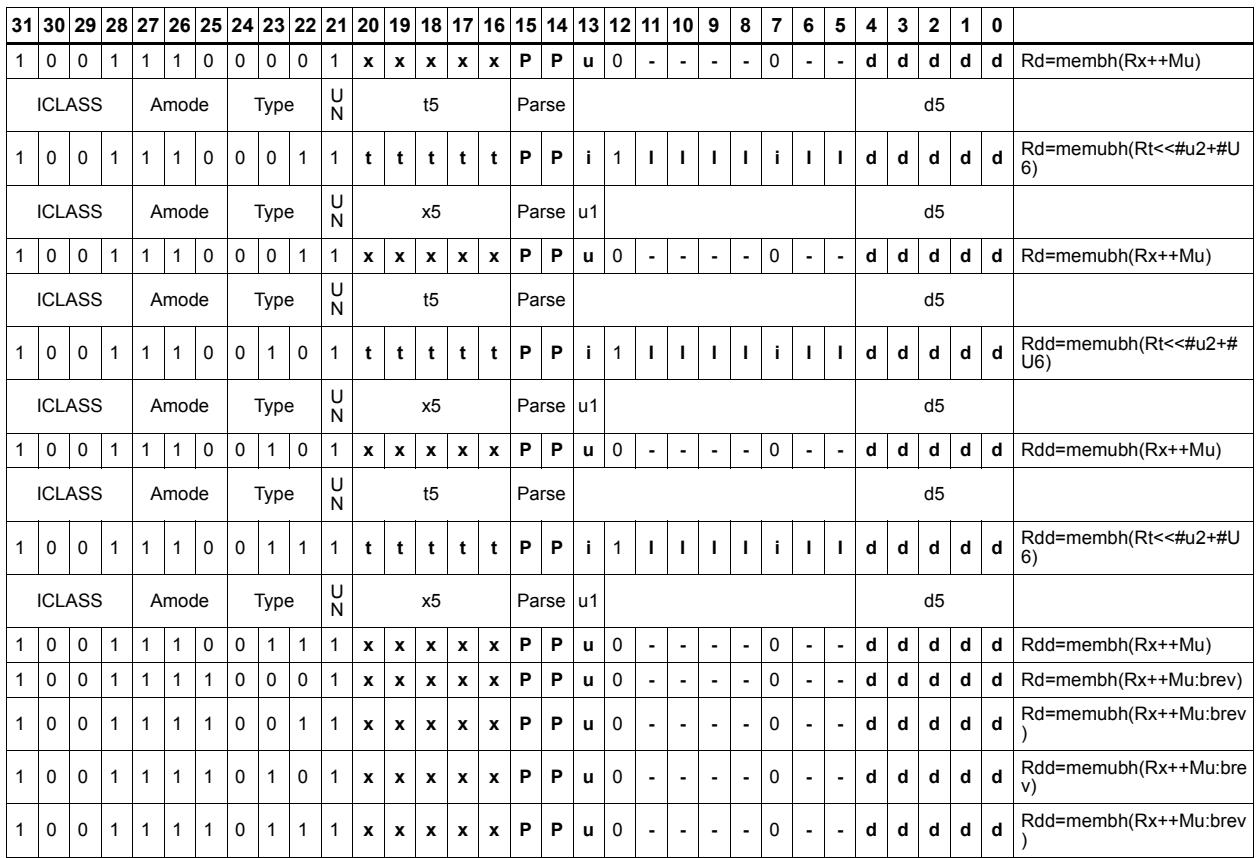

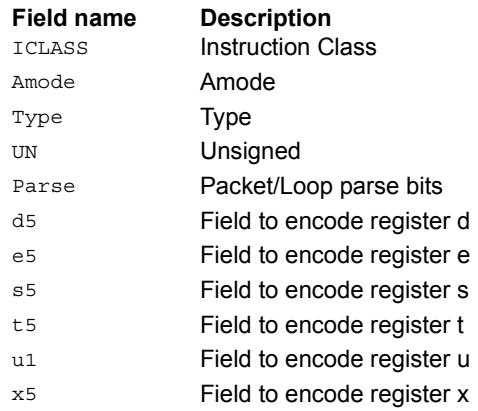

# **11.6 MEMOP**

The MEMOP instruction class includes simple operations on values in memory.

MEMOP instructions are executable on slot 0.

# Operation on memory byte

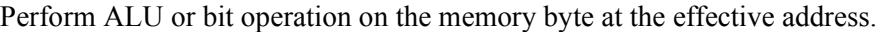

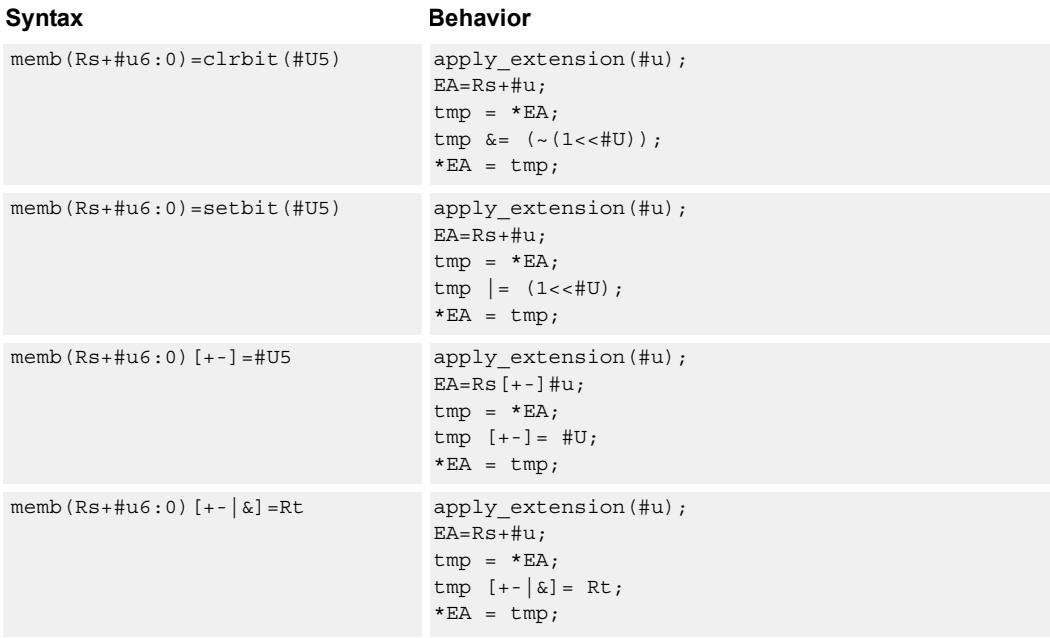

### **Class: MEMOP (slots 0)**

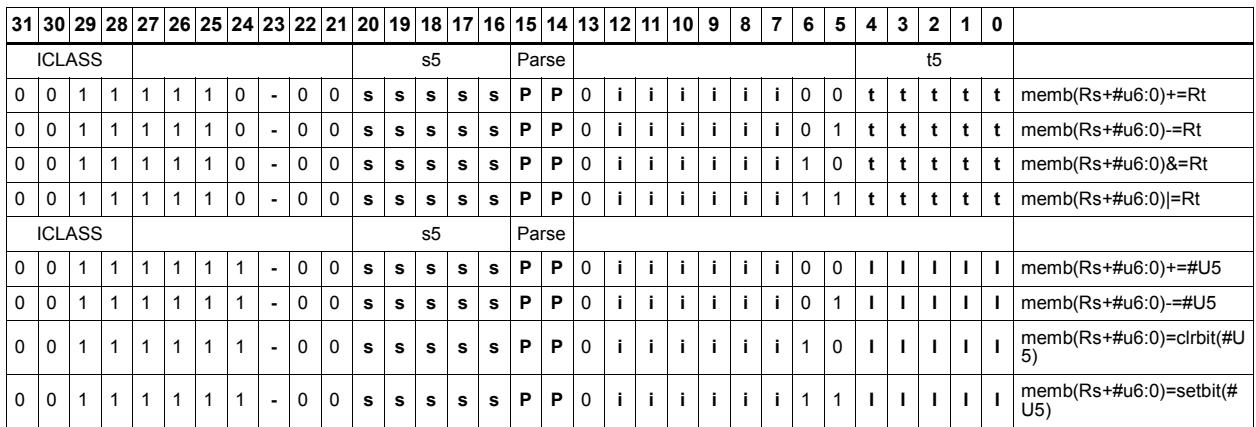

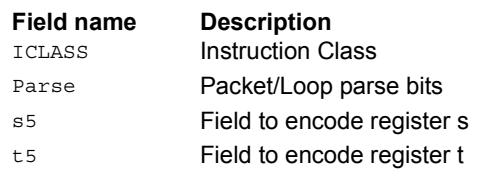

# Operation on memory halfword

Perform ALU or bit operation on the memory halfword at the effective address.

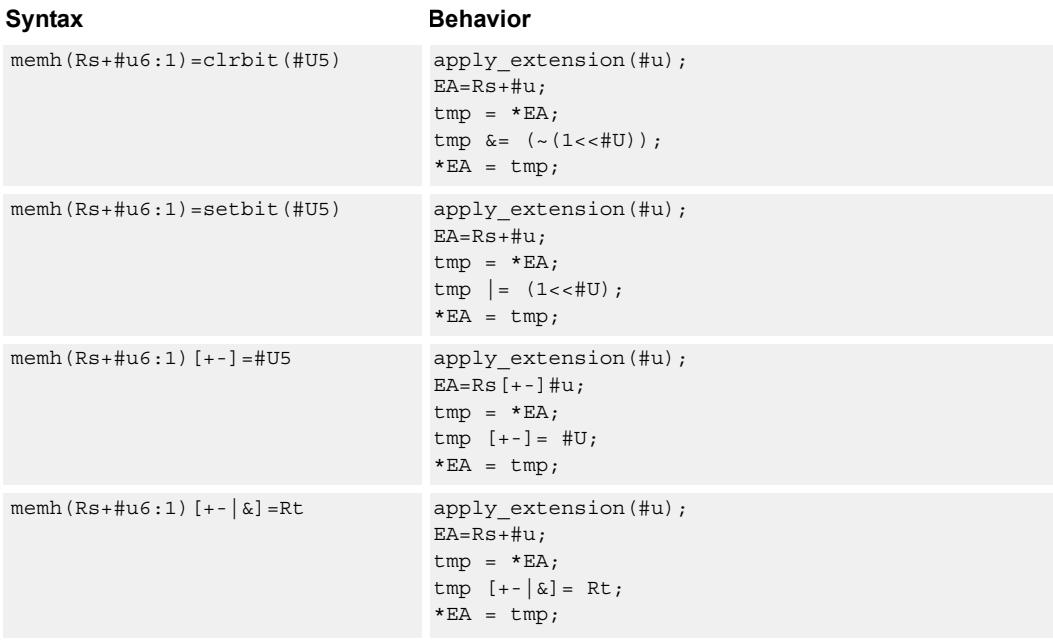

## **Class: MEMOP (slots 0)**

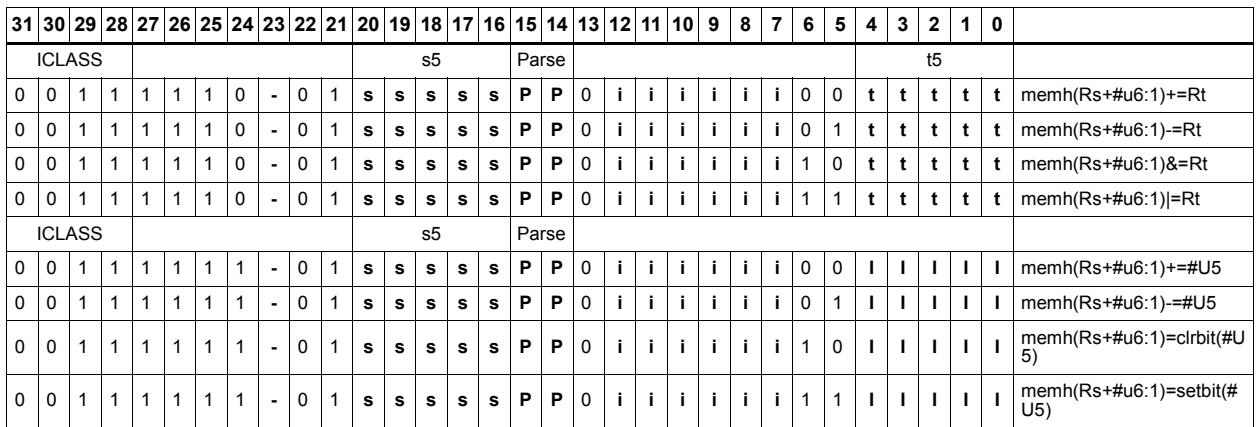

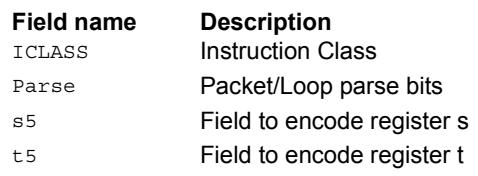

# Operation on memory word

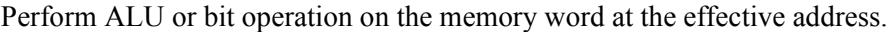

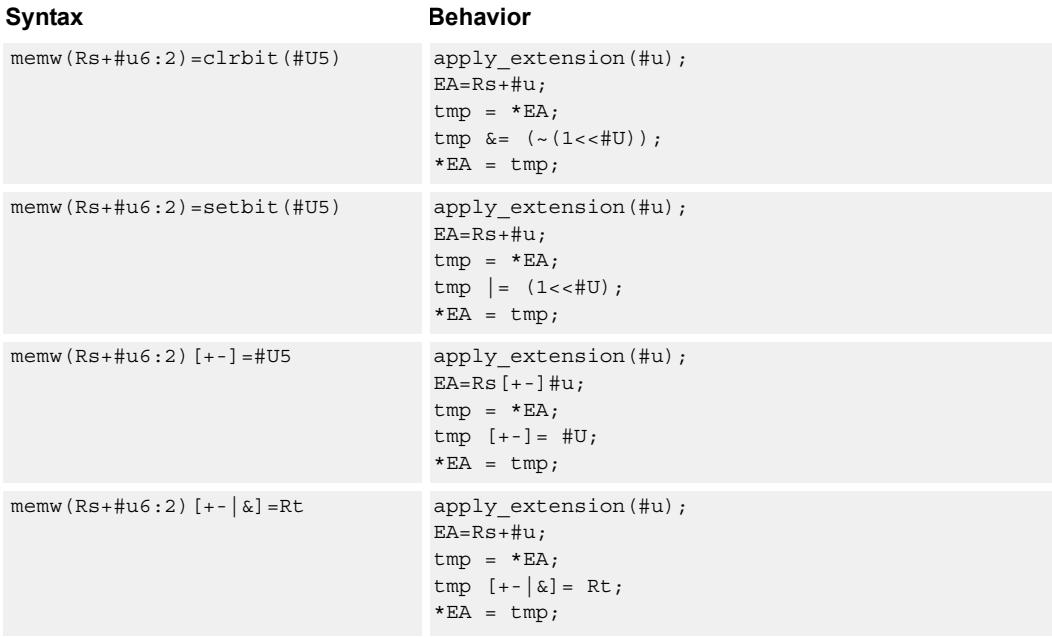

## **Class: MEMOP (slots 0)**

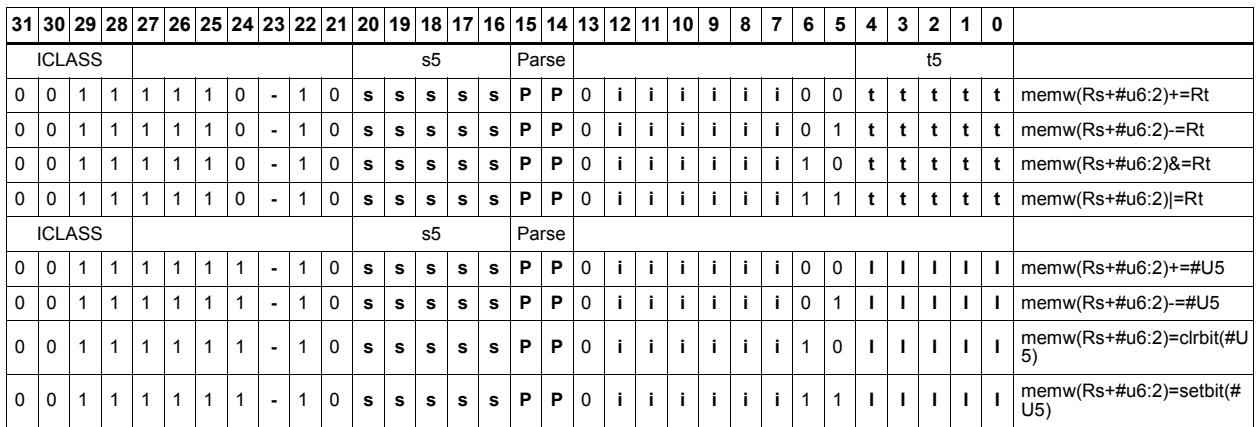

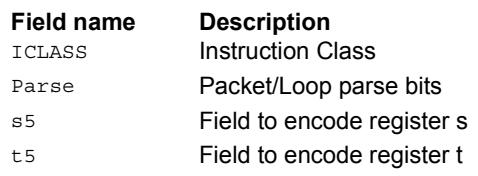

# **11.7 NV**

The NV instruction class includes instructions which take the register source operand from another instruction in the same packet.

NV instructions are executable on slot 0.

# **11.7.1 NV/J**

The NV/J instruction subclass includes jump instructions which take the register source operand from another instruction in the same packet.

# Jump to address condition on new register value

Compare a register or constant against the value produced by a slot 1 instruction. If the comparison is true, the program counter is changed to a target address, relative to the current PC.

This instruction is executable only on slot 0.

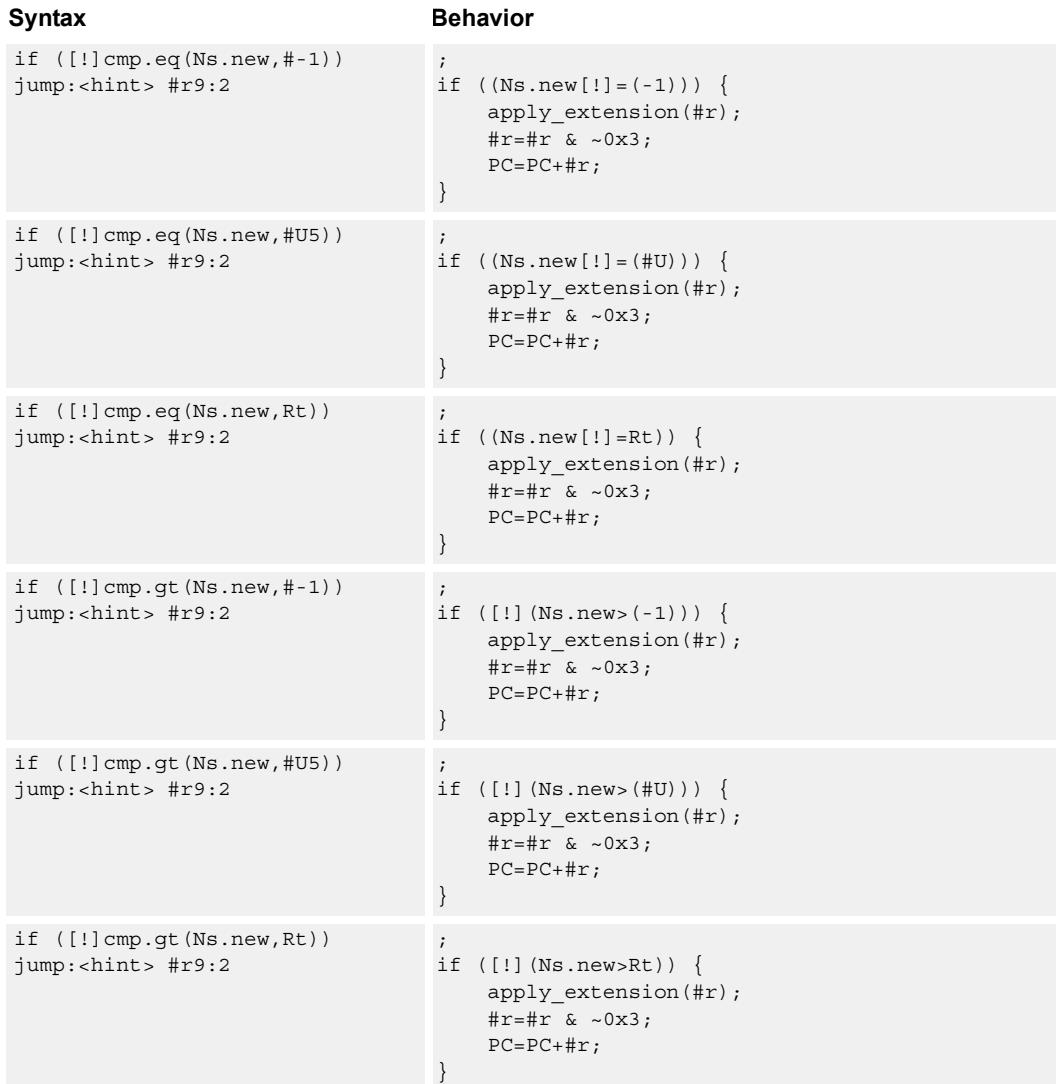

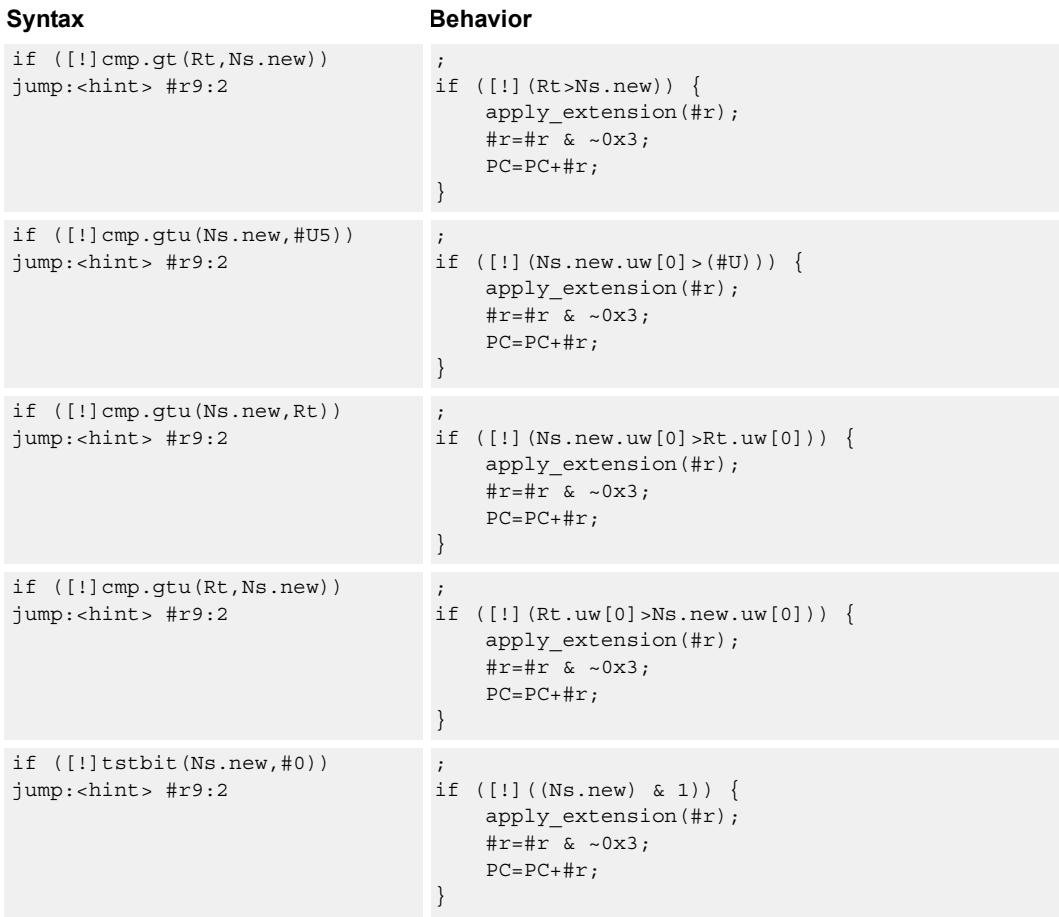

### **Class: NV (slots 0)**

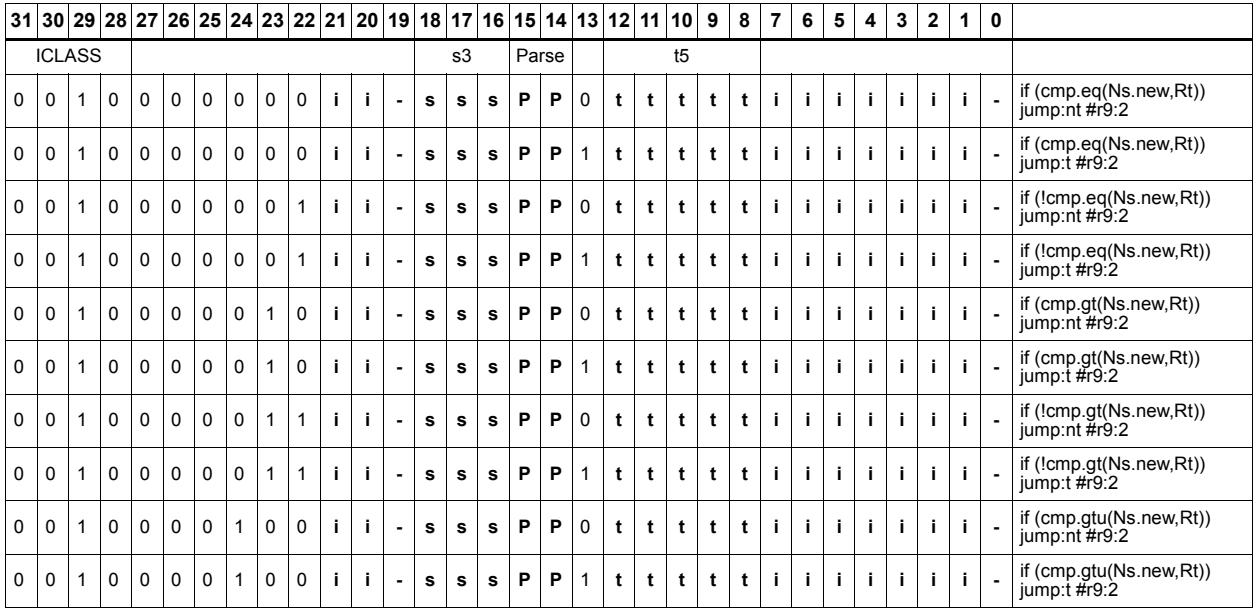

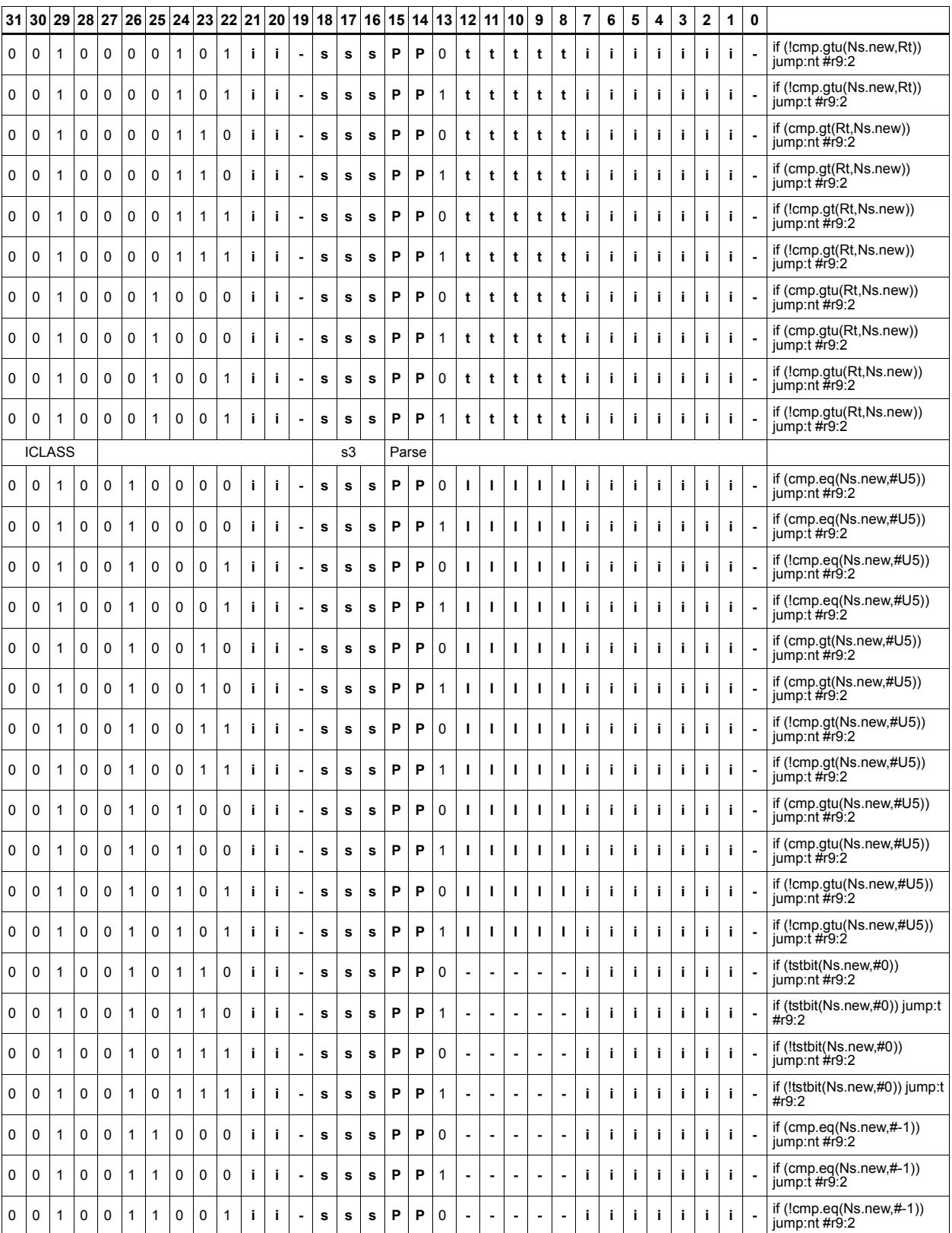

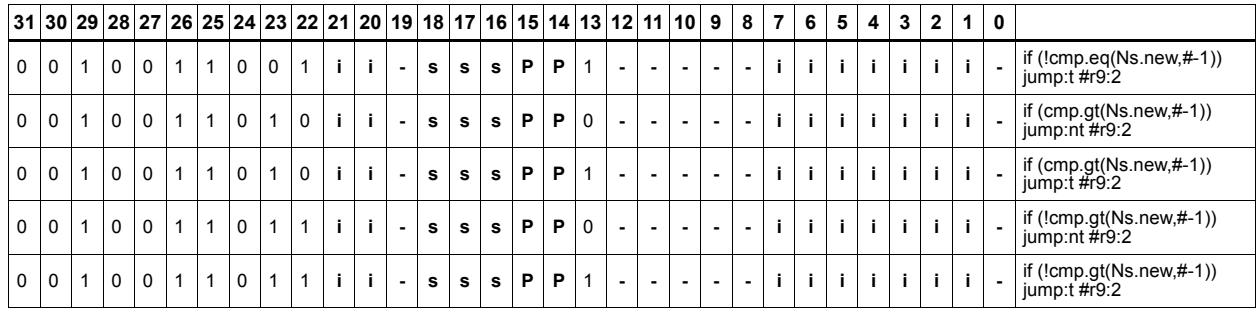

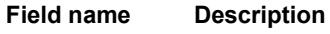

ICLASS **Instruction Class** Parse Packet/Loop parse bits s3 Field to encode register s

t5 **Field to encode register t** 

# **11.7.2 NV/ST**

The NV/ST instruction subclass includes store instructions which take the register source operand from another instruction in the same packet.

# Store new-value byte

Store the least-significant byte in a source register in memory at the effective address.

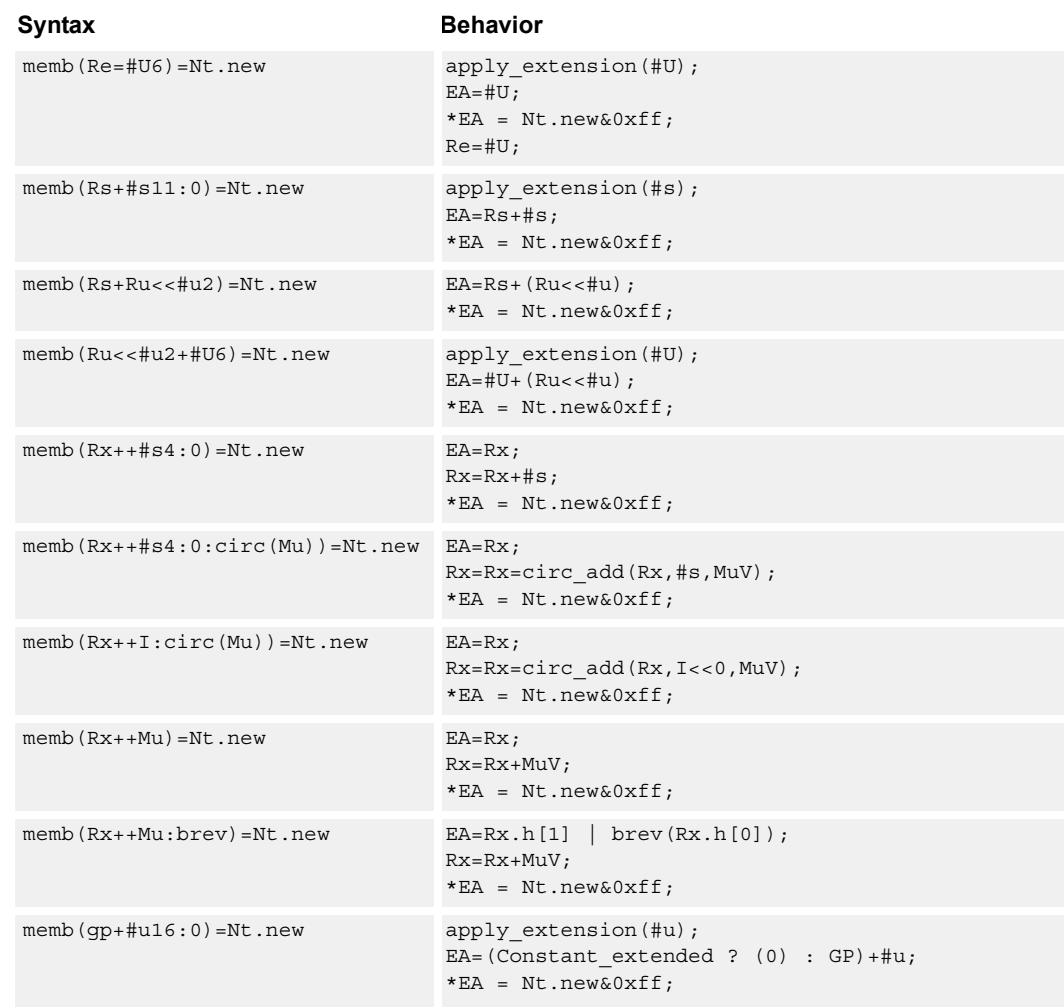

### **Class: NV (slots 0)**

#### **Notes**

- Forms of this instruction which use a new-value operand produced in the packet must execute on slot 0.
- This instruction can execute only in slot 0, even though it is an ST instruction.

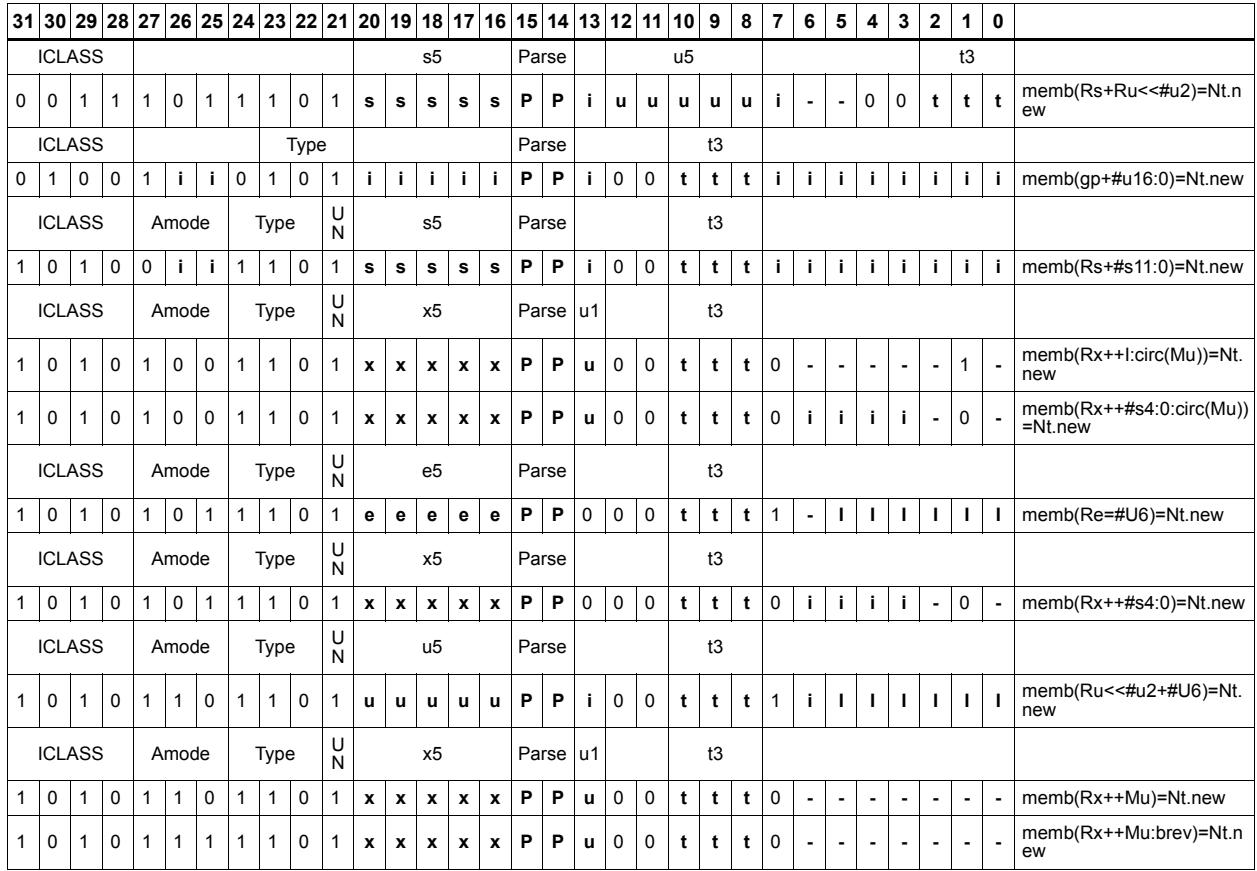

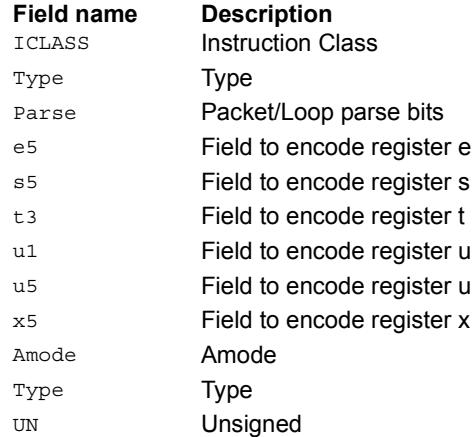
## Store new-value byte conditionally

Store the least-significant byte in a source register in memory at the effective address.

This instruction is conditional based on a predicate value. If the predicate is true, the instruction is performed, otherwise it is treated as a NOP.

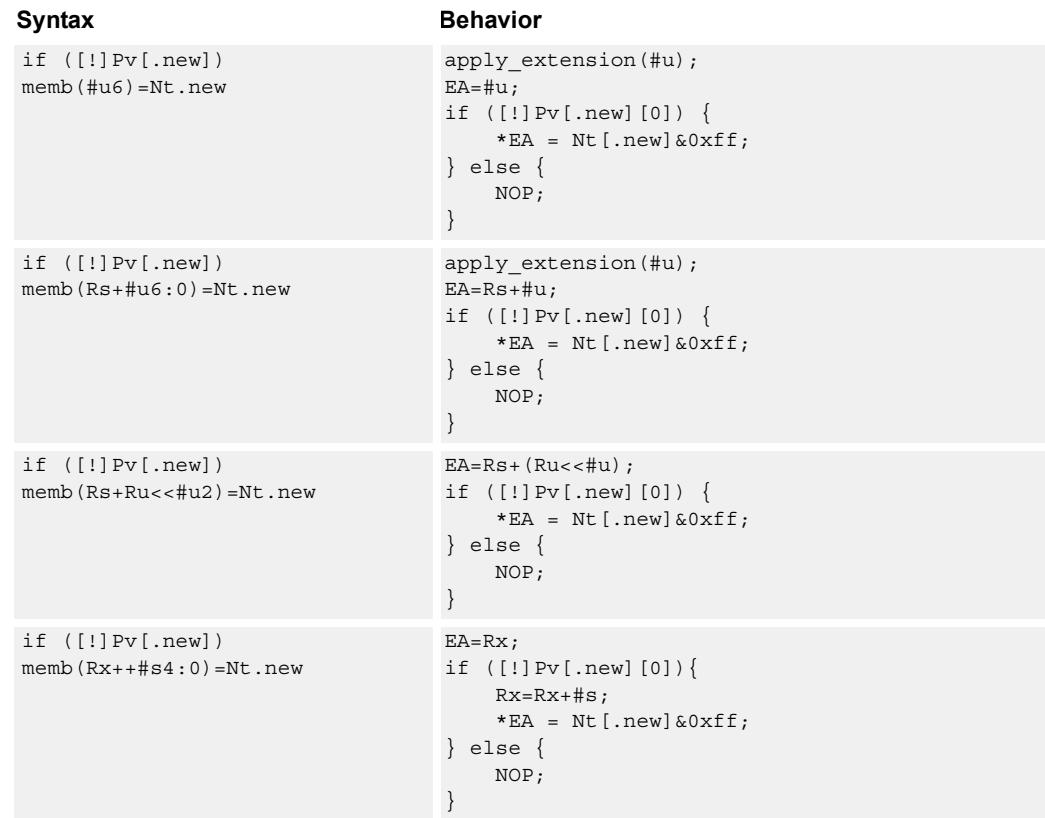

## **Class: NV (slots 0)**

#### **Notes**

- Forms of this instruction which use a new-value operand produced in the packet must execute on slot 0.
- This instruction can execute only in slot 0, even though it is an ST instruction.

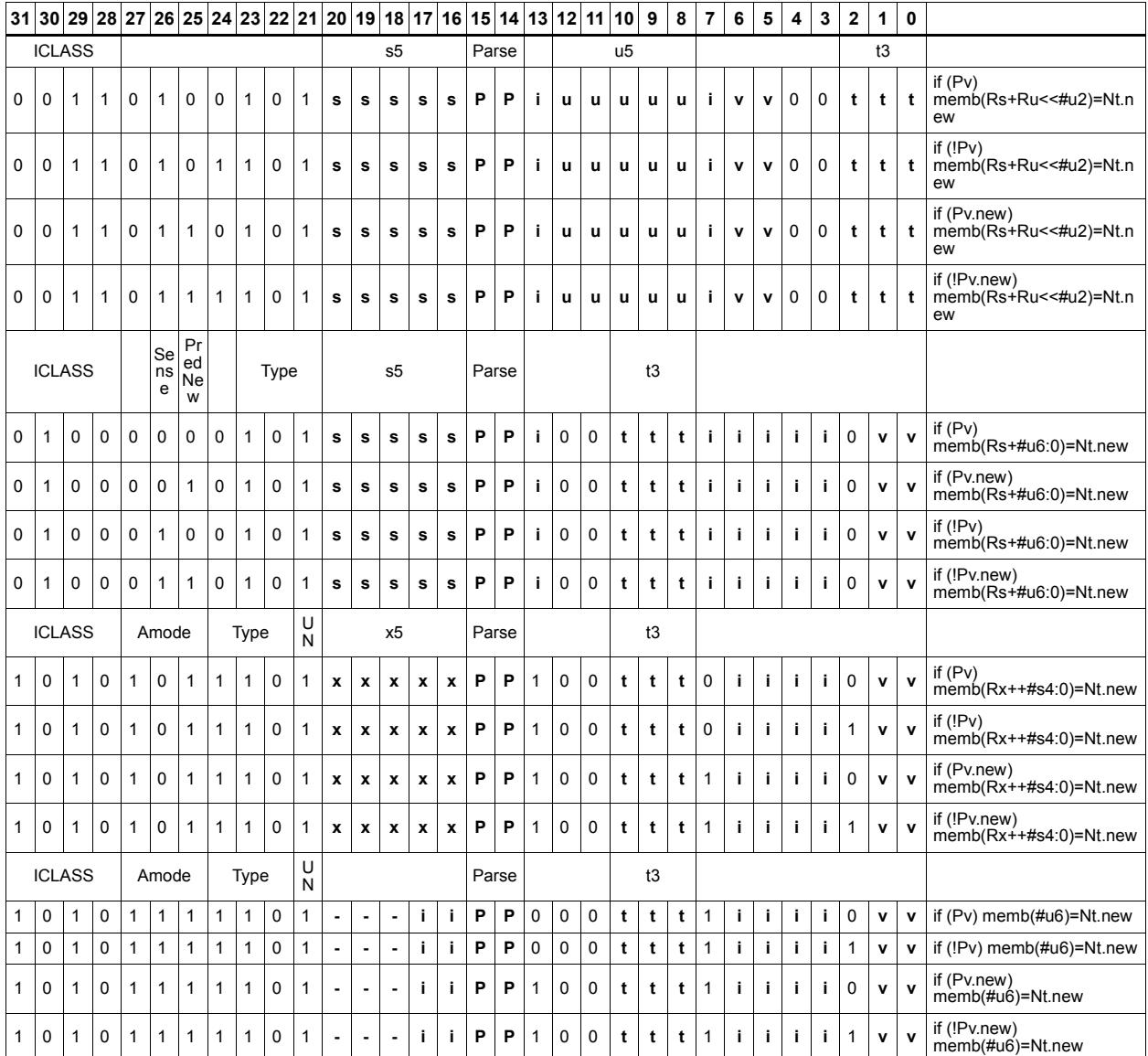

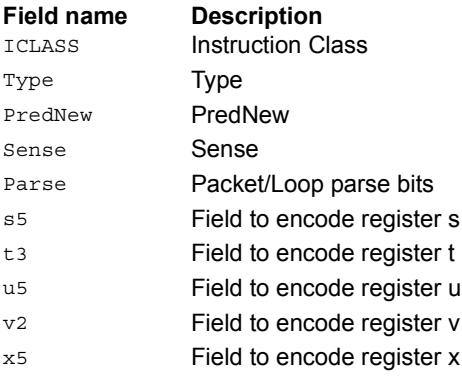

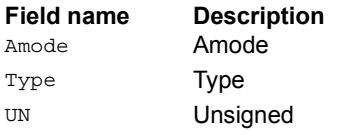

## Store new-value halfword

Store the upper or lower 16-bits of a source register in memory at the effective address.

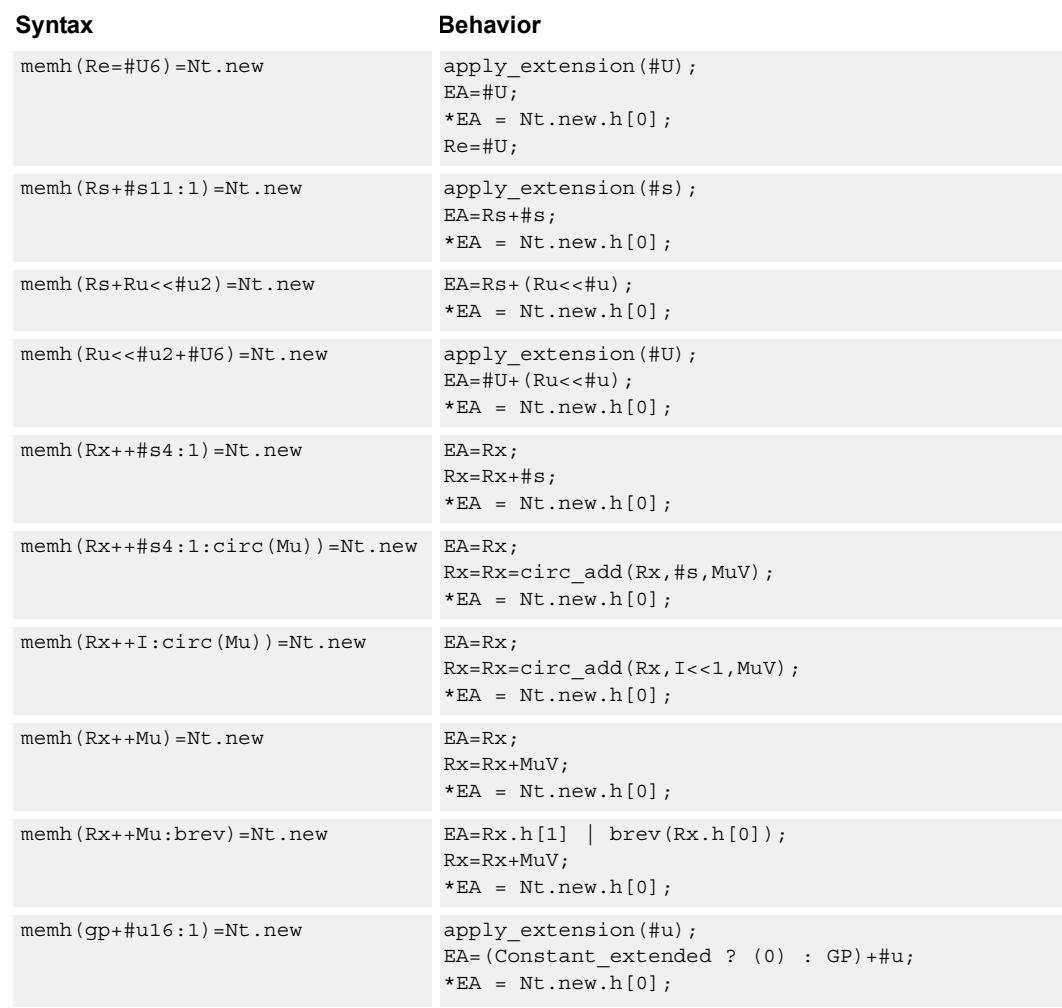

#### **Class: NV (slots 0)**

#### **Notes**

- Forms of this instruction which use a new-value operand produced in the packet must execute on slot 0.
- This instruction can execute only in slot 0, even though it is an ST instruction.

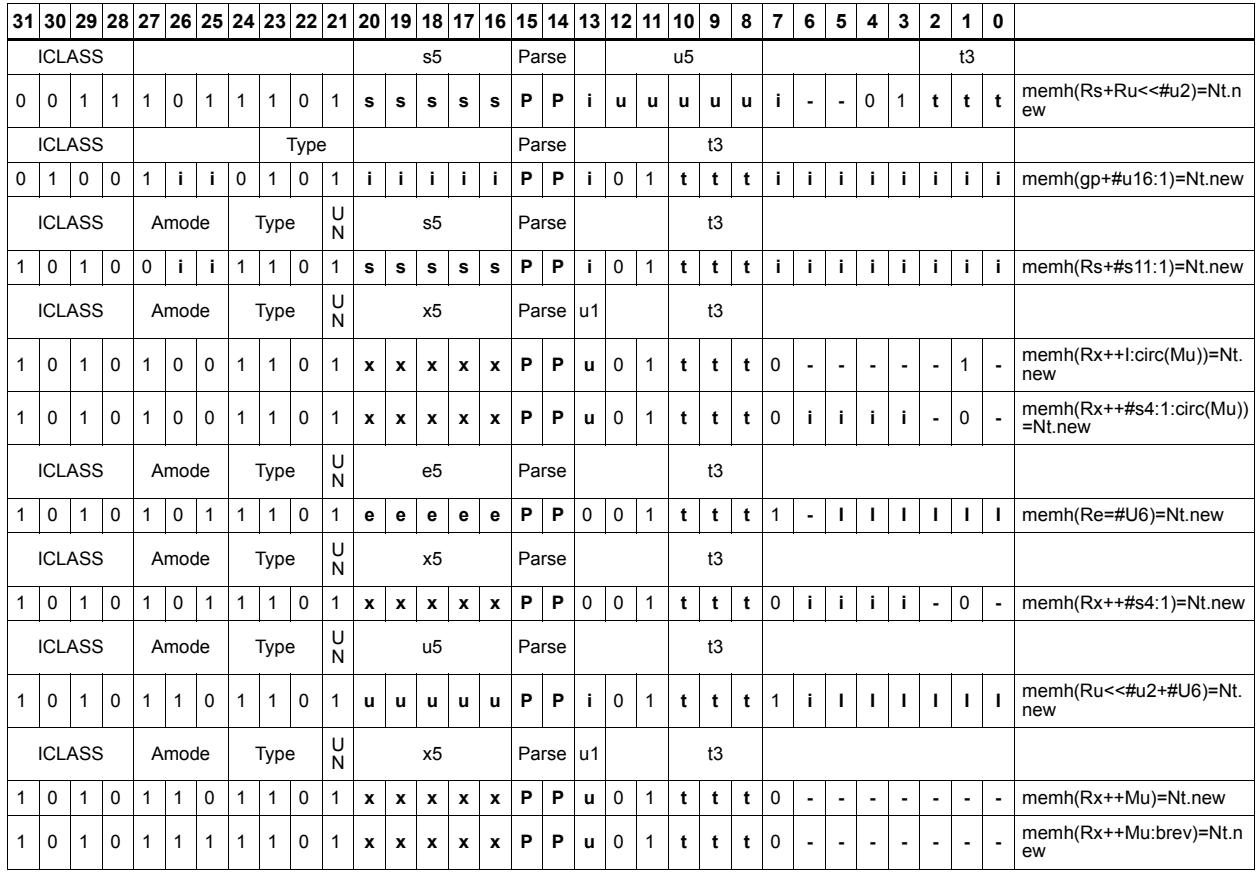

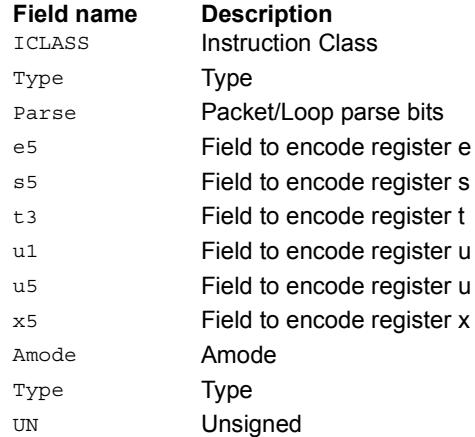

## Store new-value halfword conditionally

Store the upper or lower 16-bits of a source register in memory at the effective address.

This instruction is conditional based on a predicate value. If the predicate is true, the instruction is performed, otherwise it is treated as a NOP.

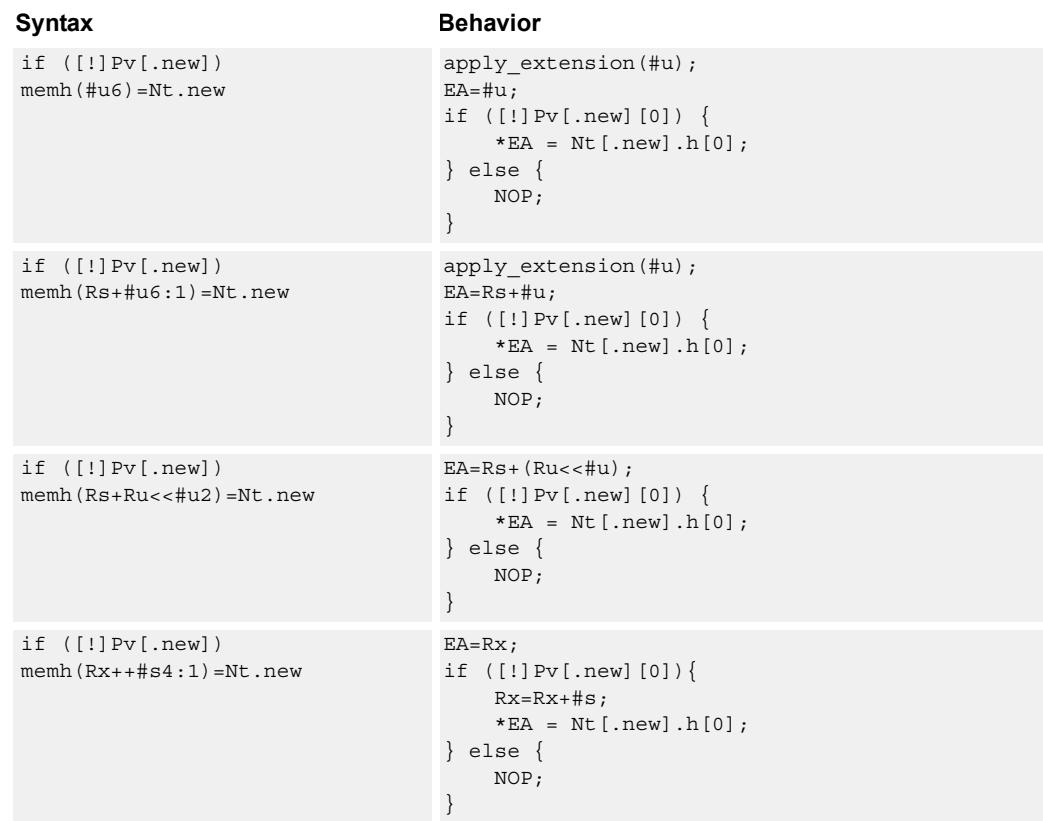

### **Class: NV (slots 0)**

#### **Notes**

- Forms of this instruction which use a new-value operand produced in the packet must execute on slot 0.
- This instruction can execute only in slot 0, even though it is an ST instruction.

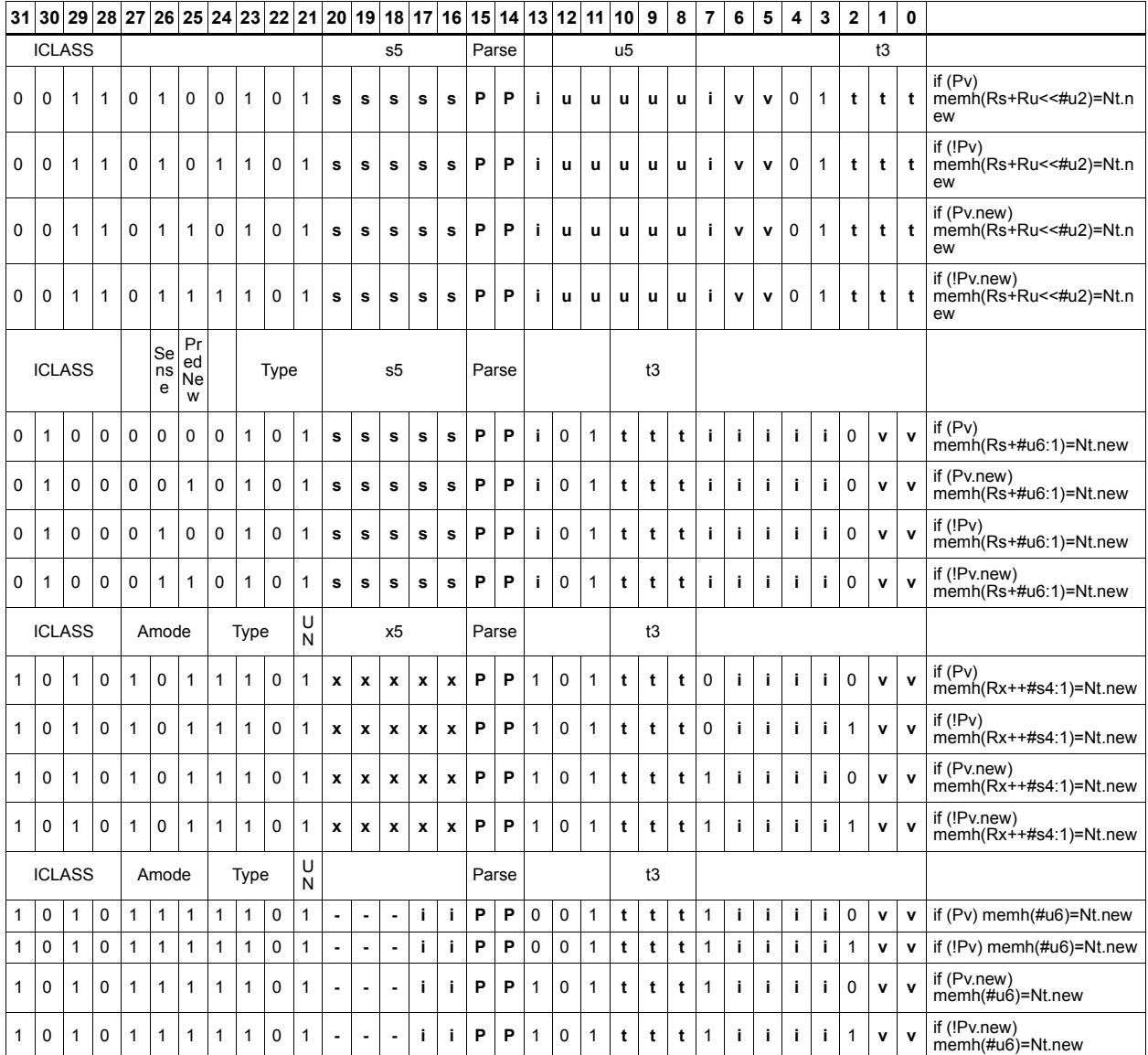

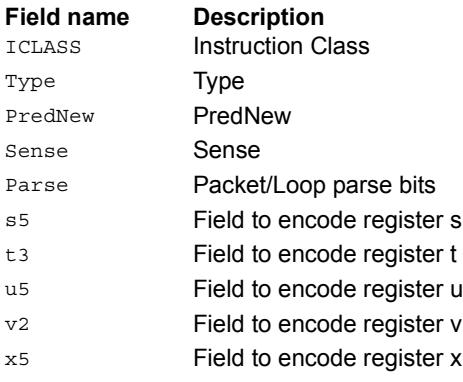

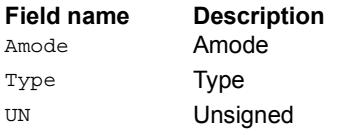

## Store new-value word

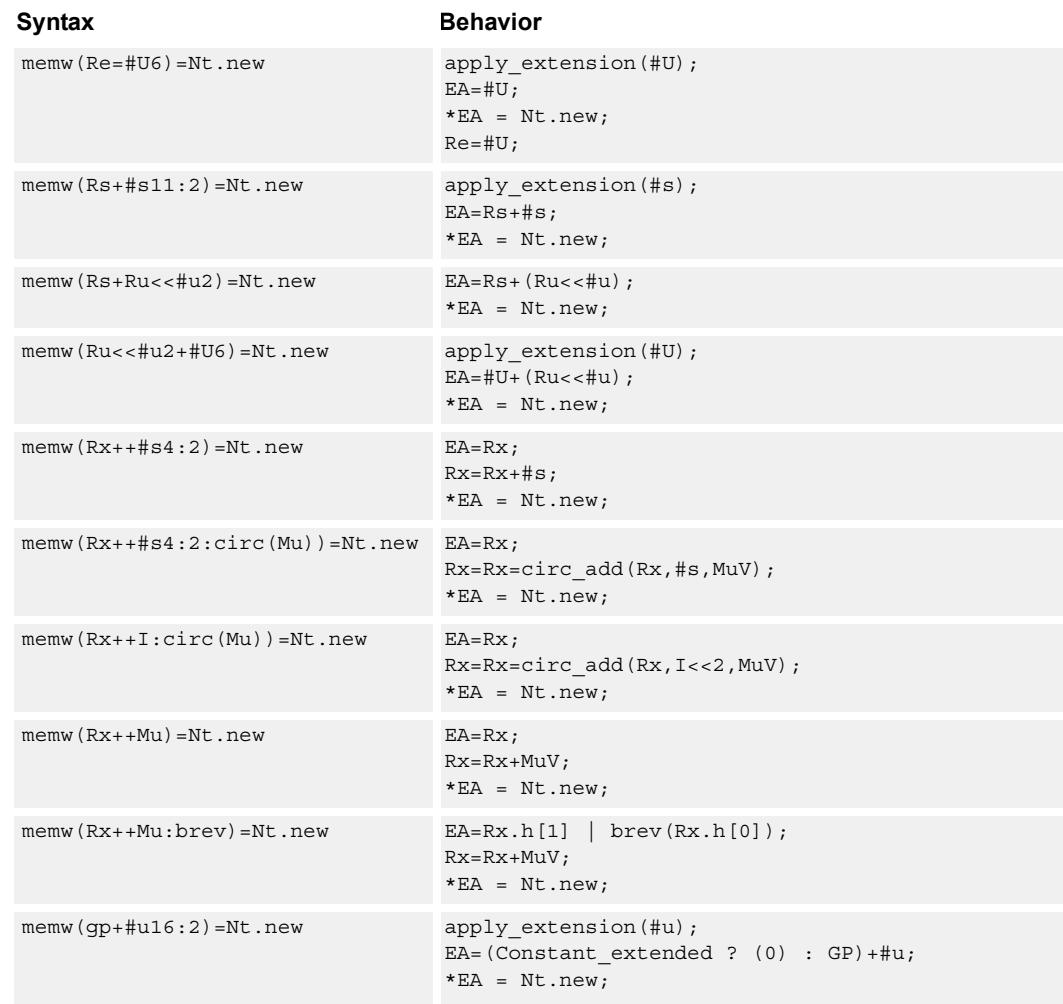

Store a 32-bit register in memory at the effective address.

#### **Class: NV (slots 0)**

#### **Notes**

- Forms of this instruction which use a new-value operand produced in the packet must execute on slot 0.
- This instruction can execute only in slot 0, even though it is an ST instruction.

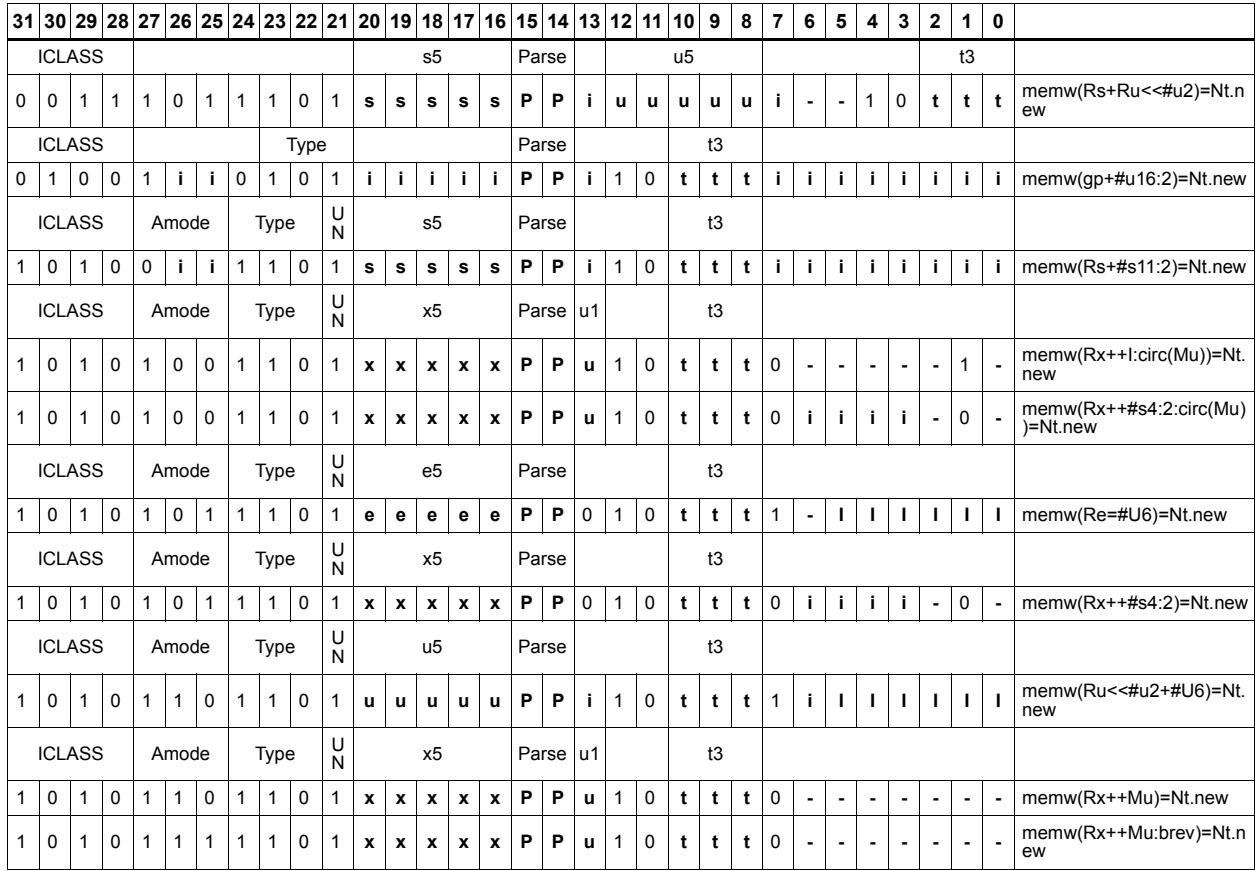

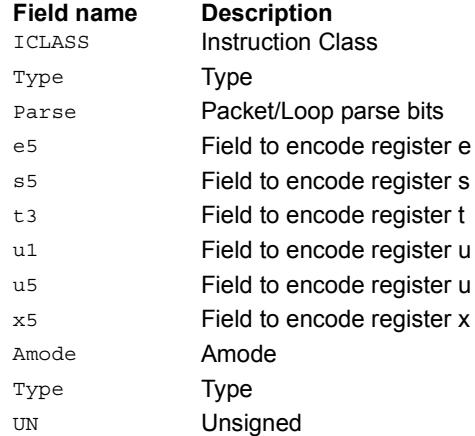

## Store new-value word conditionally

Store a 32-bit register in memory at the effective address.

This instruction is conditional based on a predicate value. If the predicate is true, the instruction is performed, otherwise it is treated as a NOP.

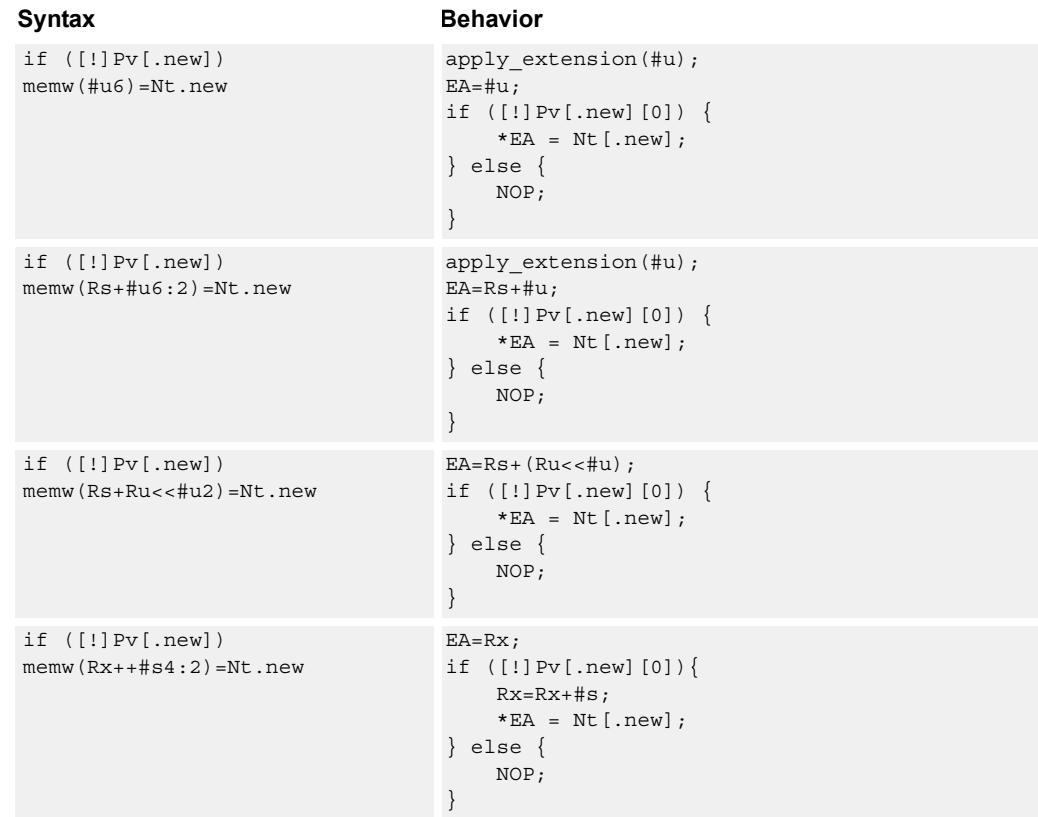

### **Class: NV (slots 0)**

#### **Notes**

- Forms of this instruction which use a new-value operand produced in the packet must execute on slot 0.
- This instruction can execute only in slot 0, even though it is an ST instruction.

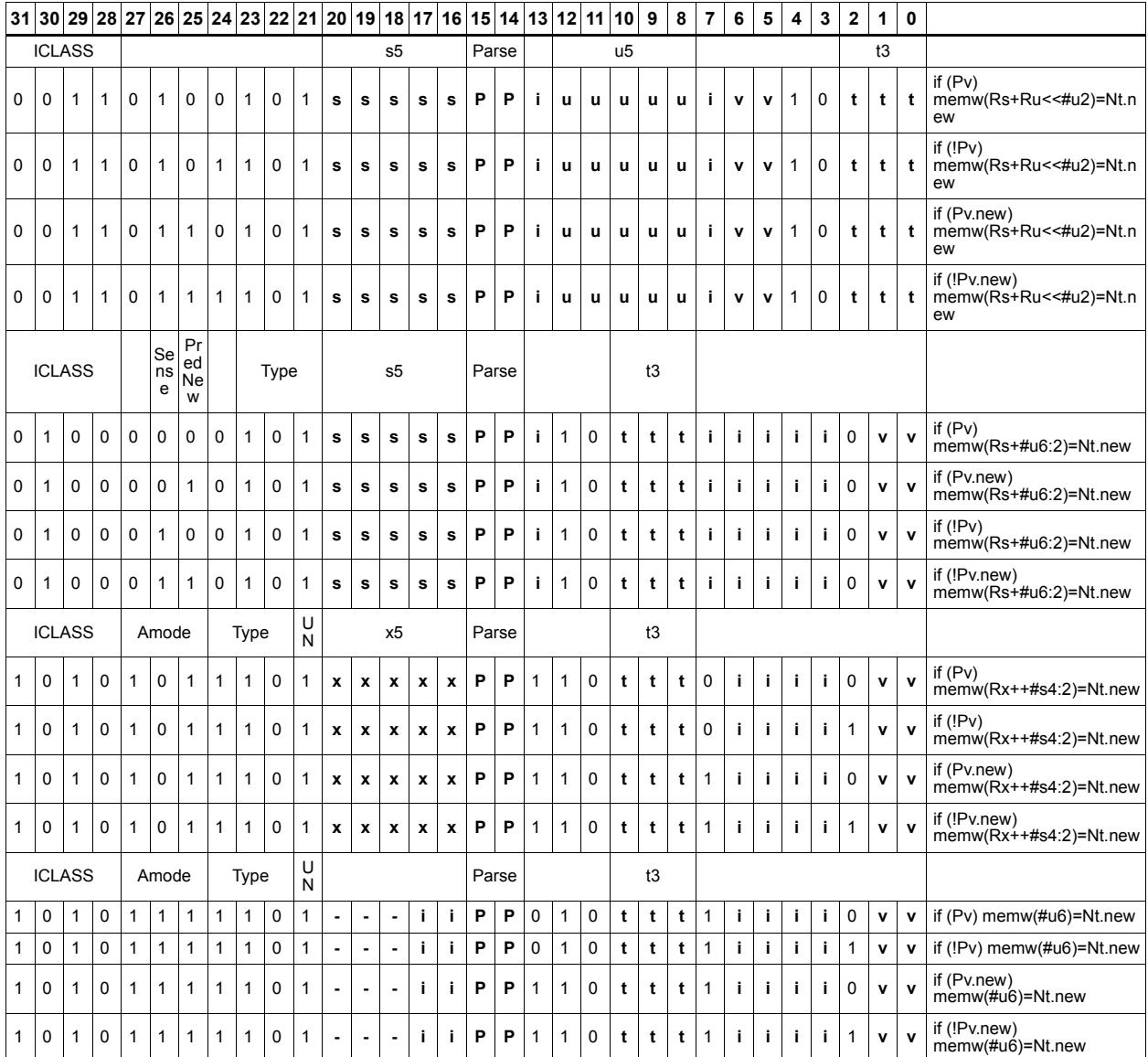

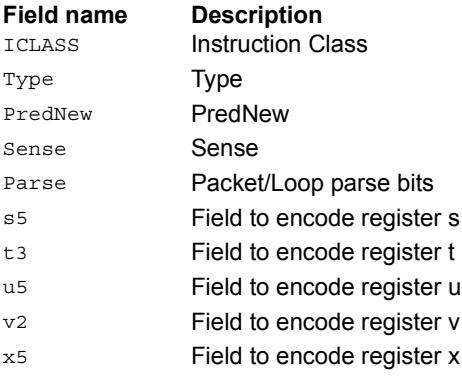

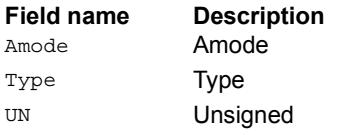

# **11.8 ST**

The ST instruction class includes store instructions, used to store values in memory.

ST instructions are executable on slot 0 and slot 1.

## Store doubleword

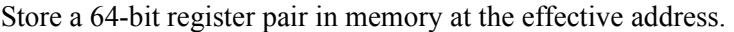

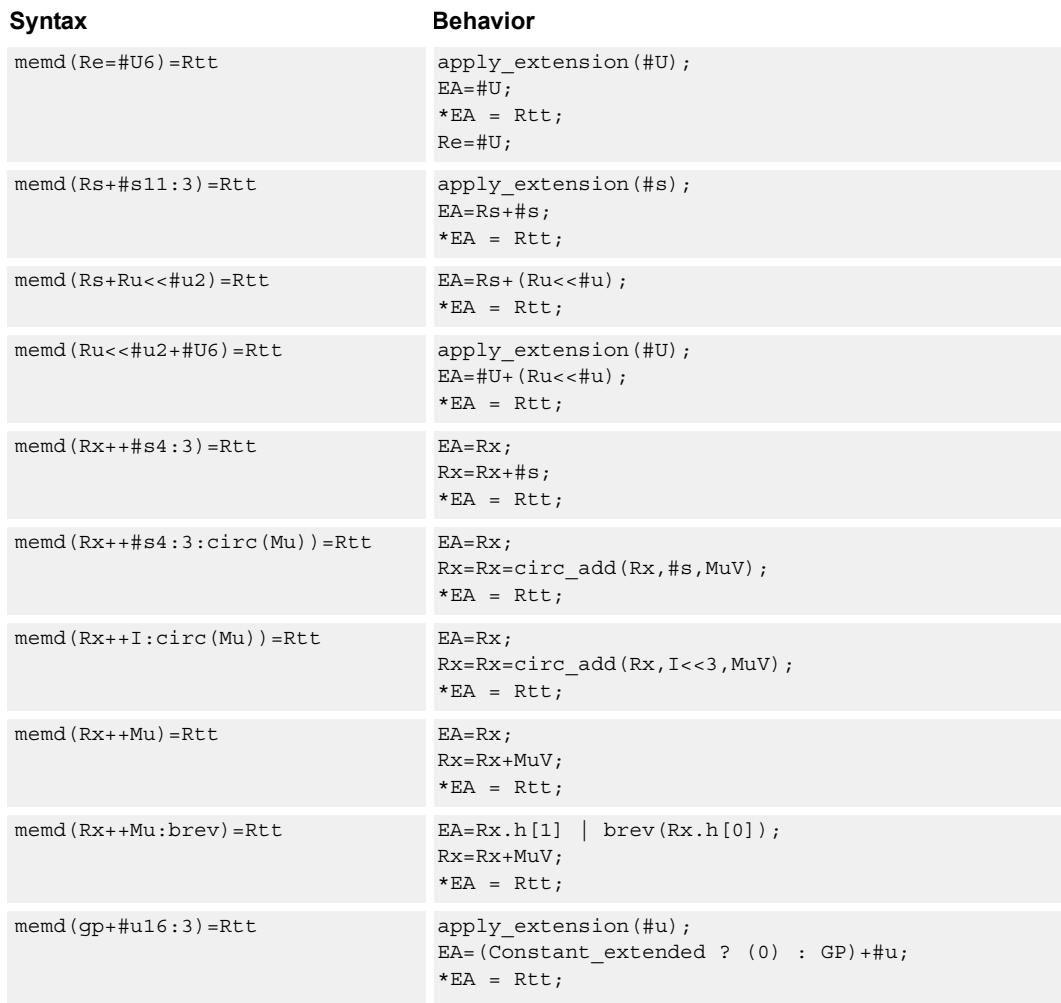

### **Class: ST (slots 0,1)**

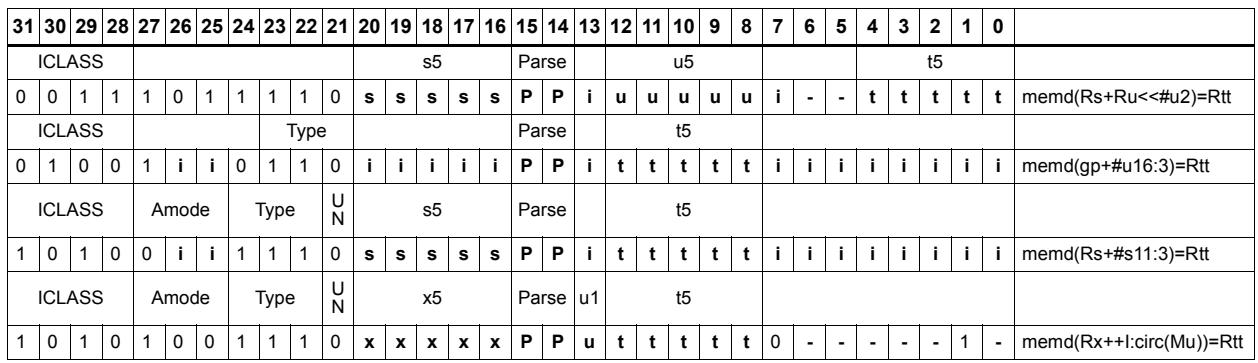

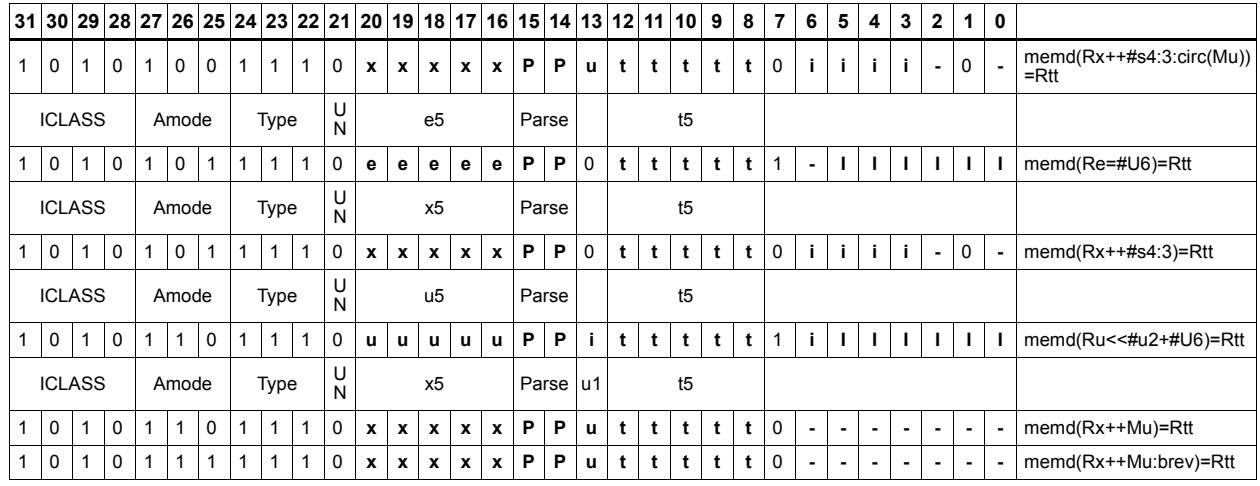

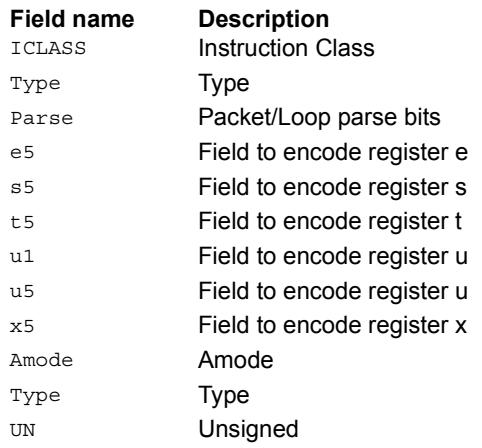

# Store doubleword conditionally

Store a 64-bit register pair in memory at the effective address.

This instruction is conditional based on a predicate value. If the predicate is true, the instruction is performed, otherwise it is treated as a NOP.

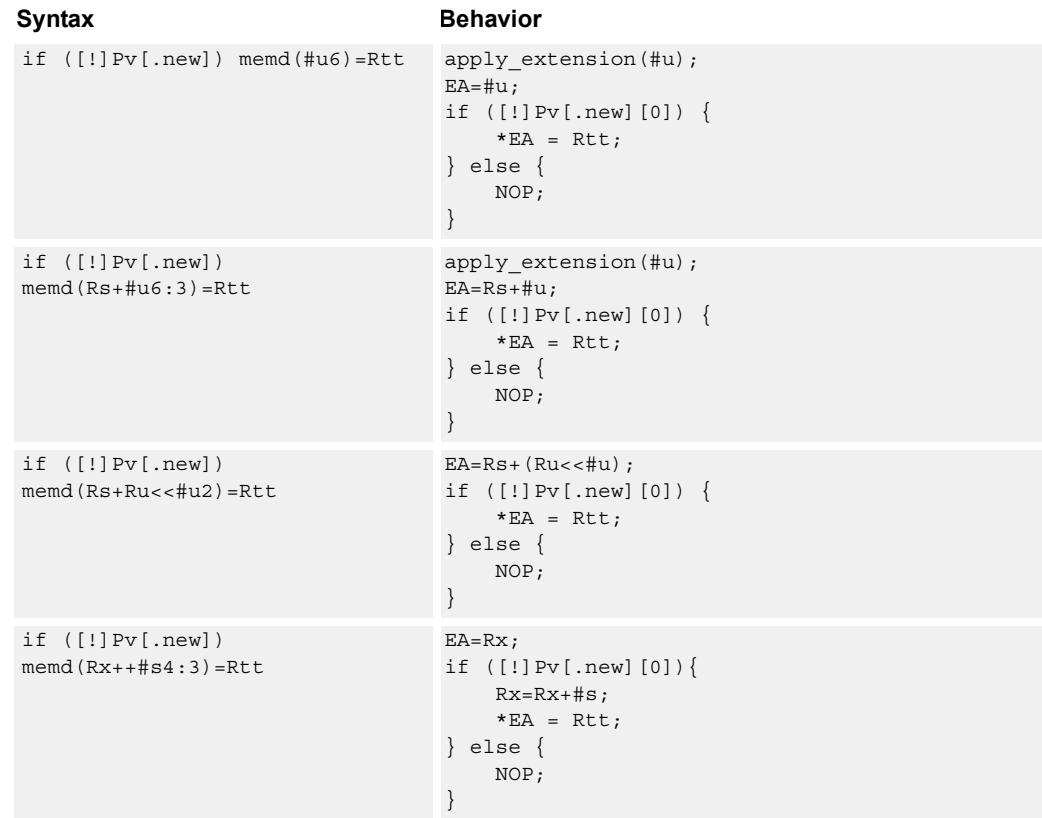

## **Class: ST (slots 0,1)**

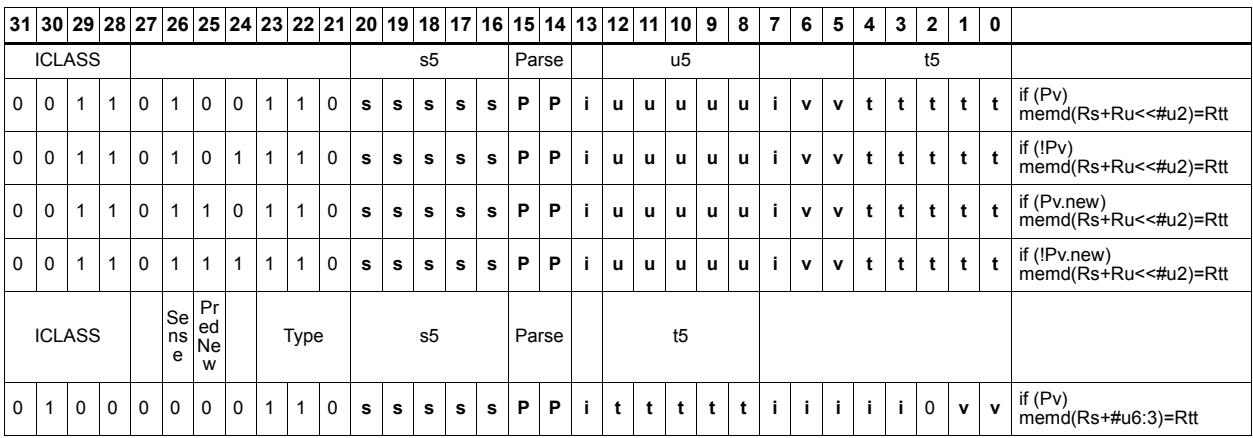

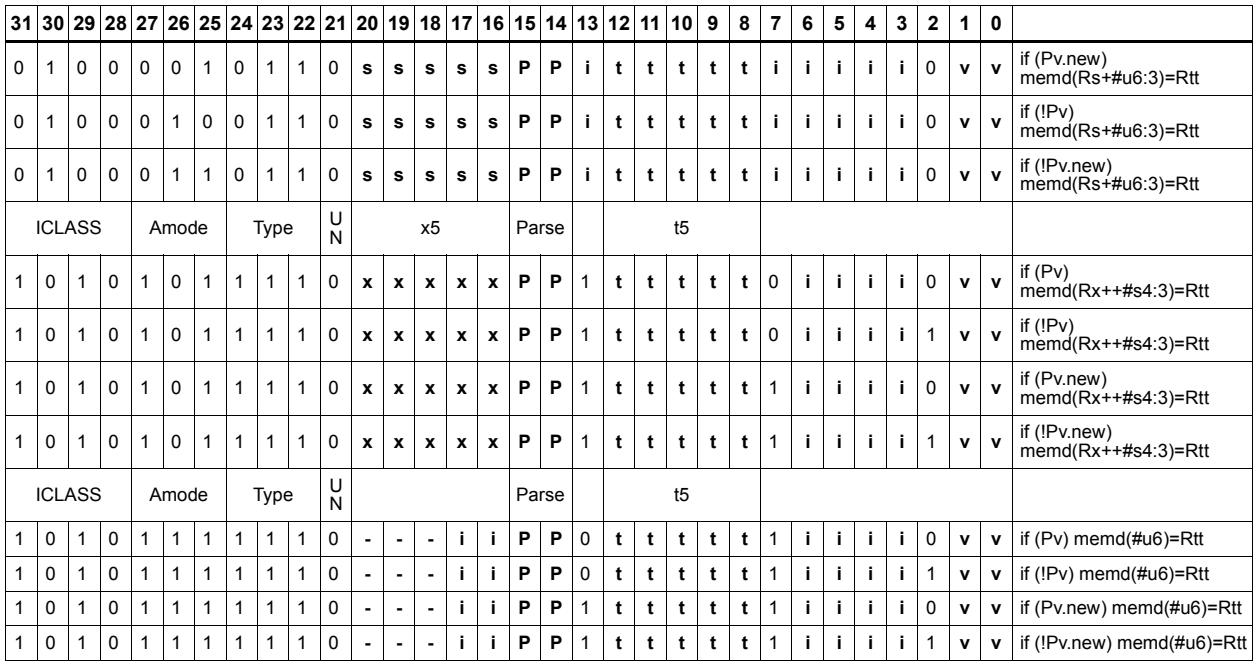

#### **Field name Description** ICLASS Instruction Class Type **Type** PredNew PredNew Sense Sense Parse Packet/Loop parse bits s5 Field to encode register s t5 Field to encode register t u5 Field to encode register u v<sub>2</sub> Field to encode register v x5 Field to encode register x Amode Amode Type **Type** UN Unsigned

# Store byte

Store the least-significant byte in a source register at the effective address.

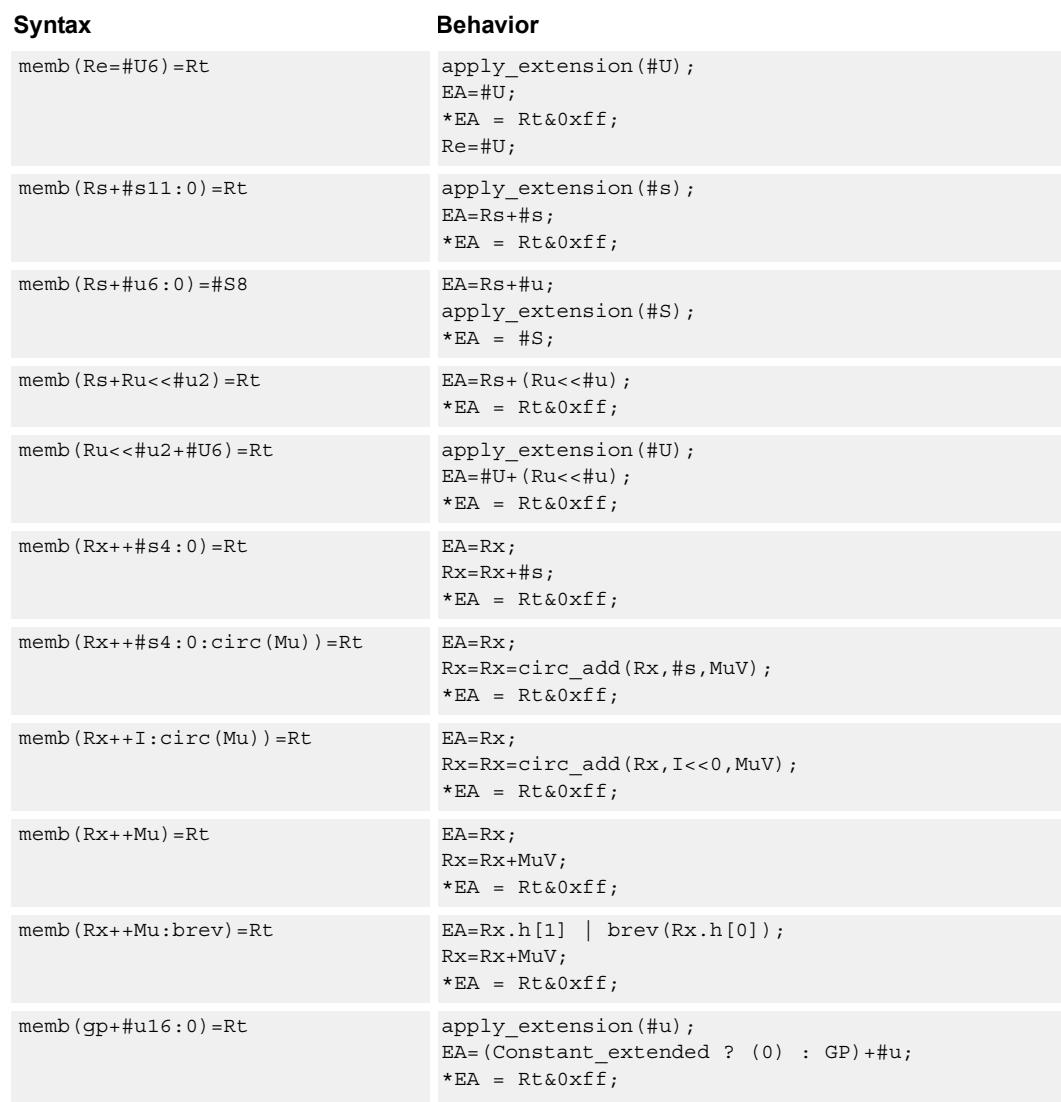

## **Class: ST (slots 0,1)**

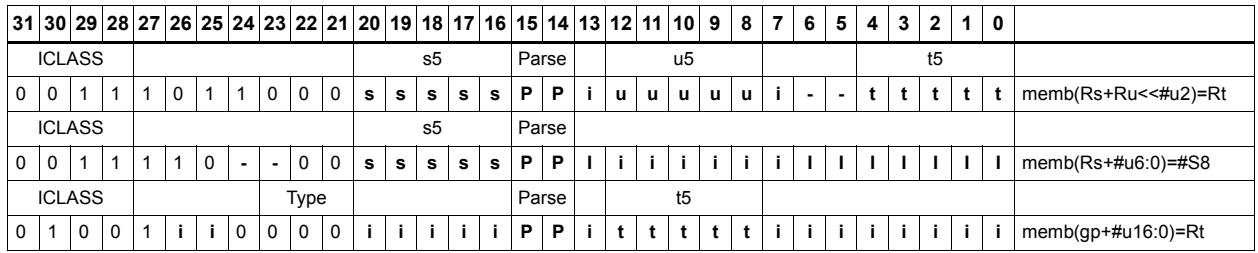

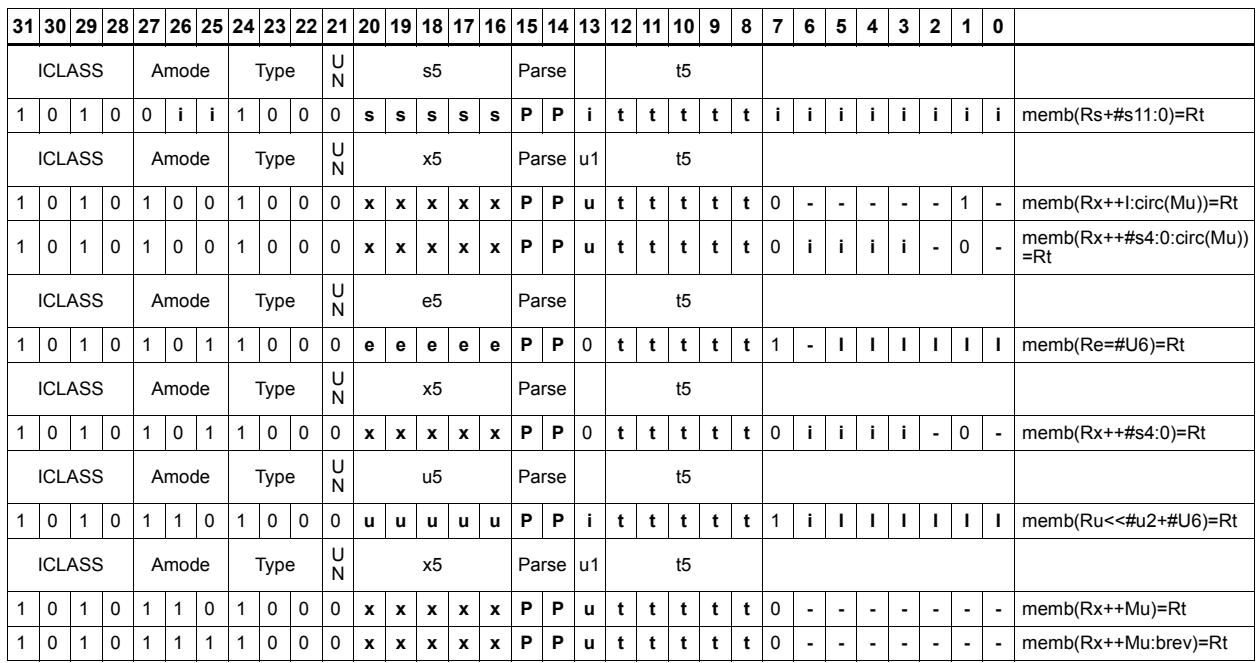

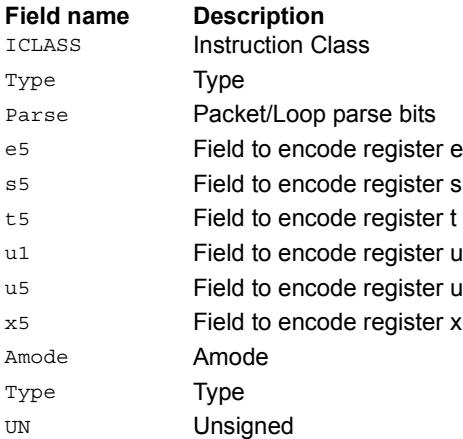

# Store byte conditionally

Store the least-significant byte in a source register at the effective address.

This instruction is conditional based on a predicate value. If the predicate is true, the instruction is performed, otherwise it is treated as a NOP.

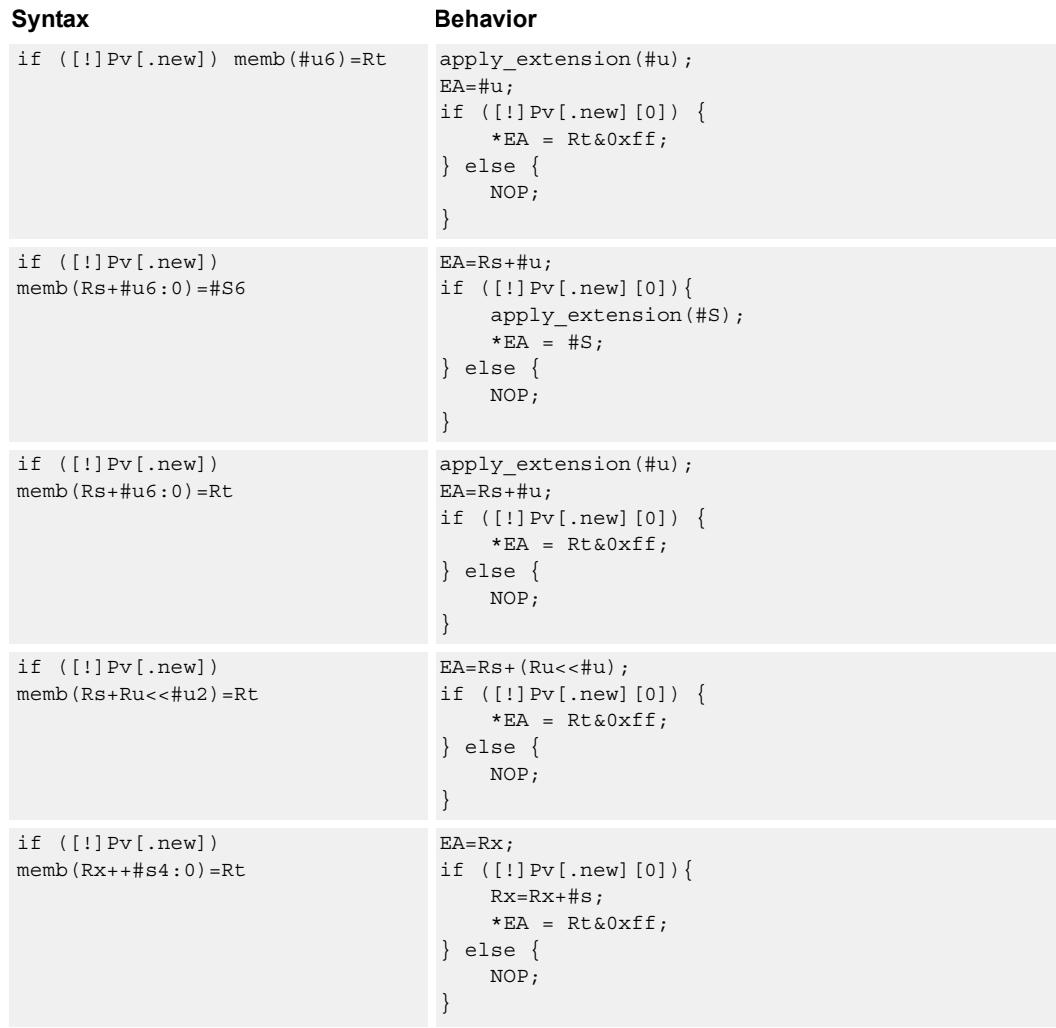

## **Class: ST (slots 0,1)**

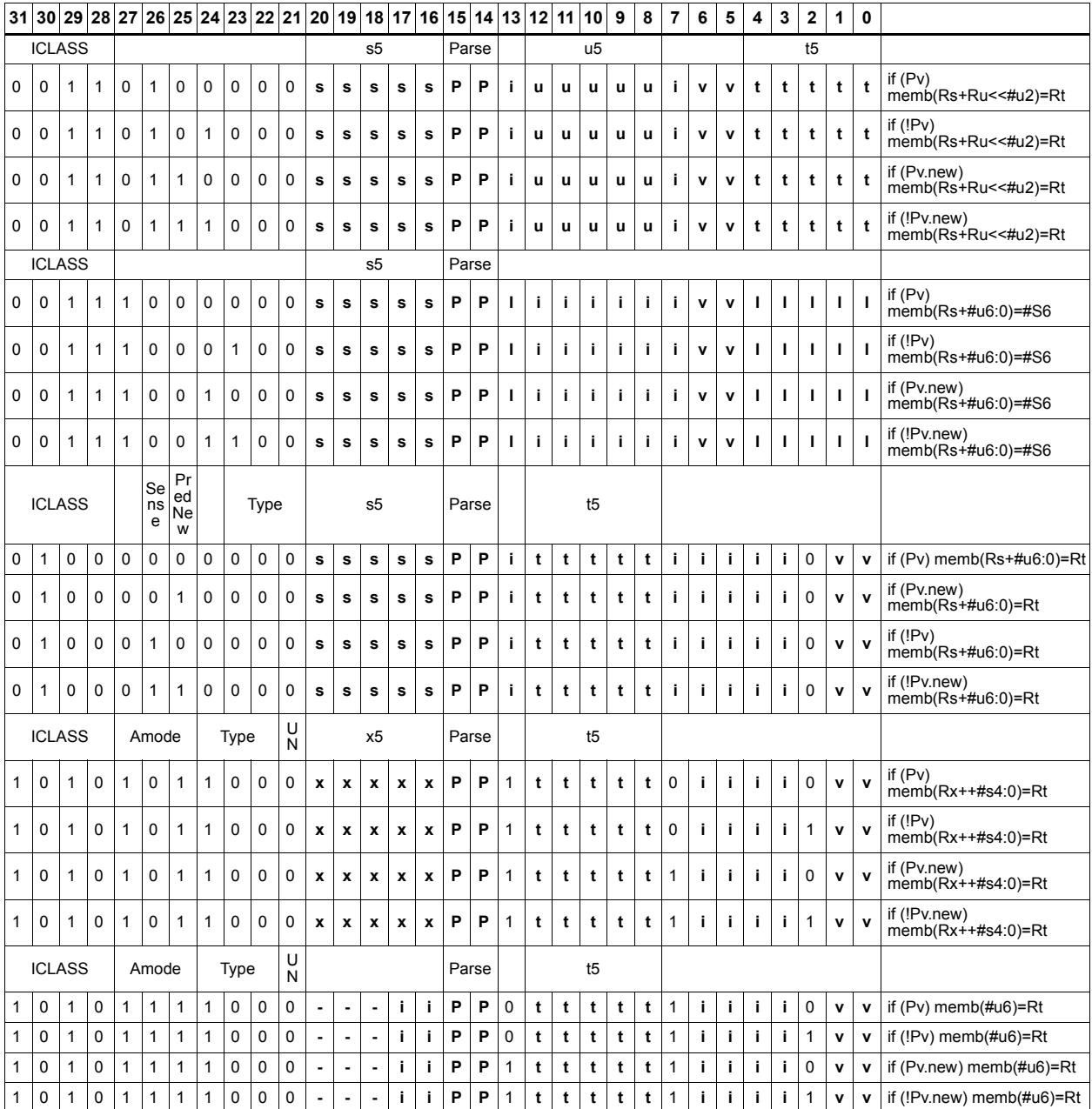

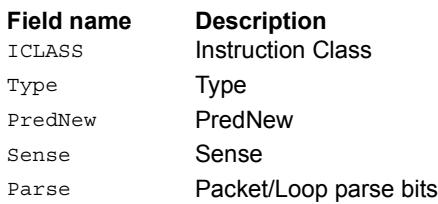

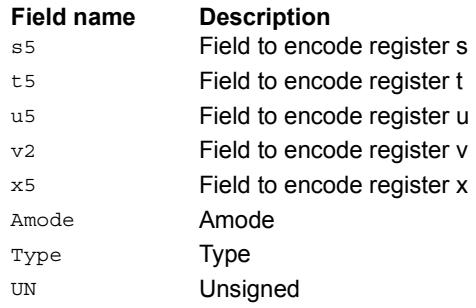

## Store halfword

Store the upper or lower 16-bits of a source register at the effective address.

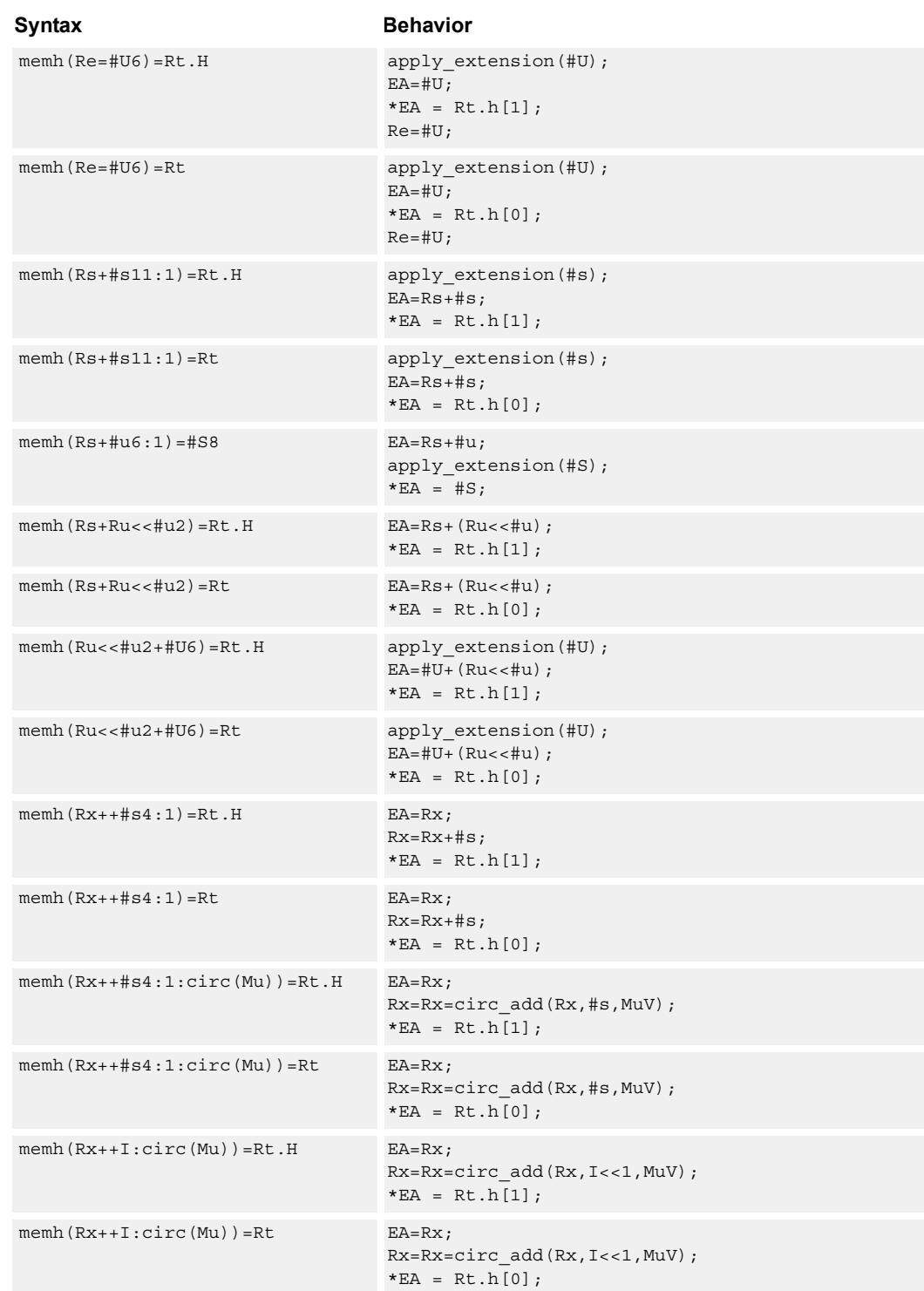

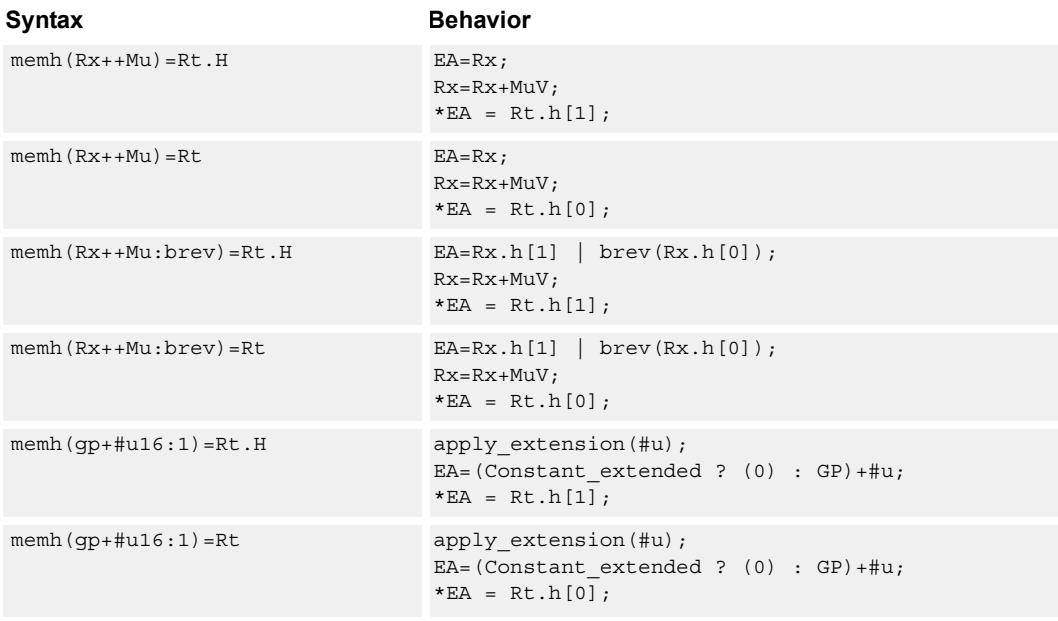

## **Class: ST (slots 0,1)**

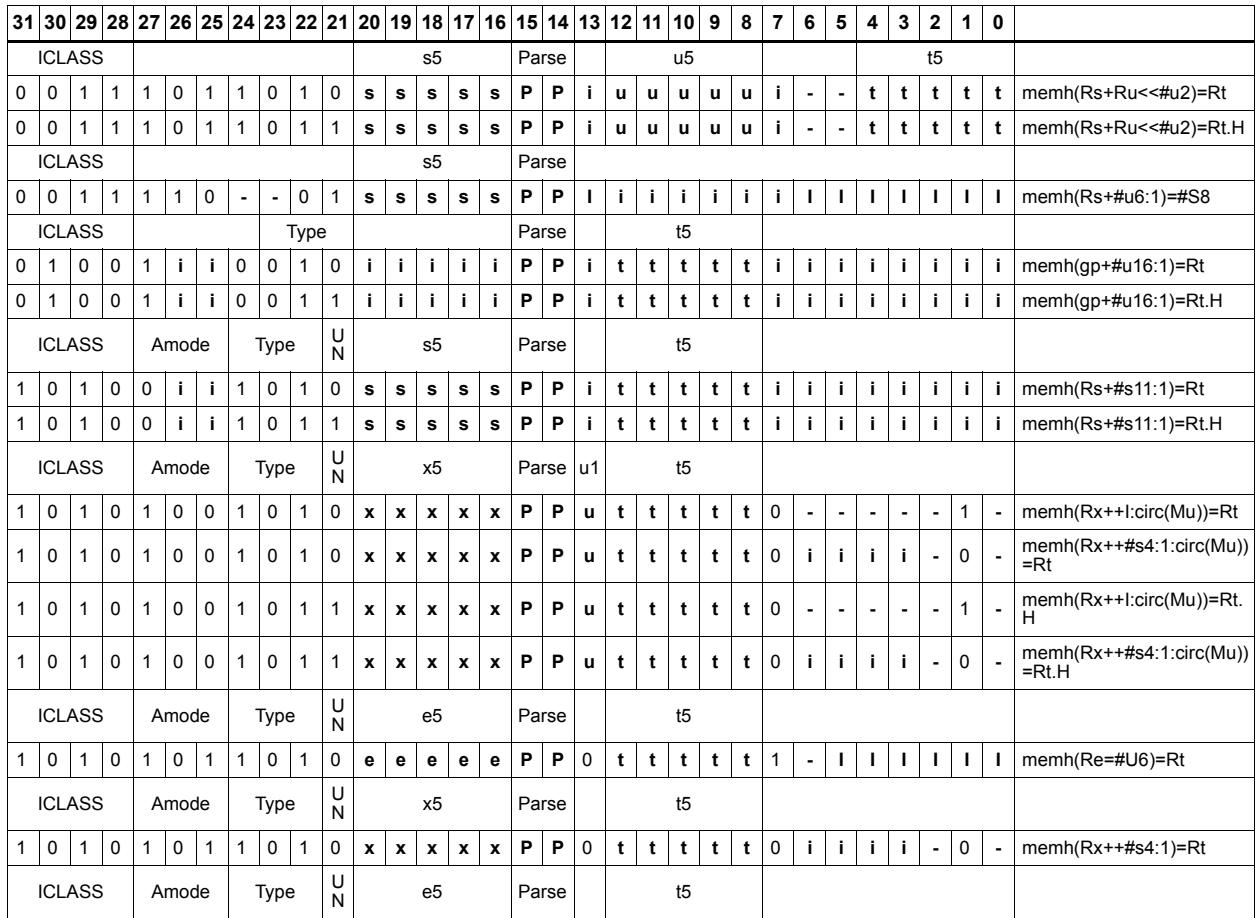

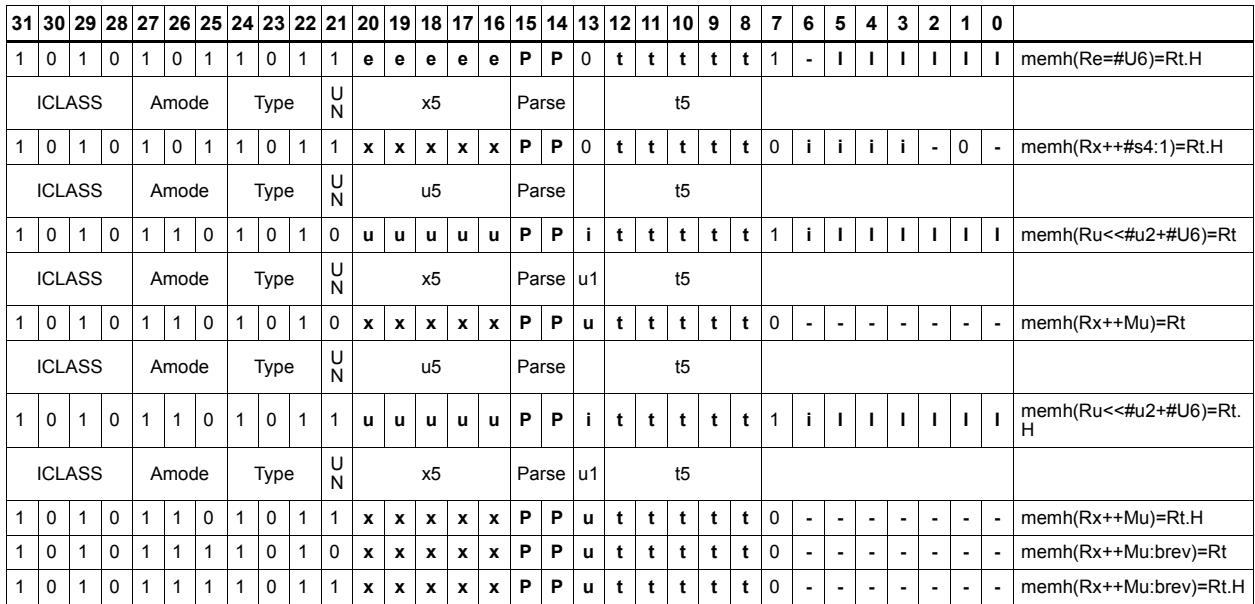

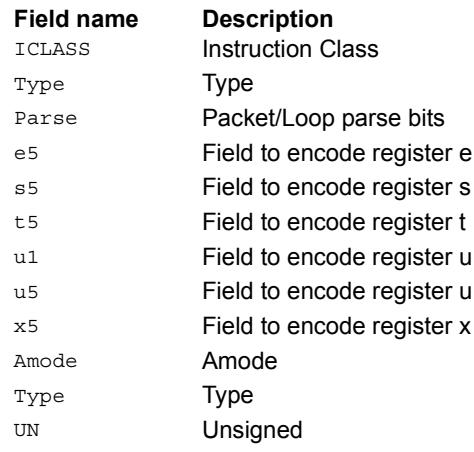

# Store halfword conditionally

Store the upper or lower 16-bits of a source register in memory at the effective address.

This instruction is conditional based on a predicate value. If the predicate is true, the instruction is performed, otherwise it is treated as a NOP.

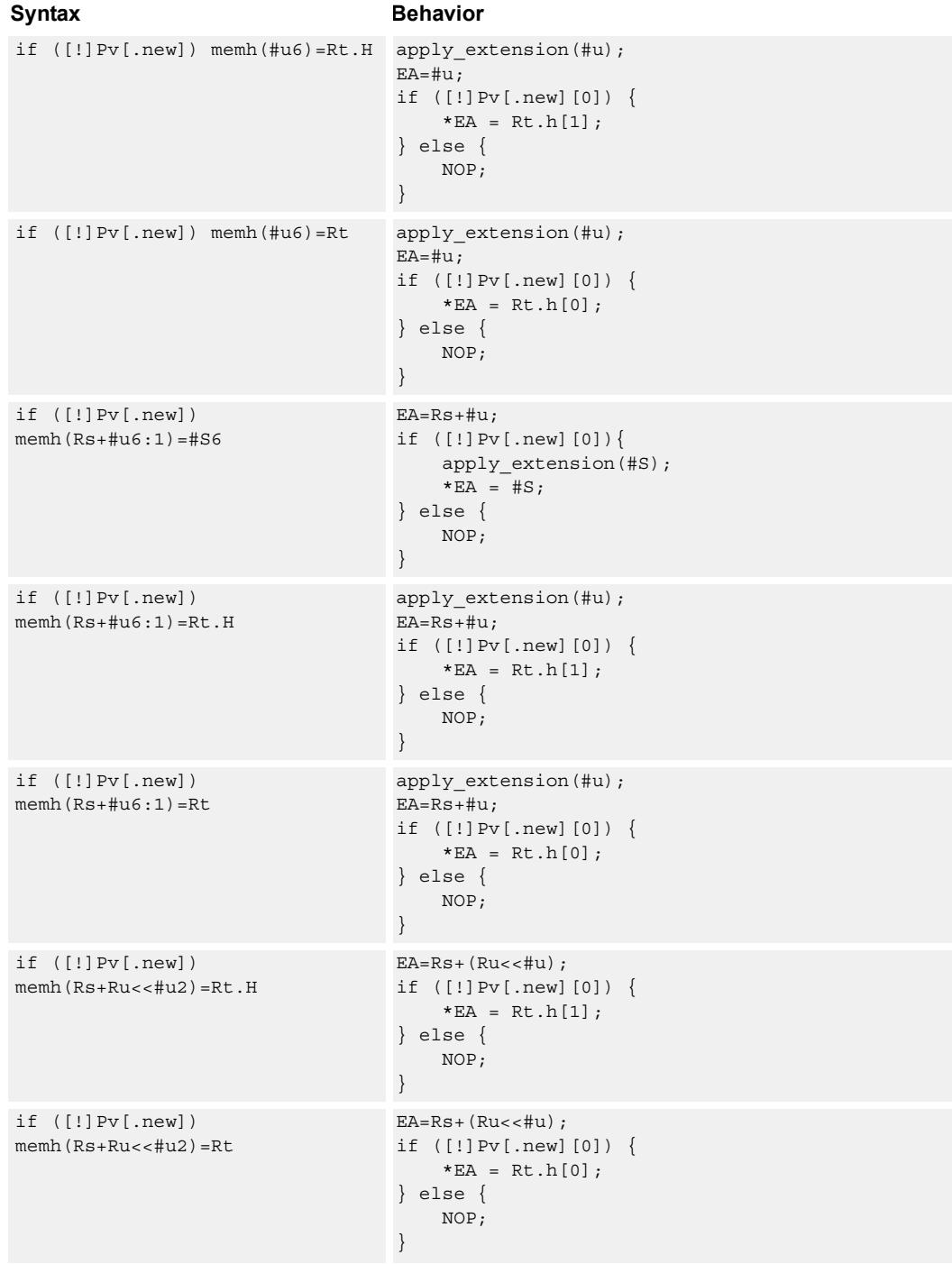

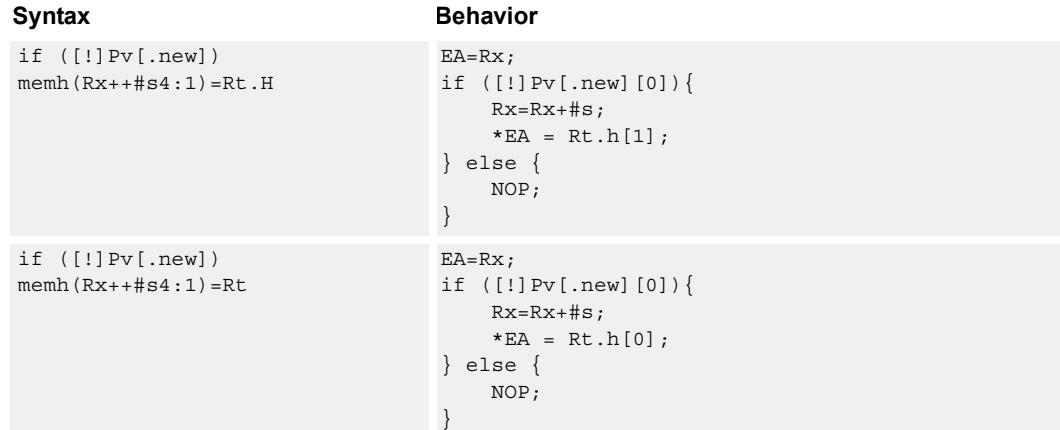

### **Class: ST (slots 0,1)**

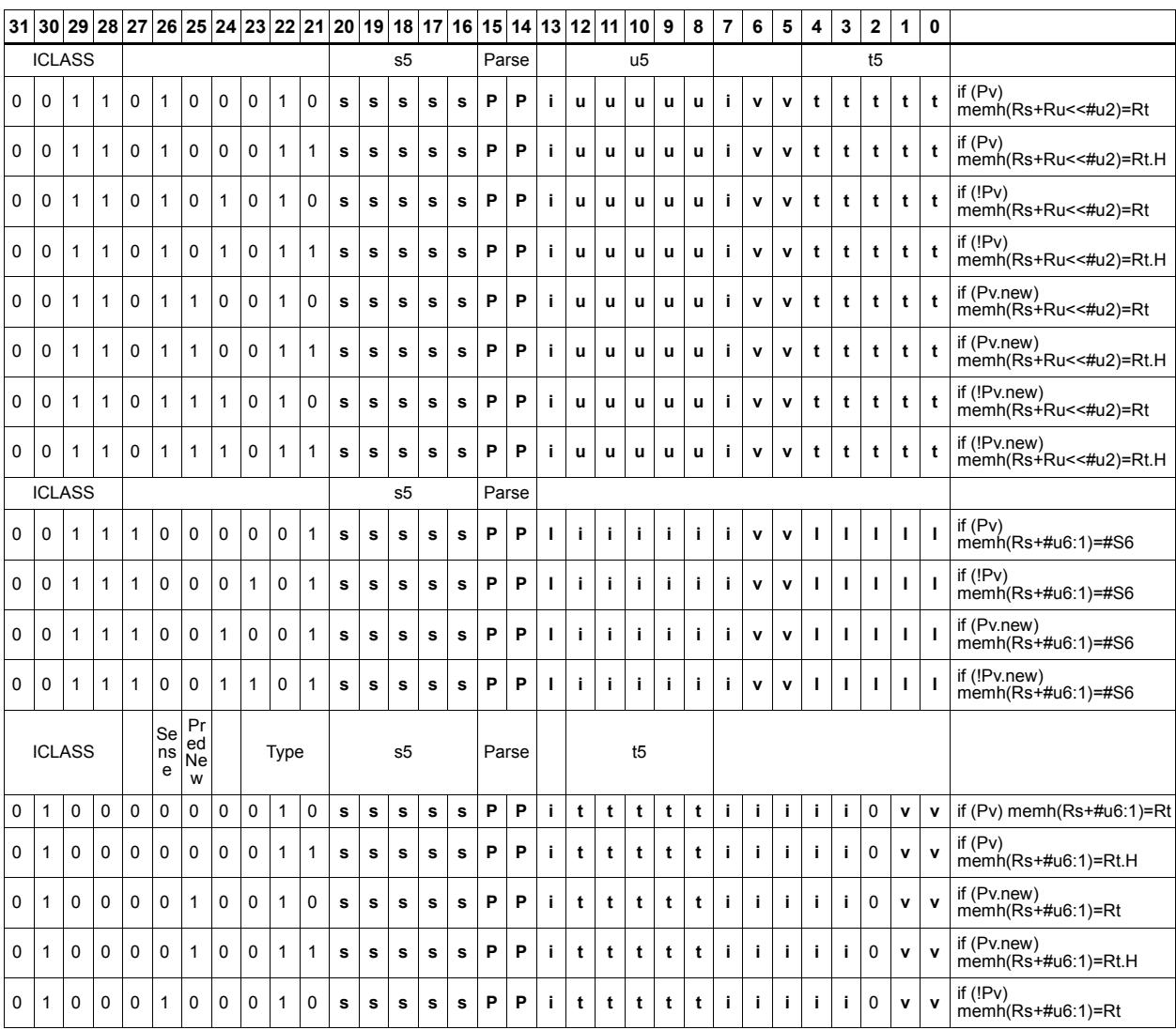

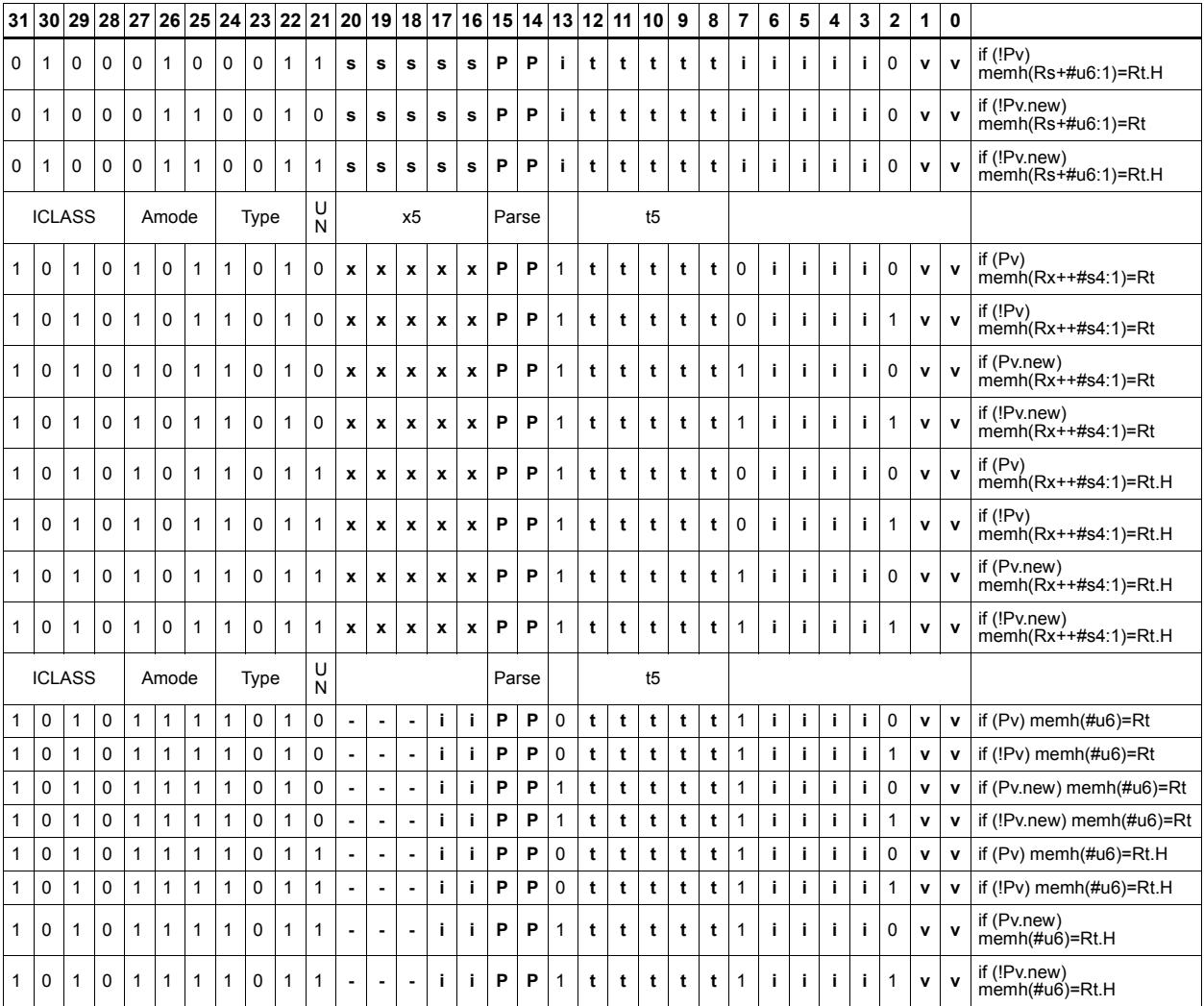

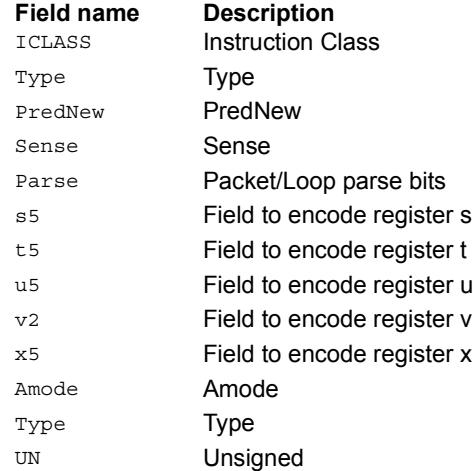

## Store word

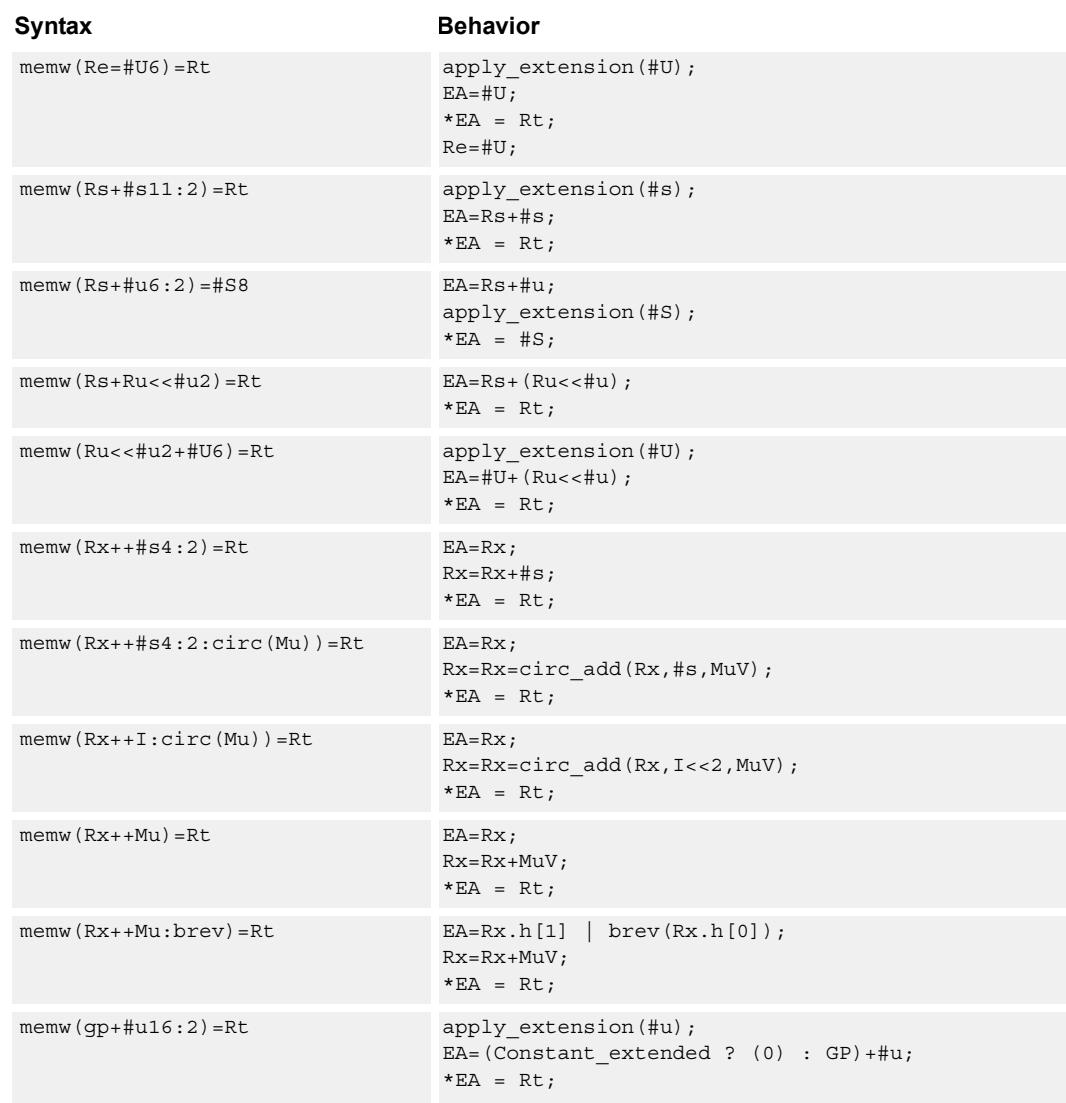

Store a 32-bit register in memory at the effective address.

## **Class: ST (slots 0,1)**

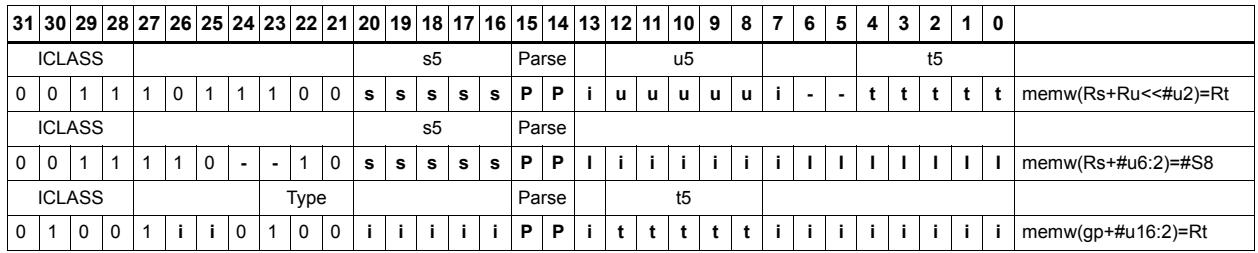

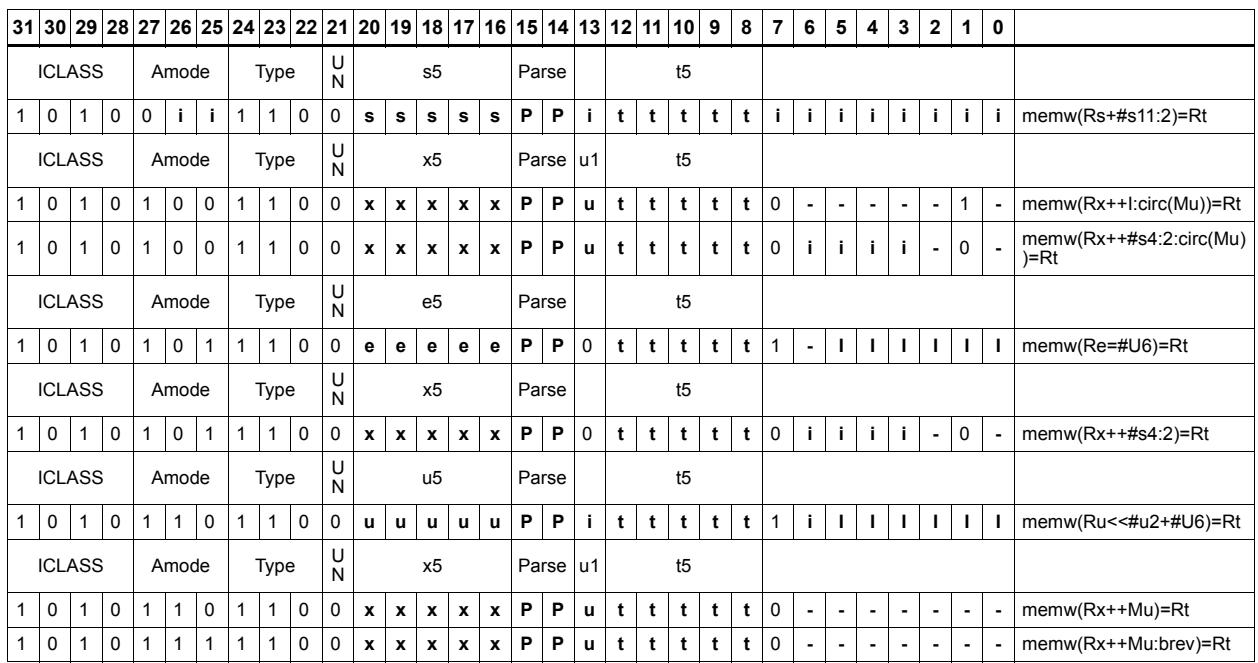

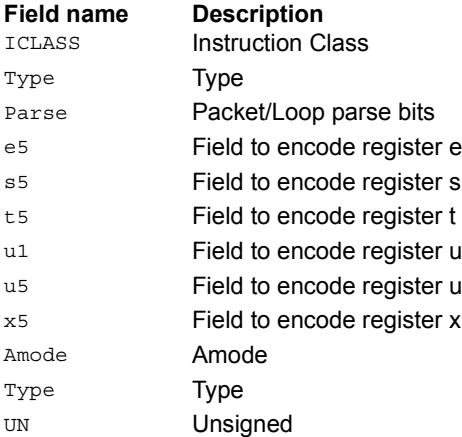

# Store word conditionally

Store a 32-bit register in memory at the effective address.

This instruction is conditional based on a predicate value. If the predicate is true, the instruction is performed, otherwise it is treated as a NOP.

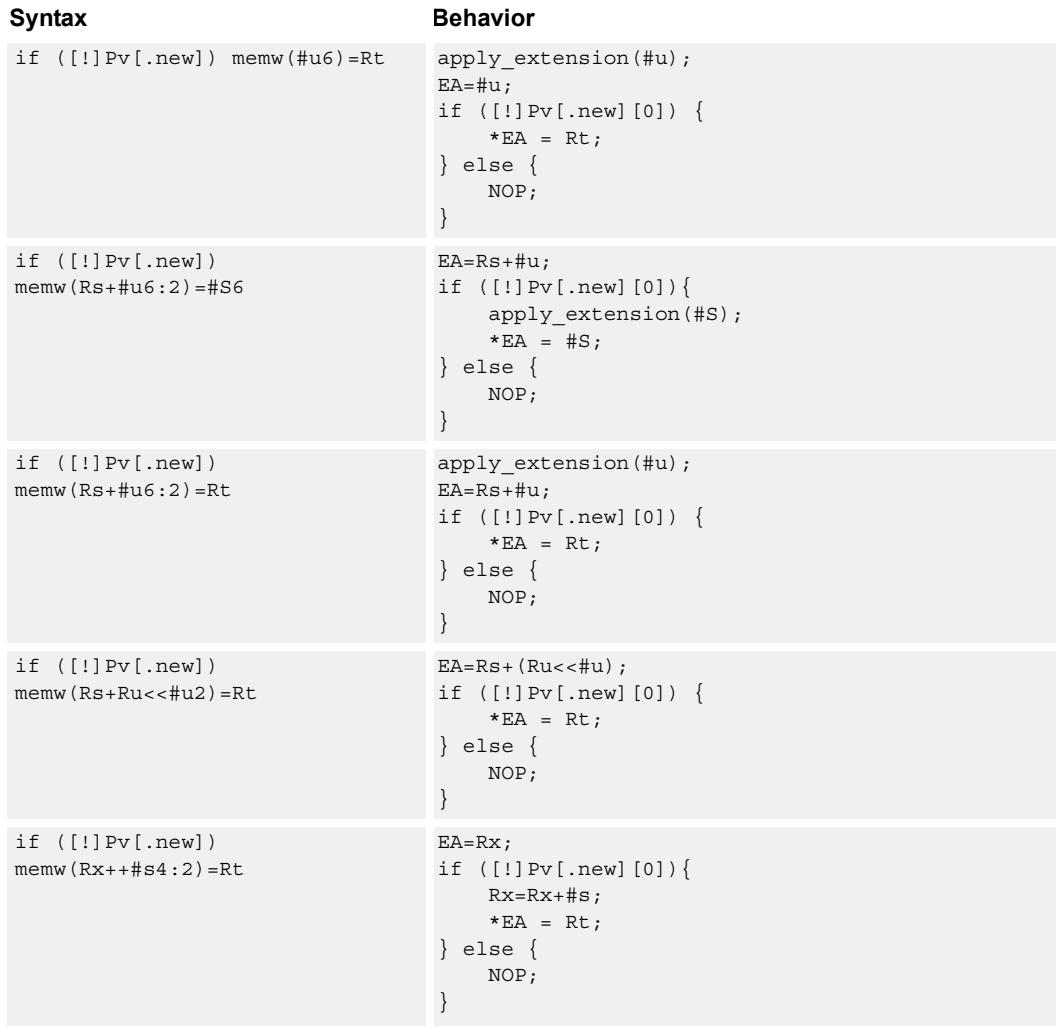

### **Class: ST (slots 0,1)**

## **Encoding**

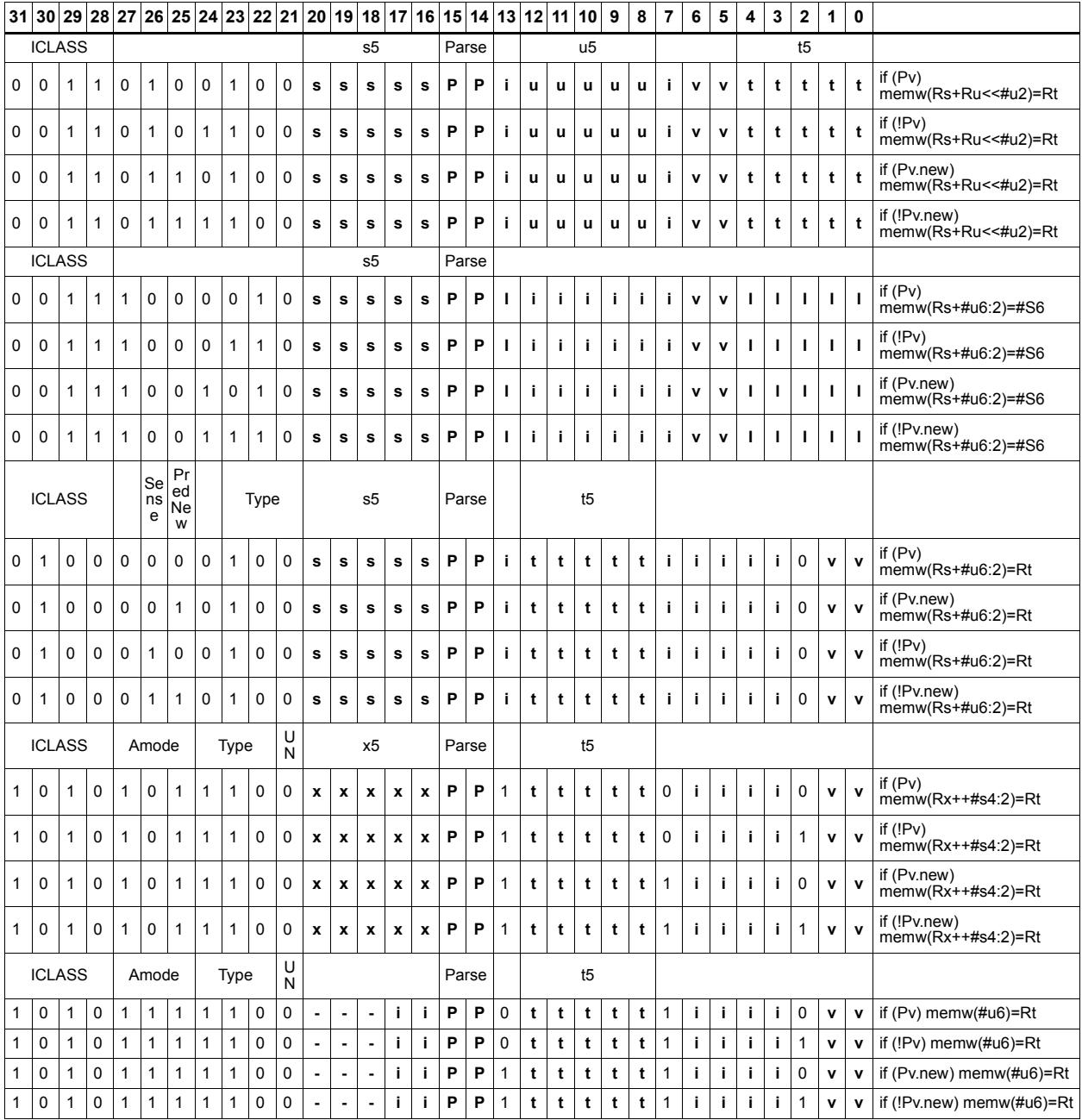

#### **Field name Description**

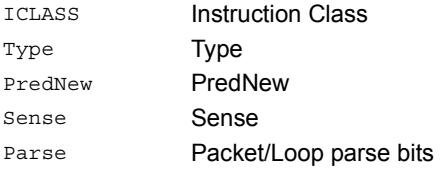

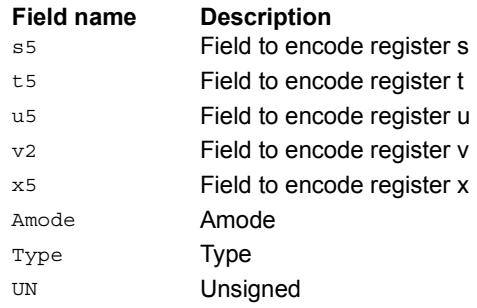

## Allocate stack frame

Allocate a stack frame on the call stack. This instruction first pushes LR and FP to the top of stack. It then subtracts an unsigned immediate from SP to allocate room for local variables. FP is set to the address of the old frame pointer on the stack.

The following figure shows the stack layout.

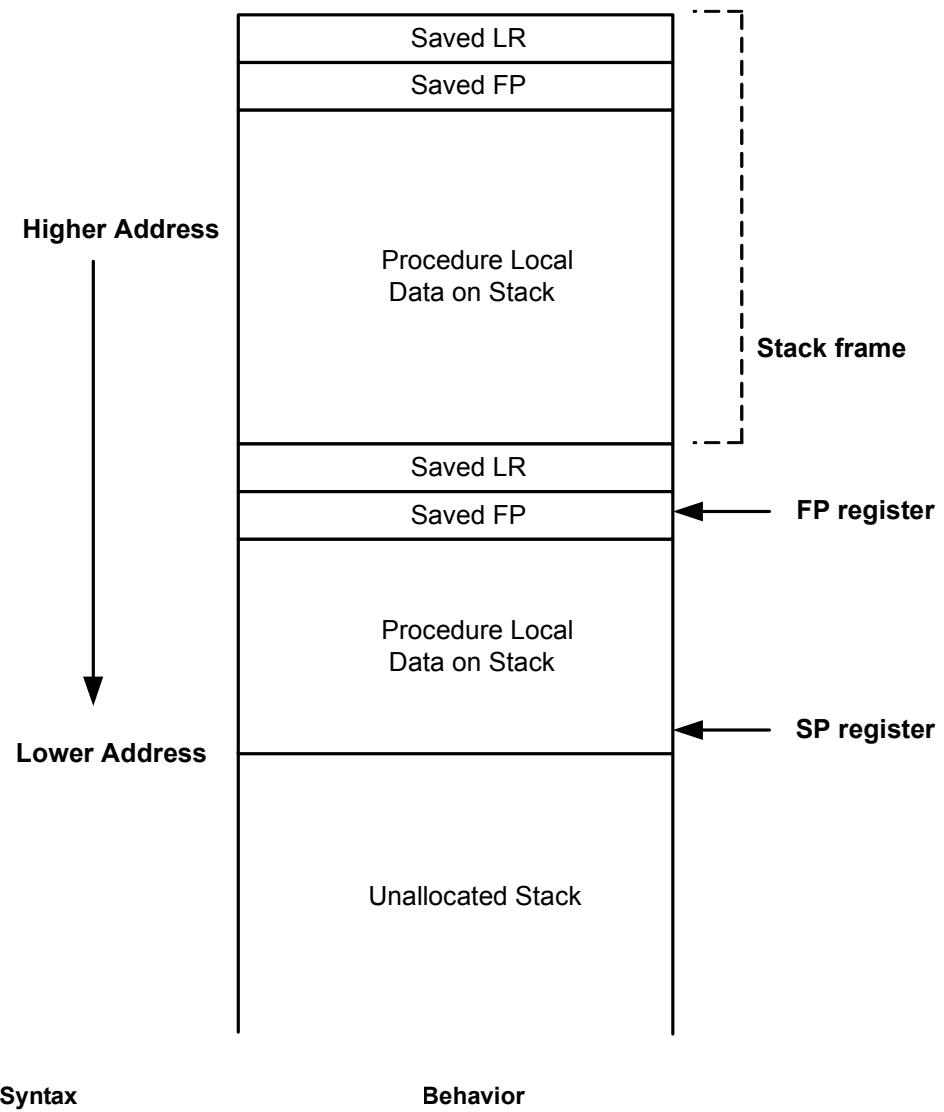

#### **Stack in Memory**

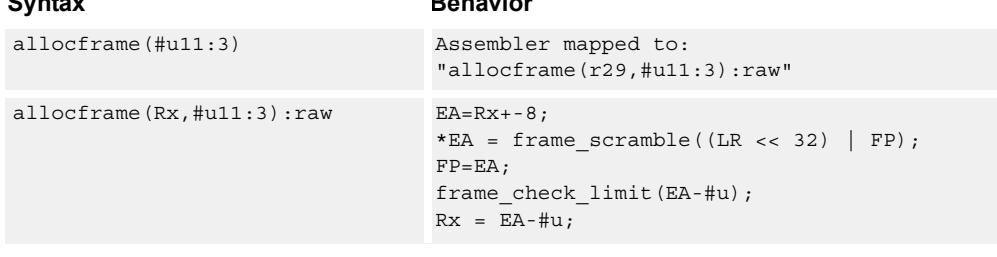

# **Class: ST (slots 0)**

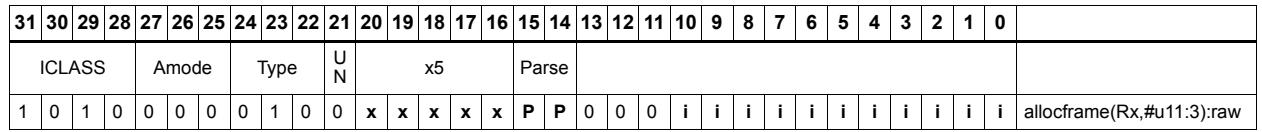

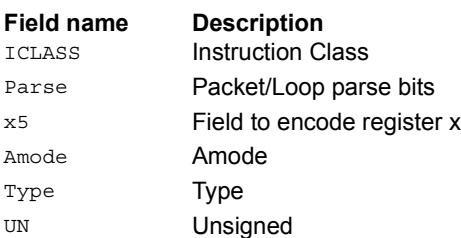
# **11.9 SYSTEM**

The SYSTEM instruction class includes instructions for managing system resources.

# **11.9.1 SYSTEM/GUEST**

The SYSTEM/GUEST instruction subclass includes instructions for Guest mode.

# Guest control register transfer

These instructions move registers between the guest control and general register files.

The following figure shows the guest control registers and their register field encodings. Registers can be moved as singles or as aligned 64-bit pairs.

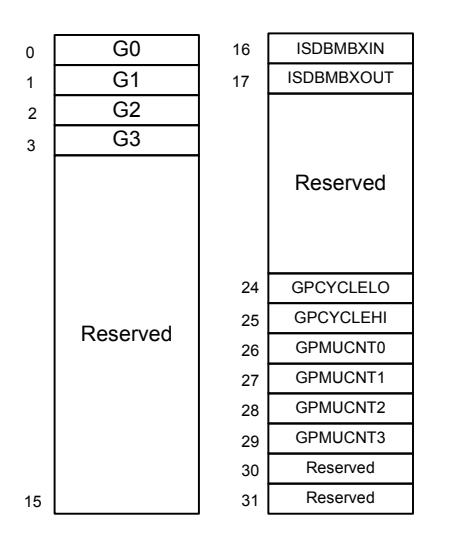

# Syntax **Behavior** Gd=Rs Gd=Rs; Gdd=Rss Gdd=Rss; Rd=Gs;<br>Rd=Gs; Rdd=Gss Rdd=Gss;

# **Class: SYSTEM (slot 3)**

### **Notes**

■ This is a guest-level feature. If performed in User mode, a privilege error exception occurs.

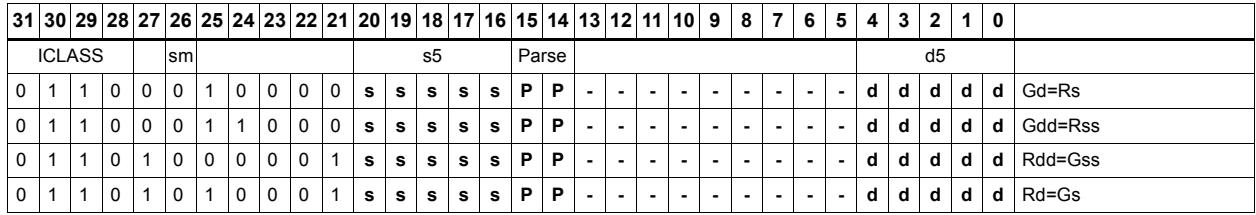

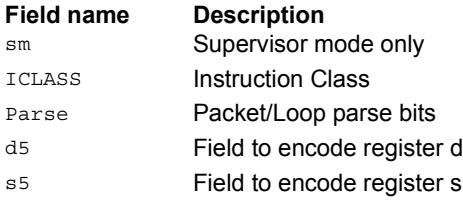

# **11.9.2 SYSTEM/MONITOR**

The SYSTEM/MONITOR instruction subclass includes instructions for Monitor mode.

# Clear interrupt auto disable

Register Rs specifies a 32-bit mask, where bit 0 corresponds to the highest-priority interrupt 0, and register bit 31 refers to the lowest-priority interrupt 31.

For bits set in Rs, the corresponding bit in IAD is cleared. This re-enables the interrupt. For bits cleared in Rs, the corresponding bit in IAD is unaffected.

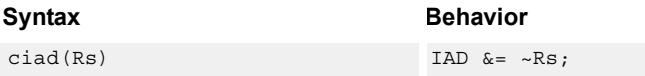

## **Class: SYSTEM (slot 3)**

### **Notes**

- This instruction can only be grouped with ALU32 or non-floating-point XTYPE instructions.
- This is a monitor-level feature. If performed in User or Guest mode, a privilege error exception occurs.

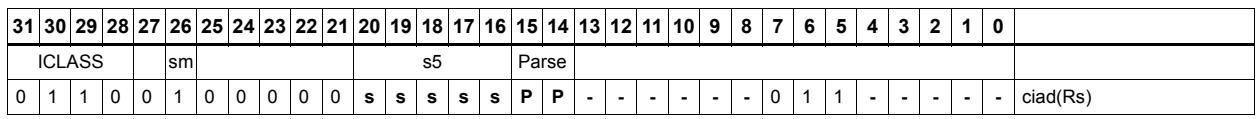

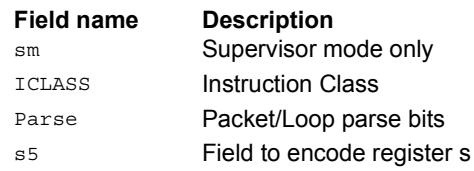

# Swap SGP control register

CRSWAP swaps the contents of a general register with one of the Supervisor General Pointer registers, either SGP0 or SGP1.

For example, these registers can be used to hold a supervisor or exception stack pointer, or other general pointers for fast exception processing. A pair swap form exists to swap both SGP registers with an aligned pair of general registers.

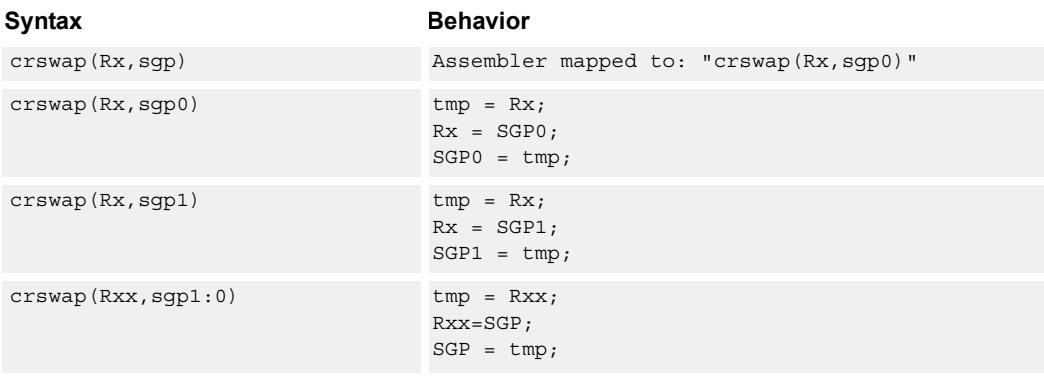

## **Class: SYSTEM (slot 3)**

### **Notes**

■ This is a monitor-level feature. If performed in User or Guest mode, a privilege error exception occurs.

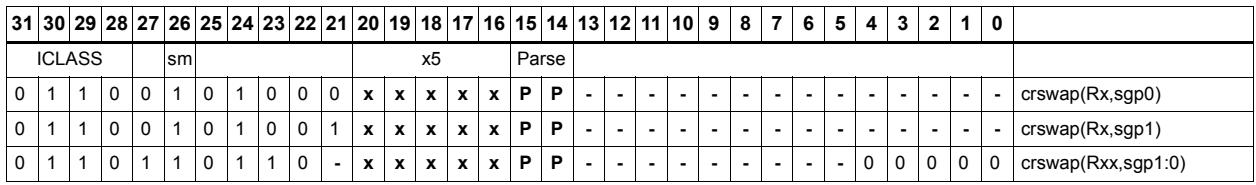

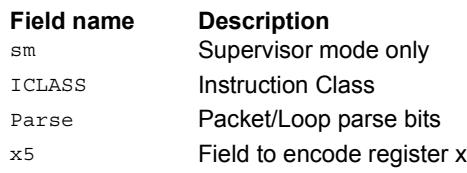

# Cancel pending interrupts

Register Rs specifies a 32-bit mask, where bit 0 corresponds to the highest-priority interrupt 0, and register bit 31 refers to the lowest-priority interrupt 31.

CSWI cancels any pending interrupts indicated in the mask by clearing the interrupt from the IPEND register.

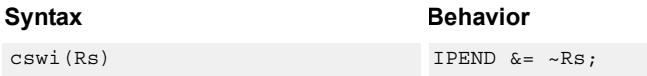

## **Class: SYSTEM (slot 3)**

#### **Notes**

- This instruction can only be grouped with ALU32 or non-floating-point XTYPE instructions.
- This is a monitor-level feature. If performed in User or Guest mode, a privilege error exception occurs.

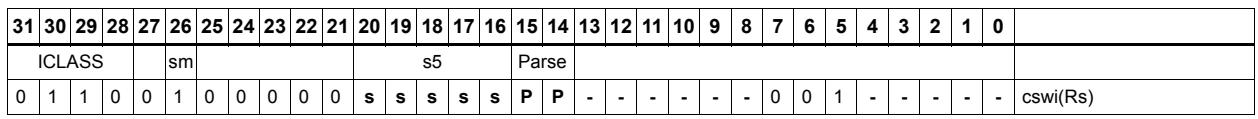

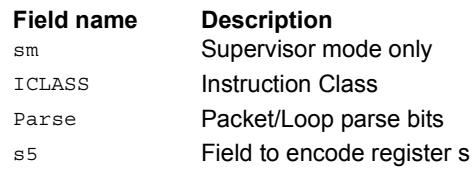

# Data cache kill

DCKILL invalidates the entire contents of the data cache. On power-up, the caches are not guaranteed to contain valid data.

This instruction should be used to establish an initial clean cache state. All dirty data in the data cache that has not yet been written back to memory is lost when DCKILL is executed. If data is to be saved, it should be cleaned out using DCLEAN instructions before executing DCKILL.

Because the caches are shared between all threads, this instruction must be performed only while ensuring that no other thread is using the caches. The best option is to use this instruction when only one thread is powered on and others are powered off.

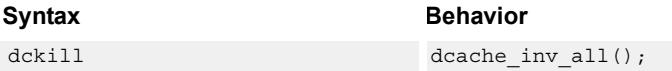

## **Class: SYSTEM (slots 0)**

### **Notes**

- This is a solo instruction. It must not be grouped with other instructions in a packet.
- This is a monitor-level feature. If performed in User or Guest mode, a privilege error exception occurs.

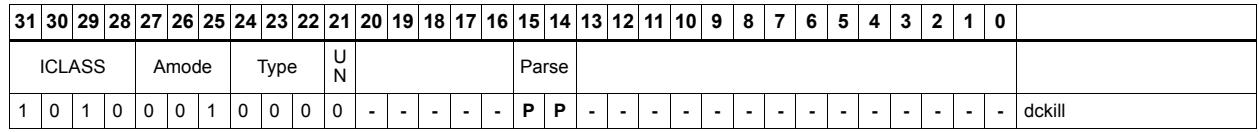

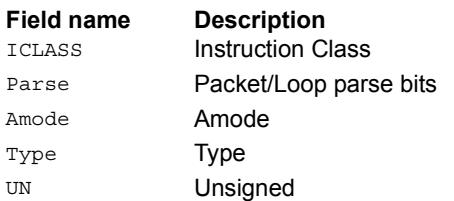

# Data cache maintenance monitor instructions

Perform maintenance operations on the data cache.

DCCLEANINVIDX looks at index Rs in the data cache. If this line has dirty data, the data is flushed out to memory. The line is invalidated. The set is provided in Rs[11:5] and the way in Rs[2:0]. This instruction can only be grouped with X-type or A-type instructions.

DCCLEANIDX looks at index Rs in the data cache. If this line has dirty data, the data is flushed out to memory. The set is provided in Rs[11:5] and the way in Rs[2:0]. This instruction can only be grouped with X-type or A-type instructions.

DCINVIDX invalidates the line at index Rs. The set is provided in Rs[11:5] and the way in Rs[2:0]. This instruction can only be grouped with X-type or A-type instructions.

DCTAGR reads the tag at indicated by Rs and returns the data into Rd. The set is provided Rs[11:5], and the Way is provided in Rs[2:0]. The tag is returned in Rd[23:0], and the state is returned in Rd[30:29]. Th is instruction can only be grouped with X-type or A-type instructions.

DCTAGW uses register Rs and Rt. Register Rs contains the set in [11:5] and way in [2:0] while the Rt value contains the Tag in [23:0] and the state in [30:29]. The DCTAGW instruction is Single-Thread only. All other threads must be in Stop or Debug mode with no outstanding transactions. This instruction is SOLO and must not appear in a packet with other instructions.

The state bits are encoded as follows:

 $00 =$ Invalid

 $01$  = Valid & Clean

 $10 =$ Reserved

 $11 =$ Valid & Clean

### **Syntax Behavior**

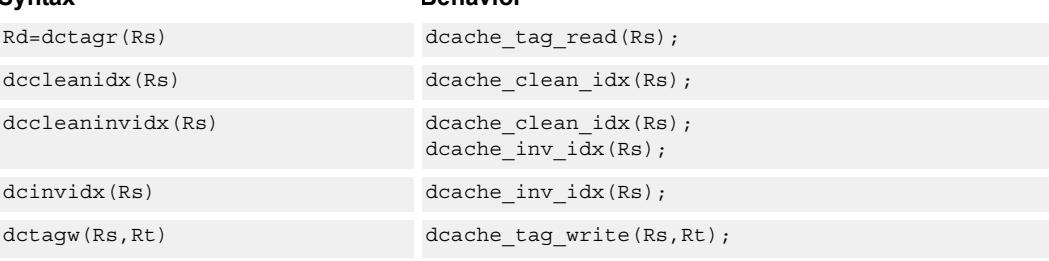

## **Class: SYSTEM (slots 0)**

### **Notes**

■ This instruction can only be grouped with ALU32 or non-floating-point XTYPE instructions.

- This is a solo instruction. It must not be grouped with other instructions in a packet.
- This is a monitor-level feature. If performed in User or Guest mode, a privilege error exception occurs.

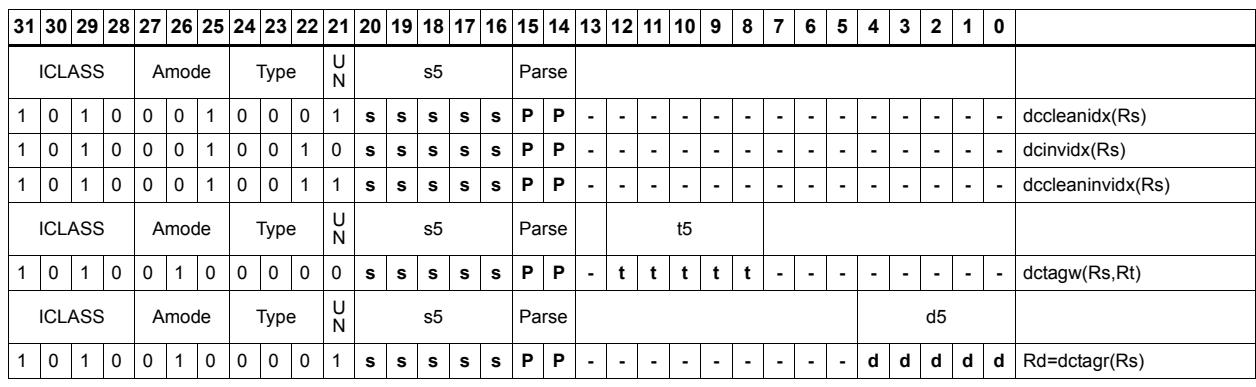

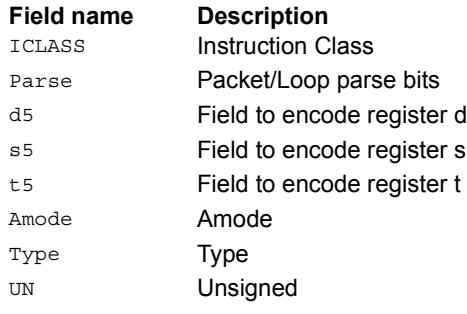

# Read the interrupt mask for a thread

Each thread contains an IMASK register that holds the interrupt enable/disable for individual interrupts 0-31.

GETIMASK reads the IMASK for the thread indicated by the low bits of Rs. The result is returned in Rd. For Rs values outside of [0-NUM\_THREADS-1], the results are undefined.

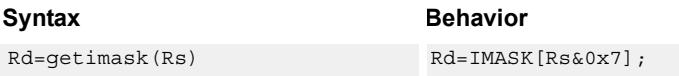

## **Class: SYSTEM (slot 3)**

### **Notes**

- This instruction can only be grouped with ALU32 or non-floating-point XTYPE instructions.
- This is a monitor-level feature. If performed in User or Guest mode, a privilege error exception occurs.

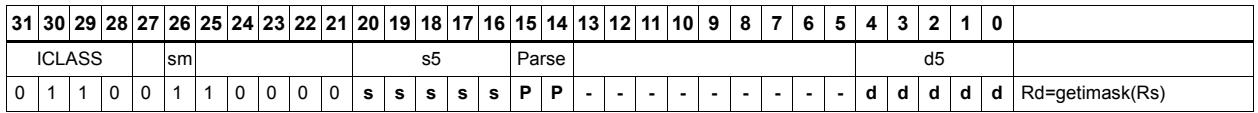

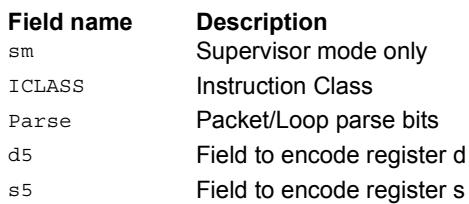

# Acquire hardware lock

If the lock bit is set, sleep until the lock bit is clear. The packet with the lock instruction will only complete once the lock is set and acquired by this thread. In the case that multiple threads are waiting for the lock, the hardware guarantees round-robin fairness such that no thread will be starved.

TLBLOCK is acquired automatically whenever a thread raises a TLB miss-RW or TLBmiss-X exception. TLBLOCK can also be released by the RTEUNLOCK instruction.

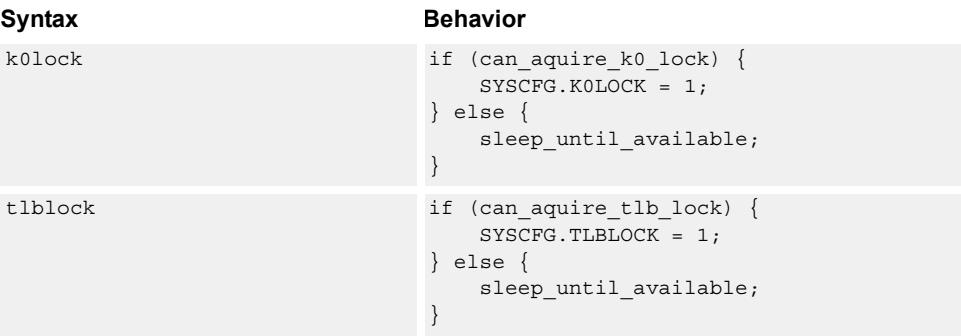

## **Class: SYSTEM (slot 3)**

### **Notes**

- This is a solo instruction. It must not be grouped with other instructions in a packet.
- This is a monitor-level feature. If performed in User or Guest mode, a privilege error exception occurs.

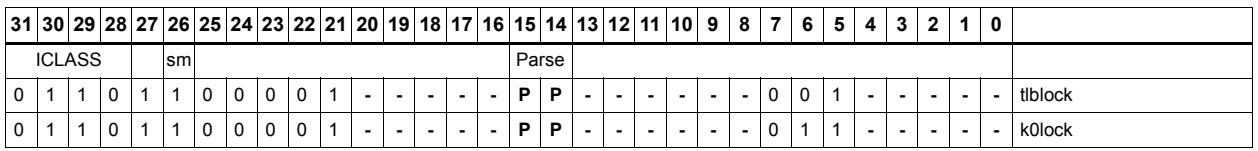

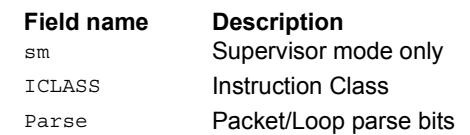

# Release hardware lock

This instruction releases a hardware lock.

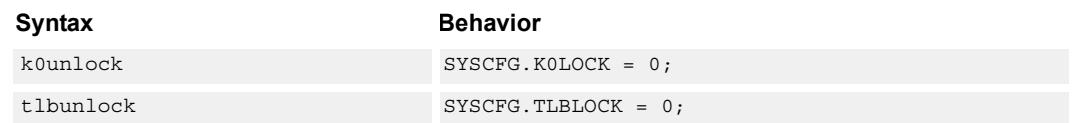

## **Class: SYSTEM (slot 3)**

### **Notes**

- This is a solo instruction. It must not be grouped with other instructions in a packet.
- This is a monitor-level feature. If performed in User or Guest mode, a privilege error exception occurs.

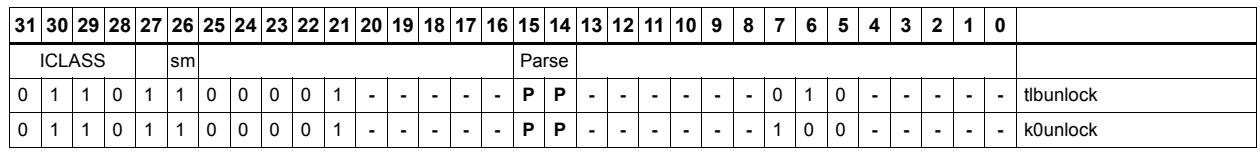

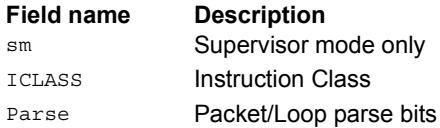

# Interrupt to thread assignment read

Each thread contains an IMASK register that holds the interrupt enable/disable for individual interrupts 0-31.

For a given interrupt, IASSIGNR reads the corresponding bit in the IMASK register of each thread. The upper halfword of source register Rs contains the interrupt number from 0-31 (0 is the highest priority interrupt, 31 the lowest). The low bits of the destination register Rd contain a bit mask where bit 0 contains the corresponding IMASK value for thread 0, bit 1 the value for thread 1, etc.

The number of defined bits depends on the number of hardware threads provided in the core. All bits beyond the number of threads provided will be cleared. For example, if the interrupt number is set to 0, then  $Rd[0]$  will be the value of IMASK[0] for thread 0,  $Rd[1]$ will be the value of IMASK[0] for thread 1, etc.

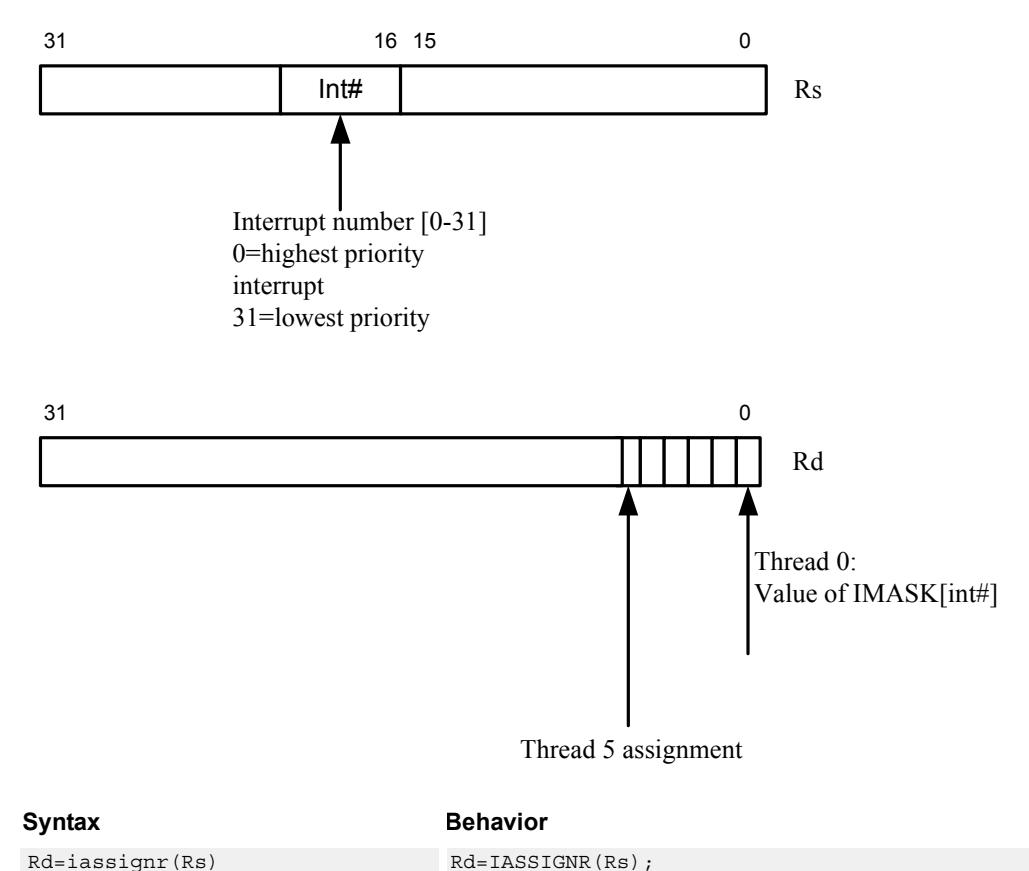

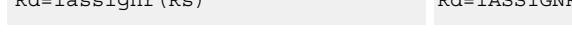

**Class: SYSTEM (slot 3)**

### **Notes**

■ This instruction can only be grouped with ALU32 or non-floating-point XTYPE instructions.

■ This is a monitor-level feature. If performed in User or Guest mode, a privilege error exception occurs.

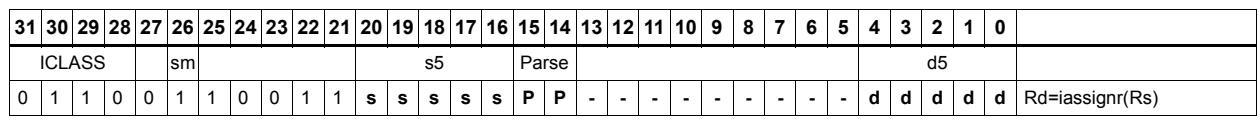

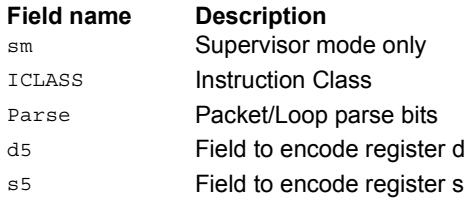

# Interrupt to thread assignment write

Each thread contains an IMASK register that holds the interrupt enable/disable for individual interrupts 0-31.

For a given interrupt, IASSIGNW sets or clears the corresponding bit the IMASK register of each thread. This allows for easy reassignment of interrupts to selected threads.

Source register Rs contains two fields. The upper halfword contains the interrupt number from 0-31 (0 is the highest priority interrupt, 31 the lowest). The low bits contain a bit mask where bit 0 contains the corresponding IMASK value for thread 0, bit 1 the value for thread 1, etc. For example, if the interrupt number is set to 0, and the bit mask is set to  $0x03$ , the IMASK[0] for threads 0 and 1 are set and the IMASK[0] f or all other threads is cleared. This means that threads 0,1 do not accept this interrupt, whereas other threads do accept it.

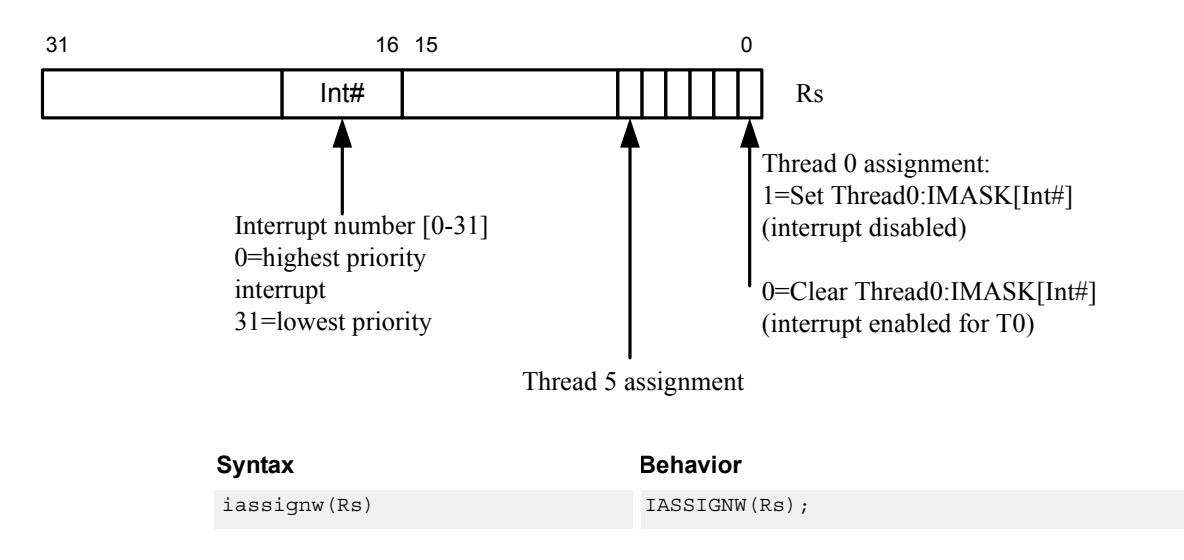

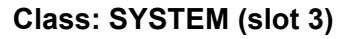

### **Notes**

- This instruction can only be grouped with ALU32 or non-floating-point XTYPE instructions.
- This is a monitor-level feature. If performed in User or Guest mode, a privilege error exception occurs.

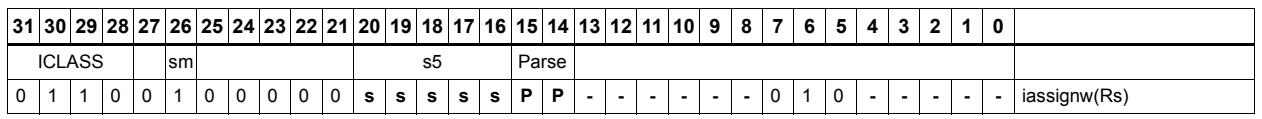

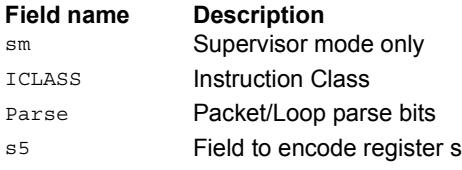

# Instruction cache maintenance supervisor operations

Perform maintenance operations on the instruction cache.

ICTAGR reads the tag at set Rs[12:5], and way Rs[1:0]. The tag value is returned in Rd[31:9] for 32k caches, or Rd[31:8] for 16k caches. The Valid bit in Rs[1], and the Reserved bit in Rd[0].

ICDATAR reads the data word at set  $\text{Rs}[11:2]$ , and way  $\text{Rs}[1:0]$ . The data value is returned in Rd[31:0].

ICINVIDX invalidates the instruction cache index indicated by Rs.

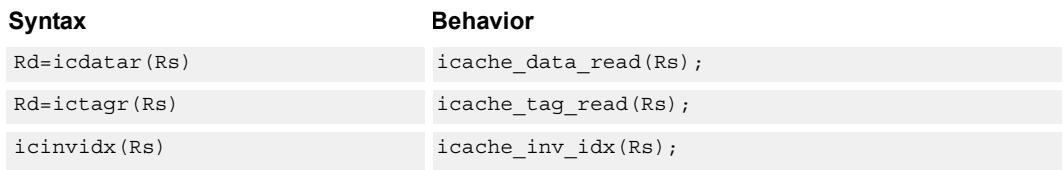

## **Class: SYSTEM (slot 2)**

### **Notes**

- This is a solo instruction. It must not be grouped with other instructions in a packet.
- This is a monitor-level feature. If performed in User or Guest mode, a privilege error exception occurs.

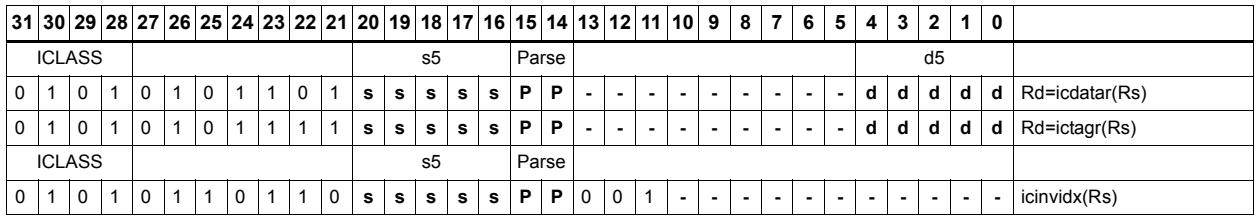

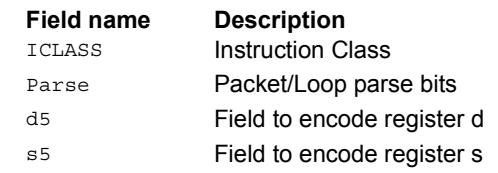

# Instruction cache maintenance operations (single-thread)

Perform maintenance operations on the instruction cache.

ICKILL invalidates the instruction cache.

ICTAGW updates specified tag entry with contents of Rt. Rs[12:5] selects index and Rs[1:0] is used to select cache way. Rt must have the Tag information in bits 23:0, the Valid bit in Rt[30] and the Reserved bit in Rt[31].

These instructions are Single-Thread only. All other threads must be in Stop or Debug mode with no outstanding transactions.

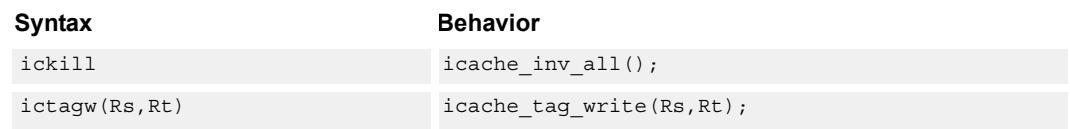

## **Class: SYSTEM (slot 2)**

#### **Notes**

- This is a solo instruction. It must not be grouped with other instructions in a packet.
- This is a monitor-level feature. If performed in User or Guest mode, a privilege error exception occurs.

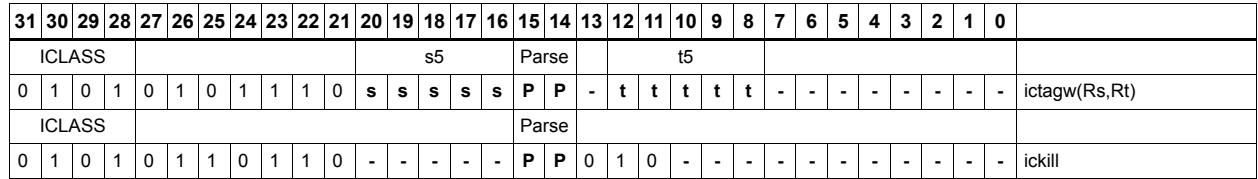

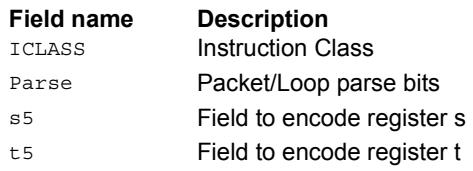

# L2 cache operations by index

These instructions operate on a specified line in L2 cache.

The clean operation pushed dirty data out to the system. The invalidate operation marks the line as invalidate, and the cleaninv operation first cleans the line and then invalidates it.

The index is provided in Rs $[5:8]$  and the way is in Rs $[2:0]$ , where S is determined by the number of sets in the L2 cache. For segmented L2 caches, the granule bit provided in Rs[3]. This bit is ignored if the cache is not segmented.

Different versions of Hexagon can have different L2 cache sizes. For more information, see the section on Core Versions

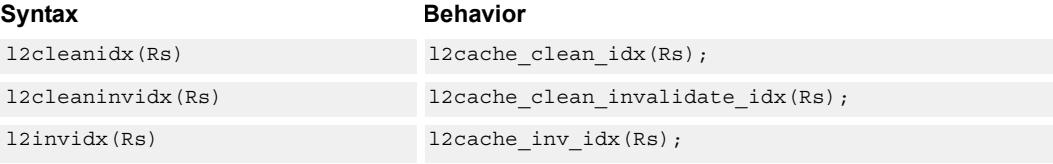

## **Class: SYSTEM (slots 0)**

### **Notes**

- This instruction can only be grouped with ALU32 or non-floating-point XTYPE instructions.
- This is a monitor-level feature. If performed in User or Guest mode, a privilege error exception occurs.

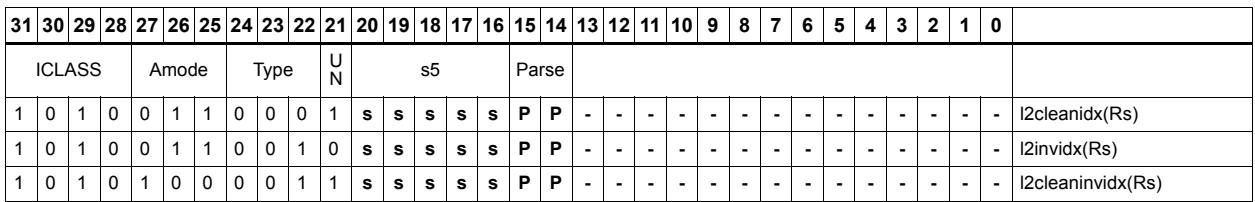

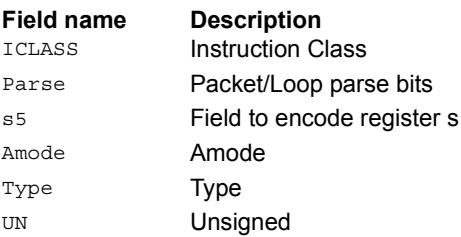

# L2 cache global operations

Perform maintenance operations over the entire L2 cache.

The instructions commit and set the SYSCFG:L2GCA bit to indicate that the Global Cache state machine is Active. Once the state machine is started, it processes every L2 cache line in the background. After all cache lines have been processed, the SYSCFG:L2GCA status bit is cleared.

L2KILL invalidates every line. It is required to execute this instruction prior to using L2 after a power-on reset, as the cache will start in an unknown state.

L2GCLEAN forces a clean (flush) operation for all L2 cache lines that are dirty.

L2GCLEANINV forces a clean (flush) for dirty L2 lines and then invalidate them.

L2GUNLOCK clears the lock bit for all L2 cache lines.

The L2GCLEAN and L2GCLEANINV are available with PA range and mask option. In this form, the Rtt register contains a mask in the lower word and match value in the upper word. If the Physical Page Number of the cache line AND'd with the mask is equal to the match value, the cache operation is performed. Otherwise, the cache line is left unchanged.

For every cache line in L2, the semantics are: if  $(Rtt[23:0] \& PA[35:12]) = Rtt[55:32]$ , do clean/cleaninv on the cache line.

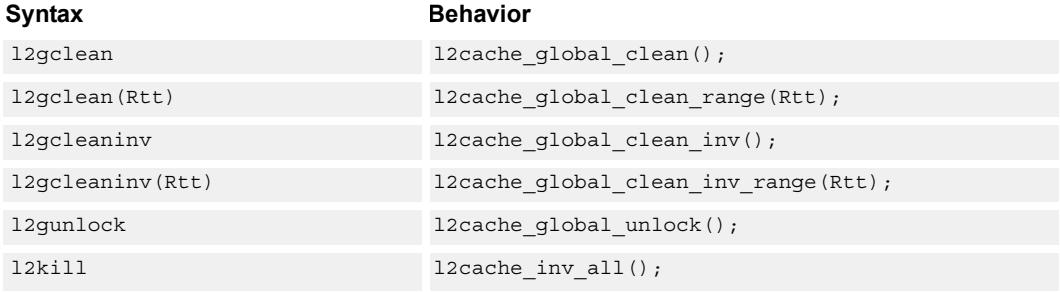

## **Class: SYSTEM (slots 0)**

### **Notes**

- This is a solo instruction. It must not be grouped with other instructions in a packet.
- This is a monitor-level feature. If performed in User or Guest mode, a privilege error exception occurs.

## **Encoding**

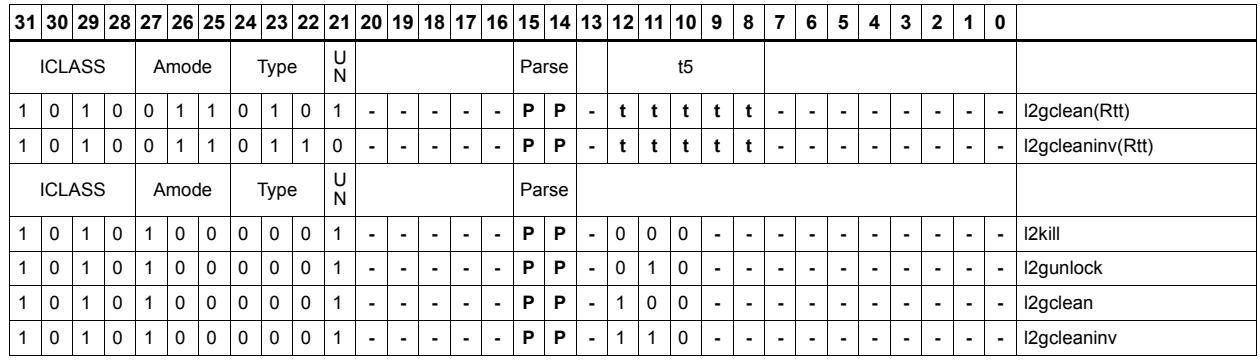

### **Field name Description**

ICLASS Instruction Class Parse Packet/Loop parse bits t5 Field to encode register t Amode Amode Type **Type** UN Unsigned

# L2 cache operations by address

L2LOCKA first allocates a line in L2 based on the address provided in Rs. It then sets the lock bit so the line will not be replaced in the future, unless explicitly unlocked. A fetch is initiated for the data. Finally, the instruction returns a status result to the destination predicate.

The predicate is set to 0xff if the operation is successful, or 0x00 if the operation did not succeed. The failure state can be returned either because all the L2 cache ways are already locked, or because of some internal transient conditions. The software should resolve transient conditions by retrying L2LOCKA with a large number of attempts (1000 recommended).

The L2UNLOCKA instruction clears the lock bit on an L2 cache line which holds the provided address.

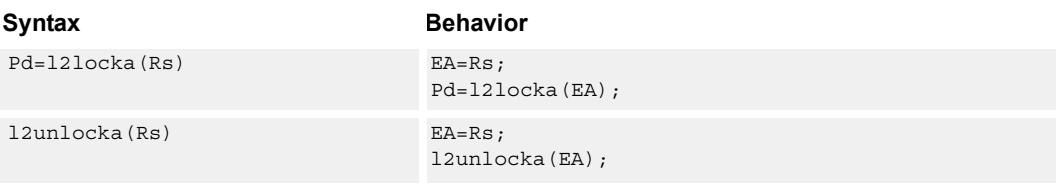

## **Class: SYSTEM (slots 0)**

#### **Notes**

- This instruction can only be grouped with ALU32 or non-floating-point XTYPE instructions.
- The predicate generated by this instruction cannot be used as a .new predicate, nor can it be automatically AND'd with another predicate.
- This is a monitor-level feature. If performed in User or Guest mode, a privilege error exception occurs.

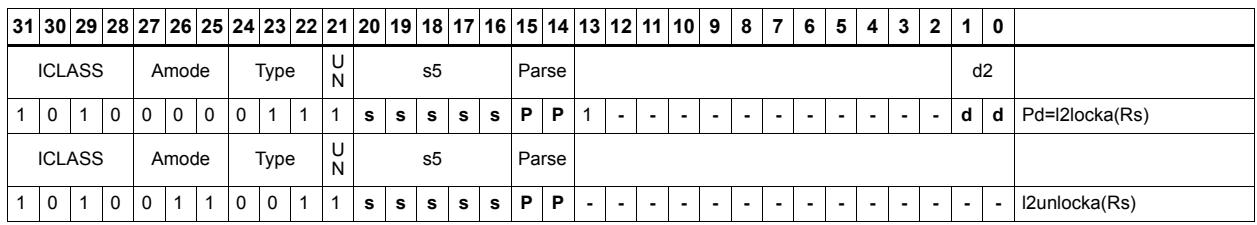

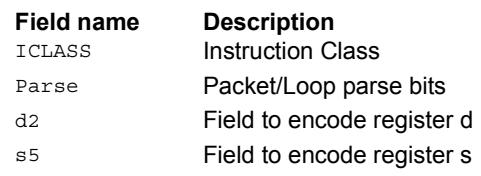

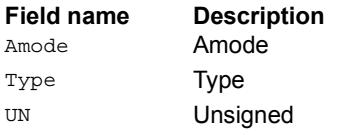

# L2 tag read/write

L2TAGR reads the tag as indicated by Rs and returns the data into Rd. This instruction can be grouped with A-type and X-type instructions. The L2TAGW instruction should not be group ed in a packet.

Register Rs is formatted as follows:

 $Rs[31:8] = Set$ 

 $Rs[7:0] = Way$ 

Return register Rd is formatted as follows:

 $Rd[31] = A1$ 

 $Rd[30] = A0$ 

 $Rd[28:8] = Tag address bits 35:15$ 

 $Rd[4] =$ Lock bit

 $Rd[3]$  = Reserve bit

 $Rd[2:0] = State[2:0]$ 

The state bits are defined as follows:

 $0 =$ Invalid

 $1,3$  = Reserved

 $4$  = Valid & Clean

 $6 =$  Valid & Dirty

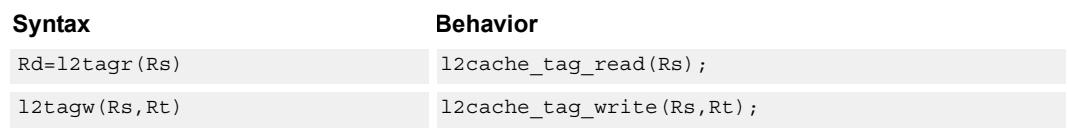

## **Class: SYSTEM (slots 0)**

#### **Notes**

- This instruction can only be grouped with ALU32 or non-floating-point XTYPE instructions.
- Results are undefined if a tag read or write addresses a non-present set or way.
- This is a solo instruction. It must not be grouped with other instructions in a packet.
- This is a monitor-level feature. If performed in User or Guest mode, a privilege error exception occurs.

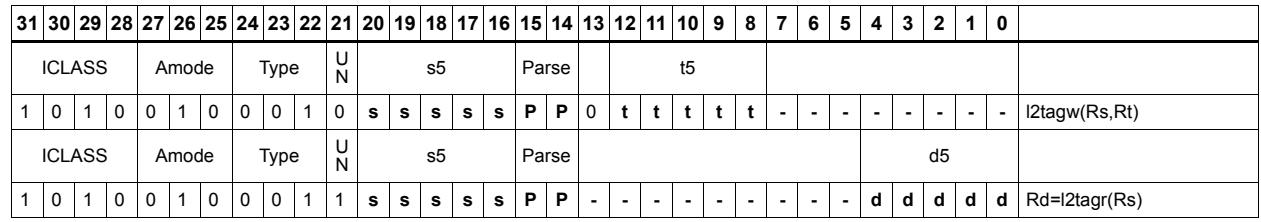

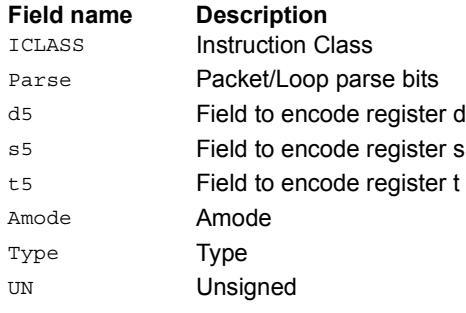

# Load from physical address

MEMW\_PHYS performs a word load using the 36-bit physical address held in source registers Rt:Rs. Rs holds PA[10:0] and Rt holds PA[35:11] in the least-significant bits.

This instruction first looks in the L1 and L2 caches for the data. If found, the data is returned. If the access misses in cache, it is treated as a non-allocating (uncached) load. The hardware forces the two least-significant bits to zero, so will never result in an alignment violation.

This instruction is used for the monitor software to walk Guest mode page tables, and for easier debugging.

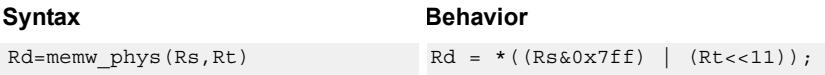

## **Class: SYSTEM (slots 0)**

### **Notes**

- This is a solo instruction. It must not be grouped with other instructions in a packet.
- This is a monitor-level feature. If performed in User or Guest mode, a privilege error exception occurs.

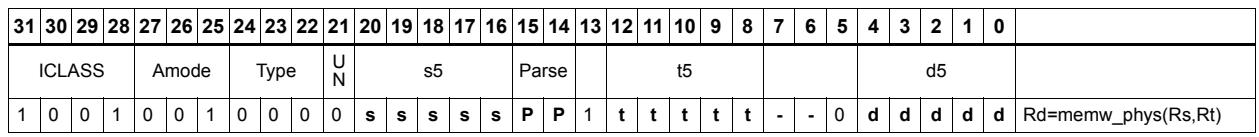

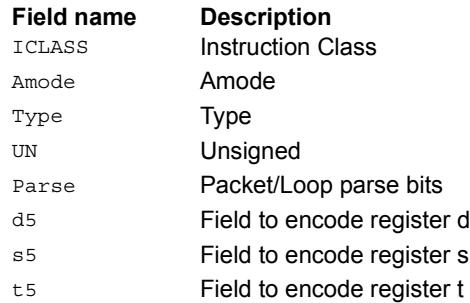

# Raise NMI on threads

The low bits of Rs specify a thread mask, where bit 0 corresponds to thread 0. The number of defined bits depends on the how many hardware threads are supported.

NMI raises a non-maskable NMI interrupt for all threads specified in the mask. This interrupt will cause the thread jump to the NMI vector at the address specified in EVB.

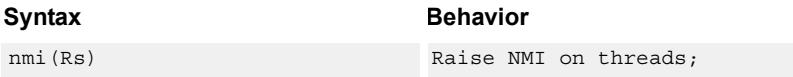

## **Class: SYSTEM (slot 3)**

### **Notes**

- This is a solo instruction. It must not be grouped with other instructions in a packet.
- This is a monitor-level feature. If performed in User or Guest mode, a privilege error exception occurs.

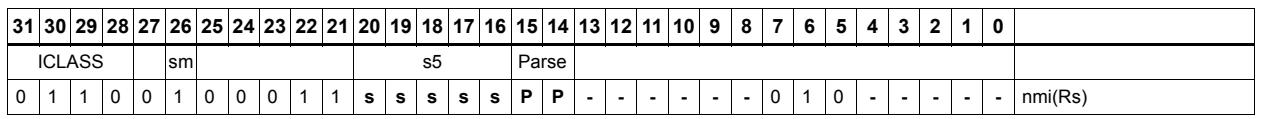

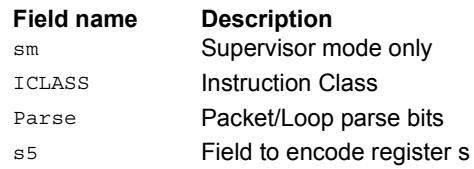

# Resume from Wait mode

The low bits of Rs specify a thread mask, where bit 0 corresponds to thread 0. The number of defined bits depends on the how many hardware threads are supported.

RESUME causes all threads specified in the mask which are in Wait mode to exit Wait mode back to either Supervisor or User mode (whichever was active when the thread entered Wait mode). If the thread to be resumed is off (Stop mode) or already running (User or Supervisor mode), the resume instruction has no affect.

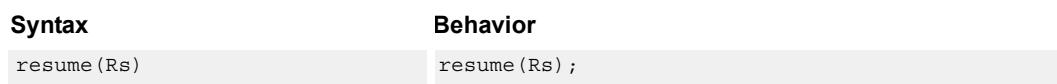

## **Class: SYSTEM (slot 3)**

#### **Notes**

- This is a solo instruction. It must not be grouped with other instructions in a packet.
- This is a monitor-level feature. If performed in User or Guest mode, a privilege error exception occurs.

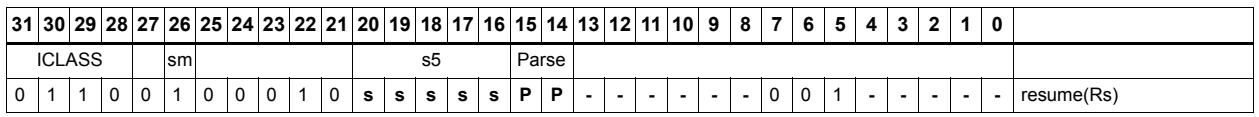

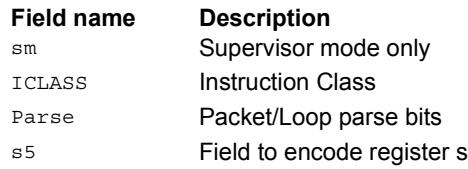

# Return from exception

RTE is used to return from an interrupt or exception handler. This instruction clears the EX bit in SSR and jumps to the location specified in the ELR register.

This instruction also clears the SYSCFG.TLBLOCK bit, thus releasing the TLB lock and allowing other threads to acquire the lock if needed. RTE should never be grouped with another exception-causing instruction. If RTE is grouped with any other instruction that causes an exception, the behavior is undefined.

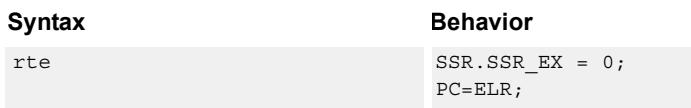

## **Class: SYSTEM (slot 2)**

### **Notes**

■ This is a monitor-level feature. If performed in User or Guest mode, a privilege error exception occurs.

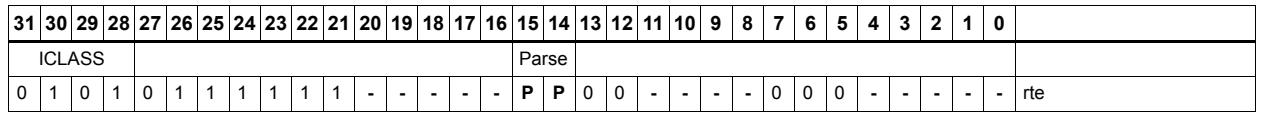

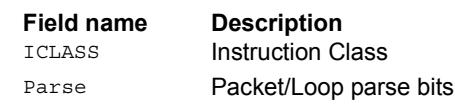

# Return from exception and unlock TLB

RTEUNLOCK is used to return from an interrupt or exception handler. This instruction clears the EX bit in SSR and jumps to the location specified in the ELR register.

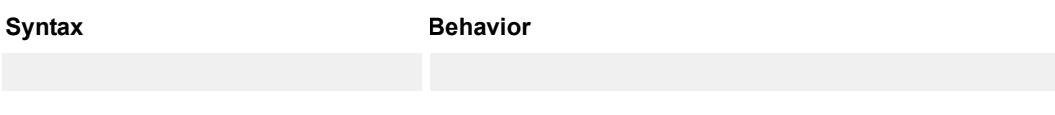

**Class: N/A**

# Set the interrupt mask for a thread

Each thread contains an IMASK register that holds the interrupt enable/disable for individual interrupts 0-31.

SETIMASK writes the IMASK for the thread indicated by the low bits of predicate Pt. Register Rs contains the 32-bit mask value to be written. For Pt values outside of [0- NUM THREADS-1], the results are undefined.

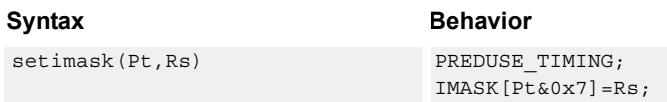

## **Class: SYSTEM (slot 3)**

### **Notes**

- This instruction can only be grouped with ALU32 or non-floating-point XTYPE instructions.
- This is a monitor-level feature. If performed in User or Guest mode, a privilege error exception occurs.

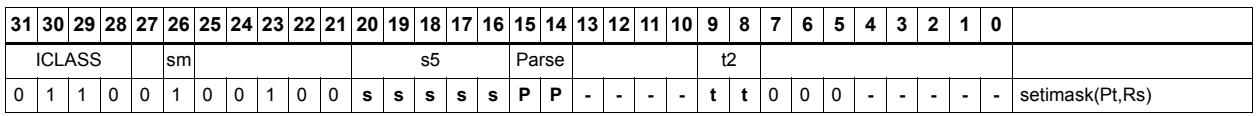

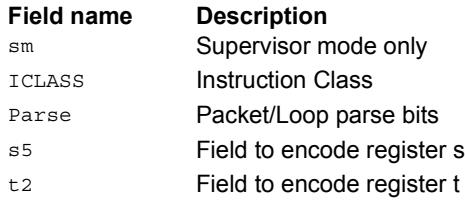

# Set interrupt auto disable

Register Rs specifies a 32-bit mask, where bit 0 corresponds to the highest-priority interrupt 0, and register bit 31 refers to the lowest-priority interrupt 31.

For bits set in Rs, the corresponding bit in IAD is set. This disables the interrupt. For bits cleared in Rs, the corresponding bit in IAD is unaffected.

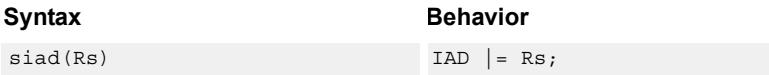

## **Class: SYSTEM (slot 3)**

#### **Notes**

- This instruction can only be grouped with ALU32 or non-floating-point XTYPE instructions.
- This is a monitor-level feature. If performed in User or Guest mode, a privilege error exception occurs.

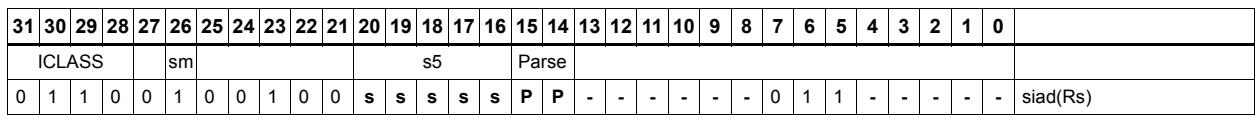

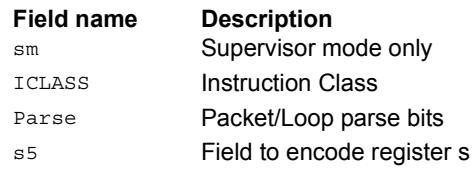

# Start threads

The low bits of Rs specify a thread mask, where bit 0 corresponds to thread 0. The number of defined bits depends on the how many hardware threads are supported.

START raises a non-maskable software reset interrupt for all threads specified in the mask. This interrupt causes the thread to clear all writable bits in the Supervisor Status register and then jump to the start vector at the address specified in EVB. Typically, START is used to power up threads after they have been disabled by the STOP instruction.

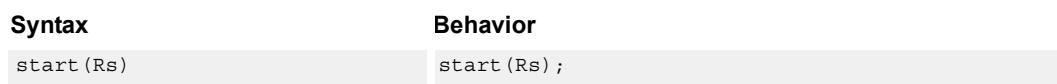

## **Class: SYSTEM (slot 3)**

### **Notes**

- This is a solo instruction. It must not be grouped with other instructions in a packet.
- This is a monitor-level feature. If performed in User or Guest mode, a privilege error exception occurs.

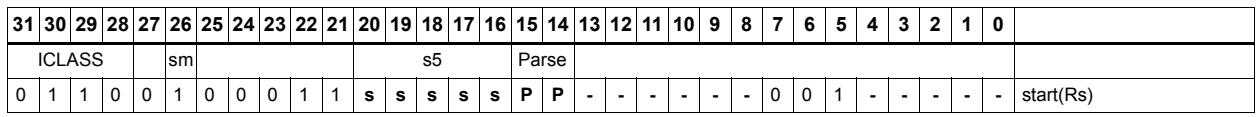

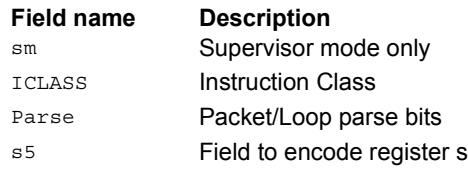

# Stop threads

STOP causes the calling thread to enter Stop mode.

Stop mode is a power-off mode where all register contents for that thread should be assumed lost. The only way out of Stop mode is through a reset interrupt. The reset interrupt can be from another thread executing the START instruction, or from an external hardware reset signal.

Note that the source register Rs is not used in the instruction. It exists for backwards compatibility.

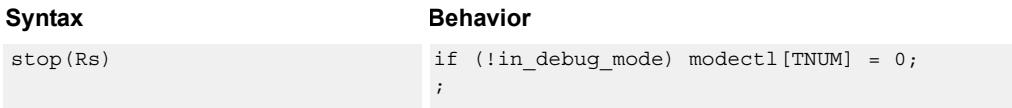

## **Class: SYSTEM (slot 3)**

### **Notes**

- This is a solo instruction. It must not be grouped with other instructions in a packet.
- This is a monitor-level feature. If performed in User or Guest mode, a privilege error exception occurs.

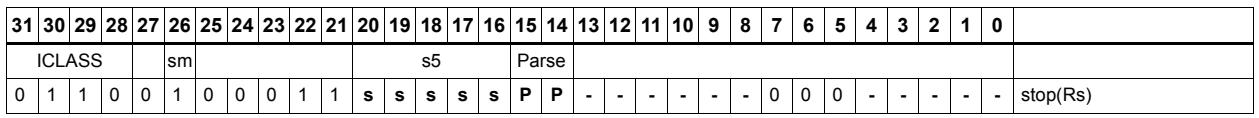

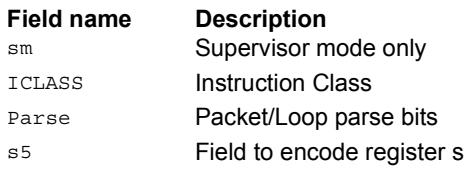

# Software interrupt

Register Rs specifies a 32-bit mask, where bit 0 corresponds to the highest-priority interrupt 0, and register bit 31 refers to the lowest-priority interrupt 31.

SWI causes the interrupts indicated in the mask to be raised. This instruction is provided so that threads can very quickly interrupt one another.

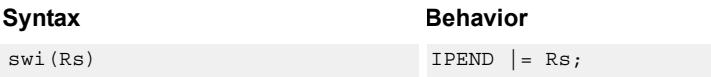

## **Class: SYSTEM (slot 3)**

### **Notes**

- This instruction can only be grouped with ALU32 or non-floating-point XTYPE instructions.
- This is a monitor-level feature. If performed in User or Guest mode, a privilege error exception occurs.

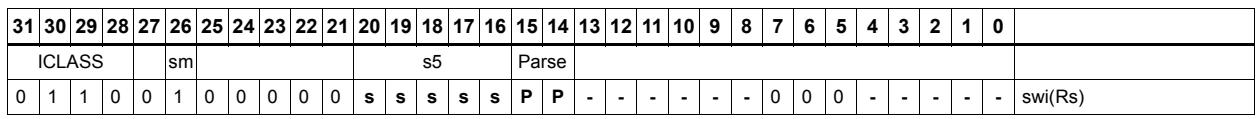

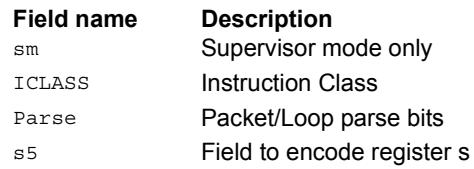
# TLB read/write/probe operations

Manage the software programmable Translation Lookaside Buffer (TLB).

The TLB Read (TLBR) instruction returns the 64-bit TLB entry at the location specified in register Rs. The result is written into the 64-bit destination register pair.

The TLB Write (TLBW) operation writes the 64-bit TLB entry specified by register Rt with the contents of register pair Rss.

The TLB Probe (TLBP) operation looks up the TLB based on the virtual page number contained in register Rs[19:0] together with the 7-bit ASID provided in Rs[26:20]. If the entry is found and marked valid, its index is placed in Rd, otherwise Rd is set to 0x8000\_0000.

The TLB Invalidate ASID (TLBINVASID) instruction invalidates all TLB entries with the Global bit NOT set and with the ASID matching the Rs[26:20] operand.

The Conditional TLB Write (CTLBW) instruction first checks if the new entry would overlap the virtual address range of any other entry in the TLB. The overlap check considers page size and ASID. In the overlap check, the Global bit of the incoming Rss entry is forced to zero and the Valid bit is forced to 1. If there is no overlap, the entry is written and the destination register is set to  $0x8000$  0000. Otherwise, if an overlap occurs, no TLB entry is written and the index on the overlapping entry is placed in Rd. If multiple entries overlap, the value 0xffff ffff is returned.

The TLB Overlap Check (TLBOC) operation looks up the TLB based on the VPN, page size, and ASID contained in register Rss (in the same format as TLBW). The overlap check considers page size and ASID. In the overlap check, the Global bit of the incoming Rss entry is forced to zero and the Valid bit is forced to 1. If the Rss entry overlaps virtual address range of any another entry in the TLB, the index of the overlapping entry is placed in Rd, otherwise Rd is set to 0x8000\_0000. If multiple entries overlap, the value 0xffff ffff is returned.

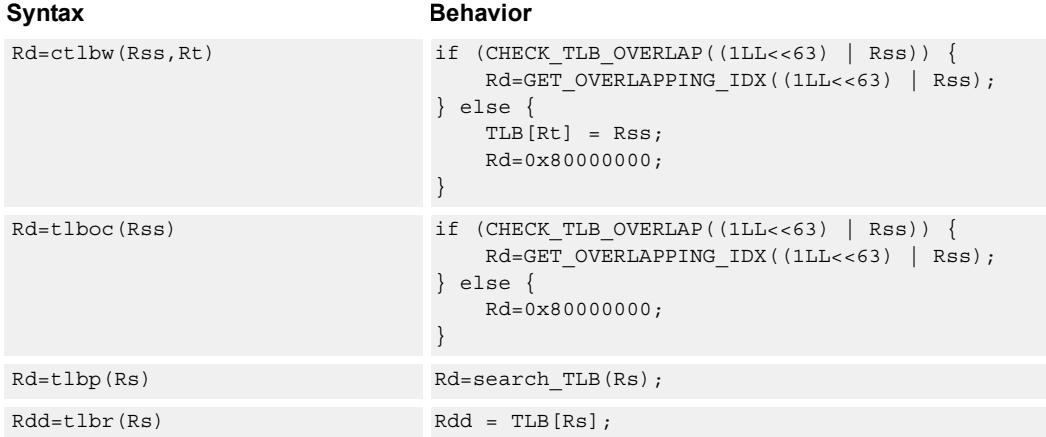

For both TLBOC and CTLBW, if the PPN[5:0] are all zero, the behavior is undefined.

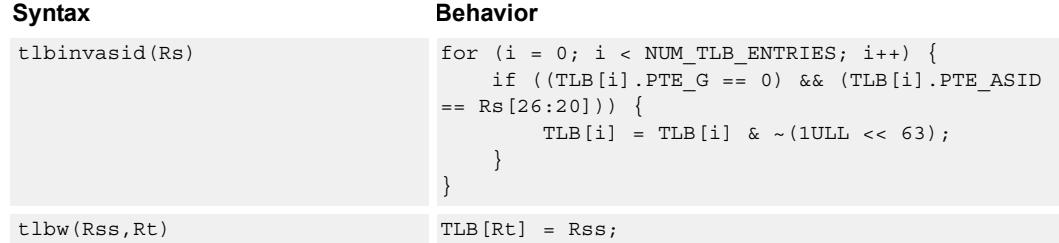

## **Class: SYSTEM (slot 3)**

## **Notes**

- This is a solo instruction. It must not be grouped with other instructions in a packet.
- This is a monitor-level feature. If performed in User or Guest mode, a privilege error exception occurs.

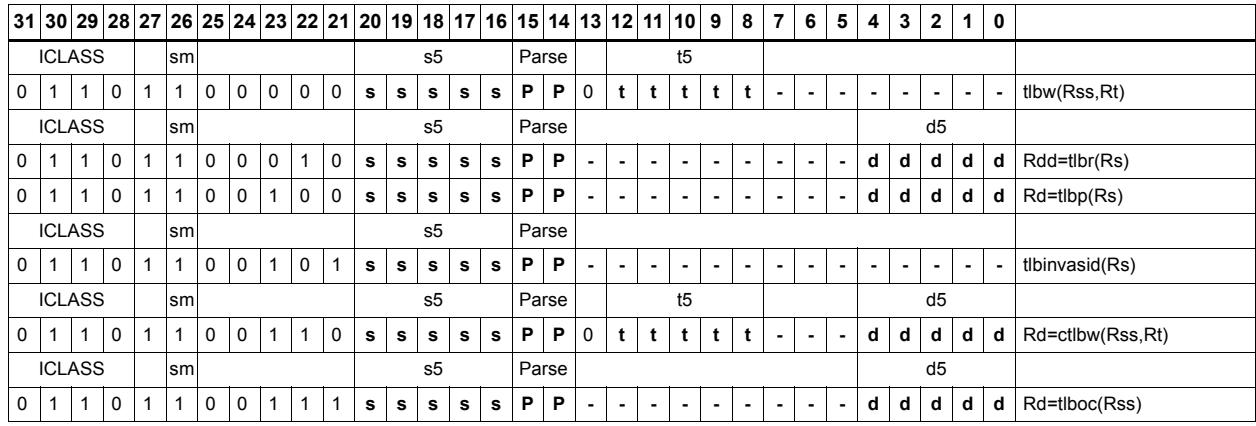

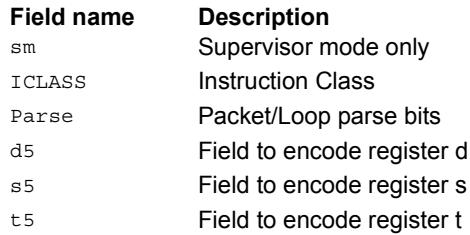

# System control register transfer

Move data between supervisor control registers and general registers.

Registers can be moved as 32-bit singles or as 64-bit aligned pairs. The figure shows the system control registers and their register field encodings.

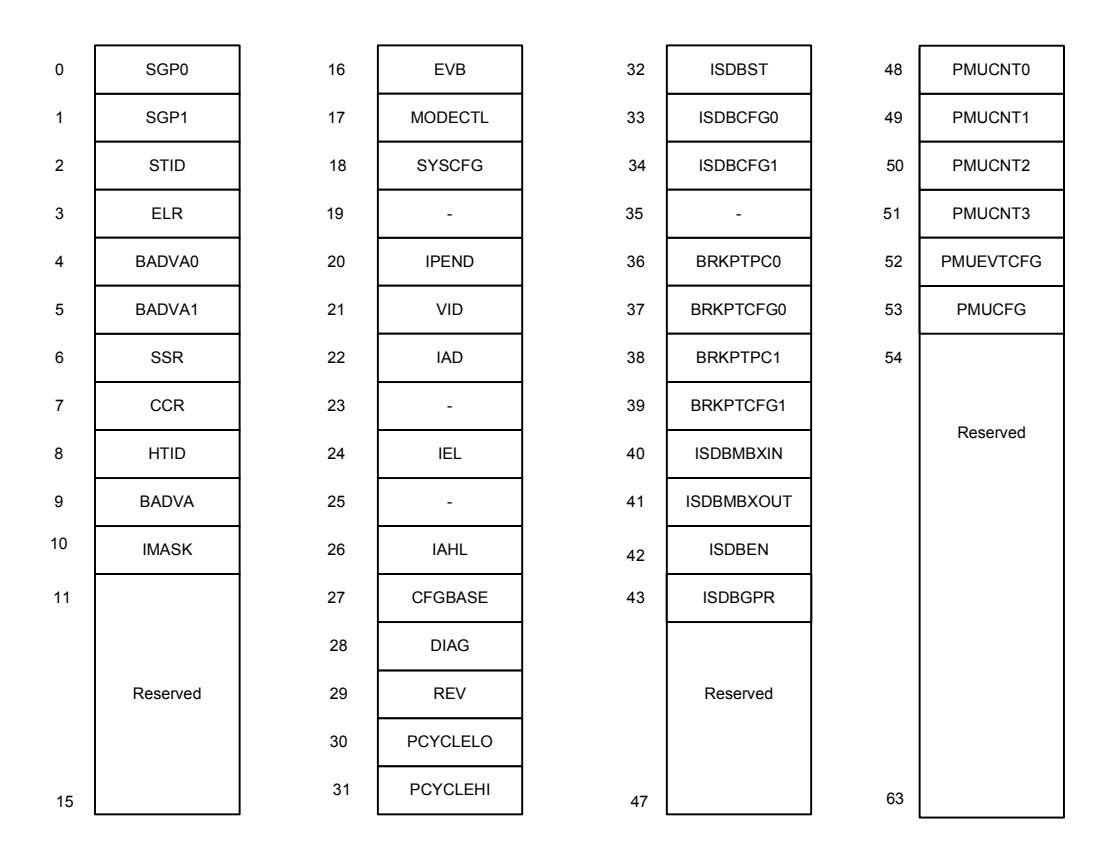

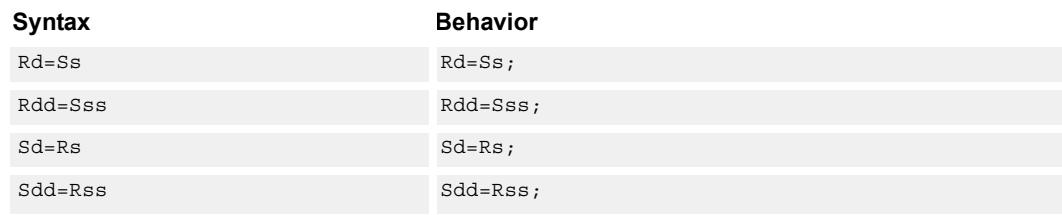

## **Class: SYSTEM (slot 3)**

#### **Notes**

■ This is a monitor-level feature. If performed in User or Guest mode, a privilege error exception occurs.

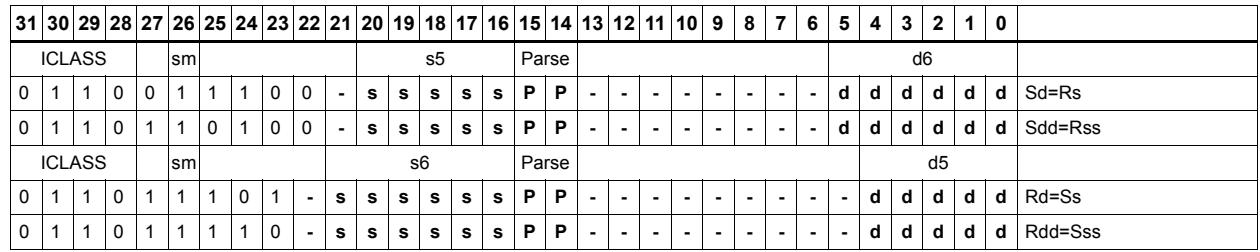

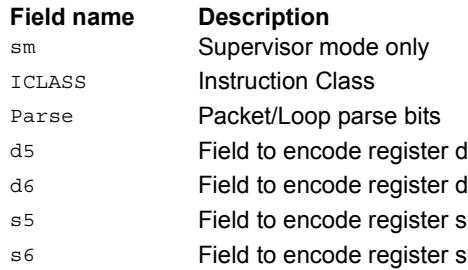

# **11.9.3 SYSTEM/USER**

The SYSTEM/USER instruction subclass includes instructions which allow user access to system resources.

# Load locked

This memory lock instruction performs a word or double-word locked load.

This instruction returns the contents of the memory at address Rs and also reserves a lock reservation at that address. For more information, see the section on Atomic Operations.

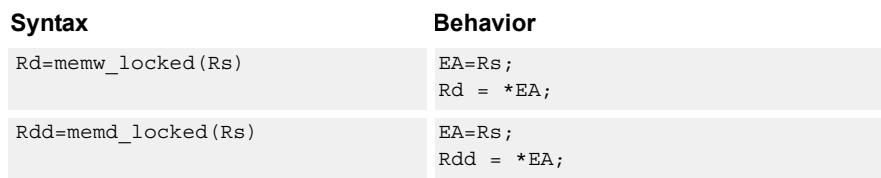

## **Class: SYSTEM (slots 0)**

### **Notes**

■ This instruction can only be grouped with ALU32 or non-floating-point XTYPE instructions.

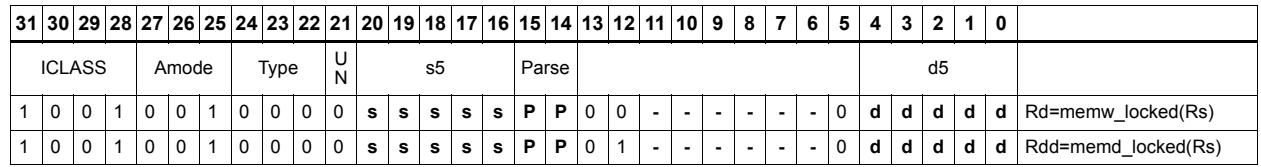

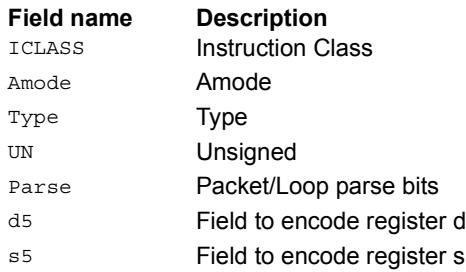

# Store conditional

This memory lock instruction performs a word or double-word conditional store operation.

If the address reservation is held by this thread and there have been no intervening accesses to the memory location, the store is performed and the predicate is set to true. Otherwise, the store is not performed and the predicate returns false. For more information, see the section on Atomic Operations.

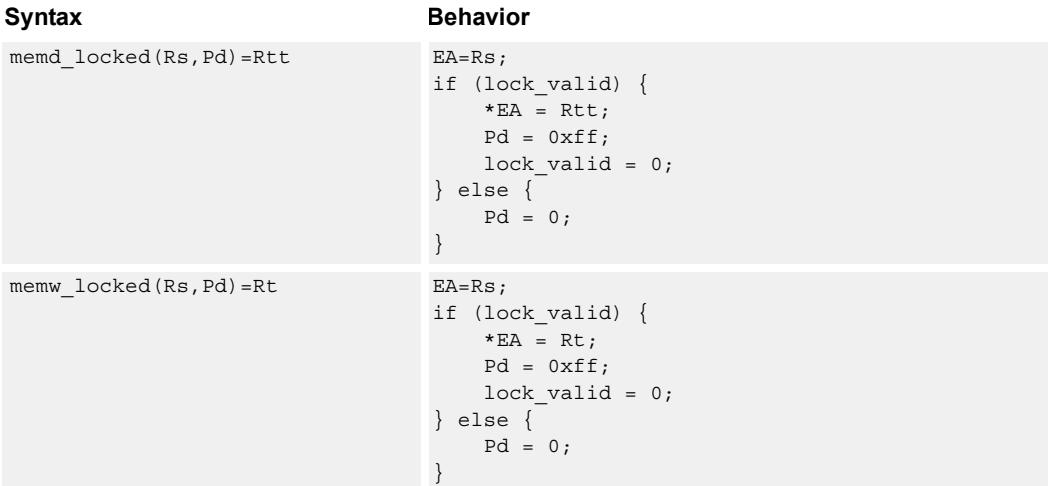

## **Class: SYSTEM (slots 0)**

#### **Notes**

- This instruction can only be grouped with ALU32 or non-floating-point XTYPE instructions.
- The predicate generated by this instruction cannot be used as a .new predicate, nor can it be automatically AND'd with another predicate.

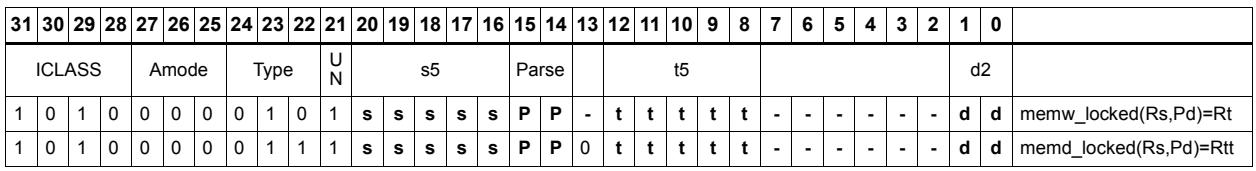

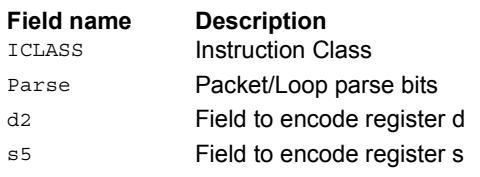

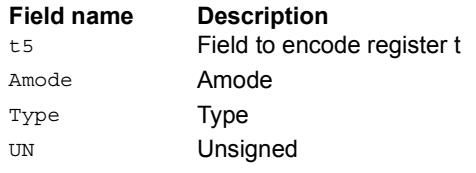

# Zero a cache line

DCZEROA clears 32 bytes of memory.

If the memory is marked write-back cacheable, a cache line is allocated in the data cache and 32 bytes are cleared.

If the memory is write-through or write-back, 32 bytes of zeros are sent to memory.

This instruction is useful for efficiently handling write-only data by pre-allocating lines in the cache.

The address must be 32-byte aligned. If not, an unaligned error exception is raised.

If this instruction appears in a packet, slot 1 must be A-type or empty.

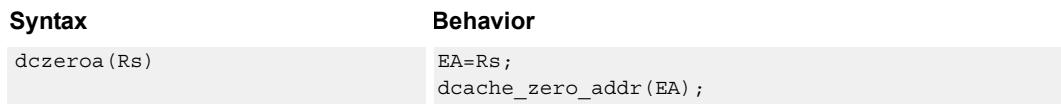

## **Class: SYSTEM (slots 0)**

#### **Notes**

■ A packet containing this instruction must have slot 1 either empty or executing an ALU32 instruction.

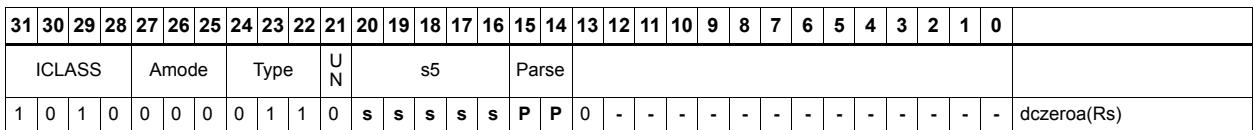

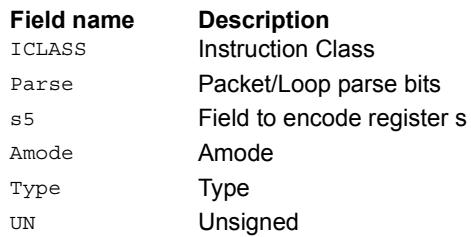

# Memory barrier

BARRIER establishes a memory barrier to ensure proper ordering between accesses before the barrier instruction and accesses after the barrier instruction.

All accesses before the barrier are globally observable before any access after the barrier can be observed.

The use of this instruction is system-dependent.

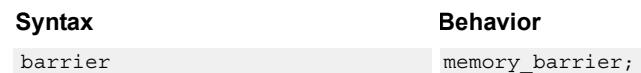

## **Class: SYSTEM (slots 0)**

#### **Notes**

■ This is a solo instruction. It must not be grouped with other instructions in a packet.

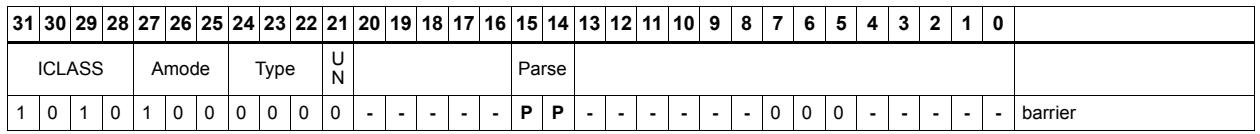

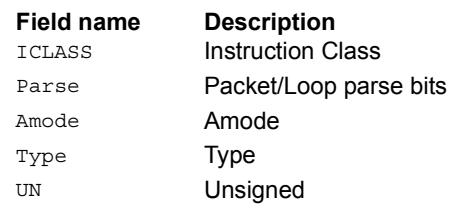

# **Breakpoint**

BRKPT causes the program to enter Debug mode if enabled by ISDB.

Execution control is handed to ISDB and the program does not proceed until directed by the debugger.

If ISDB is disabled, this instruction is treated as a NOP.

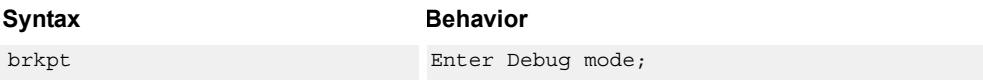

## **Class: SYSTEM (slot 3)**

#### **Notes**

■ This is a solo instruction. It must not be grouped with other instructions in a packet.

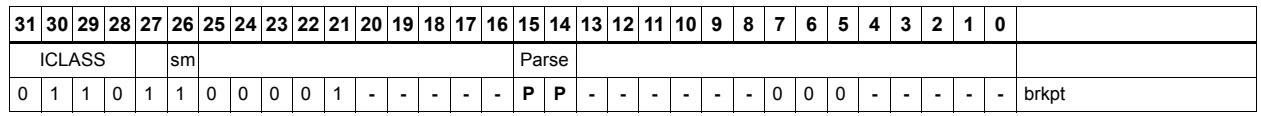

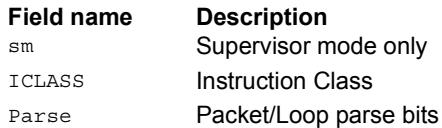

# Data cache prefetch

DCFETCH prefetches the data at address Rs + unsigned immediate.

This instruction is a hint to the memory system, and is handled in an implementationdependent manner.

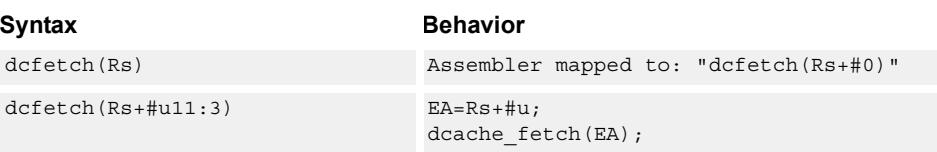

## **Class: SYSTEM (slots 0)**

### **Intrinsics**

dcfetch(Rs) void Q6\_dcfetch\_A(Address a)

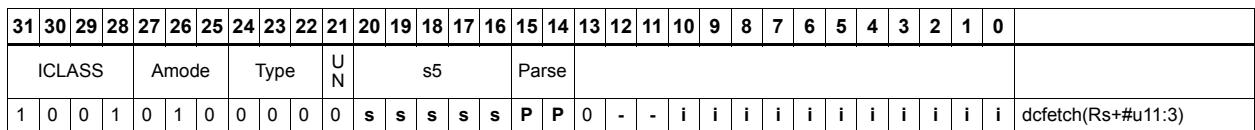

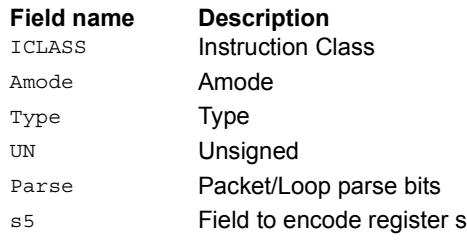

# Data cache maintenance user operations

Perform maintenance operations on the data cache.

DCCLEANINVA looks up the data cache at address Rs. If this address is in the cache and has dirty data, the data is flushed out to memory and the line is then invalidated.

DCCLEANA looks up the data cache at address Rs. If this address is in the cache and has dirty data, the data is flushed out to memory.

DCINVA looks up the data cache at address Rs. If this address is in the cache, the line containing the data is invalidated.

If an instruction appears in a packet, slot 1 must be A-type or empty.

In implementations that support L2 cache, these instructions operate on both L1 data and L2 caches.

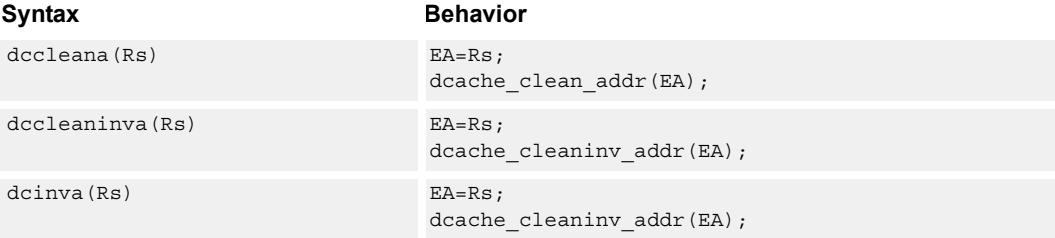

## **Class: SYSTEM (slots 0)**

#### **Notes**

■ A packet containing this instruction must have slot 1 either empty or executing an ALU32 instruction.

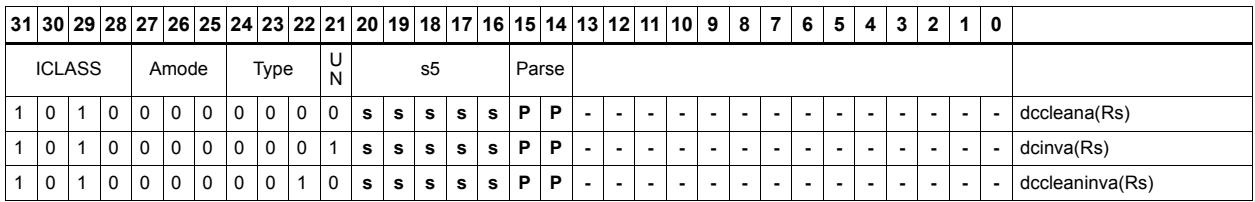

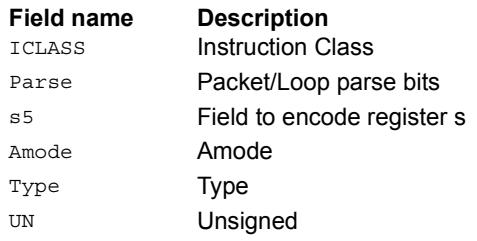

# Instruction cache maintenance user operations

ICINVA looks up the address in Rs in the instruction cache.

If the address is found, the instruction invalidates the corresponding cache line. If the user does not have proper permissions to the page which is to be invalidated, the instruction is converted to a NOP.

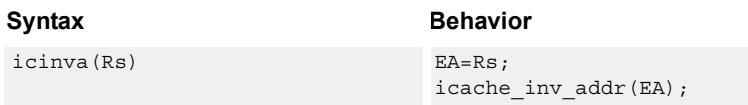

## **Class: SYSTEM (slot 2)**

#### **Notes**

■ This is a solo instruction. It must not be grouped with other instructions in a packet.

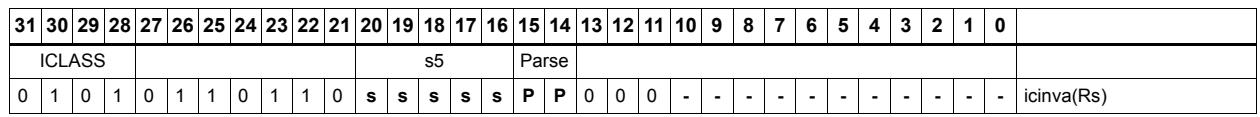

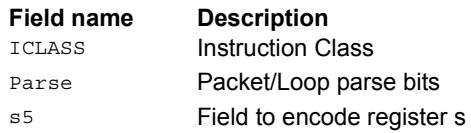

# Instruction synchronization

ISYNC ensures that all previous instructions have committed before continuing to the next instruction.

This instruction should be executed after the following events (when subsequent instructions must observe the results of the event):

- After modifying the TLB with a TLBW instruction
- After modifying the SSR register
- After modifying the SYSCFG register
- After any instruction cache maintenance operation
- After modifying the TID register

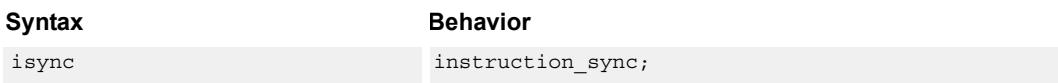

## **Class: SYSTEM (slot 2)**

#### **Notes**

■ This is a solo instruction. It must not be grouped with other instructions in a packet.

#### **Encoding**

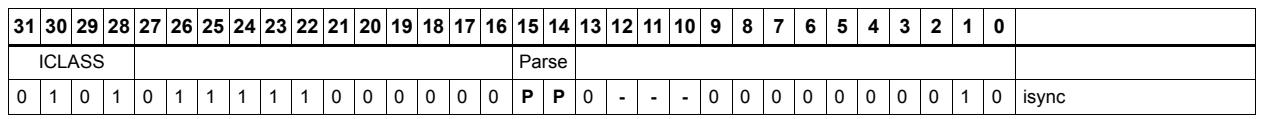

**Field name Description**

ICLASS Instruction Class Parse Packet/Loop parse bits

# L2 cache prefetch

L2FETCH initiates background prefetching into the L2 cache.

Rs specifies the 32-bit virtual start address. There are two forms of this instruction.

In the first form, the dimensions of the area to prefetch are encoded in source register Rt as follows:

 $Rt[15:8]$  = Width of a fetch block in bytes.

 $Rt[7:0] =$  Height: the number of Width-sized blocks to fetch.

 $Rf[31:16]$  = Stride: an unsigned byte offset which is used to increment the pointer after each Width-sized block is fetched.

In the second form, the operands are encoded in register pair Rtt as follows:

 $Rtt[31:16] = Width of a fetch block in bytes.$ 

 $Rtt[15:0] = Height$ : the number of Width-sized blocks to fetch.

 $Rtt[47:32]$  = Stride: an unsigned byte offset which is used to increment the pointer after each Width-sized block is fetched.

Rtt[48] = Direction. If clear, the prefetches should be performed in row major form, meaning all cache lines in a row should be fetched before proceeding to the next row. If the bit is set, prefetch should be done in column major form meaning all cache lines in a column are fetched before proceeding to the next column.

The following figure shows two examples of using the L2FETCH instruction.

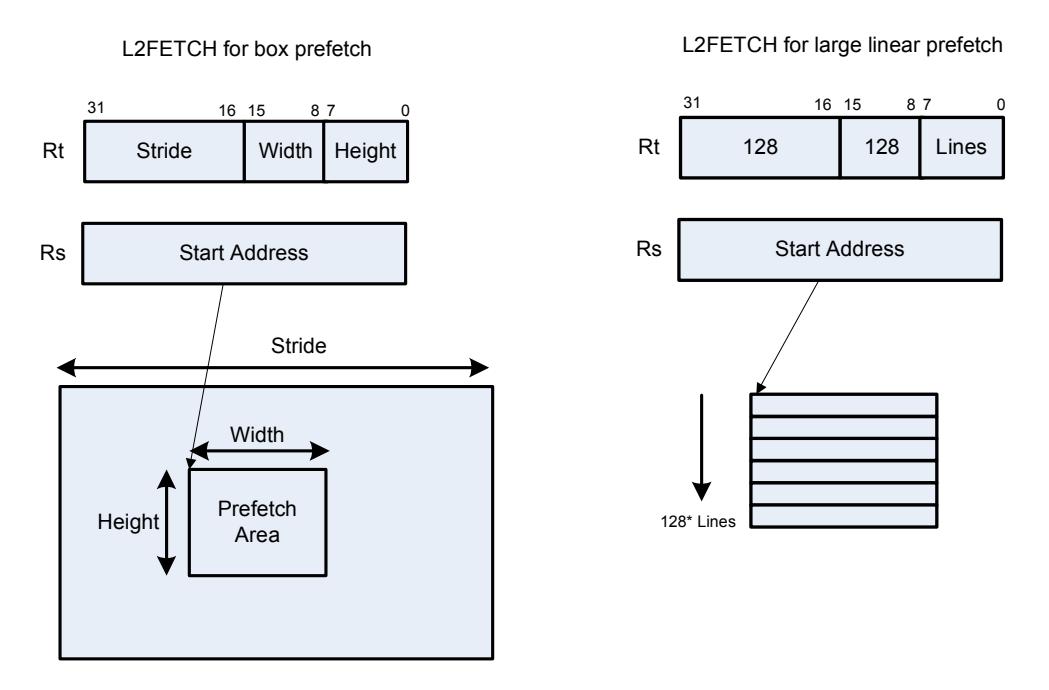

In the box prefetch, a 2-D range of memory is defined within a larger frame. The second example shows prefetch for a large linear area of memory which has size Lines \* 128.

L2FETCH is non-blocking. After the instruction is initiated, the program will continue on to the next instruction while the prefetching is performed in the background. L2fetch can be used to bring in either code or data to the L2 cache. If the lines of interest are already in the L2, no action is performed. If the lines are missing from the L2\$, the hardware attempts to fetch them from the system memory.

The hardware prefetch engine continues to request all lines in the programmed memory range. The prefetching hardware makes a best-effort to prefetch the requested data, and attempts to perform prefetching at a lower priority than demand fetches. This prevents prefetch from adding traffic while the system is under heavy load.

If a program initiates a new L2FETCH while an older L2FETCH operation is still pending, the new request is queued, up to three deep. If 3 L2FETCHes are already pending, the oldest request is dropped. During the time a L2 prefetch is active for a thread, the USR:PFA status bit is set to indicate that prefetches are in-progress. This bit can be used by the programmer to decide whether to start a new L2FETCH before the previous one completes.

Executing an L2fetch with any subfield programmed as zero cancels all pending prefetches by the calling thread.

The implementation is free to drop prefetches when needed.

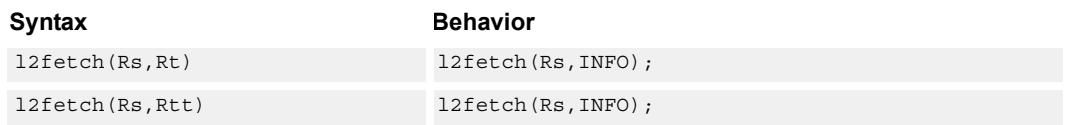

## **Class: SYSTEM (slots 0)**

#### **Notes**

■ This instruction can only be grouped with ALU32 or non-floating-point XTYPE instructions.

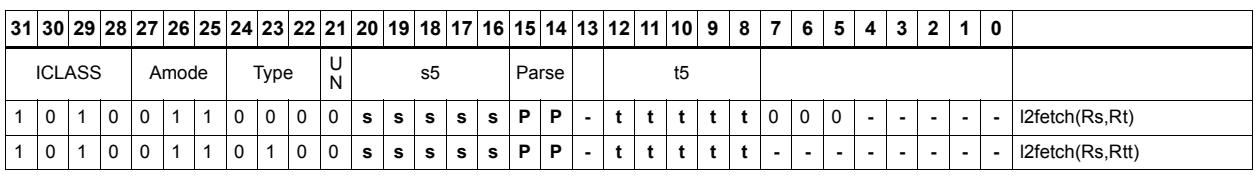

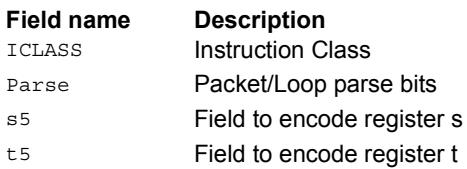

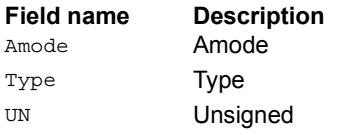

## Pause

The PAUSE instruction pauses execution for a specified period of time.

During the pause duration, the program enters a low-power state and does not fetch and execute instructions. The instruction provides a short immediate which indicates the pause duration. The program pauses for at most the number of cycles specified in the immediate plus 8. The minimum pause is 0 cycles, and the maximum pause is implementation defined.

An interrupt to the program exits the paused state.

System events, such as hardware or DMA completion, can trigger exits from Pause mode.

An implementation is free to pause for durations shorter than (immediate+8), but not longer.

This instruction is useful for implementing user-level low-power synchronization operations, such as spin locks or wait-for-event signaling.

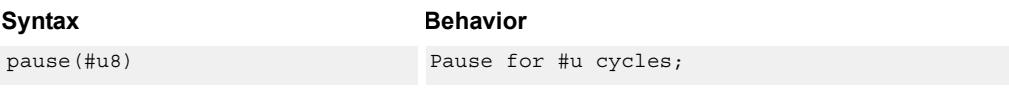

## **Class: SYSTEM (slot 2)**

#### **Notes**

■ This is a solo instruction. It must not be grouped with other instructions in a packet.

## **Encoding**

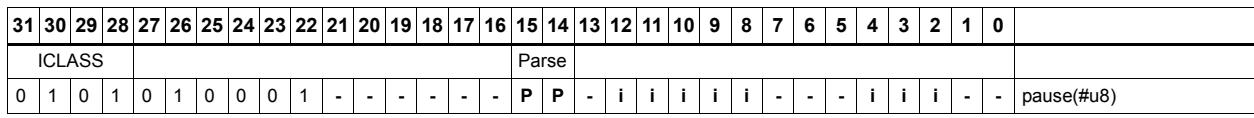

**Field name Description** ICLASS Instruction Class Parse Packet/Loop parse bits

# Memory thread synchronization

The SYNCHT instruction synchronizes memory.

All outstanding memory operations, including cached and uncached loads and stores, are completed before the processor continues to the next instruction. This ensures that certain memory operations are performed in the desired order (for example, when accessing I/O devices).

After performing a SYNCHT operation, the processor ceases fetching and executing instructions from the program until all outstanding memory operations of that program are completed.

In multi-threaded or multi-core environments, SYNCHT is not concerned with other execution contexts.

The use of this instruction is system-dependent.

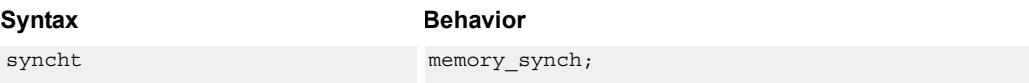

## **Class: SYSTEM (slots 0)**

#### **Notes**

■ This is a solo instruction. It must not be grouped with other instructions in a packet.

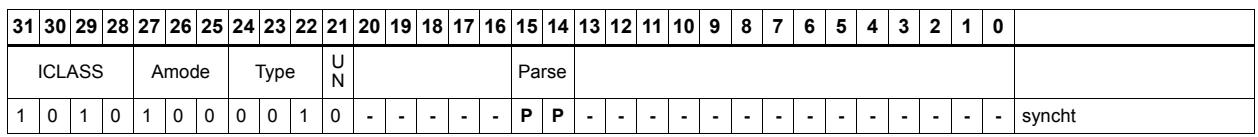

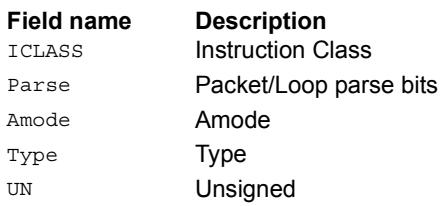

# Send value to ETM trace

TRACE takes the value of register Rs and emits it to the ETM trace.

The ETM block must be enabled, and the thread must have permissions to perform tracing. The contents of Rs are user-defined.

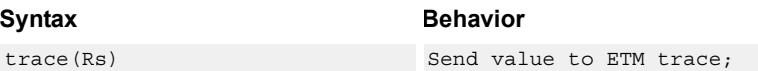

# **Class: SYSTEM (slot 3)**

## **Notes**

■ This instruction can only be grouped with ALU32 or non-floating-point XTYPE instructions.

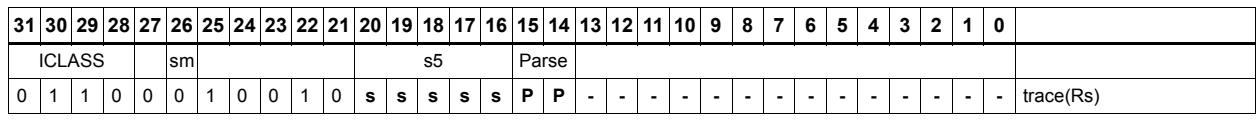

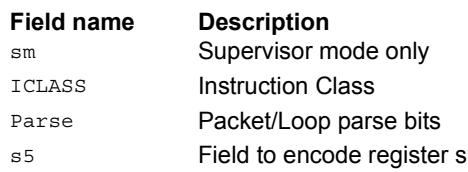

# **Trap**

TRAP causes a precise exception.

Executing a TRAP instruction sets the EX bit in SSR to 1, which disables interrupts and enables Supervisor mode. The program then jumps to the vector location (either TRAP0 or TRAP1). The instruction specifies a n 8-bit immediate field. This field is copied into the system status register cause field.

Upon returning from the service routine with a RTE, execution resumes at the packet after the TRAP instruction.

These instructions are generally intended for user code to request services from the operating system. Two TRAP instructions are provided so the OS can optimize for fast service routines and slower service routines.

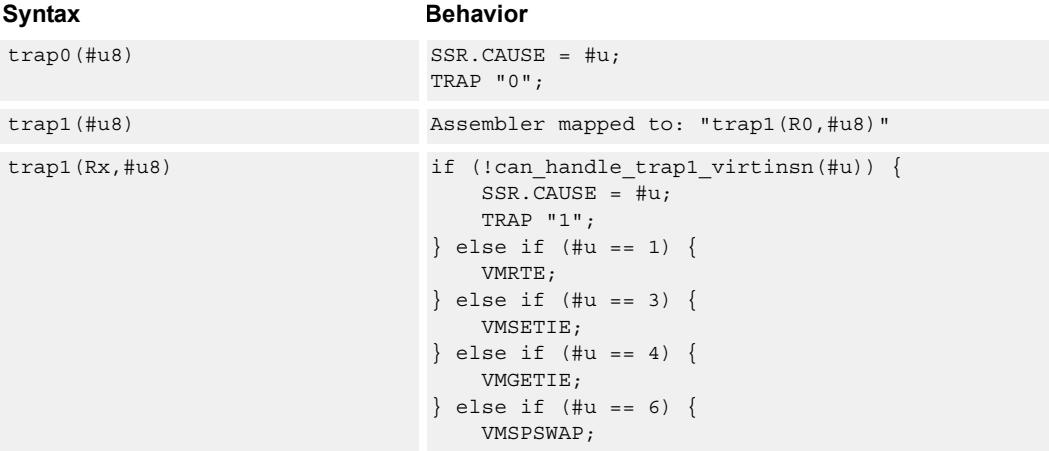

## **Class: SYSTEM (slot 2)**

#### **Notes**

■ This is a solo instruction. It must not be grouped with other instructions in a packet.

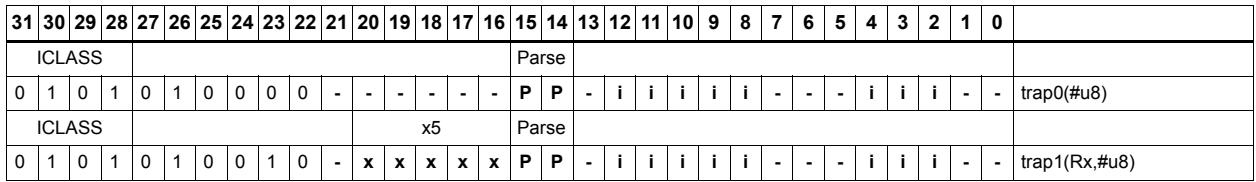

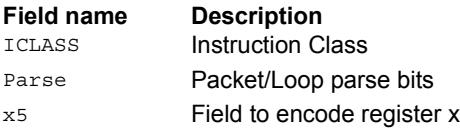

# Transition threads to Wait mode

WAIT causes the calling thread to enter Wait mode.

Wait mode is a low-power mode where the thread idles. The thread does not fetch or execute instructions in Wait mode.

When a thread executes WAIT, the PC is set to the packet after the WAIT instruction.

To exit Wait mode, a waiting thread can either receive an interrupt, or another thread can execute the RESUME instruction for the waiting thread. In the case that a thread is woken up by an interrupt, at the time the interrupt service routine completes and executes a RTE instruction, the thread remains running.

Note that the source register Rs is not used in the instruction. It exists for backwards compatibility.

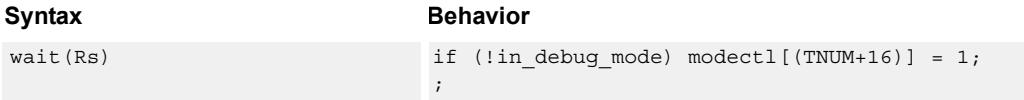

## **Class: SYSTEM (slot 3)**

#### **Notes**

■ This is a solo instruction. It must not be grouped with other instructions in a packet.

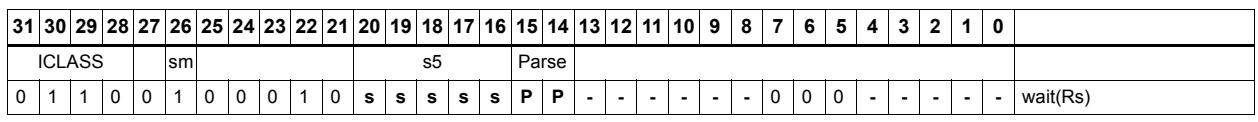

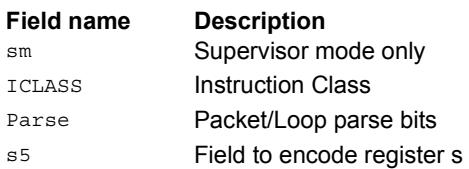

# **11.10 XTYPE**

The XTYPE instruction class includes instructions which perform most of the data processing done by the Hexagon processor.

XTYPE instructions are executable on slot 2 or slot 3.

# **11.10.1 XTYPE/ALU**

The XTYPE/ALU instruction subclass includes instructions which perform arithmetic and logical operations.

# Absolute value doubleword

Take the absolute value of the 64-bit source register and place it in the destination register.

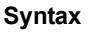

**Behavior** Rdd=abs(Rss) Rdd = ABS(Rss);

## **Class: XTYPE (slots 2,3)**

**Intrinsics**

Rdd=abs(Rss) Word64 Q6\_P\_abs\_P(Word64 Rss)

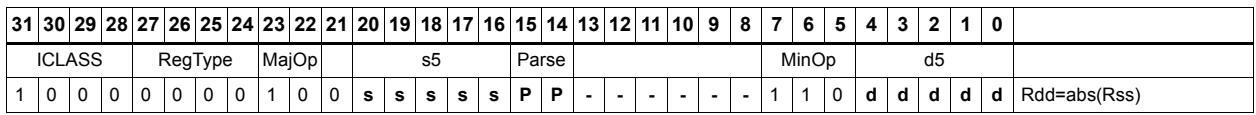

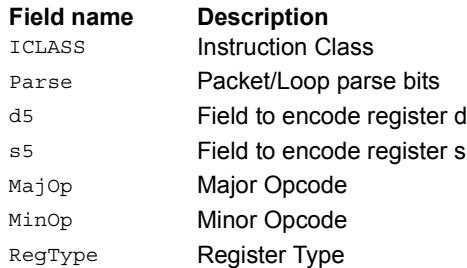

# Absolute value word

Take the absolute value of the source register and place it in the destination register.

The 32-bit absolute value is available with optional saturation. The single case of saturation is if the source register is equal to 0x8000 0000, the destination saturates to 0x7fff\_ffff.

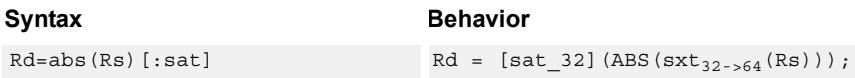

## **Class: XTYPE (slots 2,3)**

#### **Notes**

■ If saturation occurs during execution of this instruction (a result is clamped to either maximum or minimum values), the OVF bit in the Status Register is set. OVF remains set until explicitly cleared by a transfer to SR.

#### **Intrinsics**

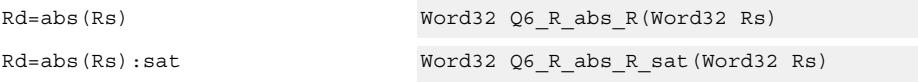

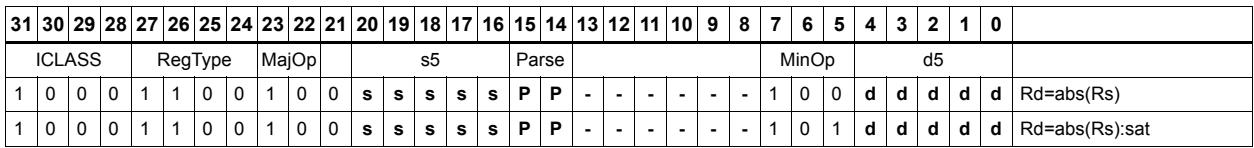

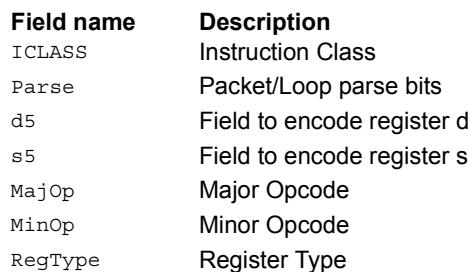

# Add and accumulate

Add Rs and Rt or a signed immediate, then add or subtract the resulting value. The result is saved in Rx.

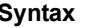

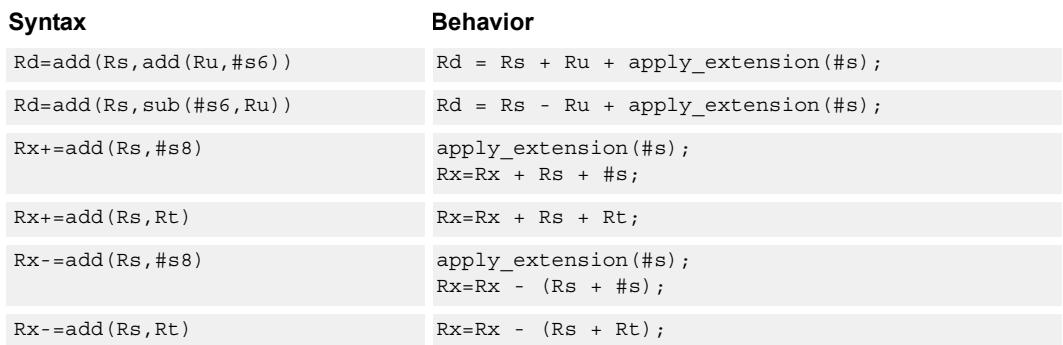

## **Class: XTYPE (slots 2,3)**

### **Intrinsics**

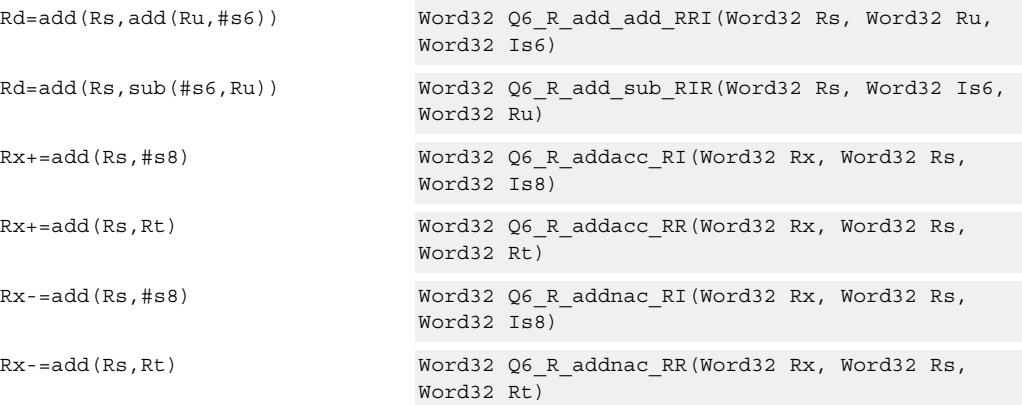

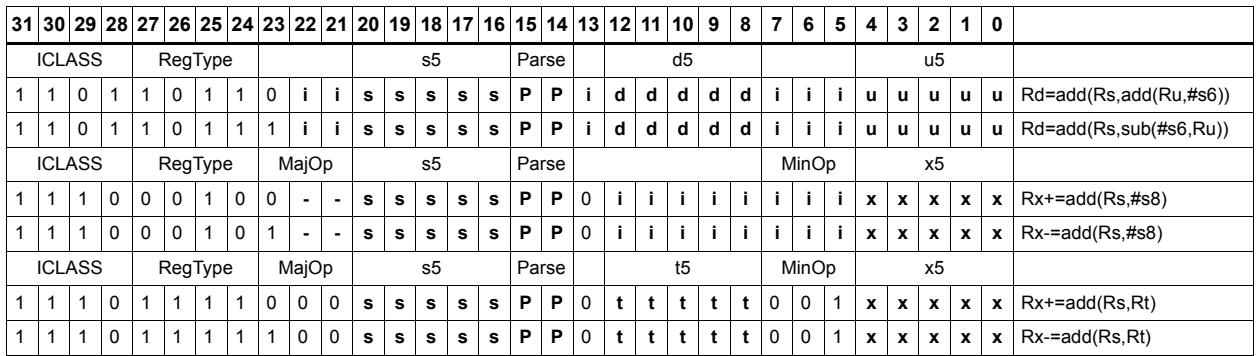

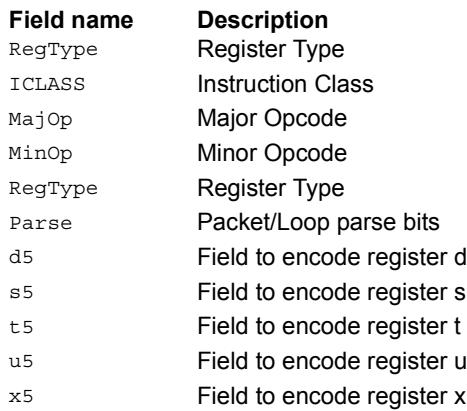

# Add doublewords

The first form of this instruction adds two 32-bit registers. If the result overflows 32 bits, the result is saturated to  $0x7$ FFF FFFF for a positive result, or  $0x8000$  0000 for a negative result. Note that 32-bit non-saturating register add is a ALU32-class instruction and can be executed on any slot.

The second instruction form sign-extends a 32-bit register Rt to 64-bits and performs a 64 bit add with Rss. The result is stored in Rdd.

The third instruction form adds 64-bit registers Rss and Rtt and places the result in Rdd.

The final instruction form adds two 64-bit registers Rss and Rtt. If the result overflows 64 bits, then it is saturated to 0x7fff\_ffff\_ffff\_ffff for a positive result, or 0x8000\_0000\_0000\_0000 for a negative result.

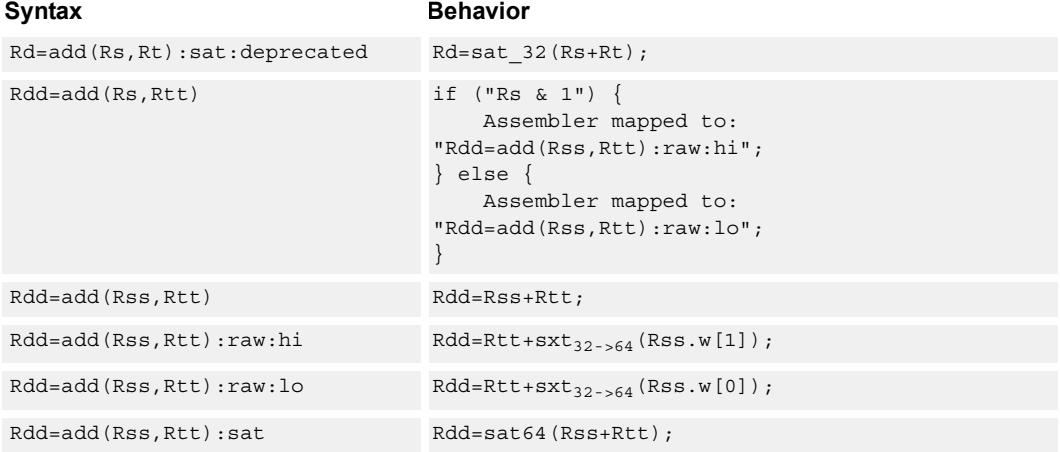

## **Class: XTYPE (slots 2,3)**

#### **Notes**

■ If saturation occurs during execution of this instruction (a result is clamped to either maximum or minimum values), the OVF bit in the Status Register is set. OVF remains set until explicitly cleared by a transfer to SR.

#### **Intrinsics**

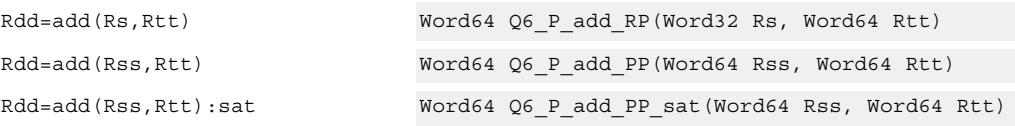

# **Encoding**

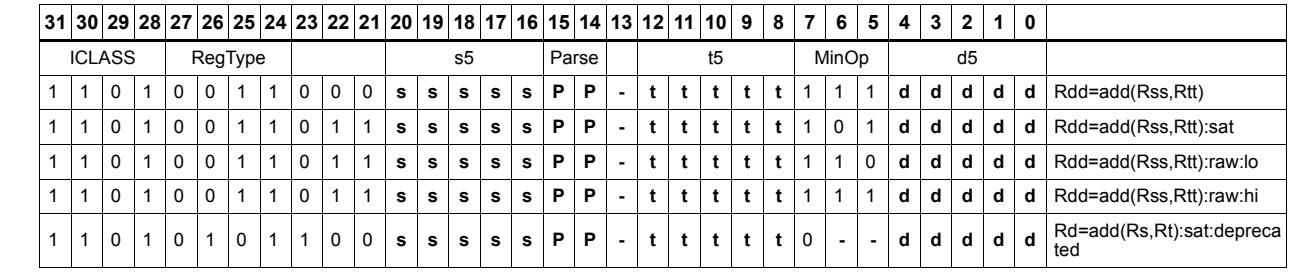

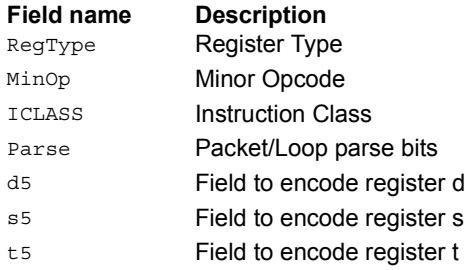

# Add halfword

Perform a 16-bit add with optional saturation, and place the result in either the upper or lower half of a register. If the result goes in the upper half, the sources can be any high or low halfword of Rs and Rt. The lower 16 bits of the result are zeroed.

If the result is to be placed in the lower 16 bits of Rd, the Rs source can be either high or low, but the other source must be the low halfword of Rt. In this case, the upper halfword of Rd is the sign-extension of the low halfword.

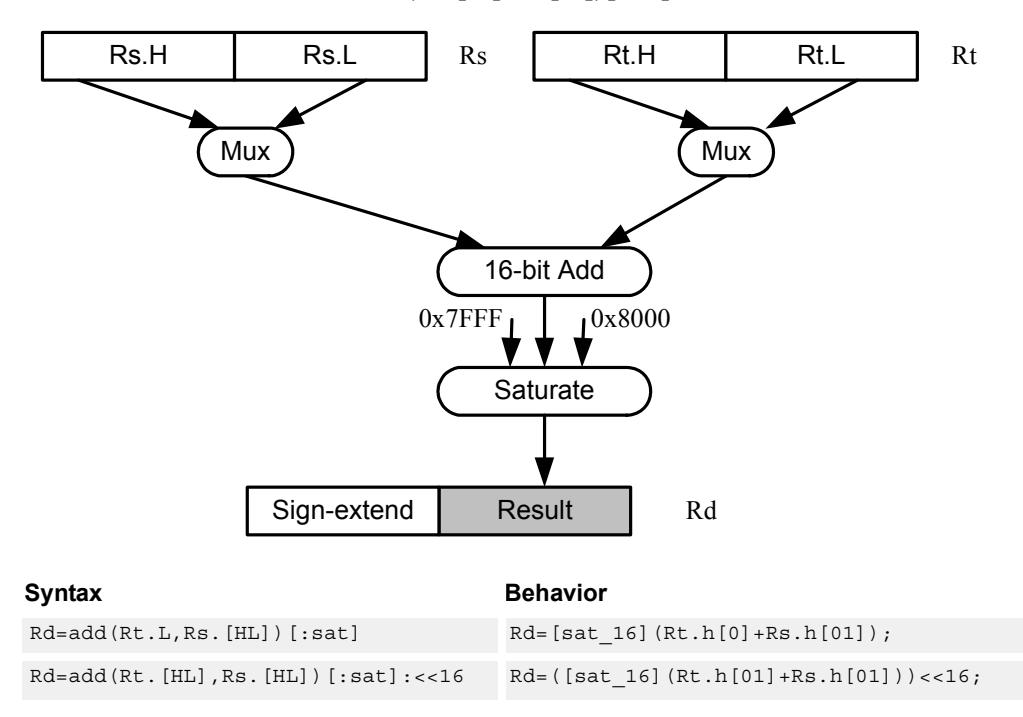

Rd=add(Rs.[hl],Rt.[hl])[:sat]

## **Class: XTYPE (slots 2,3)**

#### **Notes**

■ If saturation occurs during execution of this instruction (a result is clamped to either maximum or minimum values), the OVF bit in the Status Register is set. OVF remains set until explicitly cleared by a transfer to SR.

### **Intrinsics**

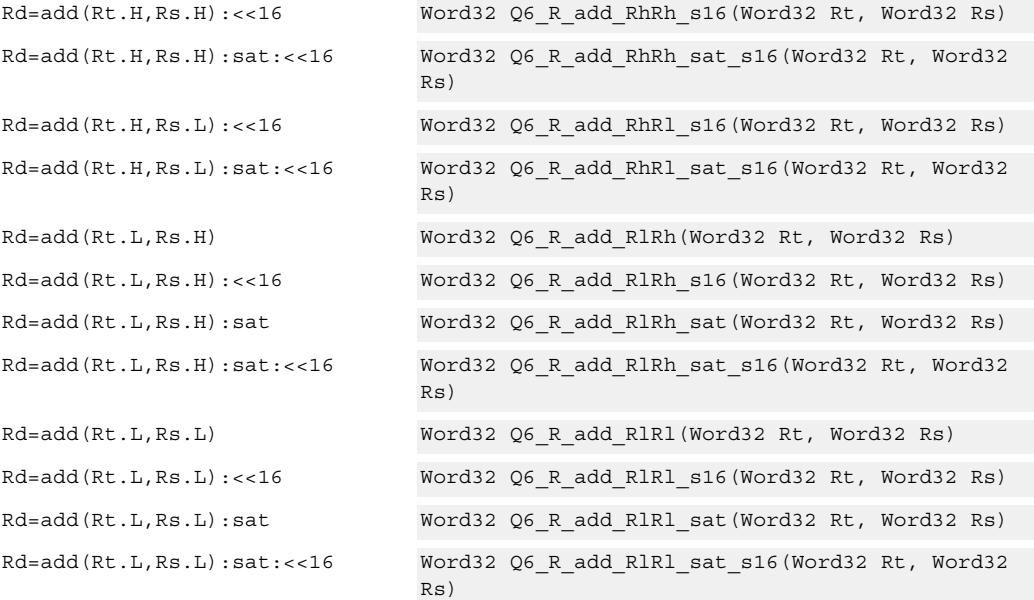

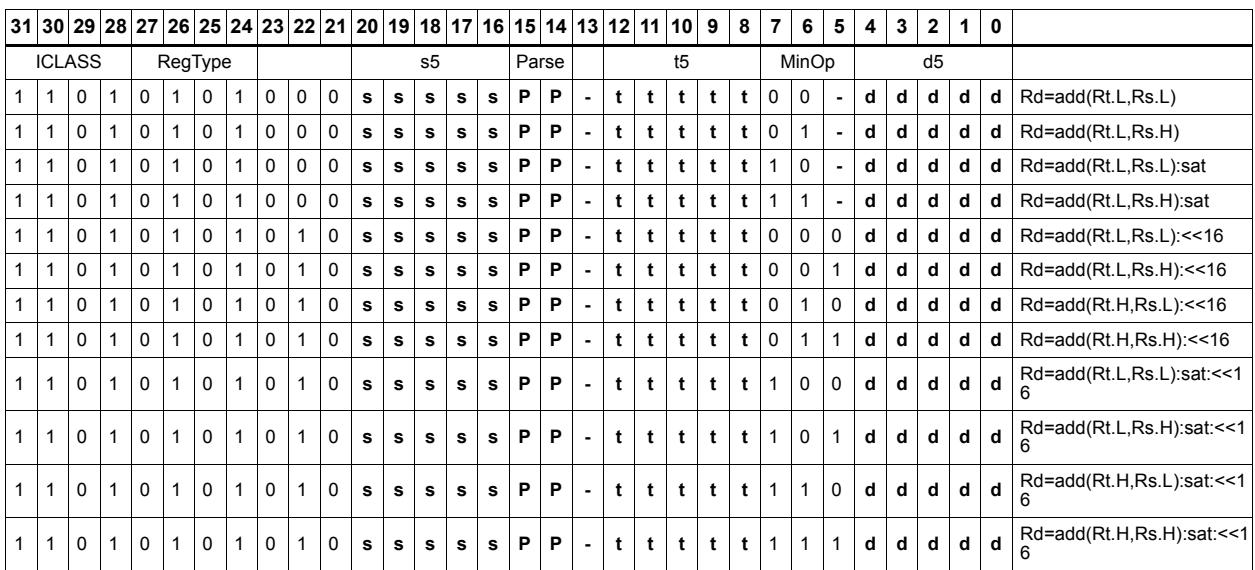

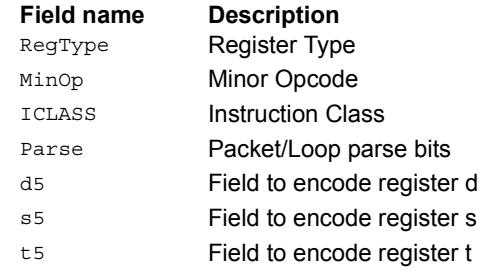

# Add or subtract doublewords with carry

Add or subtract with carry. Predicate register Px is used as an extra input and output.

For adds, the LSB of the predicate is added to the sum of the two input pairs.

For subtracts, the predicate is considered a not-borrow. The LSB of the predicate is added to the first source register and the logical complement of the second argument.

The carry-out from the sum is saved in predicate Px.

These instructions allow efficient addition or subtraction of numbers larger than 64 bits.

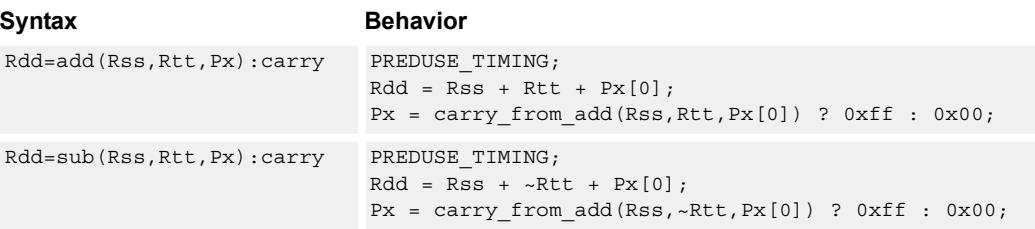

### **Class: XTYPE (slots 2,3)**

#### **Notes**

■ The predicate generated by this instruction cannot be used as a .new predicate, nor can it be automatically AND'd with another predicate.

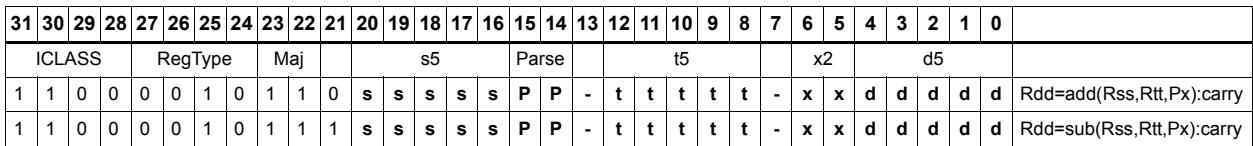

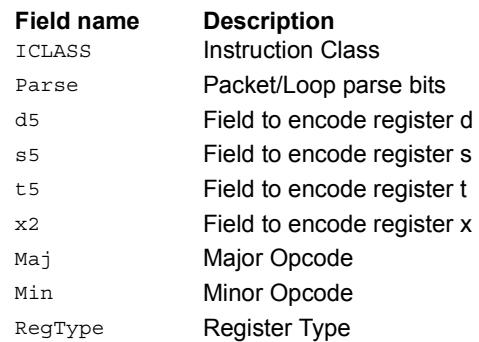

# Logical doublewords

Perform bitwise logical AND, OR, XOR, and NOT operations.

The source and destination registers are 64-bit.

For 32-bit logical operations, see the ALU32 logical instructions.

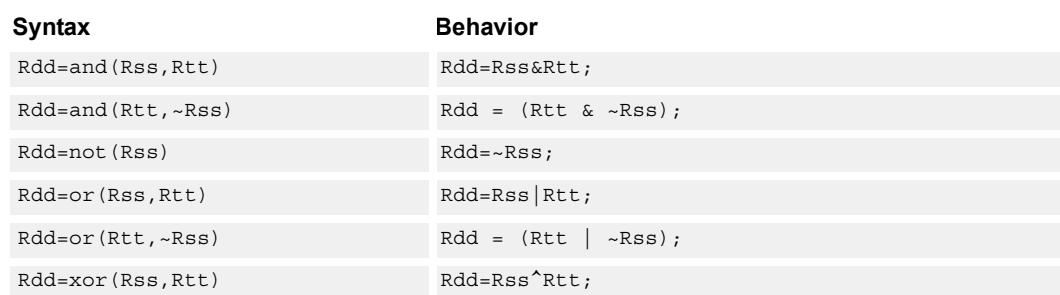

## **Class: XTYPE (slots 2,3)**

#### **Intrinsics**

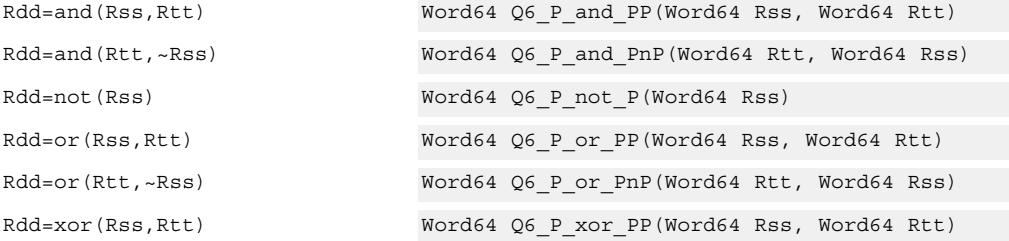

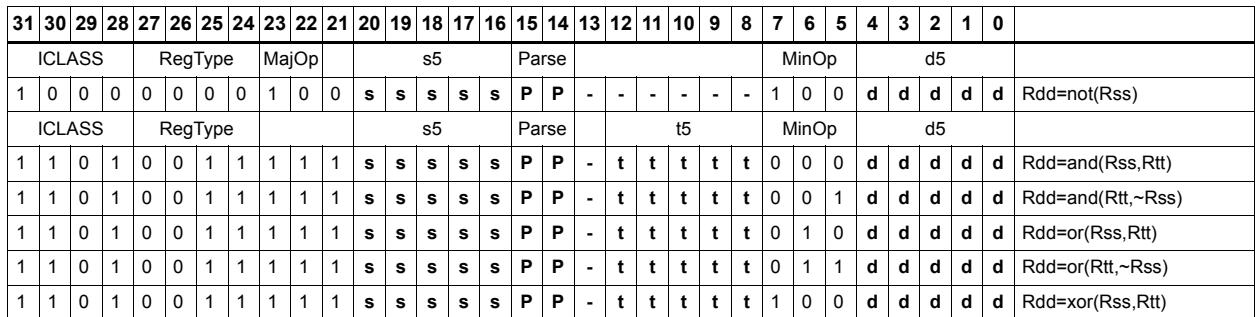

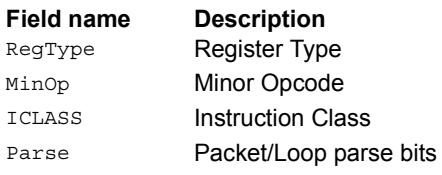

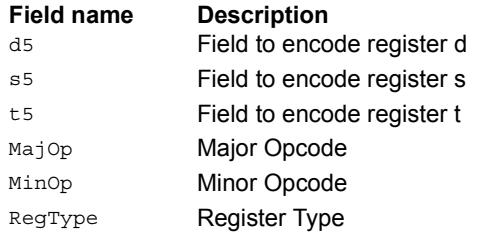
# Logical-logical doublewords

Perform a logical operation of the two source operands, then perform a second logical operation of the result with the destination register Rxx.

The source and destination registers are 64-bit.

Syntax **Behavior** 

Rxx^=xor(Rss,Rtt) Rxx^=Rss^Rtt;

# **Class: XTYPE (slots 2,3)**

#### **Intrinsics**

Rxx^=xor(Rss,Rtt) Word64 Q6\_P\_xorxacc\_PP(Word64 Rxx, Word64 Rss, Word64 Rtt)

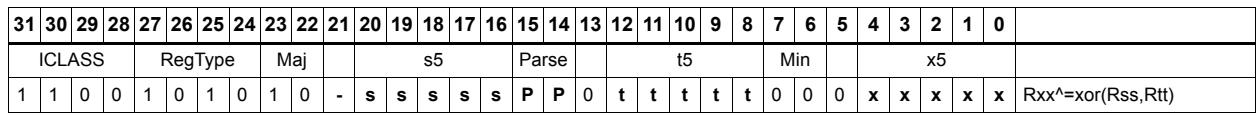

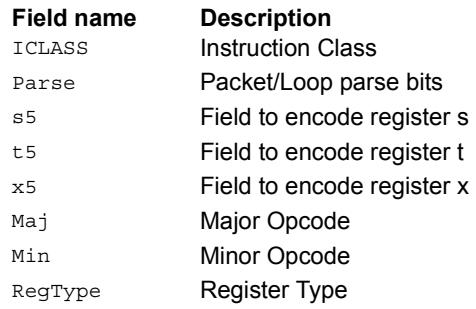

# Logical-logical words

Perform a logical operation of the two source operands, then perform a second logical operation of the result with the destination register Rx.

The source and destination registers are 32-bit.

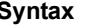

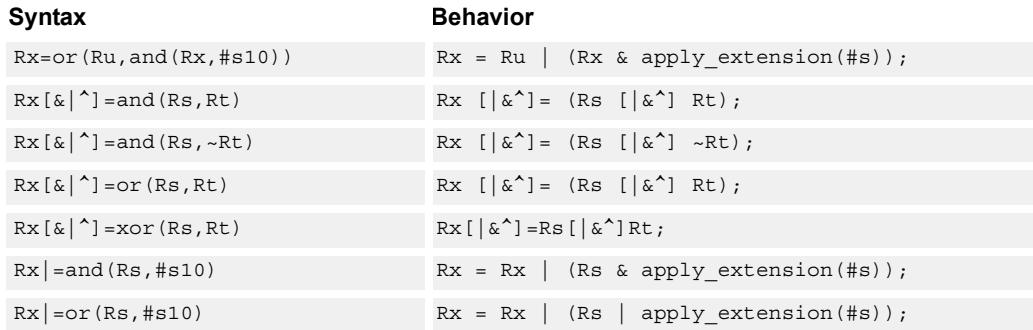

## **Class: XTYPE (slots 2,3)**

#### **Intrinsics**

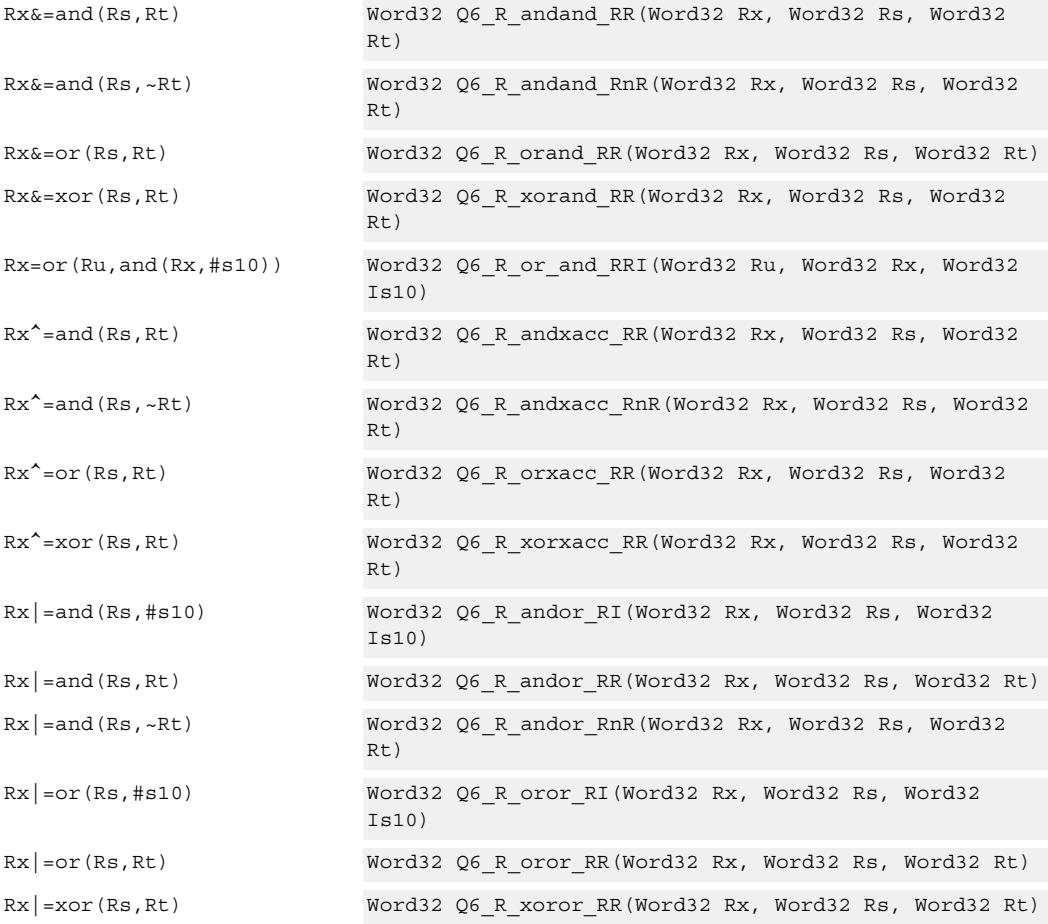

# **Encoding**

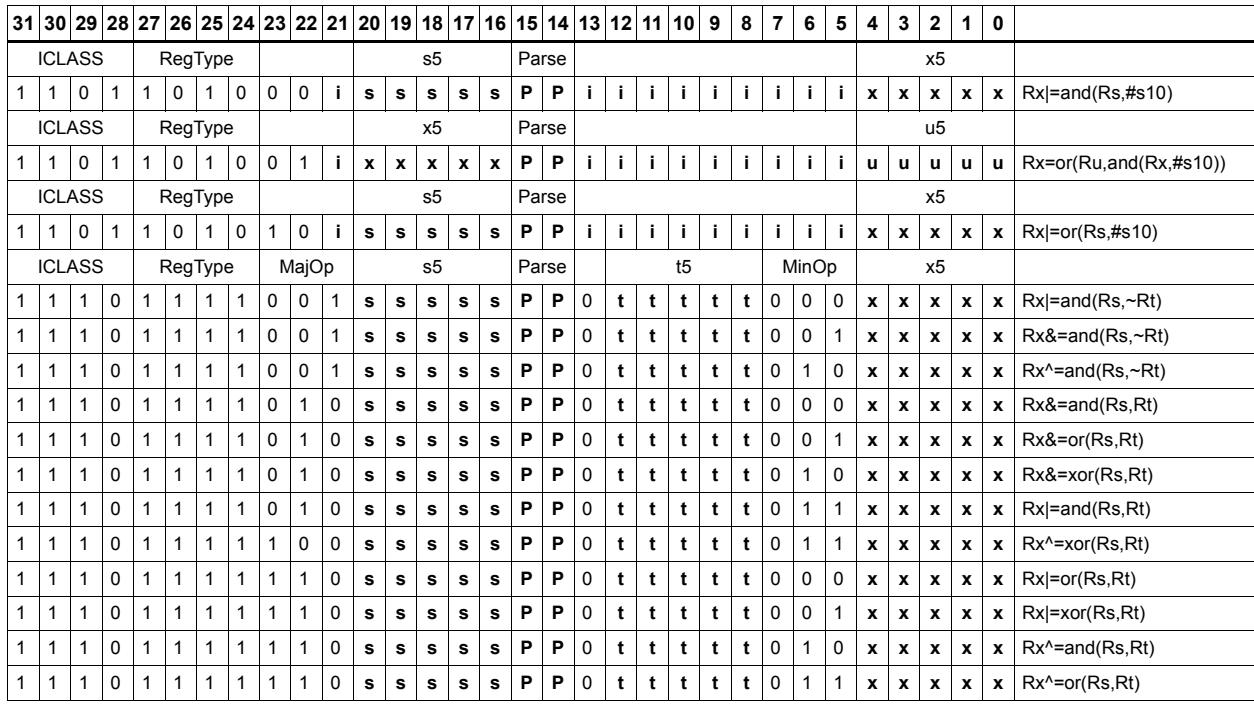

#### **Field name Description**

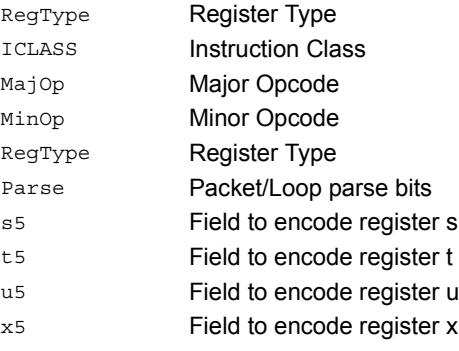

# Maximum words

Select either the signed or unsigned maximum of two source registers and place in a destination register Rdd.

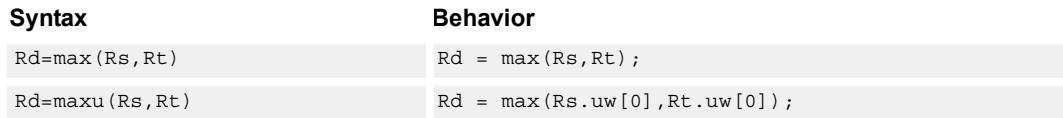

## **Class: XTYPE (slots 2,3)**

#### **Intrinsics**

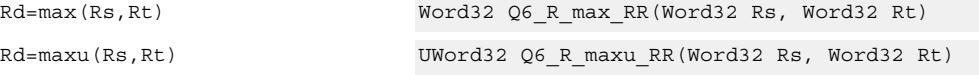

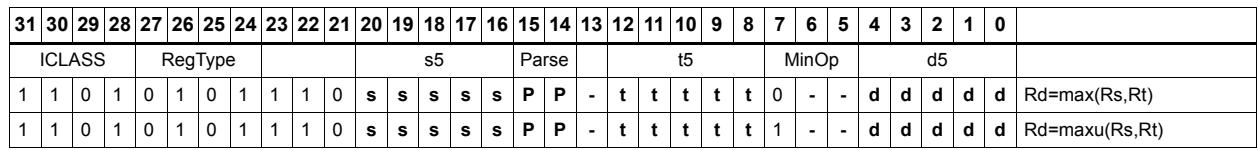

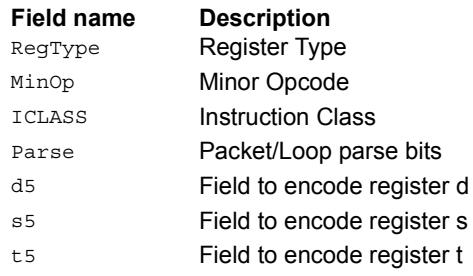

# Maximum doublewords

Select either the signed or unsigned maximum of two 64-bit source registers and place in a destination register.

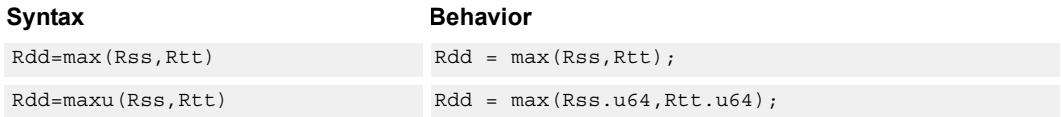

## **Class: XTYPE (slots 2,3)**

#### **Intrinsics**

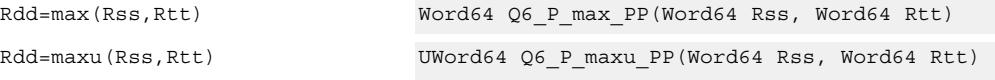

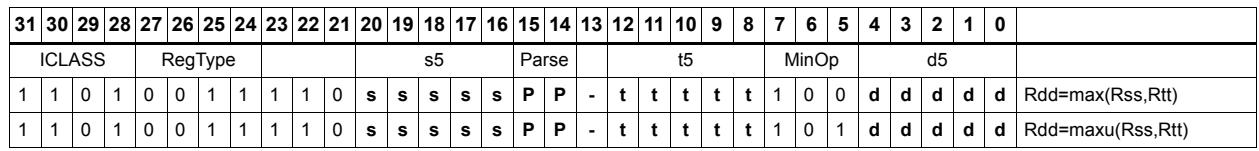

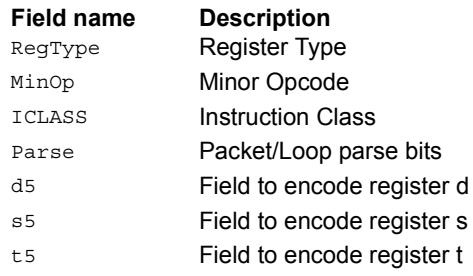

# Minimum words

Select either the signed or unsigned minimum of two source registers and place in destination register Rd.

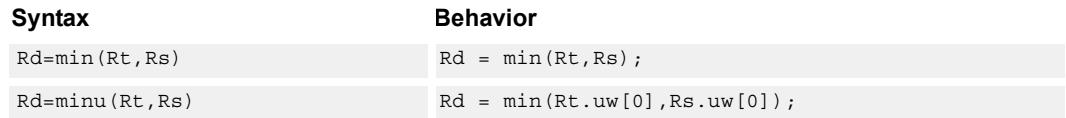

## **Class: XTYPE (slots 2,3)**

#### **Intrinsics**

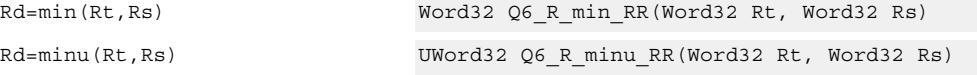

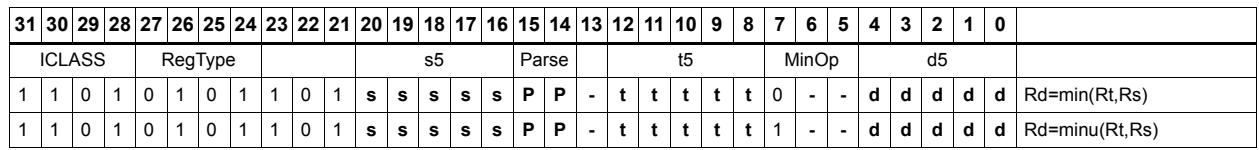

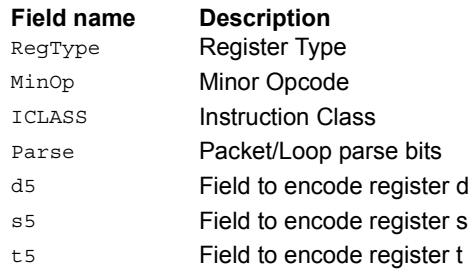

# Minimum doublewords

Select either the signed or unsigned minimum of two 64-bit source registers and place in the destination register Rdd.

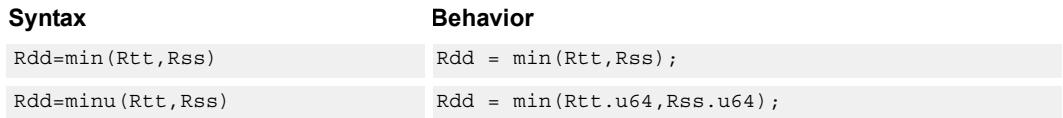

## **Class: XTYPE (slots 2,3)**

#### **Intrinsics**

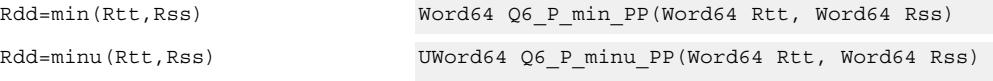

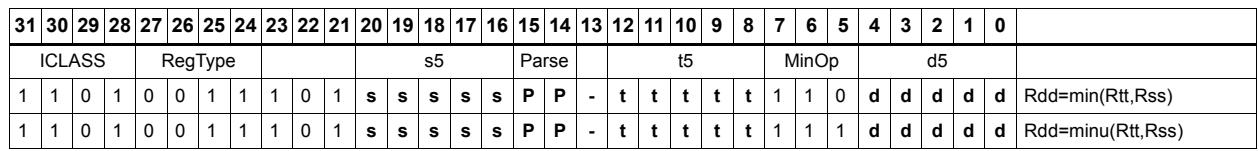

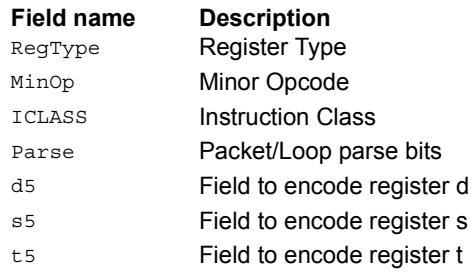

# Modulo wrap

Wrap the Rs value into the modulo range from 0 to Rt.

If Rs is greater than or equal to Rt, wrap it to the bottom of the range by subtracting Rt.

If Rs is less than zero, wrap it to the top of the range by adding Rt.

Otherwise, when Rs fits within the range, no adjustment is necessary. The result is returned in register Rd.

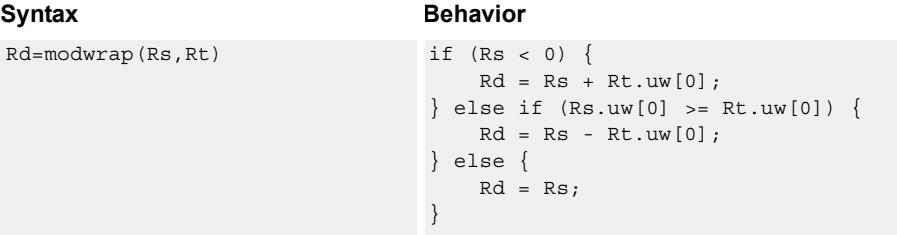

## **Class: XTYPE (slots 2,3)**

#### **Intrinsics**

Rd=modwrap(Rs,Rt) Word32 Q6 R modwrap RR(Word32 Rs, Word32 Rt)

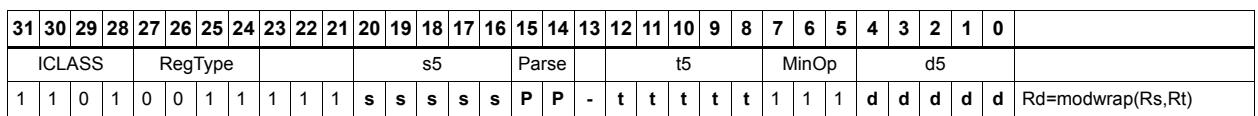

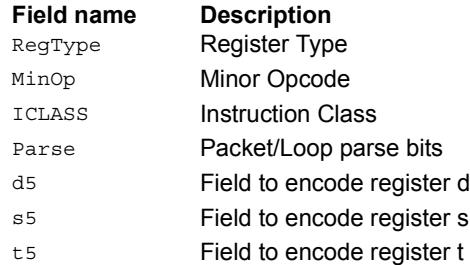

## Negate

The first form of this instruction performs a negate on a 32-bit register with saturation. If the input is 0x80000000, the result is saturated to 0x7fffffff. Note that the non-saturating 32-bit register negate is a ALU32-class instruction and can be executed on any slot.

The second form of this instruction negates a 64-bit source register and place the result in destination Rdd.

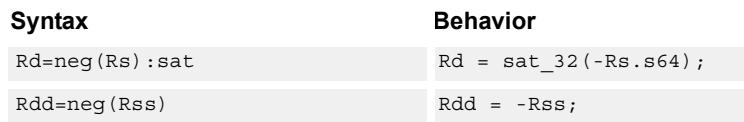

## **Class: XTYPE (slots 2,3)**

#### **Notes**

■ If saturation occurs during execution of this instruction (a result is clamped to either maximum or minimum values), the OVF bit in the Status Register is set. OVF remains set until explicitly cleared by a transfer to SR.

#### **Intrinsics**

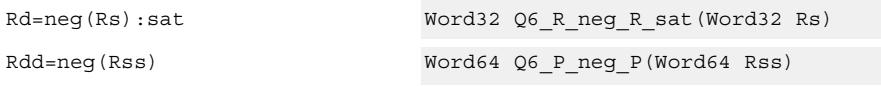

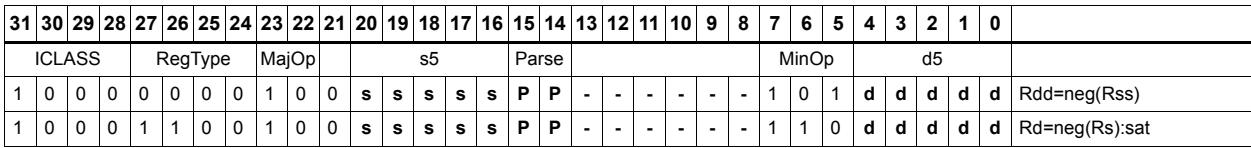

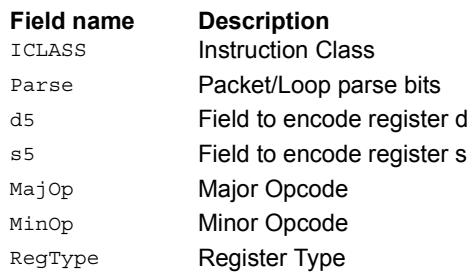

# Round

Perform either arithmetic (.5 is rounded up) or convergent (.5 is rounded towards even) rounding to any bit location.

Arithmetic rounding has optional saturation. In this version, the result is saturated to a 32 bit number after adding the rounding constant. After the rounding and saturation have been performed, the final result is right shifted using a sign-extending shift.

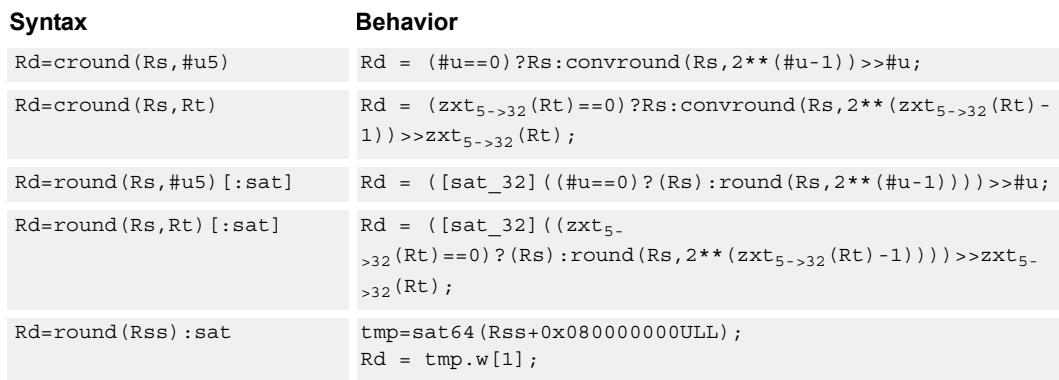

## **Class: XTYPE (slots 2,3)**

#### **Notes**

■ If saturation occurs during execution of this instruction (a result is clamped to either maximum or minimum values), the OVF bit in the Status Register is set. OVF remains set until explicitly cleared by a transfer to SR.

#### **Intrinsics**

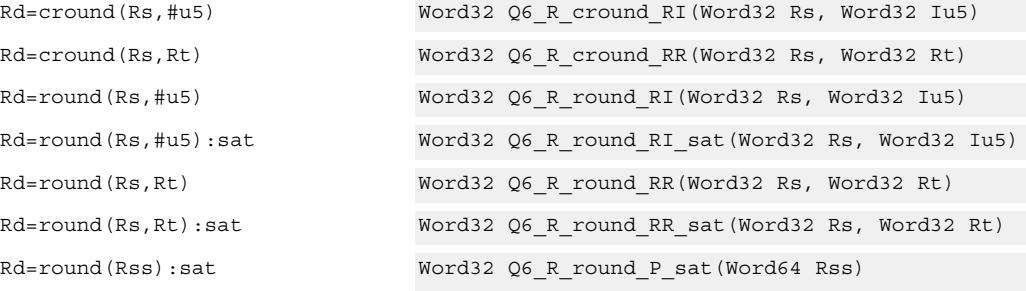

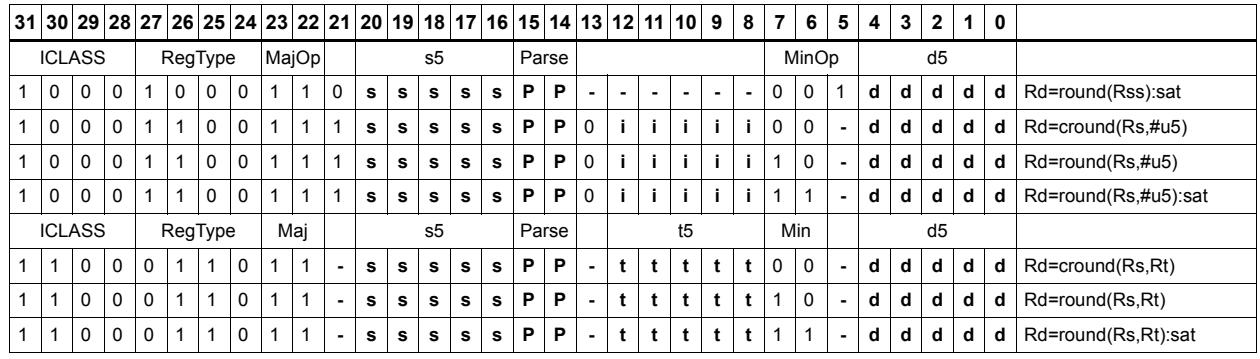

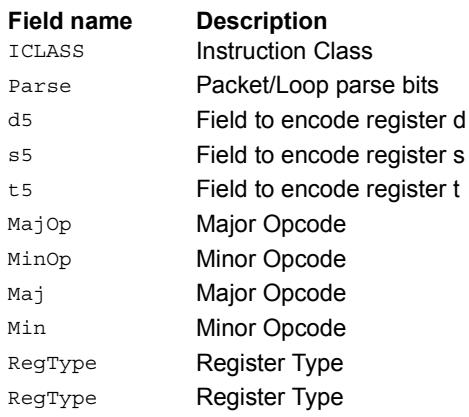

# Subtract doublewords

Subtract the 64-bit register Rss from register Rtt.

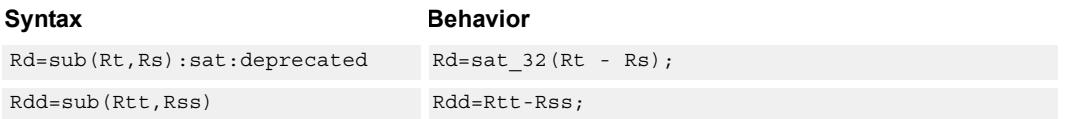

## **Class: XTYPE (slots 2,3)**

#### **Notes**

■ If saturation occurs during execution of this instruction (a result is clamped to either maximum or minimum values), the OVF bit in the Status Register is set. OVF remains set until explicitly cleared by a transfer to SR.

#### **Intrinsics**

Rdd=sub(Rtt,Rss) Word64 Q6\_P\_sub\_PP(Word64 Rtt, Word64 Rss)

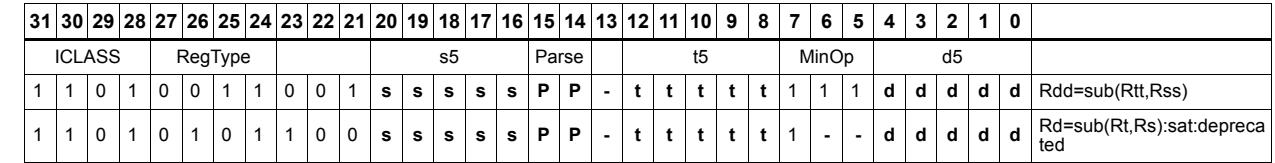

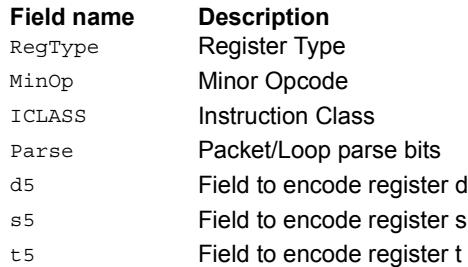

# Subtract and accumulate words

Subtract Rs from Rt, then add the resulting value with Rx. The result is saved in Rx.

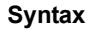

**Behavior**  $Rx+=sub(Rt,Rs)$  Rx=Rx + Rt - Rs;

**Class: XTYPE (slots 2,3)**

**Intrinsics**

Rx+=sub(Rt,Rs) Word32 Q6\_R\_subacc\_RR(Word32 Rx, Word32 Rt, Word32 Rs)

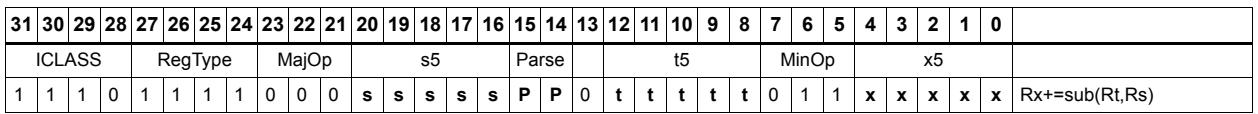

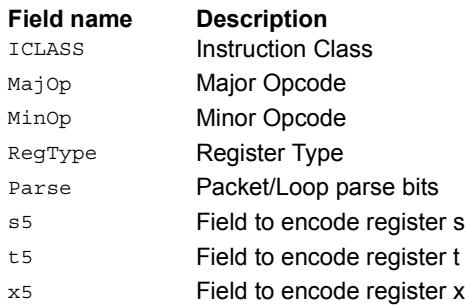

# Subtract halfword

Perform a 16-bit subtract with optional saturation and place the result in either the upper or lower half of a register. If the result goes in the upper half, the sources can be any high or low halfword of Rs and Rt. The lower 16 bits of the result are zeroed.

If the result is to be placed in the lower 16 bits of Rd, the Rs source can be either high or low, but the other source must be the low halfword of Rt. In this case, the upper halfword of Rd is the sign-extension of the low halfword.

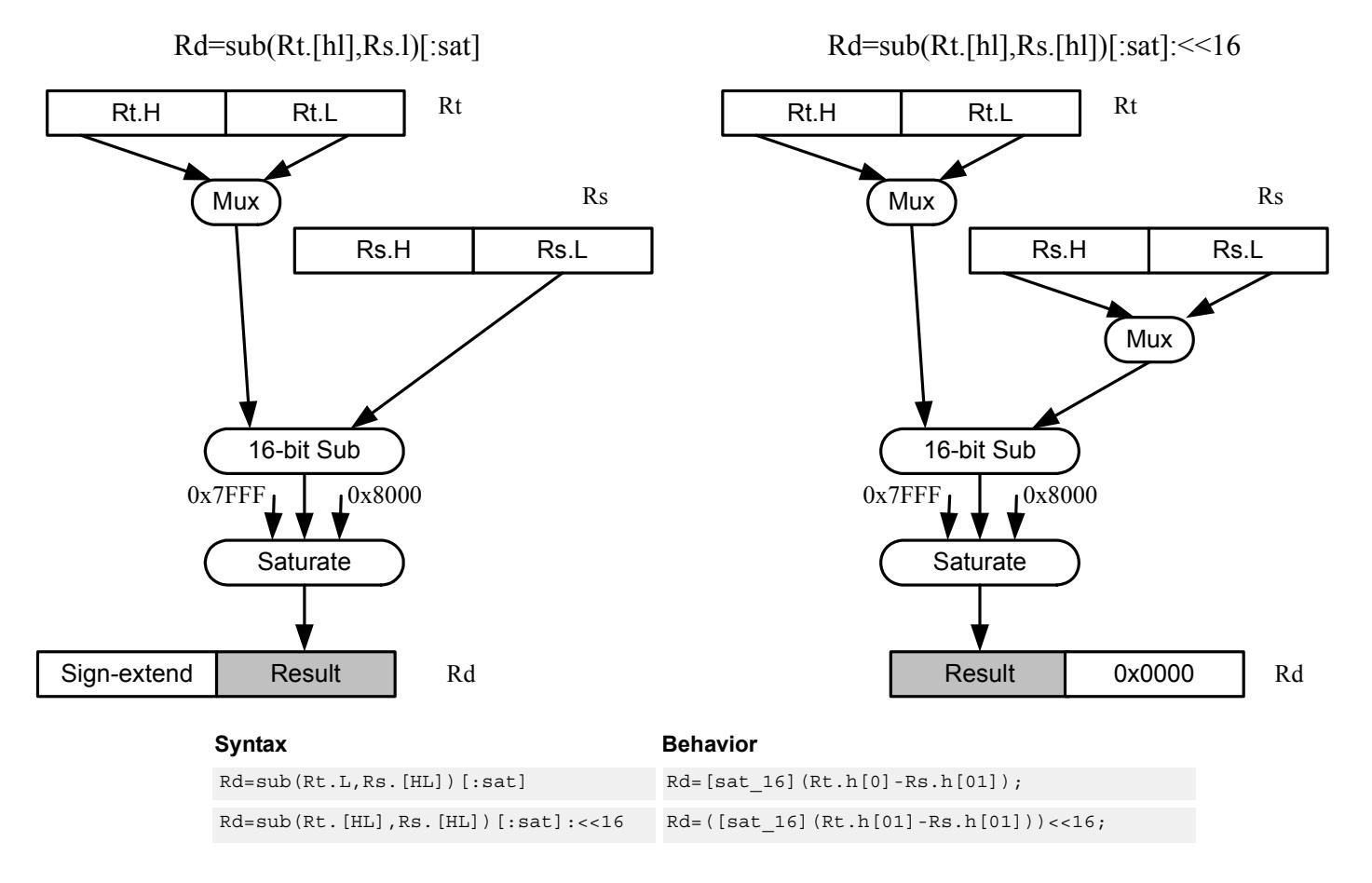

**Class: XTYPE (slots 2,3)**

#### **Notes**

■ If saturation occurs during execution of this instruction (a result is clamped to either maximum or minimum values), the OVF bit in the Status Register is set. OVF remains set until explicitly cleared by a transfer to SR.

#### **Intrinsics**

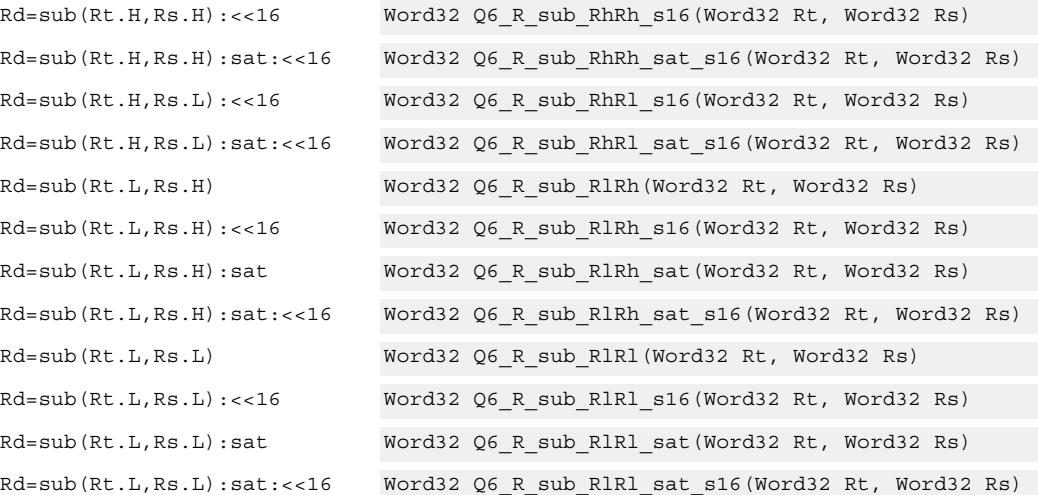

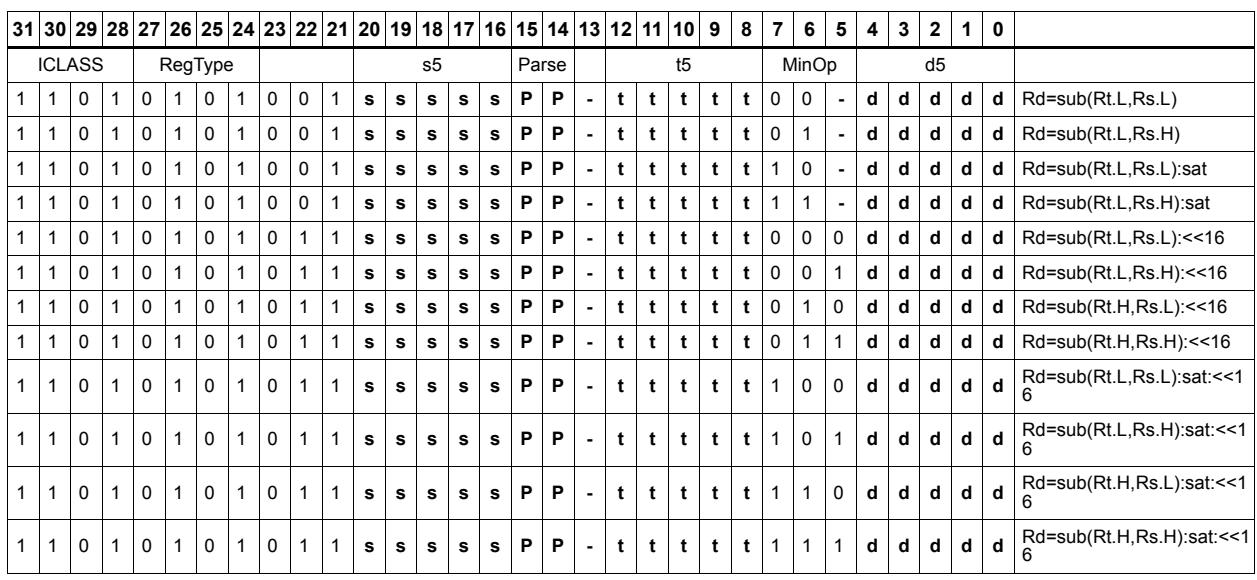

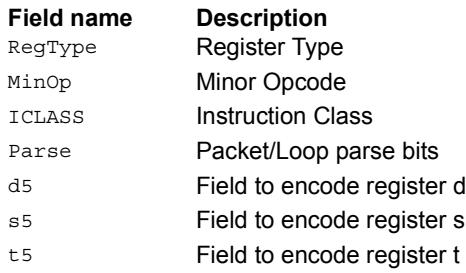

# Sign extend word to doubleword

Sign-extend a 32-bit word to a 64-bit doubleword.

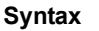

 $Rdd = sxt_{32 \to 64} (Rs);$ 

**Behavior** 

## **Class: XTYPE (slots 2,3)**

**Intrinsics**

Rdd=sxtw(Rs) Word64 Q6\_P\_sxtw\_R(Word32 Rs)

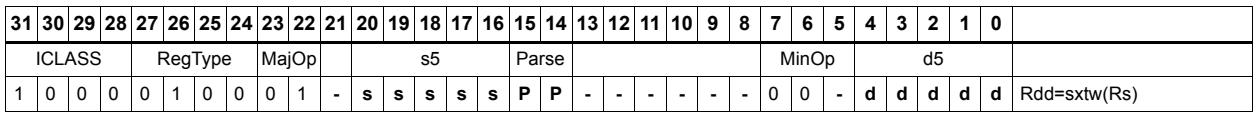

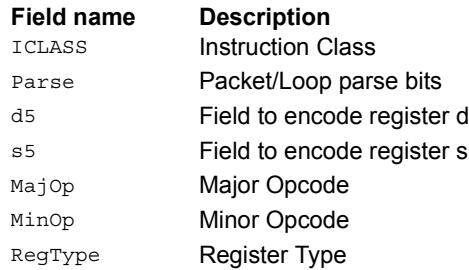

# Vector absolute value halfwords

Take the absolute value of each of the four halfwords in the 64-bit source vector Rss. Place the result in Rdd.

Saturation is optionally available.

```
Syntax Behavior
Rdd = vabsh(Rss) for (i=0; i<4; i++) {
                             Rdd.h[i]=ABS(Rss.h[i]);
                          }
Rdd = vabsh(Rss) : sat for (i=0; i<4; i++) {
                             Rdd.h[i]=sat_16(ABS(Rss.h[i]));
                          }
```
## **Class: XTYPE (slots 2,3)**

#### **Notes**

■ If saturation occurs during execution of this instruction (a result is clamped to either maximum or minimum values), the OVF bit in the Status Register is set. OVF remains set until explicitly cleared by a transfer to SR.

#### **Intrinsics**

Rdd=vabsh(Rss) Word64 Q6\_P\_vabsh\_P(Word64 Rss) Rdd=vabsh(Rss):sat Word64 Q6\_P\_vabsh\_P\_sat(Word64 Rss)

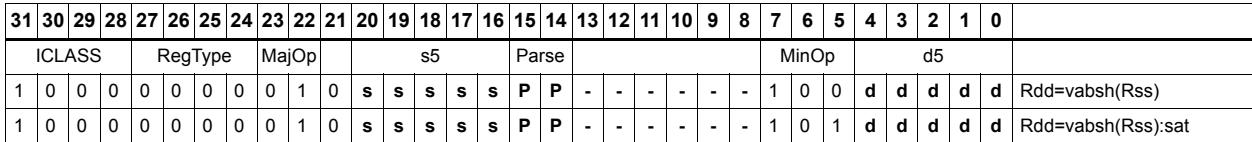

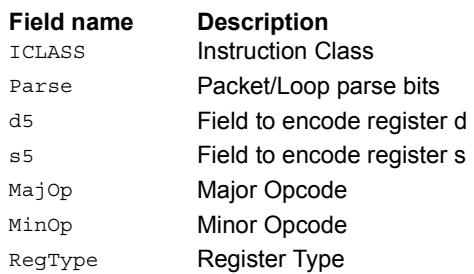

# Vector absolute value words

Take the absolute value of each of the two words in the 64-bit source vector Rss. Place the result in Rdd.

Saturation is optionally available.

```
Syntax Behavior
Rdd = vabsw(Rss) for (i=0; i<2; i++) {
                            Rdd.w[i]=ABS(Rss.w[i]);
                         }
Rdd = vabsw(Rss): sat for (i=0;i<2;i++) {
                            Rdd.w[i]=sat 32(ABS(Rss.w[i]));
                         }
```
## **Class: XTYPE (slots 2,3)**

#### **Notes**

■ If saturation occurs during execution of this instruction (a result is clamped to either maximum or minimum values), the OVF bit in the Status Register is set. OVF remains set until explicitly cleared by a transfer to SR.

#### **Intrinsics**

Rdd=vabsw(Rss) Word64 Q6\_P\_vabsw\_P(Word64 Rss) Rdd=vabsw(Rss):sat Word64 Q6\_P\_vabsw\_P\_sat(Word64 Rss)

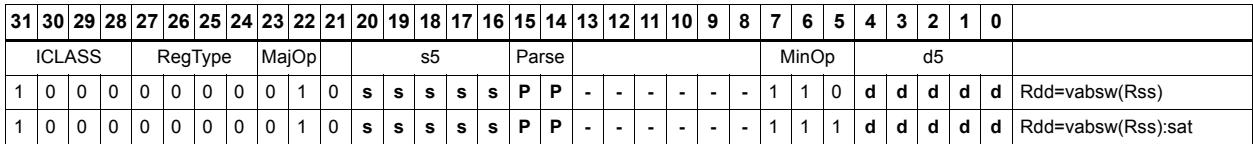

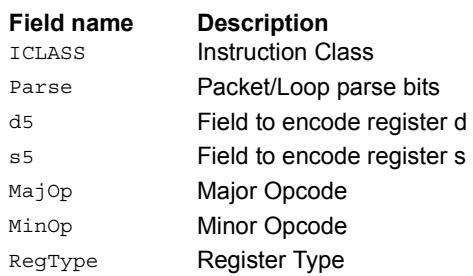

# Vector absolute difference bytes

For each element in the source vector Rss, subtract the corresponding element in source vector Rtt. Take the absolute value of the results, and store into Rdd.

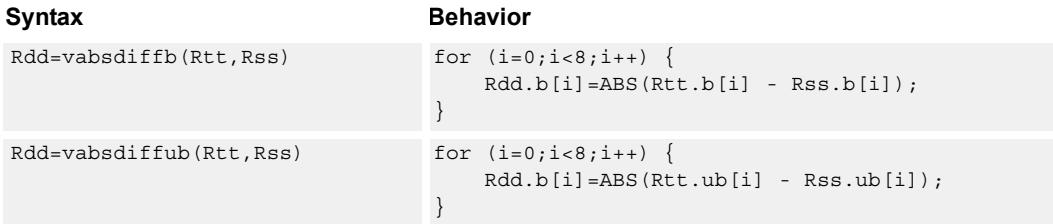

## **Class: XTYPE (slots 2,3)**

#### **Intrinsics**

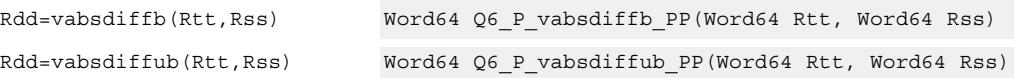

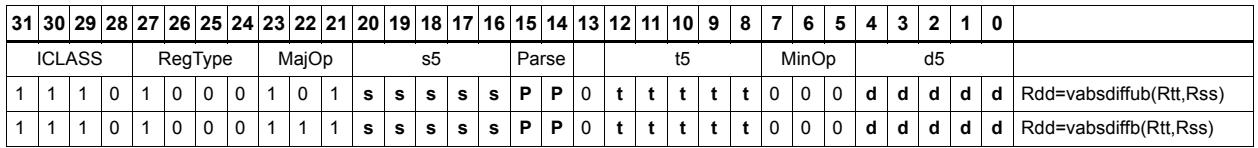

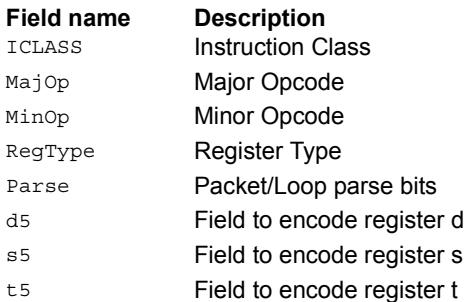

# Vector absolute difference halfwords

For each element in the source vector Rss, subtract the corresponding element in source vector Rtt. Take the absolute value of the results, and store into Rdd.

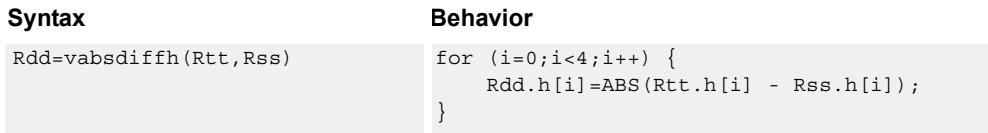

## **Class: XTYPE (slots 2,3)**

#### **Intrinsics**

Rdd=vabsdiffh(Rtt,Rss) Word64 Q6 P vabsdiffh PP(Word64 Rtt, Word64 Rss)

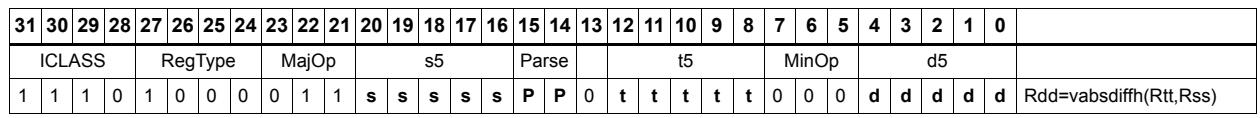

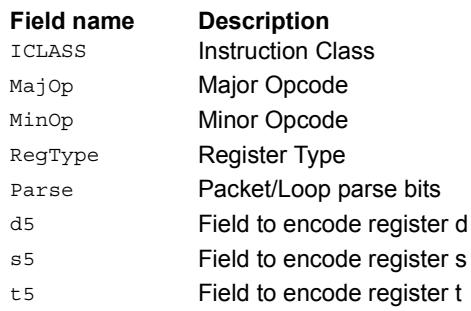

# Vector absolute difference words

For each element in the source vector Rss, subtract the corresponding element in source vector Rtt. Take the absolute value of the results, and store into Rdd.

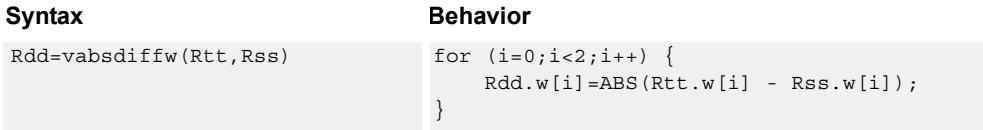

## **Class: XTYPE (slots 2,3)**

#### **Intrinsics**

Rdd=vabsdiffw(Rtt,Rss) Word64 Q6 P vabsdiffw PP(Word64 Rtt, Word64 Rss)

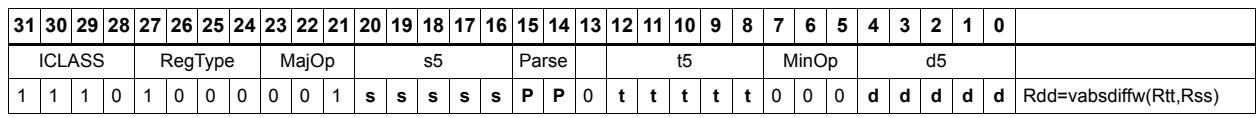

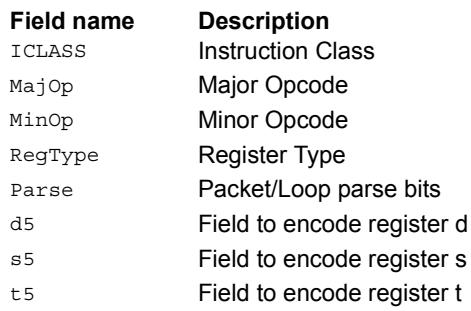

# Vector add compare and select maximum bytes

Add each byte element in Rxx and Rtt, and compare the resulting sums with the corresponding differences between Rss and Rtt. Store the maximum value of each compare in Rxx, and set the corresponding bits in a predicate destination to '1' if the compare result is greater, '0' if not. Each sum and difference is saturated to 8 bits before the compare, and the compare operation is a signed byte compare.

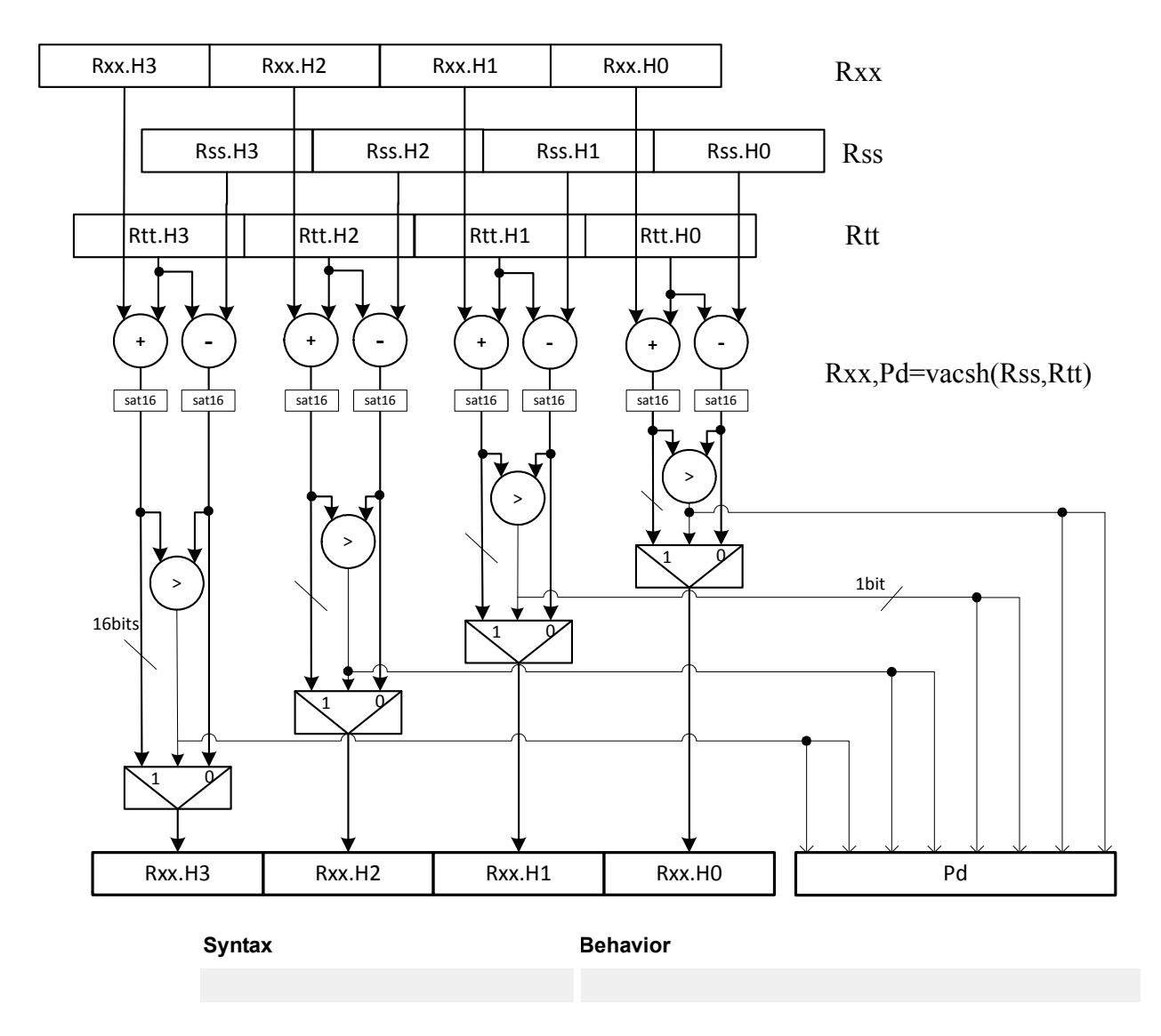

**Class: N/A**

# Vector add compare and select maximum halfwords

Add each halfword element in Rxx and Rtt, and compare the resulting sums with the corresponding differences between Rss and Rtt. Store the maximum value of each compare in Rxx, and set the corresponding bits in a predicate destination to '11' if the compare result is greater, '00' if not. Each sum and difference is saturated to 16 bits before the compare, and the compare operation is a signed halfword compare.

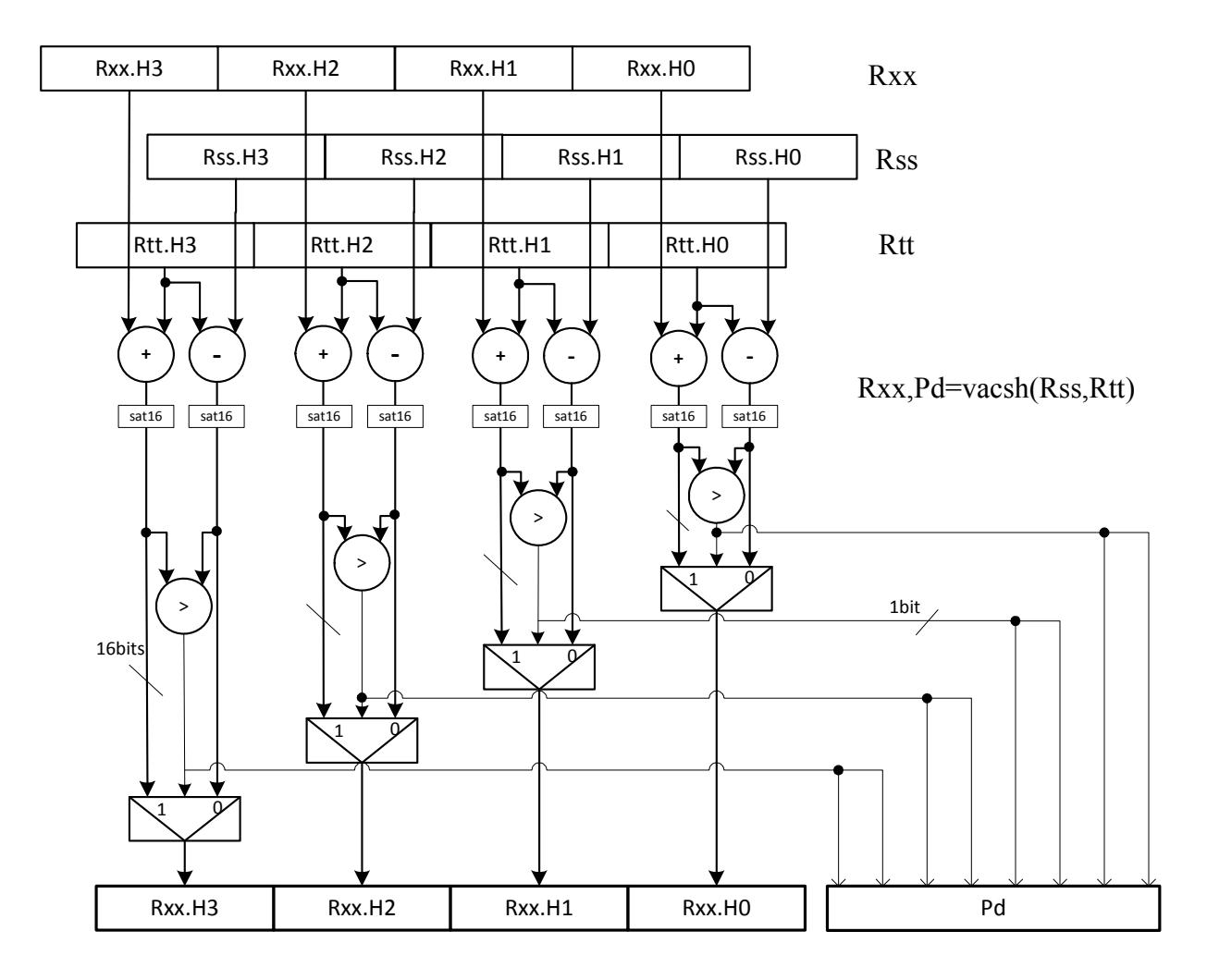

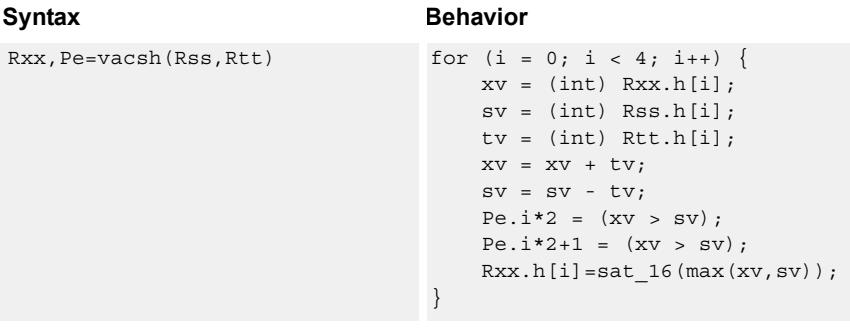

#### **Class: XTYPE (slots 2,3)**

#### **Notes**

- The predicate generated by this instruction cannot be used as a .new predicate, nor can it be automatically AND'd with another predicate.
- If saturation occurs during execution of this instruction (a result is clamped to either maximum or minimum values), the OVF bit in the Status Register is set. OVF remains set until explicitly cleared by a transfer to SR.

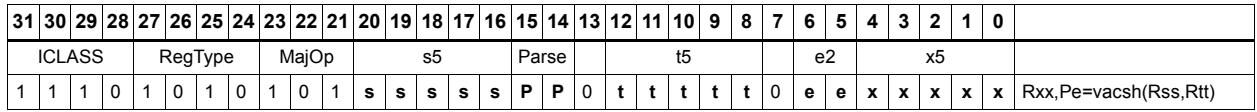

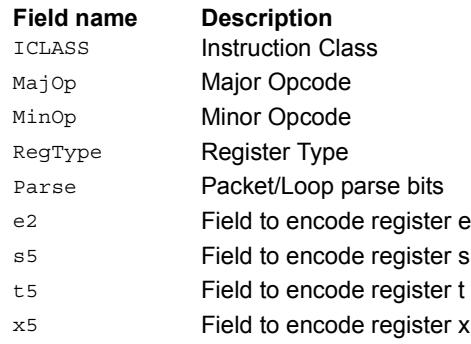

# Vector add halfwords

Add each of the four halfwords in 64-bit vector Rss to the corresponding halfword in vector Rtt.

Optionally saturate each 16-bit addition to either a signed or unsigned 16-bit value. Applying saturation to the vaddh instruction clamps the result to the signed range 0x8000 to 0x7fff, whereas applying saturation to the vadduh instruction ensures that the unsigned result falls within the range 0 to 0xffff. When saturation is not needed, the vaddh form should be used.

For the 32-bit version of this vector operation, see the ALU32 instructions.

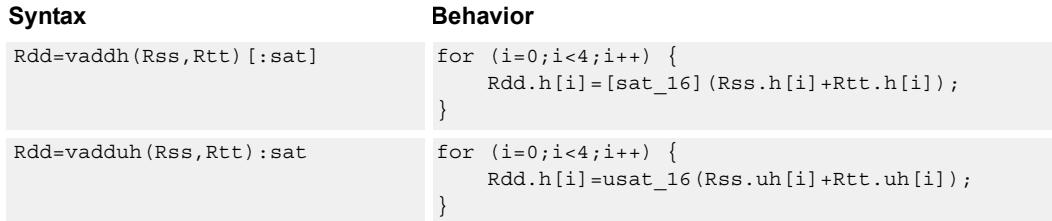

#### **Class: XTYPE (slots 2,3)**

#### **Notes**

■ If saturation occurs during execution of this instruction (a result is clamped to either maximum or minimum values), the OVF bit in the Status Register is set. OVF remains set until explicitly cleared by a transfer to SR.

## **Intrinsics**

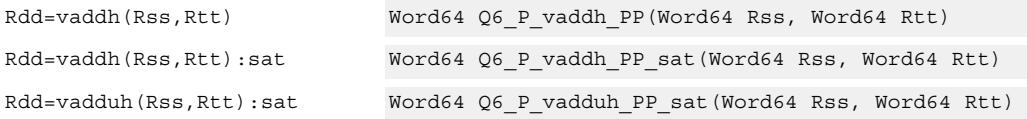

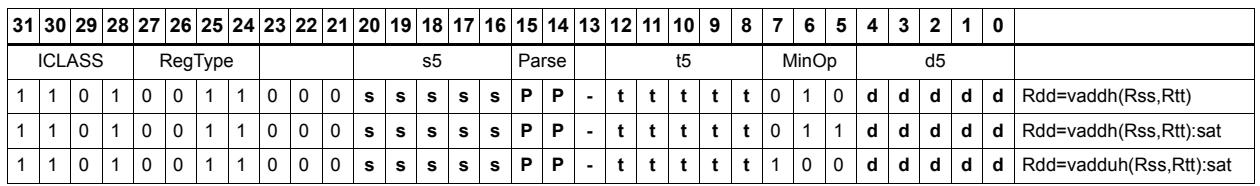

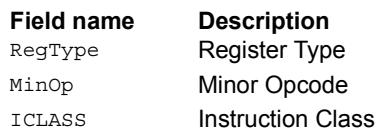

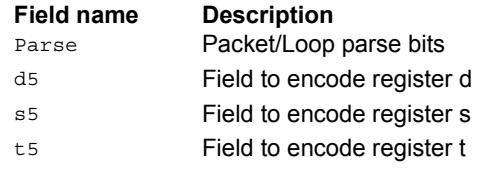

# Vector add halfwords with saturate and pack to unsigned bytes

Add the four 16-bit halfwords of Rss to the four 16-bit halfwords of Rtt. The results are saturated to unsigned 8-bits and packed in destination register Rd.

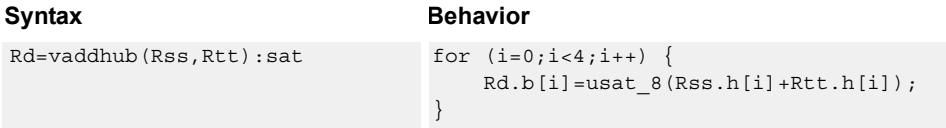

## **Class: XTYPE (slots 2,3)**

#### **Notes**

■ If saturation occurs during execution of this instruction (a result is clamped to either maximum or minimum values), the OVF bit in the Status Register is set. OVF remains set until explicitly cleared by a transfer to SR.

#### **Intrinsics**

Rd=vaddhub(Rss,Rtt):sat Word32 Q6 R\_vaddhub\_PP\_sat(Word64 Rss, Word64 Rtt)

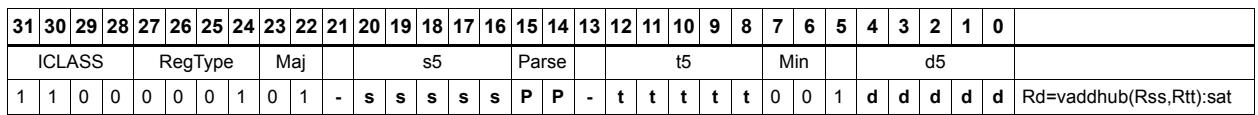

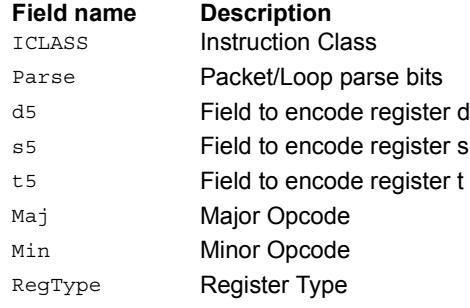

# Vector reduce add unsigned bytes

For each byte in the source vector Rss, add the corresponding byte in the source vector Rtt. Add the four upper intermediate results and optionally the upper word of the destination. Add the four lower results and optionally the lower word of the destination.

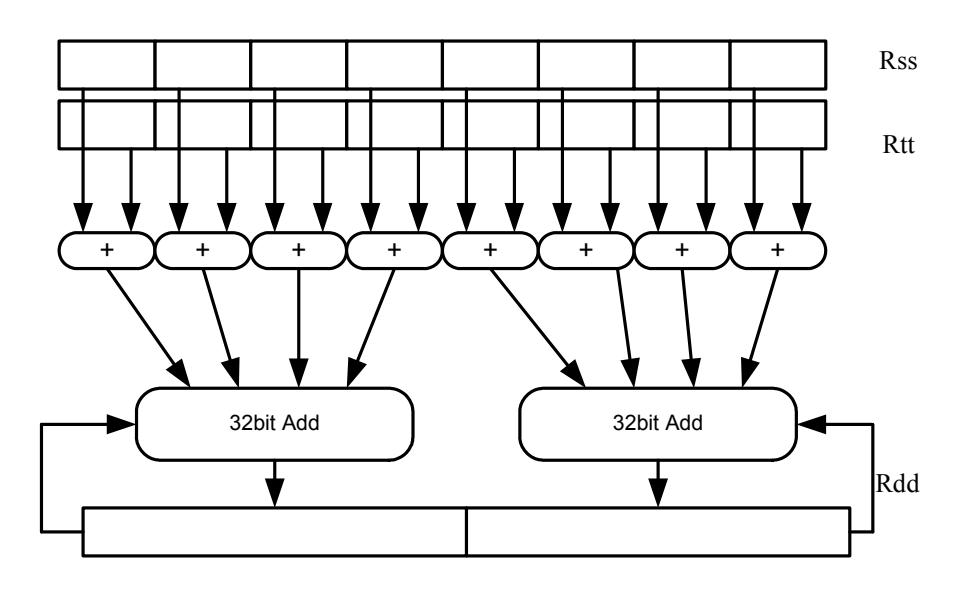

#### Syntax **Behavior**

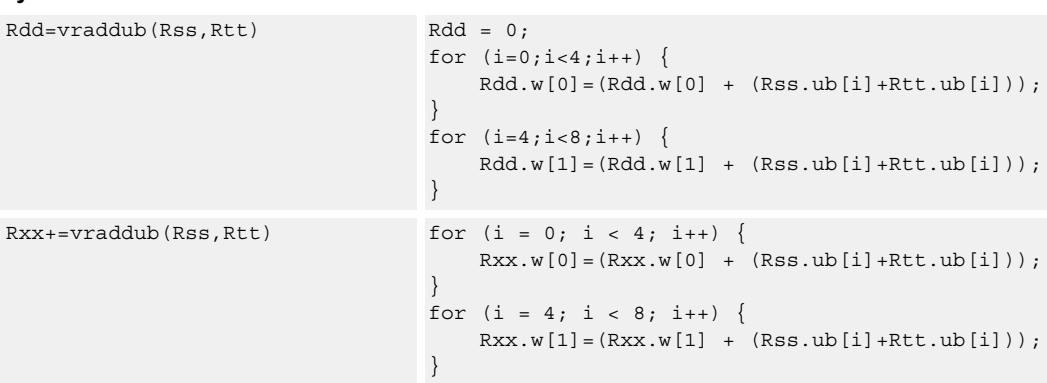

## **Class: XTYPE (slots 2,3)**

#### **Intrinsics**

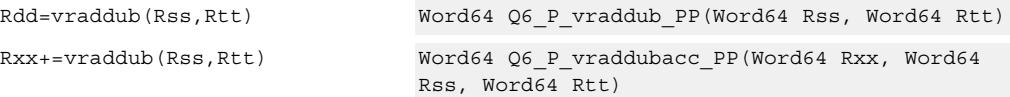

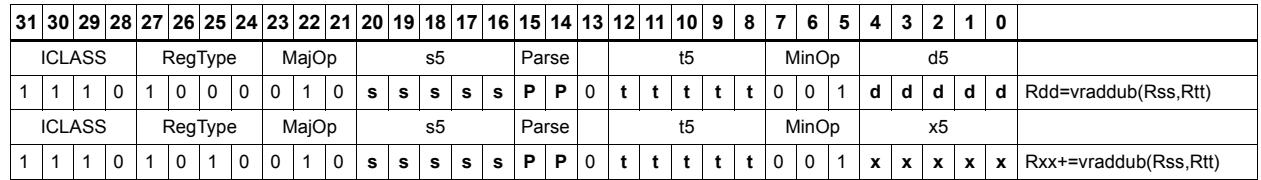

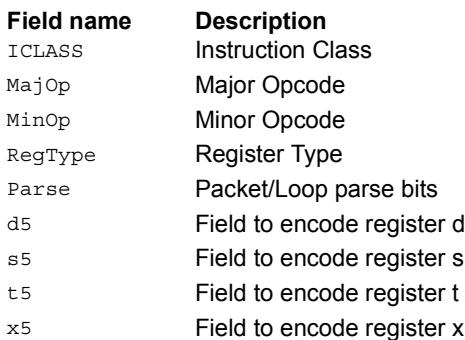

# Vector reduce add halfwords

For each halfword in the source vector Rss, add the corresponding halfword in the source vector Rtt. Add these intermediate results together, and place the result in Rd.

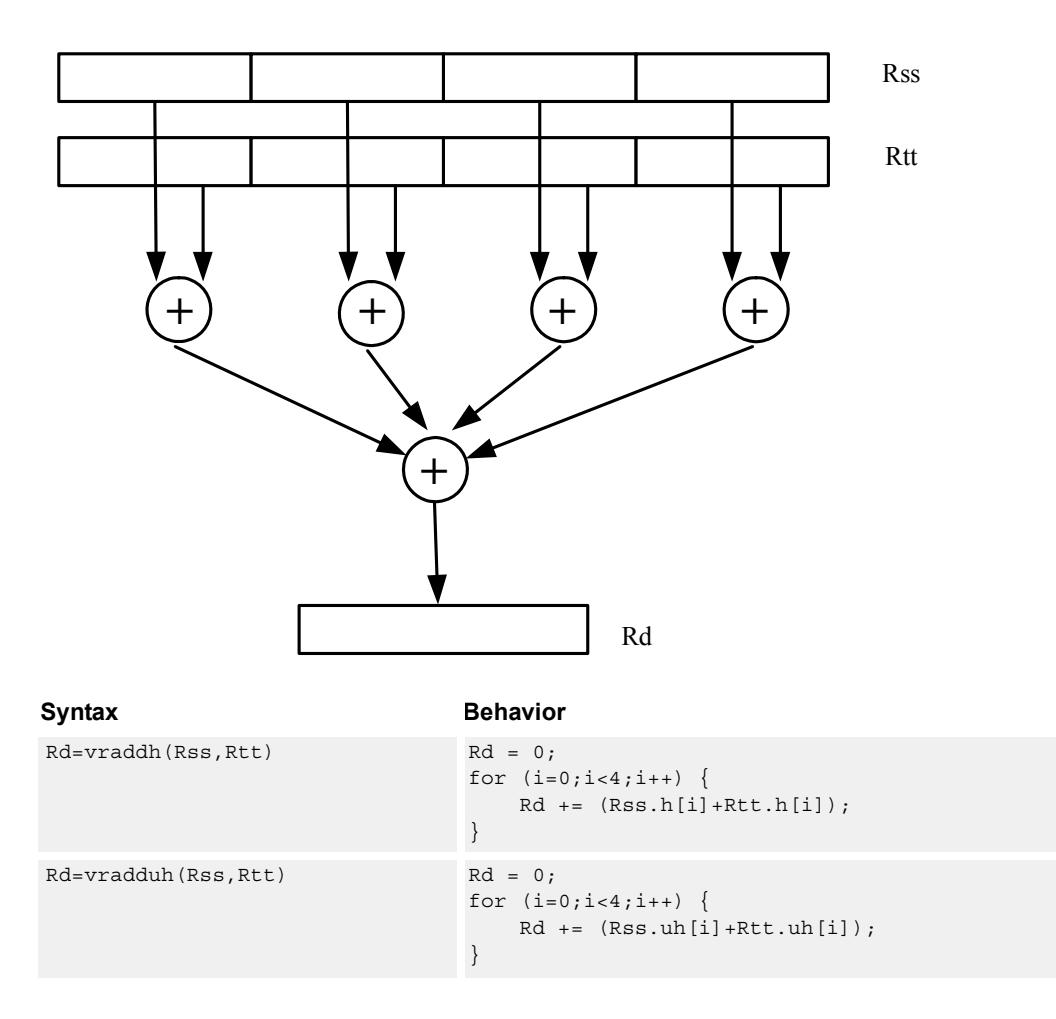

## **Class: XTYPE (slots 2,3)**

#### **Intrinsics**

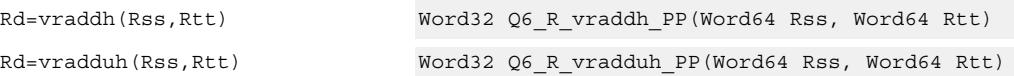

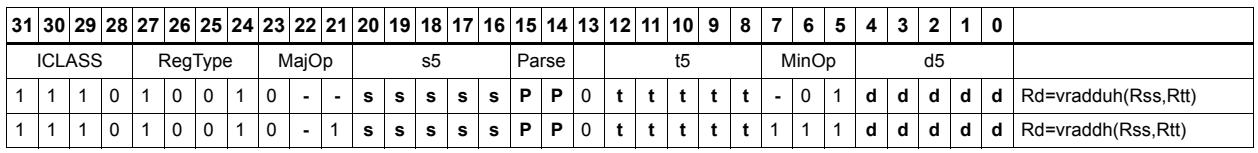

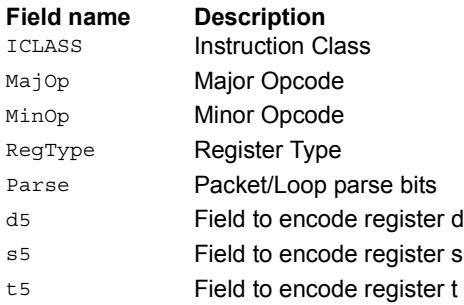

# Vector add bytes

Add each of the eight bytes in 64-bit vector Rss to the corresponding byte in vector Rtt. Optionally, saturate each 8-bit addition to an unsigned value between 0 and 255. The eight results are stored in destination register Rdd.

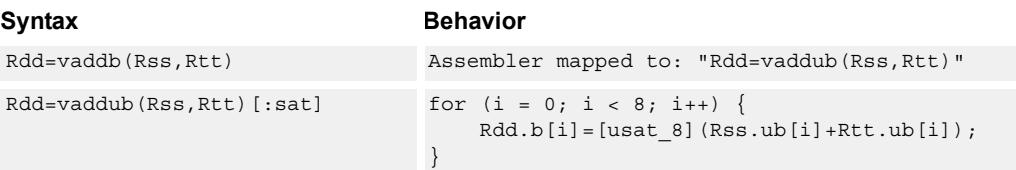

## **Class: XTYPE (slots 2,3)**

#### **Notes**

■ If saturation occurs during execution of this instruction (a result is clamped to either maximum or minimum values), the OVF bit in the Status Register is set. OVF remains set until explicitly cleared by a transfer to SR.

## **Intrinsics**

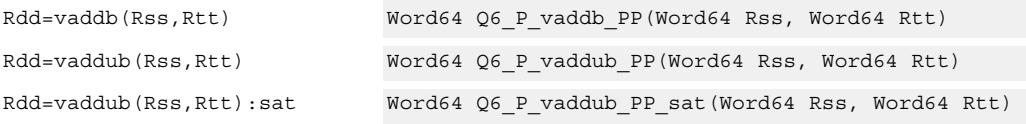

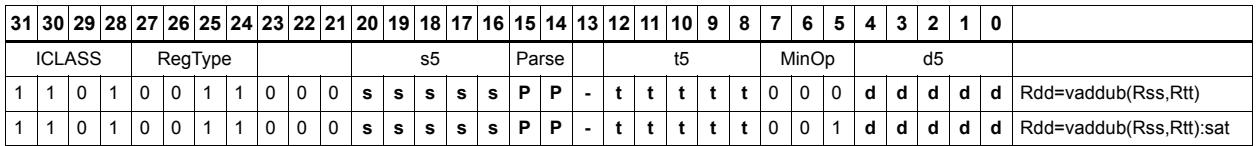

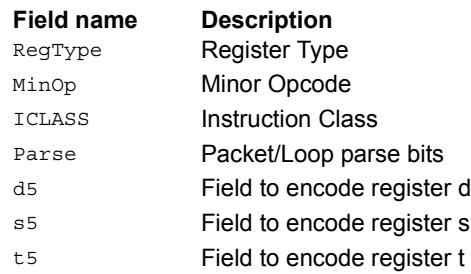

## Vector add words

Add each of the two words in 64-bit vector Rss to the corresponding word in vector Rtt. Optionally, saturate each 32-bit addition to a signed value between 0x80000000 and 0x7fffffff. The two word results are stored in destination register Rdd.

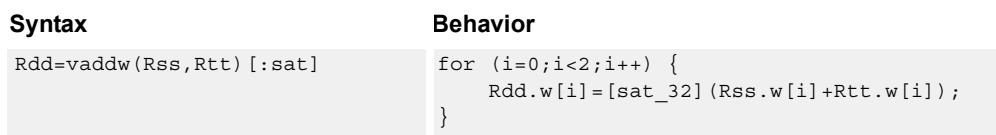

## **Class: XTYPE (slots 2,3)**

#### **Notes**

■ If saturation occurs during execution of this instruction (a result is clamped to either maximum or minimum values), the OVF bit in the Status Register is set. OVF remains set until explicitly cleared by a transfer to SR.

#### **Intrinsics**

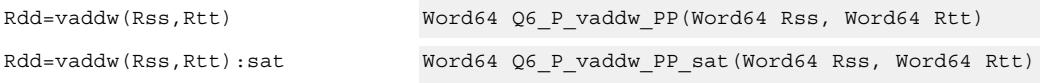

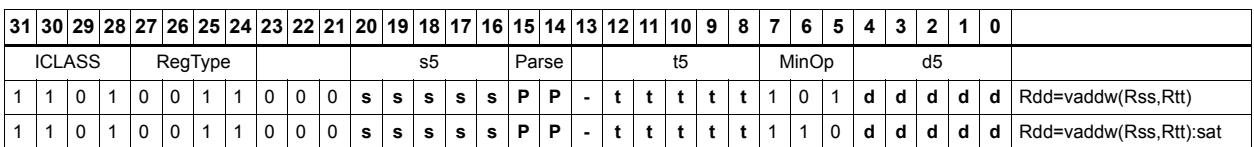

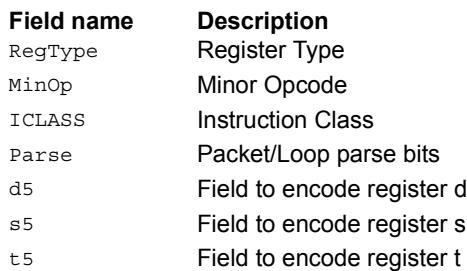

# Vector average halfwords

Average each of the four halfwords in the 64-bit source vector Rss with the corresponding halfword in Rtt. The average operation performed on each halfword adds the two halfwords and shifts the result right by 1 bit. Unsigned average uses a logical right shift (shift in 0), whereas signed average uses an arithmetic right shift (shift in the sign bit). If the round option is used, then a 0x0001 is also added to each result before shifting. This operation does not overflow. In the case that a summation (before right shift by 1) causes an overflow of 32 bits, the value shifted in is the most-significant carry out.

The signed average and negative average halfwords is available with optional convergent rounding. In convergent rounding, if the two LSBs after the addition/subtraction are 11, a rounding constant of 1 is added, otherwise a 0 is added. This result is then shifted right by one bit. Convergent rounding accumulates less error than arithmetic rounding.

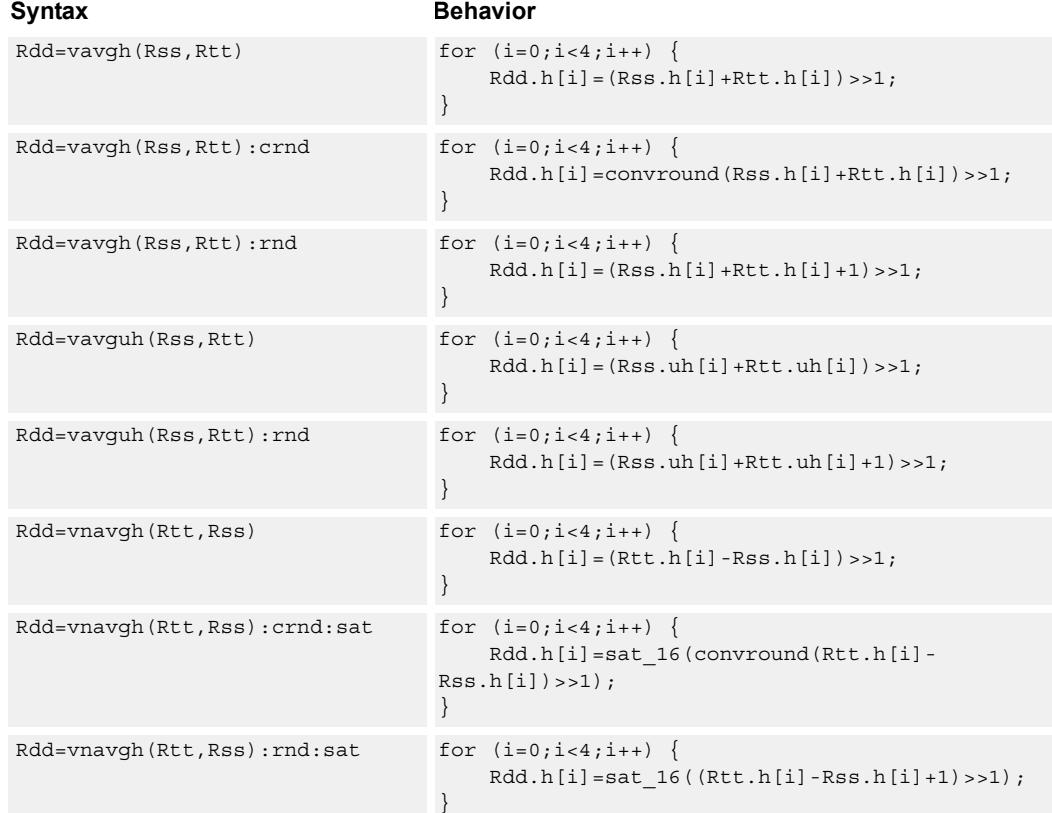

#### **Class: XTYPE (slots 2,3)**

#### **Notes**

■ If saturation occurs during execution of this instruction (a result is clamped to either maximum or minimum values), the OVF bit in the Status Register is set. OVF remains set until explicitly cleared by a transfer to SR.

#### **Intrinsics**

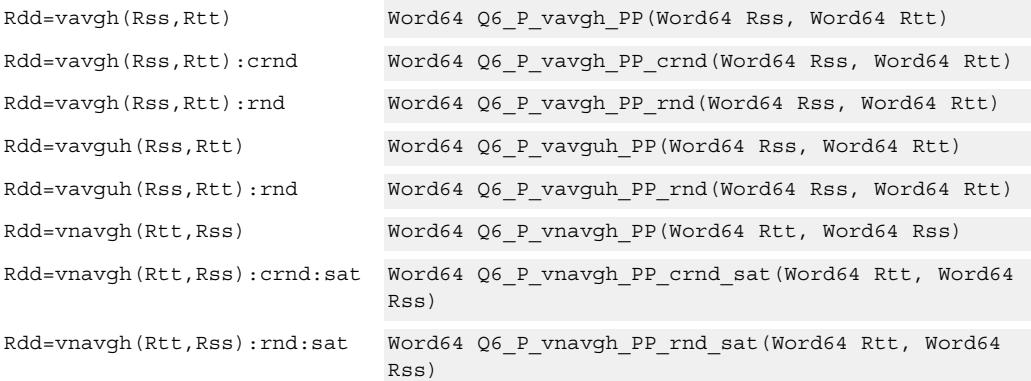

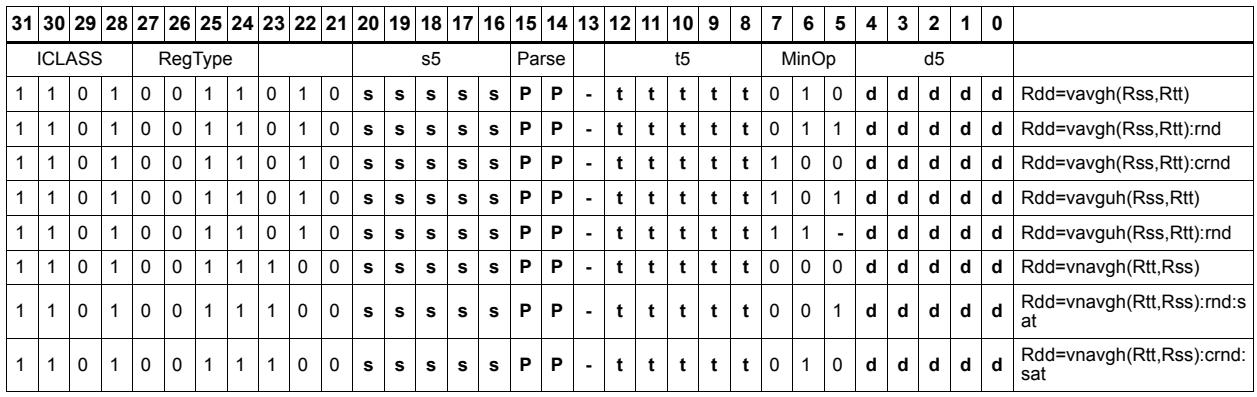

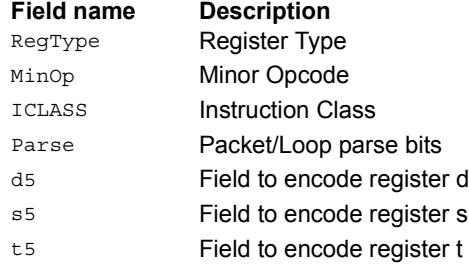

# Vector average unsigned bytes

Average each of the eight unsigned bytes in the 64-bit source vector Rss with the corresponding byte in Rtt. The average operation performed on each byte is the sum of the two bytes shifted right by 1 bit. If the round option is used, a 0x01 is also added to each result before shifting. This operation does not overflow. In the case that a summation (before right shift by 1) causes an overflow of 8 bits, the value shifted in is the mostsignificant carry out.

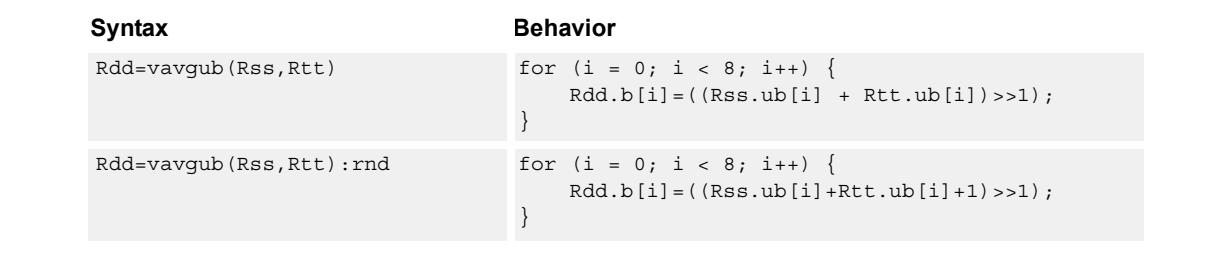

## **Class: XTYPE (slots 2,3)**

#### **Intrinsics**

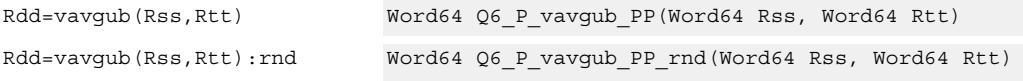

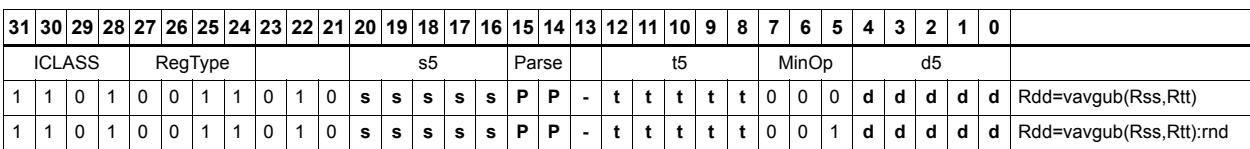

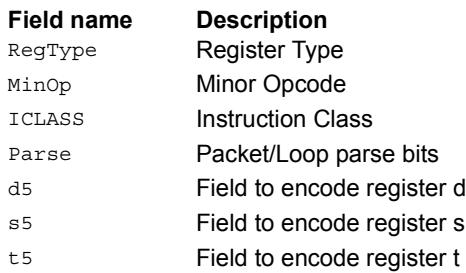
# Vector average words

Average each of the two words in the 64-bit source vector Rss with the corresponding word in Rtt. The average operation performed on each halfword adds the two words and shifts the result right by 1 bit. Unsigned average uses a logical right shift (shift in 0), whereas signed average uses an arithmetic right shift (shift in the sign bit). If the round option is used, a 0x1 is also added to each result before shifting. This operation does not overflow. In the case that a summation (before right shift by 1) causes an overflow of 32 bits, the value shifted in is the most-significant carry out.

The signed average and negative average words is available with optional convergent rounding. In convergent rounding, if the two LSBs after the addition/subtraction are 11, a rounding constant of 1 is added, otherwise a 0 is added. This result is then shifted right by one bit. Convergent rounding accumulates less error than arithmetic rounding.

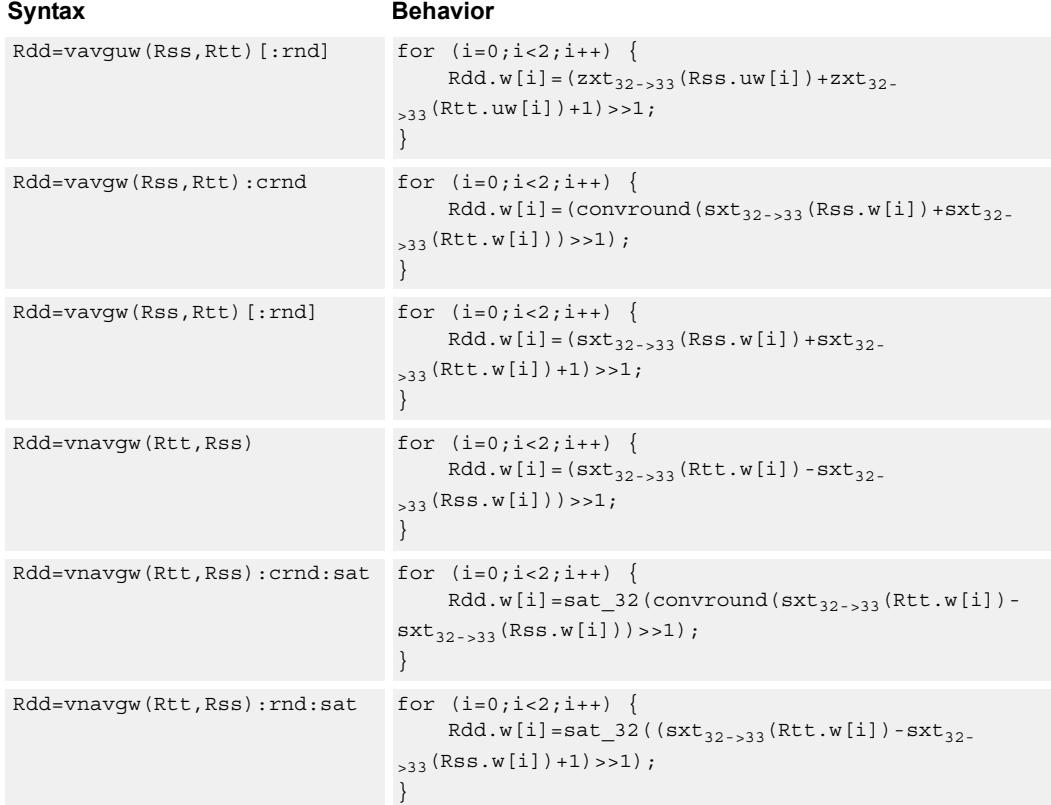

### **Class: XTYPE (slots 2,3)**

### **Notes**

■ If saturation occurs during execution of this instruction (a result is clamped to either maximum or minimum values), the OVF bit in the Status Register is set. OVF remains set until explicitly cleared by a transfer to SR.

### **Intrinsics**

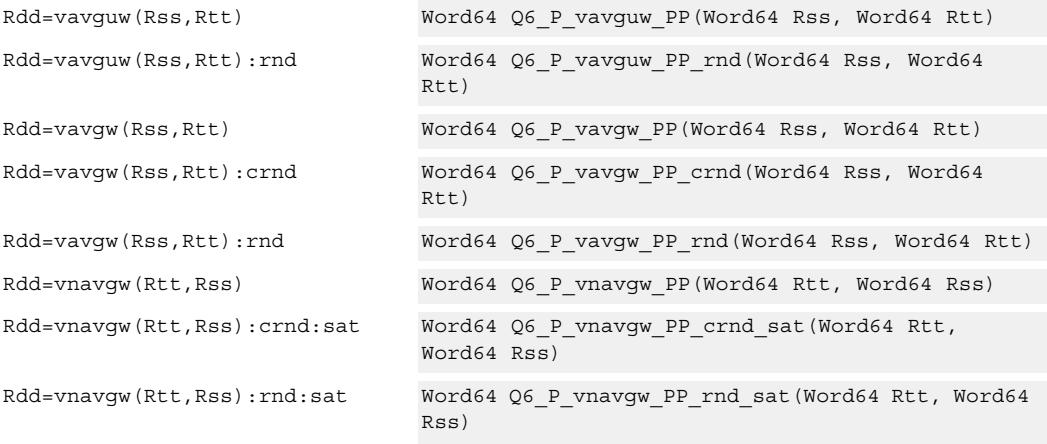

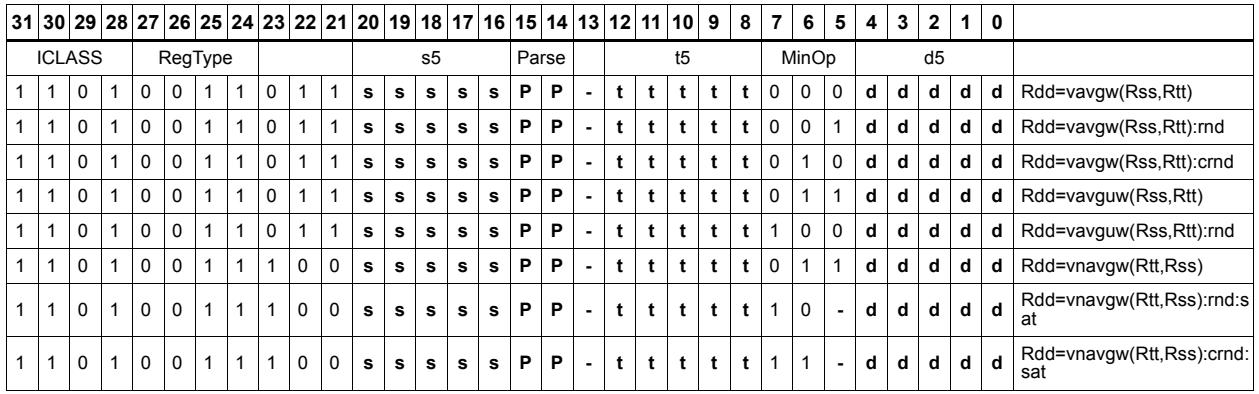

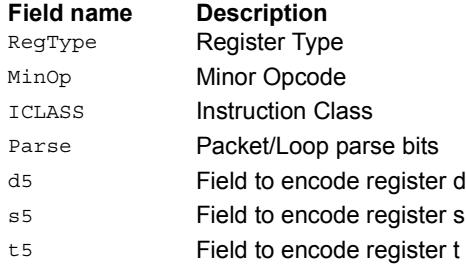

# Vector conditional negate

Based on bits in Rt, conditionally negate halves in Rss.

#### Syntax **Behavior**

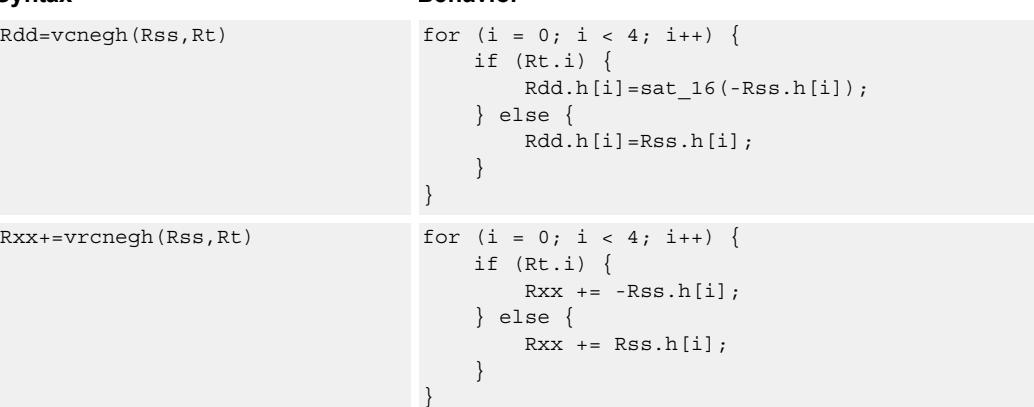

### **Class: XTYPE (slots 2,3)**

#### **Notes**

■ If saturation occurs during execution of this instruction (a result is clamped to either maximum or minimum values), the OVF bit in the Status Register is set. OVF remains set until explicitly cleared by a transfer to SR.

#### **Intrinsics**

Rdd=vcnegh(Rss,Rt) Word64 Q6\_P\_vcnegh\_PR(Word64 Rss, Word32 Rt) Rxx+=vrcnegh(Rss,Rt) Word64 Q6\_P\_vrcneghacc\_PR(Word64 Rxx, Word64 Rss, Word32 Rt)

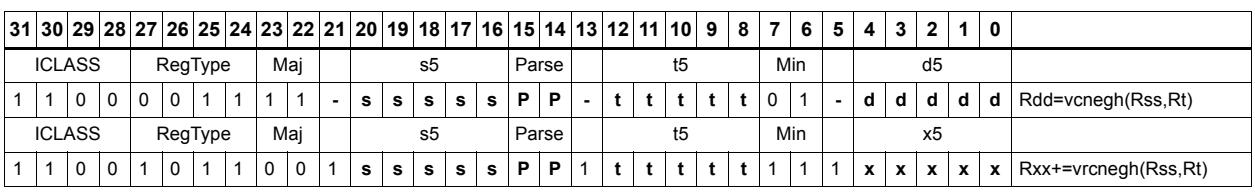

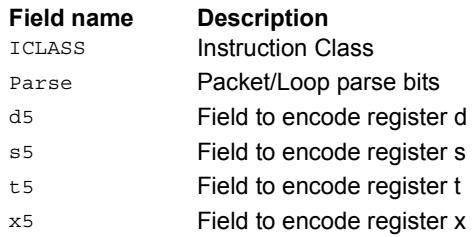

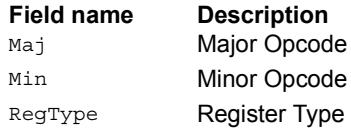

# Vector maximum bytes

Compare each of the eight unsigned bytes in the 64-bit source vector Rss to the corresponding byte in Rtt. For each comparison, select the maximum of the two bytes and place that byte in the corresponding location in Rdd.

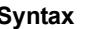

**Behavior** 

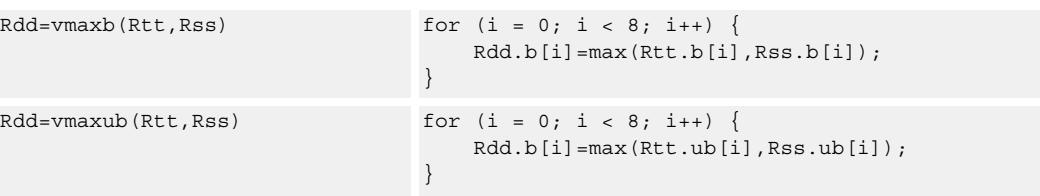

# **Class: XTYPE (slots 2,3)**

#### **Intrinsics**

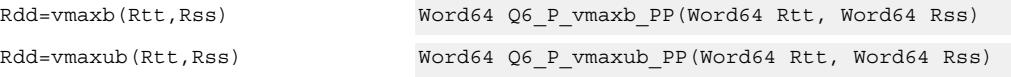

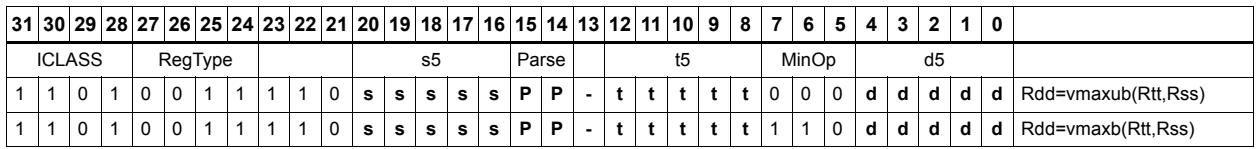

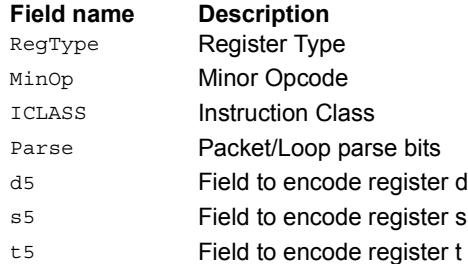

# Vector maximum halfwords

Compare each of the four halfwords in the 64-bit source vector Rss to the corresponding halfword in Rtt. For each comparison, select the maximum of the two halfwords and place that halfword in the corresponding location in Rdd. Comparisons are available in both signed and unsigned form.

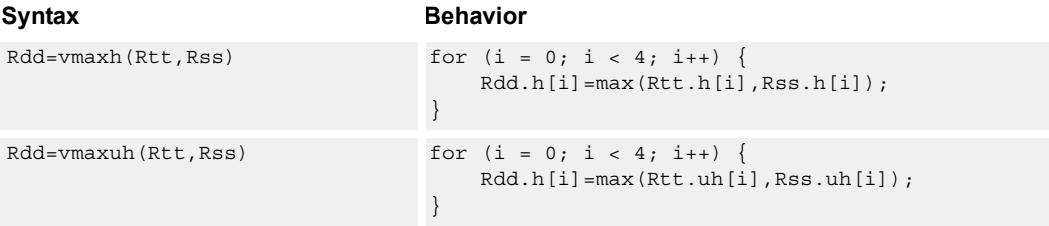

### **Class: XTYPE (slots 2,3)**

### **Intrinsics**

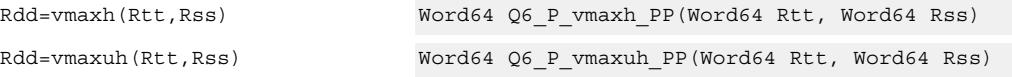

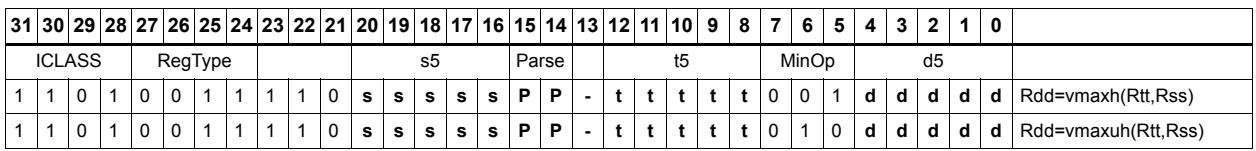

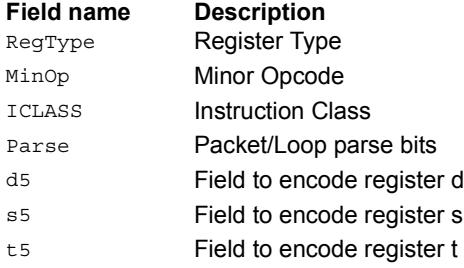

# Vector reduce maximum halfwords

Register Rxx contains a maximum value in the low word and the address of that maximum value in the high word. Register Rss contains a vector of four halfword values, and register Ru contains the address of this data. The instruction finds the maximum halfword between the previous maximum in Rxx[0] and the four values in Rss. The address of the new maximum is stored in Rxx[1].

```
Syntax Behavior
Rxx=vrmaxh(Rss,Ru) max = Rxx.h[0];addr = Rxx.w[1];for (i = 0; i < 4; i++) {
                                if (max < Rss.h[i]) {
                                   max = Rss.h[i];addr = Ru | i<<1;}
                             }
                             Rxx.w[0] = max;Rxx.w[1]=addr;
Rxx=vrmaxuh(Rss,Ru) max = Rxx.uh[0];
                             addr = Rxx.w[1];for (i = 0; i < 4; i++) {
                                if (max < Rss.uh[i]) {
                                   max = Rss.uh[i];addr = Ru | i<<1;}
                             }
                             Rxx.w[0] = max;Rxx.w[1] = addr;
```
### **Class: XTYPE (slots 2,3)**

### **Intrinsics**

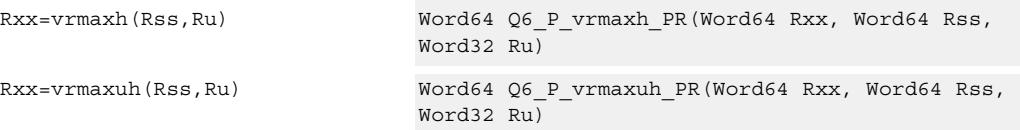

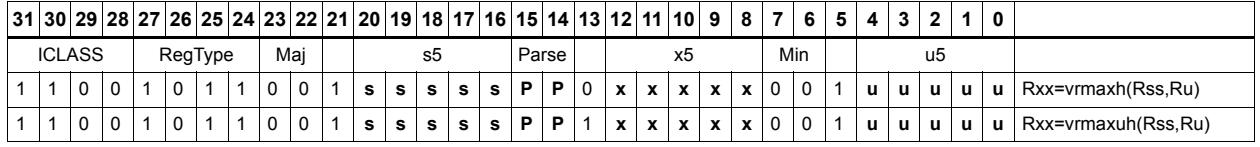

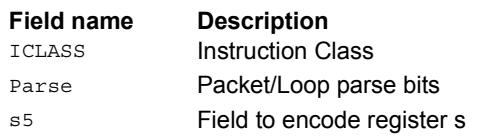

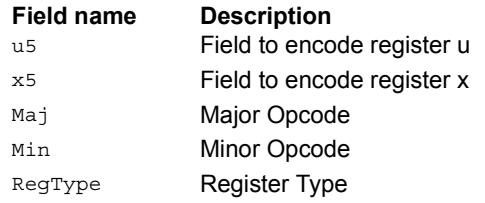

# Vector reduce maximum words

Find the maximum word between the previous maximum in Rxx[0] and the two values in Rss. The address of the new maximum is stored in Rxx[1].

Register Rxx contains a maximum value in the low word and the address of that maximum value in the high word. Register Rss contains a vector of two word values, and register Ru contains the address of this data.

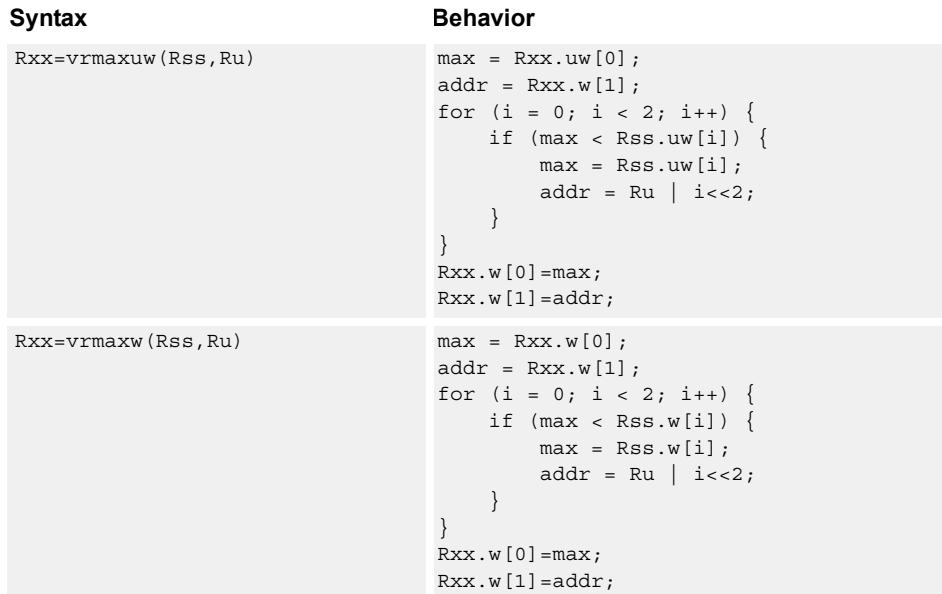

### **Class: XTYPE (slots 2,3)**

### **Intrinsics**

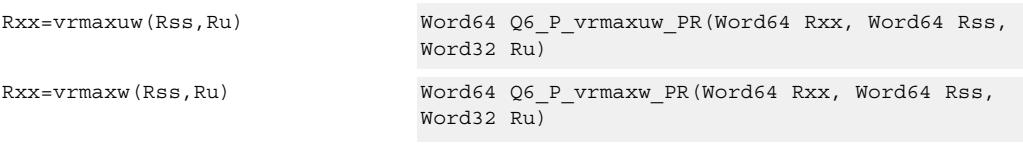

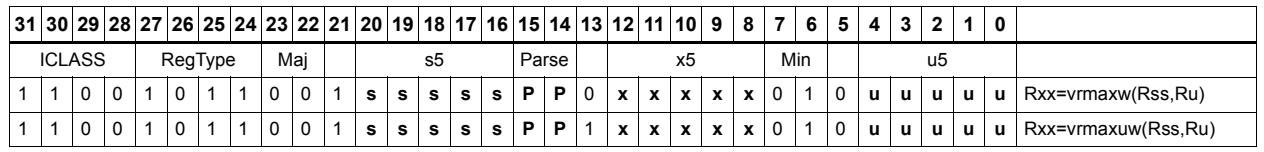

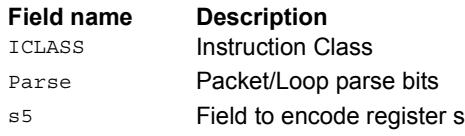

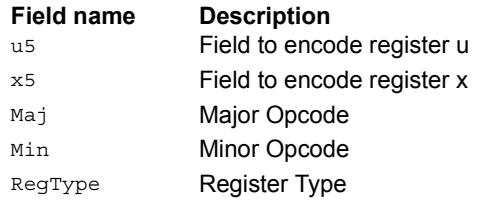

# Vector maximum words

Compare each of the two words in the 64-bit source vector Rss to the corresponding word in Rtt. For each comparison, select the maximum of the two words and place that word in the corresponding location in Rdd.

Comparisons are available in both signed and unsigned form.

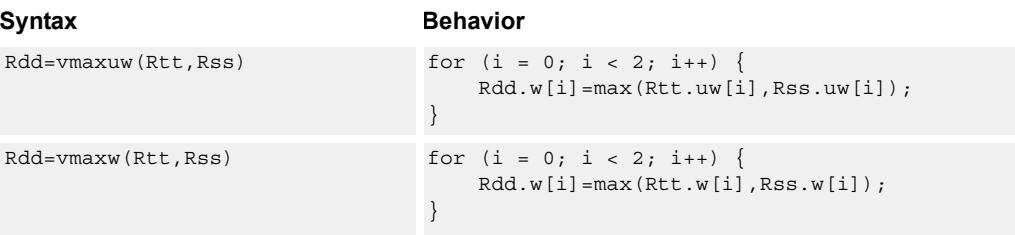

### **Class: XTYPE (slots 2,3)**

### **Intrinsics**

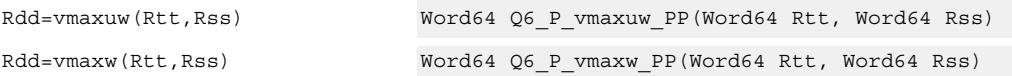

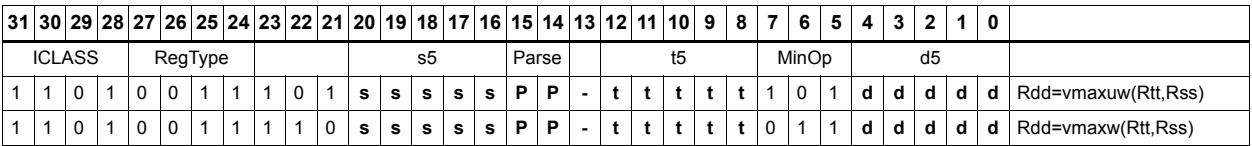

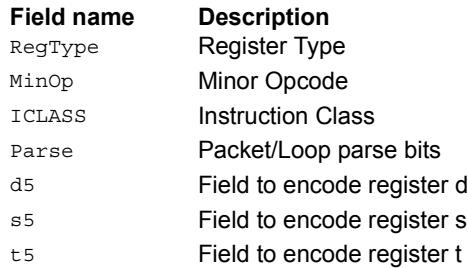

# Vector minimum bytes

Compare each of the eight unsigned bytes in the 64-bit source vector Rss to the corresponding byte in Rtt. For each comparison, select the minimum of the two bytes and place that byte in the corresponding location in Rdd.

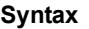

```
Behavior
```
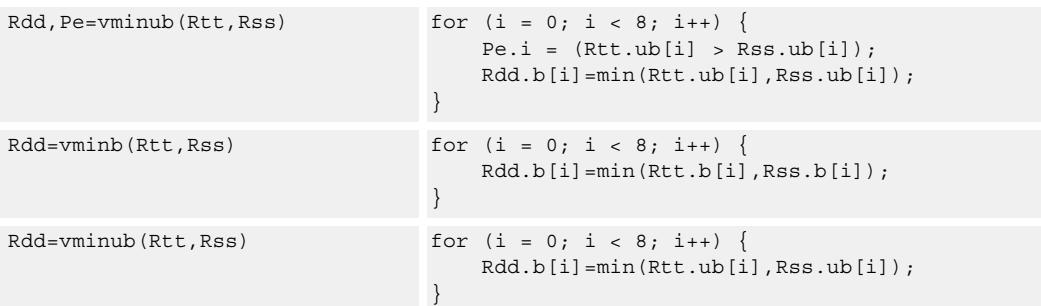

### **Class: XTYPE (slots 2,3)**

#### **Notes**

■ The predicate generated by this instruction cannot be used as a .new predicate, nor can it be automatically AND'd with another predicate.

### **Intrinsics**

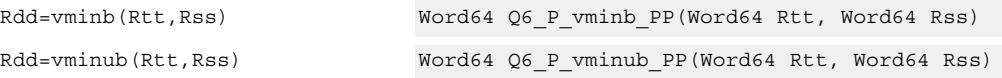

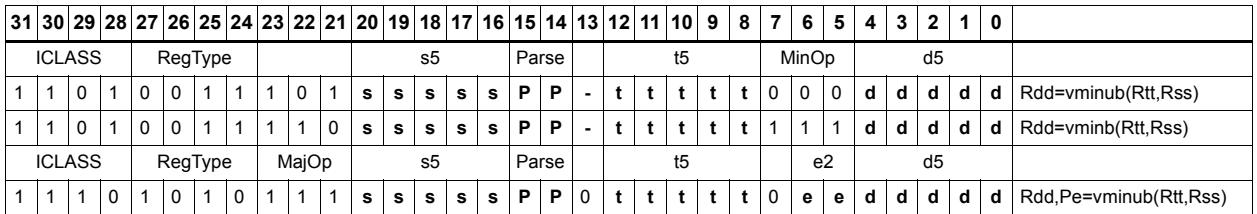

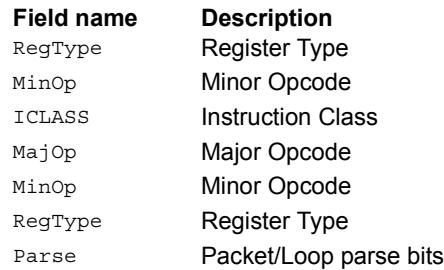

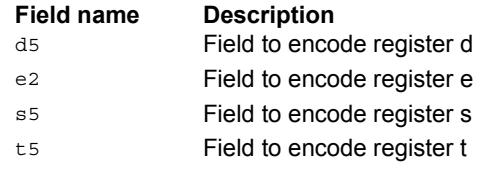

# Vector minimum halfwords

Compare each of the four halfwords in the 64-bit source vector Rss to the corresponding halfword in Rtt. For each comparison, select the minimum of the two halfwords and place that halfword in the corresponding location in Rdd.

Comparisons are available in both signed and unsigned form.

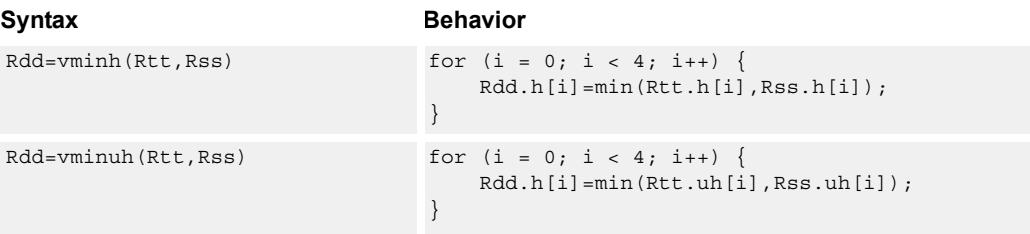

### **Class: XTYPE (slots 2,3)**

### **Intrinsics**

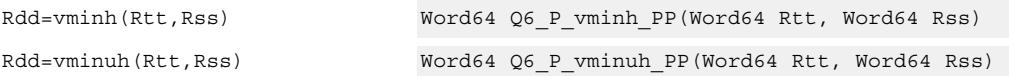

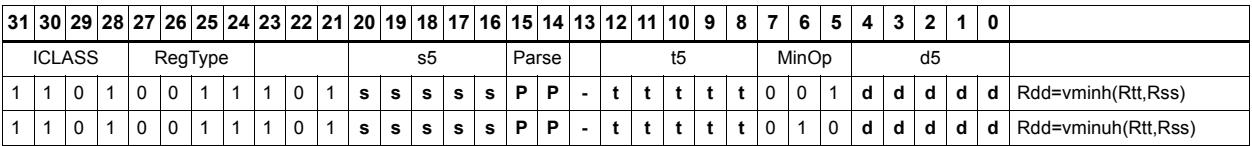

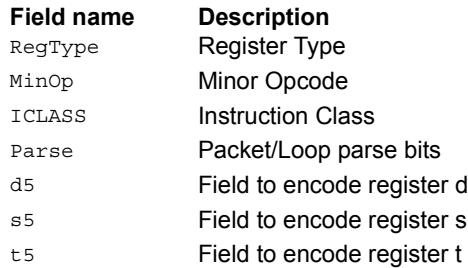

# Vector reduce minimum halfwords

Find the minimum halfword between the previous minimum in Rxx[0] and the four values in Rss. The address of the new minimum is stored in Rxx[1].

Register Rxx contains a minimum value in the low word and the address of that minimum value in the high word. Register Rss contains a vector of four halfword values, and register Ru contains the address of this data.

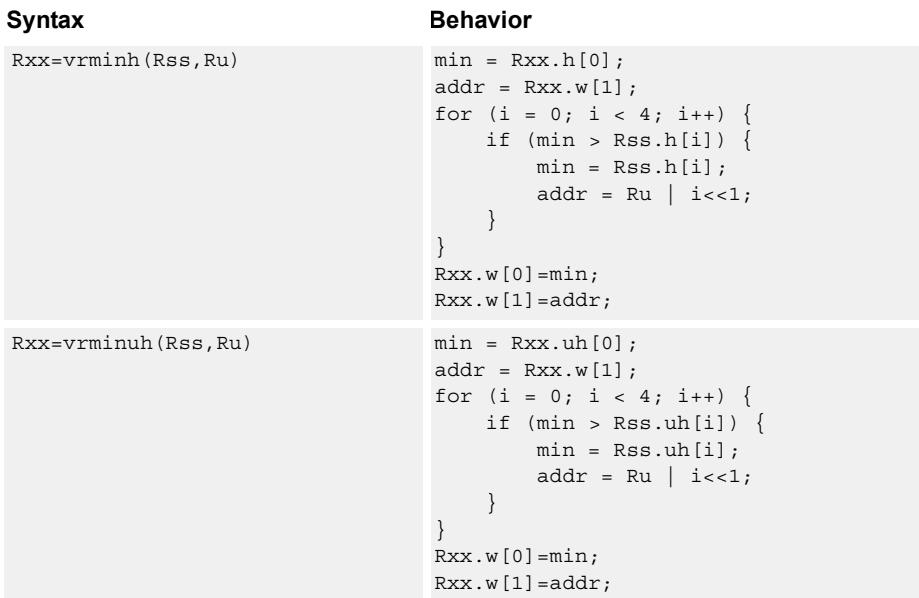

### **Class: XTYPE (slots 2,3)**

### **Intrinsics**

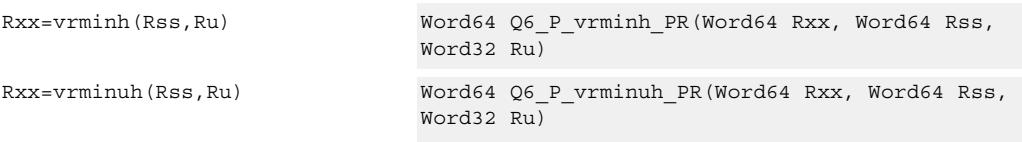

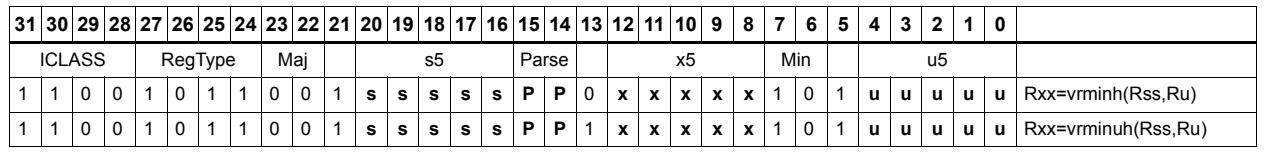

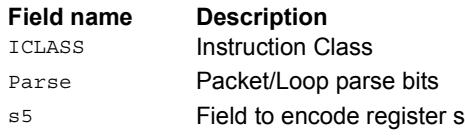

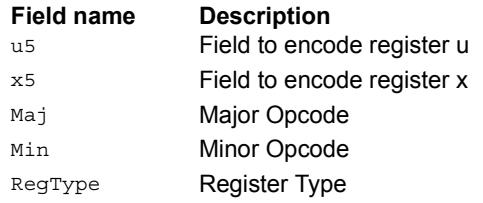

# Vector reduce minimum words

Find the minimum word between the previous minimum in Rxx[0] and the two values in Rss. The address of the new minimum is stored in Rxx[1].

Register Rxx contains a minimum value in the low word and the address of that minimum value in the high word. Register Rss contains a vector of two word values, and register Ru contains the address of this data.

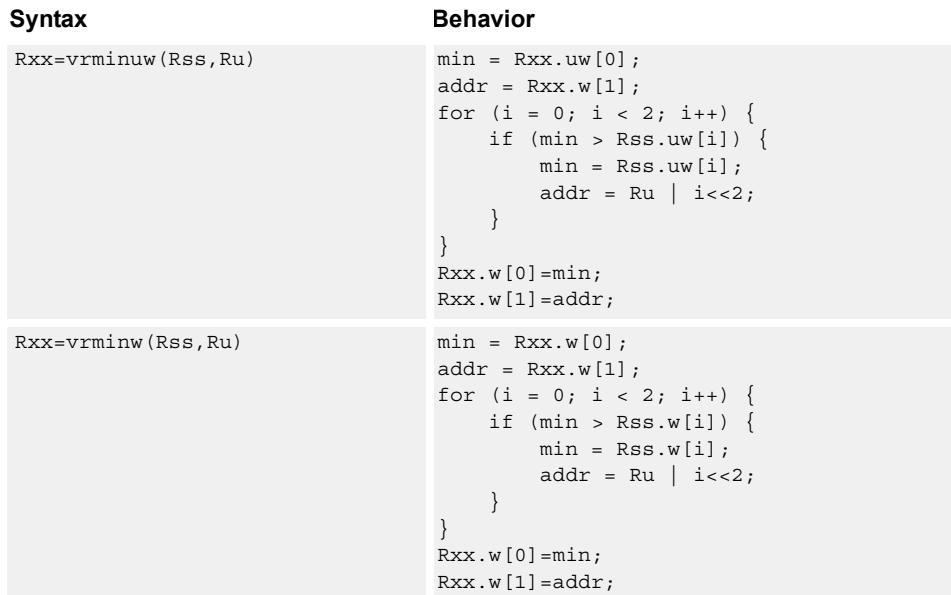

# **Class: XTYPE (slots 2,3)**

### **Intrinsics**

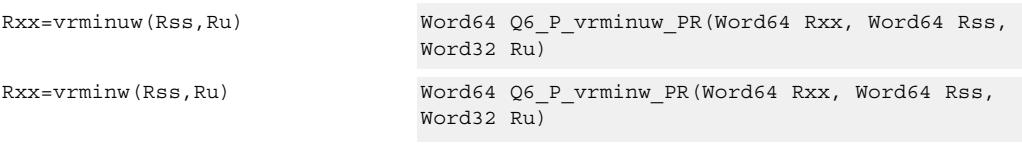

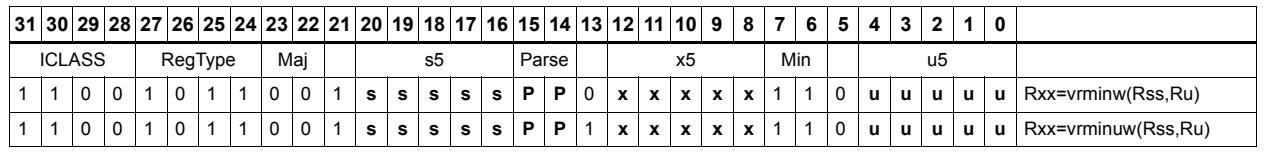

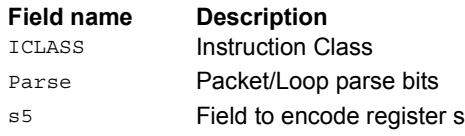

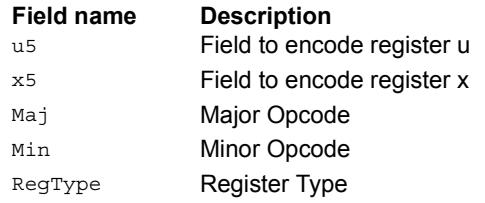

# Vector minimum words

Compare each of the two words in the 64-bit source vector Rss to the corresponding word in Rtt. For each comparison, select the minimum of the two words and place that word in the corresponding location in Rdd.

Comparisons are available in both signed and unsigned form.

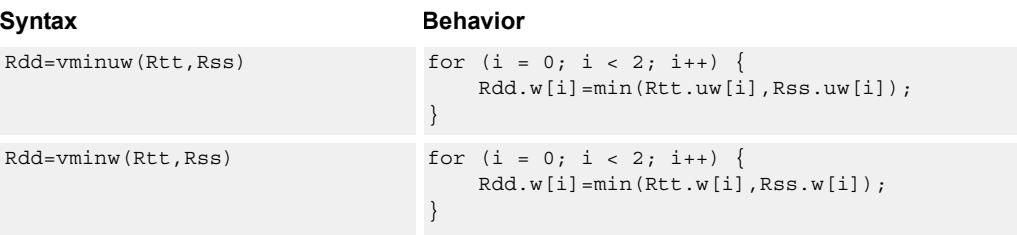

### **Class: XTYPE (slots 2,3)**

### **Intrinsics**

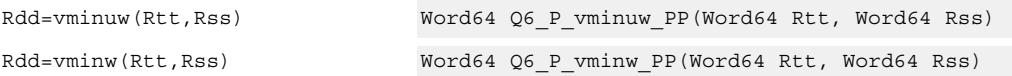

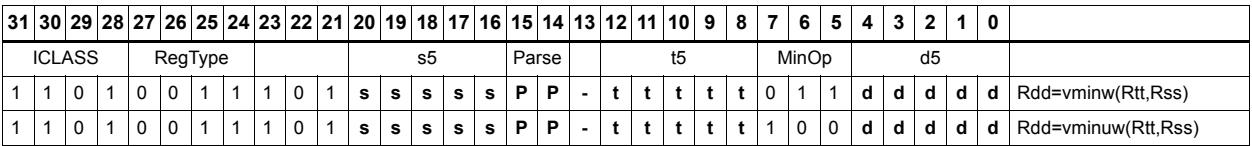

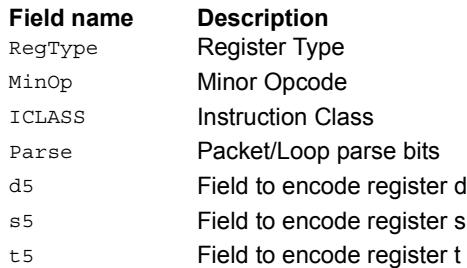

# Vector sum of absolute differences unsigned bytes

For each byte in the source vector Rss, subtract the corresponding byte in source vector Rtt. Take the absolute value of the intermediate results, and the upper four together and add the lower four together. Optionally, add the destination upper and lower words to these results.

This instruction is useful in determining distance between two vectors, in applications such as motion estimation.

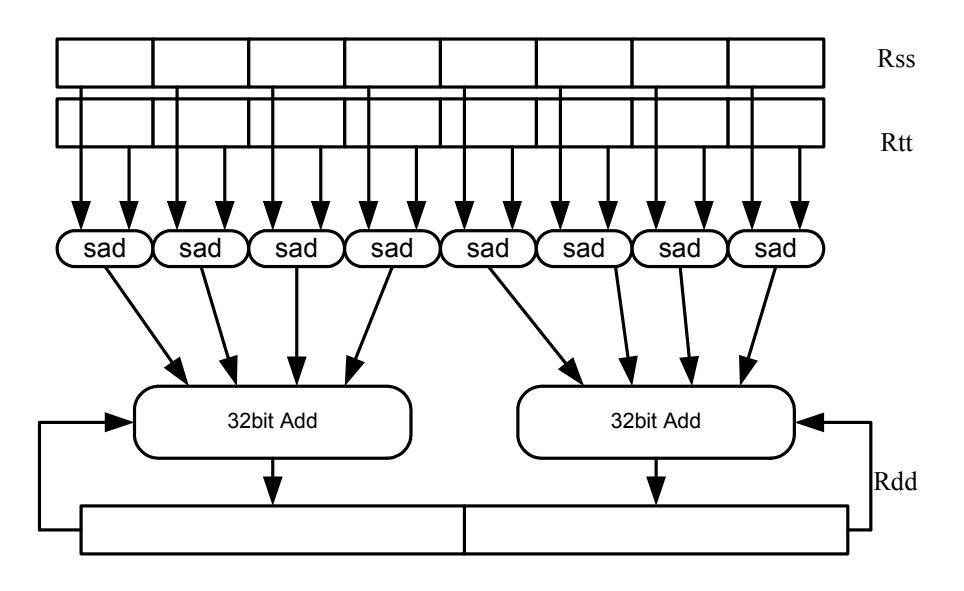

Syntax **Behavior** 

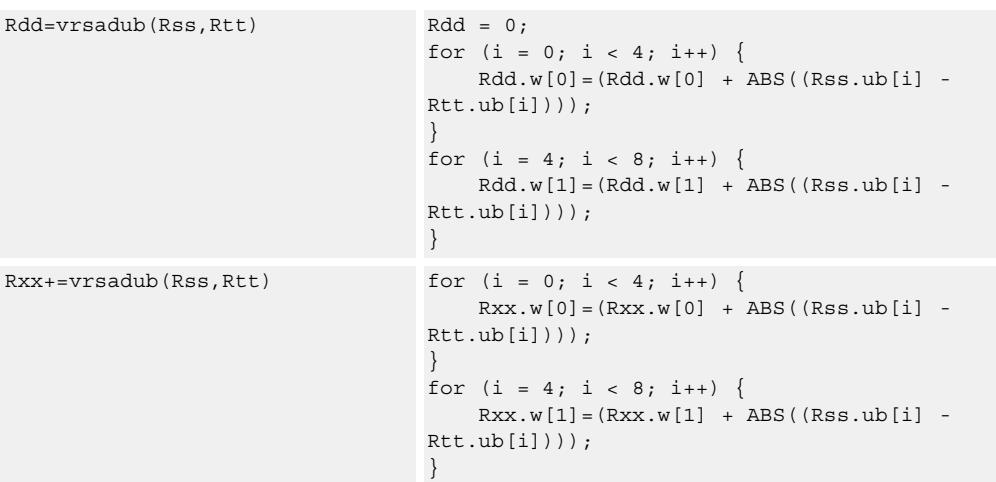

# **Class: XTYPE (slots 2,3)**

### **Intrinsics**

Rdd=vrsadub(Rss,Rtt) Word64 Q6\_P\_vrsadub\_PP(Word64 Rss, Word64 Rtt)

Rxx+=vrsadub(Rss,Rtt) Word64 Q6\_P\_vrsadubacc\_PP(Word64 Rxx, Word64 Rss, Word64 Rtt)

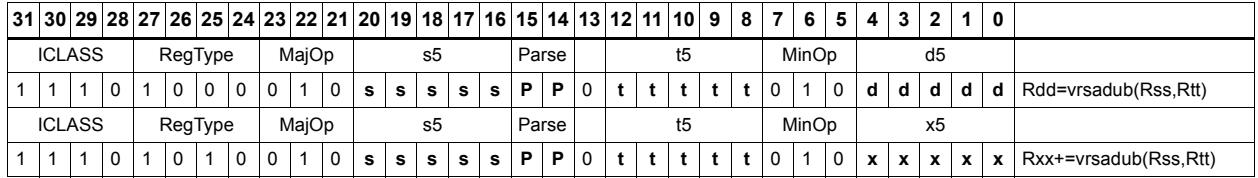

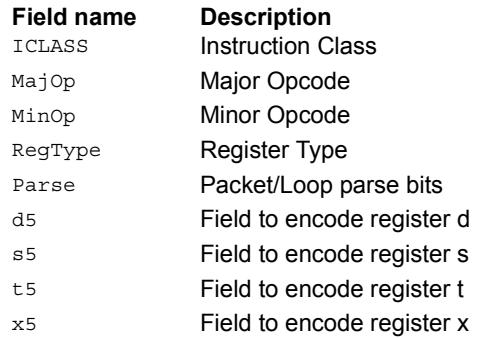

# Vector subtract halfwords

Subtract each of the four halfwords in 64-bit vector Rss from the corresponding halfword in vector Rtt.

Optionally, saturate each 16-bit addition to either a signed or unsigned 16-bit value. Applying saturation to the vsubh instruction clamps the result to the signed range 0x8000 to 0x7fff, whereas applying saturation to the vsubuh instruction ensures that the unsigned result falls within the range 0 to 0xffff.

When saturation is not needed, vsubh should be used.

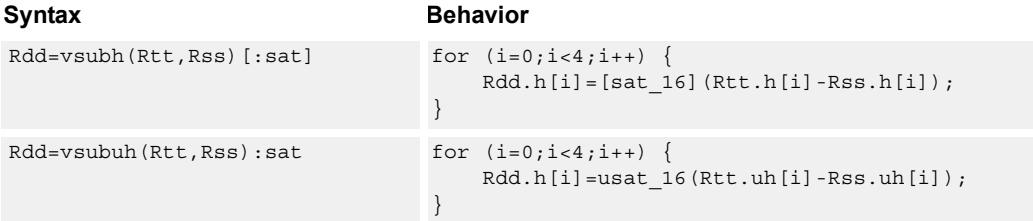

### **Class: XTYPE (slots 2,3)**

#### **Notes**

■ If saturation occurs during execution of this instruction (a result is clamped to either maximum or minimum values), the OVF bit in the Status Register is set. OVF remains set until explicitly cleared by a transfer to SR.

#### **Intrinsics**

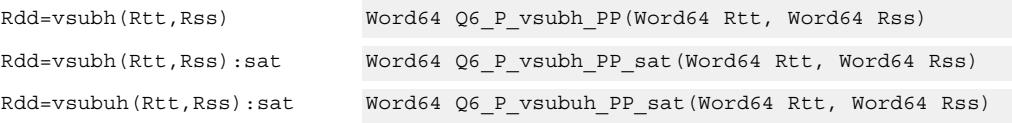

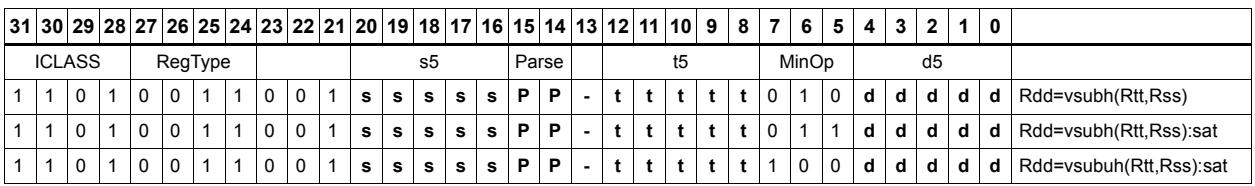

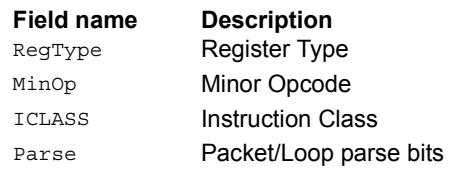

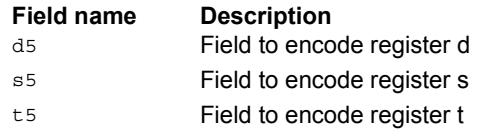

# Vector subtract bytes

Subtract each of the eight bytes in 64-bit vector Rss from the corresponding byte in vector Rtt.

Optionally, saturate each 8-bit subtraction to an unsigned value between 0 and 255. The eight results are stored in destination register Rdd.

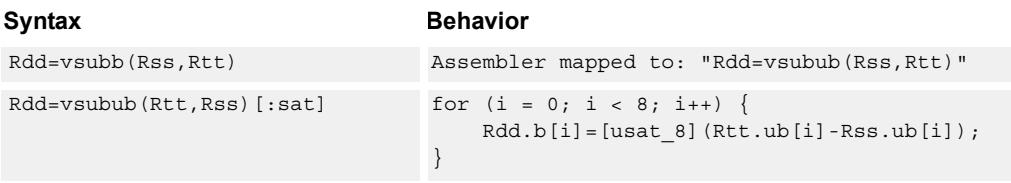

### **Class: XTYPE (slots 2,3)**

#### **Notes**

■ If saturation occurs during execution of this instruction (a result is clamped to either maximum or minimum values), the OVF bit in the Status Register is set. OVF remains set until explicitly cleared by a transfer to SR.

### **Intrinsics**

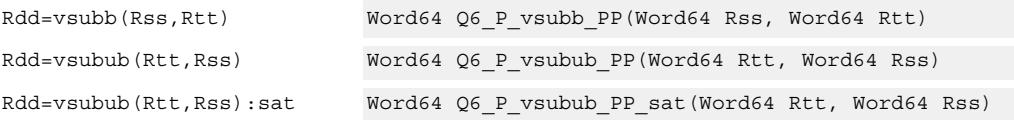

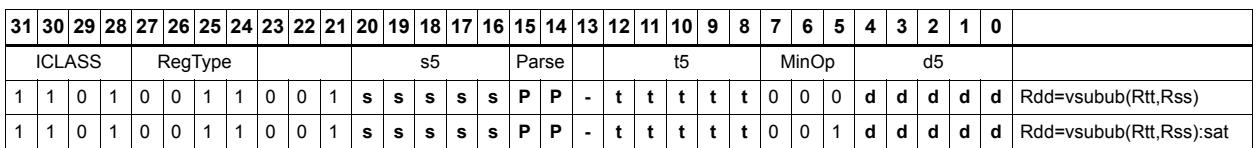

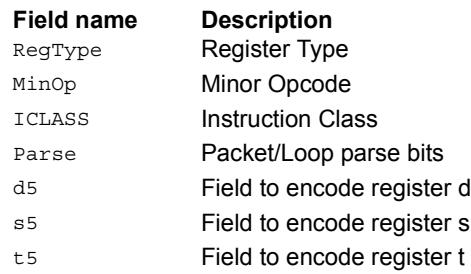

# Vector subtract words

Subtract each of the two words in 64-bit vector Rss from the corresponding word in vector Rtt.

Optionally, saturate each 32-bit subtraction to a signed value between 0x8000\_0000 and 0x7fff\_ffff. The two word results are stored in destination register Rdd.

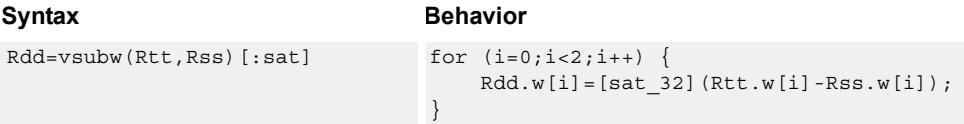

### **Class: XTYPE (slots 2,3)**

#### **Notes**

■ If saturation occurs during execution of this instruction (a result is clamped to either maximum or minimum values), the OVF bit in the Status Register is set. OVF remains set until explicitly cleared by a transfer to SR.

### **Intrinsics**

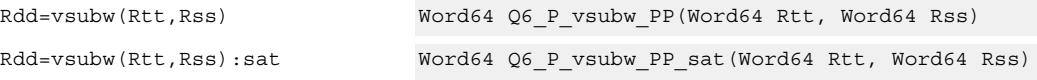

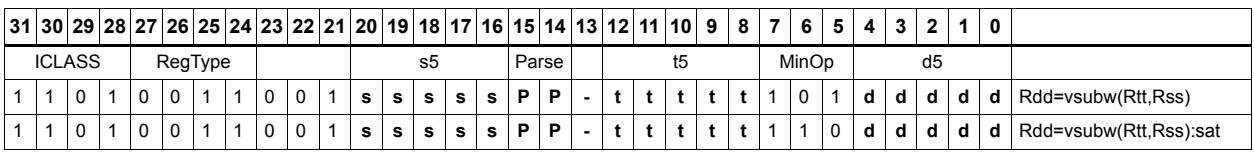

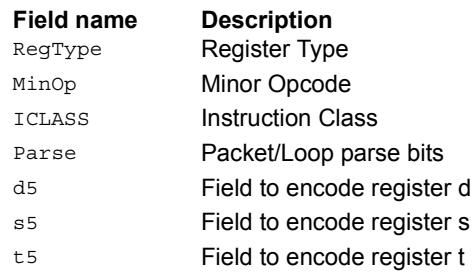

# **11.10.2 XTYPE/BIT**

The XTYPE/BIT instruction subclass includes instructions for bit manipulation.

# Count leading

Count leading zeros (cl0) counts the number of consecutive zeros starting with the most significant bit.

Count leading ones (cl1) counts the number of consecutive ones starting with the most significant bit.

Count leading bits (clb) counts both leading ones and leading zeros and then selects the maximum.

The NORMAMT instruction returns the number of leading bits minus one.

For a two's-complement number, the number of leading zeros is zero for negative numbers. The number of leading ones is zero for positive numbers.

The number of leading bits can be used to judge the magnitude of the value.

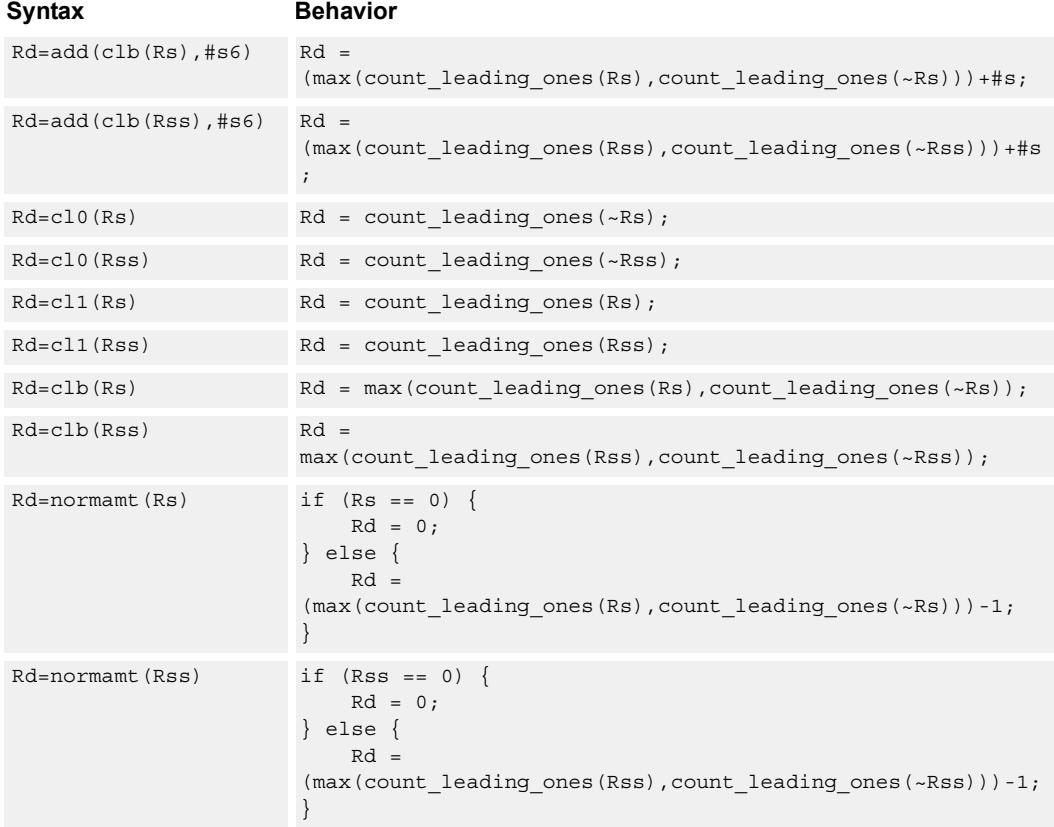

# **Class: XTYPE (slots 2,3)**

# **Intrinsics**

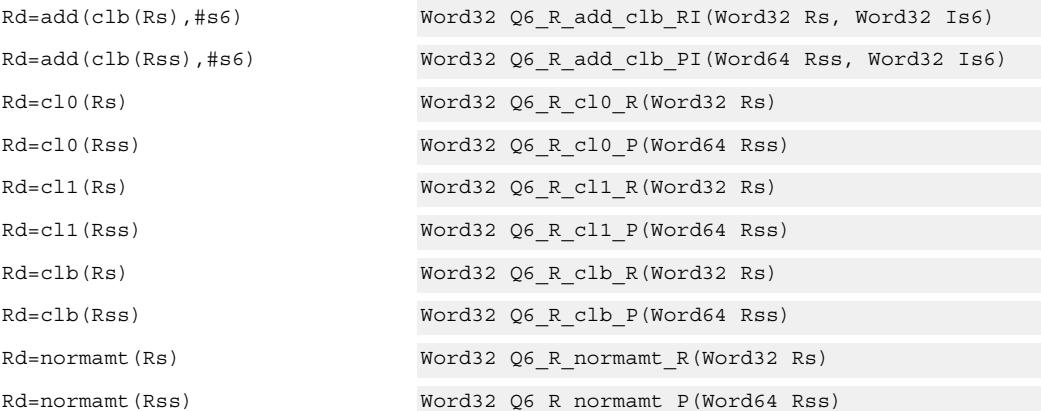

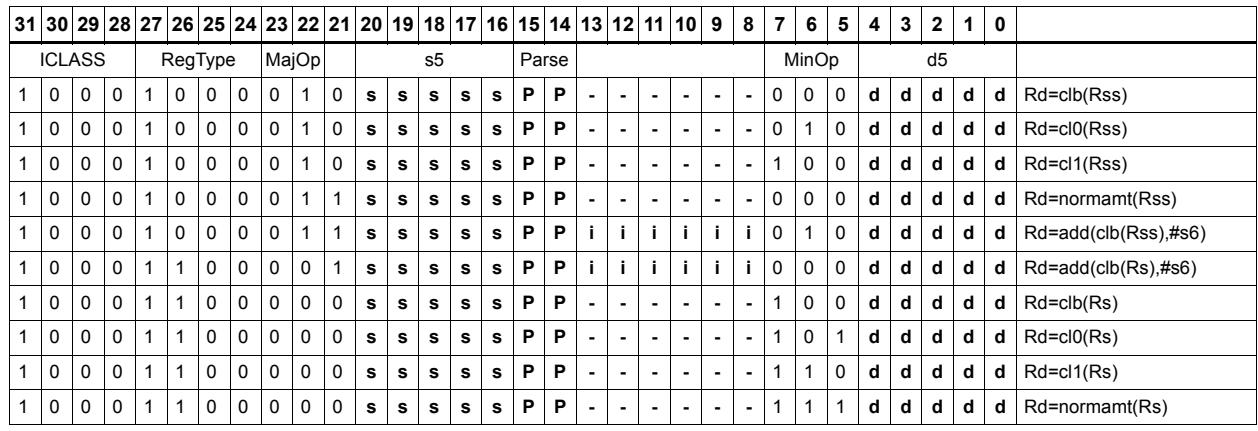

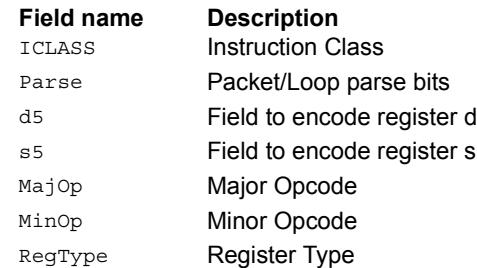

# Count population

Population Count (popcount) counts the number of bits in Rss that are set.

**Behavior** 

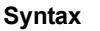

Rd=popcount(Rss) Rd = count\_ones(Rss);

# **Class: XTYPE (slots 2,3)**

**Intrinsics**

Rd=popcount(Rss) Word32 Q6\_R\_popcount\_P(Word64 Rss)

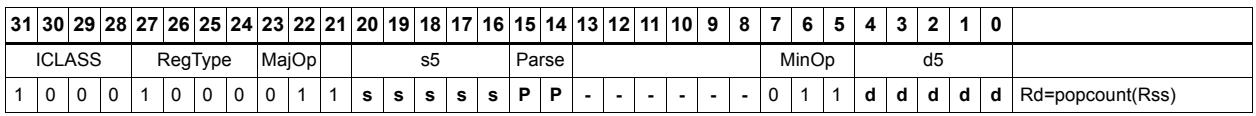

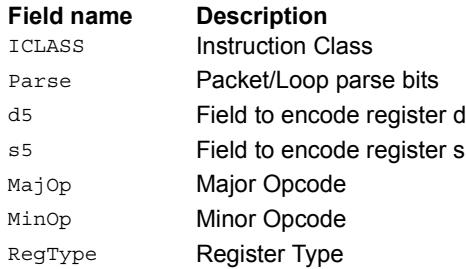

# Count trailing

Count trailing zeros (ct0) counts the number of consecutive zeros starting with the least significant bit.

Count trailing ones (ct1) counts the number of consecutive ones starting with the least significant bit.

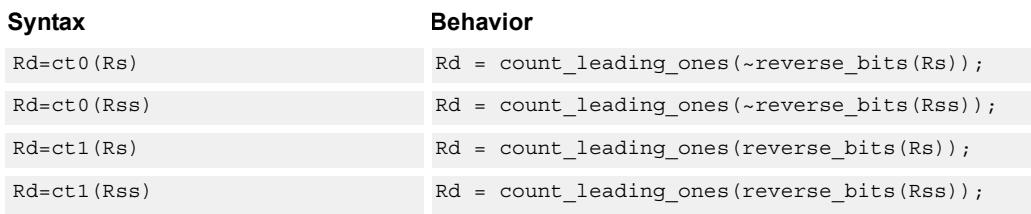

# **Class: XTYPE (slots 2,3)**

### **Intrinsics**

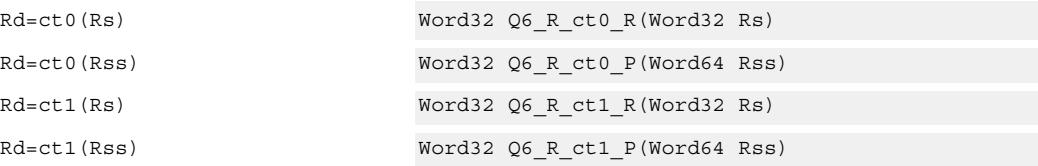

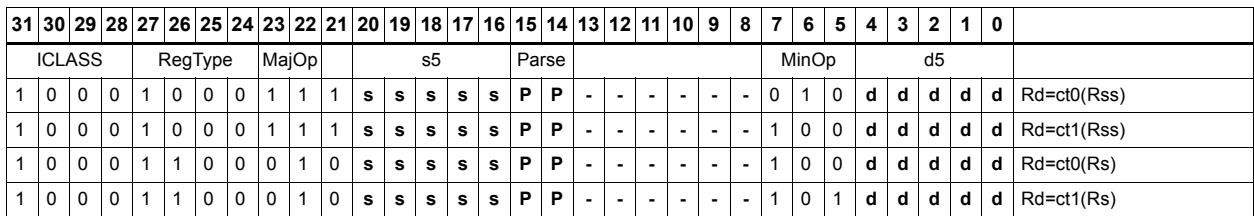

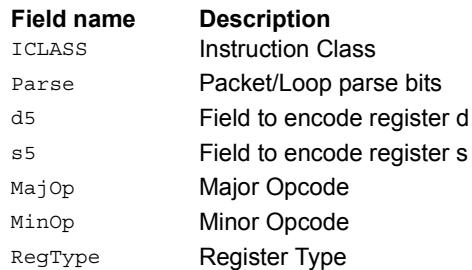

# Extract bitfield

Extract a bitfield from the source register (or register pair) and deposit into the least significant bits of the destination register (or register pair). The other, more significant bits in the destination are either cleared or sign-extended, depending on the instruction.

The width of the extracted field is obtained from the first immediate or from the mostsignificant word of Rtt. The field offset is obtained from either the second immediate or from the least-significant word of Rtt.

For register-based extract, where Rtt supplies the offset and width, the offset value is treated as a signed 7-bit number. If this value is negative, the source register Rss is shifted left (the reverse direction). Width number of bits are then taken from the least-significant portion of this result.

If the shift amount and/or offset captures data beyond the most significant end of the input, these bits are taken as zero.

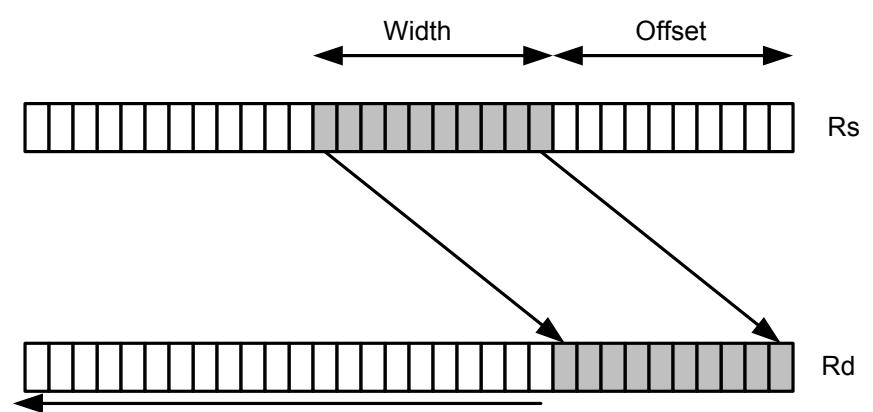

Zero Extension

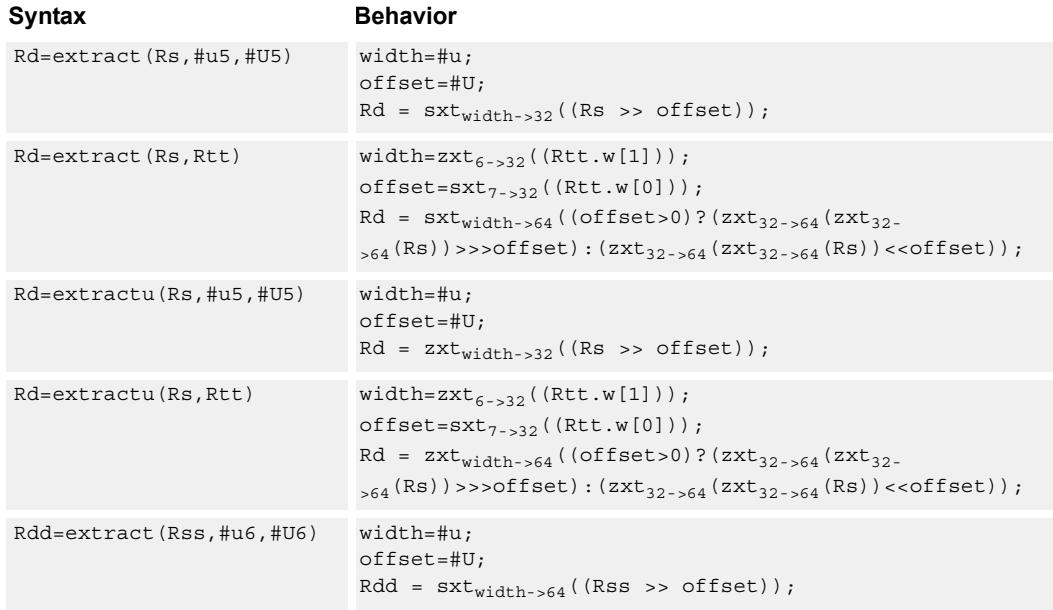

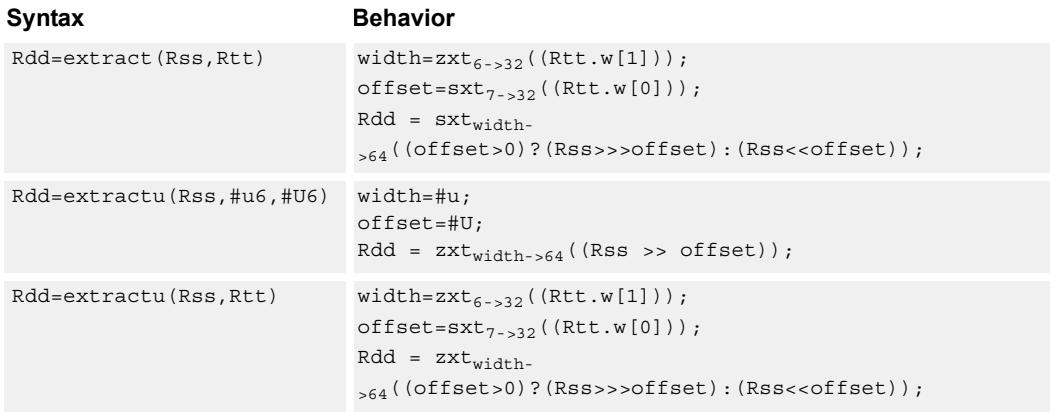

# **Class: XTYPE (slots 2,3)**

### **Intrinsics**

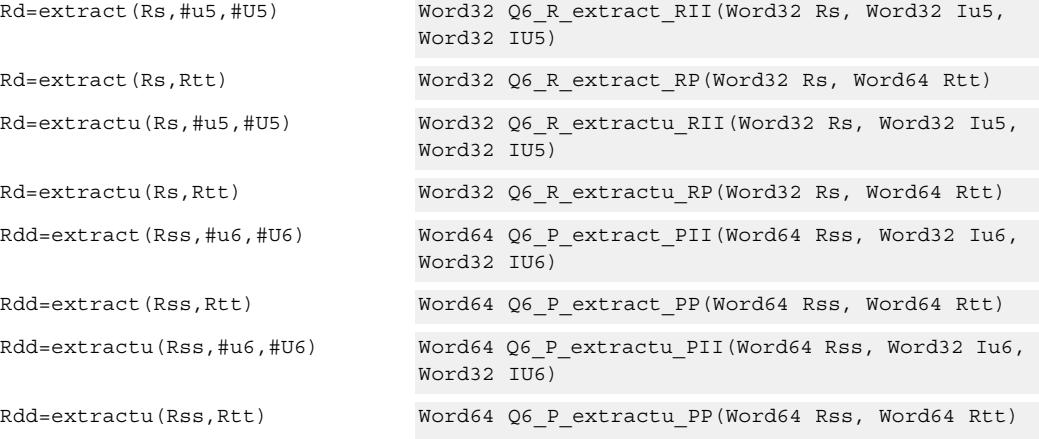

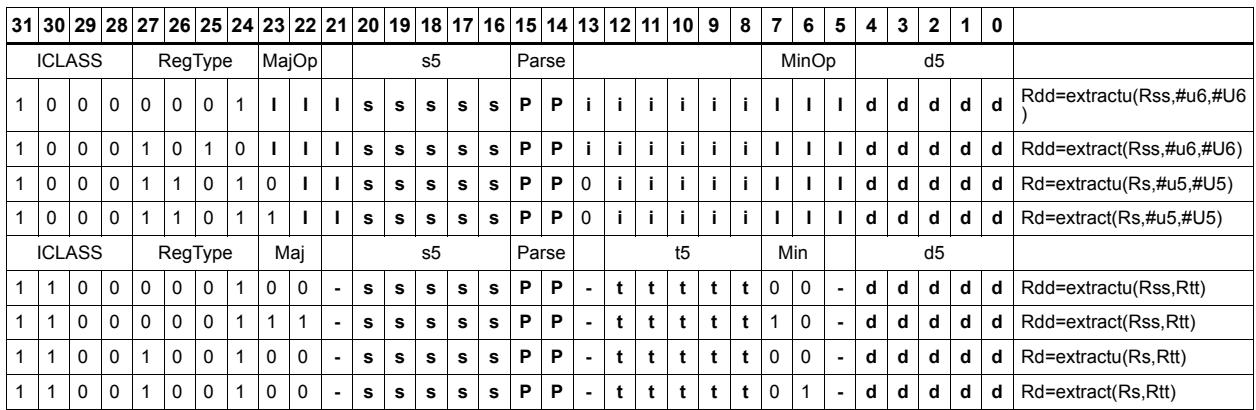

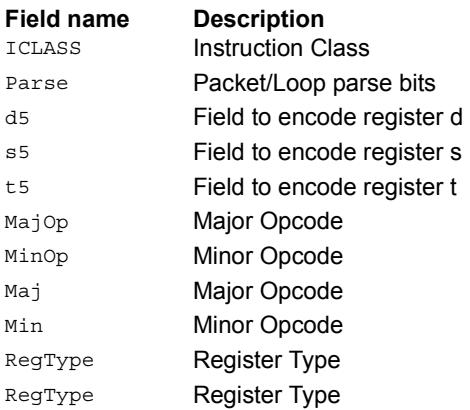

# Insert bitfield

Replace a bitfield in the destination register (or register pair) with bits from the least significant portion of Rs/Rss. The number of bits is obtained from the first immediate or the most-significant word of Rtt. The bits are shifted by the second immediate or the least significant word of Rtt.

If register Rtt specifies the offset, the low seven bits of Rtt are treated as a signed 7-bit value. If this value is negative, the result is zero.

Shift amounts and offsets that are too large can push bits beyond the end of the destination register, in this case the bits do not appear in the destination register.

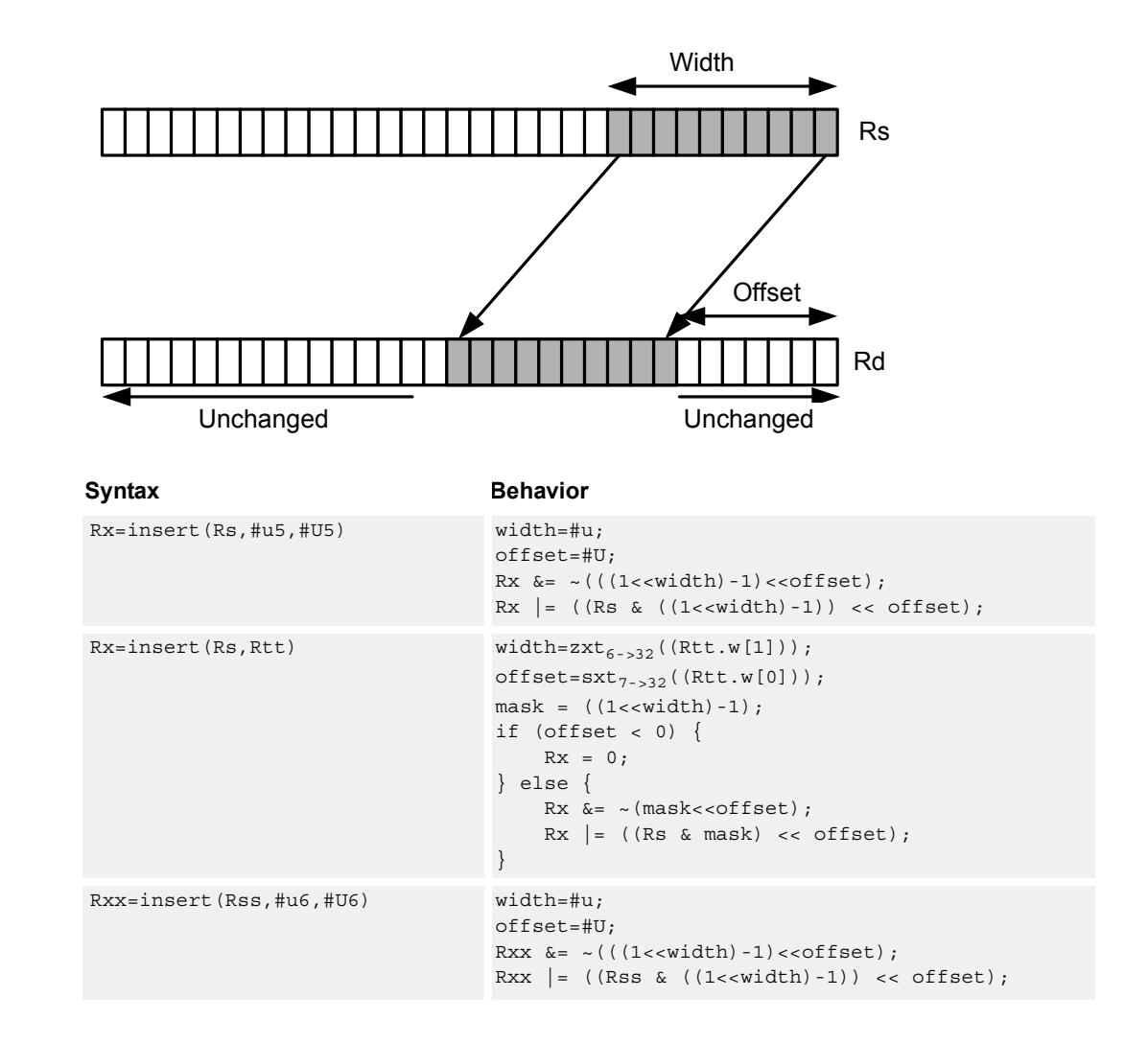

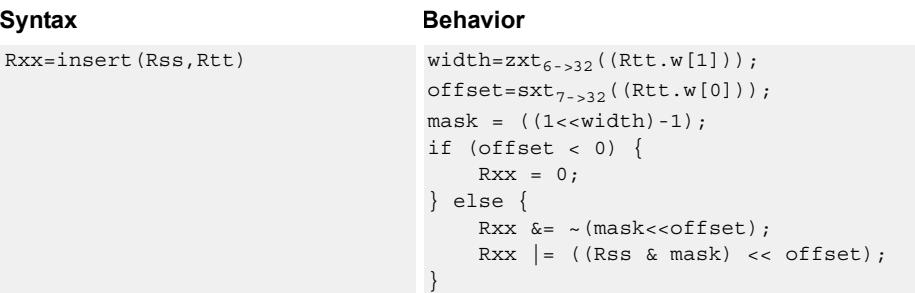

# **Class: XTYPE (slots 2,3)**

### **Intrinsics**

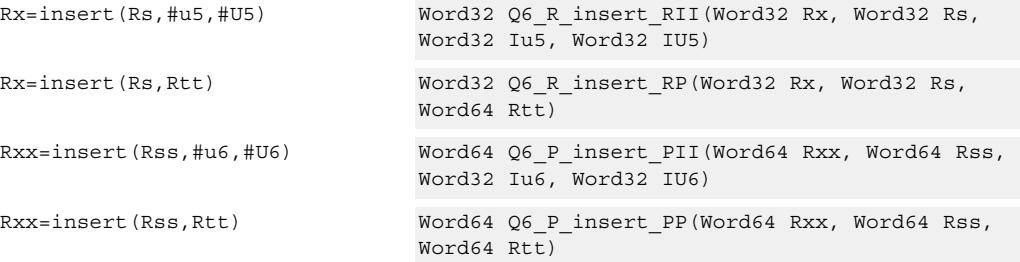

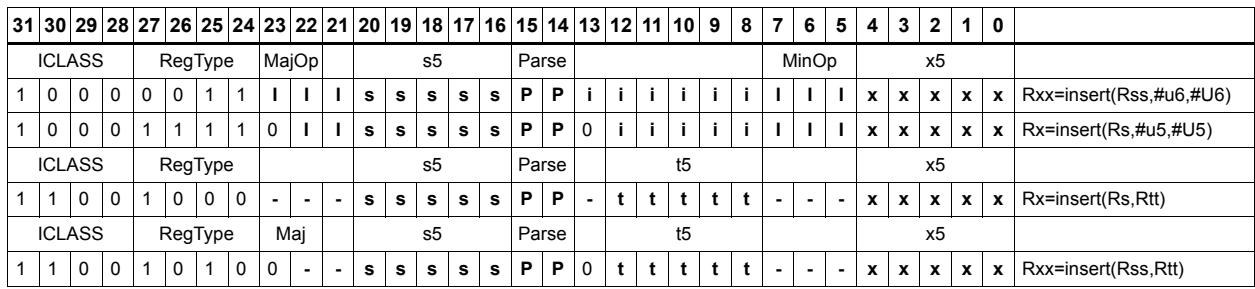

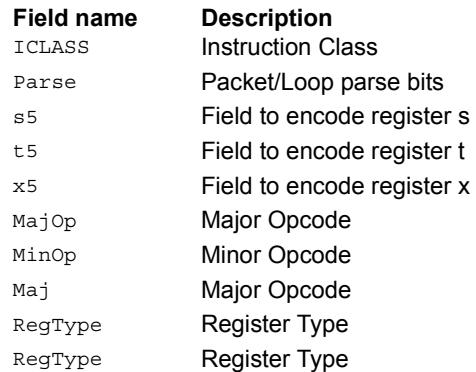

# Interleave/deinterleave

For interleave, bits I+32 of Rss (which are the bits from the upper source word) get placed in the odd bits  $(I^*2)+1$  of Rdd, while bits I of Rss (which are the bits from the lower source word) get placed in the even bits (I\*2) of Rdd.

For deinterleave, the even bits of the source register are placed in the even register of the result pair, and the odd bits of the source register are placed in the odd register of the result pair.

Note that "r1:0 = deinterleave(r1:0)" is the inverse of "r1:0 = interleave(r1:0)".

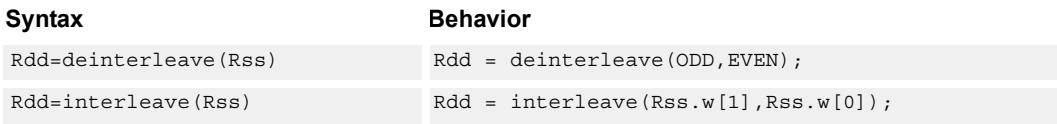

### **Class: XTYPE (slots 2,3)**

#### **Intrinsics**

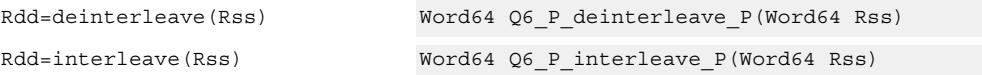

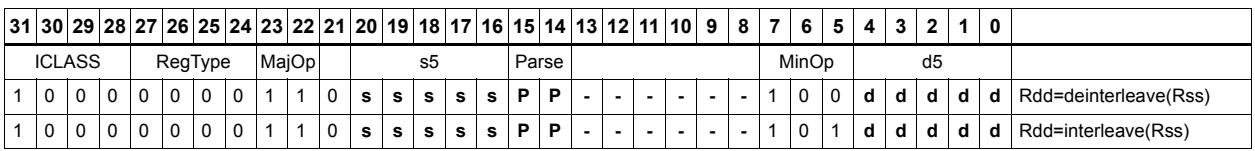

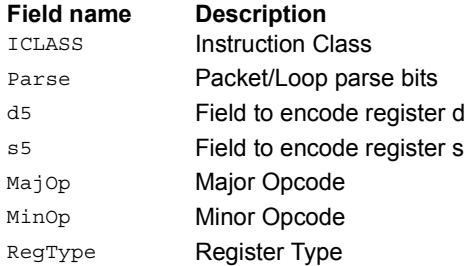
# Linear feedback-shift iteration

Count the number of ones of the logical AND of the two source input values, and take the least significant value of that sum. The first source value is shifted right by one bit, and the parity is placed in the MSB.

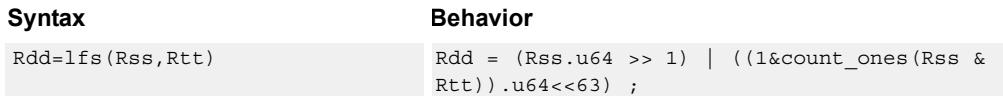

## **Class: XTYPE (slots 2,3)**

#### **Intrinsics**

Rdd=lfs(Rss,Rtt) Word64 Q6\_P\_lfs\_PP(Word64 Rss, Word64 Rtt)

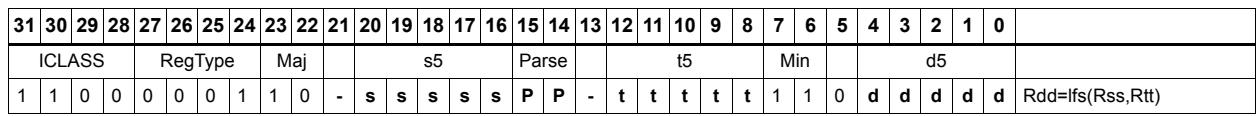

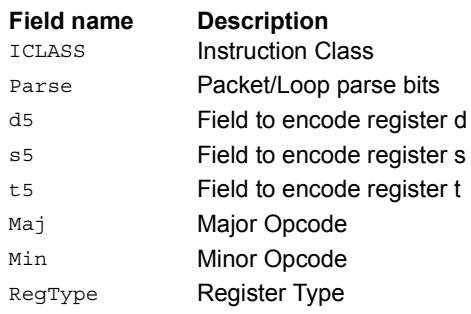

# Masked parity

Count the number of ones of the logical AND of the two source input values, and take the least significant bit of that sum.

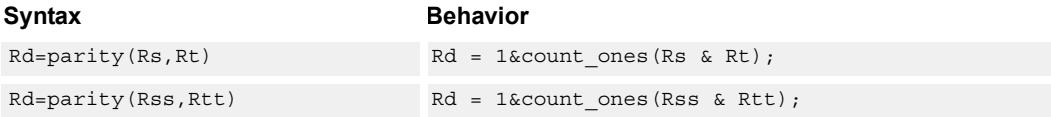

## **Class: XTYPE (slots 2,3)**

#### **Intrinsics**

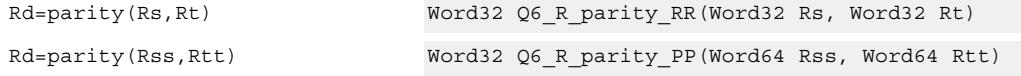

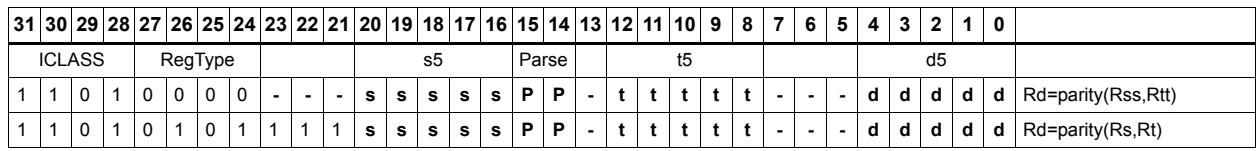

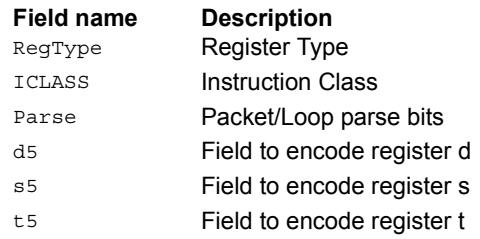

# Bit reverse

Reverse the order of bits. The most significant gets swapped with the least significant, bit 30 gets swapped with bit 1, and so on.

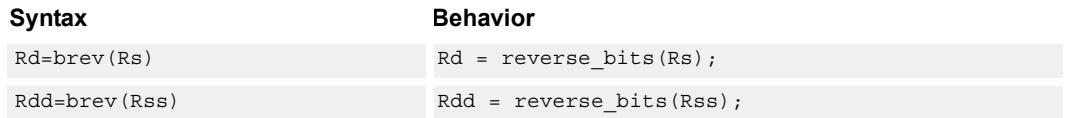

## **Class: XTYPE (slots 2,3)**

#### **Intrinsics**

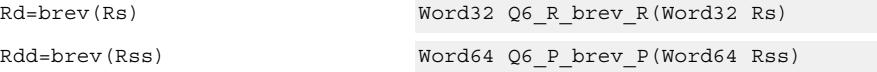

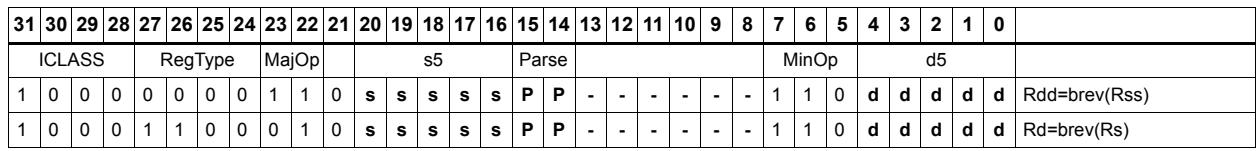

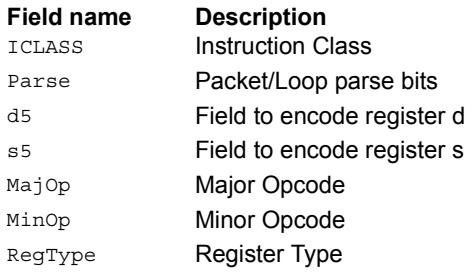

# Set/clear/toggle bit

Set (to 1), clear (to 0), or toggle a single bit in the source, and place the resulting value in the destination. The bit to be manipulated can be indicated using an immediate or register value.

If a register is used to indicate the bit position, and the value of the least-significant seven bits of Rt is out of range, the destination register will be unchanged.

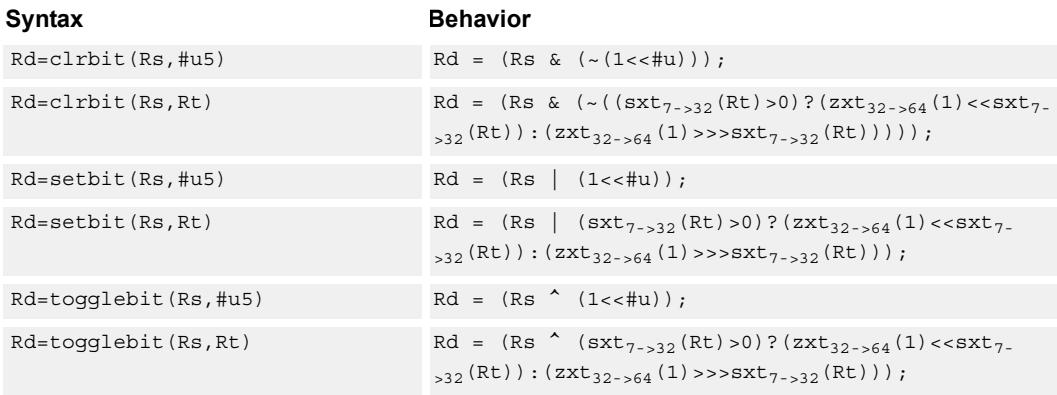

## **Class: XTYPE (slots 2,3)**

#### **Intrinsics**

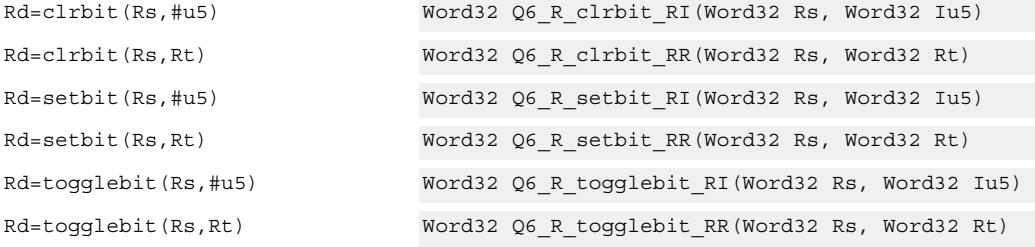

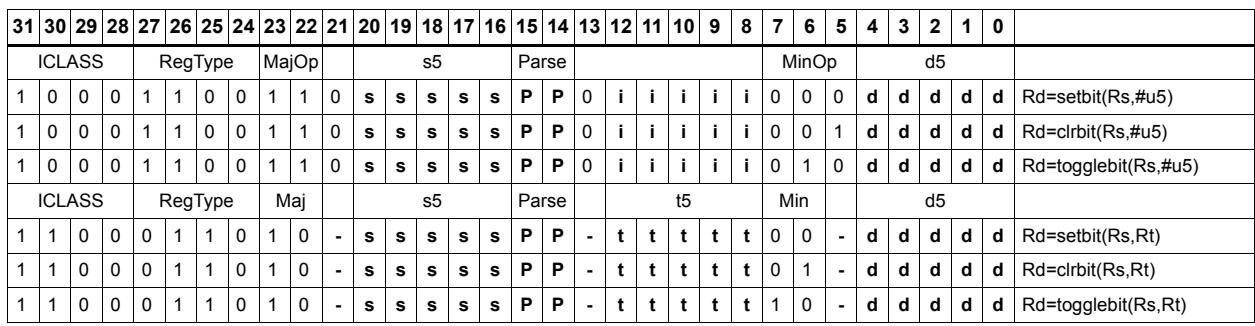

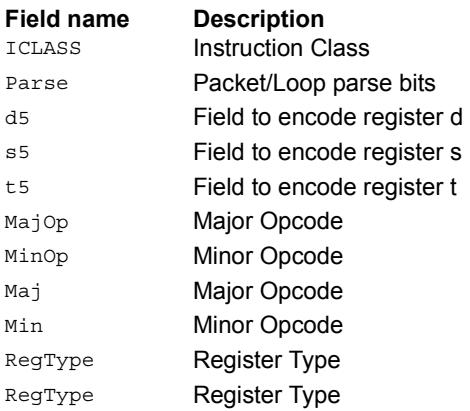

# Split bitfield

Split the bitfield in a register into upper and lower parts of variable size. The lower part is placed in the lower word of a destination register pair, and the upper part is placed in the upper word of the destination. An immediate value or register Rt is used to determine the bit position of the split.

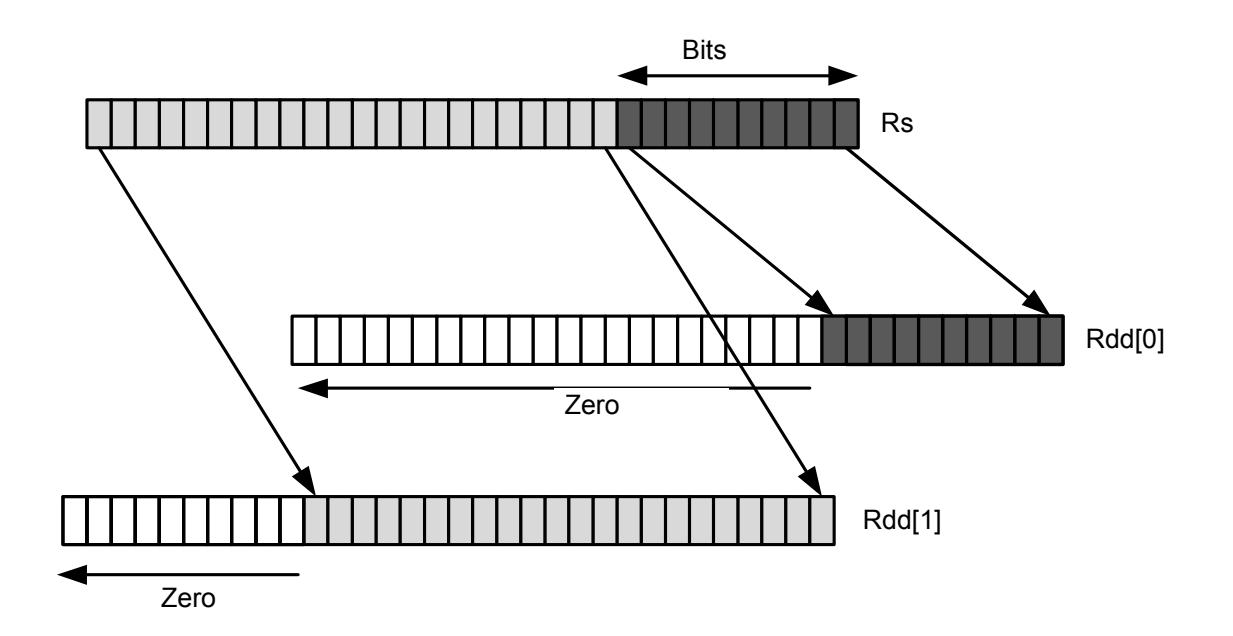

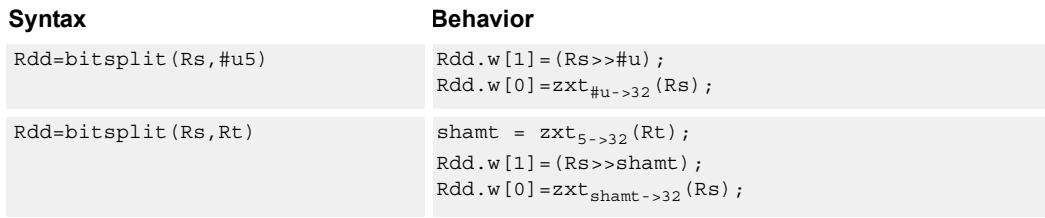

## **Class: XTYPE (slots 2,3)**

### **Intrinsics**

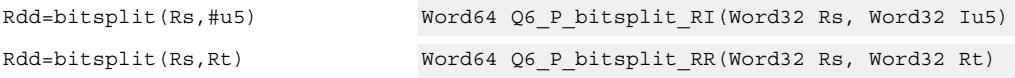

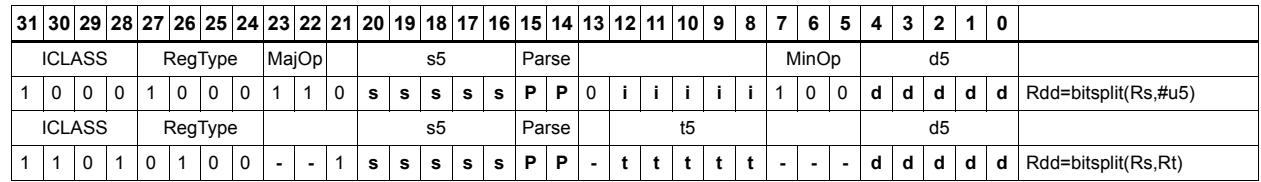

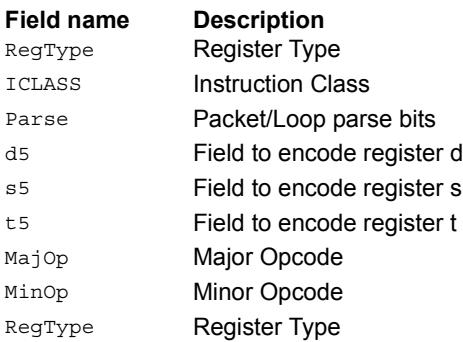

# Table index

The table index instruction supports fast lookup tables where the index into the table is stored in a bit-field. The instruction forms the address of a table element by extracting the bit-field and inserting it into the appropriate bits of a pointer to the table element.

Tables are defined to contain entries of bytes, halfwords, words, or doublewords. The table must be aligned to a power-of-2 size greater than or equal to the table size. For example, a 4Kbyte table should be aligned to a 4Kbyte boundary. This instruction supports tables with a maximum of 32K table entries.

Register Rx contains a pointer to within the table. Register Rs contains a field to be extracted and used as a table index. This instruction first extracts the field from register Rs and then inserts it into register Rx. The insertion point is bit 0 for tables of bytes, bit 1 for tables of halfwords, bit 2 for tables of words, and bit 3 for tables of doublewords.

In the assembly syntax, the width and offset values represent the field in Rs to be extracted. Unsigned constants should be used to specify the width and offsets in assembly. In the encoded instruction, however, these values are adjusted by the assembler as follows.

For tableidxb, no adjustment is necessary.

For tableidxh, the assembler encodes offset-1 in the signed immediate field.

For tableidxw, the assembler encodes offset-2 in the signed immediate field.

For tableidxd, the assembler encodes offset-3 in the signed immediate field.

Width **Offset** Rx=TABLEIDXD(Rs,#width,#offset) Rs Unchanged **Rich Rich Line Control Property Rx** Unchanged

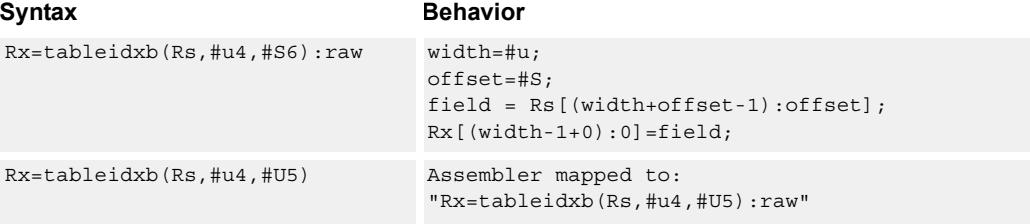

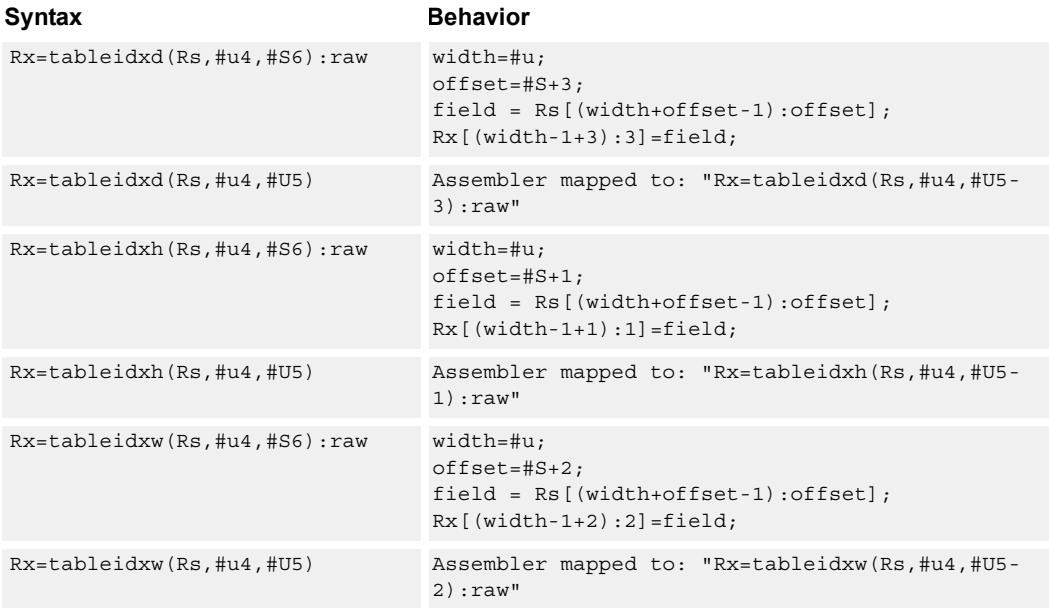

## **Intrinsics**

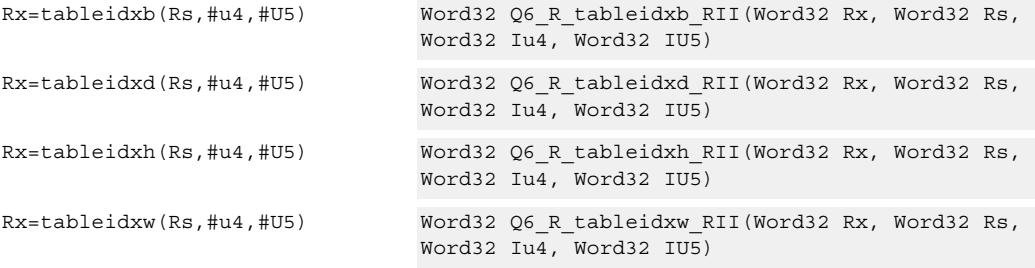

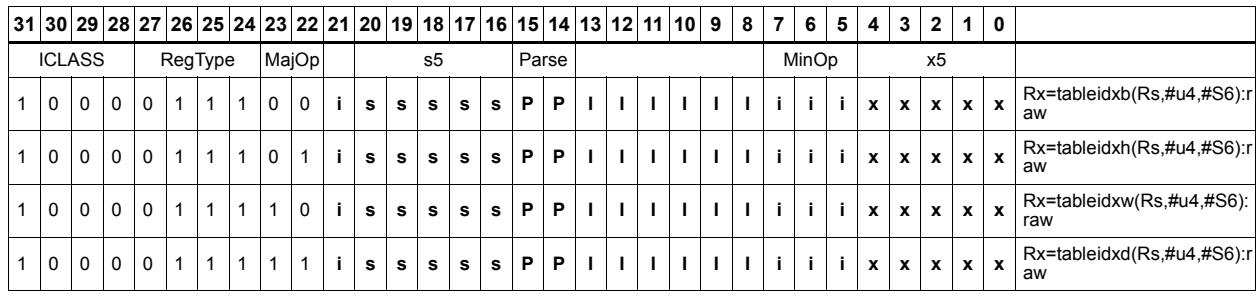

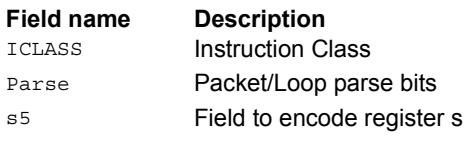

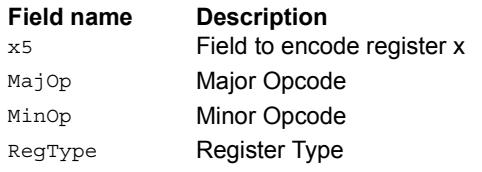

# **11.10.3 XTYPE/COMPLEX**

The XTYPE/COMPLEX instruction subclass includes instructions which are for complex math, using imaginary values.

# Complex add/sub halfwords

Cross vector add-sub or sub-add used to perform  $X+jY$  and  $X-jY$  complex operations. Each 16-bit result is saturated to 16-bits.

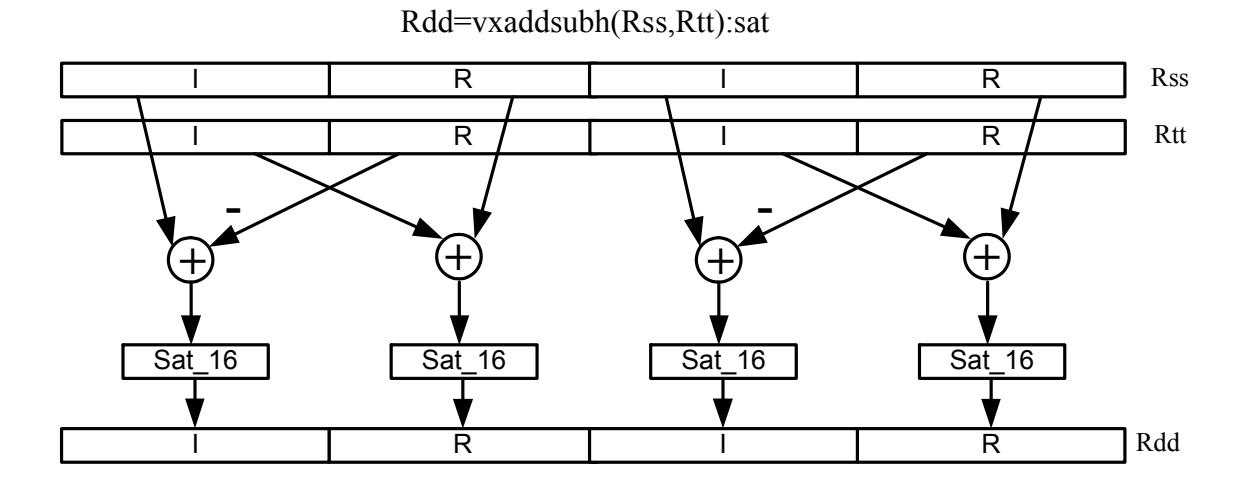

Rdd=vxsubaddh(Rss,Rt):rnd:>>1:sat

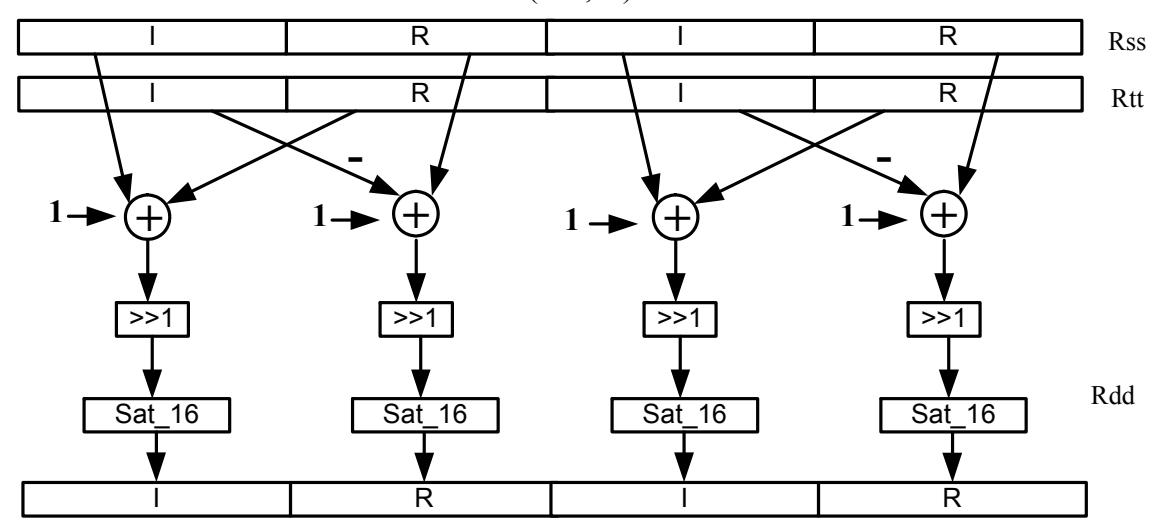

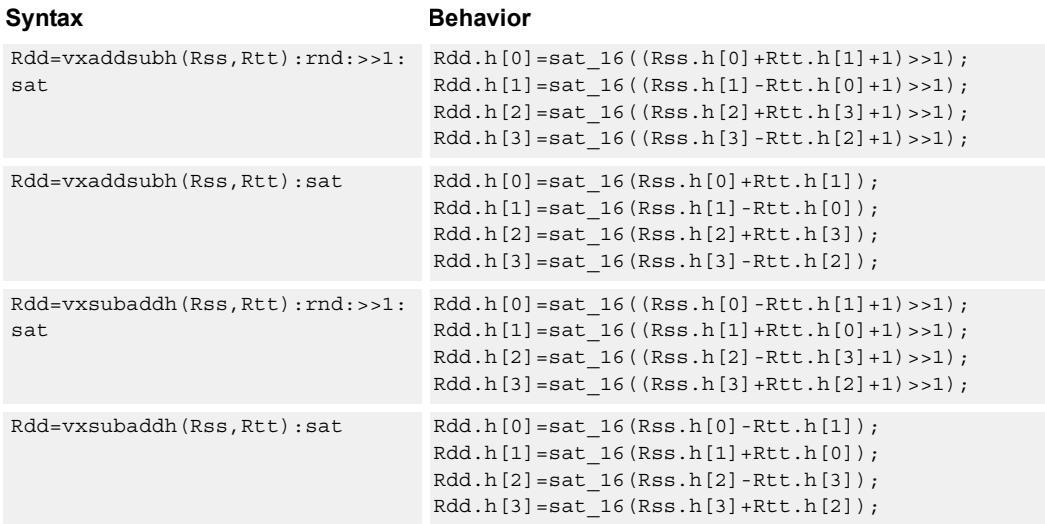

#### **Notes**

■ If saturation occurs during execution of this instruction (a result is clamped to either maximum or minimum values), the OVF bit in the Status Register is set. OVF remains set until explicitly cleared by a transfer to SR.

#### **Intrinsics**

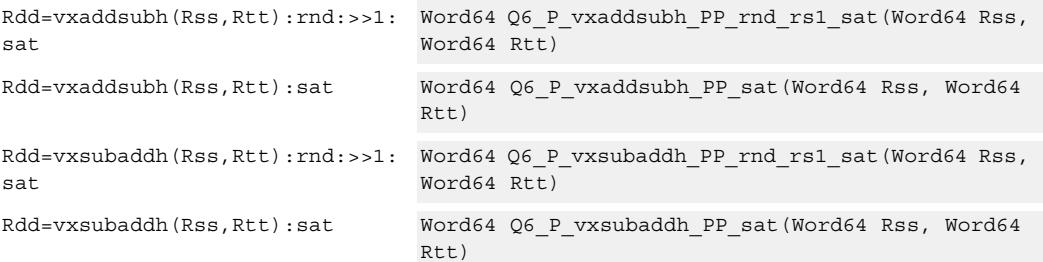

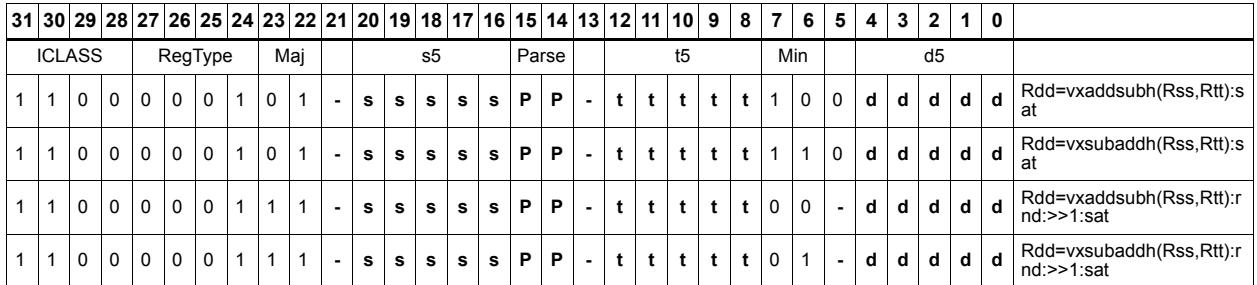

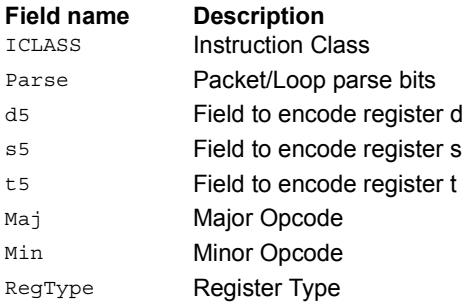

# Complex add/sub words

Cross vector add-sub or sub-add used to perform  $X+jY$  and  $X-jY$  complex operations. Each 32-bit result is saturated to 32-bits.

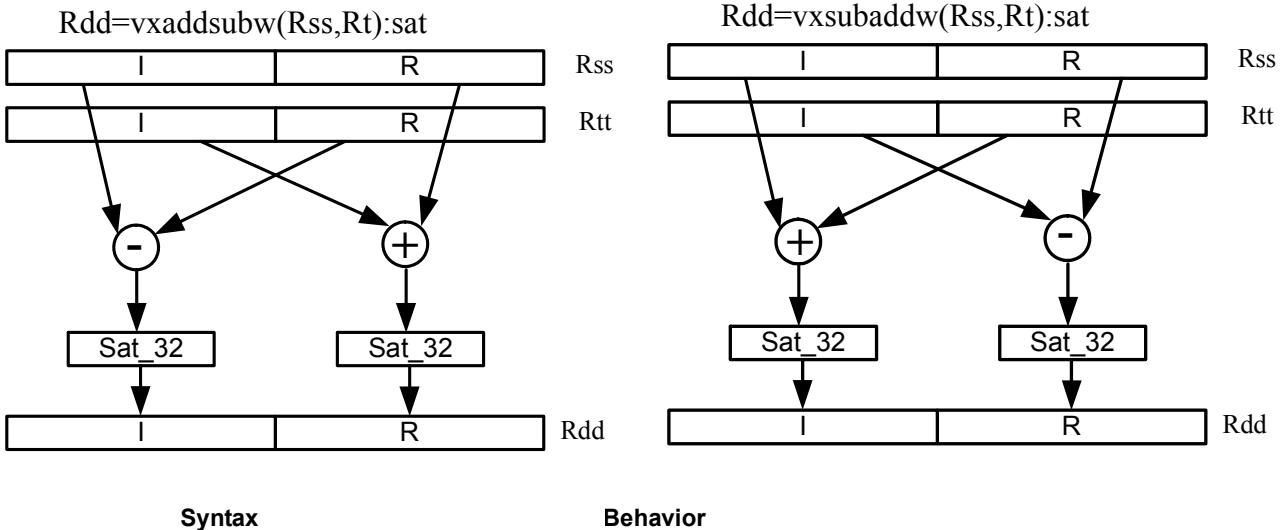

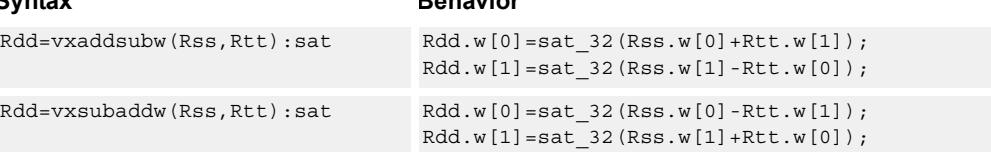

## **Class: XTYPE (slots 2,3)**

#### **Notes**

■ If saturation occurs during execution of this instruction (a result is clamped to either maximum or minimum values), the OVF bit in the Status Register is set. OVF remains set until explicitly cleared by a transfer to SR.

### **Intrinsics**

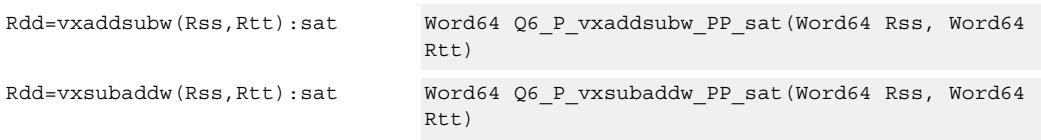

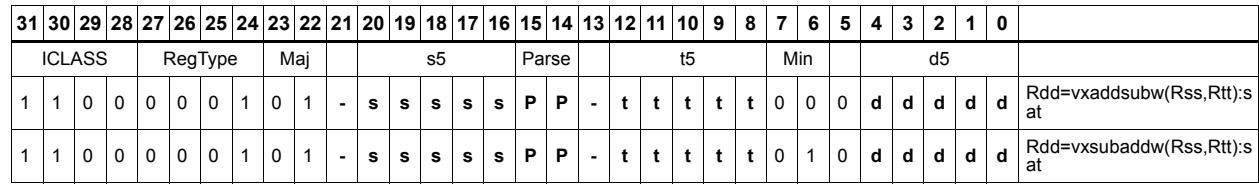

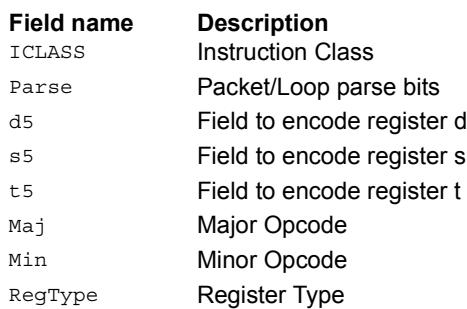

# Complex multiply

Multiply complex values Rs and Rt. The inputs have a real 16-bit value in the low halfword and an imaginary 16-bit value in the high halfword. Optionally, scale the result by 0-1 bits. Optionally, add a complex accumulator. Saturate the real and imaginary portions to 32-bits. The output has a real 32-bit value in the low word and an imaginary 32-bit value in the high word. The Rt input can be optionally conjugated. Another option is that the result can be subtracted from the destination rather than accumulated.

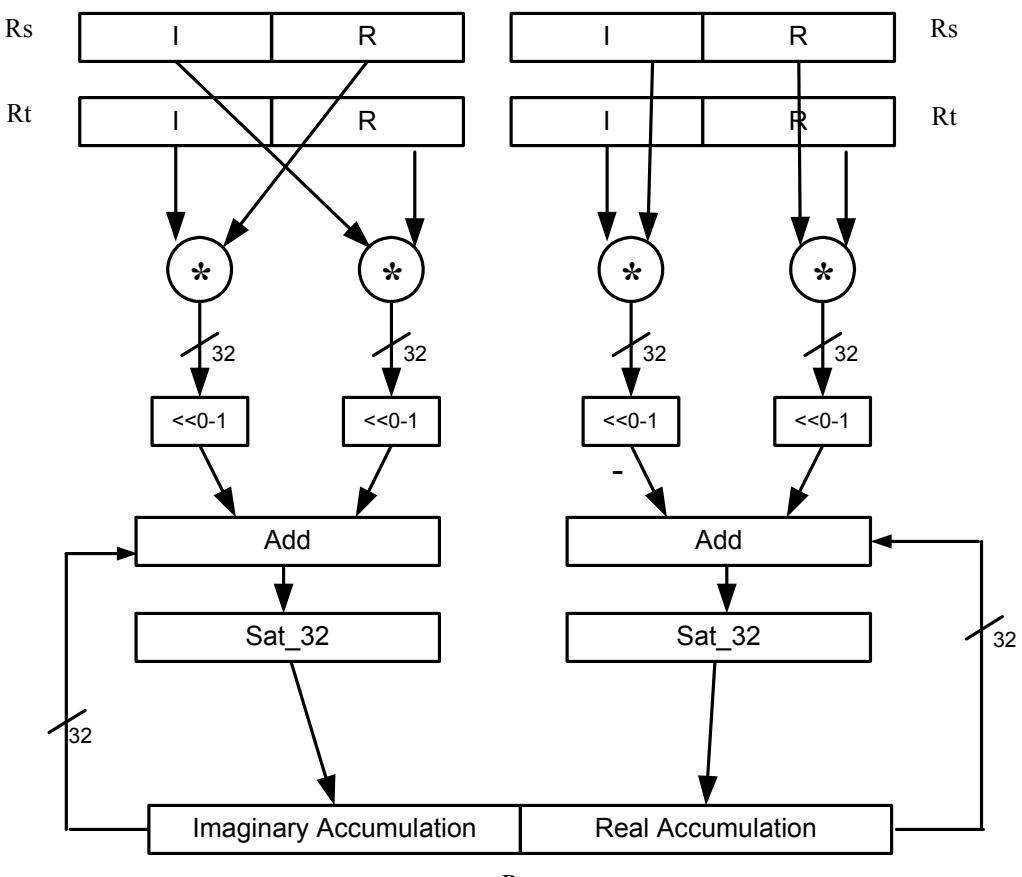

Rxx+=cmpy(Rs,Rt):sat

Rxx

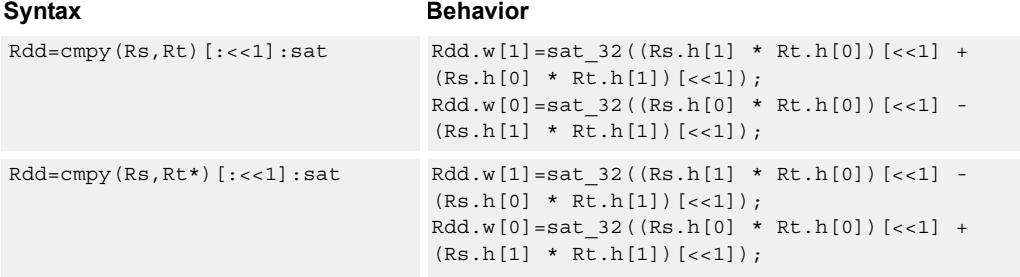

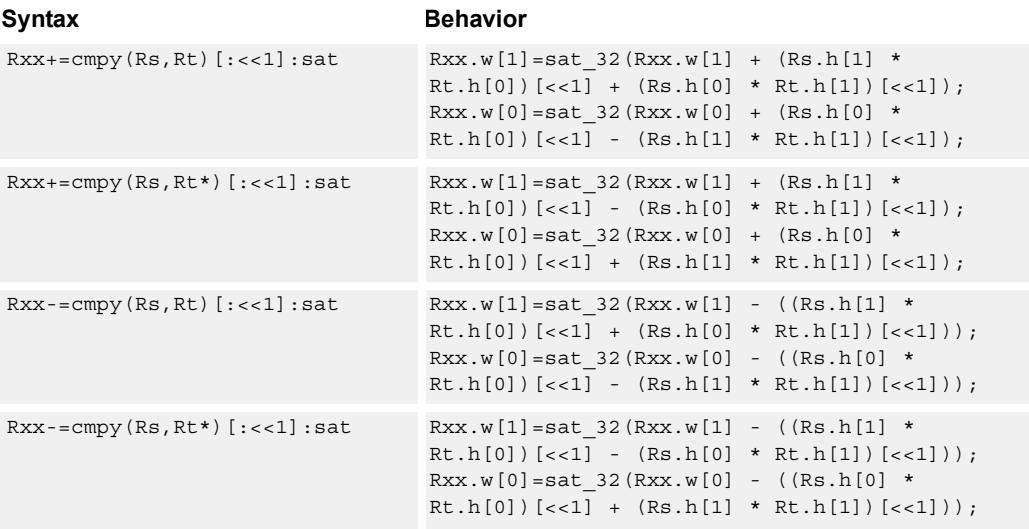

#### **Notes**

■ If saturation occurs during execution of this instruction (a result is clamped to either maximum or minimum values), the OVF bit in the Status Register is set. OVF remains set until explicitly cleared by a transfer to SR.

#### **Intrinsics**

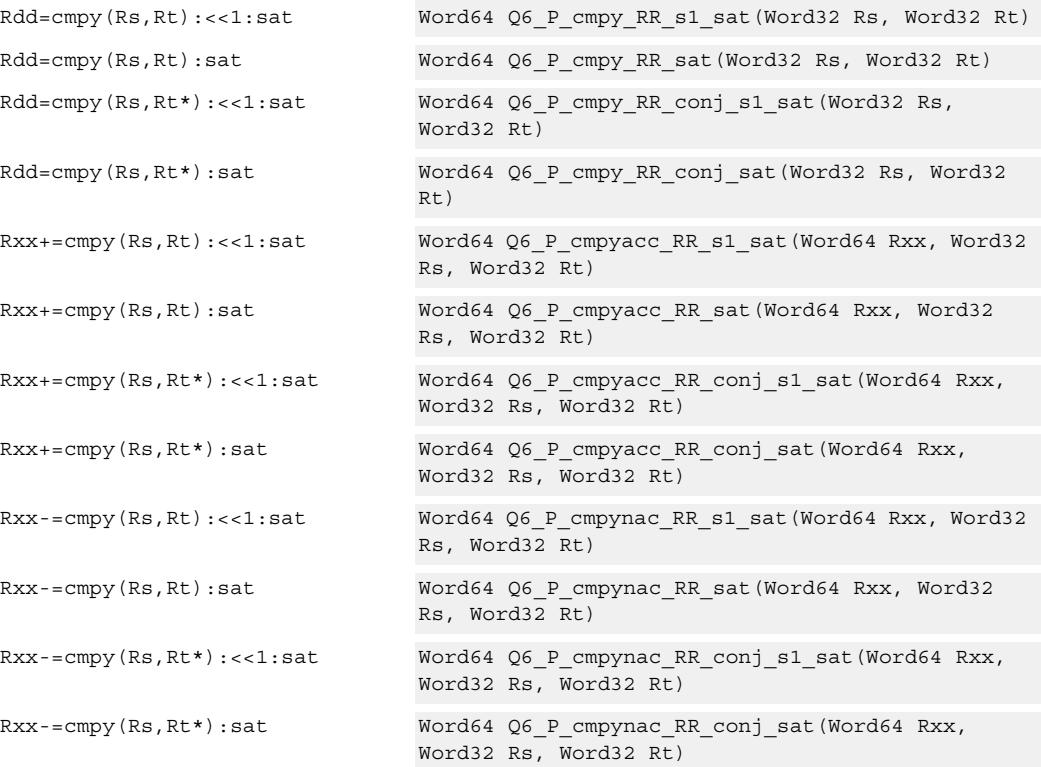

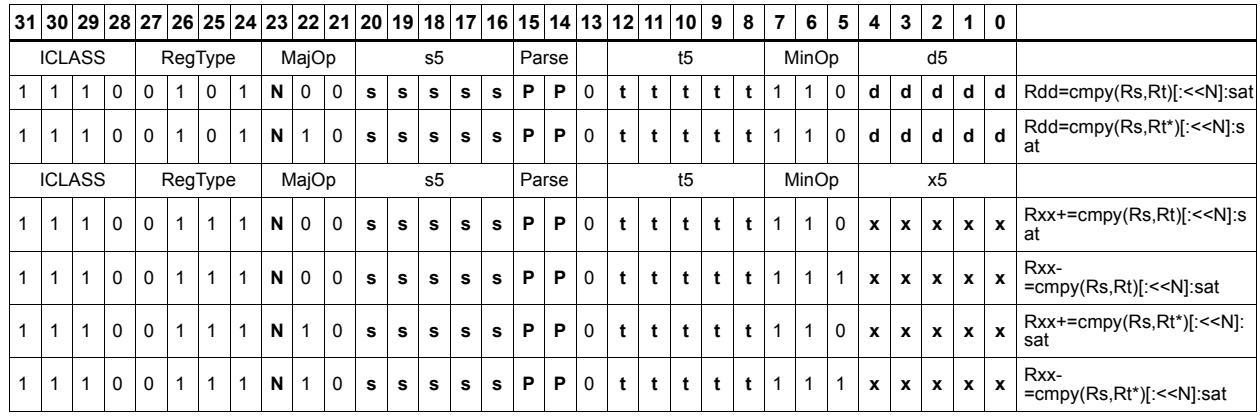

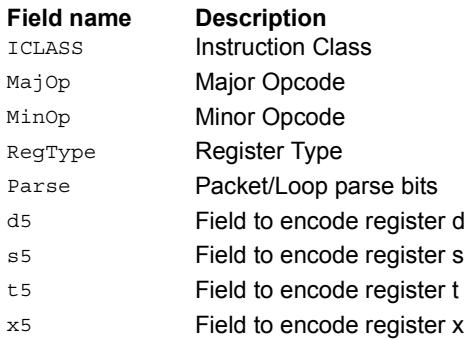

# Complex multiply real or imaginary

Multiply complex values Rs and Rt. The inputs have a real 16-bit value in the low halfword and an imaginary 16-bit value in the high halfword. Take either the real or imaginary result and optionally accumulate with a 64-bit destination.

Rxx+=cmpyi(Rs,Rt)

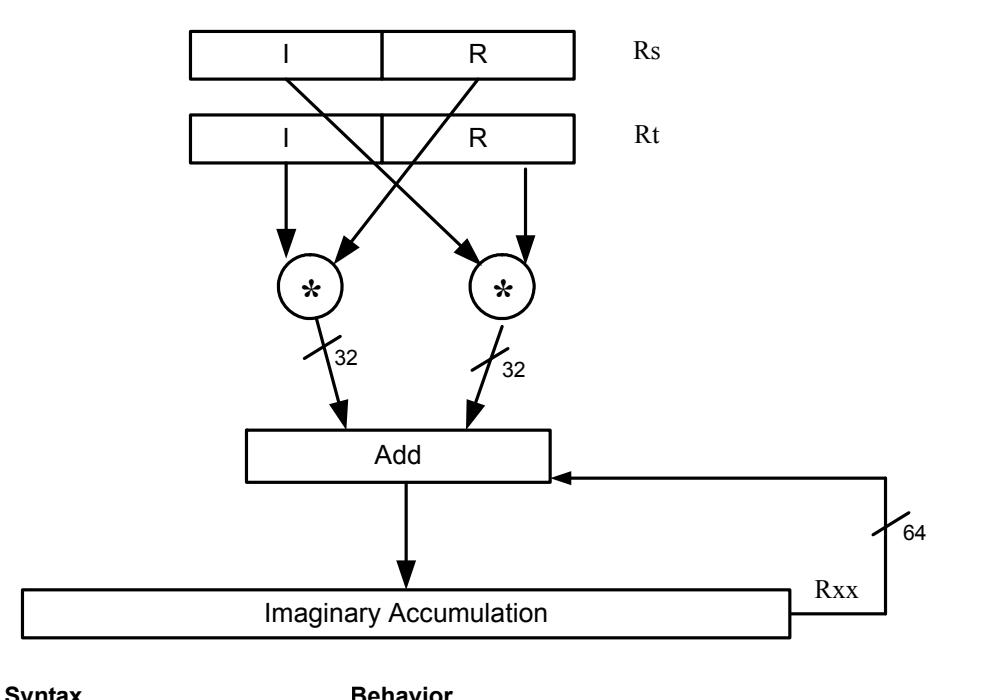

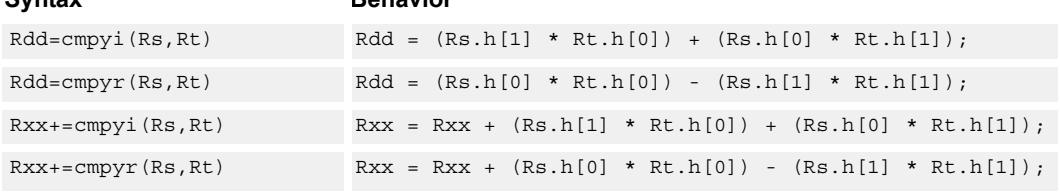

## **Class: XTYPE (slots 2,3)**

#### **Intrinsics**

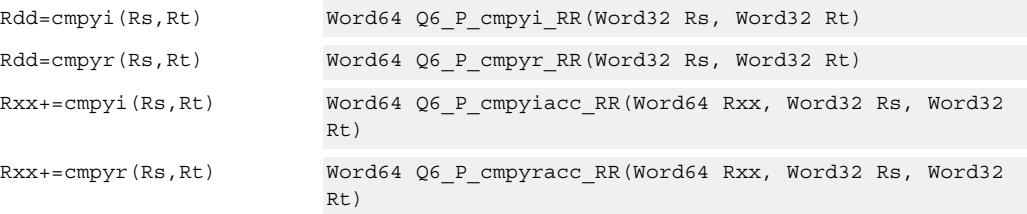

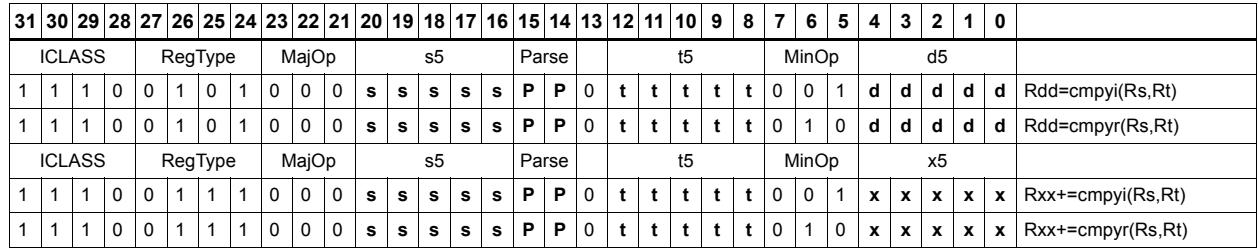

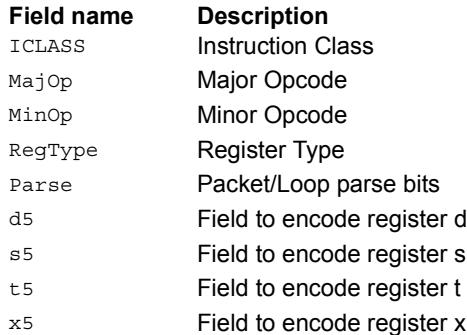

# Complex multiply with round and pack

Multiply complex values Rs and Rt. The inputs have a real 16-bit value in the low halfword and an imaginary 16-bit value in the high halfword. The Rt input is optionally conjugated. The multiplier results are optionally scaled by 0-1 bits. A rounding constant is added to each real and imaginary sum. The real and imaginary parts are individually saturated to 32 bits. The upper 16-bits of each 32-bit results are packed in a 32-bit destination register.

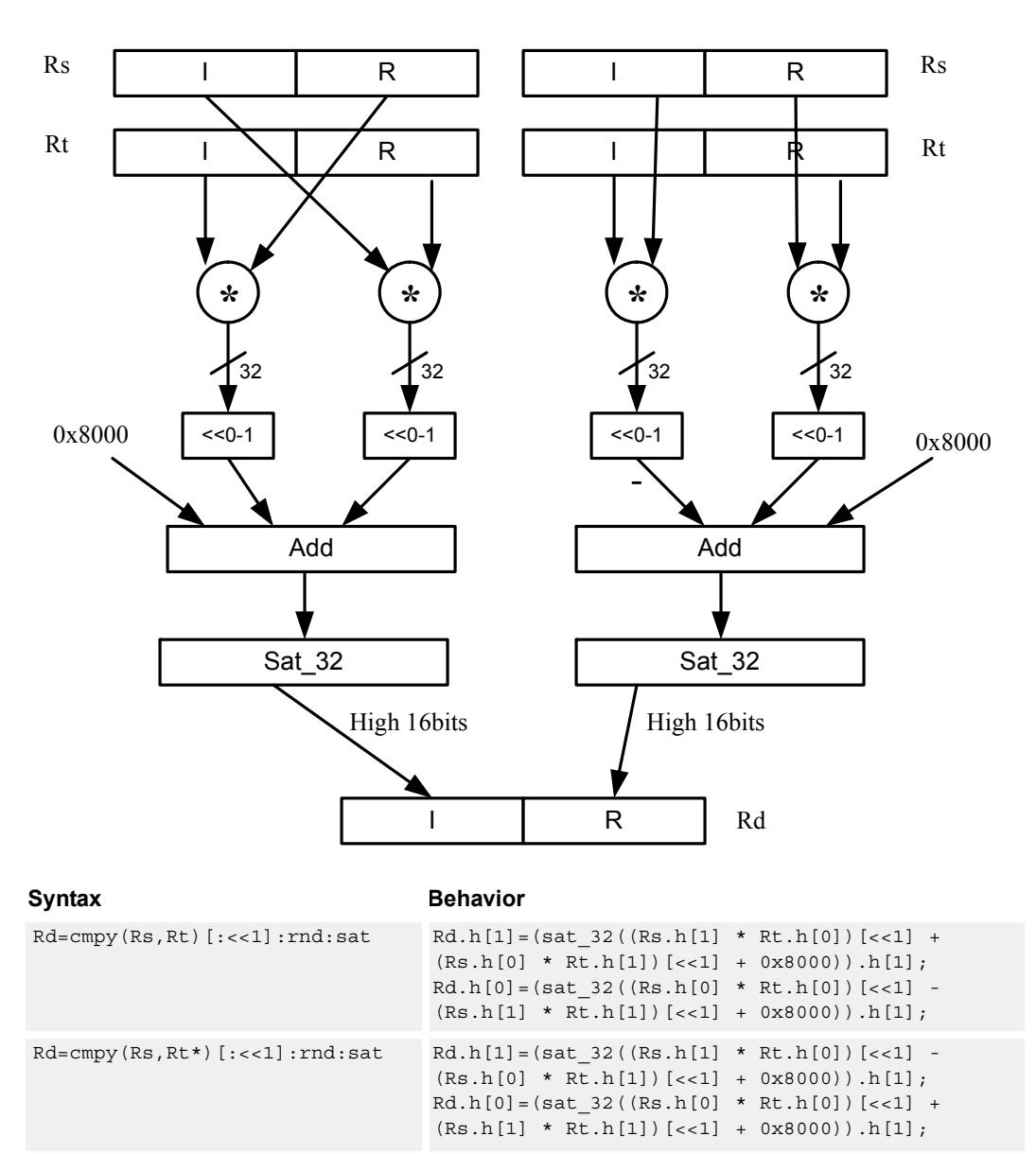

Rd=cmpy(Rs,Rt):rnd:sat

#### **Notes**

■ If saturation occurs during execution of this instruction (a result is clamped to either maximum or minimum values), the OVF bit in the Status Register is set. OVF remains set until explicitly cleared by a transfer to SR.

## **Intrinsics**

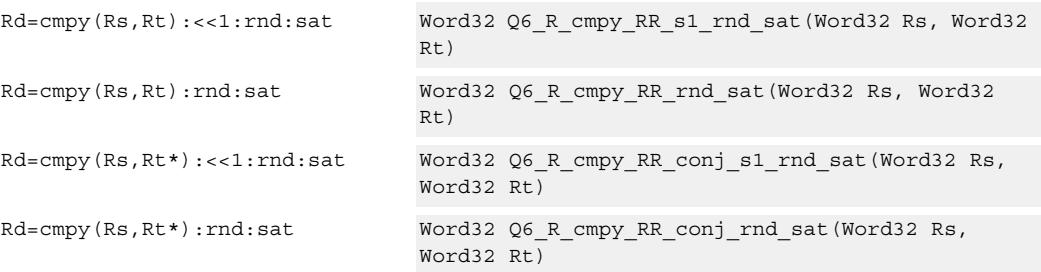

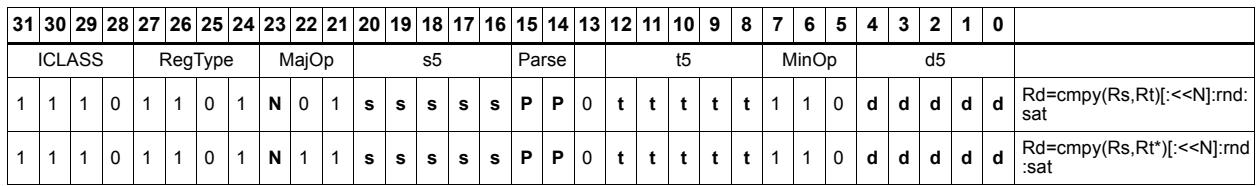

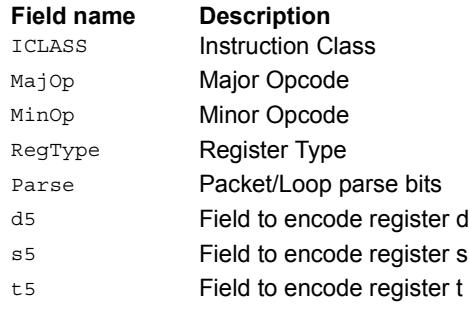

# Complex multiply 32x16

Multiply 32 by 16 bit complex values Rss and Rt. The inputs have a real value in the low part of a register and the imaginary value in the upper part. The multiplier results are scaled by 1 bit and accumulated with a rounding constant. The result is saturated to 32bits.

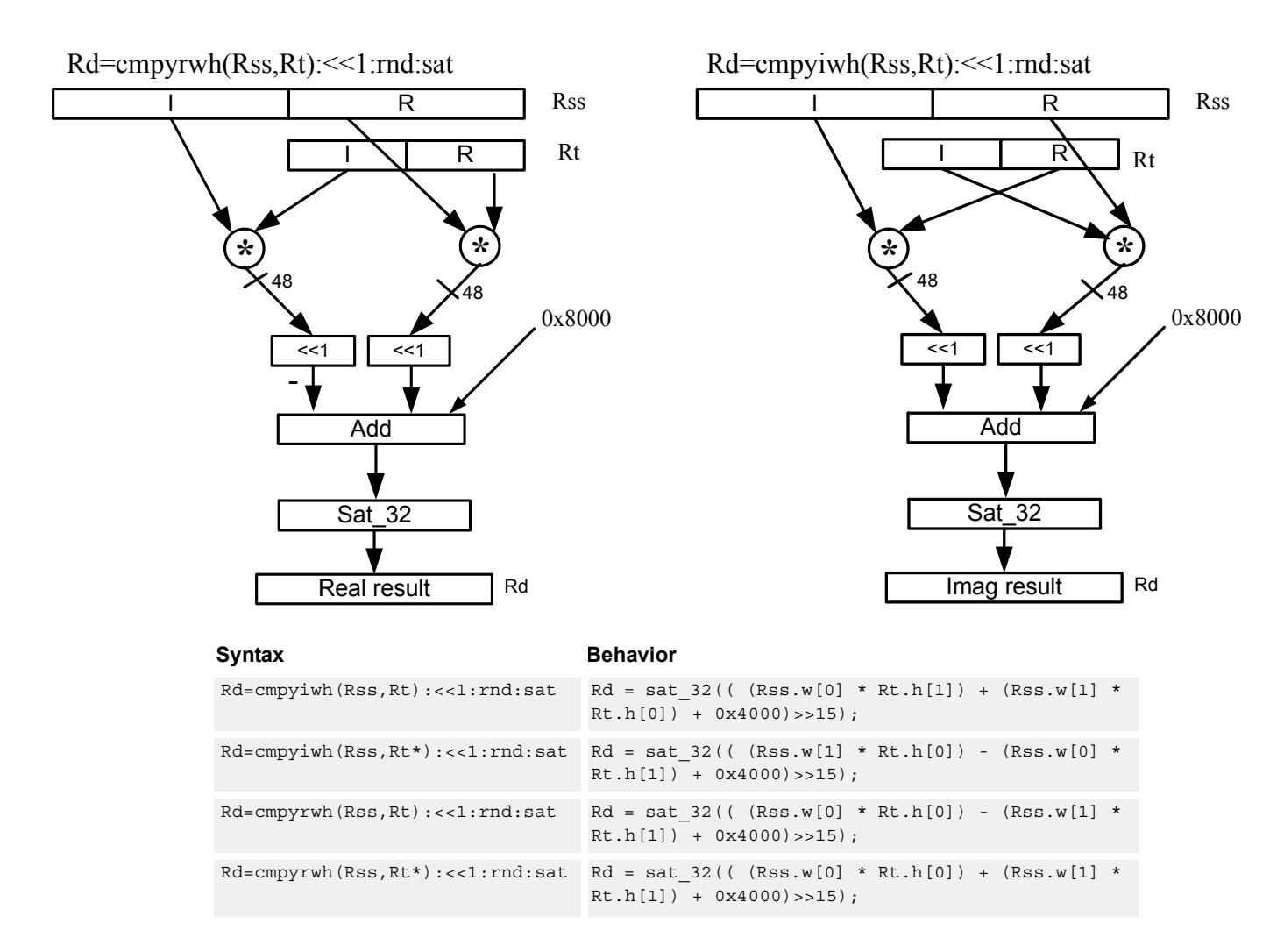

## **Class: XTYPE (slots 2,3)**

#### **Notes**

■ If saturation occurs during execution of this instruction (a result is clamped to either maximum or minimum values), the OVF bit in the Status Register is set. OVF remains set until explicitly cleared by a transfer to SR.

#### **Intrinsics**

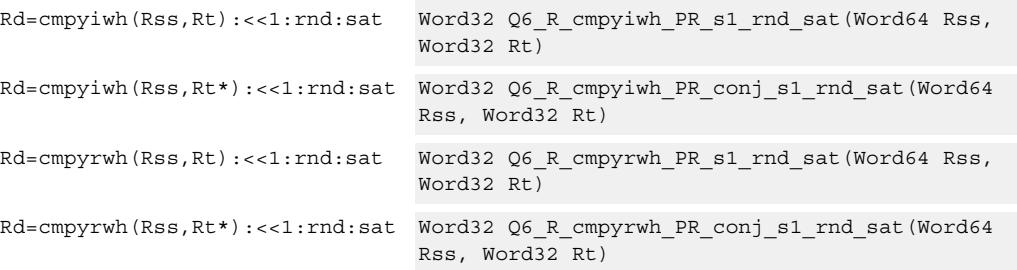

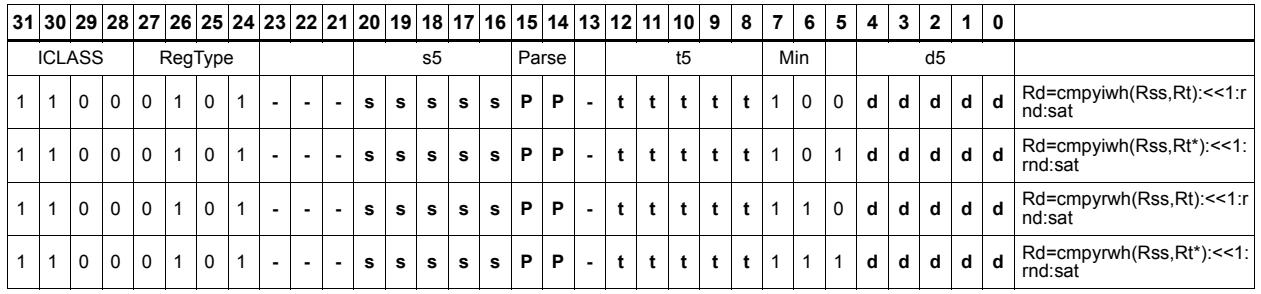

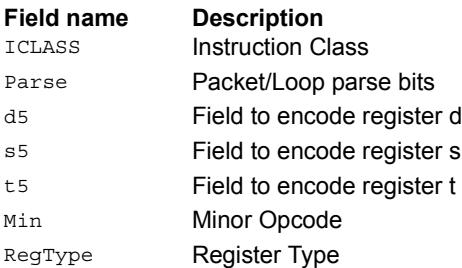

# Vector complex multiply real or imaginary

The inputs Rss and Rtt are a vector of two complex values. Each complex value is composed of a 16-bit imaginary portion in the upper halfword and a 16-bit real portion in the lower halfword. Generate two complex results, either the real result or the imaginary result. These results are optionally shifted left by 0-1 bits, and optionally accumulated with the destination register.

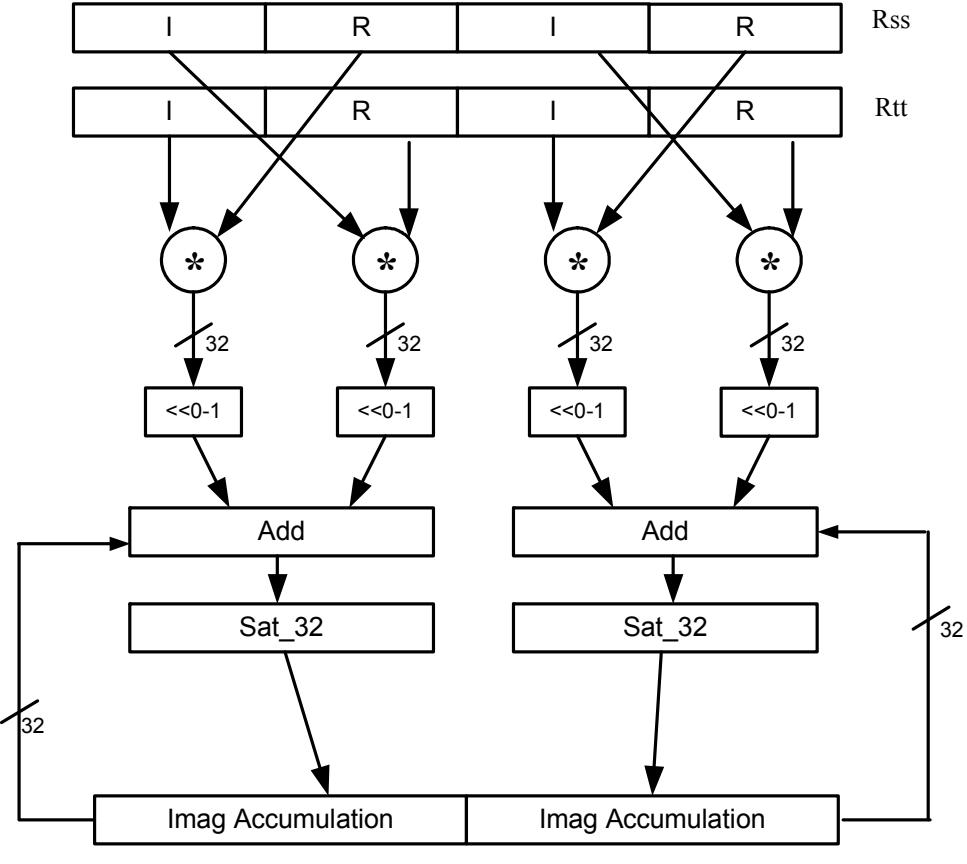

#### **Rxx+=vcmpyi(Rss,Rtt):sat**

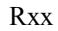

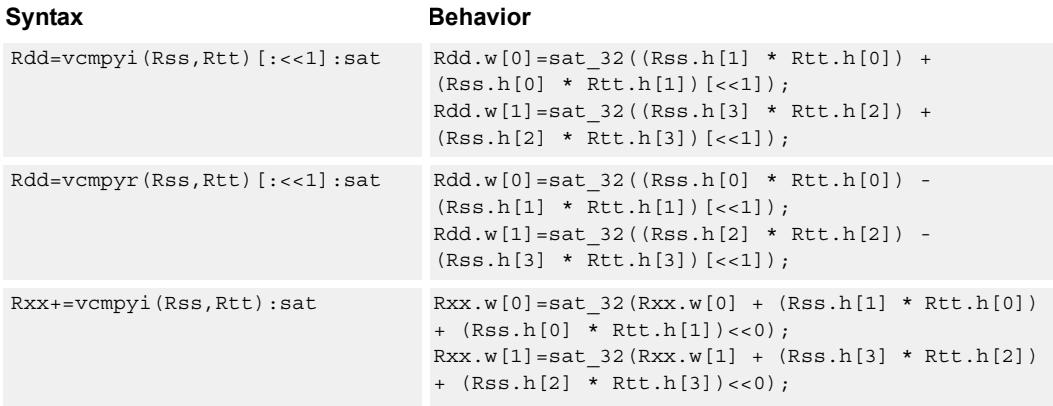

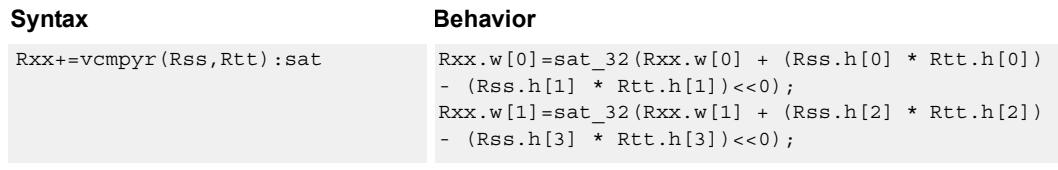

#### **Notes**

■ If saturation occurs during execution of this instruction (a result is clamped to either maximum or minimum values), the OVF bit in the Status Register is set. OVF remains set until explicitly cleared by a transfer to SR.

#### **Intrinsics**

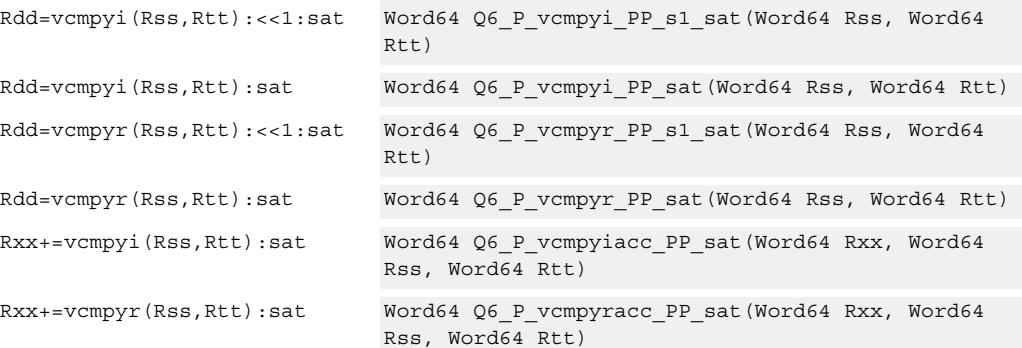

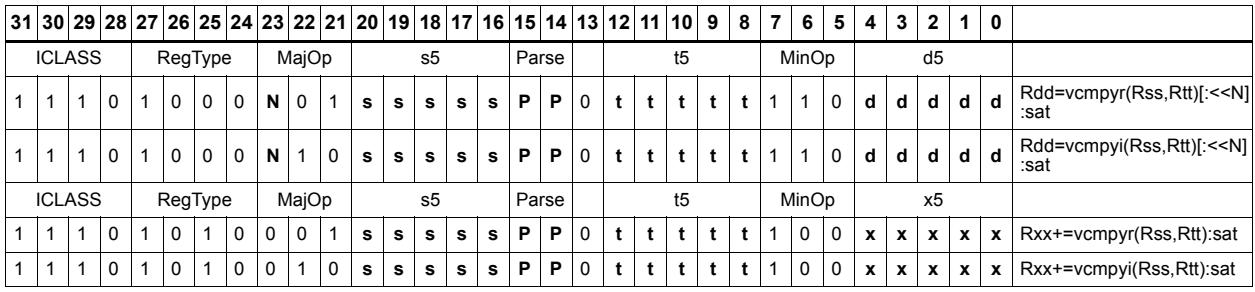

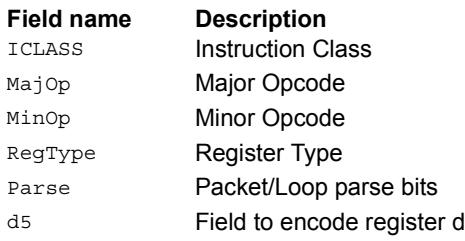

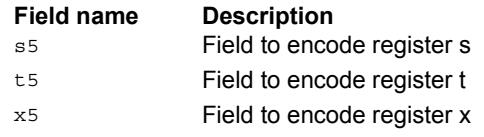

# Vector complex conjugate

Perform a vector complex conjugate of both complex values in vector Rss. This is done by negating the imaginary halfwords, and placing the result in destination Rdd.

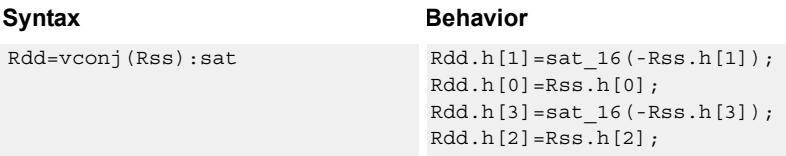

## **Class: XTYPE (slots 2,3)**

#### **Notes**

■ If saturation occurs during execution of this instruction (a result is clamped to either maximum or minimum values), the OVF bit in the Status Register is set. OVF remains set until explicitly cleared by a transfer to SR.

#### **Intrinsics**

Rdd=vconj(Rss):sat Word64 Q6\_P\_vconj\_P\_sat(Word64 Rss)

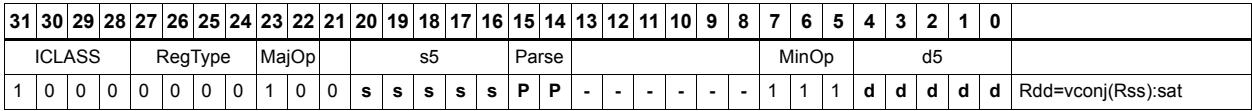

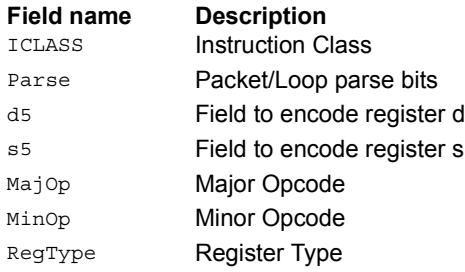

# Vector complex rotate

Take the least significant bits of Rt, and use these bits to rotate each of the two complex values in the source vector a multiple of 90 degrees. Bits 0 and 1 control the rotation factor for word 0, and bits 2 and 3 control the rotation factor for word 1.

If the rotation control bits are 0, the rotation is 0: the real and imaginary halves of the source appear unchanged and unmoved in the destination.

If the rotation control bits are 1, the rotation is -pi/2: the real half of the destination gets the imaginary half of the source, and the imaginary half of the destination gets the negative real half of the source.

If the rotation control bits are 2, the rotation is  $pi/2$ : the real half of the destination gets the negative imaginary half of the source, and the imaginary half of the destination gets the real half of the source.

If the rotation control bits are 3, the rotation is pi: the real half of the destination gets the negative real half of the source, and the imaginary half of the destination gets the negative imaginary half of the source.

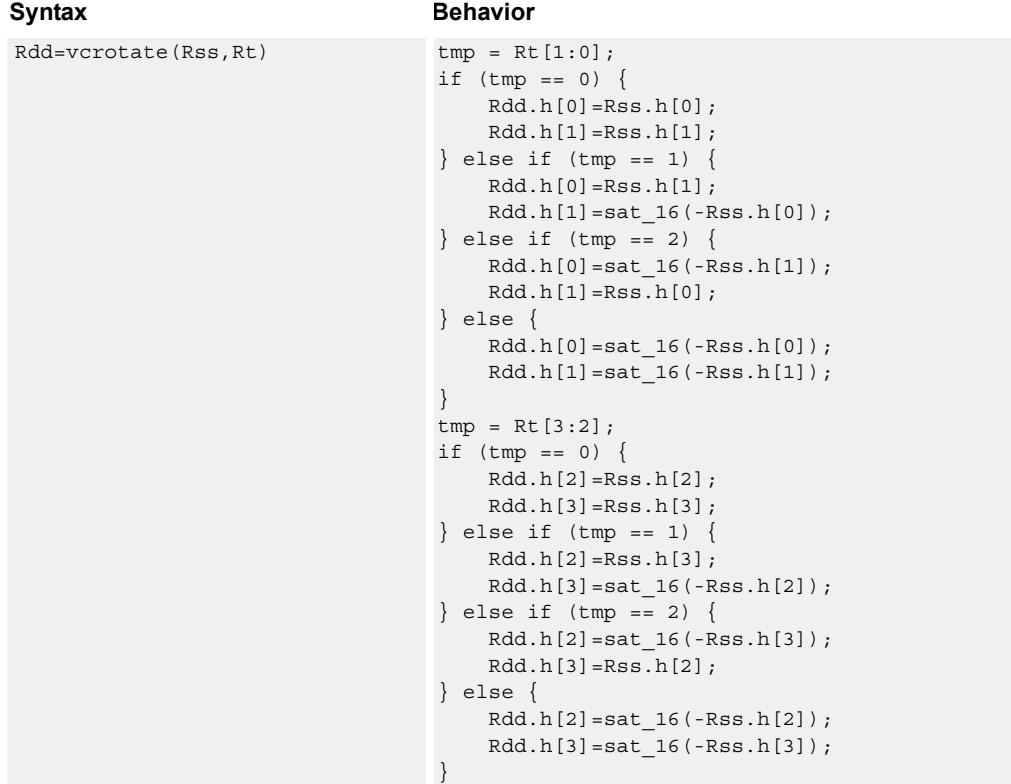

#### **Notes**

■ If saturation occurs during execution of this instruction (a result is clamped to either maximum or minimum values), the OVF bit in the Status Register is set. OVF remains set until explicitly cleared by a transfer to SR.

## **Intrinsics**

Rdd=vcrotate(Rss,Rt) Word64 Q6\_P\_vcrotate\_PR(Word64 Rss, Word32 Rt)

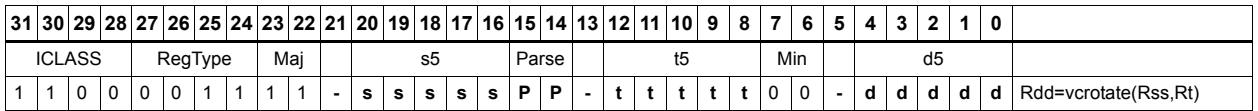

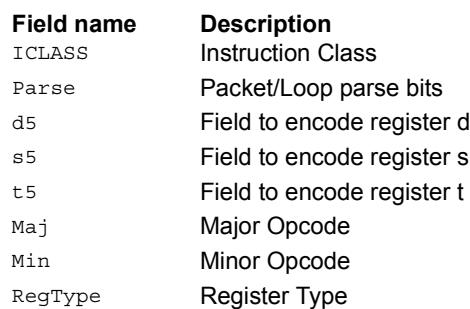

# Vector reduce complex multiply real or imaginary

The input vectors are two packed complex values, each with a real low halfword and imaginary high halfword. Compute either the real or imaginary products, add the intermediate results together and optionally accumulate with the destination. The Rtt input is optionally conjugated (negate the imaginary portion) before multiplication.

Using vrcmpyr and vrcmpyi, it is possible to sustain an average of one full complex multiply per cycle in a complex FIR, while also keeping both the real and imaginary accumulators in full precision 64-bit values.

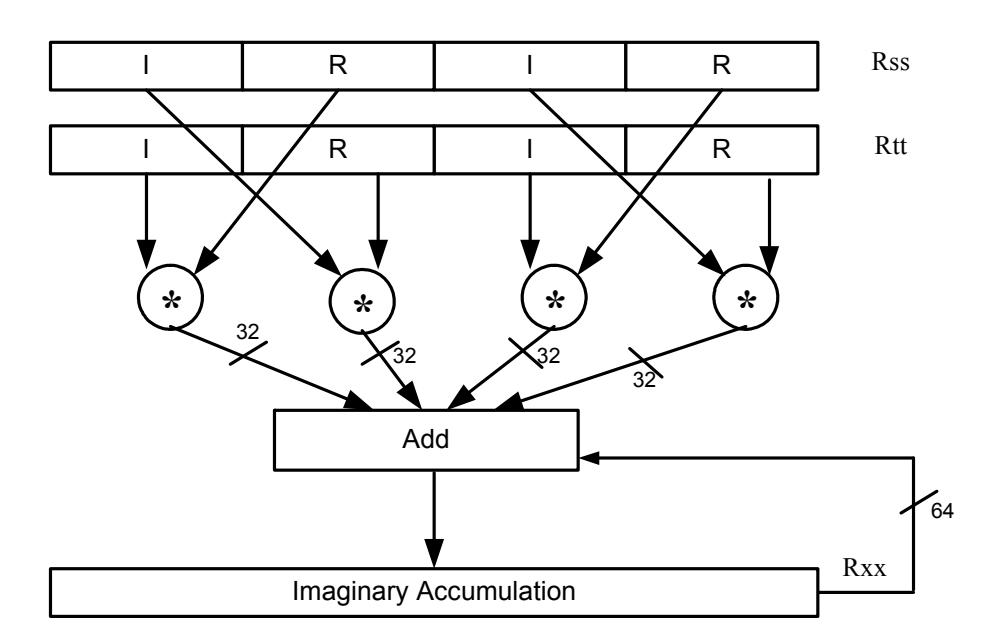

Rxx+=vrcmpyi(Rss,Rtt)

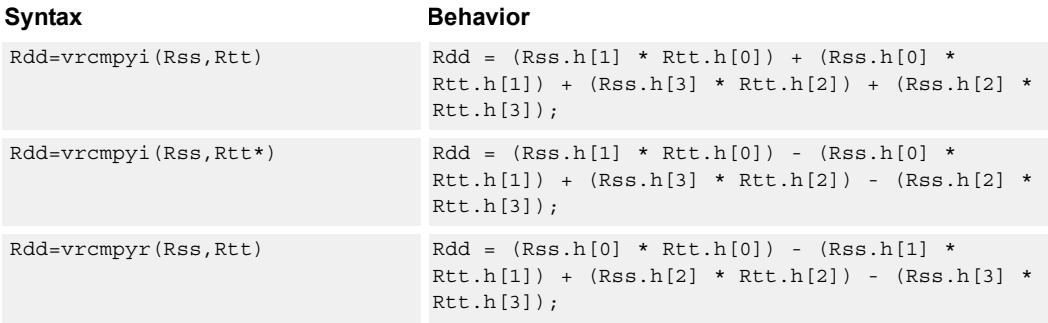

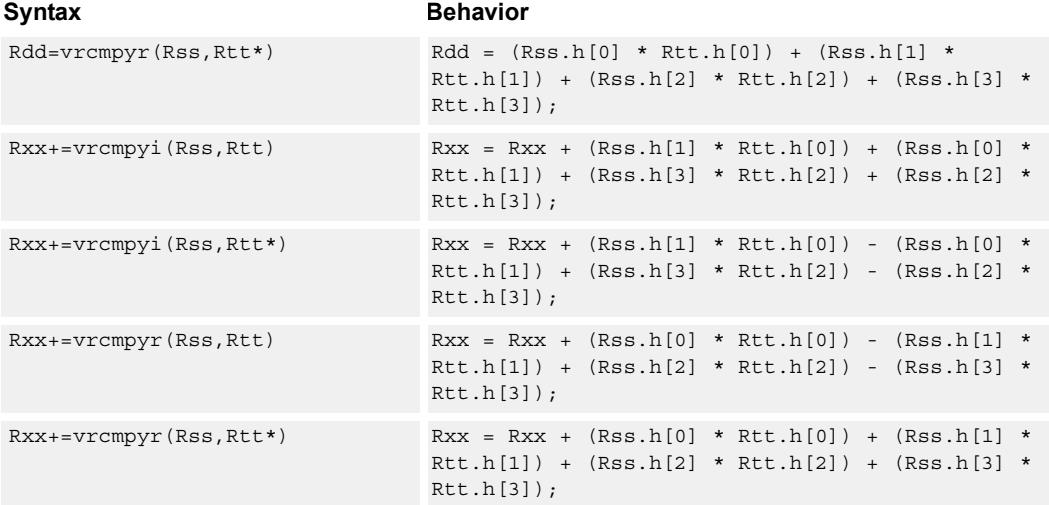

#### **Intrinsics**

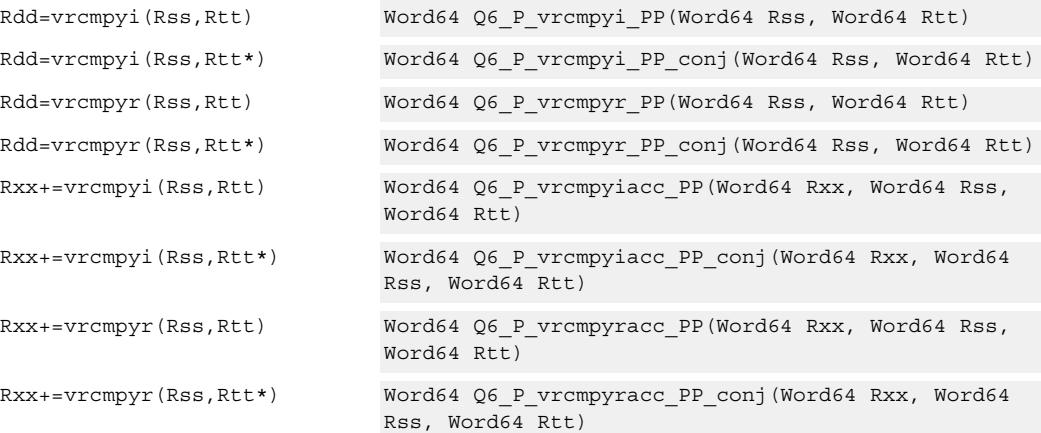

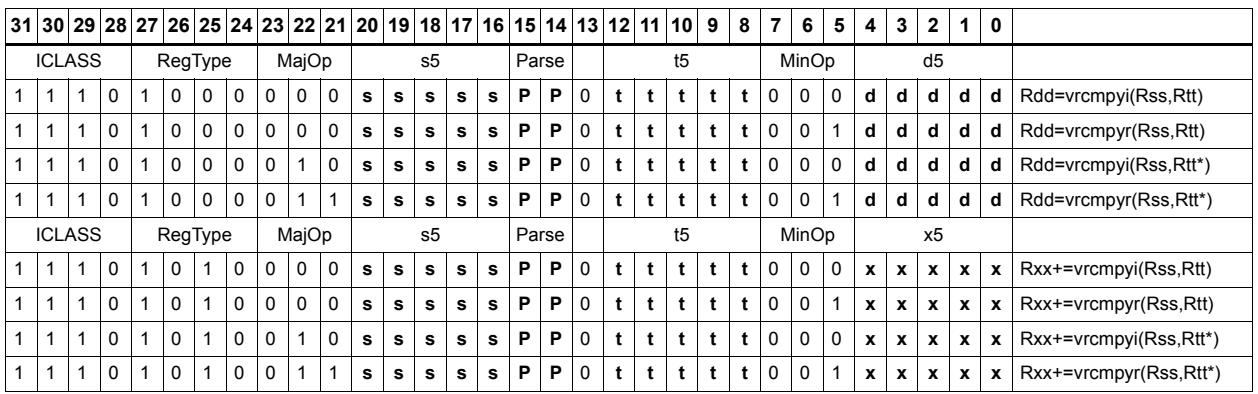

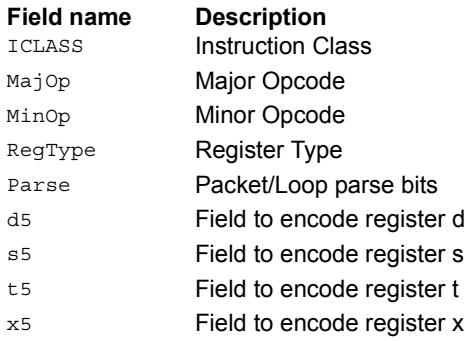

# Vector reduce complex multiply by scalar

Multiply a complex number by a scalar. Rss contains two complex numbers. The real portions are each multiplied by two scalars contained in register Rt, scaled, summed, optionally accumulated, saturated, and stored in the lower word of Rdd. A similar operation is done on the two imaginary portions of Rss.

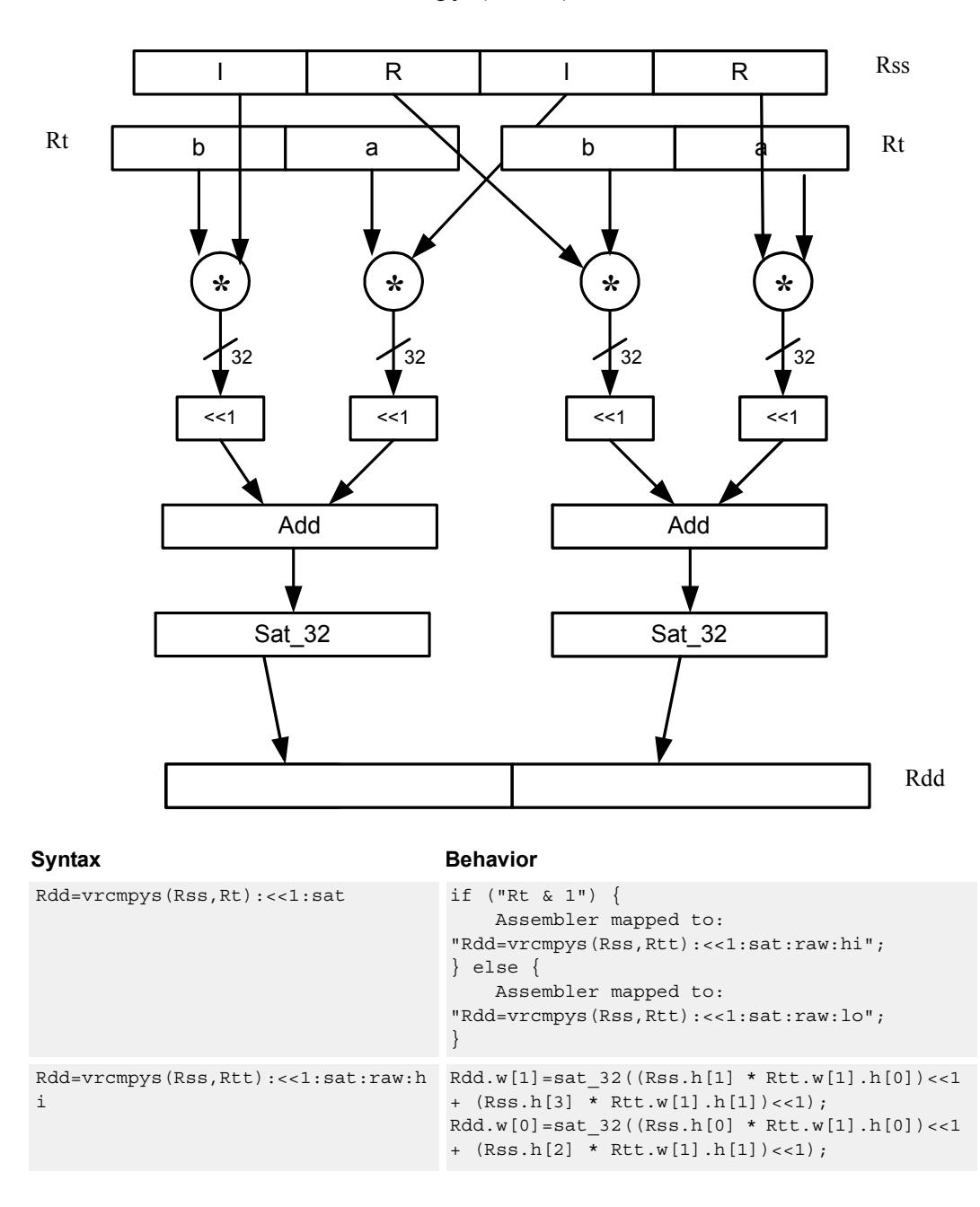

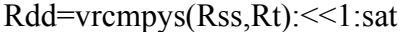

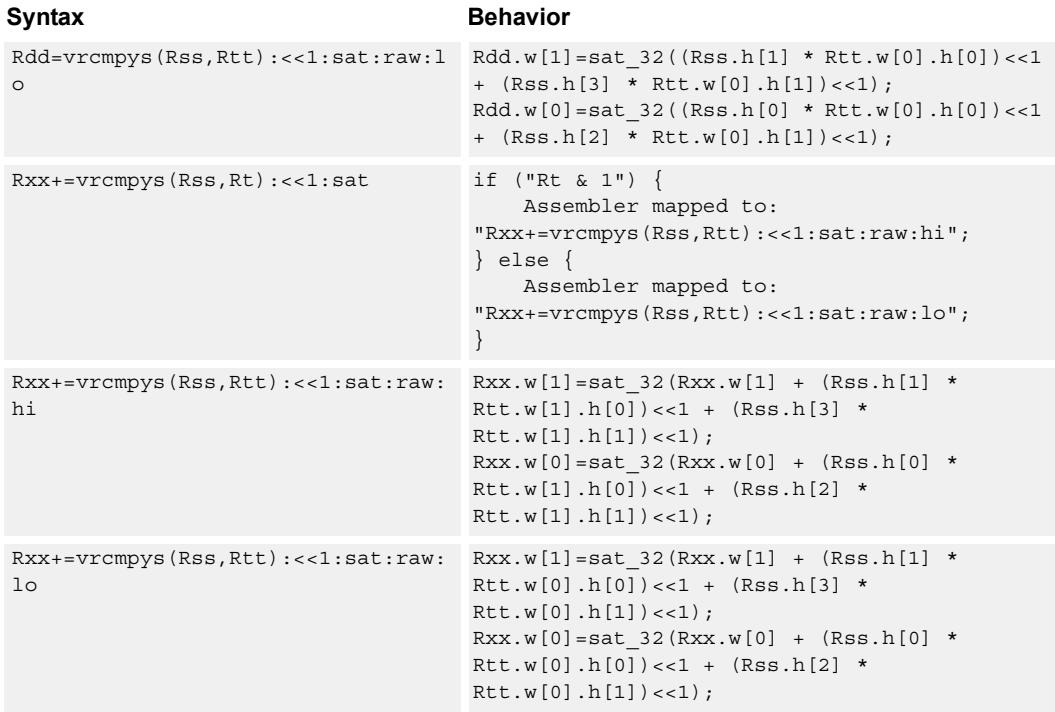

#### **Notes**

■ If saturation occurs during execution of this instruction (a result is clamped to either maximum or minimum values), the OVF bit in the Status Register is set. OVF remains set until explicitly cleared by a transfer to SR.

#### **Intrinsics**

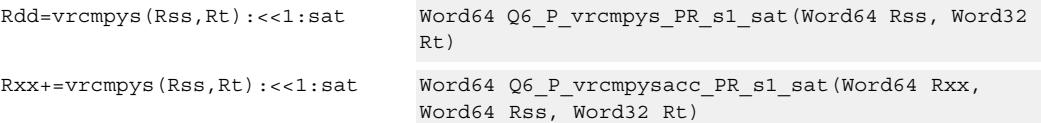

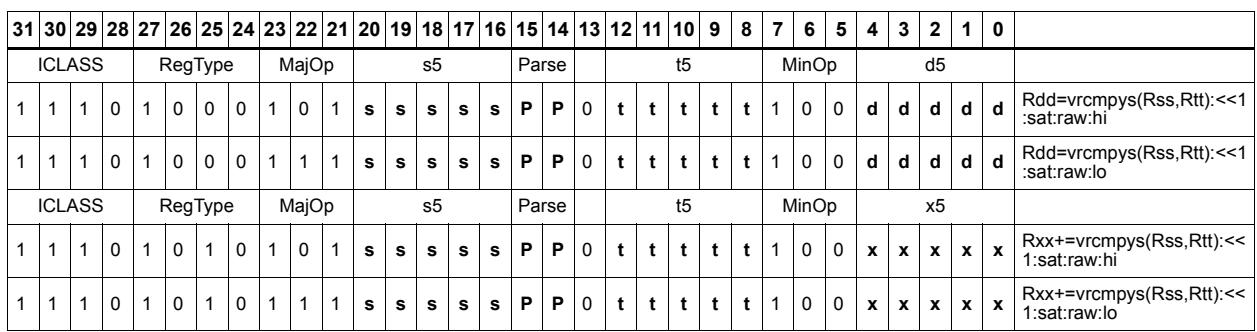
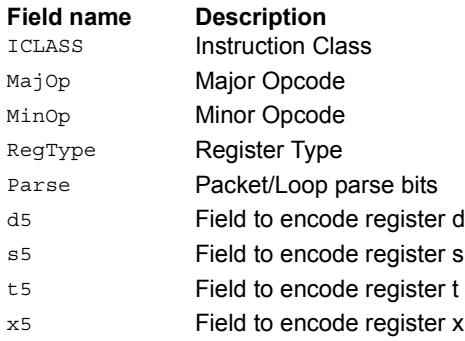

## Vector reduce complex multiply by scalar with round and pack

Multiply a complex number by scalar. Rss contains two complex numbers. The real portions are each multiplied by two scalars contained in register Rt, scaled, summed, rounded, and saturated. The upper 16bits of this result are packed in the lower halfword of Rd. A similar operation is done on the two imaginary portions of Rss.

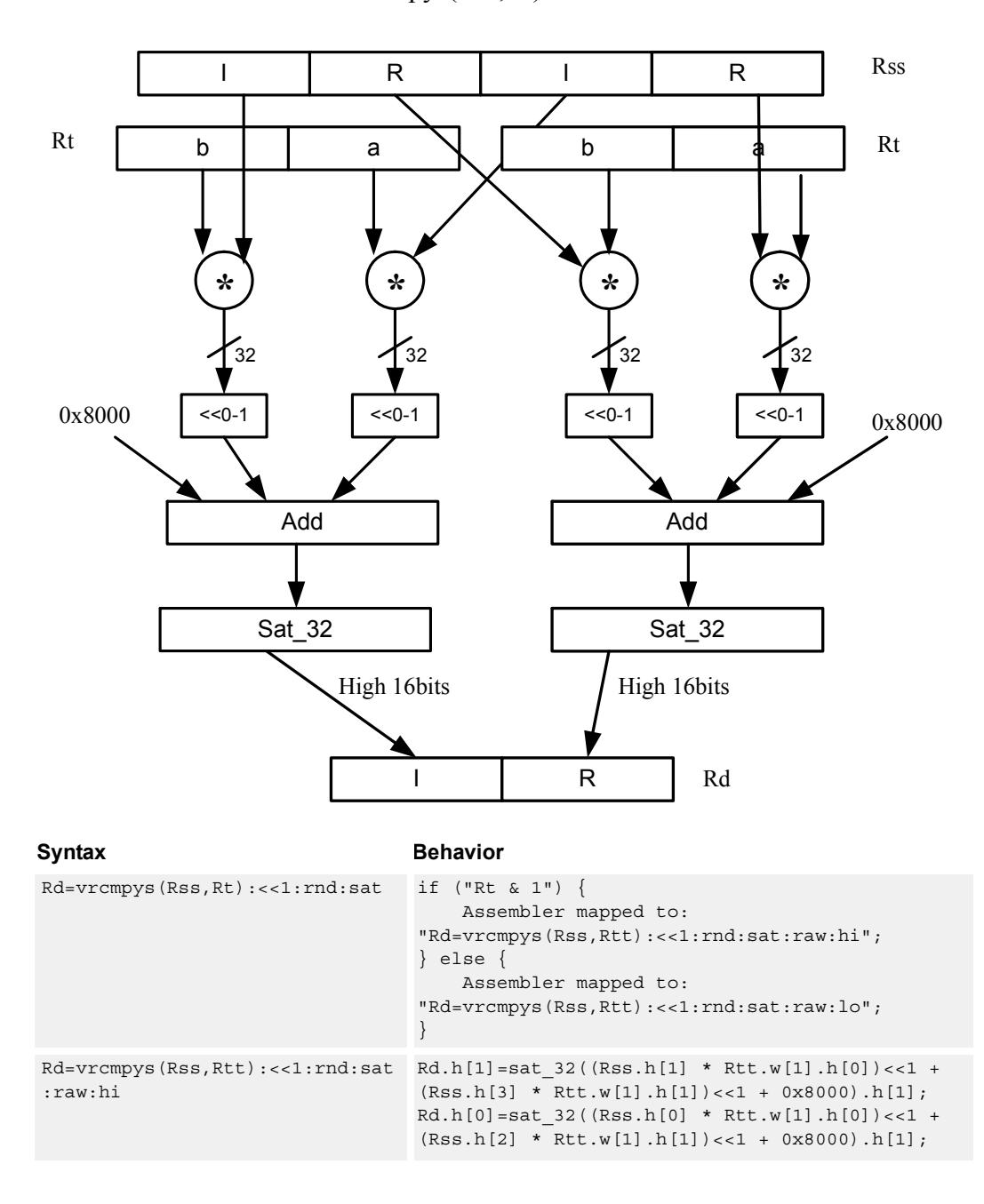

Rd=vrcmpys(Rss,Rt):<<1:rnd:sat

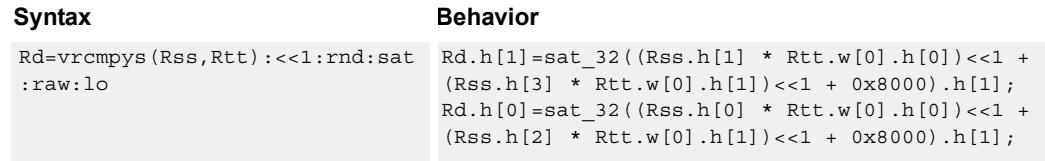

#### **Class: XTYPE (slots 2,3)**

#### **Notes**

■ If saturation occurs during execution of this instruction (a result is clamped to either maximum or minimum values), the OVF bit in the Status Register is set. OVF remains set until explicitly cleared by a transfer to SR.

#### **Intrinsics**

Rd=vrcmpys(Rss,Rt):<<1:rnd:sat Word32 Q6\_R\_vrcmpys\_PR\_s1\_rnd\_sat(Word64 Rss, Word32 Rt)

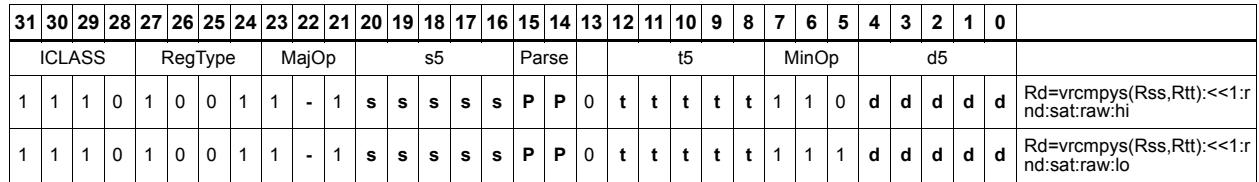

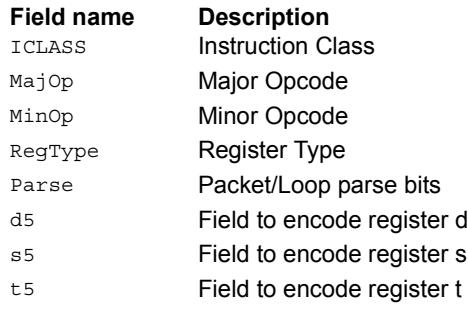

# Vector reduce complex rotate

This instruction is useful for CDMA despreading. An unsigned 2-bit immediate specifies a byte to use in Rt. Each of four 2-bit fields in the specified byte selects a rotation amount for one of the four complex numbers in Rss. The real and imaginary products are accumulated and stored as a 32-bit complex number in Rd. Optionally, the destination register can also be accumulated.

Rxx += vrcrotate(Rss,Rt,#0)

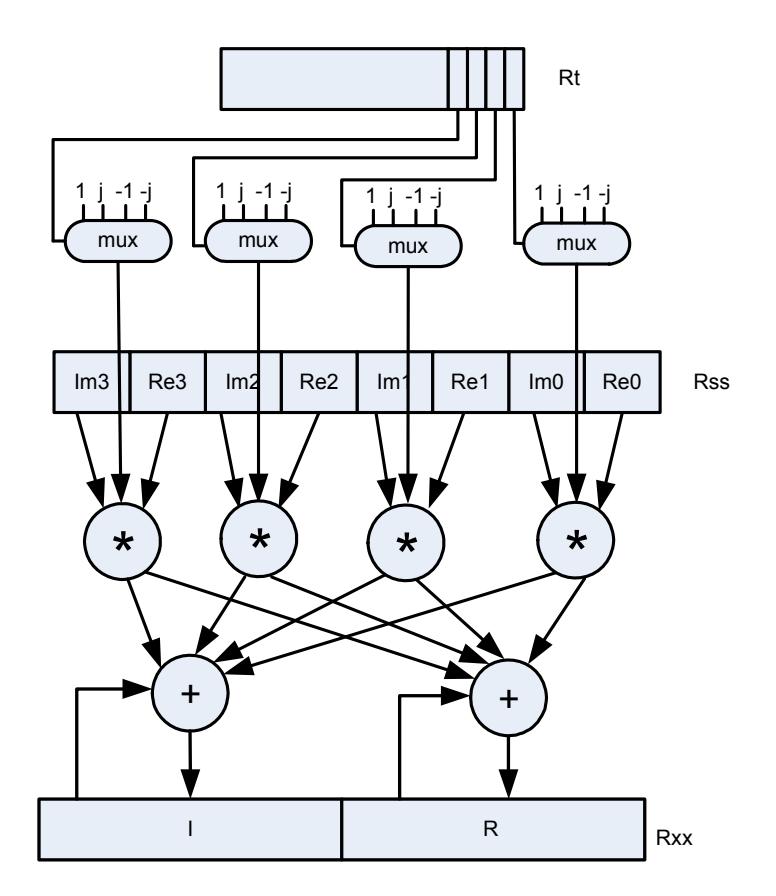

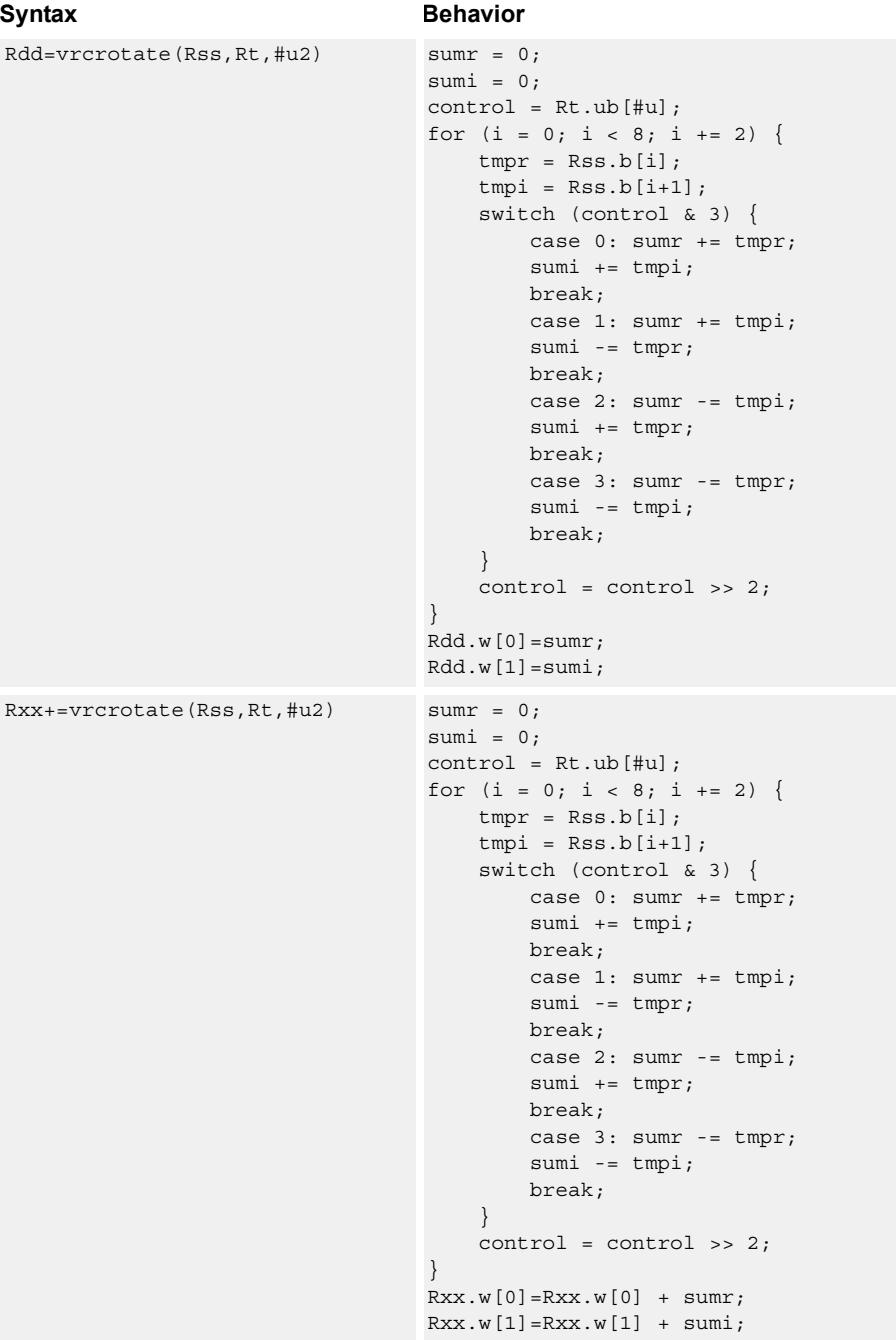

## **Class: XTYPE (slots 2,3)**

#### **Intrinsics**

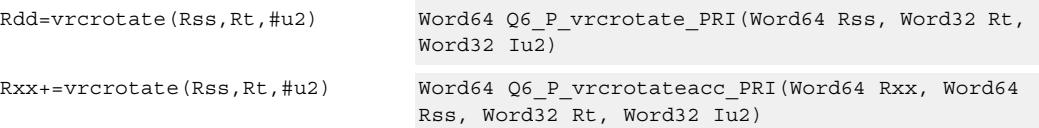

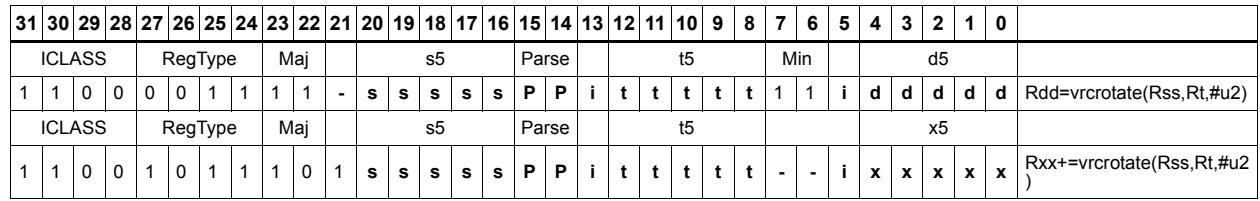

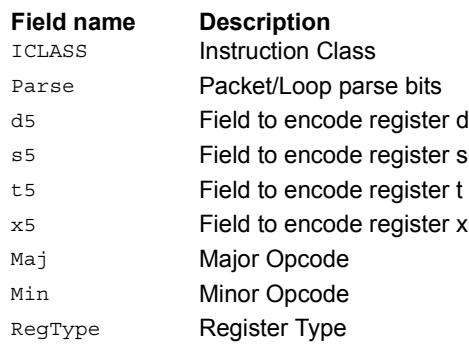

# **11.10.4 XTYPE/FP**

The XTYPE/FP instruction subclass includes instructions that are for floating point

math.

# Floating point addition

Add two floating point values.

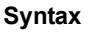

Rd=sfadd(Rs,Rt) Rd=Rs+Rt;

**Behavior** 

### **Class: XTYPE (slots 2,3)**

**Intrinsics**

Rd=sfadd(Rs,Rt) Word32 Q6\_R\_sfadd\_RR(Word32 Rs, Word32 Rt)

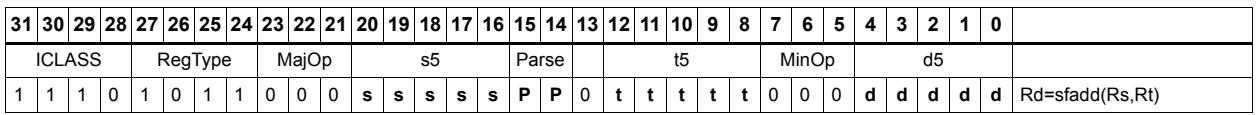

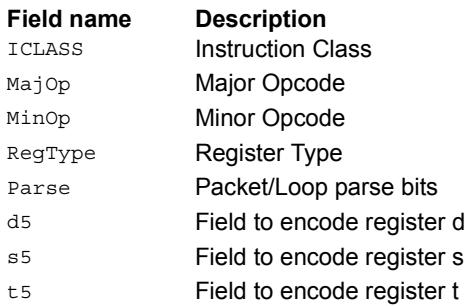

# Classify floating-point value

Classify floating point values. Classes are Normal, Subnormal, Zero, NaN, or Infinity. If the number is one of the specified classes, return true.

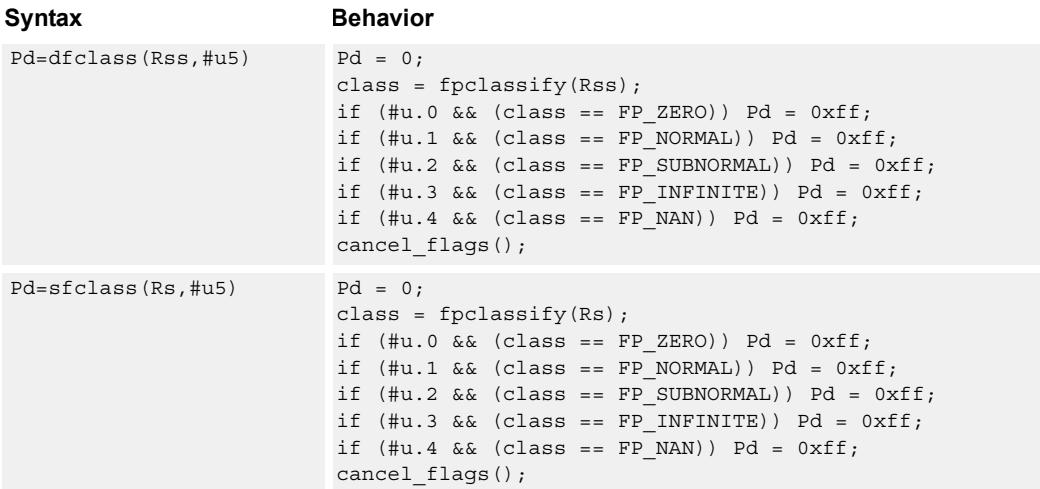

#### **Class: XTYPE (slots 2,3)**

#### **Intrinsics**

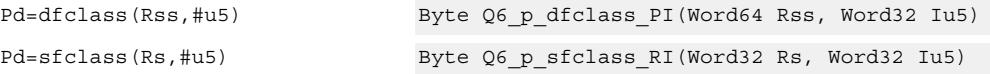

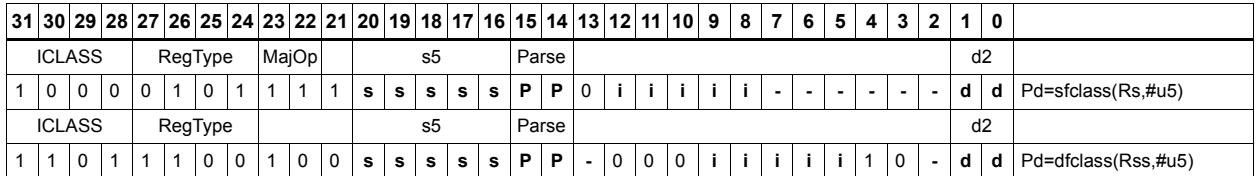

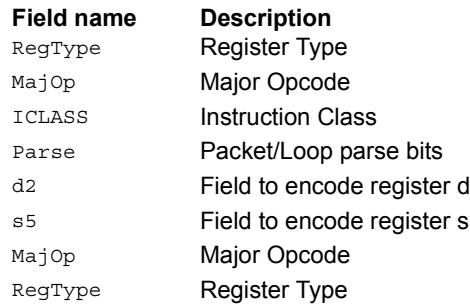

# Compare floating-point value

Compare floating point values. p0 returns true if at least one value is a NaN, zero otherwise.

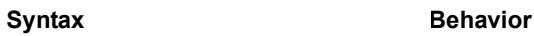

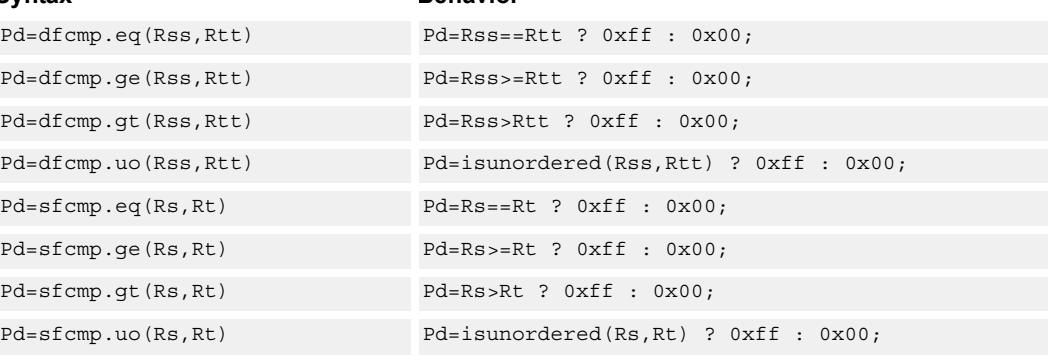

#### **Class: XTYPE (slots 2,3)**

#### **Intrinsics**

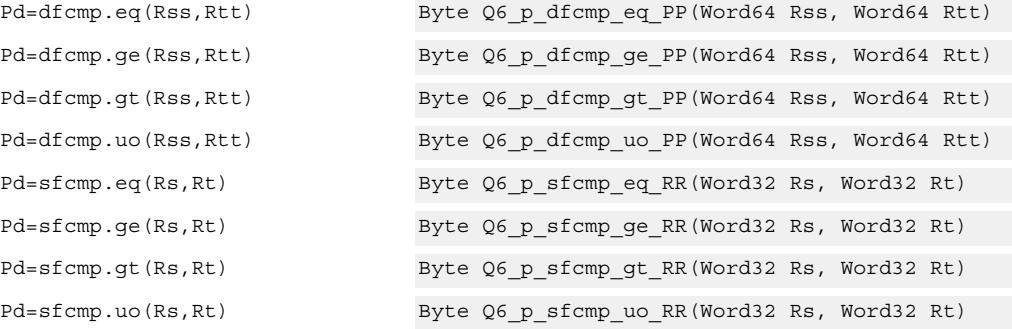

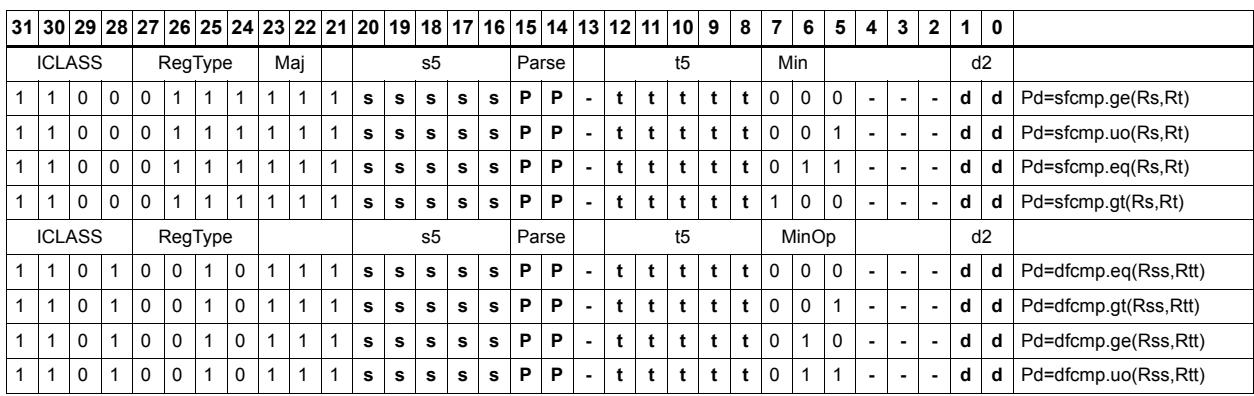

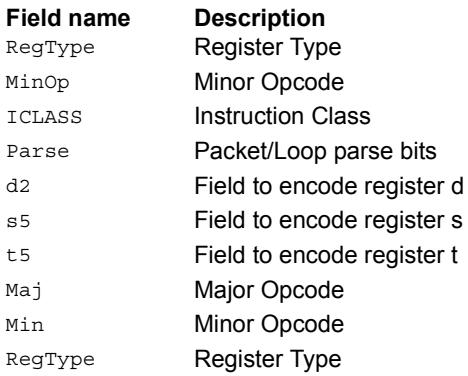

# Convert floating-point value to other format

Convert floating point values. If rounding is required, it happens according to the rounding mode.

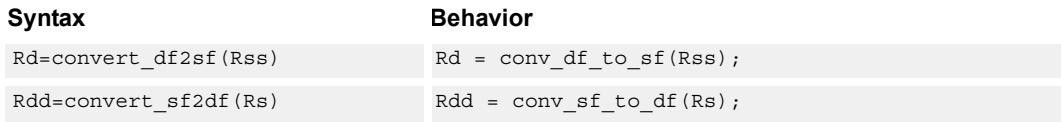

#### **Class: XTYPE (slots 2,3)**

#### **Intrinsics**

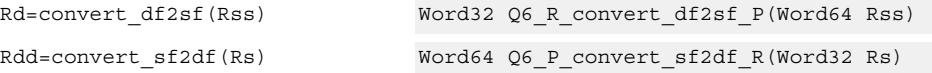

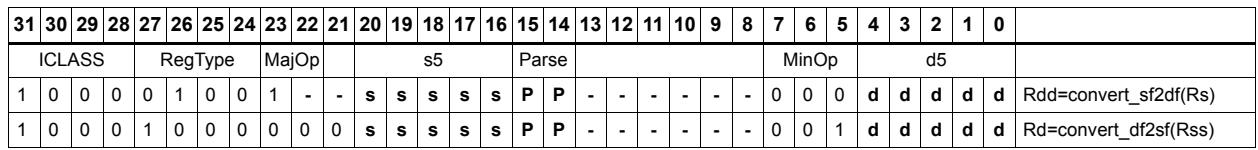

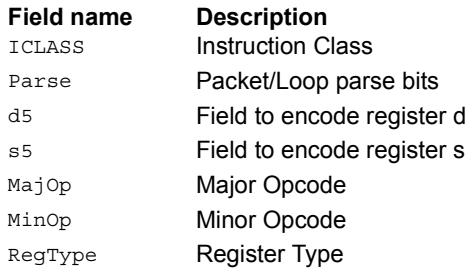

# Convert integer to floating-point value

Convert floating point values. If rounding is required, it happens according to the rounding mode unless the :chop option is specified.

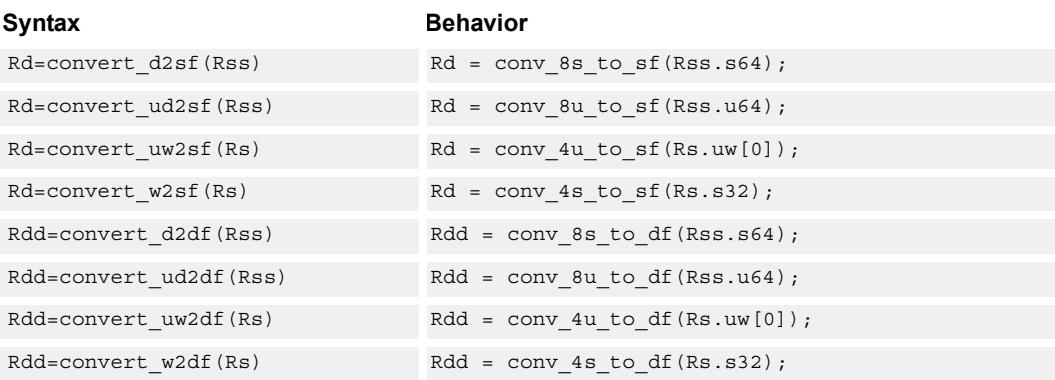

#### **Class: XTYPE (slots 2,3)**

#### **Intrinsics**

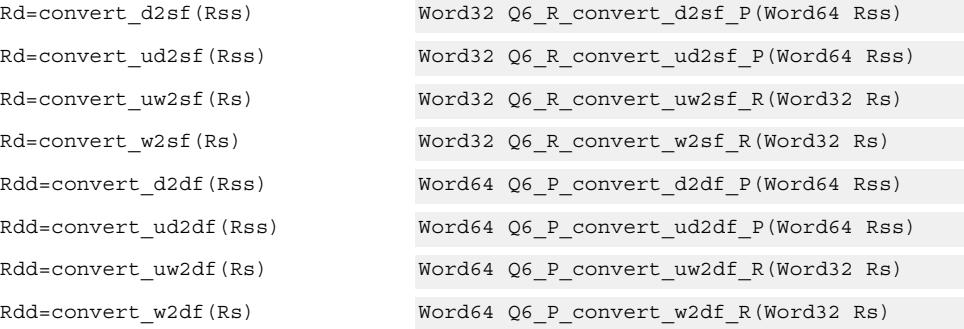

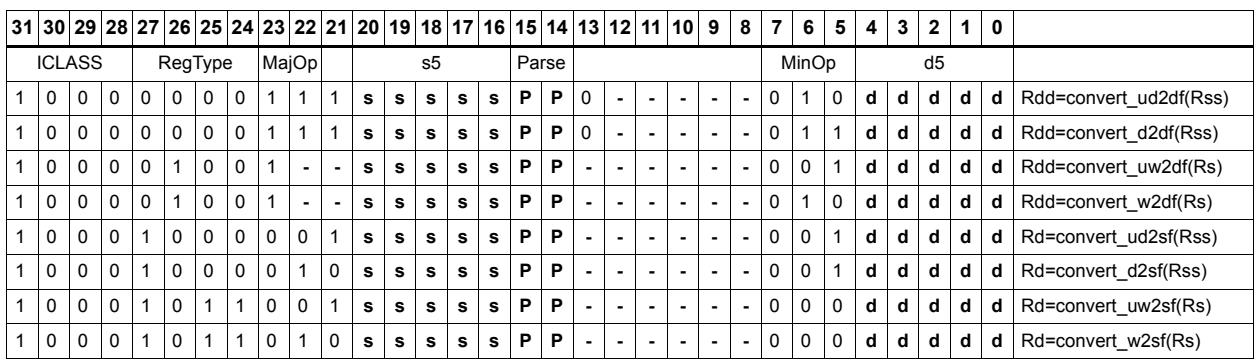

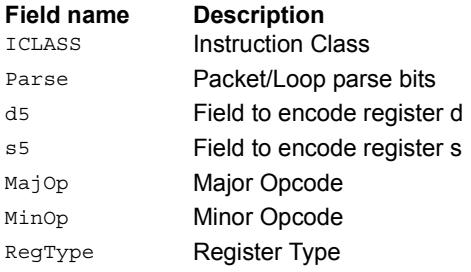

# Convert floating-point value to integer

Convert floating point values. If rounding is required, it happens according to the rounding mode unless the :chop option is specified. If the value is out of range of the destination integer type, the INVALID flag is raised and closest integer is chosen, including for infinite inputs. For NaN inputs, the INVALID flag is also raised, and the output value is IMPLEMENTATION DEFINED.

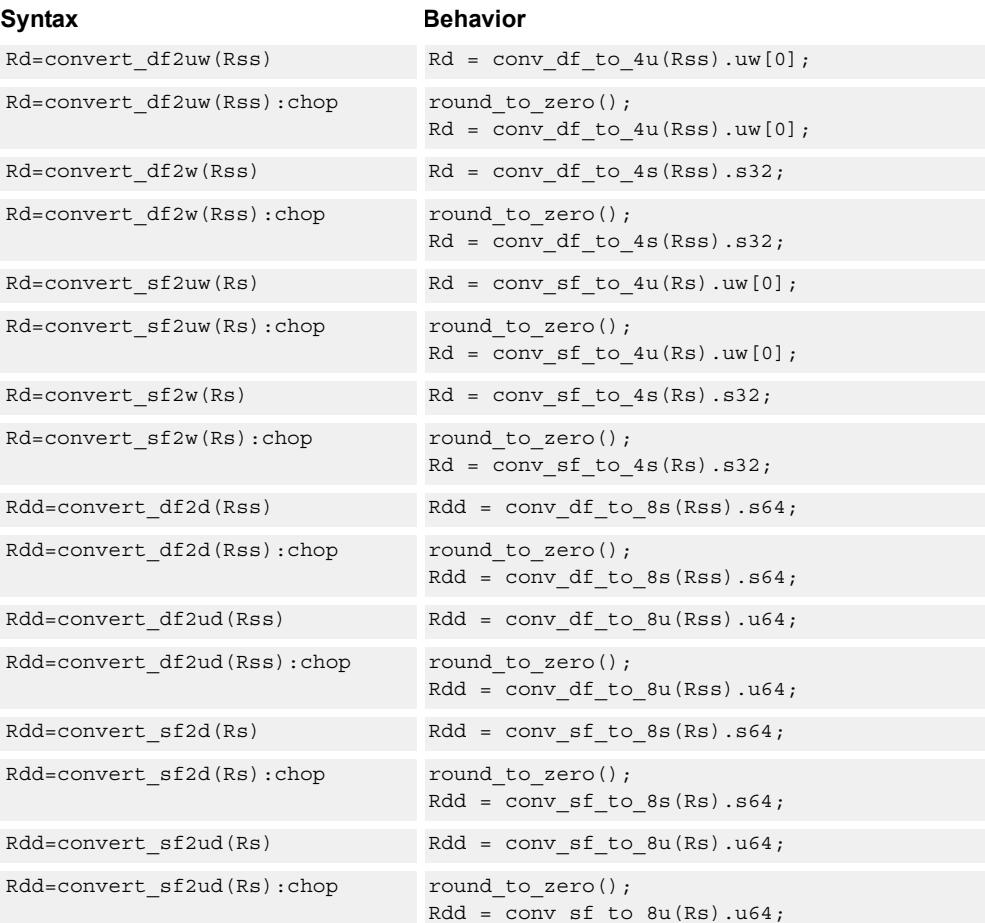

#### **Class: XTYPE (slots 2,3)**

#### **Intrinsics**

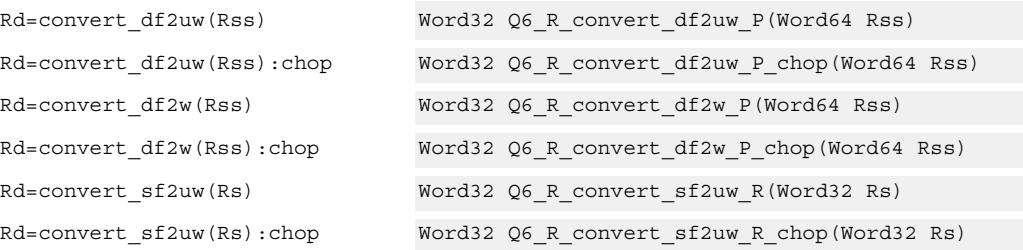

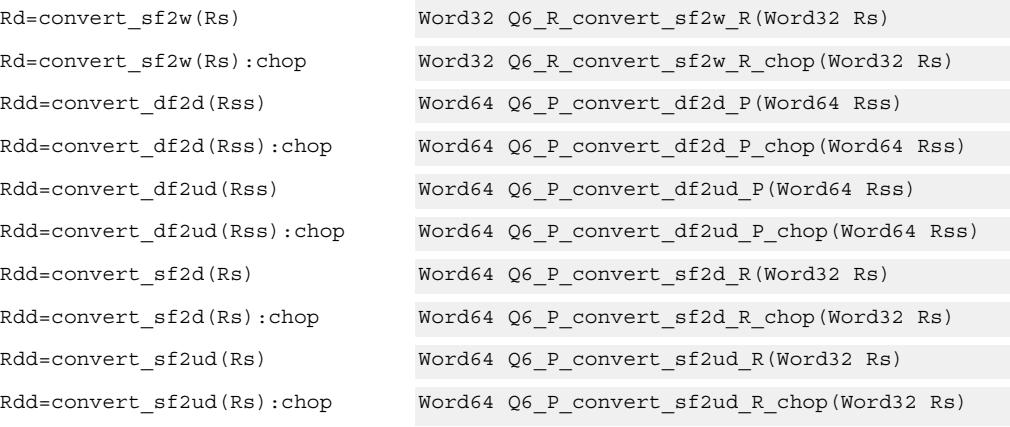

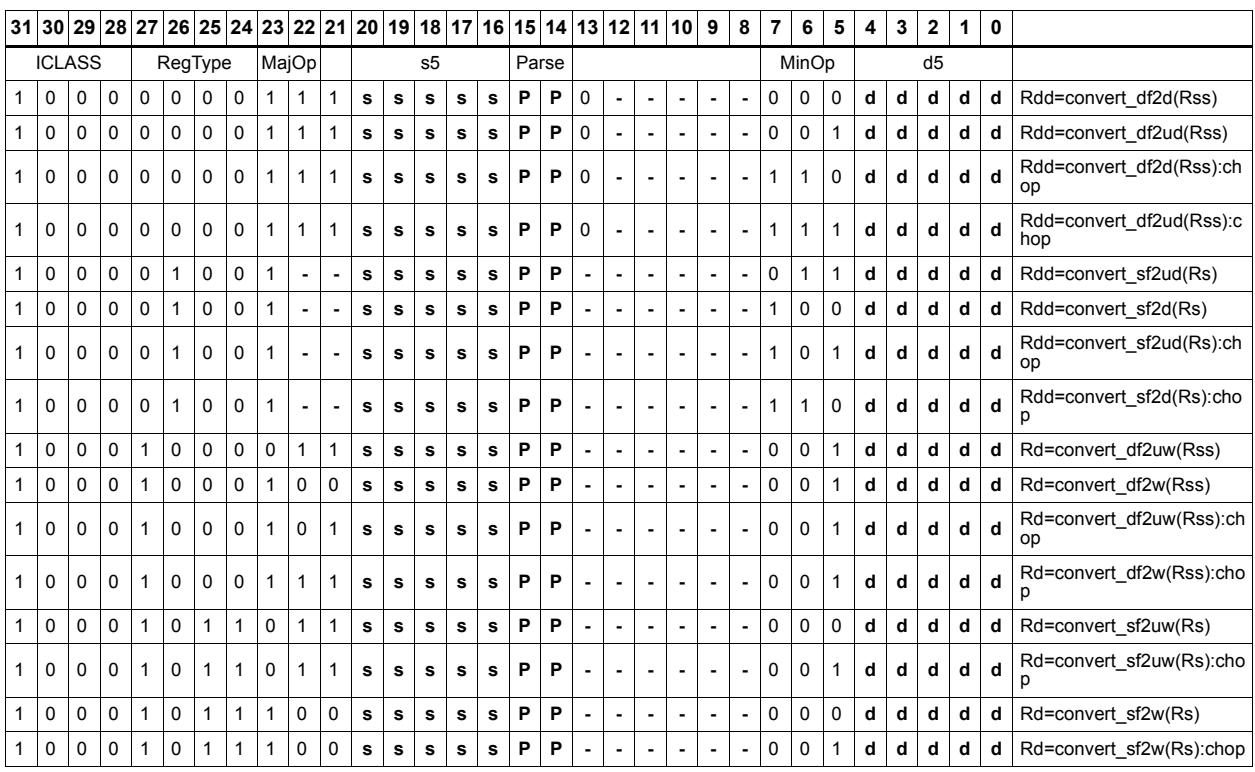

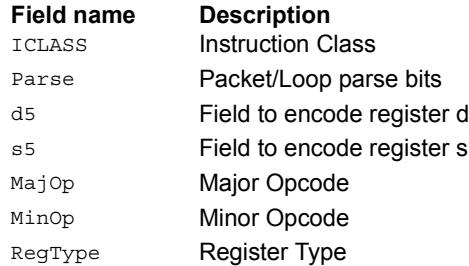

# Floating point extreme value assistance

For divide and square root routines, certain values are problematic for the default routine. These instructions appropriately fix up the numerator (fixupn), denominator (fixupd), or radicand (fixupr) for proper calculations when combined with the divide or square root approximation instructions.

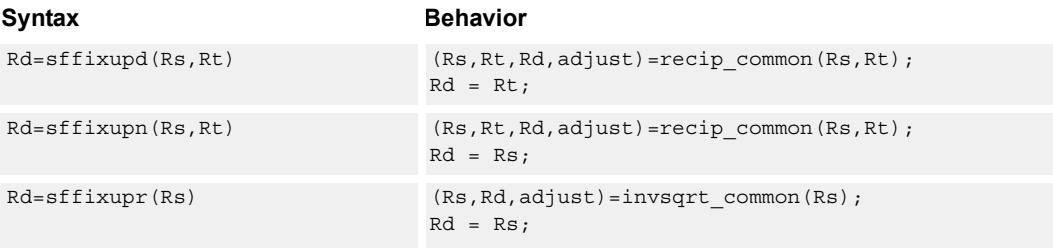

#### **Class: XTYPE (slots 2,3)**

#### **Intrinsics**

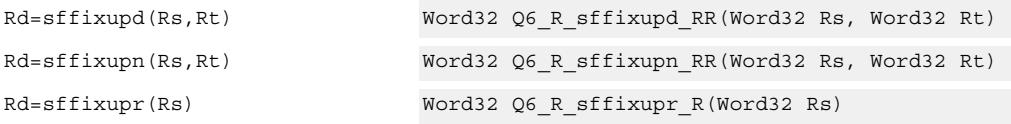

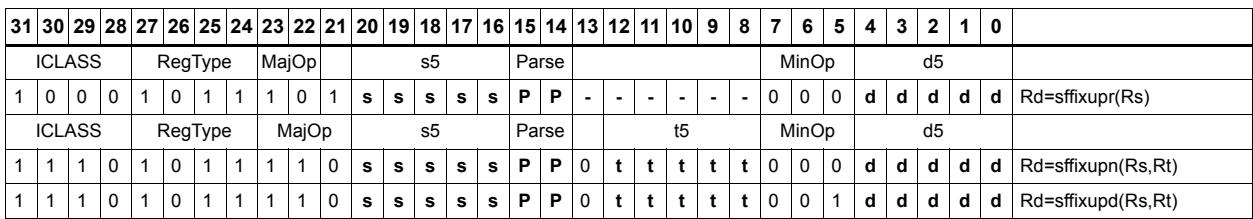

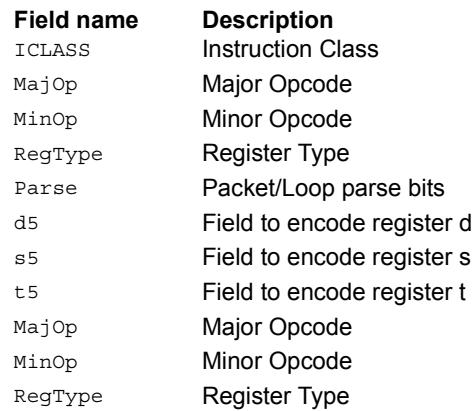

# Floating point fused multiply-add

Multiply two values, and add to (or subtract from) the accumulator. Full intermediate precision is kept.

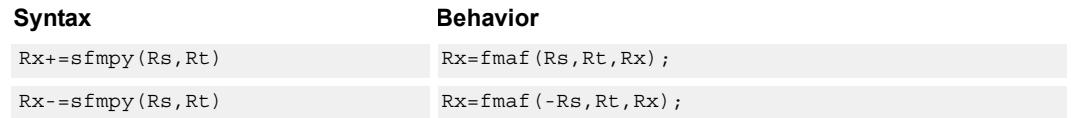

#### **Class: XTYPE (slots 2,3)**

#### **Intrinsics**

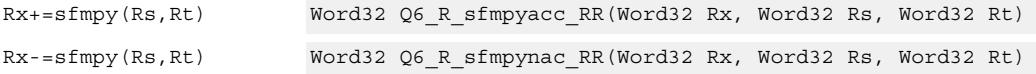

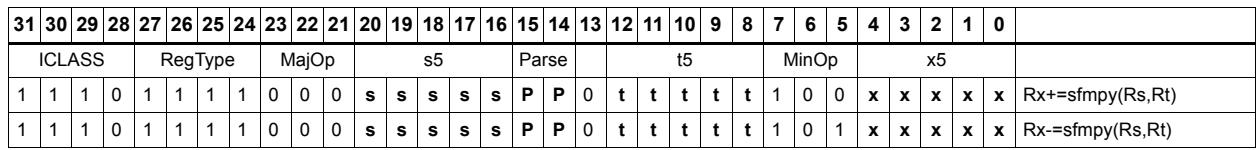

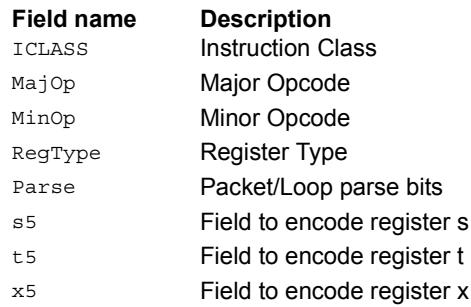

# Floating point fused multiply-add with scaling

Multiply two values, and add to (or subtract from) the accumulator. Full intermediate precision is kept. Additionally, scale the output. This instruction has special handling of corner cases. If a multiplicand source is zero and a NaN is not produced, the accumulator is left unchanged; this means the sign of a zero accumulator will not change if the product is a true zero. The scaling factor is the predicate taken as a two's compliment number for single precision. The scaling factor is twice the predicate taken as a two's compliment number for double precision. The implementation can change denormal accumulator values to zero for positive scale factors.

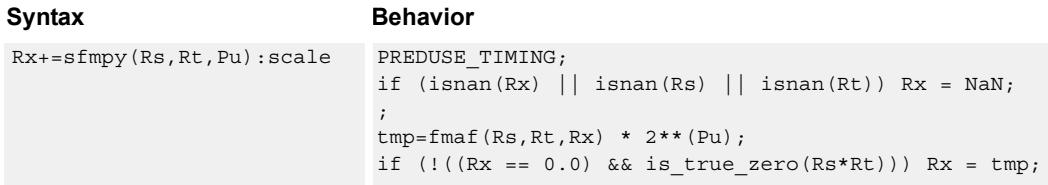

#### **Class: XTYPE (slots 2,3)**

#### **Intrinsics**

Rx+=sfmpy(Rs,Rt,Pu):scale Word32 Q6\_R\_sfmpyacc\_RRp\_scale(Word32 Rx, Word32 Rs, Word32 Rt, Byte Pu)

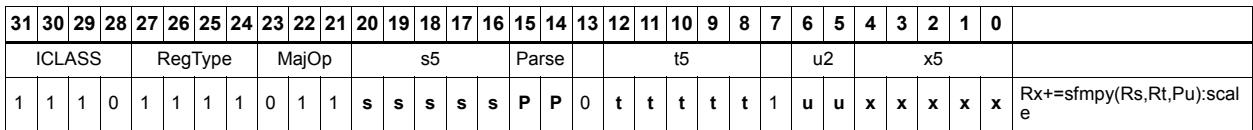

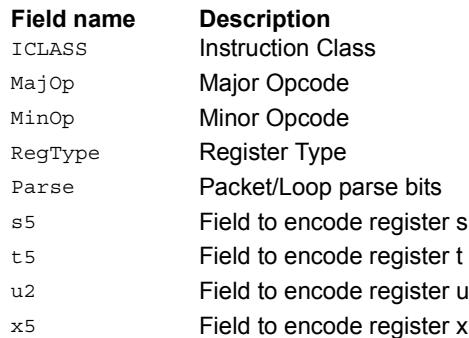

## Floating point reciprocal square root approximation

Provides an approximation of the reciprocal square root of the radicand (Rs), if combined with the appropriate fixup instruction. Certain values (such as infinities or zeros) in the numerator or denominator can yield values that are not reciprocal approximations, but yield the correct answer when combined with fixup instructions and the appropriate routines.

For compatibility, exact results of these instructions can not be relied on. The precision of the approximation for this architecture and later is at least 6.6 bits.

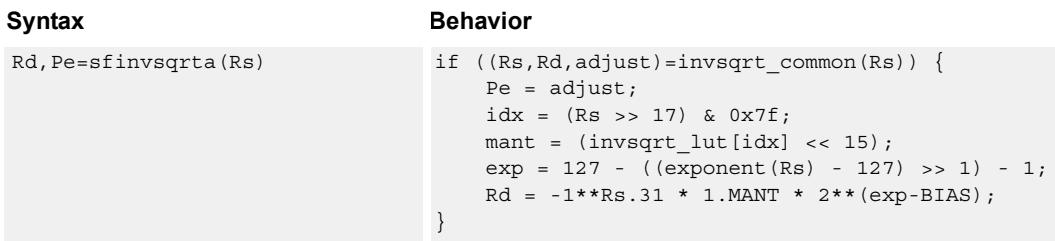

#### **Class: XTYPE (slots 2,3)**

#### **Notes**

- This instruction provides a certain amount of accuracy. In future versions the accuracy can increase. For future compatibility, dependence on exact values must be avoided.
- The predicate generated by this instruction cannot be used as a .new predicate, nor can it be automatically AND'd with another predicate.

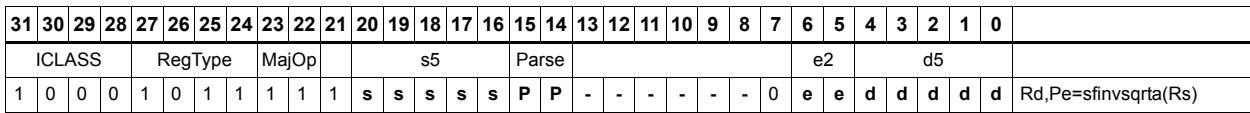

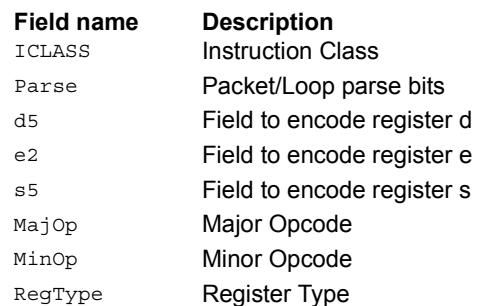

## Floating point fused multiply-add for library routines

Multiply two values, and add to (or subtract from) the accumulator. Full intermediate precision is kept. This instruction has special handling of corner cases. Addition of infinities with opposite signs, or subtraction of infinities with like signs, is defined as (positive) zero. Rounding is always Nearest-Even, except that overflows to infinity round to maximal finite values. If a multiplicand source is zero and a NaN is not produced, the accumulator is left unchanged; this means the sign of a zero accumulator does not change if the product is a true zero. Flags and Exceptions are not generated.

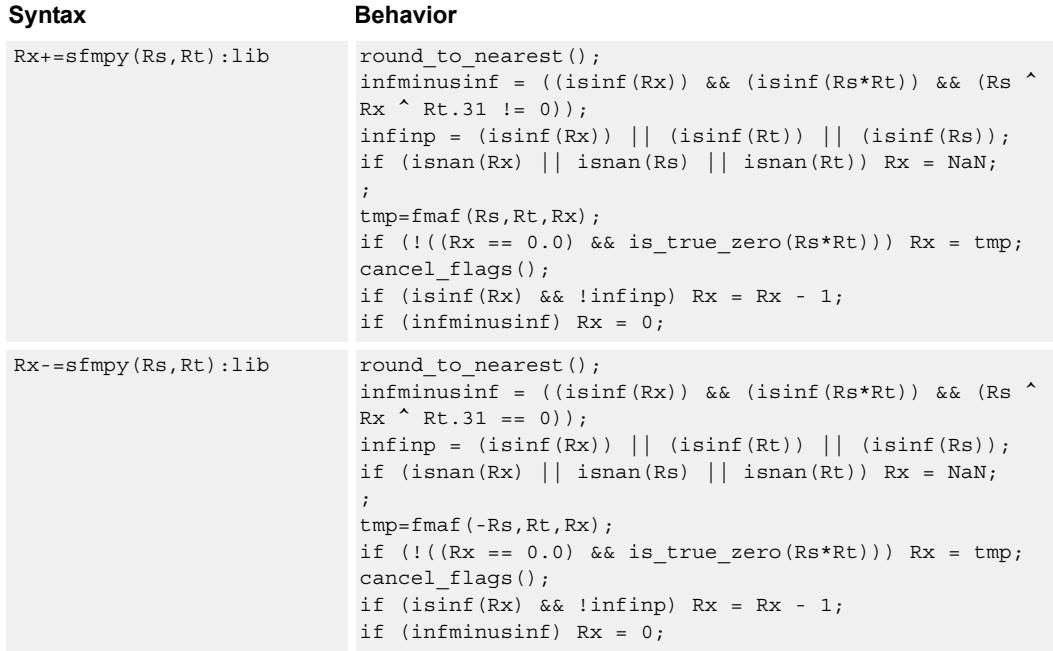

#### **Class: XTYPE (slots 2,3)**

#### **Intrinsics**

Rx+=sfmpy(Rs,Rt):lib Word32 Q6\_R\_sfmpyacc\_RR\_lib(Word32 Rx, Word32 Rs, Word32 Rt) Rx-=sfmpy(Rs,Rt):lib Word32 Q6\_R\_sfmpynac\_RR\_lib(Word32 Rx, Word32 Rs, Word32 Rt)

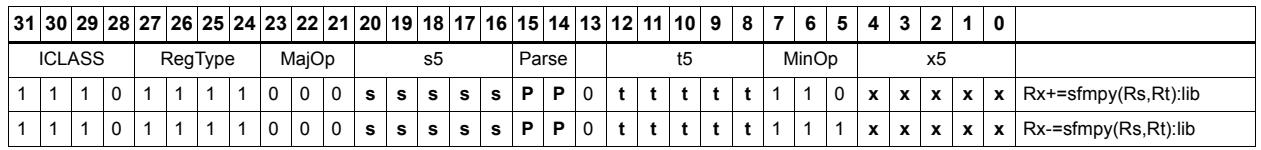

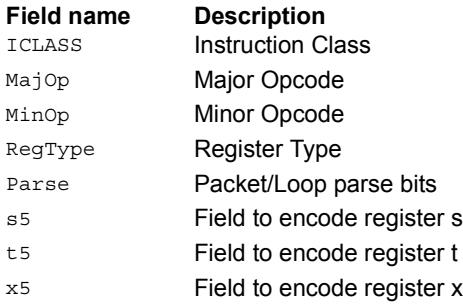

# Create floating-point constant

Using ten bits of immediate, form a floating-point constant.

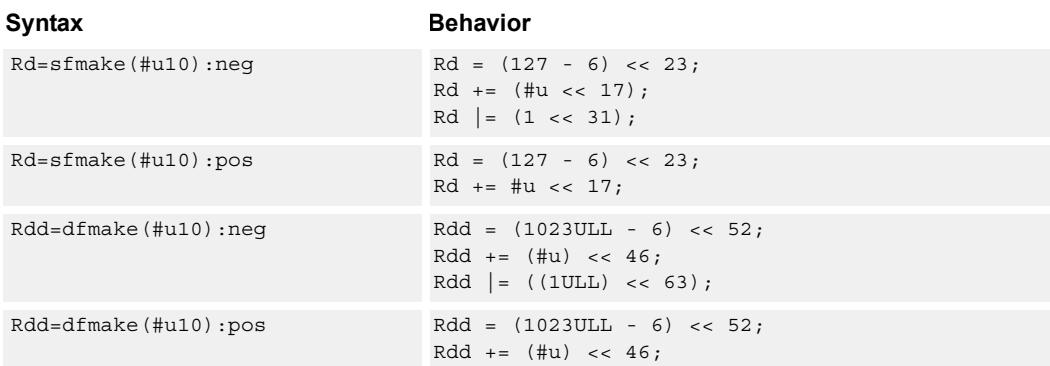

#### **Class: XTYPE (slots 2,3)**

#### **Intrinsics**

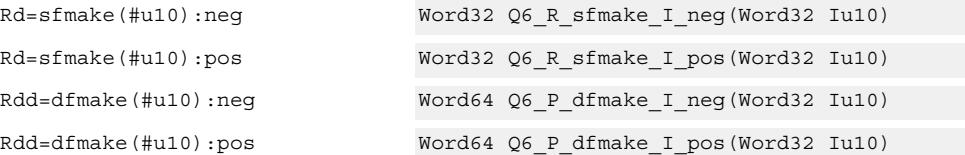

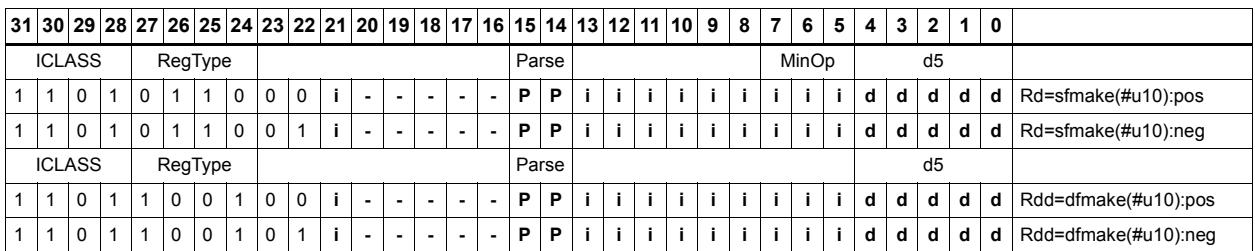

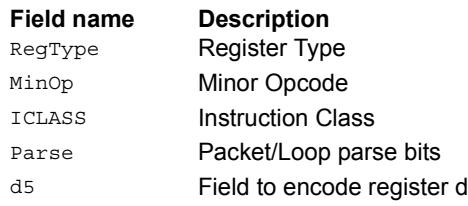

# Floating point maximum

Maximum of two floating point values. If one value is a NaN, the other is chosen.

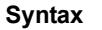

**Behavior** Rd=sfmax(Rs,Rt) Rd = fmaxf(Rs,Rt);

**Class: XTYPE (slots 2,3)**

**Intrinsics**

Rd=sfmax(Rs,Rt) Word32 Q6\_R\_sfmax\_RR(Word32 Rs, Word32 Rt)

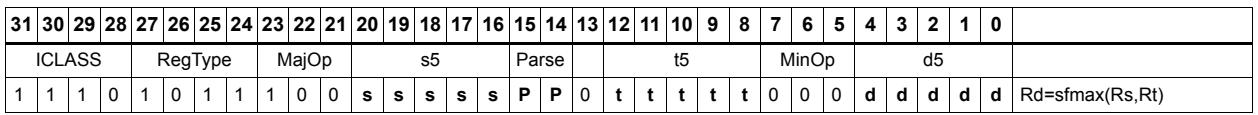

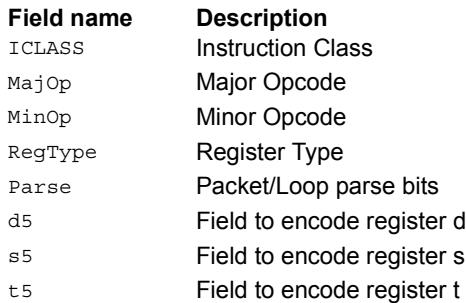

# Floating point minimum

Minimum of two floating point values. If one value is a NaN, the other is chosen.

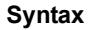

**Behavior** Rd=sfmin(Rs,Rt) Rd = fmin(Rs,Rt);

**Class: XTYPE (slots 2,3)**

**Intrinsics**

Rd=sfmin(Rs,Rt) Word32 Q6\_R\_sfmin\_RR(Word32 Rs, Word32 Rt)

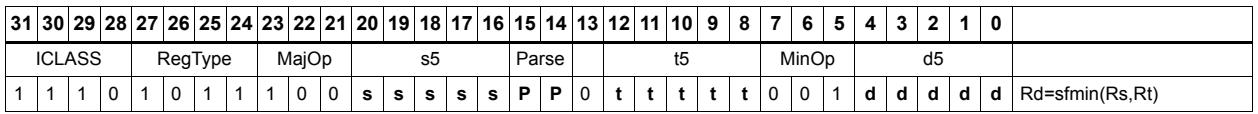

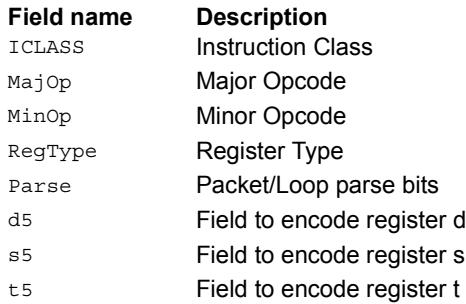

# Floating point multiply

Add two floating point values.

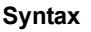

Rd=sfmpy(Rs,Rt) Rd=Rs\*Rt;

**Behavior** 

### **Class: XTYPE (slots 2,3)**

**Intrinsics**

Rd=sfmpy(Rs,Rt) Word32 Q6\_R\_sfmpy\_RR(Word32 Rs, Word32 Rt)

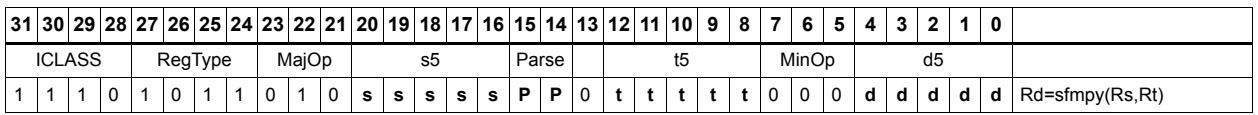

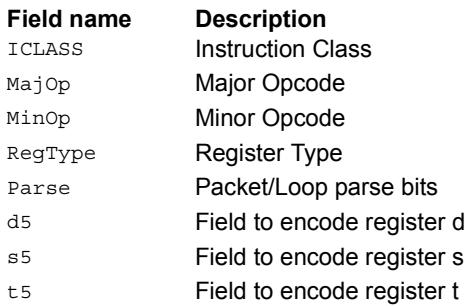

# Floating point reciprocal approximation

Provides an approximation of the reciprocal of the denominator (Rt), if combined with the appropriate fixup instructions. Certain values (such as infinities or zeros) in the numerator or denominator can yield values that are not reciprocal approximations, but yield the correct answer when combined with fixup instructions and the appropriate routines.

For compatibility, exact results of these instructions cannot be relied on. The precision of the approximation for this architecture and later is at least 6.6 bits.

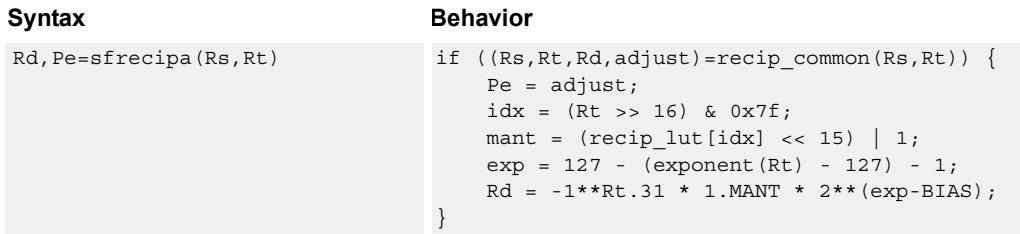

#### **Class: XTYPE (slots 2,3)**

#### **Notes**

- This instruction provides a certain amount of accuracy. In future versions the accuracy can increase. For future compatibility, dependence on exact values must be avoided.
- The predicate generated by this instruction cannot be used as a .new predicate, nor can it be automatically AND'd with another predicate.

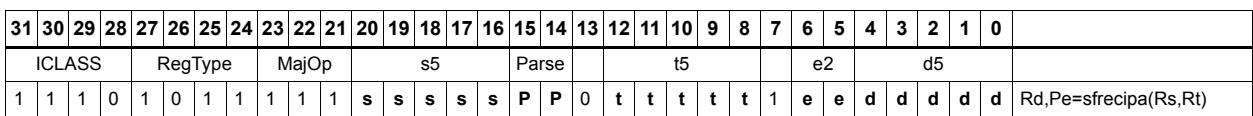

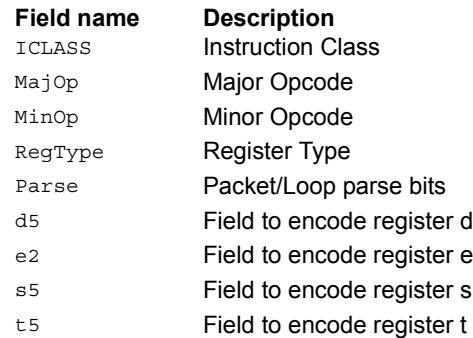

# Floating point subtraction

Subtract two floating point values.

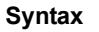

Rd=sfsub(Rs,Rt) Rd=Rs-Rt;

**Class: XTYPE (slots 2,3)**

**Intrinsics**

Rd=sfsub(Rs,Rt) Word32 Q6\_R\_sfsub\_RR(Word32 Rs, Word32 Rt)

#### **Encoding**

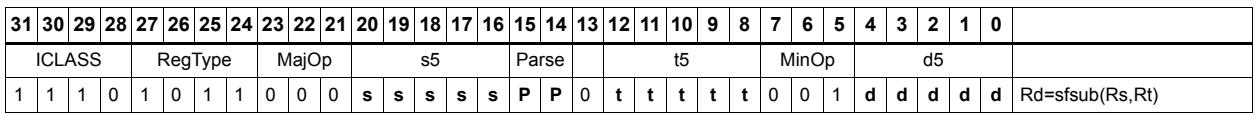

**Behavior** 

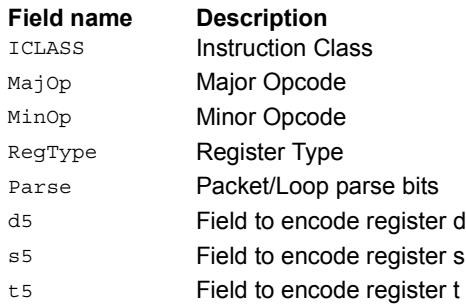

# **11.10.5 XTYPE/MPY**

The XTYPE/MPY instruction subclass includes instructions that perform multiplication.

# Multiply and use lower result

Multiply the signed 32-bit integer in Rs by either the signed 32-bit integer in Rt or an unsigned immediate value. The 64-bit result is optionally accumulated with the 32-bit destination, or added to an immediate. The least-significant 32-bits of the result are written to the single destination register.

This multiply produces the correct results for the ANSI C multiplication of two signed or unsigned integers with an integer result.

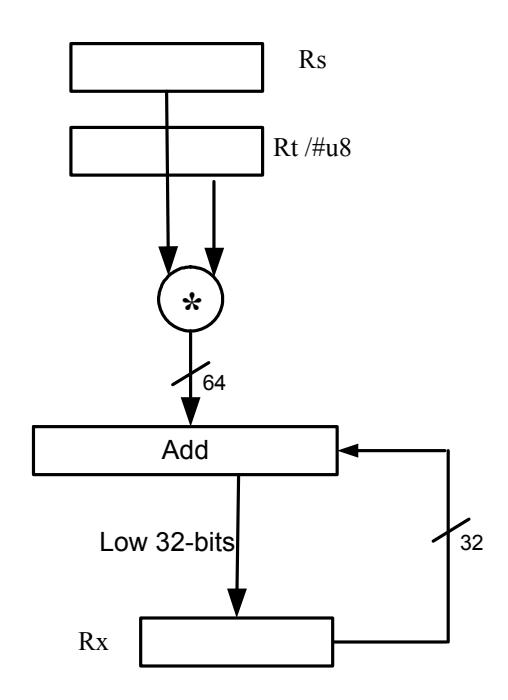

#### Syntax **Behavior**

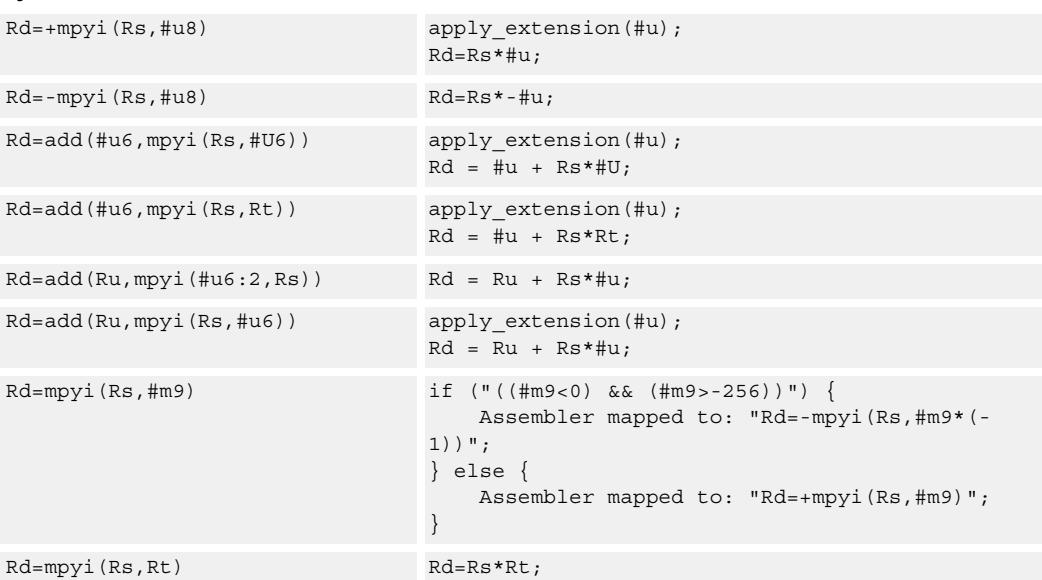

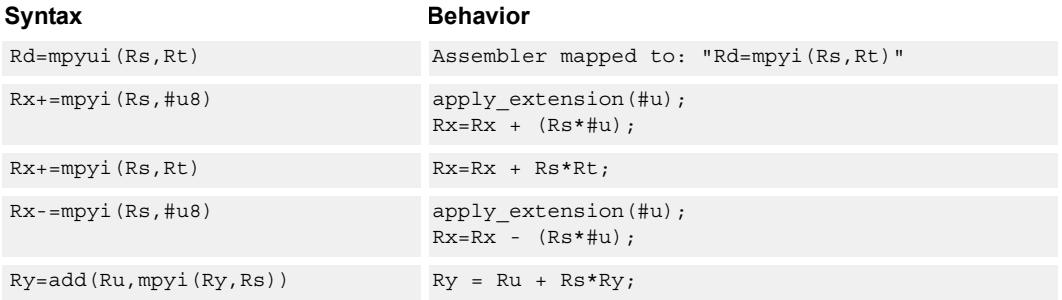

## **Class: XTYPE (slots 2,3)**

#### **Intrinsics**

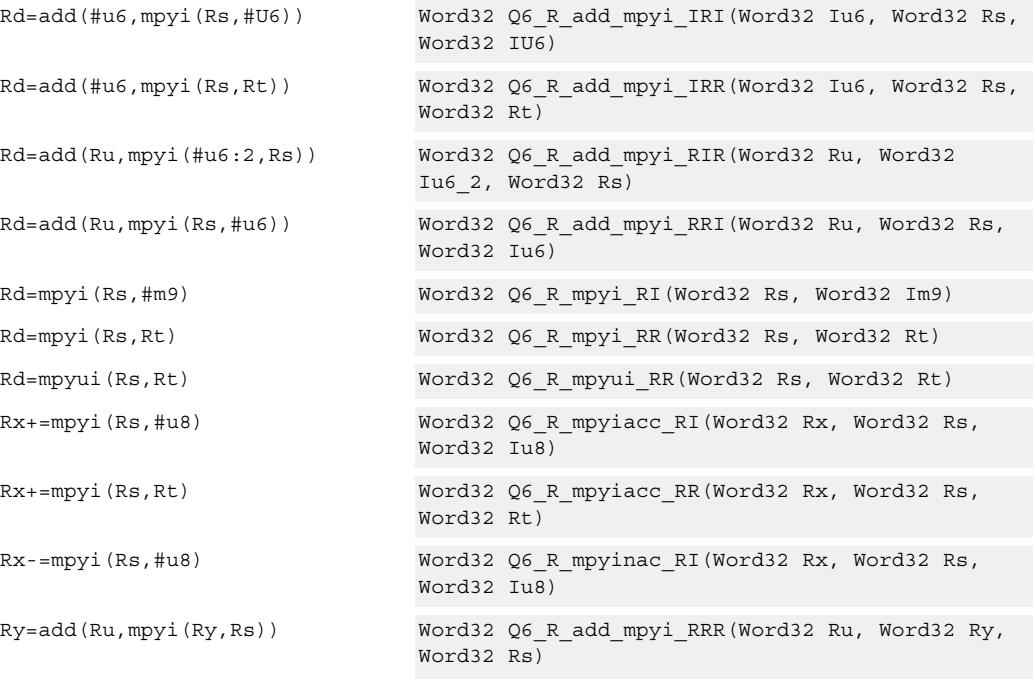

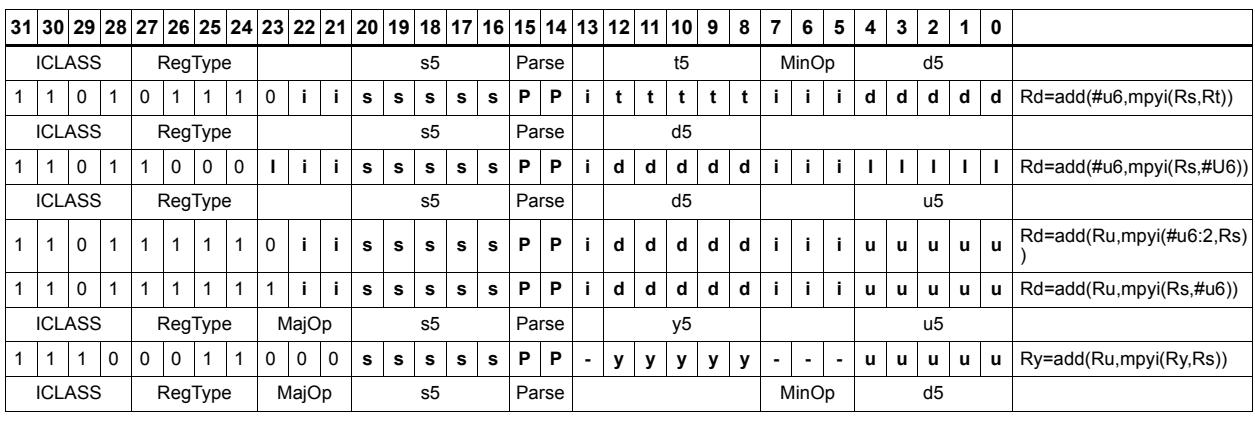

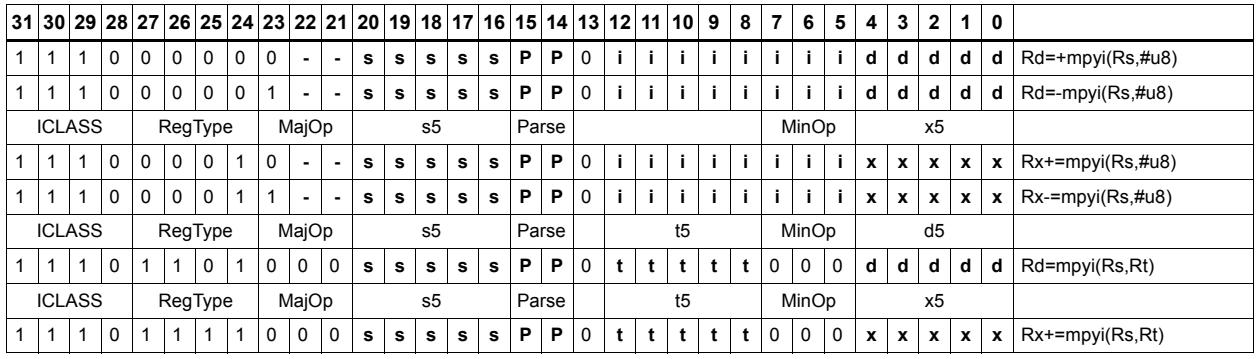

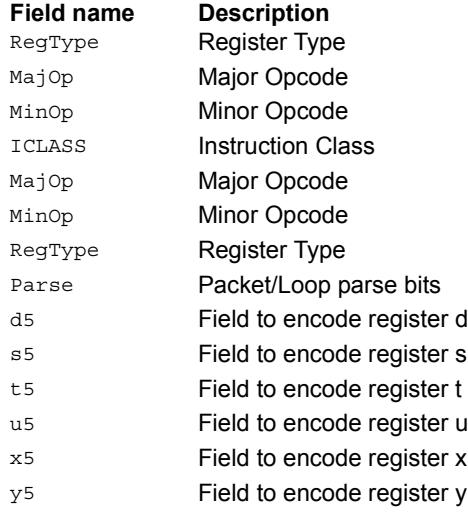

# Vector multiply word by signed half (32x16)

Perform mixed precision vector multiply operations. A 32-bit word from vector Rss is multiplied by a 16-bit halfword (either even or odd) from vector Rtt. The multiplication is performed as a signed 32x16, which produces a 48-bit result. This result is optionally scaled left by one bit. This result is then shifted right by 16 bits, optionally accumulated and then saturated to 32-bits. This operation is available in vector form (vmpyweh/vmpywoh) and non-vector form (multiply and use upper result).

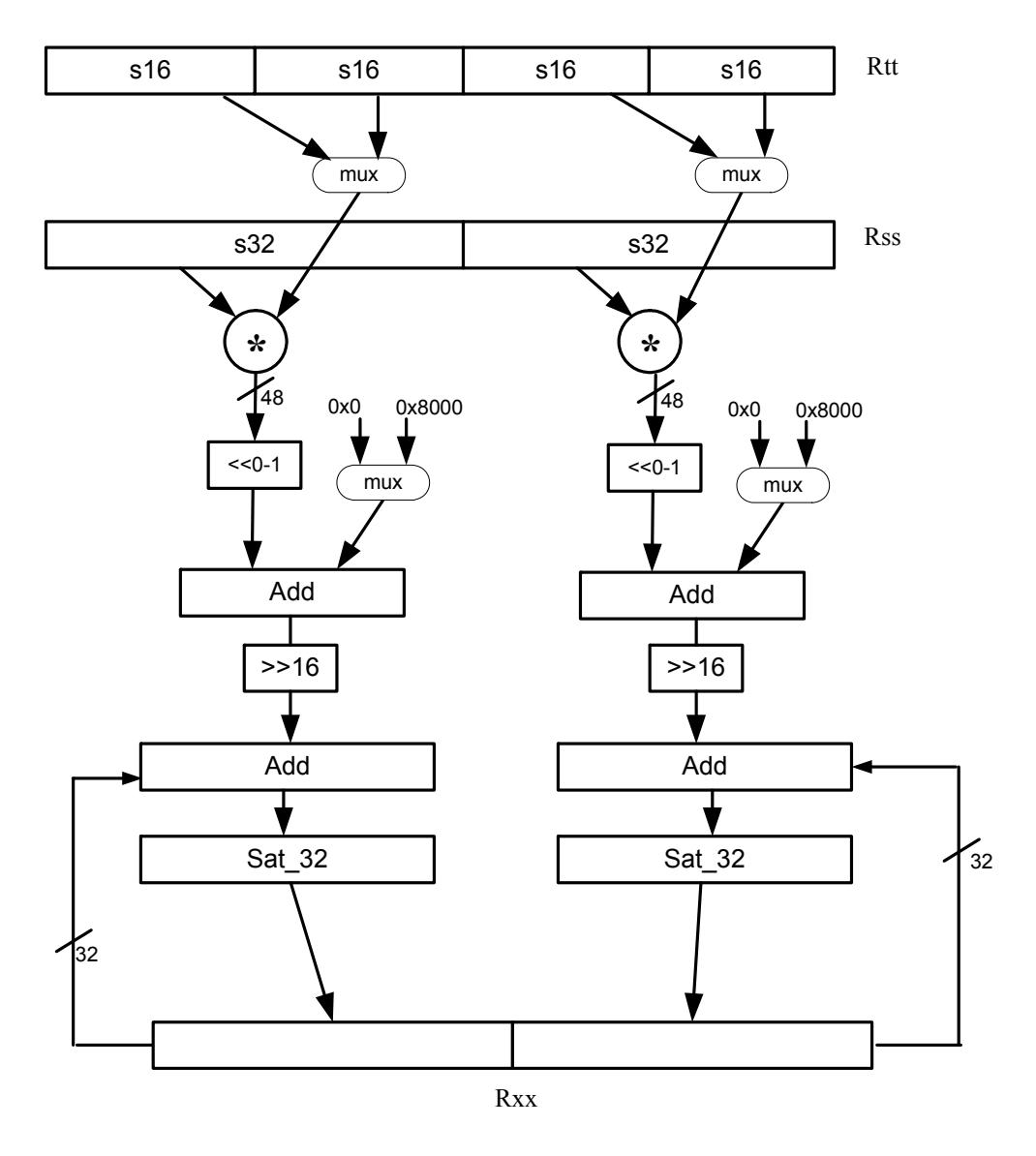

Rdd=vmpyweh(Rss,Rtt)[:<<1]:rnd:sat Rdd.w[1]=sat 32(((Rss.w[1] \*

#### Syntax **Behavior**

Rtt.h[2])[<<1]+0x8000)>>16); Rdd.w[0]=sat\_32(((Rss.w[0] \* Rtt.h[0])[<<1]+0x8000)>>16);

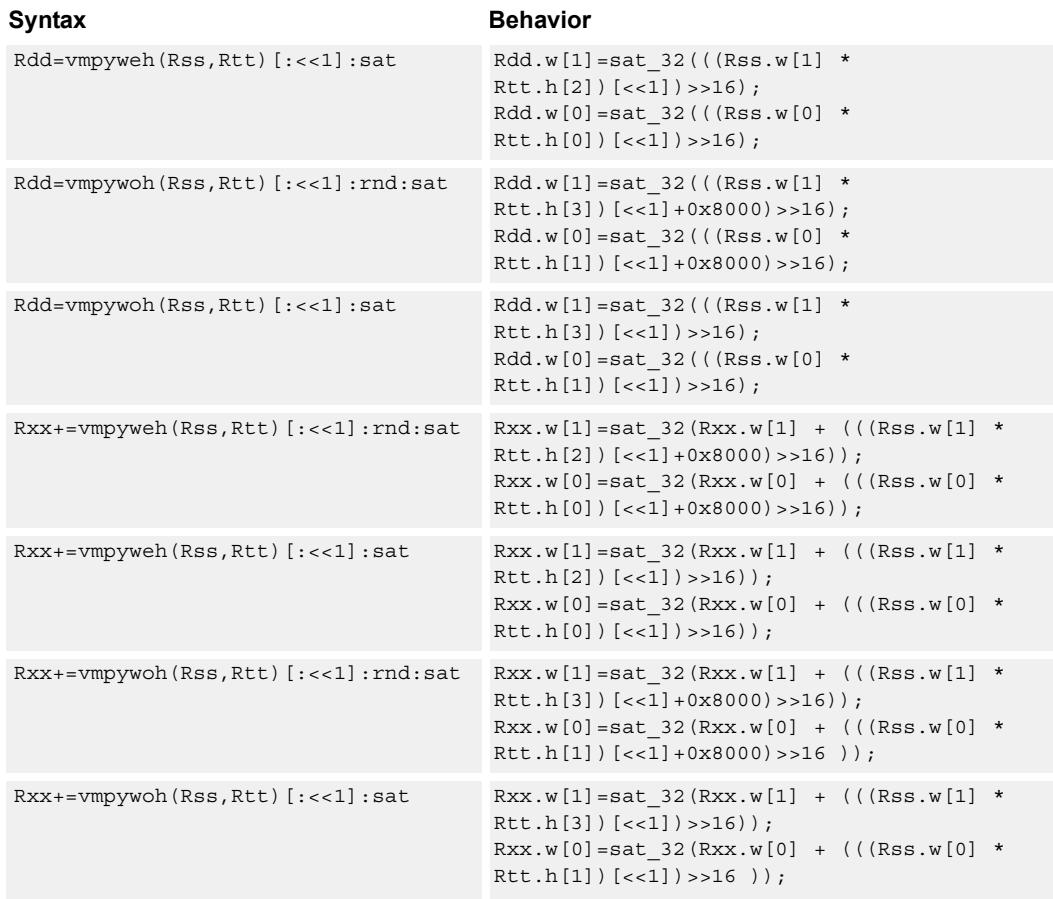

#### **Class: XTYPE (slots 2,3)**

#### **Notes**

■ If saturation occurs during execution of this instruction (a result is clamped to either maximum or minimum values), the OVF bit in the Status Register is set. OVF remains set until explicitly cleared by a transfer to SR.

#### **Intrinsics**

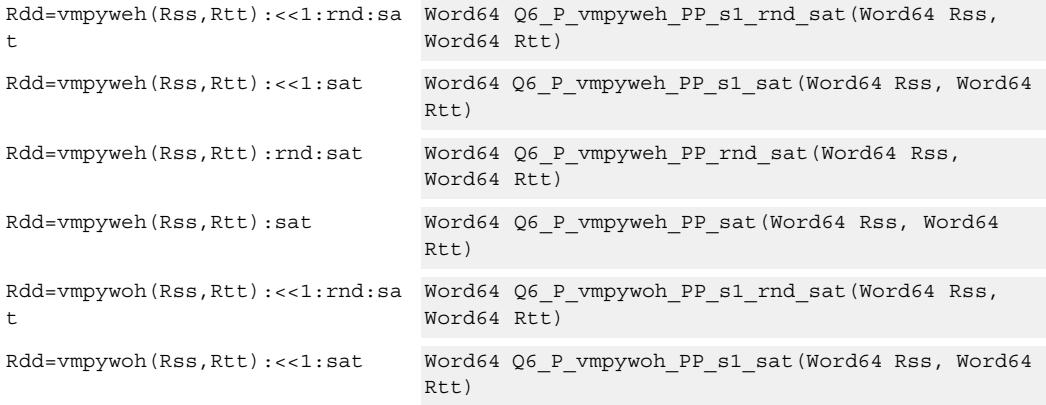

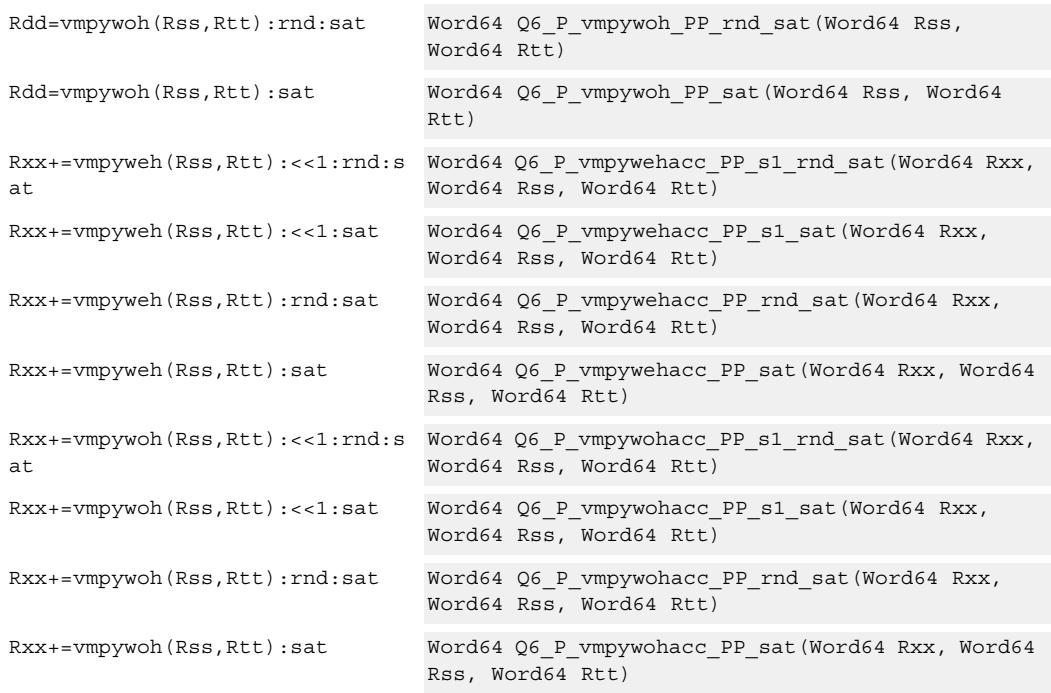

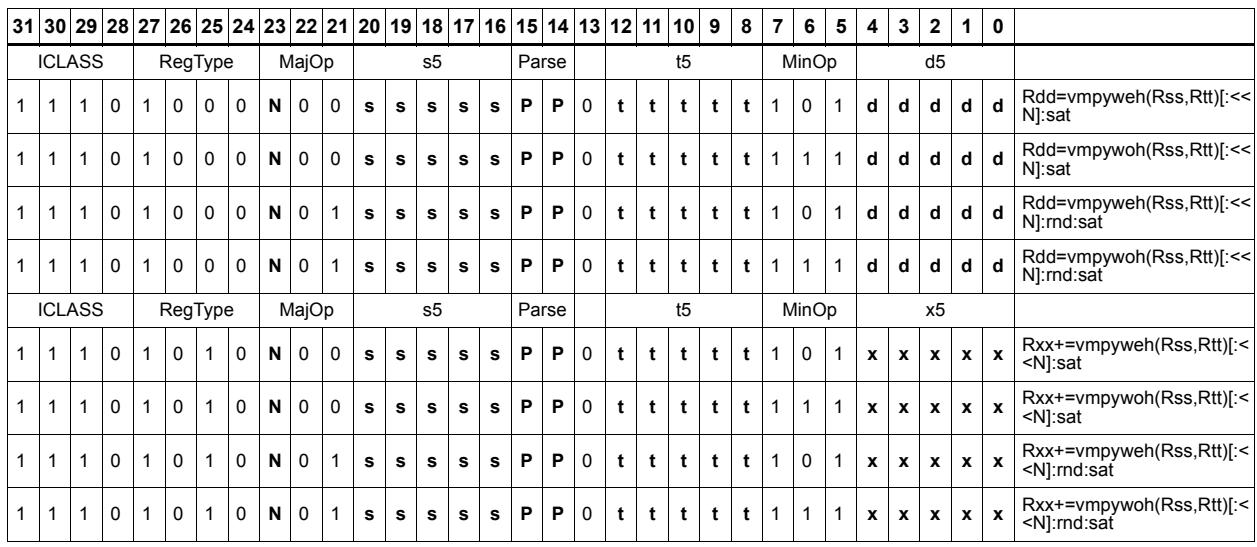

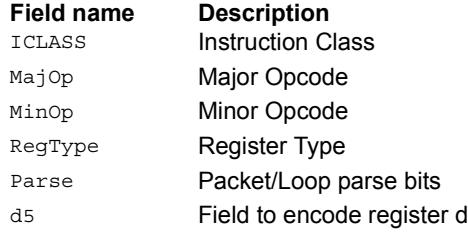

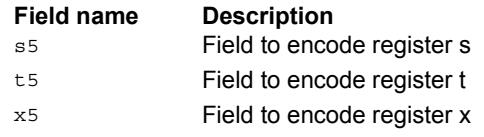
# Vector multiply word by unsigned half (32x16)

Perform mixed precision vector multiply operations. A 32-bit signed word from vector Rss is multiplied by a 16-bit unsigned halfword (either odd or even) from vector Rtt. This multiplication produces a 48-bit result. This result is optionally scaled left by one bit, and a rounding constant is optionally added to the lower 16-bits. This result is then shifted right by 16 bits, optionally accumulated and then saturated to 32-bits. This is a dual vector operation and is performed for both high and low word of Rss.

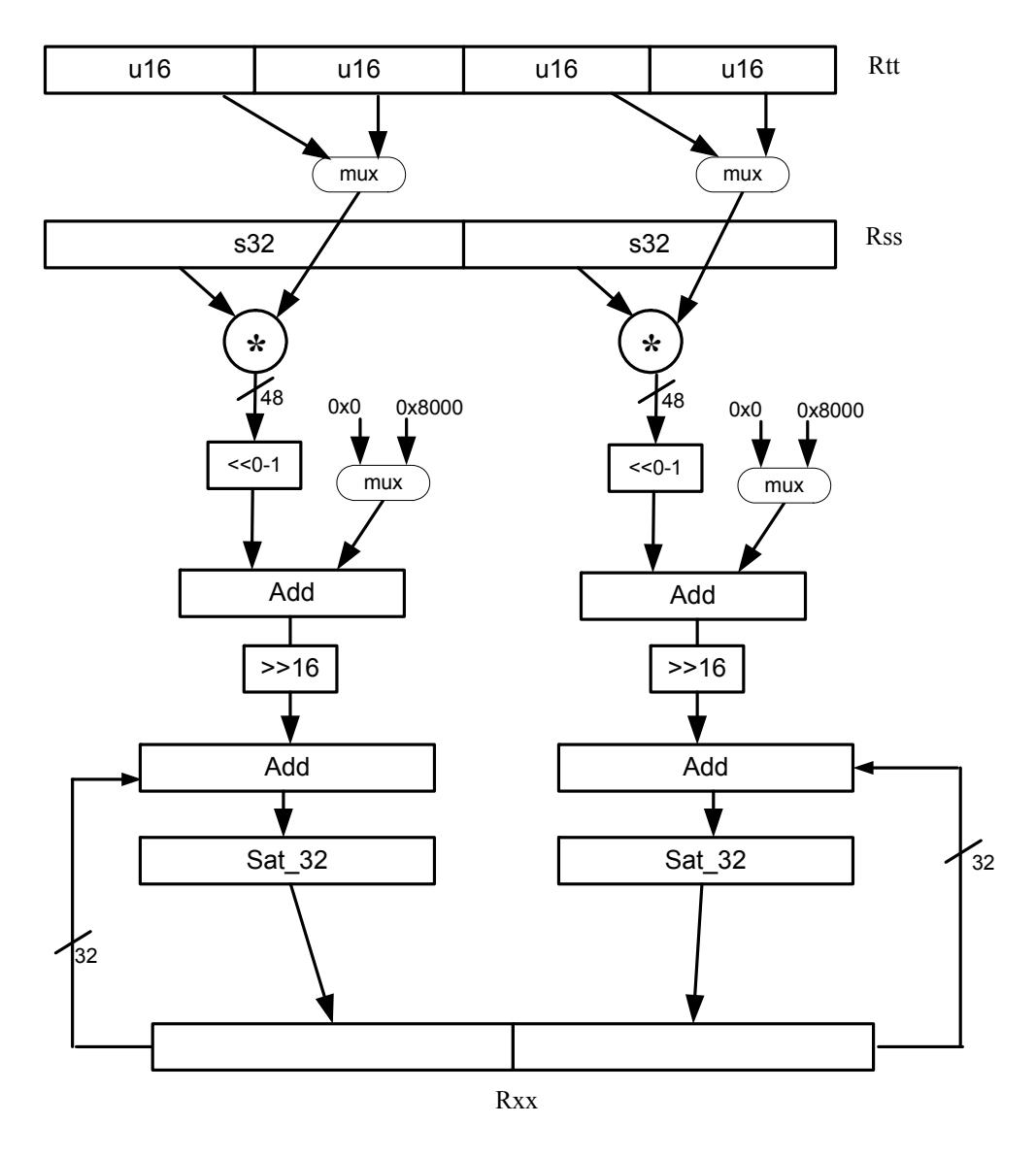

Rdd=vmpyweuh(Rss,Rtt)[:<<1]:rnd:sat Rdd.w[1]=sat 32(((Rss.w[1] \*

#### Syntax **Behavior Behavior**

Rtt.uh[2])[<<1]+0x8000)>>16);  $Rdd.w[0] = sat 32 (((Rss.w[0] *$ Rtt.uh[0])[<<1]+0x8000)>>16);

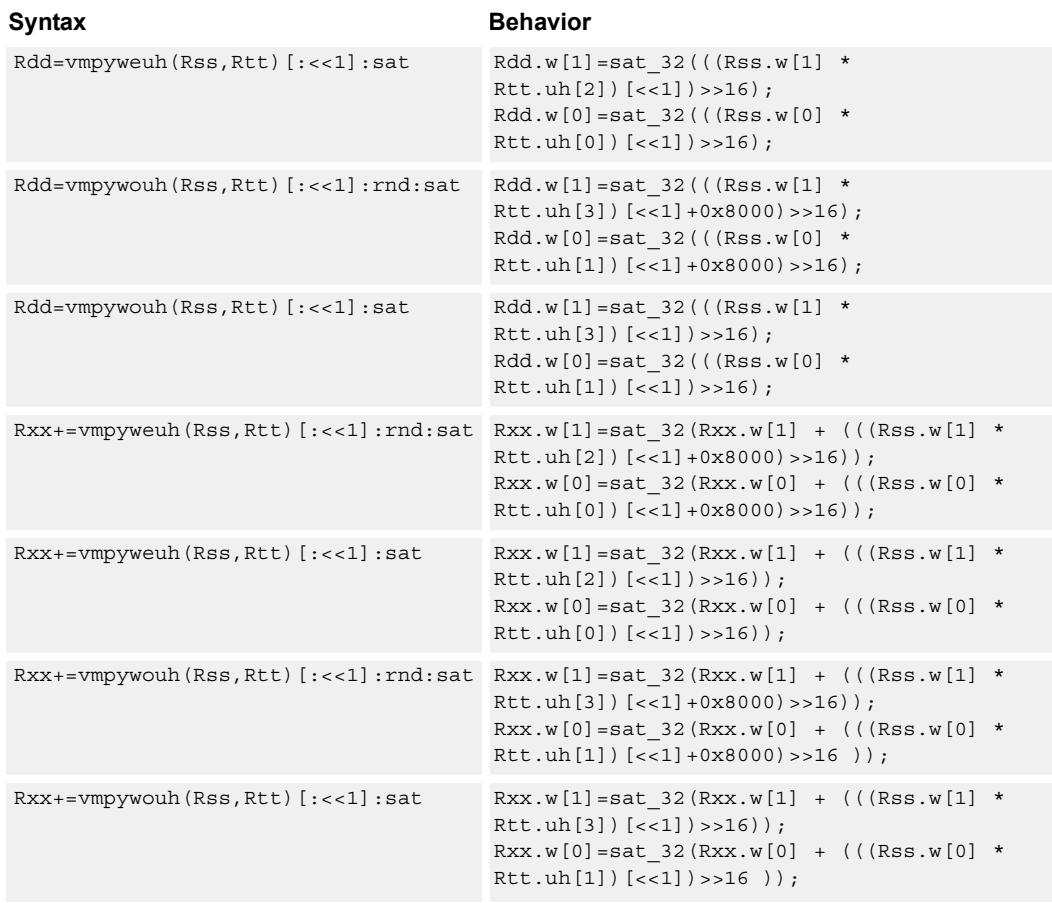

#### **Notes**

■ If saturation occurs during execution of this instruction (a result is clamped to either maximum or minimum values), the OVF bit in the Status Register is set. OVF remains set until explicitly cleared by a transfer to SR.

### **Intrinsics**

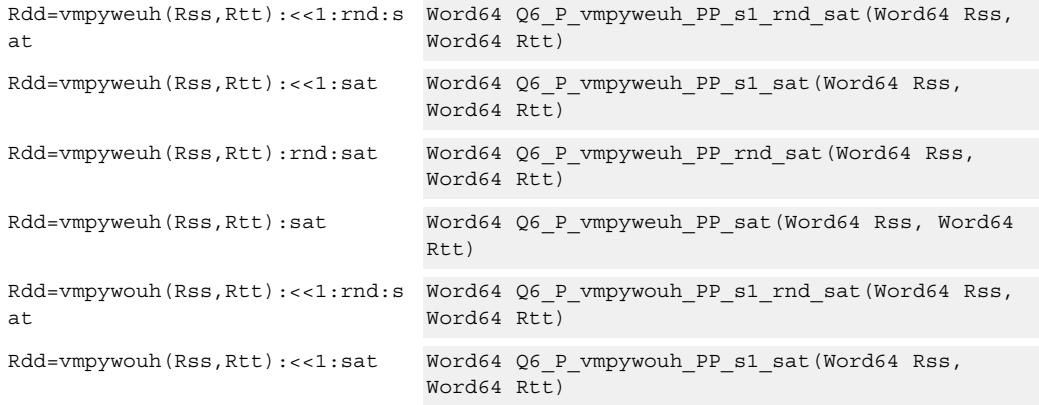

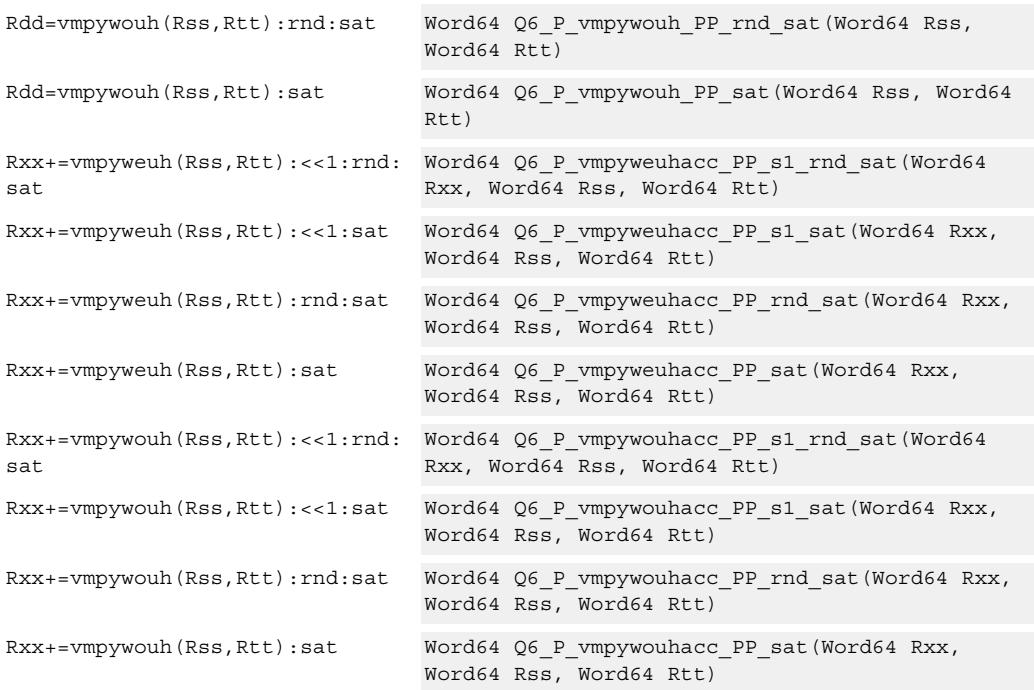

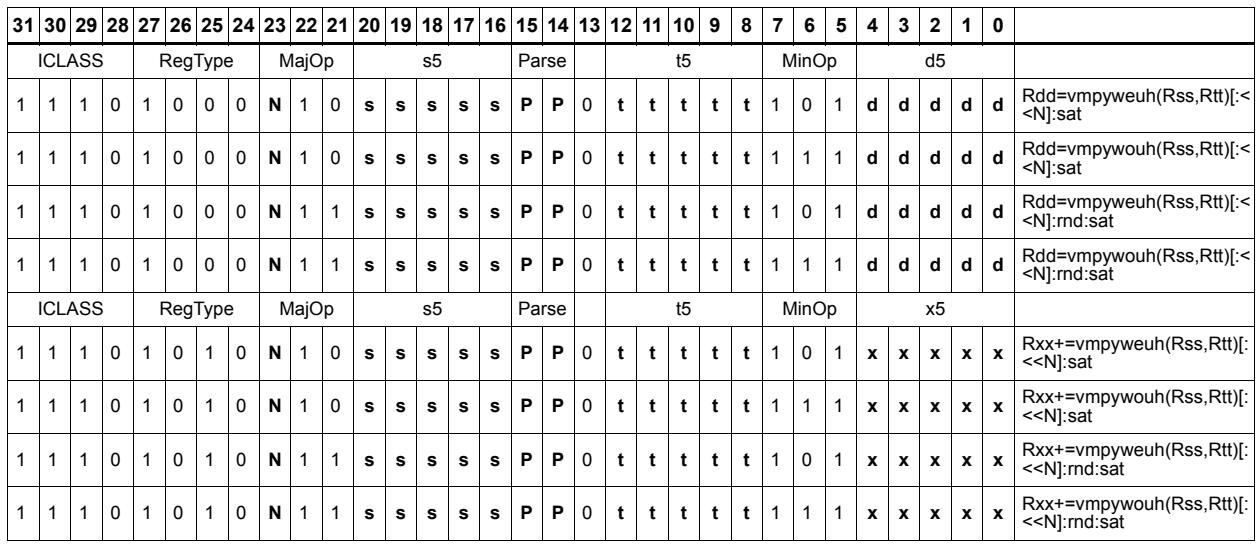

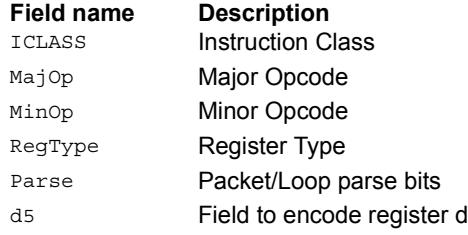

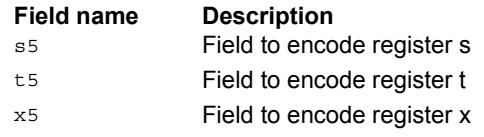

# Multiply signed halfwords

Multiply two signed halfwords. Optionally shift the multiplier result by 1 bit. This result can be accumulated or rounded. The destination/accumulator can be either 32 or 64-bits. For 32-bit results, saturation is optional.

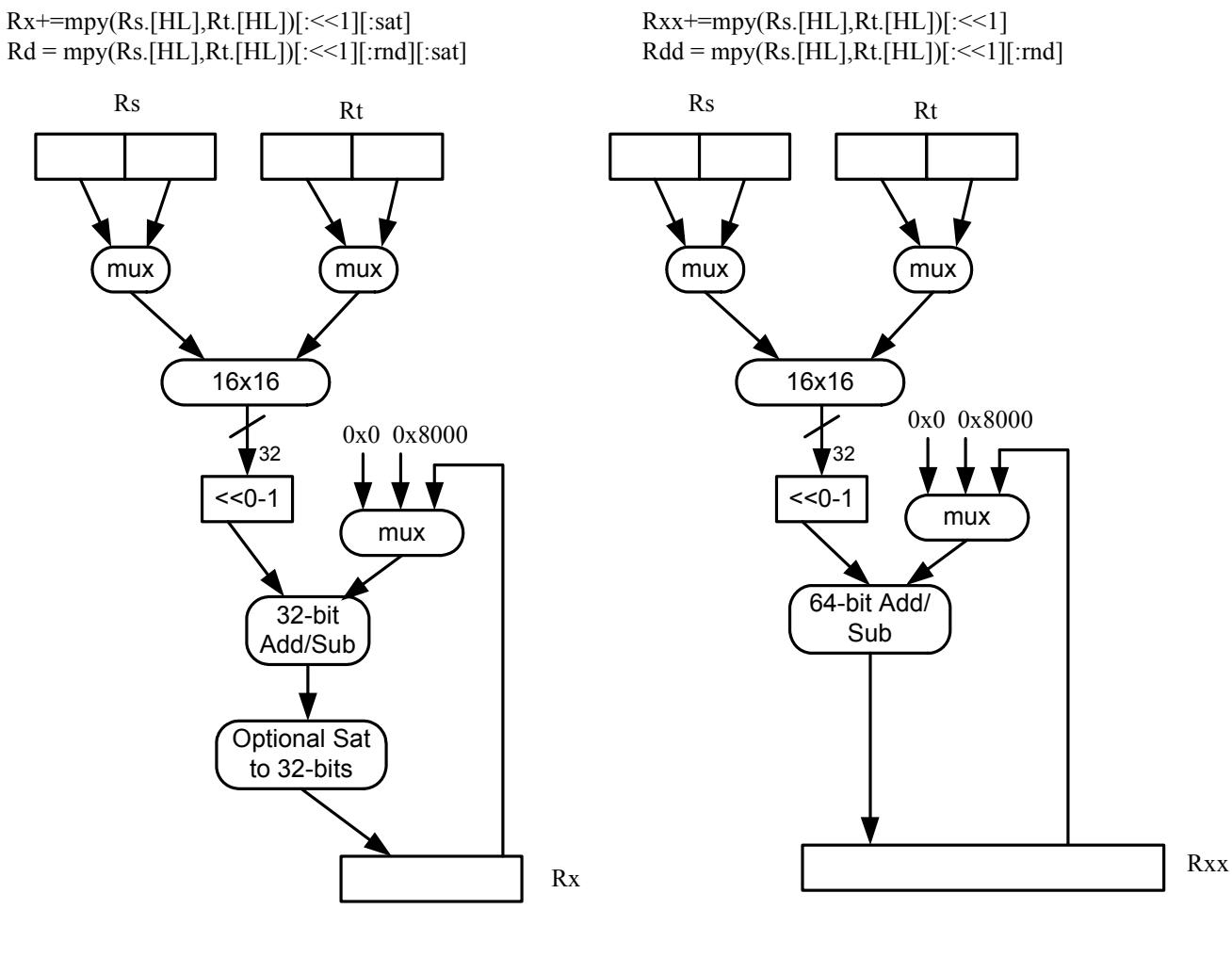

#### Syntax **Behavior Behavior**

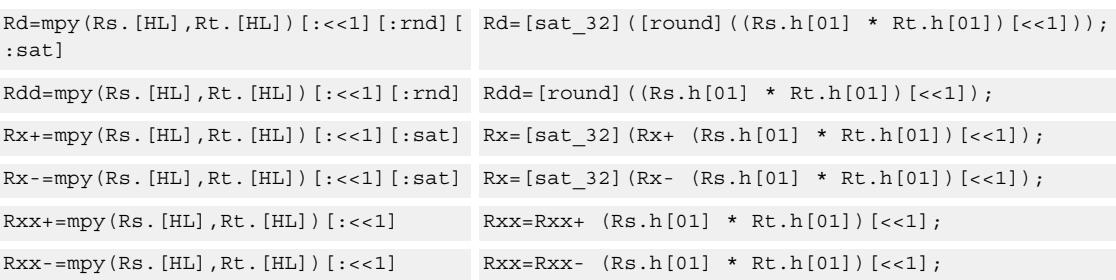

#### **Notes**

■ If saturation occurs during execution of this instruction (a result is clamped to either maximum or minimum values), the OVF bit in the Status Register is set. OVF remains set until explicitly cleared by a transfer to SR.

## **Intrinsics**

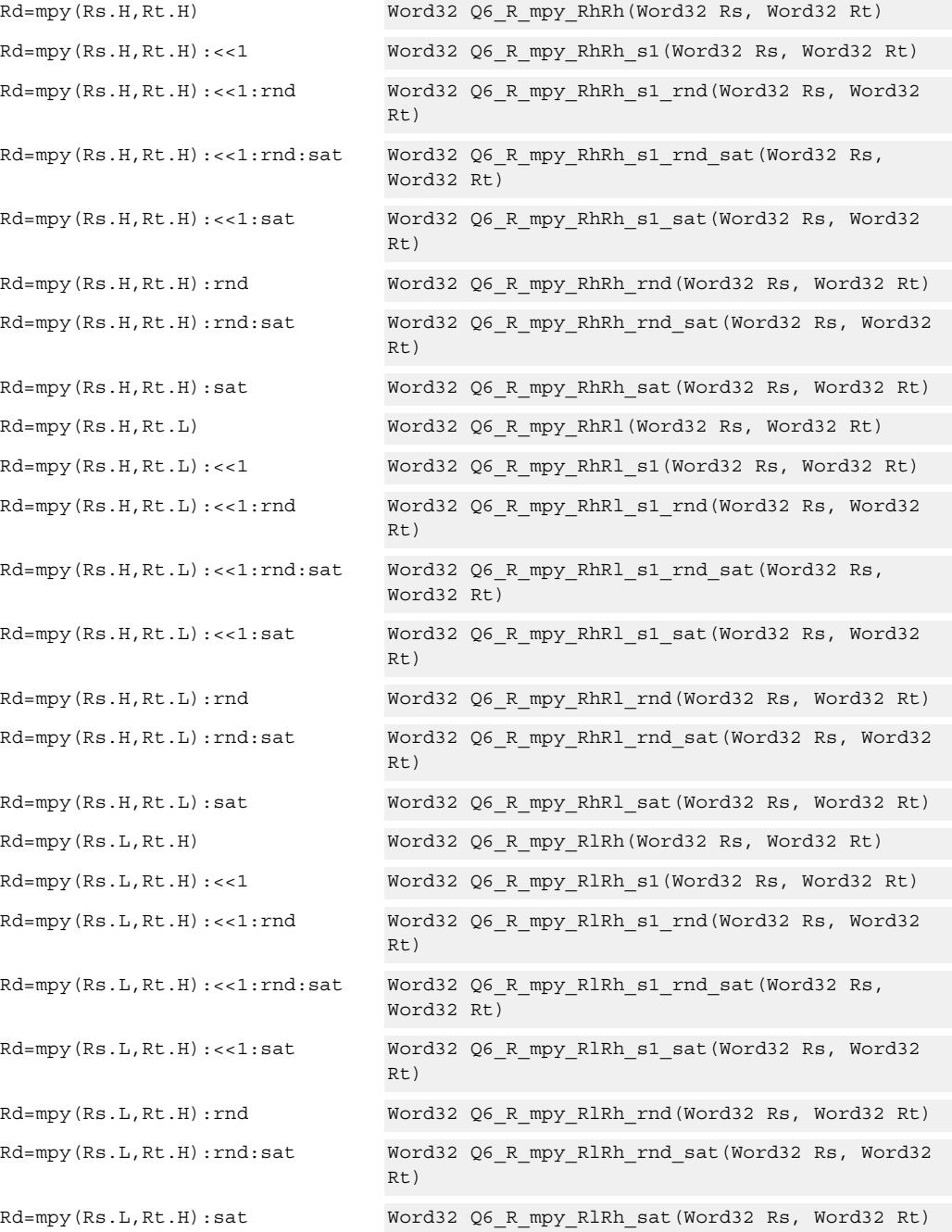

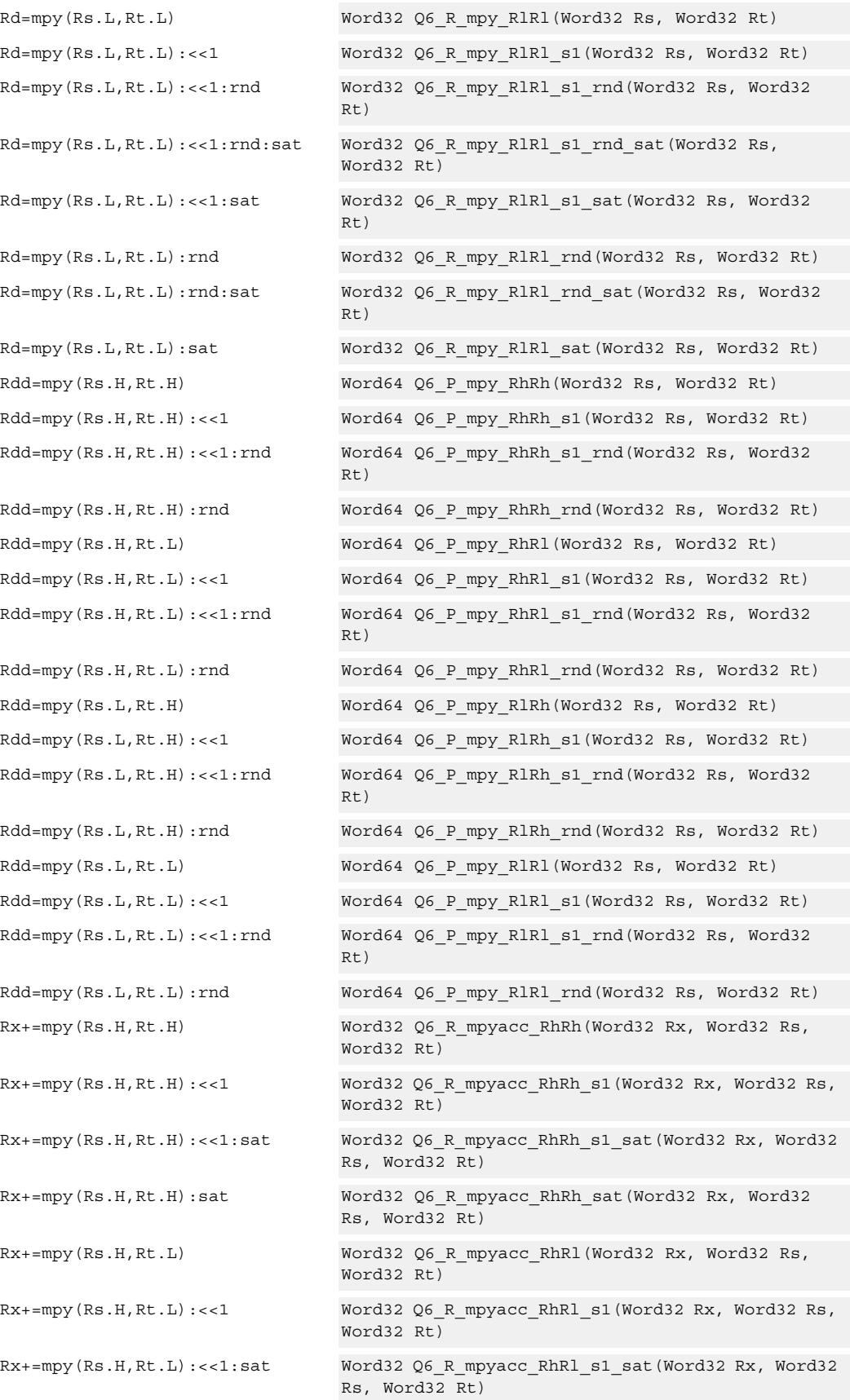

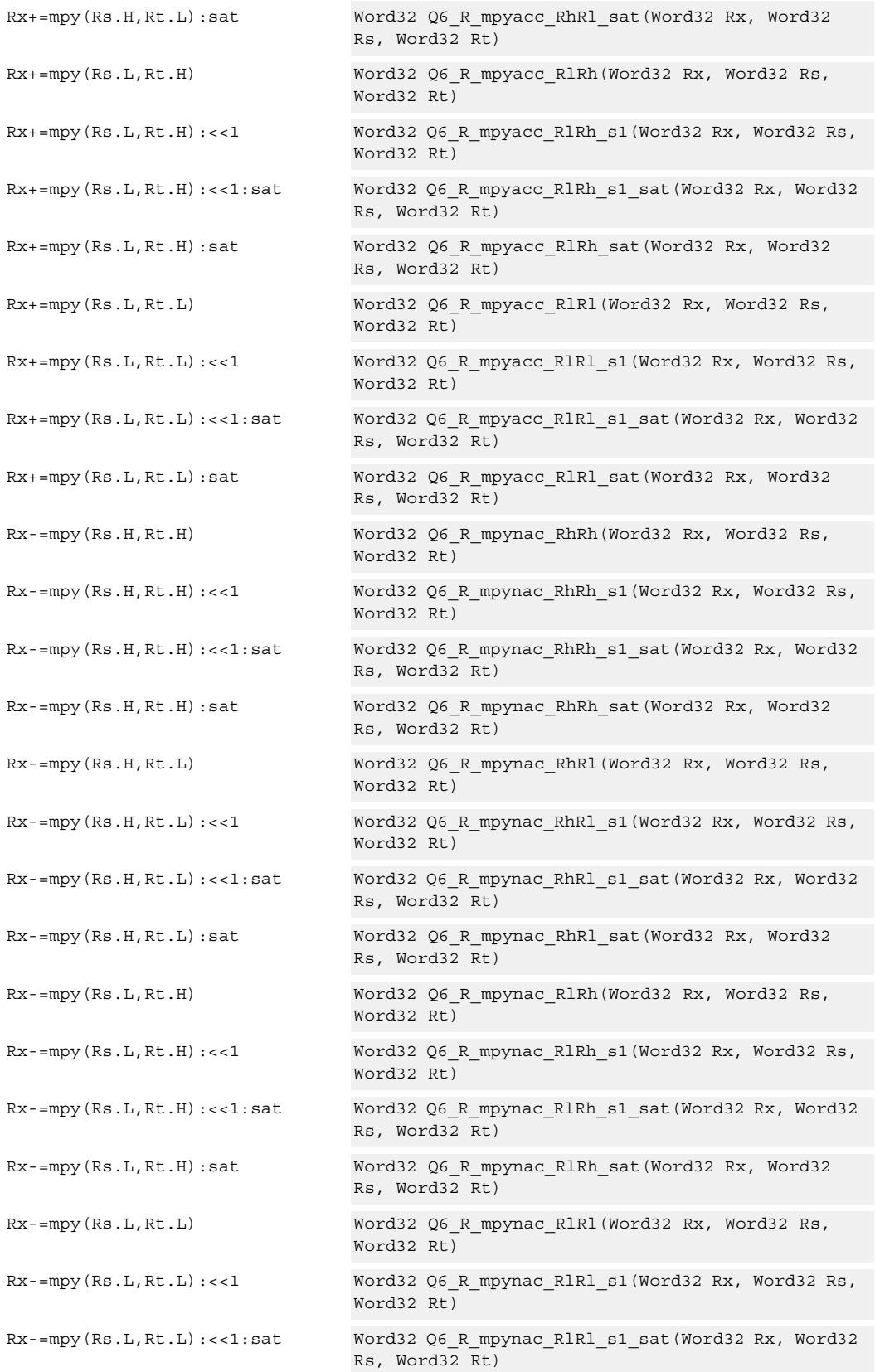

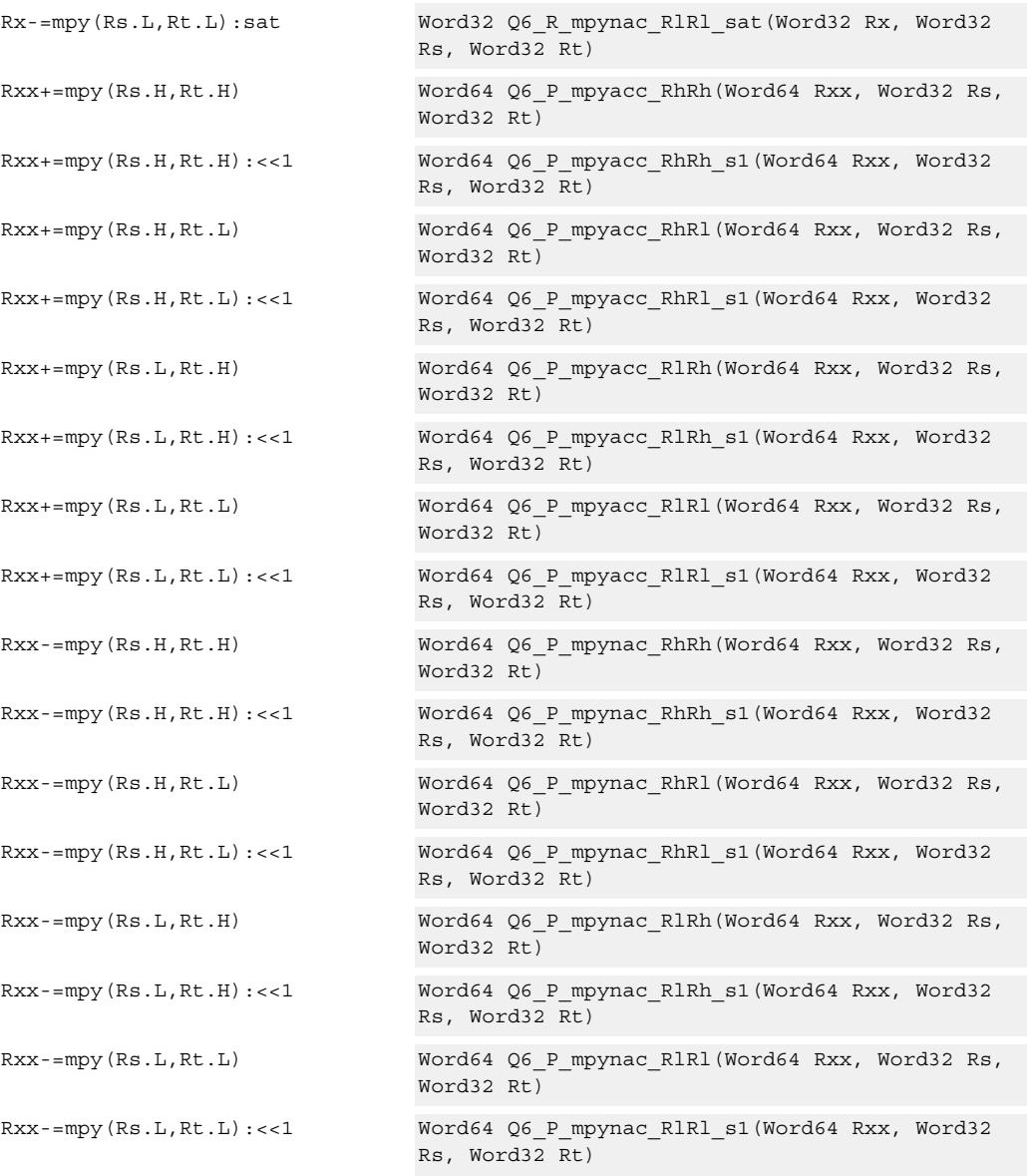

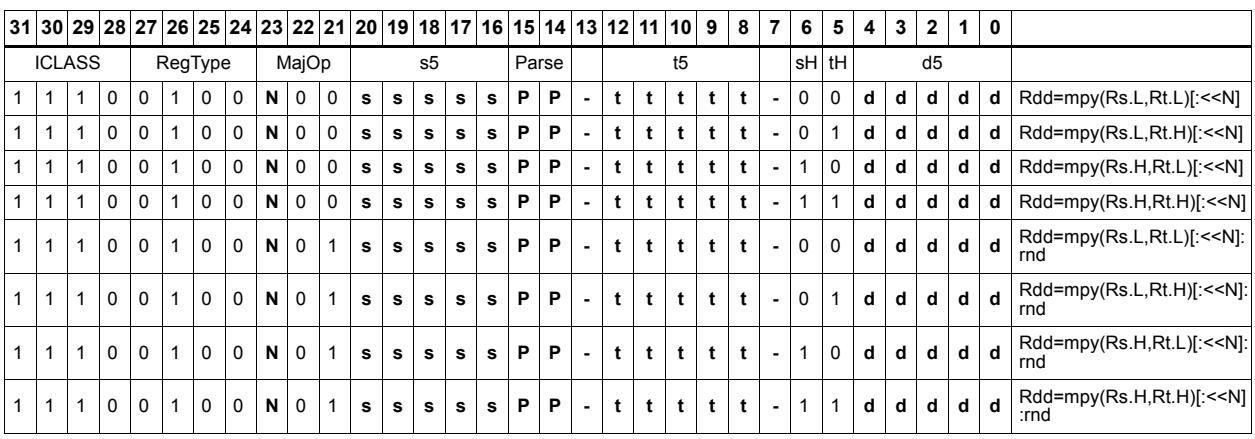

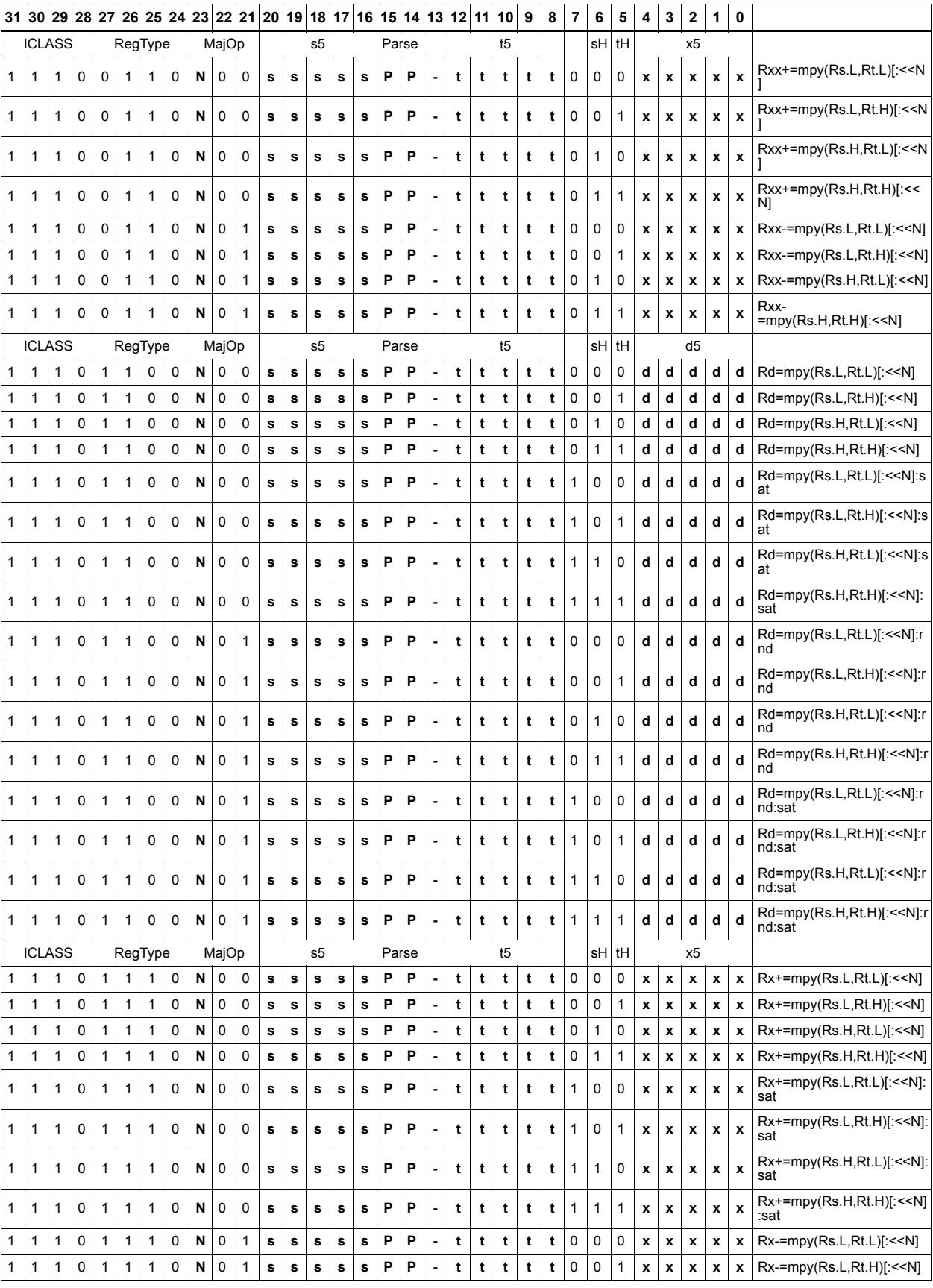

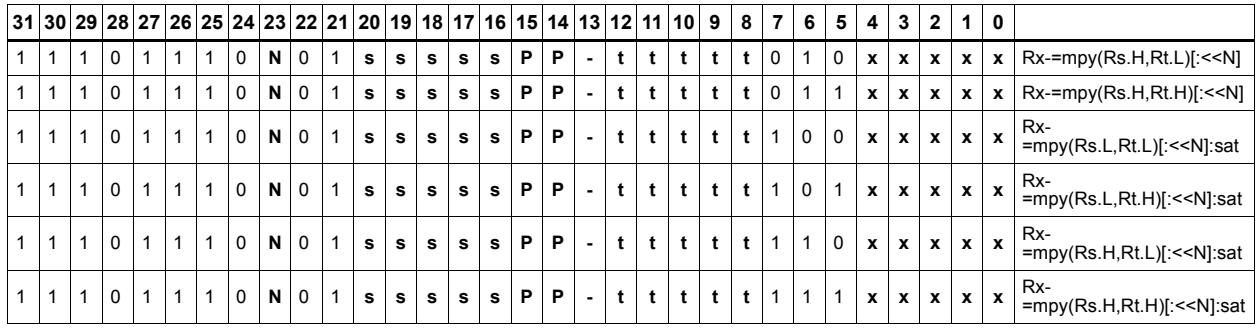

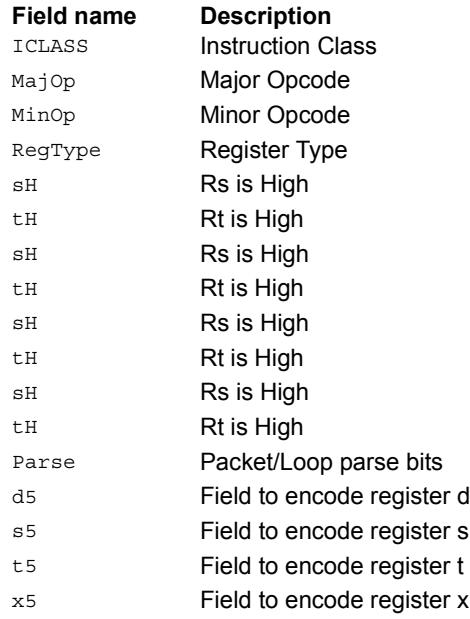

# Multiply unsigned halfwords

Multiply two unsigned halfwords. Scale the result by 0-3 bits. Optionally, add or subtract the result from the accumulator.

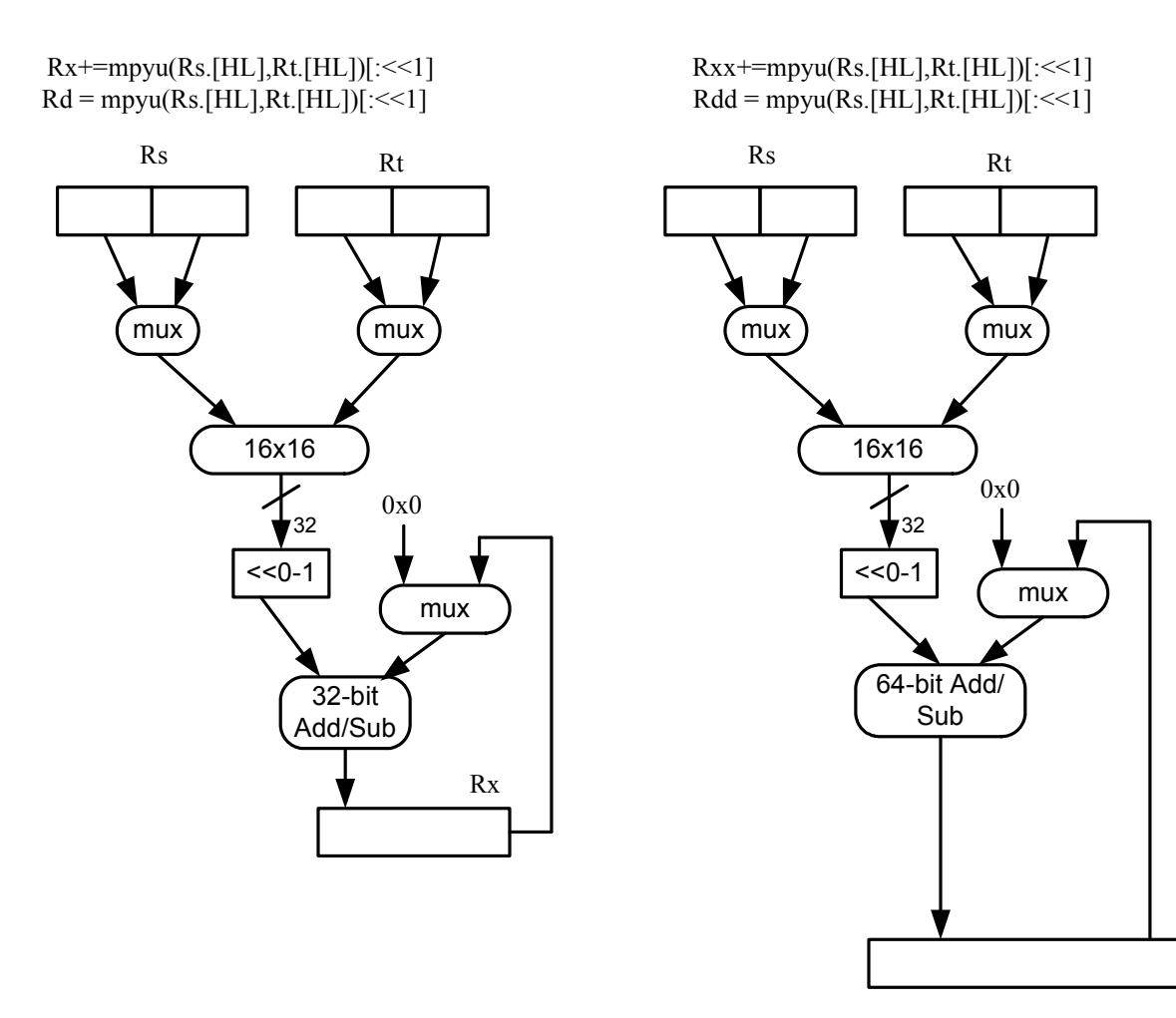

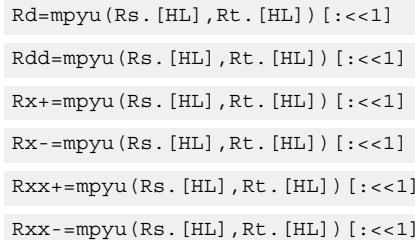

#### Syntax **Behavior**

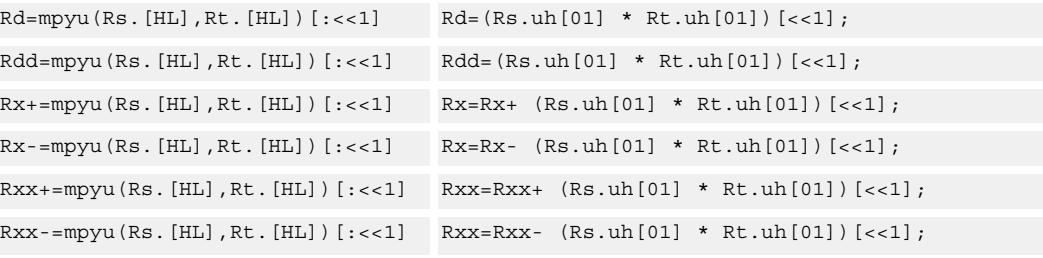

Rxx

## **Intrinsics**

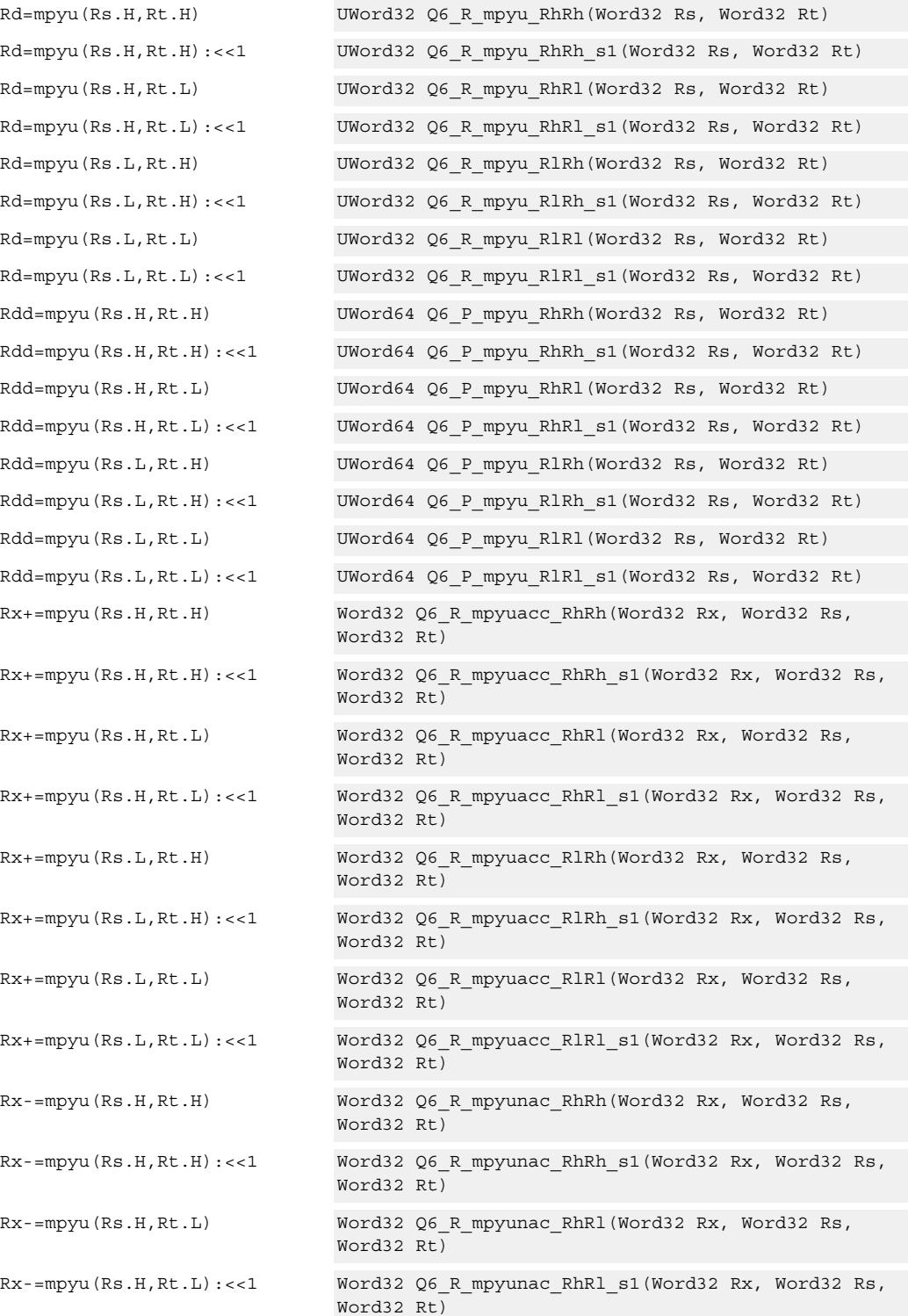

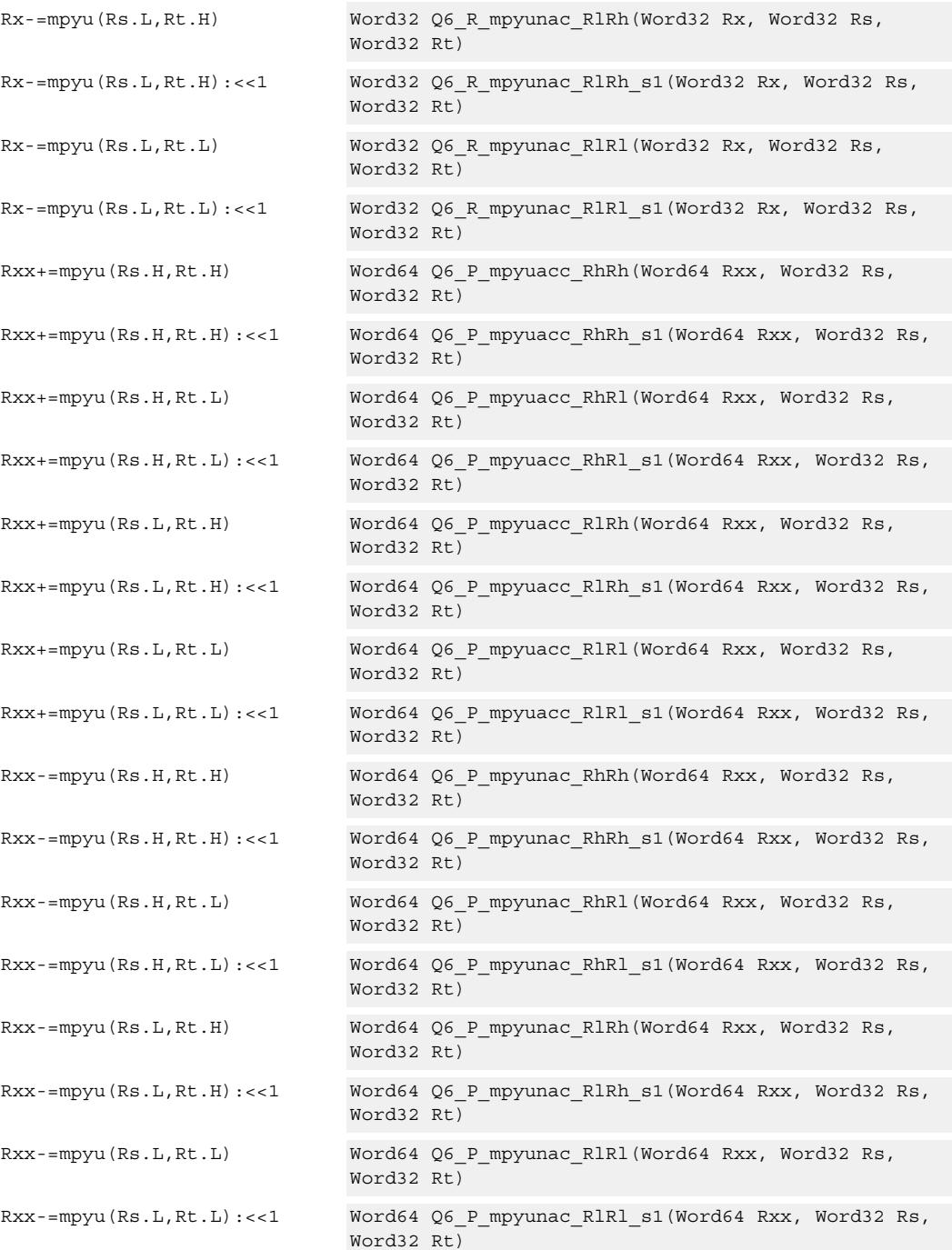

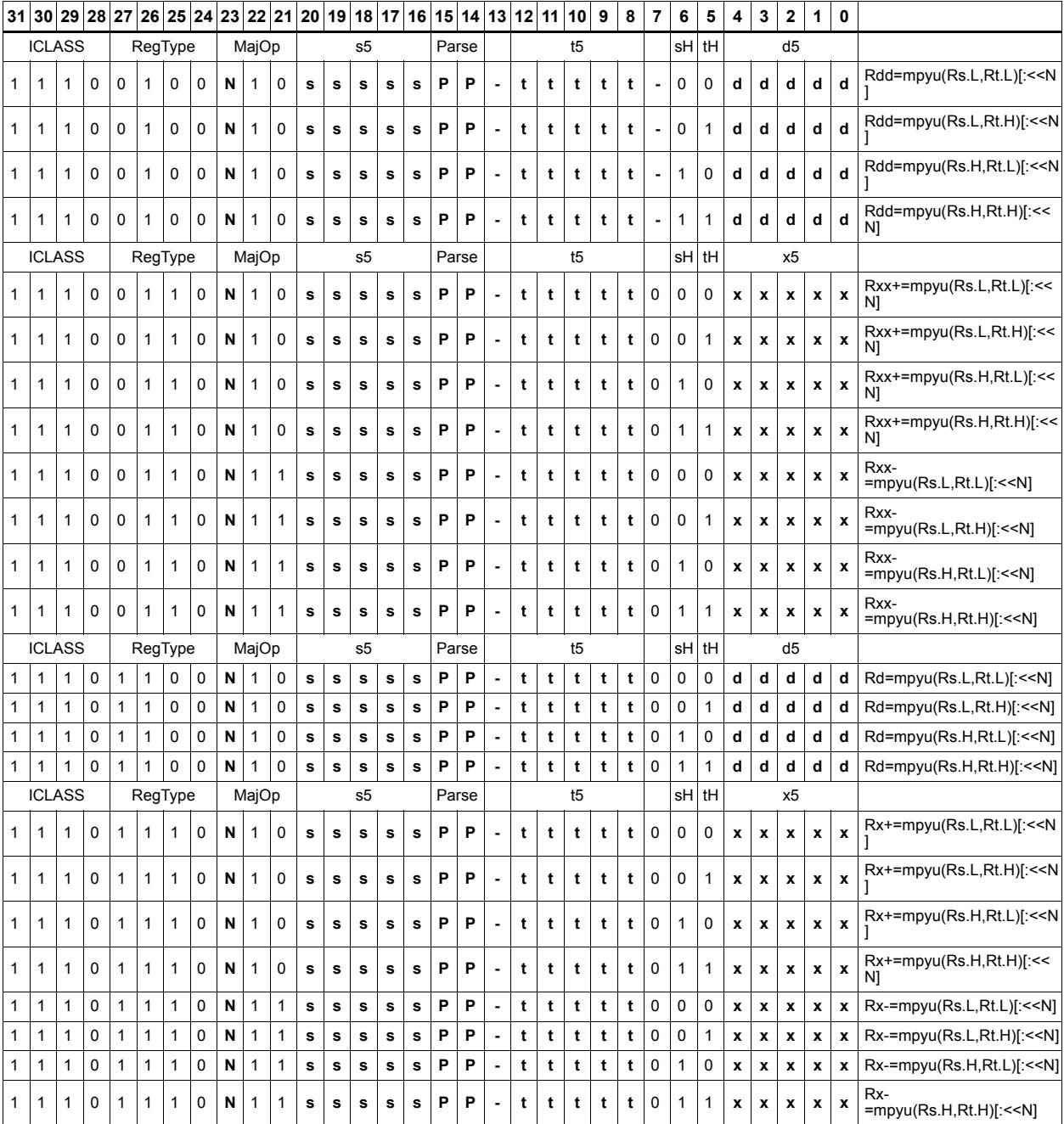

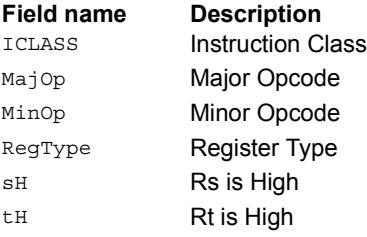

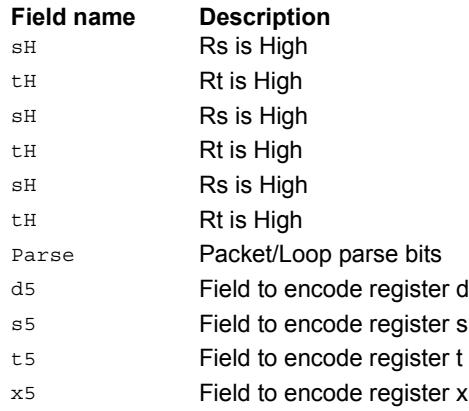

# Polynomial multiply words

Perform a 32x32 carryless polynomial multiply using 32-bit source registers Rs and Rt. The 64-bit result is optionally accumulated (XOR'd) with the destination register. Finite field multiply instructions are useful for many algorithms including scramble code generation, cryptographic algorithms, convolutional, and Reed Solomon codes.

Rxx += pmpyw(Rs,Rt)

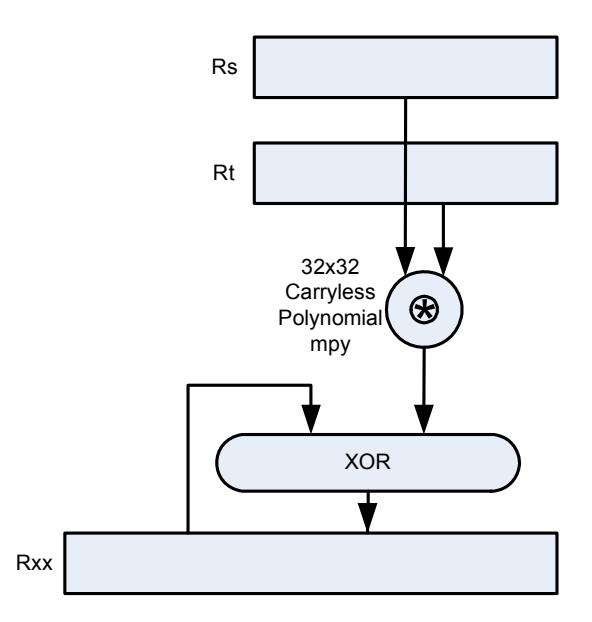

Syntax **Behavior** 

```
Rdd=pmpyw(Rs, Rt) x = Rs.uw[0];y = Rt.uw[0];
                                                            prod = 0;
                                                            for(i=0; i < 32; i++) {
                                                                    if((y \gg i) \& 1) \text{ prod} '= (x \ll i);}
                                                            Rdd = prod;
\mathtt{Rxx}^{\star}=\mathtt{pmpyw}\left(\mathtt{Rs},\mathtt{Rt}\right) \qquad \qquad \mathtt{x} \ = \ \mathtt{Rs.uw}\left[\,0\,\right] \ ;y = Rt.uw[0];prod = 0;
                                                            for(i=0; i < 32; i++) {
                                                                    \texttt{if}(\, (\texttt{y} \, \texttt{>>} \, \texttt{i}) \, \, \texttt{\&} \, \, 1) \, \, \texttt{prod} \, \texttt{`=} \, \, (\texttt{x} \, \texttt{<<} \, \texttt{i}) \, \texttt{;}}
                                                            Rxx \sim prod;
```
#### **Intrinsics**

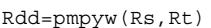

Word64 Q6\_P\_pmpyw\_RR(Word32 Rs, Word32 Rt)

Rxx^=pmpyw(Rs,Rt) Word64 Q6\_P\_pmpywxacc\_RR(Word64 Rxx, Word32 Rs, Word32 Rt)

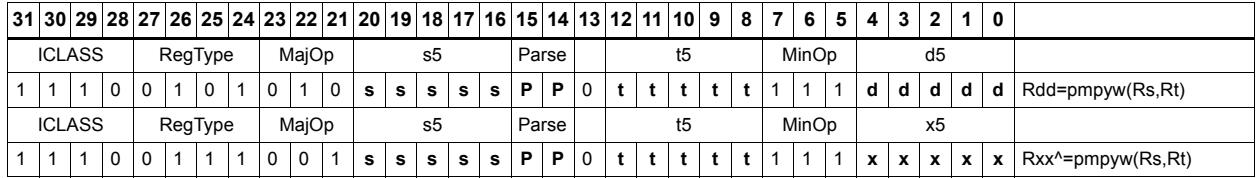

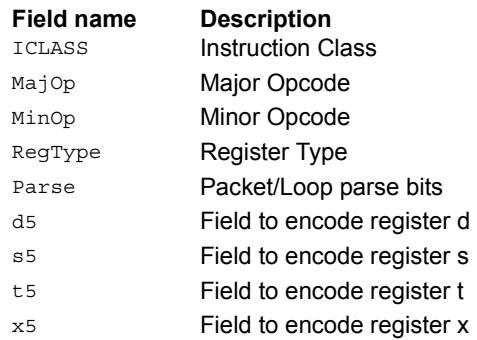

# Vector reduce multiply word by signed half (32x16)

Perform mixed precision vector multiply operations and accumulate the results. A 32-bit word from vector Rss is multiplied by a 16-bit halfword (either even or odd) from vector Rtt. The multiplication is performed as a signed 32x16, which produces a 48-bit result. This result is optionally scaled left by one bit. A similar operation is performed for both words in Rss, and the two results are accumulated. The final result is optionally accumulated with Rxx.

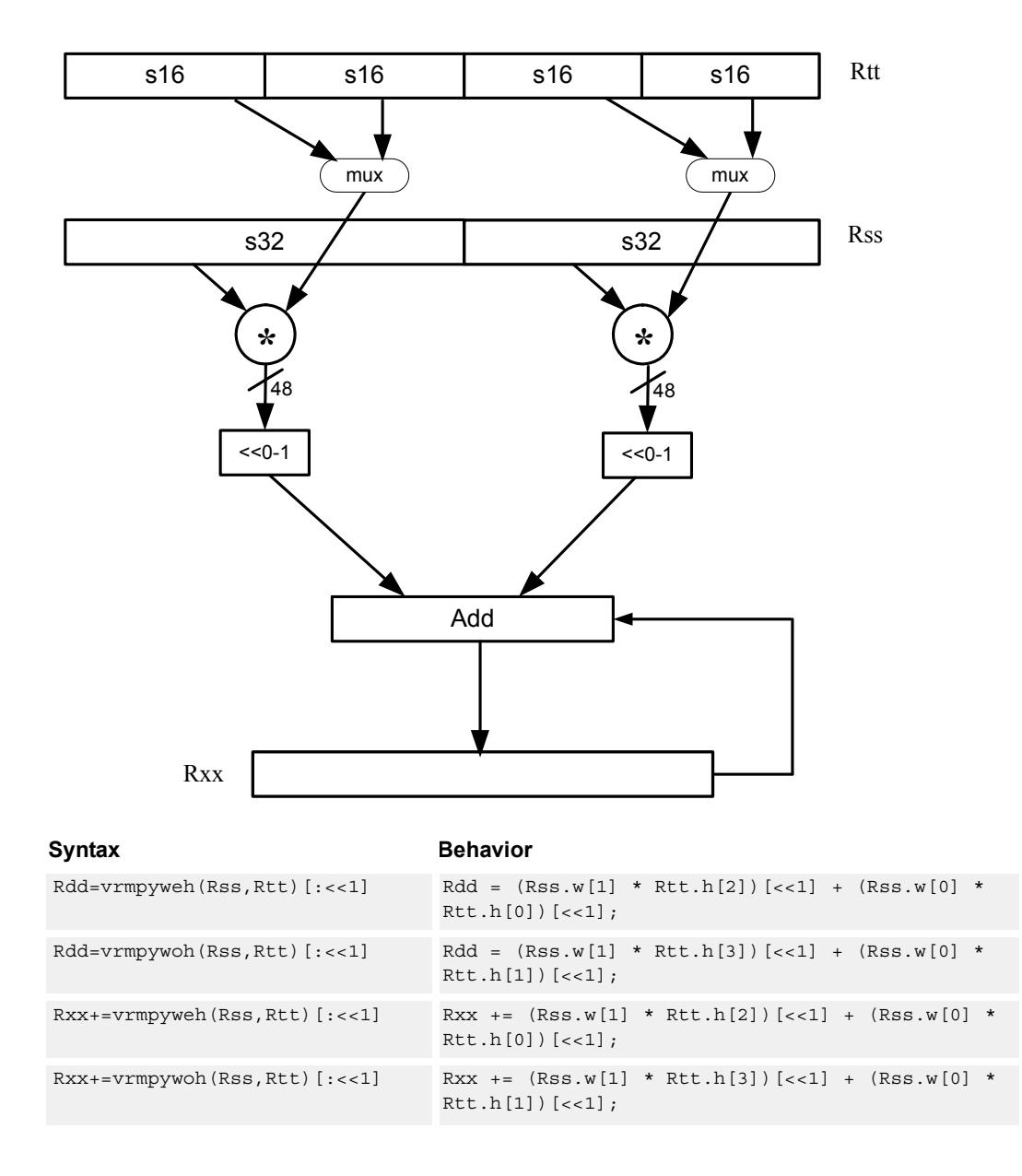

## **Intrinsics**

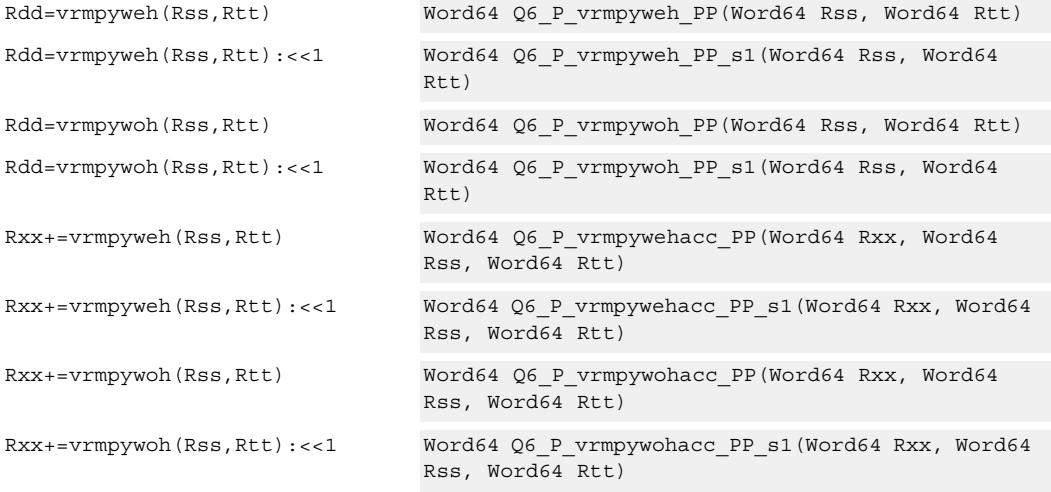

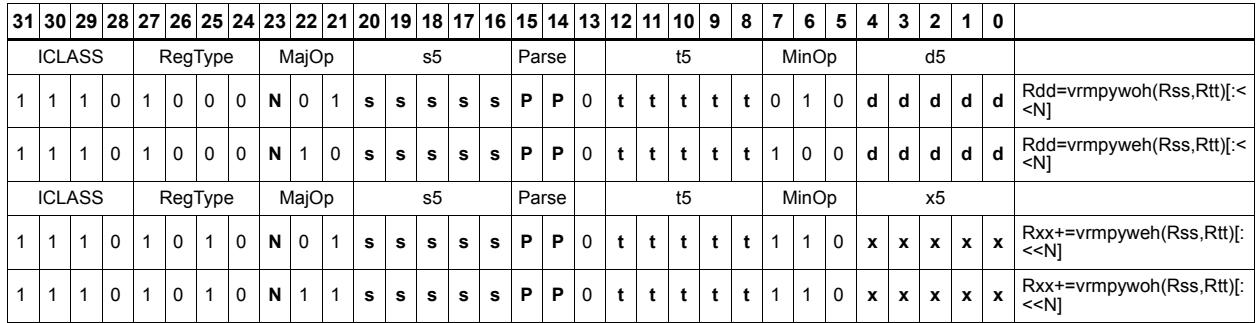

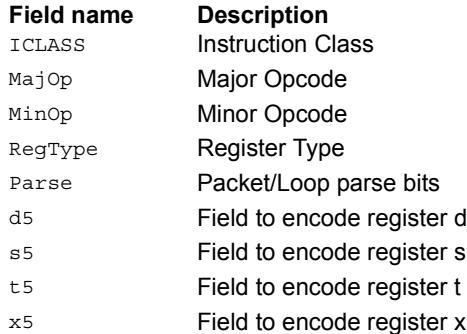

# Multiply and use upper result

Multiply two signed or unsigned 32-bit words. Take the upper 32-bits of this results store to a single destination register. Optional rounding is available.

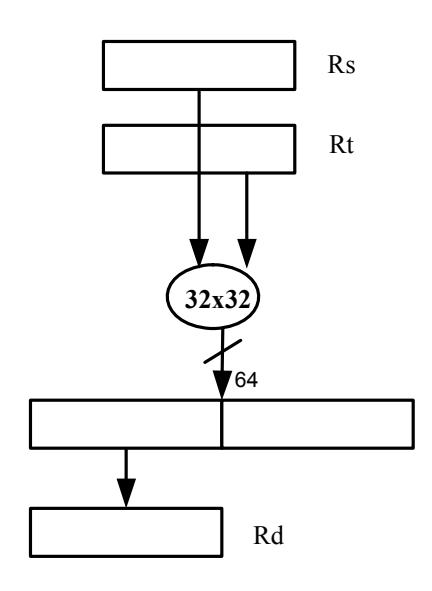

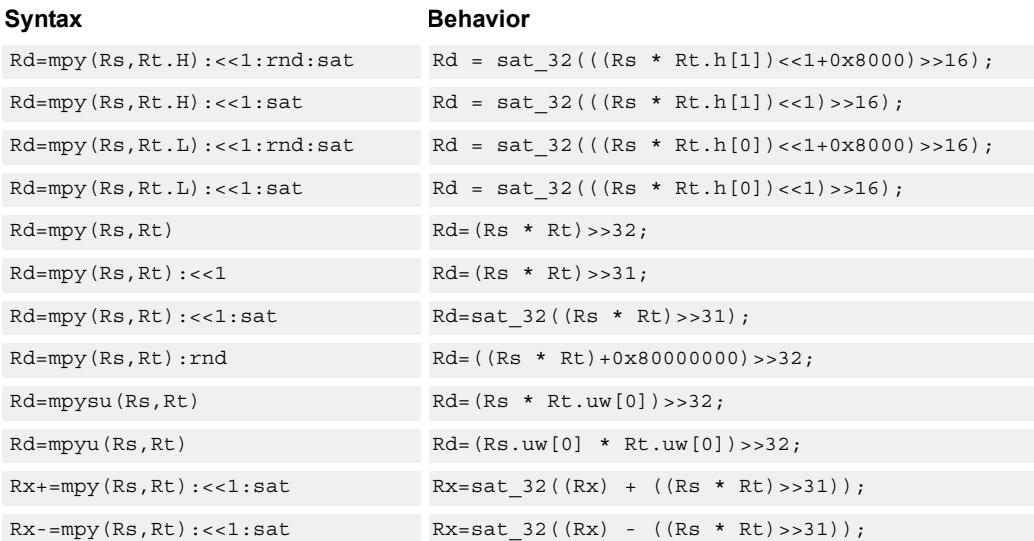

## **Class: XTYPE (slots 2,3)**

#### **Notes**

■ If saturation occurs during execution of this instruction (a result is clamped to either maximum or minimum values), the OVF bit in the Status Register is set. OVF remains set until explicitly cleared by a transfer to SR.

### **Intrinsics**

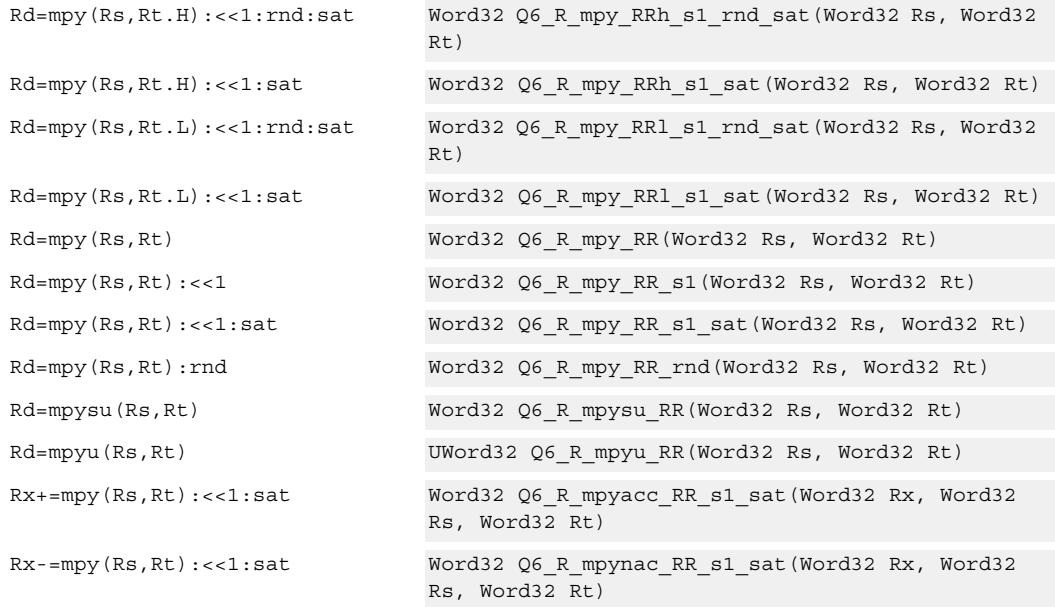

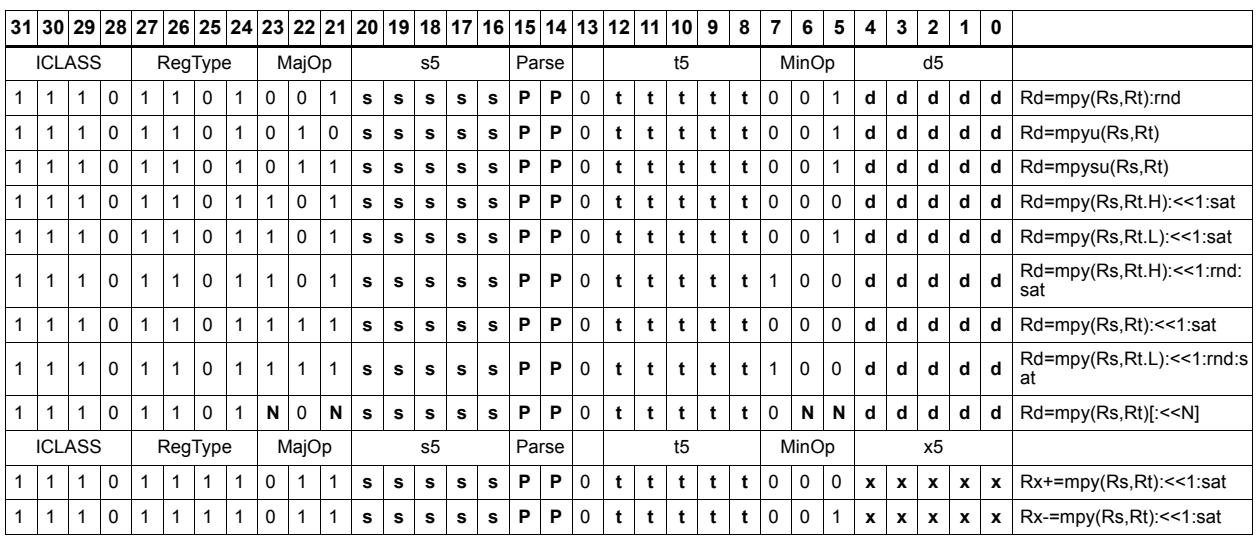

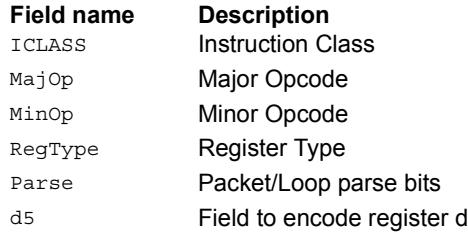

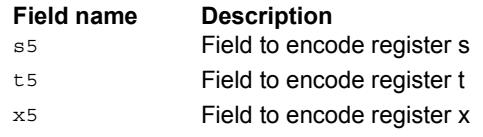

# Multiply and use full result

Multiply two signed or unsigned 32-bit words. Optionally, add or subtract this value from the 64-bit accumulator. The result is a full-precision 64-bit value.

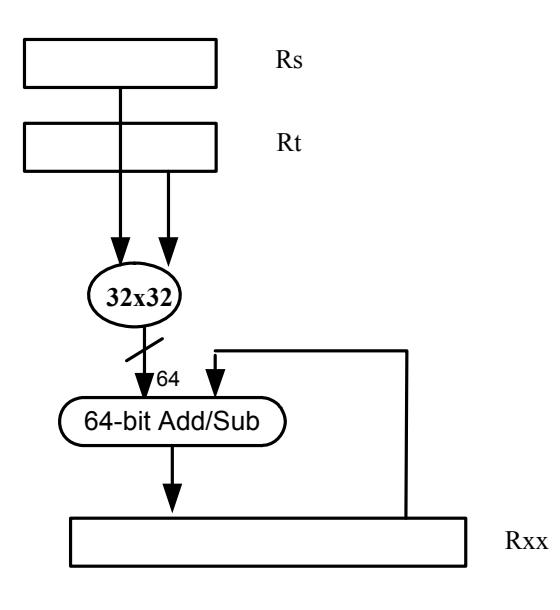

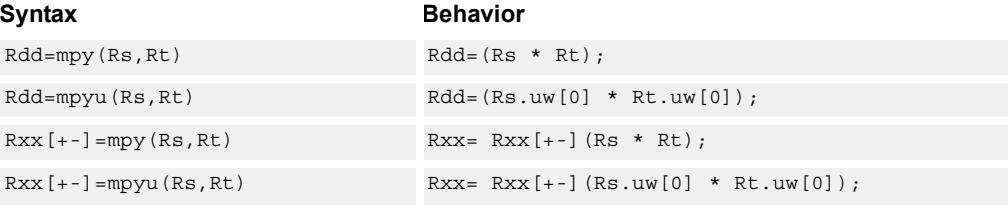

## **Class: XTYPE (slots 2,3)**

### **Intrinsics**

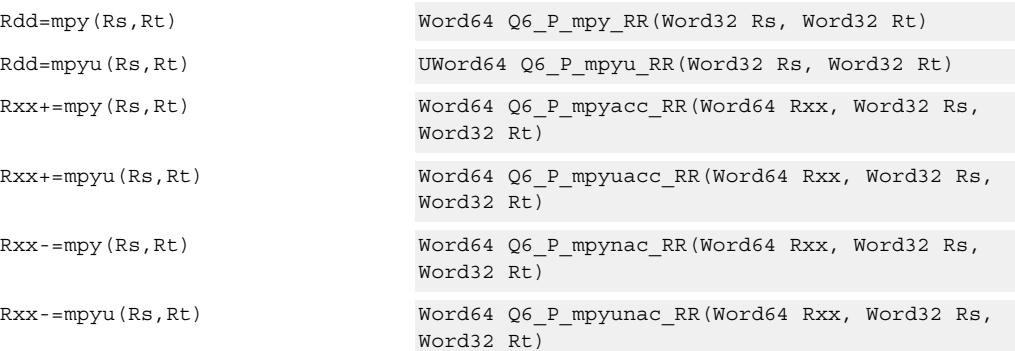

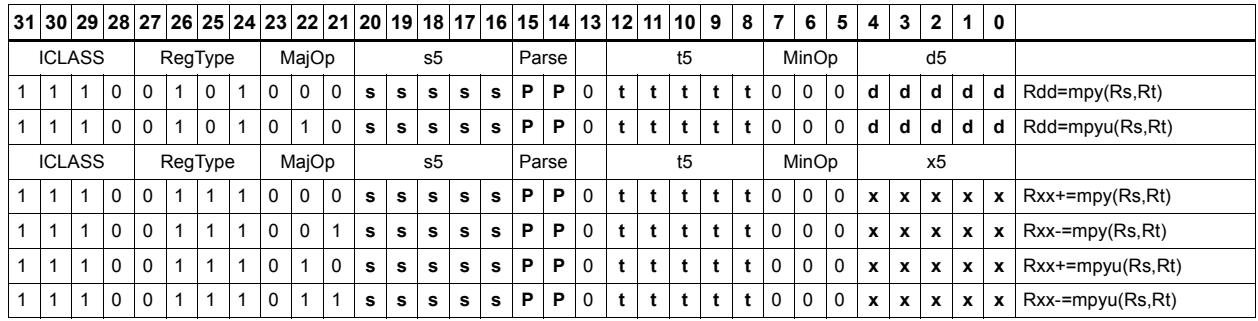

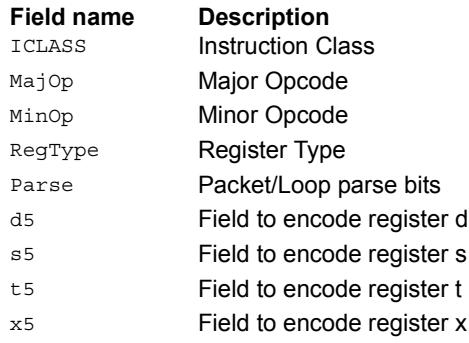

# Vector dual multiply

Multiply four 16-bit halfwords in Rss by the corresponding 16-bit halfwords in Rtt. The two lower results are scaled and added. The lower word of the accumulator is optionally added. This result is saturated to 32-bits and stored in the lower word of the accumulator. The same operation is performed on the upper two products using the upper word of the accumulator.

Rxx+=vdmpy(Rss,Rtt):sat

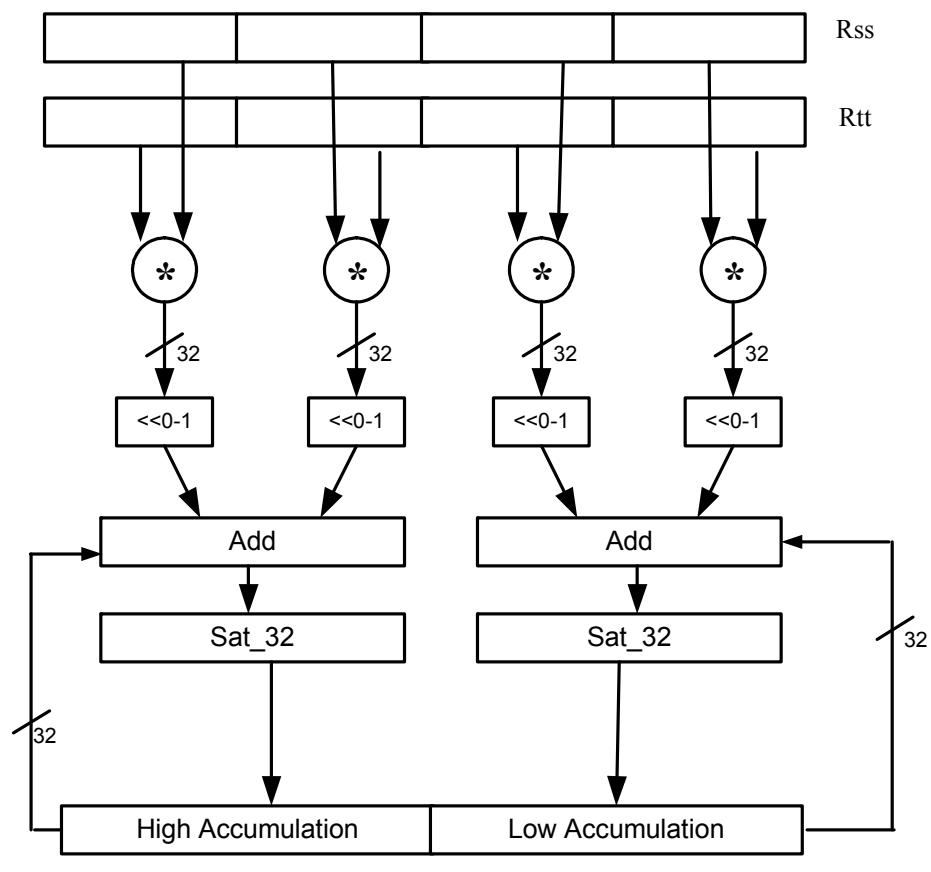

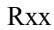

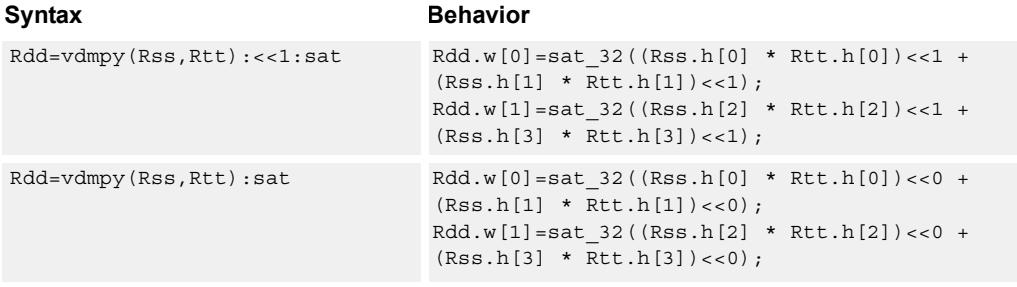

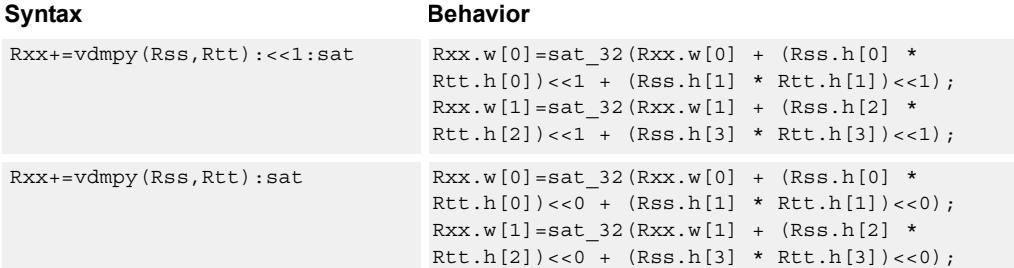

#### **Notes**

■ If saturation occurs during execution of this instruction (a result is clamped to either maximum or minimum values), the OVF bit in the Status Register is set. OVF remains set until explicitly cleared by a transfer to SR.

#### **Intrinsics**

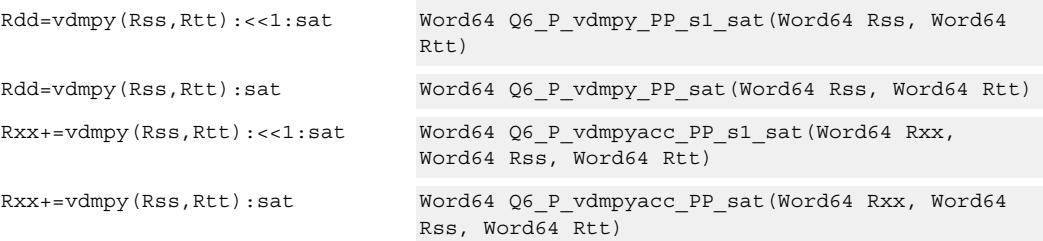

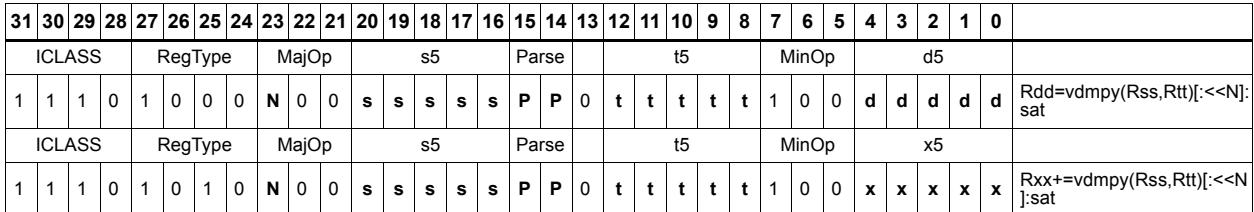

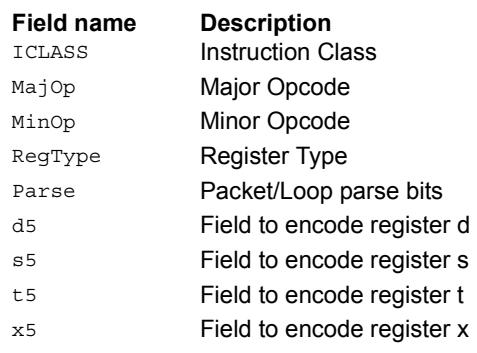

# Vector dual multiply with round and pack

Multiply four 16-bit halfwords in Rss by the corresponding 16-bit halfwords in Rtt. The two lower results are scaled and added together with a rounding constant. This result is saturated to 32-bits, and the upper 16-bits of this result are stored in the lower 16-bits of the destination register. The same operation is performed on the upper two products and the result is stored in the upper 16-bit halfword of the destination.

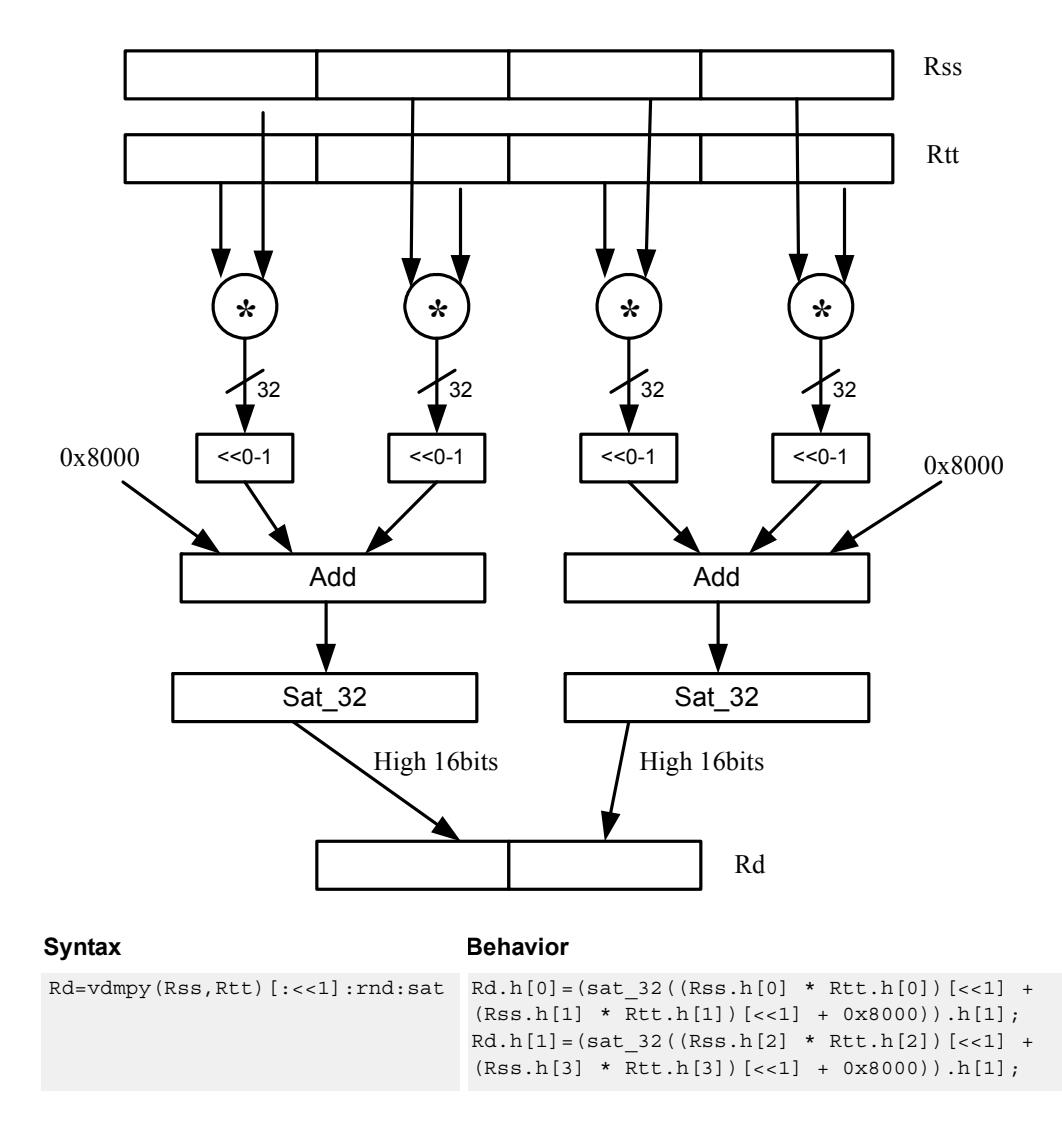

Rd=vdmpy(Rss,Rtt):rnd:sat

**Class: XTYPE (slots 2,3)**

#### **Notes**

■ If saturation occurs during execution of this instruction (a result is clamped to either maximum or minimum values), the OVF bit in the Status Register is set. OVF remains set until explicitly cleared by a transfer to SR.

### **Intrinsics**

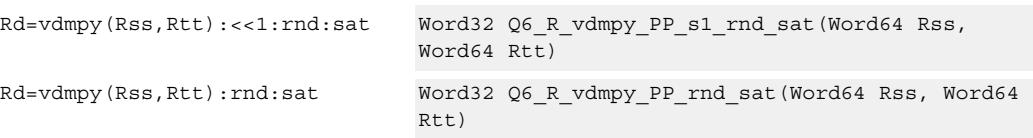

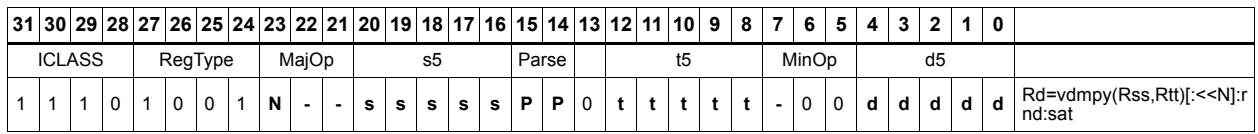

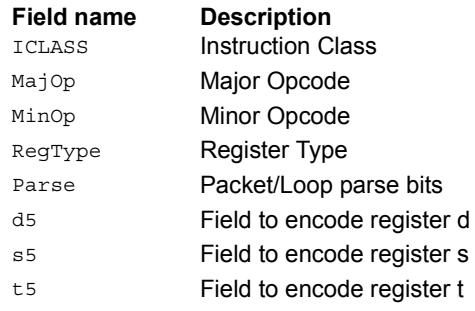

# Vector reduce multiply bytes

Multiply eight 8-bit bytes in Rss by the corresponding 8-bit bytes in Rtt. The four lower results are accumulated. The lower word of the accumulator is optionally added. This result is stored in the lower 32-bits of the accumulator. The same operation is performed on the upper four products using the upper word of the accumulator. The eight bytes of Rss can be treated as either signed or unsigned.

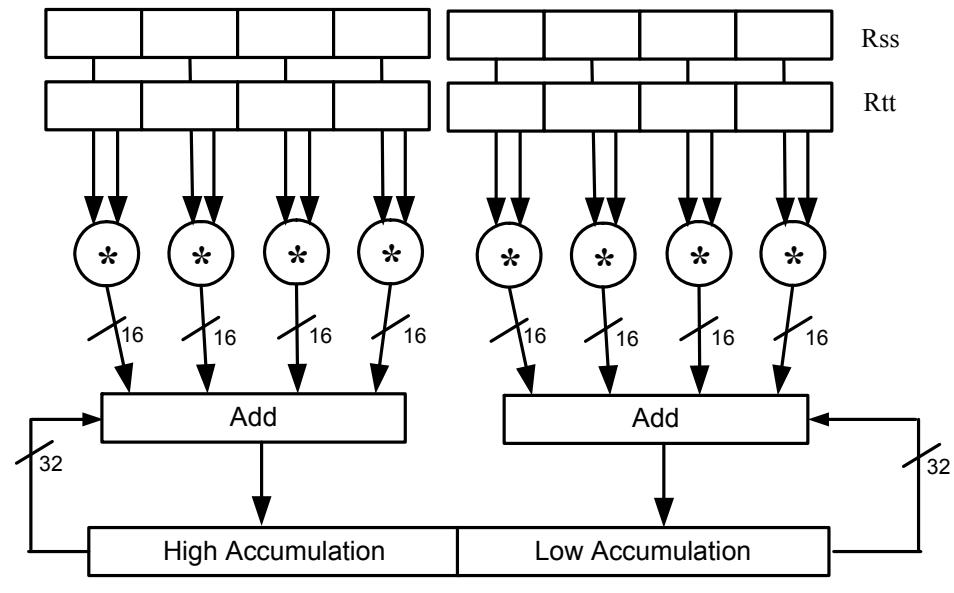

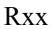

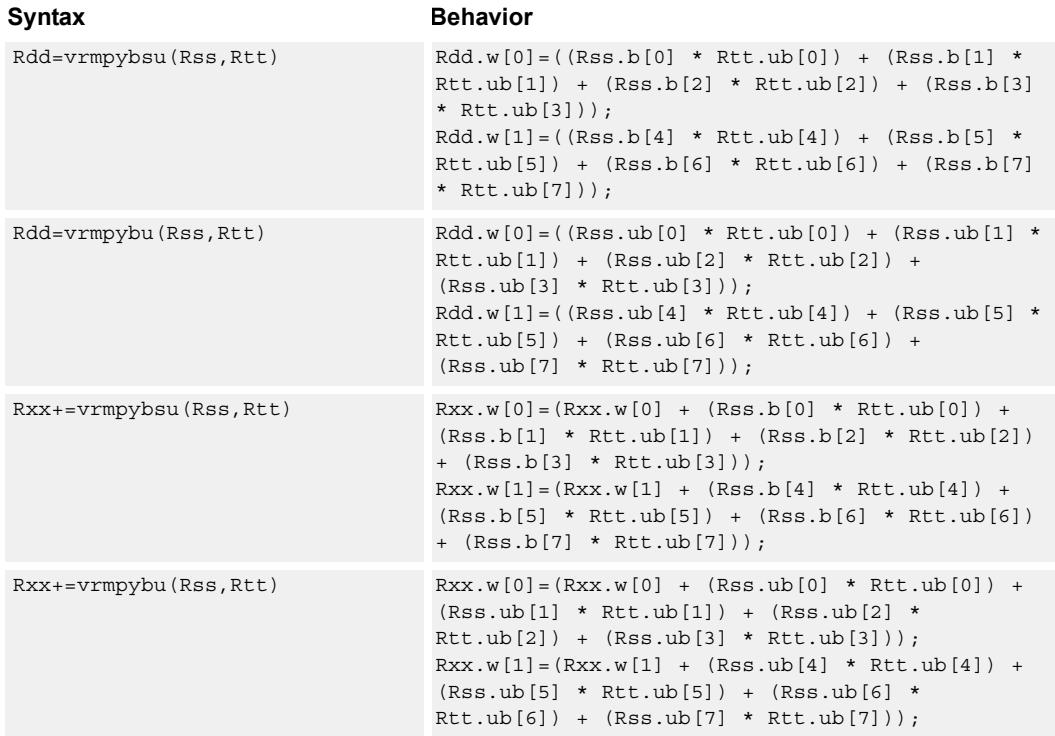

#### **Intrinsics**

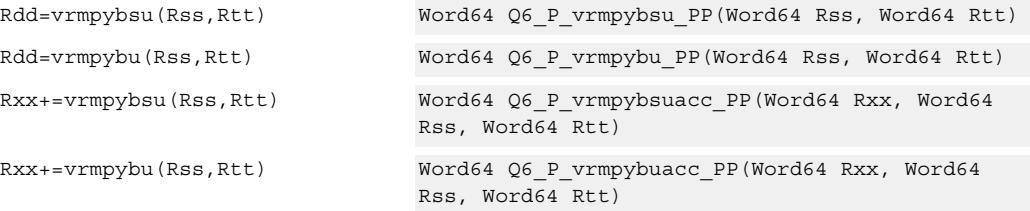

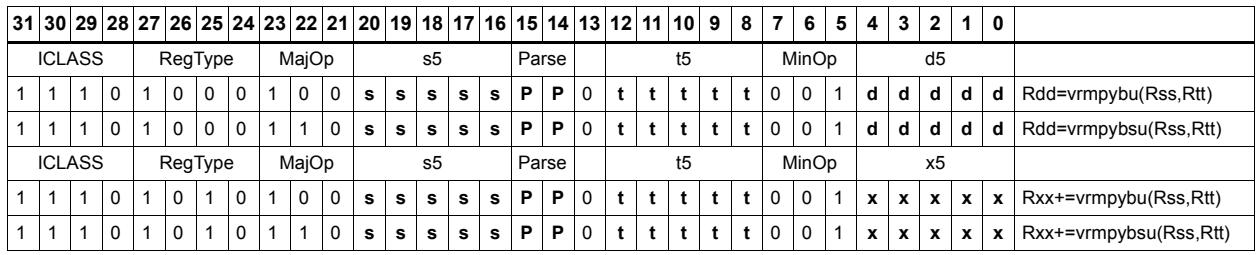

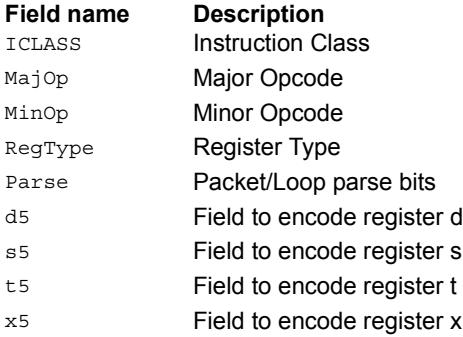

# Vector dual multiply signed by unsigned bytes

Multiply eight 8-bit signed bytes in Rss by the corresponding 8-bit unsigned bytes in Rtt. Add the results in pairs, and optionally add the accumulator. The results are saturated to signed 16-bits and stored in the four halfwords of the destination register.

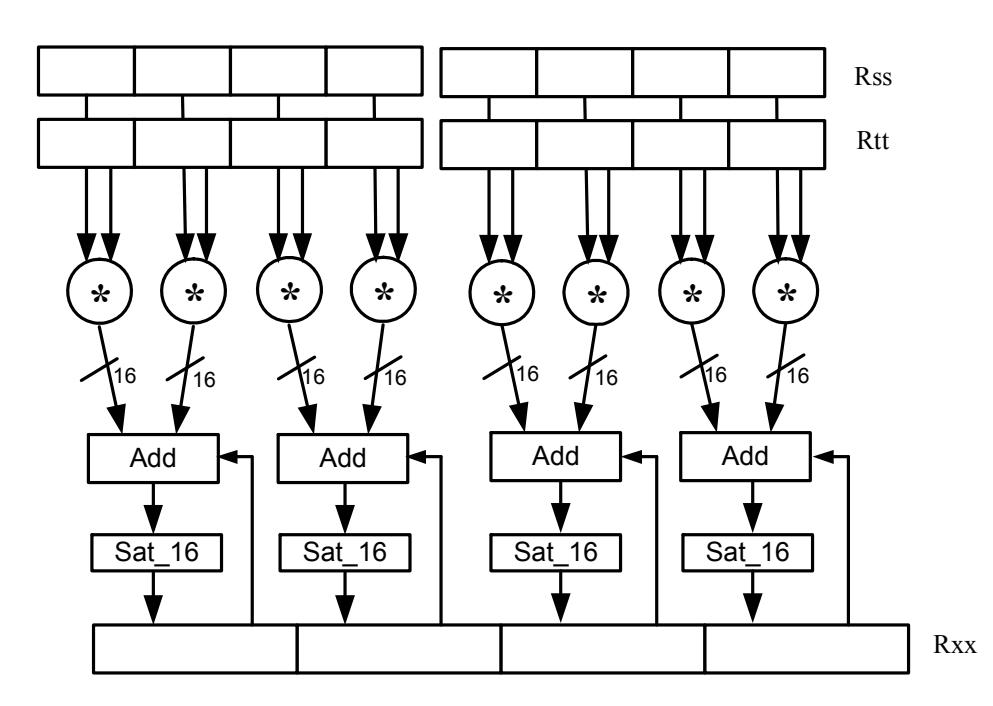

Syntax **Behavior** 

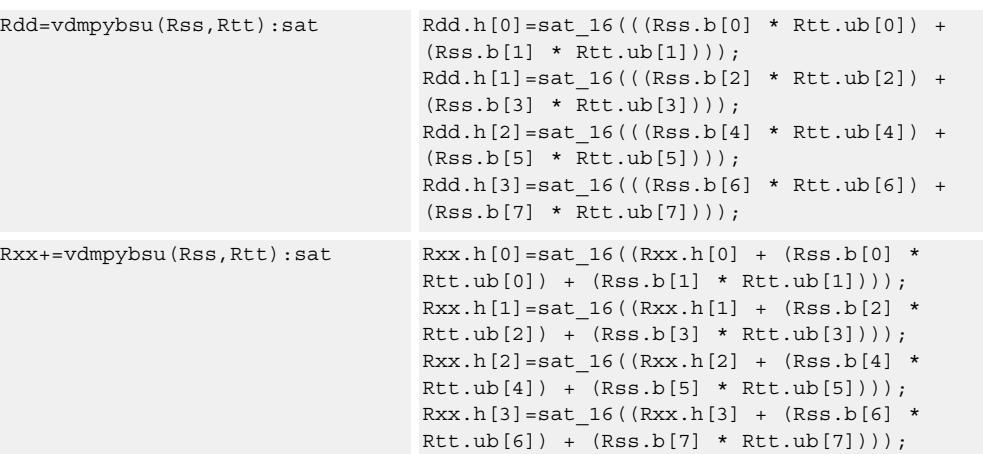

#### **Class: XTYPE (slots 2,3)**

#### **Notes**

■ If saturation occurs during execution of this instruction (a result is clamped to either maximum or minimum values), the OVF bit in the Status Register is set. OVF remains set until explicitly cleared by a transfer to SR.

### **Intrinsics**

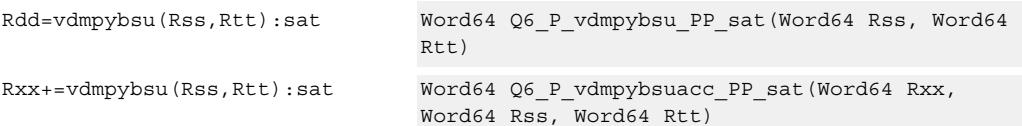

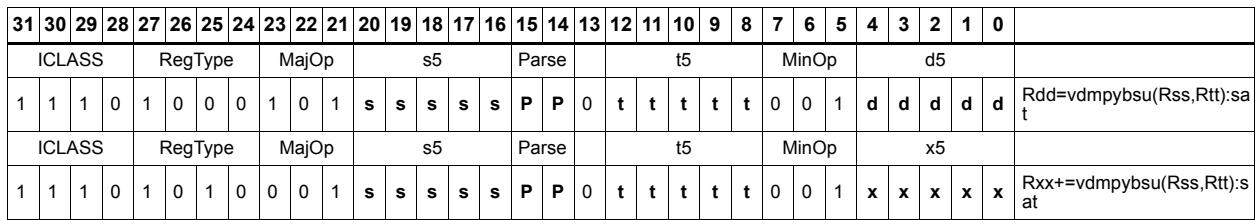

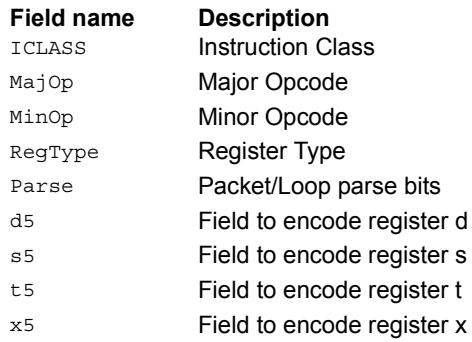

# Vector multiply even halfwords

Multiply the even 16-bit halfwords from Rss and Rtt separately. Optionally accumulate with the low and high words of the destination register pair and optionally saturate.

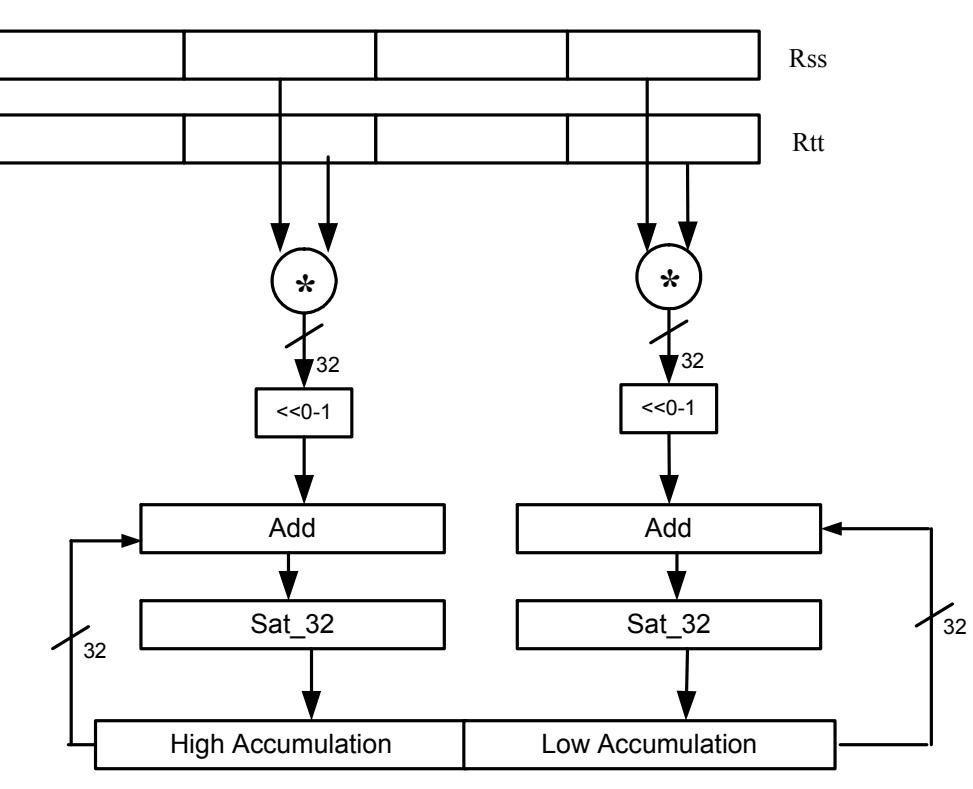

Rxx+=vmpyeh(Rss,Rtt):sat

Rxx

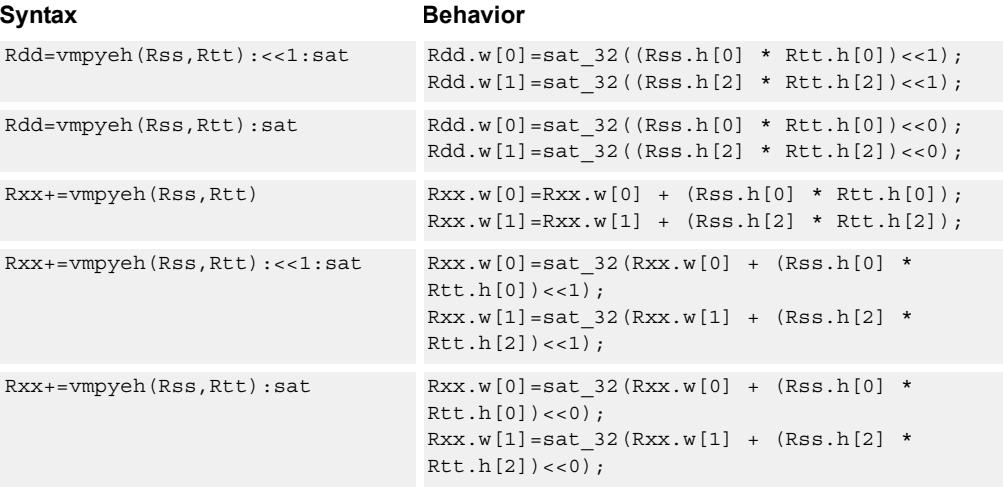

#### **Notes**

■ If saturation occurs during execution of this instruction (a result is clamped to either maximum or minimum values), the OVF bit in the Status Register is set. OVF remains set until explicitly cleared by a transfer to SR.

## **Intrinsics**

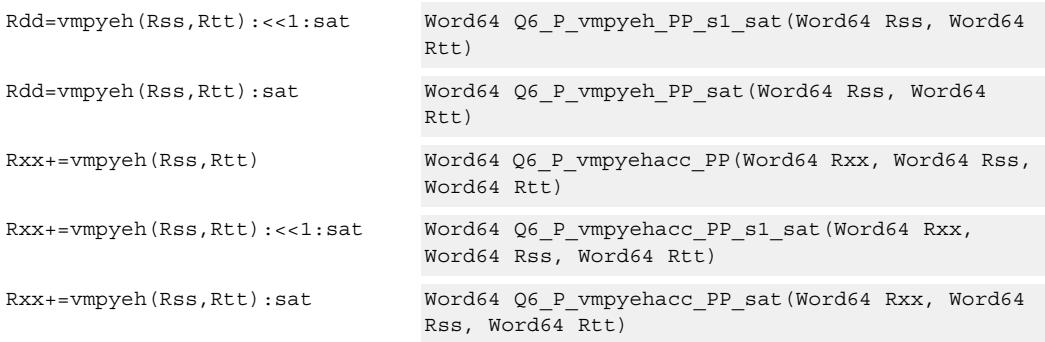

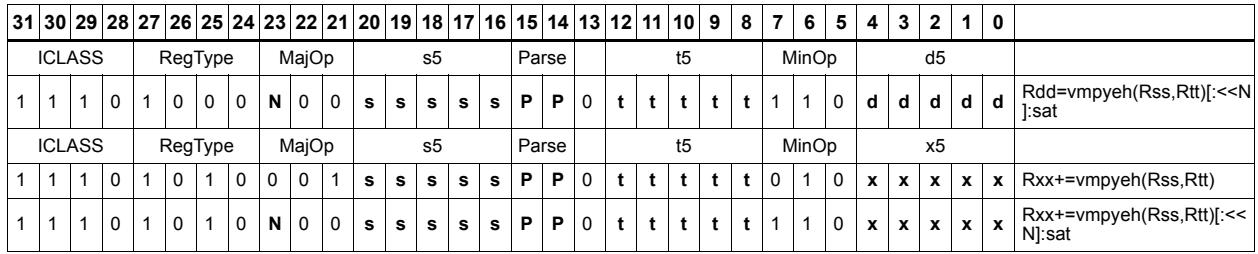

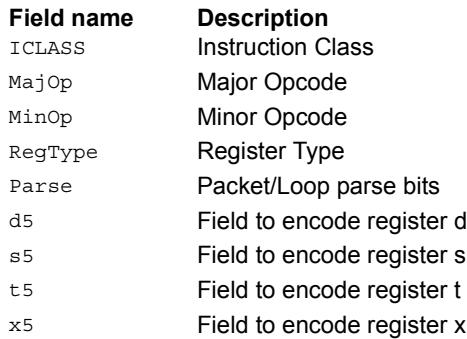

# Vector multiply halfwords

Multiply two 16-bit halfwords separately, and optionally accumulate with the low and high words of the destination. Optionally saturate, and store the results back to the destination register pair.

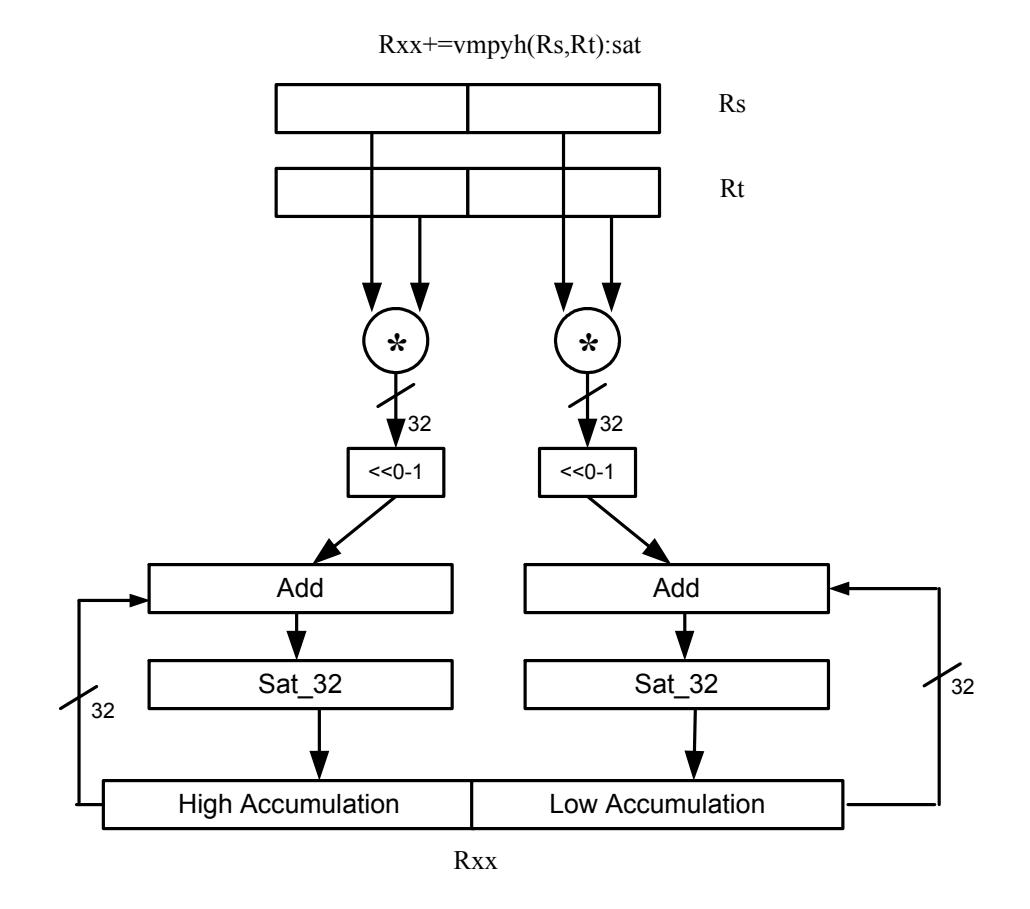

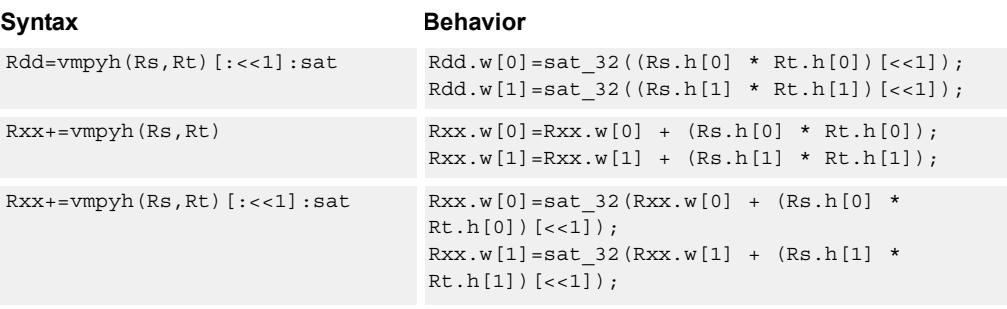

### **Class: XTYPE (slots 2,3)**

#### **Notes**

■ If saturation occurs during execution of this instruction (a result is clamped to either maximum or minimum values), the OVF bit in the Status Register is set. OVF remains set until explicitly cleared by a transfer to SR.
#### **Intrinsics**

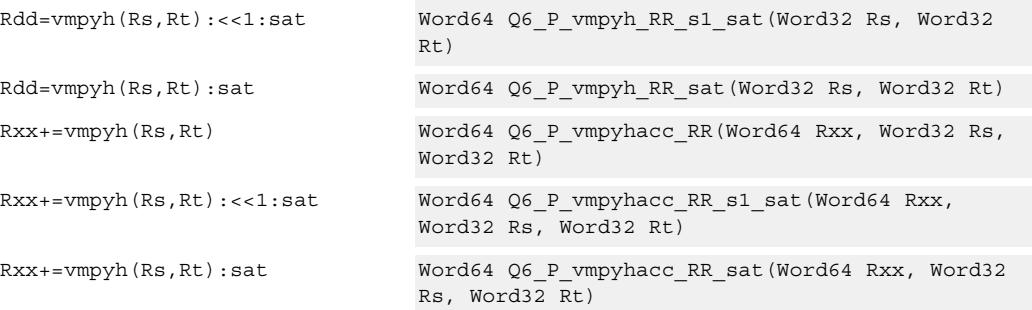

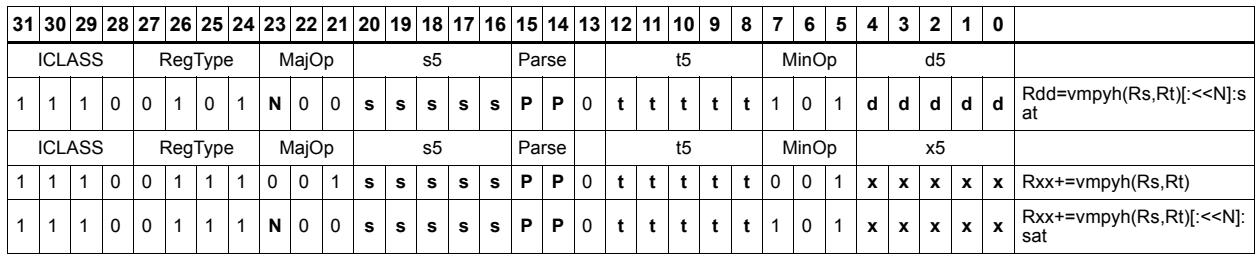

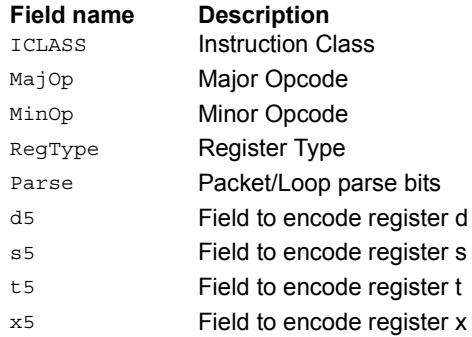

# Vector multiply halfwords with round and pack

Multiply two 16-bit halfwords separately. Round the results, and store the high halfwords packed in a single register destination.

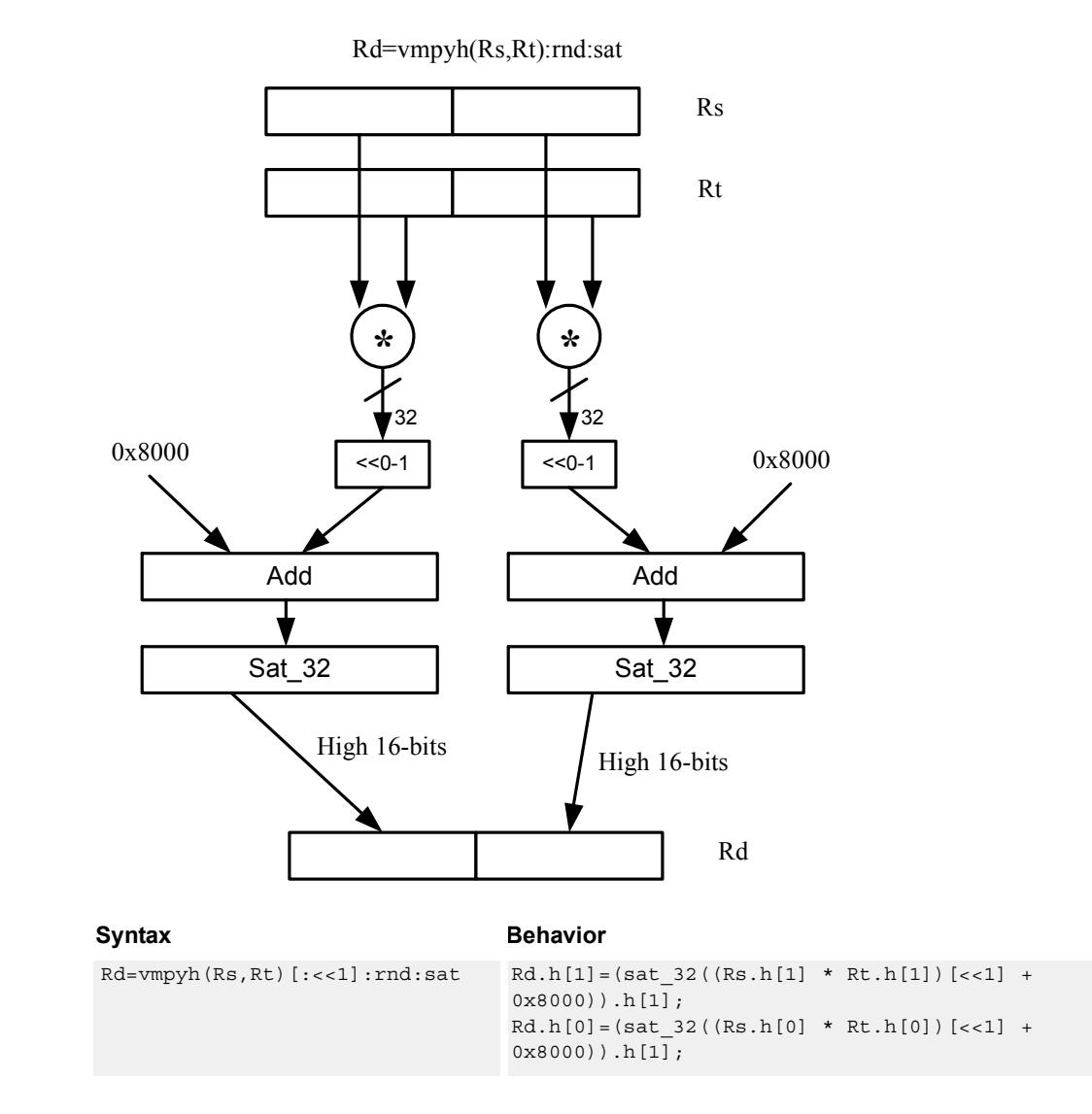

### **Class: XTYPE (slots 2,3)**

#### **Notes**

■ If saturation occurs during execution of this instruction (a result is clamped to either maximum or minimum values), the OVF bit in the Status Register is set. OVF remains set until explicitly cleared by a transfer to SR.

### **Intrinsics**

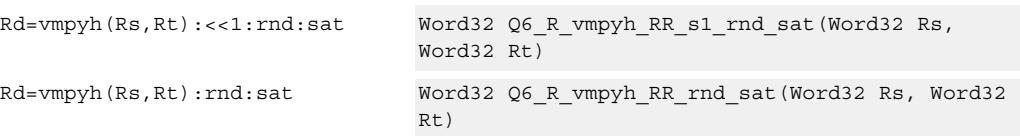

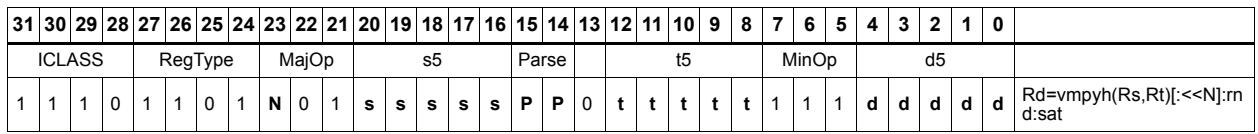

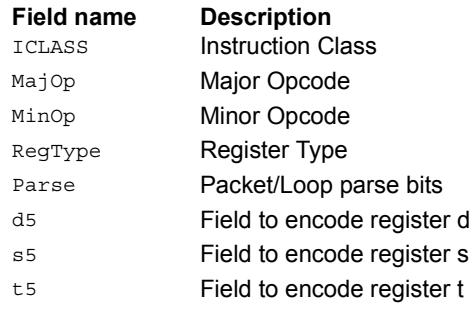

# Vector multiply halfwords, signed by unsigned

Multiply two 16-bit halfwords. Rs is considered signed, Ru unsigned.

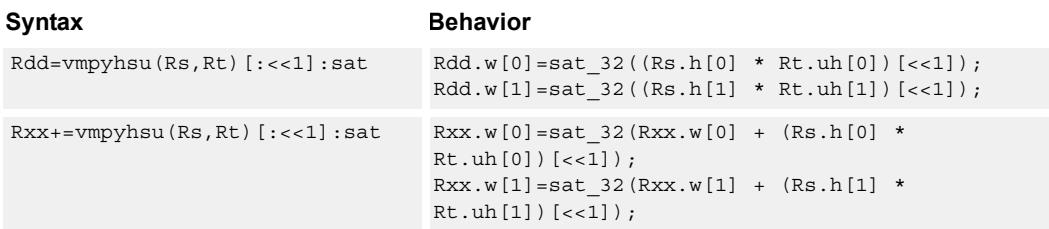

#### **Class: XTYPE (slots 2,3)**

#### **Notes**

■ If saturation occurs during execution of this instruction (a result is clamped to either maximum or minimum values), the OVF bit in the Status Register is set. OVF remains set until explicitly cleared by a transfer to SR.

### **Intrinsics**

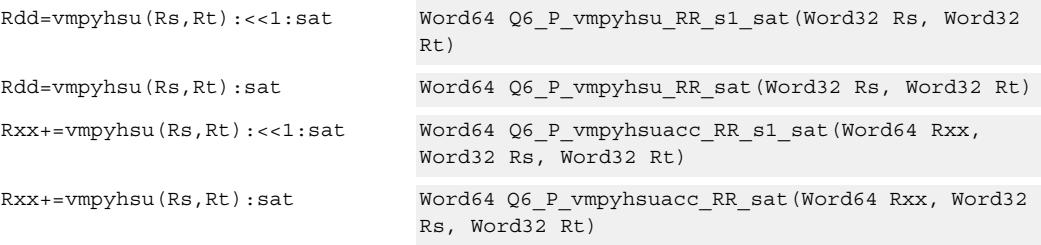

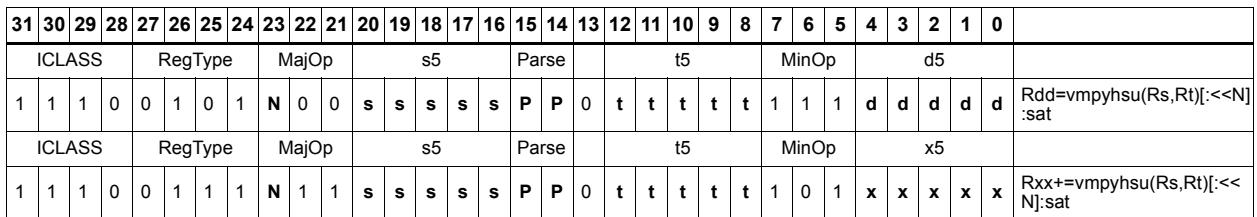

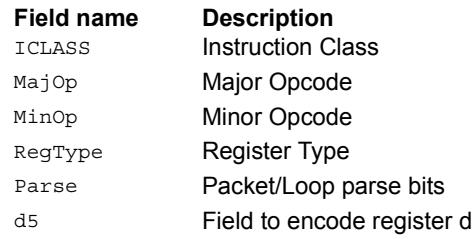

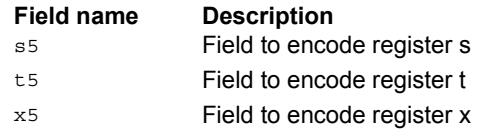

# Vector reduce multiply halfwords

Multiply each halfword of Rss by the corresponding halfword in Rtt. Add the intermediate products together and then optionally add the accumulator. Store the full 64-bit result in the destination register pair.

This instruction is known as "big mac".

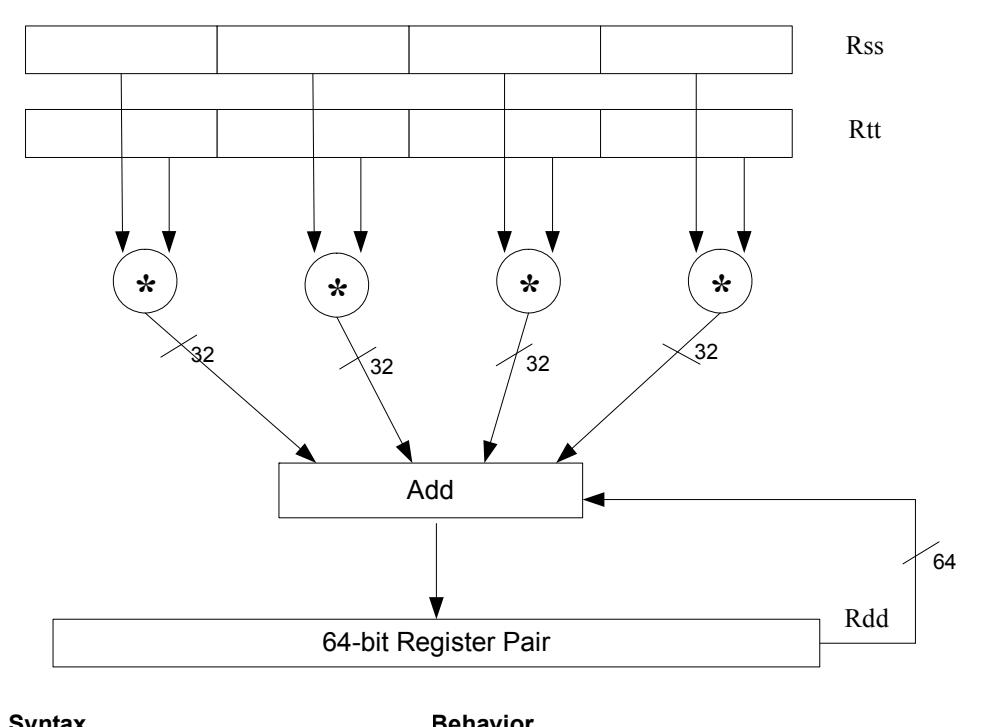

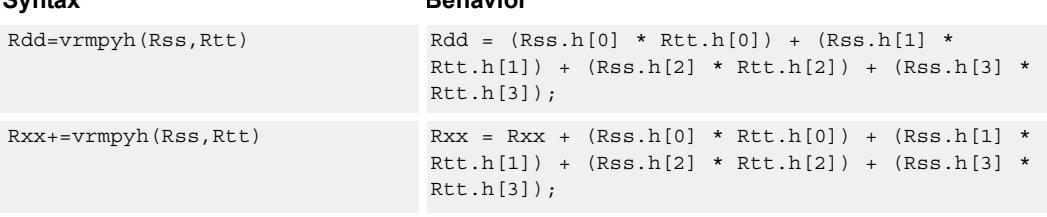

### **Class: XTYPE (slots 2,3)**

### **Intrinsics**

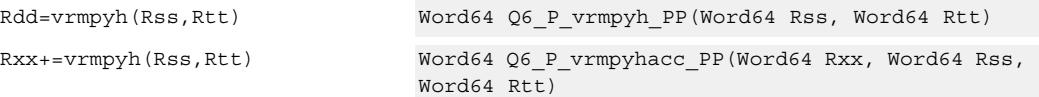

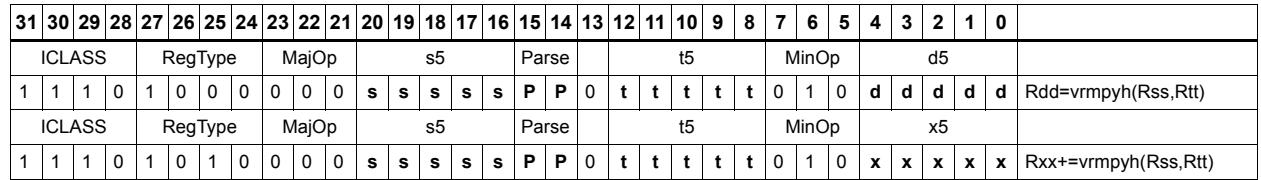

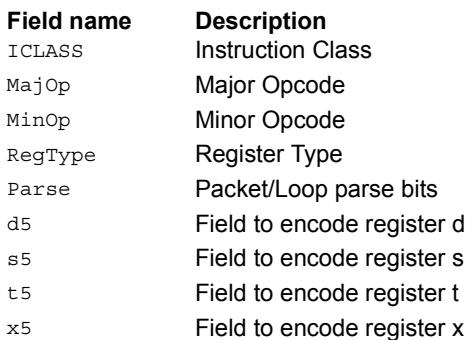

# Vector multiply bytes

Four 8-bit bytes from register Rs are multiplied by four 8-bit bytes from Rt. The product is optionally accumulated with the 16-bit value from the destination register. The 16-bit results are packed in the destination register pair. The bytes of Rs can be treated as either signed or unsigned.

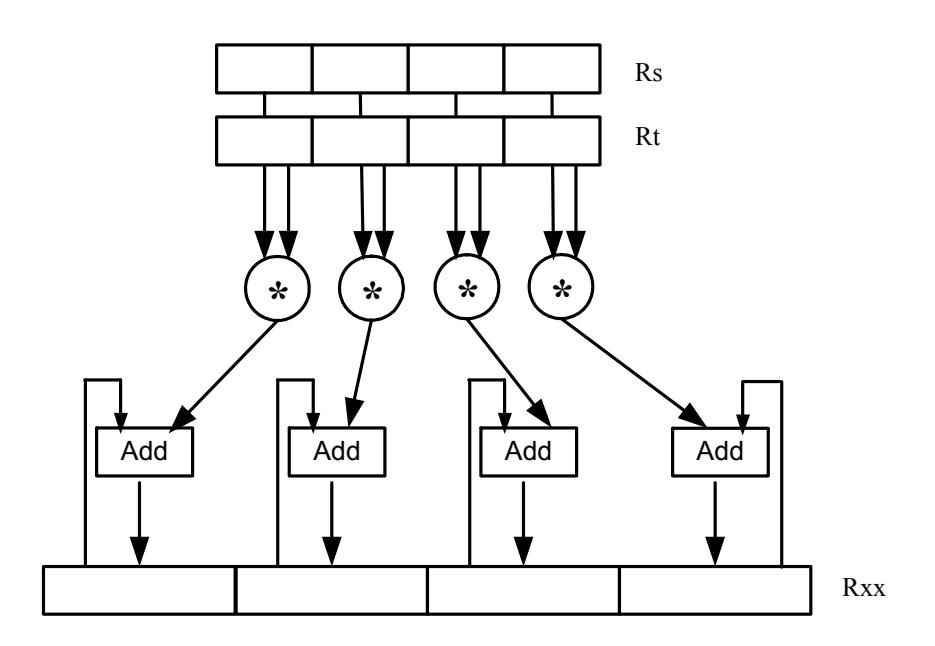

#### Syntax **Behavior**

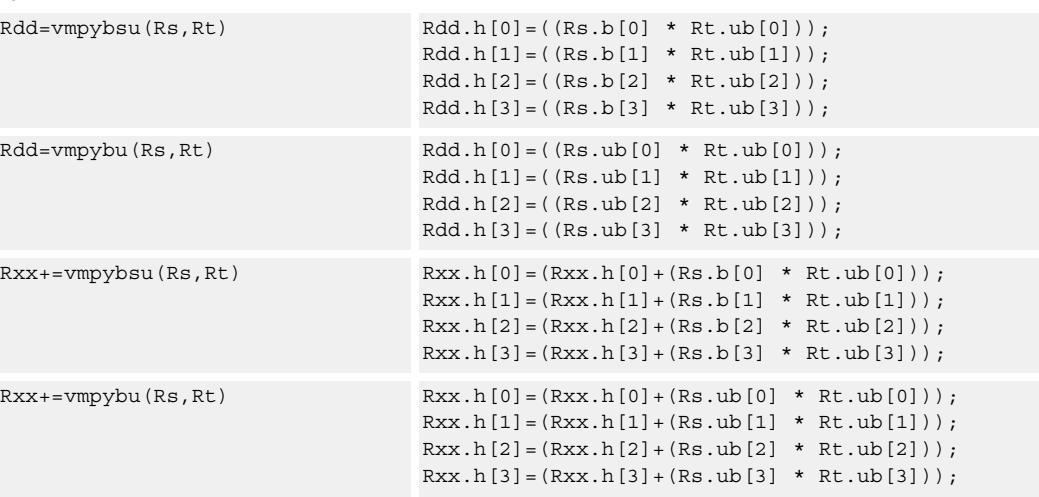

## **Class: XTYPE (slots 2,3)**

#### **Intrinsics**

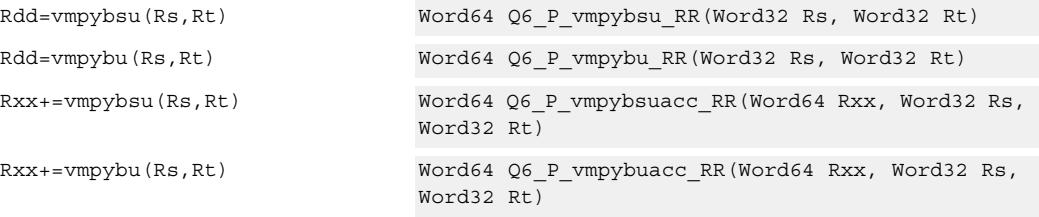

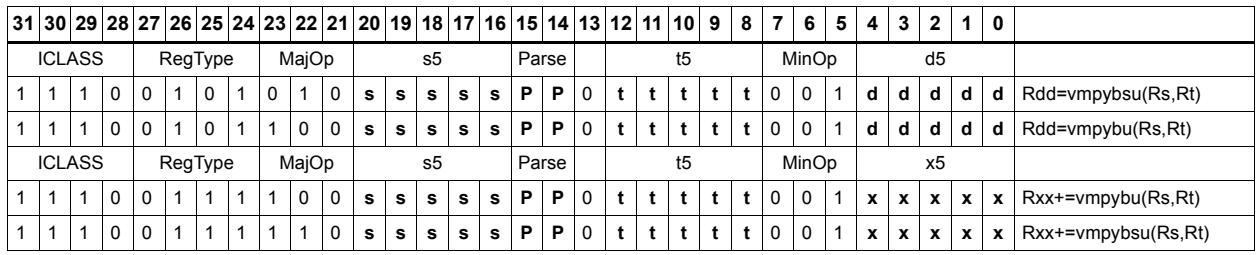

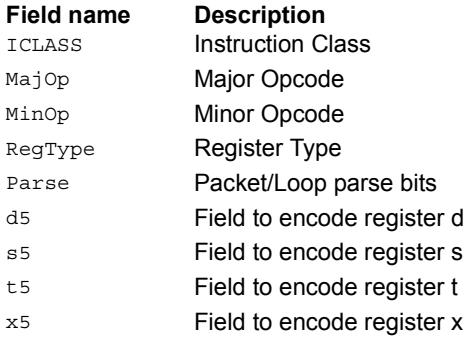

# Vector polynomial multiply halfwords

Perform a vector 16x16 carryless polynomial multiply using 32-bit source registers Rs and Rt. The 64-bit result is stored in packed H,H,L,L format in the destination register. The destination register can also be optionally accumulated (XOR'd). Finite field multiply instructions are useful for many algorithms including scramble code generation, cryptographic algorithms, convolutional, and Reed Solomon codes.

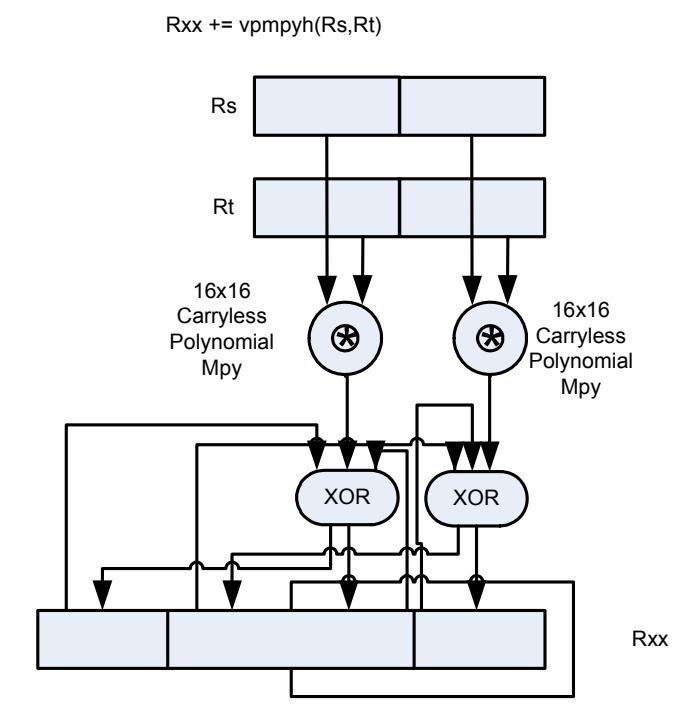

#### Syntax **Behavior**

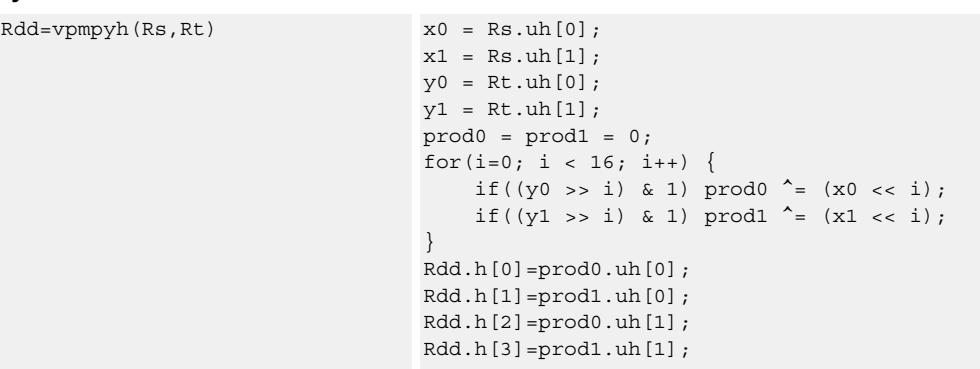

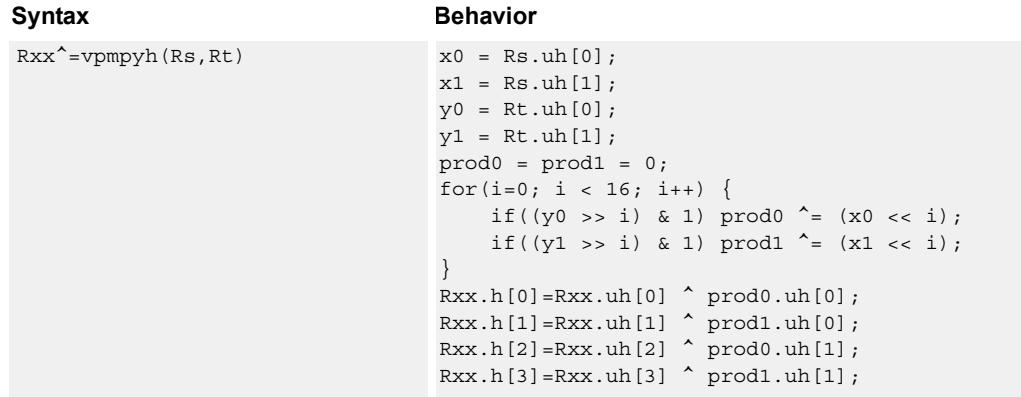

## **Class: XTYPE (slots 2,3)**

### **Intrinsics**

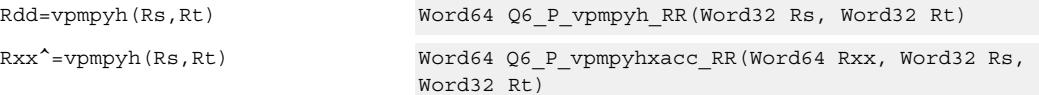

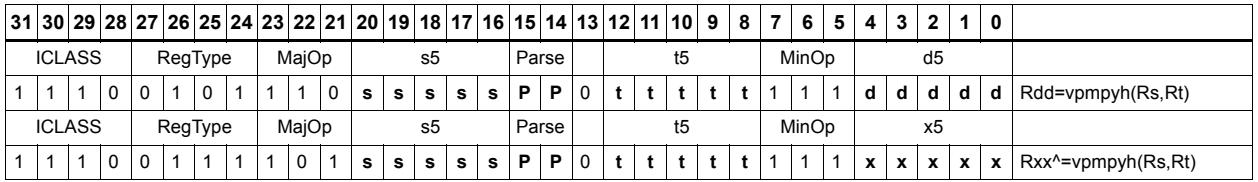

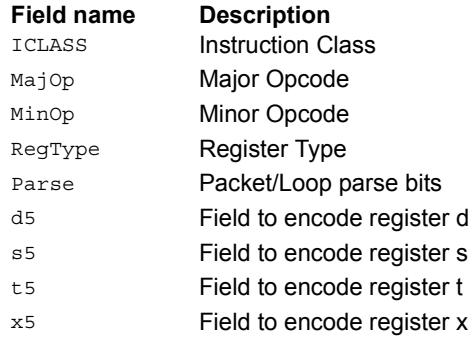

# **11.10.6 XTYPE/PERM**

The XTYPE/PERM instruction subclass includes instructions that perform permutations.

# CABAC decode bin

This is a special-purpose instruction to support H.264 Context Adaptive Binary Arithmetic Coding (CABAC).

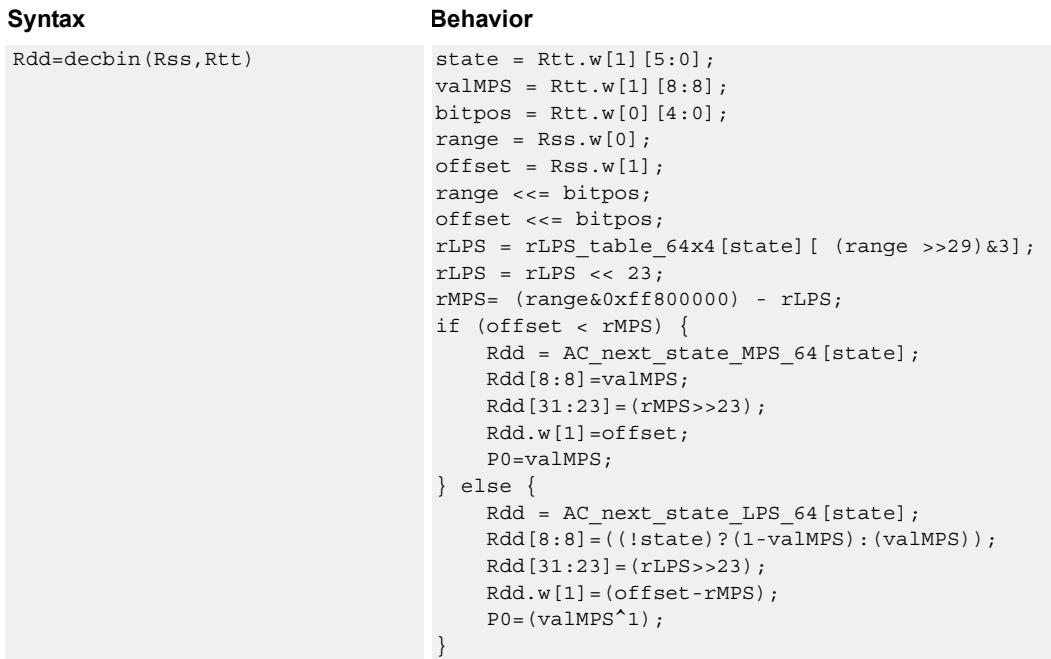

### **Class: XTYPE (slots 2,3)**

#### **Notes**

■ The predicate generated by this instruction cannot be used as a .new predicate, nor can it be automatically AND'd with another predicate.

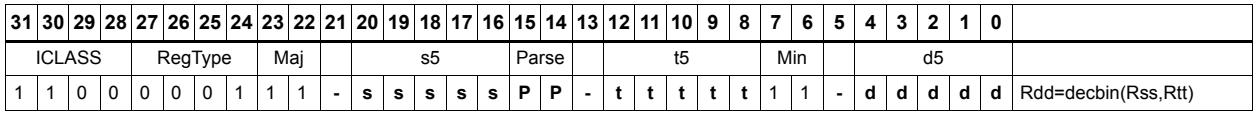

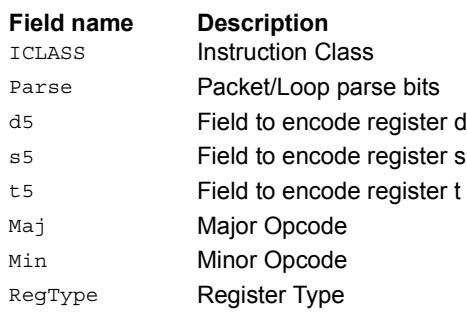

### **Saturate**

Saturate a single scalar value.

sath saturates a signed 32-bit number to a signed 16-bit number, which is sign-extended back to 32 bits and placed in the destination register. The minimum negative value of the result is 0xffff8000 and the maximum positive value is 0x00007fff.

satuh saturates a signed 32-bit number to an unsigned 16-bit number, which is zeroextended back to 32 bits and placed in the destination register. The minimum value of the result is 0 and the maximum value is 0x0000ffff.

satb saturates a signed 32-bit number to an signed 8-bit number, which is sign-extended back to 32 bits and placed in the destination register. The minimum value of the result is 0xffffff80 and the maximum value is 0x0000007f.

satub saturates a signed 32-bit number to an unsigned 8-bit number, which is zeroextended back to 32 bits and placed in the destination register. The minimum value of the result is 0 and the maximum value is 0x000000ff.

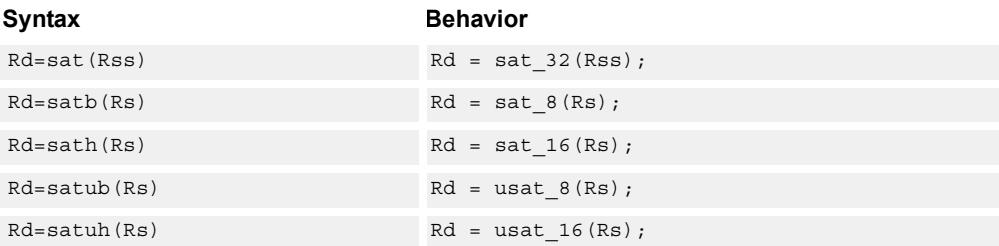

#### **Class: XTYPE (slots 2,3)**

#### **Notes**

■ If saturation occurs during execution of this instruction (a result is clamped to either maximum or minimum values), the OVF bit in the Status Register is set. OVF remains set until explicitly cleared by a transfer to SR.

#### **Intrinsics**

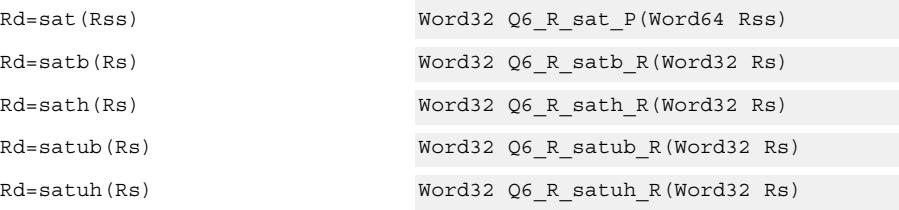

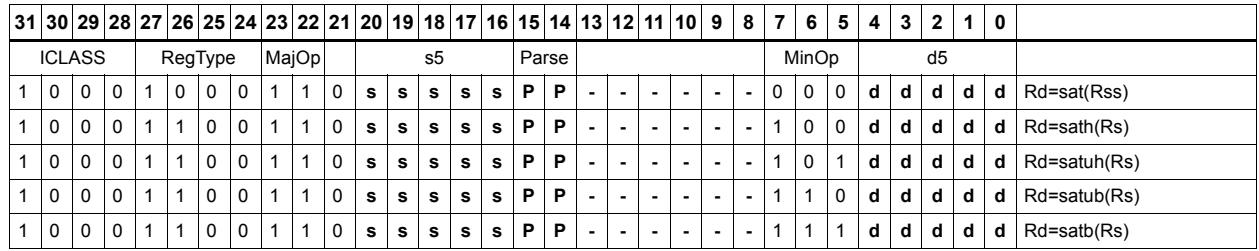

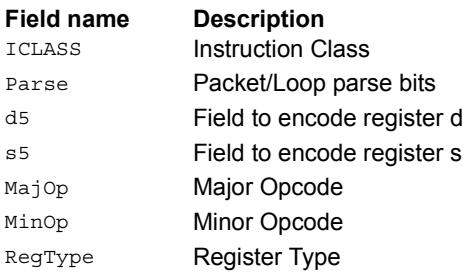

# Swizzle bytes

Swizzle the bytes of a word. This instruction is useful in converting between little and big endian formats.

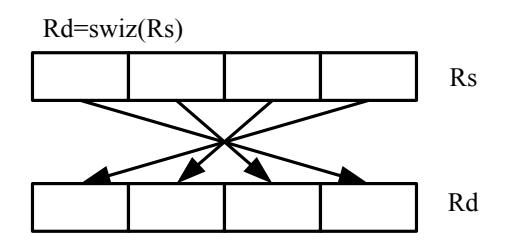

Syntax **Behavior** Rd=swiz(Rs) Rd.b[0]=Rs.b[3]; Rd.b[1]=Rs.b[2];  $Rd.b[2] = Rs.b[1];$ Rd.b[3]=Rs.b[0];

## **Class: XTYPE (slots 2,3)**

#### **Intrinsics**

Rd=swiz(Rs) Word32 Q6\_R\_swiz\_R(Word32 Rs)

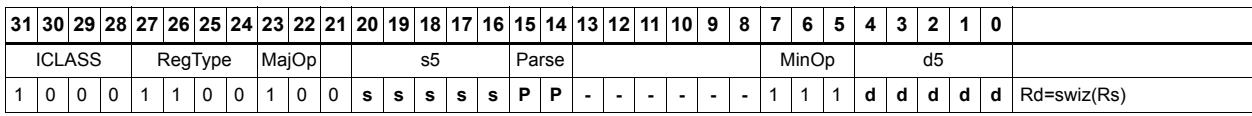

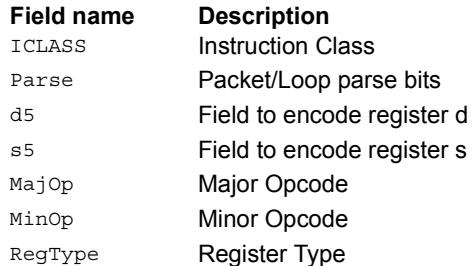

# Vector align

Align a vector. Use the immediate amount, or the least significant 3 bits of a Predicate register, as the number of bytes to align. Shift the Rss register pair right by this number of bytes. Fill the vacated positions with the least significant elements from Rtt.

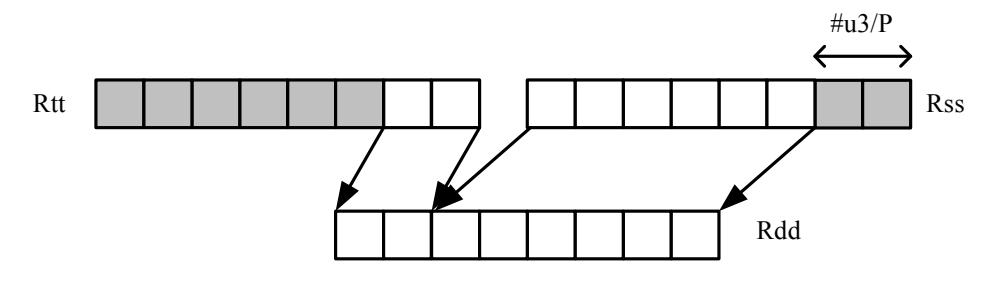

### Syntax **Behavior**

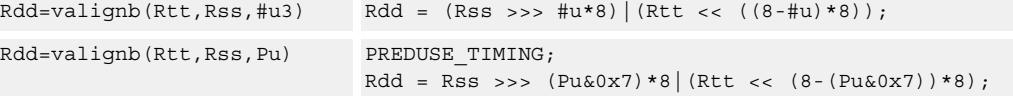

## **Class: XTYPE (slots 2,3)**

#### **Intrinsics**

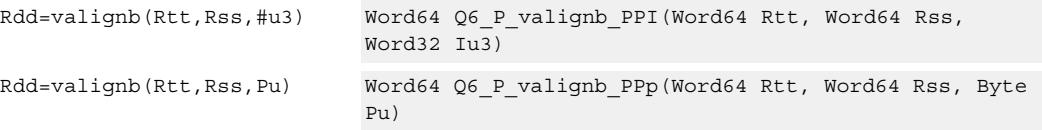

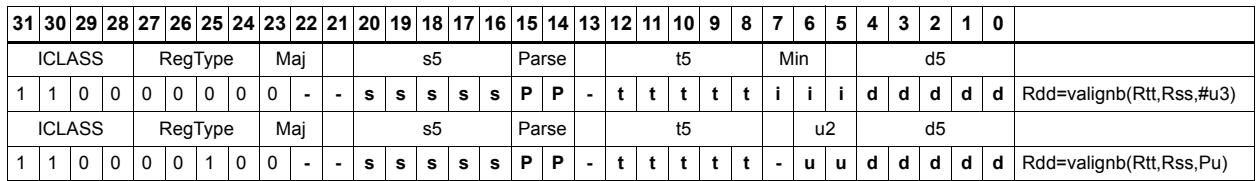

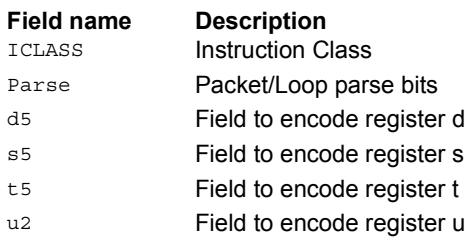

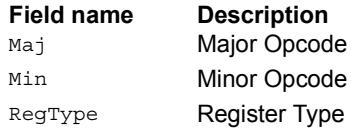

## Vector round and pack

Add the constant 0x00008000 to each word in the 64-bit source vector Rss. Optionally saturate this addition to 32 bits. Pack the high halfwords of the result into the corresponding halfword of the 32-bit destination register.

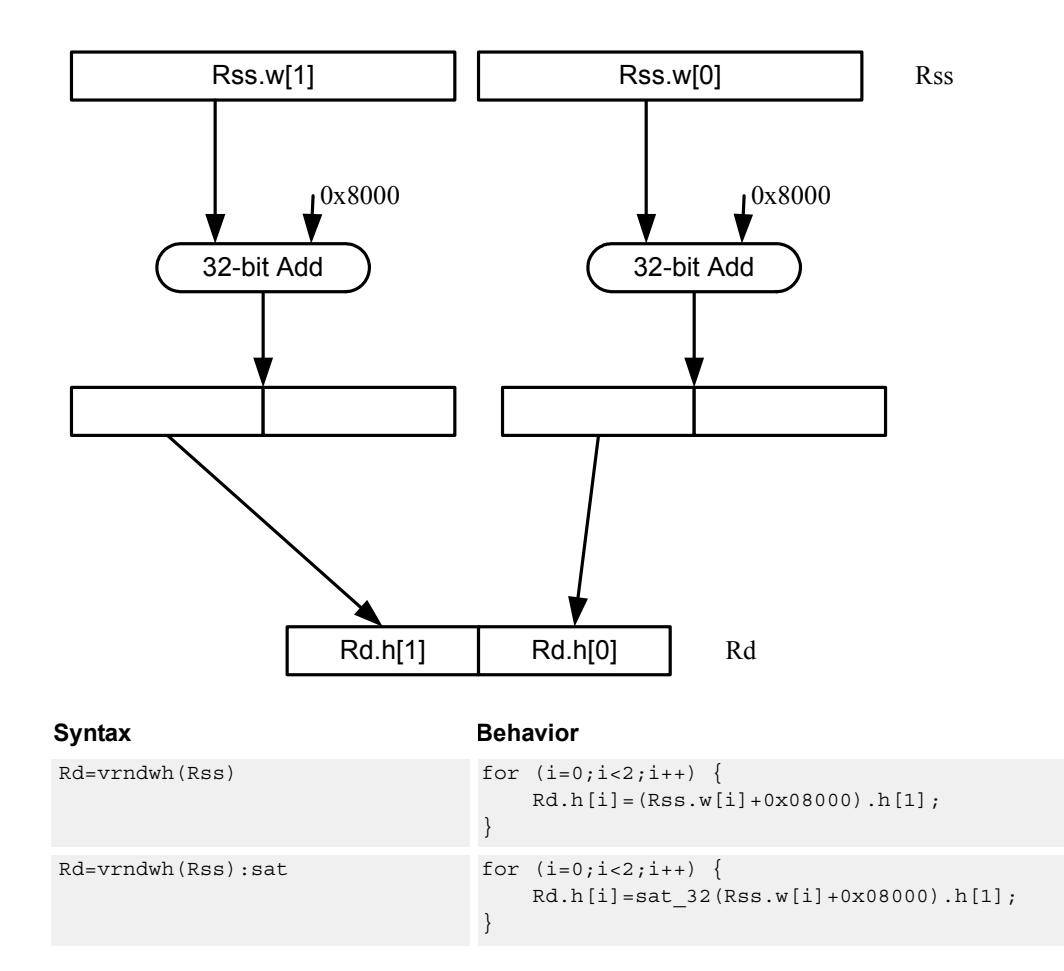

#### **Class: XTYPE (slots 2,3)**

#### **Notes**

■ If saturation occurs during execution of this instruction (a result is clamped to either maximum or minimum values), the OVF bit in the Status Register is set. OVF remains set until explicitly cleared by a transfer to SR.

#### **Intrinsics**

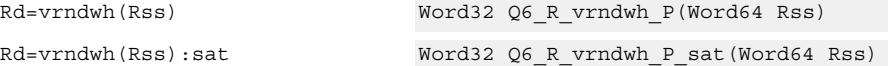

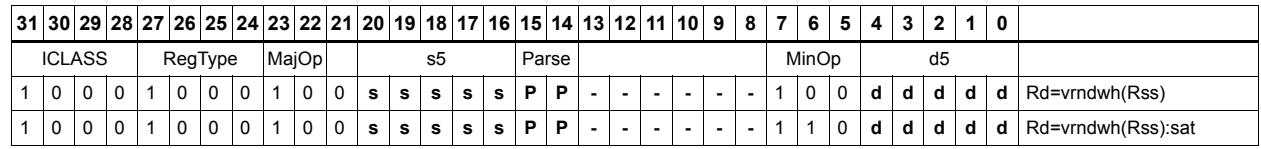

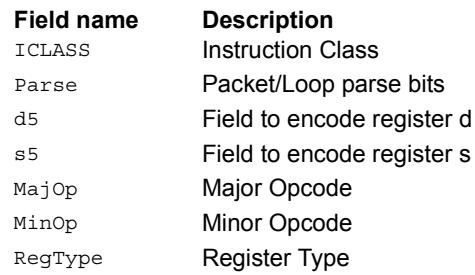

## Vector saturate and pack

For each element in the vector, saturate the value to the next smaller size. VSATHUB saturates signed halfwords to unsigned bytes, while VSATHB saturates signed halfwords to signed bytes.

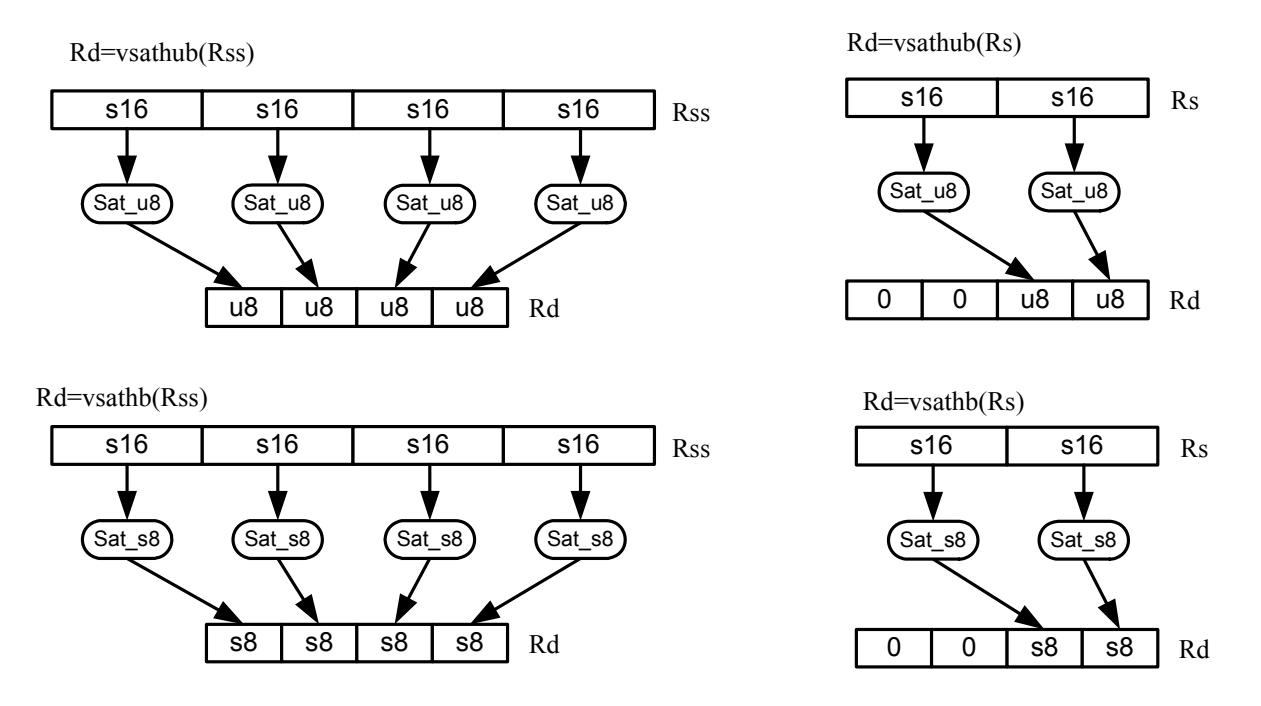

VSATWH saturates signed words to signed halfwords, while VSATWUH saturates signed words to unsigned halfwords. The resulting values are packed together into destination register Rd.

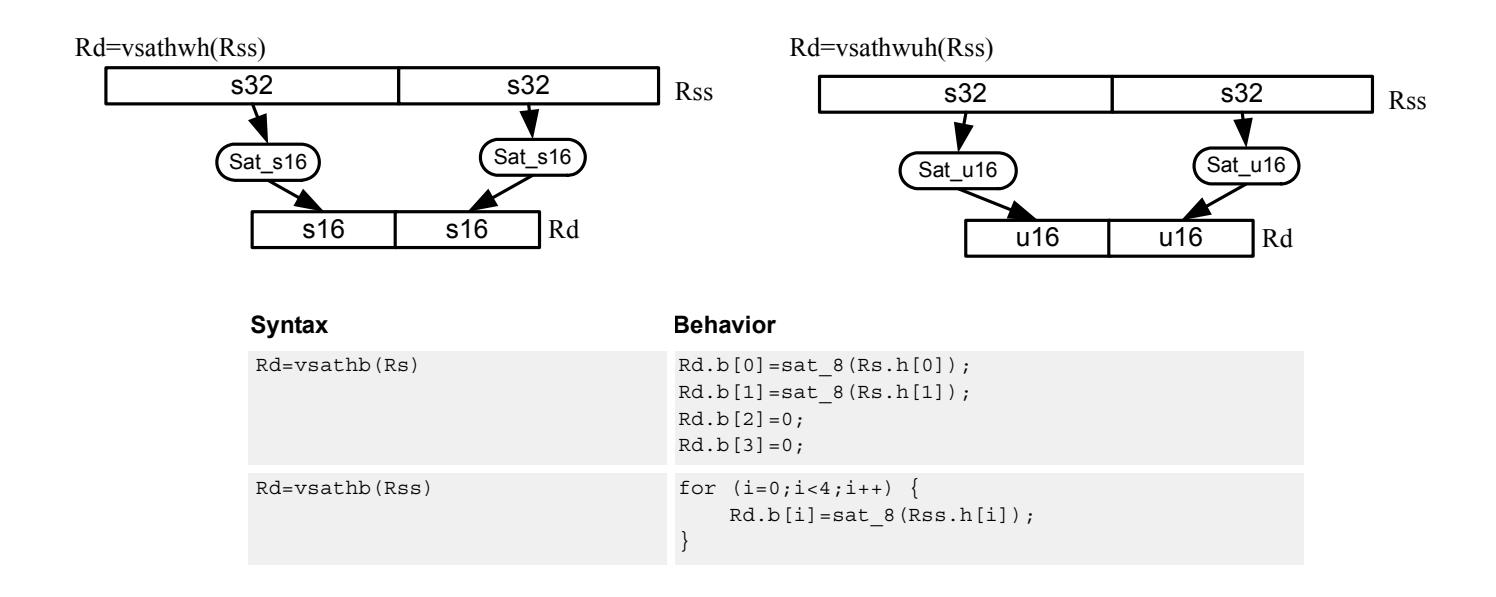

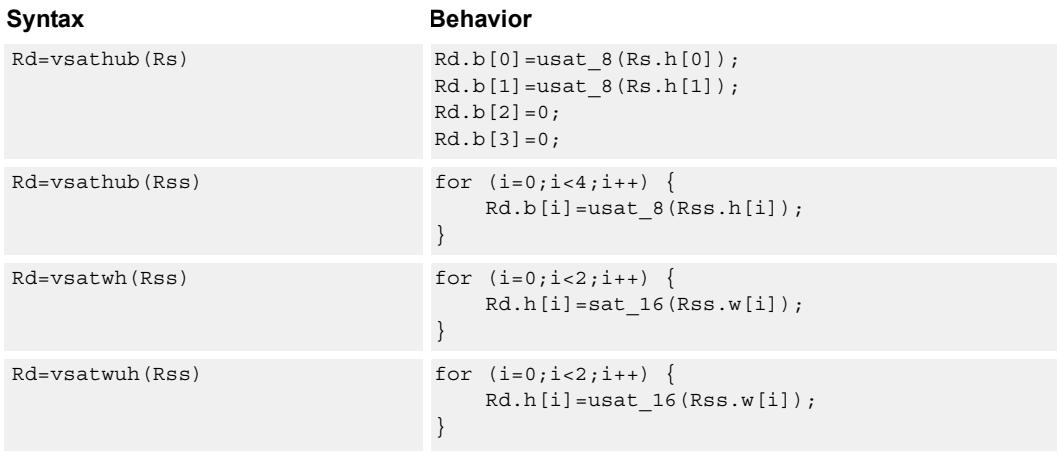

### **Class: XTYPE (slots 2,3)**

#### **Notes**

■ If saturation occurs during execution of this instruction (a result is clamped to either maximum or minimum values), the OVF bit in the Status Register is set. OVF remains set until explicitly cleared by a transfer to SR.

#### **Intrinsics**

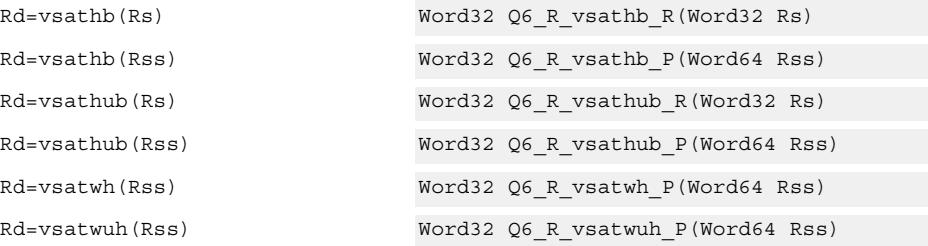

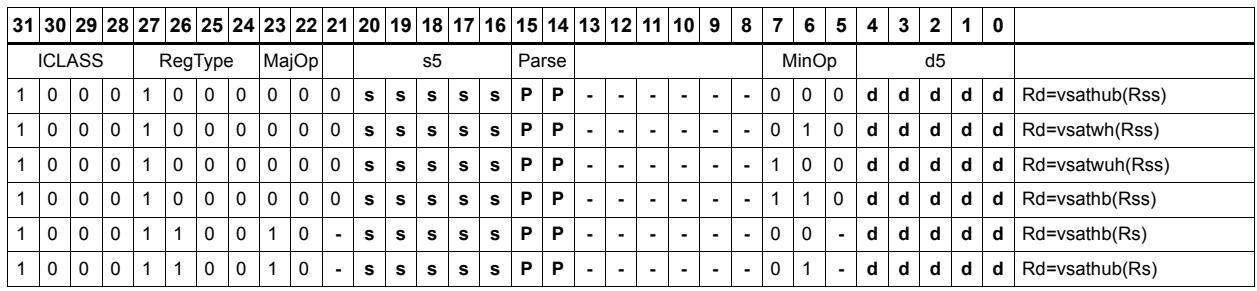

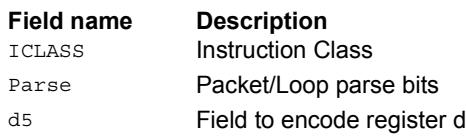

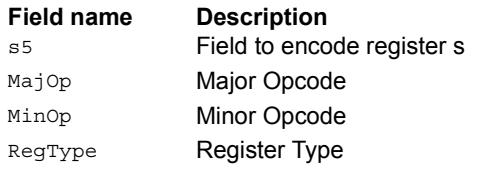

# Vector saturate without pack

Saturate each element of source vector Rss to the next smaller size. VSATHUB saturates signed halfwords to unsigned bytes. VSATWH saturates signed words to signed halfwords, and VSATWUH saturates signed words to unsigned halfwords. The resulting values are placed in destination register Rdd in unpacked form.

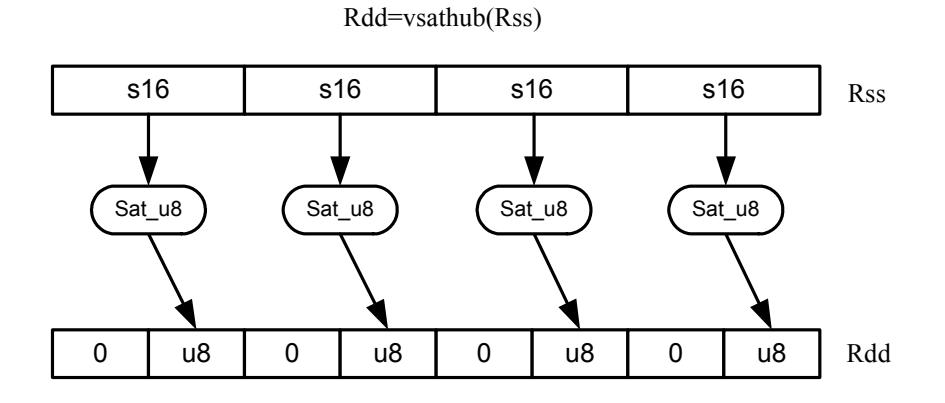

Rdd=vsathb(Rss)

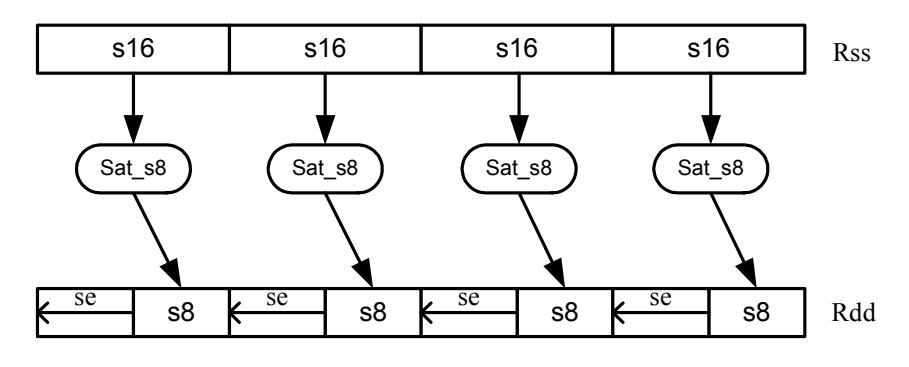

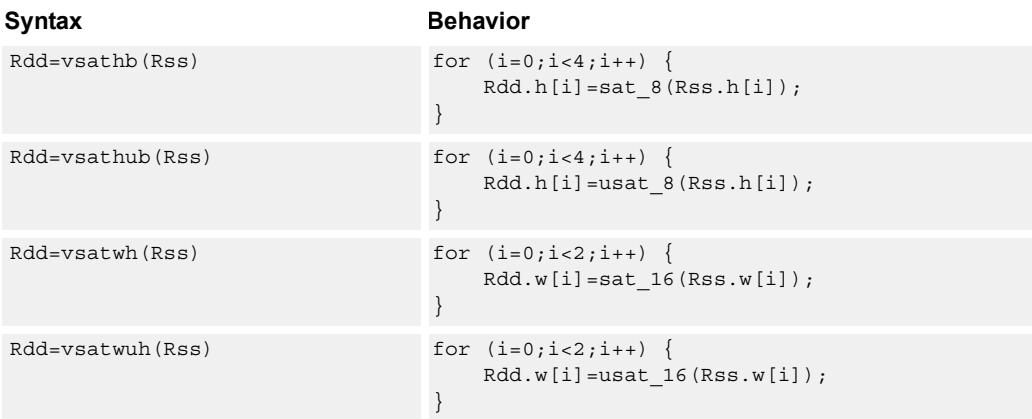

## **Class: XTYPE (slots 2,3)**

#### **Notes**

■ If saturation occurs during execution of this instruction (a result is clamped to either maximum or minimum values), the OVF bit in the Status Register is set. OVF remains set until explicitly cleared by a transfer to SR.

### **Intrinsics**

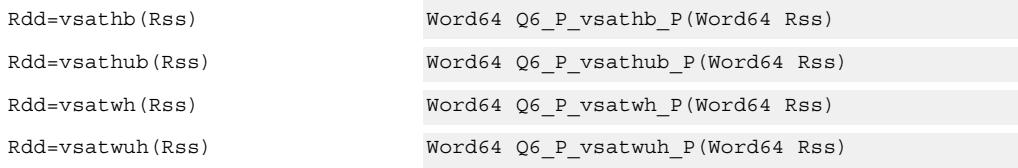

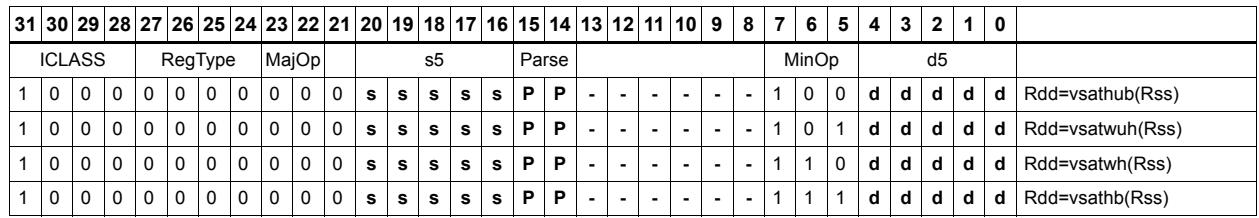

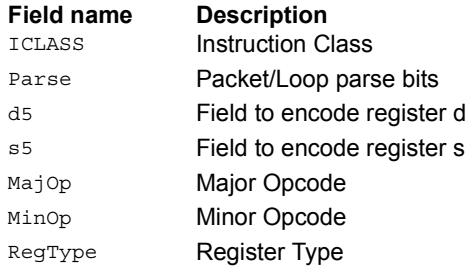

# Vector shuffle

Shuffle odd halfwords (shuffoh) takes the odd halfwords from Rtt and the odd halfwords from Rss and merges them together into vector Rdd. Shuffle even halfwords (shuffeh) performs the same operation on every even halfword in Rss and Rtt. The same operation is available for odd and even bytes.

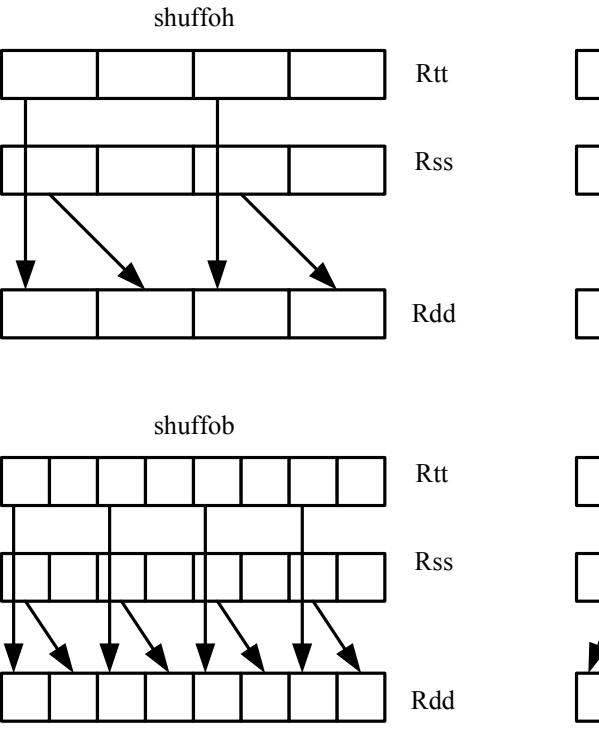

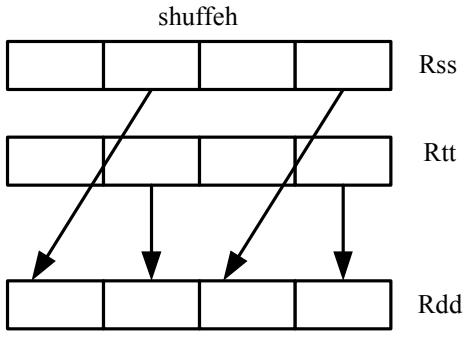

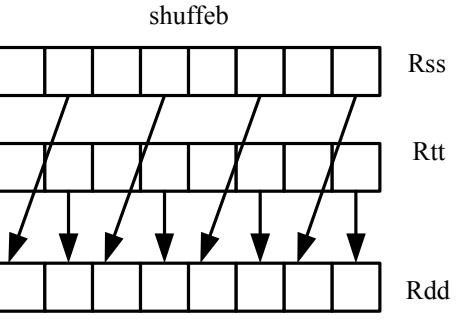

#### **Syntax Behavior**

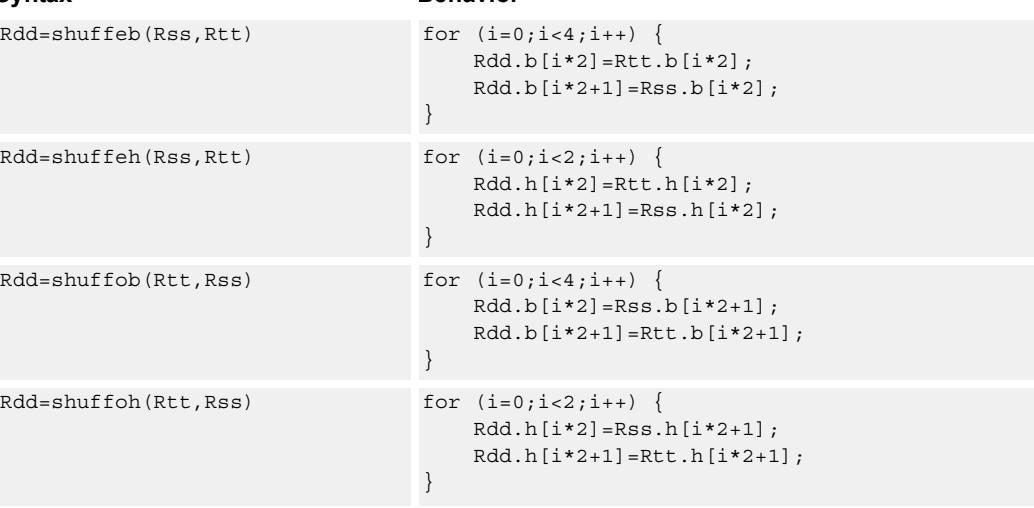

## **Class: XTYPE (slots 2,3)**

### **Intrinsics**

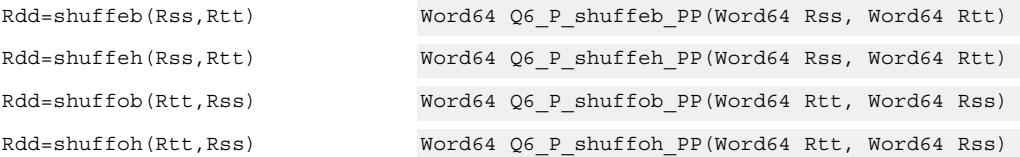

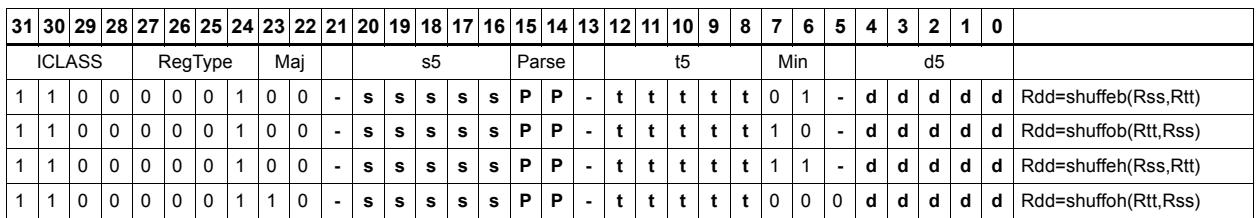

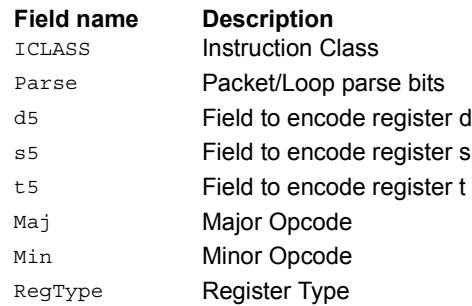

# Vector splat bytes

Replicate the low 8-bits from register Rs into each of the four bytes of destination register Rd.

Rd=vsplatb(Rs)

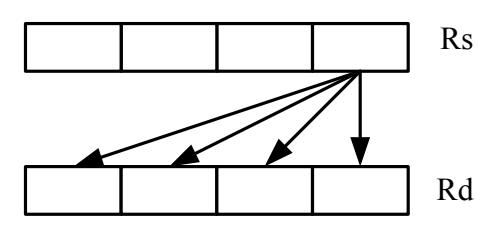

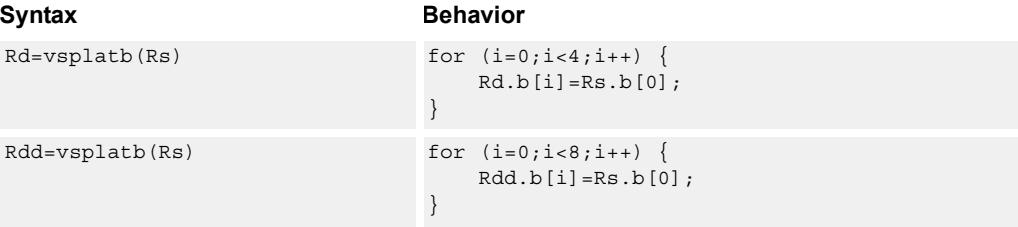

### **Class: XTYPE (slots 2,3)**

#### **Intrinsics**

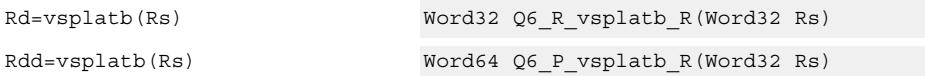

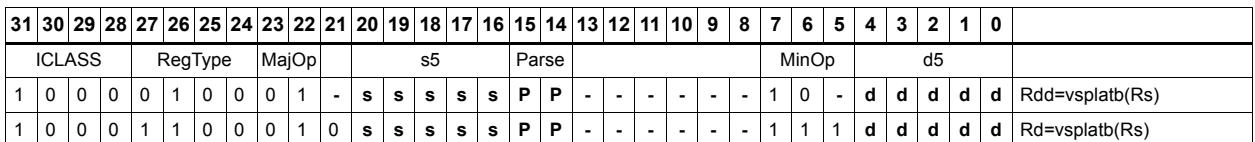

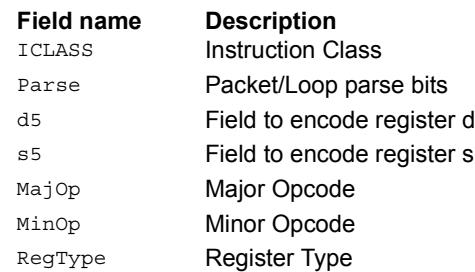

# Vector splat halfwords

Replicate the low 16-bits from register Rs into each of the four halfwords of destination Rdd.

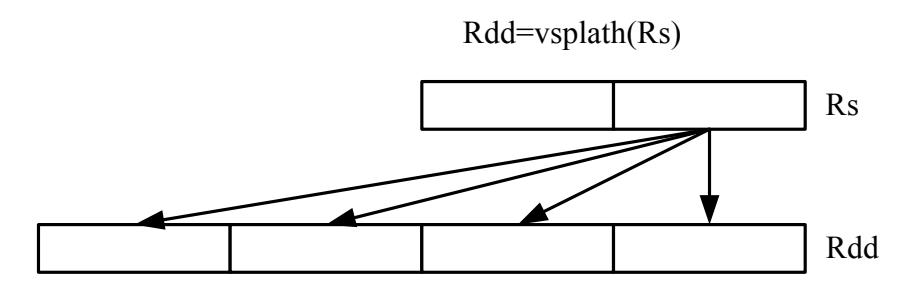

#### Syntax **Behavior**

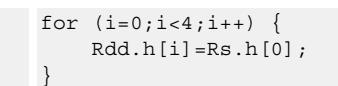

## **Class: XTYPE (slots 2,3)**

#### **Intrinsics**

 $Rdd=vsplit(h(Rs)$ 

Rdd=vsplath(Rs) Word64 Q6\_P\_vsplath\_R(Word32 Rs)

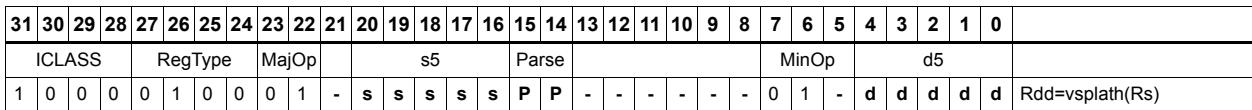

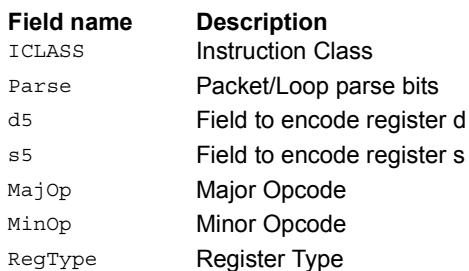

# Vector splice

Concatenate the low (8-N) bytes of vector Rtt with the low N bytes of vector Rss. This instruction is helpful to vectorize unaligned stores.

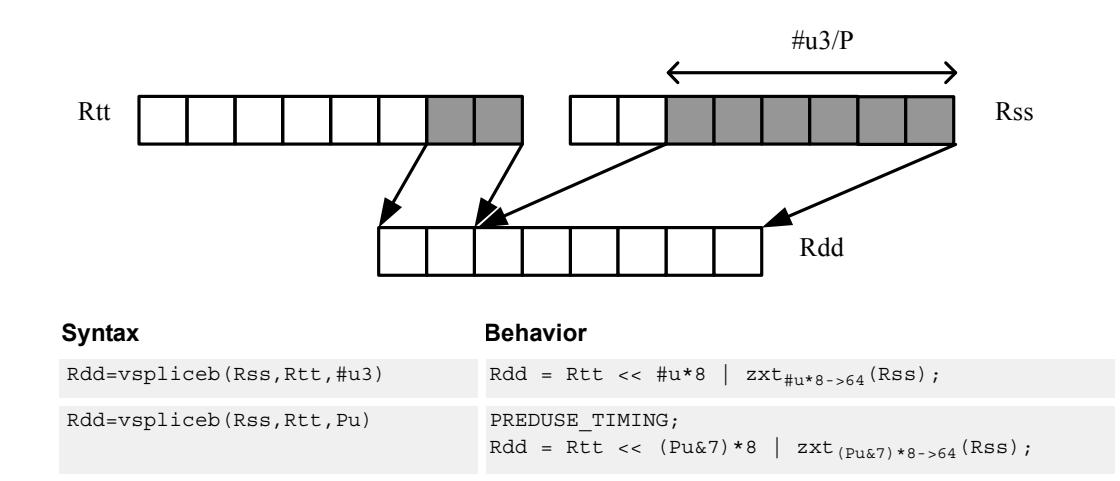

## **Class: XTYPE (slots 2,3)**

#### **Intrinsics**

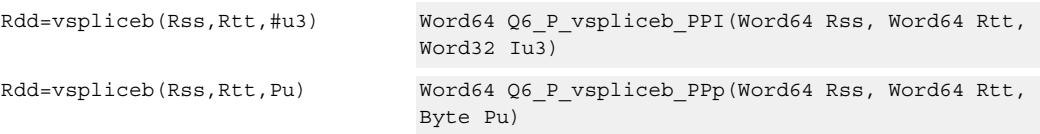

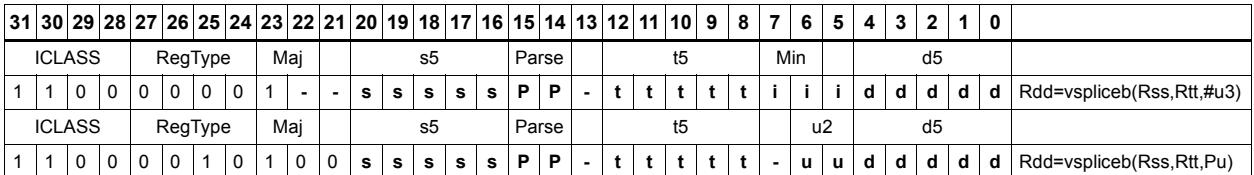

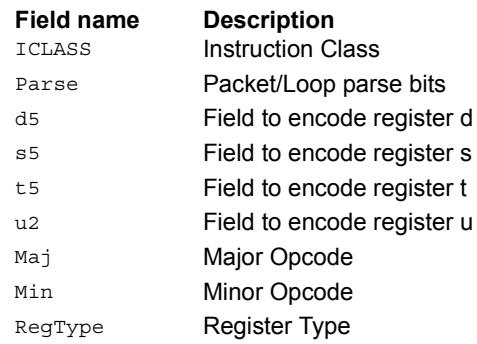

# Vector sign extend

vsxtbh sign-extends each byte of a single register source to halfwords, and places the result in the destination register pair.

vsxthw sign-extends each halfword of a single register source to words, and places the result in the destination register pair.

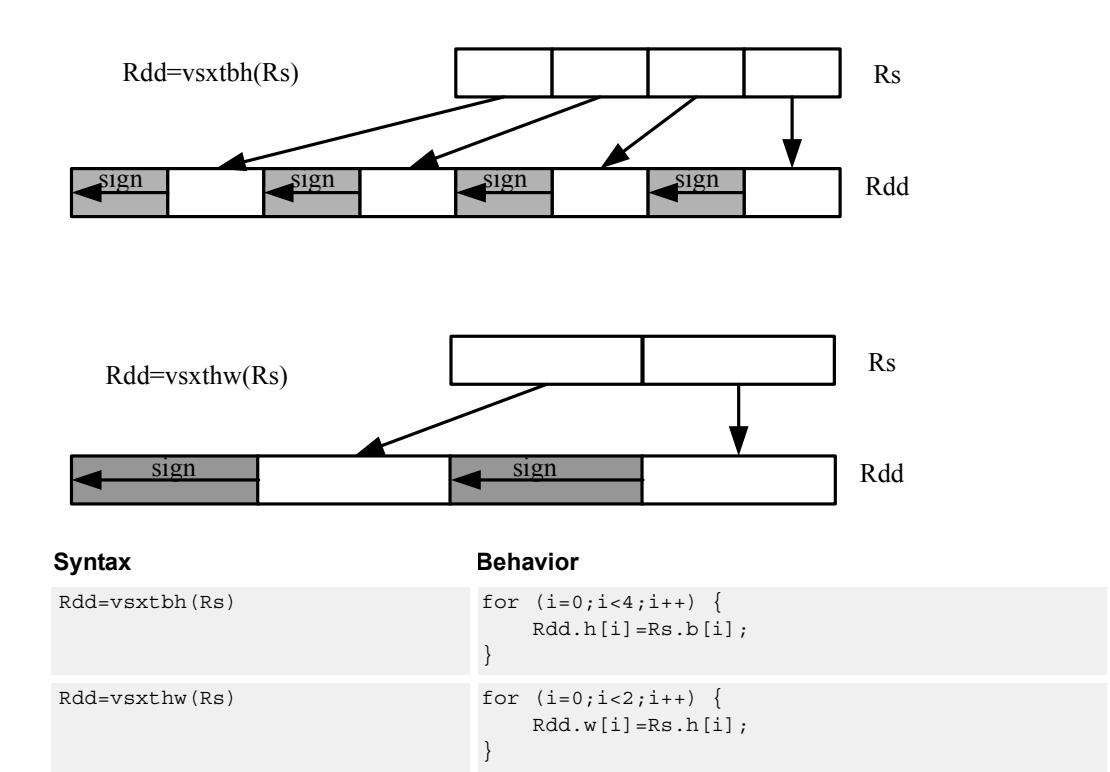

### **Class: XTYPE (slots 2,3)**

#### **Intrinsics**

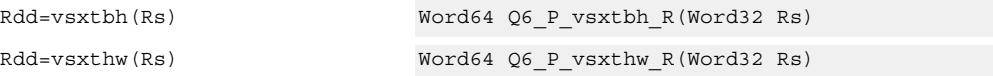

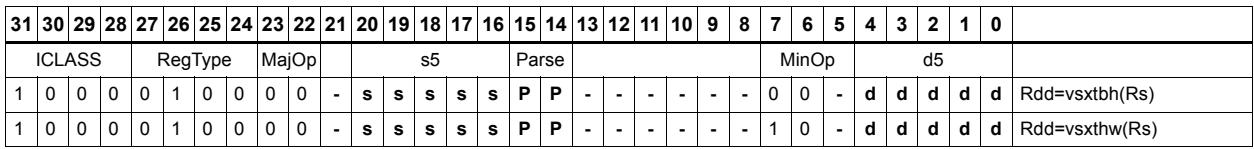

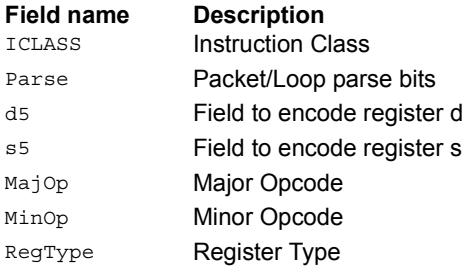

## Vector truncate

In vtrunehb, for each halfword in a vector, take the even (lower) byte and ignore the other byte. The resulting values are packed into destination register Rd.

vtrunohb takes each odd byte of the source vector.

vtrunewh uses two source register pairs, Rss and Rtt. The even (lower) halfwords of Rss are packed in the upper word of Rdd, while the lower halfwords of Rtt are packed in the lower word of Rdd.

vtrunowh performs the same operation as vtrunewh, but uses the odd (upper) halfwords of the source vectors instead.

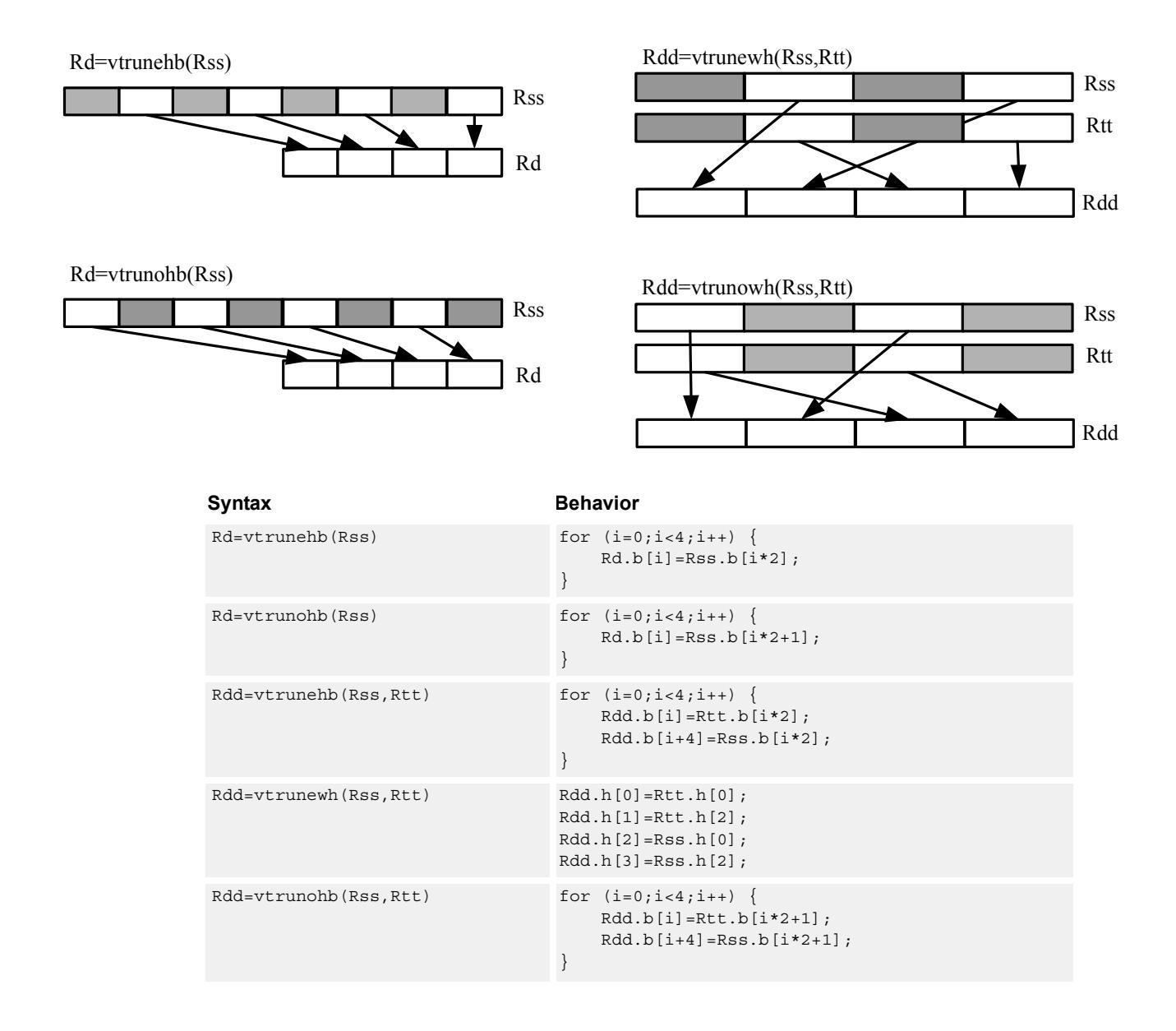

80-N2040-39 A **MAY CONTAIN U.S. AND INTERNATIONAL EXPORT CONTROLLED INFORMATION** 620

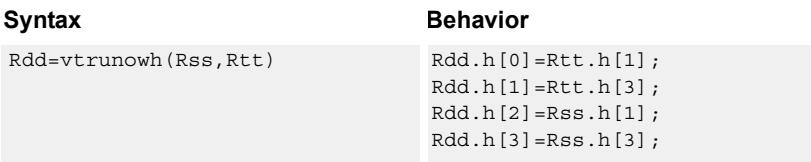

## **Class: XTYPE (slots 2,3)**

### **Intrinsics**

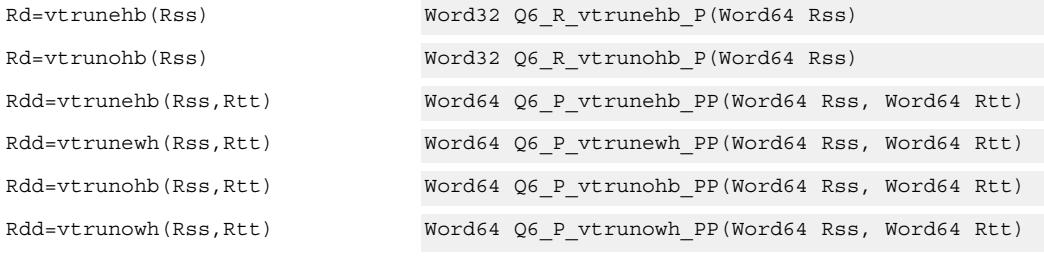

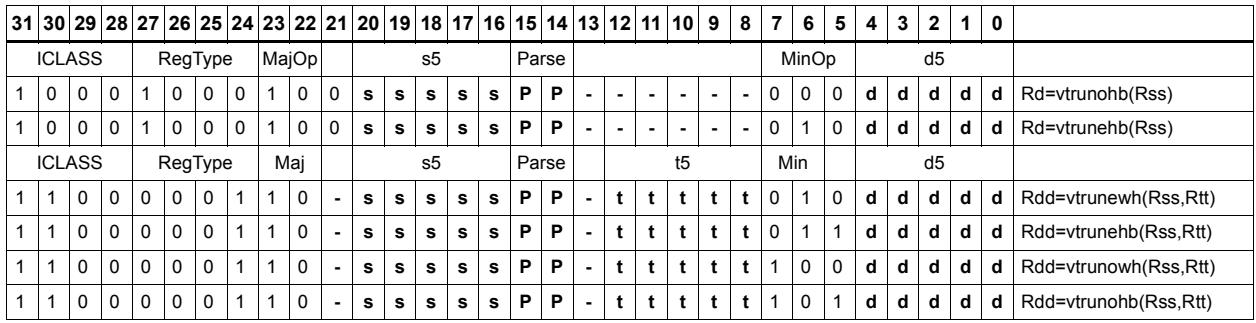

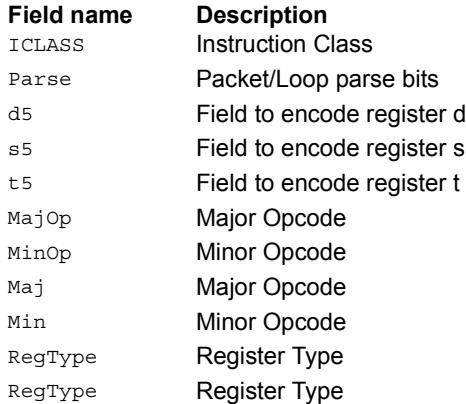

## Vector zero extend

vzxtbh zero-extends each byte of a single register source to halfwords, and places the result in the destination register pair.

vzxthw zero-extends each halfword of a single register source to words, and places the result in the destination register pair.

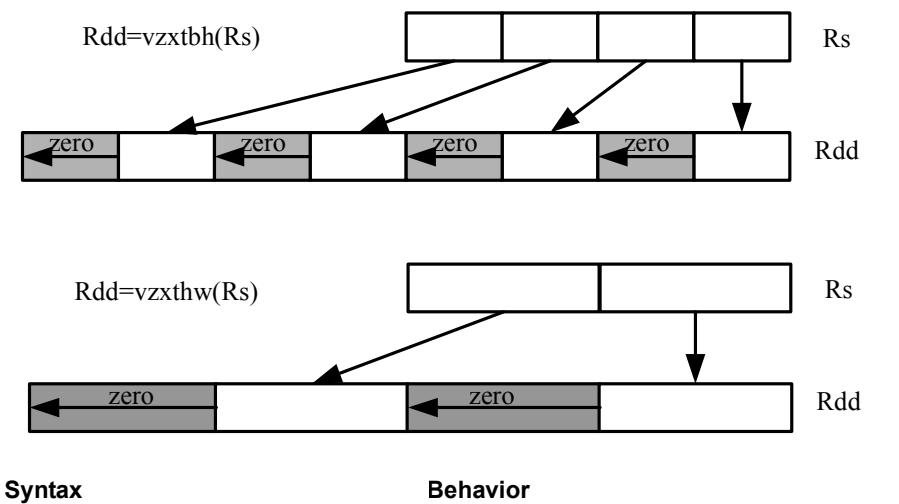

 $Rdd=vzxtbh(Rs)$  for  $(i=0;i<4;i++)$  { Rdd.h[i]=Rs.ub[i]; }  $Rdd=vzxthw (Rs)$  for  $(i=0; i<2; i++)$  { Rdd.w[i]=Rs.uh[i]; }

## **Class: XTYPE (slots 2,3)**

#### **Intrinsics**

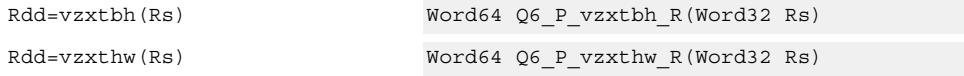

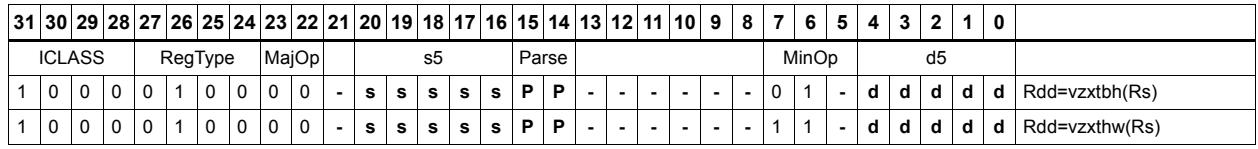

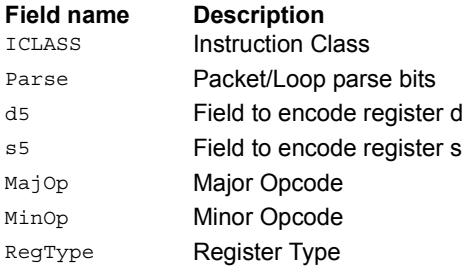
# **11.10.7 XTYPE/PRED**

The XTYPE/PRED instruction subclass includes instructions that perform miscellaneous operations on predicates, including mask generation, predicate transfers, and the Viterbi pack operation.

# Bounds check

Determine if Rs falls in the range defined by Rtt.

Rtt.w0 is set by the user to the lower bound, and Rtt.w1 is set by the user to the upper bound.

All bits of the destination predicate are set if the value falls within the range, or all cleared otherwise.

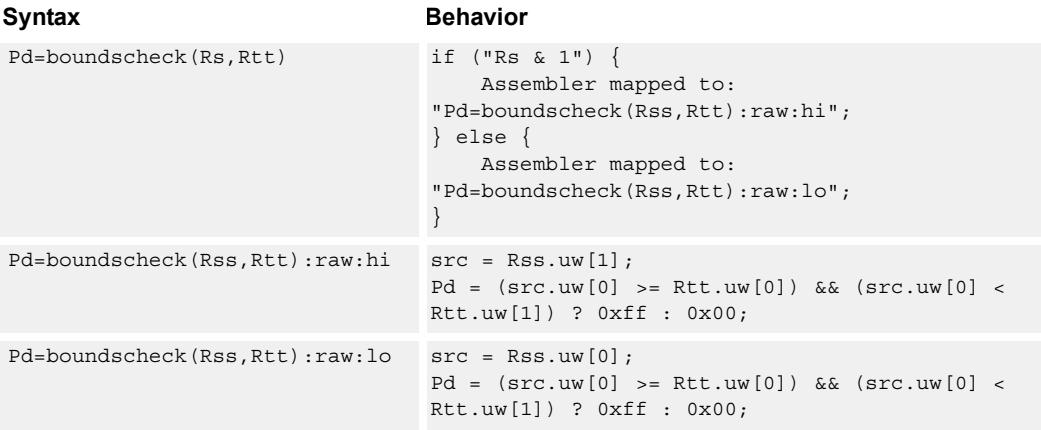

### **Class: XTYPE (slots 2,3)**

#### **Intrinsics**

Pd=boundscheck(Rs,Rtt) Byte Q6\_p\_boundscheck\_RP(Word32 Rs, Word64 Rtt)

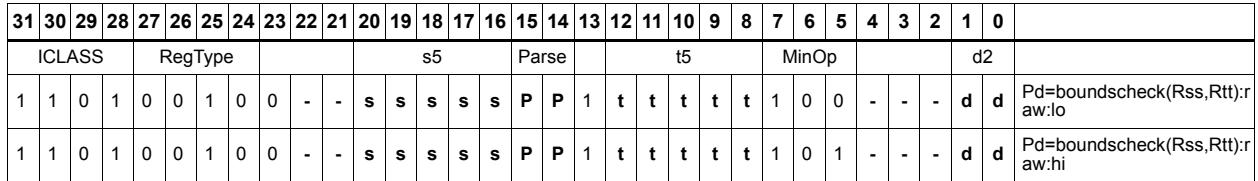

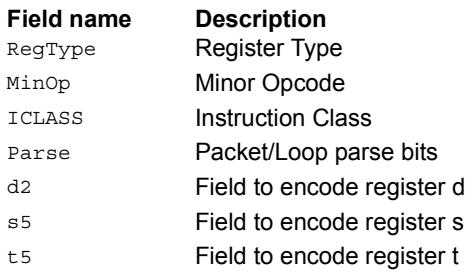

# Compare byte

These instructions sign- or zero-extend the low 8 bits of the source registers and perform 32-bit comparisons on the result. In the case of an extended 32-bit immediate operand, the full 32 immediate bits are used for the comparison.

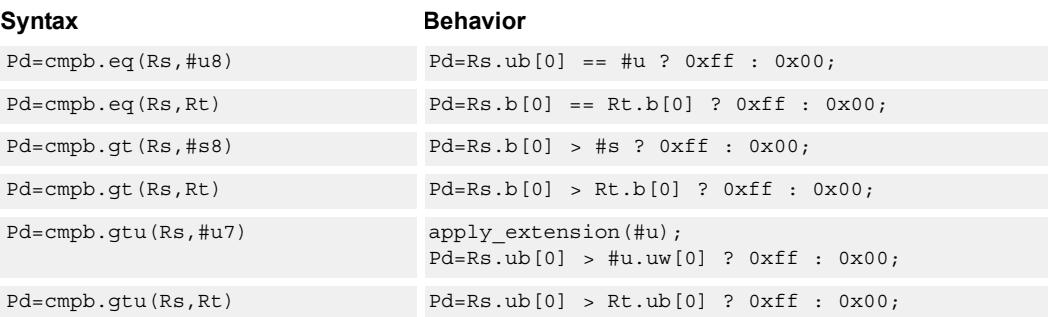

## **Class: XTYPE (slots 2,3)**

#### **Intrinsics**

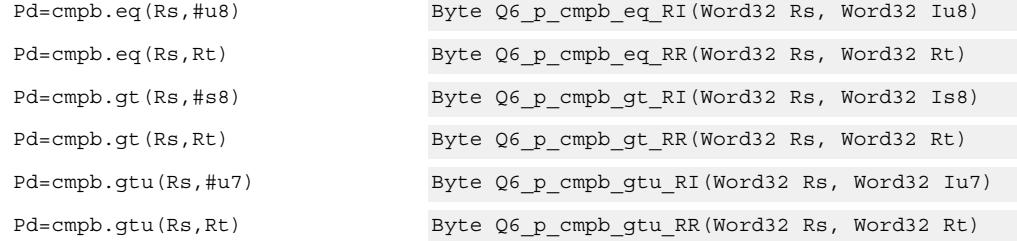

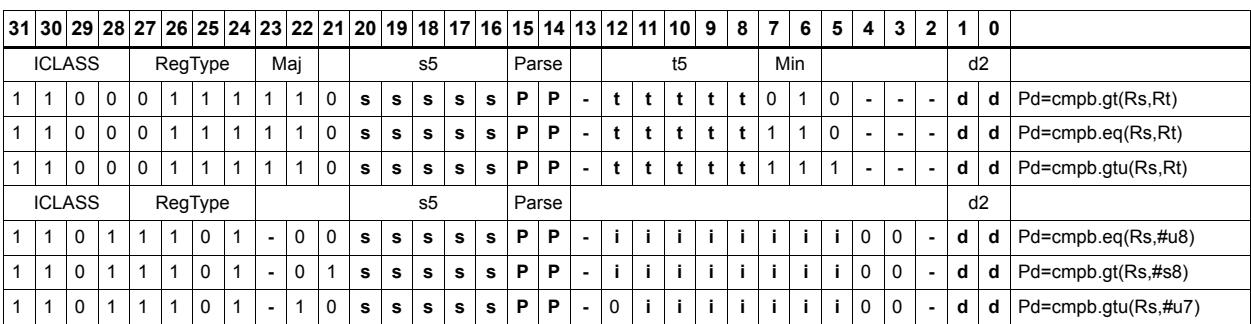

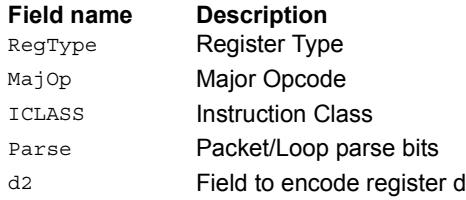

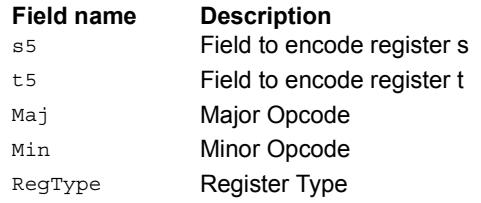

# Compare half

These instructions sign- or zero-extend the low 16-bits of the source registers and perform 32-bit comparisons on the result. In the case of an extended 32-bit immediate operand, the full 32 immediate bits are used for the comparison.

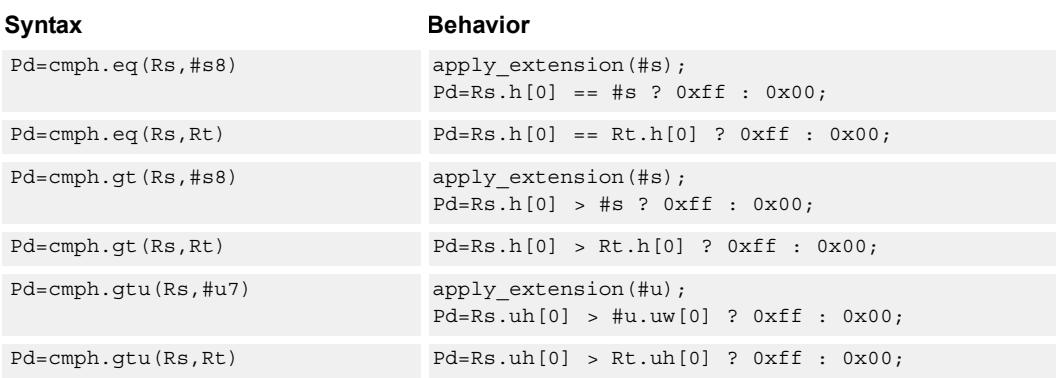

### **Class: XTYPE (slots 2,3)**

#### **Intrinsics**

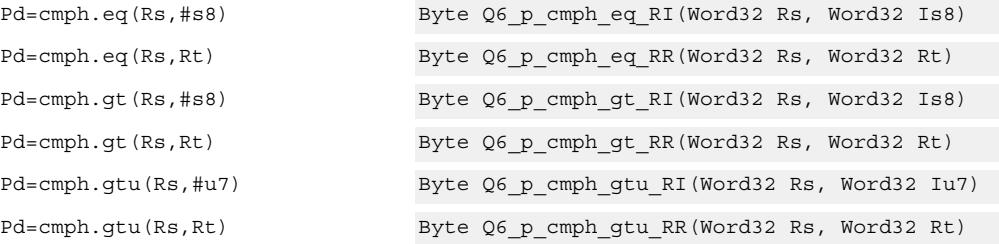

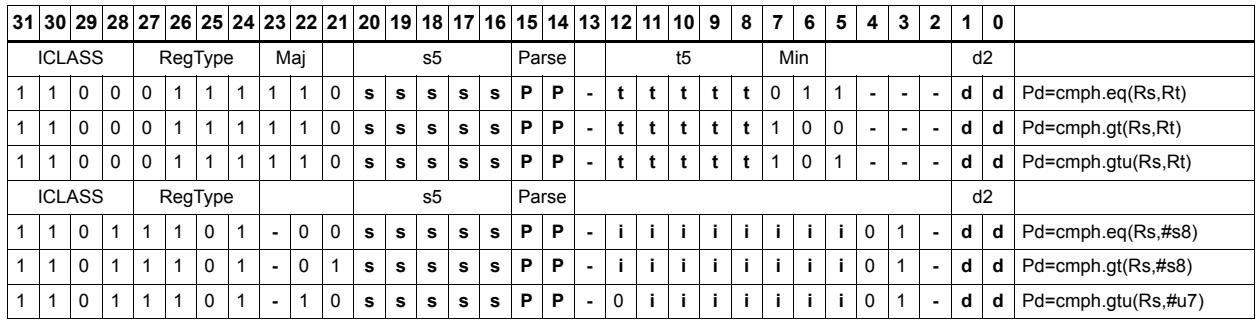

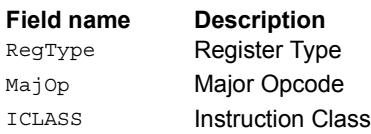

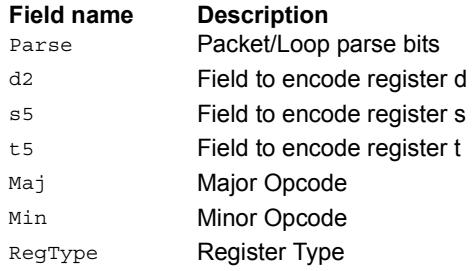

# Compare doublewords

Compare two 64-bit register pairs for unsigned greater than, greater than, or equal. The 8 bit predicate register Pd is set to all 1's or all 0's depending on the result.

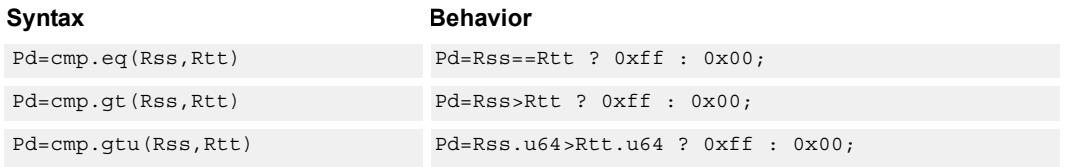

# **Class: XTYPE (slots 2,3)**

#### **Intrinsics**

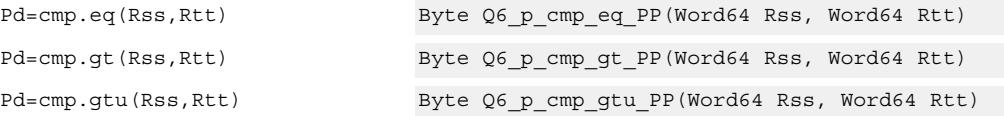

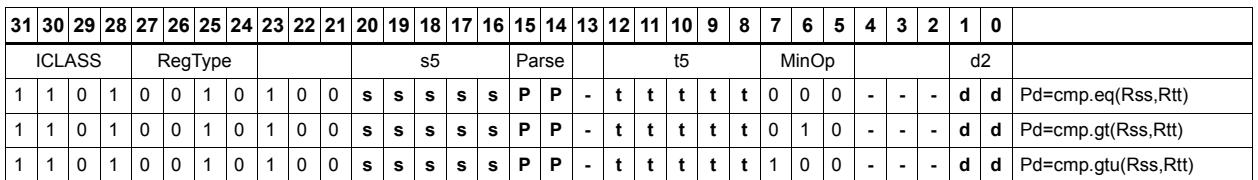

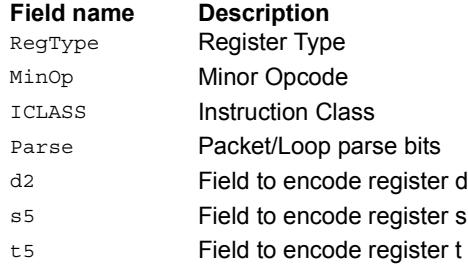

# Compare bit mask

If all the bits in the mask in Rt or a short immediate are set (BITSSET) or clear (BITSCLEAR) in Rs, set the Pd to true. Otherwise, set the bits in Pd to false.

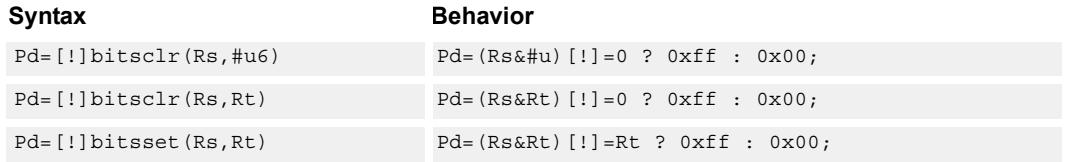

# **Class: XTYPE (slots 2,3)**

#### **Intrinsics**

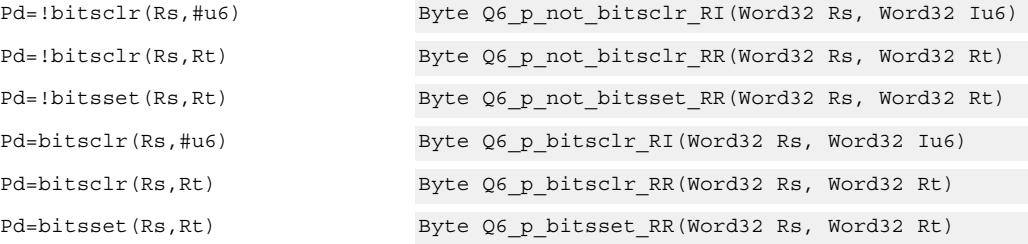

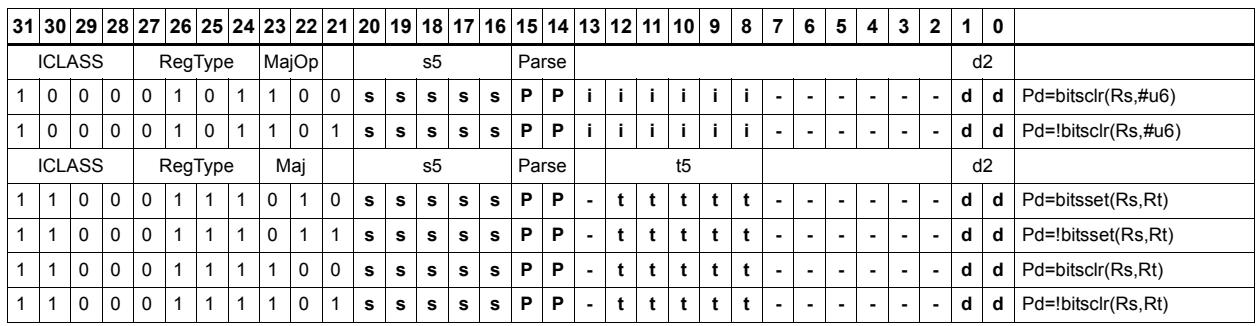

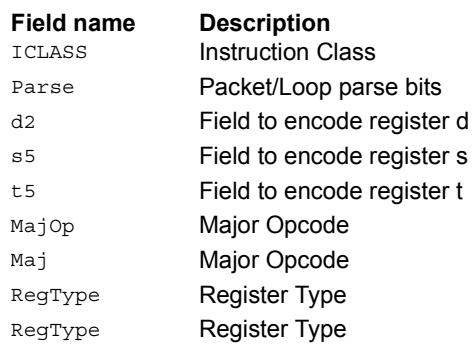

# Mask generate from predicate

For each of the low 8 bits in predicate register Pt, if the bit is set then set the corresponding byte in 64-bit register pair Rdd to 0xff, otherwise, set the corresponding byte to 0x00.

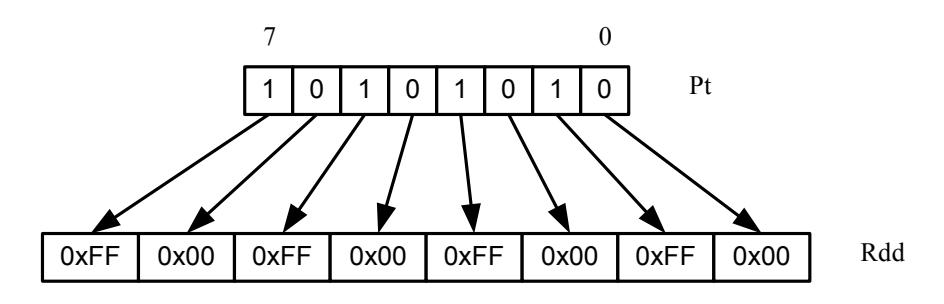

#### Syntax **Behavior**

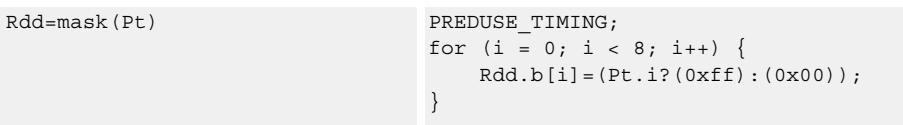

### **Class: XTYPE (slots 2,3)**

#### **Intrinsics**

Rdd=mask(Pt) Word64 Q6\_P\_mask\_p(Byte Pt)

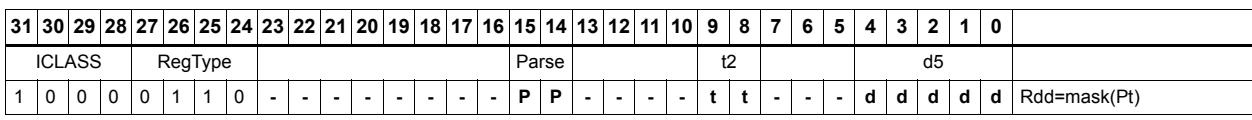

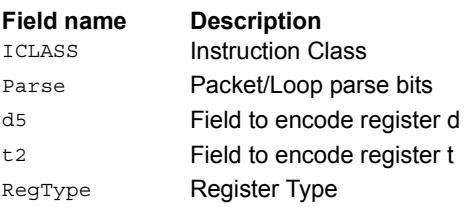

# Check for TLB match

Determine if the TLB entry in Rss matches the ASID:PPN in Rt.

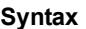

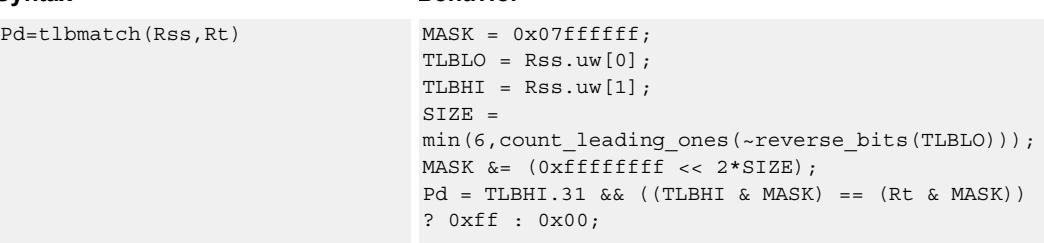

**Behavior** 

#### **Class: XTYPE (slots 2,3)**

#### **Notes**

■ The predicate generated by this instruction cannot be used as a .new predicate, nor can it be automatically AND'd with another predicate.

#### **Intrinsics**

Pd=tlbmatch(Rss,Rt) Byte Q6\_p\_tlbmatch\_PR(Word64 Rss, Word32 Rt)

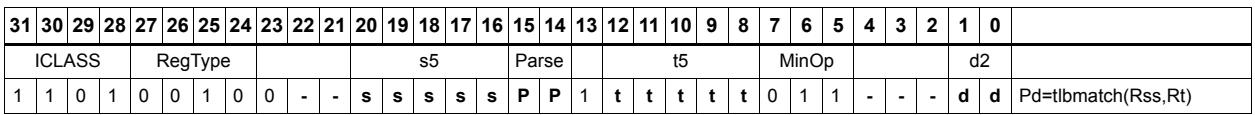

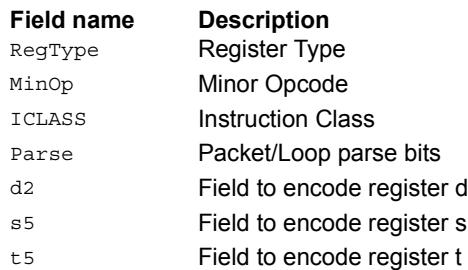

# Predicate transfer

Pd=Rs transfers a predicate to the eight least-significant bits of a general register and zeros the other bits.

Rd=Ps transfers the eight least-significant bits of a general register to a predicate.

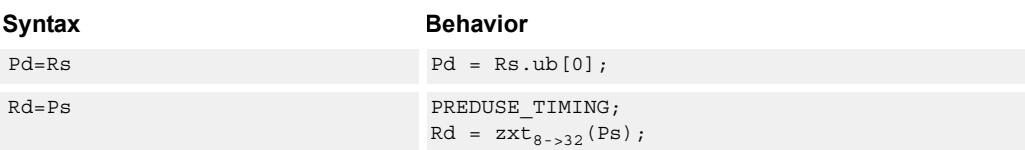

# **Class: XTYPE (slots 2,3)**

#### **Intrinsics**

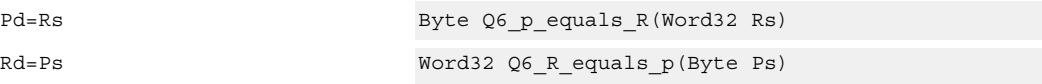

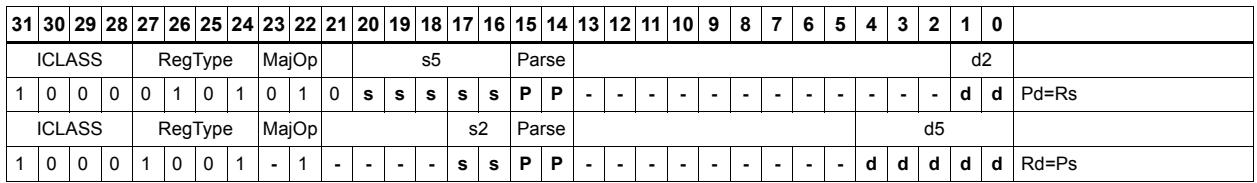

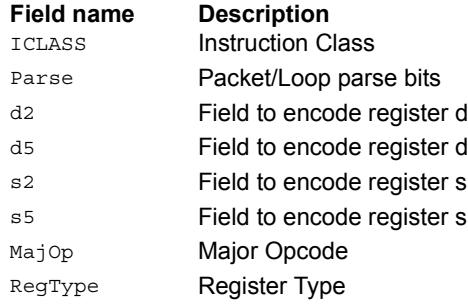

# Test bit

Extract a bit from a register. If the bit is true (1), set all the bits of the predicate register destination to 1. If the bit is false (0), set all the bits of the predicate register destination to 0. The bit to be tested can be indicated using an immediate or register value.

If a register is used to indicate the bit to test, and the value specified is out of range, the predicate result is zero.

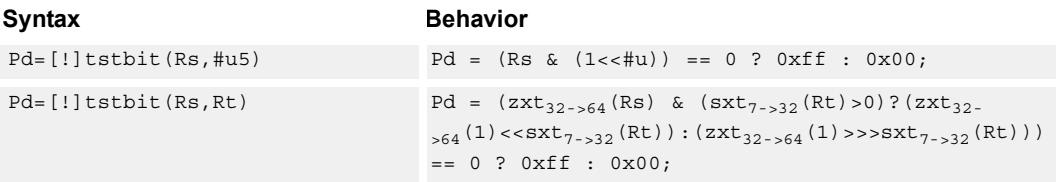

### **Class: XTYPE (slots 2,3)**

#### **Intrinsics**

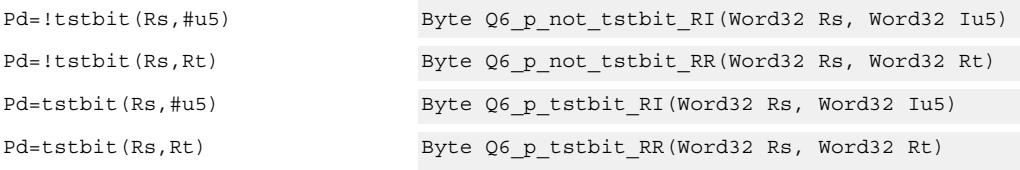

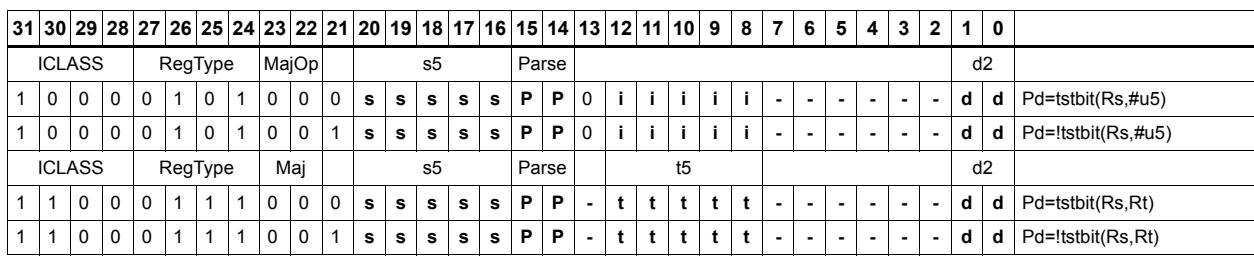

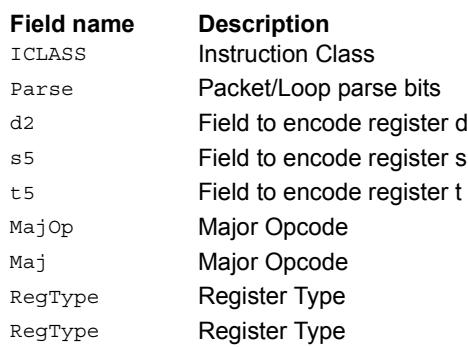

# Vector compare halfwords

Compare each of four 16-bit halfwords in two 64-bit vectors and set the corresponding bits in a predicate destination to '11' if true, '00' if false.

Halfword comparisons can be for equal, signed greater than, or unsigned greater than.

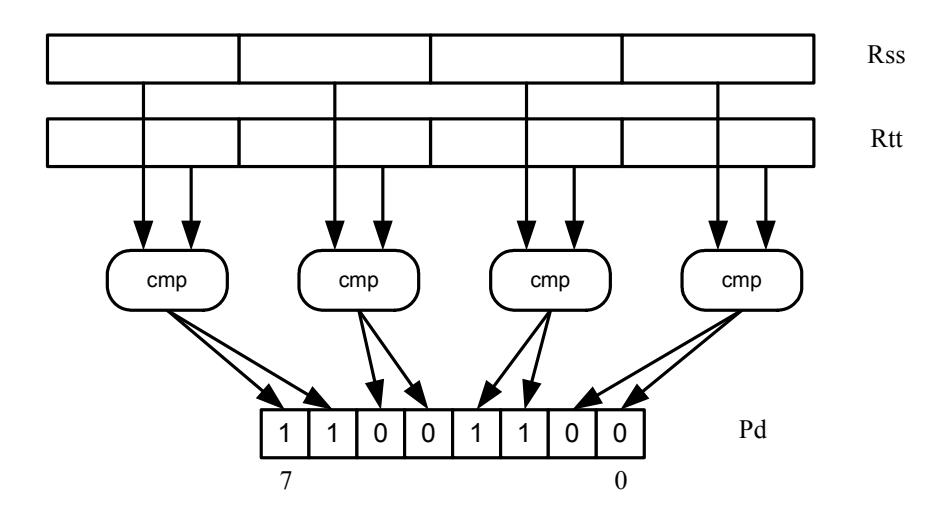

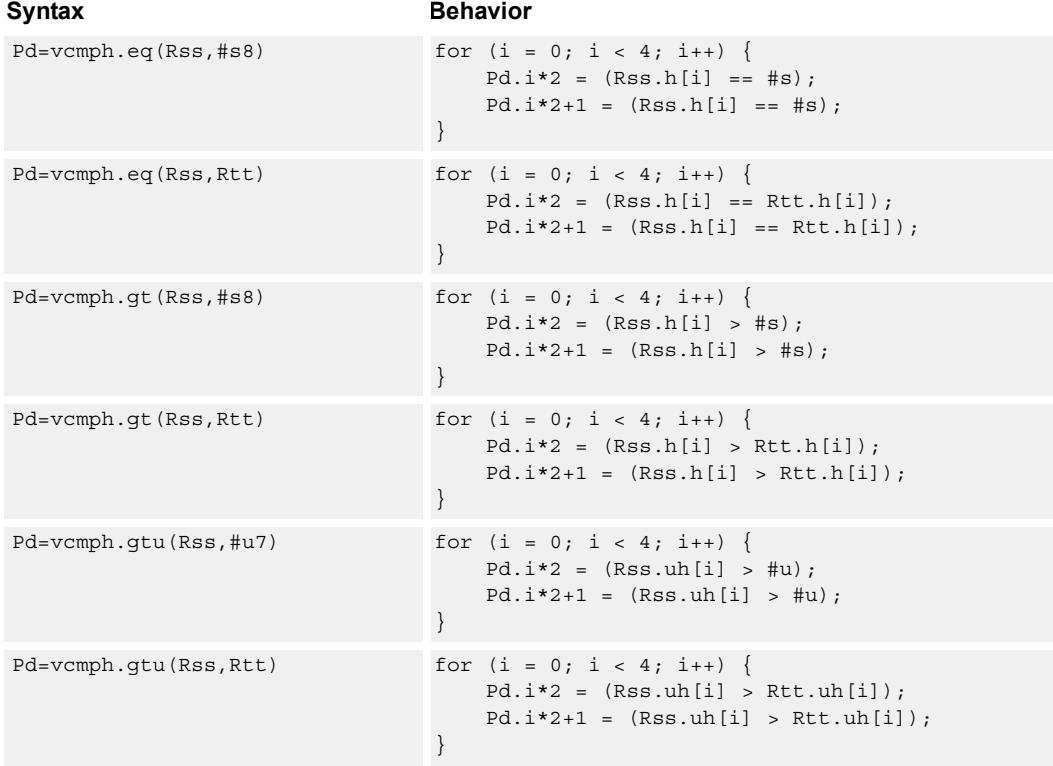

# **Class: XTYPE (slots 2,3)**

# **Intrinsics**

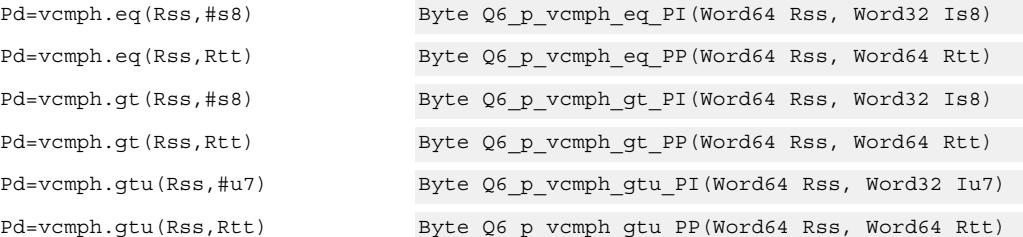

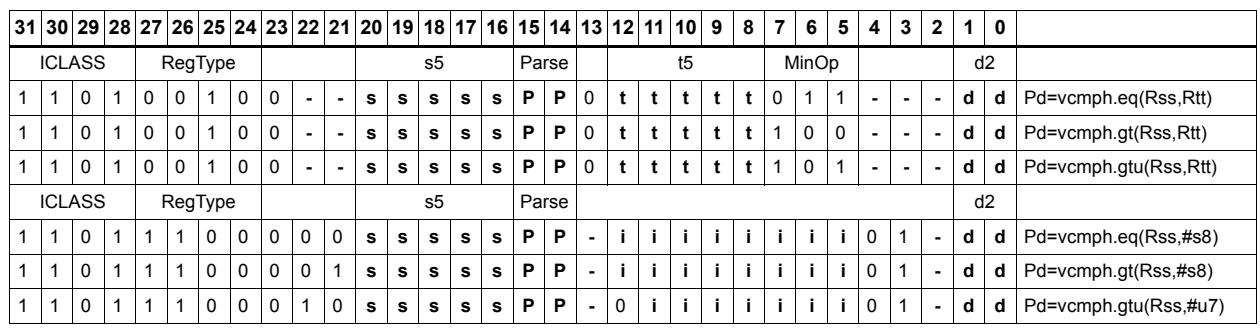

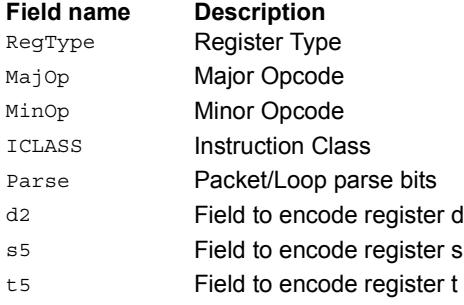

# Vector compare bytes for any match

Compare each byte in two 64-bit source vectors and set a predicate if any of the 8 bytes are equal.

This instruction can be used to quickly find the null terminator in a string.

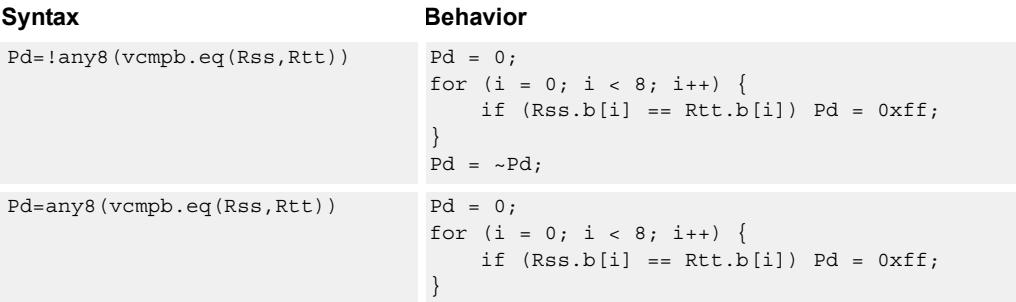

# **Class: XTYPE (slots 2,3)**

#### **Intrinsics**

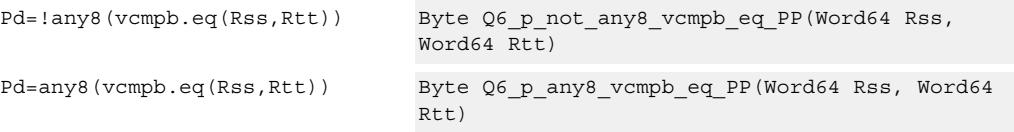

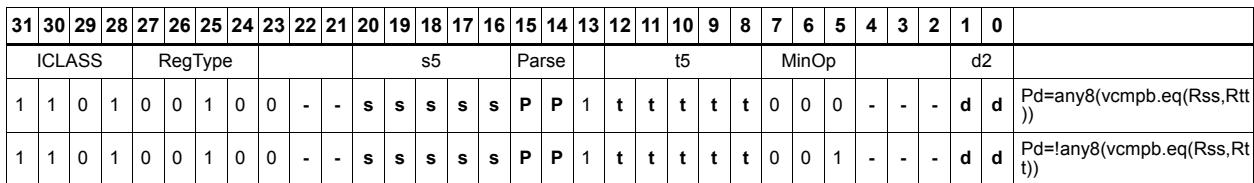

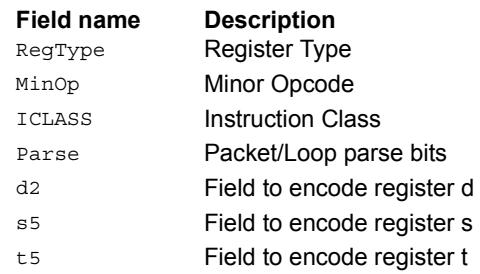

# Vector compare bytes

Compare each of eight bytes in two 64-bit vectors and set the corresponding bit in a predicate destination to 1 if true, 0 if false.

Byte comparisons can be for equal or for unsigned greater than.

In the following example, every other comparison is true.

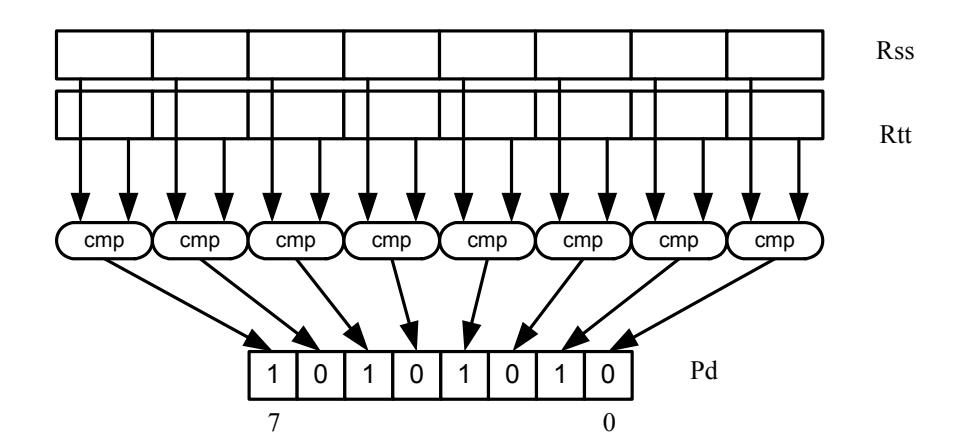

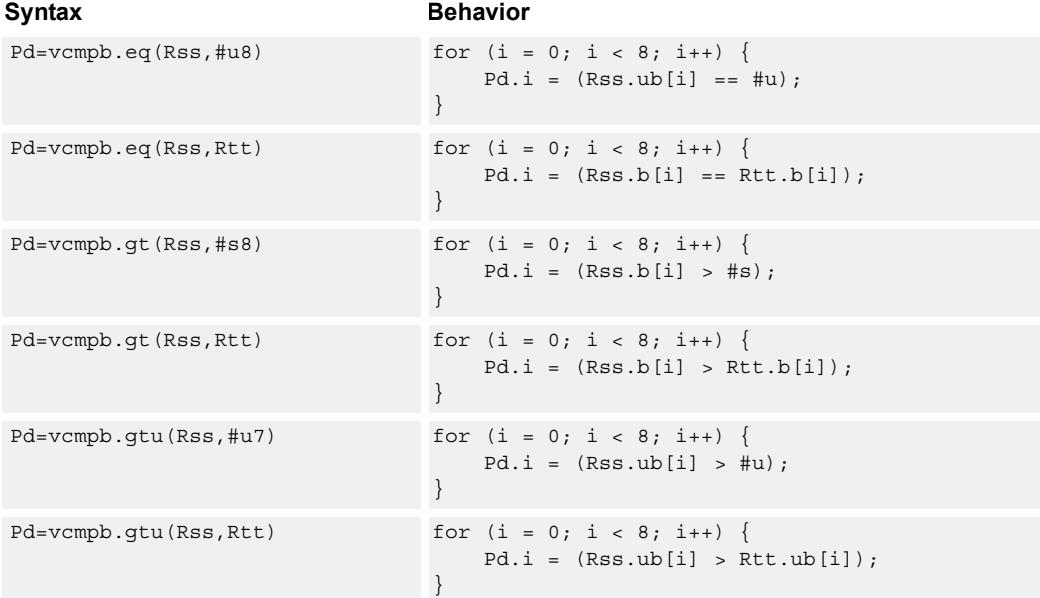

# **Class: XTYPE (slots 2,3)**

# **Intrinsics**

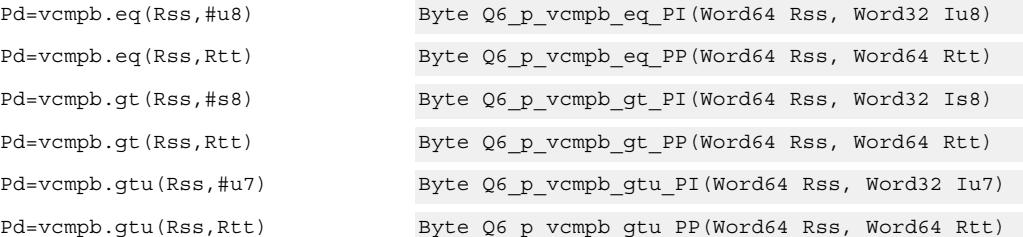

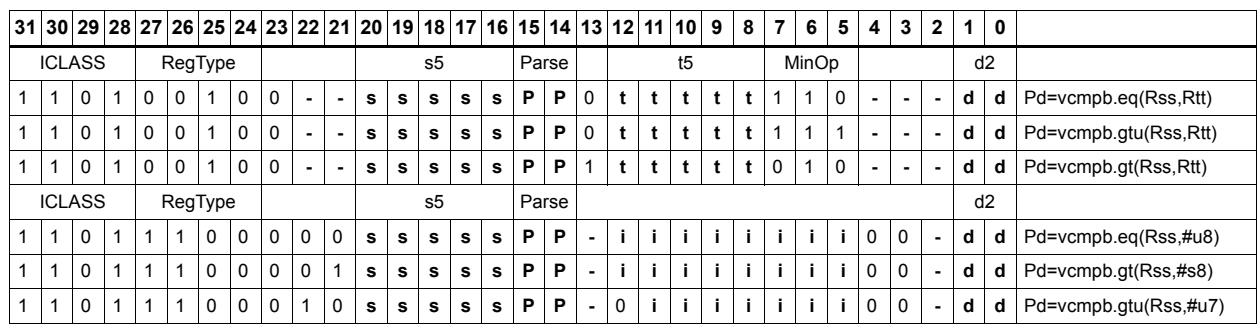

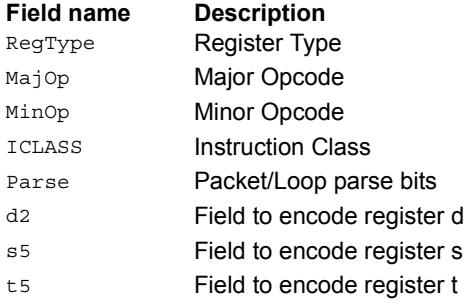

# Vector compare words

Compare each of two 32-bit words in two 64-bit vectors and set the corresponding bits in a predicate destination to '1111' if true, '0000' if false.

Word comparisons can be for equal, signed greater than, or unsigned greater than.

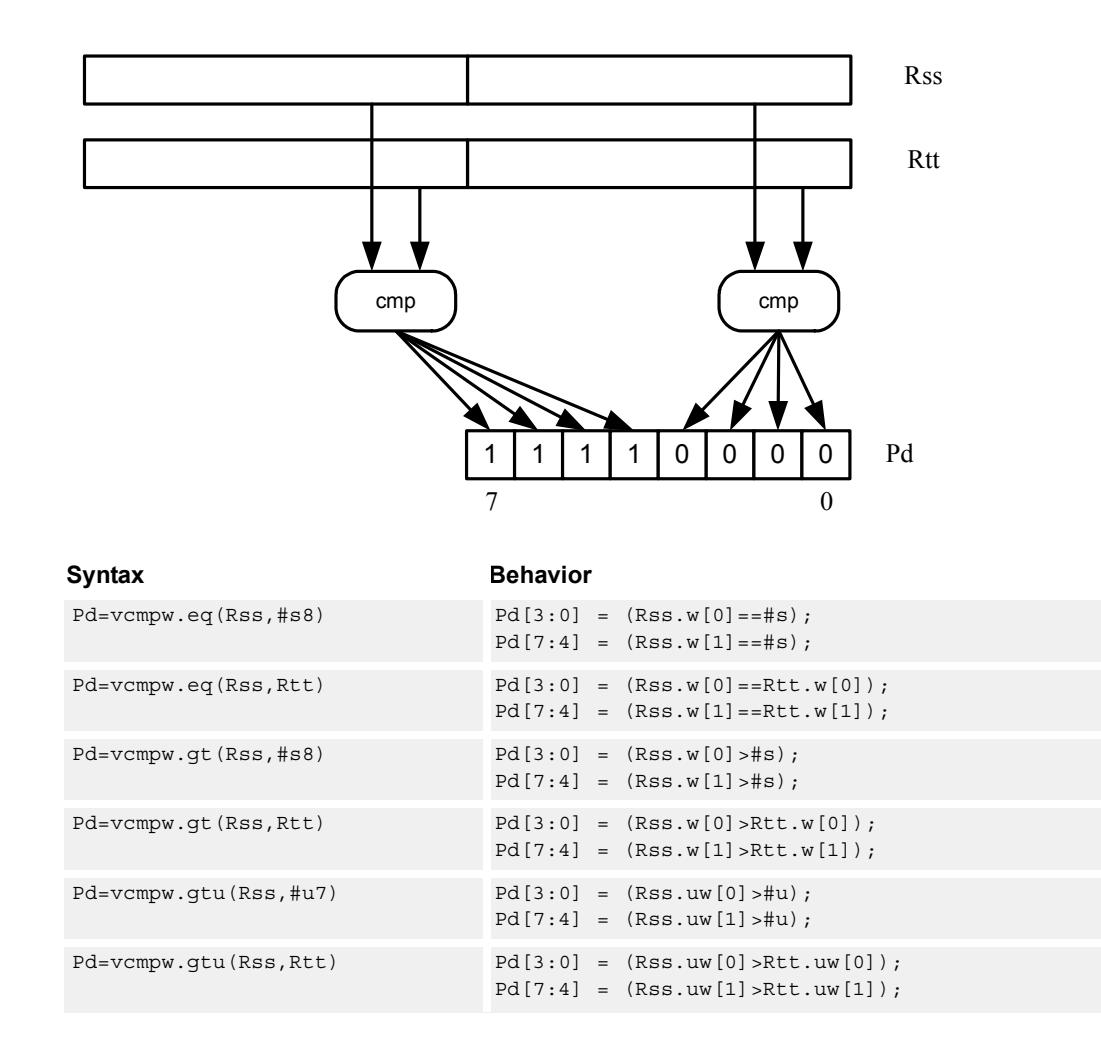

#### **Class: XTYPE (slots 2,3)**

#### **Intrinsics**

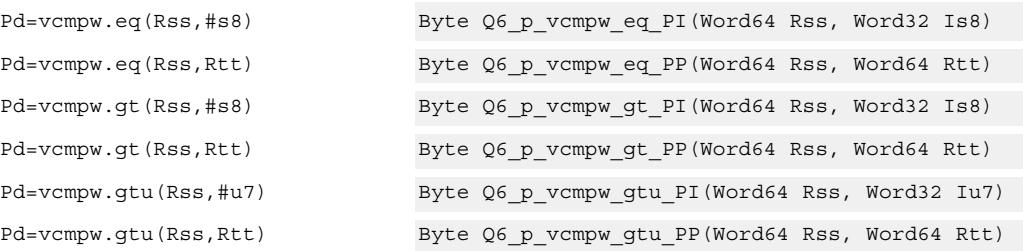

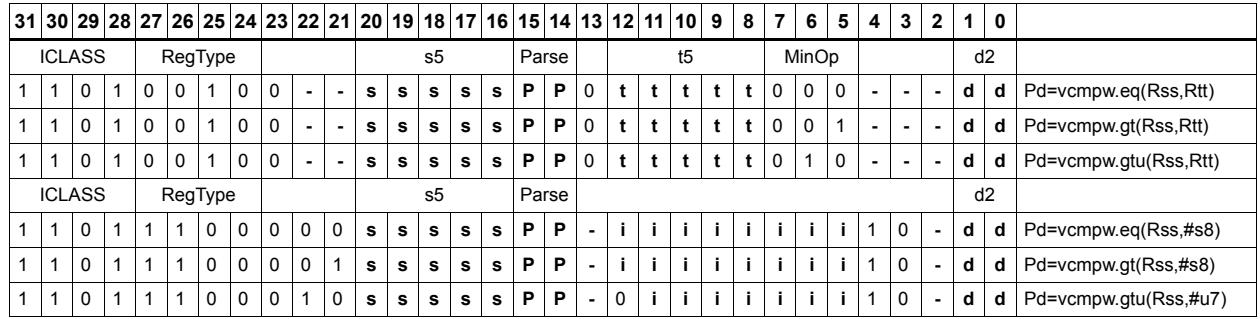

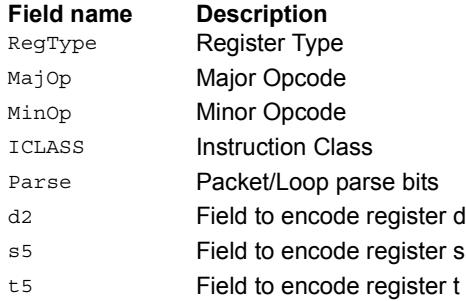

# Viterbi pack even and odd predicate bits

Pack the even and odd bits of two predicate registers into a single destination register. A variant of this instruction is the R3:2  $=$  vitpack(P1,P0). This places the packed predicate bits into the lower 8 bits of the register pair which has been preshifted by 8 bits.

This instruction is useful in Viterbi decoding. Repeated use of the push version enables a history to be stored for traceback, purposes.

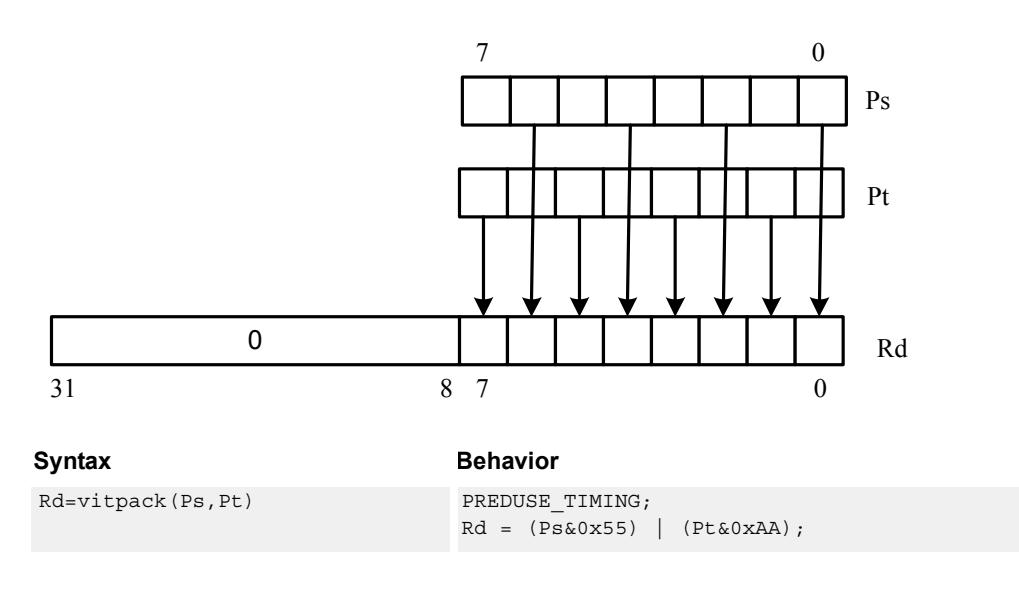

**Class: XTYPE (slots 2,3)**

#### **Intrinsics**

Rd=vitpack(Ps,Pt) Word32 Q6\_R\_vitpack\_pp(Byte Ps, Byte Pt)

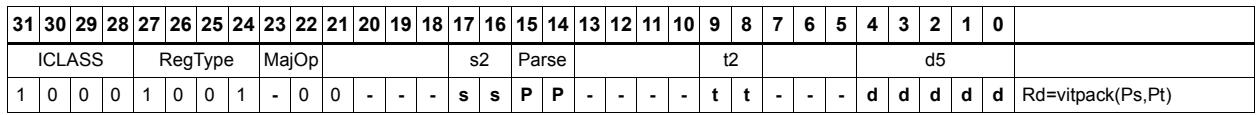

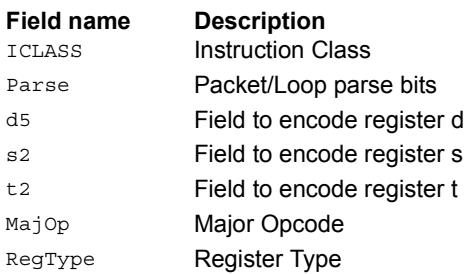

# Vector mux

Perform an element-wise byte selection between two vectors.

For each of the low eight bits of predicate register Pu, if the bit is set, the corresponding byte in Rdd is set to the corresponding byte from Rss. Otherwise, set the byte in Rdd to the byte from Rtt.

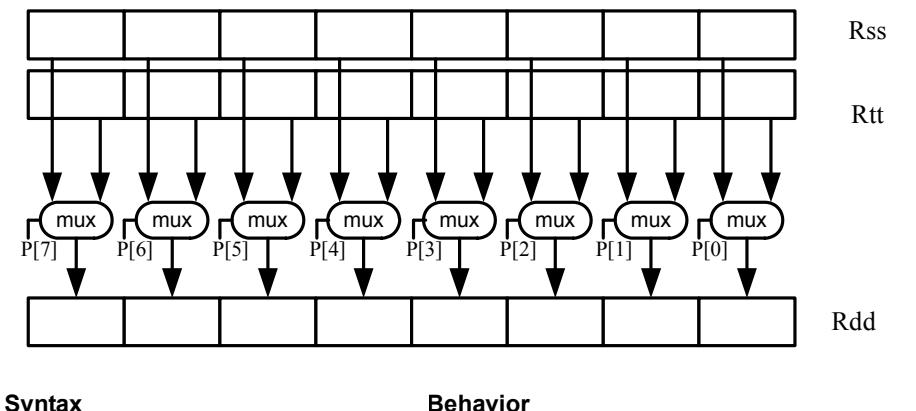

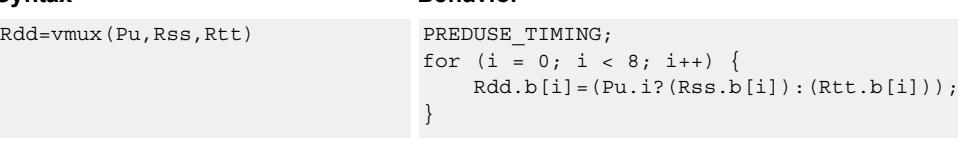

## **Class: XTYPE (slots 2,3)**

#### **Intrinsics**

Rdd=vmux(Pu,Rss,Rtt) Word64 Q6\_P\_vmux\_pPP(Byte Pu, Word64 Rss, Word64 Rtt)

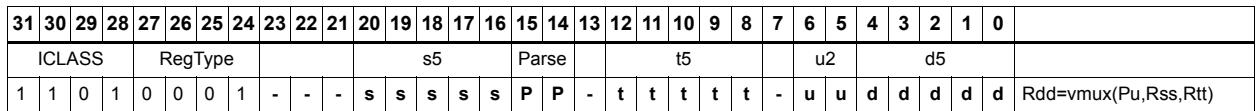

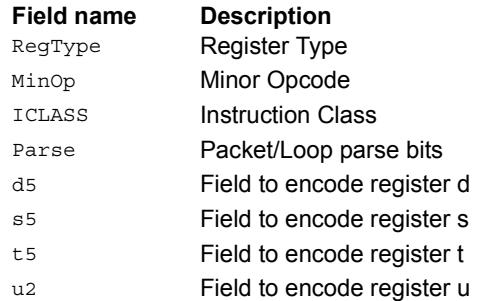

# **11.10.8 XTYPE/SHIFT**

The XTYPE/SHIFT instruction subclass includes instructions that perform shifts.

# Shift by immediate

Shift the source register value right or left based on the type of instruction. In these instructions, the shift amount is contained in an unsigned immediate (5 bits for 32-bit shifts, 6 bits for 64-bit shifts) and the shift instruction gives the shift direction.

Arithmetic right shifts place the sign bit of the source value in the vacated positions, while logical right shifts place zeros in the vacated positions. Left shifts always zero-fill the vacated bits.

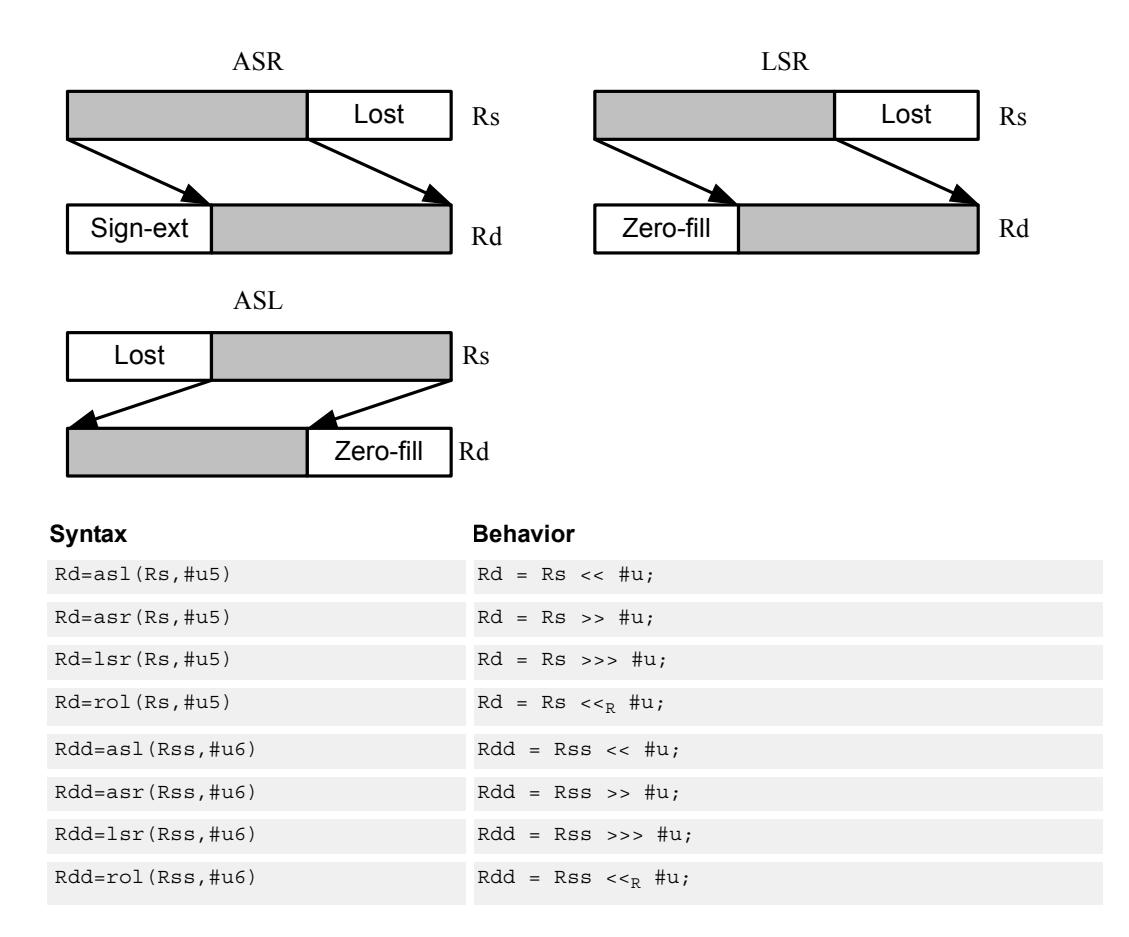

### **Class: XTYPE (slots 2,3)**

#### **Intrinsics**

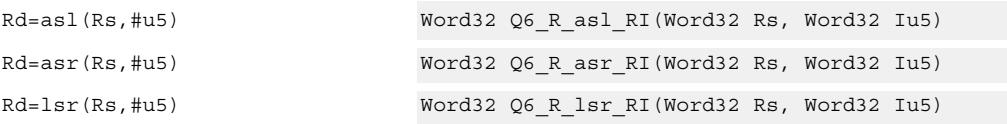

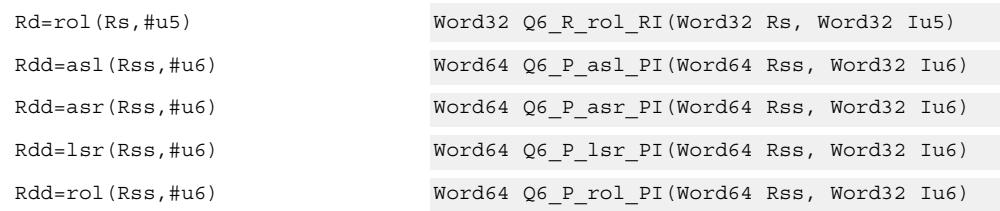

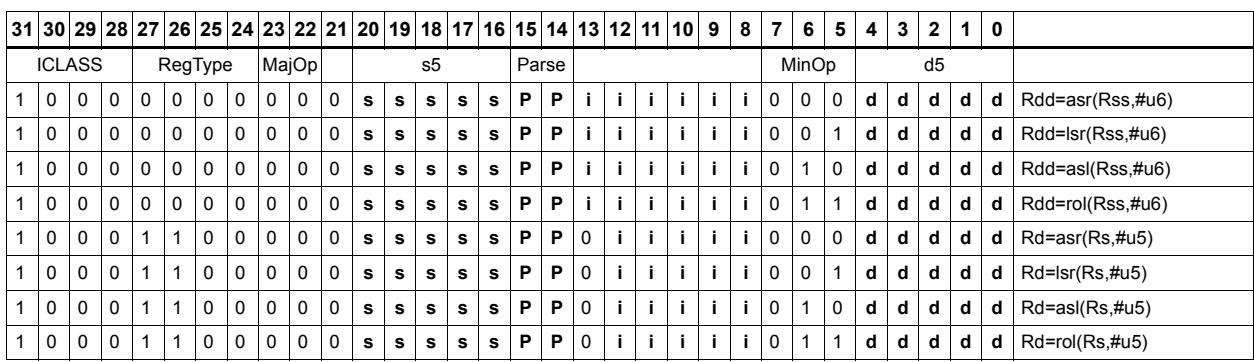

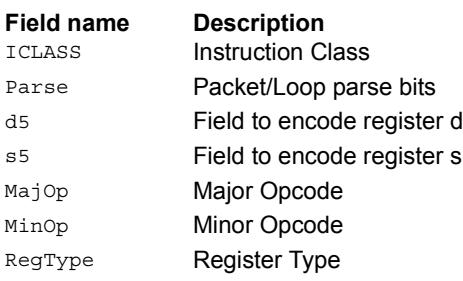

# Shift by immediate and accumulate

Shift the source register value right or left based on the type of instruction. In these instructions, the shift amount is contained in an unsigned immediate (5 bits for 32-bit shifts, 6 bits for 64-bit shifts) and the shift instruction gives the shift direction.

Arithmetic right shifts place the sign bit of the source value in the vacated positions, while logical right shifts place zeros in the vacated positions. Left shifts always zero-fill the vacated bits.

After shifting, add or subtract the shifted value from the destination register or register pair.

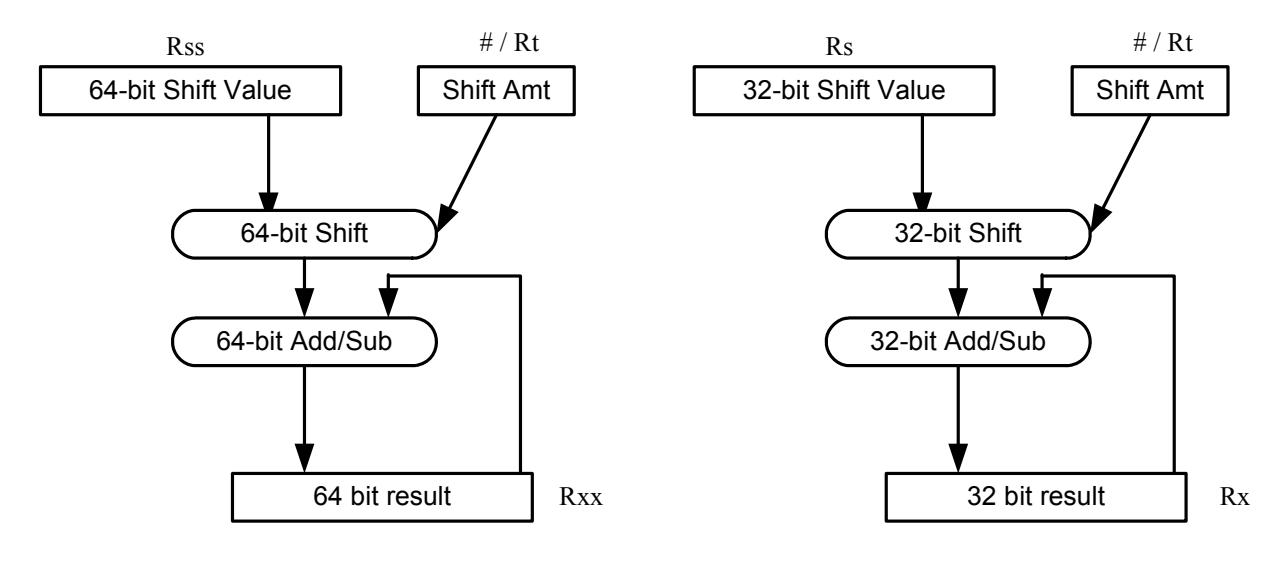

#### Syntax **B**

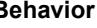

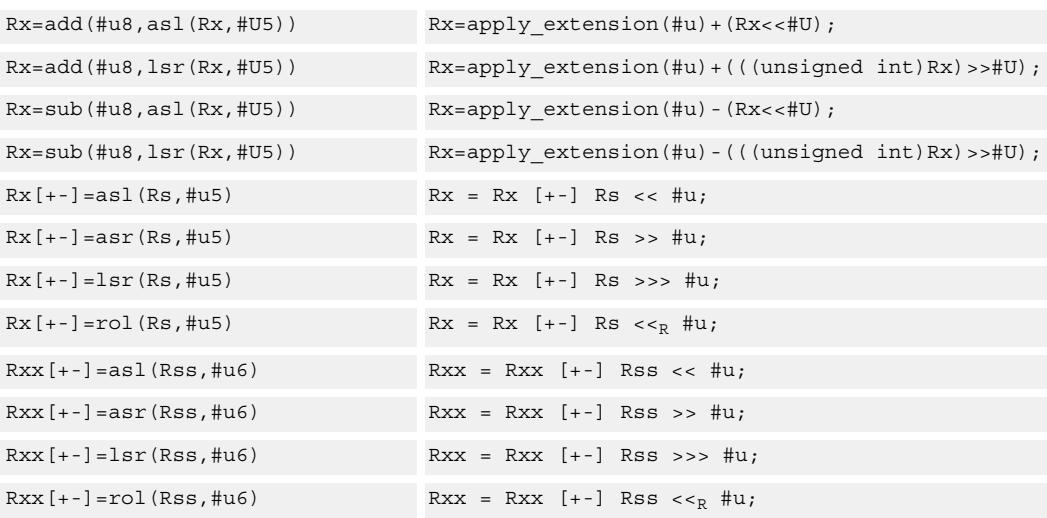

# **Class: XTYPE (slots 2,3)**

### **Intrinsics**

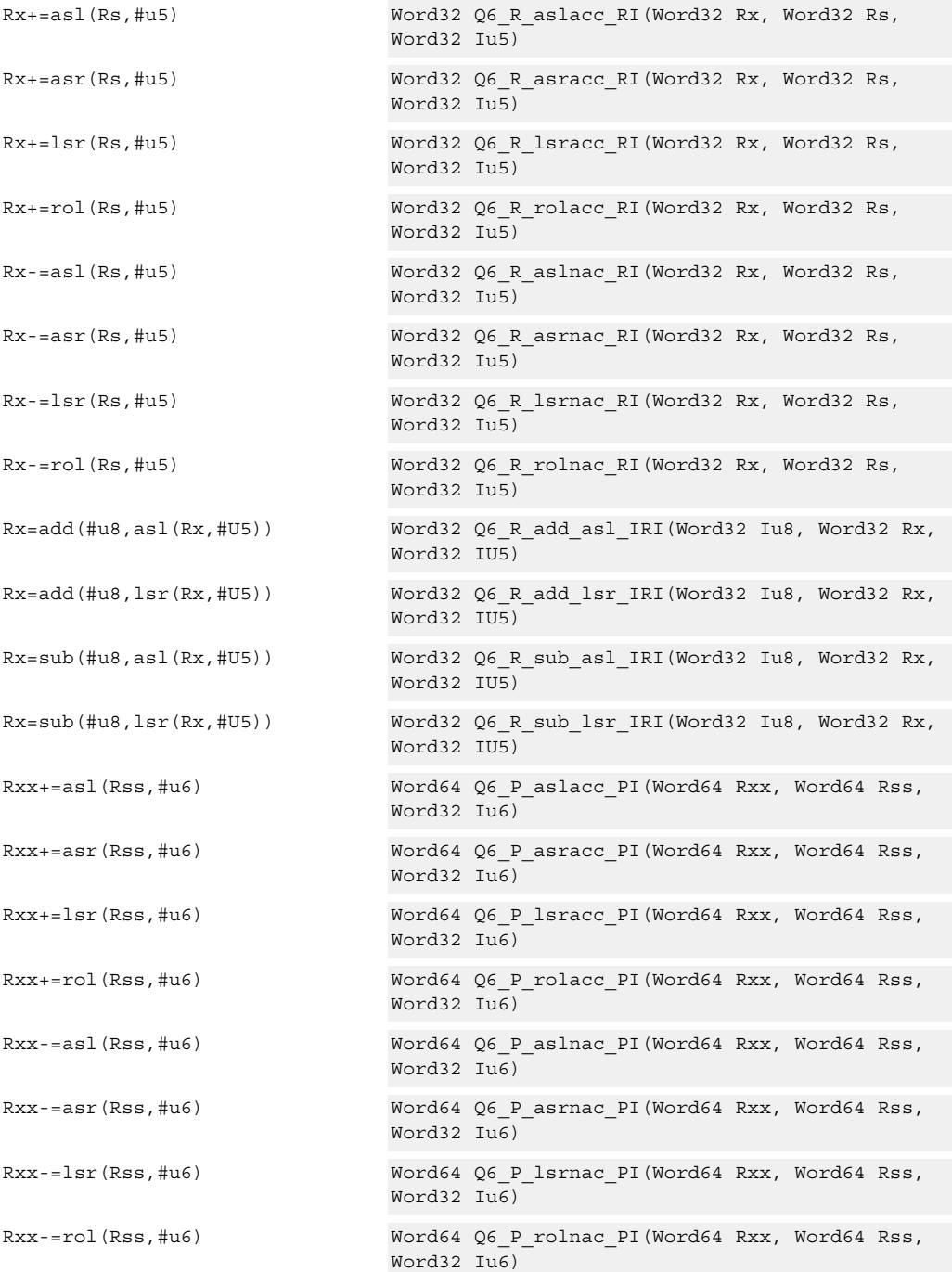

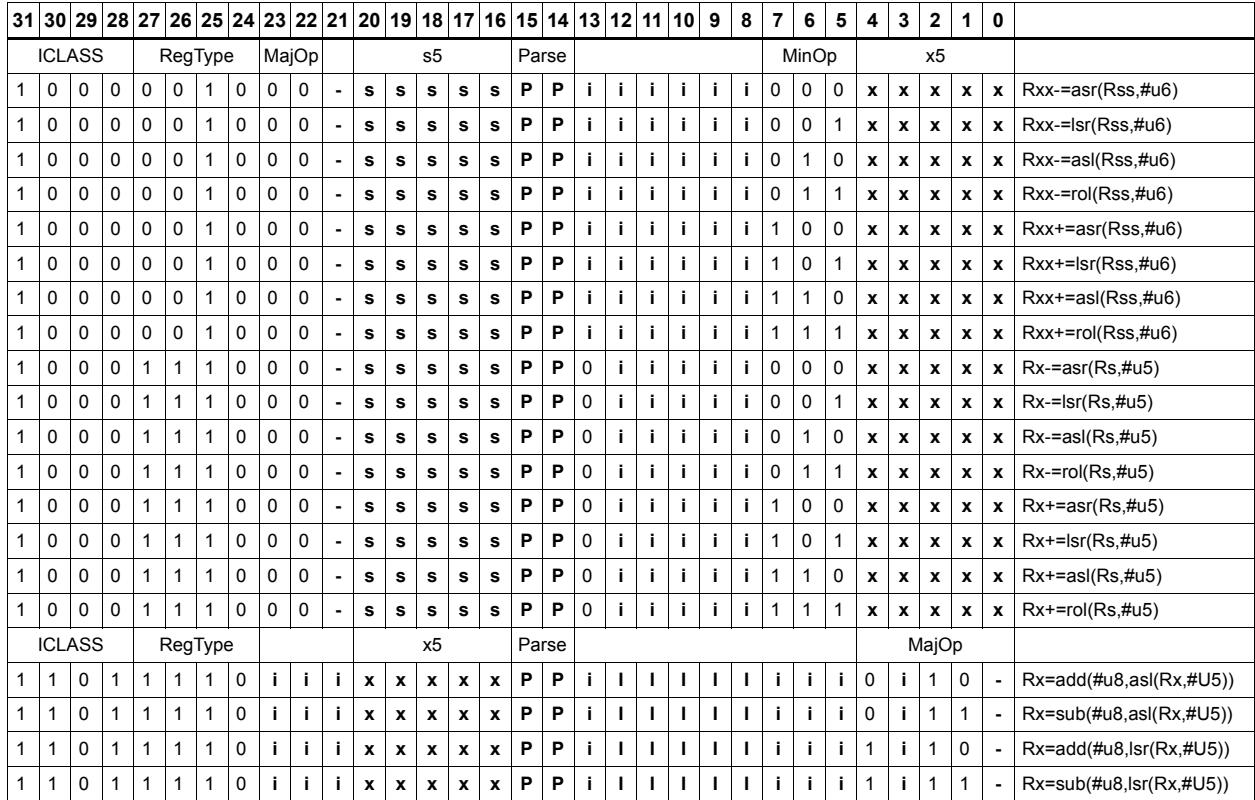

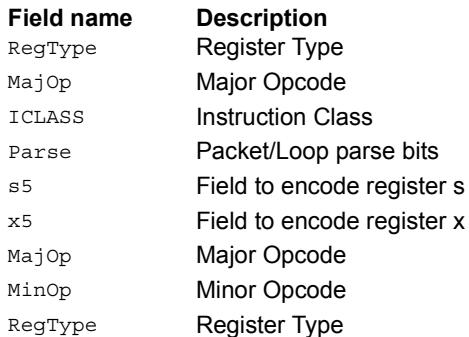

# Shift by immediate and add

Shift Rs left by 0-7 bits, add to Rt, and place the result in Rd.

This instruction is useful for calculating array pointers, where destruction of the base pointer is undesirable.

Syntax **Behavior**  $Rd = addas1(Rt,Rs,\#u3)$  Rd = Rt + Rs << #u;

# **Class: XTYPE (slots 2,3)**

#### **Intrinsics**

Rd=addasl(Rt,Rs,#u3) Word32 Q6\_R\_addasl\_RRI(Word32 Rt, Word32 Rs, Word32 Iu3)

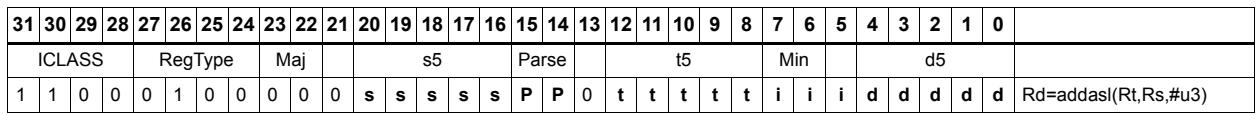

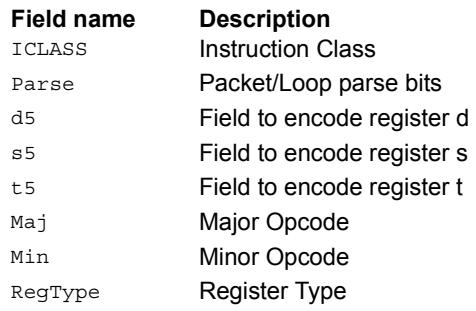

# Shift by immediate and logical

Shift the source register value right or left based on the type of instruction. In these instructions, the shift amount is contained in an unsigned immediate (5 bits for 32-bit shifts, 6 bits for 64-bit shifts) and the shift instruction gives the shift direction.

Arithmetic right shifts place the sign bit of the source value in the vacated positions, while logical right shifts place zeros in the vacated positions. Left shifts always zero-fill the vacated bits.

After shifting, take the logical AND, OR, or XOR of the shifted amount and the destination register or register pair, and place the result back in the destination register or register pair.

Saturation is not available for these instructions.

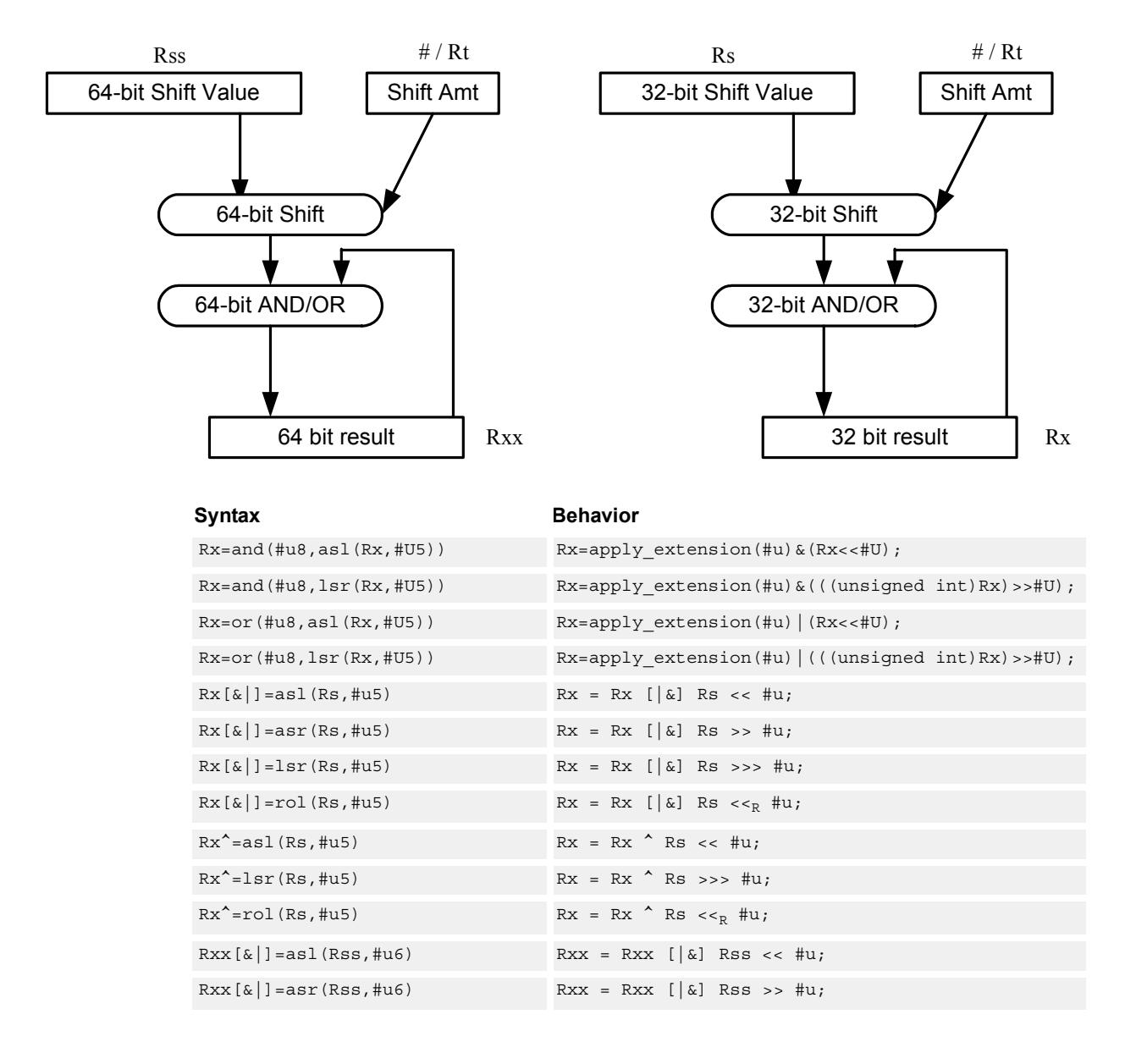

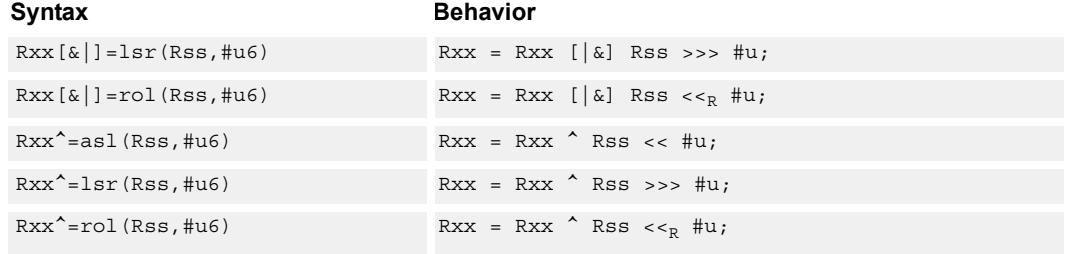

# **Class: XTYPE (slots 2,3)**

### **Intrinsics**

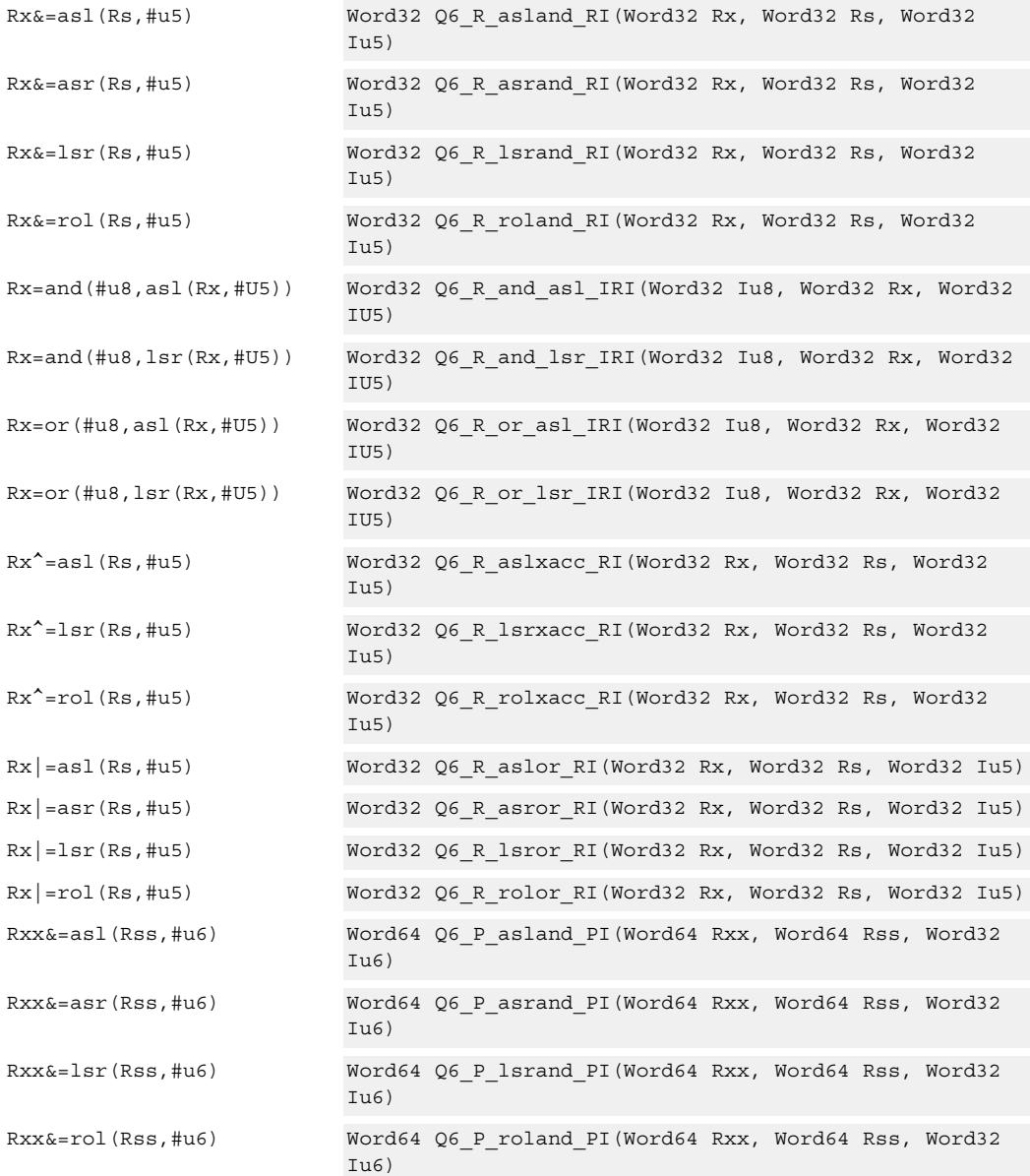

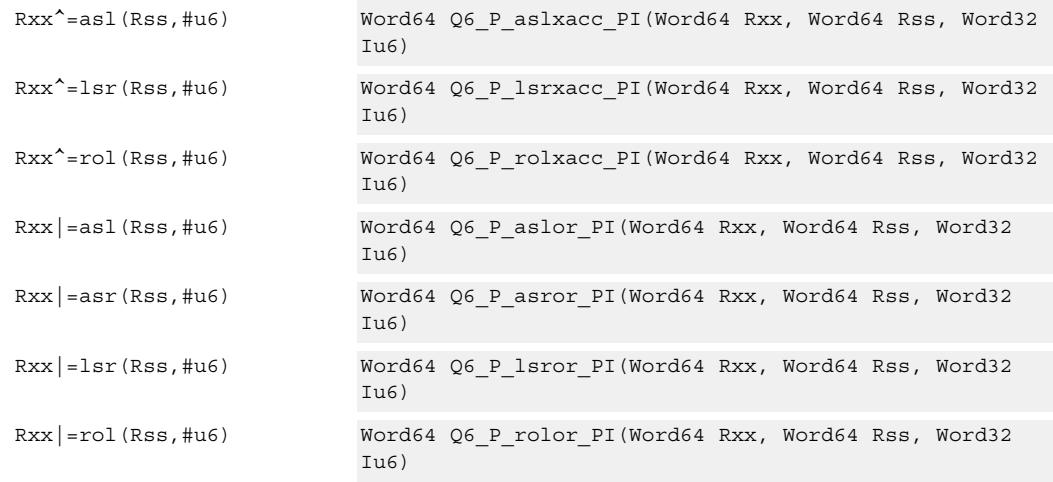

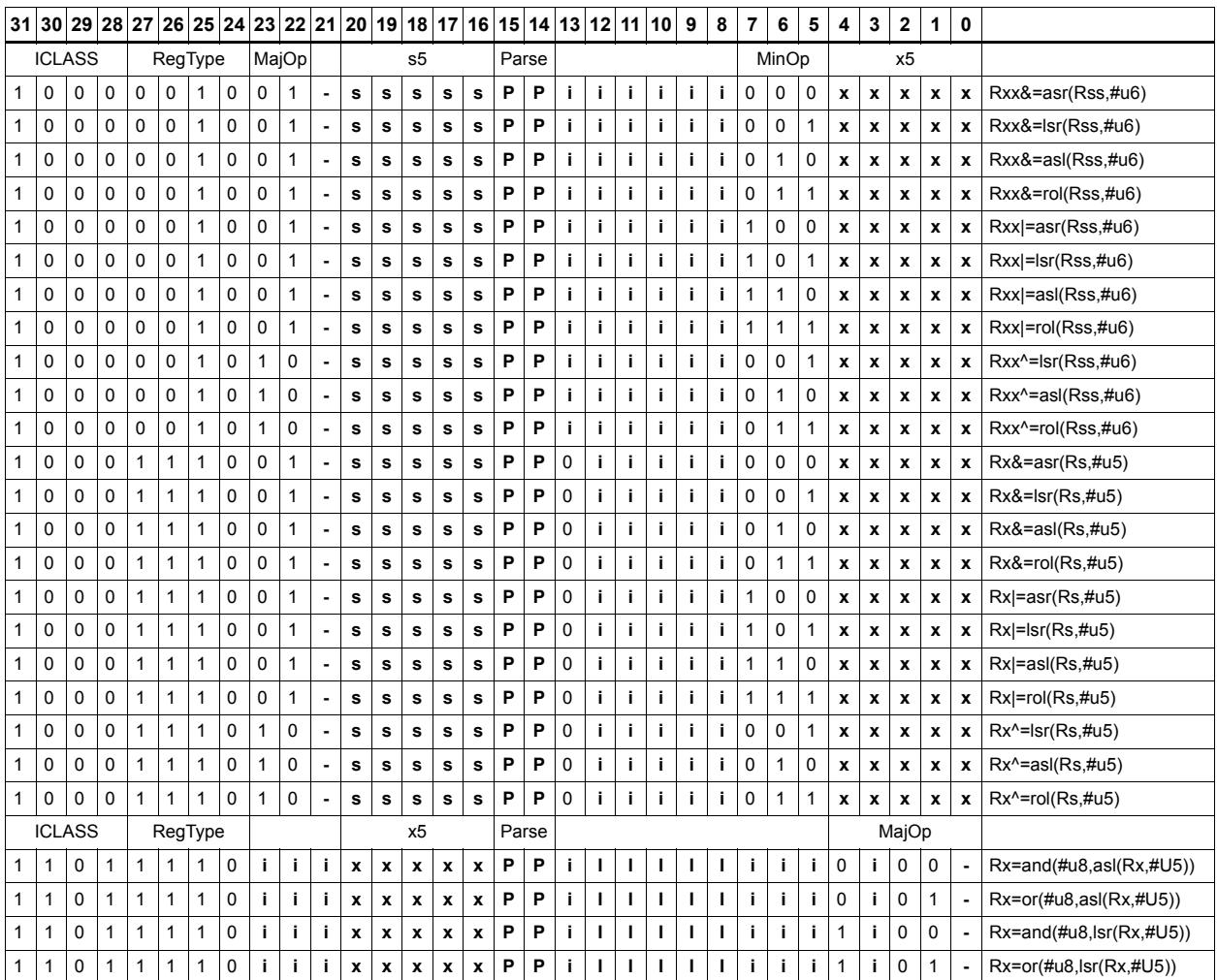

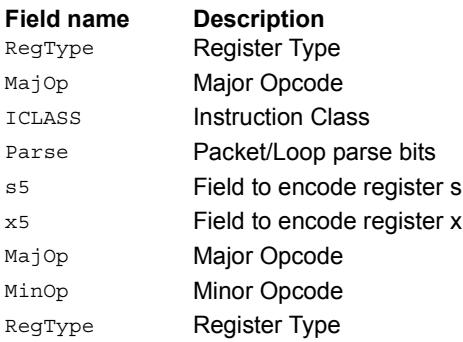

# Shift right by immediate with rounding

Perform an arithmetic right shift by an immediate amount, and then round the result. This instruction works by first shifting right, then adding the value +1 to the result, and finally shifting right again by one bit. The right shifts always inserts the sign-bit in the vacated position.

When using asrrnd, the assembler adjusts the immediate appropriately.

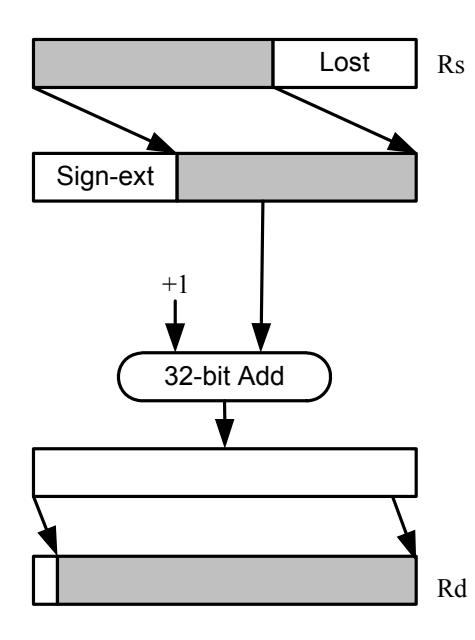

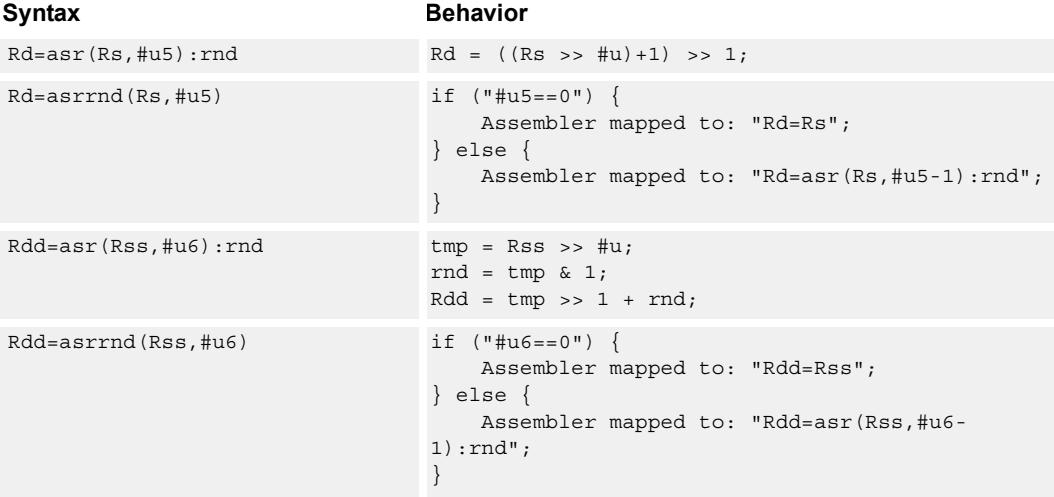

# **Class: XTYPE (slots 2,3)**

# **Intrinsics**

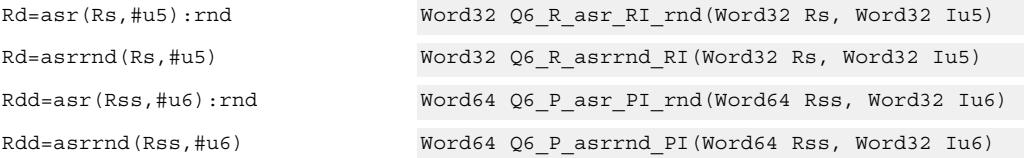

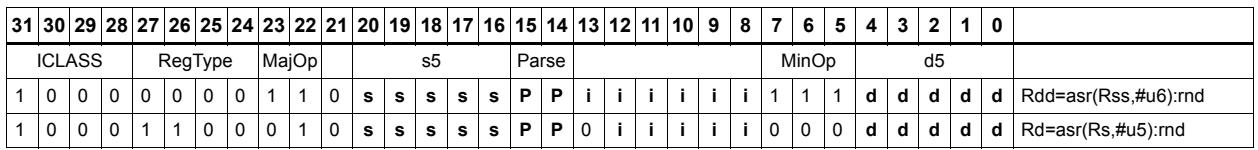

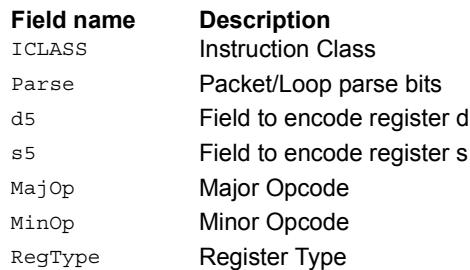

# Shift left by immediate with saturation

Perform a left shift of the 32-bit source register value by an immediate amount and saturate.

Saturation works by first sign-extending the 32-bit Rs register to 64 bits. It is then left shifted by the immediate amount. If this 64-bit value cannot fit in a signed 32-bit number (the upper word is not the sign-extension of bit 31), then saturation is performed based on the sign of the original value. Saturation clamps the 32-bit result to the range 0x8000\_0000 to 0x7fff\_ffff.

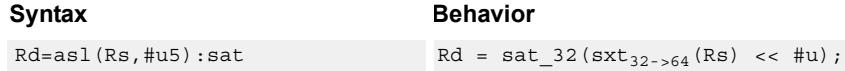

### **Class: XTYPE (slots 2,3)**

#### **Notes**

■ If saturation occurs during execution of this instruction (a result is clamped to either maximum or minimum values), the OVF bit in the Status Register is set. OVF remains set until explicitly cleared by a transfer to SR.

#### **Intrinsics**

Rd=asl(Rs,#u5):sat Word32 Q6\_R\_asl\_RI\_sat(Word32 Rs, Word32 Iu5)

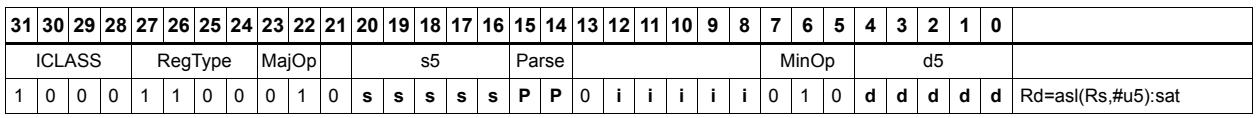

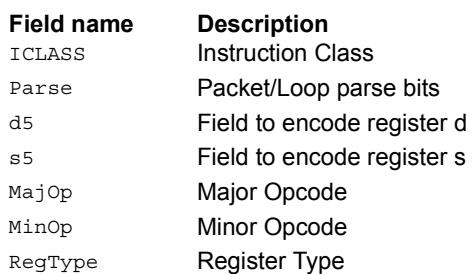

# Shift by register

The shift amount is the least significant seven bits of Rt, treated as a two's complement value. If the shift amount is negative (bit 6 of Rt is set), the direction of the shift indicated in the opcode is reversed (see Figure).

The source data to be shifted is always performed as a 64-bit shift. When the Rs source register is a 32-bit register, this register is first sign or zero-extended to 64-bits. Arithmetic shifts sign-extend the 32-bit source to 64-bits, while logical shifts zero extend.

The 64-bit source value is then right or left shifted based on the shift amount and the type of instruction. Arithmetic right shifts place the sign bit of the source value in the vacated positions. Logical right shifts place zeros in the vacated positions.

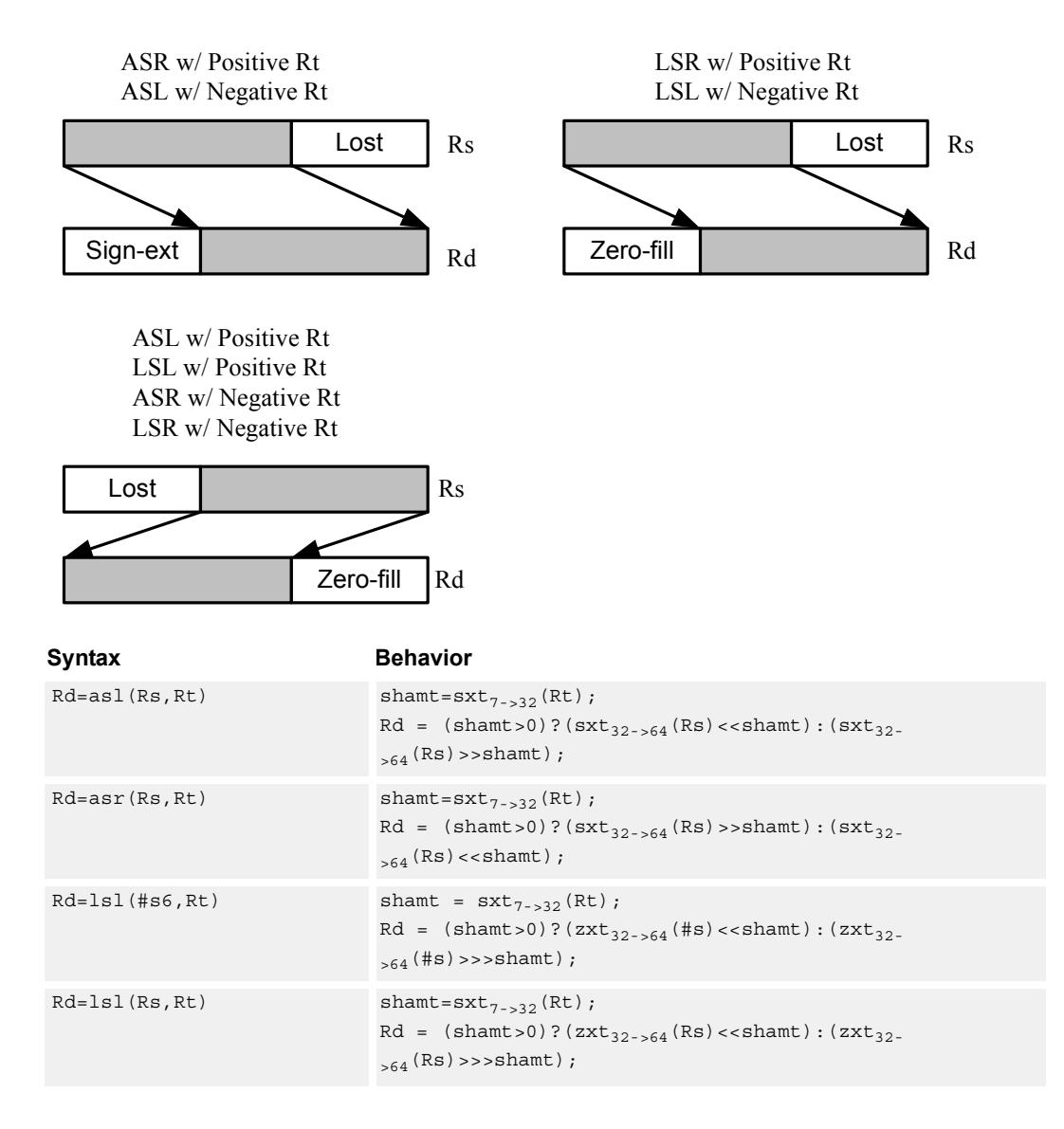
<span id="page-1656-3"></span><span id="page-1656-1"></span><span id="page-1656-0"></span>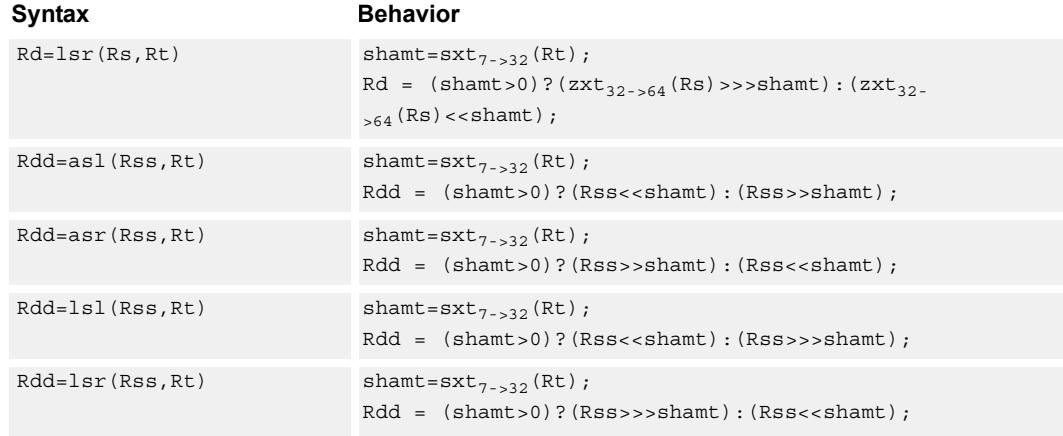

# <span id="page-1656-4"></span><span id="page-1656-2"></span>**Class: XTYPE (slots 2,3)**

## **Intrinsics**

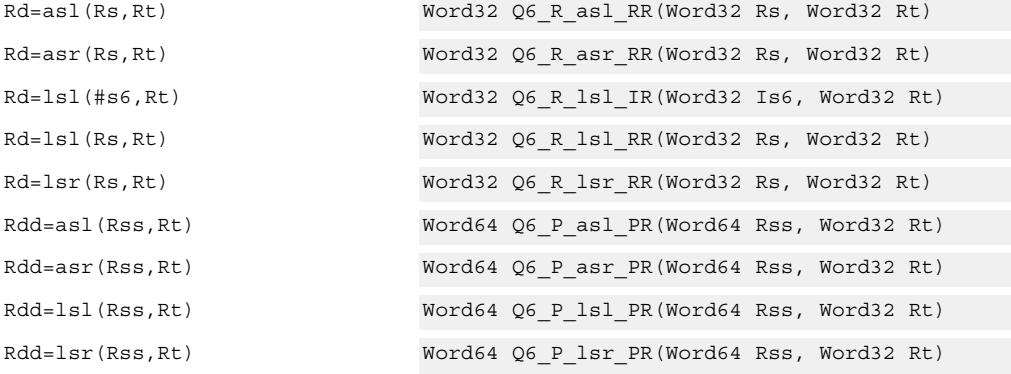

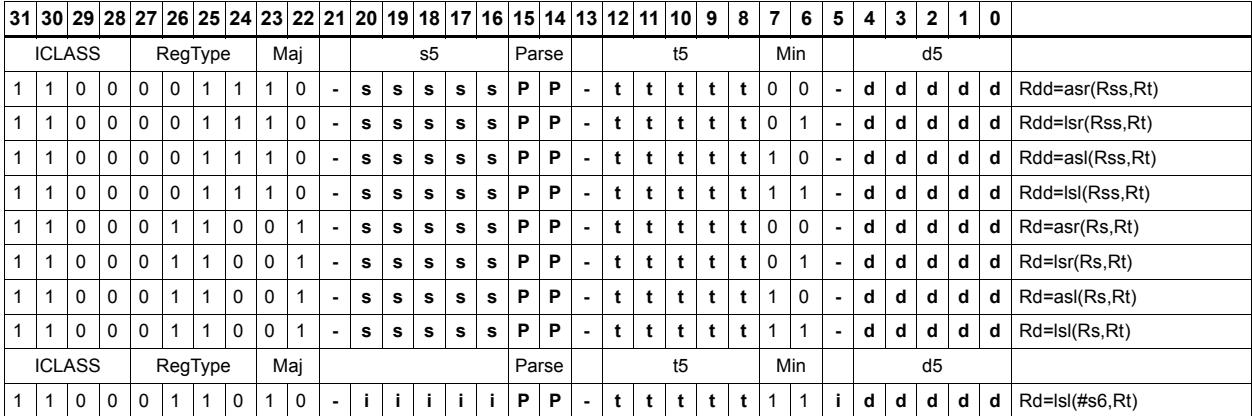

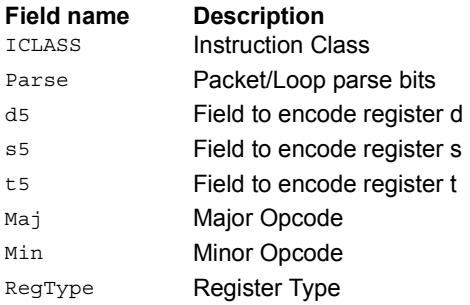

# Shift by register and accumulate

The shift amount is the least significant seven bits of Rt, treated as a two's complement value. If the shift amount is negative (bit 6 of Rt is set), the direction of the shift indicated in the opcode is reversed.

Shift the source register value right or left based on the shift amount and the type of instruction. Arithmetic right shifts place the sign bit of the source value in the vacated positions. Logical right shifts place zeros in the vacated positions.

The shift operation is always performed as a 64-bit shift. When Rs is a 32-bit register, this register is first sign- or zero-extended to 64-bits. Arithmetic shifts sign-extend the 32-bit source to 64-bits, while logical shifts zero extend.

<span id="page-1658-1"></span><span id="page-1658-0"></span>After shifting, add or subtract the 64-bit shifted amount from the destination register or register pair.

<span id="page-1658-2"></span>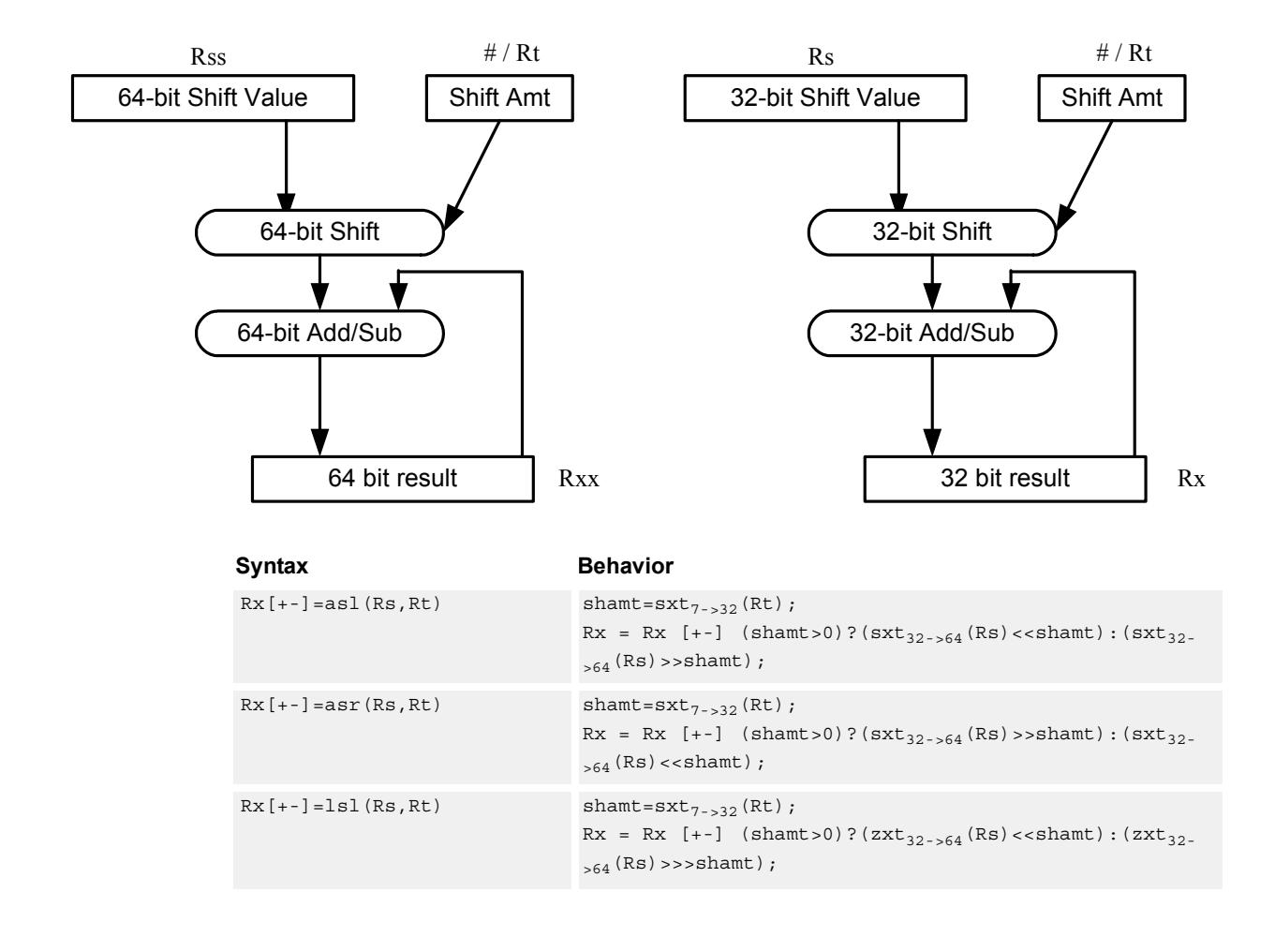

<span id="page-1659-3"></span><span id="page-1659-1"></span><span id="page-1659-0"></span>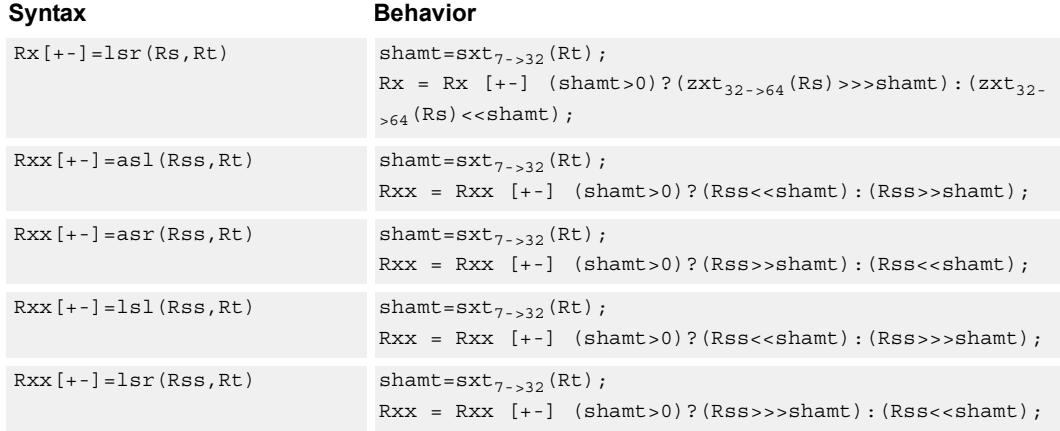

# <span id="page-1659-4"></span><span id="page-1659-2"></span>**Class: XTYPE (slots 2,3)**

## **Intrinsics**

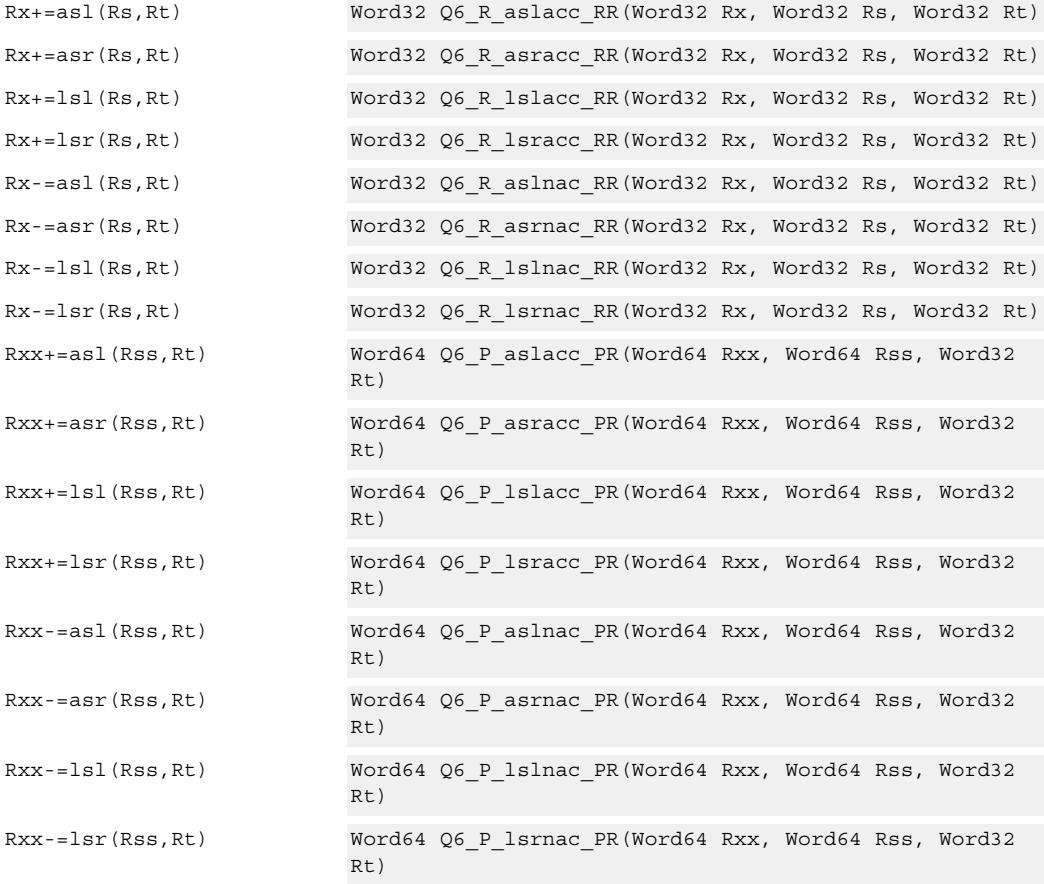

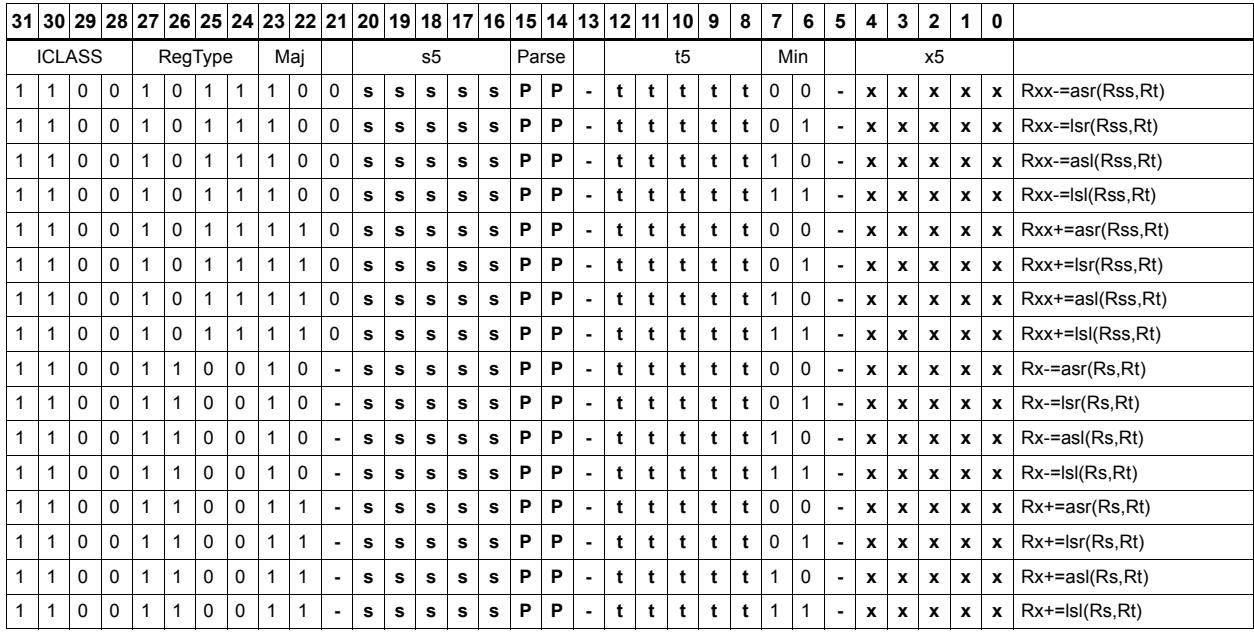

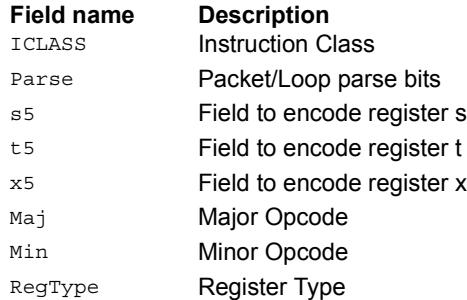

# Shift by register and logical

The shift amount is the least significant seven bits of Rt, treated as a two's complement value. If the shift amount is negative (bit 6 of Rt is set), the direction of the shift indicated in the opcode is reversed.

Shift the source register value right or left based on the shift amount and the type of instruction. Arithmetic right shifts place the sign bit of the source value in the vacated positions. Logical right shifts place zeros in the vacated positions.

The shift operation is always performed as a 64-bit shift. When the Rs source register is a 32-bit register, this register is first sign or zero-extended to 64-bits. Arithmetic shifts signextend the 32-bit source to 64-bits, while logical shifts zero extend.

After shifting, take the logical AND or OR of the shifted amount and the destination register or register pair, and place the result back in the destination register or register pair.

<span id="page-1661-3"></span><span id="page-1661-2"></span><span id="page-1661-1"></span><span id="page-1661-0"></span>Rss 64-bit Shift Value # / Rt Shift Amt Rxx 64-bit Shift 64-bit AND/OR 64 bit result Rs 32-bit Shift Value  $# / Rt$ Shift Amt Rx 32-bit Shift 32-bit AND/OR 32 bit result Syntax **Behavior**  $Rx[\&]$ ] =asl(Rs,Rt) shamt=sxt<sub>7->32</sub>(Rt);  $Rx = Rx [\&] (shamt > 0) ?(sxt_{32->64}(Rs) < \text{shamt}) : (sxt_{32-}$  $>64$  (Rs)  $>>$ shamt);  $Rx[\&]$ ] =asr(Rs,Rt) shamt=sxt<sub>7->32</sub>(Rt);  $Rx = Rx [\&] (shamt > 0) ?(sxt_{32->64}(Rs) > > shamt):(sxt_{32-}$  $>64$  (Rs)  $<<$  shamt);  $Rx[\&]$ ]=lsl(Rs,Rt) shamt=sxt<sub>7->32</sub>(Rt);  $Rx = Rx [\&] (shamt > 0) ?(zxt_{32->64}(Rs) < \text{shamt}) : (zxt_{32-})$  $_{>64}$  (Rs) >>>shamt);  $Rx[\&]]=lsr(Rs, Rt)$  shamt=sxt<sub>7->32</sub>(Rt);  $Rx = Rx [\a] (shamt > 0) ?(zxt_{32->64}(Rs) >> > shamt):(zxt_{32-}$  $>64$  (Rs) <<shamt);

Saturation is not available for these instructions.

<span id="page-1662-7"></span><span id="page-1662-5"></span><span id="page-1662-3"></span><span id="page-1662-1"></span><span id="page-1662-0"></span>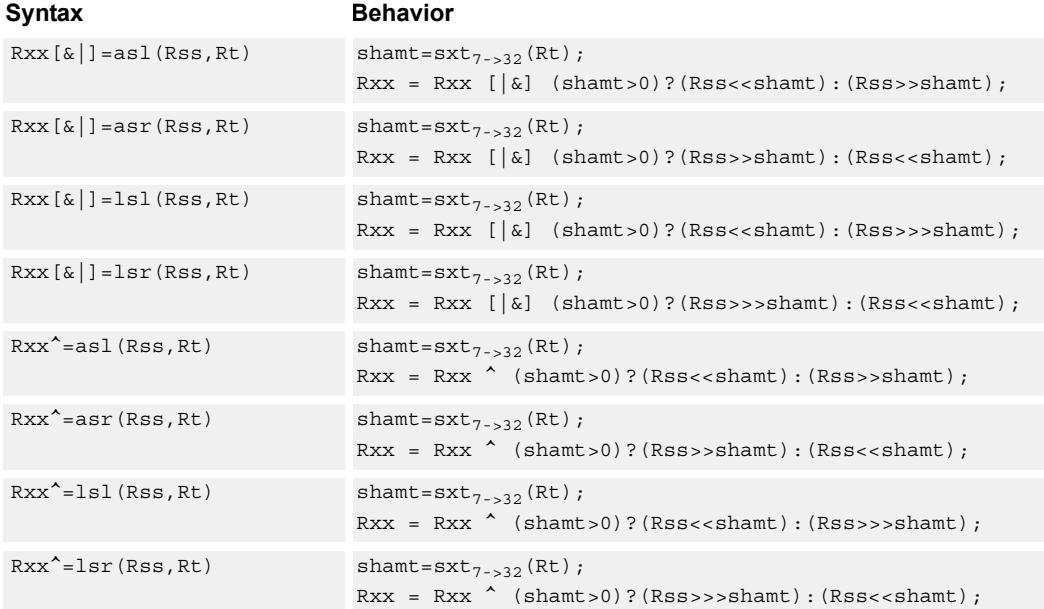

# <span id="page-1662-6"></span><span id="page-1662-4"></span><span id="page-1662-2"></span>**Class: XTYPE (slots 2,3)**

# **Intrinsics**

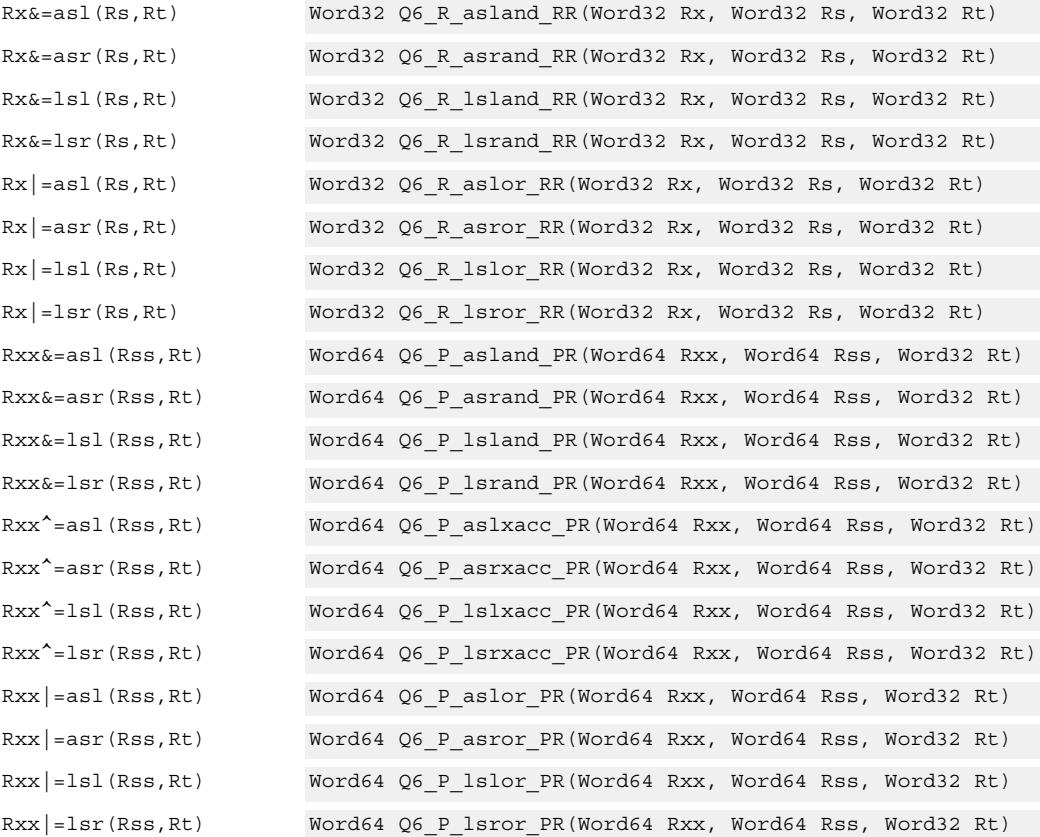

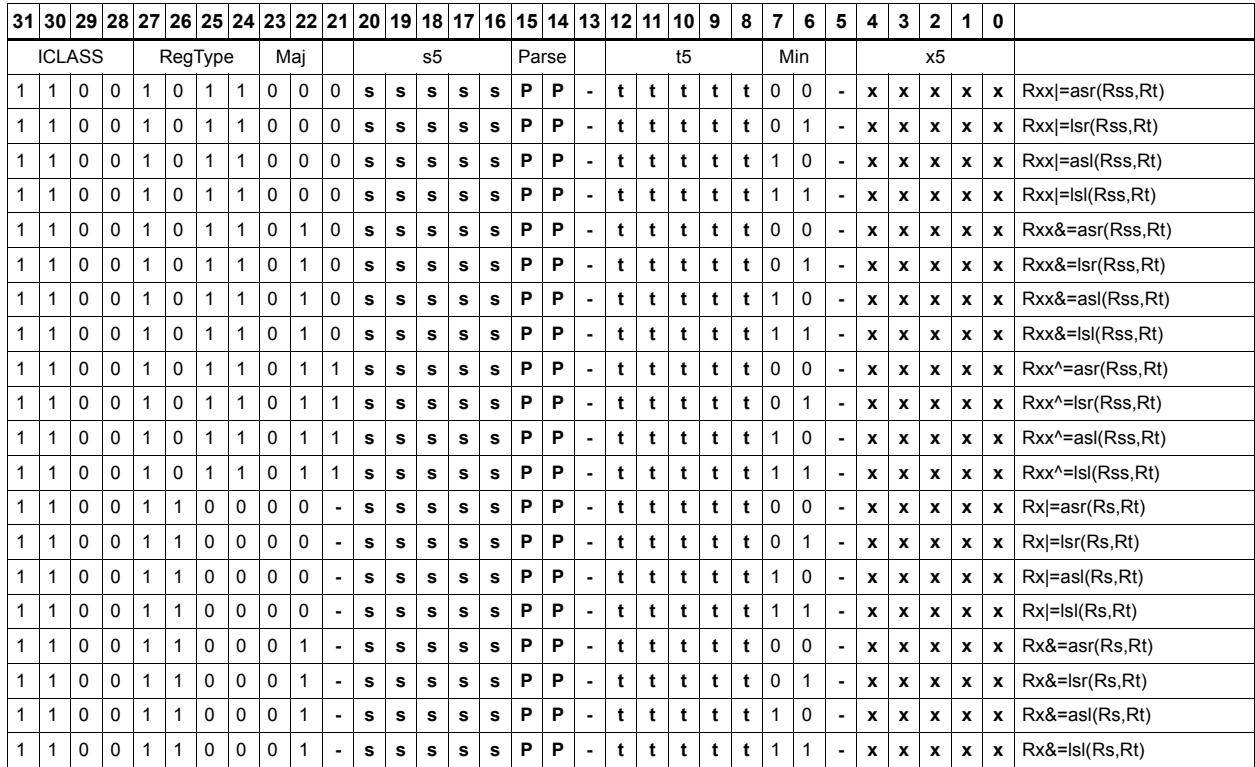

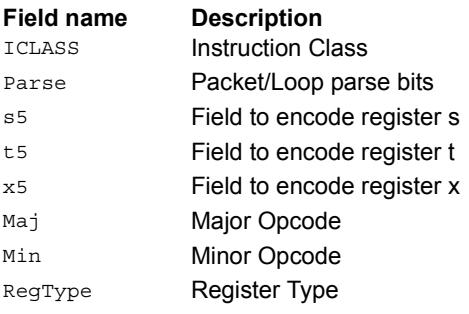

# Shift by register with saturation

The shift amount is the least significant seven bits of Rt, treated as a two's complement value. If the shift amount is negative (bit 6 of Rt is set), the direction of the shift indicated in the opcode is reversed.

Saturation is available for 32-bit arithmetic left shifts. This can be either an ASL instruction with positive Rt, or an ASR instruction with negative Rt. Saturation works by first sign-extending the 32-bit Rs register to 64 bits. It is then shifted by the shift amount. If this 64-bit value cannot fit in a signed 32-bit number (the upper word is not the signextension of bit 31), saturation is performed based on the sign of the original value. Saturation clamps the 32-bit result to the range 0x80000000 to 0x7fffffff.

<span id="page-1664-1"></span><span id="page-1664-0"></span>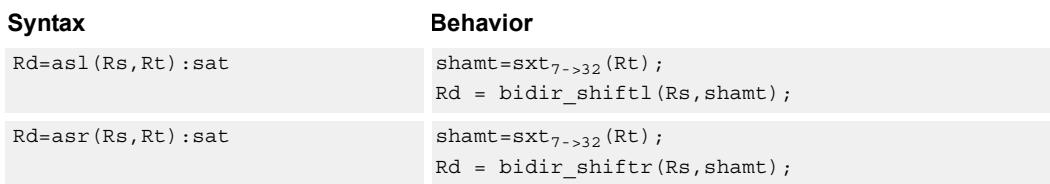

# **Class: XTYPE (slots 2,3)**

## **Notes**

■ If saturation occurs during execution of this instruction (a result is clamped to either maximum or minimum values), the OVF bit in the Status Register is set. OVF remains set until explicitly cleared by a transfer to SR.

## **Intrinsics**

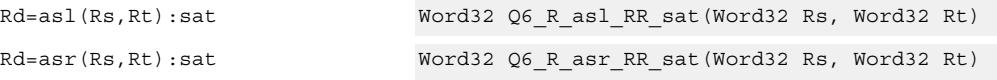

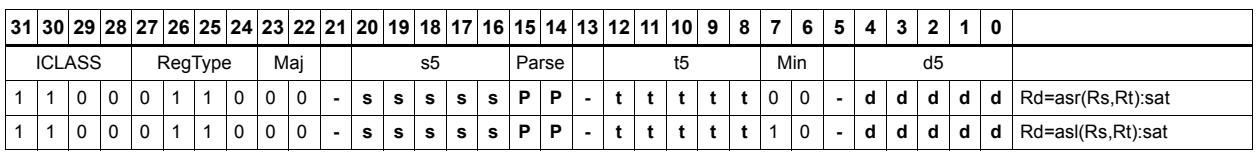

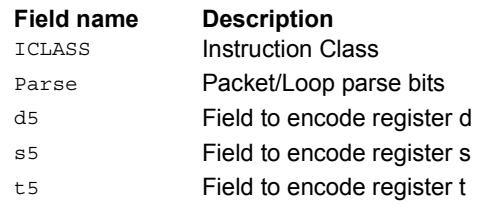

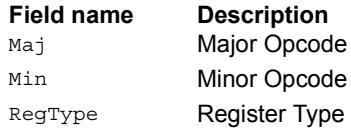

# Vector shift halfwords by immediate

Shift individual halfwords of the source vector. Arithmetic right shifts place the sign bit of the source values in the vacated positions. Logical right shifts place zeros in the vacated positions.

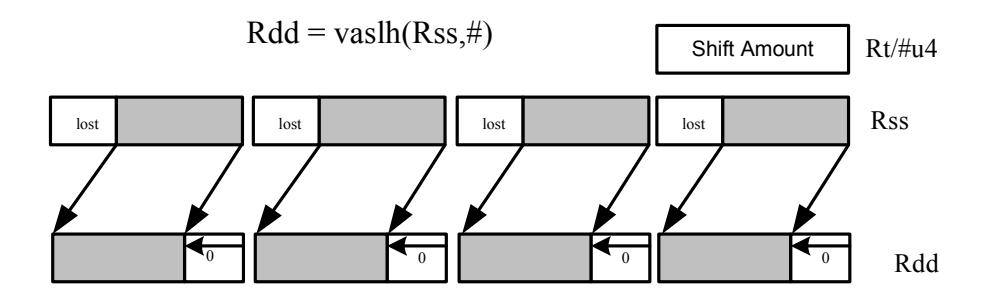

<span id="page-1666-1"></span><span id="page-1666-0"></span>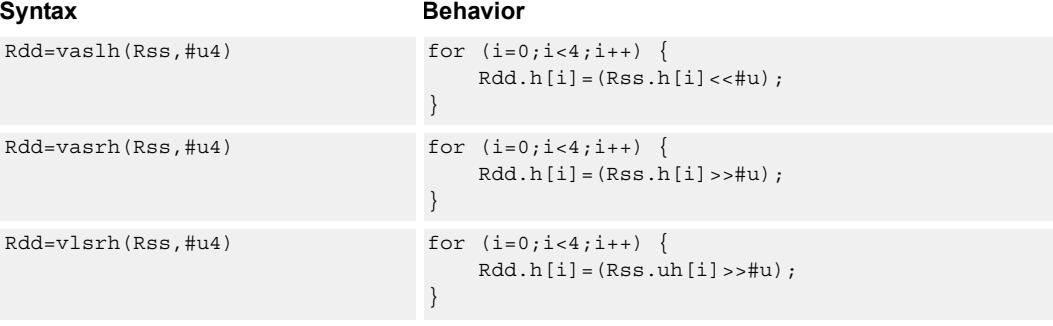

## <span id="page-1666-2"></span>**Class: XTYPE (slots 2,3)**

## **Intrinsics**

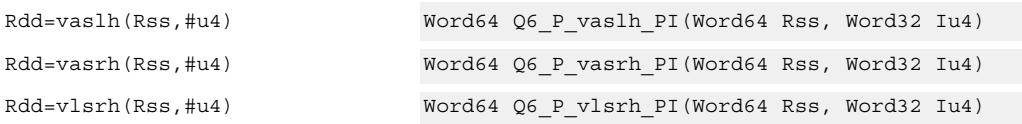

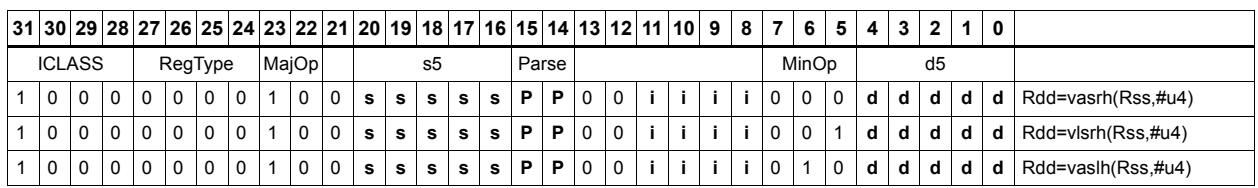

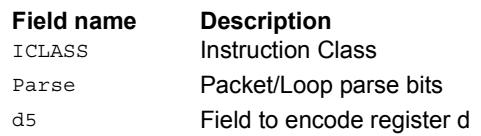

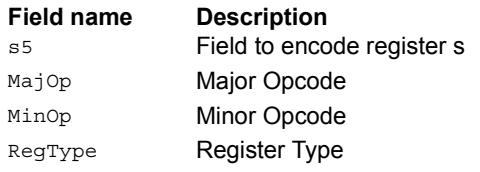

# Vector arithmetic shift halfwords with round

For each halfword in the vector, round then arithmetic shift right by an immediate amount. The results are stored in the destination register.

 $Rdd = vasrh(Rss, \#u):rnd$ 

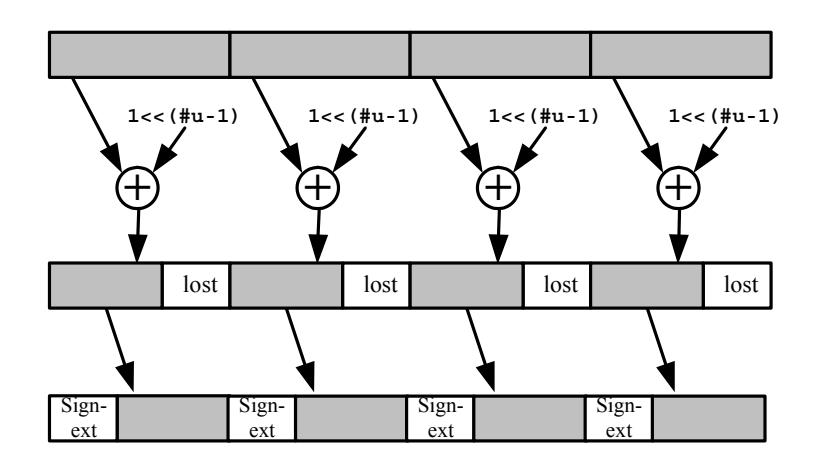

Syntax **Behavior** Behavior

<span id="page-1668-1"></span><span id="page-1668-0"></span>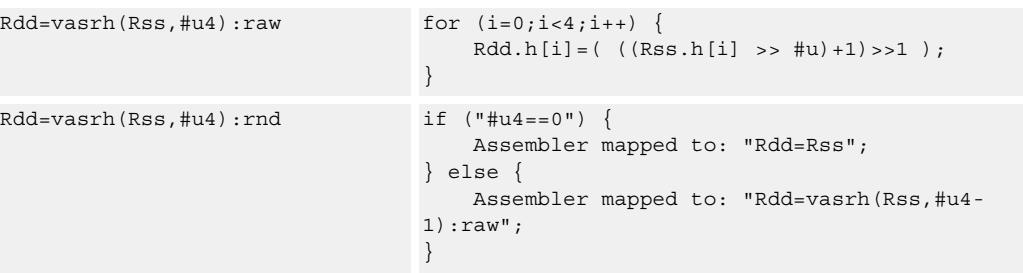

# **Class: XTYPE (slots 2,3)**

## **Intrinsics**

Rdd=vasrh(Rss,#u4):rnd Word64 Q6\_P\_vasrh\_PI\_rnd(Word64 Rss, Word32 Iu4)

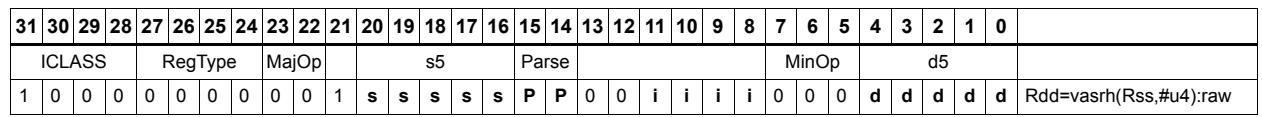

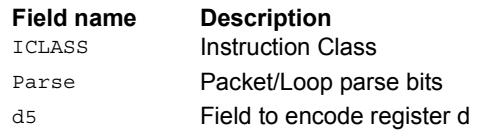

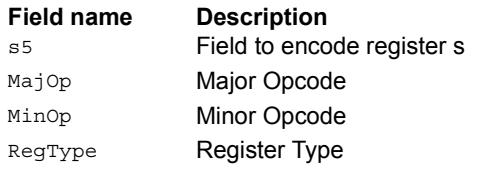

# Vector arithmetic shift halfwords with saturate and pack

For each halfword in the vector, optionally round, then arithmetic shift right by an immediate amount. The results are saturated to unsigned [0-255] and then packed in the destination register.

 $Rd = vashub(Rss, \#u):rnd: sat$ 

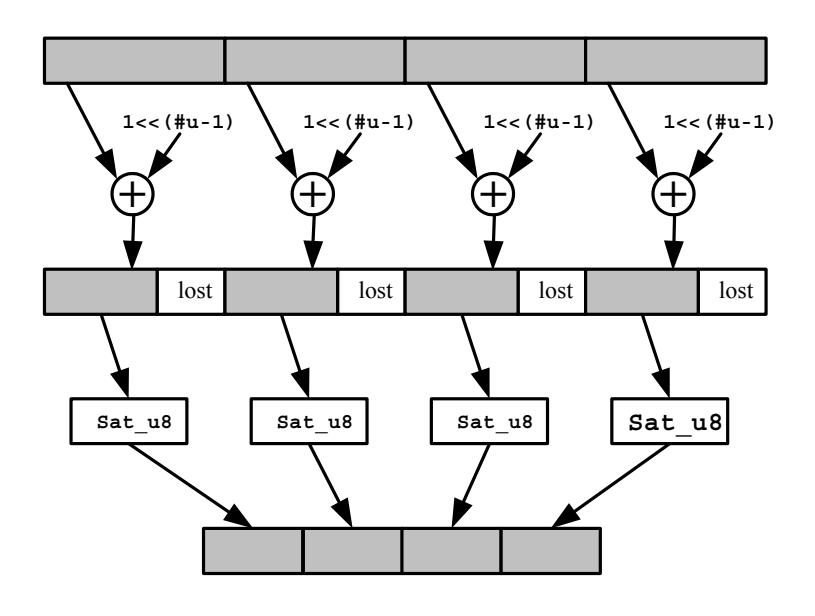

<span id="page-1670-1"></span><span id="page-1670-0"></span>Syntax **Behavior**  $Rd=varhub(Rss, #u4):raw$  for  $(i=0; i<4; i++)$  {  $Rd.b[i] = usat_8((Rss.h[i] >> #u )+1) >>1);$ }  $Rd=varhub(Rss, #u4):rnd: sat$  if  $("#u4 == 0")$  { Assembler mapped to: "Rd=vsathub(Rss)"; } else { Assembler mapped to: "Rd=vasrhub(Rss,#u4- 1):raw"; }  $Rd=varhub(Rss,Hu4):sat$  for  $(i=0;i<4;i++)$  {  $Rd.b[i] = usat 8(Rss.h[i] >> #u);$ }

# <span id="page-1670-2"></span>**Class: XTYPE (slots 2,3)**

## **Notes**

■ If saturation occurs during execution of this instruction (a result is clamped to either maximum or minimum values), the OVF bit in the Status Register is set. OVF remains set until explicitly cleared by a transfer to SR.

## **Intrinsics**

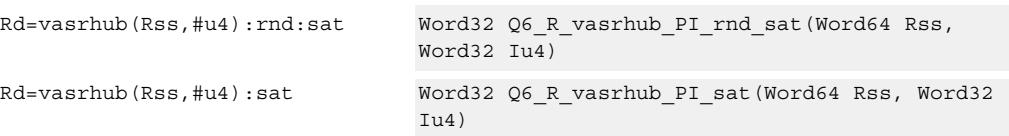

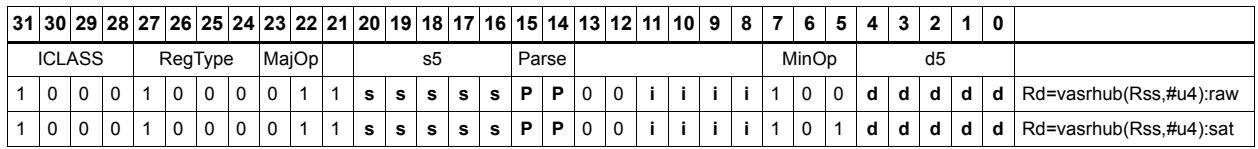

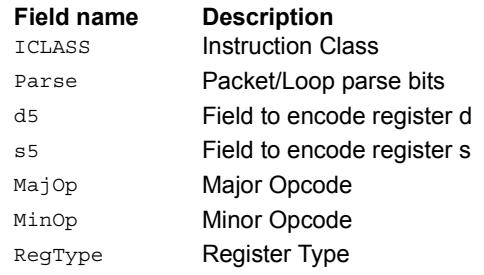

# Vector shift halfwords by register

The shift amount is the least significant seven bits of Rt, treated as a two's complement value. If the shift amount is negative, the direction of the shift is reversed. Shift the source values right or left based on the shift amount and the type of instruction. Arithmetic right shifts place the sign bit of the source value in the vacated positions. Logical right shifts place zeros in the vacated positions.

<span id="page-1672-0"></span>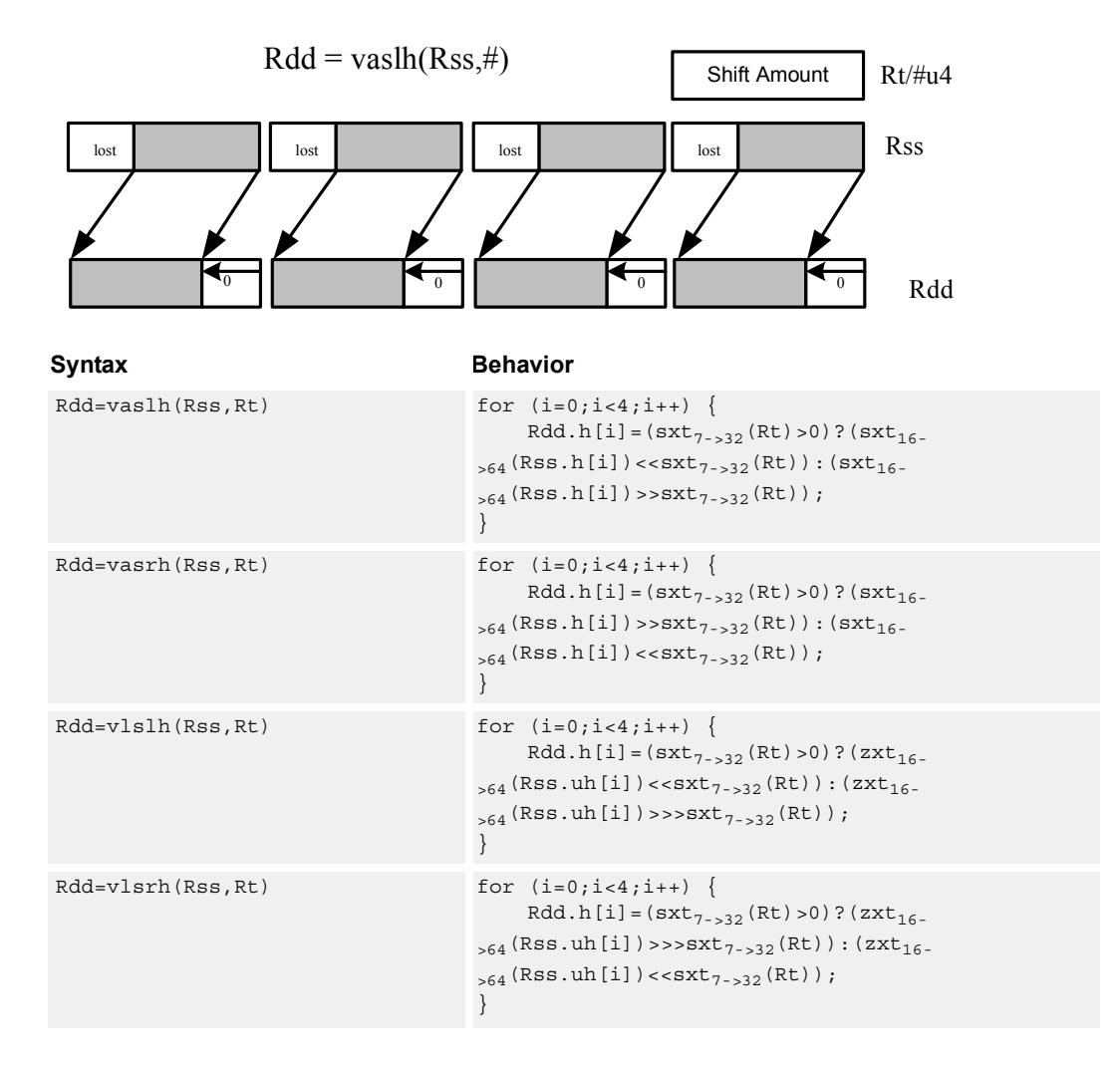

# <span id="page-1672-3"></span><span id="page-1672-2"></span><span id="page-1672-1"></span>**Class: XTYPE (slots 2,3)**

## **Notes**

■ If the number of bits to be shifted is greater than the width of the vector element, the result is either all sign-bits (for arithmetic right shifts) or all zeros for logical and left shifts.

## **Intrinsics**

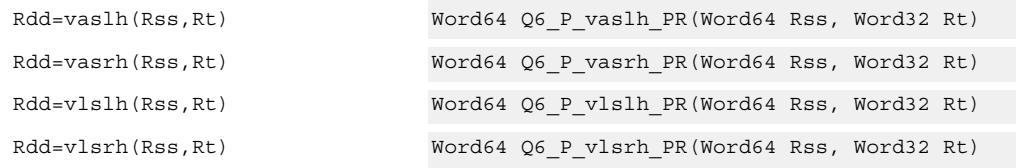

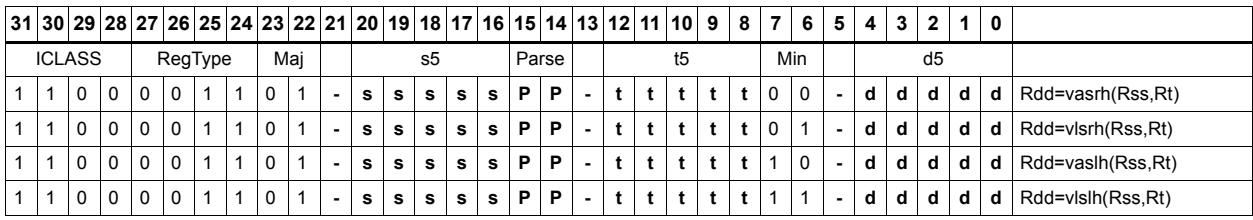

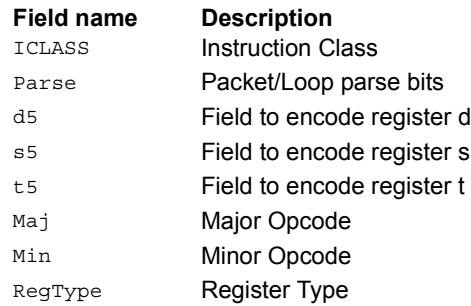

# Vector shift words by immediate

Shift individual words of the source vector. Arithmetic right shifts place the sign bit of the source values in the vacated positions. Logical right shifts place zeros in the vacated positions.

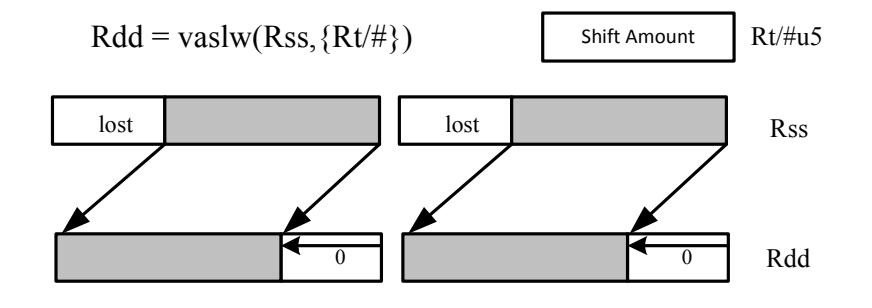

## <span id="page-1674-1"></span><span id="page-1674-0"></span>Syntax **Behavior**  $Rdd = vaslw(Rss, #u5)$  for  $(i=0; i<2; i++)$  {  $Rdd.w[i] = (Rss.w[i] << #u);$ }  $Rdd = vasrw(Rss, #u5)$  for  $(i=0; i<2; i++)$  {  $Rdd.w[i]=(Rss.w[i]>>{\#u})\;;$ }  $Rdd = vlsrw(Rss, #u5)$  for  $(i=0; i<2; i++)$  {  $Rdd.w[i] = (Rss.uw[i] >> #u);$ }

# <span id="page-1674-2"></span>**Class: XTYPE (slots 2,3)**

## **Intrinsics**

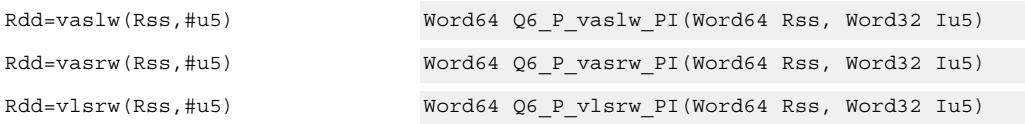

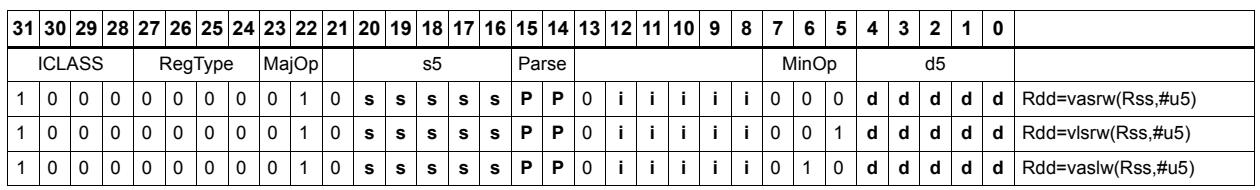

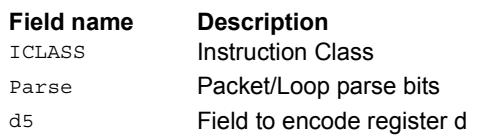

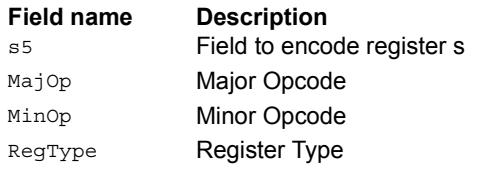

# Vector shift words by register

The shift amount is the least significant seven bits of Rt, treated as a two's complement value. If the shift amount is negative, the direction of the shift is reversed. Shift the source values right or left based on the shift amount and the type of instruction. Arithmetic right shifts place the sign bit of the source value in the vacated positions. Logical right shifts place zeros in the vacated positions.

<span id="page-1676-0"></span>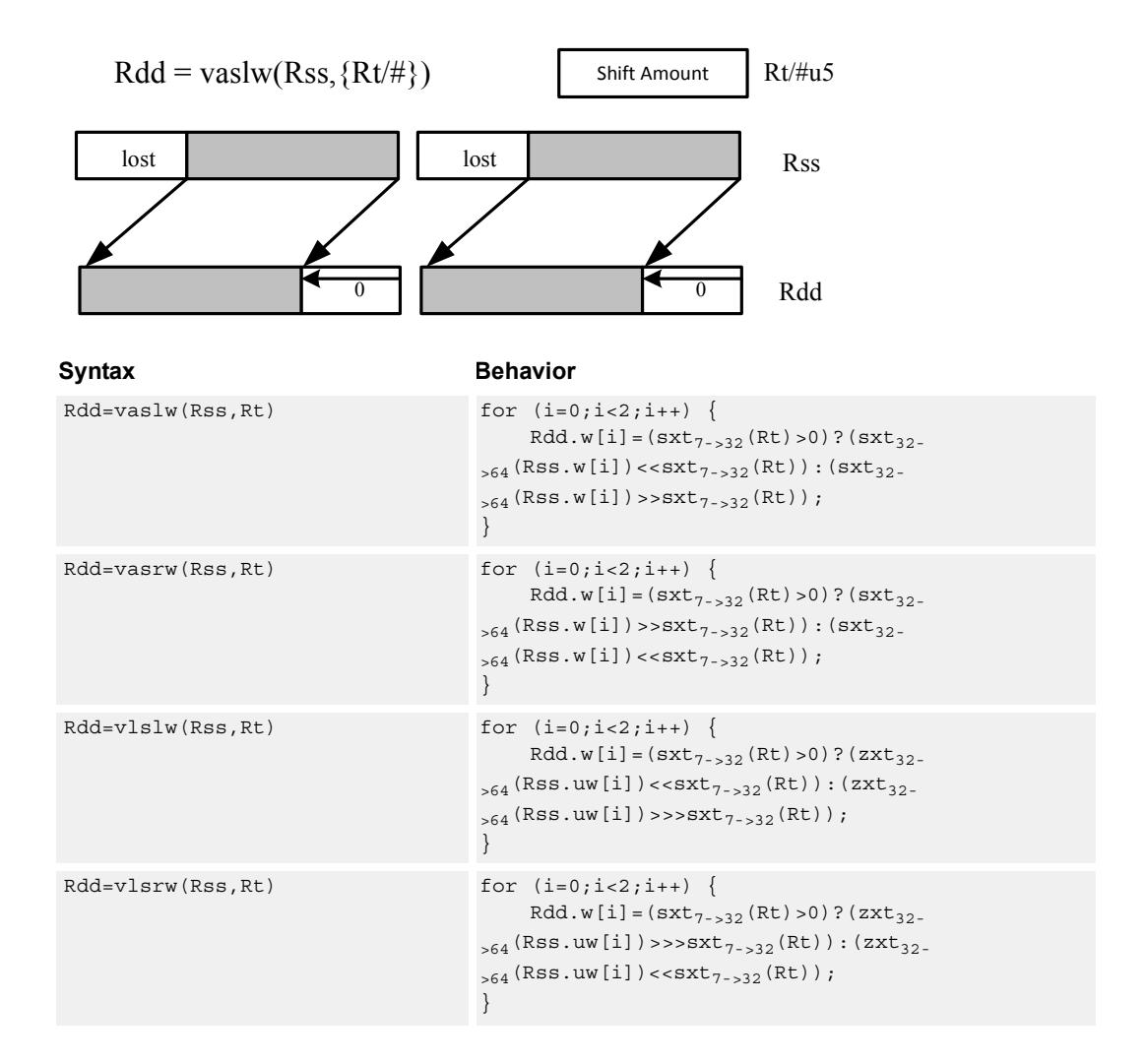

# <span id="page-1676-3"></span><span id="page-1676-2"></span><span id="page-1676-1"></span>**Class: XTYPE (slots 2,3)**

## **Notes**

■ If the number of bits to be shifted is greater than the width of the vector element, the result is either all sign-bits (for arithmetic right shifts) or all zeros for logical and left shifts.

## **Intrinsics**

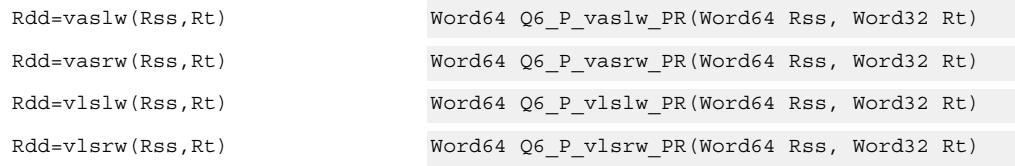

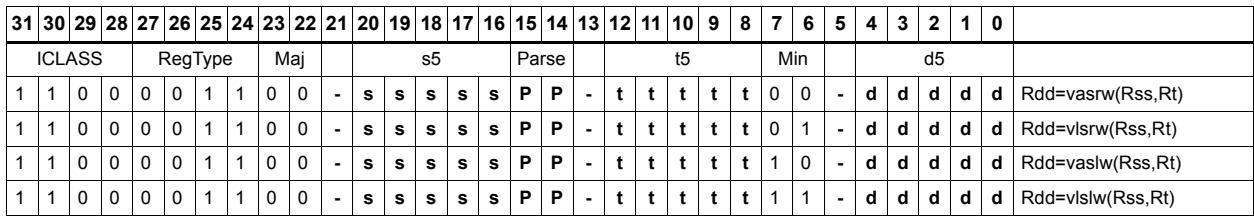

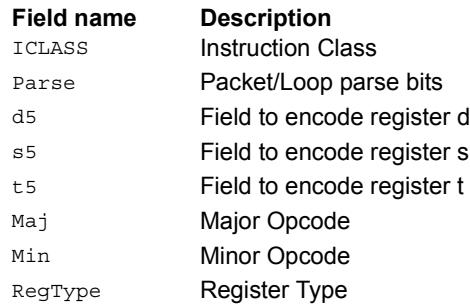

# Vector shift words with truncate and pack

Shift individual words of the source vector Rss right by a register or immediate amount. The low 16-bits of each word are packed into destination register Rd.

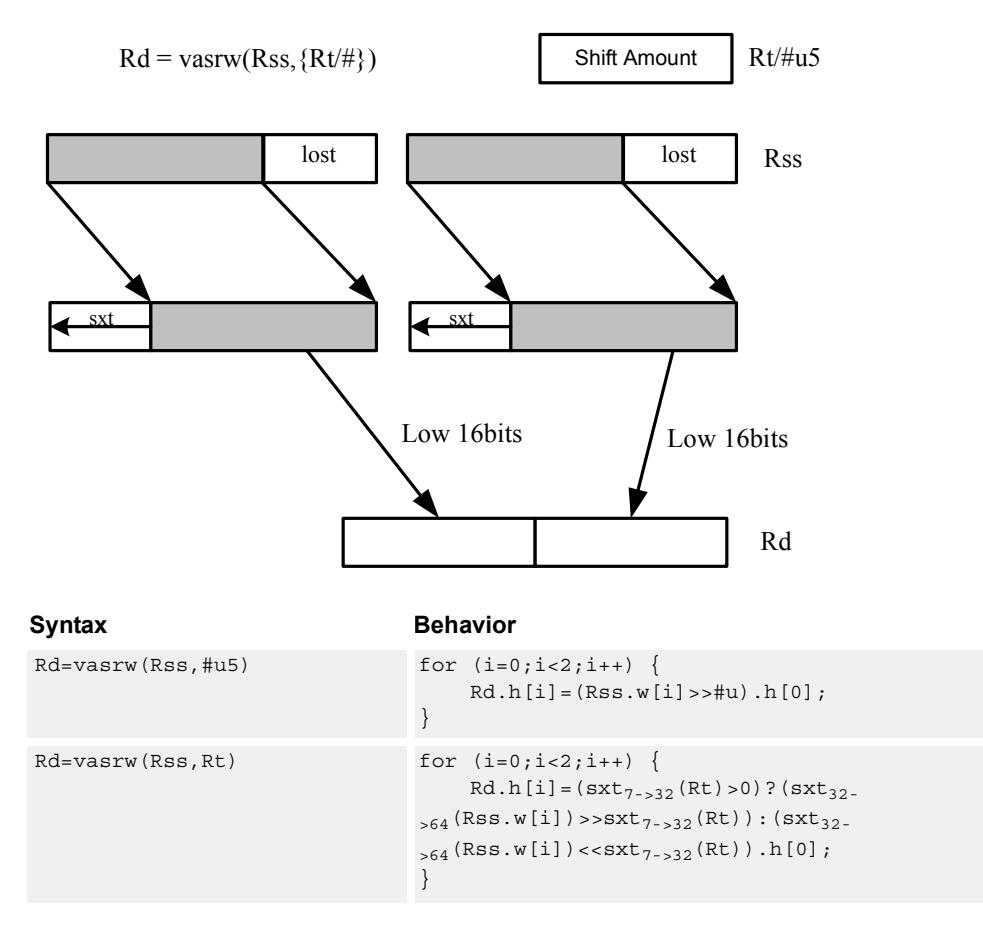

## <span id="page-1678-1"></span><span id="page-1678-0"></span>**Class: XTYPE (slots 2,3)**

## **Intrinsics**

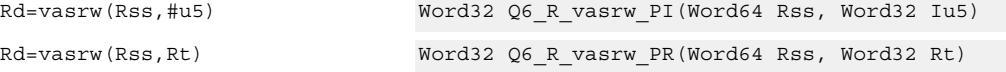

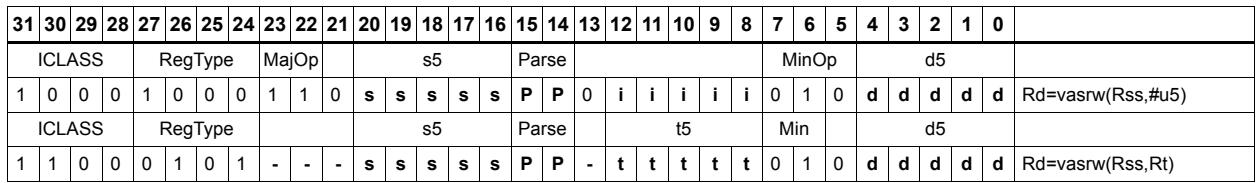

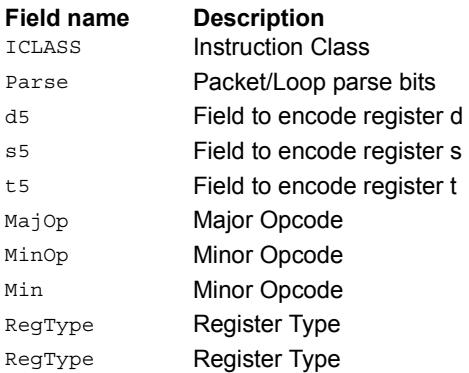

# Instruction Index

# **A**

```
abs
    Rd=abs(Rs)[:sat] 398
    Rdd=abs(Rss) 397
```
### add

```
if ([!]Pu[.new]) Rd=add(Rs,#s8) 199
if ([!]Pu[.new]) Rd=add(Rs,Rt) 199
Rd=add(#u6,mpyi(Rs,#U6)) 545
Rd=add(#u6,mpyi(Rs,Rt)) 545
Rd=add(Rs,#s16) 173
Rd=add(Rs,add(Ru,#s6)) 399
Rd=add(Rs,Rt) 173
 173Rd=add(Rs, Rt): sat: deprecated 401Rd = add(Rt. [HL], Rs. [HL])[:sat]:<<16 403Rd = add(Rt.L,Rs.[HL]) [:sat] 403Rd=add(Ru,mpyi(#u6:2,Rs)) 545
Rd=add(Ru,mpyi(Rs,#u6)) 545
Rdd = add(Rs, Rtt) 401
Rdd=add(Rss,Rtt,Px):carry 405
Rdd=add(Rss,Rtt) 401
Rdd=add(Rss,Rtt):raw:hi 401
Rdd=add(Rss,Rtt):raw:lo 401
Rdd=add(Rss,Rtt):sat 401
Rx+=add(Rs, #s8) 399
Rx+=add(Rs,Rt) 399
Rx-=add(Rs, #s8) 399
Rx-=add(Rs,Rt) 399
Ry=add(Ru, mpyi(Ry, Rs)) 546
```
## addasl

Rd=addasl(Rt, Rs, #u3)  $651$ 

## all8

Pd=all8(Ps) [218](#page-1214-0)

### allocframe

allocframe(#u11:3) [334](#page-1330-0) allocframe(Rx,#u11:3):raw [334](#page-1330-1)

### and

```
if ([!)Pu[.new]) Rd=and(Rs, Rt) 204 224
Pd=and(Pt,[!]Ps) 224
Rd=and(Rs,#s10) 175
Rd=and(Rs, Rt) 175
Rd=and(Rt, \sim Rs) 175
Rdd=and(Rss,Rtt) 406
Rdd=and(Rtt,~Rss) 406
Rx[\&|^{\wedge}] = 409
Rx[\&]<sup>^</sup>] = and (Rs, Rt) 409Rx| = and (Rs, #s10) 409
```
### any8 Pd=any8(Ps) [218](#page-1214-1) asl Rd=asl $(Rs, #u5)$  [646](#page-1642-0) Rd=asl $(Rs, #u5)$ : sat  $658$  $Rd=as1(Rs, Rt)$  [659](#page-1655-0) Rd=asl $(Rs, Rt)$ : sat  $668$ Rdd=asl $(Rss, #u6)$  [646](#page-1642-1) Rdd=asl(Rss,Rt) [660](#page-1656-0)  $Rx^*$ =asl(Rs,#u5) [652](#page-1648-0)  $Rx[\&]$ ] =asl(Rs, #u5)  $652$  $Rx[\&[] = as1(Rs, Rt) 665$  $Rx[\&[] = as1(Rs, Rt) 665$  $Rx[--]=as1(Rs, #u5)$  [648](#page-1644-0)  $Rx$ [+-]=asl(Rs,Rt)  $662$  $Rx = add(Hu8, as1(Rx, #U5))$  [648](#page-1644-1)  $Rx =$ and(#u8, asl(Rx, #U5)) [652](#page-1648-2)  $Rx=or$  (#u8, asl(Rx, #U5)) [652](#page-1648-3)  $Rx = sub$  (#u8, asl(Rx, #U5)) [648](#page-1644-2)  $Rxx$ <sup>\*</sup>=asl(Rss,#u6)  $653$  $Rxx$ <sup>^</sup>=asl(Rss,Rt)  $666$  $Rxx[\&|] = as1(Rss, #u6) 652$  $Rxx[\&|] = as1(Rss, #u6) 652$  $Rxx[\&]$ ] = asl(Rss, Rt)  $666$  $Rxx$ [+-]=asl(Rss,#u6)  $648$  $Rxx$ [+-]=asl(Rss,Rt)  $663$ aslh

if  $([!]$ Pu[.new]) Rd=aslh(Rs)  $201$ Rd=aslh(Rs) [195](#page-1191-0)

### asr

```
Rd = asr(Rs, #u5) 646
Rd=asr(Rs, #u5):rnd 656Rd = asr(Rs, Rt) 659
Rd = asr(Rs, Rt): sat 668
Rdd=asr(Rss, #u6) 646
Rdd=asr(Rss, #u6): rnd 656Rdd = asr(Rss, Rt) 660
Rx[\&] 652
Rx[\&] 665
Rx[--]=asr(Rs, #u5) 648
Rx[+-]=asr(Rs,Rt) 662Rxx<sup>*</sup>=asr(Rss,Rt) 666Rxx 652
Rxx[\&]] = asr (Rss, Rt) 666Rxx[+-]=asr(Rss,#u6) 648
Rxx[+-]=asr(Rss,Rt) 663
```
### asrh

if  $([!]$ Pu[.new]) Rd=asrh $(Rs)$  [201](#page-1197-1) Rd=asrh(Rs) [195](#page-1191-1)

### asrrnd

Rd=asrrnd $(Rs, #u5)$  [656](#page-1652-2) Rdd=asrrnd(Rss,#u6) [656](#page-1652-3)

### **B**

```
barrier
   barrier 381
bitsclr
```
 $Pd=[!]$ bitsclr $(Rs, #u6)$  [631](#page-1627-0)  $Pd=[!]bitsclr(Rs,Rt) 631$  $Pd=[!]bitsclr(Rs,Rt) 631$ 

#### bitsplit

Rdd=bitsplit(Rs,#u5) [485](#page-1481-0) Rdd=bitsplit(Rs,Rt) [485](#page-1481-1)

## bitsset

Pd= $[]$ lbitsset $(Rs, Rt)$  [631](#page-1627-2)

## boundscheck

Pd=boundscheck(Rs,Rtt) [625](#page-1621-0) Pd=boundscheck(Rss,Rtt):raw:hi [625](#page-1621-1) Pd=boundscheck(Rss, Rtt): raw: lo [625](#page-1621-2)

#### brev

Rd=brev(Rs) [482](#page-1478-0) Rdd=brev(Rss) [482](#page-1478-1)

### brkpt

brkpt [382](#page-1378-0)

## **C**

### call

call #r22:2 [232](#page-1228-0) if ([!]Pu) call #r15:2 [232](#page-1228-1)

### callr

callr Rs [228](#page-1224-0) if ([!]Pu) callr Rs [228](#page-1224-1)

### ciad

 $ciad(Rs)$  [340](#page-1336-0)

### $c10$

Rd=cl0(Rs) [470](#page-1466-0) Rd=cl0(Rss) [470](#page-1466-1)

#### $c11$

 $Rd = c11(Rs) 470$  $Rd = c11(Rs) 470$  $Rd=cl1(Rss)$  [470](#page-1466-3)

#### clb

 $Rd = add(clb(Rs), #s6) 470$  $Rd = add(clb(Rs), #s6) 470$  $Rd = add(clb(Rss), #s6) 470$  $Rd = add(clb(Rss), #s6) 470$ Rd=clb(Rs) [470](#page-1466-6) Rd=clb(Rss) [470](#page-1466-7)

### clrbit

memb(Rs+#u6:0)=clrbit(#U5) [289](#page-1285-0) memh $(Rs+\text{\#u6:1})=clrbit(\text{\#U5})$  [290](#page-1286-0) memw(Rs+#u6:2)=clrbit(#U5) [291](#page-1287-0) Rd=clrbit(Rs,#u5) [483](#page-1479-0) Rd=clrbit(Rs,Rt) [483](#page-1479-1)

```
cmp.eq
   if ([!) 293
   if ([!] 293
   if ([!] 293
   p[01] = cmp \cdot eq(Rs, #-1) 234
   p[01]=cmp.eq(Rs,#U5) 234
   p[01]=cmp.eq(Rs,Rt) 234
   Pd=[!]cmp.eq(Rs,#s10) 212
   Pd=[!]cmp.eq(Rs,Rt) 212
   Pd=cmp.eq(Rss,Rtt) 630
   Rd=[!]cmp.eq(Rs,#s8) 214
   Rd=[!]cmp.eq(Rs,Rt) 214
cmp.ge
   Pd=cmp.ge(Rs,#s8) 212
cmp.geu
   Pd=cmp.geu(Rs,#u8) 212
cmp.gt
   if ([!) 293
   if ([!] 293
   if ([!]cmp.gt(Ns.new,Rt)) jump:<hint> #r9:2 293
   if ([!]cmp.gt(Rt,Ns.new)) jump:<hint> #r9:2 294
   p[01]=cmp.gt(Rs,#-1) 234
   p[01]=cmp.gt(Rs,#U5) 235
   p[01]=cmp.gt(Rs,Rt) 235
   Pd=[!]cmp.gt(Rs,#s10) 212
   Pd=[!]cmp.gt(Rs, Rt) 212
    630
cmp.gtu
   if ([!) 294
   if ([!] 294
   if ([!]cmp.gtu(Rt,Ns.new)) jump:<hint> #r9:2 294
    235p[01]=cmp.gtu(Rs,Rt) 235
   Pd=[!]cmp.gtu(Rs,#u9) 212
   Pd=[!]cmp.gtu(Rs,Rt) 212
    630
cmp.lt
   Pd=cmp.lt(Rs, Rt) 212
cmp.ltu
   Pd=cmp.ltu(Rs,Rt) 212
cmpb.eq
   Pd=cmpb.eq(Rs,#u8) 626Pd=cmpb.eq(Rs,Rt) 626
cmpb.gt
   Pd=cmpb.qt(Rs, #s8) 626
    626
cmpb.gtu
   Pd=cmpb.gtu(Rs,#u7) 626Pd=cmpb.gtu(Rs,Rt) 626cmph.eq
   Pd=cmph.eq(Rs,#s8) 628Pd=cmph.eq(Rs,Rt) 628
```
# cmph.gt

Pd=cmph.gt $(Rs, #s8)$  [628](#page-1624-2) Pd=cmph.gt(Rs,Rt) [628](#page-1624-3)

cmph.gtu Pd=cmph.gtu(Rs,#u7)  $628$ Pd=cmph.gtu(Rs,Rt) [628](#page-1624-5) cmpy  $Rd=cmpy(Rs,Rt)$  [:<<1]: $rnd: sat$  [501](#page-1497-0)  $Rd = \text{cmpy}(Rs, Rt*)$  [: $<<1$ ]: $rnd: sat$  [501](#page-1497-1) Rdd=cmpy(Rs, Rt)[:<<1]:sat [496](#page-1492-0)  $Rdd=cmpy(Rs,Rt*)$  [:<<1]:sat  $496$ Rxx+=cmpy(Rs,Rt)[:<<1]:sat [497](#page-1493-0) Rxx+=cmpy(Rs, Rt\*) [: << 1]: sat [497](#page-1493-1) Rxx-=cmpy(Rs, Rt)[:<<1]:sat [497](#page-1493-2)  $Rxx$ -=cmpy(Rs,Rt\*)[:<<1]:sat  $497$ cmpyi Rdd=cmpyi(Rs,Rt) [499](#page-1495-0) Rxx+=cmpyi(Rs,Rt) [499](#page-1495-1) cmpyiwh  $Rd=empy$ iwh(Rss,Rt): $<<1:rnd: sat$  [503](#page-1499-0)  $Rd$ =cmpyiwh(Rss,Rt\*):<<1:rnd:sat  $503$ cmpyr Rdd=cmpyr(Rs, Rt) [499](#page-1495-2) Rxx+=cmpyr(Rs,Rt) [499](#page-1495-3) cmpyrwh  $Rd = \text{cmpyrwh}(Rss, Rt): \text{<<} 1:\text{rnd}: sat 503$  $Rd = \text{cmpyrwh}(Rss, Rt): \text{<<} 1:\text{rnd}: sat 503$ Rd=cmpyrwh(Rss, Rt\*): <<1:  $rnd:sat 503$  $rnd:sat 503$ combine if ([!]Pu[.new]) Rdd=combine(Rs,Rt) [203](#page-1199-0) Rd=combine(Rt.[HL], Rs.[HL]) [191](#page-1187-0) Rdd=combine(#s8,#S8) [191](#page-1187-1) Rdd=combine(#s8,#U6) [191](#page-1187-2) Rdd=combine(#s8,Rs) [191](#page-1187-3) Rdd=combine(Rs,#s8) [191](#page-1187-4) Rdd=combine(Rs,Rt) [191](#page-1187-5) convert\_d2df Rdd=convert\_d2df(Rss) [528](#page-1524-0) convert\_d2sf Rd=convert\_d2sf(Rss) [528](#page-1524-1) convert\_df2d Rdd=convert\_df2d(Rss) [530](#page-1526-0) Rdd=convert\_df2d(Rss):chop [530](#page-1526-1) convert\_df2sf Rd=convert\_df2sf(Rss) [527](#page-1523-0) convert\_df2ud Rdd=convert  $df2ud(Rss)$  [530](#page-1526-2) Rdd=convert\_df2ud(Rss):chop [530](#page-1526-3) convert\_df2uw Rd=convert\_df2uw(Rss) [530](#page-1526-4) Rd=convert\_df2uw(Rss):chop [530](#page-1526-5) convert\_df2w Rd=convert\_df2w(Rss) [530](#page-1526-6) Rd=convert  $df2w(Rss):chop 530$  $df2w(Rss):chop 530$ 

convert\_sf2d Rdd=convert\_sf2d(Rs) [530](#page-1526-8) Rdd=convert\_sf2d(Rs):chop [530](#page-1526-9) convert\_sf2df Rdd=convert\_sf2df(Rs) [527](#page-1523-1) convert\_sf2ud Rdd=convert\_sf2ud(Rs) [530](#page-1526-10) Rdd=convert\_sf2ud(Rs):chop [530](#page-1526-11) convert\_sf2uw Rd=convert\_sf2uw(Rs) [530](#page-1526-12) Rd=convert\_sf2uw(Rs):chop [530](#page-1526-13) convert\_sf2w Rd=convert\_sf2w(Rs) [530](#page-1526-14) Rd=convert\_sf2w(Rs):chop [530](#page-1526-15) convert\_ud2df Rdd=convert\_ud2df(Rss) [528](#page-1524-2) convert\_ud2sf Rd=convert\_ud2sf(Rss) [528](#page-1524-3) convert\_uw2df Rdd=convert\_uw2df(Rs) [528](#page-1524-4) convert\_uw2sf Rd=convert  $uw2sf(Rs)$  [528](#page-1524-5) convert\_w2df Rdd=convert\_w2df(Rs) [528](#page-1524-6) convert\_w2sf Rd=convert\_w2sf(Rs) [528](#page-1524-7) cround Rd=cround(Rs,#u5) [417](#page-1413-0) Rd=cround(Rs,Rt) [417](#page-1413-1) cswi cswi(Rs) [342](#page-1338-0) ct0  $R$ d=ct0 $(Rs)$  [473](#page-1469-0) Rd=ct0(Rss) [473](#page-1469-1) ct1  $R$ d=ct1 $(Rs)$  [473](#page-1469-2) Rd=ct1(Rss) [473](#page-1469-3) ctlbw Rd=ctlbw(Rss,Rt) [372](#page-1368-0) **D** dccleana dccleana (Rs) [384](#page-1380-0) dccleanidx dccleanidx(Rs) [344](#page-1340-0) dccleaninva dccleaninva(Rs) [384](#page-1380-1)

dccleaninvidx dccleaninvidx(Rs) [344](#page-1340-1)

# dcfetch dcfetch(Rs) [383](#page-1379-0) dcfetch(Rs+#u11:3) [383](#page-1379-1) dcinva dcinva(Rs) [384](#page-1380-2) dcinvidx dcinvidx(Rs) [344](#page-1340-2) dckill dckill [343](#page-1339-0) dctagr Rd=dctagr(Rs) [344](#page-1340-3) dctagw dctagw(Rs, Rt) [344](#page-1340-4) dczeroa dczeroa(Rs) [380](#page-1376-0) dealloc\_return dealloc return [278](#page-1274-0) if ([!]Pv.new) Rdd=dealloc\_return(Rs):nt:raw [278](#page-1274-1) if ([!]Pv.new) Rdd=dealloc\_return(Rs):t:raw [278](#page-1274-2) if ([!]Pv) dealloc\_return [278](#page-1274-3) if ([!]Pv) Rdd=dealloc\_return(Rs):raw [278](#page-1274-4) nt if ([!]Pv.new) dealloc\_return:nt [278](#page-1274-5) Rdd=dealloc\_return(Rs):raw [278](#page-1274-6) t if ([!]Pv.new) dealloc\_return:t [278](#page-1274-7) deallocframe deallocframe [276](#page-1272-0) Rdd=deallocframe(Rs):raw [276](#page-1272-1) decbin Rdd=decbin(Rss, Rtt)  $600$ deinterleave Rdd=deinterleave(Rss) [479](#page-1475-0) dfclass Pd=dfclass(Rss,#u5) [524](#page-1520-0) dfcmp.eq Pd=dfcmp.eq(Rss, Rtt) [525](#page-1521-0) dfcmp.ge Pd=dfcmp.ge(Rss,Rtt) [525](#page-1521-1) dfcmp.gt Pd=dfcmp.gt(Rss,Rtt) [525](#page-1521-2) dfcmp.uo Pd=dfcmp.uo(Rss, Rtt) [525](#page-1521-3) dfmake

Rdd=dfmake(#u10):neg [538](#page-1534-0) Rdd=dfmake(#u10):pos [538](#page-1534-1)

## **E**

```
endloop0
   endloop0 216
endloop01
   endloop01 216
endloop1
   endloop1 216
extract
   Rd=extract(Rs,#u5,#U5) 474
   Rd=extract(Rs,Rtt) 474
   Rdd=extract(Rss,#u6,#U6) 474
   Rdd=extract(Rss,Rtt) 475
extractu
   Rd=extractu(Rs,#u5,#U5) 474
   Rd=extractu(Rs,Rtt) 474
   Rdd=extractu(Rss,#u6,#U6) 475
   Rdd=extractu(Rss,Rtt) 475
F
fastcorner9
    217
```
## **G**

```
getimask
    Rd=getimask(Rs) 346
```
## **H**

hintjr hintjr(Rs) [229](#page-1225-0)

## **I**

iassignr Rd=iassignr(Rs) [349](#page-1345-0)

iassignw iassignw(Rs) [351](#page-1347-0)

icdatar Rd=icdatar(Rs) [353](#page-1349-0)

icinva icinva(Rs) [385](#page-1381-0)

icinvidx icinvidx(Rs) [353](#page-1349-1)

ickill ickill [354](#page-1350-0)

ictagr Rd=ictagr(Rs) [353](#page-1349-2)

ictagw ictagw(Rs,Rt) [354](#page-1350-1)

if ([!]p[01].new) jump:<hint> #r9:2 [234](#page-1230-0), [234](#page-1230-1),

insert

isync

**J**

jump

nt

t

jumpr

k0lock

**K**

**L**

[234](#page-1230-2), [234,](#page-1230-3) [235](#page-1231-0), [235,](#page-1231-1) [235](#page-1231-2), [235,](#page-1231-3) [235](#page-1231-4) Rx=insert $(Rs, #u5, #U5)$  [477](#page-1473-0) Rx=insert(Rs,Rtt) [477](#page-1473-1) Rxx=insert(Rss, #u6, #U6)  $477$ Rxx=insert(Rss,Rtt) [478](#page-1474-0) interleave Rdd=interleave(Rss) [479](#page-1475-1) isync [386](#page-1382-0) if ([!]Pu.new) jump:<hint>  $\#r15:2$  [241](#page-1237-0) if ([!]Pu) jump #r15:2 [239](#page-1235-0) if ([!]Pu) jump:<hint> #r15:2 [239](#page-1235-1) jump #r22:2 [239](#page-1235-2) if  $(Rs!=\#0)$  jump:nt  $\#r13:2$   $242$ if (Rs<=#0) jump:nt #r13:2 [242](#page-1238-1) if (Rs==#0) jump:nt #r13:2 [242](#page-1238-2) if (Rs>=#0) jump:nt #r13:2 [242](#page-1238-3) Rd=#U6 [244](#page-1240-0) Rd=Rs [244](#page-1240-1) if (Rs!=#0) jump:t #r13:2 [242](#page-1238-4) if  $(Rs=40)$  jump:t  $\#r13:2$  [242](#page-1238-5) if  $(Rs==#0)$  jump:t #r13:2 [242](#page-1238-6) if (Rs>=#0) jump:t #r13:2 [242](#page-1238-7) jump #r9:2 [244,](#page-1240-0) [244](#page-1240-1) if ([!]Pu) jumpr Rs [230](#page-1226-0) if  $([!]$ Pu[.new]) jumpr: <hint> Rs  $230$ jumpr Rs [230](#page-1226-2) k0lock [347](#page-1343-0) k0unlock k0unlock [348](#page-1344-0) l2cleanidx l2cleanidx(Rs) [355](#page-1351-0) l2cleaninvidx l2cleaninvidx(Rs) [355](#page-1351-1) l2fetch  $l2fetch(Rs, Rt)$   $388$ l2fetch(Rs,Rtt) [388](#page-1384-1) l2gclean l2gclean [356](#page-1352-0) l2gclean(Rtt) [356](#page-1352-1) l2gcleaninv l2gunlock l2kill l2locka l2tagr l2tagw lfs loop0 loop1 lsl lsr **M**

l2gunlock [356](#page-1352-4) l2invidx l2invidx(Rs) [355](#page-1351-2) l2kill [356](#page-1352-5) Pd=l2locka(Rs) [358](#page-1354-0)  $Rd=12$ tagr(Rs)  $360$  $l$ 2tagw(Rs, Rt)  $360$ l2unlocka l2unlocka(Rs) [358](#page-1354-1) Rdd=lfs(Rss,Rtt) [480](#page-1476-0) loop0(#r7:2,#U10) [219](#page-1215-0) loop0(#r7:2,Rs) [219](#page-1215-1) loop1(#r7:2,#U10) [219](#page-1215-2) loop1(#r7:2,Rs) [219](#page-1215-3) Rd=lsl(#s6,Rt) [659](#page-1655-2)  $Rd=ls1(Rs, Rt)$   $659$ Rdd=lsl(Rss,Rt) [660](#page-1656-2)  $Rx[\&]$ ]=lsl $(Rs, Rt)$  [665](#page-1661-2)  $Rx[-1] = lsl(Rs, Rt) 662$  $Rx[-1] = lsl(Rs, Rt) 662$  $Rxx^{\texttt{-}lsl}$  (Rss, Rt)  $666$  $Rxx[\&]$ ]=lsl(Rss, Rt)  $666$  $Rxx$ [+-]=lsl(Rss, Rt)  $663$ Rd=lsr(Rs,#u5) [646](#page-1642-4)  $Rd=lsr(Rs, Rt)$   $660$ Rdd=lsr(Rss,#u6) [646](#page-1642-5)  $Rdd = lsr(Rss, Rt)$   $660$ Rx^=lsr(Rs,#u5) [652](#page-1648-7)  $Rx[\&[] =lsr(Rs, #u5) 652$  $Rx[\&[] =lsr(Rs, #u5) 652$  $Rx[&|] =lsr(Rs,Rt) 665$  $Rx[&|] =lsr(Rs,Rt) 665$  $Rx[-1] = lsr(Rs, #u5) 648$  $Rx[-1] = lsr(Rs, #u5) 648$  $Rx[--] = lsr(Rs, Rt) 663$  $Rx[--] = lsr(Rs, Rt) 663$ Rx=add(#u8,lsr(Rx,#U5)) [648](#page-1644-7) Rx=and(#u8, lsr(Rx, #U5))  $652$  $Rx=or$  (#u8, lsr( $Rx$ , #U5)) [652](#page-1648-10) Rx=sub(#u8,lsr(Rx,#U5)) [648](#page-1644-8) Rxx^=lsr(Rss,#u6) [653](#page-1649-1)  $Rxx^* = 1sr(Rss, Rt)$  [666](#page-1662-6)  $Rxx[\&]$ ]=lsr(Rss,#u6) [653](#page-1649-2)  $Rxx[\&]$ ]=lsr(Rss,Rt)  $666$  $Rxx[-1] = lsr(Rss, 4u6)$  [648](#page-1644-9)  $Rxx$ [+-]=lsr(Rss, Rt)  $663$ 

mask Rdd=mask(Pt)  $632$ 

l2gcleaninv [356](#page-1352-2) l2gcleaninv(Rtt) [356](#page-1352-3)

#### max

```
Rd=max(Rs,Rt) 411
Rdd=max(Rss,Rtt) 412
```
#### maxu

```
Rd=maxu(Rs,Rt) 411
Rdd=maxu(Rss,Rtt) 412
```
### memb

```
if ([!]Pt[.new]) Rd=memb(#u6) 252if ([!]Pt[.new]) Rd=memb(Rs+#u6:0) 252
if ([!]Pt[.new]) Rd=memb(Rx++#s4:0) 252
if ([!] \text{PV}[\text{new}]) memb(\text{true})=Nt.new 300if ([!] \text{PV}[\text{new}]) memb 320if ([!]Pv[.new]) memb(Rs+#u6:0) 320
if ([!] \text{PV}[\text{new}]) memb(\text{Rs}+\text{true}:0)=Nt.new 300if ([!)]Pv[.new]) memb(Rs+#u6:0)=Rt 320if ([!] \text{PV}[\text{new}]) memb(\text{Rs+Ru<<} \text{#u2})=Nt.new 300if ([!)Pv[.new]) memb(Rs+Ru<<#u2)=Rt 320if ([!] \text{PV}[\text{new}]) memb(Rx++#s4:0)=Nt.new 300if ([!] \text{PV}[\text{new}]) memb(Rx++#s4:0)=Rt 320if ([!] \text{PV}[\text{new}]) Rd=memb(Rs+Rt<<#u2) 252memb(qp+4u16:0) 298
memb(gp+#u16:0)=Rt 318
memb(Re=#U6) =Nt.new 298memb(Re=#U6)=Rt 318memb(Rs+#s11:0) =Nt.new 298memb(Rs+#s11:0)=Rt 318memb(Rs+#u6:0)[-15 - 389]memb(Rs+#u6:0)[--|\&]=Rt 289
memb(Rs+#u6:0)=#S8 318
memb(Rs+Ru<<#u2)=Nt.new 298
memb(Rs+Ru<<#u2) =Rt 318memb(Ru<<#u2+#U6)=Nt.new 298
memb(Ru<<#u2+#U6)=Rt 318memb(Rx++#s4:0:circ(Mu))=Nt.new 298
memb(Rx++#s4:0:circ(Mu))=Rt 318memb(Rx++#s4:0)=Nt.new 298
memb(Rx++#s4:0)=Rt 318memb(Rx++I:circ(Mu))=Nt.new 298memb(Rx++I:circ(Mu))=Rt 318memb(Rx++Mu:brev)=Nt.new 298
memb(Rx++Mu:brev) =Rt 318memb(Rx++Mu)=Nt.new 298memb(Rx++Mu)=Rt 318Rd=memb(gp+#u16:0) 250
Rd=memb(Re=#U6) 250
Rd = memb(Rs + #s11:0) 250
Rd=memb(Rs+Rt<<#u2) 250Rd=memb(Rt<<#u2+#U6) 250Rd=memb(Rx++#s4:0:circ(Mu)) 250Rd=memb(Rx++#s4:0) 250
Rd=memb(Rx++I:circ(Mu)) 250
Rd=memb(Rx++Mu:brev) 250
Rd=memb(Rx++Mu) 250
```
### memb\_fifo

```
Ryy=memb_fifo(Re=#U6) 254
Ryy=memb_fifo(Rs) 254
Ryy=memb_fifo(Rs+#s11:0) 254
Ryy=memb_fifo(Rt<<#u2+#U6) 254
Ryy=memb_fifo(Rx++#s4:0:circ(Mu)) 255
Ryy=memb_fifo(Rx++#s4:0) 255
Ryy=memb fifo(Rx++I:circ(Mu)) 255
Ryy=memb_fifo(Rx++Mu:brev) 255
Ryy=memb_fifo(Rx++Mu) 255
```
### membh  $Rd$ =membh(Re=#U6) [280](#page-1276-0)  $Rd=$ membh $(Rs)$  [280](#page-1276-1)  $Rd=$ membh $(Rs+$ #s11:1)  $280$  $Rd = membh(Rt < +\#u2 + \#U6)$  [280](#page-1276-3) Rd=membh(Rx++#s4:1:circ(Mu)) [281](#page-1277-0)  $Rd = membh(Rx++#s4:1)$  [281](#page-1277-1)  $R$ d=membh( $Rx++I:circ(Mu)$ ) [281](#page-1277-2) Rd=membh(Rx++Mu:brev) [281](#page-1277-3) Rd=membh(Rx++Mu) [281](#page-1277-4) Rdd=membh(Re=#U6) [283](#page-1279-0)  $Rdd=$ membh $(Rs)$  [283](#page-1279-1) Rdd=membh(Rs+#s11:2)  $283$ Rdd=membh(Rt<<#u2+#U6) [283](#page-1279-3) Rdd=membh(Rx++#s4:2:circ(Mu))  $283$ Rdd=membh(Rx++#s4:2)  $283$ Rdd=membh(Rx++I:circ(Mu)) [284](#page-1280-0) Rdd=membh(Rx++Mu:brev) [284](#page-1280-1) Rdd=membh(Rx++Mu) [284](#page-1280-2)

#### memd

```
if ([!]Pt[.new]) Rdd=memd(#u6) 248
if ([!]Pt[.new]) Rdd=memd(Rs+#u6:3) 248if ([!]Pt[.new]) Rdd=memd(Rx++#s4:3) 248
if ([!]Pv[.new]) memd(#u6)=Rtt 316if ([1]Pv[.new]) memd(Rs+#u6:3)=Rtt 316if ([!]Pv[.new]) memd(Rs+Ru<<#u2)=Rtt 316if ([!] \text{PV}[\text{new}]) memd(Rx++#s4:3)=Rtt 316if ([!]Pv[.new]) Rdd=memd(Rs+Rt<<#u2) 248memd(gp+#u16:3)=Rtt 314
memd(Re=#U6)=Rtt 314memd(Rs+#s11:3)=Rtt 314memd(Rs+Ru<<#u2)=Rtt 314memd(Ru<<#u2+#U6)=Rtt 314memd(Rx++#s4:3:circ(Mu))=Rtt 314memd(Rx++4s4:3)=Rtt 314memd(Rx++I:circ(Mu))=Rtt 314memd(Rx++Mu:brev)=Rtt 314memd(Rx++Mu)=Rtt 314Rdd=memd(gp+#u16:3) 246
Rdd=mmd(Re=#H6) 246Rdd=memd(Rs+#s11:3) 246Rdd=memd(Rs+Rt << #u2) 246Rdd=memd(Rt<<#u2+#U6) 246
Rdd=memd(Rx++#s4:3:circ(Mu)) 246Rdd=memd(Rx++#s4:3) 246
Rdd=memd(Rx++I:circ(Mu)) 246
Rdd=memd(Rx++Mu:brev) 246
Rdd=memd(Rx++Mu) 246
```
### memd\_locked

memd  $locked(Rs,Pd)=Rtt J 378$  $locked(Rs,Pd)=Rtt J 378$ Rdd=memd\_locked(Rs) [377](#page-1373-0)

memh if ( $[1]$ Pt[.new]) Rd=memh(#u6)  $262$ if  $([!]$ Pt[.new]) Rd=memh(Rs+#u6:1)  $262$ if ([!]Pt[.new]) Rd=memh(Rx++#s4:1)  $262$ if  $([!]$ Pv[.new]) memh $(\text{#u6})$ =Nt.new  $305$ if  $([!)]$ Pv[.new]) memh(#u6)=Rt  $326$ if  $([!]$ Pv[.new]) memh(#u6)=Rt.H  $326$ if  $([!] \text{PV}[\text{new}])$  memh $(\text{Rs}+\text{true}:\text{1})=\text{#S6 } 326$  $(\text{Rs}+\text{true}:\text{1})=\text{#S6 } 326$ if  $([!] \text{PV}[\text{new}])$  memh $(\text{Rs}+\text{#u6:1})=\text{Nt}$ .new  $305$ if ( $[1]$ Pv[.new]) memh(Rs+#u6:1)=Rt  $326$ if  $([!] \text{PV}[, \text{new}]$  memh(Rs+#u6:1)=Rt.H  $326$ if  $([!]$ Pv[.new]) memh $(Rs+Ru<<#u2)$ =Nt.new  $305$ if  $([!] \text{PV}[\text{new}])$  memh(Rs+Ru<<#u2)=Rt  $326$ if  $([!] \text{PV}[\text{new}])$  memh $(\text{Rs+Ru<<#u2}) = \text{Rt} \cdot \text{H} \cdot \frac{326}{326}$ if  $([!] \text{PV}[\text{new}])$  memh $(Rx++#s4:1)$ =Nt.new  $305$ if  $([!)]$ Pv[.new]) memh $(Rx++#s4:1)$ =Rt  $327$ if  $([!]$ Pv[.new]) memh $(Rx++#s4:1)$ =Rt.H  $327$ if  $([!]$ Pv[.new]) Rd=memh(Rs+Rt<<#u2)  $262$ memh(gp+#u16:1)=Nt.new [303](#page-1299-0) memh $(gp+4u16:1)=Rt$  [324](#page-1320-0) memh(gp+#u16:1)=Rt.H [324](#page-1320-1) memh(Re=#U6)=Nt.new  $303$ memh $(Re=#U6) = Rt$  [323](#page-1319-0) memh $(Re = #U6) = Rt.H 323$  $(Re = #U6) = Rt.H 323$ memh(Rs+#s11:1)=Nt.new [303](#page-1299-2) memh $(Rs+#s11:1)=Rt$  [323](#page-1319-2) memh $(Rs+#s11:1)=Rt.H 323$  $(Rs+#s11:1)=Rt.H 323$ memh(Rs+#u6:1)[+-]=#U5 [290](#page-1286-1) memh(Rs+#u6:1) $[-16]$ =Rt [290](#page-1286-2) memh $(Rs+4u6:1)=$ #S8 [323](#page-1319-4) memh $(Rs+Ru<<#u2)$ =Nt.new  $303$ memh $(Rs+Ru<<#u2)$ =Rt  $323$ memh $(Rs+Ru<<#u2)$ =Rt.H  $323$ memh $(R_{11}<<1112+1116)$ =Nt.new [303](#page-1299-4) memh $(Ru < +4u2 + 4U6) = Rt$  [323](#page-1319-7) memh $(Ru < +4u2 + 4U6) = Rt.H 323$  $(Ru < +4u2 + 4U6) = Rt.H 323$ memh $(Rx++#s4:1:circ(Mu))=Nt.new 303$  $(Rx++#s4:1:circ(Mu))=Nt.new 303$ memh(Rx++#s4:1:circ(Mu))=Rt  $323$ memh(Rx++#s4:1:circ(Mu))=Rt.H  $323$ memh $(Rx++#s4:1)$ =Nt.new  $303$ memh $(Rx++#s4:1)=Rt$  [323](#page-1319-11) memh $(Rx++#s4:1)=Rt.H 323$  $(Rx++#s4:1)=Rt.H 323$ memh $(Rx+1:circ(Mu))=Nt.new 303$  $(Rx+1:circ(Mu))=Nt.new 303$ memh $(Rx+1:circ(Mu))$ =Rt  $323$ memh $(Rx+1:circ(Mu))$ =Rt.H  $323$ memh(Rx++Mu:brev)=Nt.new  $303$ memh $(Rx++Mu:brew)$ =Rt  $324$ memh $(Rx++Mu:brew)$ =Rt.H  $324$ memh(Rx++Mu)=Nt.new [303](#page-1299-9) memh $(Rx++Mu)$ =Rt  $324$ memh(Rx++Mu)=Rt.H [324](#page-1320-5) Rd=memh(qp+#u16:1)  $260$ Rd=memh(Re=#U6)  $260$ Rd=memh(Rs+#s11:1) [260](#page-1256-2) Rd=memh(Rs+Rt<<#u2)  $260$  $Rd=$ memh(Rt<<#u2+#U6) [260](#page-1256-4) Rd=memh(Rx++#s4:1:circ(Mu))  $260$ Rd=memh $(Rx++#s4:1)$  [260](#page-1256-6) Rd=memh(Rx++I:circ(Mu))  $260$ Rd=memh(Rx++Mu:brev) [260](#page-1256-8) Rd=memh $(Rx++Mu)$  [260](#page-1256-9)

```
memh_fifo
    Ryy=memh fifo(Re=#U6) 257Ryy=memh_fifo(Rs) 257
    Ryy=memr fifo(Rs+#s11:1 257
    Ryy=memh_fifo(Rt<<#u2+#U6) 257Ryy=memh_fifo(Rx++#s4:1:circ(Mu)) 257
    Ryy=memh_fifo(Rx++#s4:1) 257
    Ryy=memh fifo(Rx++I:circ(Mu)) 258
    Ryy=memh_fifo(Rx++Mu:brev) 258
    Ryy=memh_fifo(Rx++Mu) 258
```
### memub

```
if ([!]Pt[.new]) Rd=memub(#u6) 266if ([!]Pt[.new]) Rd=memub(Rs+#u6:0) 266if ([!]Pt[.new]) Rd=memub(Rx++#s4:0) 266if ([!] \text{PV}[\text{new}]) Rd=memub(Rs+Rt<<#u2) 266Rd=memub(gp+#u16:0) 264
Rd=memub(Re=#U6) 264
Rd=memub(Rs+4s11:0 264
Rd = memub(Rs + Rt \lt k \neq u2 264
Rd = memub(Rt < * 264
Rd = memub(Rx++ 264
Rd=memub(Rx++#s4:0) 264Rd=memub(Rx++I:circ(Mu) 264
Rd=memub(Rx++Mu:brev) 264
Rd=memub(Rx++Mu) 264
```
#### memubh

```
Rd=memubh(Re=#U6) 281
Rd=memubh(Rs+ 282
Rd=memubh(Rt \epsilon \epsilon 282
Rd = memubh(Rx++#s4:1:circ(Mu) 282
Rd = memubh(Rx++#s4:1) 282
Rd=memubh(Rx++I:circ(Mu)) 282
Rd=memubh(Rx++Mu:brev) 283
Rd=memubh(Rx++Mu 282
Rdd=memubh(Re=#U6) 284
Rdd=memubh(Rs+#s11:2) 284
Rdd=memubh(Rt<<#u2+#U6) 284
Rdd=memubh(Rx++#s4:2:circ(Mu)) 285
Rdd=memubh(Rx++#s4:2 285
Rdd=memubh(Rx++I:circ(Mu)) 285
Rdd=memubh(Rx++Mu:brev) 285
Rdd=memubh(Rx++Mu) 285
```
## memuh

```
if ([!]Pt[.new]) Rd=memuh(\text{#u6}) 270
if ([!] 270
if ([!]Pt[. 270
if ([!] 270
Rd=memuh(qp+#u16:1) 268Rd=memuh(Re=#U6) 268
Rd=memuh(Rs+#s11:1) 268
Rd=memuh(Rs+Rt < \lt 268
Rd = memuh(Rt\epsilon \leq \text{H112+H116} 268
Rd=memuh(Rx++#s4:1:circ(Mu)) 268Rd=memuh(Rx++#s4:1) 268Rd=memuh(Rx++I:circ(Mu)) 268Rd = m 268
Rd=memuh(Rx++Mu) 268
```
memw

if  $([!]$ Pt[.new]) Rd=memw(#u6)  $274$ if ([!]Pt[.new]) Rd=memw(Rs+#u6:2) [274](#page-1270-1) if ([!]Pt[.new]) Rd=memw(Rx++#s4:2) [274](#page-1270-2) if  $([!]$ Pv[.new]) memw $(\text{#u6})$ =Nt.new  $310$ if  $([!]$ Pv[.new]) memw $(\text{#u6})$ =Rt  $331$ if  $([!] \text{PV}[, \text{new}]$  memw(Rs+#u6:2)=#S6  $331$ if  $([!] \text{PV}[\text{new}])$  memw(Rs+#u6:2)=Nt.new  $310$ if  $([!] \text{PV}[\text{new}])$  memw $(Rs+#u6:2)$ =Rt  $331$ if  $([!] \text{PV}[\text{new}]$  memw(Rs+Ru<<#u2)=Nt.new  $310$ if  $([!]$ Pv[.new]) memw(Rs+Ru<<#u2)=Rt  $331$ if  $([!]$ Pv[.new]) memw $(Rx++#s4:2)$ =Nt.new  $310$ if  $([!] \text{PV}[\text{new}]$  memw(Rx++#s4:2)=Rt  $331$ if  $([!]$ Pv[.new]) Rd=memw(Rs+Rt<<#u2)  $274$ memw(gp+#u16:2)=Nt.new [308](#page-1304-0) memw (qp+#u16:2)=Rt  $329$ memw(Re=#U6)=Nt.new [308](#page-1304-1) memw ( $Re = #U6$ ) = $Rt$  [329](#page-1325-1) memw( $Rs+#s11:2$ )=Nt.new  $308$ memw( $Rs + #s11:2$ ) =Rt  $329$ memw(Rs+#u6:2)[+-]=#U5 [291](#page-1287-1) memw (Rs+#u6:2)  $[--|\&] = Rt \; 291$  $[--|\&] = Rt \; 291$ memw(Rs+#u6:2)=#S8 [329](#page-1325-3) memw( $Rs+Ru<<#u2$ ) =Nt.new  $308$ memw  $(Rs+Ru<<4u2)$ =Rt  $329$ memw(Ru<<#u2+#U6)=Nt.new  $308$ memw(Ru<<#u2+#U6)=Rt [329](#page-1325-5) memw(Rx++#s4:2:circ(Mu))=Nt.new  $308$ memw(Rx++#s4:2:circ(Mu))=Rt  $329$ memw( $Rx++#s4:2$ )=Nt.new  $308$ memw $(Rx++#s4:2)$ =Rt  $329$ memw(Rx++I:circ(Mu))=Nt.new [308](#page-1304-7) memw(Rx++I:circ(Mu))=Rt  $329$ memw(Rx++Mu:brev)=Nt.new [308](#page-1304-8)  $m$ emw (Rx++Mu:brev) =Rt  $329$ memw  $(Rx++Mu)$  =Nt.new  $308$ memw  $(Rx++Mu)$  =Rt  $329$ Rd=memw(gp+#u16:2) [272](#page-1268-0)  $Rd=mmw$  ( $Re=#U6$ ) [272](#page-1268-1) Rd=memw(Rs+#s11:2) [272](#page-1268-2) Rd=memw(Rs+Rt<<#u2) [272](#page-1268-3) Rd=memw(Rt<<#u2+#U6) [272](#page-1268-4)  $Rd=$ memw( $Rx++$ #s4:2:circ(Mu)) [272](#page-1268-5)  $Rd = m$ emw(Rx++#s4:2) [272](#page-1268-6) Rd=memw(Rx++I:circ(Mu)) [272](#page-1268-7) Rd=memw(Rx++Mu:brev) [272](#page-1268-8) Rd=memw(Rx++Mu) [272](#page-1268-9) memw\_locked memw  $l$ ocked(Rs,Pd)=Rt  $378$ Rd=memw\_locked(Rs) [377](#page-1373-1)

### memw\_phys

Rd=memw\_phys(Rs,Rt) [362](#page-1358-0)

#### min

Rd=min(Rt,Rs) [413](#page-1409-0) Rdd=min(Rtt,Rss) [414](#page-1410-0)

#### minu

Rd=minu(Rt,Rs) [413](#page-1409-1)  $Rdd = min(Rtt, Rss)$  [414](#page-1410-1)

#### modwrap

Rd=modwrap(Rs,Rt) [415](#page-1411-0)

### mpy Rd=mpy(Rs,Rt.H):<<1:rnd:sat [572](#page-1568-0)  $Rd=mpy$  (Rs, Rt.H): <<1:sat  $572$  $Rd=mpy(Rs, Rt.L):<<1:rnd:sat 572$  $Rd=mpy(Rs, Rt.L):<<1:rnd:sat 572$  $Rd=mpy$  (Rs, Rt.L): $<<1$ : sat  $572$ Rd=mpy(Rs, Rt) [572](#page-1568-4) Rd=mpy(Rs,Rt):<<1 [572](#page-1568-5)  $Rd=mpy(Rs, Rt): \leq 1: sat 572$  $Rd=mpy(Rs, Rt): \leq 1: sat 572$ Rd=mpy(Rs, Rt): rnd [572](#page-1568-7) Rd=mpy(Rs.[HL],Rt.[HL])[:<<1][:rnd][:sat] [556](#page-1552-0) Rdd=mpy(Rs,Rt) [575](#page-1571-0)  $\verb|Rdd=mpy(Rs.[HL],\verb|Rt.[HL])|$   $[::<1]$   $[::\verb|rnd]$   $\displaystyle\frac{556}{1000}$  $Rx+=mpy$  (Rs, Rt) : <<1:sat  $572$  $Rx+=mpy(Rs.[HL], Rt.[HL])$  [ $:=1$ ][ $:=sat] 556$  $:=sat] 556$  $Rx$ -=mpy( $Rs$ , $Rt$ ): $<<$ 1: $sat$  [572](#page-1568-9)  $Rx$ -=mpy(Rs.[HL],Rt.[HL])[:<<1][:sat]  $556$ Rxx[+-]=mpy(Rs,Rt) [575](#page-1571-1)  $Rxx+=mpy(Rs.[HL], Rt.[HL])$  [ $:=1$ ]  $556$  $Rxx$ -=mpy(Rs.[HL],Rt.[HL])[:<<1]  $556$

### mpyi

```
Rd=+mpyi(Rs,#u8) 545
Rd=mpyi(Rs,#m9) 545
Rd=-mpyi(Rs,#u8) 545
Rd=mpyi(Rs,Rt) 545
Rx+ 546
Rx+ 546
Rx-=mpyi(Rs,#u8) 546
```
#### mpysu

Rd=mpysu(Rs,Rt) [572](#page-1568-10)

### mpyu

```
Rd=mpyu(Rs,Rt) 572
Rd=mpyu(Rs.[HL],Rt.[HL])[:<<1] 563
Rdd=mpyu(Rs,Rt) 575
Rdd=mpyu(Rs. [HL], Rt. [HL])[\cdot \cdot \cdot 1] 563
 563Rx-=mpyu(Rs.[HL],Rt.[HL])[:<<1] 563Rxx[+-]=mpyu(Rs,Rt) 575
Rxx+=mpyu(Rs. [HL], Rt. [HL]) [:<<1] 563Rxx-=mpyu(Rs. [HL], Rt. [HL]) [:<<1] 563
```
### mpyui

Rd=mpyui(Rs,Rt) [546](#page-1542-4)

#### mux

```
Rd=mux(Pu,#s8,#S8) 193
Rd=mux(Pu,#s8,Rs) 193
Rd=mux(Pu,Rs,#s8) 193
Rd=mux(Pu,Rs,Rt) 193
```
## **N**

```
neg
    Rd=neg(Rs) 177
    Rd=neg(Rs):sat 416
    Rdd=neg(Rss) 416
```
#### nmi nmi(Rs) [363](#page-1359-0)

no mnemonic  $Cd = Rs \, 226$  $Cd = Rs \, 226$ Cdd=Rss [226](#page-1222-1)  $Gd=Rs$  [337](#page-1333-0) Gdd=Rss [337](#page-1333-1) if ([!]Pu[.new]) Rd=#s12 [209](#page-1205-0) if  $([!]$ Pu[.new]) Rd=Rs  $209$ if  $([!]$ Pu[.new]) Rdd=Rss  $209$ Pd=Ps [224](#page-1220-2)  $Pd=Rs$  [634](#page-1630-0) Rd=#s16 [182](#page-1178-0) Rd=Cs [226](#page-1222-2)  $Rd = Gs$  [337](#page-1333-2)  $Rd = Ps$  [634](#page-1630-1) Rd=Rs [184](#page-1180-0) Rd=Ss [374](#page-1370-0) Rdd=#s8 [182](#page-1178-1) Rdd=Css [226](#page-1222-3) Rdd=Gss [337](#page-1333-3) Rdd=Rss [184](#page-1180-1) Rdd=Sss [374](#page-1370-1) Rx.[HL]=#u16 [182](#page-1178-2) Sd=Rs [374](#page-1370-2) Sdd=Rss [374](#page-1370-3)

#### nop

nop [178](#page-1174-0)

normamt Rd=normamt(Rs) [470](#page-1466-8) Rd=normamt(Rss) [470](#page-1466-9)

### not

Pd=not(Ps) [224](#page-1220-3) Rd=not(Rs) [175](#page-1171-3) Rdd=not(Rss) [406](#page-1402-2)

## **O**

```
or
    if ([!]Pu[.new]) Rd=or(Rs,Rt) 204Pd=and(Ps,or(Pt,[!]Pu)) 224
    Pd=or(Ps,and(Pt,[!]Pu)) 224
    Pd=or(Ps,or(Pt,[!]Pu)) 224
    Pd=or(Pt,[!]Ps) 224
    Rd=or(Rs,#s10) 175
    Rd=or(Rs, Rt) 175
    Rd=or(Rt,~Rs) 175
    Rdd=or(Rss,Rtt) 406
    Rdd=or(Rtt,\sim 406
    Rx[\&|^{\wedge}] = or(Rs, Rt) 409
    Rx=or(Ru, and(Rx, #s10)) 409
     409
```
## **P**

packhl Rdd=packhl(Rs,Rt) [197](#page-1193-0)

parity Rd=parity(Rs,Rt) [481](#page-1477-0) Rd=parity(Rss,Rtt) [481](#page-1477-1)

#### pause

pause(#u8) [390](#page-1386-0)

#### pc

Rd=add(pc,#u6) [221](#page-1217-0)

pmpyw Rdd=pmpyw(Rs,Rt) [568](#page-1564-0) Rxx^=pmpyw(Rs,Rt) [568](#page-1564-1) popcount Rd=popcount(Rss) [472](#page-1468-0)

## **R**

resume resume(Rs) [364](#page-1360-0)

#### rol

```
Rd=rol(Rs,#u5) 646
Rdd=rol(Rss, #u6) 646
Rx^{\sim} 652
Rx[k|]=rol(Rs, #u5) 652
Rx[+-]=rol(Rs,#u5) 648
Rxx^=rol(Rss,#u6) 653
Rxx[&|] = 653
 648]
```
#### round

Rd=round(Rs,#u5)[:sat] [417](#page-1413-2) Rd=round(Rs, Rt)[:sat] [417](#page-1413-3) Rd=round(Rss):sat [417](#page-1413-4)

rte rte [365](#page-1361-0)

## **S**

sat  $Rd=$ sat $(Rss)$  [601](#page-1597-0)

```
satb
    Rd =satb(Rs) 601
```
sath  $R$ d=sath $(Rs)$  [601](#page-1597-2)

satub  $Rd = satub(Rs)$  [601](#page-1597-3)

#### satuh  $Rd = satuh(Rs) 601$  $Rd = satuh(Rs) 601$

setbit

memb(Rs+#u6:0)=setbit(#U5) [289](#page-1285-3) memh(Rs+#u6:1)=setbit(#U5)  $290$ memw(Rs+#u6:2)=setbit(#U5)  $291$ Rd=setbit(Rs,#u5) [483](#page-1479-2) Rd=setbit(Rs,Rt) [483](#page-1479-3)

setimask setimask(Pt, Rs) [367](#page-1363-0)

sfadd Rd=sfadd(Rs,Rt) [523](#page-1519-0)

sfclass Pd=sfclass(Rs,#u5) [524](#page-1520-1)

sfcmp.eq Pd=sfcmp.eq(Rs,Rt) [525](#page-1521-4) sfcmp.ge Pd=sfcmp.qe(Rs,Rt) [525](#page-1521-5) sfcmp.gt Pd=sfcmp.gt(Rs,Rt) [525](#page-1521-6) sfcmp.uo Pd=sfcmp.uo(Rs,Rt) [525](#page-1521-7) sffixupd Rd=sffixupd(Rs,Rt) [532](#page-1528-0) sffixupn Rd=sffixupn(Rs,Rt) [532](#page-1528-1) sffixupr Rd=sffixupr(Rs) [532](#page-1528-2) sfinvsqrta Rd, Pe=sfinvsqrta(Rs) [535](#page-1531-0) sfmake Rd=sfmake(#u10):neg [538](#page-1534-2) Rd=sfmake(#u10):pos [538](#page-1534-3) sfmax Rd=sfmax(Rs,Rt) [539](#page-1535-0) sfmin Rd=sfmin(Rs,Rt) [540](#page-1536-0) sfmpy Rd=sfmpy(Rs,Rt) [541](#page-1537-0) Rx+=sfmpy(Rs,Rt,Pu):scale [534](#page-1530-0) Rx+=sfmpy(Rs,Rt) [533](#page-1529-0)  $Rx+$ =sfmpy(Rs,Rt):lib  $536$ Rx-=sfmpy(Rs,Rt) [533](#page-1529-1) Rx-=sfmpy(Rs,Rt):lib [536](#page-1532-1) sfrecipa Rd, Pe=sfrecipa (Rs, Rt) [542](#page-1538-0) sfsub Rd=sfsub(Rs,Rt) [543](#page-1539-0) sgp crswap(Rx,sgp) [341](#page-1337-0) sgp0 crswap(Rx,sgp0) [341](#page-1337-1) sgp1 0 crswap(Rxx,sgp1:0) [341](#page-1337-2) crswap(Rx,sgp1) [341](#page-1337-3) shuffeb Rdd=shuffeb(Rss,Rtt) [613](#page-1609-0) shuffeh Rdd=shuffeh(Rss,Rtt) [613](#page-1609-1) shuffob  $Rdd = shuffob(Rtt,Rss)$  [613](#page-1609-2)

```
shuffoh
   Rdd = shufftoh(Rtt,Rss) 613
siad
     368
sp1loop0
    p3=sp1loop0(#r7:2,#U10) 222
    p3=sp1loop0(#r7:2,Rs) 222
sp2loop0
    p3=sp2loop0(#r7:2,#U10) 222
    p3=sp2loop0(#r7:2,Rs) 222
sp3loop0
    p3=sp3loop0(#r7:2,#U10) 222
    p3=sp3loop0(#r7:2,Rs) 222
start
     369
stop
    stop(Rs) 370
sub
    if ([!]Pu[.new]) Rd=sub(Rt,Rs) 206Rd=add(Rs,sub(#s6,Ru)) 399
    Rd=sub(#s10,Rs) 179
    Rd=sub(Rt,Rs) 179
    Rd=sub(Rt,Rs):sat 179
    Rd=sub(Rt,Rs):sat:deprecated 419
    Rd=sub(Rt.[HL],Rs.[HL])[:sat]:<<16 421
    Rd=sub(Rt.L,Rs.[HL])[:sat] 421Rdd=sub(Rss,Rtt,Px):carry 405
    Rdd=sub(Rtt,Rss) 419
    Rx+=sub(Rt,Rs) 420
swi
    swi(Rs) 371
swiz
    Rd=swiz(Rs) 603
sxth
    if ([!]Pu[.new]) Rd=sxtb(Rs) 207Rd=sxtb(Rs) 181
sxth
    if ([!]Pu[.new]) Rd=sxth(Rs) 207
    Rd=sxth(Rs) 181
sxtw
    Rdd = sxtw(Rs) 423
syncht
    syncht 391
T
tableidxb
    Rx=tableidxb(Rs,#u4,#S6):raw 487
    Rx=tableidxb(Rs,#u4,#U5) 487
tableidxd
```
Rx=tableidxd(Rs,#u4,#S6):raw [488](#page-1484-0) Rx=tableidxd(Rs,#u4,#U5) [488](#page-1484-1)

tableidxh Rx=tableidxh(Rs,#u4,#S6):raw [488](#page-1484-2) Rx=tableidxh(Rs,#u4,#U5) [488](#page-1484-3) tableidxw Rx=tableidxw(Rs,#u4,#S6):raw [488](#page-1484-4) Rx=tableidxw(Rs,#u4,#U5) [488](#page-1484-5) tlbinvasid tlbinvasid(Rs) [373](#page-1369-0) tlblock tlblock [347](#page-1343-1) tlbmatch Pd=tlbmatch(Rss, Rt) [633](#page-1629-0) tlboc Rd=tlboc(Rss) [372](#page-1368-1) tlbp Rd=tlbp(Rs) [372](#page-1368-2) tlbr Rdd=tlbr(Rs) [372](#page-1368-3) tlbunlock tlbunlock [348](#page-1344-1) t.1<sub>bw</sub> tlbw(Rss,Rt) [373](#page-1369-1) togglebit Rd=togglebit(Rs,#u5) [483](#page-1479-4) Rd=togglebit(Rs,Rt) [483](#page-1479-5) trace trace(Rs) [392](#page-1388-0) trap0 trap0(#u8) [393](#page-1389-0) trap1 trap1(#u8) [393](#page-1389-1) trap1(Rx,#u8) [393](#page-1389-2) tstbit if  $([!] \text{tstbit}(\text{Ns.new},\#0)) \text{jump:}< \text{hint}> \#r9:2 \frac{294}{r}$ p[01]=tstbit(Rs,#0) [235](#page-1231-4) Pd= $[]$ : tstbit $(Rs, #u5)$  [635](#page-1631-0)  $Pd=[!]tstbit(Rs,Rt) 635$  $Pd=[!]tstbit(Rs,Rt) 635$ **V** vabsdiffb Rdd=vabsdiffb(Rtt,Rss) [426](#page-1422-0)

vabsdiffh Rdd=vabsdiffh(Rtt,Rss) [427](#page-1423-0)

vabsdiffub Rdd=vabsdiffub(Rtt,Rss) [426](#page-1422-1)

vabsdiffw Rdd=vabsdiffw(Rtt,Rss) [428](#page-1424-0) vabsh Rdd=vabsh(Rss) [424](#page-1420-0) Rdd=vabsh(Rss):sat [424](#page-1420-1) vabsw Rdd=vabsw(Rss) [425](#page-1421-0) Rdd=vabsw(Rss):sat [425](#page-1421-1) vacsh Rxx, Pe=vacsh (Rss, Rtt) [430](#page-1426-0) vaddb Rdd=vaddb(Rss,Rtt) [439](#page-1435-0) vaddh  $Rd=vaddh(Rs, Rt)$  [:sat]  $185$ Rdd=vaddh(Rss, Rtt) [:sat]  $432$ vaddhub Rd=vaddhub(Rss,Rtt):sat [434](#page-1430-0) vaddub Rdd=vaddub(Rss, Rtt) [:sat] [439](#page-1435-1) vadduh Rd=vadduh(Rs,Rt):sat [185](#page-1181-1) Rdd=vadduh(Rss,Rtt):sat [432](#page-1428-1) vaddw Rdd=vaddw(Rss, Rtt)[:sat]  $440$ valignb Rdd=valignb(Rtt, Rss, #u3)  $604$ Rdd=valignb(Rtt, Rss, Pu) [604](#page-1600-1) vaslh Rdd=vaslh(Rss,#u4) [670](#page-1666-0) Rdd=vaslh(Rss,Rt) [676](#page-1672-0) vaslw Rdd=vaslw(Rss,#u5) [678](#page-1674-0) Rdd=vaslw(Rss,Rt) [680](#page-1676-0) vasrh Rdd=vasrh(Rss,#u4) [670](#page-1666-1) Rdd=vasrh(Rss,#u4):raw [672](#page-1668-0)  $Rdd=varph(Rss, \#u4):rnd 672$  $Rdd=varph(Rss, \#u4):rnd 672$ Rdd=vasrh(Rss,Rt) [676](#page-1672-1) vasrhub Rd=vasrhub(Rss,#u4):raw [674](#page-1670-0) Rd=vasrhub(Rss,#u4):rnd:sat [674](#page-1670-1) Rd=vasrhub(Rss,#u4):sat [674](#page-1670-2) vasrw Rd=vasrw(Rss,#u5) [682](#page-1678-0) Rd=vasrw(Rss,Rt) [682](#page-1678-1) Rdd=vasrw(Rss,#u5) [678](#page-1674-1) Rdd=vasrw(Rss, Rt)  $680$ vavgh Rd=vavgh(Rs,Rt) [186](#page-1182-0) Rd=vavqh(Rs, Rt): rnd  $186$ Rdd=vavgh(Rss,Rtt) [441](#page-1437-0)

Rdd=vavgh(Rss,Rtt):crnd [441](#page-1437-1) Rdd=vavgh(Rss,Rtt):rnd [441](#page-1437-2)

vavgub Rdd=vavgub(Rss,Rtt) [443](#page-1439-0) Rdd=vavgub(Rss, Rtt): rnd [443](#page-1439-1) vavguh Rdd=vavguh(Rss,Rtt) [441](#page-1437-3) Rdd=vavguh(Rss,Rtt):rnd [441](#page-1437-4) vavguw Rdd=vavguw(Rss,Rtt)[:rnd] [444](#page-1440-0) vavgw Rdd=vavgw(Rss,Rtt):crnd [444](#page-1440-1) Rdd=vavgw(Rss,Rtt)[:rnd] [444](#page-1440-2) vcmpb.eq Pd=!any8(vcmpb.eq(Rss,Rtt))  $638$ Pd=any8(vcmpb.eq(Rss,Rtt)) [638](#page-1634-1) Pd=vcmpb.eq(Rss,#u8)  $639$ Pd=vcmpb.eq(Rss, Rtt) [639](#page-1635-1) vcmpb.gt Pd=vcmpb.gt(Rss,#s8) [639](#page-1635-2) Pd=vcmpb.gt(Rss, Rtt) [639](#page-1635-3) vcmpb.gtu Pd=vcmpb.gtu(Rss,#u7) [639](#page-1635-4) Pd=vcmpb.gtu(Rss, Rtt) [639](#page-1635-5) vcmph.eq Pd=vcmph.eq(Rss,#s8)  $636$ Pd=vcmph.eq(Rss,Rtt) [636](#page-1632-1) vcmph.gt Pd=vcmph.gt(Rss,#s8)  $636$ Pd=vcmph.gt(Rss, Rtt) [636](#page-1632-3) vcmph.gtu Pd=vcmph.gtu(Rss,#u7) [636](#page-1632-4) Pd=vcmph.gtu(Rss, Rtt) [636](#page-1632-5) vcmpw.eq Pd=vcmpw.eq(Rss,#s8) [641](#page-1637-0) Pd=vcmpw.eq(Rss, Rtt) [641](#page-1637-1) vcmpw.gt Pd=vcmpw.gt(Rss,#s8) [641](#page-1637-2) Pd=vcmpw.gt(Rss, Rtt) [641](#page-1637-3) vcmpw.gtu Pd=vcmpw.gtu(Rss,#u7) [641](#page-1637-4) Pd=vcmpw.gtu(Rss, Rtt) [641](#page-1637-5) vcmpyi Rdd=vcmpyi(Rss, Rtt) [:<<1]:sat  $505$ Rxx+=vcmpyi(Rss,Rtt):sat [505](#page-1501-1) vcmpyr Rdd=vcmpyr(Rss, Rtt) [ $:<<1$ ]: sat  $505$ Rxx+=vcmpyr(Rss,Rtt):sat [506](#page-1502-0) vcnegh Rdd=vcnegh(Rss,Rt) [446](#page-1442-0)

vconj Rdd=vconj(Rss):sat [508](#page-1504-0) vcrotate Rdd=vcrotate(Rss, Rt) [509](#page-1505-0) vdmpy Rd=vdmpy(Rss,Rtt)[:<<1]:rnd:sat [579](#page-1575-0) Rdd=vdmpy(Rss,Rtt):<<1:sat [577](#page-1573-0) Rdd=vdmpy(Rss, Rtt): sat [577](#page-1573-1) Rxx+=vdmpy(Rss,Rtt):<<1:sat [578](#page-1574-0) Rxx+=vdmpy(Rss,Rtt):sat [578](#page-1574-1) vdmpybsu Rdd=vdmpybsu(Rss,Rtt):sat [583](#page-1579-0) Rxx+=vdmpybsu(Rss, Rtt): sat  $583$ vitpack Rd=vitpack(Ps,Pt) [643](#page-1639-0) vlslh Rdd=vlslh(Rss,Rt) [676](#page-1672-2) vlslw Rdd=vlslw(Rss,Rt) [680](#page-1676-2) vlsrh Rdd=vlsrh(Rss,#u4) [670](#page-1666-2) Rdd=vlsrh(Rss,Rt) [676](#page-1672-3) vlsrw Rdd=vlsrw(Rss,#u5) [678](#page-1674-2) Rdd=vlsrw(Rss,Rt) [680](#page-1676-3) vmaxb Rdd=vmaxb(Rtt,Rss) [448](#page-1444-0) vmaxh Rdd=vmaxh(Rtt,Rss) [449](#page-1445-0) vmaxub Rdd=vmaxub(Rtt,Rss) [448](#page-1444-1) vmaxuh Rdd=vmaxuh(Rtt,Rss) [449](#page-1445-1) vmaxuw Rdd=vmaxuw(Rtt,Rss) [454](#page-1450-0) vmaxw Rdd=vmaxw(Rtt,Rss) [454](#page-1450-1) vminb Rdd=vminb(Rtt,Rss) [455](#page-1451-0) vminh Rdd=vminh(Rtt,Rss) [457](#page-1453-0) vminub Rdd, Pe=vminub(Rtt, Rss) [455](#page-1451-1) Rdd=vminub(Rtt,Rss) [455](#page-1451-2) vminuh Rdd=vminuh(Rtt,Rss) [457](#page-1453-1) vminuw Rdd=vminuw(Rtt,Rss) [462](#page-1458-0)
## vminw

Rdd=vminw(Rtt,Rss) [462](#page-1458-0)

## vmpybsu

Rdd=vmpybsu(Rs,Rt) [595](#page-1591-0)  $Rxx+=vmpybsu(Rs, Rt)$  [595](#page-1591-1)

## vmpybu

Rdd=vmpybu(Rs,Rt) [595](#page-1591-2) Rxx+=vmpybu(Rs,Rt) [595](#page-1591-3)

### vmpyeh

Rdd=vmpyeh(Rss,Rtt):<<1:sat [585](#page-1581-0) Rdd=vmpyeh(Rss,Rtt):sat [585](#page-1581-1)  $Rxx+=vmpyeh(Rss,Rtt)$  [585](#page-1581-2) Rxx+=vmpyeh(Rss,Rtt):<<1:sat [585](#page-1581-3) Rxx+=vmpyeh(Rss,Rtt):sat [585](#page-1581-4)

#### vmpyh

```
Rd=vmpyh(Rs,Rt)[:<<1]:rnd:sat 589
Rdd=vmpyh(Rs,Rt)[:<<1]:sat 587
Rxx+=vmpyh(Rs, Rt) 587
Rxx+=vmpyh(Rs,Rt)[:<<1]:sat 587
```
## vmpyhsu

Rdd=vmpyhsu(Rs, Rt) [ $:<<1$ ]: sat  $591$ Rxx+=vmpyhsu(Rs,Rt)[:<<1]:sat [591](#page-1587-1)

## vmpyweh

Rdd=vmpyweh(Rss,Rtt)[:<<1]:rnd:sat [548](#page-1544-0) Rdd=vmpyweh(Rss, Rtt)[:<<1]:sat [549](#page-1545-0) Rxx+=vmpyweh(Rss,Rtt)[:<<1]:rnd:sat [549](#page-1545-1) Rxx+=vmpyweh(Rss, Rtt) [:<<1]:sat [549](#page-1545-2)

#### vmpyweuh

Rdd=vmpyweuh(Rss,Rtt)[:<<1]:rnd:sat [552](#page-1548-0) Rdd=vmpyweuh (Rss, Rtt) [:<<1]:sat Rxx+=vmpyweuh(Rss,Rtt)[ $:<<1$ ]:rnd:sat Rxx+=vmpyweuh (Rss, Rtt) [:<<1]:sat

## vmpywoh

Rdd=vmpywoh(Rss,Rtt)[:<<1]:rnd:sat [549](#page-1545-3) Rdd=vmpywoh(Rss,Rtt)[:<<1]:sat [549](#page-1545-4) Rxx+=vmpywoh(Rss,Rtt)[:<<1]:rnd:sat [549](#page-1545-5) Rxx+=vmpywoh (Rss, Rtt) [ $:<<1$ ]:sat  $549$ 

#### vmpywouh

Rdd=vmpywouh (Rss, Rtt) [:<<1]:rnd:sat  $553$ Rdd=vmpywouh (Rss, Rtt) [:<<1]:sat [553](#page-1549-4) Rxx+=vmpywouh(Rss, Rtt)  $[::1]:$ rnd:sat  $553$ Rxx+=vmpywouh (Rss, Rtt) [:<<1]:sat [553](#page-1549-6)

## vmux

Rdd=vmux(Pu,Rss,Rtt) [644](#page-1640-0)

### vnavgh

```
Rd=vnavgh(Rt,Rs) 186
Rdd=vnavgh(Rtt,Rss) 441
Rdd=vnavgh(Rtt,Rss):crnd:sat 441
Rdd=vnavgh(Rtt,Rss):rnd:sat 441
```
## vnavgw

Rdd=vnavgw (Rtt, Rss) [444](#page-1440-0) Rdd=vnavgw(Rtt,Rss):crnd:sat [444](#page-1440-1) Rdd=vnavgw(Rtt,Rss):rnd:sat [444](#page-1440-2)

```
Rxx^=vpmpyh(Rs,Rt) 598
vraddh
    Rd=vraddh(Rss,Rtt) 437
vraddub
    Rdd=vraddub(Rss,Rtt) 435
    Rxx+=vraddub(Rss,Rtt) 435
vradduh
    Rd=vradduh(Rss,Rtt) 437
vrcmpyi
    Rdd=vrcmpyi(Rss,Rtt) 511
```
Rdd=vpmpyh(Rs,Rt) [597](#page-1593-0)

Rdd=vrcmpyi(Rss,Rtt\*) [511](#page-1507-1) Rxx+=vrcmpyi(Rss,Rtt) [512](#page-1508-0) Rxx+=vrcmpyi(Rss,Rtt\*) [512](#page-1508-1)

## vrcmpyr

vpmpyh

Rdd=vrcmpyr(Rss,Rtt) [511](#page-1507-2) Rdd=vrcmpyr(Rss,Rtt\*) [512](#page-1508-2) Rxx+=vrcmpyr(Rss,Rtt) [512](#page-1508-3) Rxx+=vrcmpyr(Rss,Rtt\*) [512](#page-1508-4)

#### vrcmpys

Rd=vrcmpys(Rss,Rt):<<1:rnd:sat [517](#page-1513-0) Rd=vrcmpys(Rss,Rtt):<<1:rnd:sat:raw:hi [517](#page-1513-1) Rd=vrcmpys(Rss,Rtt):<<1:rnd:sat:raw:lo [518](#page-1514-0) Rdd=vrcmpys(Rss,Rt):<<1:sat [514](#page-1510-0) Rdd=vrcmpys(Rss,Rtt):<<1:sat:raw:hi [514](#page-1510-1) Rdd=vrcmpys(Rss,Rtt):<<1:sat:raw:lo [515](#page-1511-0) Rxx+=vrcmpys(Rss,Rt):<<1:sat [515](#page-1511-1) Rxx+=vrcmpys(Rss,Rtt):<<1:sat:raw:hi [515](#page-1511-2) Rxx+=vrcmpys(Rss, Rtt): <<1:sat: raw: lo  $515$ 

## vrcnegh

Rxx+=vrcnegh(Rss,Rt) [446](#page-1442-0)

#### vrcrotate

Rdd=vrcrotate(Rss, Rt, #u2)  $520$ Rxx+=vrcrotate(Rss, Rt, #u2)  $520$ 

#### vrmaxh

Rxx=vrmaxh(Rss, Ru)  $450$ 

### vrmaxuh Rxx=vrmaxuh(Rss,Ru) [450](#page-1446-1)

vrmaxuw

Rxx=vrmaxuw(Rss,Ru) [452](#page-1448-0)

## vrmaxw Rxx=vrmaxw(Rss,Ru) [452](#page-1448-1)

## vrminh

Rxx=vrminh(Rss,Ru) [458](#page-1454-0)

#### vrminuh  $Rxx=vrminuh(Rss,Ru)$  [458](#page-1454-1)

vrminuw

 $Rxx=vrminuw(Rss,Ru)$  [460](#page-1456-0)

vrminw  $Rxx=vrminw(Rss,Ru)$  [460](#page-1456-1) vrmpybsu Rdd=vrmpybsu(Rss,Rtt) [581](#page-1577-0) Rxx+=vrmpybsu(Rss,Rtt) [581](#page-1577-1) vrmpybu Rdd=vrmpybu(Rss,Rtt) [581](#page-1577-2) Rxx+=vrmpybu(Rss,Rtt) [581](#page-1577-3) vrmpyh Rdd=vrmpyh(Rss,Rtt) [593](#page-1589-0) Rxx+=vrmpyh(Rss,Rtt) [593](#page-1589-1) vrmpyweh Rdd=vrmpyweh(Rss,Rtt)[:<<1] [570](#page-1566-0) Rxx+=vrmpyweh(Rss,Rtt)[:<<1] [570](#page-1566-1) vrmpywoh Rdd=vrmpywoh(Rss, Rtt) [ $:<<1$ ]  $570$ Rxx+=vrmpywoh(Rss,Rtt)[:<<1] [570](#page-1566-3) vrndwh  $Rd=vrndwh(Rss)$  [606](#page-1602-0) Rd=vrndwh(Rss):sat [606](#page-1602-1) vrsadub Rdd=vrsadub(Rss,Rtt) [463](#page-1459-0) Rxx+=vrsadub(Rss, Rtt)  $463$ vsathb Rd=vsathb(Rs)  $608$  $Rd = v$ sathb(Rss)  $608$ Rdd=vsathb(Rss) [611](#page-1607-0) vsathub  $Rd=vsathub(Rs)$  [609](#page-1605-0) Rd=vsathub(Rss) [609](#page-1605-1) Rdd=vsathub(Rss) [611](#page-1607-1) vsatwh Rd=vsatwh(Rss) [609](#page-1605-2) Rdd=vsatwh(Rss) [611](#page-1607-2) vsatwuh Rd=vsatwuh(Rss) [609](#page-1605-3) Rdd=vsatwuh(Rss) [611](#page-1607-3) vsplatb Rd=vsplatb(Rs) [615](#page-1611-0) Rdd=vsplatb(Rs) [615](#page-1611-1) vsplath  $Rdd=vsplant(Rs) 616$  $Rdd=vsplant(Rs) 616$ vspliceb Rdd=vspliceb(Rss,Rtt,#u3) [617](#page-1613-0) Rdd=vspliceb(Rss,Rtt,Pu) [617](#page-1613-1) vsubb Rdd=vsubb(Rss,Rtt) [467](#page-1463-0)

## vsubh

Rd=vsubh(Rt,Rs)[:sat] [187](#page-1183-0) Rdd=vsubh(Rtt,Rss)[:sat] [465](#page-1461-0) vsubub  $Rdd=vsubub(Rtt,Rss)$  [:sat]  $467$ vsubuh Rd=vsubuh(Rt,Rs):sat [187](#page-1183-1) Rdd=vsubuh(Rtt,Rss):sat  $465$ vsubw Rdd=vsubw(Rtt,Rss)[:sat] [468](#page-1464-0) vsxtbh Rdd=vsxtbh(Rs)  $618$ vsxthw  $Rdd = v$ sxthw(Rs)  $618$ vtrunehb  $R$ d=vtrunehb(Rss)  $620$ Rdd=vtrunehb(Rss,Rtt) [620](#page-1616-1) vtrunewh Rdd=vtrunewh(Rss, Rtt)  $620$ vtrunohb Rd=vtrunohb(Rss) [620](#page-1616-3) Rdd=vtrunohb(Rss, Rtt)  $620$ vtrunowh Rdd=vtrunowh(Rss,Rtt) [621](#page-1617-0) vxaddsubh Rdd=vxaddsubh(Rss,Rtt):rnd:>>1:sat [492](#page-1488-0) Rdd=vxaddsubh(Rss,Rtt):sat [492](#page-1488-1) vxaddsubw Rdd=vxaddsubw(Rss,Rtt):sat [494](#page-1490-0) vxsubaddh Rdd=vxsubaddh(Rss,Rtt):rnd:>>1:sat [492](#page-1488-2) Rdd=vxsubaddh(Rss,Rtt):sat [492](#page-1488-3) vxsubaddw Rdd=vxsubaddw(Rss,Rtt):sat [494](#page-1490-1) vzxtbh Rdd=vzxtbh(Rs) [622](#page-1618-0) vzxthw Rdd=vzxthw(Rs) [622](#page-1618-1) **W** wait wait(Rs) [395](#page-1391-0) **X** xor if  $([!]$ Pu[.new]) Rd=xor $(Rs, Rt)$  [204](#page-1200-0) Pd=xor(Ps, Pt) [224](#page-1220-0) Rd=xor(Rs,Rt) [175](#page-1171-0)

Rdd=xor(Rss,Rtt) [406](#page-1402-0)  $Rx[\&|^{\wedge}] = x$ or $(Rs, Rt)$  [409](#page-1405-0)  $Rxx$ <sup>\*</sup>=xor(Rss, Rtt)  $408$ 

## **Z**

## zxtb

if  $([!]$ Pu[.new]) Rd=zxtb(Rs)  $210$  $Rd=zztb(Rs)$  [189](#page-1185-0)

## zxth

if  $([!]$ Pu[.new]) Rd=zxth(Rs)  $210$ Rd=zxth(Rs) [189](#page-1185-1)

# Intrinsics Index

## **A**

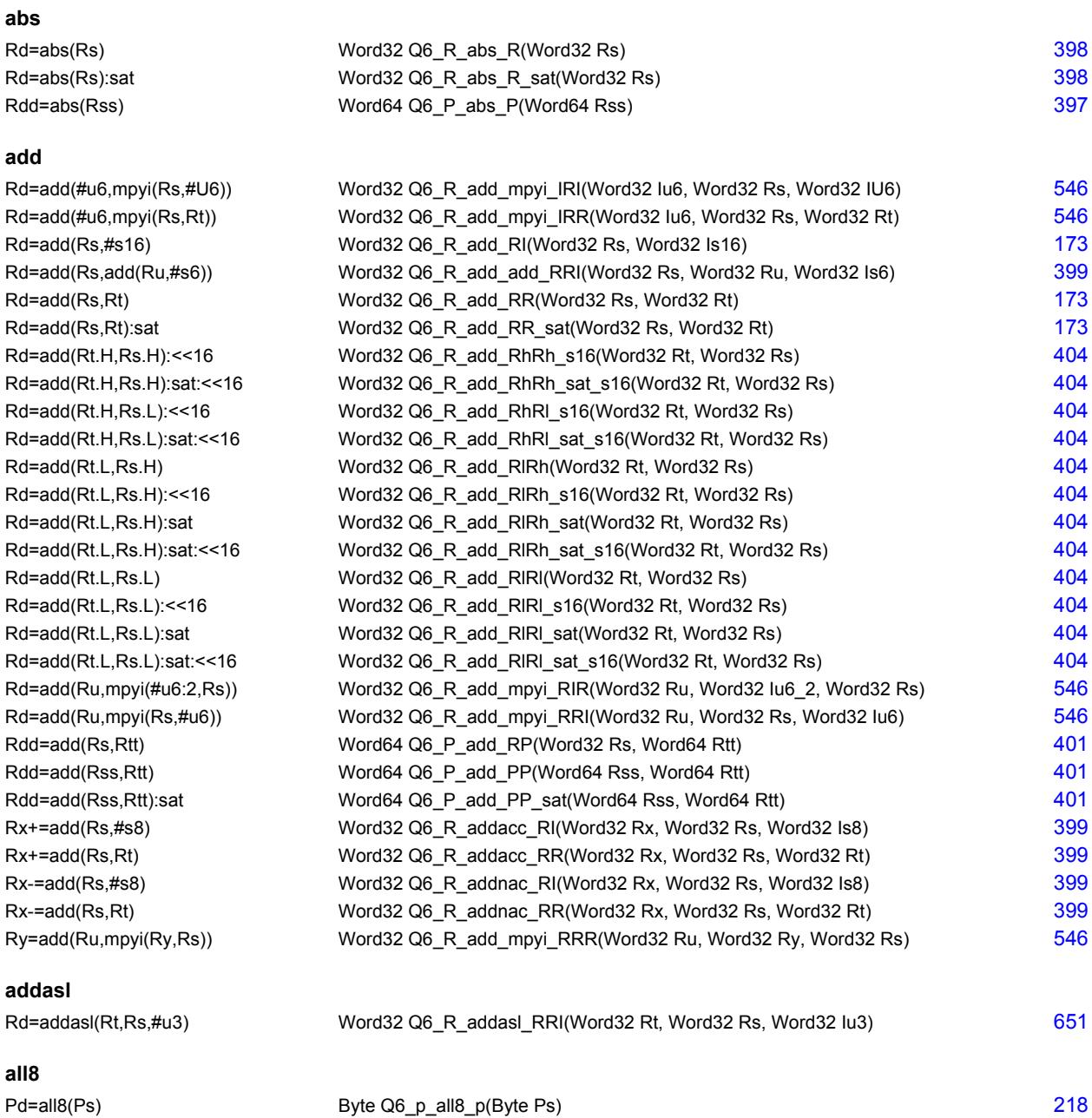

## **and**

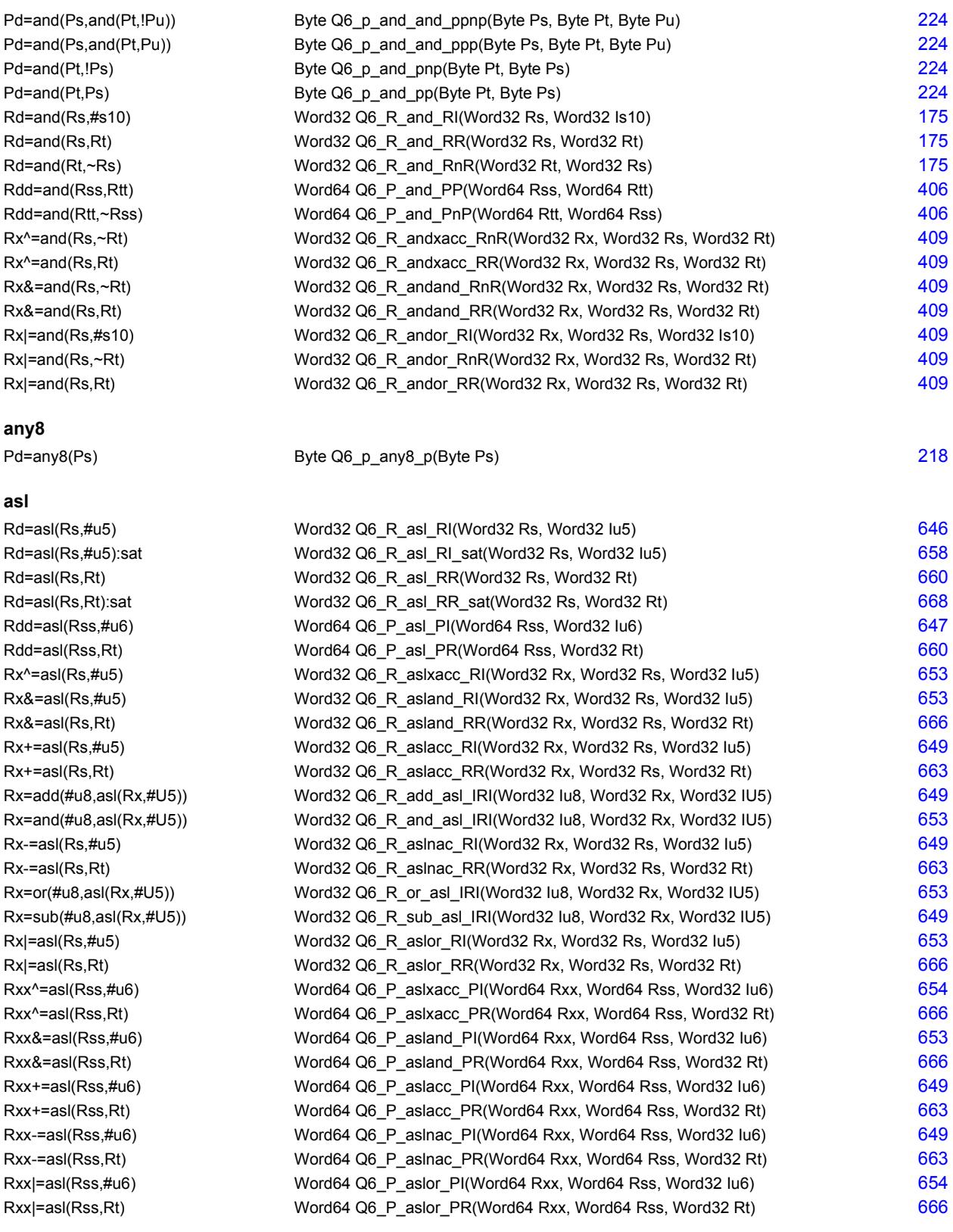

## **aslh**

Rd=aslh(Rs) Word32 Q6\_R\_aslh\_R(Word32 Rs) [195](#page-1191-0)

## **asr**

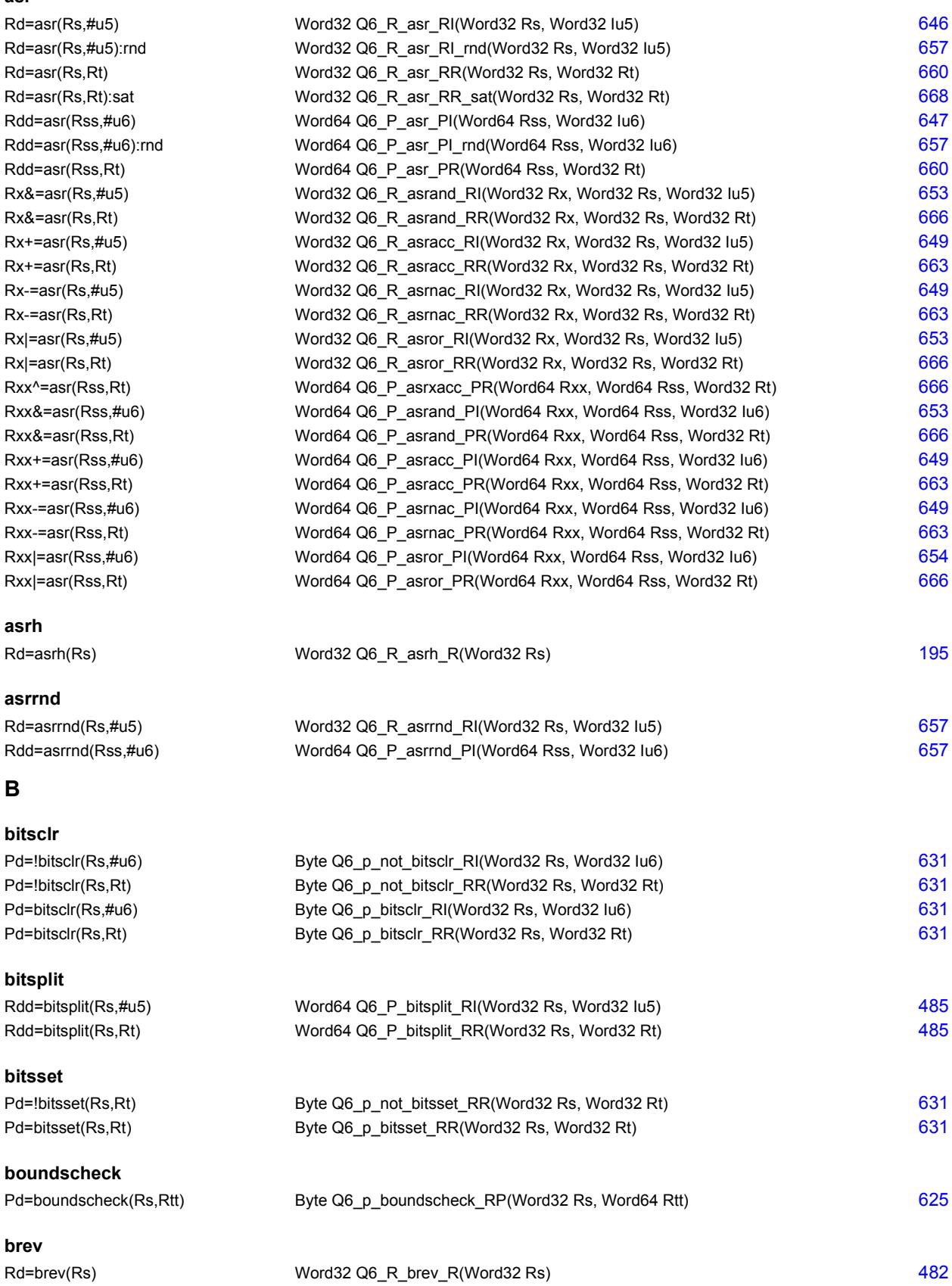

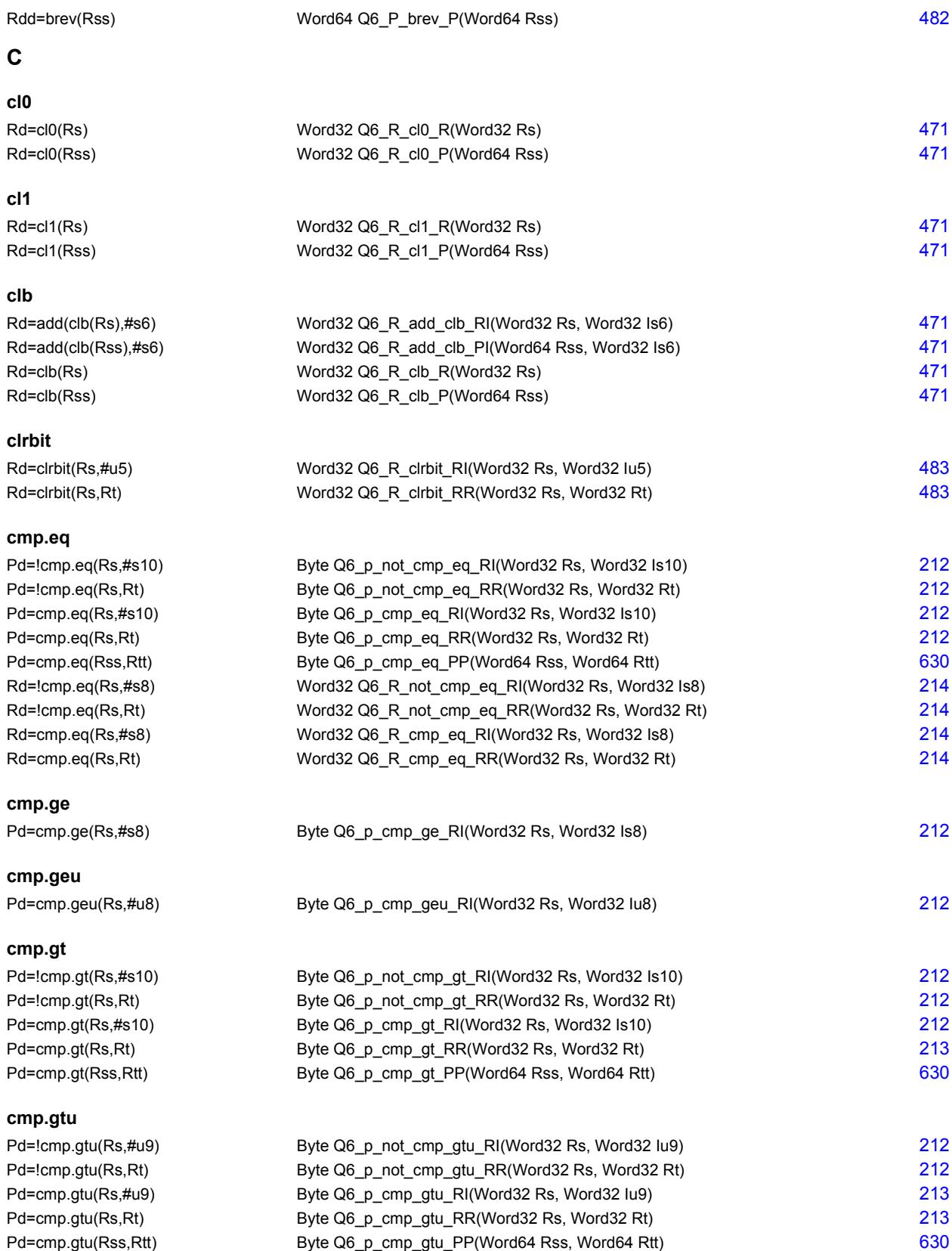

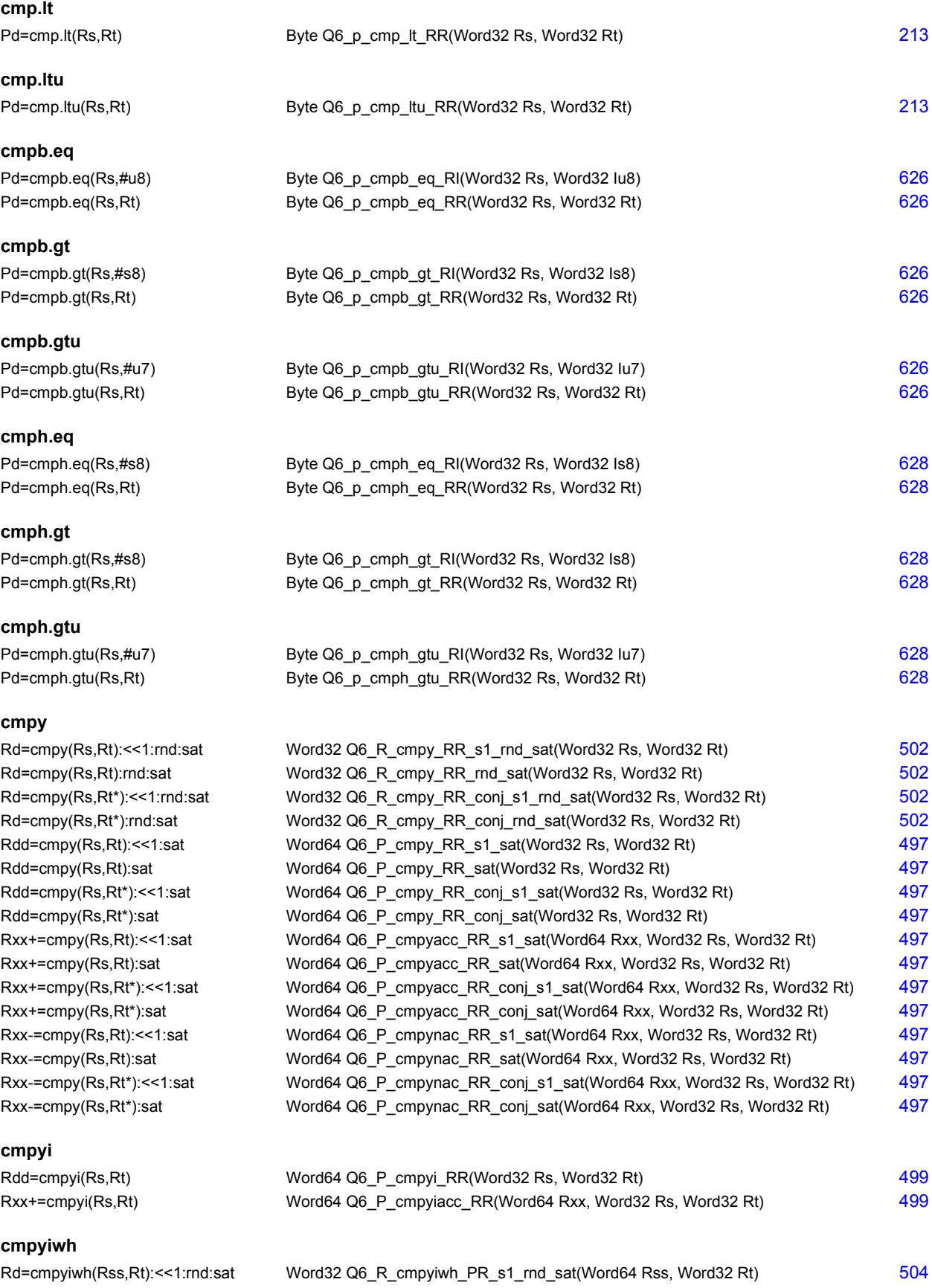

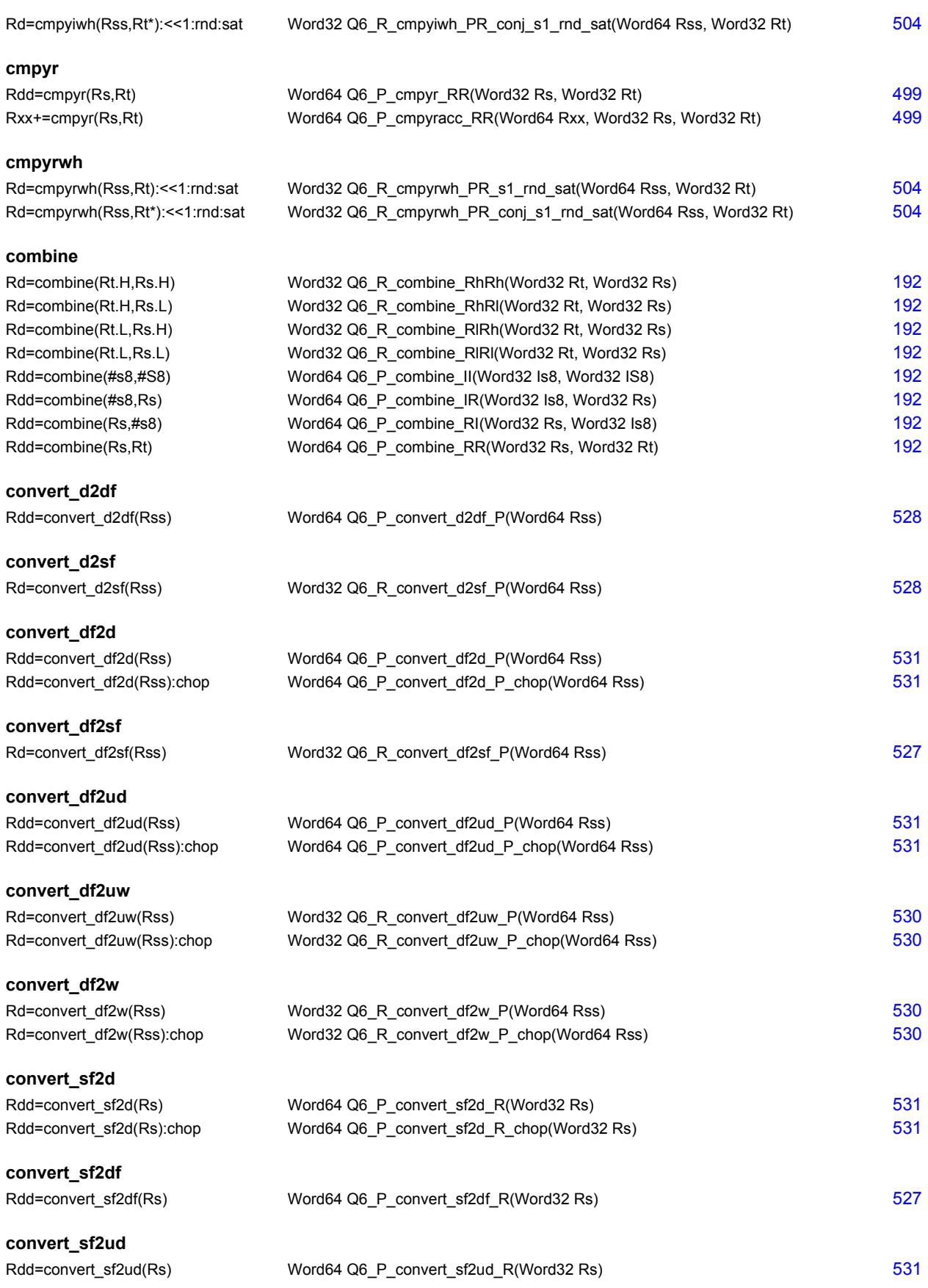

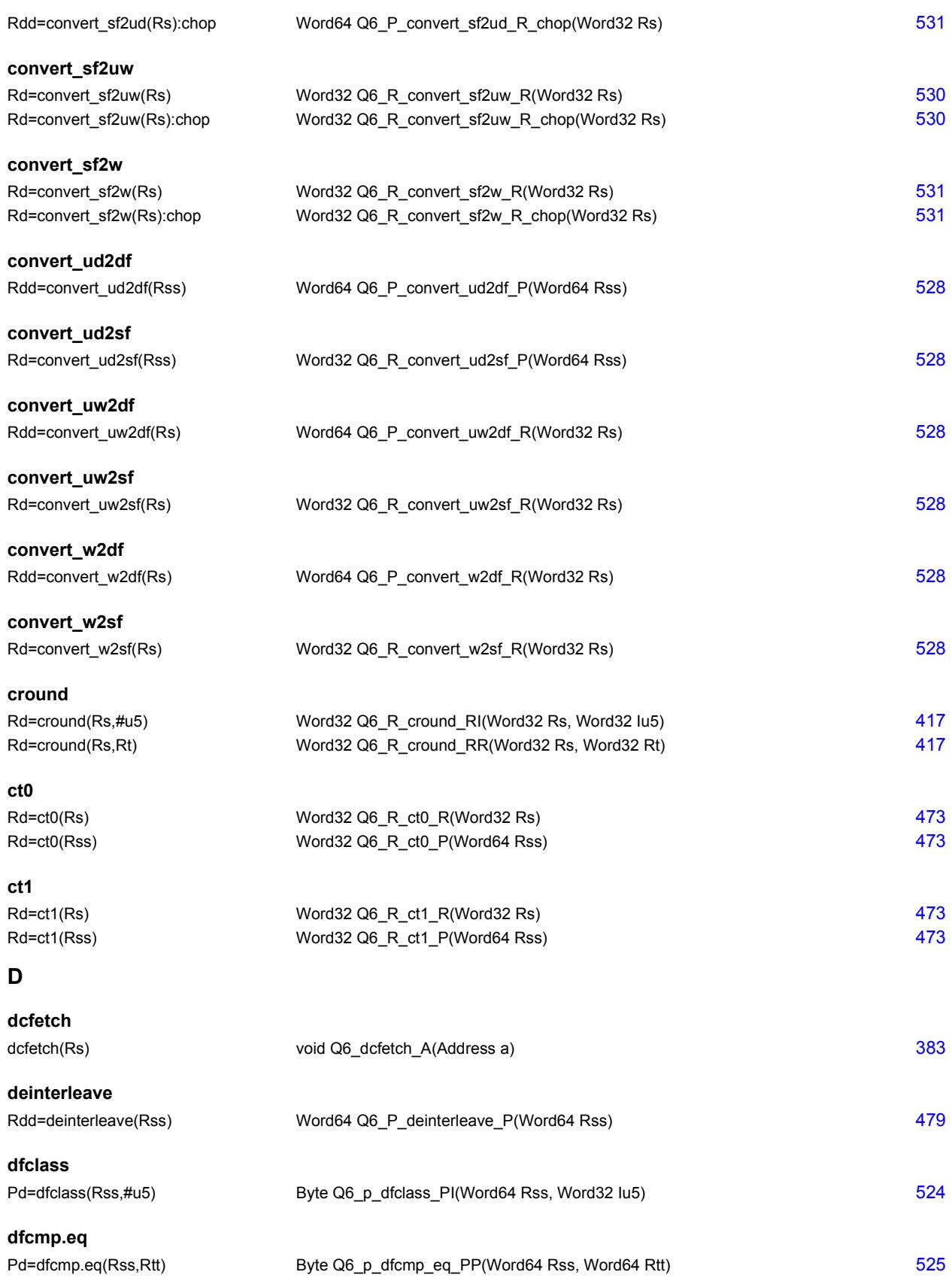

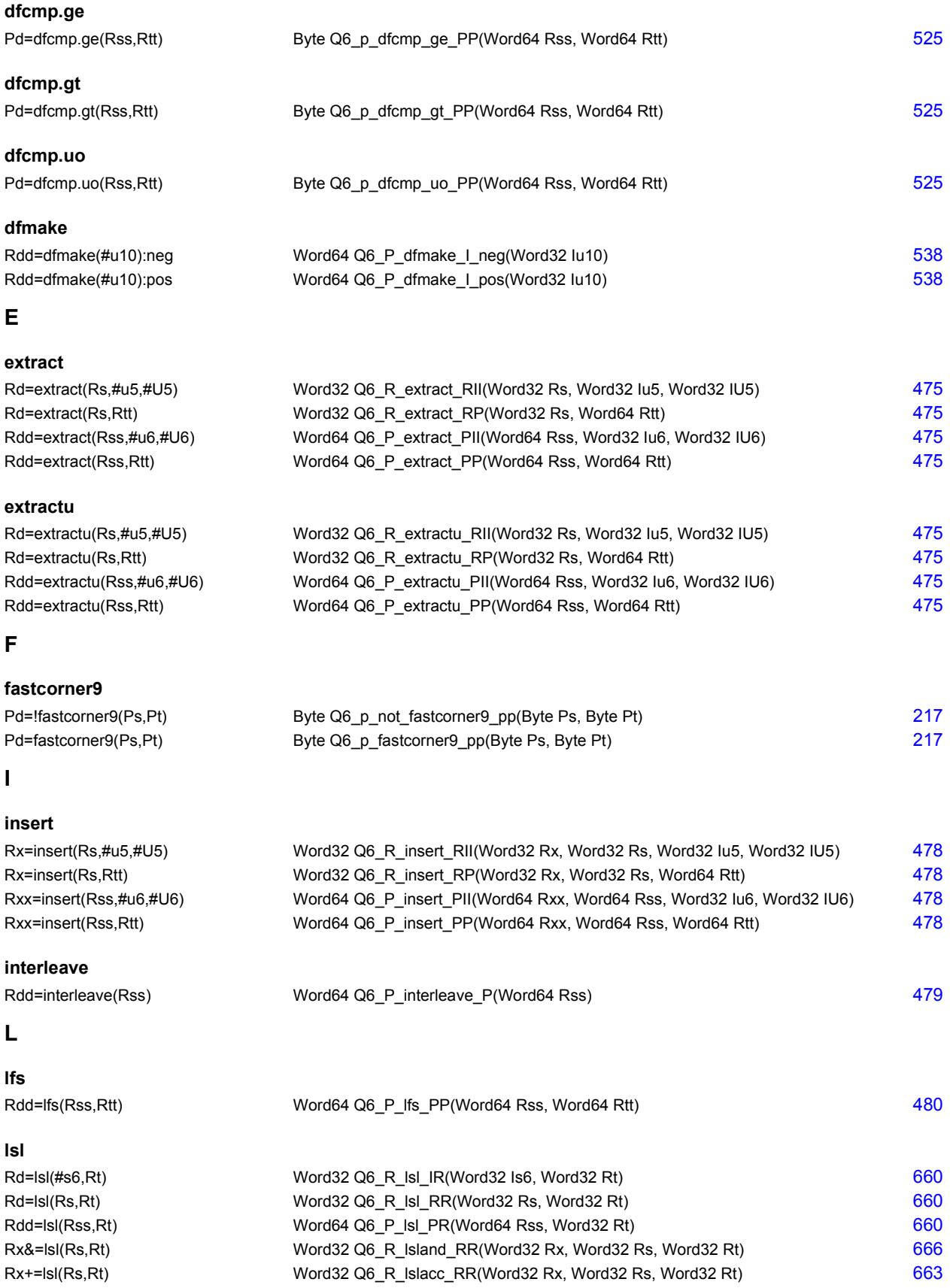

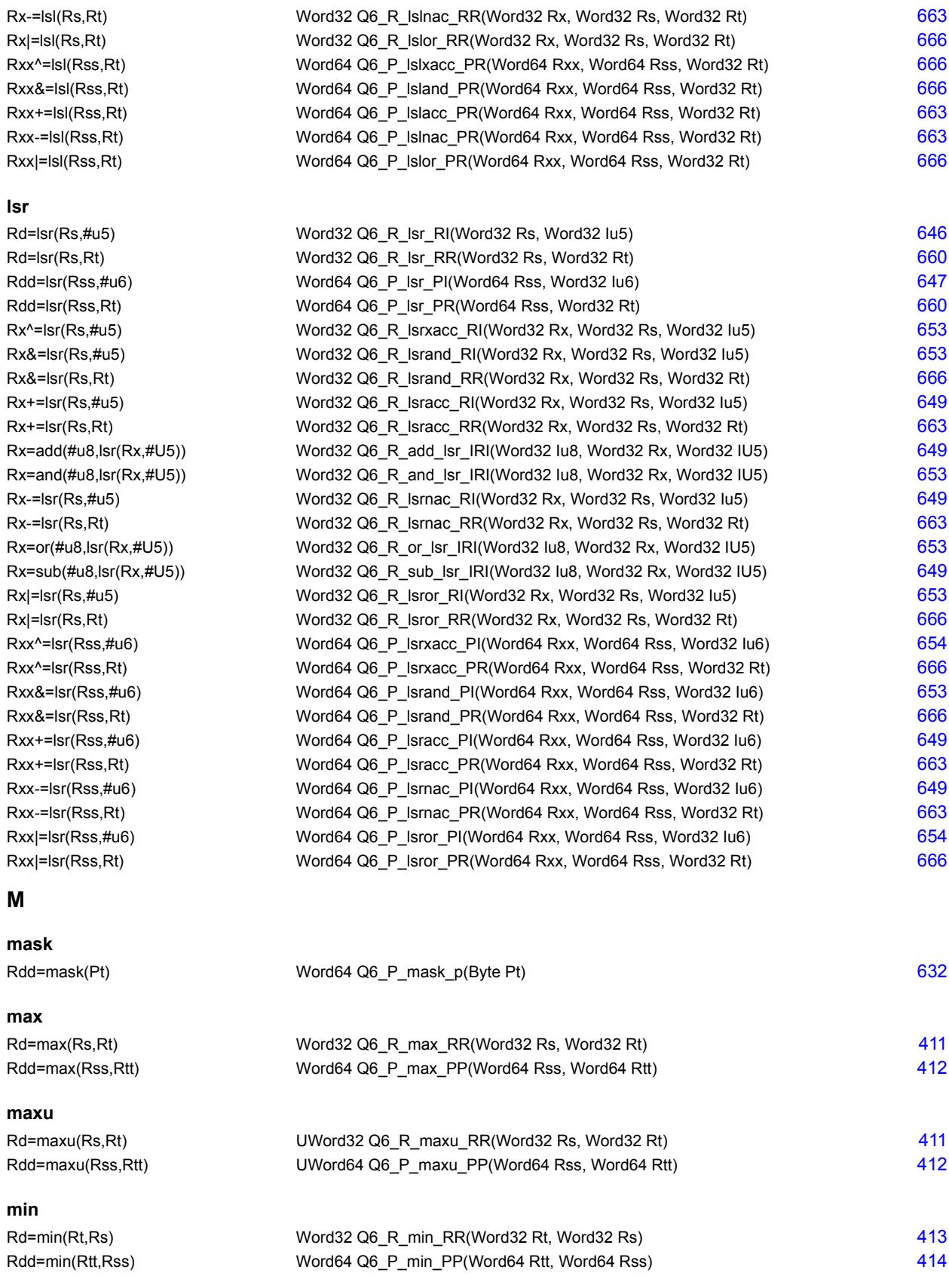

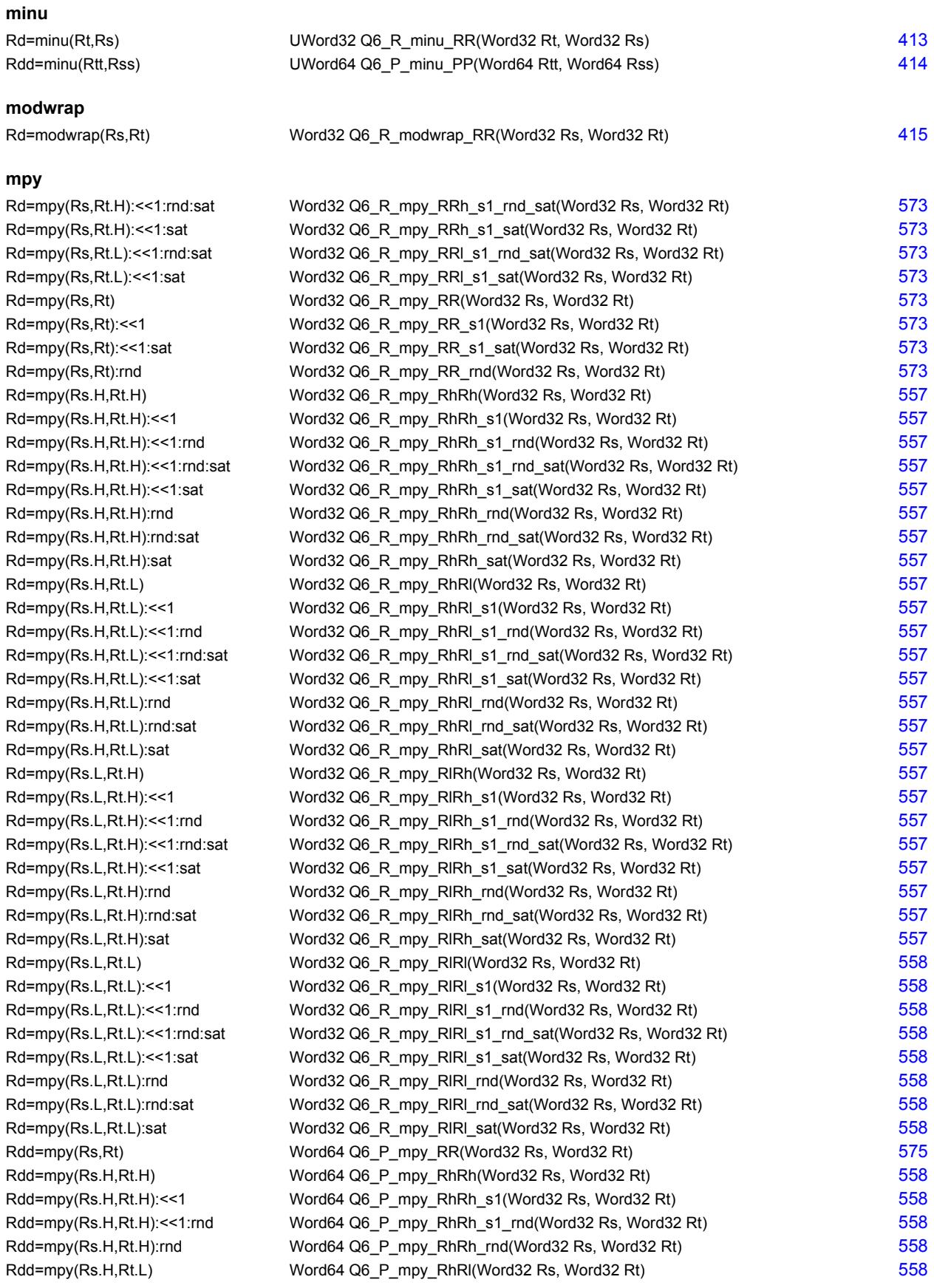

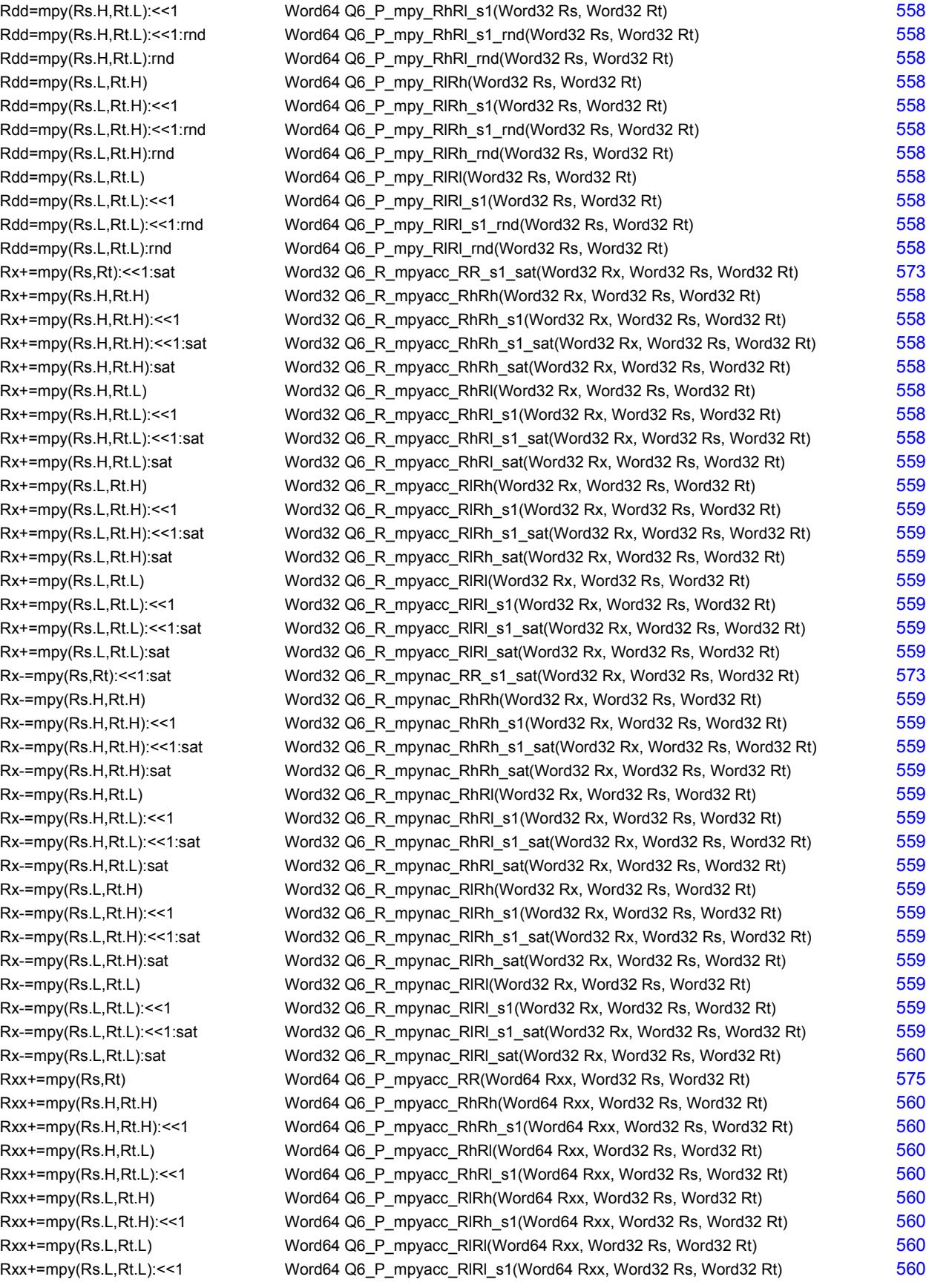

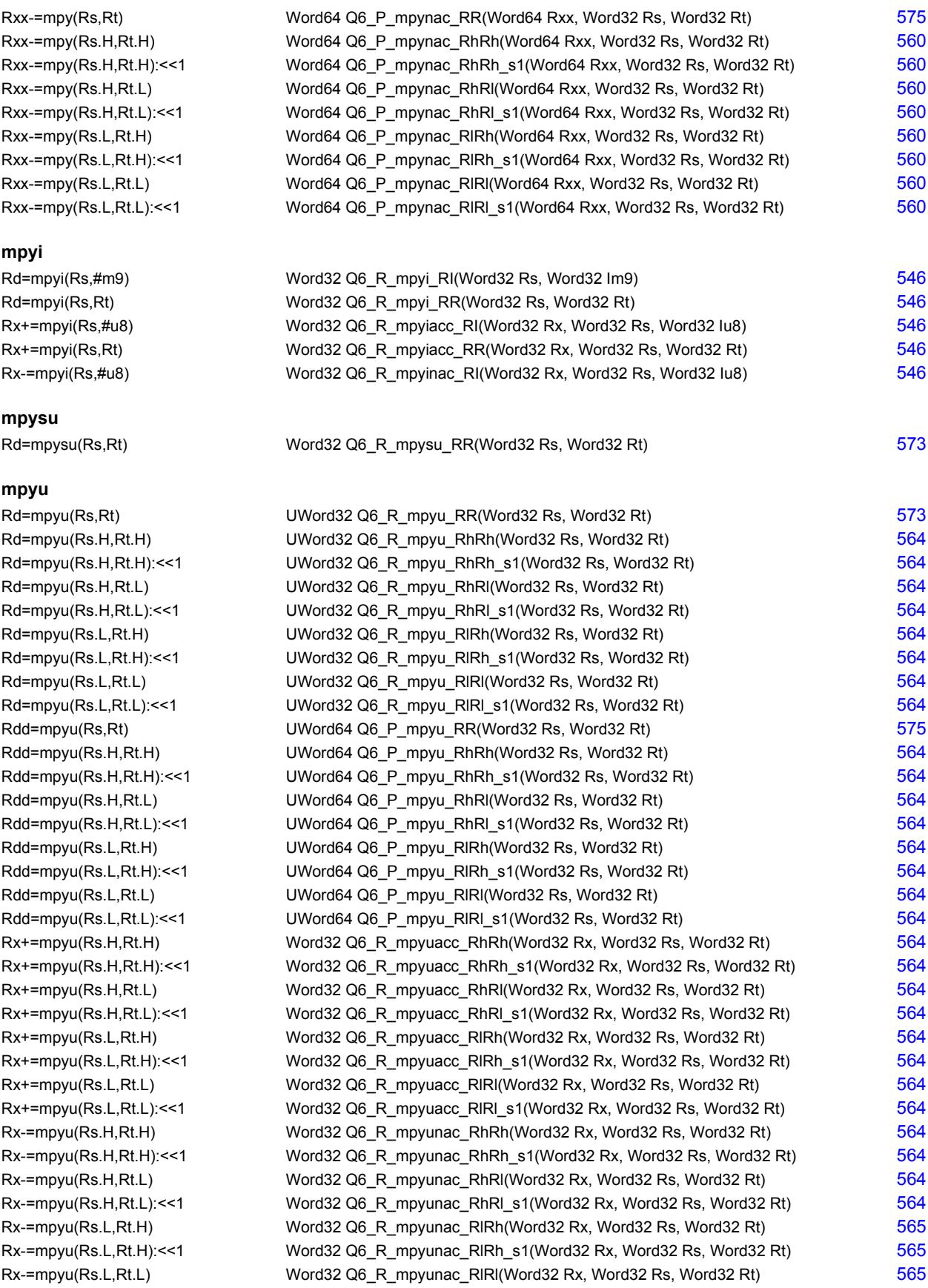

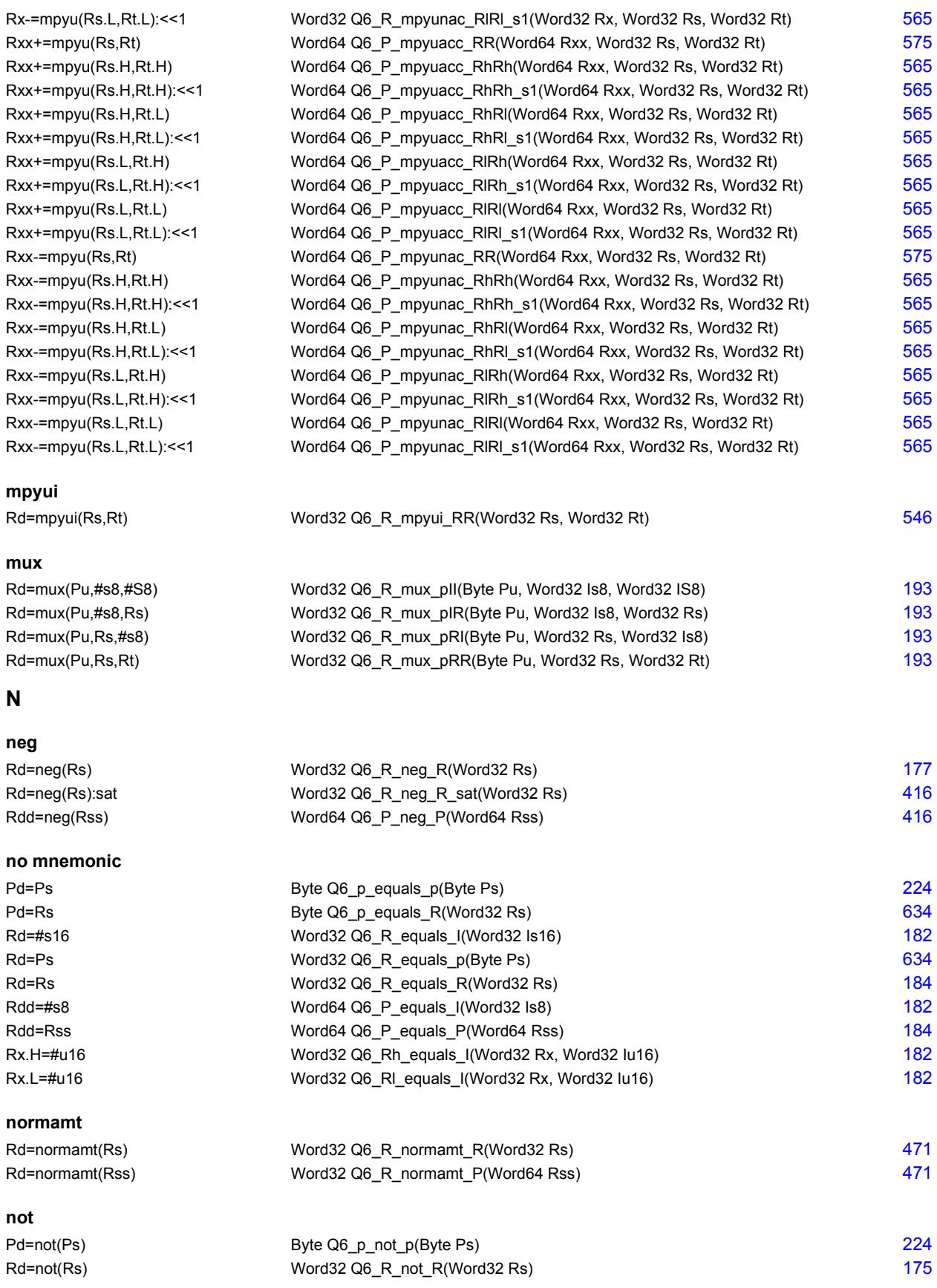

## Rdd=not(Rss) Word64 Q6\_P\_not\_P(Word64 Rss) [406](#page-1402-3)

## **O or** Pd=and(Ps,or(Pt, Pu)) Byte Q6 p and or ppnp(Byte Ps, Byte Pt, Byte Pu) [224](#page-1220-7) Pd=and(Ps,or(Pt,Pu)) Byte Q6\_p\_and\_or\_ppp(Byte Ps, Byte Pt, Byte Pu) [224](#page-1220-8) Pd=or(Ps,and(Pt, Pu)) Byte Q6\_p\_or\_and\_ppnp(Byte Ps, Byte Pt, Byte Pu) [224](#page-1220-9) Pd=or(Ps,and(Pt,Pu)) Byte Q6\_p\_or\_and\_ppp(Byte Ps, Byte Pt, Byte Pu) [224](#page-1220-10) Pd=or(Ps,or(Pt, Pu)) Byte Q6\_p\_or\_or\_ppnp(Byte Ps, Byte Pt, Byte Pu) [225](#page-1221-0) Pd=or(Ps,or(Pt,Pu)) Byte Q6 p or or ppp(Byte Ps, Byte Pt, Byte Pu) [225](#page-1221-1) Pd=or(Pt, IPs) Byte Q6\_p\_or\_pnp(Byte Pt, Byte Ps) 8[225](#page-1221-2) Pd=or(Pt,Ps) Byte Q6\_p\_or\_pp(Byte Pt, Byte Ps) 325 Rd=or(Rs,#s10) Word32 Q6\_R\_or\_RI(Word32 Rs, Word32 Is10) [175](#page-1171-5) Rd=or(Rs,Rt) Word32 Q6\_R\_or\_RR(Word32 Rs, Word32 Rt) [175](#page-1171-6) Rd=or(Rt,~Rs) Word32 Q6\_R\_or\_RnR(Word32 Rt, Word32 Rs) [175](#page-1171-7) Rdd=or(Rss,Rtt) Word64 Q6\_P\_or\_PP(Word64 Rss, Word64 Rtt) [406](#page-1402-4) Rdd=or(Rtt,~Rss) Word64 Q6\_P\_or\_PnP(Word64 Rtt, Word64 Rss) [406](#page-1402-5) Rx^=or(Rs,Rt) Word32 Q6\_R\_orxacc\_RR(Word32 Rx, Word32 Rs, Word32 Rt) [409](#page-1405-8) Rx&=or(Rs,Rt) Word32 Q6\_R\_orand\_RR(Word32 Rx, Word32 Rs, Word32 Rt) [409](#page-1405-9) Rx=or(Ru,and(Rx,#s10)) Word32 Q6 R or and RRI(Word32 Ru, Word32 Rx, Word32 Is10) [409](#page-1405-10) Rx|=or(Rs,#s10) Word32 Q6 R\_oror\_RI(Word32 Rx, Word32 Rs, Word32 Is10) [409](#page-1405-11) Rx|=or(Rs,Rt) Word32 Q6\_R\_oror\_RR(Word32 Rx, Word32 Rs, Word32 Rt) [409](#page-1405-12) **P packhl** Rdd=packhl(Rs,Rt) Word64 Q6\_P\_packhl\_RR(Word32 Rs, Word32 Rt) [197](#page-1193-0) **parity** Rd=parity(Rs,Rt) Word32 Q6\_R\_parity\_RR(Word32 Rs, Word32 Rt) [481](#page-1477-0) Rd=parity(Rss,Rtt) Word32 Q6\_R\_parity\_PP(Word64 Rss, Word64 Rtt) [481](#page-1477-1) **pmpyw** Rdd=pmpyw(Rs,Rt) Word64 Q6 P\_pmpyw\_RR(Word32 Rs, Word32 Rt) [569](#page-1565-0) Rxx^=pmpyw(Rs,Rt) Word64 Q6\_P\_pmpywxacc\_RR(Word64 Rxx, Word32 Rs, Word32 Rt) [569](#page-1565-1) **popcount** Rd=popcount(Rss) Word32 Q6\_R\_popcount\_P(Word64 Rss) [472](#page-1468-0) **R rol** Rd=rol(Rs,#u5) Word32 Q6\_R\_rol\_RI(Word32 Rs, Word32 Iu5) [647](#page-1643-3) Rdd=rol(Rss,#u6) Word64 Q6\_P\_rol\_PI(Word64 Rss, Word32 Iu6) [647](#page-1643-4) Rx^=rol(Rs,#u5) Word32 Q6 R\_rolxacc\_RI(Word32 Rx, Word32 Rs, Word32 Iu5) [653](#page-1649-15)

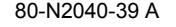

Rx&=rol(Rs,#u5) Word32 Q6\_R\_roland\_RI(Word32 Rx, Word32 Rs, Word32 Iu5) [653](#page-1649-16) Rx+=rol(Rs,#u5) Word32 Q6 R\_rolacc\_RI(Word32 Rx, Word32 Rs, Word32 Iu5) [649](#page-1645-16) Rx-=rol(Rs,#u5) Word32 Q6\_R\_rolnac\_RI(Word32 Rx, Word32 Rs, Word32 Iu5) [649](#page-1645-17) Rx|=rol(Rs,#u5) Word32 Q6\_R\_rolor\_RI(Word32 Rx, Word32 Rs, Word32 Iu5) [653](#page-1649-17) Rxx<sup>^</sup>=rol(Rss,#u6) Word64 Q6\_P\_rolxacc\_PI(Word64 Rxx, Word64 Rss, Word32 Iu6) [654](#page-1650-5) Rxx&=rol(Rss,#u6) Word64 Q6 P\_roland\_PI(Word64 Rxx, Word64 Rss, Word32 Iu6) [653](#page-1649-18) Rxx+=rol(Rss,#u6) Word64 Q6 P\_rolacc\_PI(Word64 Rxx, Word64 Rss, Word32 Iu6) [649](#page-1645-18) Rxx-=rol(Rss,#u6) Word64 Q6 P\_rolnac\_PI(Word64 Rxx, Word64 Rss, Word32 Iu6) [649](#page-1645-19) Rxx|=rol(Rss,#u6) Word64 Q6 P\_rolor\_PI(Word64 Rxx, Word64 Rss, Word32 Iu6) [654](#page-1650-6)

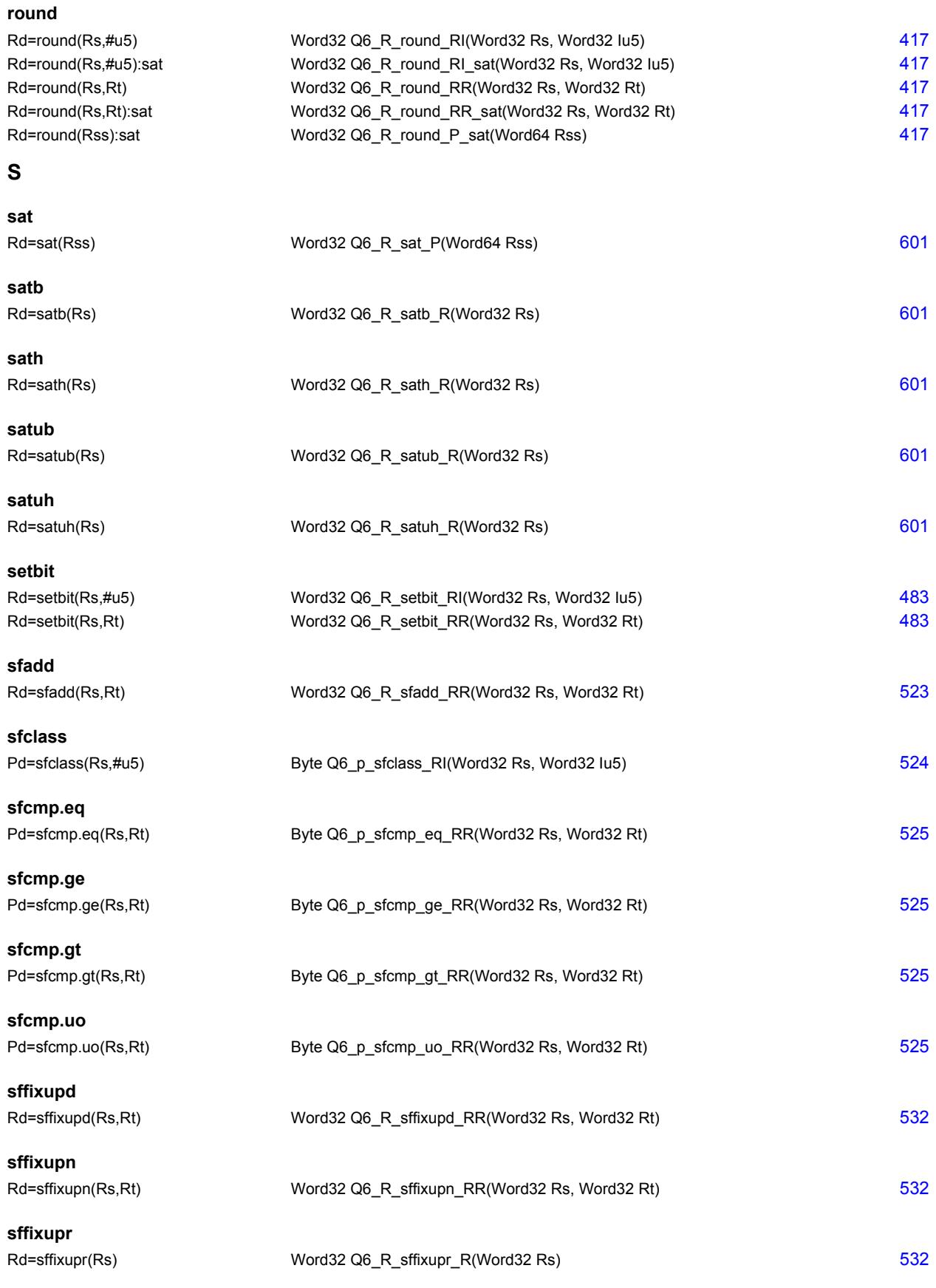

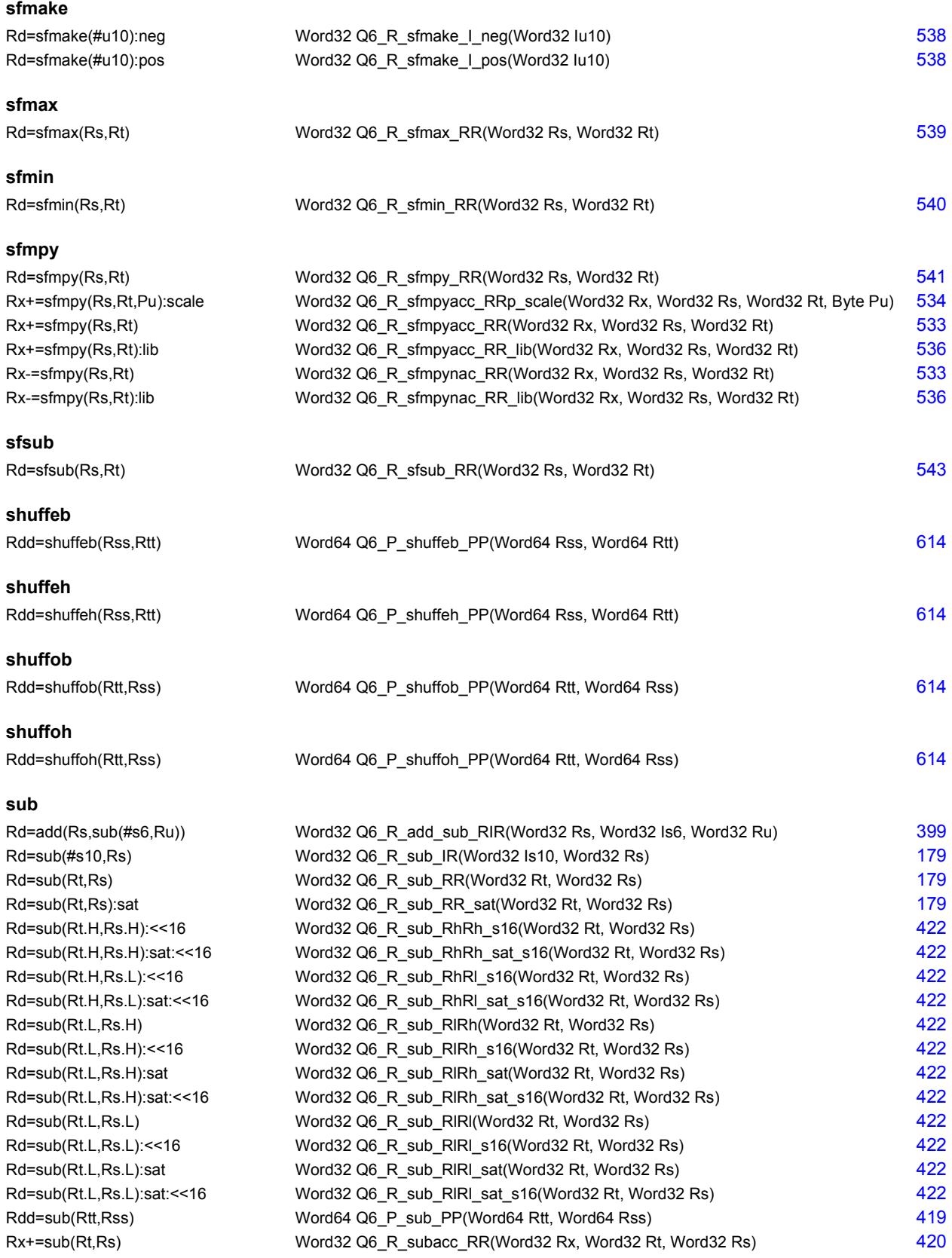

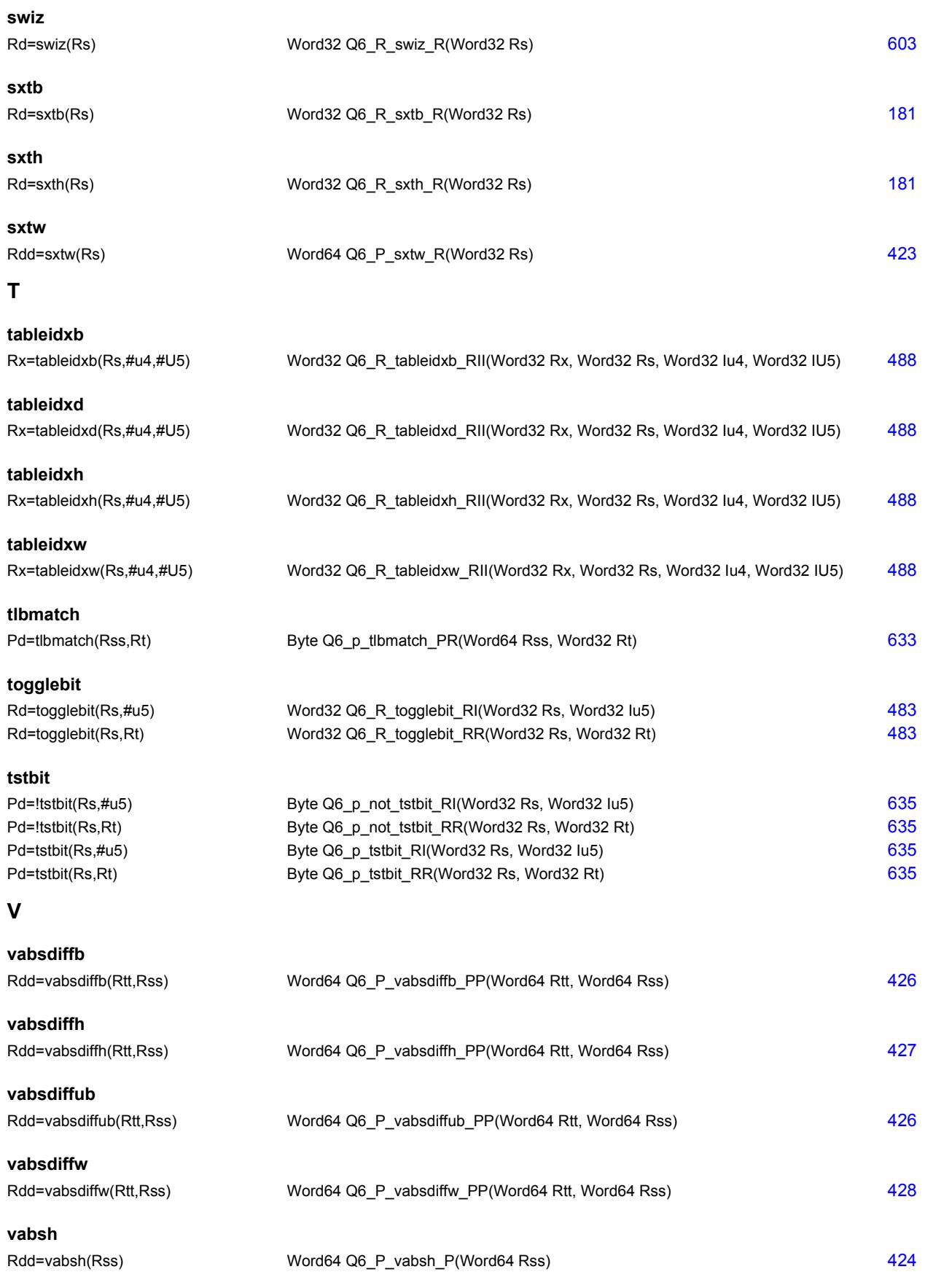

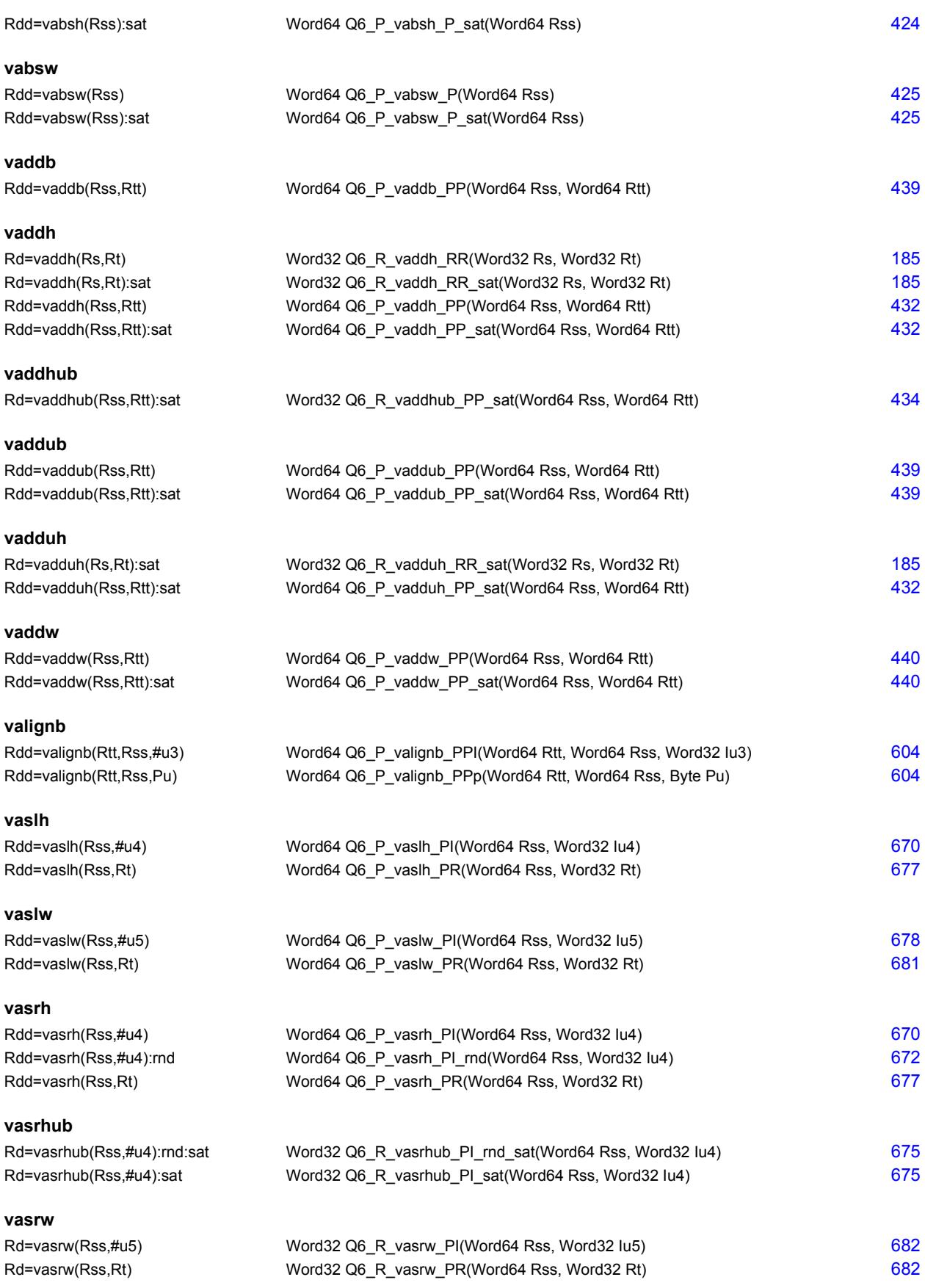

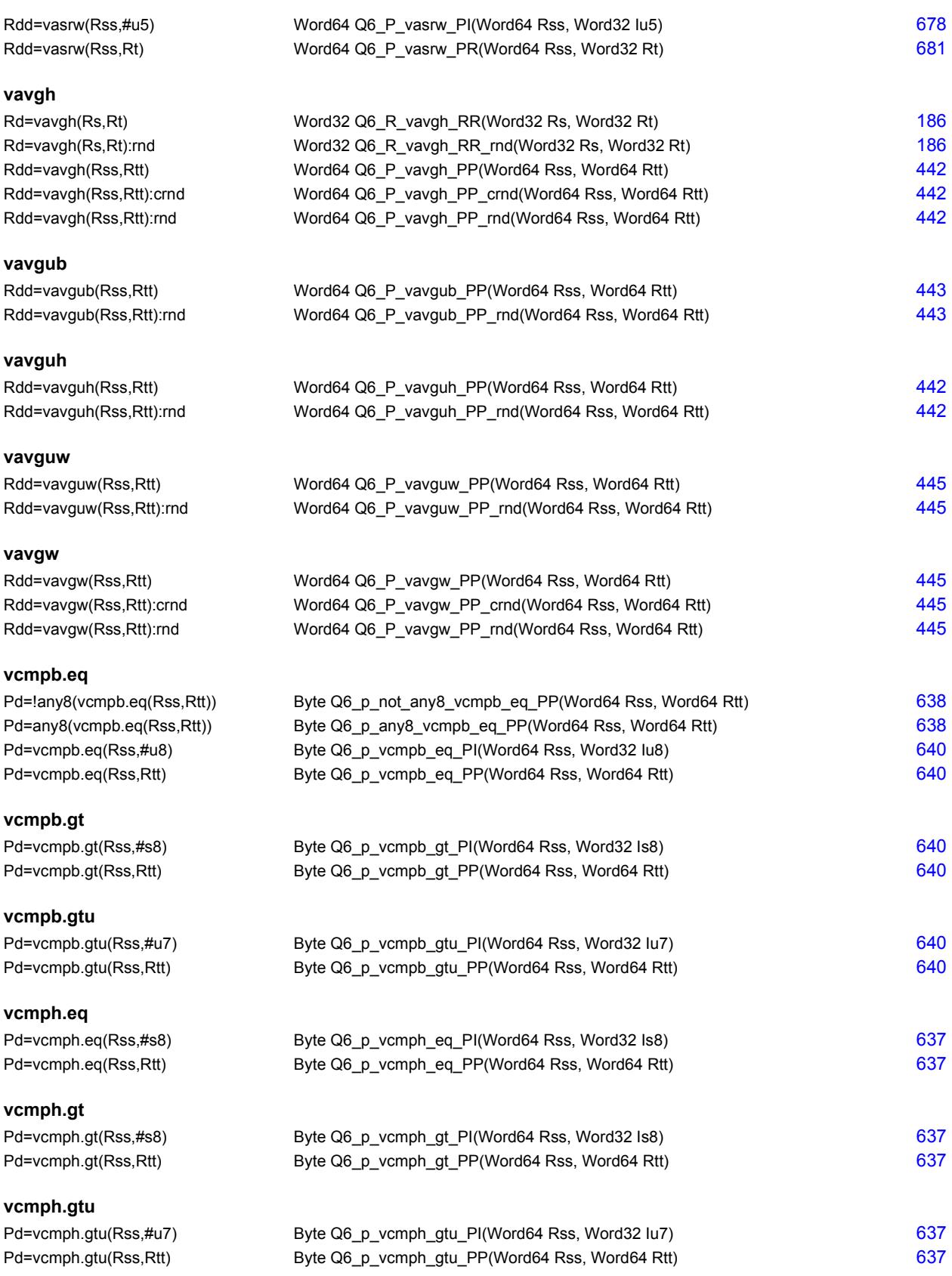

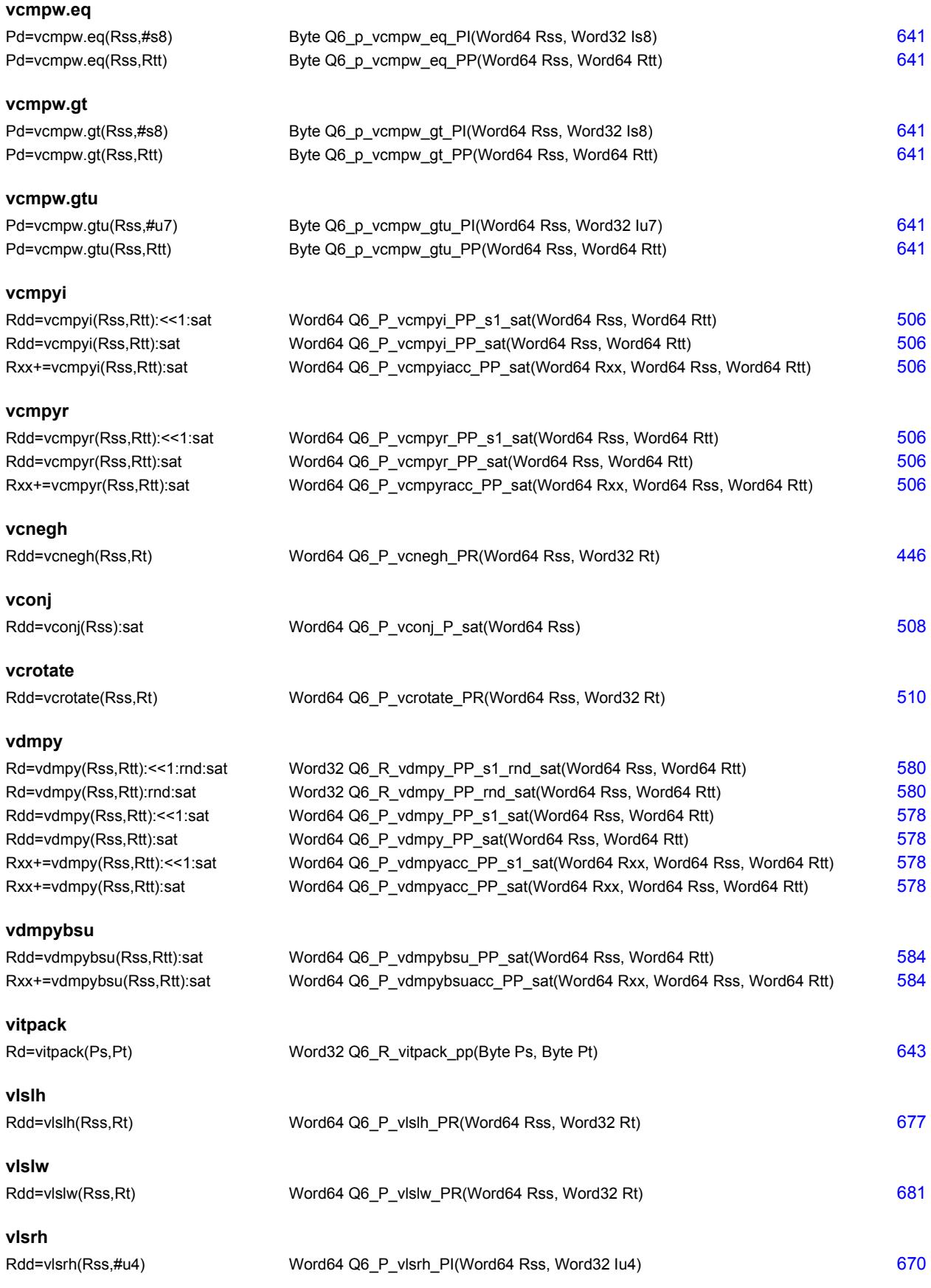

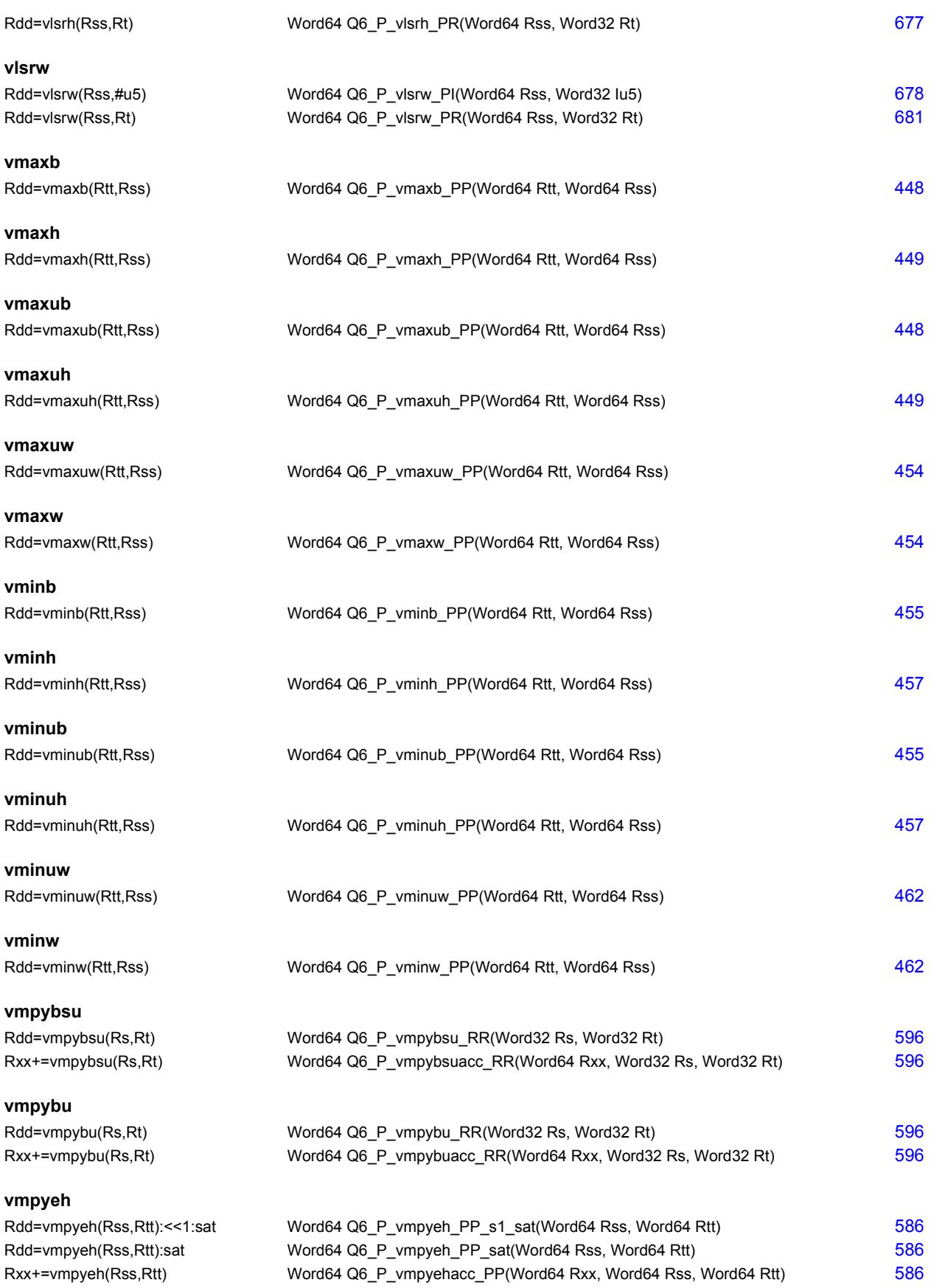

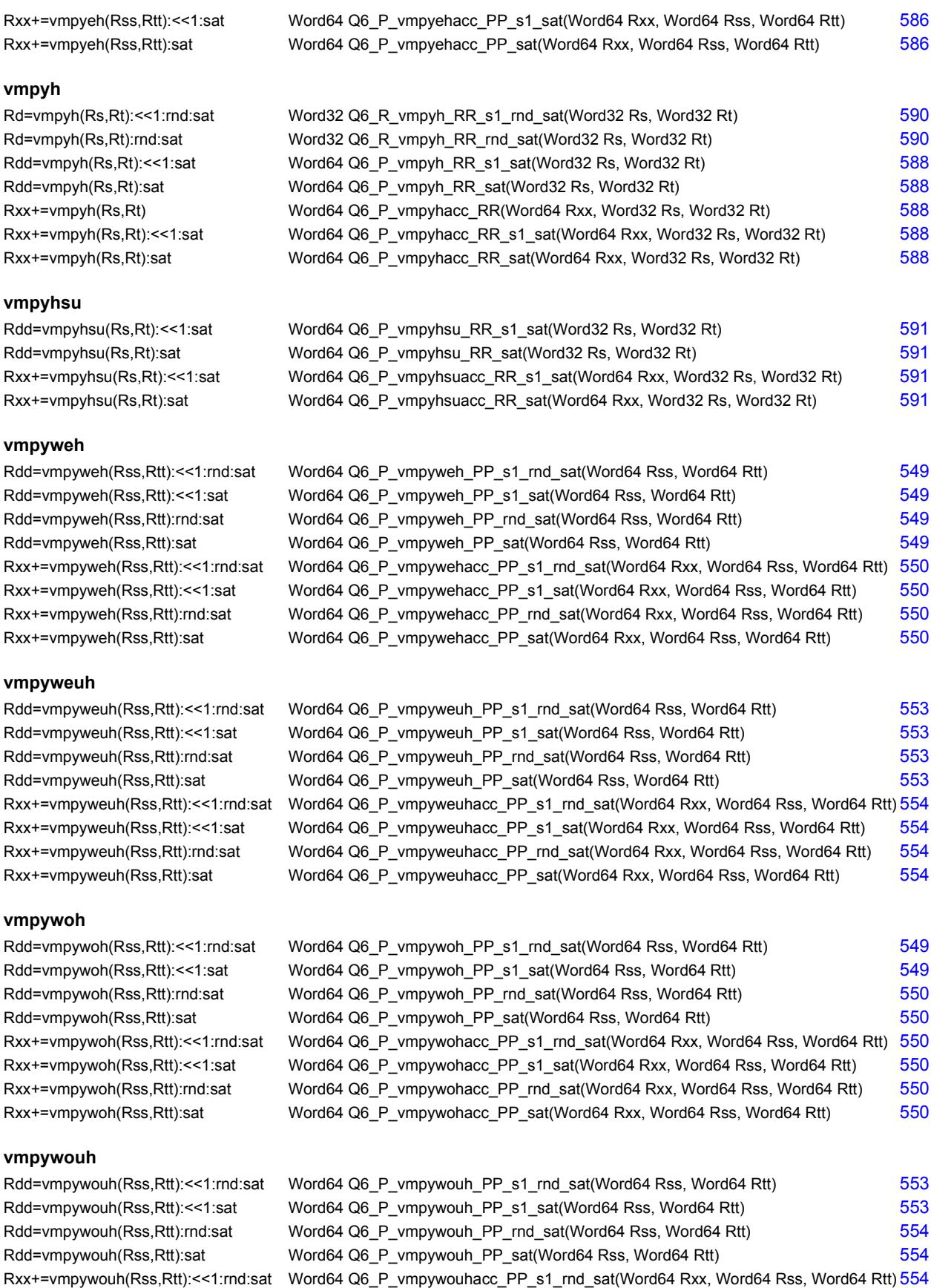

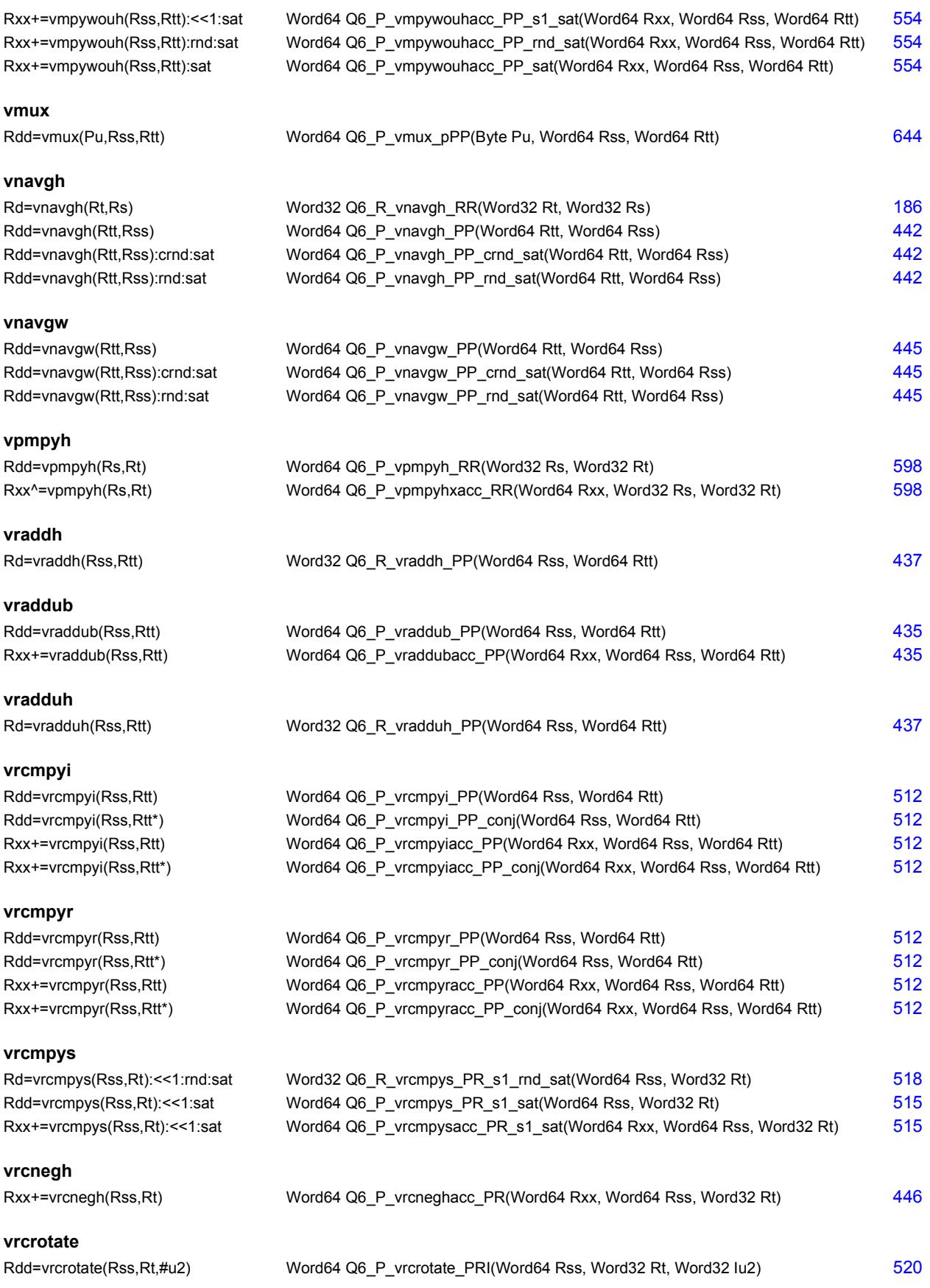

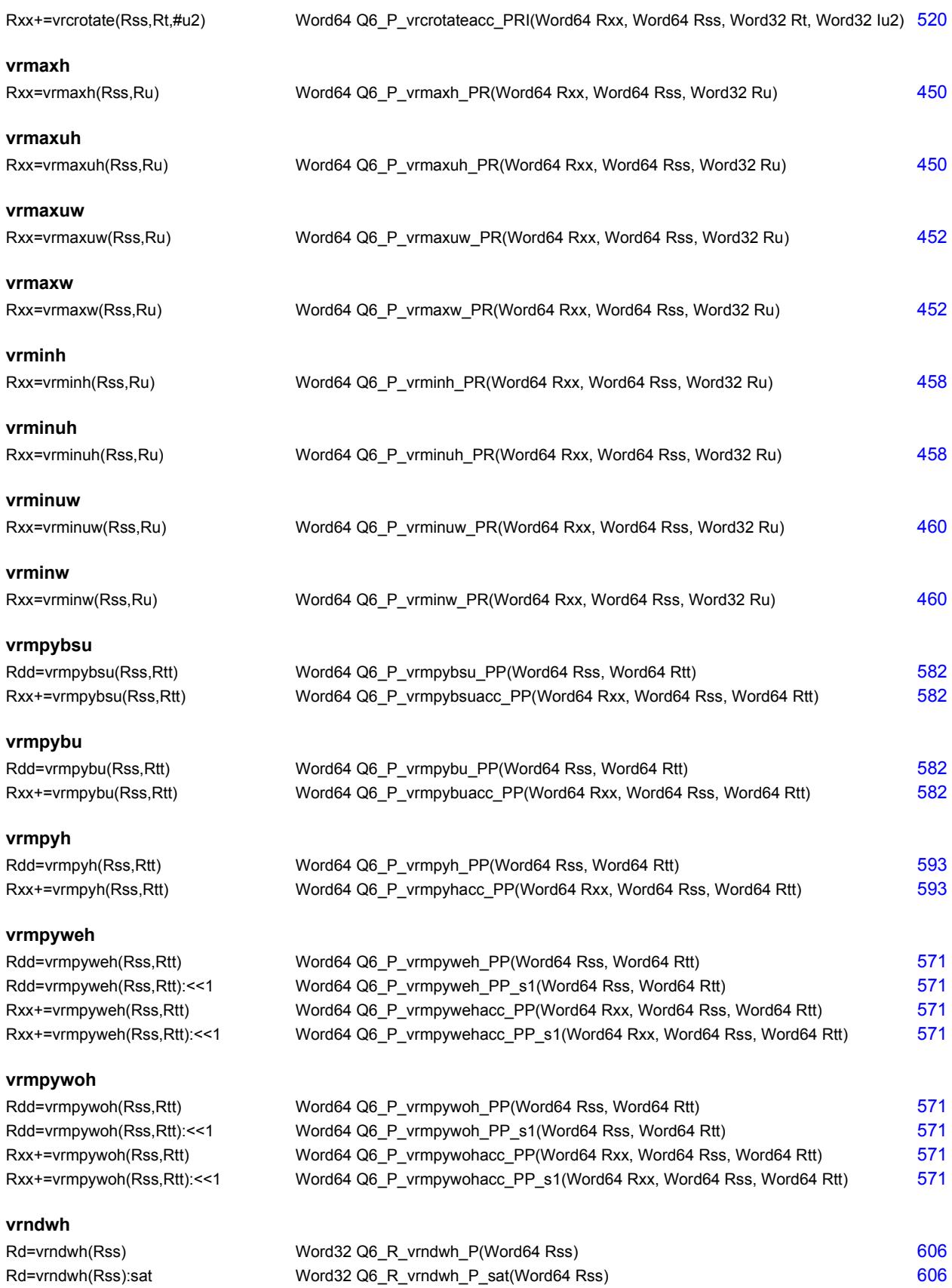

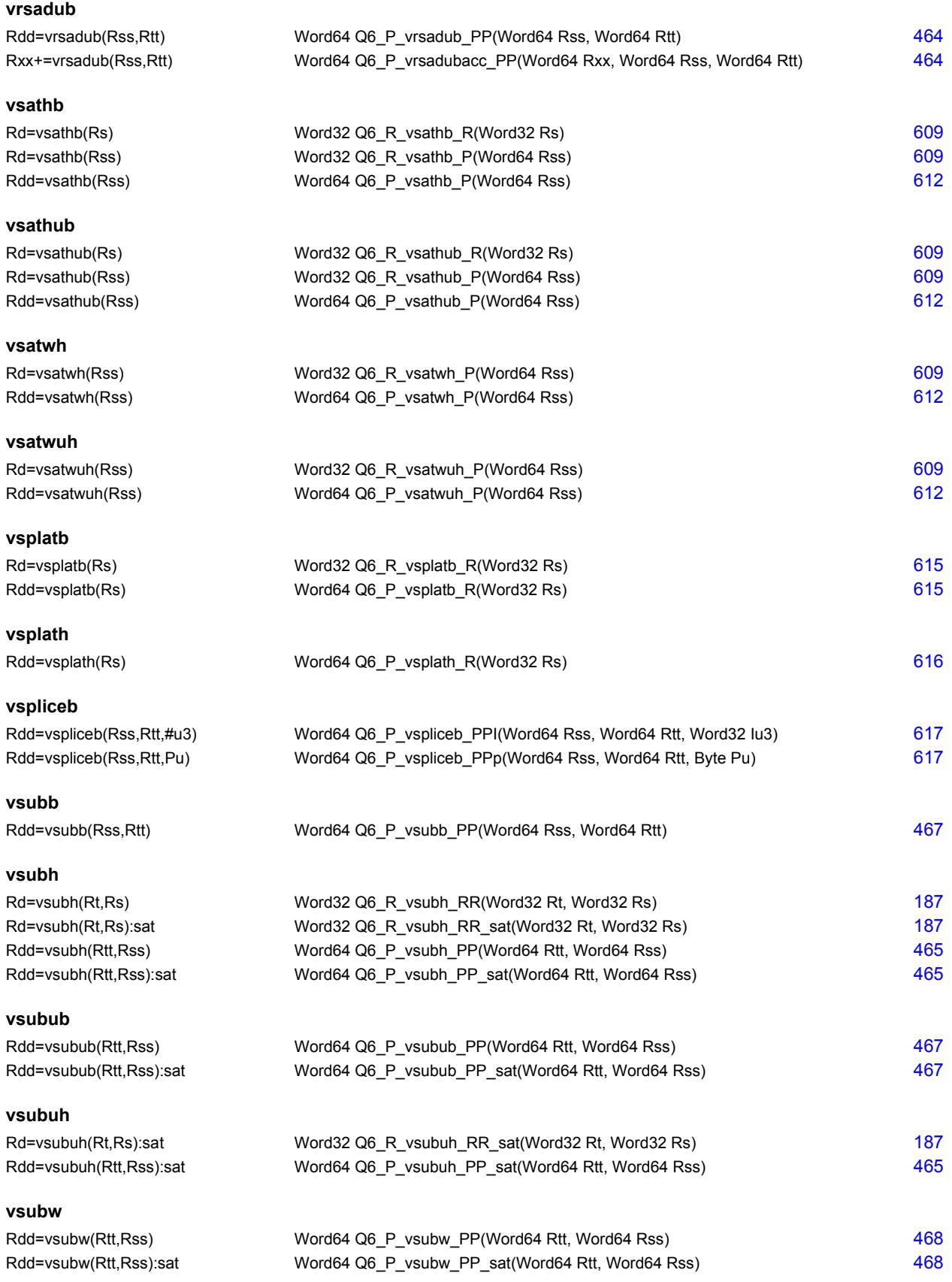

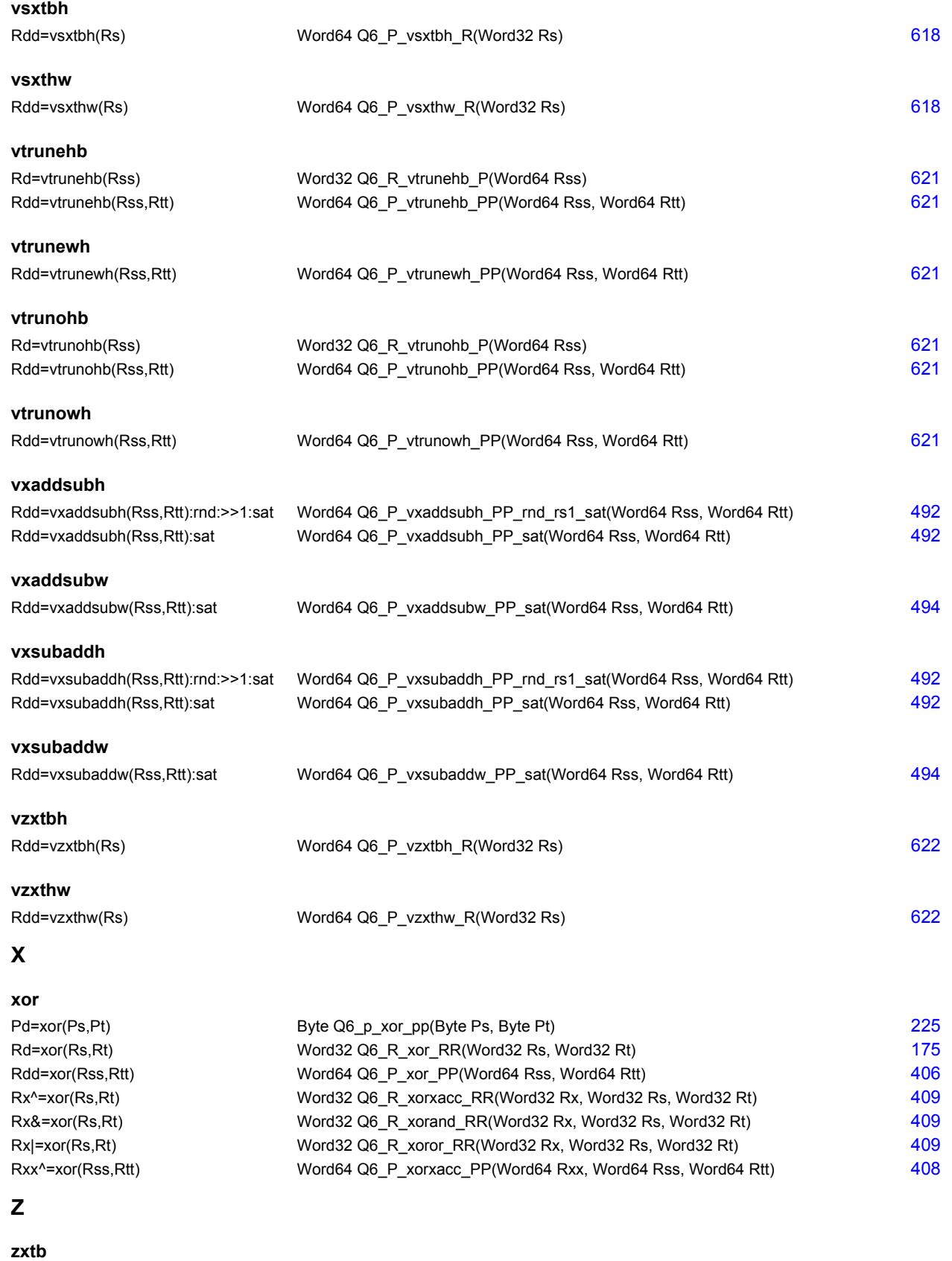

Rd=zxtb(Rs) Word32 Q6\_R\_zxtb\_R(Word32 Rs) [189](#page-1185-2)

**zxth**

Rd=zxth(Rs) Word32 Q6\_R\_zxth\_R(Word32 Rs) [189](#page-1185-3)

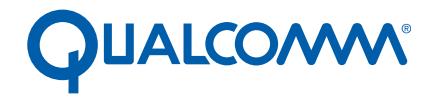

Qualcomm Technologies, Inc.

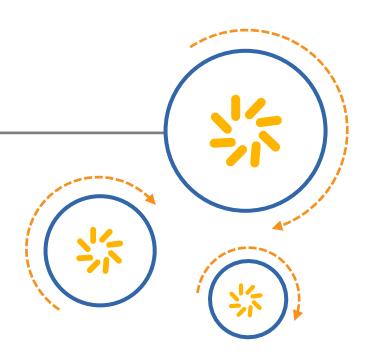

# **Qualcomm<sup>®</sup> Hexagon<sup>™</sup> V65 HVX**

## Programmer's Reference Manual

80-N2040-41 A

June 29, 2017

Qualcomm Hexagon is a product of Qualcomm Technologies, Inc. Other Qualcomm products referenced herein are products of Qualcomm Technologies, Inc. or its subsidiaries.

Qualcomm, Hexagon, and HVX are trademarks of Qualcomm Incorporated, registered in the United States and other countries. Other product and brand names may be trademarks or registered trademarks of their respective owners.

This technical data may be subject to U.S. and international export, re-export, or transfer ("export") laws. Diversion contrary to U.S. and international law is strictly prohibited.

> Qualcomm Technologies, Inc. 5775 Morehouse Drive San Diego, CA 92121 U.S.A.

© 2017 Qualcomm Technologies, Inc. All rights reserved

## **Contents**

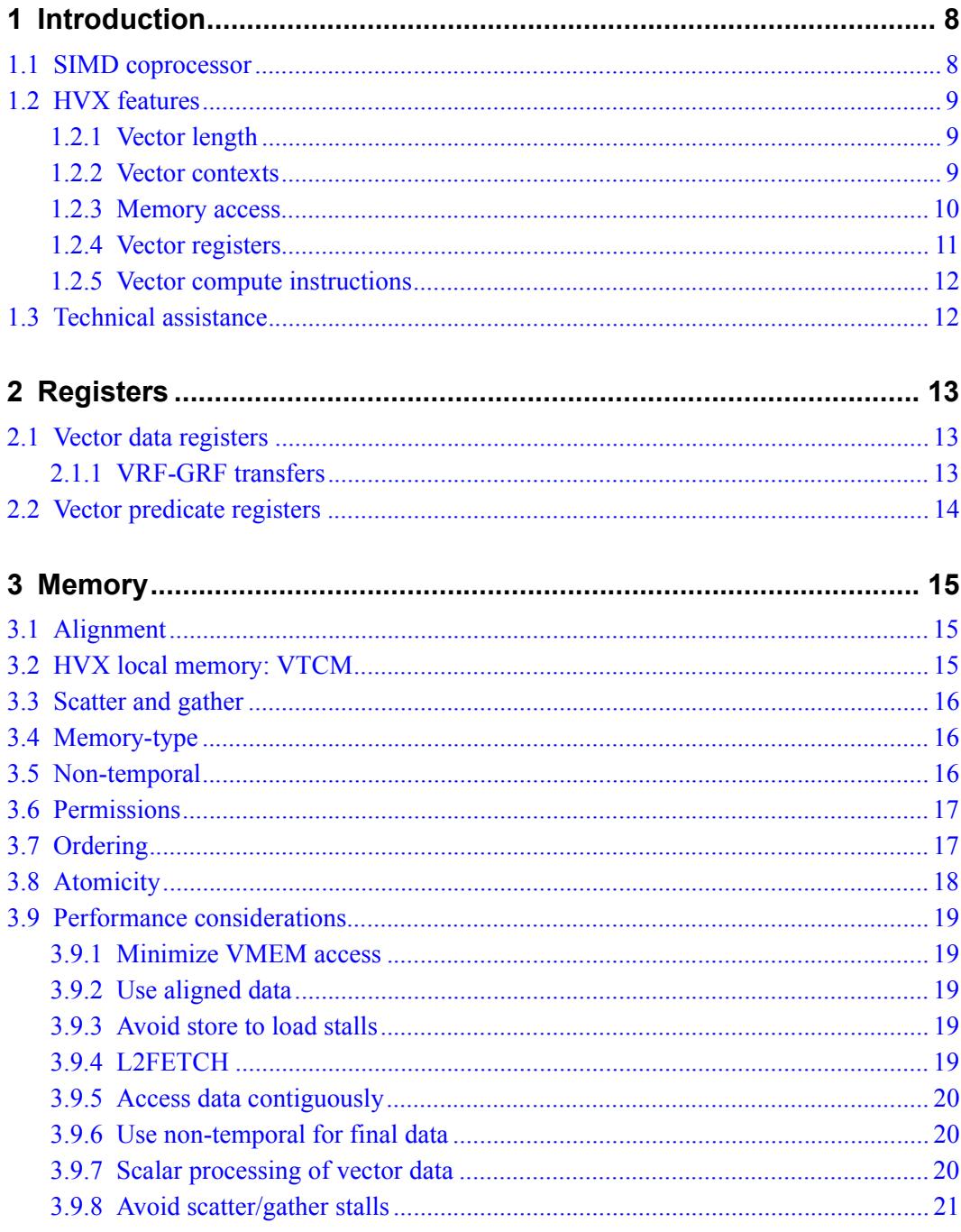

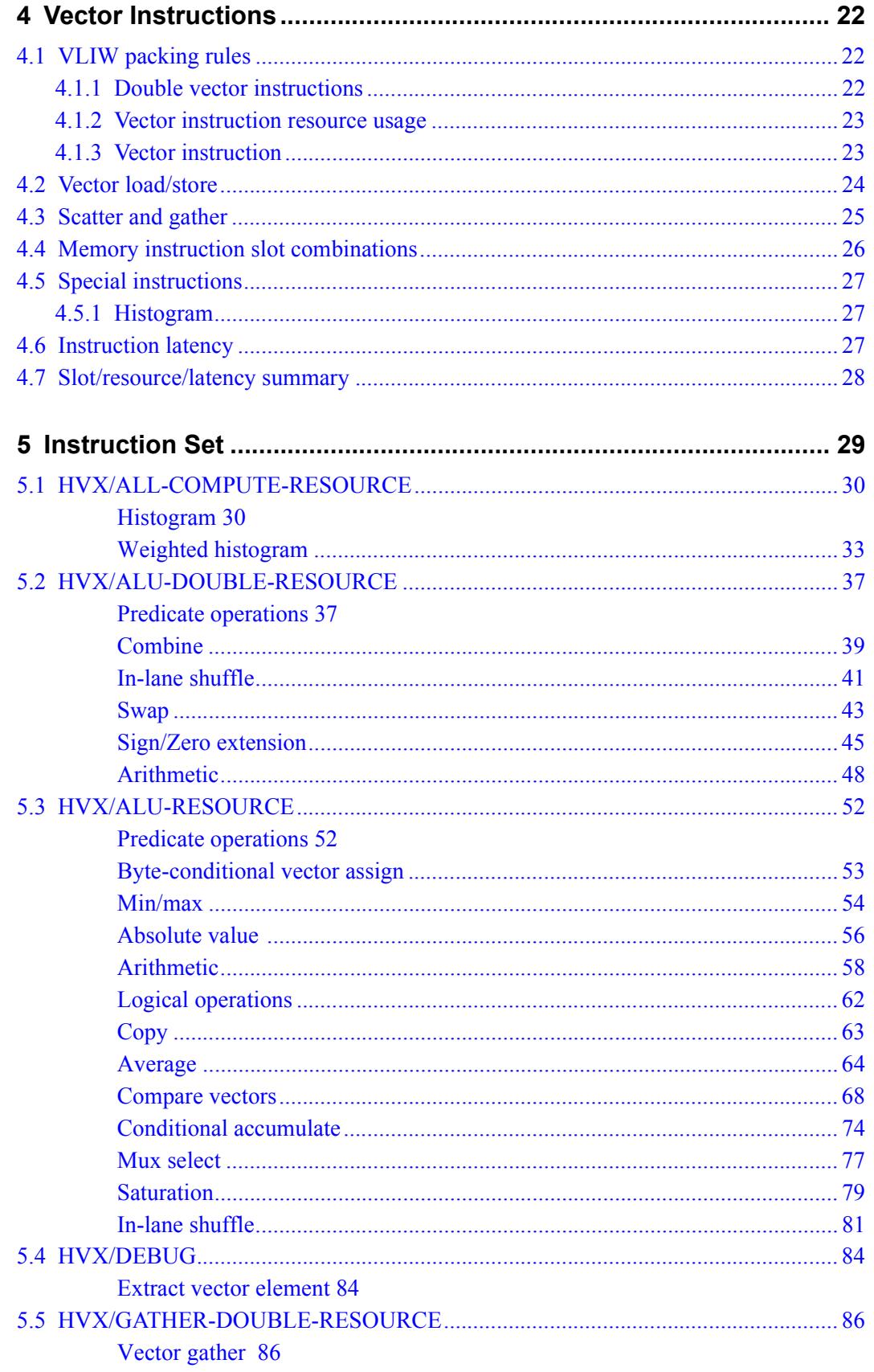

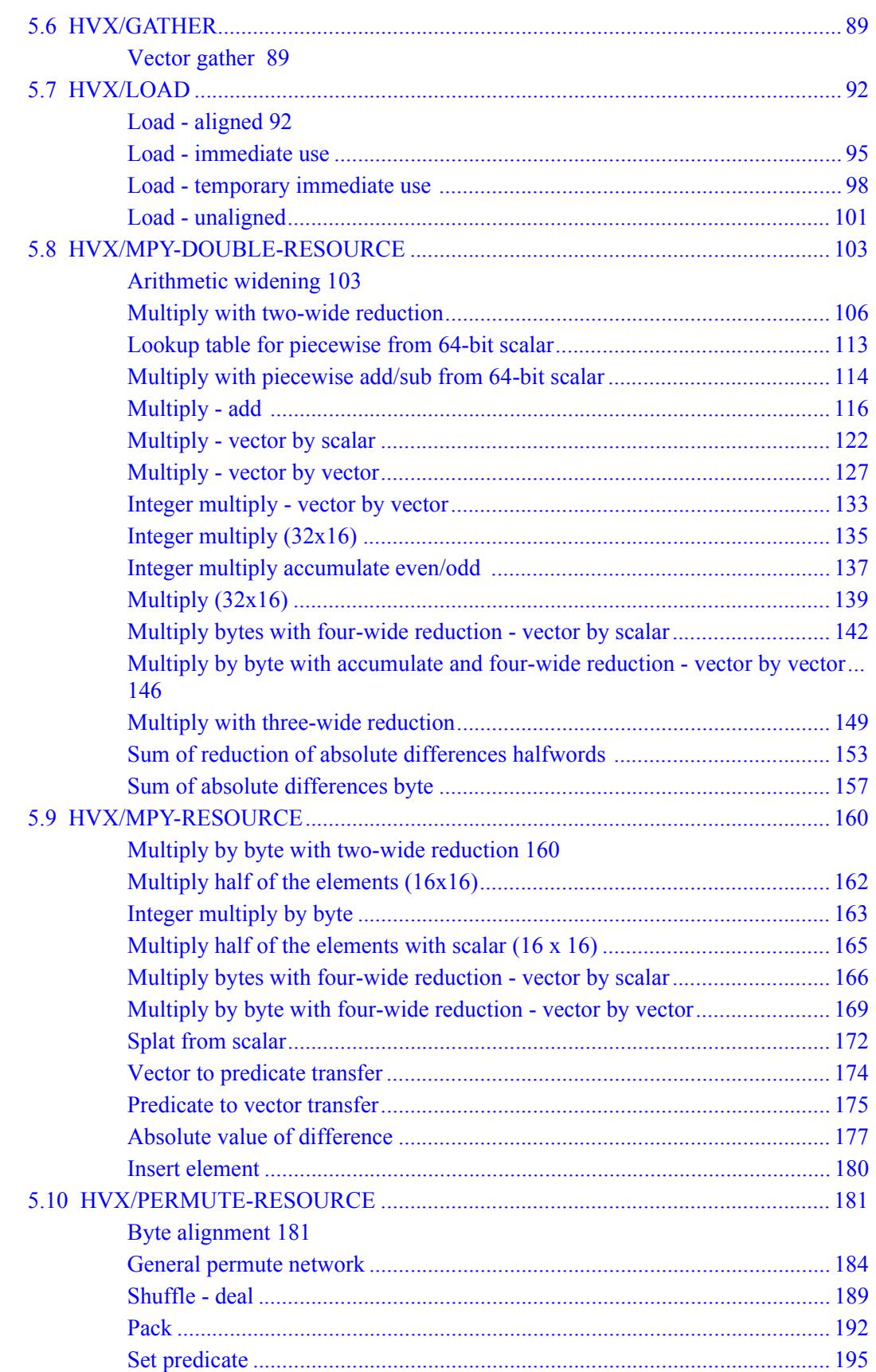

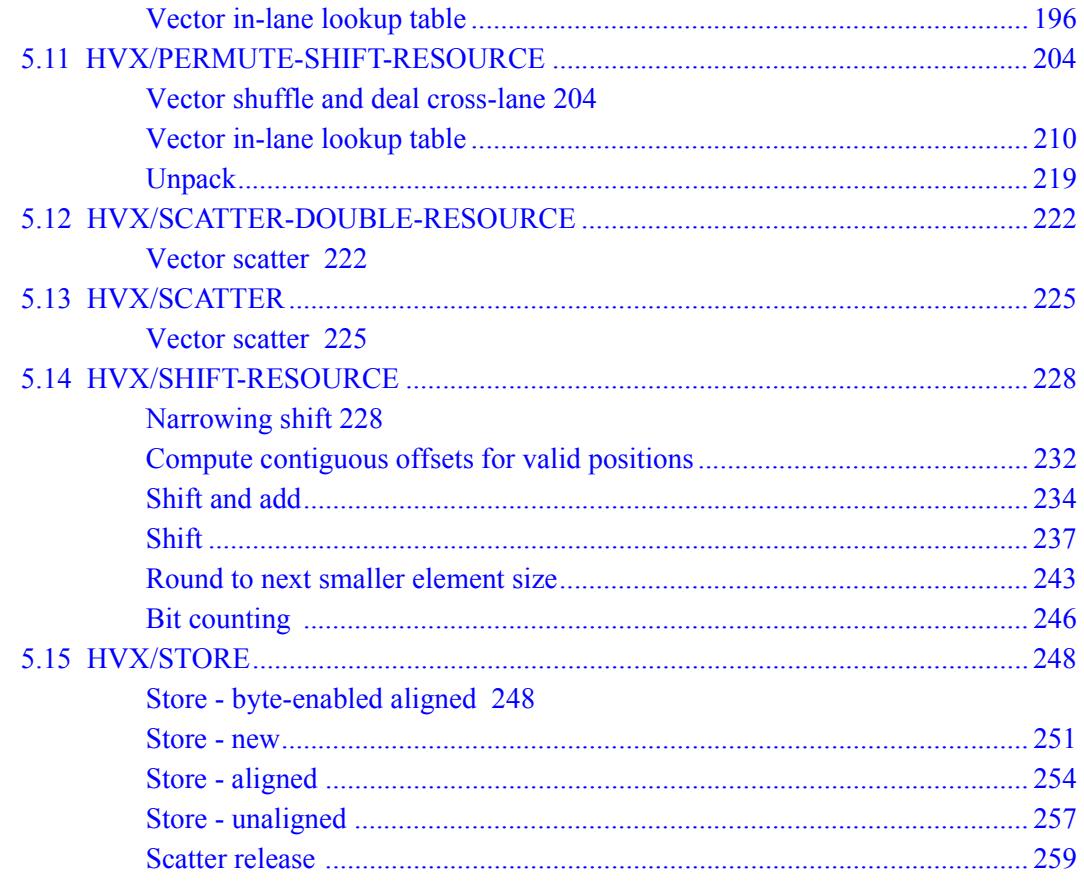

## **Figures**

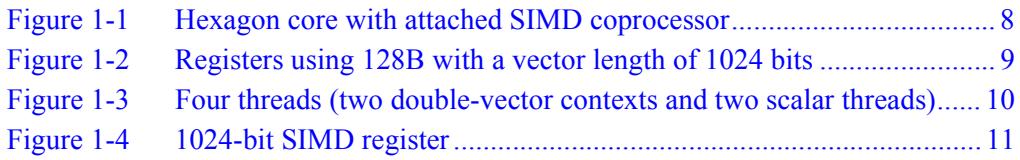
# **Tables**

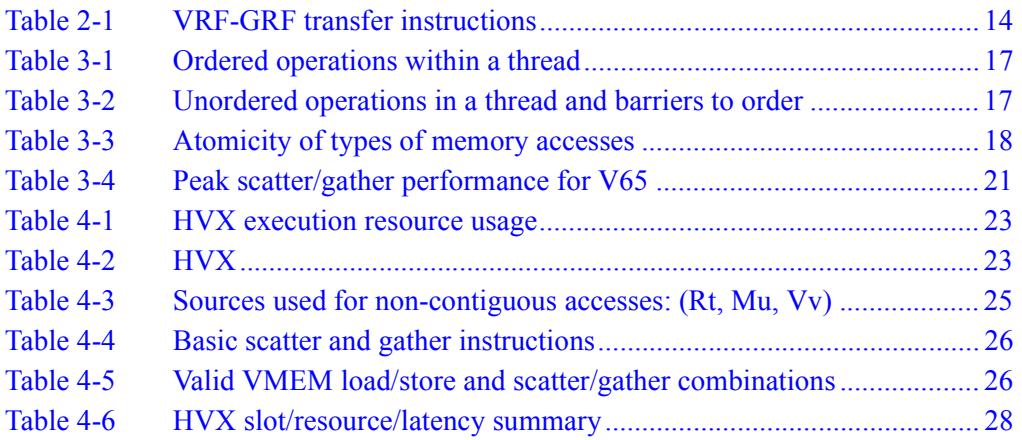

# **1** Introduction

This document describes the Qualcomm® Hexagon™ Vector eXtensions (HVX) instruction set architecture. These extensions are implemented in an optional coprocessor. This document assumes the reader is familiar with the Hexagon architecture. For a full description of the architecture, refer to the *Qualcomm Hexagon Programmer's Reference Manual*.

# **1.1 SIMD coprocessor**

HVX instructions are primarily implemented in a Single Instruction Multiple Data (SIMD) coprocessor block that includes vector registers, vector compute elements, and dedicated memory. This extends the baseline Hexagon architecture to enable highperformance computer vision, image processing, or other workloads that can be mapped to SIMD parallel processing.

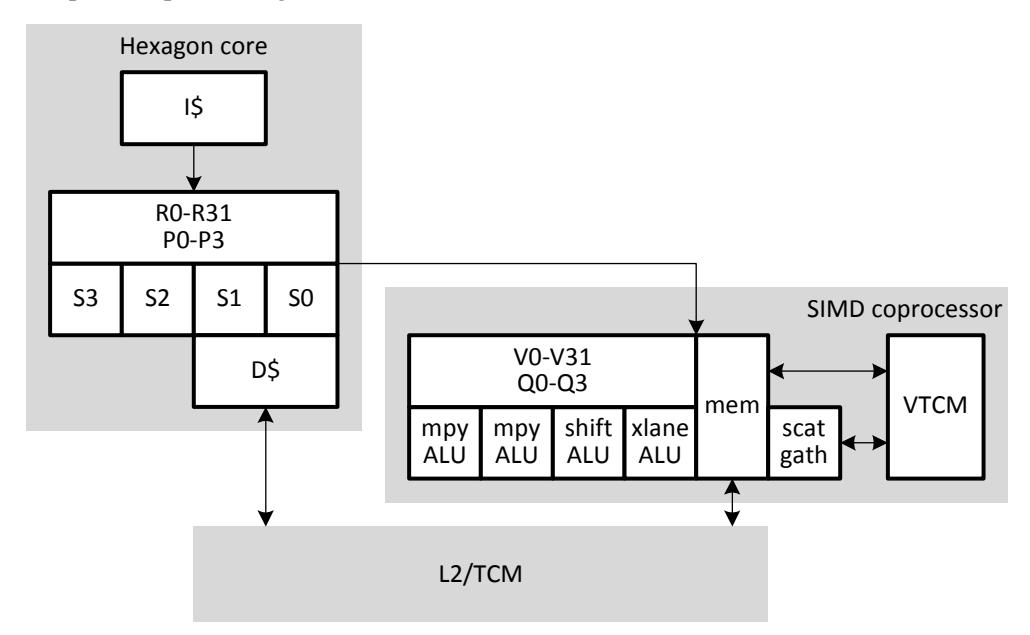

#### **Figure 1-1 Hexagon core with attached SIMD coprocessor**

The Hexagon instruction set architecture (ISA) is extended with new HVX instructions. These instructions use HVX compute resources and can be freely mixed with normal Hexagon instructions in a VLIW packet. HVX instructions can also use scalar source operands from the core.

# **1.2 HVX features**

HVX adds very wide SIMD capability to the Hexagon ISA. SIMD operations execute on vector registers (currently up to 1024 bits each), and multiple SIMD instructions can be executed in parallel.

The main features of HVX are described in the following subsections.

# **1.2.1 Vector length**

The HVX architecture has a scalable, but implementation-specific vector length. HVX supports two vector lengths selectable by the V2X bit in the core SYSCFG register.

- With  $V2X=0$ , a base vector length is used, which is 512 bits (64B). Each vector register (V) is 512-bit (64B), and each vector predicate register (Q) is 64 bits wide (1 bit per vector register byte). *This is a deprecated vector length and is not available in all implementations; dependence on this vector length should be avoided.*
- With  $V2X=1$ , the vector length is double: 1024 bits (128B). Each vector register (V) is 1024-bit (128B), and each vector predicate register (Q) is 128 bits wide.

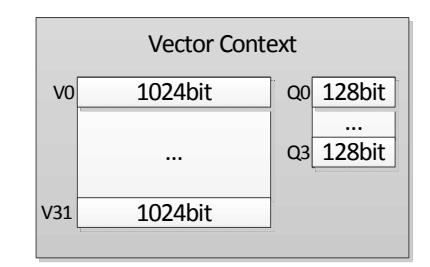

#### **Figure 1-2 Registers using 128B with a vector length of 1024 bits**

To minimize effort with porting HVX software to future hardware implementations, software should be written in a way that treats vector length as a constant power of two.

# **1.2.2 Vector contexts**

A vector context consists of a vector register file, vector predicate file, and the ability to execute instructions using this state.

Hexagon hardware threads can be dynamically attached to a vector context. This enables the thread to execute HVX instructions. Multiple hardware threads can execute in parallel, each with a different vector context. The number of supported vector contexts is implementation-defined.

The Hexagon scalar core can contain any number of hardware threads greater or equal to the number of vector contexts. The scalar hardware thread is assignable to a vector context through per-thread SSR:XA programming, as follows:

 $\blacksquare$  SSR:XA=4: HVX instructions use vector context 0.

- SSR:XA=5: HVX instructions use vector context 1.
- SSR:XA=6: HVX instructions use vector context 2. Typically, this applies only with V2X=0 (single vector length) which is currently 64B and deprecated.
- SSR:XA=7: HVX instructions use vector context 3. Typically, this applies only with V2X=0 (single vector length) which is currently 64B and deprecated.

[Figure 1-3](#page-1731-0) shows a vector context configuration with four hardware threads, but with two of the threads configured to use double-sized vectors. In this configuration, two of the threads can execute double vector length (128B) vector instructions, while the other two threads can execute scalar-only instructions.

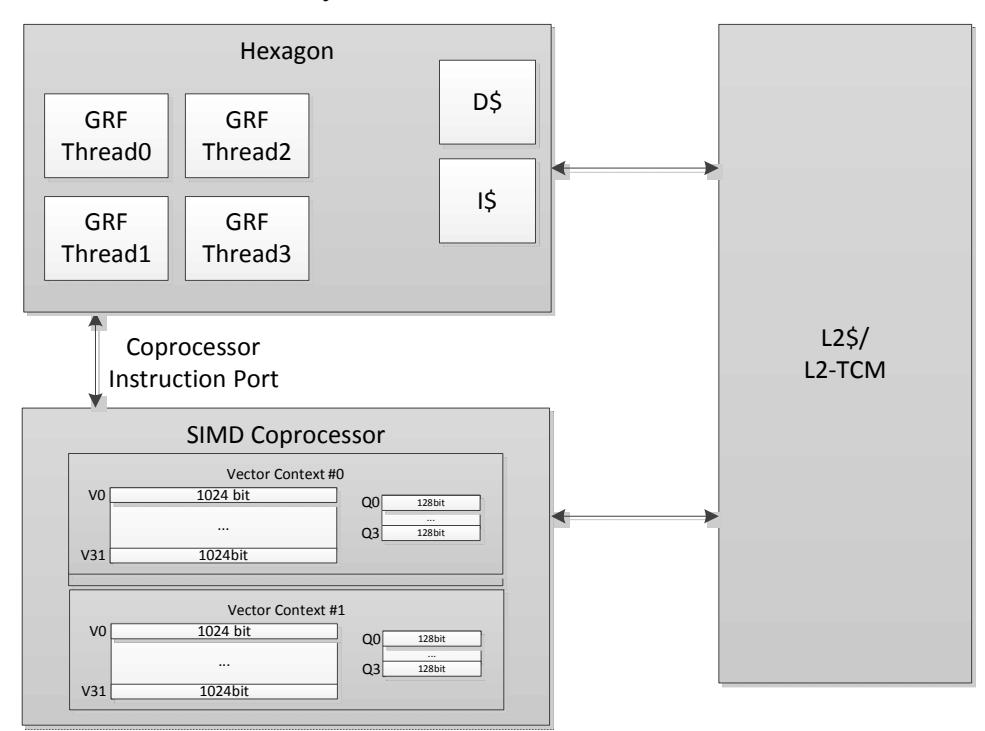

<span id="page-1731-0"></span>**Figure 1-3 Four threads (two double-vector contexts and two scalar threads)**

#### **1.2.3 Memory access**

The HVX memory instructions (referred to as VMEM instructions) use the Hexagon general registers (R0-R31) to form addresses that access memory. The memory access size of these instructions is the vector length or the size of a vector register.

VMEM loads and stores share a 32-bit virtual address space as normal scalar load/stores. VMEM load/stores are coherent with scalar load/stores and hardware maintains coherency.

### **1.2.4 Vector registers**

HVX has two sets of registers:

- Data registers consist of 32 vector length registers. Certain operations can access a pair of registers to effectively double the vector length for the operand.
- $\blacksquare$  Predicate registers consist of 4 registers each with 1 bit per byte of vector length. These registers provide operands to various compare, mux, and other special instructions.

The vector registers are partitioned into lanes that operate in SIMD fashion. For example, with 1024-bit (128B) vector length, each vector register can contain any of following items:

- 32 words (32-bit elements)
- $\blacksquare$  64 half-words (16-bit elements)
- $\blacksquare$  128 bytes (8-bit elements)

Element ordering is little-endian with the lowest byte in the least-significant position, as shown in [Figure 1-4.](#page-1732-0)

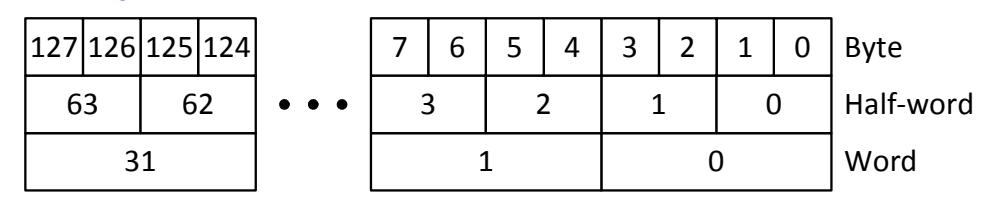

<span id="page-1732-0"></span>**Figure 1-4 1024-bit SIMD register**

### **1.2.5 Vector compute instructions**

Vector instructions process vector register data in SIMD fashion. The operation is performed on each vector lane in parallel. For example, the following instruction performs a signed ADD operation over each halfword:

 $V2.h = VADD(V3.h, V4.h)$ 

In this instruction, the halfwords in V3 are summed with the corresponding halfwords in V4, and the results stored in V2.

When vectors are specified in instructions, the element type is also usually specified:

- $\blacksquare$  b for signed byte
- ub for unsigned byte
- h for signed halfword
- .uh for unsigned halfword
- .w for signed word
- .uw for unsigned word

For example:

```
v0.b = vadd(v1.b, v2.b) // Add vectors of bytes
v1:0.b = vadd(v3:2.b, v5:4.b) // Add vector pairs of bytes
v1:0.h = vadd(v3:2.h, v5:4.h) // Add vector pairs of halfwords
v5:4.w = vmpy(v0.h, v1.h) // Widening vector 16x16 to 32
                               // multiplies: halfword inputs, 
                                // word outputs
```
For operations with mixed element sizes, each operand with the smaller element size uses a single vector register and each operand with the larger element size (double the smaller) uses a vector register pair. One vector in a pair contains even elements and the other odd elements.

# **1.3 Technical assistance**

For assistance or clarification on information in this document, submit a case to Qualcomm Technologies at https://support.cdmatech.com.

If you do not have access to the CDMATech Support website, register for access or send email to support.cdmatech@qti.qualcomm.com.

HVX is a load-store architecture where compute operands originate from registers and load/store instructions move data between memory and registers.

The vector registers are not used for addressing or control information, but rather hold intermediate vector computation results. They are only accessible using HVX compute or load/store instructions.

The vector predicate registers contain the decision bits for each 8-bit quantity of the vector data registers (i.e., 64 bits for 64B vector length and 128 bits for 128B vector length).

# **2.1 Vector data registers**

The HVX coprocessor contains 32 vector registers (named V0 through V31). These registers store operand data for all of the vector instructions.

For example:

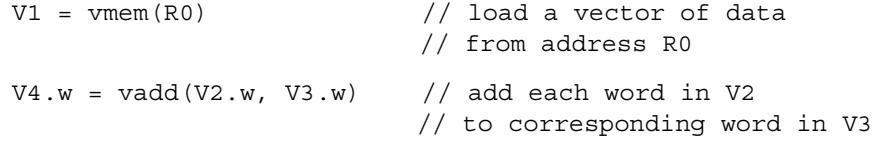

The vector data registers can be specified as register pairs representing 1024 bits of data. For example:

```
V5:4.w = vadd(V3:2.w, V1:0.w) // add each word in V1:0 to 
                              // corresponding word in V3:2
```
#### **2.1.1 VRF-GRF transfers**

[Table 2-1](#page-1735-0) lists the Hexagon instructions used to transfer values between the vector register file (VRF) and the general register file (GRF).

A packet can contain up to two insert instructions or one extract instruction. The extract instruction incurs a long-latency stall and is primarily meant for debug purposes.

<span id="page-1735-0"></span>**Table 2-1 VRF-GRF transfer instructions**

| <b>Syntax</b>        | <b>Behavior</b>                         | <b>Description</b>                                                                                                    |
|----------------------|-----------------------------------------|----------------------------------------------------------------------------------------------------|
| Rd.w=extractw(Vu,Rs) | $Rd = Vu.uw[Rs&0xF]$                    | Extract word from a vector into Rd<br>with location specified by Rs.<br>Primarily meant for debug.                                                   |
| $Vx.w=insertw(Rss)$  | $Vx.uw[Rss.w[1]&0xF] =$<br>$Rss.w[0]$ ; | Insert word into vector at specified<br>location. The low word in Rss<br>specifies the data to insert, and the<br>upper word specifies the location. |

# **2.2 Vector predicate registers**

Vector predicate registers hold the result of vector compare instructions, for example:

 $Q3 = vcmp.eq(V2.w, V5.w)$ 

In this case, each 32-bit field of V2 and V5 are compared and the corresponding 4-bit field is set in the corresponding predicate register Q3. For half-word operations, two bits are set per half-word. For byte operations, one bit is set per byte.

The vector predicate instruction is used frequently by the vmux instruction. This takes each bit in the predicate register and selects the first or second byte in each source, and places it in the corresponding destination output field.

 $V4 = \text{vmux}(02, V5, V6)$ 

The Hexagon unified byte addressable memory has a single 32-bit virtual address space with little-endian format. All addresses, whether used by a scalar or vector operation go through the MMU for address translation and protection.

# **3.1 Alignment**

Unlike on the scalar processor an unaligned pointer (i.e., one that is not a multiple of the vector size) does not cause a memory fault or exception. When using a general VMEM load or store, the least-significant bits of the address are ignored.

 $VMEM(R0) = V1 // Store to R0 & ~(0x3F)$ 

The intra-vector addressing bits are ignored (lower 6 for 64Bvector length and lower 7 for 128B vector length).

Unaligned loads and stores are also explicitly supported through the VMEMU instruction.

V0 = VMEMU(R0) // Load a vector from R0 regardless of alignment

# **3.2 HVX local memory: VTCM**

HVX also supports a local memory called VTCM. The size of the memory is implementation defined. The size is discoverable from the configuration table defined in the V65 system architecture specification. VTCM needs normal virtual to physical translation just like other memory. This memory has higher performance and lower power. When possible, this memory should be used at least for intermediate vector data. In addition to HVX VMEM access, normal Hexagon memory access instructions can access this memory.

The following conditions are invalid for VTCM access:

- Using a page size larger than the VTCM size.
- Attempting to execute instructions from VTCM. This includes speculative access.
- Scalar VTCM access when the HVX fuse is blown (disabled).
- Load-locked or store-conditional to VTCM.
- Physical load from VTCM while more than one thread is active.
- Accessing VTCM while HVX is not fully powered up or any VTCM banks are asleep.

■ Unaligned access crossing between VTCM and non-VTCM pages.

# **3.3 Scatter and gather**

Scatter and gather instructions allow for per-element random access of memory. Each element may specify an independent address that should be read (gather) or written (scatter). Gather for HVX is a vector copy from non-contiguous addresses to an aligned contiguous vector location.

Typically, these instructions are not ordered with following operations. Even accesses from elements of the same scatter or gather instruction are not ordered. The primary ordered case is loading from a gather result. To help with this ordering, a scatter store release instruction is provided, which is not performed until prior scatters and gathers are complete. A load consuming from the scatter store release stalls until those prior scatters and gathers are done.

The following conditions are invalid for scatter or gather access:

- The scatter (write) or gather (read) region covers more than one page or the M source (length-1) is negative. An exception is generated otherwise.
- Any of the accesses are not within VTCM. This includes the gather target addresses as well. An exception is generated otherwise.
- Both a gather region instruction and a scatter instruction in the same packet.

# **3.4 Memory-type**

It is illegal for HVX memory instructions (VMEM or scatter/gather) to target device-type memory. If this is done, a VMEM address error exception is raised. It is also illegal to use HVX memory instructions while the MMU is off.

**NOTE** HVX is designed to work with L2 cache, L2TCM, or VTCM. Memory should be marked as L2-cacheable for L2 cache data and uncached for data that resides in L2TCM or VTCM.

# **3.5 Non-temporal**

A VMEM instruction can have an optional non-temporal attribute. This is specified in assembly with a ":nt" appendix. Marking an instruction non-temporal indicates to the micro-architecture that the data is no longer needed after the instruction. The cache memory system uses this information to inform replacement and allocation decisions.

Unaligned VMEMU instructions that happen to be naturally aligned only require MMU permissions for the accessed line. The hardware suppresses generating an access to the unused portion.

The byte-enabled conditional VMEM store instruction requires MMU permissions regardless of whether any bytes are performed or not. In other words, the state of the Q register is not considered when checking permissions.

# **3.7 Ordering**

To improve performance and reduce hardware overhead, only a subset of memory operations within a thread are ordered. The following pairs of operations are ordered:

**Older Newer** Newer Any store **Any load (same address)** Any load (same address) Scalar load/store Any store Any store Vector load/store **Any store (same memory type)** Scalar load/store Scalar load/store (inter-packet) Vector load Vector load/store (same memory type) Vector store Scalar load/store (same memory type) Gather write **Any load (same address)** Scatter release Any load (same address) Any load/store Scatter/gather Anything Scatter release

<span id="page-1738-0"></span>**Table 3-1 Ordered operations within a thread**

[Table 3-2](#page-1738-1) lists pairs of operations within a thread that are not ordered. The barriers listed can be put between the operations to achieve ordering between them.

<span id="page-1738-1"></span>**Table 3-2 Unordered operations in a thread and barriers to order**

| Older                       | <b>Newer</b>                                                       | <b>Minimal barrier</b>          |
|-----------------------------|--------------------------------------------------------------------|---------------------------------|
| Scalar load                 | Scalar load<br>(intra-packet, in data cache)                       | Separate into different packets |
| Scalar store                | Scalar load<br>(intra-packet, in data cache,<br>different address) | Separate into different packets |
| Vector load                 | Scalar load<br>(with external observer - bus)                      | Invalidate scalar in data cache |
| Vector store<br>(VTCM)      | Vector load<br>(VTCM, different address)                           | Load (overlap with store)       |
| Vector load/store<br>(VTCM) | Load or store<br>(non-VTCM)                                        | Scalar load/store (VTCM)        |

| Older                              | <b>Newer</b>                                             | <b>Minimal barrier</b>                              |  |  |  |  |  |
|------------------------------------|----------------------------------------------------------|-----------------------------------------------------|--|--|--|--|--|
| Store or vector load<br>(non-VTCM) | Vector load<br>(VTCM)                                    | Scalar load/store (VTCM)                            |  |  |  |  |  |
| <b>Scatter</b>                     | Scalar load/store<br>(same address)                      | Invalidate in data cache<br>Scatter release -> load |  |  |  |  |  |
| <b>Scatter</b>                     | Scatter/gather<br>Vector load/store<br>Scalar load/store | Scatter release -> load                             |  |  |  |  |  |
| Gather read                        | Scatter/gather<br>Load/store                             | Scatter release -> load                             |  |  |  |  |  |
| Gather write<br>Scatter release    | Scatter/gather<br>Vector store                           | Scatter release -> load                             |  |  |  |  |  |
| Gather write<br>Scatter release    | Vector load<br>Scalar load/store<br>(different address)  | Scatter release -> load                             |  |  |  |  |  |
| Unknown (non-VTCM)                 | Unknown (non-VTCM)                                       | SynchT<br>or invalidate data cache                  |  |  |  |  |  |
| Unknown                            | Unknown                                                  | Invalidate data cache<br>Scatter release -> load    |  |  |  |  |  |

**Table 3-2 Unordered operations in a thread and barriers to order**

Scatter and gather operations apply to an element at a time in the table above (i.e., no ordering between elements of a scatter/gather instruction).

Ordering is also ensured between two memory operations when the newer operation deterministically depends on the older operation. For example, when a memory write needs the data from a prior memory read, the write is ordered after the read. This applies to the read followed by write operations per element of gathers and scatter accumulates.

# **3.8 Atomicity**

[Table 3-3](#page-1739-0) describes the size or alignment of decomposed atomic operations for different types of memory accesses. When an access is not fully atomic, an observer can see atomic components of the access.

| <b>Access type</b>                        | <b>Atomic size</b>                                                                                                |
|-------------------------------------------|----------------------------------------------------------------------------------------------------|
| Scalar<br>A mem-op is 2 accesses          | Access size                                                                                                    |
| Aligned vector                            | Base vector size                                                                                                  |
| Unaligned vector                          | 1B                                                                                                    |
| Scatter                                   | 1B                                                                                                    |
| Scatter-accumulate<br>(read-modify-write) | 1B<br>A larger read-modify-write may<br>be decomposed into multiple<br>equivalent smaller read-modify-<br>writes. |

<span id="page-1739-0"></span>**Table 3-3 Atomicity of types of memory accesses**

| <b>Access type</b>  | <b>Atomic size</b> |
|---------------------|--------------------|
| l Gather read       | 1B                 |
| <b>Gather write</b> | 1B                 |

**Table 3-3 Atomicity of types of memory accesses**

Individual scatter and gather accesses are only guaranteed to be atomic with other scatter or gather accesses.

# **3.9 Performance considerations**

This section describes best-practices for maximizing performance of the vector memory system.

The HVX vector processor is attached directly to the L2 cache. VMEM loads/stores move data to/from L2 and do not use L1 data cache. To ensure coherency with L1, VMEM stores check L1 and invalidate on hit.

### **3.9.1 Minimize VMEM access**

Accessing data from vector register file (VRF) is far cheaper in cycles and power than accessing data from memory. The simplest way to improve memory system performance is to reduce the number of VMEM instructions. Avoid moving data to/from memory when it could be hosted in VRF instead.

### **3.9.2 Use aligned data**

VMEMU instruction access multiple L2 cache lines and are expensive in bandwidth and power. Where possible, data structures should be aligned to vector boundaries. Padding the image is often the most effective technique to provide aligned data.

### **3.9.3 Avoid store to load stalls**

A VMEM load instruction that follows a VMEM store to the same address incurs a storeto-load penalty. The store must fully reach L2 before the load starts, thus the penalty can be quite large. To avoid store-to-load stalls, there should be approximately 15 packets of intervening work.

### **3.9.4 L2FETCH**

The L2FETCH instruction should be used to pre-populate the L2 with data prior to using VMEM loads.

L2FETCH is best performed in sizes less than 8 KB and should be issued at least several hundred cycles prior to using the data. If the L2FETCH is issued too early, it is possible the data can be evicted before it can be used. In general, prefetching and processing on image rows or tiles works best.

All L2 cacheable data that is used by VMEM should be prefetched, even if it is not used in the computation. Software pipelined loops often overload data that will not be used. Even though the pad data is not used in computation, the VMEM stalls if it has not been prefetched into L2.

# **3.9.5 Access data contiguously**

Whenever possible, data in memory should be arranged so that it is accessed contiguously. For example, instead of repeatedly striding through memory, data might be first tiled, striped, or decimated so that it can be accessed contiguously.

The following techniques achieve better spatial locality in memory to help avoid various performance hazards:

- Bank conflicts. Lower address bits are typically used for parallel banks of memory. Accessing data contiguously achieves a good distribution of these address bits.
- Set aliasing. Caches hold a number of sets identified by lower address bits. Each set has a small number of methods (typically 4 to 8) to help manage aliasing and multi-threading.
- Micro-TLB misses. A limited number of pages are remembered for fast translation. Containing data to a smaller number of pages helps translation performance.

### **3.9.6 Use non-temporal for final data**

On the last use of data, use the ":nt" attribute. The cache uses this hint to optimize the replacement algorithm.

# **3.9.7 Scalar processing of vector data**

When a VMEM store instruction produces data, that data is placed into L2 cache and L1 does not contain a valid copy. Thus, if scalar loads must access the data, it first must be fetched into L1.

It is common for algorithms to use the vector engine to produce some results that must be further processed on the scalar core. The best practice is to use VMEM stores to get the data into L2, then use DCFETCH to get the data in L1, followed by scalar load instructions. The DCFETCH can be executed anytime after the VMEM store, however, software should budget at least 30 cycles before issuing the scalar load instruction.

# **3.9.8 Avoid scatter/gather stalls**

Scatter and gather operations compete for memory and the resulting latency can be long, therefore extra care is required to avoid stalls. The following techniques should improve performance around scatter and gather:

- Distribute accesses across the intra-vector address range (lower address bits). Even distribution across the least significant inter-vector address bits can also be beneficial. For V65, address bits [7:1] are important to avoid conflicts. Ideally this would apply per vector instruction, but distributing these accesses out between vector instructions can help absorb conflicts within a vector instruction.
- **Minimize the density of scatter and gather instructions. Spread out these** instructions in a larger loop rather than concentrating them in a tight loop. The hardware can process a small number of these instructions in parallel. If it is difficult to spread these instructions out, limit bursts to four for a given thread (for V65).
- Defer loading from a gather result or a scatter store release. If the in-flight scatters and gathers (including from other threads) avoid conflicts, a distance of 12 or more packets should be sufficient. Double that distance is needed if the addresses of in-flight accesses are not correlated.

| <b>Operation</b> | Addressing    | <b>Vector Bandwidth</b><br>(per packet) | Latency<br>(packets) |  |  |
|------------------|---------------|-----------------------------------------|----------------------|--|--|
| Scatter          | Conflict-free | 2/3                                     |                      |  |  |
| Gather           | Conflict-free | 1/2                                     | 12                   |  |  |
| Scatter          | Random        | 1/3                                     | 16                   |  |  |
| Gather           | Random        | 1/6                                     | 32                   |  |  |

<span id="page-1742-0"></span>**Table 3-4 Peak scatter/gather performance for V65**

# **4** Vector Instructions

This chapter provides an overview of the HVX load/store instructions, compute instructions, VLIW packet rules, dependency, and scheduling rules.

Section [4.7](#page-1749-1) gives a summary of all hexagon slot, HVX resource, and instruction latency for all instruction categories.

# **4.1 VLIW packing rules**

HVX provides six resources for vector instruction execution:

- load
- **store**
- **shift**
- **permute**
- two multiply

Each HVX instruction consumes some combination of these resources, as defined in section [4.1.2.](#page-1744-2) VLIW packets cannot oversubscribe resources.

An instruction packet can contain up to four instructions, plus an endloop. The instructions inside the packet must obey the packet grouping rules described in section [4.1.3.](#page-1744-3)

**NOTE** Invalid packet combinations should be checked and flagged by the assembler. In the case that an invalid packet is executed, the behavior is undefined.

### **4.1.1 Double vector instructions**

Certain instructions consume a pair of resources, either both the shift and permute as a pair or both multiply resources as another pair. Such instructions are referred to as double vector instructions because they use two vector compute resources.

Halfword by halfword multiplies are double vector instructions, because they consume both the multiply resources.

### <span id="page-1744-2"></span>**4.1.2 Vector instruction resource usage**

The following table summarizes the resources that an HVX instruction uses during execution. It also specifies the order in which the Hexagon assembler tries to build an instruction packet from the most to least stringent.

| <b>Instruction</b>                  | <b>Used Resources</b>                                              |
|-------------------------------------|--------------------------------------------------------------------|
| Histogram                           | All                                                                |
| Unaligned memory access             | Load, store, and permute                                           |
| Double vector cross-lane permute    | Permute and shift                                                  |
| Cross-lane permute                  | Permute                                                            |
| Shift                               | Shift                                                              |
| Double vector & halfword multiplies | Both multiply                                                      |
| Single vector                       | Either multiply                                                    |
| Double vector ALU operation         | Either shift and permute or both multiply                          |
| Single vector ALU operation         | Any one of shift, permute, or multiply                             |
| Aligned memory                      | Any one of shift, permute, or multiply and one of<br>load or store |
| Aligned memory (.tmp/.new)          | Load or store only                                                 |
| Scatter (single vector indexing)    | Store and any one of shift, permute, or multiply                   |
| Scatter (double vector indexing)    | Store and either shift and permute or both multiply                |
| Gather (single vector indexing)     | Load and any one of shift, permute, or multiply                    |
| Gather (double vector indexing)     | Load and either shift and permute or both multiply                 |

<span id="page-1744-0"></span>**Table 4-1 HVX execution resource usage**

# <span id="page-1744-3"></span>**4.1.3 Vector instruction**

In addition to vector resource assignment, vector instructions also map to certain Hexagon slots. A special subset of ALU instructions that require either the full 32 bits of the scalar Rt register (or 64 bits of Rtt) are mapped to slots 2 and 3. These include lookup table, splat, insert, and add/sub with Rt.

<span id="page-1744-1"></span>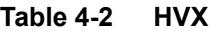

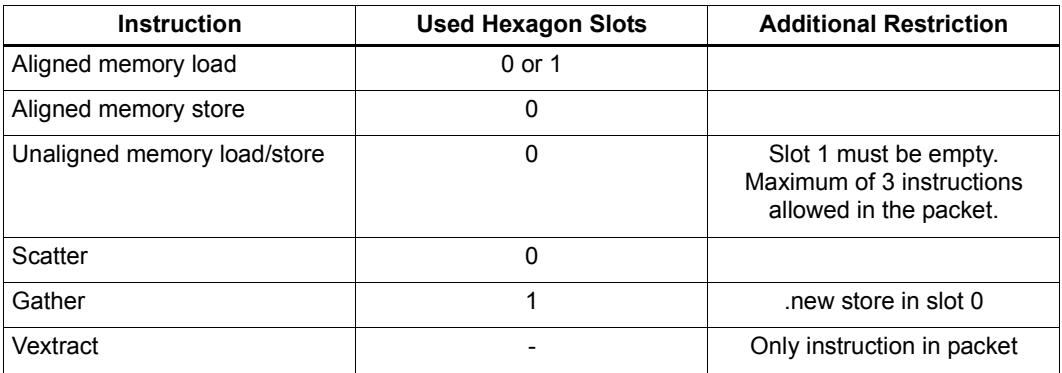

#### **Table 4-2 HVX**

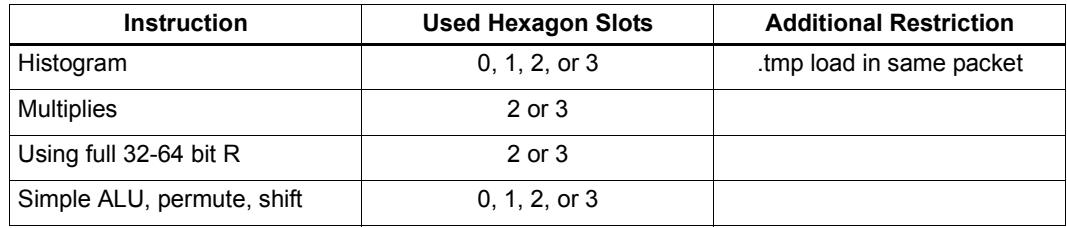

## **4.2 Vector load/store**

VMEM instructions move data between VRF and memory. VMEM instructions support the following addressing modes.

- **Indirect**
- $\blacksquare$  Indirect with offset
- Indirect with auto-increment (immediate and register/modifier register)

For example:

```
V2 = vmem(R1+#4) // address R1 + 4 * (vector-size) bytes
V2 = vmem(R1++M1) // address R1, post-modify by the value of M1
```
The immediate increment and post increments values are vector counts. So the byte offset is in multiples of the vector length.

To facilitate unaligned memory access, unaligned load and stores are available. The VMEMU instructions generate multiple accesses to the L2 cache and use the permute network to align the data.

The "load-temp" and "load-current" forms allow immediate use of load data within the same packet. A "load-temp" instruction does not write the load data into the register file (A register must be specified, but it will not be overwritten). Since the "load-temp" instruction does not write to the register file, it does not consume a vector ALU resource.

```
\{ V2.time = vmem(R1+#1) // Data loaded into a tmp
  V5:4.ub = vadd(V3.ub, V2.ub) // Use loaded data as V2 source
  V7:6.uw = vrmpy(V5:4.ub, R5.ub, #0)
}
```
"Load-current" is similar to "load-temp", but consumes a vector ALU resource as the loaded data is written to the register file

```
\{ V2.cur = vmem(R1+\#1) // Data loaded into a V2
  V3 = valign(V1,V2, R4) // load data used immediately
  V7:6.ub = vrmpy(V5:4.ub, R5.ub,#0)
}
```
VMEM store instructions can store a newly generated value. They do not consume a vector ALU resource as they do not read nor write the register file.

vmem $(R1+#1)$  = V20.new // Store V20 that was generate in the current packet

An entire VMEM write can also be suppressed by a scalar predicate

if P0 vmem $(R1++M1)$  = V20 // Store V20 if P0 is true

A partial byte-enabled store can be issued and controlled with a vector predicate register

if Q0 vmem $(R1++M1)$  = V20 // Store bytes of V20 where Q0 is true

# **4.3 Scatter and gather**

Unlike vector loads and stores that access contiguous vectors in memory, scatter and gather allow for non-contiguous memory access of vector data. With scatter and gather, each element can independently index into a region of memory. This allows for applications that would not otherwise map well to the SIMD parallelism that HVX provides.

A scatter transfers data from a contiguous vector to non-contiguous memory locations. Similarly, gather transfers data from non-contiguous memory locations to a contiguous vector. In HVX, scatter is a vector register to non-contiguous memory transfer and gather is a non-contiguous memory to contiguous memory transfer. Additionally, HVX supports scatter-accumulate instructions that atomically add

To maximize performance and efficiency, the scatter and gather instructions define a bounded region that all non-contiguous accesses must be in. This region must be within VTCM (scatter/gather capable) and be within one translatable page. A vector specifies offsets from the base of the region for each element access. The following table describes the three sources that specify the non-contiguous accesses of a scatter or gather:

| Source    | <b>Meaning</b>                                                                                                    |
|-----------|----------------------------------------------------------------------------------------------------|
| Rt        | Base address of the region                                                                                          |
| Mu        | Byte offset of last valid byte of the region<br>$(i.e.$ region size - 1)                                            |
| Vy or Vyy | Vector of byte offsets for the accesses.<br>Double-vector is used when the offset width is<br>double the data width |

<span id="page-1746-0"></span>**Table 4-3 Sources used for non-contiguous accesses: (Rt, Mu, Vv)**

To form an HVX gather (memory to memory), vgather is paired with a vector store to specify the destination address. A scatter is specified with a single instruction. Ignoring element sizes, the following table describes the basic forms of scatter and gather instructions:

| <b>Instruction</b>                             | <b>Behavior</b>                                                                                                    |
|------------------------------------------------|----------------------------------------------------------------------------------------------------|
| vscatter(Rt,Mu,Vv)=Vw                          | Write data in Vw to non-contiguous addresses<br>specified by (Rt, Mu, Vv)                                                   |
| vscatter(Rt,Mu,Vv)+=Vw                         | Atomically add data in Vw to non-contiguous<br>addresses specified by (Rt, Mu, Vv)                                          |
| vtmp=vgather(Rt,Mu,Vv);<br>vmem(Addr)=vtmp.new | Read data from non-contiguous addresses<br>specified by (Rt, Mu, Vv) and write the data<br>contiguously to the aligned Addr |

<span id="page-1747-0"></span>**Table 4-4 Basic scatter and gather instructions**

# **4.4 Memory instruction slot combinations**

VMEM load/store instructions and scatter/gather instructions can be grouped with normal scalar load/store instructions.

[Table 4-5](#page-1747-1) provides the valid grouping combinations for HVX memory instructions. A combination that is not present in the table is invalid, and should be rejected by the assembler. The hardware generates an invalid packet error exception.

| <b>Slot 0 Instruction</b> | <b>Slot 1 Instruction</b> |
|---------------------------|---------------------------|
| <b>VMEM Ld</b>            | Non-memory                |
| <b>VMEM St</b>            | Non-memory                |
| <b>VMEM Ld</b>            | Scalar Ld                 |
| Scalar St                 | VMEM Ld                   |
| <b>VMEM St</b>            | Scalar St                 |
| <b>VMEM St</b>            | Scalar Ld                 |
| <b>VMEM St</b>            | <b>VMEM Ld</b>            |
| <b>VMEMULd</b>            | Empty                     |
| <b>VMEMU St</b>           | Empty                     |
| .new VMEM St              | Gather                    |
| Scatter                   | Non-memory                |
| Scatter                   | Scalar St                 |
| Scatter                   | Scalar Ld                 |
| Scatter                   | VMEM Ld                   |

<span id="page-1747-1"></span>**Table 4-5 Valid VMEM load/store and scatter/gather combinations**

# **4.5 Special instructions**

### **4.5.1 Histogram**

HVX contains a specialized histogram instruction. The vector register file is divided into four histogram tables each of 256 entries (32 registers by 8 halfwords). A line is fetched from memory via a temporary VMEM load instruction. The top five bits of each byte provide a register select, and the bottom bits provide an element index. The value of the element in the register file is incremented. All the registers must be cleared before use by the programmer.

Example:

```
{ V31.tmp = VMEM(R2) // load a vector of data from memory
   VHIST();// Perform histogram using counters in VRF and indexes from temp load
}
```
# **4.6 Instruction latency**

Latencies are implementation defined and can change with future versions.

HVX packets execute over multiple clock cycles, but typically in a pipelined manner so that a packet can be issued and completed on every context cycle. The contexts are time interleaved to share the hardware such that using all contexts may be required to reach peak compute bandwidth.

With a few exceptions (i.e., histogram and extract), all results of all packets are generated within a fixed time after execution starts. But, when the sources are required varies. Instructions that need more pipelining require early sources. Early source operands include:

- Input to the multiplier. For example "V3.h = vmpyh(V2.h, V4.h)". V2 and V4 are multiplier inputs. For multiply instructions with accumulation, the accumulator is not considered an early source multiplier input.
- Input to shift/bit count instructions. Only the register that is being shifted or counted is considered early source. Accumulators are not early sources.
- Input to permute instructions. Only registers that are being permuted are considered early source (not an acccumulator).
- Unaligned store data is an early source.

If an early source register is produced in the previous vector packet, an interlock stall can be incurred. Software should strive to schedule an intervening packet between the producer and an early source consumer.

The following example shows various interlock cases:

```
V8 = VADD(V0, V0)V0 = VADD(V8,V9) // NO STALL
V1 = VMPY(V0,R0) // STALL due to V0
V2 = VSUB(V2,V1) // NO STALL on V1
V5:4 = VUNPACK(V2) // STALL due to V2
V2 = VADD(V0,V4) // NO STALL on V4
```
# <span id="page-1749-1"></span>**4.7 Slot/resource/latency summary**

[Table 4-6](#page-1749-0) summarizes the Hexagon slot, HVX resource, and latency requirements for all HVX instruction types.

|                             |               |             | Core slots<br><b>Vector resources</b> |              |        |                | Input |        |     |                         |              |                         |
|-----------------------------|---------------|-------------|---------------------------------------|--------------|--------|----------------|-------|--------|-----|-------------------------|--------------|-------------------------|
| Category                    | Variation     | 3           | $\overline{2}$                        | $\mathbf{1}$ | 0      | Id             |       |        |     | mpy mpy shift xlane     | st           | latency                 |
|                             | 1 yec         | any         |                                       |              |        |                |       |        | any |                         |              | 1                       |
| <b>ALU</b>                  | 2 yec         |             | any                                   |              |        | either pair    |       |        |     | $\mathbf 1$             |              |                         |
|                             | <b>Rt</b>     |             | either                                |              |        |                |       | either |     |                         |              | $\overline{1}$          |
| Abs-diff                    | 1 yec         |             | either                                |              |        |                |       | either |     |                         |              |                         |
|                             | 2 yec         |             | either                                |              |        |                |       |        |     |                         |              | $\frac{2}{2}$           |
|                             | by 8b; 1 vec  |             | either                                |              |        |                |       | either |     |                         |              | $\overline{2}$          |
| <b>Multiply</b>             | by 8b; 2 vec  |             | either                                |              |        |                |       |        |     |                         |              | $\overline{2}$          |
|                             | by 16b        |             | either                                |              |        |                |       |        |     |                         |              | $\overline{c}$          |
| Cross-lane                  | 1 yec         |             |                                       | any          |        |                |       |        |     |                         |              | $\overline{\mathbf{c}}$ |
|                             | 2 yec         |             | any                                   |              |        |                |       |        |     | $\overline{\mathbf{c}}$ |              |                         |
| Shift or count              | 1 yec         |             |                                       | any          |        |                |       |        |     |                         |              | $\overline{2}$          |
|                             | aligned       | either      |                                       |              |        | any            |       |        |     |                         |              |                         |
| load                        | aligned; .tmp |             |                                       |              | either |                |       |        |     |                         |              |                         |
|                             | aligned; .cur | either      |                                       |              |        | any            |       |        |     |                         |              |                         |
|                             | unaligned     |             |                                       |              |        |                |       |        |     |                         |              |                         |
|                             | aligned       |             |                                       |              |        |                |       |        | any |                         |              | $\mathbf 1$             |
| store                       | aligned; .new |             |                                       |              |        |                |       |        |     |                         |              | $\overline{0}$          |
|                             | unaligned     |             |                                       |              |        |                |       |        |     |                         |              | $\overline{\mathbf{c}}$ |
| gather (needs 1 vec         |               |             |                                       |              |        | any            |       |        |     | $\mathbf{1}$            |              |                         |
| .new store)                 | 2 vec         |             |                                       |              |        | either pair    |       |        |     |                         | $\mathbf{1}$ |                         |
|                             | 1 yec         |             |                                       |              |        |                |       |        | any |                         |              | $\mathbf 1$             |
| scatter                     | 2 vec         | either pair |                                       |              |        | $\overline{1}$ |       |        |     |                         |              |                         |
| histogram (needs .tmp load) |               |             |                                       | any          |        |                |       |        |     |                         |              | $\overline{c}$          |
| extract                     |               |             |                                       |              |        |                |       |        |     |                         |              | $\mathbf{1}$            |

<span id="page-1749-0"></span>**Table 4-6 HVX slot/resource/latency summary**

# **5** Instruction Set

This chapter describes the instruction set for version 6 of the Hexagon processor. The HVX instruction class includes instructions which perform vector operations on 512- or 1024-bit data.

The instructions are listed alphabetically within instruction categories. The following information is provided for each instruction:

- Instruction name
- A brief description of the instruction
- A high-level functional description (syntax and behavior) with all possible operand types
- Instruction class and slot information for grouping instructions in packets
- Notes on miscellaneous issues
- Any C intrinsic functions that provide access to the instruction
- Instruction encoding

# **5.1 HVX/ALL-COMPUTE-RESOURCE**

The HVX/ALL-COMPUTE-RESOURCE instruction subclass includes ALU instructions

that use a pair of HVX resources.

### Histogram

The vhist instructions use all of the HVX core resources: the register file, V0-V31, and all four instruction pipes. The instruction also takes four execution packets to complete. The basic unit of the histogram instruction is a 128-bit wide slice - there can be 4 or 8 slices, depending on the particular configuration. The 32 vector registers are configured as multiple 256-entry histograms, where each histogram bin has a width of 16 bits. This allows up to 65535 8-bit elements of the same value to be accumulated. Each histogram is 128 bits wide and 32 elements deep, giving a total of 256 histogram bins. A vector is read from memory and stored in a temporary location, outside of the register file. The data read is then divided equally between the histograms.

For example:

Bytes 0 to 15 are profiled into bits 0 to 127 of all 32 vector registers, histogram 0.

Bytes 16 to 31 are profiled into bits 128 to 255 of all 32 vector registers, histogram 1.

... and so on.

The bytes are processed over multiple cycles to update the histogram bins. For each of the histogram slices, the lower three bits of each byte element in the 128-bit slice are used to select the 16-bit position, while the upper five bits select the vector register. The register file entry is then incremented by one.

vhist is the only instruction that occupies all pipes and resources.

Before use, the vector register file must be cleared if a new histogram is to begin, otherwise the current state is added to the histograms of the next data.

vhist supports the same addressing modes as standard loads. In addition, a byte-enabled version is available that enables the selection of the elements used in the accumulation.

The following diagram shows a single eight-bit element in position two of the source data. The value is 124, the register number assigned to this is  $124 \gg 3 = V15$ , and the element number in the register is 124  $\& \, 7 = 4$ . The byte position in the example is 2, which is in the first 16 bytes of the input line from memory, so the data affects the first 128-bit wide slice of the register file. The 16-bit histogram bin location is then incremented by 1. Each 64-bit input group of bytes affects the respective 128-bit histogram slice.

For a 64-byte vector size, there can be a peak total consumption of 64(bytes per vector)/4(packets per operation) \* 4(threads) = 64 bytes per clock cycle per core, assuming all threads are performing histogramming.

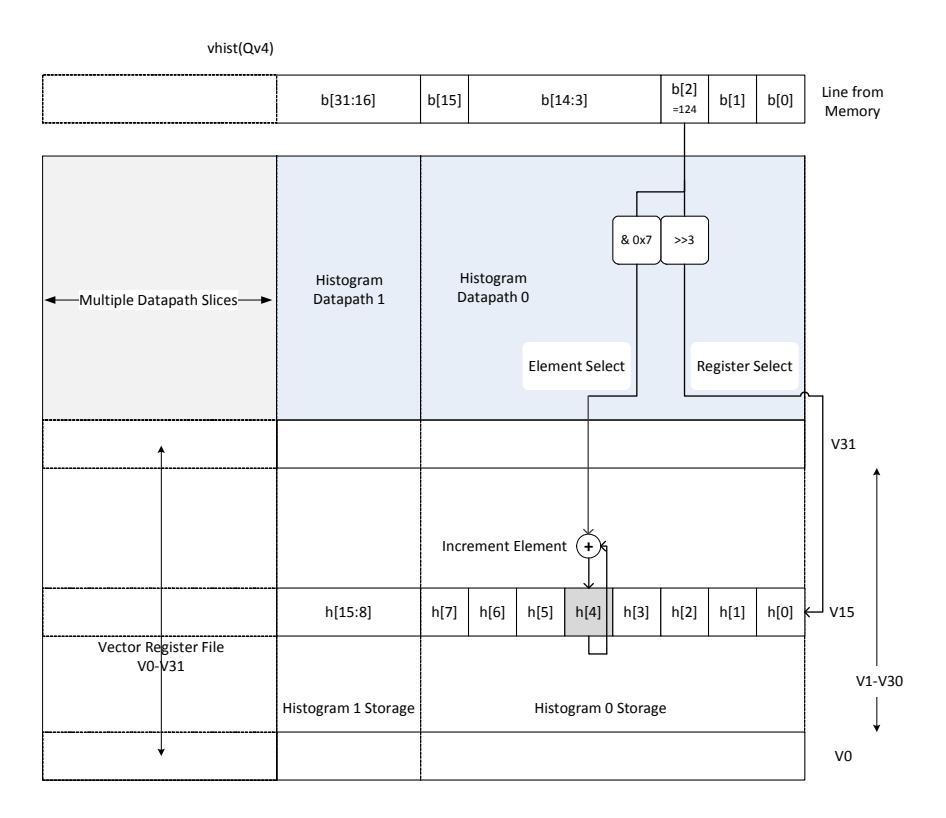

#### Syntax **Behavior**

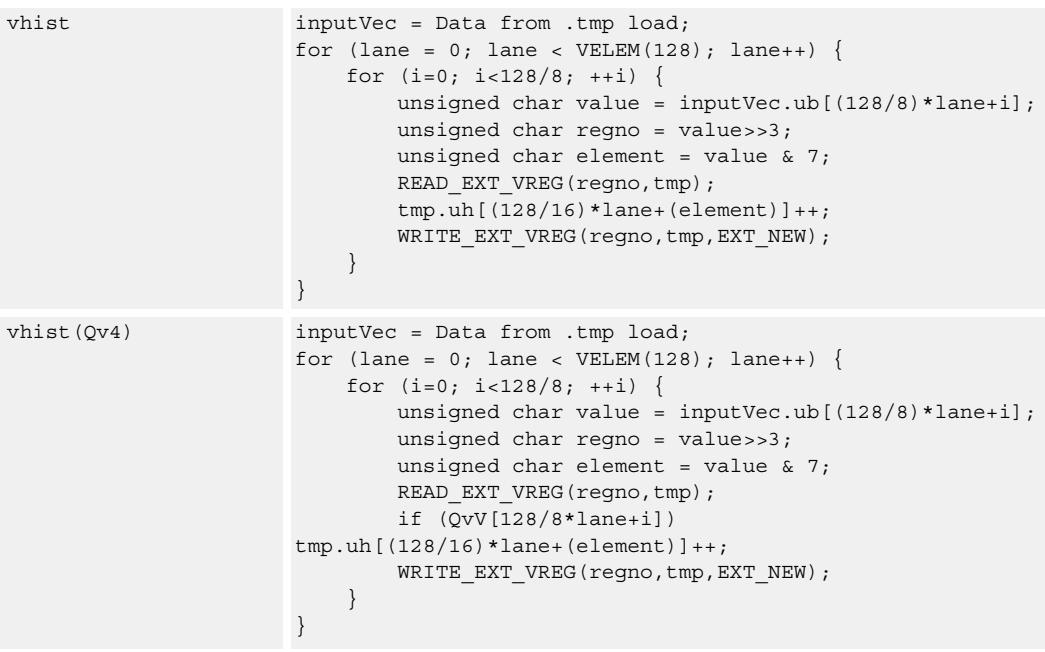

#### **Class: COPROC\_VX (slots 0,1,2,3)**

#### **Encoding**

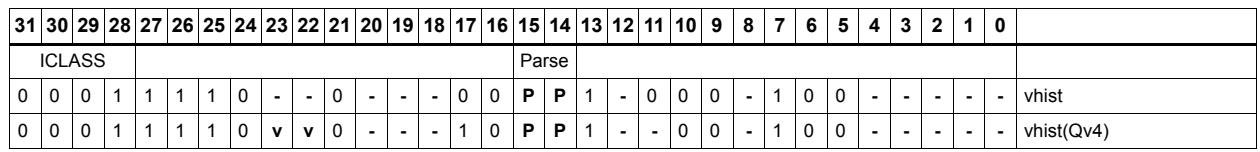

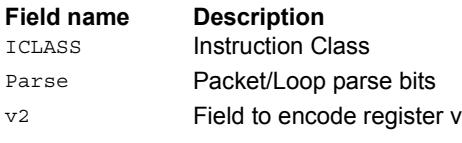

### Weighted histogram

The vwhist instructions use all of the HVX core resources: the register file, V0-V31, and all four instruction pipes. The instruction also takes four execution packets to complete. The basic unit of the histogram instruction is a 128-bit wide slice - there can be four or eight slices, depending on the particular configuration The 32 vector registers are configured as multiple 256-entry histograms for vwhist256, where each histogram bin has a width of 16 bits. Each histogram is 128 bits wide and 32 elements deep, giving a total of 256 histogram bins. For vwhist256, the 32 vector registers are configured as multiple 128 entry histograms where each histogram bin has a width of 32 bits. Each histogram is 128 bits wide and 16 elements deep, giving a total of 128 histogram bins.

A vector is read from memory and stored in a temporary location, outside of the register file. The vector carries both the data that is used for the index into the histogram and the weight. The data occupies the even byte of each halfword and the weight the odd byte of each halfword. The data read is then divided equally between the histograms.

For example:

Even bytes 0 to 15 are profiled into bits 0 to 127 of all 32 vector registers, histogram 0.

Even bytes 16 to 31 are profiled into bits 128 to 255 of all 32 vector registers, histogram 1.

... and so on.

The bytes are processed over multiple cycles to update the histogram bins. For each of the histogram slices in vwhist256, the lower three bits of each even byte element in the 128 bit slice is used to select the 16-bit position, while the upper five bits select the vector register.

For each of the histogram slices in vwhist128, bits 2:1 of each even byte element in the 128-bit slice are used to select the 32-bit position, while the upper five bits select the vector register. The LSB of the bye is ignored.

The register file entry is then incremented by corresponding weight from the odd byte.

Like vhist, vwhist also occupies all pipes and resources.

Before use, the vector register file must be cleared if a new histogram is to begin, otherwise the current state is added to the histograms of the next data.

vwhist supports the same addressing modes as standard loads. In addition, a byte-enabled version is available that enables the selection of the elements used in the accumulation.

The following diagram shows a single 8-bit element in byte position two of the source data with corresponding weight in byte position 3. The value is 124, the register number assigned to this is  $124 \gg 3 = V15$ , and the element number in the register is  $124 \& 7 = 4$ . The byte position in the example is 2, which is in the first 16 bytes of the input line from memory, so the data affects the first 128-bit wide slice of the register file. The 16-bit histogram bin location is then incremented by the weight from byte position 3. Each 64-bit input group of bytes affects the respective 128-bit histogram slice.

For a 64 byte vector size, there can be a peak total consumption of 64(bytes per vector)/4(packets per operation) \* 4(threads) = 64 bytes per clock cycle per core, assuming all threads are performing histogramming.

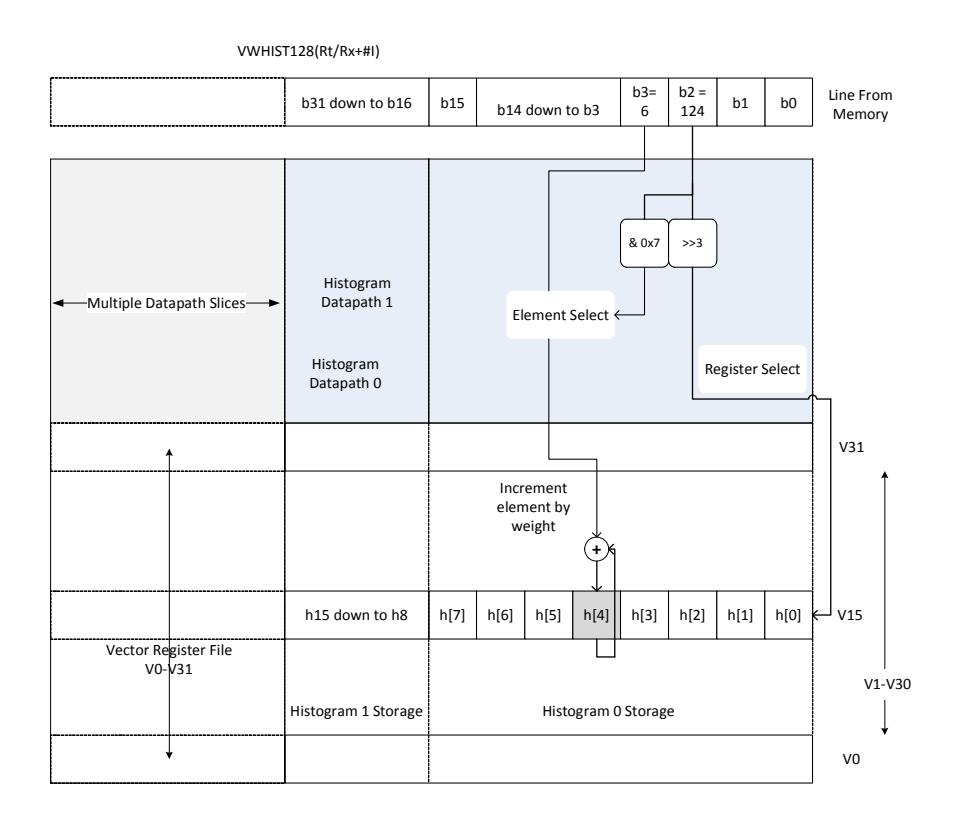

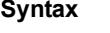

#### **Behavior**

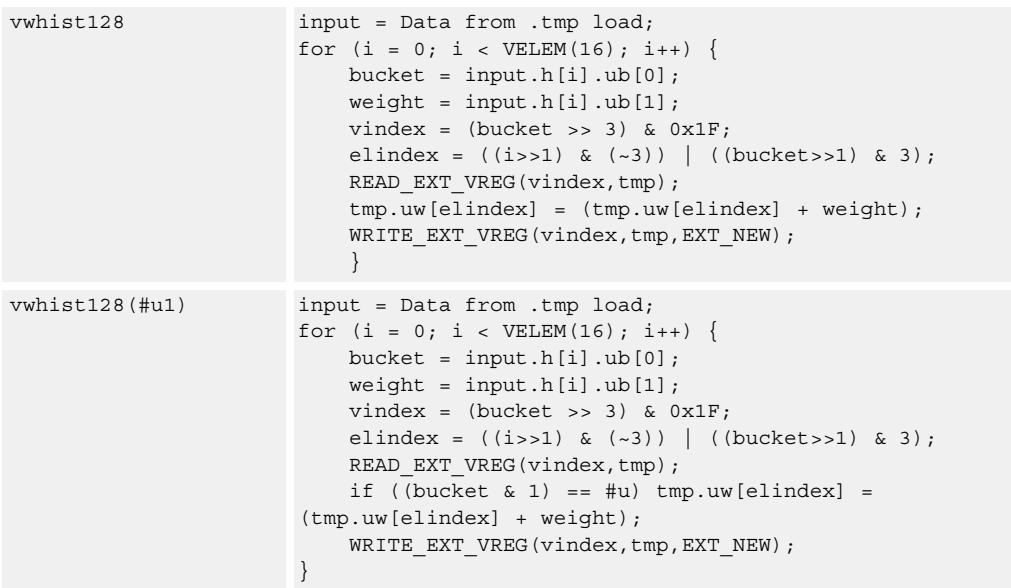

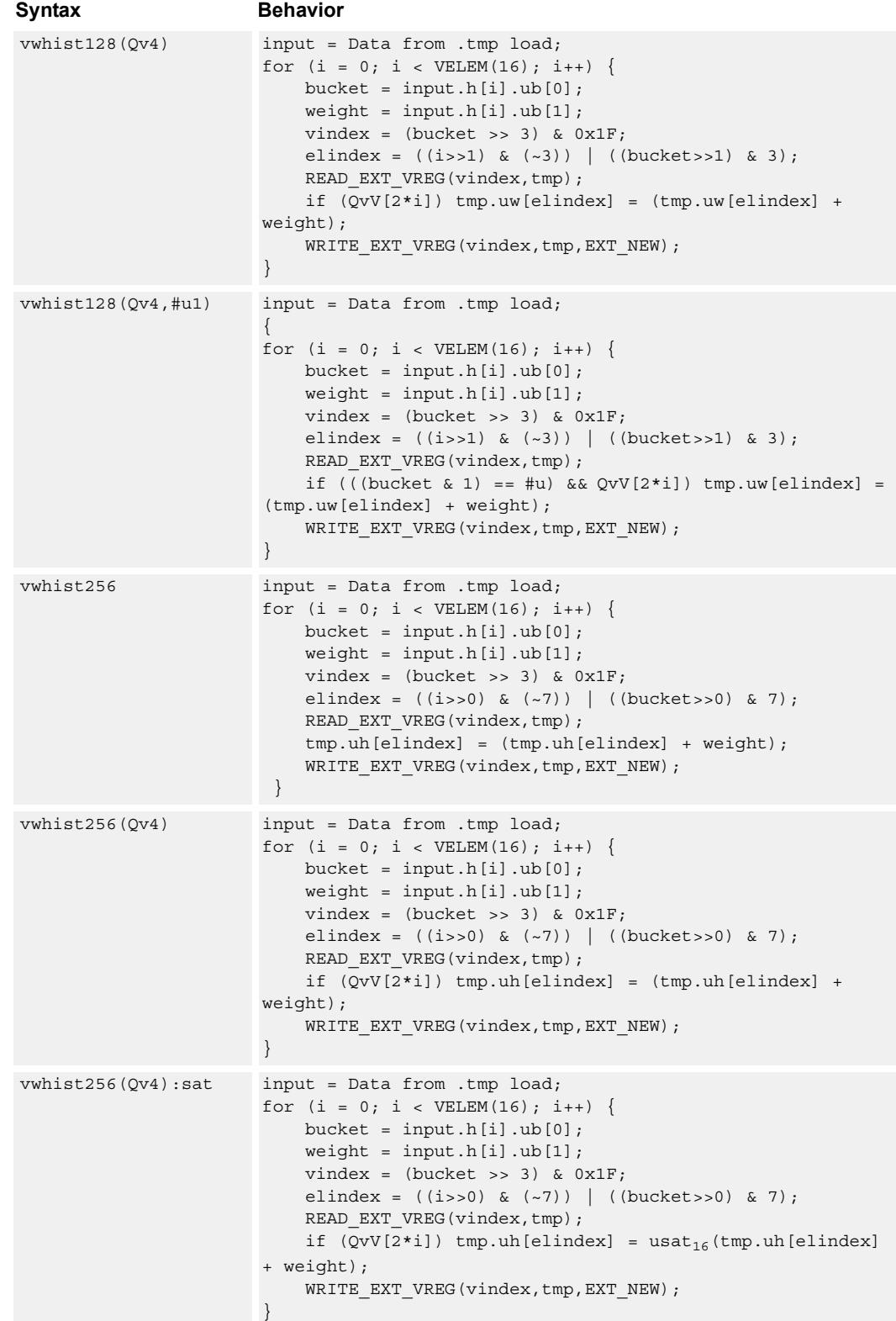

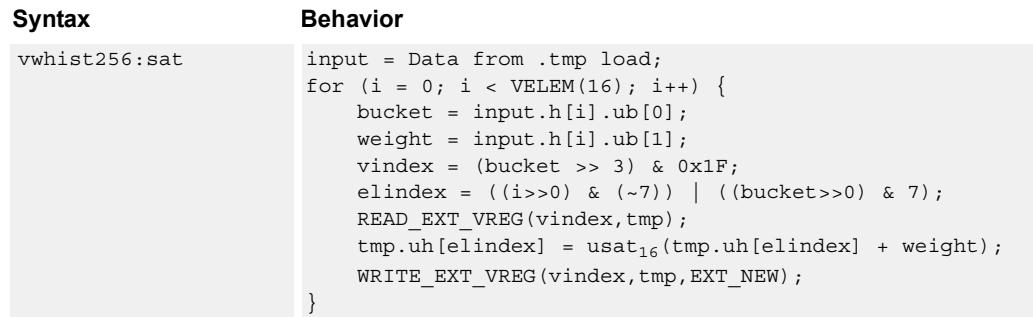

#### **Class: COPROC\_VX (slots 0,1,2,3)**

#### **Encoding**

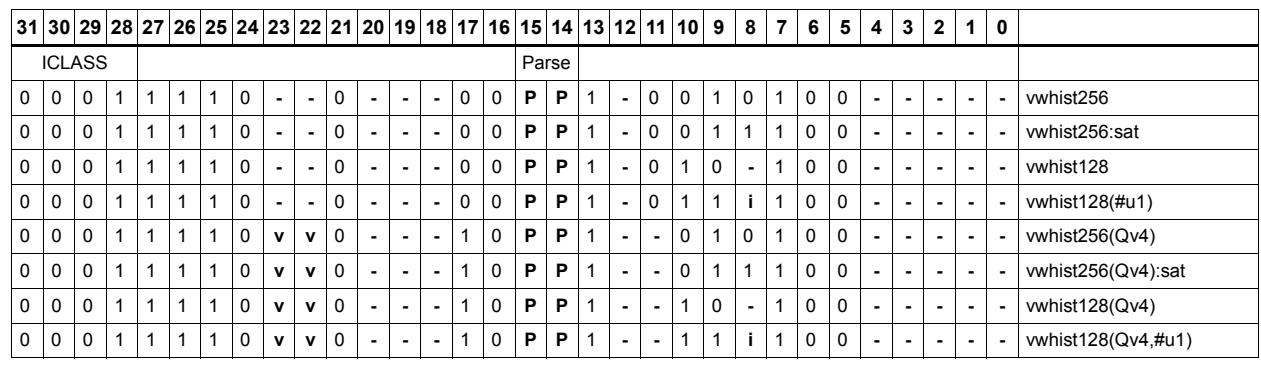

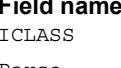

#### **Field name Description** Instruction Class

Parse Packet/Loop parse bits v<sub>2</sub> Field to encode register v

# **5.2 HVX/ALU-DOUBLE-RESOURCE**

The HVX/ALU-DOUBLE-RESOURCE instruction subclass includes ALU instructions

that use a pair of HVX resources.

### Predicate operations

Perform bitwise logical operations between two vector predicate registers Qs and Qt, and place the result in Qd. The operations are element-size agnostic.

The following combinations are implemented: Qs & Qt, Qs & !Qt, Qs | Qt, Qs | !Qt, Qs  $\land$ Qt. Interleave predicate bits from two vectors to match a shuffling operation like vsat or vround. Forms that match word-to-halfword and halfword-to-byte shuffling are available.

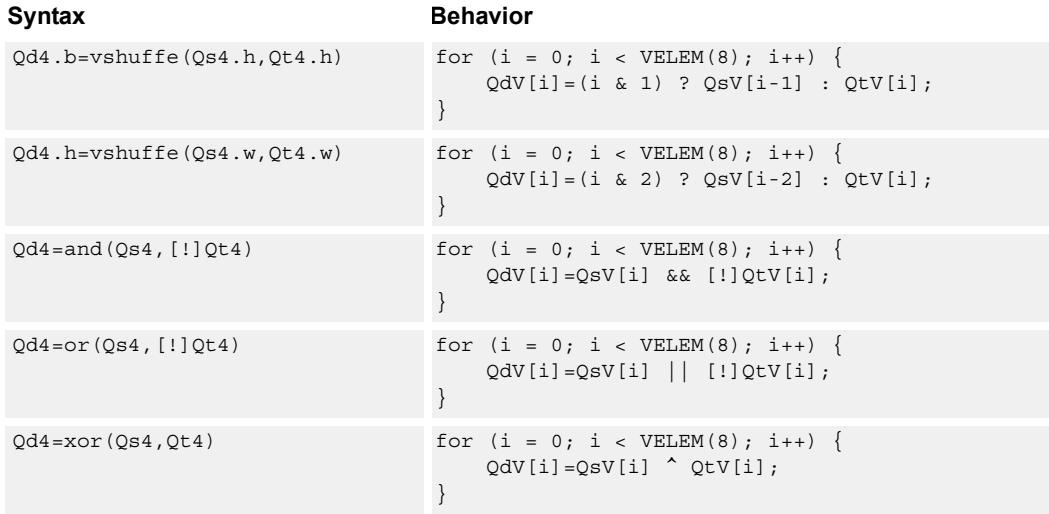

#### **Class: COPROC\_VX (slots 0,1,2,3)**

#### **Notes**

■ This instruction uses any pair of the HVX resources (both multiply or shift/permute).

#### **Intrinsics**

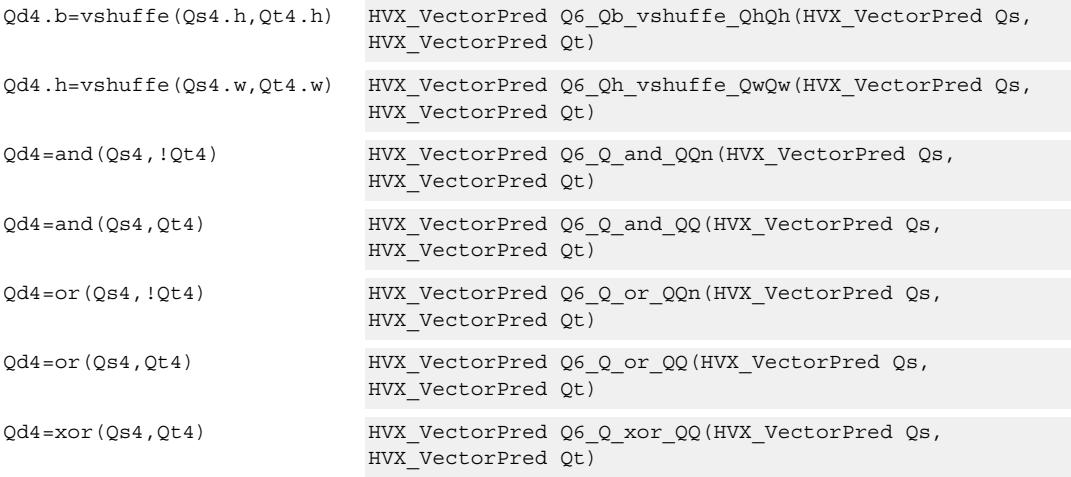

# **Encoding**

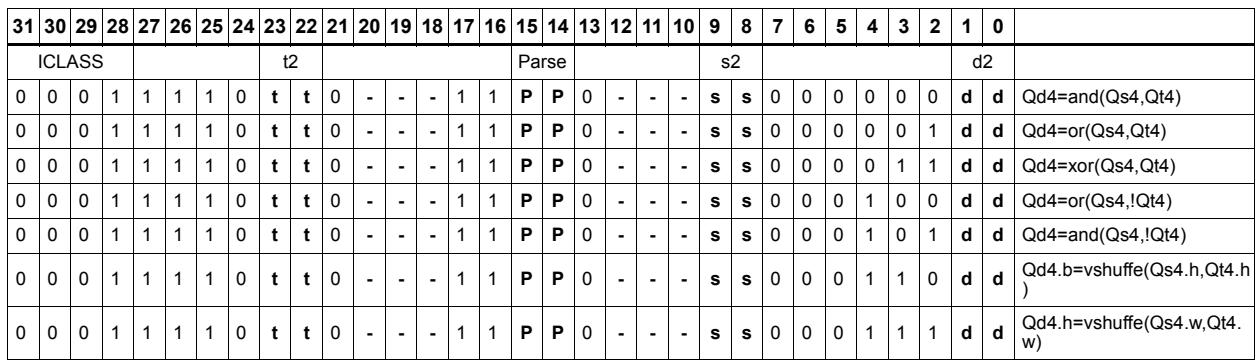

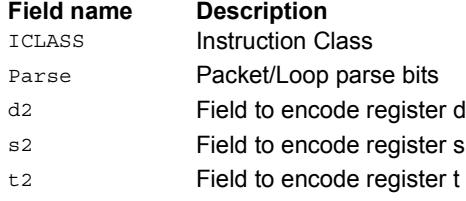

#### Combine

Combine two input vector registers into a single destination vector register pair.

Using a scalar predicate, conditionally copy a single vector register to a destination vector register, or conditionally combine two input vectors into a destination vector register pair. A scalar predicate guards the entire operation. If the scalar predicate is true, the operation is performed. Otherwise the instruction is treated as a NOP.

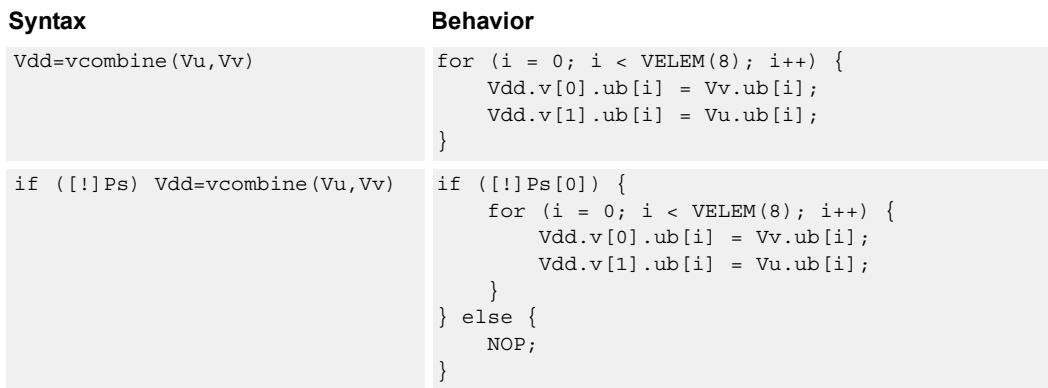

#### **Class: COPROC\_VX (slots 0,1,2,3)**

#### **Notes**

■ This instruction uses any pair of the HVX resources (both multiply or shift/permute).

#### **Intrinsics**

Vdd=vcombine(Vu,Vv) HVX\_VectorPair Q6\_W\_vcombine\_VV(HVX\_Vector Vu, HVX\_Vector Vv)

#### **Encoding**

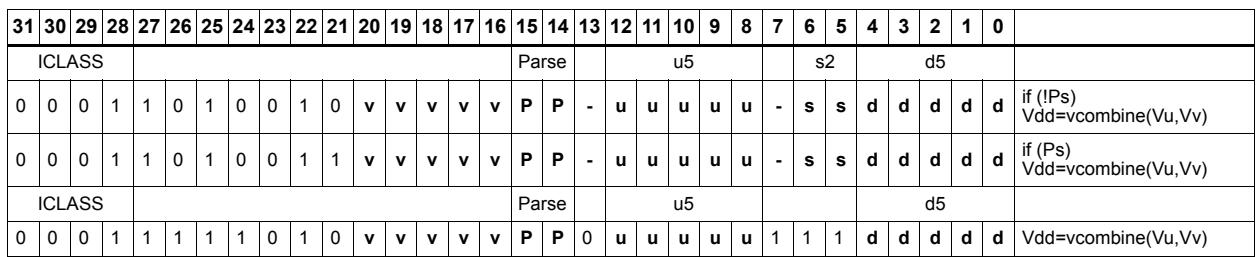

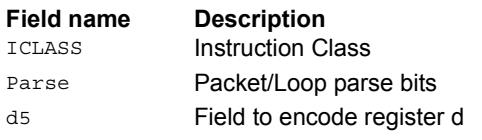

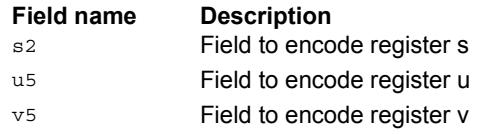

#### In-lane shuffle

vshuffoe performs both the vshuffo and vshuffe operation at the same time, with even elements placed into the even vector register of Vdd, and odd elements placed in the odd vector register of the destination vector pair.

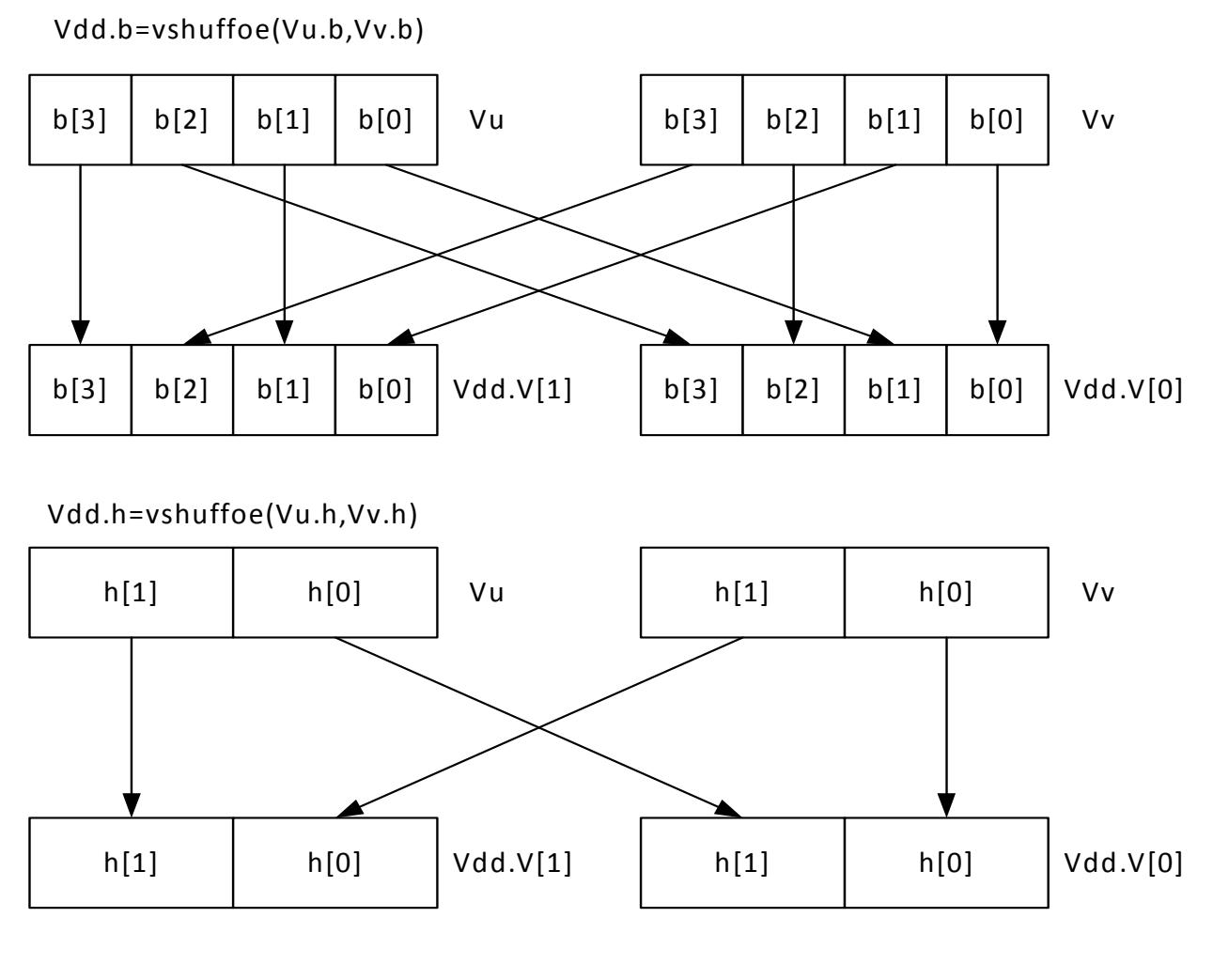

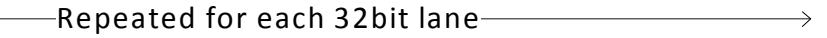

This group of shuffles is limited to bytes and halfwords.

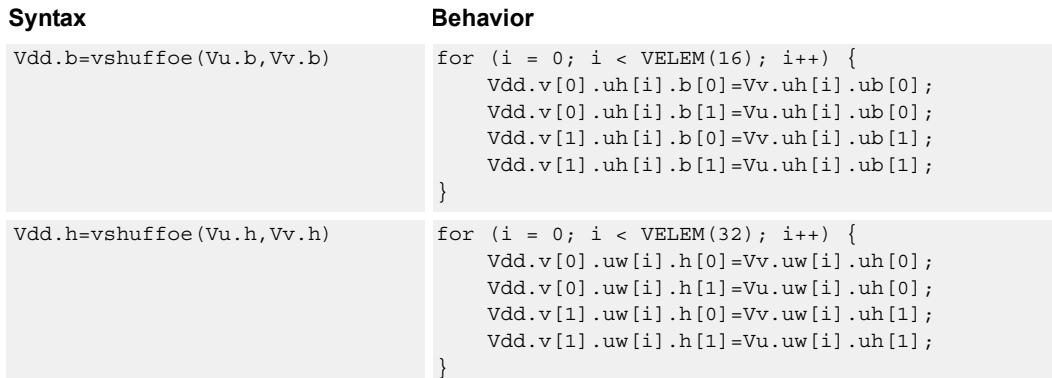

#### **Class: COPROC\_VX (slots 0,1,2,3)**

#### **Notes**

■ This instruction uses any pair of the HVX resources (both multiply or shift/permute).

#### **Intrinsics**

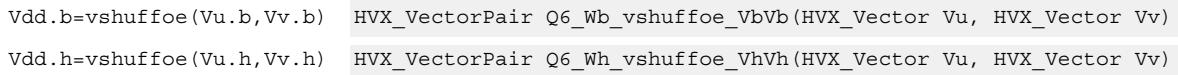

#### **Encoding**

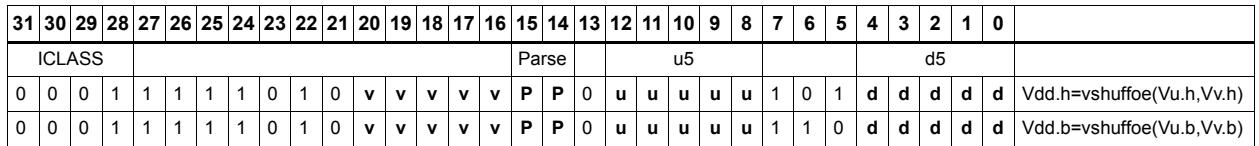

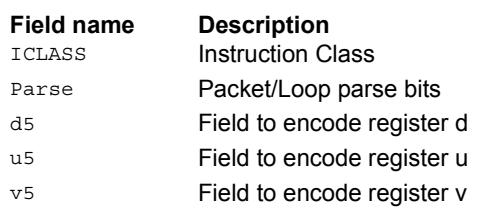
# Swap

Based on a predicate bit in a vector predicate register, if the bit is set the corresponding byte from vector register Vu is placed in the even destination vector register of Vdd, and the byte from Vv is placed in the even destination vector register of Vdd. Otherwise, the corresponding byte from Vv is written to the even register, and Vu to the odd register. The operation works on bytes so it can handle all data sizes. It is similar to the vmux operation, but places the opposite case output into the odd vector register of the destination vector register pair.

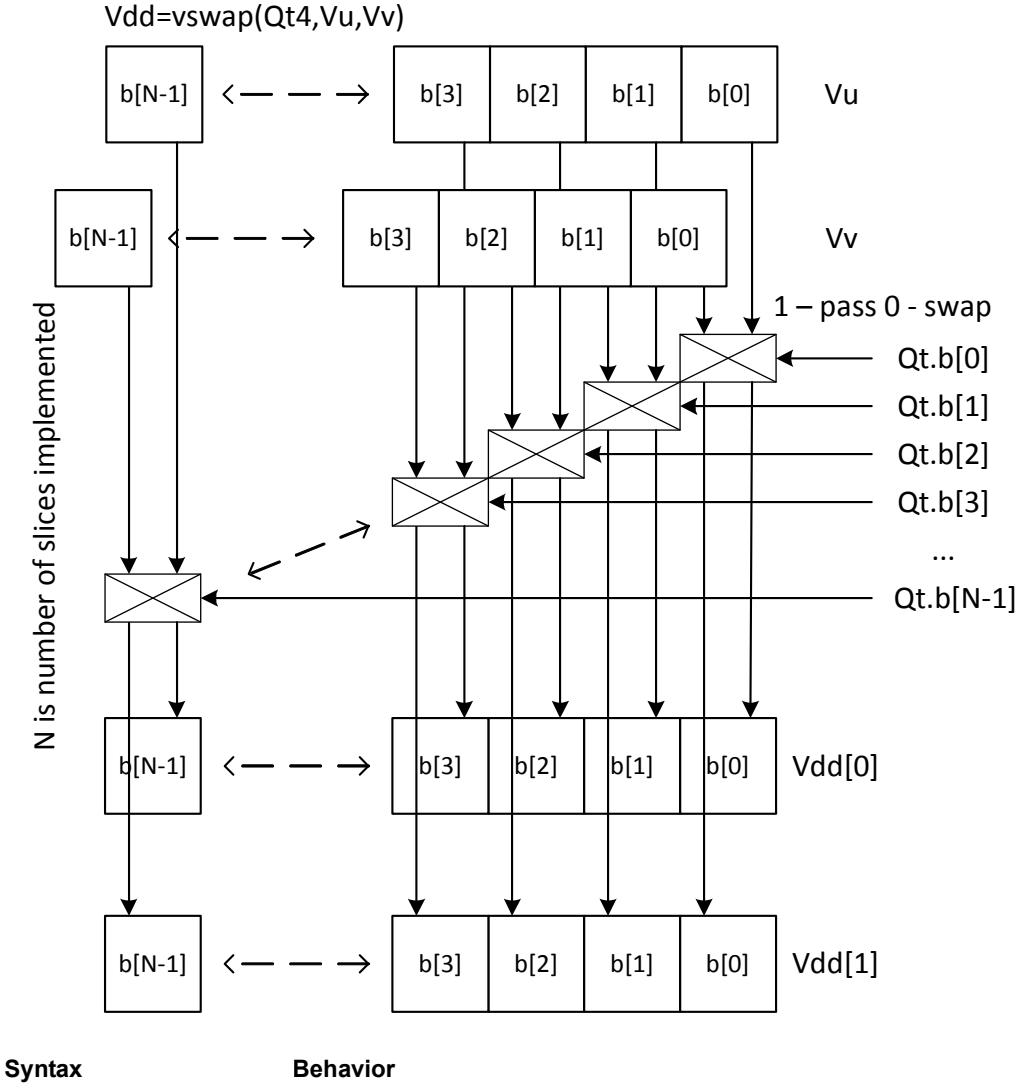

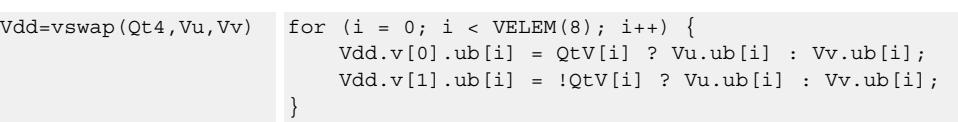

#### **Notes**

■ This instruction uses any pair of the HVX resources (both multiply or shift/permute).

#### **Intrinsics**

Vdd=vswap(Qt4,Vu,Vv) HVX\_VectorPair Q6\_W\_vswap\_QVV(HVX\_VectorPred Qt, HVX\_Vector Vu, HVX\_Vector Vv)

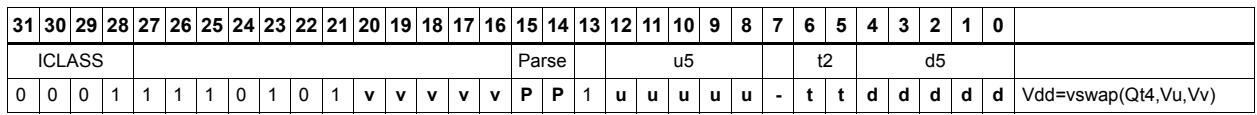

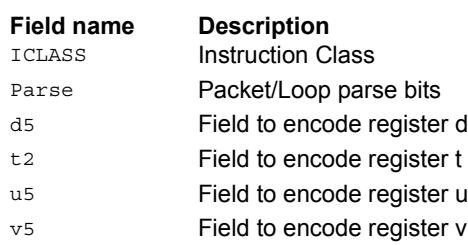

# Sign/Zero extension

Perform sign extension on each even element in Vu, and place it in the even destination vector register Vdd[0]. Odd elements are sign-extended and placed in the odd destination vector register Vdd[1]. Bytes are converted to halfwords, and halfwords are converted to words.

Sign extension of words is a cross-lane operation, and can only execute on the permute slot.

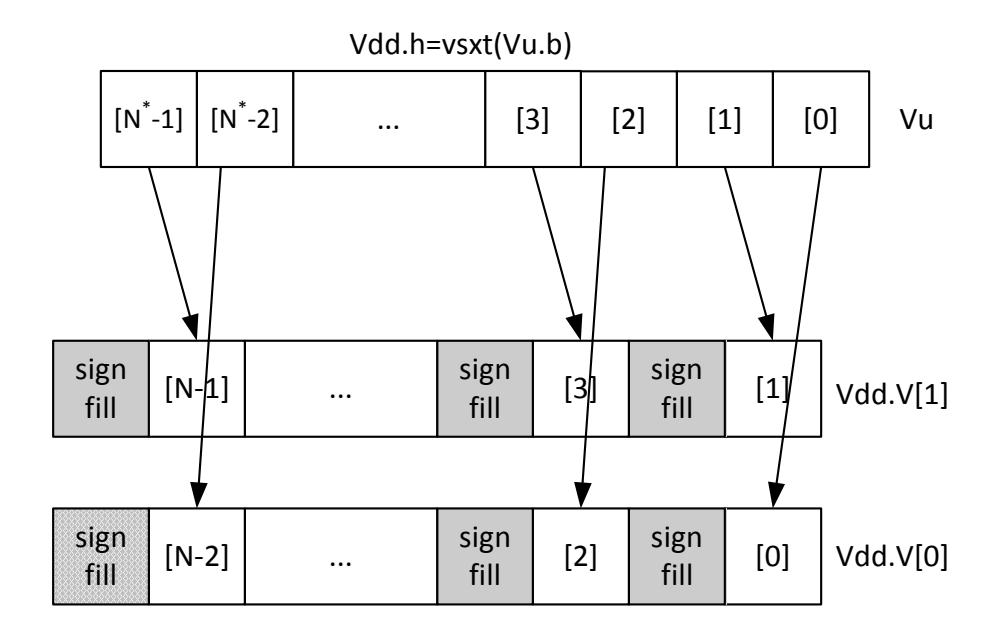

\* N is number of operations in vector

Perform zero extension on each even element in Vu, and place it in the even destination vector register Vdd[0]. Odd elements are zero-extended and placed in the odd destination vector register Vdd[1]. Bytes are converted to halfwords, and halfwords are converted to words.

Vdd.V[0]

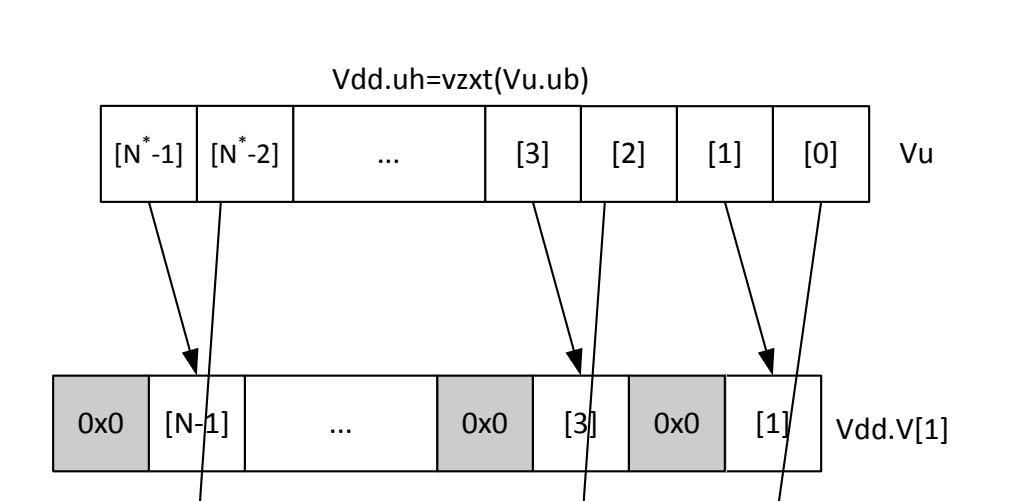

 $0x0$  [2]  $0x0$  [0]

Zero extension of words is a cross-lane operation, and can only execute on the permute slot.

\* N is number of operations in vector

0x0 | [N-2]

...

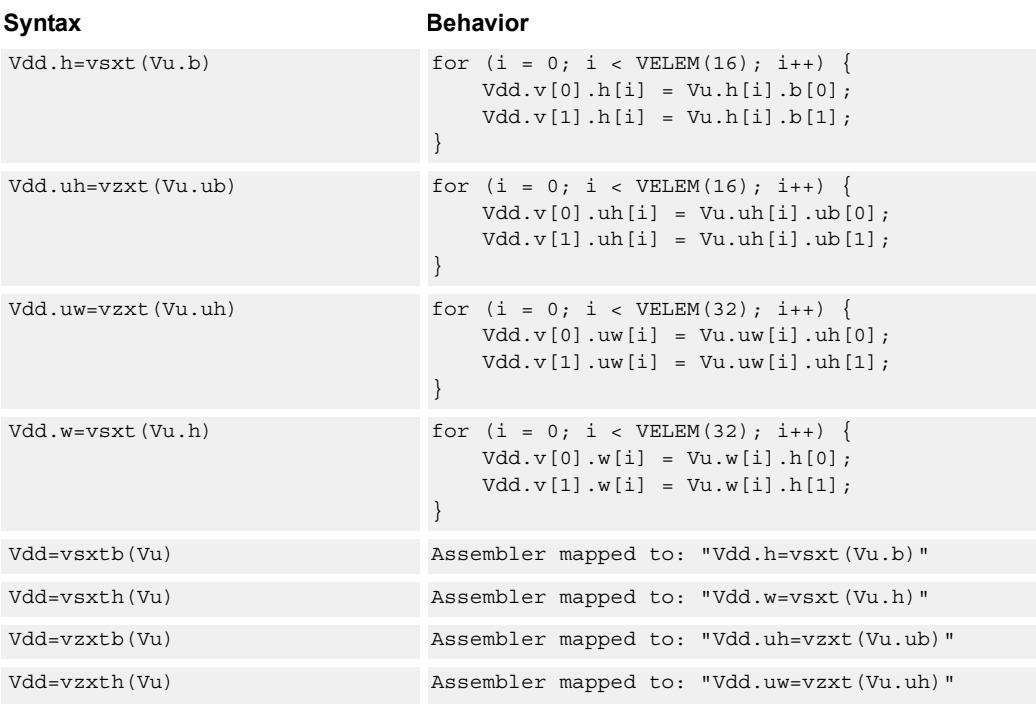

**Description** Instruction Class Packet/Loop parse bits Field to encode register d Field to encode register u

#### **Notes**

■ This instruction uses any pair of the HVX resources (both multiply or shift/permute).

#### **Intrinsics**

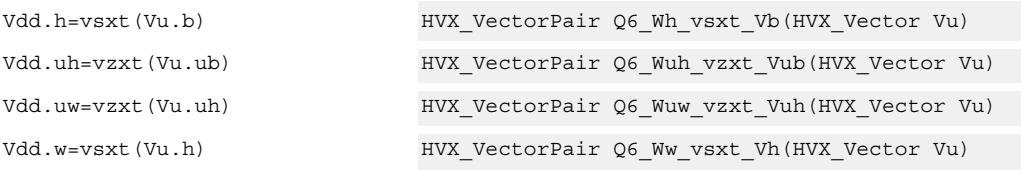

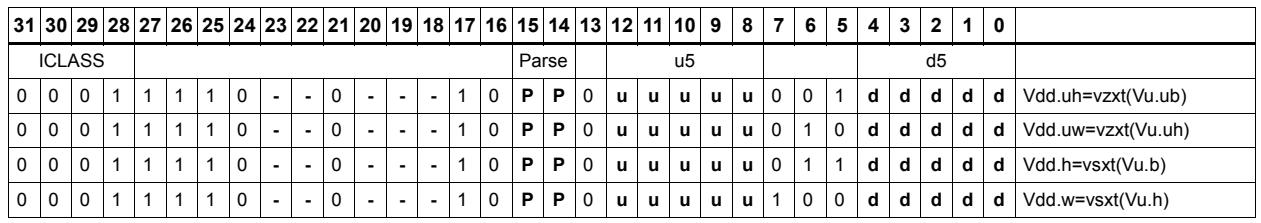

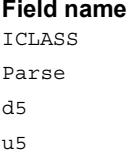

# Arithmetic

Perform simple arithmetic operations, add and subtract, between the elements of the two vectors Vu and Vv. Supports word, halfword (signed and unsigned), and byte (signed and unsigned).

Optionally saturate for word and halfword. Always saturate for unsigned types.

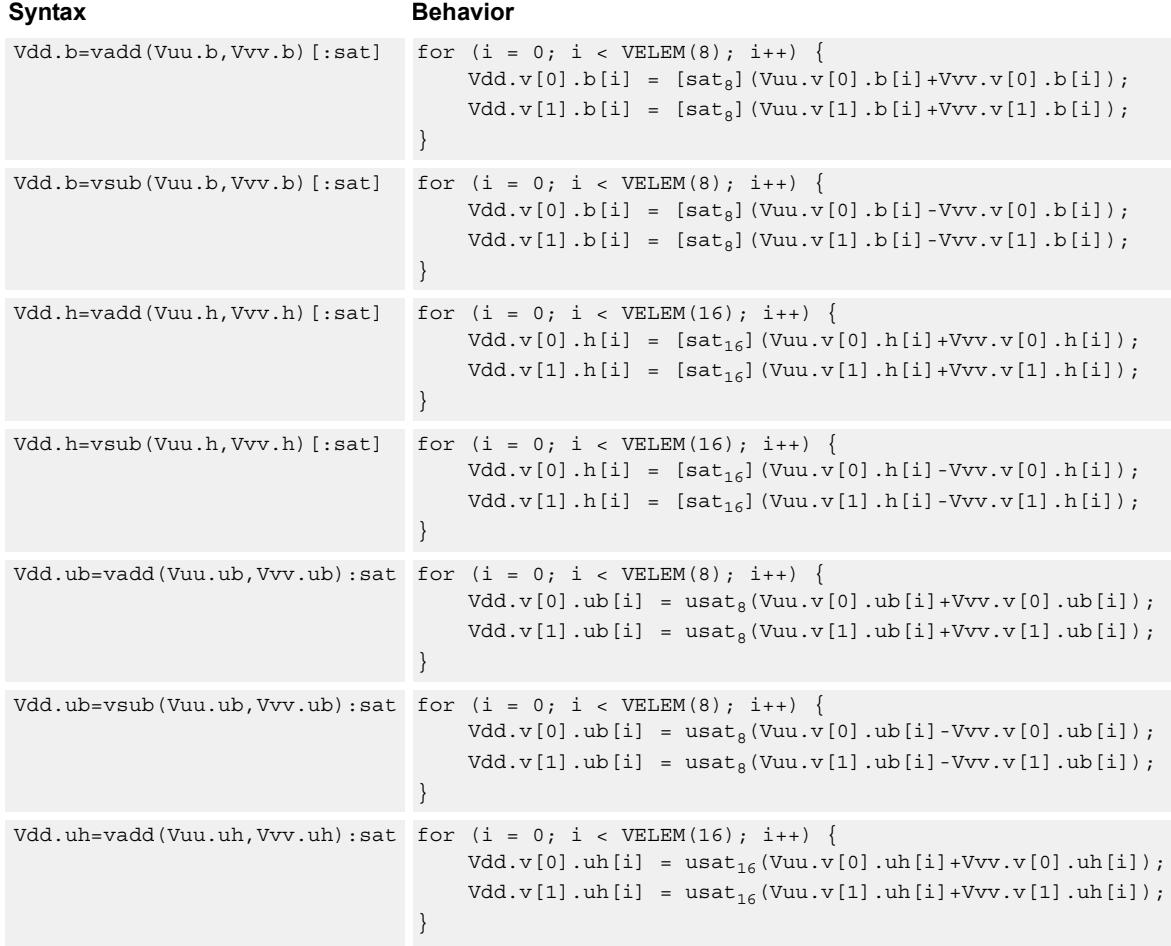

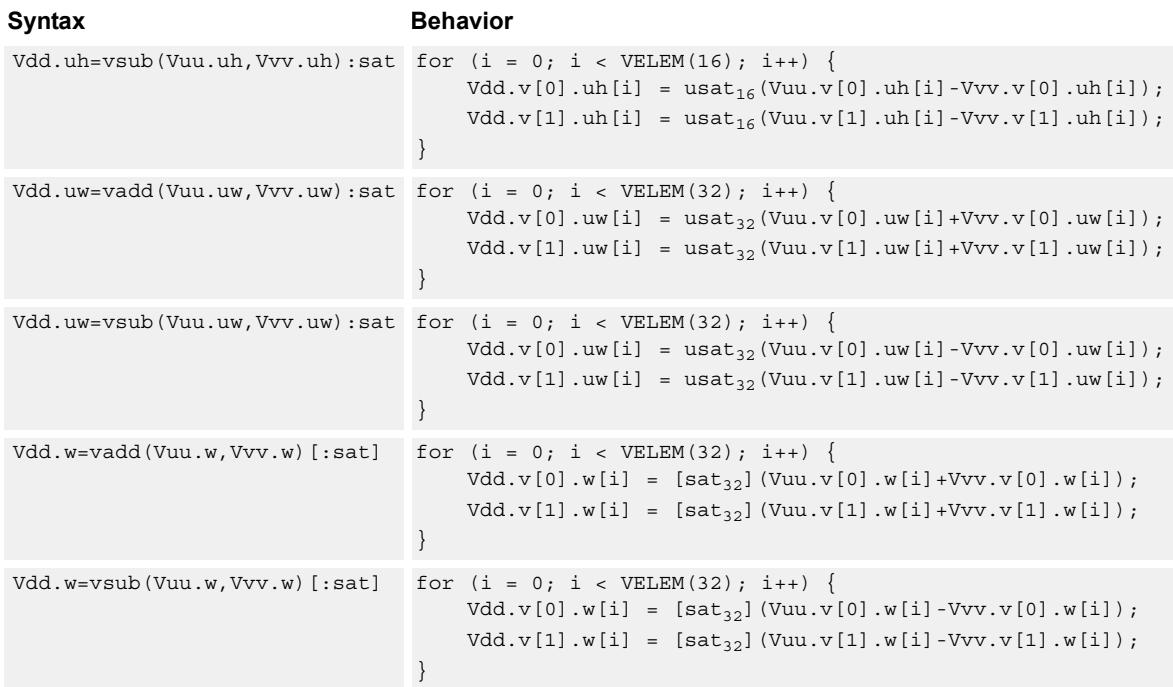

### **Notes**

■ This instruction uses any pair of the HVX resources (both multiply or shift/permute).

#### **Intrinsics**

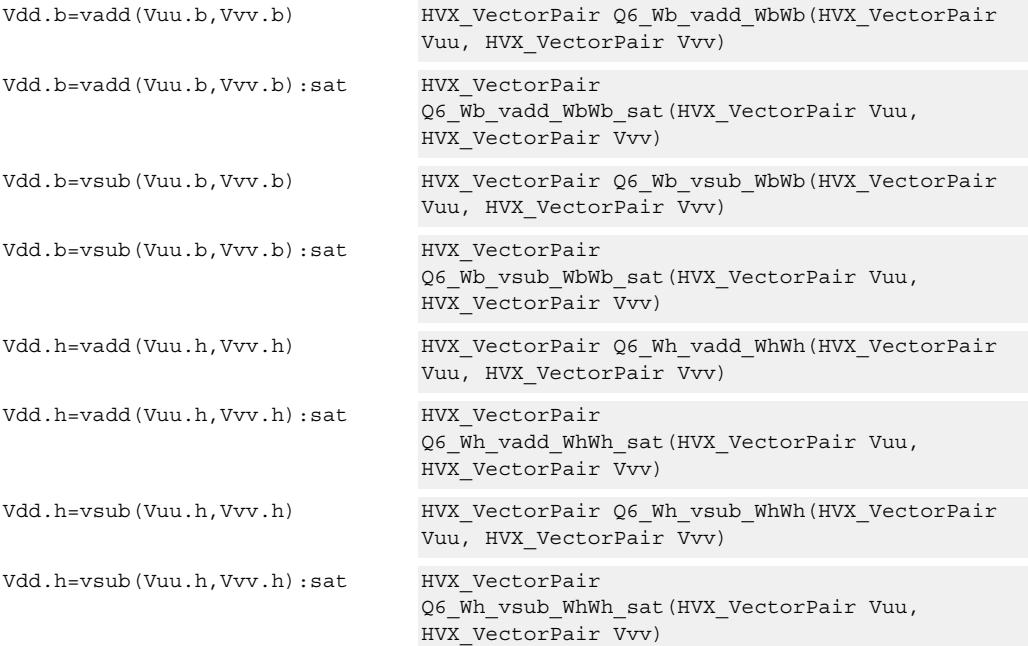

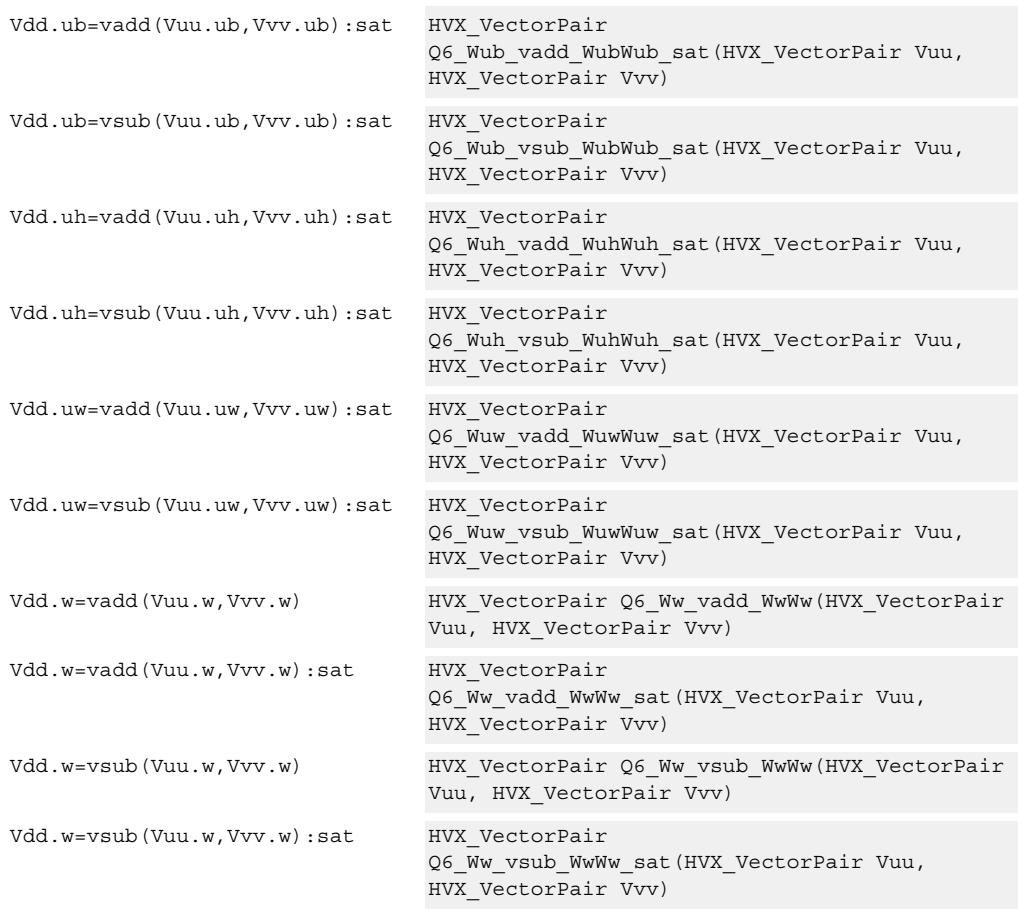

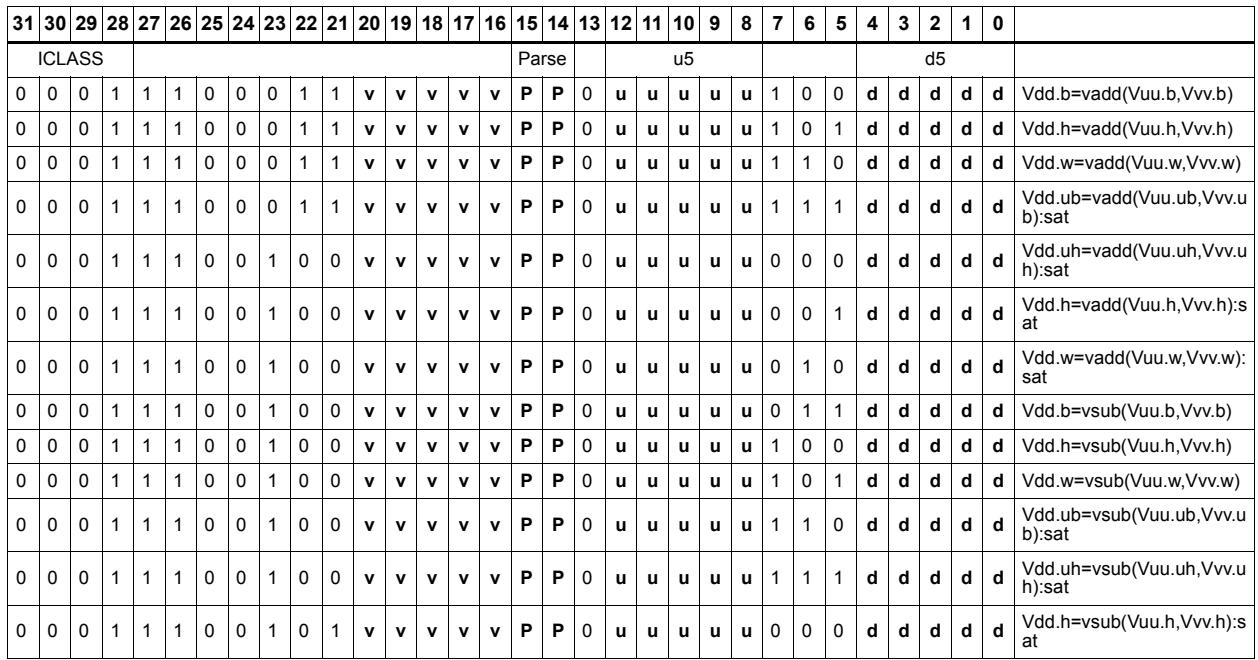

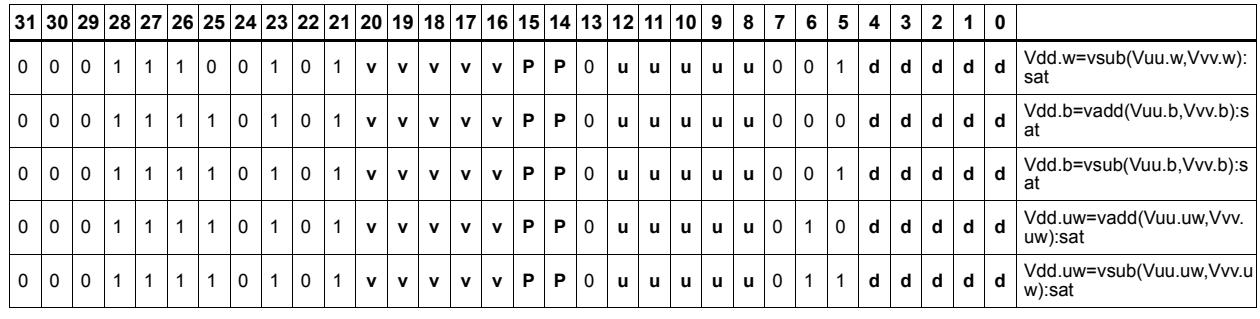

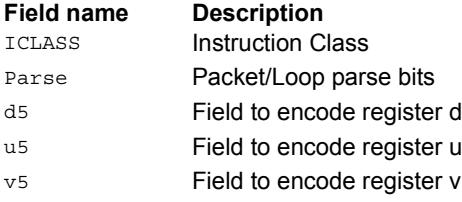

# **5.3 HVX/ALU-RESOURCE**

The HVX/ALU-RESOURCE instruction subclass includes ALU instructions that use a

single HVX resource.

# Predicate operations

Perform bitwise logical operation on a vector predicate register Qs, and place the result in Qd. This operation works on vectors with any element size.

The following combinations are implemented: !Qs.

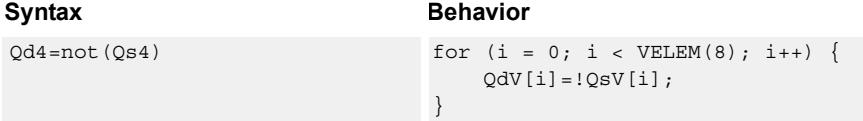

### **Class: COPROC\_VX (slots 0,1,2,3)**

#### **Notes**

■ This instruction can use any HVX resource.

#### **Intrinsics**

Qd4=not(Qs4) HVX\_VectorPred Q6\_Q\_not\_Q(HVX\_VectorPred Qs)

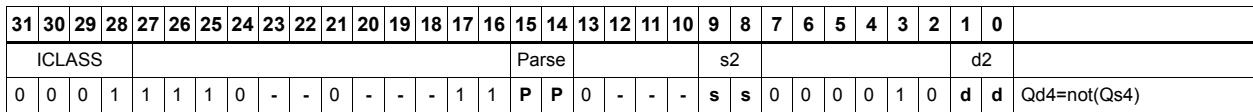

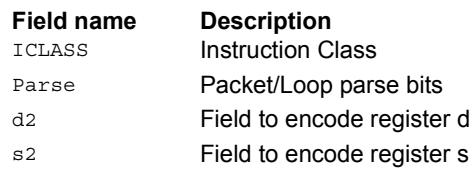

# Byte-conditional vector assign

If the bit in Qv is set, copy the byte. Otherwise, set the byte in the destination to zero.

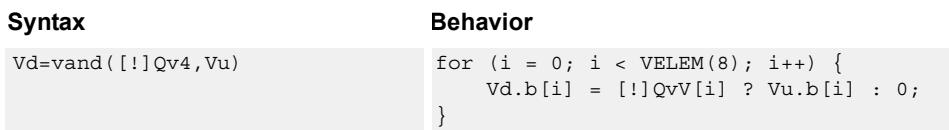

### **Class: COPROC\_VX (slots 0,1,2,3)**

#### **Notes**

■ This instruction can use any HVX resource.

#### **Intrinsics**

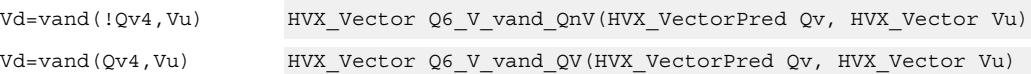

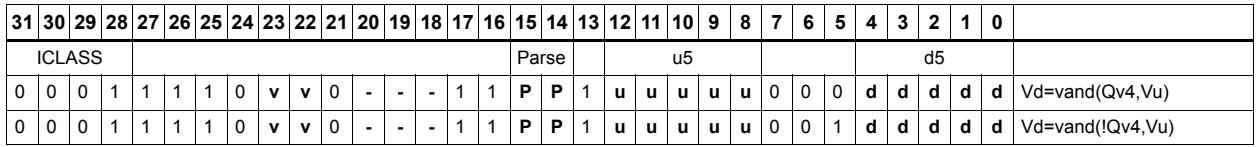

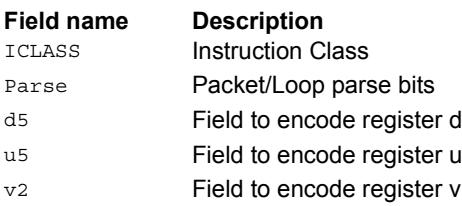

# Min/max

Compare the respective elements of Vu and Vv, and return the maximum or minimum. The result is placed in the same position as the inputs.

Supports unsigned byte, signed and unsigned halfword, and signed word.

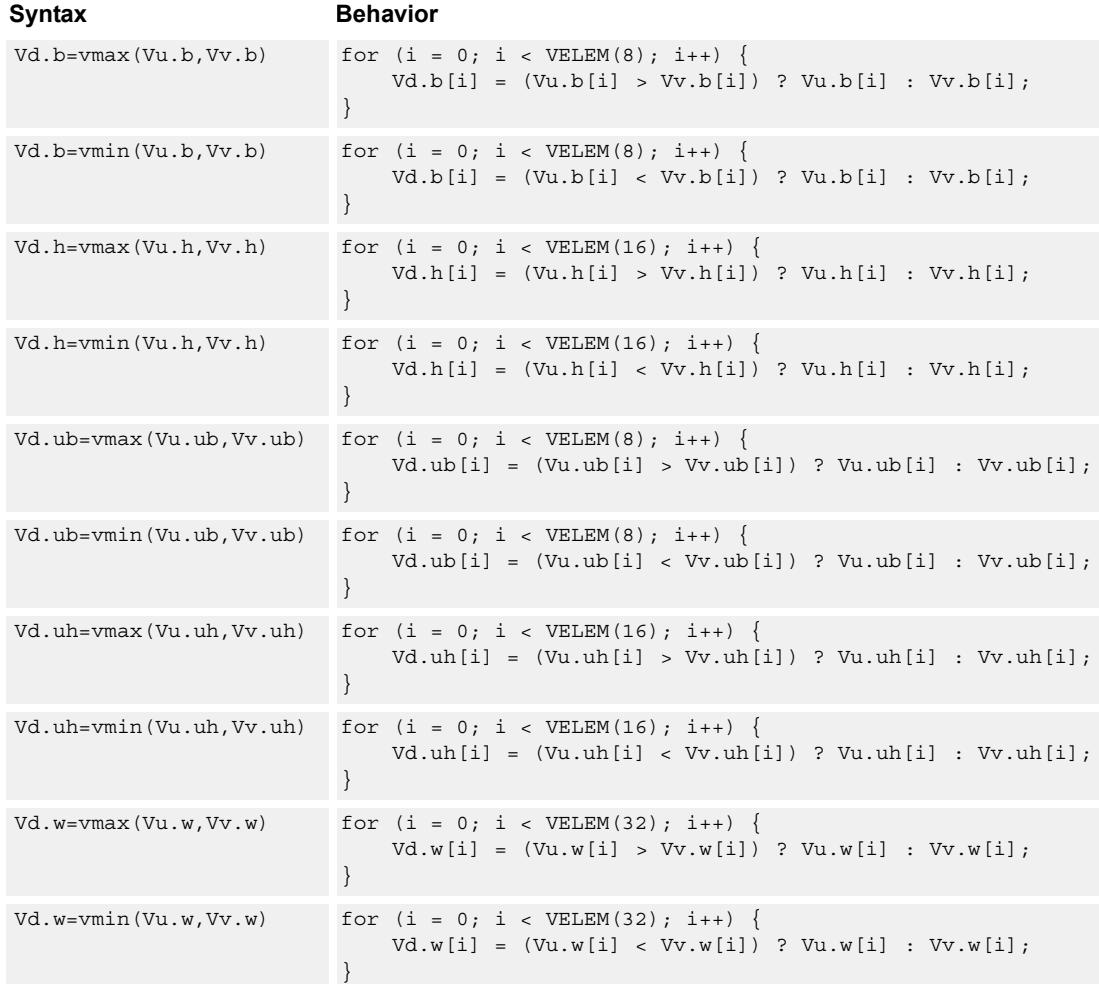

# **Class: COPROC\_VX (slots 0,1,2,3)**

#### **Notes**

■ This instruction can use any HVX resource.

#### **Intrinsics**

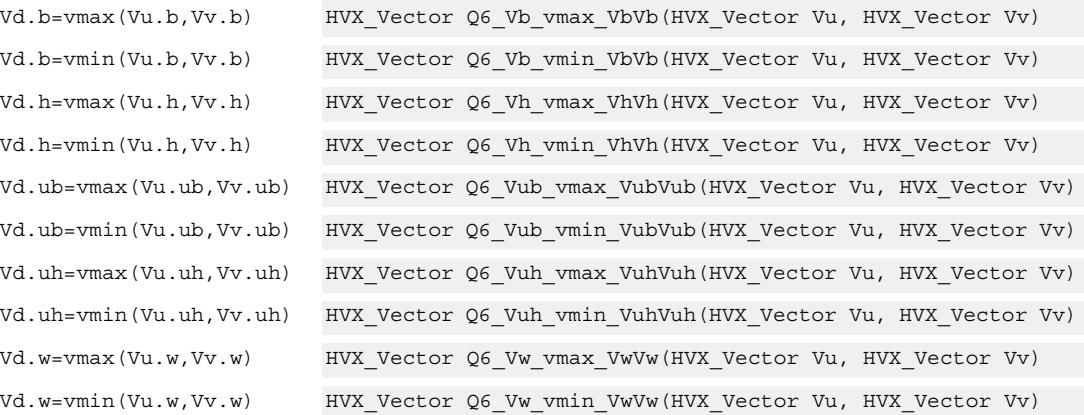

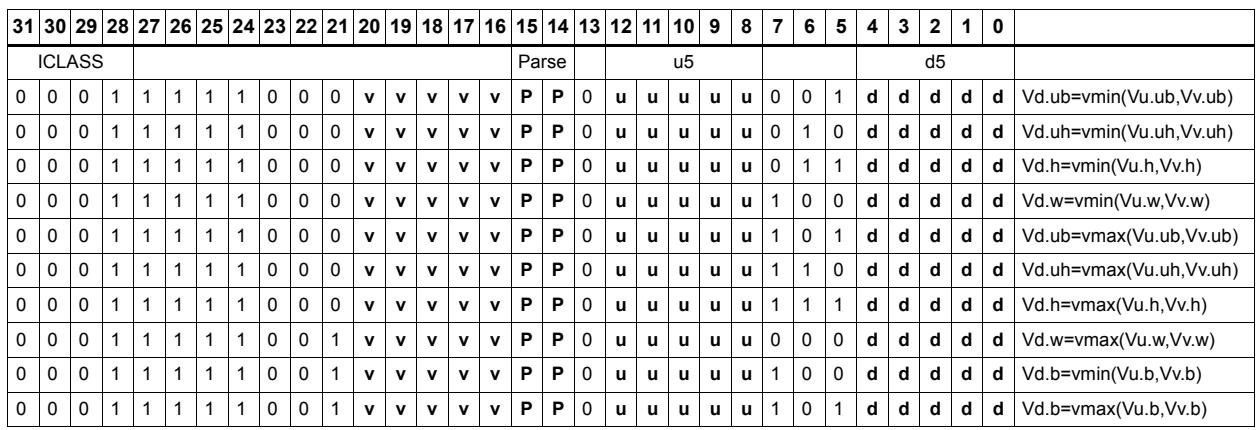

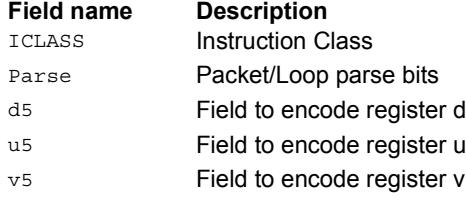

# Absolute value

Take the absolute value of the vector register elements. Supports signed halfword and word. Optionally saturate to deal with the maximum negative value overflow case.

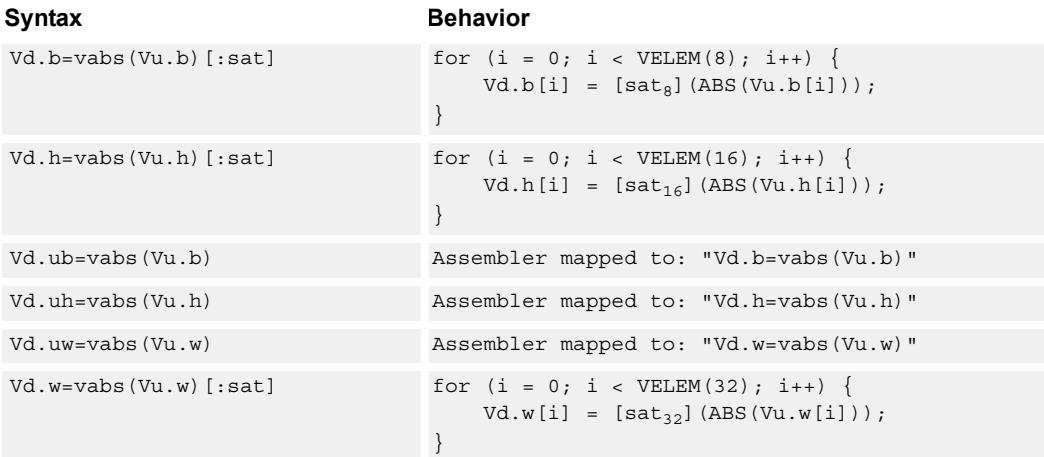

# **Class: COPROC\_VX (slots 0,1,2,3)**

#### **Notes**

- This instruction can use any HVX resource.
- This instruction may not work correctly in Napali V1.

#### **Intrinsics**

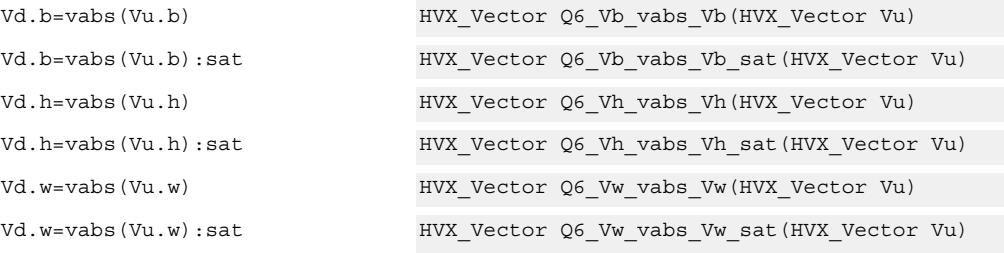

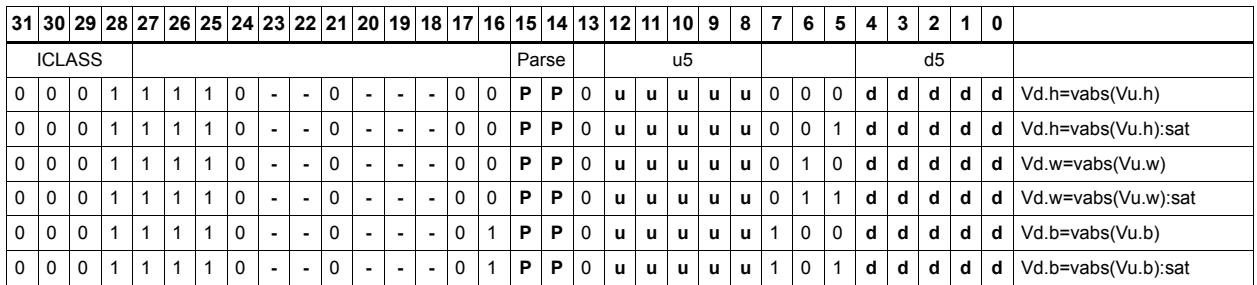

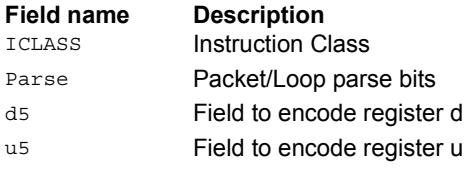

# Arithmetic

Perform simple arithmetic operations, add and subtract, between the elements of the two vectors Vu and Vv. Supports unsigned and signed byte and halfword.

Optionally saturate for word and signed halfword. Always saturate for unsigned types except byte.

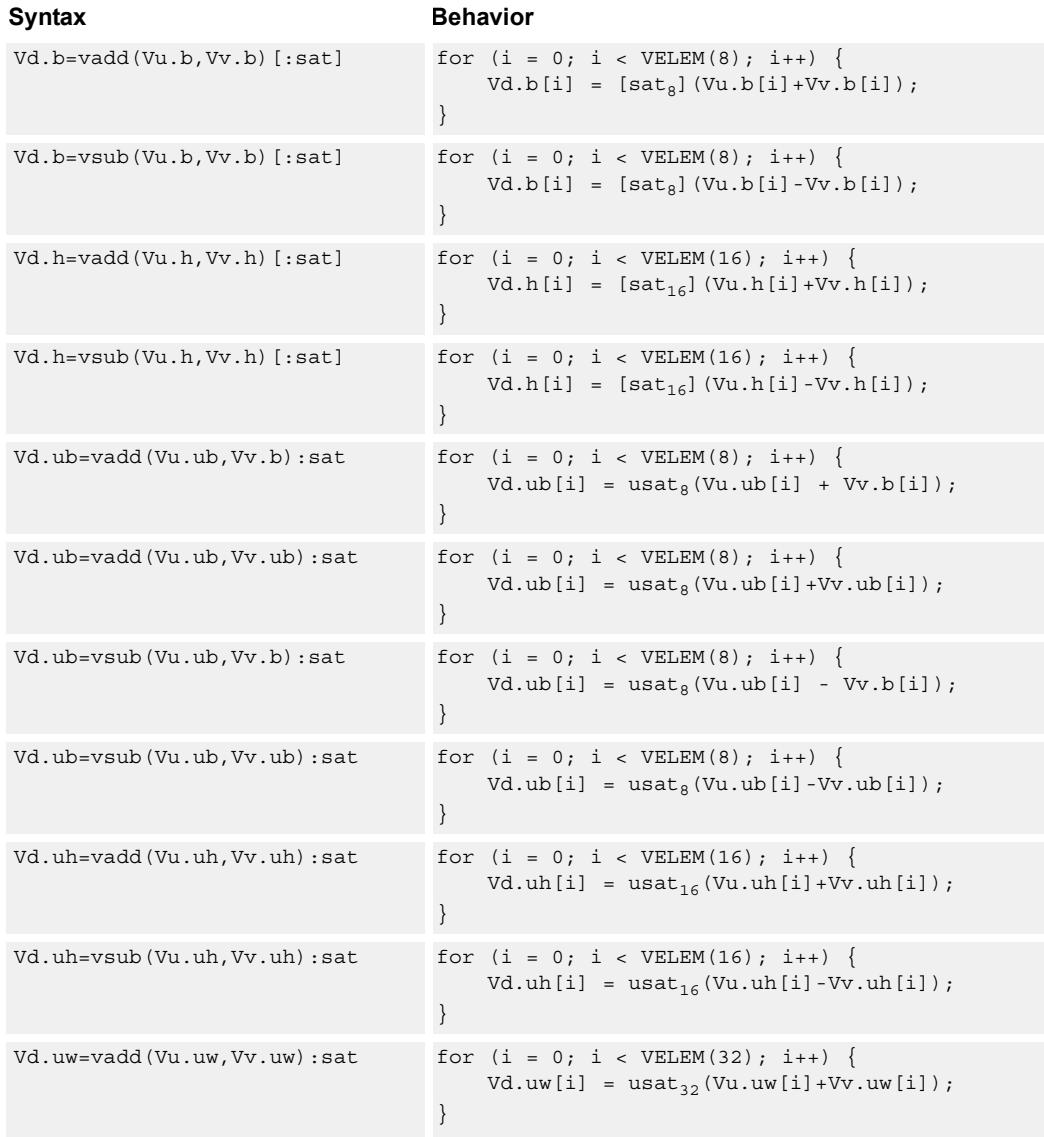

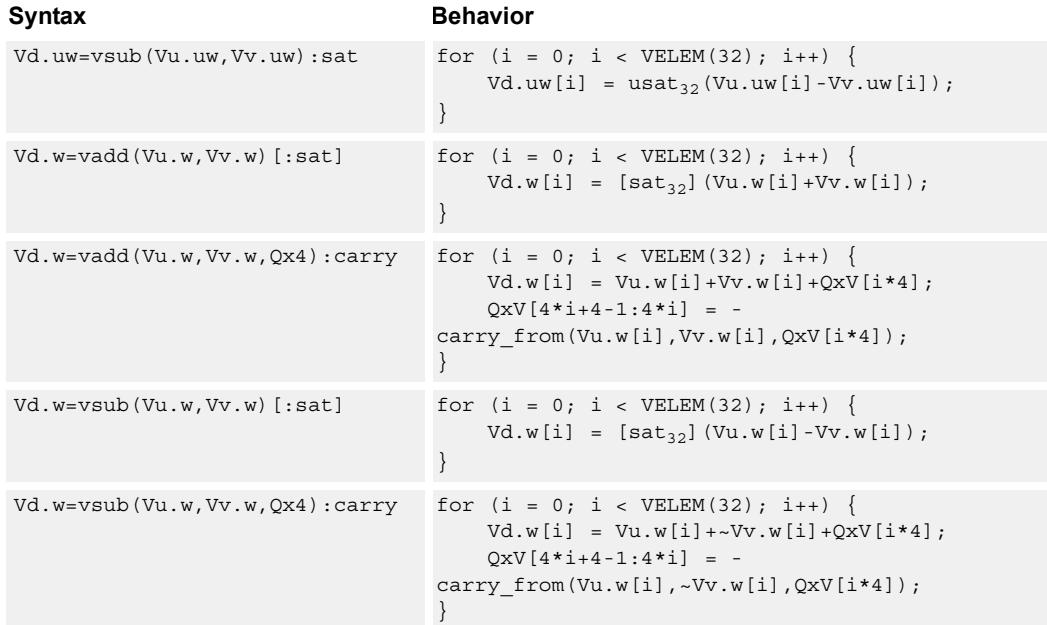

#### **Notes**

■ This instruction can use any HVX resource.

#### **Intrinsics**

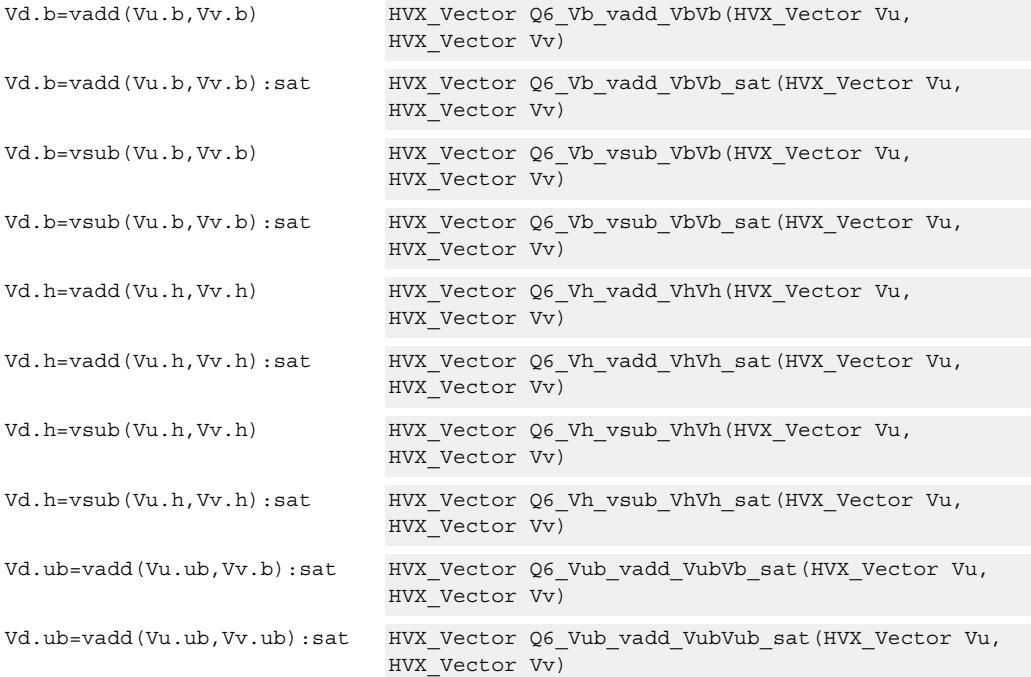

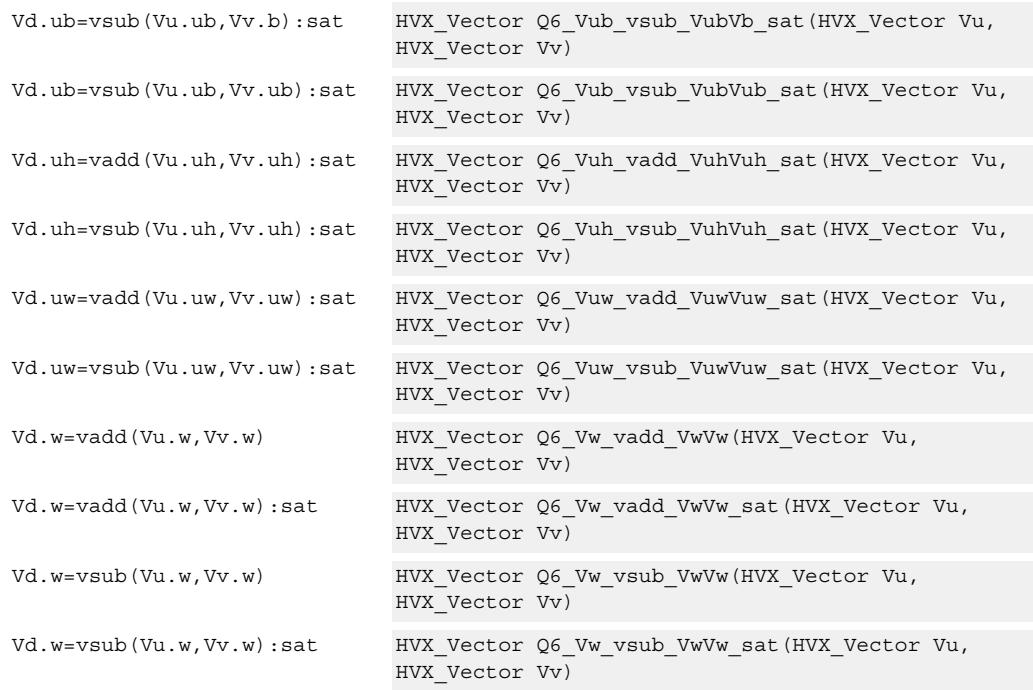

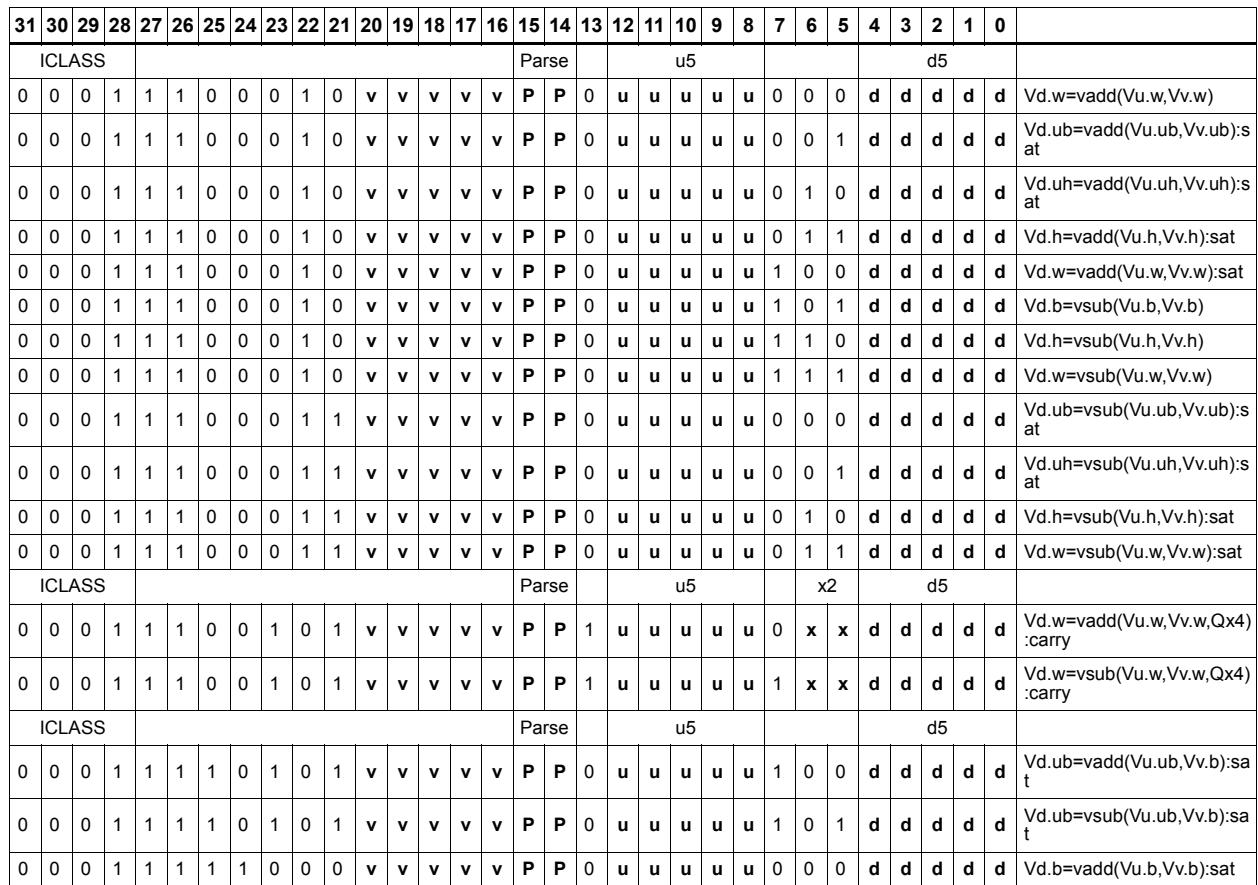

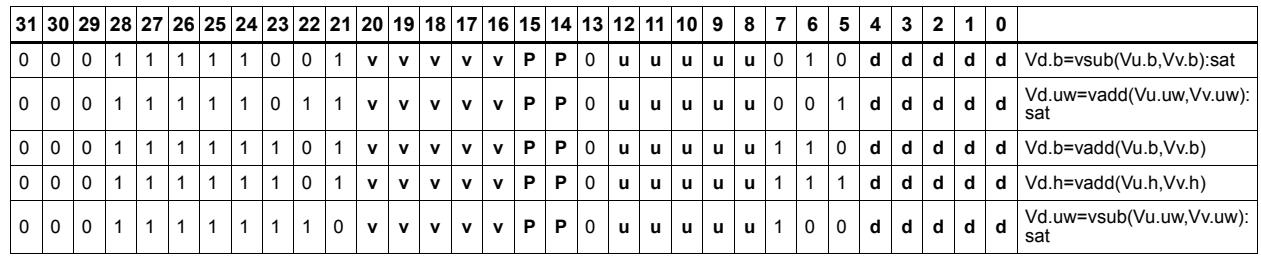

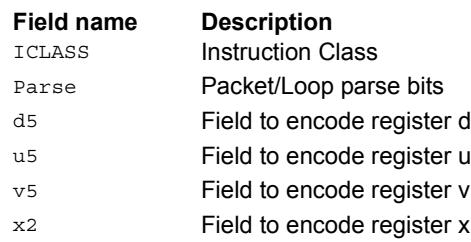

# Logical operations

Perform bitwise logical operations (AND, OR, XOR) between the two vector registers. In the case of VNOT, invert the input register.

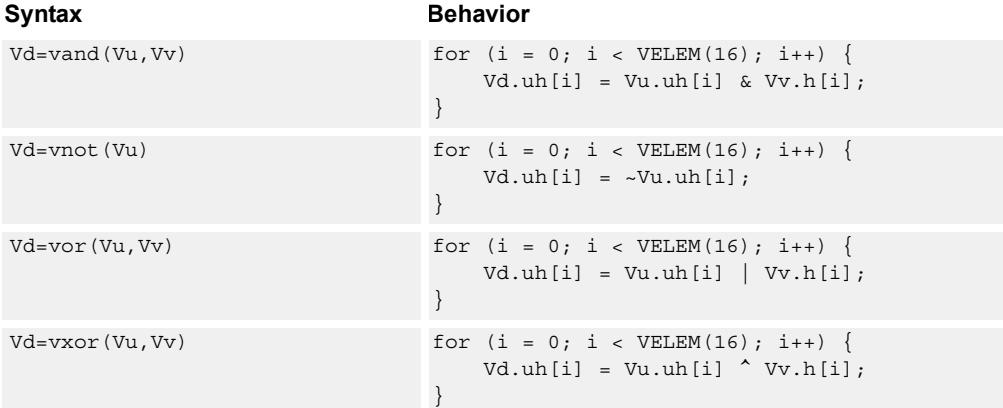

# **Class: COPROC\_VX (slots 0,1,2,3)**

#### **Notes**

■ This instruction can use any HVX resource.

#### **Intrinsics**

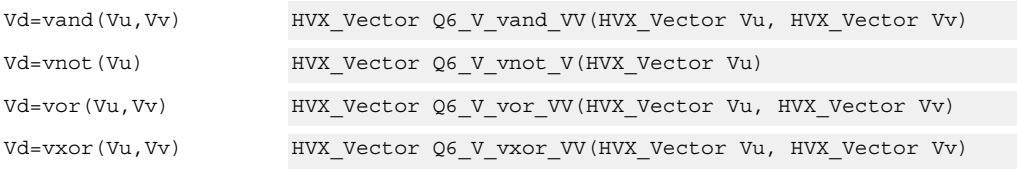

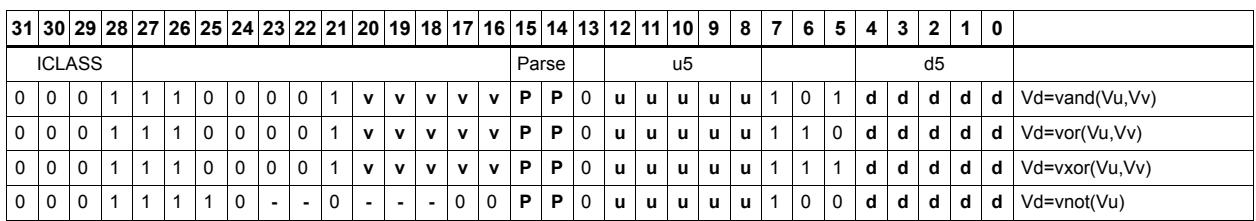

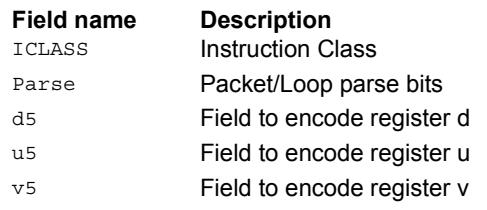

# Copy

Copy a single input vector register to a new output vector register.

Using a scalar predicate, conditionally copy a single vector register to a destination vector register, or conditionally combine two input vectors into a destination vector register pair. A scalar predicate guards the entire operation. If the scalar predicate is true, the operation is performed. Otherwise the instruction is treated as a NOP.

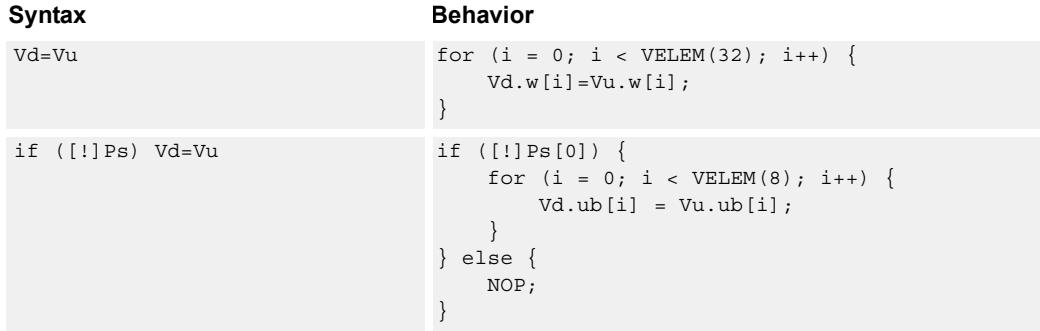

### **Class: COPROC\_VX (slots 0,1,2,3)**

#### **Notes**

■ This instruction can use any HVX resource.

#### **Intrinsics**

Vd=Vu HVX\_Vector Q6\_V\_equals\_V(HVX\_Vector Vu)

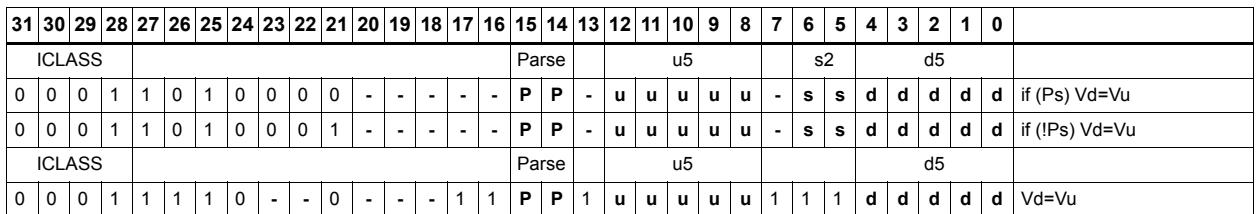

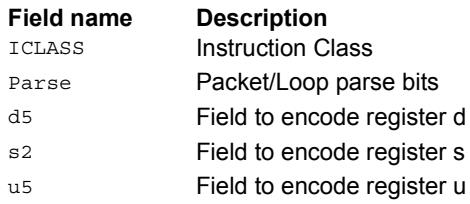

# Average

Add the elements of Vu to the respective elements of Vv, and shift the results right by one bit. The intermediate precision of the sum is larger than the input data precision. Optionally, a rounding constant 0x1 is added before shifting.

Supports unsigned byte, signed and unsigned halfword, and signed word. The operation is replicated to fill the implemented datapath width.

Vd.w=vavg(Vu.w,Vv.w)[:rnd]

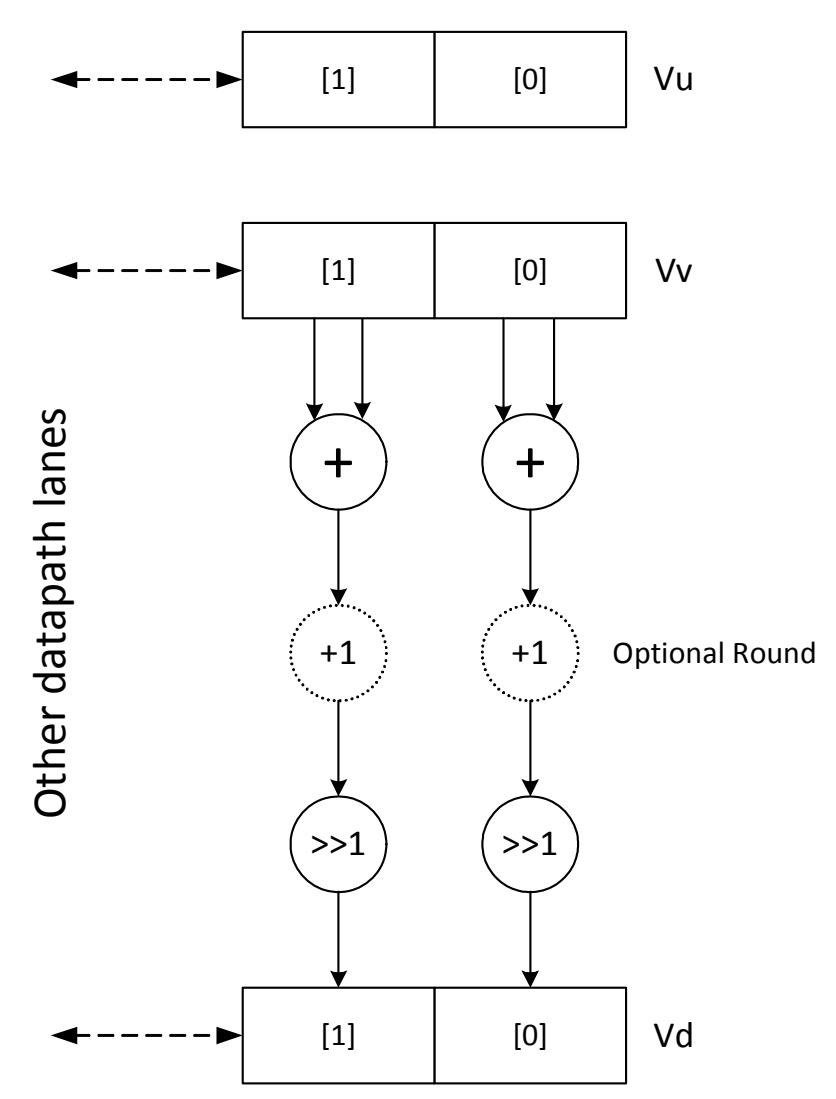

Subtract the elements of Vu from the respective elements of Vv, and shift the results right by one bit. The intermediate precision of the sum is larger than the input data precision. Saturate the data to the required precision.

Supports unsigned byte, halfword, and word. The operation is replicated to fill the implemented datapath width.

Vd.w=vnavg(Vu.w,Vv.w)

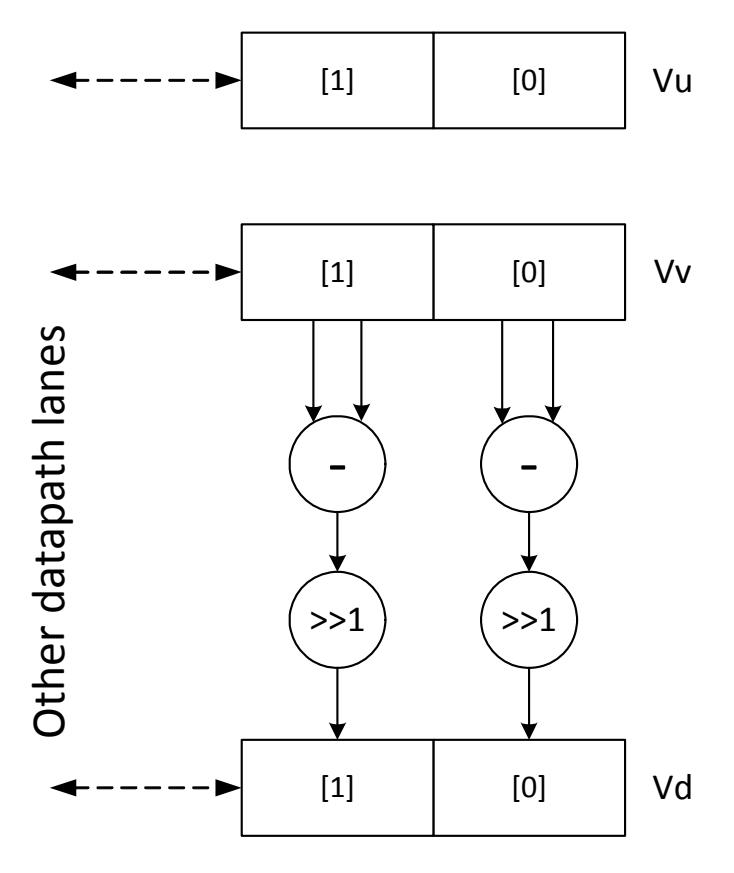

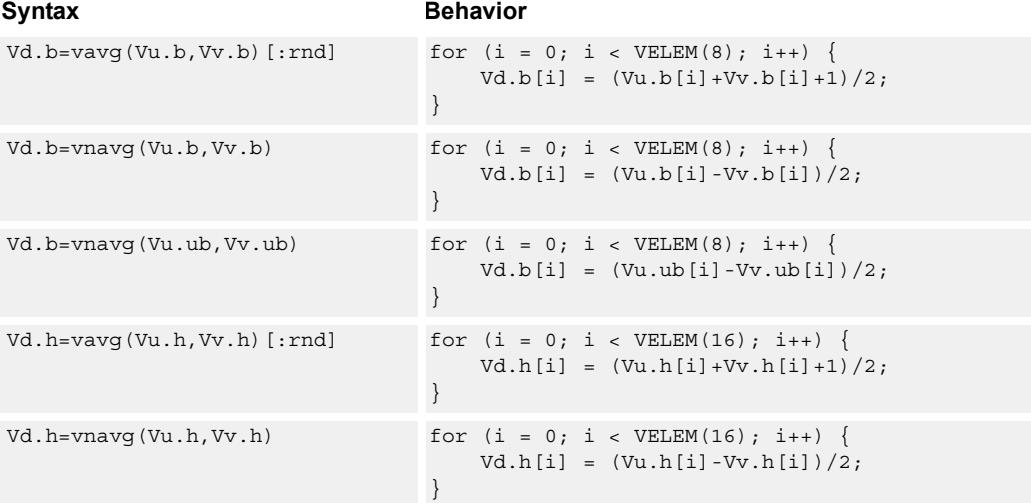

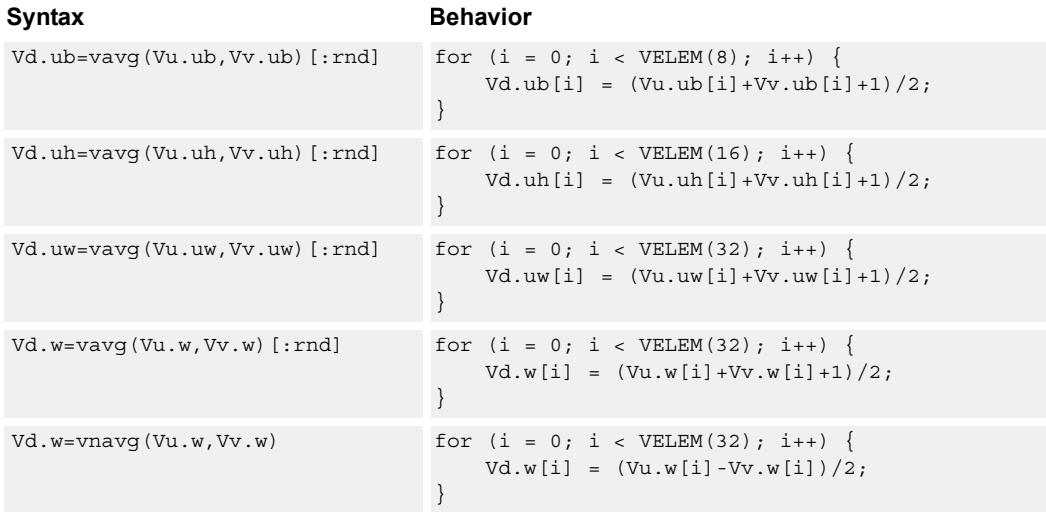

#### **Notes**

- This instruction can use any HVX resource.
- This instruction may not work correctly in Napali V1.

#### **Intrinsics**

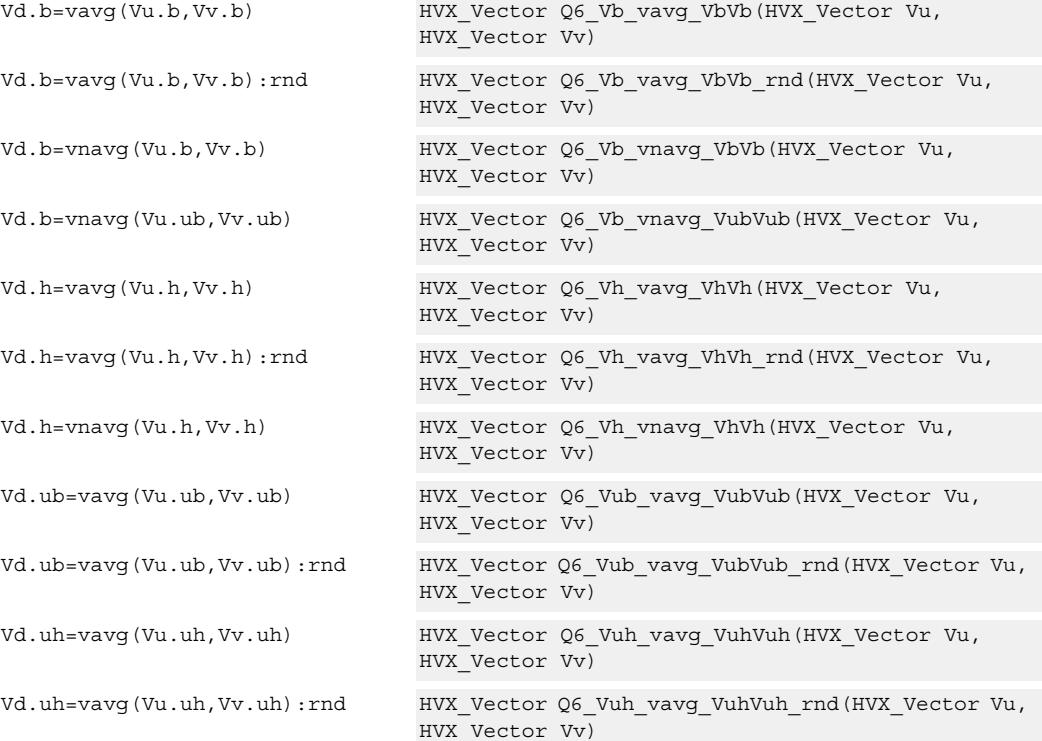

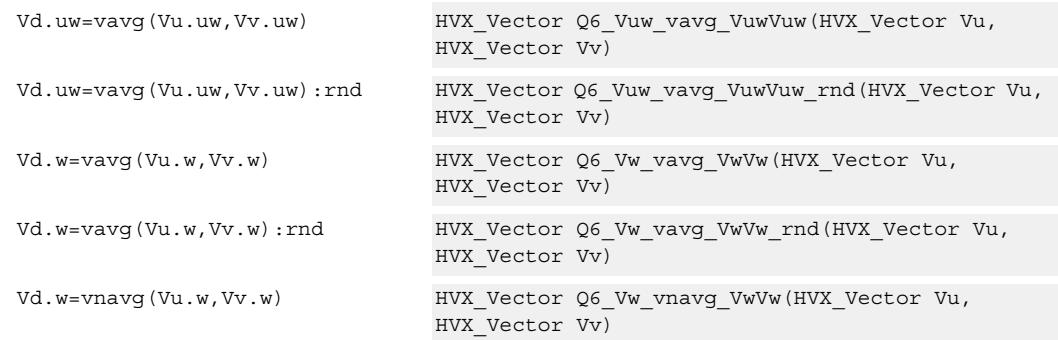

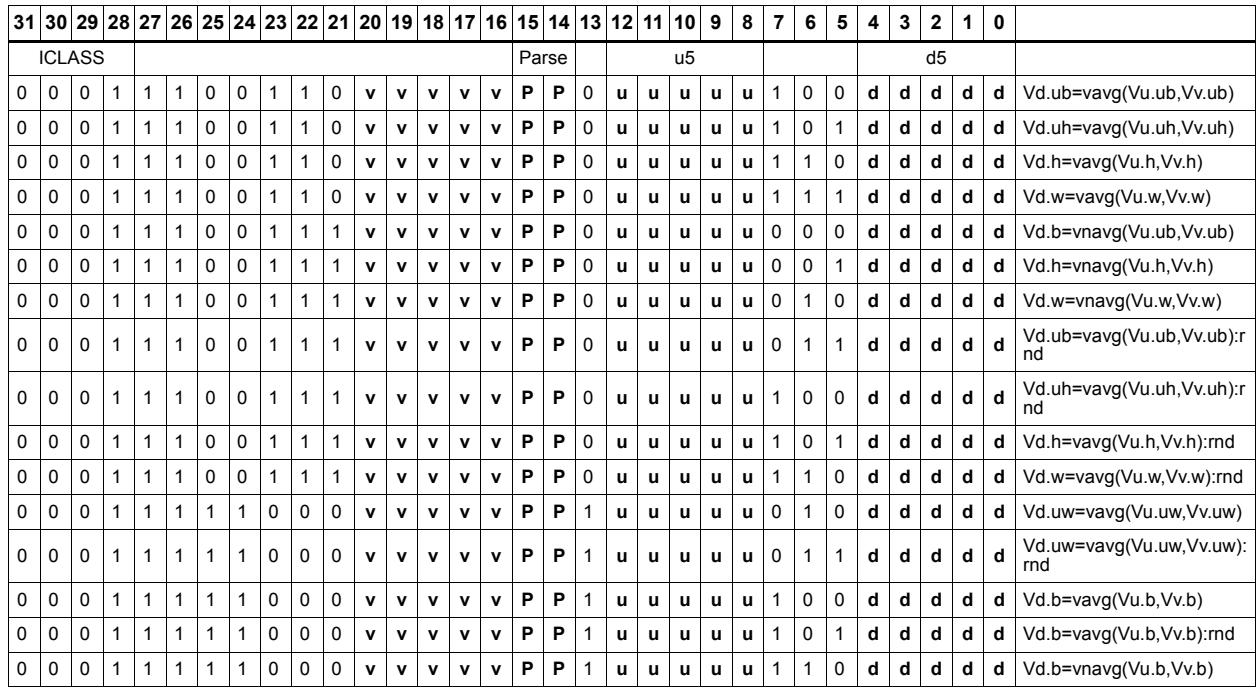

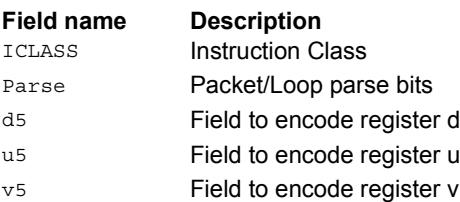

# Compare vectors

Perform compares between the two vector register inputs Vu and Vv. Depending on the element size, an appropriate number of bits are written into the vector predicate register Qd for each pair of elements.

Two types of compare are supported: equal (.eq) and greater than (.gt)

Supports comparison of word, signed and unsigned halfword, signed and unsigned byte.

For each element comparison, the respective number of bits in the destination register are: bytes one bit, halfwords two bits, and words four bits.

Optionally supports  $XOR(\uparrow)$  with the destination,  $AND(\&)$  with the destination, and  $OR()$ with the destination.

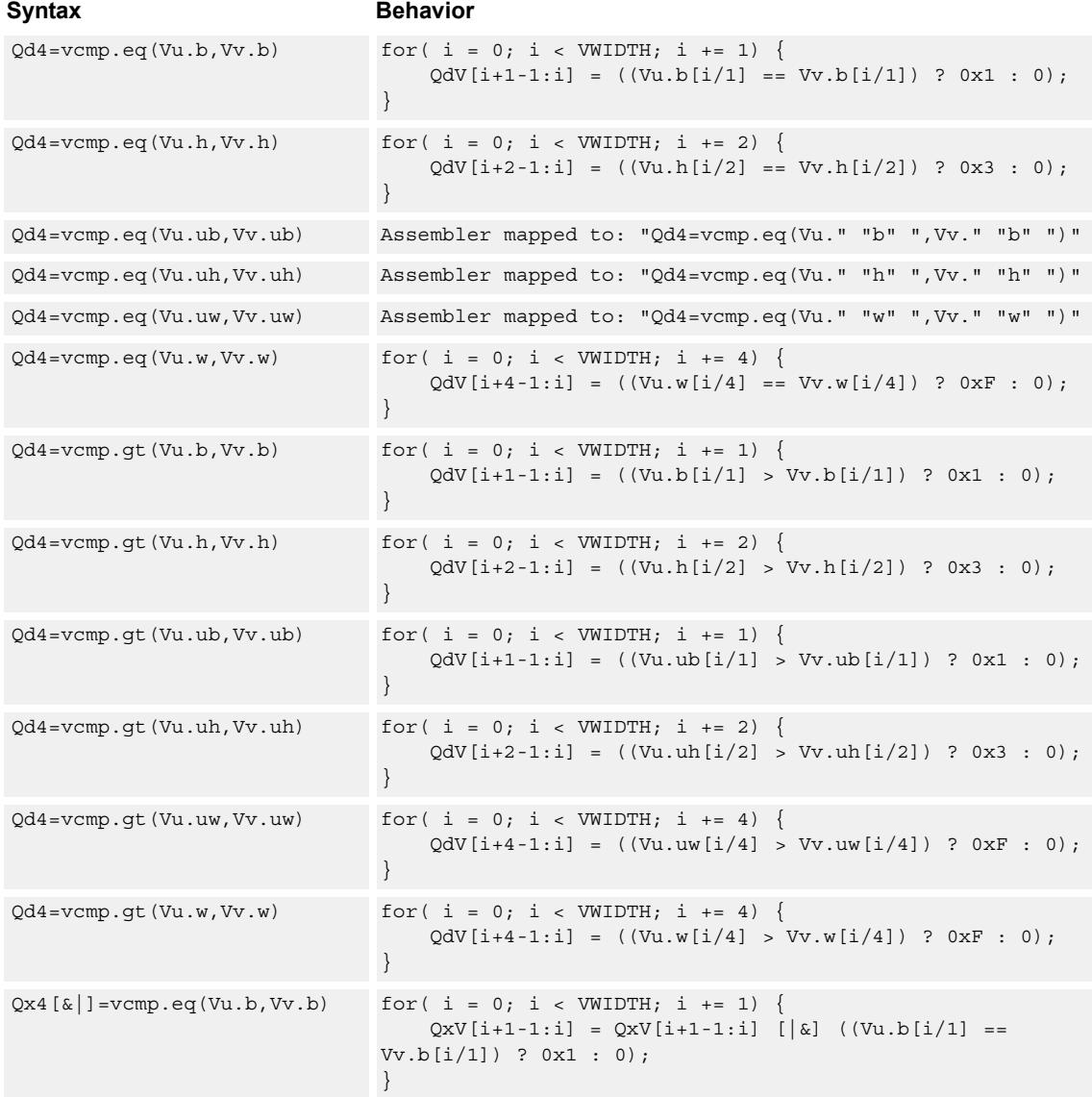

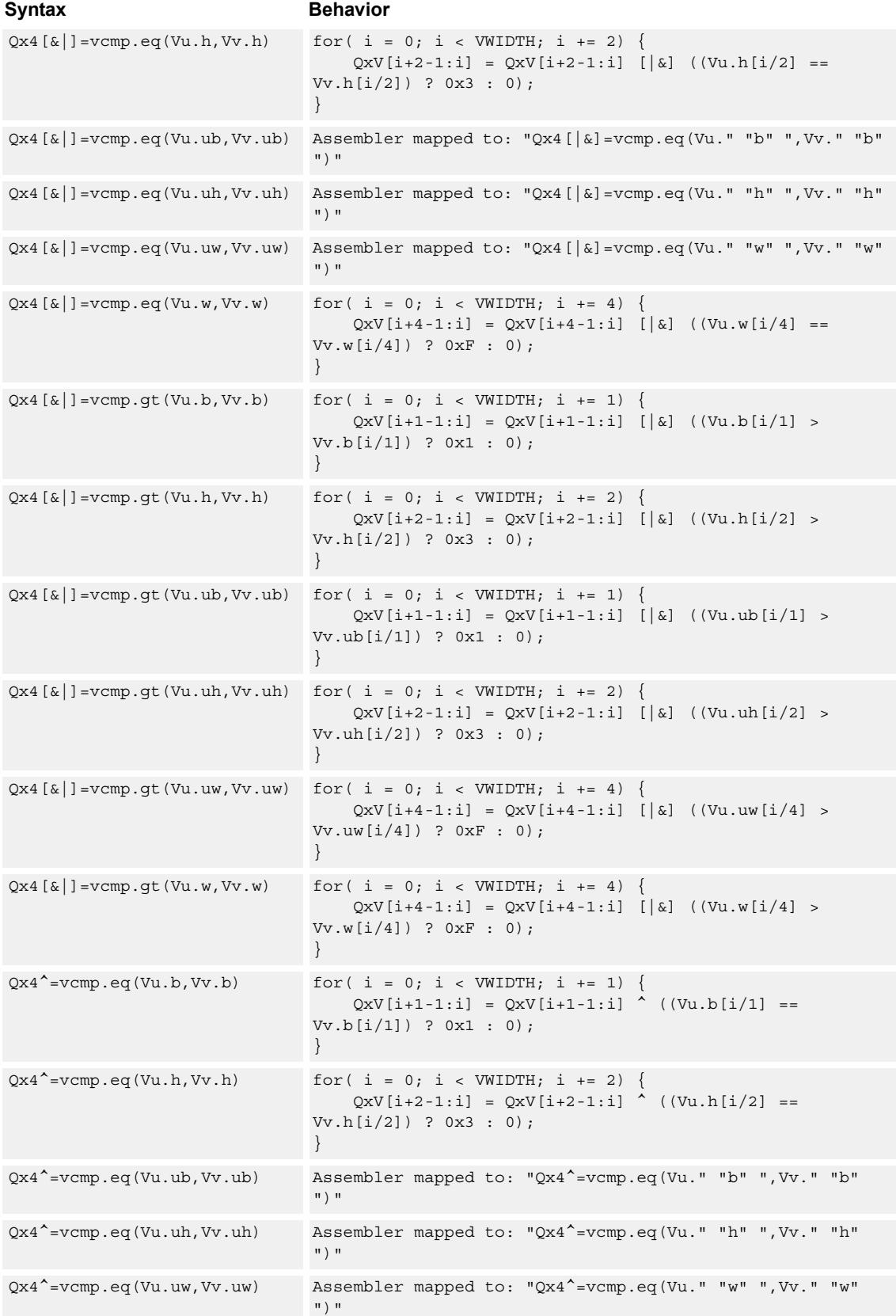

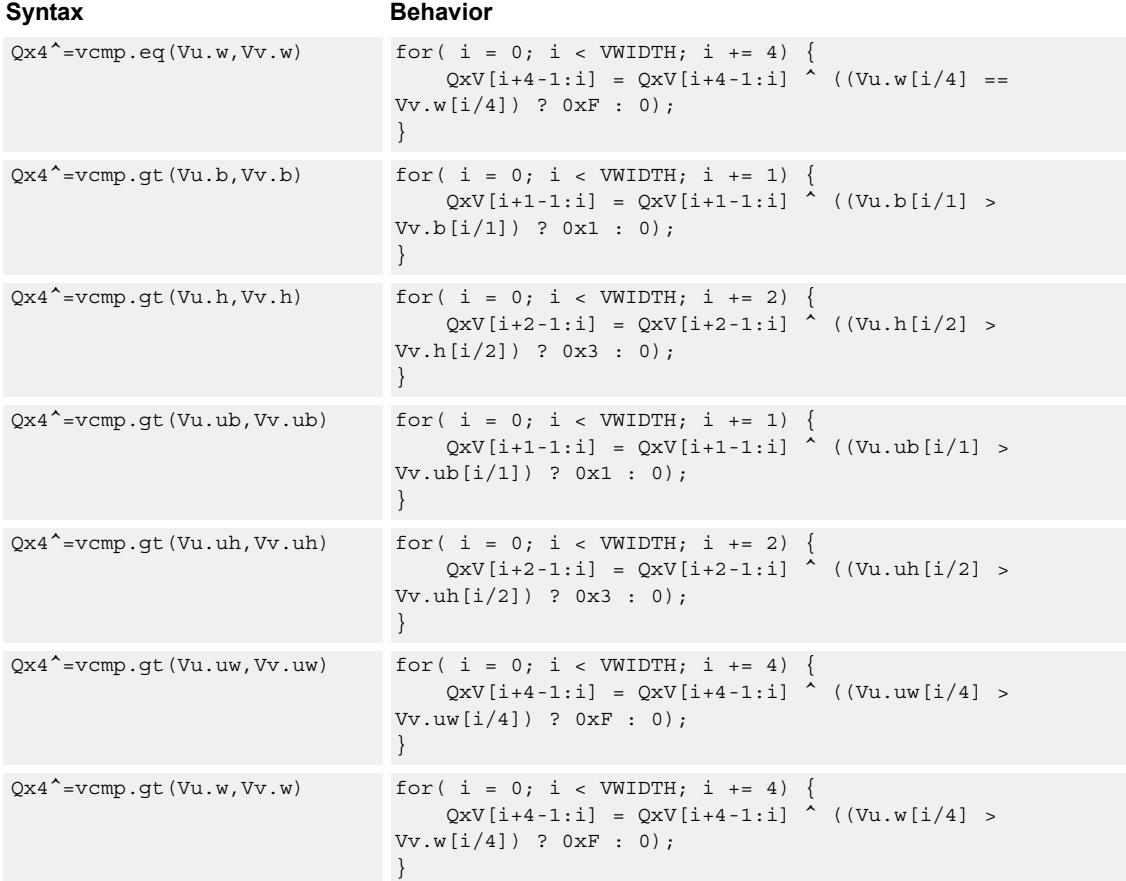

#### **Notes**

■ This instruction can use any HVX resource.

#### **Intrinsics**

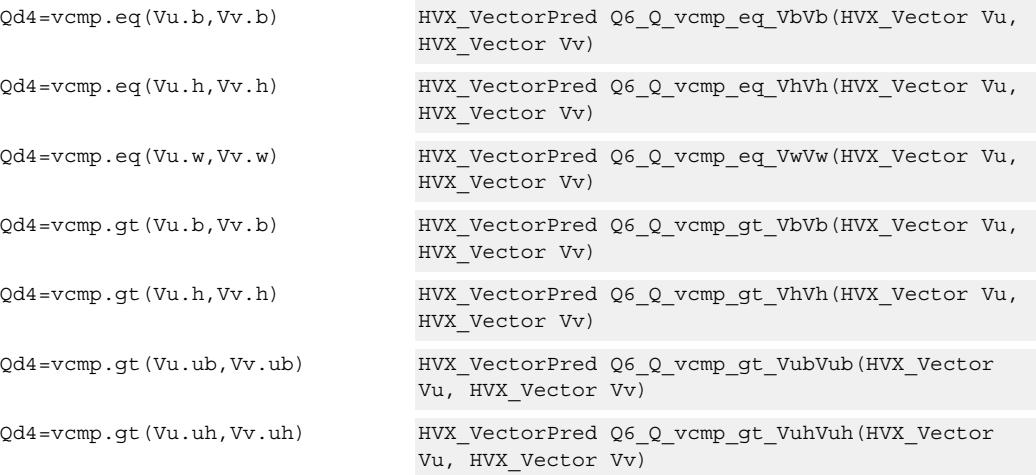

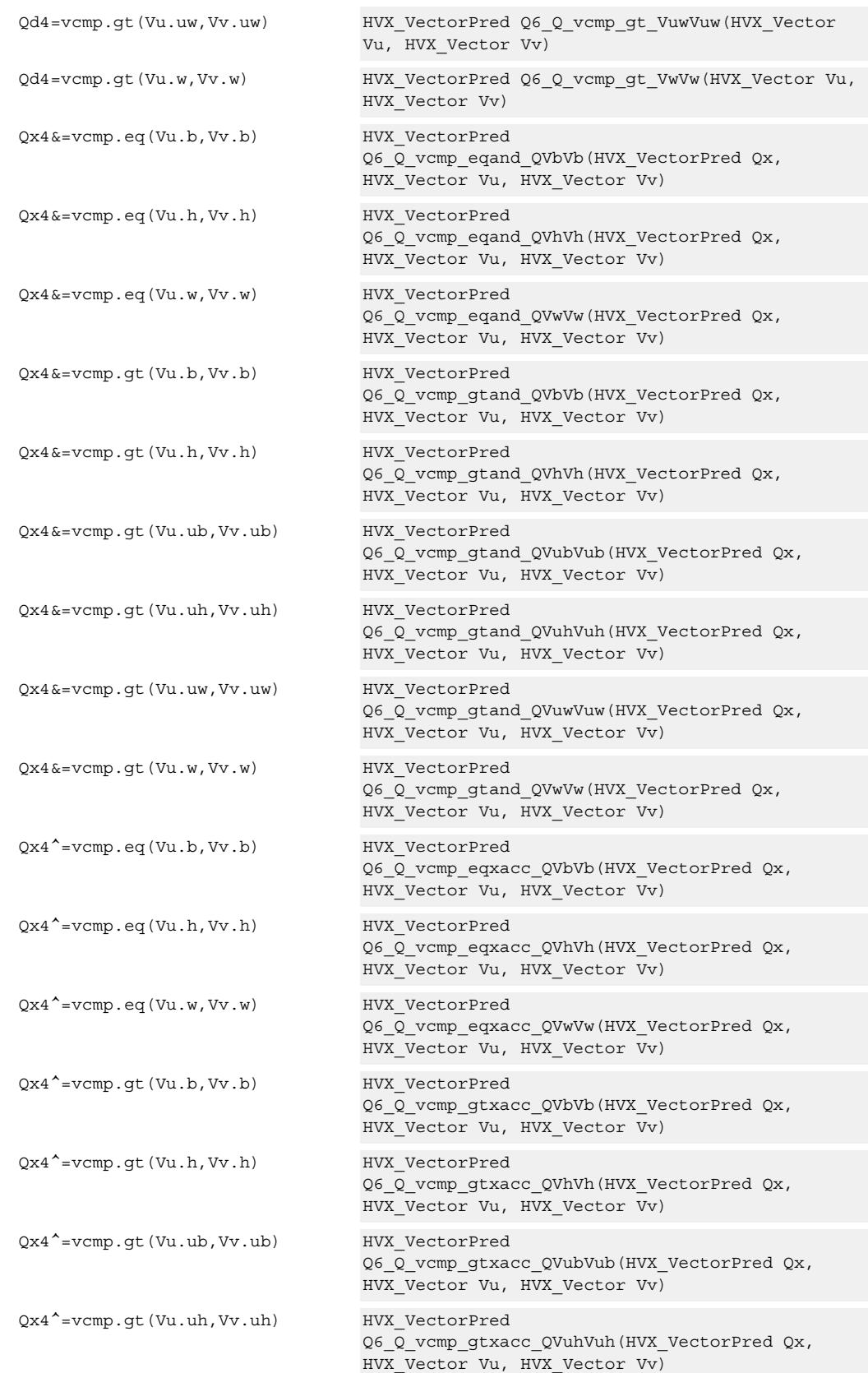

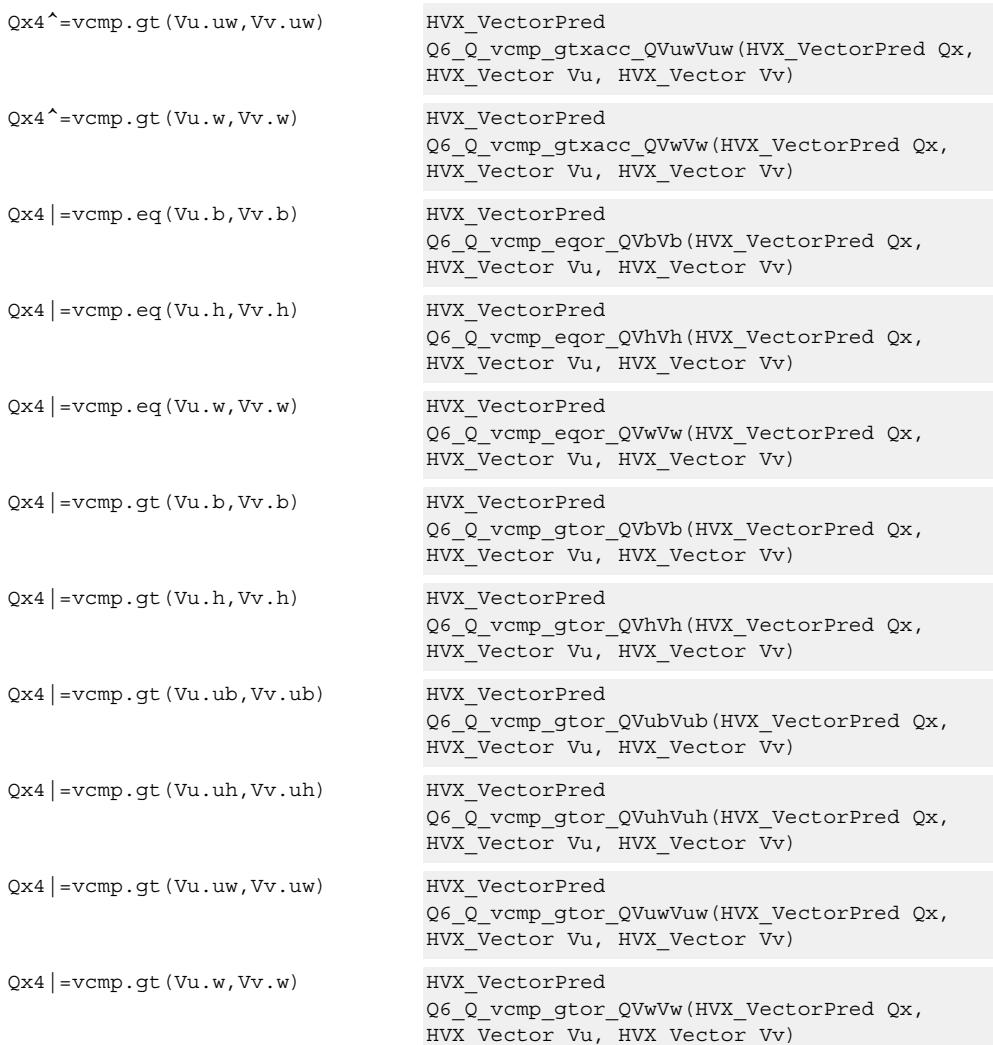

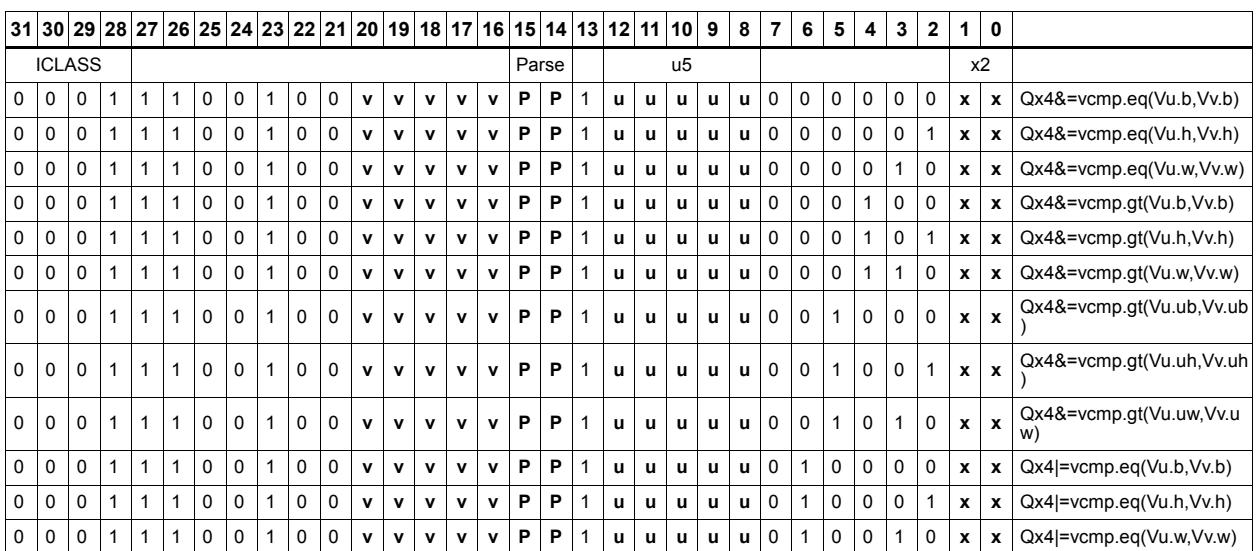

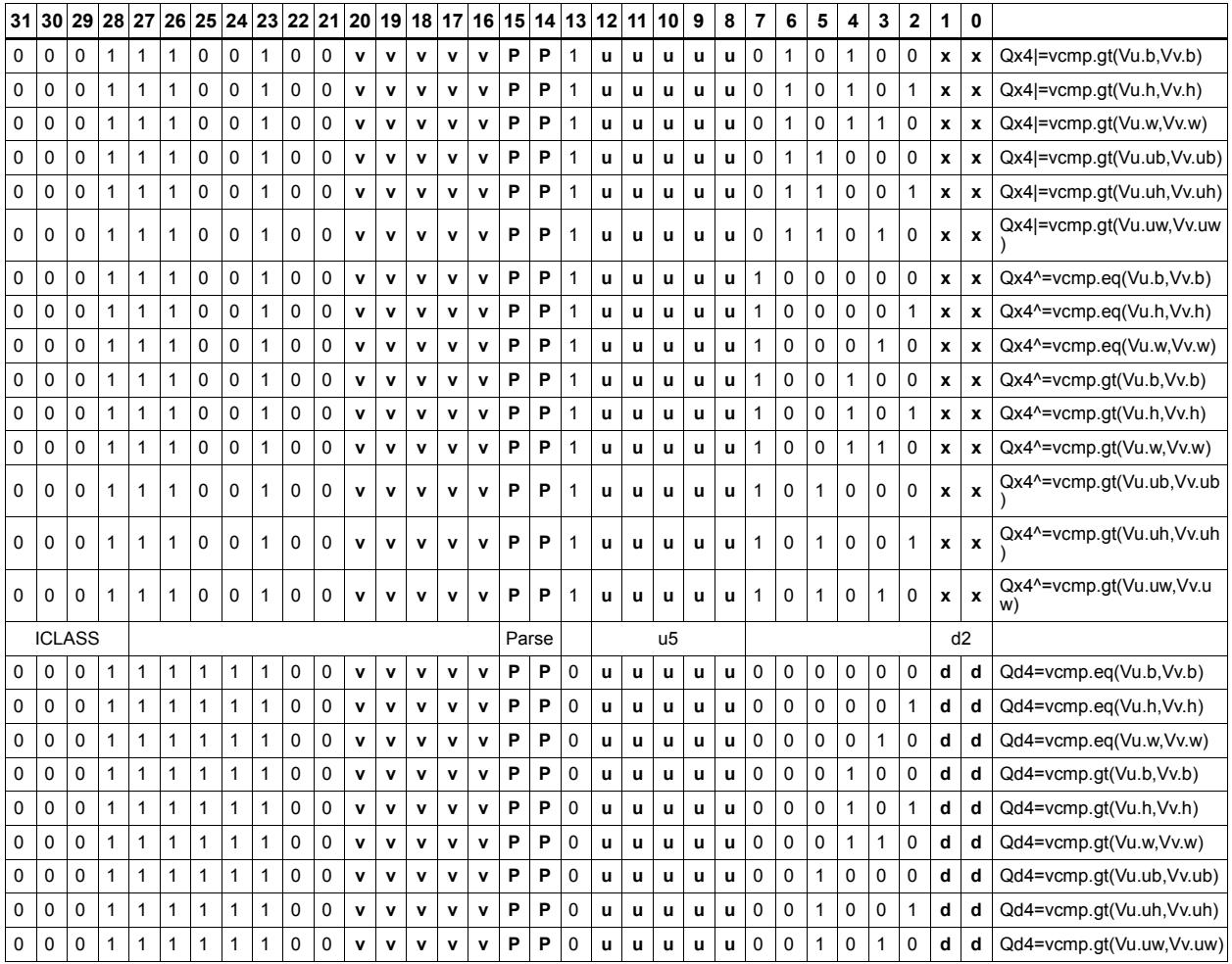

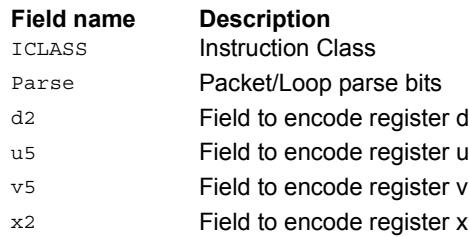

# Conditional accumulate

Conditionally add or subtract a value to the destination register. If the corresponding bits are set in the vector predicate register, the elements in Vu are added to or subtracted from the corresponding elements in Vx. Supports byte, halfword, and word. No saturation is performed on the result.

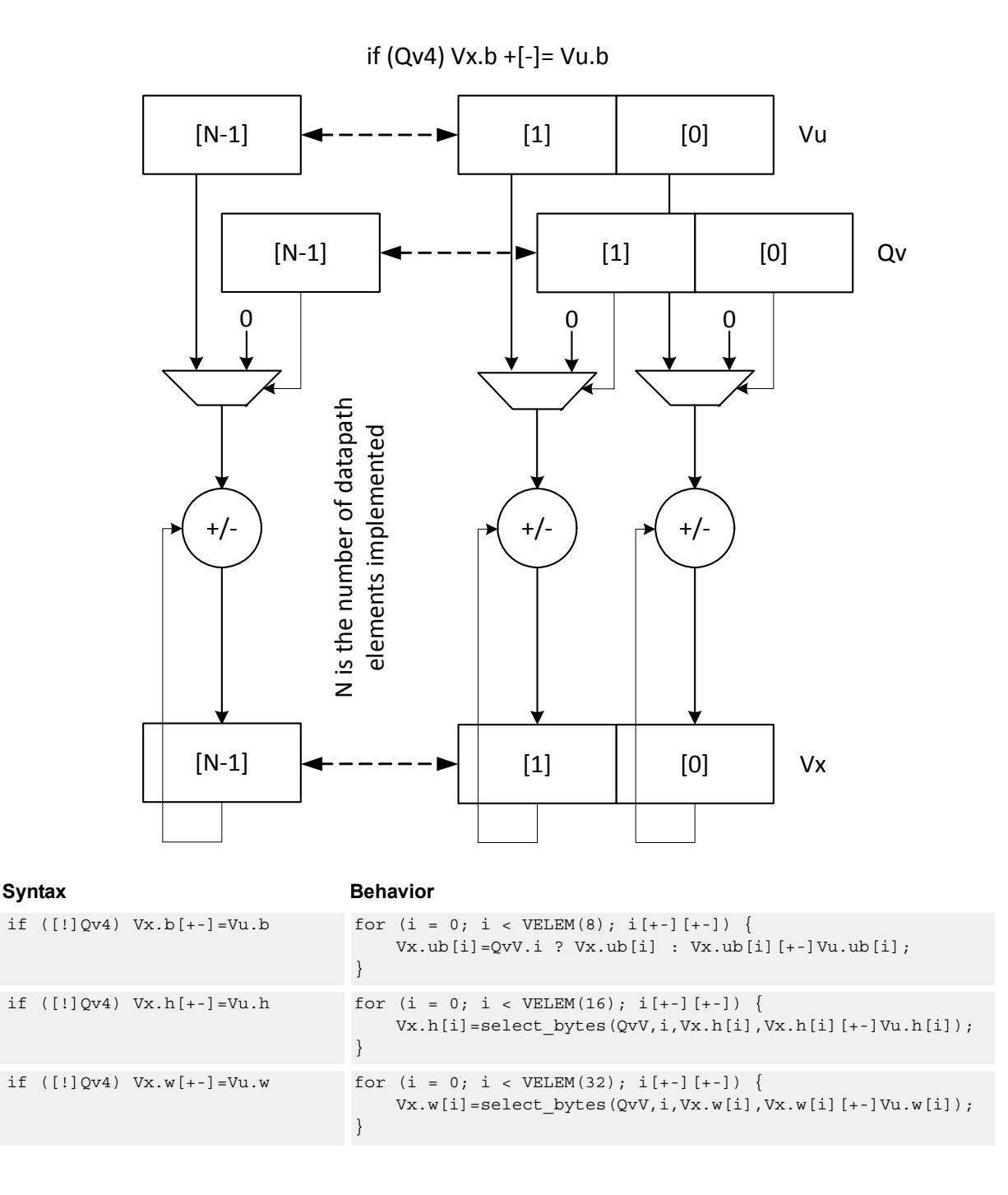

#### **Notes**

■ This instruction can use any HVX resource.

#### **Intrinsics**

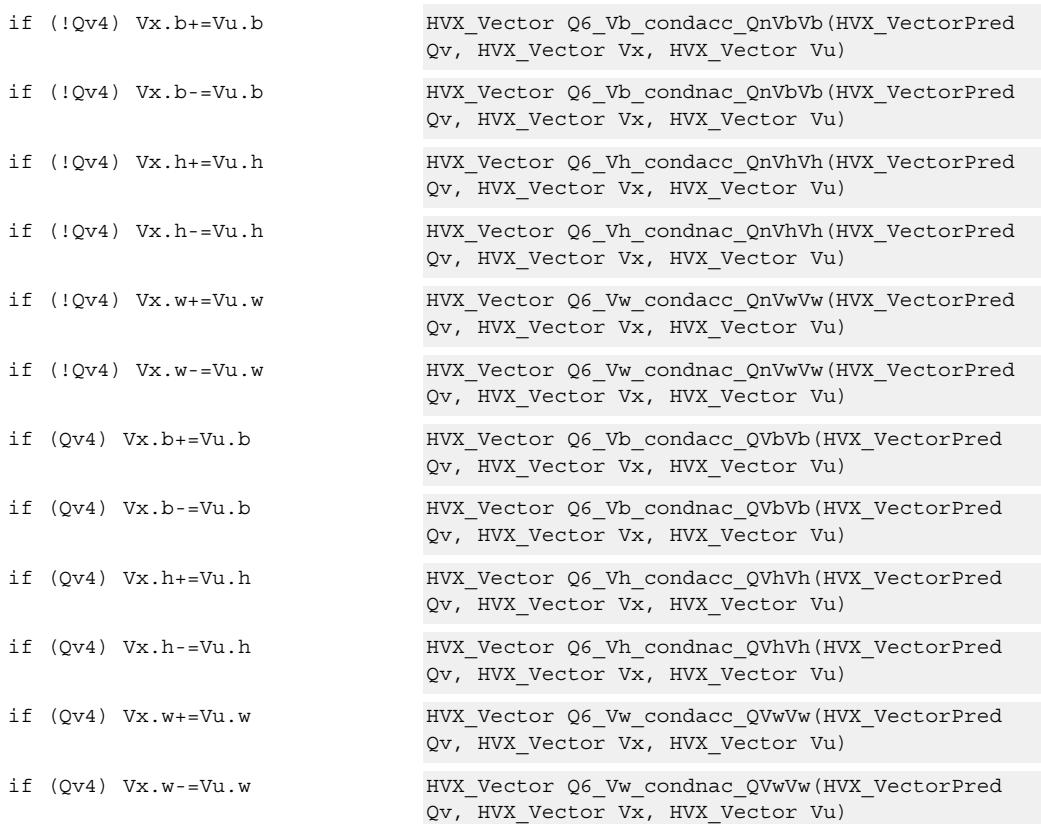

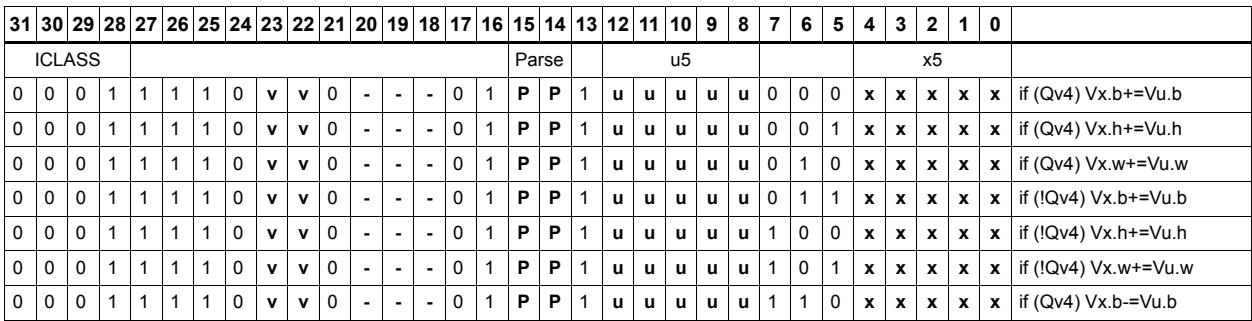

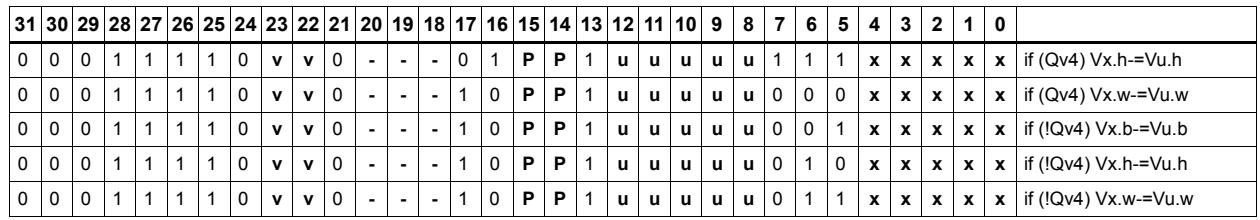

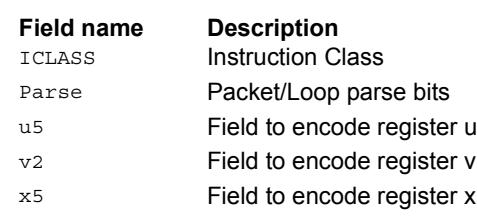

# Mux select

Perform a parallel if-then-else operation. Based on a predicate bit in a vector predicate register, if the bit is set, the corresponding byte from vector register Vu is placed in the destination vector register Vd. Otherwise, the corresponding byte from Vv is written. The operation works on bytes so it can handle all data sizes.

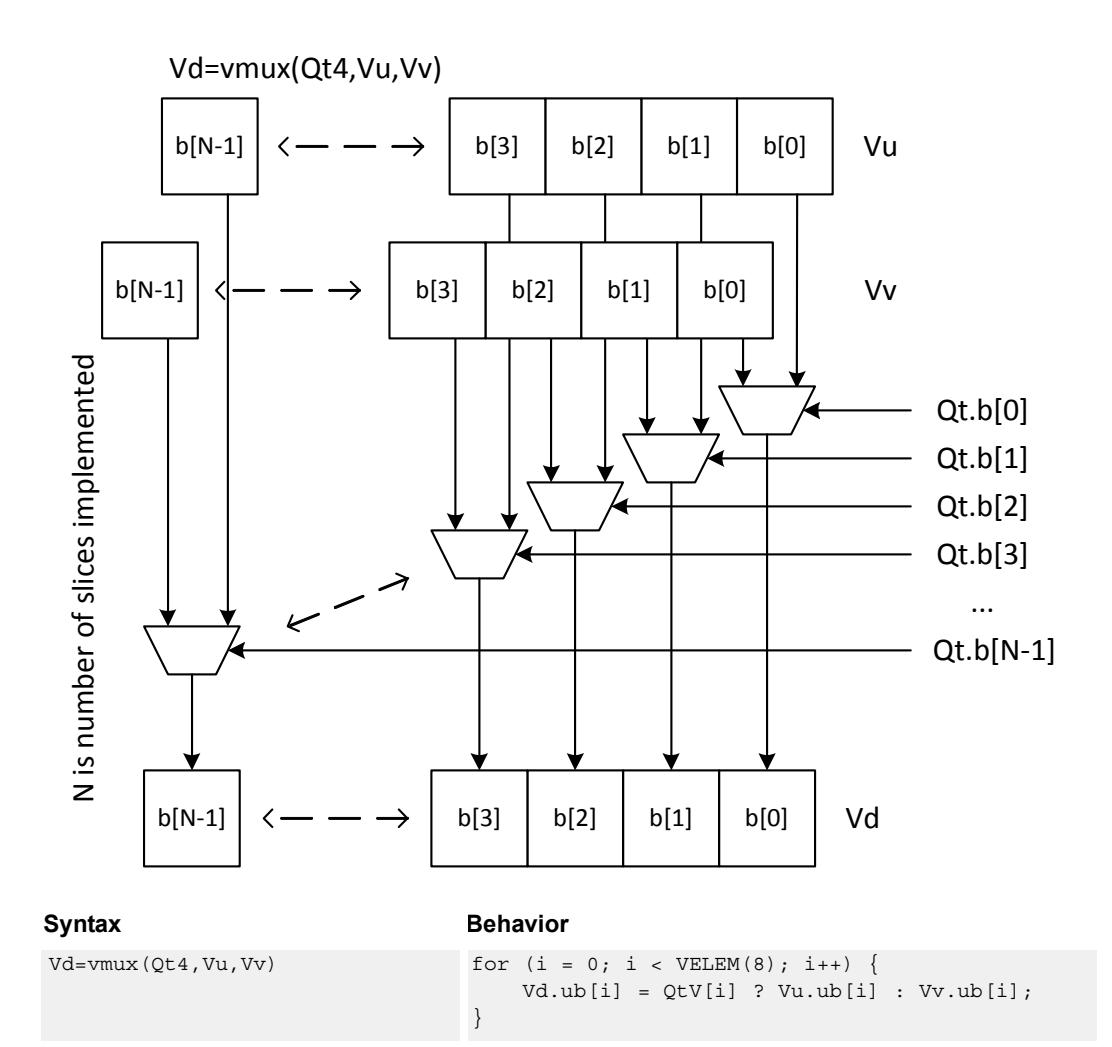

**Class: COPROC\_VX (slots 0,1,2,3)**

#### **Notes**

■ This instruction can use any HVX resource.

#### **Intrinsics**

Vd=vmux(Qt4,Vu,Vv) HVX Vector Q6\_V\_vmux\_QVV(HVX\_VectorPred Qt, HVX Vector Vu, HVX Vector Vv)

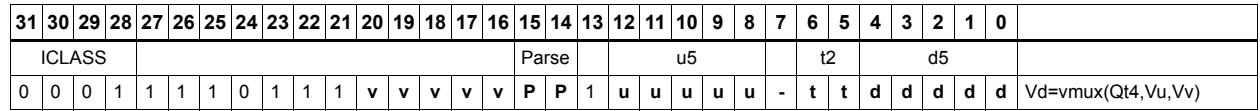

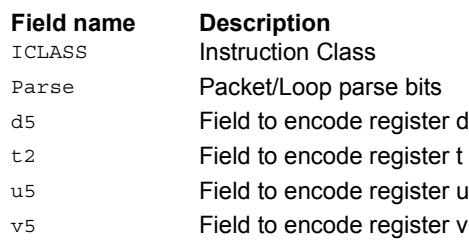
## **Saturation**

Perform simple arithmetic operations, add and subtract, between the elements of the two vectors Vu and Vv. Supports word, halfword (signed and unsigned), and byte (signed and unsigned).

Optionally saturate for word and halfword. Always saturate for unsigned types.

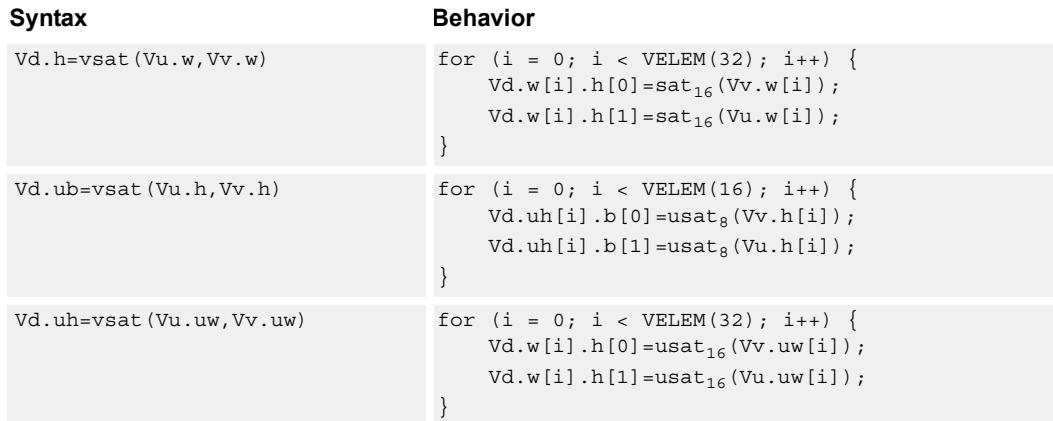

#### **Class: COPROC\_VX (slots 0,1,2,3)**

#### **Notes**

■ This instruction can use any HVX resource.

#### **Intrinsics**

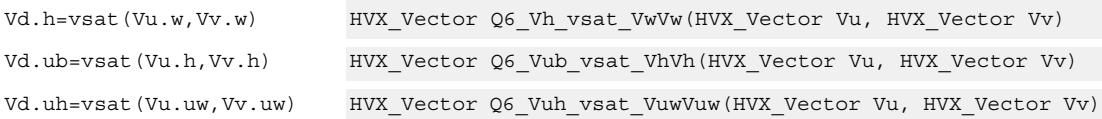

#### **Encoding**

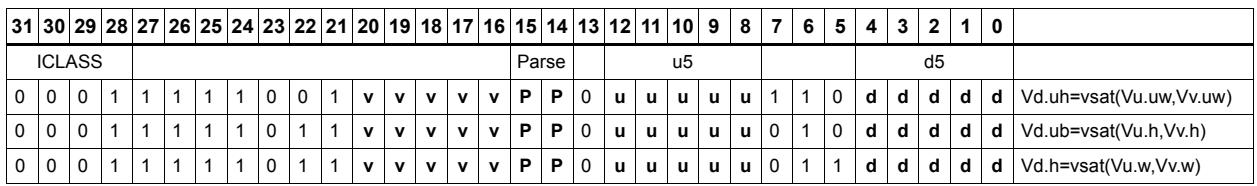

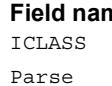

**Fig. Fig. Description** Instruction Class

Packet/Loop parse bits

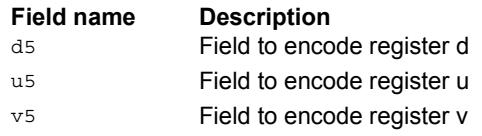

## In-lane shuffle

Shuffle the even or odd elements respectively from two vector registers into one destination vector register. Supports bytes and halfwords.

Vd.b=vshuffe(Vu.b,Vv.b)

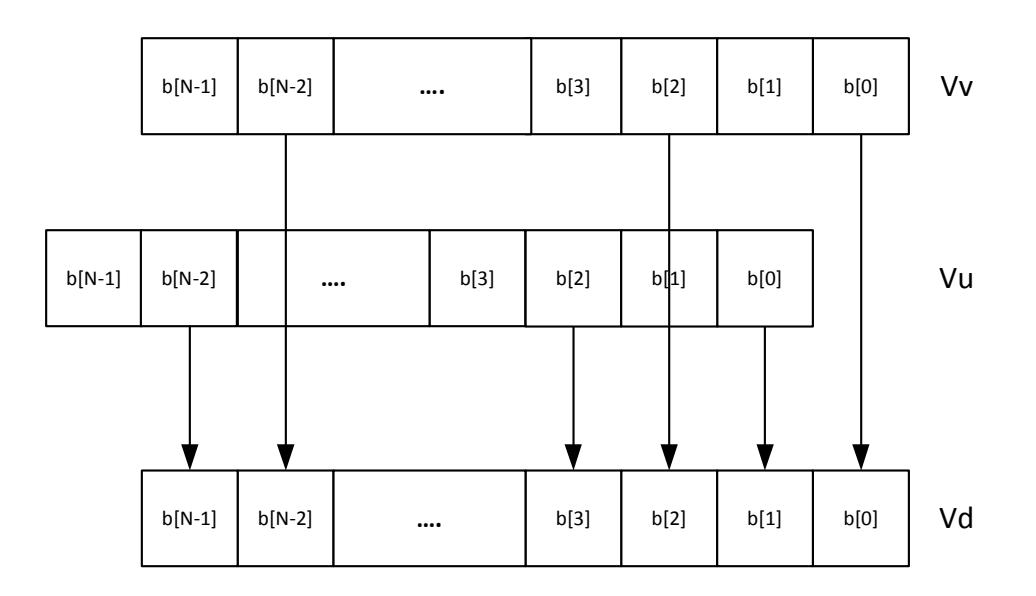

Vd.b=vshuffo(Vu.b,Vv.b)

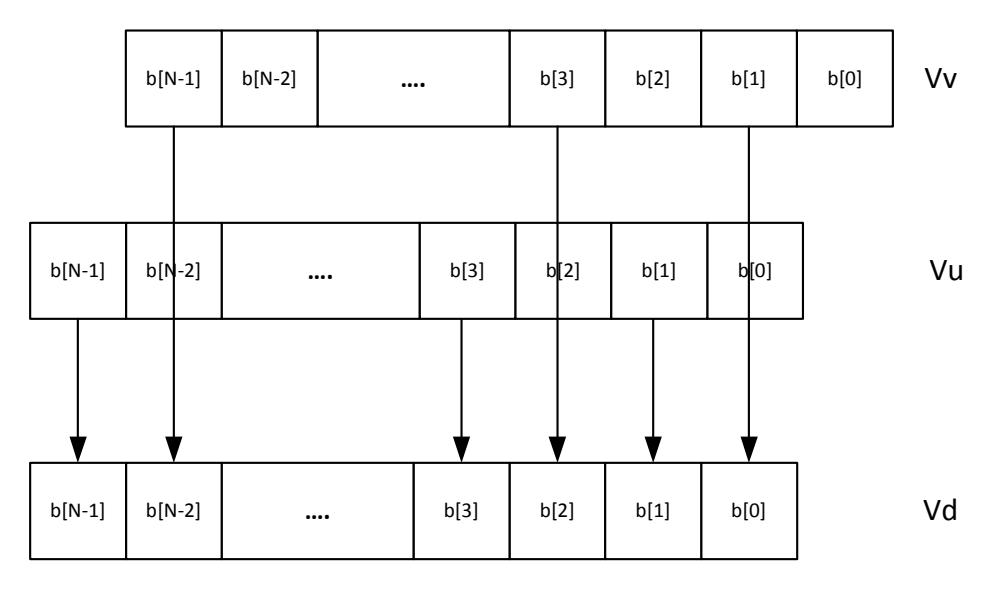

This group of shuffles is limited to bytes and halfwords.

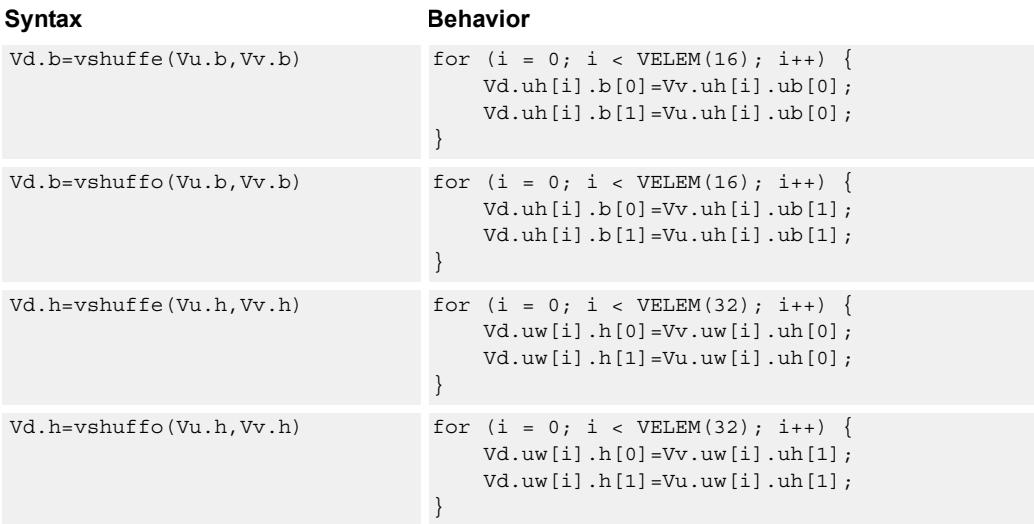

## **Class: COPROC\_VX (slots 0,1,2,3)**

#### **Notes**

■ This instruction can use any HVX resource.

#### **Intrinsics**

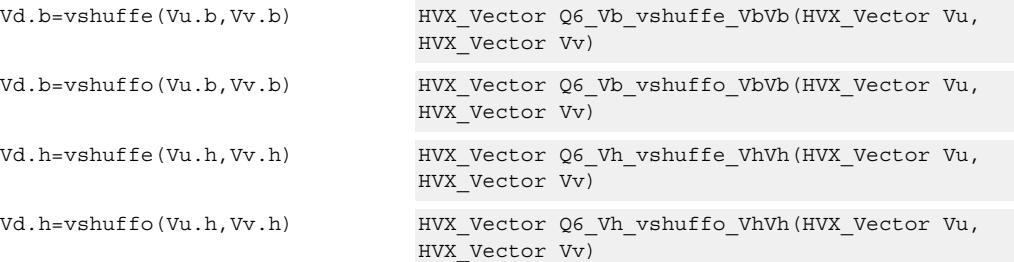

## **Encoding**

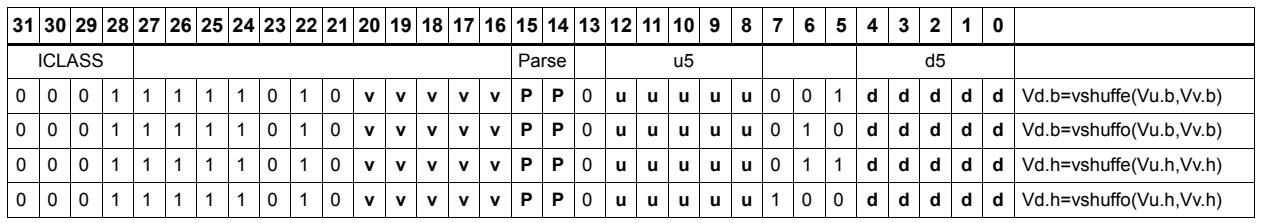

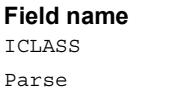

**Description** 

Instruction Class Packet/Loop parse bits

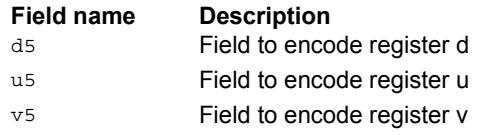

# **5.4 HVX/DEBUG**

The HVX/DEBUG instruction subclass includes instructions used for debugging.

## Extract vector element

Extract a word from the vector register Vu using bits 5:2 of Rs as the word index. The result is placed in the scalar register Rd. A memory address can be used as the control selection Rs after data has been read from memory using a vector load.

This is a very high latency instruction and should only be used in debug. A memory to memory transfer is more efficient.

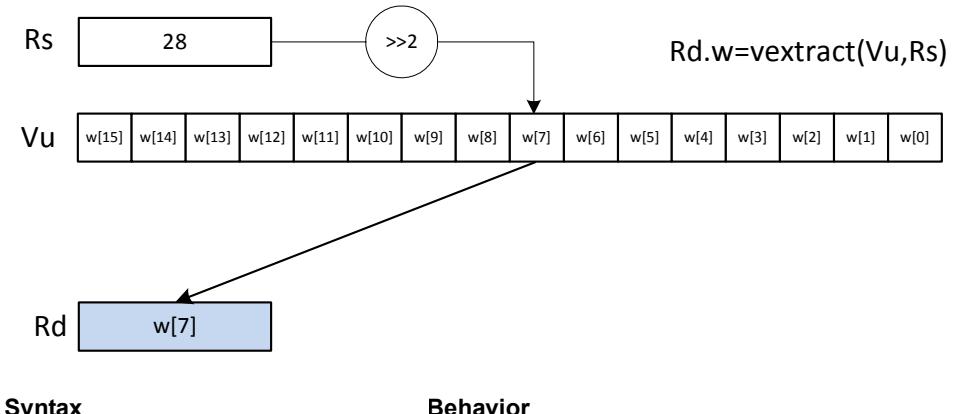

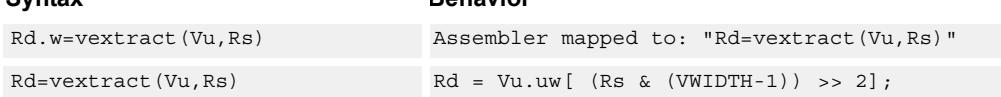

#### **Class: LD (slots 0)**

#### **Notes**

■ This is a solo instruction. It must not be grouped with other instructions in a packet.

#### **Intrinsics**

Rd=vextract(Vu,Rs) Word32 Q6\_R\_vextract\_VR(HVX\_Vector Vu, Word32 Rs)

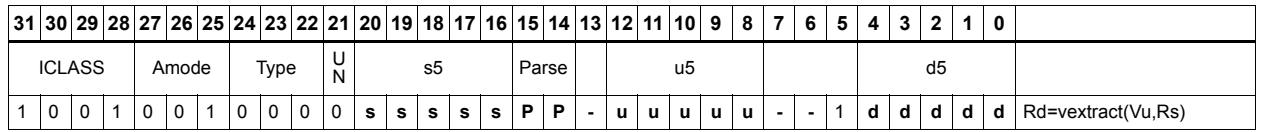

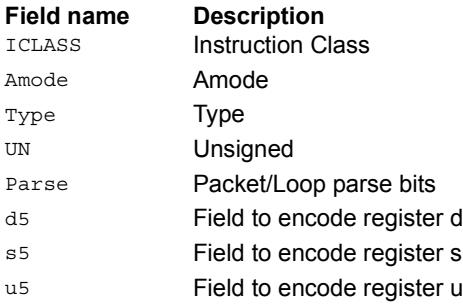

# **5.5 HVX/GATHER-DOUBLE-RESOURCE**

The HVX/GATHER-DOUBLE-RESOURCE instruction subclass includes instructions

that perform gather operations in the vector TCM.

## Vector gather

Vector gather instructions perform gather operations in the vector TCM. Gather operations are effectively element copies from a large region in VTCM to a smaller vector-sized region. The larger region of memory is specified by two scalar registers: Rt32 is the base and Mu2 specified the length-1 of the region in bytes. This region must reside in VTCM and cannot cross a page boundary. A vector register, Vv32, specifies byte offsets to this region. Elements of either halfword or word granularity are copied from the address pointed to by  $Rt + Vv32$  for each element in the vector to the corresponding element in the linear element pointed to by the accompanying store.

The offset vector, Vv32, can contain byte offsets specified in either halfword or word sizes. The final element addresses do not have to be byte aligned. If an offset crosses the gather region's end, it is dropped. Offsets must be positive, otherwise they are dropped. A vector predicate register can also be specified. If a the predicate is false, that byte is not copied. This can be used to emulate a byte gather.

The gather instruction must be paired with a VMEM .new store that uses a tmp register source.

For example:

 $\{ VMEM(R0+\#0) = Vtmp.new; Vtmp.h = vgather(R1,M0, V1:0.w); \}$ 

gathers halfwords with halfword addresses and saves the results to the address pointed to by R0 of the VMEM instruction.

If a vgather is not accompanied with a store, it is dropped.

{ vmem(Rs+#I)=Vtmp.h; vtmp.h = vgather(Rt,Mu,Vv.h) }

Rt – Scalar Indicating base address in VTCM Rs – Address of gathered values in VTCM

Mu – Scalar indicating length-1 of Region

Vv – Vector with byte offsets from base

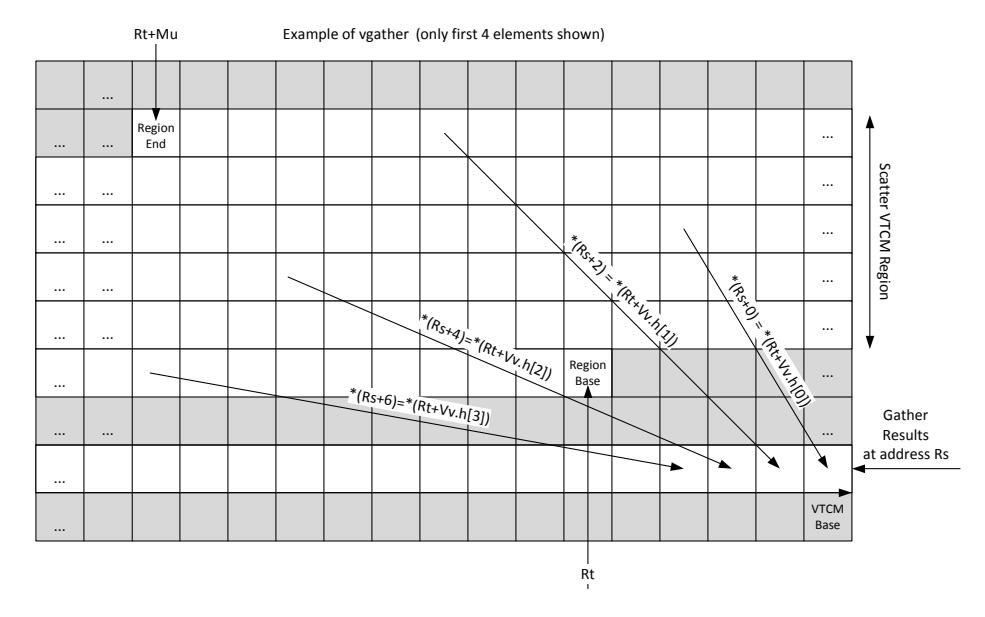

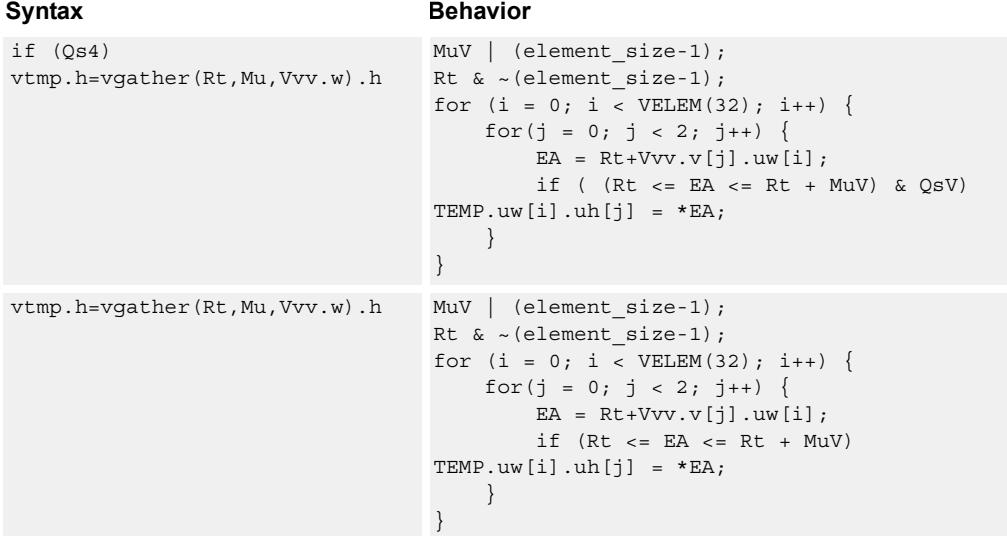

## **Class: COPROC\_VMEM (slots 1)**

#### **Notes**

■ This instruction can use any HVX resource.

## **Intrinsics**

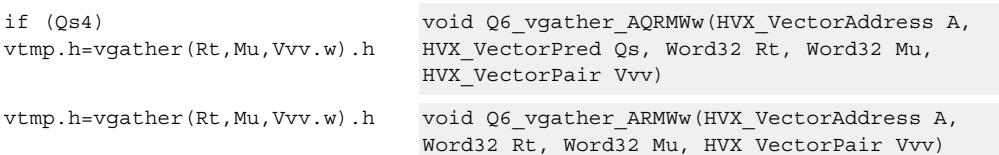

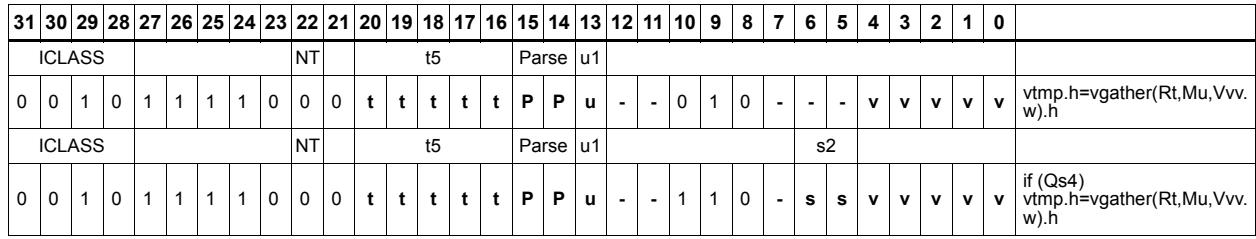

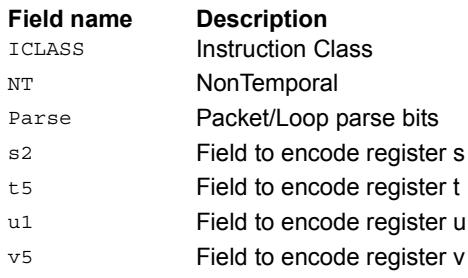

# **5.6 HVX/GATHER**

The HVX/GATHER instruction subclass includes instructions that perform gather

operations.

## Vector gather

Vector gather instructions perform gather operations in the vector TCM. Gather operations are effectively element copies from a large region in VTCM to a smaller vector-sized region. The larger region of memory is specified by two scalar registers: Rt32 is the base and Mu2 specified the length-1 of the region in bytes. This region must reside in VTCM and cannot cross a page boundary. A vector register, Vv32, specifies byte offsets to this region. Elements of either halfword or word granularity are copied from the address pointed to by  $Rt + Vv32$  for each element in the vector to the corresponding element in the linear element pointed to by the accompanying store.

The offset vector, Vv32, can contain byte offsets specified in either halfword or word sizes. The final element addresses do not have to be byte aligned. If an offset crosses the gather region's end, it is dropped. Offsets must be positive, otherwise they are dropped. A vector predicate register can also be specified. If a the predicate is false, that byte is not copied. This can be used to emulate a byte gather.

The gather instruction must be paired with a VMEM .new store that uses a temporary register source.

For example:

 $\{ VMEM(R0+\#0) = Vtmp.new; Vtmp.h = vgather(R1,M0, V0.h); \}$ 

gathers halfwords with halfword addresses and saves the results to the address pointed to by R0 of the VMEM instruction.

If a vgather is not accompanied with a store, it is dropped.

{ vmem(Rs+#I)=Vtmp.h; vtmp.h = vgather(Rt,Mu,Vv.h) }

Rt – Scalar Indicating base address in VTCM Rs – Address of gathered values in VTCM

Mu – Scalar indicating length-1 of Region

Vv – Vector with byte offsets from base

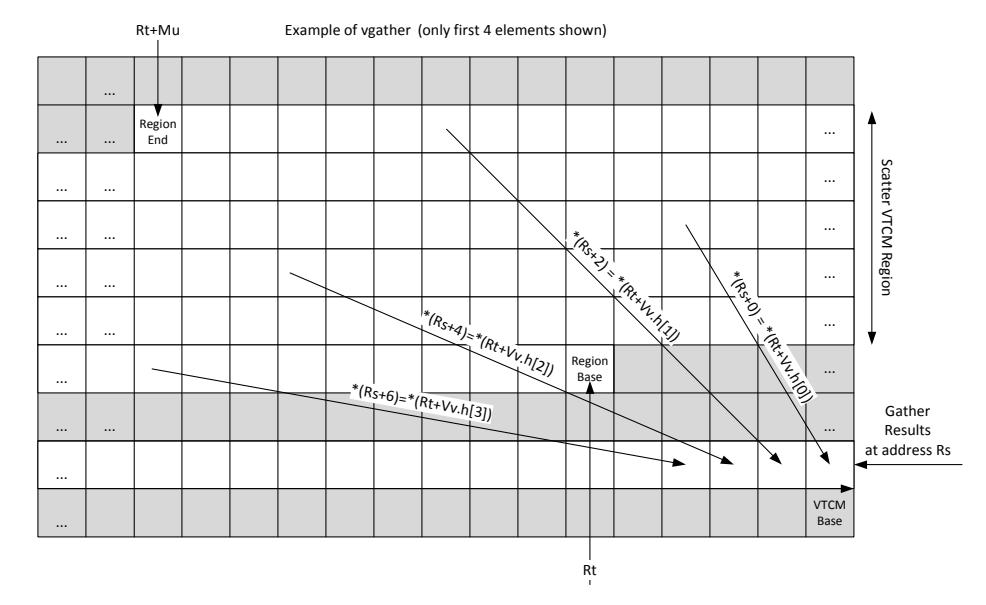

#### Syntax **Behavior**

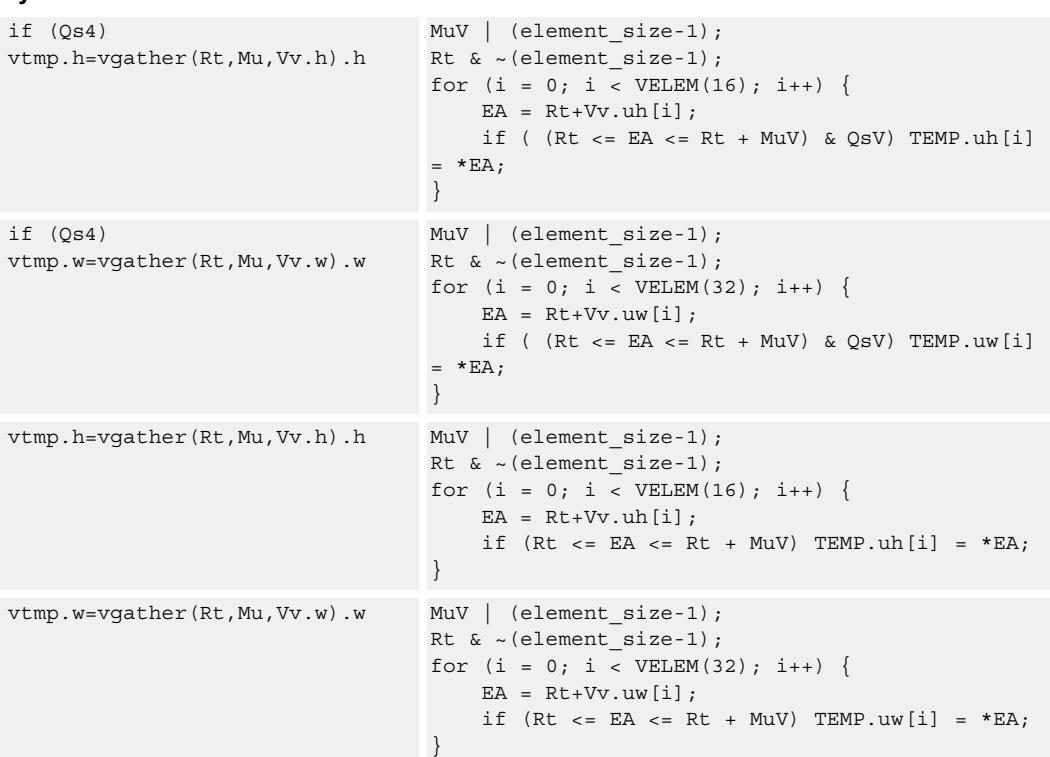

## **Class: COPROC\_VMEM (slots 1)**

#### **Notes**

■ This instruction can use any HVX resource.

#### **Intrinsics**

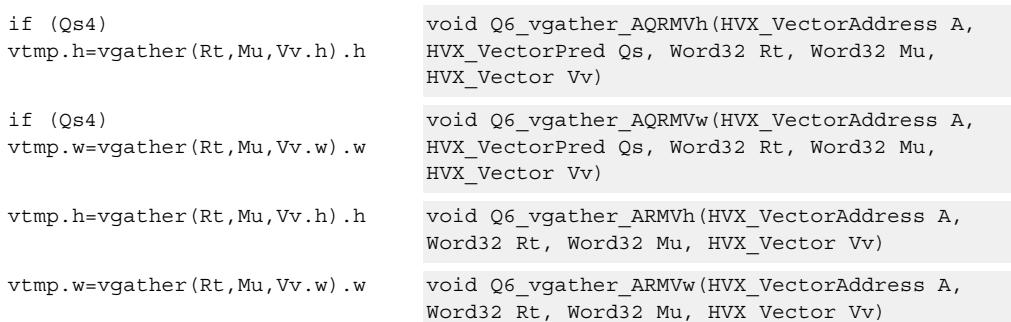

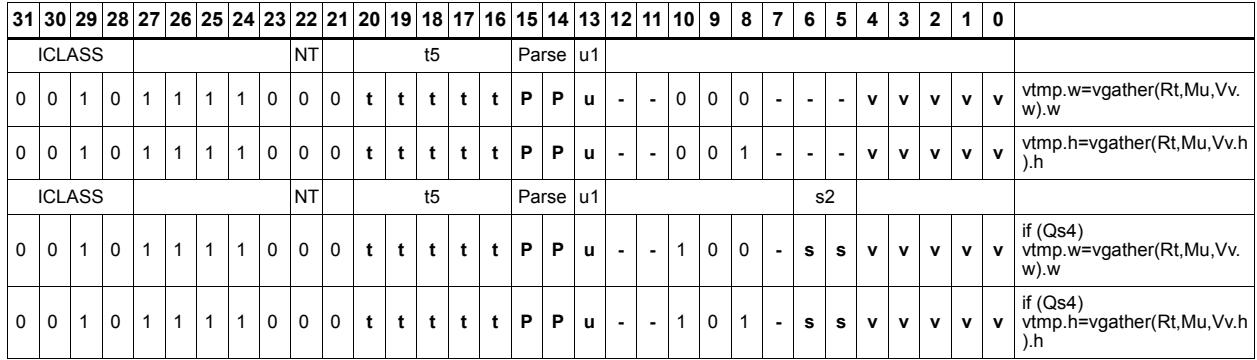

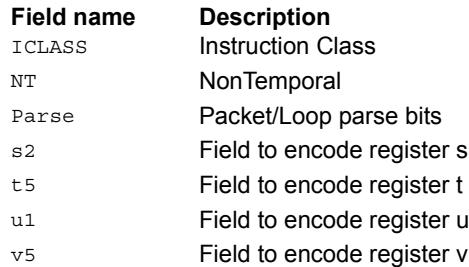

# **5.7 HVX/LOAD**

The HVX/LOAD instruction subclass includes memory load instructions.

## Load - aligned

Read a full vector register Vd from memory, using a vector-size-aligned address. The operation has three ways to generate the memory pointer address: Rt with a constant 4-bit signed offset, Rx with a signed post-increment, and Rx with a modifier register Mu postincrement. For the immediate forms, the value specifies the number of vectors worth of data. Mu contains the actual byte offset.

If the pointer presented to the instruction is not aligned, the instruction ignores the lower bits, yielding an aligned address.

If a scalar predicate register Pv evaluates true, load a full vector register Vs from memory, using a vector-size-aligned address. Otherwise, the operation becomes a NOP.

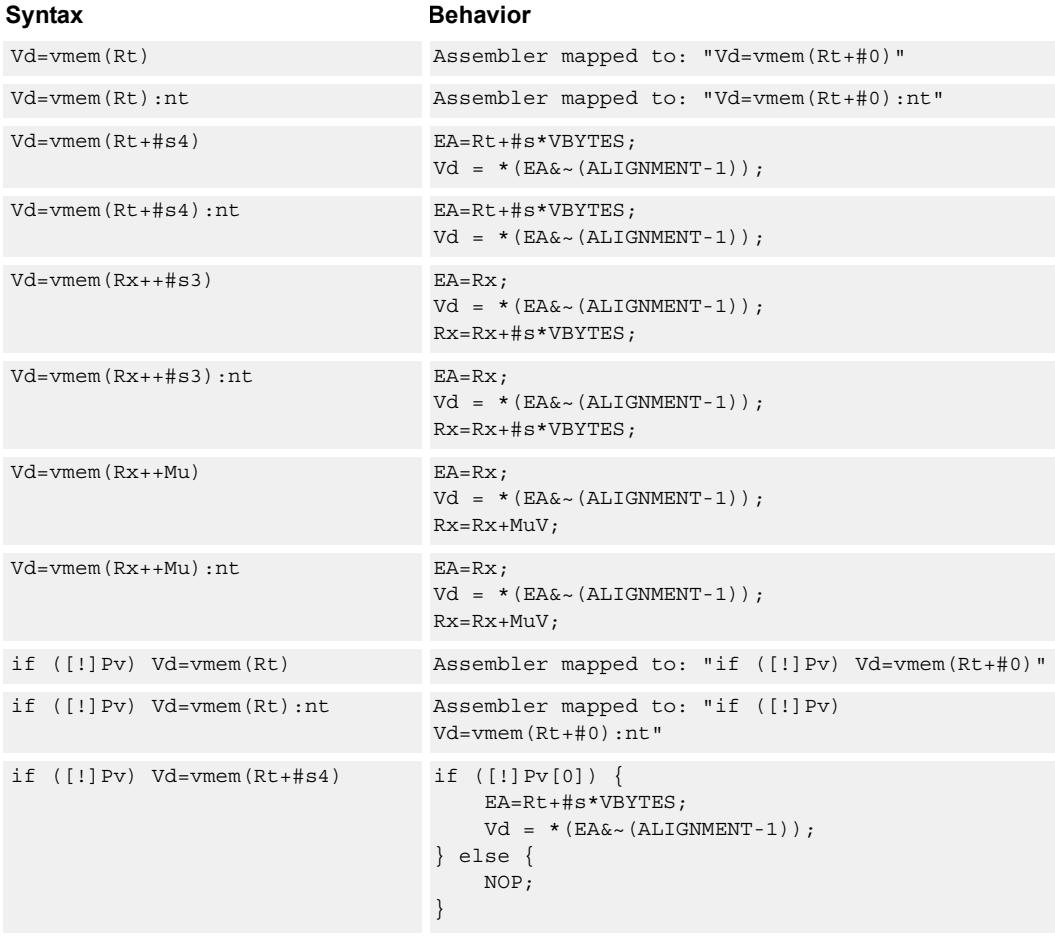

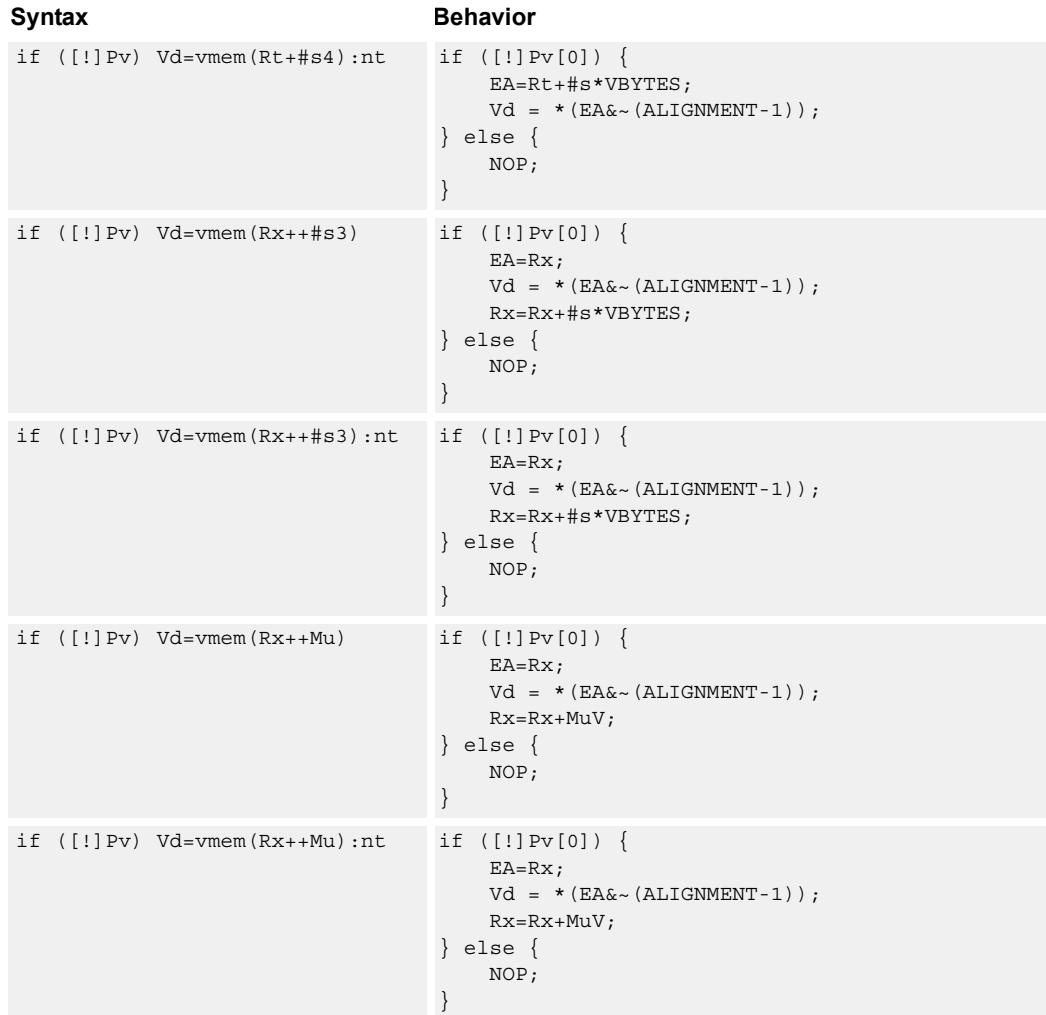

#### **Class: COPROC\_VMEM (slots 0,1)**

#### **Notes**

- This instruction can use any HVX resource.
- An optional "nontemporal" hint to the micro-architecture can be specified to indicate the data has no reuse.
- Immediates used in address computation are specified in multiples of vector length.

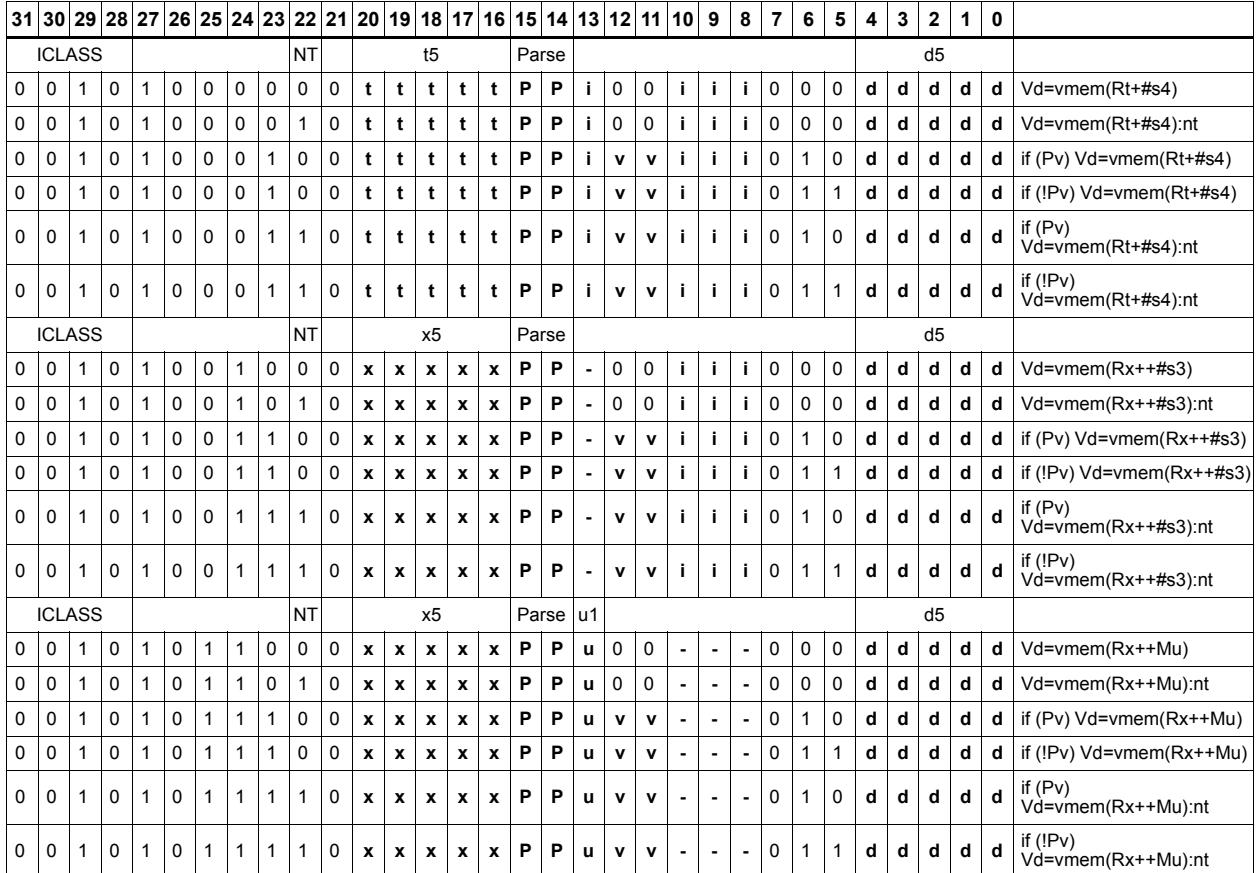

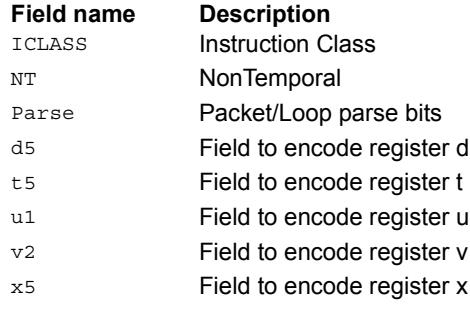

## Load - immediate use

Read a full vector register Vd (and/or temporary vector register) from memory, using a vector-size-aligned address. The operation has three ways to generate the memory pointer address: Rt with a constant 4-bit signed offset, Rx with a signed post-increment, and Rx with a modifier register Mu post-increment. For the immediate forms, the value indicates the number of vectors worth of data. Mu contains the actual byte offset.

If the pointer presented to the instruction is not aligned, the instruction ignores the lower bits, yielding an aligned address. The value is used immediately in the packet as a source operand of any instruction.

"Vd.cur" writes the load value to a vector register in addition to consuming it within the packet.

"Vd.tmp" does not write the incoming data to the vector register file. The data is only used as a source in the current packet, and then immediately discarded. Note that this form does not consume any vector resources, allowing it to be placed in parallel with some instructions that a normal align load cannot.

If a scalar predicate register Pv evaluates true, load a full vector register Vs from memory, using a vector-size-aligned address. Otherwise, the operation becomes a NOP.

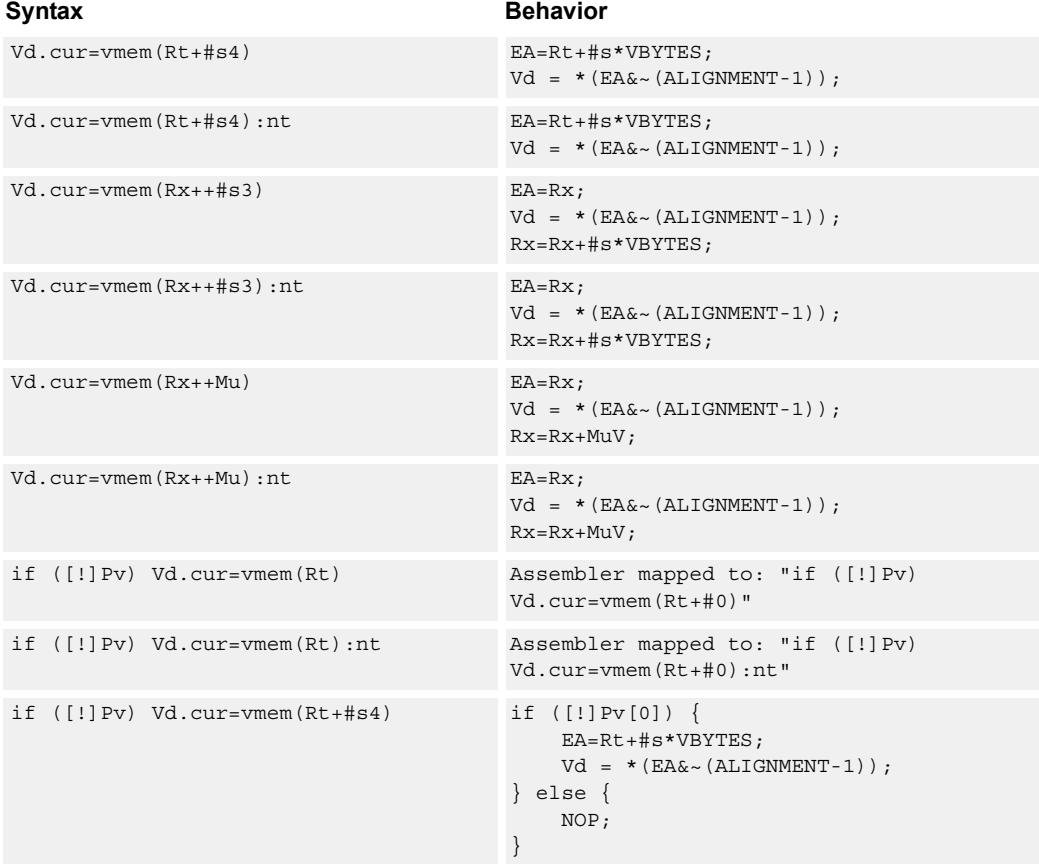

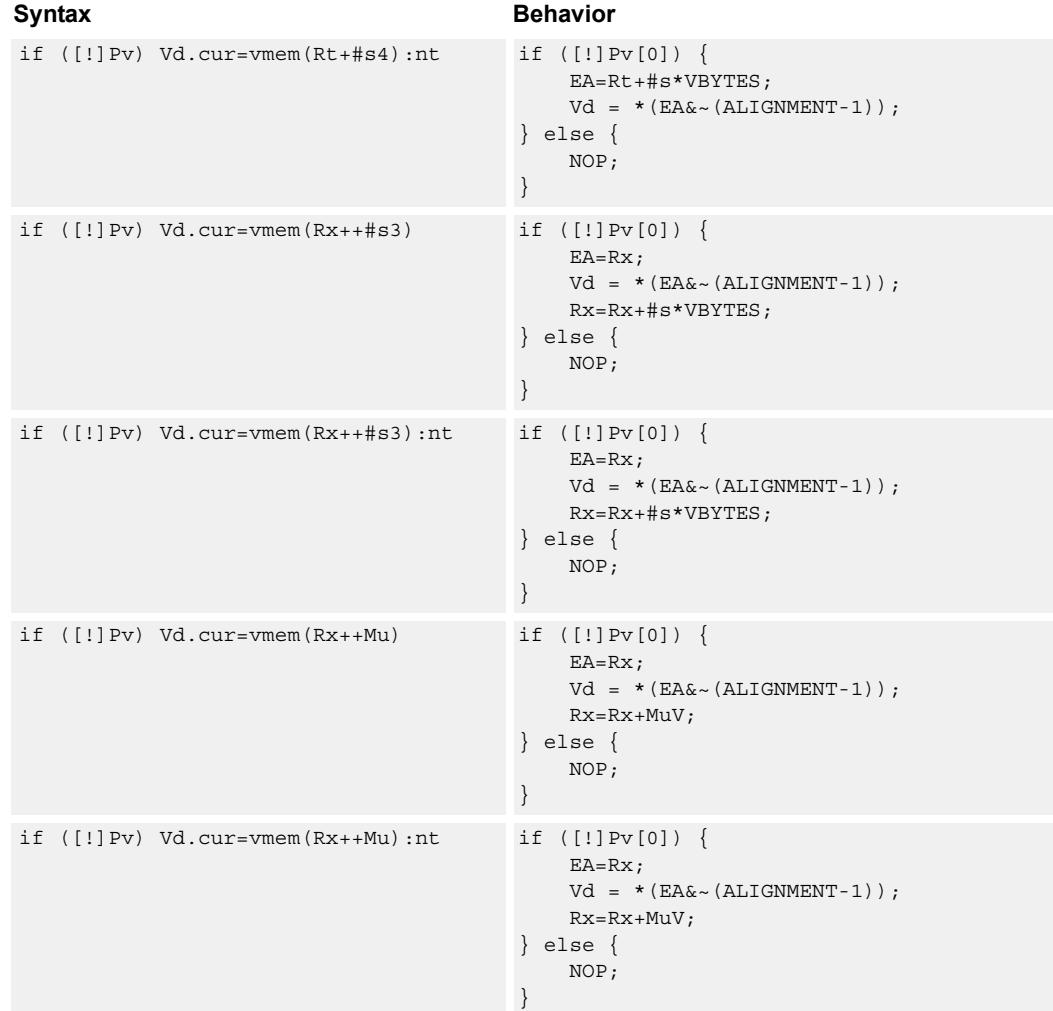

## **Class: COPROC\_VMEM (slots 0,1)**

#### **Notes**

- This instruction can use any HVX resource.
- An optional "nontemporal" hint to the micro-architecture can be specified to indicate the data has no reuse.
- Immediates used in address computation are specified in multiples of vector length.

## **Encoding**

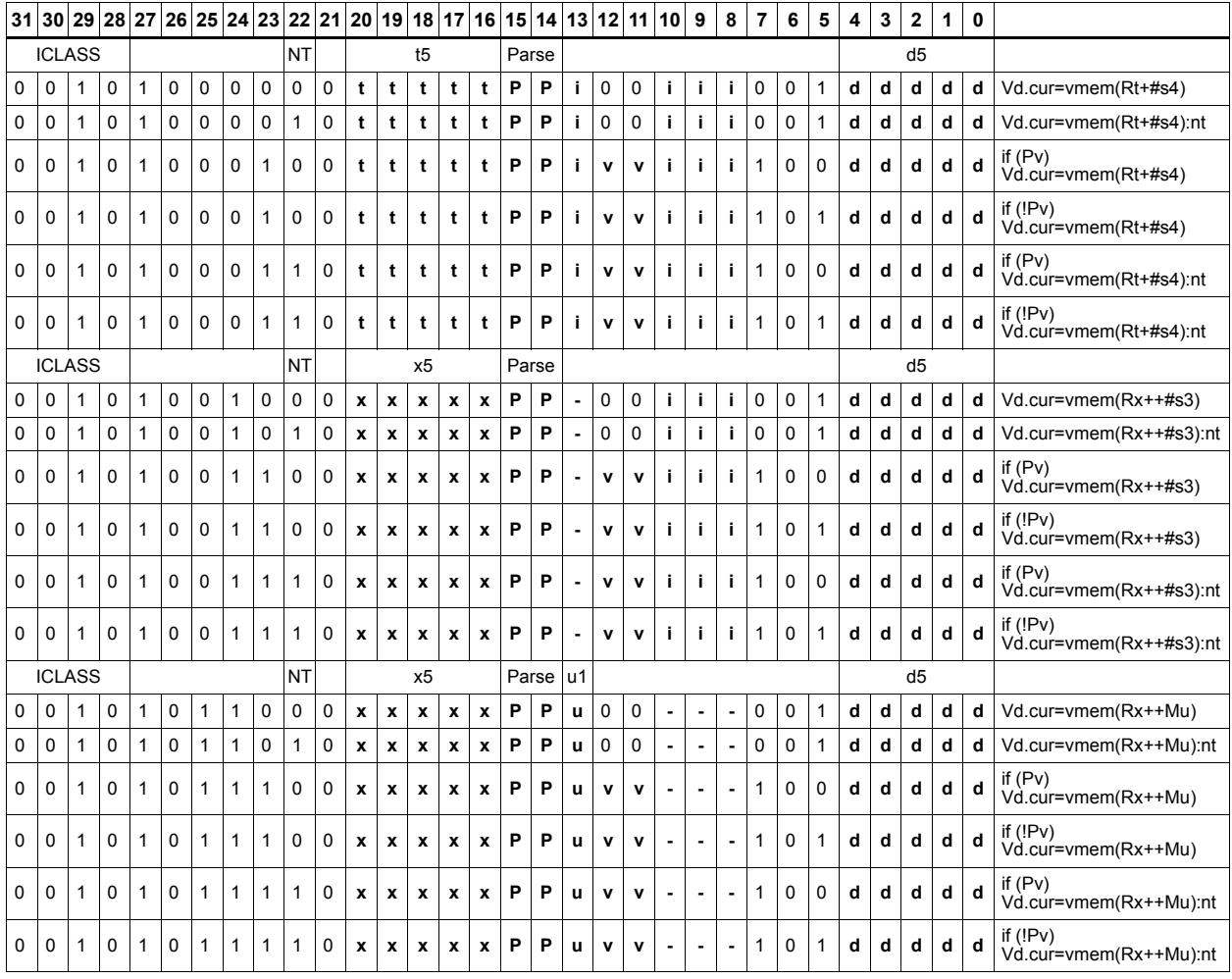

#### **Field name Description**

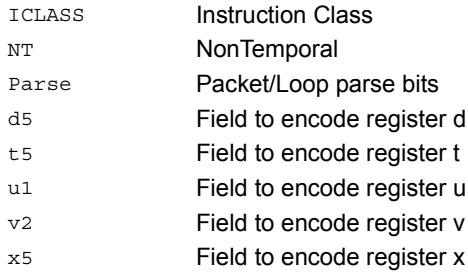

## Load - temporary immediate use

Read a full vector register Vd (and/or temporary vector register) from memory, using a vector-size-aligned address. The operation has three ways to generate the memory pointer address: Rt with a constant 4-bit signed offset, Rx with a signed post-increment, and Rx with a modifier register Mu post-increment. For the immediate forms, the value indicates the number of vectors worth of data. Mu contains the actual byte offset.

If the pointer presented to the instruction is not aligned, the instruction ignores the lower bits, yielding an aligned address. The value is used immediately in the packet as a source operand of any instruction.

"Vd.tmp" does not write the incoming data to the vector register file. The data is only used as a source in the current packet, and then immediately discarded. Note that this form does not consume any vector resources, allowing it to be placed in parallel with some instructions that a normal align load cannot.

If a scalar predicate register Pv evaluates true, load a full vector register Vs from memory, using a vector-size-aligned address. Otherwise, the operation becomes a NOP.

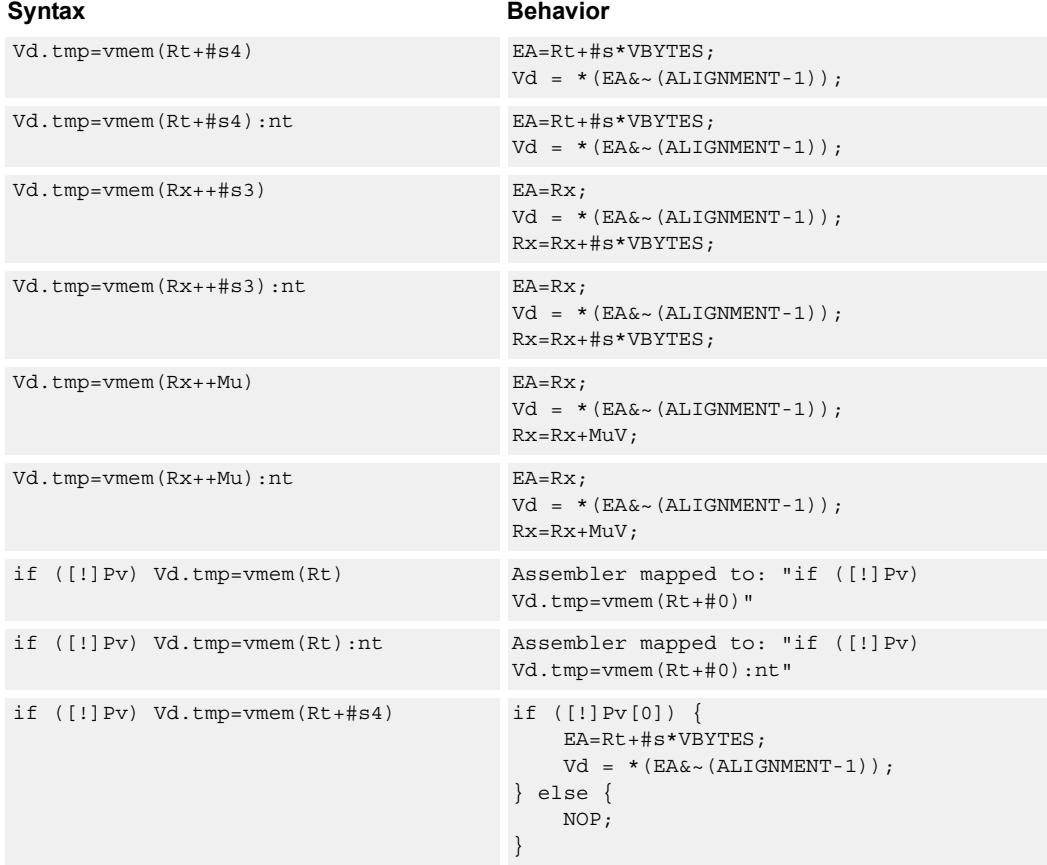

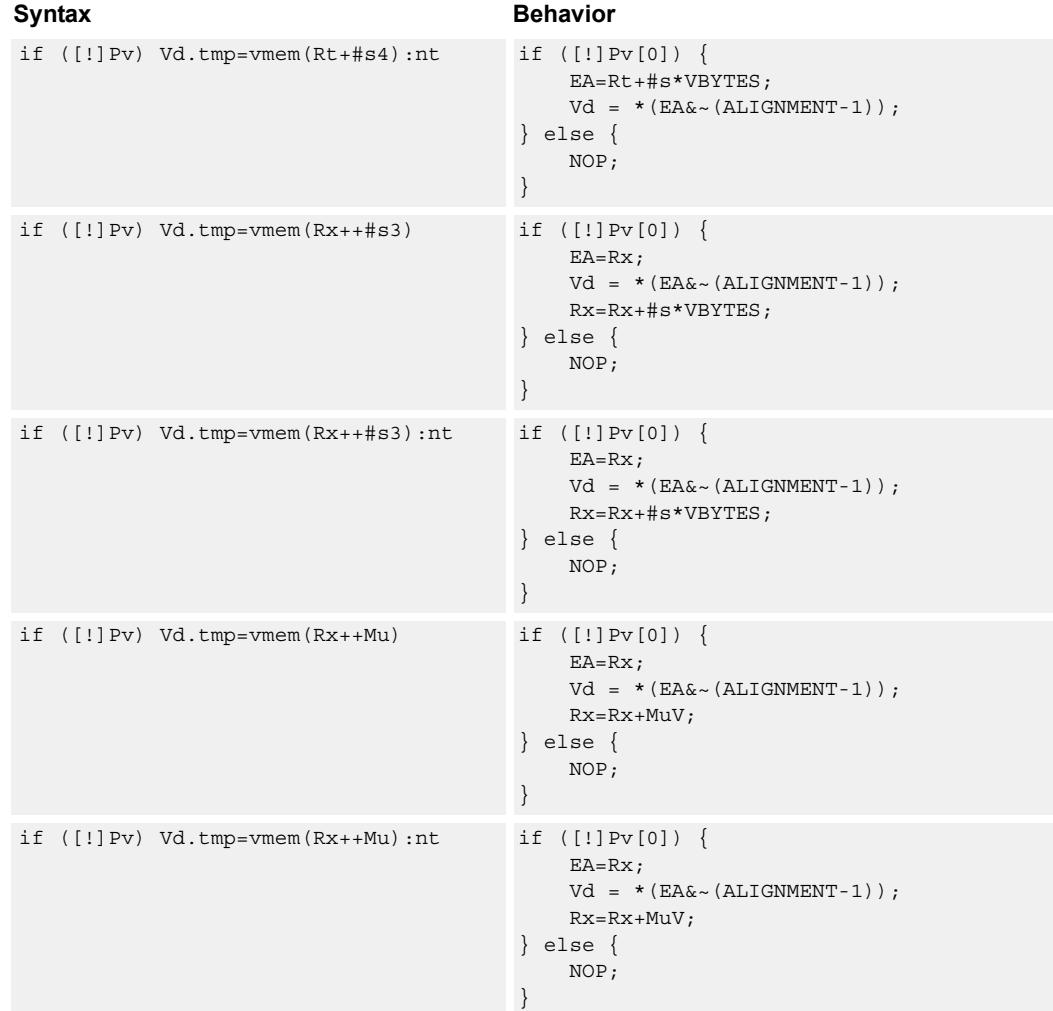

## **Class: COPROC\_VMEM (slots 0,1)**

#### **Notes**

- This instruction can use any HVX resource.
- An optional "nontemporal" hint to the micro-architecture can be specified to indicate the data has no reuse.
- Immediates used in address computation are specified in multiples of vector length.

## **Encoding**

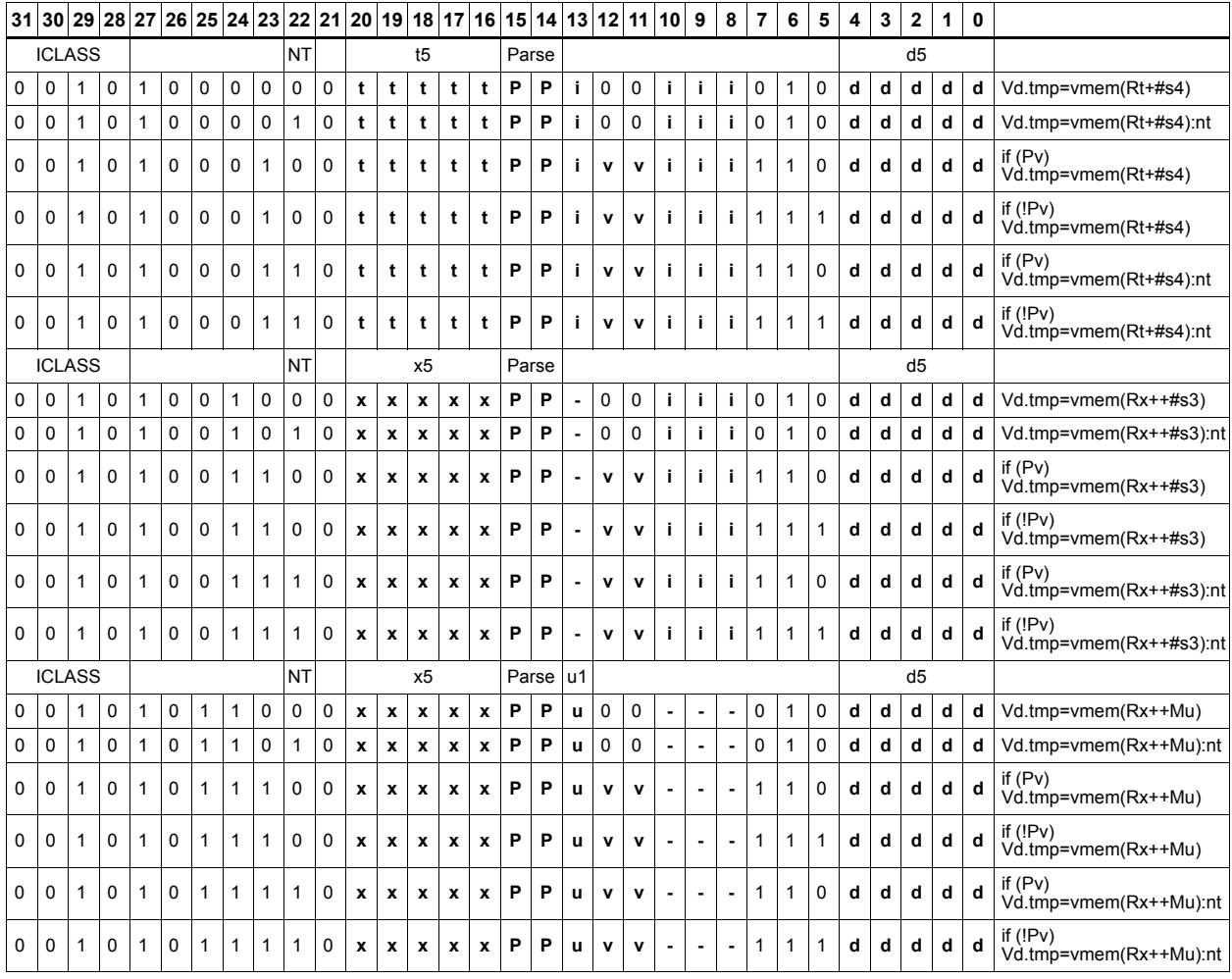

#### **Field name Description**

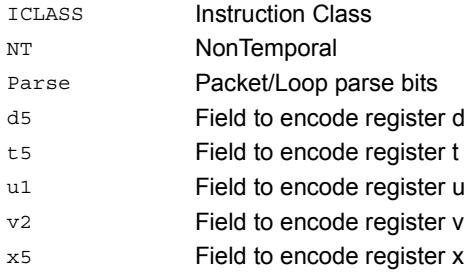

## Load - unaligned

Read a full vector register Vd from memory, using an arbitrary byte-aligned address. The operation has three ways to generate the memory pointer address: Rt with a constant 4-bit signed offset, Rx with a 3-bit signed post-increment, and Rx with a modifier register Mu post-increment. For the immediate forms, the value indicates the number of vectors worth of data. Mu contains the actual byte offset. Unaligned memory operations require two accesses to the memory system, and thus incur increased power and bandwidth over aligned accesses. However, they require fewer instructions.

It is more efficient to use aligned memory operations when possible, and sometimes multiple aligned memory accesses and the valign operation, to synthesize a non-aligned access.

Note that this instruction uses both slot 0 and slot 1, allowing only three instructions at most to execute in a packet with vmemu in it.

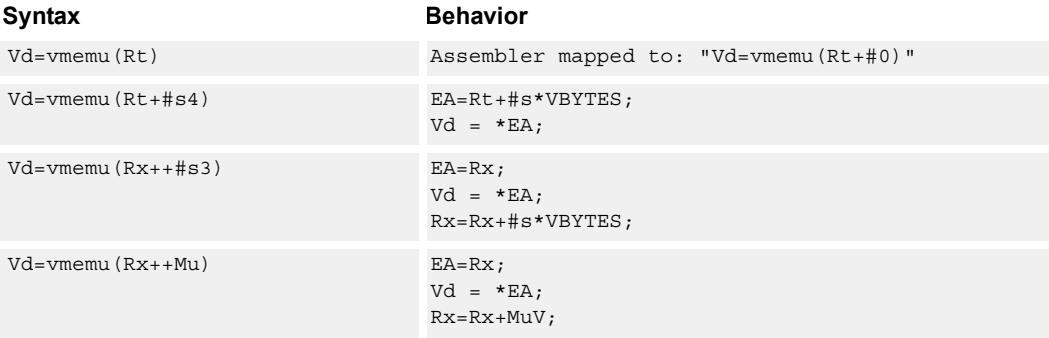

#### **Class: COPROC\_VMEM (slots 0)**

#### **Notes**

- This instruction uses the HVX permute resource.
- Immediates used in address computation are specified in multiples of vector length.

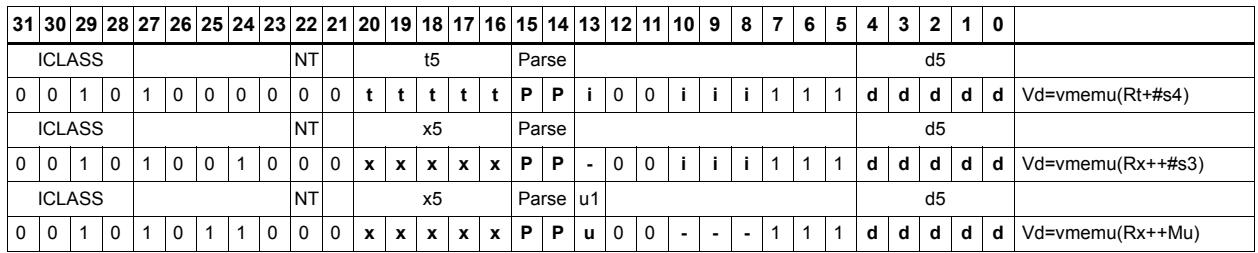

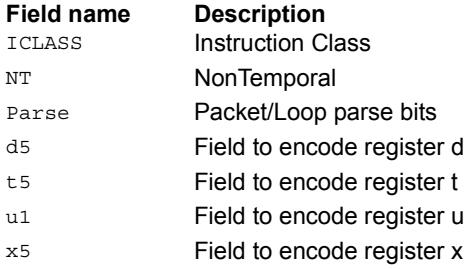

# **5.8 HVX/MPY-DOUBLE-RESOURCE**

The HVX/MPY-DOUBLE-RESOURCE instruction subclass includes instructions that

use both HVX multiply resources.

## Arithmetic widening

Add or subtract the elements of vector registers Vu and Vv. The resulting elements are double the width of the input size to capture any data growth in the result. The result is placed in a double vector register.

Supports unsigned byte, and signed and unsigned halfword.

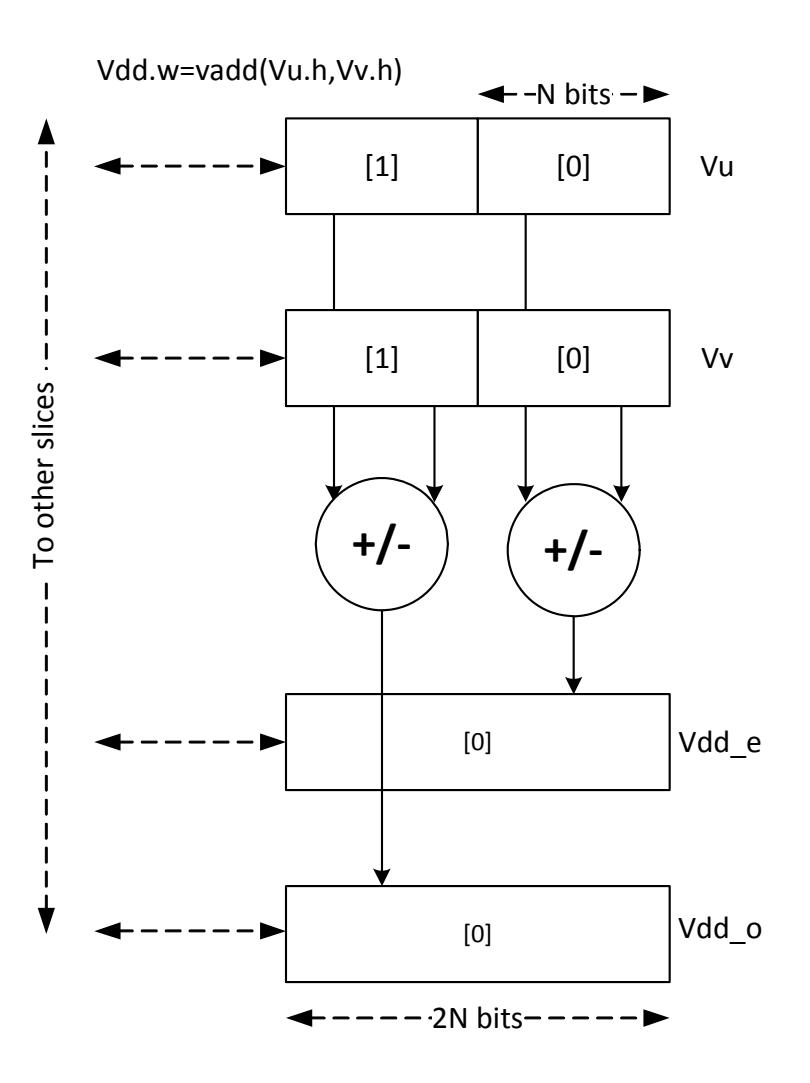

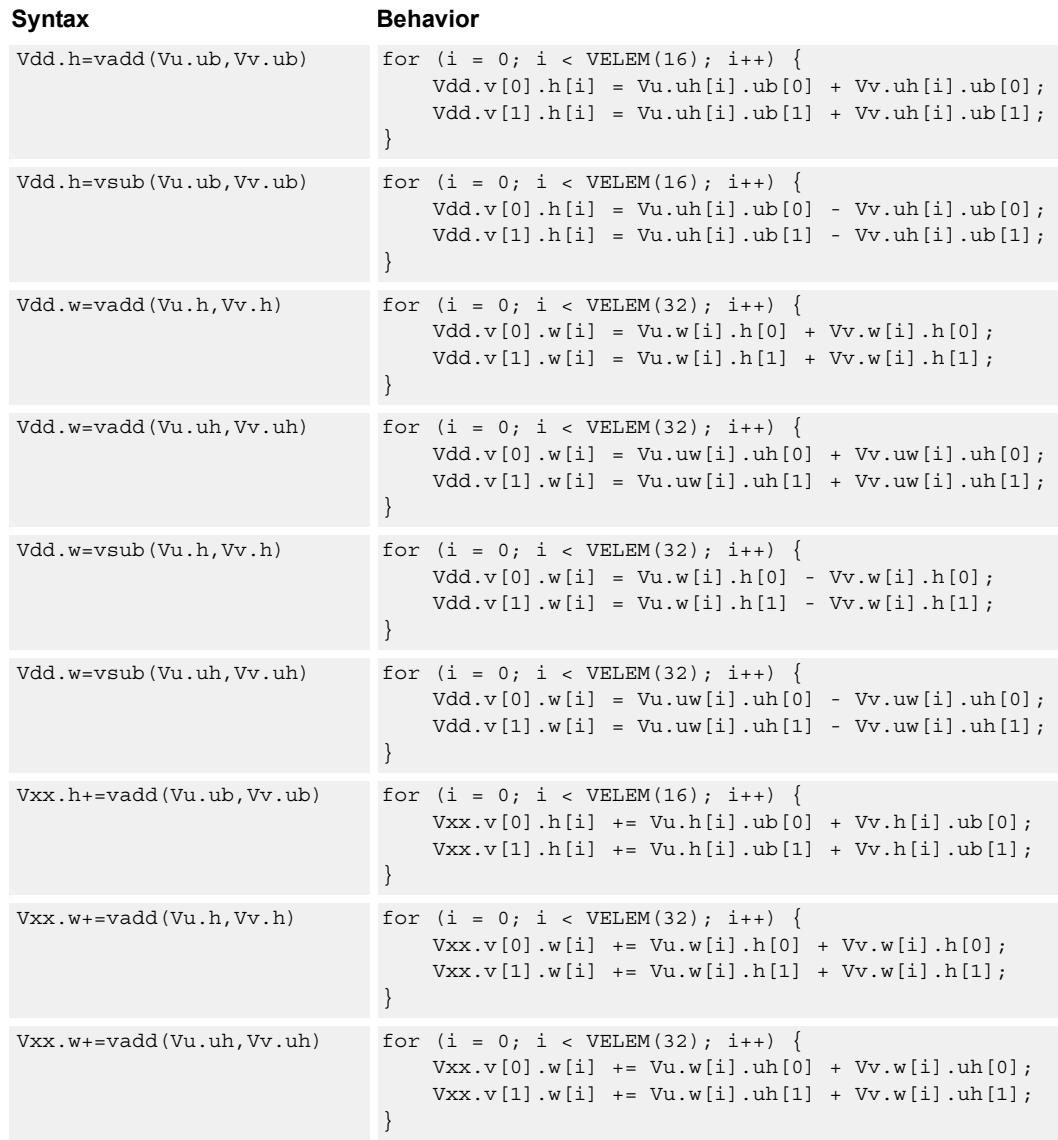

## **Class: COPROC\_VX (slots 2,3)**

#### **Notes**

■ This instruction uses both HVX multiply resources.

## **Intrinsics**

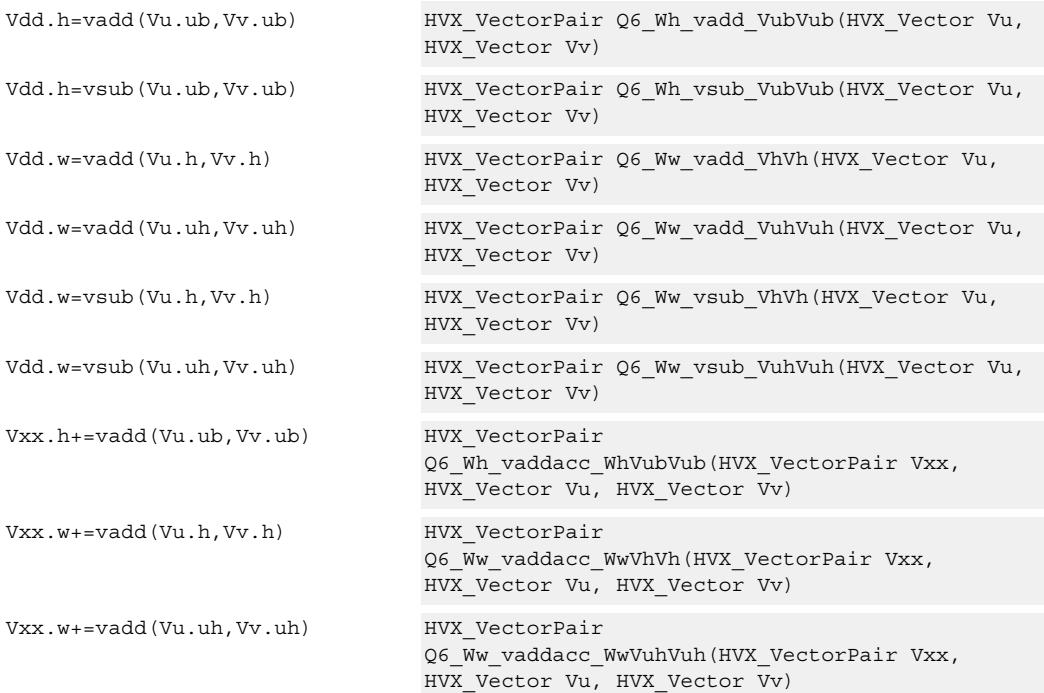

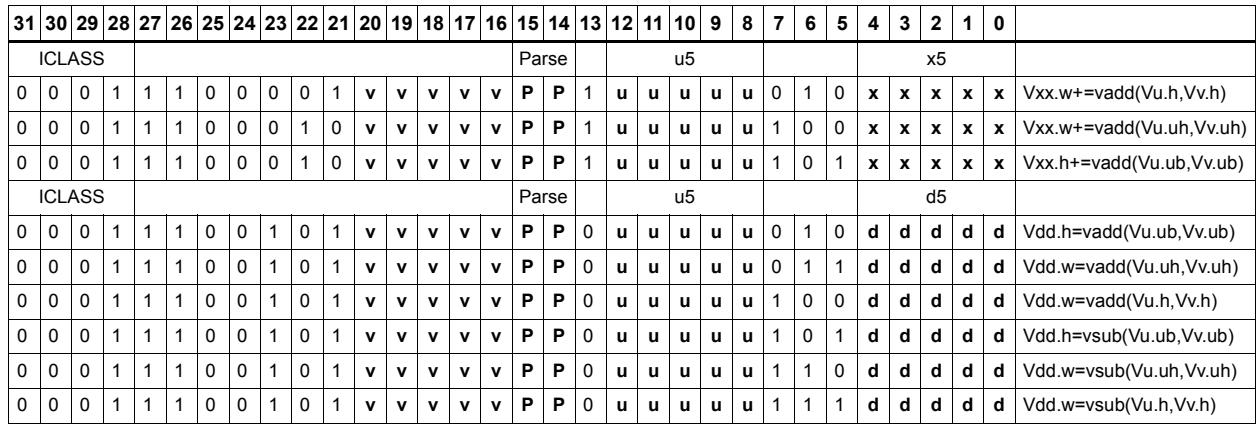

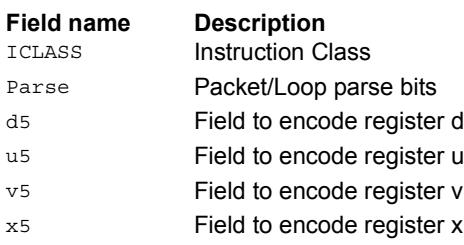

## Multiply with two-wide reduction

Multiply elements from Vu by the corresponding elements in the scalar register Rt. The products are added in pairs to yield a by-two reduction. The products can optionally be accumulated with Vx, with optional saturation after summation.

Supports multiplication of unsigned bytes by bytes, halfwords by signed bytes, and halfwords by halfwords. The double-vector version performs a sliding window two-way reduction, where the odd register output contains the offset computation.

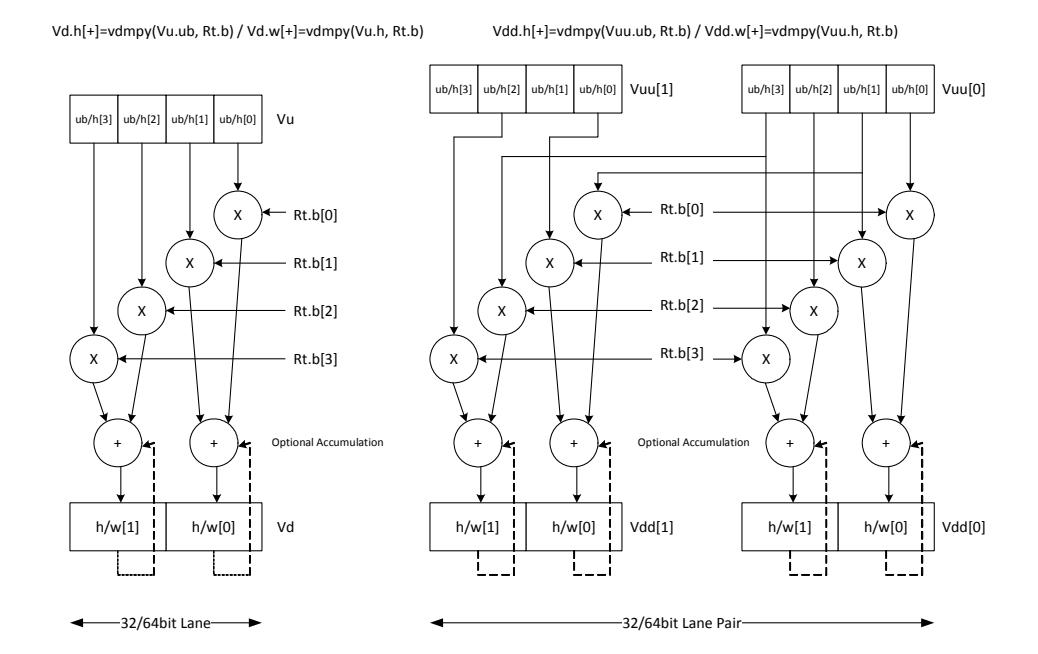

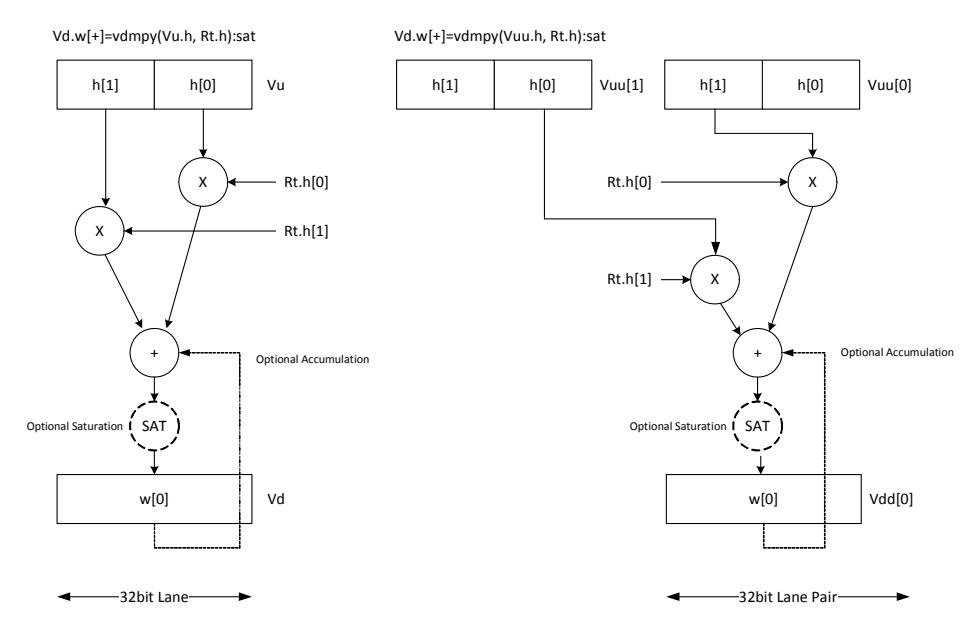

Multiply halfword elements from vector register Vu by the corresponding halfword elements in the vector register Vv. The products are added in pairs to make a 32-bit wide sum. The sum is optionally accumulated with the vector register destination Vx, and then saturated to 32 bits.

Vd.w[+]=vdmpy(Vu.h, Vv.h):sat

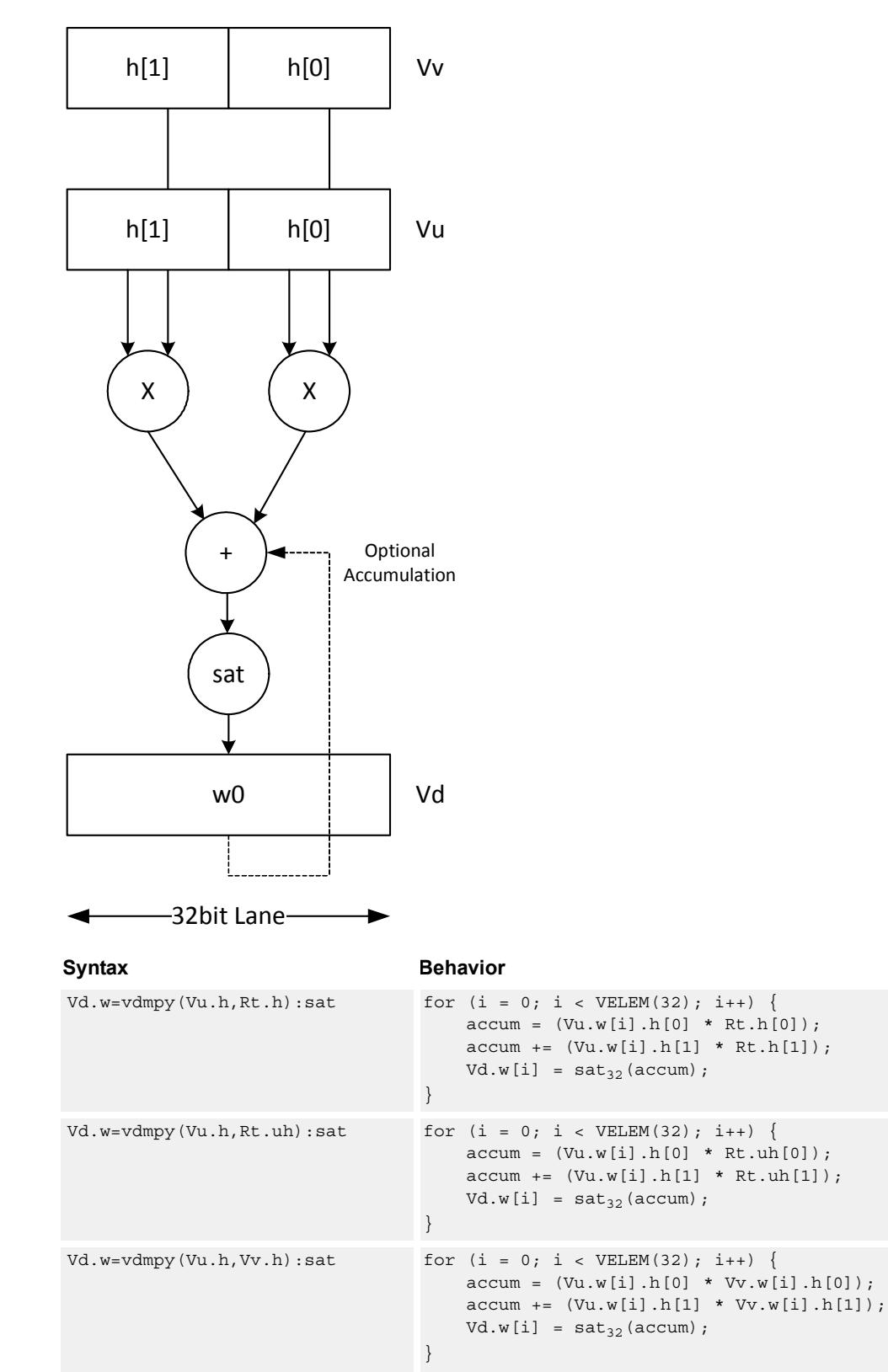

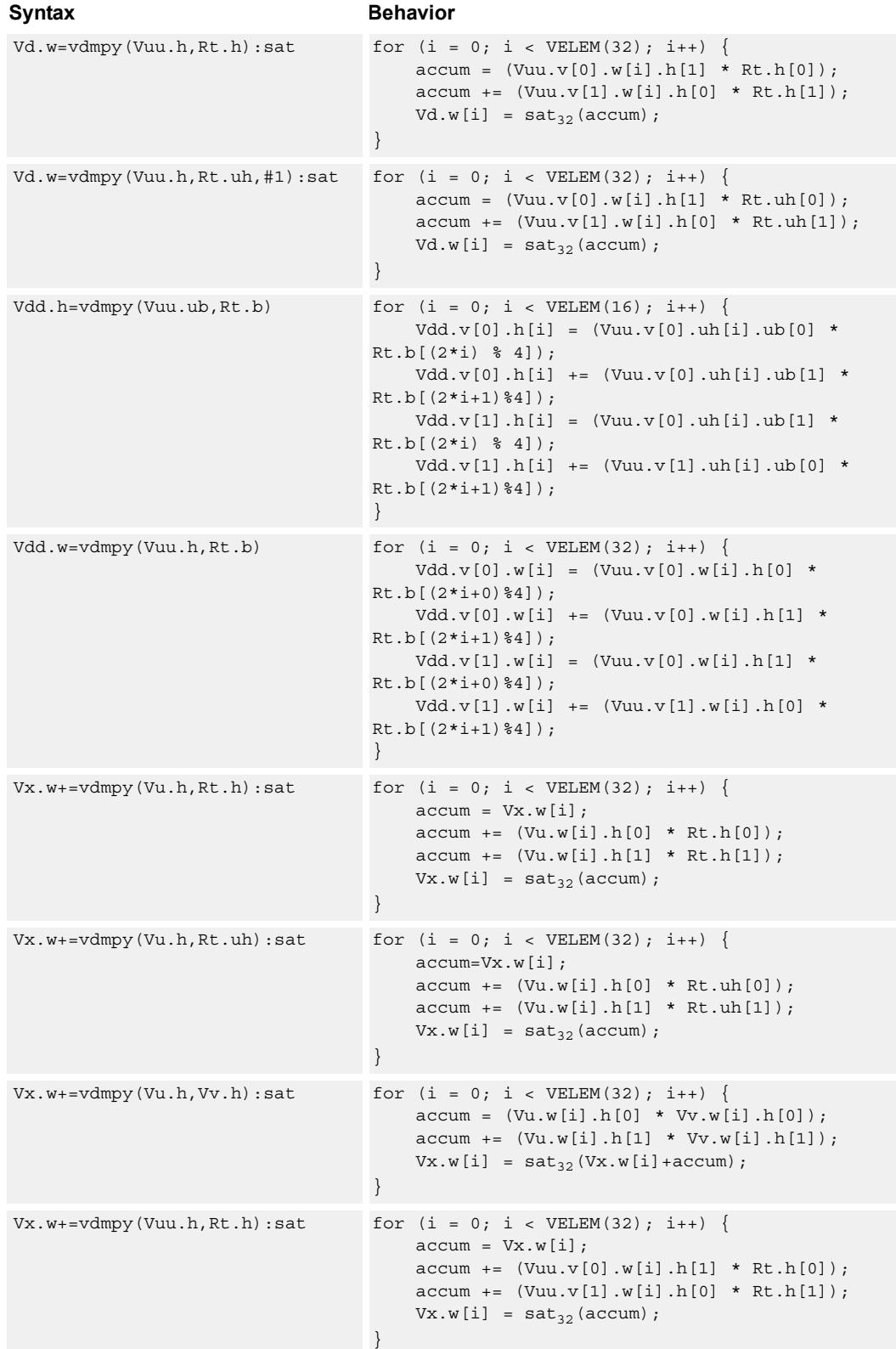

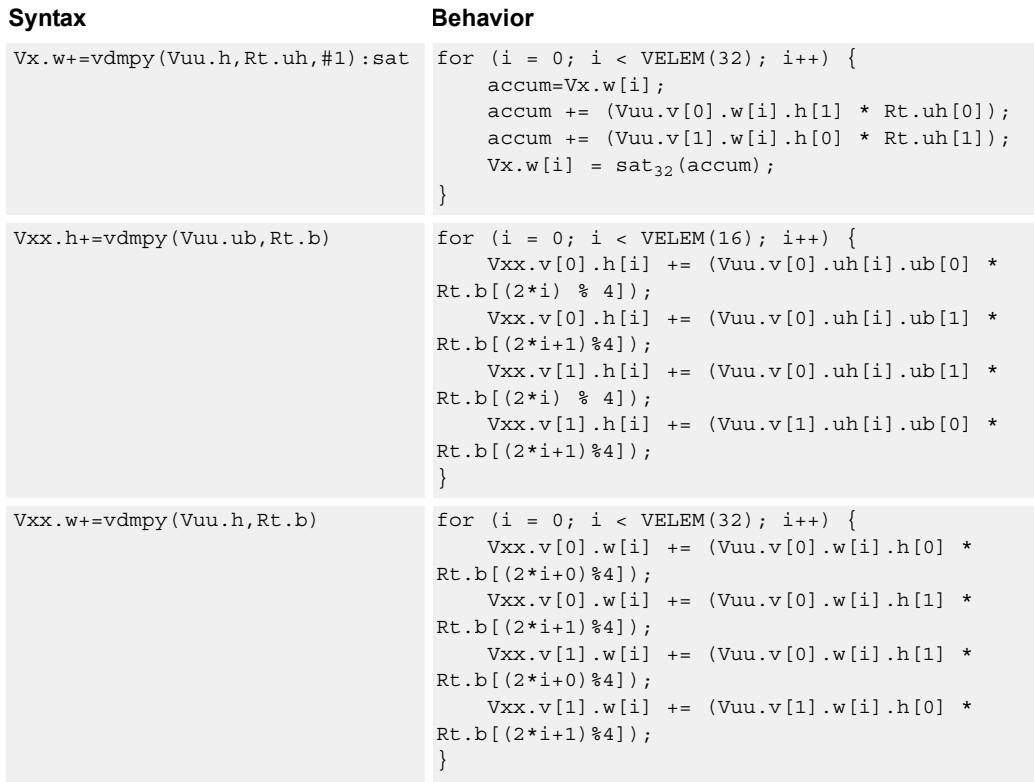

**Class: COPROC\_VX (slots 2,3)**

#### **Notes**

■ This instruction uses both HVX multiply resources.

#### **Intrinsics**

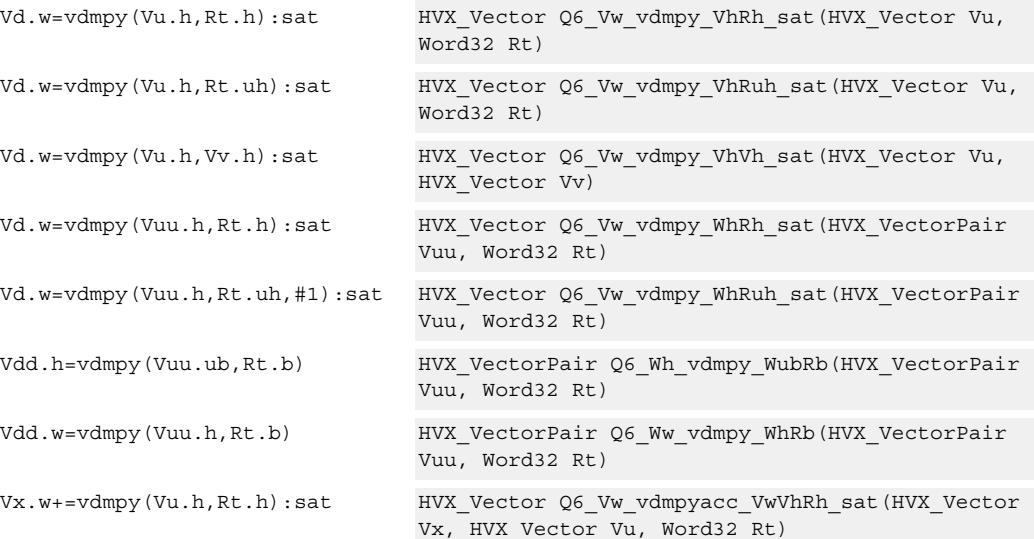

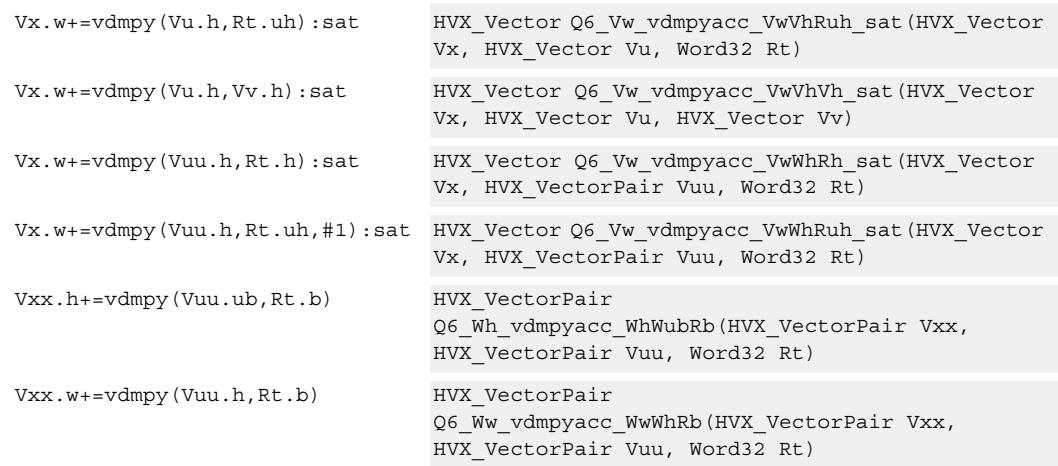

## **Encoding**

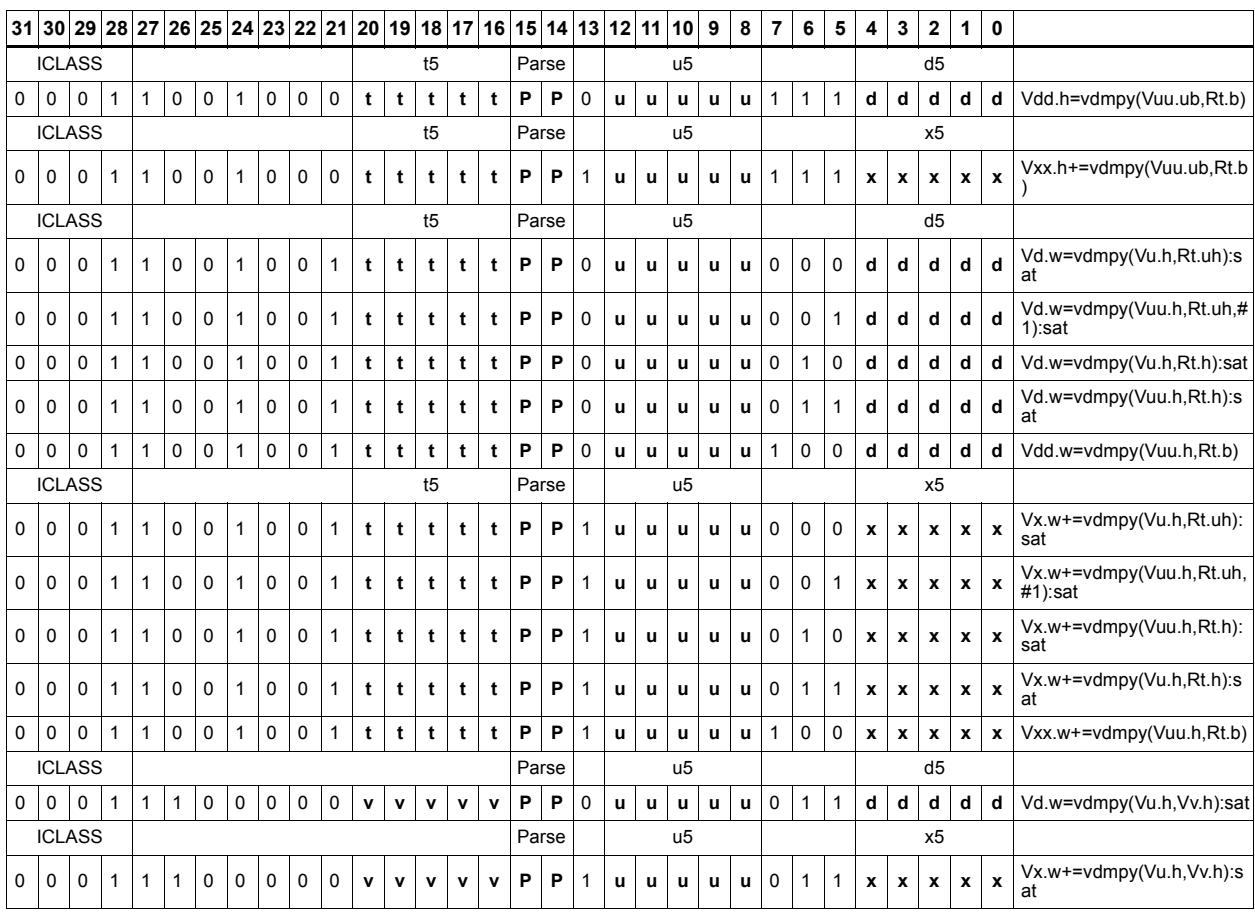

#### **Field name Description**

ICLASS **Instruction Class** 

Parse Packet/Loop parse bits

d5 Field to encode register d

t5 **Field to encode register t** 

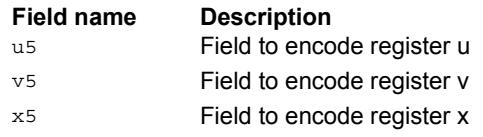

## Lookup table for piecewise from 64-bit scalar

The vlut4 instruction implements a four entry lookup table that is specified in a scalar register pair, Rtt.

#### Syntax **Behavior**  $\verb|Vd.h=vlut4(Vu.uh,Rtt.h)|\qquad \qquad \verb|for (i = 0; i < VELEM(16); i++)|\\$ Vd.h[i]= Rtt.h[((Vu.h[i]>>14)&0x3)]; }

## **Class: COPROC\_VX (slots 2)**

#### **Notes**

■ This instruction uses both HVX multiply resources.

#### **Intrinsics**

Vd.h=vlut4(Vu.uh,Rtt.h) HVX\_Vector Q6\_Vh\_vlut4\_VuhPh(HVX\_Vector Vu, Word64 Rtt)

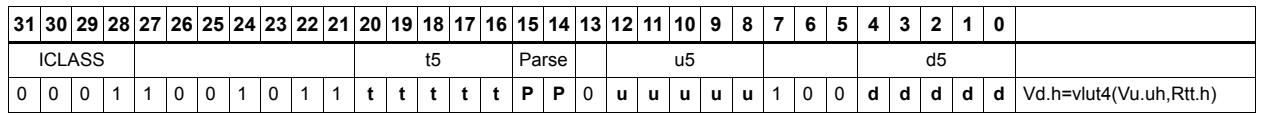

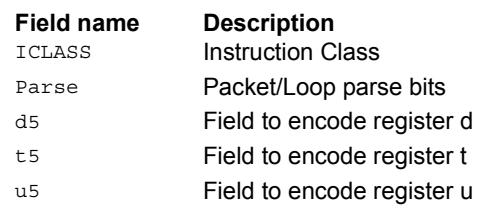

## Multiply with piecewise add/sub from 64-bit scalar

Instructions to help nonlinear function calculations.

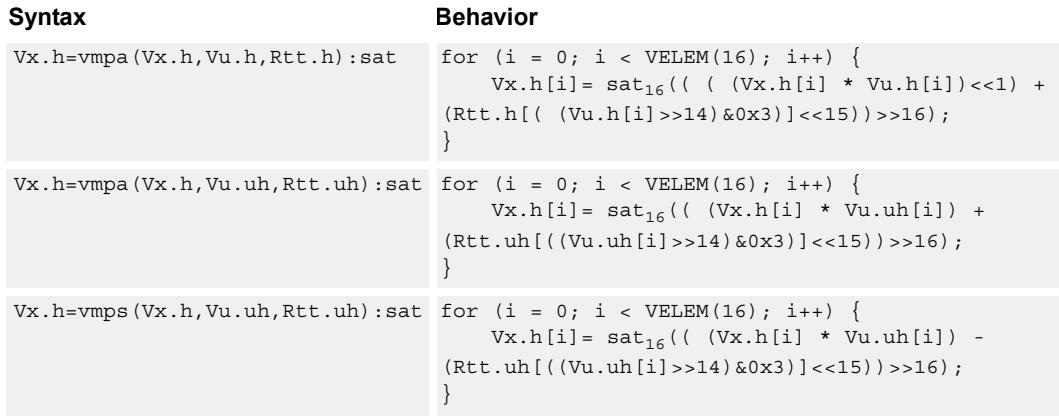

## **Class: COPROC\_VX (slots 2)**

#### **Notes**

■ This instruction uses both HVX multiply resources.

#### **Intrinsics**

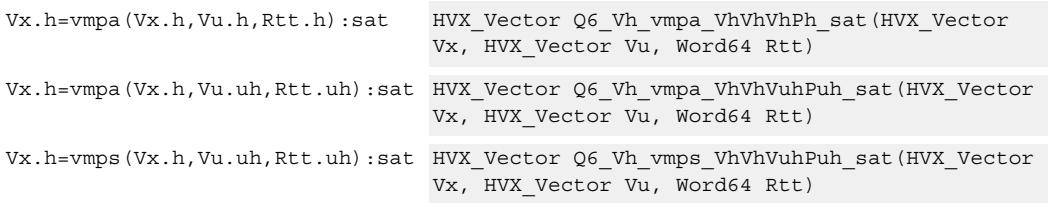

#### **Encoding**

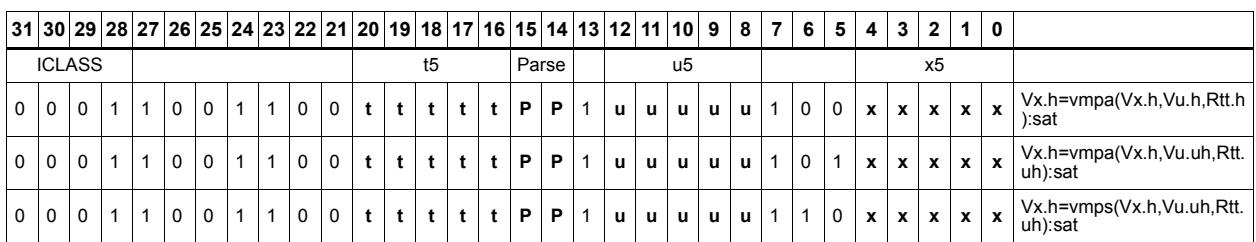

**Field name Description**

ICLASS **Instruction Class** Parse Packet/Loop parse bits
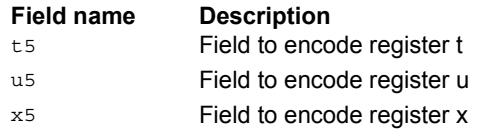

# Multiply - add

Compute the sum of two byte multiplies. The two products consist of either unsigned bytes or signed halfwords coming from the vector registers Vuu and Vvv. These are multiplied by a signed byte coming from a scalar register Rt. The result of the summation is a signed halfword or word. Each corresponding pair of elements in Vuu and Vvv is weighted, using Rt.b[0] and Rt.b[1] for the even elements, and Rt.b[2] amd Rt.b[3] for the odd elements.

Optionally accumulates the product with the destination vector register Vxx.

For vector by vector, compute the sum of two byte multiplies. The two products consist of an unsigned byte vector operand multiplied by a signed byte scalar. The result of the summation is a signed halfword. Even elements from the input vector register pairs Vuu and Vvv are multiplied together and placed in the even register of Vdd. Odd elements are placed in the odd register of Vdd.

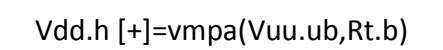

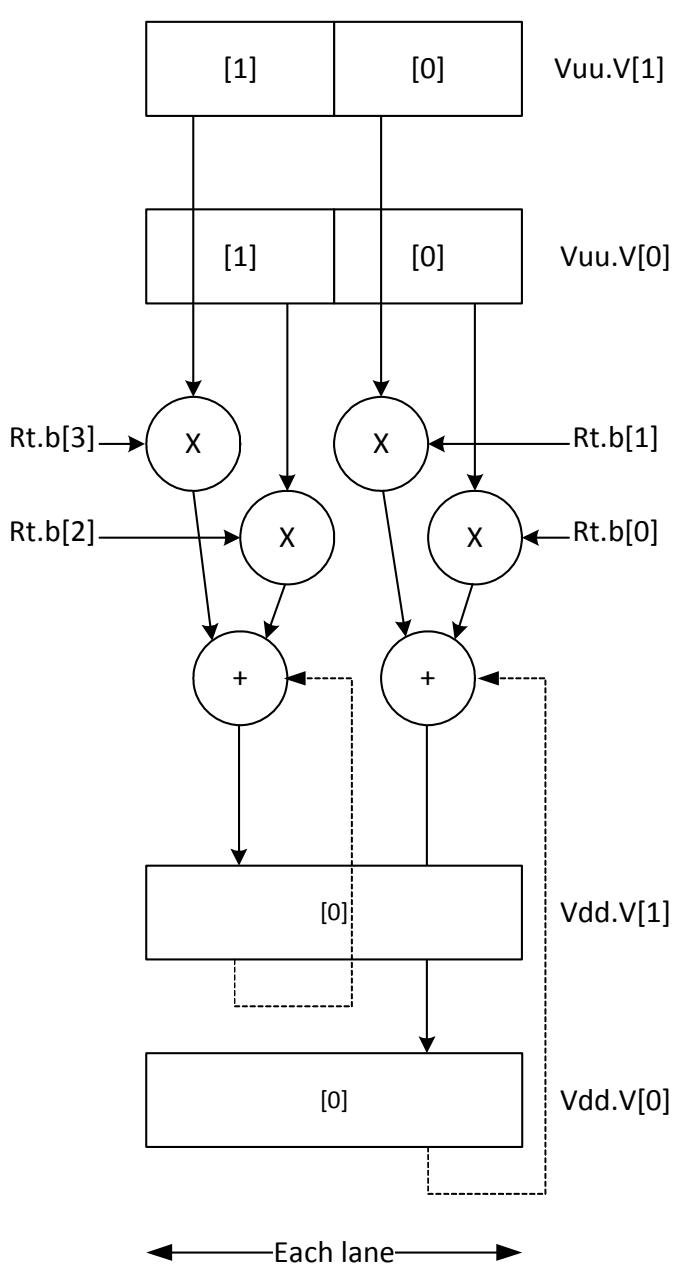

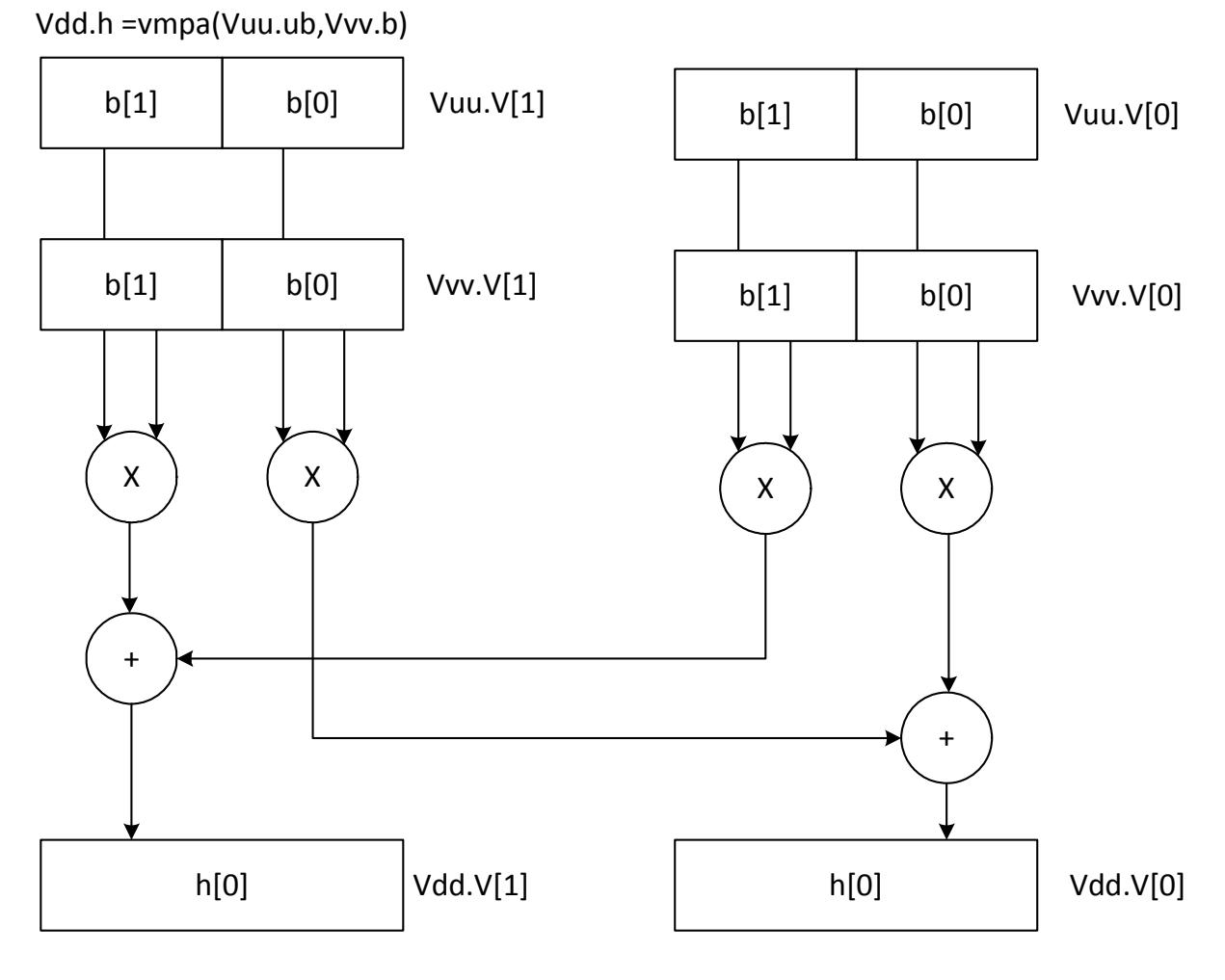

# Each 16bit lane pair

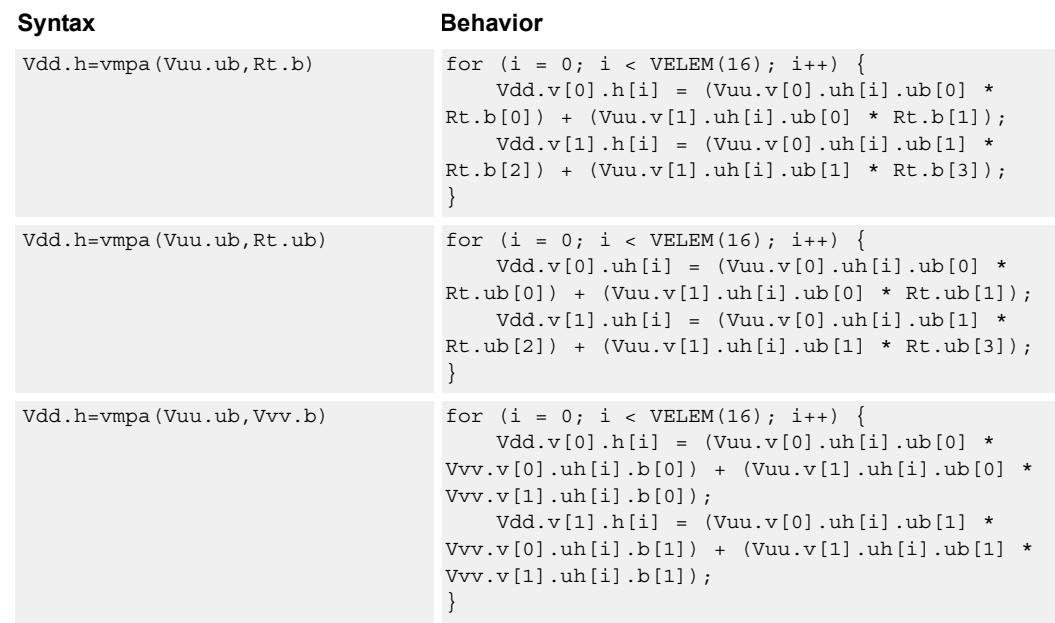

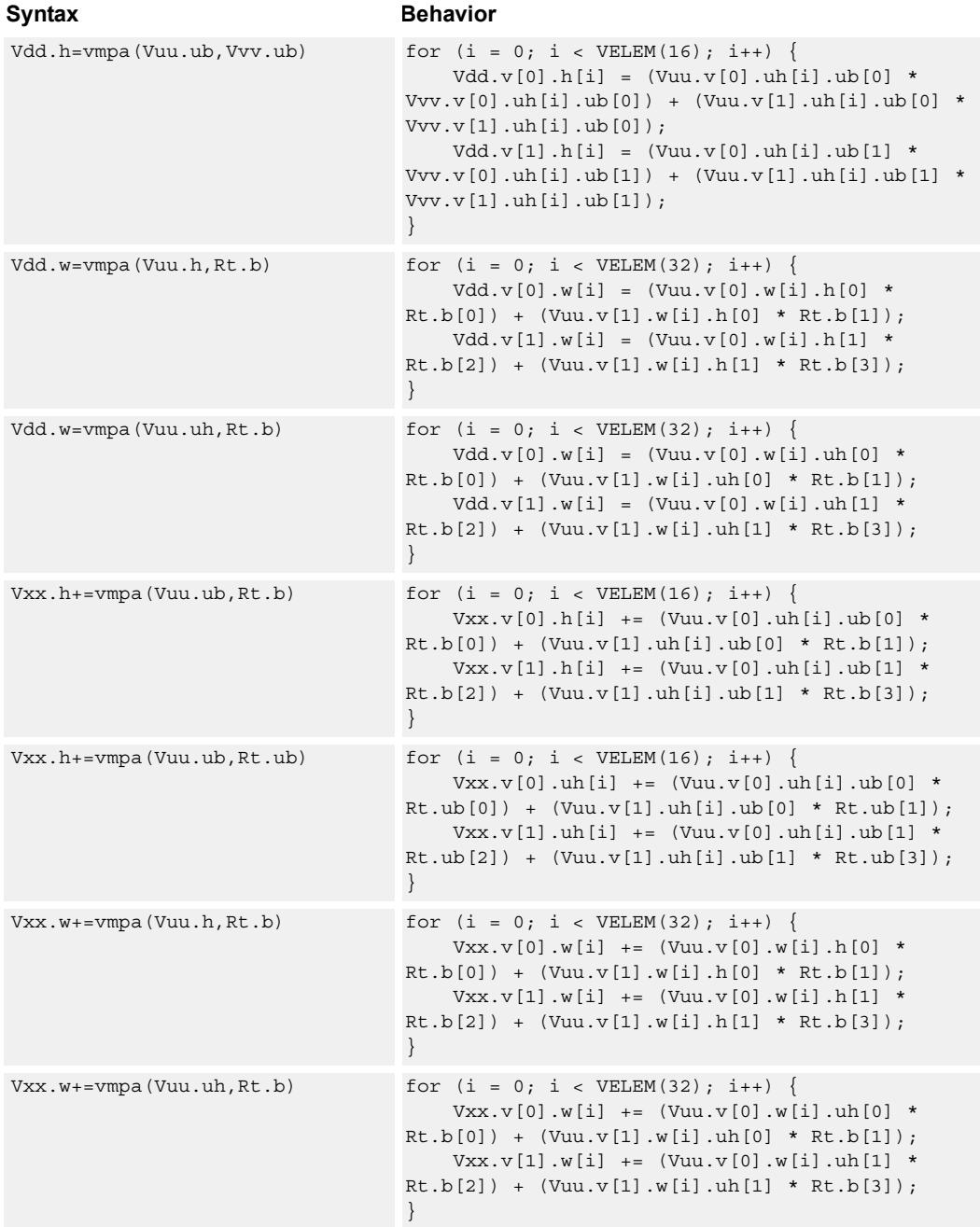

#### **Notes**

- This instruction uses both HVX multiply resources.
- This instruction may not work correctly in Napali V1.

#### **Intrinsics**

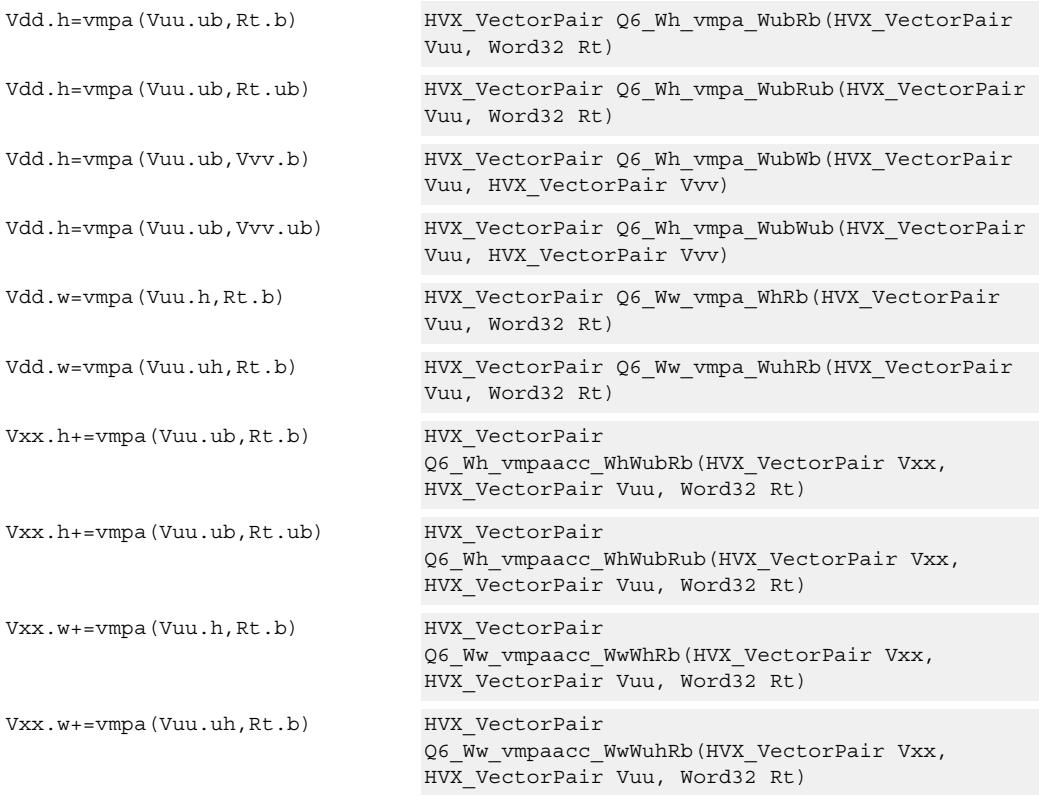

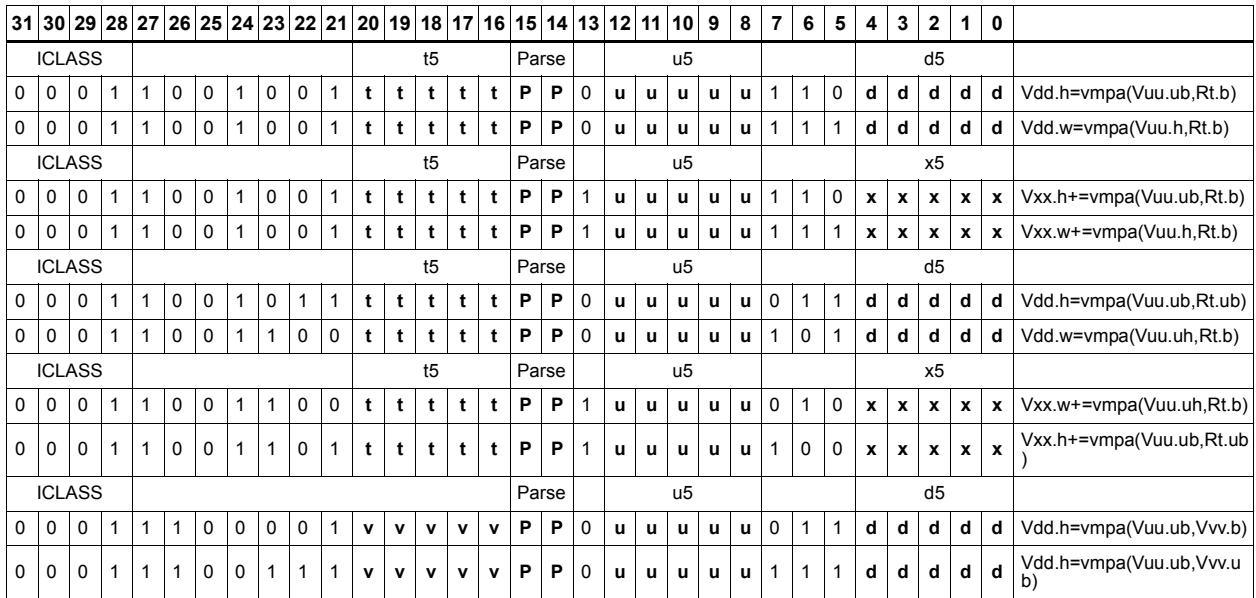

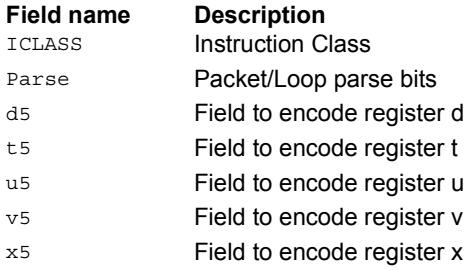

# Multiply - vector by scalar

Multiply groups of elements in the vector Vu by the corresponding elements in the scalar register Rt.

This operation has two forms. In the first form the product is not modified, and is optionally accumulated with the destination register. The even results are placed in the even vector register of the destination register pair, while the odd results are placed in the odd vector register.

Supports signed by signed halfword, unsigned by unsigned byte, unsigned by signed byte, and unsigned halfword by unsigned halfword.

The second form of this operation keeps the output precision the same as the input width by shifting the product left by one, saturating the product to 32 bits, and placing the upper 16 bits in the output. Optional rounding of the result is supported.

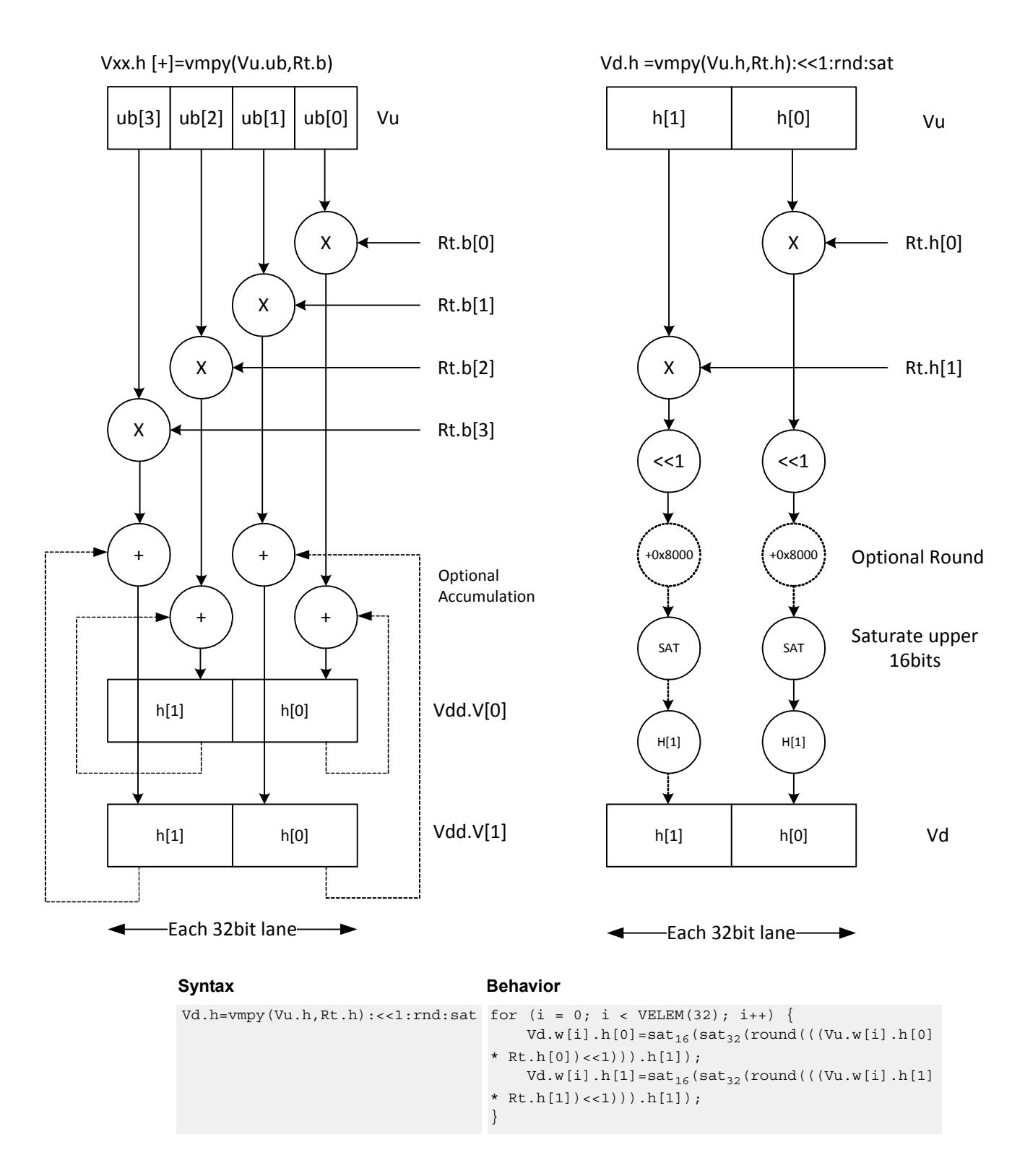

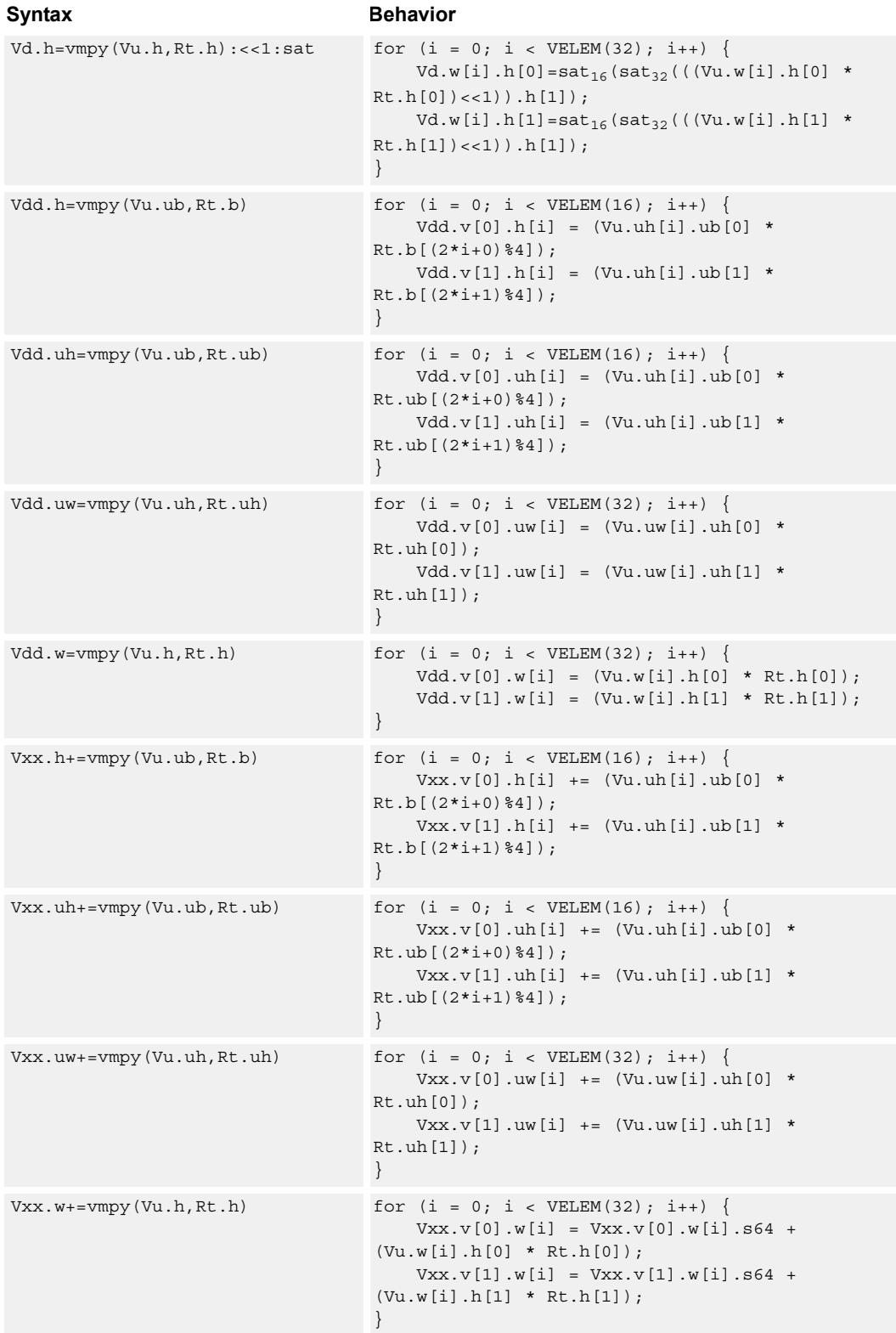

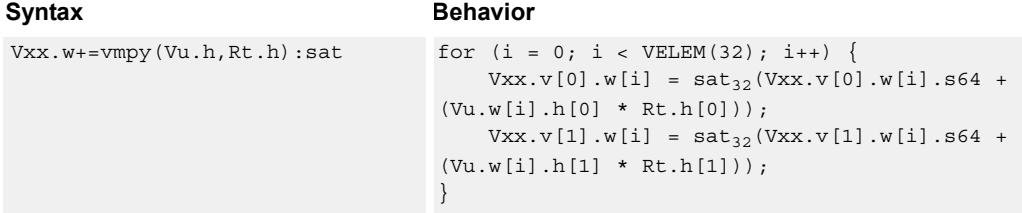

#### **Notes**

- This instruction uses both HVX multiply resources.
- This instruction may not work correctly in Napali V1.

#### **Intrinsics**

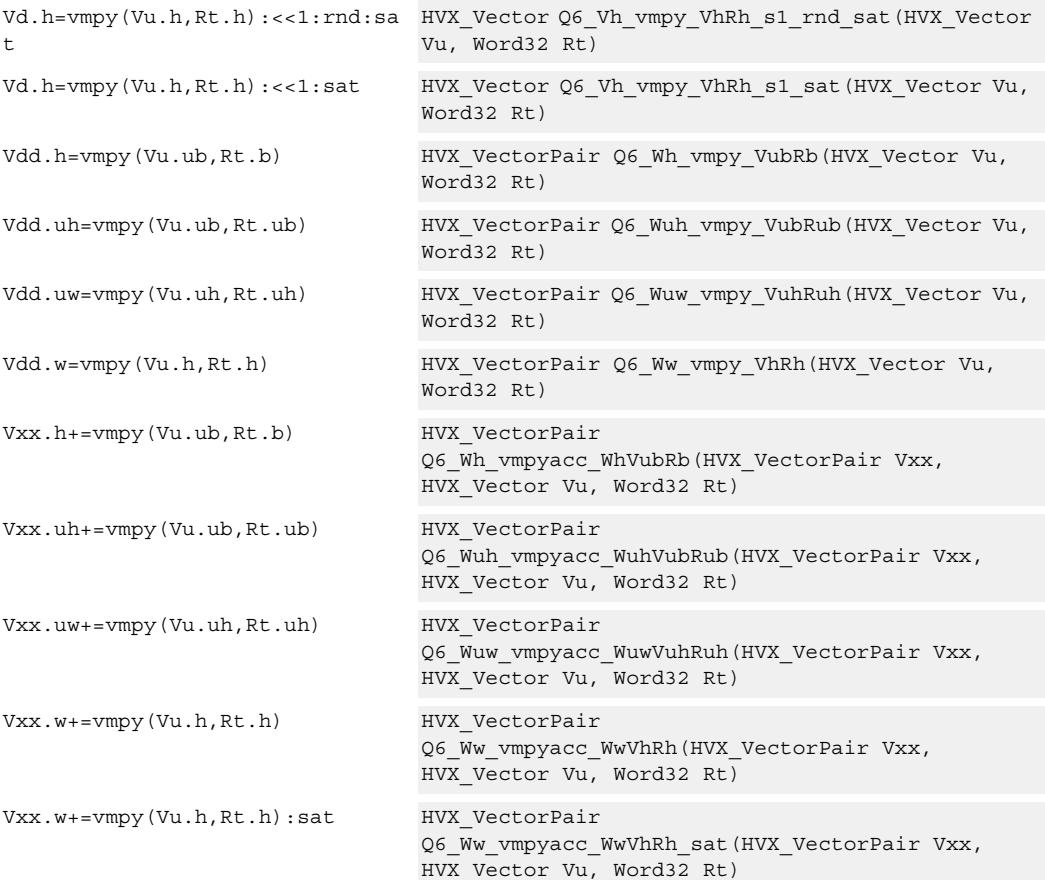

# **Encoding**

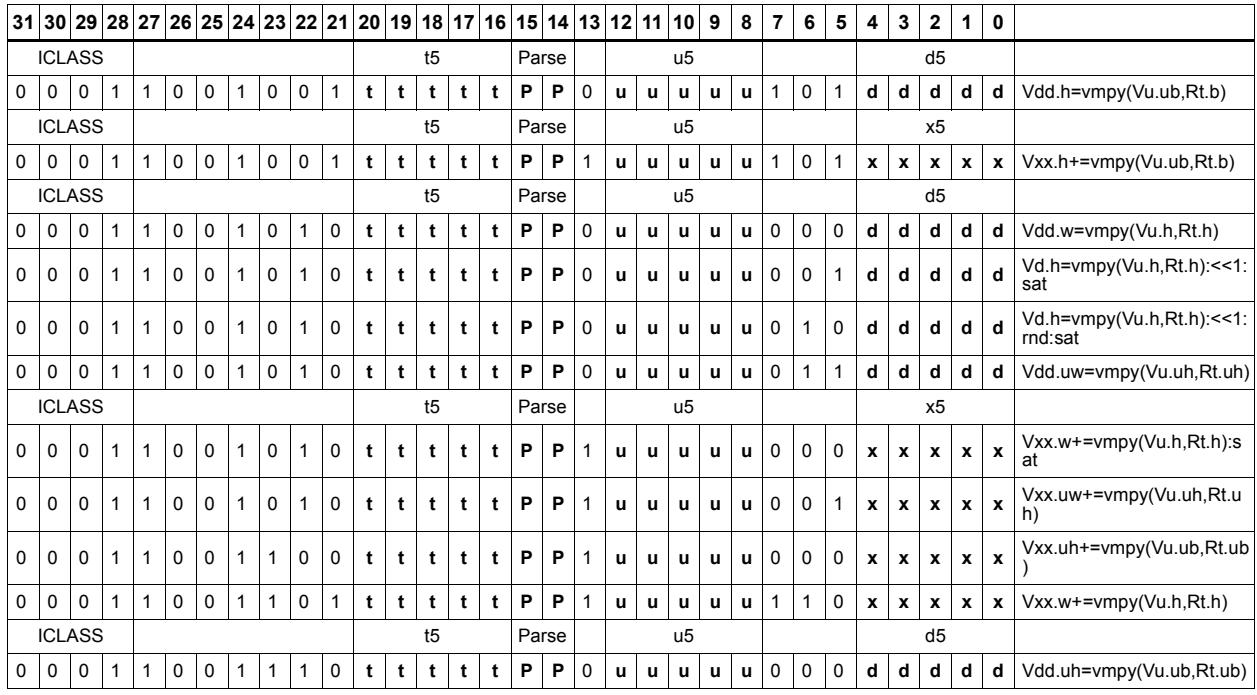

#### **Field name Description**

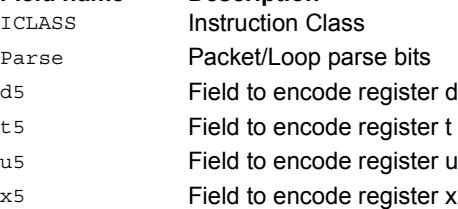

# Multiply - vector by vector

Multiply groups of elements in the vector Vu by the corresponding elements in the vector register Vv.

This operation has two forms. In the first form the product is not modified, and is optionally accumulated with the destination register. The even results are placed in the even vector register of the destination register pair, while the odd results are placed in the odd vector register.

Supports signed by signed halfword, unsigned by unsigned byte, unsigned by signed byte, and unsigned halfword by unsigned halfword.

The second form of this operation keeps the output precision the same as the input width by shifting the product left by one, saturating the product to 32 bits, and placing the upper 16 bits in the output. Optional rounding of the result is supported.

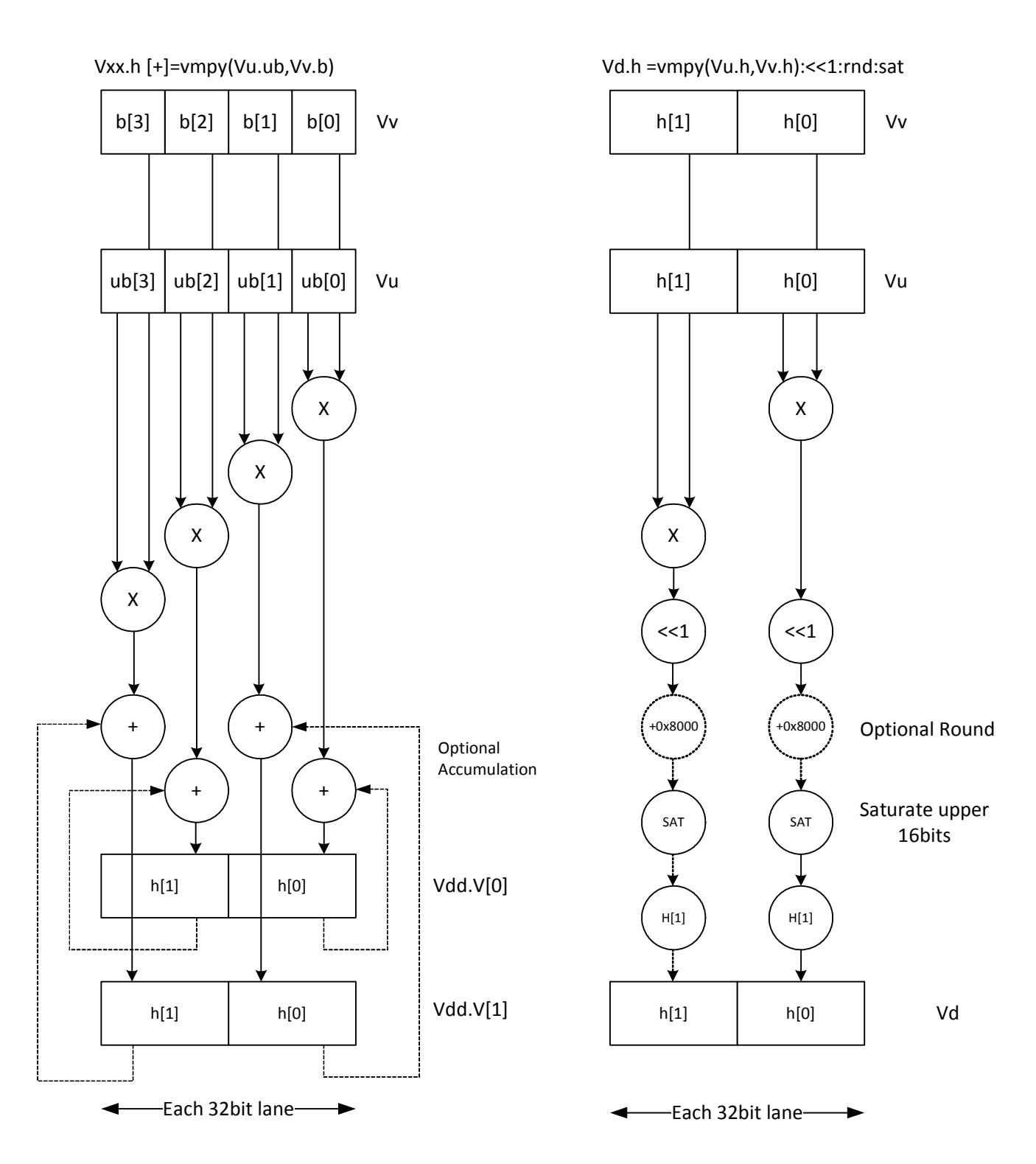

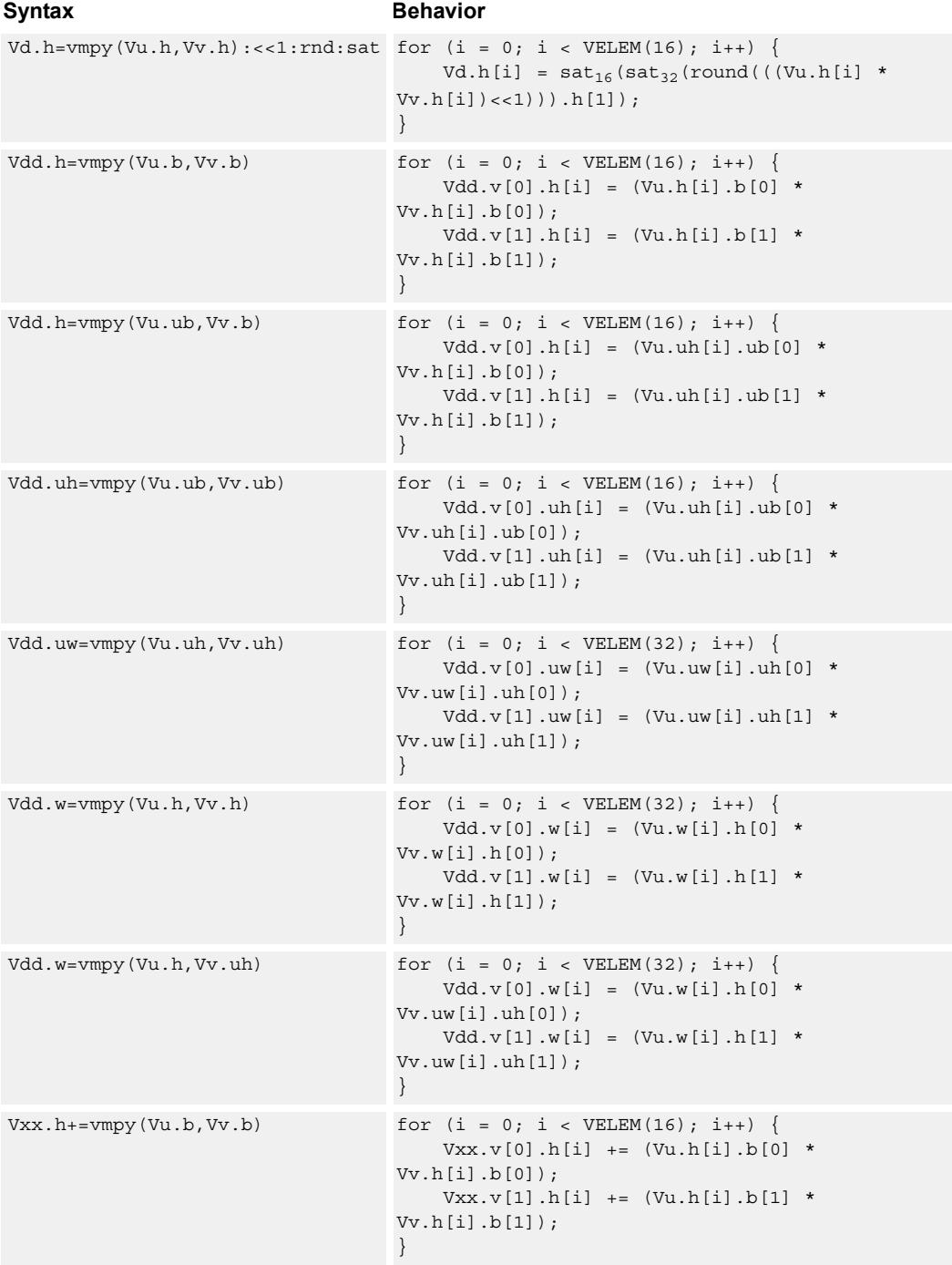

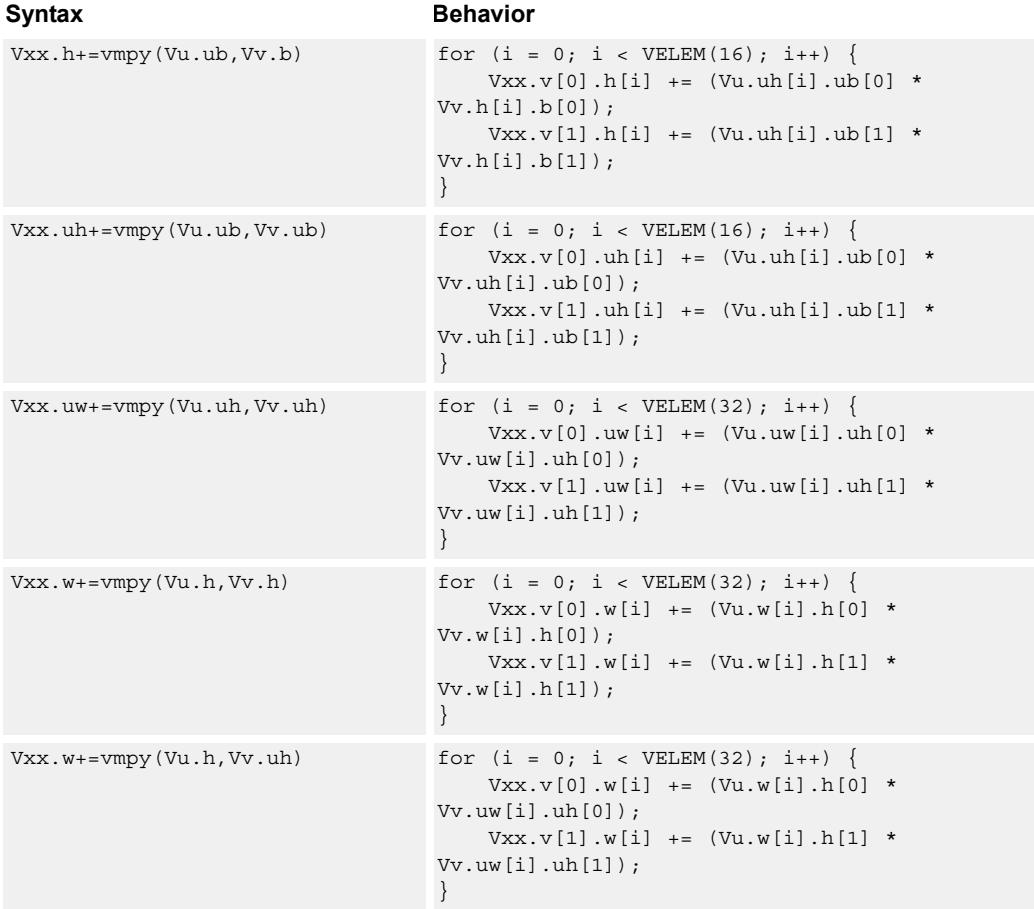

#### **Notes**

■ This instruction uses both HVX multiply resources.

#### **Intrinsics**

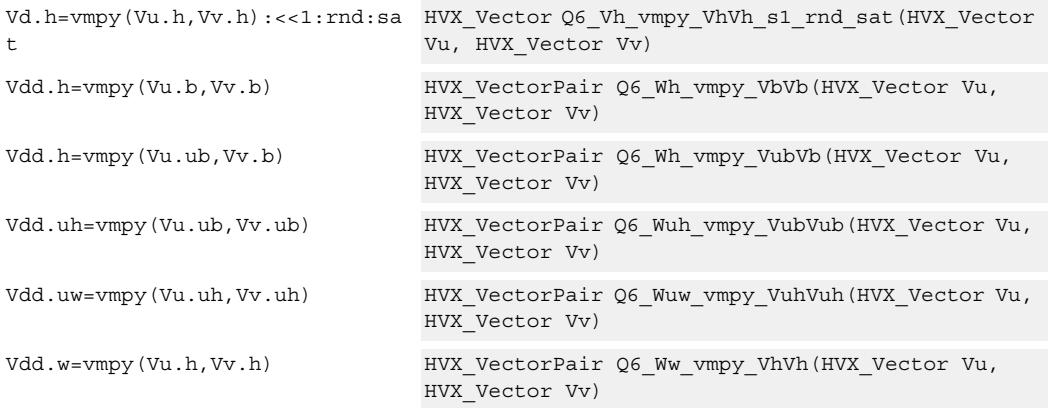

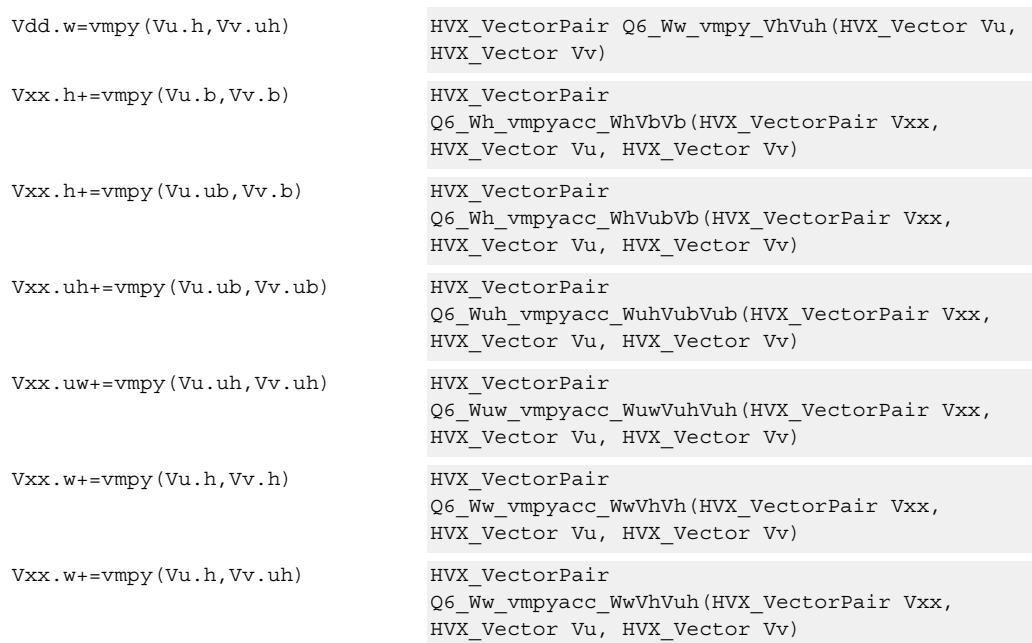

# **Encoding**

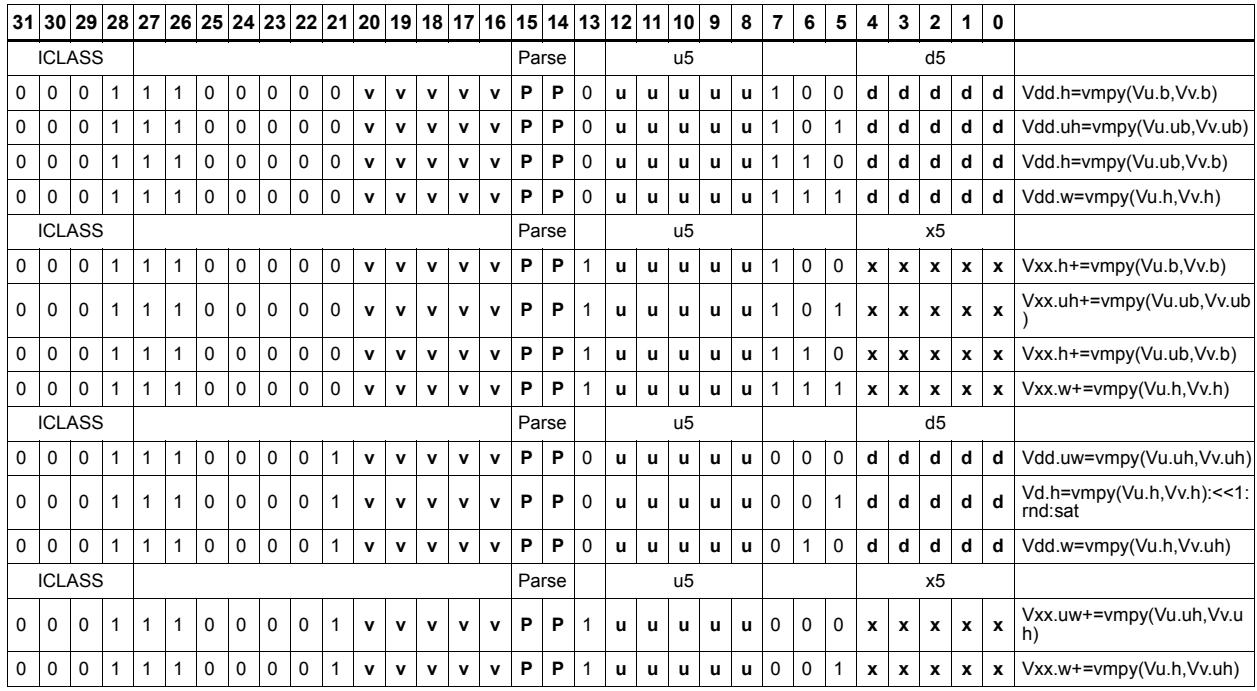

#### **Field name Description**

ICLASS **Instruction Class** Parse Packet/Loop parse bits d5 Field to encode register d

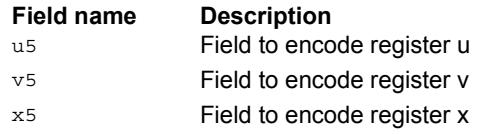

# Integer multiply - vector by vector

Multiply corresponding elements in Vu by the corresponding elements in Vv, and place the lower half of the result in the destination vector register Vd. Supports signed halfwords, and optional accumulation of the product with the destination vector register Vx.

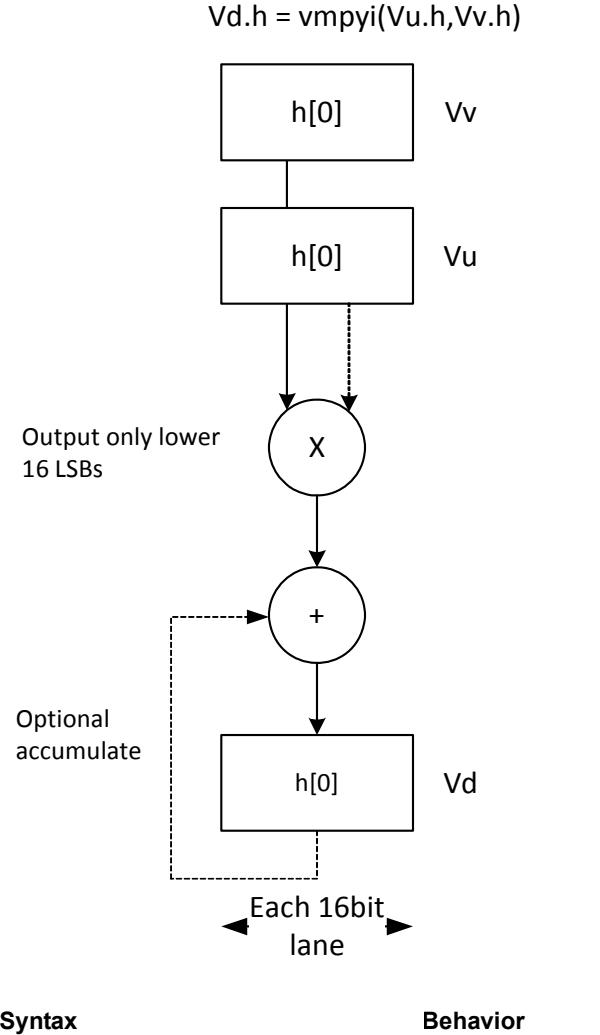

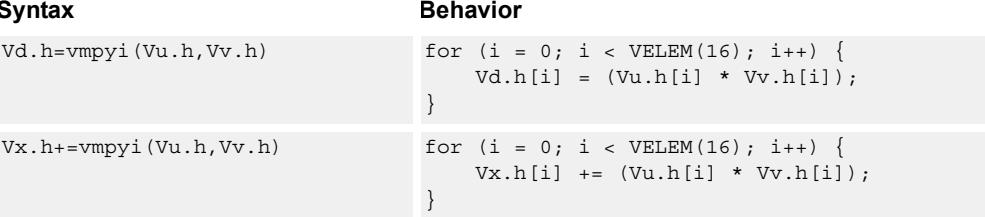

# **Class: COPROC\_VX (slots 2,3)**

#### **Notes**

■ This instruction uses both HVX multiply resources.

### **Intrinsics**

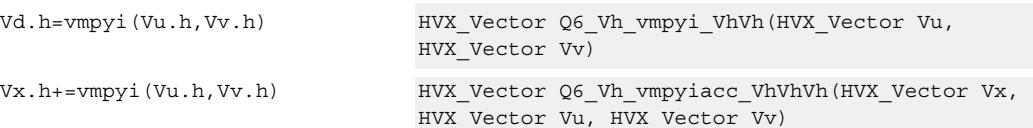

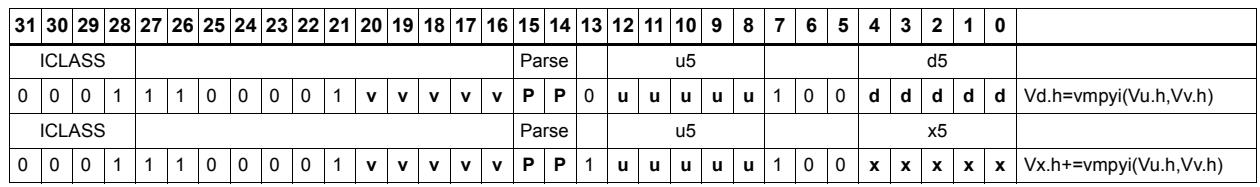

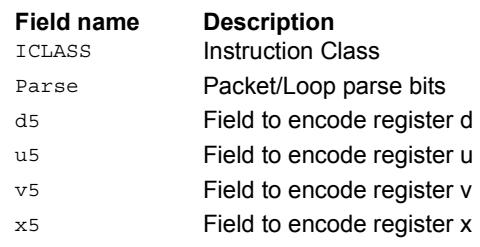

# Integer multiply (32x16)

Multiply words in one vector by even or odd halfwords in another vector. Take the lower part. Some versions of this operation perform unusual shifts to facilitate 32x32 multiply synthesis.

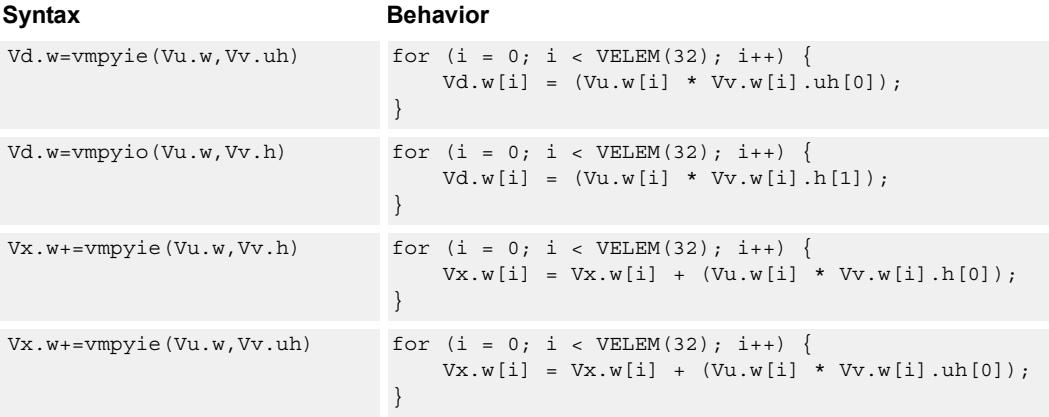

# **Class: COPROC\_VX (slots 2,3)**

#### **Notes**

■ This instruction uses both HVX multiply resources.

#### **Intrinsics**

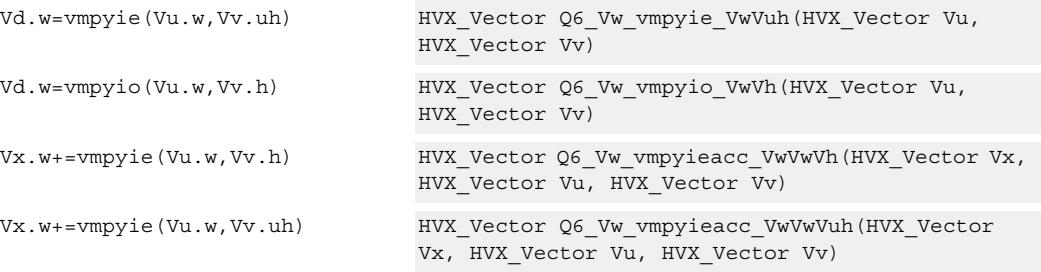

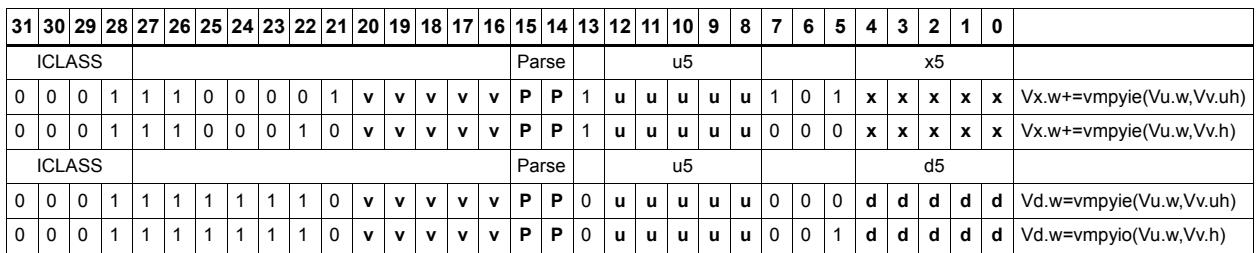

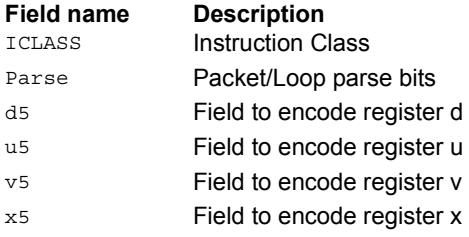

# Integer multiply accumulate even/odd

Multiply groups of words in vector register Vu by the elements in Rt. The lower 32-bit results are placed in vector register Vd.

The operation has one form: Signed words multiplied by halfwords in Rt.

The operation has two forms: signed words or halfwords in Vu, multiplied by signed bytes in Rt.

Optionally accumulates the product with the destination vector register Vx.

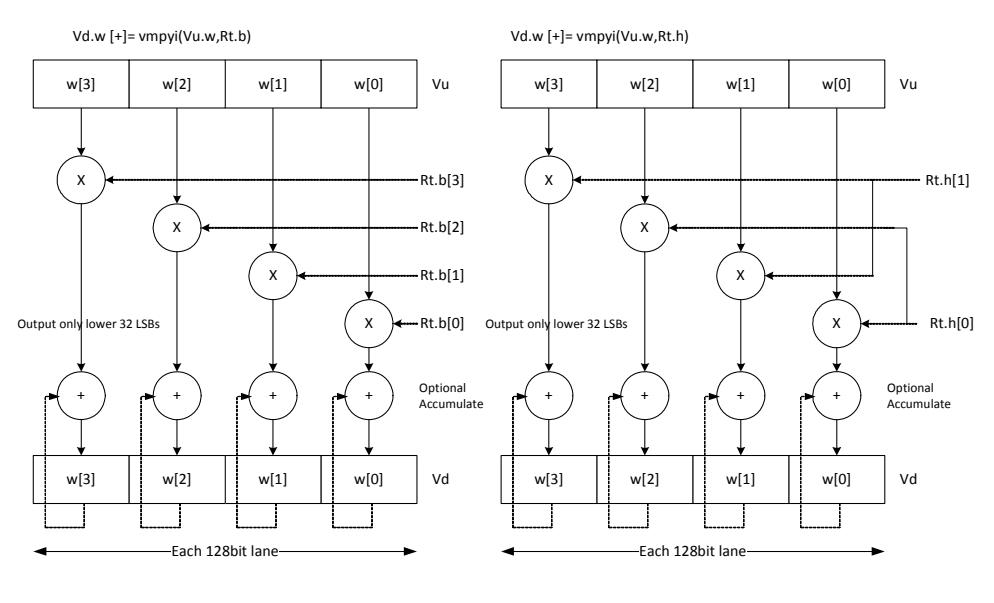

#### Syntax **Behavior**  $Vd.w=vmpyi(Vu.w,Rt.h)$  for  $(i = 0; i < VELEM(32); i++)$  $Vd.w[i] = (Vu.w[i] * Rt.h[i * 2]);$ }  $Vx.w+=vmpyi(Vu.w,Rt.h)$  for  $(i = 0; i < VELEM(32); i++)$  $Vx.w[i] += (Vu.w[i] * Rt.h[i * 2]);$ }

## **Class: COPROC\_VX (slots 2,3)**

#### **Notes**

■ This instruction uses both HVX multiply resources.

#### **Intrinsics**

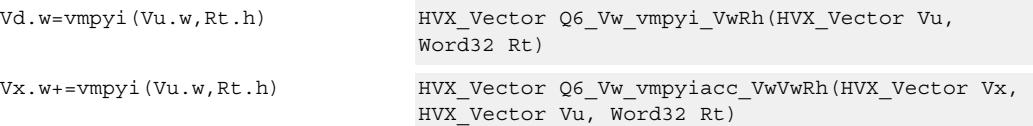

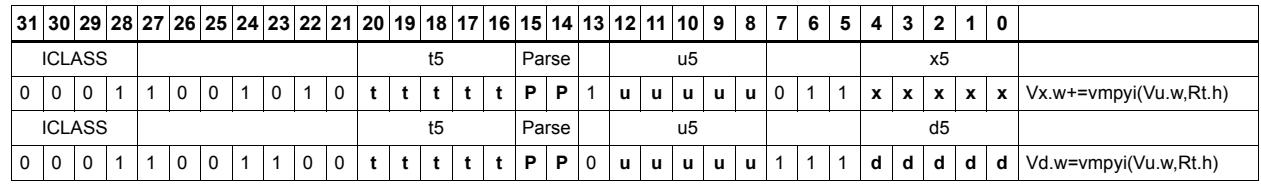

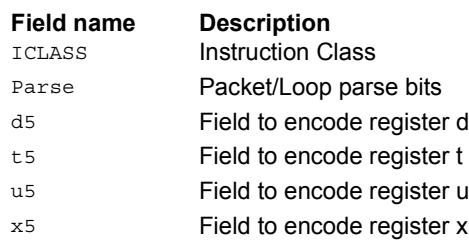

# Multiply (32x16)

Multiply words in one vector by even or odd halfwords in another vector. Take the upper part. Some versions of this operation perform specific shifts to facilitate 32x32 multiply synthesis.

An important operation is a 32 x 32 fractional multiply, equivalent to  $(OP1 * OP2) \geq 31$ . The case of  $fn(0x80000000, 0x80000000)$  must saturate to  $0x7$  fffffff.

The rounding fractional multiply:

```
vectorize( sat_{32}(x * y + 0x40000000) >> 31) ) equivalent to: { V2 =
vmpye(V0.w, V1.uh) } { V2+= vmpyo(V0.w, V1.h):<<1:rnd:sat:shift }
```
and the non rounding fractional multiply version:

```
vectorize( sat_{32}(x * y) >>31) ) equivalent to: { V2 = vmpye(V0.w,
V1.uh) \{ V2+= \text{vmpyo}(V0.w, V1.h): \text{<<}1:\text{sat:} \text{shift } \}
```
Also a key function is a 32bit x 32bit signed multiply where the 64bit result is kept.

vectorize( (int64)  $x *$  (int64)  $y$  ) equivalent to: { V3:2 = vmpye(V0.w, V1.uh) } { V3:2+= vmpyo(V0.w, V1.h) }

The lower 32 bits of products are in V2 and the upper 32 bits in V3. If only vmpye is performed, the result is a 48-bit product of 32 signed x 16-bit unsigned asserted into the upper 48 bits of Vdd. If vmpyo only is performed, assuming  $Vxx = #0$ , the result is a 32 signed x 16 signed product asserted into the upper 48 bits of Vxx.

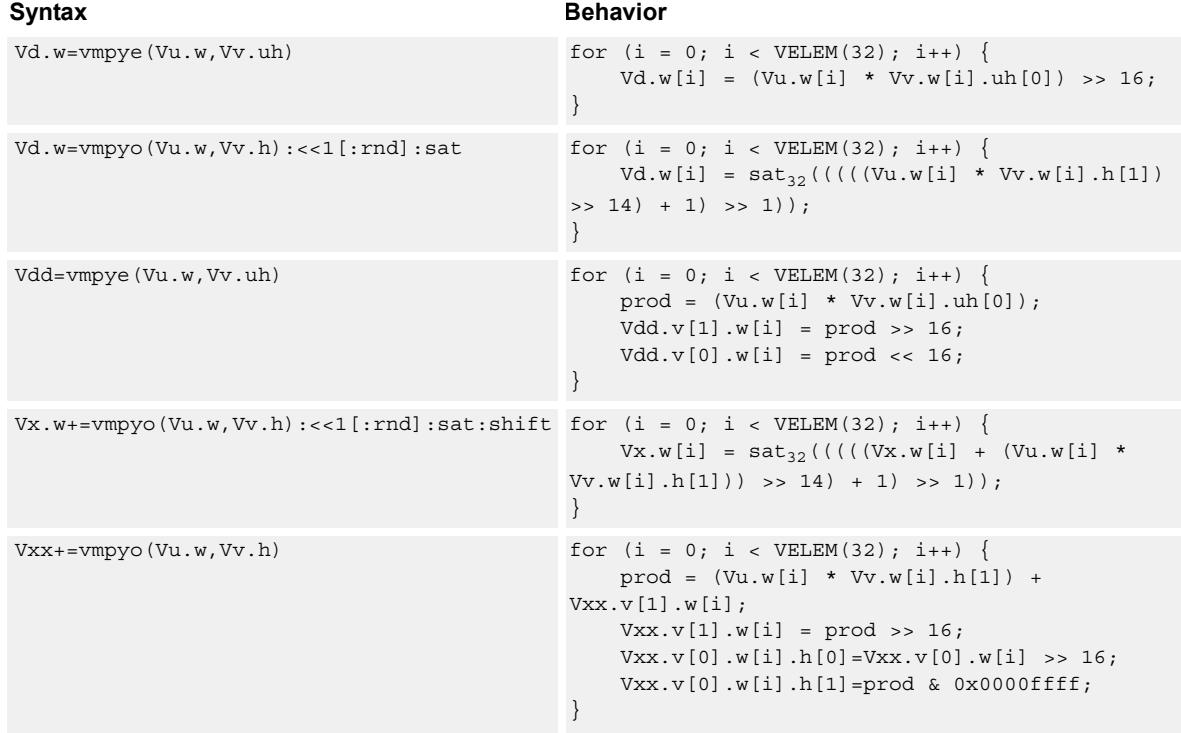

#### **Notes**

■ This instruction uses both HVX multiply resources.

#### **Intrinsics**

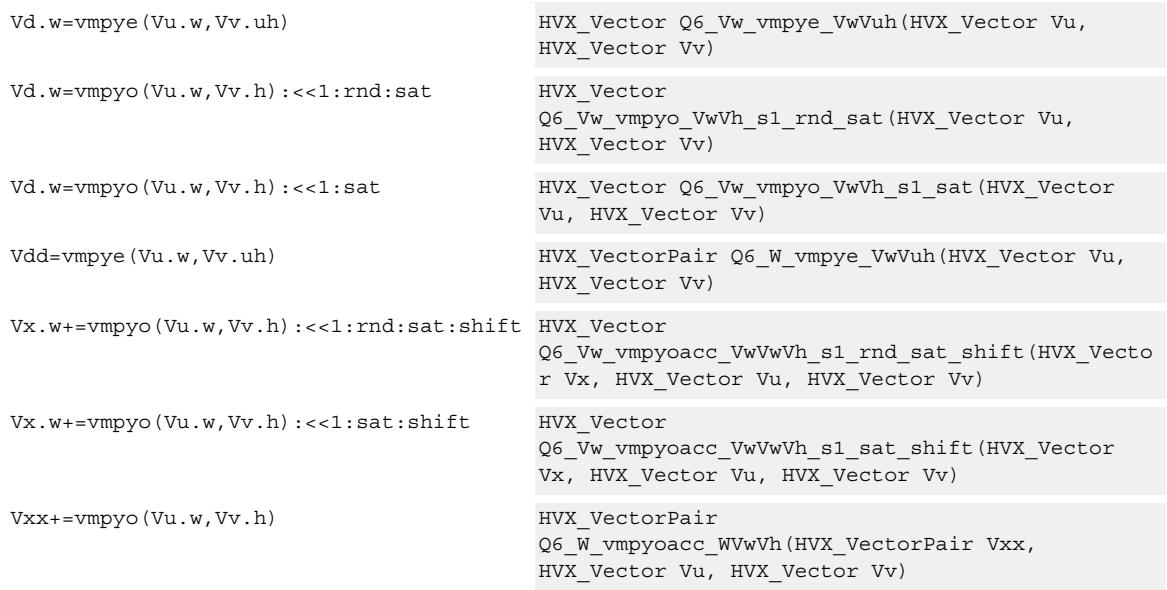

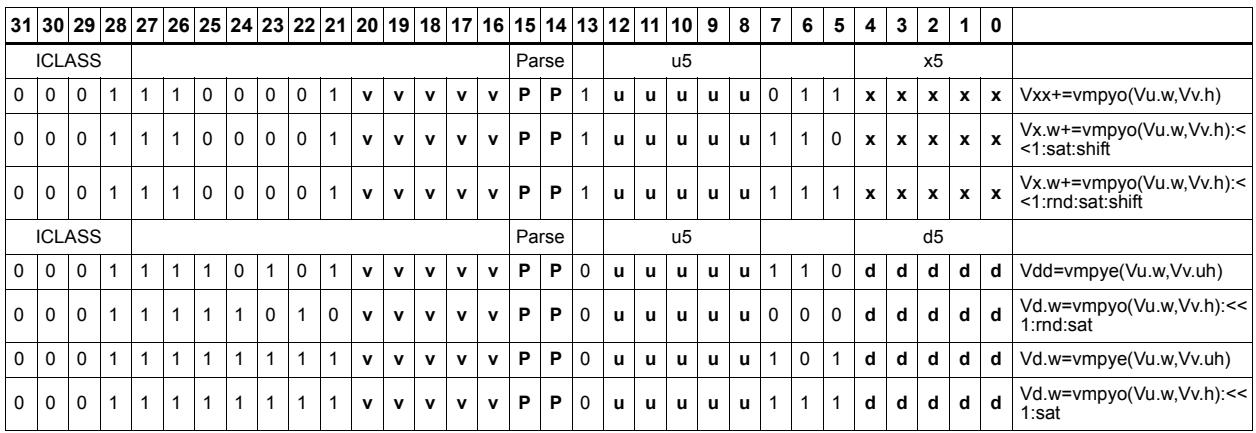

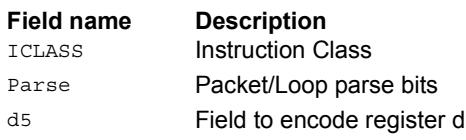

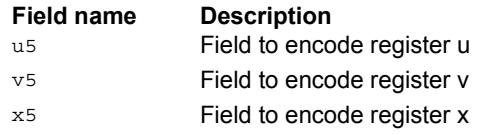

# Multiply bytes with four-wide reduction - vector by scalar

Perform multiplication between the elements in vector Vu and the corresponding elements in the scalar register Rt, followed by a four-way reduction to a word in each 32-bit lane. Accumulate the result in Vx or Vxx.

Supports the multiplication of unsigned byte data by signed or unsigned bytes in the scalar.

The operation has two forms: the first performs simple dot product of four elements into a single result. The second form takes a one bit immediate input and generates a vector register pair. For  $\#1 = 0$  the even destination contains a simple dot product, the odd destination contains a dot product of the coefficients rotated by two elements and the upper two data elements taken from the even register of Vuu. For  $\#u = 1$ , the even destination takes coefficients rotated by -1 and data element 0 from the odd register of Vuu. The odd destination uses coefficients rotated by -1 and takes data element three from the even register of Vuu.

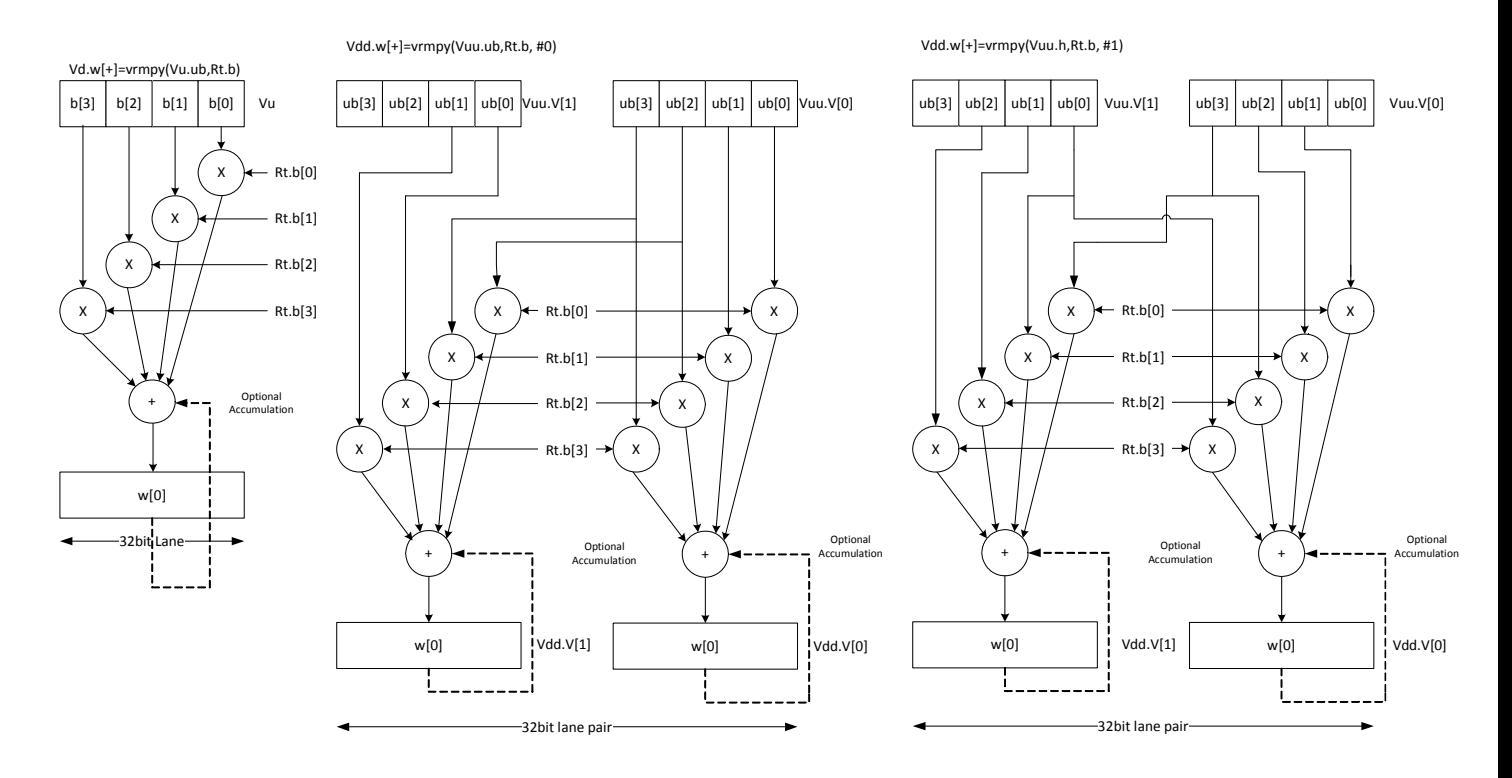

**Class: COPROC\_VX (slots 2,3)**

#### **Notes**

■ This instruction uses both HVX multiply resources.

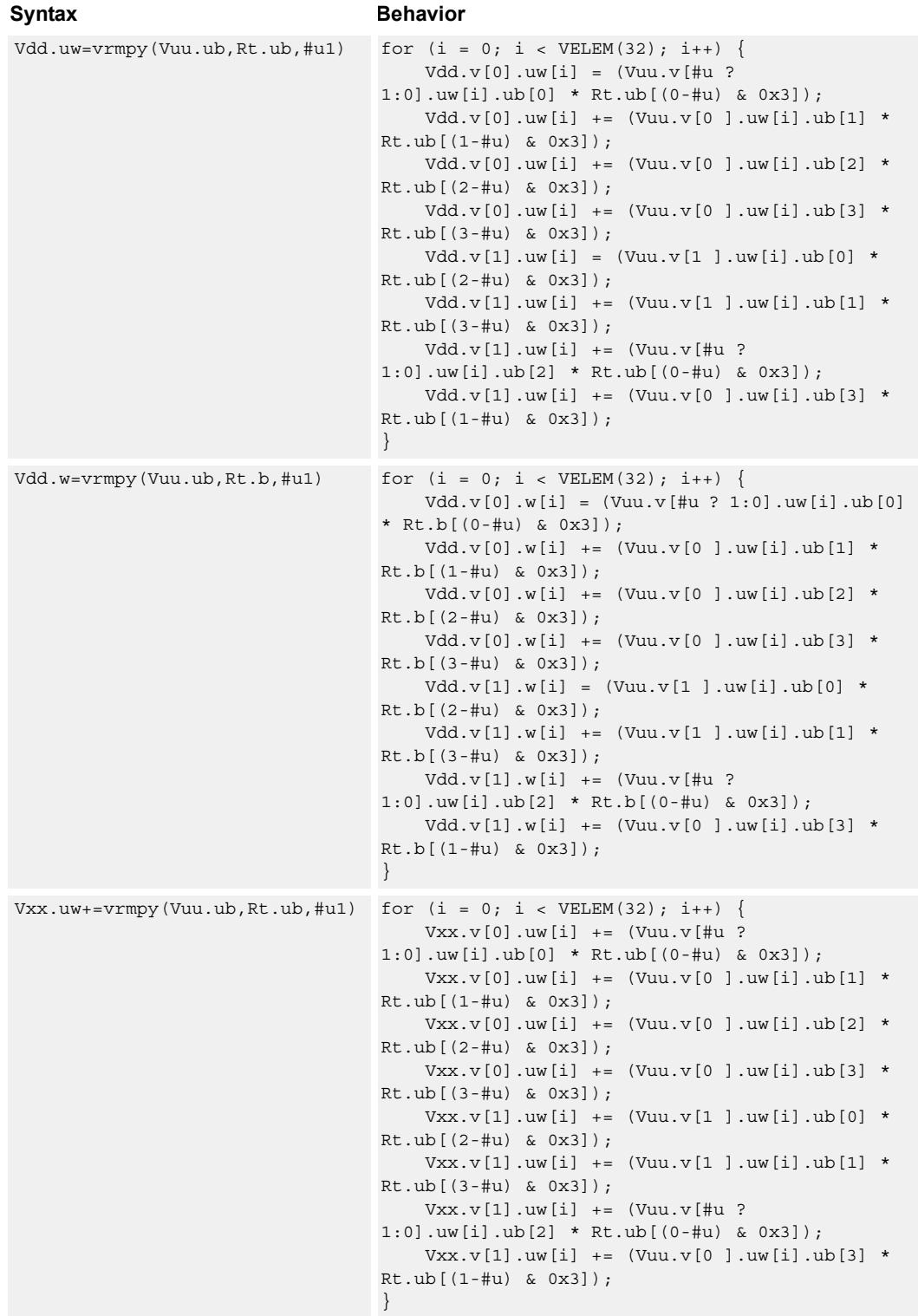

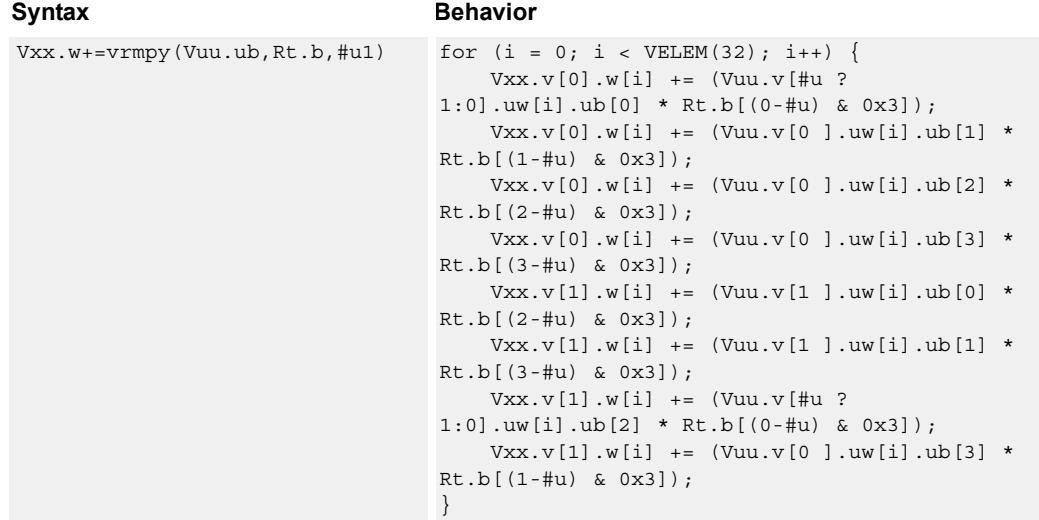

#### **Intrinsics**

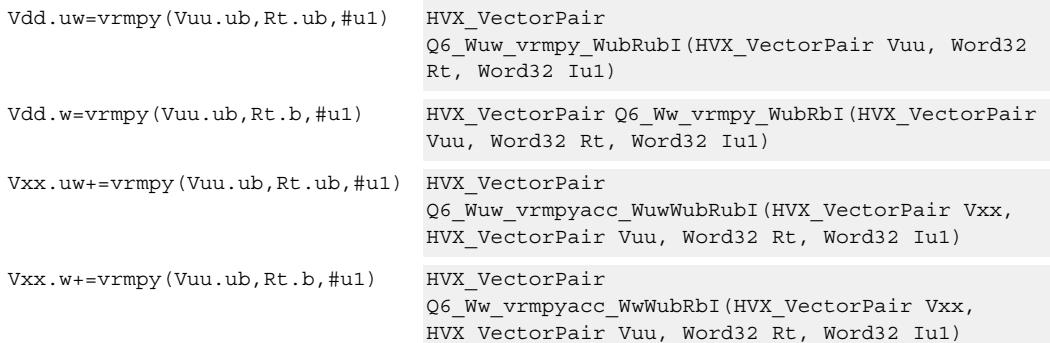

# **Encoding**

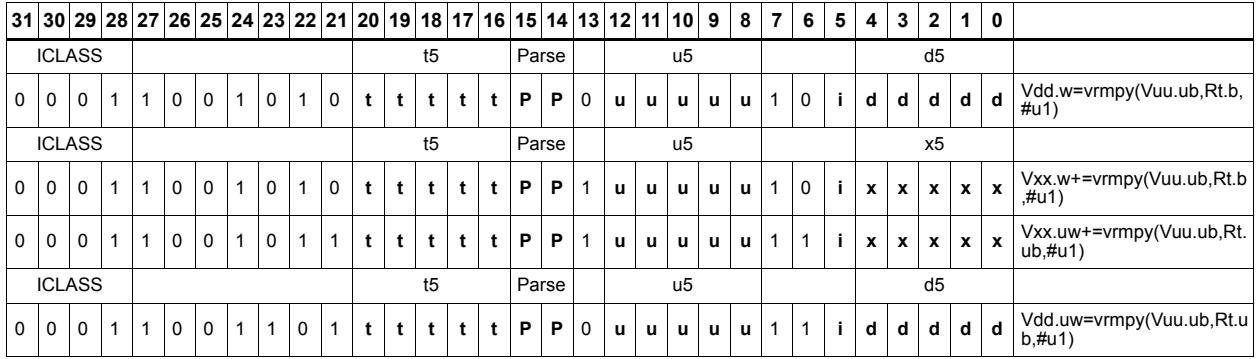

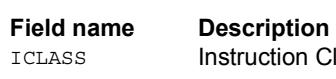

Iction Class

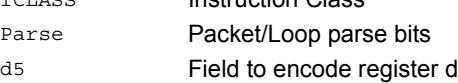

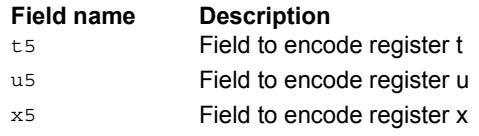

# Multiply by byte with accumulate and four-wide reduction - vector by vector

vrmpy performs a dot product function between four byte elements in vector register Vu and four byte elements in Vv. the sum of products can be optionally accumulated into Vx or written into Vd as words within each 32-bit lane.

Data types can be unsigned by unsigned, signed by signed, or unsigned by signed.

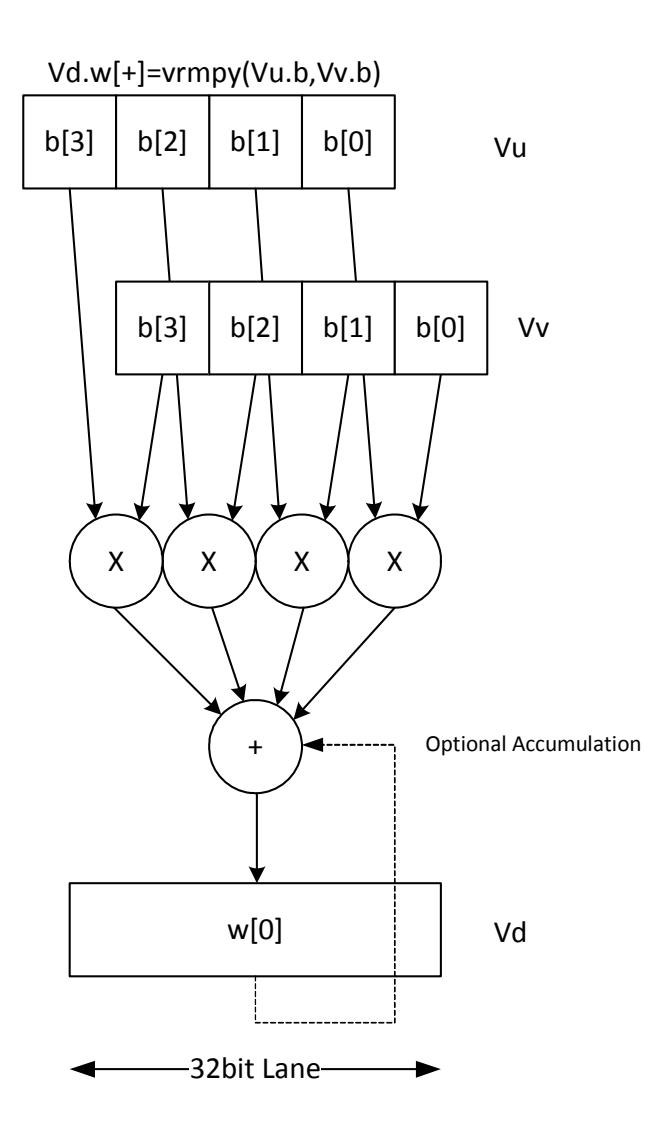

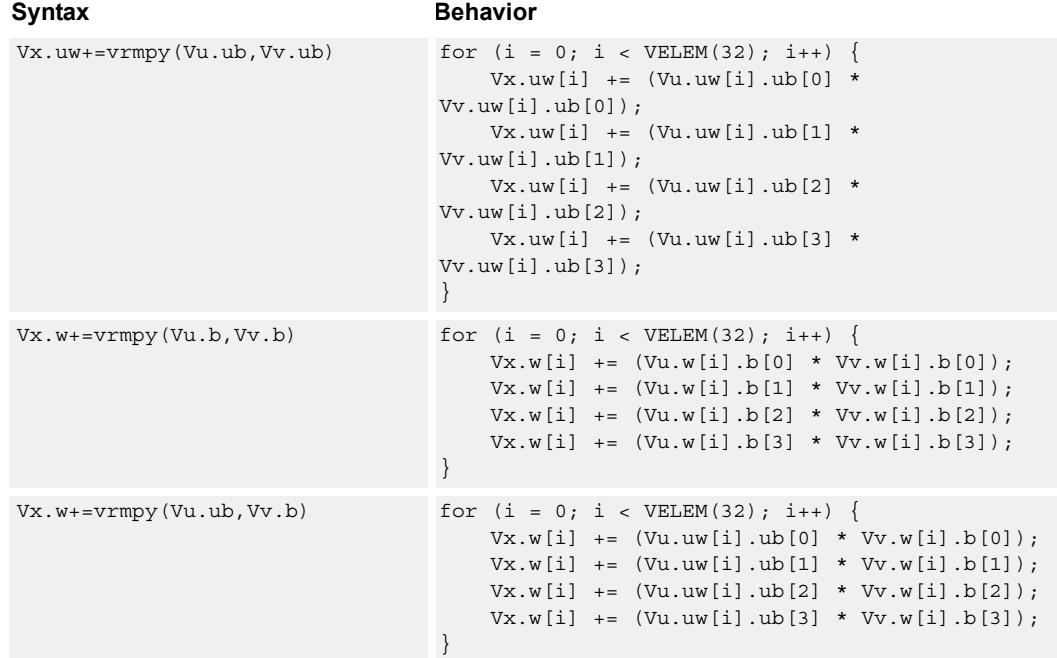

### **Notes**

■ This instruction uses both HVX multiply resources.

### **Intrinsics**

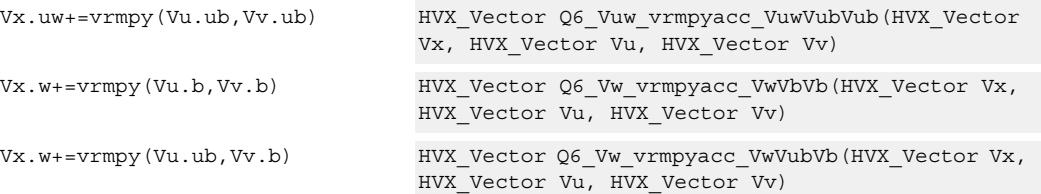

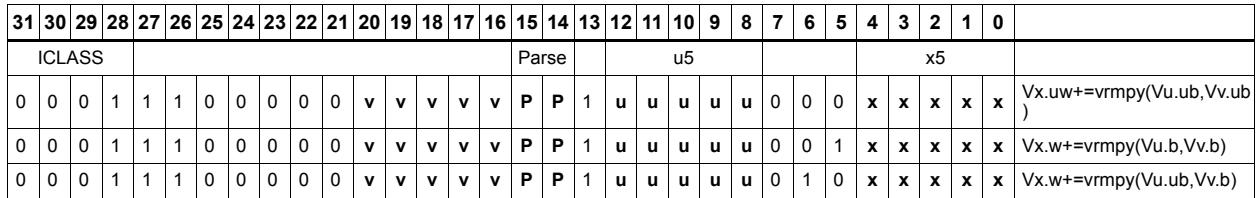

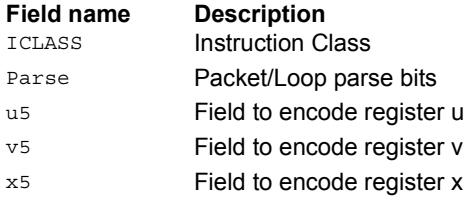

# Multiply with three-wide reduction

Perform a three-element sliding window pattern operation consisting of a two multiplies with an additional accumulation. Data elements are stored in the vector register pair Vuu, and coefficients in the scalar register Rt.

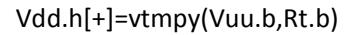

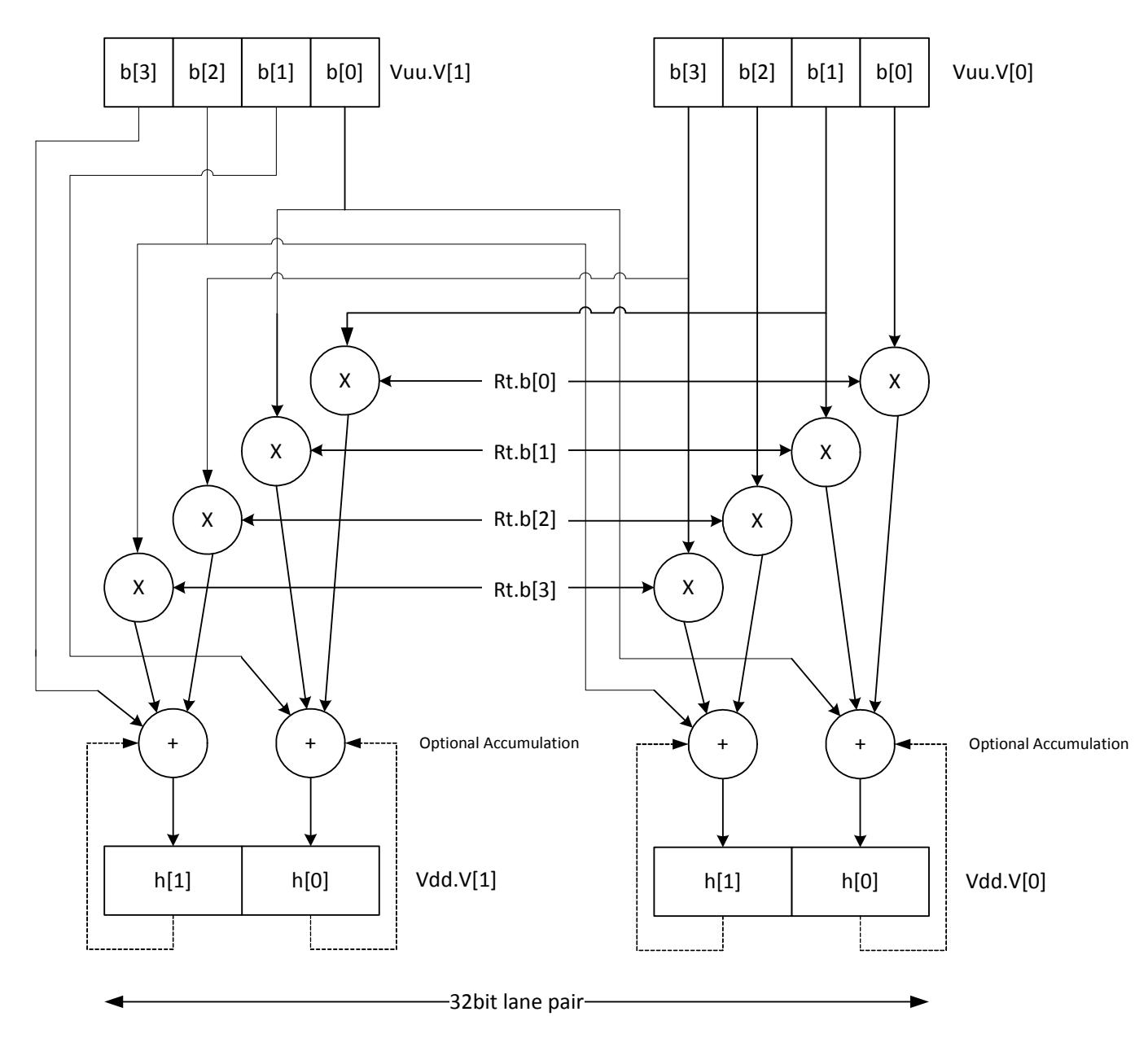

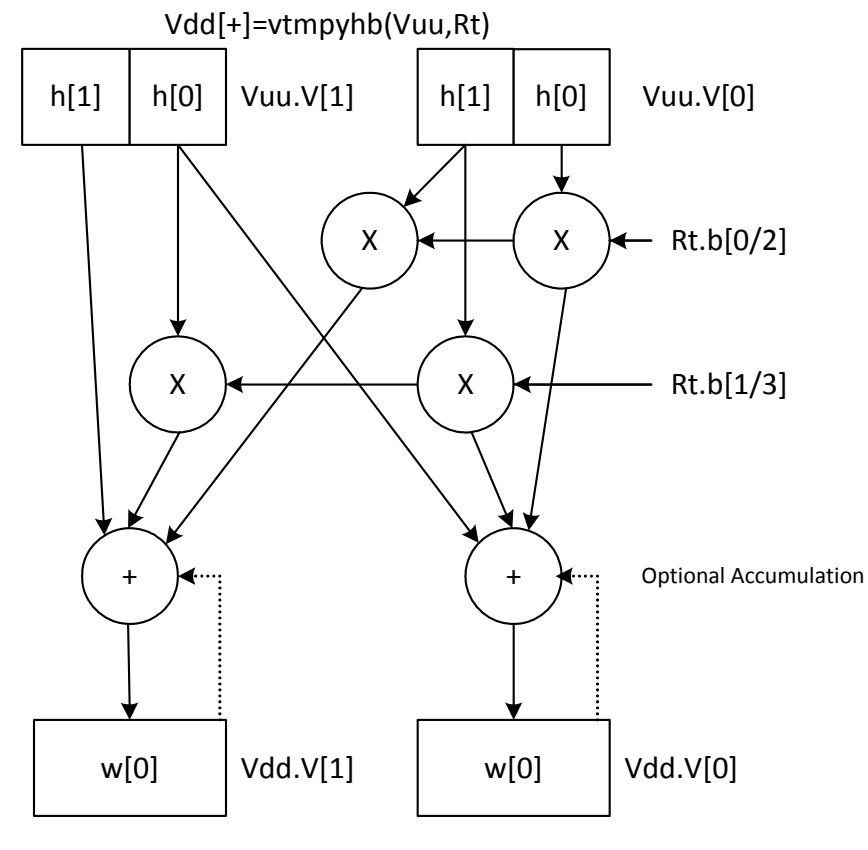

**∢**32bit lane

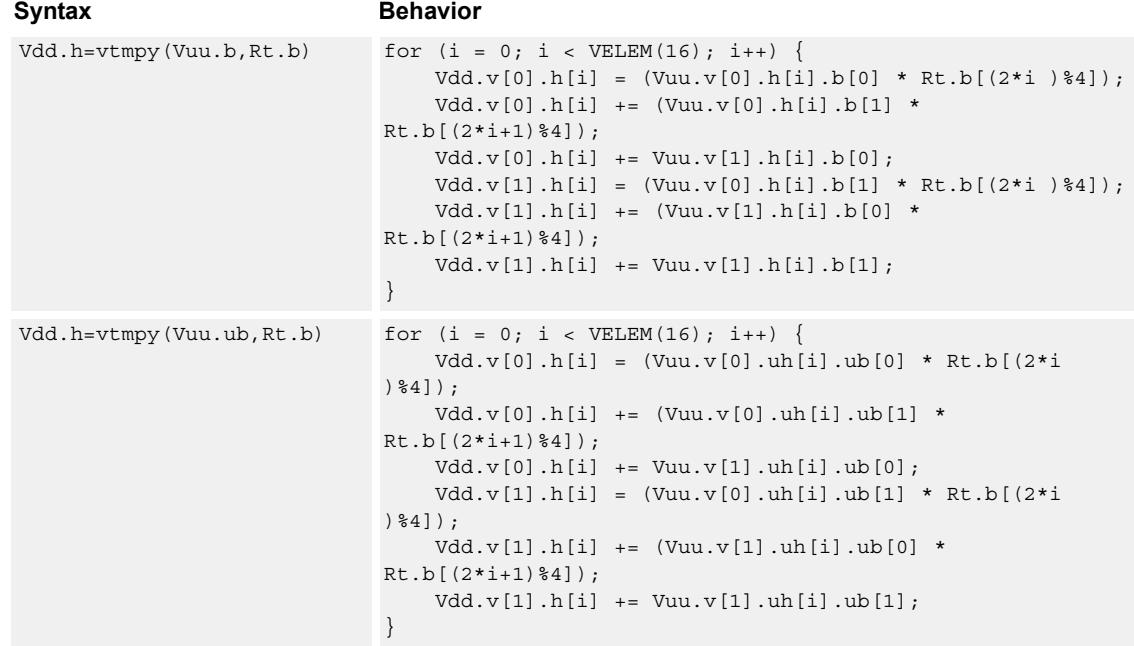
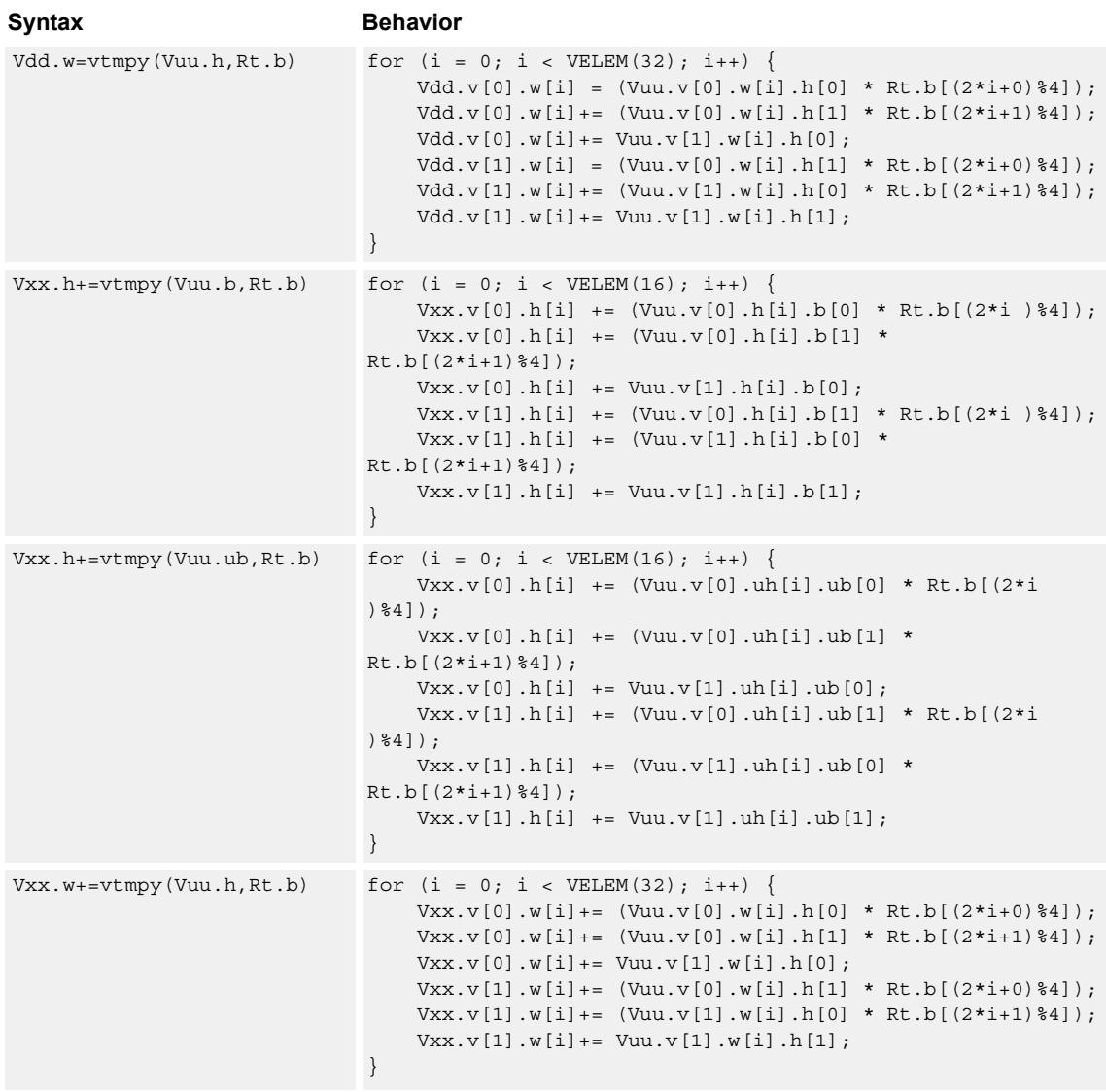

## **Class: COPROC\_VX (slots 2,3)**

#### **Notes**

■ This instruction uses both HVX multiply resources.

### **Intrinsics**

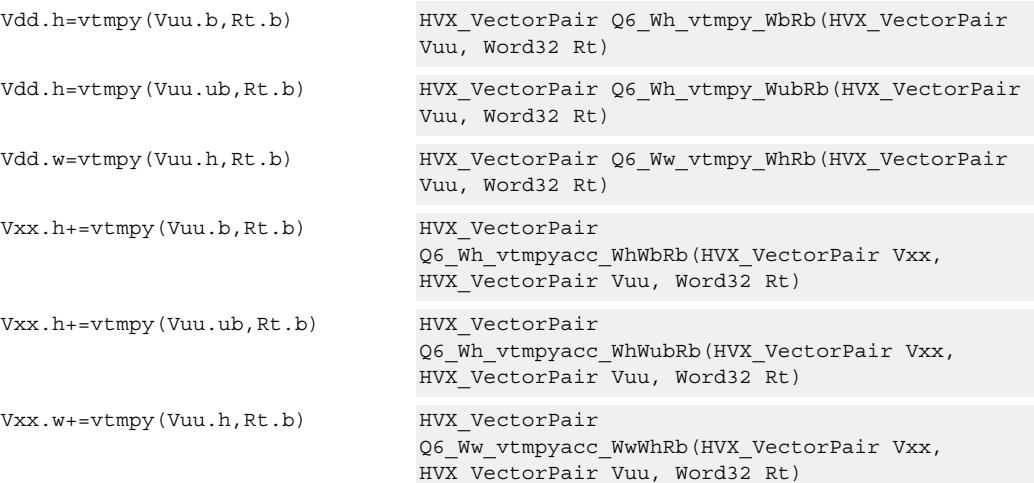

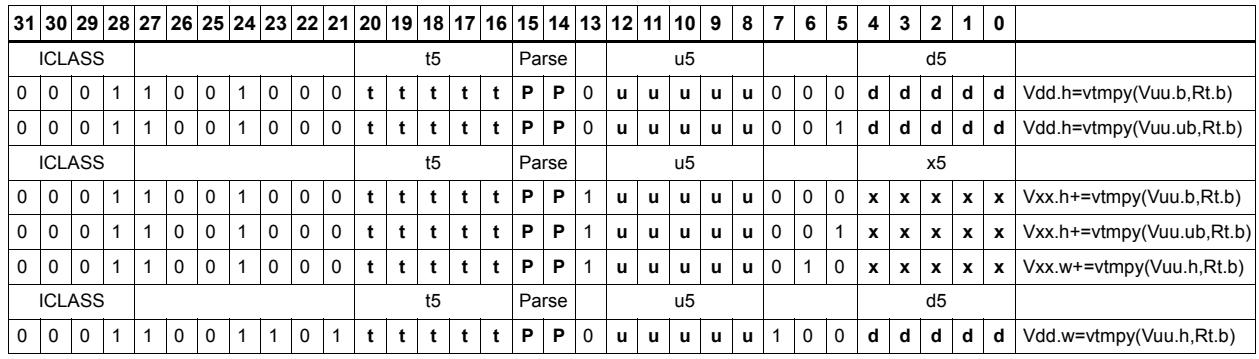

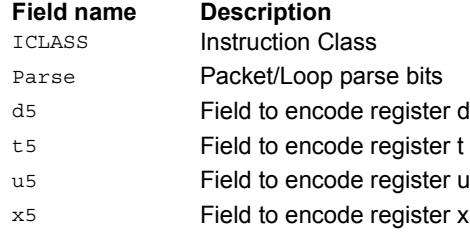

## Sum of reduction of absolute differences halfwords

Takes groups of 2 unsigned halfwords from the vector register source Vuu, subtracts the halfwords from the scalar register Rt, and takes the absolute value as an unsigned result. These are summed together and optionally added to the destination register Vxx, or written directly to Vdd. The even destination register contains the data from Vuu[0] and Rt, Vdd[1] contains the absolute difference of half of the data from Vuu[0] and half from Vuu[1].

This operation is used to implement a sliding window.

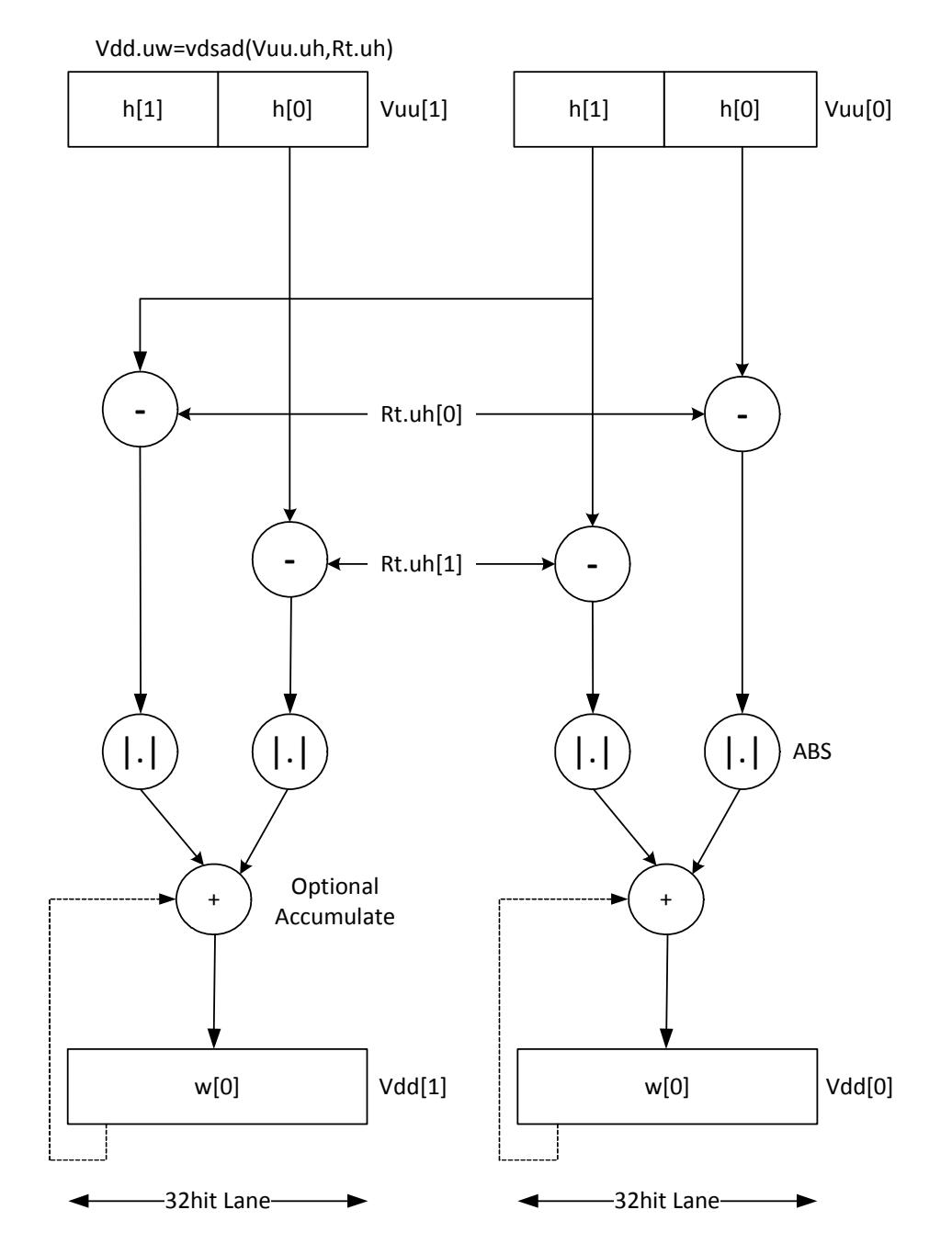

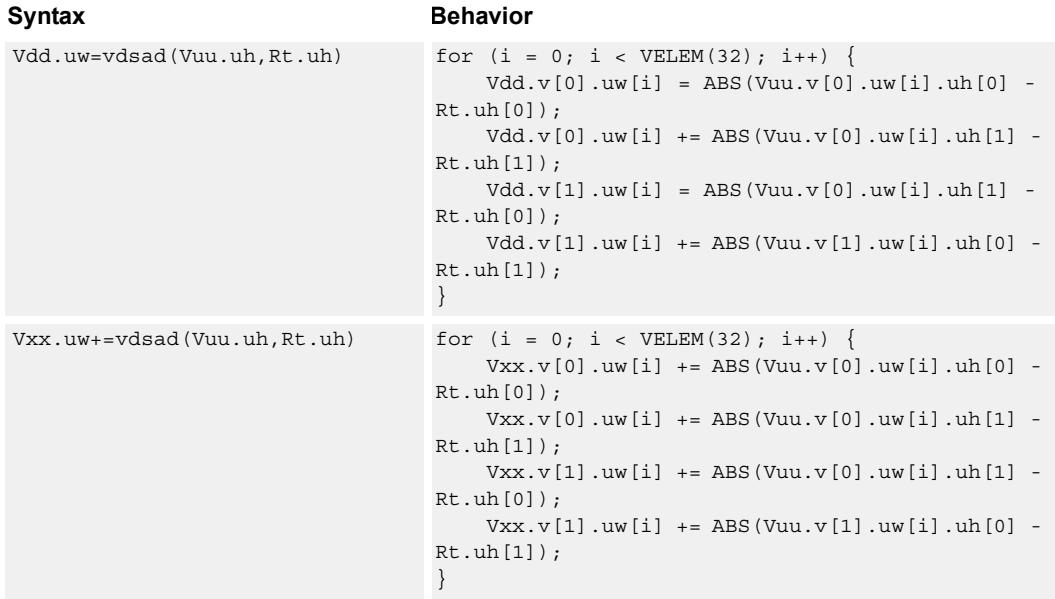

## **Class: COPROC\_VX (slots 2,3)**

#### **Notes**

■ This instruction uses both HVX multiply resources.

#### **Intrinsics**

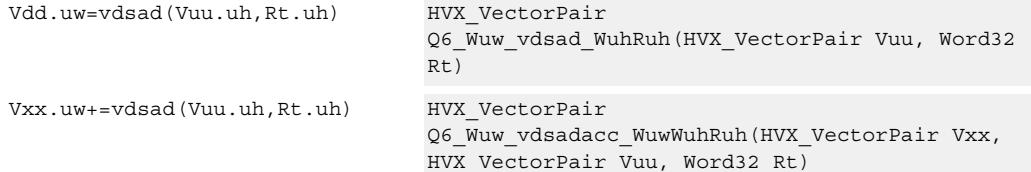

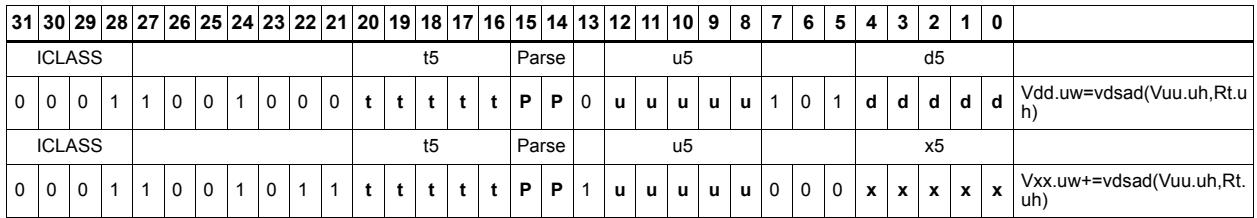

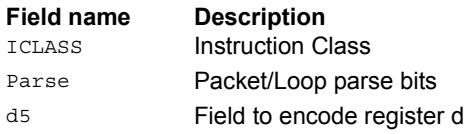

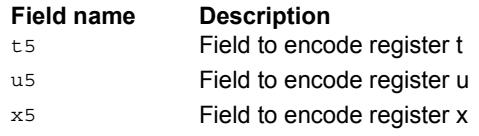

## Sum of absolute differences byte

Take groups of four bytes from the vector register source Vuu, subtract the bytes from the scalar register Rt, and takes the absolute value as an unsigned result. These are summed together and optionally added to the destination register Vxx, or written directly to Vdd. If  $\#$ u1 is 0, the even destination register contains the data from Vuu[0] and Rt, Vdd[1] contains the absolute difference of half of the data from  $Vuu[0]$  and half from  $Vuu[1]$ . If #u1 is 1, Vdd[0] takes btye 0 from Vuu[1] and bytes 1,2,3 from Vuu[0], while Vdd[1] takes byte 3 from Vuu[0] and the rest from Vuu[1].

This operation is used to implement a sliding window between data in Vuu and Rt.

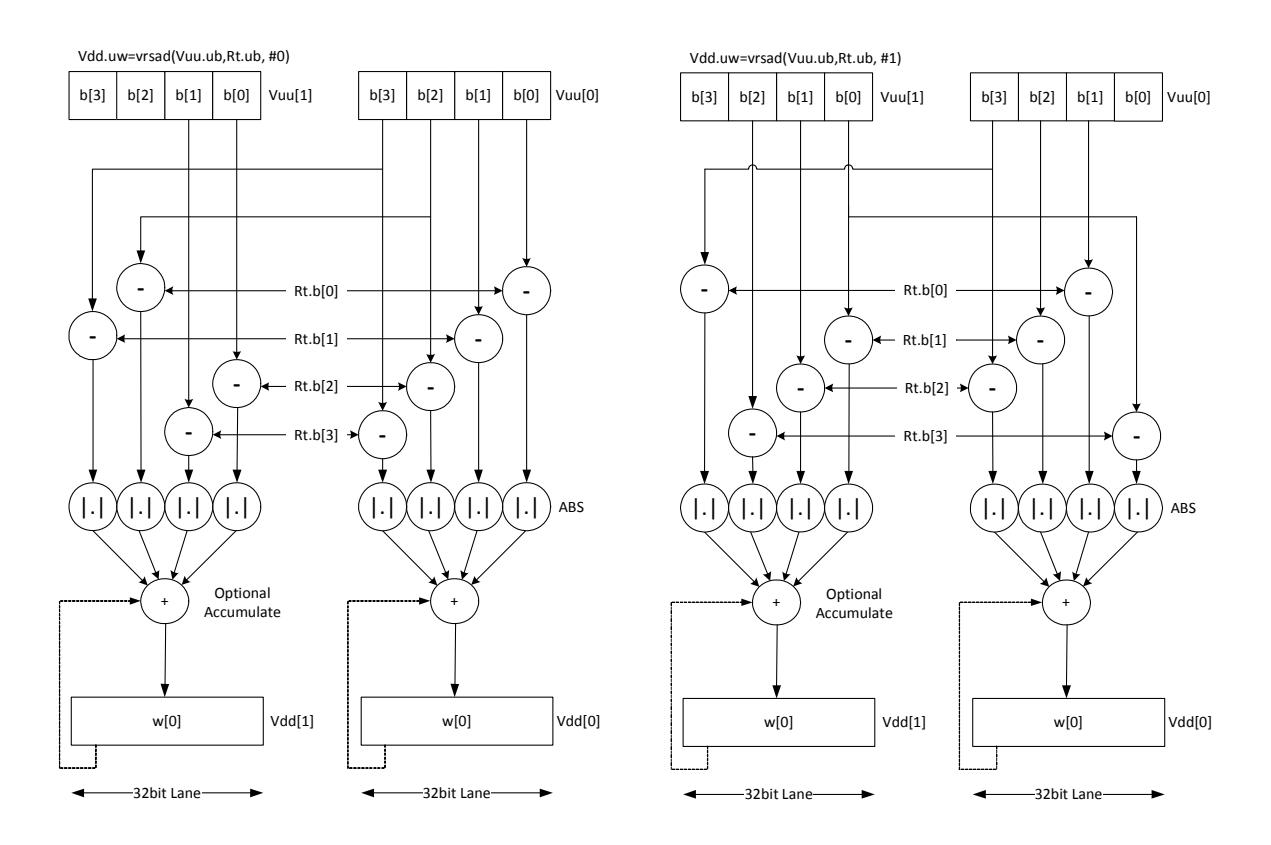

| <b>Syntax</b>                        | <b>Behavior</b>                                                                                                    |
|--------------------------------------|----------------------------------------------------------------------------------------------------|
| Vdd.uw=vrsad(Vuu.ub,Rt.ub,#u1)       | for $(i = 0; i < VELEM(32); i++)$<br>$Vdd.v[0].uw[i] =$<br>ABS(Vuu.v[#u?1:0].uw[i].ub[0] - Rt.ub[(0-<br>$\#u)$ & 3 ] );<br>$Vdd. v[0]. uw[i] += ABS(Vuu. v[0].uw[i].ub[i]$<br>- $Rt.ub[(1 - #u) & 3]);$<br>$Vdd. v[0]. uw[i] += ABS(Vuu. v[0].uw[i].ub[2]$<br>- Rt.ub $[(2 - \#u) \& 3]$ ;<br>$Vdd. v[0]. uw[i] += ABS(Vuu. v[0].uw[i].ub[3]$<br>- Rt.ub $[(3 - \#u) \& 3])$ ;<br>$Vdd.v[1].uw[i] = ABS(Vuu.v[1].uw[i].ub[0] -$<br>$Rt.ub[(2 - #u) & 3];$<br>$Vdd. v[1]. uw[i] += ABS(Vuu. v[1].uw[i].ub[1]$<br>- $Rt.ub[$ (3-#u) &3]);<br>$Vdd.v[1].uw[i] +=$<br>ABS(Vuu.v[#u?1:0].uw[i].ub[2] - Rt.ub[(0-<br>$\#u)$ & 3] $)$ ;<br>$Vdd.v[1].uw[i] += ABS(Vuu.v[0].uw[i].ub[3]$<br>- Rt.ub $[(1 - #u) & 3]$ ;<br>$\left\{ \right\}$ |
| $Vxx. uw+=vrsad(Vuu.ub, Rt.ub, #u1)$ | for $(i = 0; i < VELEM(32); i++)$<br>$Vxx.v[0].uw[i] +=$<br>ABS(Vuu.v[#u?1:0].uw[i].ub[0] - Rt.ub[(0-<br>$\#u)$ & 3] $);$<br>$Vxx.v[0].uw[i] += ABS(Vuu.v[0].uw[i].ub[1]$<br>- Rt.ub $[(1 - #u) & 3]$ ;<br>$Vxx.v[0].uw[i] += ABS(Vuu.v[0].uw[i].ub[2]$<br>- Rt.ub $[(2 - \#u) \& 3]$ ;<br>$Vxx.v[0].uw[i] += ABS(Vuu.v[0].uw[i].ub[3]$<br>- Rt.ub $[(3 - \#u) \& 3]$ ;<br>$Vxx.v[1].uw[i] += ABS(Vuu.v[1].uw[i].ub[0]$<br>- Rt.ub $[(2 - \#u) \& 3])$ ;<br>$Vxx.v[1].uw[i] += ABS(Vuu.v[1].uw[i].ub[1]$<br>- $Rt.ub[(3 - #u) & 3]$ ;<br>$Vxx.v[1].uw[i] +=$<br>ABS(Vuu.v[#u?1:0].uw[i].ub[2] - Rt.ub[(0-<br>$\#u)$ & 3] $)$ ;<br>$Vxx.v[1].uw[i] += ABS(Vuu.v[0].uw[i].ub[3]$<br>- $Rt.ub[(1 - #u) & 3]$ ;<br>$\}$                  |

**Class: COPROC\_VX (slots 2,3)**

### **Notes**

■ This instruction uses both HVX multiply resources.

### **Intrinsics**

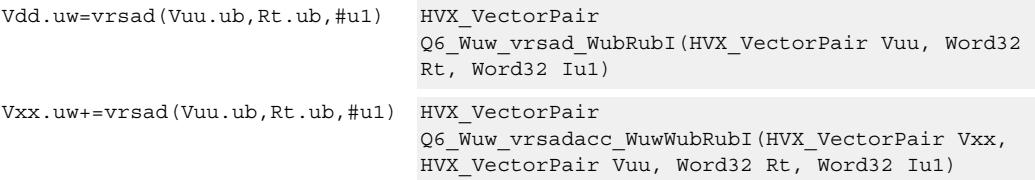

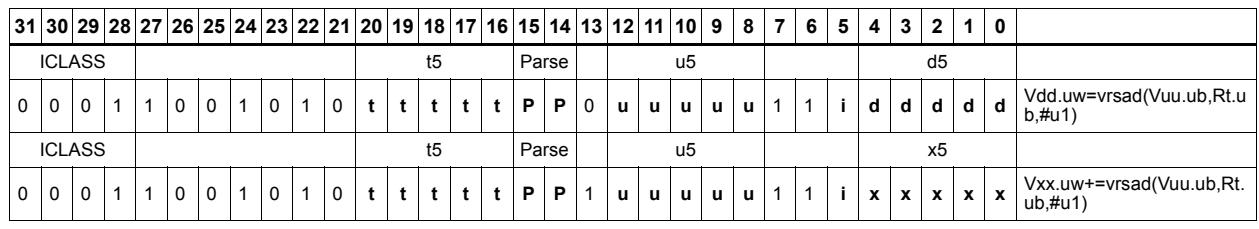

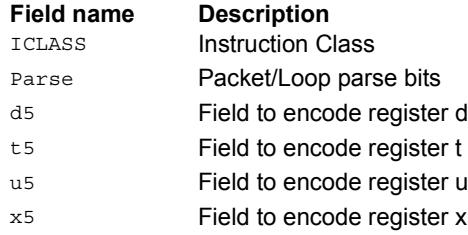

# **5.9 HVX/MPY-RESOURCE**

The HVX/MPY-RESOURCE instruction subclass includes instructions that use a single HVX multiply resource.

## Multiply by byte with two-wide reduction

Multiply elements from Vu by the corresponding elements in the scalar register Rt. The products are added in pairs to yield a by-two reduction. The products can optionally be accumulated with Vx.

Supports multiplication of unsigned bytes by bytes, and halfwords by signed bytes. The double-vector version performs a sliding-window two-way reduction, where the odd register output contains the offset computation.

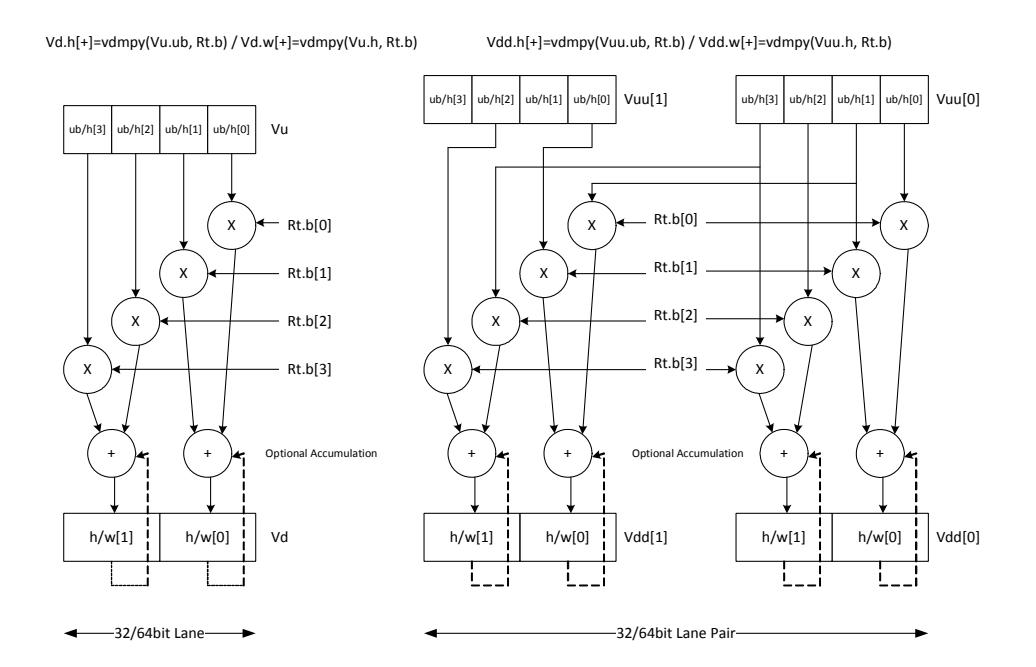

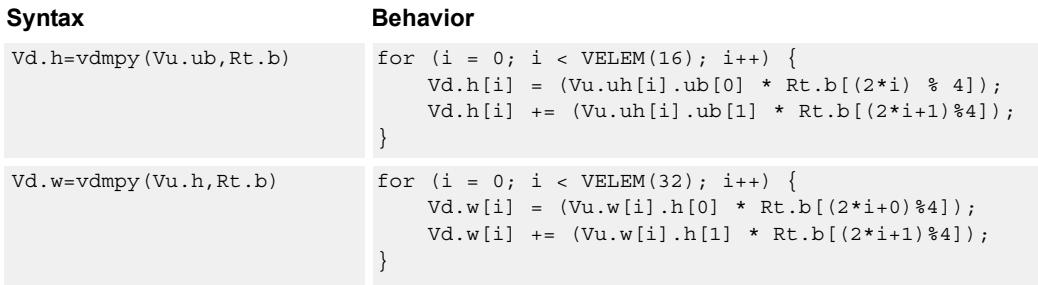

| <b>Syntax</b>              | <b>Behavior</b>                                                                                                    |
|----------------------------|----------------------------------------------------------------------------------------------------|
| $Vx.h+=vdmpy(Vu.ub, Rt.b)$ | for $(i = 0; i < VELEM(16); i++)$<br>$Vx.h[i]$ += $(Vu.uh[i].ub[0] * Rt.b[(2*i) * 4]);$<br>$Vx.h[i]$ += $(Vu.uh[i].ub[1] * Rt.b[(2*1+1)*4]);$ |
| $Vx.w+=vdmpy(Vu.h, Rt.b)$  | for $(i = 0; i < VELEM(32); i++)$<br>$Vx.w[i] += (Vu.w[i].h[0] * Rt.b[(2*1+0)*4]);$<br>$Vx.w[i] += (Vu.w[i].h[i] * Rt.b[(2*i+1)*4]);$         |

## **Class: COPROC\_VX (slots 2,3)**

#### **Notes**

■ This instruction uses a HVX multiply resource.

### **Intrinsics**

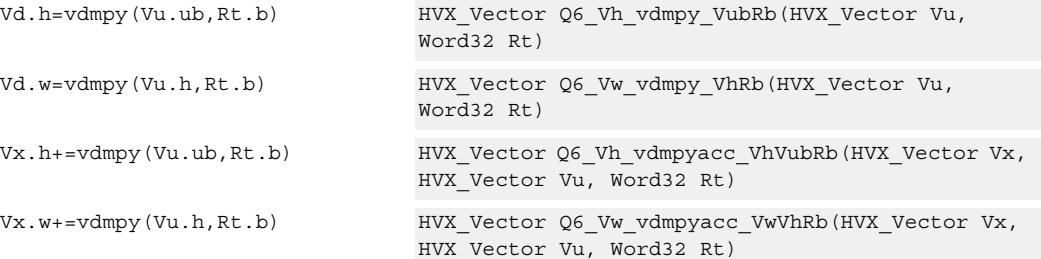

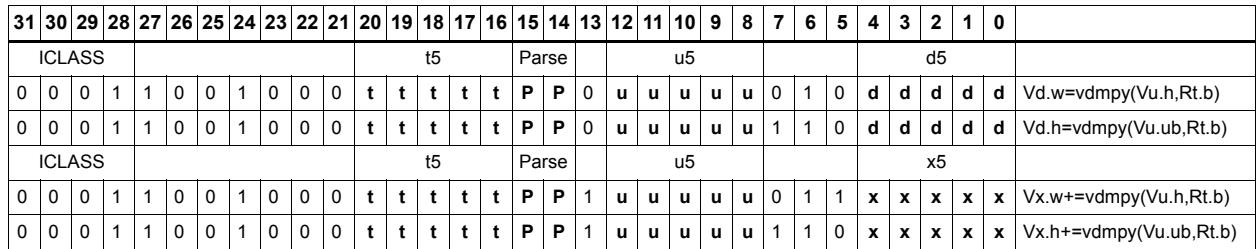

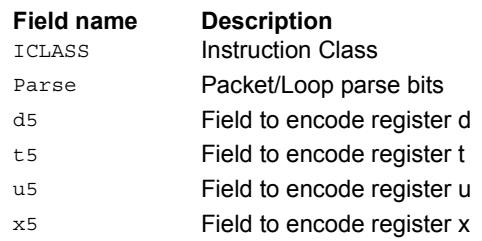

## Multiply half of the elements (16x16)

Multiply even elements of Vu by odd elements of Vv, shift the result left by 16 bits, and place the result in each lane of Vd. This instruction is useful for 32x32 low-half multiplies.

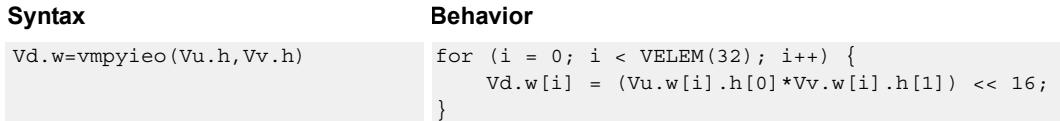

## **Class: COPROC\_VX (slots 2,3)**

#### **Notes**

■ This instruction uses a HVX multiply resource.

#### **Intrinsics**

Vd.w=vmpyieo(Vu.h,Vv.h) HVX Vector Q6 Vw vmpyieo VhVh(HVX Vector Vu, HVX\_Vector Vv)

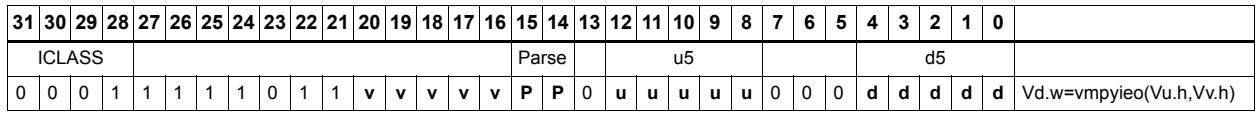

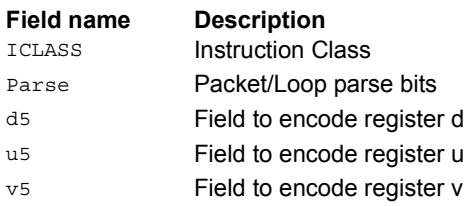

## Integer multiply by byte

Multiply groups of words in vector register Vu by the elements in Rt. The lower 32-bit results are placed in vector register Vd.

The operation has one forms: signed words in Vu multiplied by signed bytes in Rt.

Optionally accumulates the product with the destination vector register Vx.

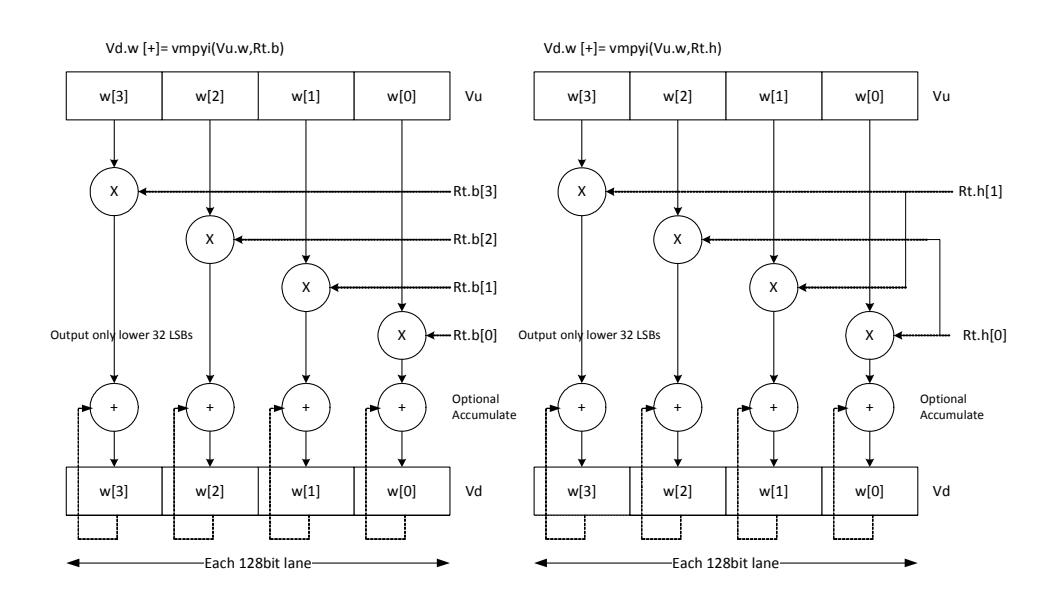

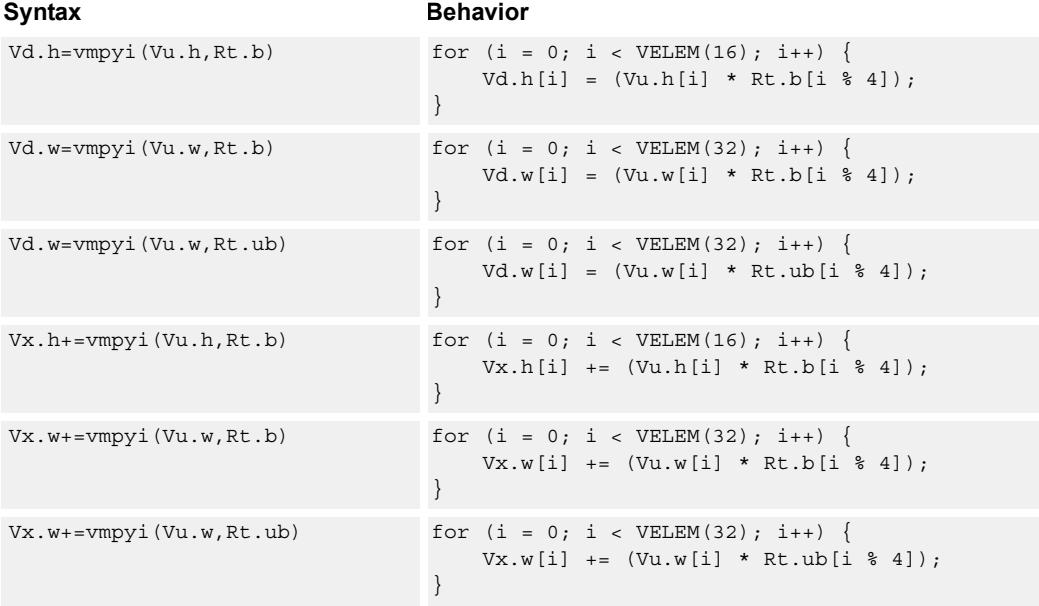

### **Class: COPROC\_VX (slots 2,3)**

#### **Notes**

■ This instruction uses a HVX multiply resource.

## **Intrinsics**

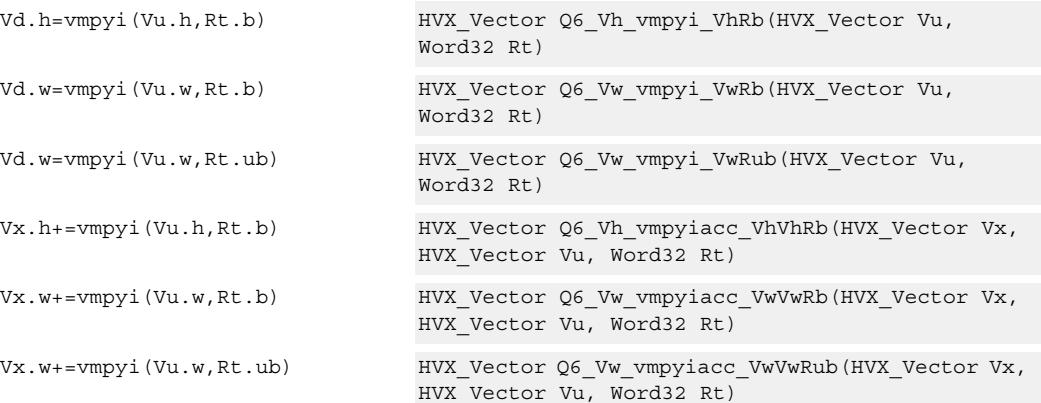

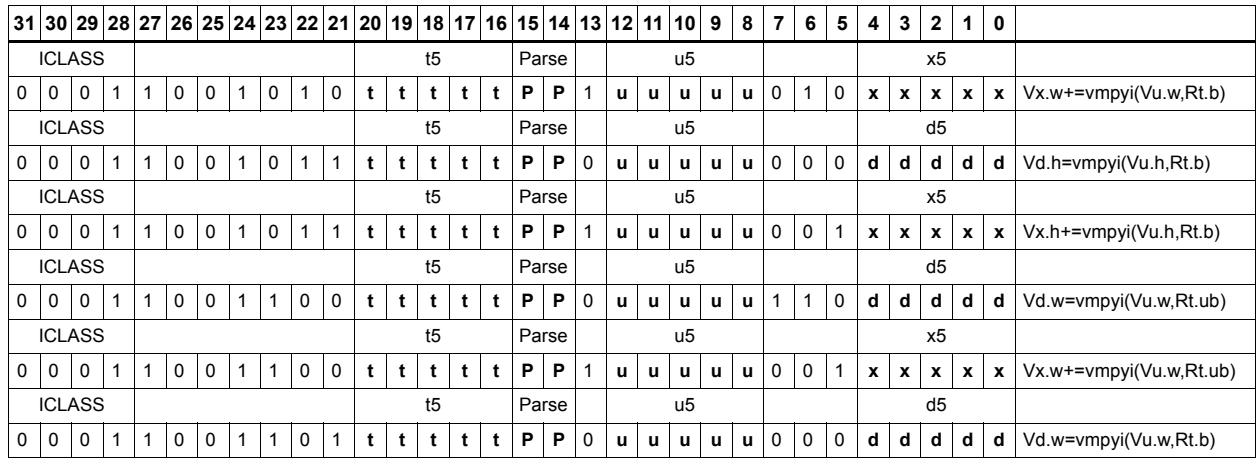

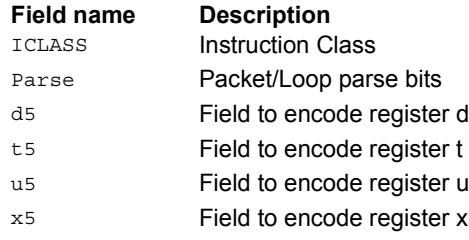

## Multiply half of the elements with scalar (16 x 16)

Unsigned 16 x 16 multiply of the lower halfword of each word in the vector with the lower halfword of the 32-bit scalar.

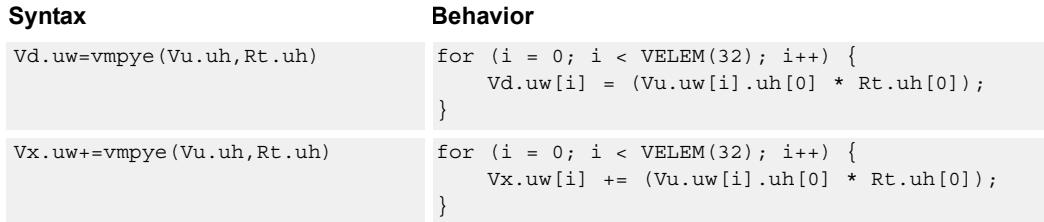

### **Class: COPROC\_VX (slots 2,3)**

#### **Notes**

- This instruction uses a HVX multiply resource.
- This instruction may not work correctly in Napali V1.

### **Intrinsics**

Vd.uw=vmpye(Vu.uh,Rt.uh) HVX\_Vector Q6\_Vuw\_vmpye\_VuhRuh(HVX\_Vector Vu, Word32 Rt)

Vx.uw+=vmpye(Vu.uh,Rt.uh) HVX\_Vector Q6\_Vuw\_vmpyeacc\_VuwVuhRuh(HVX\_Vector Vx, HVX\_Vector Vu, Word32 Rt)

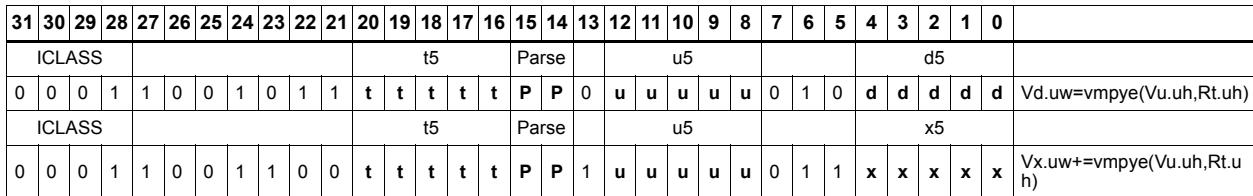

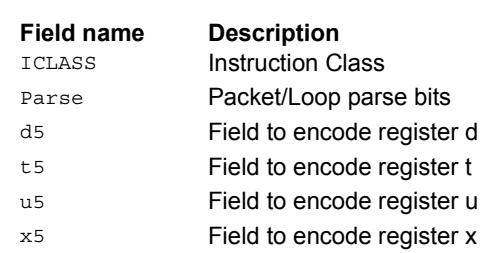

## Multiply bytes with four-wide reduction - vector by scalar

Perform multiplication between the elements in vector Vu and the corresponding elements in the scalar register Rt, followed by a four-way reduction to a word in each 32-bit lane.

Supports the multiplication of unsigned byte data by signed or unsigned bytes in the scalar.

The operation has two forms: the first performs simple dot product of four elements into a single result. The second form takes a one bit immediate input and generates a vector register pair. For  $\#1 = 0$  the even destination contains a simple dot product, the odd destination contains a dot product of the coefficients rotated by two elements and the upper two data elements taken from the even register of Vuu. For  $\#u = 1$ , the even destination takes coefficients rotated by -1 and data element 0 from the odd register of Vuu. The odd destination uses coefficients rotated by -1 and takes data element three from the even register of Vuu.

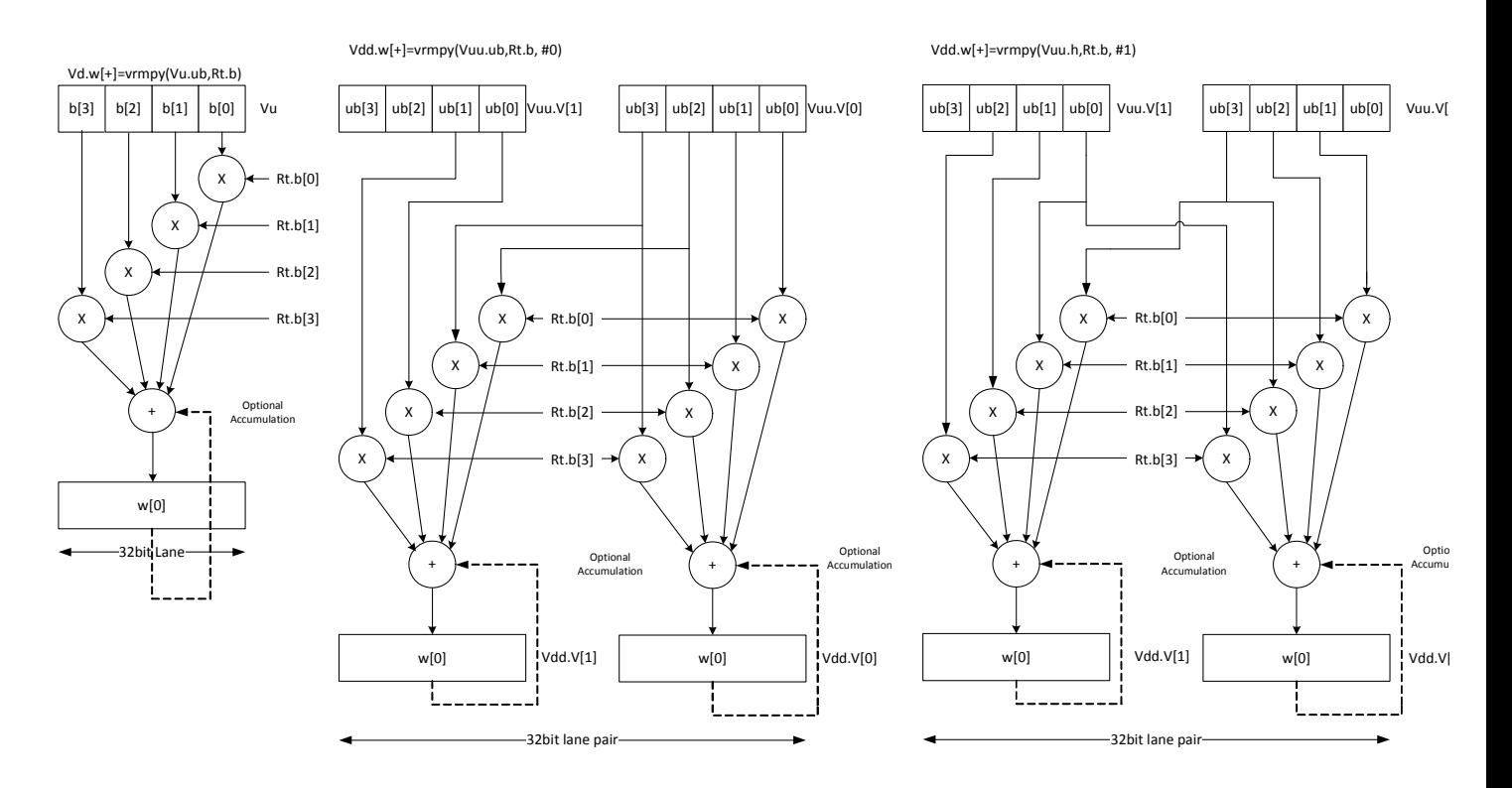

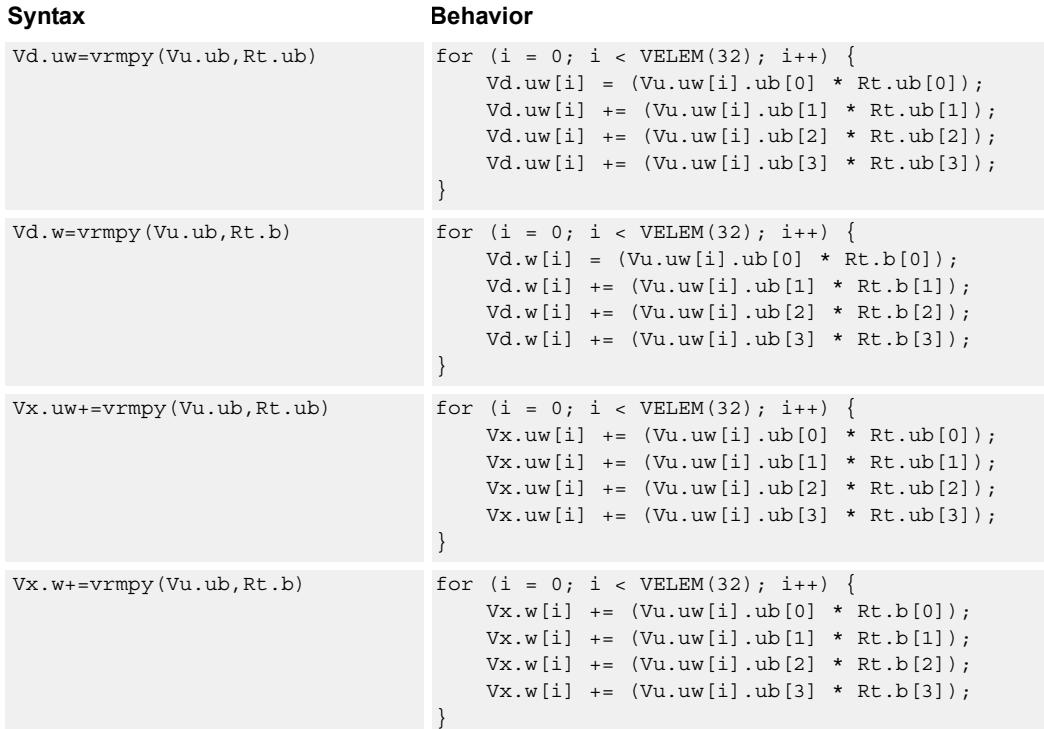

## **Class: COPROC\_VX (slots 2,3)**

### **Notes**

■ This instruction uses a HVX multiply resource.

### **Intrinsics**

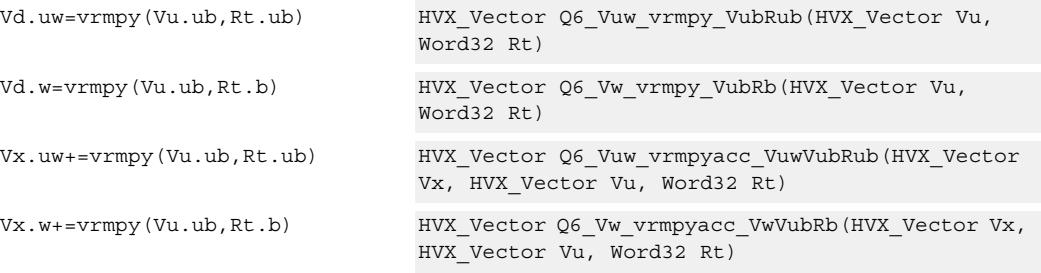

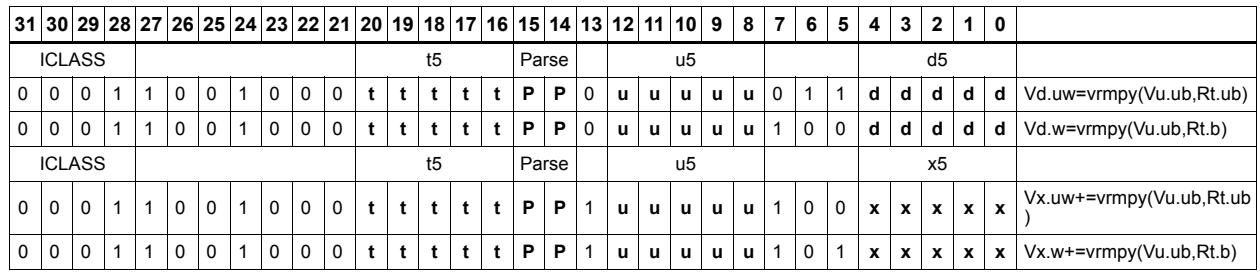

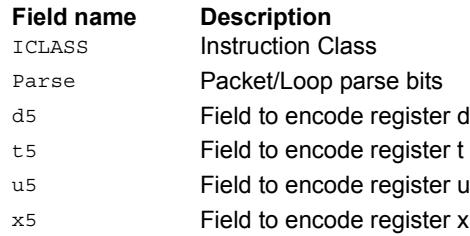

## Multiply by byte with four-wide reduction - vector by vector

vrmpy performs a dot product function between four-byte elements in vector register Vu, and four-byte elements in Vv. The sum of the products is written into Vd as words within each 32-bit lane.

Data types can be unsigned by unsigned, signed by signed or unsigned by signed.

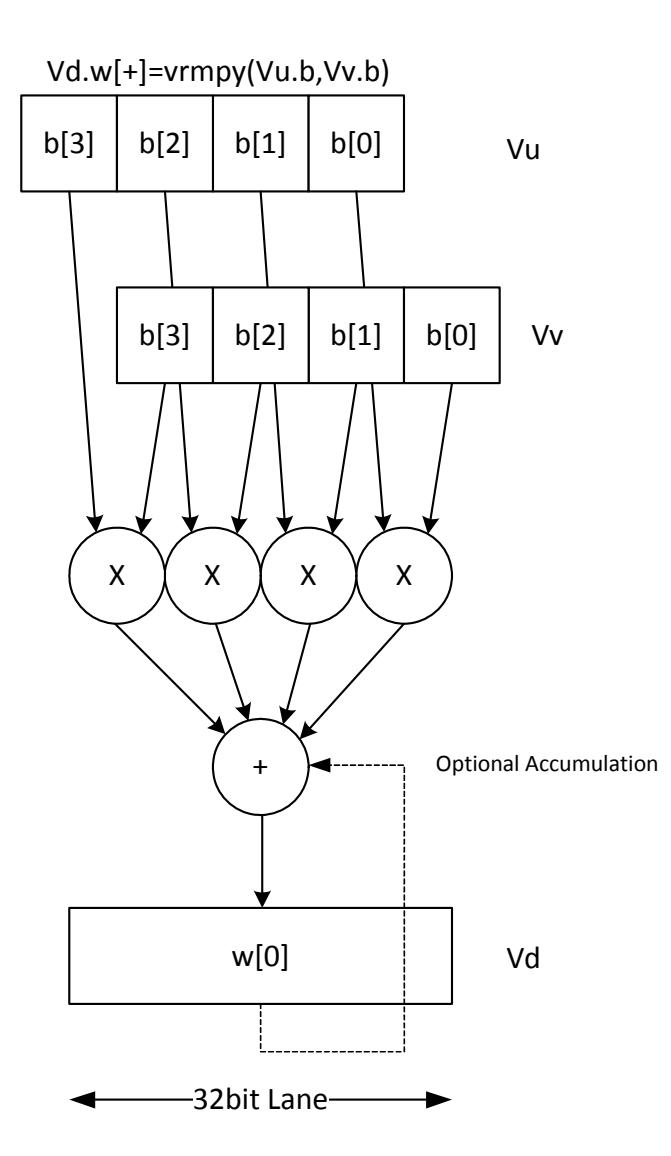

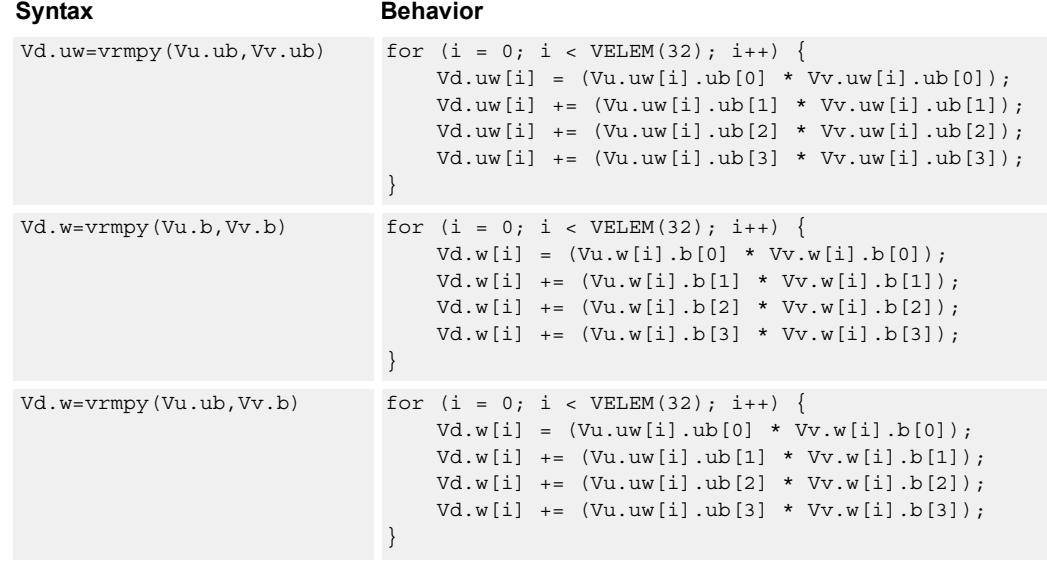

## **Class: COPROC\_VX (slots 2,3)**

### **Notes**

■ This instruction uses a HVX multiply resource.

### **Intrinsics**

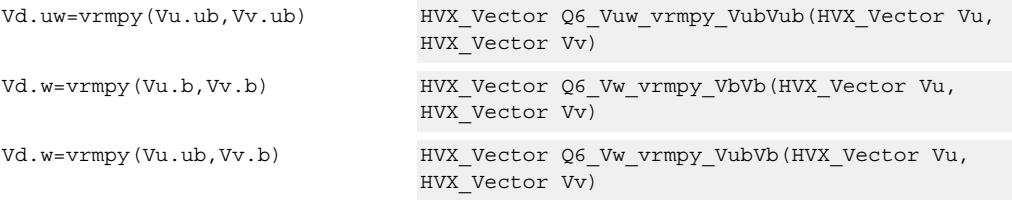

### **Encoding**

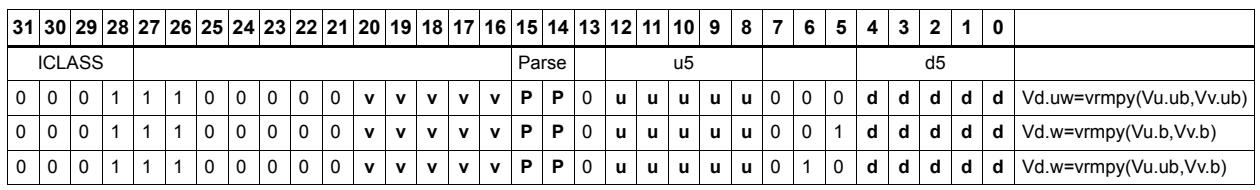

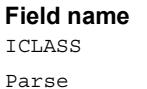

**Description** Instruction Class

Packet/Loop parse bits

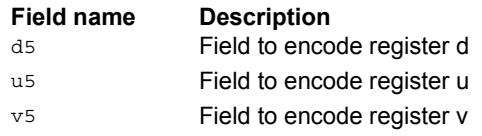

## Splat from scalar

Set all destination vector register words to the value specified by the contents of scalar register Rt.

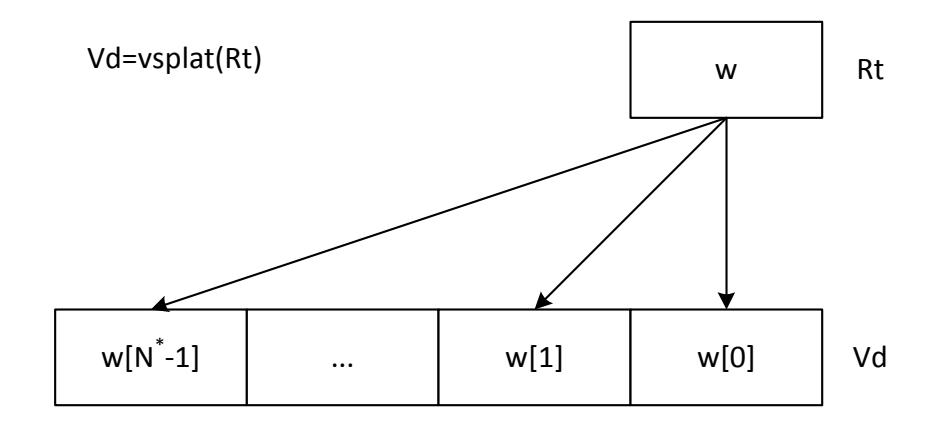

\*N number of operations in vector

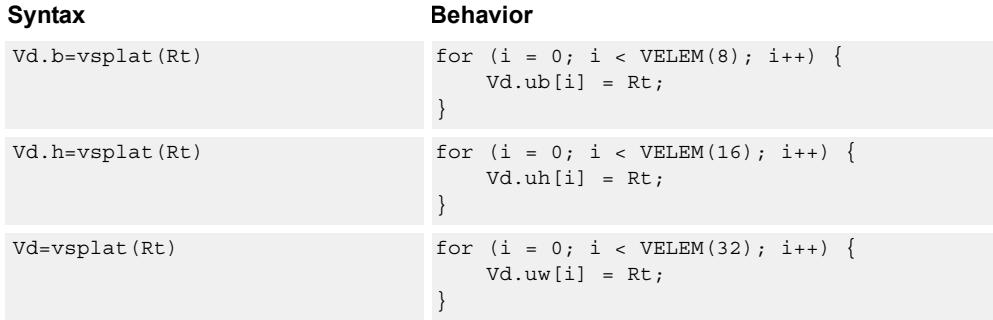

## **Class: COPROC\_VX (slots 2,3)**

#### **Notes**

■ This instruction uses a HVX multiply resource.

### **Intrinsics**

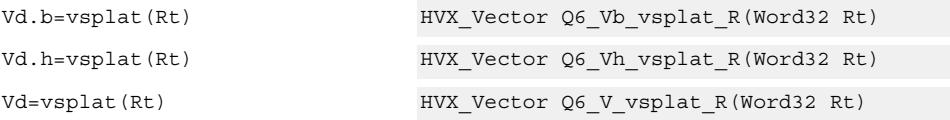

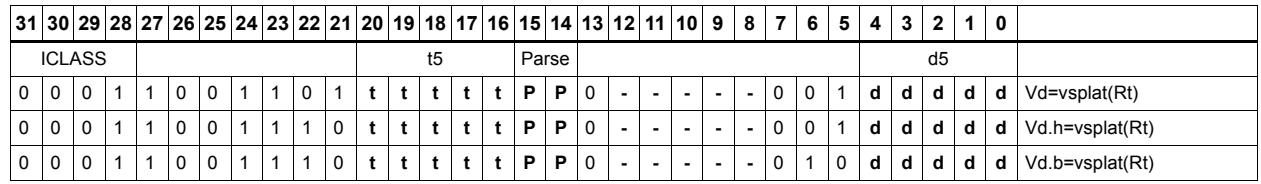

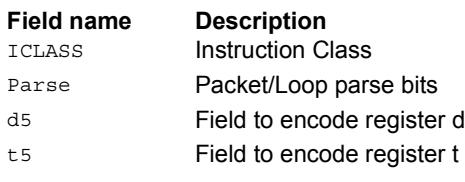

## Vector to predicate transfer

Copy bits into the destination vector predicate register, under the control of the scalar register Rt and the input vector register Vu. Instead of a direct write, the destination can also be OR'd with the result. If the corresponding byte i of Vu matches any of the bits in Rt byte[i%4] the destination Qd is OR'd with or set to 1 or 0.

If Rt contains 0x01010101 then Qt can effectively be filled with the lsb's of Vu, one bit per byte.

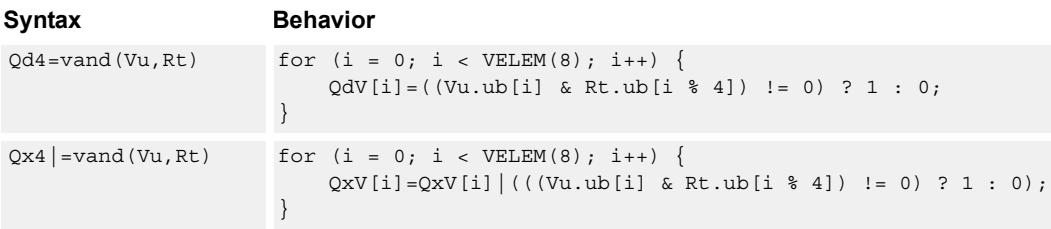

### **Class: COPROC\_VX (slots 2,3)**

#### **Notes**

■ This instruction uses a HVX multiply resource.

#### **Intrinsics**

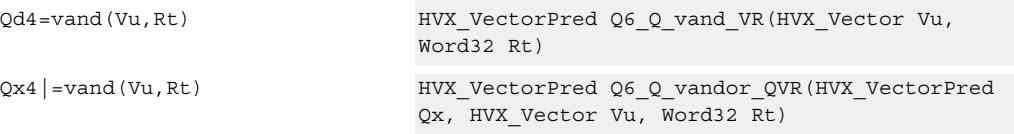

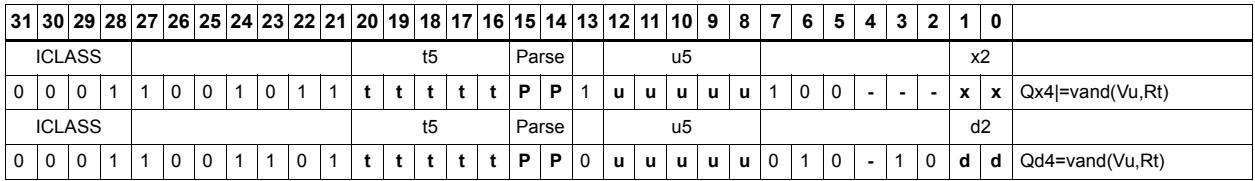

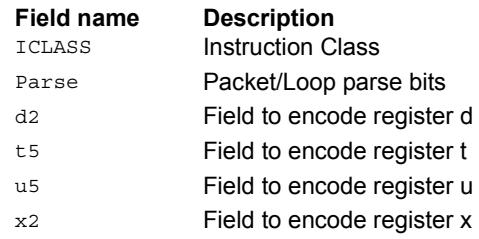

## Predicate to vector transfer

Copy the byte elements of scalar register Rt into the destination vector register Vd, under the control of the vector predicate register. Instead of a direct write, the destination can also be OR'd with the result. If the corresponding bit i of Qu is set, the contents of byte[i % 4] are written or OR'd into Vd or Vx.

If Rt contains 0x01010101 then Qt can effectively be expanded into Vd or Vx, one bit per byte.

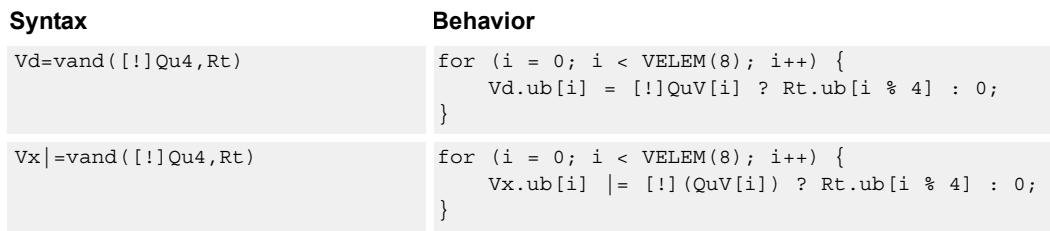

### **Class: COPROC\_VX (slots 2,3)**

#### **Notes**

■ This instruction uses a HVX multiply resource.

#### **Intrinsics**

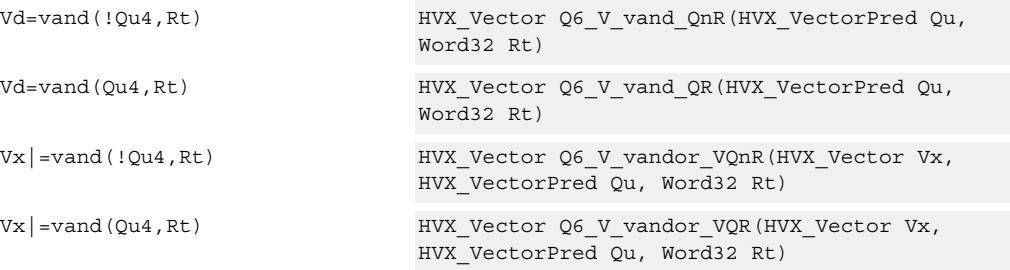

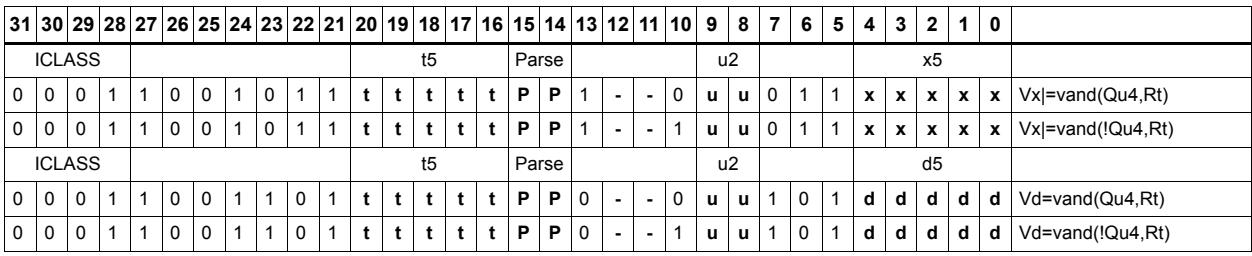

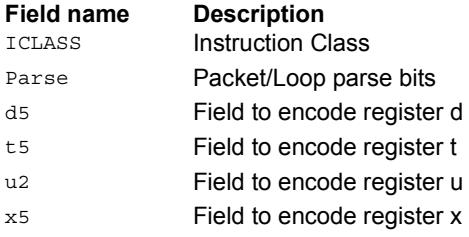

## Absolute value of difference

Return the absolute value of the difference between corresponding elements in vector registers Vu and Vv, and place the result in Vd. Supports unsigned byte, signed and unsigned halfword, and signed word.

Vd.uh=vabsdiff(Vu.h,Vv.h)

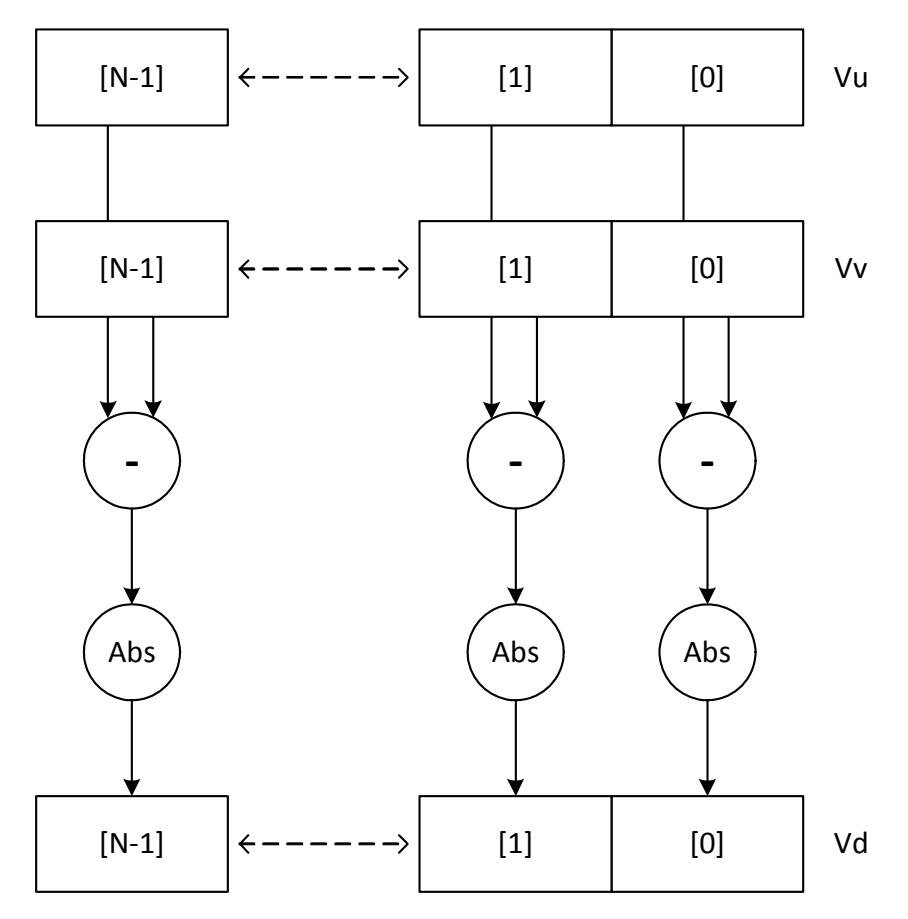

N is the number of elements implemented in a vector register.

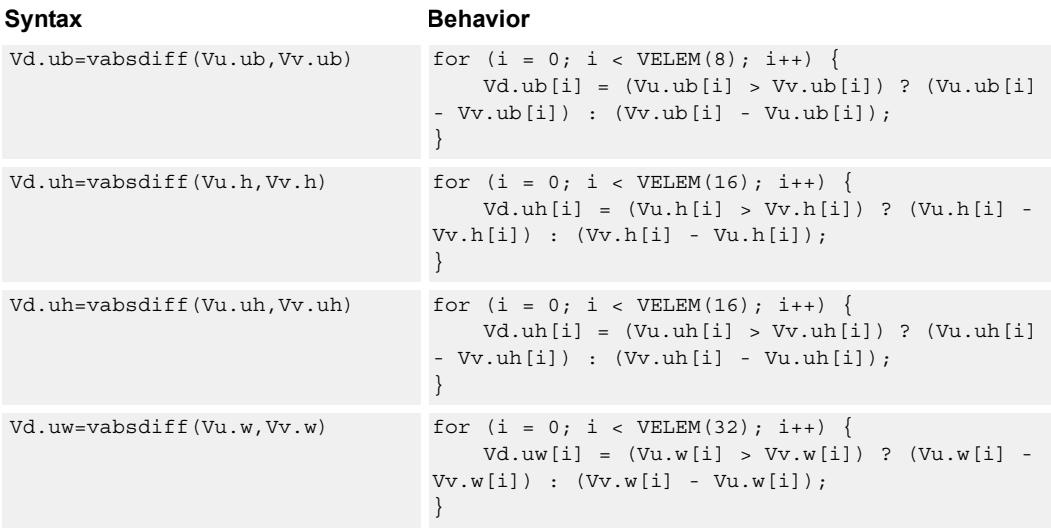

## **Class: COPROC\_VX (slots 2,3)**

#### **Notes**

■ This instruction uses a HVX multiply resource.

#### **Intrinsics**

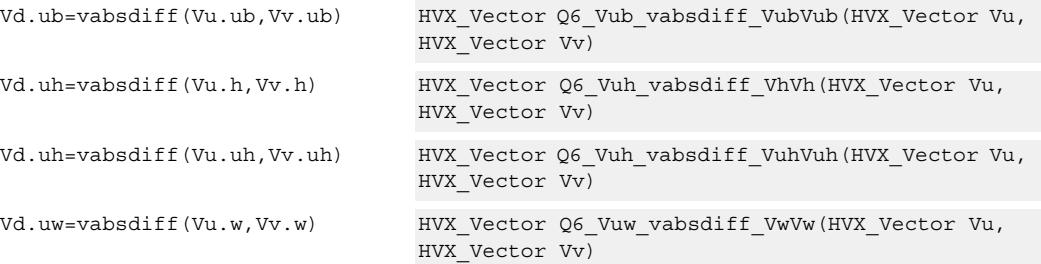

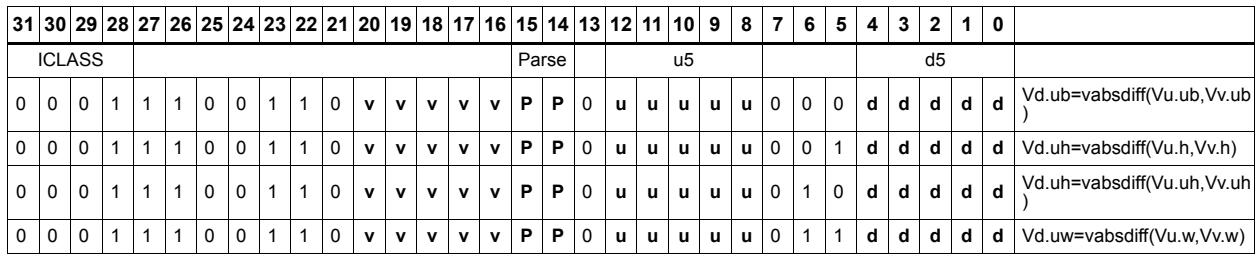

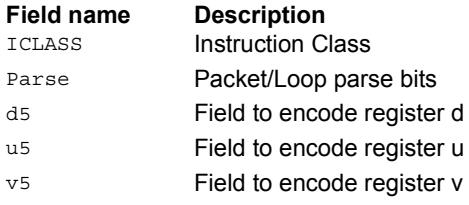

## Insert element

Insert a 32-bit element in Rt into the destination vector register Vx, at the word element 0.

Syntax **Behavior**  $Vx.w=vinsert(Rt)$   $Vx.uw[0] = Rt;$ 

## **Class: COPROC\_VX (slots 2,3)**

#### **Notes**

■ This instruction uses a HVX multiply resource.

### **Intrinsics**

Vx.w=vinsert(Rt) HVX\_Vector Q6\_Vw\_vinsert\_VwR(HVX\_Vector Vx, Word32 Rt)

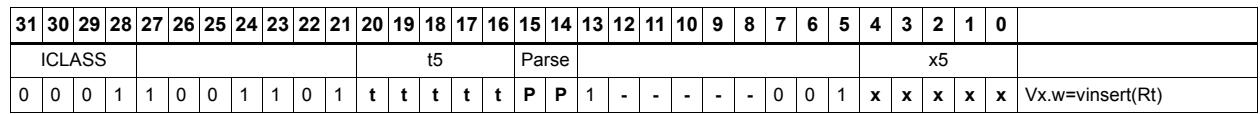

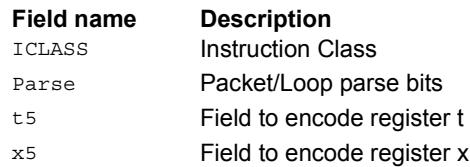

# **5.10 HVX/PERMUTE-RESOURCE**

The HVX/PERMUTE-RESOURCE instruction subclass includes instructions that use

the HVX permute resource.

## Byte alignment

Select a continuous group of bytes the size of a vector register from vector registers Vu and Vv. The starting location is provided by the lower bits of Rt (modulo the vector length) or by a 3-bit immediate value.

There are two forms of the operation, The first, valign, uses the Rt or immediate input directly to specify the beginning of the block. The second, vlalign, uses the inverse of the input value by subtracting it from the vector length.

The operation can be used to implement a non-aligned vector load, using two aligned loads (above and below the pointer) and a valign where the pointer is used as the control input.

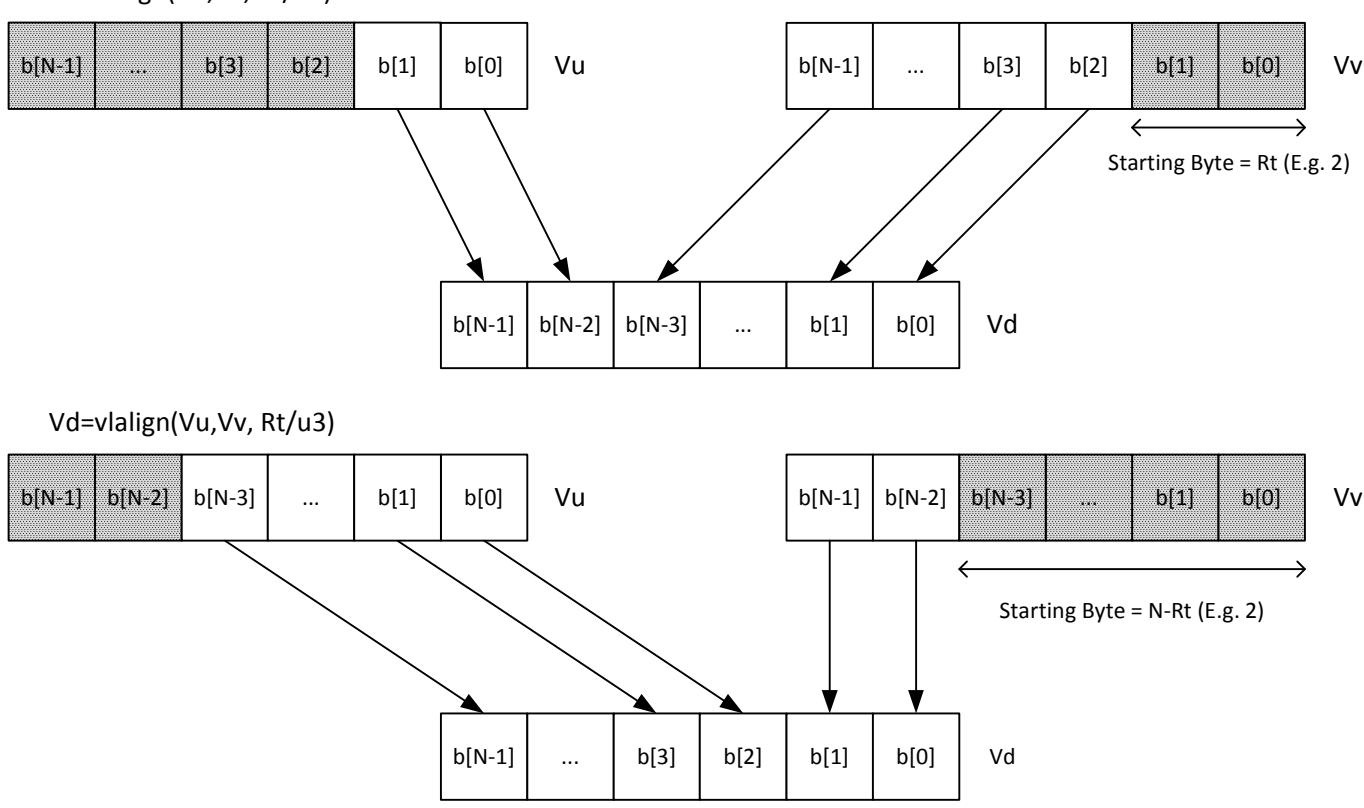

Vd=valign(Vu,Vv, Rt/u3)

Perform a right rotate vector operation on vector register Vu, by the number of bytes specified by the lower bits of Rt. The result is written into Vd. Byte[i] moves to Byte $[(i+N-R)\%N]$ , where R is the right rotate amount in bytes, and N is the vector register size in bytes.

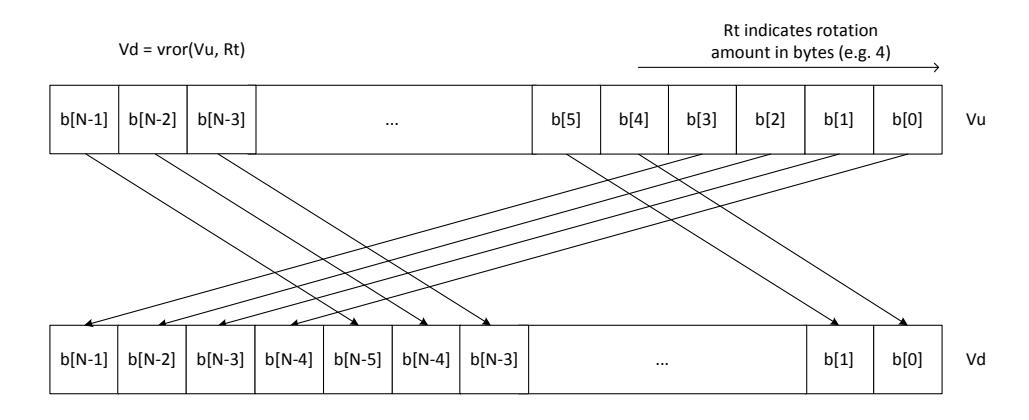

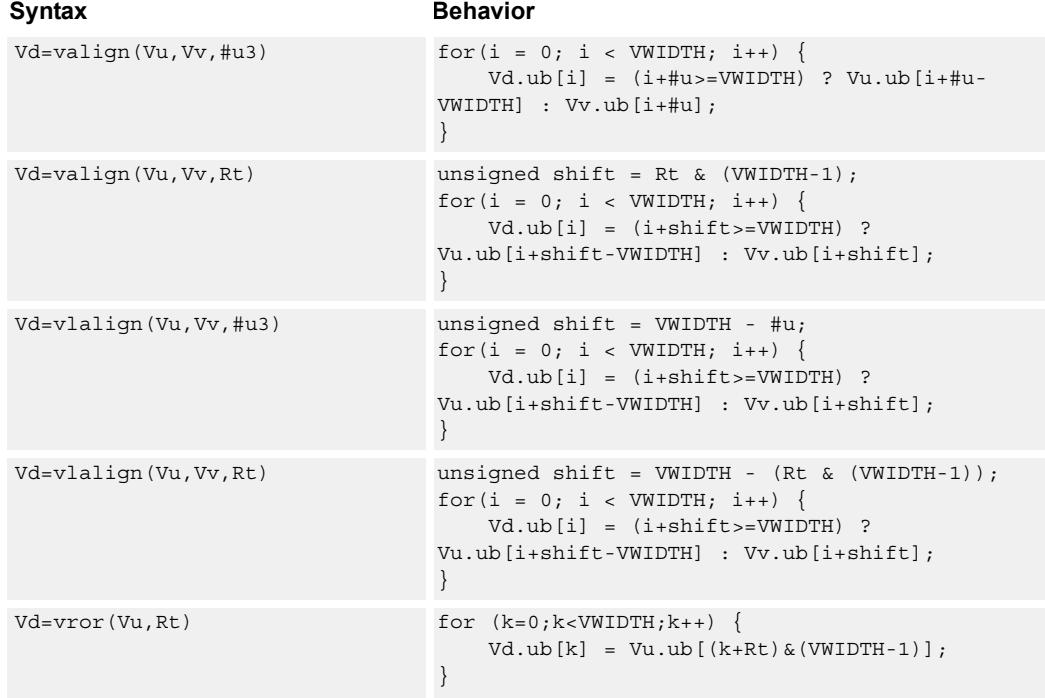

#### **Class: COPROC\_VX (slots 0,1,2,3)**

#### **Notes**

- This instruction uses the HVX permute resource.
- Input scalar register Rt is limited to registers 0 through 7

### **Intrinsics**

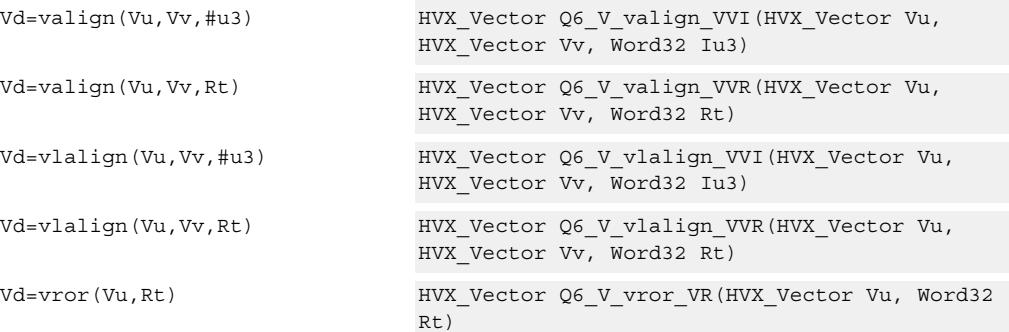

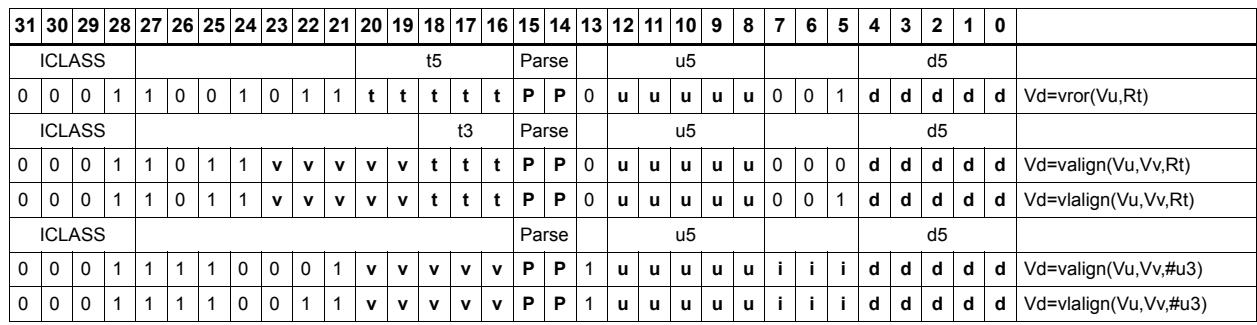

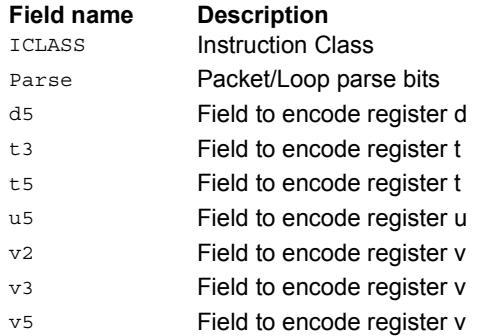

## General permute network

Perform permutation and rearrangement of the 64 input bytes, which is the width of a data slice. The input data is passed through a network of switch boxes. These switch boxes are able to take two inputs and based on the two controls can pass through, swap, replicate the first input, or replicate the second input. Though the functionality is powerful, the algorithms to compute the controls are complex.

The input vector of bytes is passed through six levels of switches which have an increasing stride varying from 1 to 32 at the last stage. The diagram below shows the vrdelta network, the vdelta network is the mirror image, with the largest stride first followed by smaller strides down to 1. Each stage output is controlled by the control inputs in the vector register Vv. For each stage (for example, stage three), the bit at that position would look at the corresponding bit (bit three) in the control byte. This is shown in the switch box in the diagram.

There are two main forms of data rearrangement. One uses a simple reverse butterfly network shown as vrdelta, and a butterfly network vdelta shown below. These are known as blocking networks, as not all possible paths can be allowed, simultaneously from input to output. The data does not have to be a permutation, defined as a one-to-one mapping of every input to its own output position. A subset of data rearrangement such as data replication can be accommodated. It can handle a family of patterns that have symmetric properties.

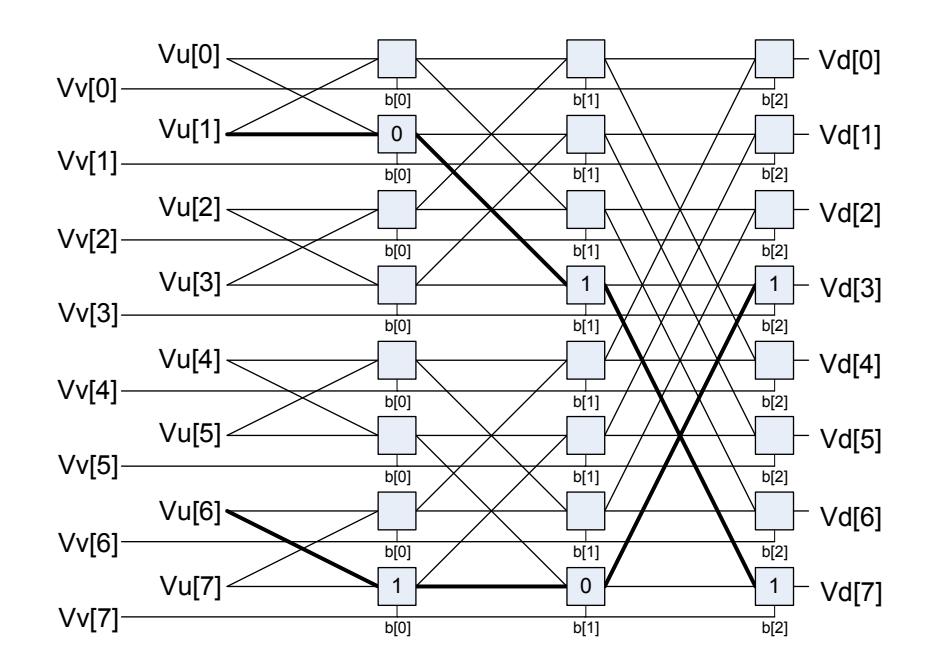

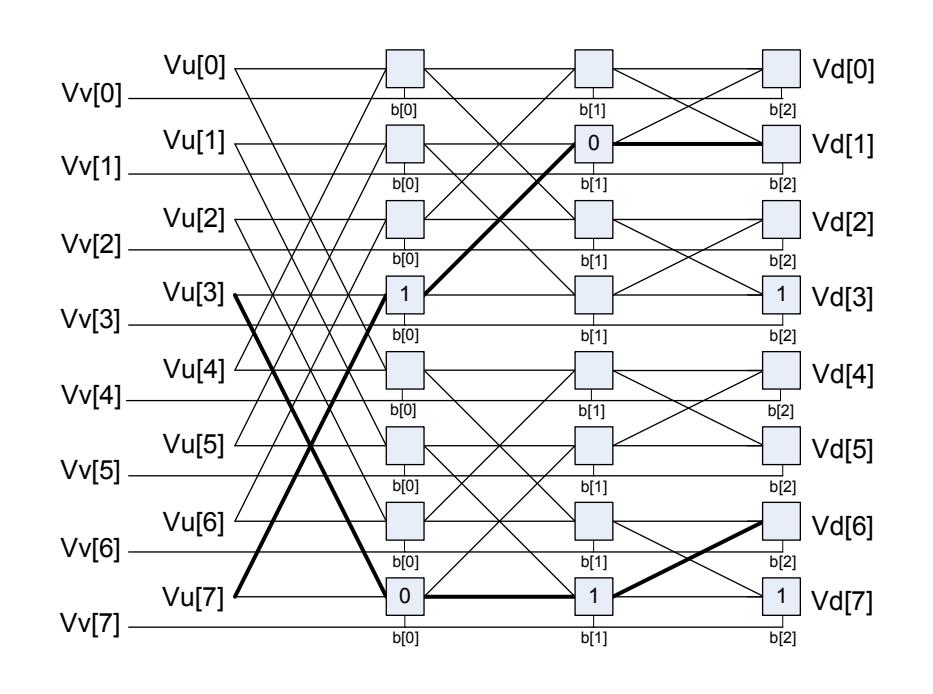

An example is shown in the diagram above of such a valid pattern using an eight-element vrdelta network for clarity: 0,2,4,6,7,5,3,1.

However the desired pattern 0,2,4,6,1,3,5,7 is not possible, as this overuses available paths in the trellis. The position of the output for a particular input is determined by using the bit sequence produced by the destination position D from source position S. The bit vector for the path through the trellis is a function of this destination bit sequence. In the example D  $= 7$ ,  $S = 1$ , the element in position 1 is to be moved to position 7. The first switch box control bit at position 1 is 0, the next control bit at position 3 is 1, and finally the bit at position 7 is 1, yielding the sequence 0,1,1. Also, element 6 is moved to position 3, with the control vector 1,0,1. Bits must be placed at the appropriate position in the control bytes to guide the inputs to the desired positions. Every input can be placed into any output, but certain combinations conflict for resources, and so the rearrangement is not possible. A total of 512 control bits are required for a single vrdelta or vdelta slice.

#### Example of a permitted

arrangement:0,2,4,6,8,10,12,14,16,18,20,22,24,26,28,30,32,34,36,38,40,42,44,46,48,50,5 2,54,56,58,60,62,63,61,59,57,55,53,51,49,47,45,43,41,39,37,35,33,31,29,27,25,23,21,19, 17,15,13,11,9,7,5,3,1

#### controls =

{0x00,0x02,0x05,0x07,0x0A,0x08,0x0F,0x0D,0x14,0x16,0x11,0x13,0x1E,0x1C,0x1B,0 x19,0x28,0x2A,0x2D,0x2F,0x22,0x20,0x27,0x25,0x3C,0x3E,0x39,0x3B,0x36,0x34,0x3 3,0x31,0x10,0x12,0x15,0x17,0x1A,0x18,0x1F,0x1D,0x04,0x06,0x01,0x03,0x0E,0x0C,0 x0B,0x09,0x38,0x3A,0x3D,0x3F,0x32,0x30,0x37,0x35,0x2C,0x2E,0x29,0x2B,0x26,0x2 4,0x23,0x21}

Similarly, here is a function that replicates every 4th element:

0,0,0,0,4,4,4,4,8,8,8,8,12,12,12,12,16,16,16,16,20,20,20,20,24,24,24,24,28,28,28,28,32,3 2,32,32,36,36,36,36,40,40,40,40,44,44,44,44,48,48,48,48,52,52,52,52,56,56,56,56,60,60, 60,60

#### Valid controls =

{0x00,0x01,0x02,0x03,0x00,0x01,0x02,0x03,0x00,0x01,0x02,0x03,0x00,0x01,0x02,0x0 3,0x00,0x01,0x02,0x03,0x00,0x01,0x02,0x03,0x00,0x01,0x02,0x03,0x00,0x01,0x02,0x0 3,0x00,0x01,0x02,0x03,0x00,0x01,0x02,0x03,0x00,0x01,0x02,0x03,0x00,0x01,0x02,0x0 3,0x00,0x01,0x02,0x03,0x00,0x01,0x02,0x03,0x00,0x01,0x02,0x03,0x00,0x01,0x02,0x0 3}

The other general form of permute is a Benes Network, which requires a vrdelta immediately followed by a vdelta operation. This form is non-blocking: any possible permute, however random, can be accommodated, though it has to be a permutation, each input must have a position in the output. Replication can be performed by using a pre- or post-conditioning vrdelta pass to perform the replications before or after the permute.

Element sizes larger than a byte can be implemented by grouping bytes together and moving them to a group in the output. An example of a general permute is the following random mix, where the 64 inputs are put in the following output positions: 33,42,40,61,28, 6,17,16,12,38,57,21,58,63,37,13,26,51,50,23,46, 5,52,53, 0,25,39, 7,10,19,18,56,44,41,11,14,43,45, 3,35,32,60,15,55,22,24,48, 9, 4,31,27, 8, 2,62,30,34,54,20,49,59,29,47,36

vrdelta controls ={0x00, 0x00, 0x21, 0x21, 0x20, 0x02, 0x00, 0x02, 0x20, 0x22, 0x00, 0x06, 0x23, 0x23, 0x02, 0x26, 0x06, 0x04, 0x2A, 0x0C, 0x2D, 0x2F, 0x20, 0x2E, 0x04, 0x00, 0x09, 0x29, 0x0C, 0x0A, 0x20, 0x0A, 0x05, 0x0F, 0x29, 0x2B, 0x2C, 0x0E, 0x11, 0x13, 0x31, 0x2F, 0x08, 0x0A, 0x2A, 0x3E, 0x02, 0x32, 0x0B, 0x07, 0x26, 0x0E, 0x2A, 0x2E, 0x36, 0x36, 0x1D, 0x07, 0x01, 0x2B, 0x0C, 0x1E, 0x21, 0x13}

vdelta controls={ 0x1D, 0x01, 0x00, 0x00, 0x1D, 0x1B, 0x00, 0x1A, 0x1E, 0x02, 0x13, 0x03, 0x0C, 0x18, 0x10, 0x08, 0x1A, 0x06, 0x07, 0x03, 0x11, 0x1D, 0x0D, 0x11, 0x19, 0x03, 0x15, 0x03, 0x03, 0x19, 0x1F, 0x01, 0x1B, 0x1B, 0x06, 0x12, 0x18, 0x00, 0x1D, 0x09, 0x1A, 0x0E, 0x02, 0x02, 0x0B, 0x05, 0x0A, 0x18, 0x1D, 0x1F, 0x01, 0x17, 0x14, 0x06, 0x19, 0x0F, 0x1D, 0x0D, 0x05, 0x01, 0x06, 0x06, 0x0F, 0x1B}

Use these applications to find your vdelta/vrdelta controls for a Benes-type network or vrdelta only for a simple Delta network.

For the Benes control all outputs must be used. The Delta network X is a do-not-care output and replication is allowed.
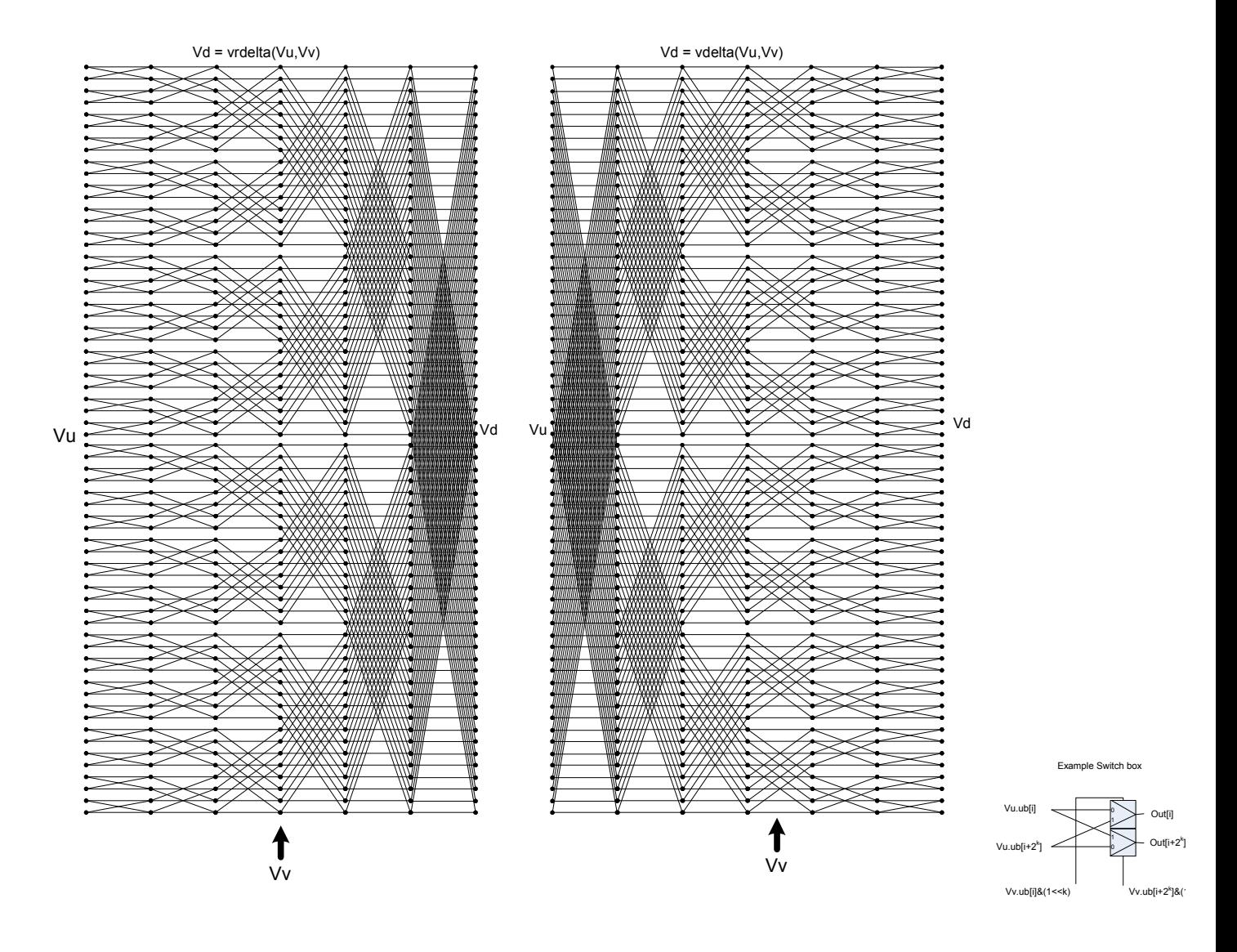

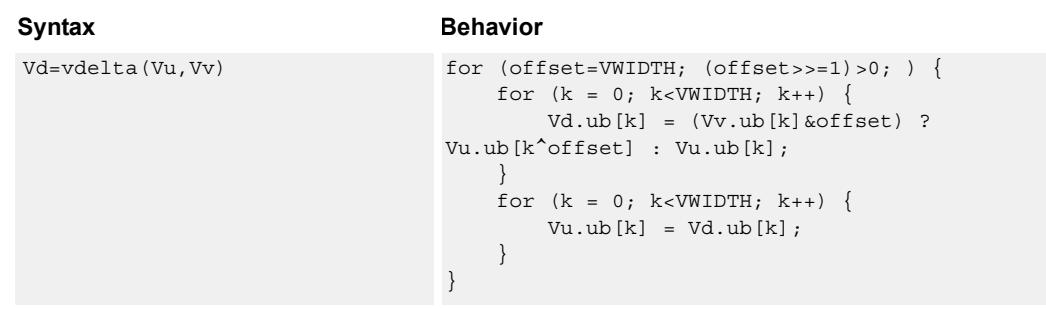

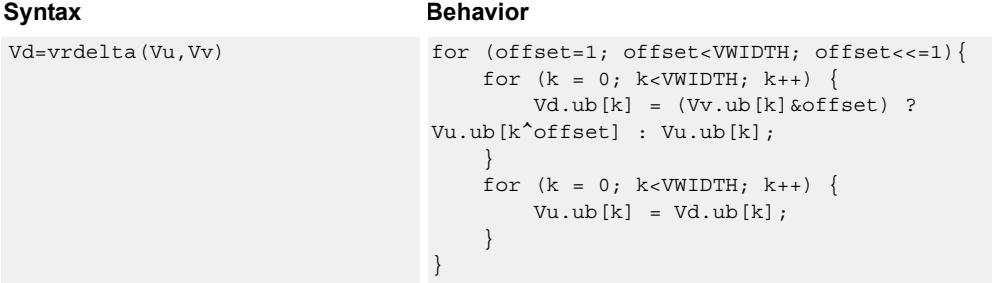

#### **Notes**

■ This instruction uses the HVX permute resource.

#### **Intrinsics**

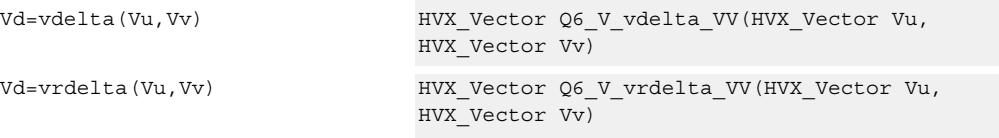

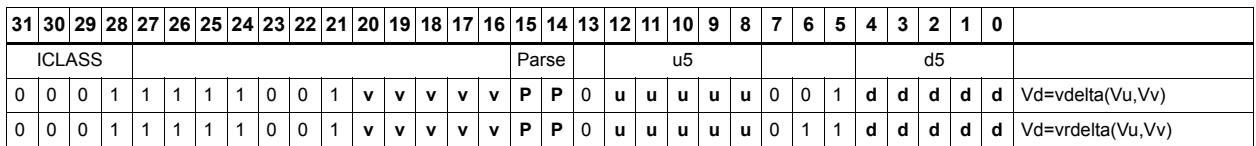

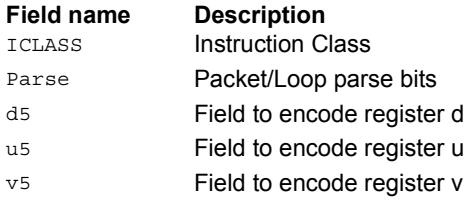

# Shuffle - deal

Deal or deinterleave the elements into the destination register Vd. Even elements of Vu are placed in the lower half of Vd, and odd elements are placed in the upper half.

In the case of vdeale, the even elements of Vv are dealt into the lower half of the destination vector register Vd, and the even elements of Vu are dealt into the upper half of Vd. The deal operation takes even-even elements of Vv and places them in the lower quarter of Vd, while odd-even elements of Vv are placed in the second quarter of Vd. Similarly, even-even elements of Vu are placed in the third quarter of Vd, while odd-even elements of Vu are placed in the fourth quarter of Vd.

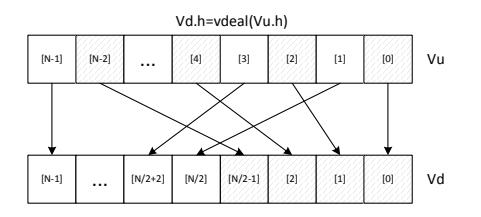

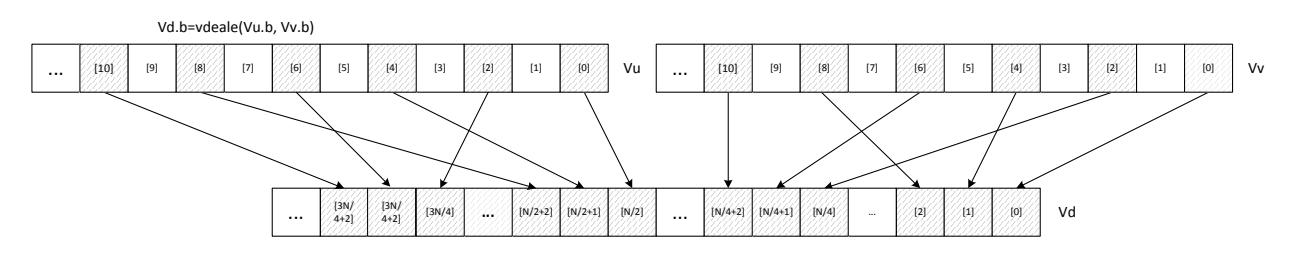

Shuffle elements within a vector. Elements from the same position - but in the upper half of the vector register - are packed together in even and odd element pairs, and then placed in the destination vector register Vd.

Supports byte and halfword. Operates on a single register input, in a way similar to vshuffoe.

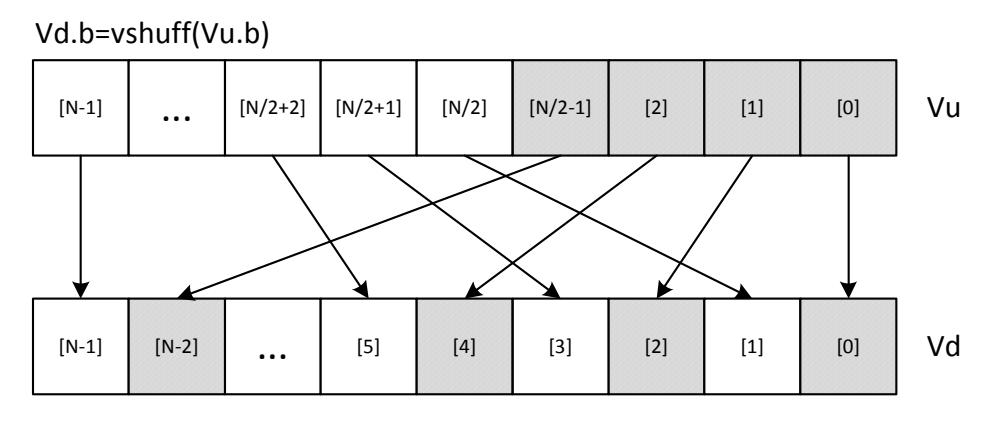

\*N is the number of element operations allowed in the vector

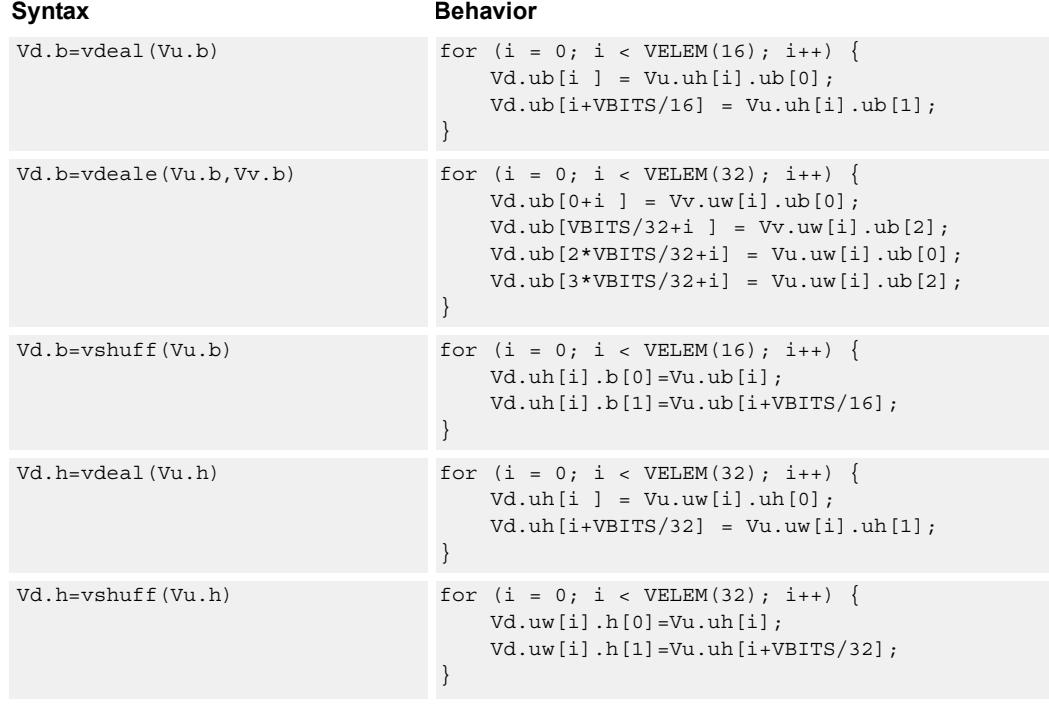

#### **Notes**

■ This instruction uses the HVX permute resource.

#### **Intrinsics**

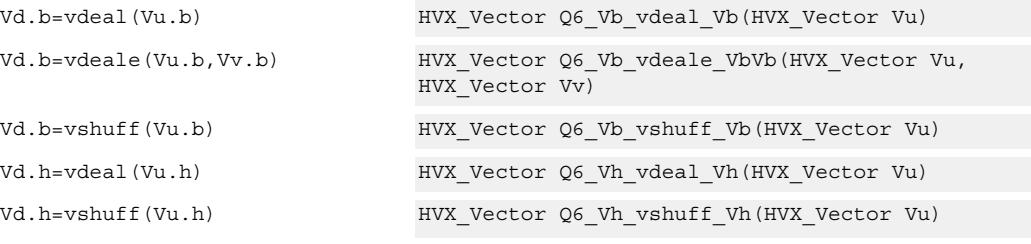

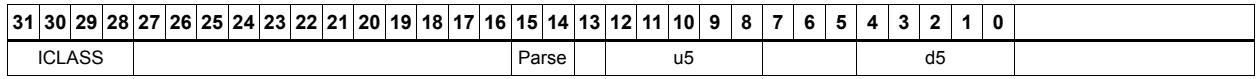

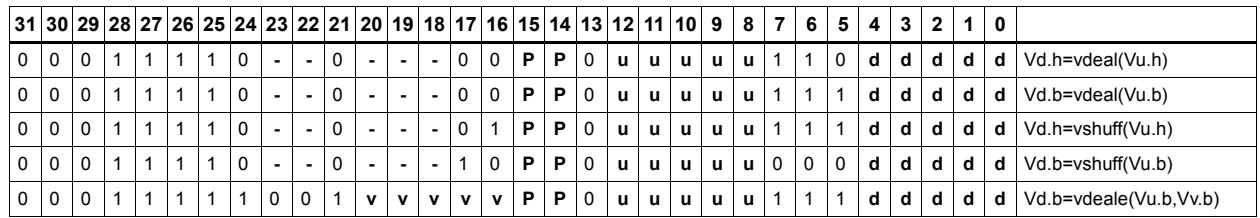

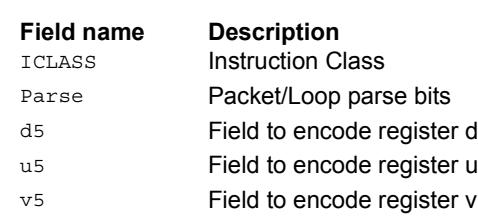

# Pack

The vpack operation has three forms. All of them pack elements from the vector registers Vu and Vv into the destination vector register Vd.

vpacke writes even elements from Vv and Vu into the lower half and upper half of Vd respectively.

vpacko writes odd elements from Vv and Vu into the lower half and upper half of Vd respectively.

vpack takes all elements from Vv and Vu, saturates them to the next smallest element size, and writes them into Vd.

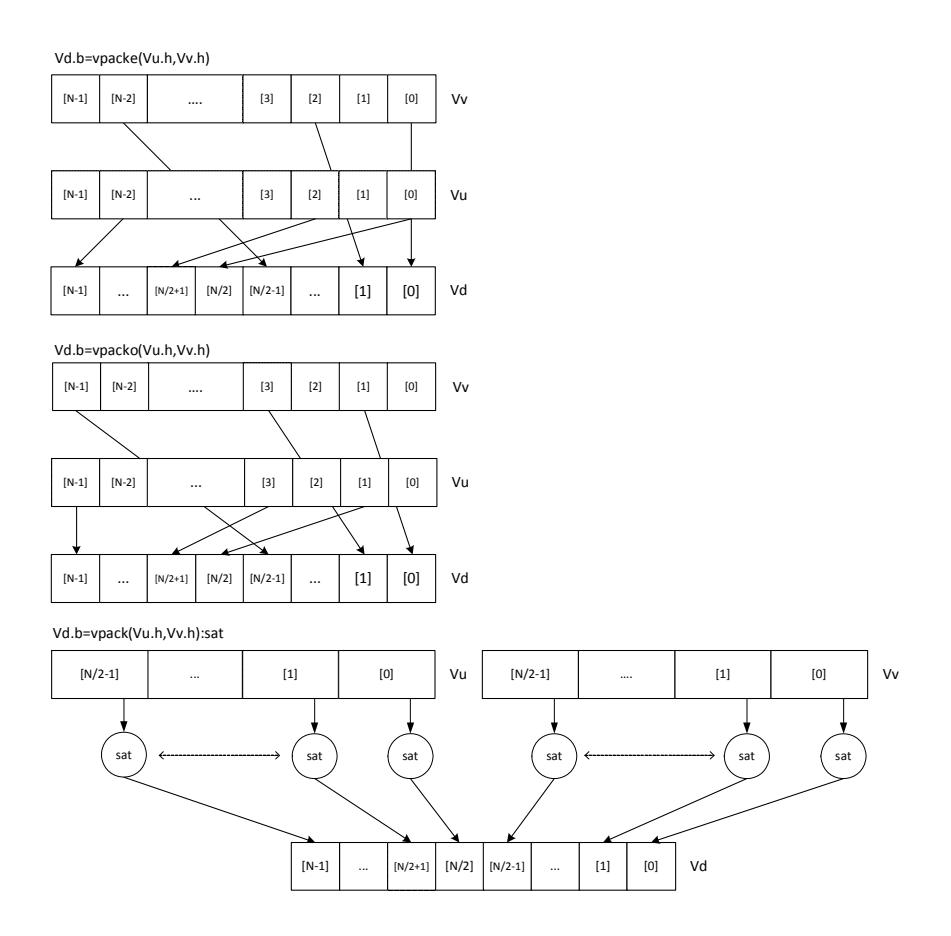

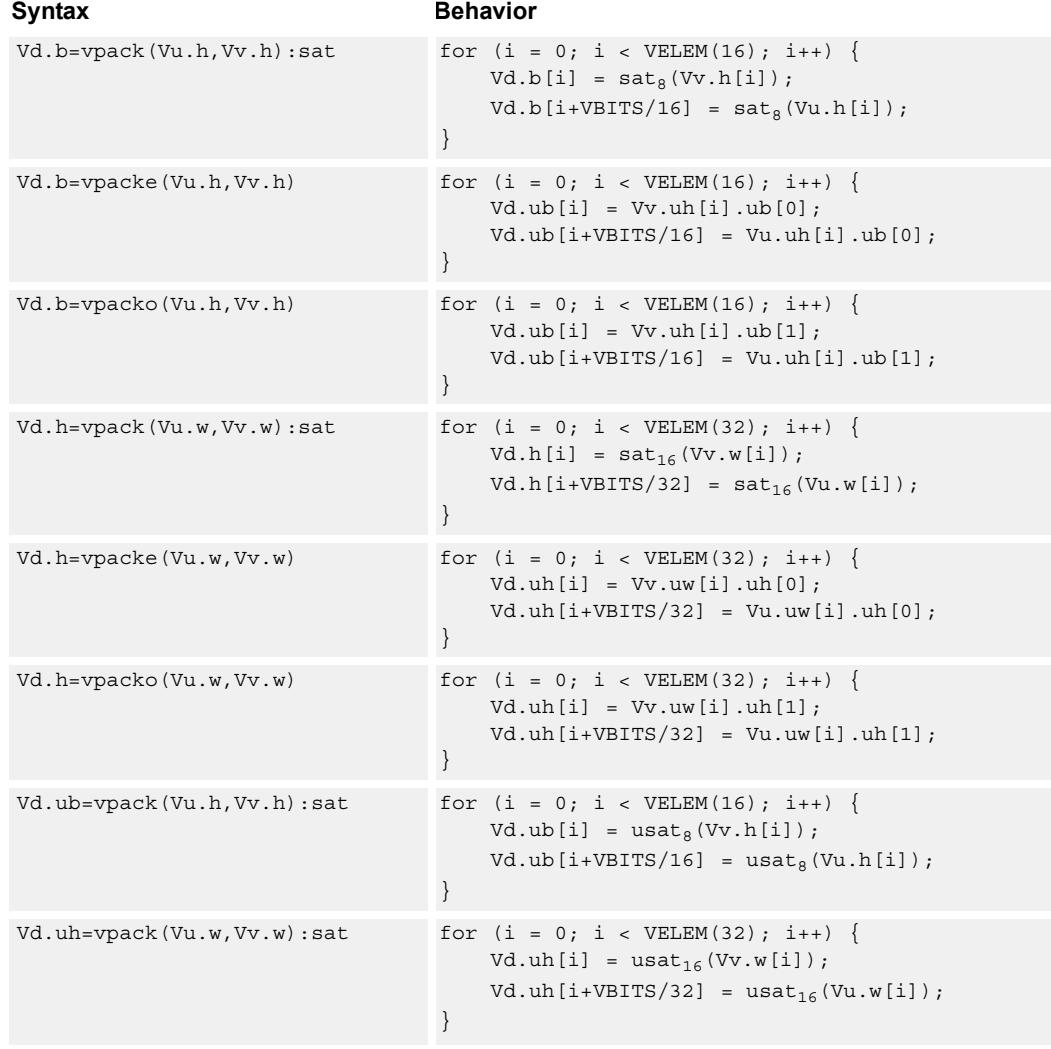

#### **Notes**

■ This instruction uses the HVX permute resource.

# **Intrinsics**

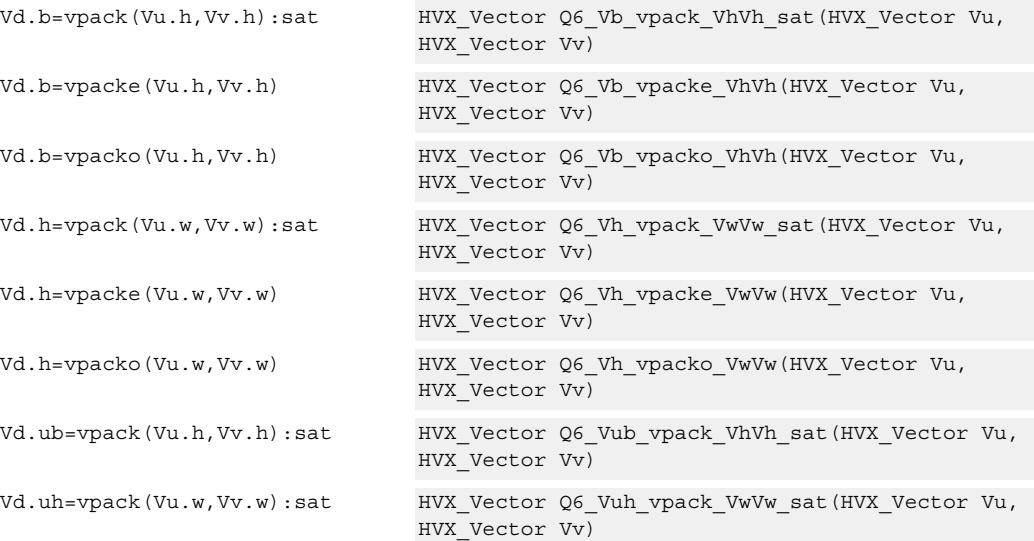

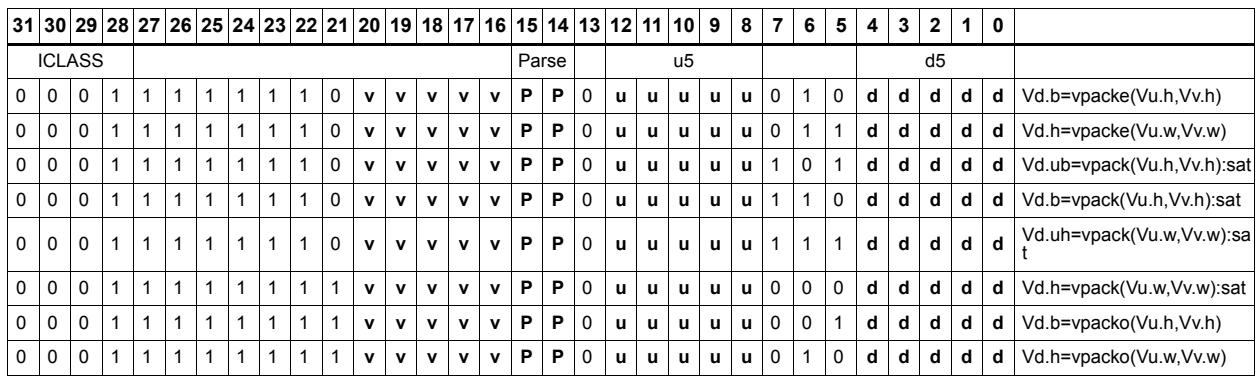

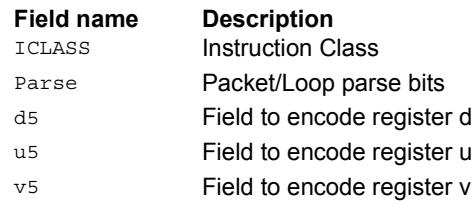

# Set predicate

Set a vector predicate register with a sequence of 1's based on the lower bits of the scalar register Rt.

 $Rt = 0x11$ :  $Qd4 = 0$ -----00111111111111111111

 $Rt = 0x07$ :  $Qd4 = 0$ -----0000000000001111111b

The operation is element-size agnostic, and typically is used to create a mask to predicate an operation if it does not span a whole vector register width.

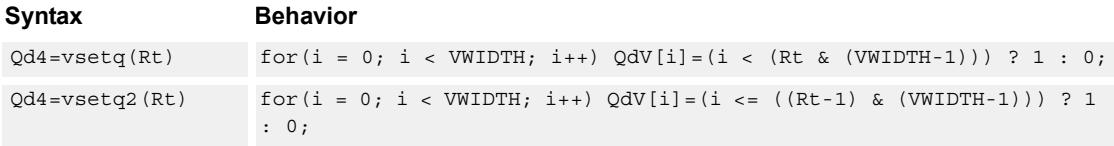

### **Class: COPROC\_VX (slots 0,1,2,3)**

#### **Notes**

■ This instruction uses the HVX permute resource.

#### **Intrinsics**

Qd4=vsetq(Rt) HVX\_VectorPred Q6\_Q\_vsetq\_R(Word32 Rt)

Qd4=vsetq2(Rt) HVX\_VectorPred Q6\_Q\_vsetq2\_R(Word32 Rt)

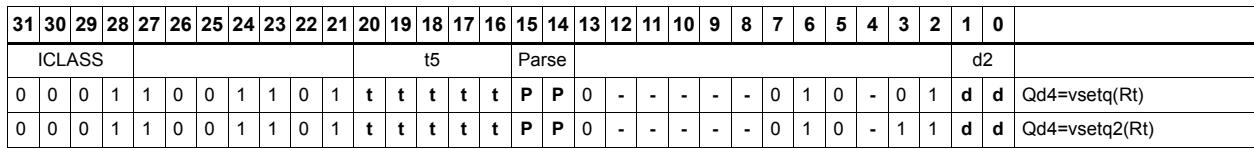

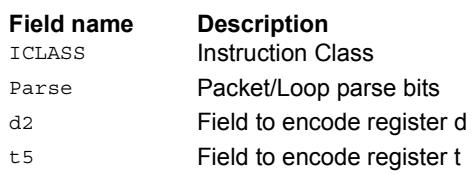

# Vector in-lane lookup table

The vlut instructions implement fast vectorized lookup-tables. The lookup table is contained in the Vv register while the indexes are held in Vu. Table elements can be either 8-bit or 16-bit. An aggregation feature is used to implement tables larger than 64 bytes in 64B mode and 128 bytes in 128B mode. This explanation discusses both the 64B and 128B modes of operation. In both 64 and 128B modes, the maximum amount of lookup table accessible is 32 bytes for byte lookups (vlut32) and 16 half words in hwords lookup (vlut16).

#### **8-bit elements**

In the case of 64B mode, tables with 8-bit elements support 32 entry lookup tables using the vlut32 instructions. The required entry is conditionally selected by using the lower five bits of the input byte for the respective output byte. A control input register, Rt, contains match and select bits. The lower three bits of Rt must match the upper three bits of the input byte index in order for the table entry to be written to or OR'd with the destination vector register byte in Vd or Vx respectively. The LSB of Rt selects odd or even (32 entry) lookup tables in Vv. If a 256B table is stored naturally in memory, it would look like the following example:

127,126,.....66, 65, 64, 63, 62,.........2, 1, 0 255,254,....194,193,192,191,190,.......130,129,128

To prepare it for use with the vlut instruction in 64B mode, it must be shuffled in blocks of 32 bytes.

63, 31, 62, 30,......36, 4, 35, 3, 34, 2, 33, 1, 32, 0 Rt=0, Rt=1 127, 95,126, 94,.....100, 68, 99, 67, 98, 66, 97, 65, 96, 64 Rt=2, Rt=3 same ordering for bytes 128-255 Rt=4, 5, 6, 7

For 128B mode, the data must be shuffled in blocks of 64 bytes.

 127, 63,126, 62,........68, 4, 67, 3, 66, 2, 65, 1, 64, 0 Rt=0,1,2,3 same ordering for bytes 128-255 Rt=4,5,6,7

If data is stored in this way, accessing this with 64 or 128B mode gives the same results. In the case of 128B mode, bit one of Rt selects whether to use the odd or even packed table and bit 0 chooses the high of low 32 elements of that high or low table.

# $Vd.b = vlut32(Vu.b, Vv.b, Rt)$  and  $Vx.b = vlut32(Vu.b, Vv.b, Rt)$

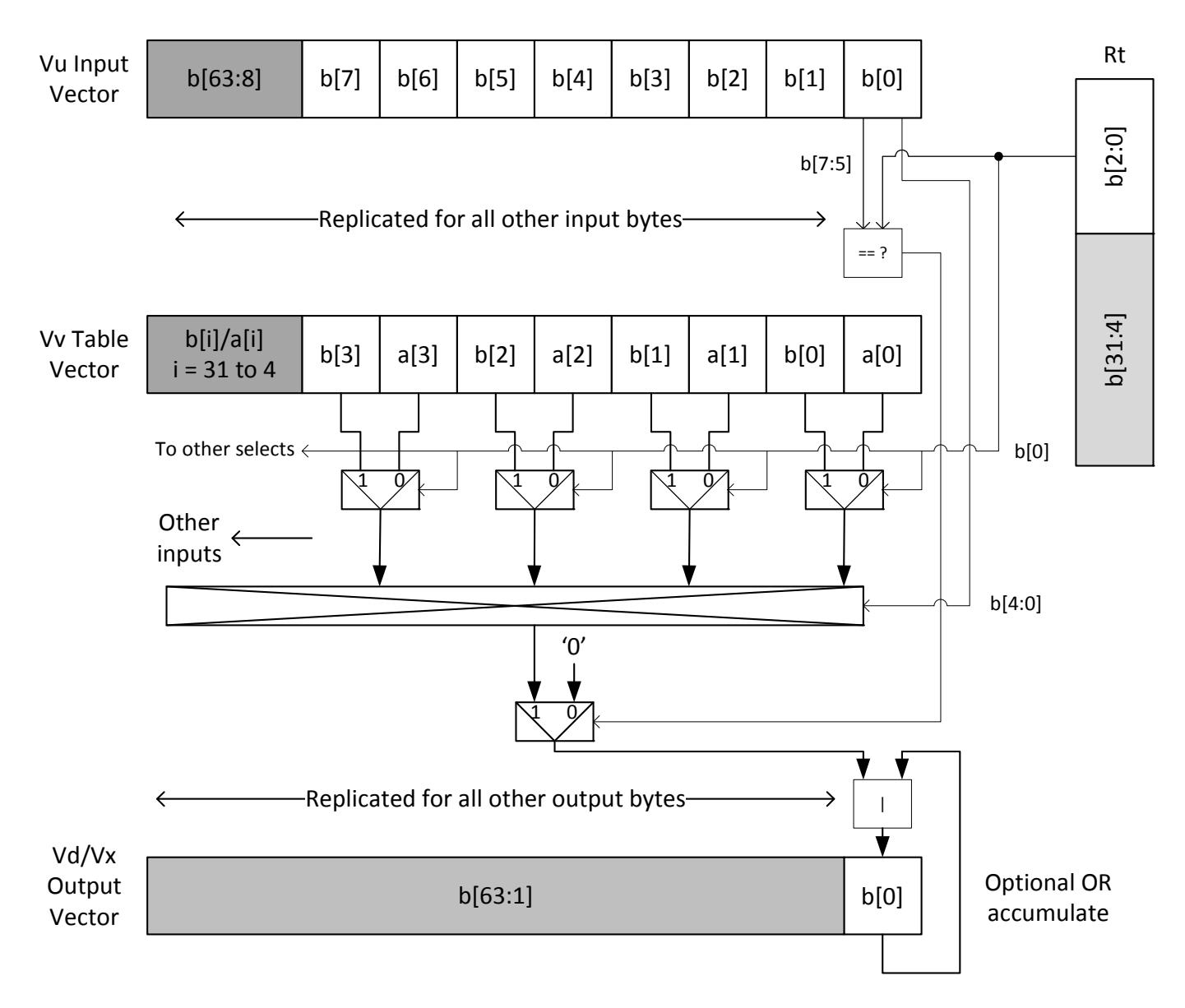

# Vd.b = vlut32(Vu.b, Vv.b, Rt) and Vx.b  $|$  = vlut32(Vu.b, Vv.b, Rt)

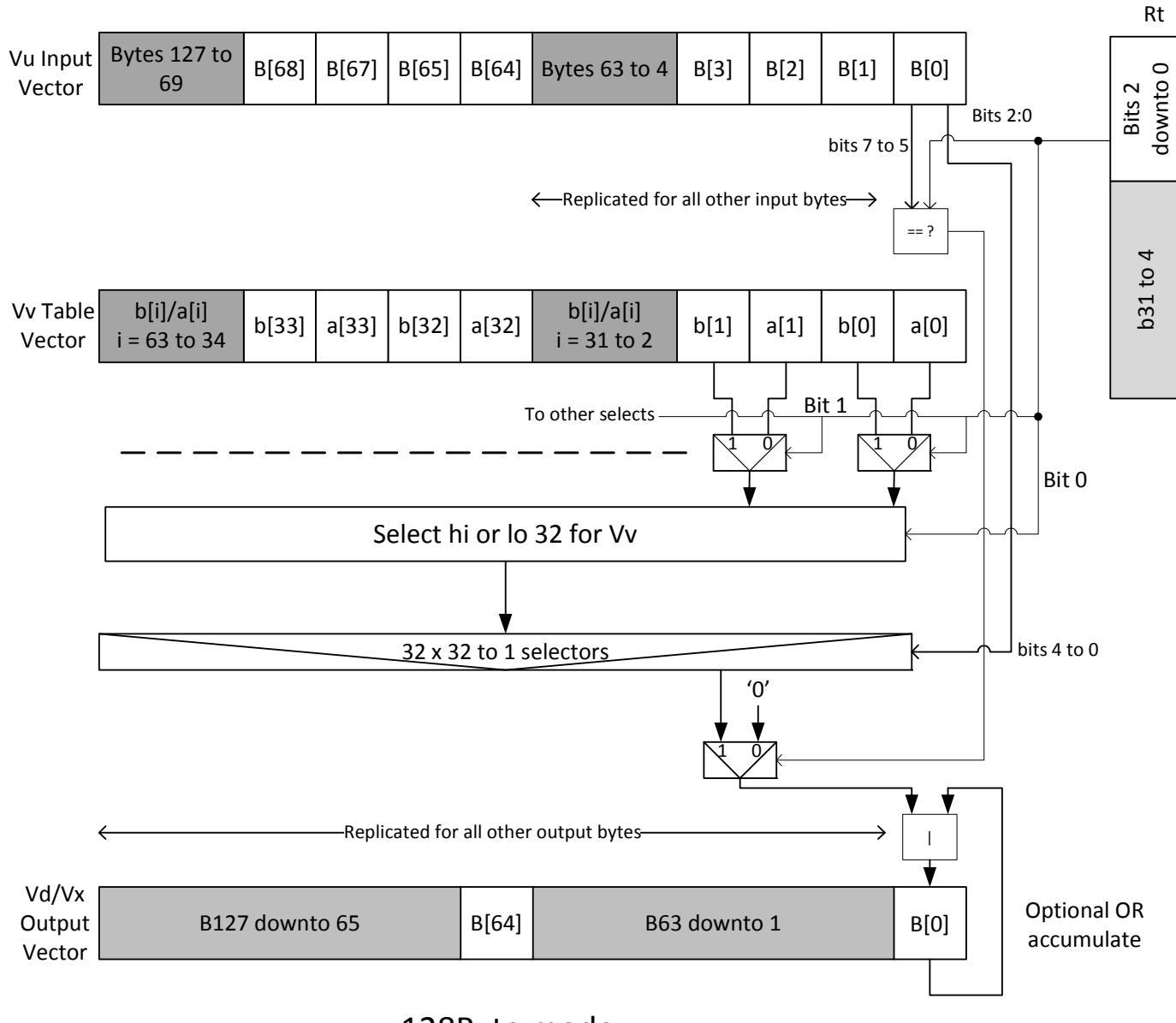

128Byte mode

#### **16-bit elements**

For tables with 16-bit elements, the basic unit is a 16-entry lookup table in 64B mode and 128B mode. Supported by the vlut16 instructions. The even byte entries conditionally select using the lower four bits for the even destination register Vdd0, the odd byte entries select table entries into the odd vector destination register Vdd1. A control input register, Rt, contains match and select bits in the same way as the byte table case. In the case of 64B mode, the lower four bits of Rt must match the upper four bits of the input bytes for the table entry to be written to or OR'd with the destination vector register bytes in Vdd or Vxx respectively. Bit 0 of Rt selects the even or odd 16 entries in Vv. In the 128B case, only the upper 4 bits of input bytes must also match the lower four of Rt. Bit one of Rt selects odd or even hwords and bit 0 selects the lower or upper 16 entries in the Vv register.

For larger than 32-element tables in the hword case (for example 256 entries), the user must access the main lookup table in eight different 32 hword sections. If a 256H table is stored naturally in memory, it would look like the following example:

63, 62,.........2, 1, 0 127,126,.......66, 65, 64 191,190,......130,129,128 255,254,......194,193,192

To prepare it for use with the vlut instruction in 64B mode, it must be shuffled in blocks of 16 hwords, the LSB of Rt is used to choose the even or odd 16 entry hword tables in Vv.

31, 15, 30, 14,......20, 4, 19, 3, 18, 2, 17, 1, 16, 0 Rt=0, Rt=1 63, 47, 62, 46,..... 52, 36, 51, 35, 50, 34, 49, 33, 48, 32 Rt=2, Rt=3 same ordering for bytes 64-255 Rt=4, 5, 6, 7, 8, 9, 10,11,12,13,14,15

In the case of the 128B mode, the data must be shuffled in blocks of 32 hwords. Bit one of Rt is used to choose between the even or odd 32 hwords in Vv. Bit 0 accesses the high or low 16 half words of the odd or even set.

63, 31, 62, 30,........36, 4, 35, 3, 34, 2, 33, 1, 32, 0 Rt=0,1 Rt=2,3 same ordering for bytes 128-255 Rt=4,5, Rt=6,7, Rt=8,9, Rt=10,11, Rt=12,13, Rt=14,15

The following diagram shows vlut16 with even bytes being used to look up a table value, with the result written into the even destination register. Odd values go into the odd destination, 64B and 128B modes are shown.

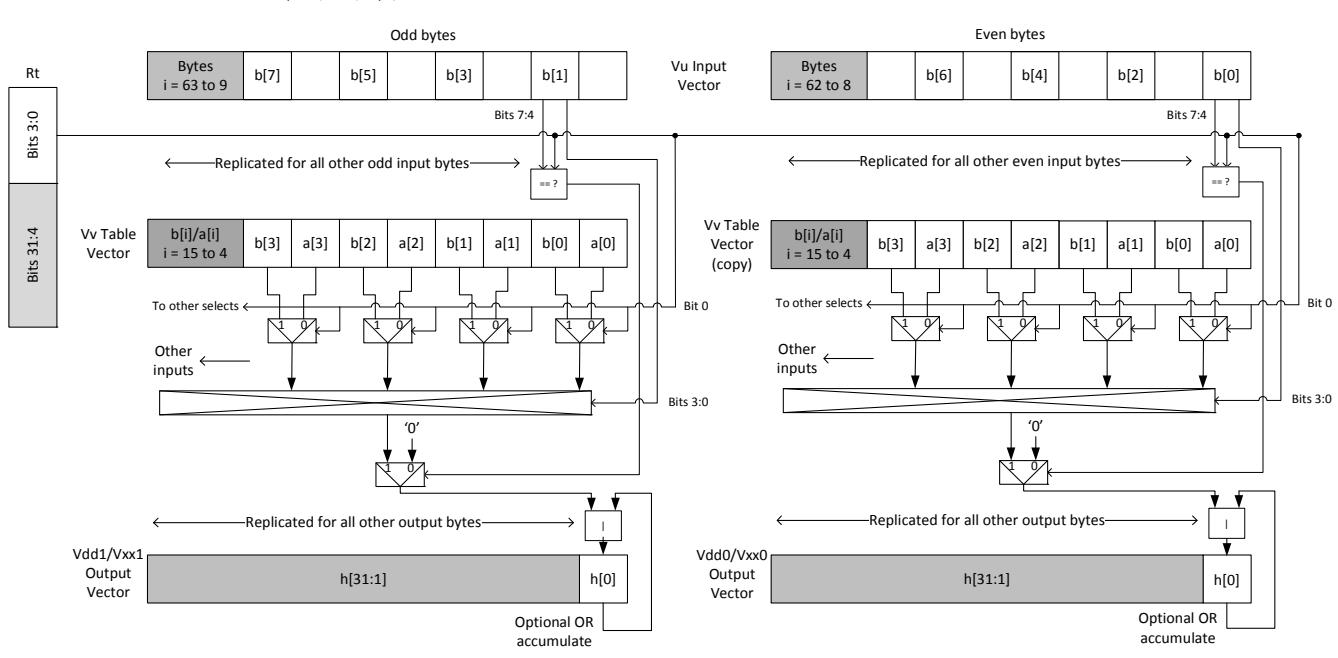

Vdd.h = vlut16(Vu.b, Vv.h, Rt) / Vxx.h |= vlut16(Vu.b, Vv.h, Rt)

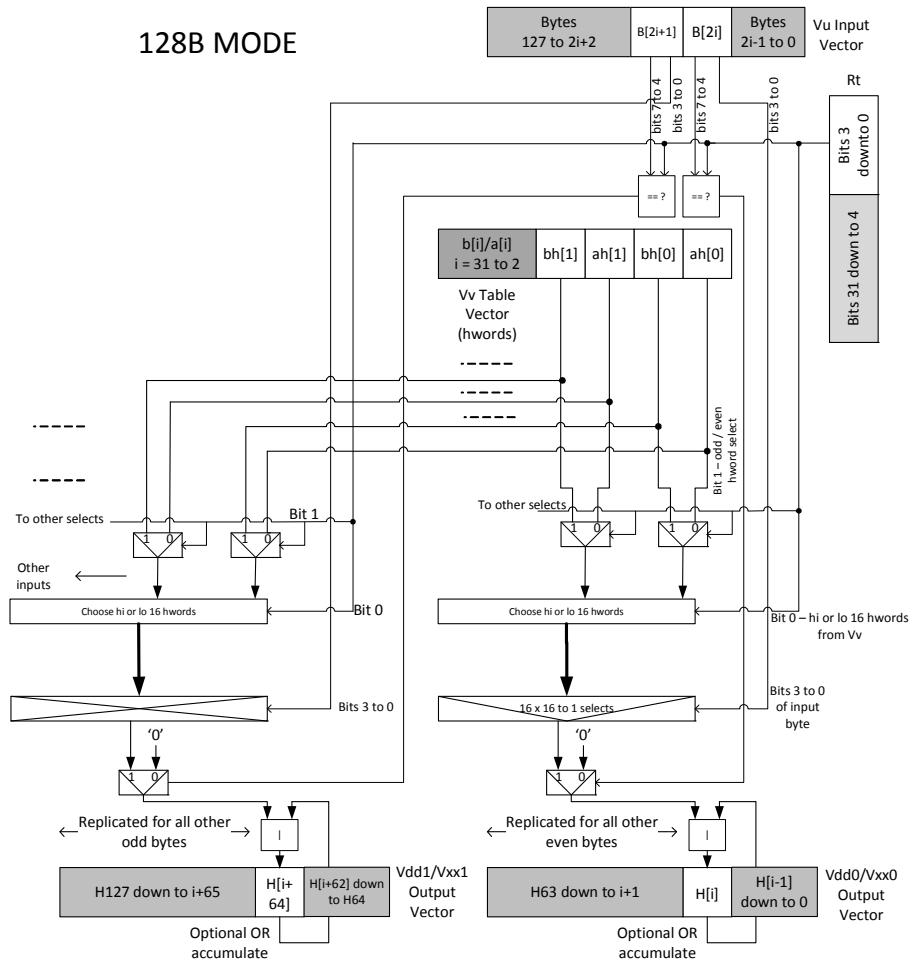

Vdd.h = vlut16(Vu.b, Vv.h, Rt) /Vxx.h |= vlut16(Vu.b, Vv.h, Rt)

Vluts with the nomatch extension do not look at the upper bits and always produce a result. These are for small lookup tables.

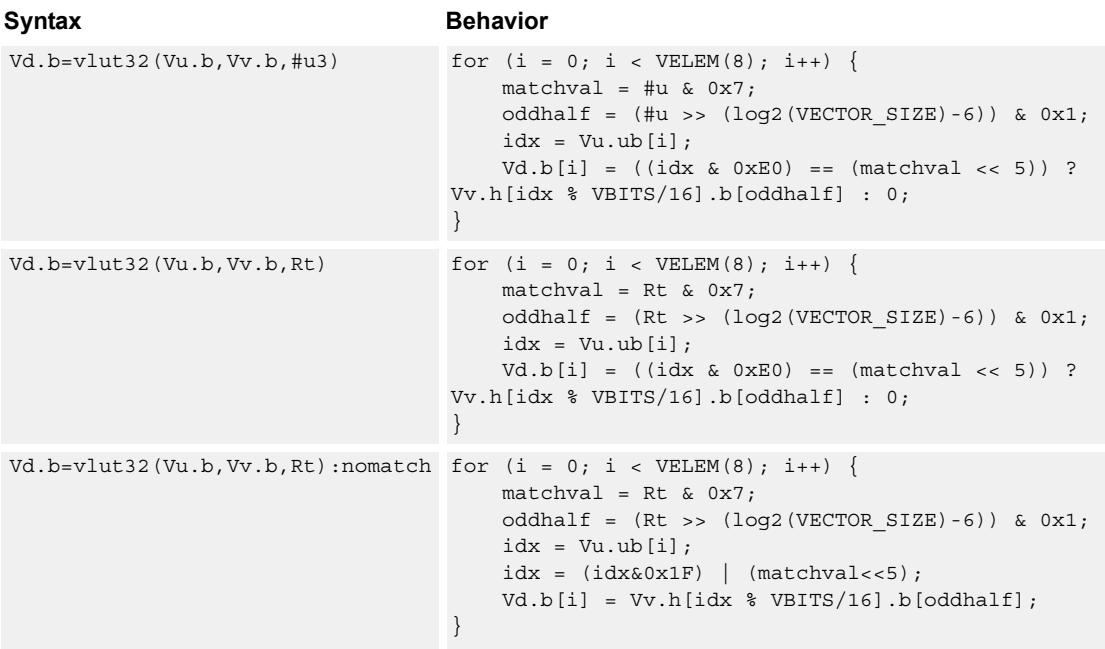

#### **Notes**

- This instruction uses the HVX permute resource.
- Input scalar register Rt is limited to registers 0 through 7

#### **Intrinsics**

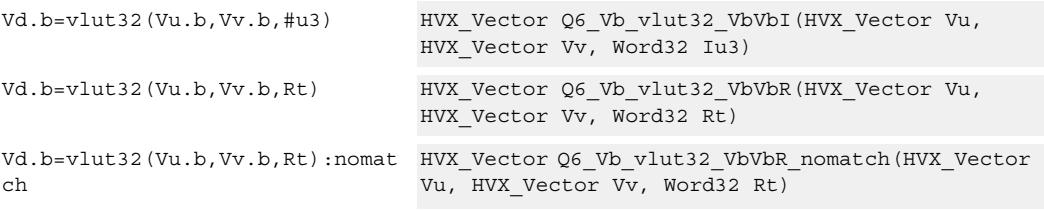

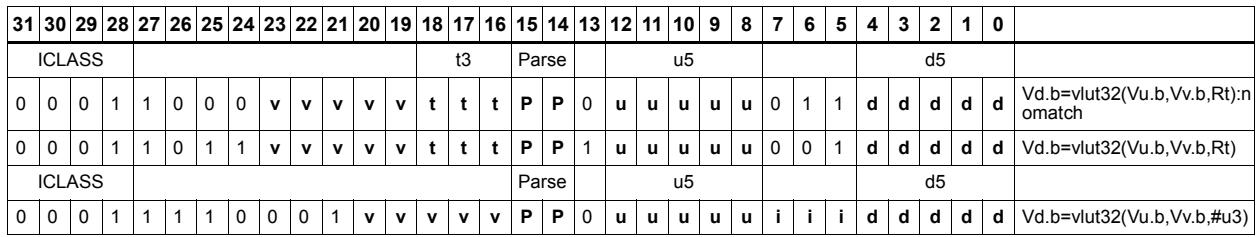

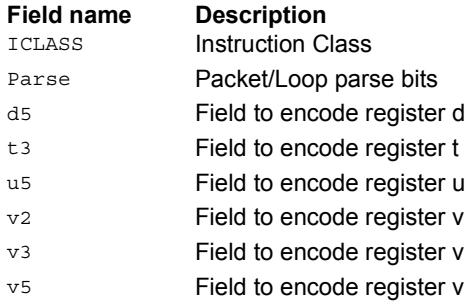

# **5.11 HVX/PERMUTE-SHIFT-RESOURCE**

The HVX/PERMUTE-SHIFT-RESOURCE instruction subclass includes instructions

that use both the HVX permute and shift resources.

# Vector shuffle and deal cross-lane

Vshuff (formerly vtrans2x2) and vdeal perform a multiple-level transpose operation between groups of elements in two vectors. The element size is specified by the scalar register Rt. Rt=1 indicates an element size of one byte,  $Rt=2$  indicates halfwords,  $Rt=4$ words, Rt=8 8 bytes, Rt=16 16 bytes, and Rt=32 32 bytes. The data in the two registers should be considered as two rows of 64 bytes each. Each two-by-two group is transposed. For example,  $Rt = 4$  indicates that each element contains four bytes. The matrix of four of these elements is made up of two elements from the even register and two corresponding elements of the odd register. This two-by-two array is then transposed, and the resulting elements are then presented in the two destination registers. Note that a value of  $Rt = 0$ leaves the input unchanged.

The following image shows examples for  $Rt = 1,2,4,8,16,32$ . In these cases vdeal and vshuff perform the same operation. The diagram is valid for vshuff and vdeal.

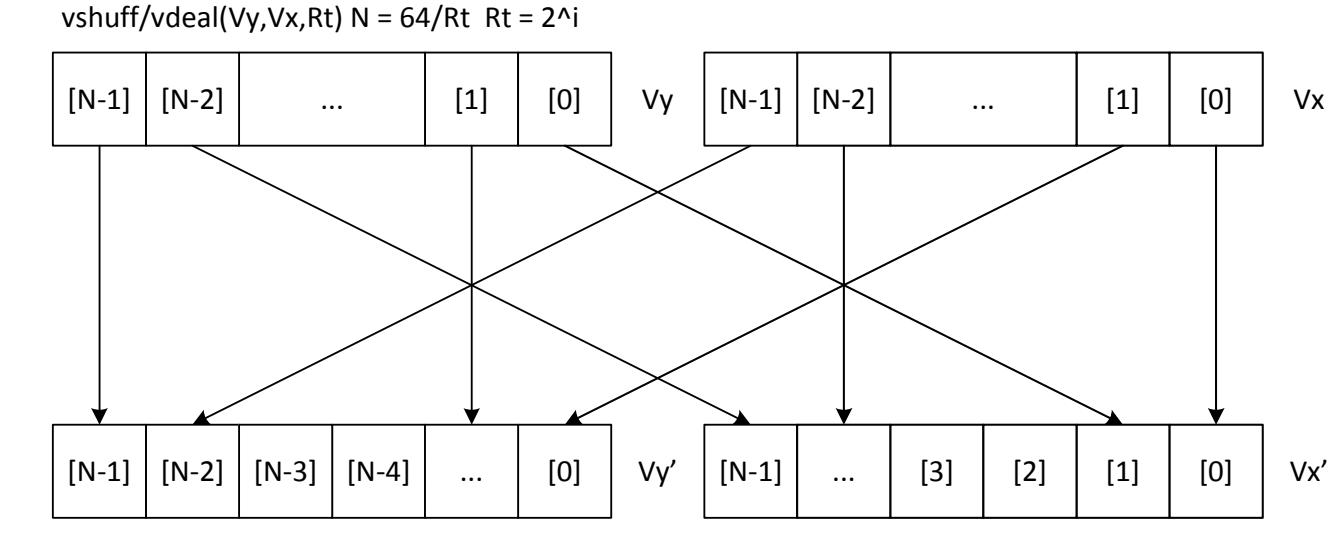

Vdd = vshuff/vdeal(Vu,Vv,Rt)  $N = 64 / Rt$  Rt = 2^i

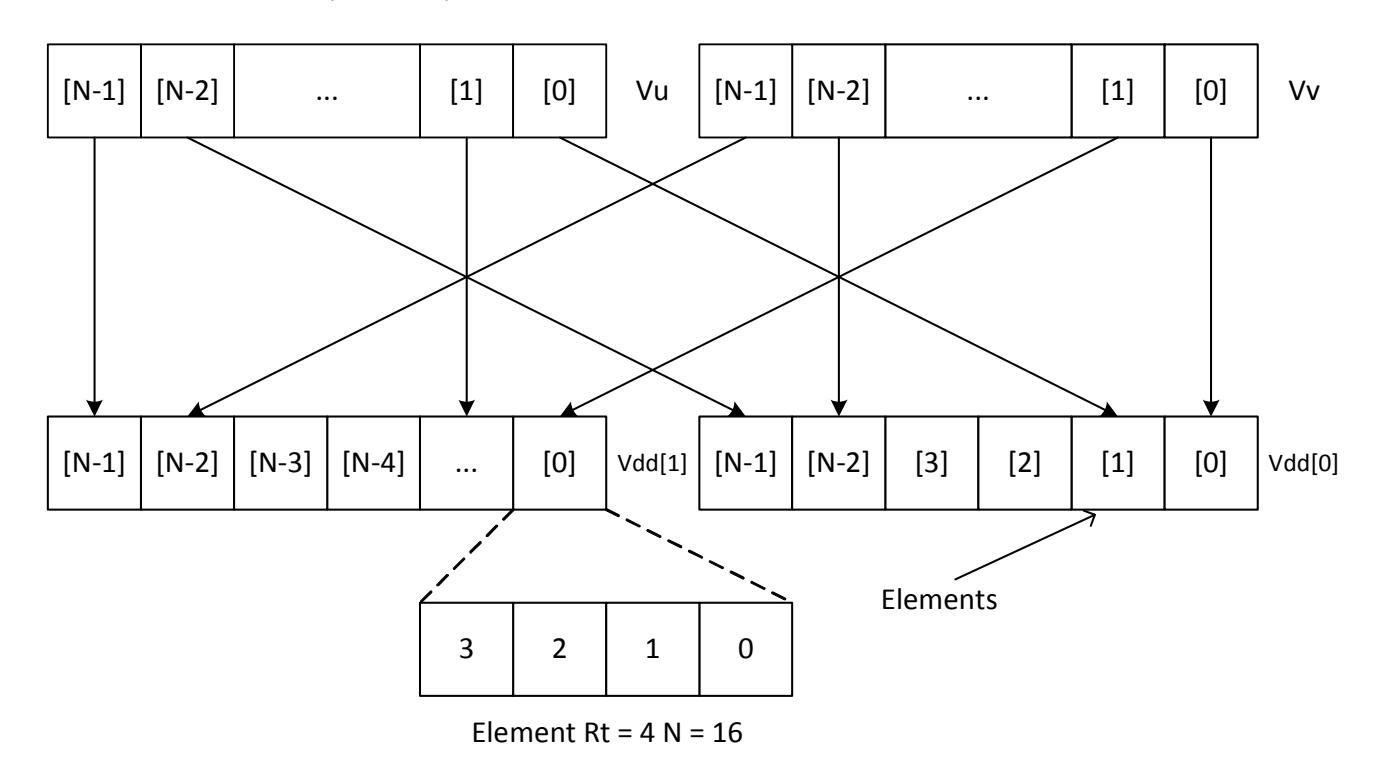

When a value of Rt other than 1,2,4,8,16,32 is used, the effect is a compound hierarchical transpose. For example, if the value 23 is used,  $23 = 1+2+4+16$ . This indicates that the transformation is the same as performing the vshuff instruction with Rt=1, then Rt=2 on that result, then  $Rt = 4$  on its result, then  $Rt = 16$  on its result. Note that the order is in increasing element size. In the case of vdeal the order is reversed, starting with the largest element size first, then working down to the smallest.

When the Rt value is the negated power of 2: -1,-2,-4,-8,-16,-32, it performs a a perfect shuffle for vshuff, or a deal for vdeal of the smallest element size. For example, if  $Rt = -24$ this is a multiple of eight, so eight is the smallest element size. With a -ve value of Rt, all of the upper bits of the value Rt are set. For example, with Rt=-8 this is the same as 32+16+8. The following diagram shows the effect of this transform for both vshuff and vdeal.

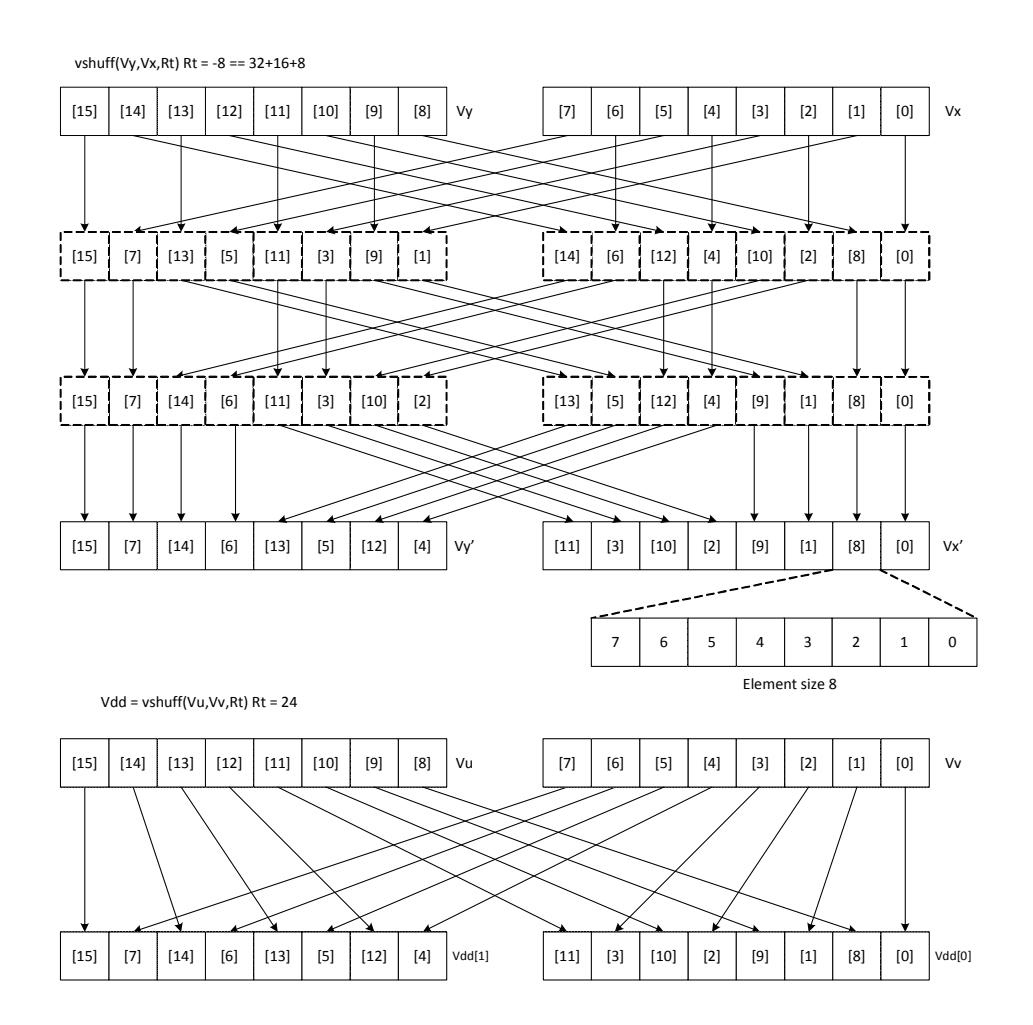

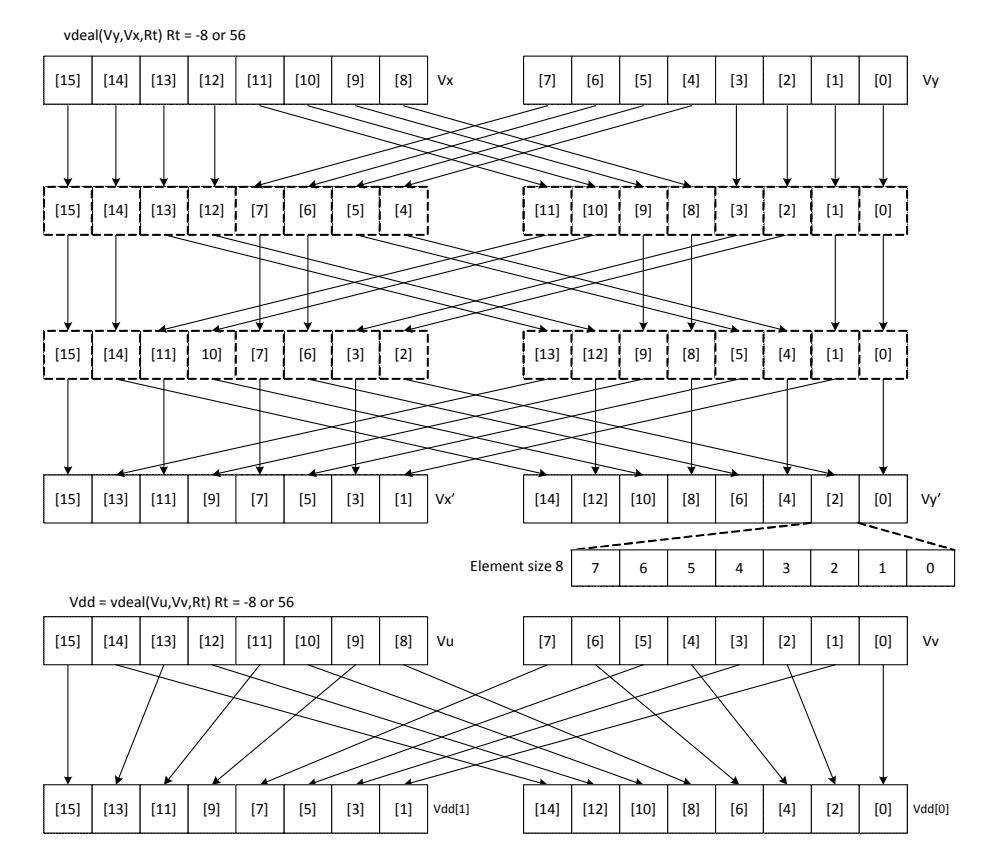

If in addition to this family of transformations a block size is defined B, and the element size is defined as E, if  $Rt = B - E$ , the resulting transformation is a set of B contiguous blocks, each containing perfectly shuffled or dealt elements of element size E. Each block B contains 128/B elements in the 64B vector case. This represents the majority of data transformations commonly used. When B is set to 0, the result is a shuffle or deal of elements across the whole vector register pair.

```
Syntax Behavior
Vdd=vdeal(Vu,Vv,Rt) Vdd.v[0] = Vv;
                         Vdd.v[1] = Vu;
                         for (offset=VWIDTH>>1; offset>0; offset>>=1) {
                            if ( Rt & offset) {
                                 for (k = 0; k < VELEM(8); k++) {
                                    if (!( k & offset)) {
                                        SWAP(Vdd.v[1].ub[k],Vdd.v[0].ub[k+offset]);
                                     }
                                }
                             }
                         }
Vdd=vshuff(Vu,Vv,Rt) Vdd.v[0] = Vv;
                         Vdd.v[1] = Vu;
                         for (offset=1; offset<VWIDTH; offset<<=1) {
                             if ( Rt & offset) {
                                 for (k = 0; k < VELEM(8); k++) {
                                    if (!( k & offset)) {
                                        SWAP(Vdd.v[1].ub[k],Vdd.v[0].ub[k+offset]);
                                     }
                                 }
                             }
                         }
vdeal(Vy,Vx,Rt) for (offset=VWIDTH>>1; offset>0; offset>>=1) {
                            if ( Rt & offset) {
                                 for (k = 0; k < VELEM(8); k++) {
                                    if (!( k & offset)) {
                                        SWAP(Vy.ub[k],Vx.ub[k+offset]);
                                     }
                                 }
                             }
                         }
vshuff(Vy,Vx,Rt) for (offset=1; offset<VWIDTH; offset<<=1) {
                             if ( Rt & offset) {
                                for (k = 0; k < VELEM(8); k++) {
                                    if (!( k & offset)) {
                                        SWAP(Vy.ub[k],Vx.ub[k+offset]);
                                     }
                                 }
                             }
                         }
vtrans2x2(Vy,Vx,Rt) Assembler mapped to: "vshuff(Vy,Vx,Rt)"
```
#### **Notes**

- This instruction uses the HVX permute resource.
- Input scalar register Rt is limited to registers 0 through 7
- This instruction uses the HVX shift resource.

#### **Intrinsics**

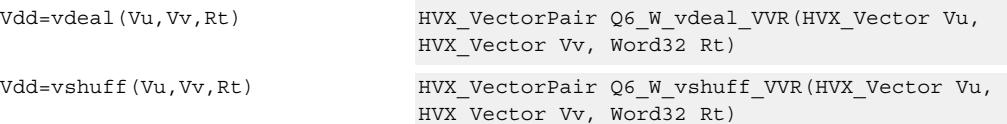

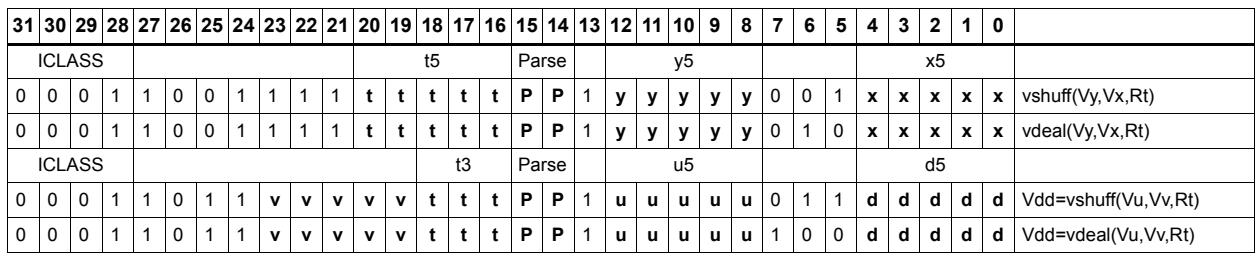

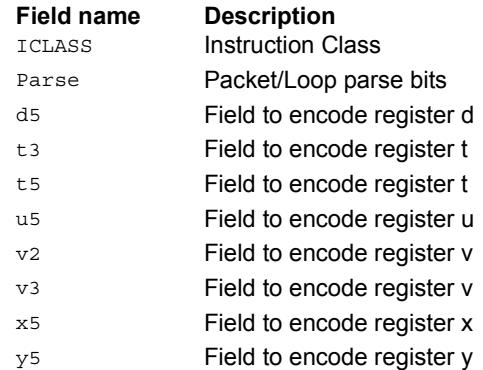

# Vector in-lane lookup table

The vlut instructions are used to implement fast vectorized lookup-tables. The lookup table is contained in the Vv register while the indexes are held in Vu. Table elements can be either 8-bit or 16-bit. An aggregation feature is used to implement tables larger than 64 bytes in 64B mode and 128 bytes in 128B mode. This explanation discusses both the 64B and 128B modes of operation. In both 64 and 128byte modes the maximum amount of lookup table accessible is 32 bytes for byte lookups(vlut32) and 16 half words in hwords lookup(vlut16).

#### 8-bit elements

In the case of 64Byte mode, tables with 8-bit elements support 32 entry lookup tables using the vlut32 instructions. The required entry is conditionally selected by using the lower five bits of the input byte for the respective output byte. A control input register, Rt, contains match and select bits. The lower three bits of Rt must match the upper three bits of the input byte index for the table entry to be written to or OR'd with the destination vector register byte in Vd or Vx respectively. The LSB of Rt selects odd or even (32 entry) lookup tables in Vv. If a 256B table is stored naturally in memory, it would look like the following example:

127,126,.....66, 65, 64, 63, 62,.........2, 1, 0 255,254,....194,193,192,191,190,.......130,129,128

For use with the vlut instruction in 64B mode, it must be shuffled in blocks of 32 bytes

63, 31, 62, 30,......36, 4, 35, 3, 34, 2, 33, 1, 32, 0 Rt=0, Rt=1 127, 95,126, 94,.....100, 68, 99, 67, 98, 66, 97, 65, 96, 64 Rt=2, Rt=3 same ordering for bytes 128-255 Rt=4, 5, 6, 7

In the case of the 128B mode, the data must be shuffled in blocks of 64 bytes.

127, 63,126, 62,........68, 4, 67, 3, 66, 2, 65, 1, 64, 0 Rt=0,1,2,3 same ordering for bytes 128-255 Rt=4,5,6,7

If data is stored in this way, accessing this with 64 or 128B mode gives the same results. In the case of 128B mode, bit one of Rt selects whether to use the odd or even packed table and bit 0 chooses the high of low 32 elements of that high or low table.

# $Vd.b = vlut32(Vu.b, Vv.b, Rt)$  and  $Vx.b = vlut32(Vu.b, Vv.b, Rt)$

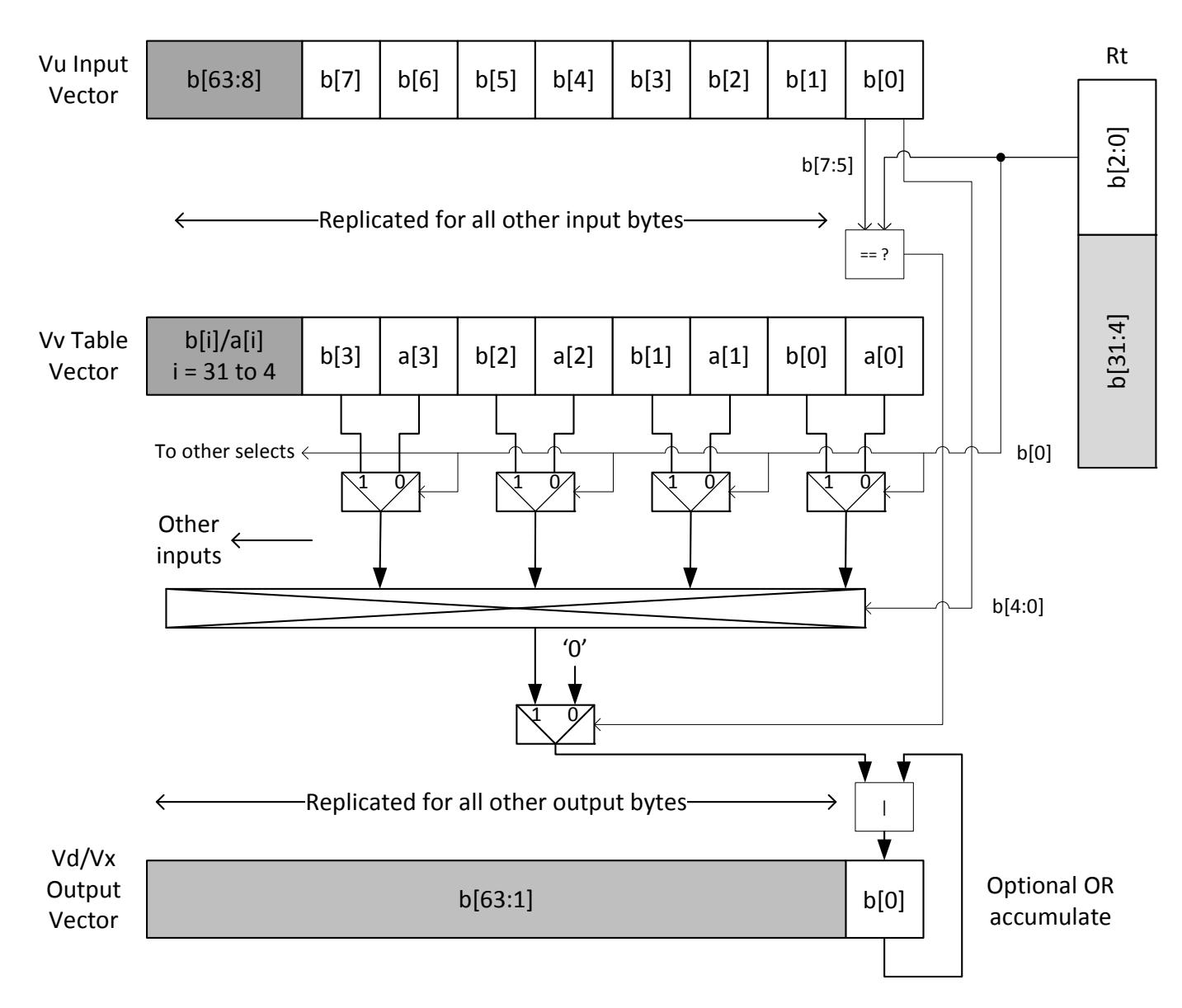

## $Vd.b = vlut32(Vu.b, Vv.b, Rt)$  and  $Vx.b$  = vlut32(Vu.b, Vv.b, Rt)

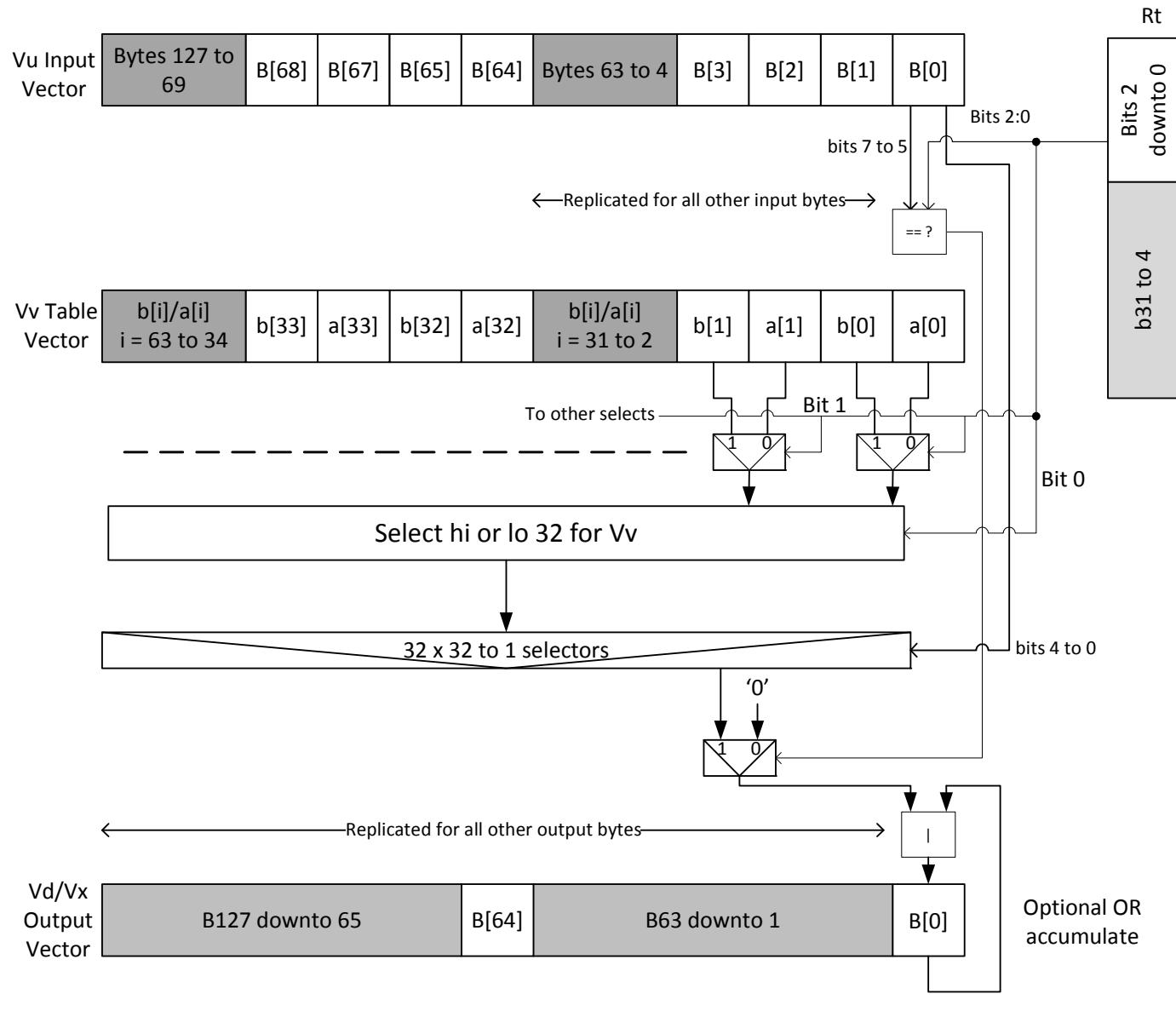

128Byte mode

#### **16-bit elements**

For tables with 16-bit elements, the basic unit is a 16-entry lookup table in 64B mode and 128B mode. Supported by the vlut16 instructions. The even byte entries conditionally select using the lower four bits for the even destination register Vdd0. The odd byte entries select table entries into the odd vector destination register Vdd1. A control input register, Rt, contains match and select bits in the same way as the byte table case. For 64B mode, the lower four bits of Rt must match the upper four bits of the input bytes for the table entry to be written to or OR'd with the destination vector register bytes in Vdd or Vxx respectively. Bit 0 of Rt selects the even or odd 16 entries in Vv. In the 128B case, only the upper four bits of input bytes must also match the lower four of Rt. Bit one of Rt selects odd or even hwords and bit 0 selects the lower or upper 16 entries in the Vv register.

For larger than 32-element tables in the hword case (for example 256 entries), the user must access the main lookup table in 8 different 32 hword sections. If a 256H table is stored naturally in memory, it would look like the following:

63, 62,.........2, 1, 0 127,126,.......66, 65, 64 191,190,......130,129,128 255,254,......194,193,192

To prepare it for use with the vlut instruction in 64B mode, it must be shuffled in blocks of 16 hwords, the LSB of Rt is used to choose the even or odd 16 entry hword tables in Vv.

31, 15, 30, 14,......20, 4, 19, 3, 18, 2, 17, 1, 16, 0 Rt=0, Rt=1 63, 47, 62, 46,..... 52, 36, 51, 35, 50, 34, 49, 33, 48, 32 Rt=2, Rt=3 same ordering for bytes 64-255 Rt=4, 5, 6, 7, 8, 9, 10,11,12,13,14,15

For 128B mode, the data must be shuffled in blocks of 32 hwords. Bit 1 of Rt is used to choose between the even or odd 32 hwords in Vv. Bit 0 accesses the high or low 16 half words of the odd or even set.

63, 31, 62, 30,........36, 4, 35, 3, 34, 2, 33, 1, 32, 0 Rt=0,1 Rt=2,3 same ordering for bytes 128-255 Rt=4,5, Rt=6,7, Rt=8,9, Rt=10,11, Rt=12,13, Rt=14,15

The following diagram shows vlut16 with even bytes being used to look up a table value, with the result written into the even destination register. Odd values going into the odd destination, 64B and 128B modes are shown.

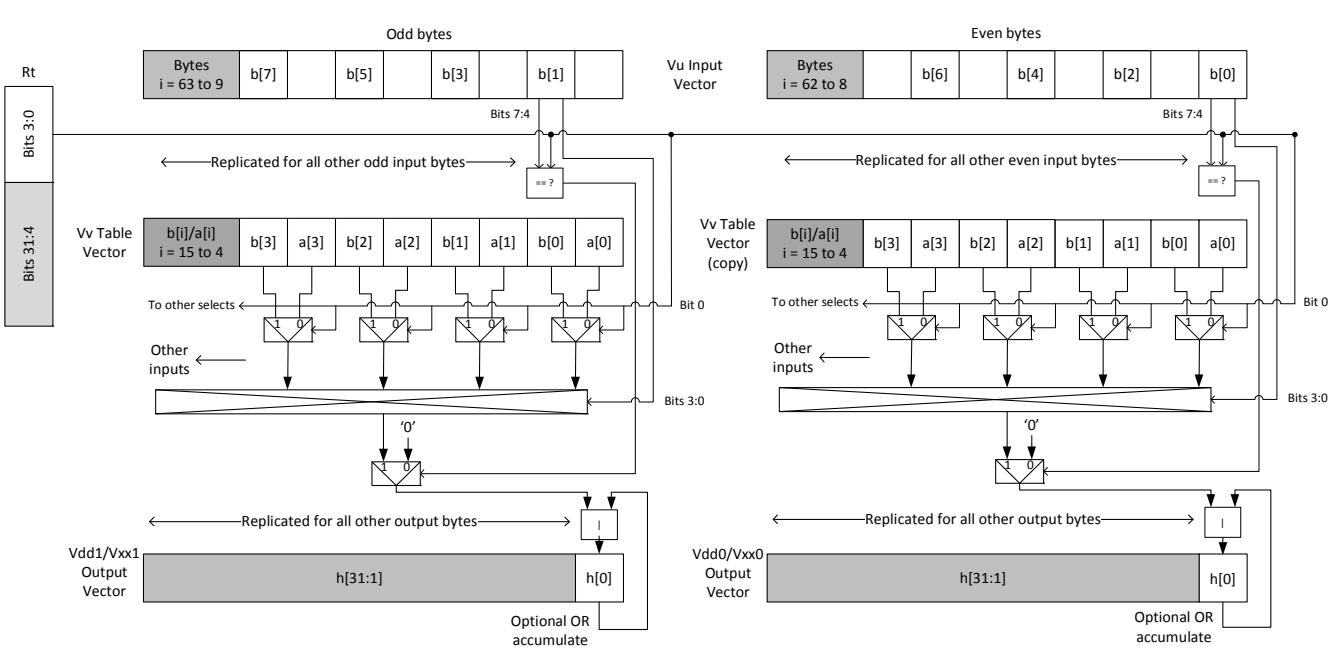

Vdd.h = vlut16(Vu.b, Vv.h, Rt) / Vxx.h |= vlut16(Vu.b, Vv.h, Rt)

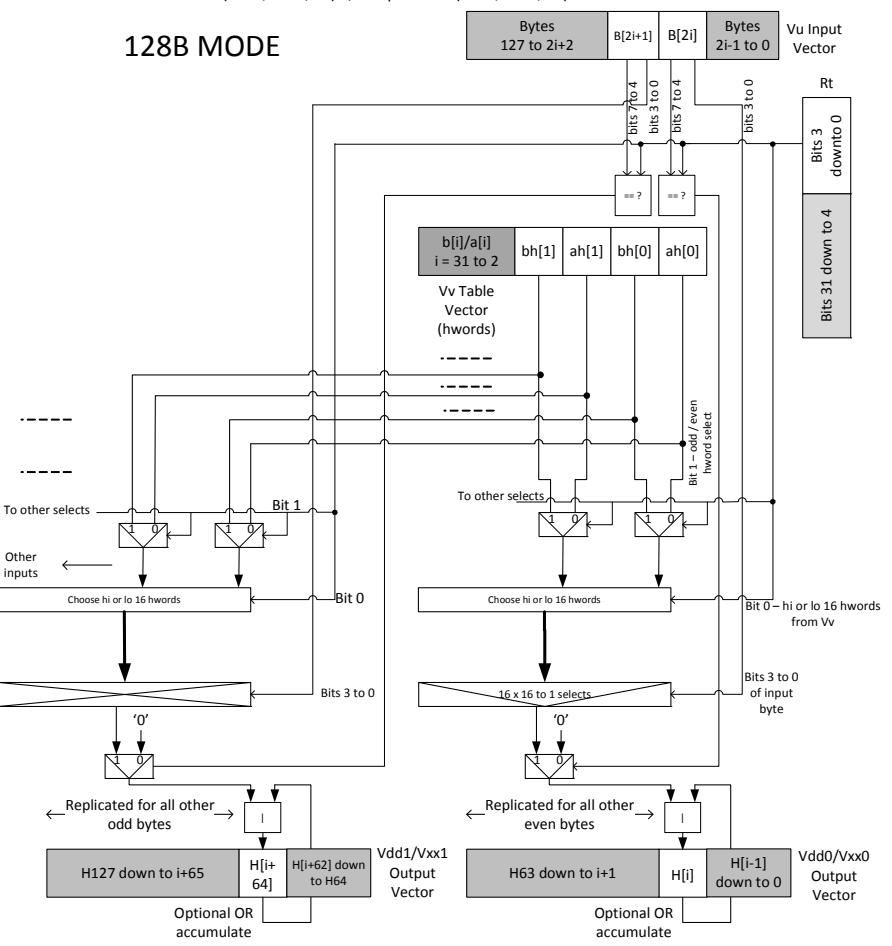

Vdd.h = vlut16(Vu.b, Vv.h, Rt) Vkx.h |= vlut16(Vu.b, Vv.h, Rt)

vluts with the nomatch extension do not look at the upper bits and always produce a result. These are for small lookup tables.

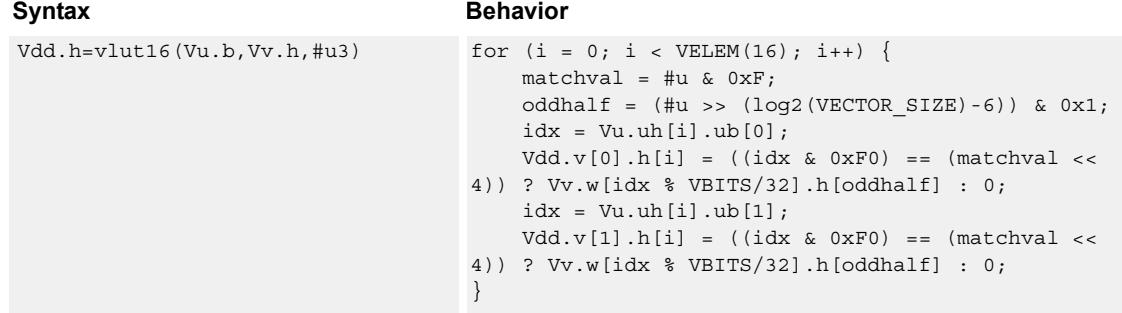

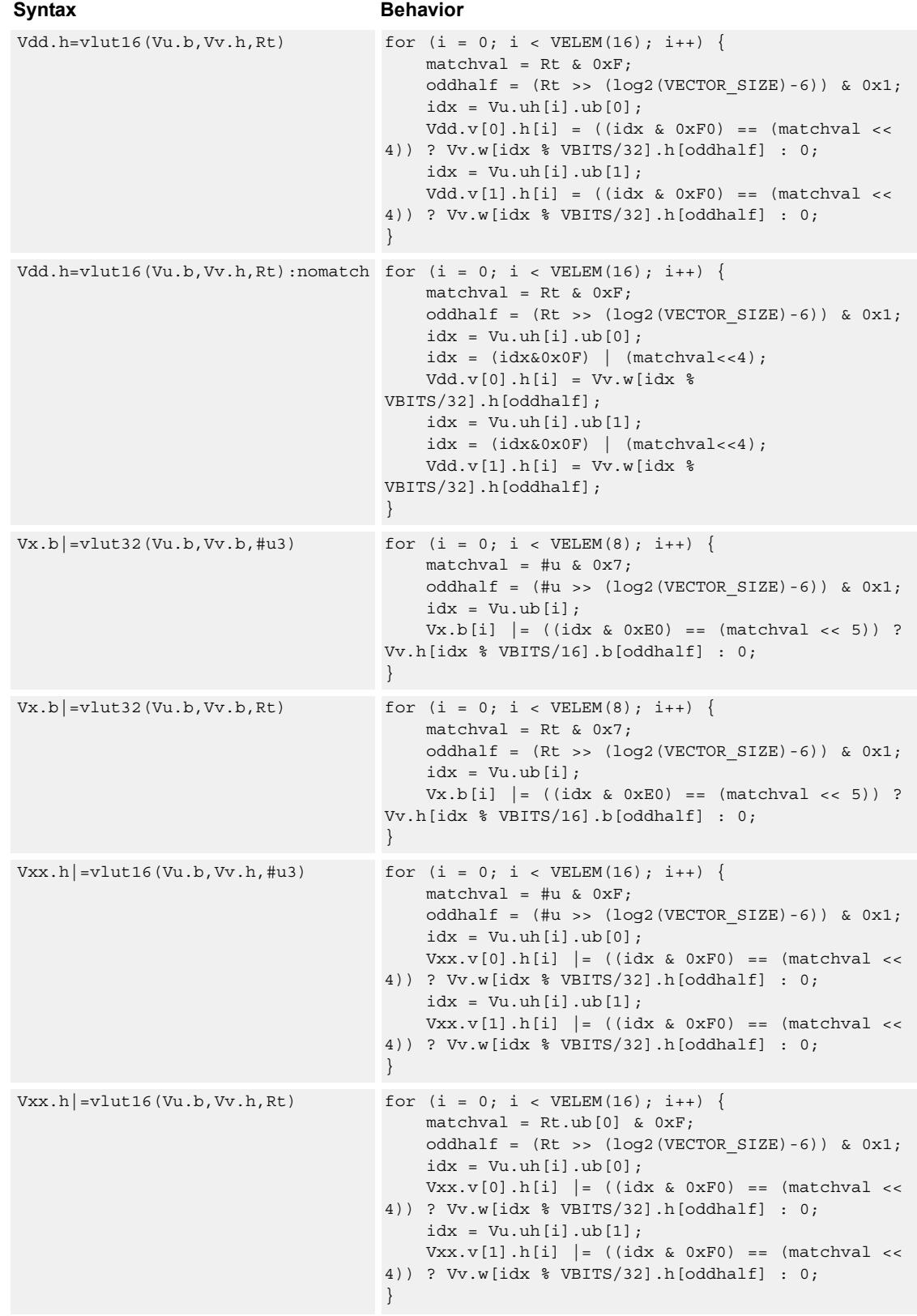

#### **Notes**

- This instruction uses the HVX permute resource.
- Input scalar register Rt is limited to registers 0 through 7
- This instruction uses the HVX shift resource.

#### **Intrinsics**

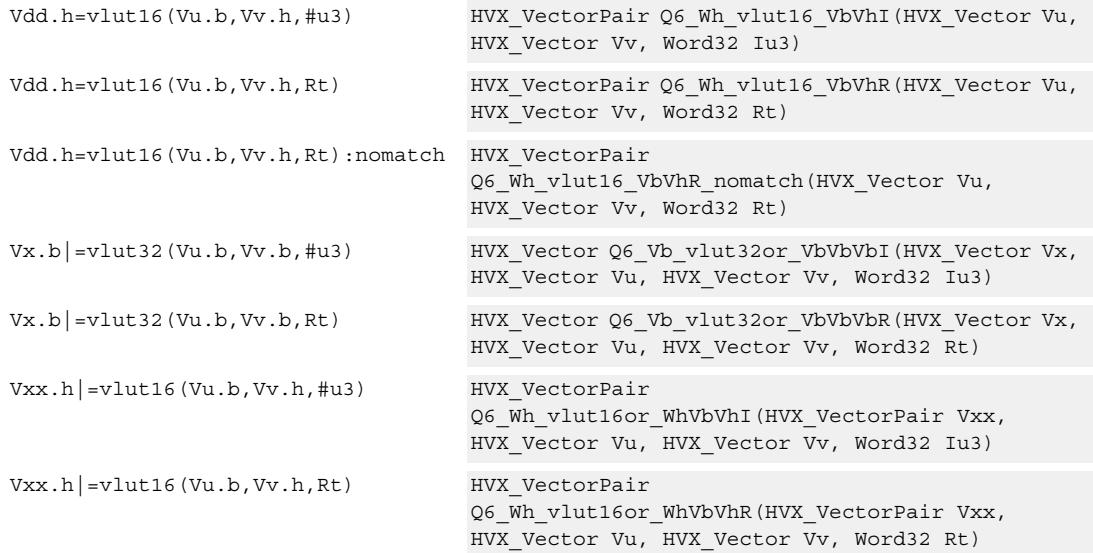

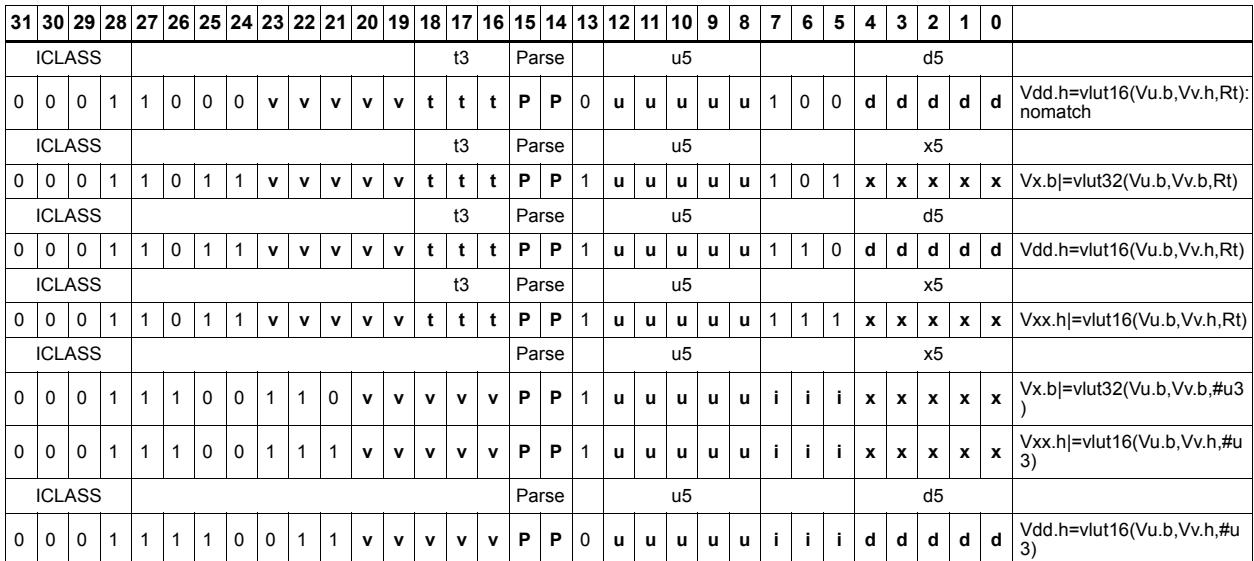

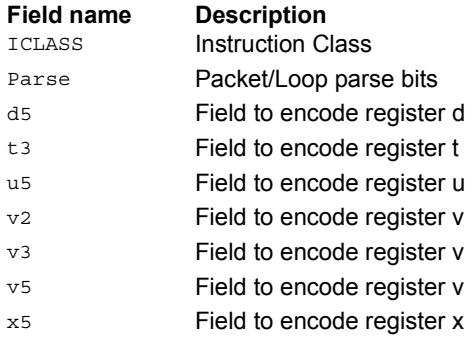

# Unpack

The unpack operation has two forms. The first form takes each element in vector register Vu and either zero or sign extends it to the next largest element size. The results are written into the vector register Vdd. This operation supports the unpacking of signed or unsigned byte to halfword, signed or unsigned halfword to word, and unsigned word to unsigned double.

The second form inserts elements from Vu into the odd element locations of Vxx. The even elements of Vxx are not changed. This operation supports the unpacking of signed or unsigned byte to halfword, and signed or unsigned halfword to word.

Vdd.h=vunpack(Vu.b)

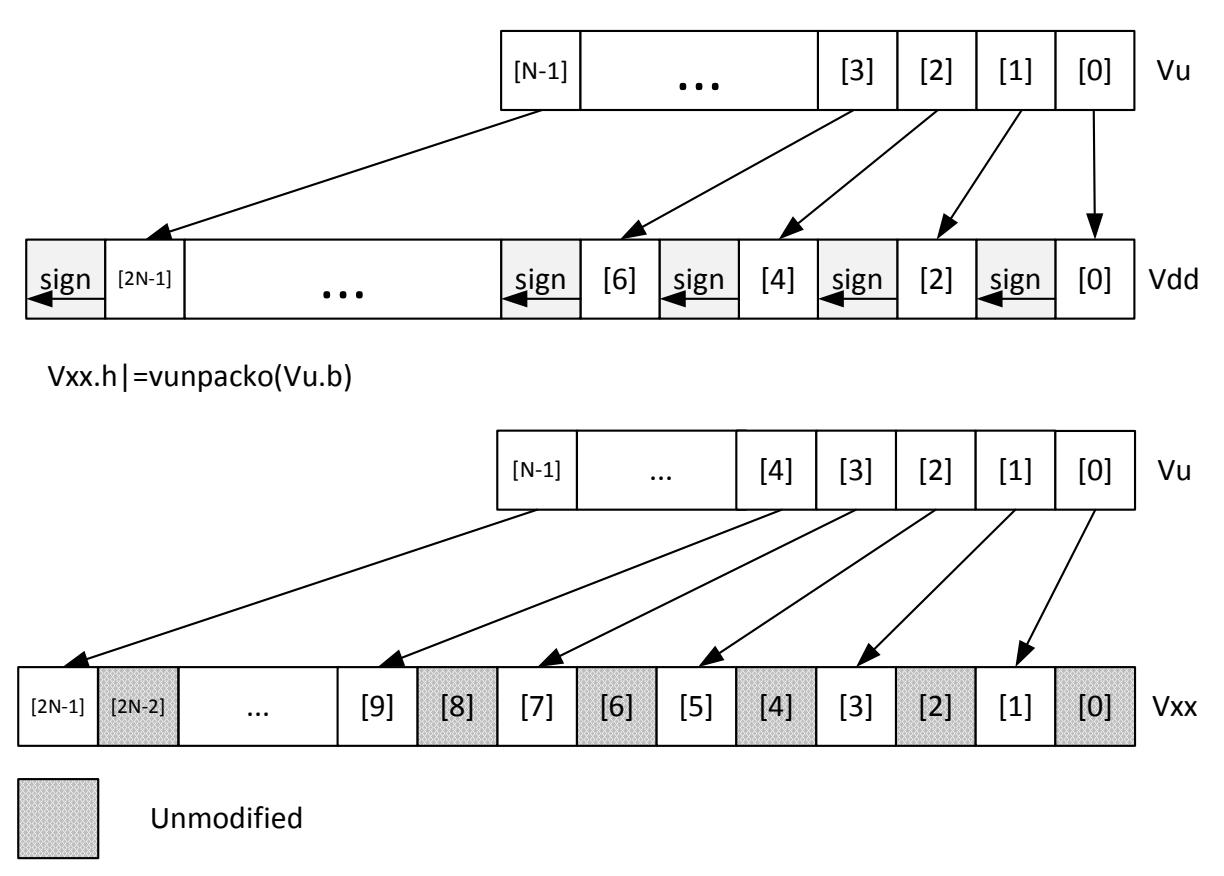

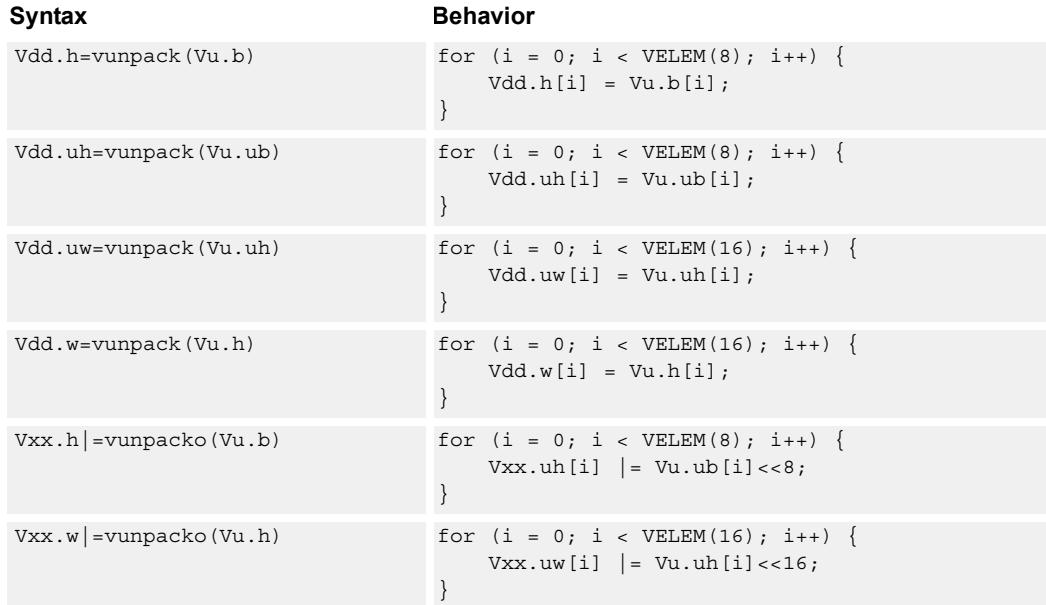

#### **Notes**

- This instruction uses the HVX permute resource.
- This instruction uses the HVX shift resource.

#### **Intrinsics**

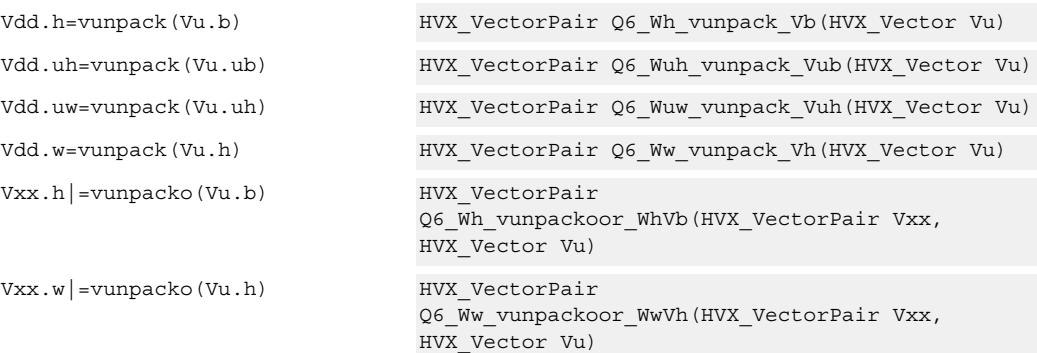

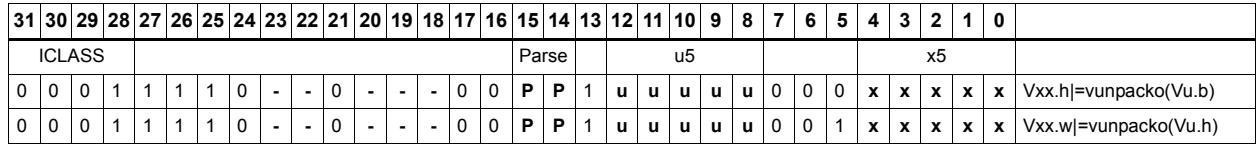

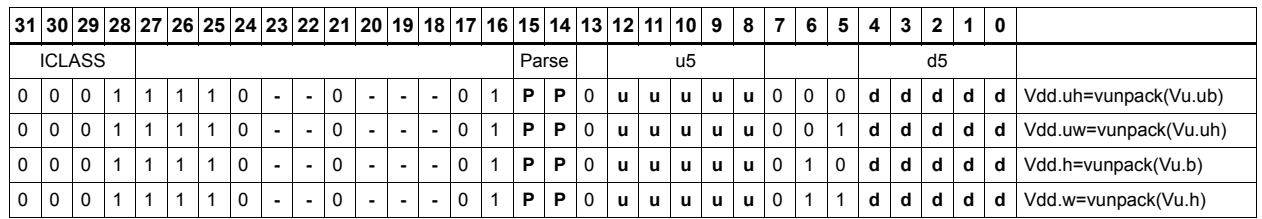

**Field name Description**

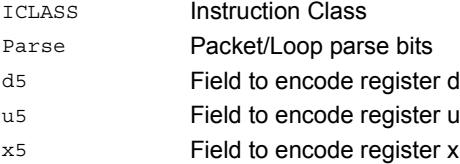

# **5.12 HVX/SCATTER-DOUBLE-RESOURCE**

The HVX/SCATTER-DOUBLE-RESOURCE instruction subclass includes instructions

that perform scatter operations to the vector TCM.

vscatter(Rt,Mu,Vvv.w)=Vw.h

# Vector scatter

Vector scatter instructions perform scatter operations to the vector TCM. Scatter operations copy values from the register file to a region in VTCM. This region of memory is specified by two scalar registers: Rt32 is the base and Mu2 specified the length-1 of the region in bytes. This region must reside in VTCM and cannot cross a page boundary. A vector register, Vvv32, specifies byte offsets in this region. Elements of either halfword or word granularity, specified by  $Vw32$ , are sent to addresses pointed to by  $Rt + Vv32$  for each element. In the memory, the element is either written to memory or accumulated with the memory (scatter-accumulate).

If multiple values are written to the same memory location, ordering is not guaranteed. This applies to a single scatter or multiple scatters.

The offset vector, Vvv32, can contain byte offsets specified in word sizes. The vector pair contains even element offsets in the lower vector and the odd in the upper vector. The final element addresses do not have to be byte aligned for regular scatter operations. However, for scatter accumulate instructions, the addresses are aligned. If an offset crosses the end of the scatter region, it is dropped. Offsets must be positive, otherwise they are dropped.

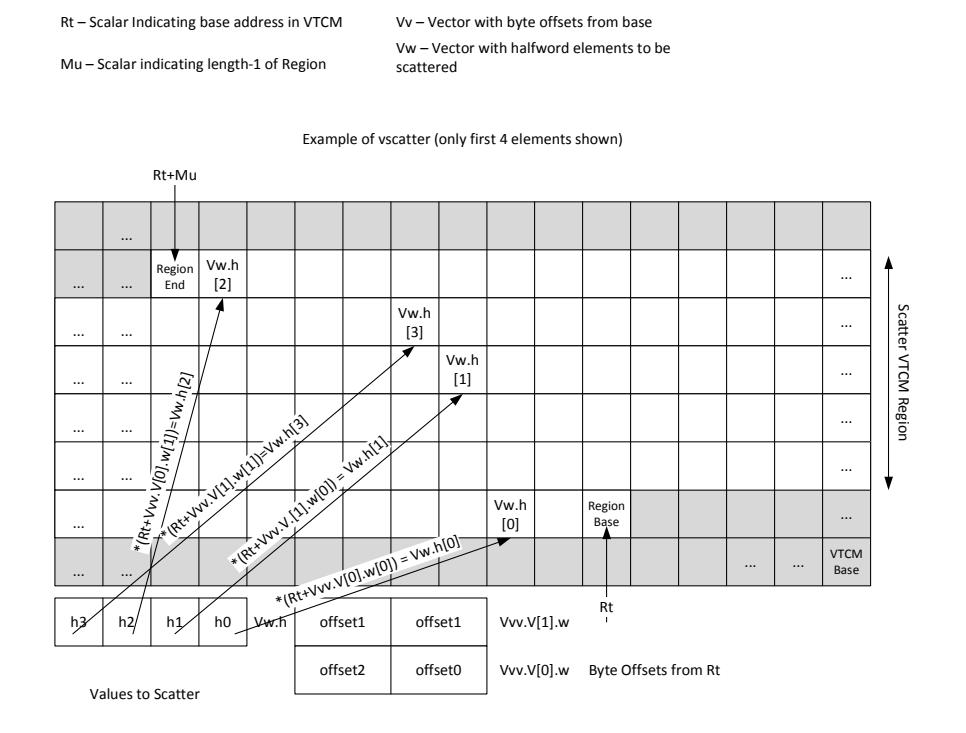
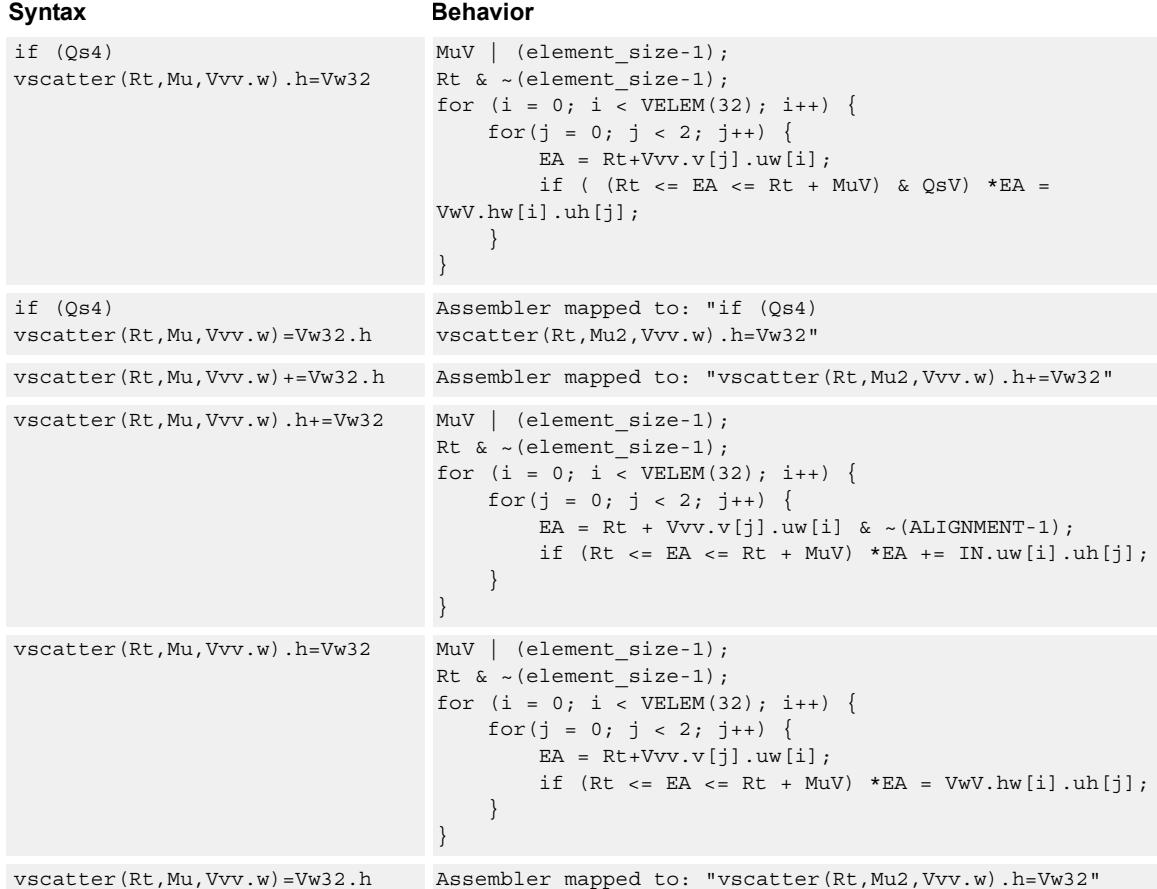

## **Class: COPROC\_VMEM (slots 0)**

#### **Notes**

■ This instruction uses any pair of the HVX resources (both multiply or shift/permute).

#### **Intrinsics**

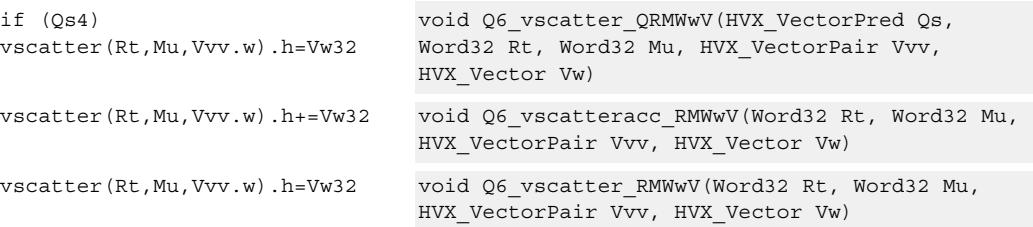

## **Encoding**

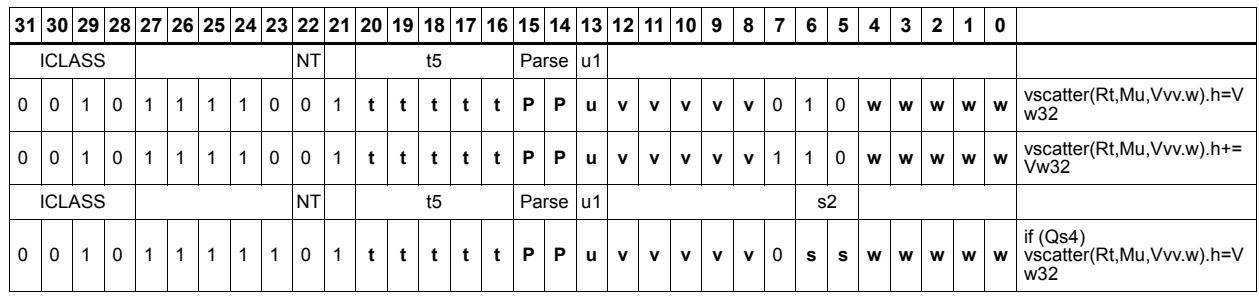

#### **Field name Description** ICLASS **Instruction Class** NT NonTemporal Parse Packet/Loop parse bits s<sub>2</sub> Field to encode register s t5 Field to encode register t u1 Field to encode register u v5 Field to encode register v

# **5.13 HVX/SCATTER**

The HVX/SCATTER instruction subclass includes instructions that perform scatter

operations to the vector TCM.

## Vector scatter

Vector scatter instructions perform scatter operations to the vector TCM. Scatter operations copy values from the register file to a region in VTCM. This region of memory is specified by two scalar registers: Rt32 is the base and Mu2 specified the length-1 of the region in bytes. This region must reside in VTCM and cannot cross a page boundary. A vector register, Vv32, specifies byte offsets in this region. Elements of either halfword or word granularity, specified by Vw32, are sent to addresses pointed to by  $Rt + Vv32$  for each element. In the memory, the element is either write to memory or accumulated with the memory (scatter-accumulate).

If multiple values are written to the same memory location, ordering is not guaranteed.

The offset vector, Vv32, can contain byte offsets specified in either halfword or word sizes. The final element addresses do not have to be byte aligned for regular scatter operations. However, for scatter accumulate instructions, the addresses are aligned. If an offset crosses the scatter region's end, it is dropped. Offsets must be positive otherwise they are dropped.

Rt – Scalar Indicating base address in VTCM Mu – Scalar indicating length-1 of Region Vv – Vector with byte offsets from base Vw – Vector with halfword elements to be scattered Rt+Mu vscatter(Rt,Mu,Vv.h)=Vw.h Example of vscatter (only first 4 elements shown)

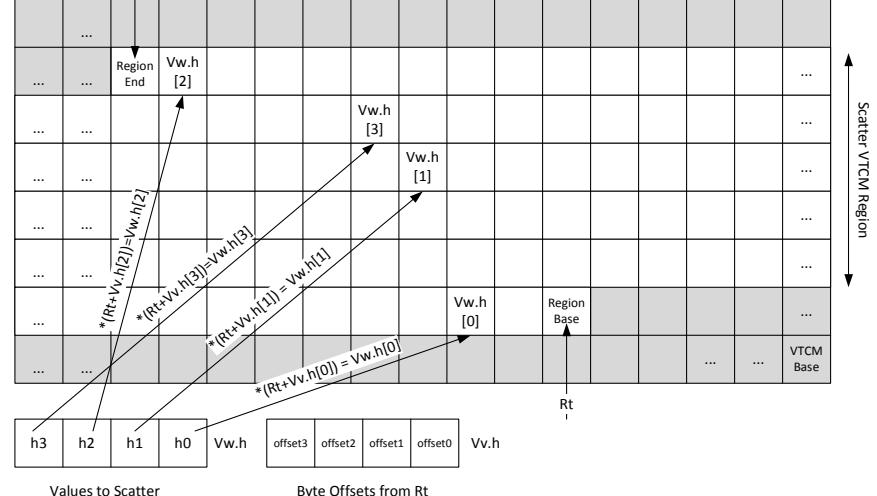

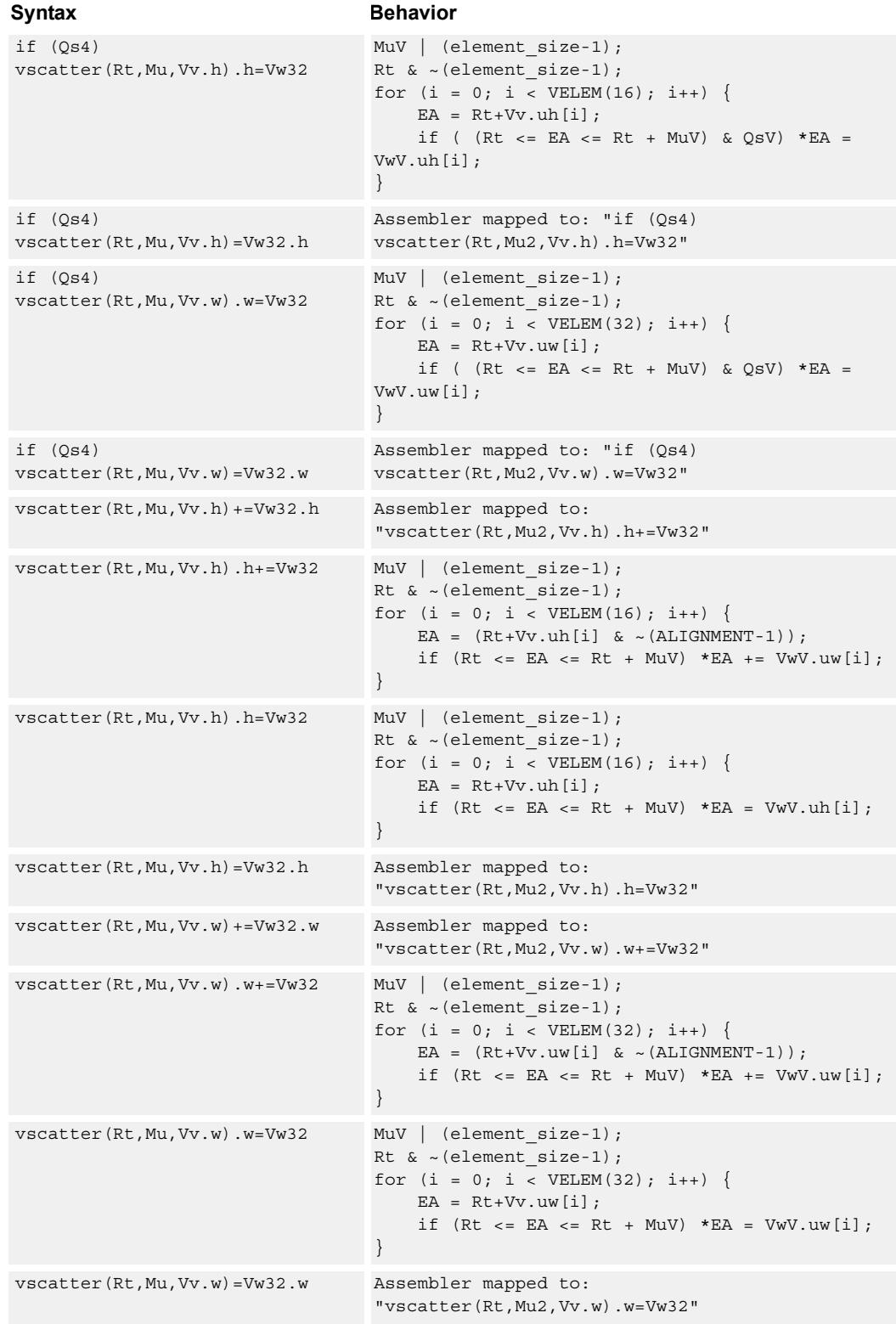

## **Class: COPROC\_VMEM (slots 0)**

#### **Notes**

■ This instruction can use any HVX resource.

#### **Intrinsics**

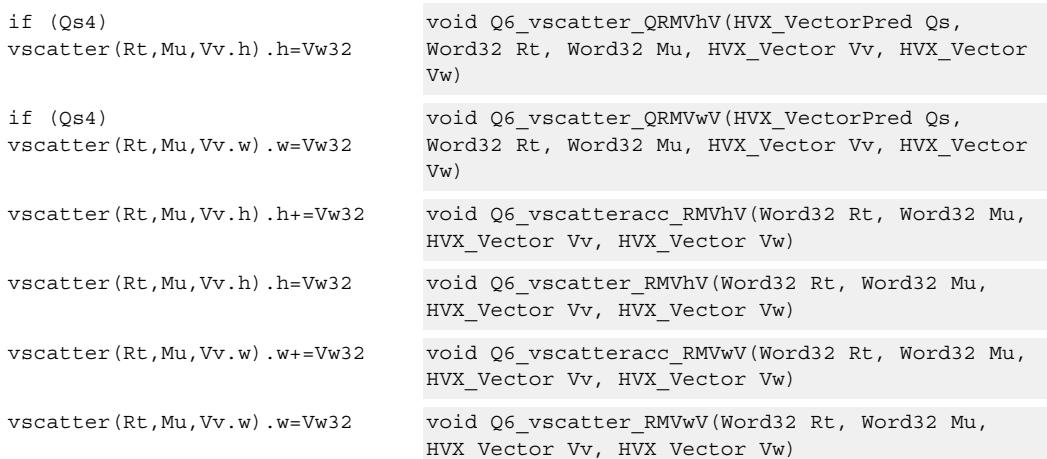

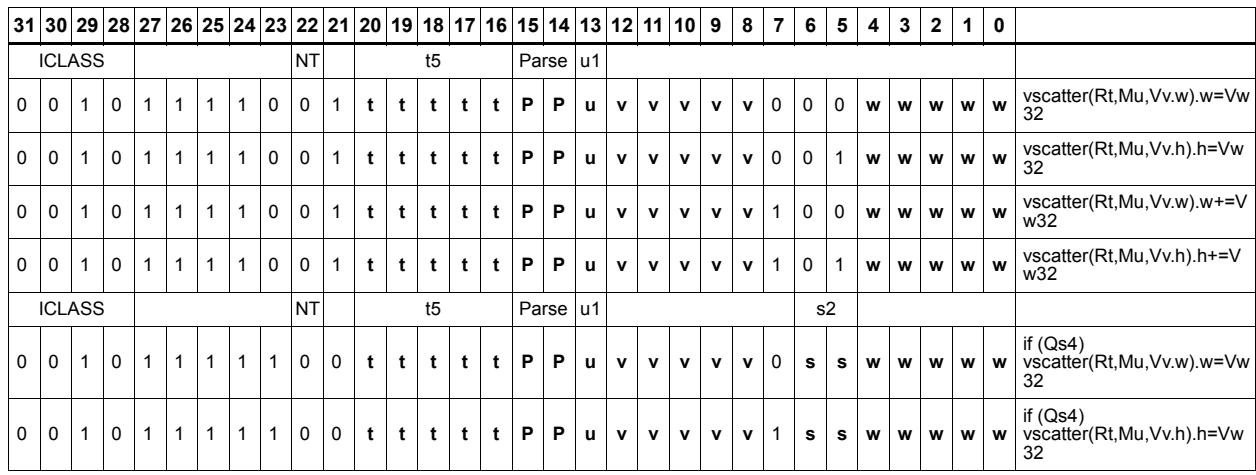

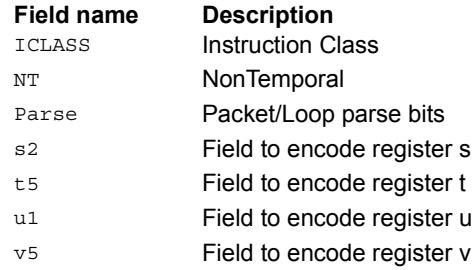

# **5.14 HVX/SHIFT-RESOURCE**

The HVX/SHIFT-RESOURCE instruction subclass includes instructions that use the

HVX shift resource.

## Narrowing shift

Arithmetically shift-right the elements in vector registers Vu and Vv by the lower bits of the scalar register Rt. Each result is optionally saturated, rounded to infinity, and packed into a single destination vector register. Each even element in the destination vector register Vd comes from the vector register Vv, and each odd element in Vd comes from the vector register Vu.

Vd.h=vasr(Vu.w,Vv.w,Rt)[:rnd][:sat]

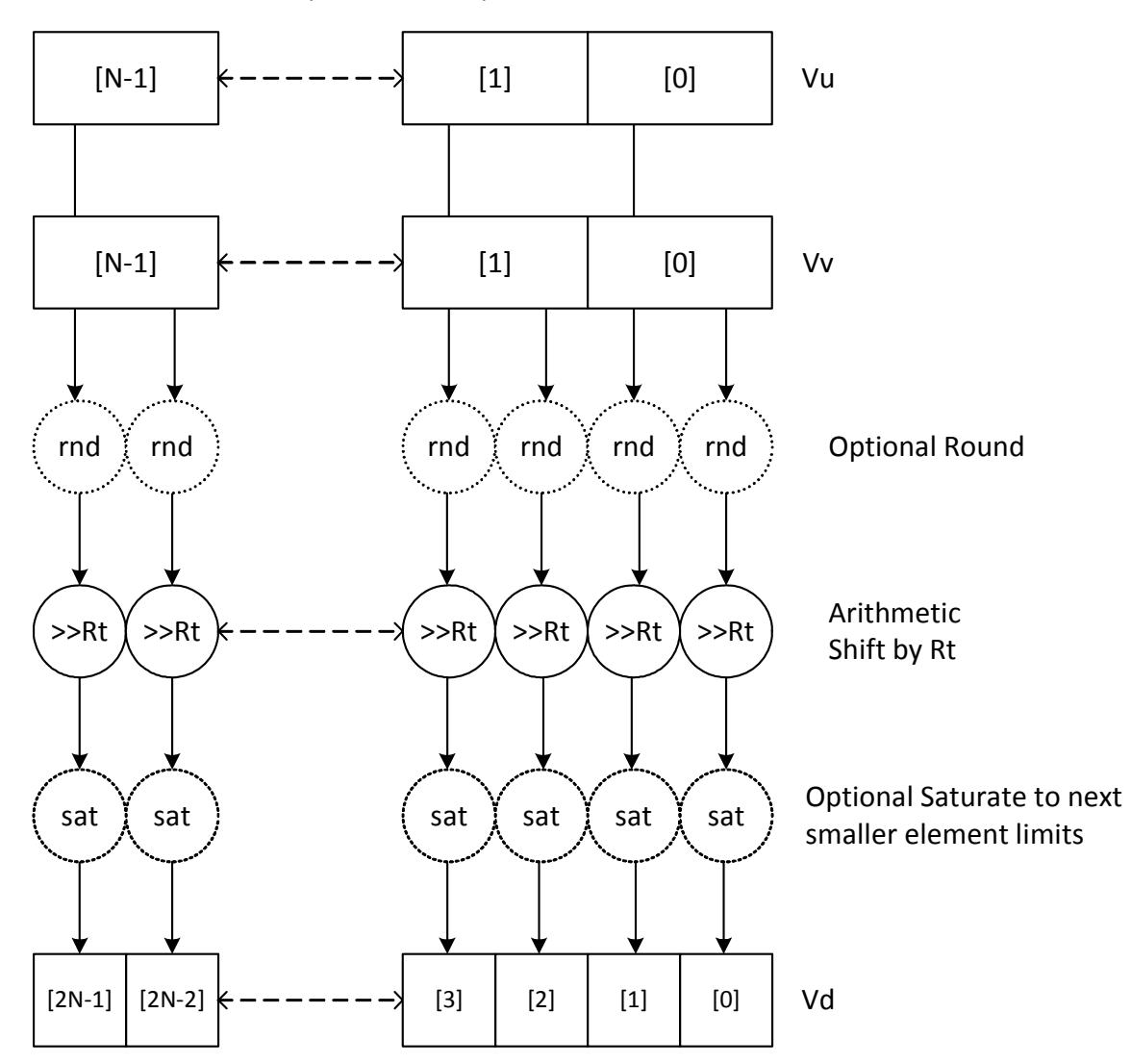

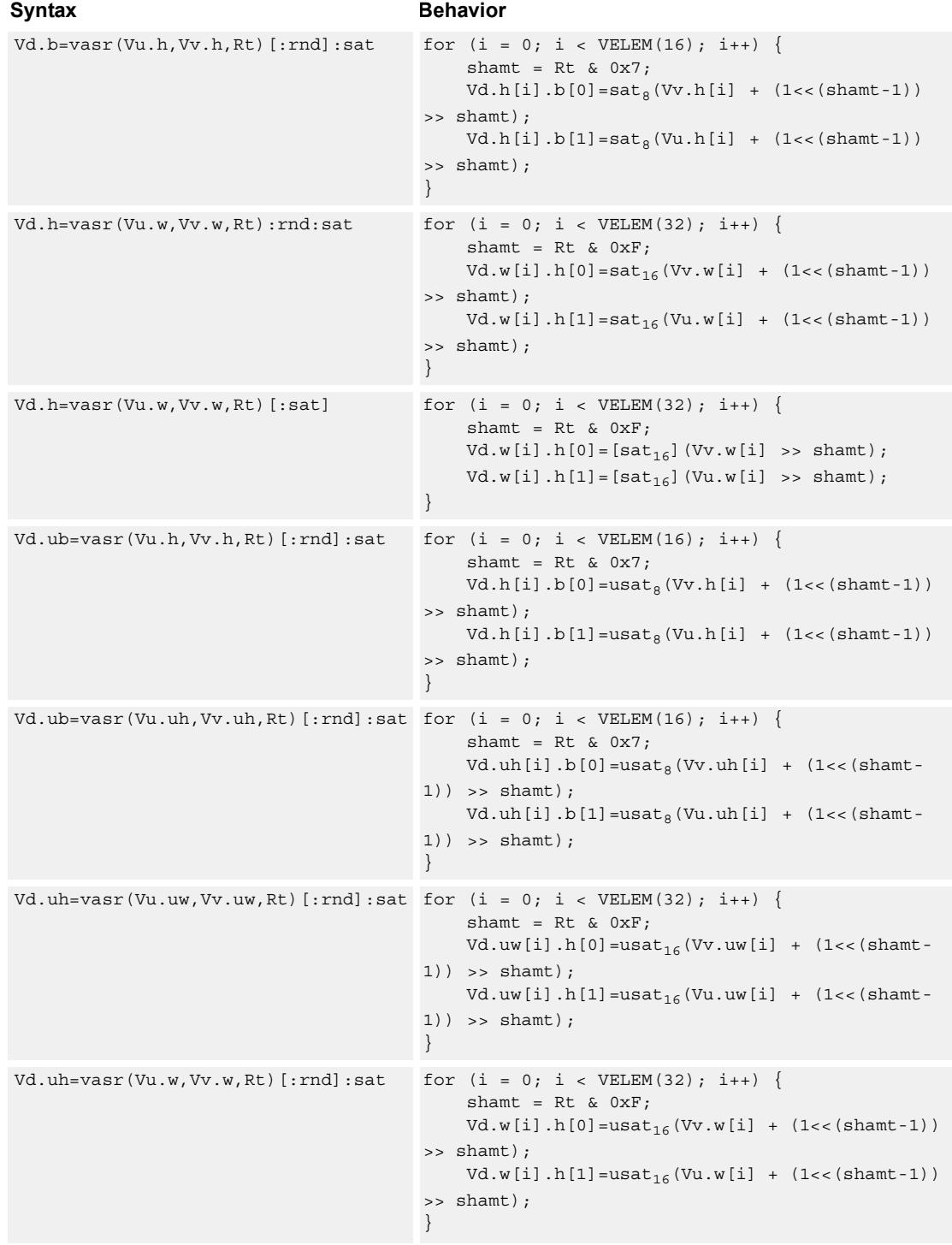

## **Class: COPROC\_VX (slots 0,1,2,3)**

#### **Notes**

■ This instruction may not work correctly in Napali V1.

- Input scalar register Rt is limited to registers 0 through 7
- This instruction uses the HVX shift resource.

#### **Intrinsics**

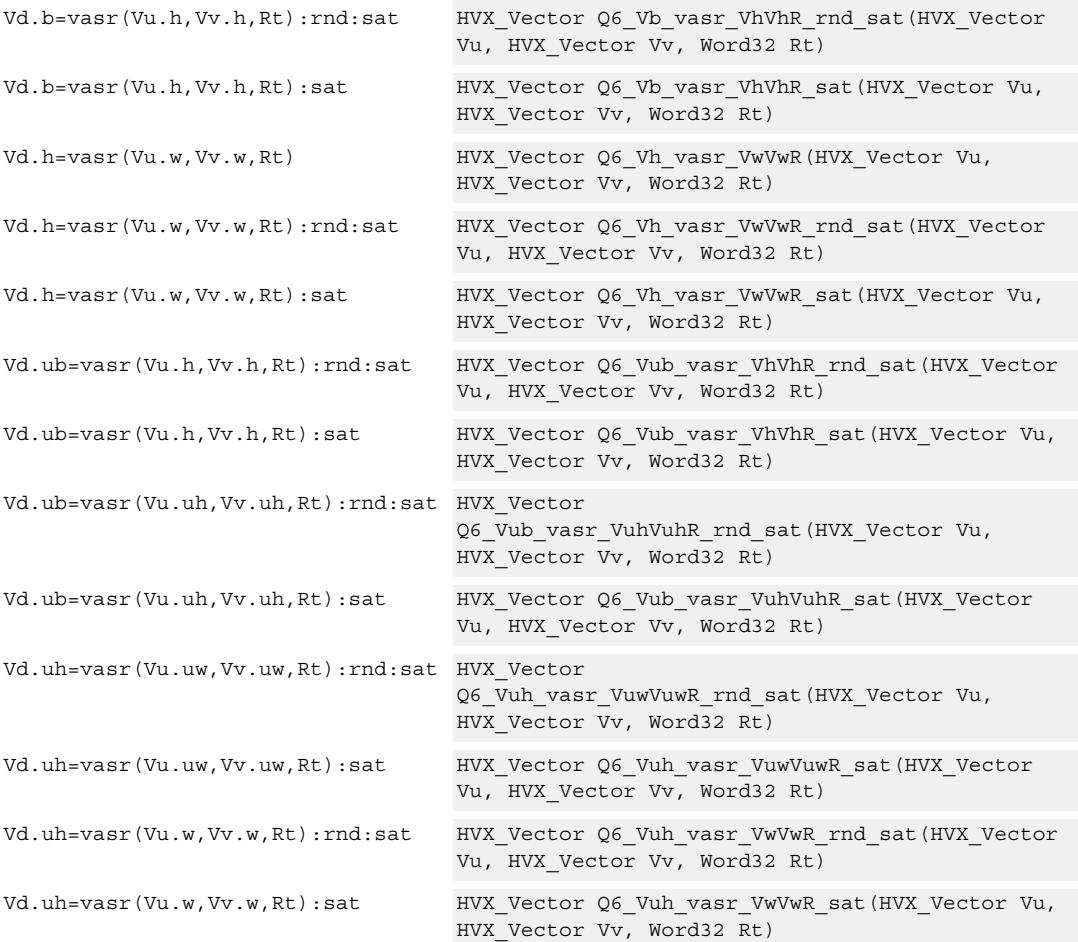

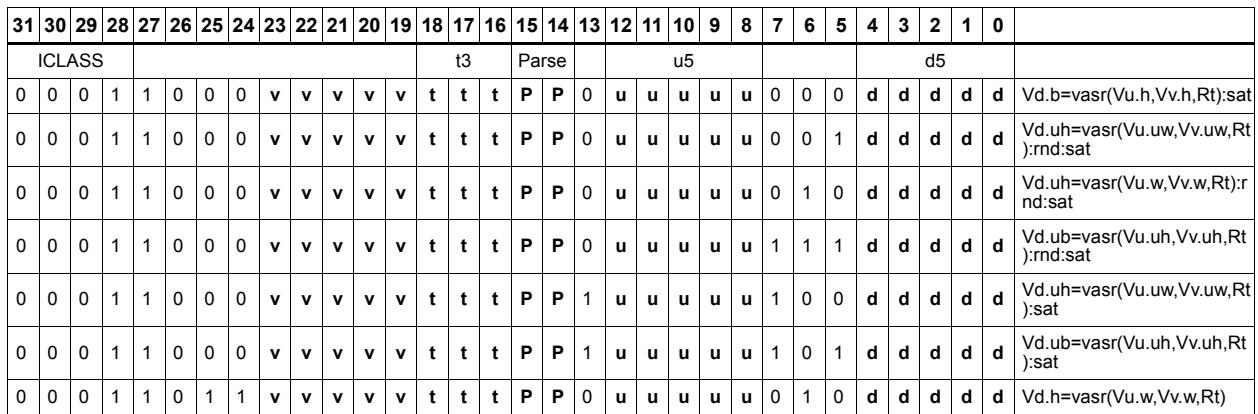

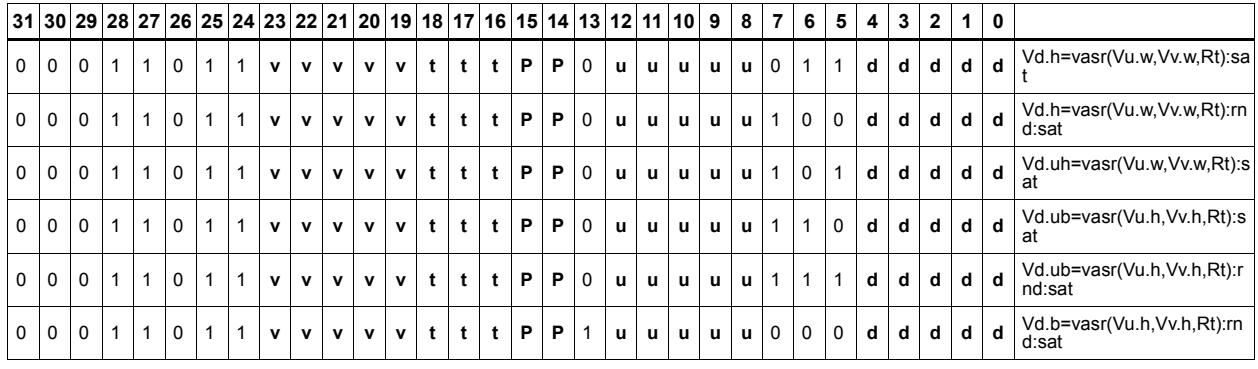

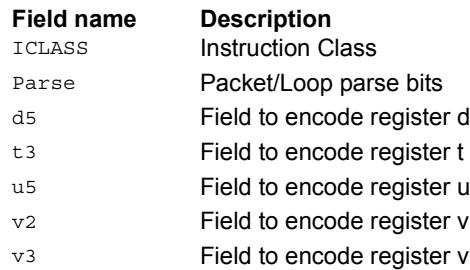

## Compute contiguous offsets for valid positions

Perform a cumulative sum of the bits in the predicate register.

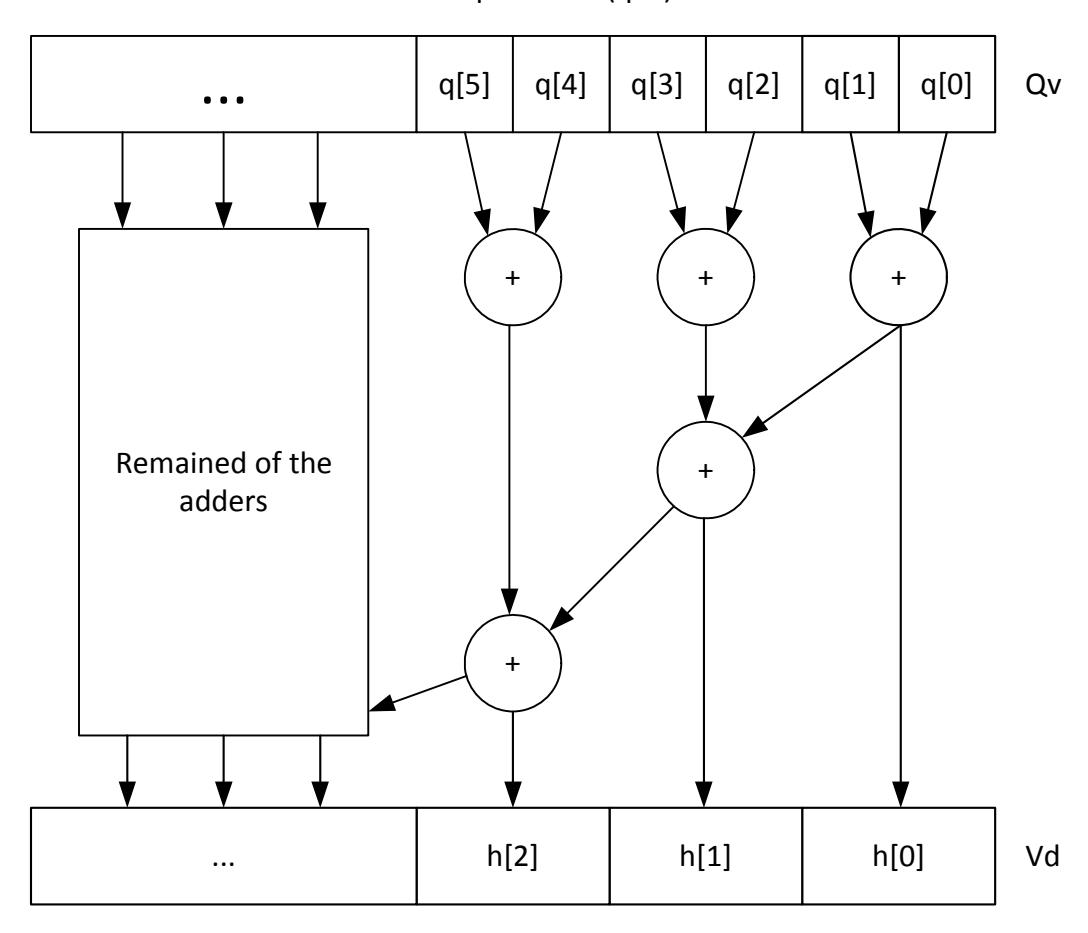

Vd32.h = prefixsum(qv4)

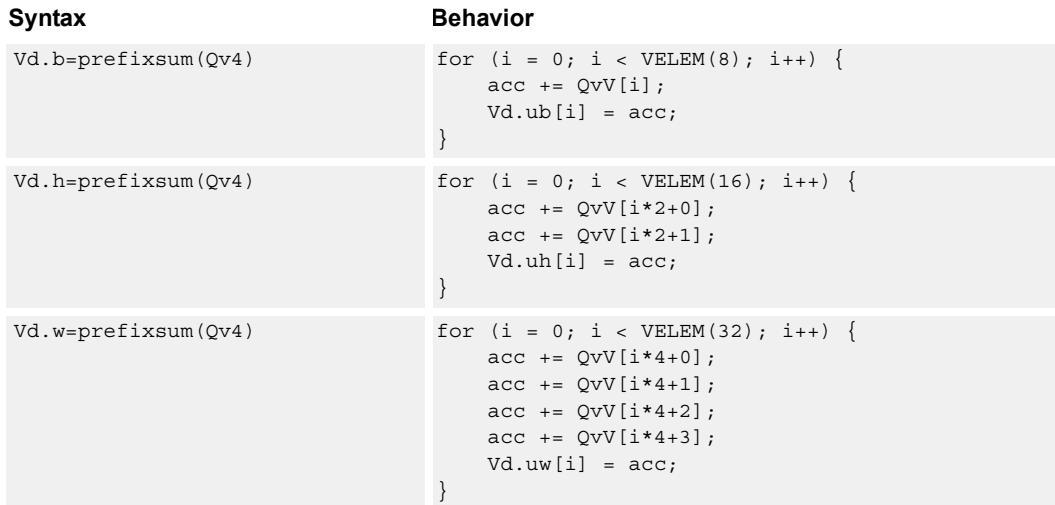

## **Class: COPROC\_VX (slots 0,1,2,3)**

#### **Notes**

■ This instruction uses the HVX shift resource.

#### **Intrinsics**

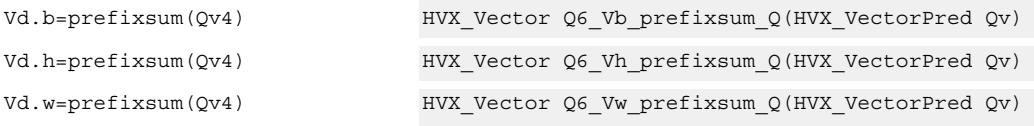

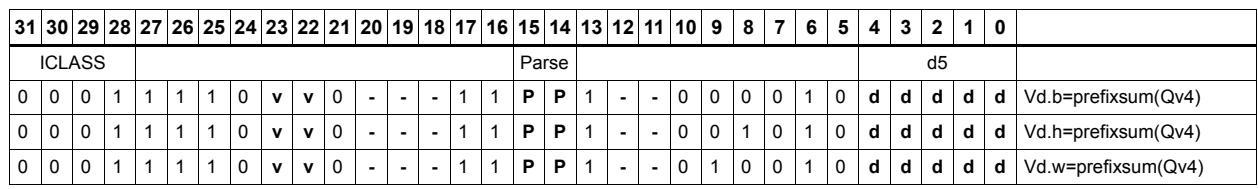

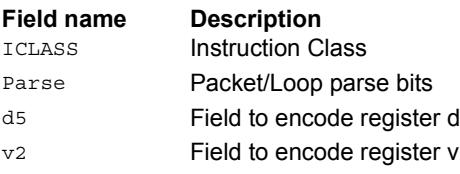

## Shift and add

Each element in the vector register Vu is arithmetically shifted right by the value specified by the lower bits of the scalar register Rt. The result is added to the destination vector register Vx. For signed word shifts, the lower five bits of Rt specify the shift amount.

The left shift does not saturate the result to the element size.

Vx.w += vasr(Vu.w,Rt)

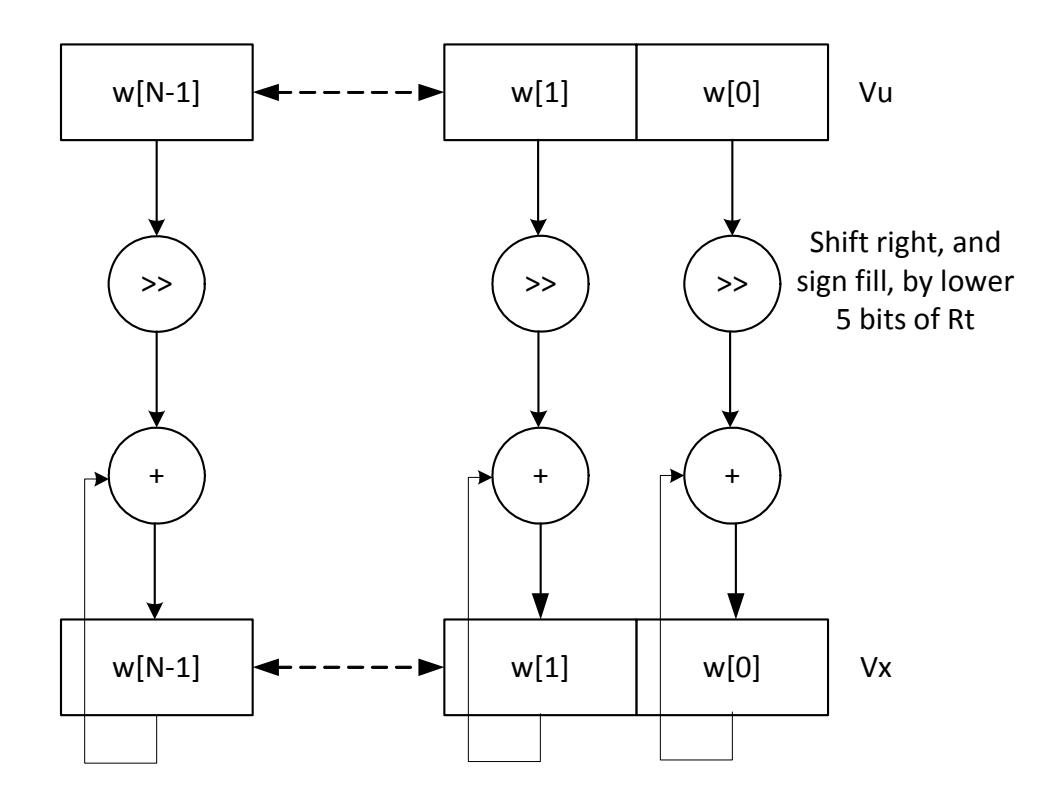

\*N is the number of operations implemented in each vector

 $Vx.w += vasl(Vu.w,Rt)$ 

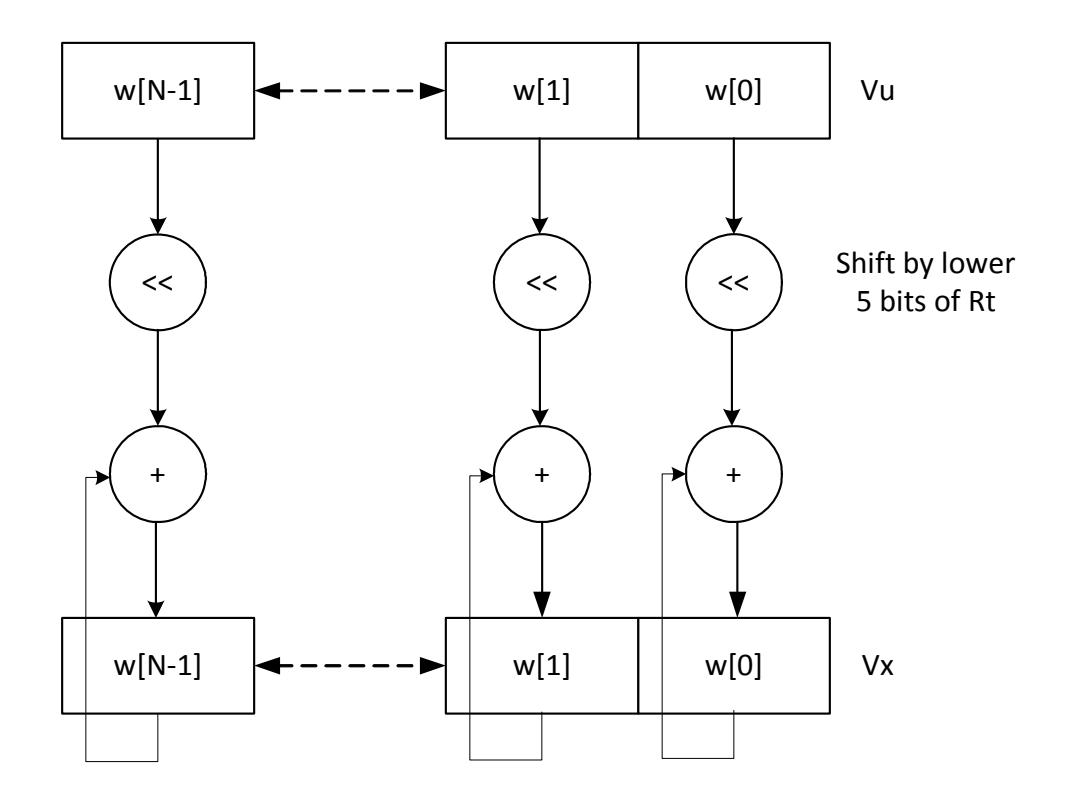

\*N is the number of operations implemented in each vector

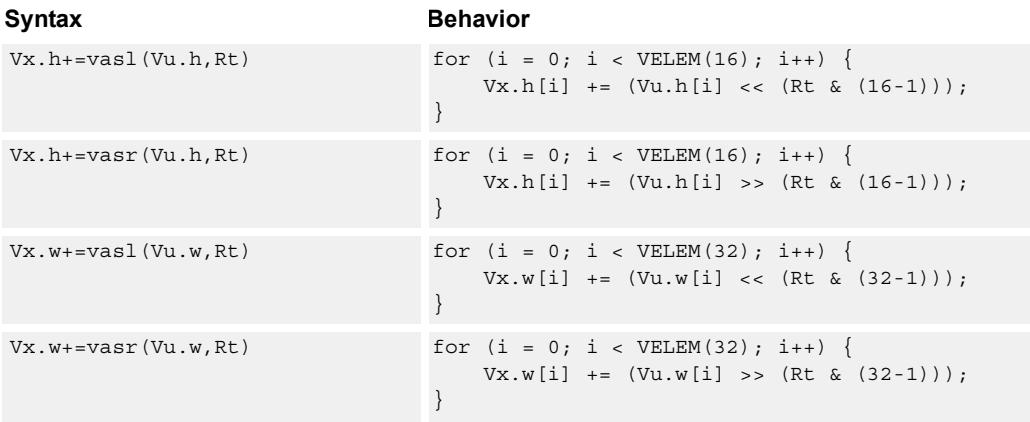

## **Class: COPROC\_VX (slots 0,1,2,3)**

#### **Notes**

■ This instruction may not work correctly in Napali V1.

■ This instruction uses the HVX shift resource.

#### **Intrinsics**

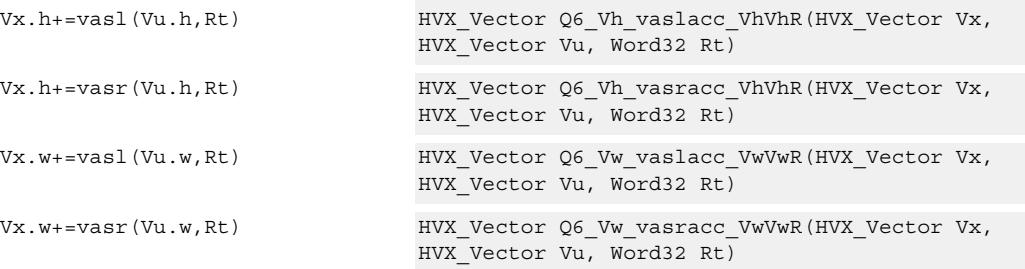

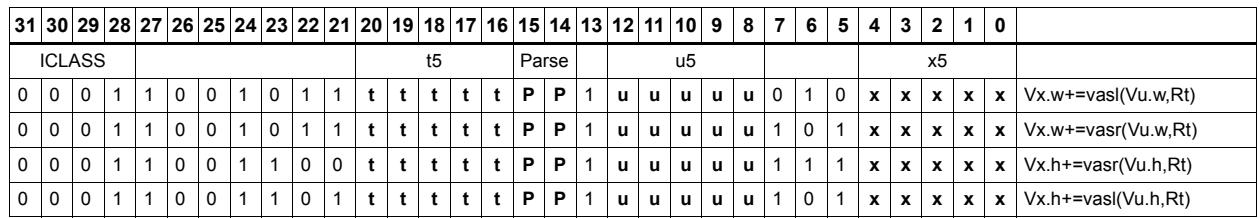

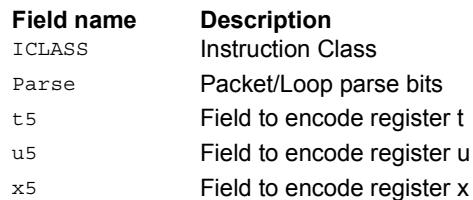

## **Shift**

Each element in the vector register Vu is arithmetically (logically) shifted right (left) by the value specified in the lower bits of the corresponding element of vector register Vv (or scalar register Rt). For halfword shifts, the lower four bits are used, while for word shifts the lower five bits are used.

The logical left shift does not saturate the result to the element size.

#### Vd.w=vlsr(Vu.w,Rt)

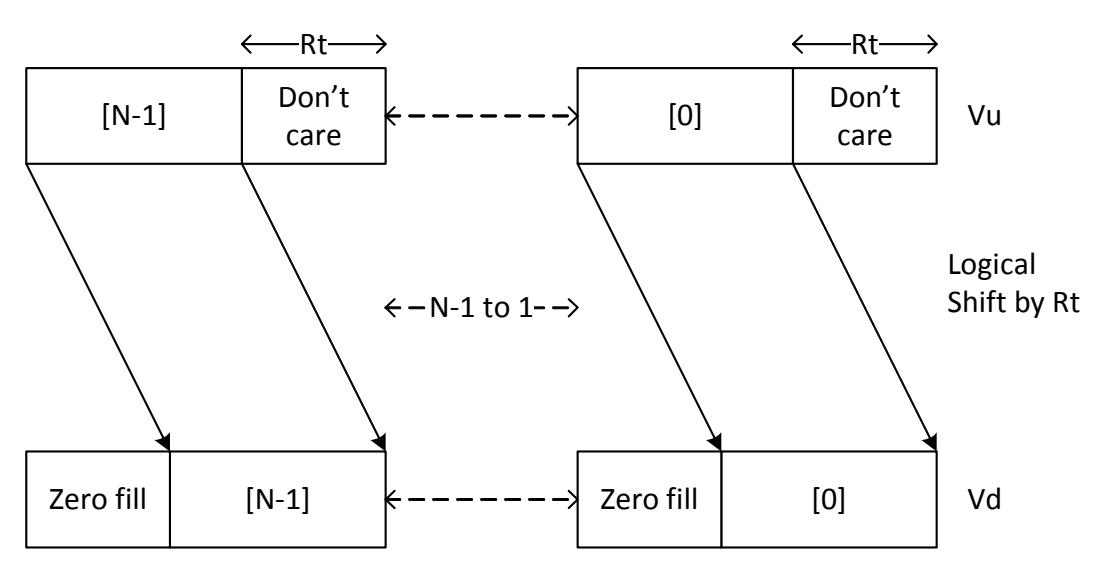

Vd.w=vasl(Vu.w,Rt)

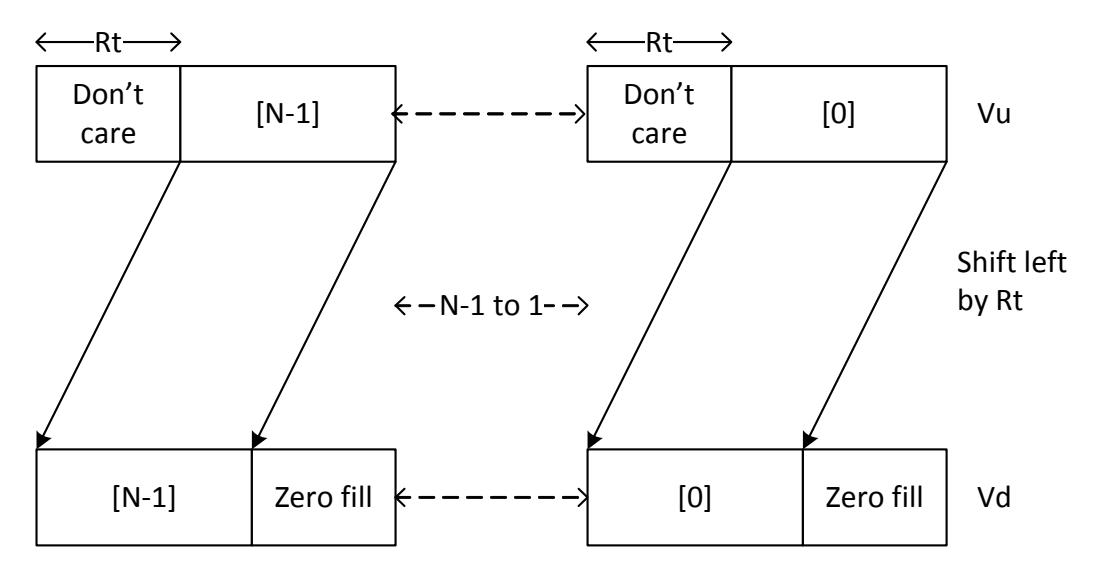

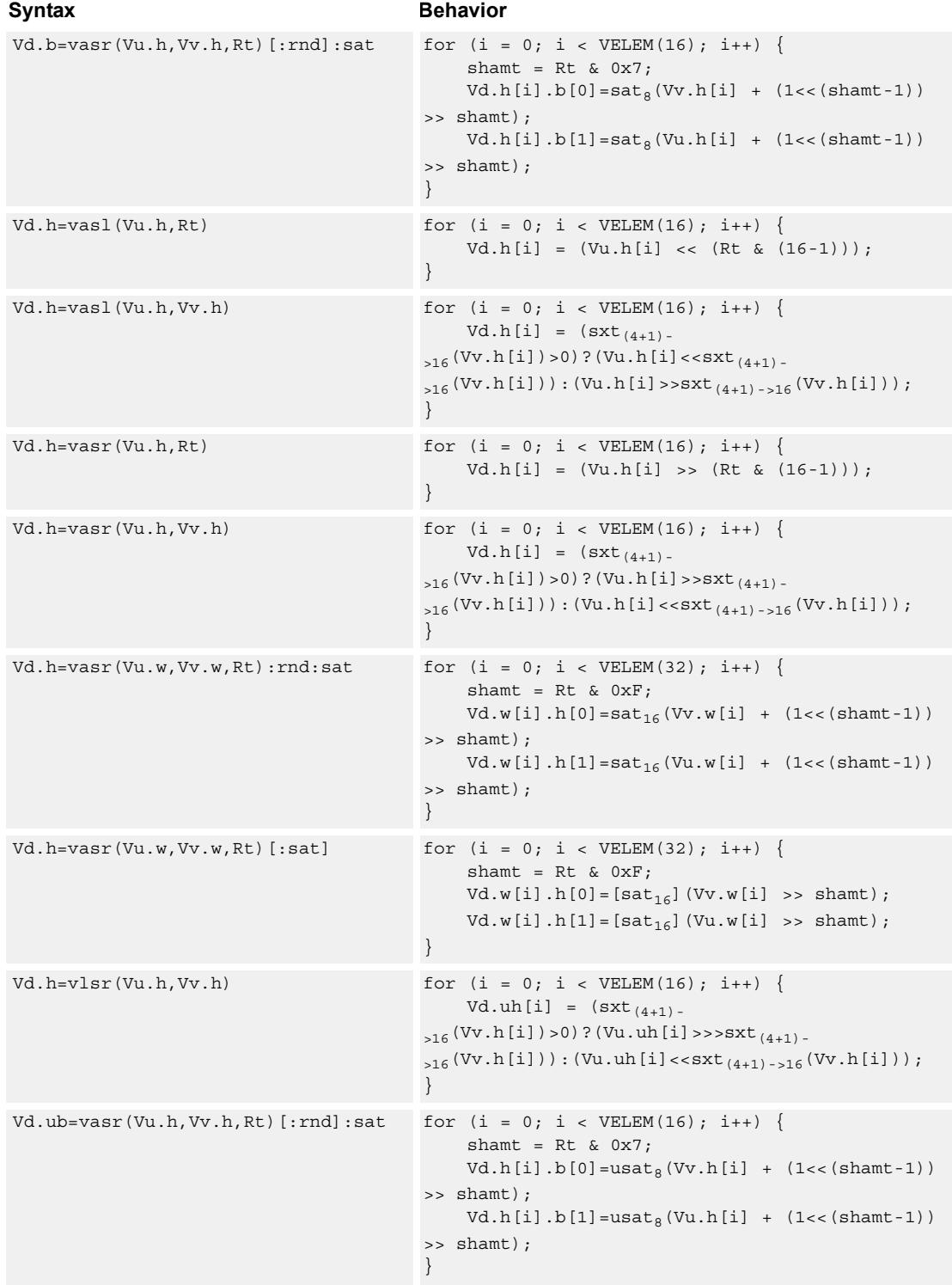

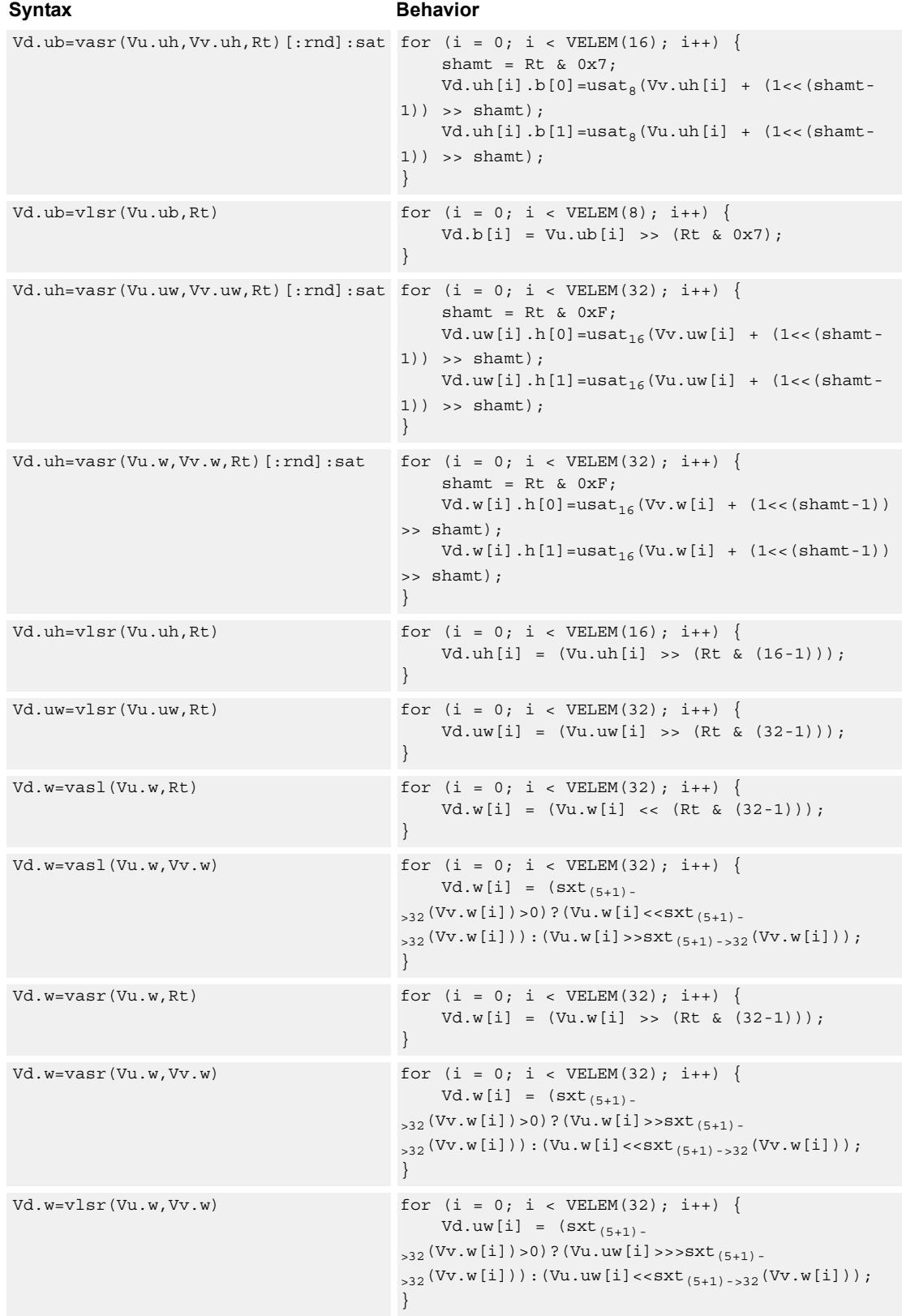

## **Class: COPROC\_VX (slots 0,1,2,3)**

#### **Notes**

- This instruction may not work correctly in Napali V1.
- Input scalar register Rt is limited to registers 0 through 7
- This instruction uses the HVX shift resource.

#### **Intrinsics**

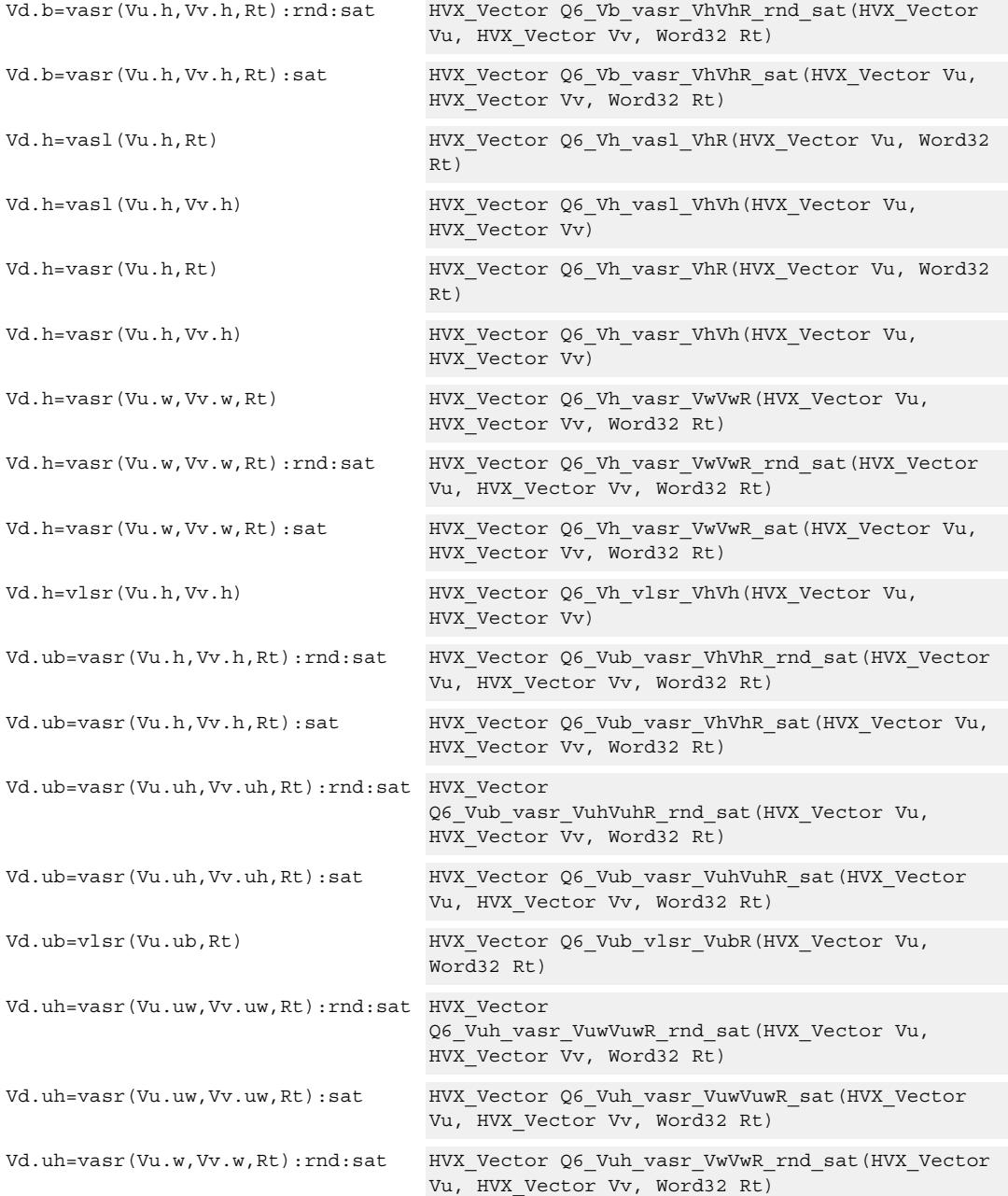

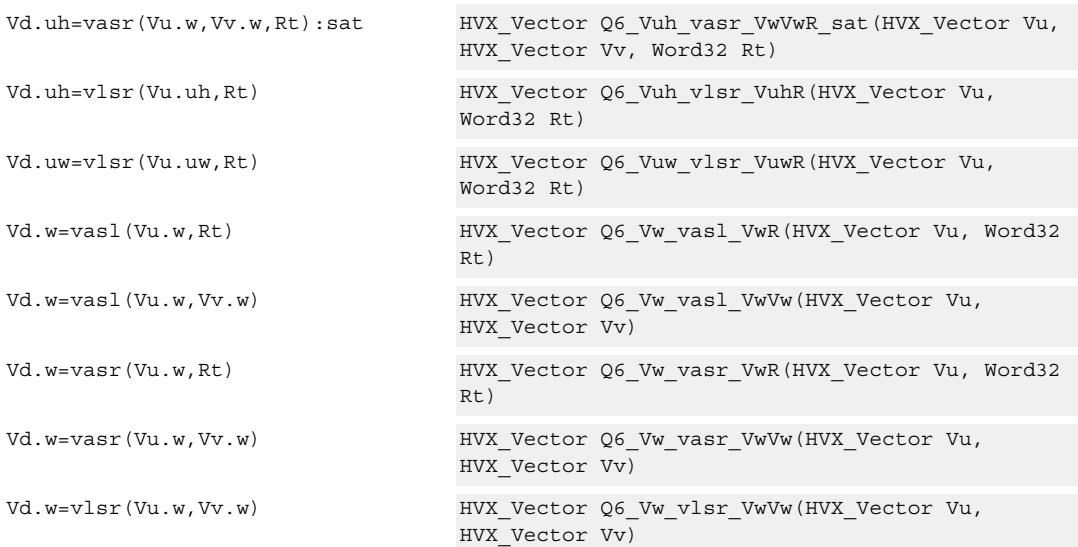

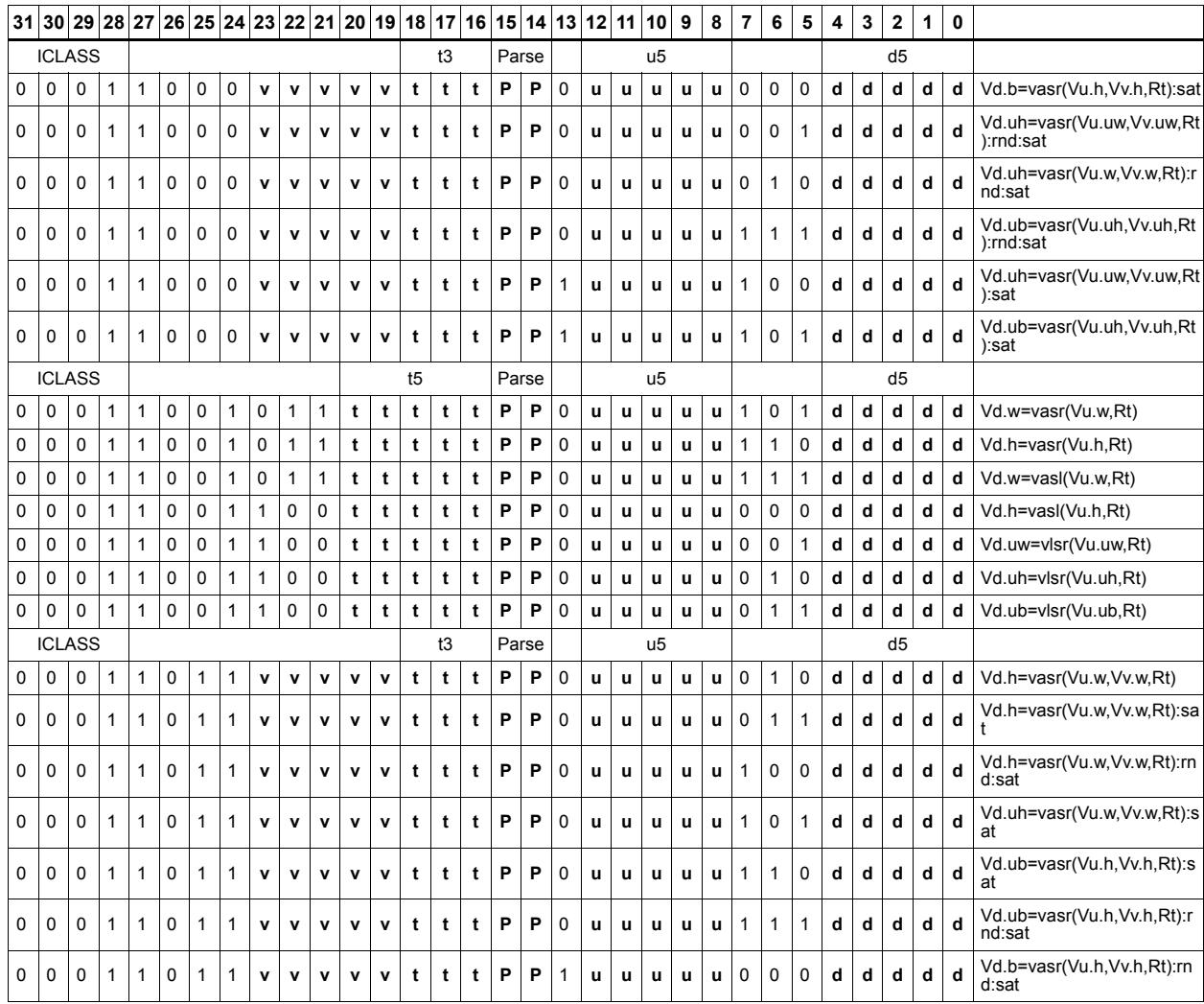

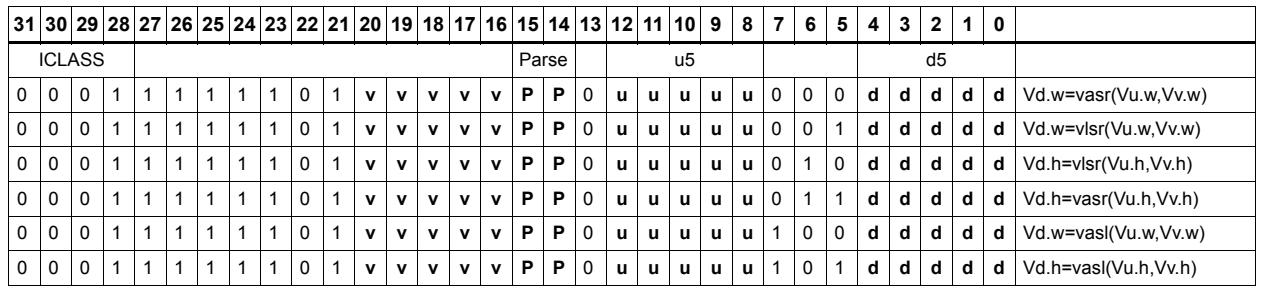

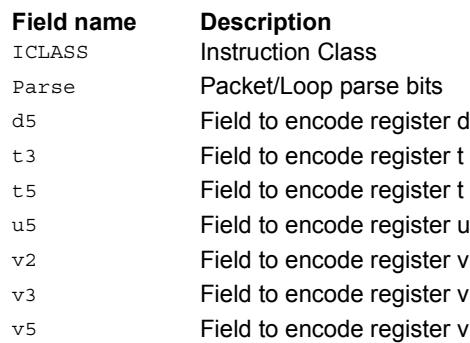

## Round to next smaller element size

Pack signed words to signed or unsigned halfwords, add 0x8000 to the lower 16 bits, logically or arithmetically right-shift by 16, and saturate the results to unsigned or signed halfwords respectively. Alternatively pack signed halfwords to signed or unsigned bytes, add 0x80 to the lower 8 bits, logically or arithmetically right-shift by eight, and saturate the results to unsigned or signed bytes respectively. The odd elements in the destination vector register Vd come from vector register Vv, and the even elements from Vu.

Vd.b=vround(Vu.h,Vv.h):sat

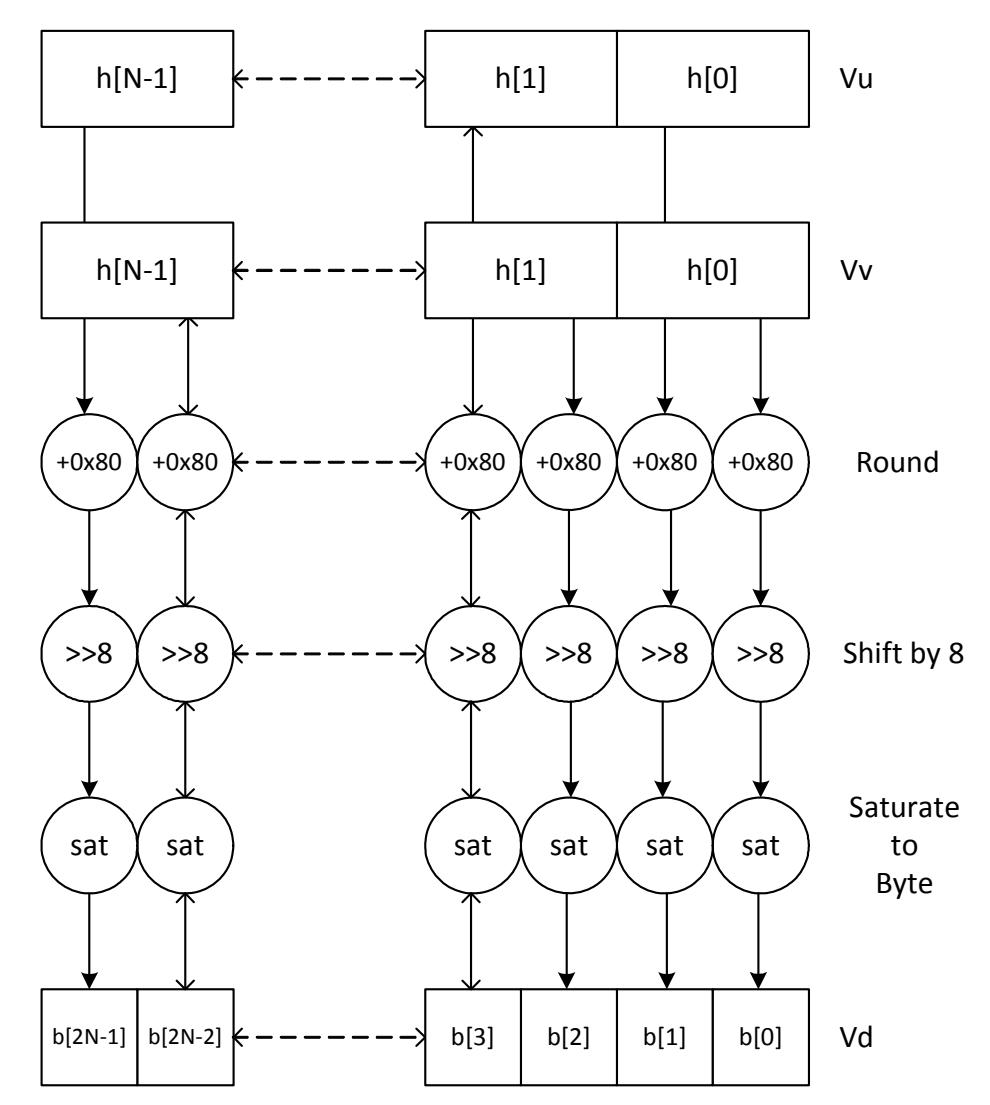

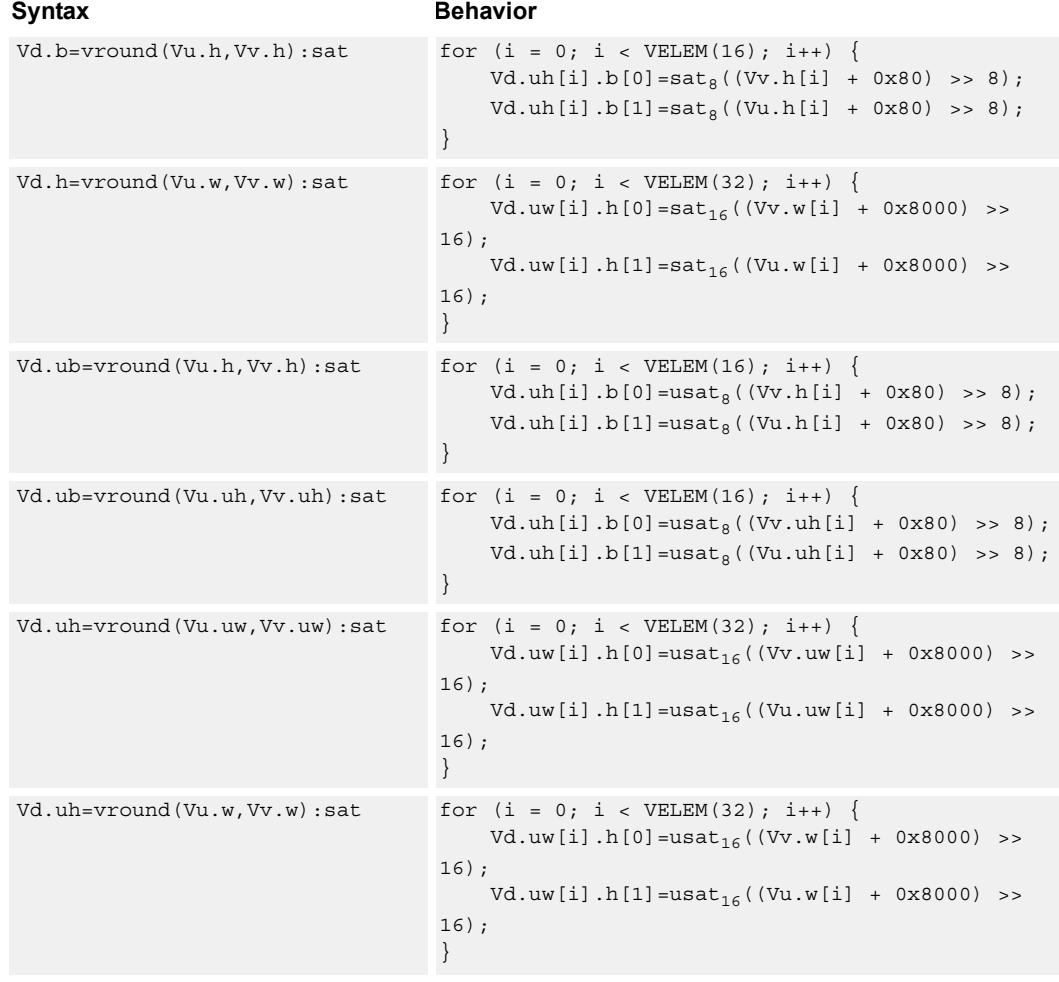

## **Class: COPROC\_VX (slots 0,1,2,3)**

#### **Notes**

■ This instruction uses the HVX shift resource.

### **Intrinsics**

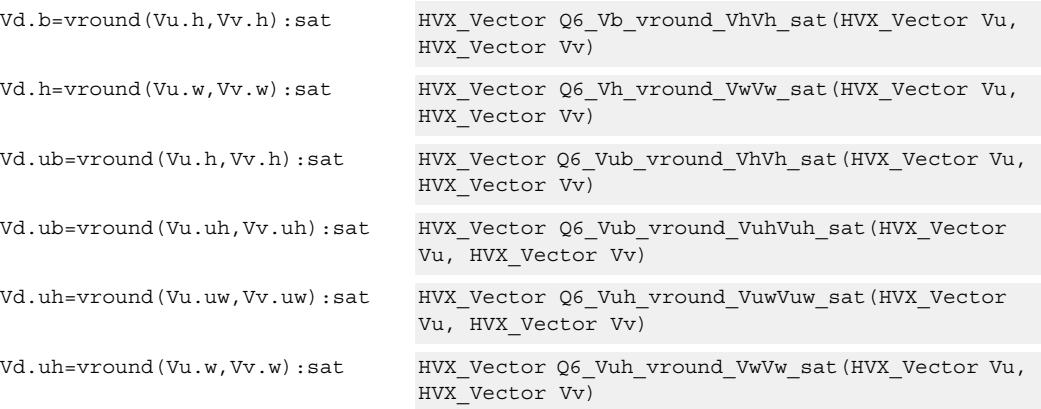

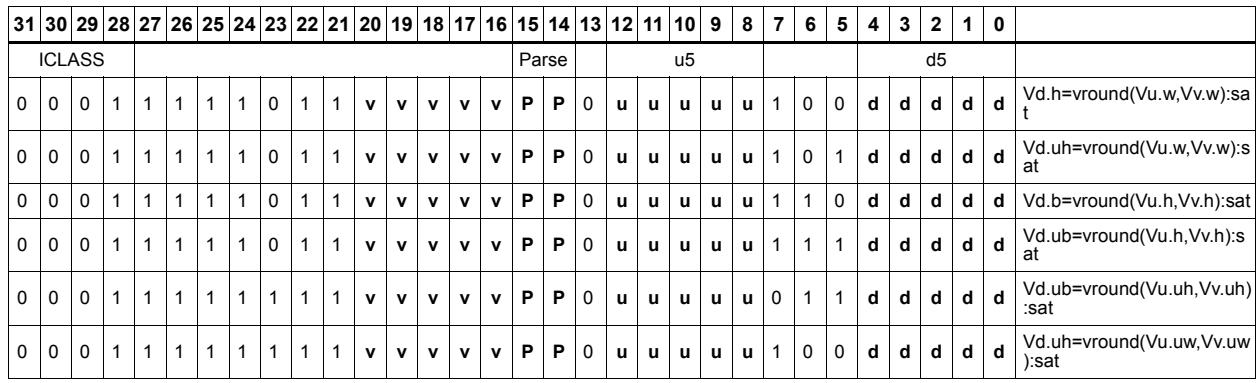

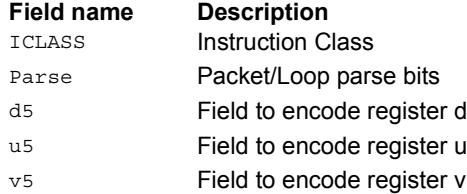

## Bit counting

The bit counting operations are applied to each vector element in a vector register Vu, and place the result in the corresponding element in the vector destination register Vd.

Count leading zeros (vcl0) counts the number of consecutive zeros starting with the most significant bit. It supports unsigned halfword and word. Population count (vpopcount) counts the number of non-zero bits in a halfword element. Normalization Amount (vnormamt) counts the number of bits for normalization (consecutive sign bits minus one, with zero treated specially). Count leading identical bits, and add a value to it for each lane,

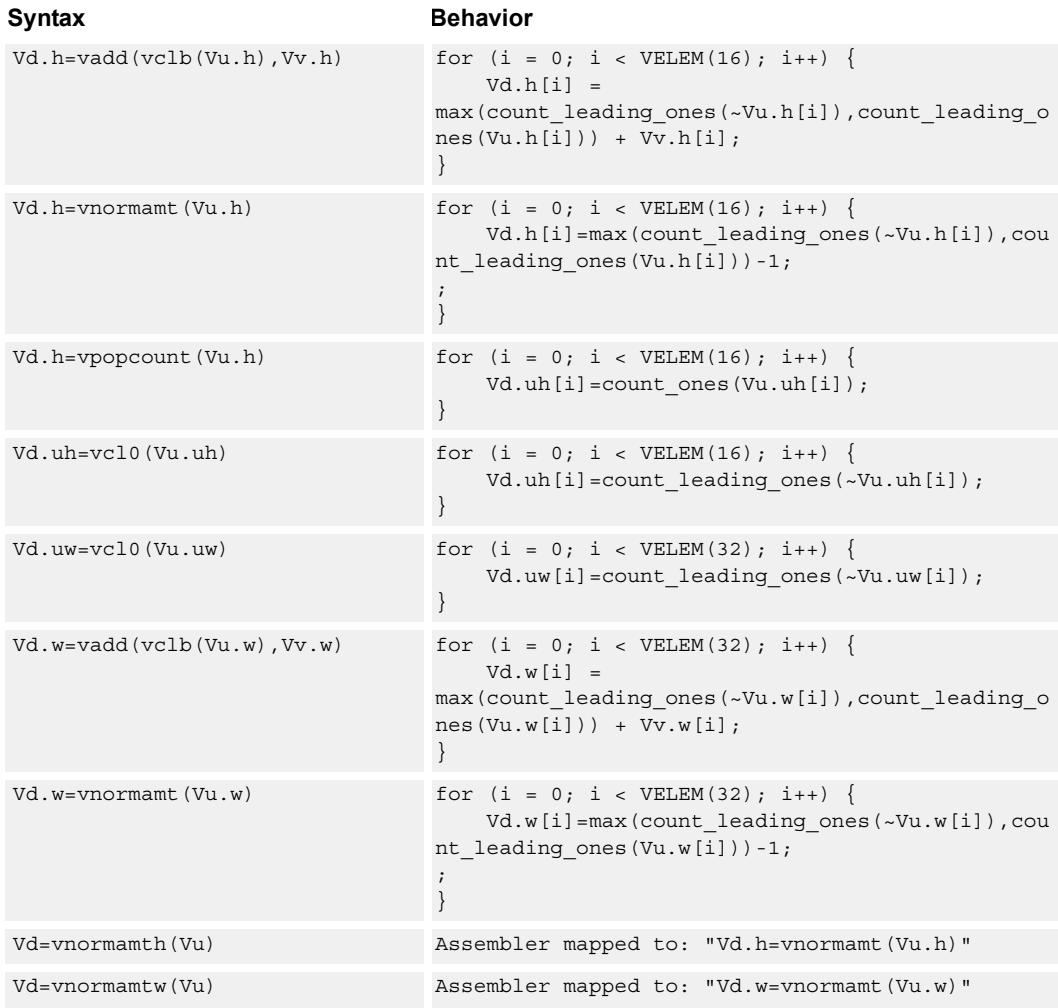

## **Class: COPROC\_VX (slots 0,1,2,3)**

#### **Notes**

■ This instruction uses the HVX shift resource.

#### **Intrinsics**

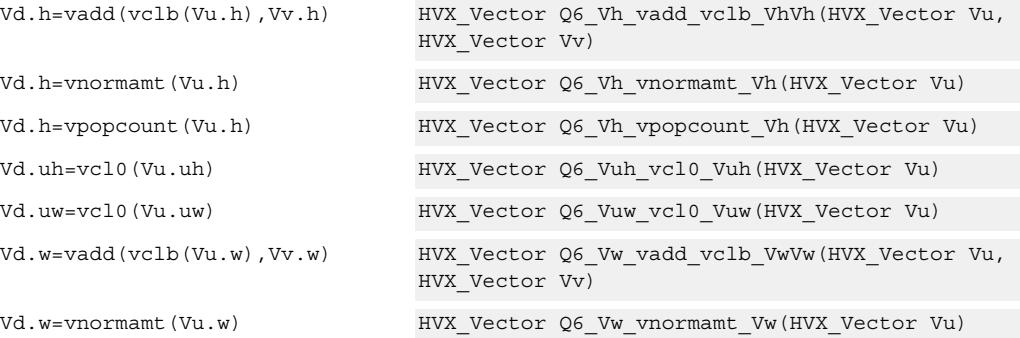

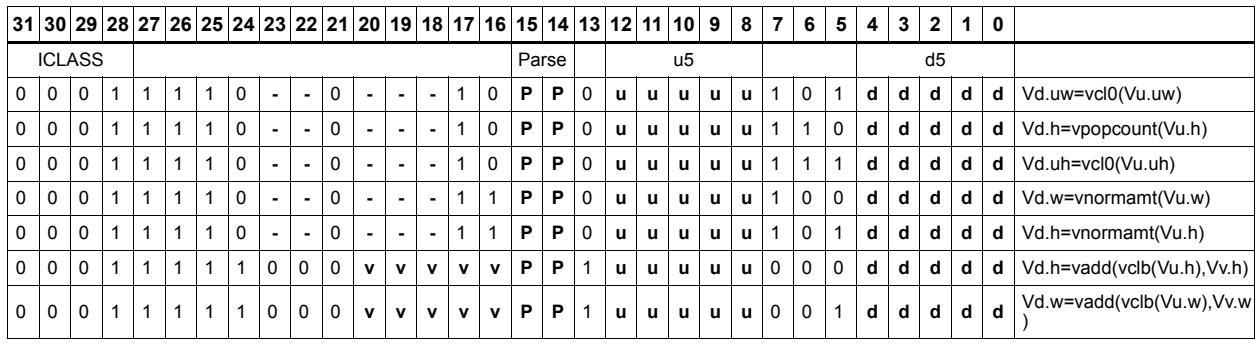

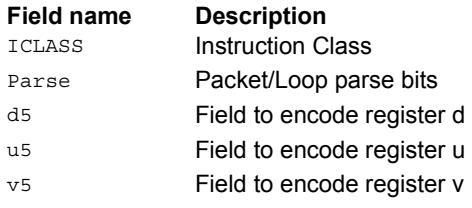

# **5.15 HVX/STORE**

The HVX/STORE instruction subclass includes memory store instructions.

## Store - byte-enabled aligned

Of the bytes in vector register Vs, store to memory only the ones where the corresponding bit in the predicate register Qv is enabled. The block of memory to store into is at a vectorsize-aligned address. The operation has three ways to generate the memory pointer address: Rt with a constant 4-bit signed offset, Rx with a signed post-increment, and Rx with a modifier register Mu post-increment. For the immediate forms, the value indicates the number of vectors worth of data. Mu contains the actual byte offset.

If all bits in Qv are set to zero, no data is stored to memory, but the post-increment of the pointer in Rt occurs.

If the pointer presented to the instruction is not aligned, the instruction ignores the lower bits, yielding an aligned address.

If (Qv4) vmem(Rt) = Vs

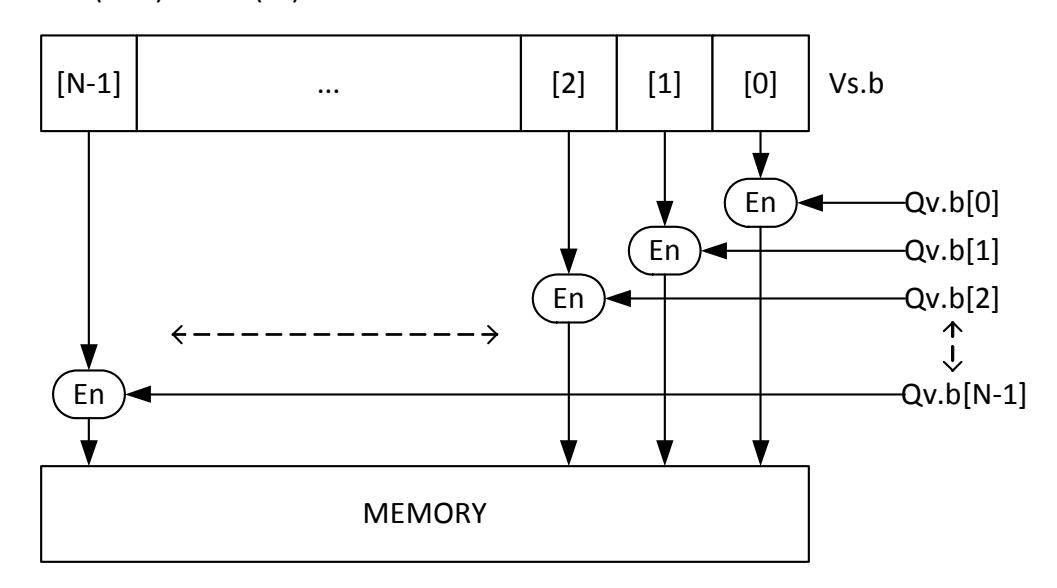

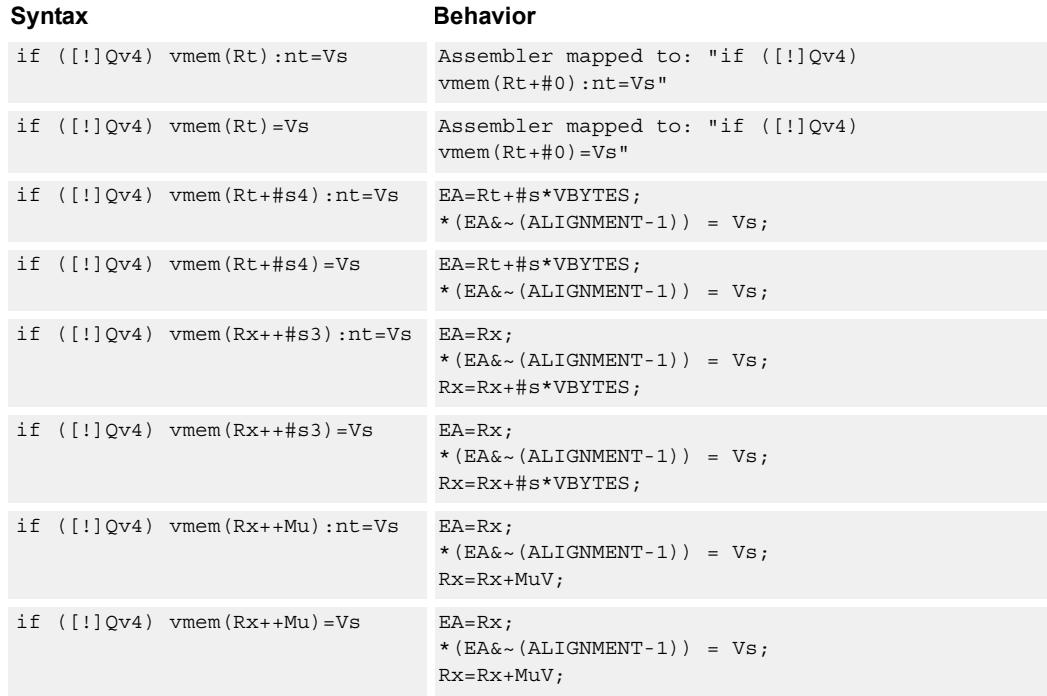

## **Class: COPROC\_VMEM (slots 0)**

#### **Notes**

- This instruction can use any HVX resource.
- An optional "nontemporal" hint to the micro-architecture can be specified to indicate the data has no reuse.

■ Immediates used in address computation are specified in multiples of vector length.

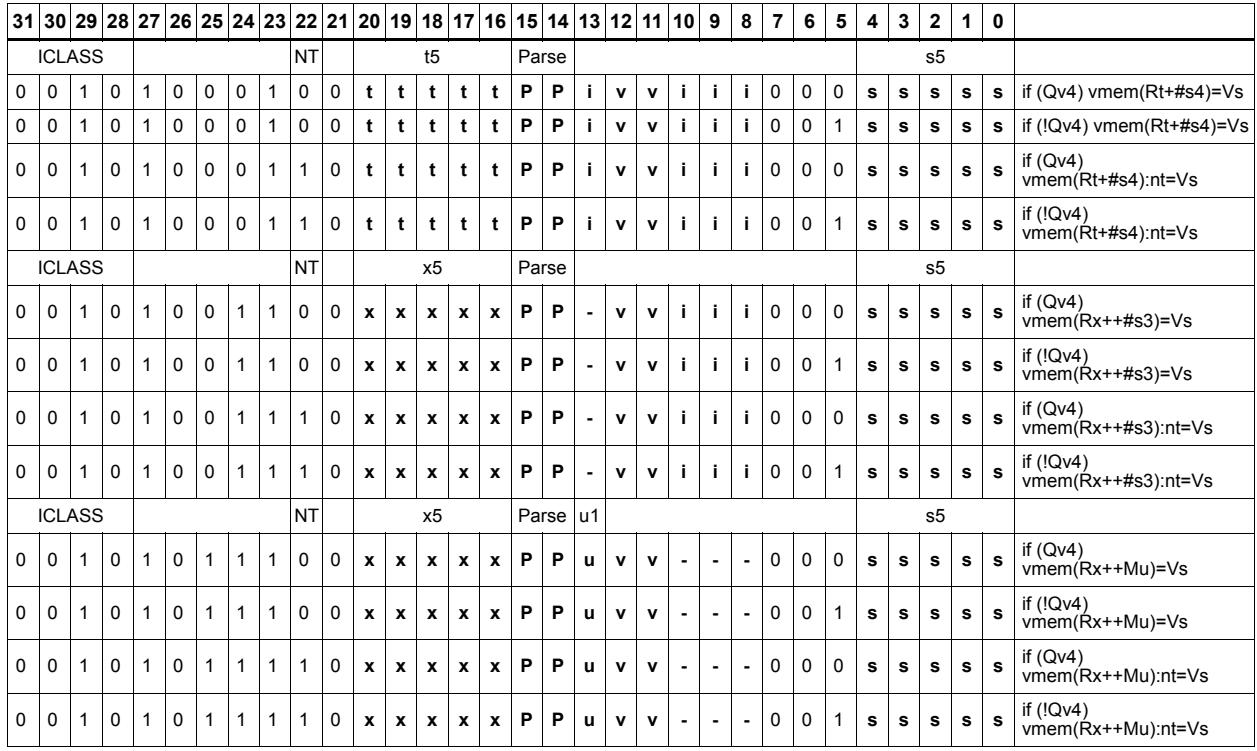

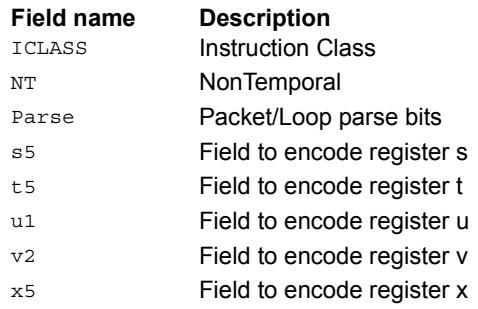

#### Store - new

Store the result of an operation in the current packet to memory, using a vector-aligned address. The result is also written to the vector register file at the vector register location.

For example, in the instruction "vmem $(R8++#1) = V12$ .new", the value in V12 in this packet is written to memory, and V12 is also written to the vector register file.

The operation has three ways to generate the memory pointer address: Rt with a constant 4-bit signed offset, Rx with a 3-bit signed post-increment, and Rx with a modifier register Mu post-increment. For the immediate forms, the value indicates the number of vectors worth of data. Mu contains the actual byte offset.

The store is conditional, based on the value of the scalar predicate register Pv. If the condition evaluates false, the operation becomes a NOP.

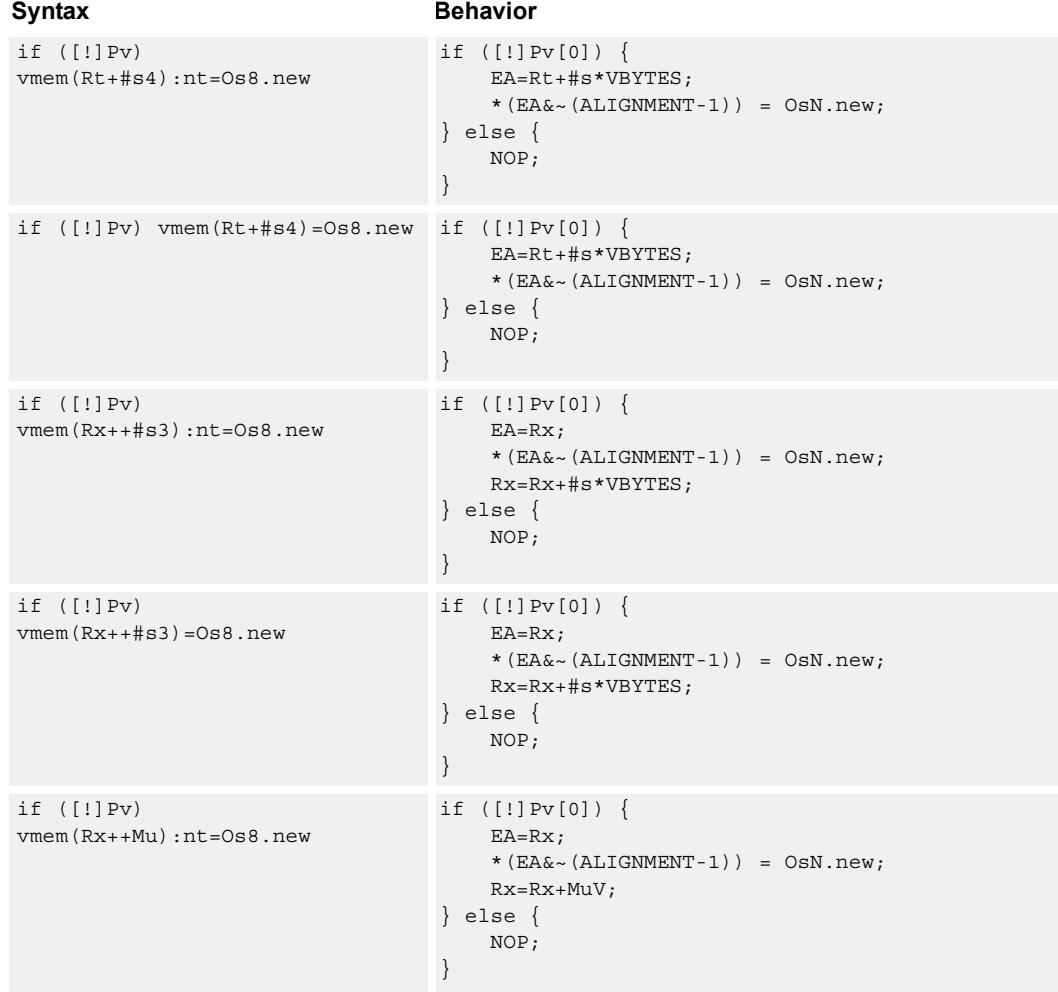

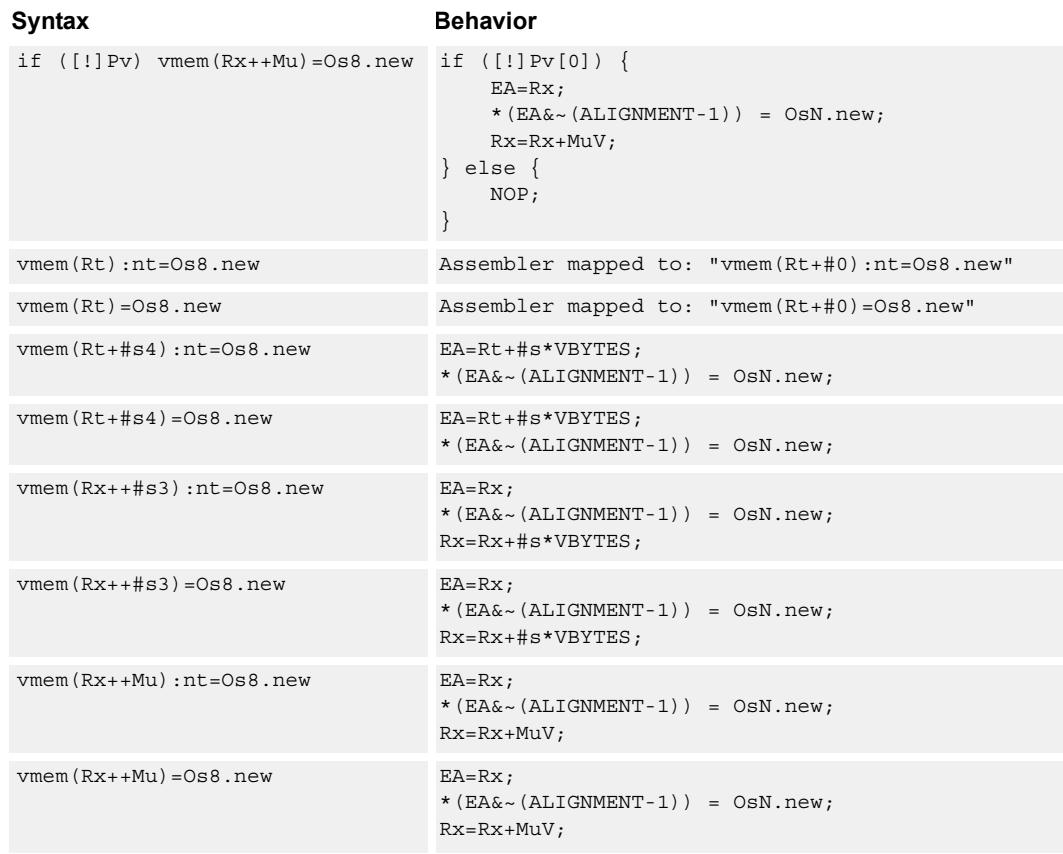

#### **Class: COPROC\_VMEM (slots 0)**

#### **Notes**

- This instruction can use any HVX resource.
- An optional "nontemporal" hint to the micro-architecture can be specified to indicate the data has no reuse.
- Immediates used in address computation are specified in multiples of vector length.

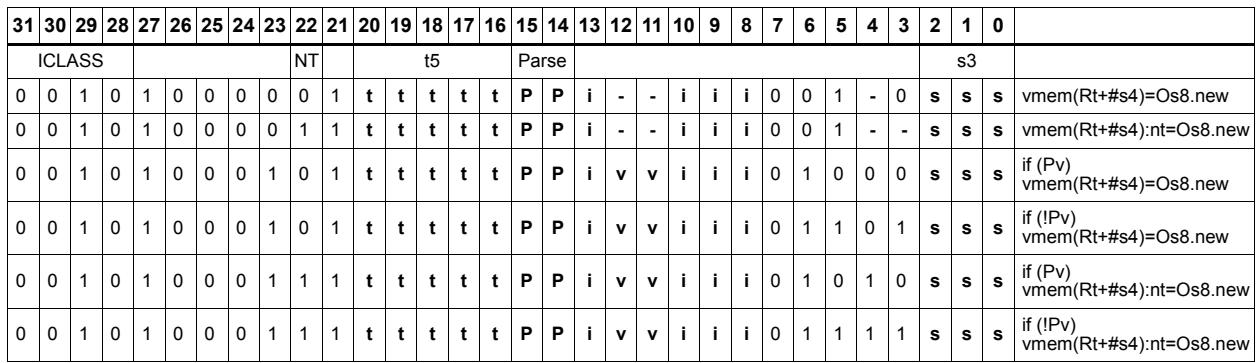

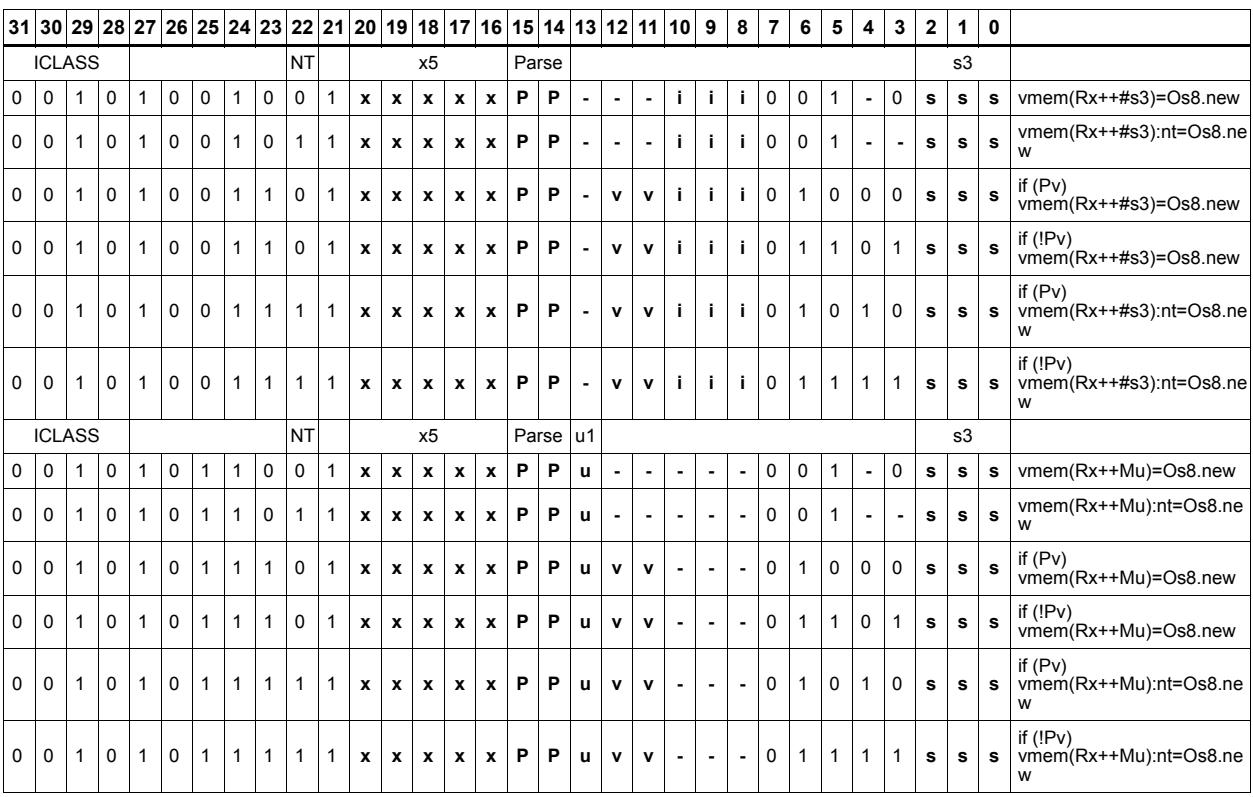

#### **Field name Description**

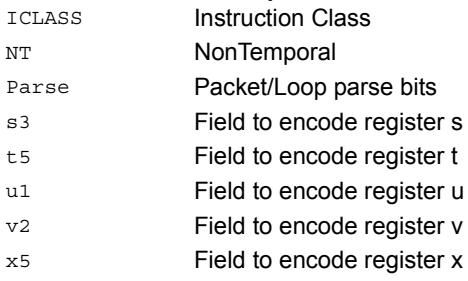

## Store - aligned

Write a full vector register Vs to memory, using a vector-size-aligned address. The operation has three ways to generate the memory pointer address: Rt with a constant 4-bit signed offset, Rx with a signed post-increment, and Rx with a modifier register Mu postincrement. For the immediate forms, the value indicates the number of vectors worth of data. Mu contains the actual byte offset.

If the pointer presented to the instruction is not aligned, the instruction simply ignores the lower bits, yielding an aligned address.

If a scalar predicate register Pv evaluates true, store a full vector register Vs to memory, using a vector-size-aligned address. Otherwise, the operation becomes a NOP

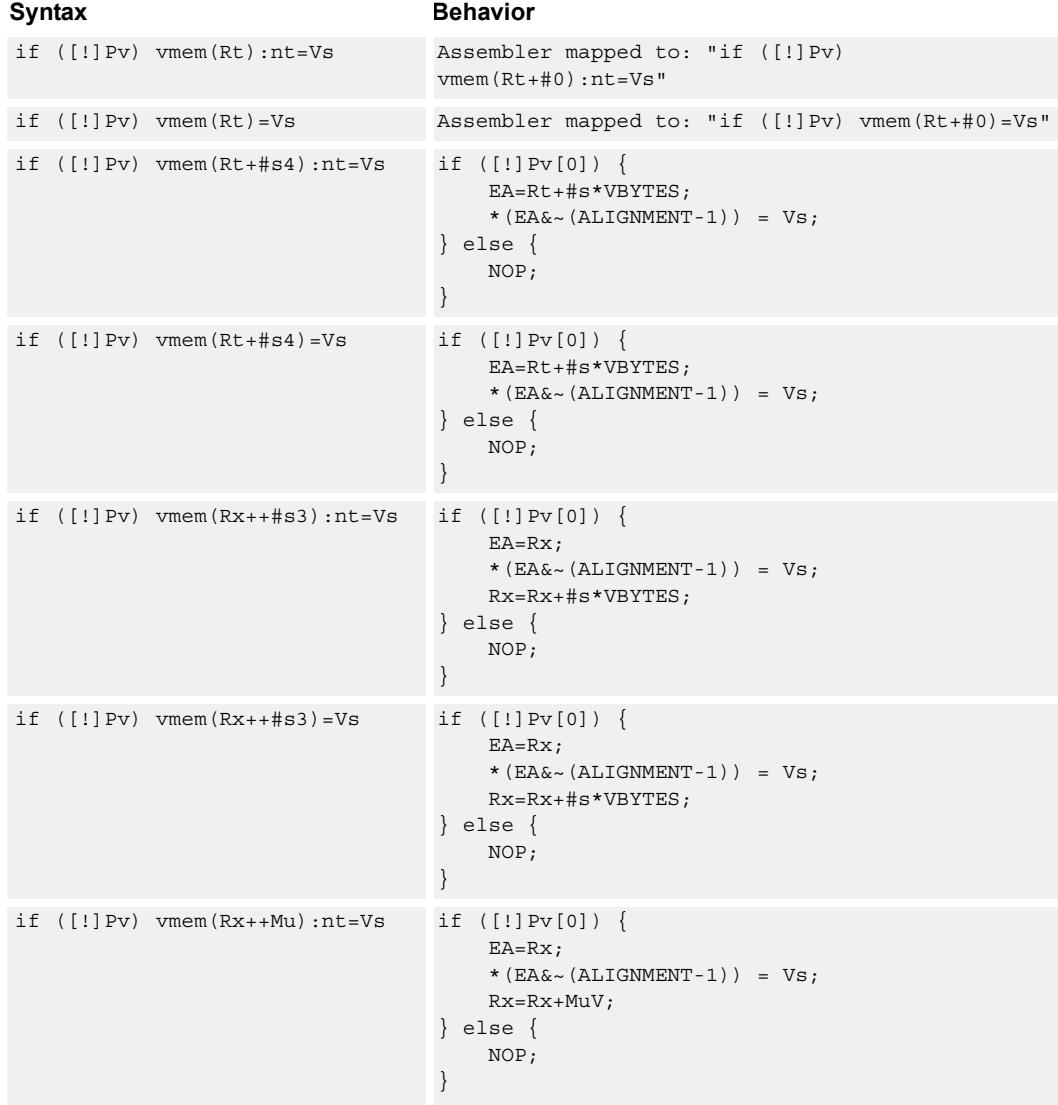

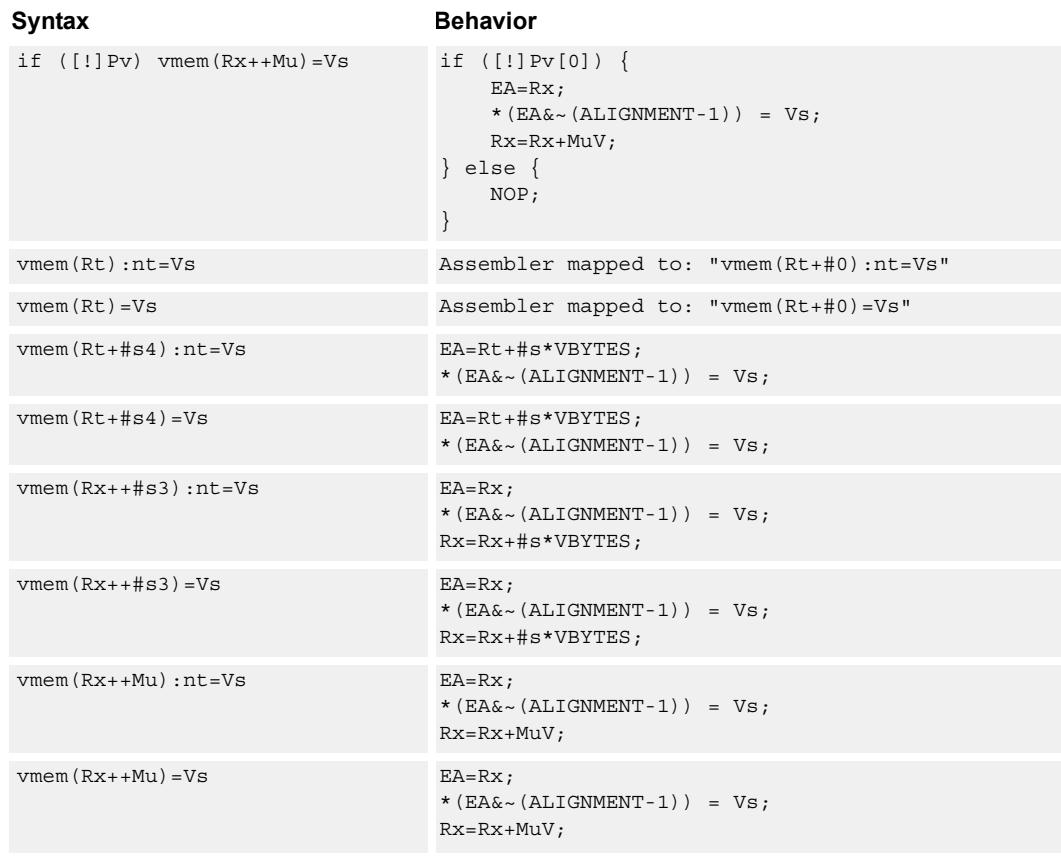

#### **Class: COPROC\_VMEM (slots 0)**

#### **Notes**

- This instruction can use any HVX resource.
- An optional "nontemporal" hint to the micro-architecture can be specified to indicate the data has no reuse.
- Immediates used in address computation are specified in multiples of vector length.

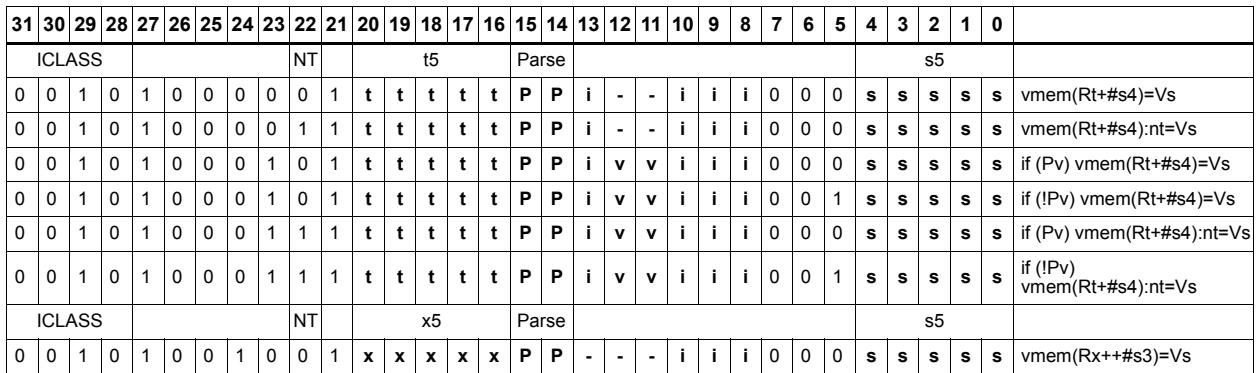

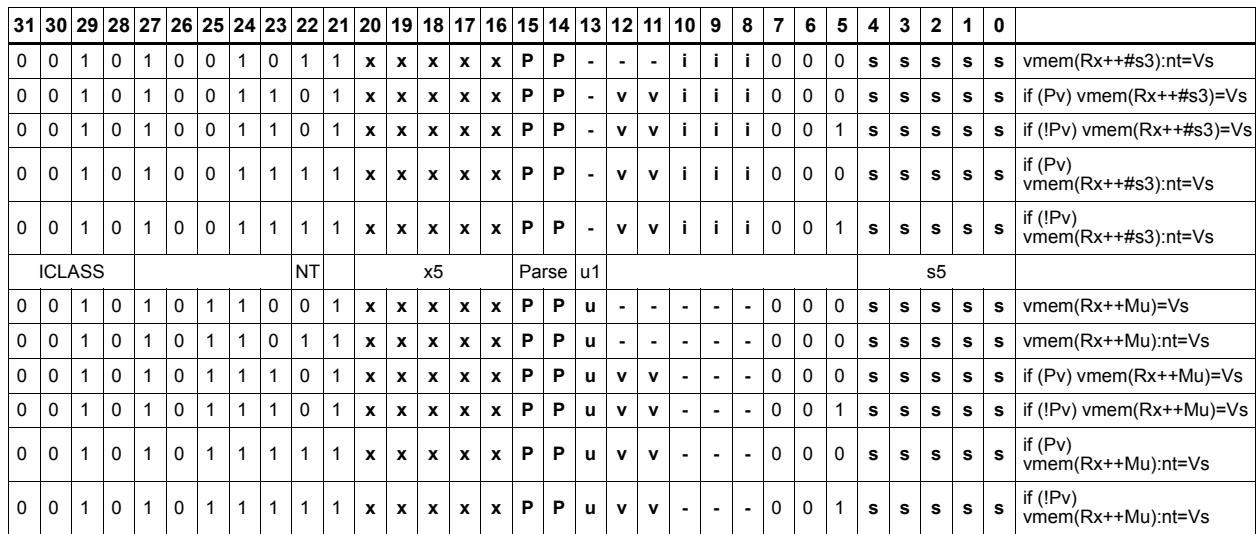

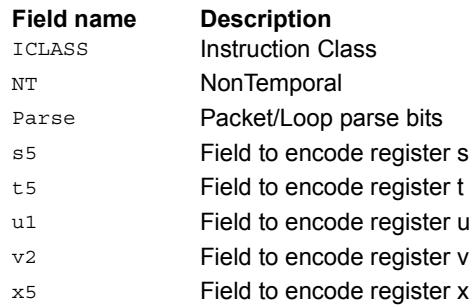

## Store - unaligned

Write a full vector register Vs to memory, using an arbitrary byte-aligned address. The operation has three ways to generate the memory pointer address: Rt with a constant 4-bit signed offset, Rx with a 3-bit signed post-increment, and Rx with a modifier register Mu post-increment. For the immediate forms, the value indicates the number of vectors worth of data. Mu contains the actual byte offset.

Unaligned memory operations require two accesses to the memory system, and thus incur increased power and bandwidth over aligned accesses. However, they require fewer instructions. Care should be taken to use aligned memory operations and combinations of permute operations, when possible.

Note that this instruction uses both slot 0 and slot 1, allowing only three instructions at most to execute in a packet with vmemu in it.

If the scalar predicate register Pv is true, store a full vector register Vs to memory, using an arbitrary byte-aligned address. Otherwise, the operation becomes a NOP.

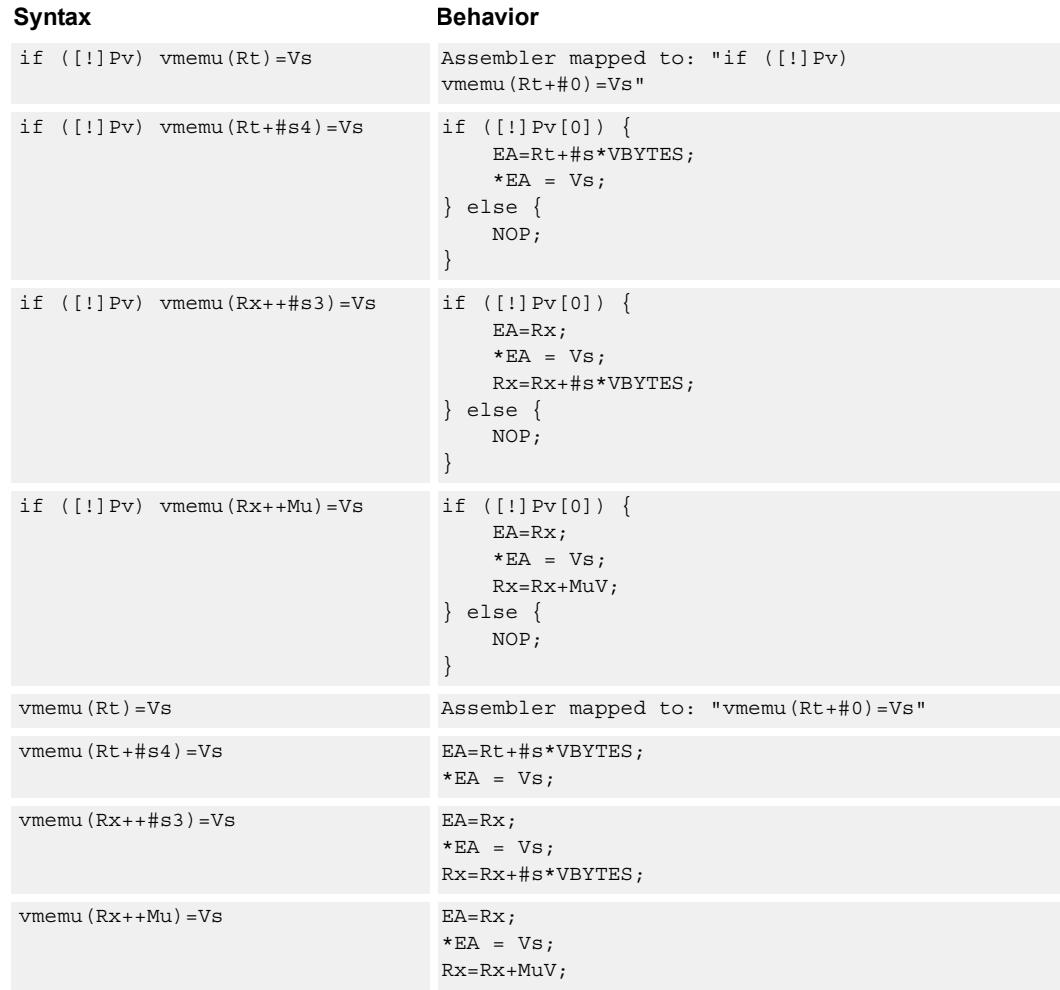

## **Class: COPROC\_VMEM (slots 0)**

#### **Notes**

- This instruction uses the HVX permute resource.
- Immediates used in address computation are specified in multiples of vector length.

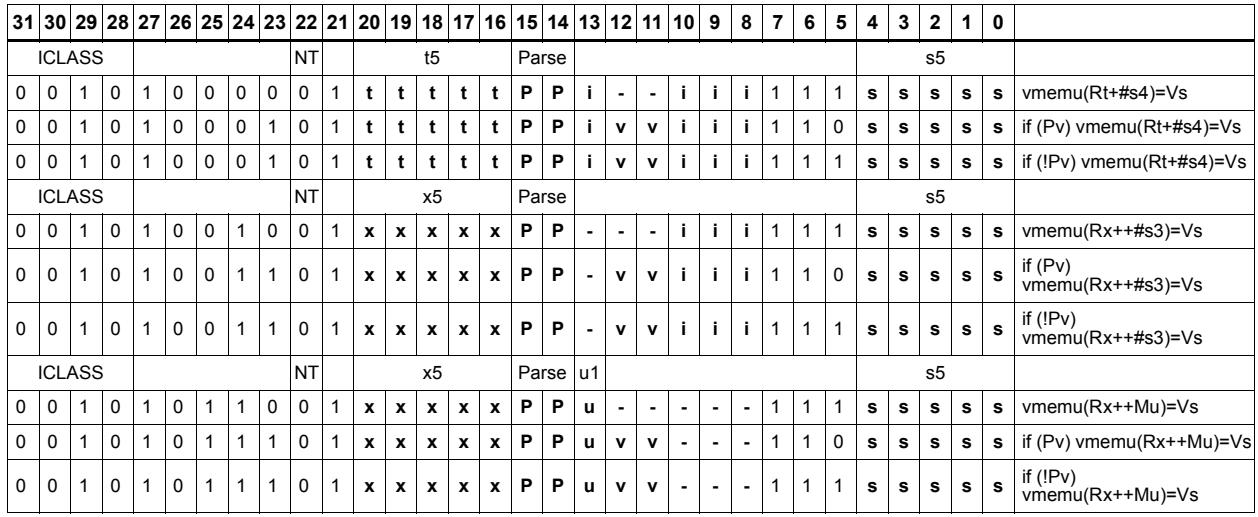

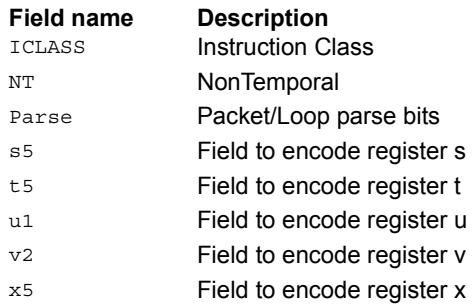
## Scatter release

Specialized store that follows outstanding scatters or gathers to make sure they complete. When written to VTCM space, no data is stored.

A VMEM load from the same address (Rt) causes a stalling synchronization until the scatter release operation completes.

The EA of the store release must be in the VTCM, otherwise it is dropped

<span id="page-1980-1"></span><span id="page-1980-0"></span>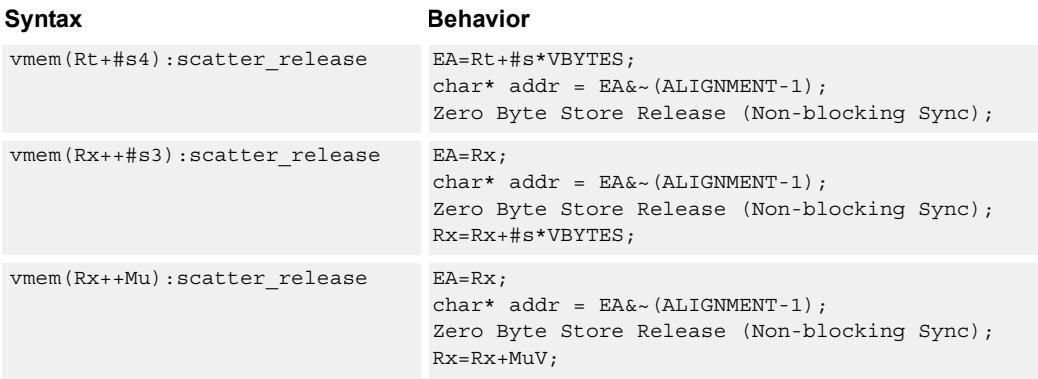

## <span id="page-1980-2"></span>**Class: COPROC\_VMEM (slots 0)**

### **Notes**

- This instruction can use any HVX resource.
- Immediates used in address computation are specified in multiples of vector length.

## **Encoding**

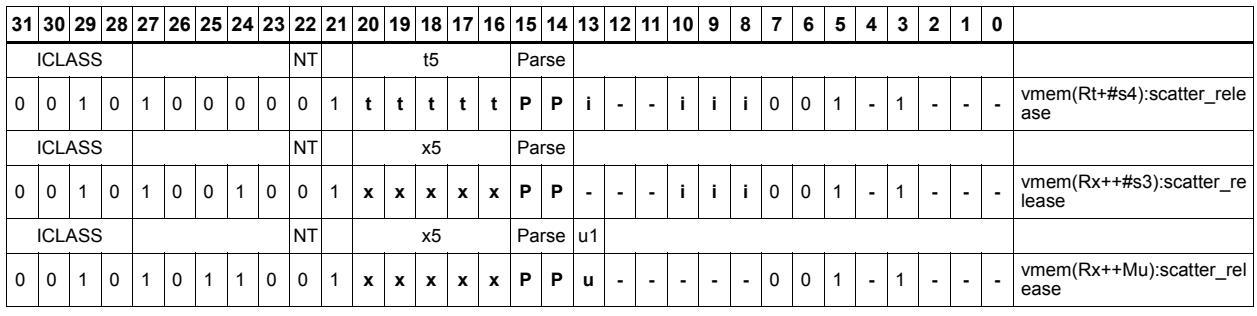

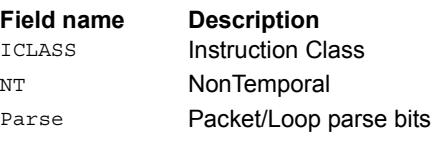

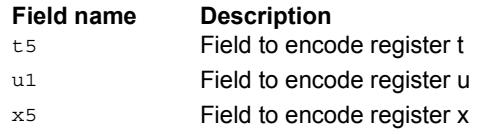

# Instruction Index

## **A**

```
and
    Qd4=and(Qs4,[!]Qt4) 37
```
## **N**

```
no mnemonic
   if ([!]Ps) Vd=Vu 63
   if ([!]Qv4) Vx.b[+-]=Vu.b 74
   if ([!)Qv4) 74
```

```
if  74Vd = Vu 63
```
not  $Qd4=not(Qs4)$  [52](#page-1773-0)

## **O**

```
or
    Qd4=or(Qs4,[!]Qt4) 37
```
## **P**

#### prefixsum

```
 232
Vd.h=prefixsum(Qv4) 232
 232
```
## **V**

```
vabs
```

```
Vd.b=vabs(Vu.b)[:sat] 56Vd.h=vabs(Vu.h)[:sat] 56Vd.ub=vabs(Vu.b) 56Vd.uh=vabs(Vu.h) 56Vd.uw=vabs(Vu.w) 56
Vd.w=vabs(Vu.w)[:sat] 56
```
### vabsdiff

```
Vd.ub=vabsdiff(Vu.ub,Vv.ub) 178
 178
 178
Vd.uw=vabsdiff(Vu.w,Vv.w) 178
```
#### vadd

```
Vd.b=vadd(Vu.b,Vv.b)[:sat] 58 58
 58
Vd.ub=vadd(Vu.ub,Vv.ub):sat 58
Vd.uh=vadd(Vu.uh,Vv.uh):sat 58 58
 59
Vd.w=vadd(Vu.w,Vv.w)[:sat] 59
Vdd.b=vadd(Vuu.b,Vvv.b)[:sat] 48
Vdd.h=vadd(Vu.ub,Vv.ub) 104
Vdd.h=vadd(Vuu.h,Vvv.h)[:sat] 48
Vdd.ub=vadd(Vuu.ub,Vvv.ub):sat 48 48
 49
Vdd.w=vadd(Vu.h,Vv.h) 104
Vdd.w=vadd(Vu.uh,Vv.uh) 104
Vdd.w=vadd(Vuu.w,Vvv.w)[:sat] 49
Vxx.h+=vadd(Vu.ub,Vv.ub) 104
Vxx.w+=vadd(Vu.h,Vv.h) 104
Vxx.w+=vadd(Vu.uh,Vv.uh) 104
```
#### valign

Vd=valign(Vu,Vv,#u3) [182](#page-1903-0) Vd=valign(Vu,Vv,Rt) [182](#page-1903-1)

### vand

```
Qd4=vand(Vu,Rt) 174
Qx4|=vand(Vu,Rt) 174
Vd=vand([!]Qu4,Rt) 175
Vd=vand([!]ov4, Vu) 53Vd=vand (Vu, Vv) 62Vx 175
```
### vasl

```
Vd.h=vasl(Vu.h,Rt) 238
Vd.h=vasl(Vu.h,Vv.h) 238
Vd.w=vasl(Vu.w,Rt) 239
Vd.w=vasl(Vu.w,Vv.w) 239
Vx.h+=vasl(Vu.h,Rt) 235
Vx.w+=vasl(Vu.w,Rt) 235
```
### vasr

```
Vd.b=vasr(Vu.h,Vv.h,Rt)[:rnd]:sat 229, 238
Vd.h=vasr(Vu.h,Rt) 238
Vd.h=vasr(Vu.h,Vv.h) 238
Vd.h=vasr(Vu.w,Vv.w,Rt):rnd:sat 229, 238
 229 238
Vd.ub=vasr(Vu.h,Vv.h,Rt)[:rnd]:sat 229, 238
Vd.ub=vasr(Vu.uh,Vv.uh,Rt)[:rnd]:sat 239Vd.uh=vasr(Vu.uw,Vv.uw,Rt)[:rnd]:sat 229, 239
 229 239
Vd.w=vasr(Vu.w,Rt) 239
Vd.w=vasr(Vu.w,Vv.w) 239
Vx.h+=vasr(Vu.h,Rt) 235
Vx.w+=vasr(Vu.w,Rt) 235
```
#### vavg

```
Vd.b=vavq(Vu.b,Vv.b)[:rnd] 65Vd.h=vavg(Vu.h,Vv.h)[:rnd] 65
Vd.ub=vavq(Vu.ub,Vv.ub)[:rnd] 66Vd.uh=vavg(Vu.uh, Vv.uh)[:rnd] 66Vd.uw=vavg(Vu.uw, Vv.uw)[:rnd] 66Vd.w=vavq(Vu.w, Vv.w)[:rnd] 66
```
#### vcl0

Vd.uh=vcl0(Vu.uh) [246](#page-1967-0) Vd.uw=vcl0(Vu.uw) [246](#page-1967-1)

#### vclb

Vd.h=vadd(vclb(Vu.h),Vv.h) [246](#page-1967-2) Vd.w=vadd(vclb(Vu.w), Vv.w)  $246$ 

#### vcmp.eq

 $Qd4=vcmp.eq(Vu.b,Vv.b)$  [68](#page-1789-0)  $Qd4=vcmp.eq(Vu.h,Vv.h)$  [68](#page-1789-1)  $Qd4=vcmp.eq(Vu.ub,Vv.ub)$  [68](#page-1789-2) Qd4=vcmp.eq(Vu.uh,Vv.uh) [68](#page-1789-3) Qd4=vcmp.eq(Vu.uw,Vv.uw) [68](#page-1789-4)  $Qd4 = vcmp.eq(Vu.w,Vv.w)$  [68](#page-1789-5)  $Qx4$ <sup>^</sup>=vcmp.eq(Vu.b,Vv.b) [69](#page-1790-0)  $Qx4$ <sup>^</sup>=vcmp.eq(Vu.h,Vv.h)  $69$  $Qx4$ <sup>^</sup>=vcmp.eq(Vu.ub,Vv.ub) [69](#page-1790-2) Qx4^=vcmp.eq(Vu.uh,Vv.uh) [69](#page-1790-3) Qx4^=vcmp.eq(Vu.uw,Vv.uw) [69](#page-1790-4)  $Qx4$ <sup>^</sup>=vcmp.eq(Vu.w,Vv.w) [70](#page-1791-0)  $Qx4$ [&]]=vcmp.eq(Vu.b,Vv.b)  $68$ Qx4 [ &  $|$  ] = vcmp.eq(Vu.h, Vv.h) [69](#page-1790-5)  $Qx4$ [&|]=vcmp.eq(Vu.ub,Vv.ub)  $69$  $Qx4$ [&|]=vcmp.eq(Vu.uh,Vv.uh)  $69$ Qx4 [ &  $|$  ] = v cmp.eq (Vu.uw, Vv.uw)  $69$ Qx4[&|]=vcmp.eq(Vu.w,Vv.w) [69](#page-1790-9)

#### vcmp.gt

 $Qd4=vcmp.get(Vu.b,Vv.b)$  [68](#page-1789-7) Qd4=vcmp.gt(Vu.h,Vv.h) [68](#page-1789-8) Qd4=vcmp.gt(Vu.ub,Vv.ub) [68](#page-1789-9)  $Qd4=vcmp.qt(Vu.uh,Vv.uh)$  [68](#page-1789-10)  $Qd4=vcmp.qt$  (Vu.uw, Vv.uw)  $68$  $Qd4=vcmp.get(Vu.w,Vv.w)$  [68](#page-1789-12)  $Qx4$ <sup>^</sup>=vcmp.gt(Vu.b,Vv.b) [70](#page-1791-1)  $Qx4$ <sup>^</sup>=vcmp.gt(Vu.h,Vv.h)  $70$ Qx4^=vcmp.gt(Vu.ub,Vv.ub) [70](#page-1791-3) Qx4^=vcmp.gt(Vu.uh,Vv.uh) [70](#page-1791-4)  $Qx4$ <sup>^</sup>=vcmp.gt(Vu.uw,Vv.uw) [70](#page-1791-5)  $Qx4$ <sup>^</sup>=vcmp.gt(Vu.w,Vv.w) [70](#page-1791-6)  $Qx4$ [&|]=vcmp.gt(Vu.b,Vv.b) [69](#page-1790-10)  $Qx4$ [&]=vcmp.gt(Vu.h,Vv.h) [69](#page-1790-11)  $Qx4$ [&|]=vcmp.gt(Vu.ub,Vv.ub)  $69$  $Qx4$ [&|]=vcmp.gt(Vu.uh,Vv.uh)  $69$  $Qx4$ [&]]=vcmp.qt(Vu.uw,Vv.uw)  $69$  $Qx4$ [&|]=vcmp.gt(Vu.w,Vv.w)  $69$ 

#### vcombine

if ([!]Ps) Vdd=vcombine(Vu,Vv) [39](#page-1760-0) Vdd=vcombine(Vu,Vv) [39](#page-1760-1)

#### vdeal

Vd.b=vdeal $(vu.b)$  [190](#page-1911-0) Vd.h=vdeal(Vu.h) [190](#page-1911-1) Vdd=vdeal(Vu, Vv, Rt) [208](#page-1929-0) vdeal (Vy, Vx, Rt) [208](#page-1929-1)

#### vdeale

Vd.b=vdeale(Vu.b,Vv.b) [190](#page-1911-2)

## vdelta

Vd=vdelta(Vu,Vv) [187](#page-1908-0)

#### vdmpy

```
Vd.h=vdmpy(Vu.ub, Rt.b) 160Vd.w=vdmpy(Vu.h, Rt.b) 160Vd.w=vdmpy(Vu.h, Rt.h):sat 108Vd.w=vdmpy(Vu.h, Rt.uh):sat 108Vd.w=vdmpy(Vu.h, Vv.h):sat 108Vd.w=vdmpy(Vuu.h, Rt.h): sat 109Vd.w=vdmpy(Vuu.h,Rt.uh,#1):sat 109Vdd.h=vdmpy(Vuu.ub,Rt.b) 109
Vdd.w=vdmpy(Vuu.h,Rt.b) 109
Vx.h+=vdmpy(Vu.ub, Rt.b) 161
Vx.w+=vdmpy(Vu.h, Rt.b) 161
 109 109Vx.w+=vdmpy(Vu.h,Vv.h):sat 109
 109 110Vxx.h+=vdmpy(Vuu.ub,Rt.b) 110Vxx.w+=vdmpy(Vuu.h, Rt.b) 110
```
#### vdsad

Vdd.uw=vdsad(Vuu.uh,Rt.uh) [155](#page-1876-0) Vxx.uw+=vdsad(Vuu.uh,Rt.uh) [155](#page-1876-1)

#### vextract

Rd.w=vextract(Vu,Rs) [84](#page-1805-0) Rd=vextract(Vu,Rs) [84](#page-1805-1)

#### vgather

if  $(Qs4)$  vtmp.w=vgather(Rt,Mu,Vv.w).w  $90$ vtmp.w=vgather(Rt,Mu,Vv.w).w [90](#page-1811-1)

#### vhist

vhist [31](#page-1752-0) vhist $(Qv4)$  [31](#page-1752-1)

#### vinsert

 $Vx.w=$ vinsert $(Rt)$  [180](#page-1901-0)

#### vlalign

Vd=vlalign(Vu, Vv, #u3) [182](#page-1903-2) Vd=vlalign(Vu,Vv,Rt) [182](#page-1903-3)

#### vlsr

Vd.h=vlsr(Vu.h,Vv.h) [238](#page-1959-8) Vd.ub=vlsr(Vu.ub,Rt) [239](#page-1960-7) Vd.uh=vlsr(Vu.uh, Rt) [239](#page-1960-8) Vd.uw=vlsr(Vu.uw,Rt) [239](#page-1960-9) Vd.w=vlsr(Vu.w,Vv.w) [239](#page-1960-10)

#### vlut16

Vdd.h=vlut16(Vu.b,Vv.h,#u3) [215](#page-1936-0) Vdd.h=vlut16(Vu.b,Vv.h,Rt) [216](#page-1937-0) Vdd.h=vlut16(Vu.b,Vv.h,Rt):nomatch  $216$ Vxx.h|=vlut16(Vu.b,Vv.h,#u3) [216](#page-1937-2)  $Vxx.h$ |=vlut16(Vu.b, Vv.h, Rt) [216](#page-1937-3)

#### vlut32

Vd.b=vlut32(Vu.b,Vv.b,#u3) [202](#page-1923-0) Vd.b=vlut32(Vu.b,Vv.b,Rt) [202](#page-1923-1) Vd.b=vlut32(Vu.b,Vv.b,Rt): nomatch  $202$ Vx.b|=vlut32(Vu.b,Vv.b,#u3) [216](#page-1937-4)  $Vx.b$ |=vlut32(Vu.b, Vv.b, Rt) [216](#page-1937-5)

#### vlut4

Vd.h=vlut4(Vu.uh,Rtt.h) [113](#page-1834-0)

#### vmax

Vd.b=vmax(Vu.b,Vv.b) [54](#page-1775-0) Vd.h=vmax(Vu.h,Vv.h) [54](#page-1775-1) Vd.ub=vmax(Vu.ub,Vv.ub)  $54$ Vd.uh=vmax(Vu.uh,Vv.uh) [54](#page-1775-3) Vd.w=vmax(Vu.w,Vv.w) [54](#page-1775-4)

vmem if  $(I!)Pv)$  Vd.cur=vmem(Rt)  $95$ if ([!]Pv) Vd.cur=vmem(Rt):nt [95](#page-1816-1) if  $([!]$ Pv) Vd.cur=vmem $(Rt+#s4)$  [95](#page-1816-2) if  $([!]$ Pv) Vd.cur=vmem(Rt+#s4):nt  $96$ if  $([!]$ Pv) Vd.cur=vmem(Rx++#s3)  $96$ if  $(I!]Pv)$  Vd.cur=vmem $(Rx++#s3)$ :nt  $96$ if  $([!]$ Pv) Vd.cur=vmem $(Rx++Mu)$  [96](#page-1817-3) if  $([!]$ Pv) Vd.cur=vmem $(Rx++Mu):$ nt  $96$ if  $([!]$ Pv) Vd.tmp=vmem(Rt)  $98$ if  $([!]$ Pv) Vd.tmp=vmem(Rt):nt  $98$ if ([!]Pv) Vd.tmp=vmem(Rt+#s4) [98](#page-1819-2) if ([!]Pv) Vd.tmp=vmem(Rt+#s4):nt [99](#page-1820-0) if  $([!]$ Pv) Vd.tmp=vmem $(Rx++$ #s3) [99](#page-1820-1) if ([!]Pv) Vd.tmp=vmem(Rx++#s3):nt [99](#page-1820-2) if  $([!]$ Pv) Vd.tmp=vmem $(Rx++Mu)$  [99](#page-1820-3) if ([!]Pv) Vd.tmp=vmem(Rx++Mu):nt [99](#page-1820-4) if  $([!)$ Pv) Vd=vmem $(Rt)$  [92](#page-1813-0) if  $([!]$ Pv) Vd=vmem $(Rt)$ :nt  $92$ if  $([!)$ Pv) Vd=vmem $(Rt+#s4)$  [92](#page-1813-2) if  $([!)$ Pv) Vd=vmem $(Rt+#s4):$ nt  $93$ if  $([!]$ Pv) Vd=vmem $(Rx++$ #s3) [93](#page-1814-1) if  $([!]$ Pv) Vd=vmem $(Rx++$ #s3):nt  $93$ if  $(I!)Pv$ ) Vd=vmem $(Rx++Mu)$  [93](#page-1814-3) if  $([!]$ Pv) Vd=vmem $(Rx++Mu):$ nt  $93$ if  $([!]$ Pv) vmem $(Rt)$ :nt=Vs  $254$ if  $(I!)$ Pv) vmem $(Rt)$ =Vs  $254$ if  $([!]$ Pv) vmem $(Rt+#s4):$ nt=Os8.new  $251$ if ([!]Pv) vmem(Rt+#s4):nt=Vs [254](#page-1975-2) if  $([!]$ Pv) vmem $(Rt+#s4) = 0s8.new 251$  $(Rt+#s4) = 0s8.new 251$ if  $([!)$ Pv) vmem $(Rt+#s4)$ =Vs  $254$ if ([!]Pv) vmem(Rx++#s3):nt=Os8.new [251](#page-1972-2) if  $([!]$ Pv) vmem $(Rx++#s3):$ nt=Vs  $254$ if ( $[1]$ Pv) vmem $(Rx++\#s3)=0s8$  new  $251$ if  $([!)$ Pv) vmem $(Rx++#s3)$ =Vs  $254$ if  $([!]$ Pv) vmem $(Rx++Mu):$ nt=Os8.new  $251$ if ([!]Pv) vmem(Rx++Mu):nt=Vs [254](#page-1975-6) if  $([!]$   $Pv)$  vmem $(Rx++Mu)$ =Os8.new  $252$ if  $([!)$ Pv) vmem $(Rx++Mu)=Vs$  [255](#page-1976-0) if  $([!]$ Qv4) vmem $(Rt):$ nt=Vs [249](#page-1970-0) if  $([!]Qv4)$  vmem $(Rt)$ =Vs  $249$ if  $([!]$ Qv4) vmem $(Rt+#s4):$ nt=Vs  $249$ if  $([!]Qv4)$  vmem $(Rt+#s4)$ =Vs  $249$ if  $([!]Qv4)$  vmem $(Rx++#s3):nt=Vs 249$  $(Rx++#s3):nt=Vs 249$ if  $([!]$ Qv4) vmem $(Rx++#s3)=Vs 249$  $(Rx++#s3)=Vs 249$ if  $([!]$ Qv4) vmem $(Rx++Mu):$ nt=Vs  $249$ if  $([!]Qv4)$  vmem $(Rx++Mu)$ =Vs  $249$ Vd.cur=vmem(Rt+#s4) [95](#page-1816-3) Vd.cur=vmem(Rt+#s4):nt  $95$ Vd.cur=vmem( $Rx++$ #s3) [95](#page-1816-5) Vd.cur=vmem(Rx++#s3):nt  $95$ Vd.cur=vmem( $Rx++Mu$ ) [95](#page-1816-7) Vd.cur=vmem(Rx++Mu):nt [95](#page-1816-8) Vd.tmp=vmem(Rt+#s4) [98](#page-1819-3) Vd.tmp=vmem(Rt+#s4):nt [98](#page-1819-4) Vd.tmp=vmem( $Rx++#s3)$ ) [98](#page-1819-5) Vd.tmp=vmem( $Rx++#s3$ ):nt  $98$ Vd.tmp=vmem( $Rx++Mu$ ) [98](#page-1819-7) Vd.tmp=vmem(Rx++Mu):nt [98](#page-1819-8) Vd=vmem $(Rt)$  [92](#page-1813-3)  $V$ d=vmem(Rt) $\cdot$ nt  $92$  $Vd=v$ mem $(Rt+#s4)$  [92](#page-1813-5) Vd=vmem( $Rt+#s4$ ):nt  $92$ Vd=vmem(Rx++#s3) [92](#page-1813-7) Vd=vmem $(Rx++#s3)$ :nt  $92$ Vd=vmem $(Rx++Mu)$  [92](#page-1813-9) Vd=vmem( $Rx++Mu$ ):nt  $92$ vmem(Rt):nt=Os8.new [252](#page-1973-1) vmem(Rt):nt=Vs [255](#page-1976-1)  $v$ mem $(Rt)$ =Os8.new  $252$  $v$ mem (Rt) = Vs  $255$ vmem(Rt+#s4):nt=Os8.new [252](#page-1973-3)

```
vmem(Rt+#s4):nt=Vs 255vmem(Rt+#s4):scatter_release 259
vmem(Rt+#s4)=Os8.new 252vmem(Rt+#s4)=Vs 255vmem(Rx++#s3):nt=Os8.new 252vmem(Rx++#s3):nt=Vs 255vmem(Rx++#s3):scatter_release 259
vmem(Rx++#s3)=Os8.new 252vmem(Rx++#s3) = Vs 255vmem(Rx++Mu):nt=Os8.new 252
vmem(Rx++Mu):nt=Vs 255
 259
vmem(Rx++Mu)=Os8.new 252vmem(Rx++Mu)=Vs 255
```
#### vmemu

```
if ([!)Pv) vmemu(Rt)=Vs 257if ([!]Pv) vmemu(Rt+#s4)=Vs 257if ([!]Pv) vmemu 257if ([!)Pv) vmemu(Rx++Mu)=Vs 257Vd=vmemu(Rt) 101
Vd=vmemu(Rt+#s4) 101Vd=vmemu(Rx++#s3) 101
Vd=vmemu(Rx++Mu) 101
vmemu(Rt)=Vs 257vmemu(Rt+#s4)=Vs 257
vmemu (Rx++#s3) = Vs 257vmemu(Rx++Mu) 257
```
#### vmin

```
Vd.b=vmin(Vu.b,Vv.b) 54
Vd.h=vmin(Vu.h,Vv.h) 54
Vd.ub=vmin(Vu.ub,Vv.ub) 54
Vd.uh=vmin(Vu.uh,Vv.uh) 54
Vd.w=vmin(Vu.w,Vv.w) 54
```
#### vmpa

```
Vdd.h=vmpa(Vuu.ub,Rt.b) 118
Vdd.h=vmpa(Vuu.ub,Rt.ub) 118
Vdd.h=vmpa(Vuu.ub,Vvv.b) 118
Vdd.h=vmpa(Vuu.ub,Vvv.ub) 119
Vdd.w=vmpa(Vuu.h,Rt.b) 119
Vdd.w=vmpa(Vuu.uh,Rt.b) 119
Vx.h=vmpa(Vx.h,Vu.h,Rtt.h):sat 114
Vx.h=vmpa(Vx.h,Vu.uh,Rtt.uh):sat 114
Vxx.h+=vmpa(Vuu.ub,Rt.b) 119
Vxx.h+=vmpa(Vuu.ub,Rt.ub) 119
Vxx.w+=vmpa(Vuu.h,Rt.b) 119
Vxx.w+=vmpa(Vuu.uh, Rt.b) 119
```
vmps

 $Vx.h=$ vmps(Vx.h,Vu.uh,Rtt.uh):sat  $114$ 

#### vmpy

```
Vd.h=vmpy(Vu.h,Rt.h):<<1:rnd:sat 123Vd.h=vmpy(Vu.h,Rt.h):<<1:sat 124
Vd.h=vmpy(Vu.h,Vv.h): <<1:rnd:sat 129Vdd.h=vmpy(Vu.b,Vv.b) 129
 124
Vdd.h=vmpy(Vu.ub,Vv.b) 129
Vdd.uh=vmpy(Vu.ub,Rt.ub) 124
 129
Vdd.uw=vmpy(Vu.uh,Rt.uh) 124
 129
Vdd.w=vmpy(Vu.h,Rt.h) 124
Vdd.w=vmpy(Vu.h,Vv.h) 129
Vdd.w=vmpy(Vu.h,Vv.uh) 129
Vxx.h+=vmpy(Vu.b,Vv.b) 129
Vxx.h+=vmpy(Vu.ub,Rt.b) 124
Vxx.h+=vmpy(Vu.ub,Vv.b) 130
Vxx.uh+=vmpy(Vu.ub, Rt.ub) 124
Vxx.uh+=vmpy(Vu.ub,Vv.ub) 130
Vxx.uw+=vmpy(Vu.uh,Rt.uh) 124
Vxx.uw+=vmpy(Vu.uh,Vv.uh) 130Vxx.w+=vmpy(Vu.h,Rt.h) 124
 125Vxx.w+=vmpy(Vu.h,Vv.h) 130
Vxx.w+=vmpy(Vu.h,Vv.uh) 130
```
#### vmpye

Vd.uw=vmpye(Vu.uh, Rt.uh)  $165$ Vd.w=vmpye(Vu.w,Vv.uh) [139](#page-1860-0) Vdd=vmpye(Vu.w,Vv.uh) [139](#page-1860-1) Vx.uw+=vmpye(Vu.uh,Rt.uh) [165](#page-1886-1)

#### vmpyi

```
Vd.h=vmpyi(Vu.h, Rt.b) 163Vd.h=vmpyi(Vu.h,Vv.h) 133
Vd.w=vmpyi(Vu.w,Rt.b) 163
Vd.w=vmpyi(Vu.w,Rt.h) 137
Vd.w=vmpyi(Vu.w,Rt.ub) 163
Vx.h+=vmpy 163
Vx.h+=vmpyi(Vu.h,Vv.h) 133
Vx.w+=vmpyi(Vu.w,Rt.b) 163
Vx.w+=vmpyi(Vu.w,Rt.h) 137
Vx.w+=vmpyi(Vu.w,Rt.ub) 163
```
#### vmpyie

Vd.w=vmpyie(Vu.w,Vv.uh) [135](#page-1856-0) Vx.w+=vmpyie(Vu.w,Vv.h) [135](#page-1856-1) Vx.w+=vmpyie(Vu.w,Vv.uh) [135](#page-1856-2)

#### vmpyieo

Vd.w=vmpyieo(Vu.h,Vv.h) [162](#page-1883-0)

### vmpyio

Vd.w=vmpyio(Vu.w,Vv.h) [135](#page-1856-3)

#### vmpyo

Vd.w=vmpyo(Vu.w,Vv.h):<<1[:rnd]:sat [139](#page-1860-2)  $Vx.w+=vmpyo(Vu.w,Vv.h):<<1$  [:rnd]:sat:shift  $139$ Vxx+=vmpyo(Vu.w,Vv.h) [139](#page-1860-4)

#### vmux

Vd=vmux(Qt4,Vu,Vv) [77](#page-1798-0)

#### vnavg

Vd.b=vnavq(Vu.b, Vv.b)  $65$ Vd.b=vnavg(Vu.ub,Vv.ub) [65](#page-1786-3) Vd.h=vnavg(Vu.h,Vv.h) [65](#page-1786-4) Vd.w=vnavg(Vu.w,Vv.w) [66](#page-1787-4)

```
vnormamt
   Vd.h=vnormamt(Vu.h) 246
   Vd.w=vnormamt(Vu.w) 246
vnormamth
   Vd=vnormamth(Vu) 246
vnormamtw
   Vd=vnormamtw(Vu) 246
vnot
   Vd=vnot(Vu) 62
vor
   Vd=vor(vu, vv) 62
vpack
    193
    193
    193
   Vd.uh=vpack(Vu.w, Vv.w): sat 193vpacke
    193
   Vd.h=vpacke(Vu.w,Vv.w) 193
vpacko
   Vd.b=vpacko(Vu.h,Vv.h) 193
   Vd.h=vpacko(Vu.w,Vv.w) 193
vpopcount
    246
vrdelta
   Vd=vrdelta(Vu,Vv) 188
vrmpy
   Vd.uw=vrmpy(Vu.ub,Rt.ub) 167Vd.uw=vrmpy(Vu.ub, Vv.ub) 170Vd.w=vrmpy(Vu.b,Vv.b) 170
   Vd.w=vrmpy(Vu.ub, Rt.b) 167Vd.w=vrmpy(Vu.ub,Vv.b) 170
   Vdd.uw=vrmpy(Vuu.ub,Rt.ub,#u1) 143
   Vdd.w=vrmpy(Vuu.ub,Rt.b,#u1) 143
   Vx. 167
   Vx.uw+=vrmpy(Vu.ub,Vv.ub) 147
   Vx.w+=vrmpy(Vu.b,Vv.b) 147
   Vx.w+=vrmpy(Vu.ub, Rt.b) 167Vx.w+=vrmpy(Vu.ub,Vv.b) 147
   Vxx.uw+=vrmpy(Vuu.ub, Rt.ub, #u1) 143Vxx.w+=vrmpy(Vuu.ub,Rt.b,#u1) 144vror
   Vd=vror(Vu,Rt) 182
vround
```
Vd.b=vround(Vu.h, Vv.h): sat [244](#page-1965-0) Vd.h=vround(Vu.w,Vv.w):sat [244](#page-1965-1) Vd.ub=vround(Vu.h,Vv.h):sat [244](#page-1965-2) Vd.ub=vround(Vu.uh,Vv.uh):sat [244](#page-1965-3) Vd.uh=vround(Vu.uw,Vv.uw):sat [244](#page-1965-4) Vd.uh=vround(Vu.w,Vv.w):sat [244](#page-1965-5)

#### vrsad

Vdd.uw=vrsad(Vuu.ub,Rt.ub,#u1) [158](#page-1879-0) Vxx.uw+=vrsad(Vuu.ub, Rt.ub, #u1)  $158$  vsat

Vd.h=vsat(Vu.w,Vv.w) [79](#page-1800-0) Vd.ub=vsat(Vu.h,Vv.h) [79](#page-1800-1) Vd.uh=vsat(Vu.uw,Vv.uw) [79](#page-1800-2)

#### vscatter

```
if (Qs4) vscatter(Rt,Mu,Vv.h).h=Vw32 226if (Qs4) vscatter(Rt,Mu,Vv.h)=Vw32.h 226if (Os4) vscatter(Rt,Mu,Vv.w).w=Vw32 226if (Qs4) vscatter(Rt,Mu,Vv.w)=Vw32.w 226if (Qs4) vscatter(Rt, Mu, Vvv.w).h=Vw32 223if (Qs4) vscatter(Rt,Mu,Vvv.w)=Vw32.h 223vscatter(Rt,Mu,Vv.h).h+=Vw32 226
vscatter(Rt,Mu,Vv.h).h=Vw32 226
vscatter(Rt, Mu, Vv.h) +=Vw32.h 226vscatter(Rt,Mu,Vv.h)=Vw32.h 226
vscatter(Rt,Mu,Vv.w).w+=Vw32 226
vscatter(Rt,Mu,Vv.w).w=Vw32 226
vscatter(Rt, Mu, Vv.w) +=Vw32.w 226vscatter(Rt, Mu, Vv.w)=Vw32.w 226vscatter(Rt,Mu,Vvv.w).h+=Vw32 223
vscatter(Rt,Mu,Vvv.w).h=Vw32 223
vscatter(Rt, Mu, Vvv.w) += Vw32.h 223vscatter(Rt, Mu, Vvv.w) = Vw32.h 223
```
#### vsetq

 $Qd4=vsetq(Rt)$  [195](#page-1916-0)

#### vsetq2

 $Qd4 = vsetq2(Rt)$  [195](#page-1916-1)

#### vshuff

Vd.b=vshuff(Vu.b) [190](#page-1911-3) Vd.h=vshuff(Vu.h) [190](#page-1911-4) Vdd=vshuff(Vu, Vv, Rt) [208](#page-1929-2) vshuff(Vy, Vx, Rt)  $208$ 

#### vshuffe

Qd4.b=vshuffe(Qs4.h,Qt4.h) [37](#page-1758-2)  $Qd4.h=vshuffe(Qs4.w,Qt4.w)$   $37$ Vd.b=vshuffe(Vu.b, Vv.b) [82](#page-1803-0) Vd.h=vshuffe(Vu.h,Vv.h) [82](#page-1803-1)

#### vshuffo

Vd.b=vshuffo(Vu.b,Vv.b) [82](#page-1803-2) Vd.h=vshuffo(Vu.h,Vv.h) [82](#page-1803-3)

#### vshuffoe

Vdd.b=vshuffoe(Vu.b,Vv.b) [42](#page-1763-0) Vdd.h=vshuffoe(Vu.h,Vv.h) [42](#page-1763-1)

#### vsplat

Vd.b=vsplat(Rt) [172](#page-1893-0) Vd.h=vsplat(Rt) [172](#page-1893-1) Vd=vsplat(Rt) [172](#page-1893-2)

#### vsub Vd.b=vsub(Vu.b,Vv.b)[:sat]  $58$ Vd.h=vsub(Vu.h,Vv.h)[:sat] [58](#page-1779-7) Vd.ub=vsub(Vu.ub,Vv.b):sat  $58$ Vd.ub=vsub(Vu.ub,Vv.ub):sat  $58$ Vd.uh=vsub(Vu.uh, Vv.uh):sat [58](#page-1779-10) Vd.uw=vsub(Vu.uw, Vv.uw): sat [59](#page-1780-2) Vd.w=vsub(Vu.w,Vv.w,Qx4):carry [59](#page-1780-3) Vd.w=vsub(Vu.w, Vv.w) [:sat]  $59$ Vdd.b=vsub(Vuu.b,Vvv.b)[:sat] [48](#page-1769-4) Vdd.h=vsub(Vu.ub,Vv.ub) [104](#page-1825-6) Vdd.h=vsub(Vuu.h,Vvv.h)[:sat] [48](#page-1769-5)

Vdd.ub=vsub(Vuu.ub,Vvv.ub):sat [48](#page-1769-6) Vdd.uh=vsub(Vuu.uh, Vvv.uh): sat [49](#page-1770-2) Vdd.uw=vsub(Vuu.uw,Vvv.uw):sat [49](#page-1770-3) Vdd.w=vsub(Vu.h,Vv.h) [104](#page-1825-7) Vdd.w=vsub(Vu.uh,Vv.uh) [104](#page-1825-8) Vdd.w=vsub(Vuu.w,Vvv.w)[:sat] [49](#page-1770-4)

#### vswap

Vdd=vswap(Qt4,Vu,Vv)  $43$ 

#### vsxt

Vdd.h=vsxt $(vu.b)$  [46](#page-1767-0) Vdd.w=vsxt(Vu.h) [46](#page-1767-1)

#### $v$ s $t$ h

Vdd=vsxtb(Vu) [46](#page-1767-2)

### vsxth

Vdd=vsxth(Vu) [46](#page-1767-3)

#### vtmp.h

if  $(Qs4)$  vtmp.h=vqather(Rt,Mu,Vv.h).h  $90$ if (Qs4) vtmp.h=vgather(Rt,Mu,Vvv.w).h [87](#page-1808-0) vtmp.h=vgather(Rt,Mu,Vv.h).h [90](#page-1811-3) vtmp.h=vgather(Rt,Mu,Vvv.w).h [87](#page-1808-1)

#### vtmpy

Vdd.h=vtmpy(Vuu.b, Rt.b)  $150$ Vdd.h=vtmpy(Vuu.ub,Rt.b) [150](#page-1871-1) Vdd.w=vtmpy(Vuu.h,Rt.b) [151](#page-1872-0) Vxx.h+=vtmpy(Vuu.b,Rt.b) [151](#page-1872-1)  $Vxx.h+=vtmpy(Vuu.ub,Rt.b)$  [151](#page-1872-2)  $Vxx.w+=vtmpy(Vuu.h, Rt.b)$  [151](#page-1872-3)

### vtrans2x2

vtrans2x2 (Vy, Vx, Rt)  $208$ 

#### vunpack

Vdd.h=vunpack(Vu.b) [220](#page-1941-0) Vdd.uh=vunpack(Vu.ub) [220](#page-1941-1) Vdd.uw=vunpack(Vu.uh) [220](#page-1941-2) Vdd.w=vunpack(Vu.h) [220](#page-1941-3)

#### vunpacko

 $Vxx.h$ |=vunpacko(Vu.b) [220](#page-1941-4) Vxx.w|=vunpacko(Vu.h) [220](#page-1941-5)

#### vwhist128

vwhist128 [34](#page-1755-0) vwhist128(#u1) [34](#page-1755-1) vwhist128(Qv4,#u1) [35](#page-1756-0) vwhist128(Qv4) [35](#page-1756-1)

#### vwhist256

sat

```
vwhist256:sat 36
vwhist256 35
vwhist256(Qv4) 35
vwhist256(Qv4):sat 35
```
#### vxor

Vd=vxor(Vu,Vv) [62](#page-1783-3)

#### vzxt

Vdd.uh=vzxt(Vu.ub) [46](#page-1767-4) Vdd.uw=vzxt(Vu.uh) [46](#page-1767-5)

#### vzxtb

Vdd=vzxtb(Vu) [46](#page-1767-6)

#### vzxth

Vdd=vzxth(Vu) [46](#page-1767-7)

## **X**

xor

Qd4=xor(Qs4,Qt4) [37](#page-1758-4)

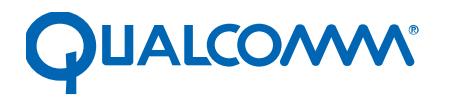

Qualcomm Technologies, Inc.

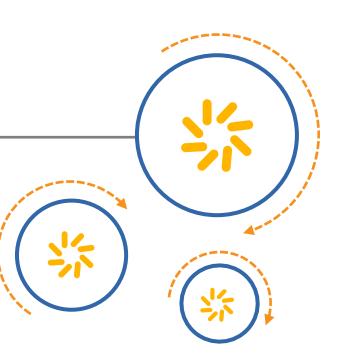

# **Qualcomm® Hexagon™ V65 HVX Features for SDM845**

80-P9301-84 A

August 3, 2017

Qualcomm Hexagon is a product of Qualcomm Technologies, Inc. Other Qualcomm products referenced herein are products of Qualcomm Technologies, Inc. or its subsidiaries.

Qualcomm, Hexagon, and HVX are trademarks of Qualcomm Incorporated, registered in the United States and other countries. Other product and brand names may be trademarks or registered trademarks of their respective owners.

This technical data may be subject to U.S. and international export, re-export, or transfer ("export") laws. Diversion contrary to U.S. and international law is strictly prohibited.

> Qualcomm Technologies, Inc. 5775 Morehouse Drive San Diego, CA 92121 U.S.A.

© 2017 Qualcomm Technologies, Inc. All rights reserved.

# **Revision history**

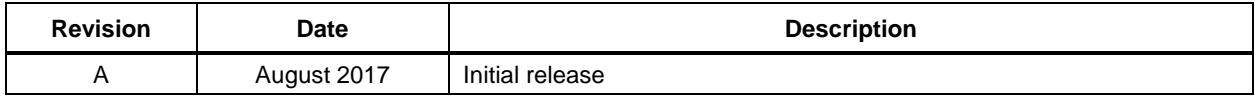

# **Contents**

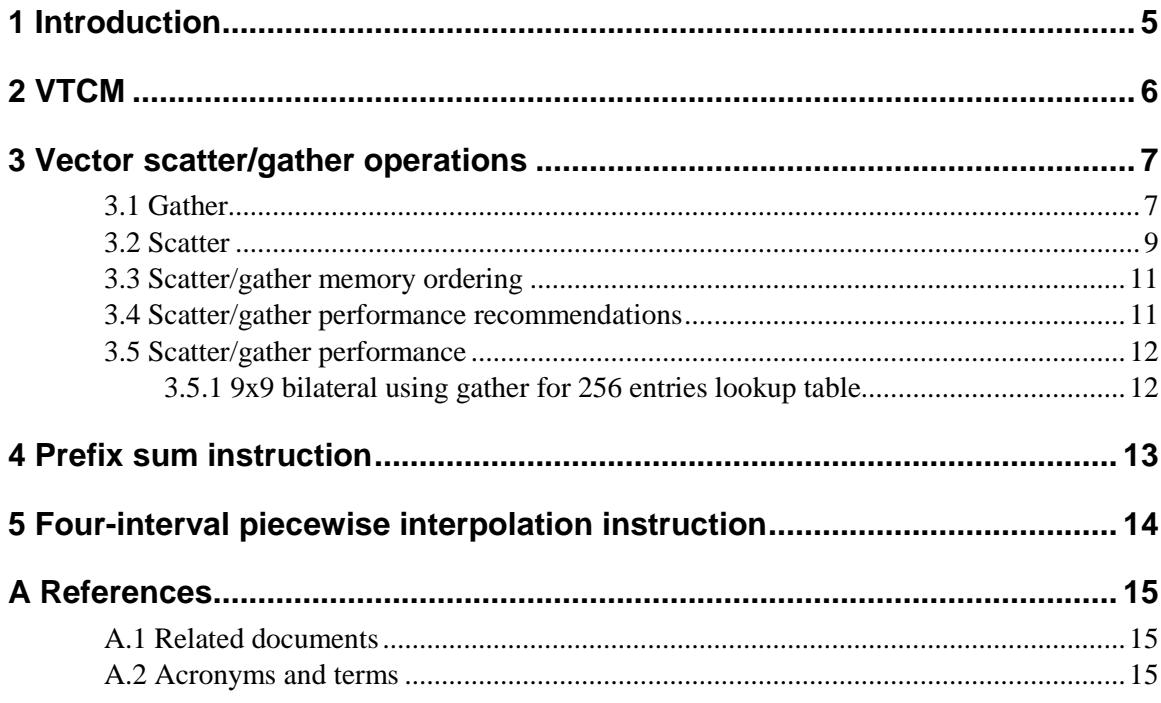

# **Figures**

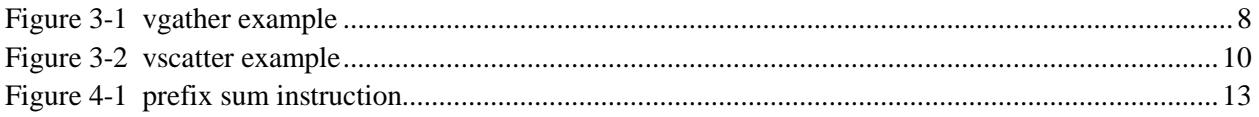

# **Tables**

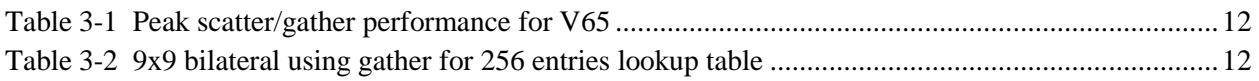

# <span id="page-1993-0"></span>**1** Introduction

New V65 HVX features and instructions:

- 256 KB of Vector TCM (VTCM) For scratch buffers and scatter/gather operations.
- Vector scatter/gather operations Background movement of sparse elements between vector lanes and VTCM.
- Prefix sum instruction Helps build address vectors for scatter/gather instructions
- Four-interval piecewise polynomial interpolation  $-$  Assists with polynomial approximation of non-linear functions.

V65 HVX also contains enhancements to existing instructions. For details, see the *Hexagon V65 HVX Programmers Reference Manual* (80-N2040-41) in CreatePoint.

# <span id="page-1994-0"></span>**2** VTCM

VTCM is used for scratch buffers and scatter/gather operations.

For the SDM845 chipset, the VTCM size is 256 KB. Use VTCM as an intermediate or a temporary buffer. It serves as the input or output of the scatter/gather instructions.

Advantages of using VTCM as the intermediate buffer:

- Guarantees no eviction (vs.  $L2$  if the set is full)
- Faster than L2\$ (does not have the overhead of cache management, like association)
- Reduces L2\$ pressure
- **Lower power than L2\$**
- Supports continuous read and write for every packet without contention
- Provides up to 50% improvement in the kernel if every packet contains vector read and write (e.g., undistort)

VTCM allocation is managed by the Hexagon Access VTCM Manager (see incs/HAP\_vtcm\_mgr.h in the Hexagon SDK 3.3).

# <span id="page-1995-1"></span><span id="page-1995-0"></span>**3.1 Gather**

- Memory-to-memory gather instructions are supported (more precisely, VTCM-to-VTCM operations). Gather operations use slot  $0 +$  slot 1 on the scalar side, and HVX load  $+$  store resources.
- Gather is formed by two instructions, one for reading from VTCM and one for storing to VTCM:

```
\{ Vtmp.h = vgather(Rt,Mu,Vv.h)vmem(Rs+#1) = Vtmp.new
}
```
- If the input data of gather is in DDR, it must first be copied to VTCM and then gathered from there. Gather cannot be done directly on DDR or L2\$ contents.
- Vector gather (vgather) operations transfers elemental copies from a large region in VTCM to a smaller vector-sized region in VTCM. Each instruction can gather up to 64 elements. Gather supports halfword and word granularity. Byte gather can be emulated through vector predicate instructions using two packets.
- Gather can be used to do large lookup tables (up to VTCM size).
- Examples that benefit from vgather instructions are timewarp, affine transform, undistortion, bilateral filter, etc.
- vtmp.h=vgather(Rt,Mu,Vv.h).h
	- $\Box$  Rt is the input base address in VTCM
	- $\Box$  Mu is the (length-1) of the input region
	- $\nabla$  Vv is the byte offset from the base
	- $\Box$  MUST pair with memory write
	- Address (Rt + Vv.h[i]) does **not** need to be aligned by granularity size (halfword)

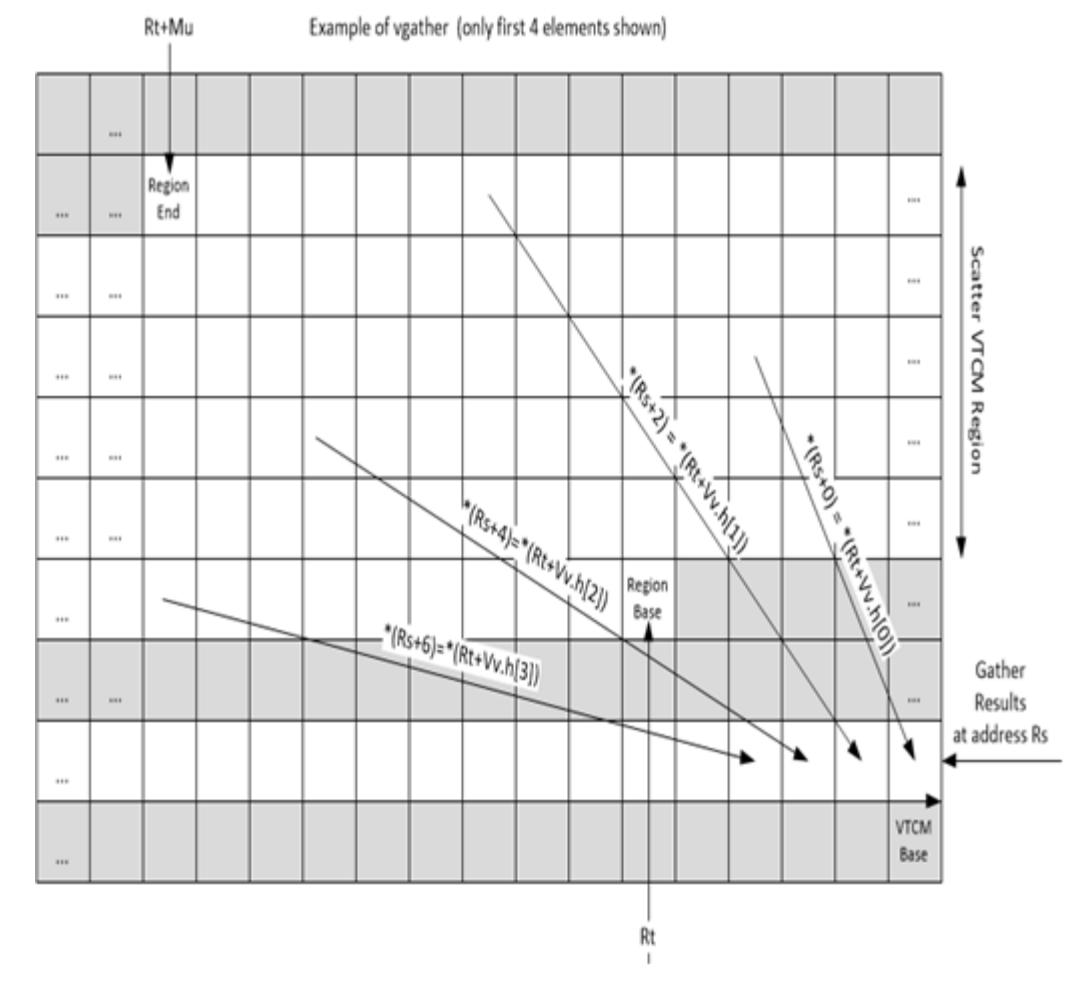

### <span id="page-1996-0"></span>**Figure 3-1 vgather example**

 The gather region in VTCM must be mapped in a single page (otherwise, an access causes an exception).

The following are scenarios in which a requested element is dropped:

- Address is outside the defined region in VTCM
- Negative offset
- Not accompanied by a store instruction
- $\blacksquare$  Corresponding vector predicate is 0

# <span id="page-1997-0"></span>**3.2 Scatter**

- Scatter operations copy values from a vector register to a region in VTCM, enabling parallelized data stores to non-contiguous addresses in VTCM.
- Each instruction can scatter up to 64 elements of halfword or word granularity. Byte granularity is emulated through a vector predicate instruction using two packets.
- Post-scatter accumulations are supported. The offset must be aligned by word or halfword (depending on the instruction).
- If multiple values are written to the same memory location, ordering is not guaranteed.
- Vector-to-VTCM scatter instructions are supported:

```
if (Qs4) vscatter(Rt,Mu,Vv.h) = V.h
```
 Vector-to-VTCM scatter-and-accumulate instructions are supported, which is useful for histograms:

```
if (Qs4) vscatter(Rt,Mu,Vv.h) += V.h
```
- Vector scatter (vscatter) uses slot 0 and HVX store resources,
- Scatters are not L1-coherent, so scalar L1 invalidate operation should be performed for scalar access following scatters.
- Scatter instructions are more efficient than gathers since scatter only accesses VTCM once instead of twice.
- Operations that can be done via scatter or gather usually perform better via scatter.
- vscatter(Rt,Mu,Vv.h) = V.h
	- $\Box$  Rt is the input base address in VTCM
	- $\Box$  Mu is the (length-1) of the input region
	- $\nabla$  Vv is byte offset from base
	- $\Box$  Address (Rt + Vv.h[i]) does NOT need to be aligned by granularity size (half word)
- Accumulate version: address must be aligned by granularity size.
- Region addresses cannot cross a page boundary (otherwise, an exception occurs)

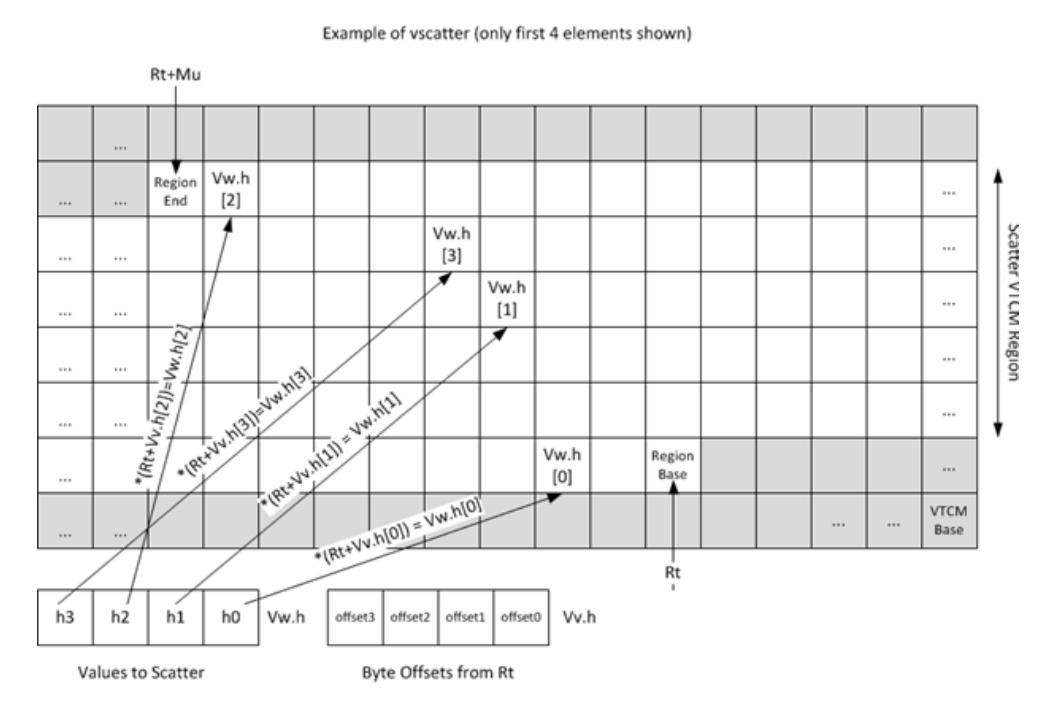

### <span id="page-1998-0"></span>**Figure 3-2 vscatter example**

Scenarios in which a requested element is dropped:

- Address is outside the defined region in VTCM
- $\blacksquare$  Negative offset
- $\blacksquare$  Corresponding vector predicate is 0

# <span id="page-1999-0"></span>**3.3 Scatter/gather memory ordering**

Memory is ordered for the following cases:

- A series of VMEM (load/store) instructions
- VMEM (load/store) followed by scatter/gather instruction
- Gather followed by load instruction

For other sequences, the software must follow the store-release and load acquire memory model. Unordered cases include:

- Scatter followed by load/store
- Scatter/gather followed by store

For unordered cases, fence instruction must be inserted to ensure ordering.

- vmem(Rt):scatter\_release
- The scatter-release address Rt indicates the address from which a subsequent load must block until the scatter-release completes (it should match the first address that is loaded from the VTCM scatter/gather destination).
- **Load after the scatter-release instruction to complete the barrier operation. Everything before** the scatter-release is ordered and visible to the loaded data.

# <span id="page-1999-1"></span>**3.4 Scatter/gather performance recommendations**

- Avoid bank conflicts
	- $\Box$  Repeated addresses cause conflicts (there is no hardware coalescing access)
	- $\Box$  It is best to spread out the distribution of the lower bits of the requested address within a vector scatter/gather, and across subsequent vector scatter/gathers
	- $\Box$  If address bits [7:1] are unique across elements within a vector, the operation will be conflict-free
	- $\Box$  Use a vector predicate to mask out any "don't care" values
- To maximize bandwidth, avoid concurrent in-flight scatther/gather operations
- The region in VTCM accessed by scatter/gather must be in a single page (a single translation).
- For intra (within a vector) and inter (in-flight) scatter/gather, distributing out these accesses address bits [7:1] can help absorb conflicts within a vector instruction.
- Minimize the density of scatter and gather instructions.
	- $\Box$  Spread these instructions out in a larger loop rather than concentrating them in a tight loop.
	- $\Box$  If multiple scatter/gather in-flight cannot be avoided, limit the bursts to about four for a given thread.
- Defer loading from a gather result or a scatter-release.
	- $\Box$  If the in-flight scatters and gathers (including from other threads) avoid conflicts, a distance of 12 or more packets should be sufficient.
	- $\Box$  Double that distance might be needed if the addresses of in-flight accesses are random.

# <span id="page-2000-2"></span><span id="page-2000-0"></span>**3.5 Scatter/gather performance**

| <b>Operation</b> | Addressing     | <b>Vector bandwidth</b><br>(per packet) | Latency<br>(packets) |
|------------------|----------------|-----------------------------------------|----------------------|
| Scatter          | Conflict-free  | 2/3                                     |                      |
| Gather           | Conflict-free  | 1/2                                     | 12                   |
| <b>Scatter</b>   | Uniform Random | 1/3                                     | 16                   |
| Gather           | Uniform Random | 1/6                                     | 32                   |

**Table 3-1 Peak scatter/gather performance for V65**

**NOTE:** A scatter instruction is more efficient than a gather instruction.

# <span id="page-2000-1"></span>**3.5.1 9x9 bilateral using gather for 256 entries lookup table**

Gather/load operations are 15 packets apart. There are 8 gathers in-flight/20 packets.

Bank conflicts must be mitigated or removed by replicating the 256-entry table across vector lanes.

| <b>Bilateral</b> | <b>Instruction</b> | <b>Conflict</b><br>address | Table size | Cycle/pixel |
|------------------|--------------------|----------------------------|------------|-------------|
| v60              | vlut               |                            | 256        | 6.5         |
| v65              | vgather            | 0                          | 32768      | 4.0         |
| v65              | vgather            | $\overline{2}$             | 16384      | 4.1         |
| v65              | vgather            | 4                          | 8192       | 6.3         |
| v65              | vgather            | 8                          | 4096       | 11.0        |
| v65              | vgather            | 16                         | 2048       | 20.6        |
| v65              | vgather            | 32                         | 1024       | 40.3        |
| v65              | vgather            | 64                         | 512        | 80.4        |

<span id="page-2000-3"></span>**Table 3-2 9x9 bilateral using gather for 256 entries lookup table**

# <span id="page-2001-0"></span>**4** Prefix sum instruction

Use the prefix sum instruction (prefixsum) to compute contiguous offsets for valid positions when processing and consolidating sparse data. This is faster than dynamically computing the permute codeword for vdelta.

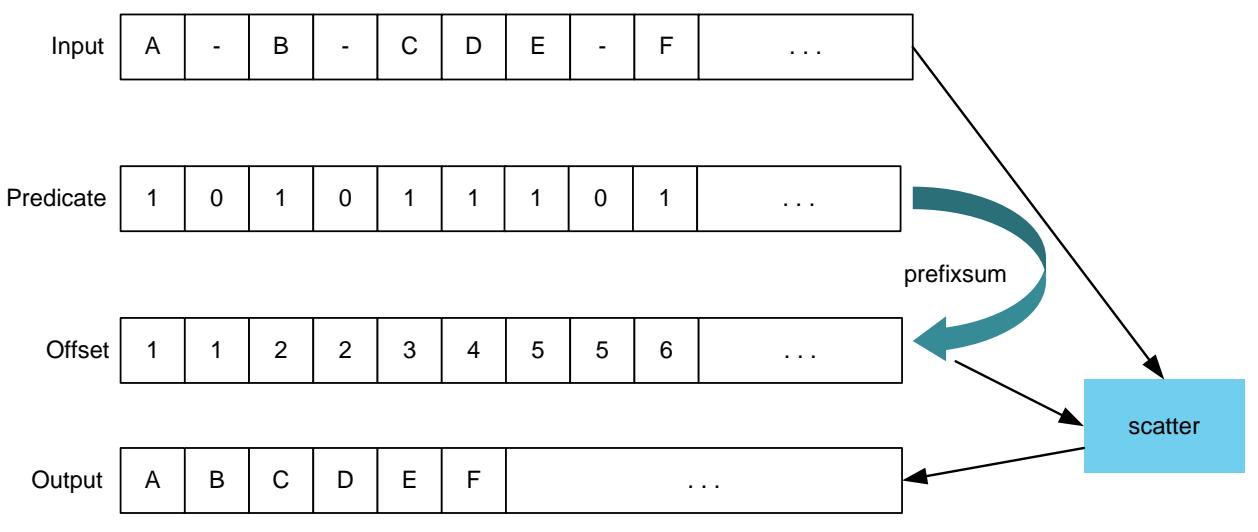

<span id="page-2001-1"></span>**Figure 4-1 prefix sum instruction**

# <span id="page-2002-0"></span>**5** Four-interval piecewise interpolation instruction

Two new instructions are used to accelerate four-interval piecewise polynomial evaluation for non-linear function estimation.

Instruction VLUT4 is a four-entry lookup table in a scalar register pair (Rtt) used to enable polynomial approximation with four intervals. A new variant of the VMPA instruction is used to compute output value by looking up the base value and computing the offset through the multiplication.

Following is an example of cubic polynomial interpolation with four intervals:

 $c_0+c_1*x+c_2*x^2+c_3*x^3 = c_0+(c_1+(c_2+c_3*x)x)x^3$ 

Where:

 $c_3$   $\Rightarrow$  **VLUT4**  $A = c_2+c_3*x \Rightarrow$  **VMPA**  $B = c_1 + A^*x \Rightarrow$  **VMPA**  $c_0+B^*x \Rightarrow$ **VMPA** 

# <span id="page-2003-1"></span><span id="page-2003-0"></span>**A.1 Related documents**

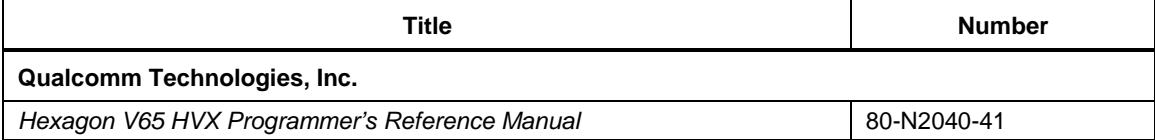

# <span id="page-2003-2"></span>**A.2 Acronyms and terms**

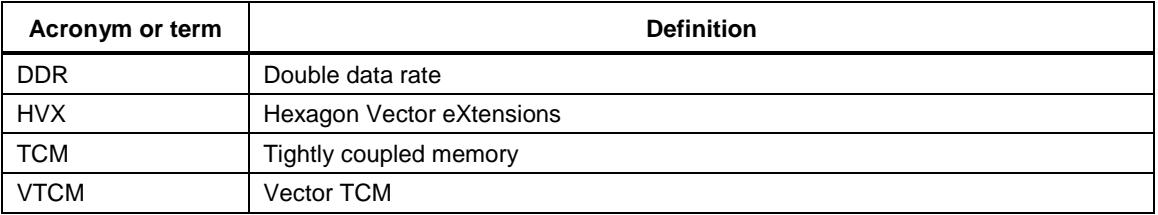

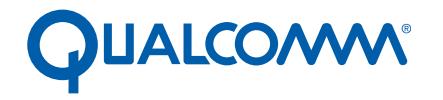

Qualcomm Technologies, Inc.

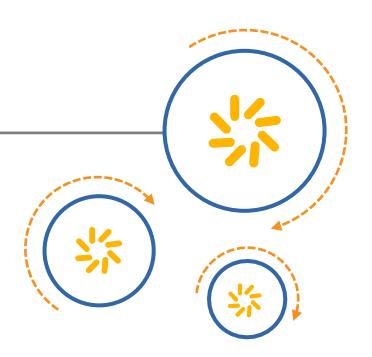

# **Qualcomm<sup>®</sup> Hexagon<sup>™</sup> V62**

# Programmer's Reference Manual

80-N2040-36 C

July 12, 2017

Qualcomm Hexagon is a product of Qualcomm Technologies, Inc. Other Qualcomm products referenced herein are products of Qualcomm Technologies, Inc. or its subsidiaries.

Qualcomm and Hexagon are trademarks of Qualcomm Incorporated, registered in the United States and other countries. Other product and brand names may be trademarks or registered trademarks of their respective owners.

This technical data may be subject to U.S. and international export, re-export, or transfer ("export") laws. Diversion contrary to U.S. and international law is strictly prohibited.

> Qualcomm Technologies, Inc. 5775 Morehouse Drive San Diego, CA 92121 U.S.A.

© 2016 - 2017 Qualcomm Technologies, Inc. All rights reserved.

# **Contents**

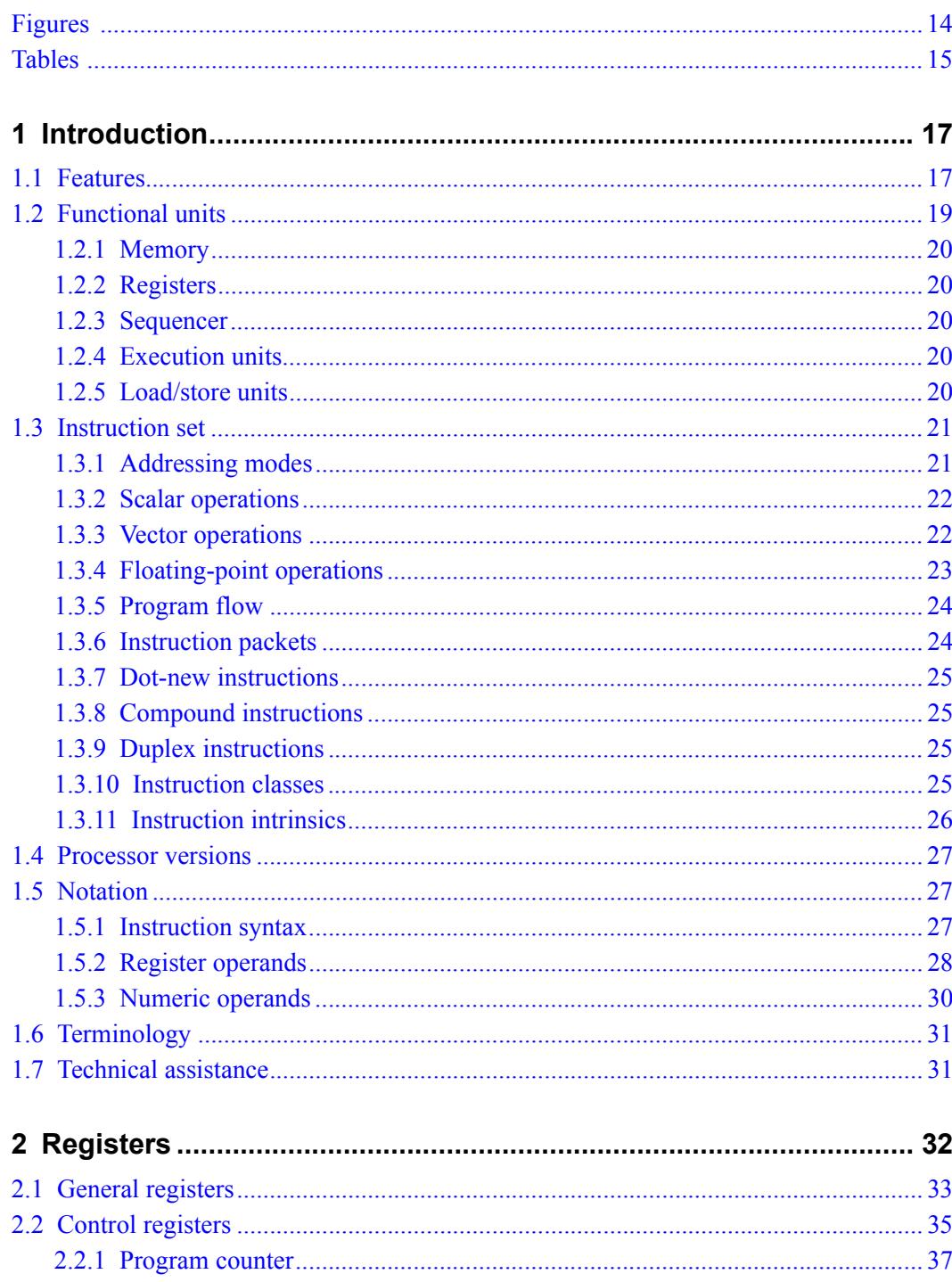

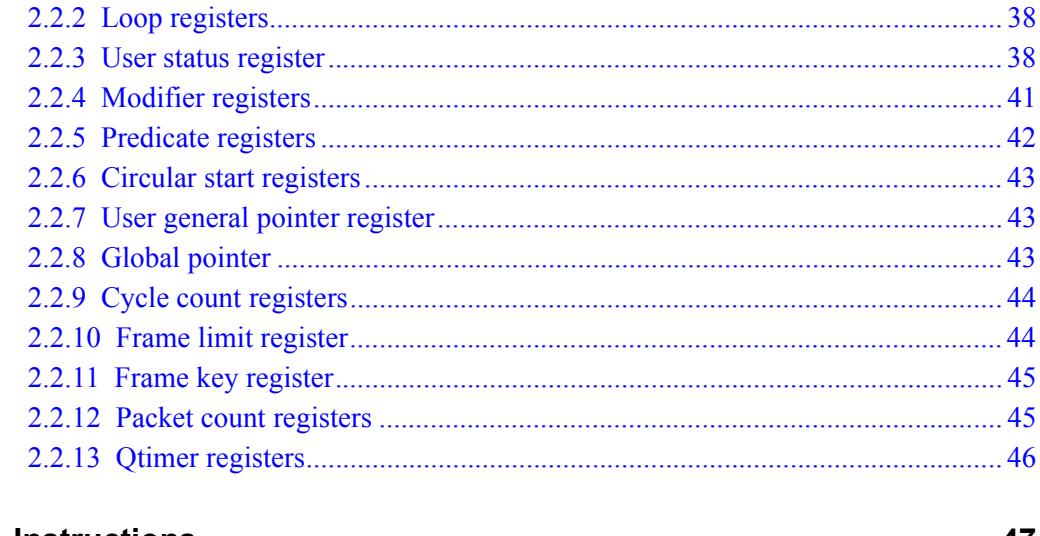

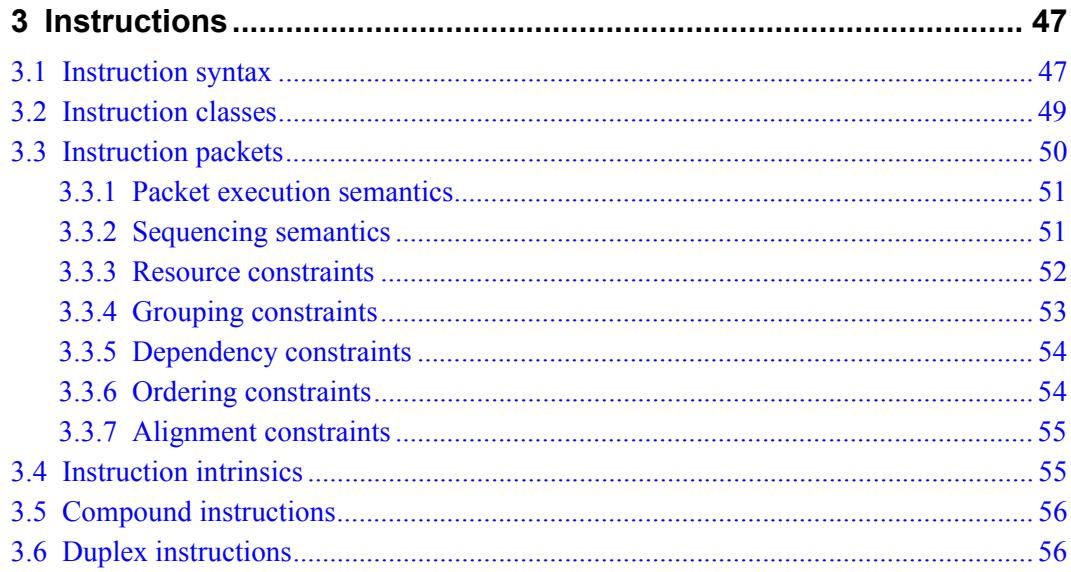

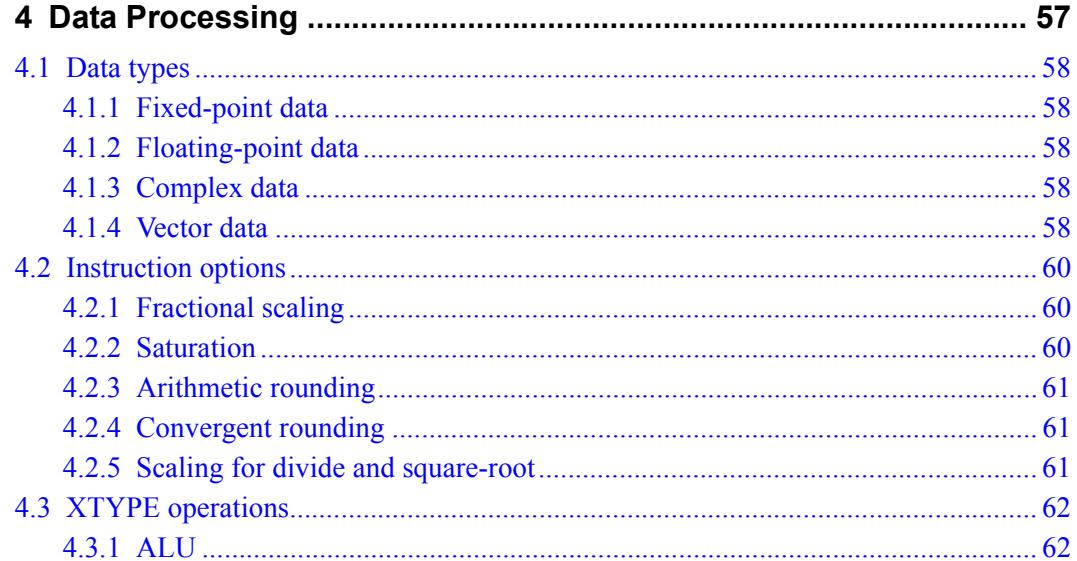

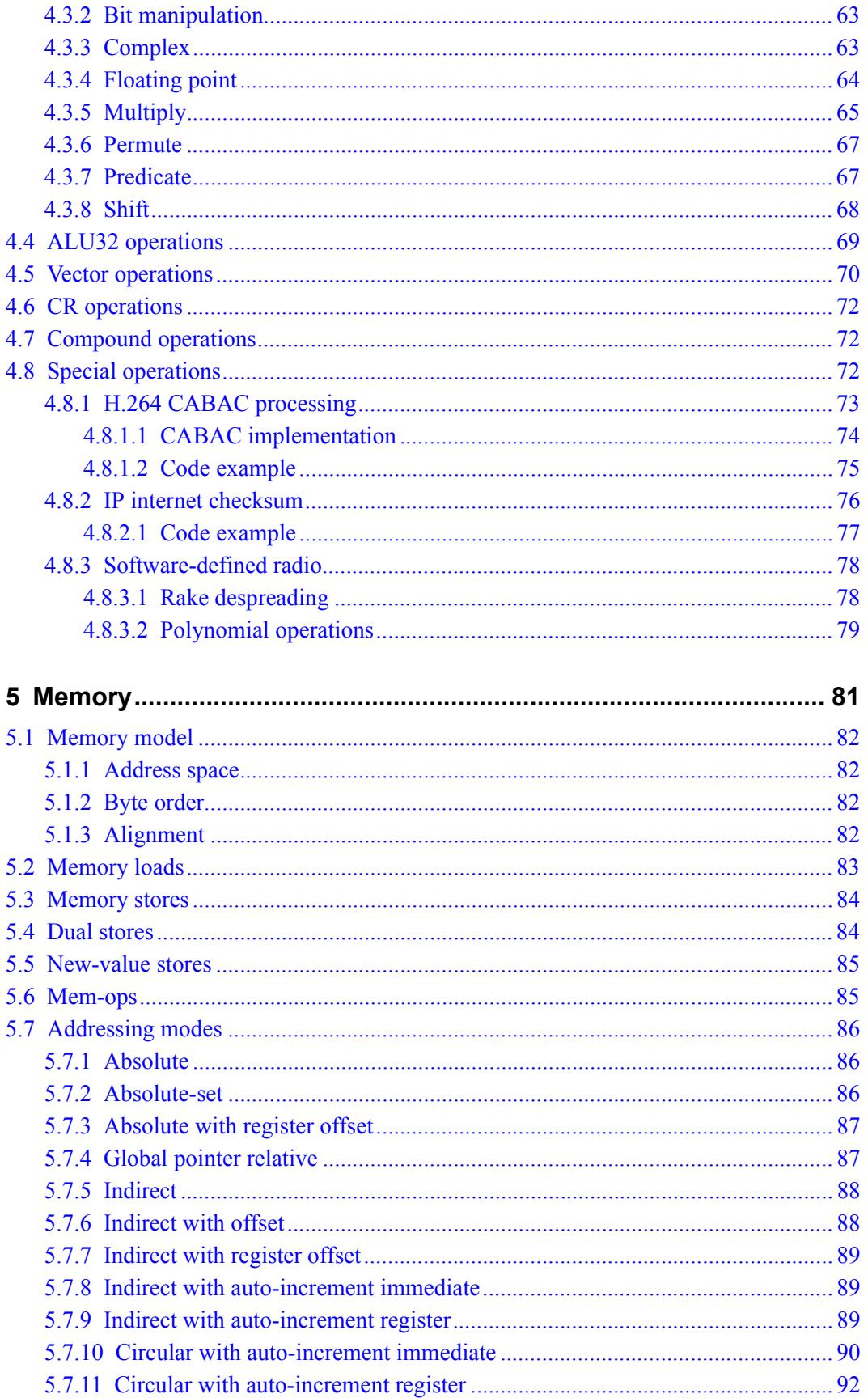

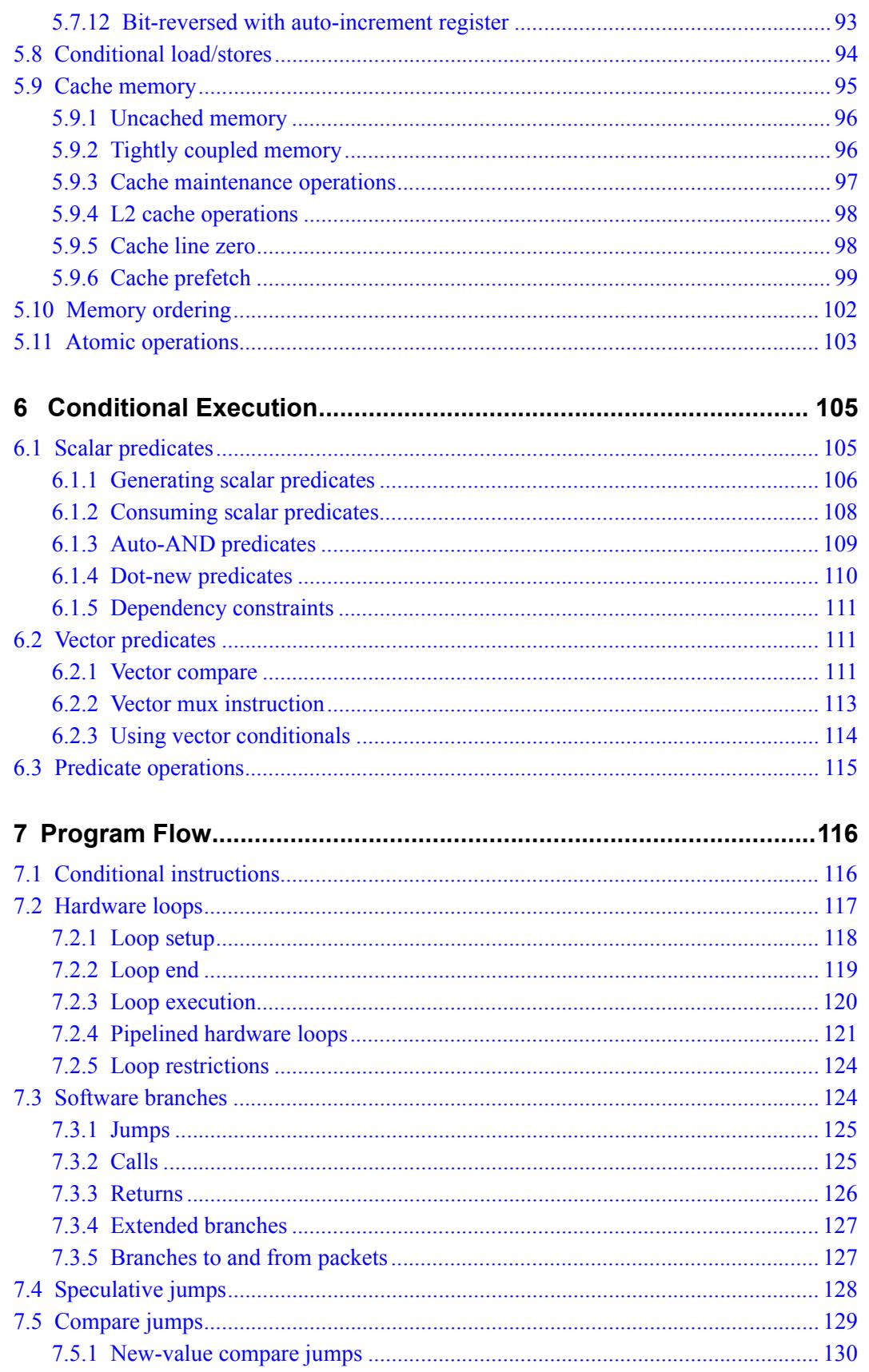

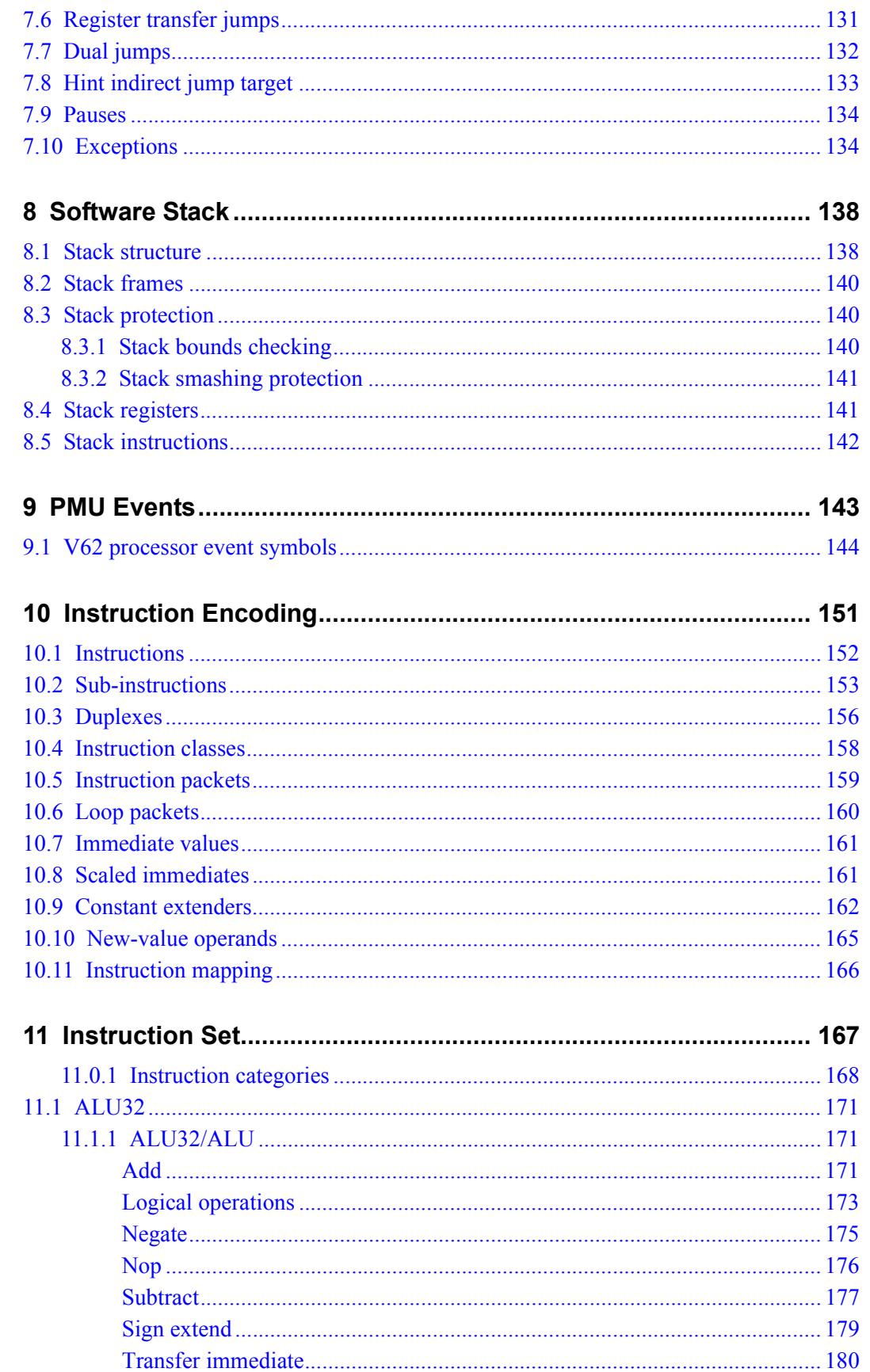

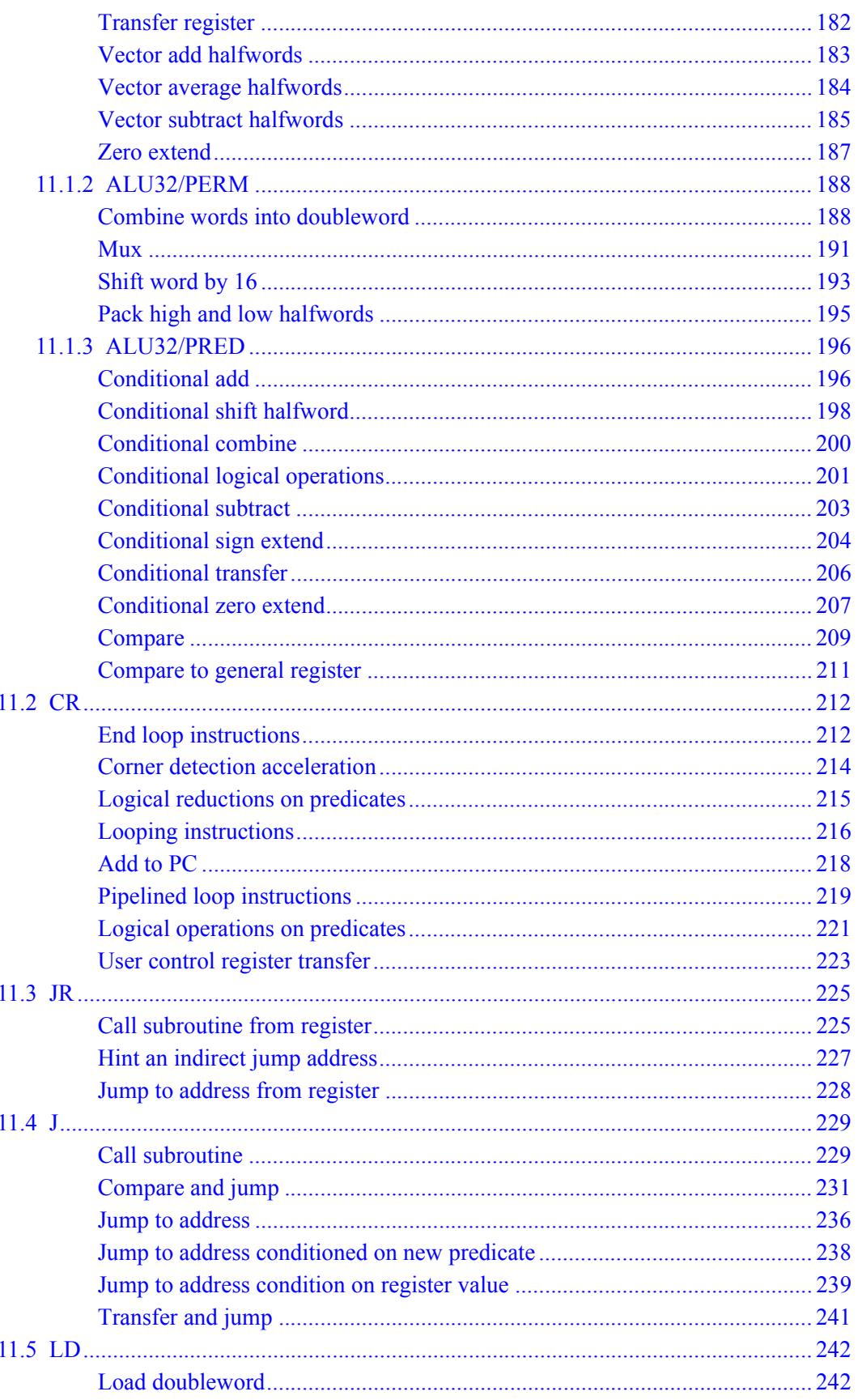

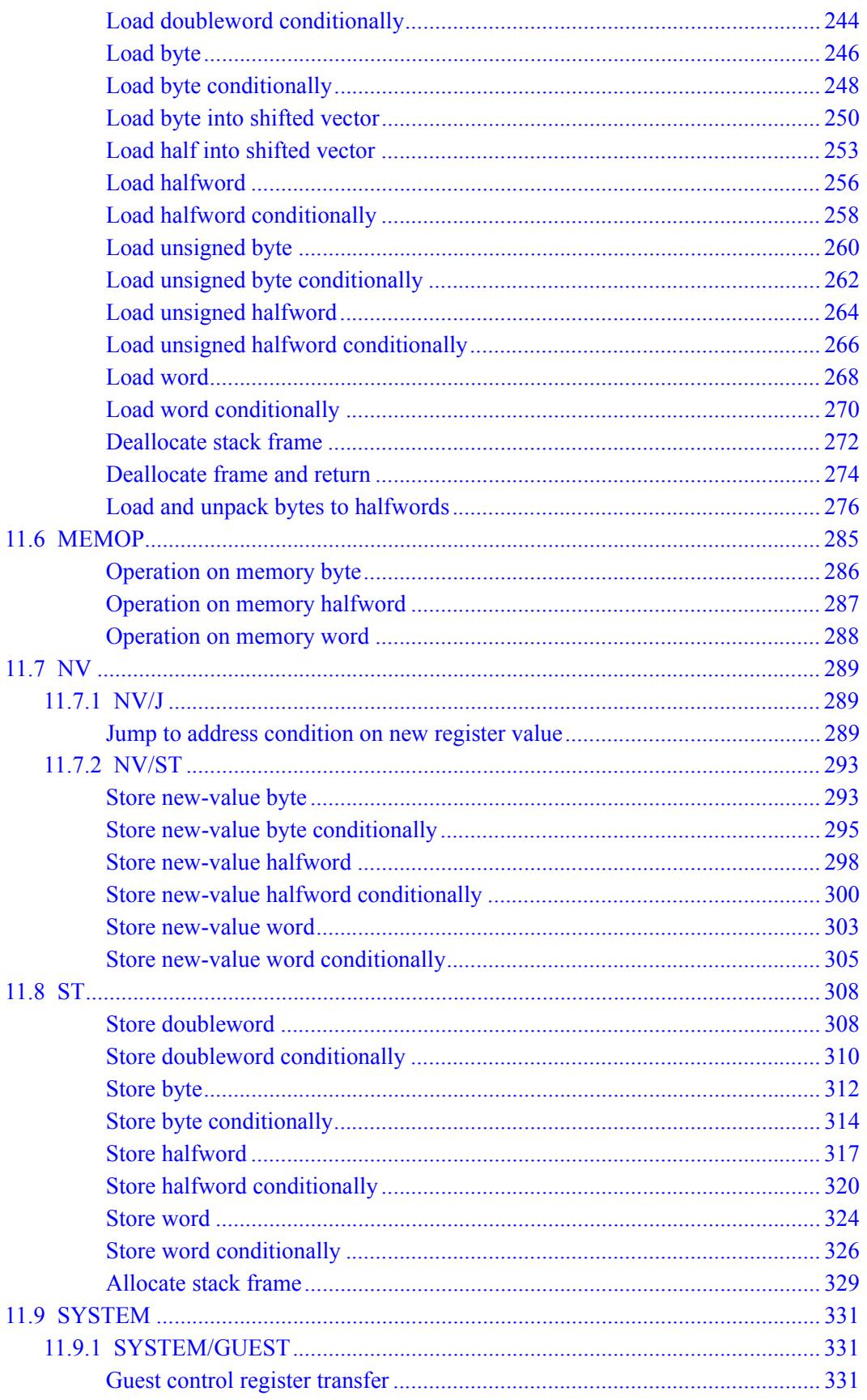

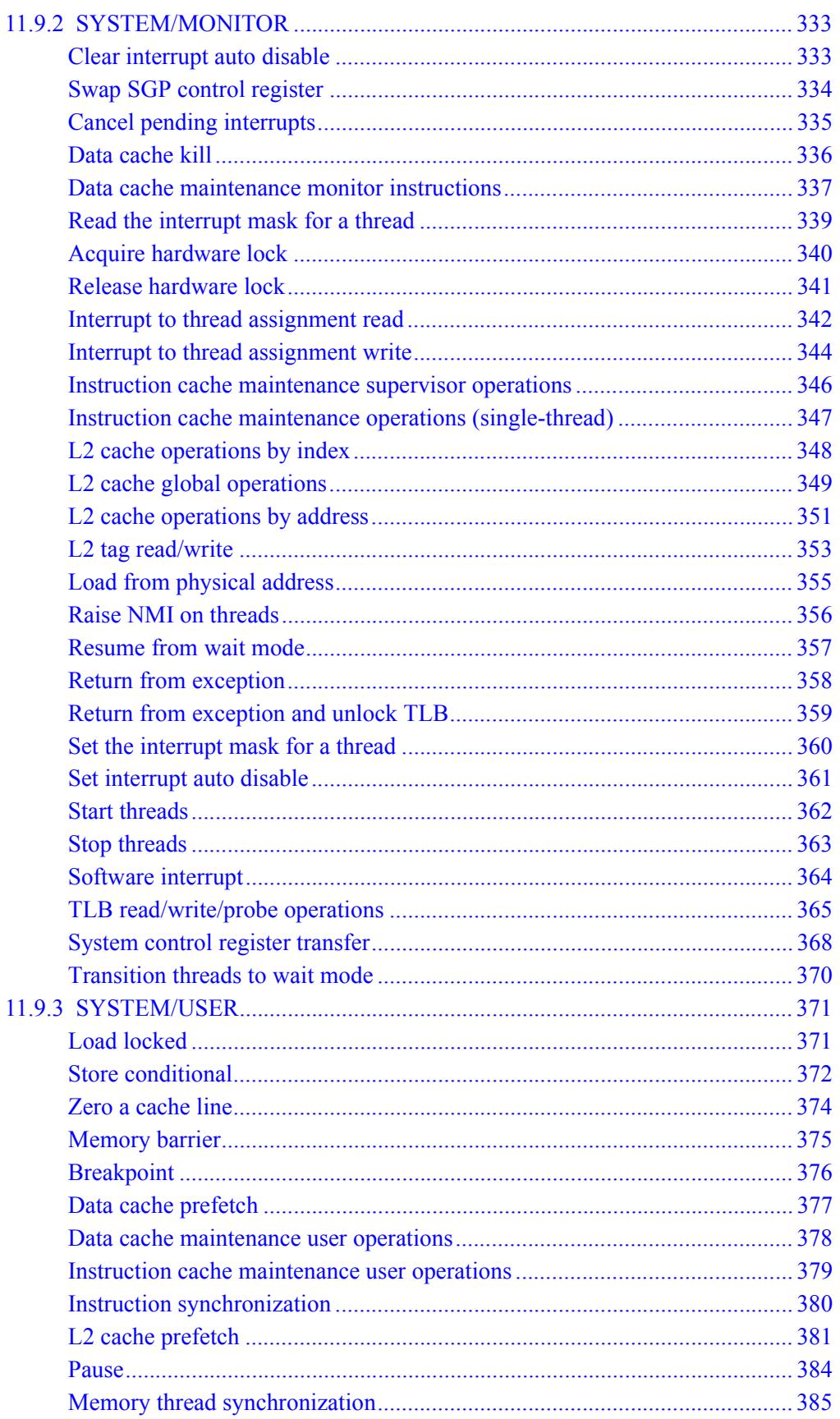

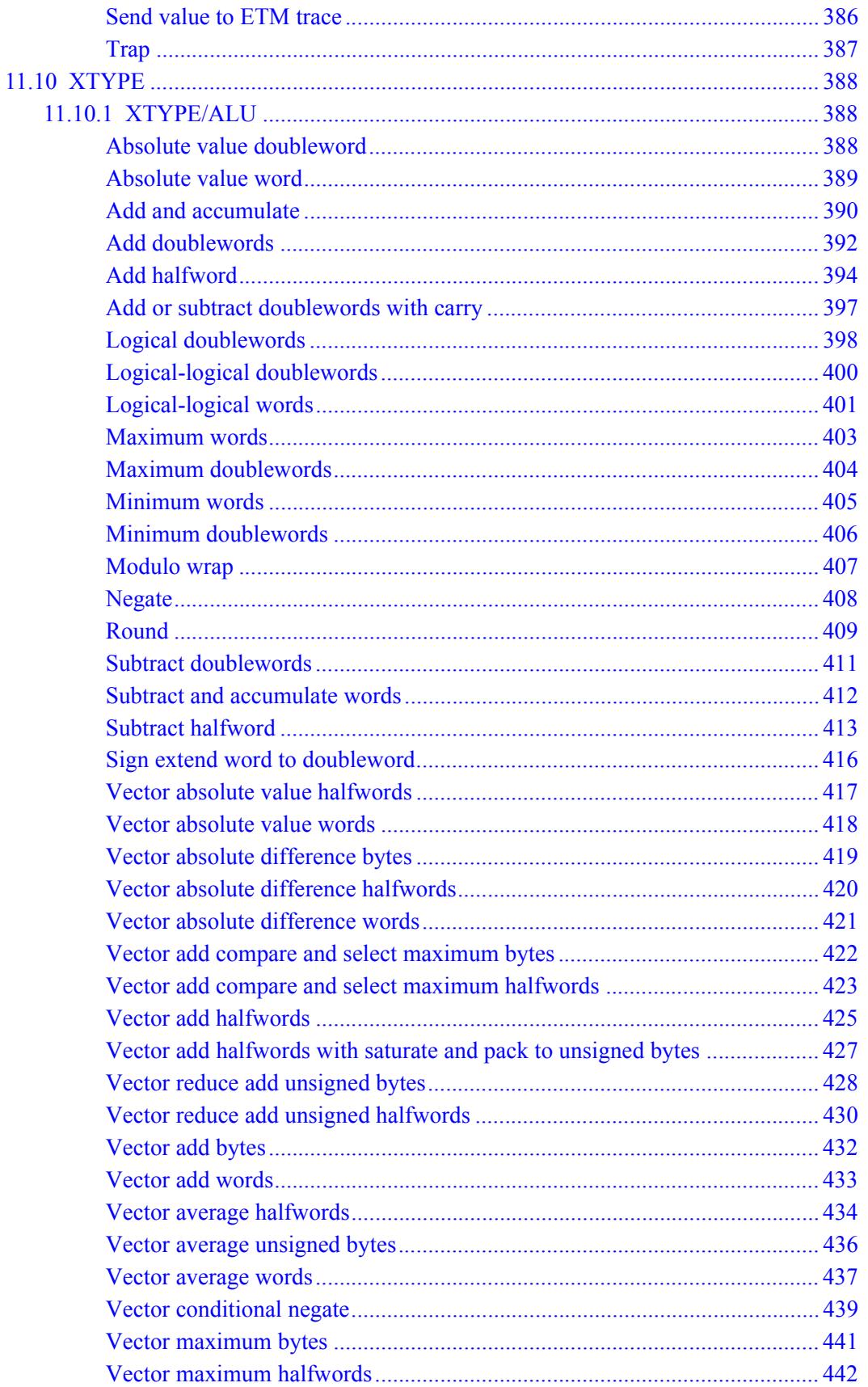

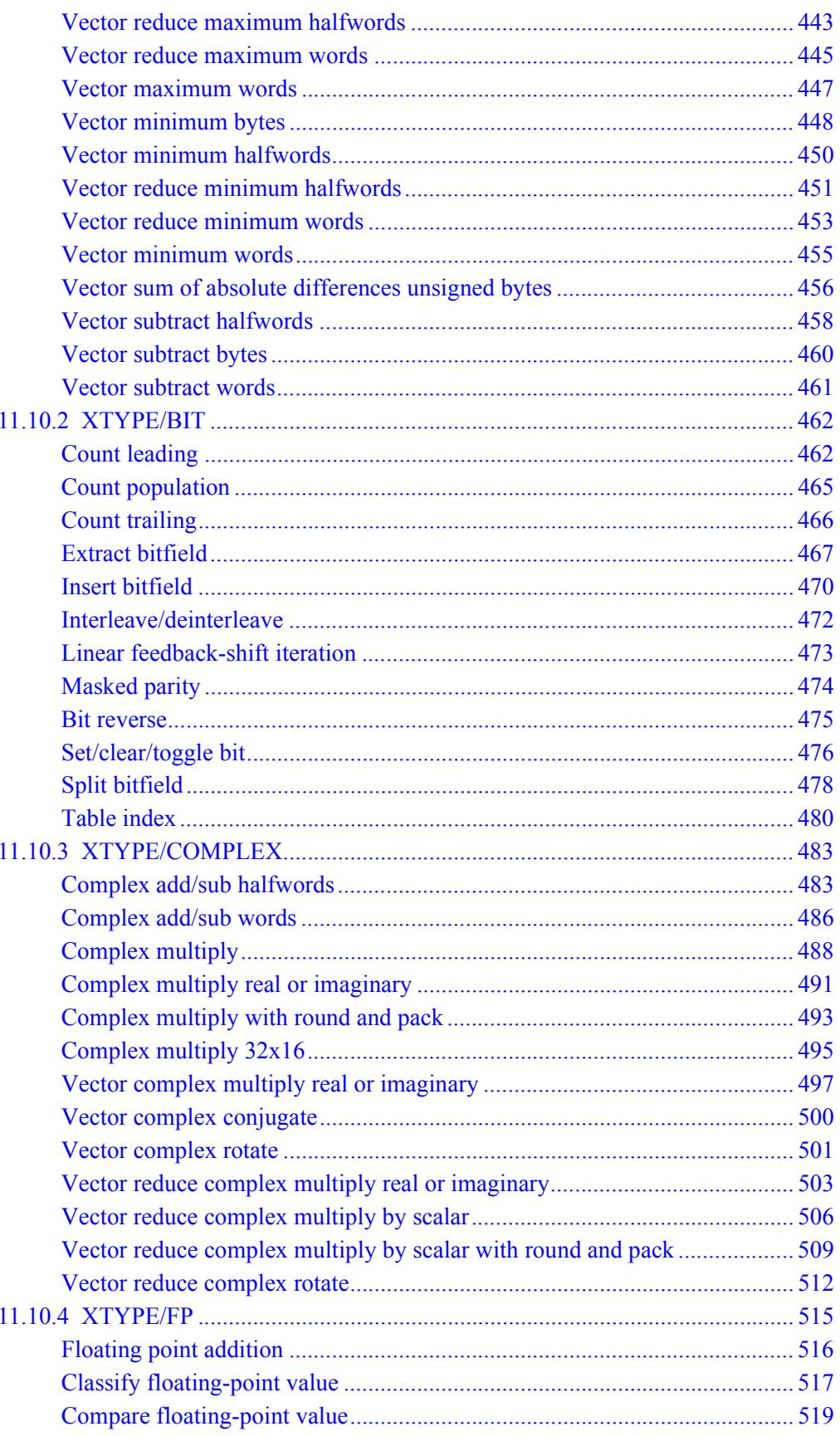

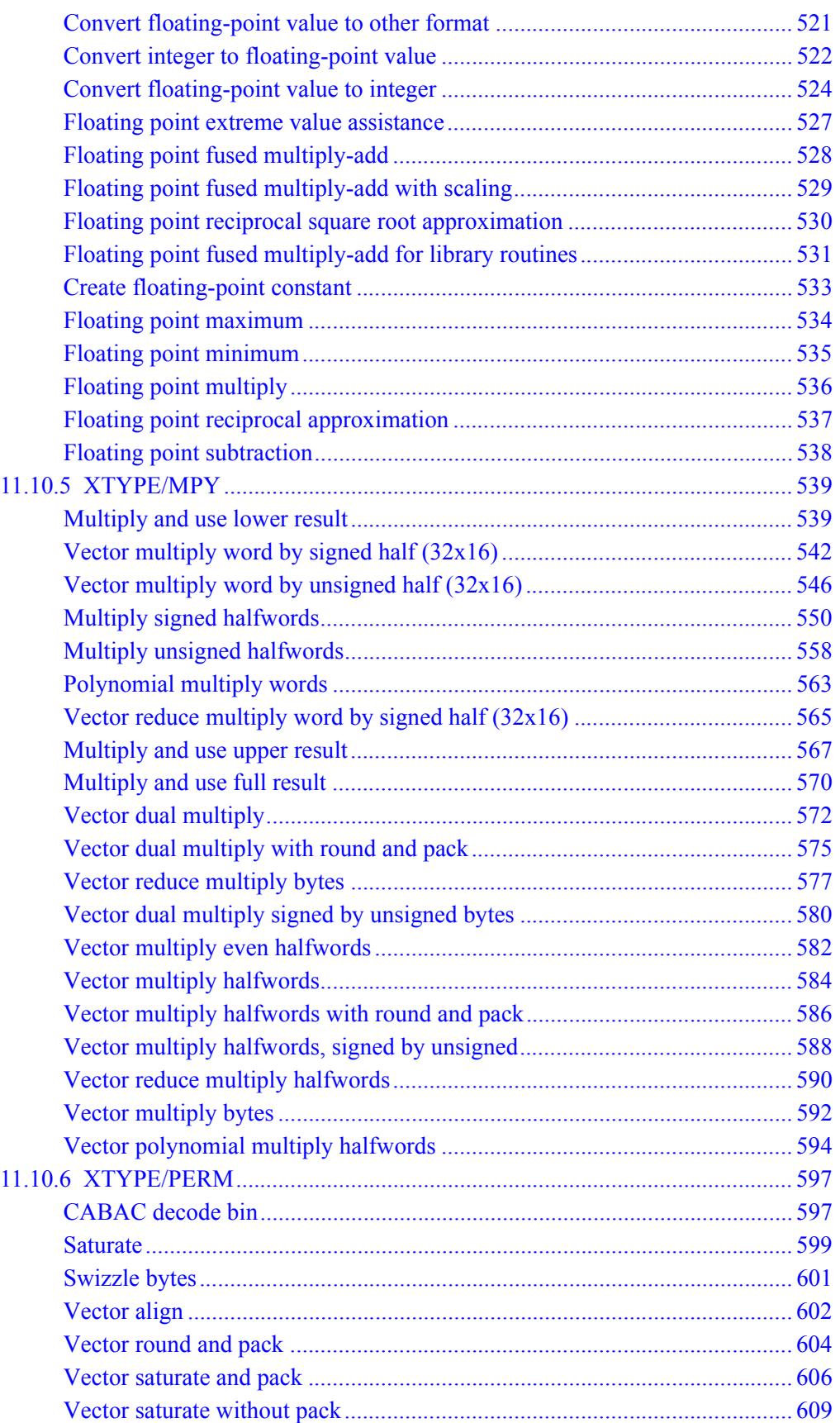
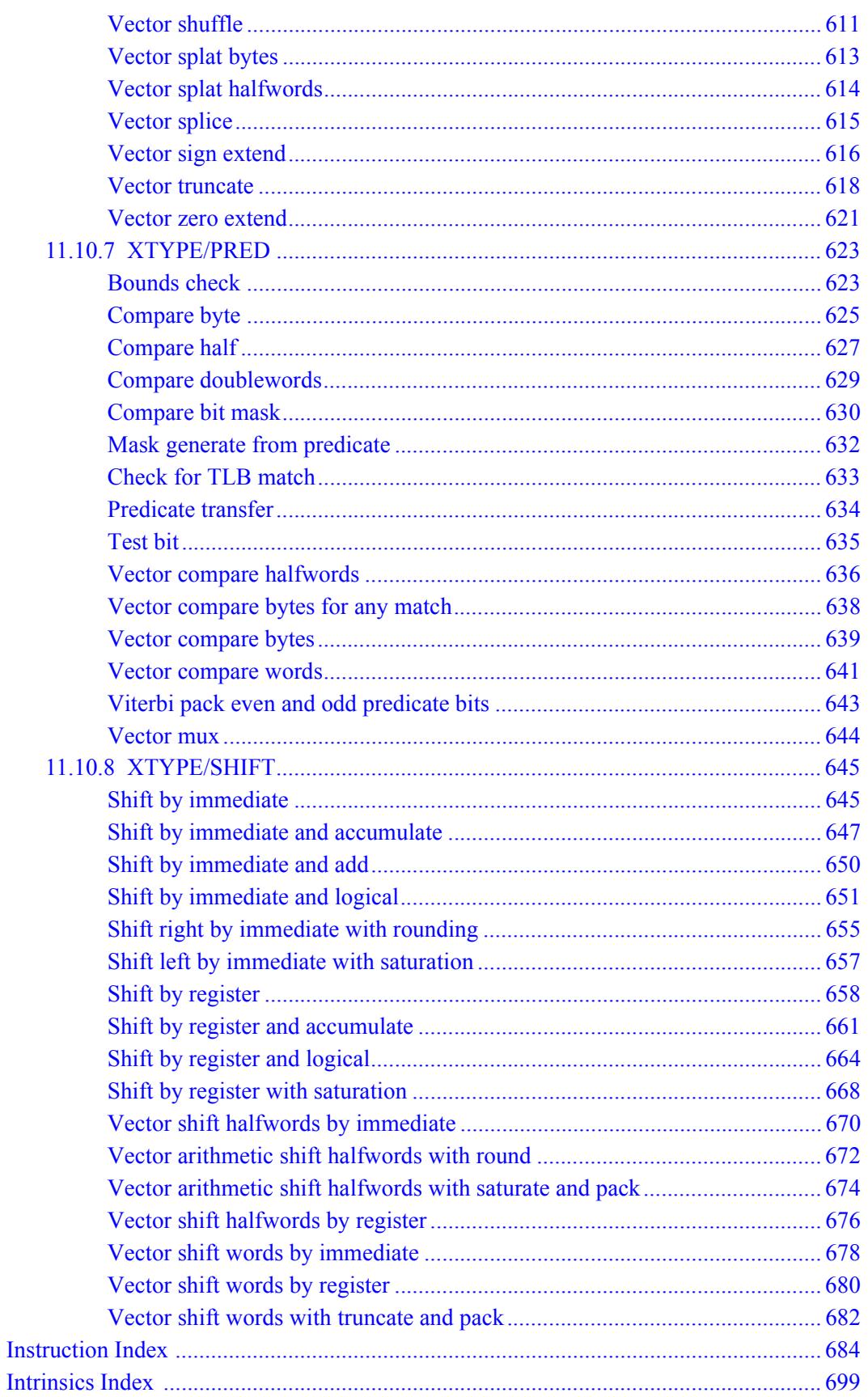

# **Figures**

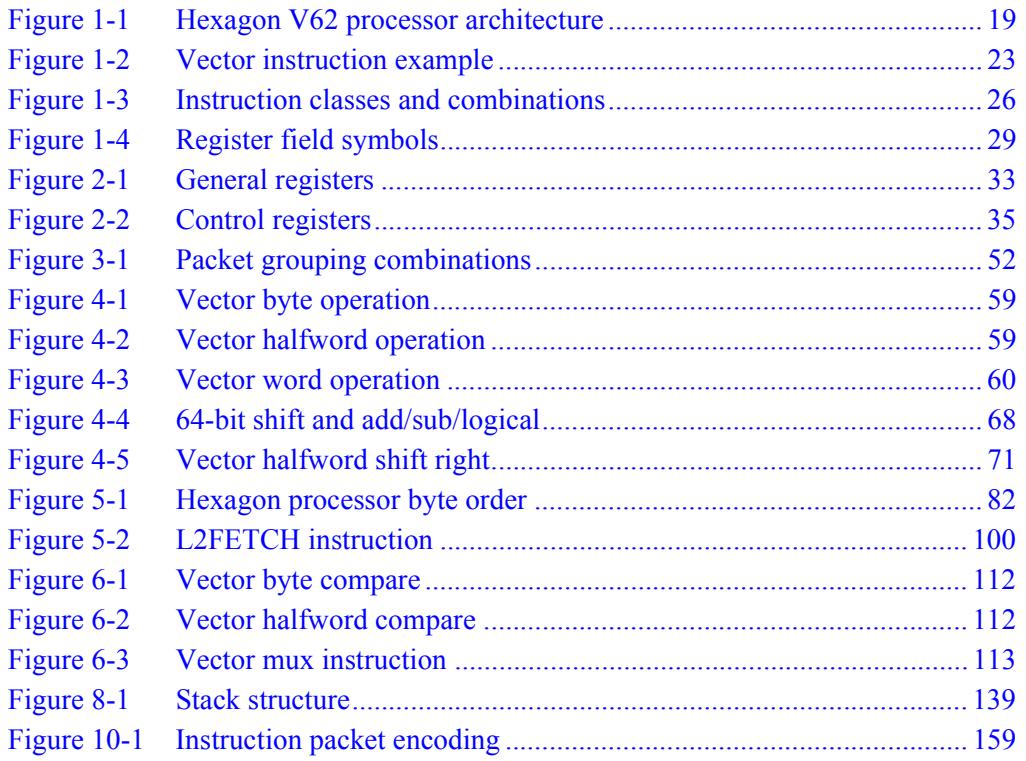

# **Tables**

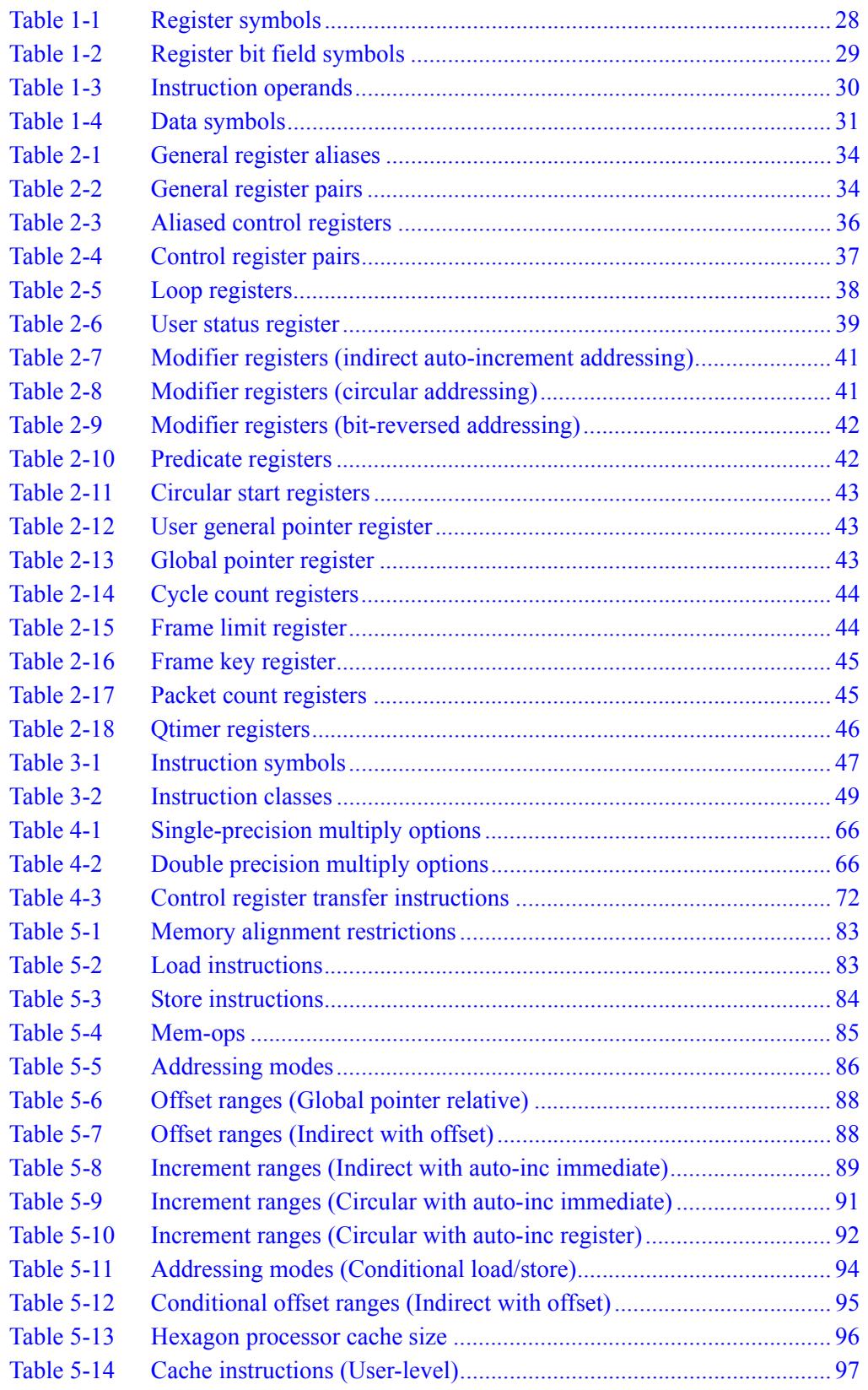

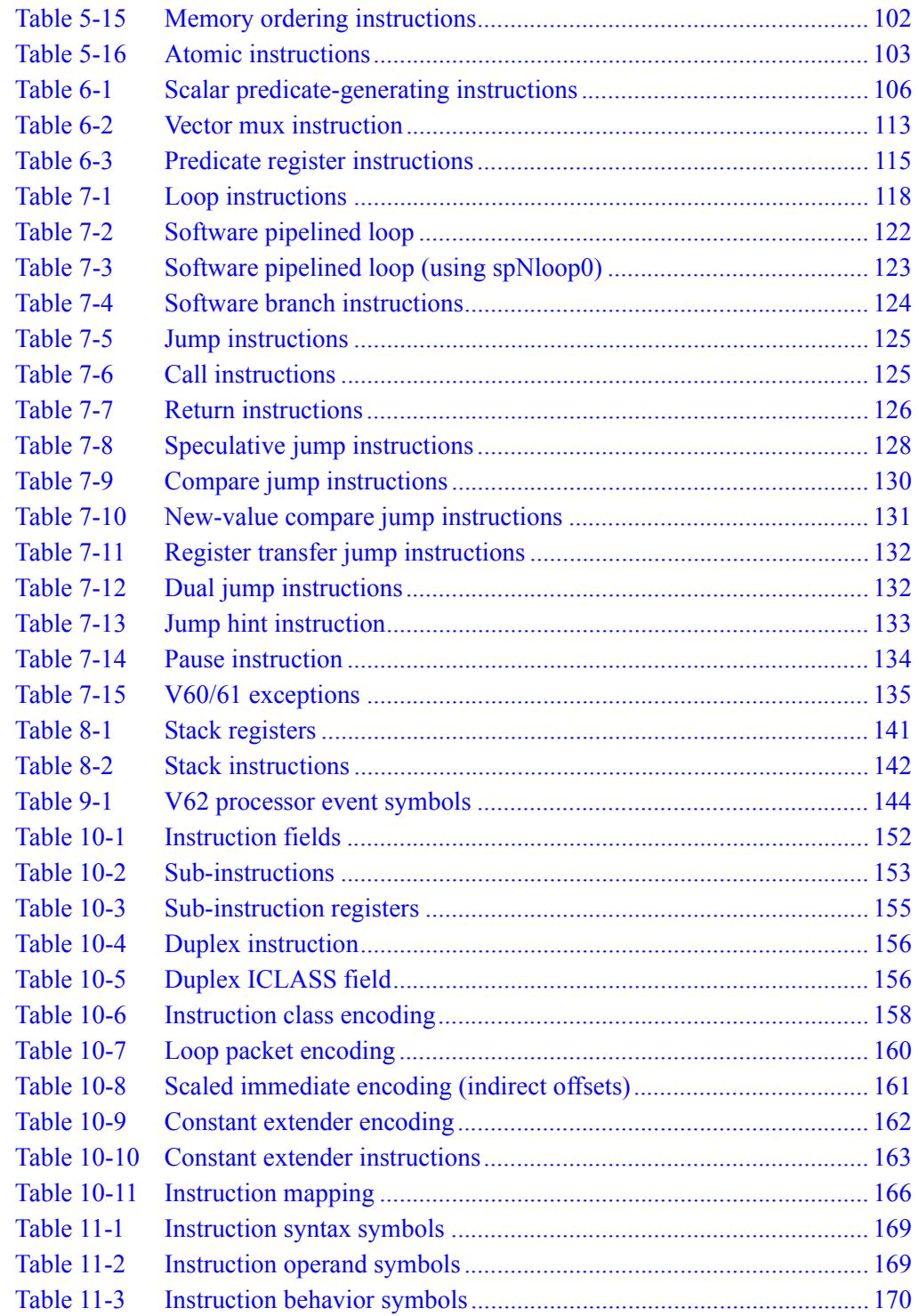

# **1** Introduction

The Qualcomm Hexagon™ processor is a general-purpose digital signal processor designed for high performance and low power across a wide variety of multimedia and modem applications. V62 is a member of the sixth version of the Hexagon processor architecture.

# **1.1 Features**

#### ■ **Memory**

Program code and data are stored in a unified 32-bit address space. The load/store architecture supports a complete set of addressing modes for both compiler code generation and DSP application programming.

■ **Registers**

Thirty two 32-bit general purpose registers can be accessed as single registers or as 64-bit register pairs. The general registers hold all data including scalar, pointer, and packed vector data.

#### ■ **Data types**

Instructions can perform a wide variety of operations on fixed-point or floatingpoint data. The fixed-point operations support scalar and vector data in a variety of sizes. The floating-point operations support single-precision data.

#### ■ **Parallel execution**

Instructions can be grouped into very long instruction word (VLIW) packets for parallel execution, with each packet containing from one to four instructions. Vector instructions operate on single instruction multiple data (SIMD) vectors.

#### ■ **Program flow**

Nestable zero-overhead hardware loops are supported. Conditional/unconditional jumps and subroutine calls support both PC-relative and register indirect addressing. Two program flow instructions can be grouped into one packet.

#### ■ **Instruction pipeline**

Pipeline hazards are resolved by the hardware: instruction scheduling is not constrained by pipeline restrictions.

■ **Code compression** 

*Compound* instructions merge certain common operation sequences (addaccumulate, shift-add, etc.) into a single instruction. *Duplex* encodings express two parallel instructions in a single 32-bit word.

#### ■ **Cache memory**

Memory accesses can be cached or uncached. Separate L1 instruction and data caches exist for program code and data. A unified L2 cache can be partly or wholly configured as tightly-coupled memory (TCM).

#### ■ **Virtual memory**

Memory is addressed virtually, with virtual-to-physical memory mapping handled by a resident OS. Virtual memory supports the implementation of memory management and memory protection in a hardware-independent manner.

# **1.2 Functional units**

[Figure 1-1](#page-2022-0) shows the major functional units of the Hexagon V62 processor architecture:

- Memory and registers
- Instruction sequencer
- Execution units
- Load/store units

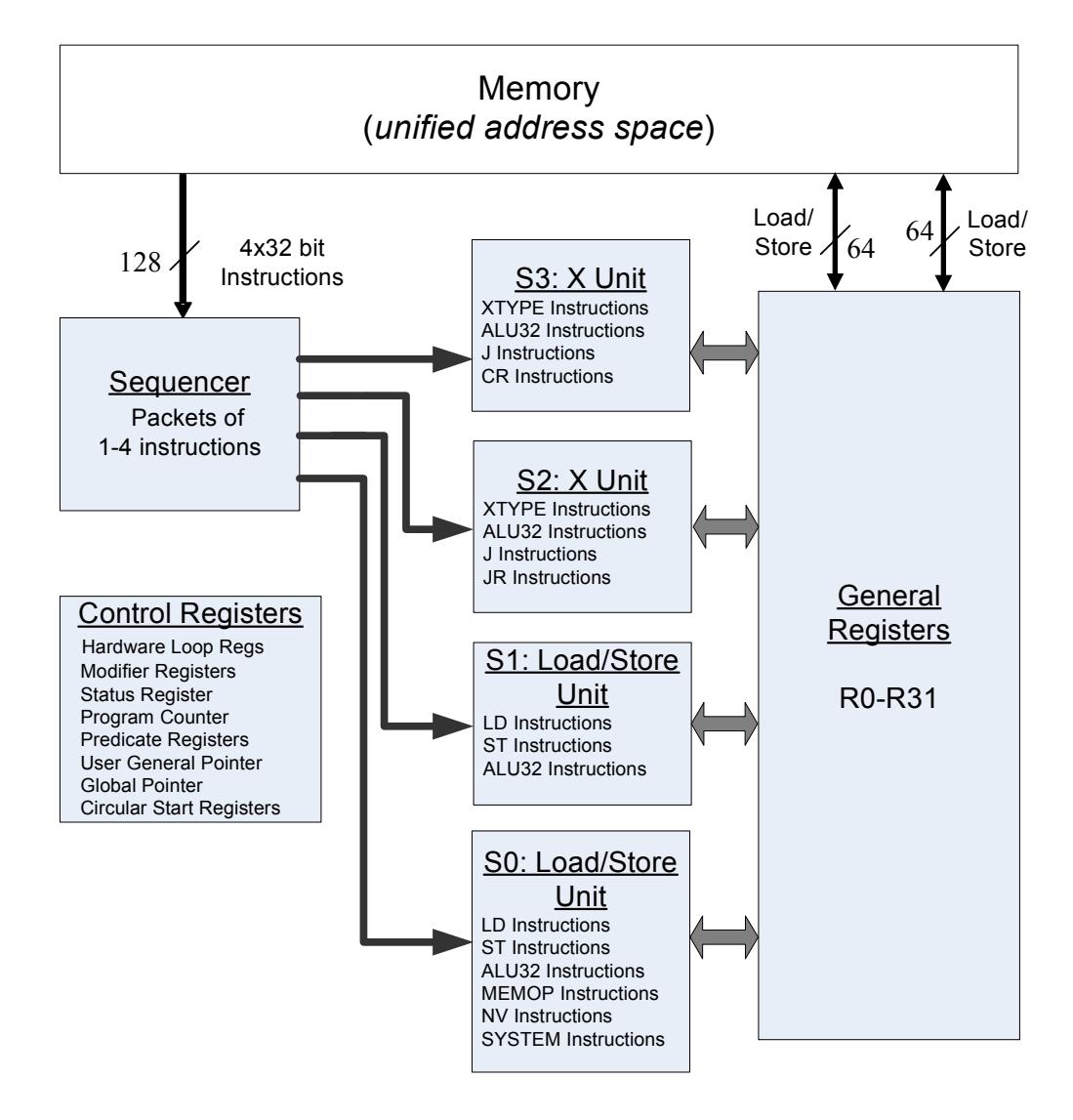

<span id="page-2022-0"></span>**Figure 1-1 Hexagon V62 processor architecture**

## **1.2.1 Memory**

The Hexagon processor features a unified byte-addressable memory. This memory has a single 32-bit virtual address space which holds both instructions and data. It operates in little-endian mode.

# **1.2.2 Registers**

The Hexagon processor has two sets of registers: general registers and control registers.

The general registers include thirty-two 32-bit registers (named R0 through R31) which can be accessed either as single registers or as aligned 64-bit register pairs. The general registers are used to contain all pointer, scalar, vector, and accumulator data.

The control registers include special-purpose registers such as program counter, status register, loop registers, etc.

## **1.2.3 Sequencer**

The instruction sequencer processes packets of one to four instructions in each cycle. If a packet contains more than one instruction, the instructions are executed in parallel.

The instruction combinations allowed in a packet are limited to the instruction types that can be executed in parallel in the four execution units (as shown in [Figure 1-1\)](#page-2022-0).

## **1.2.4 Execution units**

The dual execution units are identical: each includes a 64-bit shifter and a vector multiply/accumulate unit with four 16x16 multipliers to support both scalar and vector instructions.

These units also perform 32- and 64-bit ALU instructions, and jump and loop instructions.

**NOTE** Each execution unit supports floating-point instructions.

# **1.2.5 Load/store units**

The two load/store units can operate on signed or unsigned bytes, halfwords (16-bit), words (32-bit), or double words (64-bit).

To increase the number of instruction combinations allowed in packets, the load units also support 32-bit ALU instructions.

# **1.3 Instruction set**

In order for the Hexagon processor to achieve large amounts of work per cycle, the instruction set was designed with the following properties:

- Static grouping (VLIW) architecture
- Static fusing of simple dependent instructions
- Extensive compound instructions
- A large set of SIMD and application-specific instructions

To support efficient compilation, the instruction set is designed to be orthogonal with respect to registers, addressing modes, and load/store access size.

## **1.3.1 Addressing modes**

The Hexagon processor supports the following memory addressing modes:

- 32-bit absolute
- 32-bit absolute-set
- Absolute with register offset
- Global pointer relative
- Indirect
- Indirect with offset
- Indirect with register offset
- Indirect with auto-increment (immediate or register)
- Circular with auto-increment (immediate or register)
- Bit-reversed with auto-increment register

For example:

```
R2 = memw(##myvariable)
R2 = \text{memw}(R3=\text{#myvariable})R2 = \text{memw}(R4 < 44 + \text{thm}y\text{variable})R2 = \text{memw} (GP+#200)R2 = \text{memw}(R1)R2 = \text{memw}(R3 + \text{\#}100)R2 = \text{memw}(R3 + R4 < \text{#2})R2 = \text{memw}(R3++4)R2 = \text{memw}(R0++M1)RO = memw(R2++#8:circ(M0))RO = memw(R2++I:circ(M0))R2 = \text{memw}(R0++M1:brev)
```
Auto-increment with register addressing uses one of the two dedicated address-modify registers M0 and M1 (which are part of the control registers).

**NOTE** Atomic memory operations (load locked/store conditional) are supported to implement multi-thread synchronization.

#### **1.3.2 Scalar operations**

The Hexagon processor includes the following scalar operations on fixed-point data:

- Multiplication of 16-bit, 32-bit, and complex data
- Addition and subtraction of 16-, 32-, and 64-bit data (with and without saturation)
- Logical operations on 32- and 64-bit data (AND, OR, XOR, NOT)
- Shifts on 32- and 64-bit data (arithmetic and logical)
- Min/max, negation, absolute value, parity, norm, swizzle
- Compares of 8-, 16-, 32-, and 64-bit data
- Sign and zero extension (8- and 16- to 32-bit, 32- to 64-bit)
- Bit manipulation
- Predicate operations

### **1.3.3 Vector operations**

The Hexagon processor includes the following vector operations on fixed-point data:

- Multiplication (halfwords, word by half, vector reduce, dual multiply)
- Addition and subtraction of word and halfword data
- Shifts on word and halfword data (arithmetic and logical)
- Min/max, average, negative average, absolute difference, absolute value
- Compares of word, halfword, and byte data
- Reduce, sum of absolute differences on unsigned bytes
- Special-purpose data arrangement (such as pack, splat, shuffle, align, saturate, splice, truncate, complex conjugate, complex rotate, zero extend)

**NOTE** Certain vector operations support automatic scaling, saturation, and rounding.

For example, the following instruction performs a vector operation:

```
R1:0 += vrmpyh(R3:2,R5:4)
```
It is defined to perform the following operations in one cycle:

```
R1:0 += ((R2.L * R4.L) +(R2.H * R4.H) +(R3.L * R5.L) +(R3.H * R5.H)
        )
```
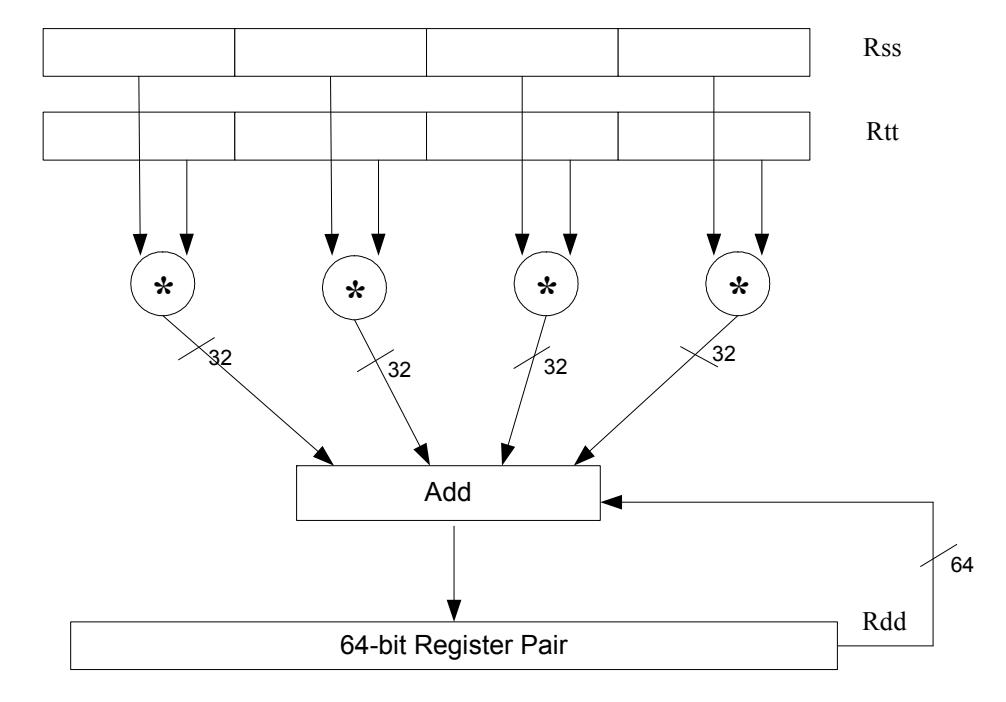

[Figure 1-2](#page-2026-0) shows a schematic of this instruction type.

<span id="page-2026-0"></span>**Figure 1-2 Vector instruction example**

# **1.3.4 Floating-point operations**

The Hexagon processor includes the following operations on floating-point data:

- Addition and subtraction
- Multiplication (with optional scaling)
- Min/max/compare
- Reciprocal/square root approximation
- Format conversion

#### **1.3.5 Program flow**

The Hexagon processor supports zero-overhead hardware loops. For example:

```
loop0(start,#3) // loop 3 times
start:
    \{ RO = mpyi(R0, R0) \} :endloop0
```
The loop instructions support nestable loops, with few restrictions on their use.

Software branches use a predicated branch mechanism. Explicit compare instructions generate a predicate bit, which is then tested by conditional branch instructions. For example:

```
P1 = cmp.eq(R2, R3)if (P1) jump end
```
Jumps and subroutine calls can be conditional or unconditional, and support both PCrelative and register indirect addressing modes. For example:

```
jump end
jumpr R1
call function
callr R2
```
The subroutine call instructions store the return address in register R31. Subroutine returns are performed using a jump indirect instruction through this register. For example:

```
jumpr R31 // subroutine return
```
### **1.3.6 Instruction packets**

Sequences of instructions can be explicitly grouped into packets for parallel execution. For example:

```
{
    R8 = \text{memb}(R3++42)R12 = \text{memw}(R1++#4)R = mpy(R10, R6) : \le 1 : satR7 = add(R9, #2)}
```
Brace characters are used to delimit the start and end of an instruction packet.

Packets can be from one to four instructions long. Packets of varying length can be freely mixed in a program.

Packets have various restrictions on the allowable instruction combinations. The primary restriction is determined by the instruction class of the instructions in a packet.

# **1.3.7 Dot-new instructions**

In many cases, a predicate or general register can be both generated and used in the same instruction packet. This feature is expressed in assembly language by appending the suffix ".new" to the specified register. For example:

```
{ 
P0 = \text{cmp}.eq(R2, #4)if (PO.new) R3 = memw(R4)if (!P0.new) R5 = #5
}
{ 
R2 = \text{memh}(R4 + \#8)memw(R5) = R2.new
}
```
# **1.3.8 Compound instructions**

Certain common operation pairs (add-accumulate, shift-add, deallocframe-return, etc.) can be performed by compound instructions. Using compound instructions reduces code size and improves code performance.

## **1.3.9 Duplex instructions**

A subset of the most common instructions (load, store, branch, ALU) can be packed together in pairs into single 32-bit instructions known as *duplex* instructions. Duplex instructions reduce code size.

### **1.3.10 Instruction classes**

The instructions are assigned to specific instruction classes. Classes are important for two reasons:

- Only certain combinations of instructions can be written in parallel (as shown in [Figure 1-1\)](#page-2022-0), and the allowable combinations are specified by instruction class.
- Instruction classes logically correspond with instruction types, so they serve as mnemonics for looking up specific instructions.

[Figure 1-3](#page-2029-0) presents an overview of the instruction classes and how they can be grouped together.

Slot 0 LD Instructions ST Instructions ALU32 Instructions MEMOP Instructions NV Instructions SYSTEM Instructions Some J Instructions

Slot 1 LD Instructions ST Instructions ALU32 Instructions Some J Instructions

Slot 2 XTYPE Instructions ALU32 Instructions J Instructions JR Instructions

Slot 3 XTYPE Instructions ALU32 Instructions J Instructions CR Instructions

#### *XTYPE Instructions (32/64 bit)*

Arithmetic, Logical, Bit Manipulation Multiply (Integer, Fractional, Complex) Floating-point Operations Permute / Vector Permute Operations Predicate Operations Shift / Shift with Add/Sub/Logical Vector Byte ALU Vector Halfword (ALU, Shift, Multiply) Vector Word (ALU, Shift)

*ALU32 Instructions*

Arithmetic / Logical (32 bit) Vector Halfword

*CR Instructions* Control-Register Transfers Hardware Loop Setup Predicate Logicals & Reductions

*NV Instructions* New-value Jumps New-value Stores

<span id="page-2029-0"></span>**Figure 1-3 Instruction classes and combinations**

#### *J Instructions* Jump/Call PC-relative

*JR Instructions* Jump/Call Register

*LD Instructions* Loads (8/16/32/64 bit) Deallocframe

*ST Instructions* Stores (8/16/32/64 bit) Allocframe

*MEMOP Instructions* Operation on memory (8/16/32 bit)

#### *SYSTEM Instructions*

Prefetch Cache Maintenance Bus Operations

### **1.3.11 Instruction intrinsics**

To support efficient coding of the time-critical sections of a program (without resorting to assembly language), the C compilers support intrinsics which are used to directly express Hexagon processor instructions from within C code. For example:

```
int main()
{
    long long v1 = 0xFFFF0000FFFF0000;
    long long v2 = 0x0000FFFF0000FFFF;
    long long result;
    // find the minimum for each half-word in 64-bit vector
    result = Q6_P_vminh_PP(v1,v2);
}
```
Intrinsics are defined for most of the Hexagon processor instructions.

# **1.4 Processor versions**

The V62 Hexagon processor is a member of the sixth version of the Hexagon processor architecture. While remaining functionally equivalent to V51 at the user level, V62 adopts a new micro-architecture, which provides higher performance for modem and audio applications.

V62 extends the V61 architecture with the following features:

- Dual-cluster micro-architecture
- Simultaneous multi-threading (SMT)

For more information on V61, see the *Hexagon V60/V61 Programmer's Reference Manual*.

# **1.5 Notation**

This section presents the notational conventions used in this document to describe Hexagon processor instructions:

- Instruction syntax
- Register operands
- Numeric operands
- **NOTE** The notation described here does not appear in actual assembly language instructions. It is used only to specify the instruction syntax and behavior.

### **1.5.1 Instruction syntax**

The following notation is used to describe the syntax of instructions:

- Monospaced font is used for instructions
- Square brackets enclose optional items (e.g., [:sat], means that saturation is optional)
- Braces indicate a choice of items (e.g.,  $\{Rs, \#s16\}$ , means that either Rs or a signed 16-bit immediate can be used)

# **1.5.2 Register operands**

The following notation describes register operands in the syntax and behavior of instructions:

R*ds*[*.elst*]

The *ds* field indicates the register operand type and bit size (as defined in [Table 1-1](#page-2031-0)).

| Symbol | <b>Operand Type</b>    | Size (in Bits) |
|--------|------------------------|----------------|
| d      | Destination            | 32             |
| dd     |                        | 64             |
| s      | First source           | 32             |
| SS     |                        | 64             |
| t      | Second source          | 32             |
| tt     |                        | 64             |
| u      | Third source           | 32             |
| uu     |                        | 64             |
| x      | Source and destination | 32             |
| XX     |                        | 64             |

<span id="page-2031-0"></span>**Table 1-1 Register symbols**

Examples of *ds* field (describing instruction syntax):

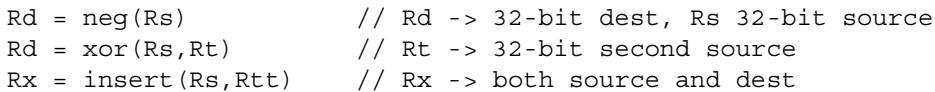

Examples of *ds* field (describing instruction behavior):

 $Rdd = Rss + Rtt$  //  $Rdd, Rss, Rtt$  -> 64-bit registers

The optional *elst* field (short for "element size and type") specifies parts of a register when the register is used as a vector. It can specify the following values:

- A signed or unsigned byte, halfword, or word within the register (as defined in [Figure 1-4](#page-2032-0))
- A bit-field within the register (as defined in [Table 1-2\)](#page-2032-1)

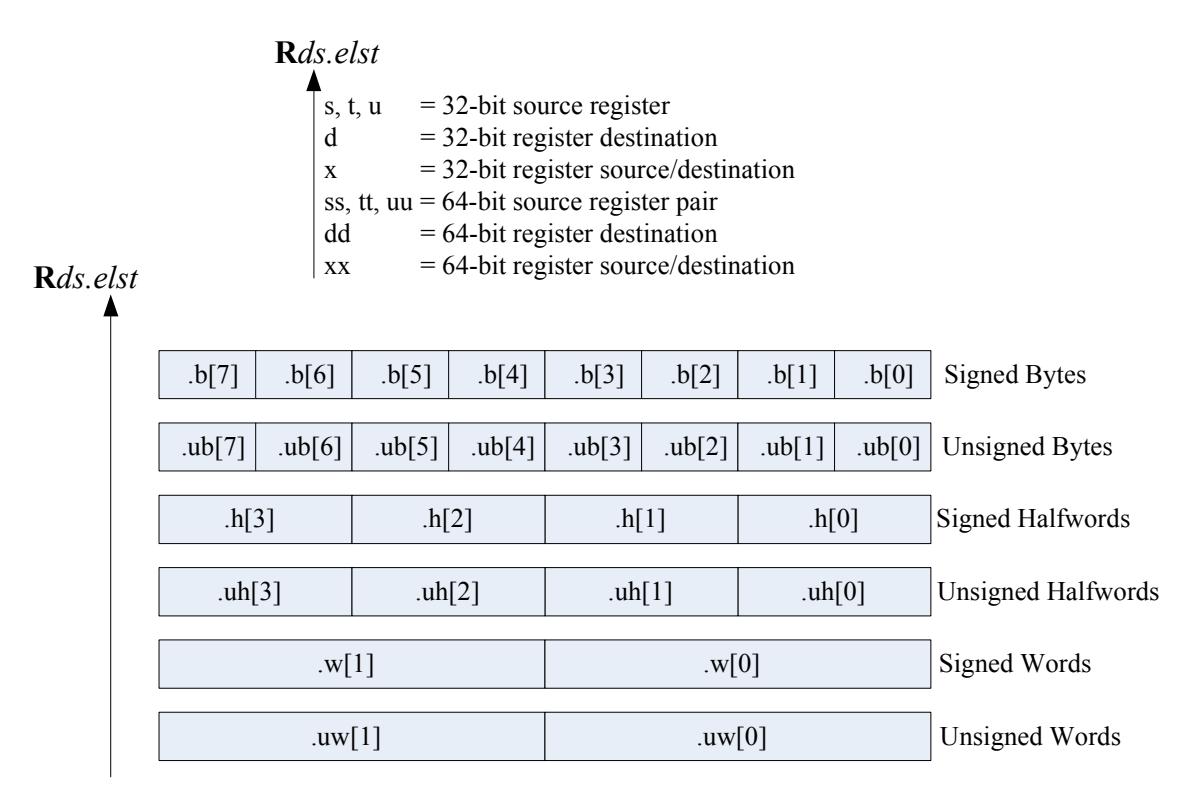

<span id="page-2032-0"></span>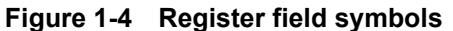

<span id="page-2032-1"></span>**Table 1-2 Register bit field symbols**

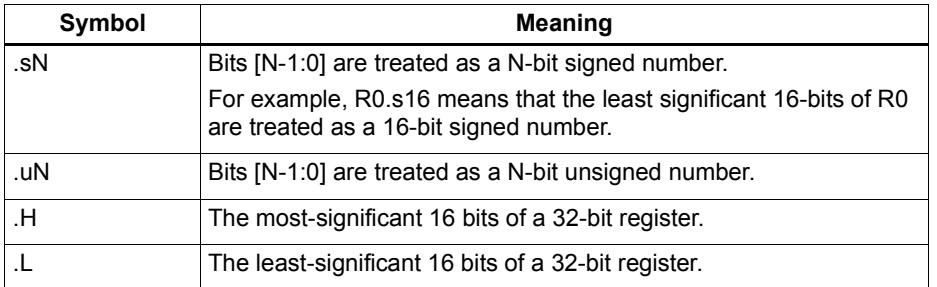

Examples of *elst* field:

```
EA = Rt.h[1] // .h[1] -> bit field 31:16 in Rt
Pd = (Rss.u64 > Rt.u64) // .u64 -> unsigned 64-bit value
Rd = mpyu(Rs.L,Rt.H) // .L/.H -> low/high 16-bit fields
```
**NOTE** The control and predicate registers use the same notation as the general registers, but are written as Cx and Px (respectively) instead of Rx.

#### **1.5.3 Numeric operands**

[Table 1-3](#page-2033-0) lists the notation used to describe numeric operands in the syntax and behavior of instructions:

| Symbol            | <b>Meaning</b>                                                                               | <b>Min</b>              | <b>Max</b>               |
|-------------------|----------------------------------------------------------------------------------------------|-------------------------|--------------------------|
| #uN               | Unsigned N-bit immediate value                                                               | $\Omega$                | $2^{N-1}$                |
| #sN               | Signed N-bit immediate value                                                                 | $-2N-1$                 | $2^{N-1}-1$              |
| #mN               | Signed N-bit immediate value                                                                 | $-(2^{N-1}-1)$          | $2^{N-1}-1$              |
| $\#uN:$ S         | Unsigned N-bit immediate value representing<br>integral multiples of $2S$ in specified range | $\Omega$                | $(2^{N-1}) \times 2^{S}$ |
| $#sN:$ S          | Signed N-bit immediate value representing<br>integral multiples of $2S$ in specified range   | $(-2^{N-1}) \times 2^S$ | $(2^{N-1}-1) \times 2^S$ |
| $#rN:$ S          | Same as #sN:S, but value is offset from PC<br>of current packet                              | $(-2^{N-1}) \times 2^S$ | $(2^{N-1}-1) \times 2^S$ |
| ##                | Same as #, but associated value $(u,s,m,r)$<br>is 32 bits                                    |                         |                          |
| usat <sub>N</sub> | Saturate value to unsigned N-bit number                                                      | $\Omega$                | $2^{N-1}$                |
| sat <sub>N</sub>  | Saturate value to signed N-bit number                                                        | $-2^{N-1}$              | $2^{N-1}-1$              |

<span id="page-2033-0"></span>**Table 1-3 Instruction operands**

#uN, #sN, and #mN specify immediate operands in instructions. The # symbol appears in the actual instruction to indicate the immediate operand.

#rN specifies loop and branch destinations in instructions. In this case the # symbol does *not* appear in the actual instruction; instead, the entire  $\#rN$  symbol (including its : s suffix) is expressed as a loop or branch symbol whose numeric value is determined by the assembler and linker. For example:

```
call my proc // instruction example
```
The : s suffix indicates that the s least-significant bits in a value are implied zero bits and therefore not encoded in the instruction. The implied zero bits are called *scale bits*.

For example, #s4:2 denotes a signed immediate operand represented by four bits encoded in the instruction, and two scale bits. The possible values for this operand are -32, -28, -24, -20, -16, -12, -8, -4, 0, 4, 8, 12, 16, 20, 24, and 28.

## specifies a 32-bit immediate operand in an instruction (including a loop or branch destination). The  $\#$  symbol appears in the actual instruction to indicate the operand.

Examples of operand symbols:

```
Rd = add(Rs, #s16) // #s16 -> signed 16-bit imm value
Rd = \text{memw}(Rs++\text{\#}s4:2) // \text{\#}s4:2 -> scaled signed 4-bit imm value
call \#r22:2 \qquad // \#r22:2 -> scaled 22-bit PC-rel addr value
Rd = ##u32 // ##u32 -> unsigned 32-bit imm value
```
**NOTE** When an instruction contains more than one immediate operand, the operand symbols are specified in upper and lower case (e.g., #uN and #UN) to indicate where they appear in the instruction encodings

# **1.6 Terminology**

[Table 1-4](#page-2034-0) lists the symbols used in Hexagon processor instruction names to specify the supported data types.

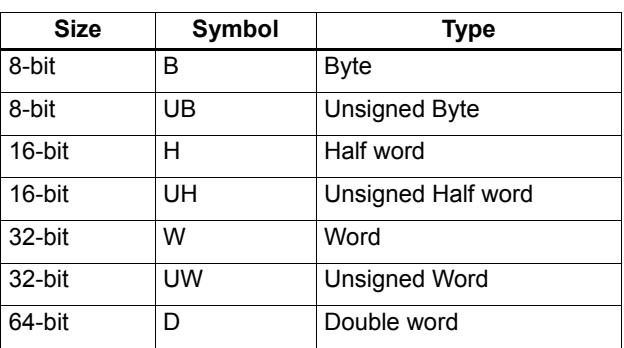

<span id="page-2034-0"></span>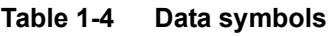

# **1.7 Technical assistance**

For assistance or clarification on information in this document, submit a case to Qualcomm Technologies at https://support.cdmatech.com.

If you do not have access to the CDMATech Support website, register for access or send email to support.cdmatech@qti.qualcomm.com.

# **2** Registers

This chapter describes the Hexagon processor registers:

- General registers
- Control registers

General registers are used for all general-purpose computation including address generation and scalar and vector arithmetic.

Control registers support special-purpose processor features such as hardware loops and predicates.

# **2.1 General registers**

The Hexagon processor has thirty-two 32-bit general-purpose registers (named R0 through R31). These registers are used to store operands in virtually all the instructions:

- **Memory addresses for load/store instructions**
- Data operands for arithmetic/logic instructions
- Vector operands for vector instructions

For example:

```
R1 = memh(R0) \frac{1}{1} Load from address R0<br>R4 = add(R2,R3) \frac{1}{1} Add
R4 = add(R2, R3)R28 = vaddh(R11, R10) // Vector add halfword
```
[Figure 2-1](#page-2036-0) shows the general registers.

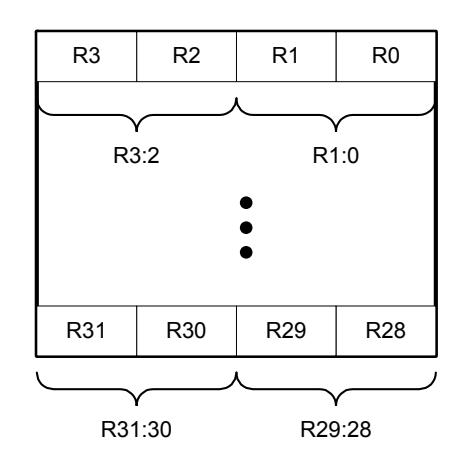

<span id="page-2036-0"></span>**Figure 2-1 General registers**

#### **Aliased registers**

Three of the general registers  $-$  R29 through R31 – are used to support subroutines ([Section 7.3.2](#page-2128-2)) and the software stack [\(Chapter 8\)](#page-2141-0). These registers are modified implicitly by the subroutine and stack instructions. They have symbol aliases which are used to indicate when these registers are being accessed as subroutine and stack registers.

For example:

```
SP = add(SP, #-8) // SP is alias of R29
allocframe // Modifies SP (R29) and FP (R30)
call init // Modifies LR (R31)
```
[Table 2-1](#page-2037-0) defines the aliased general registers.

| <b>Register</b> | Alias | <b>Name</b>   | <b>Description</b>                                                                                                    |
|-----------------|-------|---------------|----------------------------------------------------------------------------------------------------|
| R <sub>29</sub> | SP.   | Stack pointer | Points to topmost element of stack in memory.                                                                                                    |
| R <sub>30</sub> | FP.   | Frame pointer | Points to current procedure frame on stack.<br>Used by external debuggers to examine the stack<br>and determine call sequence, parameters, local<br>variables, etc. |
| R31             | LR    | Link register | Stores return address of a subroutine call.                                                                                                    |

<span id="page-2037-0"></span>**Table 2-1 General register aliases**

#### **Register pairs**

The general registers can be specified as register pairs which represent a single 64-bit register. For example:

```
R1:0 = \text{memd}(R3) // Load doubleword
R7:6 = \text{valid}(R9:8,R7:6, #2) // Vector align
```
**NOTE** The first register in a register pair must always be odd-numbered, and the second must be the next lower register.

[Table 2-2](#page-2037-1) lists the general register pairs.

| <b>Register</b> | <b>Register Pair</b> |
|-----------------|----------------------|
| R <sub>0</sub>  | R1:0                 |
| R <sub>1</sub>  |                      |
| R2              | R3:2                 |
| R <sub>3</sub>  |                      |
| R <sub>4</sub>  | R <sub>5:4</sub>     |
| R <sub>5</sub>  |                      |
| R <sub>6</sub>  | R7:6                 |
| R7              |                      |
|                 |                      |
| R <sub>24</sub> | R25:24               |
| R <sub>25</sub> |                      |
| R <sub>26</sub> | R27:26               |
| R <sub>27</sub> |                      |
| R <sub>28</sub> | R29:28               |
| R29 (SP)        |                      |
| R30 (FP)        | R31:30 (LR:FP)       |
| R31 (LR)        |                      |

<span id="page-2037-1"></span>**Table 2-2 General register pairs**

# **2.2 Control registers**

The Hexagon processor includes a set of 32-bit control registers which provide access to processor features such as the program counter, hardware loops, and vector predicates.

Unlike general registers, control registers can be used as instruction operands only in the following cases:

- Instructions that require a specific control register as an operand
- **Register transfer instructions**

For example:

```
R2 = \text{memw}(R0++M1) // Auto-increment addressing mode (M1)
R9 = PC // Get program counter (PC)
LC1 = R3 // Set hardware loop count (LC1)
```
**NOTE** When a control register is used in a register transfer, the other operand must be a general register.

[Figure 2-2](#page-2038-0) shows the control registers.

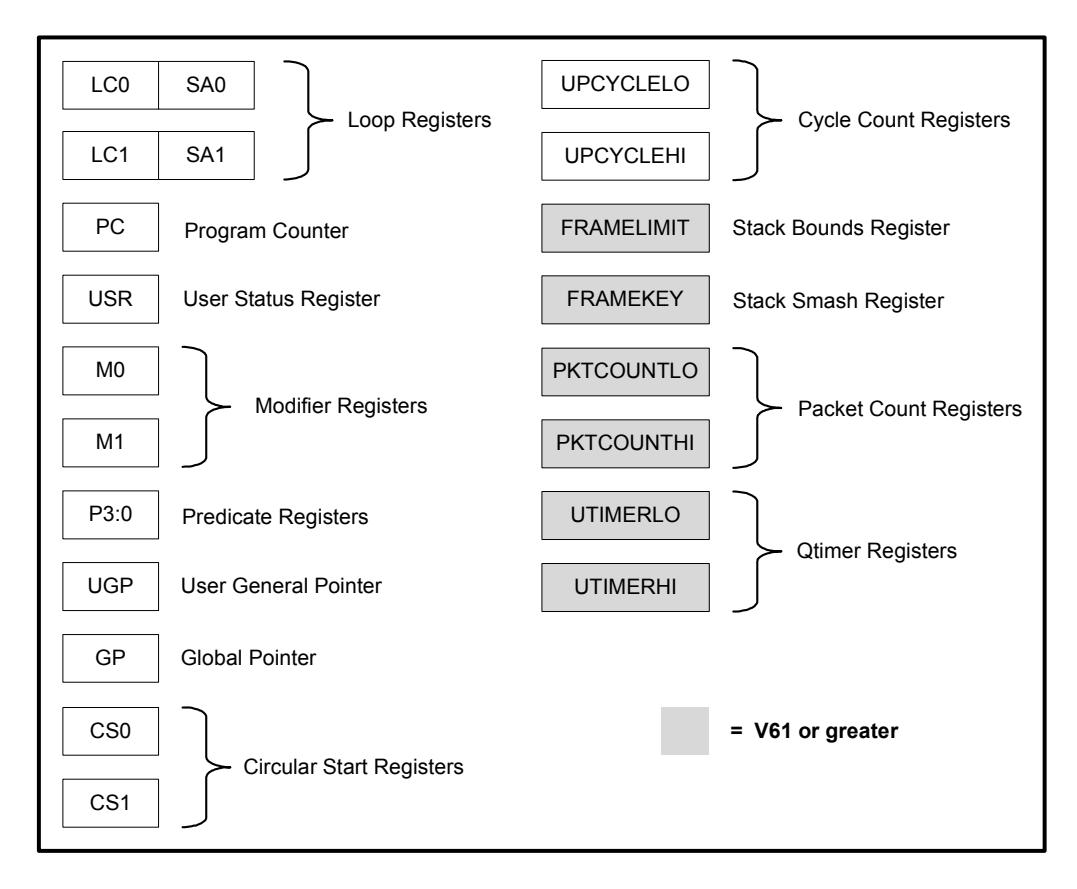

<span id="page-2038-0"></span>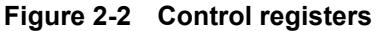

#### **Aliased registers**

The control registers have numeric aliases (co through c31).

[Table 2-3](#page-2039-0) lists the aliased control registers.

<span id="page-2039-0"></span>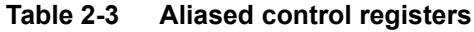

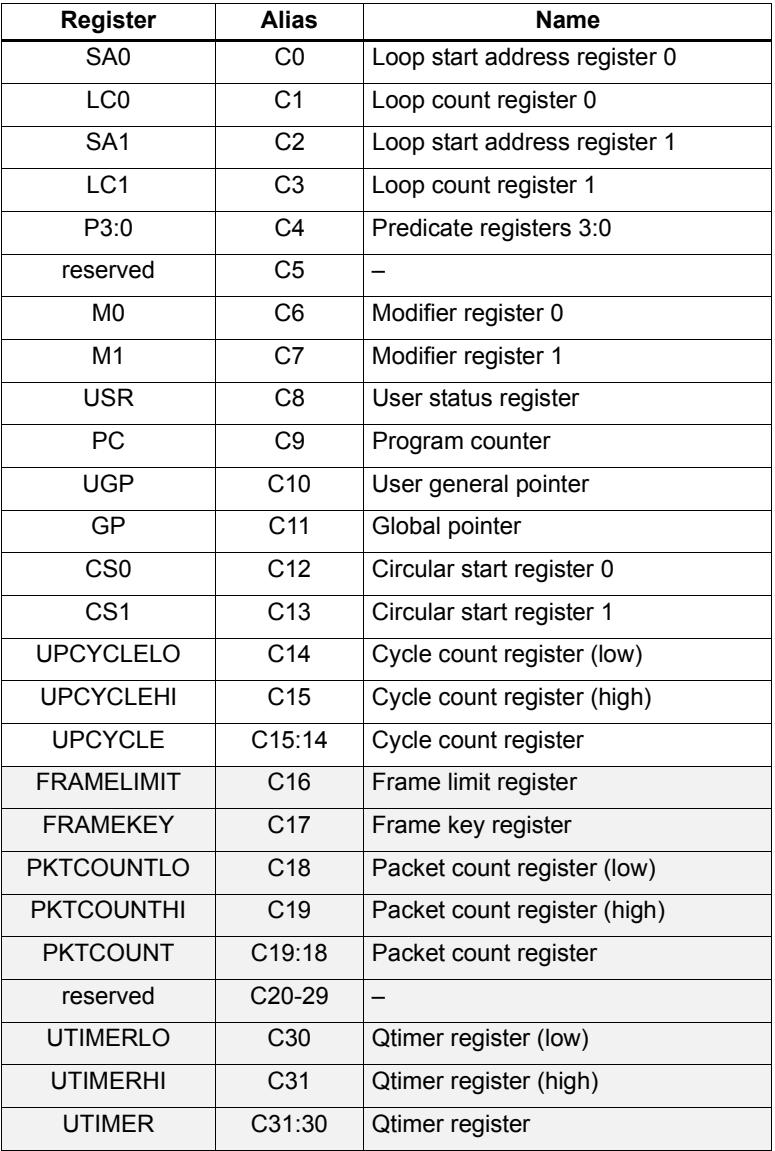

**NOTE** The control register numbers (0-31) are used to specify the control registers in instruction encodings ([Chapter 10](#page-2154-0)).

> The registers shown in gray are supported only in processor versions V61 or greater.

#### **Register pairs**

The control registers can be specified as register pairs which represent a single 64-bit register. Control registers specified as pairs must use their numeric aliases. For example:

C1:0 = R5:4 // C1:0 specifies the LC0/SA0 register pair

**NOTE** The first register in a control register pair must always be odd-numbered, and the second must be the next lower register.

[Table 2-4](#page-2040-0) lists the control register pairs.

| <b>Register</b> | <b>Register Pair</b> |
|-----------------|----------------------|
| CO              | C1:0                 |
| $\overline{C}$  |                      |
| C <sub>2</sub>  | C3:2                 |
| C3              |                      |
| $\overline{C4}$ | C5:4                 |
| $\overline{C5}$ |                      |
| C6              | C7:6                 |
| $\overline{C7}$ |                      |
|                 |                      |
| C30             | C31:30               |
| C <sub>31</sub> |                      |

<span id="page-2040-0"></span>**Table 2-4 Control register pairs**

## **2.2.1 Program counter**

The Program Counter (PC) register points to the next instruction packet to execute ([Section 3.3](#page-2053-0)). It is modified implicitly by instruction execution, but can be read directly. For example:

 $R7 = PC$  // Get program counter

**NOTE** The PC register is read-only: writing to it has no effect.

#### **2.2.2 Loop registers**

The Hexagon processor includes two sets of loop registers to support nested hardware loops ([Section 7.2](#page-2120-0)). Each hardware loop is implemented with a pair of registers containing the loop count and loop start address. The loop registers are modified implicitly by the loop instruction, but can also be accessed directly. For example:

loop0(start, R4) // Modifies LC0 and SA0 (LC0=R4, SA0=&start)  $LC1 = R22$  // Set loop1 count  $R9 = SA1$  // Get loop1 start address

[Table 2-5](#page-2041-0) defines the loop registers.

<span id="page-2041-0"></span>**Table 2-5 Loop registers**

| <b>Register</b> | <b>Name</b>        | <b>Description</b>                    |
|-----------------|--------------------|---------------------------------------|
| LCO, LC1        | Loop count         | Number of loop iterations to execute. |
| SA0, SA1        | Loop start address | Address of first instruction in loop. |

#### <span id="page-2041-1"></span>**2.2.3 User status register**

The user status register (USR) stores processor status and control bits that are accessible by user programs. The status bits contain the status results of certain instructions, while the control bits contain user-settable processor modes for hardware prefetching. For example:

```
R9:8 = vaddw(R9:8, R3:2):sat // Vector add words
R6 = USR // Get saturation status
```
USR stores the following status and control values:

- Cache prefetch enable ([Section 5.9.6\)](#page-2102-0)
- Cache prefetch status [\(Section 5.9.6](#page-2102-0))
- Floating point modes (Section  $4.3.4$ )
- Floating point status [\(Section 4.3.4\)](#page-2067-0)
- Hardware loop configuration ([Section 7.2](#page-2120-0))
- Sticky saturation overflow ([Section 4.2.2](#page-2063-1))
	- **NOTE** A user control register transfer to USR cannot be grouped in an instruction packet with a floating point instruction ([Section 4.3.4\)](#page-2067-0).

Whenever a transfer to USR changes the Enable trap bits [29:25], an isync instruction [\(Section 5.10](#page-2105-1)) must be executed before the new exception programming can take effect.

[Table 2-6](#page-2042-0) defines the user status register.

<span id="page-2042-0"></span>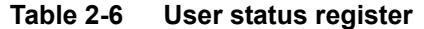

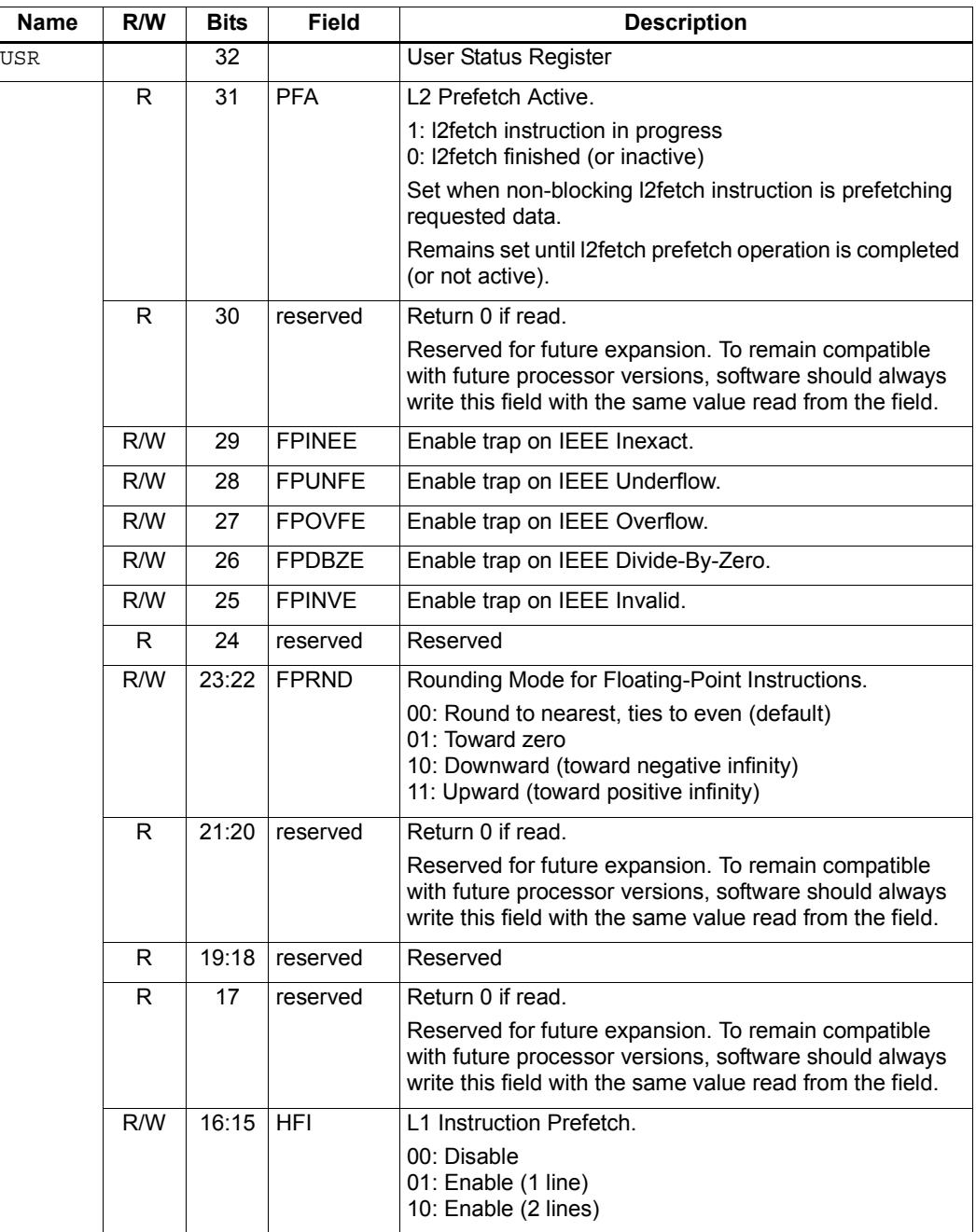

| <b>Name</b> | R/W | <b>Bits</b>    | <b>Field</b>  | <b>Description</b>                                                                                                    |
|-------------|-----|----------------|---------------|----------------------------------------------------------------------------------------------------|
|             | R/W | 14:13          | <b>HFD</b>    | L1 Data Cache Prefetch.                                                                                                    |
|             |     |                |               | Four levels are defined from disabled to Aggressive. It is<br>implementation-defined how these levels should be<br>interpreted.                                            |
|             |     |                |               | 00: Disable<br>01: Conservative<br>10: Moderate<br>11: Aggressive                                                                                                    |
|             | R/W | 12             | <b>PCMME</b>  | Enable packet counting in Monitor mode.                                                                                                    |
|             | R/W | 11             | <b>PCGME</b>  | Enable packet counting in Guest mode.                                                                                                    |
|             | R/W | 10             | <b>PCUME</b>  | Enable packet counting in User mode.                                                                                                    |
|             | R/W | 9:8            | <b>LPCFGE</b> | Hardware Loop Configuration.                                                                                                    |
|             |     |                |               | Number of loop iterations (0-3) remaining before pipeline<br>predicate should be set.                                                                                      |
|             | R   | 7:6            | reserved      | Return 0 if read.                                                                                                    |
|             |     |                |               | Reserved for future expansion. To remain compatible<br>with future processor versions, software should always<br>write this field with the same value read from the field. |
|             | R/W | 5              | <b>FPINPF</b> | Floating-point IEEE Inexact Sticky Flag.                                                                                                    |
|             | R/W | 4              | <b>FPUNFF</b> | Floating-point IEEE Underflow Sticky Flag.                                                                                                    |
|             | R/W | 3              | <b>FPOVFF</b> | Floating-point IEEE Overflow Sticky Flag.                                                                                                    |
|             | R/W | $\overline{2}$ | <b>FPDBZF</b> | Floating-point IEEE Divide-By-Zero Sticky Flag.                                                                                                    |
|             | R/W | 1              | <b>FPINVF</b> | Floating-point IEEE Invalid Sticky Flag.                                                                                                    |
|             | R/W | $\Omega$       | <b>OVF</b>    | Sticky Saturation Overflow.                                                                                                    |
|             |     |                |               | 1: Saturation occurred<br>0: No saturation                                                                                                    |
|             |     |                |               | Set when saturation occurs while executing instruction<br>that specifies optional saturation.                                                                              |
|             |     |                |               | Remains set until explicitly cleared by a USR = Rs<br>instruction.                                                                                                    |

**Table 2-6 User status register (Continued)**

### **2.2.4 Modifier registers**

The modifier registers ( $MO-M1$ ) are used in the following addressing modes:

- Indirect auto-increment register addressing
- Circular addressing
- Bit-reversed addressing

#### **Indirect auto-increment**

In indirect auto-increment register addressing [\(Section 5.7.9\)](#page-2092-1) the modifier registers store a signed 32-bit value which specifies the increment (or decrement) value. For example:

```
M1 = R0 \frac{1}{1} Set modifier register
R3 = \text{memw}(R2++M1) // Load word
```
[Table 2-7](#page-2044-0) defines the modifier registers as used in auto-increment register addressing.

<span id="page-2044-0"></span>**Table 2-7 Modifier registers (indirect auto-increment addressing)**

| <b>Register</b> | Name      | <b>Description</b>           |
|-----------------|-----------|------------------------------|
| MO.M1           | Increment | Signed auto-increment value. |

#### **Circular**

In circular addressing ([Section 5.7.10\)](#page-2093-0) the modifier registers store the circular buffer length and related "K" and "I" values. For example:

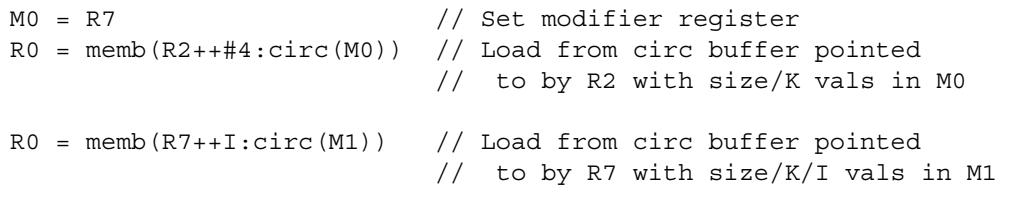

[Table 2-8](#page-2044-1) defines the modifier registers as used in circular addressing.

<span id="page-2044-1"></span>**Table 2-8 Modifier registers (circular addressing)**

| <b>Name</b> | R/W | <b>Bits</b> | <b>Field</b>    | <b>Description</b>                 |
|-------------|-----|-------------|-----------------|------------------------------------|
| MO, M1      |     | 32          |                 | Circular buffer specifier.         |
|             | R/W |             | 31:28   1[10:7] | I value (MSB - see Section 5.7.11) |
|             | R/W | 27:24       | ΙK              | K value (Section 5.7.10)           |
|             | R/W | 23:17       | 16:01           | I value (LSB)                      |
|             | R/W | 16:0        | Length          | Circular buffer length             |

#### **Bit-reversed**

In bit-reversed addressing [\(Section 5.7.12\)](#page-2096-0) the modifier registers store a signed 32-bit value which specifies the increment (or decrement) value. For example:

```
M1 = R7 \frac{1}{\sqrt{6}} Set modifier register
R2 = \text{memub}(R0++M1:brev) // The address is (R0.H | bitrev(R0.L)) // The orginal R0 (not reversed) is added 
                          // to M1 and written back to R0
```
[Table 2-9](#page-2045-0) defines the modifier registers as used in bit-reversed addressing.

<span id="page-2045-0"></span>**Table 2-9 Modifier registers (bit-reversed addressing)**

| <b>Register</b> | Name      | <b>Description</b>           |
|-----------------|-----------|------------------------------|
| M0.M1           | Increment | Signed auto-increment value. |

## **2.2.5 Predicate registers**

The predicate registers (P0-P3) store the status results of the scalar and vector compare instructions ([Chapter 6\)](#page-2108-0). For example:

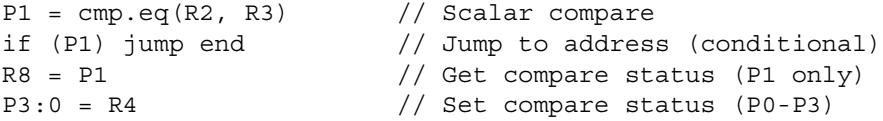

The four predicate registers can be specified as a register quadruple  $(P3:0)$  which represents a single 32-bit register.

**NOTE** Unlike the other control registers, the predicate registers are only 8 bits wide because vector compares return a maximum of 8 status results.

[Table 2-10](#page-2045-1) defines the predicate registers.

<span id="page-2045-1"></span>**Table 2-10 Predicate registers**

| <b>Register</b> | <b>Bits</b> | <b>Description</b>      |
|-----------------|-------------|-------------------------|
| P0, P1, P2, P3  | 8           | Compare status results. |
| P3:0            | 32          | Compare status results. |
|                 | 31:24       | P3 register             |
|                 | 23:16       | P <sub>2</sub> register |
|                 | 15:8        | P1 register             |
|                 | 7:0         | P0 register             |

### **2.2.6 Circular start registers**

The circular start registers (CS0 - CS1) store the start address of a circular buffer in circular addressing ([Section 5.7.10\)](#page-2093-0). For example:

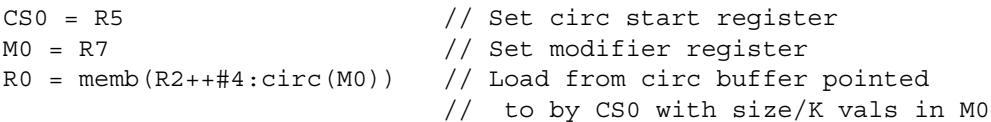

[Table 2-11](#page-2046-0) defines the circular start registers.

<span id="page-2046-0"></span>**Table 2-11 Circular start registers**

| <b>Register</b> | Name           | <b>Description</b>             |
|-----------------|----------------|--------------------------------|
| CSO, CS1        | Circular Start | Circular buffer start address. |

#### **2.2.7 User general pointer register**

The user general pointer (UGP) register is a general-purpose control register. For example:

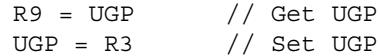

**NOTE** UGP is typically used to store the address of thread local storage.

[Table 2-12](#page-2046-1) defines the user general pointer register.

<span id="page-2046-1"></span>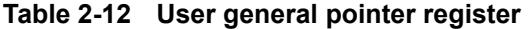

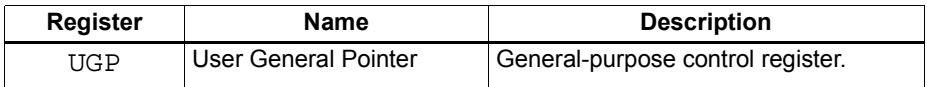

### **2.2.8 Global pointer**

The Global Pointer (GP) is used in GP-relative addressing. For example:

 $GP = R7$  // Set  $GP$  $R2 = \text{memw} (GP+#200)$  // GP-relative load

[Table 2-13](#page-2046-2) defines the global pointer register.

<span id="page-2046-2"></span>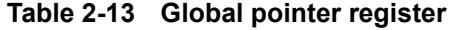

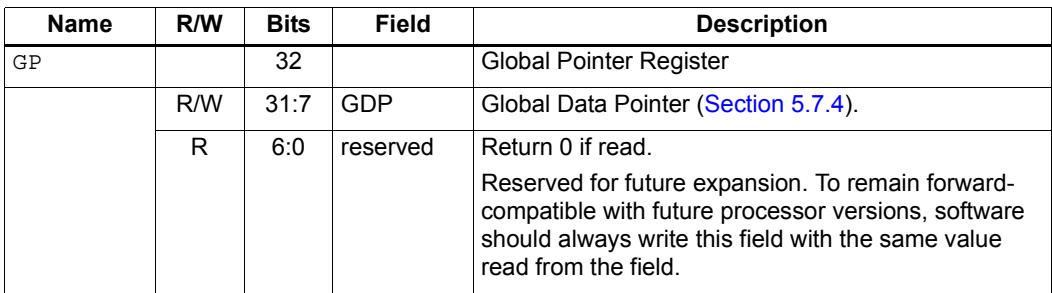

#### **2.2.9 Cycle count registers**

The cycle count registers (UPCYCLELO - UPCYCLEHI) store a 64-bit value containing the current number of processor cycles executed since the Hexagon processor was last reset. For example:

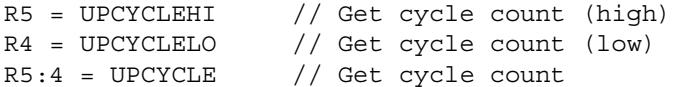

**NOTE** The RTOS must grant permission to access these registers. Without this permission, reading these registers from user code always returns zero.

[Table 2-14](#page-2047-0) defines the cycle count registers.

<span id="page-2047-0"></span>**Table 2-14 Cycle count registers**

| <b>Register</b>  | <b>Name</b>        | <b>Description</b>                   |
|------------------|--------------------|--------------------------------------|
| <b>UPCYCLELO</b> | Cycle count (low)  | Processor cycle count (low 32 bits)  |
| UPCYCLEHI        | Cycle count (high) | Processor cycle count (high 32 bits) |
| <b>UPCYCLE</b>   | Cycle count        | Processor cycle count (64 bits)      |

#### **2.2.10 Frame limit register**

The frame limit register (FRAMELIMIT) stores the low address of the memory area reserved for the software stack [\(Section 8.3.1\)](#page-2143-0). For example:

R9 = FRAMELIMIT // Get frame limit register FRAMELIMIT = R3 // Set frame limit register

[Table 2-15](#page-2047-1) defines the frame limit register.

<span id="page-2047-1"></span>**Table 2-15 Frame limit register**

| <b>Register</b> | Name        | <b>Description</b>                  |
|-----------------|-------------|-------------------------------------|
| FRAMELIMIT      | Frame Limit | Low address of software stack area. |

#### **2.2.11 Frame key register**

The frame key register (FRAMEKEY) stores the key value that is used to XOR-scramble return addresses when they are stored on the software stack [\(Section 8.3.2\)](#page-2144-1). For example:

R2 = FRAMEKEY // Get frame key register FRAMEKEY = R1 // Set frame key register

[Table 2-16](#page-2048-0) defines the frame key register.

#### <span id="page-2048-0"></span>**Table 2-16 Frame key register**

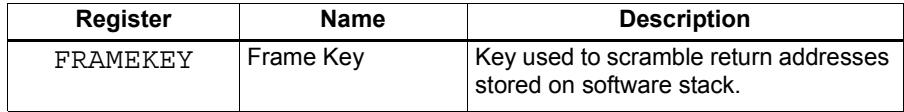

#### **2.2.12 Packet count registers**

The packet count registers (PKTCOUNTLO - PKTCOUNTHI) store a 64-bit value containing the current number of instruction packets executed since a PKTCOUNT register was last written to. For example:

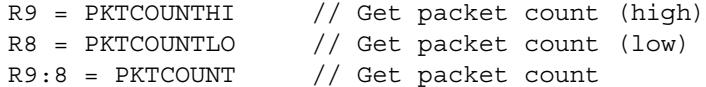

Packet counting can be configured to operate only in specific sets of processor modes (e.g., user mode only, or guest and monitor modes only). The configuration for each mode is controlled by bits [12:10] in the user status register [\(Section 2.2.3](#page-2041-1)).

Packets with exceptions are not counted as committed packets.

**NOTE** Each hardware thread has its own set of packet count registers.

The RTOS must grant permission to access these registers. Without this permission, reading these registers from user code always returns zero.

When a value is written to a PKTCOUNT register, the 64-bit packet count value is incremented before the value is stored in the register.

[Table 2-17](#page-2048-1) defines the packet count registers.

#### <span id="page-2048-1"></span>**Table 2-17 Packet count registers**

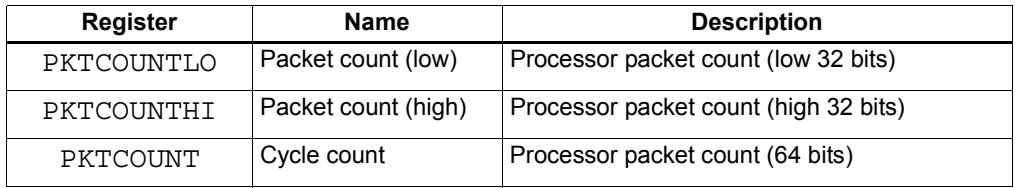

### **2.2.13 Qtimer registers**

The Qtimer registers (UTIMERLO - UTIMERHI) provide access to the Qtimer global reference count value. They enable Hexagon software to read the 64-bit time value without having to perform an expensive AHB load. For example:

R5 = UTIMERHI // Get Qtimer reference count (high) R4 = UTIMERLO // Get Qtimer reference count (low) R5:4 = UTIMER // Get Qtimer reference count

These registers are read-only – they are automatically updated by hardware to always contain the current Qtimer value.

**NOTE** The RTOS must grant permission to access these registers. Without this permission, reading these registers from user code always returns zero.

[Table 2-18](#page-2049-0) defines the packet count registers.

| <b>Register</b>  | <b>Name</b>   | <b>Description</b>                           |
|------------------|---------------|----------------------------------------------|
| UTIMERLO         | Qtimer (low)  | Qtimer global reference count (low 32 bits)  |
| <b>TITIMERHT</b> | Qtimer (high) | Qtimer global reference count (high 32 bits) |
| <b>UTIMER</b>    | Otimer        | Qtimer global reference count (64 bits)      |

<span id="page-2049-0"></span>**Table 2-18 Qtimer registers**

# **3** Instructions

This chapter covers the following topics:

- **Instruction syntax**
- **Instruction classes**
- **Instruction packets**
- **Instruction intrinsics**
- Compound instructions
- Duplex instructions

The instruction encoding is described in [Chapter 10](#page-2154-0).

For detailed descriptions of the Hexagon processor instructions see [Chapter 11.](#page-2170-0)

# **3.1 Instruction syntax**

Most Hexagon processor instructions have the following syntax:

*dest* = *instr\_name*(*source1*,*source2*,...)[:*option1*][:*option2*]...

The item specified on the left-hand side (LHS) of the equation is assigned the value specified by the right-hand side (RHS). For example:

 $R2 = add(R3, R1)$  // Add R3 and R1, assign result to R2

[Table 3-1](#page-2050-0) lists symbols commonly used in Hexagon processor instructions.

<span id="page-2050-0"></span>**Table 3-1 Instruction symbols** 

| Symbol | <b>Example</b>          | <b>Meaning</b>                                     |
|--------|-------------------------|----------------------------------------------------|
|        | $R2 = R3$               | Assignment of RHS to LHS                           |
| #      | $R1 = #1$               | Immediate value                                    |
| 0x     | 0xBABE                  | Hexadecimal number prefix                          |
| memXX  | $R2 = \text{memub}(R3)$ | Memory access<br>XX specifies access size and type |

| Symbol      | <b>Example</b>                     | <b>Meaning</b>                                      |
|-------------|------------------------------------|-----------------------------------------------------|
|             | $R2 = R3$ ; $R4 = R5$ ;            | Instruction delimiter, or end of instruction        |
| $\{\dots\}$ | ${R2 = R3; R5 = R6}$               | Instruction packet delimiter                        |
| ( )         | $R2 = \text{memw}(R0 + #100)$      | Source list delimiter                               |
| :endloopX   | :endloop0                          | Loop end<br>$X$ specifies loop instruction (0 or 1) |
| :t          | if (P0.new) jump:t target          | Direction hint (jump taken)                         |
| :nt         | if (!P1.new) jump:nt target        | Direction hint (jump not taken)                     |
| :sat        | $R2 = add(R1, R2) : sat$           | Saturate result                                     |
| :rnd        | $R2 = mpy(R1.H, R2.H):rnd$         | Round result                                        |
| :carry      | $R5:4 = add(R1:0,R3:2, P1): carry$ | Predicate used as carry input and output            |
| :<<16       | $R2 = add(R1.L,R2.L): \lt16$       | Shift result left by halfword                       |

**Table 3-1 Instruction symbols (Continued)**
# <span id="page-2052-1"></span>**3.2 Instruction classes**

The Hexagon processor instructions are assigned to specific *instruction classes*. Classes determine what combinations of instructions can be written in parallel [\(Section 3.3\)](#page-2053-0).

Instruction classes logically correspond with instruction types. For instance, the ALU32 class contains ALU instructions which operate on 32-bit operands.

[Table 3-2](#page-2052-0) lists the instruction classes and subclasses.

| <b>Class</b>  | <b>Subclass</b>          | <b>Description</b>                                             | <b>Section</b>         |
|---------------|--------------------------|----------------------------------------------------------------|------------------------|
| <b>XTYPE</b>  | ╾                        | Various operations                                             | Section 11.10          |
|               | <b>ALU</b>               | 64-bit ALU operations                                          | <b>Section 11.10.1</b> |
|               | <b>Bit</b>               | <b>Bit operations</b>                                          | <b>Section 11.10.2</b> |
|               | Complex                  | Complex math (using real and<br>imaginary numbers)             | <b>Section 11.10.3</b> |
|               | Floating point           | Floating point operations                                      | <b>Section 11.10.4</b> |
|               | Multiply                 | Multiply operations                                            | <b>Section 11.10.5</b> |
|               | Permute                  | Vector permute and format conversion<br>(pack, splat, swizzle) | <b>Section 11.10.6</b> |
|               | Predicate                | Predicate operations                                           | <b>Section 11.10.7</b> |
|               | Shift                    | Shift operations<br>(with optional ALU operations)             | <b>Section 11.10.8</b> |
| ALU32         | —                        | 32-bit ALU operations                                          | Section 11.1           |
|               | <b>ALU</b>               | Arithmetic and logical                                         | <b>Section 11.1.1</b>  |
|               | Permute                  | Permute                                                        | <b>Section 11.1.2</b>  |
|               | Predicate                | Predicate operations                                           | <b>Section 11.1.3</b>  |
| <b>CR</b>     | —                        | Control register access, loops                                 | Section 11.2           |
| <b>JR</b>     | —                        | Jumps (register indirect addressing mode)                      | Section 11.3           |
| J             |                          | Jumps (PC-relative addressing mode)                            | Section 11.4           |
| <b>LD</b>     | -                        | Memory load operations                                         | Section 11.5           |
| <b>MEMOP</b>  | —                        | Memory operations                                              | Section 11.6           |
| <b>NV</b>     | $\overline{\phantom{0}}$ | New-value operations                                           | Section 11.7           |
|               | Jump                     | New-value jumps                                                | <b>Section 11.7.1</b>  |
|               | <b>Store</b>             | New-value stores                                               | <b>Section 11.7.2</b>  |
| <b>ST</b>     | ▃                        | Memory store operations;<br>alloc stack frame                  | Section 11.8           |
| <b>SYSTEM</b> | $\overline{\phantom{0}}$ | Operating system access                                        | Section 11.9           |
|               | <b>USER</b>              | Application-level access                                       | <b>Section 11.9.3</b>  |

<span id="page-2052-0"></span>**Table 3-2 Instruction classes**

# <span id="page-2053-0"></span>**3.3 Instruction packets**

Instructions can be grouped together to form packets of independent instructions which are executed together in parallel. The packets can contain 1, 2, 3, or 4 instructions.

Instruction packets must be explicitly specified in software. They are expressed in assembly language by enclosing groups of instructions in curly braces. For example:

 $\{ RO = R1; R2 = R3 \}$ 

Various rules and restrictions exist on what types of instructions can be grouped together, and in what order they can appear in the packet. In particular, packet formation is subject to the following constraints:

- *Resource constraints* determine how many instructions of a specific type can appear in a packet. The Hexagon processor has a fixed number of execution units: each instruction is executed on a particular type of unit, and each unit can process at most one instruction at a time. Thus, for example, because the Hexagon processor contains only two load units, an instruction packet with three load instructions is invalid. The resource constraints are described in [Section 3.3.3](#page-2055-0)
- *Grouping constraints* are a small set of rules that apply above and beyond the resource constraints. These rules are described in [Section 3.3.4](#page-2056-0).
- *Dependency constraints* ensure that no write-after-write hazards exist in a packet. These rules are described in [Section 3.3.5](#page-2057-0).
- **•** *Ordering constraints* dictate the ordering of instructions within a packet. These rules are described in [Section 3.3.6](#page-2057-1).
- **Alignment constraints dictate the placement of packets in memory. These rules are** described in [Section 3.3.7.](#page-2058-0)
- **NOTE** Individual instructions (which are not explicitly grouped in packets) are executed by the Hexagon processor as packets containing a single instruction.

### **3.3.1 Packet execution semantics**

<span id="page-2054-0"></span>Packets are defined to have *parallel execution semantics*. Specifically, the execution behavior of a packet is defined as follows:

- First, all instructions in the packet read their source registers in parallel.
- Next, all instructions in the packet execute.
- Finally, all instructions in the packet write their destination registers in parallel.

For example, consider the following packet:

 $\{ R2 = R3; R3 = R2; \}$ 

In the first phase, registers R3 and R2 are read from the register file. Then, after execution, R2 is written with the old value of R3 and R3 is written with the old value of R2. In effect, the result of this packet is that the values of R2 and R3 are swapped.

### **3.3.2 Sequencing semantics**

Packets of any length can be freely mixed in code. A packet is considered an atomic unit: in essence, a single large "instruction". From the program perspective a packet either executes to completion or not at all; it never executes only partially. For example, if a packet causes a memory exception, the exception point is established before the packet.

A packet containing multiple load/store instructions may require service from the external system. For instance, consider the case of a packet which performs two load operations that both miss in the cache. The packet requires the data to be supplied by the memory system:

- From the memory system perspective the two resulting load requests are processed serially.
- From the program perspective, however, both load operations must complete before the packet can complete.

Thus, the packet is atomic from the program perspective.

Packets have a single PC address which is the address of the start of the packet. Branches cannot be performed into the middle of a packet.

Architecturally, packets execute to completion – including updating all registers and memory – before the next packet begins. As a result, application programs are not exposed to any pipeline artifacts.

**NOTE** Dual stores [\(Section 5.4\)](#page-2087-0), dual jumps ([Section 7.7](#page-2135-0)), new-value stores ([Section 5.5](#page-2088-0)), new-value compare jumps ([Section 7.5.1](#page-2133-0)), and dot-new predicates ([Section 6.1.4\)](#page-2113-0) have non-parallel execution semantics.

### <span id="page-2055-0"></span>**3.3.3 Resource constraints**

<span id="page-2055-2"></span>A packet cannot use more hardware resources than are physically available on the processor. For instance, because the Hexagon processor has only two load units, a packet with three load instructions is invalid. The behavior of such a packet is undefined. The assembler automatically rejects packets that oversubscribe the hardware resources.

The processor supports up to four parallel instructions. The instructions are executed in four parallel pipelines which are referred to as *slots*.The four slots are named Slot 0, Slot 1, Slot 2, and Slot 3. (For more information see [Section 1.2.](#page-2022-0))

**NOTE** endloopN instructions [\(Section 7.2.2\)](#page-2122-0) do not use any slots.

Each instruction belongs to a specific *instruction class* ([Section 3.2](#page-2052-1)). For example, jumps belong to instruction class J, while loads belong to instruction class LD. An instruction's class determines which slot it can execute in.

[Figure 3-1](#page-2055-1) shows which instruction classes can be assigned to each of the four slots.

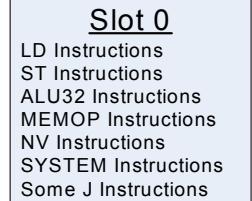

Slot 1 LD Instructions ST Instructions ALU32 Instructions Some J Instructions

Slot 2 XTYPE Instructions ALU32 Instructions J Instructions JR Instructions

<u>Slot 3</u> XTYPE Instructions ALU32 Instructions J Instructions CR Instructions

*XTYPE Instructions (32/64 bit)*

Arithmetic, Logical, Bit Manipulation Multiply (Integer, Fractional, Complex) Floating-point Operations Permute / Vector Permute Operations Predicate Operations Shift / Shift with Add/Sub/Logical Vector Byte ALU Vector Halfword (ALU, Shift, Multiply) Vector Word (ALU, Shift)

*ALU32 Instructions* Arithmetic / Logical (32 bit) Vector Halfword

*CR Instructions* Control-Register Transfers Hardware Loop Setup Predicate Logicals & Reductions

*NV Instructions* New-value Jumps New-value Stores

<span id="page-2055-1"></span>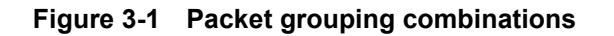

*J Instructions* Jump/Call PC-relative

*JR Instructions* Jump/Call Register

*LD Instructions* Loads (8/16/32/64 bit) Deallocframe

*ST Instructions* Stores (8/16/32/64 bit) Allocframe

*MEMOP Instructions* Operation on memory (8/16/32 bit)

*SYSTEM Instructions* Prefetch Cache Maintenance Bus Operations

# <span id="page-2056-0"></span>**3.3.4 Grouping constraints**

A small number of restrictions determines what constitutes a valid packet. The assembler ensures that all packets follow valid grouping rules. If a packet is executed which violates a grouping rule, the behavior is undefined. The following rules must be followed:

- Dot-new conditional instructions (Section  $6.1.4$ ) must be grouped in a packet with an instruction that generates dot-new predicates.
- ST-class instructions can be placed in Slot 1. In this case Slot 0 normally must contain a second ST-class instruction ([Section 5.4](#page-2087-0)).
- J-class instructions can be placed in Slots 2 or 3. However, only certain combinations of program flow instructions (J or JR) can be grouped together in a packet [\(Section 7.7](#page-2135-0)). Otherwise, at most one program flow instruction is allowed in a packet. Some Jump and Compare-Jump instructions can execute on slots 0 or 1, excluding calls, such as the following:
	- Instructions of the form "Pd=cmp.xx(); if(Pd.new)jump:hint <target>"
	- Instructions of the form "If( $Pd$ [.new]) jump[:hint] <target>"
	- The "jump<target>" instruction
- JR-class instructions can be placed in Slot 2. However, when encoded in a duplex jumpr R31 can be placed in Slot 0 [\(Section 10.3](#page-2159-0)).
- Restrictions exist which limit the instructions that can appear in a packet at the setup or end of a hardware loop ([Section 7.2.4](#page-2124-0)).
- A user control register transfer to the control register USR cannot be grouped with a floating point instruction [\(Section 2.2.3\)](#page-2041-0).
- The SYSTEM-class instructions include prefetch, cache operations, bus operations, load locked, and store conditional instructions [\(Section 5.9\)](#page-2098-0). These instructions have the following grouping rules:
	- brkpt, trap, pause, icinva, isync, and syncht are *solo instructions*. They must not be grouped with other instructions in a packet.
	- memw\_locked, memd\_locked, l2fetch, and trace must execute on Slot 0. They must be grouped only with ALU32 or (non-FP) XTYPE instructions.
	- dccleana, dcinva, dccleaninva, and dczeroa must execute on Slot 0. Slot 1 must be empty or an ALU32 instruction.

### <span id="page-2057-0"></span>**3.3.5 Dependency constraints**

Instructions in a packet cannot write to the same destination register. The assembler automatically flags such packets as invalid. If the processor executes a packet with two writes to the same general register, an error exception is raised.

If the processor executes a packet which performs multiple writes to the same predicate or control register, the behavior is undefined. Three special cases exist for this rule:

- Conditional writes are allowed to target the same destination register only if at most one of the writes is actually performed [\(Section 6.1.5\)](#page-2114-0).
- The overflow flag in the status register has defined behavior when multiple instructions write to it [\(Section 2.2.3\)](#page-2041-0). Note that instructions that write to the entire user status register (for example, USR=R2) are not allowed to be grouped in a packet with any instruction that writes to a bit in the user status register.
- Multiple compare instructions are allowed to target the same predicate register in order to perform a logical AND of the results [\(Section 6.1.3](#page-2112-0)).

### <span id="page-2057-1"></span>**3.3.6 Ordering constraints**

In assembly code, instructions can appear in a packet in any order (with the exception of dual jumps – [Section 7.7](#page-2135-0)). The assembler automatically encodes instructions in the packet in the proper order.

In the binary encoding of a packet, the instructions must be ordered from Slot 3 down to Slot 0. If the packet contains less than four instructions, any unused slot is skipped – a NOP is unnecessary as the hardware handles the proper spacing of the instructions.

In memory, instructions in a packet must appear in strictly decreasing slot order. Additionally, if an instruction can go in a higher-numbered slot, and that slot is empty, then it must be moved into the higher-numbered slot.

For example, if a packet contains three instructions and Slot 1 is not used, the instructions should be encoded in the packet as follows:

- Slot 3 instruction at lowest address
- Slot 2 instruction follows Slot 3 instruction
- Slot 0 instructions at the last (highest) address

If a packet contains a single load or store instruction, that instruction must go in Slot 0, which is the highest address. As an example, a packet containing both LD and ALU32 instructions must be ordered so the LD is in Slot 0 and the ALU32 in another slot.

# <span id="page-2058-0"></span>**3.3.7 Alignment constraints**

Packets have the following constraints on their placement or alignment in memory:

- Packets must be word-aligned (32-bit). If the processor executes an improperly aligned packet, it will raise an error exception ([Section 7.10\)](#page-2137-0).
- Packets should not wrap the 4GB address space. If address wraparound occurs, the processor behavior is undefined.

No other core-based restrictions exist for code placement or alignment.

If the processor branches to a packet which crosses a 16-byte address boundary, the resulting instruction fetch will stall for one cycle. Packets that are jump targets or loop body entries can be explicitly aligned to ensure this does not occur (Section 9.5.2).

# **3.4 Instruction intrinsics**

To support efficient coding of the time-critical sections of a program (without resorting to assembly language), the C compilers support intrinsics which are used to directly express Hexagon processor instructions from within C code.

The following example shows how an instruction intrinsic is used to express the XTYPE  $instruction$  "Rdd = vminh(Rtt,Rss)":

```
#include <hexagon_protos.h>
int main()
{
    long long v1 = 0xFFFF0000FFFF0000LL;
    long long v2 = 0x0000FFFF0000FFFFLL;
    long long result;
    // find the minimum for each half-word in 64-bit vector
    result = Q6 P vminh PP(v1,v2);
}
```
Intrinsics are provided for instructions in the following classes:

- $ALU32$
- XTYPE
- CR (predicate operations only)
- SYSTEM (dcfetch only)

For more information on intrinsics see [Chapter 11.](#page-2170-0)

# <span id="page-2059-0"></span>**3.5 Compound instructions**

The Hexagon processor supports *compound instructions*, which encode pairs of commonly-used operations in a single instruction. For example, each of the following is a single compound instruction:

```
dealloc return \frac{1}{2} deallocate frame and return
R2 &= and (R1, R0) // and and and
R7 = add(R4, sub(\#15, R3)) // subtract and add
R3 = sub(\#20, as1(R3, #16)) // shift and subtract
R5 = add(R2, mpyi(\#8, R4)) // multiply and add
{ // compare and jump
  P0 = \text{cmp.eq} (R2, R5)if (P0.new) jump:nt target
}
{ // register transfer and jump
    R2 = #15jump target
}
```
Using compound instructions reduces code size and improves code performance.

**NOTE** Compound instructions (with the exception of X-and-jump, as shown above) have distinct assembly syntax from the instructions they are composed of.

# **3.6 Duplex instructions**

To reduce code size the Hexagon processor supports *duplex instructions*, which encode pairs of commonly-used instructions in a 32-bit instruction container.

Unlike compound instructions [\(Section 3.5\)](#page-2059-0), duplex instructions do not have distinctive syntax – in assembly code they appear identical to the instructions they are composed of. The assembler is responsible for recognizing when a pair of instructions can be encoded as a single duplex rather than a pair of regular instruction words.

In order to fit two instructions into a single 32-bit word, duplexes are limited to a subset of the most common instructions (load, store, branch, ALU), and the most common register operands.

For more information on duplexes, see [Section 10.2](#page-2156-0) and [Section 10.3](#page-2159-0).

# **4** Data Processing

The Hexagon processor provides a rich set of operations for processing scalar and vector data.

This chapter presents an overview of the operations provided by the following Hexagon processor instruction classes:

- **XTYPE** General-purpose data operations
- ALU32 Arithmetic/logical operations on 32-bit data

**NOTE** For detailed descriptions of these instruction classes see [Chapter 11.](#page-2170-0)

# **4.1 Data types**

The Hexagon processor provides operations for processing the following data types:

- $\blacksquare$  Fixed-point data
- **Floating-point data**
- Complex data
- Vector data

# **4.1.1 Fixed-point data**

The Hexagon processor provides operations to process 8-, 16-, 32-, or 64-bit fixed-point data. The data can be either integer or fractional, and in signed or unsigned format.

# **4.1.2 Floating-point data**

The Hexagon processor provides operations to process 32-bit floating-point numbers. The numbers are stored in IEEE single-precision floating-point format.

Per the IEEE standard, certain floating-point values are defined to represent positive or negative infinity, as well as "Not-a-Number" (NaN), which represents values that have no mathematical meaning.

Floating-point numbers can be held in a general register.

### **4.1.3 Complex data**

The Hexagon processor provides operations to process 32- or 64-bit complex data.

Complex numbers include a signed real portion and a signed imaginary portion. Given two complex numbers (a+bi) and (c+di), the complex multiply operations computes both the real portion (ac-bd) and the imaginary portion (ad+bc) in a single instruction.

Complex numbers can be packed in a general register or register pair. When packed, the imaginary portion occupies the most-significant portion of the register or register pair.

### **4.1.4 Vector data**

The Hexagon processor provides operations to process 64-bit vector data.

Vector data types pack multiple data items – bytes, halfwords, or words – into 64-bit registers. Vector data operations are common in video and image processing.

Eight 8-bit bytes can be packed into a 64-bit register.

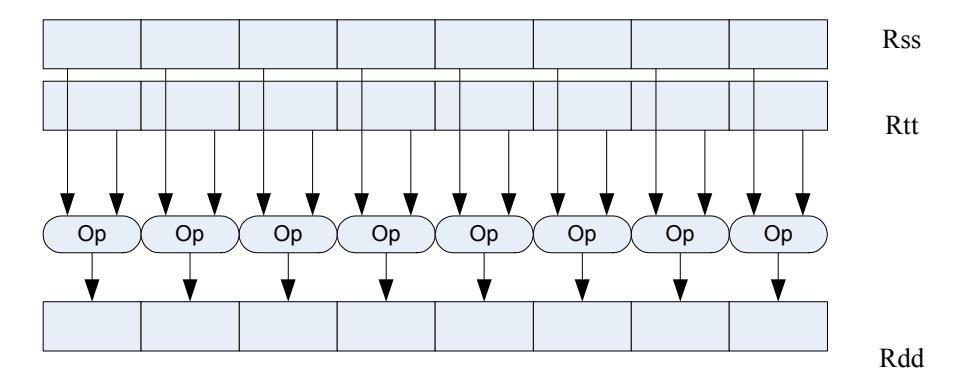

[Figure 4-1](#page-2062-0) shows an example of a vector byte operation.

#### <span id="page-2062-0"></span>**Figure 4-1 Vector byte operation**

Four 16-bit halfword values can be packed in a single 64-bit register pair.

[Figure 4-2](#page-2062-1) shows an example of a vector halfword operation.

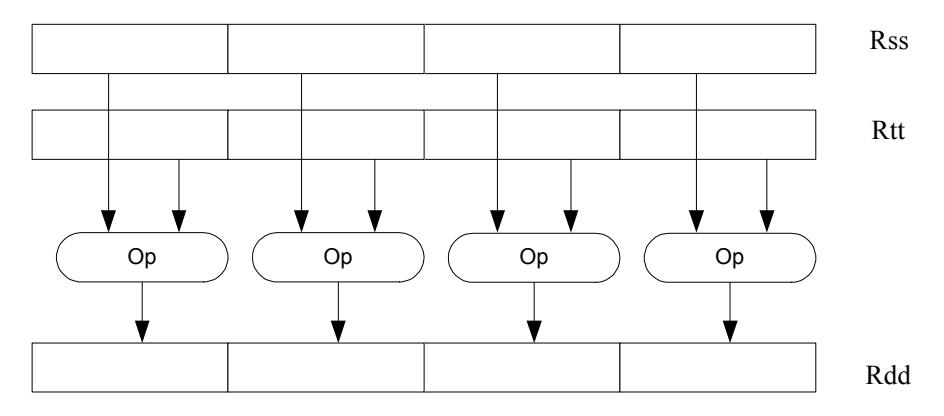

<span id="page-2062-1"></span>**Figure 4-2 Vector halfword operation**

Two 32-bit word values can be packed in a single 64-bit register pair.

[Figure 4-3](#page-2063-0) shows an example of a vector word operation.

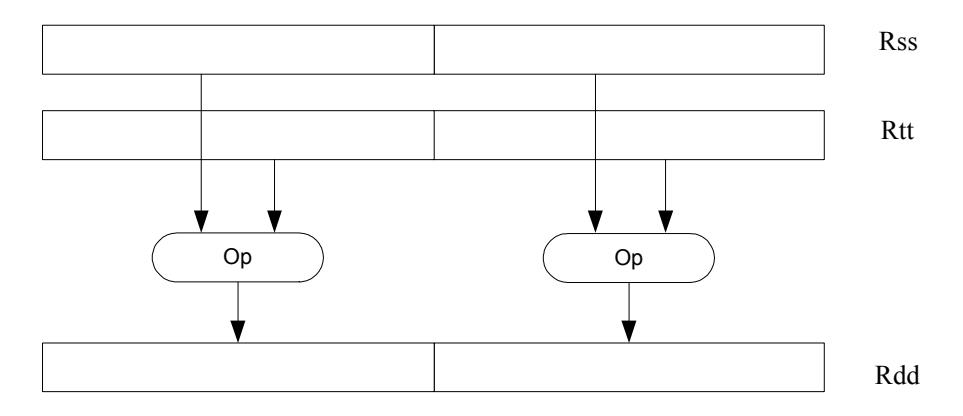

<span id="page-2063-0"></span>**Figure 4-3 Vector word operation**

# **4.2 Instruction options**

Some instructions support optional scaling, saturation, and rounding. There are no mode bits controlling these options – instead, they are explicitly specified as part of the instruction name. The options are described in this section.

# **4.2.1 Fractional scaling**

In fractional data format, data is treated as fixed-point fractional values whose range is determined by the word length and radix point position.

Fractional scaling is specified in an instruction by adding the  $\pm$  <<1 specifier. For example:

 $R3:2 = \text{cmpy}(R0, R1)$ :<<1:sat

When two fractional numbers are multiplied, the product must be scaled to restore the original fractional data format. The Hexagon processor allows fractional scaling of the product to be specified in the instruction for shifts of 0 and 1. A shift of 1 should be done for Q1.15 numbers, while a shift of 0 should be done for integer multiplication.

### **4.2.2 Saturation**

Certain instructions are available in saturating form. If a saturating arithmetic instruction has a result which is smaller than the minimum value, then the result is set to the minimum value. Similarly, if the operation has a result which is greater than the maximum value, then the result is set to the maximum value.

Saturation is specified in an instruction by adding the : sat specifier. For example:

 $R2 = abs(R1):sat$ 

The OVF bit in the user status register [\(Section 2.2.3](#page-2041-0)) is set whenever a saturating operation saturates to the maximum or minimum value. It remains set until explicitly cleared by a control register transfer to USR. For vector-type saturating operations, if any of the individual elements of the vector saturate, then OVF is set.

# <span id="page-2064-0"></span>**4.2.3 Arithmetic rounding**

Certain signed multiply instructions support optional arithmetic rounding (also known as biased rounding). The arithmetic rounding operation takes a double precision fractional value and adds 0x8000 to the low 16-bits (least significant 16-bit halfword).

Rounding is specified in an instruction by adding the : rnd specifier. For example:

```
R2 = mpy(R1.h,R2.h):rnd
```
**NOTE** Arithmetic rounding can accumulate numerical errors, especially when the number to be rounded is exactly 0.5. This happens most frequently when dividing by 2 or averaging.

### **4.2.4 Convergent rounding**

To address the problem of error accumulation in arithmetic rounding ([Section 4.2.3\)](#page-2064-0), the Hexagon processor includes four instructions that support positive and negative averaging with a convergent rounding option.

These instructions work as follows:

- 1. Compute (A+B) or (A-B) for AVG and NAVG respectively.
- 2. Based on the two least-significant bits of the result, add a rounding constant as follows:
	- If the two LSBs are 00, add 0
	- If the two LSBs are 01, add 0
	- If the two LSBs are 10, add 0
	- If the two LSBs are 11, add 1
- 3. Shift the result right by one bit.

### **4.2.5 Scaling for divide and square-root**

On the Hexagon processor, floating point divide and square-root operations are implemented in software using library functions. To enable the efficient implementation of these operations, the processor supports special variants of the multiply-accumulate instruction. These are named *scale FMA*.

Scale FMA supports optional scaling of the product generated by the floating-point fused multiply-add instruction.

Scaling is specified in the instruction by adding the : scale specifier and a predicate register operand. For example:

R3 += sfmpy(R0,R1,P2):scale

For single precision, the scaling factor is two raised to the power specified by the contents of the predicate register (which is treated as an 8-bit two's complement value). For double precision, the predicate register value is doubled before being used as a power of two.

**NOTE** Scale FMA instructions should not be used outside of divide and square-root library routines. No guarantee is provided that future versions of the Hexagon processor will implement these instructions using the same semantics. Future versions assume only that compatibility for scale FMA is limited to the needs of divide and square-root library routines.

# **4.3 XTYPE operations**

The XTYPE instruction class includes most of the data-processing operations performed by the Hexagon processor. These operations are categorized by their operation type:

- ALU
- **Bit manipulation**
- **Complex**
- Floating point
- $\blacksquare$  Multiply
- **Permute**
- **Predicate**
- $\blacksquare$  Shift

### **4.3.1 ALU**

ALU operations modify 8-, 16-, 32-, and 64-bit data. These operations include:

- Add and subtract with and without saturation
- Add and subtract with accumulate
- Absolute value
- **Logical operations**
- Min, max, negate instructions
- Register transfers of 64-bit data
- Word to doubleword sign extension
- Comparisons

For more information see [Section 11.1.1](#page-2174-1) and [Section 11.10.1](#page-2391-1).

# **4.3.2 Bit manipulation**

Bit manipulation operations modify bit fields in a register or register pair. These operations include:

- **Bit field insert**
- Bit field signed and unsigned extract
- Count leading and trailing bits
- Compare bit masks
- $\blacksquare$  Set / Clear / Toggle bit
- **Test bit operation**
- **Interleave/deinterleave bits**
- $\blacksquare$  Bit reverse
- **Split bitfield**
- Masked parity and Linear Feedback shift
- **Table index formation**

For more information see [Section 11.10.2.](#page-2465-0)

### **4.3.3 Complex**

Complex operations manipulate complex numbers. These operations include:

- Complex add and subtract
- Complex multiply with optional round and pack
- Vector complex multiply
- **vector complex conjugate**
- **vector complex rotate**
- Vector reduce complex multiply real or imaginary

For more information see [Section 11.10.3.](#page-2486-0)

# **4.3.4 Floating point**

Floating-point operations manipulate single-precision floating point numbers. These operations include:

- Addition and subtraction
- Multiplication (with optional scaling)
- $\blacksquare$  Min/max/compare
- Format conversion

The Hexagon floating-point operations are defined to support the IEEE floating-point standard. However, certain IEEE-required operations – such as divide and square root – are not supported directly. Instead, special instructions are defined to support the implementation of the required operations as library routines. These instructions include:

- A special version of the fused multiply-add instruction (designed specifically for use in library routines)
- Reciprocal/square root approximations (which compute the approximate initial values used in reciprocal and reciprocal-square-root routines)
- Extreme value assistance (which adjusts input values if they cannot produce correct results using convergence algorithms)

For more information see [Section 11.10.4.](#page-2518-0)

**NOTE** The special floating-point instructions are not intended for use directly in user code – they should be used only in the floating point library.

#### **Format conversion**

The floating-point conversion instructions sfmake and dfmake convert an unsigned 10-bit immediate value into the corresponding floating-point value.

The immediate value must be encoded so bits [5:0] contain the significand, and bits [9:6] the exponent. The exponent value is added to the initial exponent value (bias  $-6$ ).

For example, to generate the single-precision floating point value 2.0, bits [5:0] must be set to 0, and bits [9:6] set to 7. Performing sfmake on this immediate value yields the floating point value 0x40000000, which is 2.0.

**NOTE** The conversion instructions are designed to handle common floating point values, including most integers and many basic fractions (1/2, 3/4, etc.).

#### **Rounding**

The Hexagon user status register [\(Section 2.2.3\)](#page-2041-0) includes the FPRND field, which is used to specify the IEEE-defined floating-point rounding mode.

#### **Exceptions**

The Hexagon user status register ([Section 2.2.3](#page-2041-0)) includes five status fields, which work as sticky flags for the five IEEE-defined exception conditions: inexact, overflow, underflow, divide by zero, and invalid. A sticky flag is set when the corresponding exception occurs, and remains set until explicitly cleared.

The user status register also includes five mode fields which are used to specify whether an operating-system trap should be performed if one of the floating-point exceptions occur. For every instruction packet containing a floating-point operation, if a floatingpoint sticky flag and the corresponding trap-enable bit are both set, then a floating-point trap is generated. After the packet commits, the Hexagon processor then automatically traps to the operating system.

**NOTE** Non-floating-point instructions never generate a floating-point trap, regardless of the state of the sticky flag and trap-enable bits.

### **4.3.5 Multiply**

Multiply operations support fixed-point multiplication, including both single- and doubleprecision multiplication, and polynomial multiplication.

#### **Single precision**

In single-precision arithmetic a 16-bit value is multiplied by another 16-bit value. These operands can come from the high portion or low portion of any register. Depending on the instruction, the result of the  $16 \times 16$  operation can optionally be accumulated, saturated, rounded, or shifted left by 0-1 bits.

The instruction set supports operations on signed  $\times$  signed, unsigned  $\times$  unsigned, and signed  $\times$  unsigned data.

[Table 4-1](#page-2069-0) summarizes the options available for  $16 \times 16$  single precision multiplications. The symbols used in the table are as follows:

- $\text{SS}$  Perform signed  $\times$  signed multiply
- $\blacksquare$  UU Perform unsigned  $\times$  unsigned multiply
- $\blacksquare$  SU Perform signed  $\times$  unsigned multiply
- $A+$  Result added to accumulator
- $A -$  Result subtracted from accumulator
- $\Box$  0 Result not added to accumulator

<span id="page-2069-0"></span>**Table 4-1 Single-precision multiply options**

| <b>Multiply</b> | <b>Result</b> | Sign | <b>Accumulate</b> | Sat | Rnd | <b>Scale</b> |
|-----------------|---------------|------|-------------------|-----|-----|--------------|
| $16 \times 16$  | 32            | SS   | $A+$ , $A-$       | Yes | No  | $0 - 1$      |
| $16 \times 16$  | 32            | SS   | $\Omega$          | Yes | Yes | $0 - 1$      |
| $16 \times 16$  | 64            | SS   | A+, A-            | No. | No  | $0 - 1$      |
| $16 \times 16$  | 64            | SS   | $\Omega$          | No  | Yes | $0 - 1$      |
| $16 \times 16$  | 32            | UU   | $A+$ , $A-$ , $0$ | No  | No  | $0 - 1$      |
| $16 \times 16$  | 64            | UU   | $A+$ , $A-$ , 0   | No  | No  | $0 - 1$      |
| $16 \times 16$  | 32            | SU   | $A^{+}$ , 0       | Yes | No  | $0 - 1$      |

#### **Double precision**

Double precision instructions are available for both  $32 \times 32$  and  $32 \times 16$  multiplication:

- For  $32 \times 32$  multiplication the result can be either 64 or 32 bits. The 32-bit result can be either the high or low portion of the 64-bit product.
- For  $32 \times 16$  multiplication the result is always taken as the upper 32 bits.

The operands can be either signed or unsigned.

[Table 4-2](#page-2069-1) summarizes the options available in double precision multiply.

| <b>Multiply</b> | <b>Result</b> | Sign   | <b>Accumulate</b> | <b>Sat</b> | Rnd | <b>Scale</b> |
|-----------------|---------------|--------|-------------------|------------|-----|--------------|
| $32 \times 32$  | 64            | SS, UU | $A+$ , $A-$ , 0   | No         | No  | 0            |
| $32 \times 32$  | 32 (upper)    | SS, UU | 0                 | No         | Yes | 0            |
| $32 \times 32$  | 32 (low)      | SS, UU | $A^{+}$ , 0       | No         | No  | 0            |
| $32 \times 16$  | 32 (upper)    | SS, UU | $A+, 0$           | Yes        | Yes | $0 - 1$      |
| $32 \times 32$  | 32 (upper)    | SU     | 0                 | No         | No  | 0            |

<span id="page-2069-1"></span>**Table 4-2 Double precision multiply options**

#### **Polynomial**

Polynomial multiply instructions are available for both words and vector halfwords.

These instructions are useful for many algorithms including scramble code generation, cryptographic algorithms, convolutional, and Reed Solomon code.

<span id="page-2070-0"></span>For more information on multiply operations, see [Section 11.10.5.](#page-2542-0)

### **4.3.6 Permute**

Permute operations perform various operations on vector data, including arithmetic, format conversion, and rearrangement of vector elements. Many types of conversions are supported:

- **Swizzle bytes**
- Vector shuffle
- **vector align**
- Vector saturate and pack
- Vector splat bytes
- Vector splice
- Vector sign extend halfwords
- Vector zero extend bytes
- Vector zero extend halfwords
- Scalar saturate to byte, halfword, word
- Vector pack high and low halfwords
- Vector round and pack
- Vector splat halfwords

For more information, see [Section 11.1.2](#page-2191-0) and [Section 11.10.6.](#page-2600-0)

### **4.3.7 Predicate**

Predicate operations modify predicate source data. The categories of instructions available include:

- **vector mask generation**
- **Predicate transfers**
- Viterbi packing

For more information, see [Section 11.1.3](#page-2199-0) and [Section 11.10.7.](#page-2626-0)

# **4.3.8 Shift**

Scalar shift operations perform a variety of 32 and 64-bit shifts followed by an optional add/sub or logical operation. [Figure 4-4](#page-2071-0) shows the general operation.

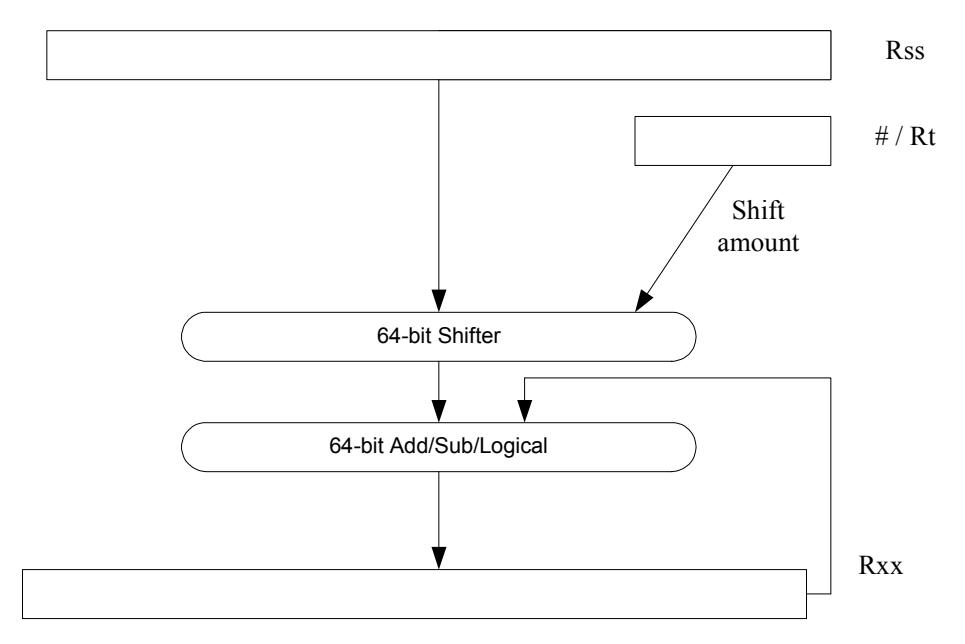

<span id="page-2071-0"></span>**Figure 4-4 64-bit shift and add/sub/logical**

Four shift types are supported:

- $\blacksquare$  ASR Arithmetic shift right
- $\blacksquare$  ASL Arithmetic shift left
- $\blacksquare$  LSR Logical shift right
- $\blacksquare$  LSL Logical shift left

In register-based shifts, the Rt register is a signed two's-complement number. If this value is positive, then the instruction opcode tells the direction of shift (right or left). If this value is negative, then the shift direction indicated by the opcode is reversed.

When arithmetic right shifts are performed, the sign bit is shifted in, whereas logical right shifts shift in zeros. Left shifts always shift in zeros.

Some shifts are available with saturation and rounding options.

For more information see [Section 11.10.8.](#page-2648-0)

# **4.4 ALU32 operations**

The ALU32 instruction class includes general arithmetic/logical operations on 32-bit data:

- Add, subtract, negate without saturation on 32-bit data
- Logical operations such as AND, OR, XOR, AND with immediate, and OR with immediate
- Scalar 32-bit compares
- Combine halfwords, combine words, combine with immediates, shift halfwords, and Mux
- Conditional add, combine, logical, subtract, and transfer.
- $\blacksquare$  NOP
- Sign and zero-extend bytes and halfwords
- **Transfer immediates and registers**
- Vector add, subtract, and average halfwords

For more information see [Section 11.1](#page-2174-0).

**NOTE** ALU32 instructions can be executed on any slot ([Section 3.3.3\)](#page-2055-2).

[Chapter 6](#page-2108-0) describes the conditional execution and compare instructions.

# **4.5 Vector operations**

Vector operations support arithmetic operations on vectors of bytes, halfwords, and words.

The vector operations belong to the XTYPE instruction class (except for vector add, subtract, and average halfwords, which are ALU32).

#### **Vector byte operations**

The vector byte operations process packed vectors of signed or unsigned bytes. They include the following operations:

- Vector add and subtract signed or unsigned bytes
- Vector min and max signed or unsigned bytes
- Vector compare signed or unsigned bytes
- Vector average unsigned bytes
- Vector reduce add unsigned bytes
- Vector sum of absolute differences unsigned bytes

#### **Vector halfword operations**

The vector halfword operations process packed 16-bit halfwords. They include the following operations:

- Vector add and subtract halfwords
- Vector average halfwords
- Vector compare halfwords
- Vector min and max halfwords
- **•** Vector shift halfwords
- **vector dual multiply**
- Vector dual multiply with round and pack
- Vector multiply even halfwords with optional round and pack
- **•** Vector multiply halfwords
- Vector reduce multiply halfwords

For example, [Figure 4-5](#page-2074-0) shows the operation of the vector arithmetic shift right halfword (vasrh) instruction. In this instruction, each 16-bit half-word is shifted right by the same amount which is specified in a register or with an immediate value. Because the shift is arithmetic, the bits shifted in are copies of the sign bit.

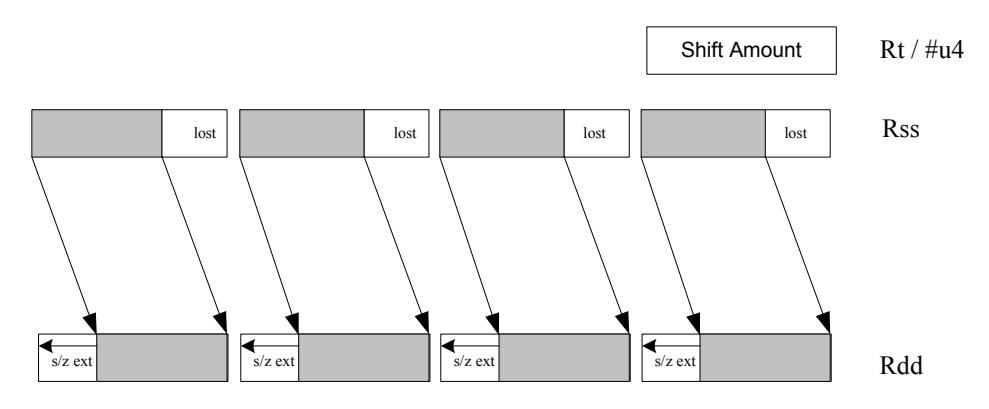

<span id="page-2074-0"></span>**Figure 4-5 Vector halfword shift right**

#### **Vector word operations**

The vector word operations process packed vectors of two words. They include the following operations:

- Vector add and subtract words
- **vector average words**
- Vector compare words
- Vector min and max words
- Vector shift words with optional truncate and pack

For more information on vector operations see [Section 11.1.1](#page-2174-1) and [Section 11.10.1.](#page-2391-1)

# **4.6 CR operations**

The CR instruction class includes operations that access the control registers [\(Section 2.2\)](#page-2038-0).

[Table 4-3](#page-2075-0) lists the instructions that access the control registers.

<span id="page-2075-0"></span>**Table 4-3 Control register transfer instructions**

| <b>Syntax</b> | <b>Operation</b>                                              |  |  |
|---------------|---------------------------------------------------------------|--|--|
| $Rd = Cs$     | Move control register to / from a general register.           |  |  |
| $Cd = Rs$     |                                                               |  |  |
|               | NOTE - PC is not a valid destination register.                |  |  |
| $Rdd = Css$   | Move control register pair to / from a general register pair. |  |  |
| $Cdd = Rss$   |                                                               |  |  |
|               | NOTE - PC is not a valid destination register.                |  |  |

**NOTE** In register-pair transfers, control registers must be specified using their numeric alias names – see [Section 2.2](#page-2038-0) for details.

For more information see [Section 11.2.](#page-2215-0)

# **4.7 Compound operations**

The instruction set includes a number of instructions which perform multiple logical or arithmetic operations in a single instruction. They include the following operations:

- And/Or with inverted input
- Compound logical register
- Compound logical predicate
- Compound add-subtract with immediates
- Compound shift-operation with immediates (arithmetic or logical)
- Multiply-add with immediates

For more information see [Section 11.10.1.](#page-2391-1)

# **4.8 Special operations**

The instruction set includes a number of special-purpose instructions to support specific applications:

- H.264 CABAC processing
- **IP** internet checksum
- Software-defined radio

# **4.8.1 H.264 CABAC processing**

H.264/AVC is adopted in a diverse range of multimedia applications:

- HD-DVDs
- **HDTV** broadcasting
- **Internet video streaming**

Context Adaptive Binary Arithmetic Coding (CABAC) is one of the two alternative entropy coding methods specified in the H.264 main profile. CABAC offers superior coding efficiency at the expense of greater computational complexity. The Hexagon processor includes a dedicated instruction (decbin) to support CABAC decoding.

Binary arithmetic coding is based on the principle of recursive interval subdivision, and its state is characterized by two quantities:

- The current interval range
- The current offset in the current code interval

The offset is read from the encoded bit stream. When decoding a bin, the interval range is subdivided in two intervals based on the estimation of the probability  $_{\text{pLPS}}$  of LPS: one interval with width of *rLPS = range x pLPS*, and another with width of *rMPS = range x pMPS = range -rLPS*, where LPS stands for Least Probable Symbol, and MPS for Most Probable Symbol.

Depending on which subinterval the offset falls into, the decoder decides whether the bin is decoded as MPS or LPS, after which the two quantities are iteratively updated, as shown in [Figure 4-1](#page-2076-0).

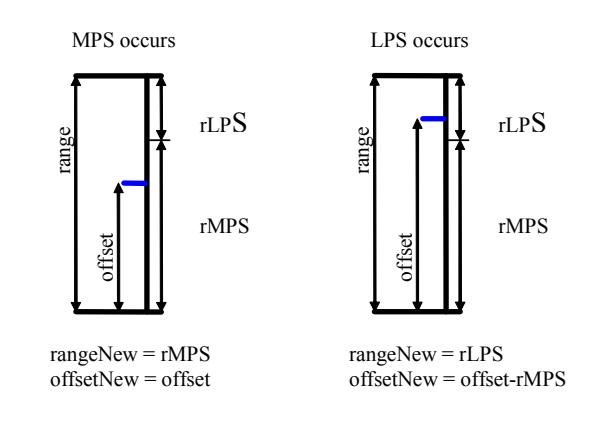

<span id="page-2076-0"></span>**Figure 4-1 Arithmetic decoding for one bin**

#### **4.8.1.1 CABAC implementation**

In H.264 *range* is a 9-bit quantity, and *offset* is 9-bits in regular mode and 10-bits in bypass mode during the whole decoding process. The calculation of rLPS is approximated by a 64×4 table of 256 bytes, where the range and the context state (selected for the bin to be decoded) are used to address the lookup table. To maintain the precision of the whole decoding process, the new range must be renormalized to ensure that the most significant bit is always 1, and that the offset is synchronously refilled from the bit stream.

To simplify the renormalization/refilling process, the decoding scheme shown in [Figure 4-2](#page-2077-0) was created to significantly reduce the frequency of renormalization and refilling bits from the bit-stream, while also being suitable for DSP implementation.

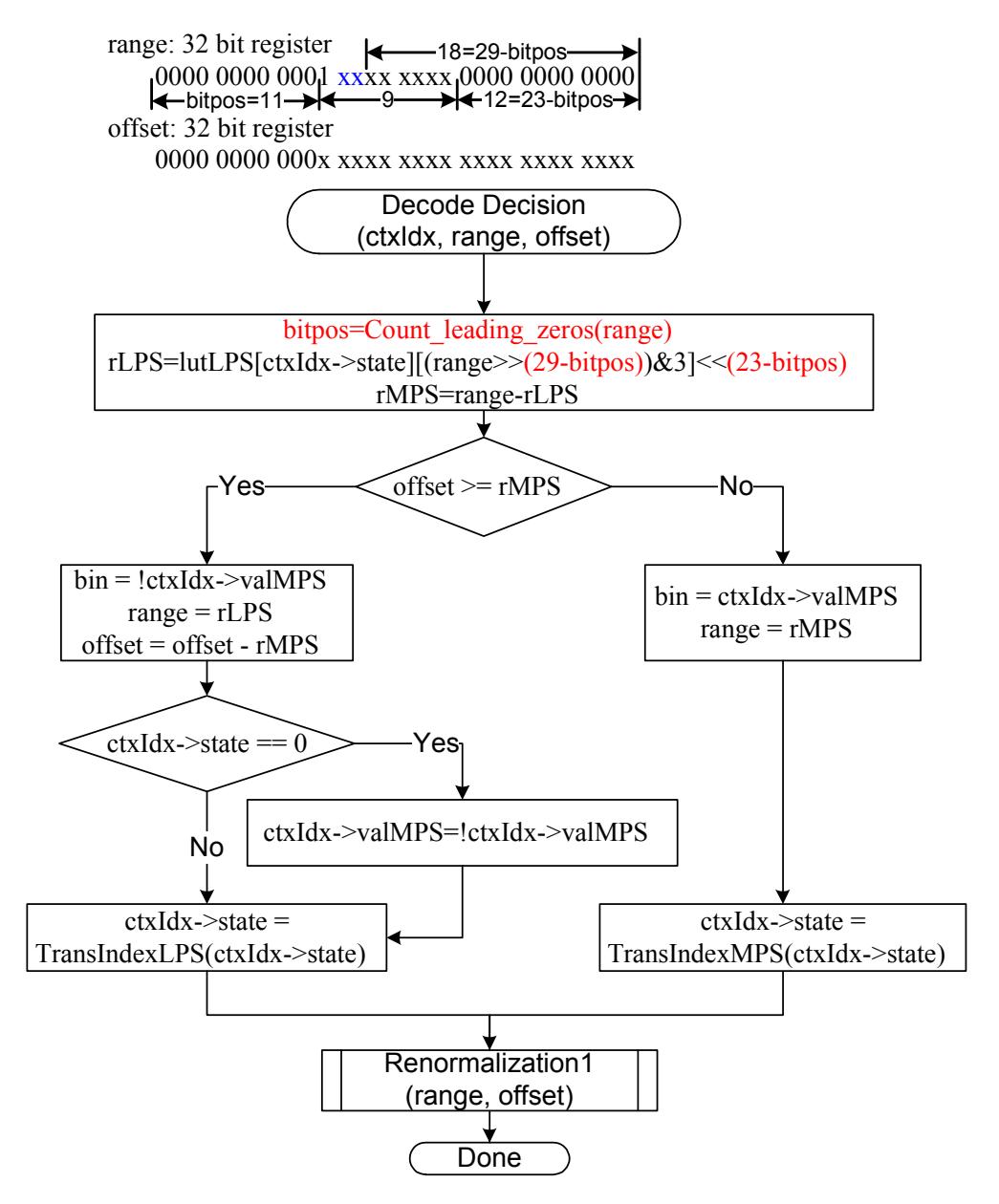

<span id="page-2077-0"></span>**Figure 4-2 CABAC decoding engine for regular bin**

By using the decbin instruction, the Hexagon processor is able to decode one regular bin in 2 cycles (not counting the bin refilling process).

For more information on the decbin instruction see [Section 11.10.6.](#page-2600-0)

For example:

```
Rdd = decbin(Rss,Rtt)
INPUT: Rss and Rtt register pairs as:
Rtt.w1[5:0] = stateRtt.w1[8] = valMPSRtt.w0[4:0] = bitposRss.w0 = range
Rss.w1 = offset
OUTPUT: Rdd register pair is packed as
Rdd.w0[5:0] = stateRdd.w0[8] = valMPS
Rdd.w0[31:23] = range
Rdd.w0[22:16] = '0'Rdd.w1 = offset (normalized)
OUTPUT: P0
```

```
P0 = (bin)
```
#### **4.8.1.2 Code example**

```
H264CabacGetBinNC:
/****************************************************************
* Non-conventional call: 
* Input: R1:0 = offset : range , R2 = dep, R3 = ctxIdx, 
* R4 = (*ctxIdx), R5 = bitpos 
* 
* Return: 
* R1: 0 - offset : range 
       P0 - (bin)*****************************************************************/
// Cycle #1 
\{ R1:0= \text{decbin}(R1:0,R5:4) \} // decoding one bin
 R6 = as1(R22, R5) // where R22 = 0x100
}
// Cycle #2 
{ memb(R3) = R0 // save context to *ctxIdx
  R1:0 = vlsrw(R1:0,R5) // re-align range and offset
  P1 = \text{cmp.gtu}(R6, R1) // need refill? i.e., P1 = \text{(range} < 0 \times 100) IF (!P1.new) jumpr:t LR // return
}
RENORM_REFILL:
...
```
### **4.8.2 IP internet checksum**

The key features of the internet checksum<sup>1</sup> include:

- The checksum can be summed in any order
- Carries may be accumulated using an accumulator larger than size being added, and added back in at any time

Using standard data-processing instructions, the internet checksum can be computed at 8 bytes per cycle in the main loop, by loading words and accumulating into doublewords. After the loop, the upper word is added to the lower word; then the upper halfword is added to the lower halfword, and any carries are added back in.

The Hexagon processor supports a dedicated instruction (vradduh) which enables the internet checksum to be computed at a rate of 16 bytes per cycle.

The vradduh instruction accepts the halfwords of the two input vectors, adds them all together, and places the result in a 32-bit destination register. This operation can be used for both computing the sum of 16 bytes of input while preserving the carries, and also accumulating carries at the end of computation.

For more information on the vradduh instruction see [Section 11.10.1](#page-2391-1).

**NOTE** This operation utilizes the maximum load bandwidth available in the Hexagon processor.

<sup>1</sup> See RFC 1071 (http://www.faqs.org/rfcs/rfc1071.html)

#### **4.8.2.1 Code example**

```
.text
.global fast_ip_check
// Assumes data is 8-byte aligned
// Assumes data is padded at least 16 bytes afterwords with 0's.
// input R0 points to data
// input R1 is length of data
// returns IP checksum in R0
fast_ip_check:
{
   R1 = 1sr(R1, #4) // 16-byte chunks, rounded down, +1
   R9:8 = combine(#0,#0)
   R3:2 = combine(#0,#0)
}
{
   loop0(1f,R1)
   R7:6 = \text{memd}(R0+\text{\#}8)R5:4 = \text{memd}(R0++#16)}
.falign
1:
{
   R7:6 = \text{memd}(R0+\text{\#}8)R5:4 = \text{memd}(R0++#16)R2 = vradduh(R5:4, R7:6) // accumulate 8 halfwords
   R8 = \text{vrad}duh(R3:2,R9:8) // accumulate carries
}:endloop0
// drain pipeline
{
   R2 = vradduh(R5:4, R7:6)R8 = \text{vrad}(\text{R}3:2,\text{R}9:8)R5:4 = combine(\#0, \#0)}
{
   R8 = vradduh(R3:2, R9:8)R1 = #0
}
// may have some carries to add back in
{
   R0 = vradduh(R5:4, R9:8)}
// possible for one more to pop out
{
   R0 = vradduh(R5:4, R1:0)}
{
   RO = not(R0)jumpr LR
}
```
### **4.8.3 Software-defined radio**

The Hexagon processor includes six special-purpose instructions which support the implementation of software-defined radio. The instructions greatly accelerate the following algorithms:

- Rake despreading
- Scramble code generation
- Polynomial field processing

### **4.8.3.1 Rake despreading**

A fundamental operation in despreading is the PN multiply operation. In this operation the received complex chips are compared against a pseudo-random sequence of QAM constellation points and accumulated.

[Figure 4-3](#page-2081-0) shows the vrcrotate instruction, which is used to perform this operation. The products are summed to form a soft 32-bit complex symbol. The instruction has both accumulating and non-accumulating versions.

xx += vrcrotate(Rss,Rt,#0)

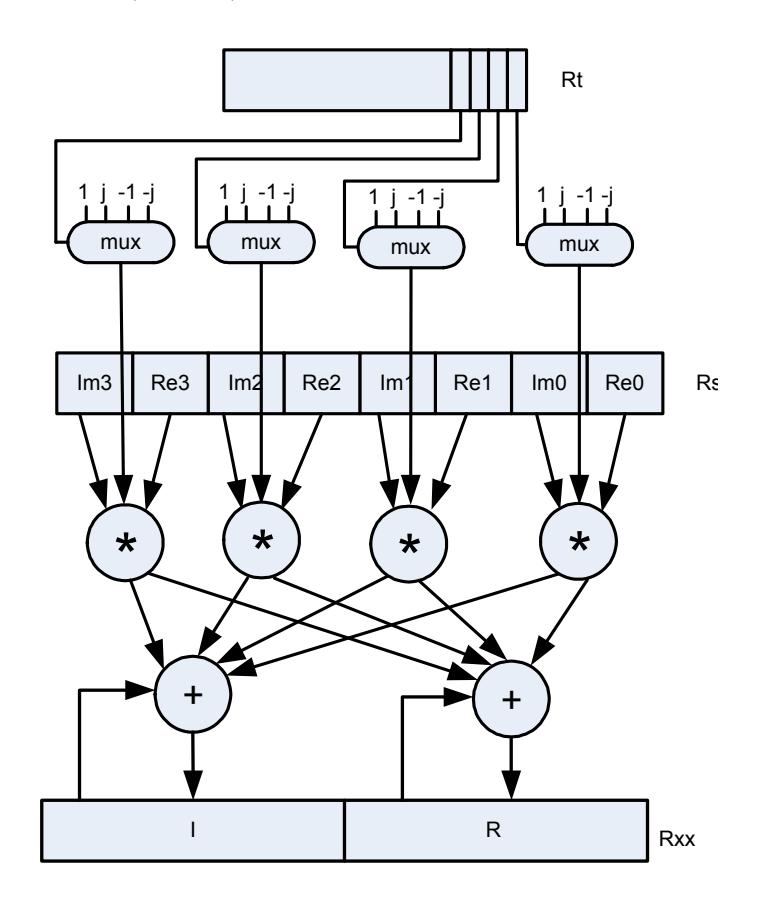

<span id="page-2081-0"></span>**Figure 4-3 Vector reduce complex rotate**

For more information on the vrcrotate instruction, see [Section 11.10.3](#page-2486-0).

**NOTE** Using this instruction the Hexagon processor can process 5.3 chips per cycle, and a 12-finger WCDMA user requires only 15 MHz.

#### **4.8.3.2 Polynomial operations**

The polynomial multiply instructions support the following operations:

- Scramble code generation (at a rate of 8 symbols per cycle for WCDMA)
- Cryptographic algorithms (such as Elliptic Curve)
- CRC checks (at a rate of 21bits per cycle)
- Convolutional encoding
- Reed Solomon codes

The four versions of this instruction support 32 x 32 and vector 16 x 16 multiplication both with and without accumulation, as shown in [Figure 4-4.](#page-2083-0)

For more information on the pmpy instructions see [Section 11.10.5](#page-2542-0).

<span id="page-2083-0"></span>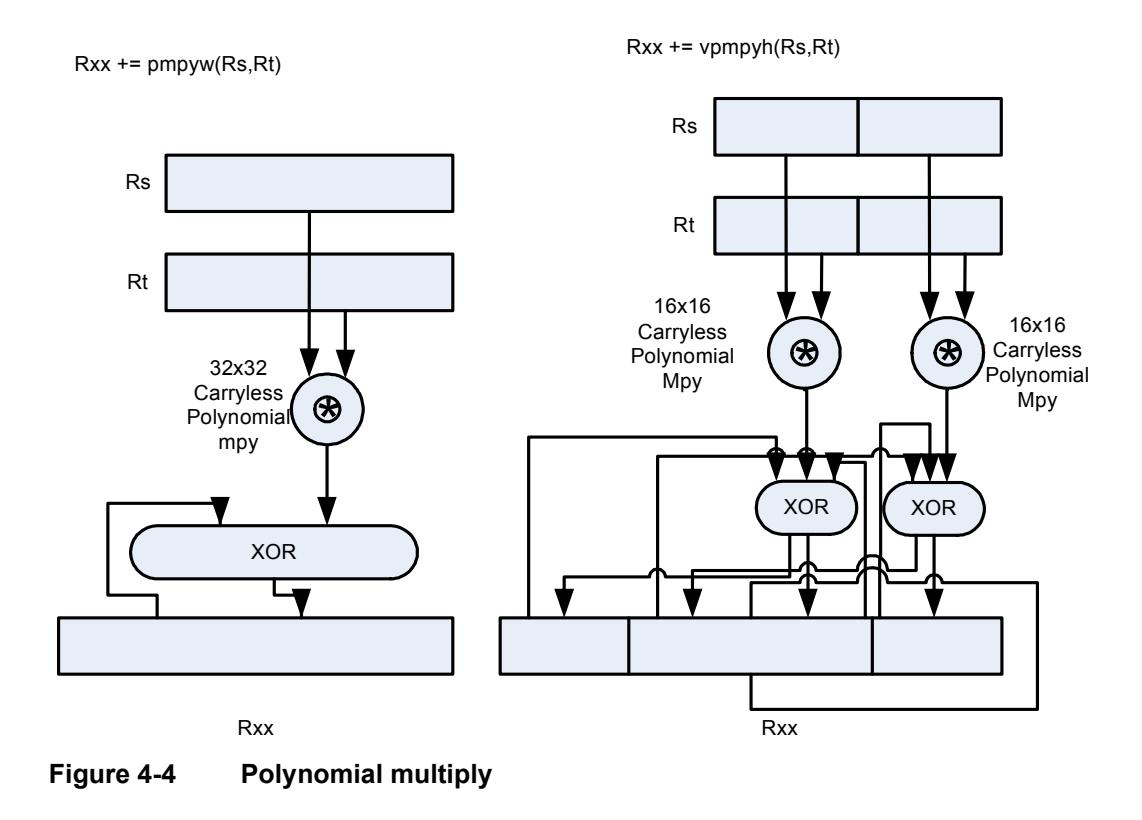

The Hexagon processor features a load/store architecture, where numeric and logical instructions operate on registers. Explicit load instructions move operands from memory to registers, while store instructions move operands from registers to memory. A small number of instructions (known as *mem-ops*) perform numeric and logical operations directly on memory.

The address space is unified: all accesses target the same linear address space, which contains both instructions and data.

# **5.1 Memory model**

This section describes the memory model for the Hexagon processor.

# **5.1.1 Address space**

The Hexagon processor has a 32-bit byte-addressable memory address space. The entire 4G linear address space is addressable by the user application. A virtual-to-physical address translation mechanism is provided.

# **5.1.2 Byte order**

The Hexagon processor is a little-endian machine: the lowest address byte in memory is held in the least significant byte of a register, as shown in [Figure 5-1](#page-2085-0).

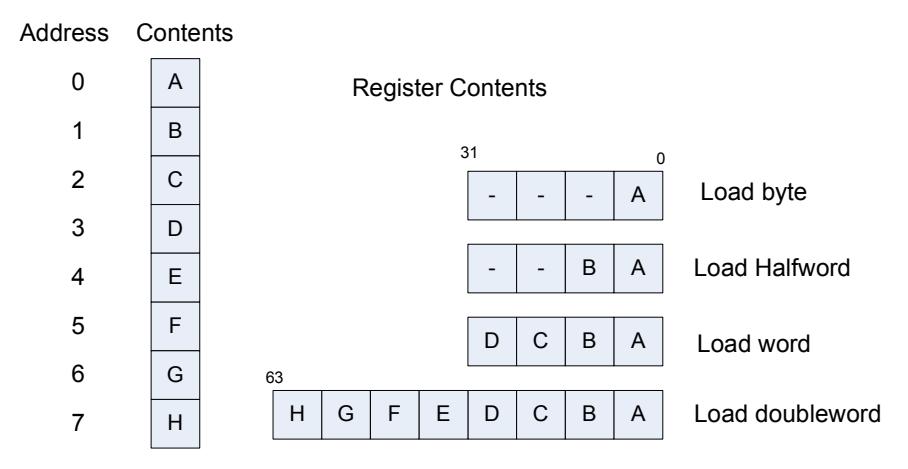

<span id="page-2085-0"></span>**Figure 5-1 Hexagon processor byte order**

# **5.1.3 Alignment**

Even though the Hexagon processor memory is byte-addressable, instructions and data must be aligned in memory on specific address boundaries:

- **Instructions and instruction packets must be 32-bit aligned**
- Data must be aligned to its native access size.

Any unaligned memory access will cause a memory-alignment exception.

The permute instructions ([Section 4.3.6](#page-2070-0)) can be used in applications that need to reference unaligned vector data. The loads and stores still must be memory-aligned; however, the permute instructions enable the data to be easily rearranged in registers.

[Table 5-1](#page-2086-0) summarizes the alignment restrictions.

| Data Type                         | Size (bits) | <b>Exception When</b> |
|-----------------------------------|-------------|-----------------------|
| <b>Byte</b><br>Unsigned byte      | 8           | Never                 |
| Halfword<br>Unsigned halfword     | 16          | LSB[0] != $01$        |
| Word<br>Unsigned word             | 32          | $LSB[1:0] = 00$       |
| Doubleword                        | 64          | $LSB[2:0] != 000$     |
| Instruction<br>Instruction packet | 32          | $LSB[1:0] = 00$       |

<span id="page-2086-0"></span>**Table 5-1 Memory alignment restrictions**

 $1$  LSB = Least significant bits of address

# **5.2 Memory loads**

Memory can be loaded in byte, halfword, word, or doubleword sizes. The data types supported are signed or unsigned. The syntax used is memXX, where XX denotes the data type.

[Table 5-2](#page-2086-1) summarizes the supported load instructions.

| <b>Syntax</b>             | Source<br><b>Size</b><br>(bits) | <b>Destination</b><br><b>Size</b><br>(bits) | <b>Data</b><br><b>Placement</b> | <b>Comment</b>                    |
|---------------------------|---------------------------------|---------------------------------------------|---------------------------------|-----------------------------------|
| $Rd = \text{memub}(Rs)$   | 8                               | 32                                          | Low 8 bits                      | Zero-extend 8 to 32 bits          |
| $Rd = \text{memb}(Rs)$    | 8                               | 32                                          | Low 8 bits                      | Sign-extend 8 to 32 bits          |
| $Rd = \text{memuh}(Rs)$   | 16                              | 32                                          | Low 16 bits                     | Zero-extend 16 to 32 bits         |
| $Rd = \text{memh}(Rs)$    | 16                              | 32                                          | Low 16 bits                     | Sign-extend 16 to 32 bits         |
| $Rd = \text{memubh}(Rs)$  | 16                              | 32                                          | Bytes 0 and 2                   | Bytes 1 and 3 zeroed <sup>1</sup> |
| $Rd = \text{membh}(Rs)$   | 16                              | 32                                          | Bytes 0 and 2                   | Bytes 1 and 3 sign-extended       |
| $Rd = \text{memw}(Rs)$    | 32                              | 32                                          | All 32 bits                     | Load word                         |
| $Rdd = \text{memubh}(Rs)$ | 32                              | 64                                          | Bytes 0,2,4,6                   | Bytes 1,3,5,7 zeroed              |
| $Rdd = \text{membh}(Rs)$  | 32                              | 64                                          | Bytes 0,2,4,6                   | Bytes 1,3,5,7 sign-extended       |
| $Rdd = \text{memd}(Rs)$   | 64                              | 64                                          | All 64 bits                     | Load doubleword                   |
| $Ryy = memh$ fifo $(Rs)$  | 16                              | 64                                          | High 16 bits                    | Shift vector and load halfword    |
| deallocframe              | 64                              | 64                                          | All 64 bits                     | See Chapter 8                     |
| dealloc_return            | 64                              | 64                                          | All 64 bits                     | See Chapter 8                     |

<span id="page-2086-1"></span>**Table 5-2 Load instructions**

 $1$  The memubh and membh instructions load contiguous bytes from memory (either 2 or 4 bytes) and unpack these bytes into a vector of halfwords. The instructions are useful when bytes are used as input into halfword vector operations, which is common in video and image processing..

> **NOTE** The memory load instructions belong to instruction class LD, and can execute only in Slots 0 or 1.

# **5.3 Memory stores**

Memory can be stored in byte, halfword, word, or doubleword sizes. The syntax used is memX, where X denotes the data type.

[Table 5-3](#page-2087-1) summarizes the supported store instructions.

| <b>Syntax</b>       | <b>Source</b><br><b>Size</b><br>(bits) | <b>Destination</b><br><b>Size</b><br>(bits) | Comment                       |
|---------------------|----------------------------------------|---------------------------------------------|-------------------------------|
| $memb(Rs) = Rt$     | 32                                     | 8                                           | Store byte (bits 7:0)         |
| $memb(Rs) = #s8$    | 8                                      | 8                                           | Store byte                    |
| $memb(Rs) = Rt$     | 32                                     | 16                                          | Store lower half (bits 15:0)  |
| $memb(Rs) = Rt.H$   | 32                                     | 16                                          | Store upper half (bits 31:16) |
| $memb(Rs) = #s8$    | 8                                      | 16                                          | Sign-extend 8 to 16 bits      |
| $m$ emw $(Rs) = Rt$ | 32                                     | 32                                          | Store word                    |
| $memu(Rs) = #s8$    | 8                                      | 32                                          | Sign-extend 8 to 32 bits      |
| $mend(Rs) = Rtt$    | 64                                     | 64                                          | Store doubleword              |
| allocframe(#u11)    | 64                                     | 64                                          | See Chapter 8                 |

<span id="page-2087-1"></span>**Table 5-3 Store instructions**

<span id="page-2087-0"></span>**NOTE** The memory store instructions belong to instruction class ST, and can execute only in slot 0 or – when part of a dual store ([Section 5.4](#page-2087-2)) – slot 1.

# <span id="page-2087-2"></span>**5.4 Dual stores**

Two memory store instructions can appear in the same instruction packet. The resulting operation is considered a *dual store*. For example:

```
{ 
memw(R5) = R2 // dual store
memb(R6) = R3}
```
Unlike most packetized operations, dual stores are not executed in parallel ([Section 3.3.1](#page-2054-0)). Instead, the store instruction in Slot 1 effectively executes first, followed by the store instruction in Slot 0.
**NOTE** The store instructions in a dual store must belong to instruction class ST ([Section 5.3](#page-2087-0)), and can execute only in Slots 0 and 1.

# **5.5 New-value stores**

A memory store instruction can store a register that is assigned a new value in the same instruction packet ([Section 3.3](#page-2053-0)). This feature is expressed in assembly language by appending the suffix ".new" to the source register. For example:

```
{ 
R2 = \text{memh}(R4+\text{#8}) // load halfword
memw(R5) = R2.new // store newly-loaded value
}
```
New-value store instructions have the following restrictions:

- If an instruction uses auto-increment or absolute-set addressing mode ([Section 5.7](#page-2089-0)), its address register cannot be used as the new-value register.
- If an instruction produces a 64-bit result, its result registers cannot be used as the new-value register.
- If the instruction that sets a new-value register is conditional [\(Section 6.1.2\)](#page-2111-0), it must always be executed.
- **NOTE** The new-value store instructions belong to instruction class NV, and can execute only in Slot 0.

# **5.6 Mem-ops**

Mem-ops perform basic arithmetic, logical, and bit operations directly on memory operands, without the need for a separate load or store. Mem-ops can be performed on byte, halfword, or word sizes. [Table 5-4](#page-2088-0) lists the mem-ops.

| Syntax                         | <b>Operation</b>             |
|--------------------------------|------------------------------|
| $memXX(Rs+#u6)$ $[+- \&] = Rt$ | Arithmetic/logical on memory |
| $memXX(Rs+#u6)$ [+-] = #u5     | Arithmetic on memory         |
| $memXX(Rs+#u6) = clrbit(#u5)$  | Clear bit in memory          |
| $memXX(Rs+#u6) = setbit(#u5)$  | Set bit in memory            |

<span id="page-2088-0"></span>**Table 5-4 Mem-ops**

**NOTE** The mem-op instructions belong to instruction class MEMOP, and can execute only in Slot 0.

# <span id="page-2089-0"></span>**5.7 Addressing modes**

[Table 5-5](#page-2089-1) summarizes the supported addressing modes.

#### <span id="page-2089-1"></span>**Table 5-5 Addressing modes**

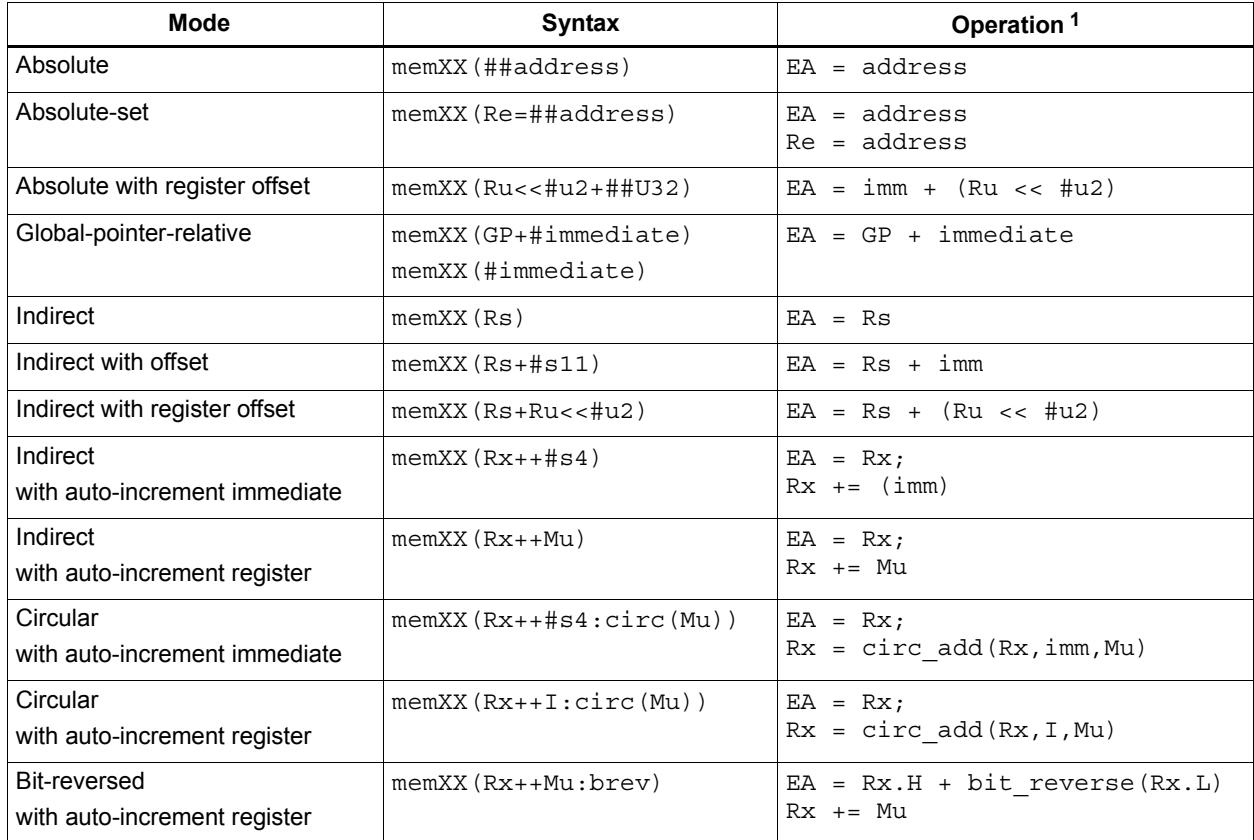

1 EA (Effective Address) is equivalent to VA (Virtual Address).

## **5.7.1 Absolute**

The absolute addressing mode uses a 32-bit constant value as the effective memory address. For example:

 $R2 = \text{memw}(\text{#}100000)$  // load R2 with word from addr 100000 memw(##200000) =  $R4$  // store  $R4$  to word at addr 200000

# **5.7.2 Absolute-set**

The absolute-set addressing mode assigns a 32-bit constant value to the specified general register, then uses the assigned value as the effective memory address. For example:

```
R2 = \text{memw}(R1=\text{#}400000) // load R2 with word from addr 400000
                           // and load R1 with value 400000
memw(R3=##600000) = R4 // store R4 to word at addr 600000
                           // and load R3 with value 600000
```
# **5.7.3 Absolute with register offset**

The absolute with register offset addressing mode performs an arithmetic left shift of a 32 bit general register value by the amount specified in a 2-bit unsigned immediate value, and then adds the shifted result to an unsigned 32-bit constant value to create the 32-bit effective memory address. For example:

```
R2 = memh(R3 << #3 + ##100000) // load R2 with signed halfword
                                 // from addr [100000 + (R3 << 3)]
```
The 32-bit constant value is the base address, and the shifted result is the byte offset.

**NOTE** This addressing mode is useful for loading an element from a global table, where the immediate value is the name of the table, and the register holds the index of the element.

# **5.7.4 Global pointer relative**

The global pointer relative addressing mode adds an unsigned offset value to the Hexagon processor global data pointer GP to create the 32-bit effective memory address. This addressing mode is used to access global and static data in C.

Global pointer relative addresses can be expressed two ways in assembly language:

- By explicitly adding an unsigned offset value to register GP
- By specifying only an immediate value as the instruction operand

For example:

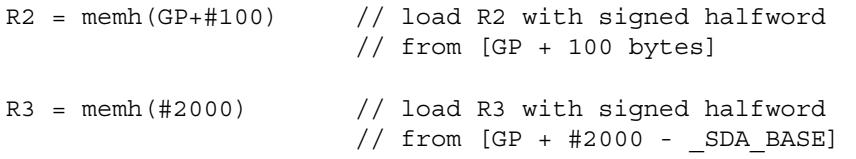

Specifying only an immediate value causes the assembler and linker to automatically subtract the value of the special symbol \_sp<sub>A\_BASE</sub>\_ from the immediate value, and use the result as the effective offset from GP.

The global data pointer is programmed in the GDP field of register GP [\(Section 2.2.8](#page-2046-0)). This field contains an unsigned 26-bit value which specifies the most significant 26 bits of the 32-bit global data pointer. (The least significant 6 bits of the pointer are defined to always be zero.)

The memory area referenced by the global data pointer is known as the *global data area*. It can be up to 512 KB in length, and – because of the way the global data pointer is defined – must be aligned to a 64-byte boundary in virtual memory.

When expressed in assembly language, the offset values used in global pointer relative addressing always specify byte offsets from the global data pointer. Note that the offsets must be integral multiples of the size of the instruction data type.

[Table 5-6](#page-2091-0) lists the offset ranges for global pointer relative addressing.

| Data Type  | <b>Offset Range</b> | <b>Offset Must Be</b><br><b>Multiple Of</b> |
|------------|---------------------|---------------------------------------------|
| doubleword | 0524280             |                                             |
| word       | 0262140             |                                             |
| halfword   | 0131070             |                                             |
| byte       | 065535              |                                             |

<span id="page-2091-0"></span>**Table 5-6 Offset ranges (Global pointer relative)**

**NOTE** When using global pointer relative addressing, the immediate operand should be a symbol in the .sdata or .sbss section to ensure that the offset is valid.

### **5.7.5 Indirect**

The indirect addressing mode uses a 32-bit value stored in a general register as the effective memory address. For example:

 $R2$  = memub(R1) // load R2 with unsigned byte from addr R1

## <span id="page-2091-2"></span>**5.7.6 Indirect with offset**

The indirect with offset addressing mode adds a signed offset value to a general register value to create the 32-bit effective memory address. For example:

 $R2 = \text{memh}(R3 + #100)$  // load R2 with signed halfword // from [R3 + 100 bytes]

When expressed in assembly language, the offset values always specify byte offsets from the general register value. Note that the offsets must be integral multiples of the size of the instruction data type.

[Table 5-7](#page-2091-1) lists the offset ranges for indirect with offset addressing.

| Data Type  | <b>Offset Range</b> | <b>Offset Must Be</b><br><b>Multiple Of</b> |
|------------|---------------------|---------------------------------------------|
| doubleword | $-81928184$         |                                             |
| word       | -4096  4092         |                                             |
| halfword   | $-20482046$         |                                             |
| byte       | $-10241023$         |                                             |

<span id="page-2091-1"></span>**Table 5-7 Offset ranges (Indirect with offset)**

**NOTE** The offset range is smaller for conditional instructions [\(Section 5.8\)](#page-2097-0).

The indirect with register offset addressing mode adds a 32-bit general register value to the result created by performing an arithmetic left shift of a second 32-bit general register value by the amount specified in a 2-bit unsigned immediate value, forming the 32-bit effective memory address. For example:

 $R2$  = memh(R3+R4<<#1) // load R2 with signed halfword  $//$  from  $[R3 + (R4 << 1)]$ 

The register values always specify byte addresses.

# **5.7.8 Indirect with auto-increment immediate**

The indirect with auto-increment immediate addressing mode uses a 32-bit value stored in a general register to specify the effective memory address. However, after the address is accessed, a signed value (known as the *increment*) is added to the register so it specifies a different memory address (which will be accessed in a subsequent instruction). For example:

 $R2 = \text{memw}(R3++44)$  // R3 contains the effective address // R3 is then incremented by 4

When expressed in assembly language, the increment values always specify byte offsets from the general register value. Note that the offsets must be integral multiples of the size of the instruction data type.

[Table 5-8](#page-2092-0) lists the increment ranges for indirect with auto-increment immediate addressing.

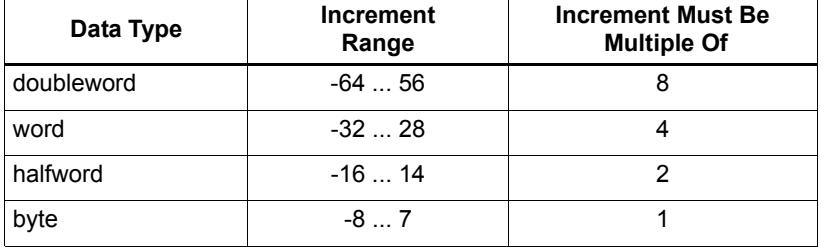

<span id="page-2092-0"></span>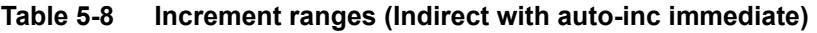

# **5.7.9 Indirect with auto-increment register**

The indirect with auto-increment register addressing mode is functionally equivalent to indirect with auto-increment immediate, but uses a modifier register  $M_x$  ([Section 2.2.4\)](#page-2044-0) instead of an immediate value to hold the increment. For example:

```
R2 = memw(R0++M1) // The effective addr is the value of R0.
                     // Next, M1 is added to R0 and the result
                     // is stored in R0.
```
When auto-incrementing with a modifier register, the increment is a signed 32-bit value which is added to the general register. This offers two advantages over auto-increment immediate:

- A larger increment range
- Variable increments (since the modifier register can be programmed at runtime)

The increment value always specifies a byte offset from the general register value.

**NOTE** The signed 32-bit increment range is identical for all instruction data types (doubleword, word, halfword, byte).

## <span id="page-2093-0"></span>**5.7.10 Circular with auto-increment immediate**

The circular with auto-increment immediate addressing mode is a variant of indirect with auto-increment addressing – it accesses data buffers in a modulo wrap-around fashion. Circular addressing is commonly used in data stream processing.

Circular addressing is expressed in assembly language with the address modifier ": circ(Mx)", where Mx specifies a modifier register which is programmed to specify the circular buffer ([Section 2.2.4](#page-2044-0)). For example:

```
R0 = \text{memb}(R2++44:circ(N0)) // load from R2 in circ buf specified
                               // by M0
memw(R2++#8:circ(M1)) = R0 // store to R2 in circ buf specified
                               // by M1
```
Circular addressing is set up by programming the following elements:

- $\blacksquare$  The Length field of the Mx register is set to the length (in bytes) of the circular buffer to be accessed. A circular buffer can be from 4 to (128K-1) bytes long.
- $\blacksquare$  The K field of the Mx register is always set to 0.
- The circular start register  $CSx$  that corresponds to  $Mx$  (CS0 for M0, CS1 for M1) is set to the start address of the circular buffer.

In circular addressing, after memory is accessed at the address specified in the general register, the general register is incremented by the immediate increment value and then modulo'd by the circular buffer length to implement wrap-around access of the buffer.

When expressed in assembly language, the increment values always specify byte offsets from the general register value. Note that the offsets must be integral multiples of the size of the instruction data type.

[Table 5-9](#page-2094-0) lists the increment ranges for circular with auto-increment immediate addressing.

| Data Type  | <b>Increment</b><br>Range | <b>Increment Must Be</b><br><b>Multiple Of</b> |
|------------|---------------------------|------------------------------------------------|
| doubleword | $-6456$                   |                                                |
| word       | $-3228$                   |                                                |
| halfword   | $-1614$                   |                                                |
| byte       | $-87$                     |                                                |

<span id="page-2094-0"></span>**Table 5-9 Increment ranges (Circular with auto-inc immediate)**

When programming a circular buffer the following rules apply:

- The start address must be aligned to the native access size of the buffer elements.
- $\blacktriangleright$  ABS(Increment) < Length. The absolute value of the increment must be less than the buffer length.
- Access size  $\leq$  (Length-1). The memory access size (1 for byte, 2 for halfword, 4 for word, 8 for doubleword) must be less than (Length-1).
- Buffers must not wrap around in the 32-bit address space.

**NOTE** If any of these rules are not followed the execution result is undefined.

For example, a 150-byte circular buffer can be set up and accessed as follows:

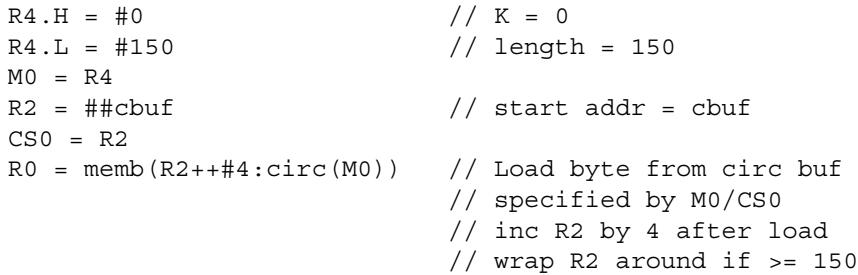

The following C function precisely describes the behavior of the circular add function:

```
unsigned int
fcircadd(unsigned int pointer, int offset, 
 unsigned int M_reg, unsigned int CS_reg)
{
unsigned int length;
int new pointer, start addr, end addr;
length = (M_reg&0x01ffff); // lower 17-bits gives buffer size
new pointer = pointer+offset;
start addr = CS_{reg};end addr = CS\text{reg} + lenth;if (new pointer >= end addr) {
   new pointer -= length;
} else if (new_pointer < start_addr) {
   new pointer += length;
}
return (new pointer);
}
```
# **5.7.11 Circular with auto-increment register**

The circular with auto-increment register addressing mode is functionally equivalent to circular with auto-increment immediate, but uses a register instead of an immediate value to hold the increment.

Register increments are specified in circular addressing instructions by using the symbol  $I$ as the increment (instead of an immediate value). For example:

```
R0 = \text{memw}(R2++I:circ(M1)) // load byte with incr of I*4 from
                               // circ buf specified by M1/CS1
```
When auto-incrementing with a register, the increment is a signed 11-bit value which is added to the general register. This offers two advantages over circular addressing with immediate increments:

- Larger increment ranges
- Variable increments (since the increment register can be programmed at runtime)

The circular register increment value is programmed in the  $I$  field of the modifier register M<sub>x</sub> [\(Section 2.2.4](#page-2044-0)) as part of setting up the circular data access. This register field holds the signed 11-bit increment value.

Increment values are expressed in units of the buffer element data type, and are automatically scaled at runtime to the proper data access size.

[Table 5-10](#page-2095-0) lists the increment ranges for circular with auto-increment register addressing.

| Data Type  | <b>Increment</b><br>Range | <b>Increment Must Be</b><br><b>Multiple Of</b> |
|------------|---------------------------|------------------------------------------------|
| doubleword | $-81928184$               |                                                |
| word       | $-40964092$               |                                                |
| halfword   | $-20482046$               |                                                |
| byte       | $-10241023$               |                                                |

<span id="page-2095-0"></span>**Table 5-10 Increment ranges (Circular with auto-inc register)**

When programming a circular buffer (with either a register or immediate increment), all the rules that apply to circular addressing must be followed – for details see [Section 5.7.10](#page-2093-0).

**NOTE** If any of these rules are not followed the execution result is undefined.

## **5.7.12 Bit-reversed with auto-increment register**

The bit-reversed with auto-increment register addressing mode is a variant of indirect with auto-increment addressing – it accesses data buffers using an address value which is the bit-wise reversal of the value stored in the general register. Bit-reversed addressing is used in fast Fourier transforms (FFT) and Viterbi encoding.

The bit-wise reversal of a 32-bit address value is defined as follows:

- $\blacksquare$  The lower 16 bits are transformed by exchanging bit 0 with bit 15, bit 1 with bit 14, and so on.
- $\blacksquare$  The upper 16 bits remain unchanged.

Bit-reversed addressing is expressed in assembly language with the address modifier ":brev". For example:

```
R2 = \text{memub}(R0++M1:brew) // The address is (R0.H \mid blitrev(R0.L)) // The orginal R0 (not reversed) is added 
                            // to M1 and written back to R0
```
The initial values for the address and increment must be set in bit-reversed form, with the hardware bit-reversing the bit-reversed address value to form the effective address.

The buffer length for a bit-reversed buffer must be an integral power of 2, with a maximum length of 64K bytes.

To support bit-reversed addressing, buffers must be properly aligned in memory. A bitreversed buffer is properly aligned when its starting byte address is aligned to a power of 2 greater than or equal to the buffer size (in bytes). For example:

int bitrev buf[256]  $attribute$  ((aligned(1024)));

The bit-reversed buffer declared above is aligned to 1024 bytes because the buffer size is 1024 bytes (256 integer words  $\times$  4 bytes), and 1024 is an integral power of 2.

The buffer location pointer for a bit-reversed buffer must be initialized so the leastsignificant 16 bits of the address value are bit-reversed.

The increment value must be initialized to the following value:

bitreverse(buffer size in bytes / 2)

...where bitreverse is defined as bit-reversing the least-significant 16 bits while leaving the remaining bits unchanged.

**NOTE** To simplify the initialization of the bit-reversed pointer, bit-reversed buffers can be aligned to a 64K byte boundary. This has the advantage of allowing the bit-reversed pointer to be initialized to the base address of the bit-reversed buffer, with no bit-reversing required for the least-significant 16 bits of the pointer value (which are all set to 0 by the 64K alignment).

> Since buffers allocated on the stack only have an alignment of 8 bytes or less, in most cases bit-reversed buffers should not be declared on the stack.

After a bit-reversed memory access is completed, the general register is incremented by the register increment value. Note that the value in the general register is never affected by the bit-reversal that is performed as part of the memory access.

<span id="page-2097-2"></span>**NOTE** The Hexagon processor supports only register increments for bit-reversed addressing – it does not support immediate increments.

# <span id="page-2097-0"></span>**5.8 Conditional load/stores**

Some load and store instructions can be executed conditionally based on predicate values which were set in a previous instruction. The compiler generates conditional loads and stores to increase instruction-level parallelism.

Conditional loads and stores are expressed in assembly language with the instruction prefix "if (*pred\_expr*)", where *pred\_expr* specifies a predicate register expression ([Section 6.1](#page-2108-0)). For example:

```
if (PO) RO = \text{memw}(R2) // conditional load
if (!P2) memh(R3 + #100) = R1 \frac{1}{\sqrt{2}} conditional store
if (PI.new) R3 = memw(R3++#4) // conditional load
```
Not all addressing modes are supported in conditional loads and stores. [Table 5-11](#page-2097-1) shows which modes are supported.

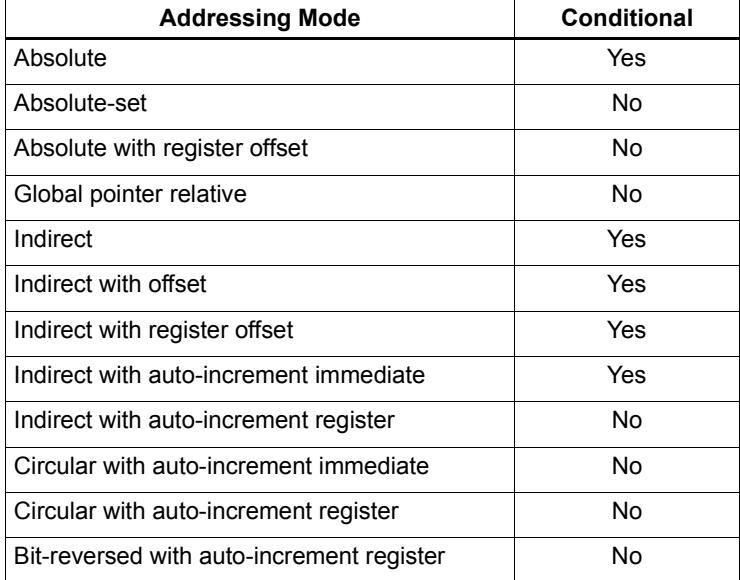

#### <span id="page-2097-1"></span>**Table 5-11 Addressing modes (Conditional load/store)**

When a conditional load or store instruction uses indirect-with-offset addressing mode, note that the offset range is smaller than the range normally defined for indirect-withoffset addressing ([Section 5.7.6\)](#page-2091-2).

[Table 5-12](#page-2098-0) lists the conditional and normal offset ranges for indirect-with-offset addressing.

| Data Type  | <b>Offset Range</b><br>(Conditional) | <b>Offset Range</b><br>(Normal) | <b>Offset Must Be</b><br><b>Multiple Of</b> |
|------------|--------------------------------------|---------------------------------|---------------------------------------------|
| doubleword | 0504                                 | $-81928184$                     | 8                                           |
| word       | 0252                                 | $-40964092$                     |                                             |
| halfword   | 0126                                 | $-20482046$                     |                                             |
| byte       | 063                                  | $-1024$ 1023                    |                                             |

<span id="page-2098-0"></span>**Table 5-12 Conditional offset ranges (Indirect with offset)**

**NOTE** For more information on conditional execution see [Chapter 6](#page-2108-1).

# **5.9 Cache memory**

The Hexagon processor has a cache-based memory architecture:

- A level 1 *instruction cache* holds recently-fetched instructions.
- A level 1 *data cache* holds recently-accessed data memory.

Load/store operations that access memory through the level 1 caches are referred to as *cached accesses.* 

Load/stores that bypass the level 1 caches are referred to as *uncached accesses*.

Specific memory areas can be configured so they perform cached or uncached accesses. This configuration is performed by the Hexagon processor's memory management unit (MMU). The operating system is responsible for programming the MMU.

Two types of caching are supported (as cache modes):

- W*rite-through caching* keep the cache data consistent with external memory by always writing to the memory any data that is stored in the cache.
- Write-back caching allows data to be stored in the cache without being immediately written to external memory. Cached data that is inconsistent with external memory is referred to as *dirty*.

The Hexagon processor includes dedicated cache maintenance instructions which can be used to push dirty data out to external memory.

[Table 5-13](#page-2099-0) lists the cache sizes for the V6x processor versions.

<span id="page-2099-0"></span>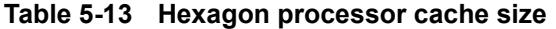

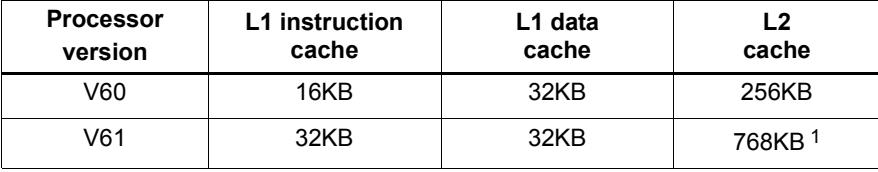

1 512K L2\$ + 256K TCM

### **5.9.1 Uncached memory**

In some cases load/store operations need to bypass the cache memories and be serviced externally (for example, when accessing memory-mapped I/O, registers, and peripheral devices, or other system defined entities). The operating system is responsible for configuring the MMU to generate uncached memory accesses.

Uncached memory is categorized into two distinct types:

- *Device-type* is for accessing memory that has side-effects (such as a memorymapped FIFO peripheral). The hardware ensures that interrupts do not cancel a pending device access. The hardware does not re-order device accesses. Peripheral control registers should be marked as device-type.
- *Uncached-type* is for memory-like memory. No side effects are associated with an access. The hardware can load from uncached memory multiple times. The hardware can re-order uncached accesses.

For instruction accesses, device-type memory is functionally identical to uncached-type memory. For data accesses, they are different.

Code can be executed directly from the L2 cache, bypassing the L1 cache.

## **5.9.2 Tightly coupled memory**

The Hexagon processor supports tightly-coupled instruction memory at Level 1, which is defined as memory with similar access properties to the instruction cache.

Tightly-coupled memory is also supported at level 2, which is defined as backing store to the primary caches.

For more information see Chapter 9.

### <span id="page-2100-1"></span>**5.9.3 Cache maintenance operations**

The Hexagon processor includes dedicated cache maintenance instructions which can be used to invalidate cache data or push dirty data out to external memory.

The cache maintenance instructions operate on specific memory addresses. If the instruction causes an address error (due to a privilege violation), the processor raises an exception.

**NOTE** The exception to this rule is defetch, which never causes a processor exception.

Whenever maintenance operations are performed on the instruction cache, the isync instruction [\(Section 5.10](#page-2105-0)) must be executed immediately afterwards. This instruction ensures that the maintenance operations will be observed by subsequent instructions.

[Table 5-14](#page-2100-0) lists the cache maintenance instructions.

| <b>Syntax</b>    | <b>Permitted In</b><br><b>Packet</b> | <b>Operation</b>                                                                                                    |
|------------------|--------------------------------------|----------------------------------------------------------------------------------------------------|
| icinva (Rs)      | Solo $1$                             | Instruction cache invalidate.                                                                                                    |
|                  |                                      | Look up instruction cache at address Rs.<br>If address is in cache, invalidate it.                                                                         |
| dccleaninva (Rs) | Slot 1                               | Data cache clean and invalidate.                                                                                                    |
|                  | empty or                             | Look up data cache at address Rs.                                                                                                    |
|                  | ALU32 only                           | If address is in cache and has dirty data, flush that<br>data out to memory. The cache line is then<br>invalidated, whether or not dirty data was written. |
| dccleana (Rs)    | Slot 1                               | Data cache clean.                                                                                                    |
|                  | empty or                             | Look up data cache at address Rs.                                                                                                    |
|                  | ALU32 only                           | If address is in cache and has dirty data, flush that<br>data out to memory.                                                                               |
| dcinva (Rs)      | Slot 1                               | Equivalent to dccleaninva (Rs).                                                                                                    |
|                  | empty or                             |                                                                                                    |
|                  | ALU32 only                           |                                                                                                    |
| dcfetch(Rs)      | Normal <sup>2</sup>                  | Data cache prefetch.                                                                                                    |
|                  |                                      | Prefetch data at address Rs into data cache.                                                                                                    |
|                  |                                      | NOTE - This instruction will not cause an exception.                                                                                                    |
| l2fetch(Rs, Rt)  | ALU32 or                             | L2 cache prefetch.                                                                                                    |
|                  | XTYPE only                           | Prefetch data from memory specified by Rs and Rt<br>into L2 cache.                                                                                         |

<span id="page-2100-0"></span>**Table 5-14 Cache instructions (User-level)**

1 *Solo* means that the instruction must not be grouped with other instructions in a packet.

2 *Normal* means that the normal instruction-grouping constraints apply.

# **5.9.4 L2 cache operations**

The cache maintenance operations [\(Section 5.9.3\)](#page-2100-1) operate on both the L1 and L2 caches.

The data cache coherency operations (including clean, invalidate, and clean and invalidate) affect both the L1 and L2 caches, and ensure that the memory hierarchy remains coherent.

However, the instruction cache invalidate operation affects only the L1 cache. Therefore, invalidating instructions that may be in the L1 or L2 caches requires a two-step procedure:

- 1. Use icinva to invalidate instructions from the L1 cache.
- 2. Use dcinva separately to invalidate instructions from the L2 cache.

# **5.9.5 Cache line zero**

The Hexagon processor includes the instruction dczeroa. This instruction allocates a line in the L1 data cache and clears it (by storing all zeros). The behavior is as follows:

- The Rs register value must be 32-byte aligned. If it is unaligned, the processor will raise an unaligned error exception.
- In the case of a cache hit, the specified cache line is cleared (i.e., written with all zeros) and made dirty.
- In the case of a cache miss, the specified cache line is *not* fetched from external memory. Instead, the line is allocated in the data cache, cleared, and made dirty.

This instruction is useful in optimizing write-only data. It allows for the use of write-back pages – which are the most power and performance efficient – without the need to initially fetch the line to be written. This removes unnecessary read bandwidth and latency.

**NOTE** dczeroa has the same exception behavior as write-back stores.

A packet with dczeroa must have Slot 1 either empty or containing an ALU32 instruction.

# **5.9.6 Cache prefetch**

The Hexagon processor supports the following types of cache prefetching:

- Hardware-based instruction cache prefetching
- Software-based data cache prefetching
- Software-based L2FETCH
- Hardware-based data cache prefetching

### **Hardware-based instruction cache prefetching**

L1 and L2 instruction cache prefetching can be enabled or disabled on a per-thread basis – this is done by setting the HFI field in the user status register ([Section 2.2.3](#page-2041-0)).

### **Software-based data cache prefetching**

The Hexagon processor includes the instruction dcfetch. This instruction queries the L1 data cache based on the address specified in the instruction:

- If the address is present in the cache, no action is taken.
- If the cache line for the address is missing, the processor attempts to fill the cache line from the next level of memory. Note that the thread does not stall, but rather continues executing while the cache line fill occurs in the background.
- If the address is invalid, no exception is generated and the  $dcfectch$  instruction is treated as a NOP.

### **Software-based L2FETCH**

More powerful L2 prefetching – of data or instructions – is provided by the  $\text{12fetch}$ instruction, which specifies an area of memory that is prefetched by the Hexagon processor's hardware prefetch engine. l2fetch specifies two registers (Rs and Rt) as operands. Rs contains the 32-bit virtual start address of the memory area to be prefetched. Rt contains three bit fields which further specify the memory area:

- Rt[15:8] width, which specifies the width (in bytes) of a block of memory to fetch.
- Rt[7:0] Height, which specifies the number of Width-sized blocks to fetch.
- Rt $[31:16]$  Stride, which specifies an unsigned byte offset that is used to increment the pointer after each Width-sized block is fetched.

The l2fetch instruction is non-blocking: it initiates a prefetch operation which is performed in the background by the prefetch engine while the thread continues to execute Hexagon processor instructions.

The prefetch engine requests all lines in the specified memory area. If the line(s) of interest are already resident in the L2 cache, the prefetch engine performs no action. If the lines are not in the L2 cache, the prefetch engine attempts to fetch them.

The prefetch engine makes a best effort to prefetch the requested data, and attempts to perform prefetching at a lower priority than demand fetches. This prevents the prefetch engine from adding bus traffic when the system is under a heavy load.

If a program executes an l2fetch instruction while the prefetch operation from a previous l2fetch is still active, the prefetch engine halts the current prefetch operation.

**NOTE** Executing l2fetch with any bit field operand programmed to zero will cancel all prefetch activity.

The status of the current prefetch operation is maintained in the PFA field of the user status register [\(Section 2.2.3\)](#page-2041-0). This field can be used to determine whether or not a prefetch operation has completed.

With respect to MMU permissions and error checking, the 12fetch instruction behaves similarly to a load instruction. If the virtual address causes a processor exception, the exception will be taken. (Note that this differs from the dcfetch instruction, which is treated as a NOP in the presence of a translation/protection error.)

**NOTE** Prefetches are dropped when the generated prefetch address resides on a different page than the start address. The programmer must use sufficiently large pages to ensure this does not occur.

[Figure 5-2](#page-2103-0) shows two examples of using the l2fetch instruction. The first shows a 'box' prefetch, where a 2-D range of memory is defined within a larger frame. The second example shows a prefetch for a large linear memory area of size (Lines \* 128).

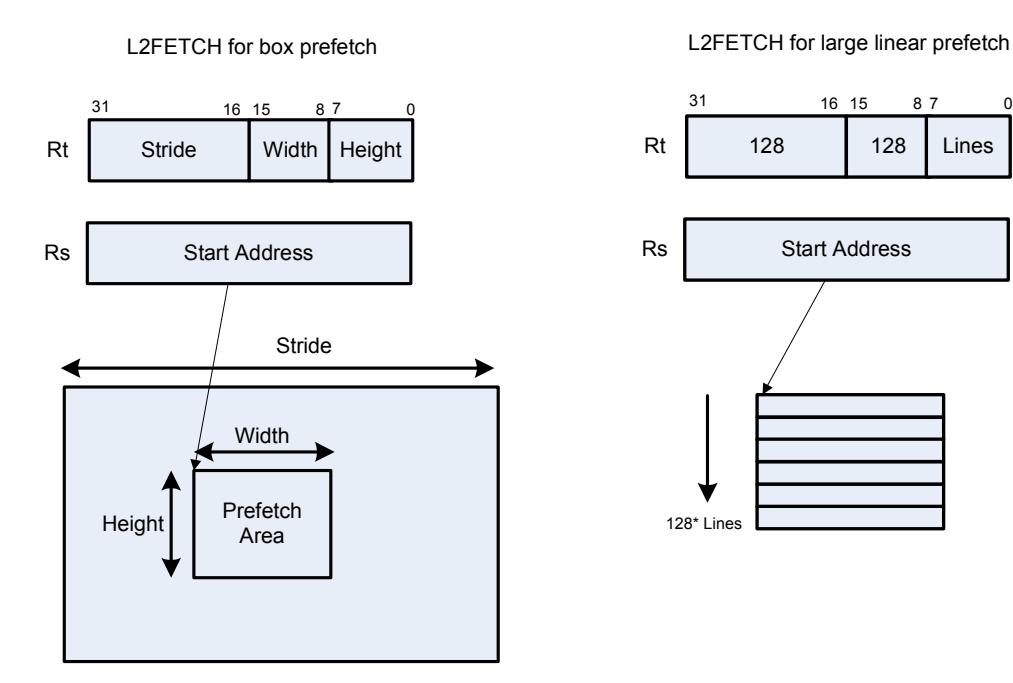

<span id="page-2103-0"></span>**Figure 5-2 L2FETCH instruction**

#### **Hardware-based data cache prefetching**

L1 data cache prefetching can be enabled or disabled on a per-thread basis – this is done by setting the HFD field in the user status register [\(Section 2.2.3\)](#page-2041-0).

When data cache prefetching is enabled, the Hexagon processor observes patterns of data cache misses, and attempts to predict future misses based on any recurring patterns of misses where the addresses are separated by a constant stride. If such patterns are found, the processor attempts to automatically prefetch future cache lines.

Data cache prefetching can be user-enabled at four levels of aggressiveness:

- $HFD = 00$ : No prefetching
- $\blacksquare$  HFD = 01: Prefetch up to 4 lines for misses originating from a load, with a postupdate addressing mode that occurs within a hardware loop
- $\blacksquare$  HFD = 10: Prefetch up to 4 lines for misses originating from loads that occur within a hardware loop
- $\blacksquare$  HFD = 11: Prefetch up to 8 lines for misses originating from loads

# <span id="page-2105-0"></span>**5.10 Memory ordering**

Some devices may require synchronization of stores and loads when they are accessed. In this case a set of processor instructions enable programmer control of the synchronization and ordering of memory accesses.

[Table 5-15](#page-2105-1) lists the memory-ordering instructions.

| <b>Syntax</b> | <b>Operation</b>                                                                                                    |
|---------------|----------------------------------------------------------------------------------------------------|
| isync         | Instruction synchronize.                                                                                                    |
|               | This instruction should be executed after any instruction cache maintenance<br>operation.                                                                                                    |
| syncht        | Synchronize transactions.                                                                                                    |
|               | Perform "heavyweight" synchronization. Ensure that all previous program<br>transactions (e.g., memw_locked, cached and uncached load/store) have<br>completed before execution resumes past this instruction. |
|               | NOTE - In V61 syncht ensures that outstanding memory operations from all<br>threads are complete before the syncht instruction is committed.                                                                  |
| barrier       | Set memory barrier.                                                                                                    |
|               | Ensure proper ordering between the program accesses performed before the<br>instruction and those performed after the instruction.                                                                            |
|               | All accesses before the barrier will be globally observable before any access<br>occurring after the barrier can be observed.                                                                                 |
|               | NOTE - In V61 barrier ensures that all outstanding memory operations from the<br>thread executing the barrier are complete before the instruction is committed.                                               |

<span id="page-2105-1"></span>**Table 5-15 Memory ordering instructions**

Data memory accesses and program memory accesses are treated separately and held in separate caches. Software should ensure coherency between data and program code if necessary.

For example, with generated or self-modified code, the modified code will be placed in the data cache and may be inconsistent with program cache. The software must explicitly force modified data cache lines to memory (either by using a write-through policy, or through explicit cache clean instructions). A barrier instruction should then be used to ensure completion of the stores. Finally, relevant instruction cache contents should be invalidated so the new instructions can be re-fetched.

Here is the recommended code sequence to change and then execute an instruction:

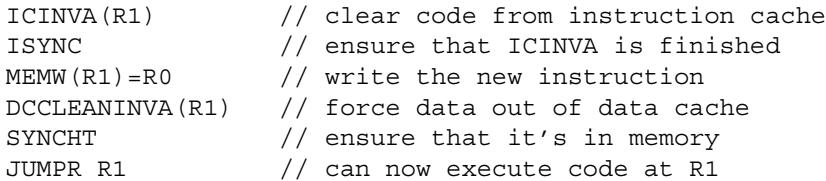

**NOTE** The memory-ordering instructions must not be grouped with other instructions in a packet, otherwise the behavior is undefined.

This code sequence differs from the one used in previous processor versions.

# **5.11 Atomic operations**

The Hexagon processor includes an LL/SC (Load Locked / Store Conditional) mechanism to provide the atomic read-modify-write operation that is necessary to implement synchronization primitives such as semaphores and mutexes.

These primitives are used to synchronize the execution of different software programs running concurrently on the Hexagon processor. They can also be used to provide atomic memory support between the Hexagon processor and external blocks.

[Table 5-16](#page-2106-0) describes the atomic instructions.

| <b>Syntax</b>                        | <b>Description</b>                                                                                                    |
|--------------------------------------|----------------------------------------------------------------------------------------------------|
| $Rd = \text{memw} \text{locked}(Rs)$ | Load locked word.                                                                                                    |
|                                      | Reserve lock on word at address Rs.                                                                                                    |
| memw locked(Rs, Pd)<br>$= Rt$        | Store conditional word.                                                                                                    |
|                                      | If no other atomic operation has been performed at<br>the address (i.e., atomicity is ensured), perform the<br>store to the word at address Rs and return TRUE in<br>Pd; otherwise return FALSE.                                                                                          |
|                                      | TRUE indicates that the LL and SC operations have<br>been performed atomically.                                                                                                    |
| $Rdd = memd locked(Rs)$              | Load locked doubleword.                                                                                                    |
|                                      | Reserve lock on doubleword at address Rs.                                                                                                    |
| $m$ emd locked $(Rs, Pd)$ = Rtt      | Store conditional doubleword.                                                                                                    |
|                                      | If no other atomic operation has been performed at<br>the address (i.e., atomicity is ensured), perform the<br>store to the doubleword at address Rs and return<br>TRUE in Pd; otherwise return FALSE.<br>TRUE indicates that the LL and SC operations have<br>been performed atomically. |

<span id="page-2106-0"></span>**Table 5-16 Atomic instructions**

Here is the recommended code sequence to acquire a mutex:

```
// assume mutex address is held in R0
// assume R1,R3,P0,P1 are scratch
lockMutex:
R3 = #1lock test spin:
R1 = memw locked(R0) \frac{1}{4} do normal test to wait
P1 = \text{cmp}.eq(R1, #0) // for lock to be available
if (!P1) jump lock_test_spin 
memw locked(R0,P0) = r3 // do store conditional (SC)
if (!P0) jump lock test spin // was LL and SC done atomically?
```
Here is the recommended code sequence to release a mutex:

```
// assume mutex address is held in R0
// assume R1 is scratch
R1 = #0memw(R0) = R1
```
Atomic memX\_locked operations are supported for external accesses that use the AXI bus and support atomic operations. To perform load-locked operations with external memory, the operating system must define the memory page as uncacheable, otherwise the processor behavior is undefined.

If a load locked operation is performed on an address that does not support atomic operations, the behavior is undefined.

For atomic operations on cacheable memory, the page attributes must be set to cacheable and write-back, otherwise the behavior is undefined. Cacheable memory must be used when threads need to synchronize with each other.

**NOTE** External memX locked operations are not supported on the AHB bus. If they are performed on the AHB bus, the behavior is undefined.

# <span id="page-2108-1"></span>**6** Conditional Execution

The Hexagon processor uses a conditional execution model based on compare instructions that set predicate bits in one of four 8-bit predicate registers (P0-P3). These predicate bits can be used to conditionally execute certain instructions.

Conditional scalar operations examine only the least-significant bit in a predicate register, while conditional vector operations examine multiple bits in the register.

<span id="page-2108-0"></span>Branch instructions are the main consumers of the predicate registers.

# **6.1 Scalar predicates**

Scalar predicates are 8-bit values which are used in conditional instructions to represent truth values:

- $\blacksquare$  0xFF represents true
- $\bullet$  0x00 represents false

The Hexagon processor provides the four 8-bit predicate registers P0-P3 to hold scalar predicates ([Section 2.2.5](#page-2045-0)). These registers are assigned values by the predicate-generating instructions, and examined by the predicate-consuming instructions.

# **6.1.1 Generating scalar predicates**

The following instructions generate scalar predicates:

- Compare byte, halfword, word, doubleword
- Compare single- and double-precision floating point
- Classify floating-point value
- Compare bitmask
- **Bounds** check
- **TLB** match
- Store conditional

[Table 6-1](#page-2109-0) lists the scalar predicate-generating instructions.

#### <span id="page-2109-0"></span>**Table 6-1 Scalar predicate-generating instructions**

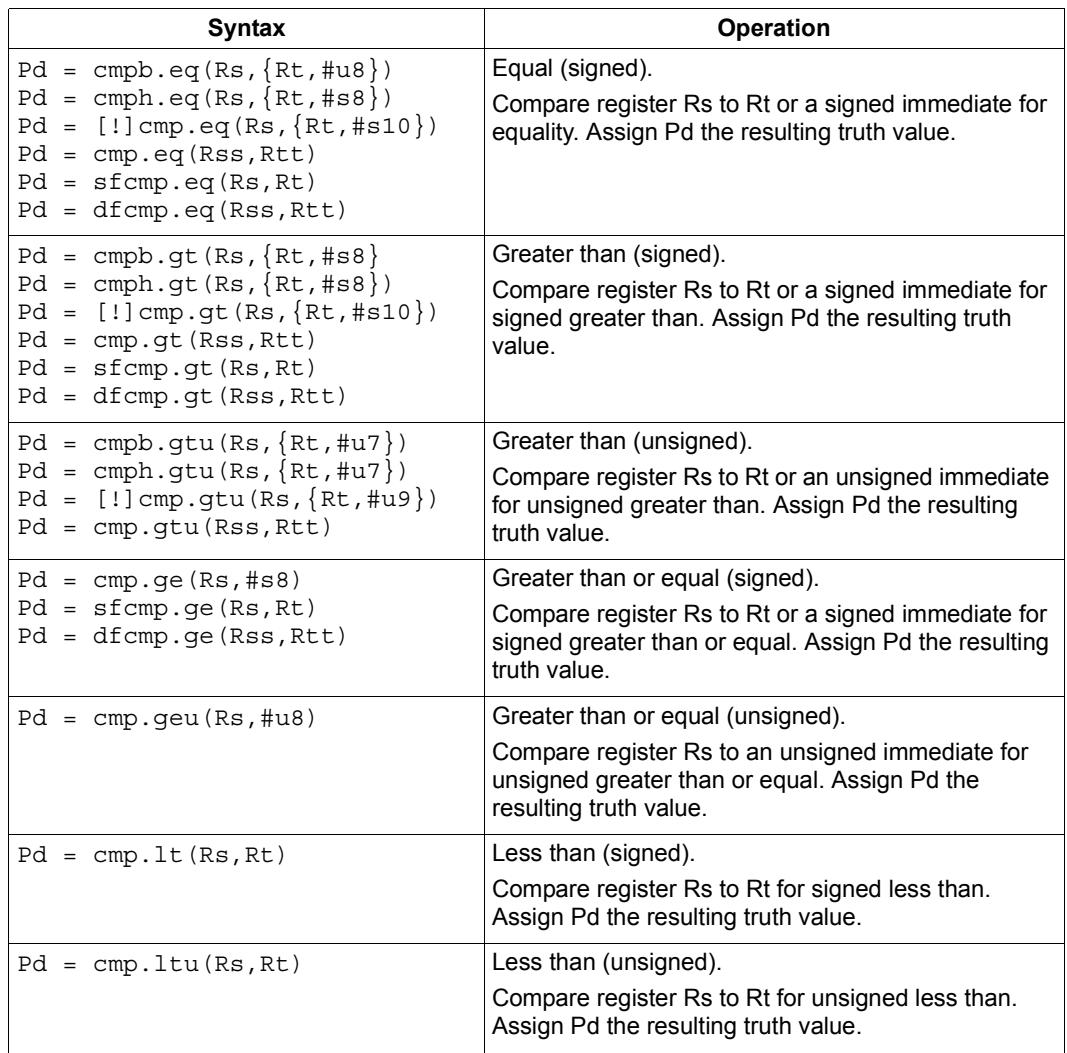

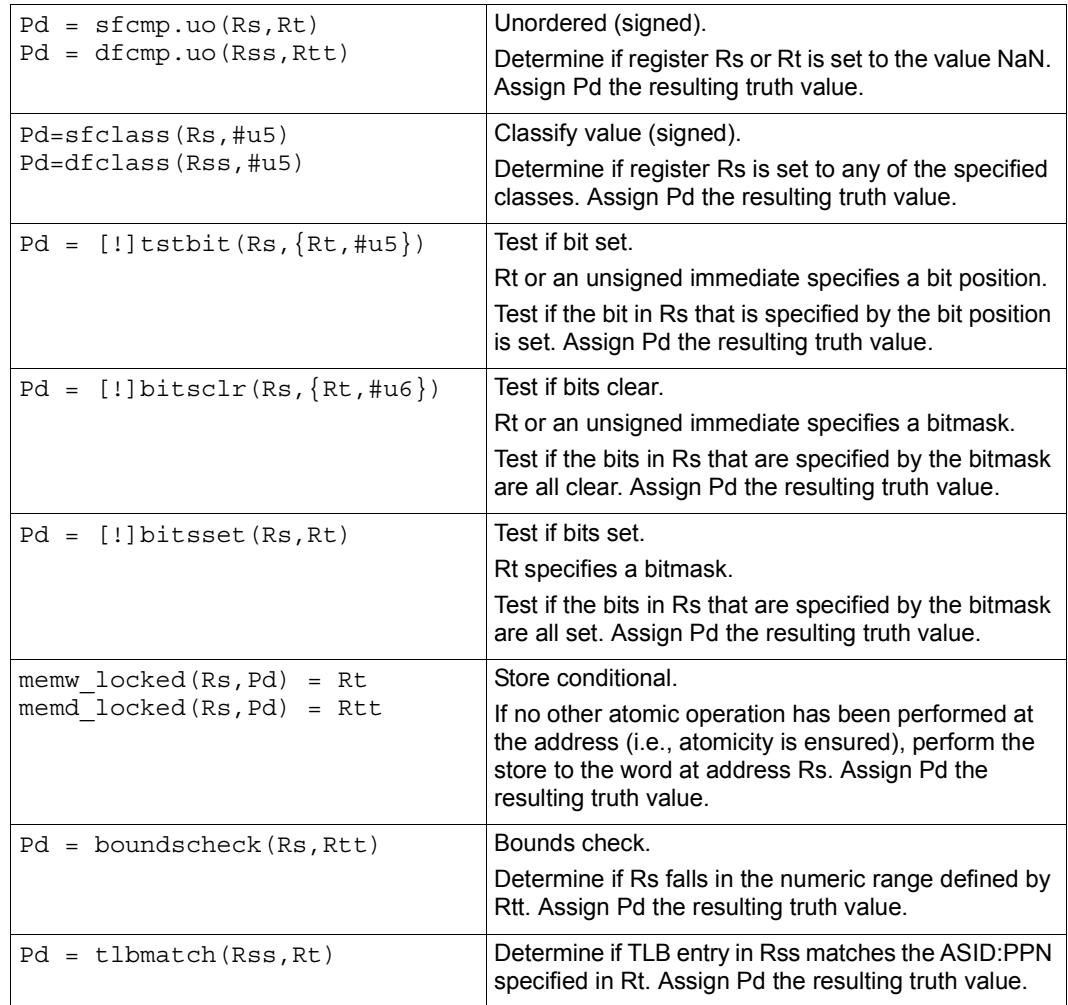

### **Table 6-1 Scalar predicate-generating instructions (Continued)**

**NOTE** One of the compare instructions (cmp.eq) includes a variant which stores a binary predicate value ( $0$  or  $1$ ) in a general register not a predicate register.

# **6.1.2 Consuming scalar predicates**

<span id="page-2111-0"></span>Certain instructions can be conditionally executed based on the value of a scalar predicate (or alternatively specify a scalar predicate as an input to their operation).

The conditional instructions that consume scalar predicates examine only the leastsignificant bit of the predicate value. In the simplest case, this bit value directly determines whether the instruction is executed:

- 1 indicates that the instruction is executed
- $\Box$  0 indicates that the instruction is not executed

If a conditional instruction includes the operator ! in its predicate expression, then the logical negation of the bit value determines whether the instruction is executed.

Conditional instructions are expressed in assembly language with the instruction prefix "if (*pred\_expr*)", where *pred\_expr* specifies the predicate expression. For example:

```
if (P0) jump target // jump if P0 is true
if (!P2) R2 = R5 // assign register if !P2 is true
if (P1) R0 = sub(R2, R3) // conditionally subtract if P1
if (P2) R0 = memw(R2) // conditionally load word if P2
```
The following instructions can be used as conditional instructions:

- $\blacksquare$  Jumps and calls [\(Section 7.3](#page-2127-0))
- $\blacksquare$  Many load and store instructions [\(Section 5.8\)](#page-2097-2)
- Logical instructions (including AND/OR/XOR)
- Shift halfword
- 32-bit add/subtract by register or short immediate
- Sign and zero extend
- 32-bit register transfer and 64-bit combine word
- **Register transfer immediate**
- Deallocate frame and return

When a conditional load or store is executed and the predicate expression is false, the instruction is cancelled (including any exceptions that might occur). For example, if a conditional load uses an address with a memory permission violation, and the predicate expression is false, then the load does not execute and the exception is not raised.

The mux instruction accepts a predicate as one of its basic operands:

 $Rd = \max(Ps, Rs, Rt)$ 

mux selects either Rs or Rt based on the least significant bit in Ps. If the least-significant bit in Ps is a 1, then Rd is set to Rs, otherwise it is set to Rt.

# **6.1.3 Auto-AND predicates**

If multiple compare instructions in a packet write to the same predicate register, the result is the logical AND of the individual compare results. For example:

```
{
P0 = \text{cmp}(A) // if A && B then jump
PO = \text{cmp}(B)if (P0.new) jump:T taken_path
}
```
To perform the corresponding OR operation, the following instructions can be used to compute the negation of an existing compare (using De Morgan's law):

- $Pd = !cmp. {eq, gt} (Rs, {#s10, Rt})$
- $\blacksquare$  Pd = !cmp.gtu(Rs, {#u9,Rt})
- $\blacksquare$  Pd = !tstbit(Rs, {#u5,Rt})
- $\blacksquare$  Pd = !bitsclr(Rs, {#u6,Rt})
- $\blacksquare$  Pd = !bitsset(Rs, Rt)

Auto-AND predicates have the following restrictions:

- If a packet contains endloopN, it cannot perform an auto-AND with predicate register P3.
- If a packet contains a register transfer from a general register to a predicate register, then no other instruction in the packet can write to the same predicate register. (As a result, a register transfer to P3:0 or C5:4 cannot be grouped with any other predicate-writing instruction.)
- The instructions spNloop0, decbin, tlbmatch, memw\_locked, memd\_locked, add:carry, sub:carry, sfcmp, and dfcmp cannot be grouped with another instruction that sets the same predicate register.
- **NOTE** A register transfer from a predicate register to a predicate register has the same auto-AND behavior as a compare instruction.

# **6.1.4 Dot-new predicates**

The Hexagon processor can generate and use a scalar predicate in the same instruction packet [\(Section 3.3](#page-2053-0)). This feature is expressed in assembly language by appending the suffix ".new" to the specified predicate register. For example:

if  $(PO.new)$   $R3 = memw(R4)$ 

To see how dot-new predicates are used, consider the following C statement and the corresponding assembly code that is generated from it by the compiler:

### **C statement**

```
if (R2 == 4)R3 = *R4;else
R5 = 5;
```
### **Assembly code**

```
{ 
P0 = \text{cmp}.eq(R2, #4)if (P0.new) R3 = memw(R4)if (!P0.new) R5 = #5
}
```
In the assembly code a scalar predicate is generated and then consumed twice within the same instruction packet.

The following conditions apply to using dot-new predicates:

- The predicate must be generated by an instruction in the same packet. The assembler normally enforces this restriction, but if the processor executes a packet that violates this restriction, the execution result is undefined.
- A single packet can contain both the dot-new and normal forms of predicates. The normal form examines the old value in the predicate register, rather than the newly-generated value. For example:

```
 { 
       P0 = \text{cmp}.eq(R2, #4)if (P0.new) R3 = \text{memw}(R4) // use newly-qenerated P0 value
       if (P0) R5 = #5 \frac{1}{2} // use previous P0 value
 }
```
# **6.1.5 Dependency constraints**

Two instructions in an instruction packet should not write to the same destination register ([Section 3.3.5](#page-2057-0)). An exception to this rule is if the two instructions are conditional, and only one of them ever has the predicate expression value true when the packet is executed.

For example, the following packet is valid as long as P2 and P3 never both evaluate to true when the packet is executed:

```
{ 
   if (P2) R3 = #4 // P2, P3, or both must be false
  if (P3) R3 = #7
}
```
Because predicate values change at runtime, the programmer is responsible for ensuring that such packets are always valid during program execution. If they are invalid, the processor takes the following actions:

- When writing to general registers, an error exception is raised.
- When writing to predicate or control registers, the result is undefined.

# **6.2 Vector predicates**

The predicate registers are also used for conditional vector operations. Unlike scalar predicates, vector predicates contain multiple truth values which are generated by vector predicate-generating operations.

For example, a vector compare instruction compares each element of a vector and assigns the compare results to a predicate register. Each bit in the predicate vector contains a truth value indicating the outcome of a separate compare performed by the vector instruction.

The vector mux instruction uses a vector predicate to selectively merge elements from two separate vectors into a single destination vector. This operation is useful for enabling the vectorization of loops with control flow (i.e., branches).

The vector instructions that use predicates are described in the following sections.

# **6.2.1 Vector compare**

A vector compare instruction inputs two 64-bit vectors, performs separate compares for each pair of vector elements, and generates a predicate value which contains a bit vector of truth values.

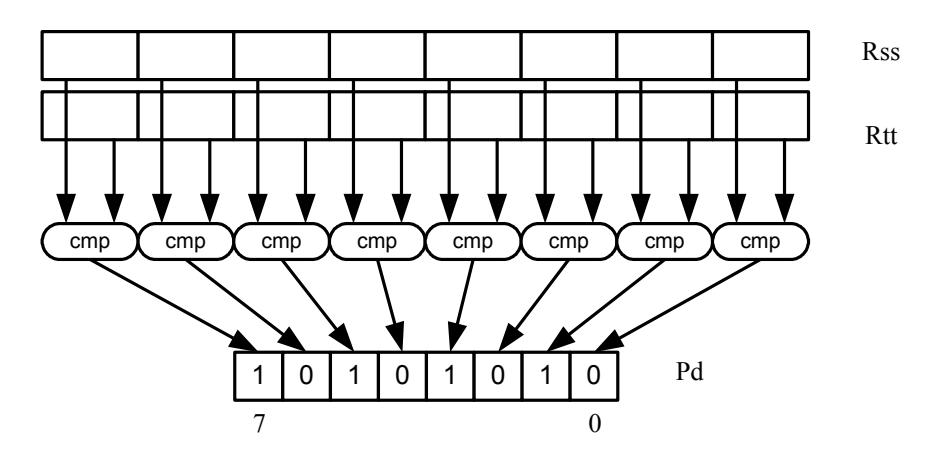

[Figure 6-1](#page-2115-0) shows an example of a vector byte compare.

<span id="page-2115-0"></span>**Figure 6-1 Vector byte compare**

In [Figure 6-1](#page-2115-0) two 64-bit vectors of bytes (contained in Rss and Rtt) are being compared. The result is assigned as a vector predicate to the destination register Pd.

In the example vector predicate shown in [Figure 6-1,](#page-2115-0) note that every other compare result in the predicate is true (i.e., 1).

[Figure 6-2](#page-2115-1) shows how a vector halfword compare generates a vector predicate.

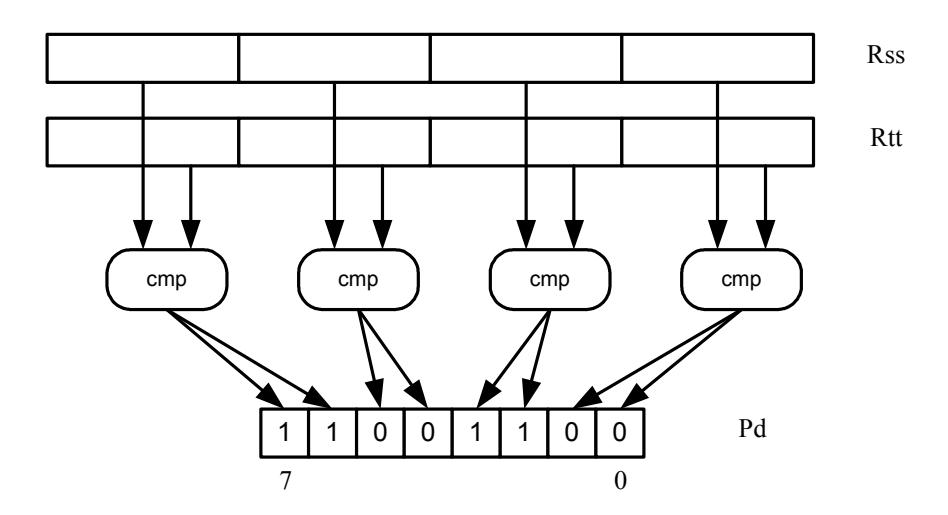

<span id="page-2115-1"></span>**Figure 6-2 Vector halfword compare**

In [Figure 6-2](#page-2115-1) two 64-bit vectors of halfwords are being compared. The result is assigned as a vector predicate to the destination register Pd.

Because a vector halfword compare yields only four truth values, each truth value is encoded as two bits in the generated vector predicate.

# **6.2.2 Vector mux instruction**

A vector mux instruction is used to conditionally select the elements from two vectors. The instruction takes as input two source vectors and a predicate register. For each byte in the vector, the corresponding bit in the predicate register is used to choose from one of the two input vectors. The combined result is written to the destination register.

[Figure 6-3](#page-2116-0) shows the operation of the vector mux instruction.

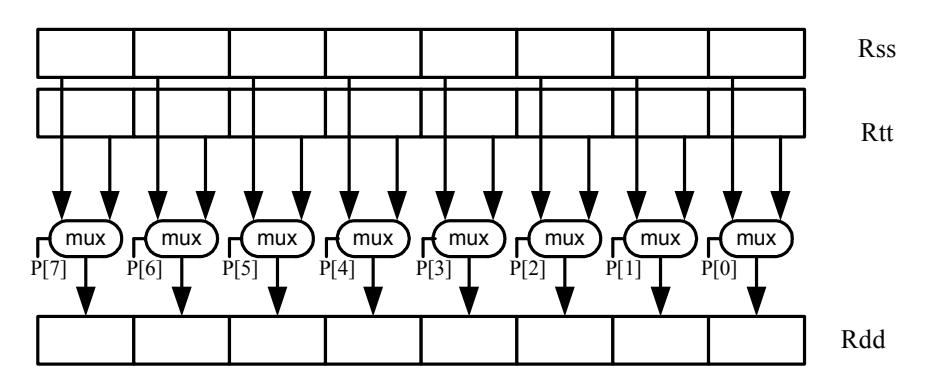

<span id="page-2116-0"></span>**Figure 6-3 Vector mux instruction**

[Table 6-2](#page-2116-1) defines the vector mux instruction.

#### <span id="page-2116-1"></span>**Table 6-2 Vector mux instruction**

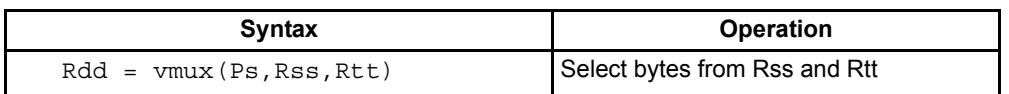

Changing the order of the source operands in a mux instruction enables both senses of the result to be formed. For example:

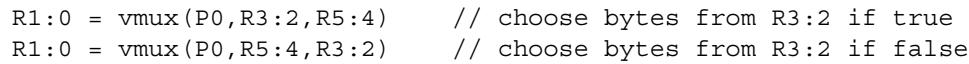

**NOTE** By replicating the predicate bits generated by word or halfword compares, the vector mux instruction can be used to select words or halfwords.

# **6.2.3 Using vector conditionals**

Vector conditional support is used to vectorize loops with conditional statements.

Consider the following C statement:

```
for (i=0; i<8; i++) {
if (A[i]) {
   B[i] = C[i];}
}
```
Assuming arrays of bytes, this code can be vectorized as follows:

```
R1:0 = \text{memd}(R \text{ A}) // R1:0 \text{ holds } A[7]-A[0]R3 = #0 // clear R3:2R2 = #0P0 = vcmpb.eq(R1:0,R3:2) // compare bytes in A to zero
R5:4 = \text{memd}(R \ B) // R5:4 holds B[7]-B[0]
R7:6 = \text{memd}(R_C) // R7:6 holds C[7] - C[0]R3:2 = \text{vmux}(P0, R7:6, R5:4) // if (A[i]) B[i]=C[i]memd(R B) = R3:2 // store B[7]-B[0]
```
# **6.3 Predicate operations**

The Hexagon processor provides a set of operations for manipulating and moving predicate registers.

[Table 6-3](#page-2118-0) lists the predicate register instructions.

| <b>Syntax</b>                    | <b>Operation</b>                                     |
|----------------------------------|------------------------------------------------------|
| $Pd = Ps$                        | Transfer predicate Ps to Pd                          |
| $Pd = Rs$                        | Transfer register Rs to predicate Pd                 |
| $Rd = Ps$                        | Transfer predicate Ps to register Rd                 |
| $Pd = and (Ps, [!] Pt)$          | Set Pd to bitwise AND of Ps and [NOT] Pt             |
| $Pd = or (Ps, []Pt)$             | Set Pd to bitwise OR of Ps and [NOT] Pt              |
| $Pd = and (Ps, and (Pt, [!] Pu)$ | Set Pd to AND of Ps and (AND of Pt and [NOT] Pu)     |
| $Pd = and (Ps, or (Pt, []Pu)$    | Set Pd to AND of Ps and (OR of Pt and [NOT] Pu)      |
| $Pd = or (Ps, and (Pt, [!] Pu)$  | Set Pd to OR of Ps and (AND of Pt and [NOT] Pu)      |
| $Pd = or (Ps, or (Pt, []Pu)$     | Set Pd to OR of Ps and (OR of Pt and [NOT] Pu)       |
| $Pd = not (Ps)$                  | Set Pd to bitwise inversion of Ps                    |
| $Pd = xor(Ps, Pt)$               | Set Pd to bitwise exclusive OR of Ps and Pt          |
| $Pd = any8 (Ps)$                 | Set Pd to 0xFF if any bit in Ps is 1, 0x00 otherwise |
| $Pd = a118 (Ps)$                 | Set Pd to 0x00 if any bit in Ps is 0, 0xFF otherwise |

<span id="page-2118-0"></span>**Table 6-3 Predicate register instructions**

**NOTE** These instructions belong to instruction class CR.

Predicate registers can be transferred to and from the general registers either individually or as register quadruples ([Section 2.2.5\)](#page-2045-0).

# **7** Program Flow

The Hexagon processor supports the following program flow facilities:

- Conditional instructions
- Hardware loops
- Software branches
- **Pauses**
- **Exceptions**

Software branches include jumps, calls, and returns. Several types of jumps are supported:

- $\blacksquare$  Speculative jumps
- Compare jumps
- **Register transfer jumps**
- **Dual** jumps

# **7.1 Conditional instructions**

Many Hexagon processor instructions can be conditionally executed. For example:

```
if (P0) R0 = \text{memw}(R2) // conditionally load word if P0
if (!P1) jump label // conditionally jump if not P1
```
The following instructions can be specified as conditional:

- **Jumps and calls**
- Many load and store instructions
- Logical instructions (including AND/OR/XOR)
- Shift halfword
- 32-bit add/subtract by register or short immediate
- Sign and zero extend
- 32-bit register transfer and 64-bit combine word
- **Register transfer immediate**
- Deallocate frame and return

For more information, see [Section 5.8](#page-2097-2) and [Chapter 6](#page-2108-1).

# **7.2 Hardware loops**

The Hexagon processor includes *hardware loop* instructions which can perform loop branches with zero overhead. For example:

```
 loop0(start,#3) // loop 3 times
start:
   \{ RO = mpyi(R0, R0) \} :endloop0
```
Two sets of hardware loop instructions are provided  $-$  loop0 and loop1 – to enable hardware loops to be nested one level deep. For example:

```
// Sum the rows of a 100x200 matrix.
  loop1(outer_start,#100)
outer start:
    RO = #0 loop0(inner_start,#200)
inner_start:
       R3 = \text{memw}(R1++#4)\{ R0 = add(R0,R3) \}: endloop0
    { \mathsf{memw}(R2++\#4) = R0 } : \text{endloop1}
```
The hardware loop instructions are used as follows:

- For non-nested loops, loop0 is used.
- For nested loops,  $1 \circ \circ \circ \circ$  is used for the inner loop, and  $1 \circ \circ \circ \circ \circ \circ \circ$  for the outer loop.
- **NOTE** If a program needs to create loops nested more than one level deep, the two innermost loops can be implemented as hardware loops, with the remaining outer loops implemented as software branches.

Each hardware loop is associated with a pair of dedicated loop registers:

- The *loop start address* register SAn is set to the address of the first instruction in the loop (which is typically expressed in assembly language as a label).
- The *loop count* register LCn is set to a 32-bit unsigned value which specifies the number of loop iterations to perform. When the PC reaches the end of the loop, LCn is examined to determine whether the loop should repeat or exit.

The hardware loop setup instruction sets both of these registers at once – typically there is no need to set them individually. However, because the loop registers completely specify the hardware loop state, they can be saved and restored (either automatically by a processor interrupt or manually by the programmer), enabling a suspended hardware loop to be resumed normally once its loop registers are reloaded with the saved values.

The Hexagon processor provides two sets of loop registers for the two hardware loops:

- SA0 and LC0 are used by loop0
- SA1 and LC1 are used by loop1

#### [Table 7-1](#page-2121-0) lists the hardware loop instructions.

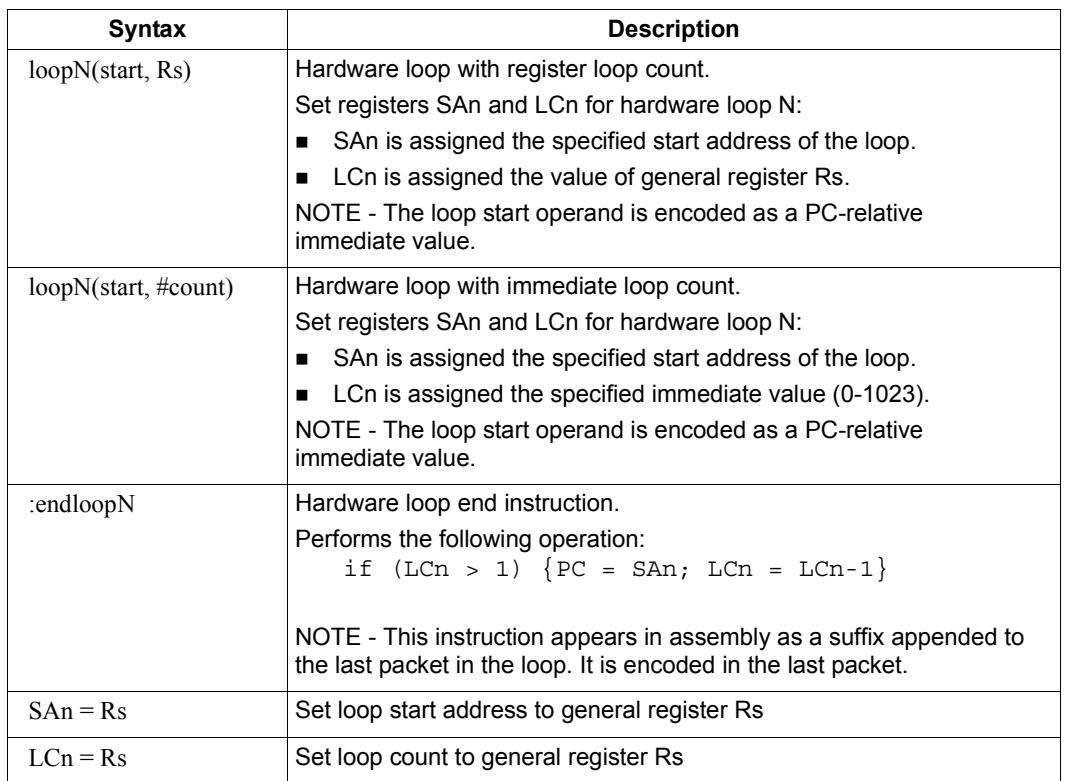

<span id="page-2121-0"></span>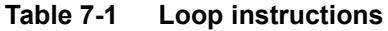

**NOTE** The loop instructions are assigned to instruction class CR.

## **7.2.1 Loop setup**

To set up a hardware loop, the loop registers SAn and LCn must be set to the proper values. This can be done in two ways:

- $\blacksquare$  A loopN instruction
- Register transfers to SAn and LCn

The loopN instruction performs all the work of setting SAn and LCn. For example:

```
 loop0(start,#3) // SA0=&start, LC0=3
start:
   \{ RO = mpyi(R0, R0) \} :endloop0
```
In this example the hardware loop (consisting of a single multiply instruction) is executed three times. The loop0 instruction sets register SA0 to the address value of label start, and LC0 to 3.

Loop counts are limited to the range 0-1023 when they are expressed as immediate values in loopN. If the desired loop count exceeds this range, it must be specified as a register value. For example:

Using loopN:

```
R1 = #20000; loop0(start,R1) // LC0=20000, SA0=&start
start:
   \{ RO = mpyi(R0, R0) \} :endloop0
```
Using register transfers:

```
R1 = #20000LCO = R1 // LCO = 20000R1 = #startSAO = R1 // SAO = 6statstart:
   \{ RO = mpyi(R0, R0) \} :endloop0
```
If a loopn instruction is located too far from its loop start address, the PC-relative offset value that is used to specify the start address can exceed the maximum range of the instruction's start-address operand. If this occurs, either move the  $1$  $\infty$  $\infty$ N instruction closer to the loop start, or specify the loop start address as a 32-bit constant ([Section 10.9\)](#page-2165-0). For example:

Using 32-bit constants:

```
R1 = #20000; loop0(##start,R1) // LC0=20000, SA0=&start
 ...
```
### **7.2.2 Loop end**

The loop end instruction indicates the last packet in a hardware loop. It is expressed in assembly language by appending the packet with the symbol ":endloopN", where N specifies the hardware loop (0 or 1). For example:

```
 loop0(start,#3)
start:
    \{ R0 = mpyi(R0,R0) \}:endloop0 // last packet in loop
```
The last instruction in the loop must always be expressed in assembly language as a packet (using curly braces), even if it is the only instruction in the packet.

Nested hardware loops can specify the same instruction as the end of both the inner and outer loops. For example:

```
// Sum the rows of a 100x200 matrix.
// Software pipeline the outer loop.
    p0 = \text{cmp.qt}(R0, R0) // p0 = \text{false}loop1(outer_start,#100)
outer start:
     \{ if (p0) memw(R2++#4) = R0p0 = cmp.eq(R0, R0) // p0 = trueRO = #0loop0(inner start,#200) }
inner_start:
     R3 = \text{memw}(R1++#4)\{ R0 = add(R0,R3) \}: endloop0: endloop1
     memw(R2++#4) = R0
```
Though endloopN behaves like a regular instruction (by implementing the loop test and branch), note that it does not execute in any instruction slot, and does not count as an instruction in the packet. Therefore a single instruction packet which is marked as a loop end can perform up to six operations:

- Four regular instructions (the normal limit for an instruction packet)
- The endloop0 test and branch
- The endloop1 test and branch

**NOTE** The endloopN instruction is encoded in the instruction packet ([Section 10.6\)](#page-2163-0).

## **7.2.3 Loop execution**

After a hardware loop is set up, the loop body always executes at least once regardless of the specified loop count (because the loop count is not examined until the last instruction in the loop). Therefore, if a loop needs to be optionally executed zero times, it must be preceded with an explicit conditional branch. For example:

```
 loop0(start,R1)
  P0 = \text{cmp}.eq(R1, #0) if (P0) jump skip
start:
    \{ RO = mpyi(R0,R0) \} :endloop0skip:
```
In this example a hardware loop is set up with the loop count in R1, but if the value in R1 is zero a software branch skips over the loop body.
After the loop end instruction of a hardware loop is executed, the Hexagon processor examines the value in the corresponding loop count register:

- If the value is greater than 1, the processor decrements the loop count register and performs a zero-cycle branch to the loop start address.
- If the value is less than or equal to 1, the processor resumes program execution at the instruction immediately following the loop end instruction.
- **NOTE** Because nested hardware loops can share the same loop end instruction, the processor may examine both loop count registers in a single operation.

### <span id="page-2124-0"></span>**7.2.4 Pipelined hardware loops**

*Software pipelined* loops are common for VLIW architectures such as the Hexagon processor. They offer increased code performance in loops by overlapping multiple loop iterations.

A software pipeline has three sections:

- A *prologue* in which the loop is primed
- A *kernel* (or steady-state) portion
- An *epilogue* which drains the pipeline

This is best illustrated with a simple example, as shown in [Table 7-2](#page-2125-0).

<span id="page-2125-0"></span>**Table 7-2 Software pipelined loop** 

```
int foo(int *A, int *result) 
{
    int i;
   for (i=0; i<100; i++) {
       result[i] = A[i]*A[i]; }
}
foo: 
\{ R3 = R1
        loop0(.kernel,#98) // Decrease loop count by 2
}
       R1 = \text{memw}(R0++\text{\#}4) // 1st prologue stage
{R1 = memw(R0++#4)} // 2nd prologue stage
       R2 = mpyi(R1, R1)}
        .falign
.kernel:
\{ R1 = memw(R0++#4) \frac{1}{2} // kernel
       R2 = mpyi(R1, R1)memw(R3++#4) = R2
}:endloop0
{ R2 = mpyi(R1,R1) // 1st epilogue stage
       memw(R3++#4) = R2
}
       memw(R3++#4) = R2 \frac{1}{2} 2nd epilogue stage
        jumpr lr
```
In [Table 7-2](#page-2125-0) the kernel section of the pipelined loop performs three iterations of the loop in parallel:

- $\blacksquare$  The load for iteration N+2
- $\blacksquare$  The multiply for iteration N+1
- The store for iteration N

One drawback to software pipelining is the extra code necessary for the prologue and epilogue sections of a pipelined loop.

To address this issue the Hexagon processor provides the spNloop0 instruction, where the "N" in the instruction name indicates a digit in the range 1-3. For example:

P3 = sp2loop0(start,#10) // Set up pipelined loop

spNloop0 is a variant of the loop0 instruction: it sets up a normal hardware loop using SA0 and LC0, but also performs the following additional operations:

- When the spNloop0 instruction is executed, it assigns the truth value false to the predicate register P3.
- After the associated loop has executed N times, P3 is automatically set to true.

This feature (which is known as *automatic predicate control*) enables the store instructions in the kernel section of a pipelined loop to be conditionally executed by  $P_3$  and thus – because of the way spNloop0 controls  $P3$  – not be executed during the pipeline warm-up. This can reduce the code size of many software pipelined loops by eliminating the need for prologue code.

spNloop0 cannot be used to eliminate the epilogue code from a pipelined loop; however, in some cases it is possible to do this through the use of programming techniques.

Typically, the issue affecting the removal of epilogue code is *load safety*. If the kernel section of a pipelined loop can safely access past the end of its arrays – either because it is known to be safe, or because the arrays have been padded at the end – then epilogue code is unnecessary. However, if load safety cannot be ensured, then explicit epilogue code is required to drain the software pipeline.

[Table 7-3](#page-2126-0) shows how spNloop0 and load safety simplify the code shown in [Table 7-2](#page-2125-0).

#### <span id="page-2126-0"></span>**Table 7-3 Software pipelined loop (using spNloop0)**

```
int foo(int *A, int *result)
{
     int i;
    for (i=0; i<100; i++) {
        result[i] = A[i]*A[i]; }
}
foo: 
{ // load safety assumed
         P3 = sp2loop0(.kernel,#102) // set up pipelined loop
       R3 = R1}
.falign
.kernel:
\{ R1 = \text{memw}(R0++#4) // kernel
       R2 = mpyi(R1, R1)if (P3) memw(R3++44) = R2}:endloop0
         jumpr lr
```
**NOTE** The count value that spNloop0 uses to control the P3 setting is stored in the user status register USR.LPCFG.

### **7.2.5 Loop restrictions**

Hardware loops have the following restrictions:

- The loop setup packet in  $1 \text{loopN}$  or  $\text{spNloop}(Section 7.2.4)$  $\text{spNloop}(Section 7.2.4)$  cannot contain a speculative indirect jump, new-value compare jump, or dealloc return.
- The last packet in a hardware loop cannot contain any program flow instructions (including jumps or calls).
- The loop end packet in  $loop$  cannot contain any instruction that changes SA0 or  $LC0$ . Similarly, the loop end packet in  $1 \circ opt$  cannot contain any instruction that changes SA1 or LC1.
- The loop end packet in  $\text{spNloop0}$  cannot contain any instruction that changes P3.
- **NOTE** SA1 and LC1 can be changed at the end of loop0, while SA0 and LC0 can be changed at the end of loop1.

### **7.3 Software branches**

Unlike hardware loops, *software branches* use an explicit instruction to perform a branch operation. Software branches include the following instructions:

- $\blacksquare$  Jumps
- **Calls**
- **Returns**

The target address for branch instructions can be specified as register indirect or PCrelative offsets. PC-relative offsets are normally less than 32 bits, but can be specified as 32 bits by using the appropriate syntax in the target operand ([Section 7.3.4](#page-2130-0)).

Branch instructions can be unconditional or conditional, with the execution of conditional instructions controlled by a predicate expression.

[Table 7-4](#page-2127-0) summarizes the software branch instructions.

| <b>Syntax</b>                                               | <b>Operation</b>                                                                                                    |
|-------------------------------------------------------------|----------------------------------------------------------------------------------------------------|
| [if (pred expr)] jump label<br>$[if (pred expr)]$ jumpr Rs  | Branch to address specified by register Rs or PC-relative offset.<br>Can be conditionally executed.                                                         |
| [if (pred expr)] call label<br>$[if (pred expr)]$ call $Rs$ | Branch to address specified by register Rs or PC-relative offset.<br>Store subroutine return address in link register LR.<br>Can be conditionally executed. |
| [if (pred $\exp$ )] jumpr LR                                | Branch to subroutine return address contained in link register LR.<br>Can be conditionally executed.                                                        |

<span id="page-2127-0"></span>**Table 7-4 Software branch instructions**

### <span id="page-2128-2"></span>**7.3.1 Jumps**

Jump instructions change the program flow to a target address which can be specified by either a register or a PC-relative immediate value. Jump instructions can be conditional based on the value of a predicate expression.

[Table 7-5](#page-2128-0) lists the jump instructions.

<span id="page-2128-0"></span>**Table 7-5 Jump instructions**

| <b>Syntax</b>               | <b>Operation</b>                                                                                 |
|-----------------------------|--------------------------------------------------------------------------------------------------|
| jump label                  | Direct jump.                                                                                     |
|                             | Branch to address specified by label.<br>Label is encoded as PC-relative signed immediate value. |
| jumpr Rs                    | Indirect jump.                                                                                   |
|                             | Branch to address contained in general register Rs.                                              |
| if $($ [!]Ps $)$ jump label | Conditional jump.                                                                                |
| if $($ [!]Ps $)$ jumpr Rs   | Perform jump if predicate expression evaluates to true.                                          |

**NOTE** Conditional jumps can be specified as speculative [\(Section 7.4\)](#page-2131-0).

### **7.3.2 Calls**

Call instructions are used to jump to subroutines. The instruction performs a jump to the target address and also stores the return address in the link register LR.

The forms of call are functionally similar to jump instructions and include both PCrelative and register indirect in both unconditional and conditional forms.

[Table 7-6](#page-2128-1) lists the call instructions.

| <b>Syntax</b>           | <b>Operation</b>                                                                                                    |
|-------------------------|----------------------------------------------------------------------------------------------------|
| call label              | Direct subroutine call.                                                                                                    |
|                         | Branch to address specified by label, and store return address in register<br>LR. Label is encoded as PC-relative signed immediate value. |
| callr Rs                | Indirect subroutine call.                                                                                                    |
|                         | Branch to address contained in general register Rs, and store return<br>address in register LR.                                           |
| if $([!]Ps)$ call label | Conditional call.                                                                                                    |
| if ([!] $Ps$ ) callr Rs | If predicate expression evaluates to true, perform subroutine call to<br>specified target address.                                        |

<span id="page-2128-1"></span>**Table 7-6 Call instructions**

### <span id="page-2129-1"></span>**7.3.3 Returns**

<span id="page-2129-2"></span>Return instructions are used to return from a subroutine. The instruction performs an indirect jump to the subroutine return address stored in link register LR.

Returns are implemented as jump register indirect instructions, and support both unconditional and conditional forms.

[Table 7-7](#page-2129-0) lists the return instructions.

| <b>Syntax</b>                | <b>Operation</b>                                                                                                    |
|------------------------------|----------------------------------------------------------------------------------------------------|
| jumpr LR                     | Subroutine return.                                                                                                    |
|                              | Branch to subroutine return address contained in link register<br>LR.                                                                                                 |
| if $($ [!]Ps $)$ jumpr LR    | Conditional subroutine return.                                                                                                    |
|                              | If predicate expression evaluates to true, perform subroutine<br>return to specified target address.                                                                  |
| dealloc return               | Subroutine return with stack frame deallocate.                                                                                                    |
|                              | Perform deallocframe operation (Section 8.5) and then<br>perform subroutine return to the target address loaded by<br>deallocf rame from the link register.           |
| if $( [!]Ps)$ dealloc return | Conditional subroutine return with stack frame deallocate.                                                                                                    |
|                              | If predicate expression evaluates to true, perform<br>deallocframe and then subroutine return to the target<br>address loaded by deallocframe from the link register. |

<span id="page-2129-0"></span>**Table 7-7 Return instructions**

**NOTE** The link register LR is an alias of general register R31. Therefore subroutine returns can be performed with the instruction jumpr R31.

> The conditional subroutine returns (including dealloc\_return) can be specified as speculative [\(Section 7.4\)](#page-2131-0).

### <span id="page-2130-0"></span>**7.3.4 Extended branches**

When a jump or call instruction specifies a PC-relative offset as the branch target, the offset value is normally encoded in significantly less than 32 bits. This can limit the ability for programs to specify "long" branches which span a large range of the processor's memory address space.

To support long branches, the jump and call instructions have special versions which encode a full 32-bit value as the PC-relative offset.

**NOTE** Such instructions use an extra word to store the 32-bit offset ([Section 10.9](#page-2165-0)).

The size of a PC-relative branch offset is expressed in assembly language by optionally prefixing the target label with the symbol "##" or "#":

- "##" specifies that the assembler *must* use a 32-bit offset
- "#" specifies that the assembler must *not* use a 32-bit offset
- $\blacksquare$  No "#" specifies that the assembler use a 32-bit offset only if necessary

For example:

```
jump ##label // 32-bit offset
call #label // non 32-bit offset
jump label // offset size determined by assembler
```
### **7.3.5 Branches to and from packets**

Instruction packets are atomic: even if they contain multiple instructions, they can be referenced only by the address of the first instruction in the packet. Therefore, branches to a packet can target only the packet's first instruction.

Packets can contain up to two branches [\(Section 7.7](#page-2135-0)). The branch destination can target the current packet or the beginning of another packet.

A branch does not interrupt the execution of the current packet: all the instructions in the packet are executed, even if they appear in the assembly source after the branch instruction.

If a packet is at the end of a hardware loop, it cannot contain a branch instruction.

# <span id="page-2131-0"></span>**7.4 Speculative jumps**

Conditional instructions normally depend on predicates that are generated in a previous instruction packet. However, dot-new predicates ([Section 6.1.4\)](#page-2113-0) enable conditional instructions to use a predicate generated in the same packet that contains the conditional instruction.

When dot-new predicates are used with a conditional jump, the resulting instruction is called a *speculative jump*. For example:

```
{
   P0 = cmp.eq(R9,#16) // single-packet compare-and-jump
   IF (P0.new) jumpr:t R11 // ... enabled by use of P0.new
}
```
Speculative jumps require the programmer to specify a *direction hint* in the jump instruction, which indicates whether the conditional jump is expected to be taken or not.

The hint is used to initialize the Hexagon processor's dynamic branch predictor. Whenever the predictor is wrong, the speculative jump instruction takes two cycles to execute instead of one (due to a pipeline stall).

Hints can improve program performance by indicating how speculative jumps are expected to execute over the course of a program: the more often the specified hint indicates how the instruction actually executes, the better the performance.

Hints are expressed in assembly language by appending the suffix " $:t$ " or " $:nt$ " to the jump instruction symbol. For example:

- $\blacksquare$  jump:  $t$  The jump instruction will most often be taken
- $\blacksquare$  jump:nt The jump instruction will most often be not taken

In addition to dot-new predicates, speculative jumps also accept conditional arithmetic expressions  $(=0, !=0, >=0, <=0)$  involving the general register Rs.

[Table 7-8](#page-2131-1) lists the speculative jump instructions.

<span id="page-2131-1"></span>**Table 7-8 Speculative jump instructions**

| <b>Syntax</b>                                                     | <b>Operation</b>                                                                                              |
|-------------------------------------------------------------------|----------------------------------------------------------------------------------------------------|
| if $($ [!]Ps.new) jump:t label<br>if $($ [!]Ps.new) jump:nt label | Speculative direct jump.<br>If predicate expression evaluates to true, jump to address<br>specified by label. |
| if $($ [!] Ps.new) jumpr:t Rs<br>if $($ [!]Ps.new) jumpr:nt Rs    | Speculative indirect jump.<br>If predicate expression evaluates to true, jump to address in<br>register Rs.   |
| if $(Rs == #0)$ jump:t label<br>if $(Rs == #0)$ jump:nt label     | Speculative direct jump.<br>If predicate $Rs = 0$ is true, jump to address specified by label.                |
| if $(Rs != #0)$ jump:t label<br>if $(Rs != #0)$ jump:nt label     | Speculative direct jump.<br>If predicate Rs != 0 is true, jump to address specified by label.                 |

| <b>Syntax</b>                                                       | <b>Operation</b>                                                                                    |
|---------------------------------------------------------------------|----------------------------------------------------------------------------------------------------|
| if $(Rs \geq 40)$ jump: t label<br>if $(Rs \geq 40)$ jump:nt label  | Speculative direct jump.<br>If predicate $Rs \ge 0$ is true, jump to address specified by<br>label. |
| if $(Rs \leq \#0)$ jump:t label<br>if $(Rs \leq \#0)$ jump:nt label | Speculative direct jump.<br>If predicate $Rs \le 0$ is true, jump to address specified by<br>label. |

**Table 7-8 Speculative jump instructions (Continued)**

**NOTE** The hints : t and : nt interact with the predicate value to determine the instruction cycle count.

Speculative indirect jumps are not supported with register Rs predicates.

# **7.5 Compare jumps**

To reduce code size the Hexagon processor supports a compound instruction which combines a compare with a speculative jump in a single 32-bit instruction.

For example:

```
{ 
p0 = cmp.eq (R2,R5) // single-instr compare-and-jump
if (p0.new) jump:nt target // enabled by compound instr
}
```
The register operands used in a compare jump are limited to R0-R7 or R16-R23 ([Table 10-3\)](#page-2158-0).

The compare and jump instructions that can be used in a compare jump are limited to the instructions listed in [Table 7-9.](#page-2133-0) The compare can use predicate P0 or P1, while the jump must specify the same predicate that is set in the compare.

A compare jump instruction is expressed in assembly source as two independent compare and jump instructions in a packet. The assembler translates the two instructions into a single compound instruction.

| <b>Compare Instruction</b>       | <b>Jump Instruction</b>    |
|----------------------------------|----------------------------|
| $Pd = \text{cmp}.eq (Rs, Rt)$    | IF (Pd.new) jump:t label   |
| $Pd = \text{cmp.get}(Rs, Rt)$    | IF (Pd.new) jump:nt label  |
| $Pd = \text{cmp.gtu} (Rs, Rt)$   | IF (!Pd.new) jump:t label  |
| $Pd = \text{cmp}.eq (Rs, \#U5)$  | IF (!Pd.new) jump:nt label |
| $Pd = \text{cmp.get}(Rs, \#U5)$  |                            |
| $Pd = \text{cmp.gtu} (Rs, \#U5)$ |                            |
| $Pd = \text{cmp}.eq (Rs, #-1)$   |                            |
| $Pd = \text{cmp.get}(Rs, #-1)$   |                            |
| $Pd = tstbit (Rs, #0)$           |                            |

<span id="page-2133-0"></span>**Table 7-9 Compare jump instructions**

### **7.5.1 New-value compare jumps**

A compare jump instruction can access a register that is assigned a new value in the same instruction packet ([Section 3.3](#page-2053-0)). This feature is expressed in assembly language by the following changes:

- Appending the suffix ".new" to the new-value register in the compare
- Rewriting the compare jump so its constituent compare and jump operations appear as a single conditional instruction

For example:

```
// load-compare-and-jump packet enabled by new-value compare jump
{ 
RO = memw (R2 + #8)if (cmp.eq(R0.new,#0)) jump:nt target 
}
```
New-value compare jump instructions have the following restrictions:

- They are limited to the instruction forms listed in [Table 7-10.](#page-2134-0)
- They cannot be combined with another jump instruction in the same packet.
- If an instruction produces a 64-bit result or performs a floating-point operation ([Section 1.3.4](#page-2026-0)), its result registers cannot be used as the new-value register.
- If an instruction uses auto-increment or absolute-set addressing mode ([Section 5.7](#page-2089-0)), its address register cannot be used as the new-value register.
- If the instruction that sets a new-value register is conditional (Section  $6.1.2$ ), it must always be executed.

If the specified jump direction hint is wrong [\(Section 7.4\)](#page-2131-0), a new-value compare jump takes three cycles to execute instead of one. While this penalty is one cycle longer than in a regular speculative jump, the overall performance is still better than using a regular speculative jump (which must execute an extra packet in all cases).

**NOTE** New-value compare jump instructions are assigned to instruction class NV, which can execute only in Slot 0. The instruction that assigns the new value must execute in Slot 1, 2, or 3.

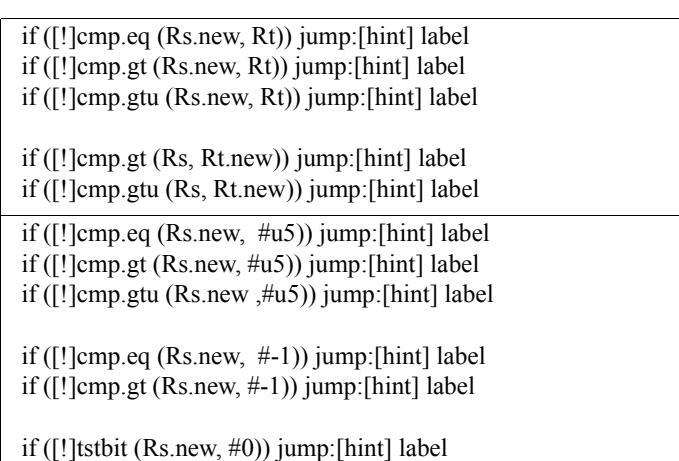

#### <span id="page-2134-0"></span>**Table 7-10 New-value compare jump instructions**

## **7.6 Register transfer jumps**

To reduce code size the Hexagon processor supports a compound instruction which combines a register transfer with an unconditional jump in a single 32-bit instruction.

For example:

```
{ 
jump target // jump to label "target" 
R1 = R2 // assign contents of reg R2 to R1
}
```
The source and target register operands in the register transfer are limited to R0-R7 or R16-R23 ([Table 10-3\)](#page-2158-0).

The target address in the jump is a scaled 9-bit PC-relative address value (as opposed to the 22-bit value in the regular unconditional jump instruction).

A register transfer jump instruction is expressed in assembly source as two independent instructions in a packet. The assembler translates the instructions into a single compound instruction.

[Table 7-11](#page-2135-1) lists the register transfer jump instructions.

Syntax **and Contact Contact Contact Contact Contact Contact Contact Contact Contact Contact Contact Contact Contact Contact Contact Contact Contact Contact Contact Contact Contact Contact Contact Contact Contact Contact Co** jump label;  $Rd=Rs$  | Register transfer jump. Perform register transfer and branch to address specified by label. Label is encoded as PC-relative 9-bit signed immediate value. jump label;  $Rd=4u6$  Register transfer immediate jump. Perform register transfer (of 6-bit unsigned immediate value) and branch to address specified by label. Label is encoded as PC-relative 9-bit signed immediate value.

<span id="page-2135-1"></span>**Table 7-11 Register transfer jump instructions**

# <span id="page-2135-0"></span>**7.7 Dual jumps**

Two software branch instructions (referred to here as "jumps") can appear in the same instruction packet, under the conditions listed in [Table 7-12](#page-2135-2).

The first jump is defined as the jump instruction at the lower address, and the second jump as the jump instruction at the higher address.

Unlike most packetized operations, dual jumps are not executed in parallel ([Section 3.3.1](#page-2054-0)). Instead, the two jumps are processed in a well-defined order in a packet:

- 1. The predicate in the first jump is evaluated.
- 2. If the first jump is taken, the second jump is ignored.
- 3. If the first jump is not taken, the second jump is performed.

| <b>Instruction</b>               | <b>Description</b> | First jump<br>in packet? | Second jump<br>in packet? |
|----------------------------------|--------------------|--------------------------|---------------------------|
| 1ump                             | Direct jump        | No                       | Yes                       |
| if $([!]Ps[.new])$ jump          | Conditional jump   | Yes                      | Yes                       |
| call<br>if ([!]Ps) call          | Direct calls       | No                       | Yes                       |
| Pd=cmp.xx; if $([]!Pd.new)$ jump | Compare jump       | Yes                      | Yes                       |

<span id="page-2135-2"></span>**Table 7-12 Dual jump instructions**

| Instruction                                                                                                    | <b>Description</b>                                 | First jump<br>in packet? | Second jump<br>in packet? |
|----------------------------------------------------------------------------------------------------|----------------------------------------------------|--------------------------|---------------------------|
| if $($ [!] cmp.xx $(Rs.new, Rt)$ ] jump                                                                                              | New-value compare jump                             | No                       | No                        |
| <sub>1</sub> umpr<br>if $([!]Ps[.new])$ jumpr<br>callr<br>if $($ [!]Ps) callr<br>dealloc return<br>if $([!]Ps[.new])$ dealloc return | Indirect jumps<br>Indirect calls<br>dealloc return | No                       | <b>No</b>                 |
| endloopN                                                                                                    | Hardware loop end                                  | No                       | <b>No</b>                 |

**Table 7-12 Dual jump instructions**

**NOTE** If a call is ignored in a dual jump, the link register LR is not changed.

# **7.8 Hint indirect jump target**

Because it obtains the jump target address from a register, the jumpr instruction ([Section 7.3.1](#page-2128-2)) normally causes the processor to stall for one cycle.

To avoid the stall penalty caused by a jumpr instruction, the Hexagon processor supports the jump hint instruction  $\text{hint}jr$ , which can be specified before the jumpr instruction.

The hint  $j r$  instruction indicates that the program is about to execute a  $j \text{ump } r$  to the address contained in the specified register.

[Table 7-13](#page-2136-0) lists the speculative jump instructions.

<span id="page-2136-0"></span>**Table 7-13 Jump hint instruction**

| <b>Syntax</b> | <b>Operation</b>                                                            |  |
|---------------|-----------------------------------------------------------------------------|--|
| hintir(Rs)    | Inform processor that $jumpr$ (Rs) instruction is about to be<br>performed. |  |

**NOTE** In order to prevent a stall, the hint is instruction must be executed at least 2 packets before the corresponding jumpr instruction.

> The hint  $j_r$  instruction is not needed for  $j_{\text{unipr}}$  instructions used as returns ([Section 7.3.3](#page-2129-1)), because in this case the Hexagon processor automatically predicts the jump targets based on the most recent nested call instructions.

### **7.9 Pauses**

Pauses suspend the execution of a program for a period of time, and put it into low-power mode. The program remains suspended for the duration specified in the instruction.

The pause instruction accepts an unsigned 8-bit immediate operand which specifies the pause duration in terms of cycles. The maximum possible duration is 263 cycles (255+8).

Hexagon processor interrupts cause a program to exit the paused state before its specified duration has elapsed.

The pause instruction is useful for implementing user-level low-power synchronization operations (such as spin locks).

[Table 7-14](#page-2137-0) lists the pause instruction.

<span id="page-2137-0"></span>**Table 7-14 Pause instruction**

| Syntax                  | <b>Operation</b>                                                   |  |
|-------------------------|--------------------------------------------------------------------|--|
| pause $(\texttt{\#u8})$ | Suspend program in low-power mode for specified cycle<br>duration. |  |

# **7.10 Exceptions**

<span id="page-2137-1"></span>Exceptions are internally-generated disruptions to the program flow.

The Hexagon processor OS handles fatal exceptions by terminating the execution of the application system. The user is responsible for fixing the problem and recompiling their applications.

The error messages generated by exceptions include the following information to assist in locating the problem:

- Cause code Hexadecimal value indicating the type of exception that occurred
- $\blacksquare$  User IP PC value indicating the instruction executed when exception occurred
- Bad VA Virtual address indicating the data accessed when exception occurred
- **NOTE** The cause code, user IP, and Bad VA values are stored in the Hexagon processor system control registers SSR[7:0], ELR, and BADVA respectively.

If multiple exceptions occur simultaneously, the exception with the lowest error code value has the highest exception priority.

If a packet contains multiple loads, or a load and a store, and both operations have an exception of any type, then all Slot 1 exceptions are processed before any Slot 0 exception is processed.

**NOTE** The exceptions defined for processor versions V60 and V61 are identical, with one exception: V61 defines an additional event (with cause code 0x27) to indicate stack overflow.

[Table 7-15](#page-2138-0) lists the exceptions for the V60 and V61 processor versions.

| Cause<br>Code | <b>Event Type</b>         | <b>Event Description</b>                                                                   | <b>Notes</b>                             |
|---------------|---------------------------|--------------------------------------------------------------------------------------------|------------------------------------------|
| 0x0           | Reset                     | Software thread reset.                                                                     | Non-maskable,<br><b>Highest Priority</b> |
| 0x01          | Precise,<br>Unrecoverable | Unrecoverable BIU error (bus error, timeout, L2<br>parity error, etc.).                    | Non-maskable                             |
| 0x03          | Precise,<br>Unrecoverable | Double exception (exception occurs while<br>SSR[EX]=1).                                    | Non-maskable                             |
| 0x11          | Precise                   | Privilege violation: User/Guest mode execute to<br>page with no execute permissions (X=0). | Non-maskable                             |
| 0x12          | Precise                   | Privilege violation: User mode execute to a<br>page with no user permissions (X=1, U=0).   | Non-maskable                             |
| 0x15          | Precise                   | Invalid packet.                                                                            | Non-maskable                             |
| 0x16          | Precise                   | Illegal Execution of Coprocessor Instruction.                                              | Non-maskable                             |
| 0x1A          | Precise                   | Privilege violation: Executing a guest mode<br>instruction in user mode.                   | Non-maskable                             |
| 0x1B          | Precise                   | Privilege violation: Executing a supervisor<br>instruction in user/guest mode.             | Non-maskable                             |
| 0x1D          | Precise,<br>Unrecoverable | Packet with multiple writes to the same<br>destination register.                           | Non-maskable                             |
| 0x1E          | Precise,<br>Unrecoverable | Program counter values that are not properly<br>aligned.                                   | Non-maskable                             |
| 0x20          | Precise                   | Load to misaligned address.                                                                | Non-maskable                             |
| 0x21          | Precise                   | Store to misaligned address.                                                               | Non-maskable                             |
| 0x22          | Precise                   | Privilege violation: User/Guest mode Read to<br>page with no read permission (R=0).        | Non-maskable                             |
| 0x23          | Precise                   | Privilege violation: User/Guest mode Write to<br>page with no write permissions (W=0).     | Non-maskable                             |
| 0x24          | Precise                   | Privilege violation: User mode Read to page<br>with no user permission (R=1, U=0).         | Non-maskable                             |
| 0x25          | Precise                   | Privilege violation: User mode Write to page<br>with no user permissions (W=1, U=0).       | Non-maskable                             |
| 0x26          | Precise                   | Coprocessor VMEM address error.                                                            | Non-maskable                             |
| 0x27          | Precise                   | Stack overflow: Allocframe instruction exceeded<br>FRAMELIMIT.                             | Non-maskable,<br>V61 and greater         |
| 0x42          | Imprecise                 | Data abort.                                                                                | Non-maskable                             |
| 0x43          | Imprecise                 | NMI.                                                                                       | Non-maskable                             |
| 0x44          | Imprecise                 | Multiple TLB match.                                                                        | Non-maskable                             |
| 0x45          | Imprecise                 | Livelock exception.                                                                        | Non-maskable                             |
| 0x60          | TLB miss-X                | Due to missing Fetch address on PC-page.                                                   | Non-maskable                             |

<span id="page-2138-0"></span>**Table 7-15 V60/61 exceptions**

| Cause<br>Code | <b>Event Type</b> | <b>Event Description</b>                                             | <b>Notes</b>                                       |
|---------------|-------------------|----------------------------------------------------------------------|----------------------------------------------------|
| 0x61          | TLB miss-X        | Due to missing Fetch on second page from<br>packet that spans pages. | Non-maskable                                       |
| 0x62          | TLB miss-X        | Due to icinva.                                                       | Non-maskable                                       |
|               | Reserved          |                                                                      |                                                    |
| 0x70          | TLB miss-RW       | Due to memory read.                                                  | Non-maskable                                       |
| 0x71          | TLB miss-RW       | Due to memory write.                                                 | Non-maskable                                       |
|               | Reserved          |                                                                      |                                                    |
| #u8           | Trap0             | Software Trap0 instruction.                                          | Non-maskable                                       |
| #u8           | Trap1             | Software Trap1 instruction.                                          | Non-maskable                                       |
|               | Reserved          |                                                                      |                                                    |
| 0x80          | Debug             | Single-step debug exception.                                         |                                                    |
|               | Reserved          |                                                                      |                                                    |
| 0xBF          | Floating-Point    | Execution of Floating-Point instruction resulted<br>in exception.    | Non-maskable                                       |
| 0xC0          | Interrupt0        | General external interrupt.                                          | Maskable, highest<br>priority general<br>interrupt |
| 0xC1          | Interrupt 1       | General external interrupt                                           | Maskable                                           |
| 0xC2          | Interrupt 2       |                                                                      |                                                    |
| 0xC3          | Interrupt 3       |                                                                      |                                                    |
| 0xC4          | Interrupt 4       |                                                                      |                                                    |
| 0xC5          | Interrupt 5       |                                                                      |                                                    |
| 0xC6          | Interrupt 6       |                                                                      |                                                    |
| 0xC7          | Interrupt 7       |                                                                      |                                                    |
| 0xC8          | Interrupt 8       |                                                                      |                                                    |
| 0xC9          | Interrupt 9       |                                                                      |                                                    |
| 0xCA          | Interrupt 10      |                                                                      |                                                    |
| 0xCB          | Interrupt 11      |                                                                      |                                                    |
| 0xCC          | Interrupt 12      |                                                                      |                                                    |
| 0xCD          | Interrupt 13      |                                                                      |                                                    |

**Table 7-15 V60/61 exceptions (Continued)**

| Cause<br>Code    | <b>Event Type</b> | <b>Event Description</b>    | <b>Notes</b>                                                                    |
|------------------|-------------------|-----------------------------|---------------------------------------------------------------------------------|
| 0xCE             | Interrupt 14      | General external interrupt  | Maskable                                                                        |
| 0xCF             | Interrupt 15      |                             |                                                                                 |
| 0xD <sub>0</sub> | Interrupt 16      |                             |                                                                                 |
| 0xD1             | Interrupt 17      |                             |                                                                                 |
| 0xD2             | Interrupt 18      |                             |                                                                                 |
| 0xD3             | Interrupt 19      |                             |                                                                                 |
| 0xD4             | Interrupt 20      |                             |                                                                                 |
| 0xD5             | Interrupt 21      |                             |                                                                                 |
| 0xD6             | Interrupt 22      |                             |                                                                                 |
| 0xD7             | Interrupt 23      |                             |                                                                                 |
| 0xD8             | Interrupt 24      |                             |                                                                                 |
| 0xD9             | Interrupt 25      |                             |                                                                                 |
| 0xDA             | Interrupt 26      |                             |                                                                                 |
| 0xDB             | Interrupt 27      |                             |                                                                                 |
| 0xDC             | Interrupt 28      |                             |                                                                                 |
| 0xDD             | Interrupt 29      |                             |                                                                                 |
| 0xDE             | Interrupt 30      | General external interrupt. | Maskable, lowest<br>priority internal<br>interrupt                              |
| 0xDF             | Interrupt 31      | General external interrupt. | Maskable, lowest<br>priority interrupt<br>reserved for L2<br>Vectored Interrupt |

**Table 7-15 V60/61 exceptions (Continued)**

# **8** Software Stack

The Hexagon processor includes dedicated registers and instructions to support a *call stack* for subroutine execution.

The stack structure follows standard C conventions.

# **8.1 Stack structure**

The stack is defined to grow from high addresses to low addresses. The stack pointer register SP points to the data element that is currently on the top of the stack.

[Figure 8-1](#page-2142-0) shows the stack structure.

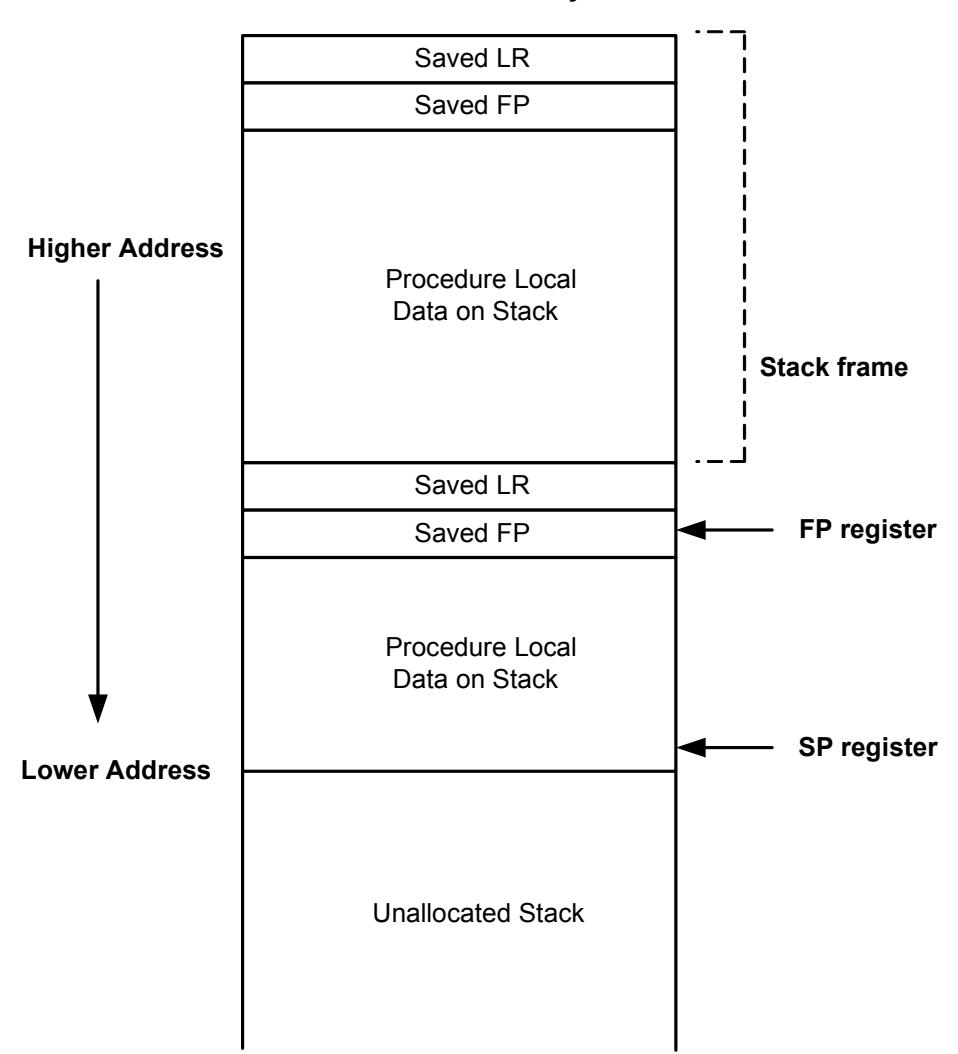

**Stack in Memory**

#### <span id="page-2142-0"></span>**Figure 8-1 Stack structure**

**NOTE** The Hexagon processor supports three dedicated stack instructions: allocframe, deallocframe, and dealloc\_return [\(Section 8.5](#page-2145-1)).

> The SP address must always remain 8-byte aligned for the stack instructions to work properly.

# **8.2 Stack frames**

The stack is used to store *stack frames*, which are data structures that store state information on the active subroutines in a program (i.e., those that were called but have not yet returned). Each stack frame corresponds to an active subroutine in the program.

A stack frame contains the following elements:

- The local variables and data used by the subroutine
- $\blacksquare$  The return address for the subroutine call (pushed from the link register LR)
- The address of the previous stack frame allocated on the stack (pushed from the frame pointer register FP)

The frame pointer register FP always contains the address of the saved frame pointer in the current stack frame. It facilitates debugging by enabling a debugger to examine the stack in memory and easily determine the call sequence, function parameters, etc.

**NOTE** For leaf functions it is often unnecessary to save FP and LR. In this case FP contains the frame pointer of the calling function, not the current function.

# **8.3 Stack protection**

The Hexagon V6x processor supports the following features to protect the integrity of the software stack:

- **Stack bounds checking**
- **Stack smashing protection**

### **8.3.1 Stack bounds checking**

Stack bounds checking prevents a stack frame from being allocated past the lower boundary of the software stack.

FRAMELIMIT is a 32-bit control register which stores a memory address that specifies the lower bound of the memory area reserved for the software stack. When the allocframe instruction allocates a new stack frame, it compares the new stack pointer value in SP with the stack bound value in FRAMELIMIT. If SP is less than FRAMELIMIT, the Hexagon processor raises exception 0x27 [\(Section 7.10](#page-2137-1)).

**NOTE** Stack bounds checking is performed when the processor is in user and guest modes, but not in monitor mode.

### **8.3.2 Stack smashing protection**

Stack smashing is a technique used by malicious code to gain control over an executing program. Malicious code causes buffer overflows to occur in a procedure's local data, with the goal of modifying the subroutine return address stored in a stack frame so it points to the malicious code instead of the intended return code.

Stack smashing protection prevents this from happening by scrambling the subroutine return address whenever a new stack frame is allocated, and then unscrambling the return address when the frame is deallocated. Because the value in FRAMEKEY changes regularly and varies from device to device, it becomes difficult to pre-calculate a malicious return address.

FRAMEKEY is a 32-bit control register which is used to scramble return addresses stored on the stack:

- In the allocframe instruction, the 32-bit return address in link register LR is XOR-scrambled with the value in FRAMEKEY before it is stored in the new stack frame.
- In deallocframe and dealloc return, the return address loaded from the stack frame is unscrambled with the value in FRAMEKEY before it is stored in LR.

After a processor reset, the default value of FRAMEKEY is 0. If this value is not changed, stack smashing protection is effectively disabled.

**NOTE** Each hardware thread has its own instance of the FRAMEKEY register.

# **8.4 Stack registers**

[Table 8-1](#page-2144-0) lists the stack registers.

| <b>Register</b>   | <b>Name</b>          | <b>Description</b>                           | <b>Alias</b>    |
|-------------------|----------------------|----------------------------------------------|-----------------|
| <b>SP</b>         | Stack pointer        | Points to topmost stack element in memory    | R <sub>29</sub> |
| FP.               | Frame pointer        | Points to previous stack frame on stack      | R <sub>30</sub> |
| LR                | Link register        | Contains return address of subroutine call   | R31             |
| <b>FRAMELIMIT</b> | Frame limit register | Contains lowest address of stack area        | C <sub>16</sub> |
| <b>FRAMEKEY</b>   | Frame key register   | Contains scrambling key for return addresses | C <sub>17</sub> |

<span id="page-2144-0"></span>**Table 8-1 Stack registers**

**NOTE** SP, FP, and LR are aliases of three general registers ([Section 2.1](#page-2036-0)). These general registers are conventionally dedicated for use as stack registers.

### <span id="page-2145-1"></span>**8.5 Stack instructions**

<span id="page-2145-0"></span>The Hexagon processor includes the instructions allocframe and deallocframe to efficiently allocate and deallocate stack frames on the call stack.

[Table 8-2](#page-2145-2) describes these instructions.

<span id="page-2145-2"></span>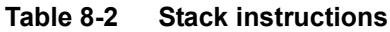

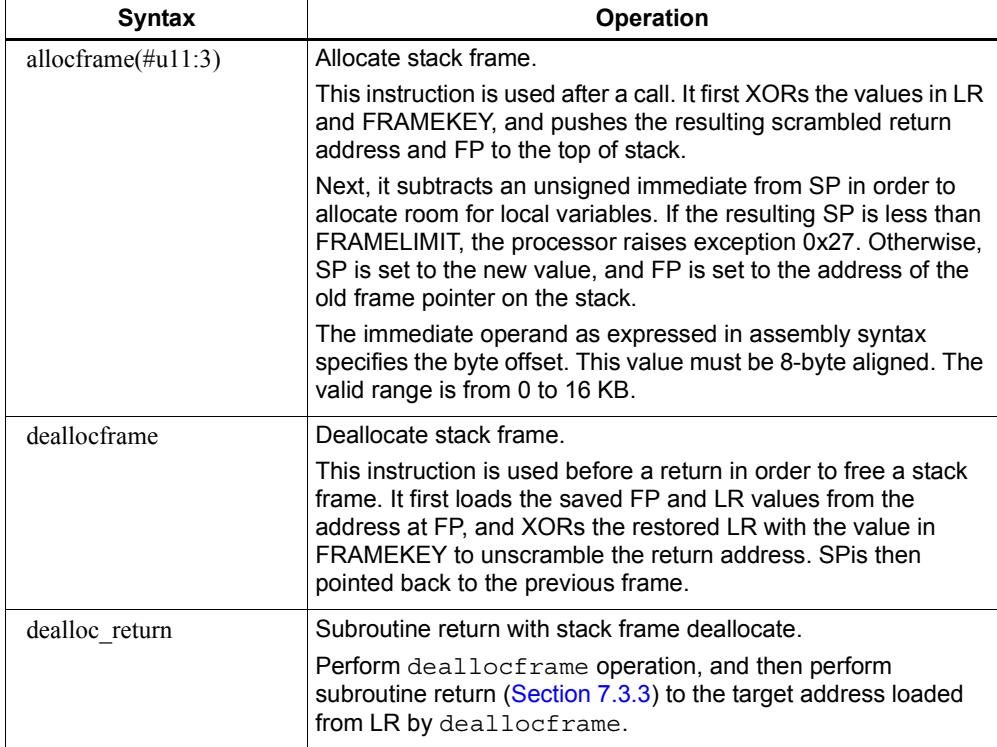

**NOTE** allocframe and deallocframe load and store the LR and FP registers on the stack as a single aligned 64-bit register pair (i.e., LR:FP).

# **9** PMU Events

The Hexagon processor can collect execution statistics on the applications it executes. The statistics summarize the various types of Hexagon processor events that occurred while the application was running.

Execution statistics can be collected in hardware or software:

- Statistics can be collected in hardware with the Performance Monitor Unit (PMU), which is defined as part of the Hexagon processor architecture.
- Statistics can be collected in software using the Hexagon simulator. The simulator statistics are presented in the same format used by the PMU.

Execution statistics are expressed in terms of processor events. This chapter defines the event symbols, along with their associated numeric codes.

**NOTE** Because the types of execution events vary across the Hexagon processor versions, different types of statistics are collected for each version. This chapter lists the event symbols defined for version V62.

# **9.1 V62 processor event symbols**

[Table 9-1](#page-2147-0) defines the symbols that are used to represent processor events for the V62 Hexagon processor.

<span id="page-2147-0"></span>**Table 9-1 V62 processor event symbols**

| <b>Event</b> | Symbol                                    | <b>Definition</b>                                                                                                    |
|--------------|-------------------------------------------|----------------------------------------------------------------------------------------------------|
| 0x00         | No.                                       | Do nothing. This event never causes a counter update.                                                                                             |
| 0x01         | COUNTER0_OVERFLOW                         | Counter0 overflow. This can be used as the event detected by<br>counter1 to build an effective 64-bit counter.                                    |
| 0x02         | COUNTER2_OVERFLOW                         | Counter2 overflow. This can be used as the event detected by<br>counter3 to build an effective 64-bit counter.                                    |
| 0x03         | COMMITTED_PKT_ANY                         | Thread committed a packet. Packets executed.                                                                                                    |
| 0x04         | COMMITTED PKT BSB                         | Packet committed 2 cycles after previous packet in same thread.                                                                                   |
| 0x05         | COUNTER4_OVERFLOW                         | Counter4 overflow. This can be used as the event detected by<br>counter5 to build an effective 64-bit counter.                                    |
| 0x06         | COUNTER6_OVERFLOW                         | Counter6 overflow. This can be used as the event detected by<br>counter7 to build an effective 64-bit counter.                                    |
| 0x07         | COMMITTED_PKT_B2B                         | Packet committed 1 cycle after previous packet in same thread.                                                                                    |
| 0x08         | COMMITTED PKT SMT                         | 2 packets committed in the same cycle.                                                                                                    |
| 0x12         | ICACHE_DEMAND_MISS                        | Icache demand miss. Includes secondary miss and dczero.<br>Excludes uncacheables, prefetch initiated misses, and predicate-<br>killed operations. |
| 0x13         | DCACHE_DEMAND_MISS                        | Dcache cacheable demand primary or secondary miss. Includes<br>dczero stall. Excludes uncacheables, prefetches, and no allocate<br>store misses.  |
| 0x14         | DCACHE_STORE_MISS                         | Dcache cacheable store miss.                                                                                                    |
| 0x17         | CU PKT READY NOT DISPATCHED               | Packet ready at scheduler but not scheduled because a) its thread<br>was not picked or b) an intercluster resource conflict occurred.             |
| 0x20         | ANY_IU_REPLAY                             | Any IU stall other than icache miss. Includes jump register stall,<br>fetchcross stall, itlb miss stall, etc. Excludes CU replay.                 |
| 0x21         | ANY_DU_REPLAY                             | Any DU replay. Bank conflict, dTLB miss, etc. Excludes stalls due<br>to cache misses.                                                             |
| 0x22         | CU_REDISPATCH                             | Any case where a packet is redispatched. Commonly a replay<br>requested for a non-replayable instruction or forwarding bus<br>resource conflict.  |
| 0x25         | COMMITTED_PKT_1_THREAD_<br><b>RUNNING</b> | Committed packets with 1 thread running. Not in stop/wait.                                                                                        |
| 0x26         | COMMITTED_PKT_2_THREAD_<br><b>RUNNING</b> | Committed packets with 2 threads running. Not in stop/wait.                                                                                       |
| 0x27         | COMMITTED PKT 3 THREAD<br><b>RUNNING</b>  | Committed packets with 3 threads running. Not in stop/wait.                                                                                       |
| 0x2a         | COMMITTED_INSTS                           | Committed instructions. Increments by up to 8 per cycle. Duplex<br>counts as two instructions. Does not include endloops.                         |
| 0x2b         | COMMITTED_TC1_INSTS                       | Committed tc1 class instructions. Increments by up to 8 per cycle.<br>Duplex of two tc1 instructions counts as two tc1 instructions.              |

#### **Table 9-1 V62 processor event symbols**

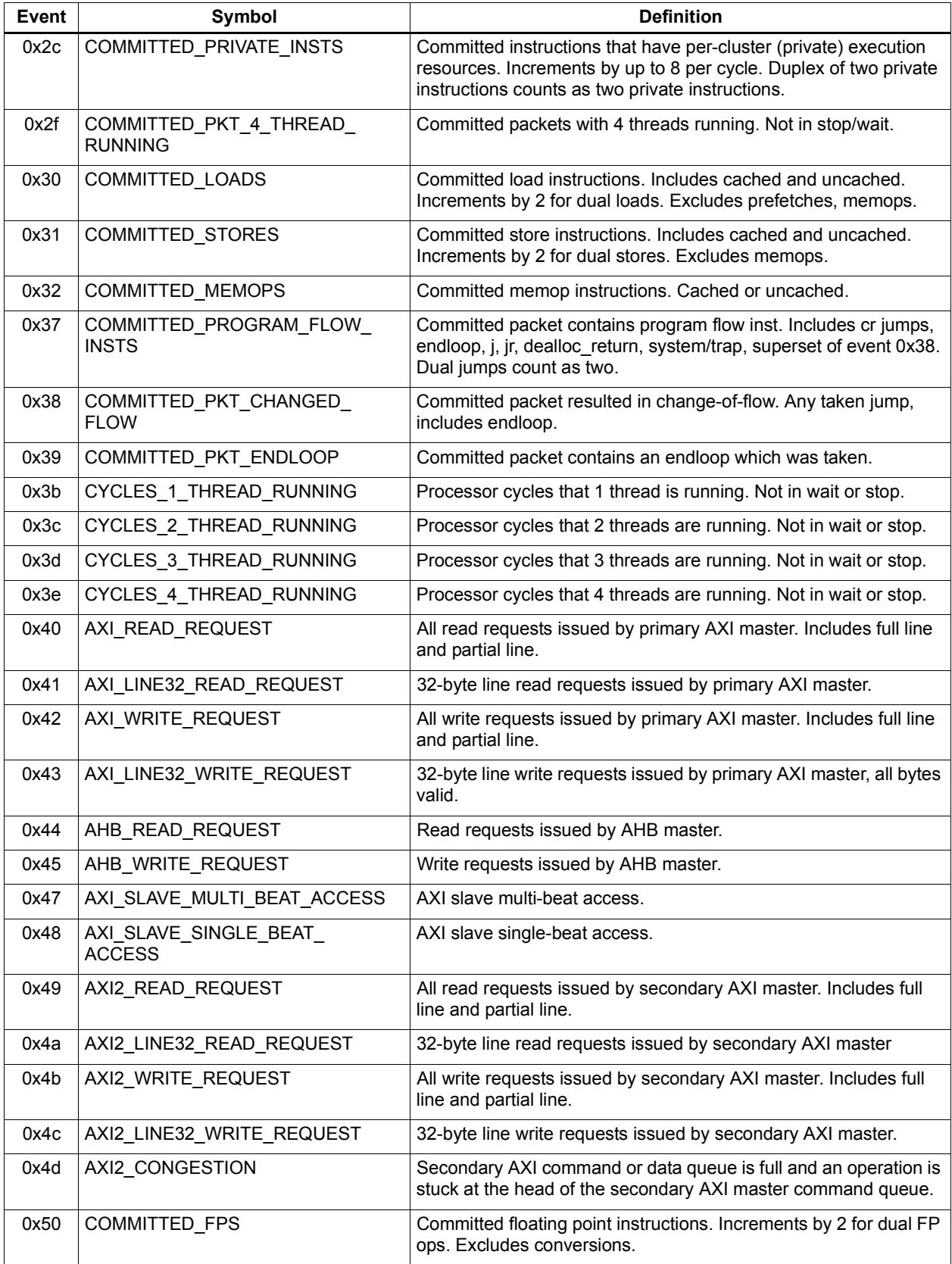

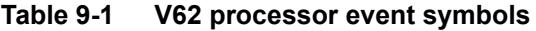

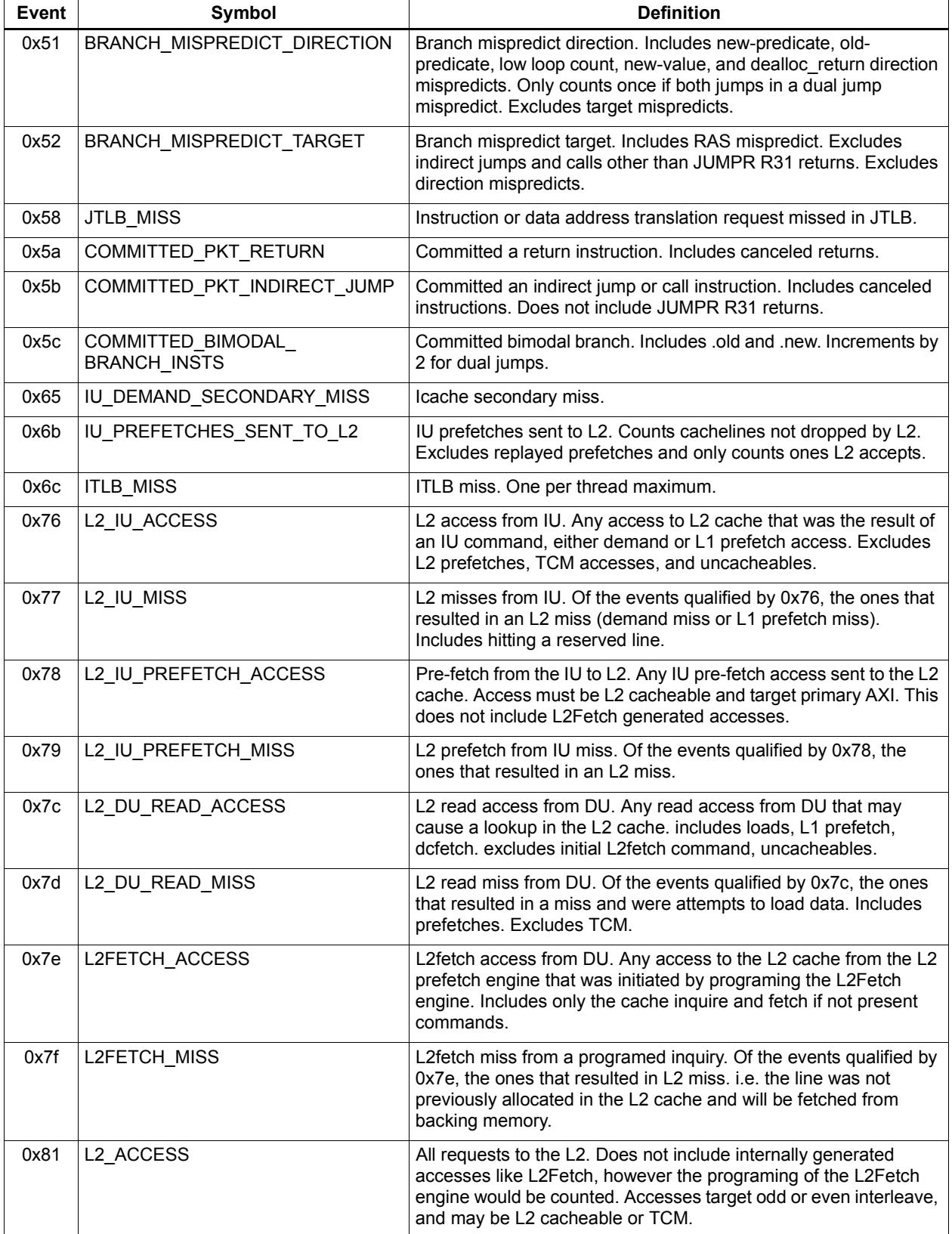

#### **Table 9-1 V62 processor event symbols**

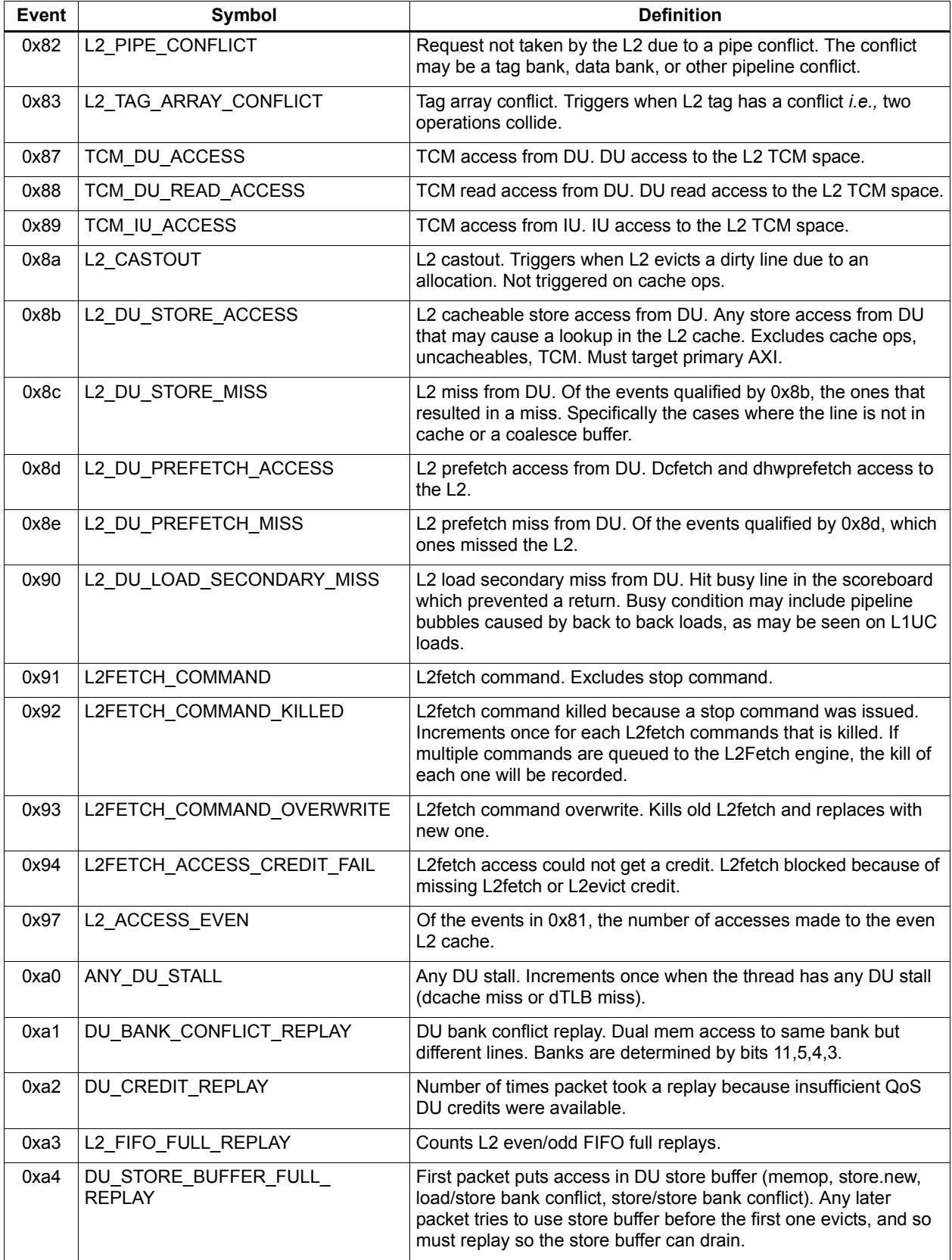

#### **Table 9-1 V62 processor event symbols**

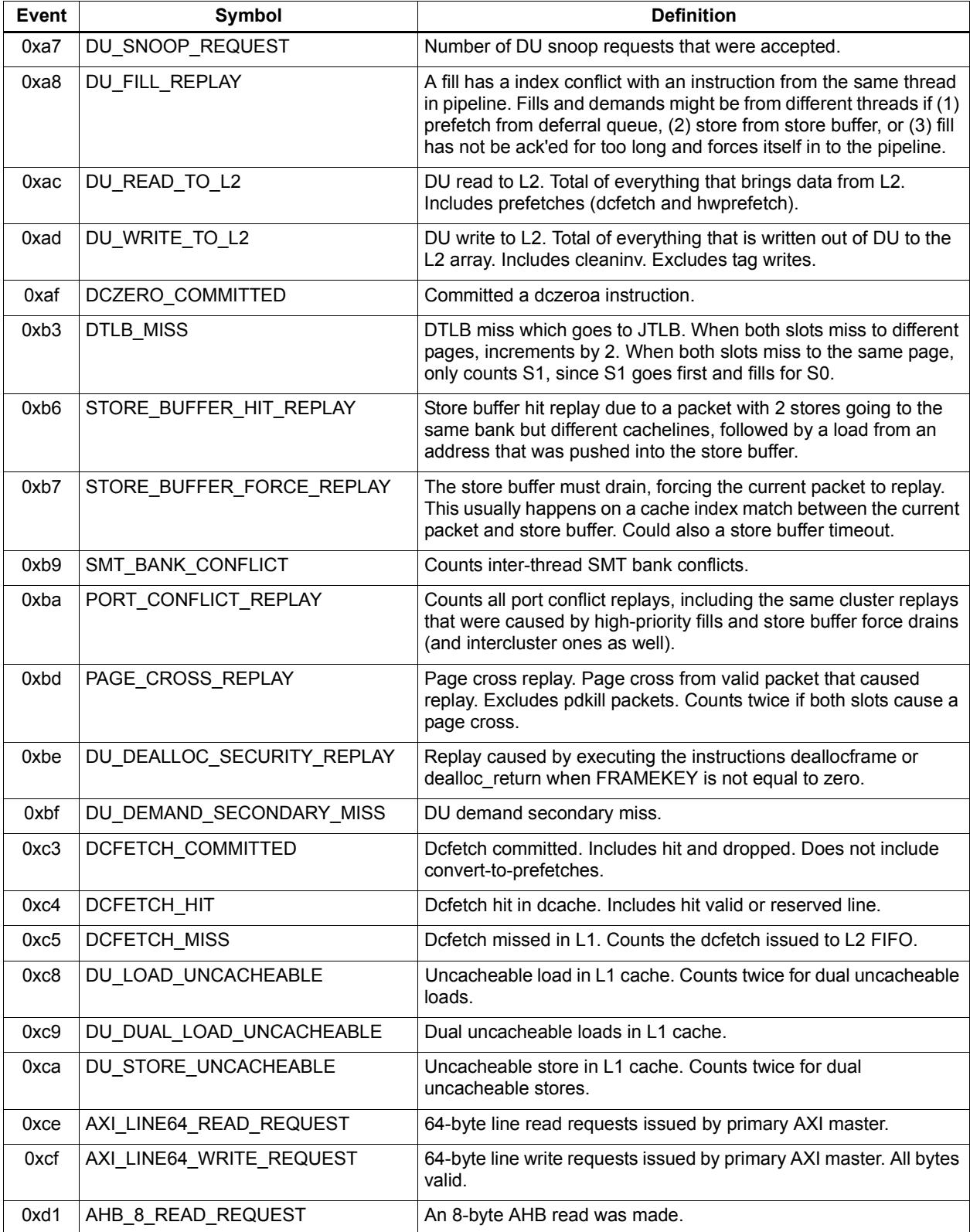

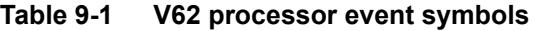

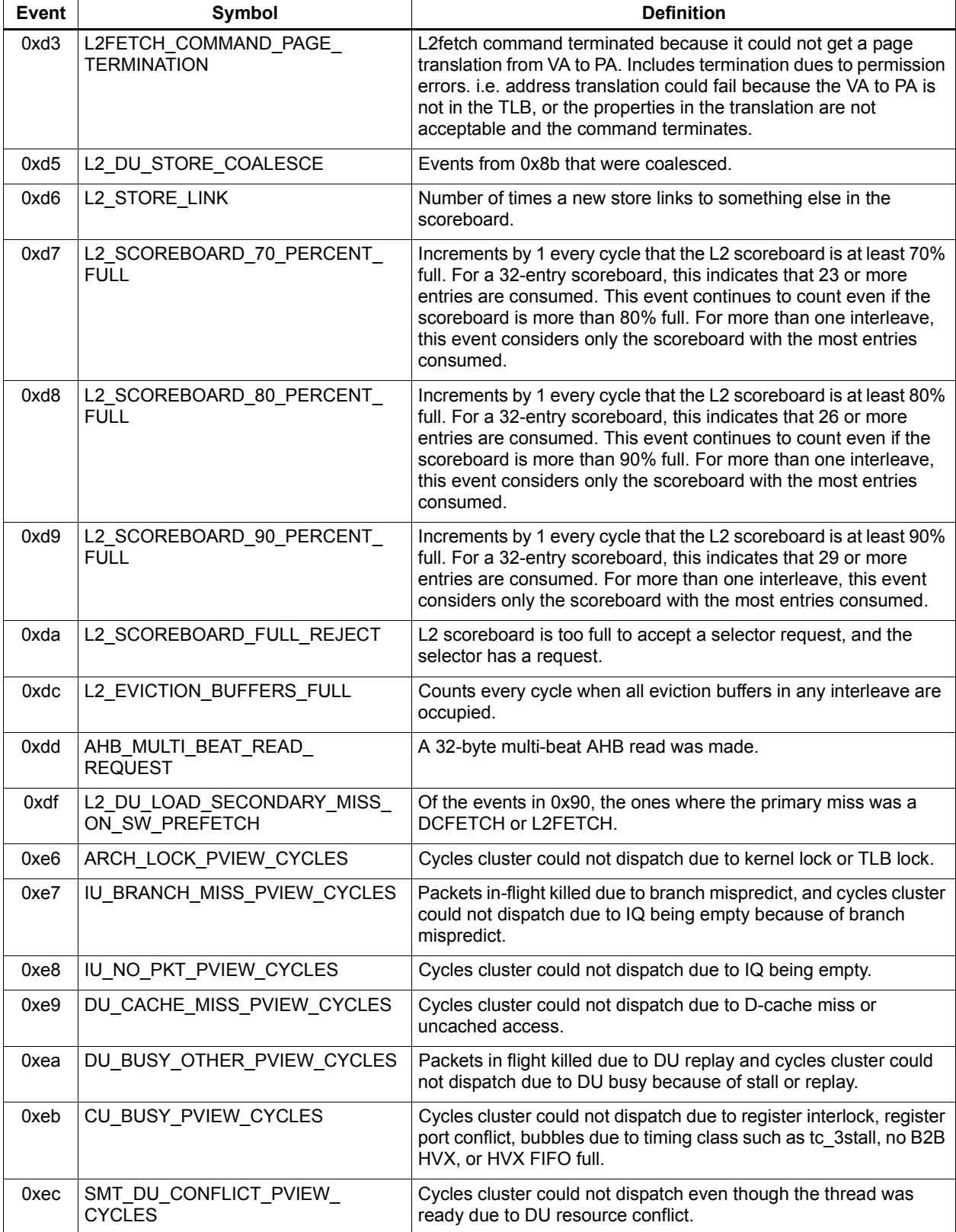

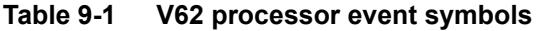

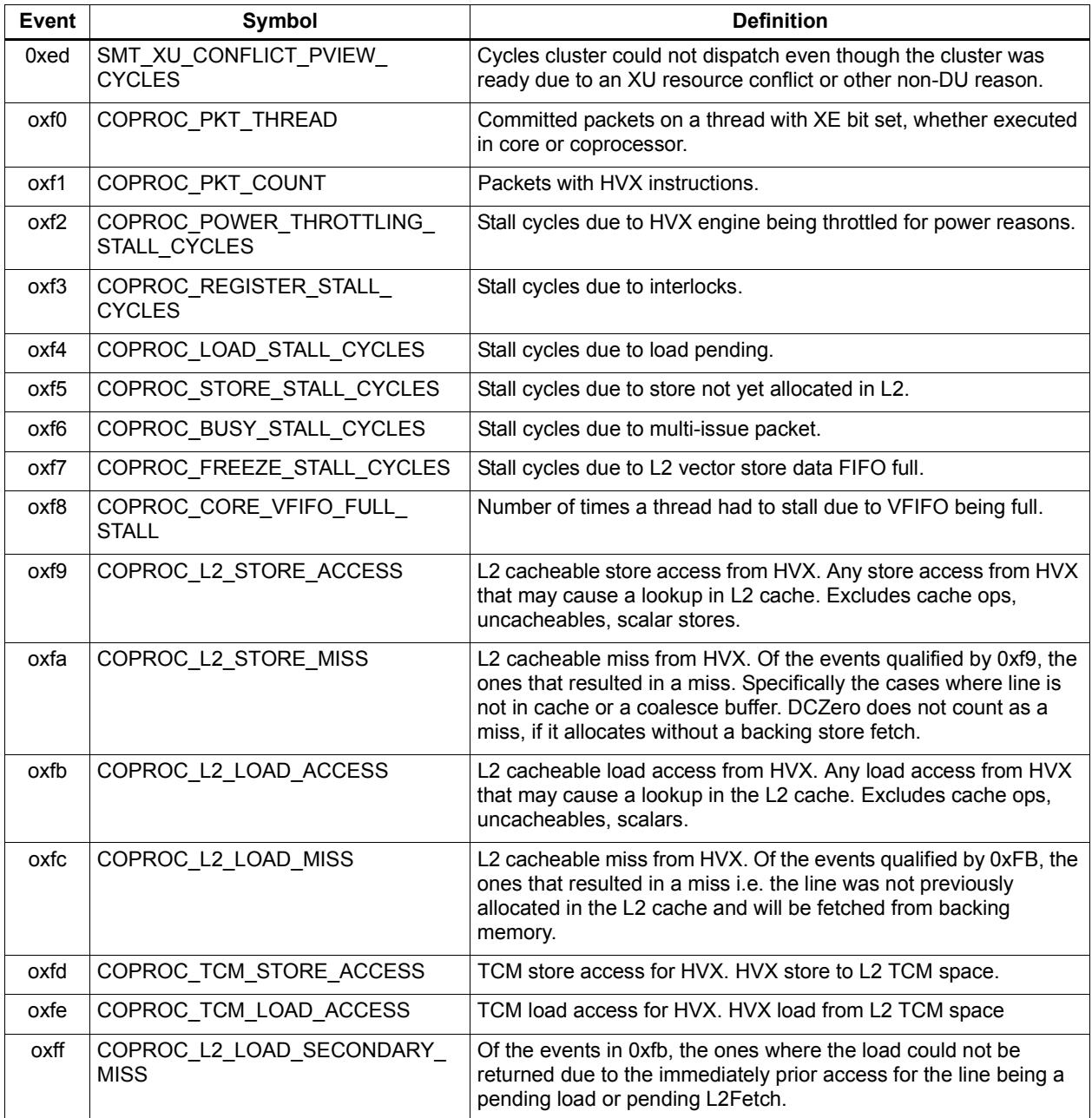

# **10** Instruction Encoding

This chapter describes the binary encoding of Hexagon processor instructions and instruction packets. It covers the following topics:

- **Instructions**
- **Sub-instructions**
- Duplex instructions
- **Instruction classes**
- **Instruction packets**
- **Loop packets**
- **Immediate operands**
- Scaled immediate operands
- Constant extenders
- New-value operands
- **Instruction mapping**

### **10.1 Instructions**

All Hexagon processor instructions are encoded in a 32-bit instruction word. The instruction word format varies according to the instruction type.

The instruction words contain two types of bit fields:

- **Common fields** appear in every processor instruction, and are defined the same in all instructions.
- *Instruction-specific fields* appear only in some instructions, or vary in definition across the instruction set.

[Table 10-1](#page-2155-0) lists the instruction bit fields.

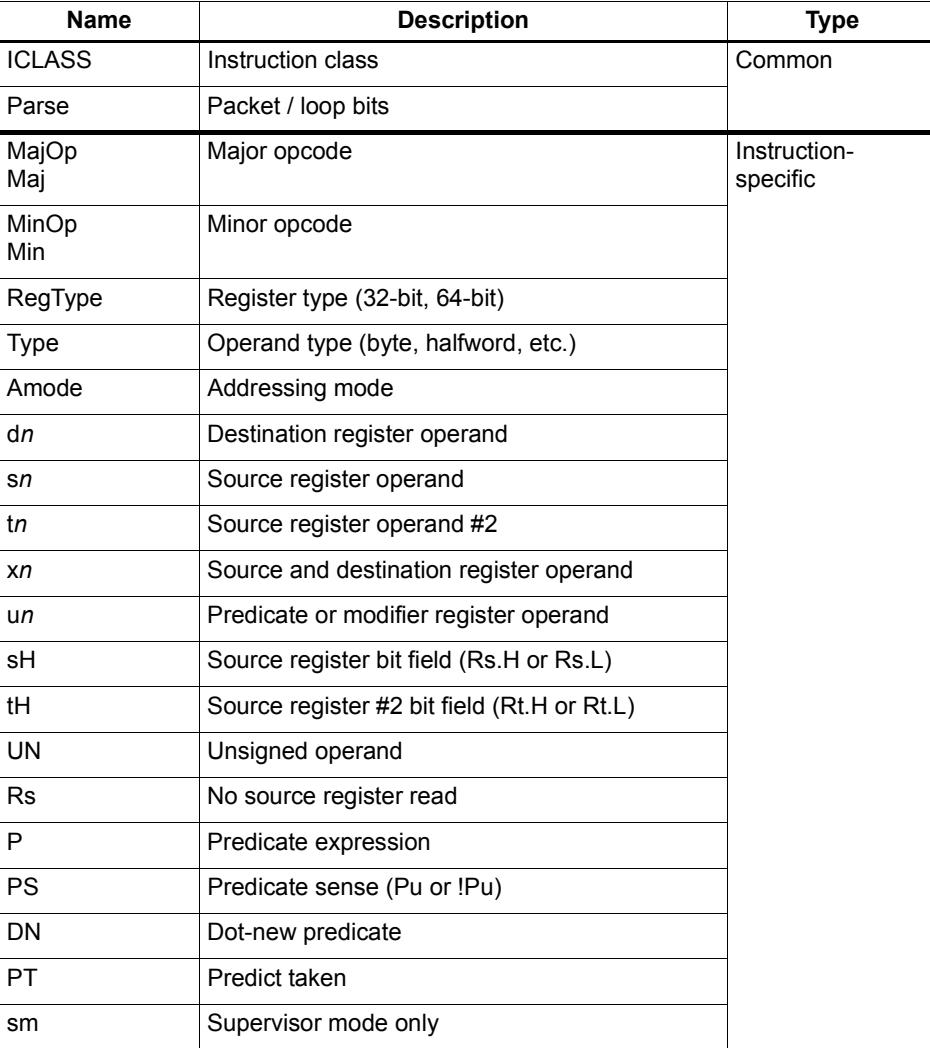

#### <span id="page-2155-0"></span>**Table 10-1 Instruction fields**

**NOTE** In some cases instruction-specific fields are used to encode instruction attributes other than the ones described for the fields in [Table 10-1.](#page-2155-0)

#### **Reserved bits**

Some instructions contain *reserved bits* which are not currently used to encode instruction attributes. These bits should always be set to 0 to ensure compatibility with any future changes in the instruction encoding.

**NOTE** Reserved bits appear as '-' characters in the instruction encoding tables.

### <span id="page-2156-1"></span>**10.2 Sub-instructions**

To reduce code size the Hexagon processor supports the encoding of certain pairs of instructions in a single 32-bit container. Instructions encoded this way are called *subinstructions*, and the containers are called *duplexes* [\(Section 10.3\)](#page-2159-0).

Sub-instructions are limited to certain commonly-used instructions:

- Arithmetic and logical operations
- **Register transfer**
- Loads and stores
- Stack frame allocation/deallocation
- Subroutine return

[Table 10-2](#page-2156-0) lists the sub-instructions along with the group identifiers that are used to encode them in duplexes.

Sub-instructions can access only a subset of the general registers (R0-R7, R16-R23). [Table 10-3](#page-2158-1) lists the sub-instruction register encodings.

**NOTE** Certain sub-instructions implicitly access registers such as SP (R29).

| Group          | <b>Instruction</b>                                                   | <b>Description</b>             |
|----------------|----------------------------------------------------------------------|--------------------------------|
| L1             | $Rd = \text{memw}(Rs + \text{\#}u4:2)$                               | Word load                      |
| L1             | $Rd = \text{memub}(Rs + \text{\#u4}:0)$                              | Unsigned byte load             |
| Group          | <b>Instruction</b>                                                   | <b>Instruction</b>             |
| L2             | $Rd = \text{memh/memuh}(Rs + \text{\#u3:1})$                         | Halfword loads                 |
| L <sub>2</sub> | $Rd = \text{memb}(Rs + \text{\#}u3:0)$                               | Signed byte load               |
| L2             | $Rd = \text{memw}(r29 + \text{#u5:2})$                               | Load word from stack           |
| L <sub>2</sub> | $Rdd = \text{memd}(r29 + \text{true}; 3)$                            | Load pair from stack           |
| L <sub>2</sub> | deallocframe                                                         | Dealloc stack frame            |
| L <sub>2</sub> | if ([!]P0) dealloc return<br>if ([!]P0.new) dealloc return:nt        | Dealloc stack frame and return |
| L <sub>2</sub> | jumpr R31<br>if $([!]P0)$ jumpr R31<br>if $([!]P0.new)$ jumpr:nt R31 | Return                         |

<span id="page-2156-0"></span>**Table 10-2 Sub-instructions**

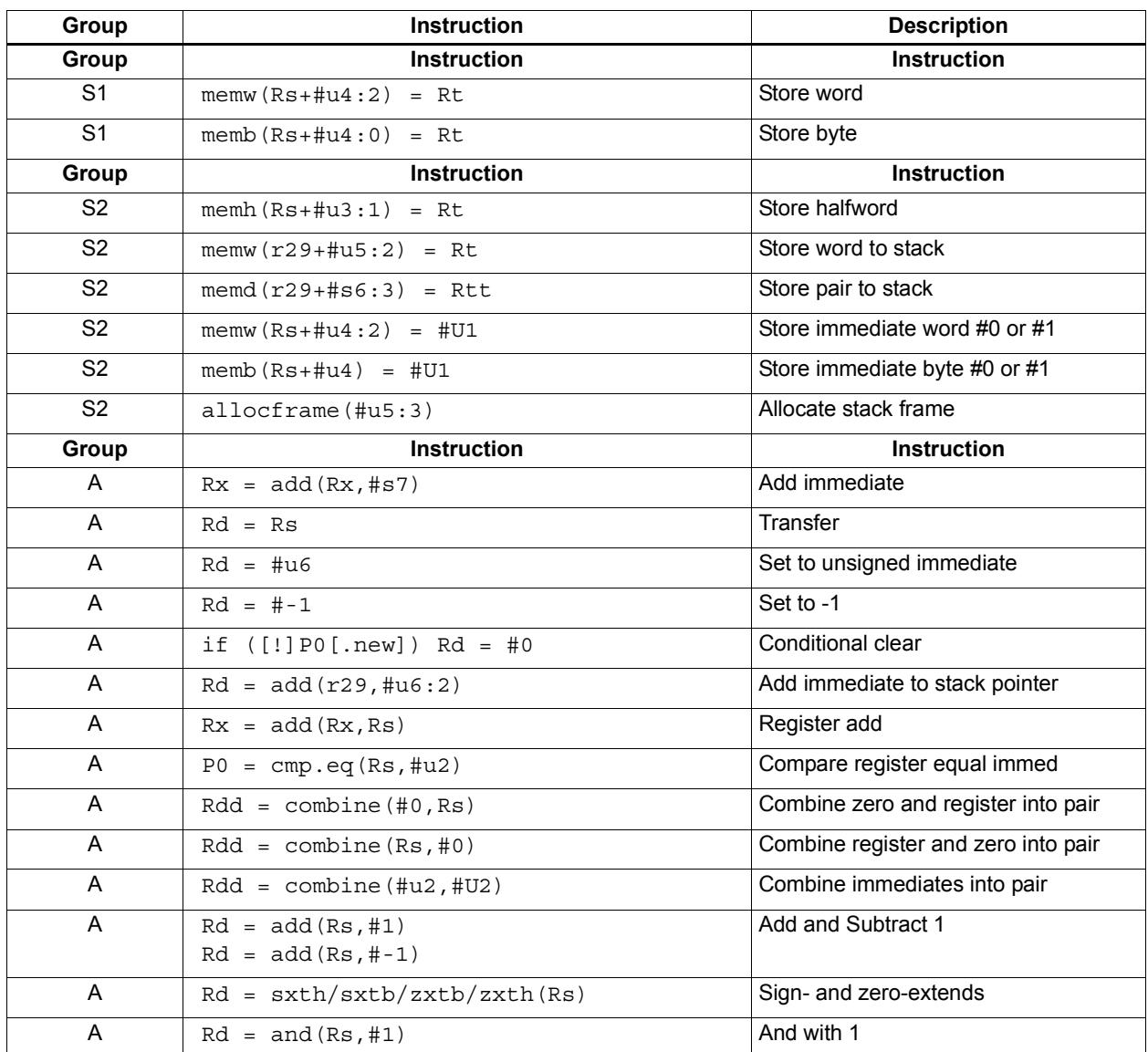

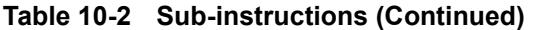

| <b>Register</b> | <b>Encoding</b> |
|-----------------|-----------------|
| Rs, Rt, Rd, Rx  | $0000 = R0$     |
|                 | $0001 = R1$     |
|                 | $0010 = R2$     |
|                 | $0011 = R3$     |
|                 | $0100 = R4$     |
|                 | $0101 = R5$     |
|                 | $0110 = R6$     |
|                 | $0111 = R7$     |
|                 | $1000 = R16$    |
|                 | $1001 = R17$    |
|                 | $1010 = R18$    |
|                 | $1011 = R19$    |
|                 | $1100 = R20$    |
|                 | $1101 = R21$    |
|                 | $1110 = R22$    |
|                 | $1111 = R23$    |
| Rdd, Rtt        | $000 = R1:0$    |
|                 | $001 = R3:2$    |
|                 | $010 = R5:4$    |
|                 | $011 = R7:6$    |
|                 | $100 = R17:16$  |
|                 | $101 = R19:18$  |
|                 | $110 = R21:20$  |
|                 | $111 = R23:22$  |

<span id="page-2158-1"></span><span id="page-2158-0"></span>**Table 10-3 Sub-instruction registers**

## <span id="page-2159-0"></span>**10.3 Duplexes**

A *duplex* is encoded as a 32-bit instruction with bits [15:14] set to 00. The sub-instructions ([Section 10.2\)](#page-2156-1) that comprise a duplex are encoded as 13-bit fields in the duplex.

[Table 10-4](#page-2159-1) shows the encoding details for a duplex.

An instruction packet can contain one duplex and up to two other (non-duplex) instructions. The duplex must always appear as the last word in a packet.

The sub-instructions in a duplex are always executed in Slot 0 and Slot 1.

Bits | Name | Description 15:14 **Parse Bits**  $\begin{bmatrix} 00 = \text{Duplex type}, \text{ends the packet and indicates that} \end{bmatrix}$ word contains two sub-instructions 12:0 Sub-insn low Encodes Slot 0 sub-instruction 28:16 Sub-insn high Encodes Slot 1 sub-instruction 31:29, 13 4-bit ICLASS Indicates which group the low and high sub-instructions below to.

<span id="page-2159-1"></span>**Table 10-4 Duplex instruction**

[Table 10-5](#page-2159-2) lists the duplex ICLASS field values, which specify the group of each subinstruction in a duplex.

| <b>ICLASS</b> | Low Slot 0 subinsn type | <b>High Slot 1 subinsn type</b> |
|---------------|-------------------------|---------------------------------|
| 0x0           | L1-type                 | L1-type                         |
| 0x1           | L2-type                 | L1-type                         |
| 0x2           | L2-type                 | L2-type                         |
| 0x3           | A-type                  | A-type                          |
| 0x4           | L <sub>1</sub> -type    | A-type                          |
| 0x5           | L2-type                 | A-type                          |
| 0x6           | S1-type                 | A-type                          |
| 0x7           | S2-type                 | A-type                          |
| 0x8           | S1-type                 | L1-type                         |
| 0x9           | S1-type                 | L2-type                         |
| 0xA           | S1-type                 | S1-type                         |
| 0xB           | S2-type                 | S1-type                         |
| 0xC           | S2-type                 | L1-type                         |
| 0xD           | S2-type                 | L2-type                         |
| 0xE           | S2-type                 | S2-type                         |
| 0xF           | Reserved                | Reserved                        |

<span id="page-2159-2"></span>**Table 10-5 Duplex ICLASS field**
Duplexes have the following grouping constraints:

- Constant extenders enable the range of an instruction's immediate operand to be expanded to 32 bits [\(Section 10.9](#page-2165-0)). The following sub-instructions can be expanded with a constant extender:
	- $Rx = add(Rx, #s7)$
	- $Rd = #u6$

Note that a duplex can contain only one constant-extended instruction, and it must appear in the Slot 1 position.

- If a duplex contains two instructions with the same sub-instruction group, the instructions must be ordered in the duplex as follows: when the sub-instructions are treated as 13-bit unsigned integer values, the instruction corresponding to the numerically smaller value must be encoded in the Slot 1 position of the duplex.<sup>1</sup>
- If Sub-instructions must conform to any slot assignment grouping rules that apply to the individual instructions, even if a duplex pattern exists which violates those assignments. One exception to this rule exists:
	- jumpr R31 must appear in the Slot 0 position

<sup>&</sup>lt;sup>1</sup> Note that the sub-instruction register and immediate fields are assumed to be 0 when performing this comparison.

## **10.4 Instruction classes**

The instruction class [\(Section 3.2\)](#page-2052-0) is encoded in the four most-significant bits of the instruction word (31:28). These bits are referred to as the instruction's ICLASS field.

[Table 10-6](#page-2161-0) lists the encoding values for the instruction classes. The Slots column indicates which slots can receive the instruction class.

| <b>Encoding</b> | <b>Instruction Class</b>         | <b>Slots</b> |
|-----------------|----------------------------------|--------------|
| 0000            | Constant extender (Section 10.9) |              |
| 0001            | J                                | 2,3          |
| 0010            | J                                | 2,3          |
| 0011            | LD                               | 0,1          |
|                 | <b>ST</b>                        |              |
| 0100            | LD                               | 0,1          |
|                 | <b>ST</b>                        |              |
|                 | (conditional or GP-relative)     |              |
| 0101            | J                                | 2,3          |
| 0110            | <b>CR</b>                        | 3            |
| 0111            | ALU32                            | 0, 1, 2, 3   |
| 1000            | <b>XTYPE</b>                     | 2,3          |
| 1001            | LD                               | 0,1          |
| 1010            | <b>ST</b>                        | 0            |
| 1011            | ALU32                            | 0, 1, 2, 3   |
| 1100            | <b>XTYPE</b>                     | 2,3          |
| 1101            | <b>XTYPE</b>                     | 2,3          |
| 1110            | <b>XTYPE</b>                     | 2,3          |
| 1111            | ALU32                            | 0, 1, 2, 3   |

<span id="page-2161-0"></span>**Table 10-6 Instruction class encoding**

For details on encoding the individual class types see [Chapter 11.](#page-2170-0)

## <span id="page-2162-1"></span>**10.5 Instruction packets**

Instruction packets are encoded using two bits of the instruction word (15:14), which are referred to as the instruction word's Parse field. The field values have the following definitions:

- $\blacksquare$  '11' indicates that an instruction is the last instruction in a packet (i.e., the instruction word at the highest address).
- $\blacksquare$  '01' or '10' indicate that an instruction is not the last instruction in a packet.
- '00'indicates a duplex ([Section 10.3\)](#page-2159-0)

If any sequence of four consecutive instructions occurs without one of them containing '11' or '00', the processor will raise an error exception (illegal opcode).

[Figure 10-1](#page-2162-0) shows the location of the Parse field in an instruction word.

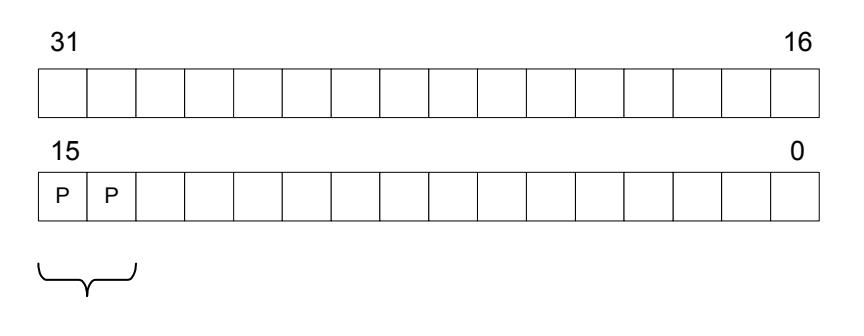

Packet / Loop Parse Bits: 01, 10 = not end of packet  $11$  = end of packet  $00 =$  duplex

#### <span id="page-2162-0"></span>**Figure 10-1 Instruction packet encoding**

The following examples show how the Parse field is used to encode instruction packets:

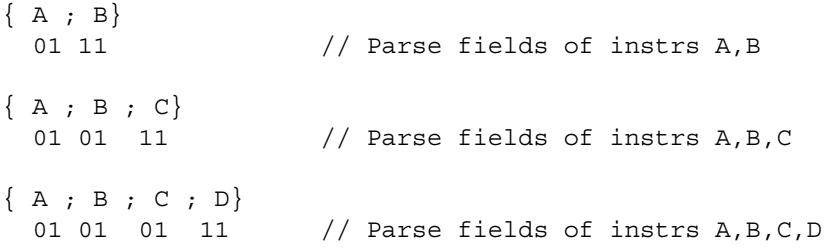

## **10.6 Loop packets**

In addition to encoding the last instruction in a packet, the instruction word's Parse field ([Section 10.5\)](#page-2162-1) is used to encode the last packet in a hardware loop.

The Hexagon processor supports two hardware loops, labelled 0 and 1 [\(Section 7.2\)](#page-2120-0). The last packet in these loops is subject to the following restrictions:

- The last packet in a hardware loop 0 must contain two or more instruction words.
- The last packet in a hardware loop 1 must contain three or more instruction words.

If the last packet in a loop is expressed in assembly language with fewer than the required number of words, the assembler automatically adds one or two NOP instructions to the encoded packet so it contains the minimum required number of instruction words.

The Parse fields in a packet's first and second instruction words (i.e., the words at the lowest addresses) encode whether or not the packet is the last packet in a hardware loop.

[Table 10-7](#page-2163-0) shows how the Parse fields are used to encode loop packets.

<span id="page-2163-0"></span>**Table 10-7 Loop packet encoding**

| <b>Packet</b>       | Parse Field in<br><b>First Instruction</b> | <b>Parse Field in</b><br><b>Second Instruction</b> |
|---------------------|--------------------------------------------|----------------------------------------------------|
| Not last in loop    | 01 or 11                                   | 01 or 11 <sup>1</sup>                              |
| Last in loop 0      | 10                                         | 01 or 11                                           |
| Last in loop 1      | 01                                         | 10                                                 |
| Last in loops 0 & 1 | 10                                         | 10                                                 |

<sup>1</sup> Not applicable for single-instruction packets.

The following examples show how the Parse field is used to encode loop packets:

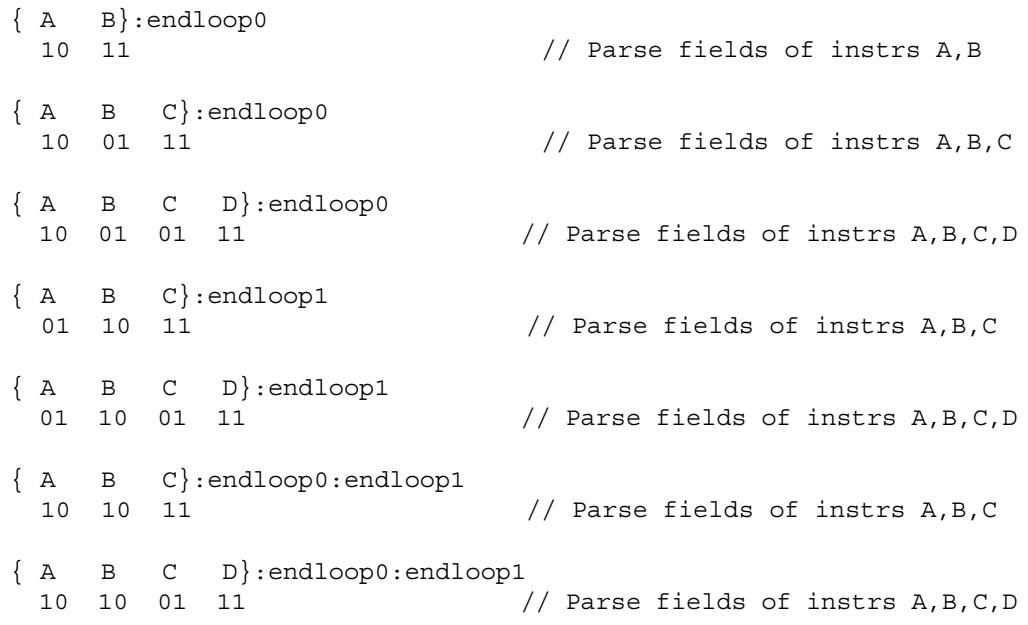

## **10.7 Immediate values**

To conserve encoding space, the Hexagon processor often stores immediate values in instruction fields that are smaller (in bit size) than the values actually needed in the instruction operation.

When an instruction operates on one of its immediate operands, the processor automatically extends the immediate value to the bit size required by the operation:

- Signed immediate values are *sign-extended*
- Unsigned immediate values are *zero-extended*

## <span id="page-2164-1"></span>**10.8 Scaled immediates**

To minimize the number of bits used in instruction words to store certain immediate values, the Hexagon processor stores the values as *scaled immediates*. Scaled immediate values are used when an immediate value must represent integral multiples of a power of 2 in a specific range.

For example, consider an instruction operand whose possible values are the following:

$$
-32, -28, -24, -20, -16, -12, -8, -4, 0, 4, 8, 12, 16, 20, 24, 28
$$

Encoding the full range of integers -32..28 would normally require 6 bits. However, if the operand is stored as a scaled immediate, it can first be shifted right by two bits, with only the four remaining bits being stored in the instruction word. When the operand is fetched from the instruction word, the processor automatically shifts the value left by two bits to recreate the original operand value.

**NOTE** The scaled immediate value in the example above is represented notationally as #s4:2. For more information see [Section 1.5.](#page-2030-0)

Scaled immediate values are commonly used to encode address offsets which apply to data types of varying size. For example, [Table 10-8](#page-2164-0) shows how the byte offsets used in immediate-with-offset addressing mode are stored as 11-bit scaled immediate values. This enables the offsets to span the same range of data elements regardless of the data type.

| Data Type  | <b>Offset Size</b><br>(Stored) | <b>Scale</b><br><b>Bits</b> | <b>Offset Size</b><br>(Effective) | <b>Offset Range</b><br>(Bytes) | <b>Offset Range</b><br>(Elements) |
|------------|--------------------------------|-----------------------------|-----------------------------------|--------------------------------|-----------------------------------|
| byte       | 11                             | 0                           | 11                                | $-1024$ 1023                   | $-1024$ 1023                      |
| halfword   | 11                             |                             | 12                                | $-20482046$                    | $-10241023$                       |
| word       | 11                             | 2                           | 13                                | $-40964092$                    | $-1024$ 1023                      |
| doubleword | 11                             | 3                           | 14                                | $-8192$ $8184$                 | $-1024$ 1023                      |

<span id="page-2164-0"></span>**Table 10-8 Scaled immediate encoding (indirect offsets)**

## <span id="page-2165-0"></span>**10.9 Constant extenders**

To support the use of 32-bit operands in a number of instructions, the Hexagon processor defines an instruction word which exists solely to extend the bit range of an immediate or address operand that is contained in an adjacent instruction in a packet. These instruction words are called *constant extenders*.

For example, the absolute addressing mode specifies a 32-bit constant value as the effective address. Instructions using this addressing mode are encoded in a single packet containing both the normal instruction word and a second word with a constant extender that increases the range of the instruction's normal constant operand to a full 32 bits.

**NOTE** Constant extended operands can encode symbols.

A constant extender is encoded as a 32-bit instruction with the 4-bit ICLASS field set to 0 and the 2-bit Parse field set to its usual value [\(Section 10.5](#page-2162-1)). The remaining 26 bits in the instruction word store the data bits that are prepended to an operand as small as 6 bits in order to create a full 32-bit value.

[Table 10-9](#page-2165-1) shows the encoding details.

<span id="page-2165-1"></span>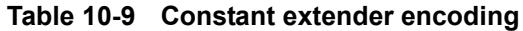

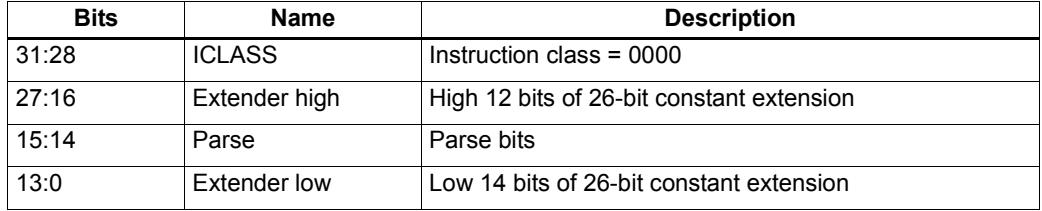

Within a packet, a constant extender must be positioned immediately before the instruction that it extends: in terms of memory addresses, the extender word must reside at address ( $\le$ instr\_address $>$  - 4).

The constant extender effectively serves as a prefix for an instruction: it is not executed in a slot, nor does it consume any slot resources. All packets must contain four or fewer words, and the constant extender occupies one word.

If the instruction operand to be extended is longer than 6 bits, the overlapping bits in the base instruction must be encoded as zeros. The value in the constant extender always supplies the upper 26 bits.

[Table 10-10](#page-2166-0) lists the instructions that work with constant extenders.

The Regclass field in the table lists the values that bits [27:24] must be set to in the instruction word to identify the instruction as one that may include a constant extender.

**NOTE** In cases where the base instruction encodes two constant operands, the extended immediate is the one specified in the table.

> Constant extenders appear in disassembly listings as Hexagon instructions with the name immext.

| <b>ICLASS</b> | <b>Regclass</b> | <b>Instructions</b>                                                                                                    |  |
|---------------|-----------------|----------------------------------------------------------------------------------------------------|--|
| LD.           | ---1            | $Rd = mem{b, ub, h, uh, w, d}$ (##U32)<br>if $([!] P t [ . new]) Rd = mem{b, ub, h, uh, w, d} (Rs + ##U32)$<br>// predicated loads                                                                                                    |  |
| LD            | ----            | $Rd = \text{mem} \{ b, ub, h, uh, w, d \}$ (Rs + ##U32)<br>$Rd = \text{mem} \{ b, ub, h, uh, w, d \}$ (Re=##U32)<br>$Rd = mem{b, ub, h, uh, w, d} (Rt<<#u2 + ##U32)$<br>if $([!] P t [ . new]) Rd = mem{b, ub, h, uh, w, d}$ (##U32)                                                                                                    |  |
| <b>ST</b>     | ---0            | $mem{b, h, w, d}$ (##U32) = Rs [.new]<br>// GP-stores<br>if $([!] P t [ .new]) \text{ mem} \{b, h, w, d\} (Rs + #032) = Rt [ .new]$<br>// predicated stores                                                                                                    |  |
| <b>ST</b>     |                 | $mem{b, h, w, d} (Rs + ##U32) = Rt[ . new]$<br>$mem{b, h, w, d} (Rd = ##U32) = Rt[ . new]$<br>$mem{b,h,w,d} (Ru<<#u2 + ##U32) = Rt[ . new]$<br>if $([!] P t [ . new]) \text{ mem} \{b, h, w, d\} \text{ (#} \# U32) = R t [ . new]$                                                                                                    |  |
| <b>MEMOP</b>  |                 | $[if [!] Ps]$ memw(Rs + #u6) = ##U32<br>// constant store<br>$m$ emw (Rs + Rt << #u2) = ##U32<br>// constant store                                                                                                    |  |
| <b>NV</b>     | ----            | if (cmp.xx(Rs.new,##U32)) jump:hint target                                                                                                    |  |
| ALU32         | ----            | $Rd = #4u32$<br>$Rdd = combine(Rs, #4u32)$<br>$Rdd = combine(\# \text{#} u32, Rs)$<br>$Rdd = combine(\# \# u32, \# s8)$<br>$Rdd = combine(\#s8, \# \#u32)$<br>$Rd = \text{mux}$ (Pu, $Rs, #\text{\#}u32$ )<br>$Rd = \max (Pu, # \# u32, Rs)$<br>$Rd = \max(Pu, \# \# u32, \# s8)$<br>if $([!] Put[ . new]) Rd = add(Rs, ##u32)$<br>if $([!] Put[new]) Rd = #+u32$<br>$Pd = [!] comp . eq (Rs, ##u32)$<br>$Pd = [!] comp.get (Rs, ##u32)$<br>$Pd = [!] comp.getu (Rs, ##u32)$<br>$Rd = [!] comp. eq(Rs, ##u32)$<br>$Rd = and (Rs, #4u32)$<br>$Rd = or(Rs, #*u32)$<br>$Rd = sub(\# \# u32, Rs)$ |  |
| ALU32         |                 | $Rd = add(Rs, ##s32)$                                                                                                    |  |
| <b>XTYPE</b>  | $00 -$          | $Rd = mpyi(Rs, #\#u32)$<br>$Rd == mpyi (Rs, #4u32)$<br>$Rd = mpyi (Rs, #4u32)$<br>$Rx$ += $add(Rs, #4u32)$<br>$Rx = add(Rs, #+u32)$                                                                                                    |  |
| ALU32         | $-1$            | $Rd = #4u32$<br>$Rd = add(Rs, ##s32)$                                                                                                    |  |
| J             | $1 - -$         | jump (PC + ##s32)<br>call $(PC + ##s32)$<br>if $([!]$ Pu) call $(PC + #$ #s32)                                                                                                    |  |

<span id="page-2166-0"></span>**Table 10-10 Constant extender instructions**

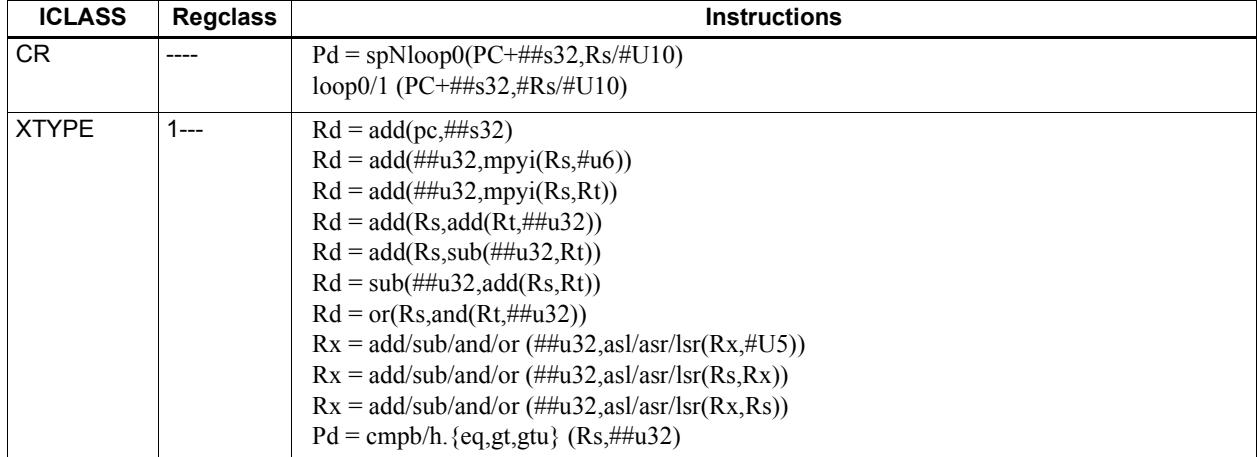

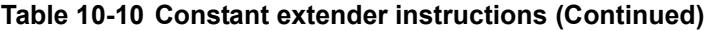

1 Constant extension is only for a Slot 1 sub-instruction.

**NOTE** If a constant extender is encoded in a packet for an instruction that does not accept a constant extender, the execution result is undefined. The assembler normally ensures that only valid constant extenders are generated.

#### **Encoding 32-bit address operands in load/stores**

Two methods exist for encoding a 32-bit absolute address in a load or store instruction:

1) For unconditional load/stores, the GP-relative load/store instruction is used. The assembler encodes the absolute 32-bit address as follows:

- The upper 26 bits are encoded in a constant extender
- The lower 6 bits are encoded in the 6 operand bits contained in the GP-relative instruction

In this case the 32-bit value encoded must be a plain address, and the value stored in the GP register is ignored.

**NOTE** When a constant extender is explicitly specified with a GP-relative load/store, the processor ignores the value in GP and creates the effective address directly from the 32-bit constant value.

2) For conditional load/store instructions that have their base address encoded only by a 6 bit immediate operand, a constant extender *must* be explicitly specified; otherwise, the execution result is undefined. The assembler ensures that these instructions always include a constant extender.

This case applies also to instructions that use the absolute-set addressing mode or absolute-plus-register-offset addressing mode.

#### **Encoding 32-bit immediate operands**

The immediate operands of certain instructions use scaled immediates ([Section 10.8](#page-2164-1)) to increase their addressable range. When constant extenders are used, scaled immediates are *not* scaled by the processor. Instead, the assembler must encode the full 32-bit unscaled value as follows:

- The upper 26 bits are encoded in the constant extender
- The lower 6 bits are encoded in the base instruction in the least-significant bit positions of the immediate operand field.
- Any overlapping bits in the base instruction are encoded as zeros.

#### **Encoding 32-bit jump/call target addresses**

When a jump/call has a constant extender, the resulting target address is forced to a 32-bit alignment (i.e., bits 1:0 in the address are cleared by hardware). The resulting jump/call operation will never cause an alignment violation.

## **10.10 New-value operands**

Instructions that include a new-value register operand specify in their encodings which instruction in the packet has its destination register accessed as the new-value register.

New-value consumers include a 3-bit instruction field named  $N<sub>t</sub>$  which specifies this information.

- $\blacksquare$  Nt[0] is reserved and should always be encoded as zero. A non-zero value produces undefined results.
- $\blacksquare$  Nt[2:1] encodes the distance (in instructions) from the producer to the consumer, as follows:

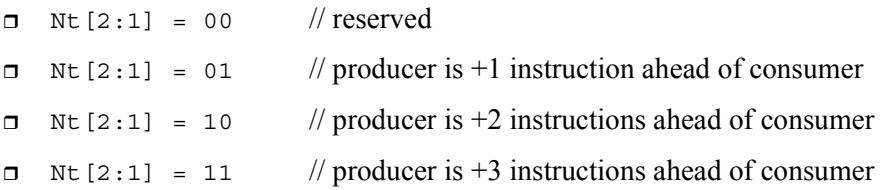

"ahead" is defined here as the instruction encoded at a lower memory address than the consumer instruction, not counting empty slots or constant extenders. For example, the following producer/consumer relationship would be encoded with  $Nt$  [2:1] set to 01.

```
...
<producer instruction word>
<consumer constant extender word>
<consumer instruction word>
...
```
**NOTE** Instructions with 64-bit register pair destinations cannot produce new-values. The assembler flags this case with an error, as the result is undefined.

# **10.11 Instruction mapping**

Some Hexagon processor instructions are encoded by the assembler as variants of other instructions. This is done for operations that are functionally equivalent to other instructions, but are still defined as separate instructions because of their programming utility as common operations.

[Table 10-11](#page-2169-0) lists some of the instructions that are mapped to other instructions.

<span id="page-2169-0"></span>**Table 10-11 Instruction mapping**

| <b>Instruction</b> | <b>Mapping</b>                    |
|--------------------|-----------------------------------|
| $Rd = not(Rs)$     | $Rd = sub(\# -1, Rs)$             |
| $Rd = neg(Rs)$     | $Rd = sub(\#0, Rs)$               |
| $Rdd = Rss$        | $Rdd = combine(Rss.H32, Rss.L32)$ |

# <span id="page-2170-0"></span>**11** Instruction Set

This chapter describes the instruction set for version 6 of the Hexagon processor.

The instructions are listed alphabetically within instruction categories. The following information is provided for each instruction:

- **Instruction name**
- A brief description of the instruction
- A high-level functional description (syntax and behavior) with all possible operand types
- **Instruction class and slot information for grouping instructions in packets**
- Notes on miscellaneous issues
- Any C intrinsic functions that provide access to the instruction
- **Instruction encoding**

## **11.0.1 Instruction categories**

- $ALU32 32$ -bit ALU operations
	- ALU Arithmetic and Logical
	- **D** PERM Permute
	- **PRED** Predicate
- $CR$  Control registers, looping
- $\blacksquare$  JR Jump from Register
- $J$  Jump
- $LD Load$
- **MEMOP** Memory operations
- $\blacksquare$  NV New-value operations
	- $J$  New-value jumps
	- $S T$  New-value stores
- $ST$  Store operations
- **SYSTEM** 
	- **D** User Instructions
- $\blacksquare$  XTYPE 32-bit and 64-bit operations
	- ALU Arithmetic and Logical
	- $BIT Bit$
	- □ COMPLEX Complex
	- $\Box$  FP Floating point
	- □ MPY Multiply
	- **PERM** Permute
	- **PRED** Predicate
	- SHIFT Shift

[Table 11-1](#page-2172-0) lists the symbols used to specify the instruction syntax.

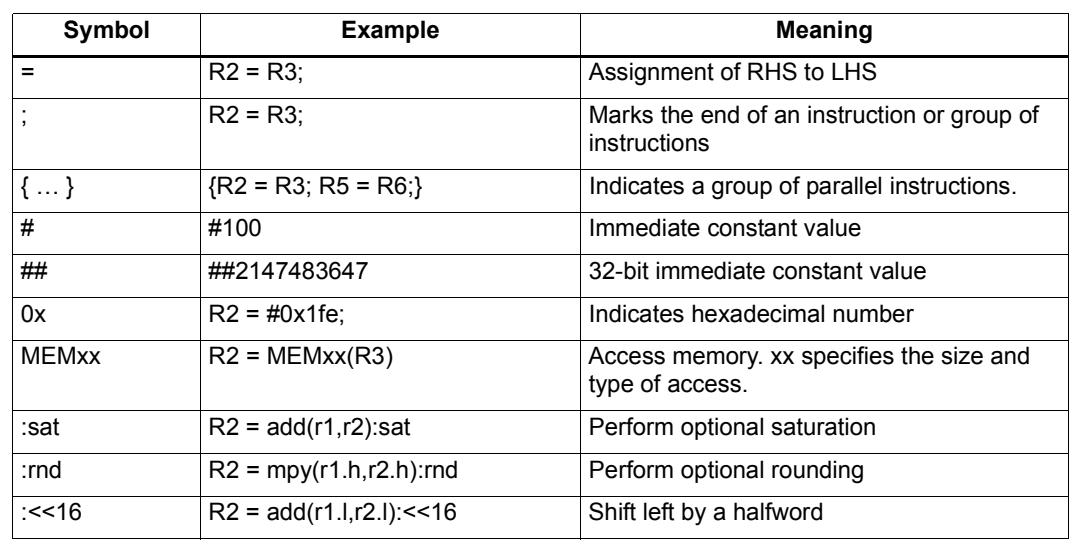

<span id="page-2172-0"></span>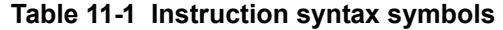

[Table 11-2](#page-2172-1) lists the symbols used to specify instruction operands.

<span id="page-2172-1"></span>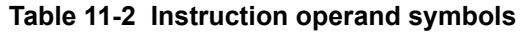

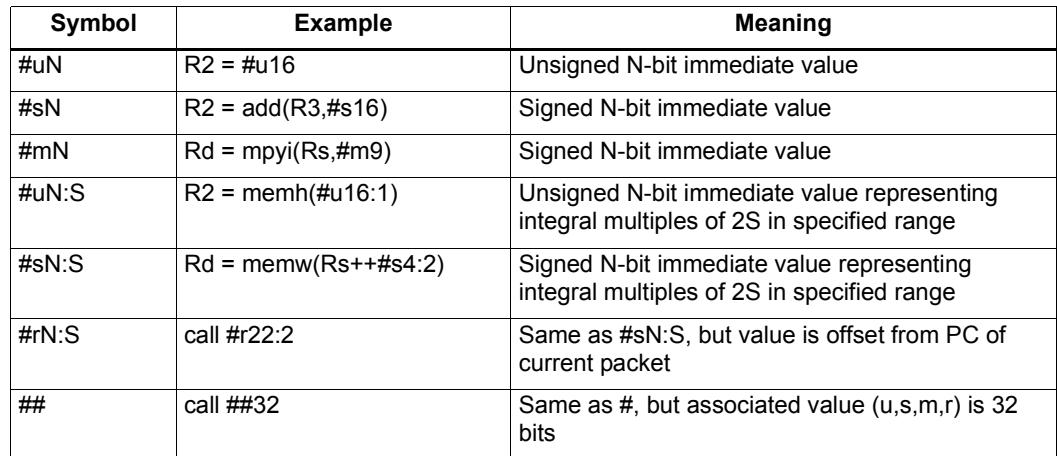

When an instruction contains more than one immediate operand, the operand symbols are specified in upper and lower case (e.g., #uN and #UN) to indicate where they appear in the instruction encodings.

The instruction behavior is specified using a superset of the C language. [Table 11-3](#page-2173-0) lists symbols not defined in C which are used to specify the instruction behavior.

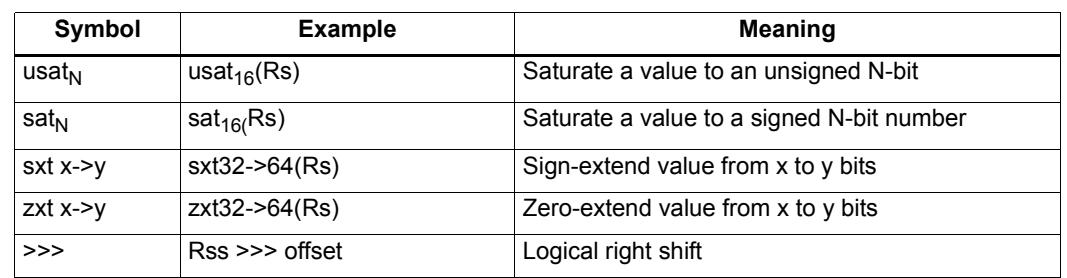

#### <span id="page-2173-0"></span>**Table 11-3 Instruction behavior symbols**

## **11.1 ALU32**

The ALU32 instruction class includes instructions which perform arithmetic and logical operations on 32-bit data.

ALU32 instructions are executable on any slot.

## **11.1.1 ALU32/ALU**

The ALU32/ALU instruction subclass includes instructions which perform arithmetic and logical operations on individual 32-bit items.

# Add

Add a source register either to another source register or to a signed 16-bit immediate value. Store result in destination register. Source and destination registers are 32 bits. If the result overflows 32 bits, it wraps around. Optionally saturate result to a signed value between 0x80000000 and 0x7fffffff.

For 64-bit versions of this operation, see the XTYPE add instructions.

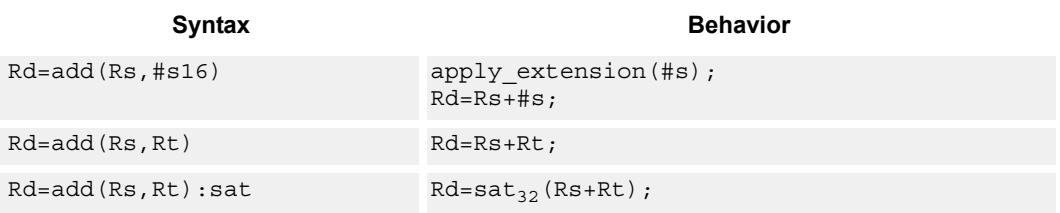

### **Class: ALU32 (slots 0,1,2,3)**

#### **Notes**

If saturation occurs during execution of this instruction (a result is clamped to either maximum or minimum values), then the OVF bit in the Status Register is set. OVF will remain set until explicitly cleared by a transfer to SR.

#### **Intrinsics**

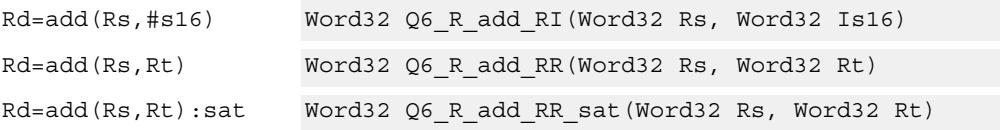

## **Encoding**

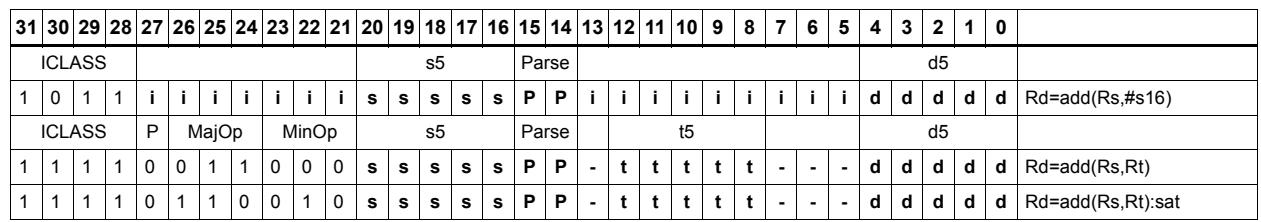

#### Field name **Description**

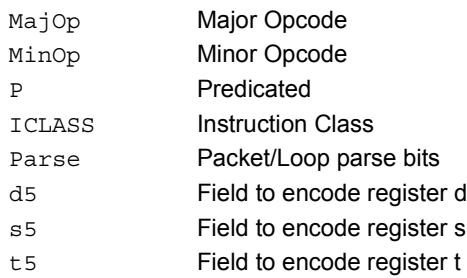

# Logical operations

Perform bitwise logical operations (AND, OR, XOR, NOT) either on two source registers or on a source register and a signed 10-bit immediate value. Store result in destination register. Source and destination registers are 32 bits.

For 64-bit versions of these operations, see the XTYPE logical instructions.

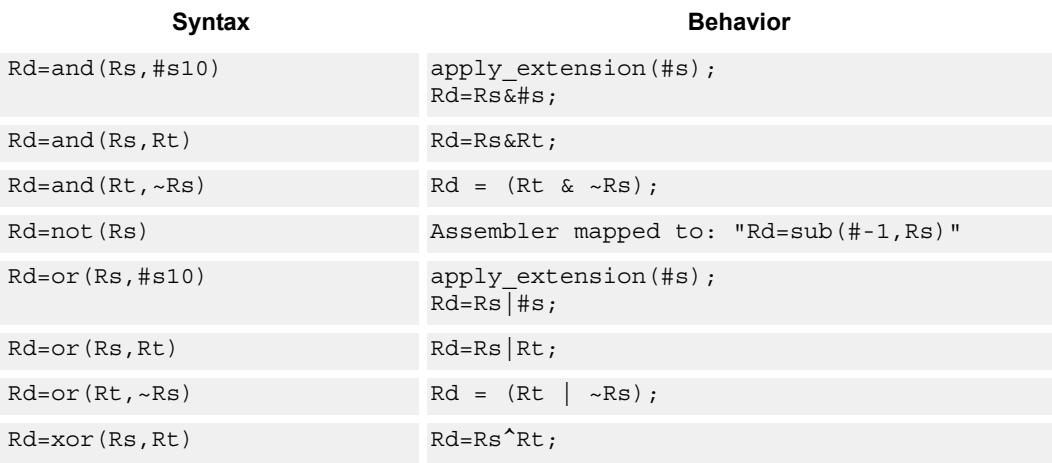

#### **Class: ALU32 (slots 0,1,2,3)**

#### **Intrinsics**

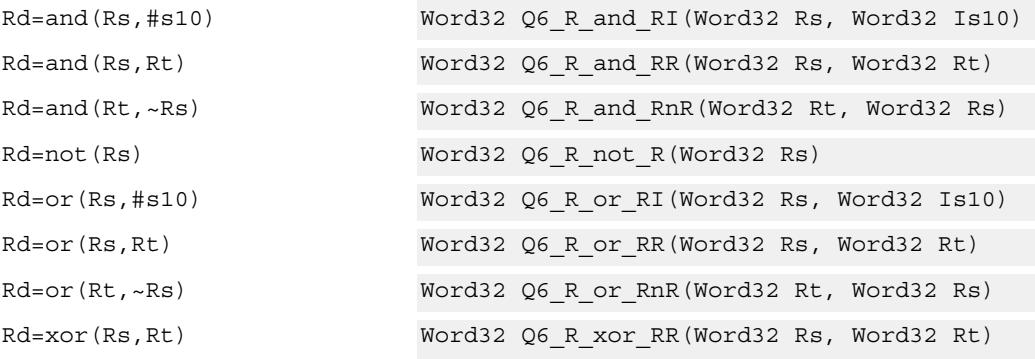

### **Encoding**

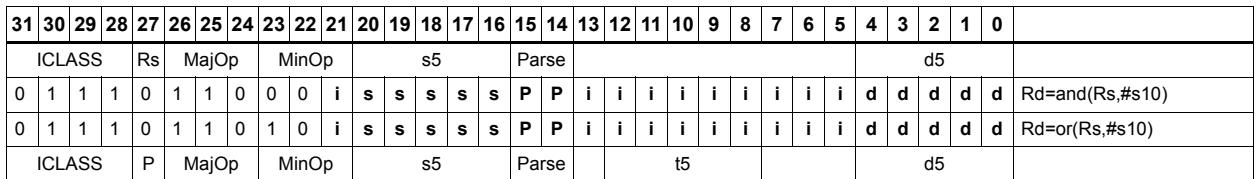

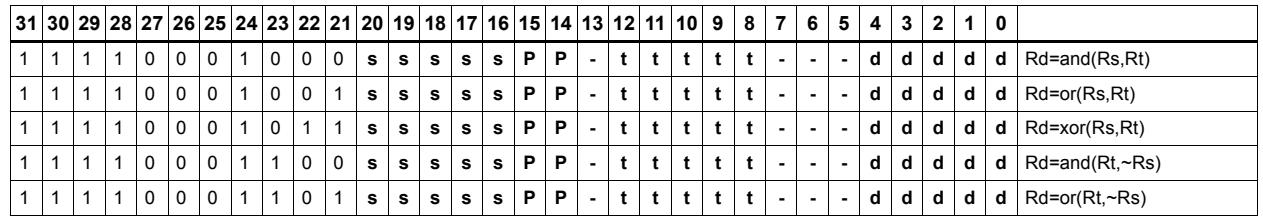

#### Field name **Description**

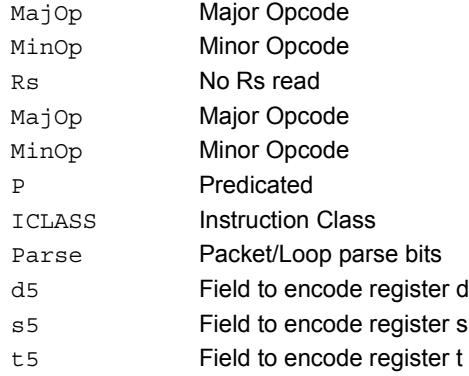

# Negate

Perform arithmetic negation on a source register. Store result in destination register. Source and destination registers are 32 bits.

For 64-bit and saturating versions of this instruction, see the XTYPE-class negate instructions.

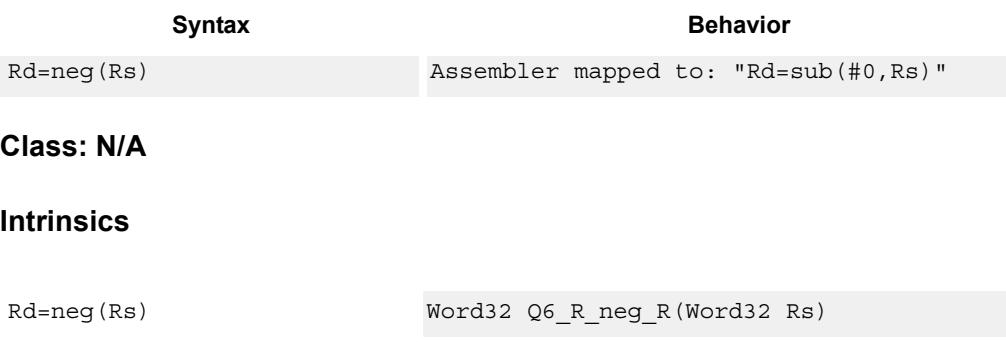

# Nop

Perform no operation. This instruction is used for padding and alignment.

Within a packet it can be positioned in any slot 0-3.

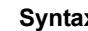

**Syntax** Behavior

nop

**Class: ALU32 (slots 0,1,2,3)**

#### **Encoding**

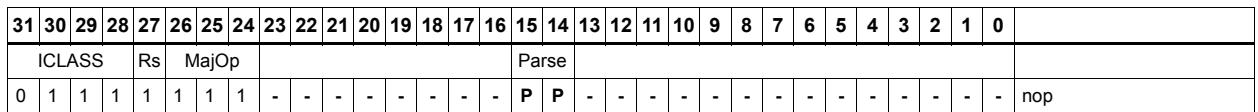

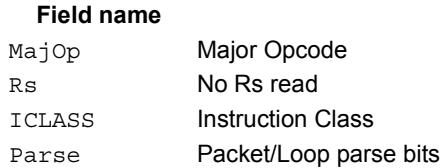

#### **Description**

# **Subtract**

Subtract a source register from either another source register or from a signed 10-bit immediate value. Store result in destination register. Source and destination registers are 32 bits. If the result underflows 32 bits, it wraps around. Optionally saturate result to a signed value between 0x8000\_0000 and 0x7fff\_ffff.

For 64-bit versions of this operation, see the XTYPE subtract instructions.

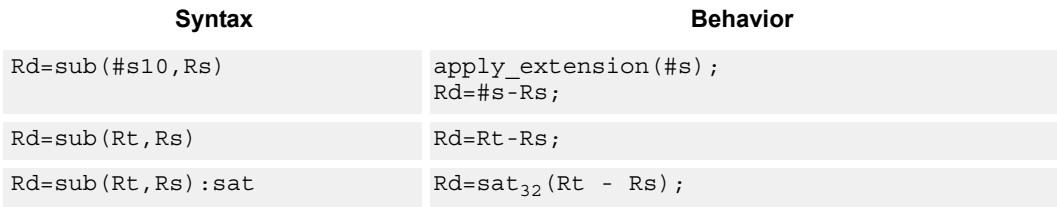

#### **Class: ALU32 (slots 0,1,2,3)**

#### **Notes**

If saturation occurs during execution of this instruction (a result is clamped to either maximum or minimum values), then the OVF bit in the Status Register is set. OVF will remain set until explicitly cleared by a transfer to SR.

#### **Intrinsics**

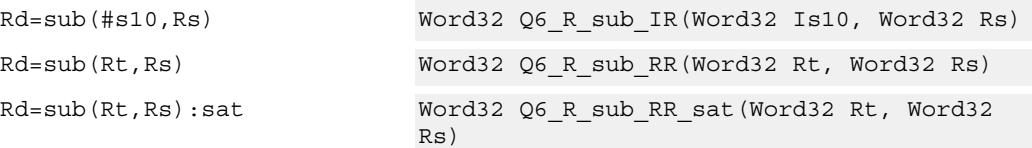

#### **Encoding**

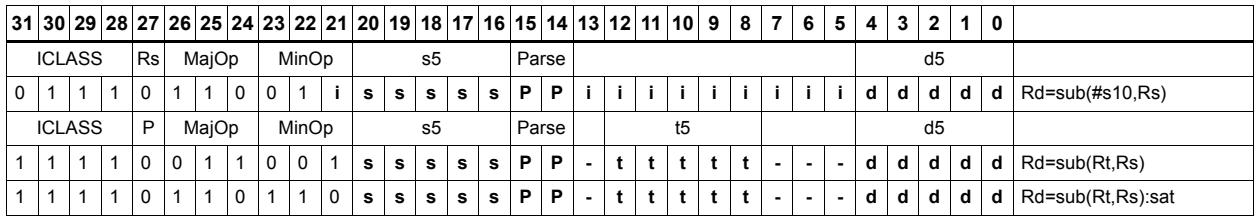

#### **Field name** Description

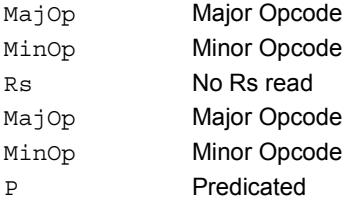

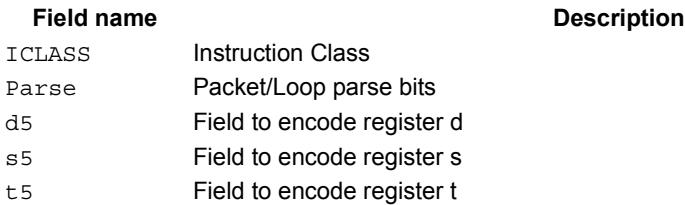

# Sign extend

Sign-extend the least-significant byte or halfword from the source register and place the 32-bit result in the destination register.

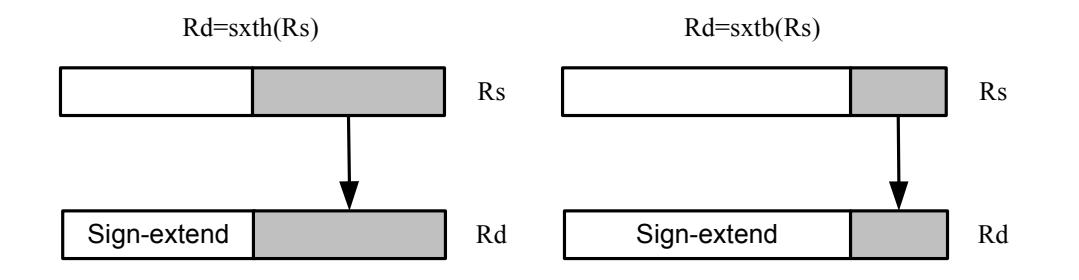

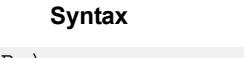

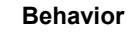

 $\verb|Rd=sxtb(Rs)| \qquad \qquad \verb|Rd = sxt|_{8\rightarrow 32}(Rs);$  $Rd = sxt_{16->32}(Rs);$ 

### **Class: ALU32 (slots 0,1,2,3)**

#### **Intrinsics**

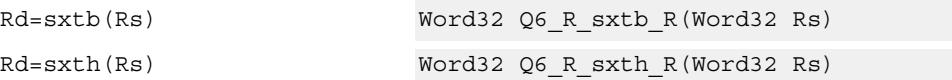

#### **Encoding**

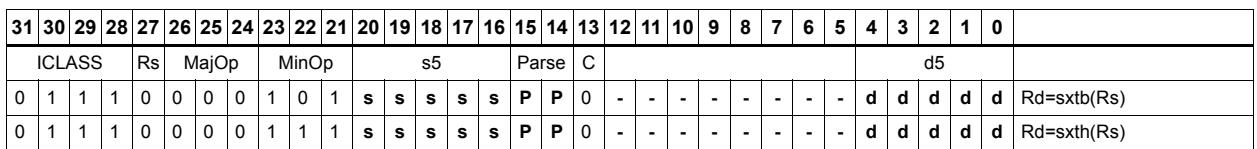

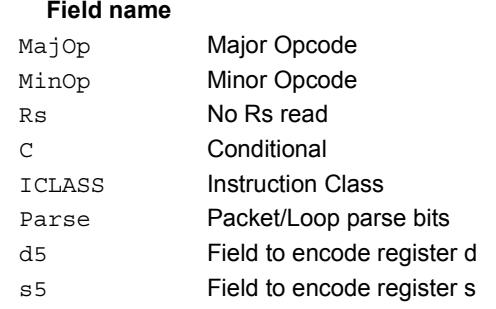

#### **Description**

# Transfer immediate

Assign an immediate value to a 32-bit destination register.

Two types of assignment are supported. The first sign-extends a 16-bit signed immediate value to 32 bits. The second assigns a 16-bit unsigned immediate value to either the upper or lower 16 bits of the destination register, leaving the other 16 bits unchanged.

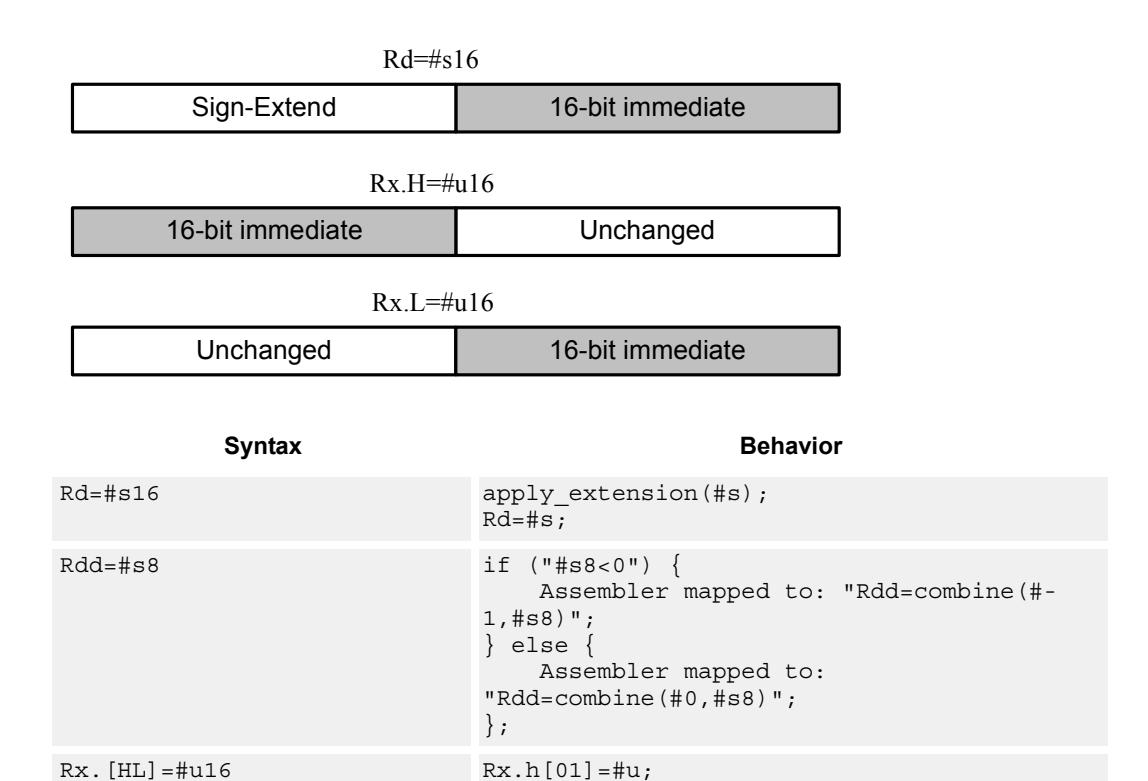

## **Class: ALU32 (slots 0,1,2,3)**

### **Intrinsics**

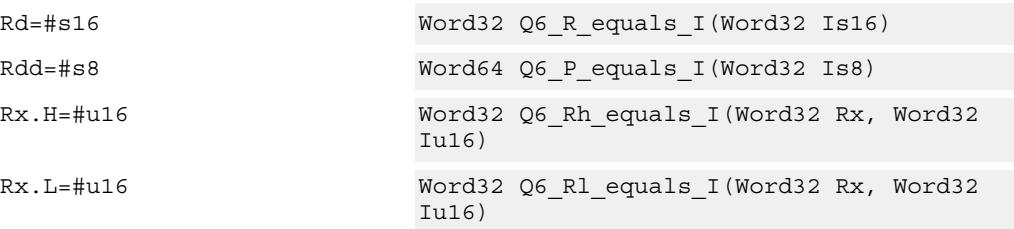

### **Encoding**

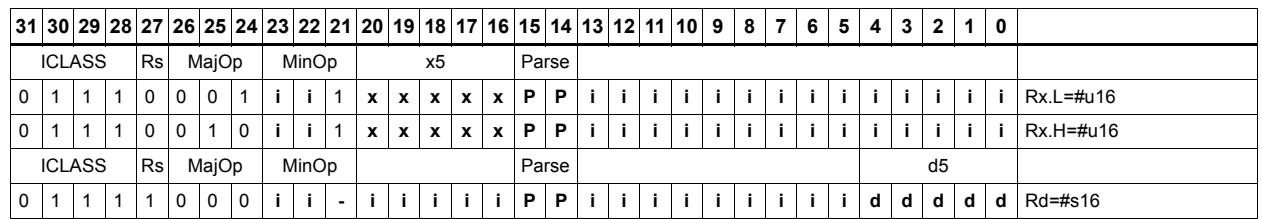

#### Field name **Description**

#### MajOp Major Opcode MinOp Minor Opcode Rs No Rs read ICLASS **Instruction Class** Parse Packet/Loop parse bits d5 Field to encode register d x5 Field to encode register x

# Transfer register

Transfer a source register to a destination register. Source and destination registers are either 32 bits or 64 bits.

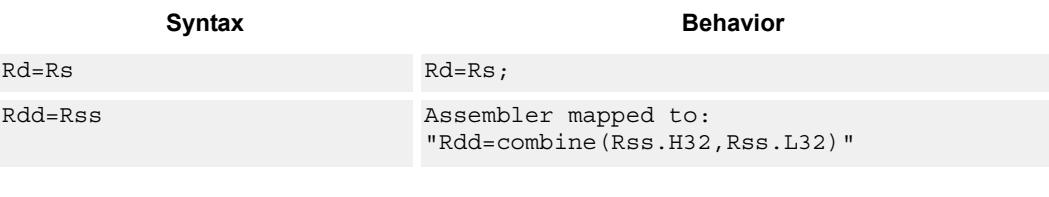

#### **Class: ALU32 (slots 0,1,2,3)**

#### **Intrinsics**

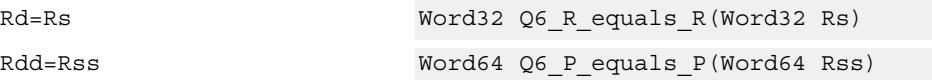

#### **Encoding**

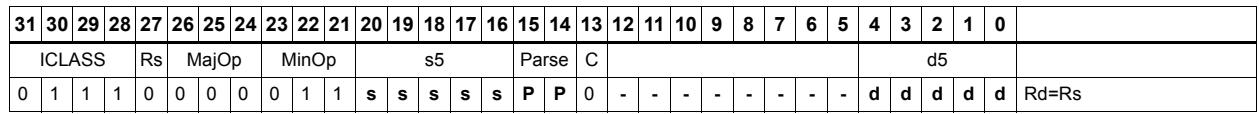

#### Field name **Description** MajOp Major Opcode Minor Opcode<br>
Minor Opcode Rs No Rs read C Conditional ICLASS Instruction Class Parse Packet/Loop parse bits d5 Field to encode register d s5 Field to encode register s

# Vector add halfwords

Add the two 16-bit halfwords of Rs to the two 16-bit halfwords of Rt. The results are optionally saturated to signed or unsigned 16-bit values.

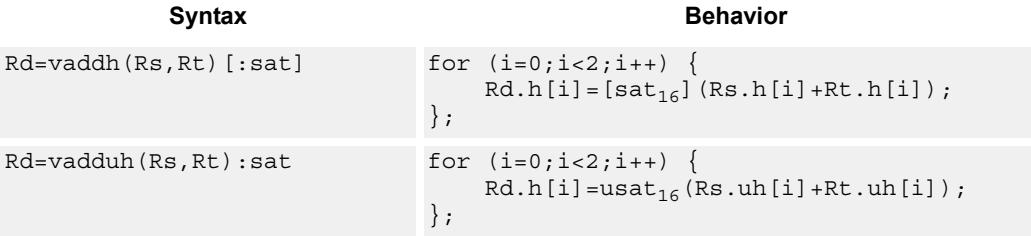

#### **Class: ALU32 (slots 0,1,2,3)**

#### **Notes**

If saturation occurs during execution of this instruction (a result is clamped to either maximum or minimum values), then the OVF bit in the Status Register is set. OVF will remain set until explicitly cleared by a transfer to SR.

#### **Intrinsics**

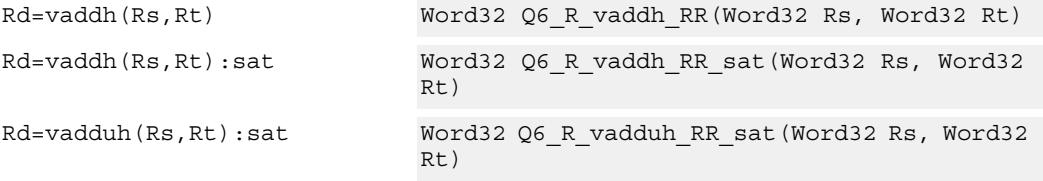

#### **Encoding**

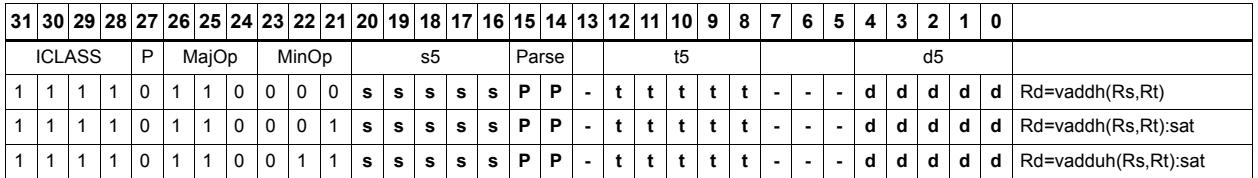

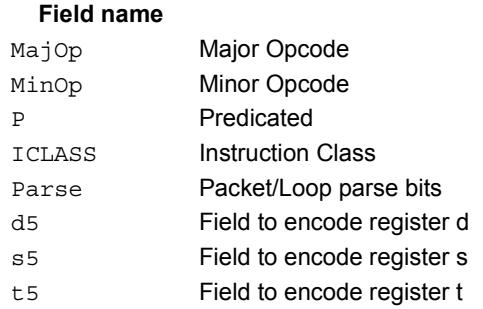

#### **Description**

# Vector average halfwords

VAVGH adds the two 16-bit halfwords of Rs to the two 16-bit halfwords of Rd, and shifts the result right by 1 bit. Optionally, a rounding constant is added before shifting.

VNAVGH subtracts the two 16-bit halfwords of Rt from the two 16-bit halfwords of Rs, and shifts the result right by 1 bit. For vector negative average with rounding, see the XTYPE VNAVGH instruction.

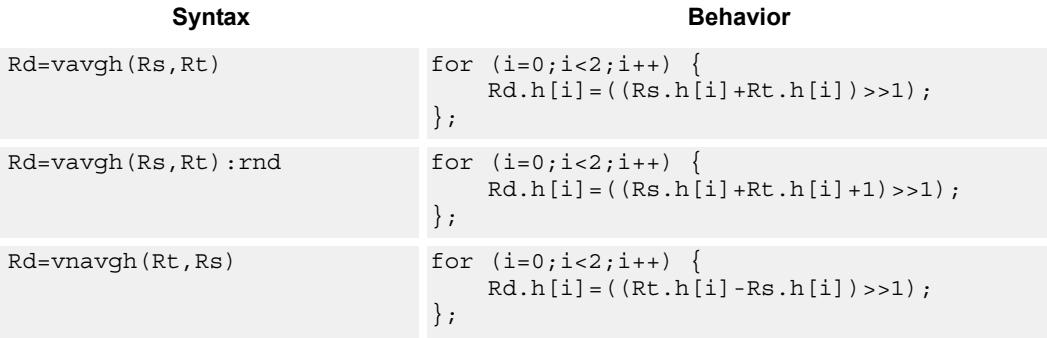

#### **Class: ALU32 (slots 0,1,2,3)**

#### **Intrinsics**

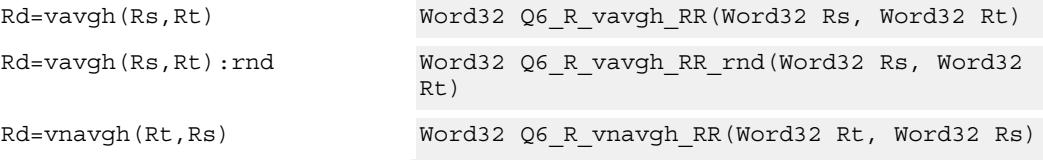

#### **Encoding**

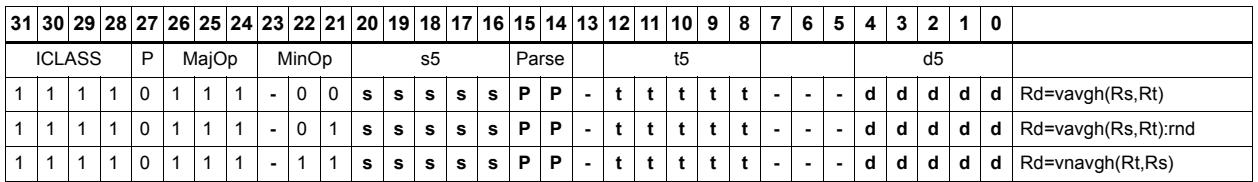

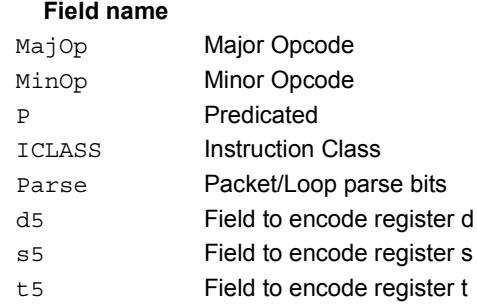

#### **Description**

# Vector subtract halfwords

Subtract each of the two halfwords in 32-bit vector Rs from the corresponding halfword in vector Rt. Optionally saturate each 16-bit addition to either a signed or unsigned 16-bit value.

Applying saturation to the VSUBH instruction clamps the result to the signed range 0x8000 to 0x7fff, whereas applying saturation to VSUBUH ensures that the unsigned result is in the range 0 to 0xffff. When saturation is not needed, VSUBH should be used.

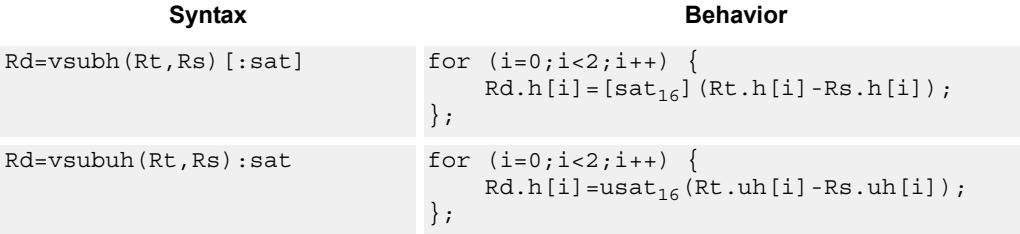

#### **Class: ALU32 (slots 0,1,2,3)**

#### **Notes**

If saturation occurs during execution of this instruction (a result is clamped to either maximum or minimum values), then the OVF bit in the Status Register is set. OVF will remain set until explicitly cleared by a transfer to SR.

#### **Intrinsics**

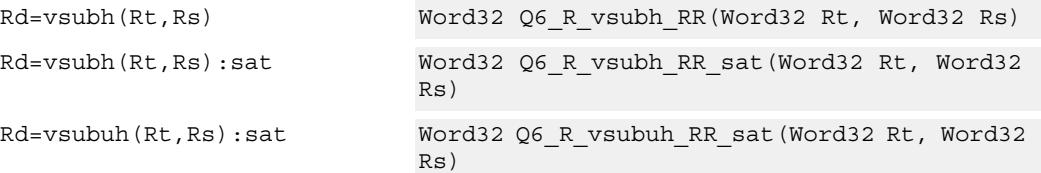

#### **Encoding**

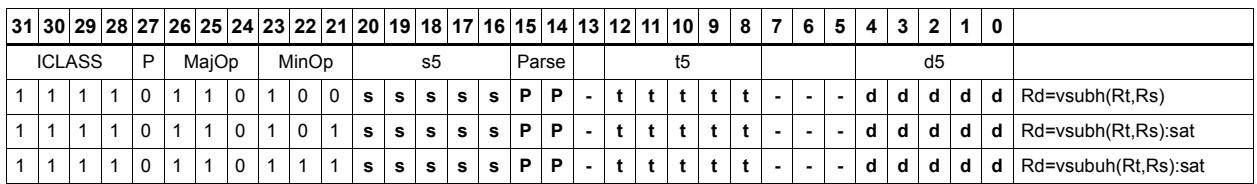

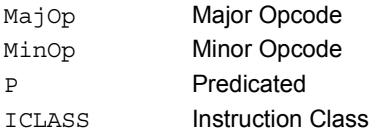

#### Field name **Description**

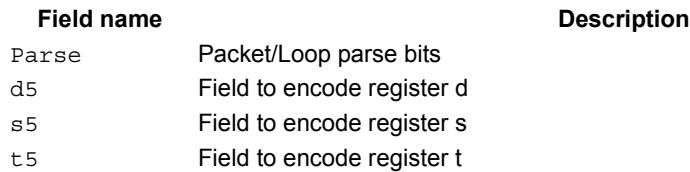

# Zero extend

Zero-extend the least significant byte or halfword from Rs and place the 32-bit result in Rd.

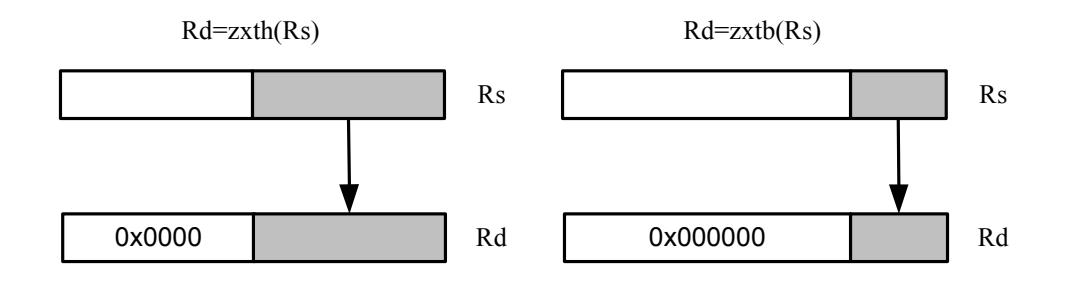

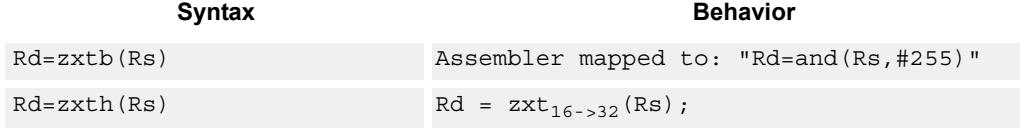

## **Class: ALU32 (slots 0,1,2,3)**

#### **Intrinsics**

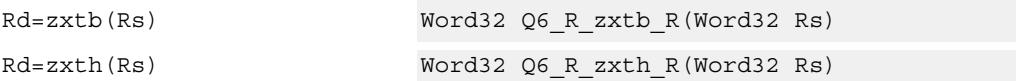

### **Encoding**

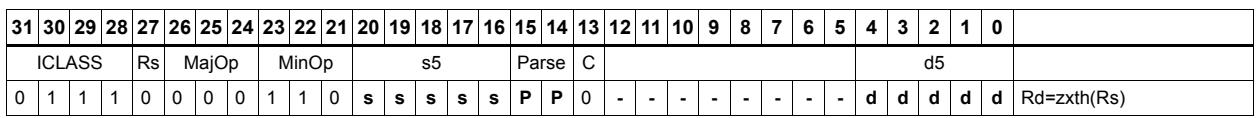

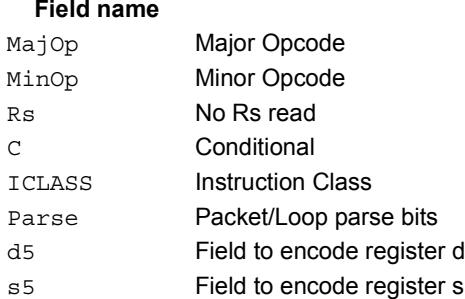

#### **Description**

## **11.1.2 ALU32/PERM**

The ALU32/PERM instruction subclass includes instructions which rearrange or perform format conversion on vector data types.

# Combine words into doubleword

Combine halfwords or words into larger values.

In a halfword combine, either the high or low halfword of the first source register is transferred to the most-significant halfword of the destination register, while either the high or low halfword of the second source register is transferred to the least-significant halfword of the destination register. Source and destination registers are 32 bits.

In a word combine, the first source register is transferred to the most-significant word of the destination register, while the second source register is transferred to the leastsignificant word of the destination register. Source registers are 32 bits and the destination register is 64 bits.

In a variant of word combine, signed 8-bit immediate values (instead of registers) are transferred to the most- and least-significant words of the 64-bit destination register. Optionally one of the immediate values can be 32 bits.

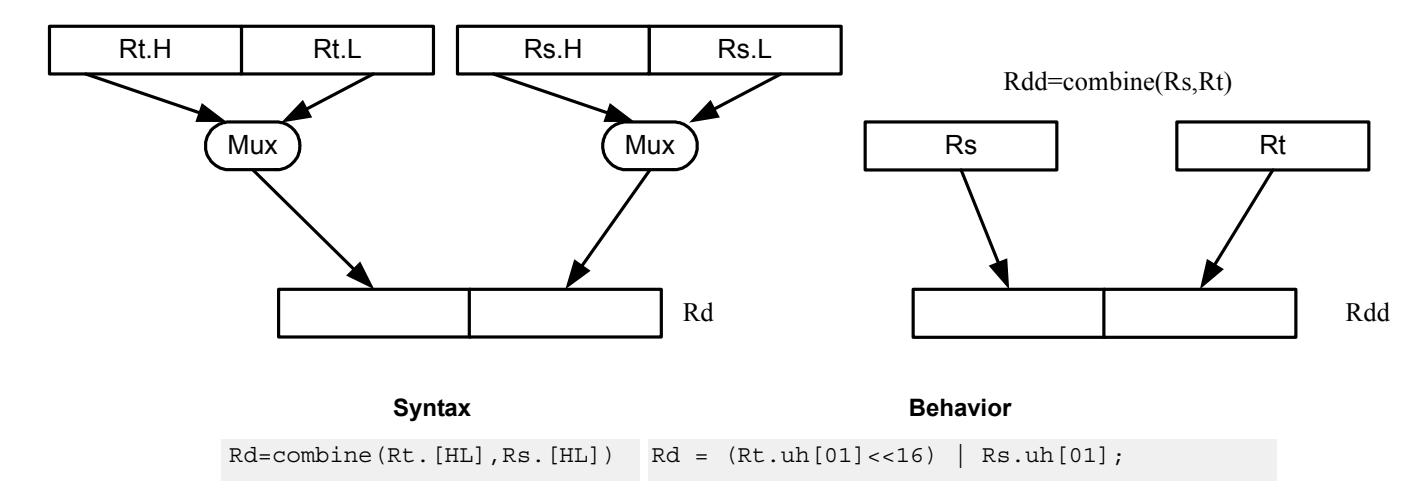

Rd=combine(Rt.[HL],Rs.[HL])

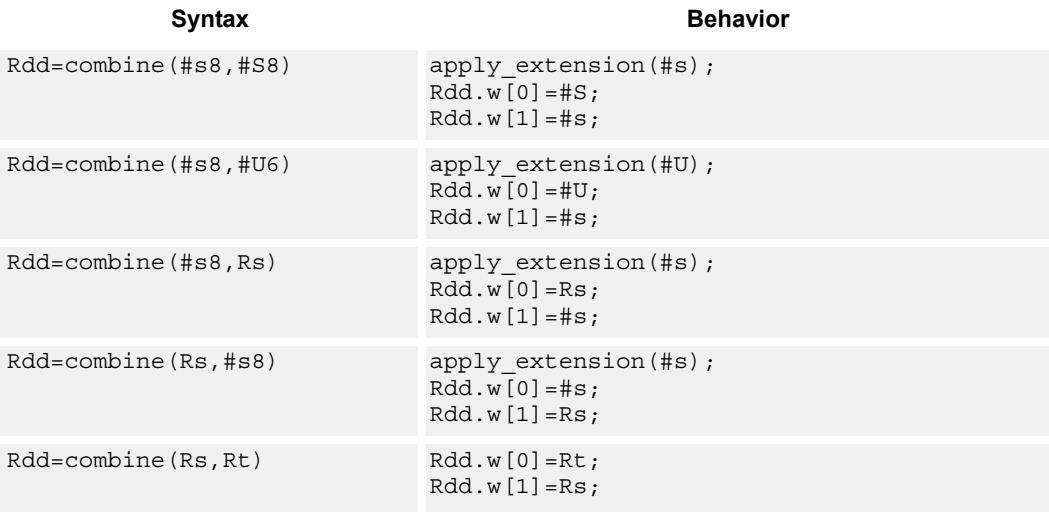

### **Class: ALU32 (slots 0,1,2,3)**

#### **Intrinsics**

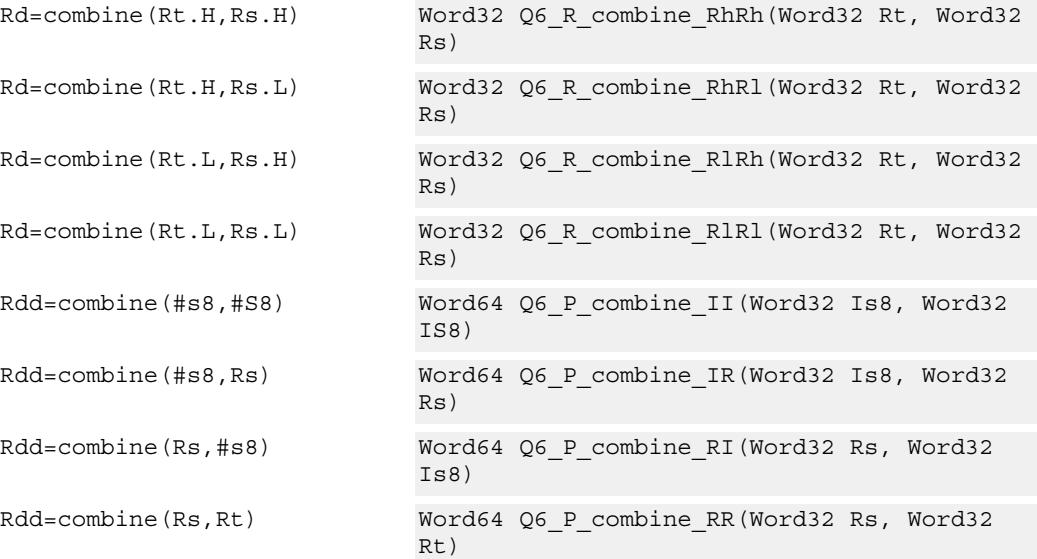

### **Encoding**

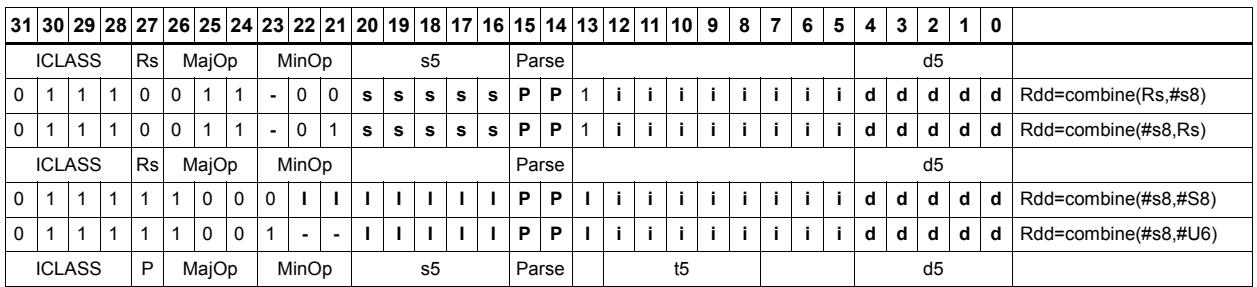

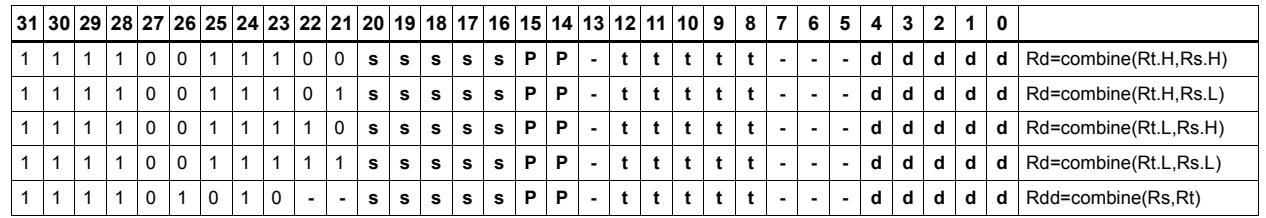

#### Field name **Description**

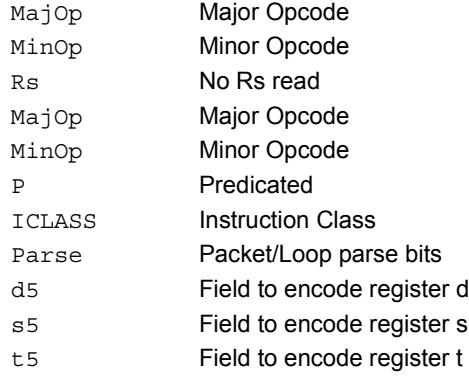

## Mux

Select between two source registers based on the least-significant bit of a predicate register. If the bit is 1, transfer the first source register to the destination register; otherwise, transfer the second source register. Source and destination registers are 32 bits.

In a variant of mux, signed 8-bit immediate values can be used instead of registers for either or both source operands.

For 64-bit versions of this instruction, see the XTYPE vmux instruction.

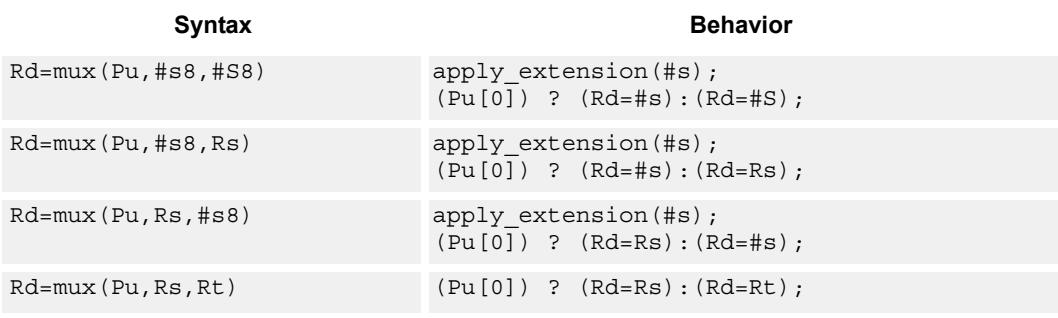

#### **Class: ALU32 (slots 0,1,2,3)**

#### **Intrinsics**

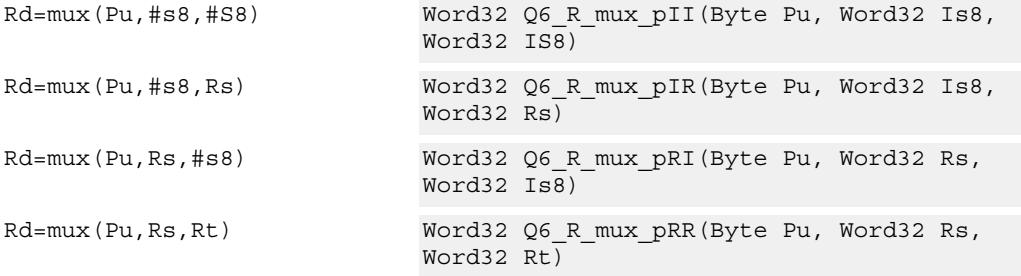

#### **Encoding**

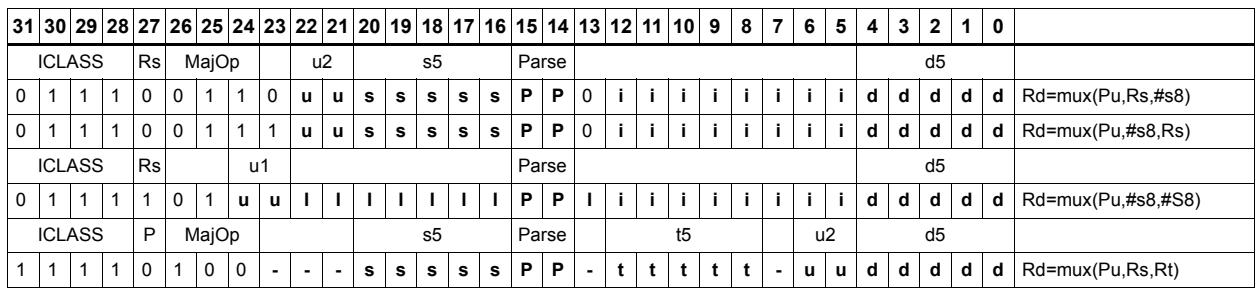

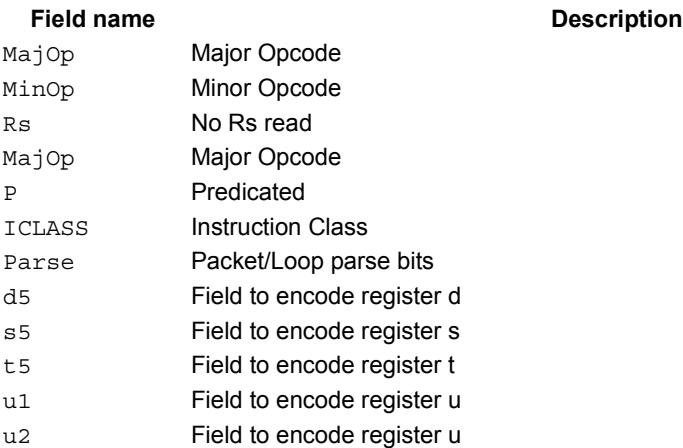
# Shift word by 16

ASLH performs an arithmetic left shift of the 32-bit source register by 16 bits (one halfword). The lower 16 bits of the destination are zero-filled.

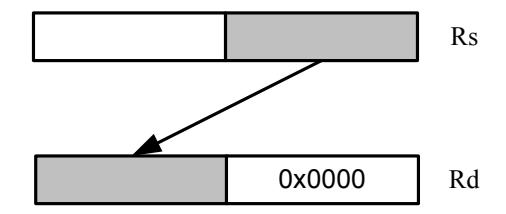

ASRH performs an arithmetic right shift of the 32-bit source register by 16 bits (one halfword). The upper 16 bits of the destination are sign-extended.

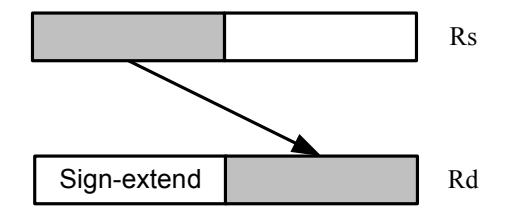

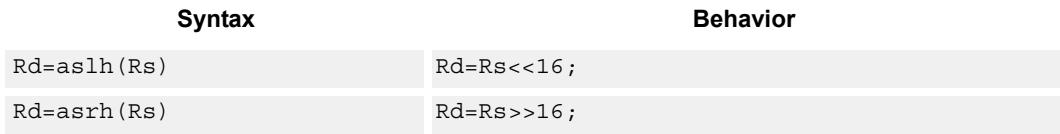

**Class: ALU32 (slots 0,1,2,3)**

## **Intrinsics**

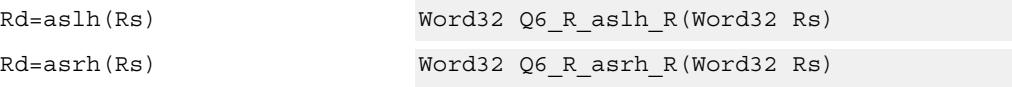

# **Encoding**

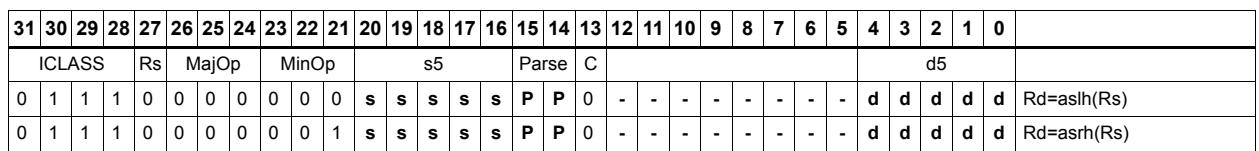

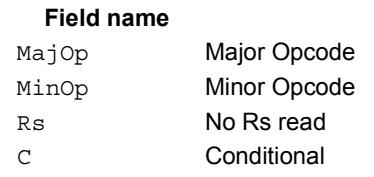

#### **Description**

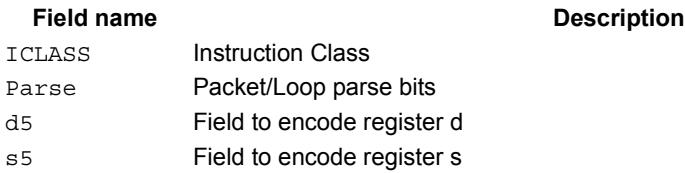

# Pack high and low halfwords

Pack together the most-significant halfwords from Rs and Rt into the most-significant word of register pair Rdd, and the least-significant halfwords from Rs and Rt into the least-significant halfword of Rdd.

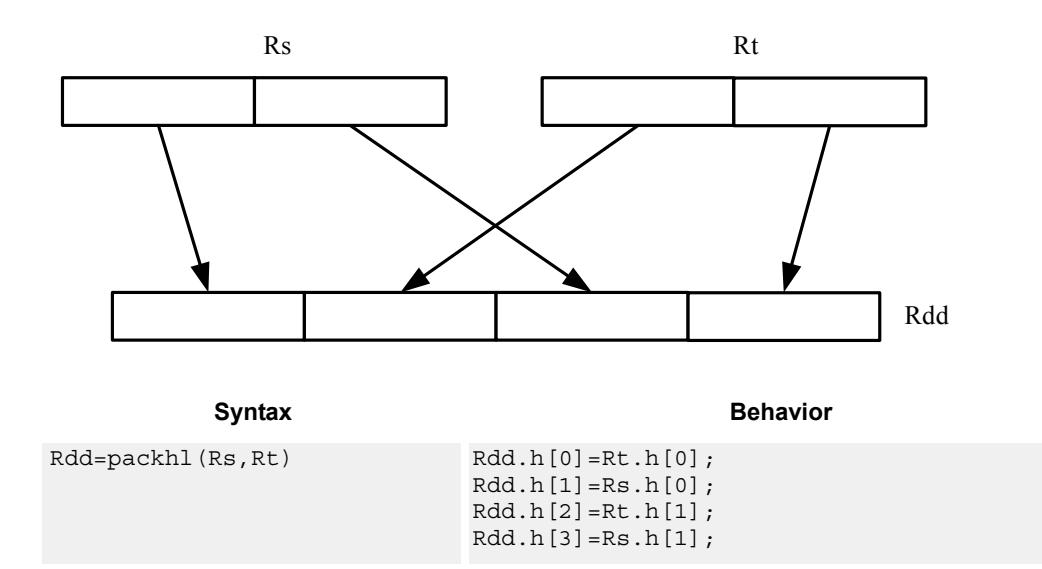

**Class: ALU32 (slots 0,1,2,3)**

## **Intrinsics**

Rdd=packhl(Rs,Rt) Word64 Q6\_P\_packhl\_RR(Word32 Rs, Word32 Rt)

#### **Encoding**

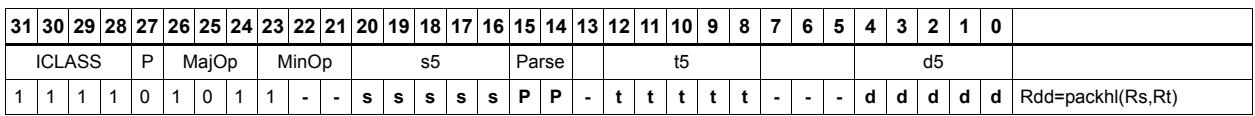

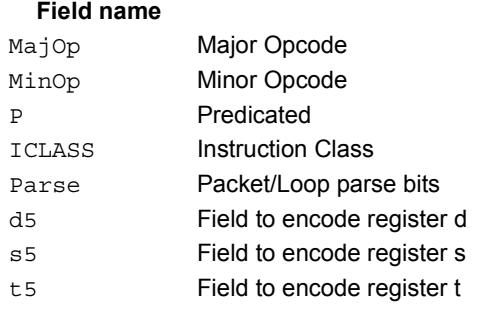

### **Description**

# **11.1.3 ALU32/PRED**

The ALU32/PRED instruction subclass includes instructions which perform conditional arithmetic and logical operations based on the values stored in a predicate register, and which produce predicate results. They are executable on any slot.

# Conditional add

If the least-significant bit of predicate Pu is set, then add a 32-bit source register to either another register or an immediate value. The result is placed in 32-bit destination register. If the predicate is false, the instruction does nothing.

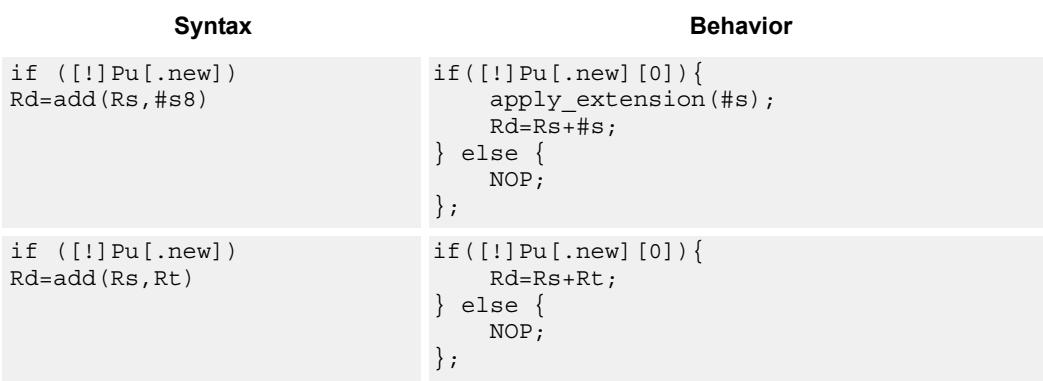

## **Class: ALU32 (slots 0,1,2,3)**

## **Encoding**

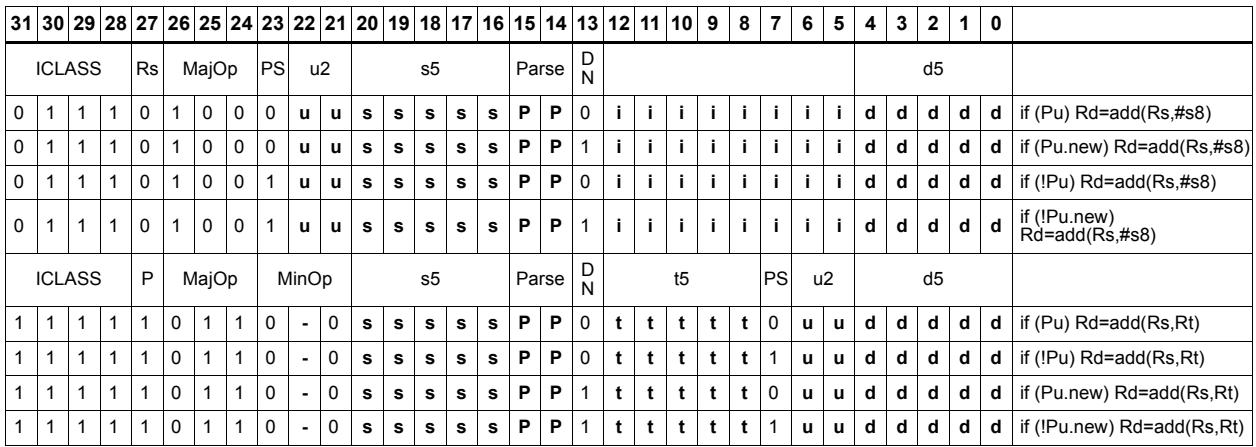

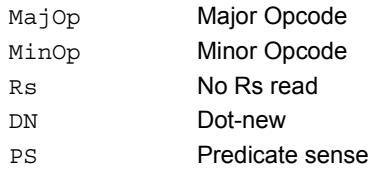

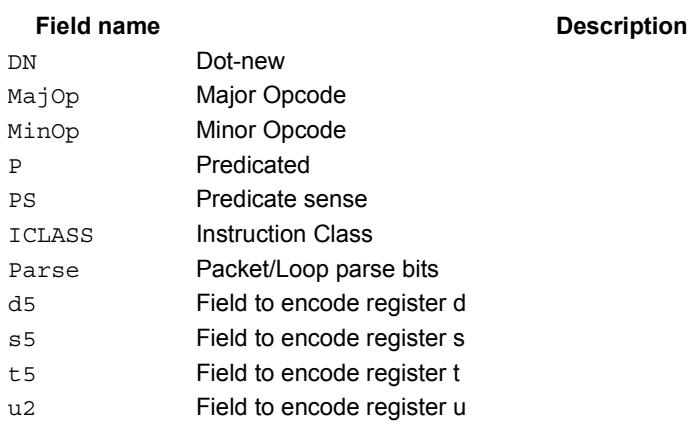

# Conditional shift halfword

Conditionally shift a halfword.

ASLH performs an arithmetic left shift of the 32-bit source register by 16 bits (one halfword). The lower 16 bits of the destination are zero-filled.

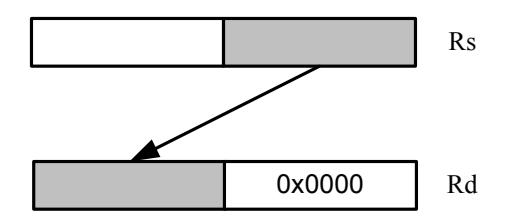

ASRH performs an arithmetic right shift of the 32-bit source register by 16 bits (one halfword). The upper 16 bits of the destination are sign-extended.

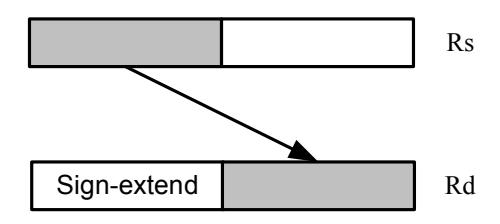

Syntax **Behavior** if ([!]Pu[.new]) Rd=aslh(Rs) if([!]Pu[.new][0]){  $Rd = Rs < 16;$ } else { NOP; }; if ([!]Pu[.new]) Rd=asrh(Rs) if([!]Pu[.new][0]){ Rd=Rs>>16; } else { NOP; };

**Class: ALU32 (slots 0,1,2,3)**

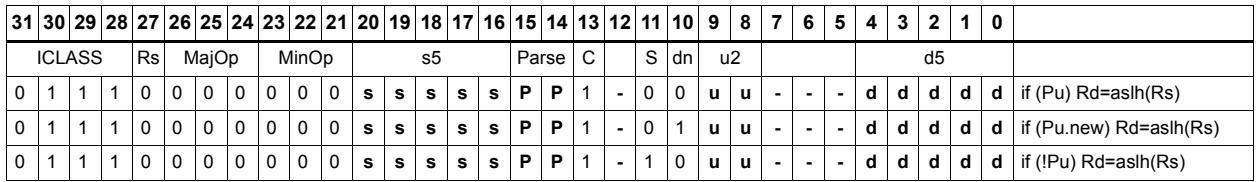

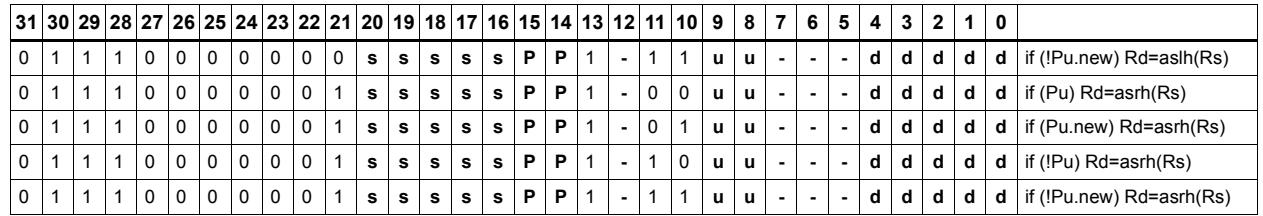

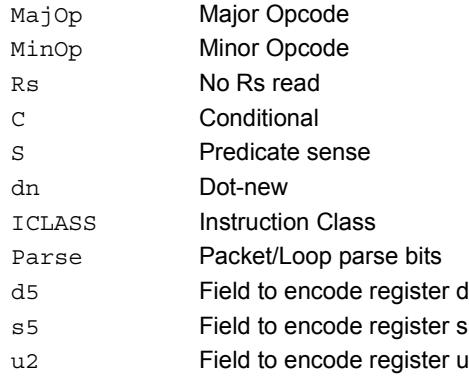

# Conditional combine

If the least-significant bit of predicate Pu is set, then the most-significant word of destination Rdd is taken from the first source register Rs, while the least-significant word is taken from the second source register Rt. If the predicate is false, this instruction does nothing.

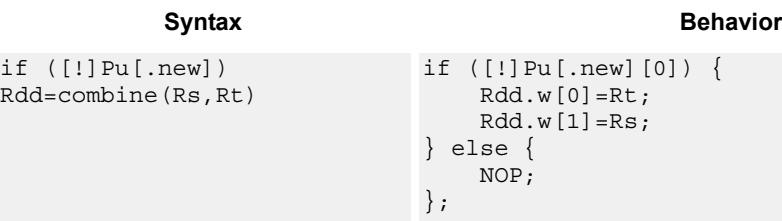

# **Class: ALU32 (slots 0,1,2,3)**

## **Encoding**

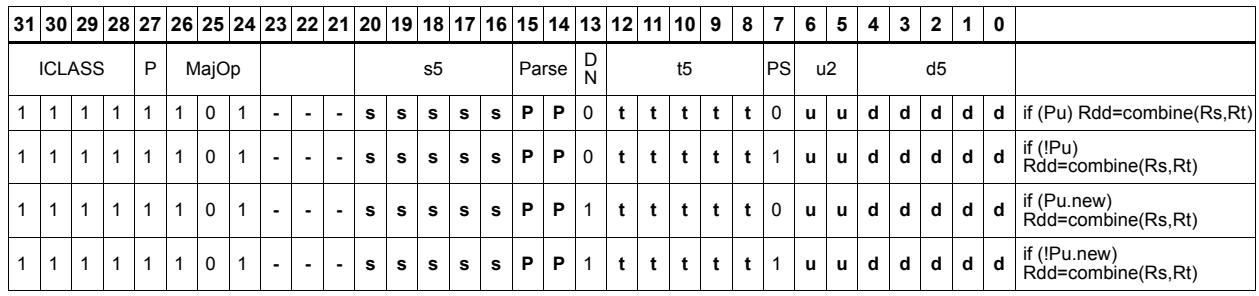

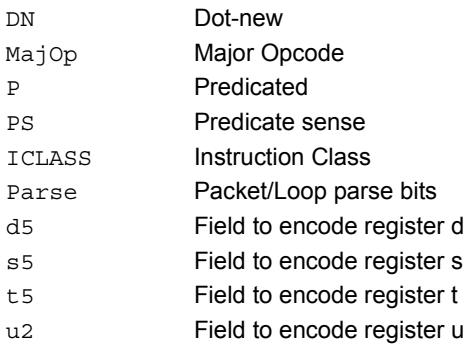

# Conditional logical operations

If the least-significant bit of predicate Pu is set, then do a logical operation on the source values. The result is placed in 32-bit destination register. If the predicate is false, the instruction does nothing.

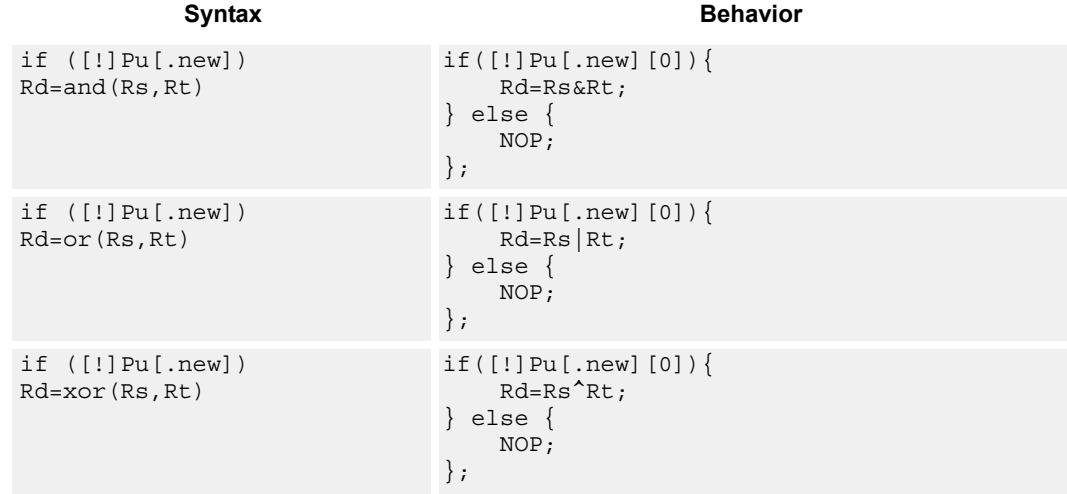

## **Class: ALU32 (slots 0,1,2,3)**

# **Encoding**

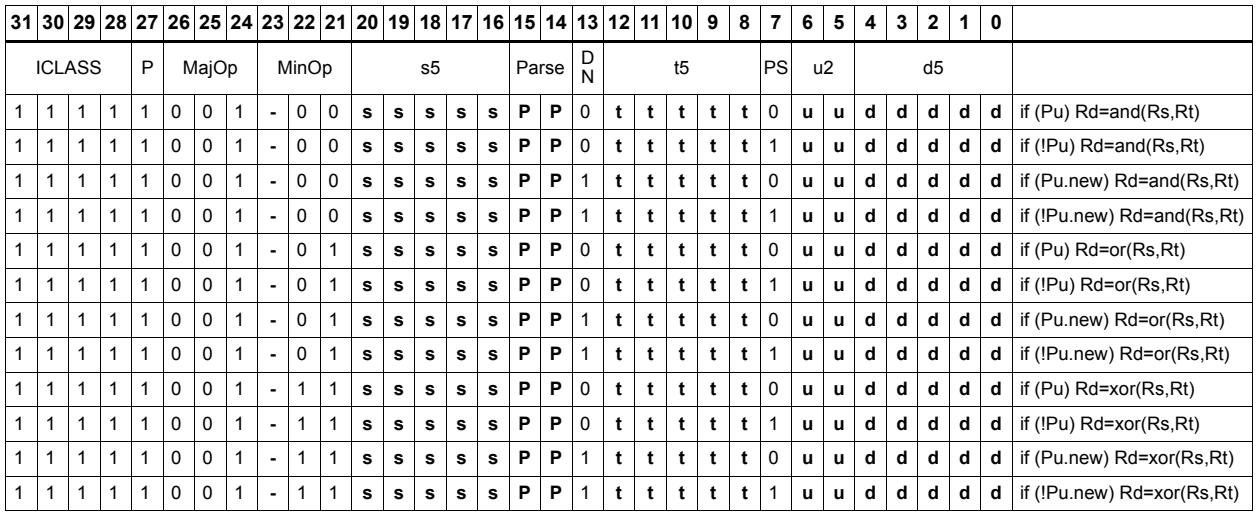

#### Field name **Description**

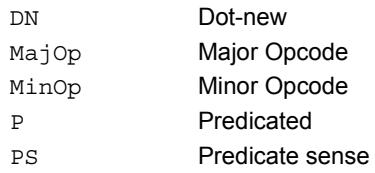

#### 80-N2040-36 C 201

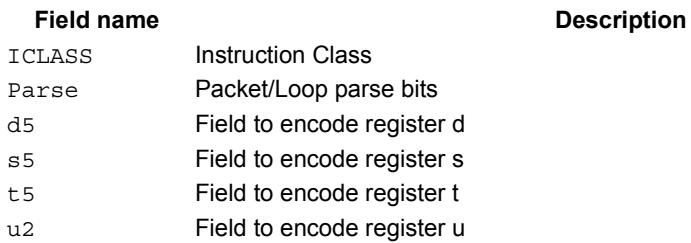

# Conditional subtract

If the least-significant bit of predicate Pu is set, then subtract a 32-bit source register Rt from register Rs. The result is placed in a 32-bit destination register. If the predicate is false, the instruction does nothing.

Syntax **Behavior Behavior** 

```
if ([!]Pu[.new]) 
Rd=sub(Rt,Rs)
                               if([!]Pu[.new][0]){
                                   Rd=Rt-Rs;
                               } else {
                                   NOP;
                               };
```
## **Class: ALU32 (slots 0,1,2,3)**

## **Encoding**

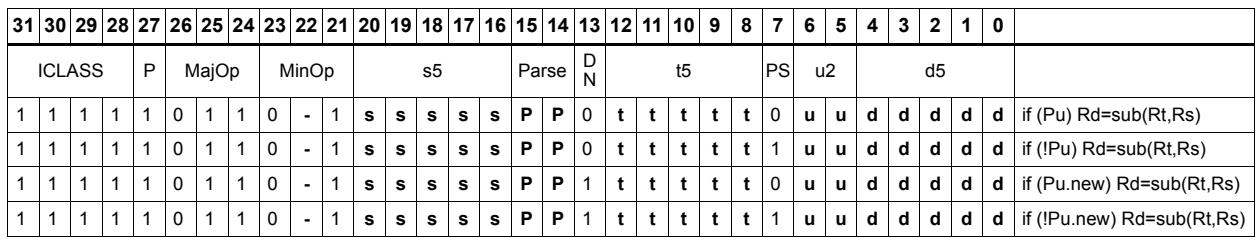

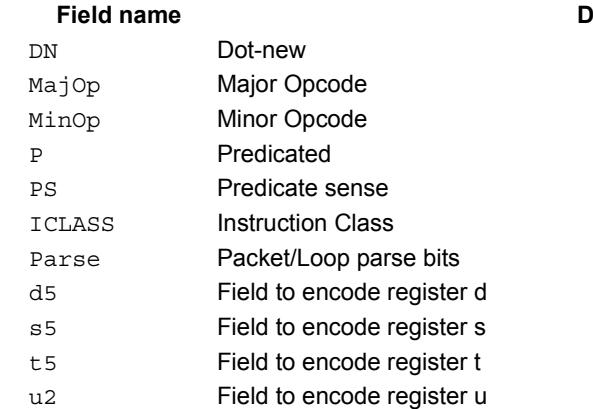

#### **Pescription**

# Conditional sign extend

Conditionally sign-extend the least-significant byte or halfword from Rs and put the 32-bit result in Rd.

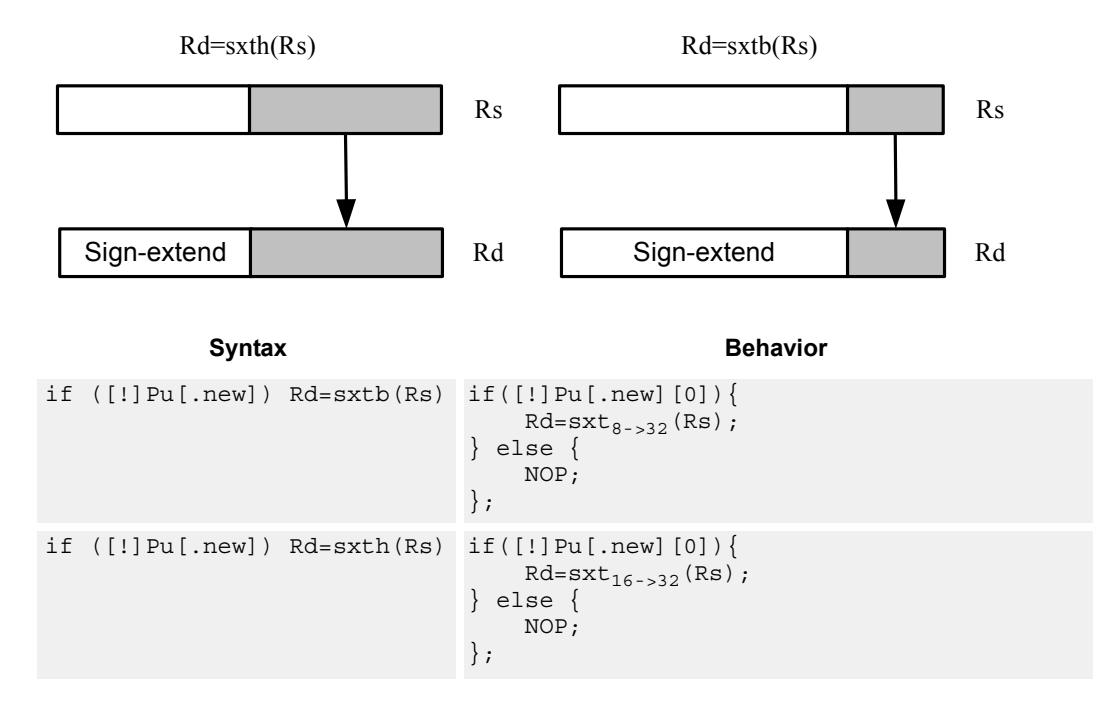

**Class: ALU32 (slots 0,1,2,3)**

## **Encoding**

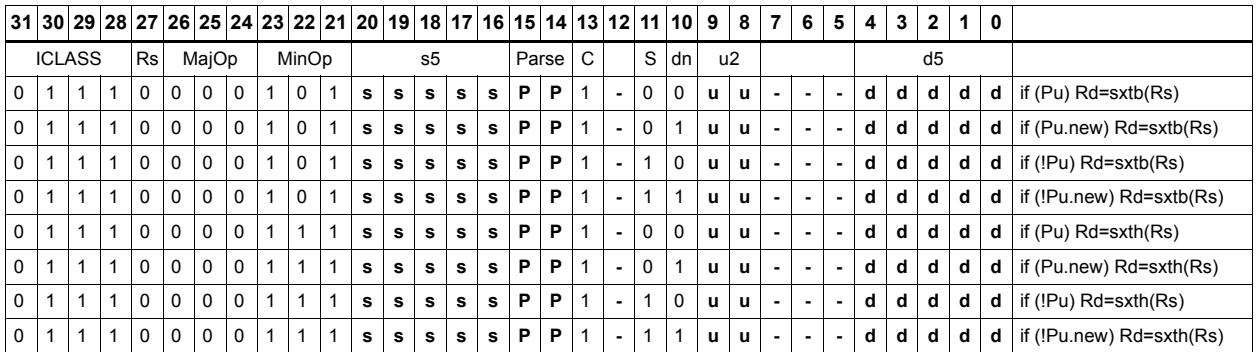

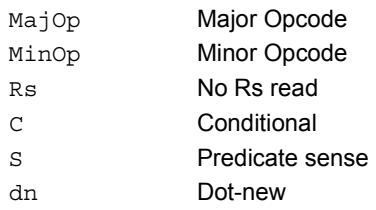

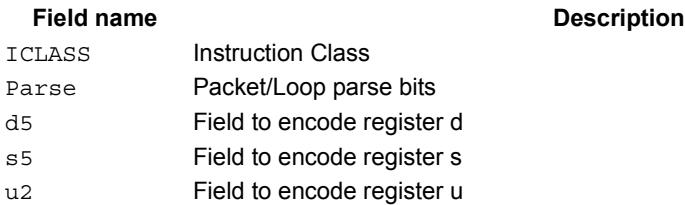

# Conditional transfer

If the LSB of predicate Pu is set, transfer register Rs or a signed immediate into destination Rd. If the predicate is false, this instruction does nothing.

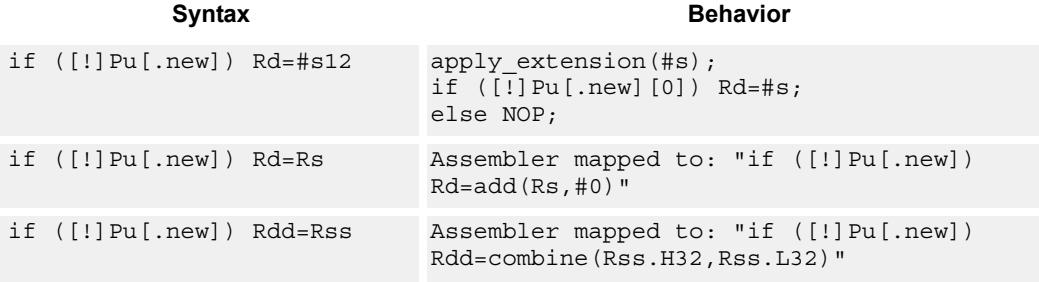

# **Class: ALU32 (slots 0,1,2,3)**

### **Encoding**

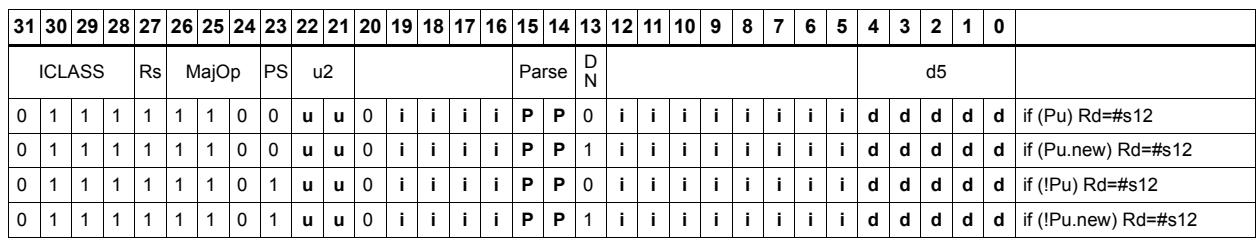

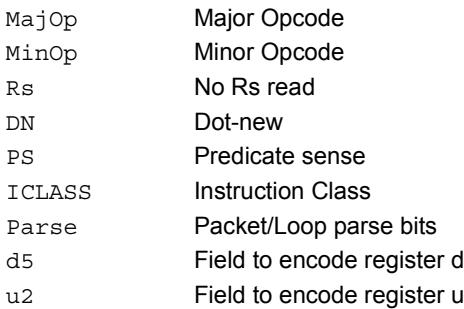

# Conditional zero extend

Conditionally zero-extend the least-significant byte or halfword from Rs and put the 32-bit result in Rd.

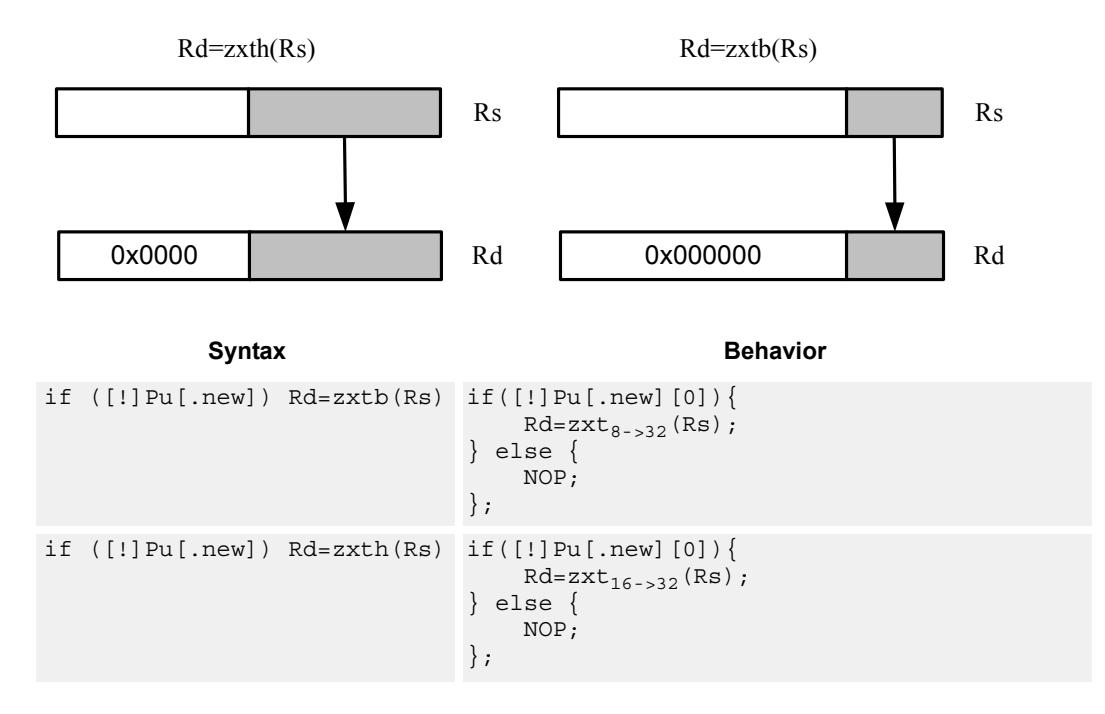

**Class: ALU32 (slots 0,1,2,3)**

## **Encoding**

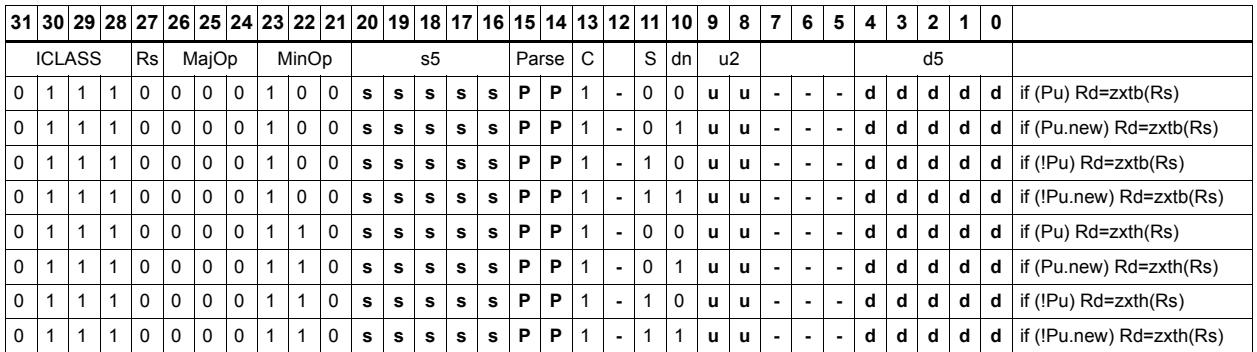

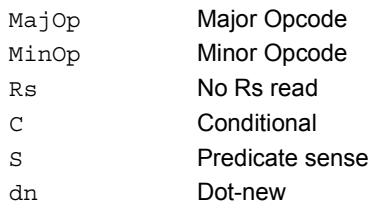

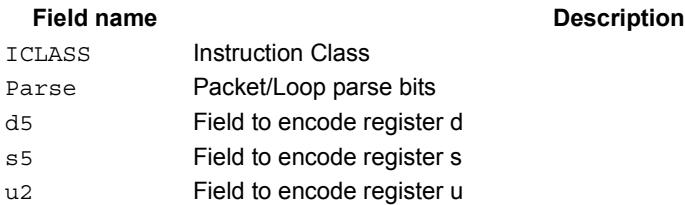

# **Compare**

The register form compares two 32-bit registers for unsigned greater than, greater than, or equal.

The immediate form compares a register against a signed or unsigned immediate value. The 8-bit predicate register Pd is set to all 1's or all 0's depending on the result. For 64-bit versions of this instruction, see the XTYPE compare instructions.

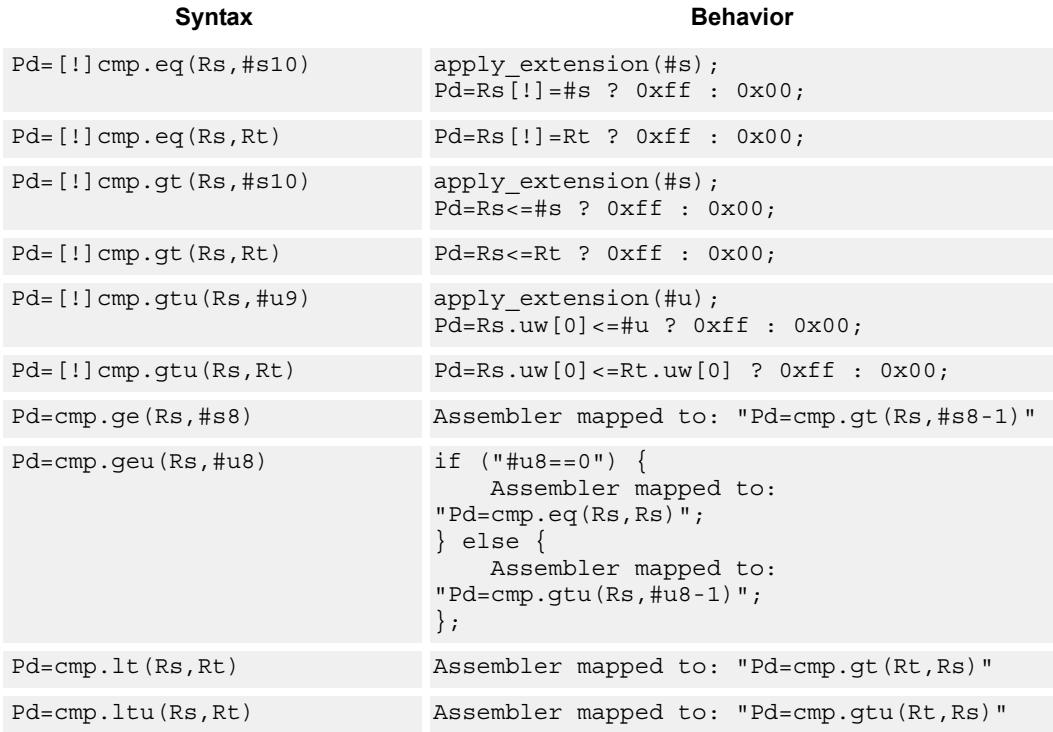

## **Class: ALU32 (slots 0,1,2,3)**

#### **Intrinsics**

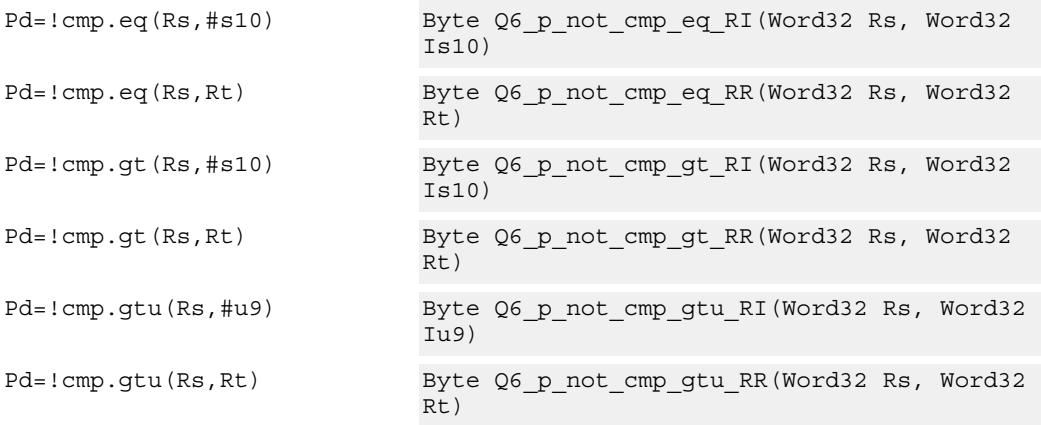

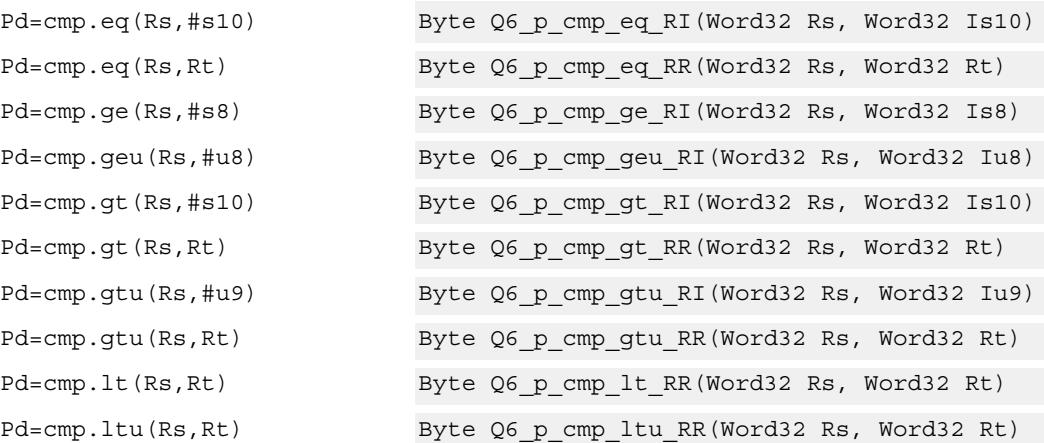

# **Encoding**

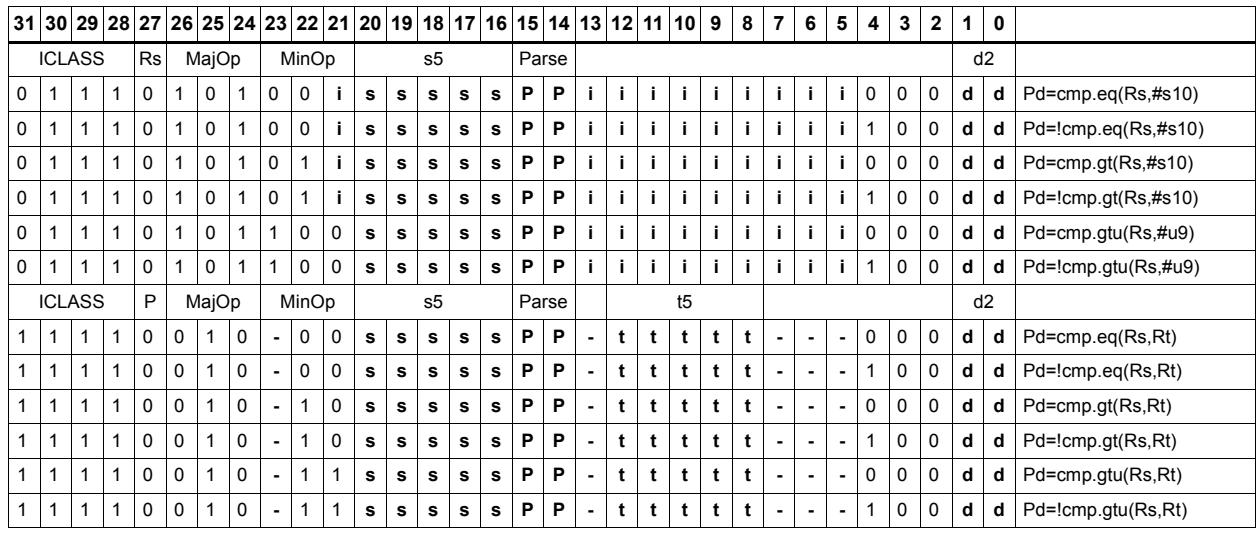

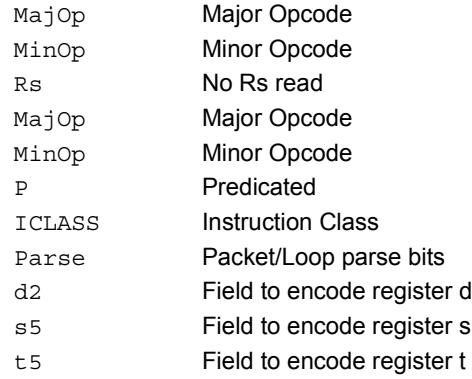

# Compare to general register

The register form compares two 32-bit registers for unsigned greater than, greater than, or equal. The immediate form compares a register against a signed or unsigned immediate value. The resulting zero or one is placed in a general register.

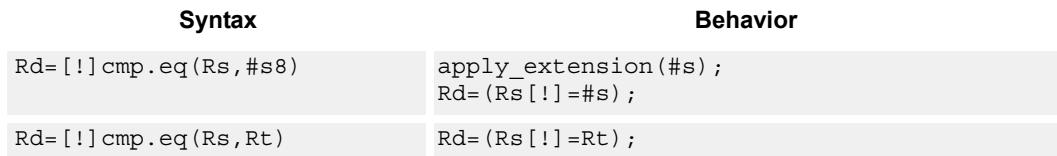

### **Class: ALU32 (slots 0,1,2,3)**

### **Intrinsics**

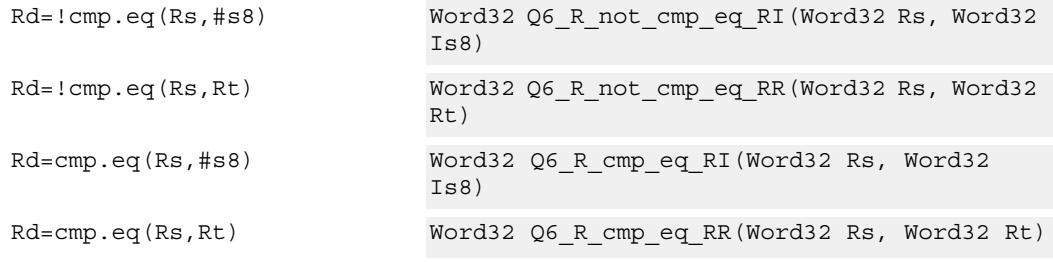

# **Encoding**

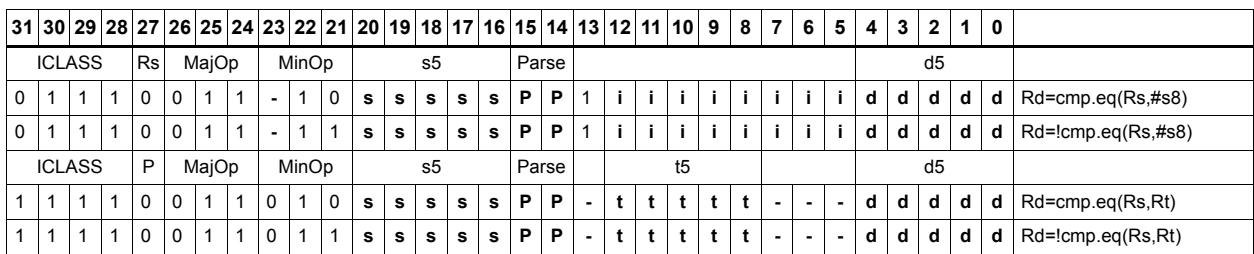

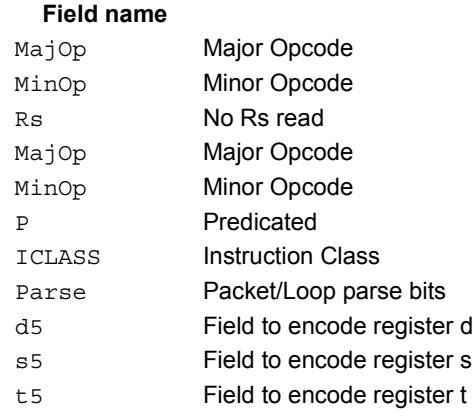

#### **Description**

# **11.2 CR**

The CR instruction class includes instructions which manage control registers, including hardware looping, modulo addressing, and status flags.

CR instructions are executable on slot 3.

# End loop instructions

The endloop instructions mark the end of a hardware loop. If the Loop Count (LC) register indicates that a loop should continue to iterate, the LC register is decremented and the program flow changes to the address in the Start Address (SA) register.

The endloopN instruction is actually a pseudo-instruction encoded in bits 15:14 of each instruction. Therefore, no distinct 32-bit encoding exists for this instruction.

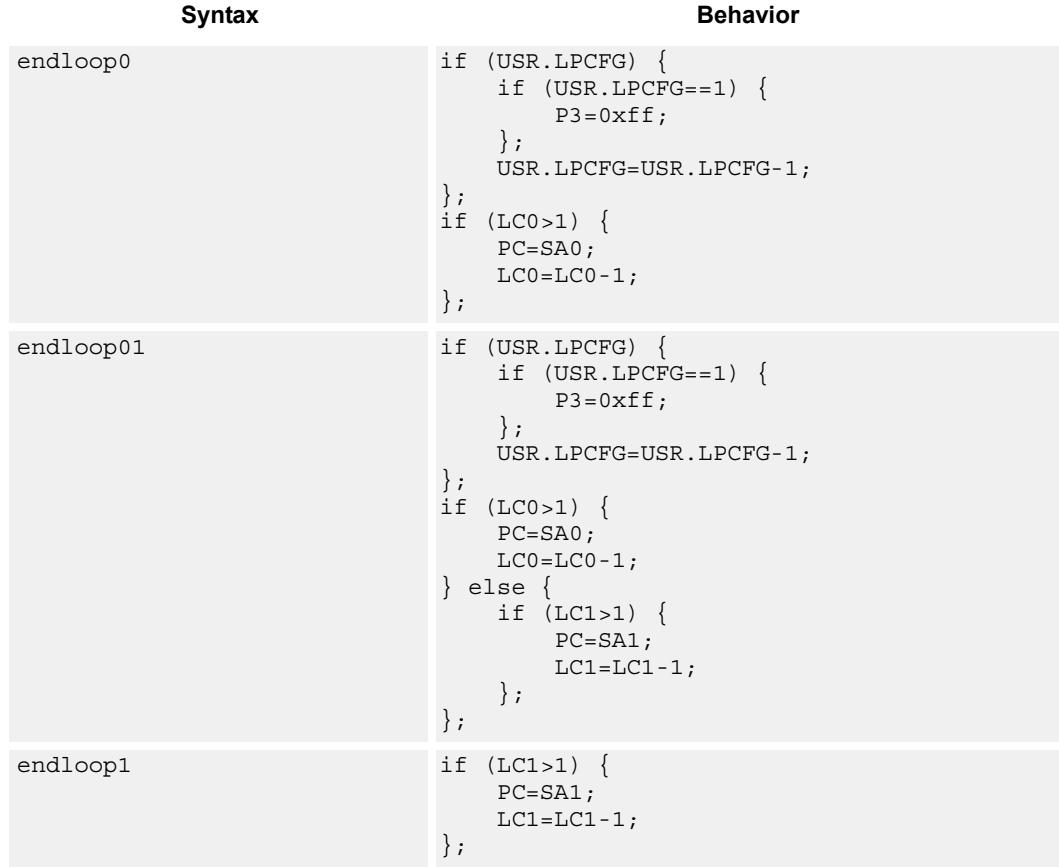

## **Class: N/A**

#### **Notes**

• This instruction cannot be grouped in a packet with any program flow instructions.

- The Next PC value is the address immediately following the last instruction in the packet containing this instruction.
- The PC value is the address of the start of the packet

# Corner detection acceleration

The FASTCORNER9 instruction takes the Ps and Pt values and treats them as a circular bit string. If any contiguous nine bits are set around the circle, the result is true, false otherwise. The sense may be optionally inverted. This instruction is used to accelerate FAST corner detection.

```
Syntax Behavior
Pd=[!]fastcorner9(Ps, Pt) tmp.h[0] = (Ps<<8) | Pt;
                         tmp.h[1]=(Ps<<8)[Pt;for (i = 1; i < 9; i++) {
                             tmp \&= tmp >> 1;};
                         Pd = tmp == 0 ? 0xff : 0x00;
```
### **Class: CR (slot 2,3)**

#### **Notes**

■ This instruction may execute on either slot2 or slot3, even though it is a CR-type

#### **Intrinsics**

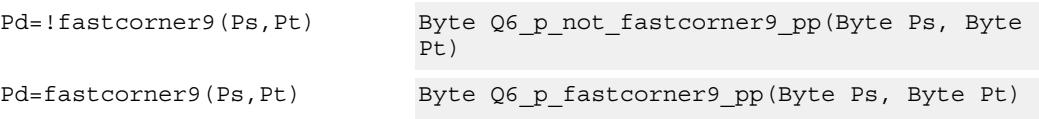

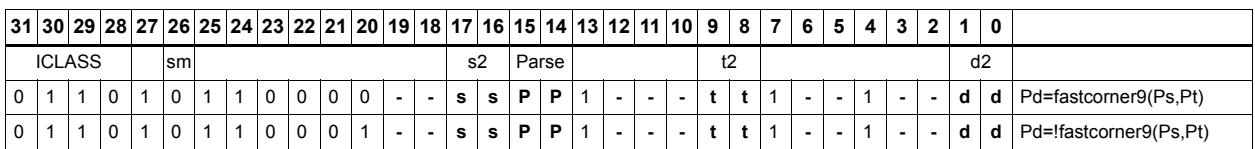

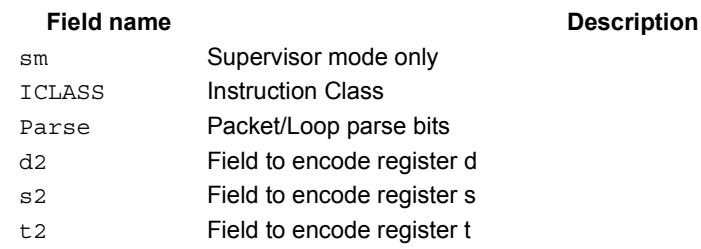

# Logical reductions on predicates

The ANY8 instruction sets a destination predicate register to 0xff if any of the low 8 bits in source predicate register Ps are set. Otherwise, the predicate is set to 0x00.

The ALL8 instruction sets a destination predicate register to 0xff if all of the low 8 bits in the source predicate register Ps are set. Otherwise, the predicate is set to 0x00.

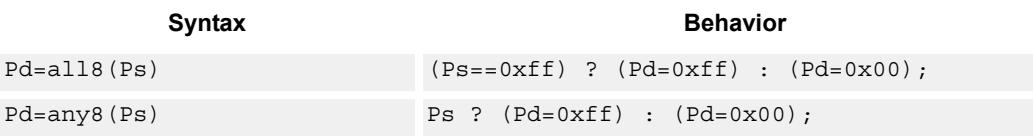

## **Class: CR (slot 2,3)**

#### **Notes**

 $\blacksquare$  This instruction may execute on either slot 2 or slot 3, even though it is a CR-type

#### **Intrinsics**

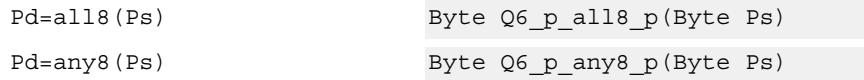

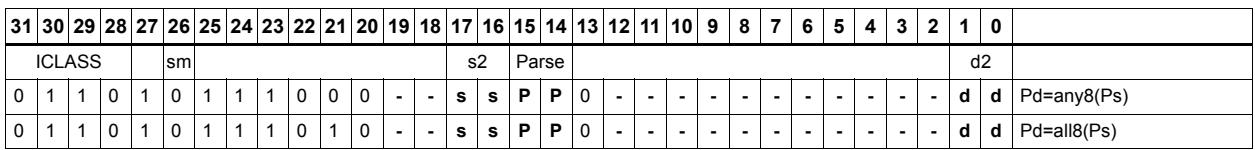

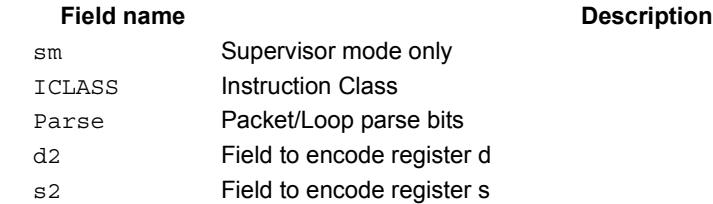

# Looping instructions

loopN is a single instruction which sets up a hardware loop. The N in the instruction name indicates the set of loop registers to use. Loop0 is the innermost loop, while loop1 is the outer loop.The loopN instruction first sets the Start Address (SA) register based on a PCrelative immediate add. The relative immediate is added to the PC and stored in SA. The Loop Count (LC) register is set to either an unsigned immediate or to a register value.

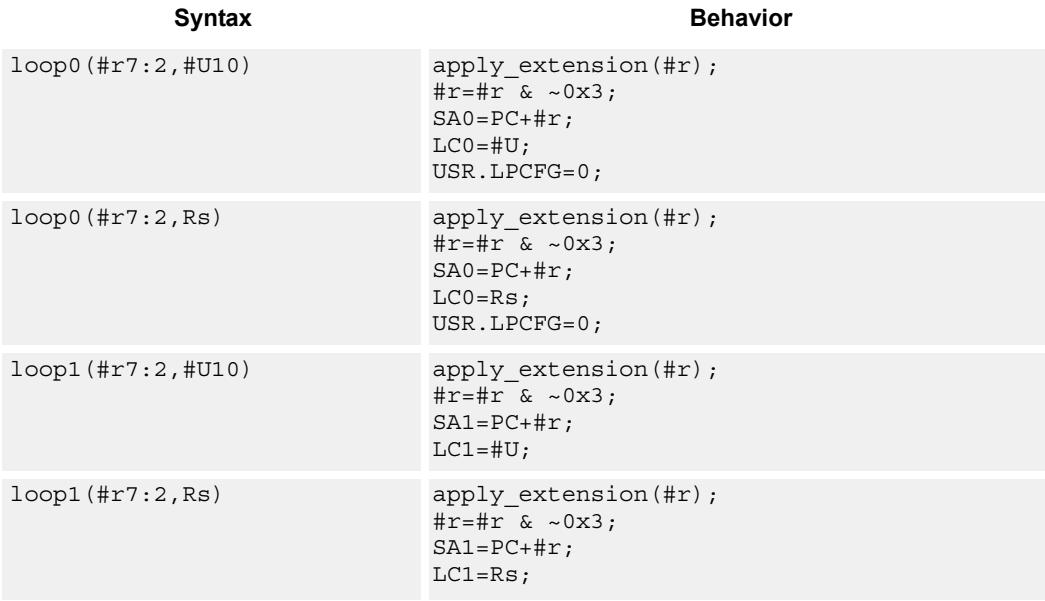

# **Class: CR (slot 3)**

#### **Notes**

- This instruction cannot execute in the last address of a hardware loop.
- The Next PC value is the address immediately following the last instruction in the packet containing this instruction.
- The PC value is the address of the start of the packet
- A PC-relative address is formed by taking the decoded immediate value and adding it to the current PC value.

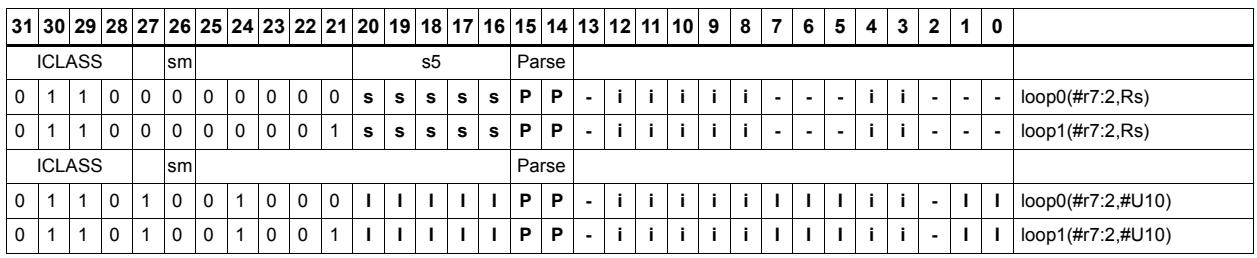

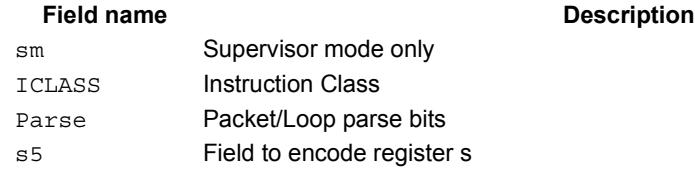

#### 80-N2040-36 C 217

# Add to PC

Add an immediate value to the Program Counter (PC) and place the result in a destination register. This instruction is typically used with a constant extender to add a 32-bit immediate value to PC.

**Syntax Behavior** 

**Description** 

Rd=add(pc,#u6) Rd=PC+apply\_extension(#u);

## **Class: CR (slot 3)**

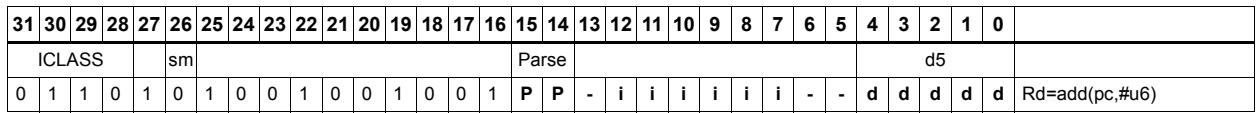

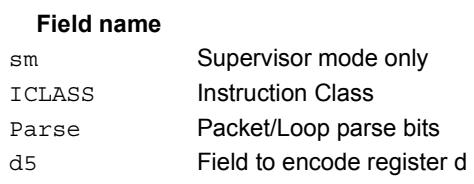

# Pipelined loop instructions

spNloop0 is a single instruction which sets up a hardware loop with automatic predicate control. This features saves code size by enabling many software pipelined loops to be generated without prologue code. Upon executing this instruction, the P3 register is automatically cleared. After the loop has been executed N times (where N is selectable from 1-3), the P3 register is set. The intent is that store instructions in the loop are predicated with P3 and thus not enabled during the pipeline warm-up.

In the spNloop0 instruction the loop 0 (inner-loop) registers are used. This instruction sets the Start Address (SA0) register based on a PC-relative immediate add. The relative immediate is added to the PC and stored in SA0. The Loop Count (LC0) is set to either an unsigned immediate or to a register value. The predicate P3 is cleared. The USR.LPCFG bits are set based on the N value.

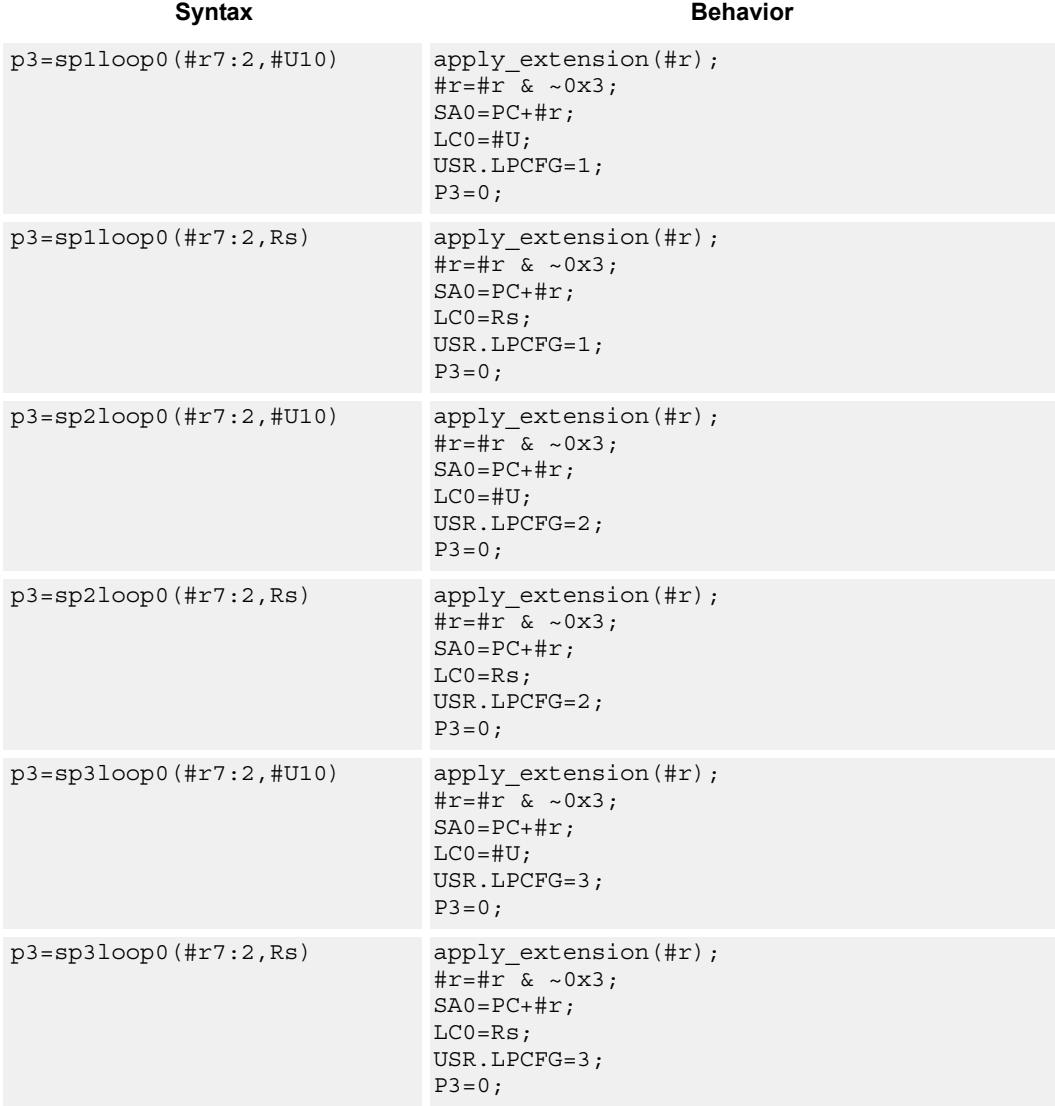

80-N2040-36 C 219

### **Class: CR (slot 3)**

#### **Notes**

- The predicate generated by this instruction can not be used as a .new predicate, nor can it be automatically ANDed with another predicate.
- This instruction cannot execute in the last address of a hardware loop.
- The Next PC value is the address immediately following the last instruction in the packet containing this instruction.
- The PC value is the address of the start of the packet
- A PC-relative address is formed by taking the decoded immediate value and adding it to the current PC value.

### **Encoding**

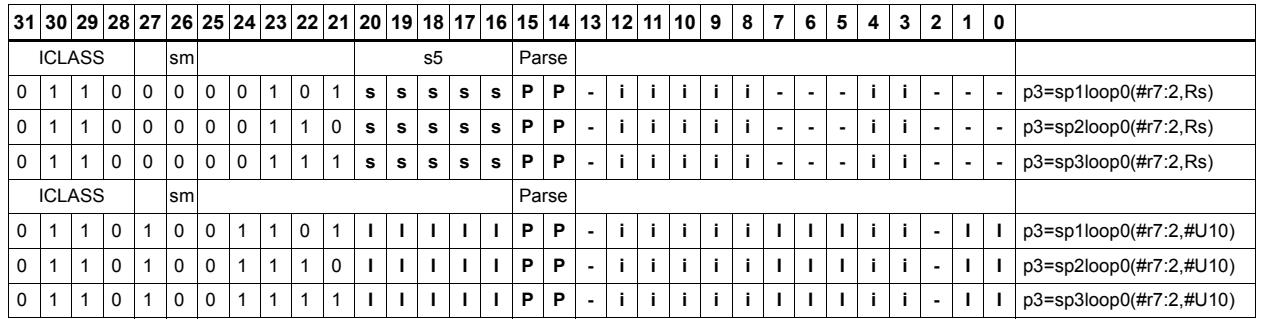

#### Field name **Description**

sm Supervisor mode only ICLASS Instruction Class Parse Packet/Loop parse bits s5 Field to encode register s

# Logical operations on predicates

Perform bitwise logical operations on predicate registers.

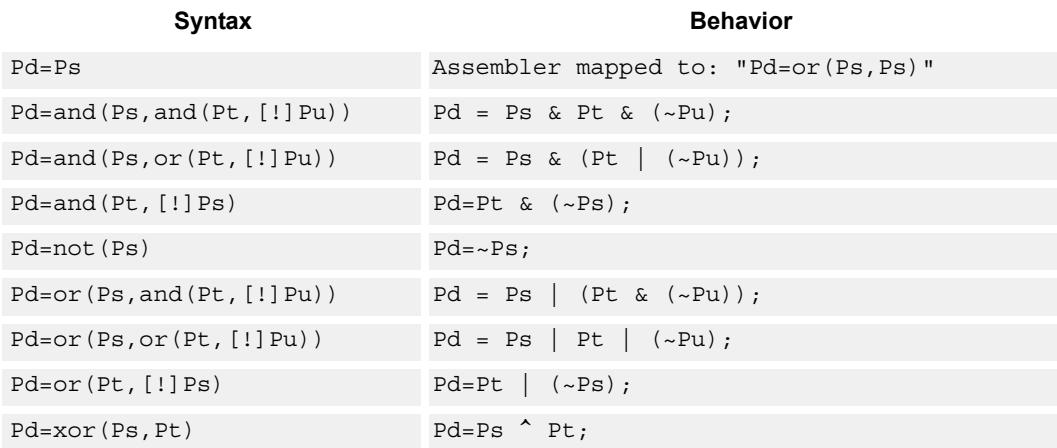

## **Class: CR (slot 2,3)**

### **Notes**

This instruction may execute on either slot2 or slot3, even though it is a CR-type

### **Intrinsics**

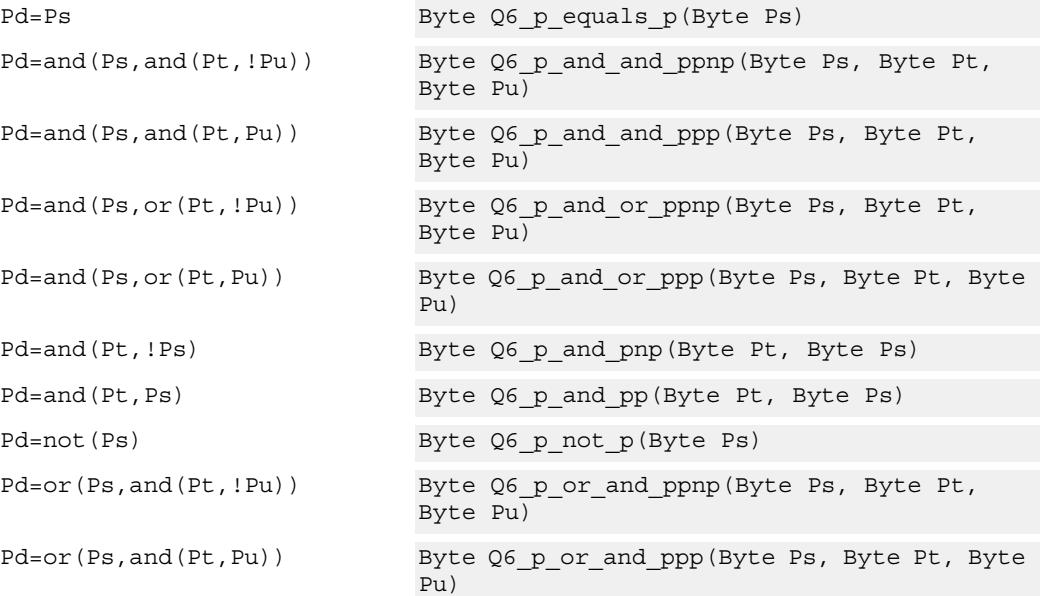

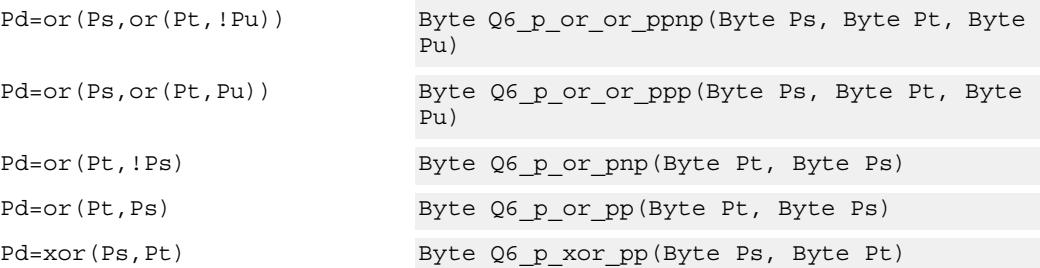

# **Encoding**

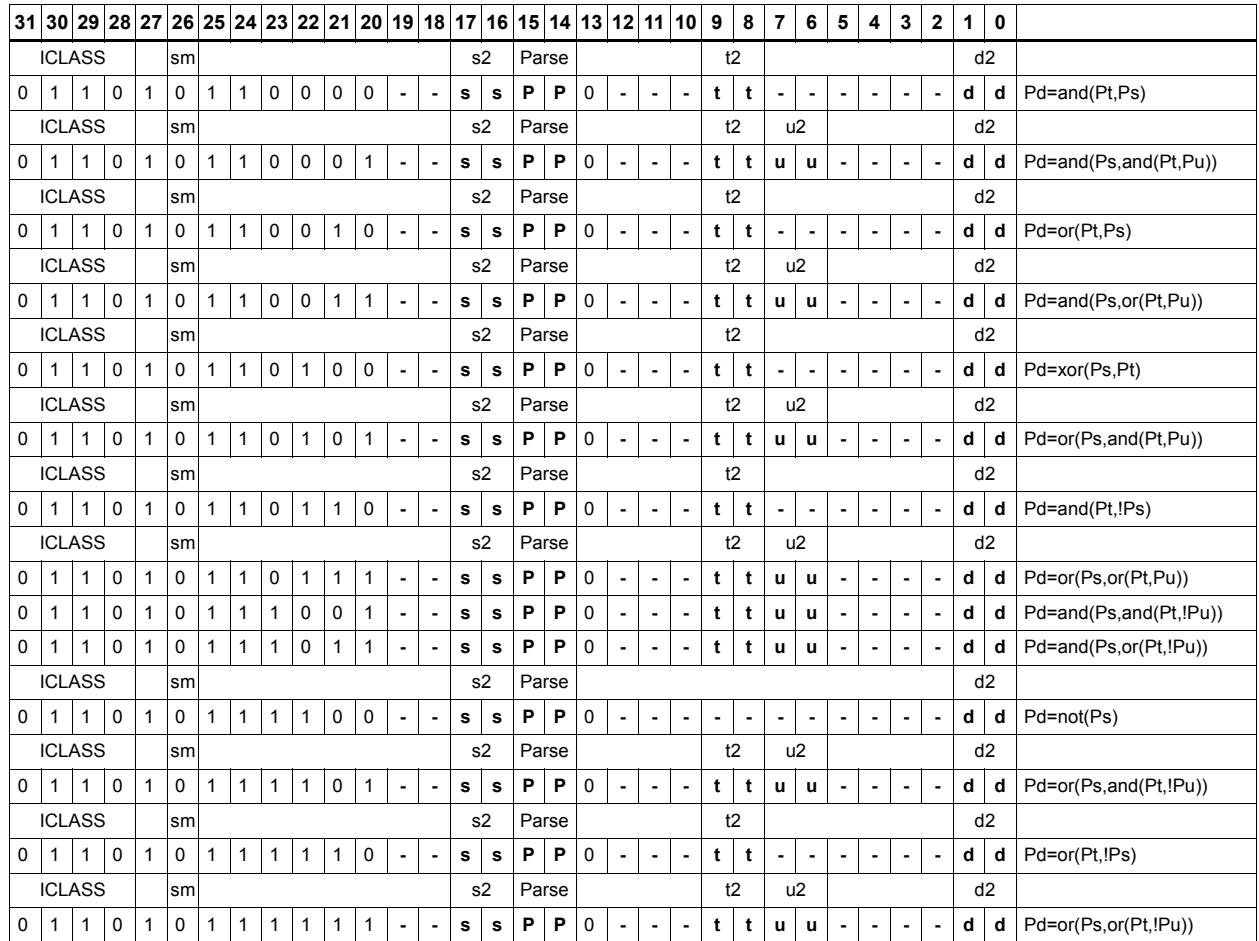

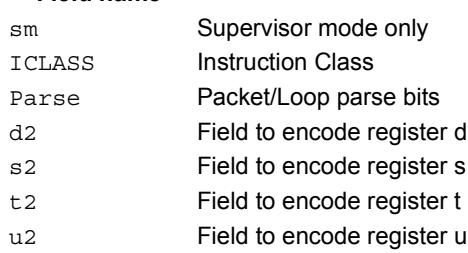

# User control register transfer

Move 32- or 64-bit values between a user control register and a general register. The user control registers include SA, LC, Predicates, M, USR, PC, UGP, GP, and CS, and UPCYCLE. The figure shows the user control registers and their register field encodings.

Registers can be moved as singles or as aligned 64-bit pairs.

Note that the PC register is not writable. A program flow instruction must be used to change the PC value.

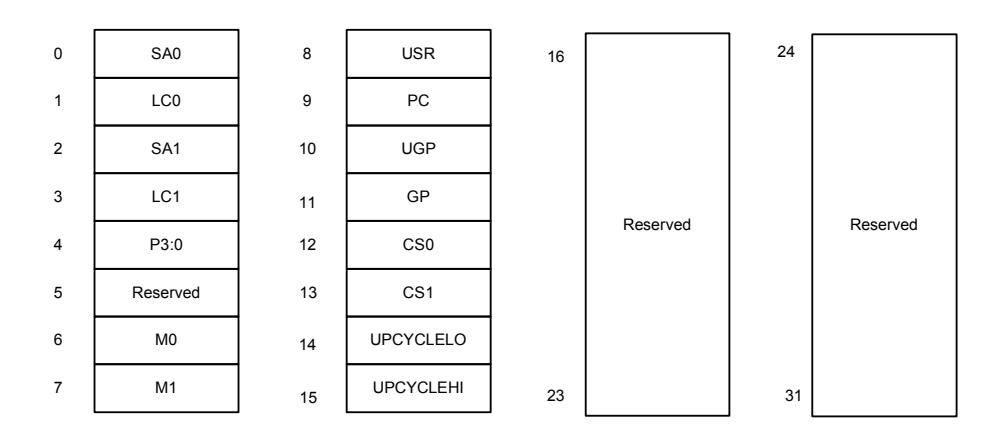

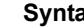

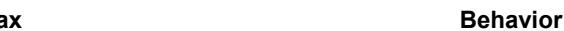

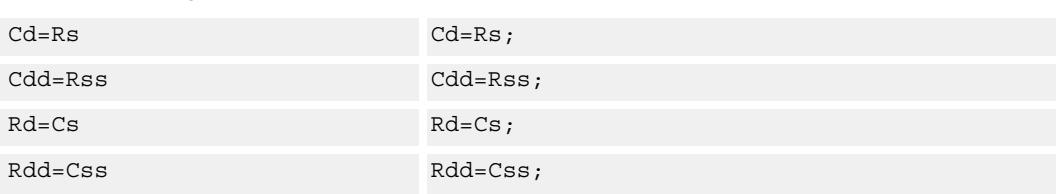

## **Class: CR (slot 3)**

#### **Encoding**

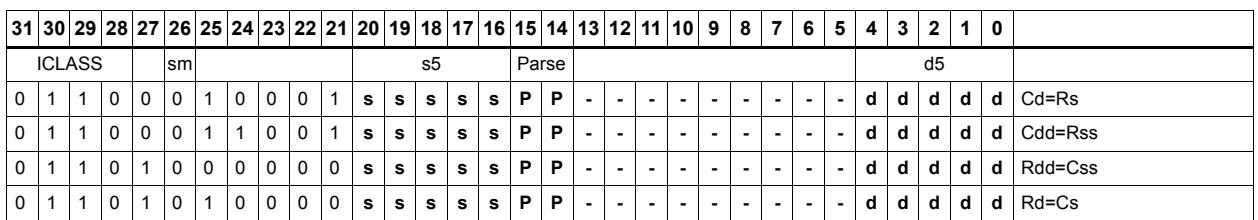

#### Field name **Description**

sm Supervisor mode only

ICLASS Instruction Class

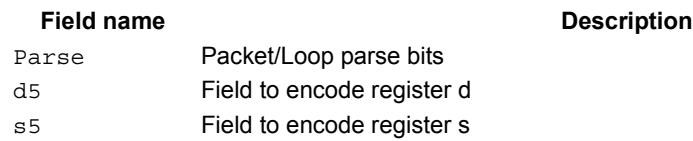

# **11.3 JR**

The JR instruction class includes instructions to change the program flow to a new location contained in a register.

JR instructions are executable on slot 2.

# Call subroutine from register

Change the program flow to a subroutine. This instruction first transfers the Next Program Counter (NPC) value into the Link Register, and then jumps to a target address contained in a register.

This instruction can only appear in slot 2.

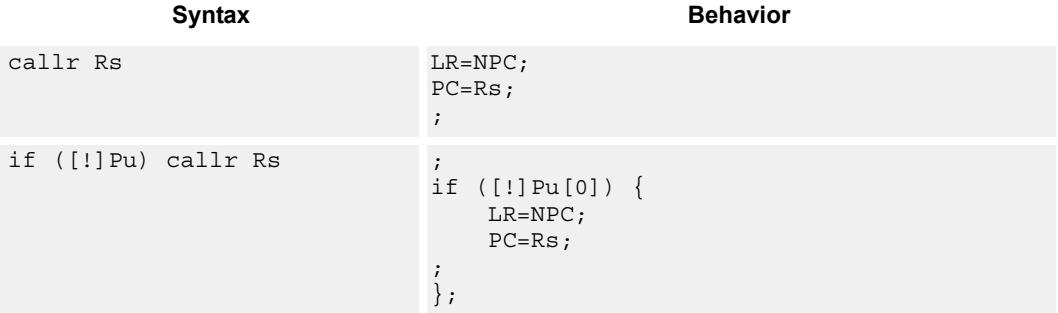

## **Class: JR (slot 2)**

#### **Notes**

 This instruction can be conditionally executed based on the value of a predicate register. If the instruction is preceded by 'if Pn', then the instruction only executes if the least-significant bit of the predicate register is 1. Similarly, if the instruction is preceded by 'if !Pn', then the instruction is executed only if the least-significant bit of Pn is 0.

## **Encoding**

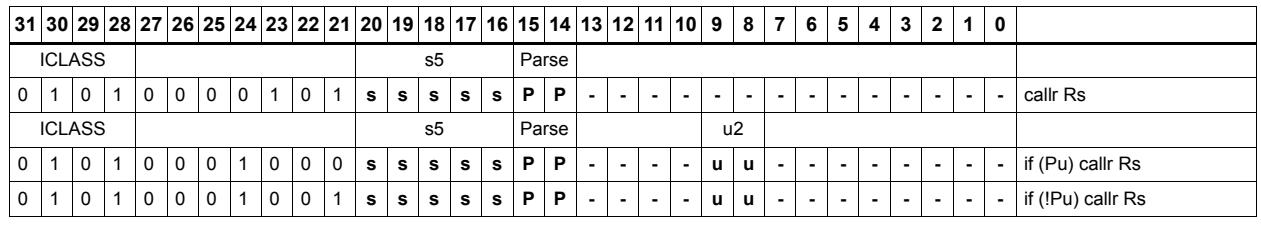

ICLASS Instruction Class

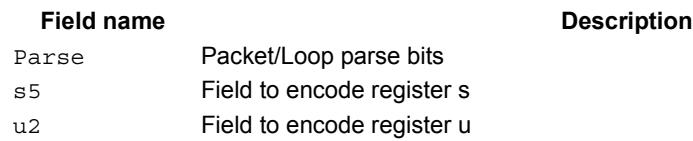

# Hint an indirect jump address

Provide a hint indicating that there will soon be an indirect JUMPR to the address specified in Rs.

# Syntax **Behavior Behavior** hintjr(Rs) ;

**Class: JR (slot 2)**

**Encoding**

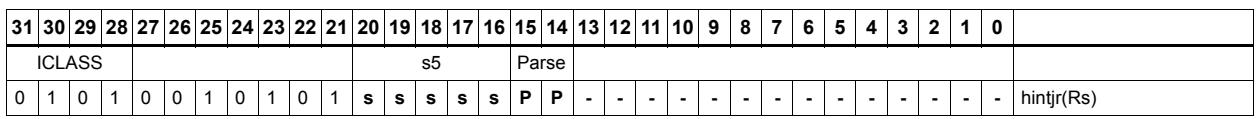

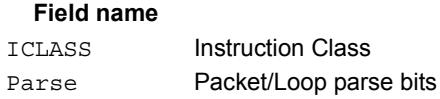

s5 Field to encode register s

**Description** 

# Jump to address from register

Change the program flow to a target address. This instruction changes the Program Counter to a target address contained in a register.

This instruction can appear only in slot 2.

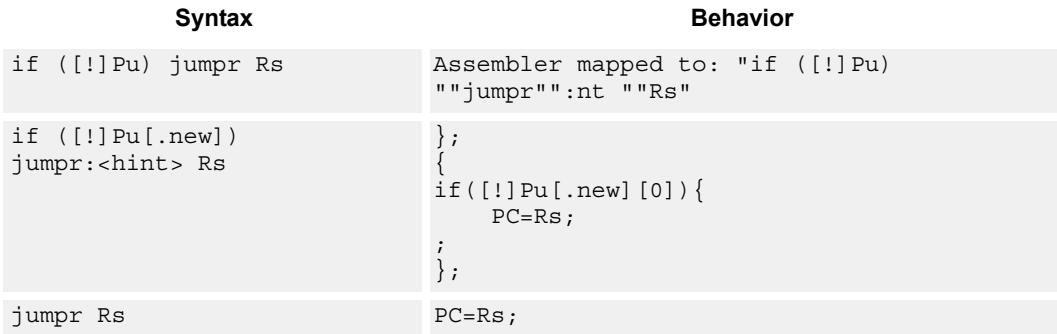

## **Class: JR (slot 2)**

#### **Notes**

 This instruction can be conditionally executed based on the value of a predicate register. If the instruction is preceded by 'if Pn', then the instruction only executes if the least-significant bit of the predicate register is 1. Similarly, if the instruction is preceded by 'if !Pn', then the instruction is executed only if the least-significant bit of Pn is 0.

## **Encoding**

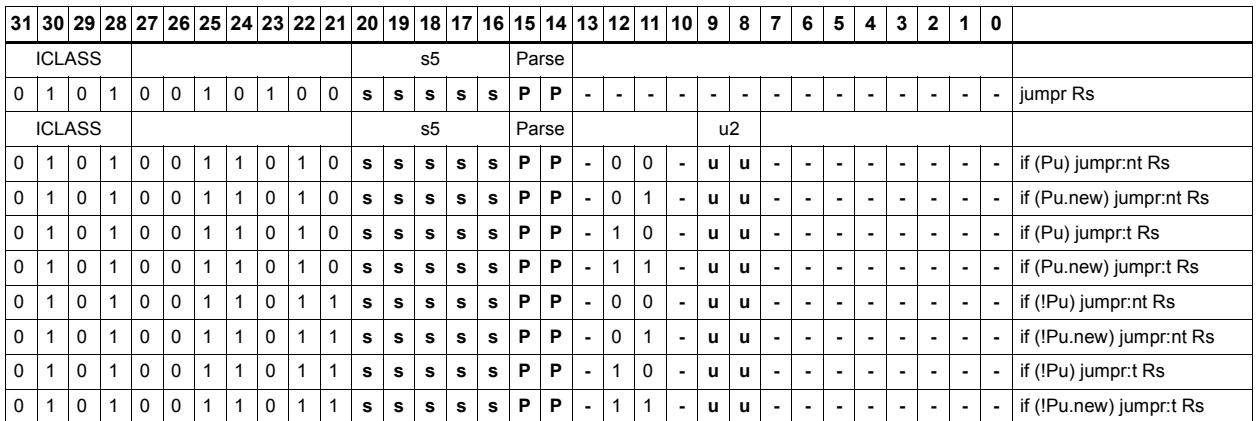

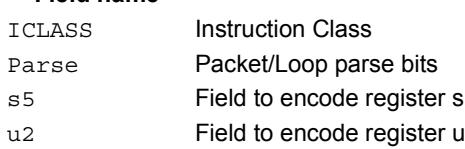
# **11.4 J**

The J instruction class includes branch instructions (jumps and calls) that obtain the target address from a (PC-relative) immediate address value.

J instructions are executable on slot 2 and slot 3.

# Call subroutine

Change the program flow to a subroutine. This instruction first transfers the Next Program Counter (NPC) value into the Link Register, and then jumps to the target address.

This instruction can appear in slots 2 or 3.

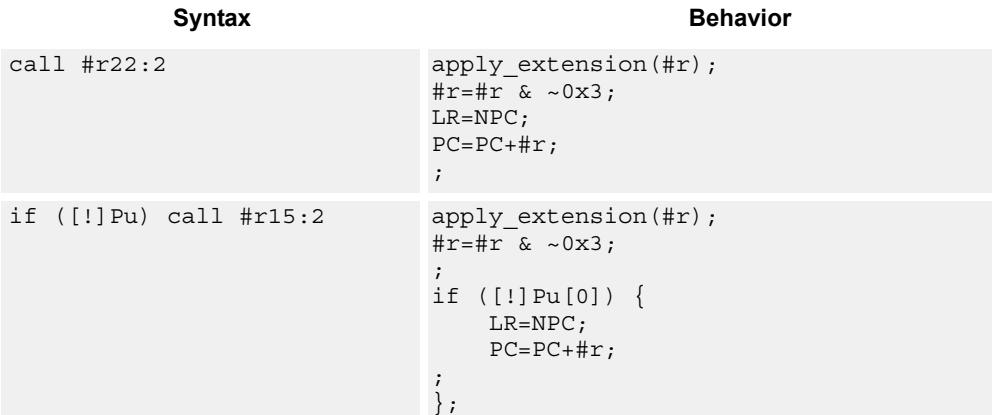

# **Class: J (slots 2,3)**

## **Notes**

- This instruction can be conditionally executed based on the value of a predicate register. If the instruction is preceded by 'if Pn', then the instruction only executes if the least-significant bit of the predicate register is 1. Similarly, if the instruction is preceded by 'if !Pn', then the instruction is executed only if the least-significant bit of Pn is 0.
- The Next PC value is the address immediately following the last instruction in the packet containing this instruction.
- The PC value is the address of the start of the packet
- A PC-relative address is formed by taking the decoded immediate value and adding it to the current PC value.

# **Encoding**

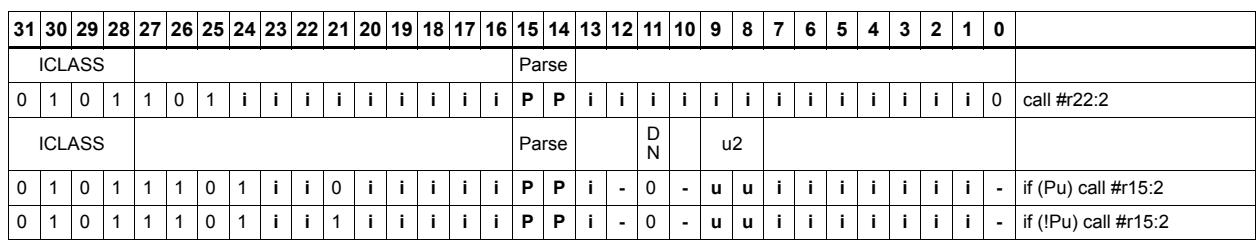

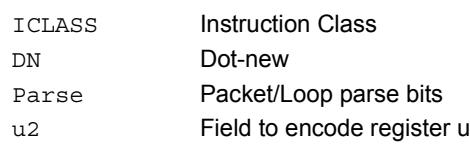

# Compare and jump

Compare two registers, or a register and immediate value, and write a predicate with the result. Then use the predicate result to conditionally jump to a PC-relative target address.

The registers available as operands are restricted to R0-R7 and R16-R23. The predicate destination is restricted to P0 and P1.

In assembly syntax, this instruction appears as two instructions in the packet: a compare and a separate conditional jump. The assembler may convert adjacent compare and jump instructions into compound compare-jump form.

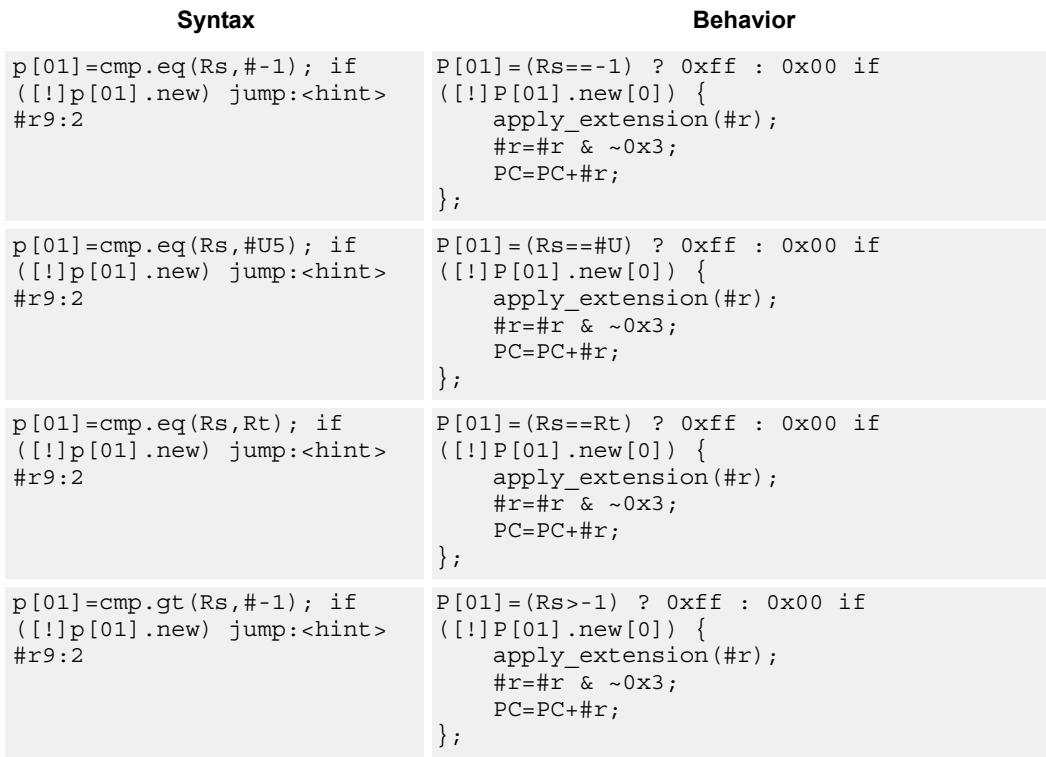

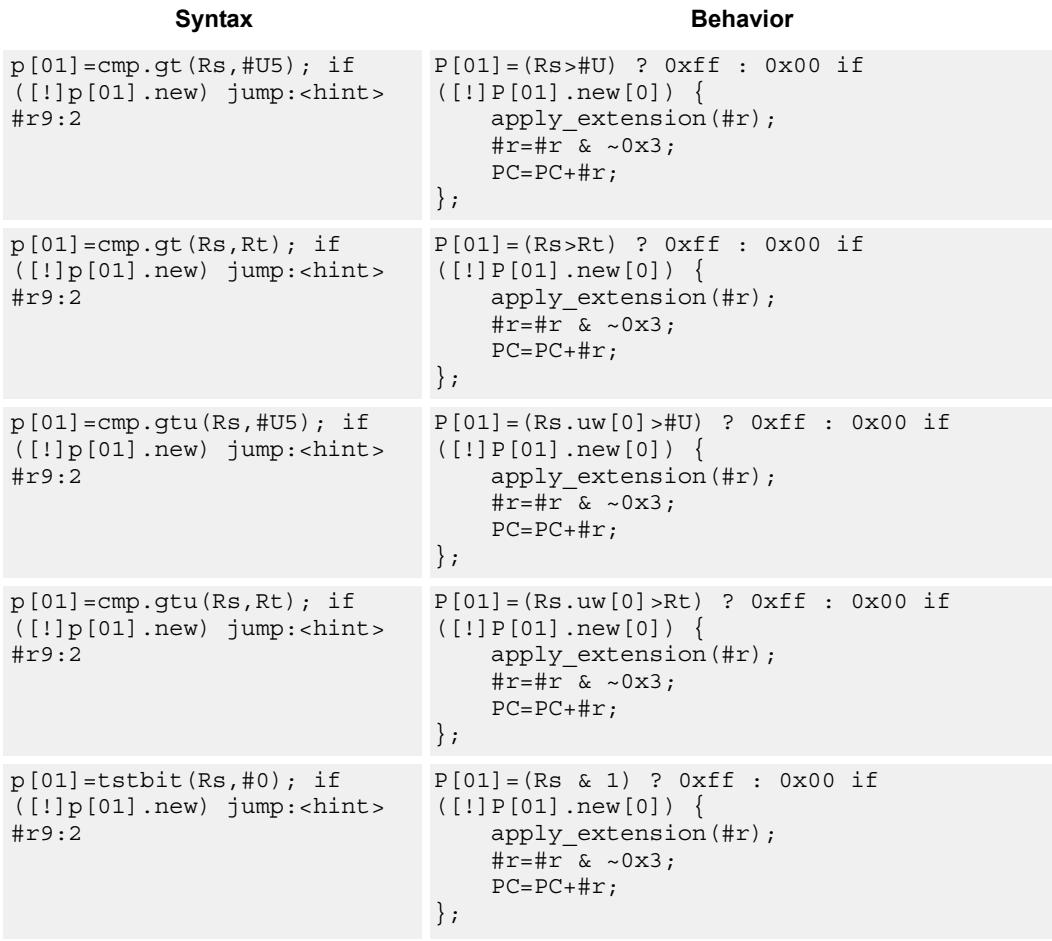

**Class: J (slots 0,1,2,3)**

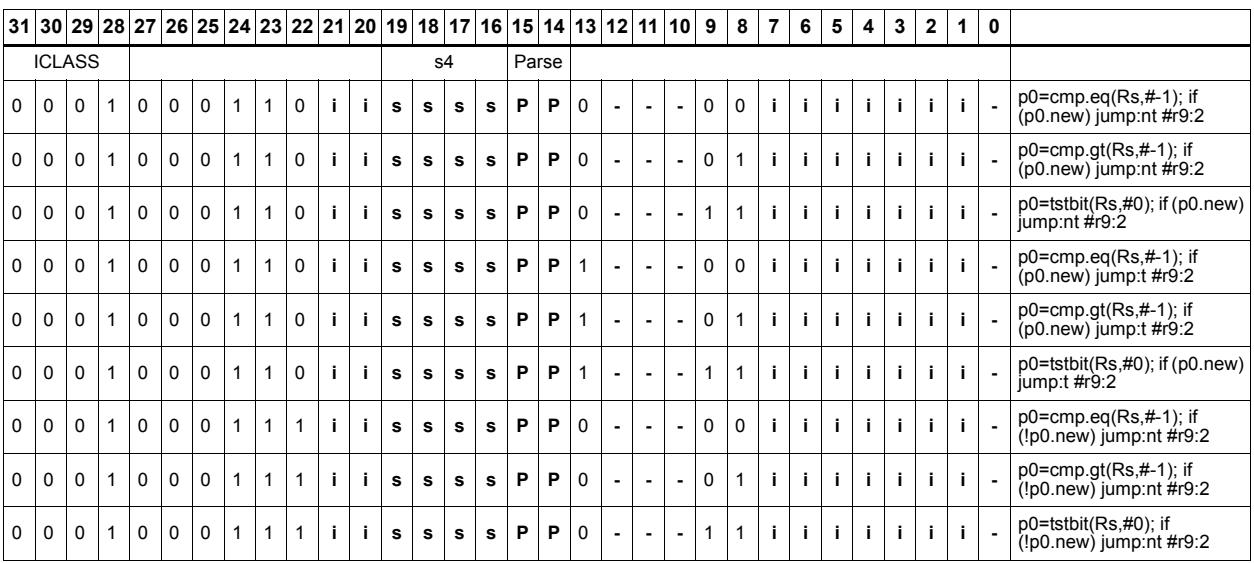

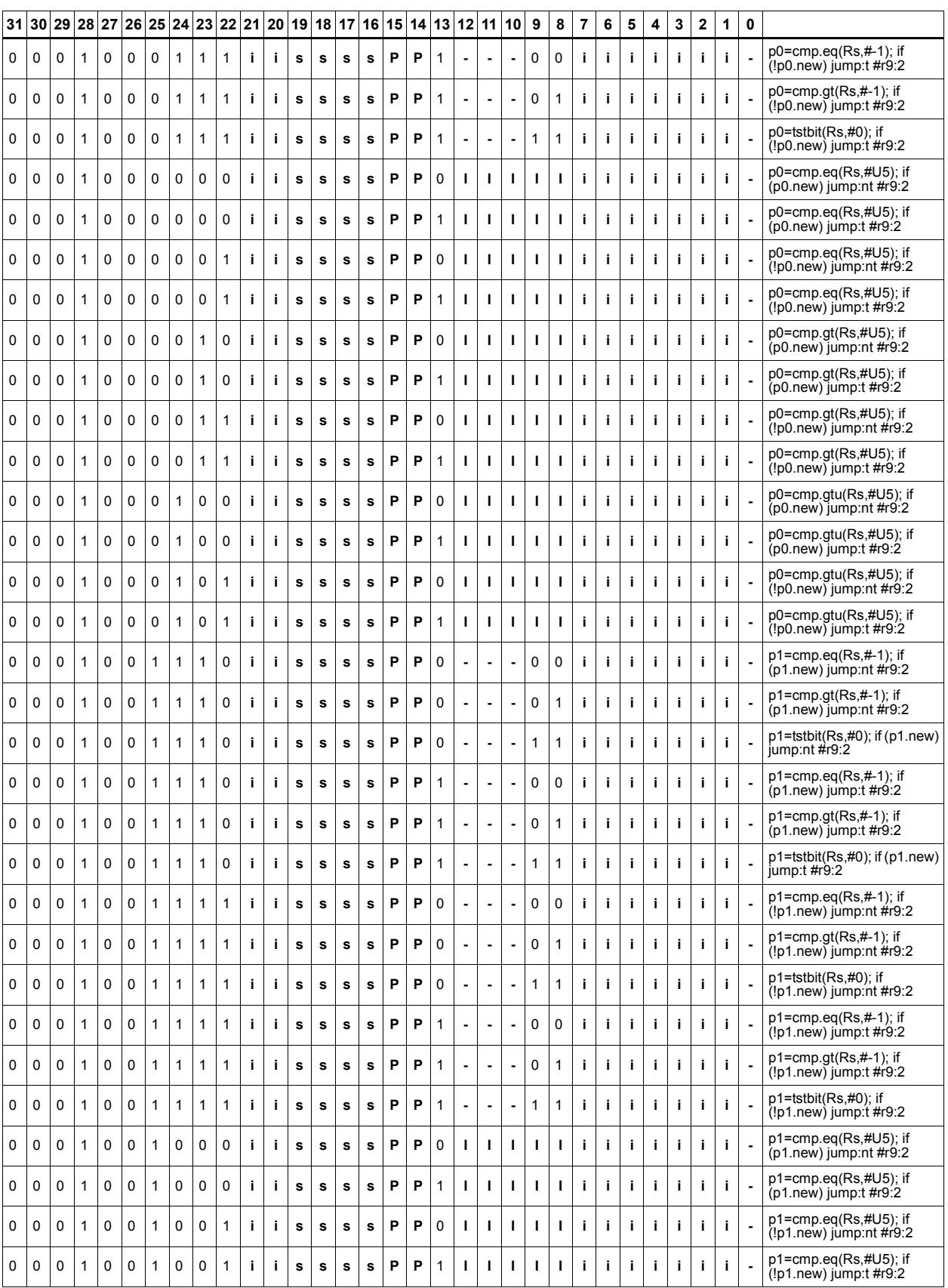

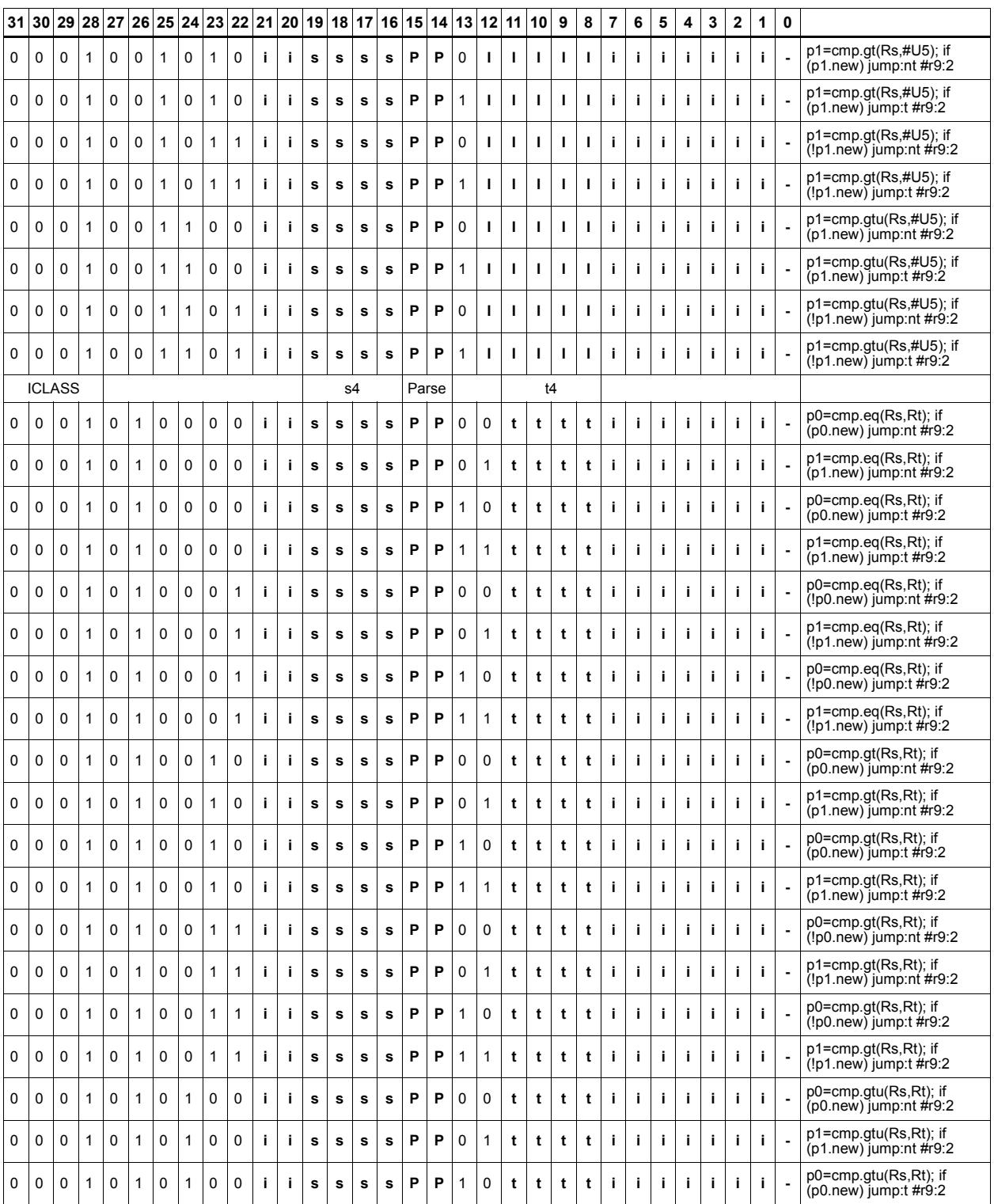

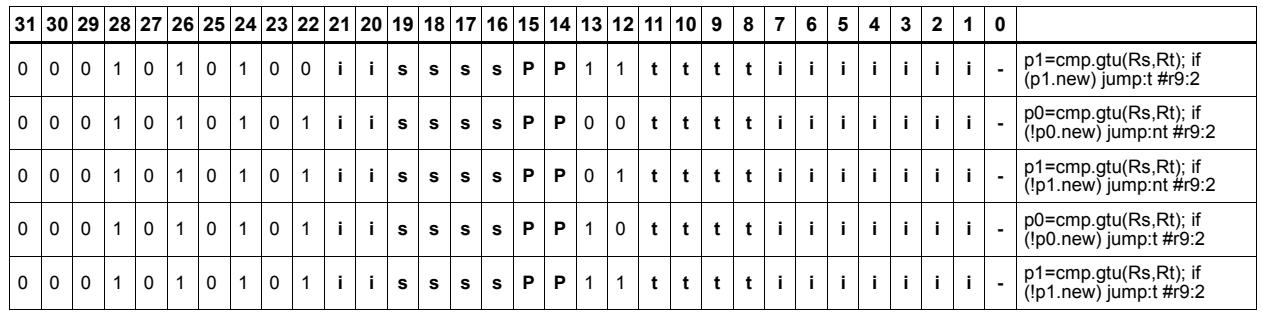

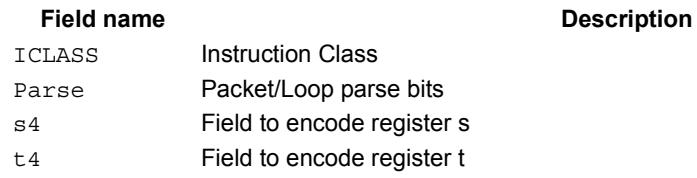

# Jump to address

Change the program flow to a target address. This instruction changes the Program Counter to a target address which is relative to the PC address. The offset from the current PC address is contained in the instruction encoding.

A speculated jump instruction includes a hint ("taken" or "not taken") which specifies the expected value of the conditional expression. If the actual generated value of the predicate differs from this expected value, the jump instruction incurs a performance penalty.

This instruction can appear in slots 2 or 3.

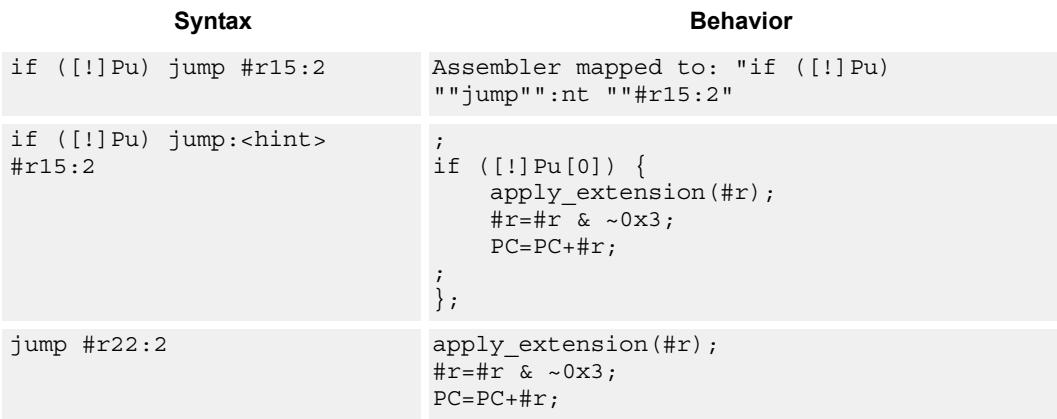

## **Class: J (slots 0,1,2,3)**

### **Notes**

 This instruction can be conditionally executed based on the value of a predicate register. If the instruction is preceded by 'if Pn', then the instruction only executes if the least-significant bit of the predicate register is 1. Similarly, if the instruction is preceded by 'if !Pn', then the instruction is executed only if the least-significant bit of Pn is 0.

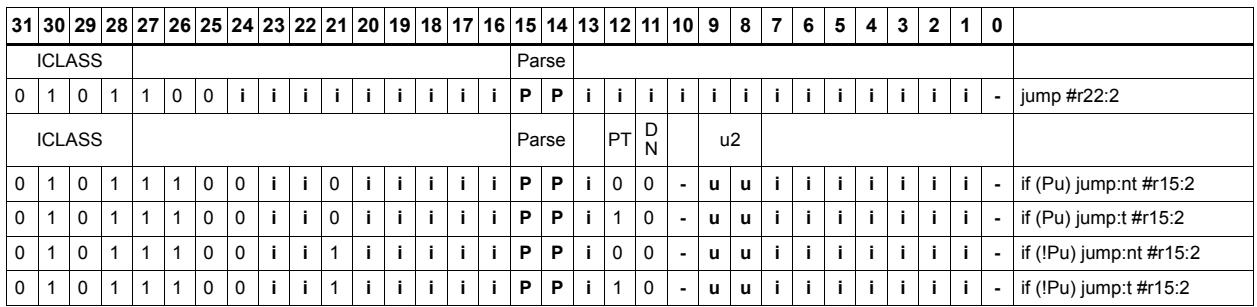

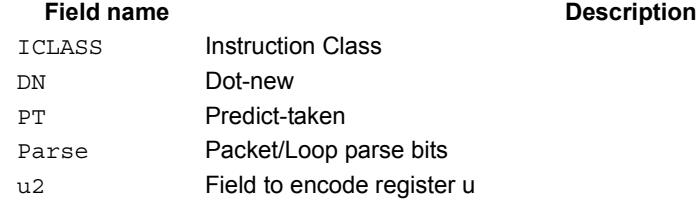

# Jump to address conditioned on new predicate

Perform speculated jump.

Jump if the LSB of the newly-generated predicate is true. The predicate must be generated in the same packet as the speculated jump instruction.

A speculated jump instruction includes a hint ("taken" or "not taken") which specifies the expected value of the conditional expression. If the actual generated value of the predicate differs from this expected value, the jump instruction incurs a performance penalty.

This instruction can appear in slots 2 or 3.

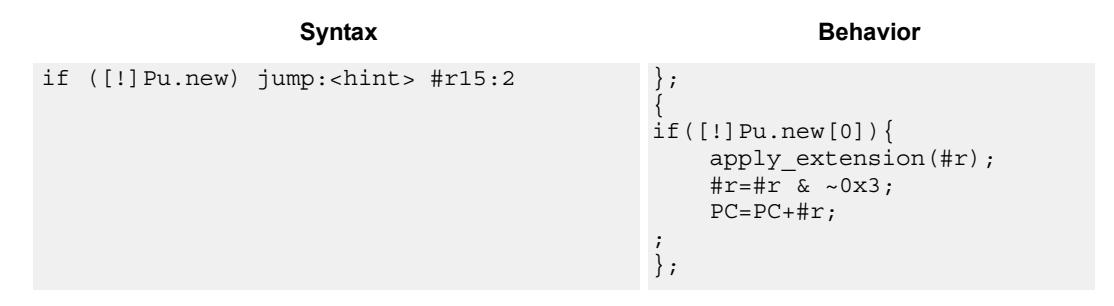

## **Class: J (slots 0,1,2,3)**

#### **Notes**

 This instruction can be conditionally executed based on the value of a predicate register. If the instruction is preceded by 'if Pn', then the instruction only executes if the least-significant bit of the predicate register is 1. Similarly, if the instruction is preceded by 'if !Pn', then the instruction is executed only if the least-significant bit of Pn is 0.

### **Encoding**

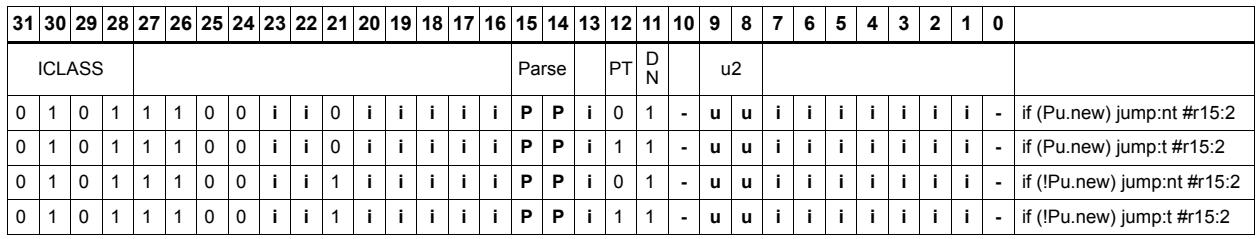

# **Field name** Description

## ICLASS Instruction Class DN Dot-new PT Predict-taken Parse Packet/Loop parse bits u2 Field to encode register u

#### 80-N2040-36 C 238

# Jump to address condition on register value

Perform register-conditional jump.

Jump if the specified register expression is true.

A register-conditional jump includes a hint ("taken" or "not taken") which specifies the expected value of the register expression. If the actual generated value of the expression differs from this expected value, the jump instruction incurs a performance penalty.

This instruction can appear only in slot 3.

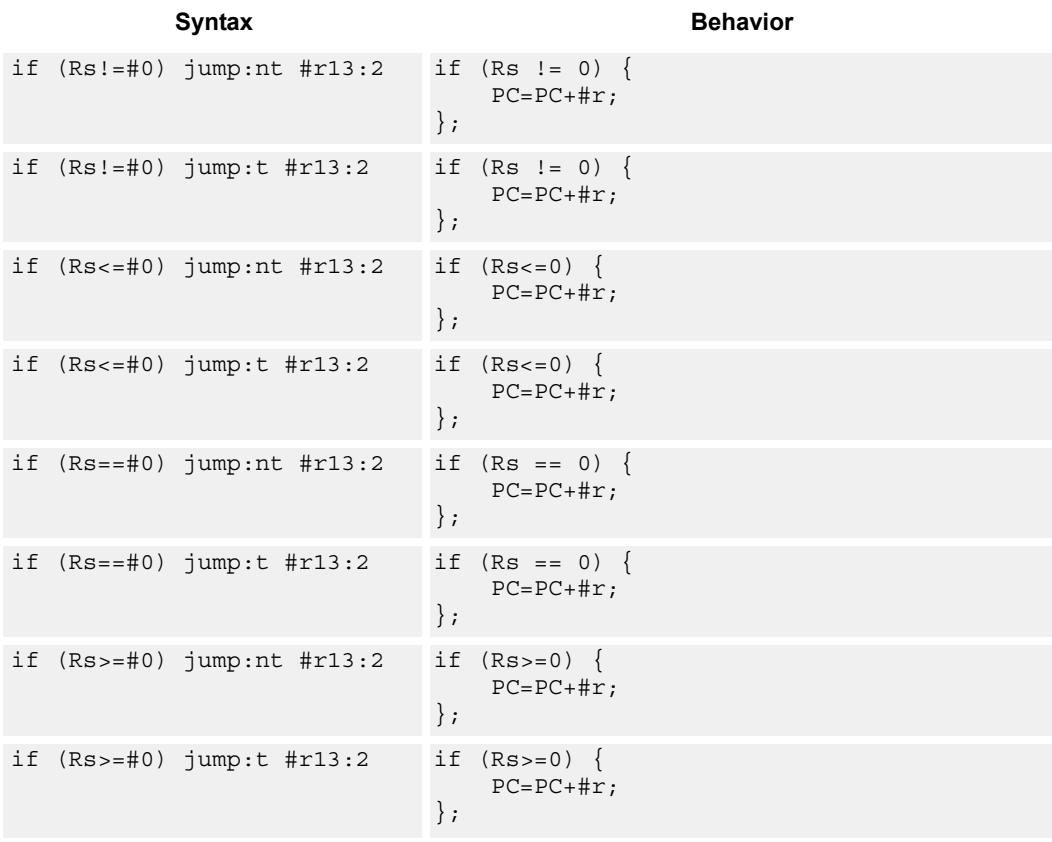

## **Class: J (slot 3)**

### **Notes**

This instruction will be deprecated in a future version.

# **Encoding**

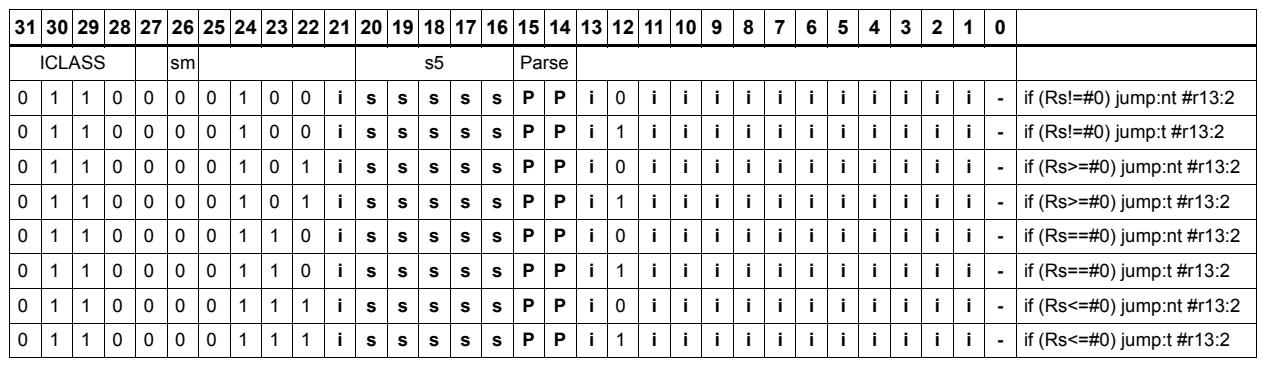

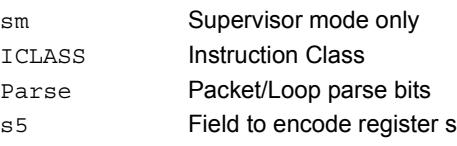

# Transfer and jump

Move an unsigned immediate or register value into a destination register and unconditionally jump. In assembly syntax, this instruction appears as two instructions in the packet, a transfer and a separate jump. The assembler may convert adjacent transfer and jump instructions into compound transfer-jump form.

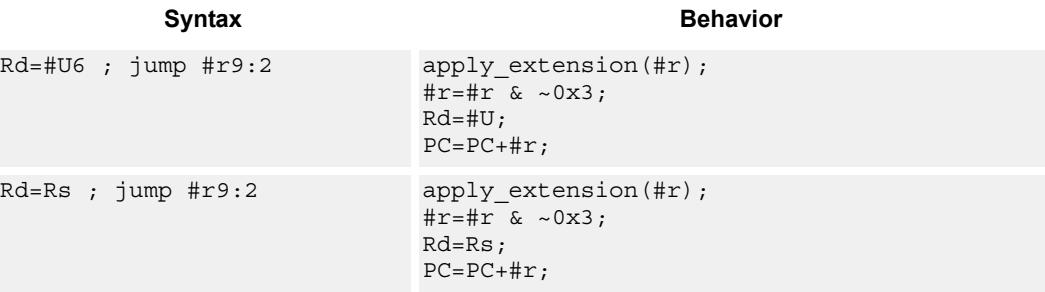

# **Class: J (slots 2,3)**

## **Encoding**

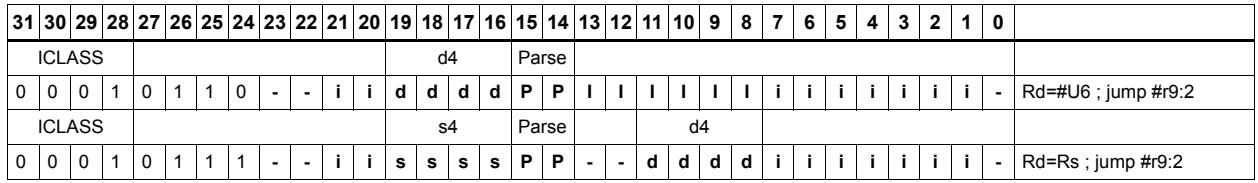

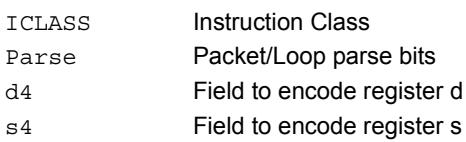

# **11.5 LD**

The LD instruction class includes load instructions, which are used to load values into registers.

LD instructions are executable on slot 0 and slot 1.

# Load doubleword

Load a 64-bit doubleword from memory and place in a destination register pair.

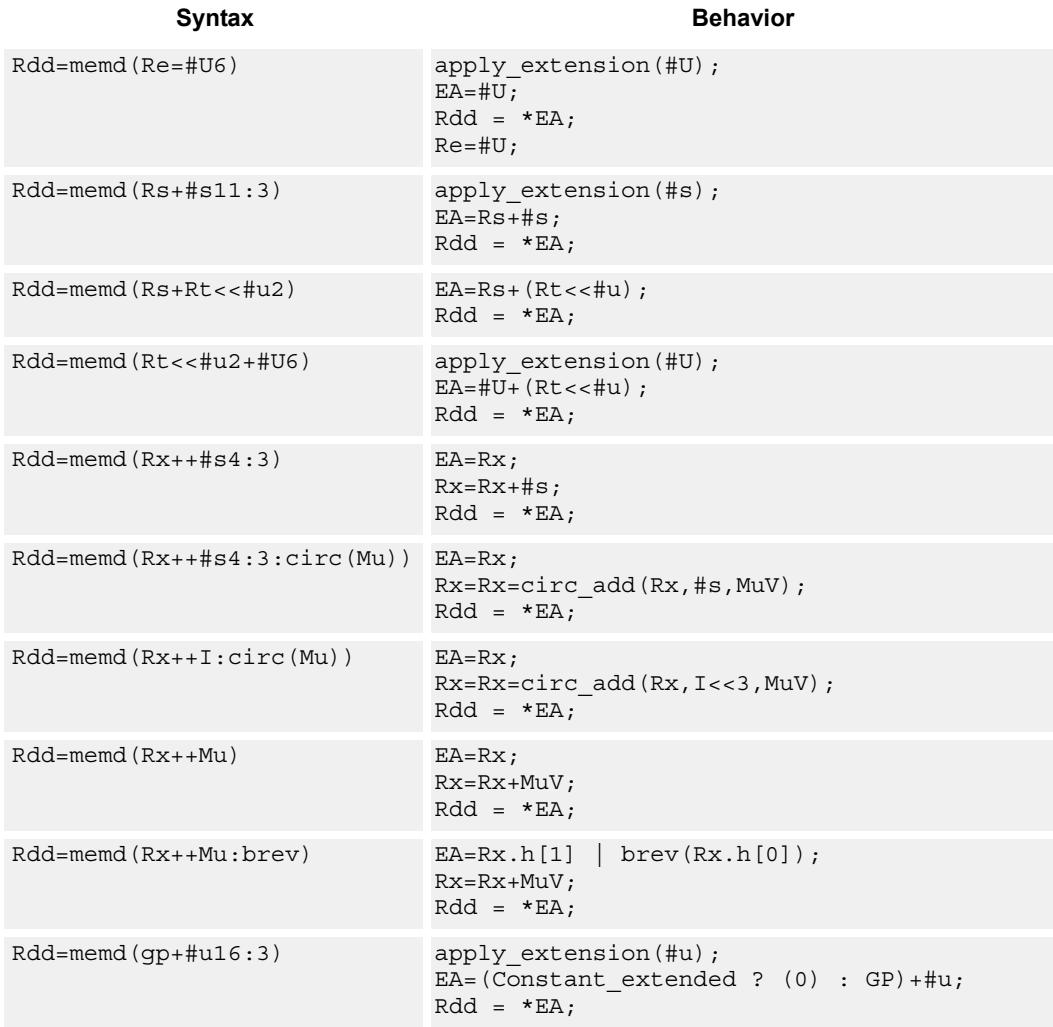

# **Class: LD (slots 0,1)**

# **Encoding**

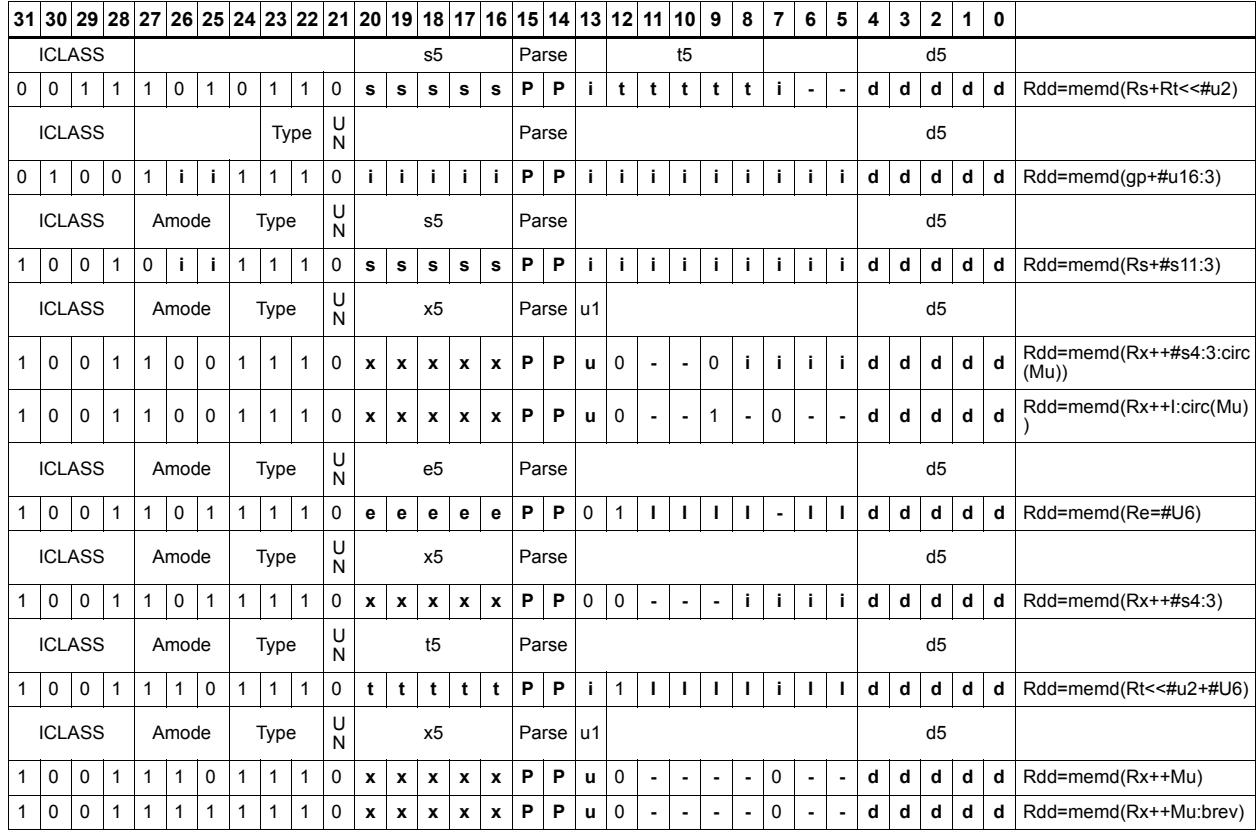

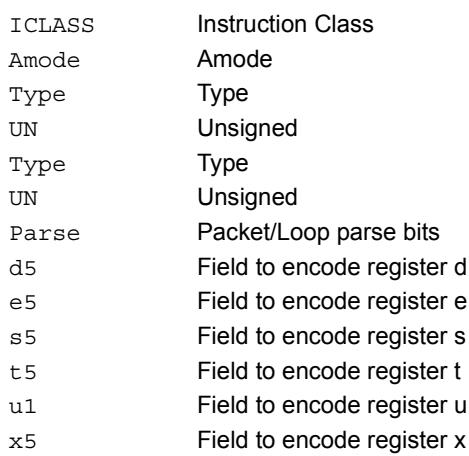

# Load doubleword conditionally

Load a 64-bit doubleword from memory and place in a destination register pair.

This instruction is conditional based on a predicate value. If the predicate is true, the instruction is performed, otherwise it is treated as a NOP.

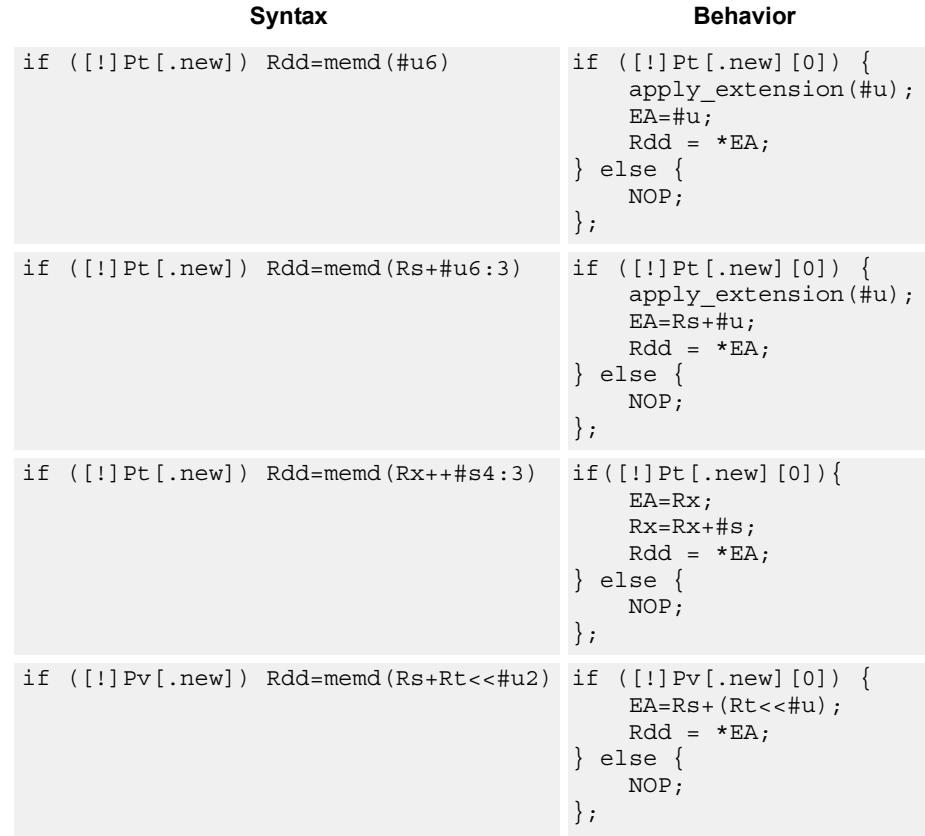

**Class: LD (slots 0,1)**

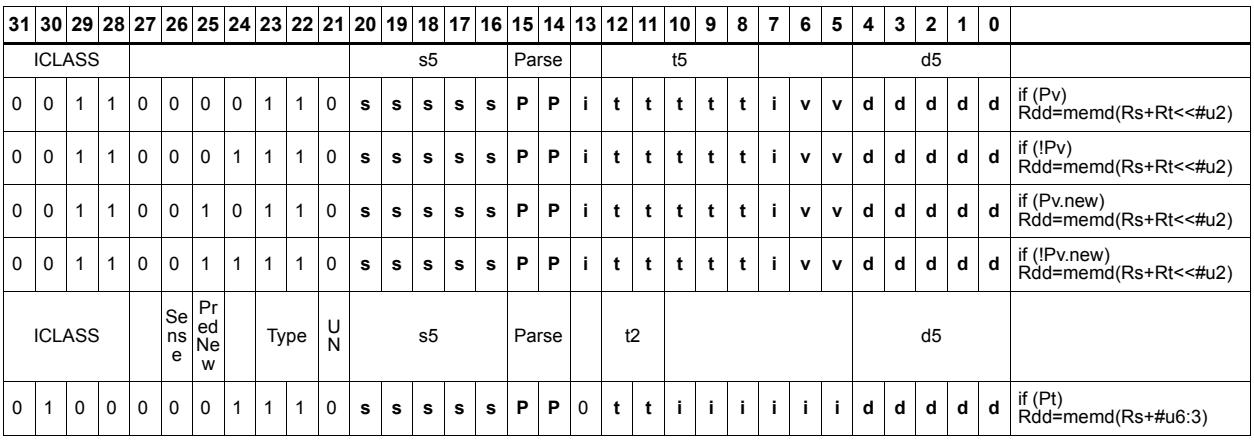

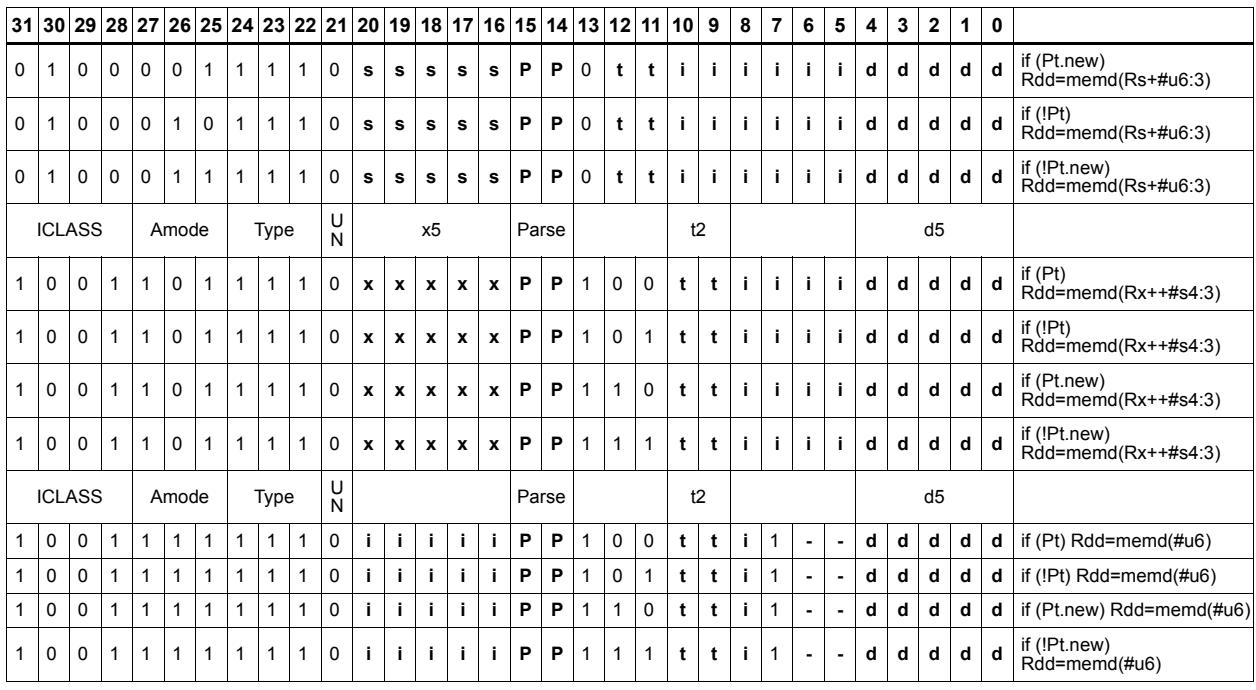

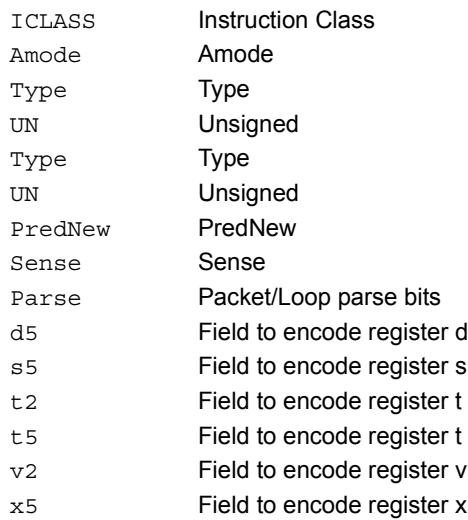

# Load byte

Load a signed byte from memory. The byte at the effective address in memory is placed in the least-significant 8 bits of the destination register. The destination register is then signextended from 8 bits to 32.

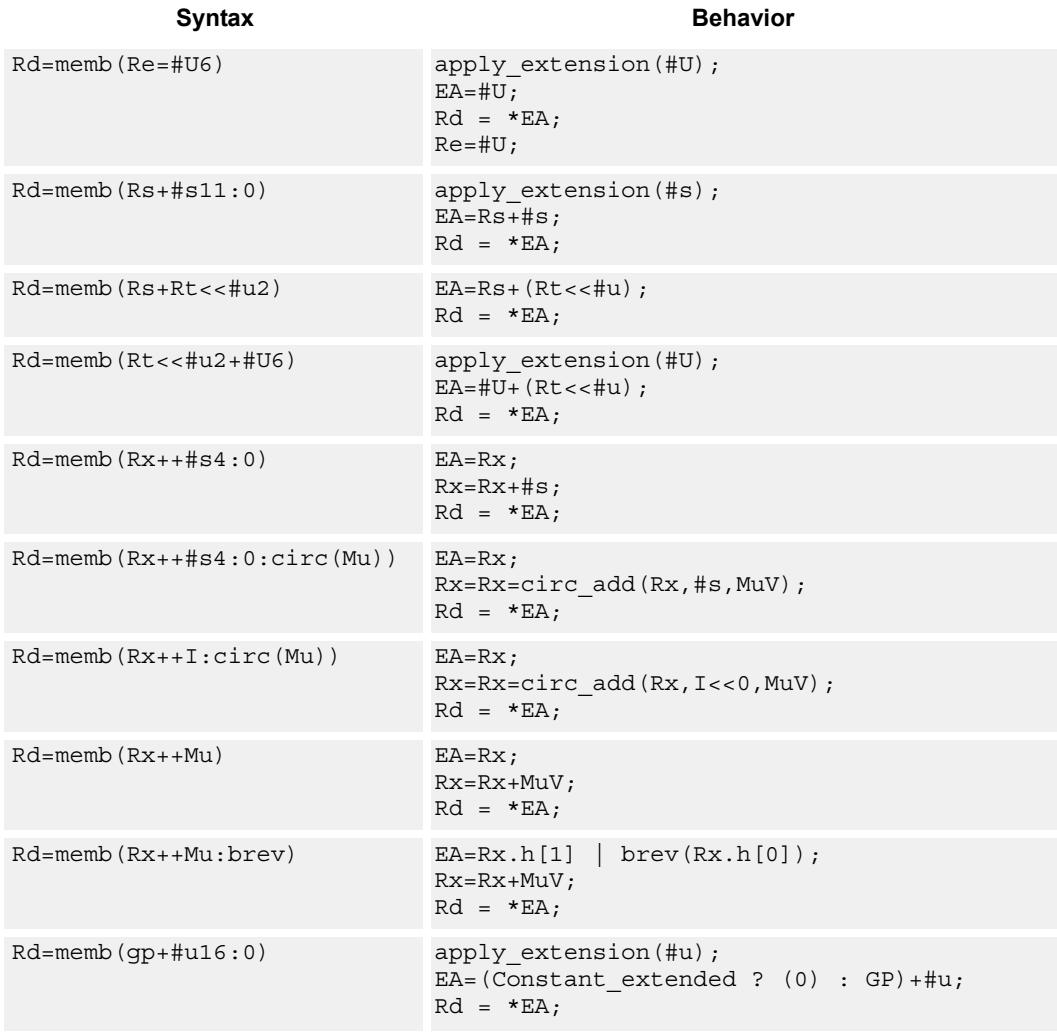

# **Class: LD (slots 0,1)**

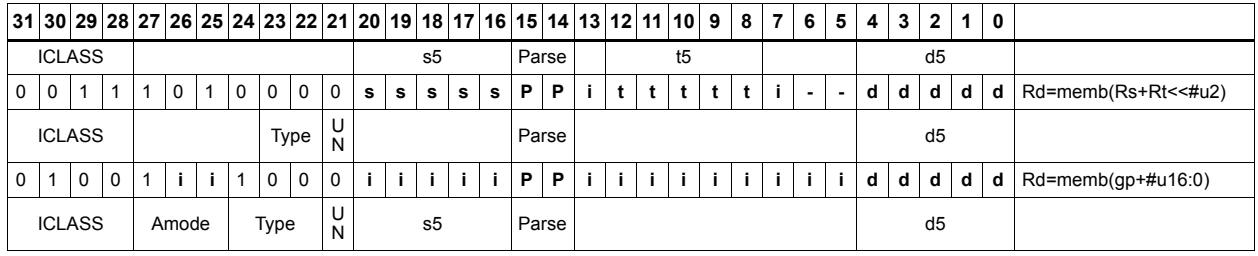

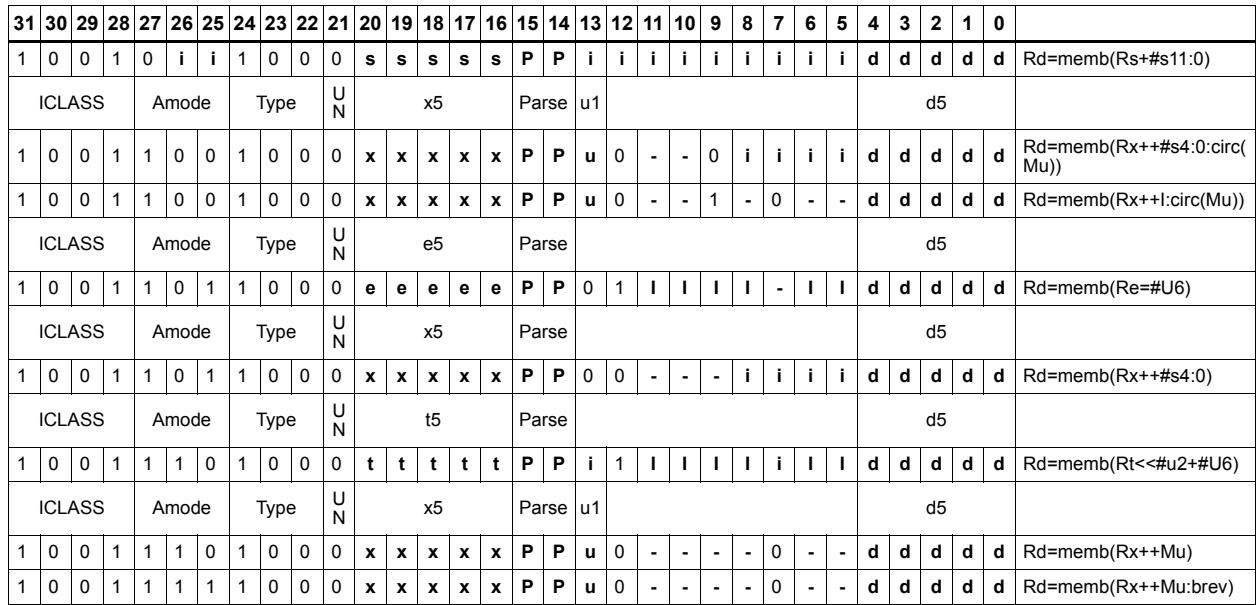

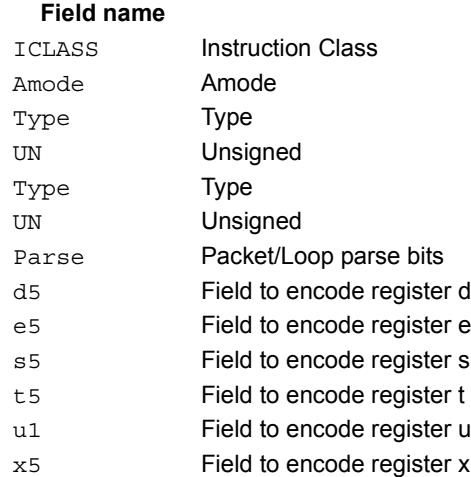

### **Description**

# Load byte conditionally

Load a signed byte from memory. The byte at the effective address in memory is placed in the least-significant 8 bits of the destination register. The destination register is then signextended from 8 bits to 32.

This instruction is conditional based on a predicate value. If the predicate is true, the instruction is performed, otherwise it is treated as a NOP.

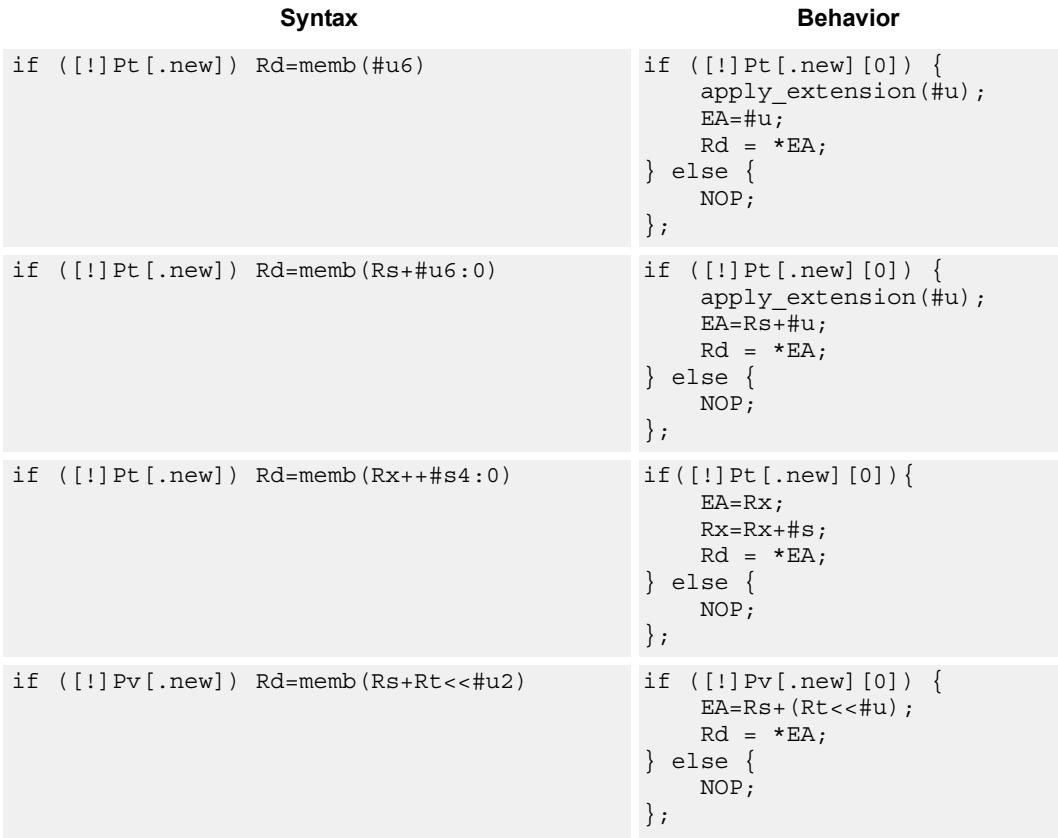

## **Class: LD (slots 0,1)**

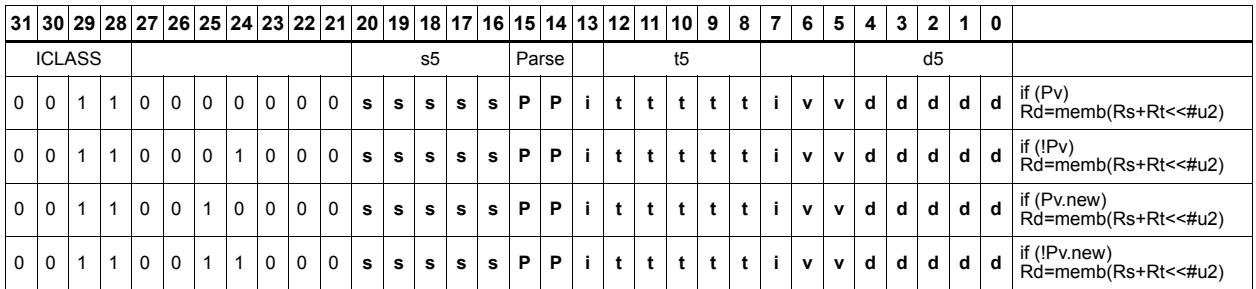

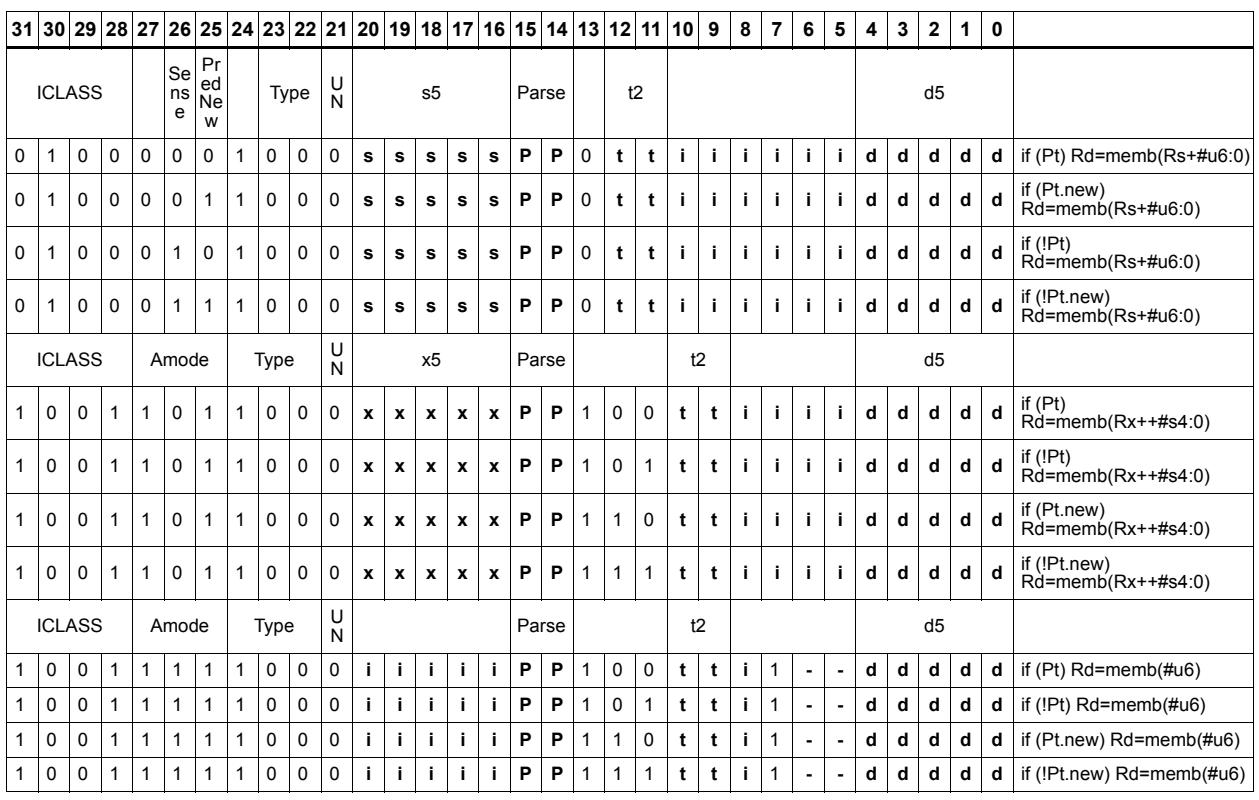

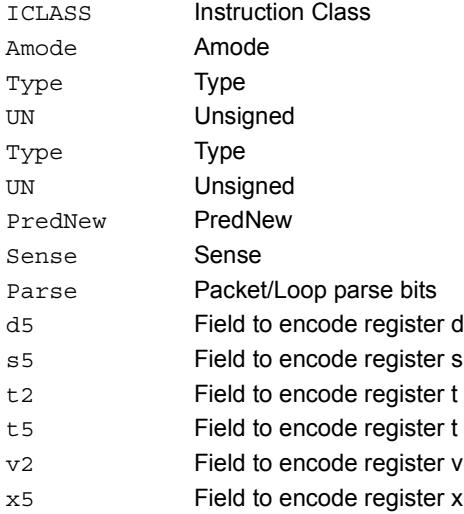

# Load byte into shifted vector

Shift a 64-bit vector right by one byte. Insert a byte from memory into the vacated upper byte of the vector.

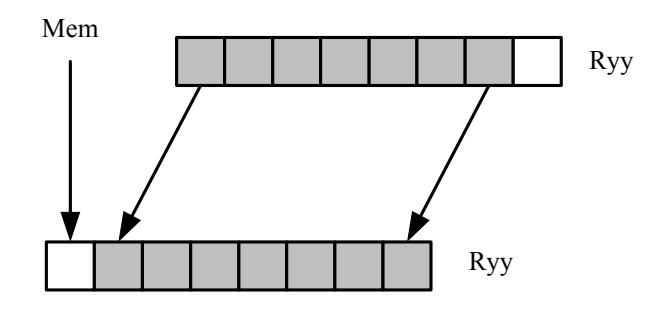

## **Syntax Behavior**

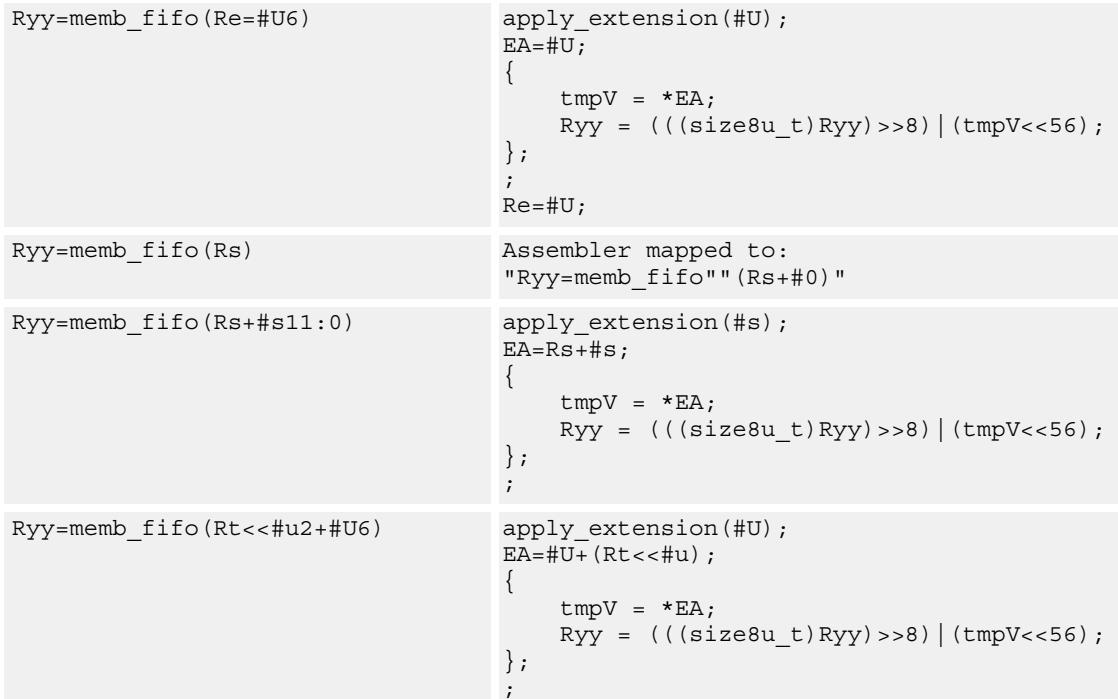

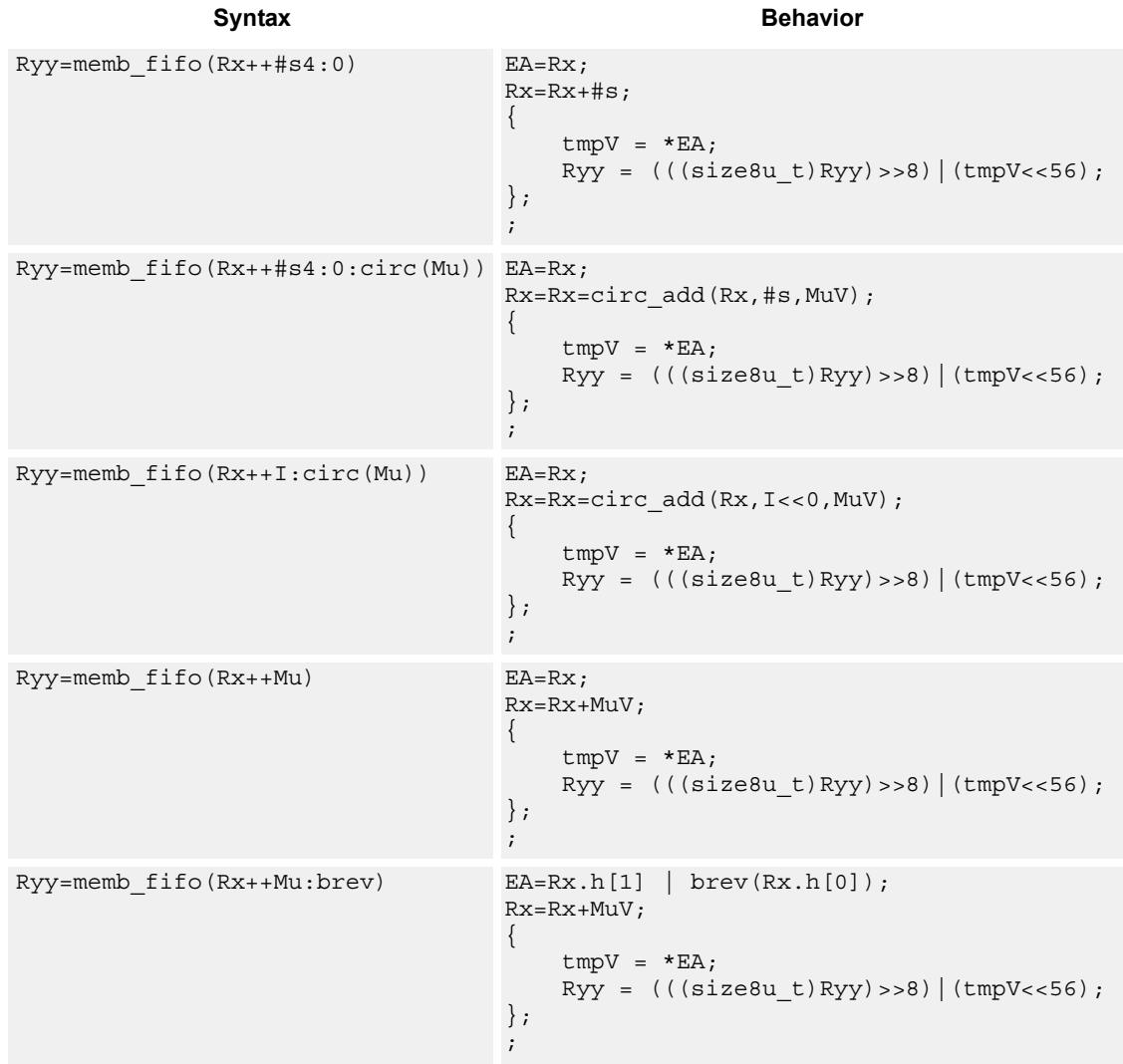

# **Class: LD (slots 0,1)**

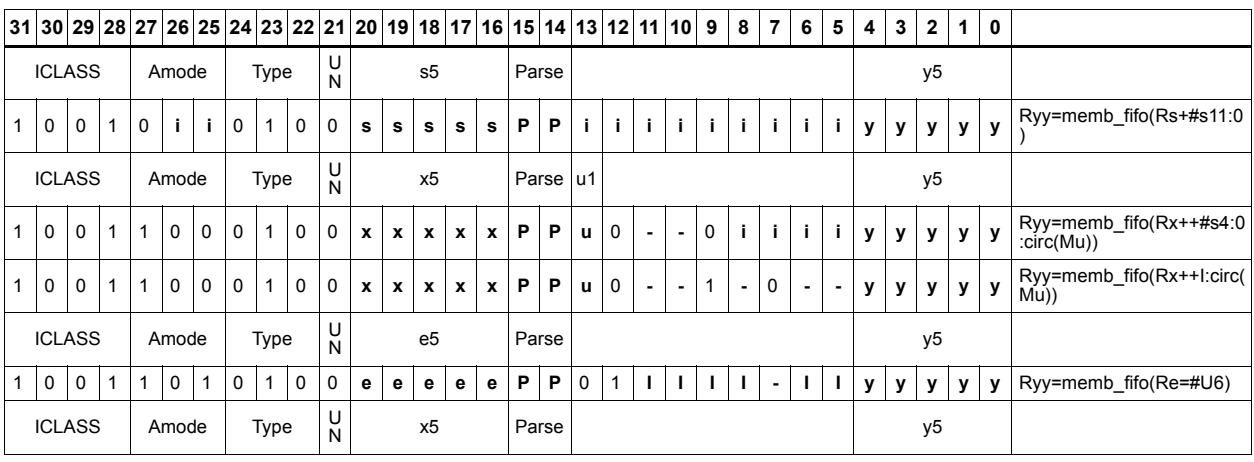

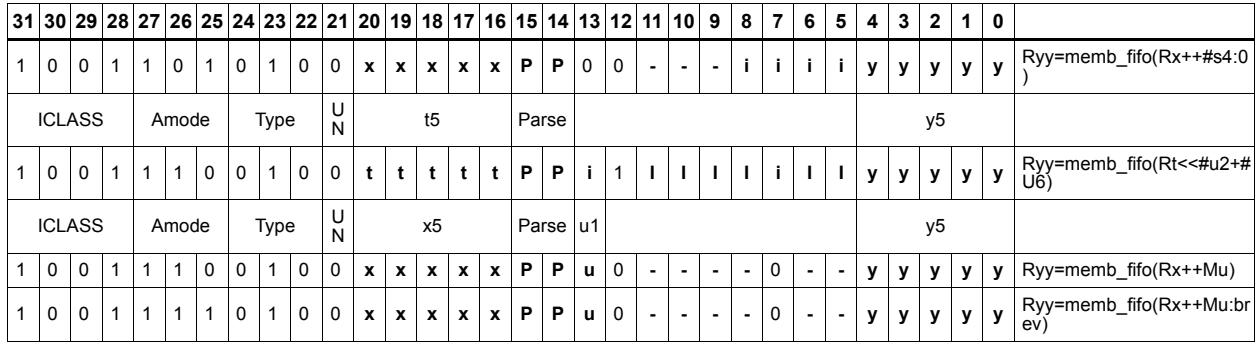

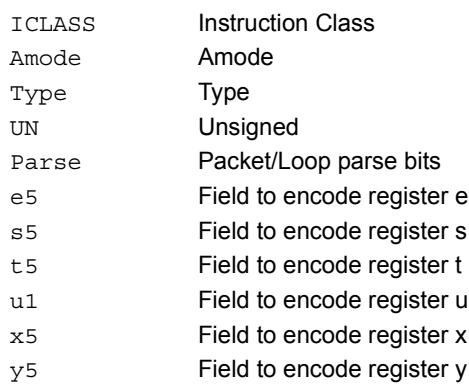

# Load half into shifted vector

Shift a 64-bit vector right by one halfword. Insert a halfword from memory into the vacated upper halfword of the vector.

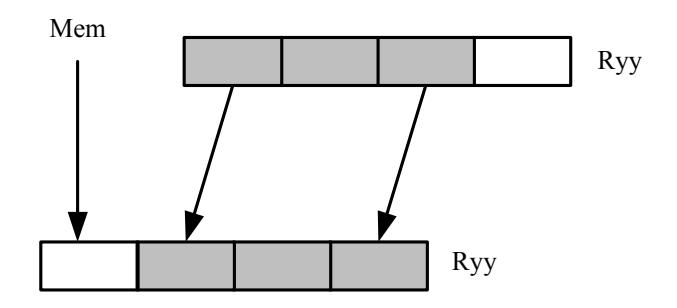

**Syntax Behavior**

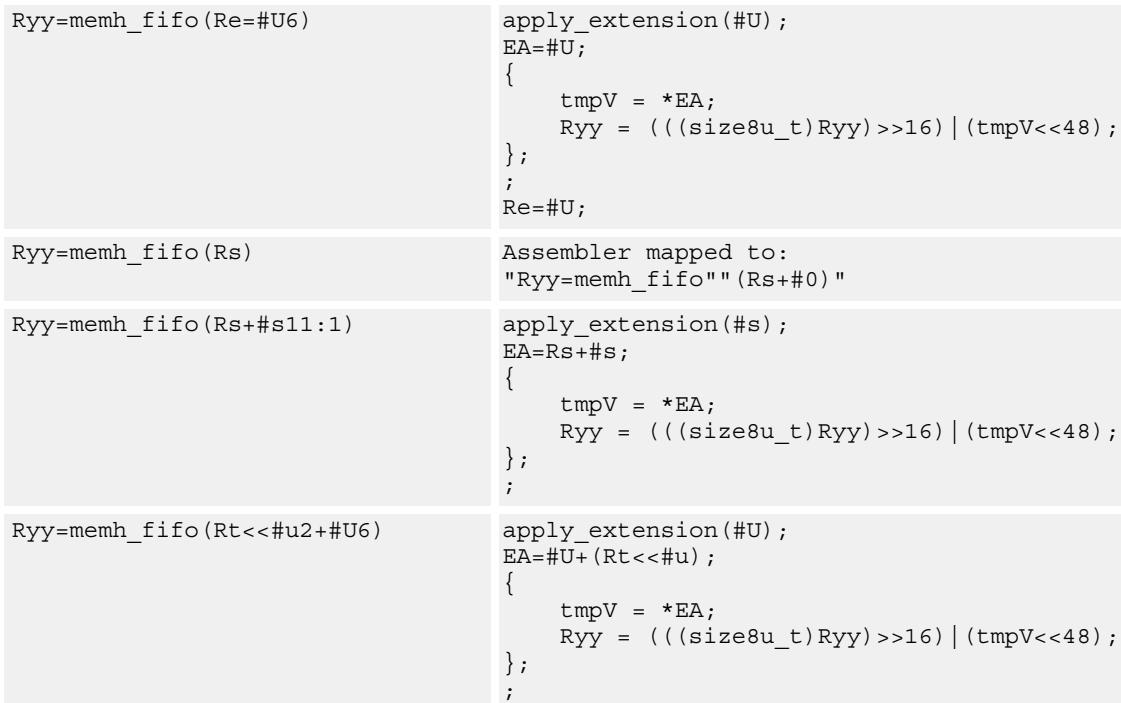

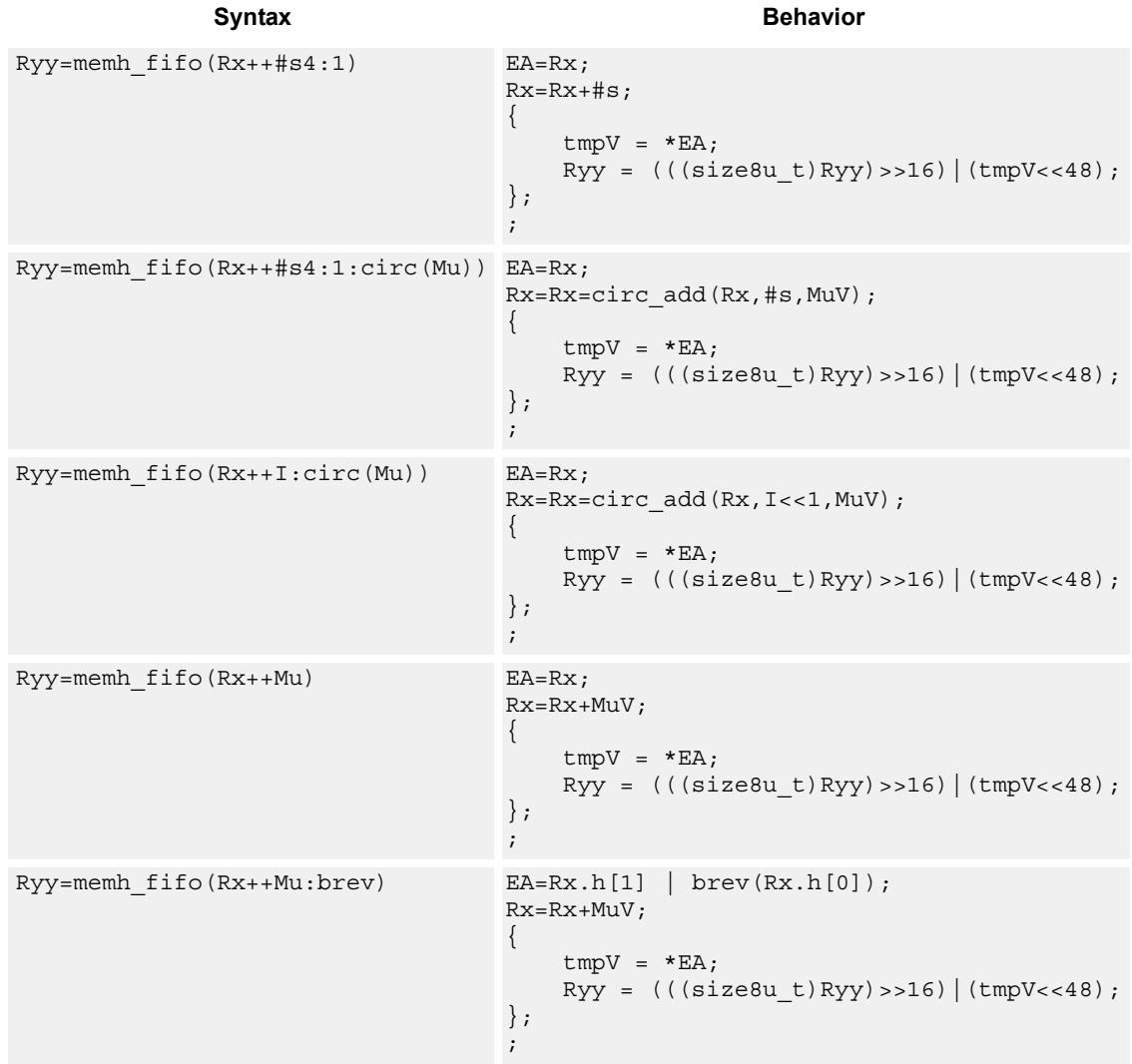

# **Class: LD (slots 0,1)**

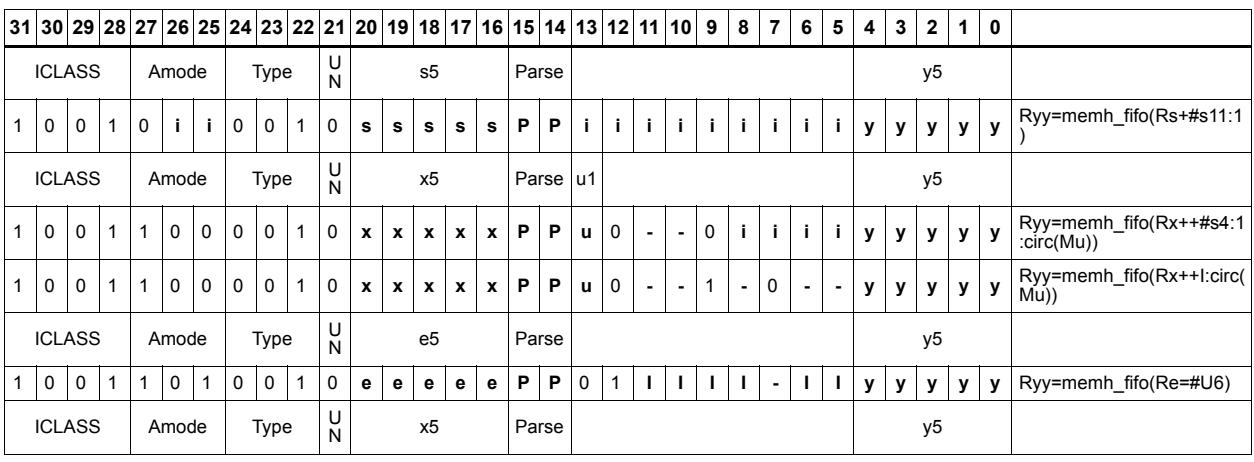

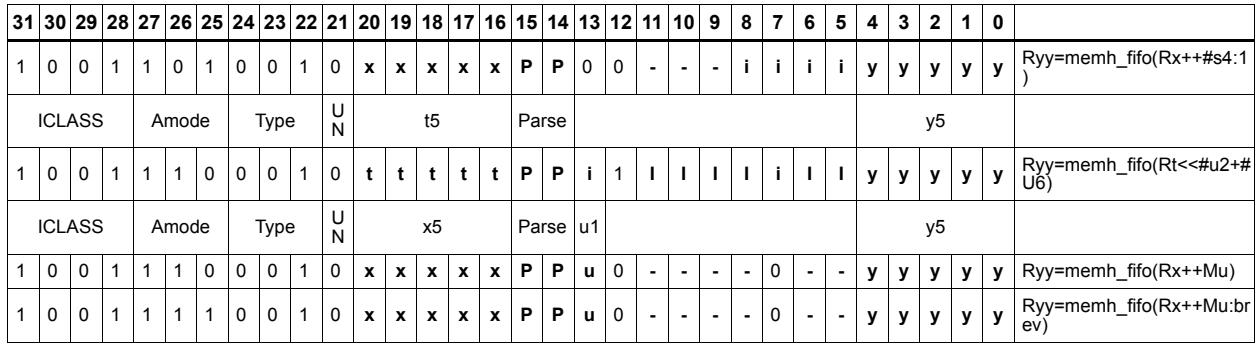

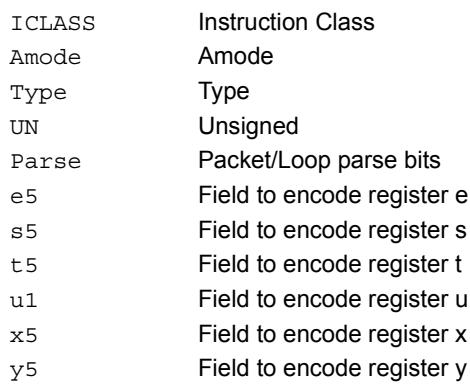

# Load halfword

Load a signed halfword from memory. The 16-bit halfword at the effective address in memory is placed in the least-significant 16 bits of the destination register. The destination register is then sign-extended from 16 bits to 32.

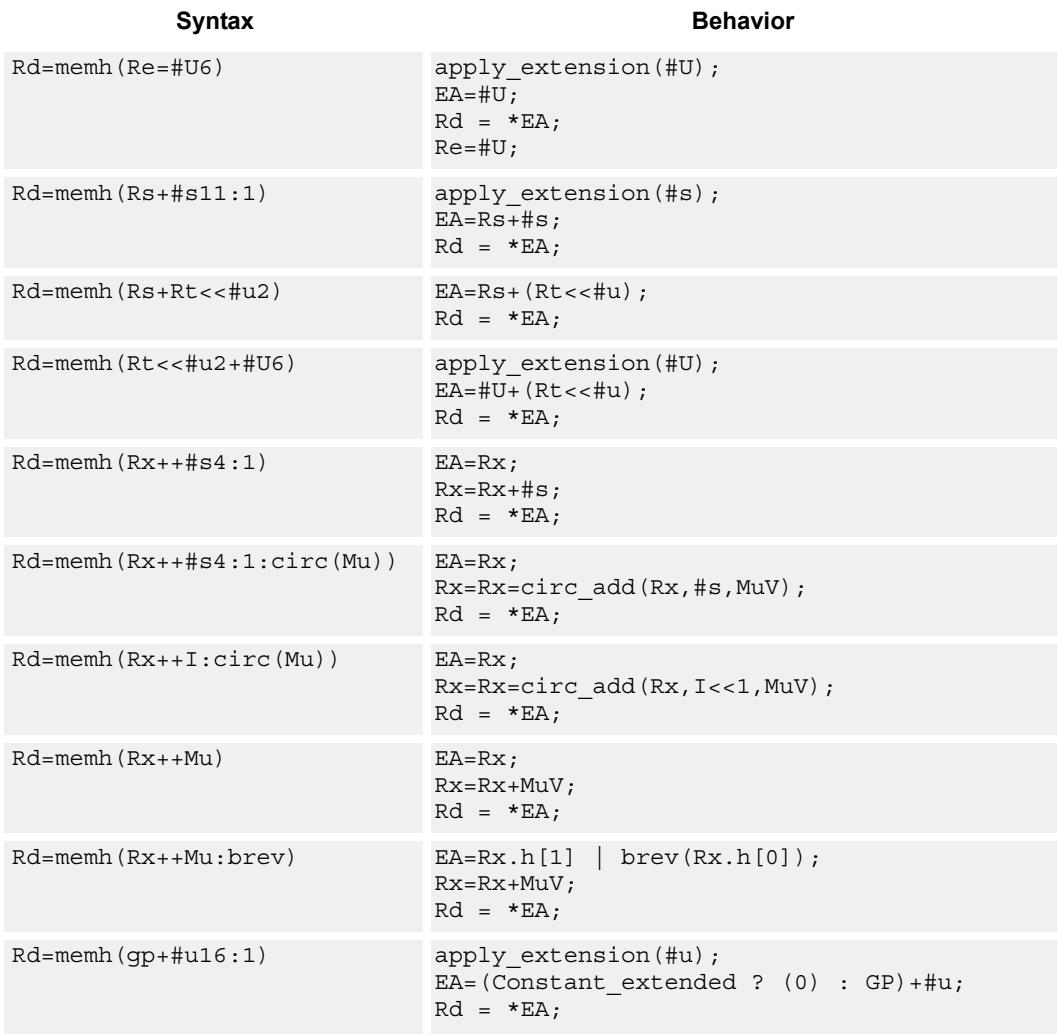

# **Class: LD (slots 0,1)**

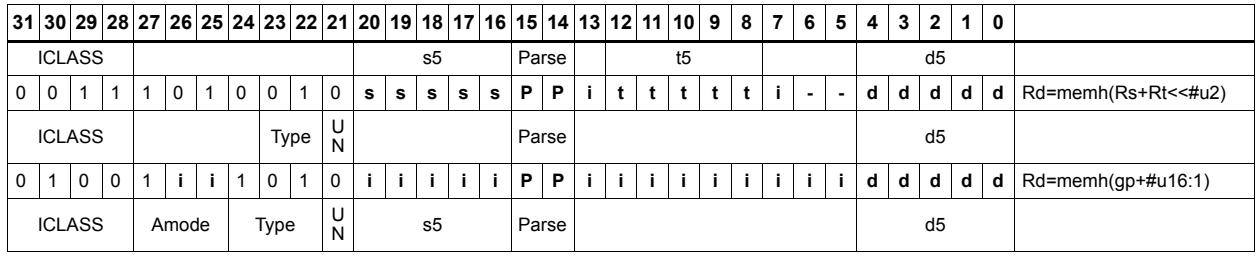

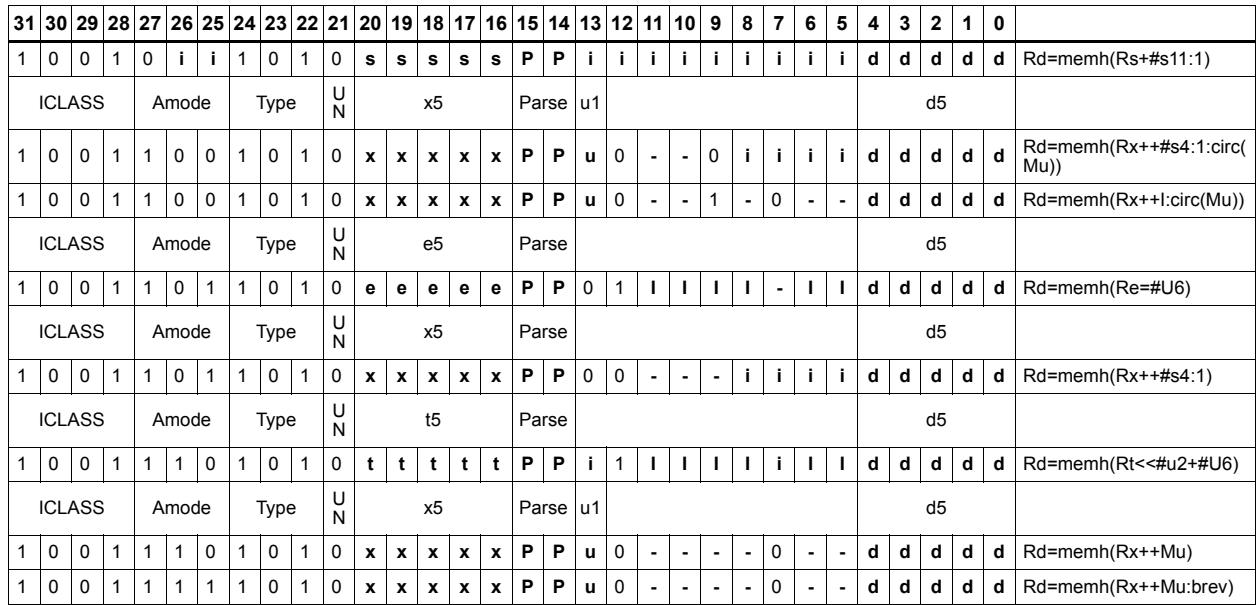

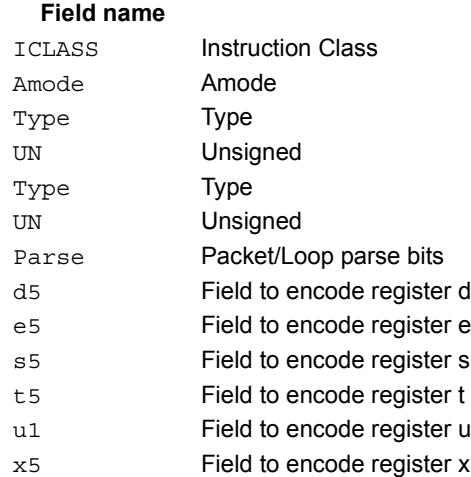

### **Description**

# Load halfword conditionally

Load a signed halfword from memory. The 16-bit halfword at the effective address in memory is placed in the least-significant 16 bits of the destination register. The destination register is then sign-extended from 16 bits to 32.

This instruction is conditional based on a predicate value. If the predicate is true, the instruction is performed, otherwise it is treated as a NOP.

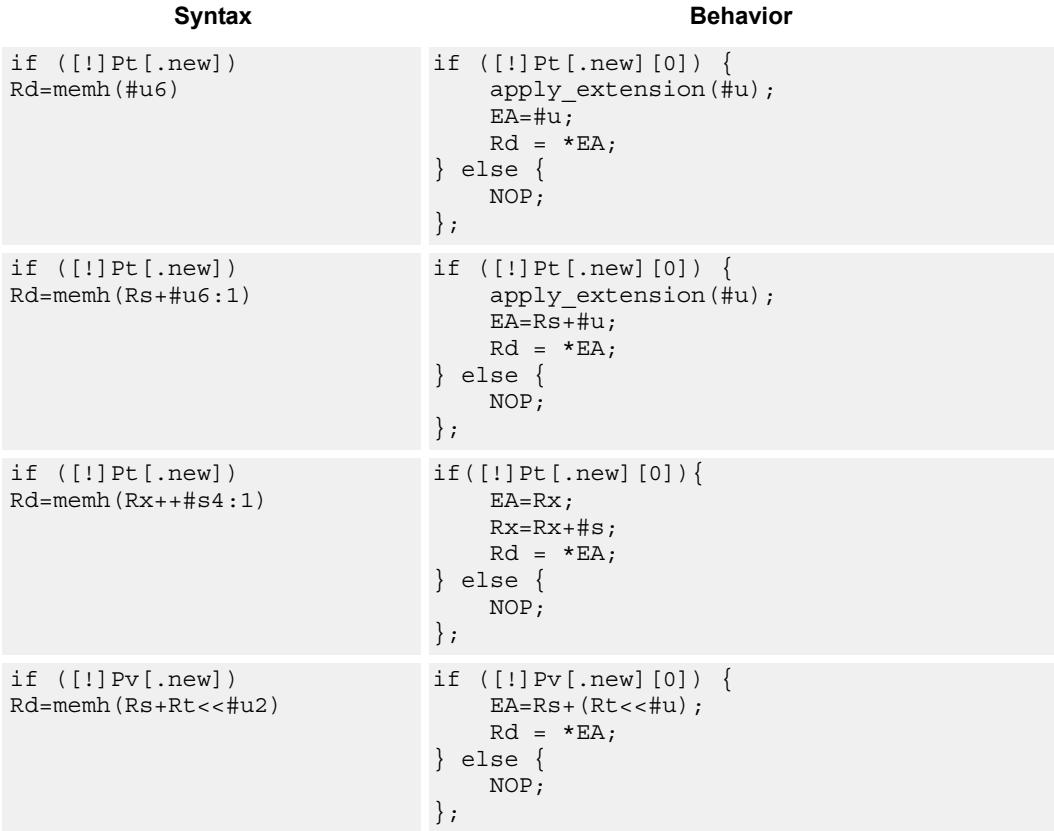

## **Class: LD (slots 0,1)**

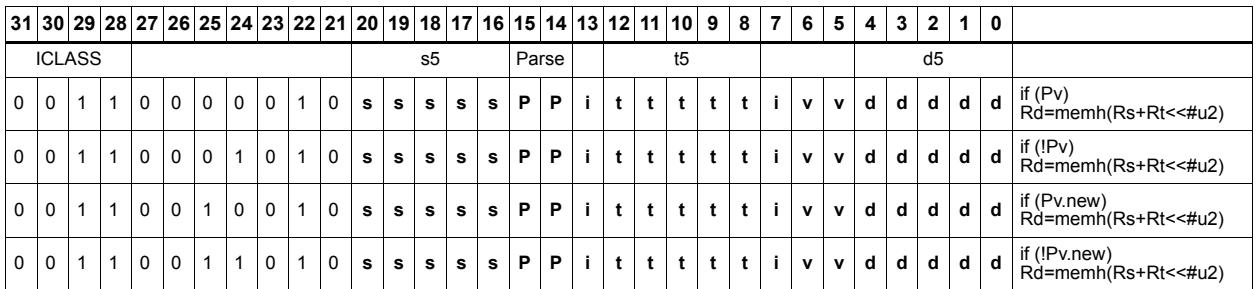

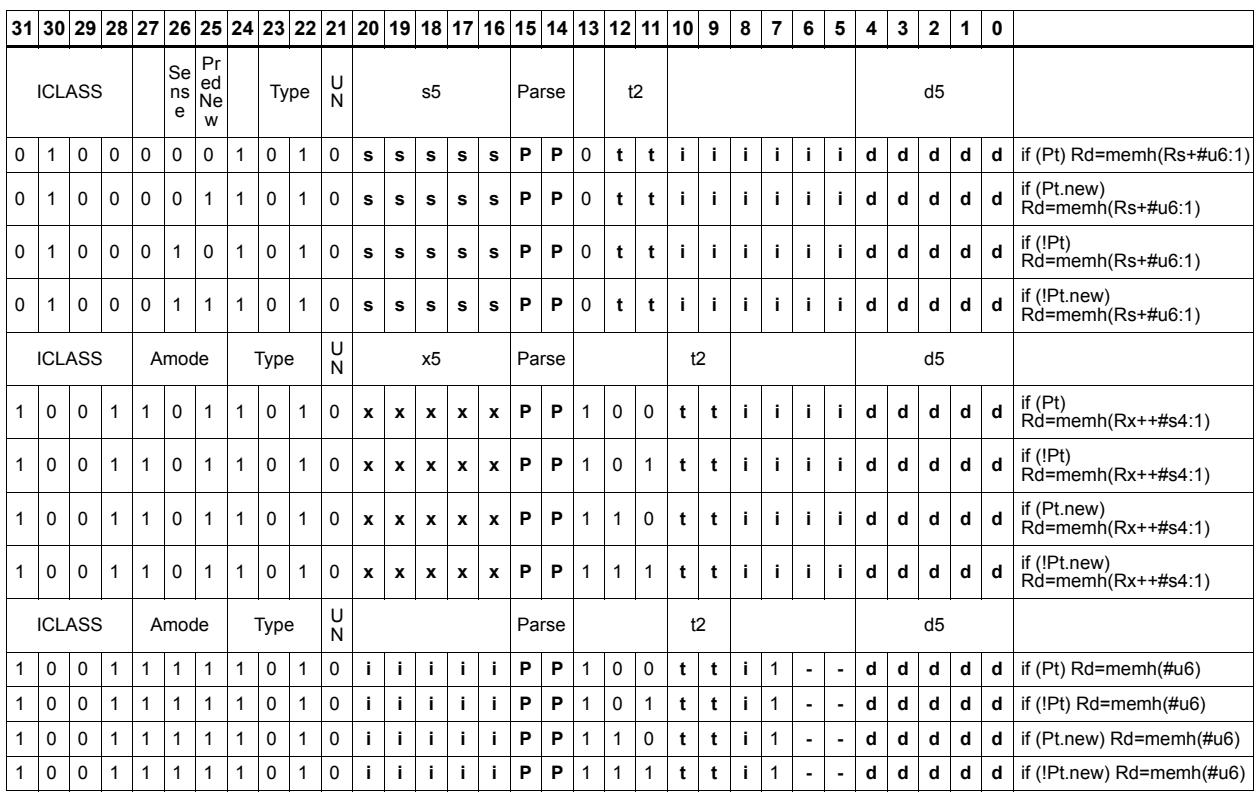

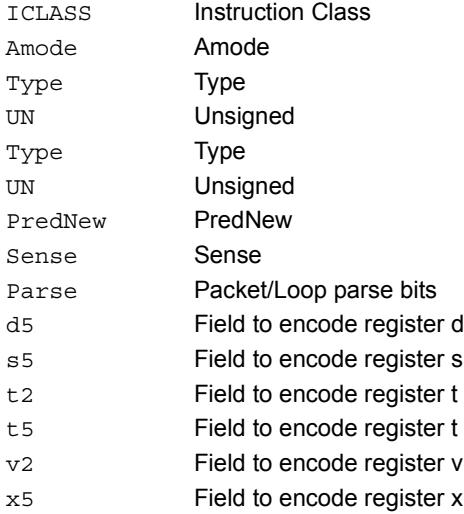

# Load unsigned byte

Load an unsigned byte from memory. The byte at the effective address in memory is placed in the least-significant 8 bits of the destination register. The destination register is then zero-extended from 8 bits to 32.

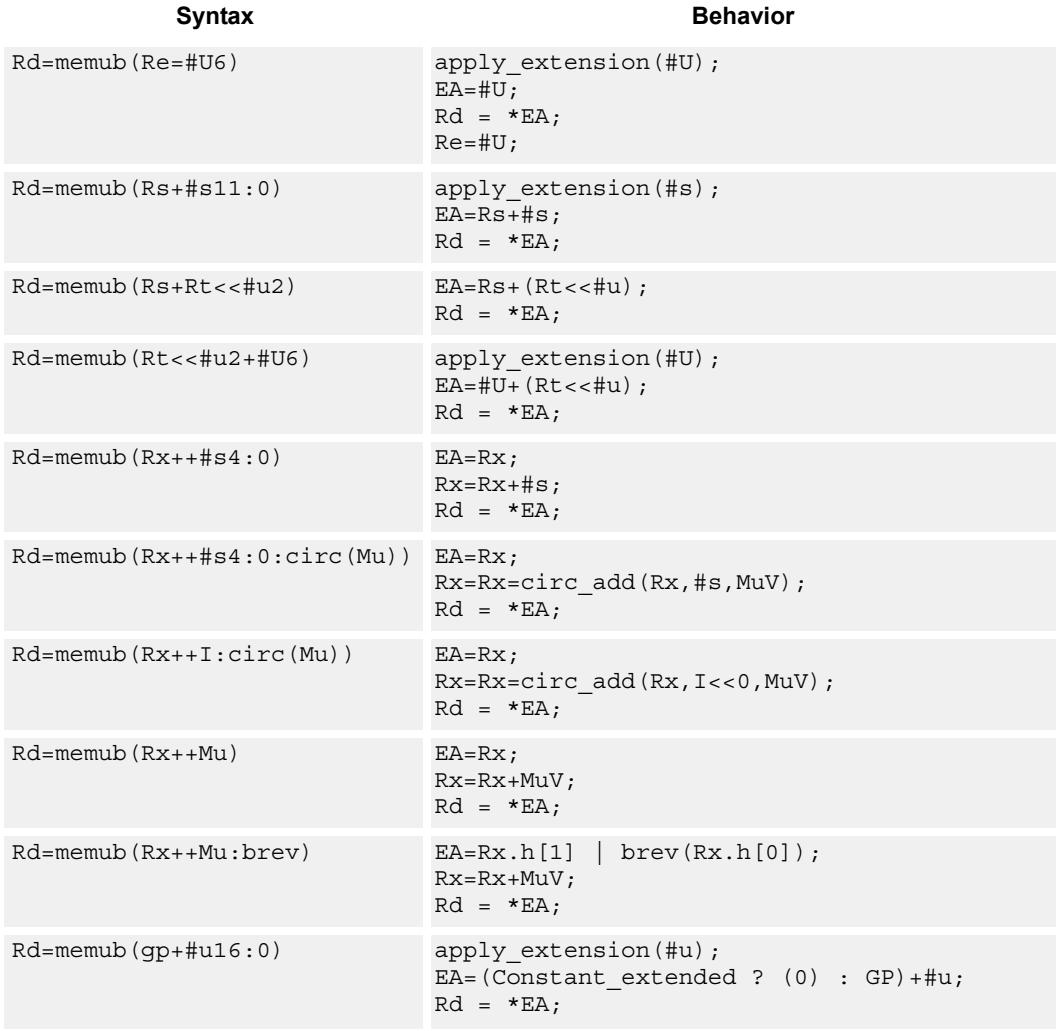

# **Class: LD (slots 0,1)**

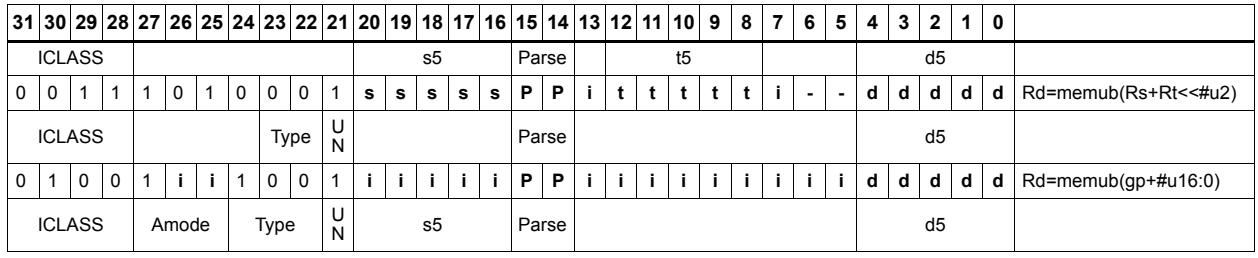

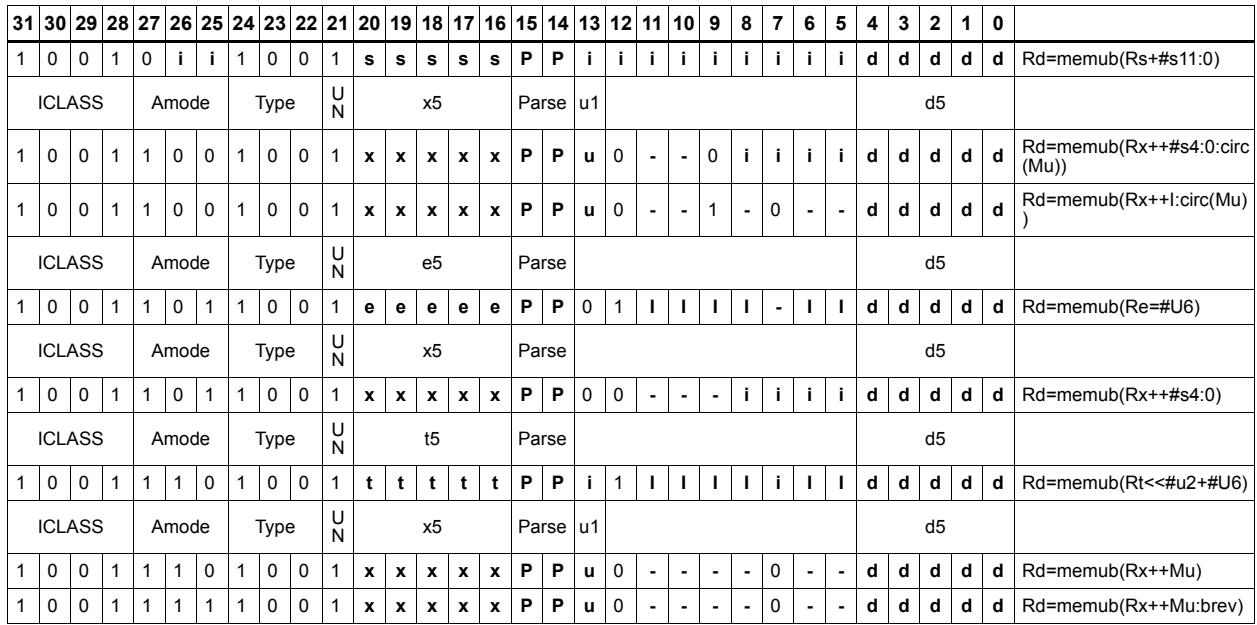

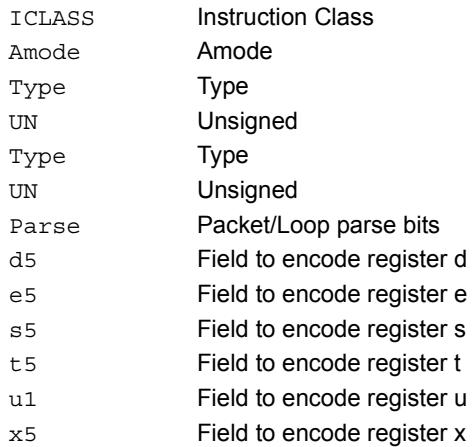

# Load unsigned byte conditionally

Load an unsigned byte from memory. The byte at the effective address in memory is placed in the least-significant 8 bits of the destination register. The destination register is then zero-extended from 8 bits to 32.

This instruction is conditional based on a predicate value. If the predicate is true, the instruction is performed, otherwise it is treated as a NOP.

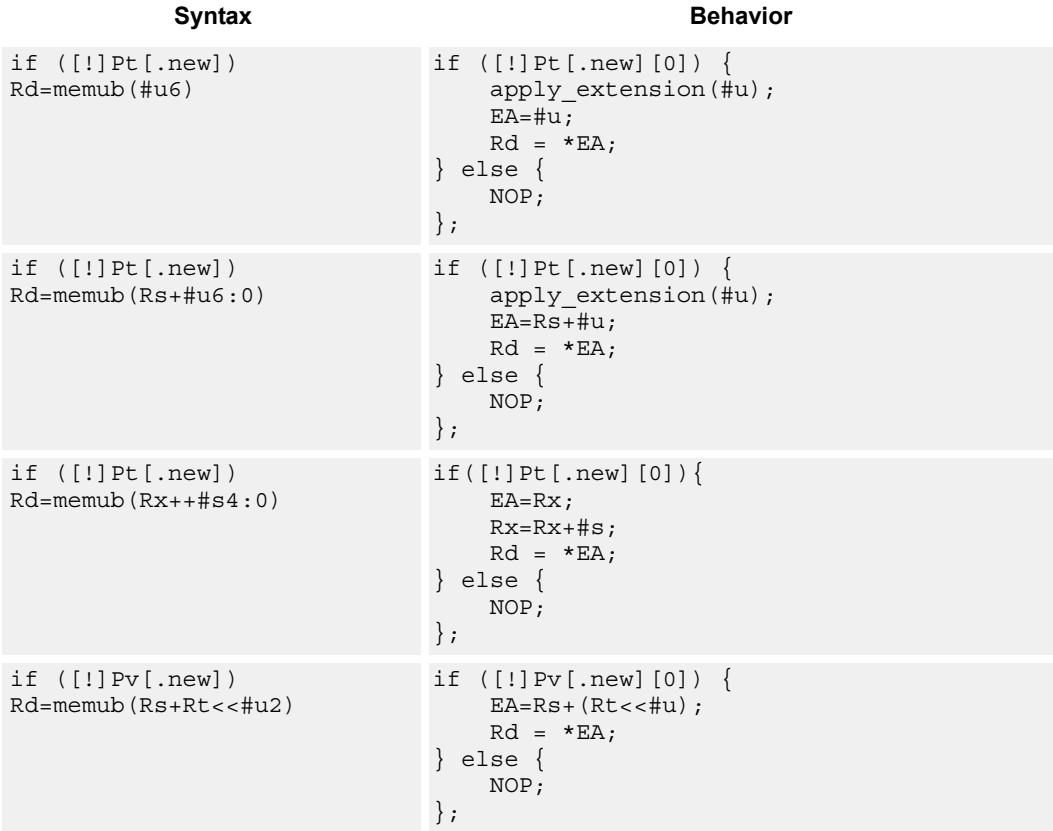

## **Class: LD (slots 0,1)**

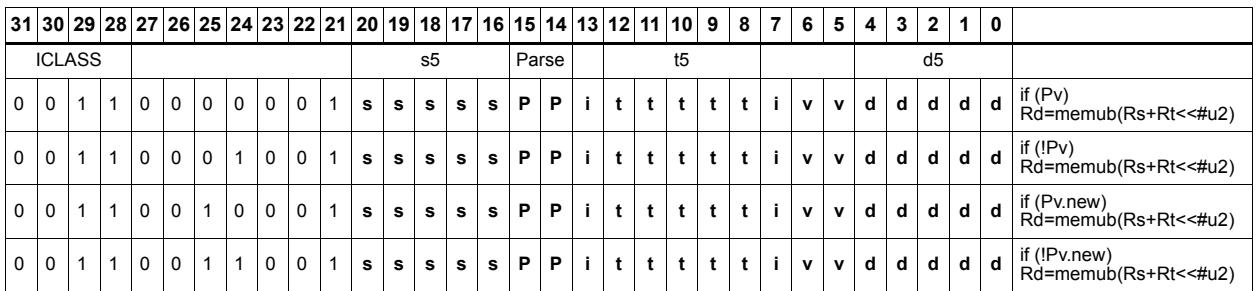

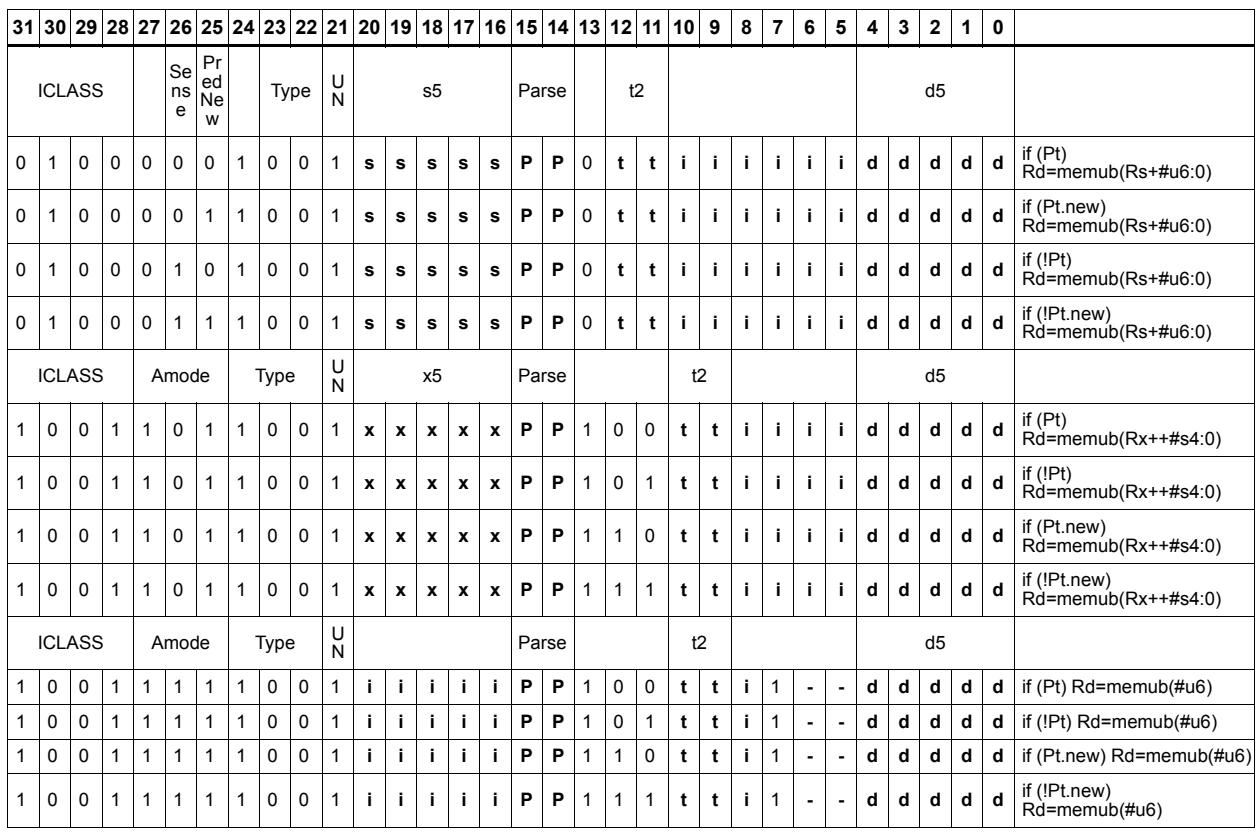

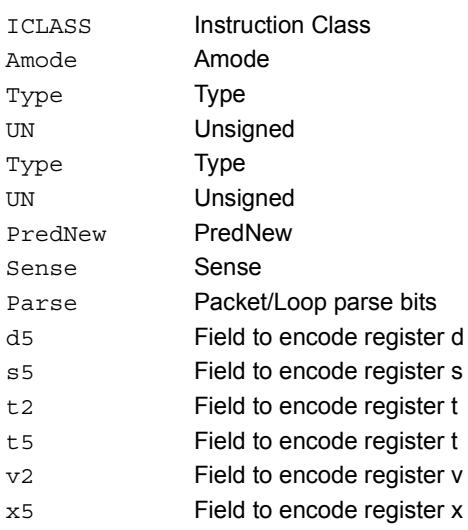

# Load unsigned halfword

Load an unsigned halfword from memory. The 16-bit halfword at the effective address in memory is placed in the least-significant 16 bits of the destination register. The destination register is zero-extended from 16 bits to 32.

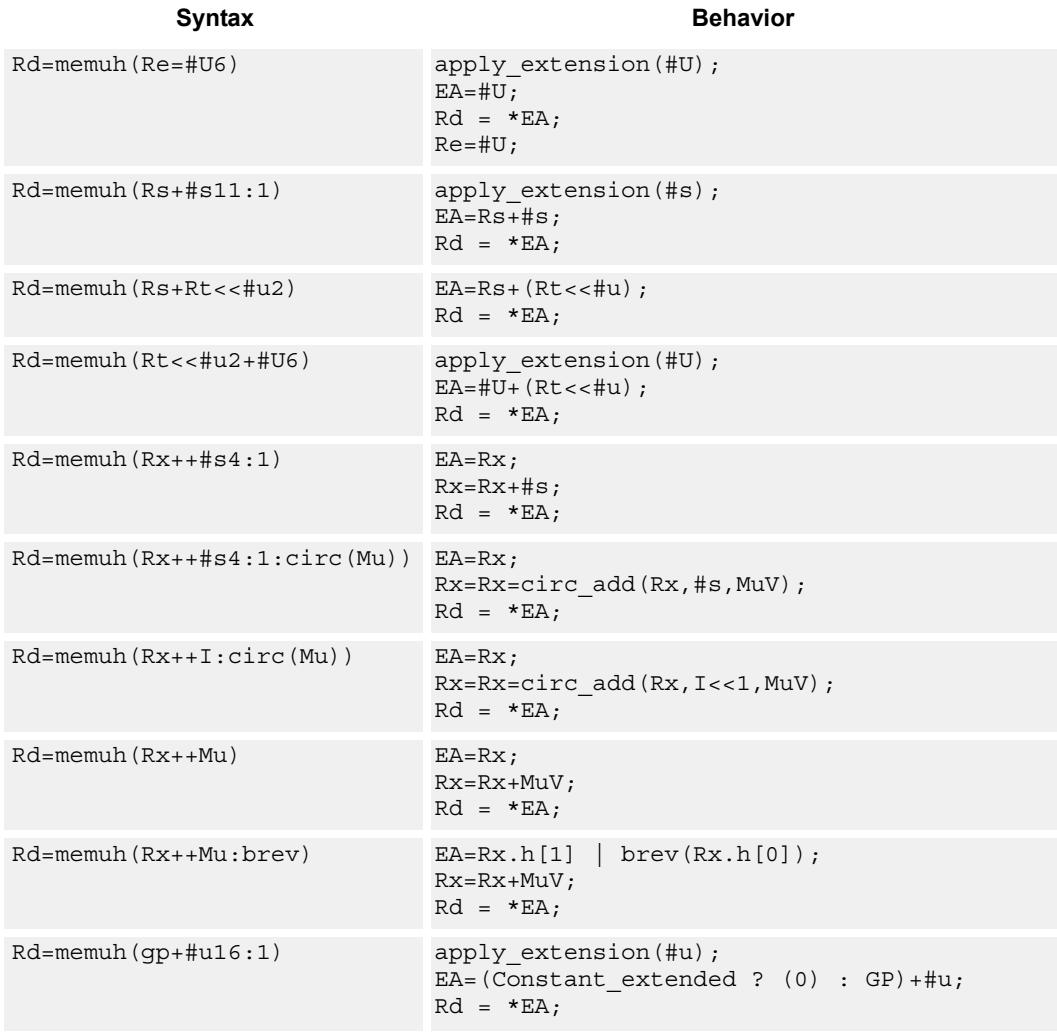

# **Class: LD (slots 0,1)**

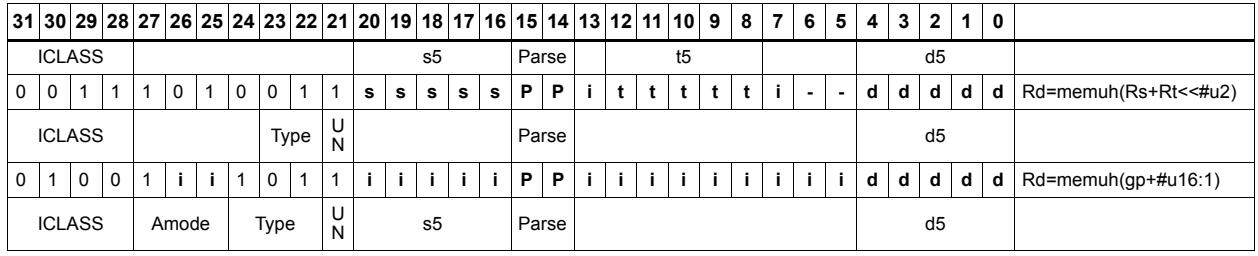
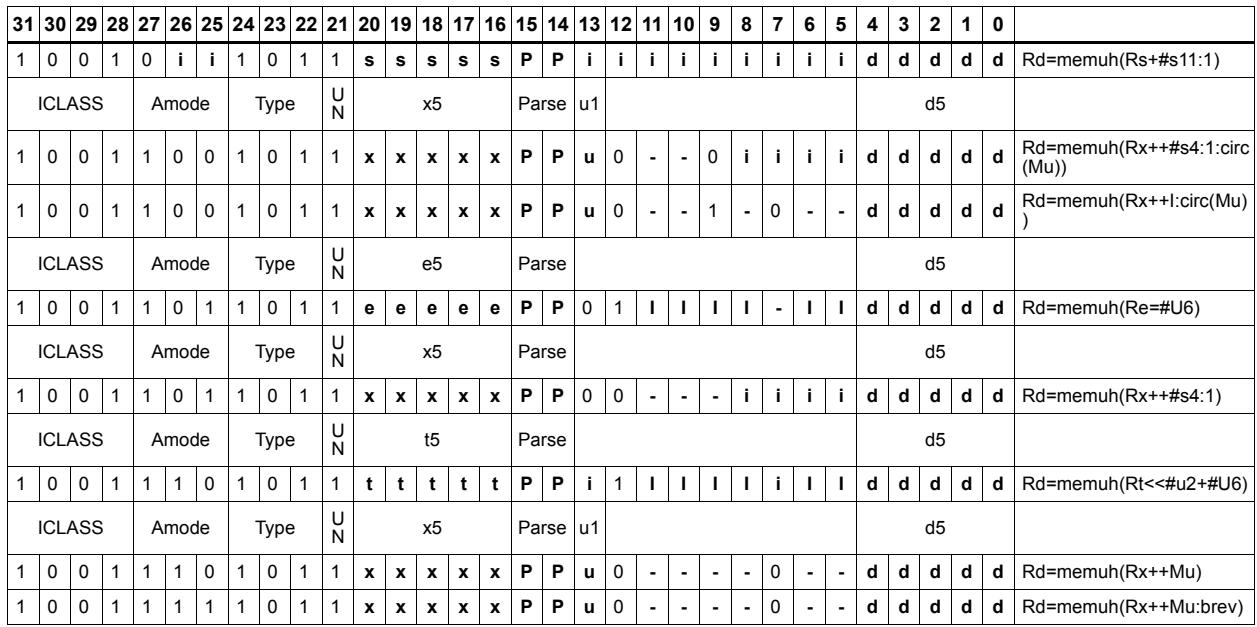

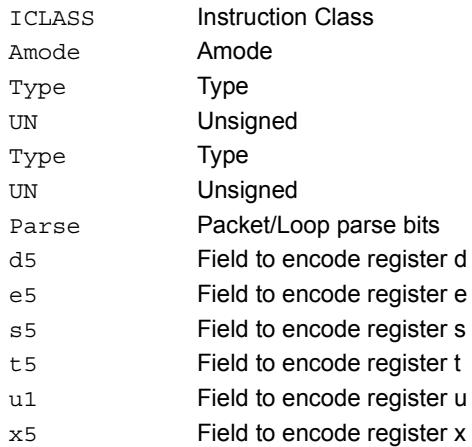

# Load unsigned halfword conditionally

Load an unsigned halfword from memory. The 16-bit halfword at the effective address in memory is placed in the least-significant 16 bits of the destination register. The destination register is zero-extended from 16 bits to 32.

This instruction is conditional based on a predicate value. If the predicate is true, the instruction is performed, otherwise it is treated as a NOP.

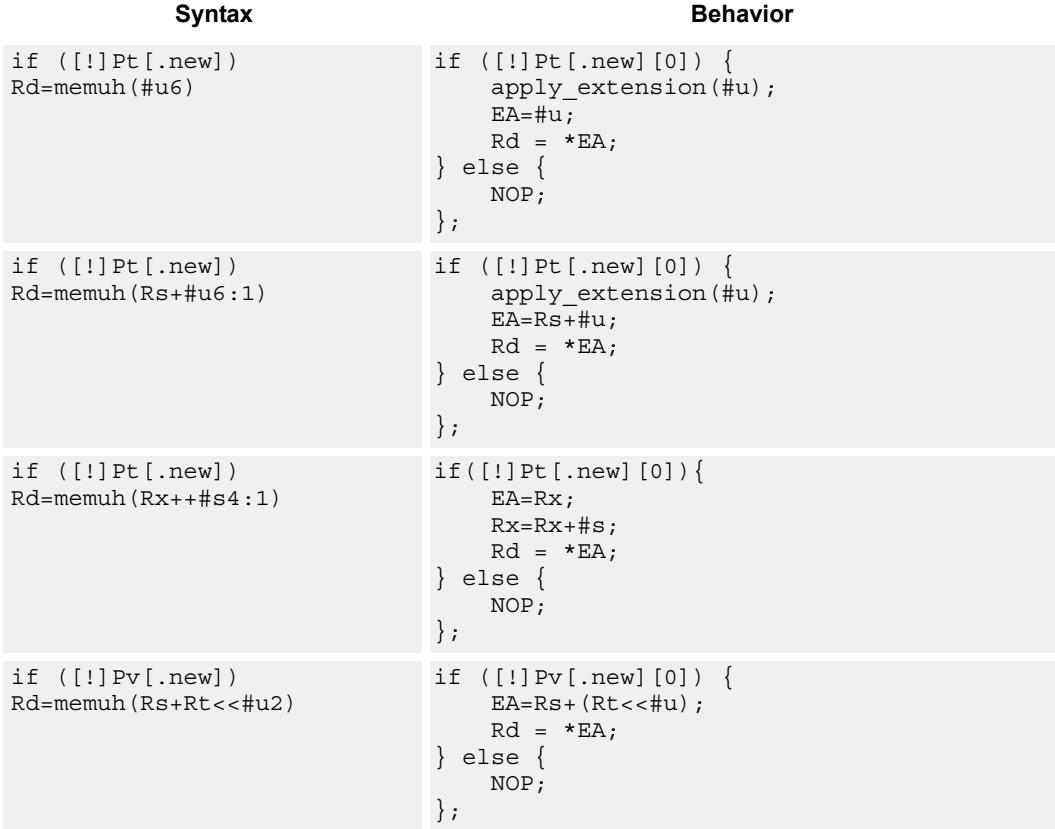

#### **Class: LD (slots 0,1)**

#### **Encoding**

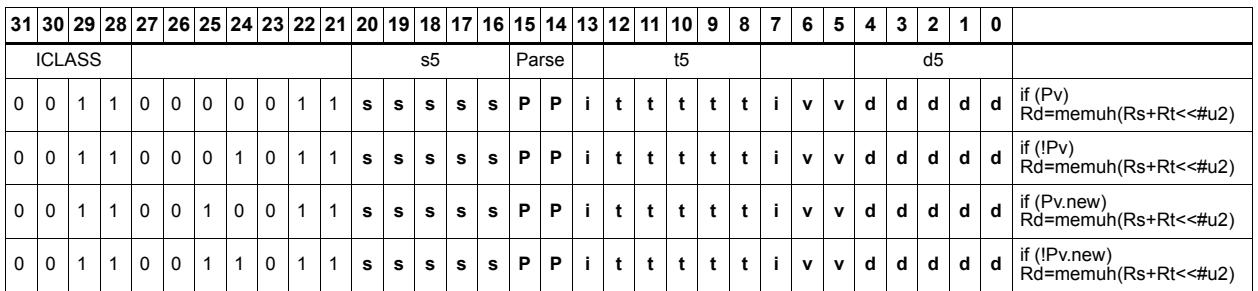

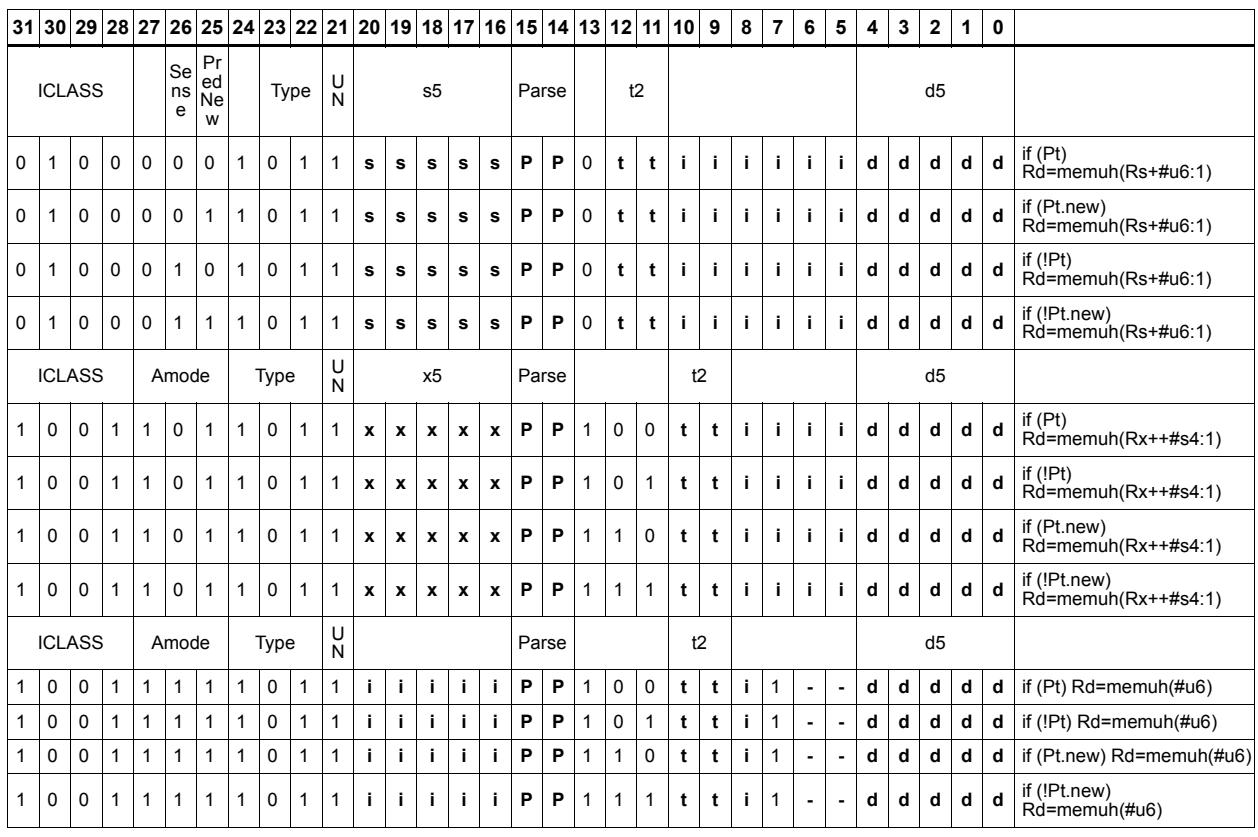

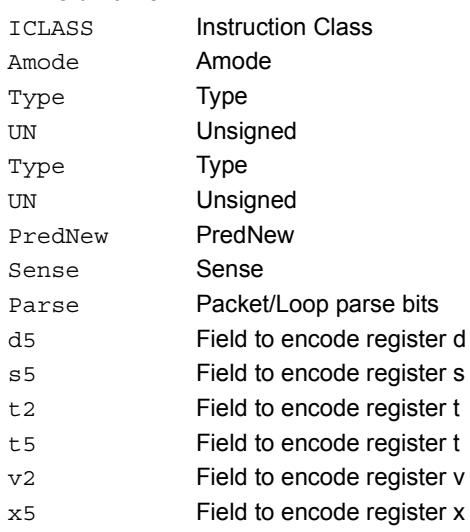

# Load word

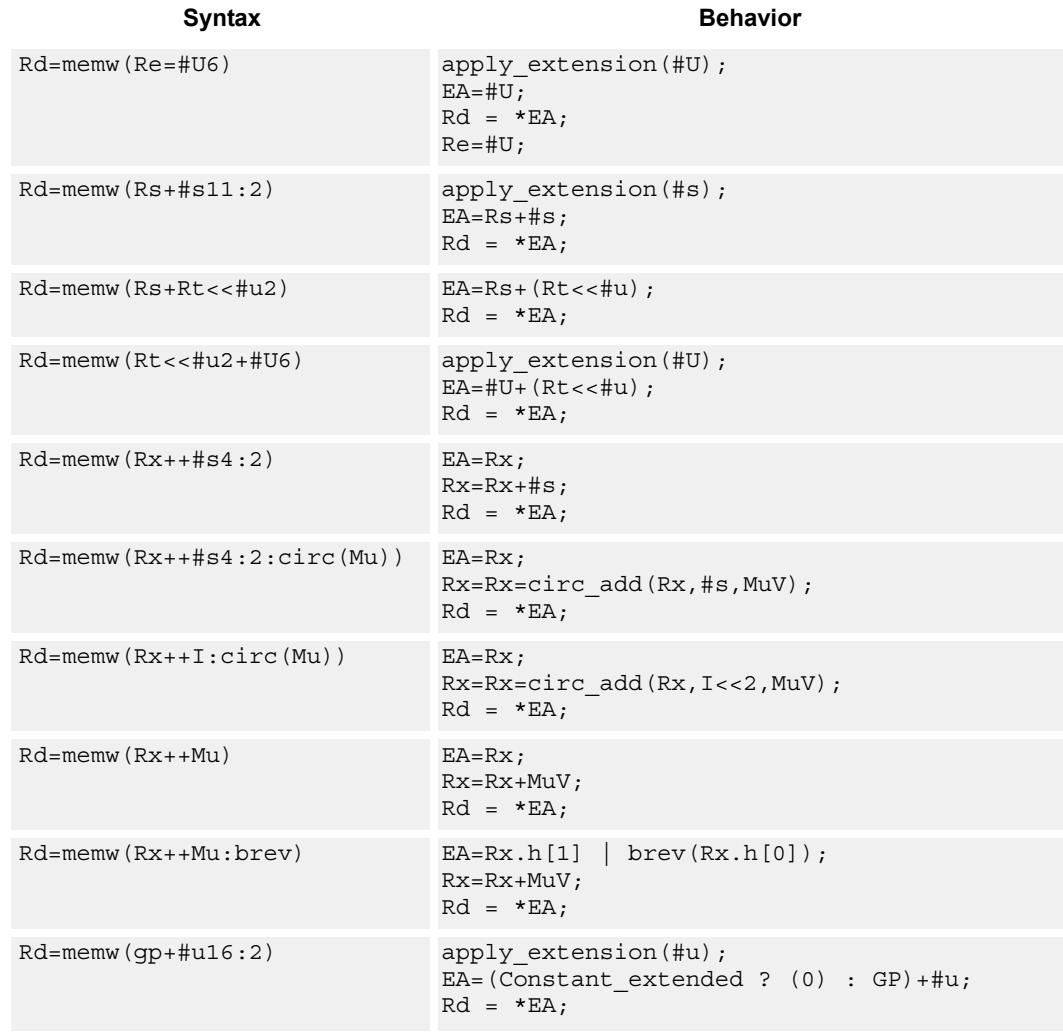

Load a 32-bit word from memory and place in a destination register.

## **Class: LD (slots 0,1)**

## **Encoding**

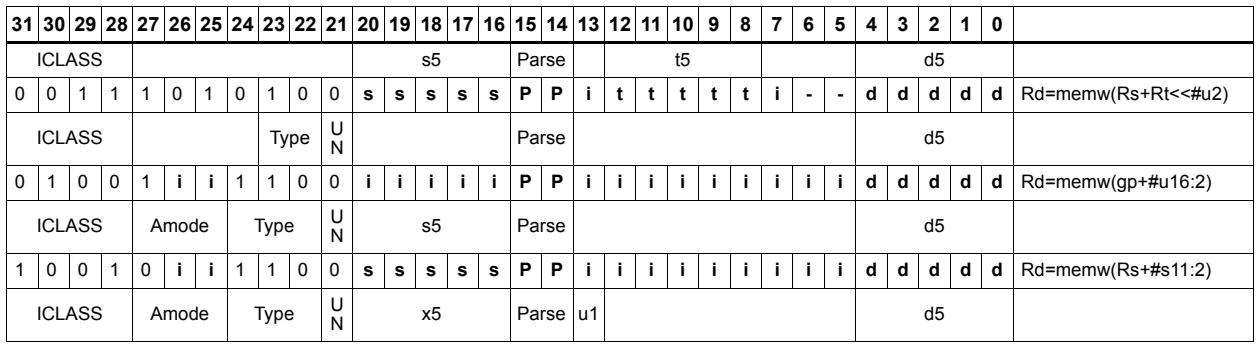

80-N2040-36 C 268

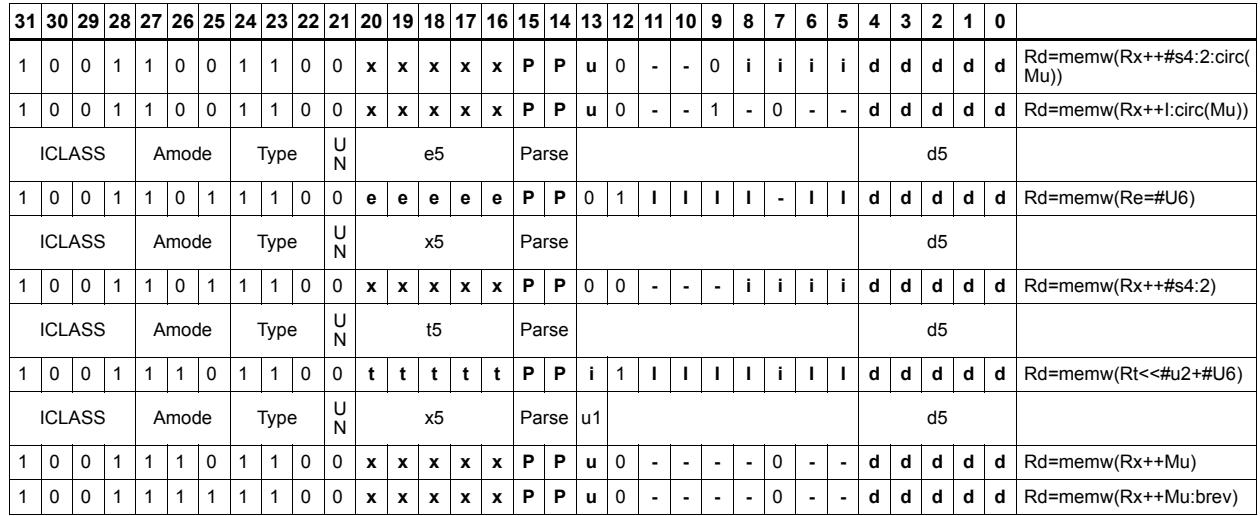

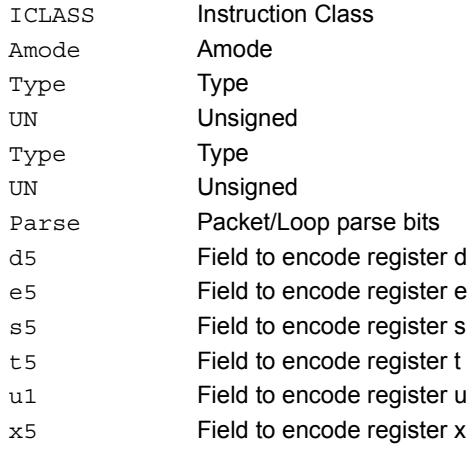

# Load word conditionally

Load a 32-bit word from memory and place in a destination register.

This instruction is conditional based on a predicate value. If the predicate is true, the instruction is performed, otherwise it is treated as a NOP.

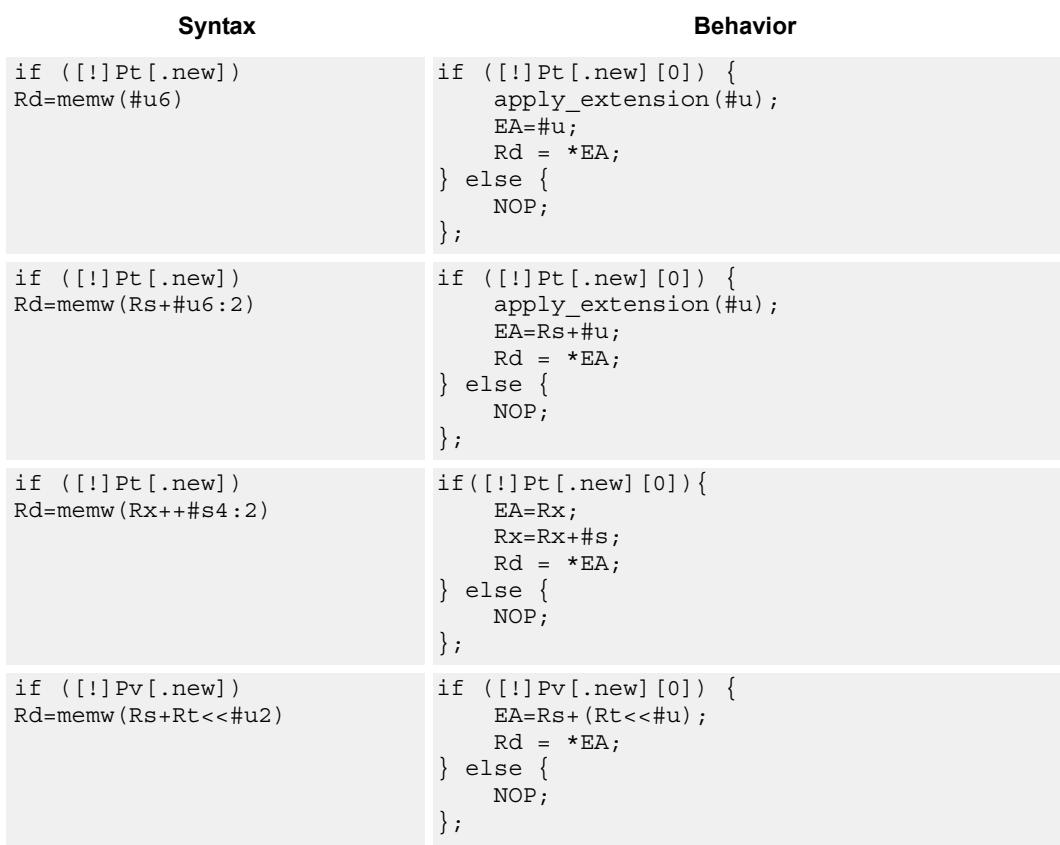

## **Class: LD (slots 0,1)**

## **Encoding**

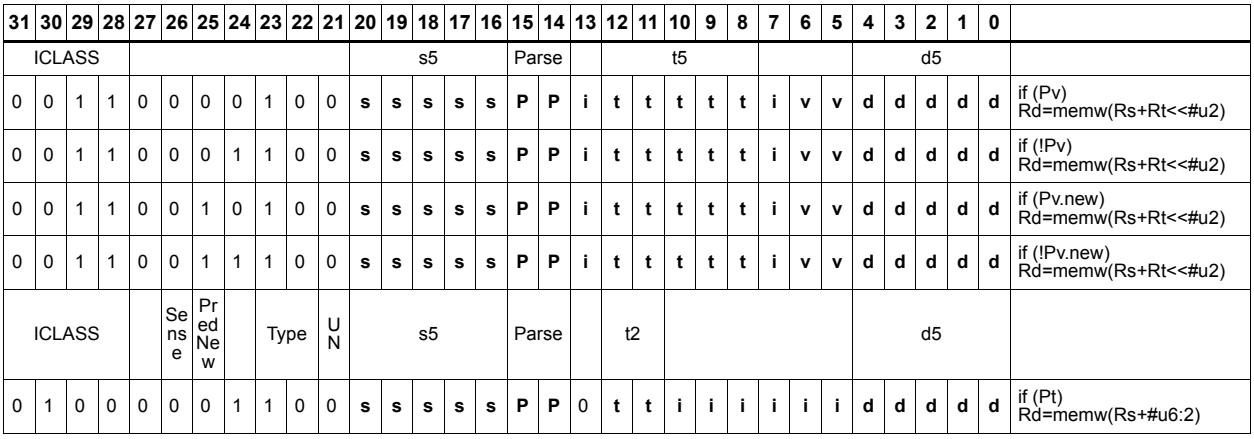

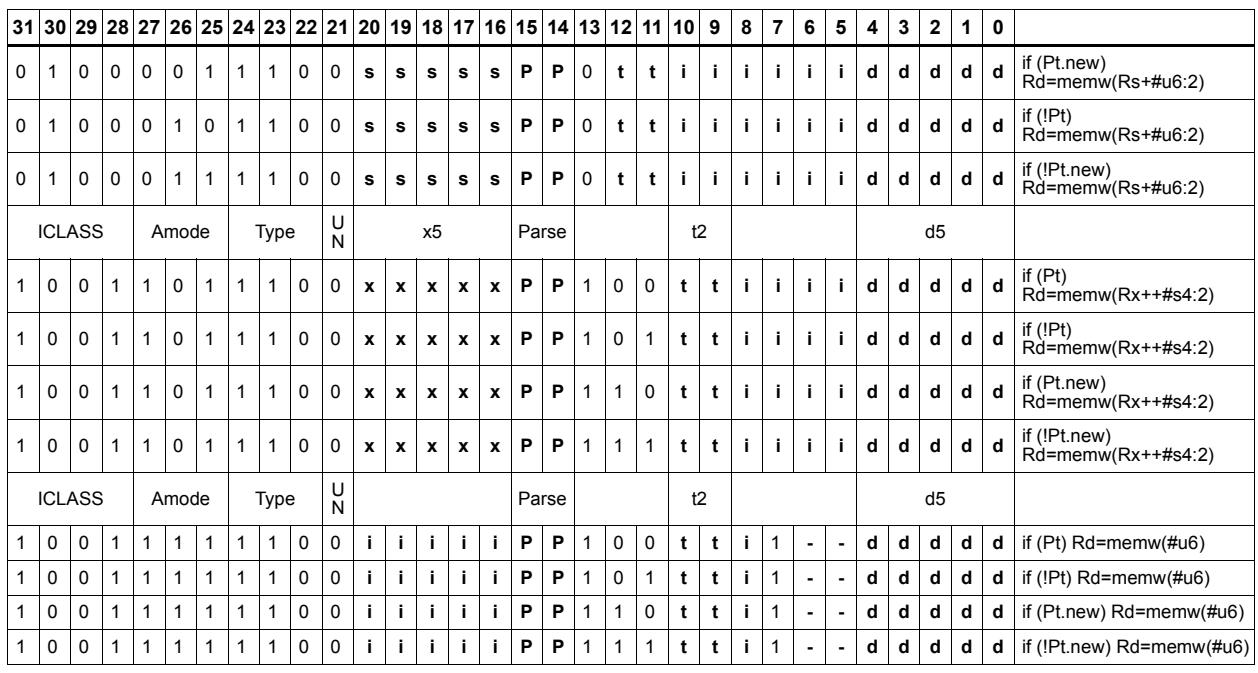

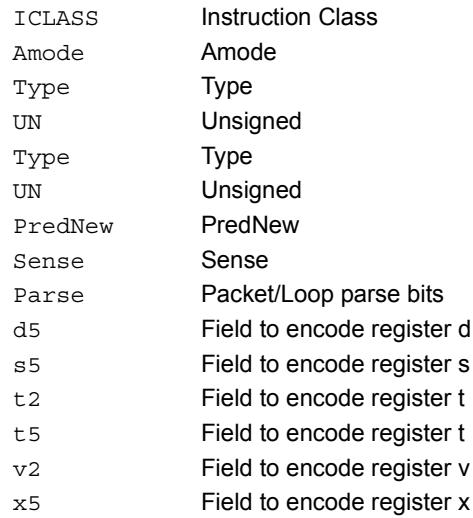

# Deallocate stack frame

Deallocate a stack frame from the call stack. The instruction first loads the saved FP and saved LR values from the address at FP. It then points SP back to the previous frame.

The stack layout is seen in the following figure.

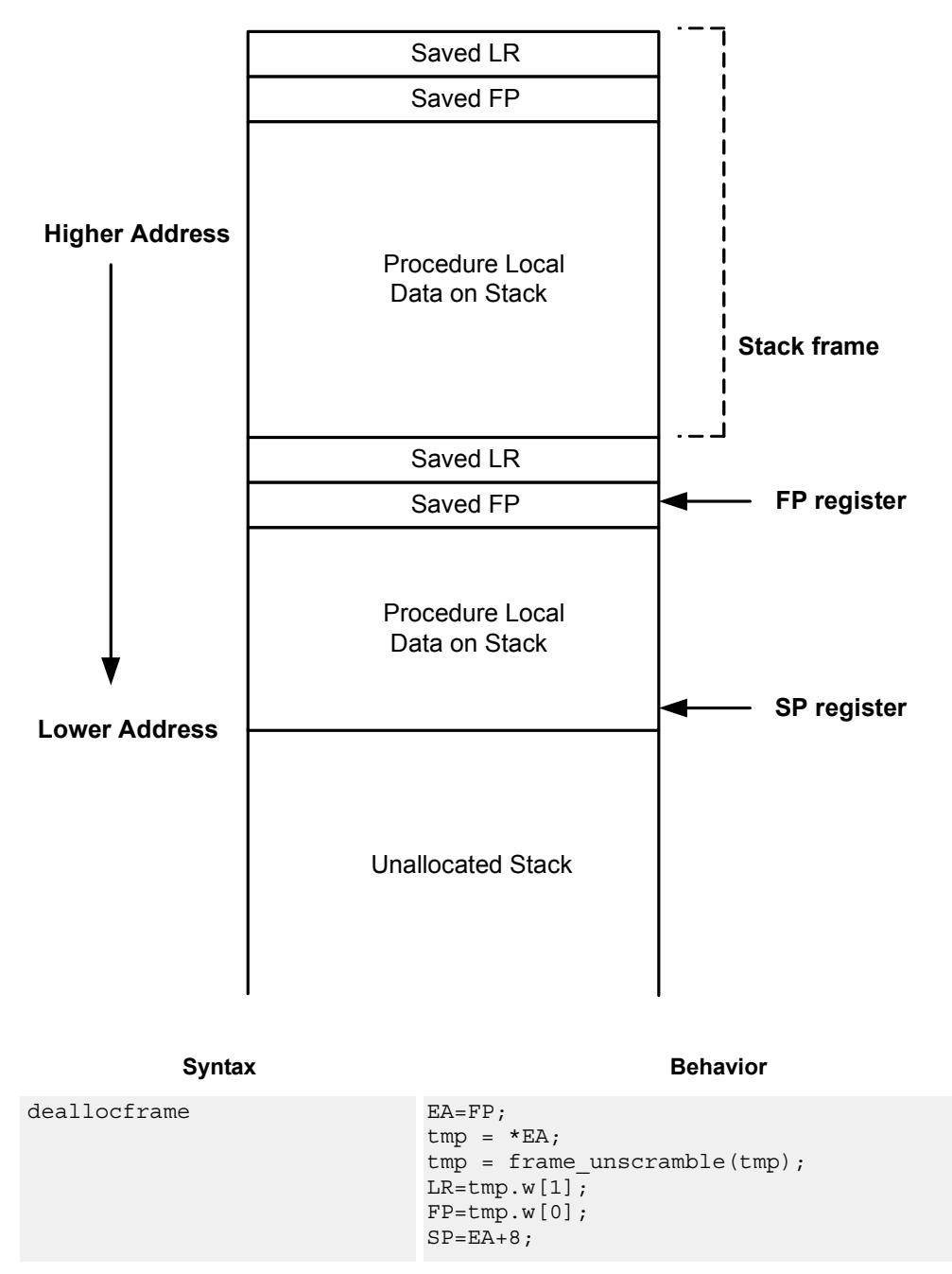

**Stack in Memory**

## **Class: LD (slots 0,1)**

## **Encoding**

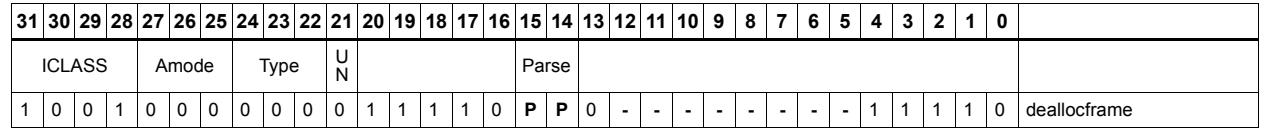

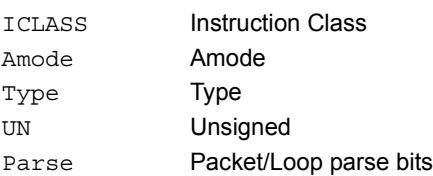

# Deallocate frame and return

Return from a function with a stack frame. This instruction is equivalent to deallocframe followed by jumpr R31.

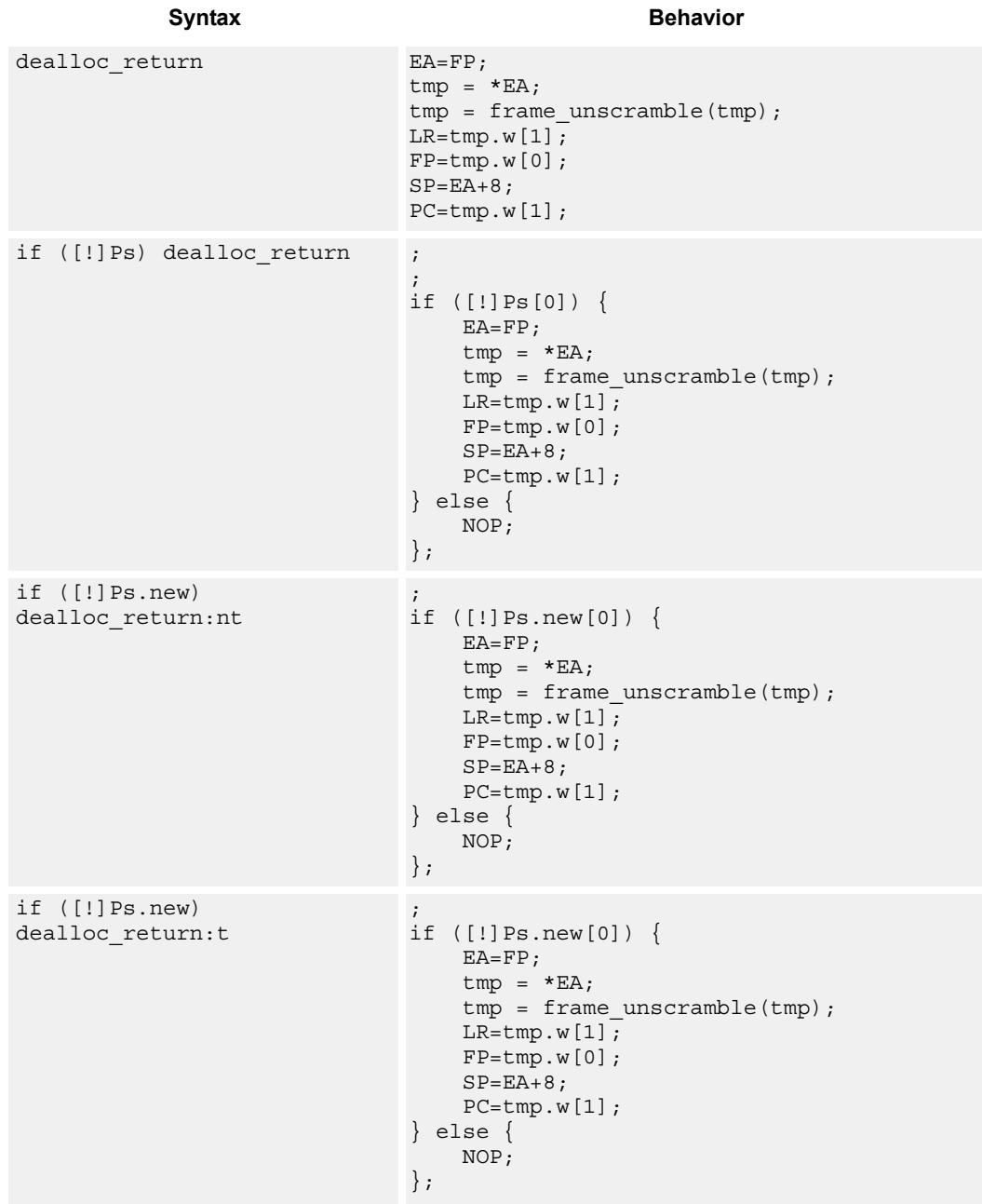

## **Class: LD (slots 0)**

## **Encoding**

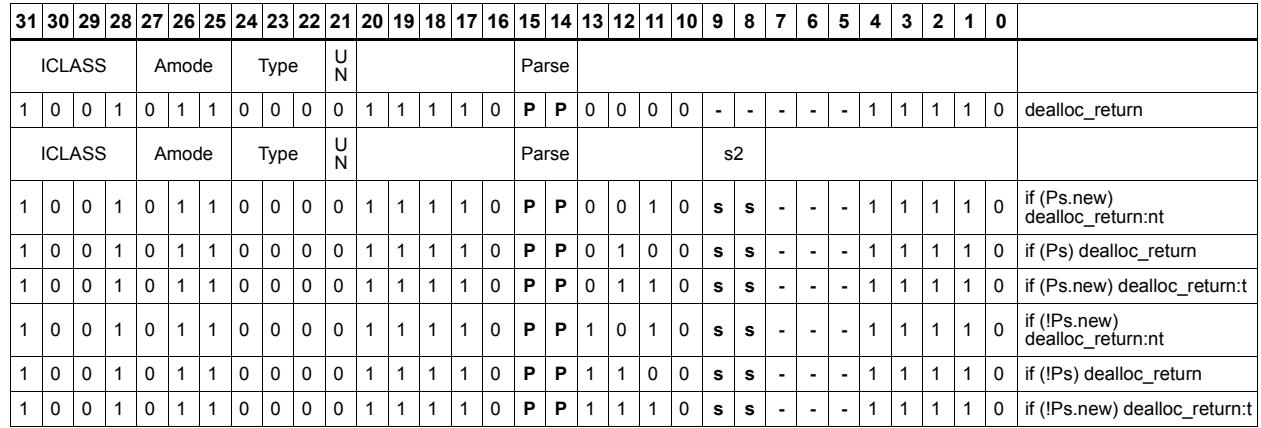

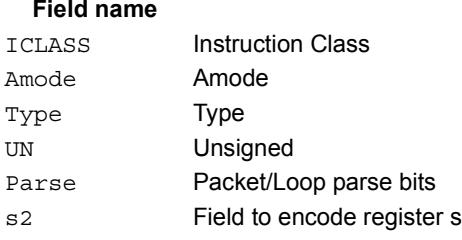

#### **Description**

# Load and unpack bytes to halfwords

Load contiguous bytes from memory and vector unpack them into halfwords.

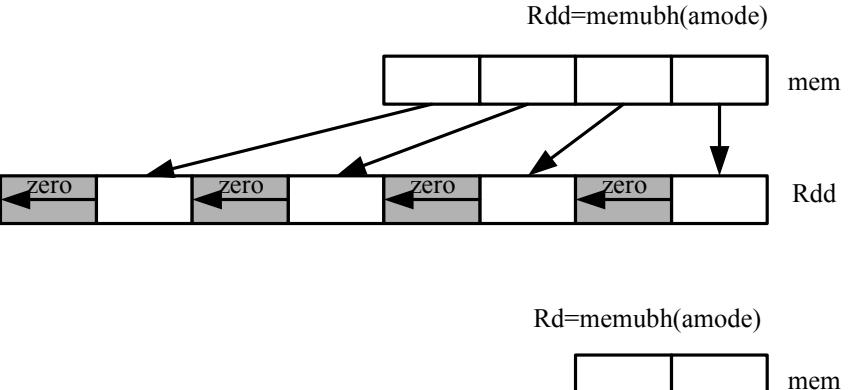

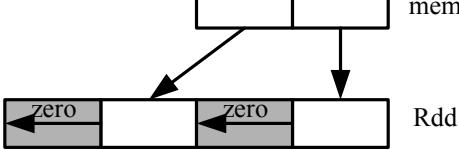

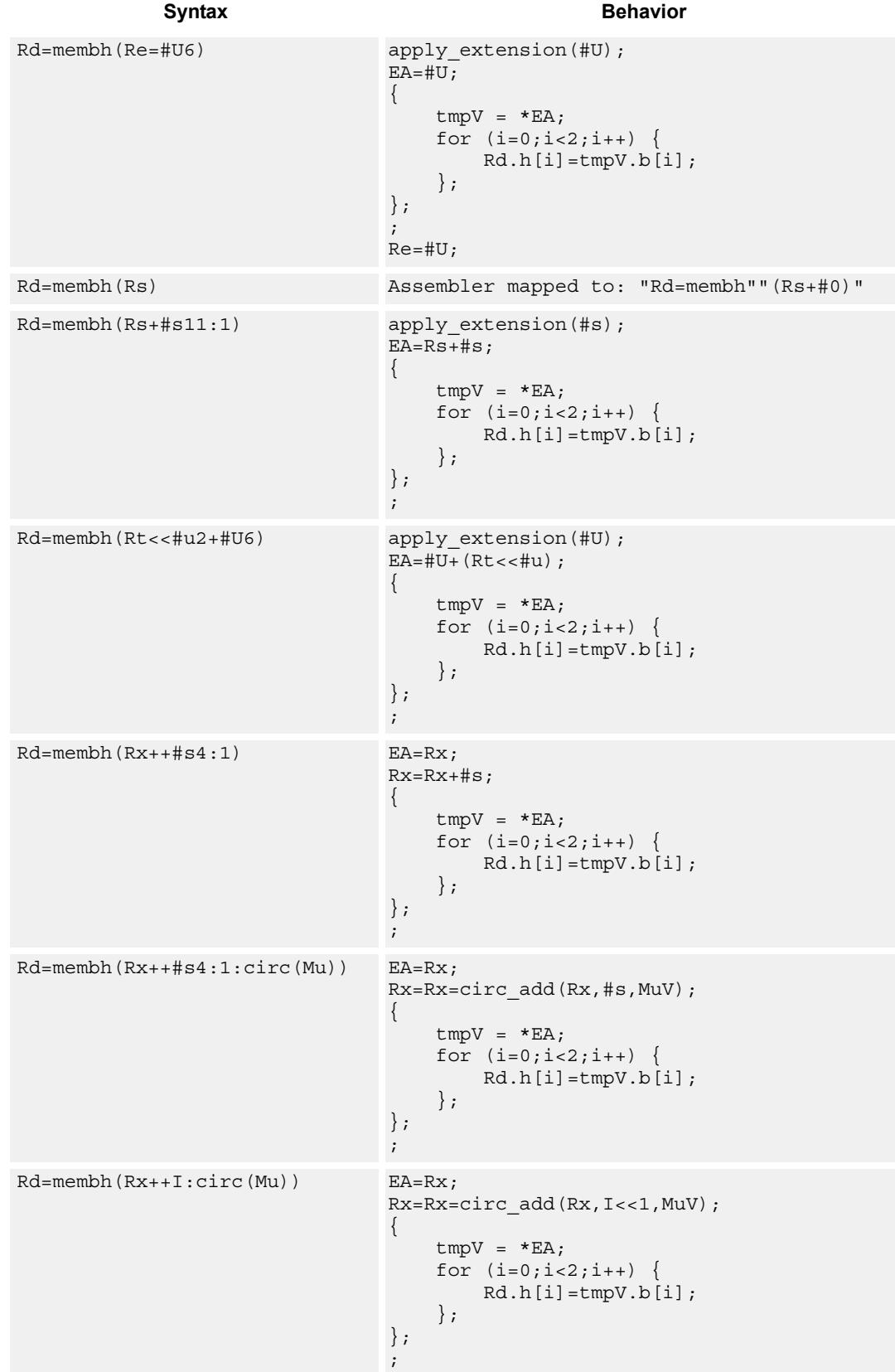

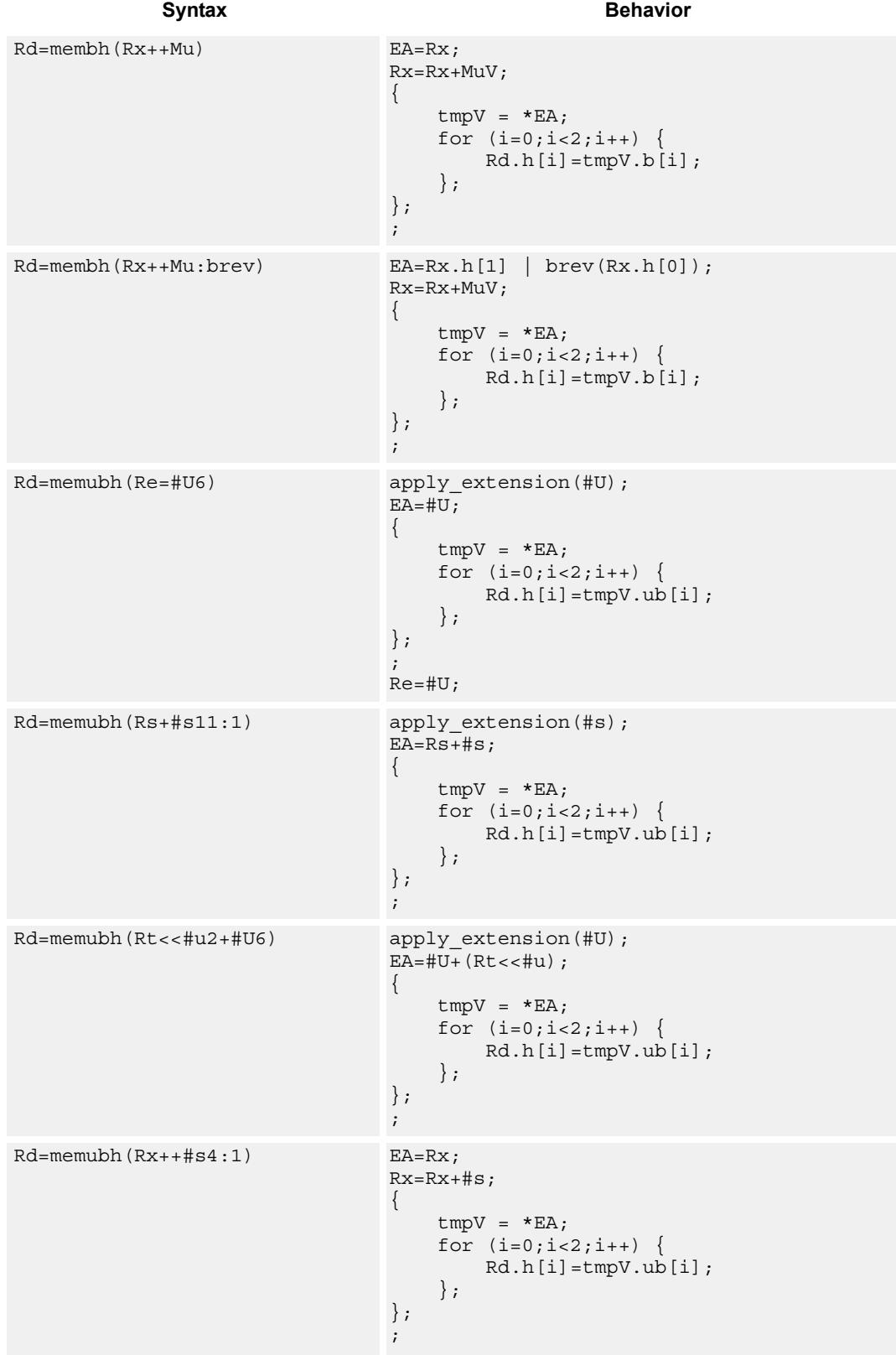

80-N2040-36 C 278

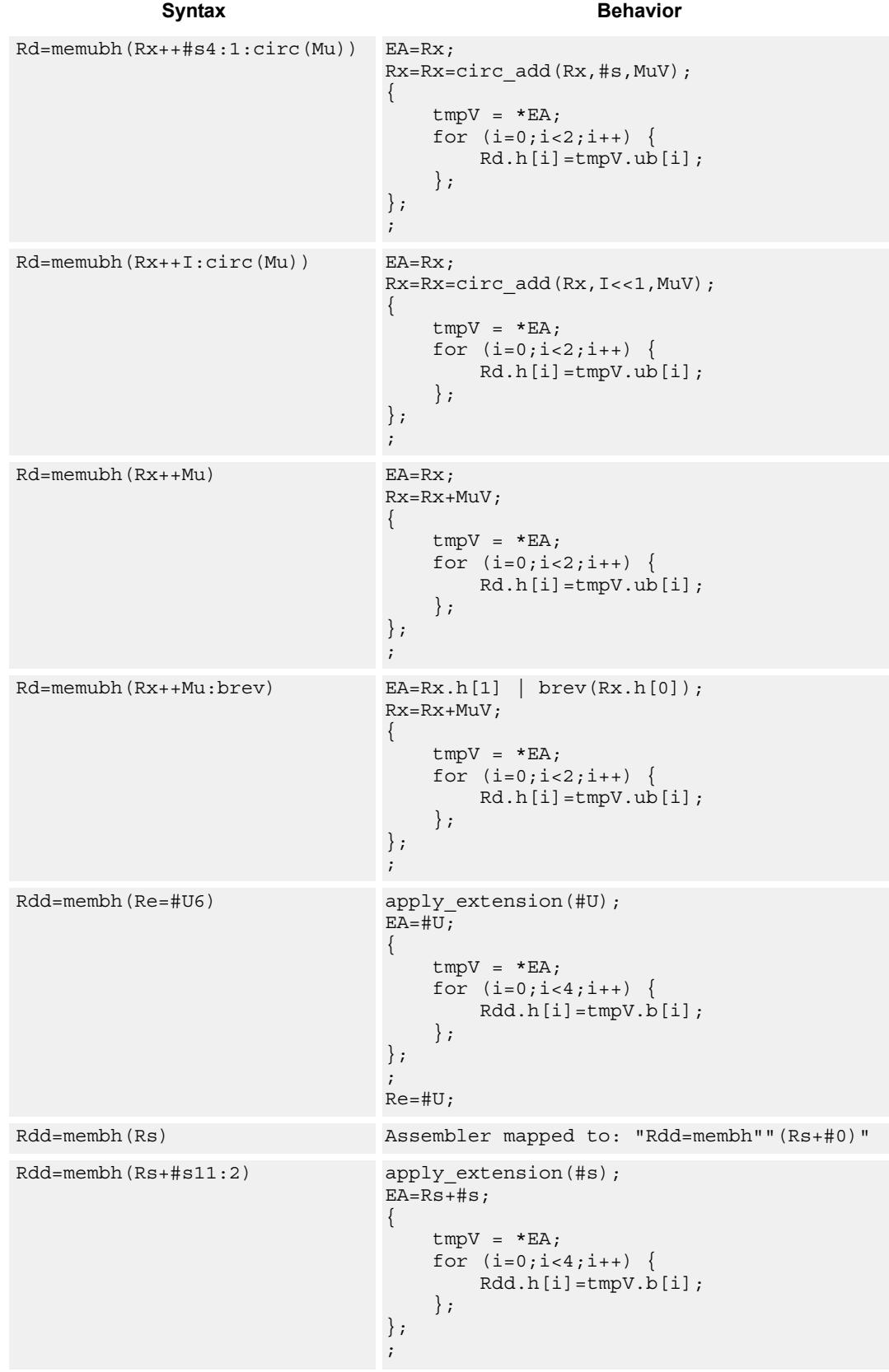

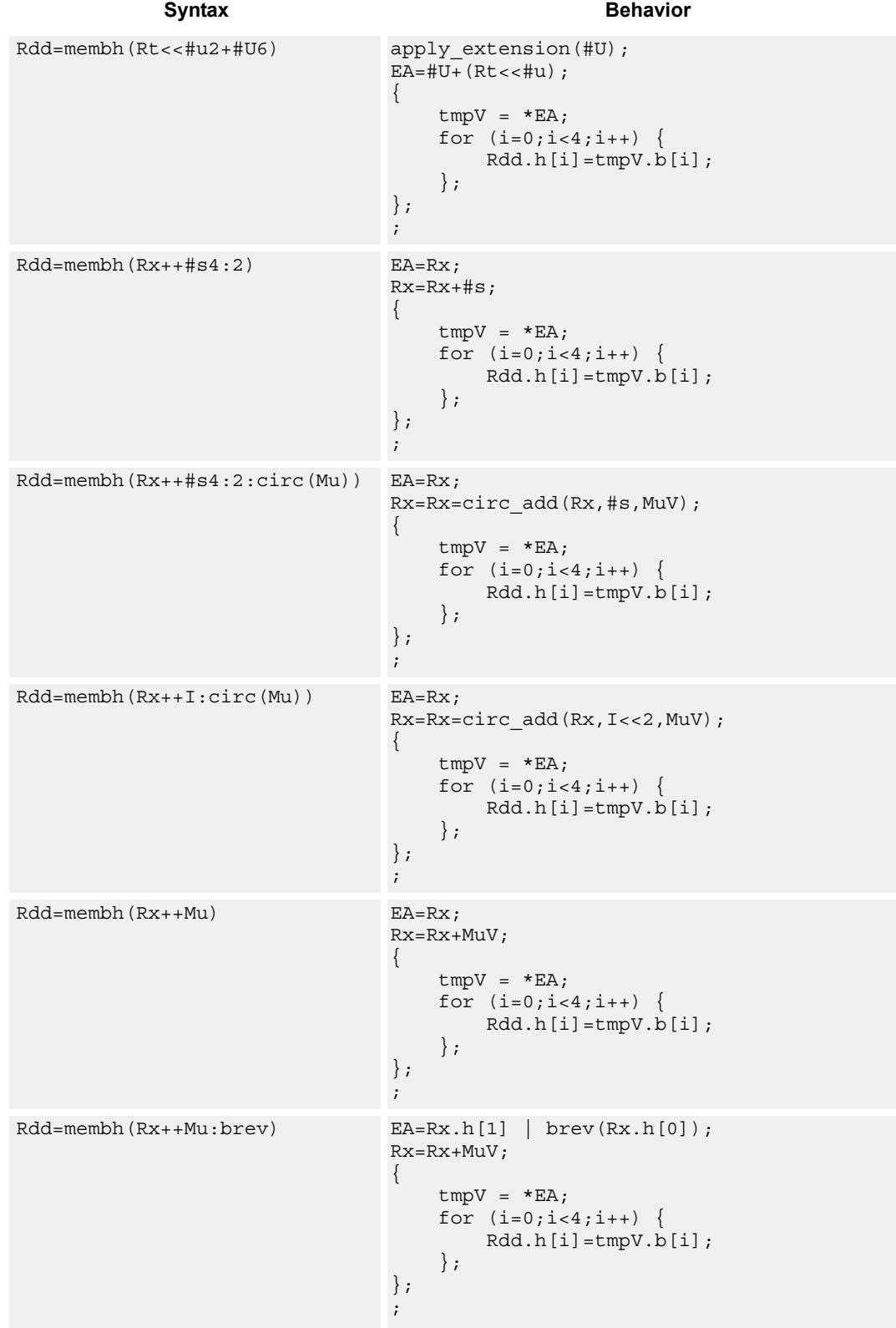

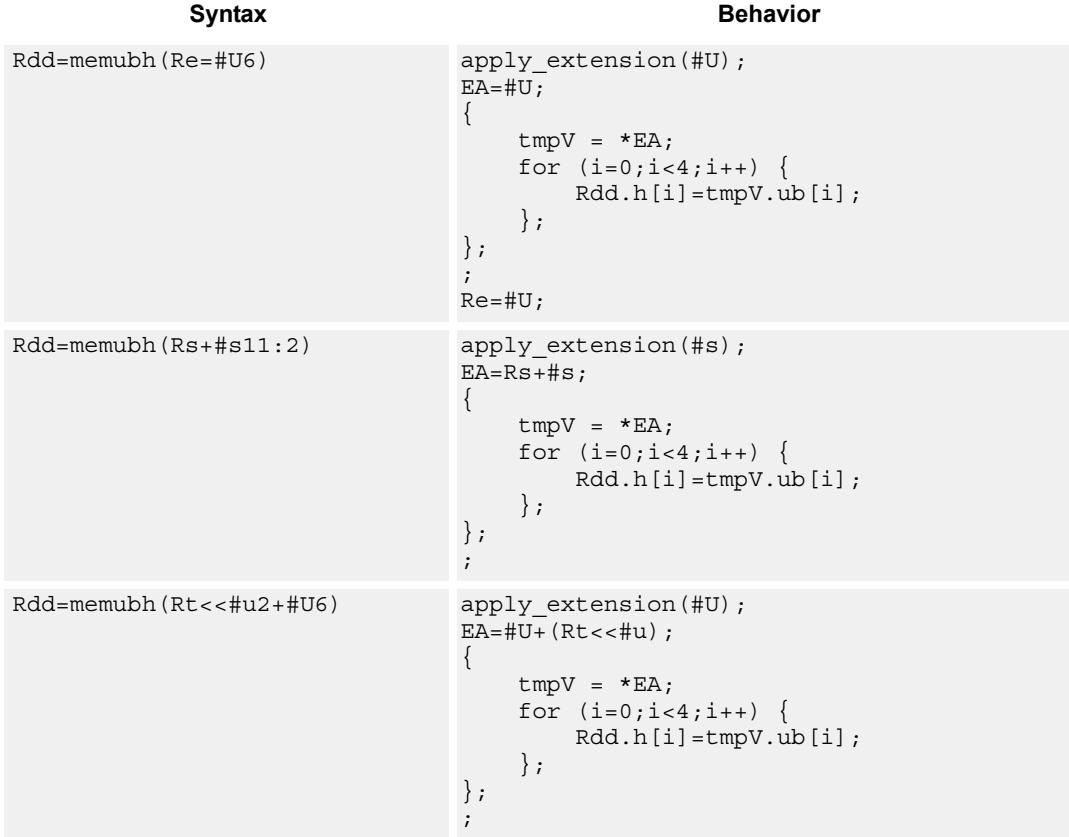

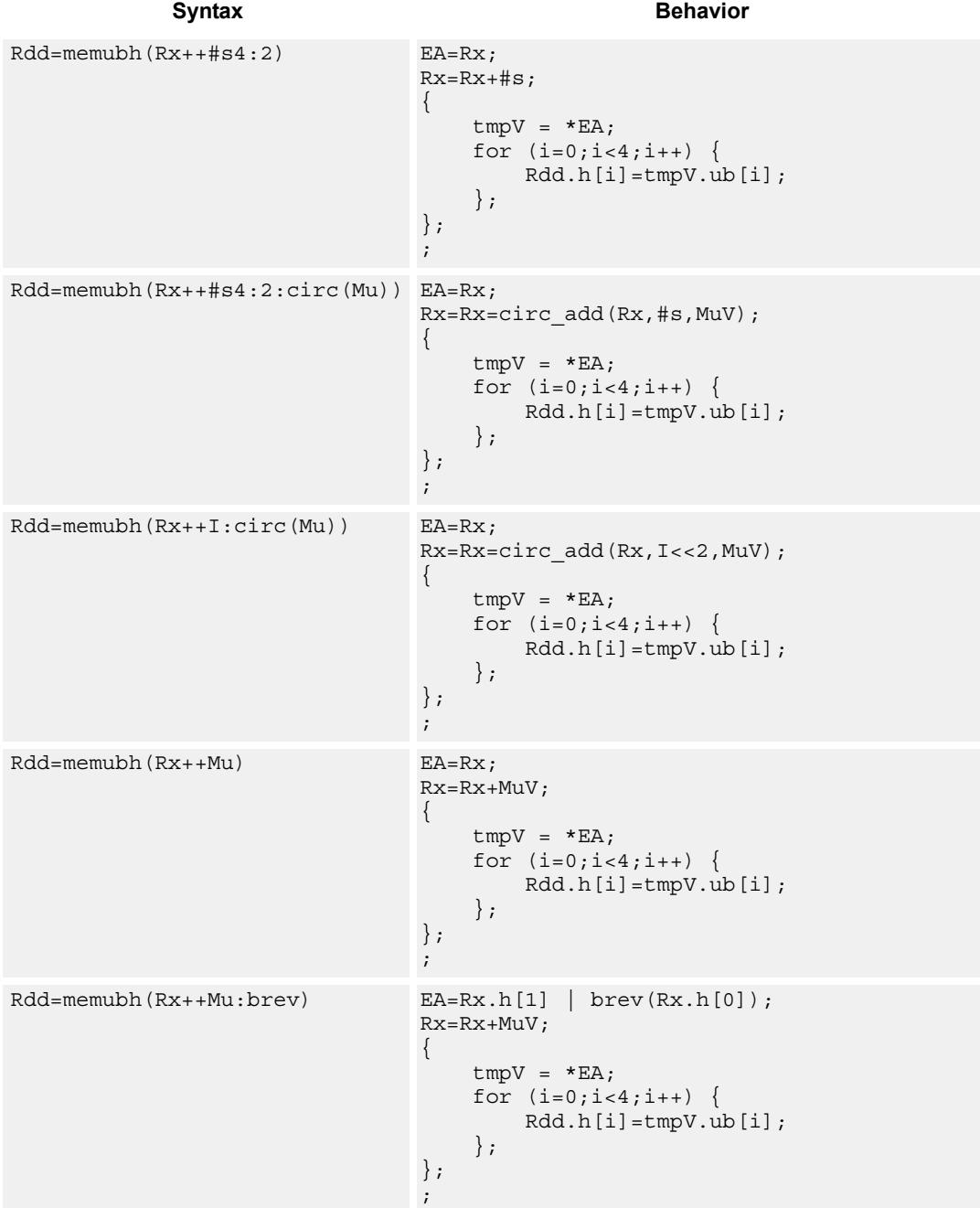

## **Class: LD (slots 0,1)**

## **Encoding**

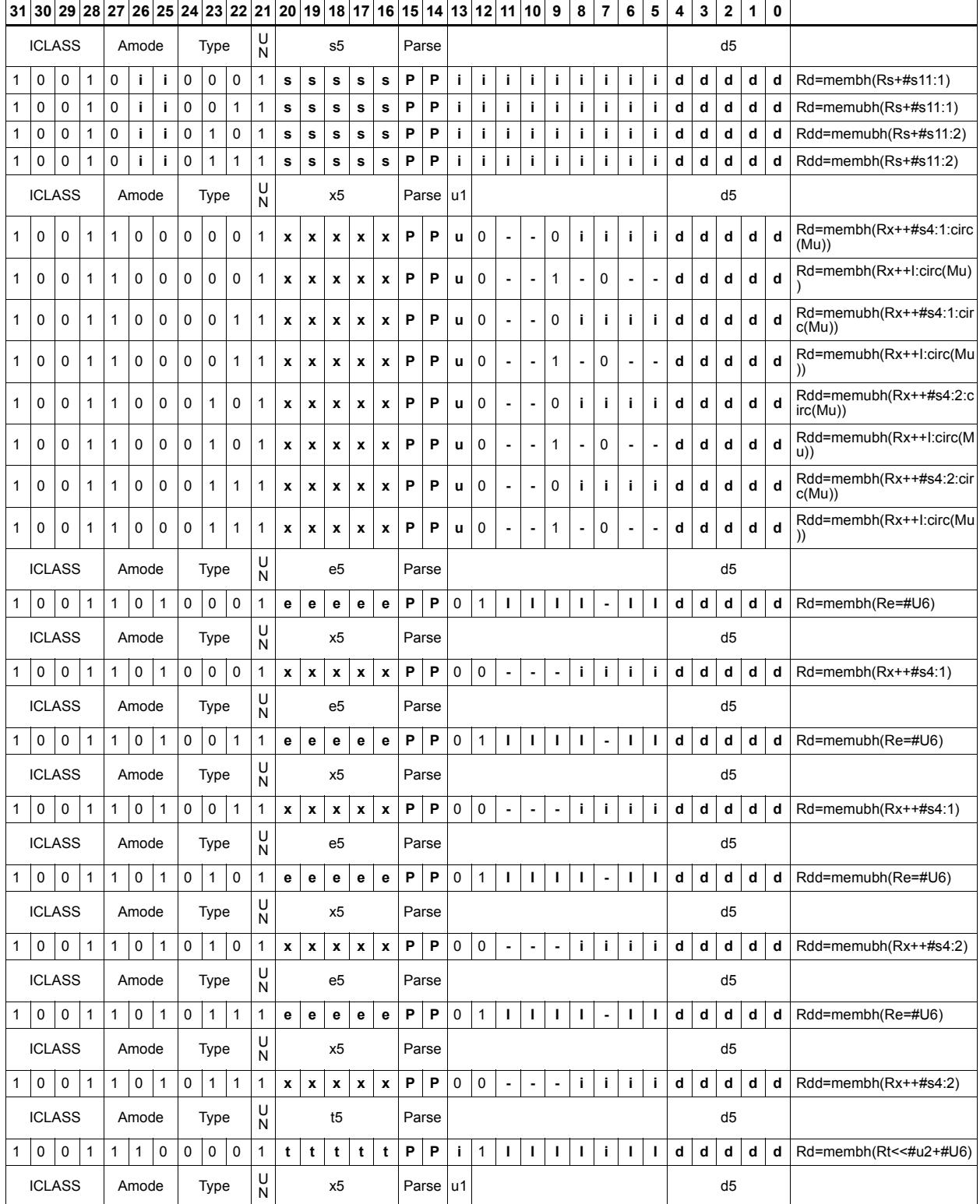

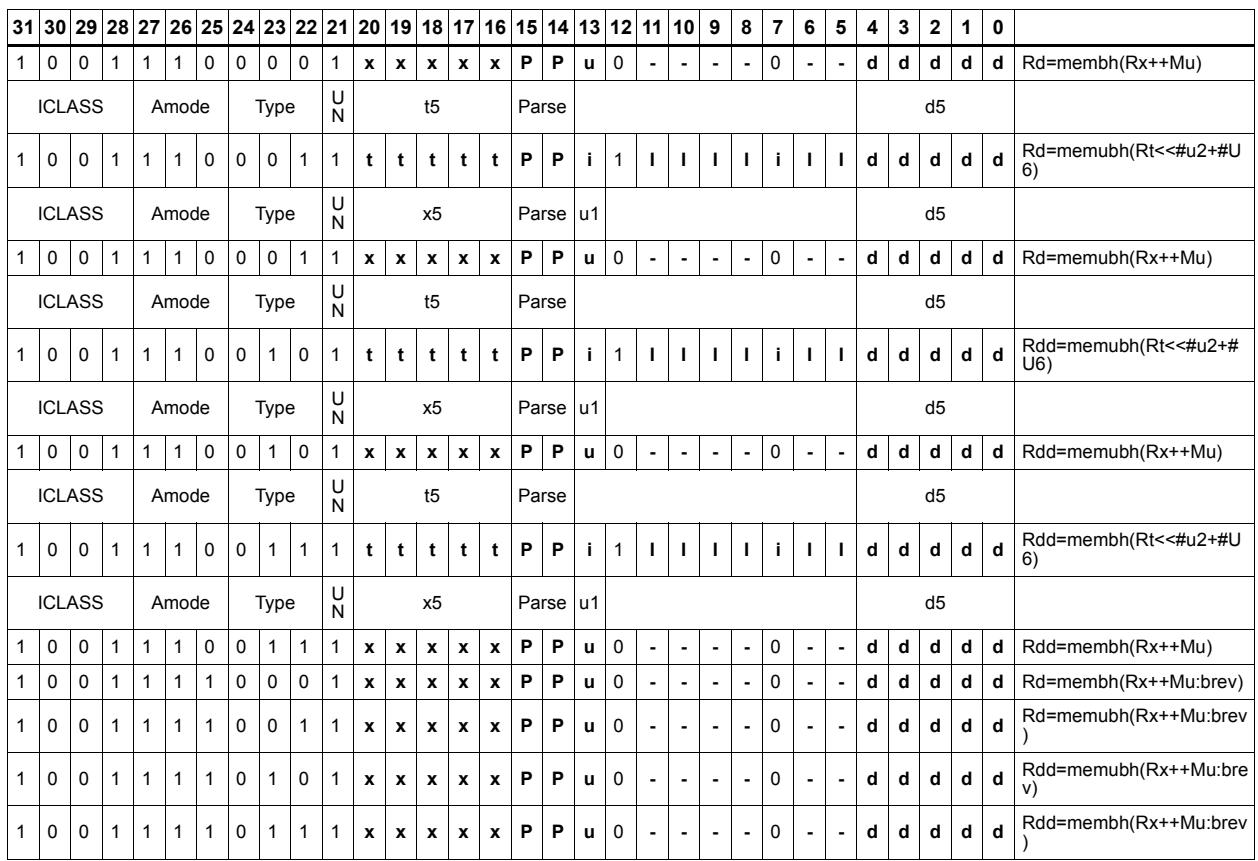

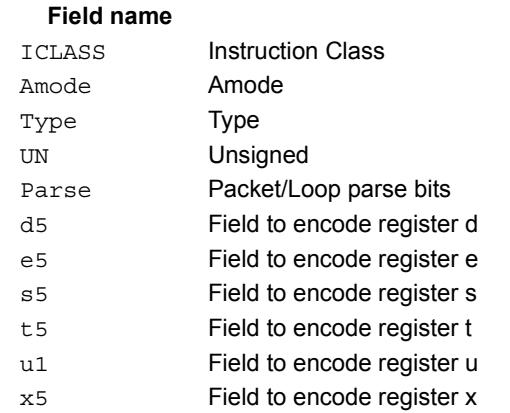

#### **Description**

# **11.6 MEMOP**

The MEMOP instruction class includes simple operations on values in memory.

MEMOP instructions are executable on slot 0.

# Operation on memory byte

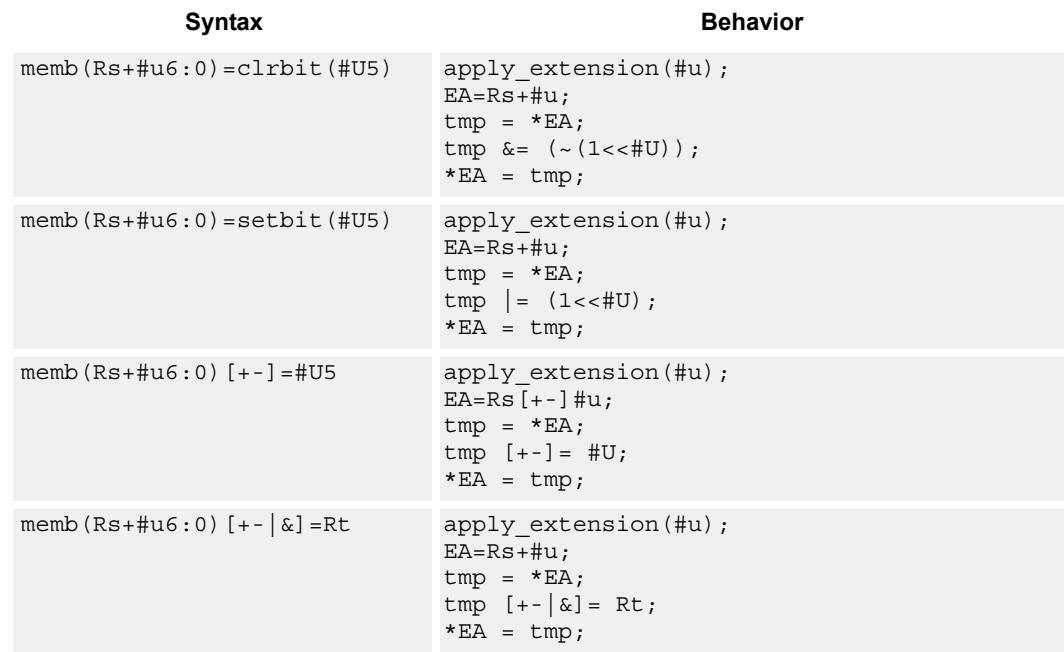

Perform ALU or bit operation on the memory byte at the effective address.

## **Class: MEMOP (slots 0)**

#### **Encoding**

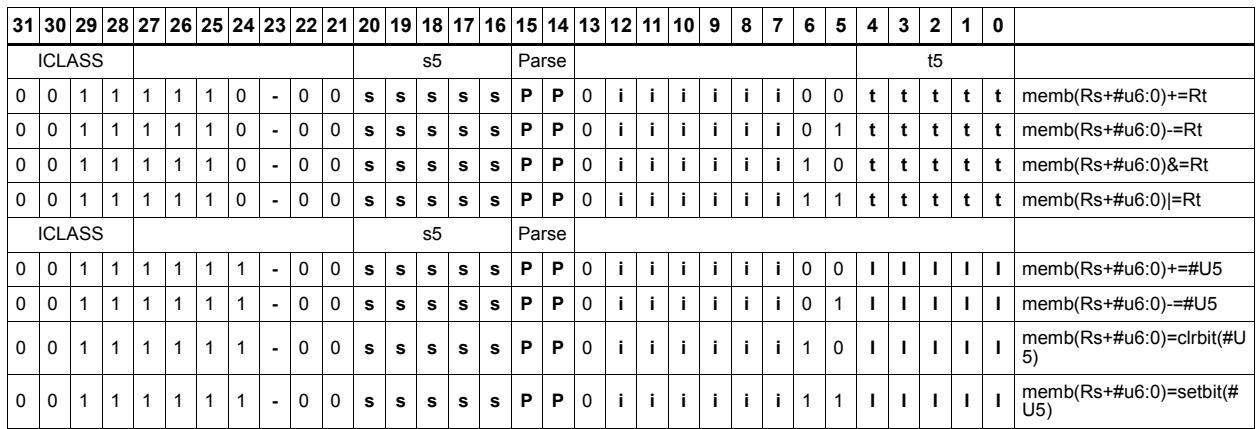

#### Field name **Description**

### ICLASS Instruction Class Parse Packet/Loop parse bits s5 Field to encode register s t5 Field to encode register t

# Operation on memory halfword

Perform ALU or bit operation on the memory halfword at the effective address.

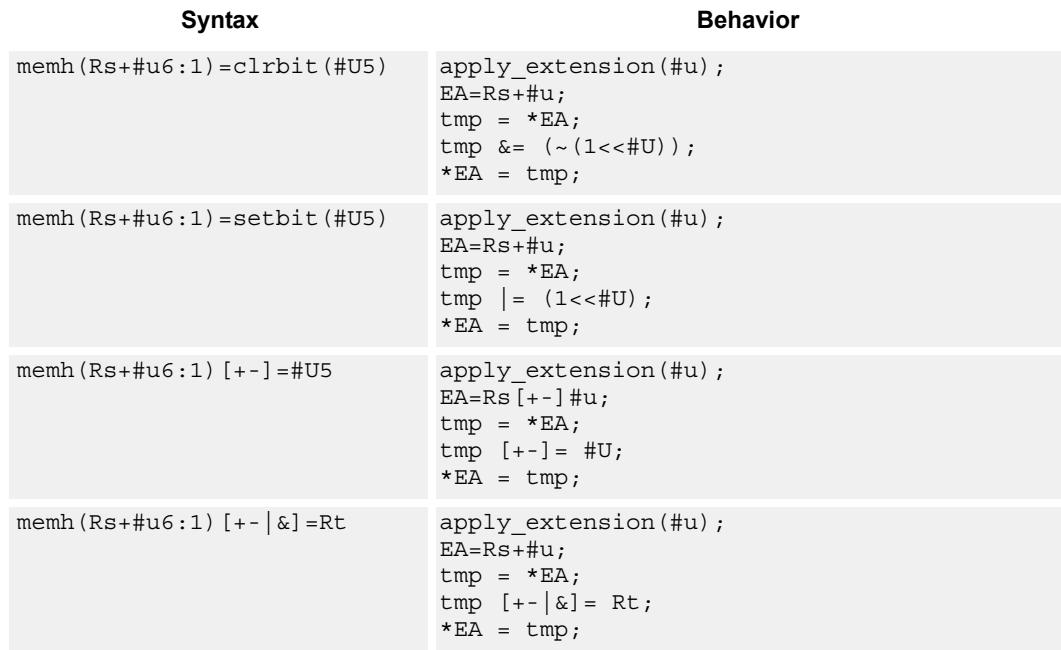

#### **Class: MEMOP (slots 0)**

#### **Encoding**

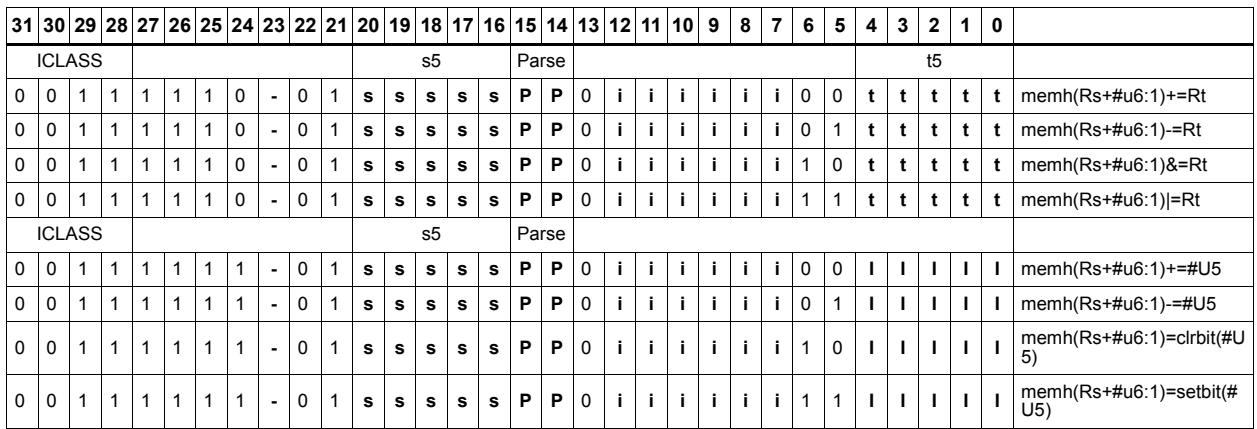

#### Field name **Description**

### ICLASS Instruction Class Parse Packet/Loop parse bits s5 Field to encode register s t5 Field to encode register t

# Operation on memory word

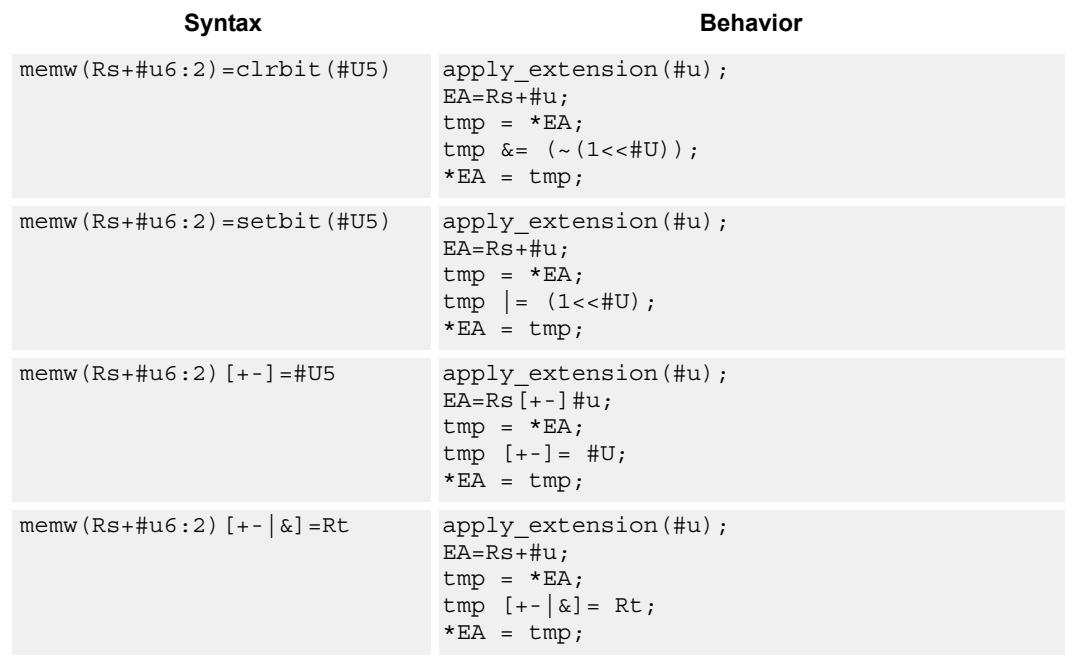

Perform ALU or bit operation on the memory word at the effective address.

### **Class: MEMOP (slots 0)**

#### **Encoding**

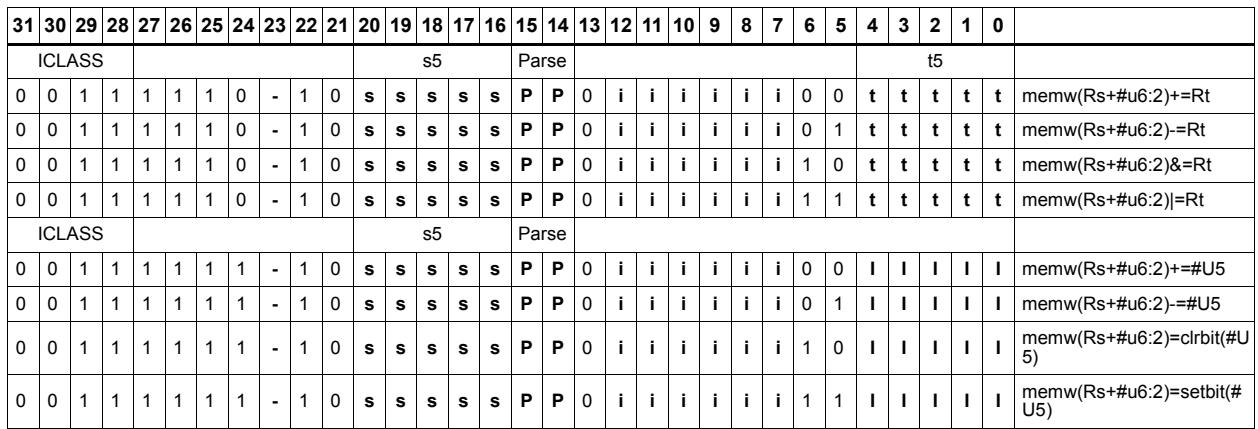

#### Field name **Description**

### ICLASS Instruction Class Parse Packet/Loop parse bits s5 Field to encode register s t5 Field to encode register t

# **11.7 NV**

The NV instruction class includes instructions which take the register source operand from another instruction in the same packet.

NV instructions are executable on slot 0.

## **11.7.1 NV/J**

The NV/J instruction subclass includes jump instructions which take the register source operand from another instruction in the same packet.

# Jump to address condition on new register value

Compare a register or constant against the value produced by a slot 1 instruction. If the comparison is true, the program counter is changed to a target address, relative to the current PC.

This instruction is executable only on slot 0.

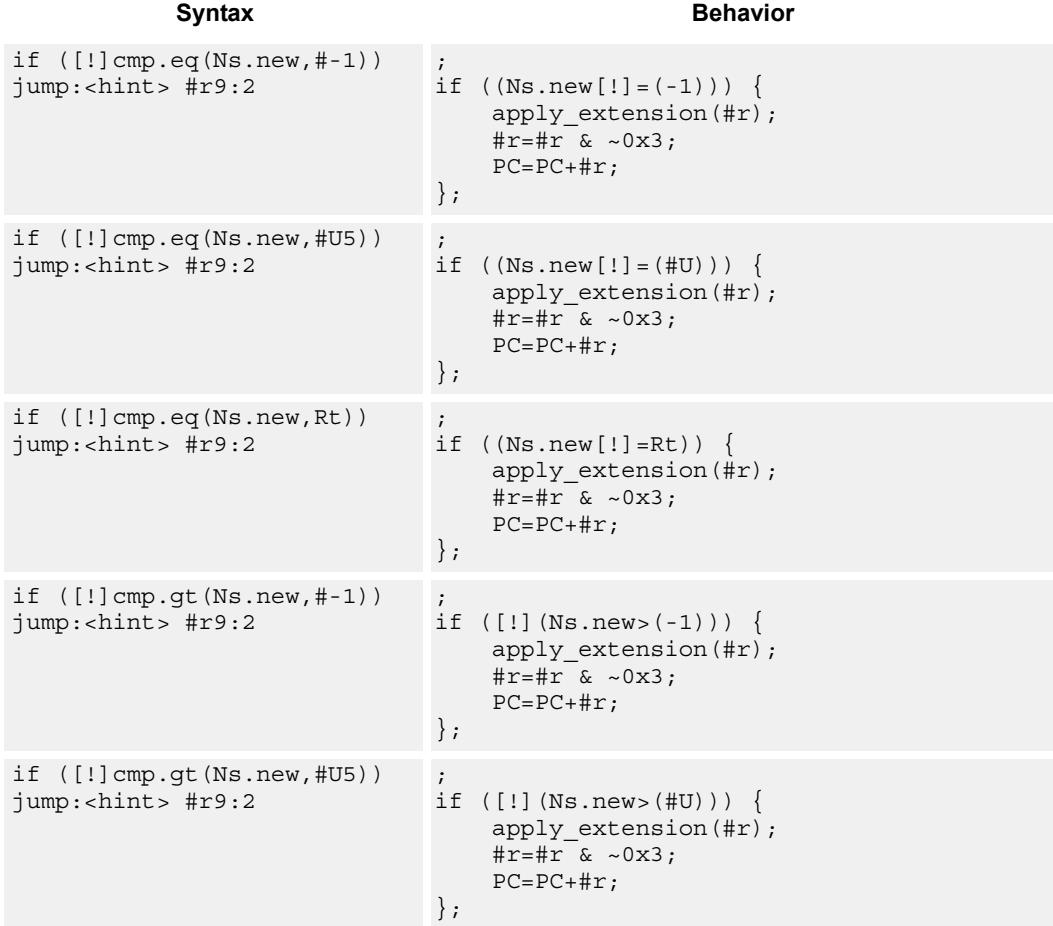

80-N2040-36 C 289

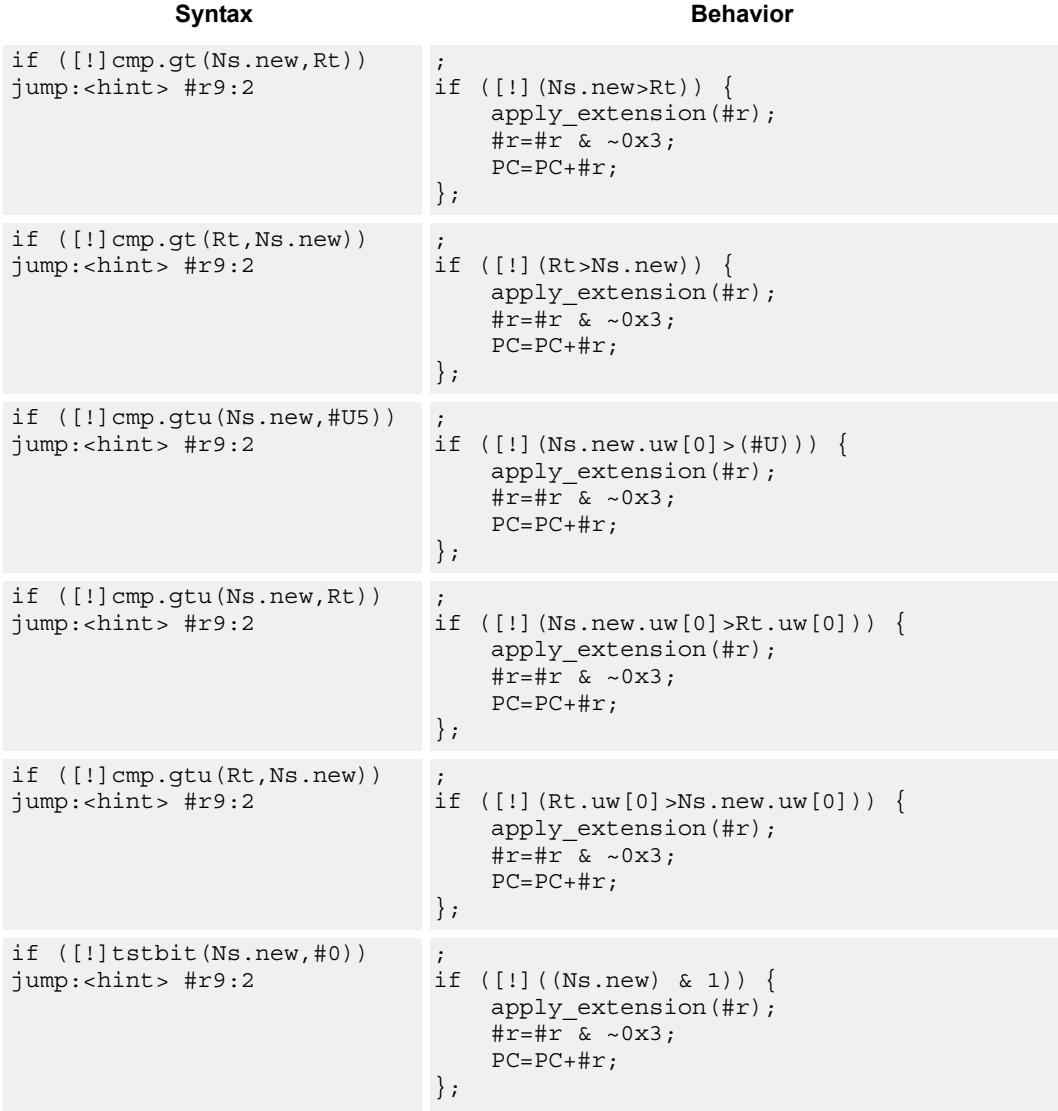

## **Class: NV (slots 0)**

## **Encoding**

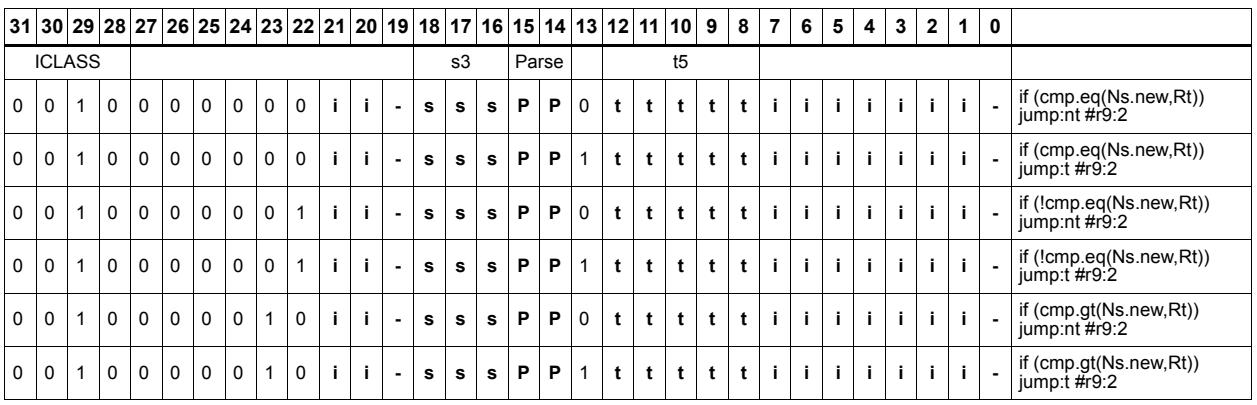

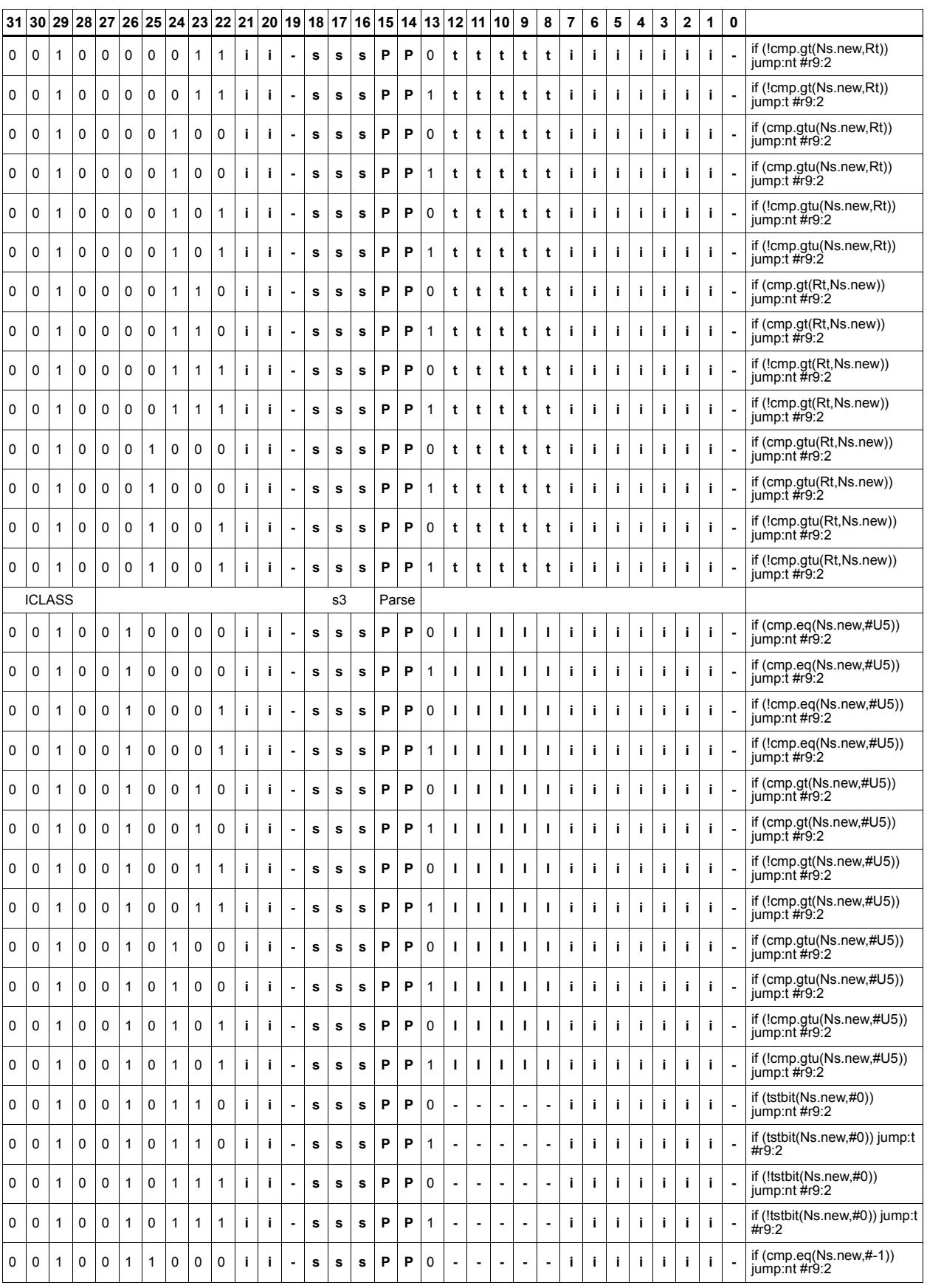

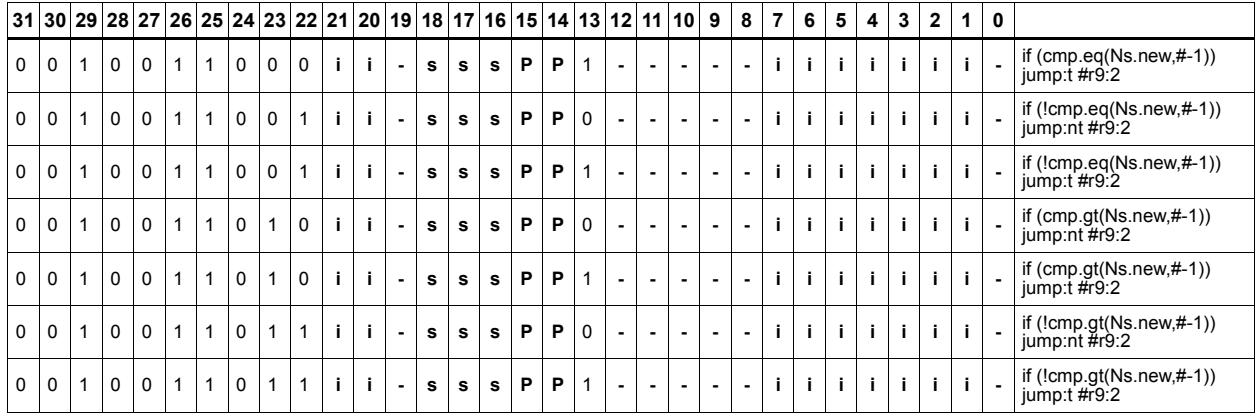

#### Field name **Description**

ICLASS Instruction Class Parse Packet/Loop parse bits s3 Field to encode register s t5 Field to encode register t

# **11.7.2 NV/ST**

The NV/ST instruction subclass includes store instructions which take the register source operand from another instruction in the same packet.

# Store new-value byte

Store the least-significant byte in a source register in memory at the effective address.

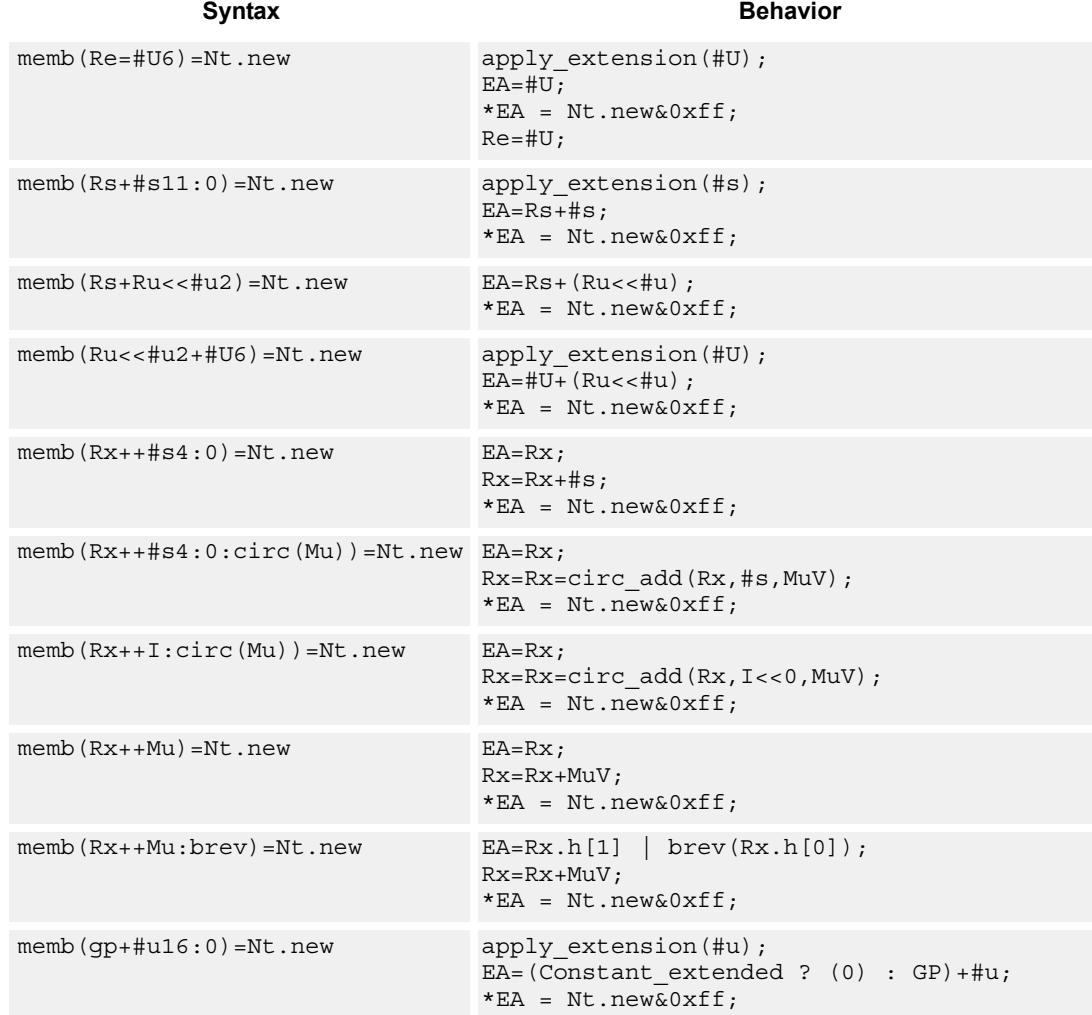

## **Class: NV (slots 0)**

#### **Notes**

- Forms of this instruction which use a new-value operand produced in the packet must execute on slot 0.
- This instruction can execute only in slot 0, even though it is an ST instruction.

## **Encoding**

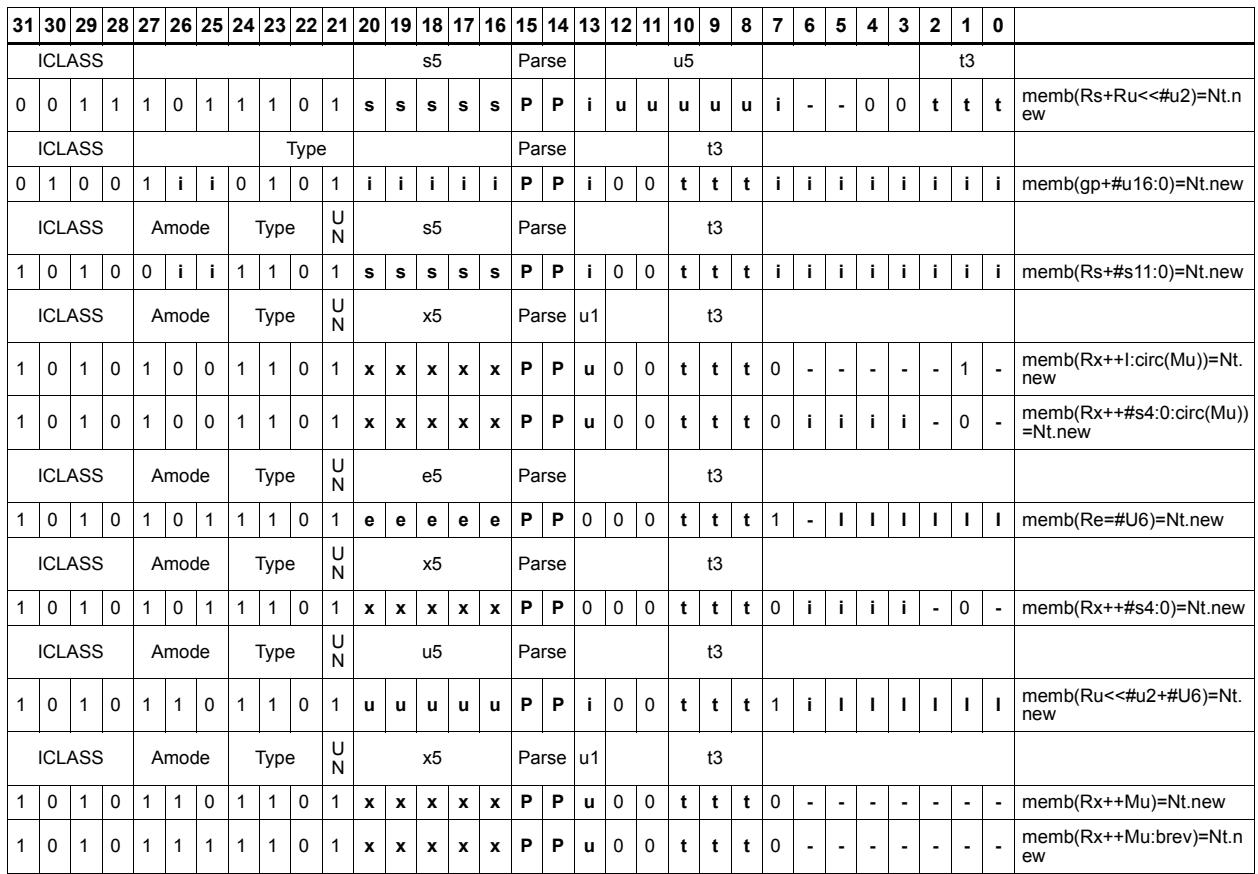

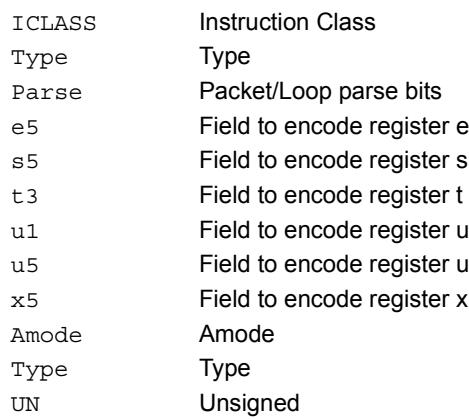

# Store new-value byte conditionally

Store the least-significant byte in a source register in memory at the effective address.

This instruction is conditional based on a predicate value. If the predicate is true, the instruction is performed, otherwise it is treated as a NOP.

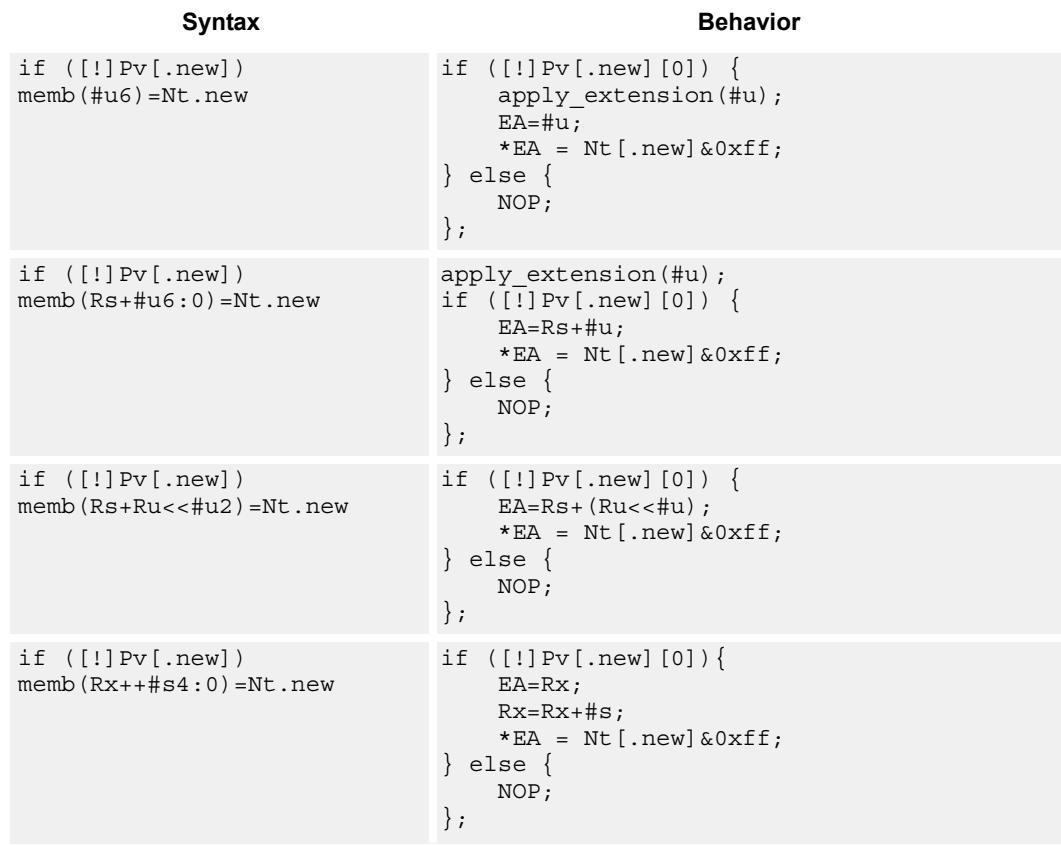

#### **Class: NV (slots 0)**

#### **Notes**

- Forms of this instruction which use a new-value operand produced in the packet must execute on slot 0.
- This instruction can execute only in slot 0, even though it is an ST instruction.

## **Encoding**

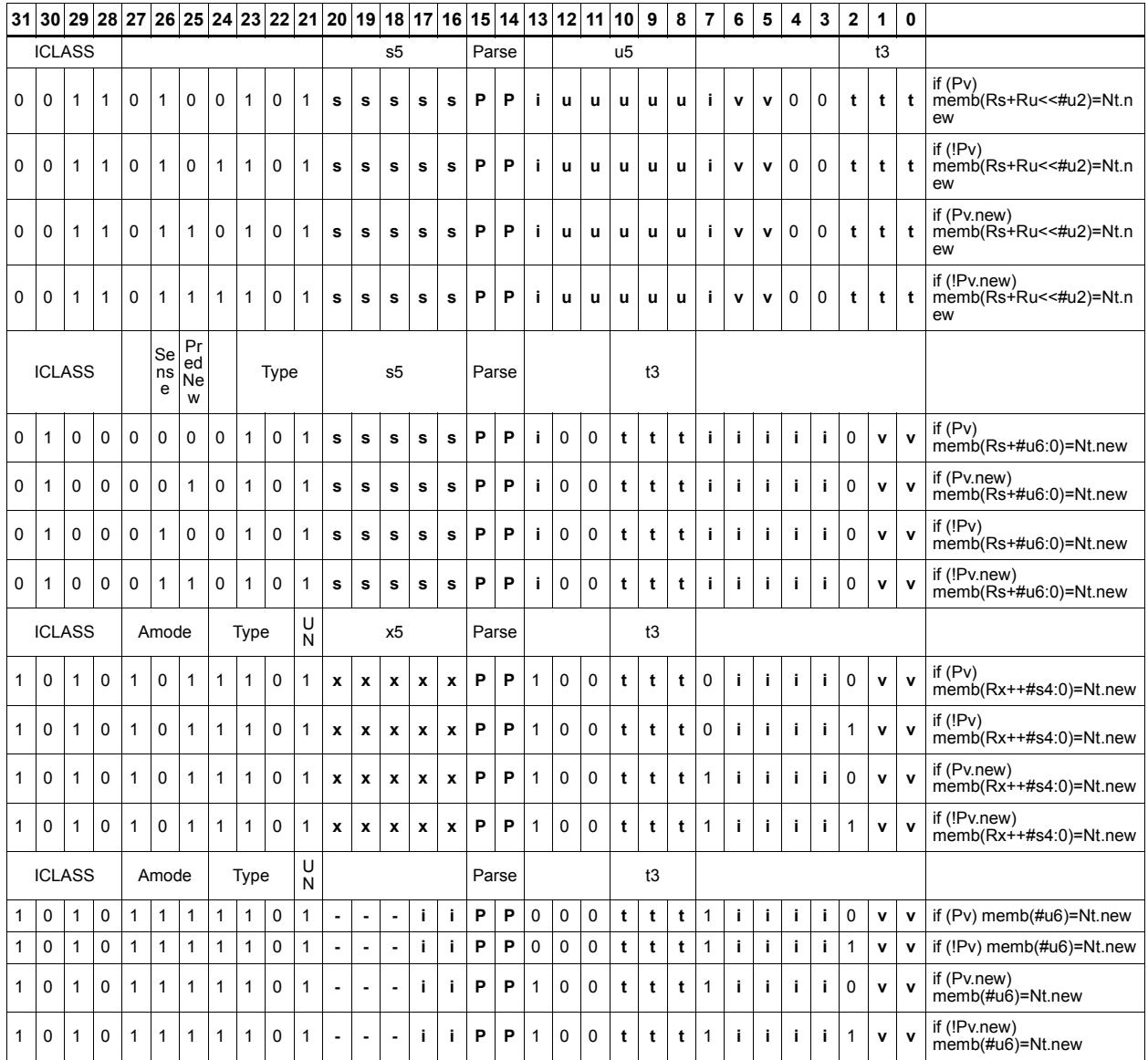

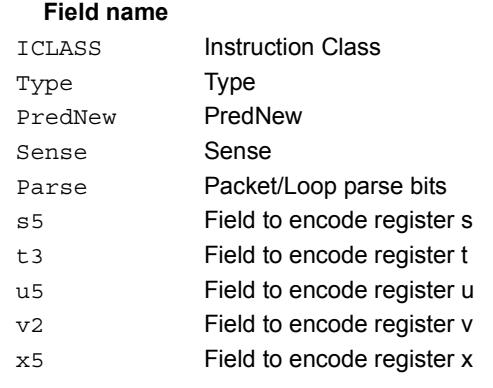

#### **Description**

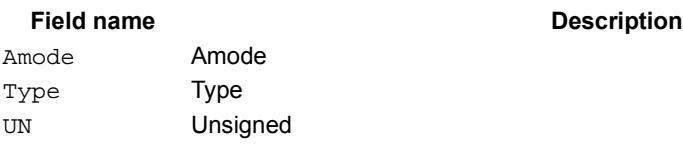

# Store new-value halfword

Store the upper or lower 16-bits of a source register in memory at the effective address.

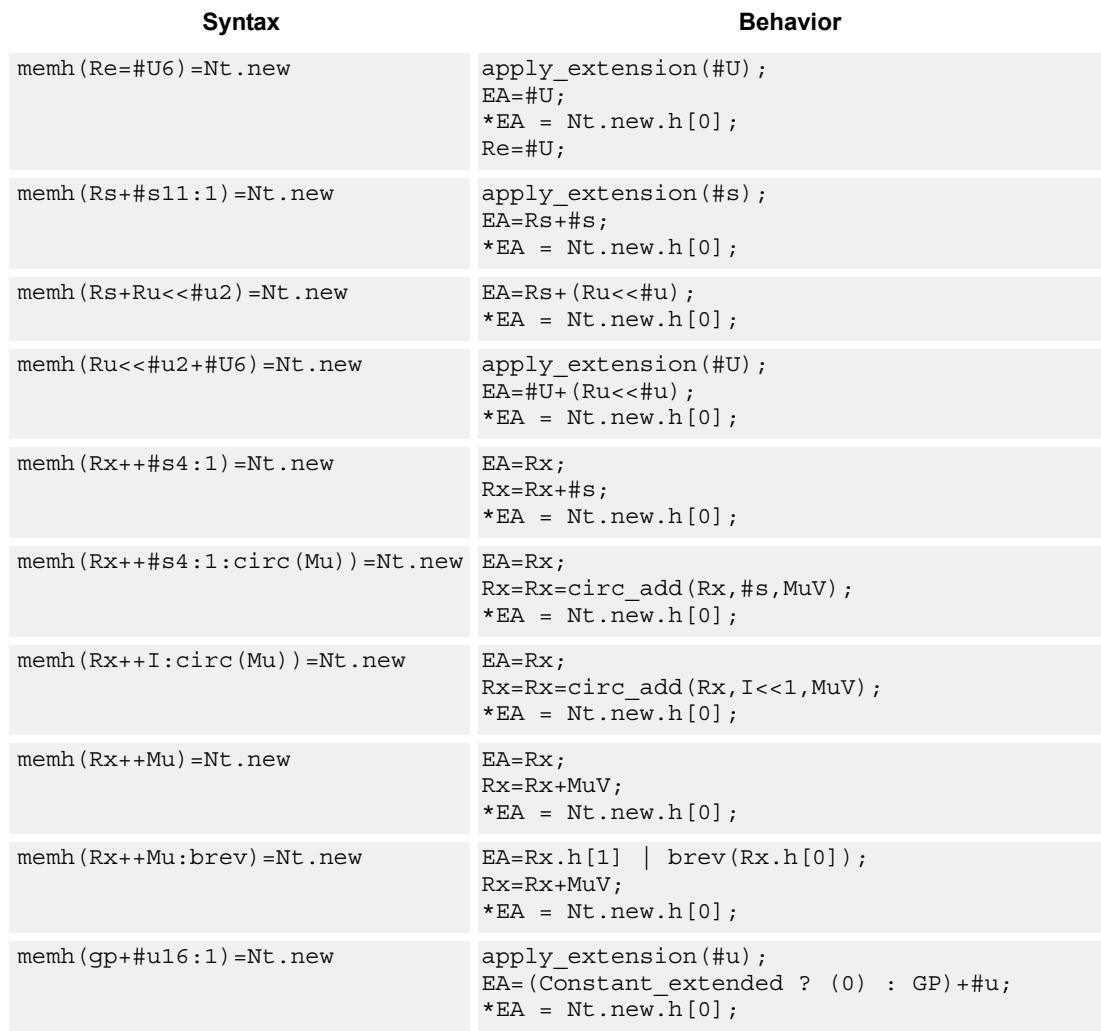

### **Class: NV (slots 0)**

#### **Notes**

- Forms of this instruction which use a new-value operand produced in the packet must execute on slot 0.
- This instruction can execute only in slot 0, even though it is an ST instruction.

## **Encoding**

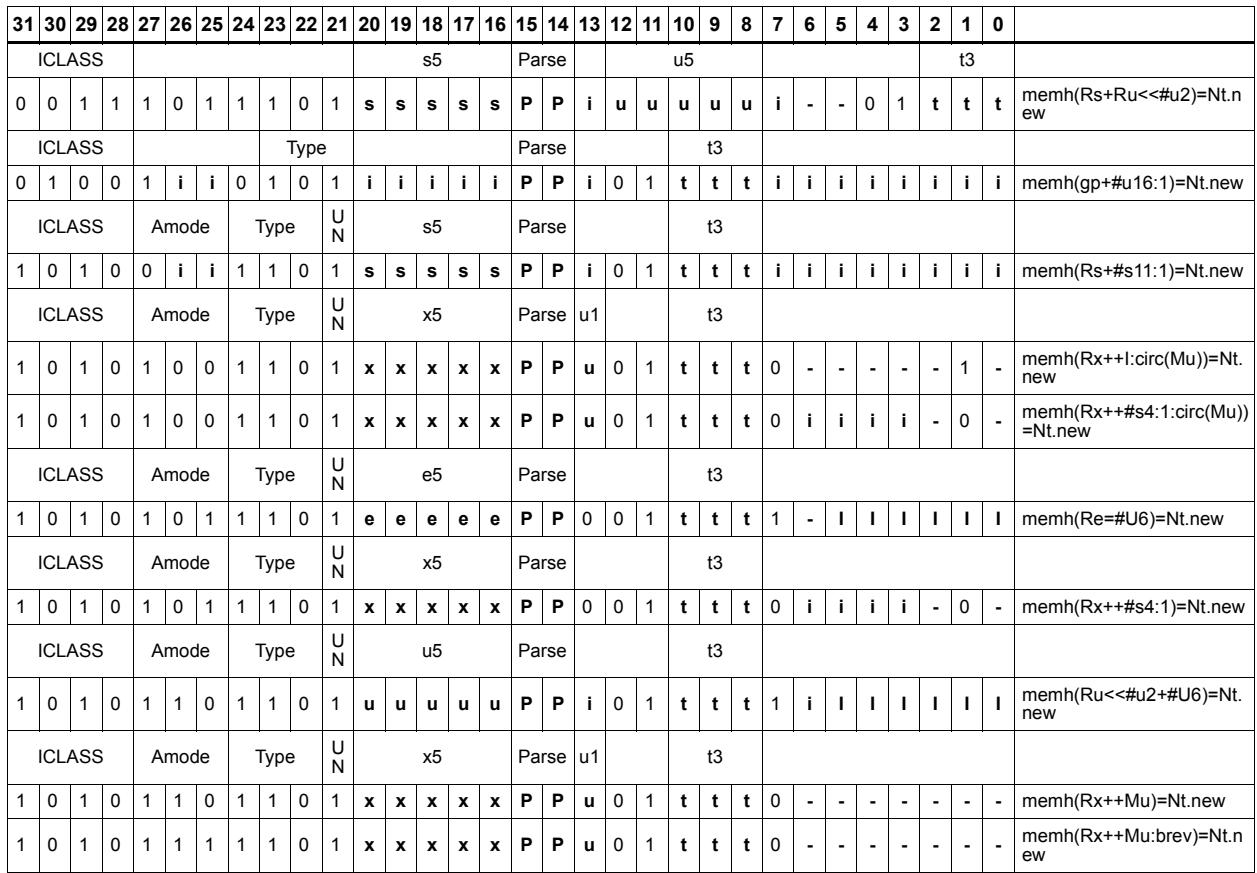

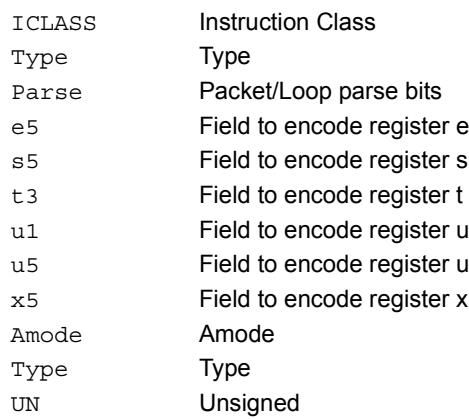

# Store new-value halfword conditionally

Store the upper or lower 16-bits of a source register in memory at the effective address.

This instruction is conditional based on a predicate value. If the predicate is true, the instruction is performed, otherwise it is treated as a NOP.

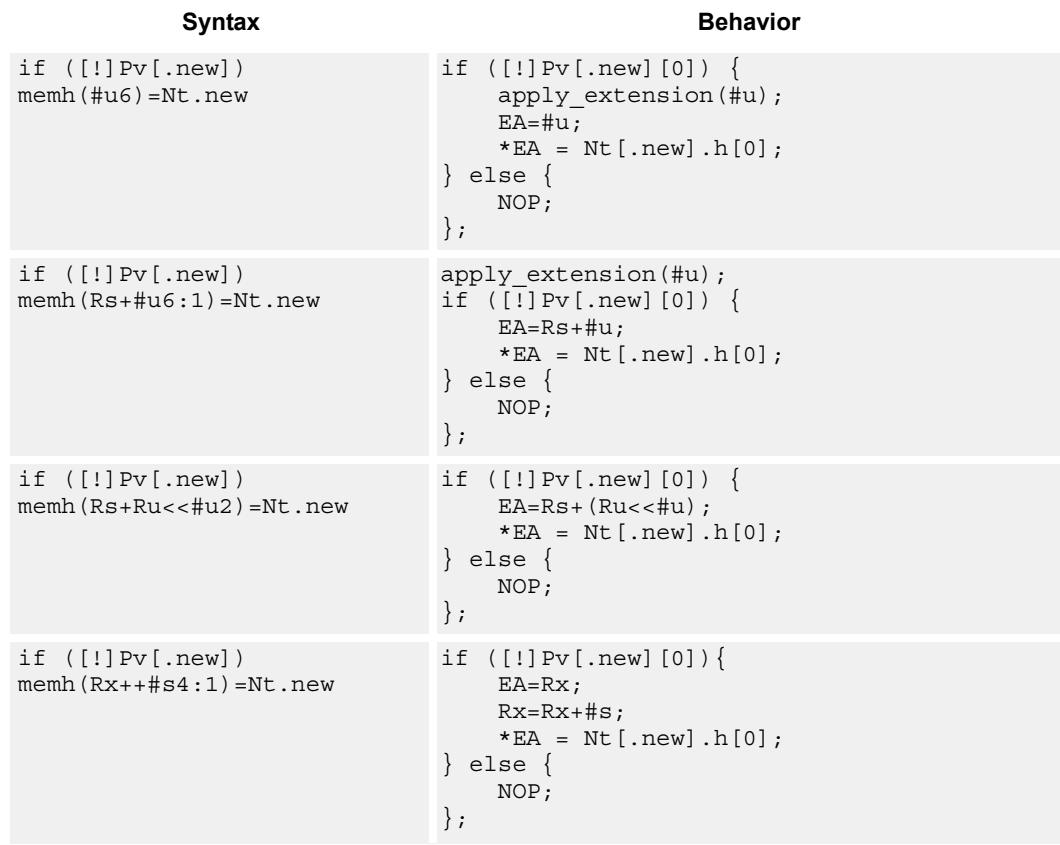

#### **Class: NV (slots 0)**

#### **Notes**

- Forms of this instruction which use a new-value operand produced in the packet must execute on slot 0.
- This instruction can execute only in slot 0, even though it is an ST instruction.
# **Encoding**

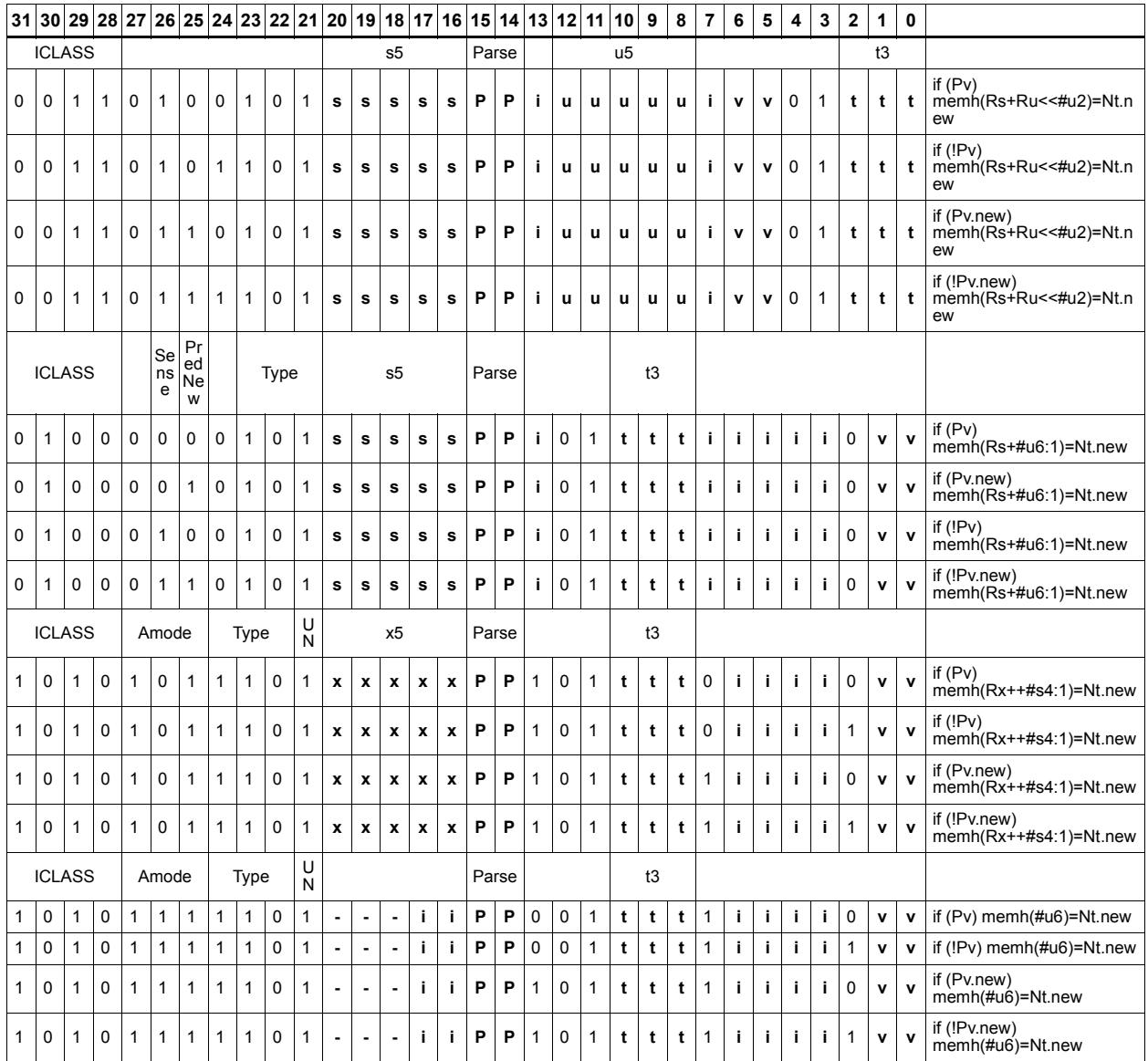

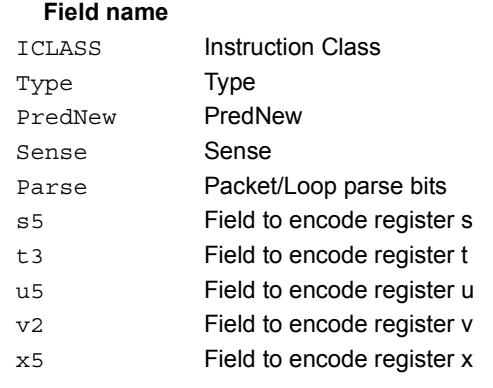

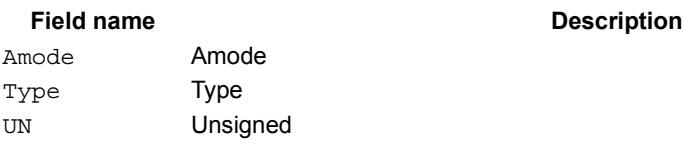

# Store new-value word

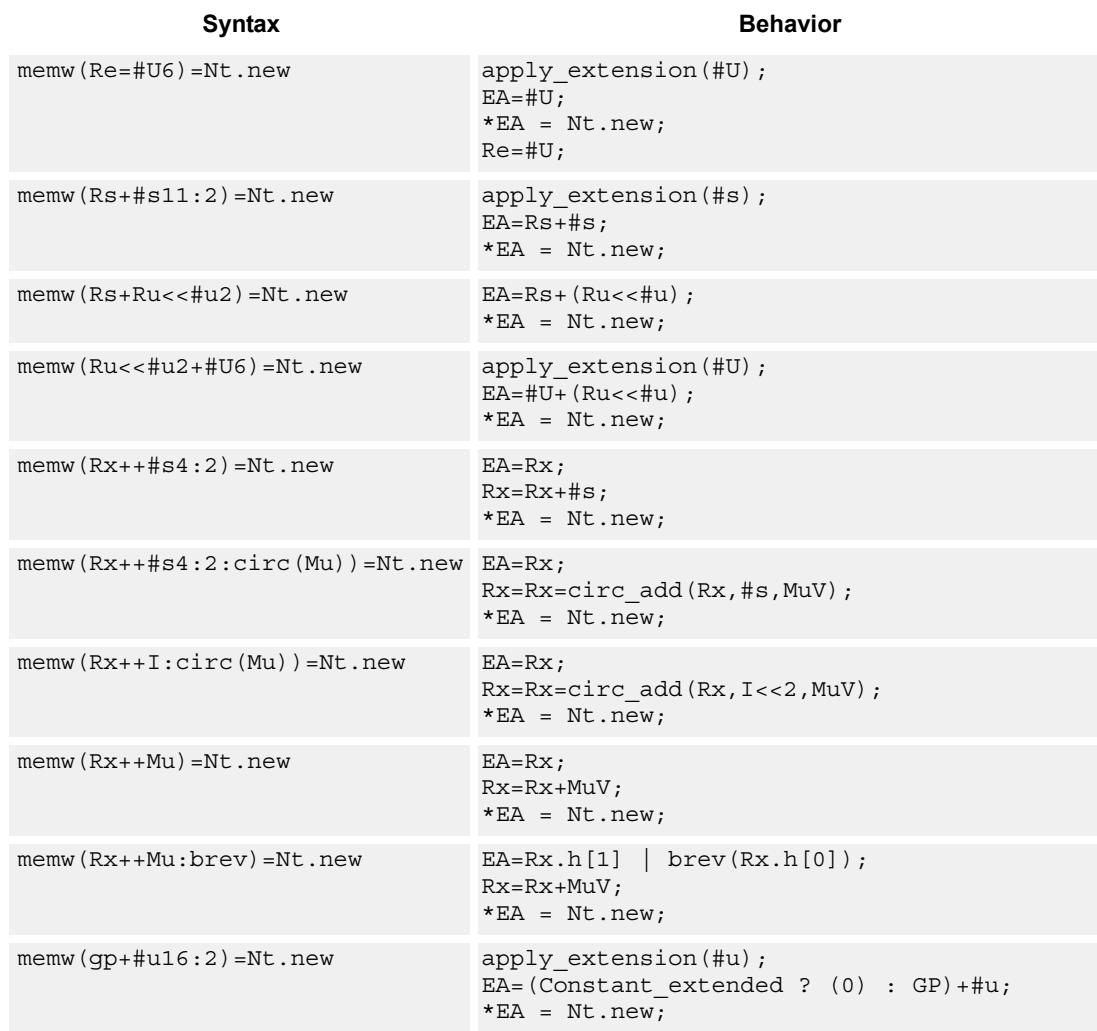

Store a 32-bit register in memory at the effective address.

## **Class: NV (slots 0)**

### **Notes**

- Forms of this instruction which use a new-value operand produced in the packet must execute on slot 0.
- This instruction can execute only in slot 0, even though it is an ST instruction.

# **Encoding**

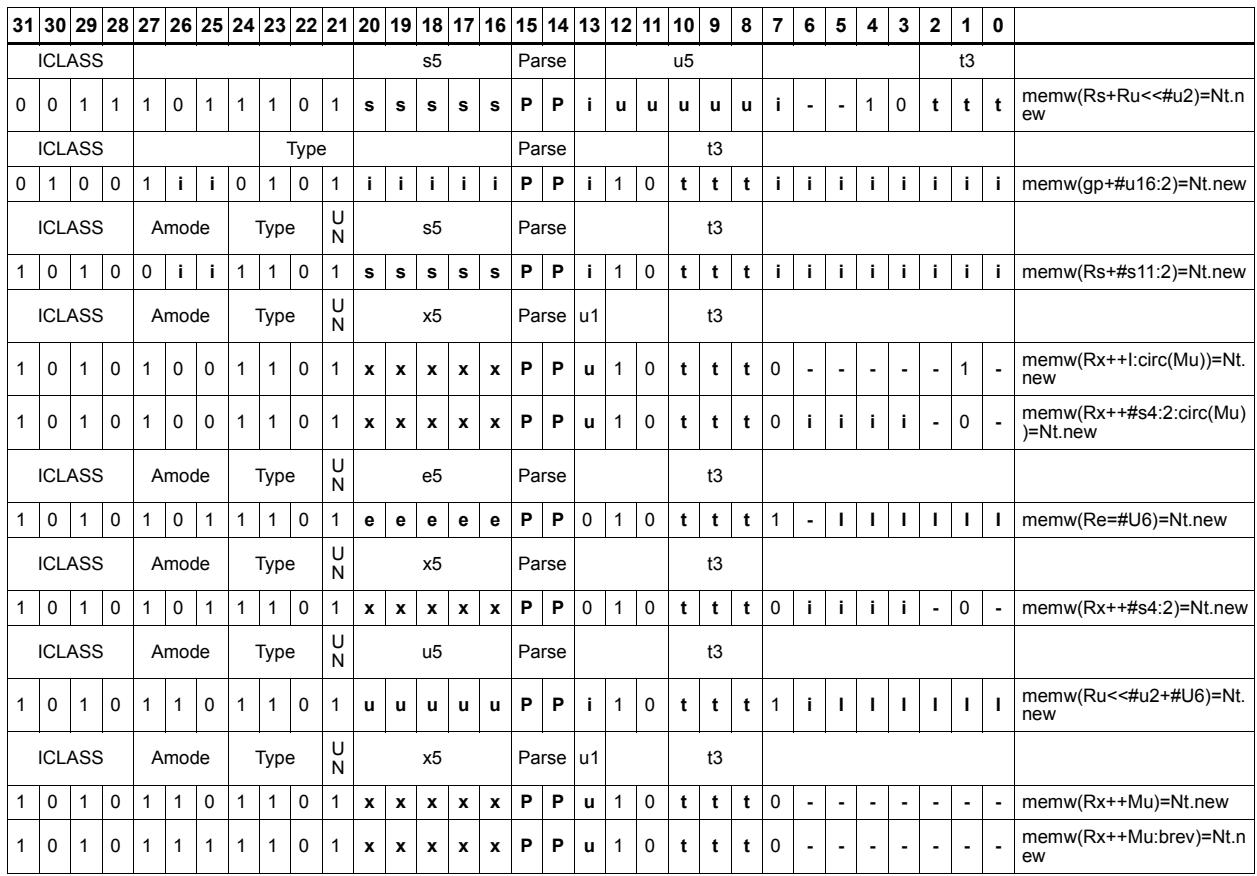

#### **Field name**

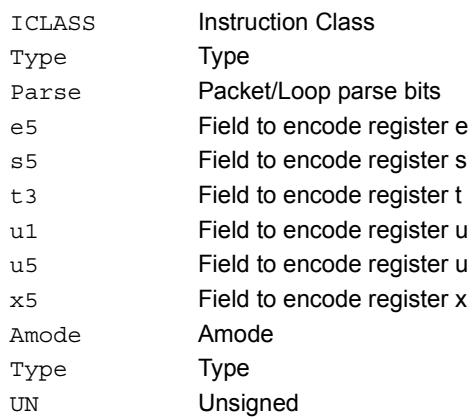

# Store new-value word conditionally

Store a 32-bit register in memory at the effective address.

This instruction is conditional based on a predicate value. If the predicate is true, the instruction is performed, otherwise it is treated as a NOP.

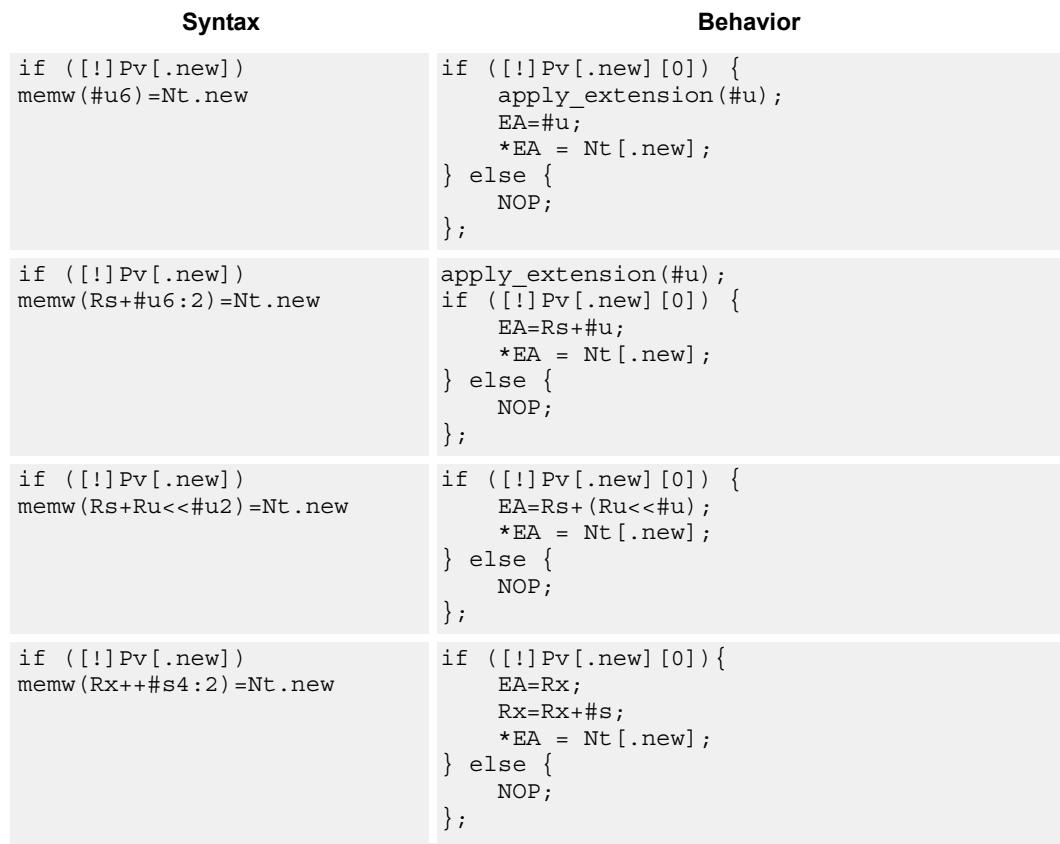

### **Class: NV (slots 0)**

#### **Notes**

- Forms of this instruction which use a new-value operand produced in the packet must execute on slot 0.
- This instruction can execute only in slot 0, even though it is an ST instruction.

# **Encoding**

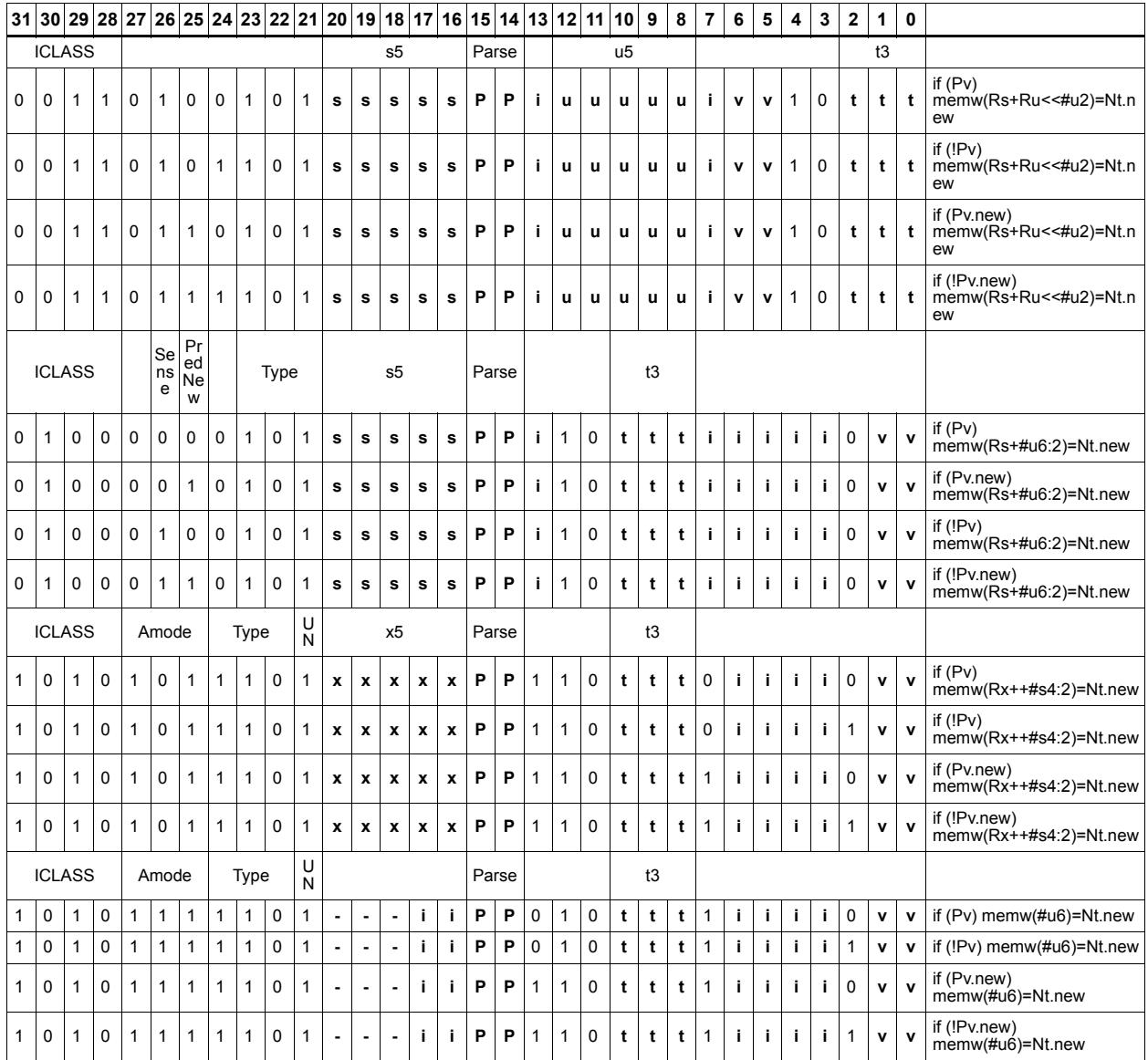

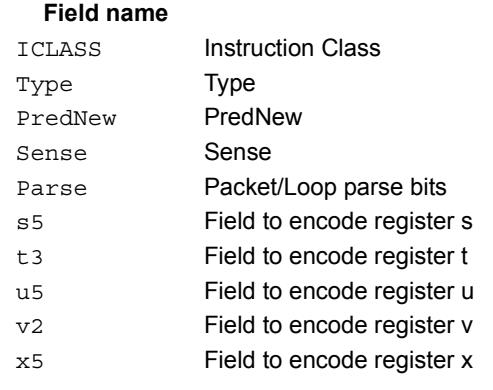

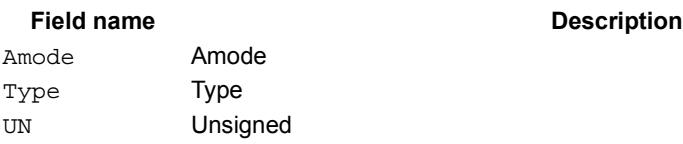

# **11.8 ST**

The ST instruction class includes store instructions, used to store values in memory.

ST instructions are executable on slot 0 and slot 1.

# Store doubleword

Store a 64-bit register pair in memory at the effective address.

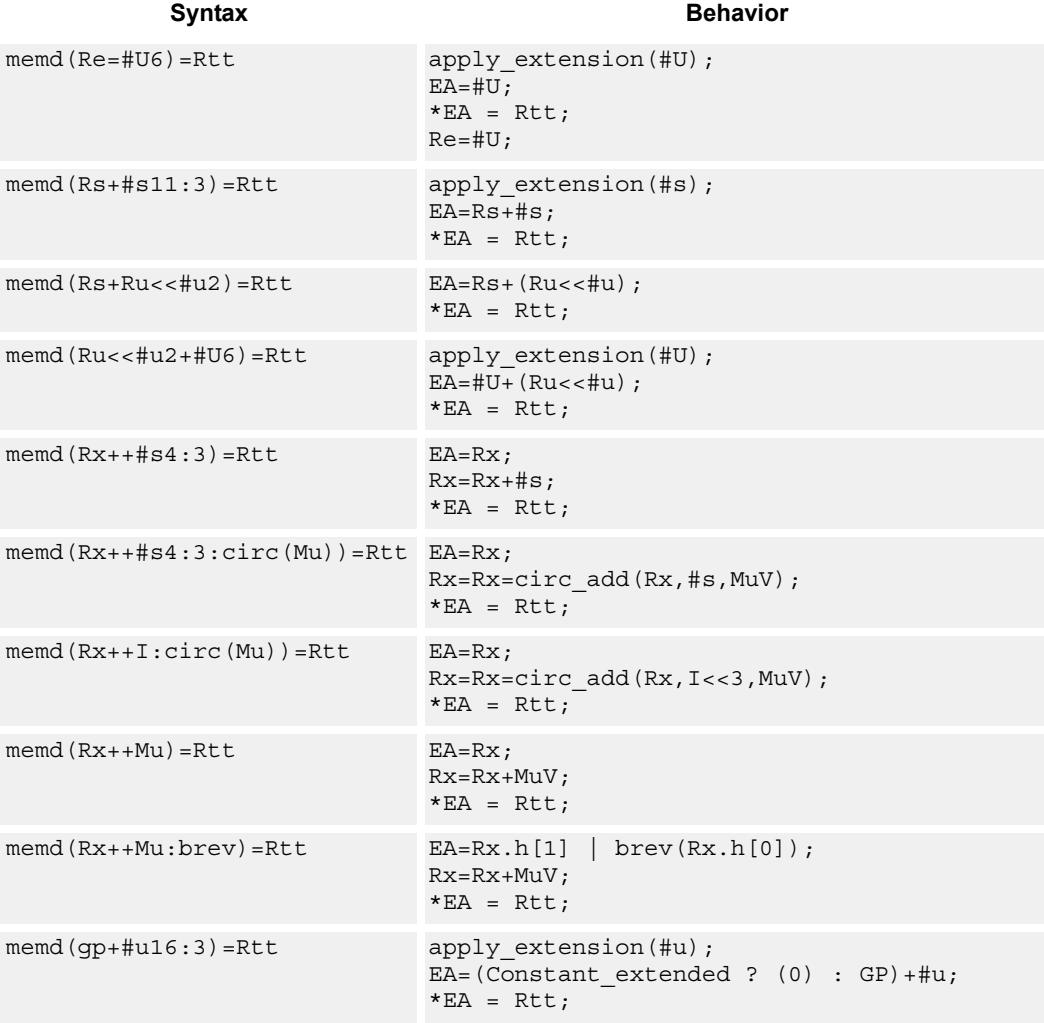

## Class: ST (slots 0,1)

## **Encoding**

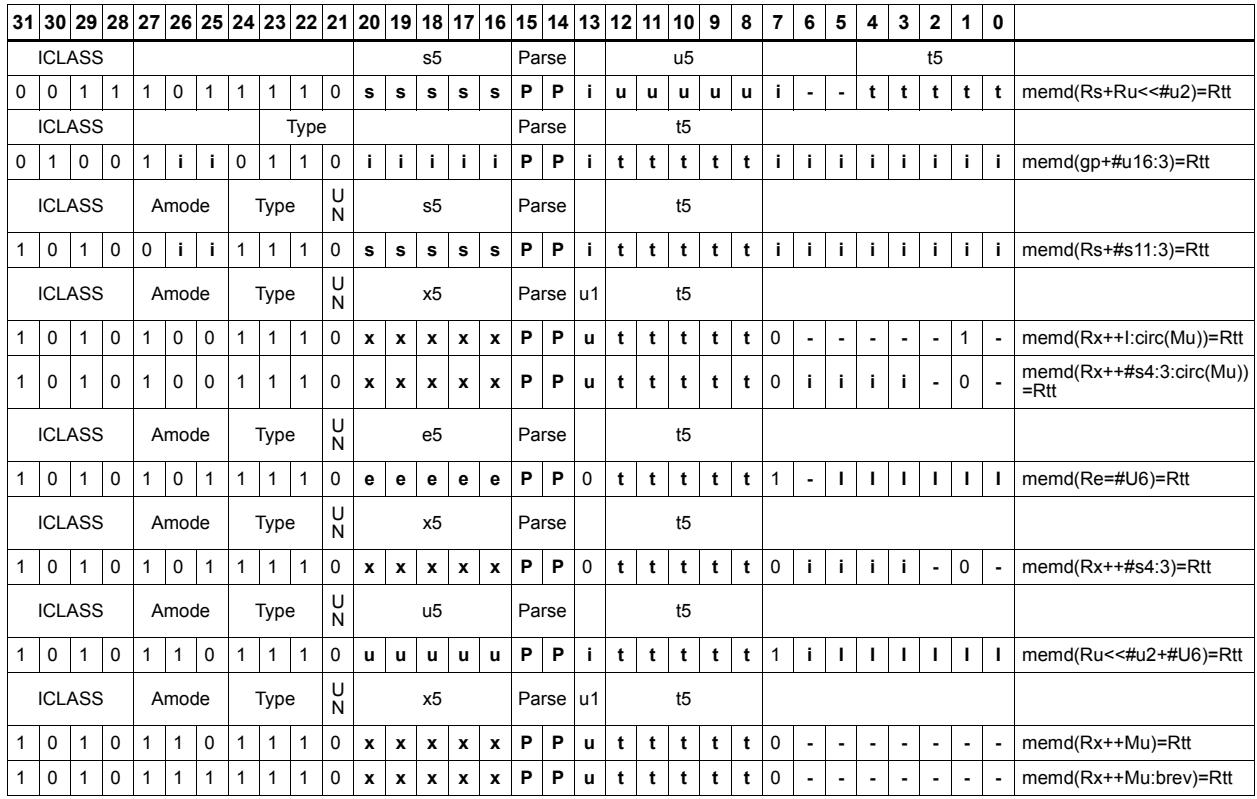

#### **Field name**

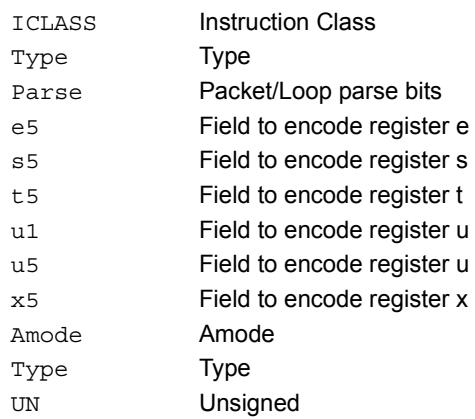

# Store doubleword conditionally

Store a 64-bit register pair in memory at the effective address.

This instruction is conditional based on a predicate value. If the predicate is true, the instruction is performed, otherwise it is treated as a NOP.

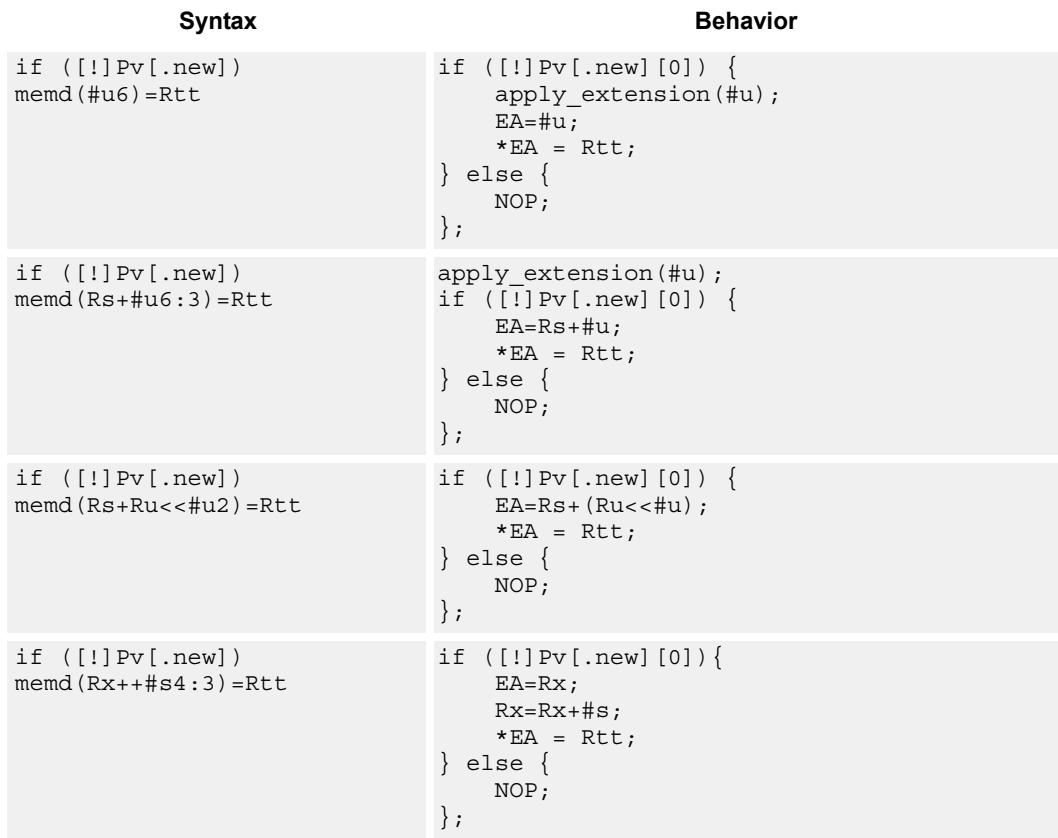

Class: ST (slots 0,1)

# **Encoding**

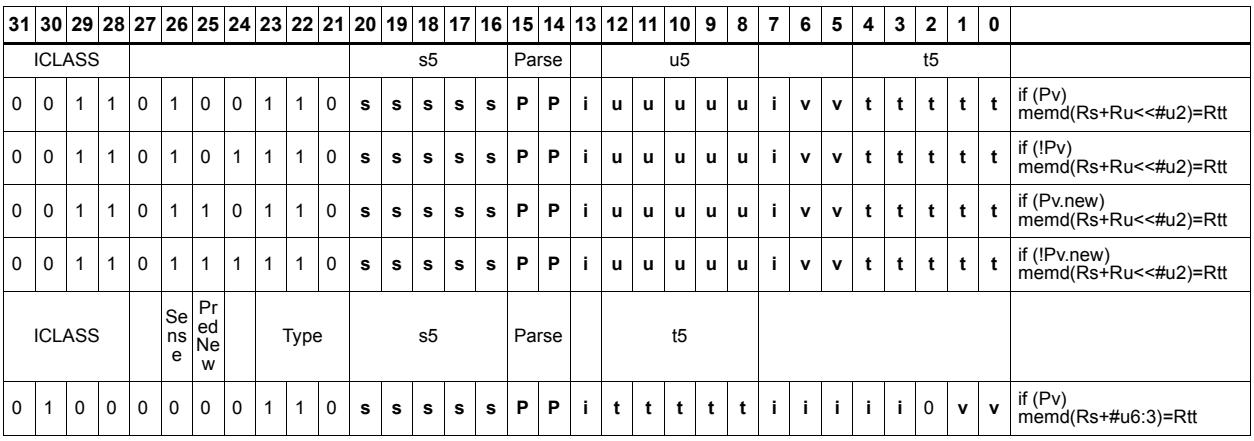

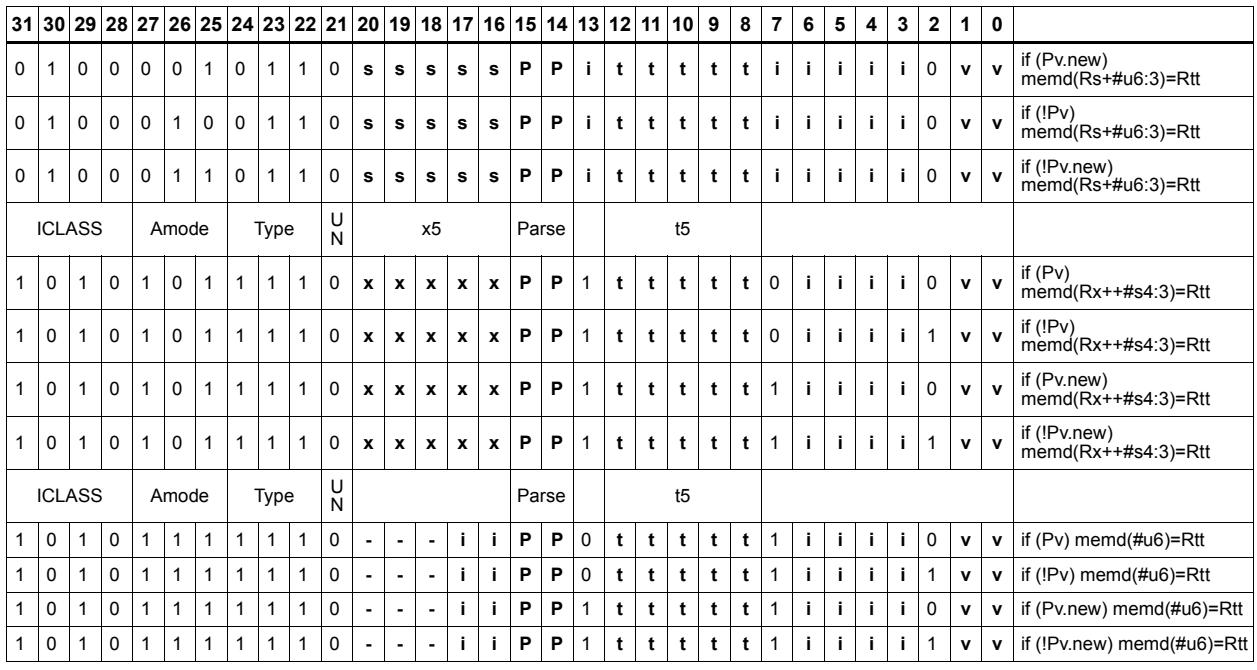

#### **Field name**

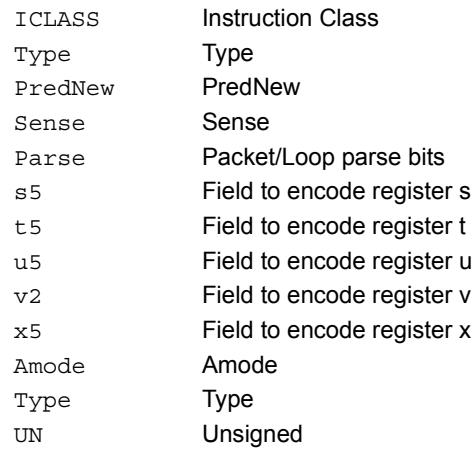

# Store byte

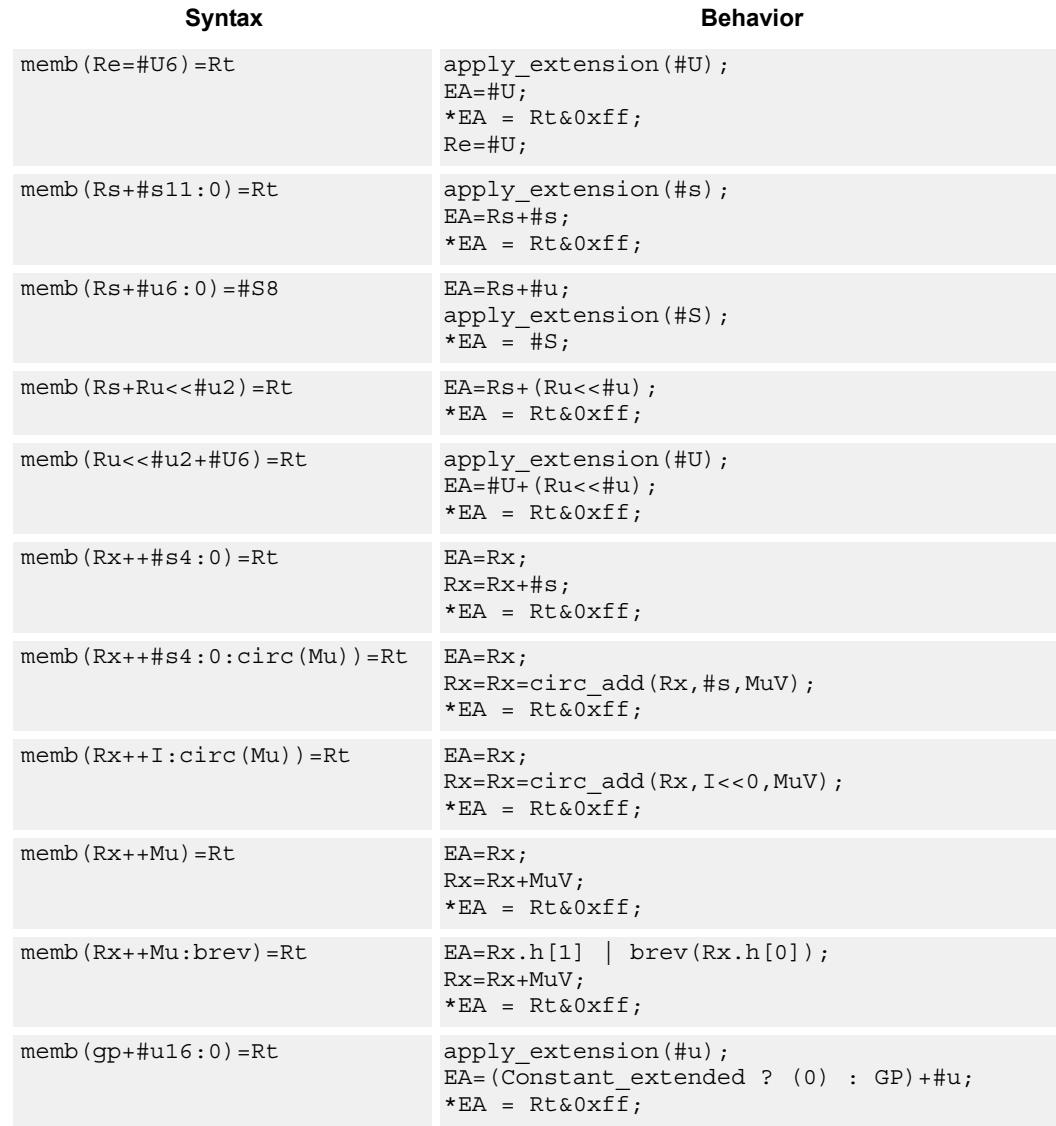

Store the least-significant byte in a source register at the effective address.

# **Class: ST (slots 0,1)**

## **Encoding**

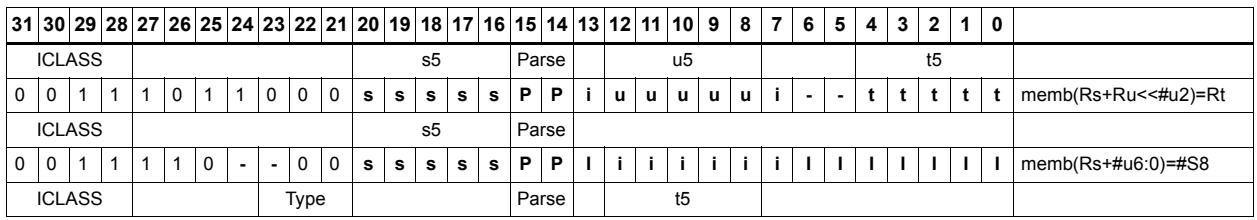

80-N2040-36 C 312

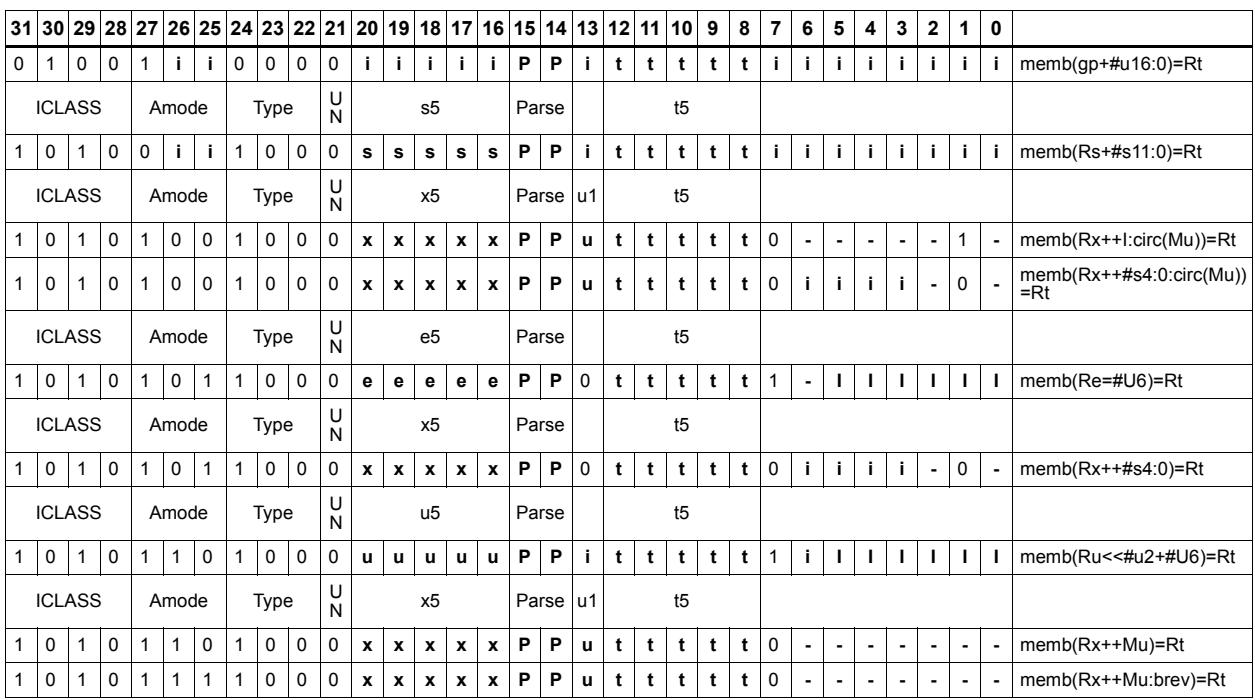

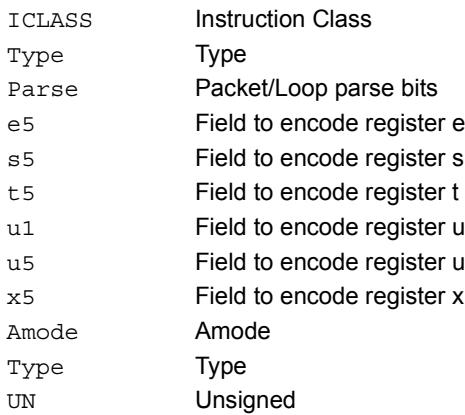

# Store byte conditionally

Store the least-significant byte in a source register at the effective address.

This instruction is conditional based on a predicate value. If the predicate is true, the instruction is performed, otherwise it is treated as a NOP.

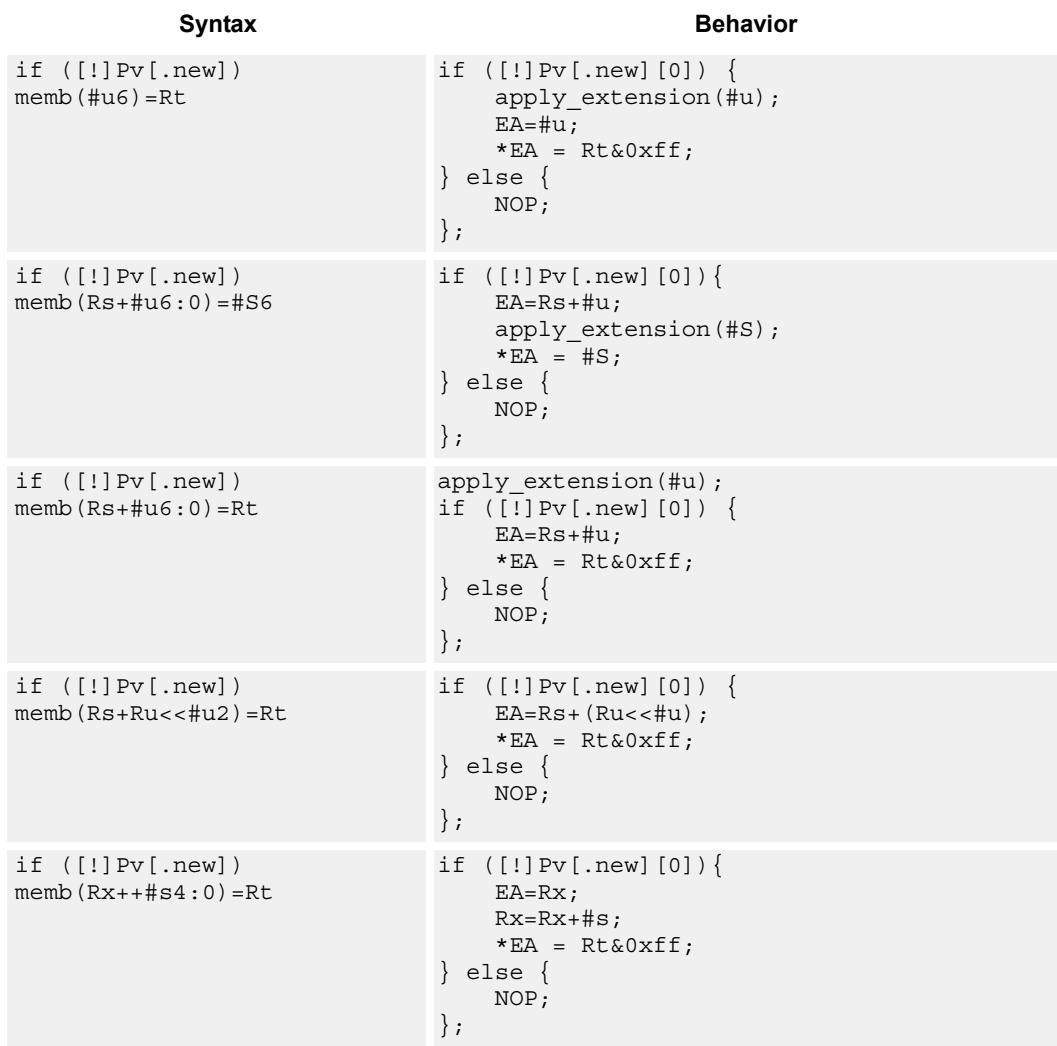

## Class: ST (slots 0,1)

## **Encoding**

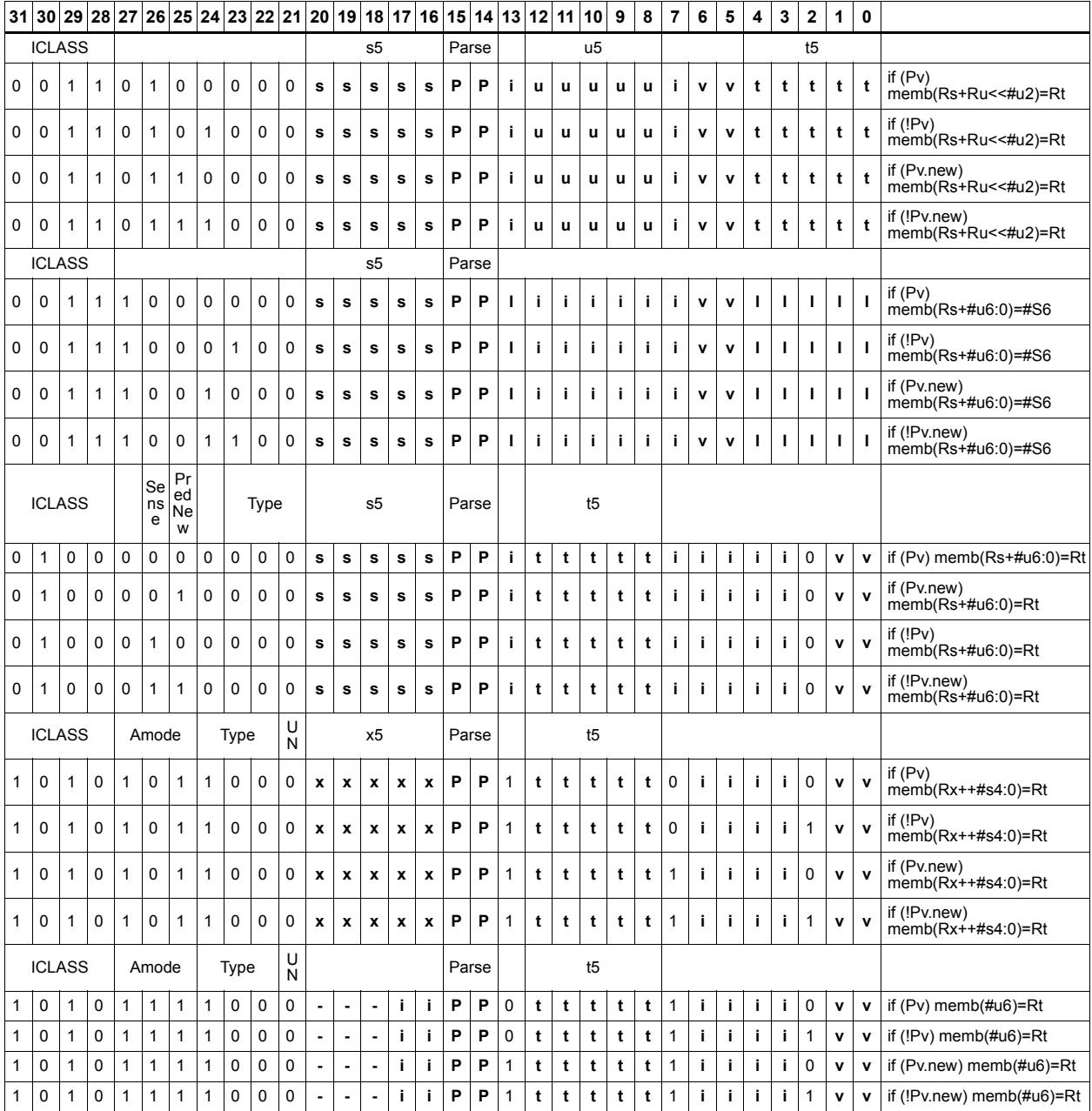

#### Field name

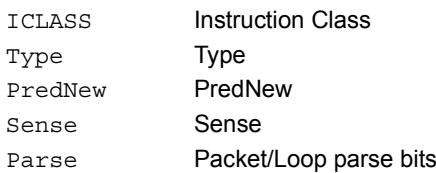

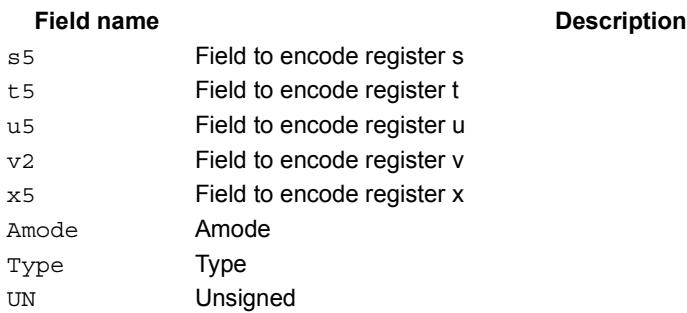

# Store halfword

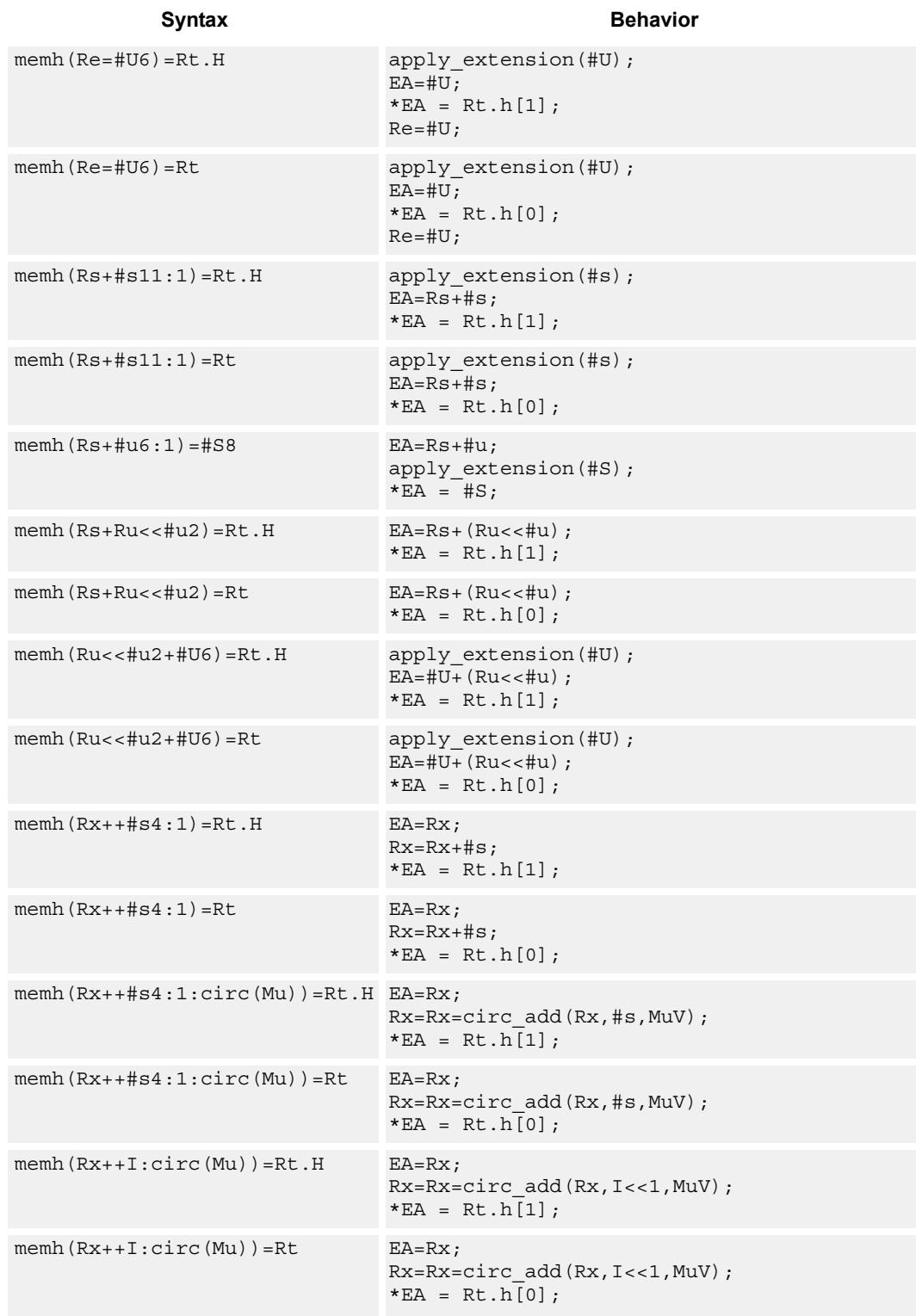

Store the upper or lower 16-bits of a source register at the effective address.

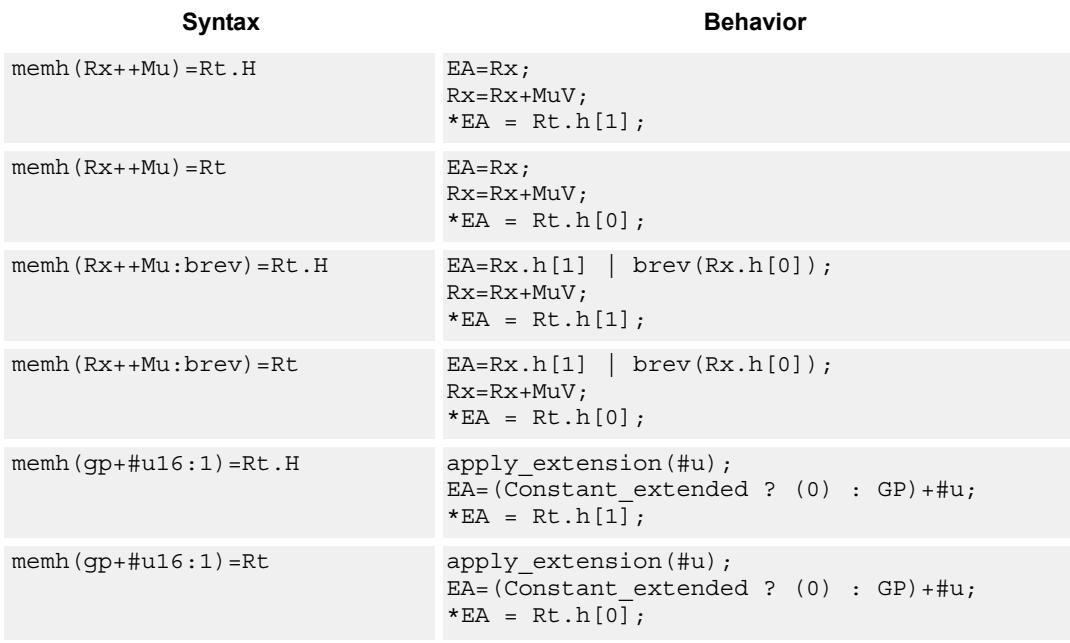

# **Class: ST (slots 0,1)**

# **Encoding**

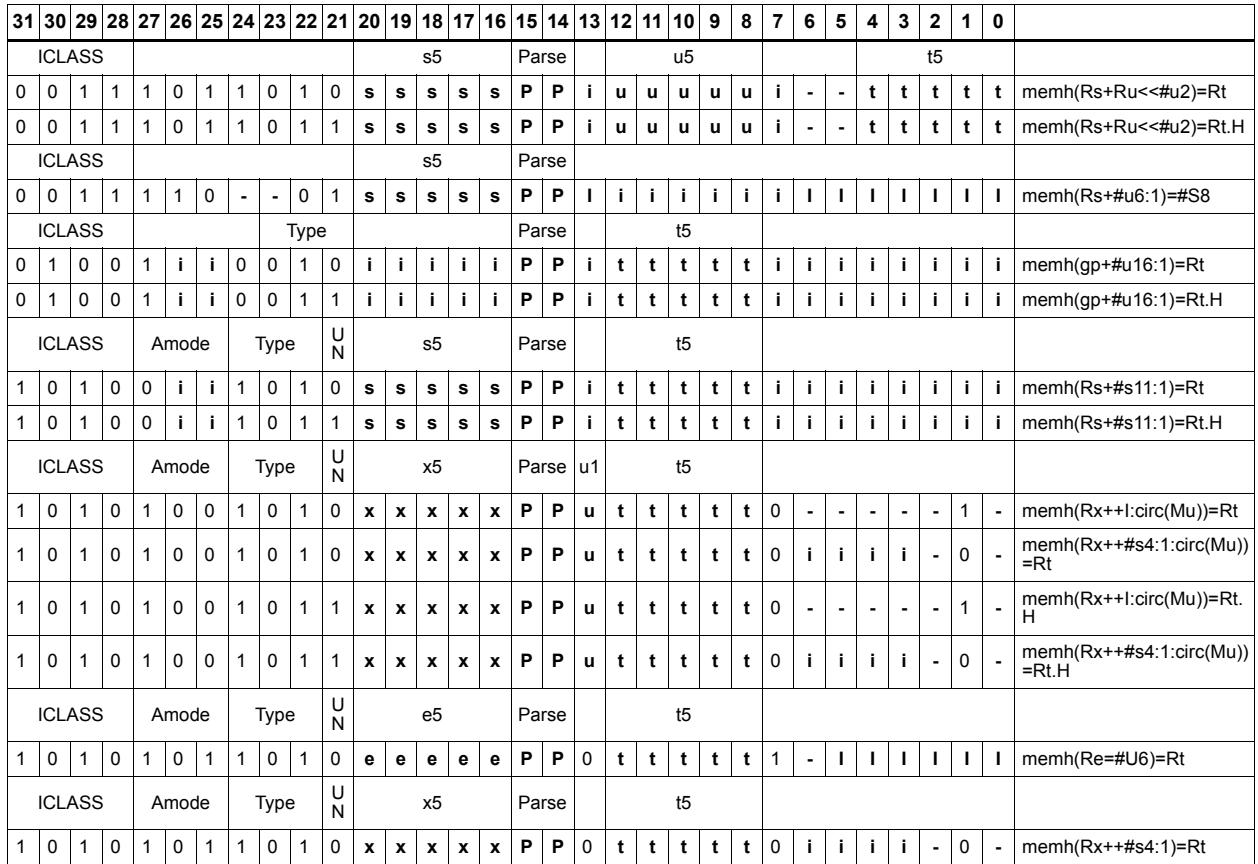

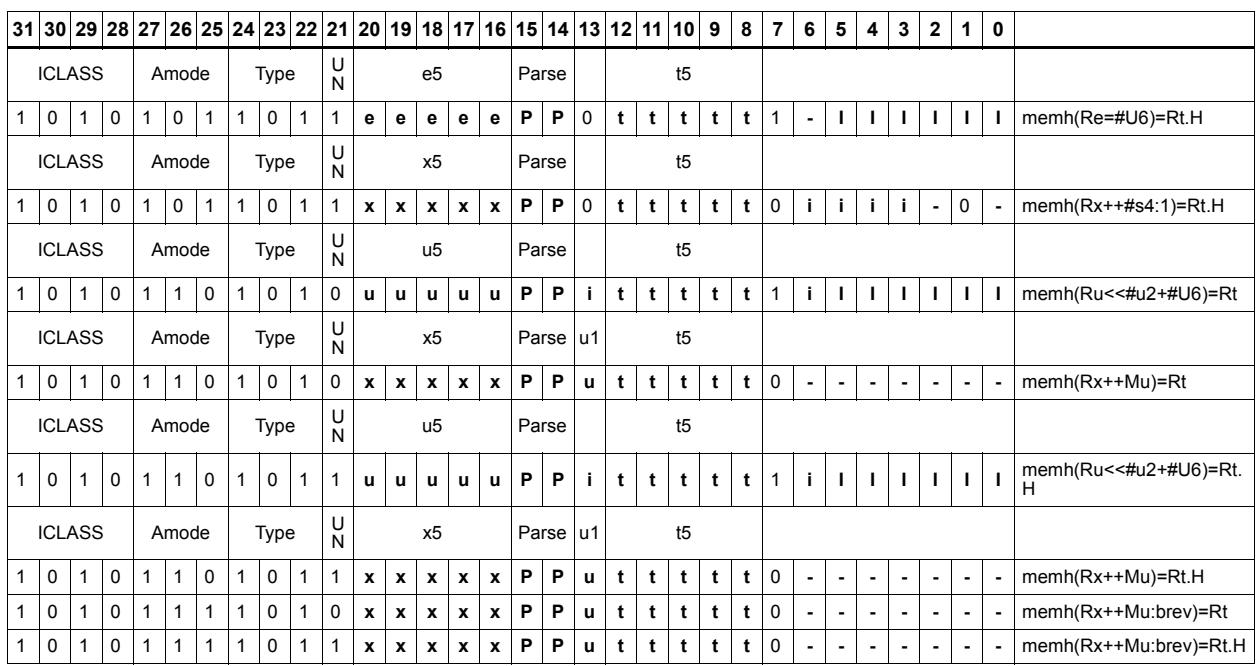

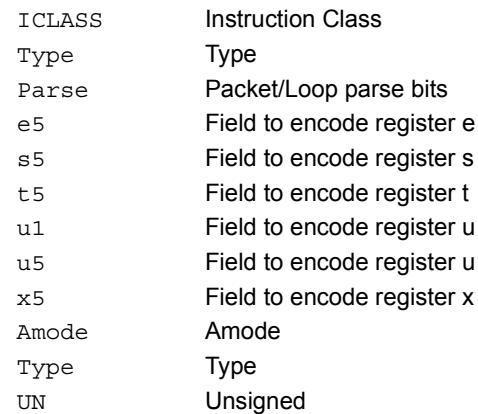

# Store halfword conditionally

Store the upper or lower 16-bits of a source register in memory at the effective address.

This instruction is conditional based on a predicate value. If the predicate is true, the instruction is performed, otherwise it is treated as a NOP.

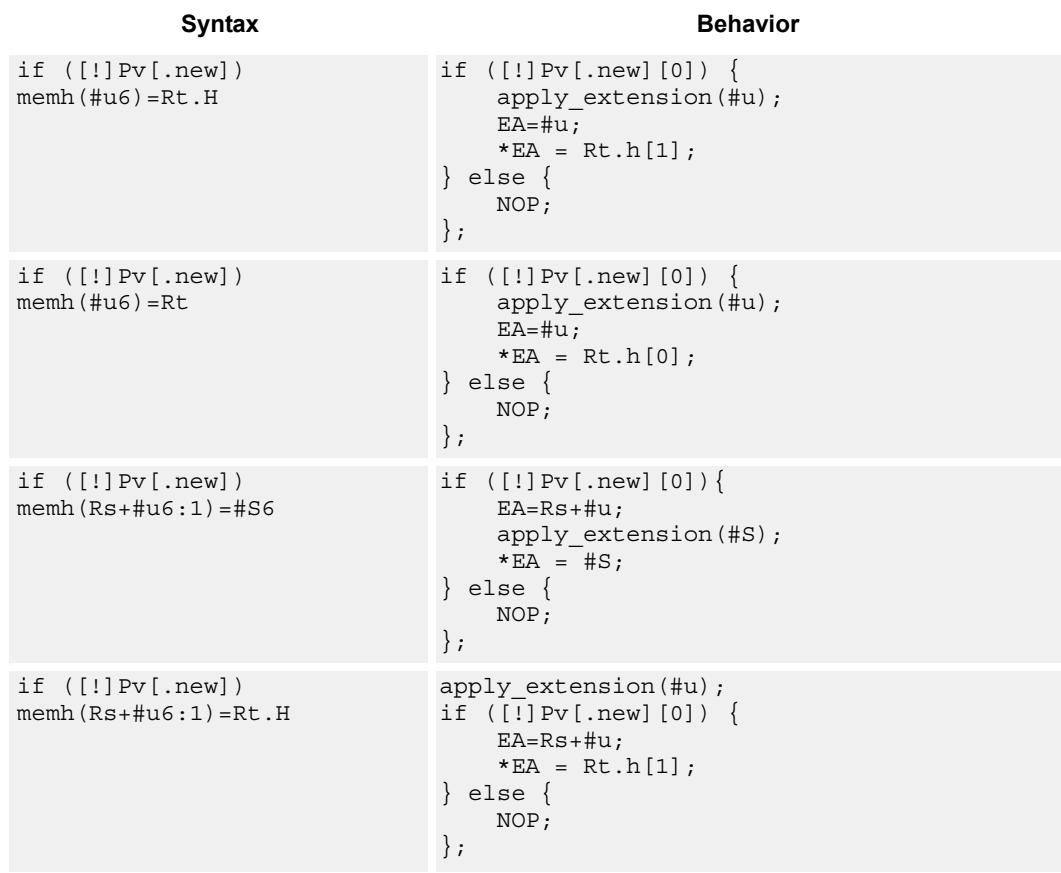

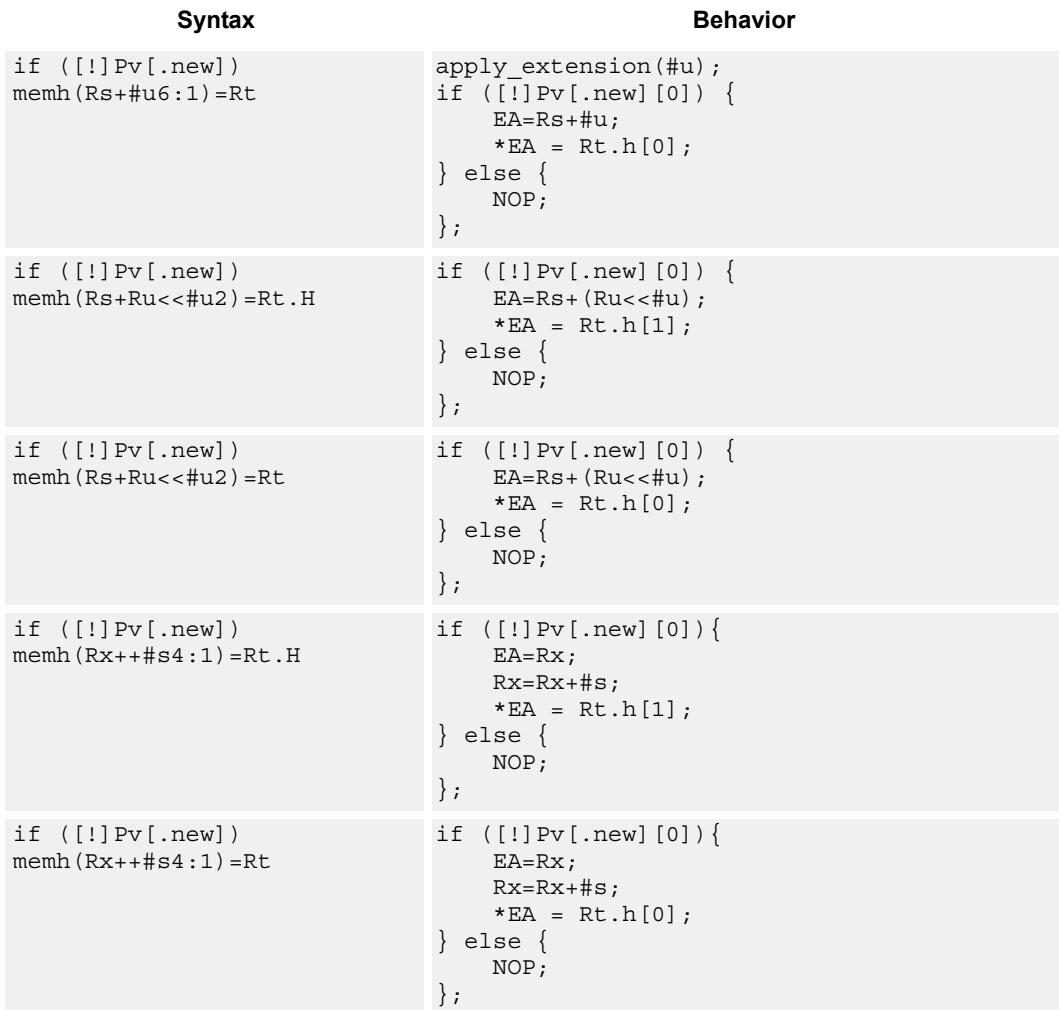

**Class: ST (slots 0,1)**

## **Encoding**

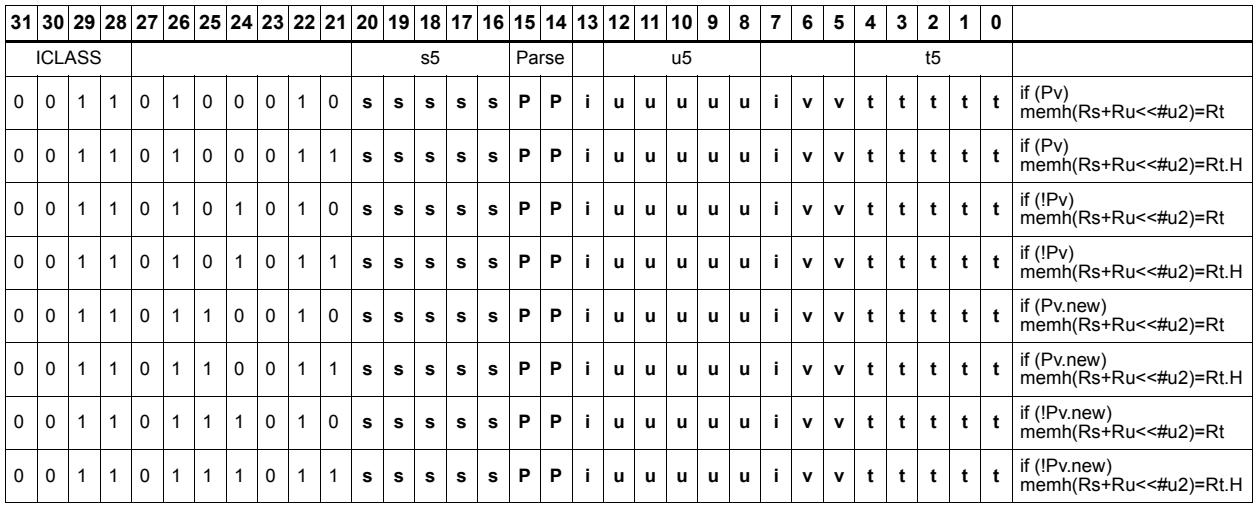

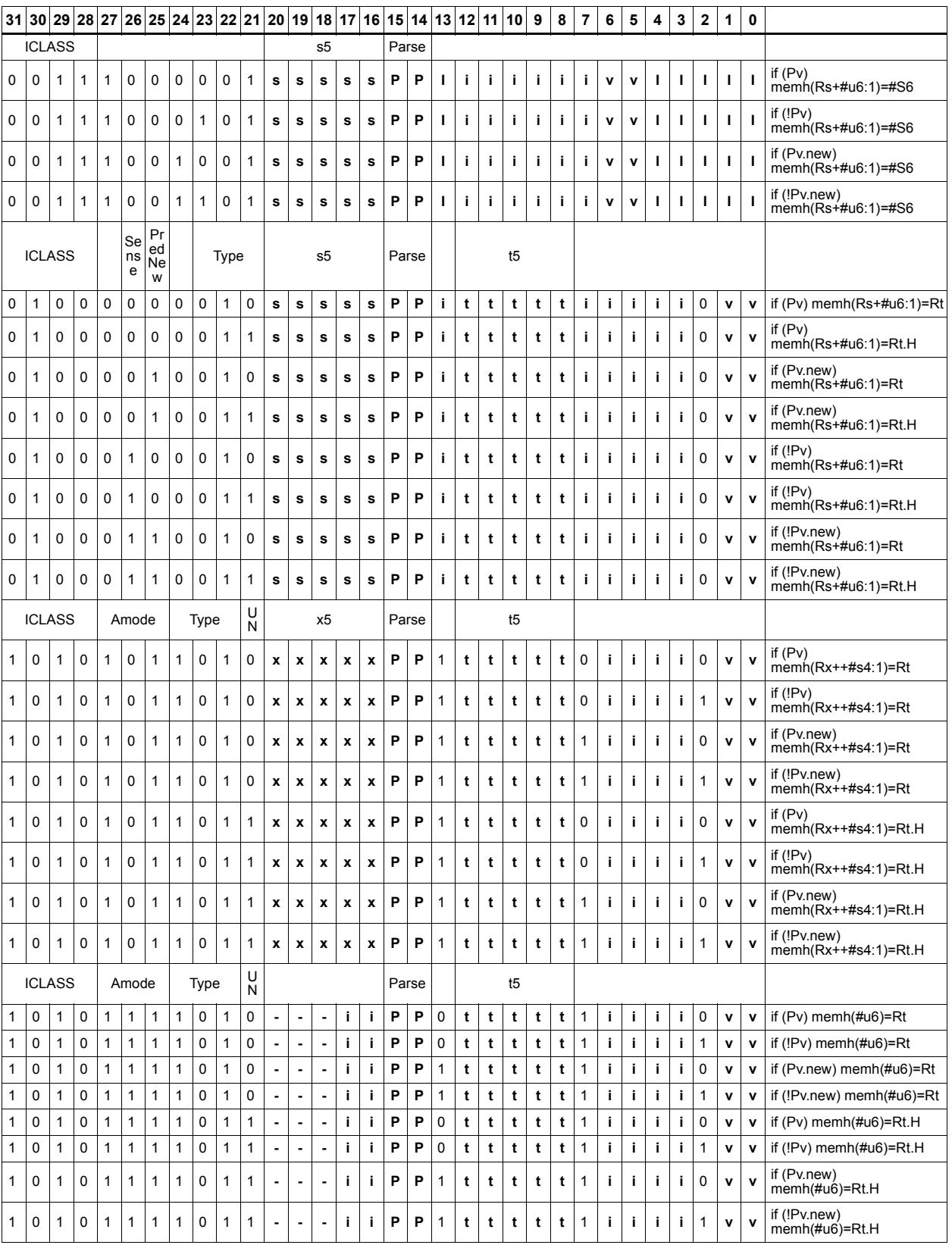

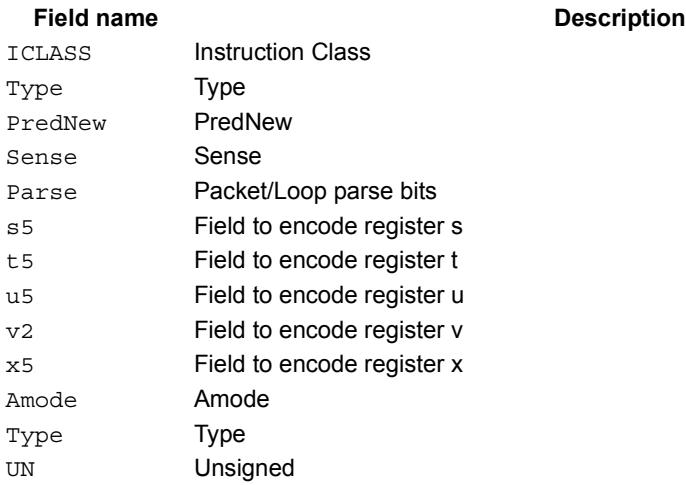

# Store word

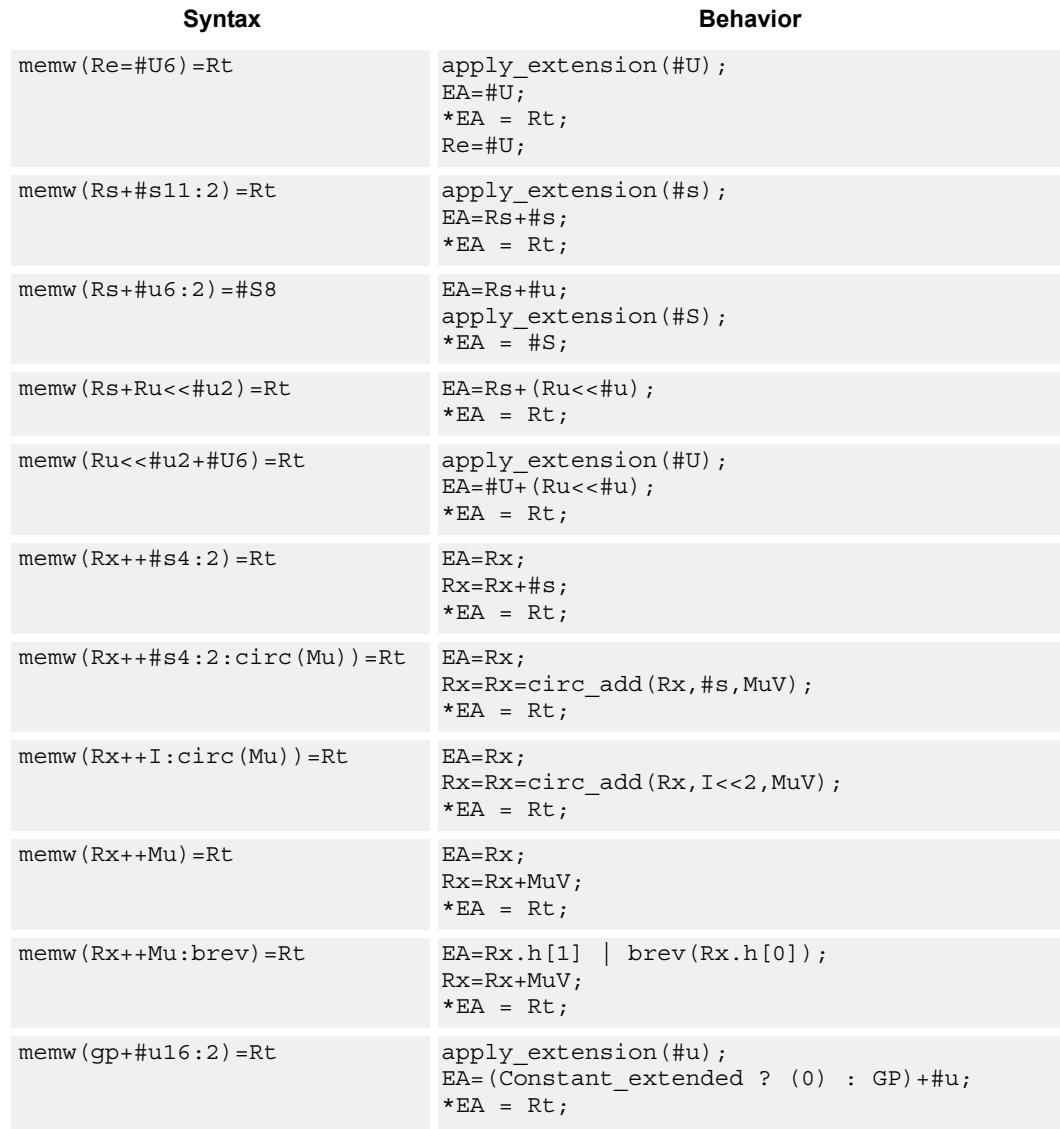

Store a 32-bit register in memory at the effective address.

# **Class: ST (slots 0,1)**

## **Encoding**

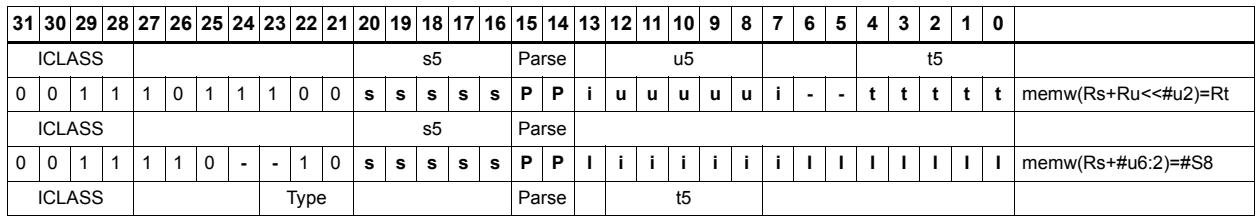

80-N2040-36 C 324

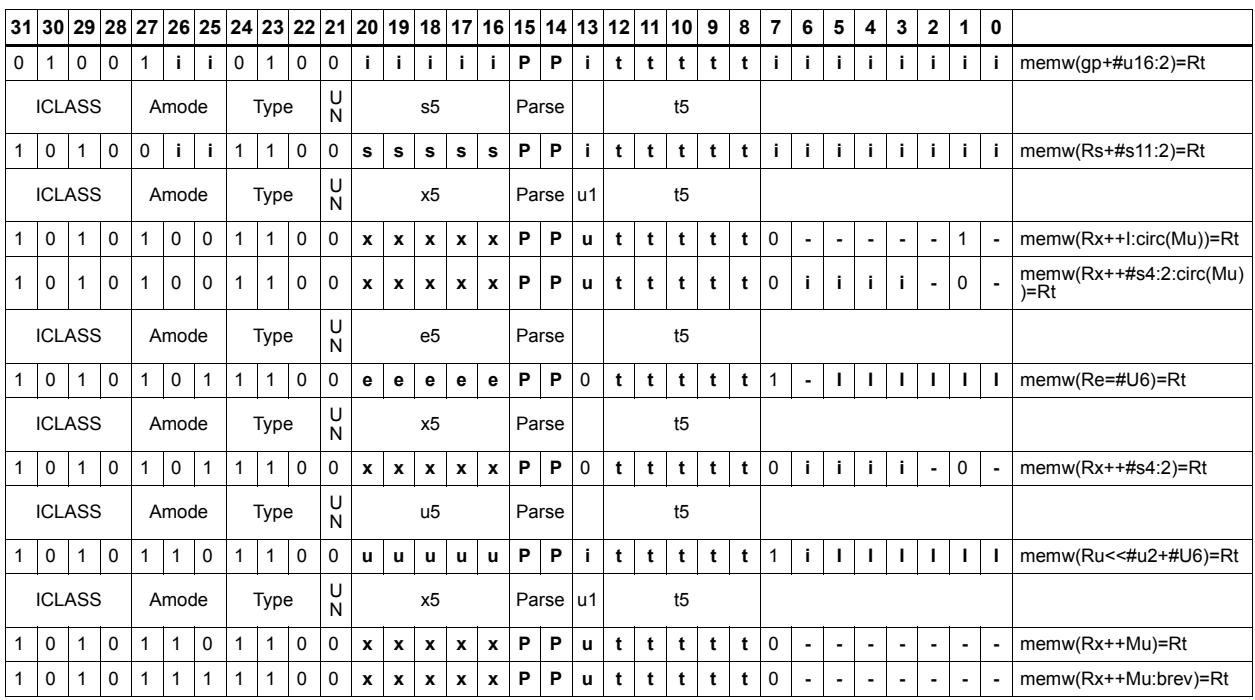

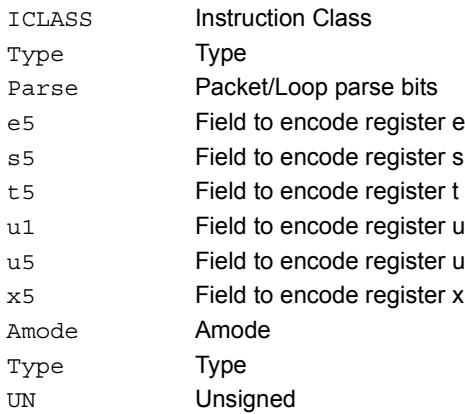

# Store word conditionally

Store a 32-bit register in memory at the effective address.

This instruction is conditional based on a predicate value. If the predicate is true, the instruction is performed, otherwise it is treated as a NOP.

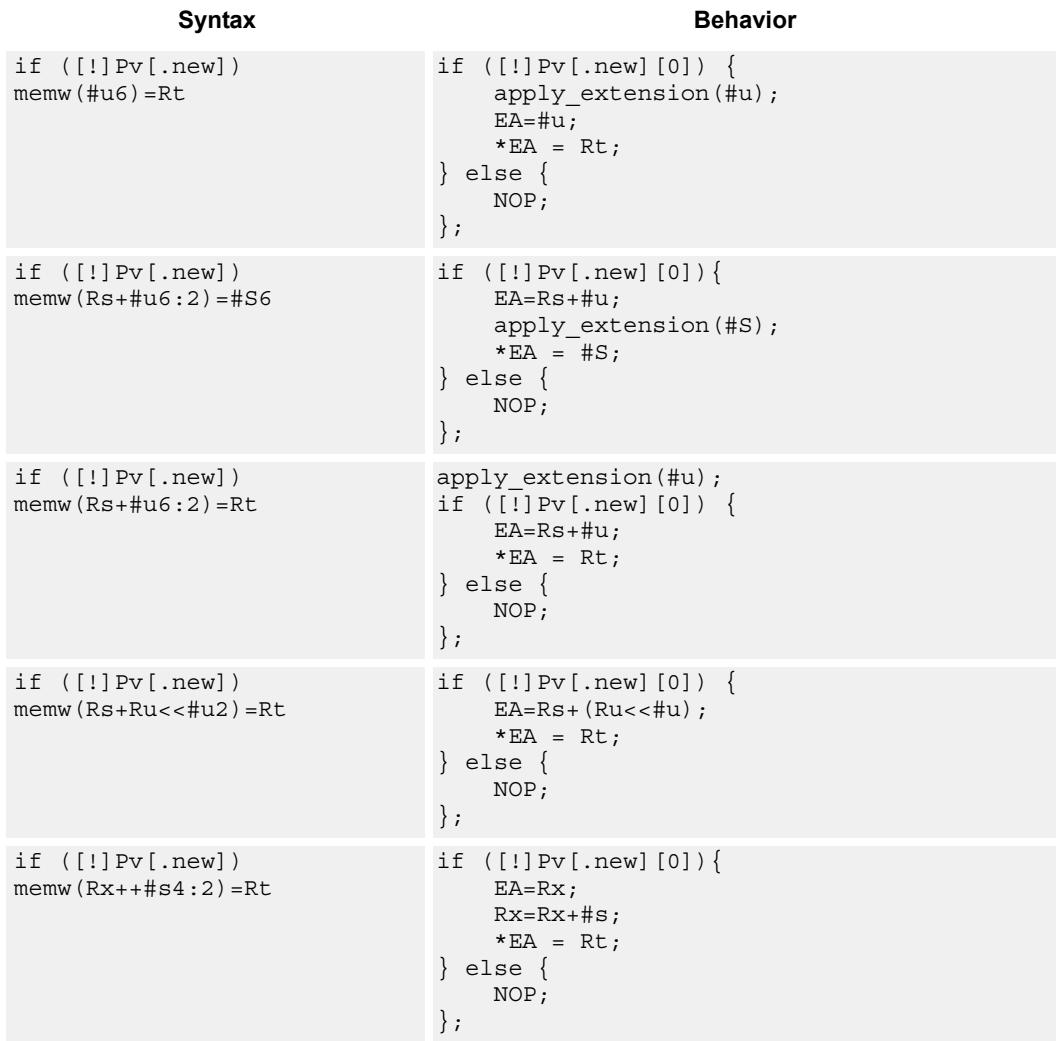

## Class: ST (slots 0,1)

# **Encoding**

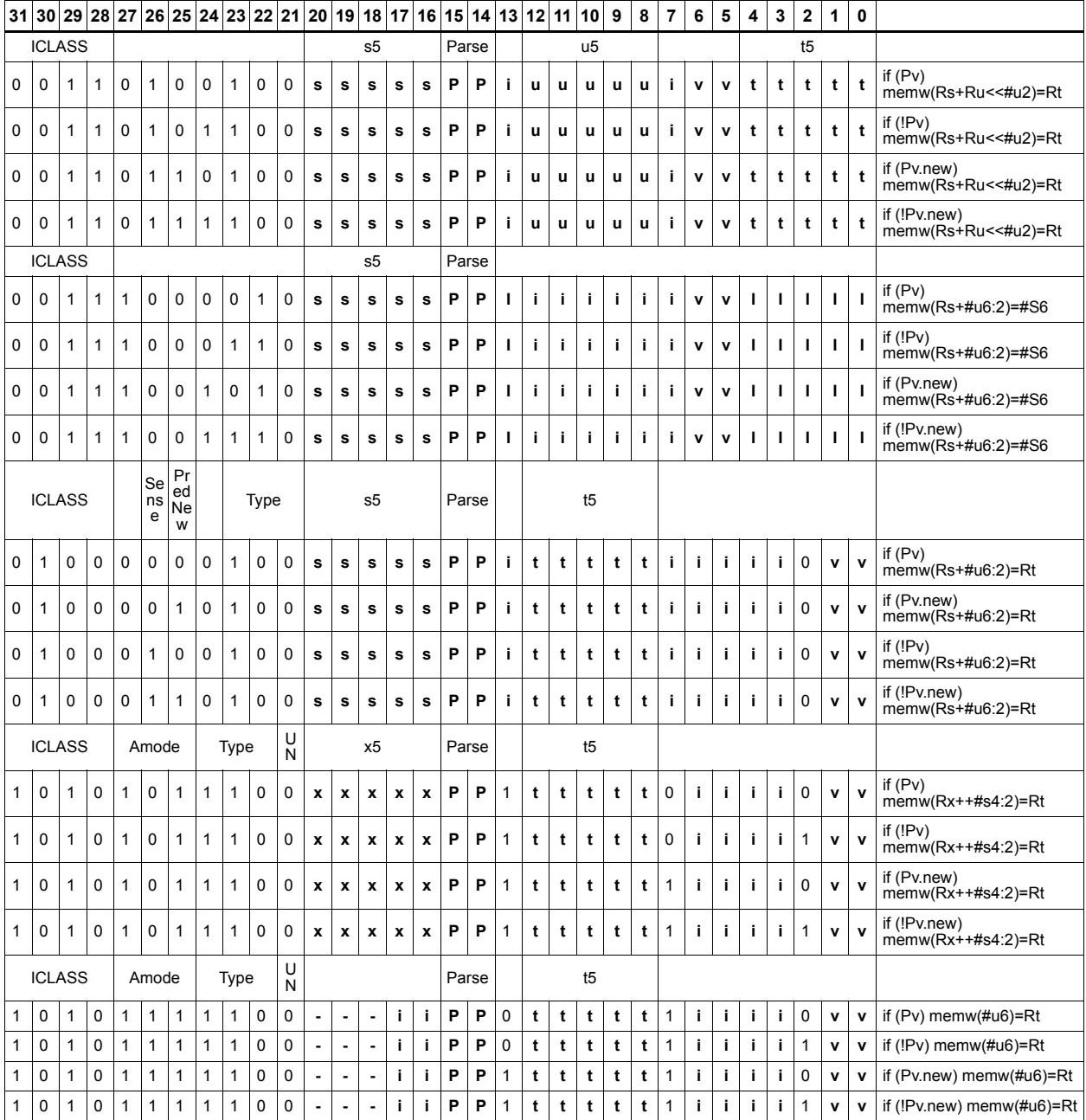

#### **Field name**

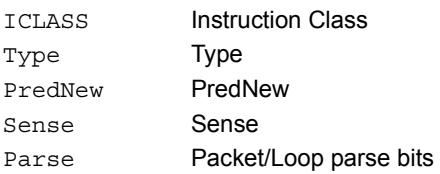

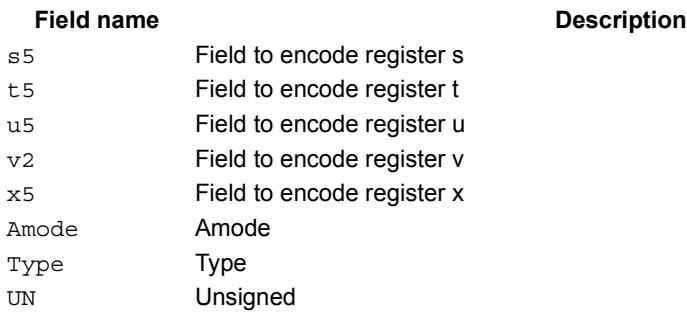

# Allocate stack frame

Allocate a stack frame on the call stack. This instruction first pushes LR and FP to the top of stack. It then subtracts an unsigned immediate from SP to allocate room for local variables. FP is set to the address of the old frame pointer on the stack.

The following figure shows the stack layout.

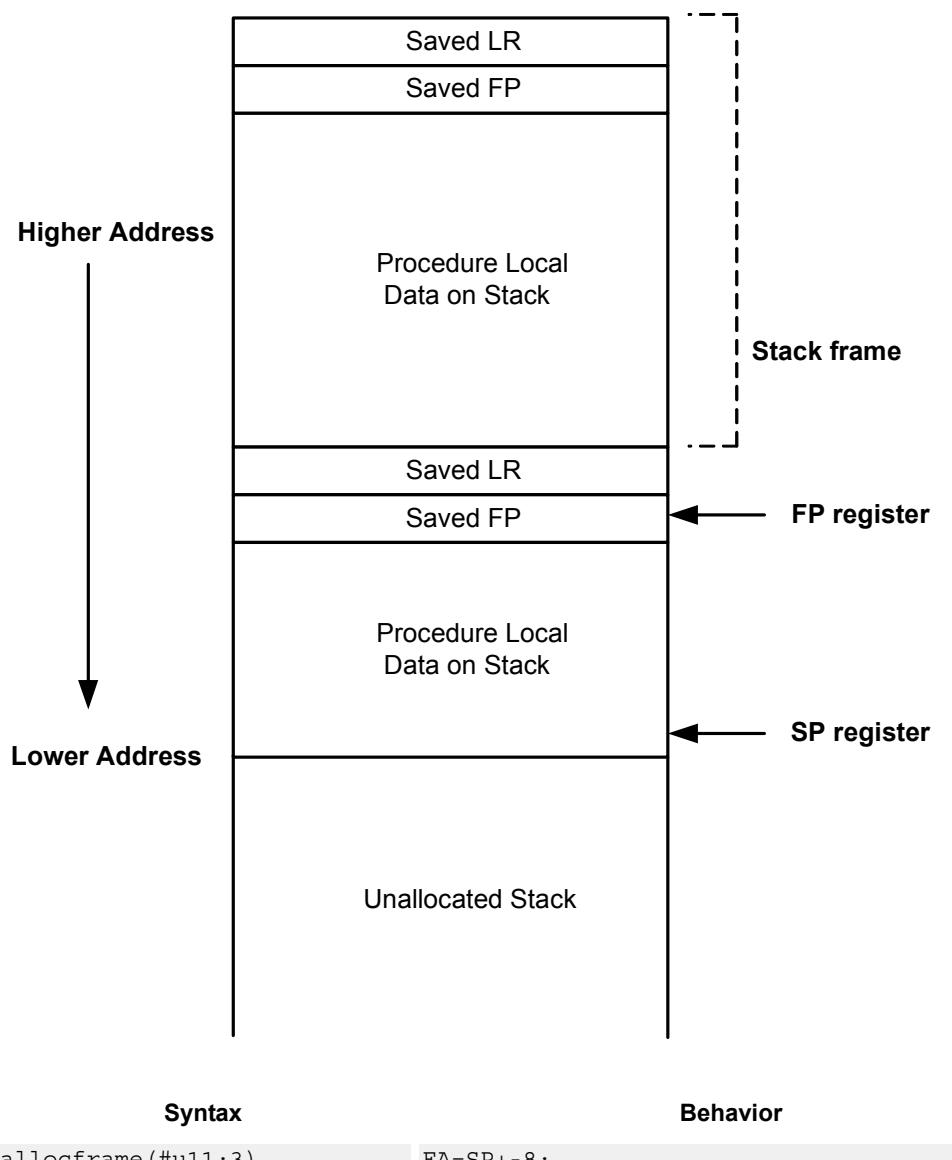

**Stack in Memory**

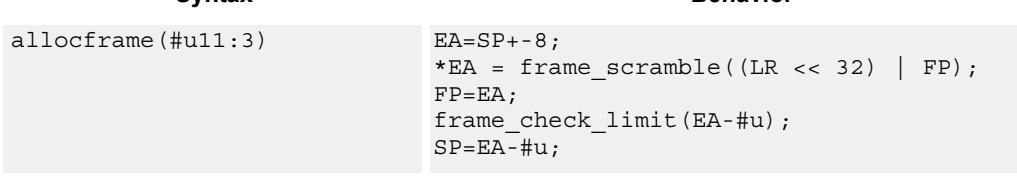

## **Class: ST (slots 0)**

## **Encoding**

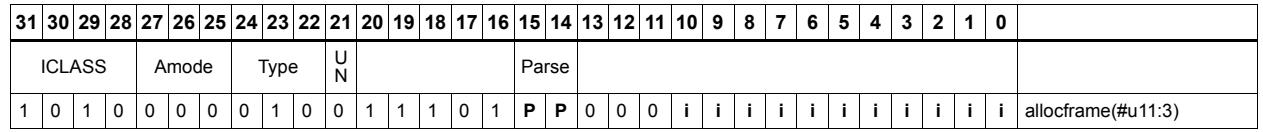

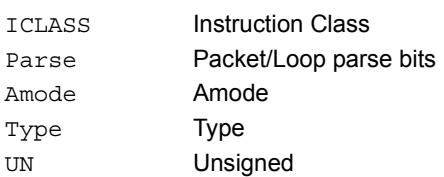

# **11.9 SYSTEM**

The SYSTEM instruction class includes instructions for managing system resources.

# **11.9.1 SYSTEM/GUEST**

The SYSTEM/GUEST instruction subclass includes instructions for Guest Mode.

# Guest control register transfer

Move registers between the guest control and general register files. The figure shows the guest control registers and their register field encodings. Registers can be moved as singles or as aligned 64-bit pairs.

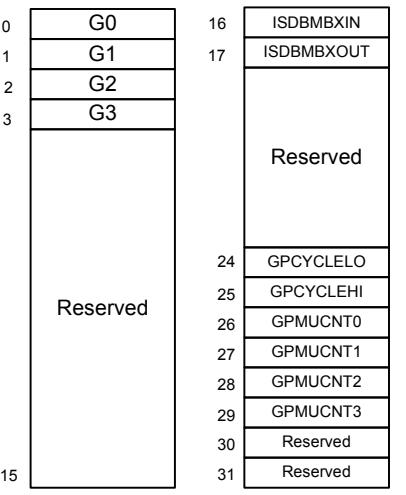

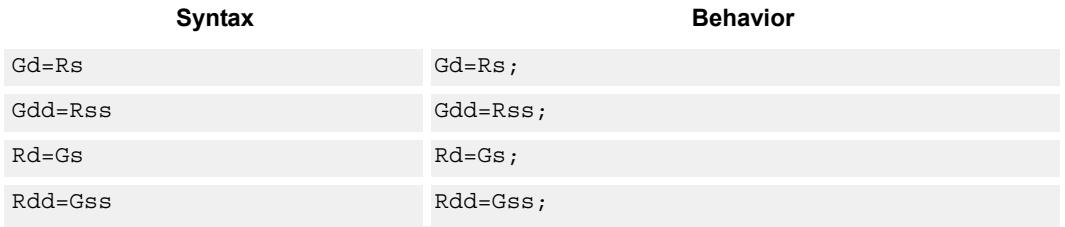

## **Class: SYSTEM (slot 3)**

**Notes**

 This is a guest-level feature. If performed in user mode, a privilege error exception will occur.

# **Encoding**

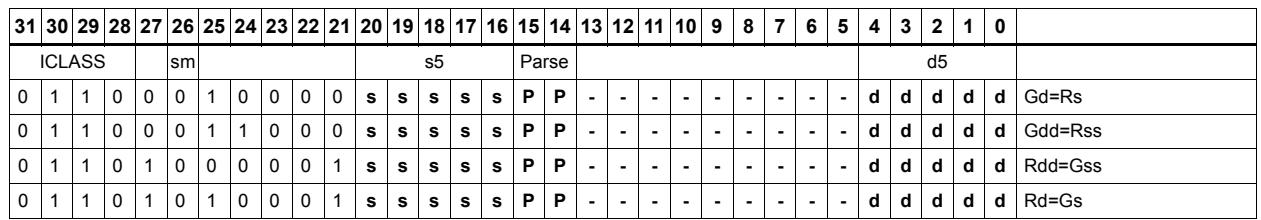

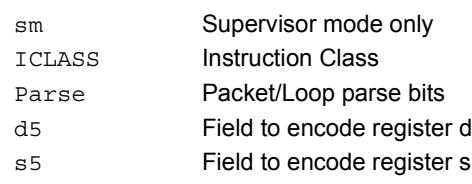

# **11.9.2 SYSTEM/MONITOR**

The SYSTEM/MONITOR instruction subclass includes instructions for Monitor Mode.

# Clear interrupt auto disable

The register Rs specifies a 32-bit mask, where bit 0 corresponds to the highest-priority interrupt 0, and register bit 31 refers to the lowest-priority interrupt 31. For bits set in Rs, the corresponding bit in IAD is cleared. This re-enables the interrupt. For bits clear in Rs, the corresponding bit in IAD is unaffected.

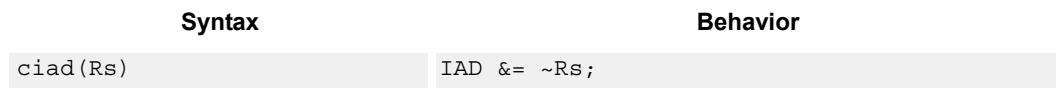

## **Class: SYSTEM (slot 3)**

#### **Notes**

- This instruction may only be grouped with ALU32 or non floating-point XTYPE instructions.
- This is a monitor-level feature. If performed in user or guest mode, a privilege error exception will occur.

### **Encoding**

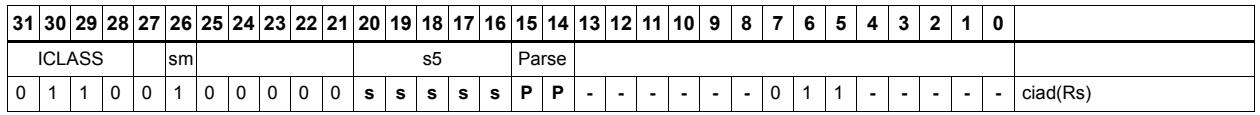

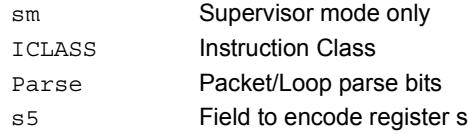

# Swap SGP control register

This instruction swaps the contents of a general register with one of the Supervisor General Pointer registers, either SGP0 or SGP1. These registers can be used to hold, for example, a supervisor and/or exception stack pointers, or other general pointers for fast exception processing. A pair swap form exists to swap both SGP registers with an aligned pair of general registers.

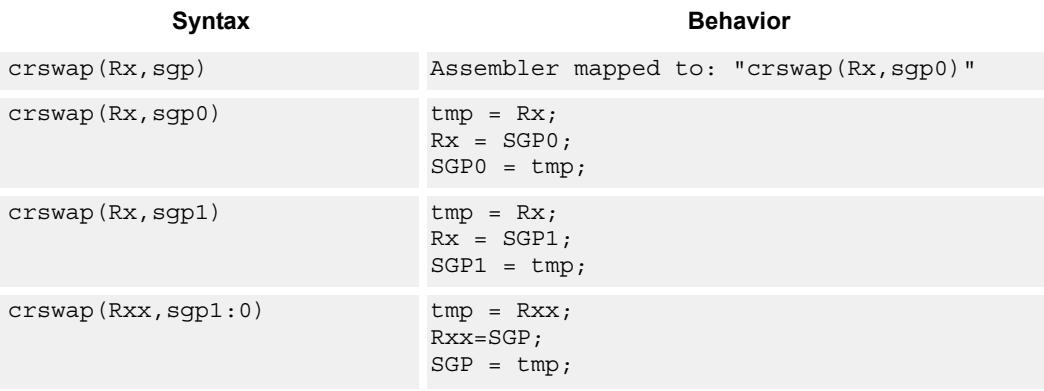

## **Class: SYSTEM (slot 3)**

#### **Notes**

 This is a monitor-level feature. If performed in user or guest mode, a privilege error exception will occur.

#### **Encoding**

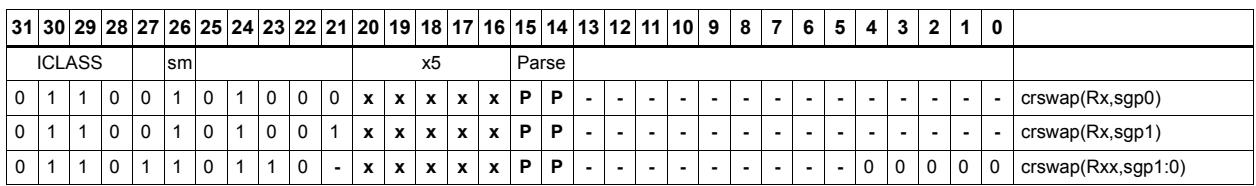

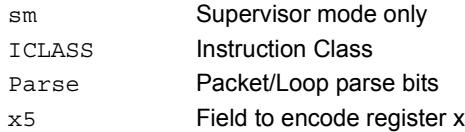

# Cancel pending interrupts

The register Rs specifies a 32-bit mask, where bit 0 corresponds to the highest-priority interrupt 0, and register bit 31 refers to the lowest-priority interrupt 31. This instruction cancels any pending interrupts indicated in the mask by clearing the interrupt from the IPEND register.

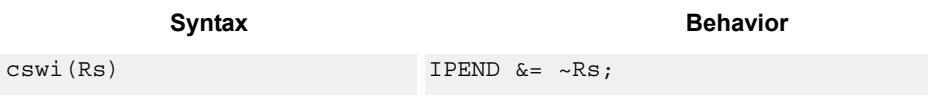

### **Class: SYSTEM (slot 3)**

#### **Notes**

- This instruction may only be grouped with ALU32 or non floating-point XTYPE instructions.
- This is a monitor-level feature. If performed in user or guest mode, a privilege error exception will occur.

### **Encoding**

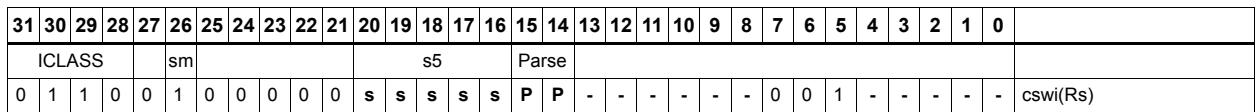

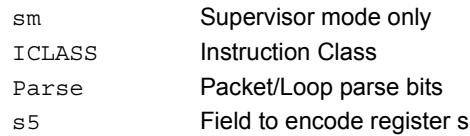

# Data cache kill

The data cache kill (dckill) instruction invalidates the entire contents of the data cache. On power-up, the caches are not guaranteed to contain valid data. This instruction should be used to establish an initial clean cache state. All dirty data in the data cache which has not yet been written back to memory is lost when dckill is executed. If data needs to be saved, it should be cleaned out using dclean instructions prior to executing dckill. Because the caches are shared between all threads, this instruction must be performed only while ensuring that no other thread is using the caches. The best option is to use this instruction when only one thread is powered on and others are powered off.

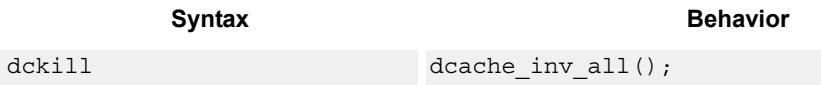

## **Class: SYSTEM (slots 0)**

#### **Notes**

- This is a solo instruction. It must not be grouped with other instructions in a packet.
- This is a monitor-level feature. If performed in user or guest mode, a privilege error exception will occur.

### **Encoding**

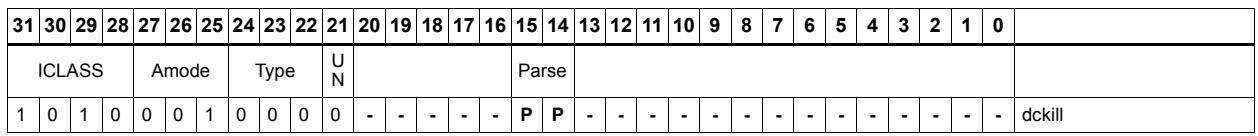

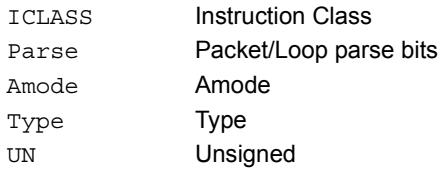
# Data cache maintenance monitor instructions

These instructions perform maintenance operations on the data cache.

dccleaninvidx looks at index Rs in the data cache. If this line has dirty data, then the data is written back out to memory. The line is invalidated. The set is provided in Rs[11:5] and the way in Rs[2:0]. This instruction can only be grouped with X-type or A-type instructions.

dccleanidx looks at index Rs in the data cache. If this line has dirty data, then the data is written back out to memory. The set is provided in  $\text{Rs}[11:5]$  and the way in  $\text{Rs}[2:0]$ . This instruction can only be grouped with X-type or A-type instructions.

dcinvidx invalidates the line at index Rs. The set is provided in Rs[11:5] and the way in Rs[2:0]. This instruction can only be grouped with X-type or A-type instructions.

dctagr reads the tag at indicated by Rs and returns the data into Rd. The set is provided Rs[11:5], and the Way is provided in Rs[2:0]. The tag is returned in Rd[23:0], and the state is returned in Rd[30:29]. This instruction can only be grouped with X-type or A-type instructions.

dctagw uses register Rs and Rt. Register Rs contains the set in [11:5] and way in [2:0] while the Rt value contains the Tag in [23:0] and the state in [30:29]. The dctagw instruction is Single-Thread only. All other threads must be in STOP or DEBUG mode with no outstanding transactions. This instruction is solo and must not appear in a packet with other instructions.

The state bits are encoded as:

- 00 : Invalid
- 01 : Valid & Clean
- 10 : Reserved
- $11 \cdot$  Valid & Clean

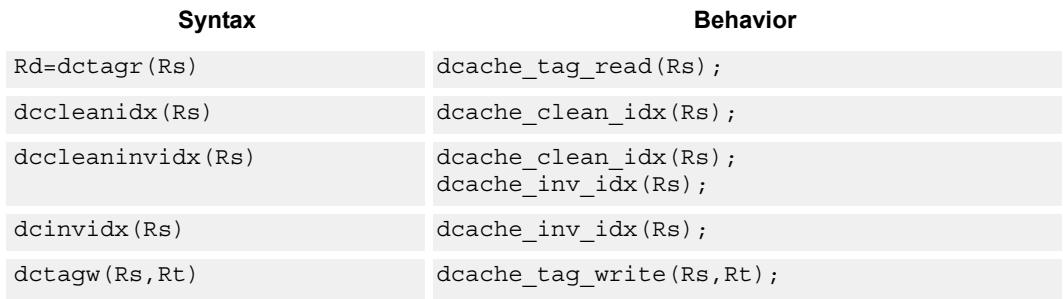

## **Class: SYSTEM (slots 0)**

#### **Notes**

- This instruction may only be grouped with ALU32 or non floating-point XTYPE instructions.
- This is a solo instruction. It must not be grouped with other instructions in a packet.
- This is a monitor-level feature. If performed in user or guest mode, a privilege error exception will occur.

#### **Encoding**

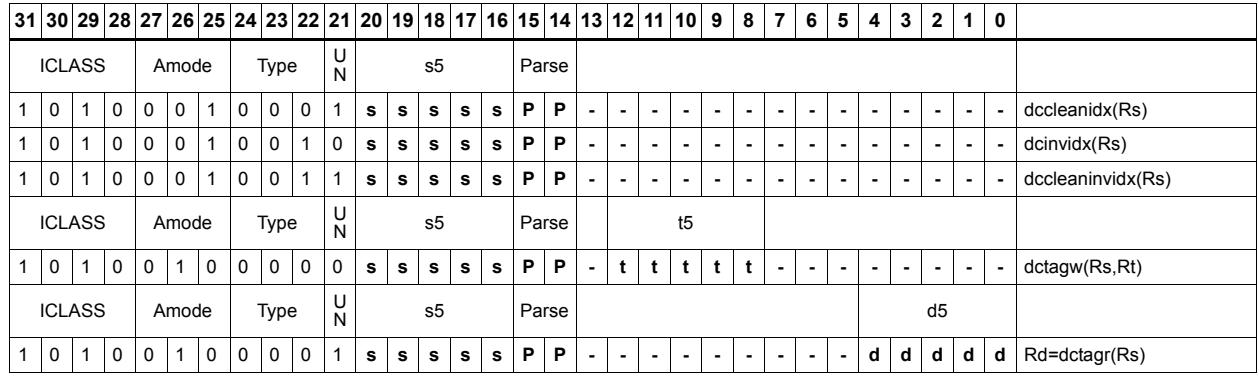

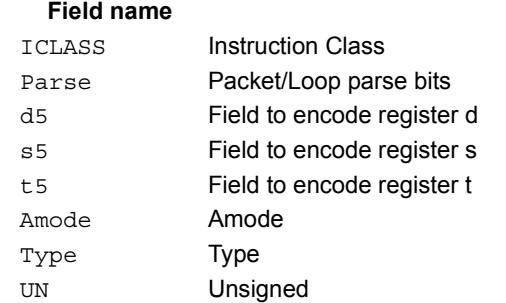

#### **Description**

# Read the interrupt mask for a thread

Each thread contains an IMASK register that holds the interrupt enable/disable for individual interrupts 0-31. This instruction reads the IMASK for the thread indicated by the low bits of Rs. The result is returned in Rd. For Rs values outside of [0- NUM\_THREADS-1], the results are undefined.

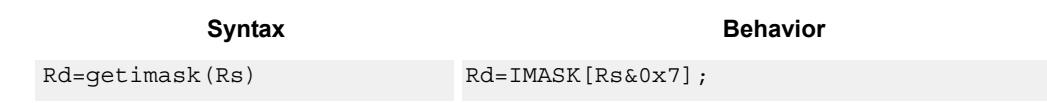

### **Class: SYSTEM (slot 3)**

#### **Notes**

- This instruction may only be grouped with ALU32 or non floating-point XTYPE instructions.
- This is a monitor-level feature. If performed in user or guest mode, a privilege error exception will occur.

#### **Encoding**

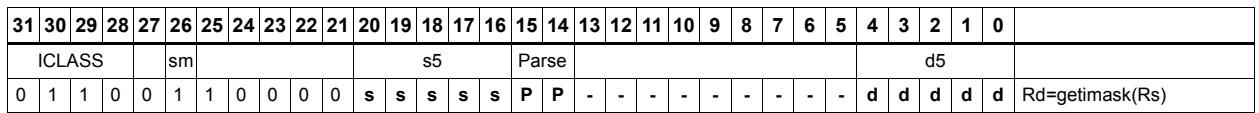

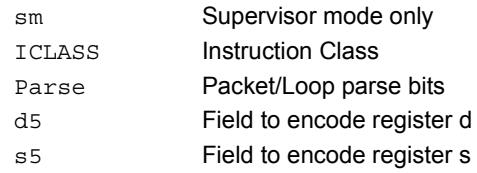

# Acquire hardware lock

These instructions acquire a hardware lock.

If the lock bit is set, sleep until the lock bit is clear. The packet with the lock instruction will only complete once the lock is set and acquired by this thread. In the case that multiple threads are waiting for the lock, the hardware guarantees round-robin fairness such that no thread will be starved.

The tlblock is acquired automatically whenever a thread raises a TLB miss-RW or TLBmiss-X exception.

The TLB lock can also be released by the rteunlock instruction.

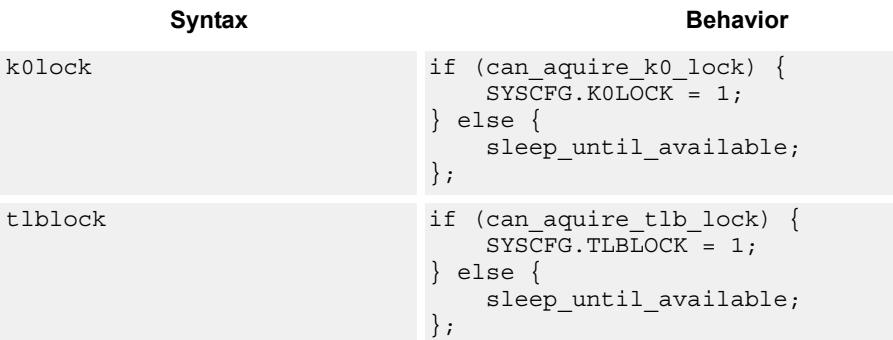

### **Class: SYSTEM (slot 3)**

#### **Notes**

- This is a solo instruction. It must not be grouped with other instructions in a packet.
- This is a monitor-level feature. If performed in user or guest mode, a privilege error exception will occur.

### **Encoding**

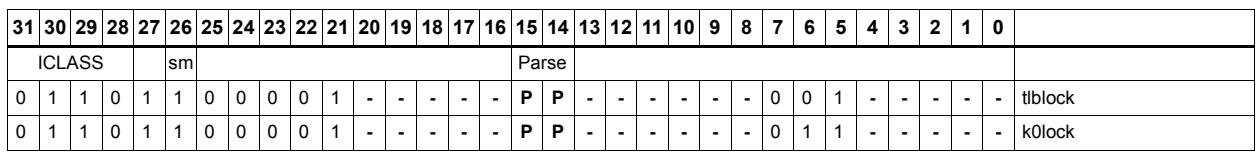

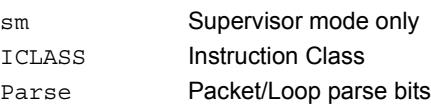

# Release hardware lock

These instructions release a hardware lock.

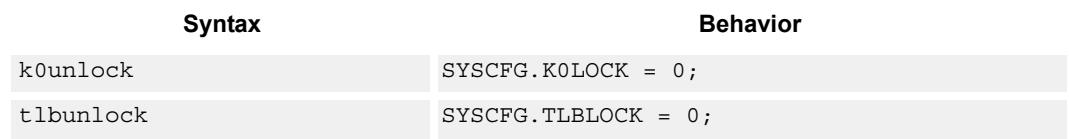

## **Class: SYSTEM (slot 3)**

#### **Notes**

- This is a solo instruction. It must not be grouped with other instructions in a packet.
- This is a monitor-level feature. If performed in user or guest mode, a privilege error exception will occur.

## **Encoding**

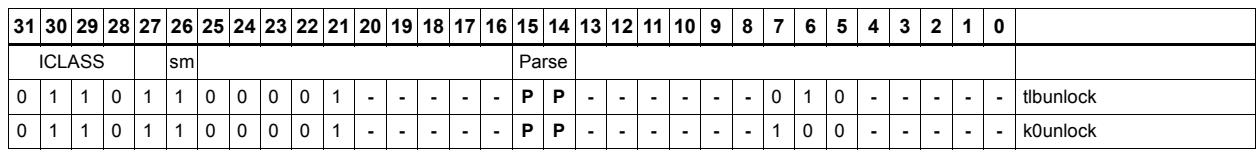

#### Field name **Description**

sm Supervisor mode only ICLASS Instruction Class Parse Packet/Loop parse bits

# Interrupt to thread assignment read

Each thread contains an IMASK register that holds the interrupt enable/disable for individual interrupts 0-31. For a given interrupt, the iassignr instruction reads the corresponding bit in every thread's IMASK register. The upper halfword of source register Rs contains the interrupt number from 0-31 (0 is the highest priority interrupt, 31 the lowest). The low bits of the destination register Rd contain a bit mask where bit 0 contains the corresponding IMASK value for thread 0, bit 1 the value for thread 1, etc. The number of defined bits depends on the number of HW threads provided in the core. All bits beyond the number of threads provided will be cleared. For example, if the interrupt number is set to 0, then Rd[0] will be the value of IMASK[0] for thread 0, Rd[1] will be the value of IMASK[0] for thread 1, etc.

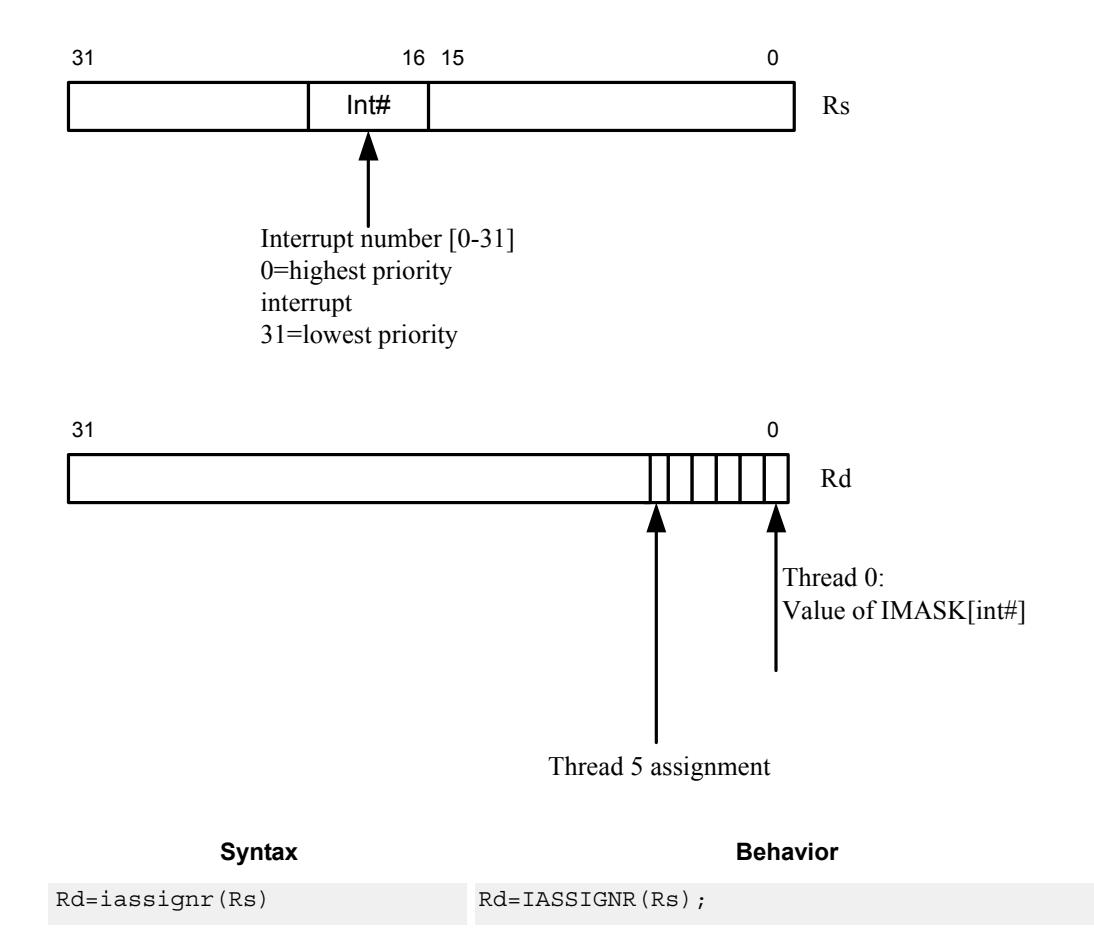

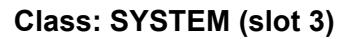

#### **Notes**

- This instruction may only be grouped with ALU32 or non floating-point XTYPE instructions.
- This is a monitor-level feature. If performed in user or guest mode, a privilege error exception will occur.

## **Encoding**

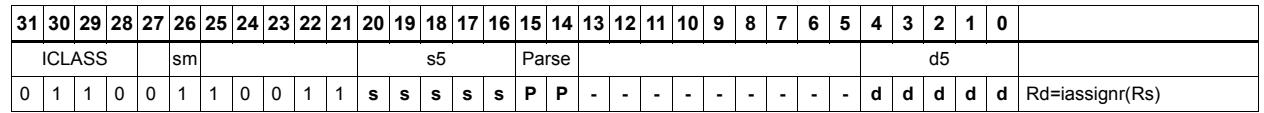

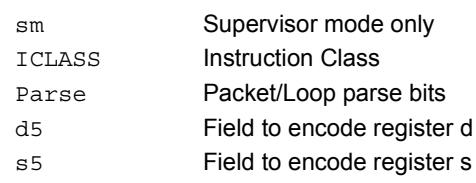

# Interrupt to thread assignment write

Each thread contains an IMASK register that holds the interrupt enable/disable for individual interrupts 0-31. For a given interrupt, the iassignw instruction sets or clears the corresponding bit in every thread's IMASK register. This allows for easy re-assignment of interrupts to selected threads. The source register Rs contains two fields. The upper halfword should contain the interrupt number from 0-31 (0 is the highest priority interrupt, 31 the lowest). The low bits contain a bit mask where bit 0 contains the corresponding IMASK value for thread 0, bit 1 the value for thread 1, etc. For example, if the interrupt number is set to 0, and the bitmask is set to 0x03, then the IMASK[0] for threads 0 and 1 will be set and the IMASK[0] for all other threads will be cleared. This means that threads 0,1 will not accept this interrupt, whereas other threads will accept it.

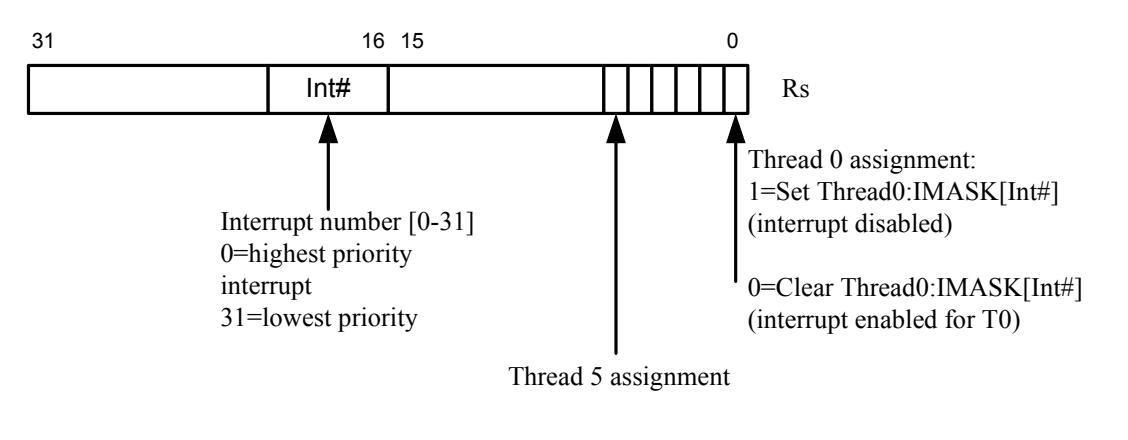

Syntax **Behavior Behavior** iassignw(Rs) IASSIGNW(Rs);

## **Class: SYSTEM (slot 3)**

#### **Notes**

- This instruction may only be grouped with ALU32 or non floating-point XTYPE instructions.
- This is a monitor-level feature. If performed in user or guest mode, a privilege error exception will occur.

### **Encoding**

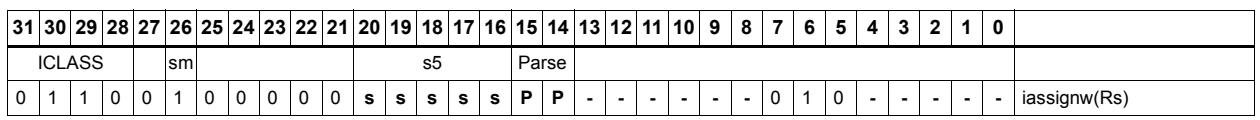

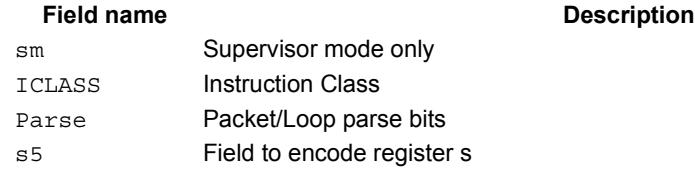

#### 80-N2040-36 C 345

# Instruction cache maintenance supervisor operations

These instructions perform maintenance operations on the instruction cache.

ictagr reads the tag entry at set Rs[13:5] and way Rs[0]. The tag information is returned in Rd[31:4] (with the G bit in bit 31, the ASID value in bits 30:24, and the Tag value in bits 23:4). The Valid bit is returned in Rd[1], and the Reserved bit in Rd[0].

icdatar reads the data word at set Rs[13:5], word Rs[4:2], and way Rs[0]. The data value is returned in Rd[31:0].

icinvidx invalidates the instruction cache index indicated by Rs.

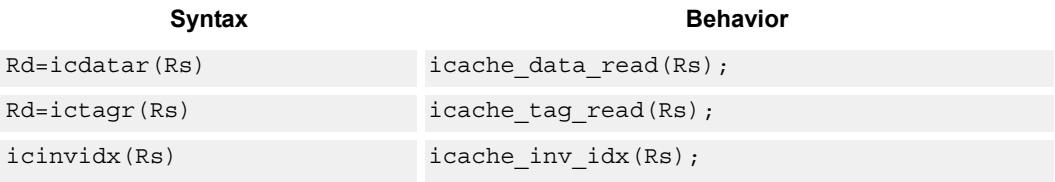

### **Class: SYSTEM (slot 2)**

#### **Notes**

- This is a solo instruction. It must not be grouped with other instructions in a packet.
- This is a monitor-level feature. If performed in user or guest mode, a privilege error exception will occur.

#### **Encoding**

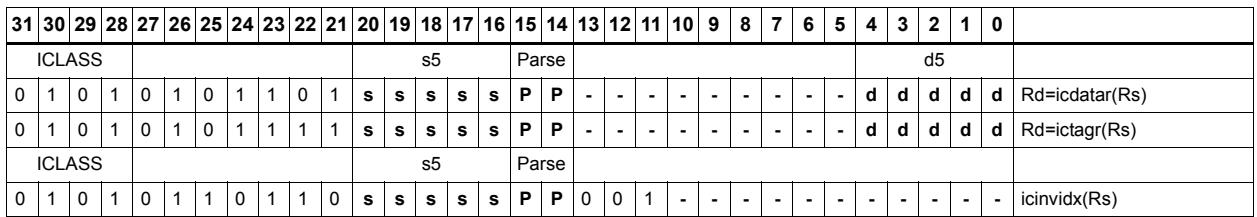

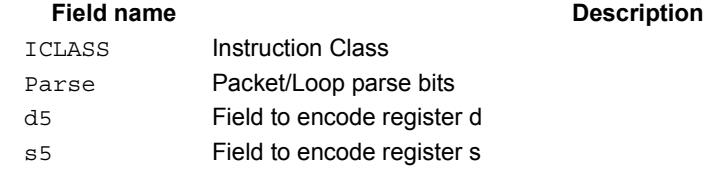

# Instruction cache maintenance operations (single-thread)

These instructions perform maintenance operations on the instruction cache.

ickill invalidates the instruction cache.

ictagw updates specified tag entry with contents of Rt. Rs[13:5] selects index and Rs[0] is used to select cache way. Rt must have the Tag information in bits 27:0 (G bit is bit 27, ASID is bits 26:20 and Tag is 19:0), the Valid bit in Rt[30] and the Reserved bit in Rt[31].

These instructions are Single-Thread only. All other threads must be in STOP or DEBUG mode with no outstanding transactions.

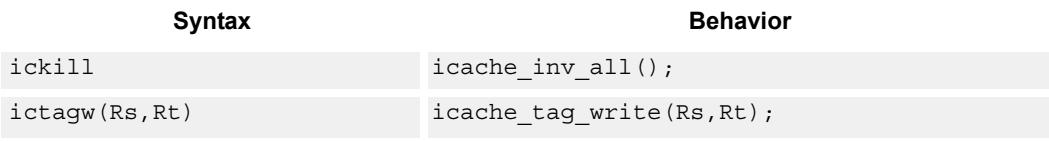

## **Class: SYSTEM (slot 2)**

#### **Notes**

- This is a solo instruction. It must not be grouped with other instructions in a packet.
- This is a monitor-level feature. If performed in user or guest mode, a privilege error exception will occur.

#### **Encoding**

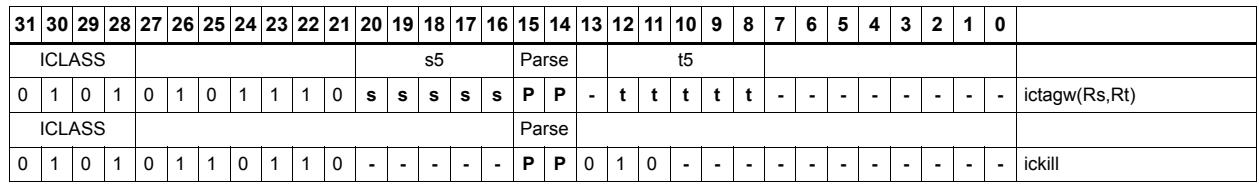

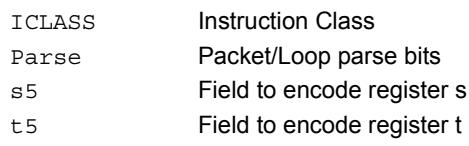

# L2 cache operations by index

L2 cacheops by index work on a specified line in L2 cache. The clean operation pushed dirty data out to the system. The invalidate operations marks the line as invalidate, and the cleaninv operation first cleans the line and then invalidates it. The index is provided in Rs[S:8] and the way in Rs[2:0], where S is determined by the number of sets in the L2 cache. For segmented L2 caches, the granule bit provided in Rs[3]. This bit is ignored if the cache is not segmented.

Different versions of Hexagon may have different L2 cache sizes. Please see the section on Core Versions for more information.

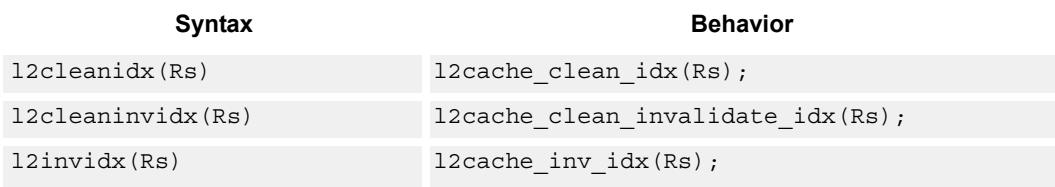

## **Class: SYSTEM (slots 0)**

#### **Notes**

- This instruction may only be grouped with ALU32 or non floating-point XTYPE instructions.
- This is a monitor-level feature. If performed in user or guest mode, a privilege error exception will occur.

#### **Encoding**

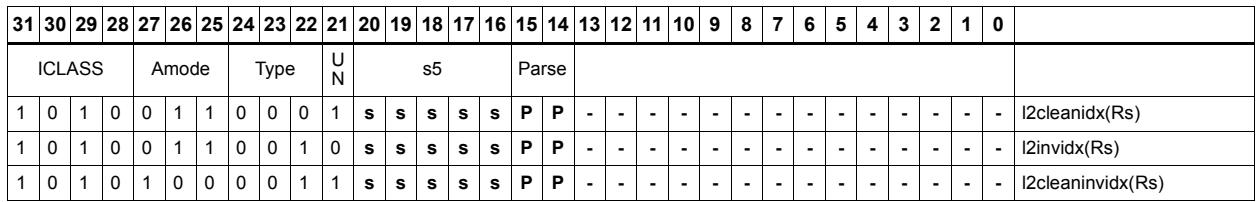

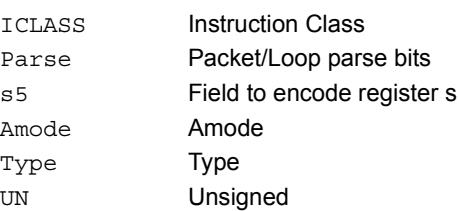

# L2 cache global operations

These instructions perform maintenance operations over the entire L2 cache. The instructions will commit and set the SYSCFG:L2GCA bit to indicate that the Global Cache state machine is Active. Once the state machine is started it will process every L2 cacheline in the background. After all cachelines have been processed, the SYSCFG:L2GCA status bit is cleared. The instructions are:

l2kill will invalidate every line. It is required to execute this instruction prior to using L2 after a poweron reset, as the cache will start in an unknown state.

l2gclean will force a clean (write back) operation for all L2 cachelines that are dirty.

l2gcleaninv will force a clean (write back) for dirty L2 lines and then invalidate them.

l2gunlock will clear the lock bit for all L2 cachelines.

The l2gclean and l2gcleaninv instructions are available with PA range and mask option. In this form, the Rtt register contains a mask in the lower word and match value in the upper word. If the Physical Page Number of the cache line anded with the mask is equal to the match value, then the cacheop is performed. Otherwise, the cacheline is left unchanged. The semantics are:

for every cacheline in L2:

if (Rtt[23:0] & PA[35:12]) = Rtt[55:32]) do clean/cleaniny on the cacheline

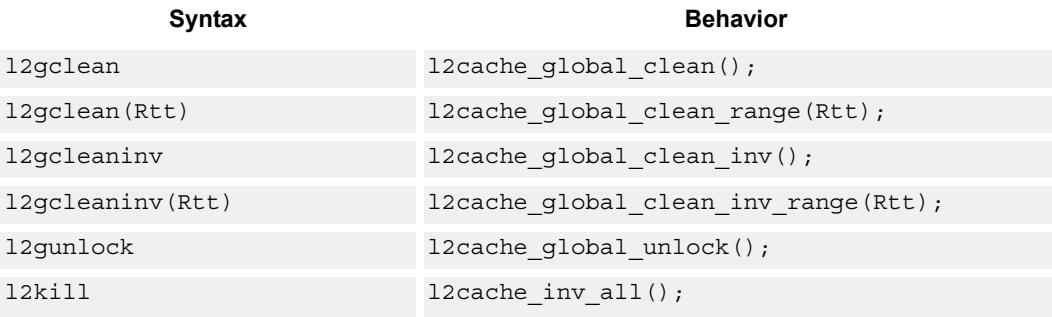

#### **Class: SYSTEM (slots 0)**

#### **Notes**

- This is a solo instruction. It must not be grouped with other instructions in a packet.
- This is a monitor-level feature. If performed in user or guest mode, a privilege error exception will occur.

## **Encoding**

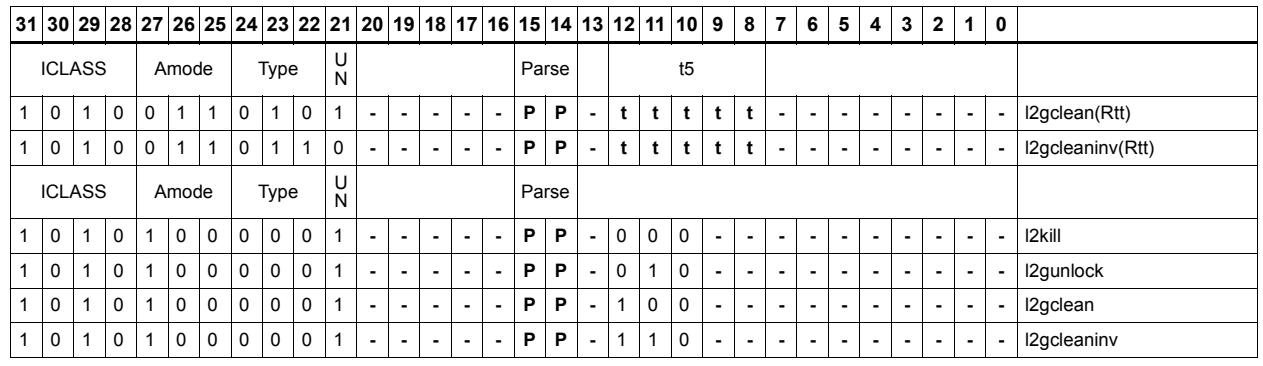

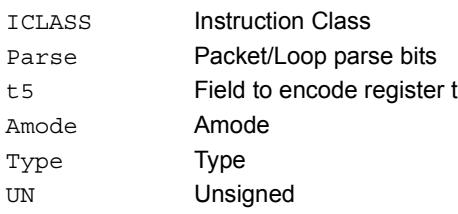

# L2 cache operations by address

The L2 lock instruction will first allocate a line in L2 based on the address provided in Rs. It will then set the lock bit so the line will not be replaced in the future, unless explicitly unlocked. A fetch will be initiated for the data. Finally, the instruction will return a status result to the destination predicate. The predicate is set to 0xff if the operation was successful, or 0x00 if the operation did not succeed. The failure state can be returned either because all the L2 cache ways are already locked, or because of some internal transient conditions. The software should resolve transient conditions by re-trying the l2locka instruction with a large number of attempts (1000 recommended).

The l2unlocka instruction will clear the lock bit on an L2 cacheline which holds the provided address.

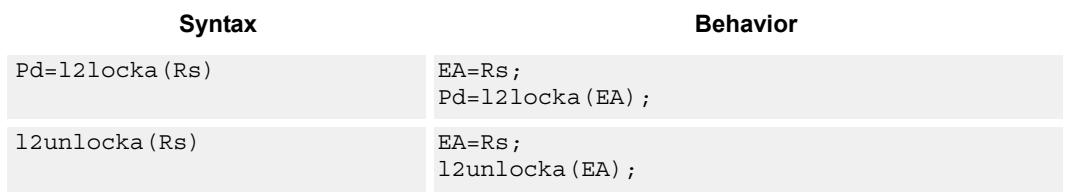

## **Class: SYSTEM (slots 0)**

#### **Notes**

- This instruction may only be grouped with ALU32 or non floating-point XTYPE instructions.
- The predicate generated by this instruction can not be used as a .new predicate, nor can it be automatically ANDed with another predicate.
- This is a monitor-level feature. If performed in user or guest mode, a privilege error exception will occur.

### **Encoding**

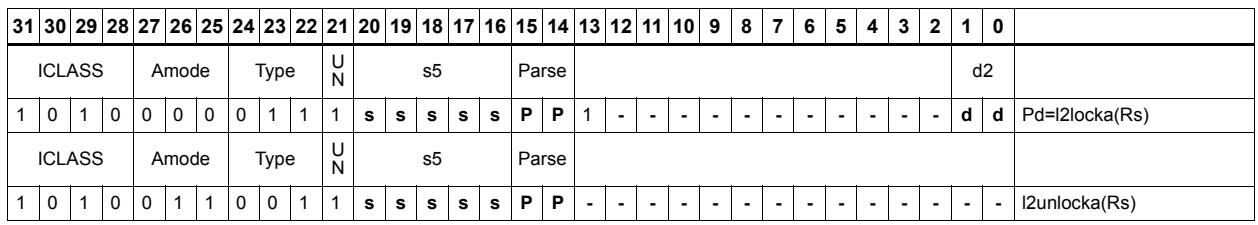

#### **Field name** Description

## ICLASS Instruction Class Parse Packet/Loop parse bits d2 Field to encode register d s5 Field to encode register s

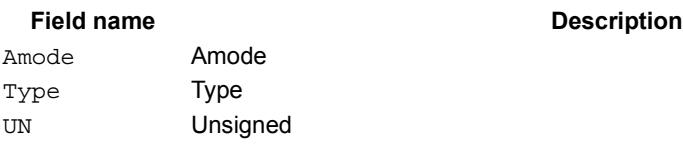

# L2 tag read/write

L2tagr reads the tag at indicated by Rs and returns the data into Rd. The L2tagr instruction can be grouped with A-type and X-type instructions. The L2tagw instruction should not be grouped in a packet. Register Rs is formatted as

 $Rs[17:8] = Set$ 

 $\text{Rs}[2:0] = \text{Way}$ 

The return register Rd is formatted as

 $Rd[31] = A1$ 

 $Rd[30] = A0$ 

 $Rd[28:8] = Tag address bits 35:15$ 

 $Rd[4] =$ Lock bit

 $Rd[3]$  = Reserve bit

 $Rd[2:0] = State[2:0]$ 

The state bits are defined as follows:

 $0 =$ Invalid

 $1.3$  = Reserved

 $4$  = Valid & Clean

 $6 =$  Valid & Dirty

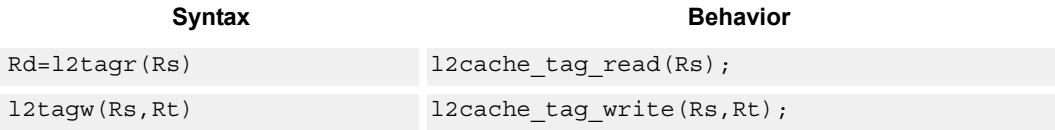

### **Class: SYSTEM (slots 0)**

#### **Notes**

- This instruction may only be grouped with ALU32 or non floating-point XTYPE instructions.
- This is a solo instruction. It must not be grouped with other instructions in a packet.
- This is a monitor-level feature. If performed in user or guest mode, a privilege error exception will occur.

## **Encoding**

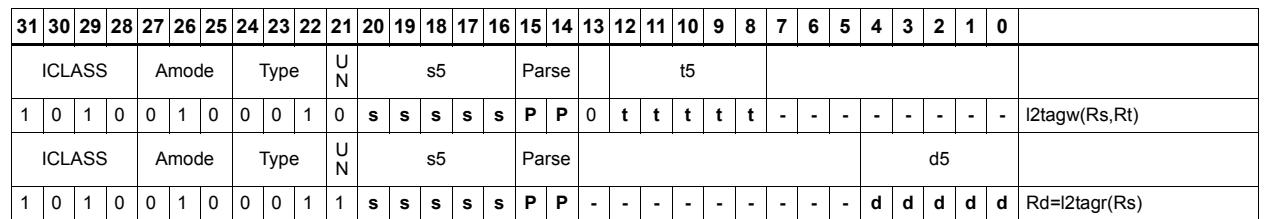

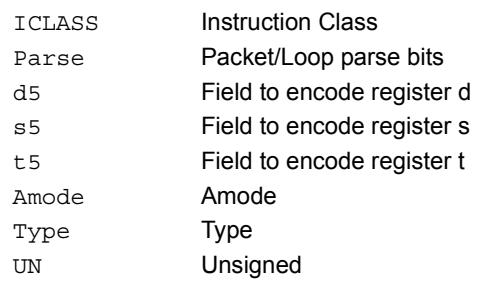

# Load from physical address

Perform a word load using the 36-bit physical address held in source registers Rt:Rs. Rs holds PA[10:0] and Rt holds PA[35:11] in the least-significant bits. This instruction will first look in the L1 and L2 caches for the data. If found, the data will be returned. If the access misses in cache, it will be treated as a non-allocating (uncached) load. The hardware will force the two least-significant bits to zero, so will never result in an alignment violation.

This instruction is used for the monitor software to walk guest mode page tables, and for easier debugging.

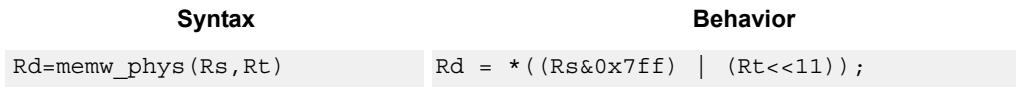

## **Class: SYSTEM (slots 0)**

#### **Notes**

- This is a solo instruction. It must not be grouped with other instructions in a packet.
- This is a monitor-level feature. If performed in user or guest mode, a privilege error exception will occur.

### **Encoding**

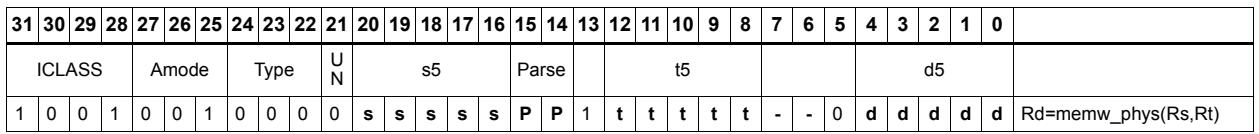

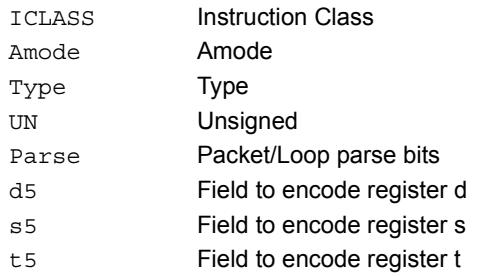

## Raise NMI on threads

The low bits of Rs specify a thread mask, where bit 0 corresponds to thread 0. The number of defined bits depends on the how many HW threads are supported. The NMI instruction raises a non-maskable NMI interrupt for all threads specified in the mask. This interrupt will cause the thread jump to the NMI vector at the address specified in EVB.

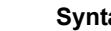

**Syntax** Behavior

nmi(Rs) Raise NMI on threads;

### **Class: SYSTEM (slot 3)**

#### **Notes**

- This is a solo instruction. It must not be grouped with other instructions in a packet.
- This is a monitor-level feature. If performed in user or guest mode, a privilege error exception will occur.

### **Encoding**

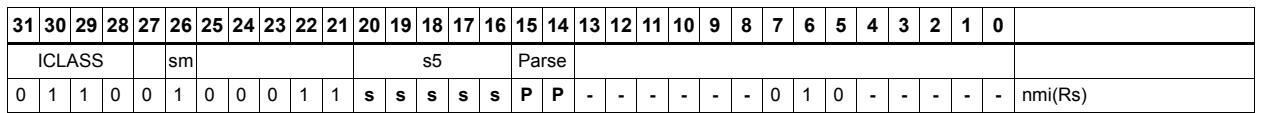

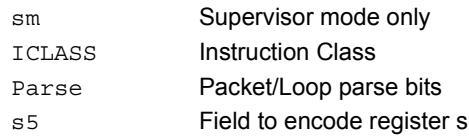

# Resume from wait mode

The low bits of Rs specify a thread mask, where bit 0 corresponds to thread 0. The number of defined bits depends on the how many HW threads are supported. The resume instruction causes all threads specified in the mask which are in wait mode to exit wait mode back to either supervisor or user mode (whichever was active when the thread entered wait mode). If the thread to be resumed is off (stop mode), or already running (user or supervisor mode), then the resume instruction has no affect.

```
Syntax Behavior
resume(Rs) for (i = 0; i < THREADS MAX; i++) {
                       if (Rs.i) {
                         model[i(1+16)] = 0;};
                    };
```
## **Class: SYSTEM (slot 3)**

#### **Notes**

- This is a solo instruction. It must not be grouped with other instructions in a packet.
- This is a monitor-level feature. If performed in user or guest mode, a privilege error exception will occur.

### **Encoding**

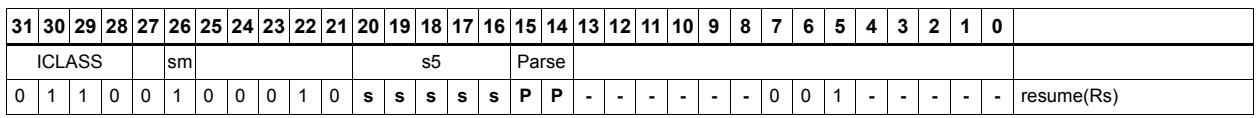

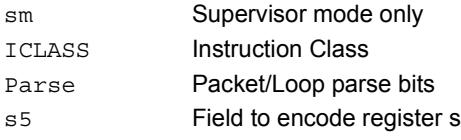

# Return from exception

This instruction is used to return from an interrupt or exception handler. It clears the EX bit in SSR and jumps to the location specified in the ELR register. rte clears the SYSCFG.TLBLOCK bit, thus releasing the TLB lock and allowing other threads to acquire the lock if needed. rte must not be grouped with another exception-causing instruction. If it is grouped with any other instruction that causes an exception, the behavior is undefined.

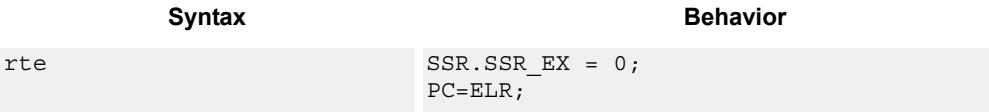

### **Class: SYSTEM (slot 2)**

#### **Notes**

 This is a monitor-level feature. If performed in user or guest mode, a privilege error exception will occur.

#### **Encoding**

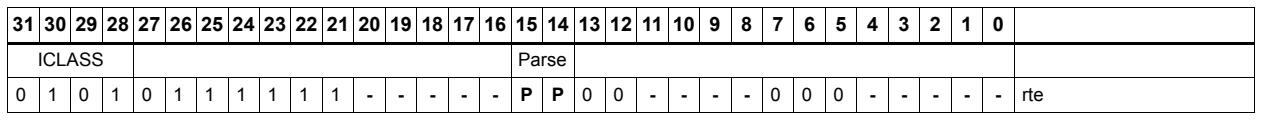

ICLASS Instruction Class Parse Packet/Loop parse bits

# Return from exception and unlock TLB

This instruction is used to return from an interrupt or exception handler. It clears the EX bit in SSR and jumps to the location specified in the ELR register.

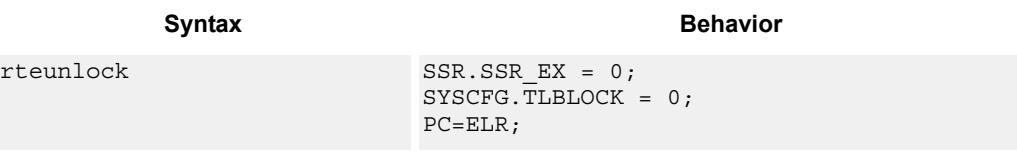

## **Class: SYSTEM (slot 2)**

#### **Notes**

 This is a monitor-level feature. If performed in user or guest mode, a privilege error exception will occur.

#### **Encoding**

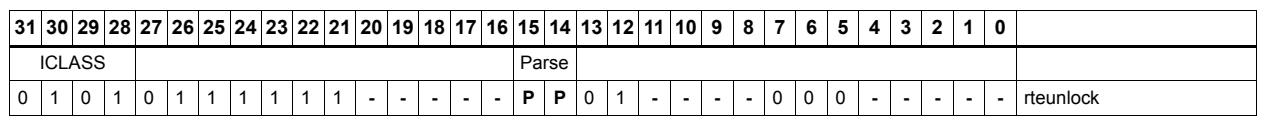

Field name **Description** 

ICLASS Instruction Class Parse Packet/Loop parse bits

# Set the interrupt mask for a thread

Each thread contains an IMASK register that holds the interrupt enable/disable for individual interrupts 0-31. This instruction writes the IMASK for the thread indicated by the low bits of predicate Pt. The register Rs contains the 32-bit mask value to be written. For Pt values outside of [0-NUM\_THREADS-1], the results are undefined.

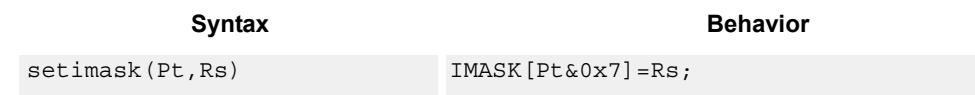

## **Class: SYSTEM (slot 3)**

#### **Notes**

- This instruction may only be grouped with ALU32 or non floating-point XTYPE instructions.
- This is a monitor-level feature. If performed in user or guest mode, a privilege error exception will occur.

#### **Encoding**

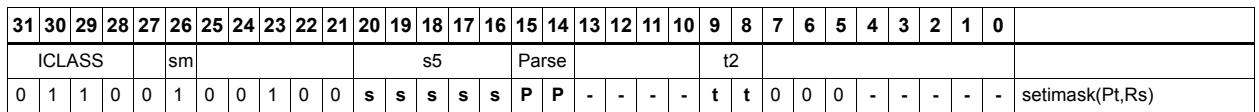

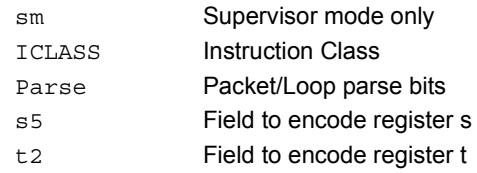

# Set interrupt auto disable

The register Rs specifies a 32-bit mask, where bit 0 corresponds to the highest-priority interrupt 0, and register bit 31 refers to the lowest-priority interrupt 31. For bits set in Rs, the corresponding bit in IAD is set. This disables the interrupt. For bits clear in Rs, the corresponding bit in IAD is unaffected.

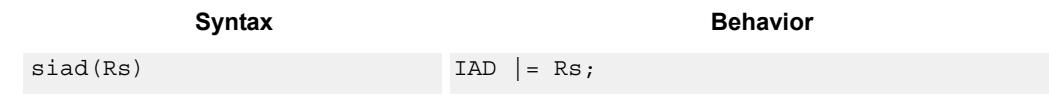

### **Class: SYSTEM (slot 3)**

#### **Notes**

- This instruction may only be grouped with ALU32 or non floating-point XTYPE instructions.
- This is a monitor-level feature. If performed in user or guest mode, a privilege error exception will occur.

#### **Encoding**

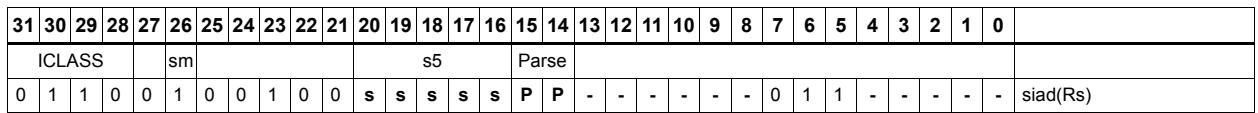

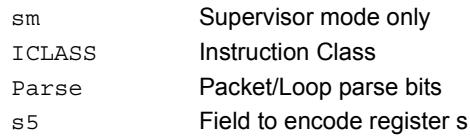

## Start threads

The low bits of Rs specify a thread mask, where bit 0 corresponds to thread 0. The number of defined bits depends on the how many HW threads are supported. The start instruction raises a non-maskable software reset interrupt for all threads specified in the mask. This interrupt will cause the thread to clear all writable bits in the supervisor status register and then jump to the start vector at the address specified in EVB. Typically, start should be used to power up threads after they have been disabled by the stop instruction.

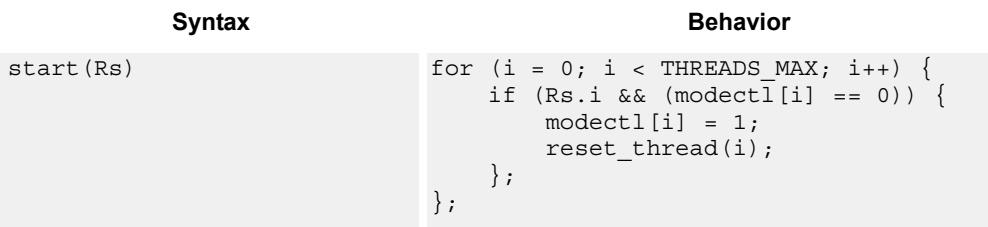

## **Class: SYSTEM (slot 3)**

#### **Notes**

- This is a solo instruction. It must not be grouped with other instructions in a packet.
- This is a monitor-level feature. If performed in user or guest mode, a privilege error exception will occur.

### **Encoding**

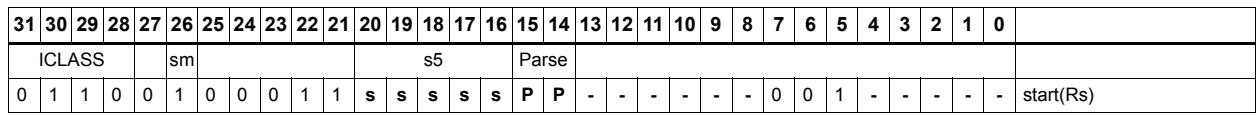

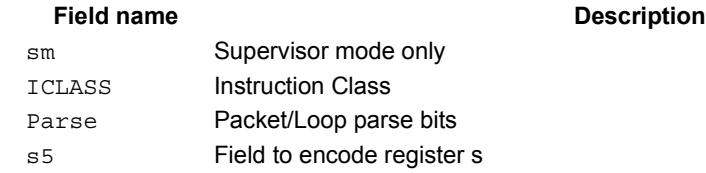

# Stop threads

The stop instruction causes the calling thread to enter stop mode. Stop mode is a power off mode where all register contents for that thread should be assumed lost. The only way out of stop mode is through a reset interrupt. The reset interrupt can be from another thread executing the start instruction, or from an external hardware reset signal.

Note that the source register Rs is not used in the instruction. It exists for backwards compatibility.

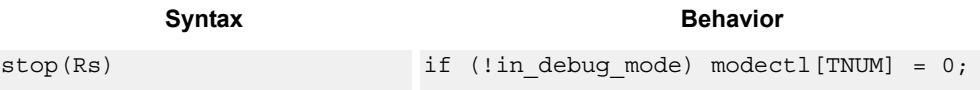

## **Class: SYSTEM (slot 3)**

#### **Notes**

- This is a solo instruction. It must not be grouped with other instructions in a packet.
- This is a monitor-level feature. If performed in user or guest mode, a privilege error exception will occur.

#### **Encoding**

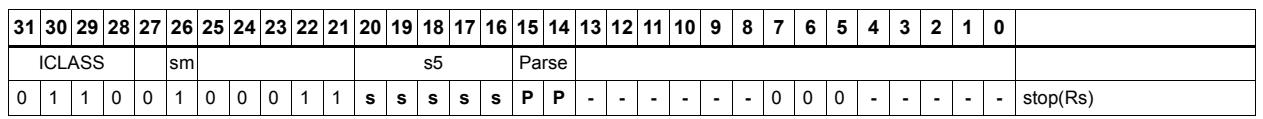

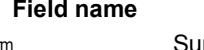

#### **Description**

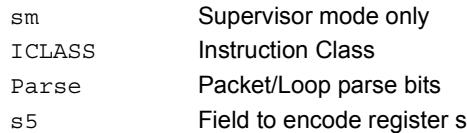

# Software interrupt

Register Rs specifies a 32-bit mask, where bit 0 corresponds to the highest-priority interrupt 0, and register bit 31 refers to the lowest-priority interrupt 31. This instruction causes the interrupts indicated in the mask to be raised. Interrupt processing will be initiated as described in the System Architecture Specification.

This instruction is provided so that threads can very quickly interrupt one another.

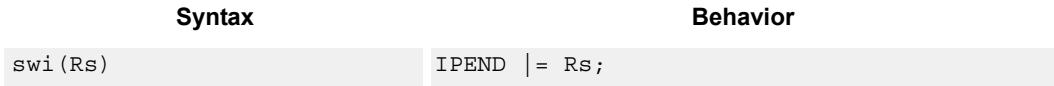

### **Class: SYSTEM (slot 3)**

#### **Notes**

- This instruction may only be grouped with ALU32 or non floating-point XTYPE instructions.
- This is a monitor-level feature. If performed in user or guest mode, a privilege error exception will occur.

**Description** 

### **Encoding**

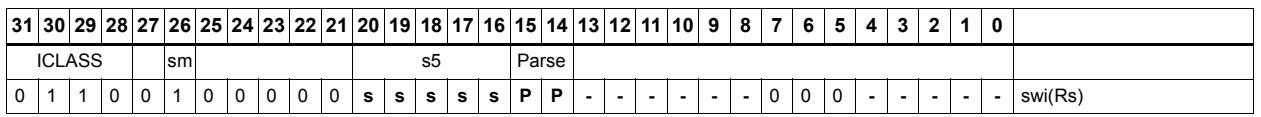

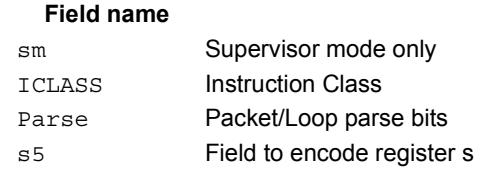

# TLB read/write/probe operations

These instructions manage the software-programmable Translation Lookaside Buffer.

The TLB Read (tlbr) instruction returns the 64-bit TLB entry at the location specified in register Rs. The result is written into the 64-bit destination register pair.

The TLB Write (tlbw) instruction writes the 64-bit TLB entry specified by register Rt with the contents of register pair Rss.

The TLB Probe (tlbp) instruction looks up the TLB based on the virtual page number contained in register Rs[19:0] together with the 7-bit ASID provided in Rs[26:20]. If the entry is found and marked valid, its index is placed in Rd, otherwise Rd is set to 0x8000\_0000.

The TLB Invalidate ASID (tlbinvasid) instruction invalidates all TLB entries with the Global bit NOT set and with the ASID matching the Rs[26:20] operand.

The Conditional TLB Write (ctlbw) instruction first checks if the new entry would overlap the virtual address range of any other entry in the TLB. The overlap check considers page size and ASID. In the overlap check, the Global bit of the incoming Rss entry is forced to zero and the Valid bit is forced to 1. If there is no overlap, the entry is written and the destination register is set to 0x8000\_0000. Otherwise, if an overlap occurs, no TLB entry is written and the index on the overlapping entry is placed in Rd. If multiple entries overlap, the value 0xffff ffff is returned.

The TLB Overlap Check (tlboc) instruction looks up the TLB based on the VPN, page size, and ASID contained in register Rss (in the same format as TLBW). The overlap check considers page size and ASID. In the overlap check, the Global bit of the incoming Rss entry is forced to zero and the Valid bit is forced to 1. If the Rss entry overlaps virtual address range of any another entry in the TLB, the index of the overlapping entry is placed in Rd, otherwise Rd is set to 0x8000 0000. If multiple entries overlap, the value 0xffff ffff is returned.

For both tlboc and ctlbw, if the PPN[5:0] are all zero, then the behavior is undefined.

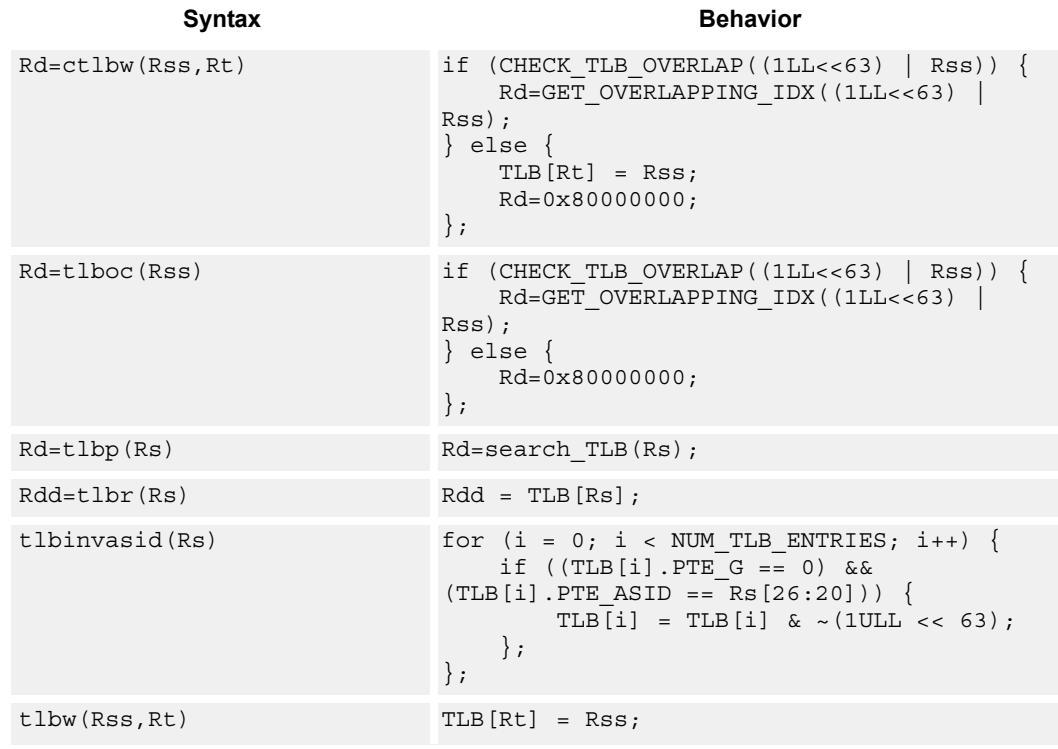

## **Class: SYSTEM (slot 3)**

#### **Notes**

- This is a solo instruction. It must not be grouped with other instructions in a packet.
- This is a monitor-level feature. If performed in user or guest mode, a privilege error exception will occur.

### **Encoding**

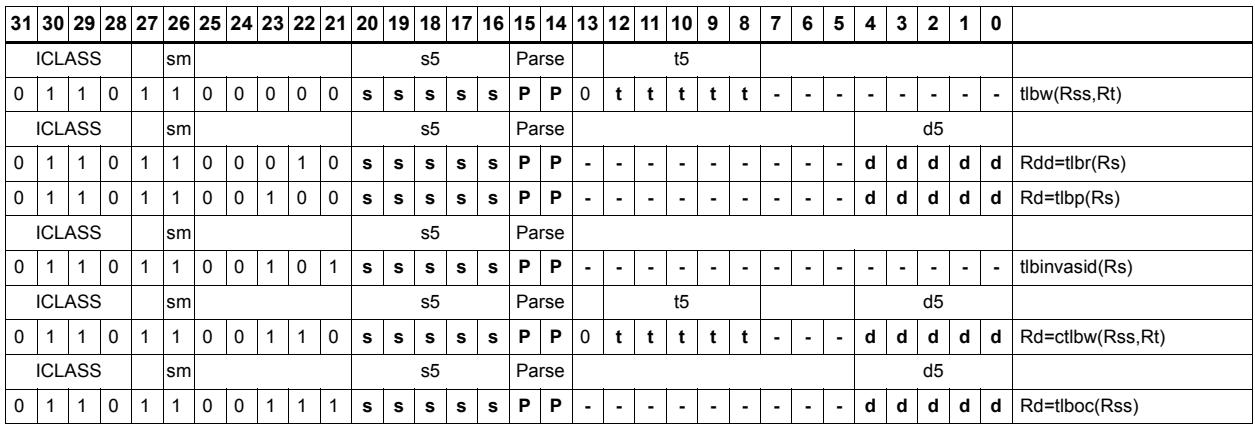

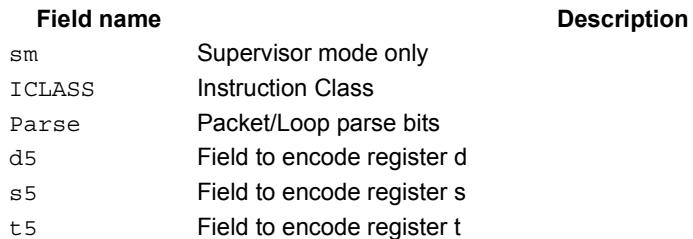

# System control register transfer

These instructions move data between supervisor control registers and general registers. Registers can be moved as 32-bit singles or as 64-bit aligned pairs. The figure shows the system control registers and their register field encodings.

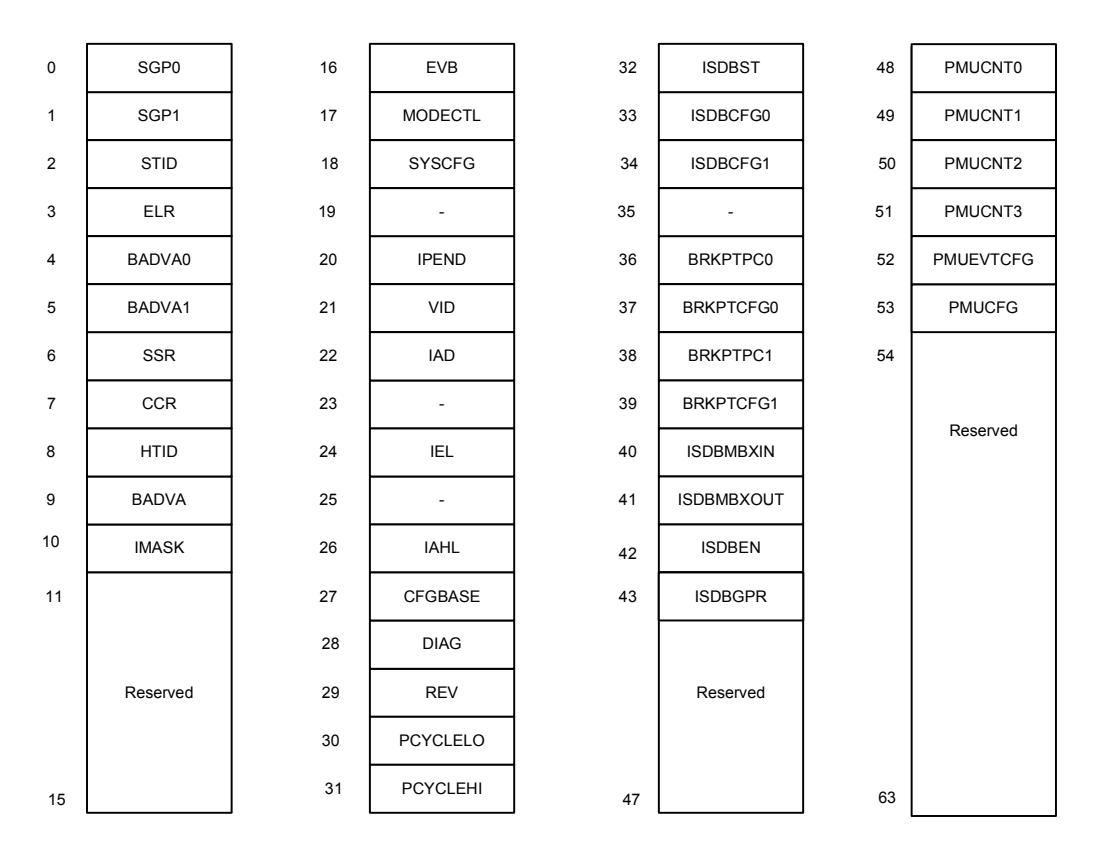

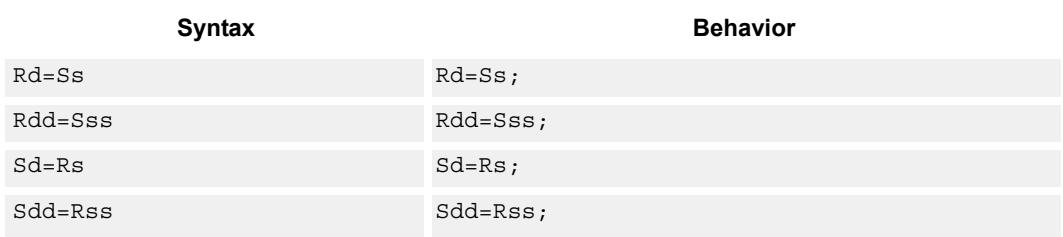

### **Class: SYSTEM (slot 3)**

#### **Notes**

 This is a monitor-level feature. If performed in user or guest mode, a privilege error exception will occur.

## **Encoding**

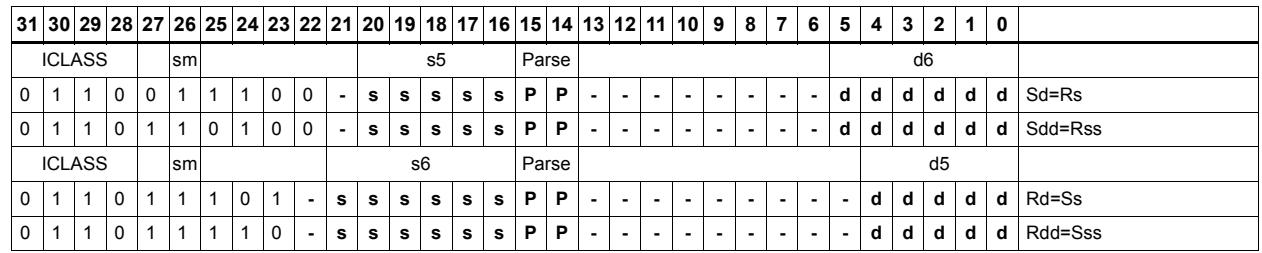

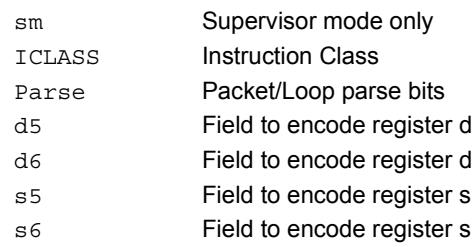

# Transition threads to wait mode

The wait instruction causes the calling thread to enter wait mode. Wait mode is a lowpower mode where the thread idles. The thread will not fetch or execute instructions in wait mode.

When a thread executes wait, the PC is set to the packet after the wait instruction.

To exit wait mode, a waiting thread can either receive an interrupt, or another thread can execute the resume instruction for the waiting thread. In the case that a thread is woken up by an interrupt, at the time the interrupt service routine completes and executes an rte instruction, the thread will remain running.

Note that the source register Rs is not used in the instruction. It exists for backwards compatibility.

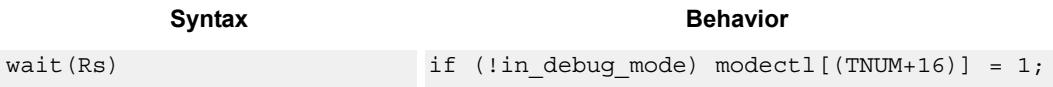

## **Class: SYSTEM (slot 3)**

#### **Notes**

- This is a solo instruction. It must not be grouped with other instructions in a packet.
- This is a monitor-level feature. If performed in user or guest mode, a privilege error exception will occur.

## **Encoding**

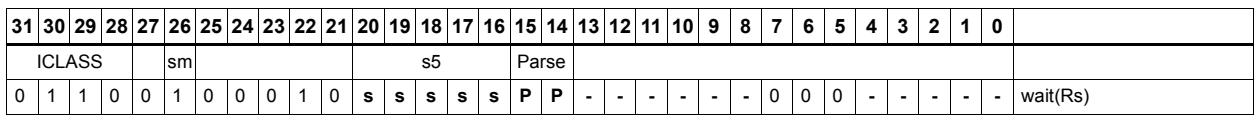

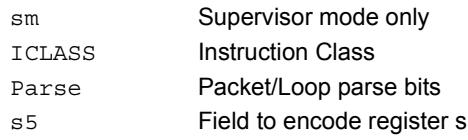

## **11.9.3 SYSTEM/USER**

The SYSTEM/USER instruction subclass includes instructions which allow user access to system resources.

# Load locked

Perform a word or double-word locked load. This returns the contents of the memory at address Rs and also reserves a lock reservation at that address. See the section on Atomic Operations for more information.

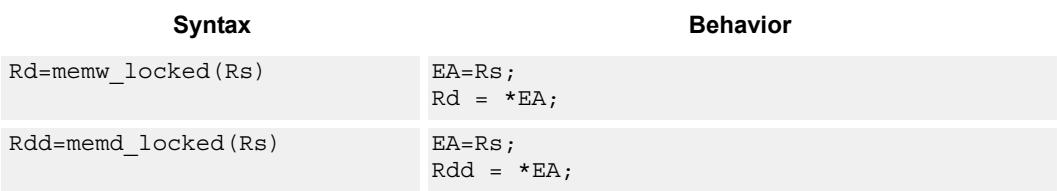

## **Class: SYSTEM (slots 0)**

#### **Notes**

 This instruction may only be grouped with ALU32 or non floating-point XTYPE instructions.

### **Encoding**

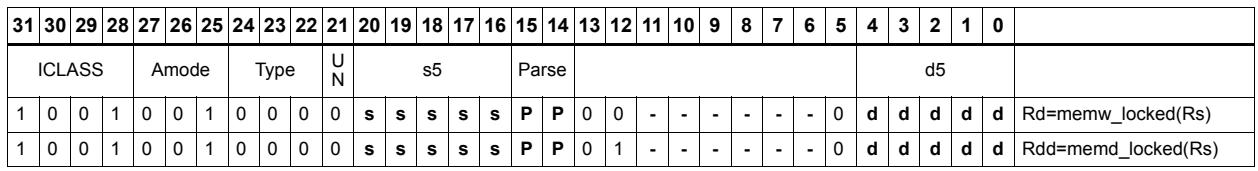

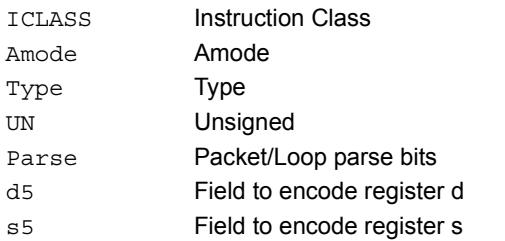

## Store conditional

Perform a word or double-word conditional store operation. If the address reservation is held by this thread and there have been no intervening accesses to the memory location, then the store is performed and the predicate is set to true. Otherwise, the store is not performed and the predicate returns false. See the section on Atomic Operations for more information.

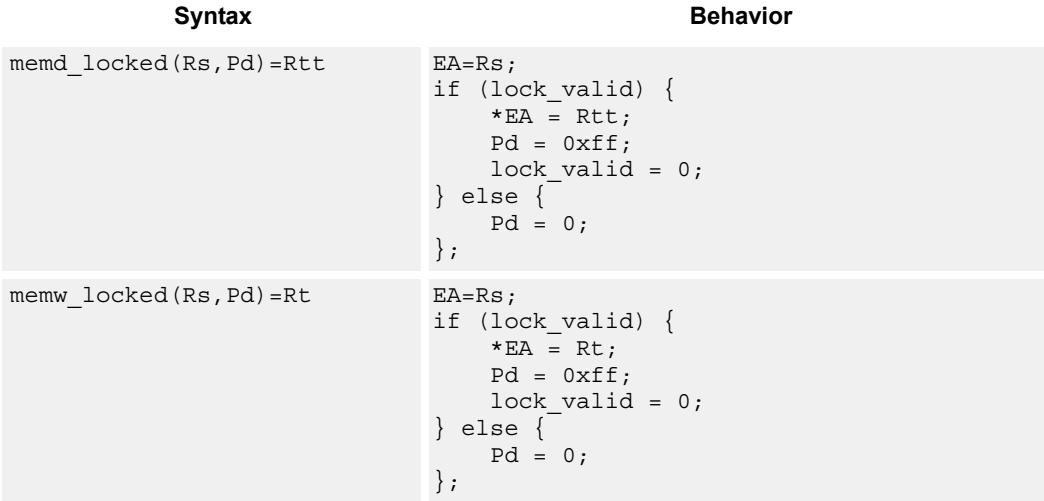

#### **Class: SYSTEM (slots 0)**

#### **Notes**

- This instruction may only be grouped with ALU32 or non floating-point XTYPE instructions.
- The predicate generated by this instruction can not be used as a .new predicate, nor can it be automatically ANDed with another predicate.

**Description** 

#### **Encoding**

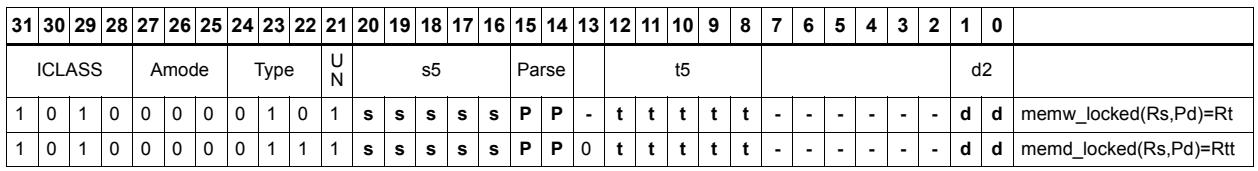

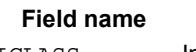

#### ICLASS Instruction Class Parse Packet/Loop parse bits d2 Field to encode register d s5 Field to encode register s t5 Field to encode register t
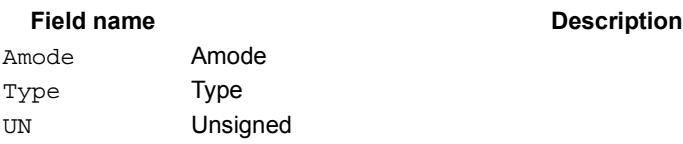

# Zero a cache line

Clears 32-bytes of memory.

If the memory is marked write-back cacheable, a cache line is allocated in the data cache and 32 bytes are cleared.

If it is write-through or write-back, 32 bytes of zeros are sent to memory.

This instruction is useful for efficiently handling write-only data by pre-allocating lines in the cache.

The address must be 32-byte aligned. If not, an unaligned error exception is raised.

If this instruction appears in a packet, slot 1 must be A-type or empty.

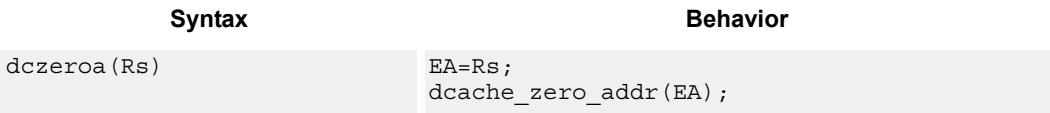

## **Class: SYSTEM (slots 0)**

#### **Notes**

A packet containing this instruction must have slot 1 either empty or executing an ALU32 instruction.

**Description** 

### **Encoding**

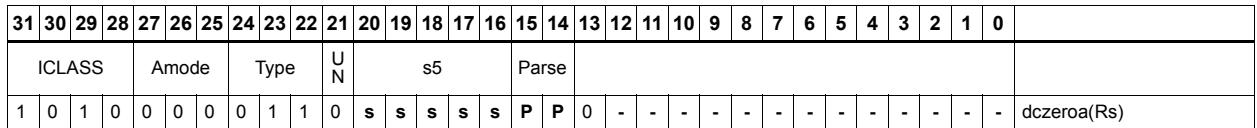

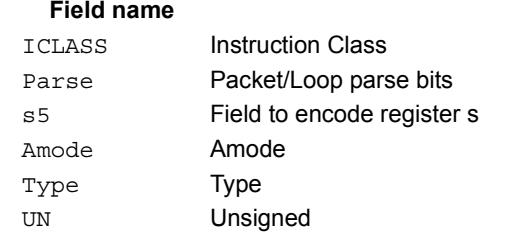

# Memory barrier

Establish a memory barrier to ensure proper ordering between accesses before the barrier instruction and accesses after the barrier instruction. All accesses before the barrier will be globally observable before any access after the barrier can be observed.

The use of this instruction is system-dependent.

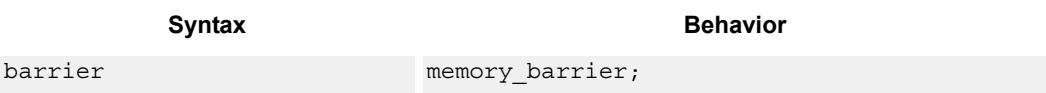

## **Class: SYSTEM (slots 0)**

## **Encoding**

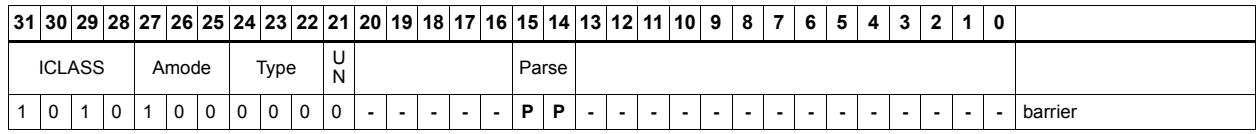

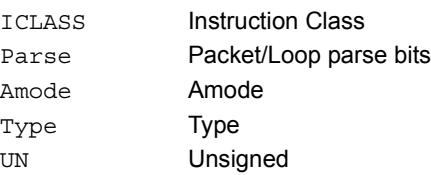

# **Breakpoint**

Cause the program to enter debug mode if enabled by ISDB. Execution control is handed to ISDB and the program will not proceed until directed by the debugger.

If ISDB is disabled, this instruction is treated as a NOP.

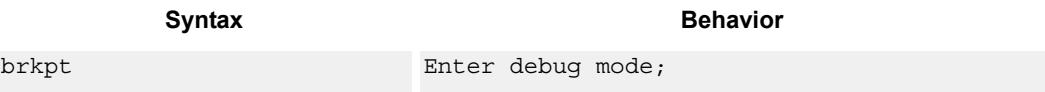

### **Class: SYSTEM (slot 3)**

#### **Notes**

 This is a solo instruction. It must not be grouped with other instructions in a packet.

### **Encoding**

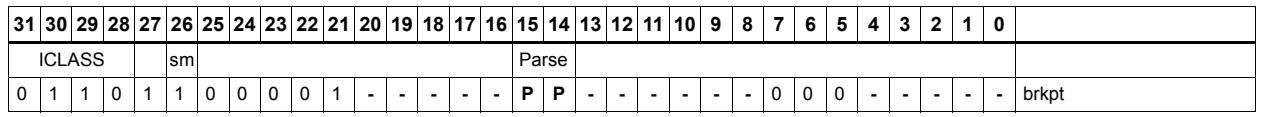

#### Field name **Description**

sm Supervisor mode only ICLASS Instruction Class Parse Packet/Loop parse bits

# Data cache prefetch

Prefetch the data at address Rs + unsigned immediate.

This instruction is a hint to the memory system, and is handled in an implementationdependent manner.

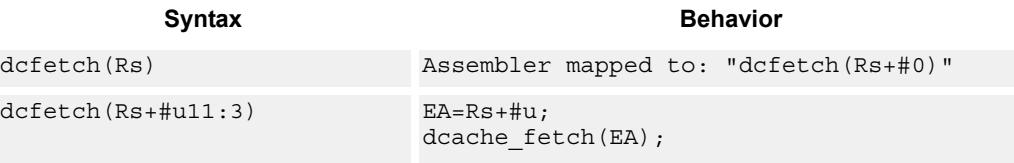

# **Class: SYSTEM (slots 0)**

### **Intrinsics**

dcfetch(Rs) void Q6\_dcfetch\_A(Address a)

## **Encoding**

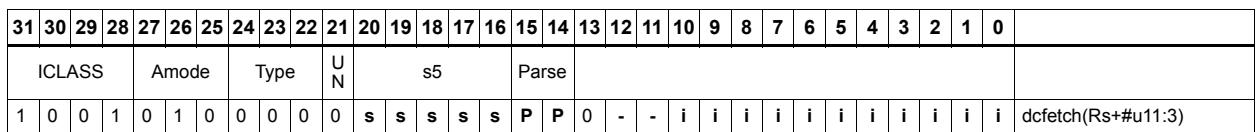

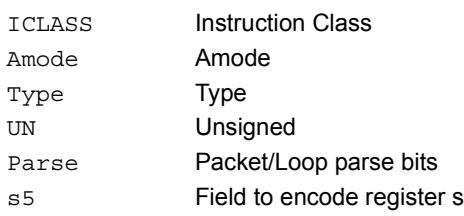

# Data cache maintenance user operations

Perform maintenance operations on the data cache.

dccleaninva looks up the data cache at address Rs. If this address is in the cache and has dirty data, then the data is written back out to memory and the line is then invalidated.

dccleana looks up the data cache at address Rs. If this address is in the cache and has dirty data, then the data is written back out to memory.

dcinva looks up the data cache at address Rs. If this address is in the cache, then the line containing the data is invalidated.

If these instruction appears in a packet, then slot 1 must be A-type or empty.

In implementations that support L2 cache, these instructions operate on both L1 data and L2 caches.

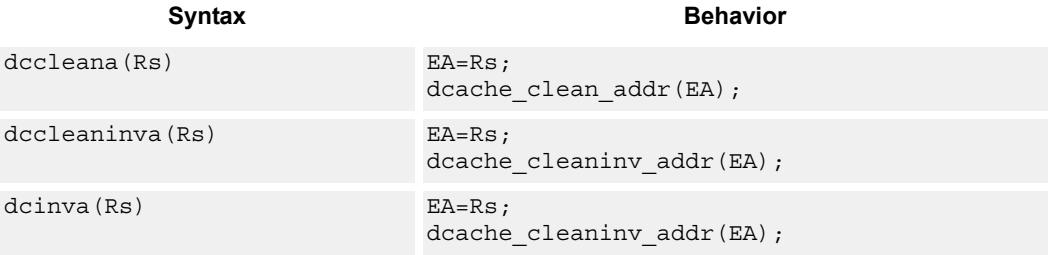

### **Class: SYSTEM (slots 0)**

#### **Notes**

A packet containing this instruction must have slot 1 either empty or executing an ALU32 instruction.

#### **Encoding**

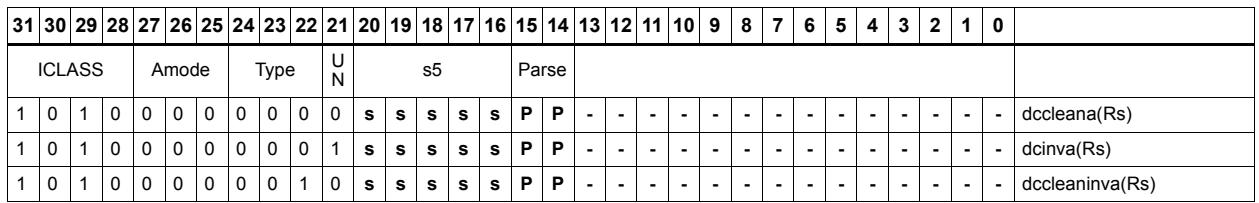

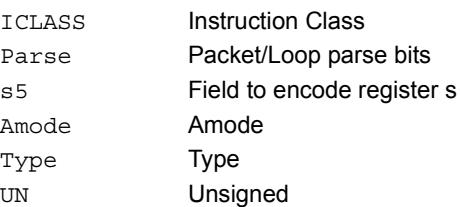

# Instruction cache maintenance user operations

Look up the address in Rs in the instruction cache. If the address is found, invalidate the corresponding cache line. If the user does not have proper permissions to the page which is to be invalidated, the instruction is converted to a NOP.

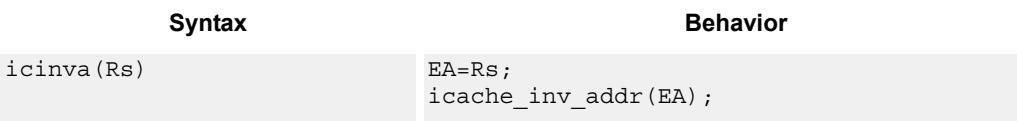

## **Class: SYSTEM (slot 2)**

#### **Notes**

 This is a solo instruction. It must not be grouped with other instructions in a packet.

### **Encoding**

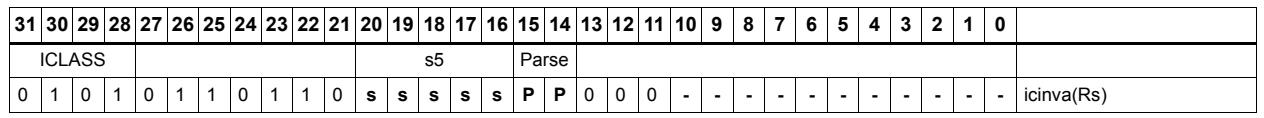

#### Field name **Description**

ICLASS Instruction Class Parse Packet/Loop parse bits s5 Field to encode register s

# Instruction synchronization

Ensure that all prior instructions have committed before continuing to the next instruction.

This instruction should be executed after the following events (when subsequent instructions need to observe the results of the event):

- After modifying the TLB with a tlbw instruction
- After modifying the SSR register
- After modifying the SYSCFG register
- After any instruction cache maintenance operation
- After modifying the TID register

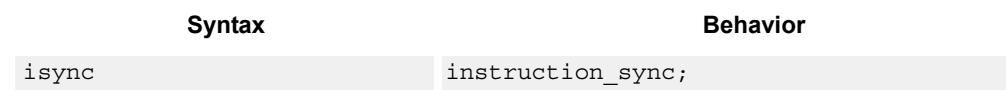

### **Class: SYSTEM (slot 2)**

#### **Notes**

 This is a solo instruction. It must not be grouped with other instructions in a packet.

#### **Encoding**

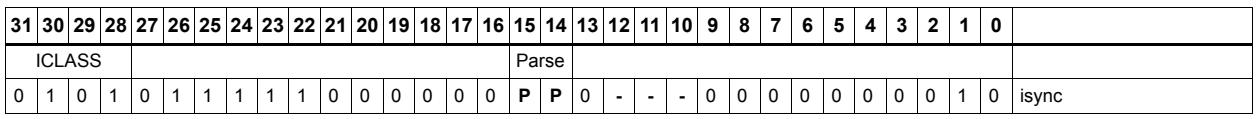

#### **Field name** Description

#### ICLASS Instruction Class Parse Packet/Loop parse bits

# L2 cache prefetch

This instruction initiates background prefetching into the L2 cache.

Rs specifies the 32-bit virtual start address.

There are two forms of this instruction. In the first form, the dimensions of the area to prefetch are encoded in source register Rt as follows:

 $Rt[15:8]$  = Width of a fetch block in bytes.

 $Rt[7:0]$  = Height: the number of Width-sized blocks to fetch.

 $Rf[31:16]$  = Stride: an unsigned byte offset which is used to increment the pointer after each Width-sized block is fetched.

In the second form, the operands are encoded in register pair Rtt as follows:

 $Rtt[31:16] = Width of a fetch block in bytes.$ 

 $Rtt[15:0] = Height$ : the number of Width-sized blocks to fetch.

 $Rtt[47:32]$  = Stride: an unsigned byte offset which is used to increment the pointer after each Width-sized block is fetched.

Rtt[48] = Direction: if clear, the prefetches should be performed in row major form meaning all cache lines in a row should be fetched before proceeding to the next row. If the bit is set, prefetch should be done in column major form, meaning all cache lines in a column are fetched before proceeding to the next column.

The following figure shows two examples of using the l2fetch instruction. In the box prefetch, a 2-D range of memory is defined within a larger frame. The second example shows prefetch for a large linear area of memory, which has size Lines \* 128.

L2FETCH for large linear prefetch

L2FETCH for box prefetch

Start Address Stride Rs Stride Prefetch Area **Width Height** Rt Stride Width Height Start Address 128 Rs Rt 128 | 128 | Lines 31 16 15 8 7 0 31 16 15 8 7 0 128\* Lines

80-N2040-36 C 381

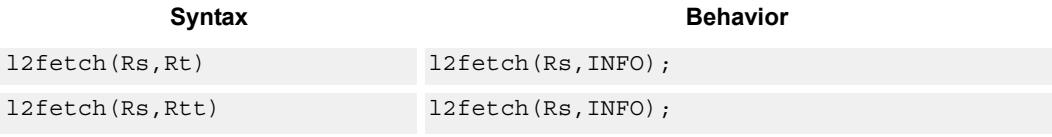

l2fetch is non-blocking. After the instruction is initiated, the program will continue on to the next instruction while the prefetching is performed in the background. l2fetch can be used to bring in either code or data to the L2 cache. If the lines of interest are already in the L2, no action is performed. If the lines are missing from the L2\$, the hardware attempts to fetch them from the system memory.

The hardware prefetch engine continues to request all lines in the programmed memory range. The prefetching hardware makes a best-effort to prefetch the requested data, and attempts to perform prefetching at a lower priority than demand fetches. This prevents prefetch from adding traffic while the system is under heavy load.

If a program initiates a new l2fetch while an older l2fetch operation is still pending, the new request is queued, up to 3 deep. If 3 l2fetch operations are already pending, the oldest request is dropped. During the time an L2 prefetch is active for a thread, the USR:PFA status bit is set to indicate that prefetches are in-progress. This bit can be used by the programmer to decide whether or not to start a new l2fetch before the previous one completes. Note that because L2FETCH is uses low priority, it is not guaranteed to complete in all cases.

Executing an l2fetch instruction with any subfield programmed as zero cancels all pending prefetches by the calling thread.

The implementation is free to drop prefetches when needed.

### **Class: SYSTEM (slots 0)**

#### **Notes**

 This instruction may only be grouped with ALU32 or non floating-point XTYPE instructions.

#### **Encoding**

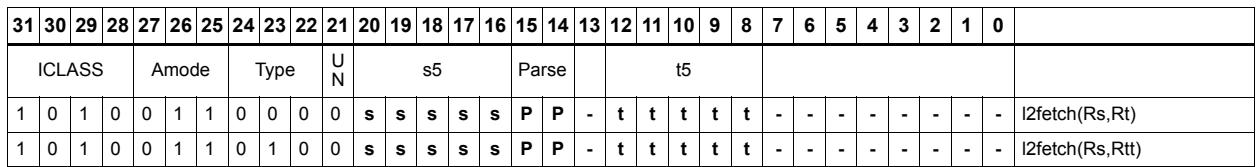

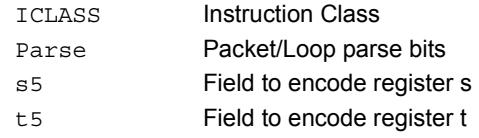

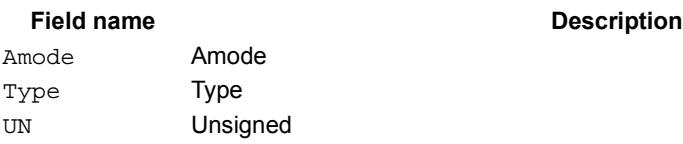

# Pause

Pause execution for a specified period of time.

During the pause duration, the program enters a low-power state and will not fetch and execute instructions. The instruction provides a short immediate which indicates the pause duration. The program will pause for at most the number of cycles specified in the immediate plus 8. The minimum pause is 0 cycles, and the maximum pause is implementation-defined.

An interrupt to the program exits the paused state.

System events, such as HW or DMA completion, can trigger exits from pause mode.

An implementation is free to pause for durations shorter than (immediate+8), but not longer.

This instruction is useful for implementing user-level low-power synchronization operations, such as spin locks or wait-for-event signaling.

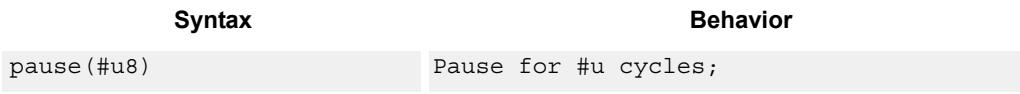

## **Class: SYSTEM (slot 2)**

#### **Notes**

 This is a solo instruction. It must not be grouped with other instructions in a packet.

#### **Encoding**

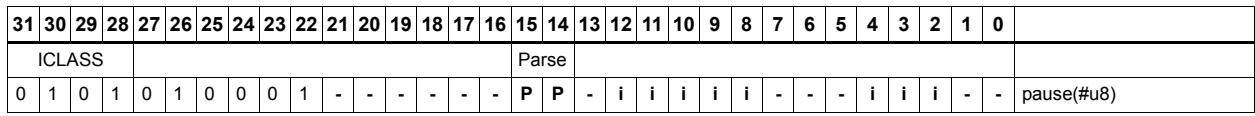

**Field name** Description

ICLASS Instruction Class Parse Packet/Loop parse bits

# Memory thread synchronization

Synchronizes memory.

All outstanding memory operations, including cached and uncached loads and stores, are completed before the processor continues to the next instruction. This ensures that certain memory operations are performed in the desired order (for example, when accessing I/O devices).

After performing a syncht operation, the processor ceases fetching and executing instructions from the program until all outstanding memory operations of that program are completed.

In multithreaded or multicore environments, syncht is not concerned with other execution contexts.

The use of this instruction is system-dependent.

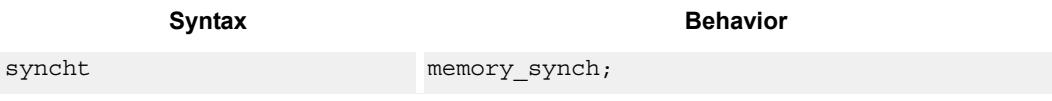

## **Class: SYSTEM (slots 0)**

#### **Notes**

 This is a solo instruction. It must not be grouped with other instructions in a packet.

### **Encoding**

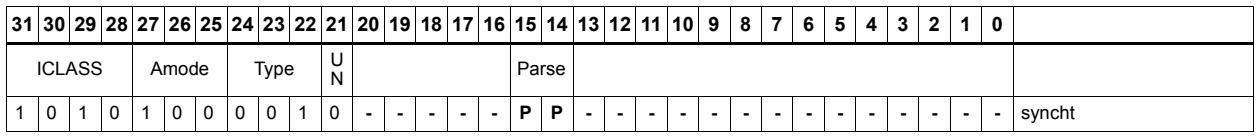

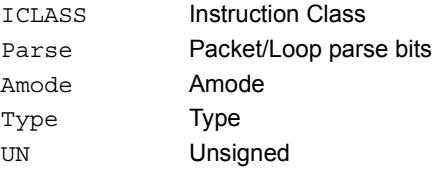

# Send value to ETM trace

Take the value of register Rs and emit it to the ETM trace.

The ETM block must be enabled, and the thread must have permissions to perform tracing. The contents of Rs are user-defined.

Syntax **Behavior Behavior** 

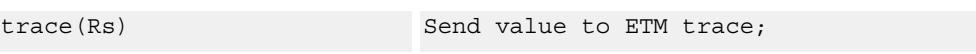

### **Class: SYSTEM (slot 3)**

### **Notes**

 This instruction may only be grouped with ALU32 or non floating-point XTYPE instructions.

### **Encoding**

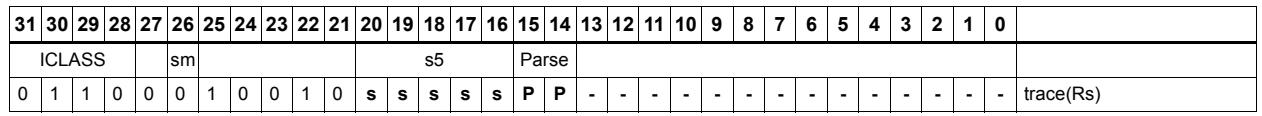

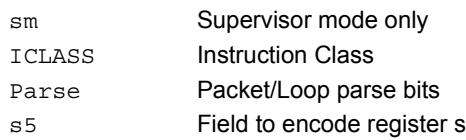

# **Trap**

Cause a precise exception.

Executing a trap instruction sets the EX bit in SSR to 1, which disables interrupts and enables supervisor mode. The program then jumps to the vector location (either trap0 location or trap1 location). The instruction specifies an 8-bit immediate field. This field is copied into the system status register cause field.

Upon returning from the service routine with an rte instruction, execution resumes at the packet after the trap instruction.

These instructions are generally intended for user code to request services from the operating system. Two trap instructions are provided so the OS can optimize for fast service routines and slower service routines.

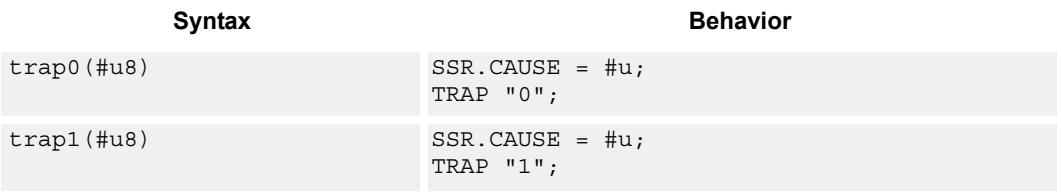

## **Class: SYSTEM (slot 2)**

#### **Notes**

 This is a solo instruction. It must not be grouped with other instructions in a packet.

### **Encoding**

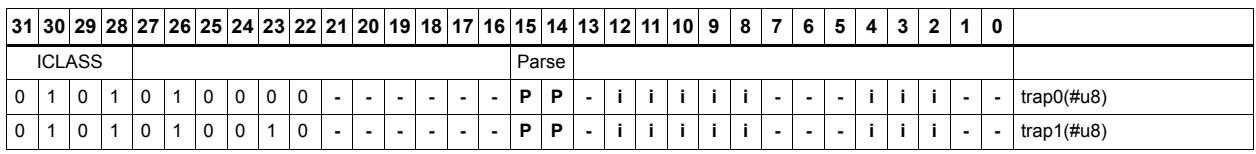

#### **Field name Description**

ICLASS Instruction Class Parse Packet/Loop parse bits

# **11.10 XTYPE**

The XTYPE instruction class includes instructions which perform most of the data processing done by the Hexagon processor.

XTYPE instructions are executable on slot 2 or slot 3.

# **11.10.1 XTYPE/ALU**

The XTYPE/ALU instruction subclass includes instructions which perform arithmetic and logical operations.

# Absolute value doubleword

Take the absolute value of the 64-bit source register and place it in the destination register.

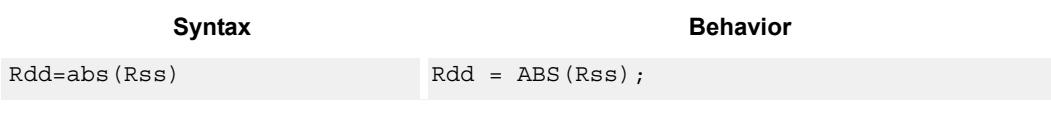

## **Class: XTYPE (slots 2,3)**

### **Intrinsics**

Rdd=abs(Rss) Word64 Q6 P abs P(Word64 Rss)

## **Encoding**

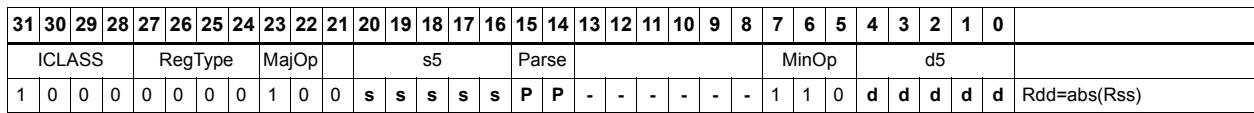

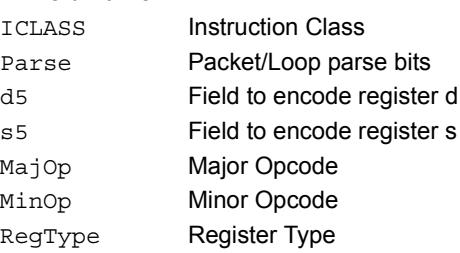

# Absolute value word

Take the absolute value of the source register and place it in the destination register.

The 32-bit absolute value is available with optional saturation. The single case of saturation is if the source register is equal to 0x8000 0000, the destination saturates to  $0x7$ fff ffff.

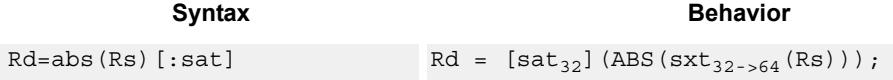

### **Class: XTYPE (slots 2,3)**

#### **Notes**

If saturation occurs during execution of this instruction (a result is clamped to either maximum or minimum values), the OVF bit in the Status Register is set. OVF will remain set until explicitly cleared by a transfer to SR.

**Description** 

#### **Intrinsics**

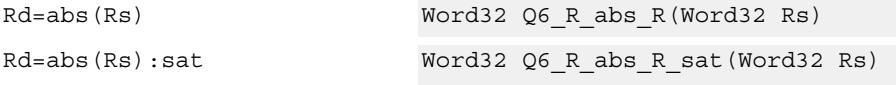

### **Encoding**

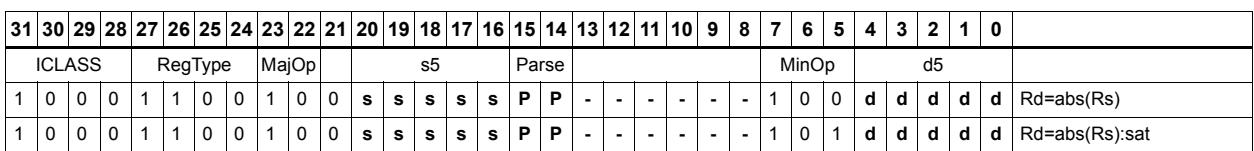

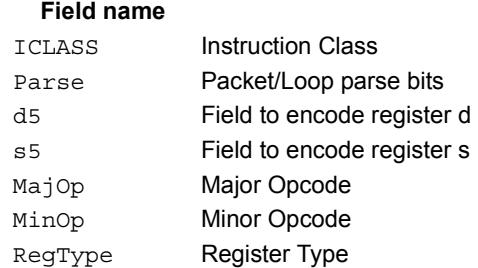

#### 80-N2040-36 C 389

# Add and accumulate

Add Rs and Rt or a signed immediate, then add or subtract the resulting value. The result is saved in Rx.

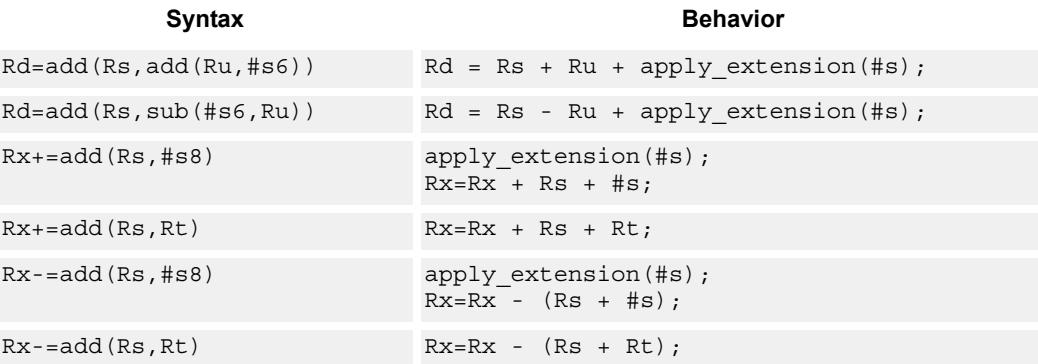

## **Class: XTYPE (slots 2,3)**

#### **Intrinsics**

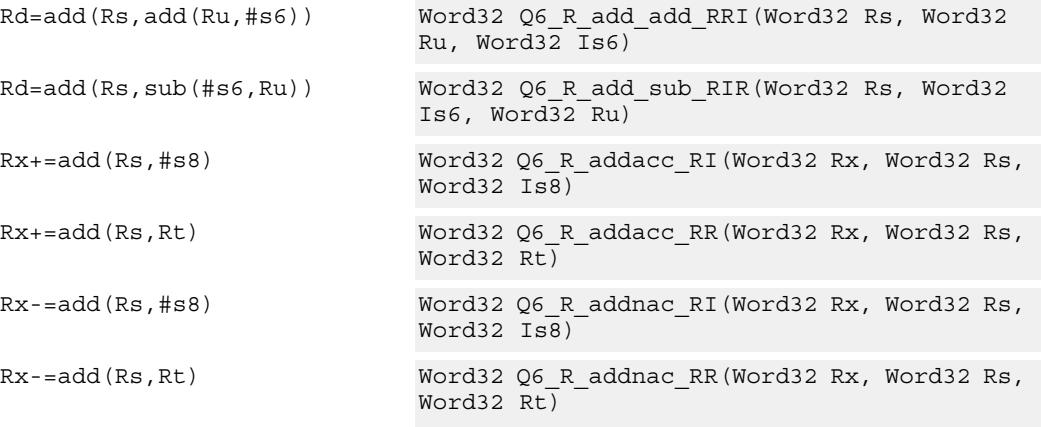

# **Encoding**

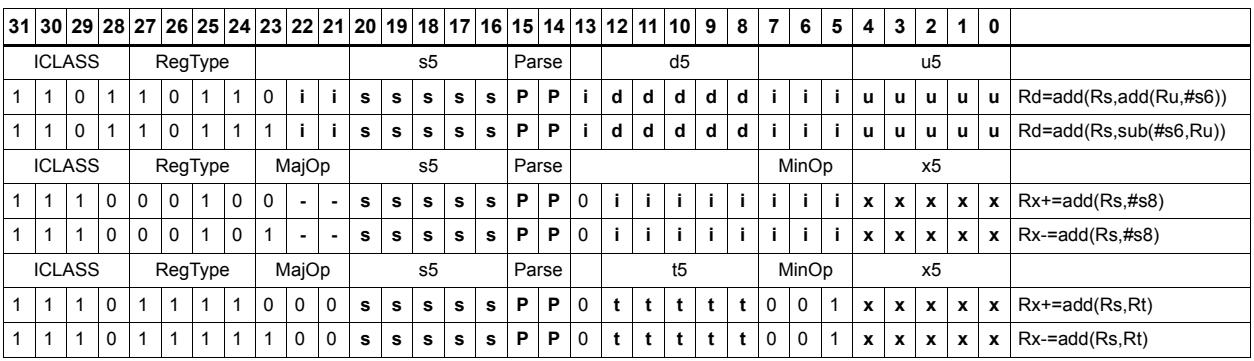

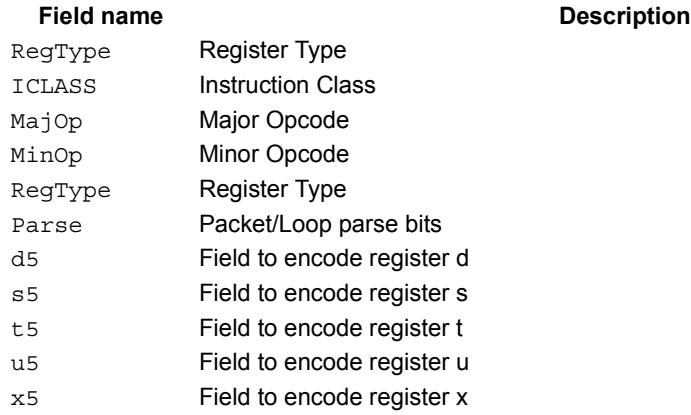

#### 80-N2040-36 C 391

# Add doublewords

The first form of this instruction adds two 32-bit registers. If the result overflows 32 bits, the result is saturated to  $0x7$ FFF FFFF for a positive result, or  $0x8000$  0000 for a negative result. Note that 32-bit non-saturating register add is a ALU32-class instruction and can be executed on any slot.

The second instruction form sign-extends a 32-bit register Rt to 64-bits and performs a 64 bit add with Rss. The result is stored in Rdd.

The third instruction form adds 64-bit registers Rss and Rtt and places the result in Rdd.

The final instruction form adds two 64-bit registers Rss and Rtt. If the result overflows 64 bits, it is saturated to 0x7fff\_ffff\_ffff\_ffff\_ffff for a positive result, or 0x8000\_0000\_0000\_0000 for a negative result.

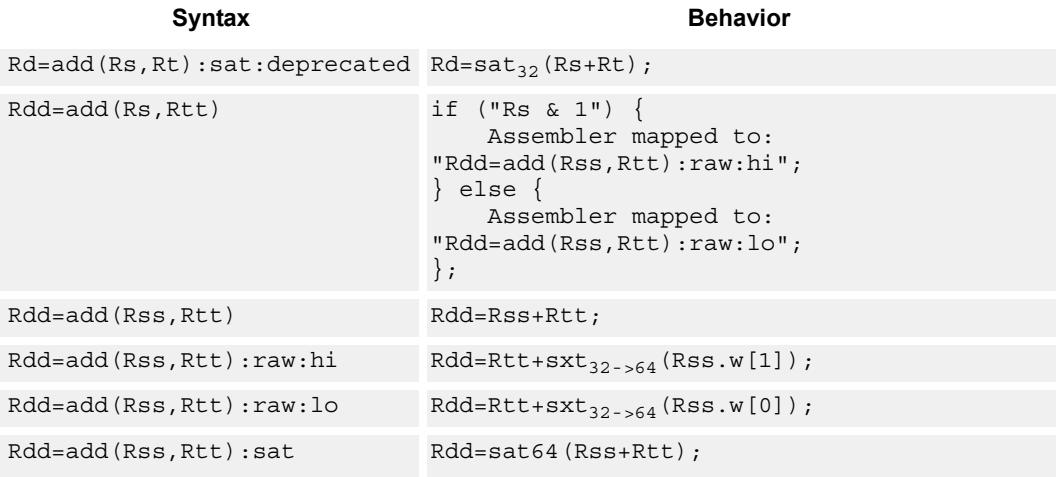

### **Class: XTYPE (slots 2,3)**

#### **Notes**

If saturation occurs during execution of this instruction (a result is clamped to either maximum or minimum values), the OVF bit in the Status Register is set. OVF will remain set until explicitly cleared by a transfer to SR.

### **Intrinsics**

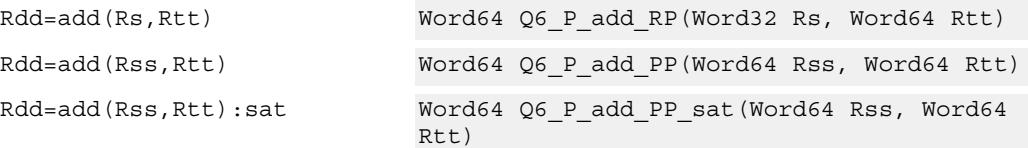

# **Encoding**

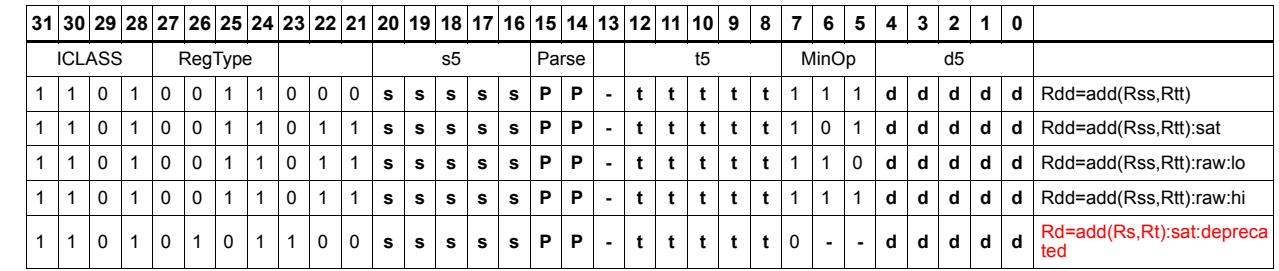

 $\blacksquare$ 

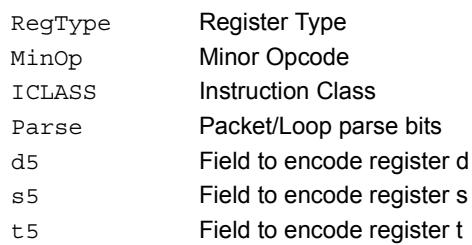

# Add halfword

Perform a 16-bit add with optional saturation, and place the result in either the upper or lower half of a register. If the result goes in the upper half, the sources can be any high or low halfword of Rs and Rt. The lower 16 bits of the result are zeroed.

If the result is to be placed in the lower 16 bits of Rd, the Rs source can be either high or low, but the other source must be the low halfword of Rt. In this case, the upper halfword of Rd is the sign-extension of the low halfword.

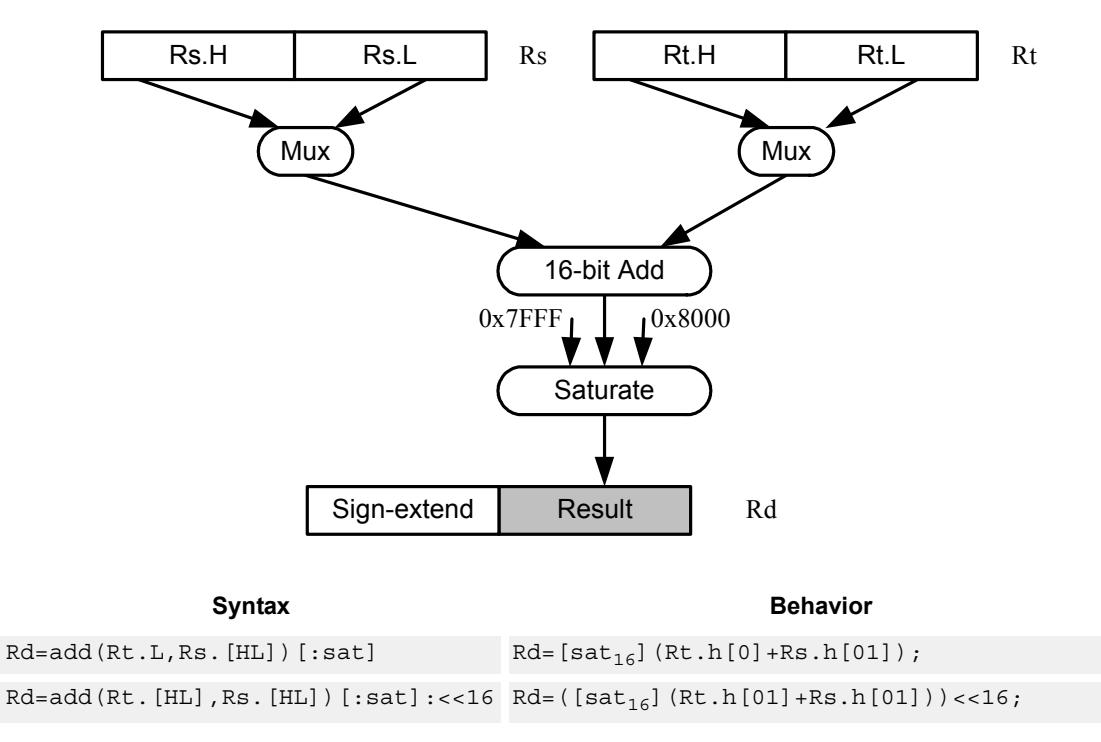

Rd=add(Rs.[hl],Rt.[hl])[:sat]

## **Class: XTYPE (slots 2,3)**

### **Notes**

If saturation occurs during execution of this instruction (a result is clamped to either maximum or minimum values), the OVF bit in the Status Register is set. OVF will remain set until explicitly cleared by a transfer to SR.

#### **Intrinsics**

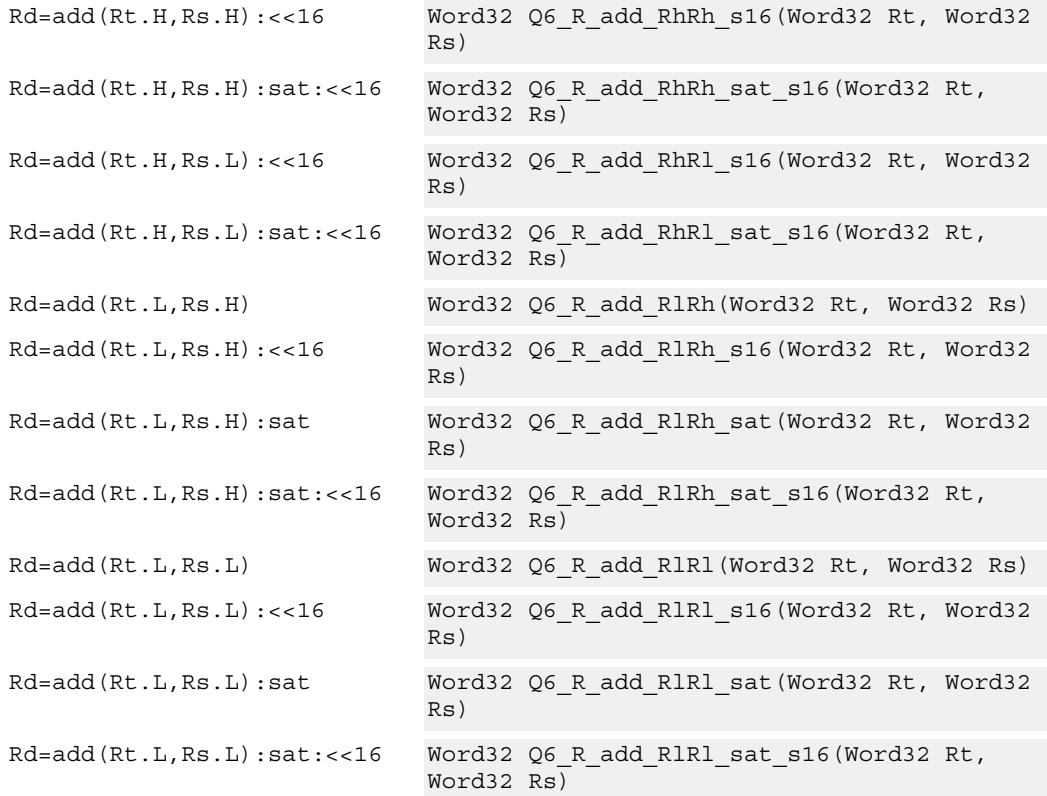

## **Encoding**

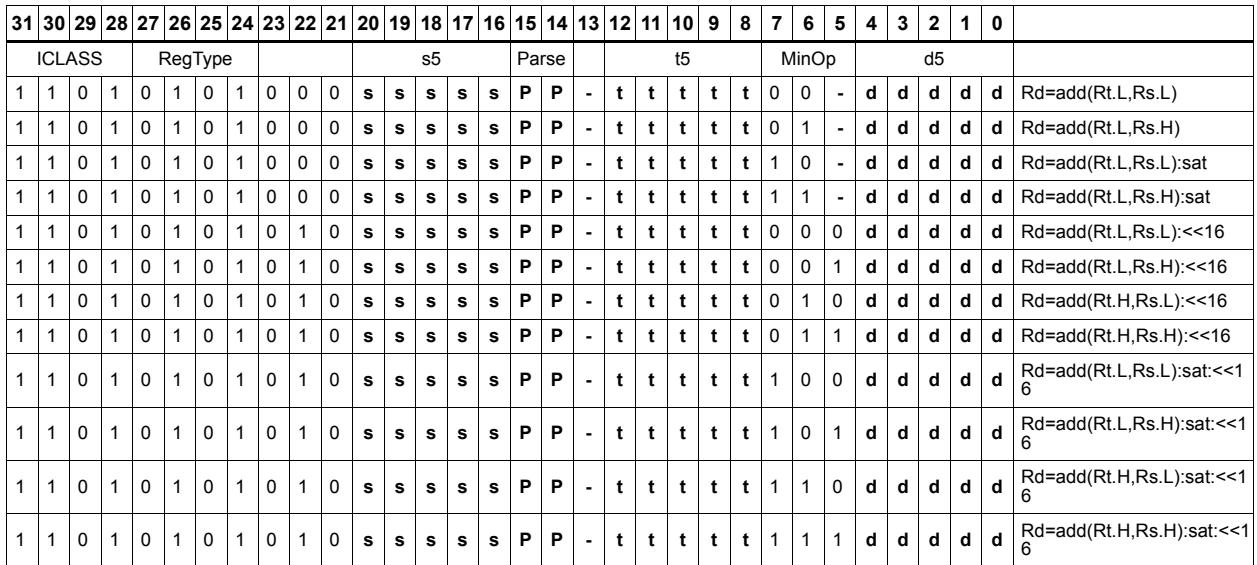

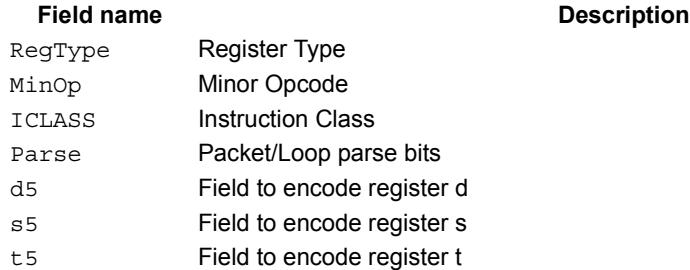

# Add or subtract doublewords with carry

Add or subtract with carry. Predicate register Px is used as an extra input and output.

For adds, the LSB of the predicate is added to the sum of the two input pairs.

For subtracts, the predicate is considered a not-borrow. The LSB of the predicate is added to the first source register and the logical complement of the second argument.

The carry-out from the sum is saved in predicate Px.

These instructions allow efficient addition or subtraction of numbers larger than 64 bits.

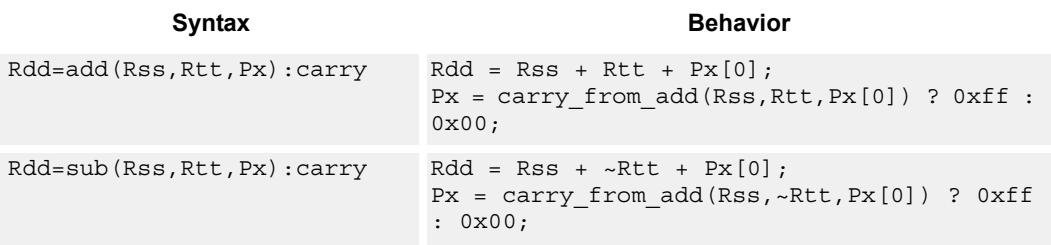

### **Class: XTYPE (slots 2,3)**

#### **Notes**

The predicate generated by this instruction can not be used as a .new predicate, nor can it be automatically ANDed with another predicate.

#### **Encoding**

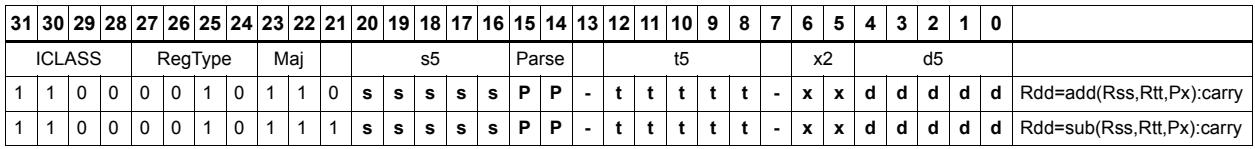

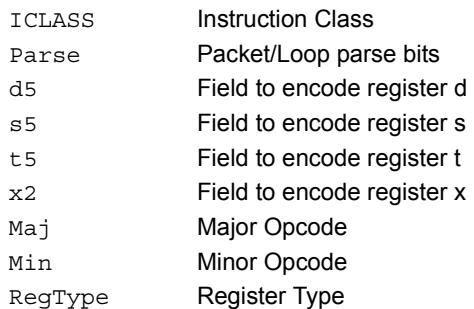

# Logical doublewords

Perform bitwise logical AND, OR, XOR, and NOT operations.

The source and destination registers are 64-bit.

For 32-bit logical operations, see the ALU32 logical instructions.

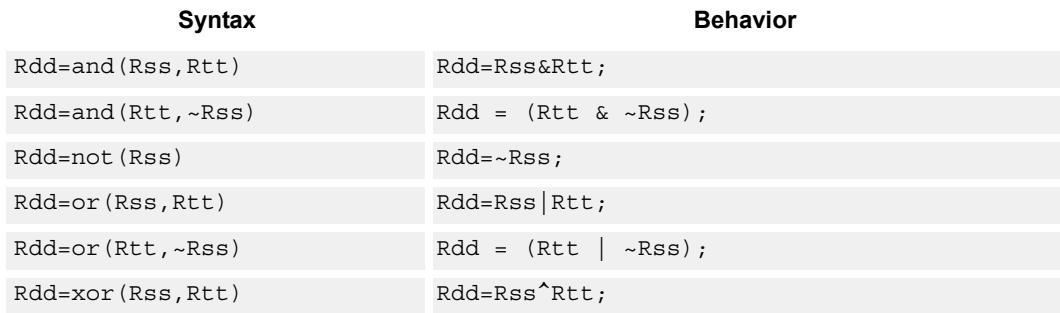

### **Class: XTYPE (slots 2,3)**

#### **Intrinsics**

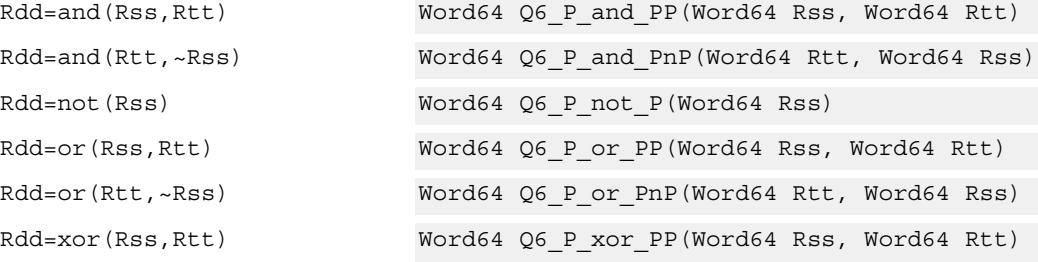

#### **Encoding**

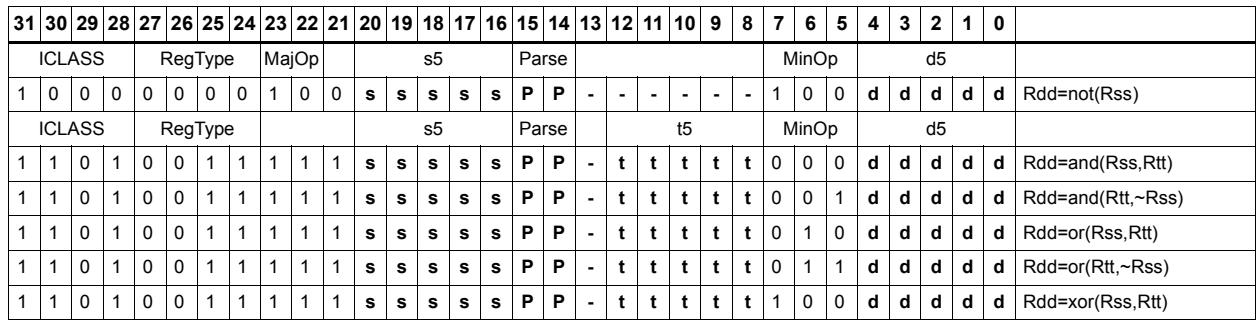

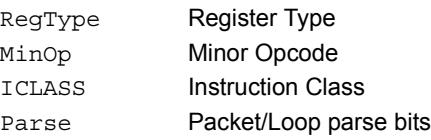

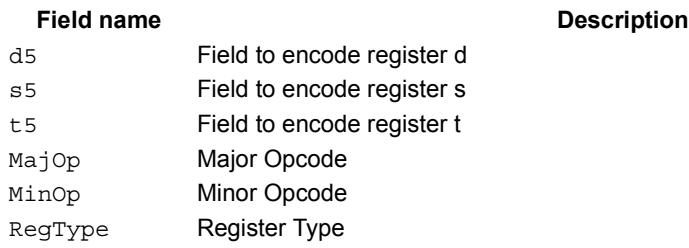

# Logical-logical doublewords

Perform a logical operation of the two source operands, then perform a second logical operation of the result with the destination register Rxx.

The source and destination registers are 64-bit.

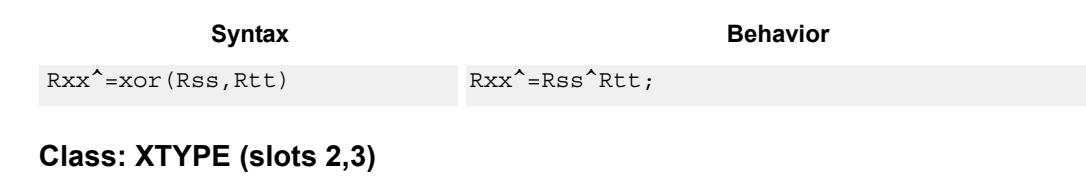

### **Intrinsics**

Rxx^=xor(Rss,Rtt) Word64 Q6\_P\_xorxacc\_PP(Word64 Rxx, Word64 Rss, Word64 Rtt)

**Description** 

## **Encoding**

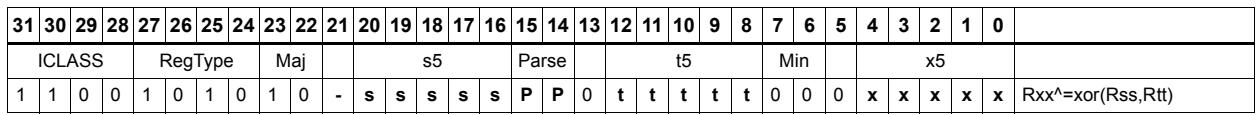

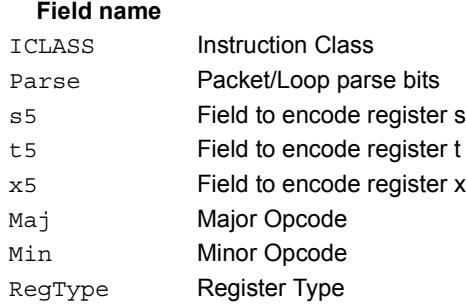

# Logical-logical words

Perform a logical operation of the two source operands, then perform a second logical operation of the result with the destination register Rx.

The source and destination registers are 32-bit.

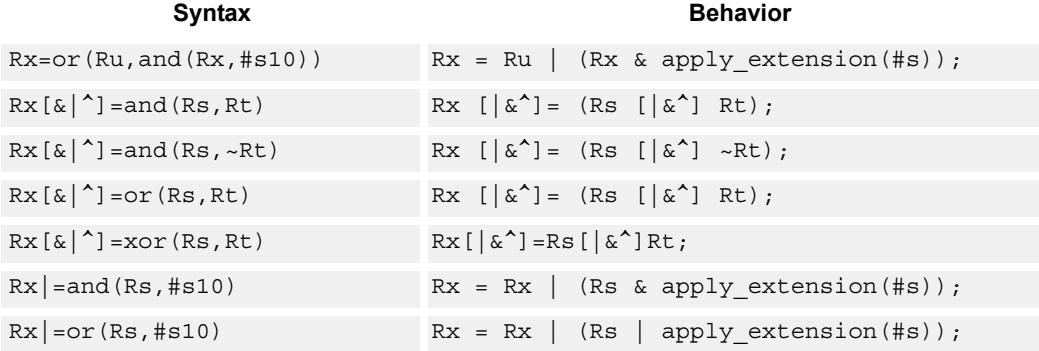

## **Class: XTYPE (slots 2,3)**

#### **Intrinsics**

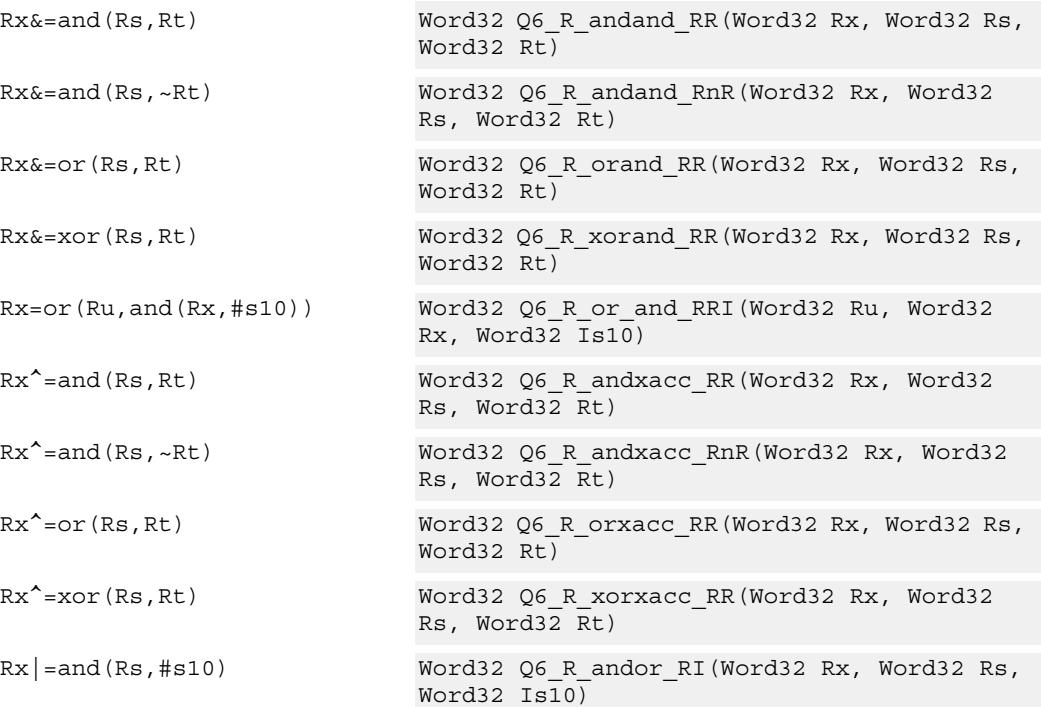

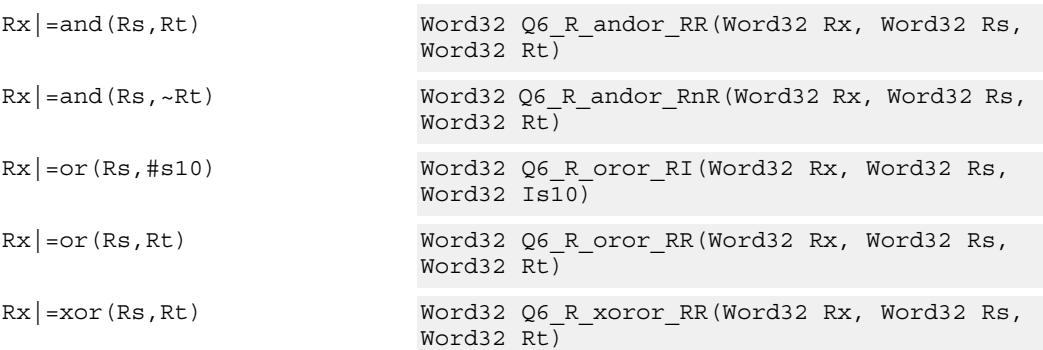

## **Encoding**

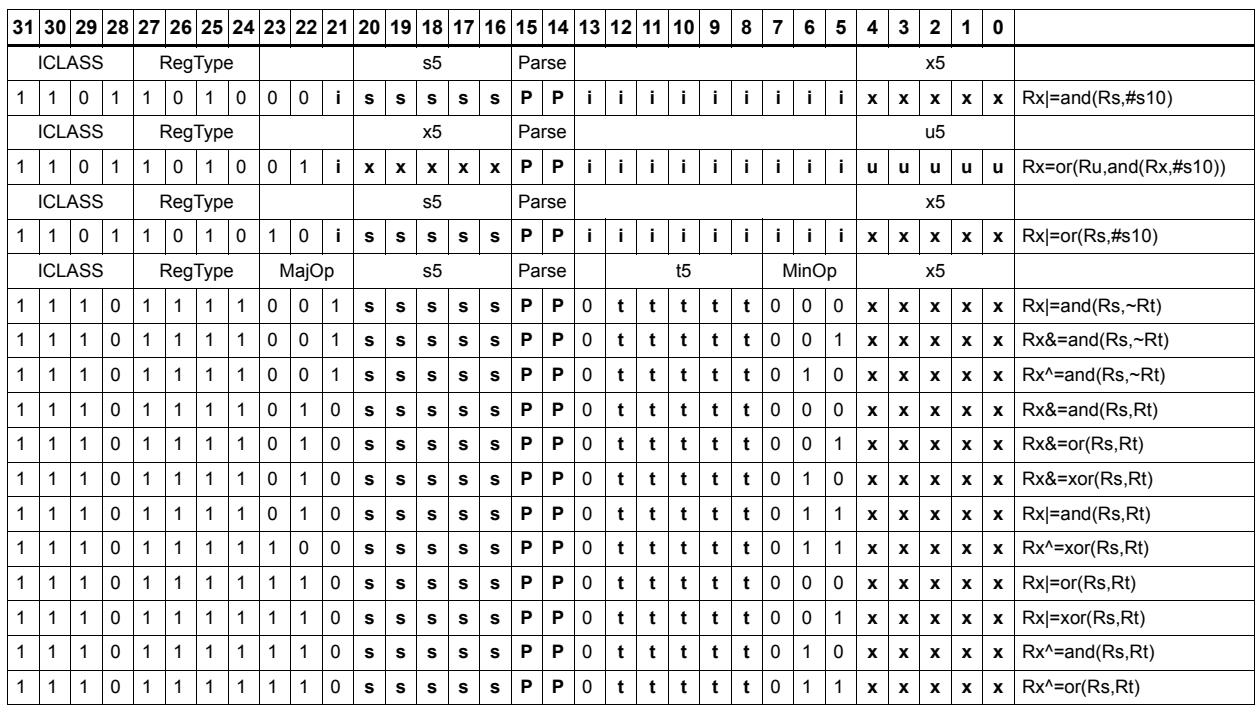

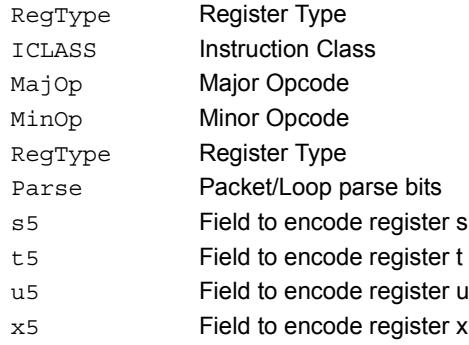

# Maximum words

Select either the signed or unsigned maximum of two source registers and place in a destination register Rdd.

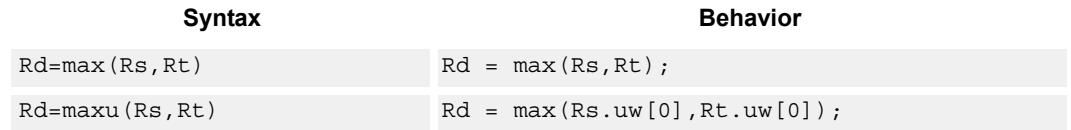

## **Class: XTYPE (slots 2,3)**

### **Intrinsics**

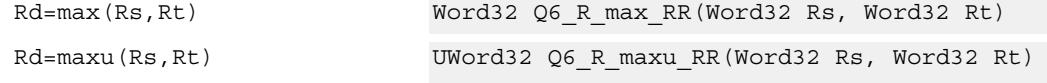

## **Encoding**

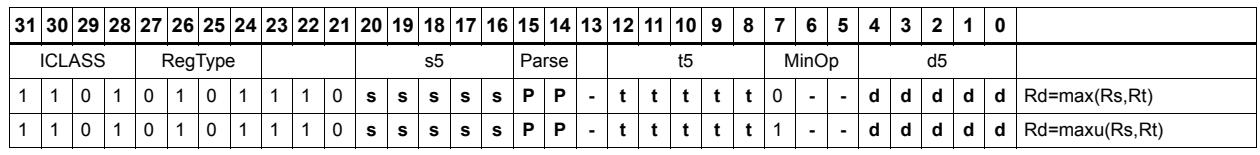

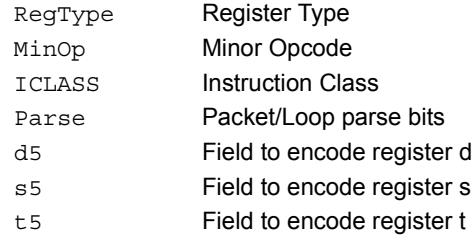

# Maximum doublewords

Select either the signed or unsigned maximum of two 64-bit source registers and place in a destination register.

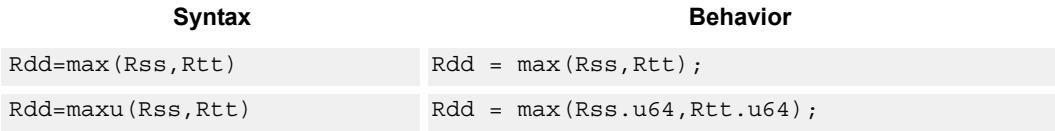

## **Class: XTYPE (slots 2,3)**

### **Intrinsics**

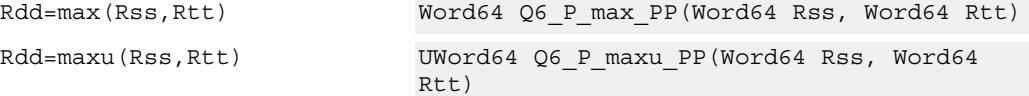

## **Encoding**

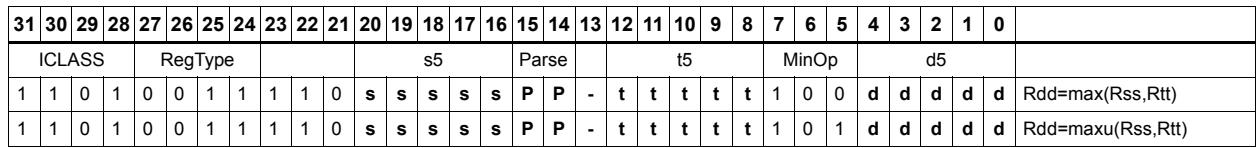

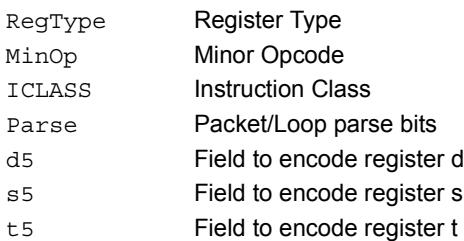

# Minimum words

Select either the signed or unsigned minimum of two source registers and place in destination register Rd.

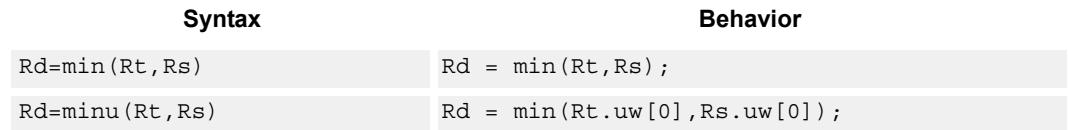

## **Class: XTYPE (slots 2,3)**

### **Intrinsics**

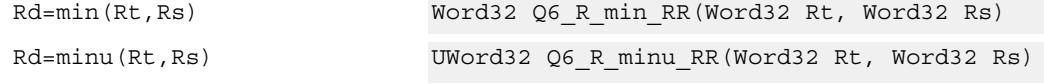

## **Encoding**

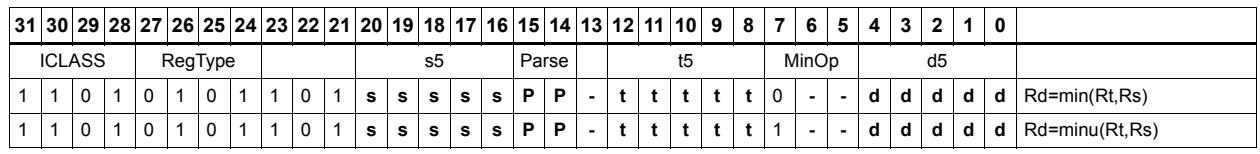

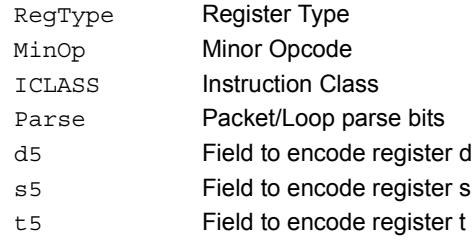

# Minimum doublewords

Select either the signed or unsigned minimum of two 64-bit source registers and place in the destination register Rdd.

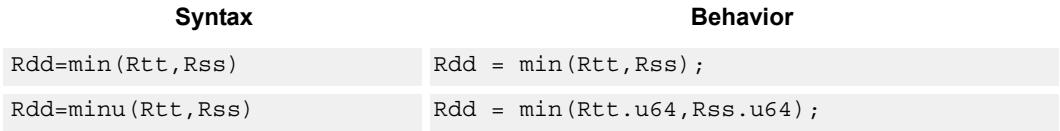

## **Class: XTYPE (slots 2,3)**

### **Intrinsics**

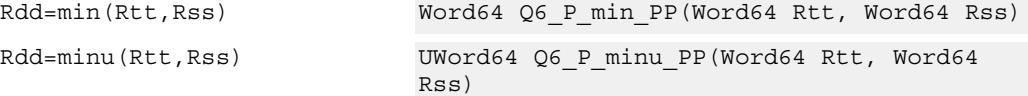

## **Encoding**

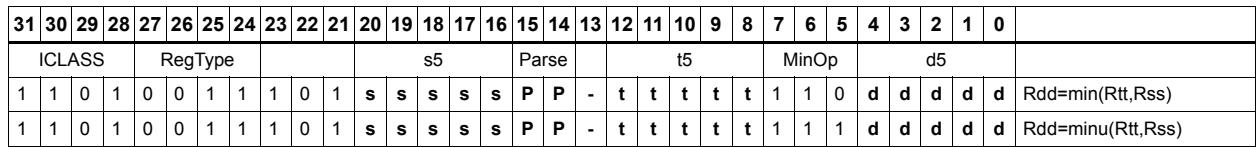

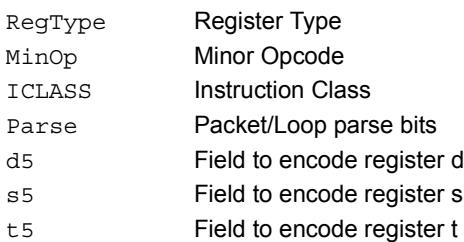

# Modulo wrap

Wrap the Rs value into the modulo range from 0 to Rt.

If Rs is greater than or equal to Rt, wrap it to the bottom of the range by subtracting Rt.

If Rs is less than zero, wrap it to the top of the range by adding Rt.

Otherwise, when Rs fits within the range, no adjustment is necessary. The result is returned in register Rd.

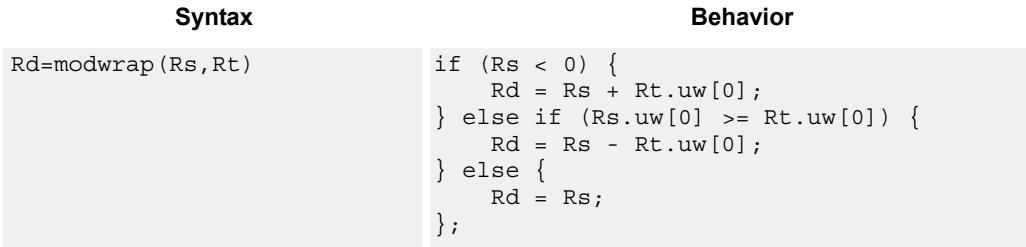

## **Class: XTYPE (slots 2,3)**

#### **Intrinsics**

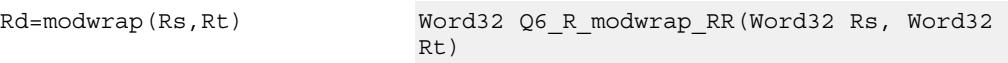

## **Encoding**

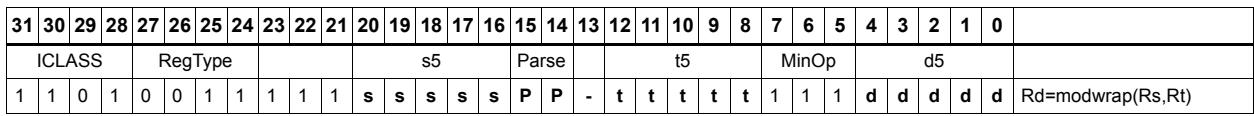

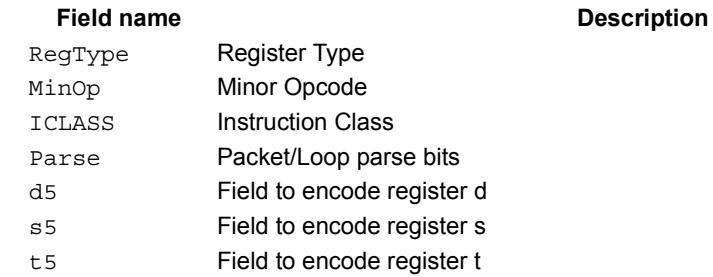

# Negate

The first form of this instruction performs a negate on a 32-bit register with saturation. If the input is 0x80000000, the result is saturated to 0x7fffffff. Note that the non-saturating 32-bit register negate is a ALU32-class instruction and can be executed on any slot.

The second form of this instruction negates a 64-bit source register and place the result in destination Rdd.

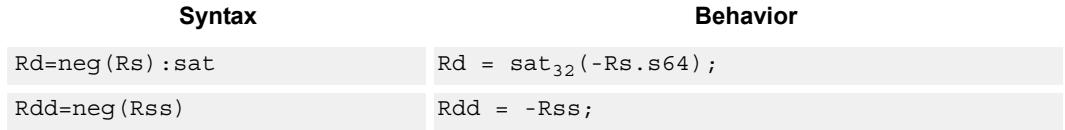

### **Class: XTYPE (slots 2,3)**

#### **Notes**

If saturation occurs during execution of this instruction (a result is clamped to either maximum or minimum values), the OVF bit in the Status Register is set. OVF will remain set until explicitly cleared by a transfer to SR.

### **Intrinsics**

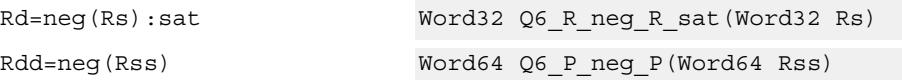

### **Encoding**

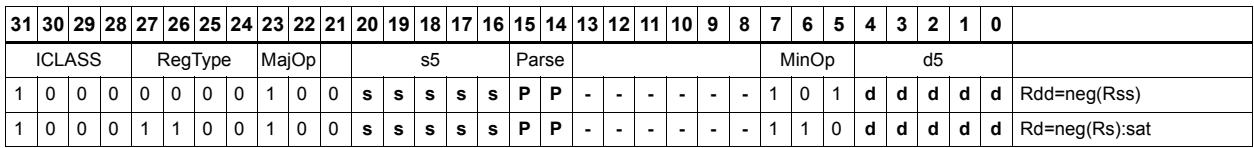

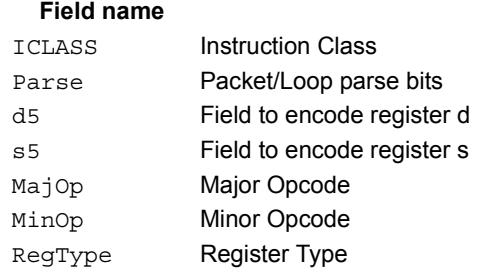

#### **Description**
# Round

Perform either arithmetic (.5 is rounded up) or convergent (.5 is rounded towards even) rounding to any bit location.

Arithmetic rounding has optional saturation. In this version, the result is saturated to a 32 bit number after adding the rounding constant. After the rounding and saturation have been performed, the final result is right shifted using a sign-extending shift.

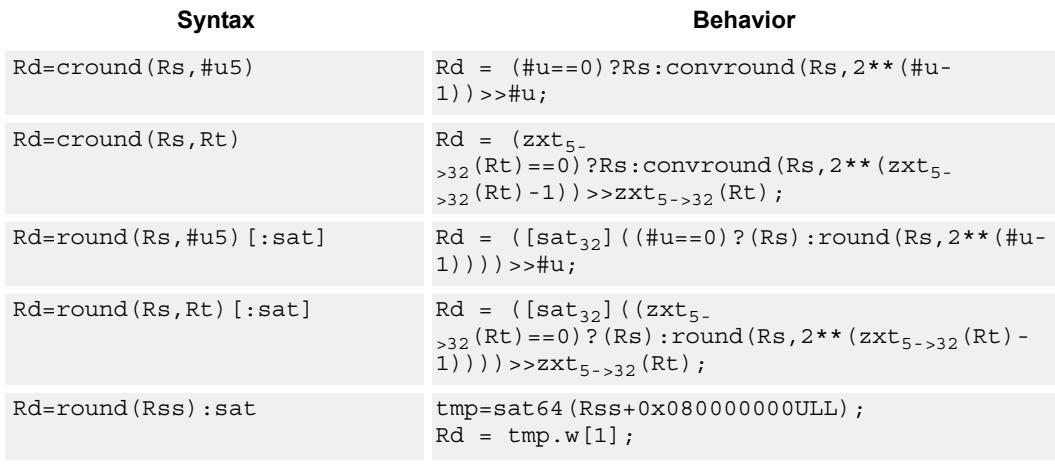

## **Class: XTYPE (slots 2,3)**

### **Notes**

If saturation occurs during execution of this instruction (a result is clamped to either maximum or minimum values), the OVF bit in the Status Register is set. OVF will remain set until explicitly cleared by a transfer to SR.

## **Intrinsics**

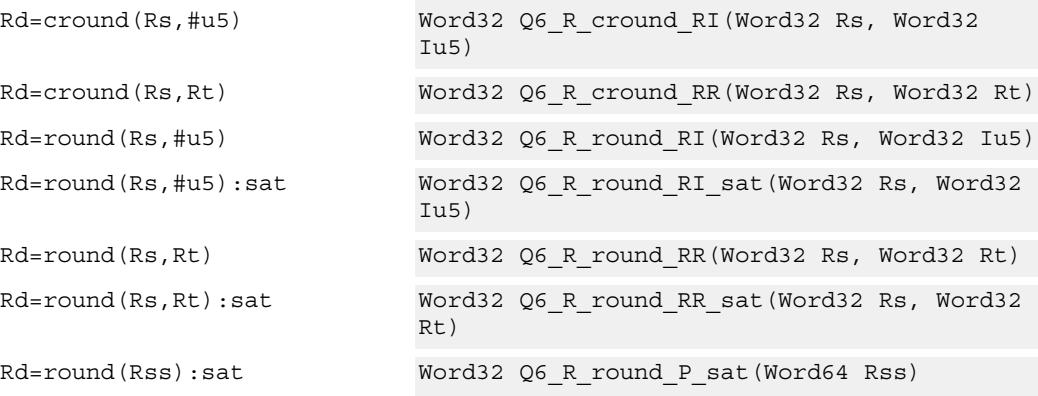

## **Encoding**

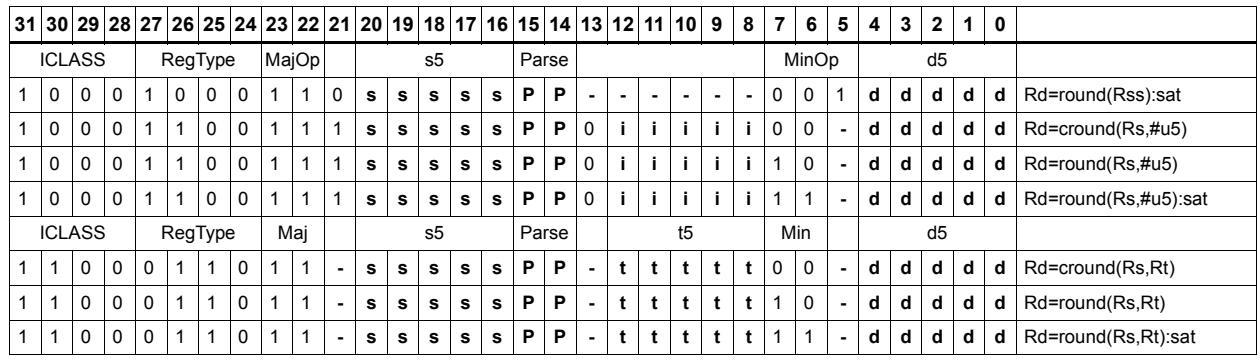

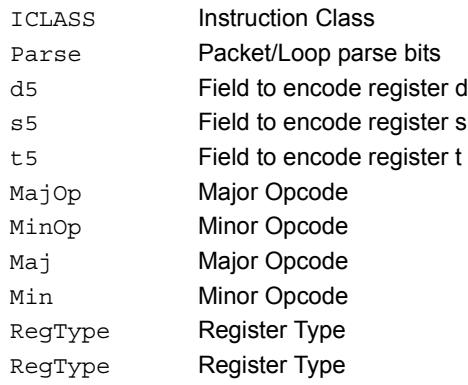

# Subtract doublewords

Subtract the 64-bit register Rss from register Rtt.

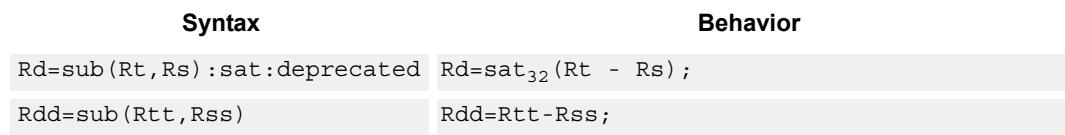

## **Class: XTYPE (slots 2,3)**

## **Notes**

If saturation occurs during execution of this instruction (a result is clamped to either maximum or minimum values), the OVF bit in the Status Register is set. OVF will remain set until explicitly cleared by a transfer to SR.

## **Intrinsics**

Rdd=sub(Rtt,Rss) Word64 Q6\_P\_sub\_PP(Word64 Rtt, Word64 Rss)

## **Encoding**

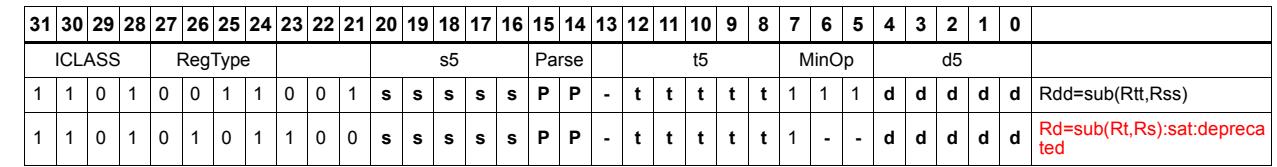

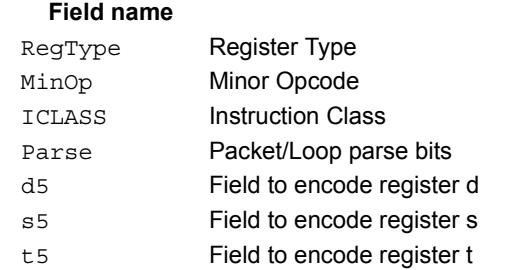

### **Description**

# Subtract and accumulate words

Subtract Rs from Rt, then add the resulting value with Rx. The result is saved in Rx.

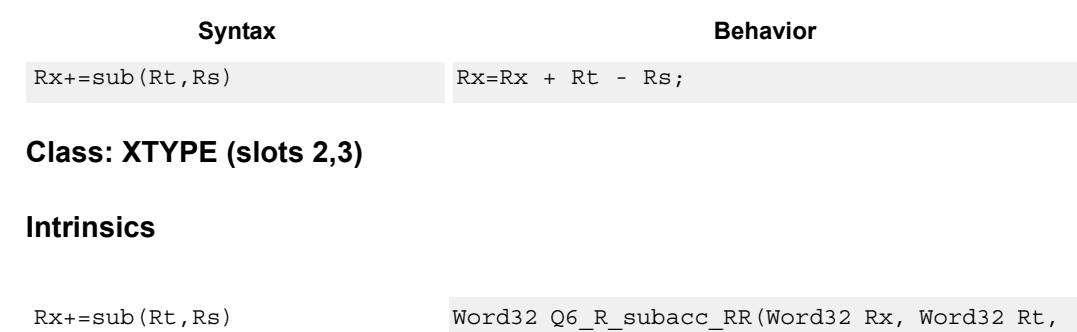

Word32 Rs)

## **Encoding**

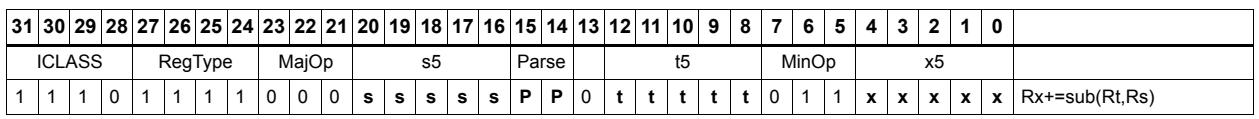

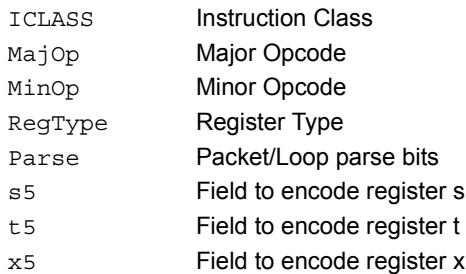

# Subtract halfword

Perform a 16-bit subtract with optional saturation and place the result in either the upper or lower half of a register. If the result goes in the upper half, then the sources can be any high or low halfword of Rs and Rt. The lower 16 bits of the result are zeroed.

If the result is to be placed in the lower 16 bits of Rd, then the Rs source can be either high or low, but the other source must be the low halfword of Rt. In this case, the upper halfword of Rd is the sign-extension of the low halfword.

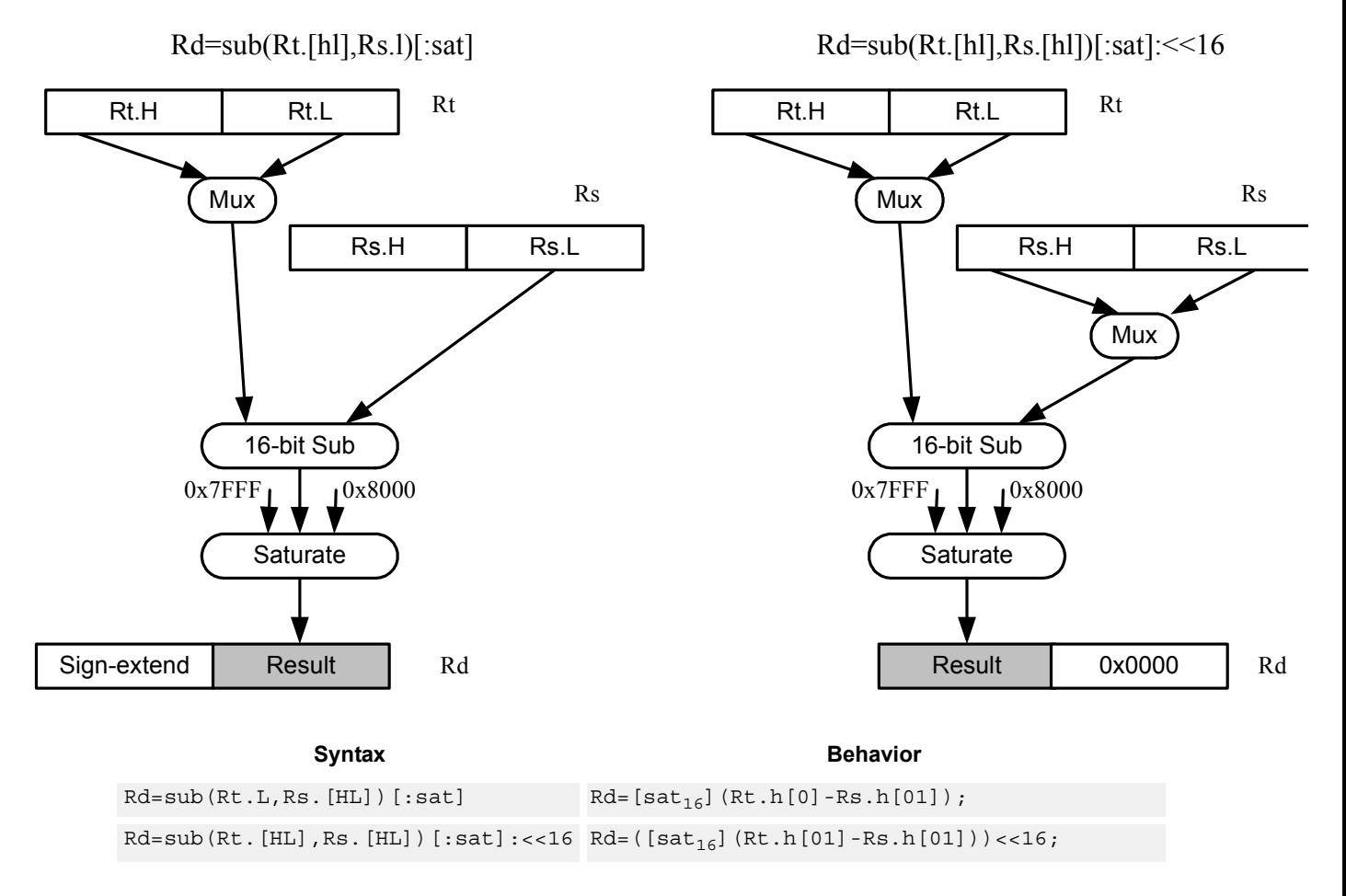

## **Class: XTYPE (slots 2,3)**

## **Notes**

If saturation occurs during execution of this instruction (a result is clamped to either maximum or minimum values), the OVF bit in the Status Register is set. OVF will remain set until explicitly cleared by a transfer to SR.

## **Intrinsics**

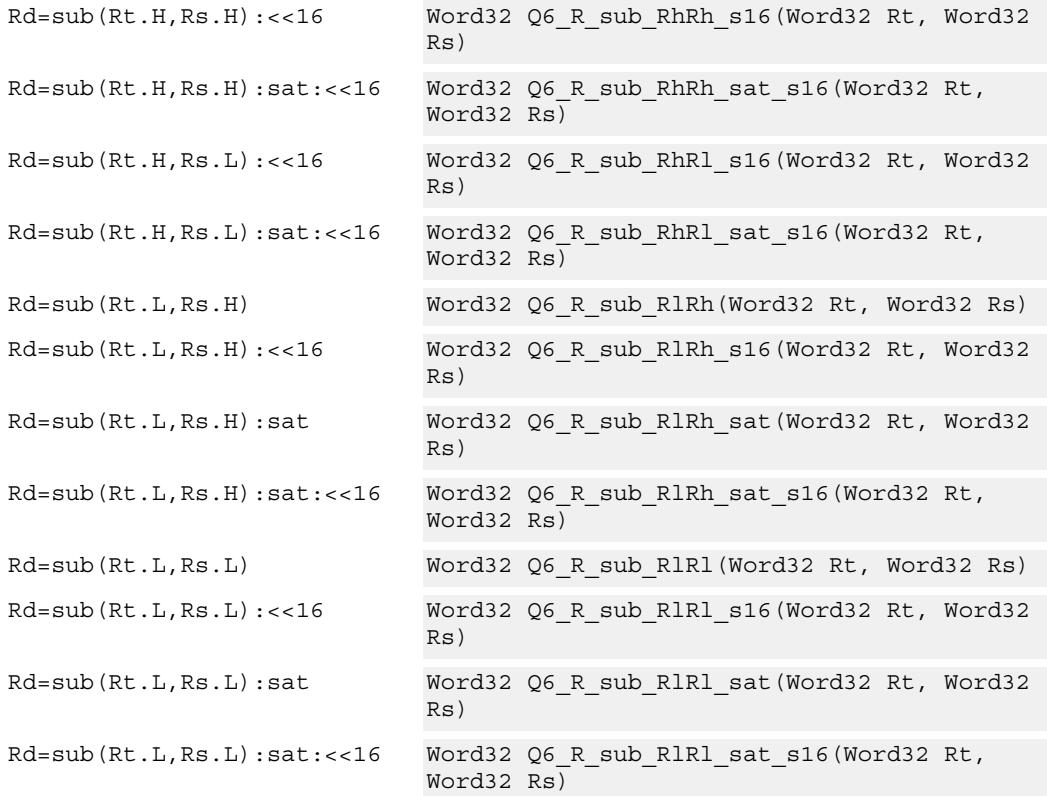

## **Encoding**

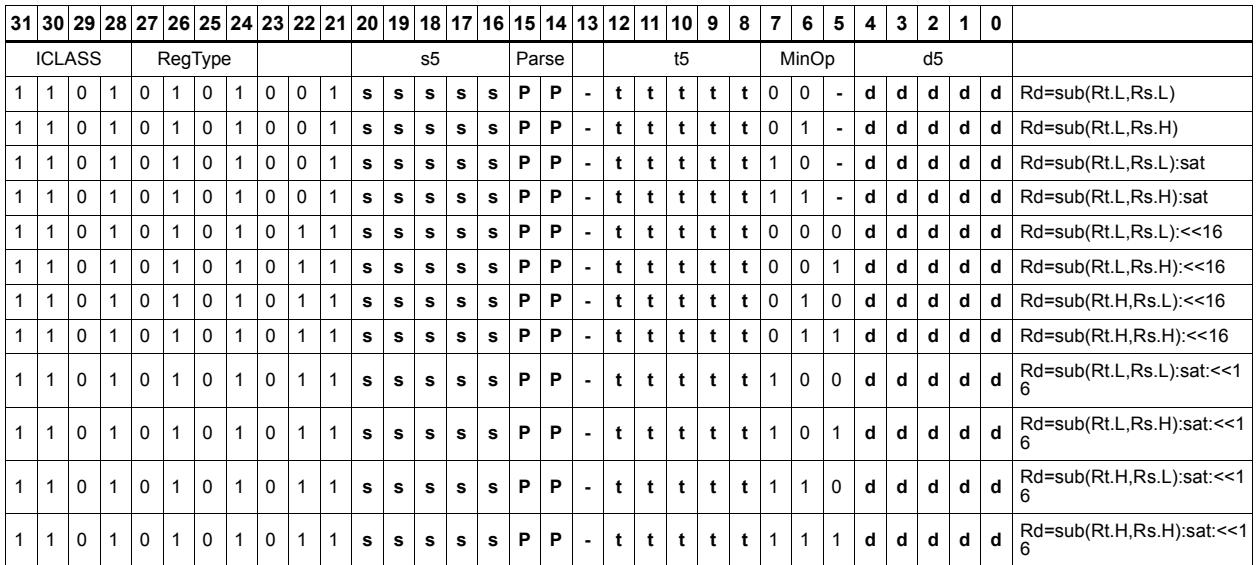

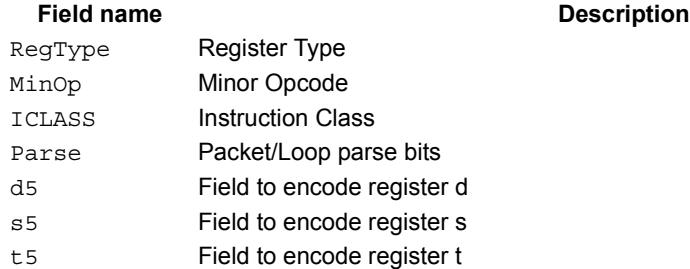

# Sign extend word to doubleword

Sign-extend a 32-bit word to a 64-bit doubleword.

Syntax **Behavior** 

 $\verb|Rdd=sxtw(Rs)|+ \verb|Rdd=sxt|_{32-564}(Rs);$ 

## **Class: XTYPE (slots 2,3)**

**Intrinsics**

Rdd=sxtw(Rs) Word64 Q6\_P\_sxtw\_R(Word32 Rs)

## **Encoding**

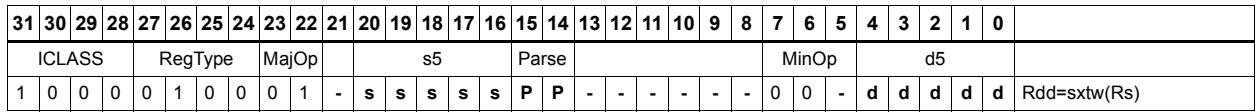

## Field name **Description**

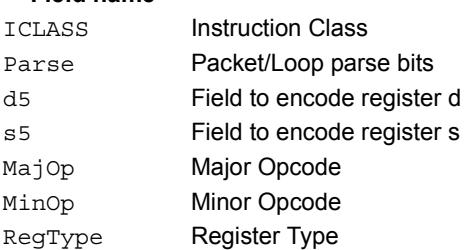

#### 80-N2040-36 C 416

# Vector absolute value halfwords

Take the absolute value of each of the four halfwords in the 64-bit source vector Rss. Place the result in Rdd.

Saturation is optionally available.

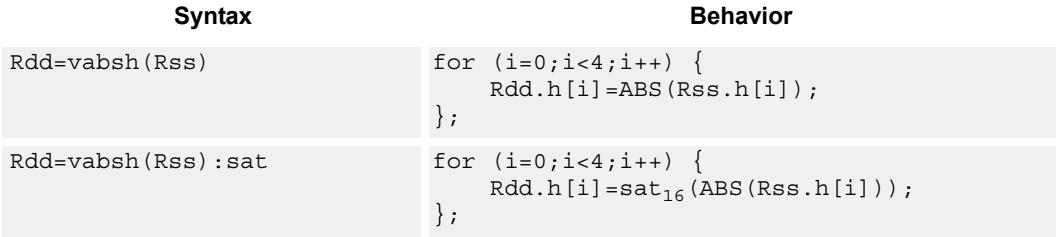

## **Class: XTYPE (slots 2,3)**

## **Notes**

If saturation occurs during execution of this instruction (a result is clamped to either maximum or minimum values), the OVF bit in the Status Register is set. OVF will remain set until explicitly cleared by a transfer to SR.

## **Intrinsics**

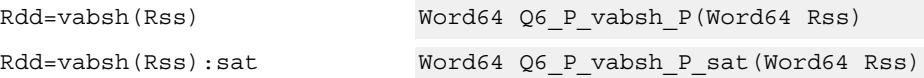

## **Encoding**

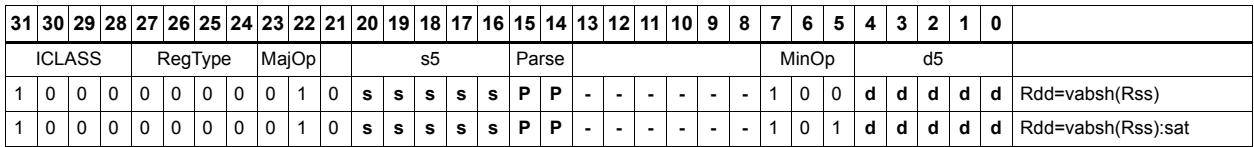

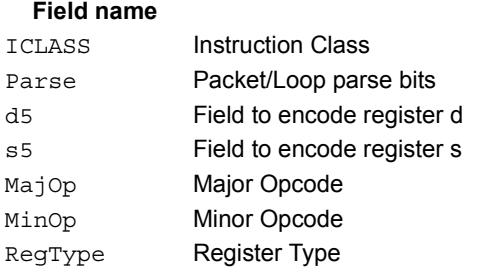

#### **Description**

# Vector absolute value words

Take the absolute value of each of the two words in the 64-bit source vector Rss. Place the result in Rdd.

Saturation is optionally available.

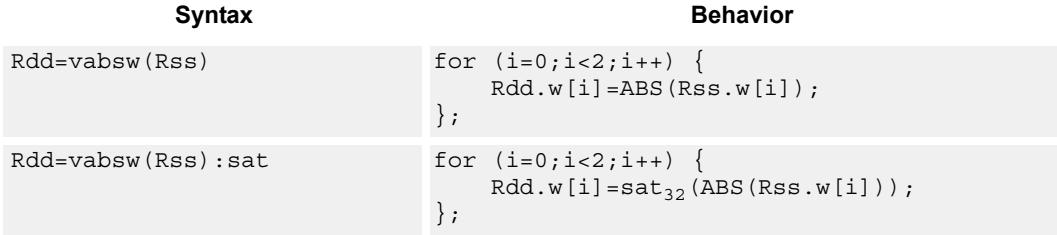

## **Class: XTYPE (slots 2,3)**

## **Notes**

If saturation occurs during execution of this instruction (a result is clamped to either maximum or minimum values), the OVF bit in the Status Register is set. OVF will remain set until explicitly cleared by a transfer to SR.

## **Intrinsics**

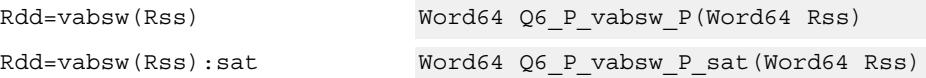

## **Encoding**

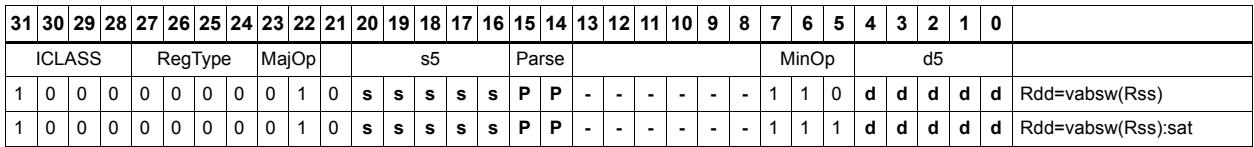

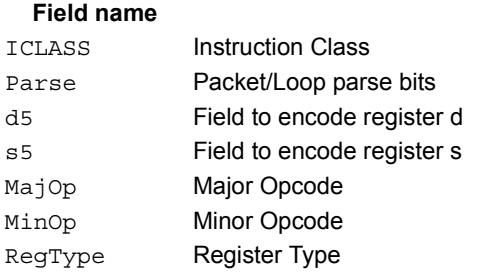

#### **Description**

# Vector absolute difference bytes

For each element in the source vector Rss, subtract the corresponding element in source vector Rtt. Take the absolute value of the results, and store into Rdd.

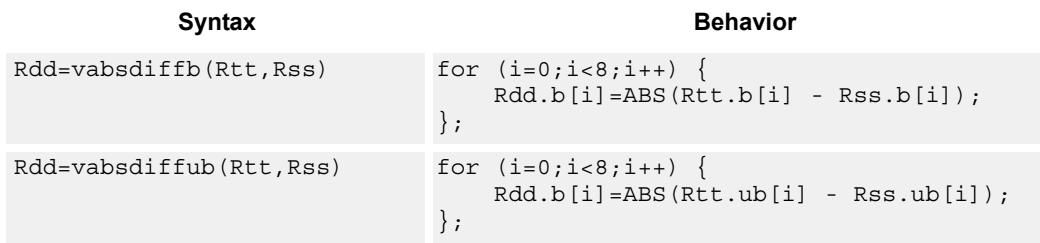

## **Class: XTYPE (slots 2,3)**

## **Intrinsics**

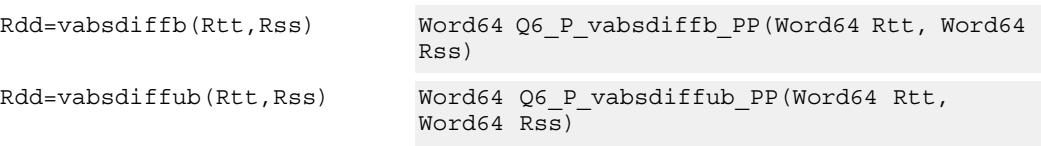

## **Encoding**

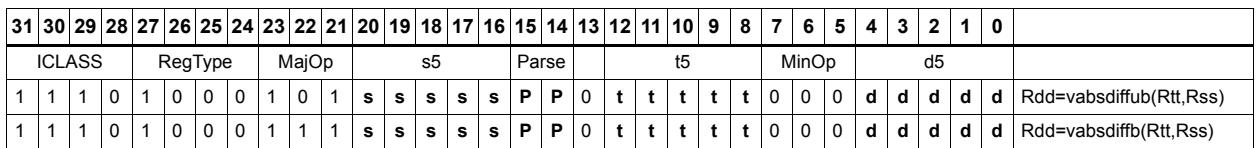

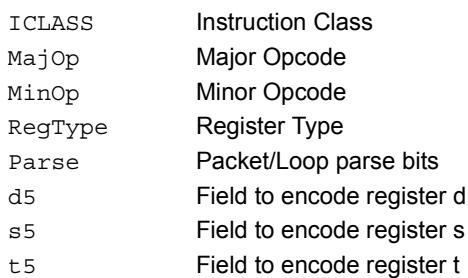

# Vector absolute difference halfwords

For each element in the source vector Rss, subtract the corresponding element in source vector Rtt. Take the absolute value of the results, and store into Rdd.

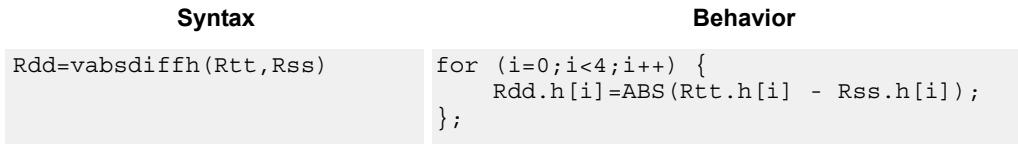

## **Class: XTYPE (slots 2,3)**

## **Intrinsics**

Rdd=vabsdiffh(Rtt,Rss) Word64 Q6\_P\_vabsdiffh\_PP(Word64 Rtt, Word64 Rss)

## **Encoding**

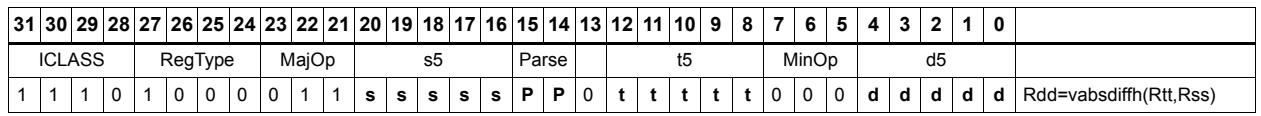

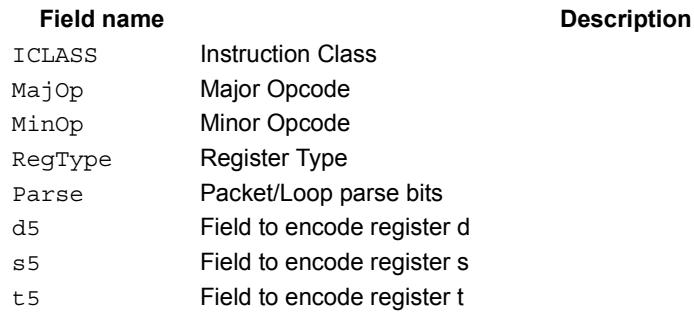

# Vector absolute difference words

For each element in the source vector Rss, subtract the corresponding element in source vector Rtt. Take the absolute value of the results, and store into Rdd.

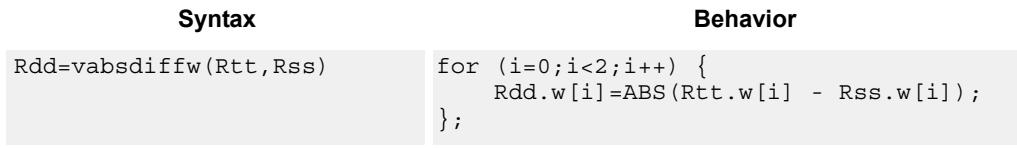

## **Class: XTYPE (slots 2,3)**

## **Intrinsics**

Rdd=vabsdiffw(Rtt,Rss) Word64 Q6\_P\_vabsdiffw\_PP(Word64 Rtt, Word64 Rss)

## **Encoding**

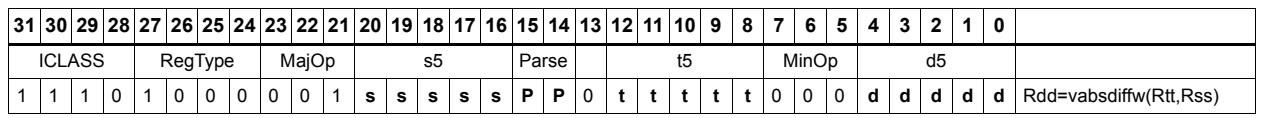

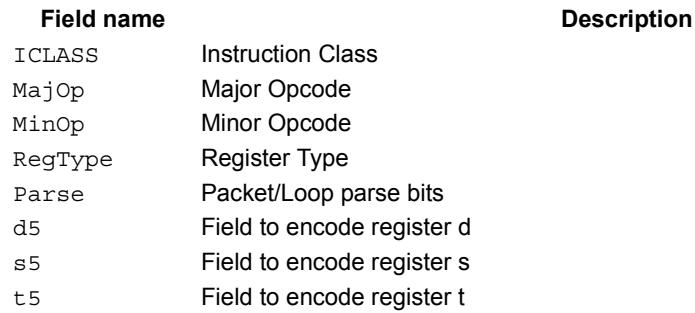

# Vector add compare and select maximum bytes

Add each byte element in Rxx and Rtt, and compare the resulting sums with the corresponding differences between Rss and Rtt. Store the maximum value of each compare in Rxx, and set the corresponding bits in a predicate destination to '1' if the compare result is greater, '0' if not. Each sum and difference is saturated to 8 bits before the compare, and the compare operation is a signed byte compare.

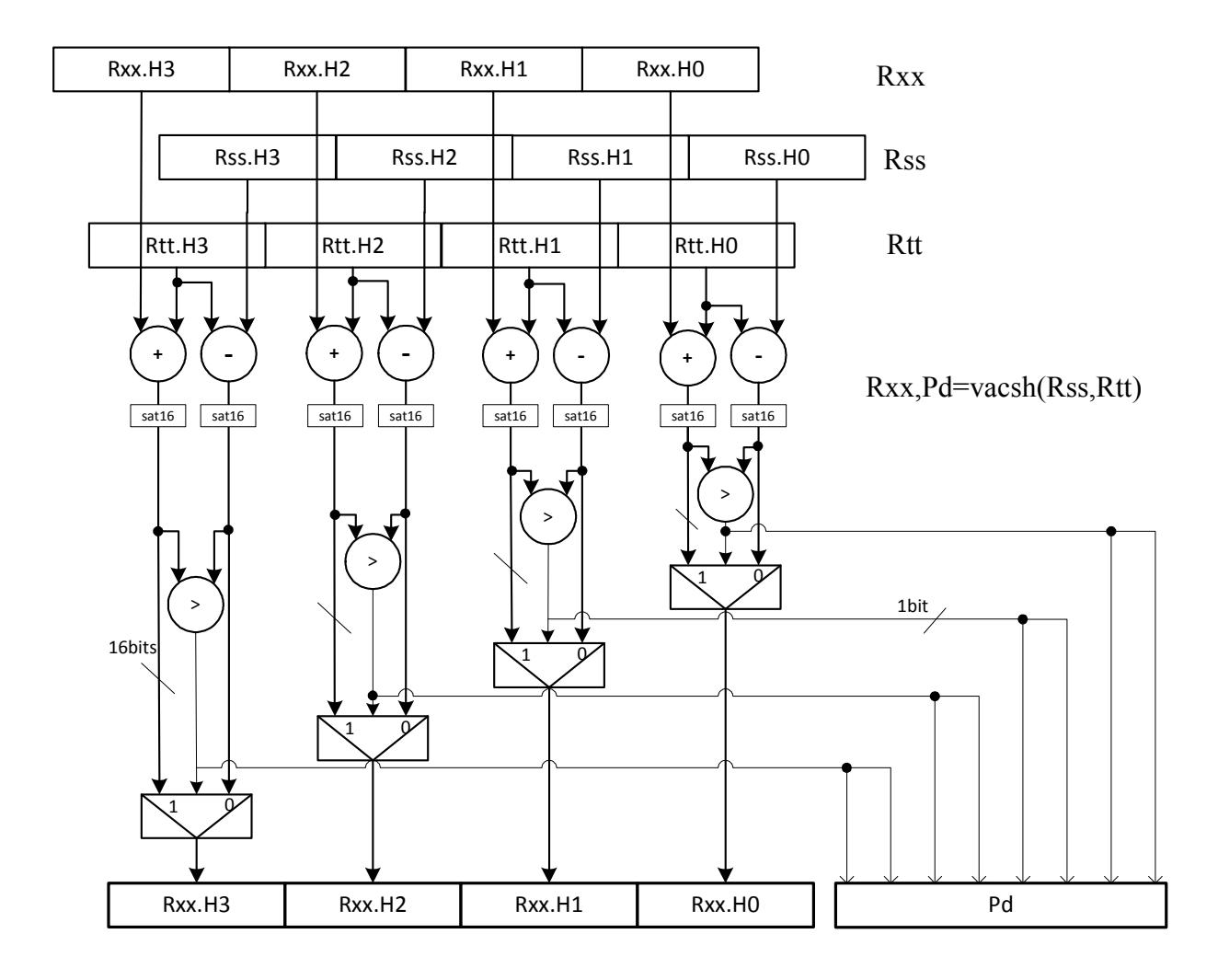

# Vector add compare and select maximum halfwords

Add each halfword element in Rxx and Rtt, and compare the resulting sums with the corresponding differences between Rss and Rtt. Store the maximum value of each compare in Rxx, and set the corresponding bits in a predicate destination to '11' if the compare result is greater, '00' if not. Each sum and difference is saturated to 16 bits before the compare, and the compare operation is a signed halfword compare.

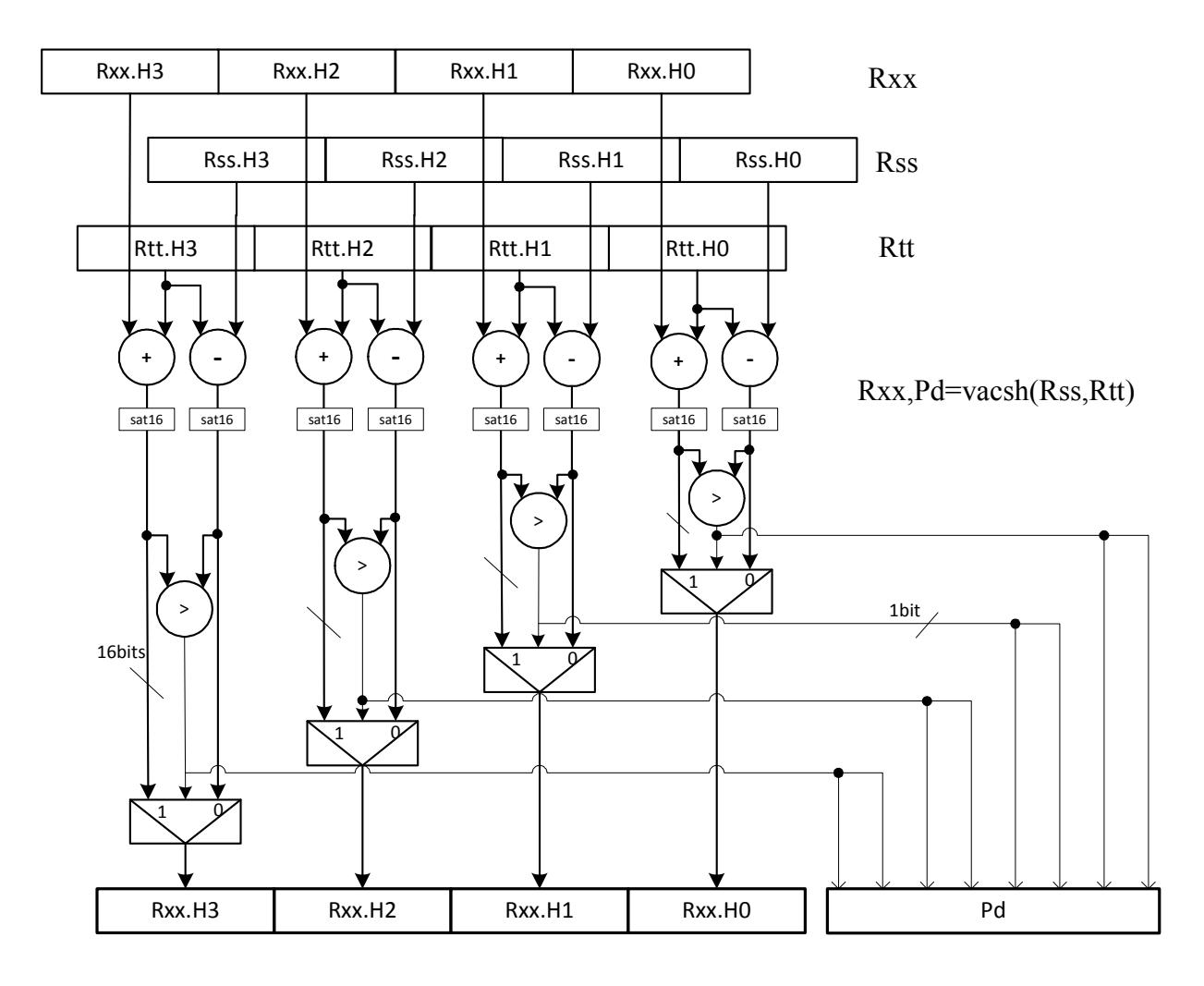

Syntax **Behavior** Behavior

```
Rxx, Pe=vacsh(Rss, Rtt) for (i = 0; i < 4; i++) {
                                xy = (int) Rxx.h[i];sv = (int) Rss.h[i];tv = (int) Rtt.h[i];
                                xv = xv + tv;sv = sv - tv;Pe.i*2 = (xv > sv);Pe.i*2+1 = (xv > sv);Rxx.h[i]=sat_{16}(max(xv,sv));};
```
## **Class: XTYPE (slots 2,3)**

## **Notes**

- The predicate generated by this instruction can not be used as a .new predicate, nor can it be automatically ANDed with another predicate.
- If saturation occurs during execution of this instruction (a result is clamped to either maximum or minimum values), the OVF bit in the Status Register is set. OVF will remain set until explicitly cleared by a transfer to SR.

## **Encoding**

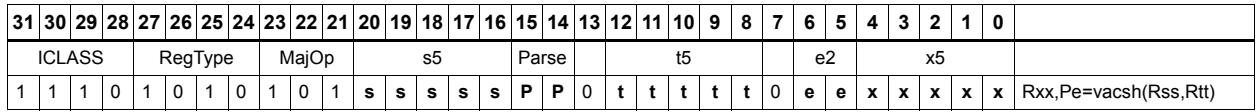

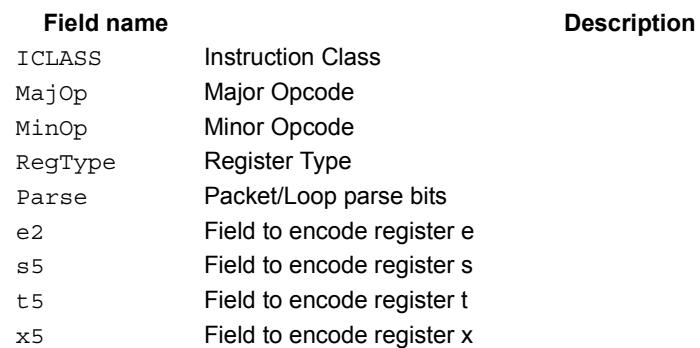

# Vector add halfwords

Add each of the four halfwords in 64-bit vector Rss to the corresponding halfword in vector Rtt.

Optionally saturate each 16-bit addition to either a signed or unsigned 16-bit value. Applying saturation to the vaddh instruction clamps the result to the signed range 0x8000 to 0x7fff, whereas applying saturation to the vadduh instruction ensures that the unsigned result falls within the range 0 to 0xffff. When saturation is not needed, the vaddh form should be used.

For the 32-bit version of this vector operation, see the ALU32 instructions.

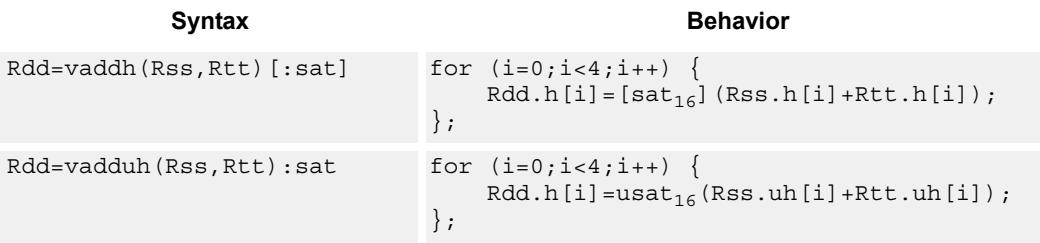

## **Class: XTYPE (slots 2,3)**

## **Notes**

If saturation occurs during execution of this instruction (a result is clamped to either maximum or minimum values), the OVF bit in the Status Register is set. OVF will remain set until explicitly cleared by a transfer to SR.

## **Intrinsics**

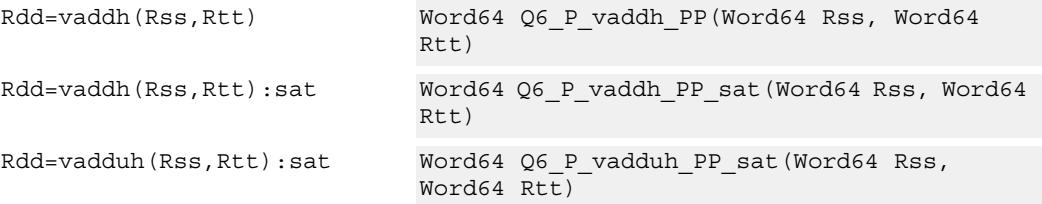

## **Encoding**

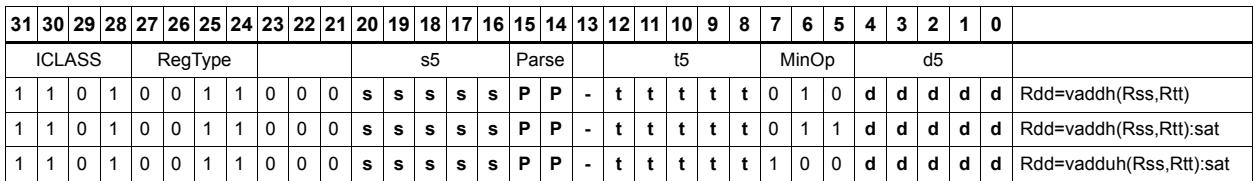

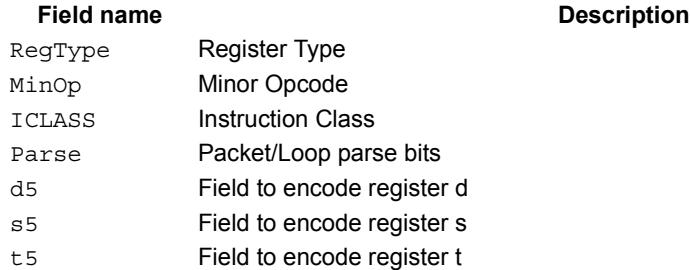

# Vector add halfwords with saturate and pack to unsigned bytes

Add the four 16-bit halfwords of Rss to the four 16-bit halfwords of Rtt. The results are saturated to unsigned 8-bits and packed in destination register Rd.

```
Syntax Behavior Behavior
```

```
Rd=vaddhub(Rss,Rtt):sat for (i=0;i<4;i++) {
                                 Rd.b[i]=usat_{8}(Rss.h[i]+Rtt.h[i]);
                             };
```
## **Class: XTYPE (slots 2,3)**

## **Notes**

If saturation occurs during execution of this instruction (a result is clamped to either maximum or minimum values), the OVF bit in the Status Register is set. OVF will remain set until explicitly cleared by a transfer to SR.

## **Intrinsics**

Rd=vaddhub(Rss,Rtt):sat Word32 Q6\_R\_vaddhub\_PP\_sat(Word64 Rss, Word64 Rtt)

## **Encoding**

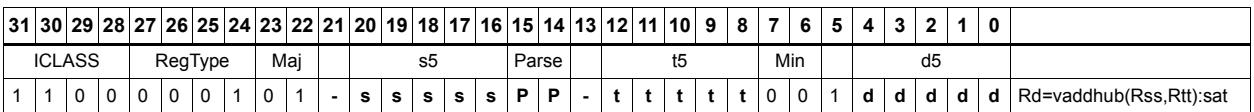

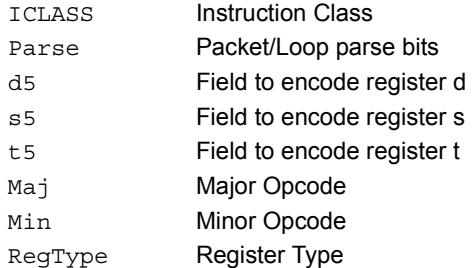

# Vector reduce add unsigned bytes

For each byte in the source vector Rss, add the corresponding byte in the source vector Rtt. Add the four upper intermediate results and optionally the upper word of the destination. Add the four lower results and optionally the lower word of the destination.

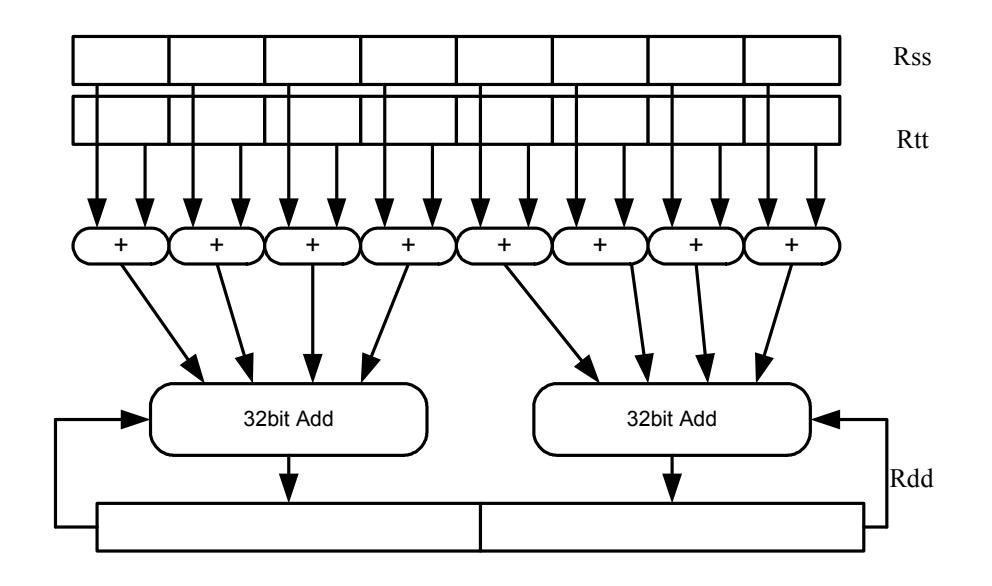

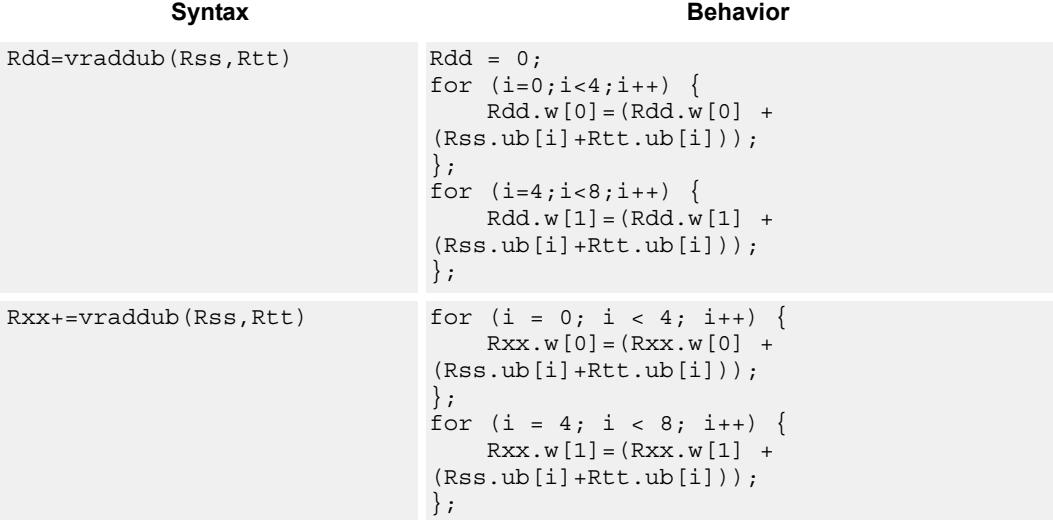

## **Class: XTYPE (slots 2,3)**

## **Intrinsics**

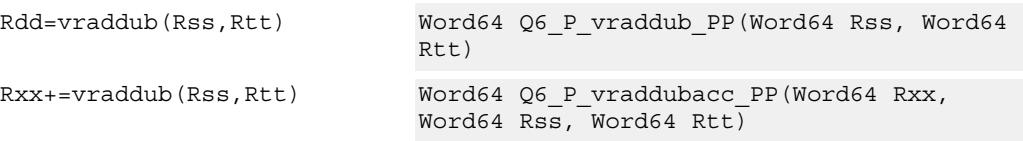

## **Encoding**

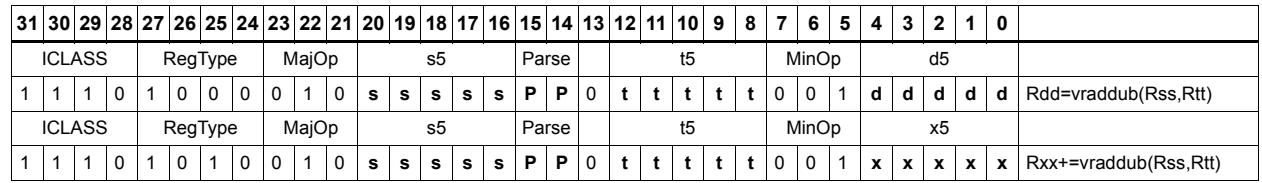

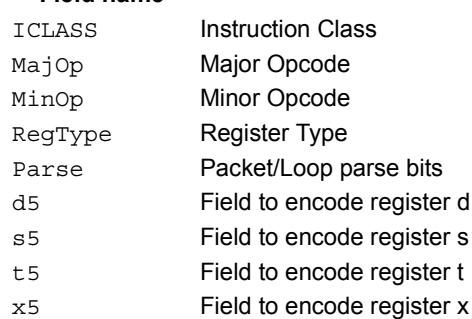

# Vector reduce add unsigned halfwords

For each halfword in the source vector Rss, add the corresponding halfword in the source vector Rtt. Add these intermediate results together, and place the result in Rd.

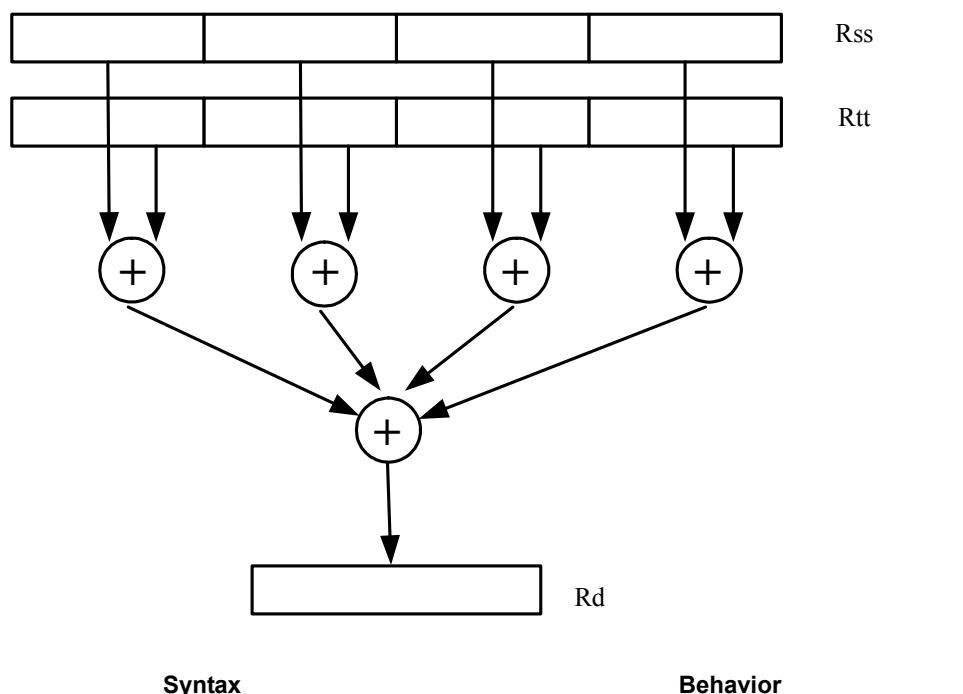

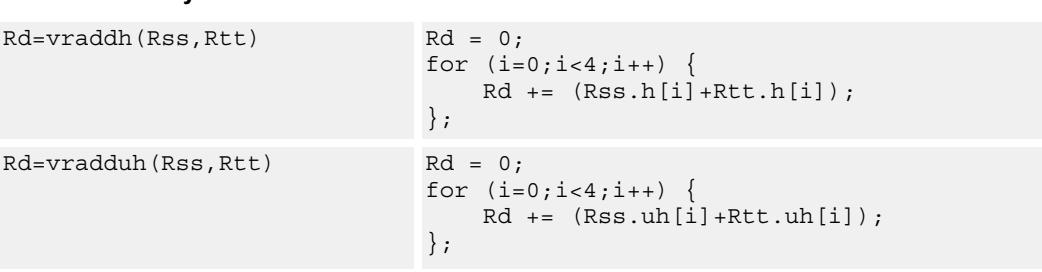

## **Class: XTYPE (slots 2,3)**

### **Intrinsics**

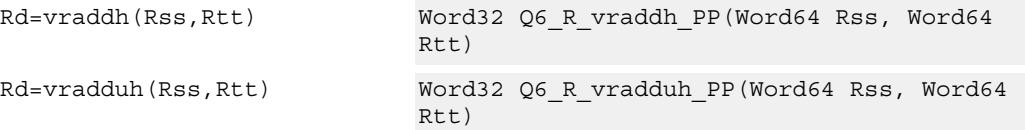

## **Encoding**

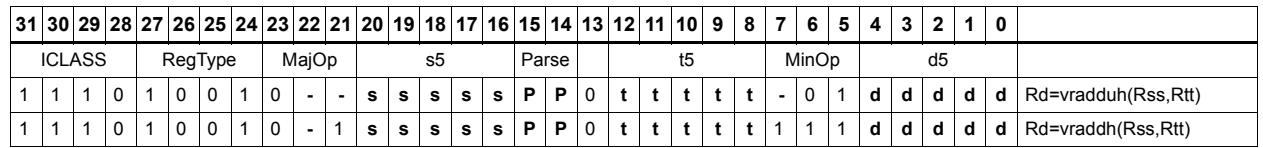

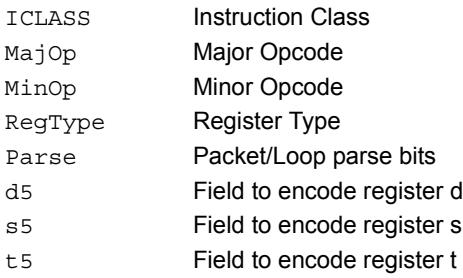

# Vector add bytes

Add each of the eight bytes in 64-bit vector Rss to the corresponding byte in vector Rtt. Optionally, saturate each 8-bit addition to an unsigned value between 0 and 255. The eight results are stored in destination register Rdd.

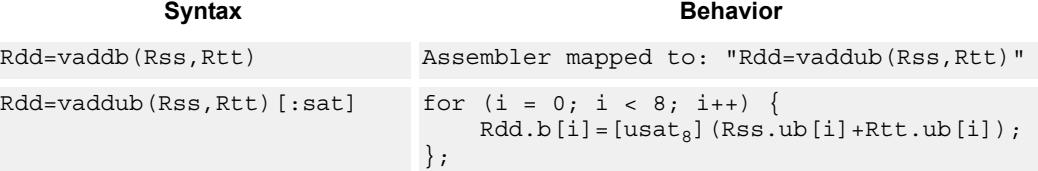

## **Class: XTYPE (slots 2,3)**

### **Notes**

If saturation occurs during execution of this instruction (a result is clamped to either maximum or minimum values), the OVF bit in the Status Register is set. OVF will remain set until explicitly cleared by a transfer to SR.

## **Intrinsics**

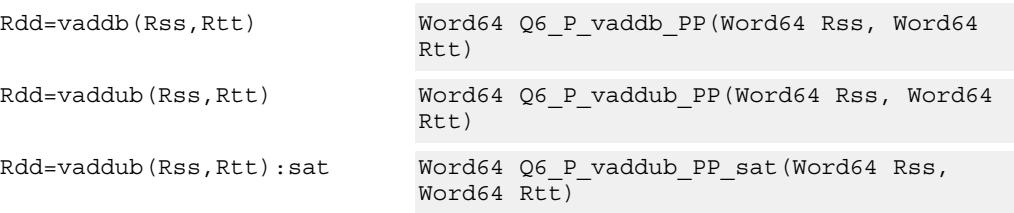

## **Encoding**

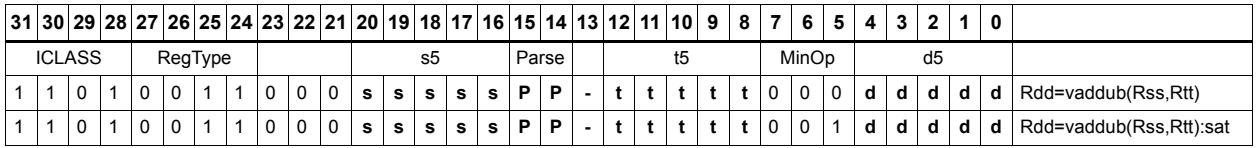

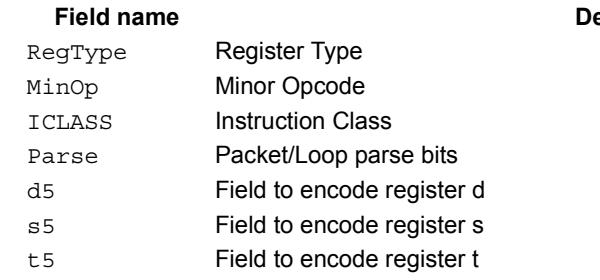

## **Pield** propertion

# Vector add words

Add each of the two words in 64-bit vector Rss to the corresponding word in vector Rtt. Optionally, saturate each 32-bit addition to a signed value between 0x80000000 and 0x7fffffff. The two word results are stored in destination register Rdd.

```
Syntax Behavior Behavior
Rdd=vaddw(Rss,Rtt)[:sat] for (i=0;i<2;i++) {
                             Rdd.w[i]=[sat_{32}] (Rss.w[i]+Rtt.w[i]);
                         };
```
## **Class: XTYPE (slots 2,3)**

## **Notes**

If saturation occurs during execution of this instruction (a result is clamped to either maximum or minimum values), the OVF bit in the Status Register is set. OVF will remain set until explicitly cleared by a transfer to SR.

## **Intrinsics**

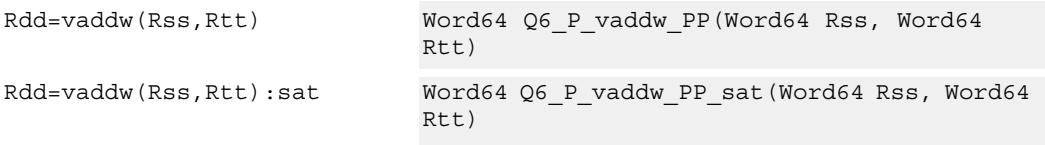

## **Encoding**

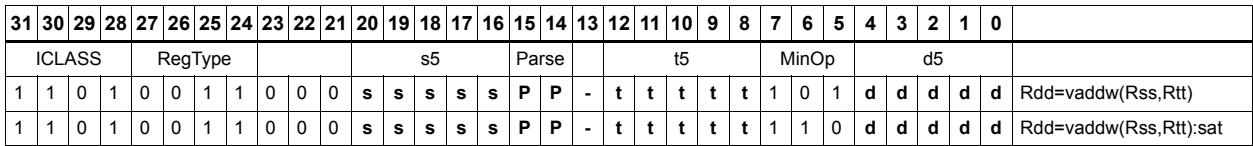

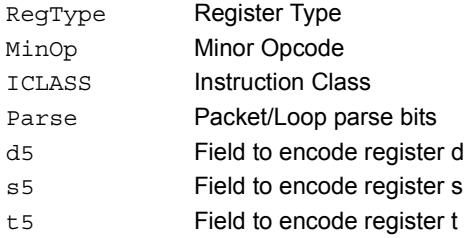

# Vector average halfwords

Average each of the four halfwords in the 64-bit source vector Rss with the corresponding halfword in Rtt. The average operation performed on each halfword adds the two halfwords and shifts the result right by 1 bit. Unsigned average uses a logical right shift (shift in 0), whereas signed average uses an arithmetic right shift (shift in the sign bit). If the round option is used, a 0x0001 is also added to each result before shifting. This operation does not overflow. In the case that a summation (before right shift by 1) causes an overflow of 32 bits, the value shifted in is the most-significant carry out.

The signed average and negative average halfwords is available with optional convergent rounding. In convergent rounding, if the two LSBs after the addition/subtraction are 11, a rounding constant of 1 is added, otherwise a 0 is added. This result is then shifted right by one bit. Convergent rounding accumulates less error than arithmetic rounding.

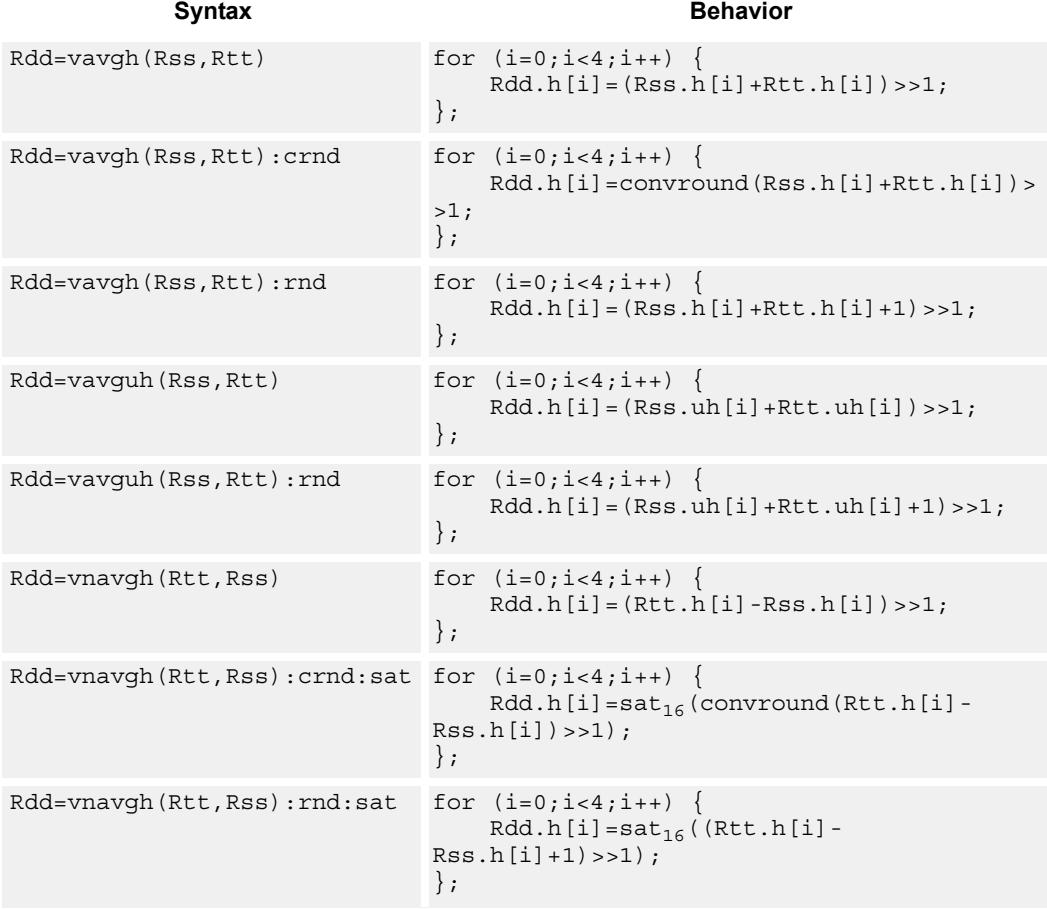

## **Class: XTYPE (slots 2,3)**

## **Notes**

If saturation occurs during execution of this instruction (a result is clamped to either maximum or minimum values), the OVF bit in the Status Register is set. OVF will remain set until explicitly cleared by a transfer to SR.

## **Intrinsics**

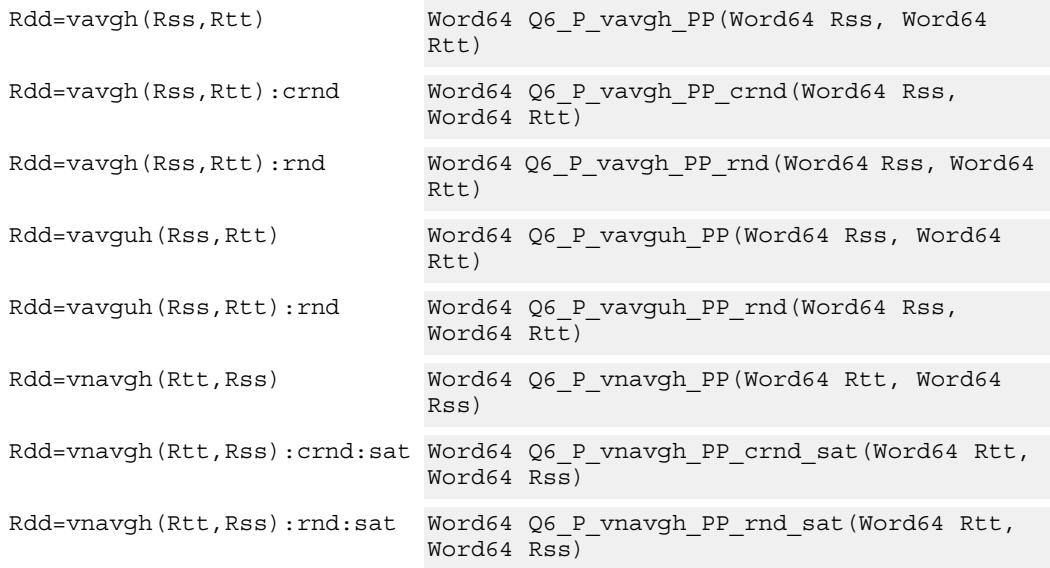

## **Encoding**

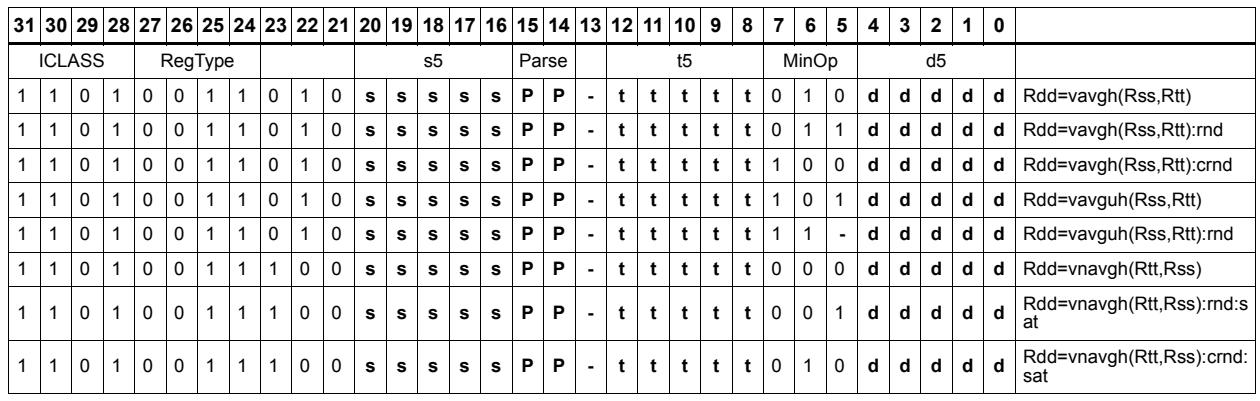

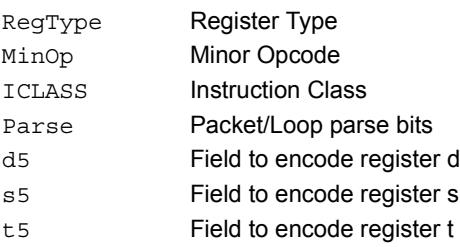

# Vector average unsigned bytes

Average each of the eight unsigned bytes in the 64-bit source vector Rss with the corresponding byte in Rtt. The average operation performed on each byte is the sum of the two bytes shifted right by 1 bit. If the round option is used, then a 0x01 is also added to each result before shifting. This operation does not overflow. In the case that a summation (before right shift by 1) causes an overflow of 8 bits, the value shifted in is the mostsignificant carry out.

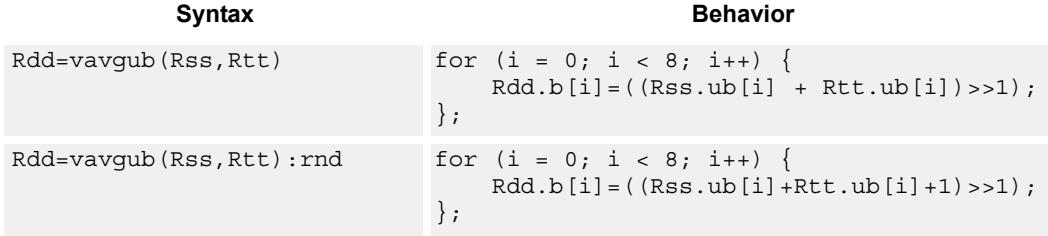

## **Class: XTYPE (slots 2,3)**

## **Intrinsics**

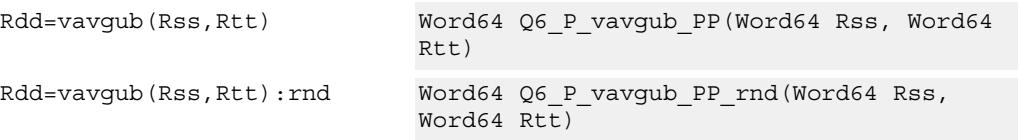

## **Encoding**

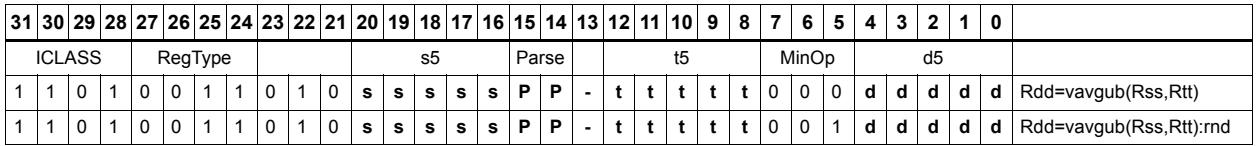

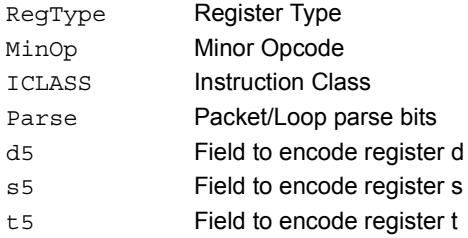

# Vector average words

Average each of the two words in the 64-bit source vector Rss with the corresponding word in Rtt. The average operation performed on each halfword adds the two words and shifts the result right by 1 bit. Unsigned average uses a logical right shift (shift in 0), whereas signed average uses an arithmetic right shift (shift in the sign bit). If the round option is used, a 0x1 is also added to each result before shifting. This operation does not overflow. In the case that a summation (before right shift by 1) causes an overflow of 32 bits, the value shifted in is the most-significant carry out.

The signed average and negative average words is available with optional convergent rounding. In convergent rounding, if the two LSBs after the addition/subtraction are 11, then a rounding constant of 1 is added, otherwise a 0 is added. This result is then shifted right by one bit. Convergent rounding accumulates less error than arithmetic rounding.

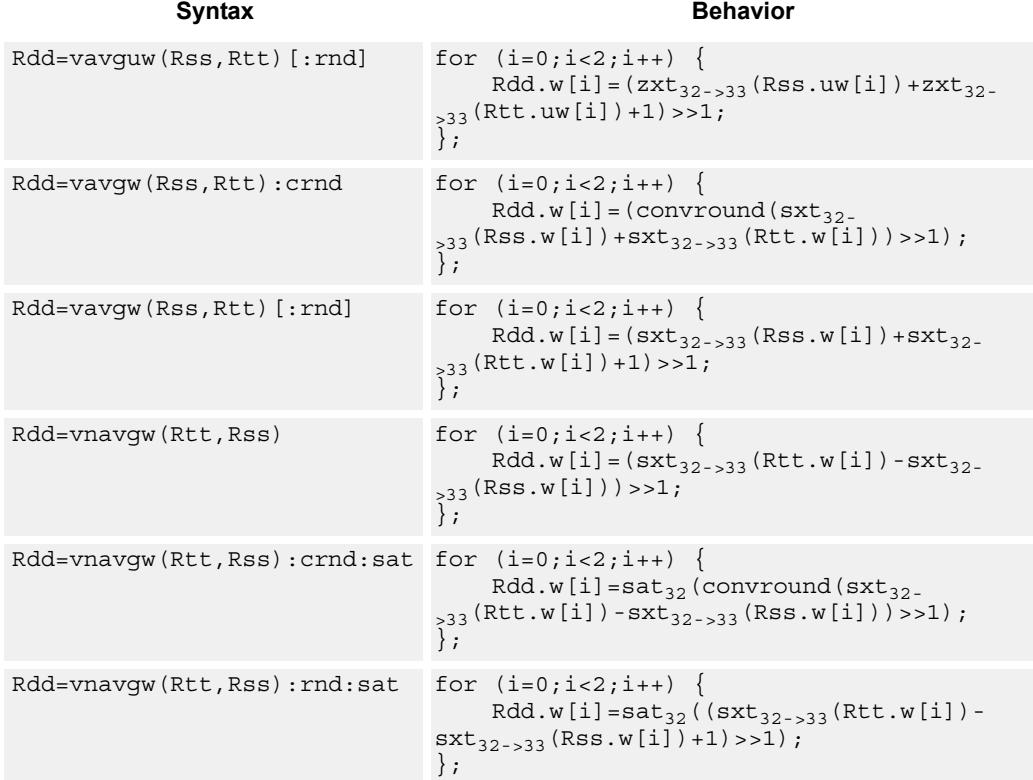

## **Class: XTYPE (slots 2,3)**

## **Notes**

If saturation occurs during execution of this instruction (a result is clamped to either maximum or minimum values), the OVF bit in the Status Register is set. OVF will remain set until explicitly cleared by a transfer to SR.

## **Intrinsics**

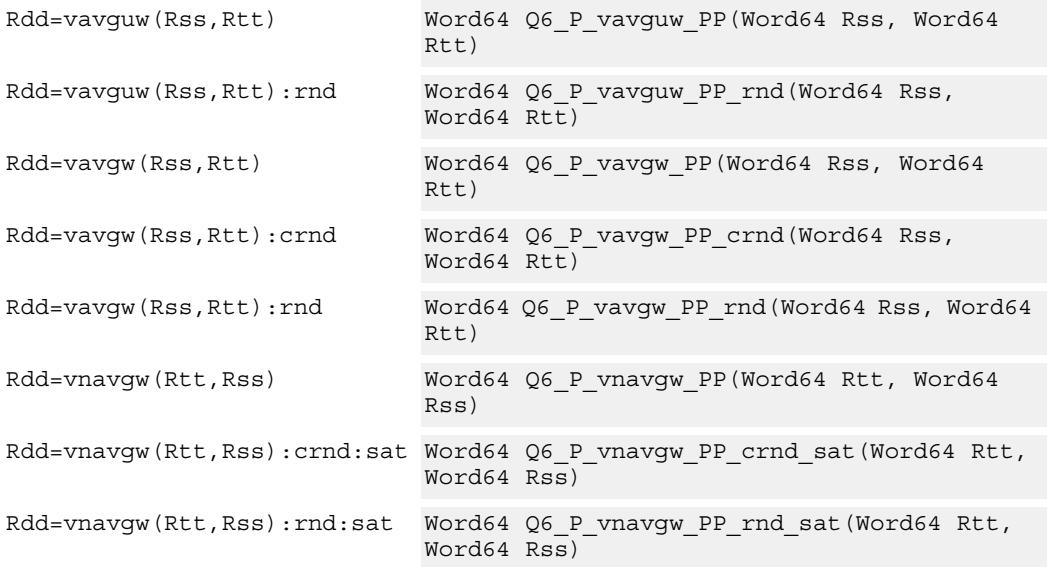

## **Encoding**

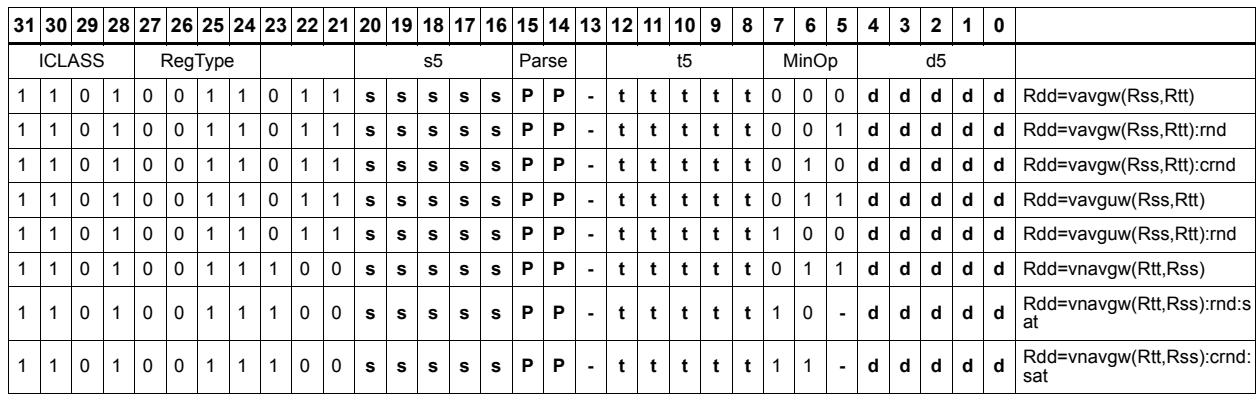

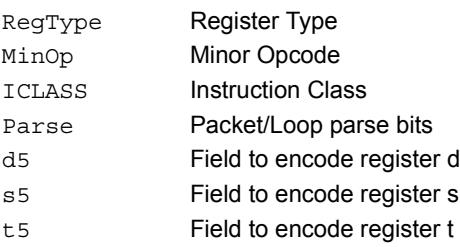

# Vector conditional negate

Based on bits in Rt, conditionally negate halves in Rss.

```
Syntax Behavior
Rdd=v\text{cnegh}(Rss,Rt) for (i = 0; i < 4; i++)if (Rt.i) {
                                Rdd.h[i]=sat_{16}(-Rss.h[i]);
                             } else {
                                Rdd.h[i]=Rss.h[i];
                             };
                          };
Rxx+=vrcnegh(Rss,Rt) for (i = 0; i < 4; i++) {
                             if (Rt.i) {
                                 Rxx += -Rss.h[i];} else {
                                Rxx += Rss.h[i];};
                          };
```
## **Class: XTYPE (slots 2,3)**

### **Notes**

If saturation occurs during execution of this instruction (a result is clamped to either maximum or minimum values), the OVF bit in the Status Register is set. OVF will remain set until explicitly cleared by a transfer to SR.

### **Intrinsics**

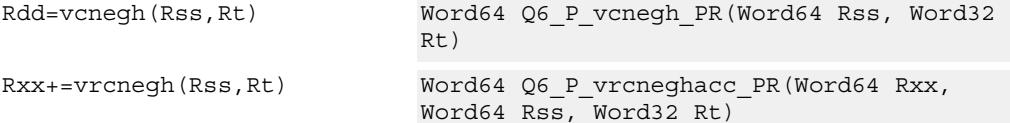

## **Encoding**

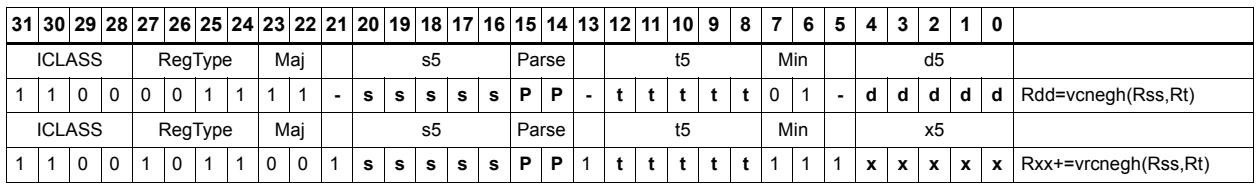

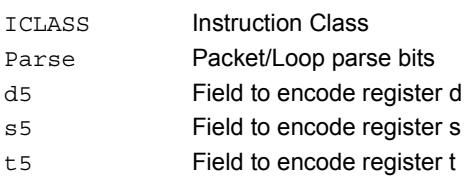

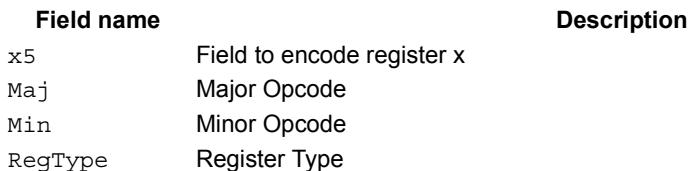

# Vector maximum bytes

Compare each of the eight unsigned bytes in the 64-bit source vector Rss to the corresponding byte in Rtt. For each comparison, select the maximum of the two bytes and place that byte in the corresponding location in Rdd.

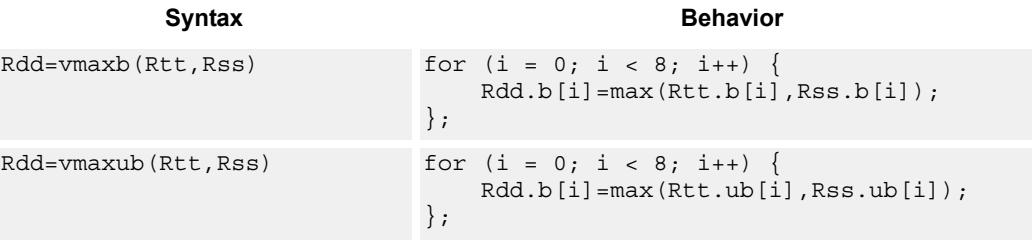

## **Class: XTYPE (slots 2,3)**

## **Intrinsics**

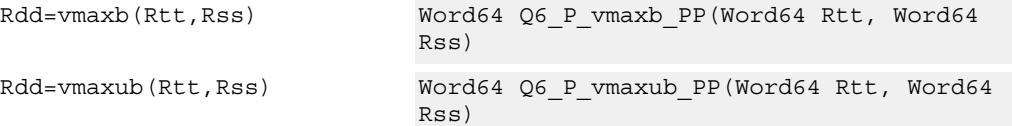

## **Encoding**

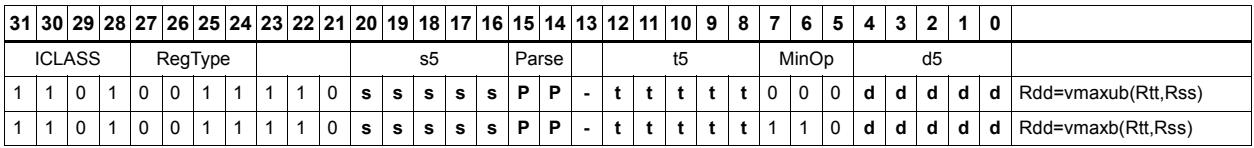

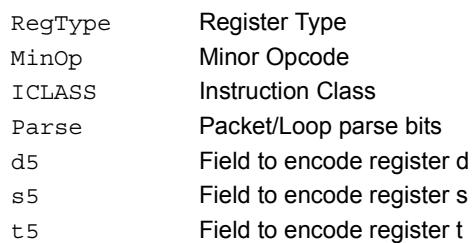

# Vector maximum halfwords

Compare each of the four halfwords in the 64-bit source vector Rss to the corresponding halfword in Rtt. For each comparison, select the maximum of the two halfwords and place that halfword in the corresponding location in Rdd. Comparisons are available in both signed and unsigned form.

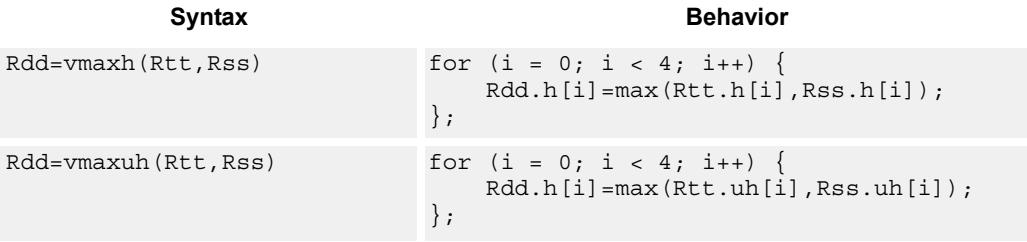

## **Class: XTYPE (slots 2,3)**

## **Intrinsics**

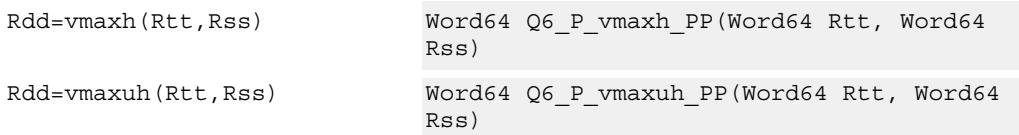

## **Encoding**

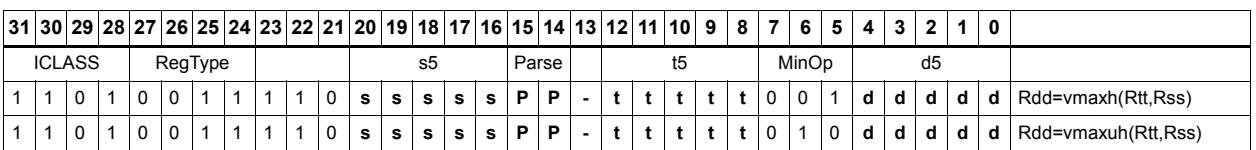

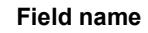

#### **Description**

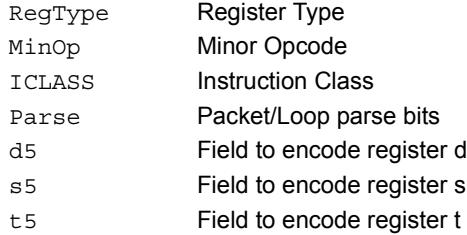

# Vector reduce maximum halfwords

Register Rxx contains a maximum value in the low word and the address of that maximum value in the high word. Register Rss contains a vector of four halfword values, and register Ru contains the address of this data. The instruction finds the maximum halfword between the previous maximum in Rxx[0] and the four values in Rss. The address of the new maximum is stored in Rxx[1].

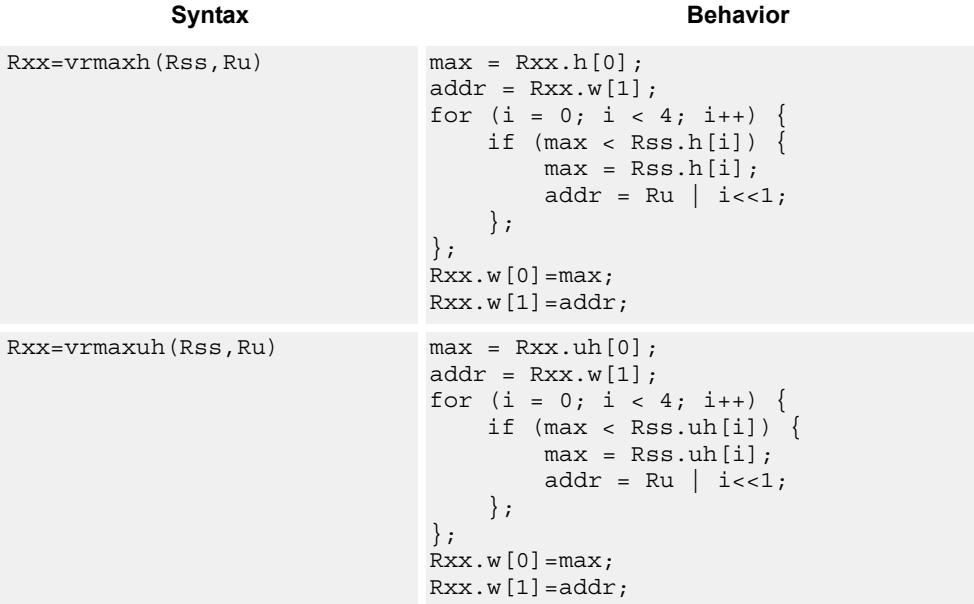

## **Class: XTYPE (slots 2,3)**

## **Intrinsics**

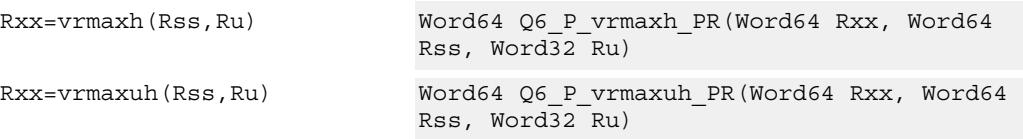

**Description** 

## **Encoding**

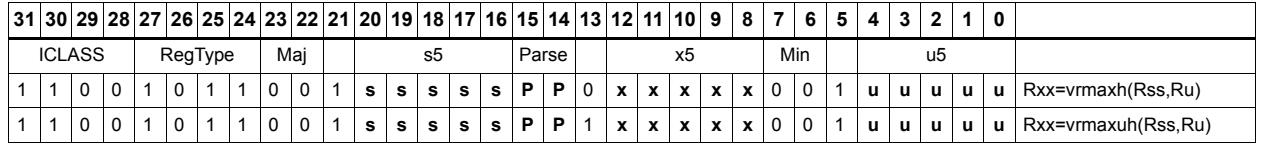

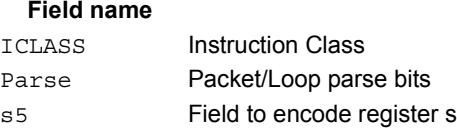

80-N2040-36 C 443

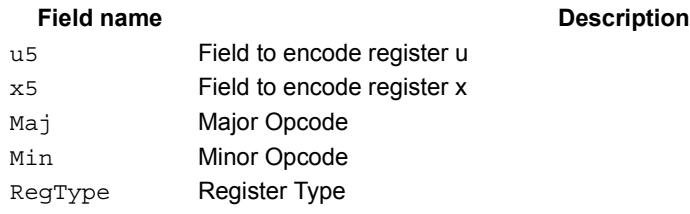
# Vector reduce maximum words

Find the maximum word between the previous maximum in Rxx[0] and the two values in Rss. The address of the new maximum is stored in Rxx[1].

Register Rxx contains a maximum value in the low word and the address of that maximum value in the high word. Register Rss contains a vector of two word values, and register Ru contains the address of this data.

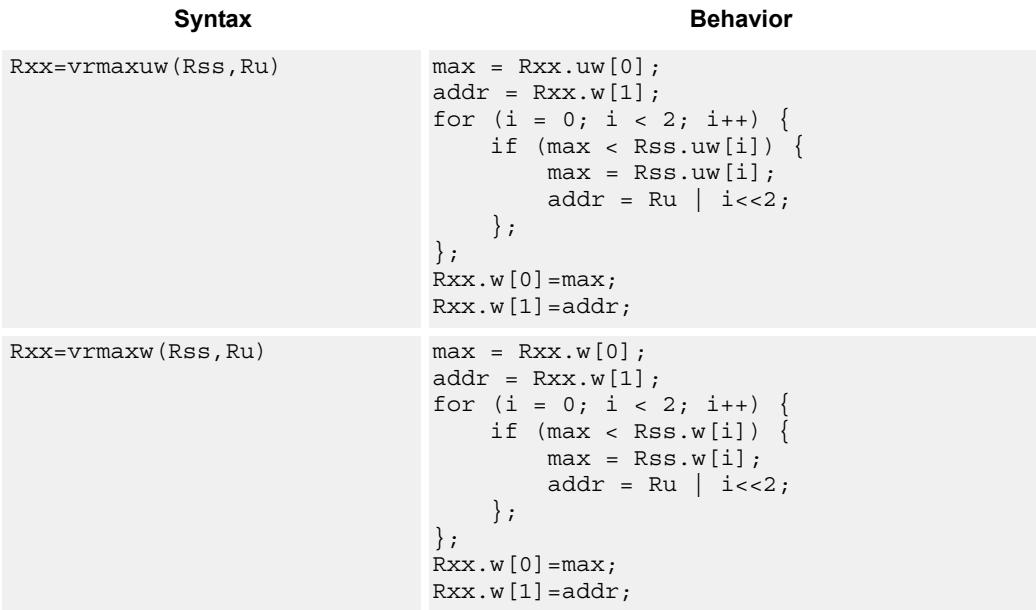

# **Class: XTYPE (slots 2,3)**

# **Intrinsics**

Rxx=vrmaxuw(Rss,Ru) Word64 Q6\_P\_vrmaxuw\_PR(Word64 Rxx, Word64 Rss, Word32 Ru) Rxx=vrmaxw(Rss,Ru) Word64 Q6\_P\_vrmaxw\_PR(Word64 Rxx, Word64 Rss, Word32 Ru)

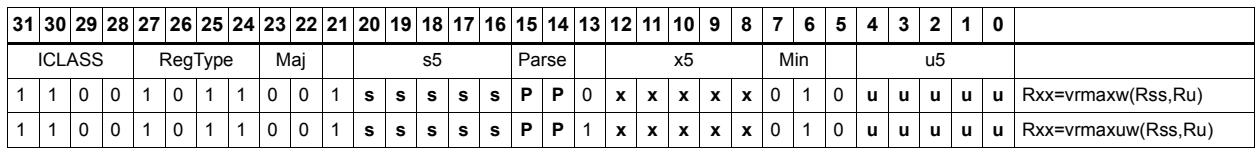

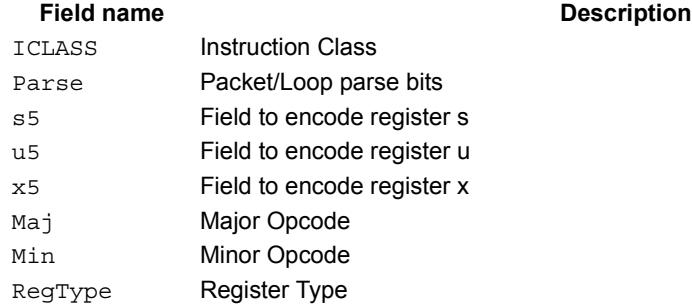

# Vector maximum words

Compare each of the two words in the 64-bit source vector Rss to the corresponding word in Rtt. For each comparison, select the maximum of the two words and place that word in the corresponding location in Rdd.

Comparisons are available in both signed and unsigned form.

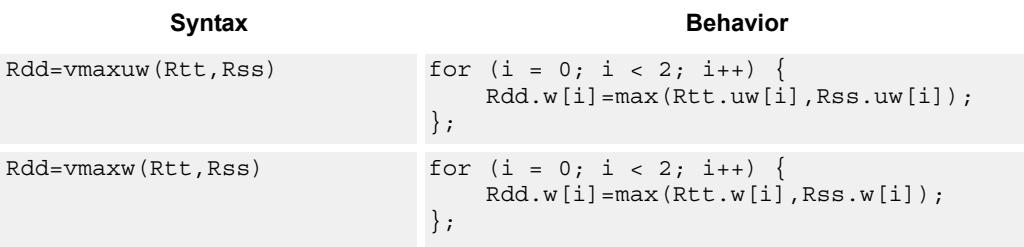

## **Class: XTYPE (slots 2,3)**

### **Intrinsics**

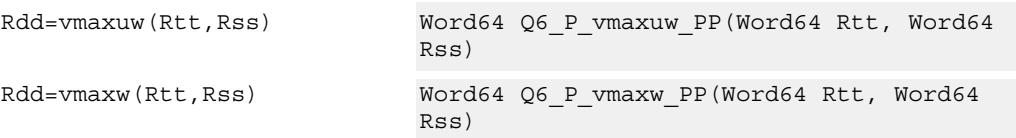

# **Encoding**

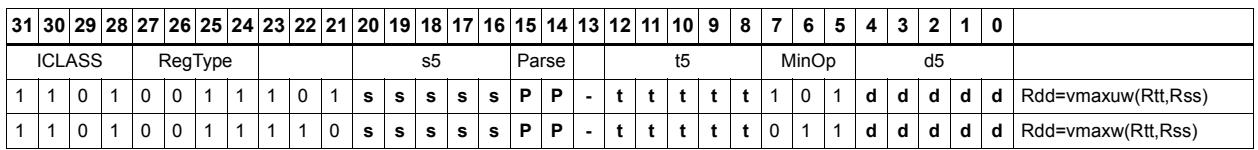

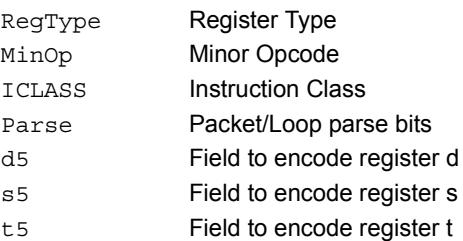

# Vector minimum bytes

Compare each of the eight unsigned bytes in the 64-bit source vector Rss to the corresponding byte in Rtt. For each comparison, select the minimum of the two bytes and place that byte in the corresponding location in Rdd.

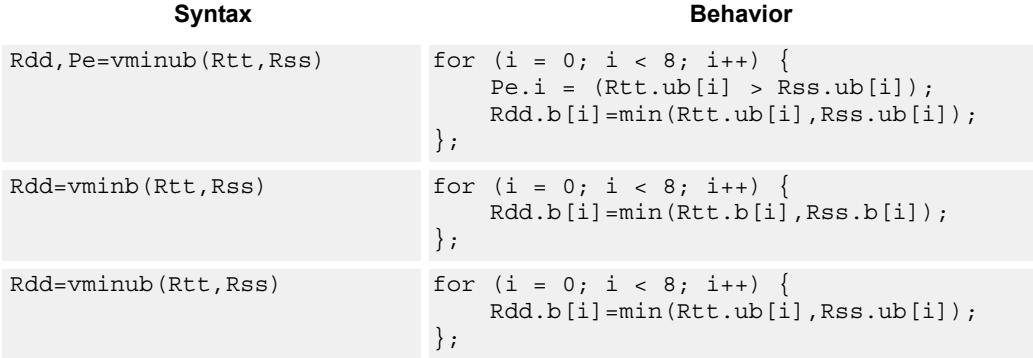

## **Class: XTYPE (slots 2,3)**

### **Notes**

 The predicate generated by this instruction can not be used as a .new predicate, nor can it be automatically ANDed with another predicate.

### **Intrinsics**

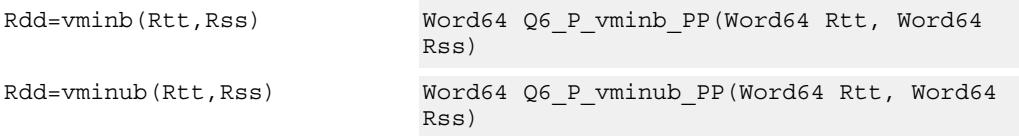

## **Encoding**

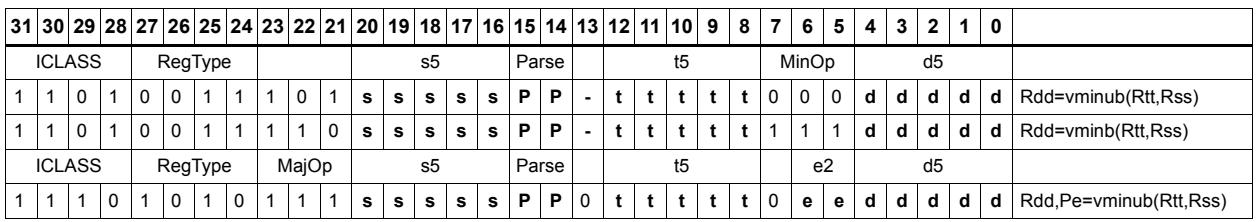

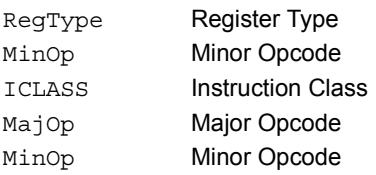

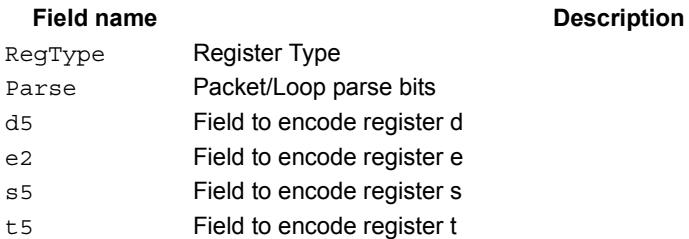

# Vector minimum halfwords

Compare each of the four halfwords in the 64-bit source vector Rss to the corresponding halfword in Rtt. For each comparison, select the minimum of the two halfwords and place that halfword in the corresponding location in Rdd.

Comparisons are available in both signed and unsigned form.

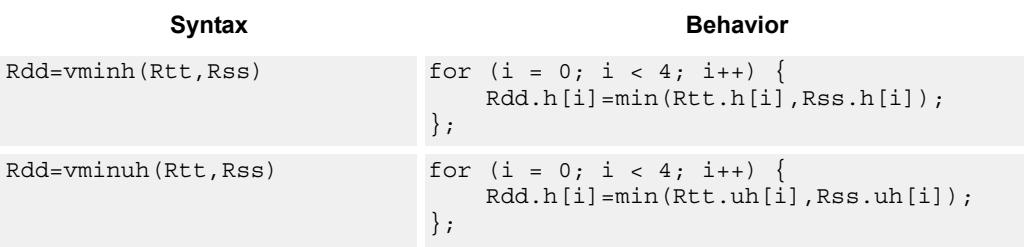

# **Class: XTYPE (slots 2,3)**

### **Intrinsics**

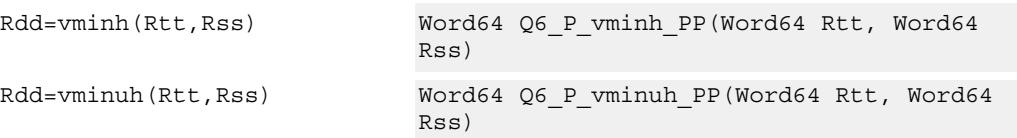

# **Encoding**

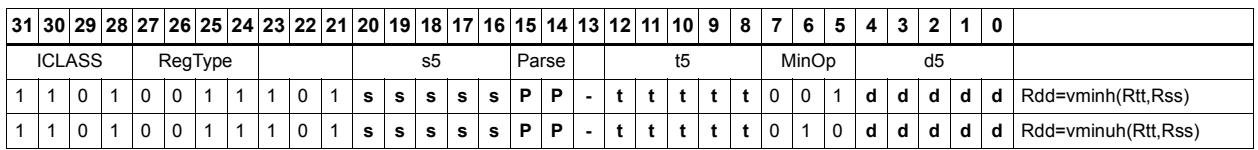

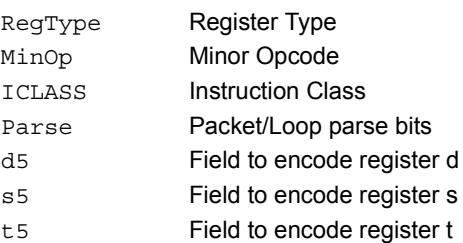

# Vector reduce minimum halfwords

Find the minimum halfword between the previous minimum in Rxx[0] and the four values in Rss. The address of the new minimum is stored in Rxx[1].

Register Rxx contains a minimum value in the low word and the address of that minimum value in the high word. Register Rss contains a vector of four halfword values, and register Ru contains the address of this data.

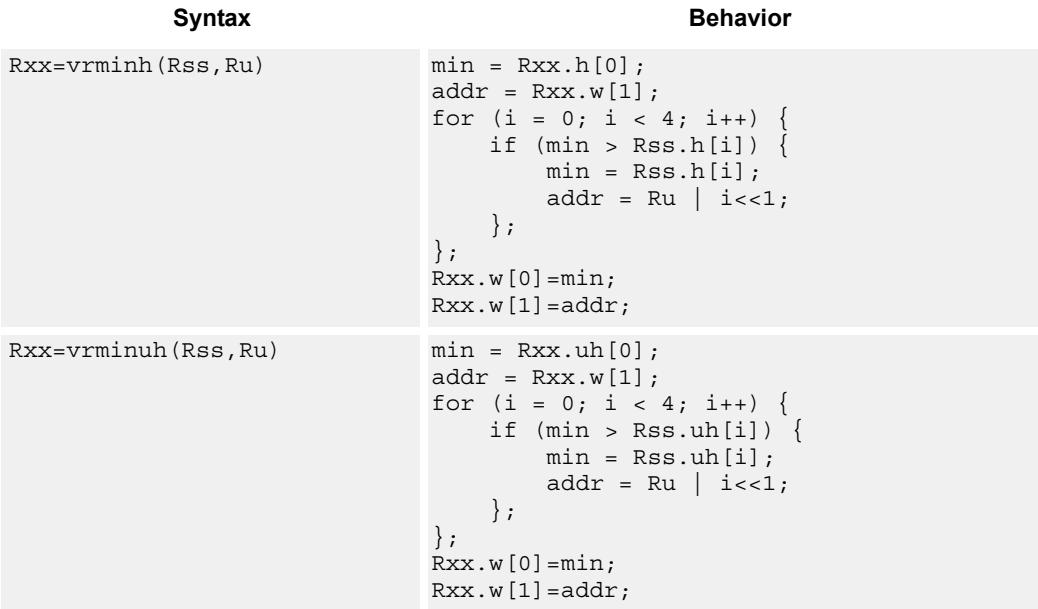

## **Class: XTYPE (slots 2,3)**

### **Intrinsics**

Rxx=vrminh(Rss,Ru) Word64 Q6\_P\_vrminh\_PR(Word64 Rxx, Word64 Rss, Word32 Ru) Rxx=vrminuh(Rss,Ru) Word64 Q6\_P\_vrminuh\_PR(Word64 Rxx, Word64 Rss, Word32 Ru)

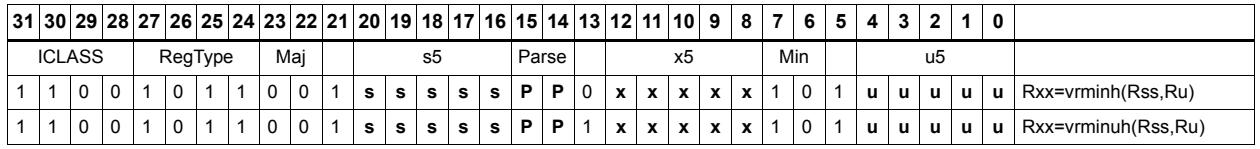

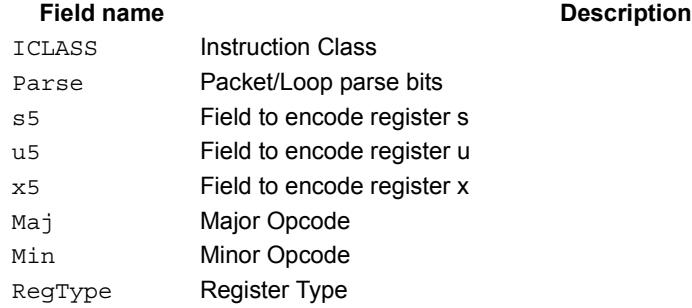

# Vector reduce minimum words

Find the minimum word between the previous minimum in Rxx[0] and the two values in Rss. The address of the new minimum is stored in Rxx[1].

Register Rxx contains a minimum value in the low word and the address of that minimum value in the high word. Register Rss contains a vector of two word values, and register Ru contains the address of this data.

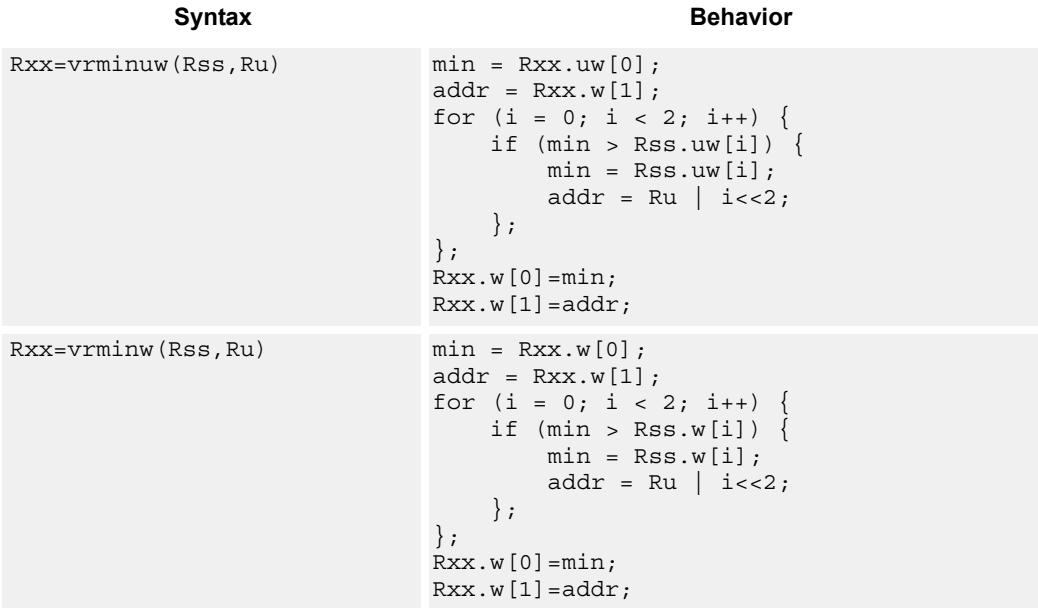

## **Class: XTYPE (slots 2,3)**

### **Intrinsics**

Rxx=vrminuw(Rss,Ru) Word64 Q6\_P\_vrminuw\_PR(Word64 Rxx, Word64 Rss, Word32 Ru) Rxx=vrminw(Rss,Ru) Word64 Q6\_P\_vrminw\_PR(Word64 Rxx, Word64 Rss, Word32 Ru)

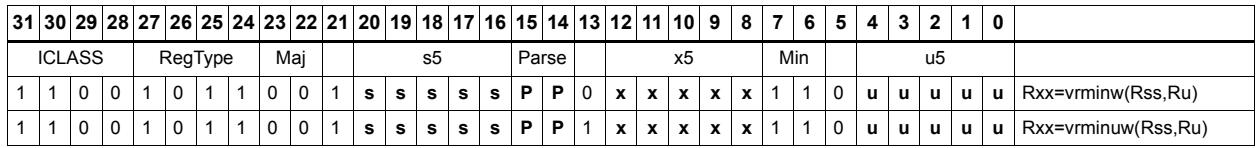

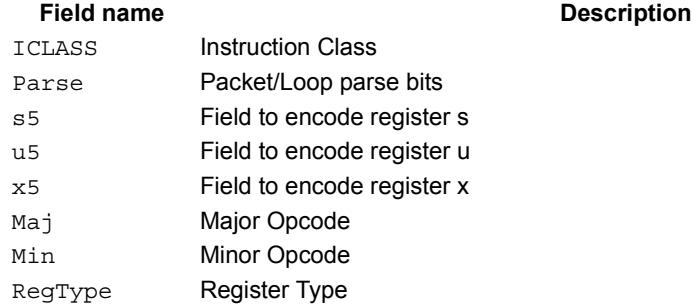

# Vector minimum words

Compare each of the two words in the 64-bit source vector Rss to the corresponding word in Rtt. For each comparison, select the minimum of the two words and place that word in the corresponding location in Rdd.

Comparisons are available in both signed and unsigned form.

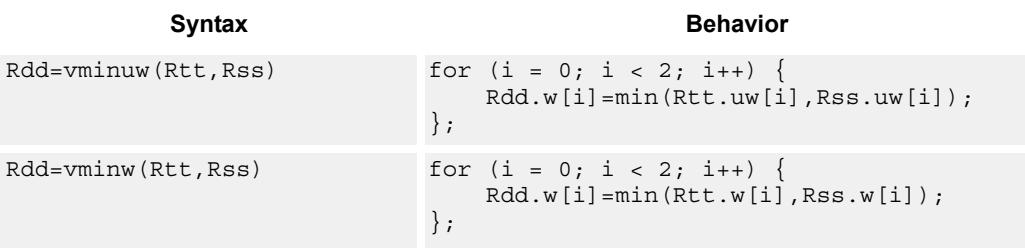

## **Class: XTYPE (slots 2,3)**

### **Intrinsics**

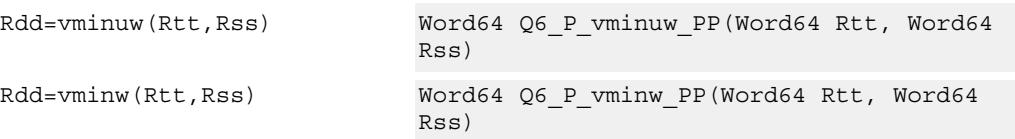

# **Encoding**

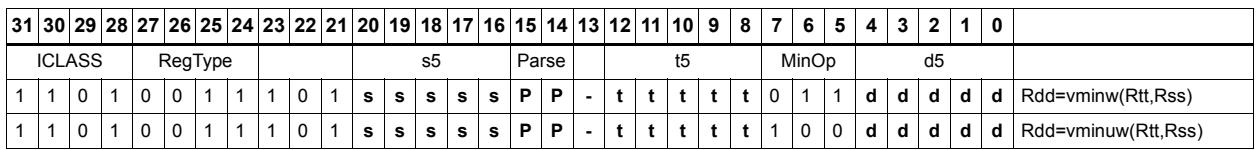

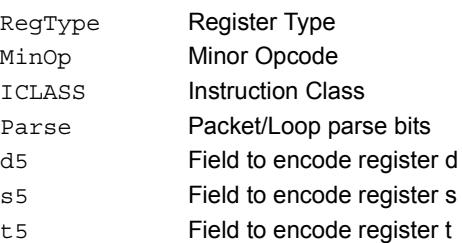

# Vector sum of absolute differences unsigned bytes

For each byte in the source vector Rss, subtract the corresponding byte in source vector Rtt. Take the absolute value of the intermediate results, and the upper four together and add the lower four together. Optionally, add the destination upper and lower words to these results.

This instruction is useful in determining distance between two vectors, in applications such as motion estimation.

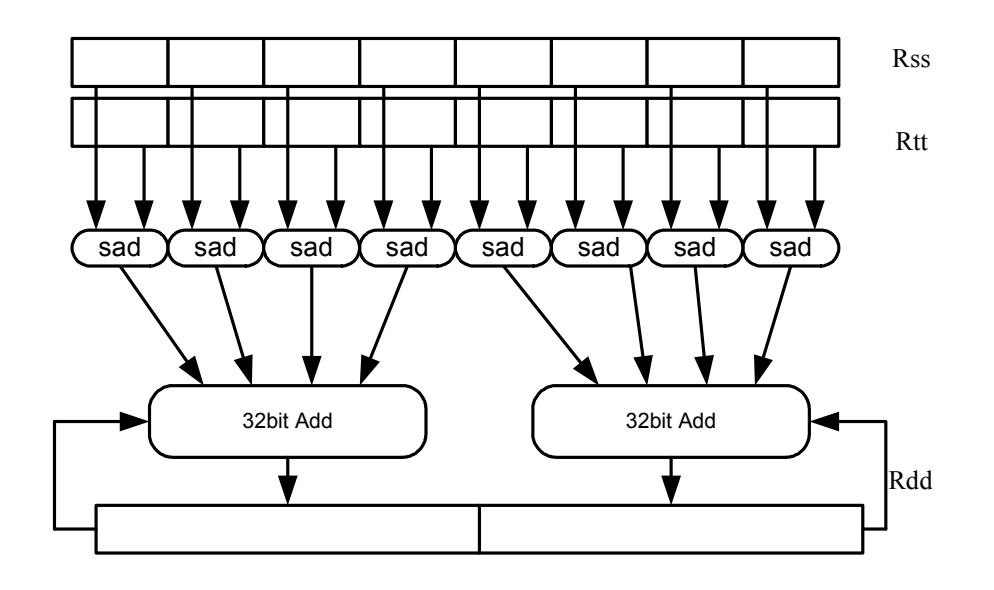

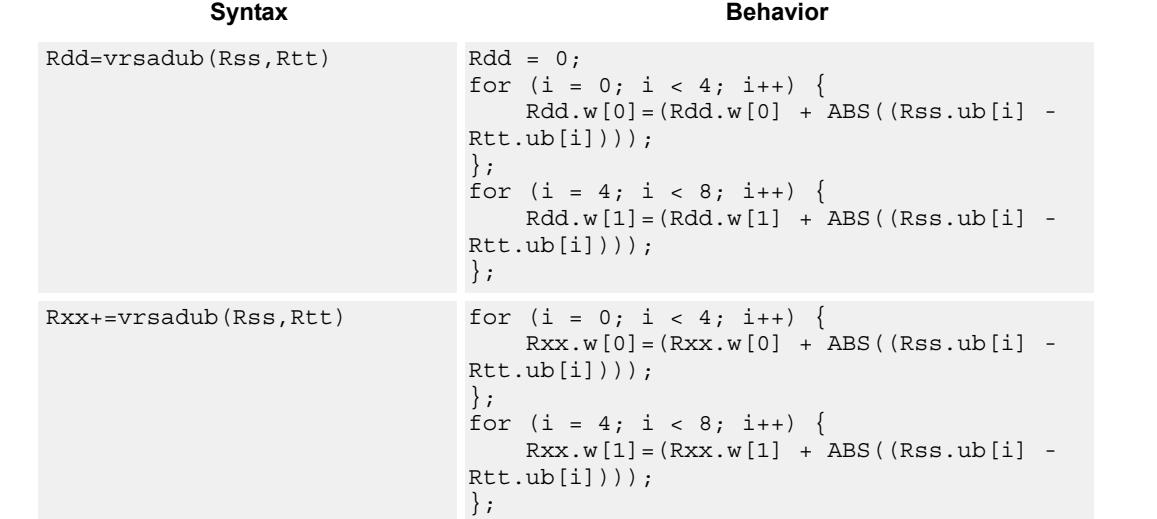

# **Class: XTYPE (slots 2,3)**

### **Intrinsics**

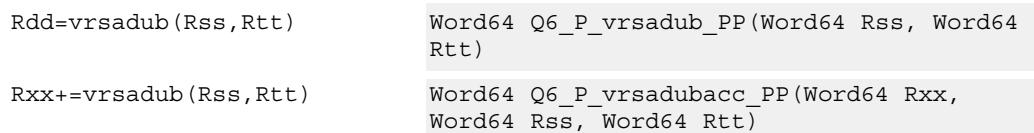

# **Encoding**

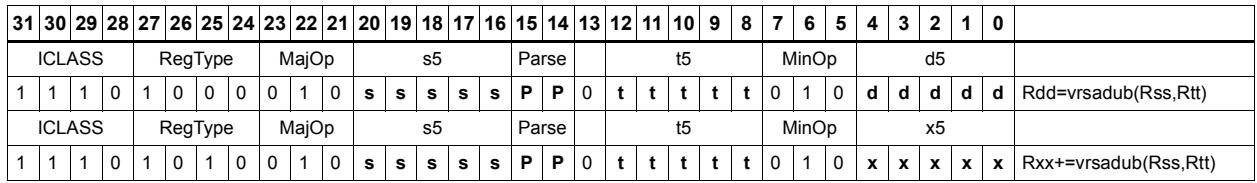

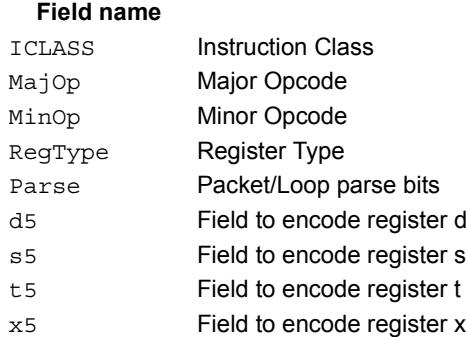

### **Description**

# Vector subtract halfwords

Subtract each of the four halfwords in 64-bit vector Rss from the corresponding halfword in vector Rtt.

Optionally, saturate each 16-bit addition to either a signed or unsigned 16-bit value. Applying saturation to the vsubh instruction clamps the result to the signed range 0x8000 to 0x7fff, whereas applying saturation to the vsubuh instruction ensures that the unsigned result falls within the range 0 to 0xffff.

When saturation is not needed, vsubh should be used.

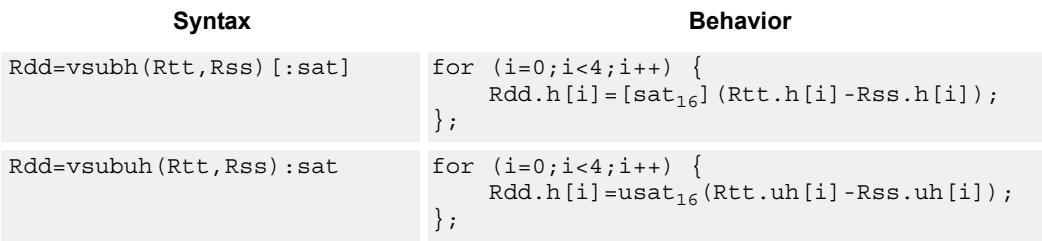

### **Class: XTYPE (slots 2,3)**

### **Notes**

If saturation occurs during execution of this instruction (a result is clamped to either maximum or minimum values), the OVF bit in the Status Register is set. OVF will remain set until explicitly cleared by a transfer to SR.

### **Intrinsics**

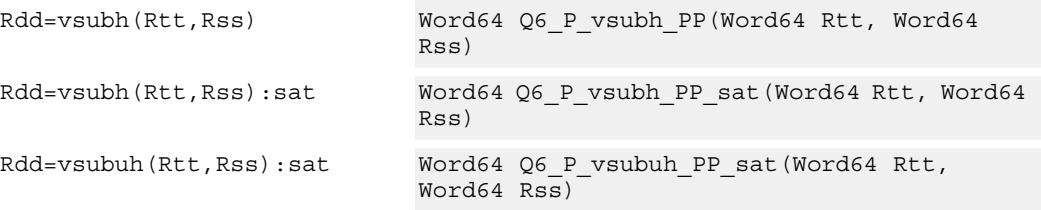

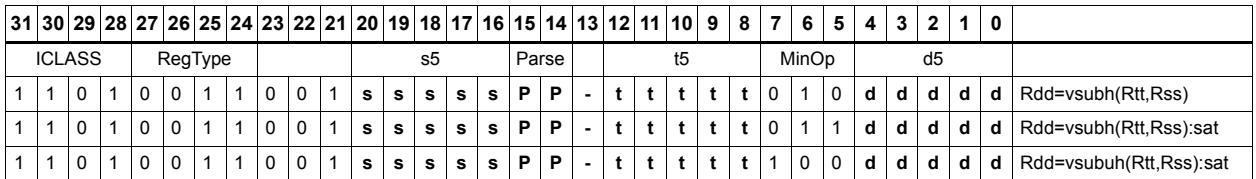

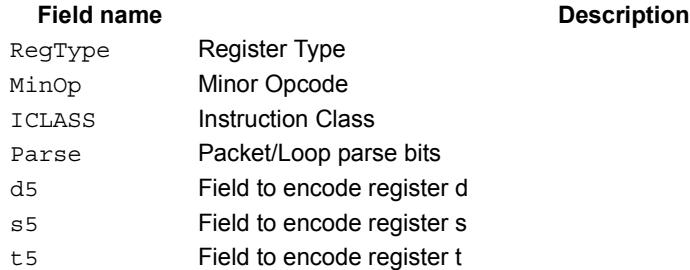

# Vector subtract bytes

Subtract each of the eight bytes in 64-bit vector Rss from the corresponding byte in vector Rtt.

Optionally, saturate each 8-bit subtraction to an unsigned value between 0 and 255. The eight results are stored in destination register Rdd.

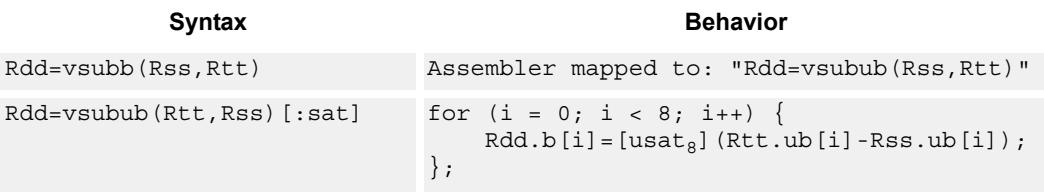

## **Class: XTYPE (slots 2,3)**

### **Notes**

If saturation occurs during execution of this instruction (a result is clamped to either maximum or minimum values), the OVF bit in the Status Register is set. OVF will remain set until explicitly cleared by a transfer to SR.

### **Intrinsics**

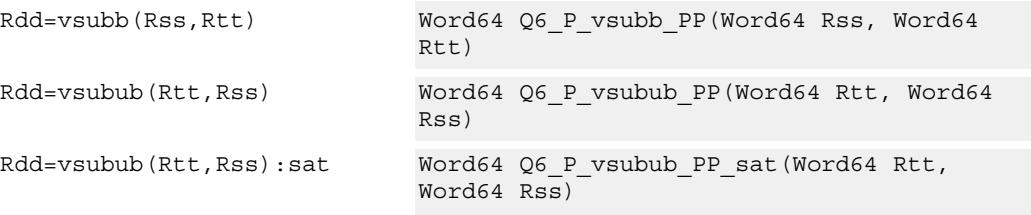

## **Encoding**

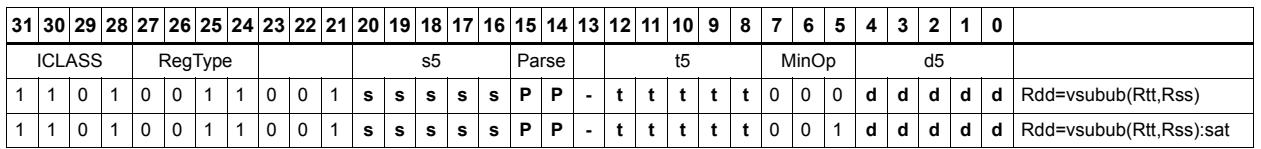

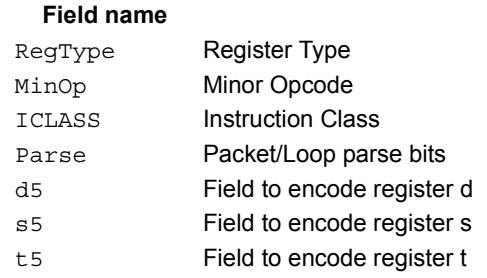

### **Description**

# Vector subtract words

Subtract each of the two words in 64-bit vector Rss from the corresponding word in vector Rtt.

Optionally, saturate each 32-bit subtraction to a signed value between 0x8000\_0000 and 0x7fff ffff. The two word results are stored in destination register Rdd.

```
Syntax Behavior Behavior
Rdd=vsubw(Rtt,Rss) [:sat] for (i=0;i<2;i++) {
                             Rdd.w[i]=[sat_{32}] (Rtt.w[i]-Rss.w[i]);
                         };
```
## **Class: XTYPE (slots 2,3)**

### **Notes**

If saturation occurs during execution of this instruction (a result is clamped to either maximum or minimum values), the OVF bit in the Status Register is set. OVF will remain set until explicitly cleared by a transfer to SR.

### **Intrinsics**

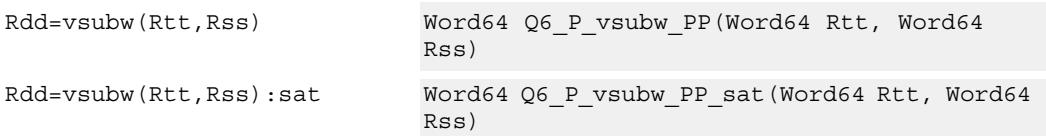

## **Encoding**

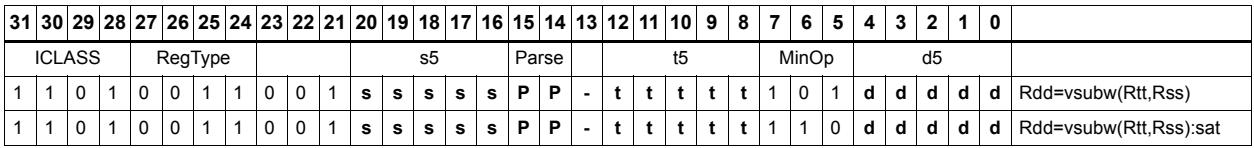

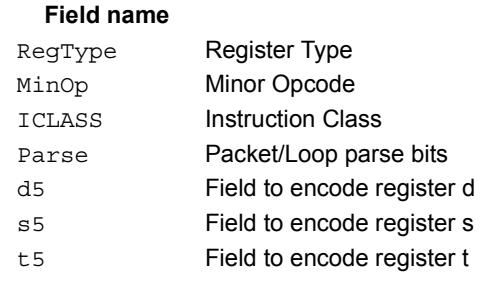

### **Description**

# **11.10.2 XTYPE/BIT**

The XTYPE/BIT instruction subclass includes instructions for bit manipulation.

# Count leading

Count leading zeros (cl0) counts the number of consecutive zeros starting with the most significant bit.

Count leading ones (cl1) counts the number of consecutive ones starting with the most significant bit.

Count leading bits (clb) counts both leading ones and leading zeros and then selects the maximum.

The NORMAMT instruction returns the number of leading bits minus one.

For a two's-complement number, the number of leading zeros is zero for negative numbers. The number of leading ones is zero for positive numbers.

The number of leading bits can be used to judge the magnitude of the value.

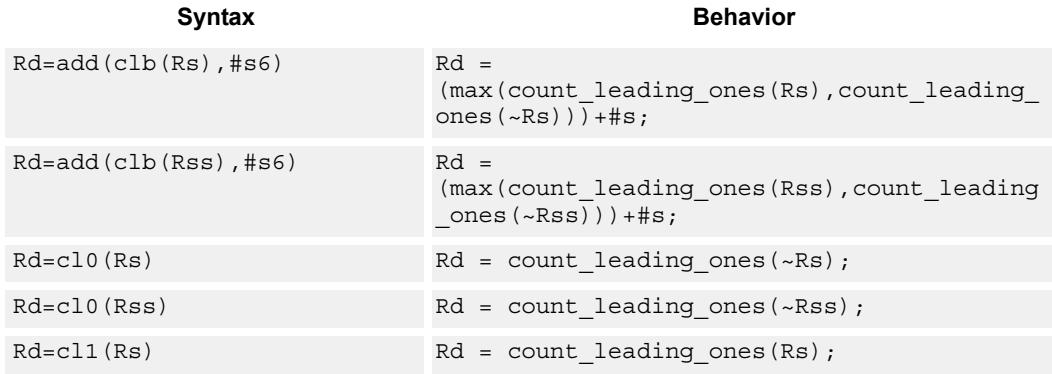

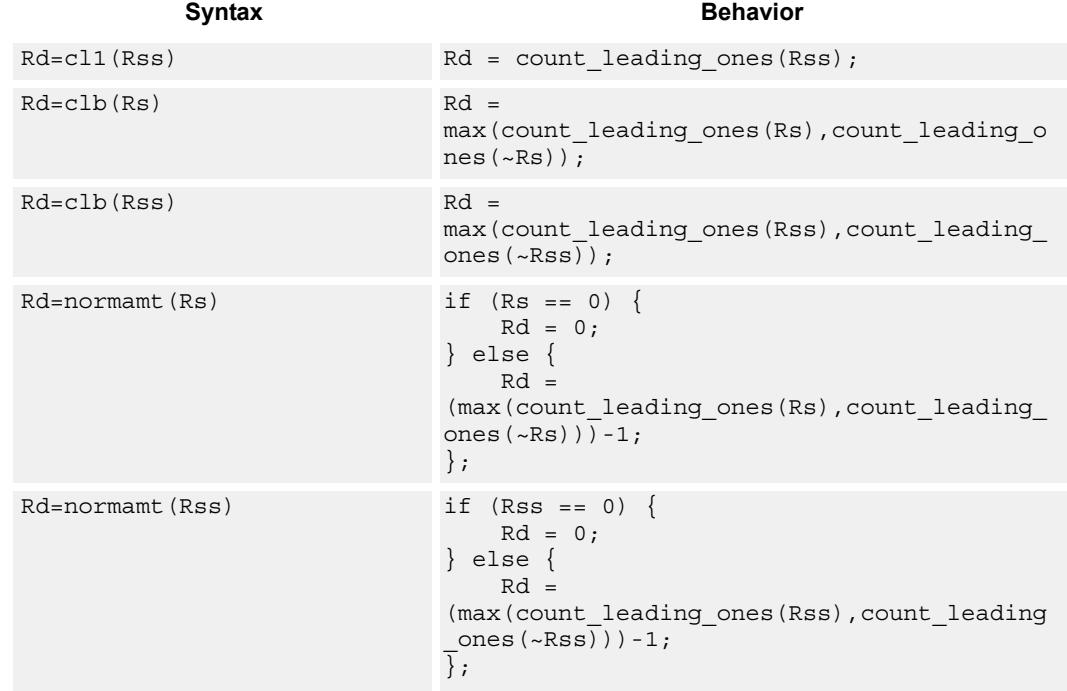

# **Class: XTYPE (slots 2,3)**

## **Intrinsics**

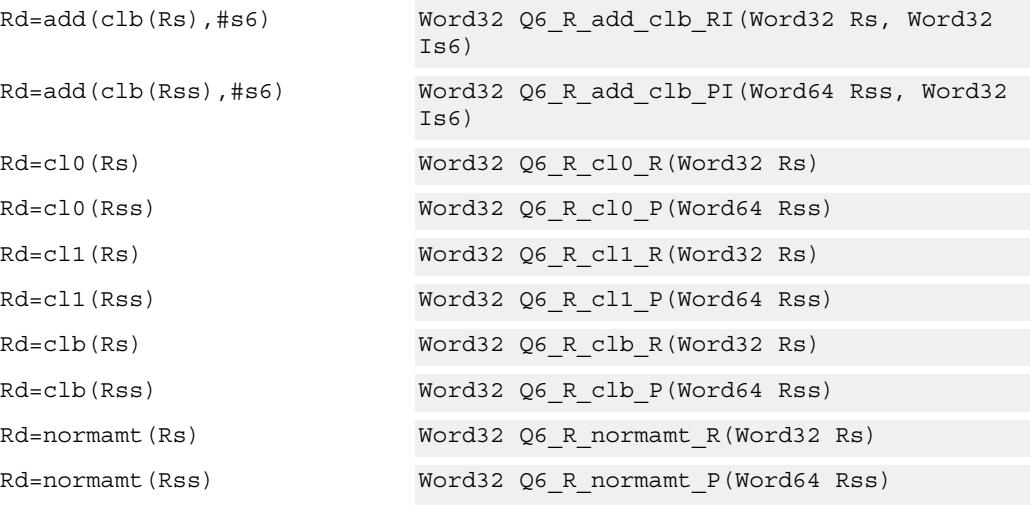

# **Encoding**

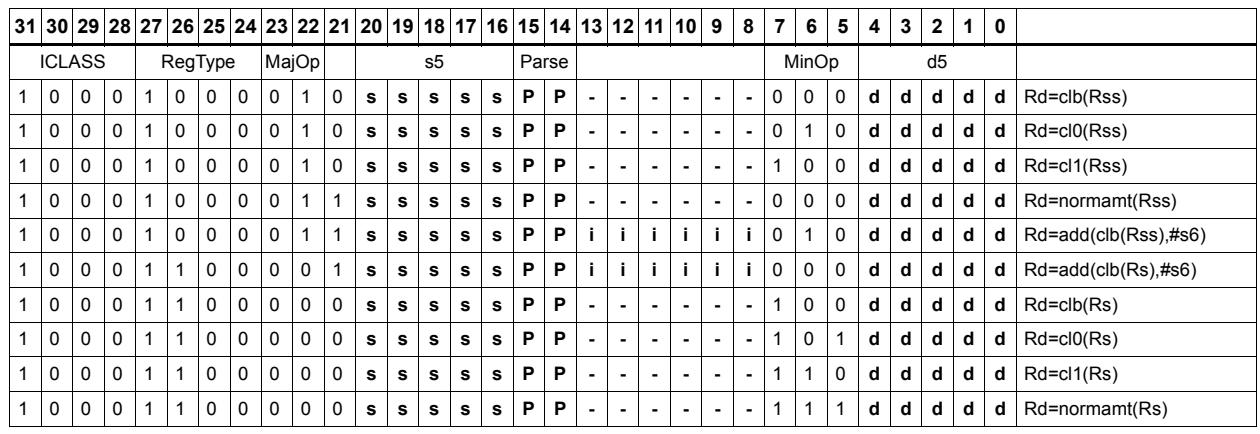

## Field name **Description** ICLASS Instruction Class Parse Packet/Loop parse bits d5 Field to encode register d s5 Field to encode register s MajOp Major Opcode Minop Minor Opcode RegType Register Type

# Count population

Population Count (popcount) counts the number of bits in Rss that are set.

### Syntax **Behavior**

Rd=popcount(Rss) Rd = count\_ones(Rss);

## **Class: XTYPE (slots 2,3)**

### **Intrinsics**

Rd=popcount(Rss) Word32 Q6\_R\_popcount\_P(Word64 Rss)

### **Encoding**

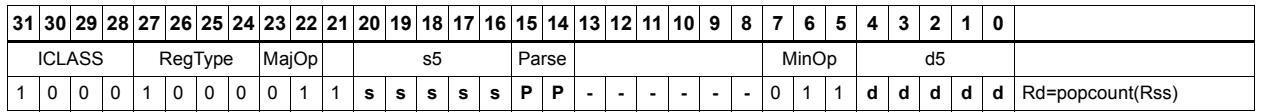

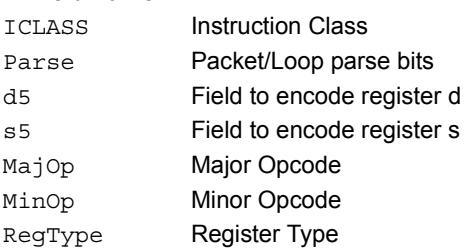

# Count trailing

Count trailing zeros (ct0) counts the number of consecutive zeros starting with the least significant bit.

Count trailing ones (ct1) counts the number of consecutive ones starting with the least significant bit.

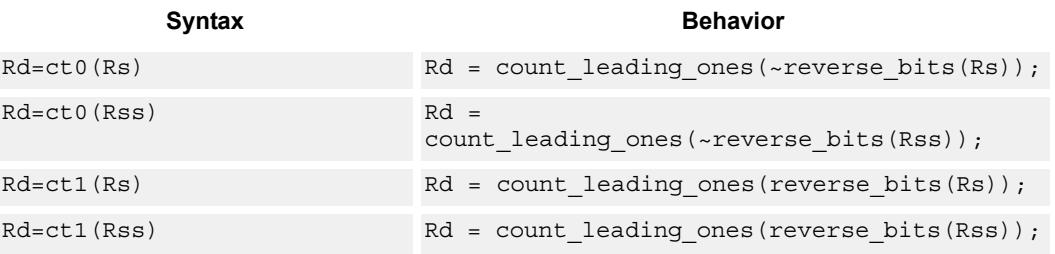

## **Class: XTYPE (slots 2,3)**

### **Intrinsics**

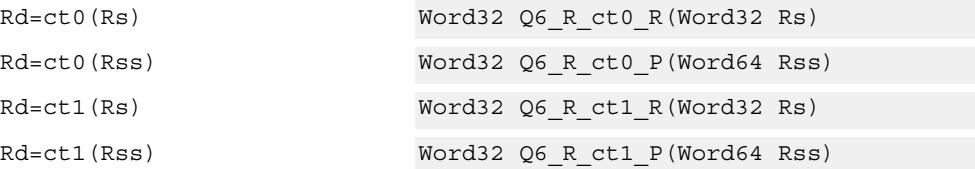

## **Encoding**

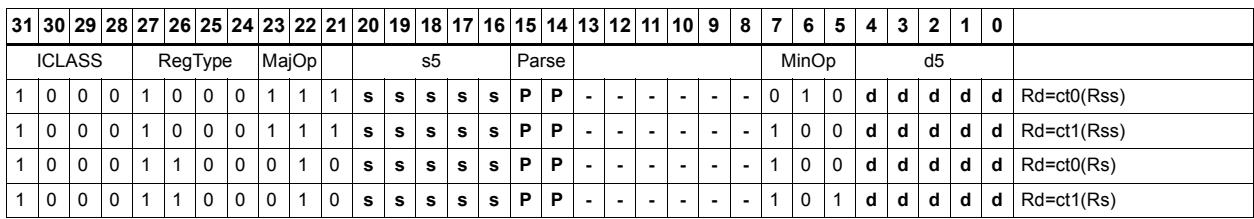

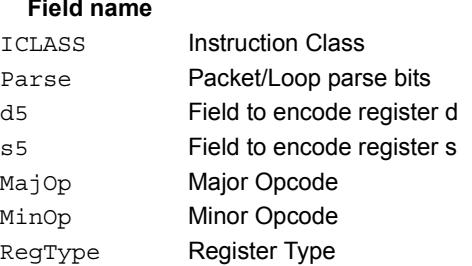

### **Description**

# Extract bitfield

Extract a bitfield from the source register (or register pair) and deposit into the least significant bits of the destination register (or register pair). The other, more significant bits in the destination are either cleared or sign-extended, depending on the instruction.

The width of the extracted field is obtained from the first immediate or from the mostsignificant word of Rtt. The field offset is obtained from either the second immediate or from the least-significant word of Rtt.

For register-based extract, where Rtt supplies the offset and width, the offset value is treated as a signed 7-bit number. If this value is negative, the source register Rss is shifted left (the reverse direction). Width number of bits are then taken from the least-significant portion of this result.

If the shift amount and/or offset captures data beyond the most significant end of the input, these bits will be taken as zero.

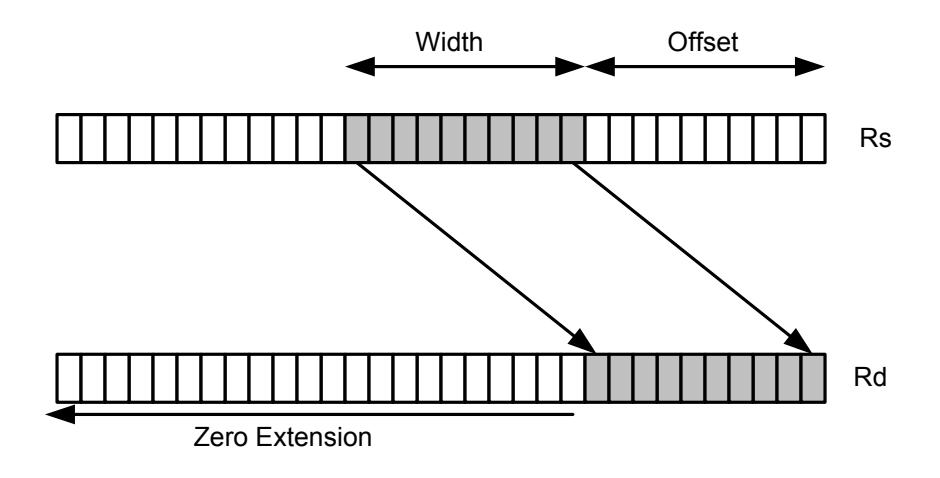

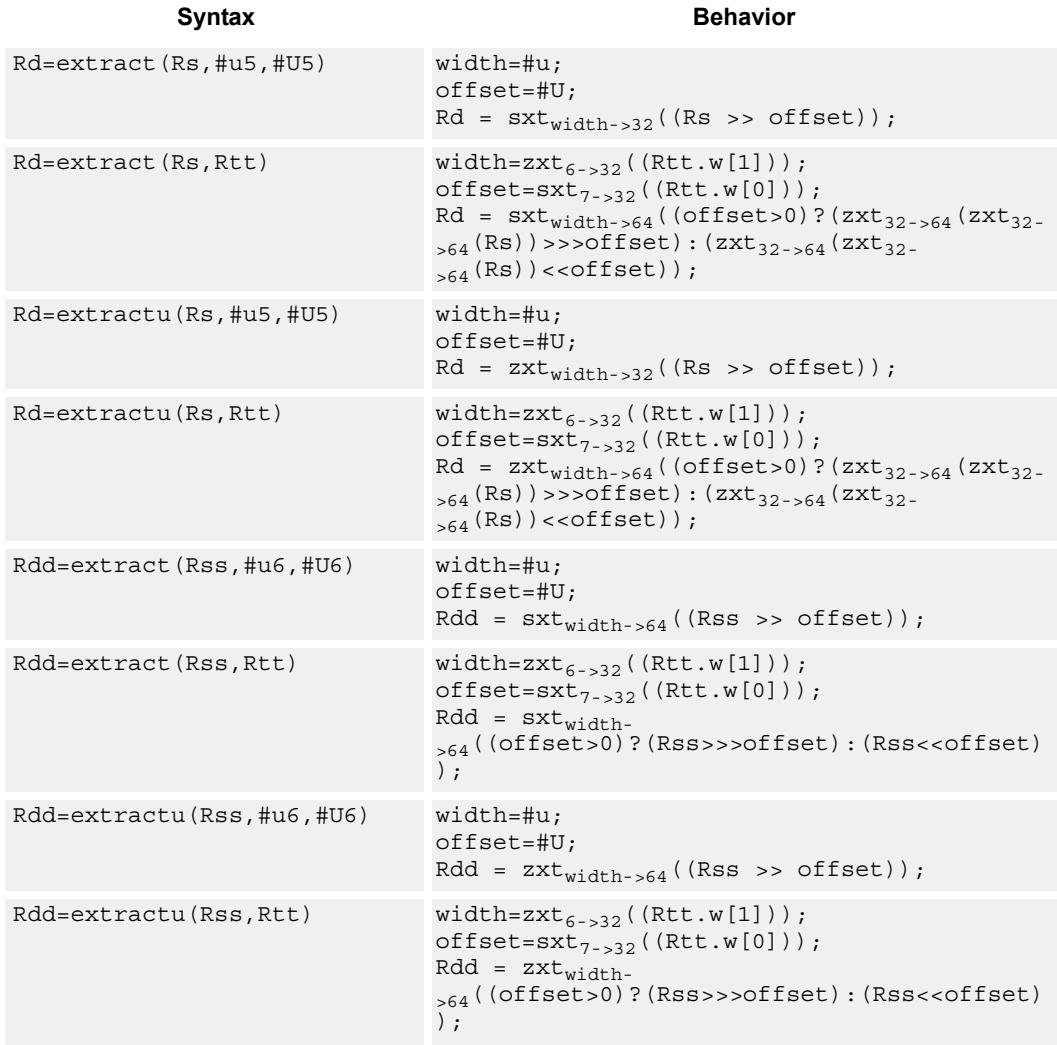

# **Class: XTYPE (slots 2,3)**

### **Intrinsics**

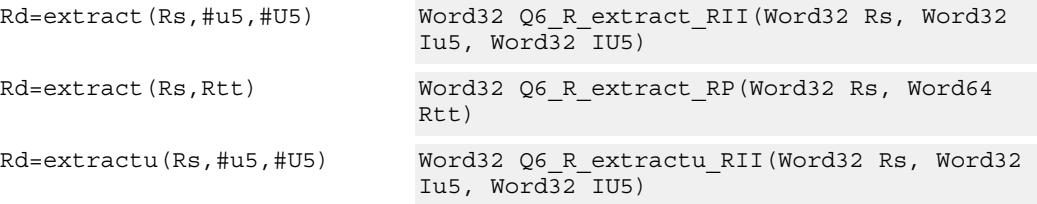

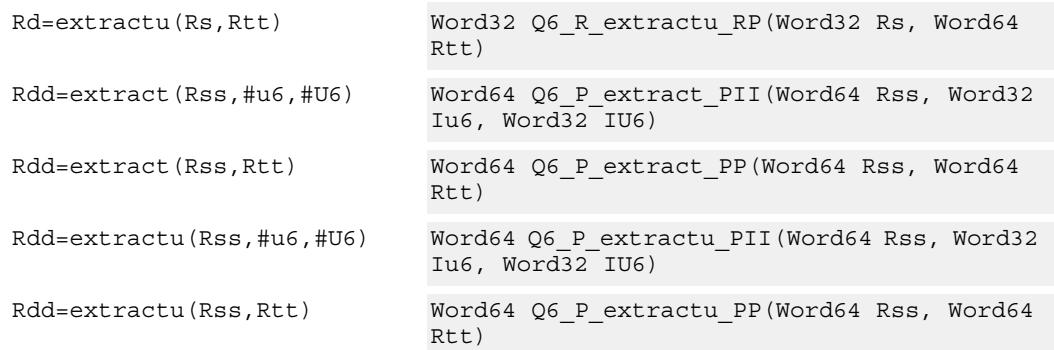

# **Encoding**

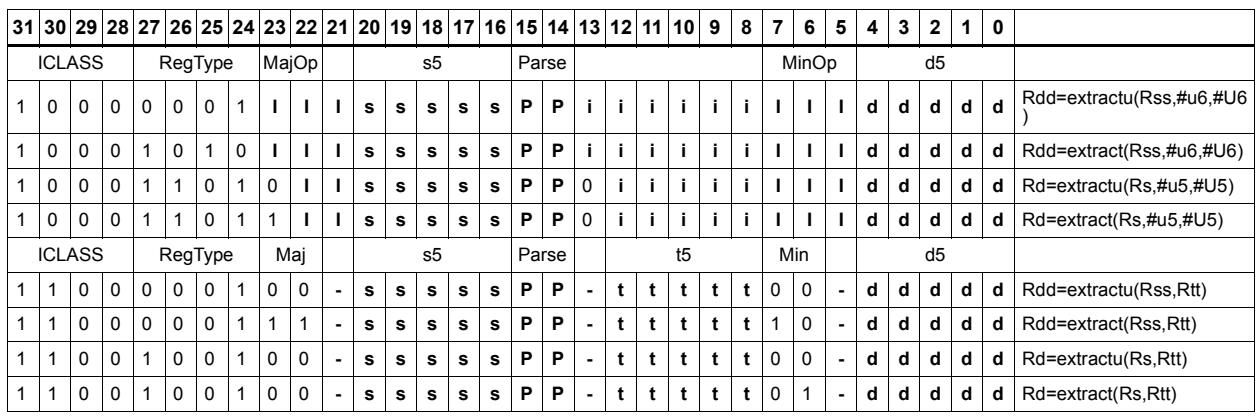

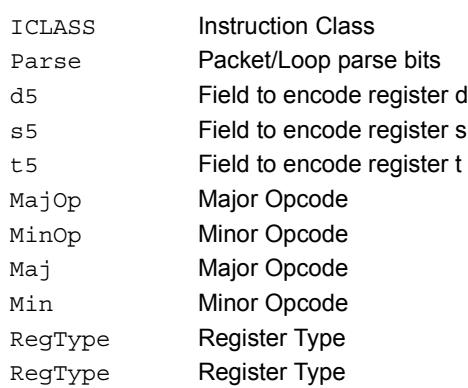

# Insert bitfield

Replace a bitfield in the destination register (or register pair) with bits from the least significant portion of Rs/Rss. The number of bits is obtained from the first immediate or the most-significant word of Rtt. The bits are shifted by the second immediate or the least significant word of Rtt.

If register Rtt specifies the offset, then the low 7-bits of Rtt are treated as a signed 7-bit value. If this value is negative, the result is zero.

Shift amounts and offsets that are too large may push bits beyond the end of the destination register, in this case the bits will not appear in the destination register.

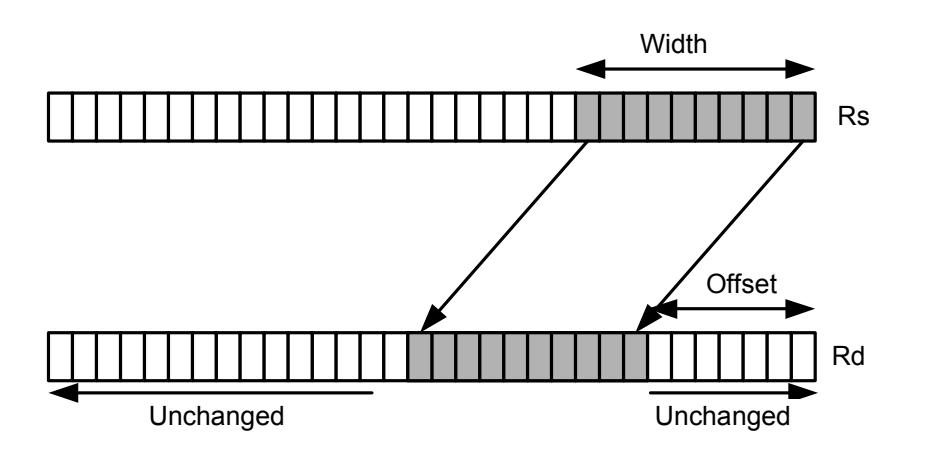

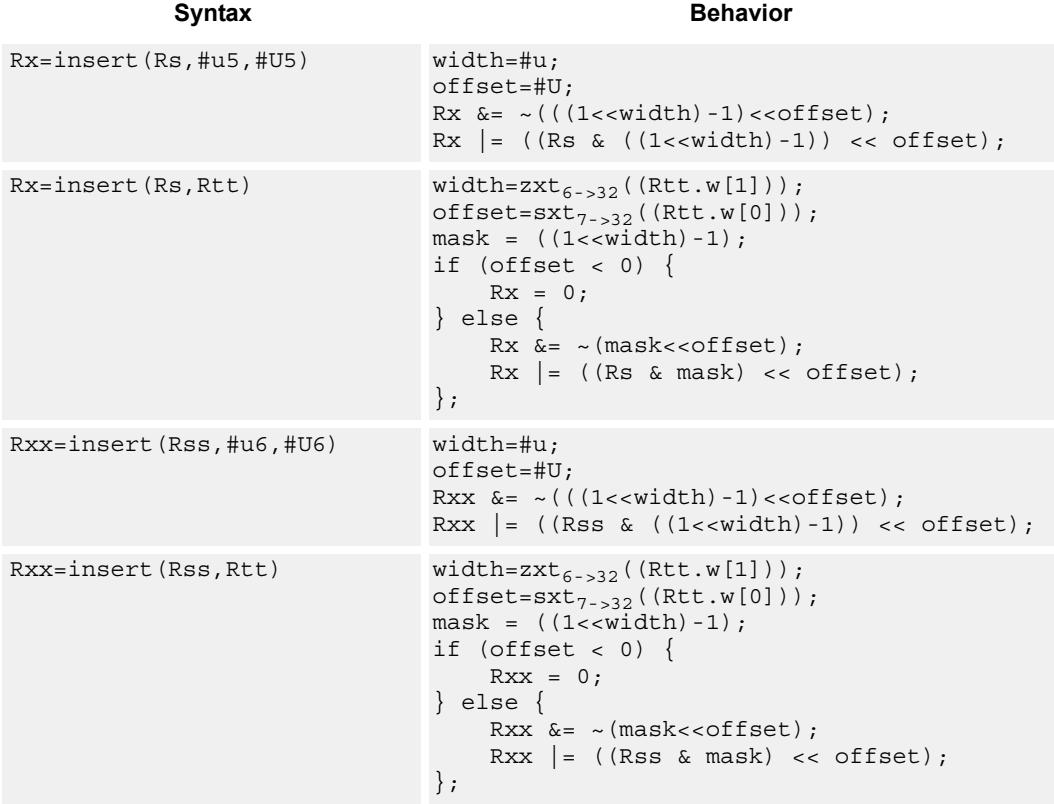

# **Class: XTYPE (slots 2,3)**

### **Intrinsics**

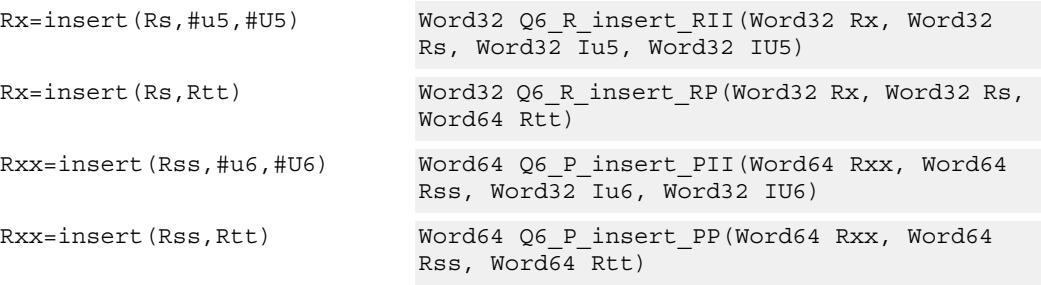

**Description** 

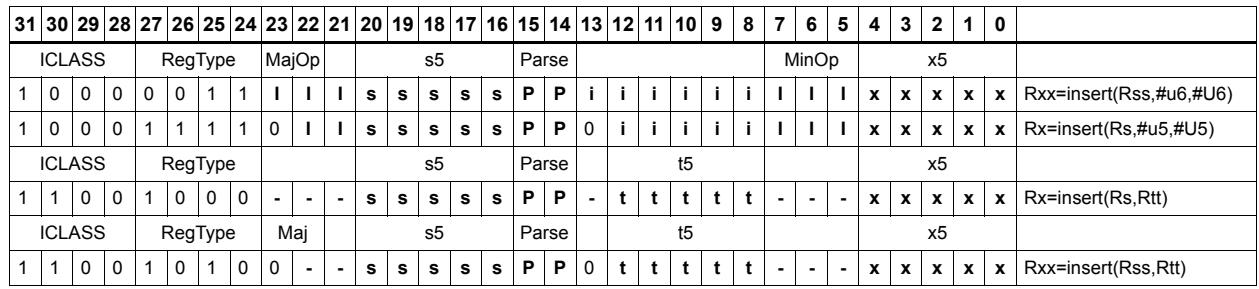

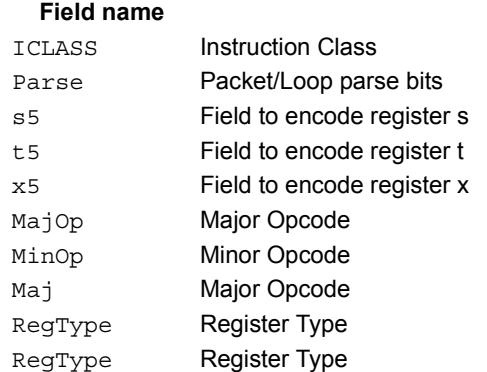

# Interleave/deinterleave

For interleave, bits I+32 of Rss (which are the bits from the upper source word) get placed in the odd bits  $(I^*2)+1$  of Rdd, while bits I of Rss (which are the bits from the lower source word) get placed in the even bits (I\*2) of Rdd.

For deinterleave, the even bits of the source register are placed in the even register of the result pair, and the odd bits of the source register are placed in the odd register of the result pair.

Note that "r1:0 = deinterleave(r1:0)" is the inverse of "r1:0 = interleave(r1:0)".

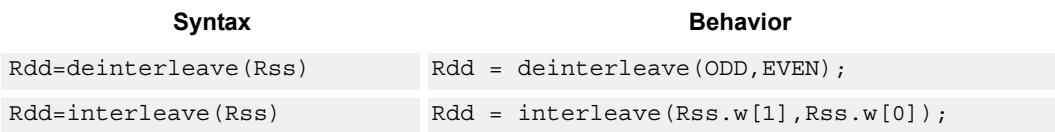

## **Class: XTYPE (slots 2,3)**

### **Intrinsics**

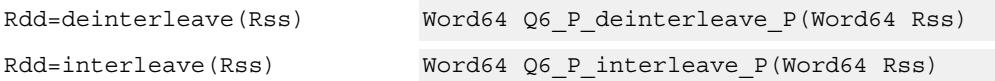

## **Encoding**

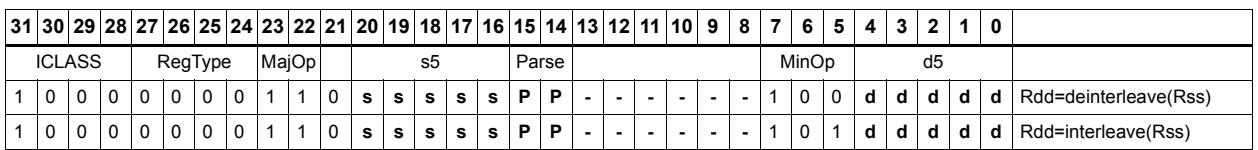

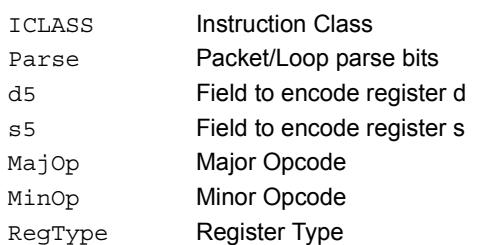

# Linear feedback-shift iteration

Count the number of ones of the logical AND of the two source input values, and take the least significant value of that sum. The first source value is shifted right by one bit, and the parity is placed in the MSB.

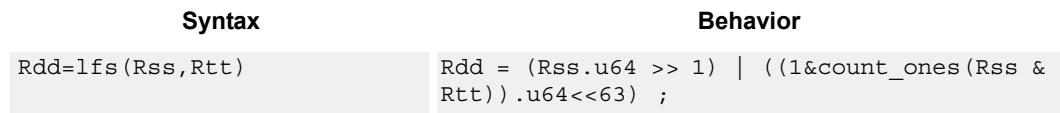

## **Class: XTYPE (slots 2,3)**

### **Intrinsics**

Rdd=lfs(Rss,Rtt) Word64 Q6 P lfs PP(Word64 Rss, Word64 Rtt)

## **Encoding**

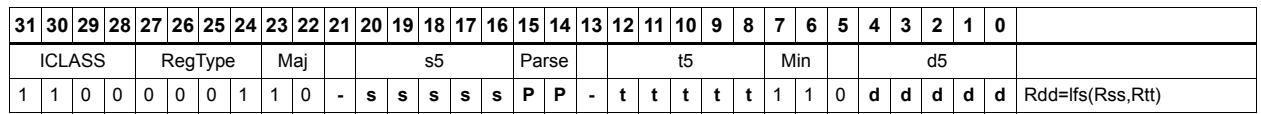

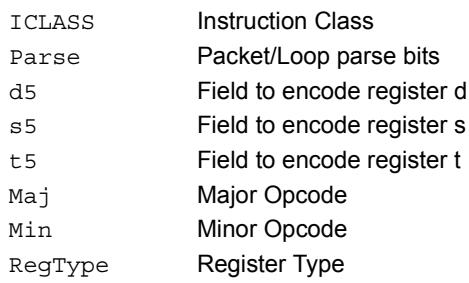

# Masked parity

Count the number of ones of the logical AND of the two source input values, and take the least significant bit of that sum.

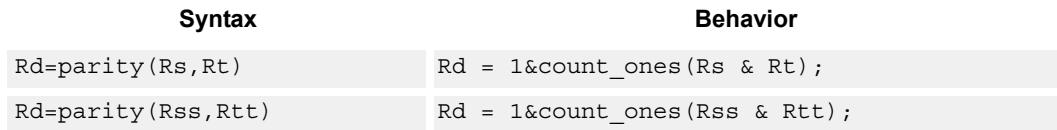

# **Class: XTYPE (slots 2,3)**

### **Intrinsics**

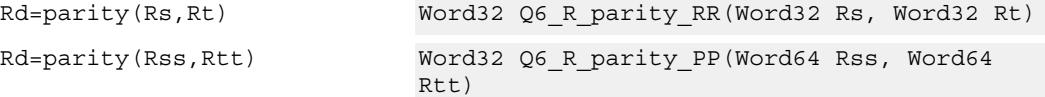

# **Encoding**

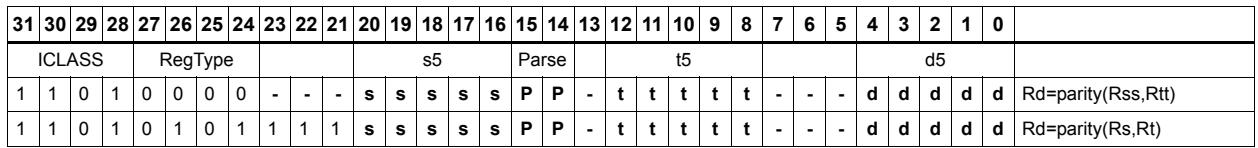

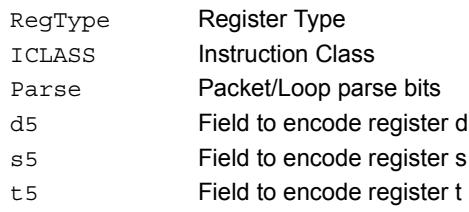

# Bit reverse

Reverse the order of bits. The most significant gets swapped with the least significant, bit 30 gets swapped with bit 1, and so on.

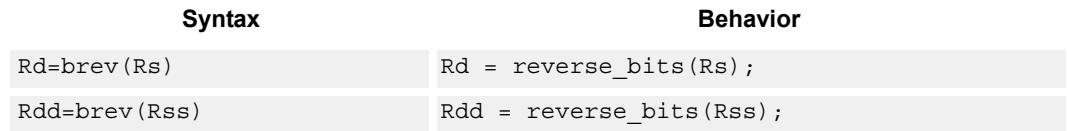

## **Class: XTYPE (slots 2,3)**

### **Intrinsics**

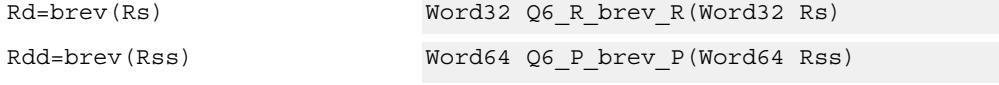

# **Encoding**

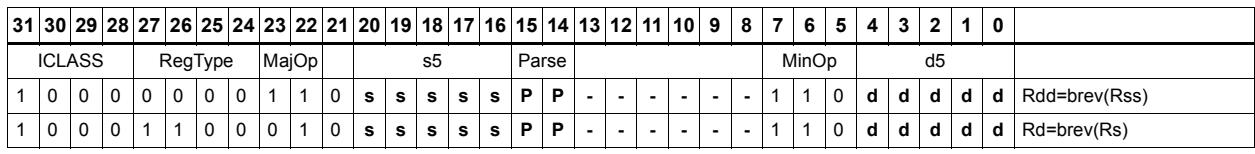

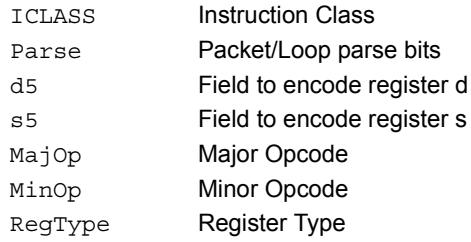

# Set/clear/toggle bit

Set (to 1), clear (to 0), or toggle a single bit in the source, and place the resulting value in the destination. The bit to be manipulated can be indicated using an immediate or register value.

If a register is used to indicate the bit position, and the value of the least-significant 7 bits of Rt is out of range, then the destination register will be unchanged.

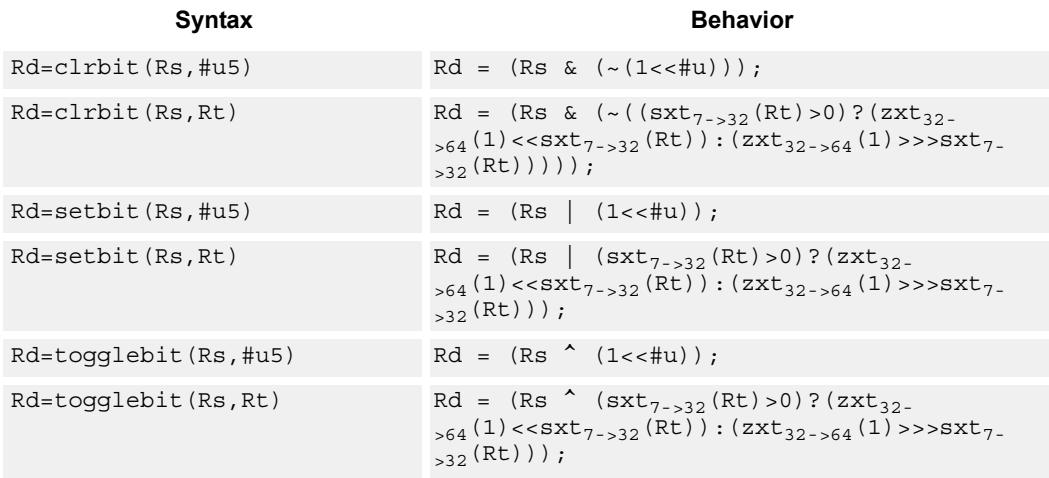

# **Class: XTYPE (slots 2,3)**

### **Intrinsics**

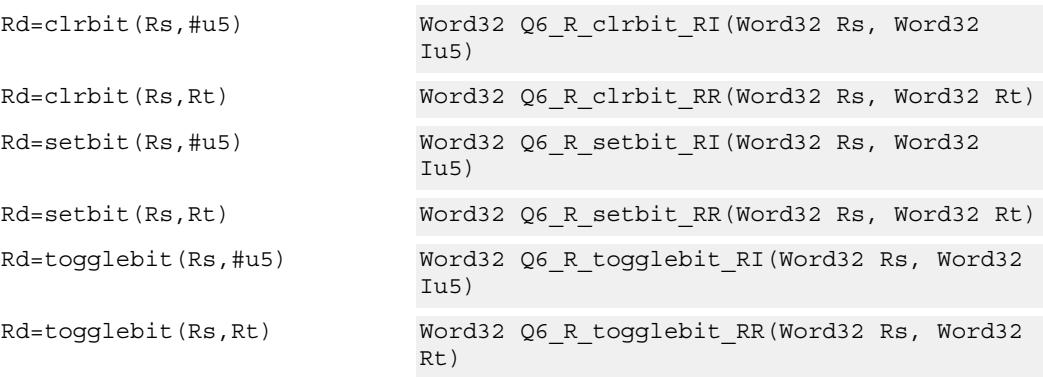

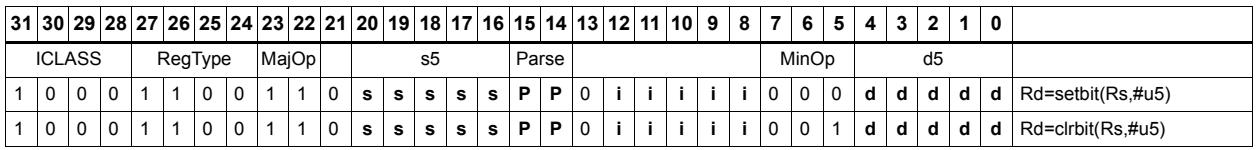

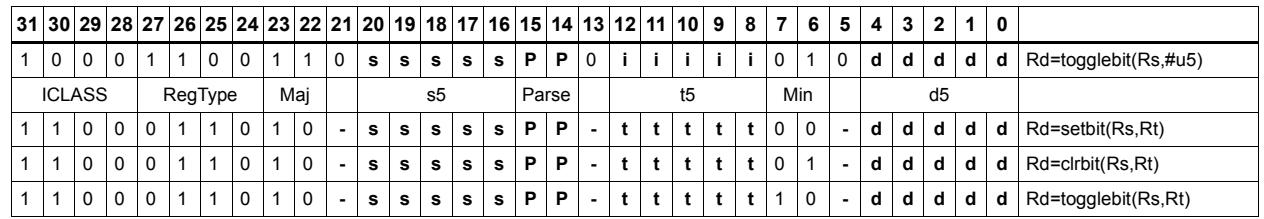

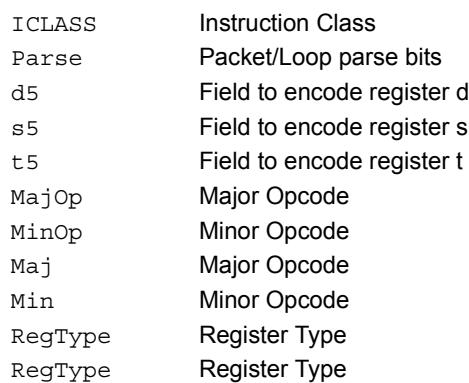

# Split bitfield

Split the bitfield in a register into upper and lower parts of variable size. The lower part is placed in the lower word of a destination register pair, and the upper part is placed in the upper word of the destination. An immediate value or register Rt is used to determine the bit position of the split.

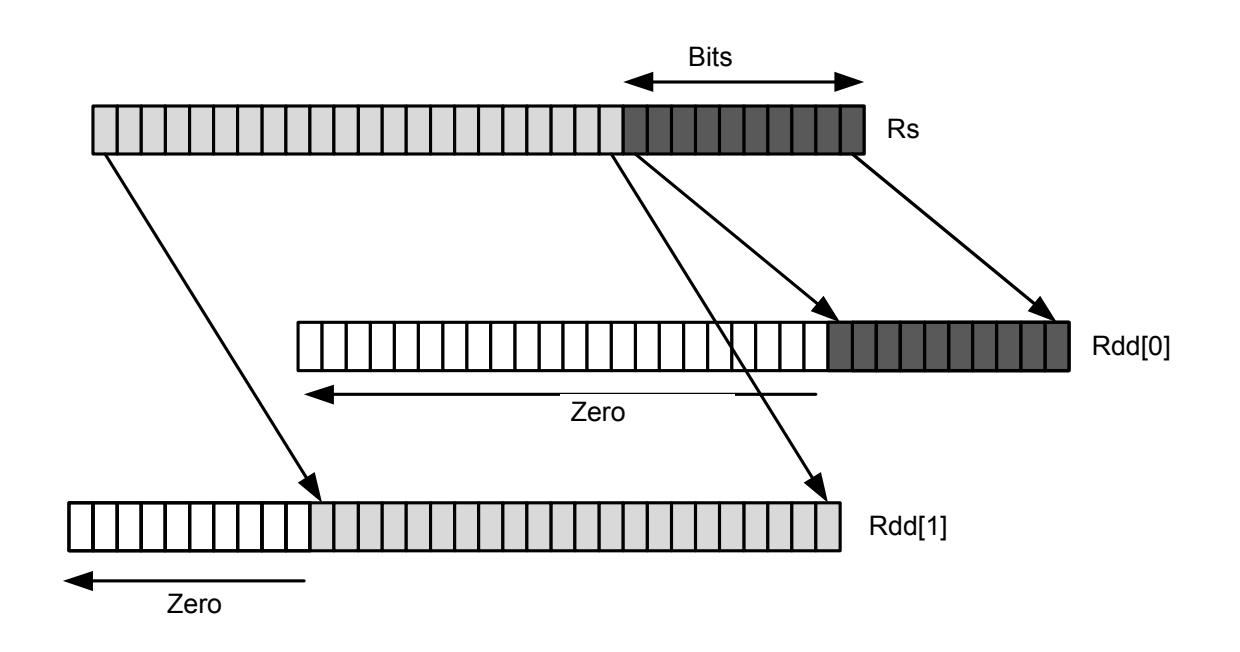

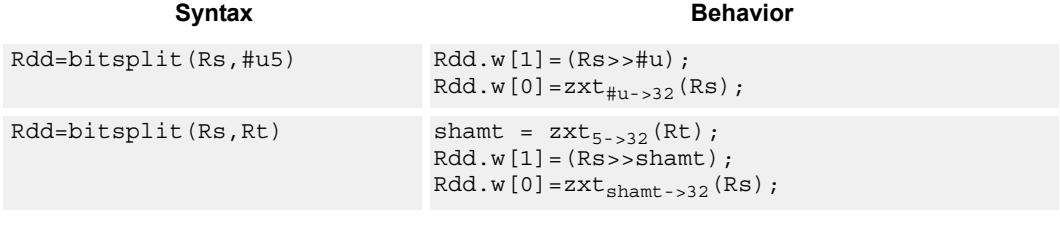

# **Class: XTYPE (slots 2,3)**

## **Intrinsics**

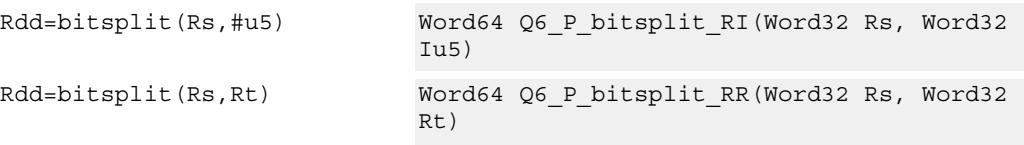

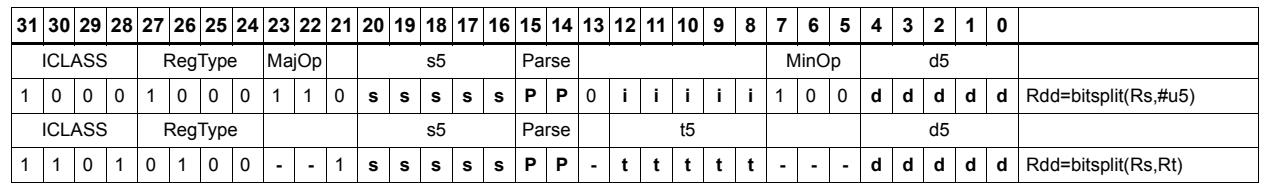

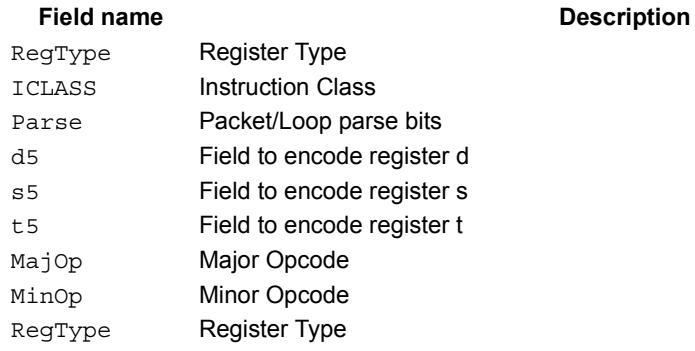

# Table index

The table index instruction supports fast lookup tables where the index into the table is stored in a bit-field. The instruction forms the address of a table element by extracting the bit-field and inserting it into the appropriate bits of a pointer to the table element.

Tables are defined to contain entries of bytes, halfwords, words, or doublewords. The table must be aligned to a power-of-2 size greater than or equal to the table size. For example, a 4Kbyte table should be aligned to a 4Kbyte boundary. This instruction supports tables with a maximum of 32K table entries.

Register Rx contains a pointer to within the table. Register Rs contains a field to be extracted and used as a table index. This instruction first extracts the field from register Rs and then inserts it into register Rx. The insertion point is bit 0 for tables of bytes, bit 1 for tables of halfwords, bit 2 for tables of words, and bit 3 for tables of doublewords.

In the assembly syntax, the width and offset values represent the field in Rs to be extracted. Unsigned constants should be used to specify the width and offsets in assembly. In the encoded instruction, however, these values are adjusted by the assembler as follows.

- For tableidxb, no adjustment is necessary.
- For tableidxh, the assembler encodes offset-1 in the signed immediate field.
- For tableidxw, the assembler encodes offset-2 in the signed immediate field.
- For tableidxd, the assembler encodes offset-3 in the signed immediate field.

Rx=TABLEIDXD(Rs,#width,#offset)

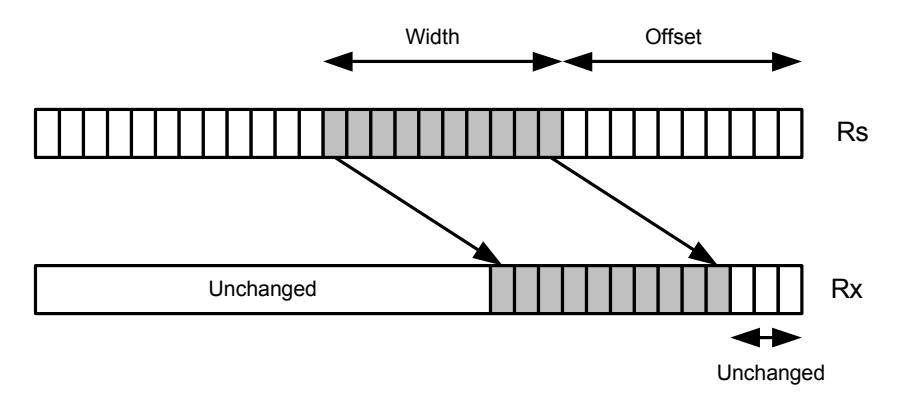
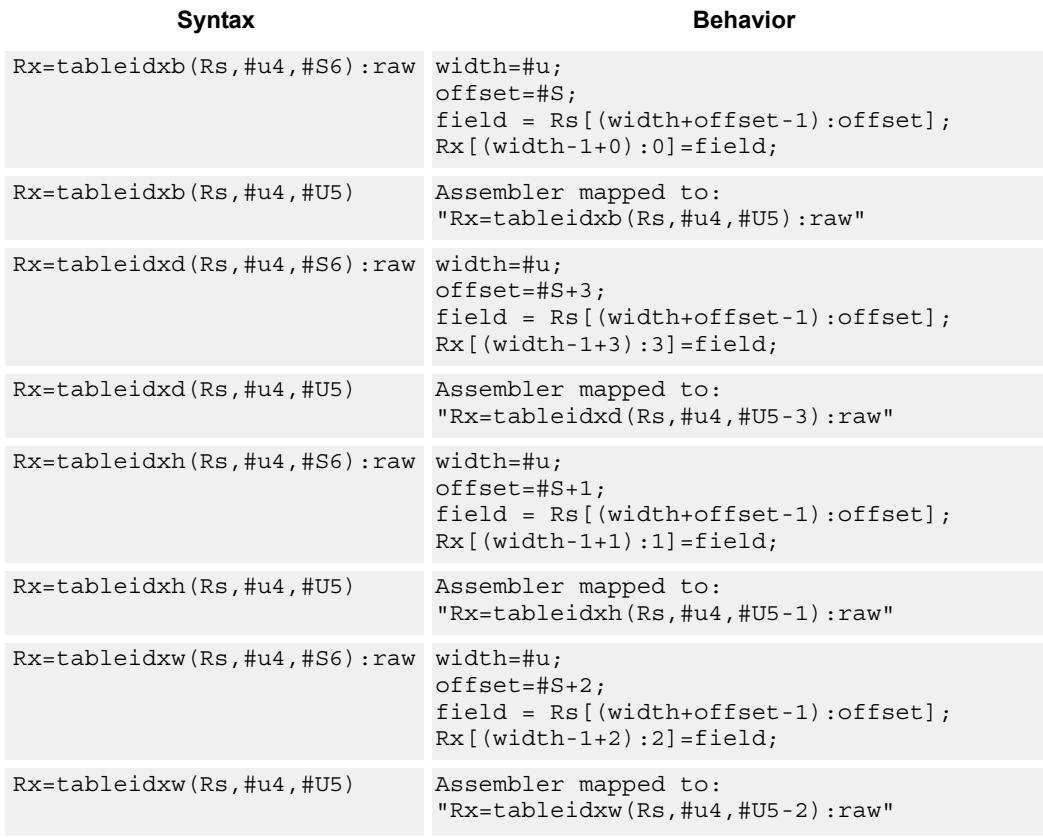

### **Intrinsics**

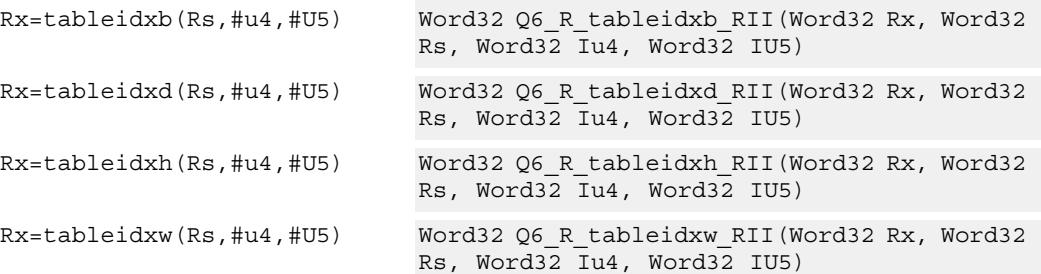

# **Encoding**

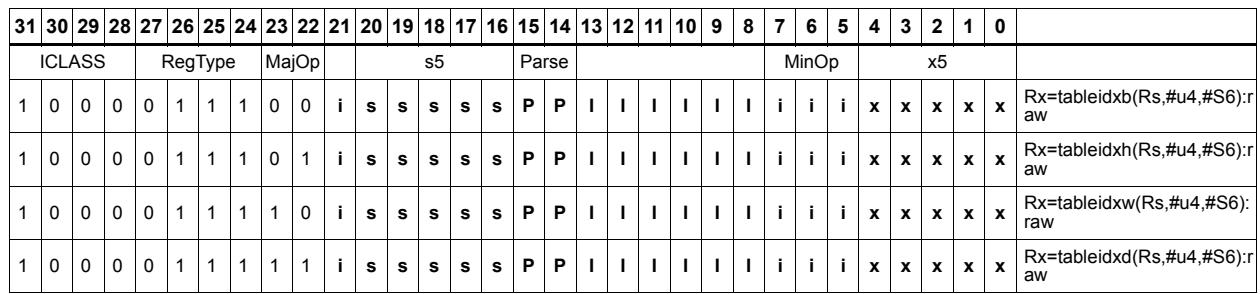

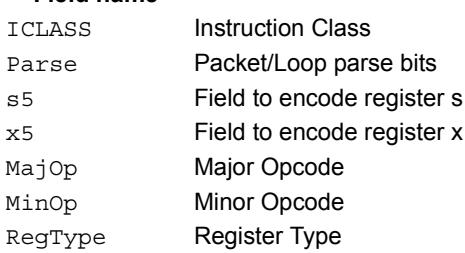

# **11.10.3 XTYPE/COMPLEX**

The XTYPE/COMPLEX instruction subclass includes instructions which are for complex math, using imaginary values.

# Complex add/sub halfwords

Cross vector add-sub or sub-add used to perform X+jY and X-jY complex operations. Each 16-bit result is saturated to 16-bits.

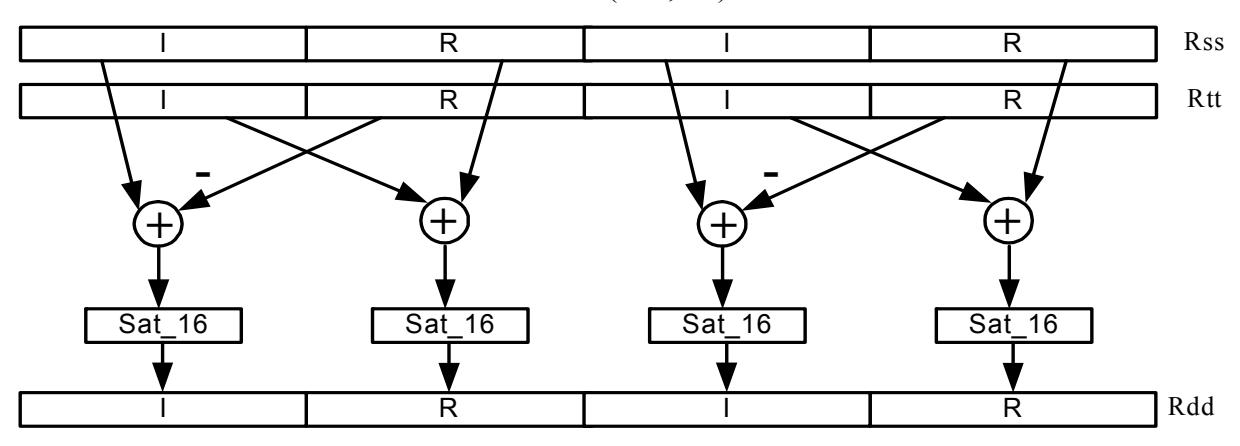

Rdd=vxaddsubh(Rss,Rtt):sat

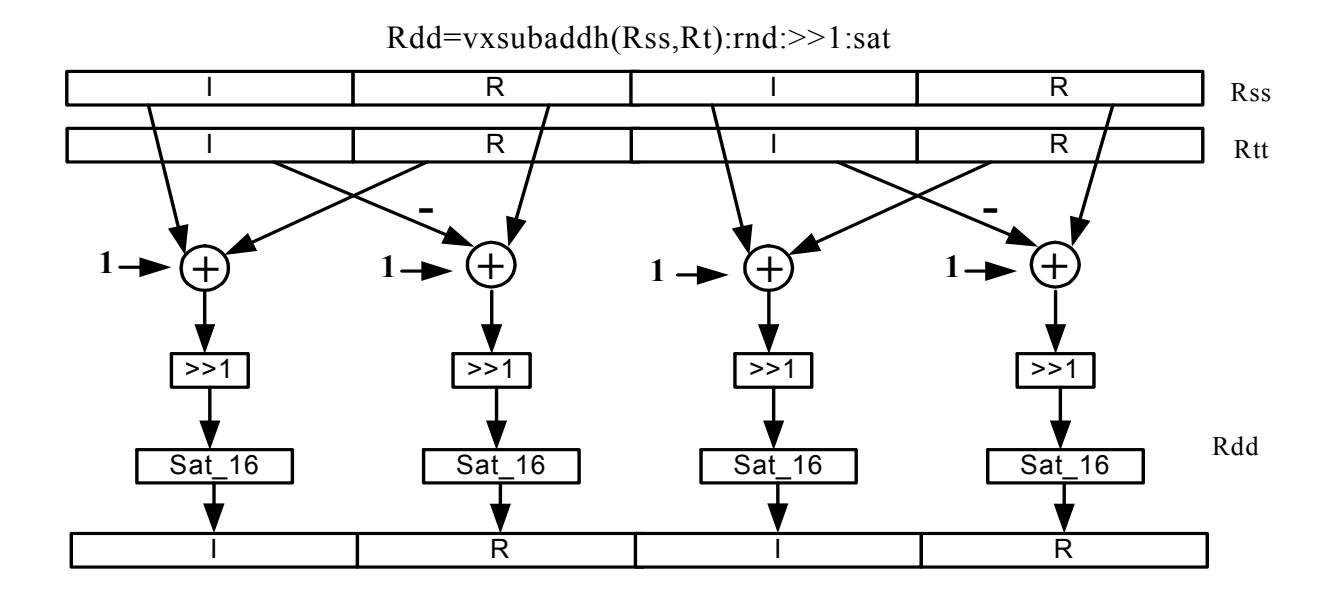

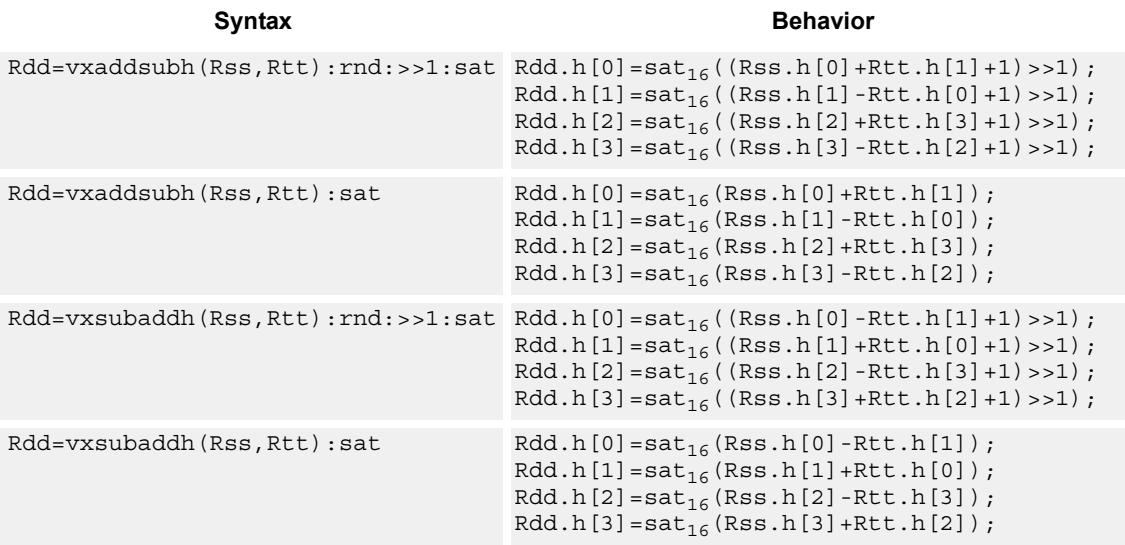

#### **Notes**

 If saturation occurs during execution of this instruction (a result is clamped to either maximum or minimum values), the OVF bit in the Status Register is set. OVF will remain set until explicitly cleared by a transfer to SR.

### **Intrinsics**

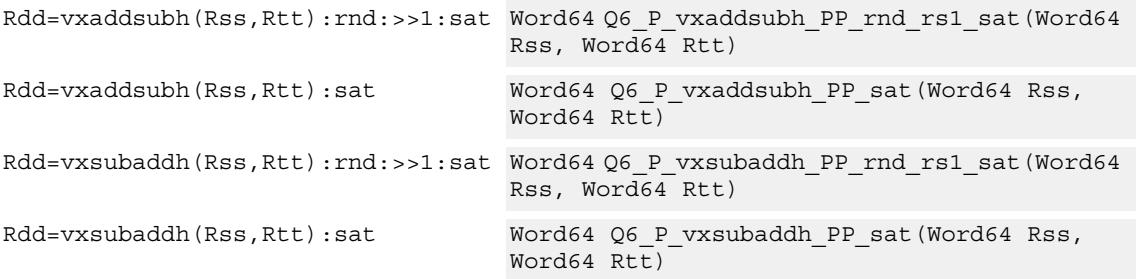

#### **Encoding**

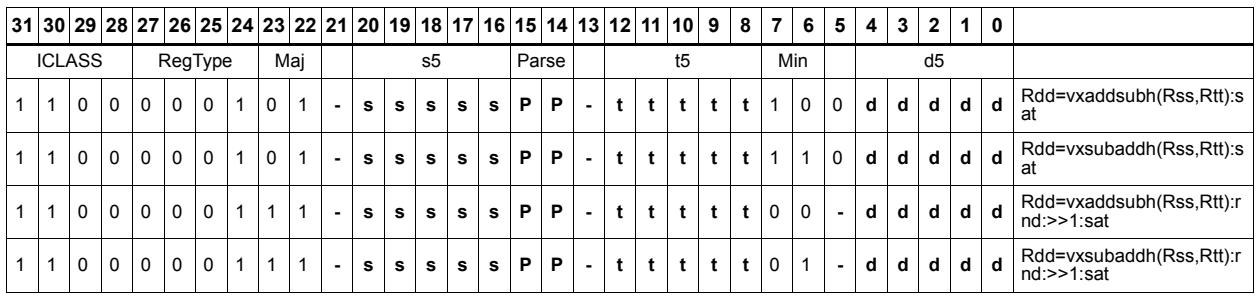

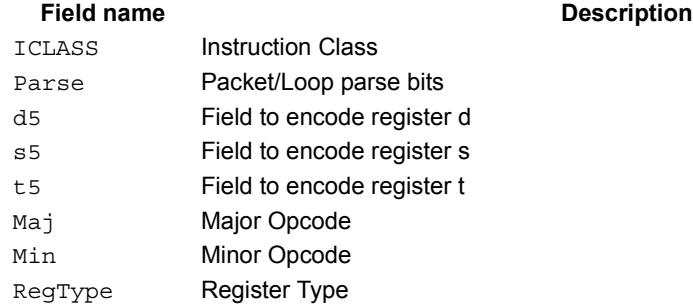

# Complex add/sub words

Cross vector add-sub or sub-add used to perform  $X+jY$  and  $X-jY$  complex operations. Each 32-bit result is saturated to 32-bits.

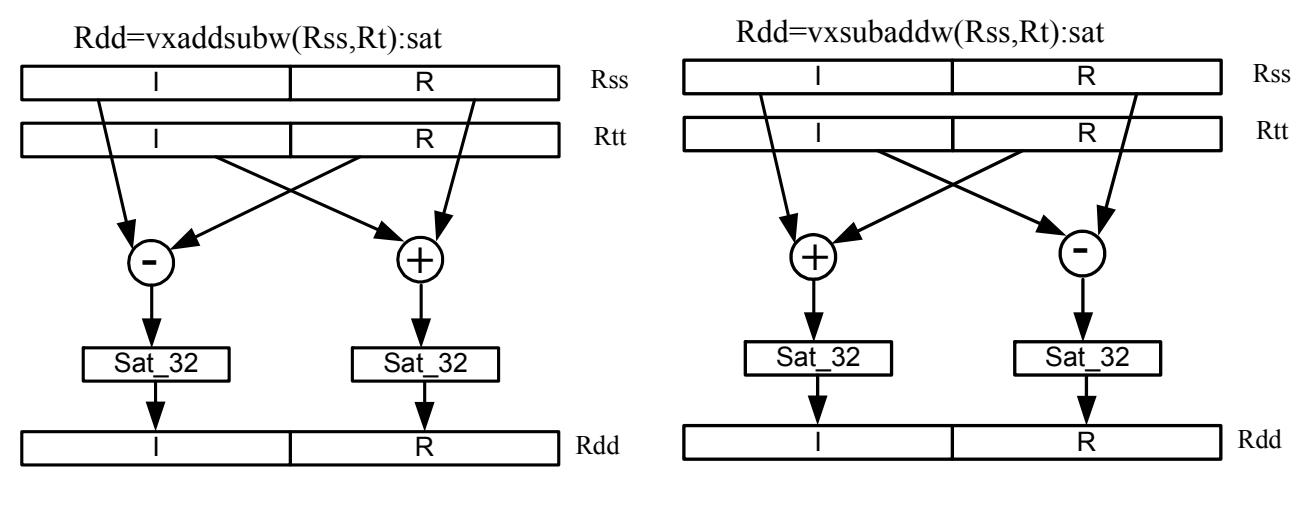

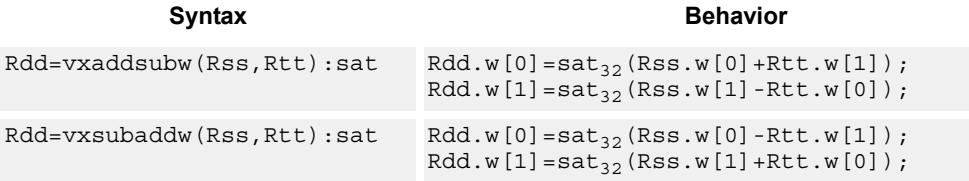

## **Class: XTYPE (slots 2,3)**

#### **Notes**

If saturation occurs during execution of this instruction (a result is clamped to either maximum or minimum values), then the OVF bit in the Status Register is set. OVF will remain set until explicitly cleared by a transfer to SR.

### **Intrinsics**

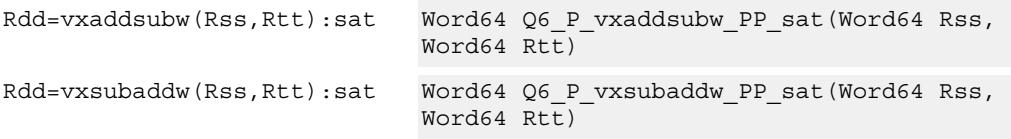

# **Encoding**

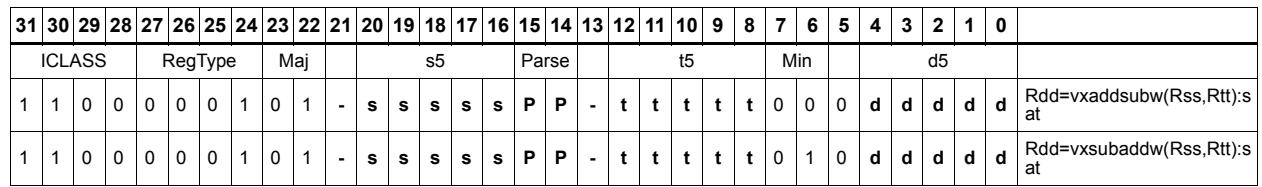

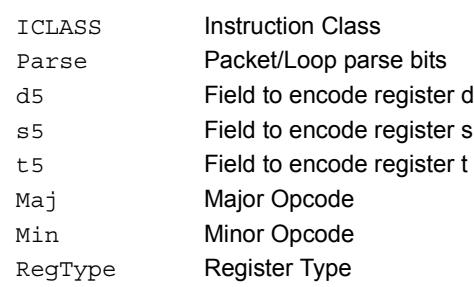

# Complex multiply

Multiply complex values Rs and Rt. The inputs have a real 16-bit value in the low halfword and an imaginary 16-bit value in the high halfword. Optionally, scale the result by 0-1 bits. Optionally, add a complex accumulator. Saturate the real and imaginary portions to 32-bits. The output has a real 32-bit value in the low word and an imaginary 32-bit value in the high word. The Rt input can be optionally conjugated. Another option is that the result can be subtracted from the destination rather than accumulated.

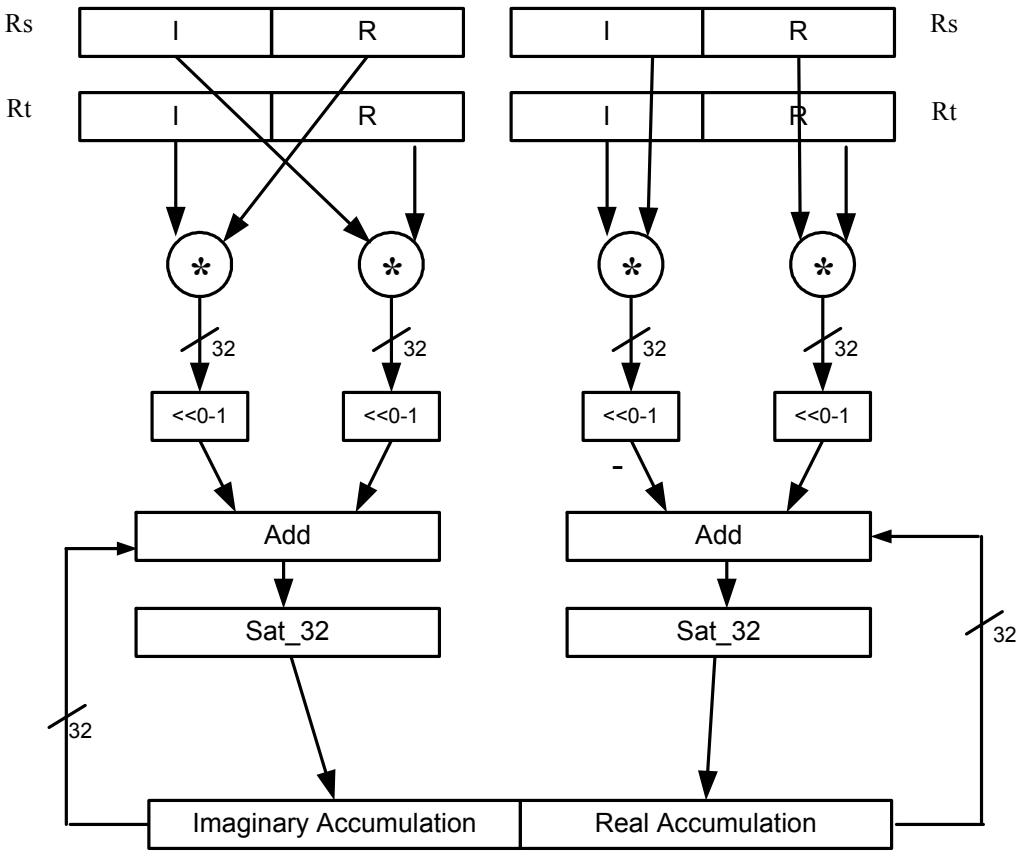

Rxx+=cmpy(Rs,Rt):sat

Rxx

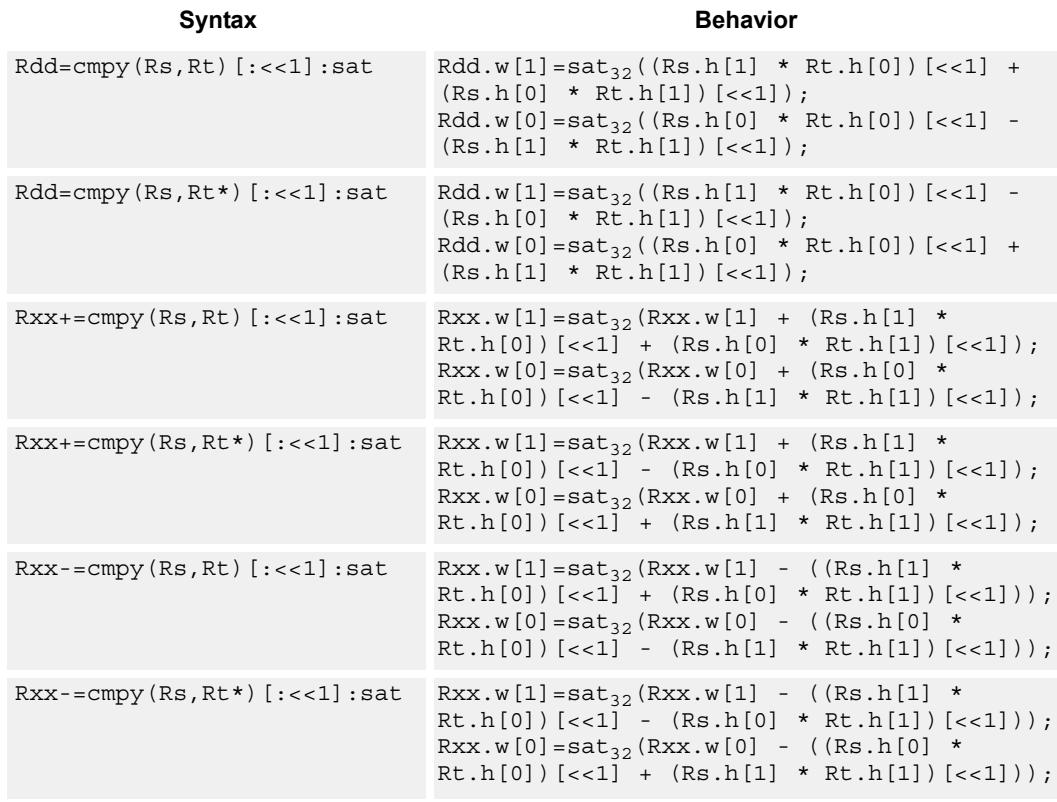

#### **Notes**

 If saturation occurs during execution of this instruction (a result is clamped to either maximum or minimum values), the OVF bit in the Status Register is set. OVF will remain set until explicitly cleared by a transfer to SR.

### **Intrinsics**

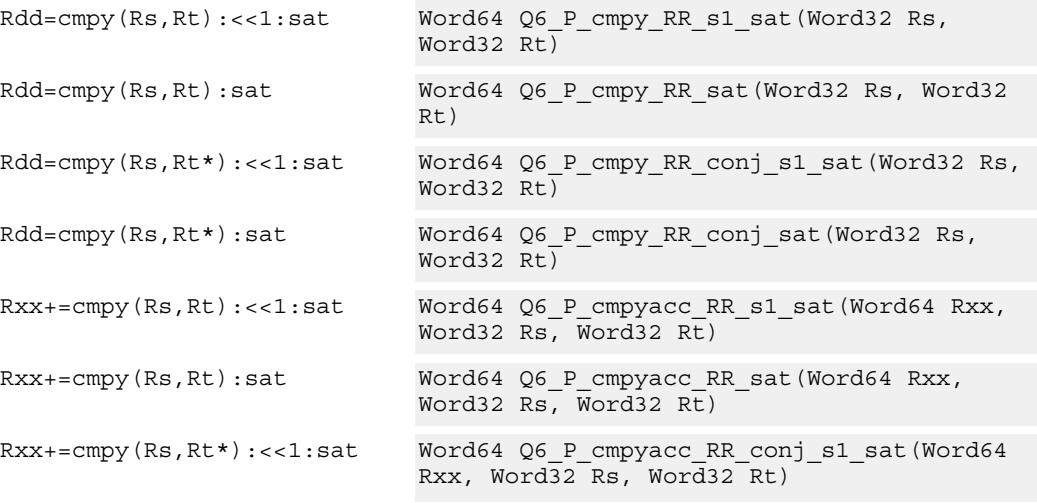

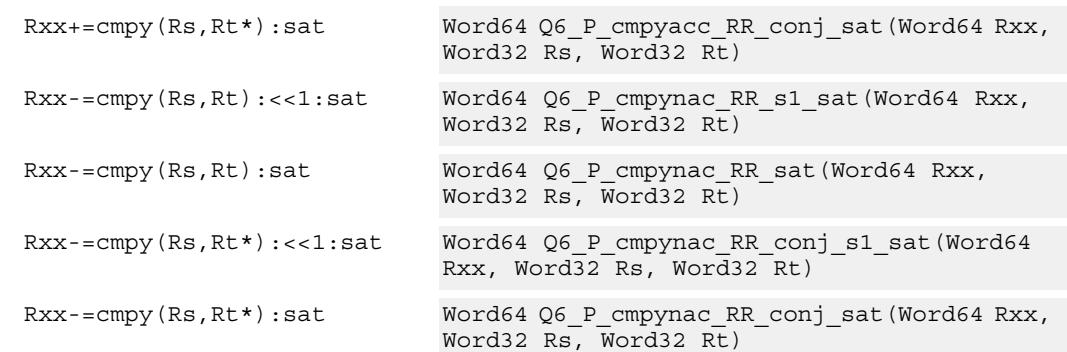

# **Encoding**

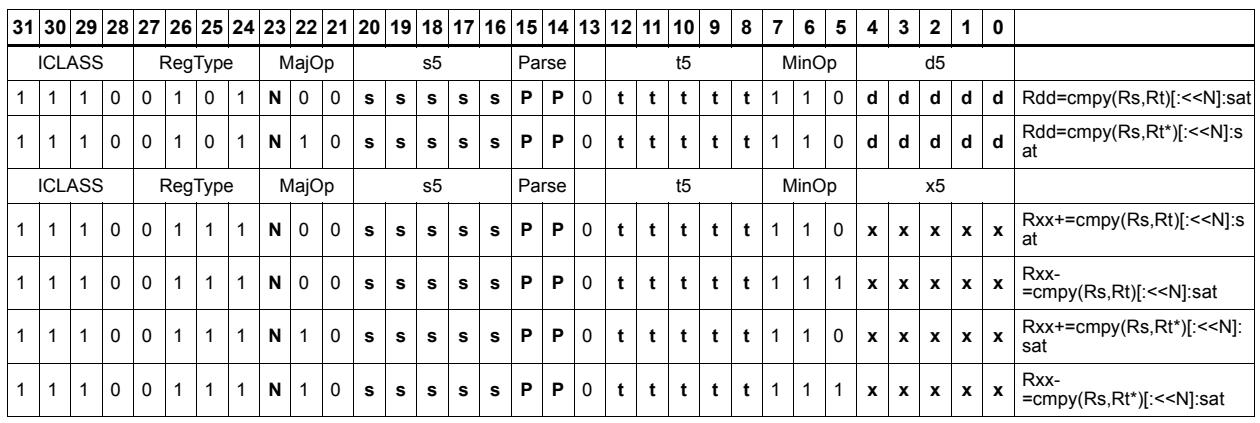

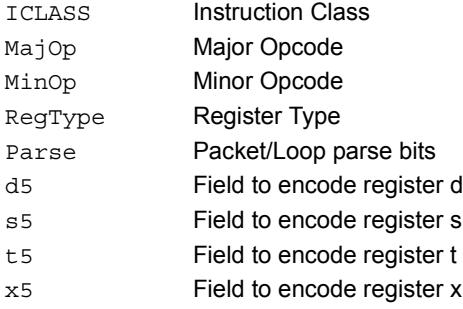

# Complex multiply real or imaginary

Multiply complex values Rs and Rt. The inputs have a real 16-bit value in the low halfword and an imaginary 16-bit value in the high halfword. Take either the real or imaginary result and optionally accumulate with a 64-bit destination.

Rxx+=cmpyi(Rs,Rt)

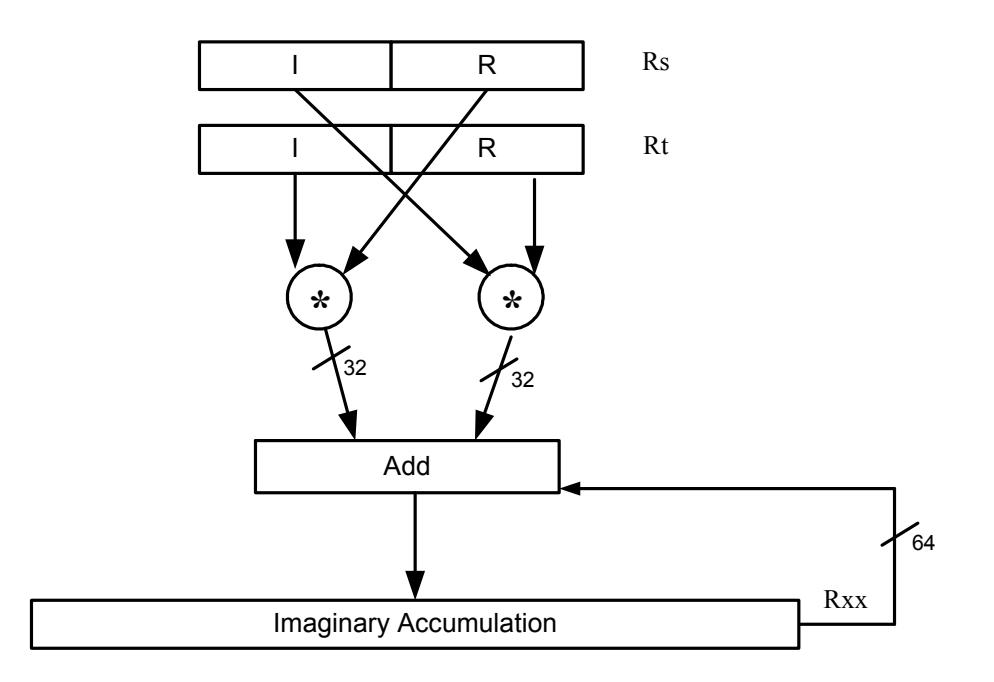

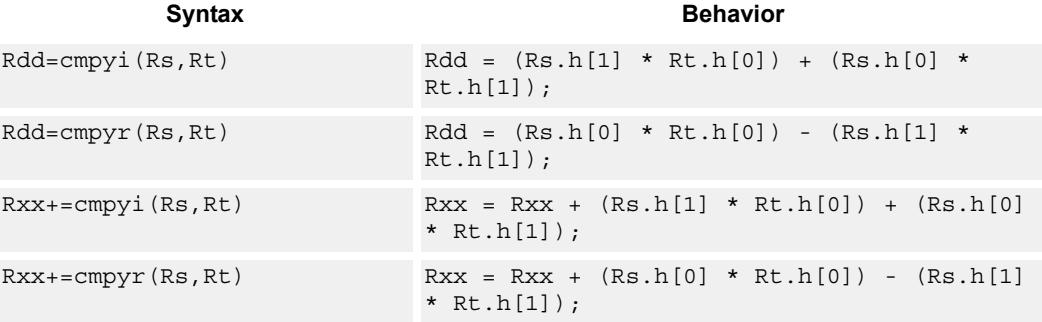

#### **Intrinsics**

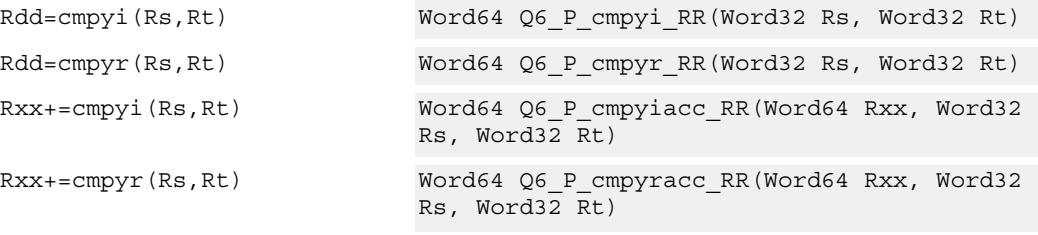

## **Encoding**

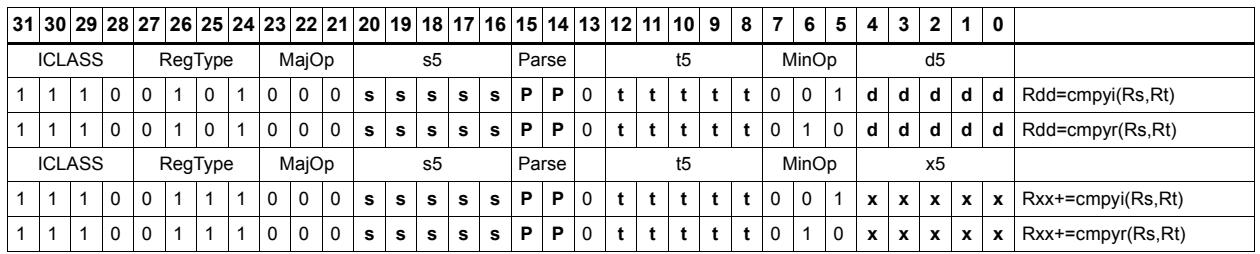

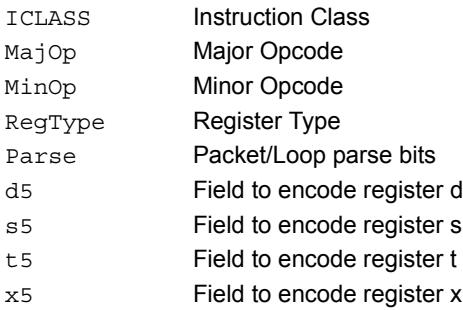

# Complex multiply with round and pack

Multiply complex values Rs and Rt. The inputs have a real 16-bit value in the low halfword and an imaginary 16-bit value in the high halfword. The Rt input is optionally conjugated. The multiplier results are optionally scaled by 0-1 bits. A rounding constant is added to each real and imaginary sum. The real and imaginary parts are individually saturated to 32bits. The upper 16-bits of each 32-bit results are packed in a 32-bit destination register.

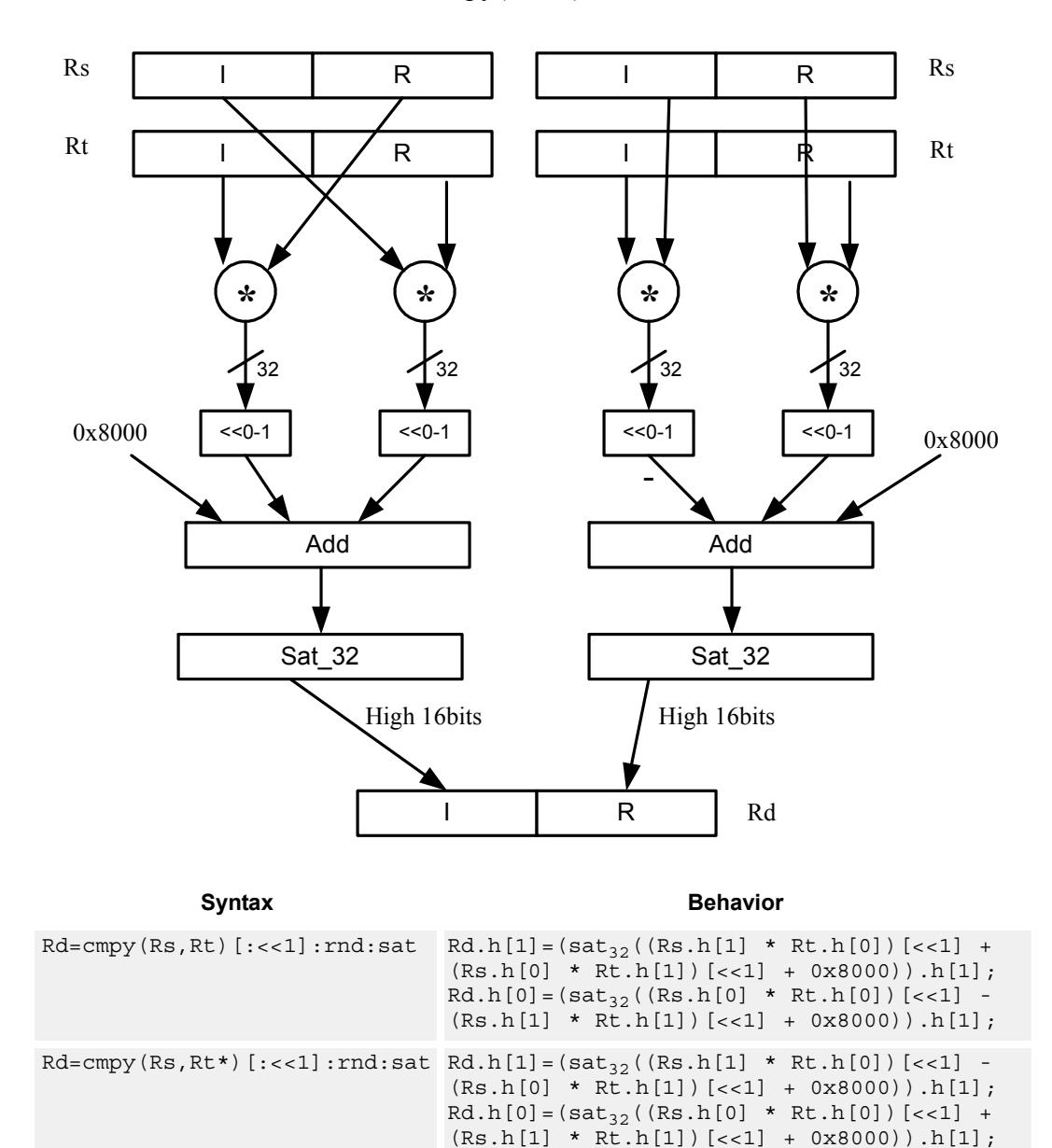

Rd=cmpy(Rs,Rt):rnd:sat

#### **Notes**

If saturation occurs during execution of this instruction (a result is clamped to either maximum or minimum values), then the OVF bit in the Status Register is set. OVF will remain set until explicitly cleared by a transfer to SR.

### **Intrinsics**

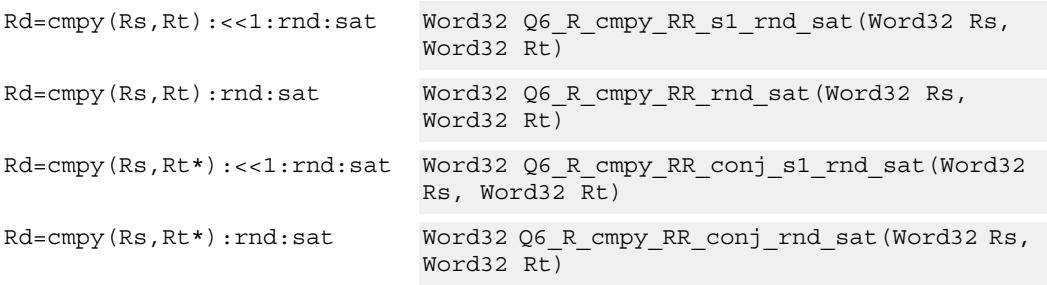

# **Encoding**

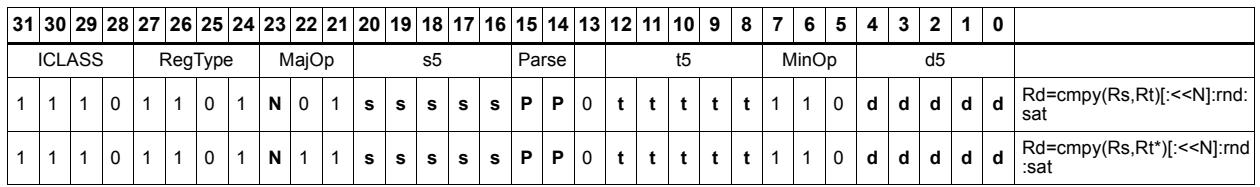

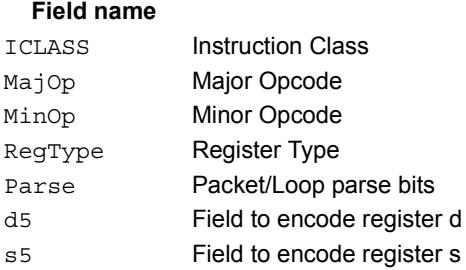

t5 Field to encode register t

#### **Description**

# Complex multiply 32x16

Multiply 32 by 16 bit complex values Rss and Rt. The inputs have a real value in the low part of a register and the imaginary value in the upper part. The multiplier results are scaled by 1 bit and accumulated with a rounding constant. The result is saturated to 32bits.

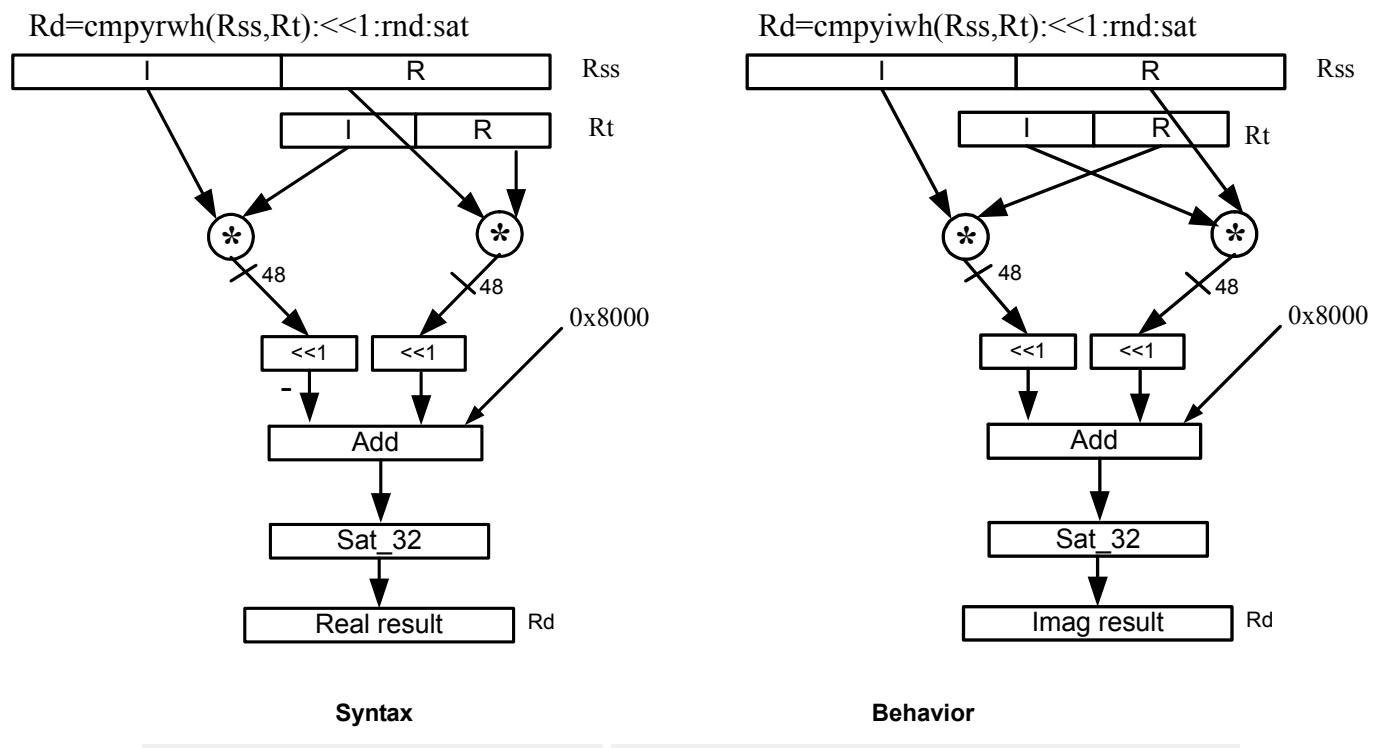

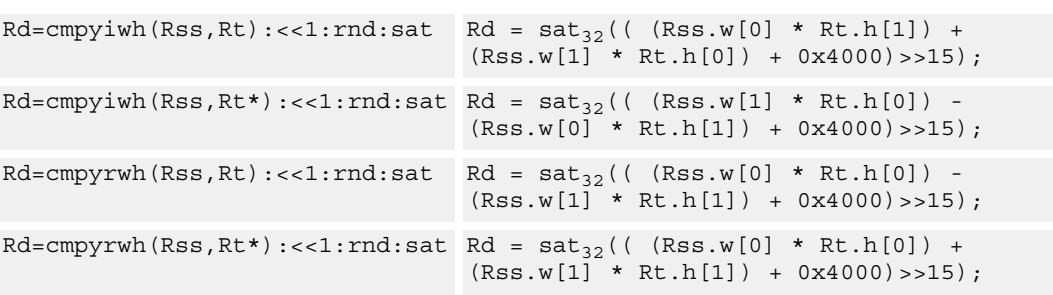

### **Class: XTYPE (slots 2,3)**

#### **Notes**

If saturation occurs during execution of this instruction (a result is clamped to either maximum or minimum values), the OVF bit in the Status Register is set. OVF will remain set until explicitly cleared by a transfer to SR.

#### **Intrinsics**

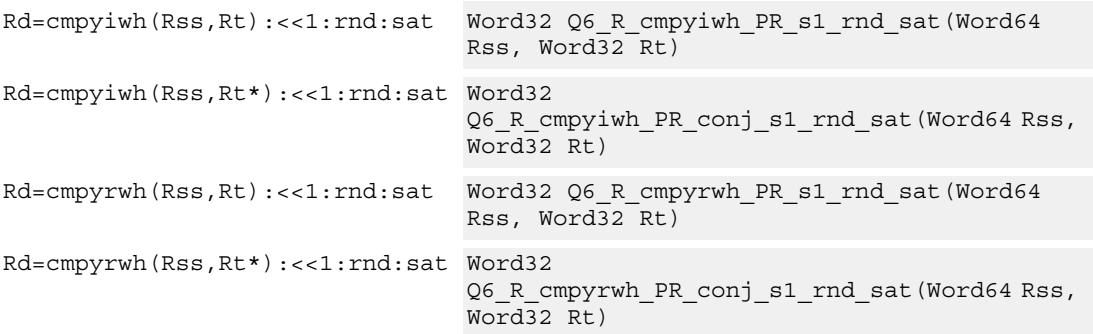

# **Encoding**

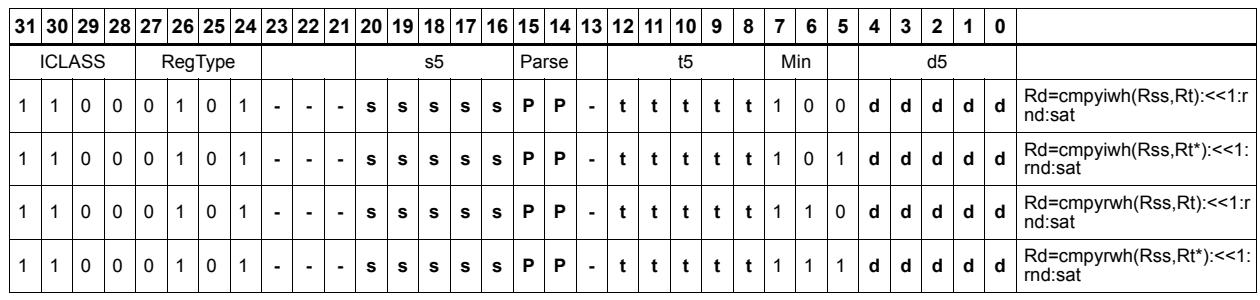

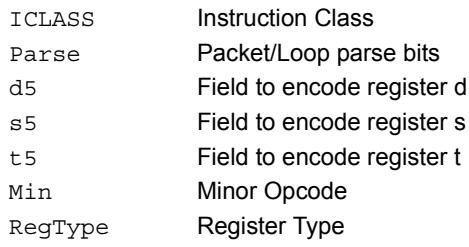

# Vector complex multiply real or imaginary

The inputs Rss and Rtt are a vector of two complex values. Each complex value is composed of a 16-bit imaginary portion in the upper halfword and a 16-bit real portion in the lower halfword. Generate two complex results, either the real result or the imaginary result. These results are optionally shifted left by 0-1 bits, and optionally accumulated with the destination register.

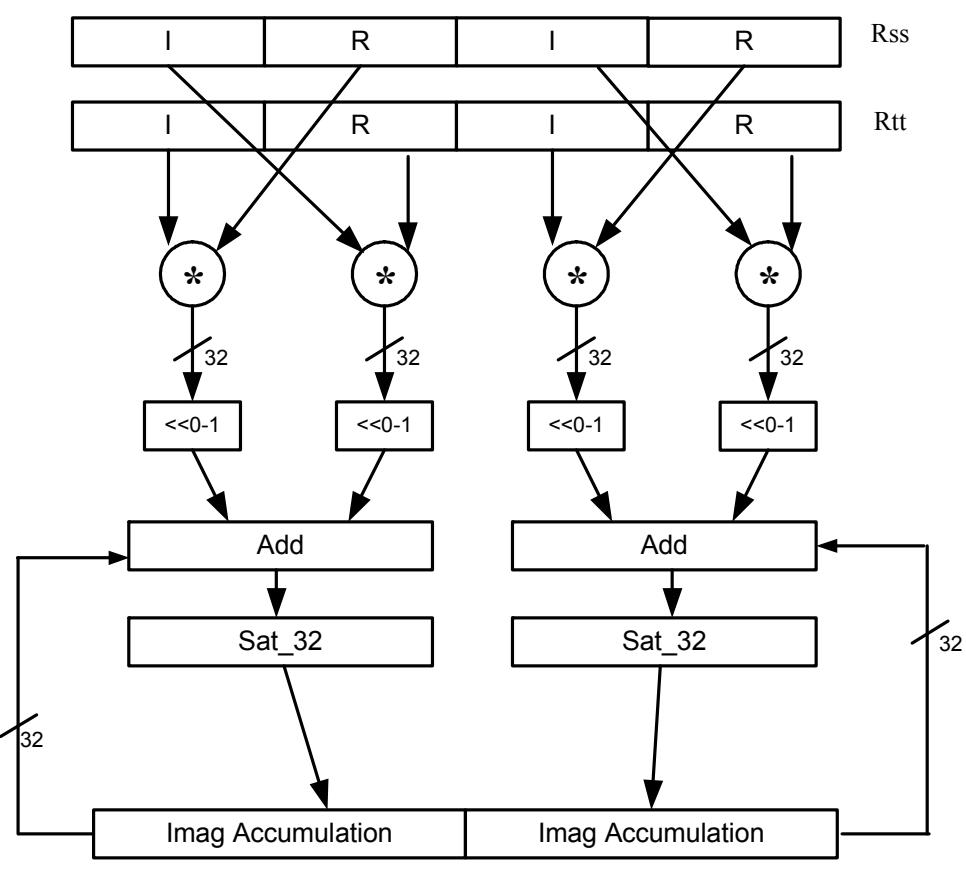

**Rxx+=vcmpyi(Rss,Rtt):sat**

Rxx

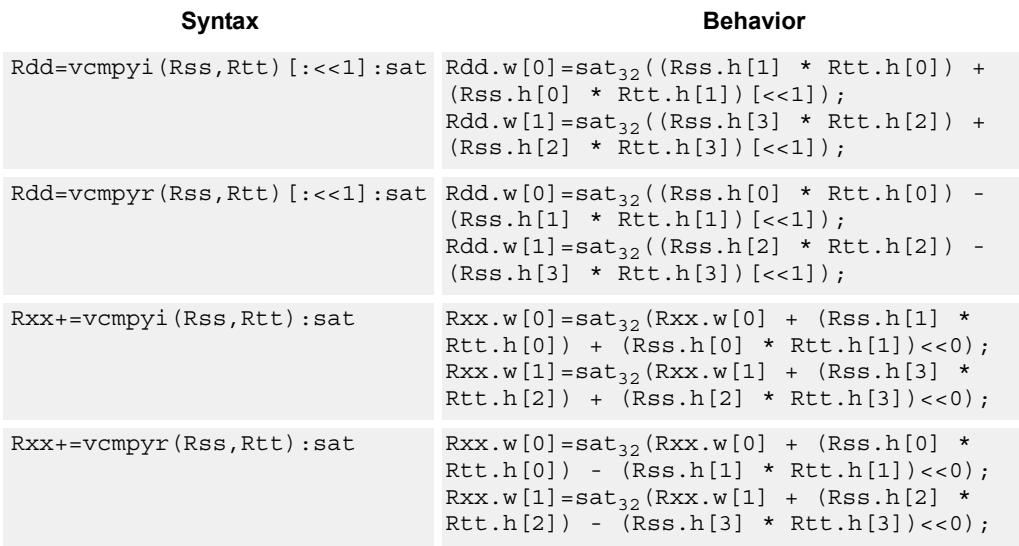

#### **Notes**

 If saturation occurs during execution of this instruction (a result is clamped to either maximum or minimum values), the OVF bit in the Status Register is set. OVF will remain set until explicitly cleared by a transfer to SR.

### **Intrinsics**

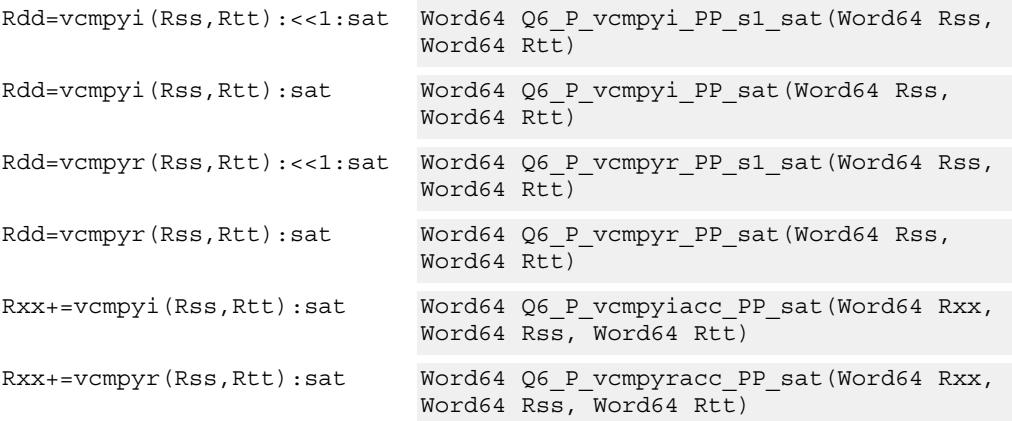

# **Encoding**

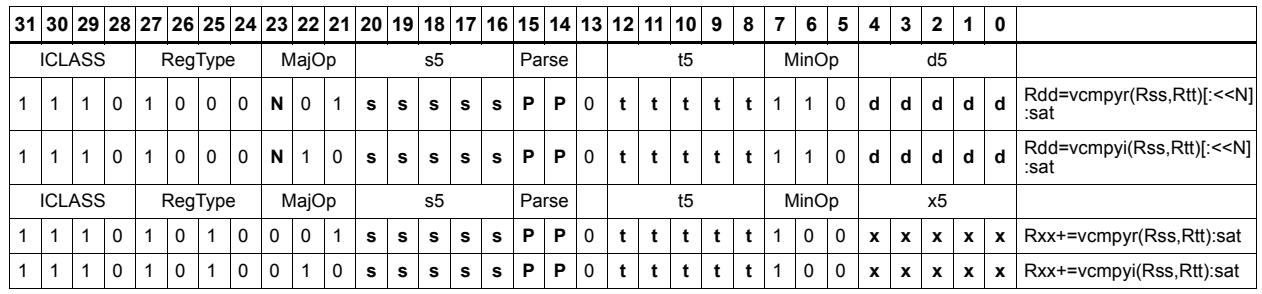

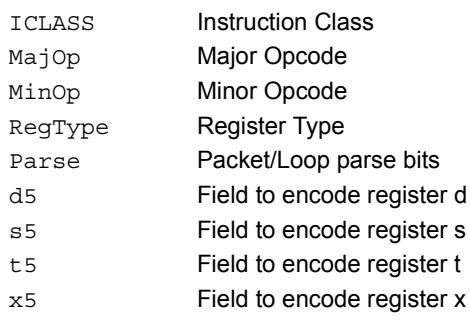

# Vector complex conjugate

Perform a vector complex conjugate of both complex values in vector Rss. This is done by negating the imaginary halfwords, and placing the result in destination Rdd.

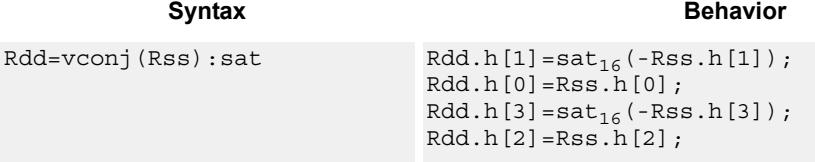

## **Class: XTYPE (slots 2,3)**

#### **Notes**

If saturation occurs during execution of this instruction (a result is clamped to either maximum or minimum values), then the OVF bit in the Status Register is set. OVF will remain set until explicitly cleared by a transfer to SR.

#### **Intrinsics**

Rdd=vconj(Rss):sat Word64 Q6\_P\_vconj\_P\_sat(Word64 Rss)

## **Encoding**

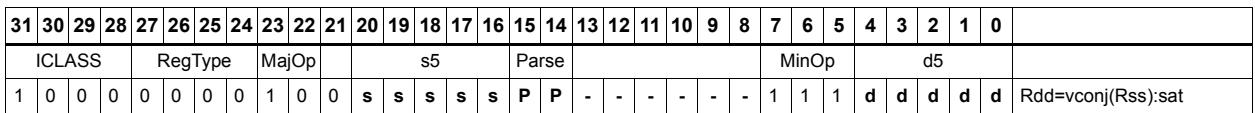

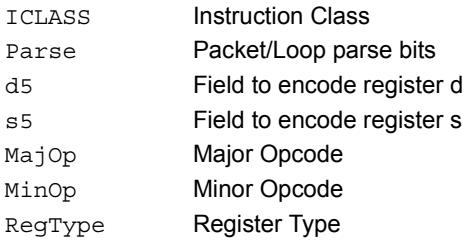

# Vector complex rotate

Take the least significant bits of Rt, and use these bits to rotate each of the two complex values in the source vector a multiple of 90 degrees. Bits 0 and 1 control the rotation factor for word 0, and bits 2 and 3 control the rotation factor for word 1.

If the rotation control bits are 0, the rotation is 0: the real and imaginary halves of the source appear unchanged and unmoved in the destination.

If the rotation control bits are 1, the rotation is -pi/2: the real half of the destination gets the imaginary half of the source, and the imaginary half of the destination gets the negative real half of the source.

If the rotation control bits are 2, the rotation is  $pi/2$ : the real half of the destination gets the negative imaginary half of the source, and the imaginary half of the destination gets the real half of the source.

If the rotation control bits are 3, the rotation is pi: the real half of the destination gets the negative real half of the source, and the imaginary half of the destination gets the negative imaginary half of the source.

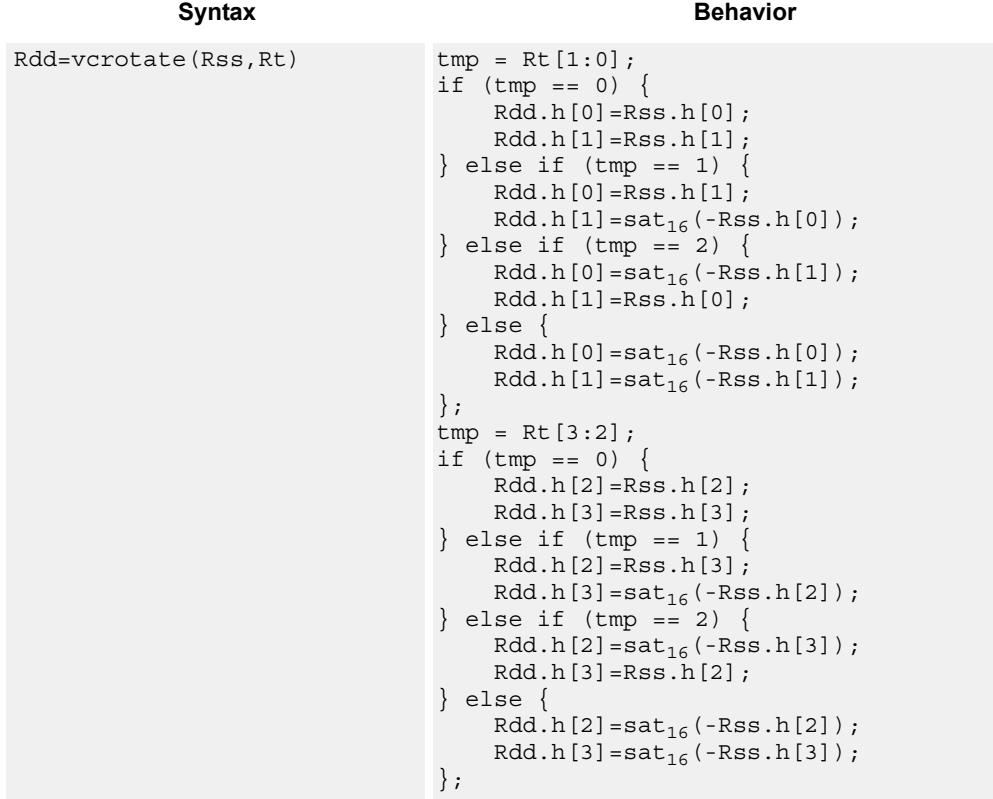

#### **Notes**

If saturation occurs during execution of this instruction (a result is clamped to either maximum or minimum values), the OVF bit in the Status Register is set. OVF will remain set until explicitly cleared by a transfer to SR.

#### **Intrinsics**

Rdd=vcrotate(Rss,Rt) Word64 Q6\_P\_vcrotate\_PR(Word64 Rss, Word32 Rt)

### **Encoding**

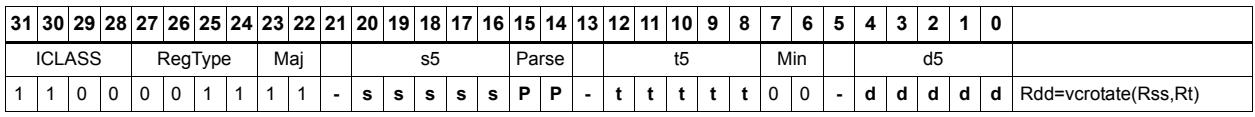

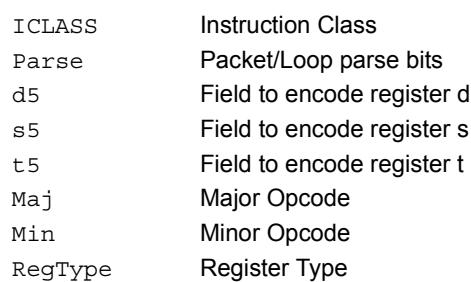

# Vector reduce complex multiply real or imaginary

The input vectors are two packed complex values, each with a real low halfword and imaginary high halfword. Compute either the real or imaginary products, add the intermediate results together and optionally accumulate with the destination. The Rtt input is optionally conjugated (negate the imaginary portion) before multiplication.

Using vrcmpyr and vrcmpyi, it is possible to sustain an average of one full complex multiply per cycle in a complex FIR, while also keeping both the real and imaginary accumulators in full precision 64-bit values.

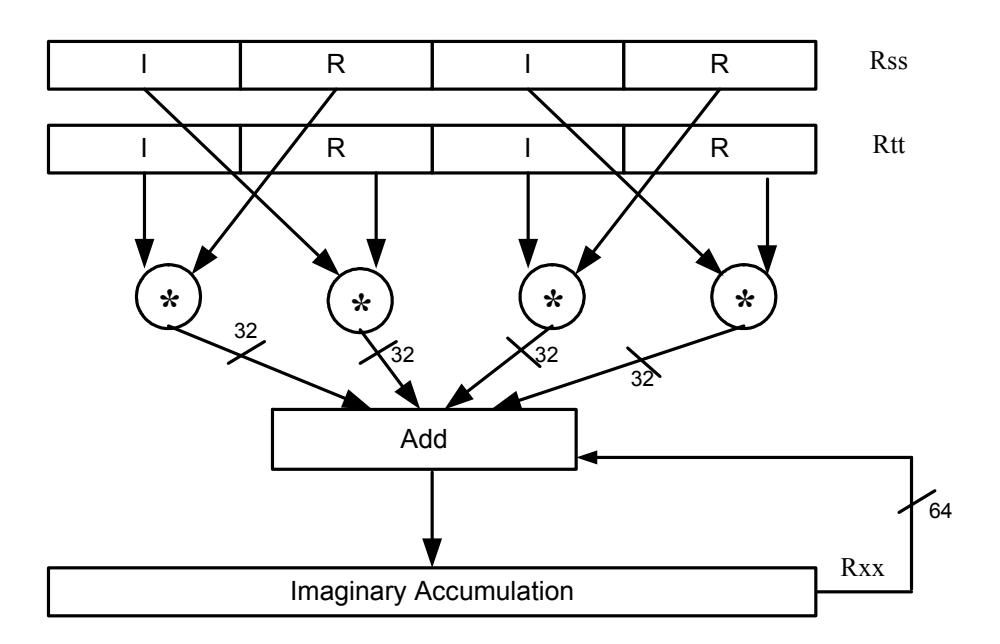

Rxx+=vrcmpyi(Rss,Rtt)

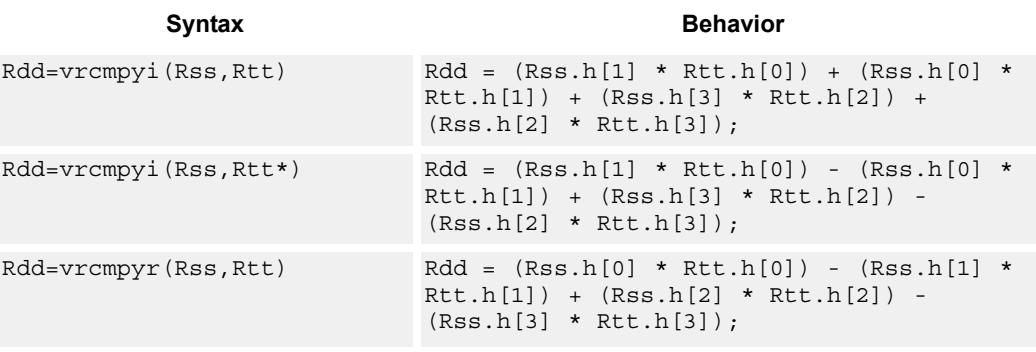

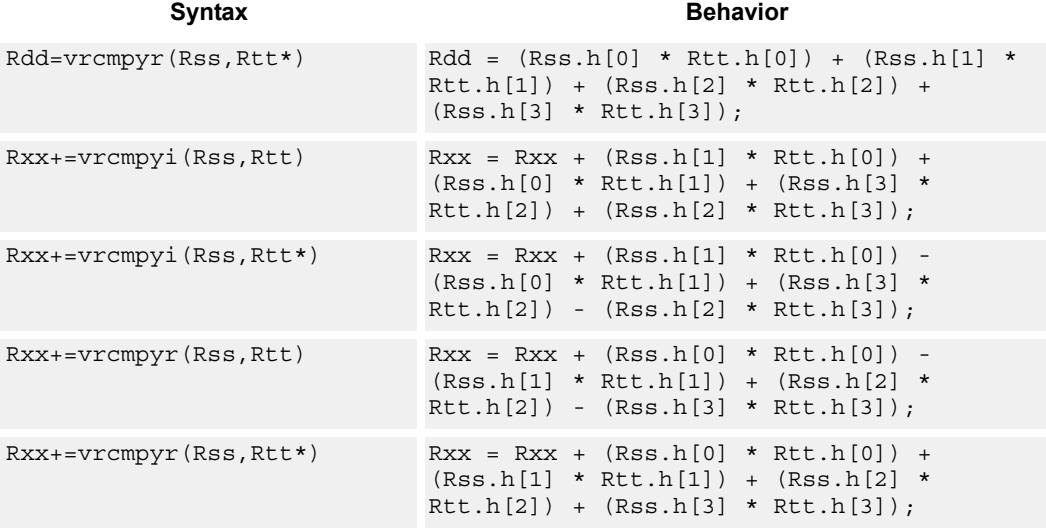

## **Intrinsics**

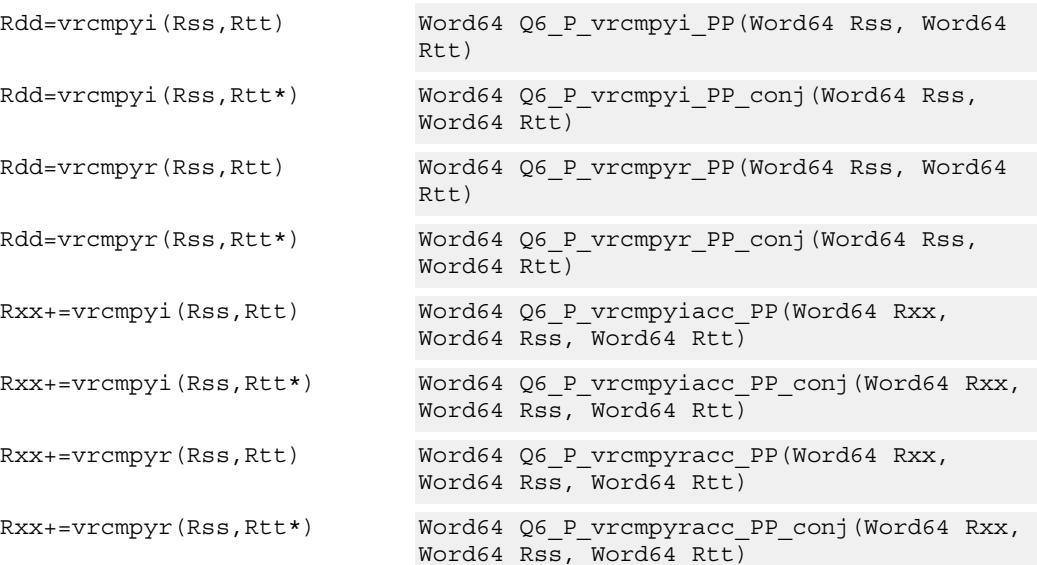

# **Encoding**

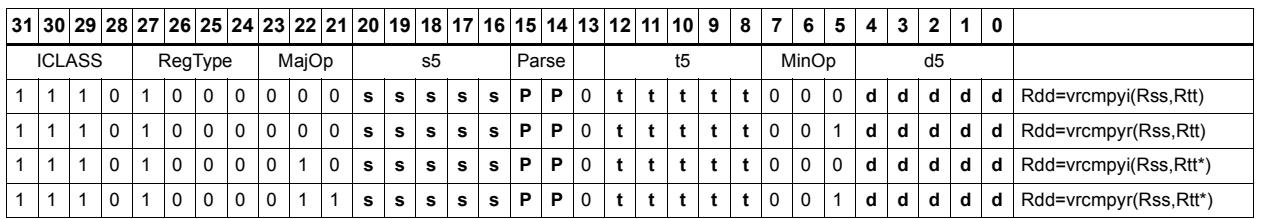

80-N2040-36 C 504

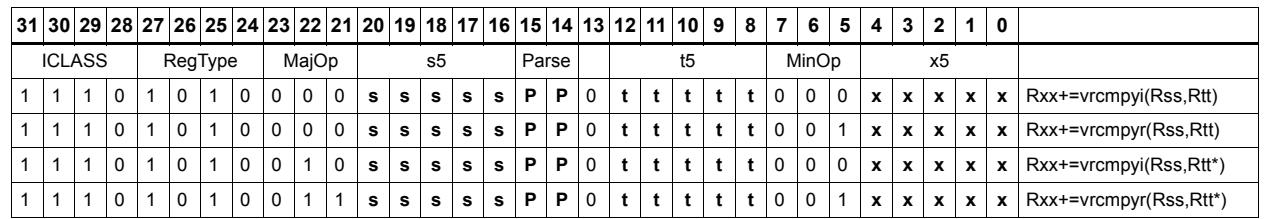

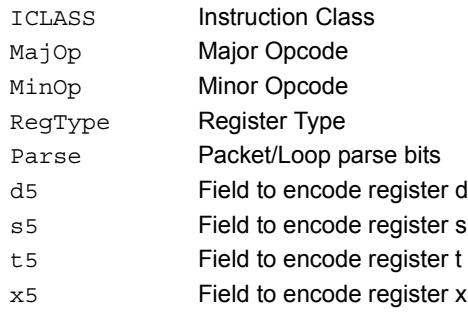

# Vector reduce complex multiply by scalar

Multiply a complex number by a scalar. Rss contains two complex numbers. The real portions are each multiplied by two scalars contained in register Rt, scaled, summed, optionally accumulated, saturated, and stored in the lower word of Rdd. A similar operation is done on the two imaginary portions of Rss.

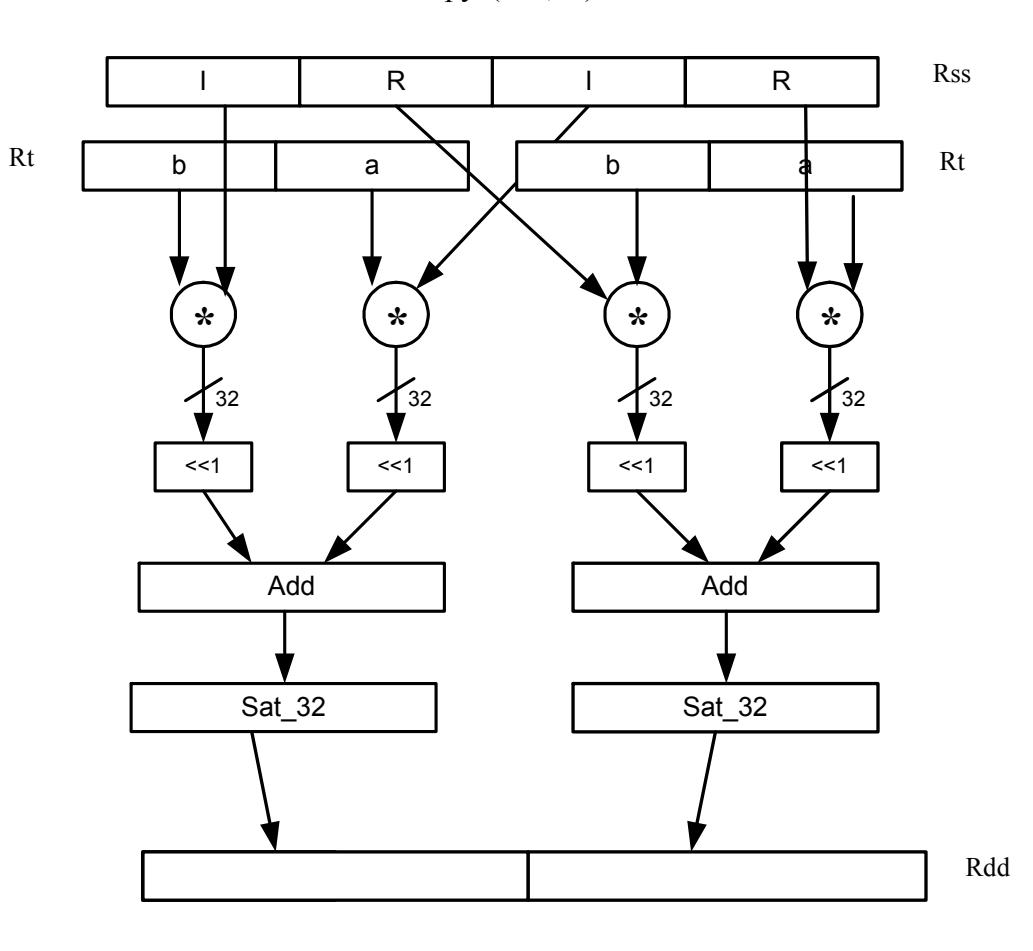

Rdd=vrcmpys(Rss,Rt):<<1:sat

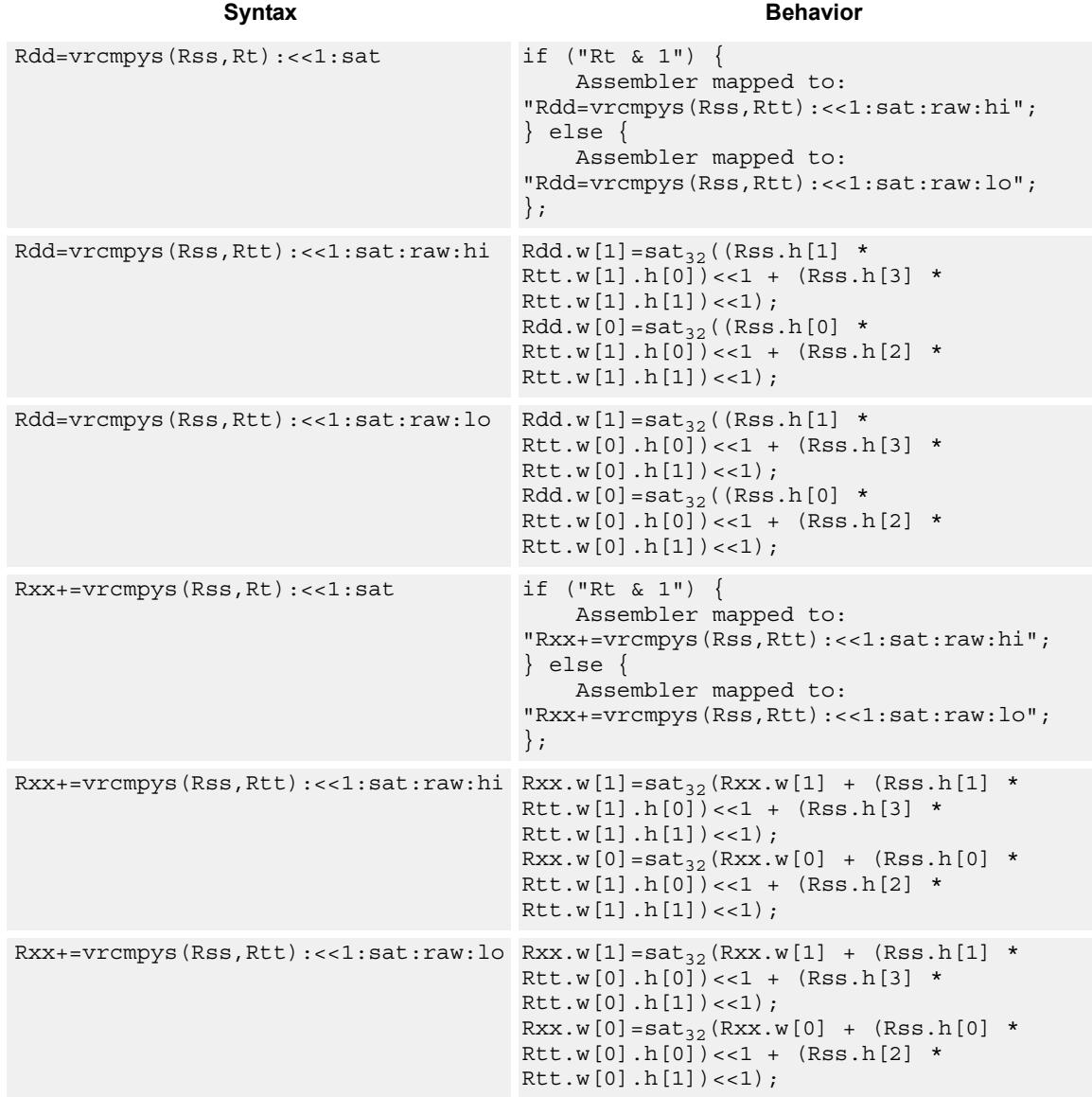

### **Notes**

If saturation occurs during execution of this instruction (a result is clamped to either maximum or minimum values), the OVF bit in the Status Register is set. OVF will remain set until explicitly cleared by a transfer to SR.

### **Intrinsics**

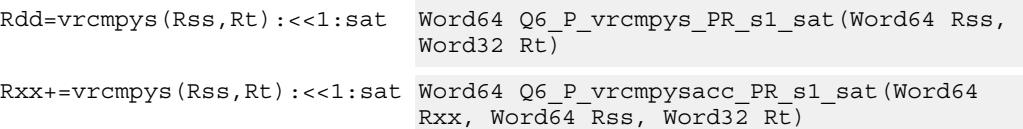

# **Encoding**

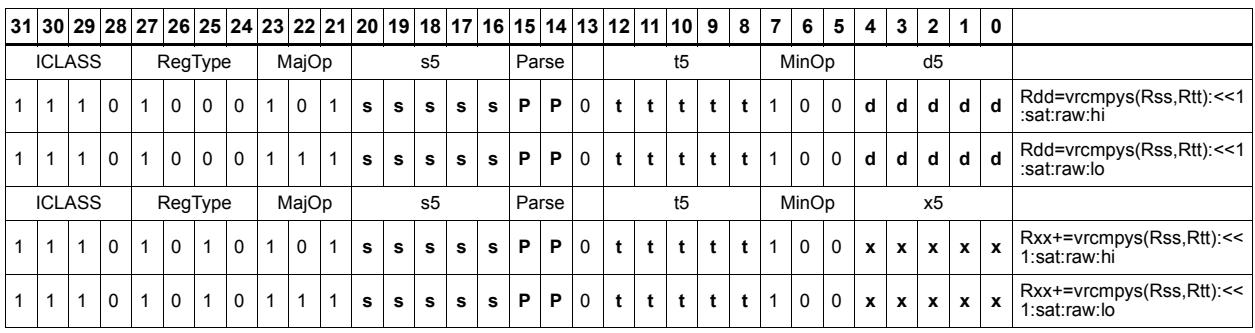

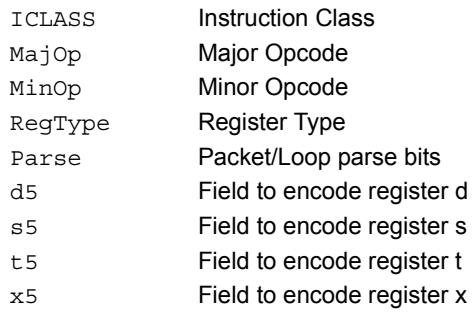

# Vector reduce complex multiply by scalar with round and pack

Multiply a complex number by scalar. Rss contains two complex numbers. The real portions are each multiplied by two scalars contained in register Rt, scaled, summed, rounded, and saturated. The upper 16bits of this result are packed in the lower halfword of Rd. A similar operation is done on the two imaginary portions of Rss.

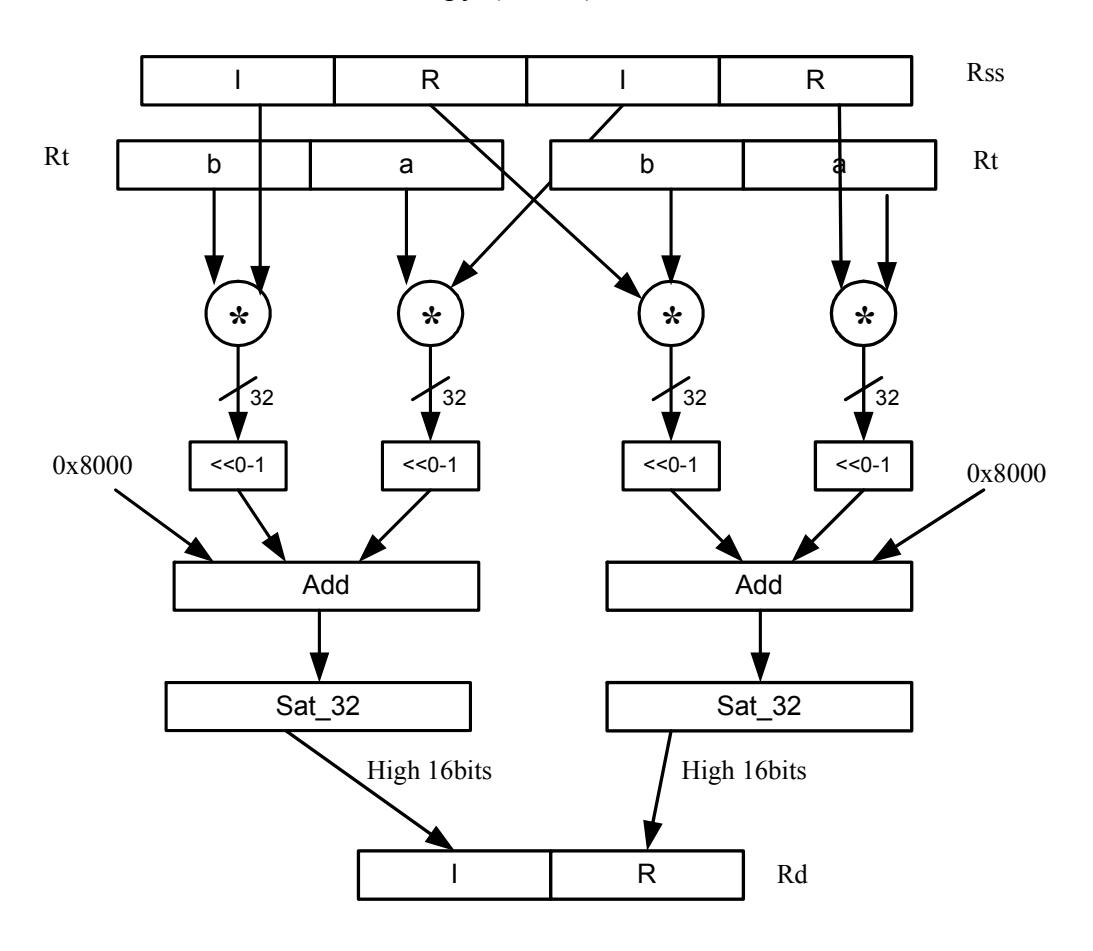

Rd=vrcmpys(Rss,Rt):<<1:rnd:sat

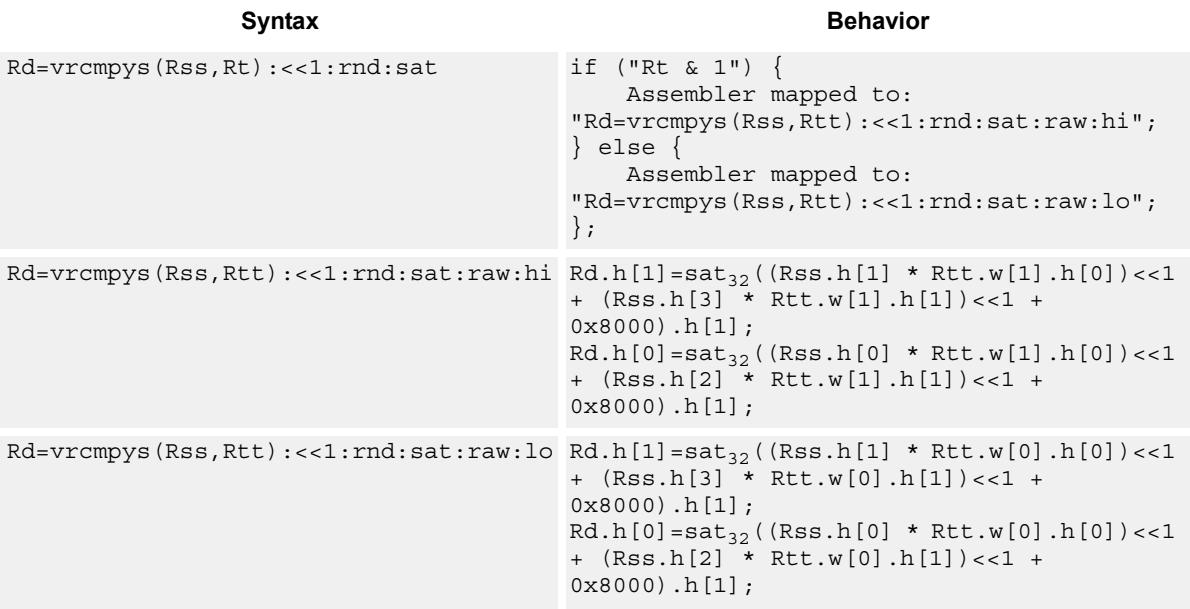

#### **Notes**

If saturation occurs during execution of this instruction (a result is clamped to either maximum or minimum values), the OVF bit in the Status Register is set. OVF will remain set until explicitly cleared by a transfer to SR.

#### **Intrinsics**

Rd=vrcmpys(Rss,Rt):<<1:rnd:sat Word32 Q6\_R\_vrcmpys\_PR\_s1\_rnd\_sat(Word64 Rss, Word32 Rt)

### **Encoding**

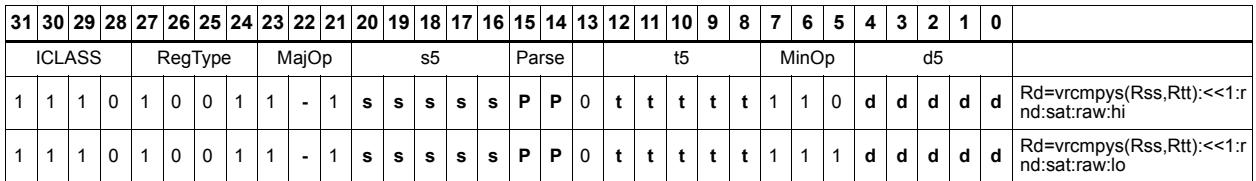

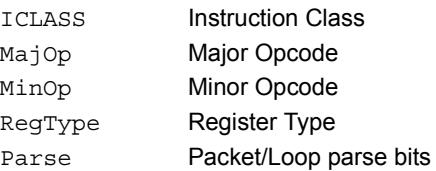

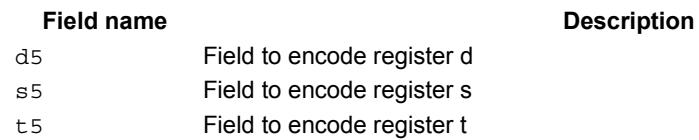

# Vector reduce complex rotate

This instruction is useful for CDMA despreading. An unsigned 2-bit immediate specifies a byte to use in Rt. Each of four 2-bit fields in the specified byte selects a rotation amount for one of the four complex numbers in Rss. The real and imaginary products are accumulated and stored as a 32-bit complex number in Rd. Optionally, the destination register can also be accumulated.

Rxx += vrcrotate(Rss,Rt,#0)

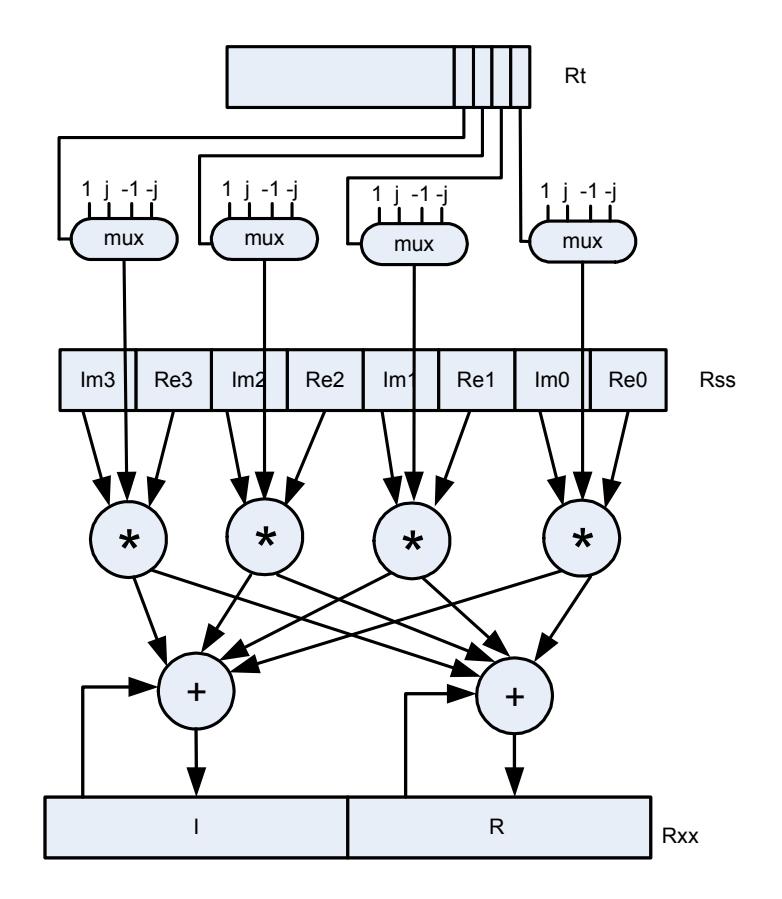

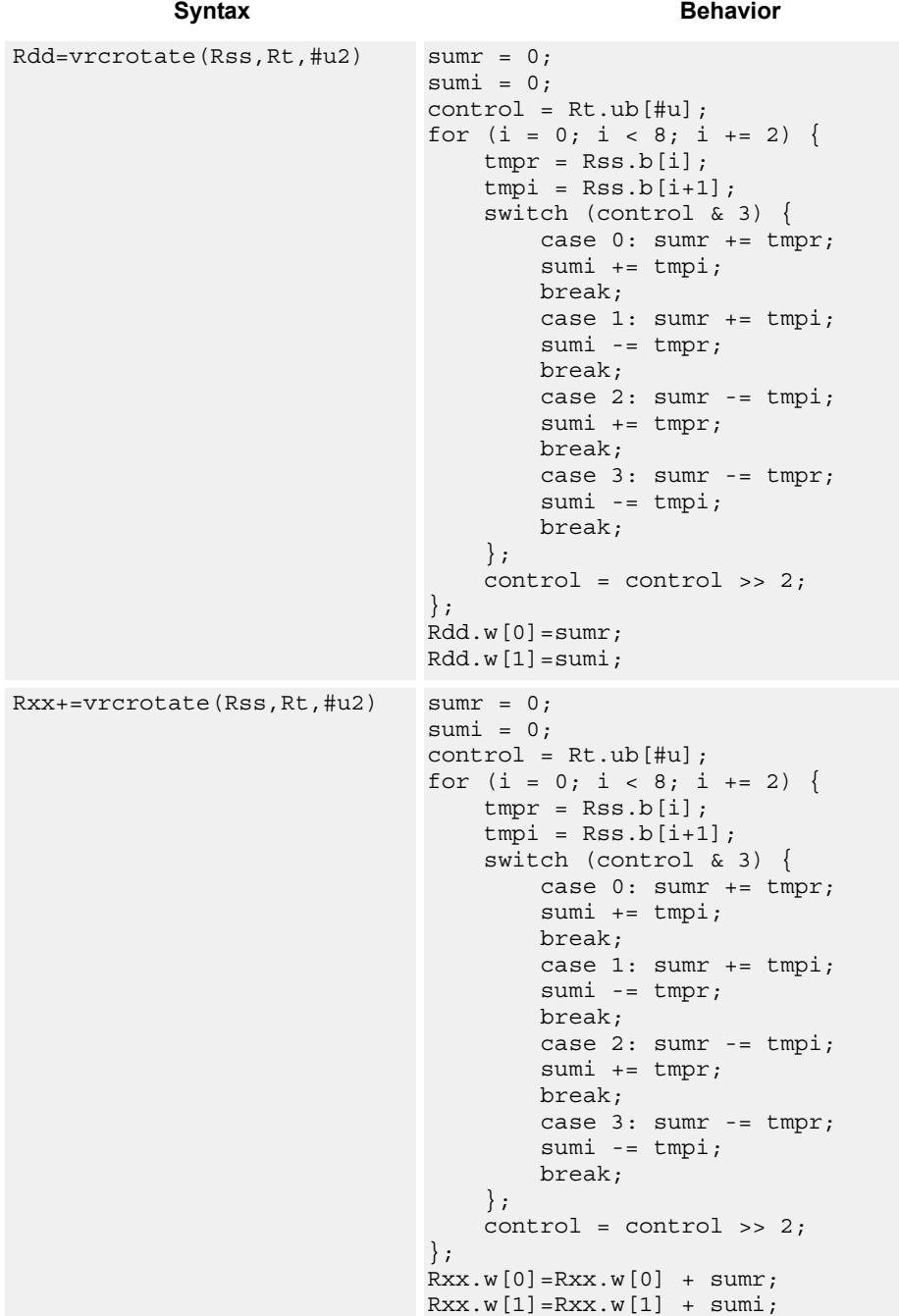

#### **Intrinsics**

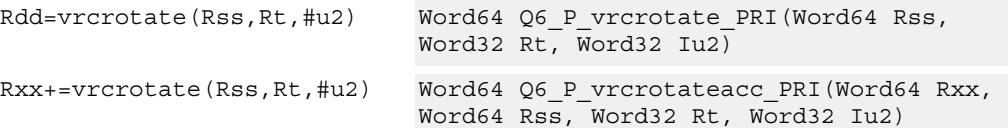

# **Encoding**

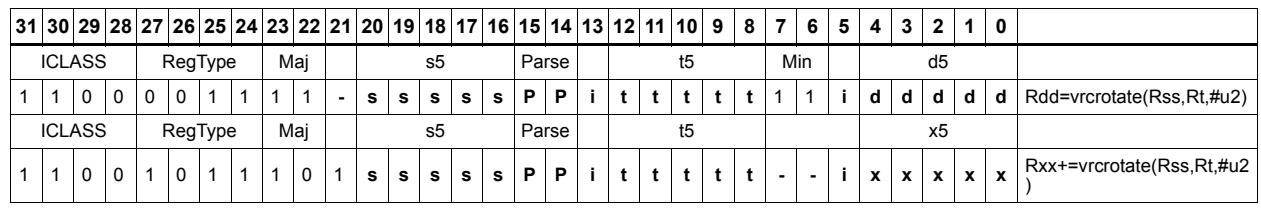

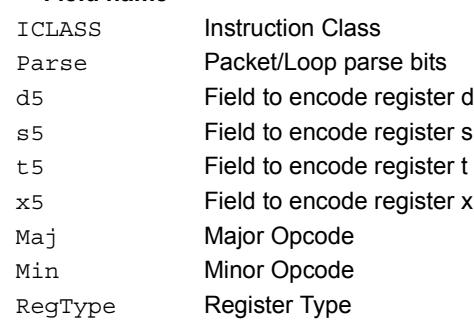

# **11.10.4 XTYPE/FP**

The XTYPE/FP instruction subclass includes instructions which are for floating point math.

# Floating point addition

Add two floating point values

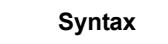

**Behavior** 

Rd=sfadd(Rs,Rt) Rd=Rs+Rt;

**Class: XTYPE (slots 2,3)**

**Intrinsics**

Rd=sfadd(Rs,Rt) Word32 Q6\_R\_sfadd\_RR(Word32 Rs, Word32 Rt)

### **Encoding**

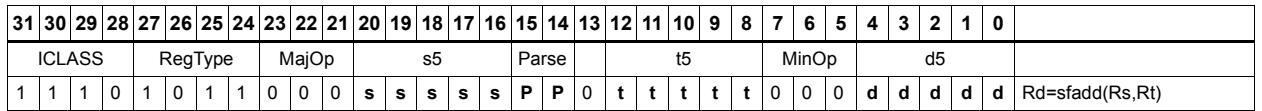

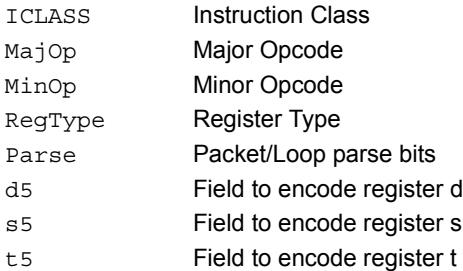
# Classify floating-point value

Classify floating point values. Classes are Normal, Subnormal, Zero, NaN, or Infinity. If the number is one of the specified classes, return true.

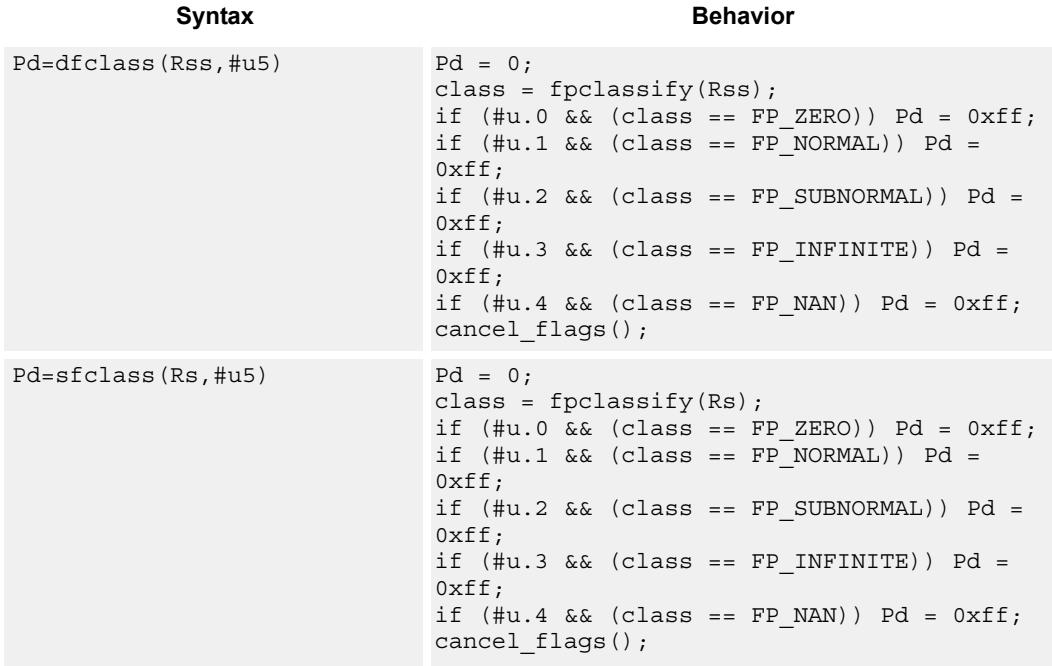

### **Class: XTYPE (slots 2,3)**

### **Intrinsics**

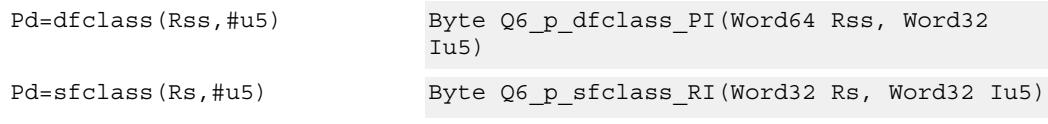

## **Encoding**

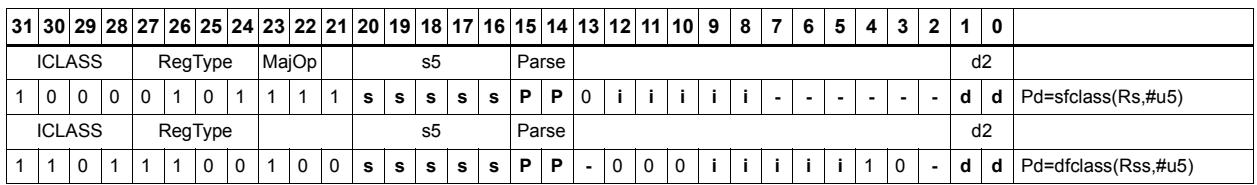

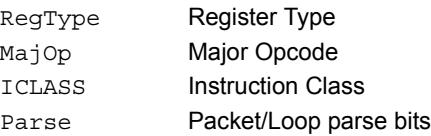

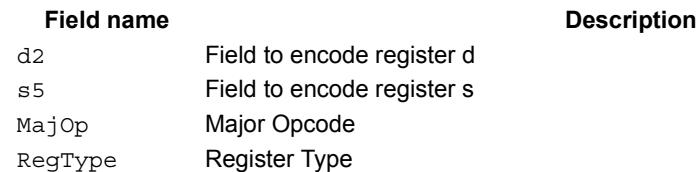

# Compare floating-point value

Compare floating point values. p0 returns true if at least one value is a NaN, zero otherwise.

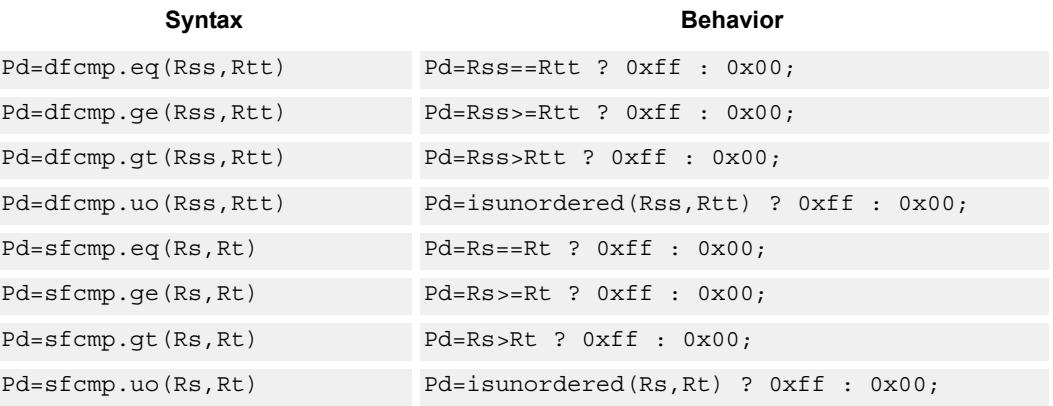

# **Class: XTYPE (slots 2,3)**

### **Intrinsics**

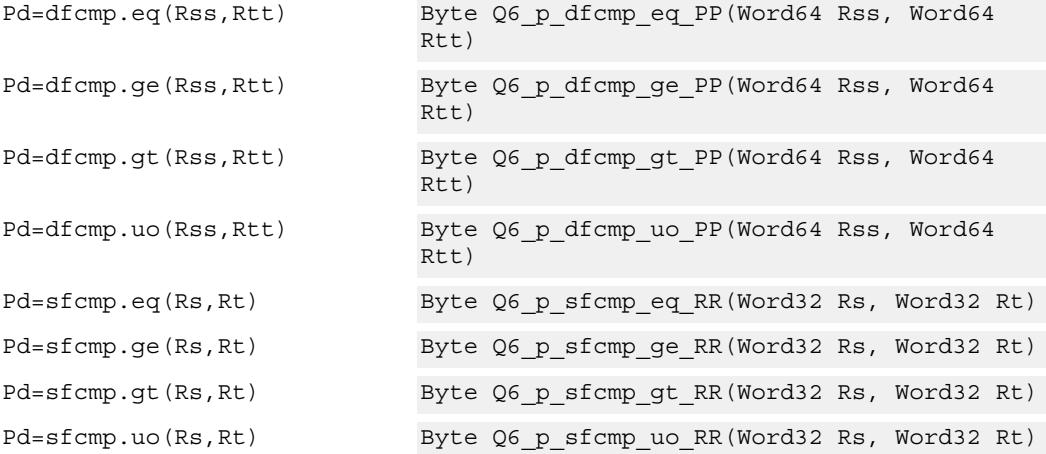

### **Encoding**

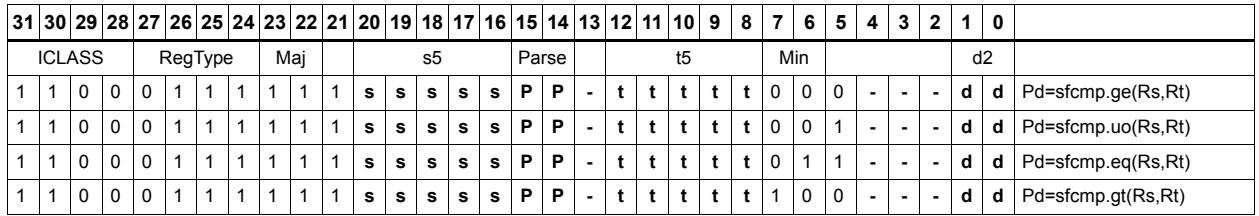

80-N2040-36 C 519

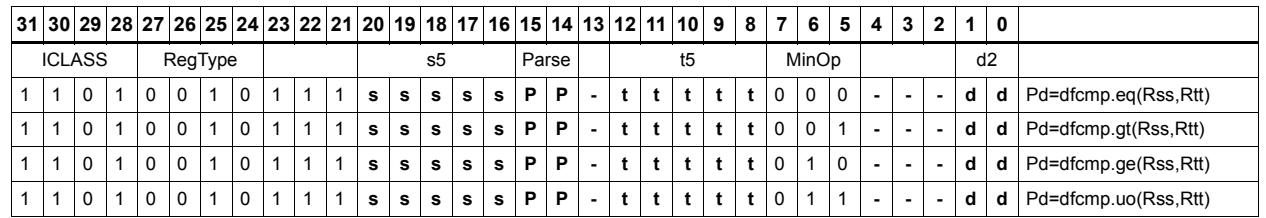

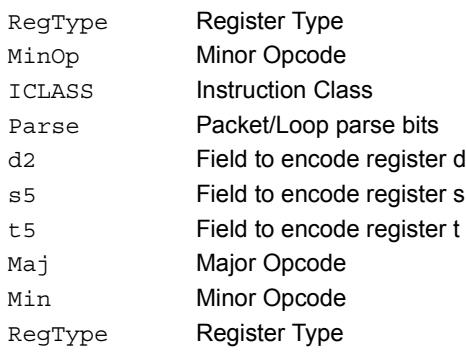

# Convert floating-point value to other format

Convert floating point values. If rounding is required, it happens according to the rounding mode.

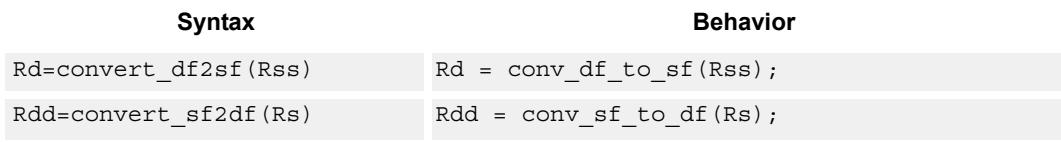

## **Class: XTYPE (slots 2,3)**

### **Intrinsics**

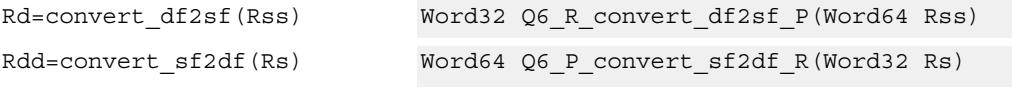

# **Encoding**

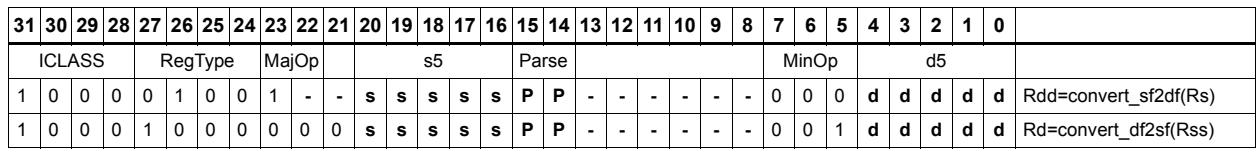

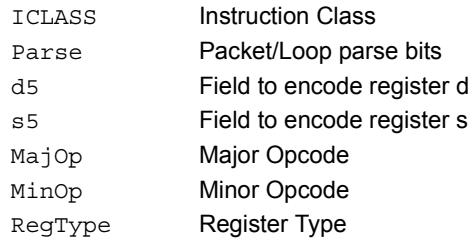

# Convert integer to floating-point value

Convert floating point values. If rounding is required, it happens according to the rounding mode unless the :chop option is specified.

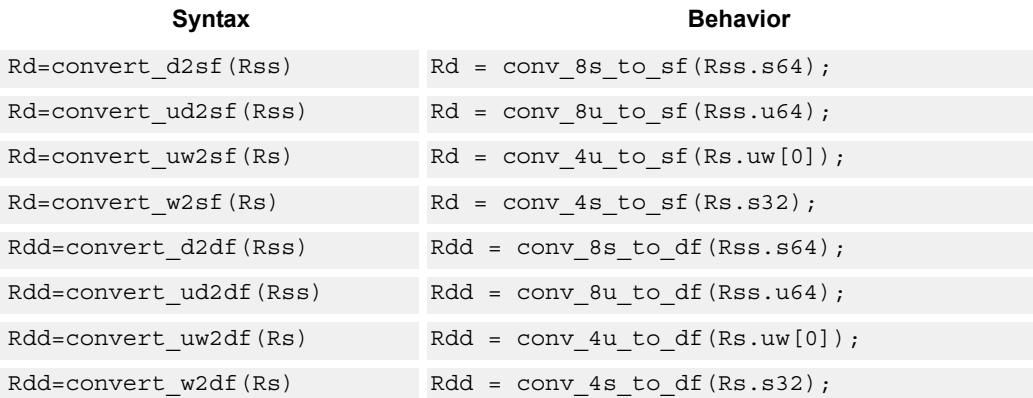

## **Class: XTYPE (slots 2,3)**

### **Intrinsics**

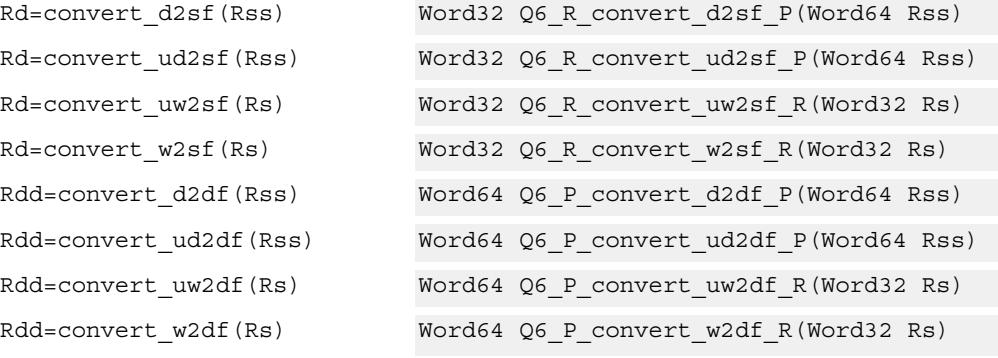

## **Encoding**

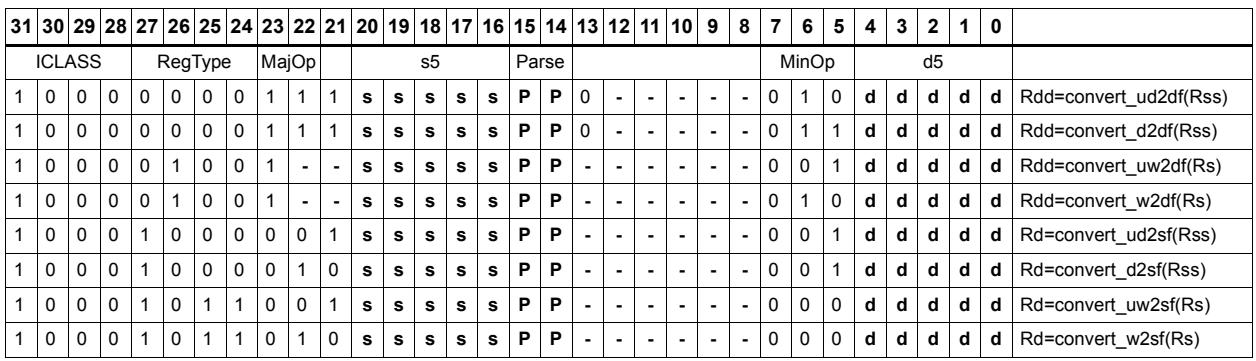

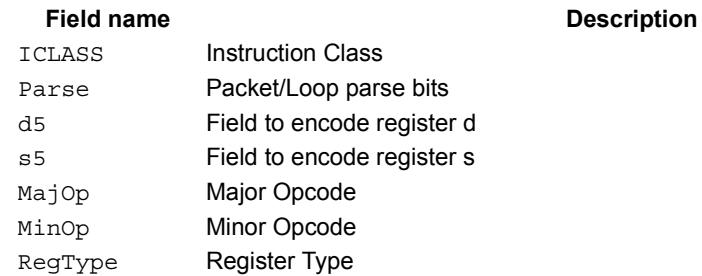

# Convert floating-point value to integer

Convert floating point values. If rounding is required, it happens according to the rounding mode unless the :chop option is specified. If the value is out of range of the destination integer type, the INVALID flag is raised and closest integer is chosen, including for infinite inputs. For NaN inputs, the INVALID flag is also raised, and the output value is IMPLEMENTATION DEFINED.

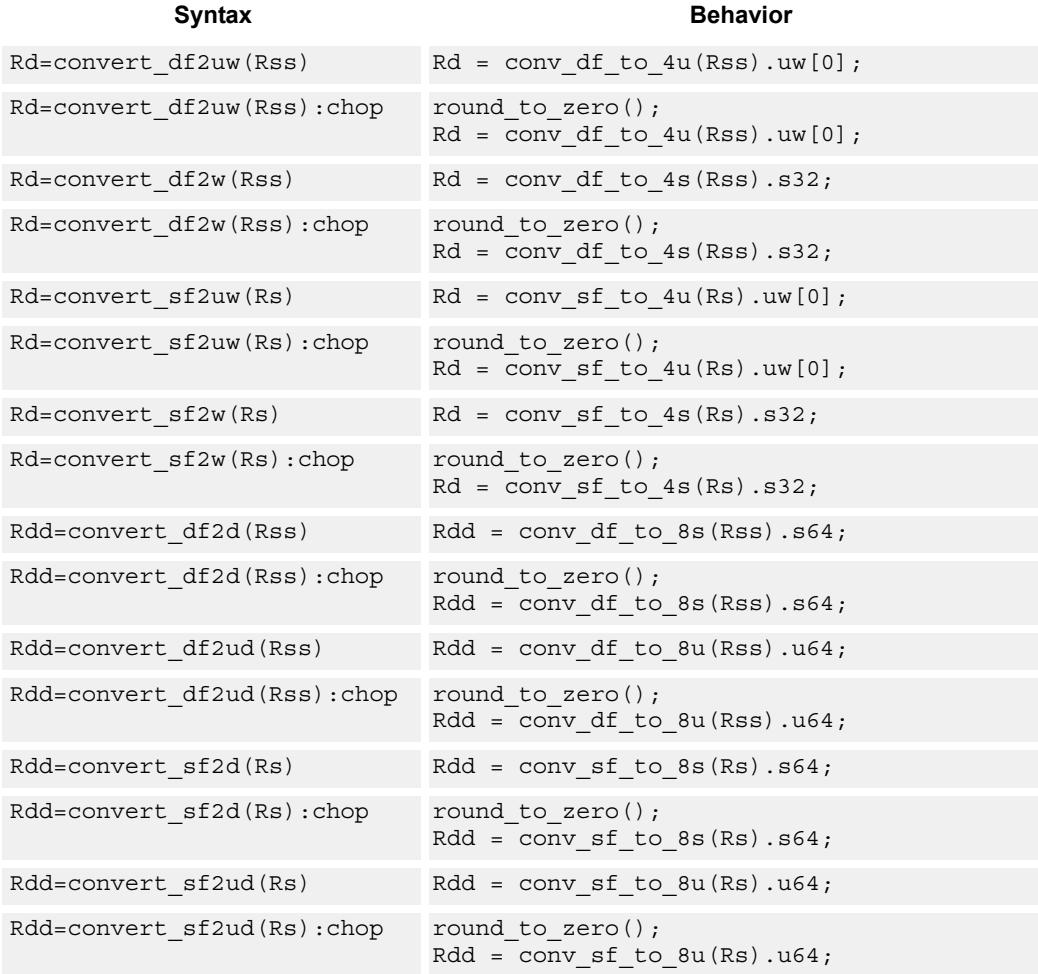

# **Class: XTYPE (slots 2,3)**

### **Intrinsics**

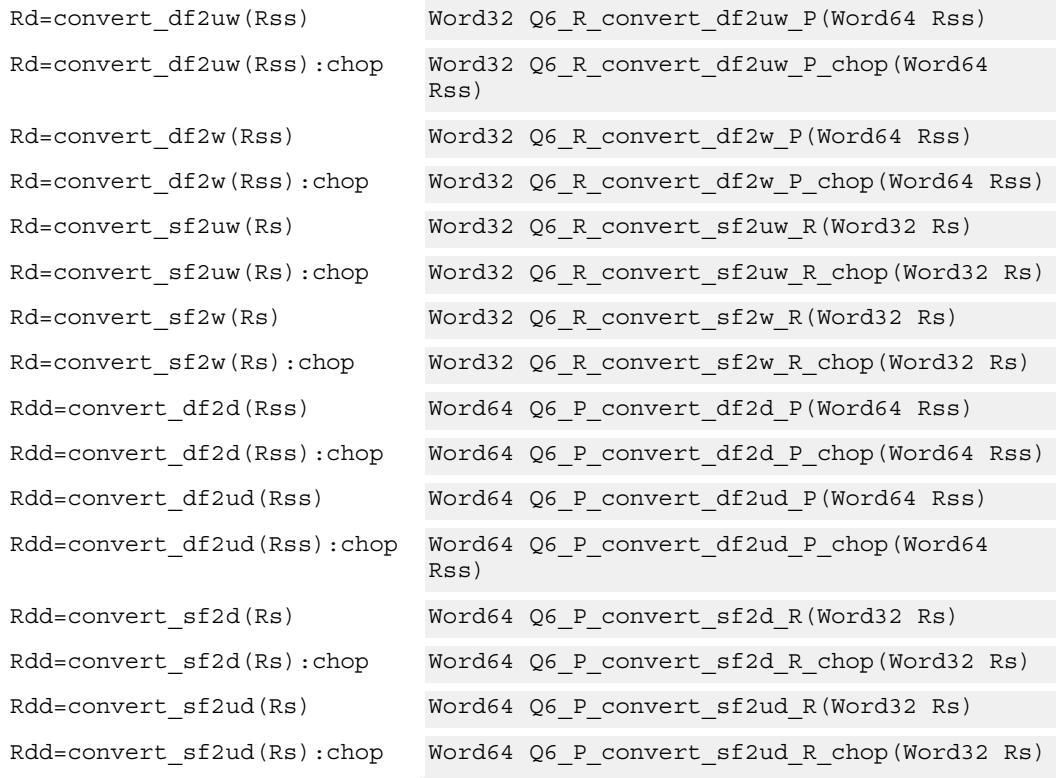

# **Encoding**

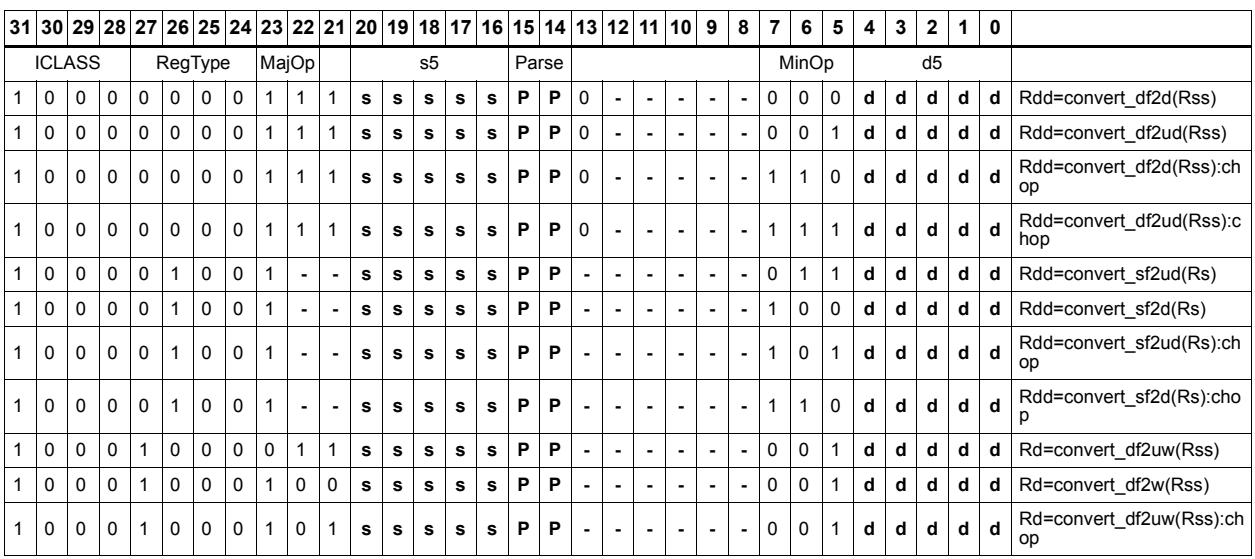

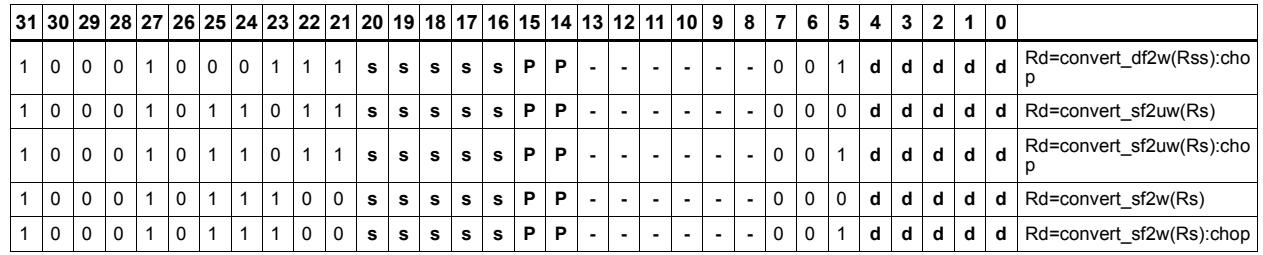

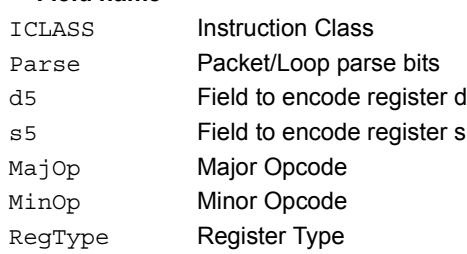

# Floating point extreme value assistance

For divide and square root routines, certain values are problematic for the default routine. These instructions appropriately fix up the numerator (fixupn), denominator (fixupd), or radicand (fixupr) for proper calculations when combined with the divide or square root approximation instructions.

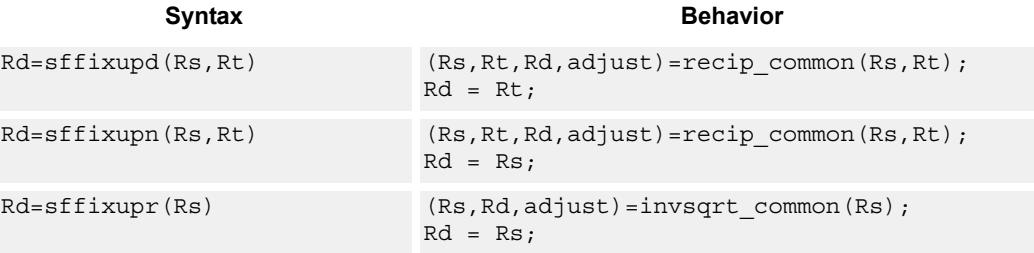

# **Class: XTYPE (slots 2,3)**

### **Intrinsics**

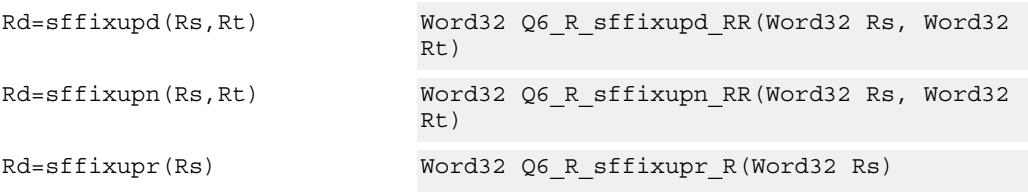

## **Encoding**

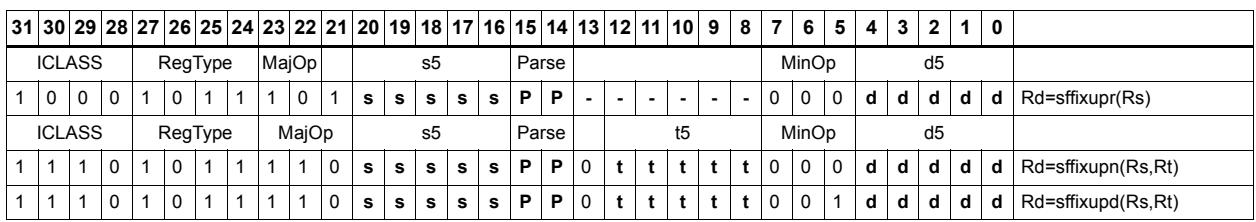

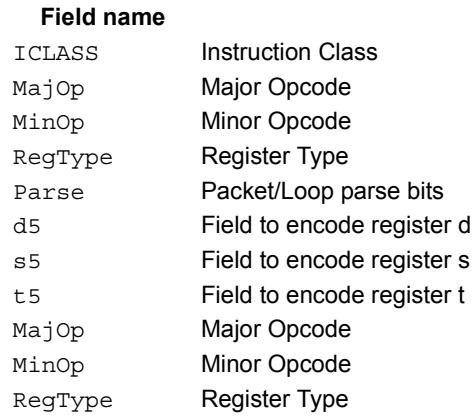

### **Description**

# Floating point fused multiply-add

Multiply two values, and add to (or subtract from) the accumulator. Full intermediate precision is kept.

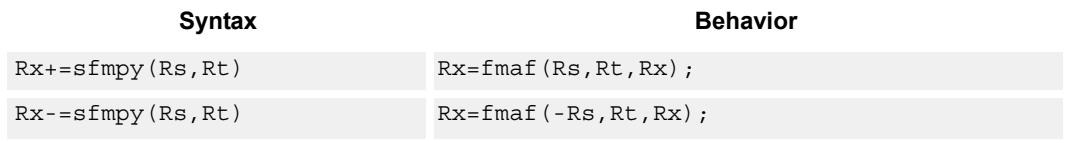

## **Class: XTYPE (slots 2,3)**

### **Intrinsics**

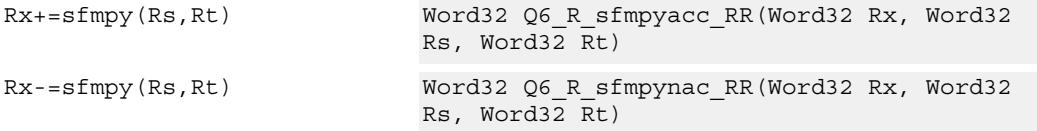

## **Encoding**

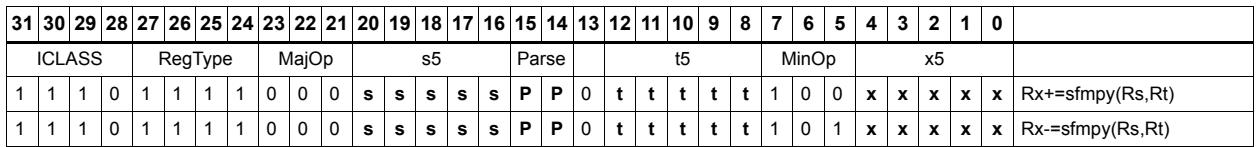

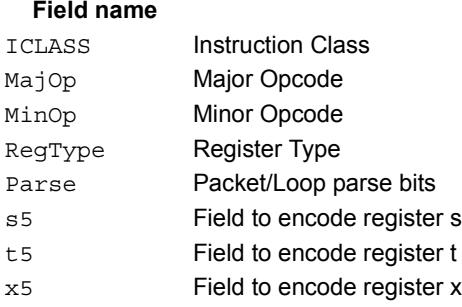

### **Description**

# Floating point fused multiply-add with scaling

Multiply two values, and add to (or subtract from) the accumulator. Full intermediate precision is kept. Additionally, scale the output. This instruction has special handling of corner cases. If a multiplicand source is zero, the accumulator is left unchanged; this is important as  $-0.0 + 0.0$ \*x yields  $-0.0$ . The scaling factor is the predicate taken as a two's compliment number for single precision. The scaling factor is twice the predicate taken as a two's compliment number for double precision.

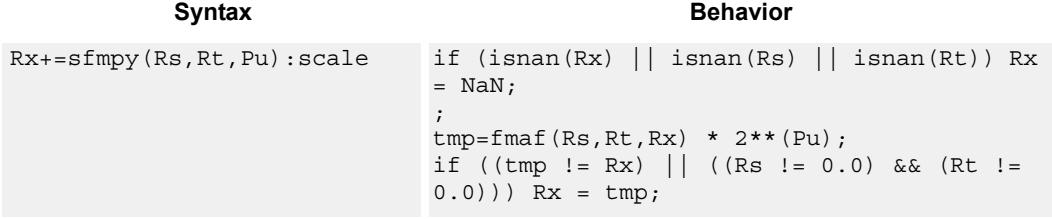

## **Class: XTYPE (slots 2,3)**

### **Intrinsics**

Rx+=sfmpy(Rs,Rt,Pu):scale Word32 Q6\_R\_sfmpyacc\_RRp\_scale(Word32 Rx, Word32 Rs, Word32 Rt, Byte Pu)

### **Encoding**

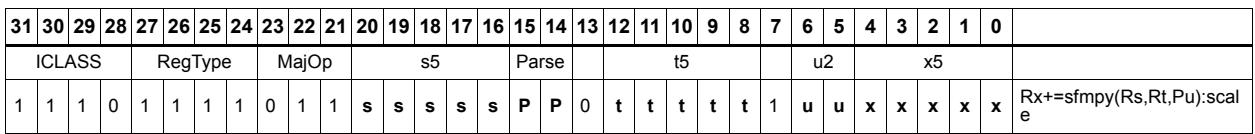

### ICLASS Instruction Class MajOp Major Opcode Minor Opcode<br>
Minor Opcode RegType Register Type Parse Packet/Loop parse bits s5 Field to encode register s t5 Field to encode register t u2 Field to encode register u x5 Field to encode register x

# Floating point reciprocal square root approximation

Provides an approximation of the reciprocal square root of the radicand (Rs), if combined with the appropriate fixup instruction. Certain values (such as infinities or zeros) in the numerator or denominator may yield values that are not reciprocal approximations, but yield the correct answer when combined with fixup instructions and the appropriate routines.

For compatibility, exact results of these instructions can not be relied on. The precision of the approximation for this architecture and later is at least 6.6 bits.

```
Syntax Behavior Behavior
Rd, Pe=sfinvsqrta(Rs) if ((Rs, Rd, adjust)=invsqrt common(Rs)) {
                              Pe = adjust;idx = (Rs >> 17) & 0x7f;
                              mant = (investput [idx] << 15);exp = 127 - ((exponent(Rs) - 127) >> 1)- 1;
                              Rd = -1**Rs.31 * 1.MANT * 2** (exp-BIAS);
                           };
```
### **Class: XTYPE (slots 2,3)**

### **Notes**

- This instruction provides a certain amount of accuracy. In future versions the accuracy may increase. For future compatibility, dependence on exact values must be avoided.
- The predicate generated by this instruction can not be used as a .new predicate, nor can it be automatically ANDed with another predicate.

### **Encoding**

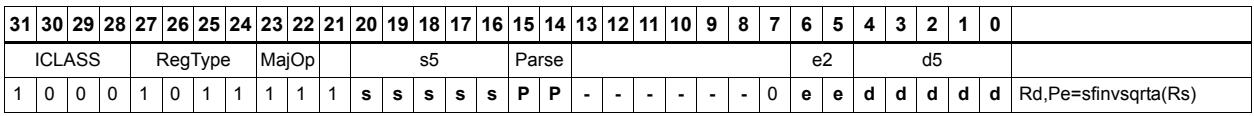

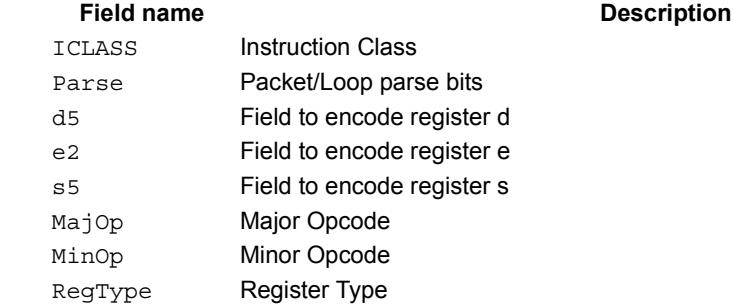

# Floating point fused multiply-add for library routines

Multiply two values, and add to (or subtract from) the accumulator. Full intermediate precision is kept. This instruction has special handling of corner cases. Addition of infinities with opposite signs, or subtraction of infinities with like signs, is defined as (positive) zero. Rounding is always Nearest-Even, except that overflows to infinity round to maximal finite values. If a multiplicand source is zero, the accumulator is left unchanged; this is important as  $-0.0 + 0.0$ \*x yields  $-0.0$ . Flags and exceptions are not generated.

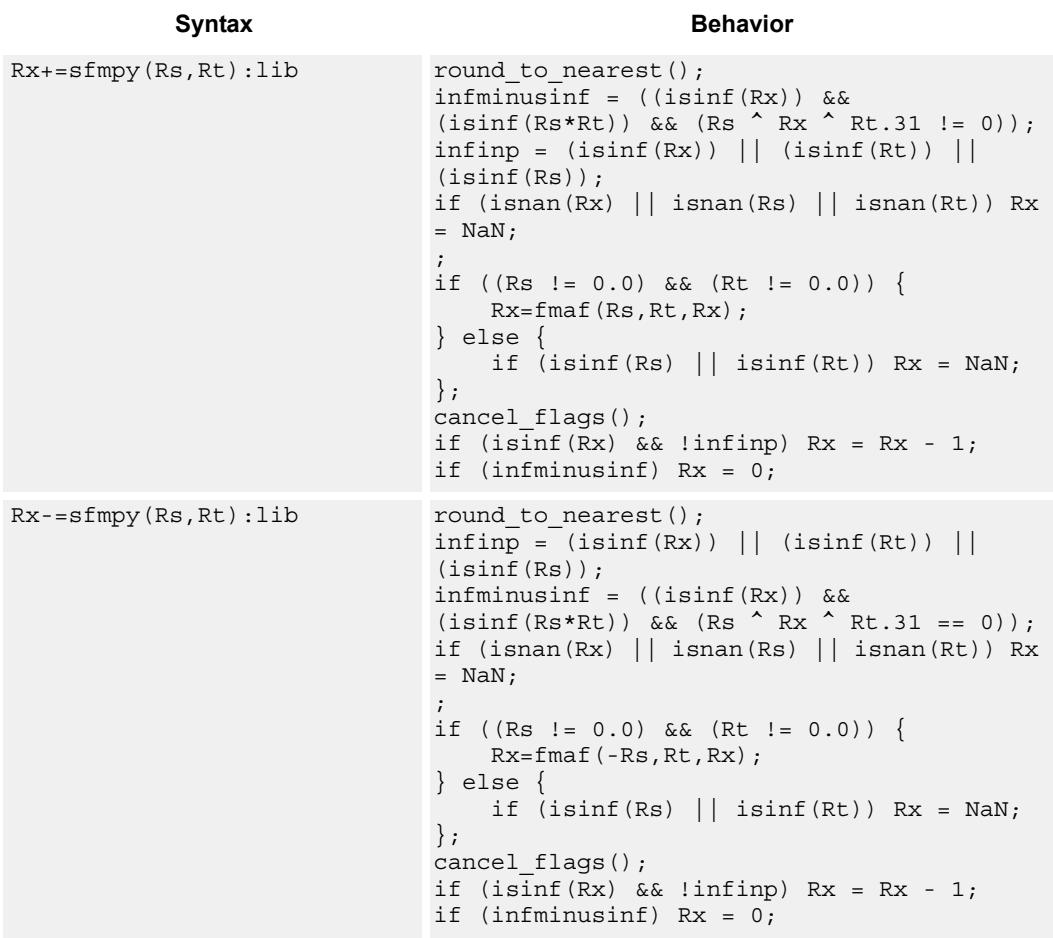

## **Class: XTYPE (slots 2,3)**

### **Intrinsics**

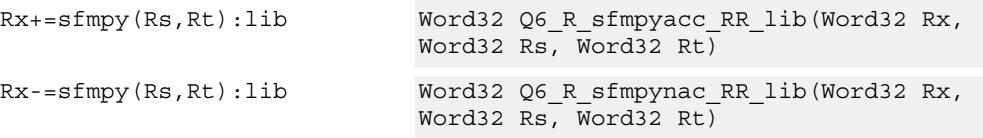

# **Encoding**

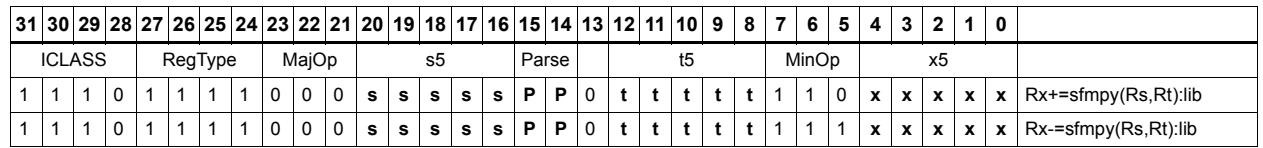

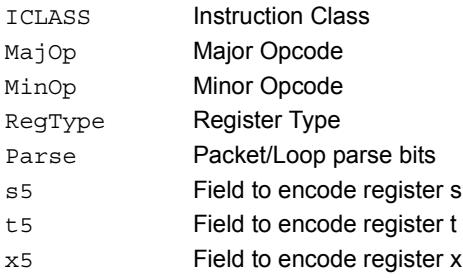

# Create floating-point constant

Using ten bits of immediate, form a floating-point constant.

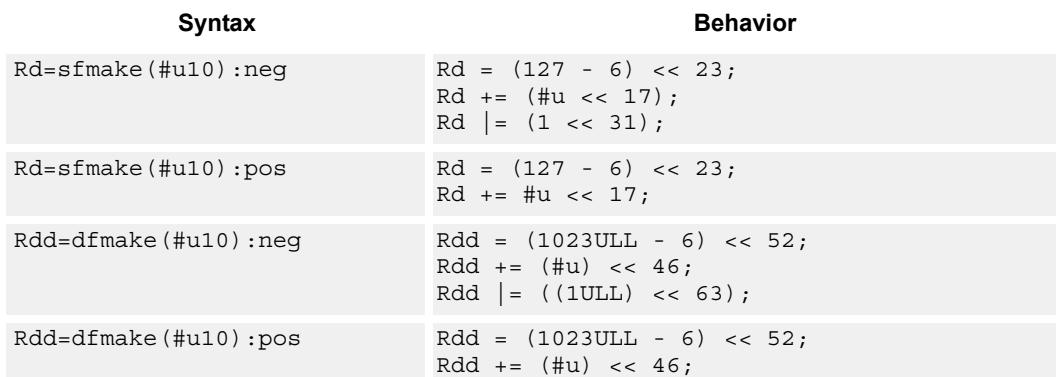

# **Class: XTYPE (slots 2,3)**

### **Intrinsics**

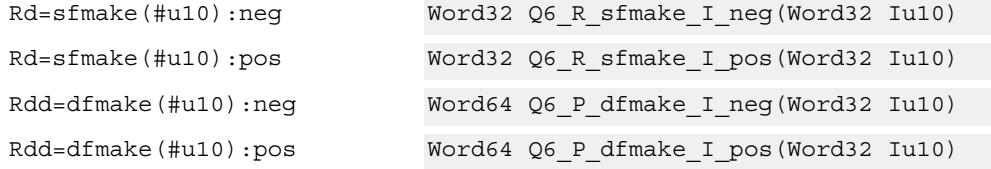

# **Encoding**

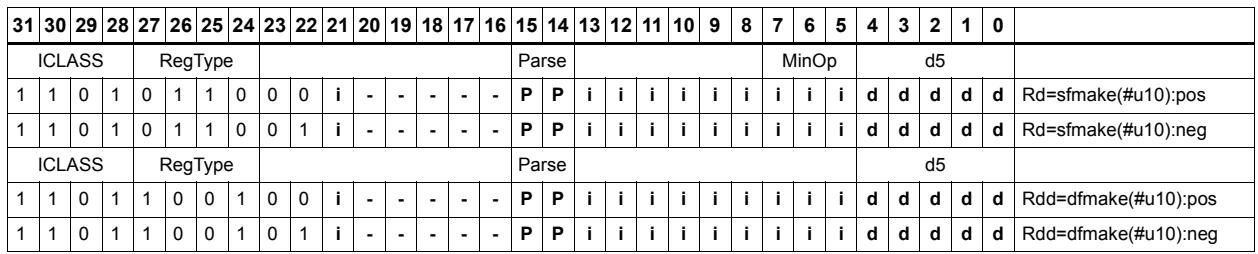

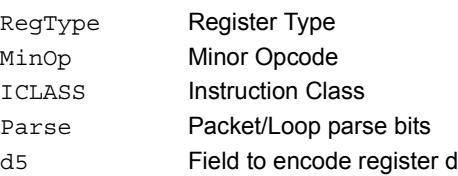

# Floating point maximum

Maximum of two floating point values. If one value is a NaN, the other is chosen.

# Syntax **Behavior**

Rd=sfmax(Rs,Rt) Rd = fmaxf(Rs,Rt);

## **Class: XTYPE (slots 2,3)**

### **Intrinsics**

Rd=sfmax(Rs,Rt) Word32 Q6\_R\_sfmax\_RR(Word32 Rs, Word32 Rt)

### **Encoding**

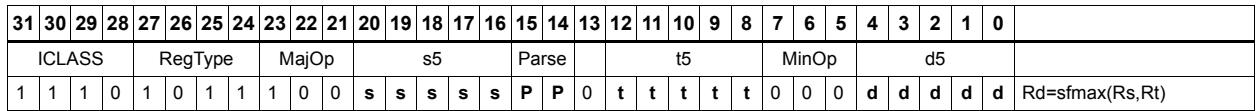

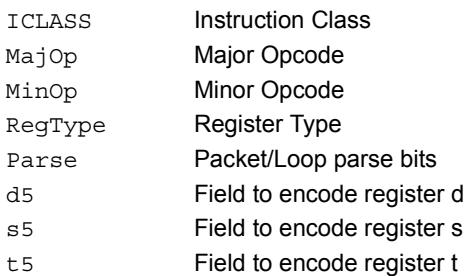

# Floating point minimum

Minimum of two floating point values. If one value is a NaN, the other is chosen.

Syntax **Behavior** 

Rd=sfmin(Rs,Rt) Rd = fmin(Rs,Rt);

## **Class: XTYPE (slots 2,3)**

**Intrinsics**

Rd=sfmin(Rs,Rt) Word32 Q6\_R\_sfmin\_RR(Word32 Rs, Word32 Rt)

### **Encoding**

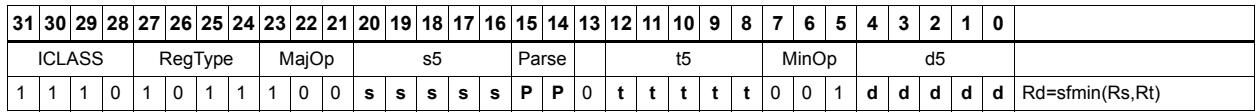

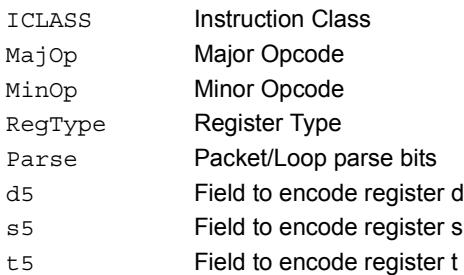

# Floating point multiply

Add two floating point values

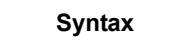

**Behavior** 

Rd=sfmpy(Rs,Rt) Rd=Rs\*Rt;

**Class: XTYPE (slots 2,3)**

**Intrinsics**

Rd=sfmpy(Rs,Rt) Word32 Q6\_R\_sfmpy\_RR(Word32 Rs, Word32 Rt)

### **Encoding**

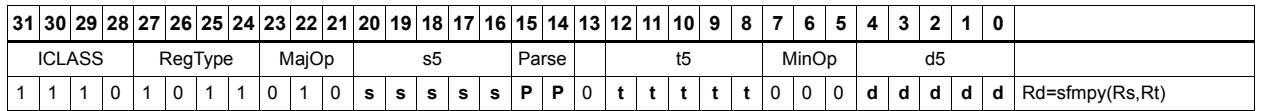

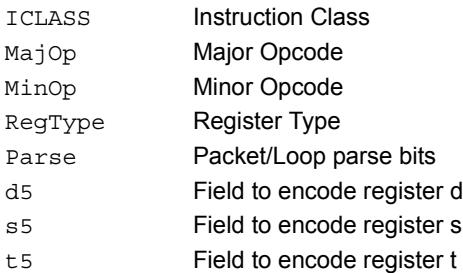

# Floating point reciprocal approximation

Provides an approximation of the reciprocal of the denominator (Rt), if combined with the appropriate fixup instructions. Certain values (such as infinities or zeros) in the numerator or denominator may yield values that are not reciprocal approximations, but yield the correct answer when combined with fixup instructions and the appropriate routines.

For compatibility, exact results of these instructions can not be relied on. The precision of the approximation for this architecture and later is at least 6.6 bits.

```
Syntax Behavior
Rd, Pe=sfrecipa(Rs,Rt) if ((Rs,Rt,Rd,adjust)=recip_common(Rs,Rt))
                            {
                                Pe = adjust;idx = (Rt >> 16) & 0x7f;mant = (\text{recip} \text{lut}[\text{idx}] \leq 15) | 1;
                                exp = 127 - (exponent(Rt) - 127) - 1;Rd = -1**Rt.31 * 1.MANT * 2**(exp-BIAS);
                            };
```
### **Class: XTYPE (slots 2,3)**

### **Notes**

- This instruction provides a certain amount of accuracy. In future versions the accuracy may increase. For future compatibility, dependence on exact values must be avoided.
- The predicate generated by this instruction can not be used as a .new predicate, nor can it be automatically ANDed with another predicate.

### **Encoding**

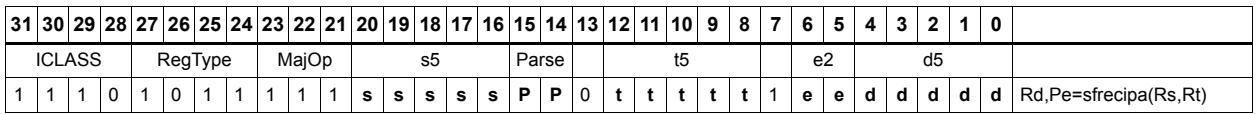

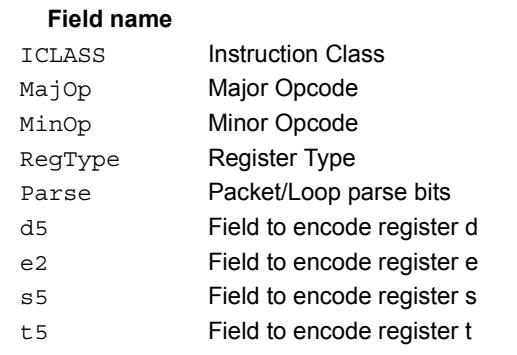

### **Description**

# Floating point subtraction

Subtract two floating point values.

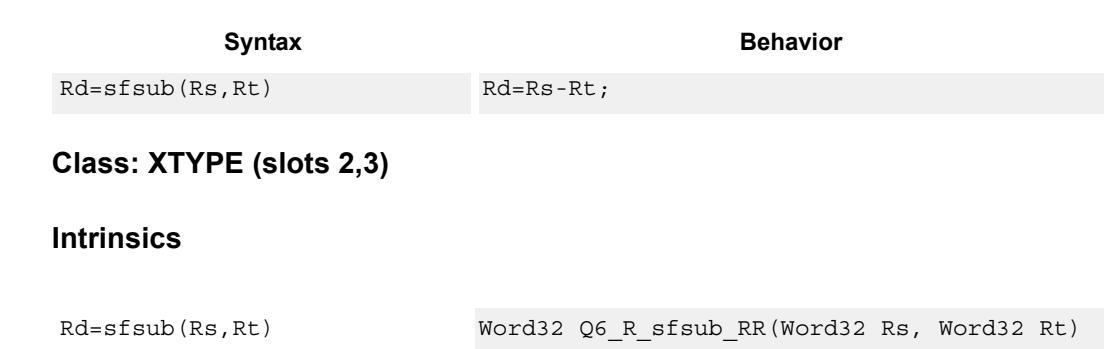

### **Encoding**

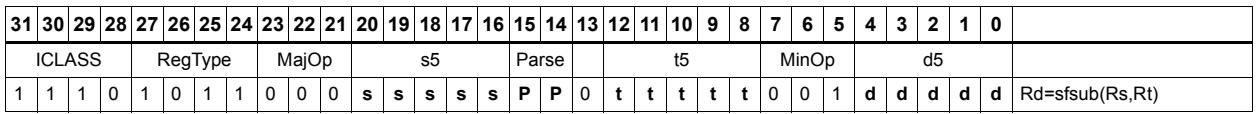

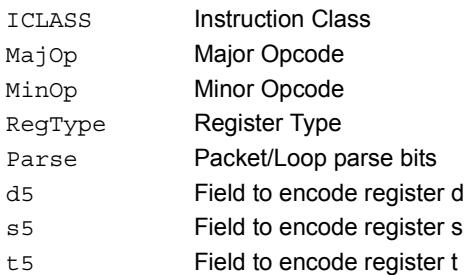

# **11.10.5 XTYPE/MPY**

The XTYPE/MPY instruction subclass includes instructions which perform multiplication.

# Multiply and use lower result

Multiply the signed 32-bit integer in Rs by either the signed 32-bit integer in Rt or an unsigned immediate value. The 64-bit result is optionally accumulated with the 32-bit destination, or added to an immediate. The least-significant 32-bits of the result are written to the single destination register.

This multiply produces the correct results for the ANSI C multiplication of two signed or unsigned integers with an integer result.

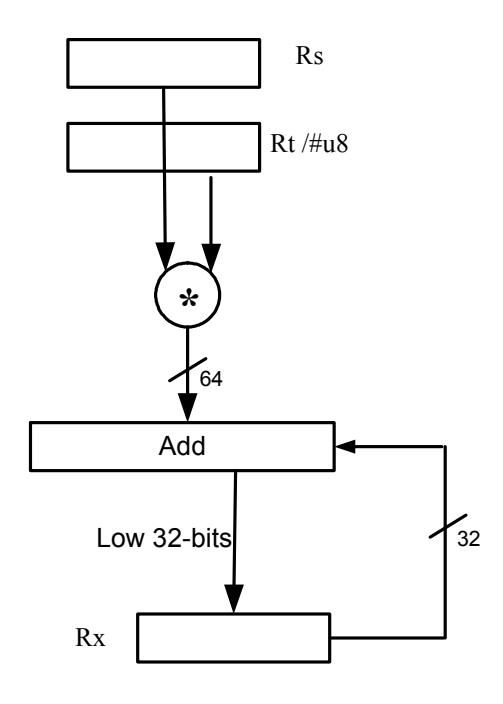

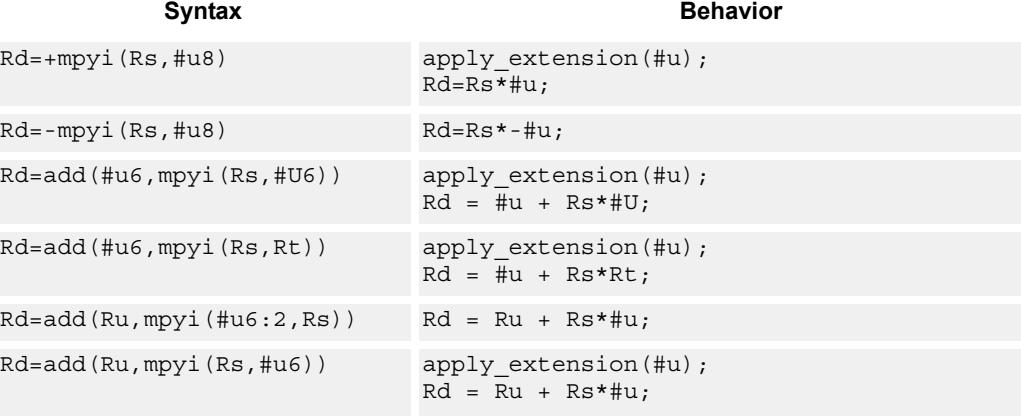

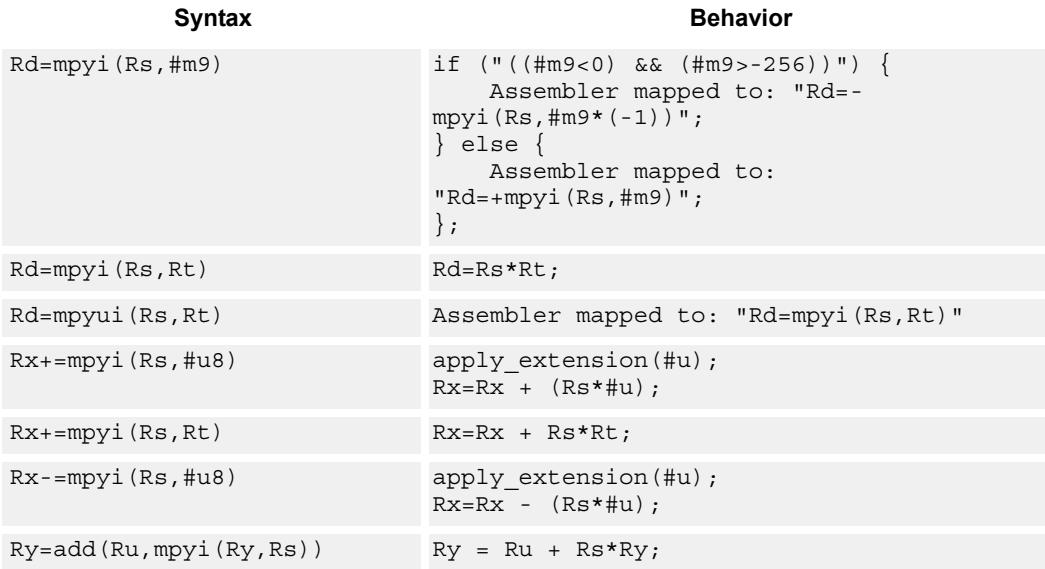

# **Class: XTYPE (slots 2,3)**

### **Intrinsics**

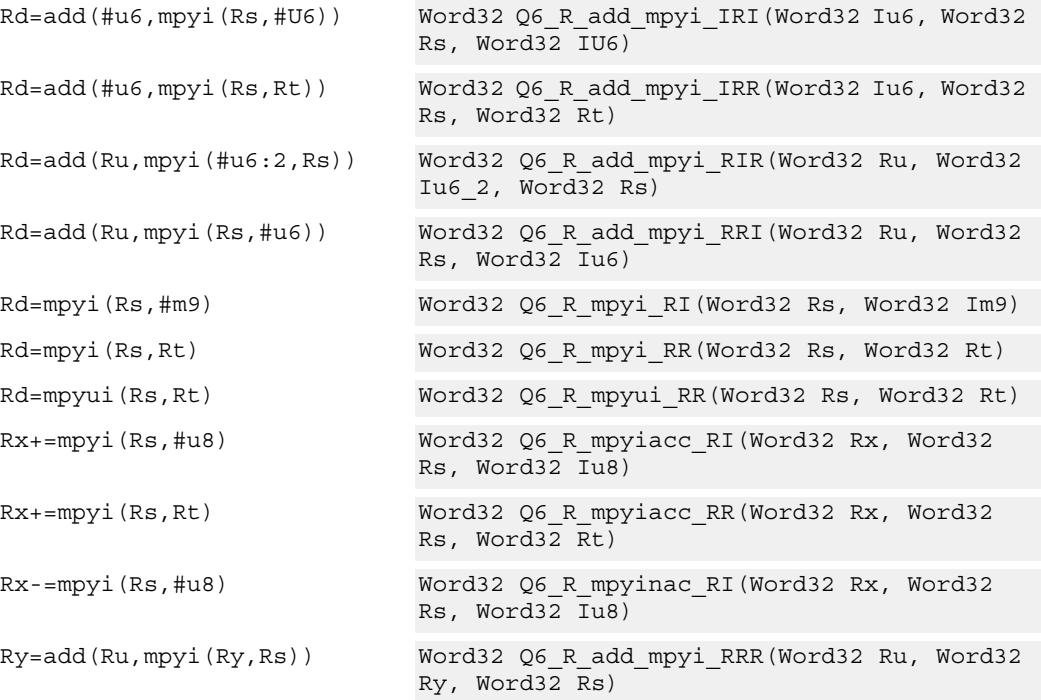

# **Encoding**

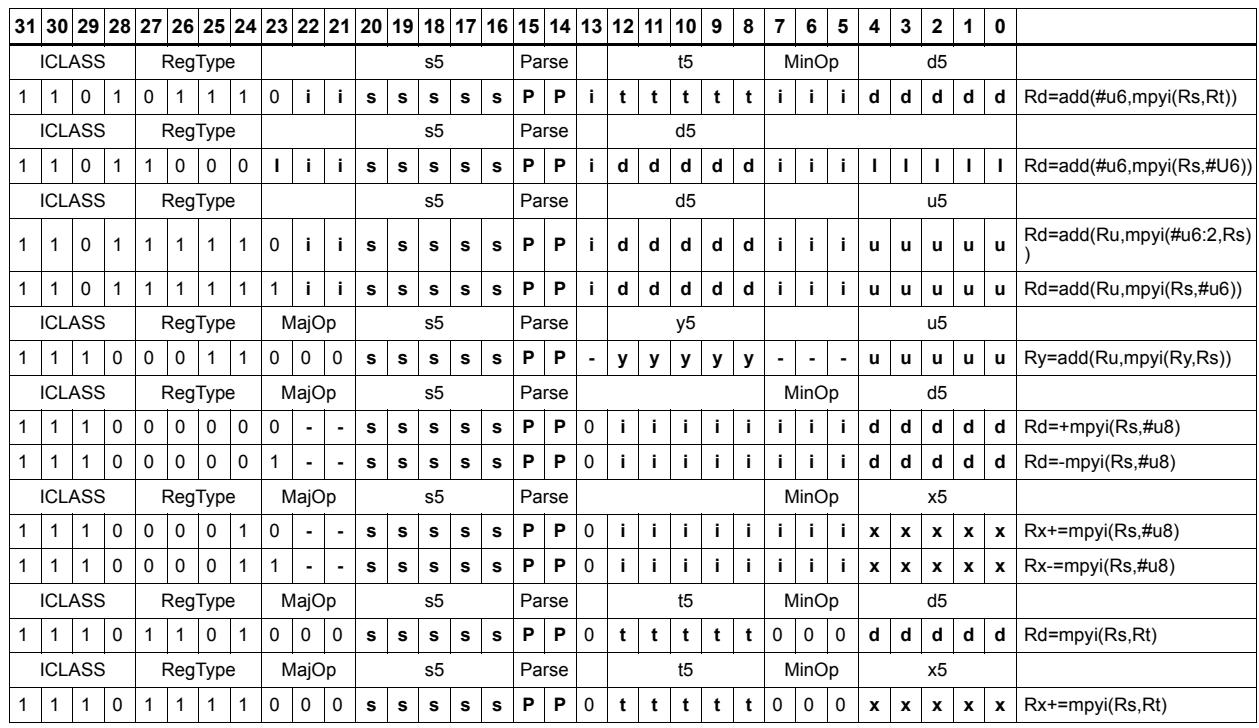

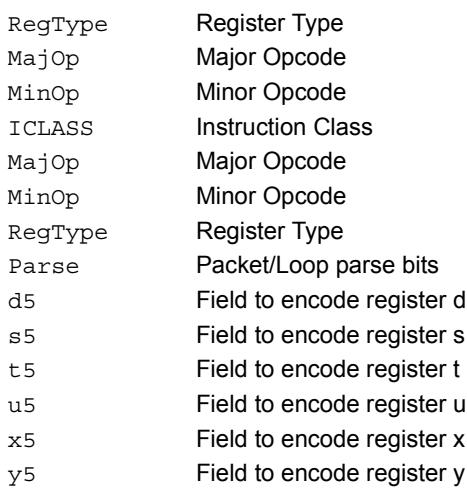

# Vector multiply word by signed half (32x16)

Perform mixed precision vector multiply operations. A 32-bit word from vector Rss is multiplied by a 16-bit halfword (either even or odd) from vector Rtt. The multiplication is performed as a signed 32x16, which produces a 48-bit result. This result is optionally scaled left by one bit. This result is then shifted right by 16 bits, optionally accumulated and then saturated to 32-bits. This operation is available in vector form (vmpyweh/vmpywoh) and non-vector form (mpyweh/mpywoh).

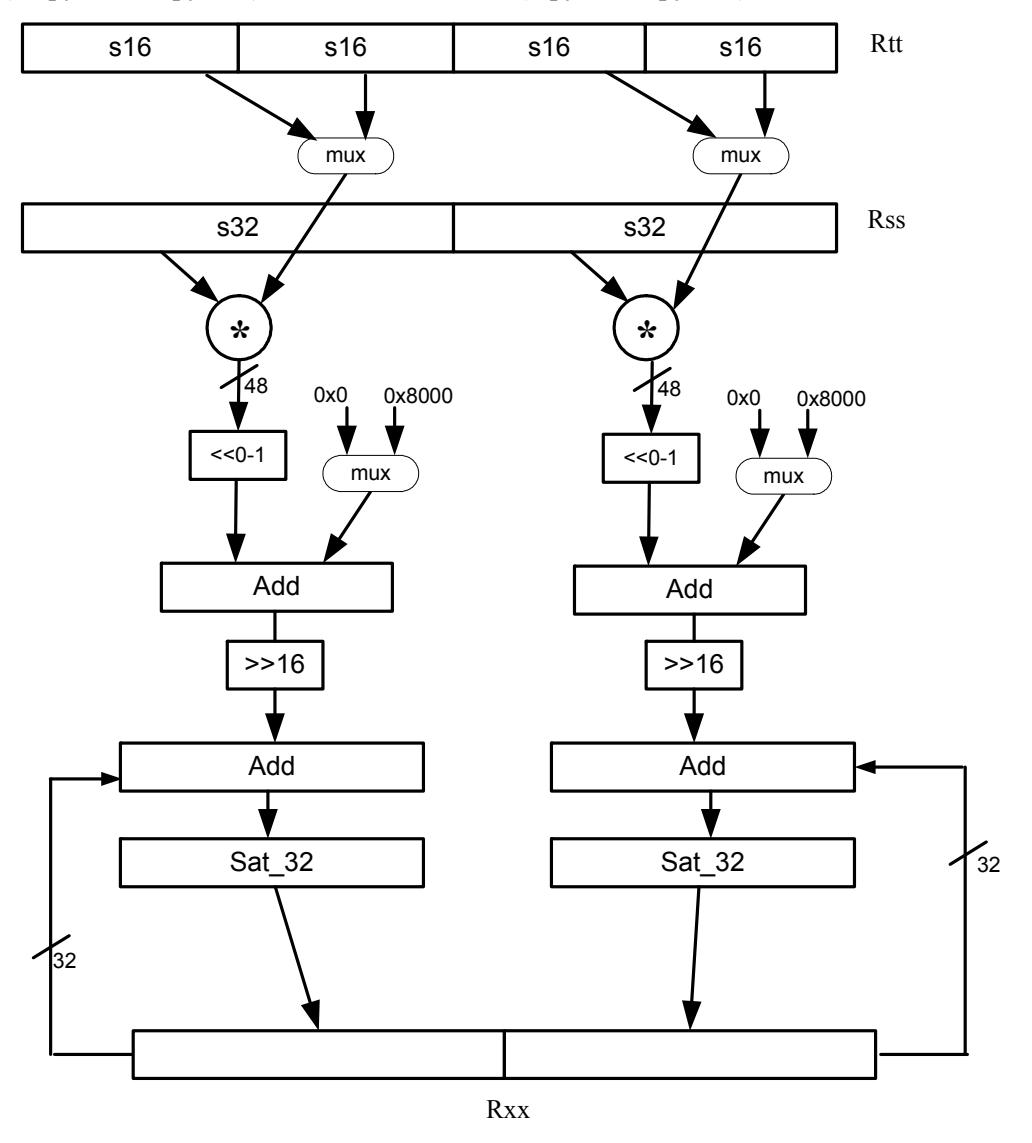

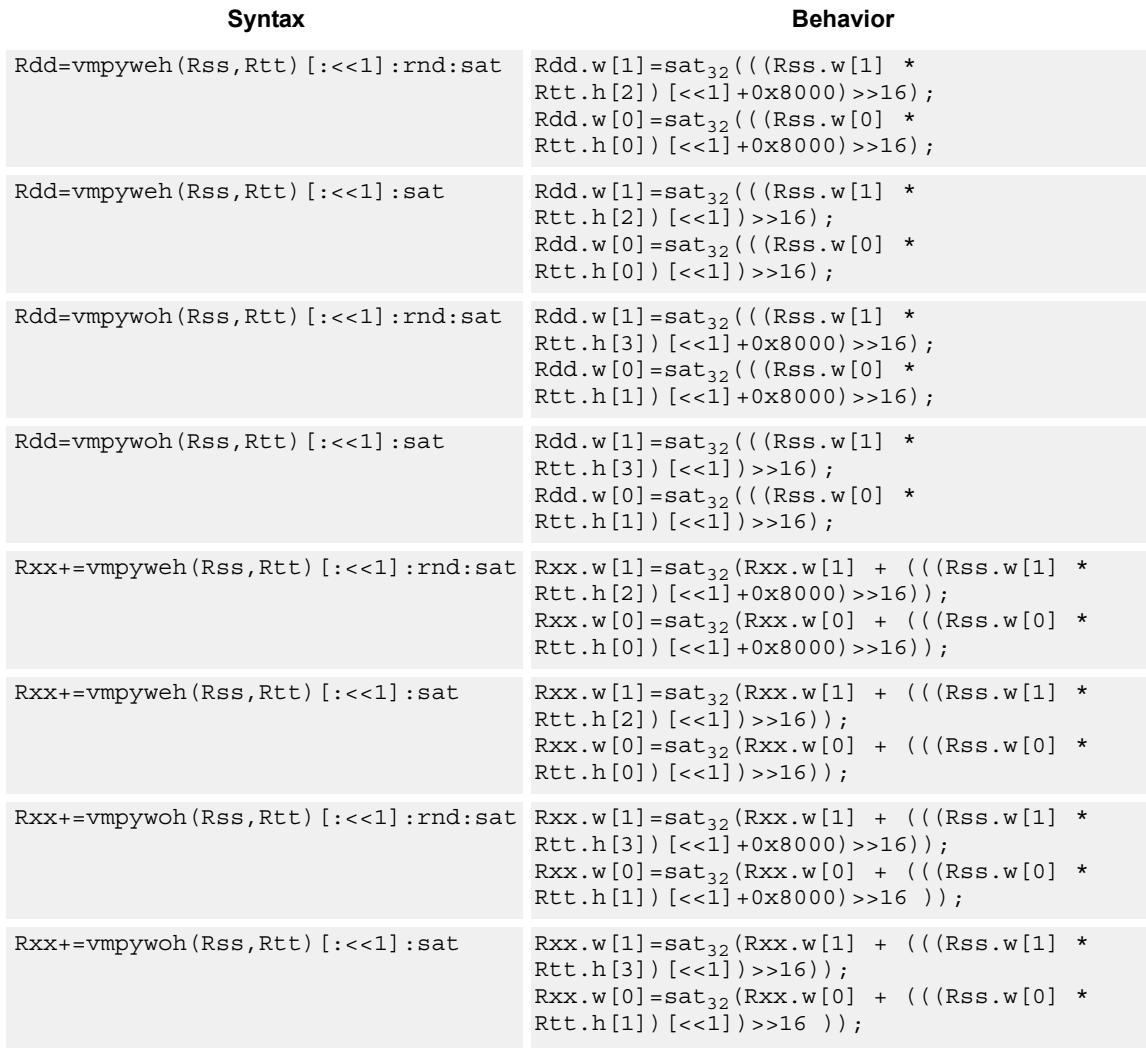

## **Class: XTYPE (slots 2,3)**

### **Notes**

If saturation occurs during execution of this instruction (a result is clamped to either maximum or minimum values), the OVF bit in the Status Register is set. OVF will remain set until explicitly cleared by a transfer to SR.

### **Intrinsics**

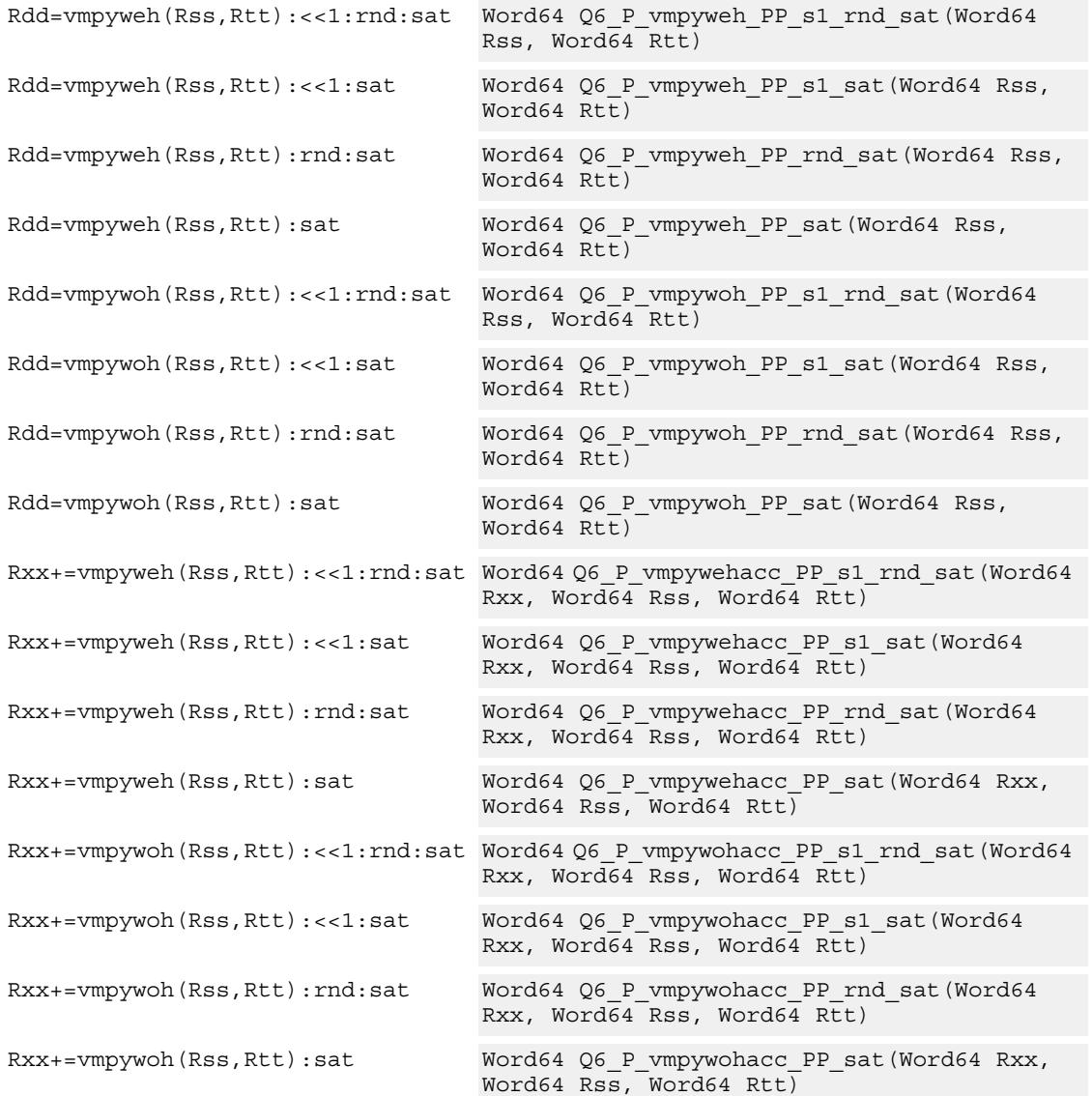

# **Encoding**

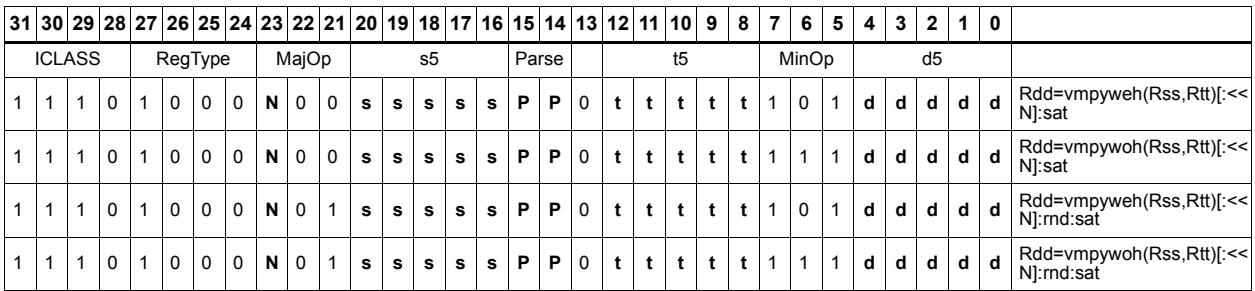

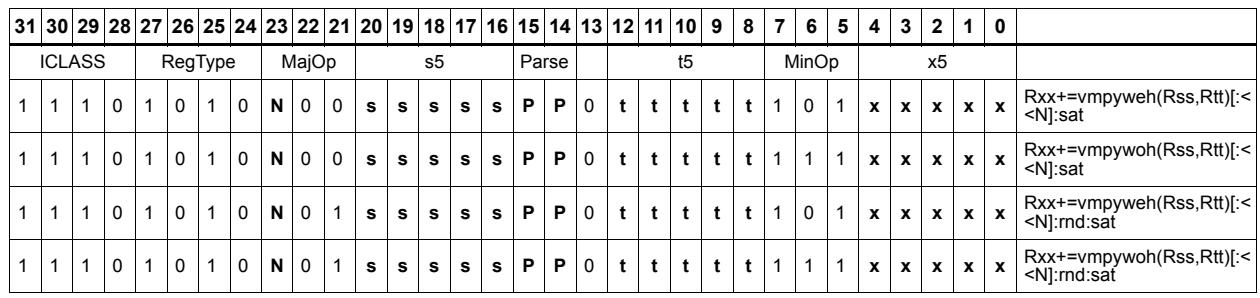

### Field name **Description**

## ICLASS Instruction Class MajOp Major Opcode Minop Minor Opcode RegType Register Type Parse Packet/Loop parse bits d5 Field to encode register d s5 Field to encode register s t5 Field to encode register t x5 Field to encode register x

# Vector multiply word by unsigned half (32x16)

Perform mixed precision vector multiply operations. A 32-bit signed word from vector Rss is multiplied by a 16-bit unsigned halfword (either odd or even) from vector Rtt. This multiplication produces a 48-bit result. This result is optionally scaled left by one bit, and then a rounding constant is optionally added to the lower 16-bits. This result is then shifted right by 16 bits, optionally accumulated and then saturated to 32-bits. This is a dual vector operation and is performed for both high and low word of Rss.

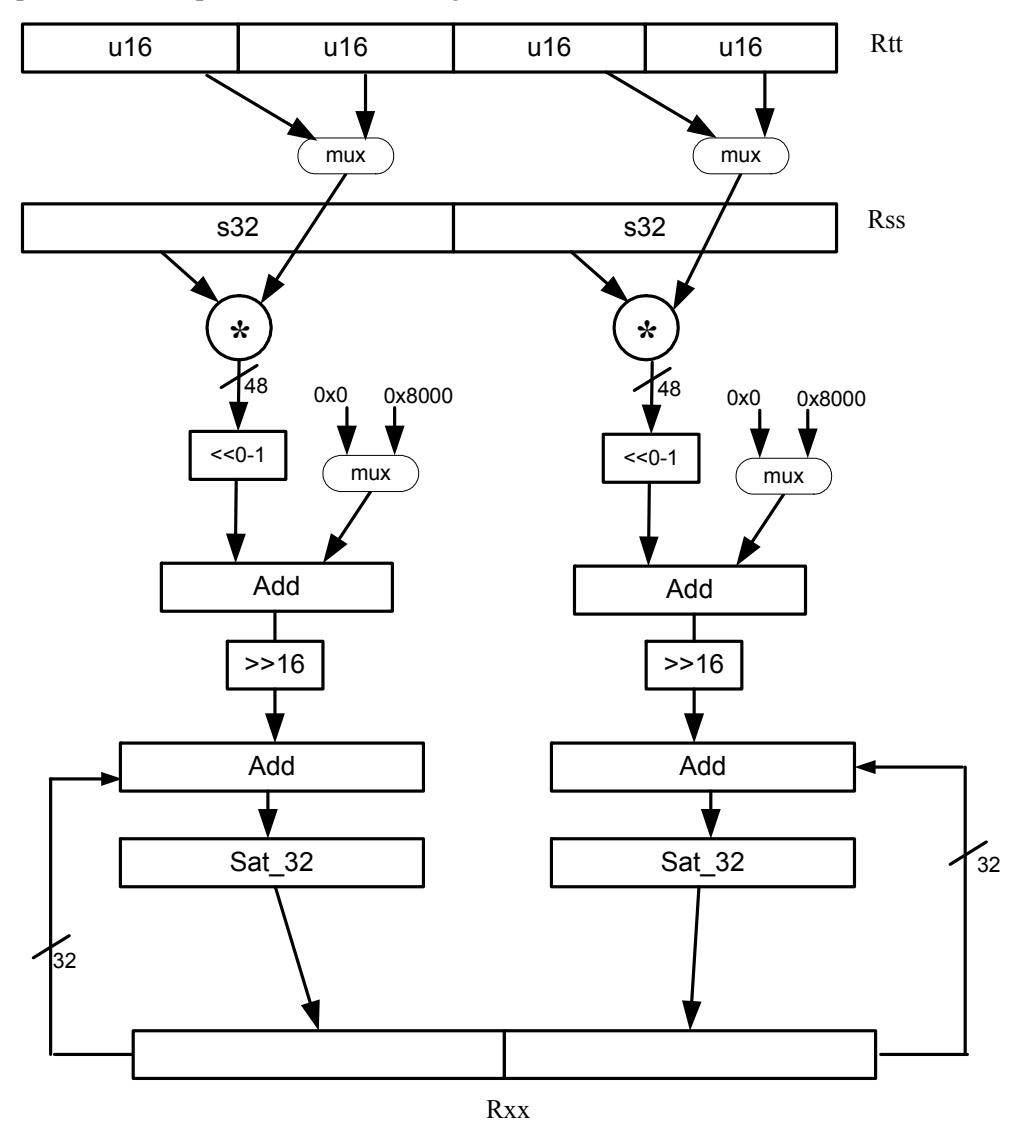

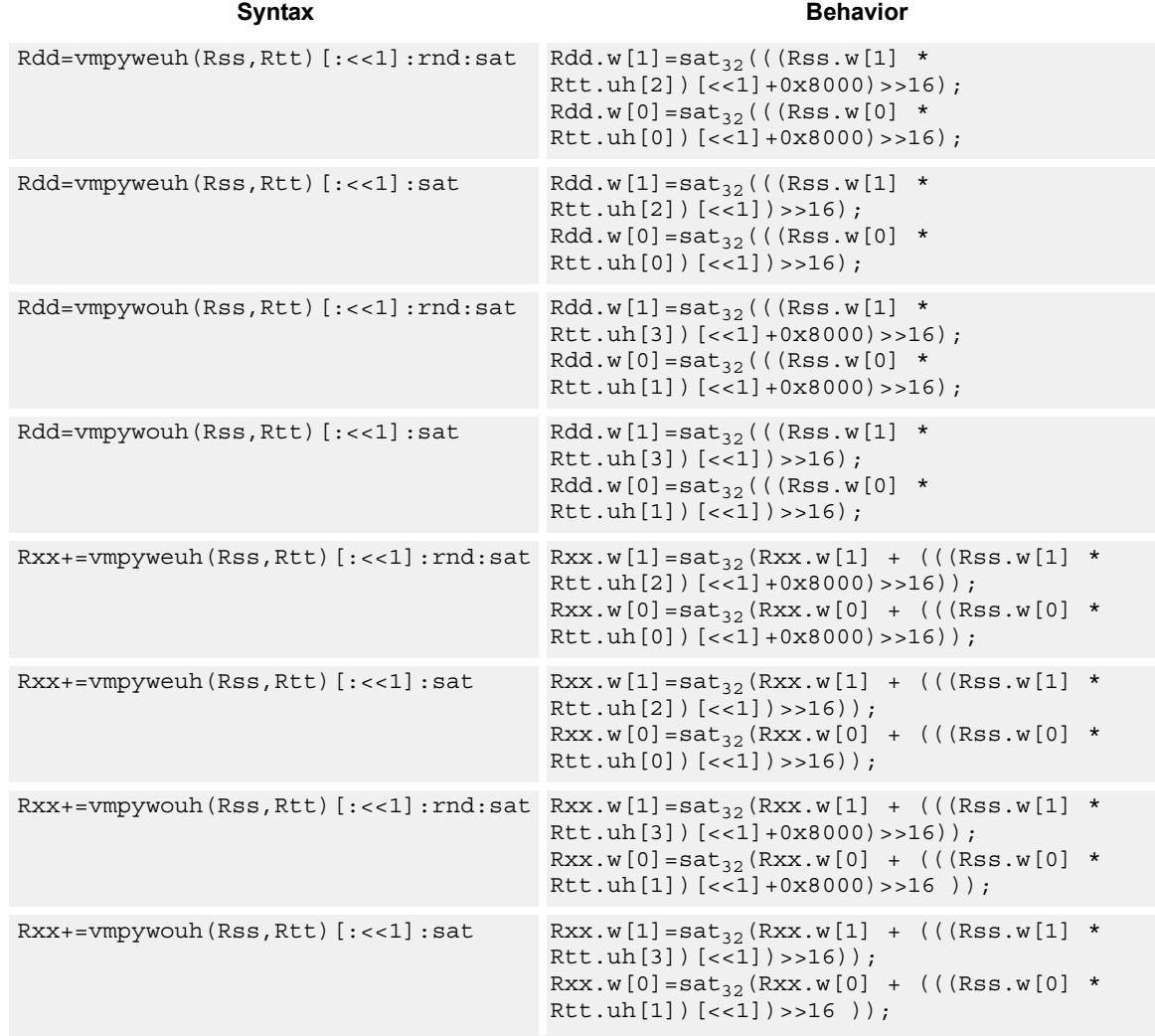

## **Class: XTYPE (slots 2,3)**

### **Notes**

If saturation occurs during execution of this instruction (a result is clamped to either maximum or minimum values), the OVF bit in the Status Register is set. OVF will remain set until explicitly cleared by a transfer to SR.

### **Intrinsics**

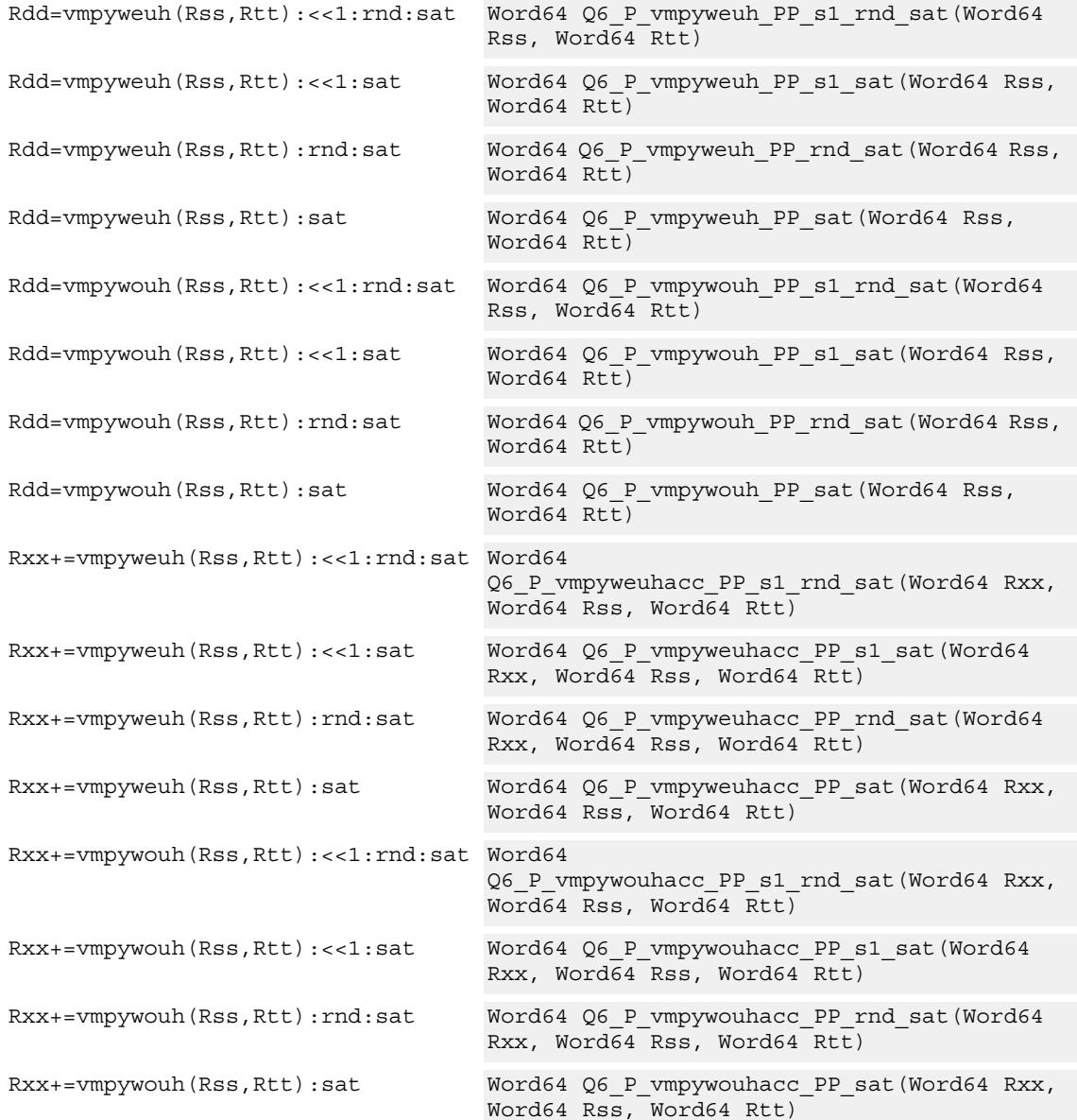

# **Encoding**

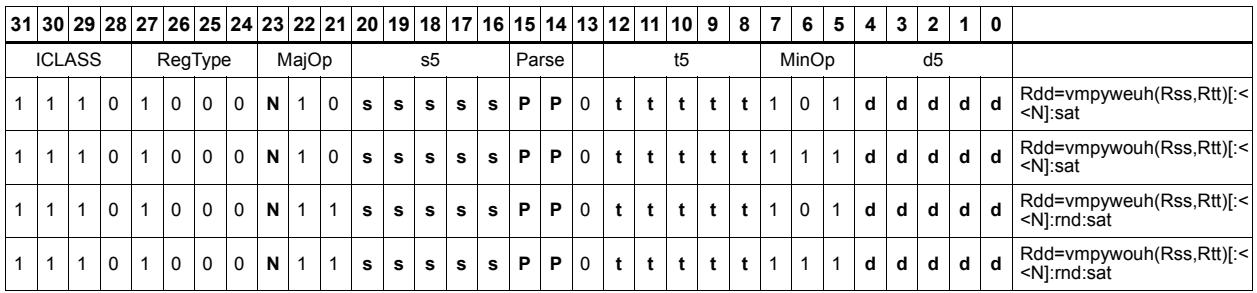

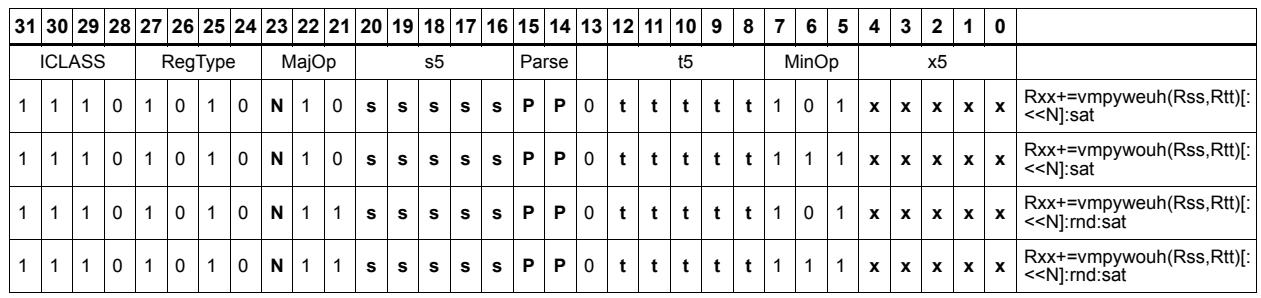

### Field name **Description**

## ICLASS Instruction Class MajOp Major Opcode Minop Minor Opcode RegType Register Type Parse Packet/Loop parse bits d5 Field to encode register d s5 Field to encode register s t5 Field to encode register t x5 Field to encode register x

# Multiply signed halfwords

Multiply two signed halfwords. Optionally shift the multiplier result by 1 bit. This result can be accumulated or rounded. The destination/accumulator can be either 32 or 64-bits. For 32-bit results, saturation is optional.

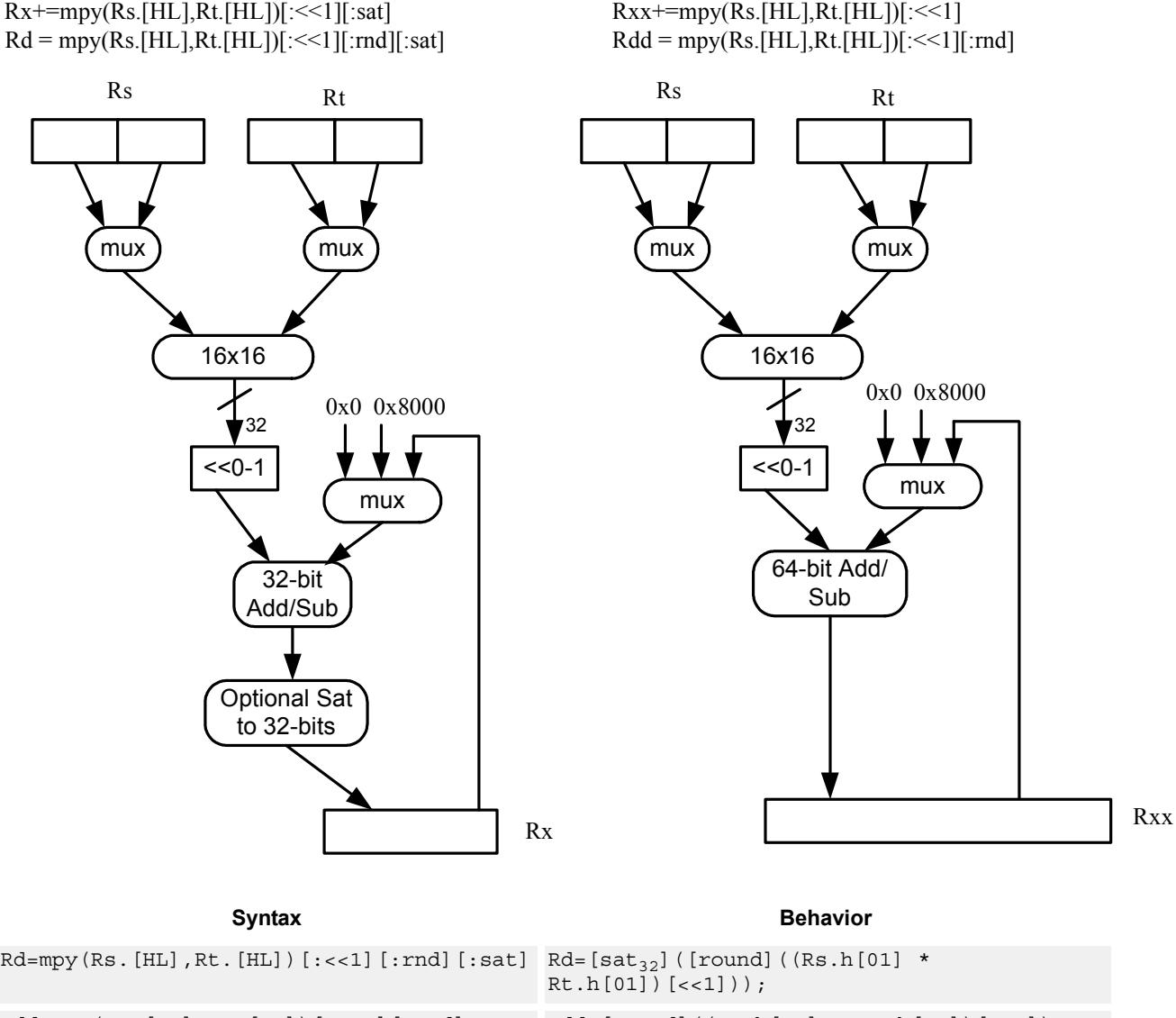

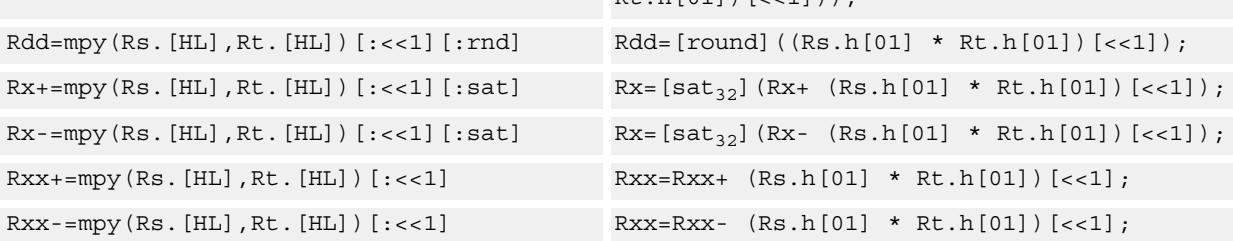

# **Class: XTYPE (slots 2,3)**

### **Notes**

If saturation occurs during execution of this instruction (a result is clamped to either maximum or minimum values), then the OVF bit in the Status Register is set. OVF will remain set until explicitly cleared by a transfer to SR.

## **Intrinsics**

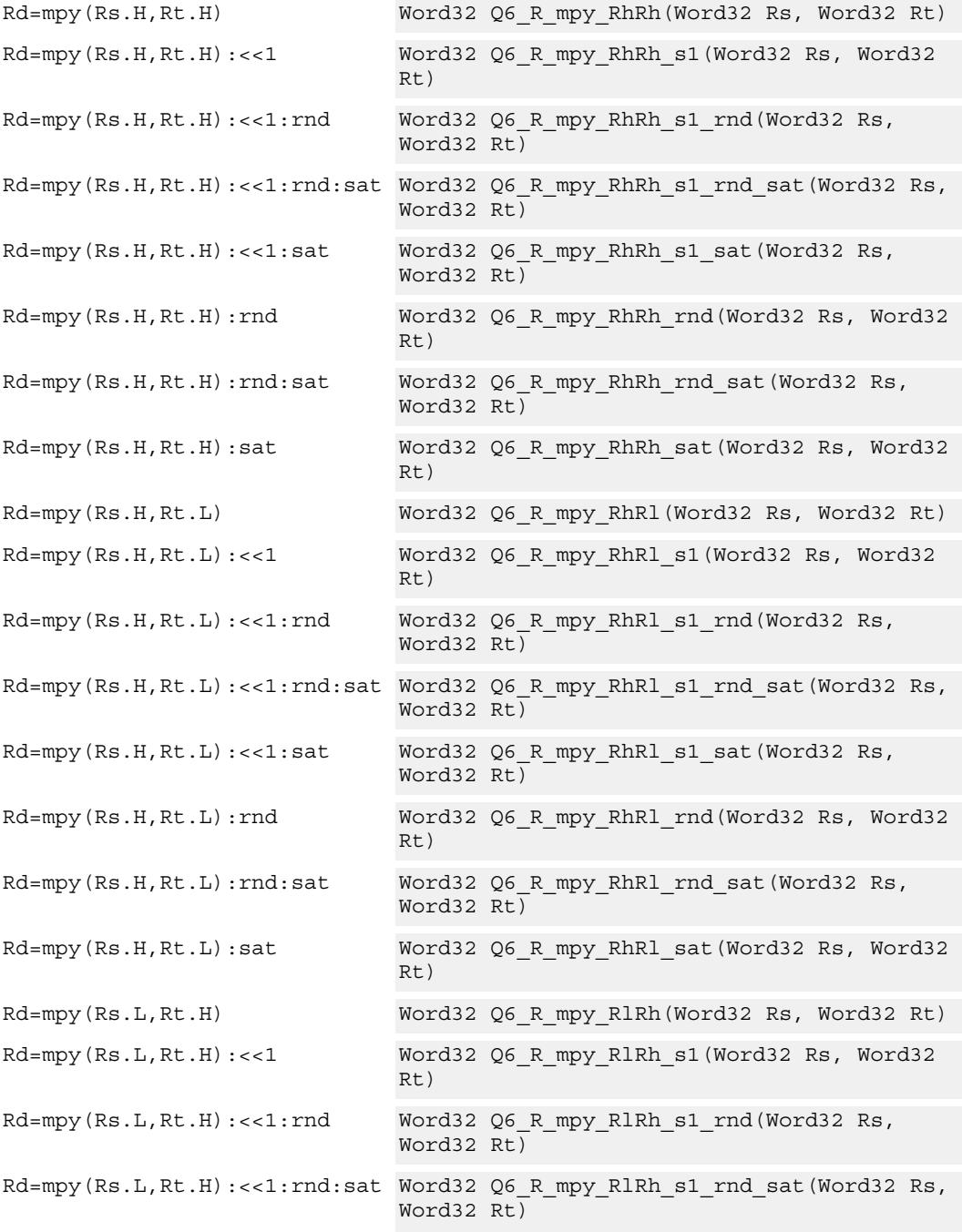

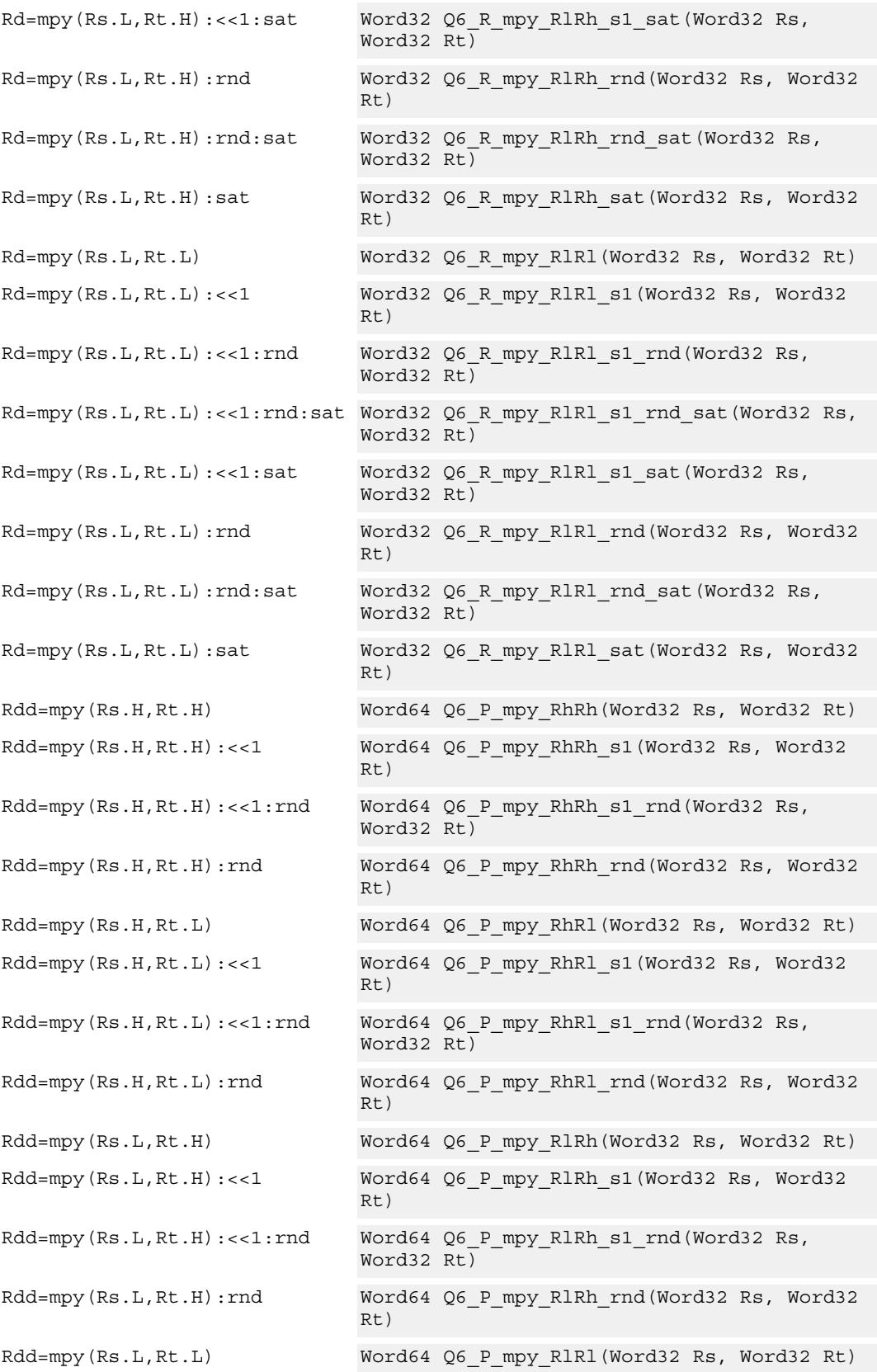
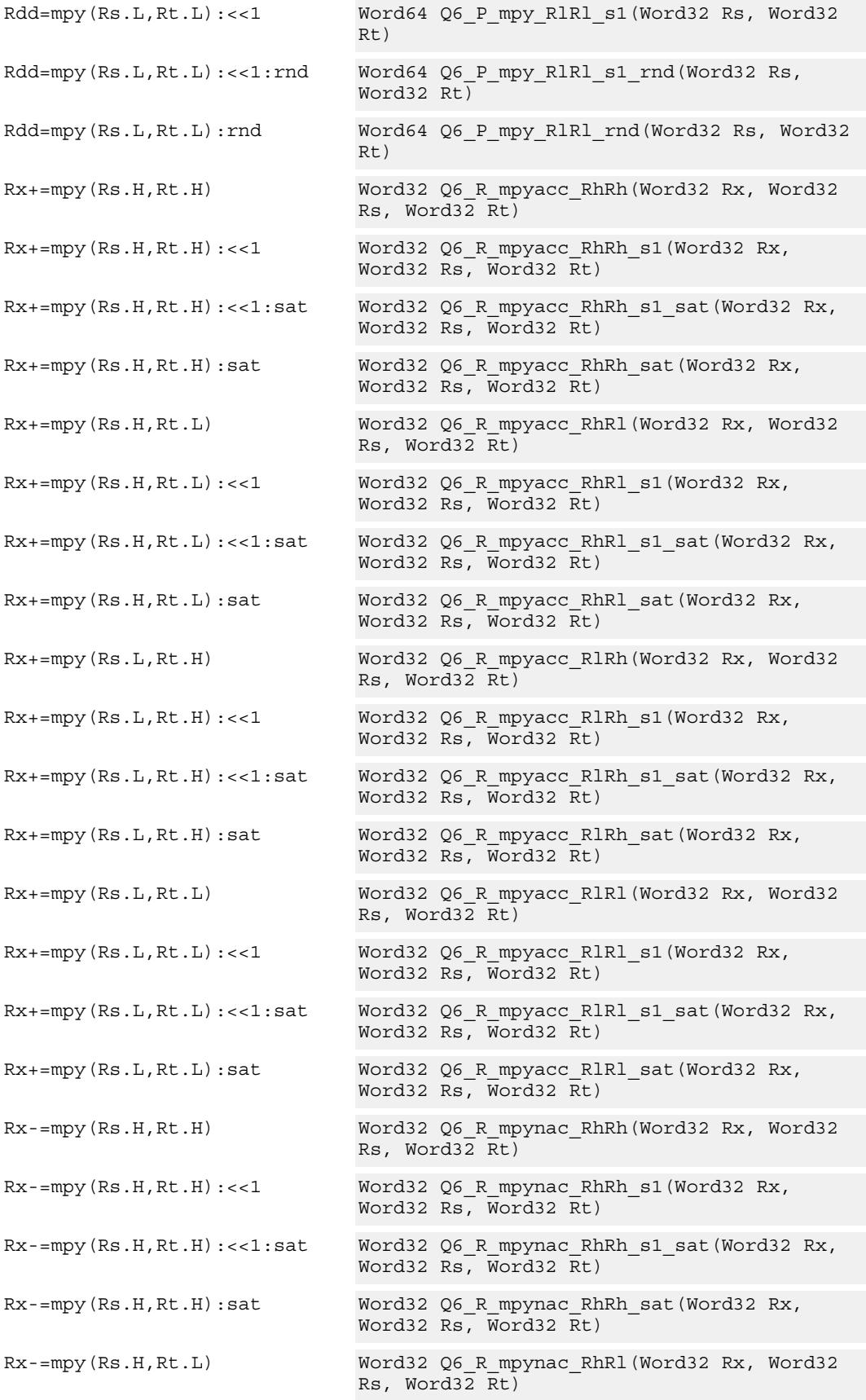

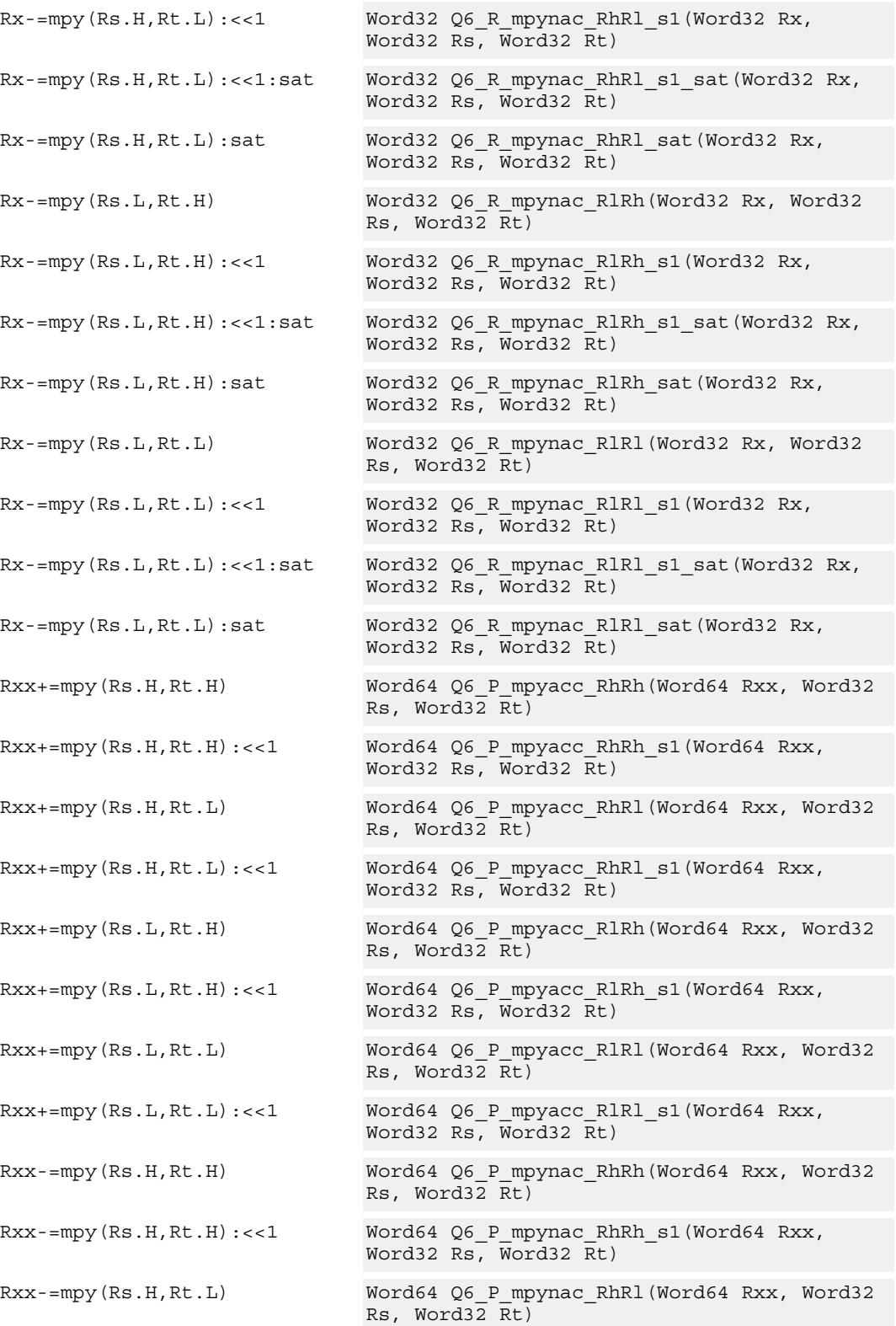

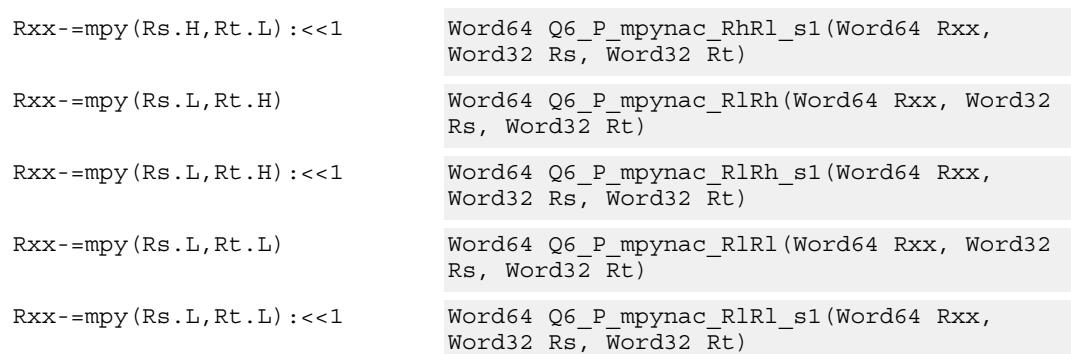

# **Encoding**

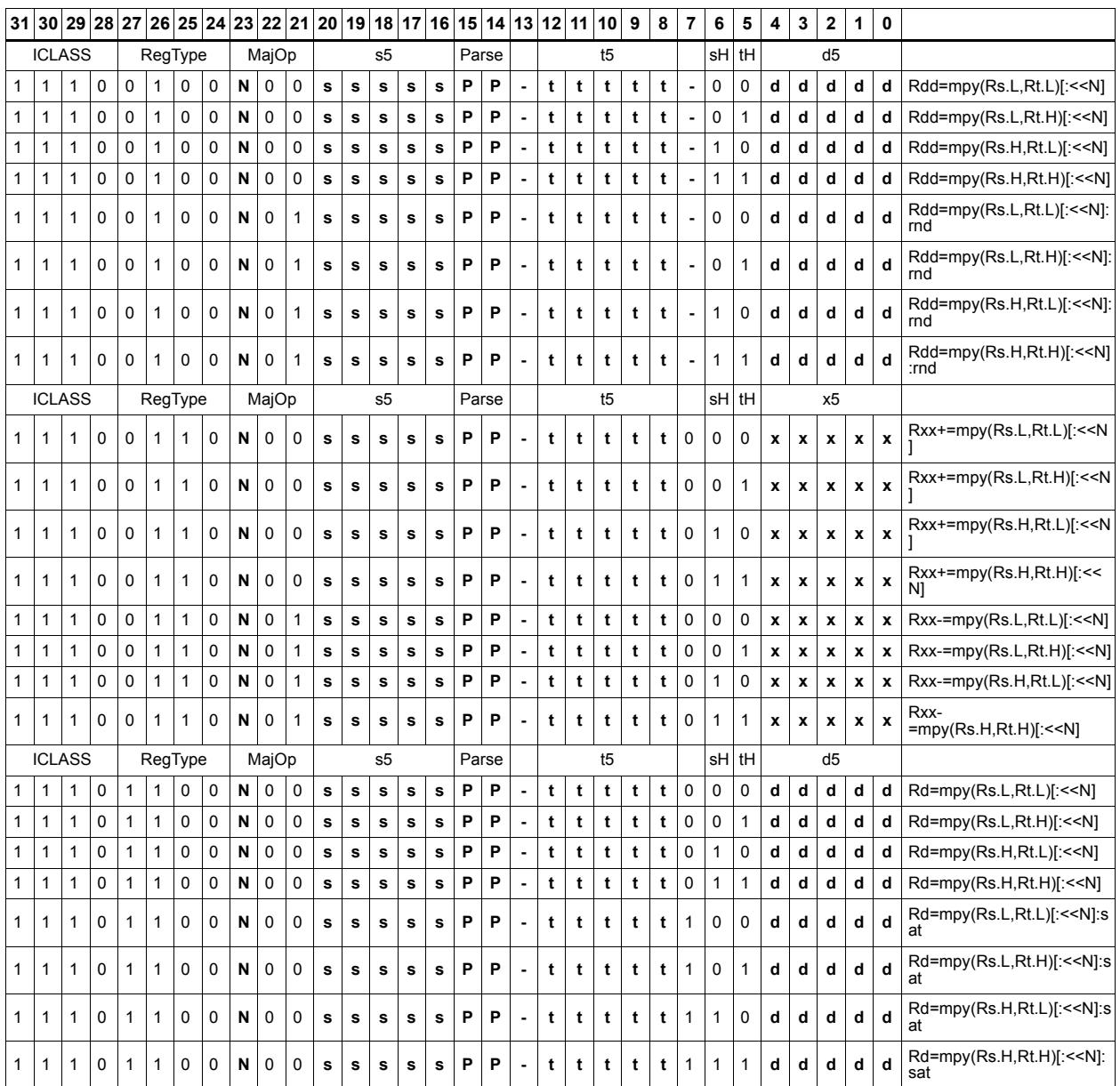

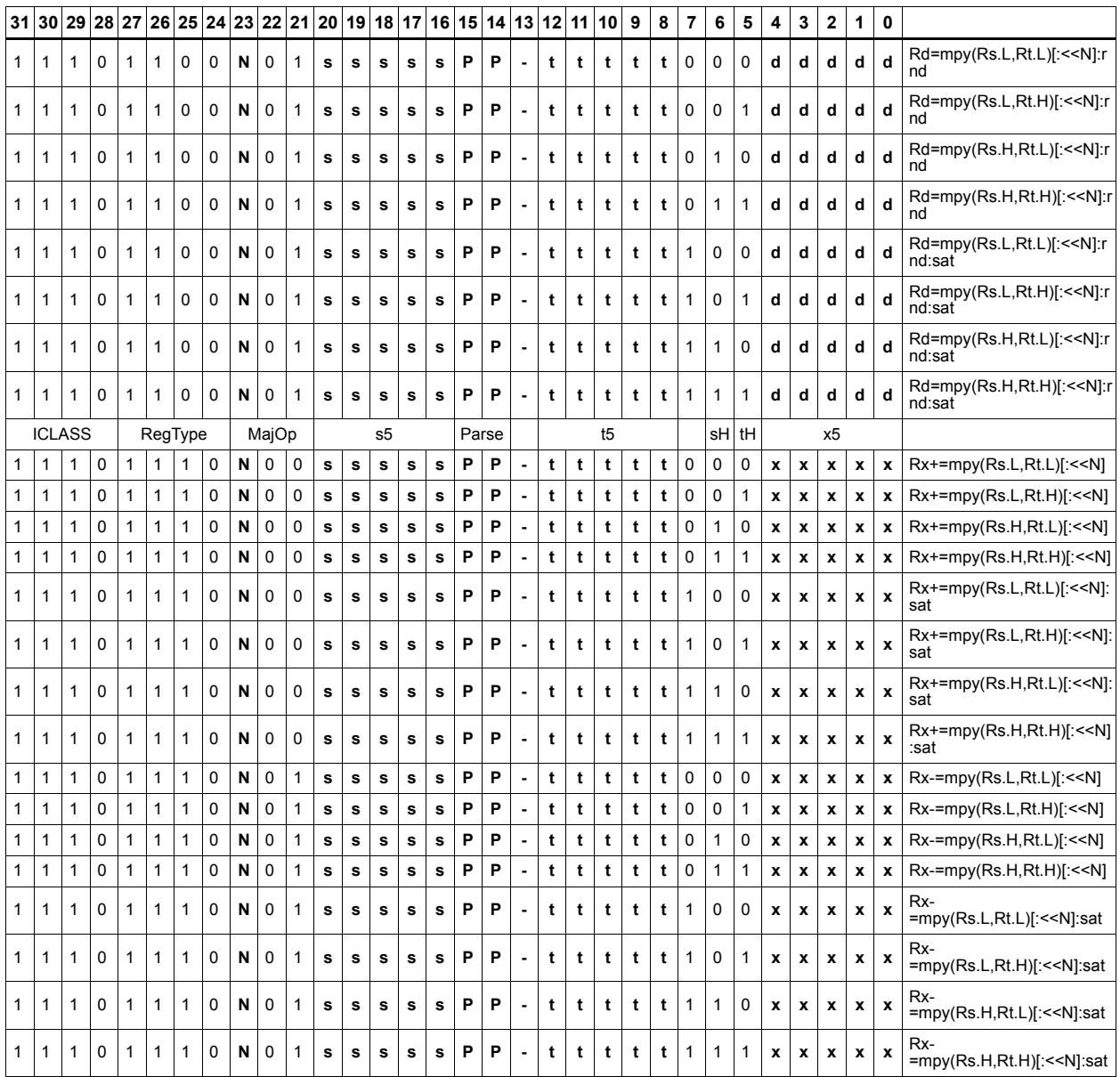

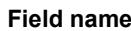

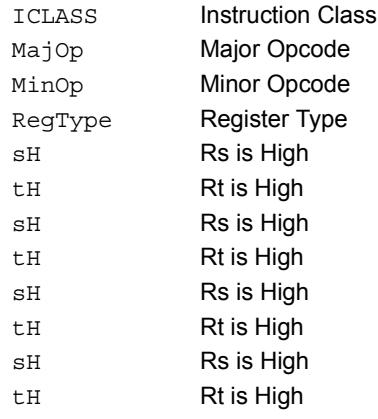

### **Description**

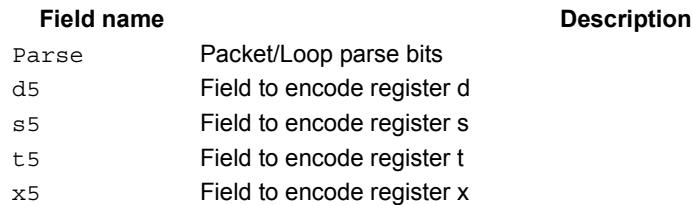

# Multiply unsigned halfwords

Multiply two unsigned halfwords. Scale the result by 0-3 bits. Optionally, add or subtract the result from the accumulator.

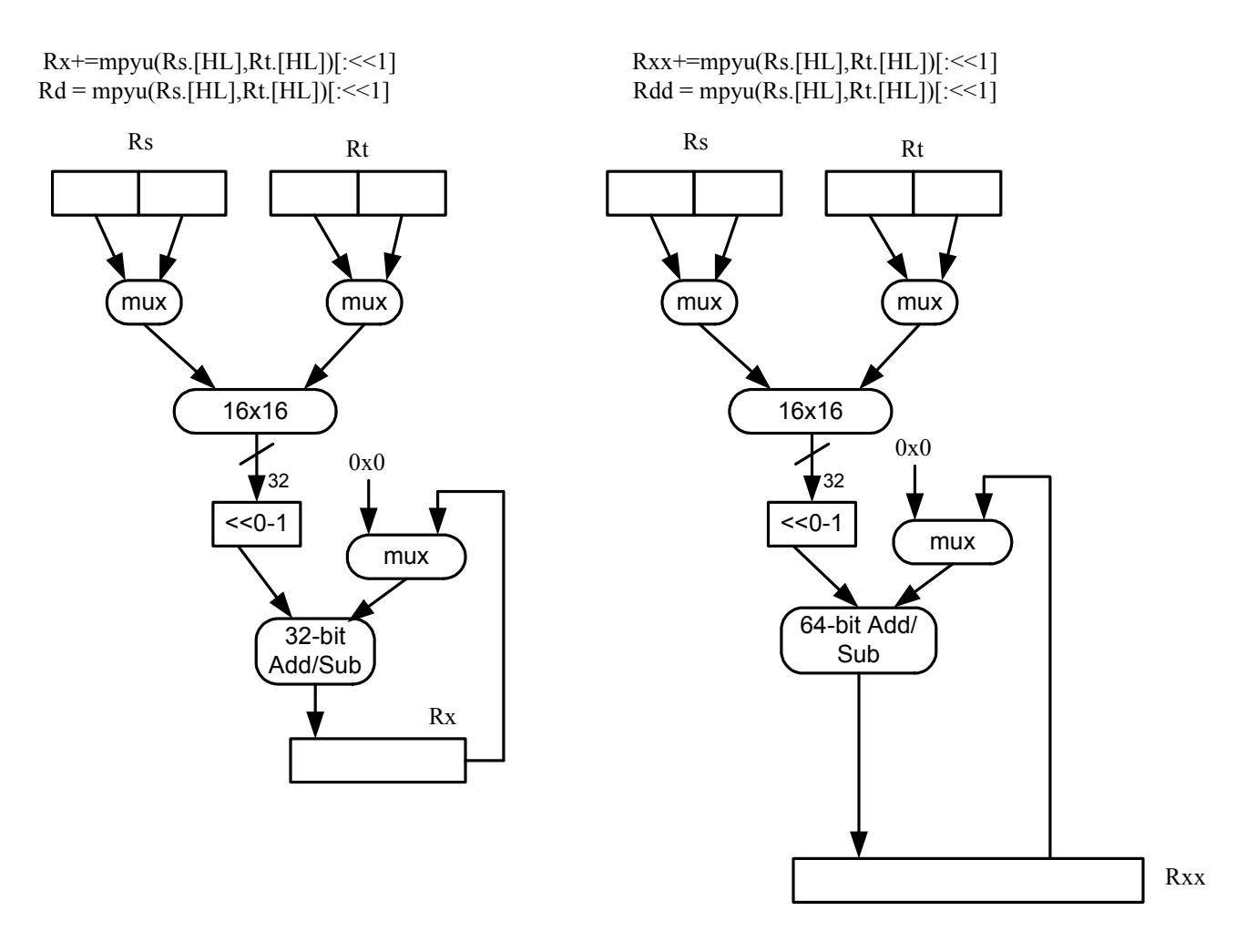

### Syntax **Behavior Behavior**

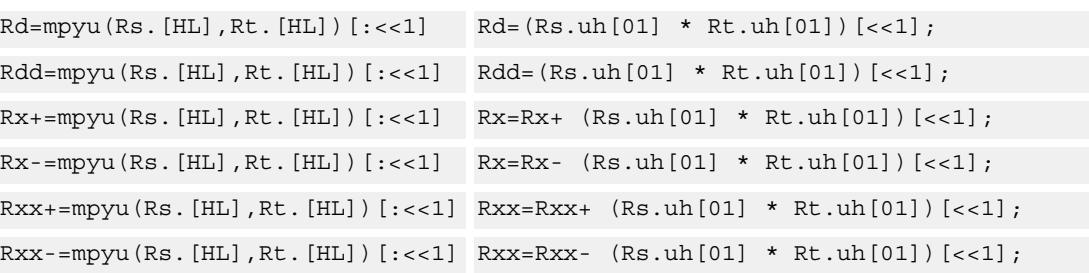

### **Intrinsics**

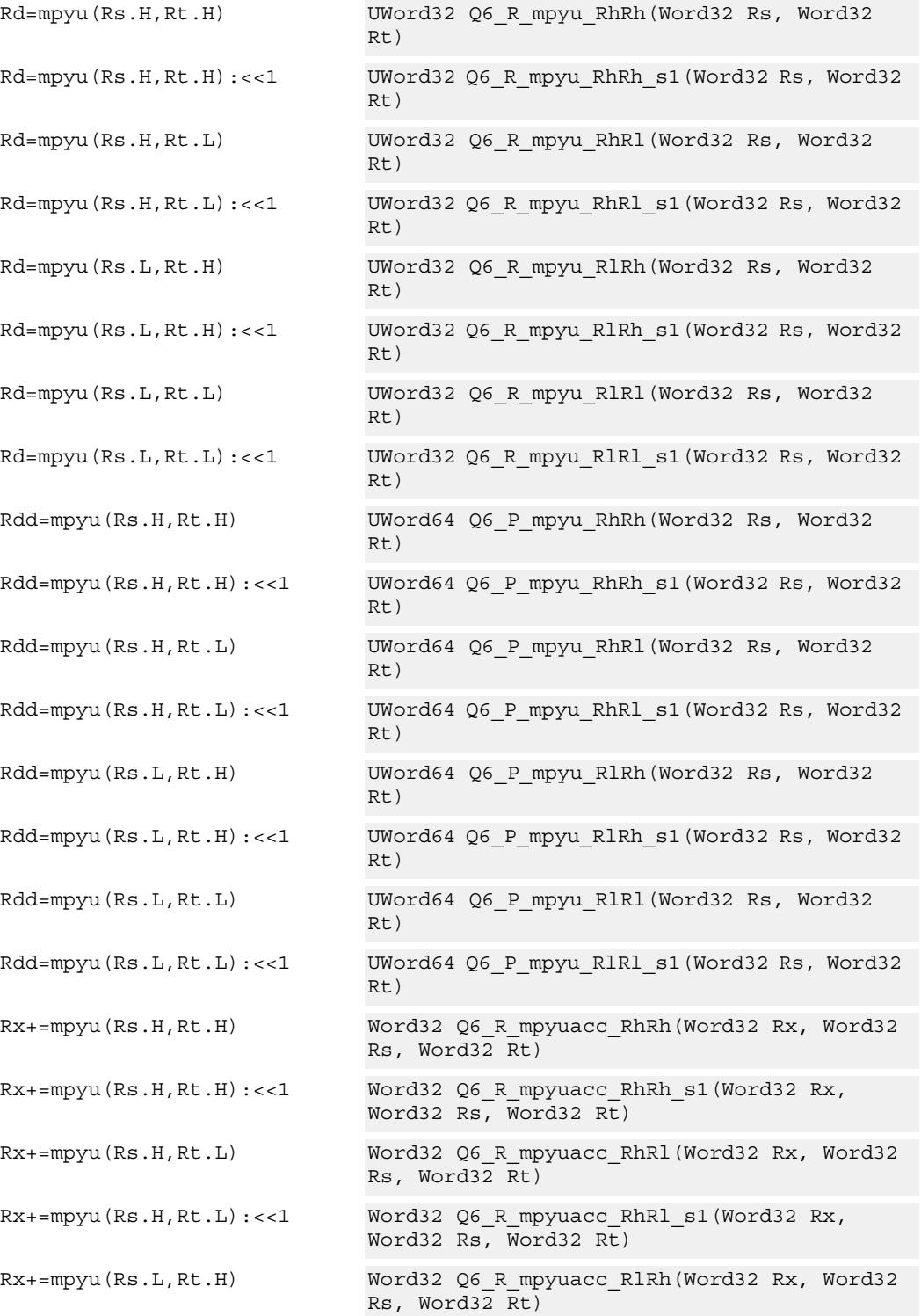

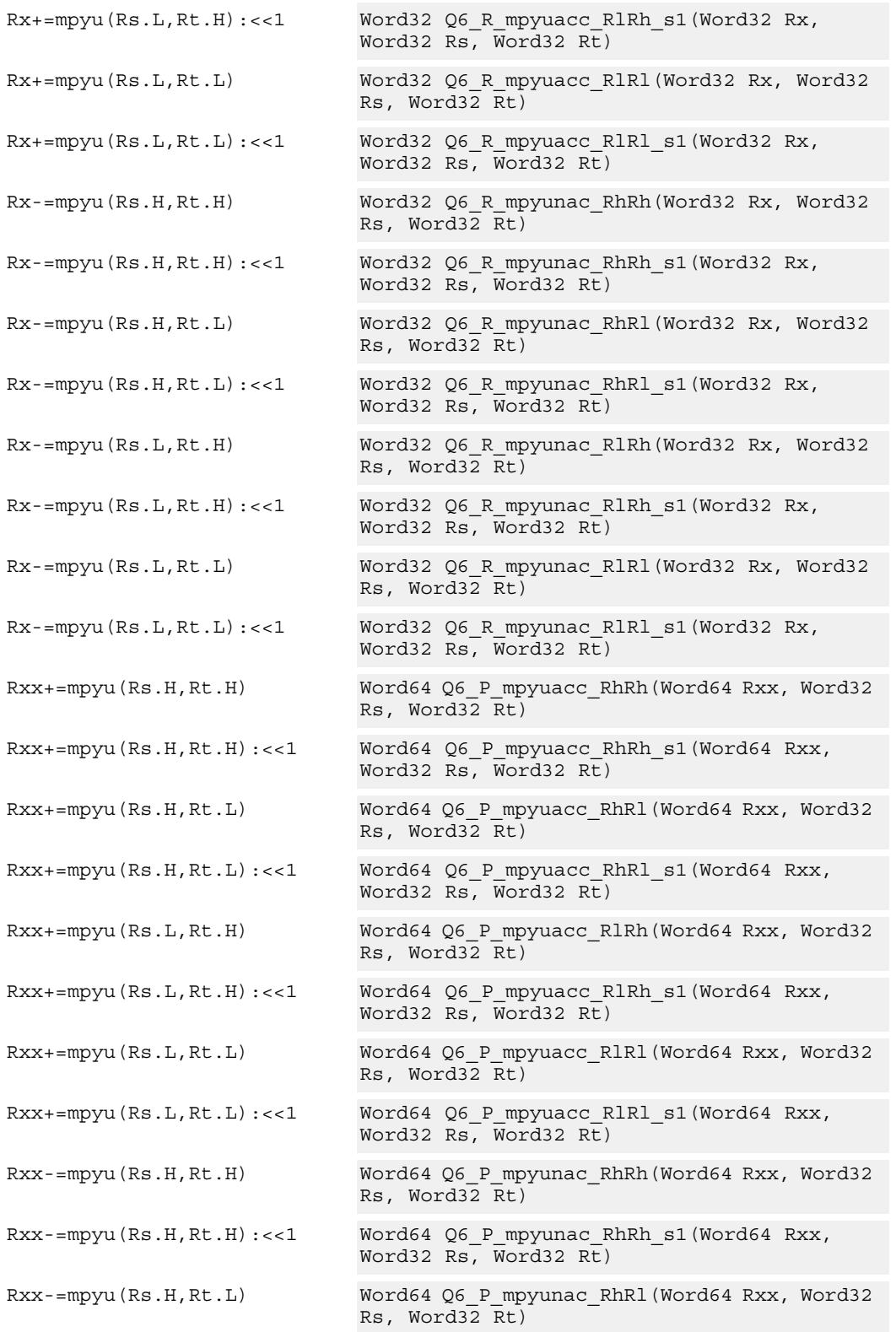

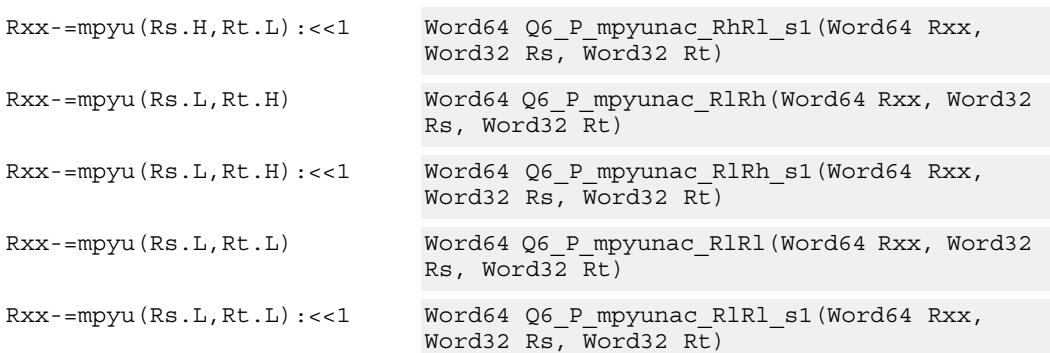

# **Encoding**

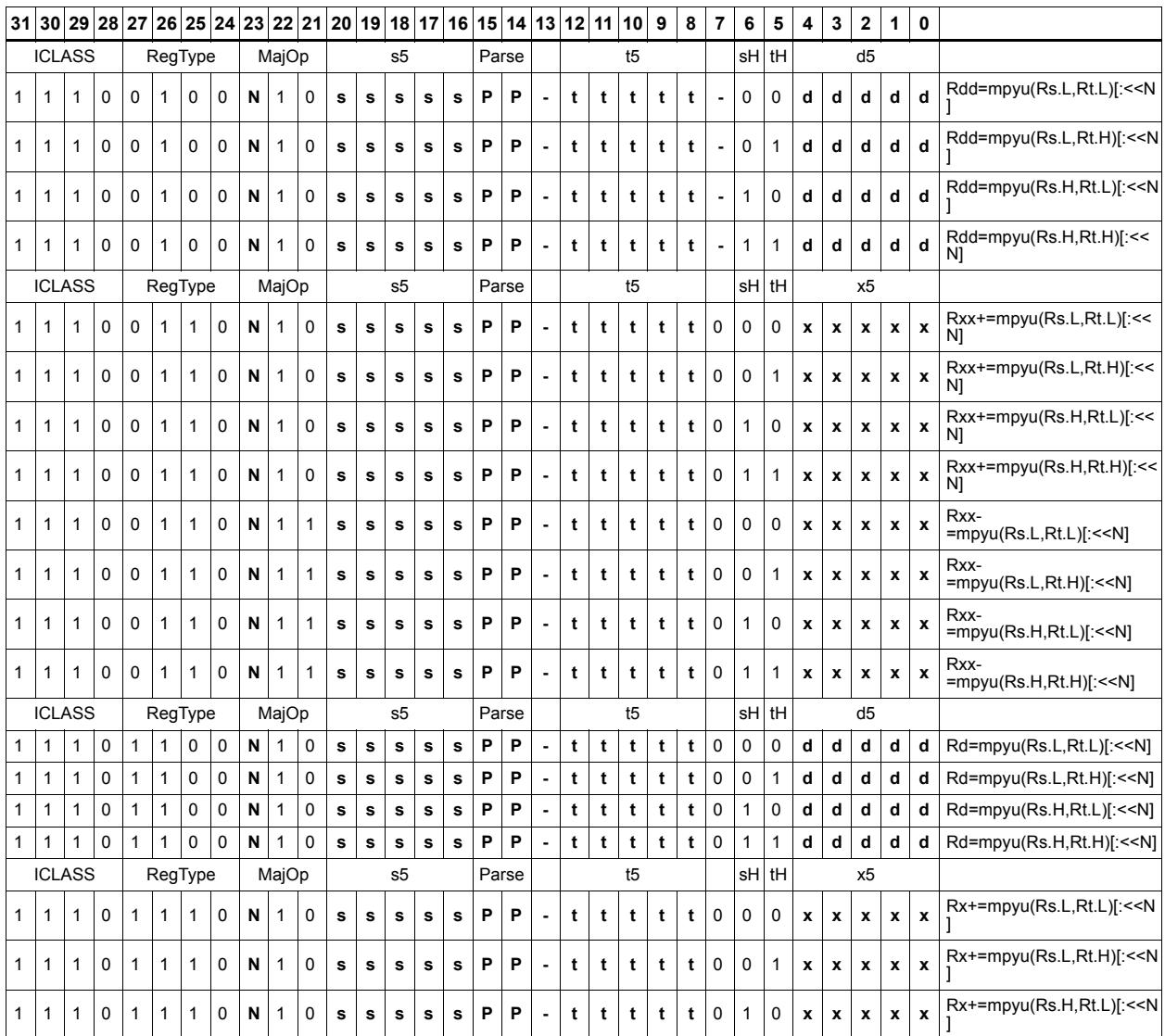

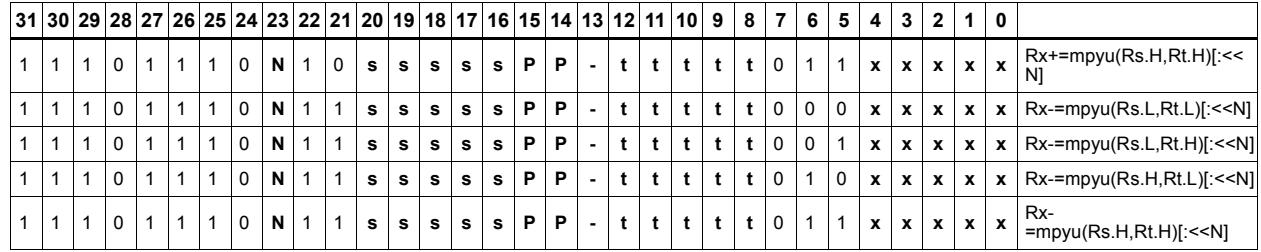

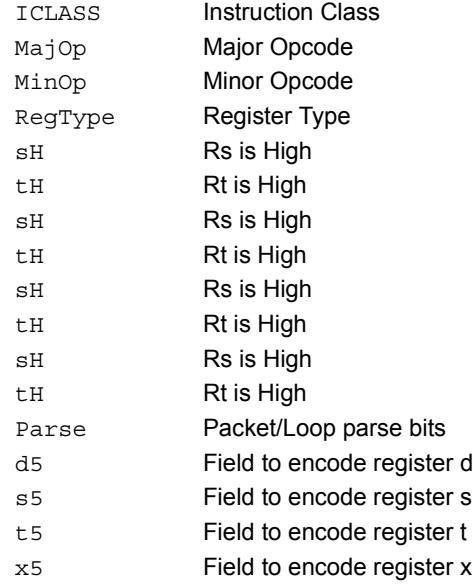

# Polynomial multiply words

Perform a 32x32 carryless polynomial multiply using 32-bit source registers Rs and Rt. The 64-bit result is optionally accumulated (XORed) with the destination register. Finite field multiply instructions are useful for many algorithms including scramble code generation, cryptographic algorithms, convolutional, and Reed Solomon codes.

Rxx += pmpyw(Rs,Rt)

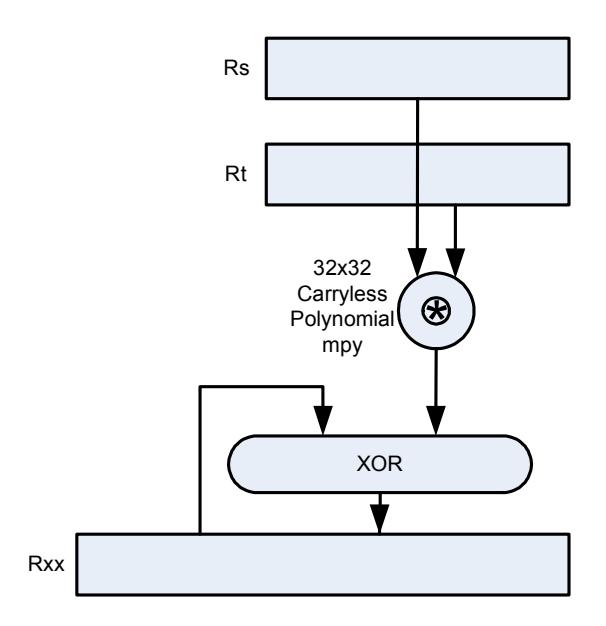

Syntax **Behavior Behavior** 

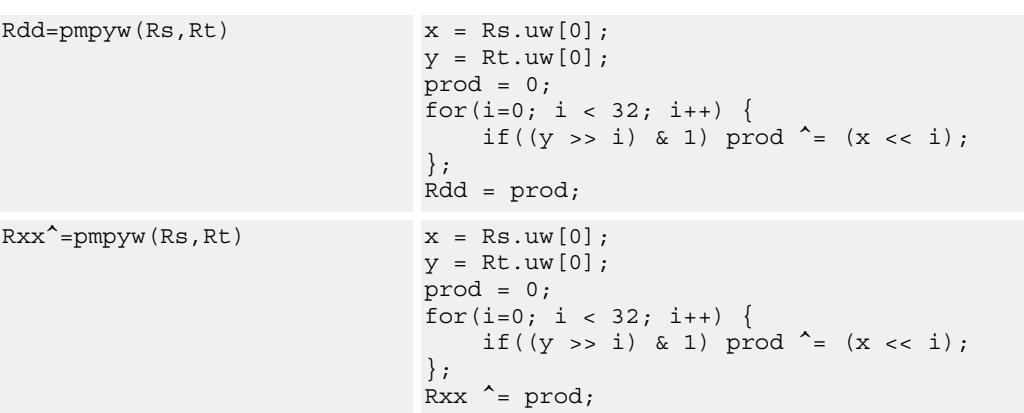

### **Intrinsics**

Rdd=pmpyw(Rs,Rt) Word64 Q6\_P\_pmpyw\_RR(Word32 Rs, Word32 Rt)

Rxx^=pmpyw(Rs,Rt) Word64 Q6\_P\_pmpywxacc\_RR(Word64 Rxx, Word32 Rs, Word32 Rt)

## **Encoding**

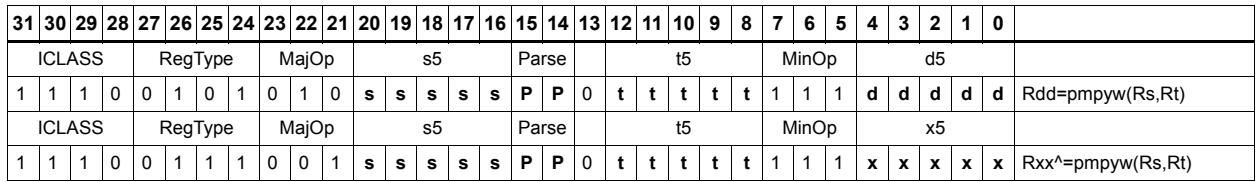

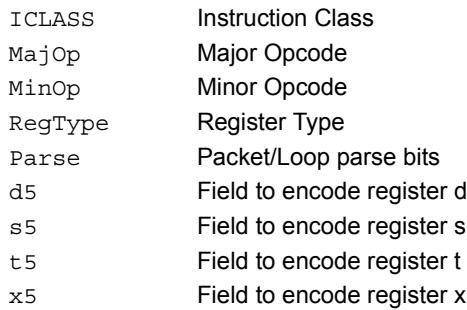

# Vector reduce multiply word by signed half (32x16)

Perform mixed precision vector multiply operations and accumulate the results. A 32-bit word from vector Rss is multiplied by a 16-bit halfword (either even or odd) from vector Rtt. The multiplication is performed as a signed 32x16, which produces a 48-bit result. This result is optionally scaled left by one bit. A similar operation is performed for both words in Rss, and the two results are accumulated. The final result is optionally accumulated with Rxx.

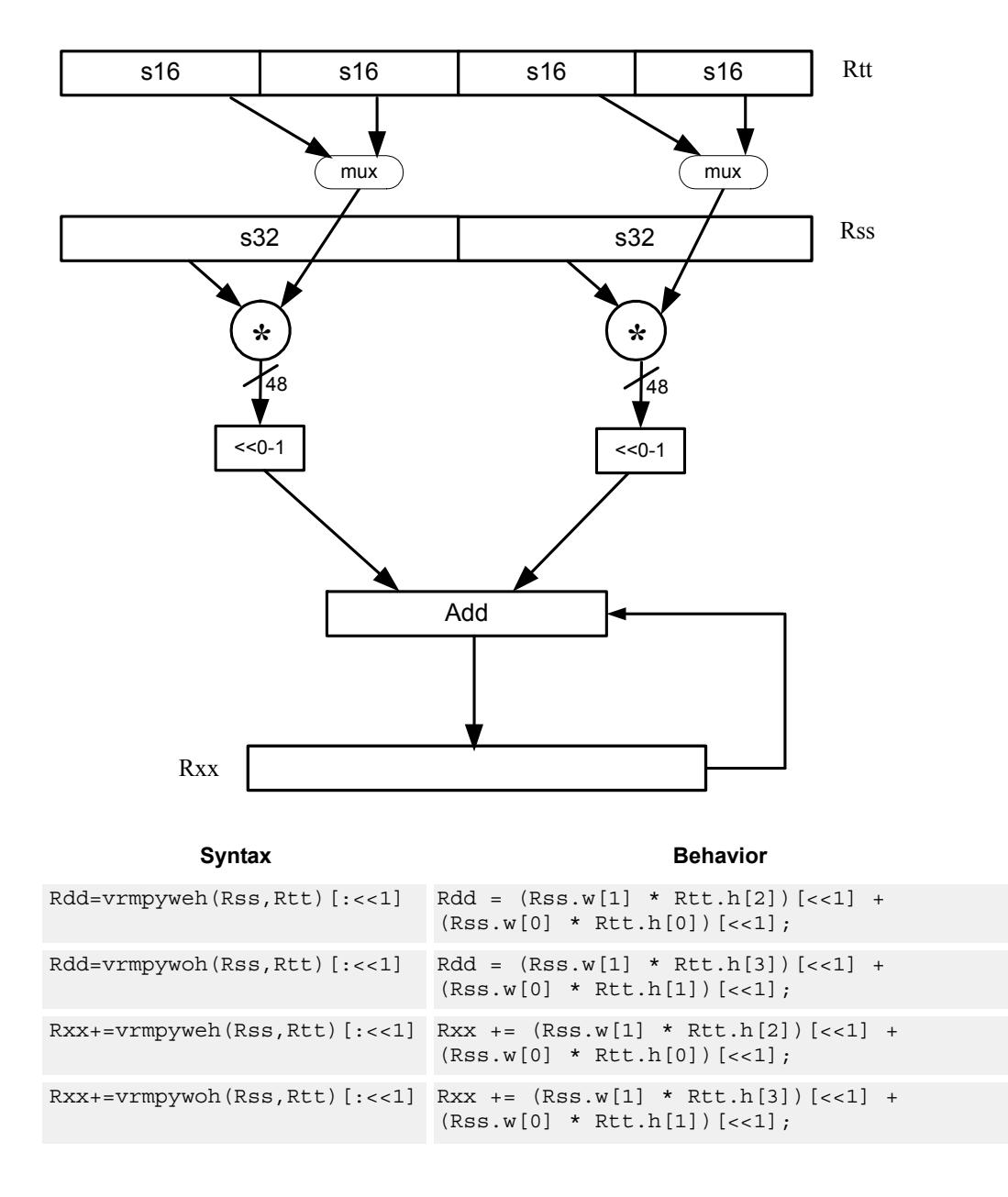

## **Intrinsics**

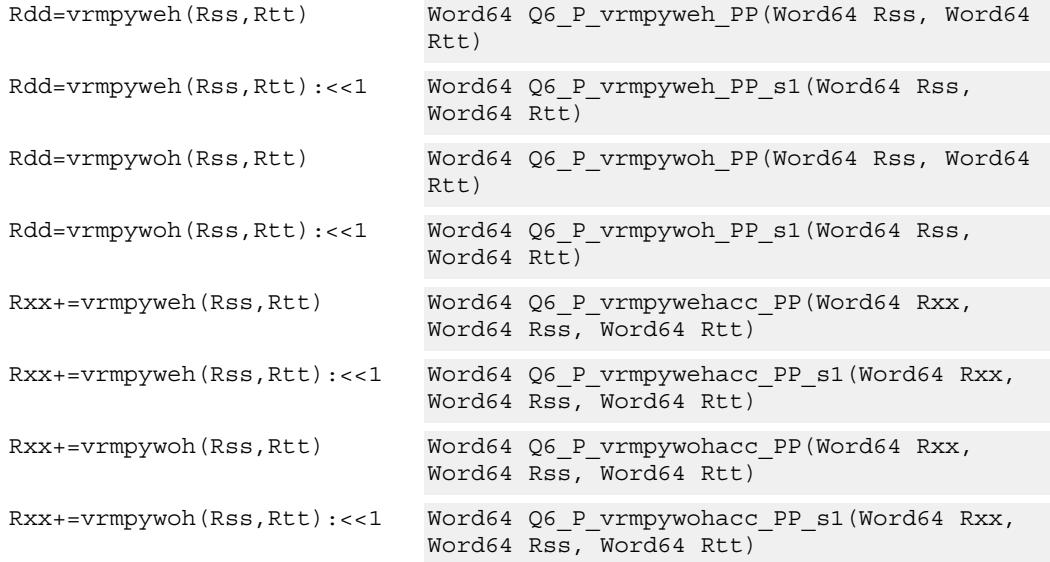

# **Encoding**

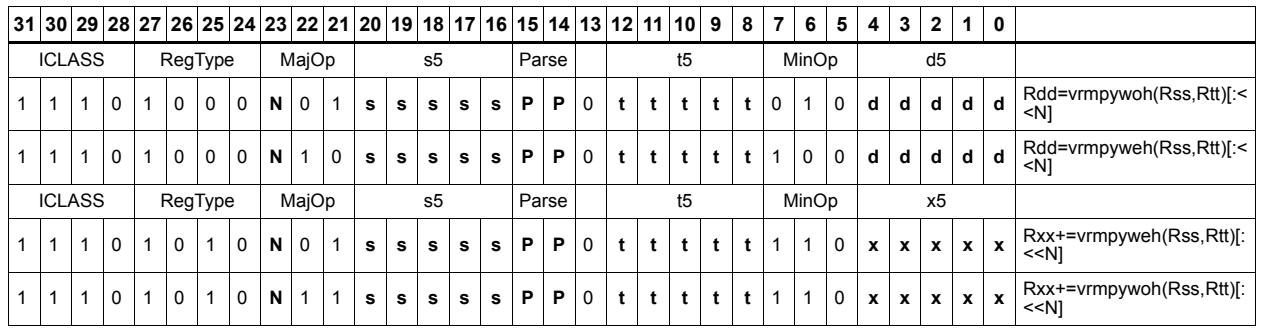

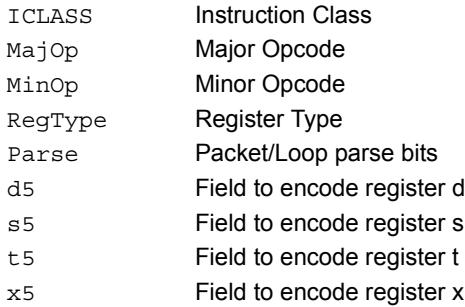

# Multiply and use upper result

Multiply two signed or unsigned 32-bit words. Take the upper 32-bits of this results store to a single destination register. Optional rounding is available.

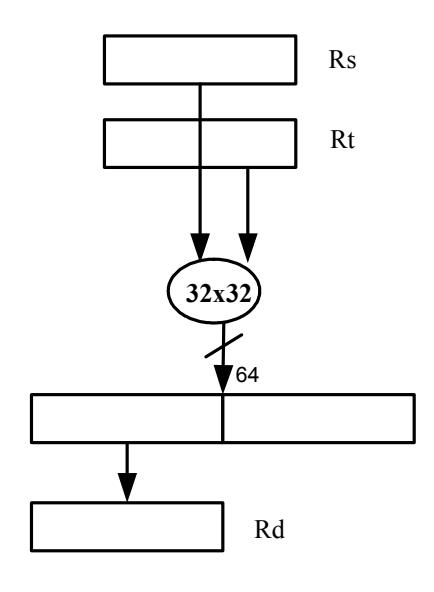

# **Syntax** Behavior  $Rd=mpy(Rs, Rt.H):<<1:rnd: sat$   $Rd = sat_{32}(((Rs * Rt.h[1])<<1+0x8000)>16)$ ;  $Rd = mpy(Rs, Rt.H): \leq 1: sat$   $Rd = sat_{32}(( (Rs * Rt.h[1]) < 1) > 16)$ ;  $\verb|Rd=mpy(Rs,Rt.L):<<1:rnd:sat \quad \verb|Rd = sat_{32}(\;(\; (Rs \; * \; Rt.h[0])<<1+0x8000)>>16\;);$  $Rd = mpy(Rs, RL.L): << 1: sat$   $Rd = sat_{32}(((Rs * Rt.h[0])<< 1)>> 16)$ ;  $Rd=mpy(Rs, Rt)$   $Rd=(Rs * Rt) >>32;$  $Rd = mpy(Rs, Rt) : <<1$   $Rd = (Rs * Rt) >>31;$  $\verb|Rd=mpy(Rs, Rt):<<1:sat \qquad \qquad \verb|Rd=sat_{32}(\ (Rs \ * \ Rt) >>31)|;$ Rd=mpy(Rs,Rt):rnd Rd=((Rs \* Rt)+0x80000000)>>32; Rd=mpysu(Rs,Rt) Rd=(Rs \* Rt.uw[0])>>32;  $Rd = mpyu(Rs, Rt)$   $Rd = (Rs. uw[0] * Rt.uw[0]) >> 32;$  $Rx+=mpy(Rs, Rt): \leq 1: sat$   $Rx=sat_{32}((Rx) + ((Rs * Rt) > 31));$  $Rx = mpy(Rs, Rt) : \leftarrow 1 : sat$   $Rx = sat_{32}((Rx) - ((Rs * Rt) > 31))$ ;

## **Class: XTYPE (slots 2,3)**

### **Notes**

If saturation occurs during execution of this instruction (a result is clamped to either maximum or minimum values), then the OVF bit in the Status Register is set. OVF will remain set until explicitly cleared by a transfer to SR.

## **Intrinsics**

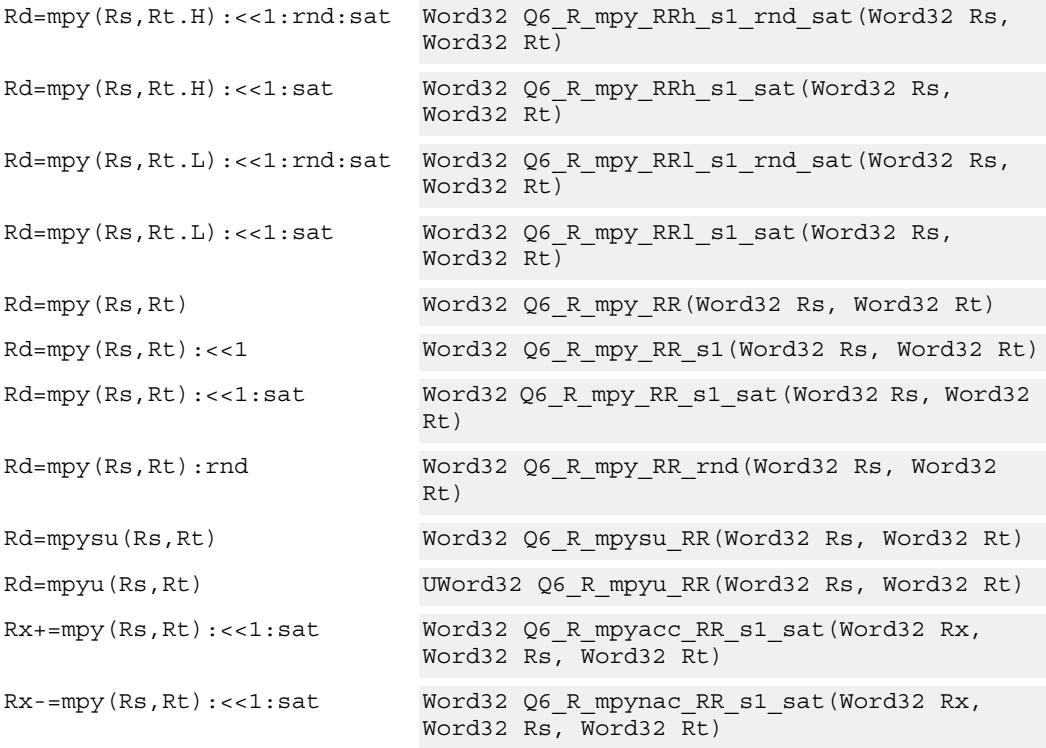

# **Encoding**

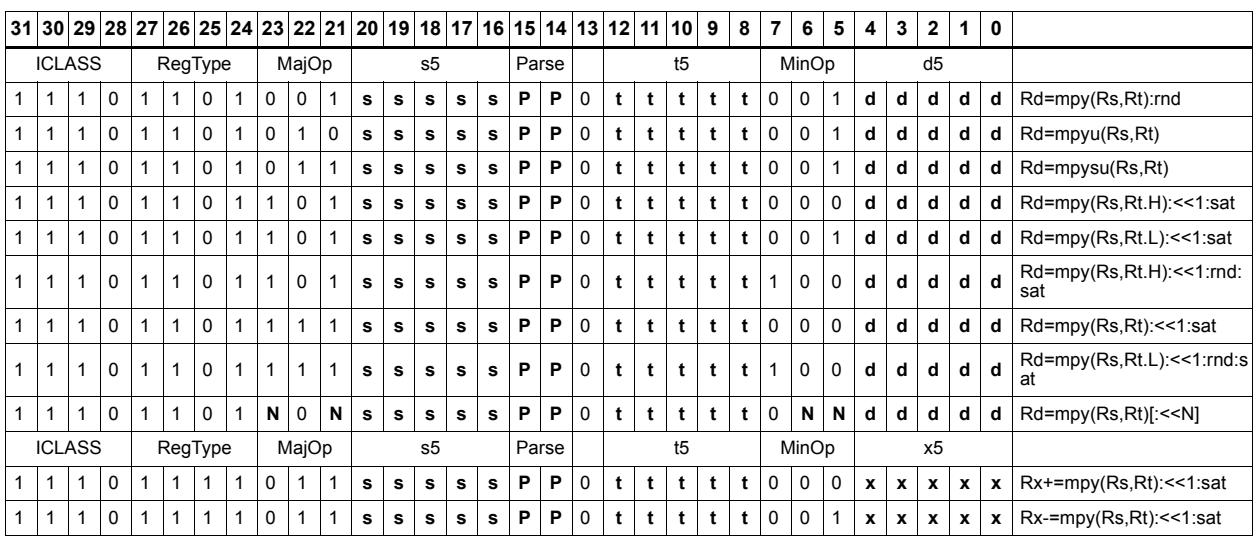

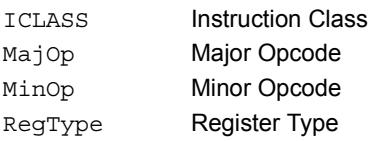

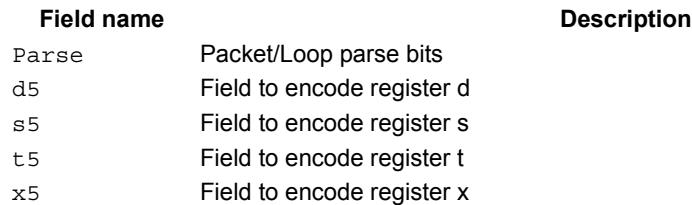

# Multiply and use full result

Multiply two signed or unsigned 32-bit words. Optionally, add or subtract this value from the 64-bit accumulator. The result is a full-precision 64-bit value.

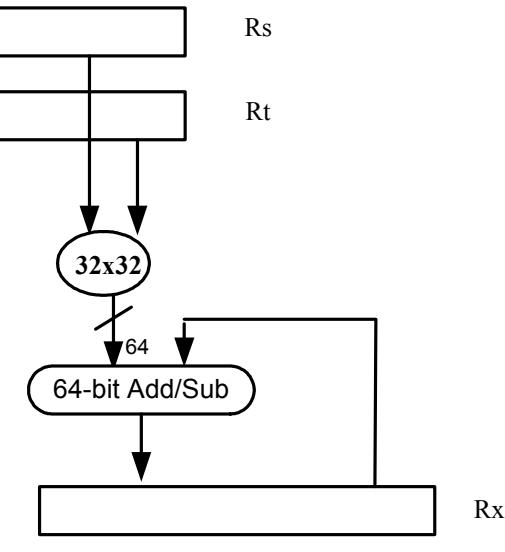

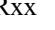

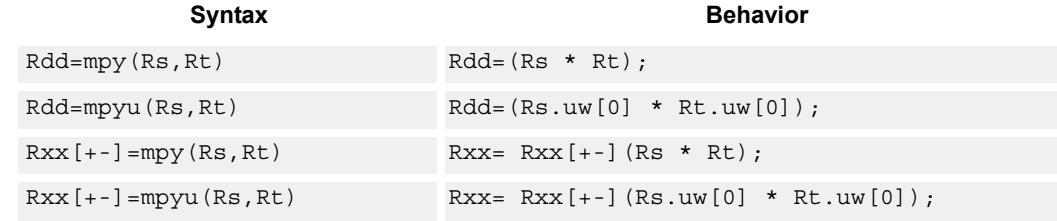

# **Class: XTYPE (slots 2,3)**

### **Intrinsics**

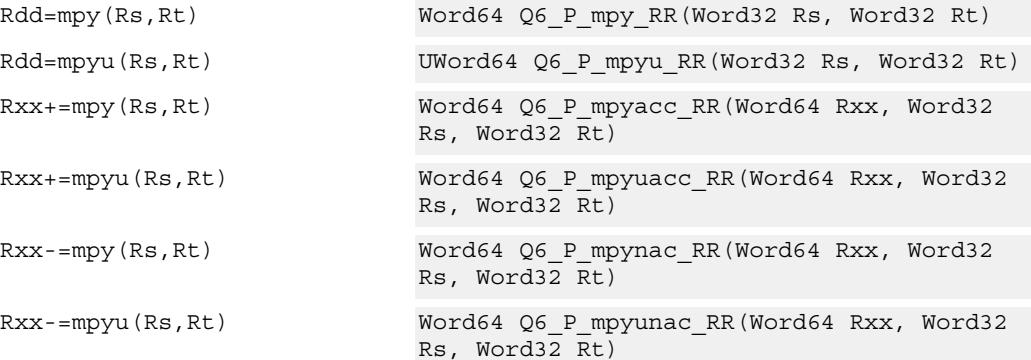

# **Encoding**

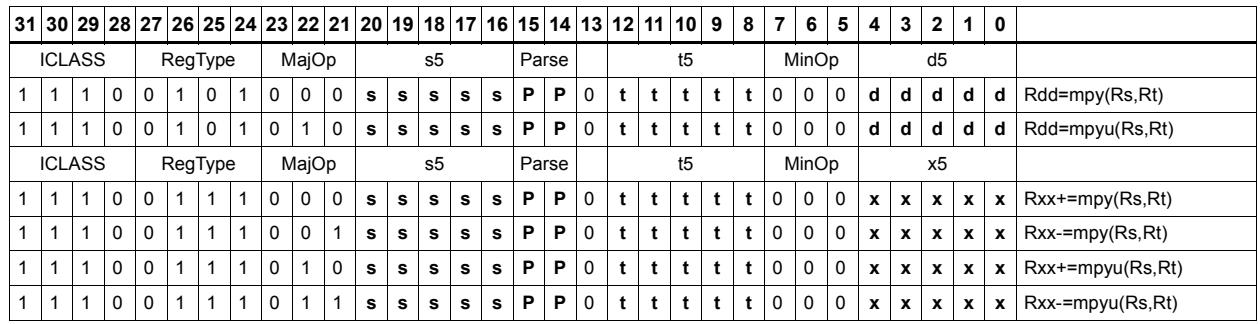

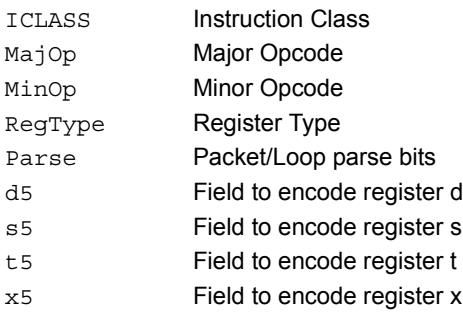

# Vector dual multiply

Multiply four 16-bit halfwords in Rss by the corresponding 16-bit halfwords in Rtt. The two lower results are scaled and added. The lower word of the accumulator is optionally added. This result is saturated to 32-bits and stored in the lower word of the accumulator. The same operation is performed on the upper two products using the upper word of the accumulator.

Rxx+=vdmpy(Rss,Rtt):sat

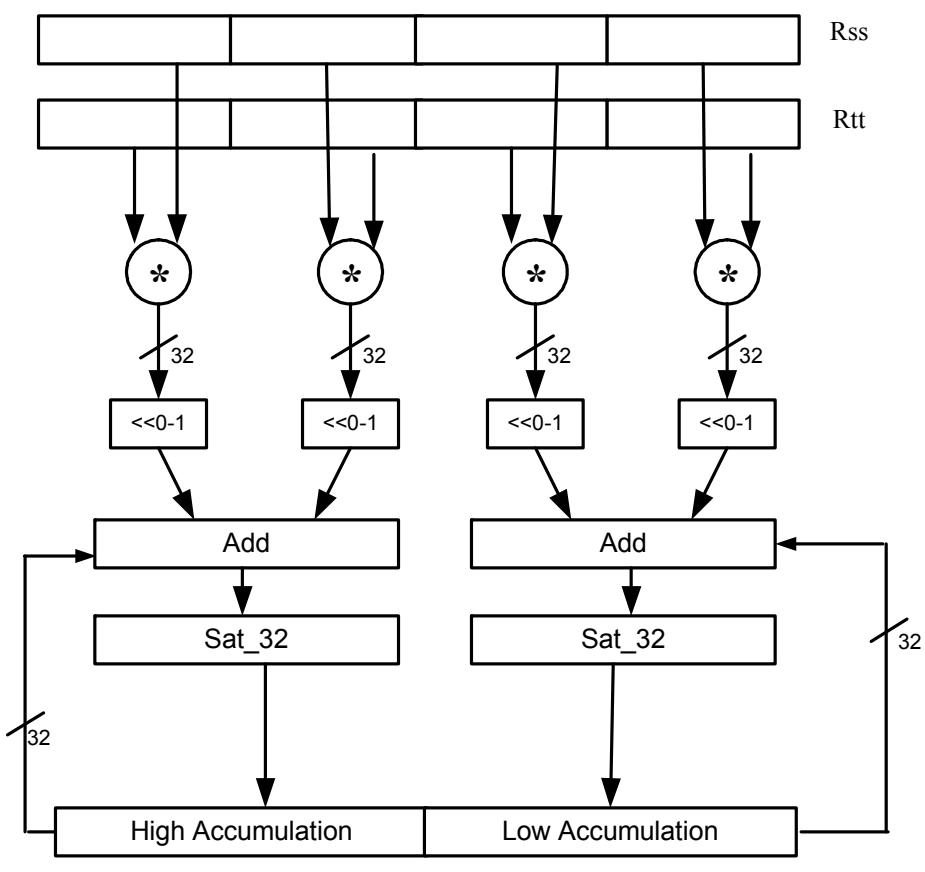

Rxx

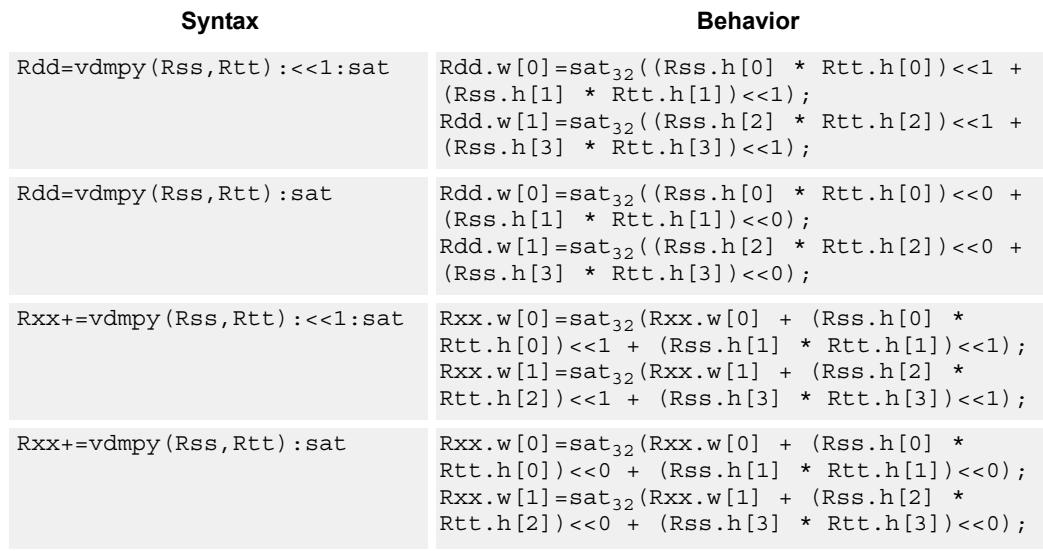

### **Notes**

If saturation occurs during execution of this instruction (a result is clamped to either maximum or minimum values), then the OVF bit in the Status Register is set. OVF will remain set until explicitly cleared by a transfer to SR.

## **Intrinsics**

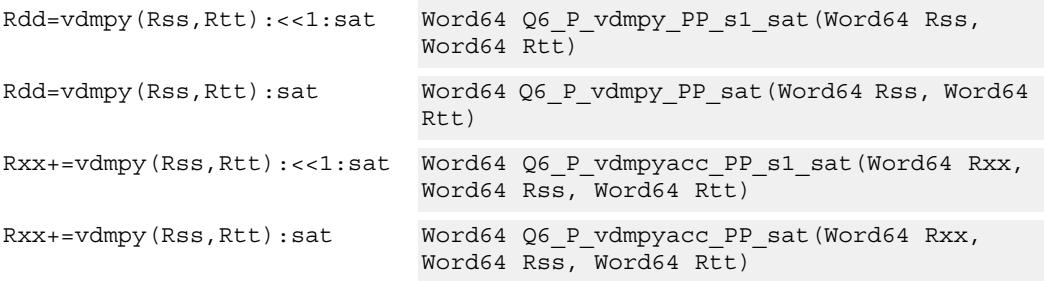

### **Encoding**

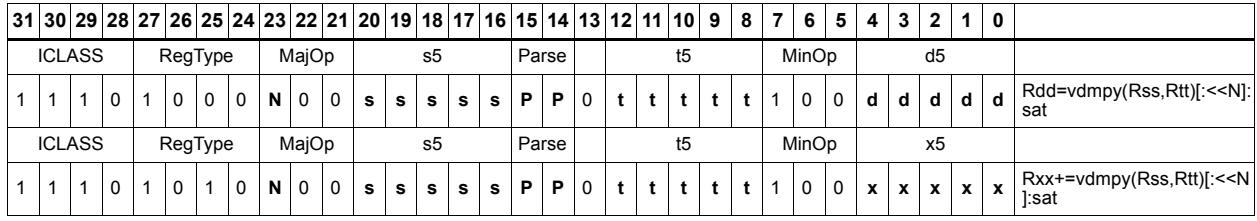

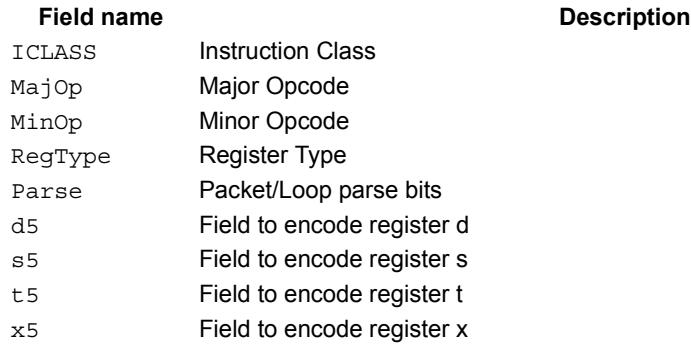

# Vector dual multiply with round and pack

Multiply four 16-bit halfwords in Rss by the corresponding 16-bit halfwords in Rtt. The two lower results are scaled and added together with a rounding constant. This result is saturated to 32-bits, and the upper 16-bits of this result are stored in the lower 16-bits of the destination register. The same operation is performed on the upper two products and the result is stored in the upper 16-bit halfword of the destination.

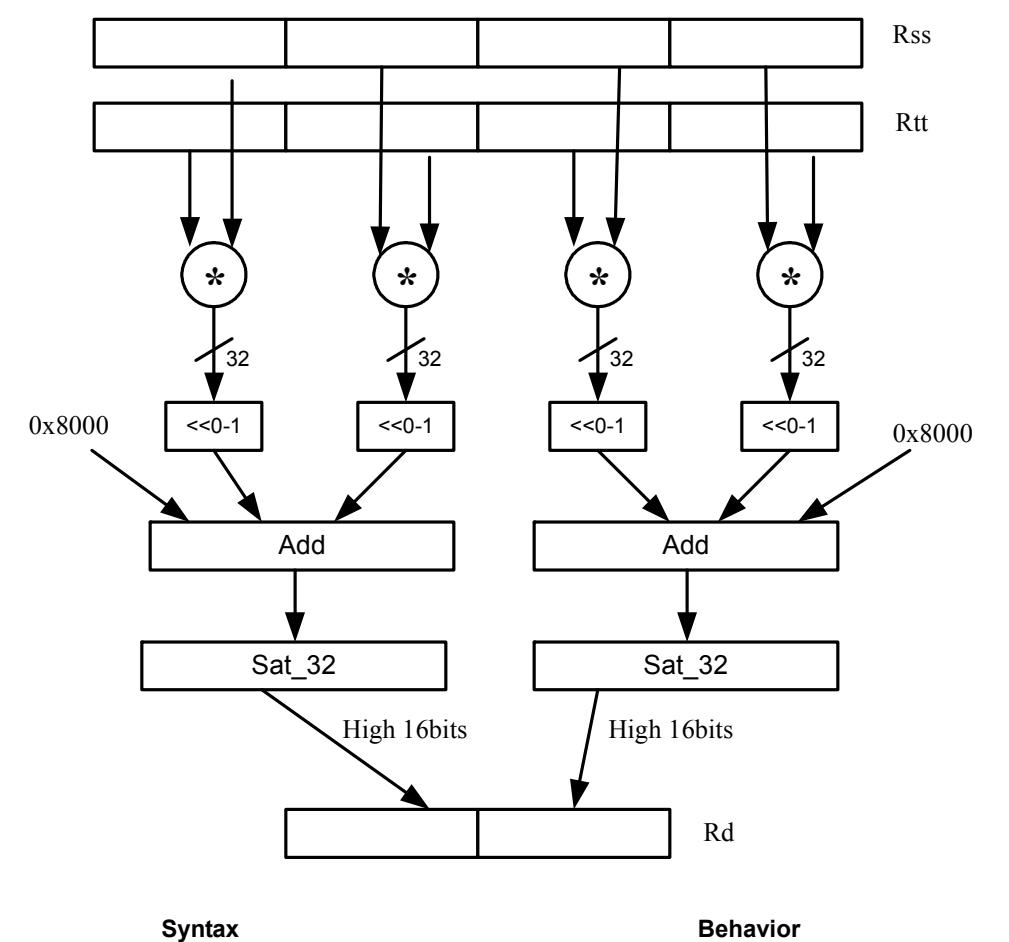

Rd=vdmpy(Rss,Rtt):rnd:sat

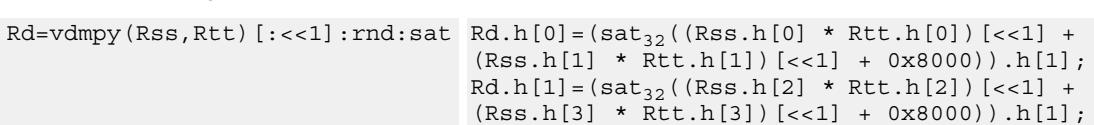

### **Notes**

If saturation occurs during execution of this instruction (a result is clamped to either maximum or minimum values), the OVF bit in the Status Register is set. OVF will remain set until explicitly cleared by a transfer to SR.

# **Intrinsics**

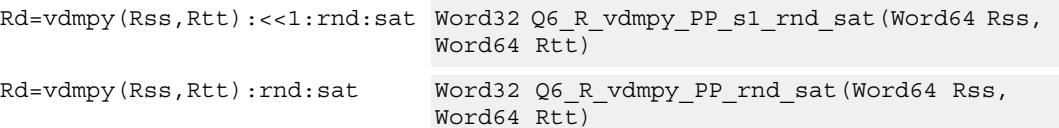

## **Encoding**

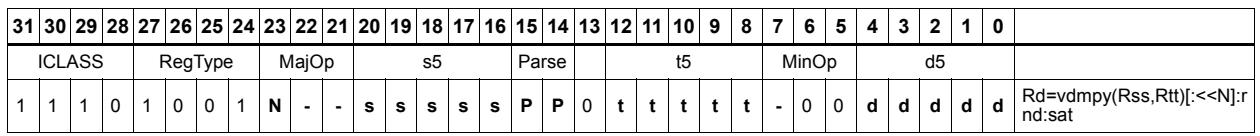

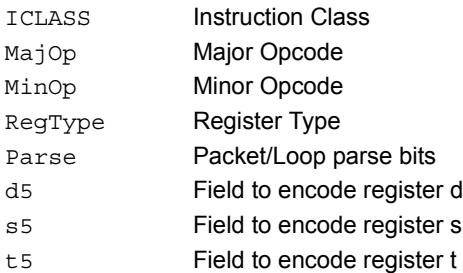

# Vector reduce multiply bytes

Multiply eight 8-bit bytes in Rss by the corresponding 8-bit bytes in Rtt. The four lower results are accumulated. The lower word of the accumulator is optionally added. This result is stored in the lower 32-bits of the accumulator. The same operation is performed on the upper four products using the upper word of the accumulator. The eight bytes of Rss can be treated as either signed or unsigned.

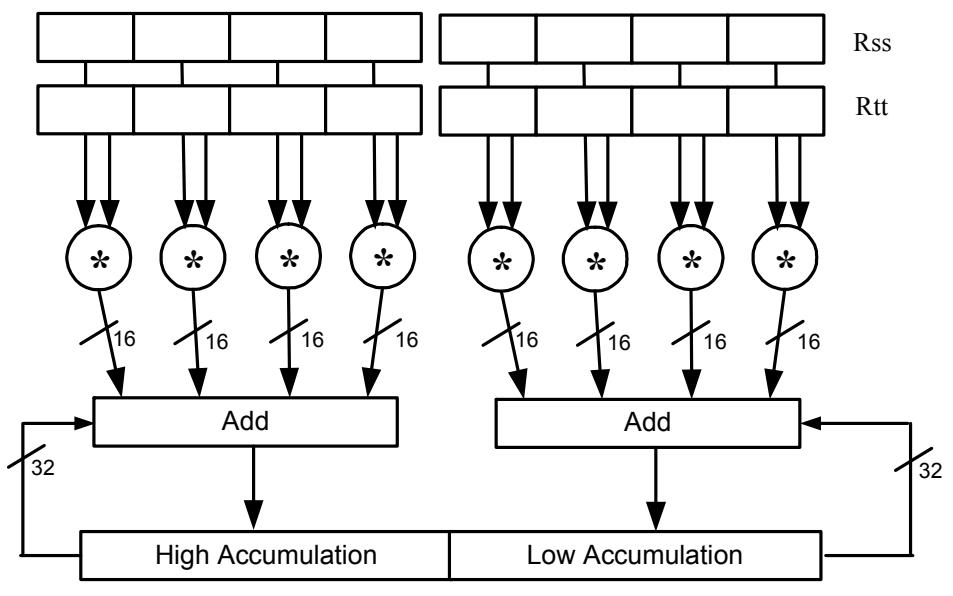

Rxx

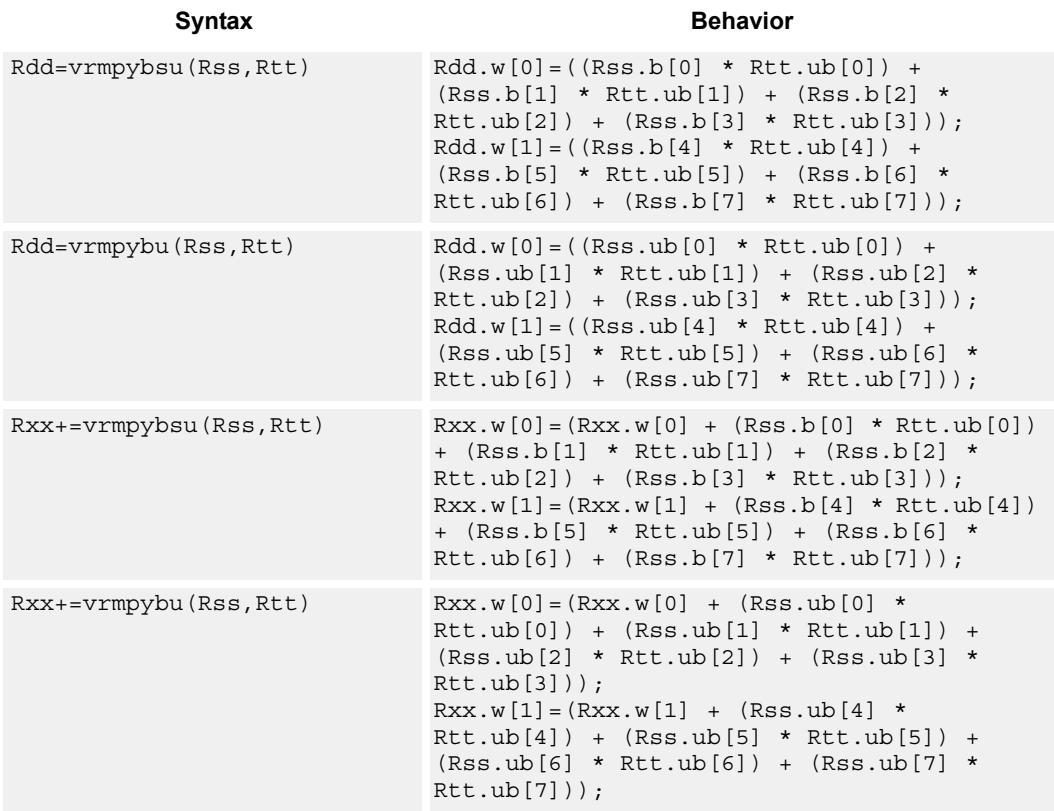

## **Intrinsics**

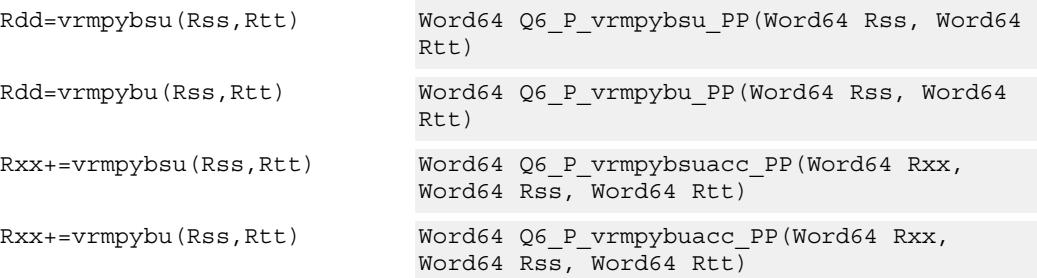

# **Encoding**

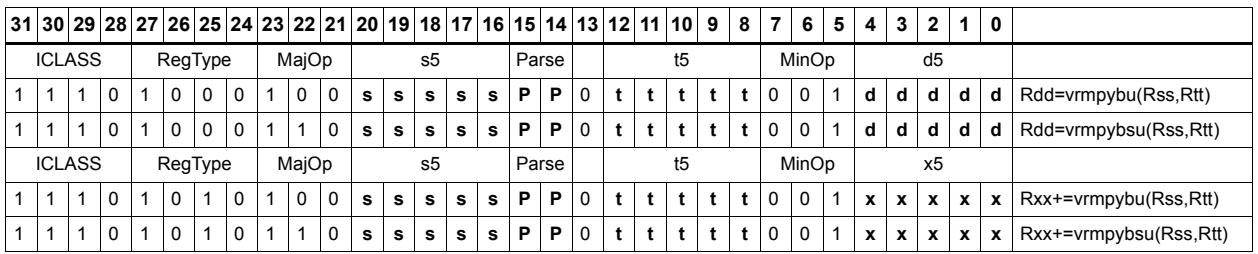

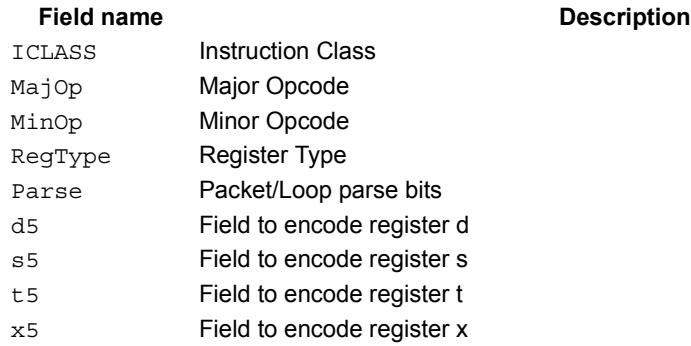

# Vector dual multiply signed by unsigned bytes

Multiply eight 8-bit signed bytes in Rss by the corresponding 8-bit unsigned bytes in Rtt. Add the results in pairs, and optionally add the accumulator. The results are saturated to signed 16-bits and stored in the four halfwords of the destination register.

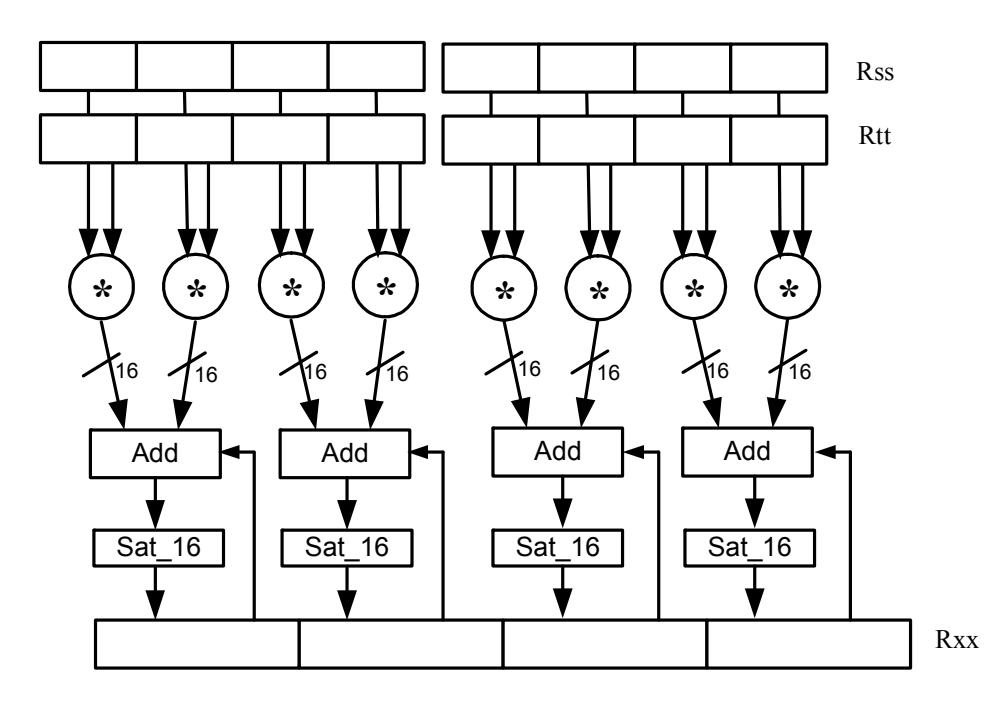

Syntax **Behavior Behavior** 

| Rdd=vdmpybsu(Rss, Rtt): sat  | $Rdd.h[0] = sat_{16}((Rss.b[0] * Rtt.ub[0]) +$<br>$(Rss.b[1] * Rtt.ub[1]))$ ;<br>$Rdd.h[1] = sat_{16} ((Rss.b[2] * Rtt.ub[2]) +$<br>$(Rss.b[3] * Rtt.ub[3]))$ ;<br>$Rdd.h[2] = sat_{16} ((Rss.b[4] * Rtt.ub[4]) +$<br>$(Rss.b[5] * Rtt.ub[5]$ ));<br>$Rdd.h[3] = sat_{16}((RSs.b[6] * Rtt.ub[6]) +$<br>$(Rss.b[7] * Rtt.ub[7]$ ));                                              |
|------------------------------|----------------------------------------------------------------------------------------------------|
| $Rxx+=vdmpybsu(Rss,Rtt):sat$ | $Rxx.h[0] = sat_{16}((Rxx.h[0] + (Rss.b[0] *$<br>$Rtt.ub[0]) + (Rss.b[1] * Rtt.ub[1]));$<br>$Rxx.h[1] = sat_{16}((Rxx.h[1] + (Rss.b[2] *$<br>Rtt.ub[2]) + $(Rss.b[3] * Rtt.ub[3]))$ ;<br>$Rxx.h[2] = sat_{16}((Rxx.h[2] + (Rss.b[4] *$<br>$Rtt.ub[4]$ + $(Rss.b[5] * Rtt.ub[5]$ ) ;<br>$Rxx.h[3] = sat_{16}((Rxx.h[3] + (Rss.b[6] *$<br>$Rtt.ub[6]) + (Rss.b[7] * Rtt.ub[7]));$ |

**Class: XTYPE (slots 2,3)**

## **Notes**

If saturation occurs during execution of this instruction (a result is clamped to either maximum or minimum values), the OVF bit in the Status Register is set. OVF will remain set until explicitly cleared by a transfer to SR.

## **Intrinsics**

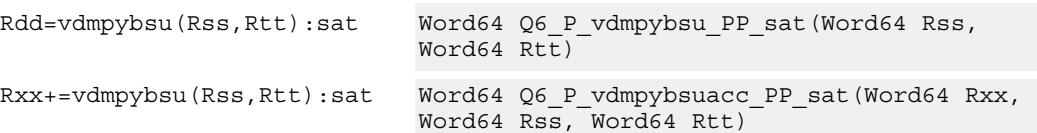

# **Encoding**

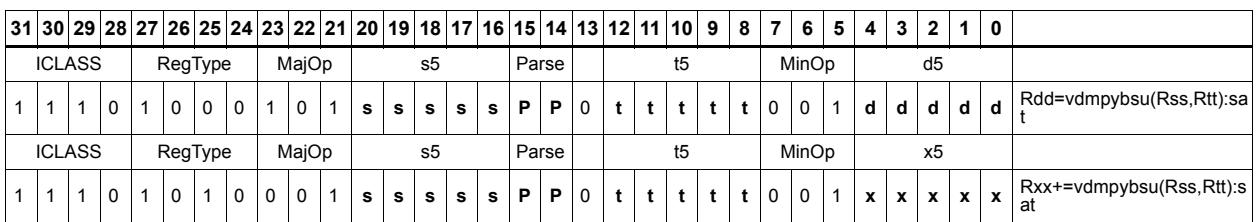

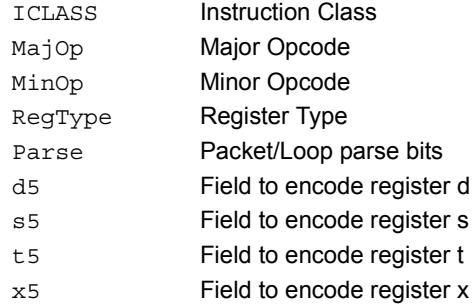

# Vector multiply even halfwords

Multiply the even 16-bit halfwords from Rss and Rtt separately. Optionally accumulate with the low and high words of the destination register pair and optionally saturate.

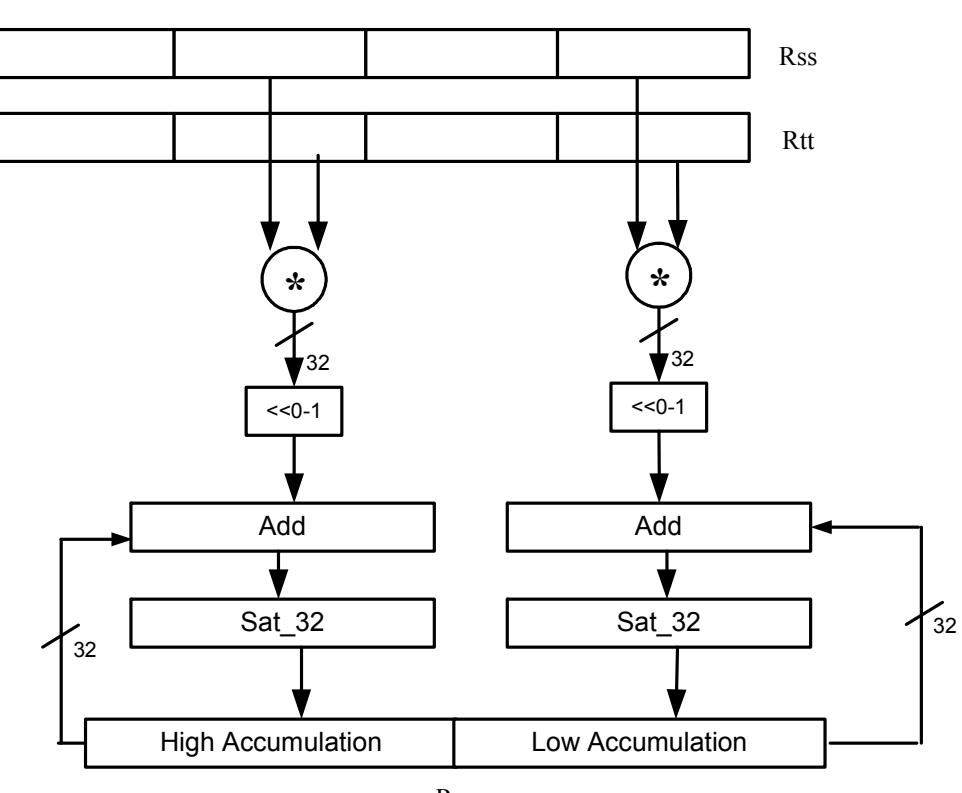

Rxx+=vmpyeh(Rss,Rtt):sat

Rxx

### Syntax **Behavior**

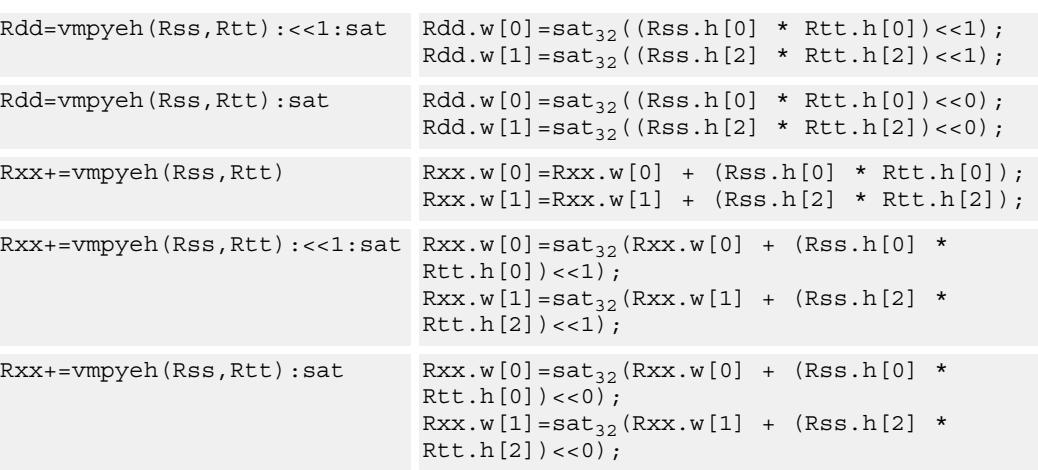

### **Notes**

If saturation occurs during execution of this instruction (a result is clamped to either maximum or minimum values), the OVF bit in the Status Register is set. OVF will remain set until explicitly cleared by a transfer to SR.

## **Intrinsics**

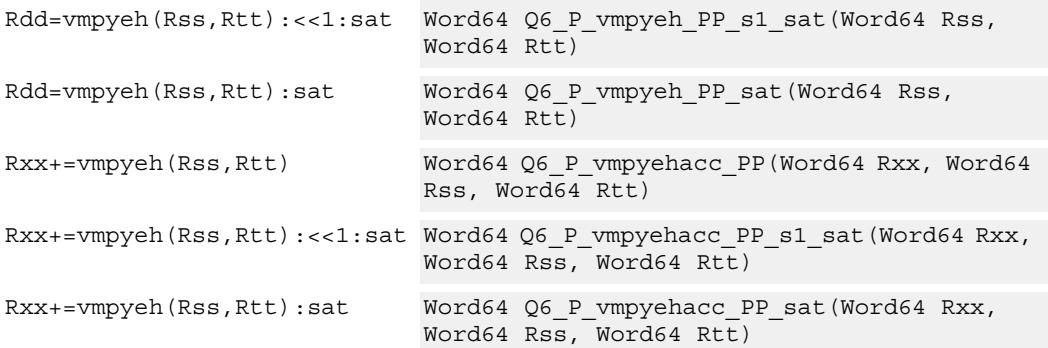

# **Encoding**

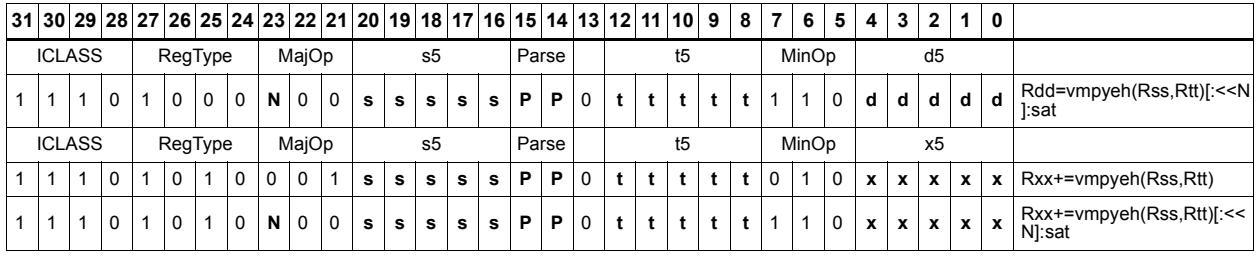

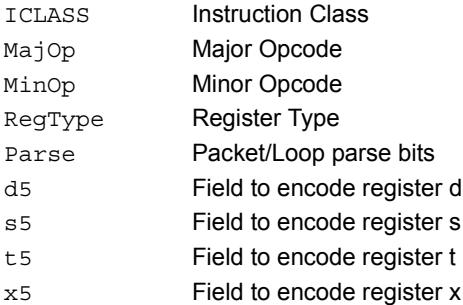

# Vector multiply halfwords

Multiply two 16-bit halfwords separately, and optionally accumulate with the low and high words of the destination. Optionally saturate, and store the results back to the destination register pair.

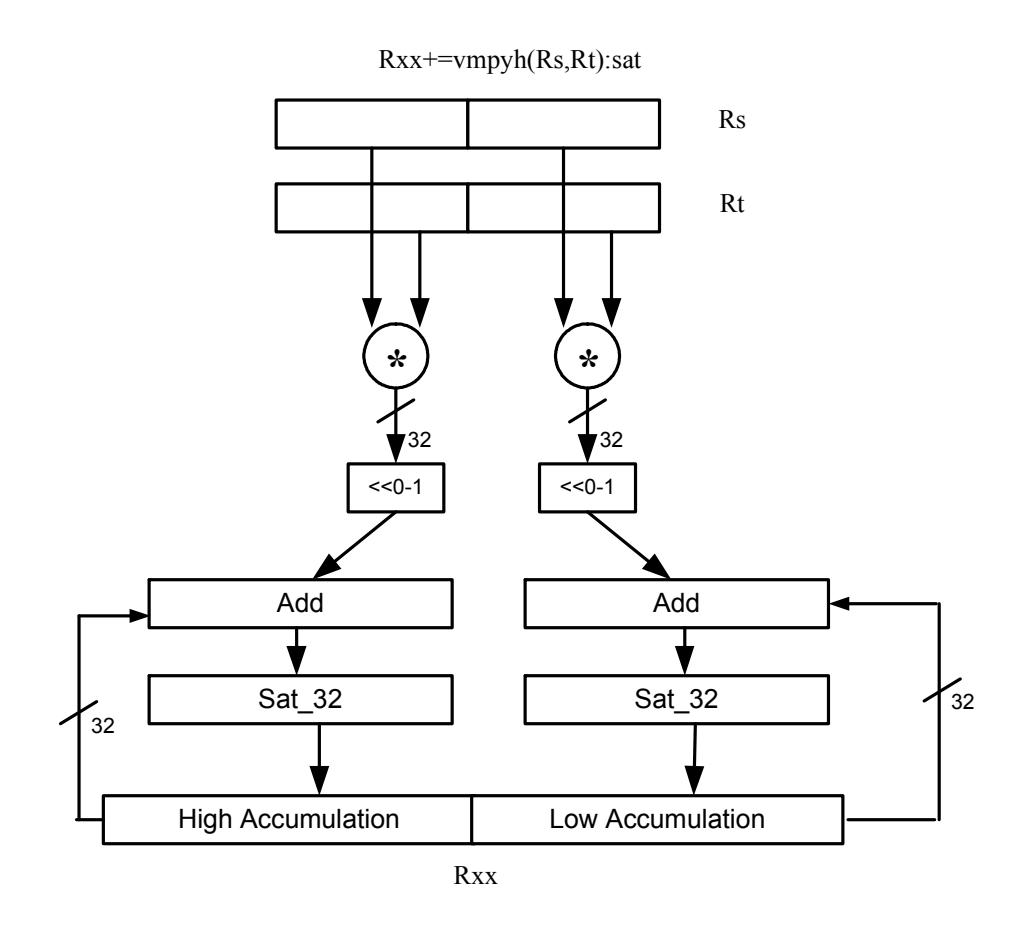

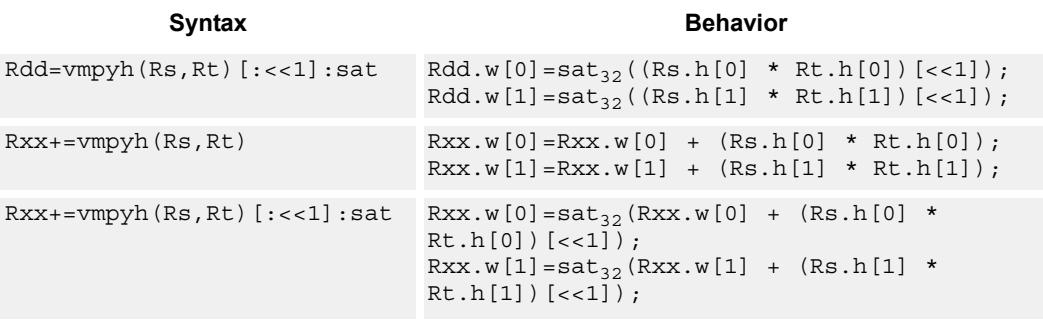

### **Notes**

If saturation occurs during execution of this instruction (a result is clamped to either maximum or minimum values), the OVF bit in the Status Register is set. OVF will remain set until explicitly cleared by a transfer to SR.

# **Intrinsics**

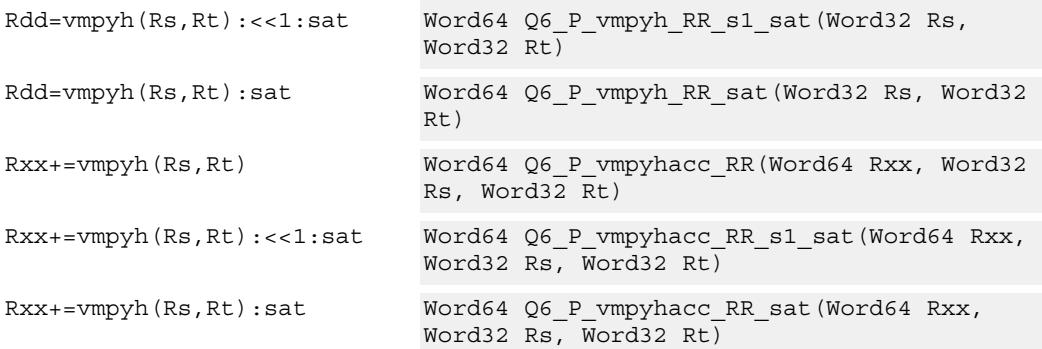

## **Encoding**

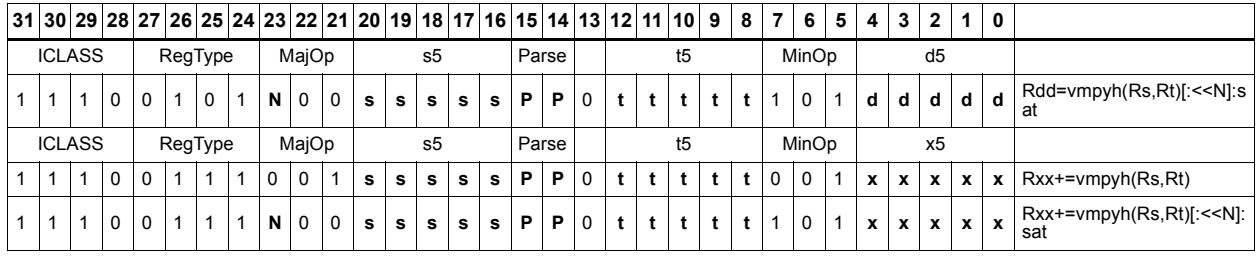

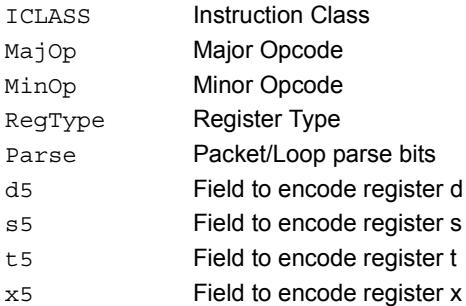

# Vector multiply halfwords with round and pack

Multiply two 16-bit halfwords separately. Round the results, and store the high halfwords packed in a single register destination.

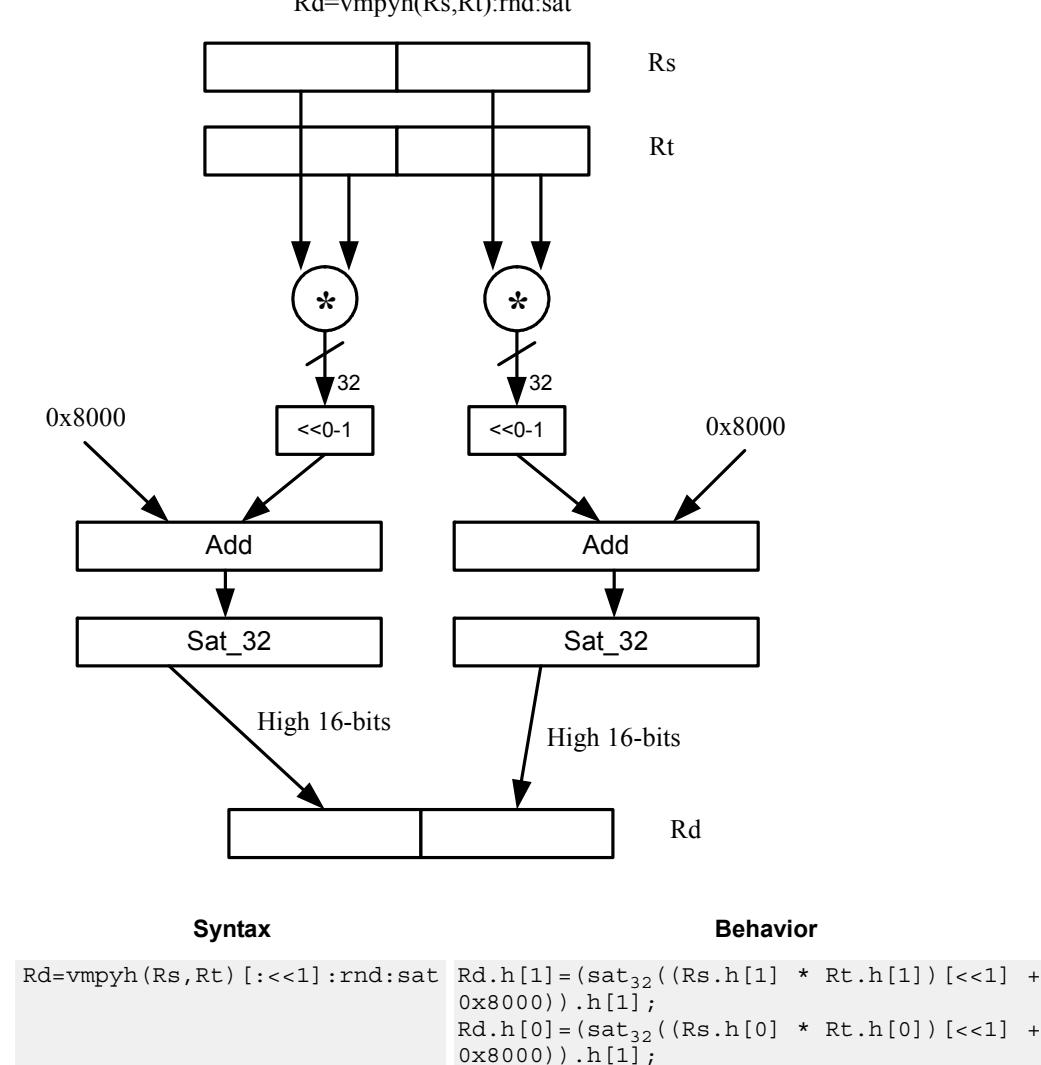

Rd=vmpyh(Rs,Rt):rnd:sat

## **Class: XTYPE (slots 2,3)**

### **Notes**

If saturation occurs during execution of this instruction (a result is clamped to either maximum or minimum values), the OVF bit in the Status Register is set. OVF will remain set until explicitly cleared by a transfer to SR.

## **Intrinsics**

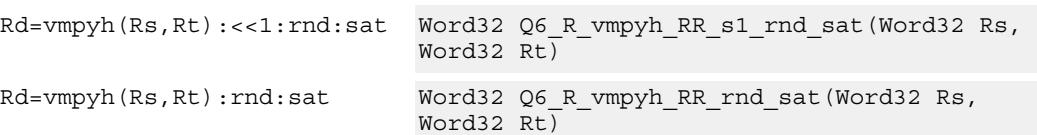

# **Encoding**

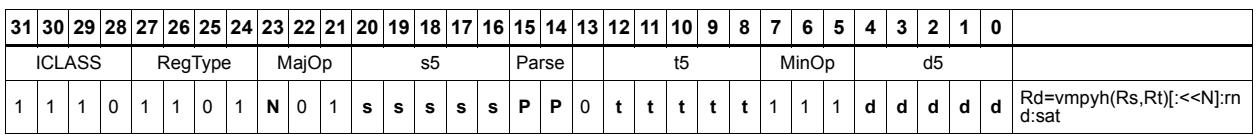

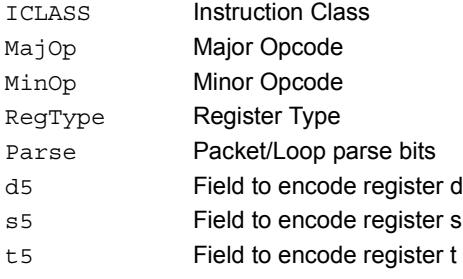

# Vector multiply halfwords, signed by unsigned

Multiply two 16-bit halfwords. Rs is considered signed, Ru unsigned.

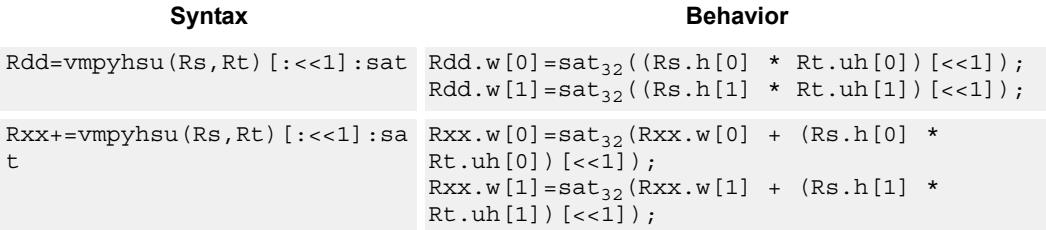

# **Class: XTYPE (slots 2,3)**

### **Notes**

If saturation occurs during execution of this instruction (a result is clamped to either maximum or minimum values), the OVF bit in the Status Register is set. OVF will remain set until explicitly cleared by a transfer to SR.

### **Intrinsics**

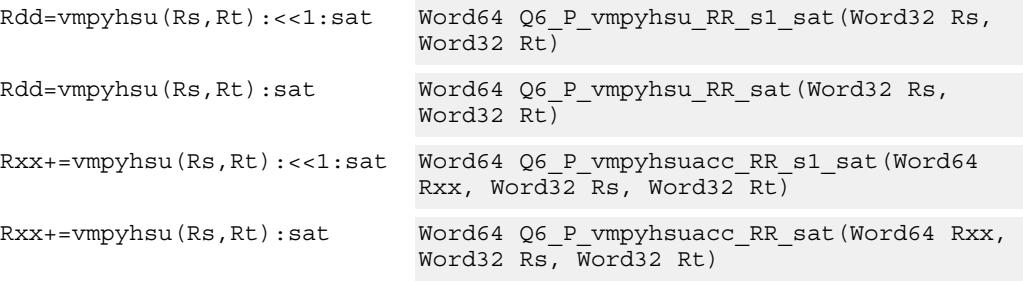

### **Encoding**

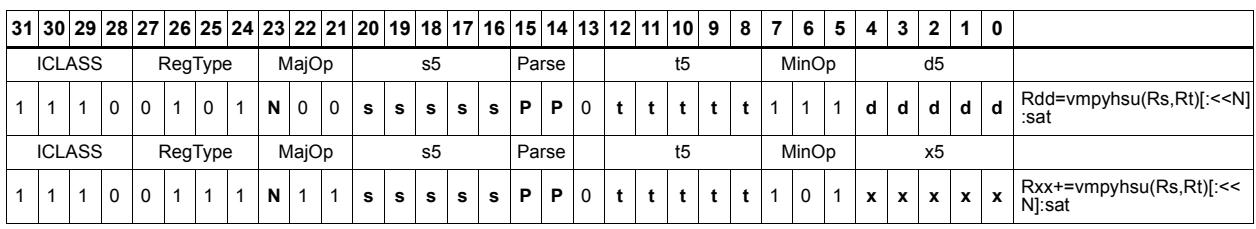

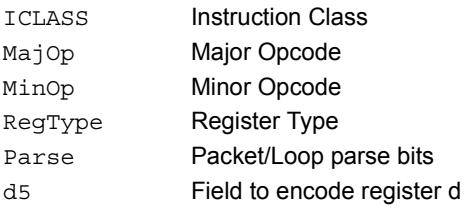
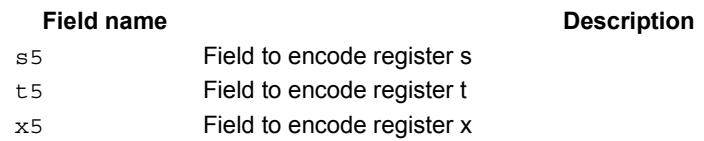

# Vector reduce multiply halfwords

Multiply each halfword of Rss by the corresponding halfword in Rtt. Add the intermediate products together and then optionally add the accumulator. Store the full 64-bit result in the destination register pair.

This instruction is known as "big mac".

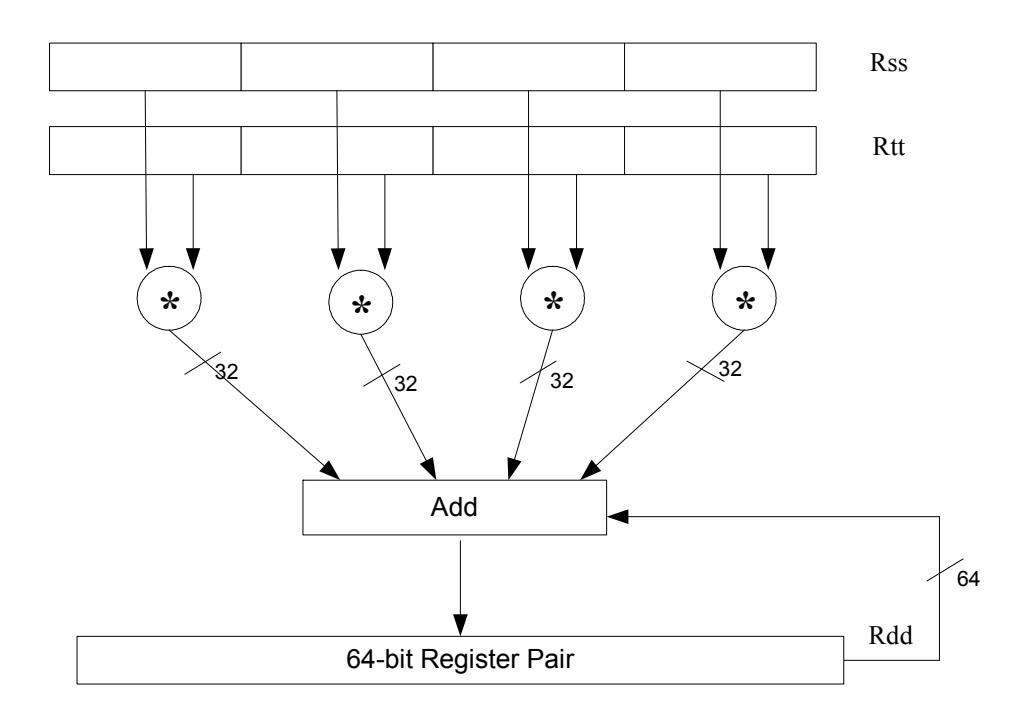

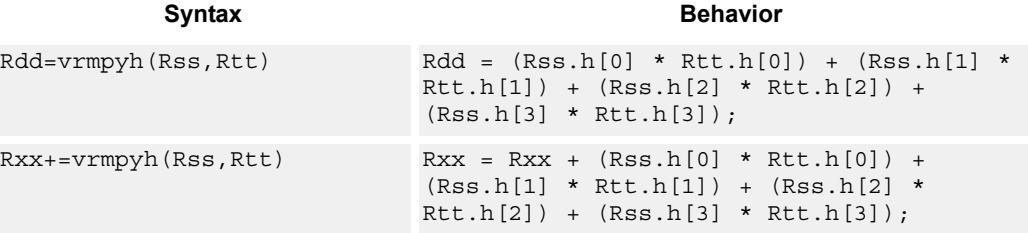

**Class: XTYPE (slots 2,3)**

#### **Intrinsics**

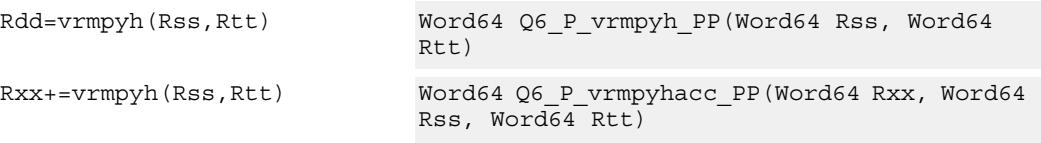

# **Encoding**

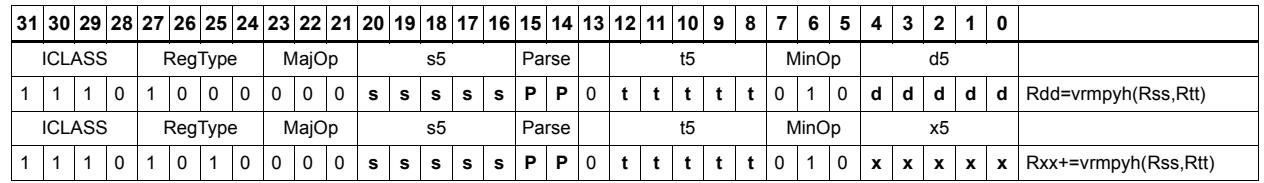

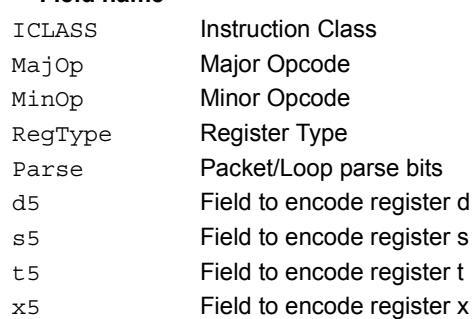

# Vector multiply bytes

Four 8-bit bytes from register Rs are multiplied by four 8-bit bytes from Rt. The product is optionally accumulated with the 16-bit value from the destination register. The 16-bit results are packed in the destination register pair. The bytes of Rs can be treated as either signed or unsigned.

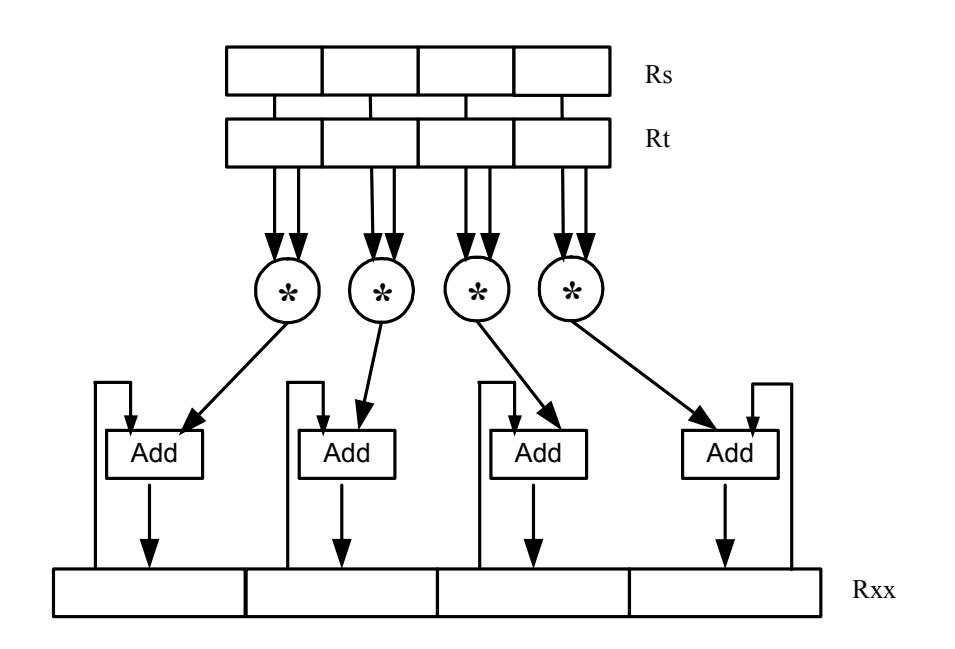

Syntax **Behavior** 

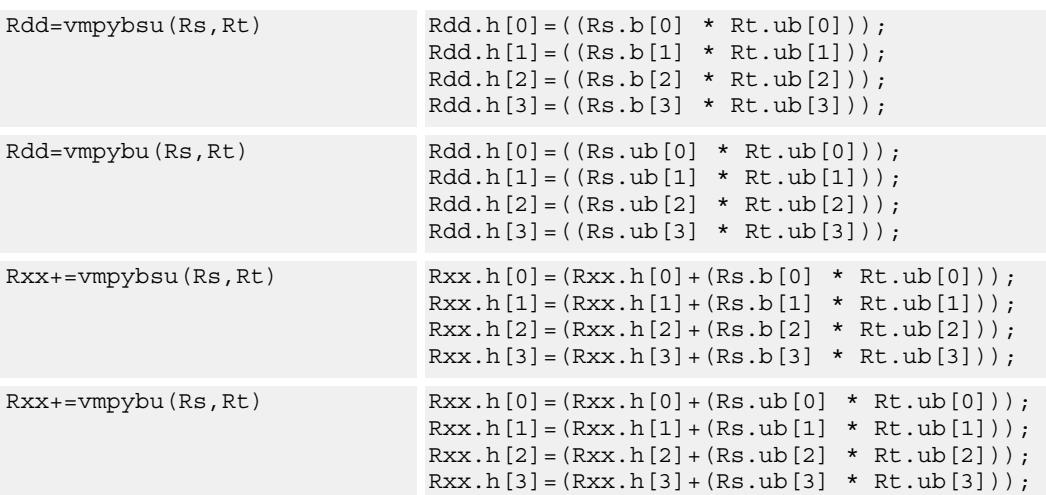

#### **Intrinsics**

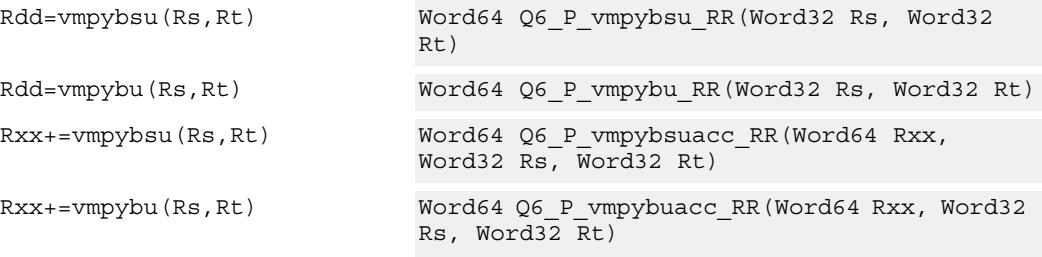

## **Encoding**

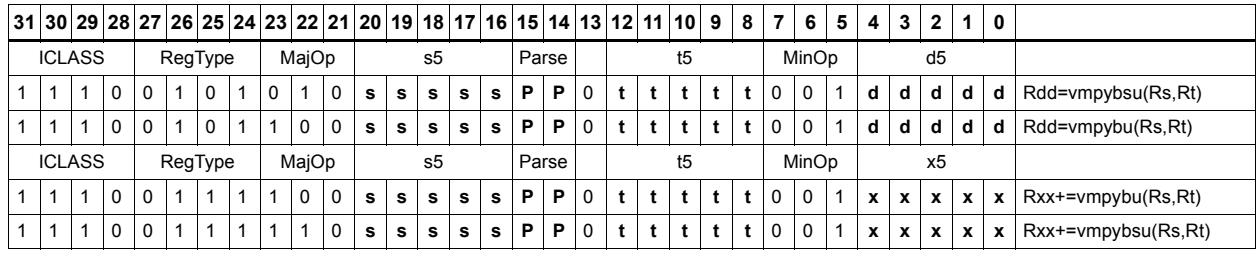

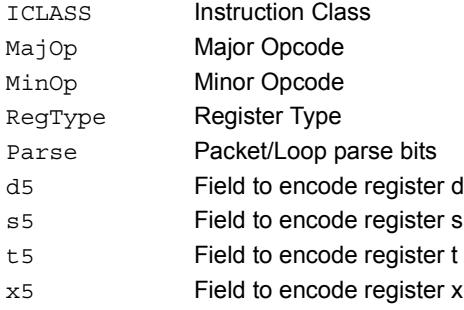

# Vector polynomial multiply halfwords

Perform a vector 16x16 carryless polynomial multiply using 32-bit source registers Rs and Rt. The 64-bit result is stored in packed H,H,L,L format in the destination register. The destination register can also be optionally accumulated (XOR'd). Finite field multiply instructions are useful for many algorithms including scramble code generation, cryptographic algorithms, convolutional, and Reed Solomon codes.

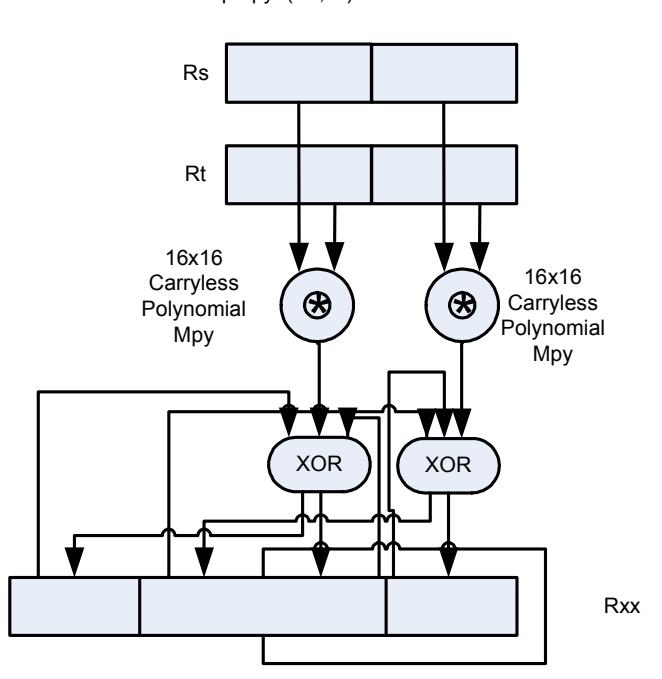

Rxx += vpmpyh(Rs,Rt)

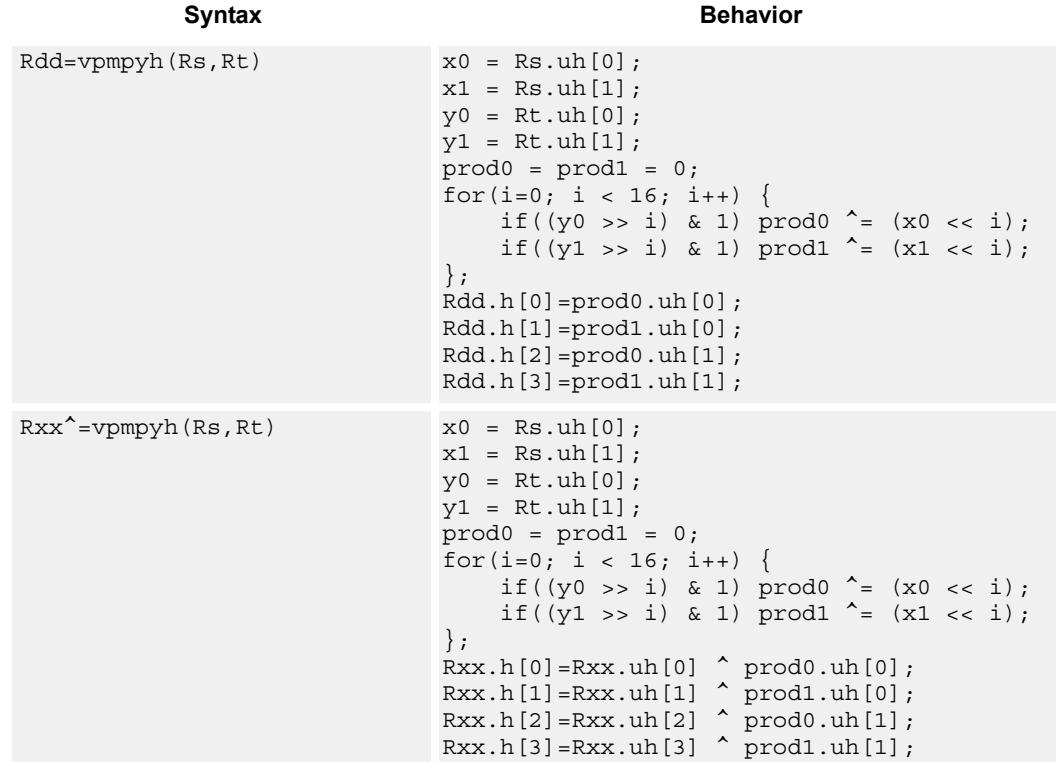

#### **Intrinsics**

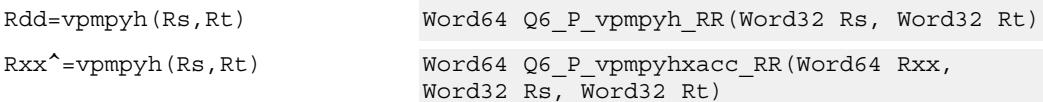

# **Encoding**

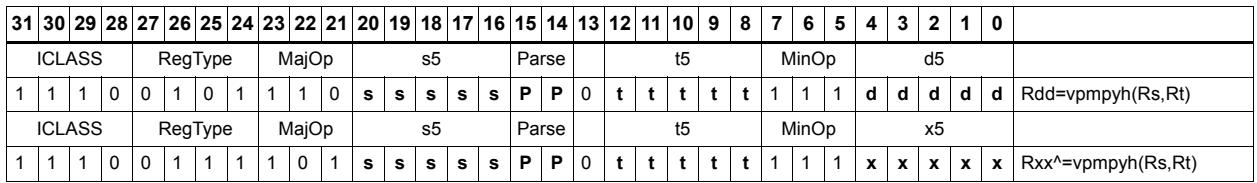

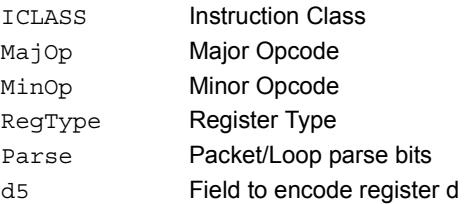

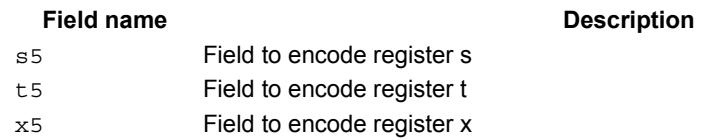

# **11.10.6 XTYPE/PERM**

The XTYPE/PERM instruction subclass includes instructions which perform permutations.

# CABAC decode bin

This is a special-purpose instruction to support H.264 Context Adaptive Binary Arithmetic Coding (CABAC). See [Section 4.8.1](#page-2076-0) for a complete description.

```
Syntax Behavior Behavior
Rdd = decbin(Rss, Rtt) state = Rtt.w[1][5:0];vallMPS = Rtt.w[1][8:8];bitpos = Rtt.w[0][4:0];range = Rss.w[0];
                            offset = Rss.w[1];range <<= bitpos;
                            offset <<= bitpos;
                            rLPS = rLPS_table_64x4[state][ (range 
                            >>29)&3];
                            rLPS = rLPS << 23;rMPS= (range&0xff800000) - rLPS;
                            if (offset < rMPS) {
                                Rdd = AC_next_state_MPS_64[state];
                                Rdd[8:8] = valMPS;Rdd[31:23] = (rMPS >> 23);
                                Rdd.w[1]=offset;
                                P0=valMPS;
                             } else {
                                Rdd = AC_next_state_LPS_64[state];
                                Rdd[8:8] = ((?state)?valMPS):(valMPS));
                                Rdd[31:23] = (rLPS >> 23);Rdd.w[1]=(offset-rMPS);
                                PO=(valMPS^1);};
```
**Class: XTYPE (slots 2,3)**

#### **Notes**

The predicate generated by this instruction can not be used as a .new predicate, nor can it be automatically ANDed with another predicate.

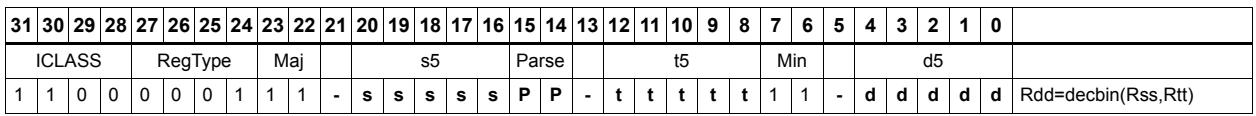

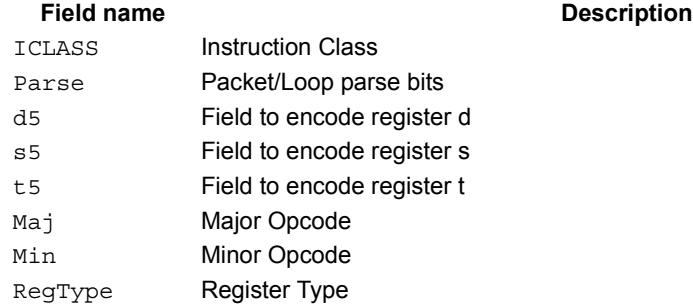

# **Saturate**

Saturate a single scalar value.

sath saturates a signed 32-bit number to a signed 16-bit number, which is sign-extended back to 32 bits and placed in the destination register. The minimum negative value of the result is 0xffff8000 and the maximum positive value is 0x00007fff.

satuh saturates a signed 32-bit number to an unsigned 16-bit number, which is zeroextended back to 32 bits and placed in the destination register. The minimum value of the result is 0 and the maximum value is 0x0000ffff.

satb saturates a signed 32-bit number to an signed 8-bit number, which is sign-extended back to 32 bits and placed in the destination register. The minimum value of the result is 0xffffff80 and the maximum value is 0x0000007f.

satub saturates a signed 32-bit number to an unsigned 8-bit number, which is zeroextended back to 32 bits and placed in the destination register. The minimum value of the result is 0 and the maximum value is 0x000000ff.

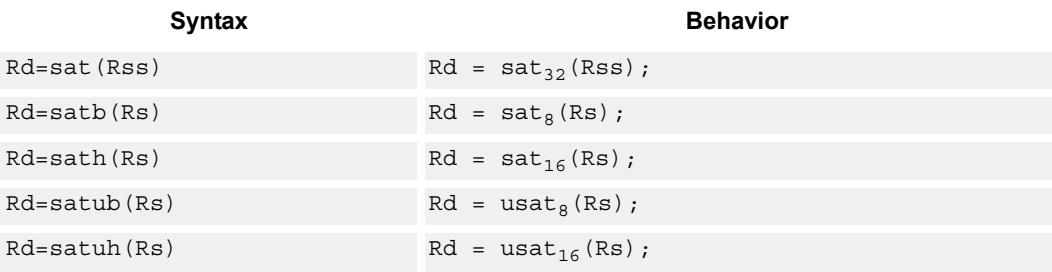

### **Class: XTYPE (slots 2,3)**

#### **Notes**

If saturation occurs during execution of this instruction (a result is clamped to either maximum or minimum values), the OVF bit in the Status Register is set. OVF will remain set until explicitly cleared by a transfer to SR.

#### **Intrinsics**

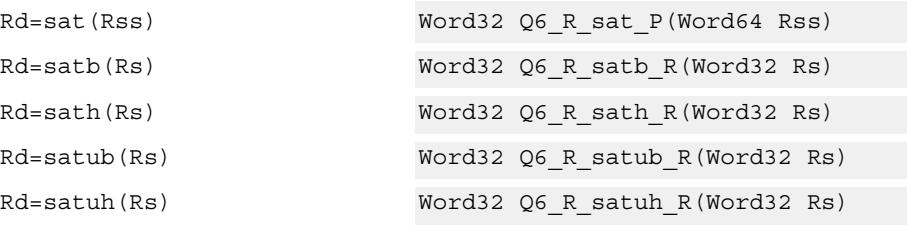

# **Encoding**

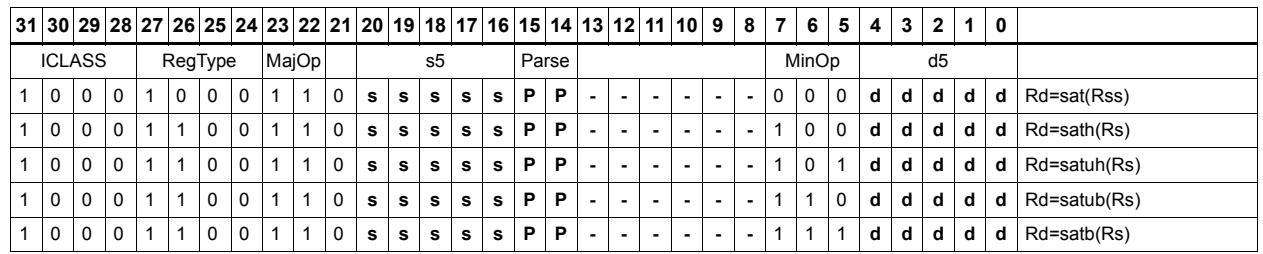

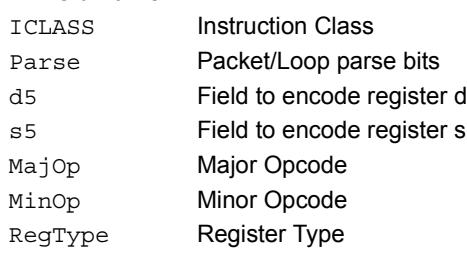

# Swizzle bytes

Swizzle the bytes of a word. This instruction is useful in converting between little and big endian formats.

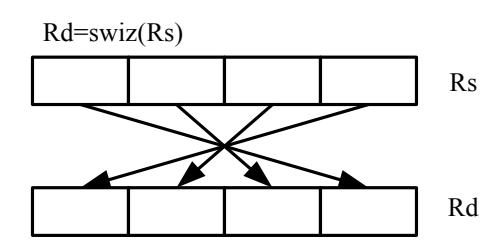

Syntax **Behavior** 

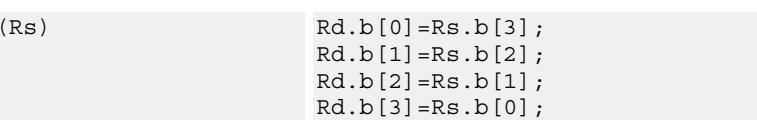

## **Class: XTYPE (slots 2,3)**

### **Intrinsics**

 $Rd = swiz$ 

Rd=swiz(Rs) Word32 Q6\_R\_swiz\_R(Word32 Rs)

**Description** 

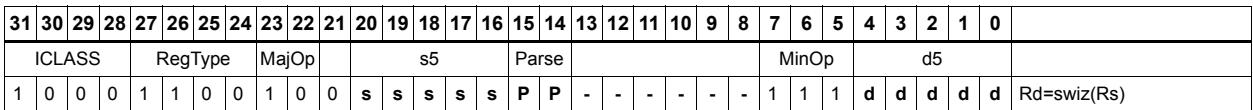

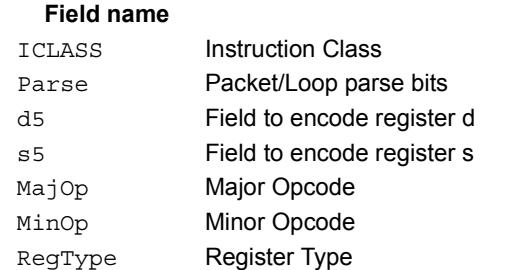

# Vector align

Align a vector. Use the immediate amount, or the least significant 3 bits of a Predicate register, as the number of bytes to align. Shift the Rss register pair right by this number of bytes. Fill the vacated positions with the least significant elements from Rtt.

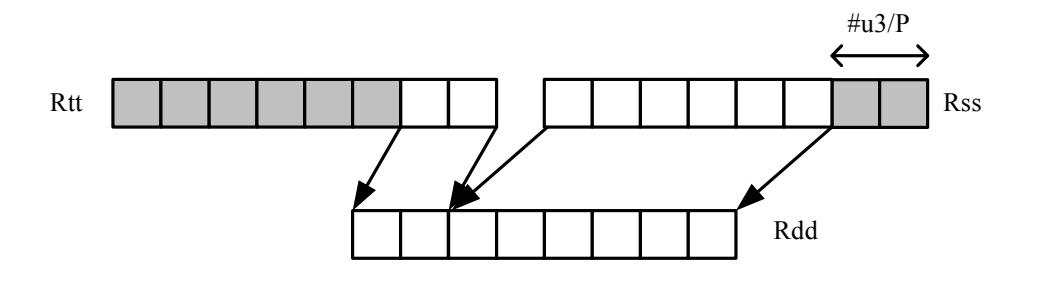

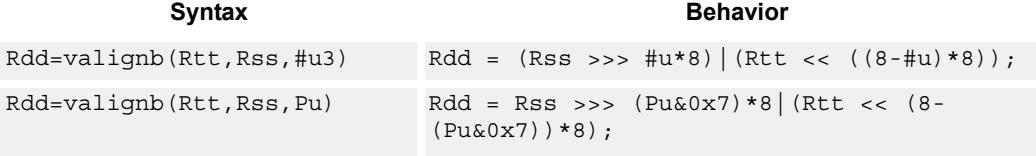

# **Class: XTYPE (slots 2,3)**

### **Intrinsics**

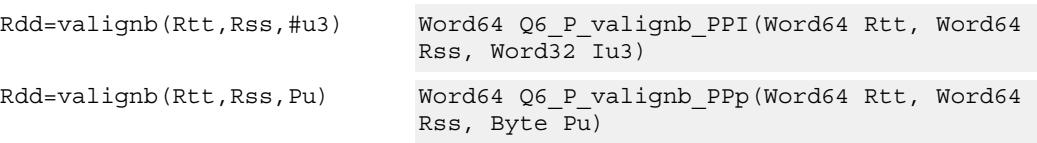

# **Encoding**

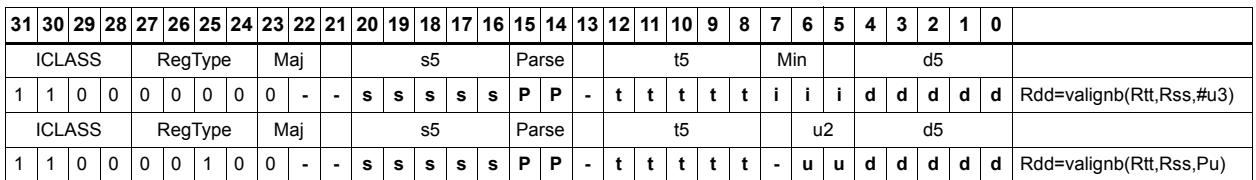

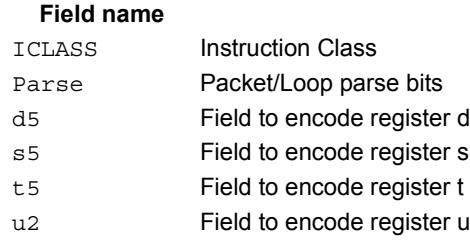

#### **Description**

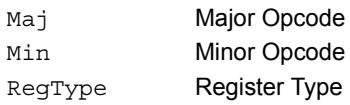

# Vector round and pack

Add the constant 0x00008000 to each word in the 64-bit source vector Rss. Optionally saturate this addition to 32bits. Pack the high halfwords of the result into the corresponding halfword of the 32-bit destination register.

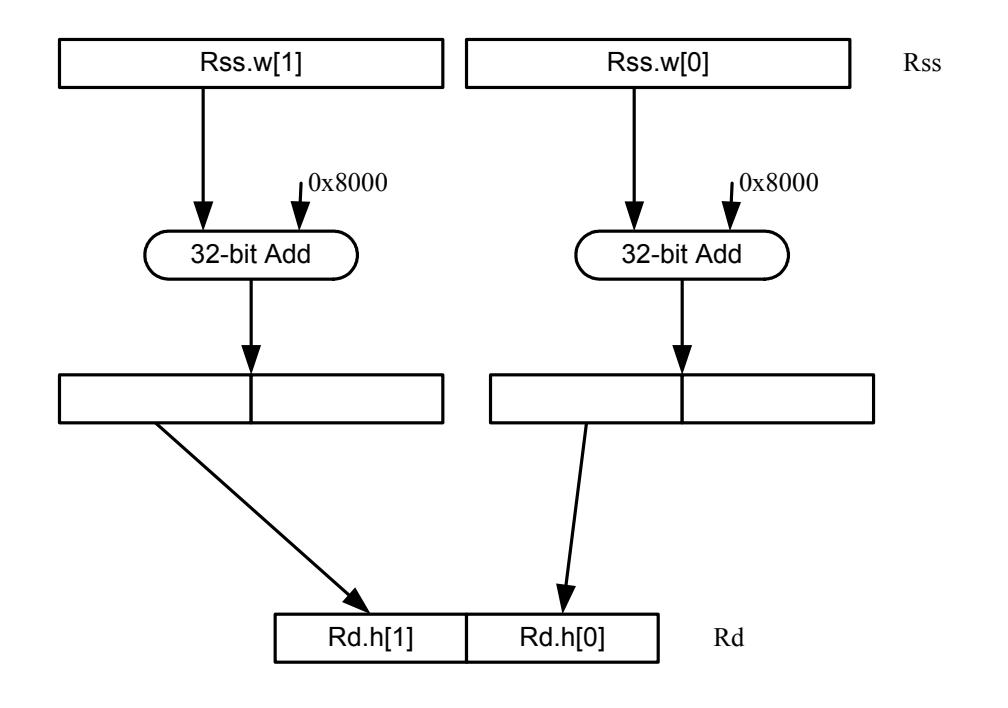

Syntax **Behavior**  $Rd=vrndwh(Rss)$  for  $(i=0; i<2; i++)$  {  $Rd.h[i] = (Rss.w[i]+0x08000).h[1];$ };  $Rd=vrndwh(Rss):sat$  for  $(i=0; i<2; i++)$  {  $\verb|Rd.h[i] = \verb|sat|_32(\verb|Rss.w[i]+0x08000).h[i];$ };

**Class: XTYPE (slots 2,3)**

#### **Notes**

If saturation occurs during execution of this instruction (a result is clamped to either maximum or minimum values), the OVF bit in the Status Register is set. OVF will remain set until explicitly cleared by a transfer to SR.

#### **Intrinsics**

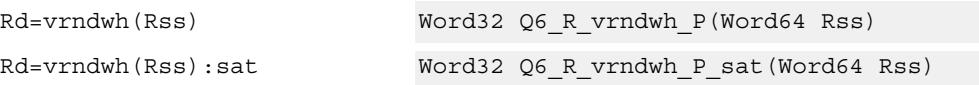

# **Encoding**

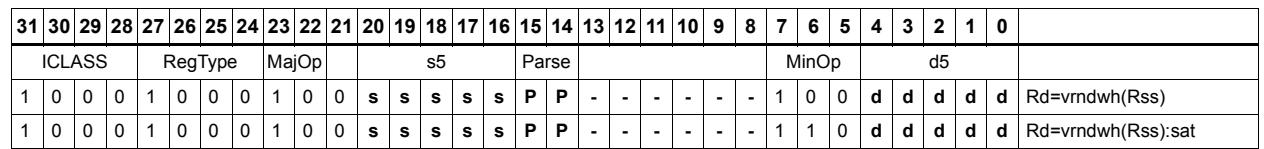

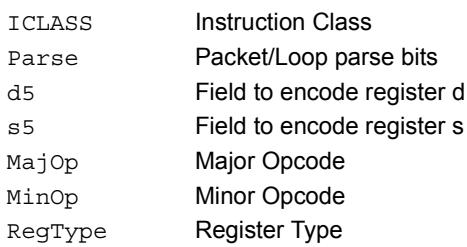

# Vector saturate and pack

For each element in the vector, saturate the value to the next smaller size. VSATHUB saturates signed halfwords to unsigned bytes, while VSATHB saturates signed halfwords to signed bytes.

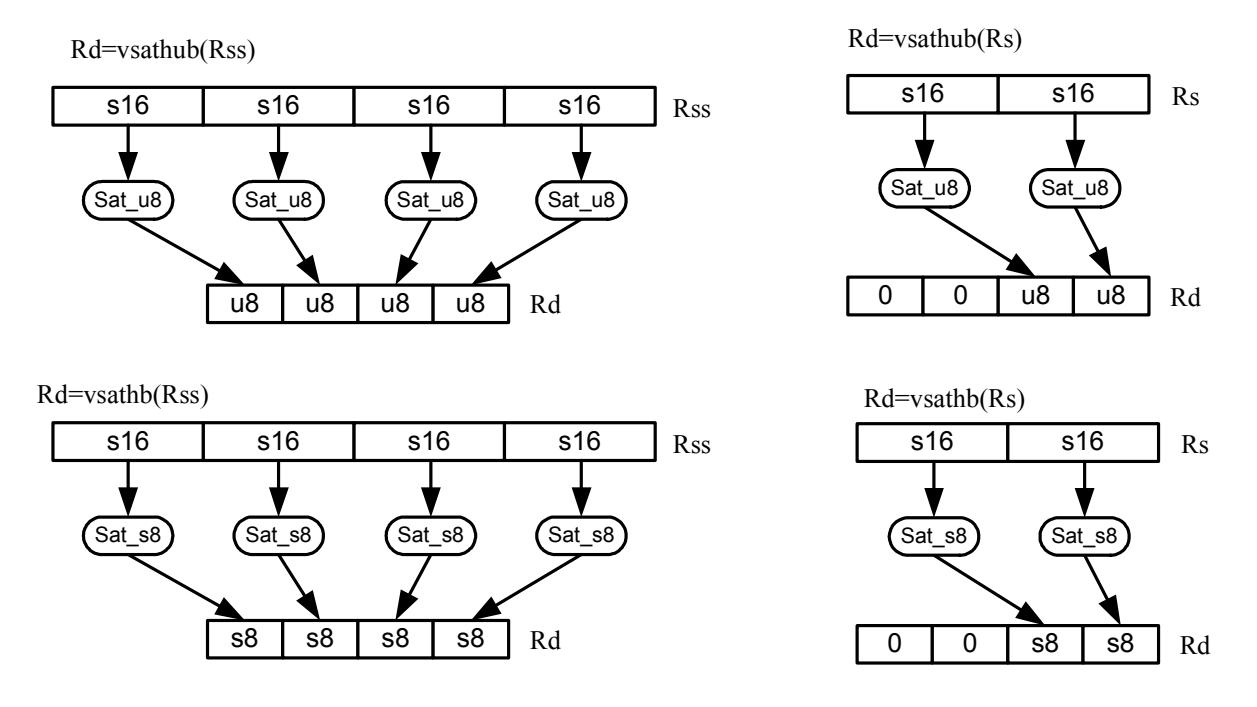

VSATWH saturates signed words to signed halfwords, while VSATWUH saturates signed words to unsigned halfwords. The resulting values are packed together into destination register Rd.

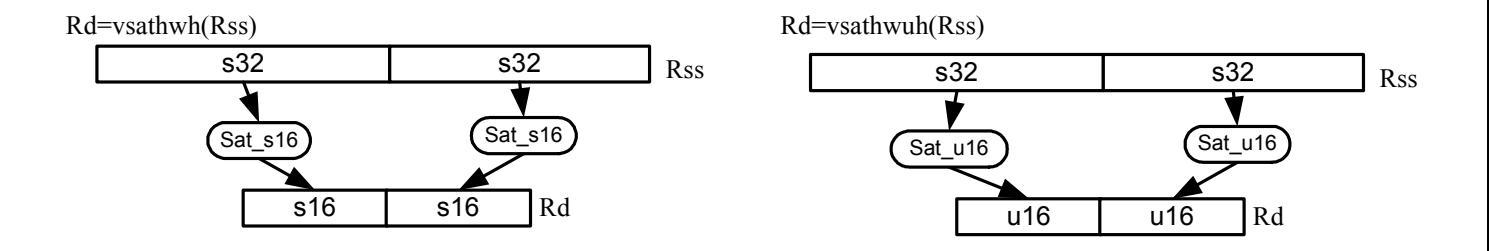

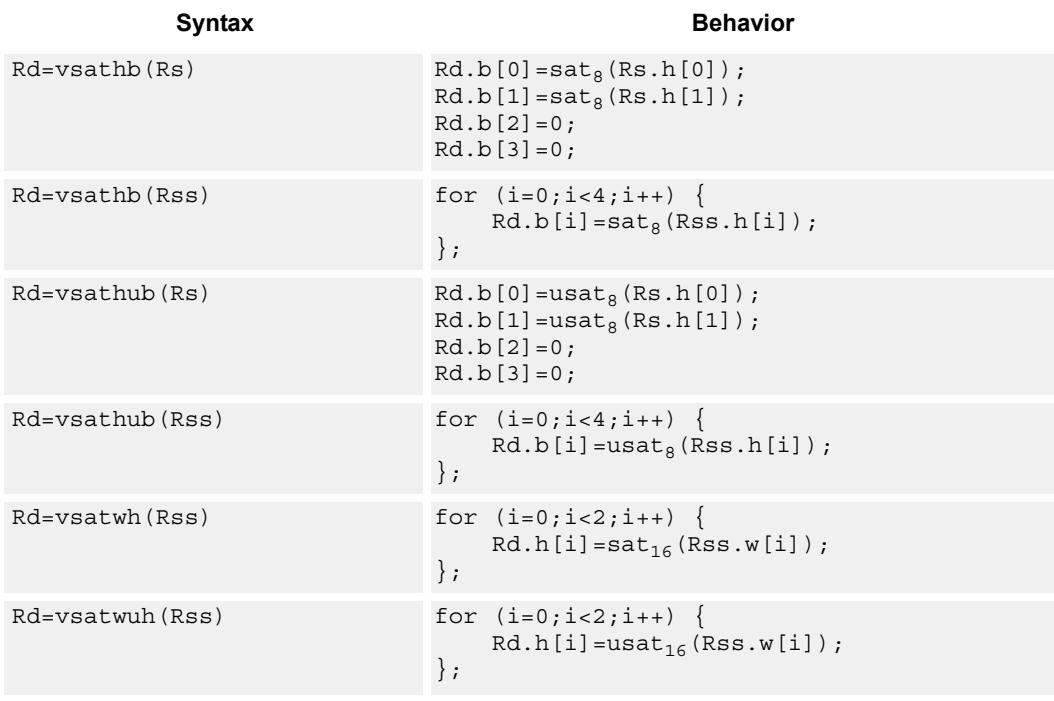

### **Notes**

If saturation occurs during execution of this instruction (a result is clamped to either maximum or minimum values), the OVF bit in the Status Register is set. OVF will remain set until explicitly cleared by a transfer to SR.

### **Intrinsics**

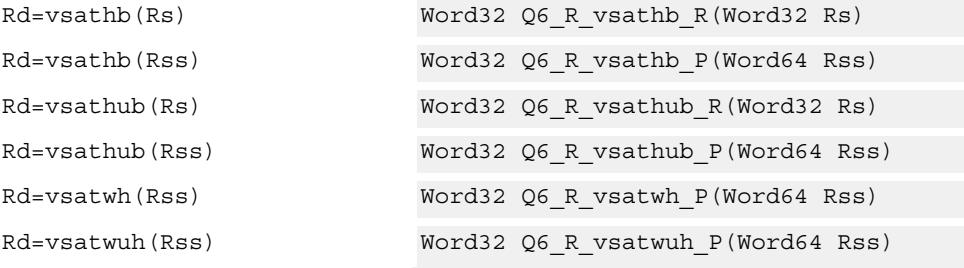

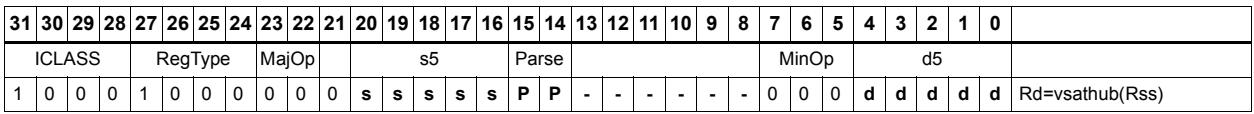

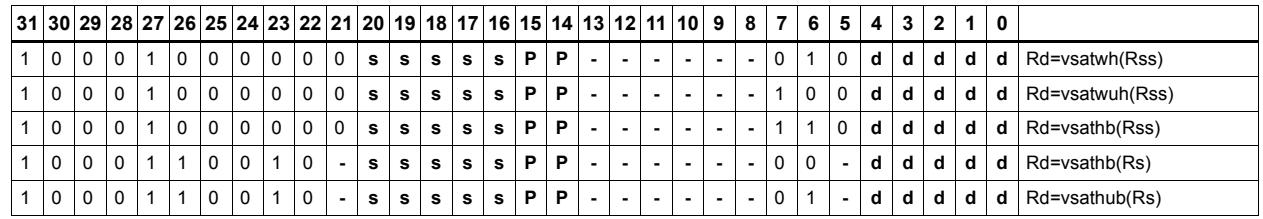

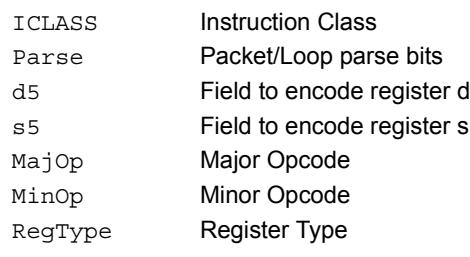

# Vector saturate without pack

Saturate each element of source vector Rss to the next smaller size. VSATHUB saturates signed halfwords to unsigned bytes. VSATWH saturates signed words to signed halfwords, and VSATWUH saturates signed words to unsigned halfwords. The resulting values are placed in destination register Rdd in unpacked form.

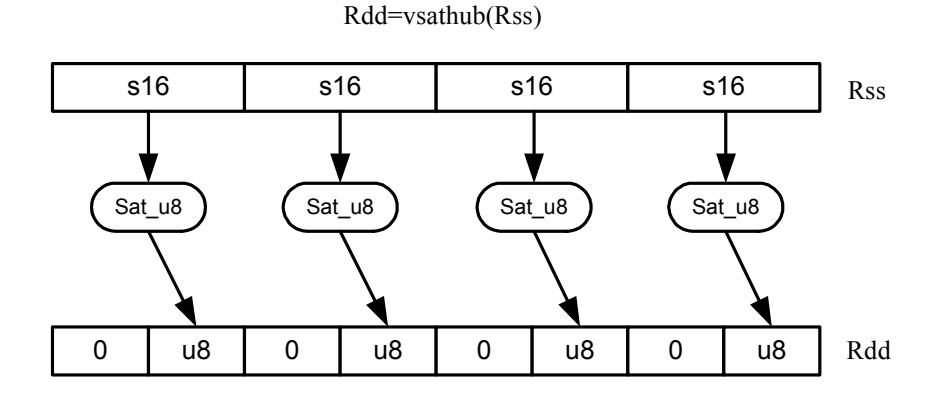

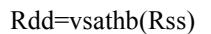

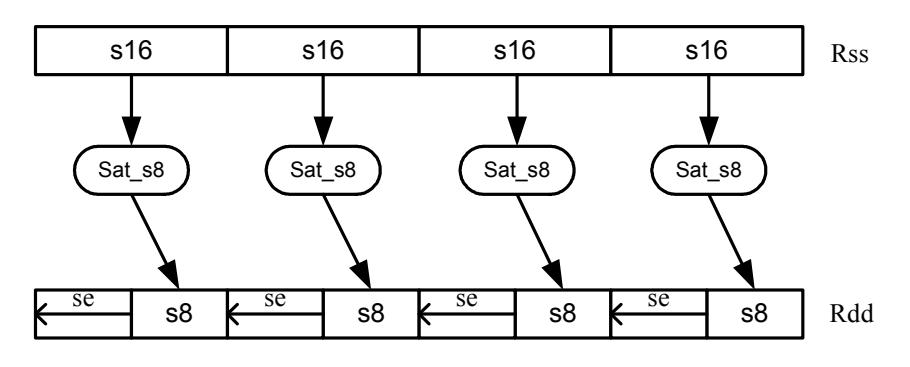

Syntax **Behavior Behavior** 

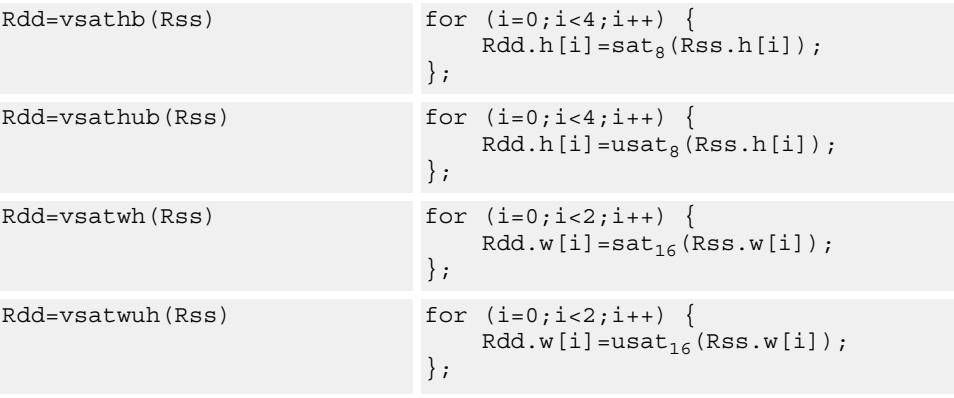

80-N2040-36 C 609

#### **Notes**

If saturation occurs during execution of this instruction (a result is clamped to either maximum or minimum values), the OVF bit in the Status Register is set. OVF will remain set until explicitly cleared by a transfer to SR.

## **Intrinsics**

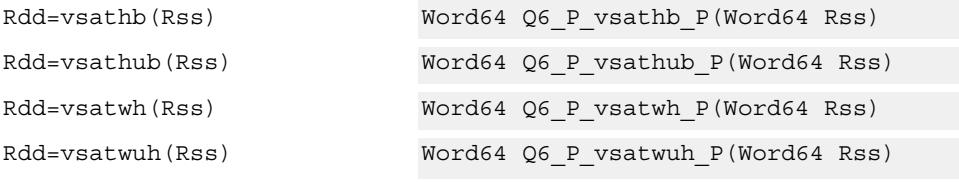

## **Encoding**

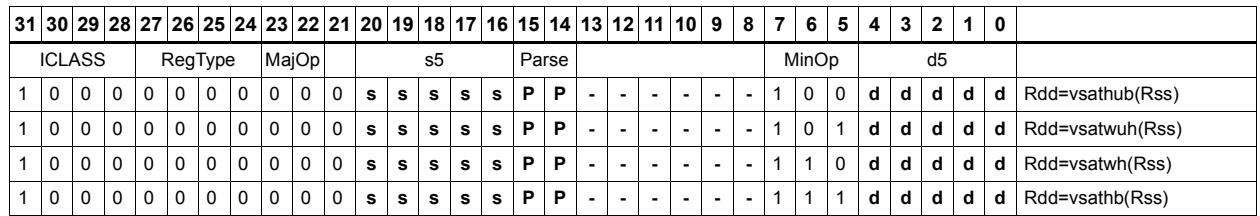

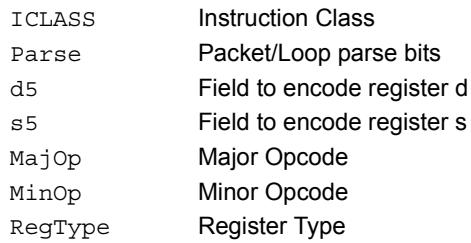

# Vector shuffle

Shuffle odd halfwords (shuffoh) takes the odd halfwords from Rtt and the odd halfwords from Rss and merges them together into vector Rdd. Shuffle even halfwords (shuffeh) performs the same operation on every even halfword in Rss and Rtt. The same operation is available for odd and even bytes.

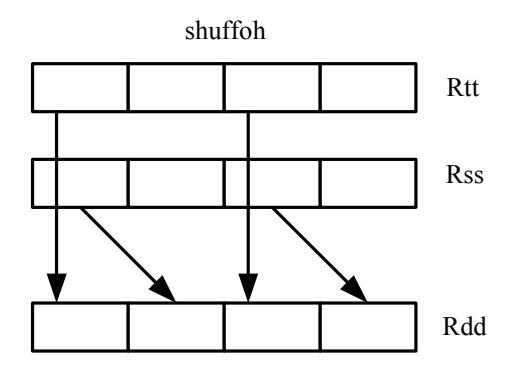

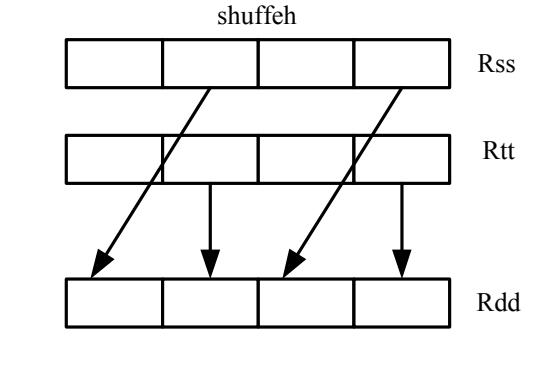

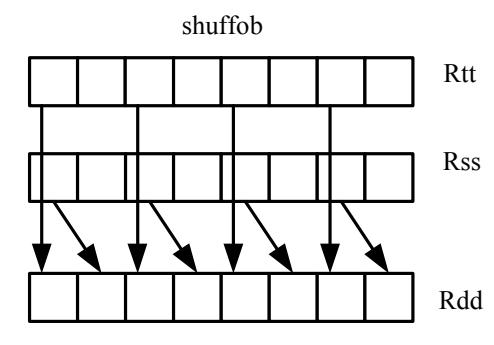

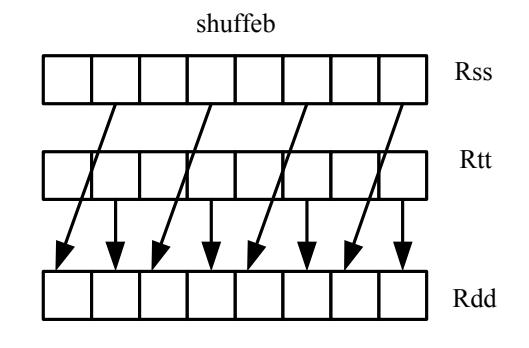

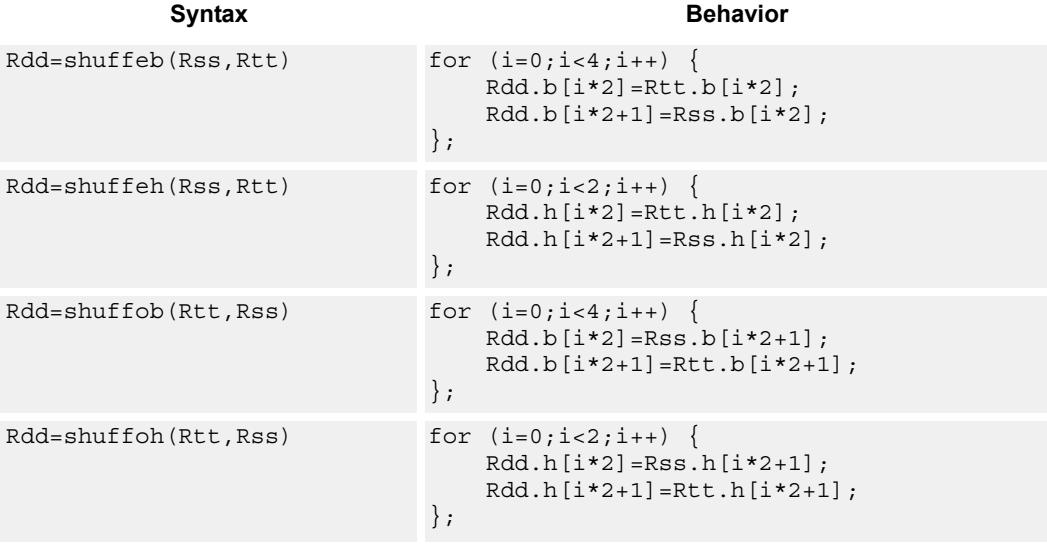

#### **Intrinsics**

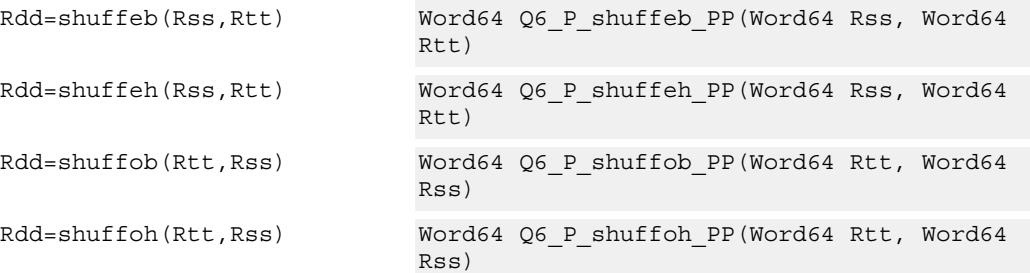

## **Encoding**

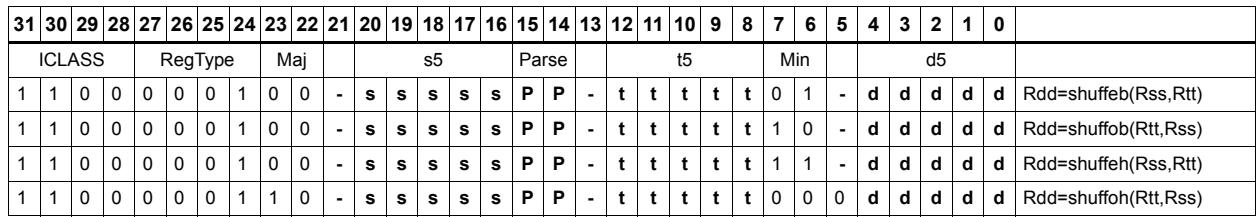

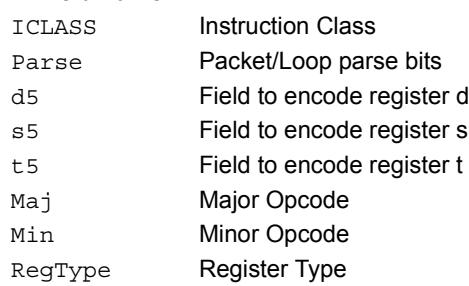

# Vector splat bytes

Replicate the low 8-bits from register Rs into each of the four bytes of destination register Rd.

Rd=vsplatb(Rs)

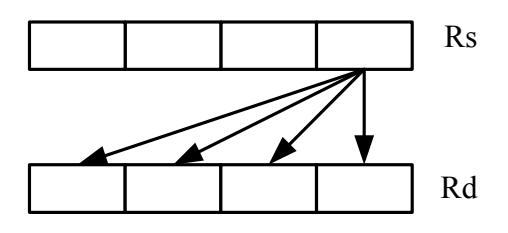

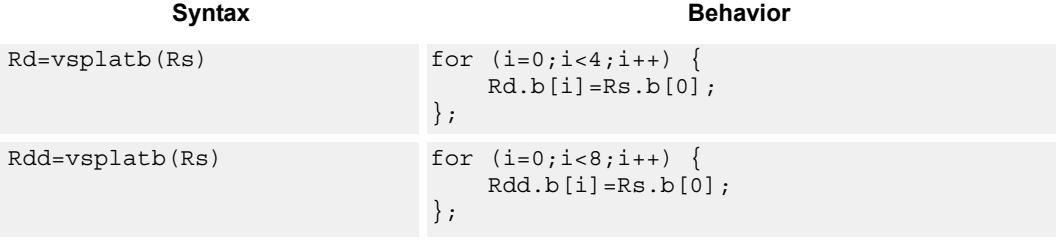

# **Class: XTYPE (slots 2,3)**

### **Intrinsics**

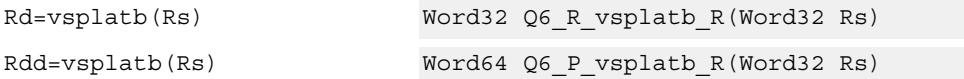

## **Encoding**

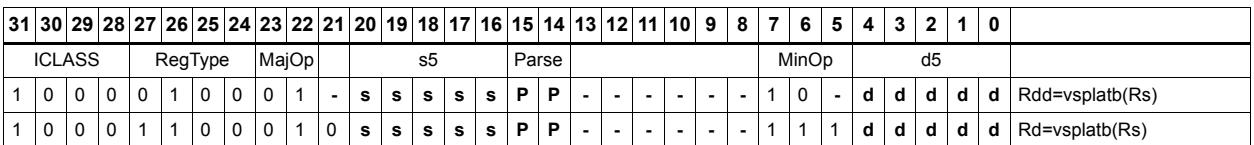

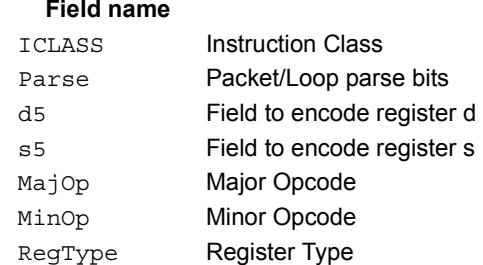

#### **Description**

# Vector splat halfwords

Replicate the low 16-bits from register Rs into each of the four halfwords of destination Rdd.

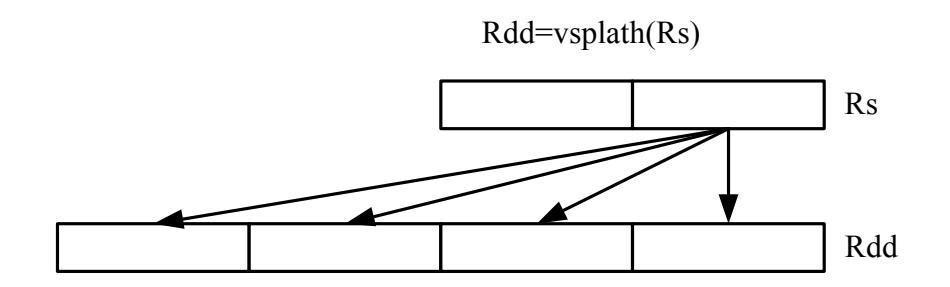

#### Syntax **Behavior**

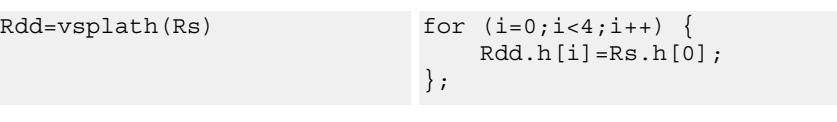

# **Class: XTYPE (slots 2,3)**

### **Intrinsics**

Rdd=vsplath(Rs) Word64 Q6\_P\_vsplath\_R(Word32 Rs)

# **Encoding**

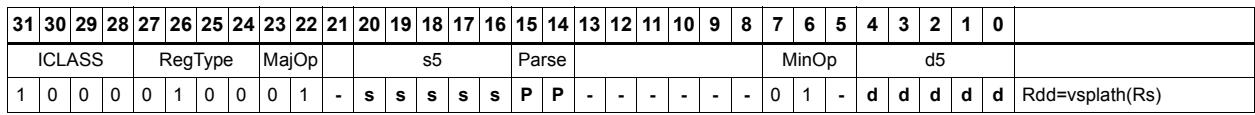

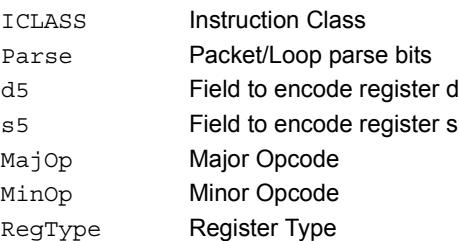

# Vector splice

Concatenate the low (8-N) bytes of vector Rtt with the low N bytes of vector Rss. This instruction is helpful to vectorize unaligned stores.

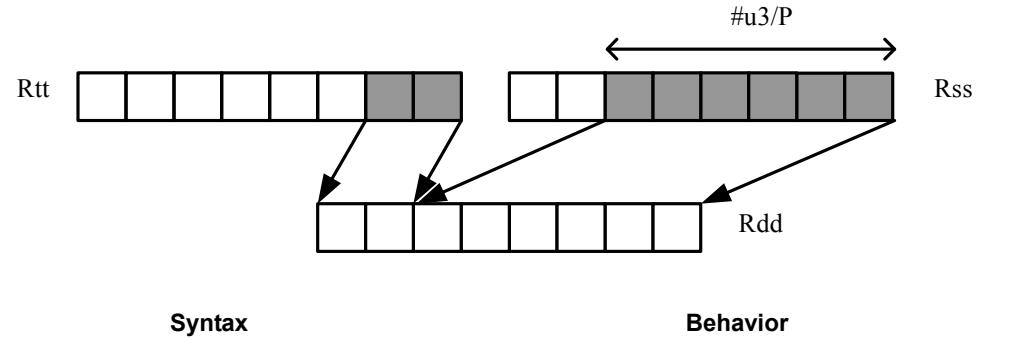

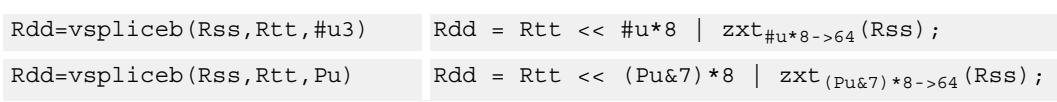

## **Class: XTYPE (slots 2,3)**

### **Intrinsics**

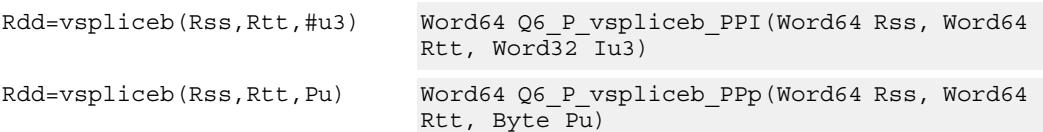

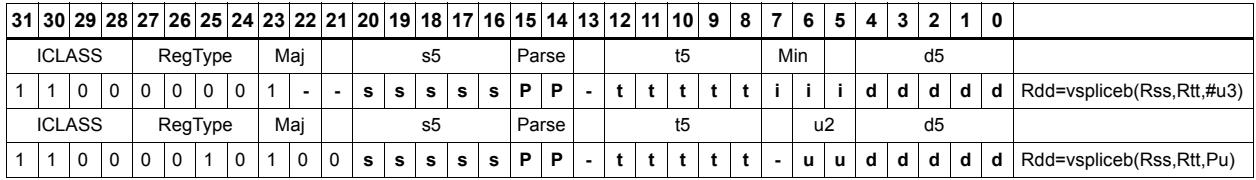

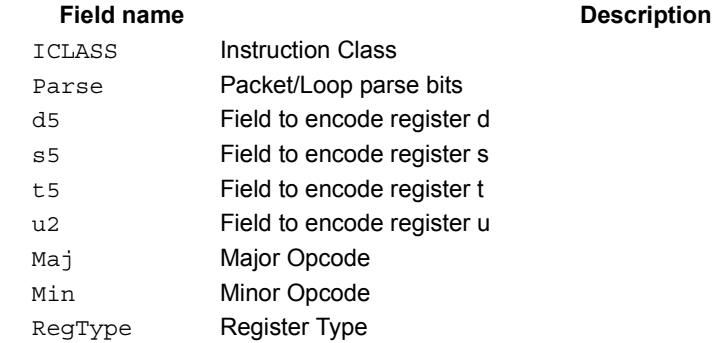

# Vector sign extend

vsxtbh sign-extends each byte of a single register source to halfwords, and places the result in the destination register pair.

vsxthw sign-extends each halfword of a single register source to words, and places the result in the destination register pair.

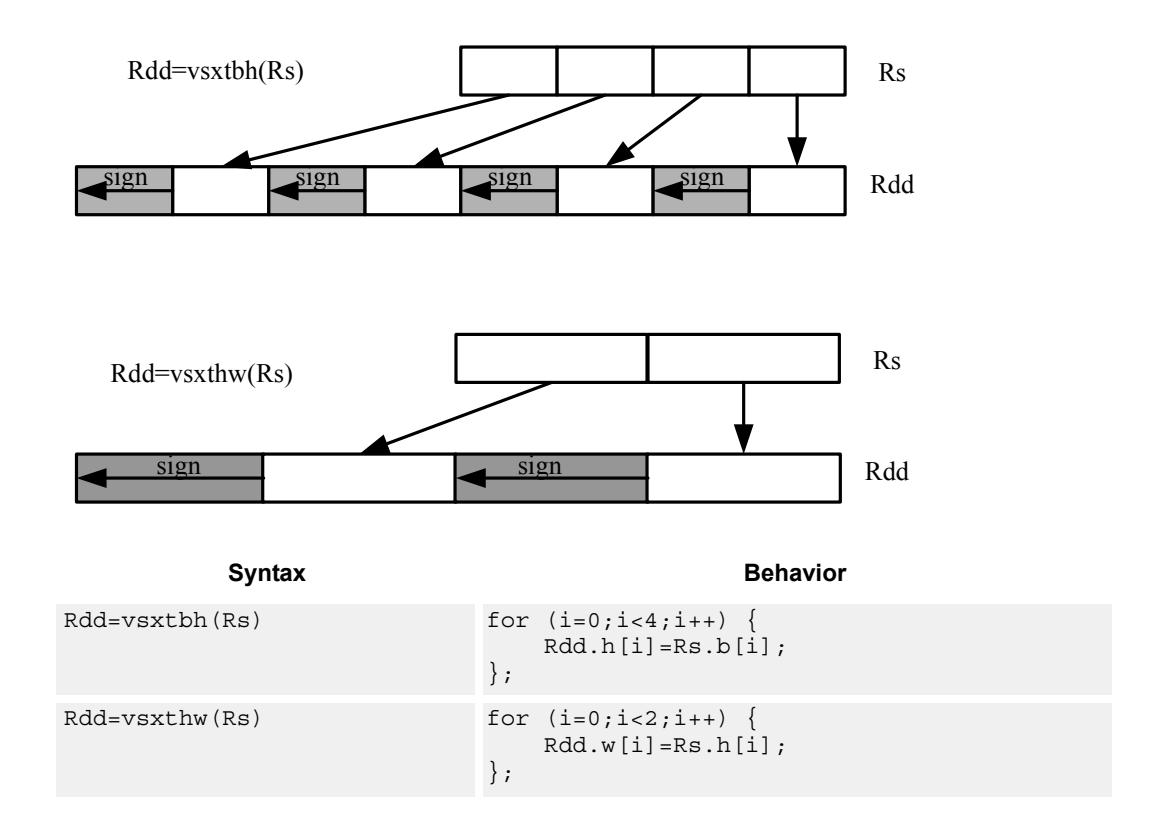

# **Class: XTYPE (slots 2,3)**

### **Intrinsics**

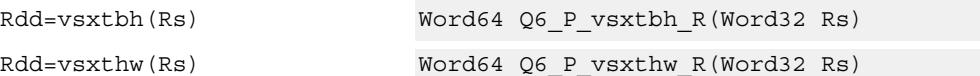

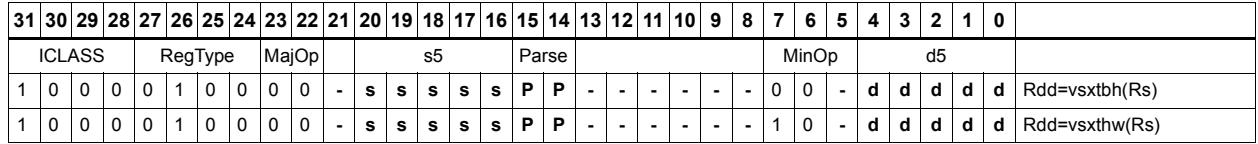

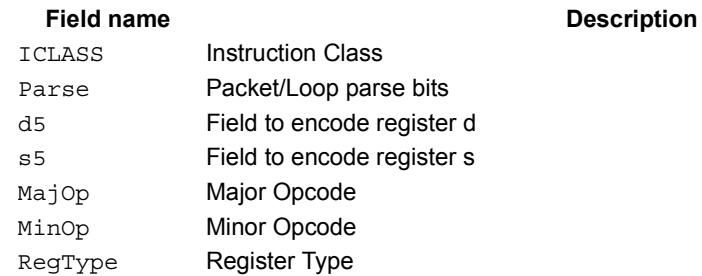

# Vector truncate

In vtrunehb, for each halfword in a vector, take the even (lower) byte and ignore the other byte. The resulting values are packed into destination register Rd.

vtrunohb takes each odd byte of the source vector.

vtrunewh uses two source register pairs, Rss and Rtt. The even (lower) halfwords of Rss are packed in the upper word of Rdd, while the lower halfwords of Rtt are packed in the lower word of Rdd.

vtrunowh performs the same operation as vtrunewh, but uses the odd (upper) halfwords of the source vectors instead.

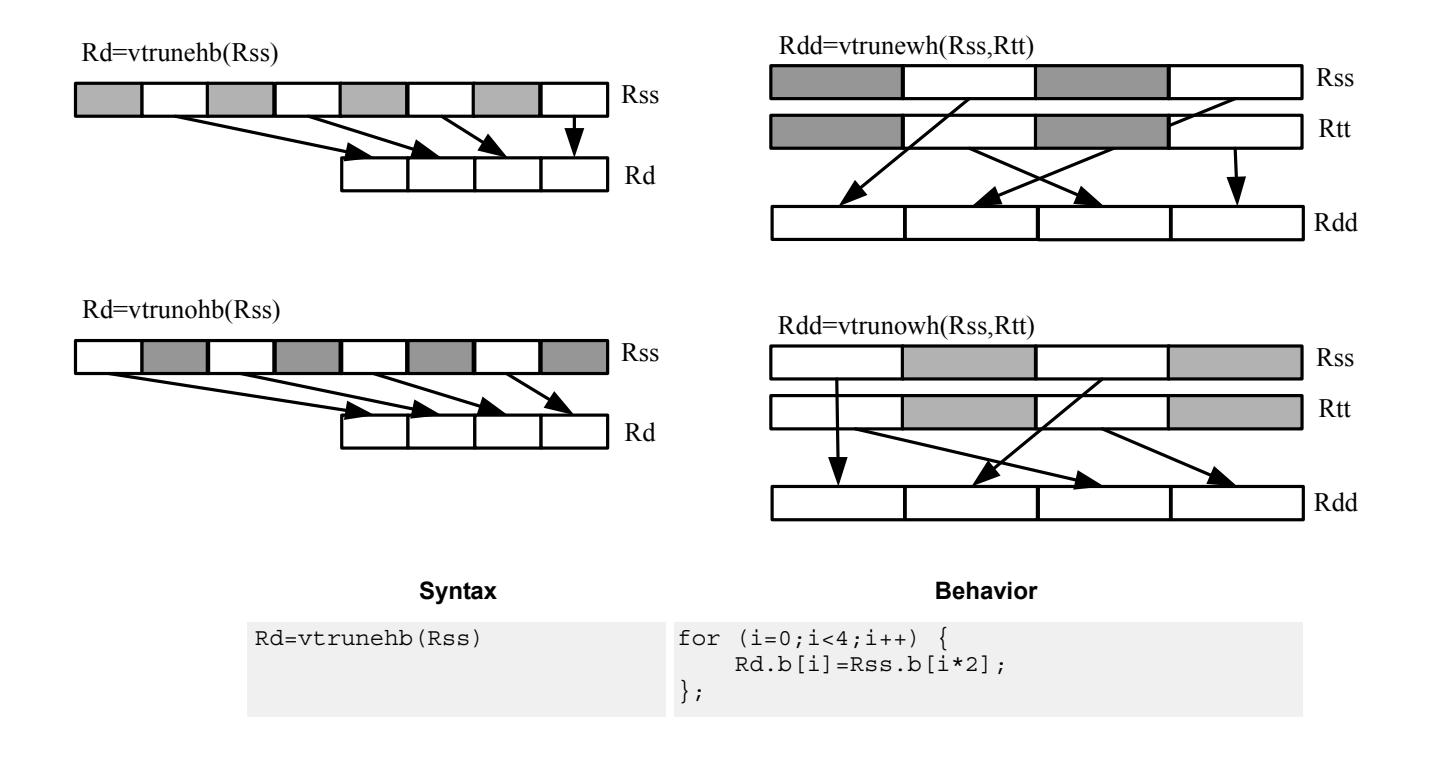

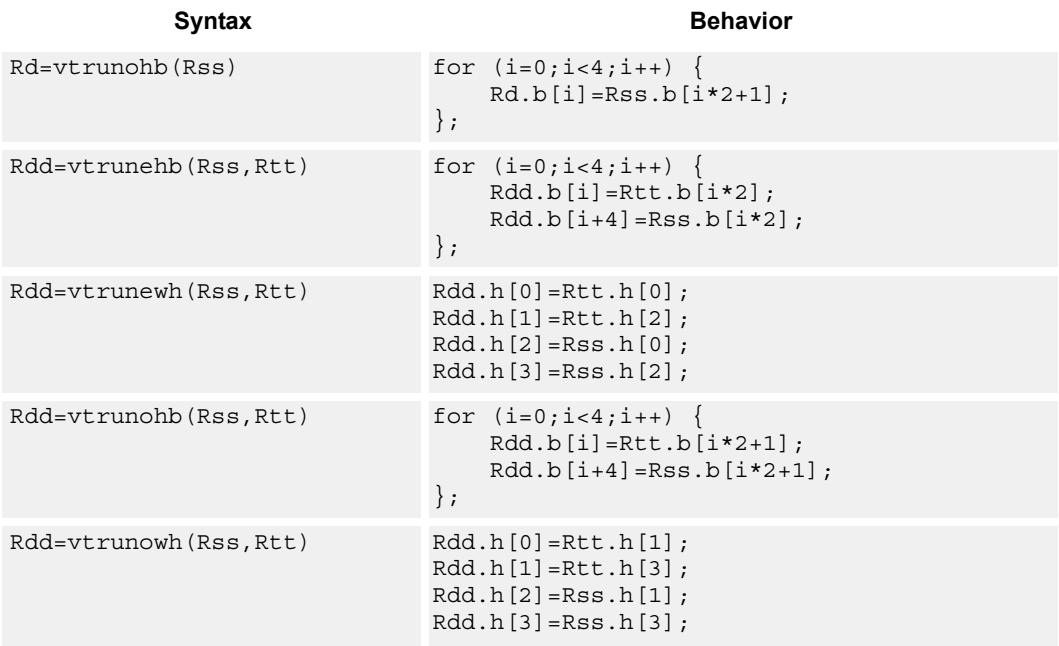

### **Intrinsics**

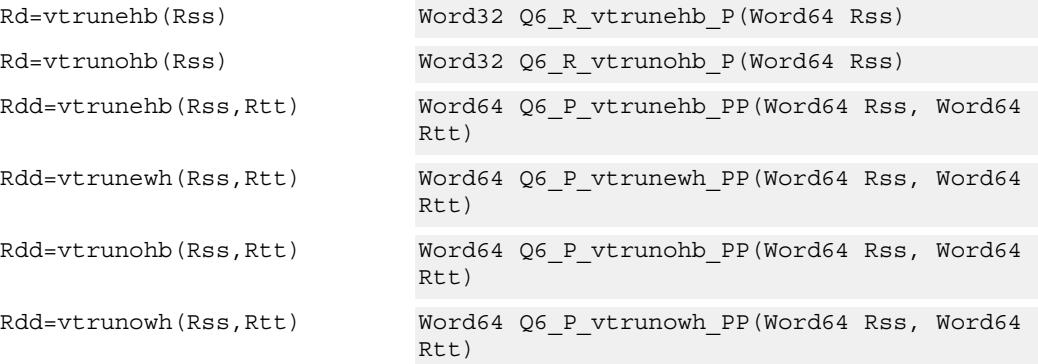

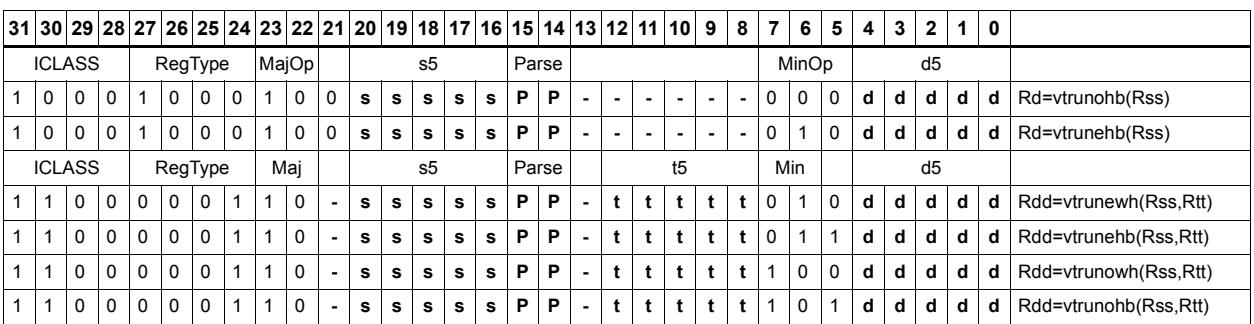

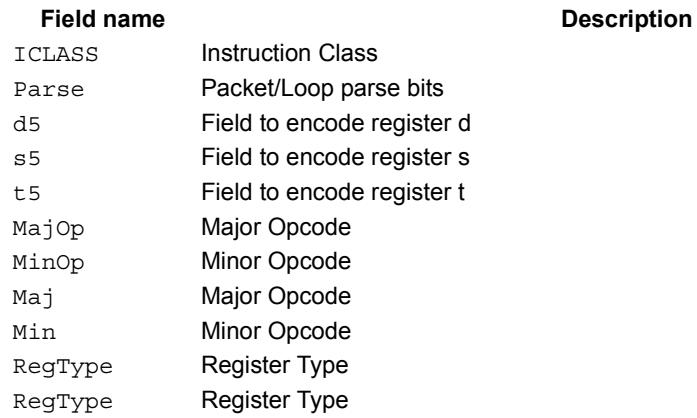

# Vector zero extend

vzxtbh zero-extends each byte of a single register source to halfwords, and places the result in the destination register pair.

vzxthw zero-extends each halfword of a single register source to words, and places the result in the destination register pair.

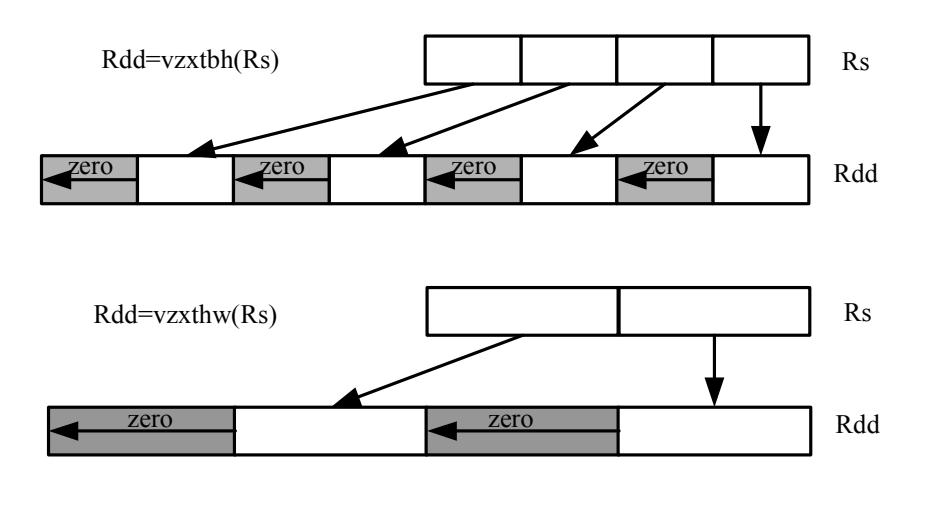

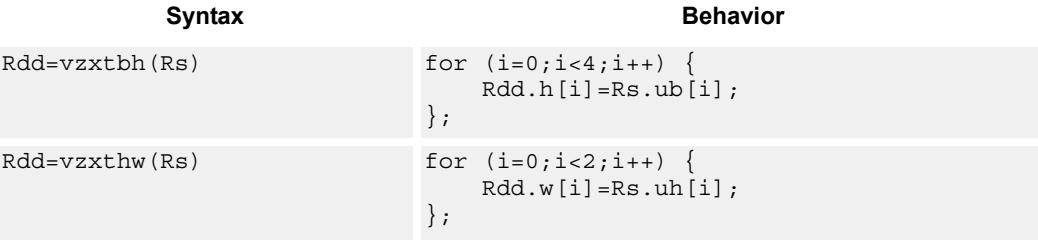

## **Class: XTYPE (slots 2,3)**

#### **Intrinsics**

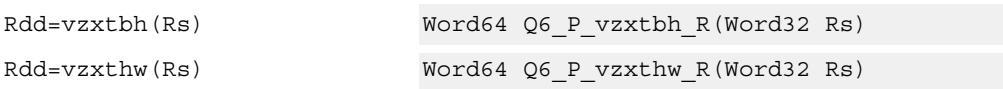

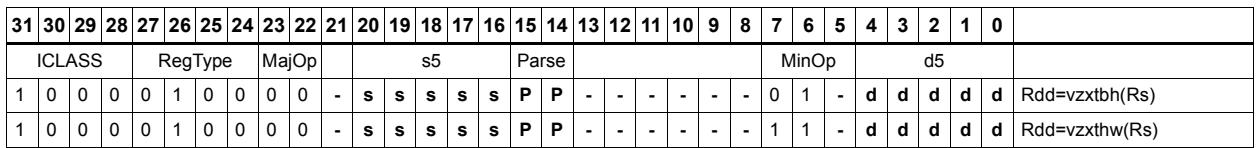

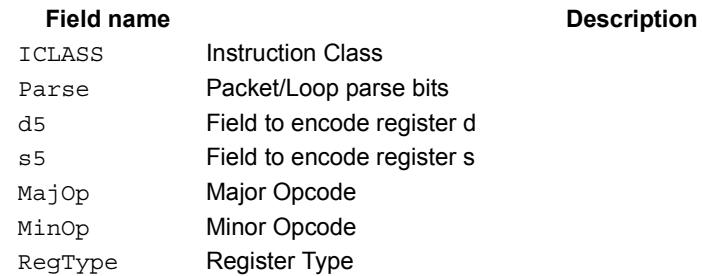

# **11.10.7 XTYPE/PRED**

The XTYPE/PRED instruction subclass includes instructions which perform miscellaneous operations on predicates, including mask generation, predicate transfers, and the Viterbi pack operation.

# Bounds check

Determine if Rs falls in the range defined by Rtt.

Rtt.w0 is set by the user to the lower bound, and Rtt.w1 is set by the user to the upper bound.

All bits of the destination predicate are set if the value falls within the range, or all cleared otherwise.

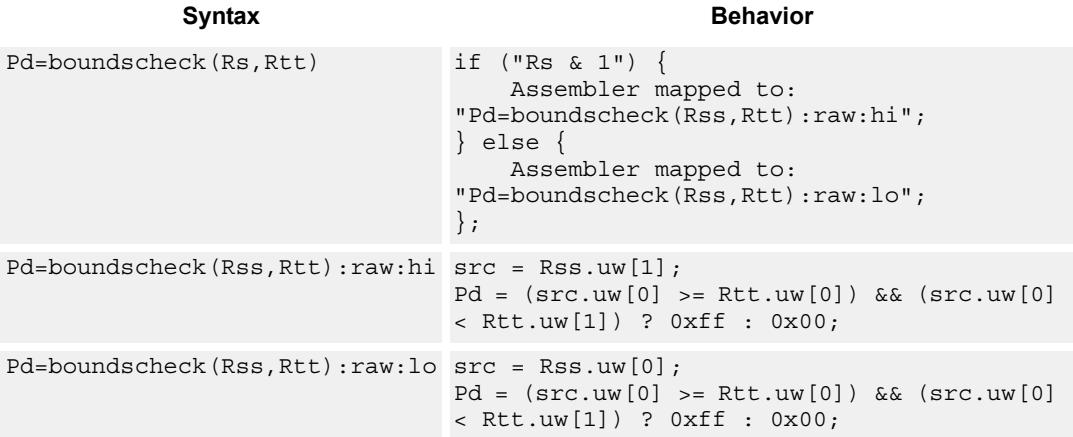

## **Class: XTYPE (slots 2,3)**

### **Intrinsics**

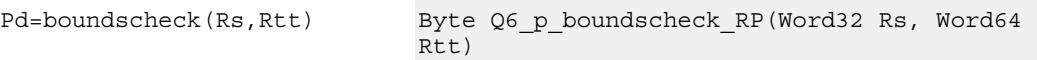

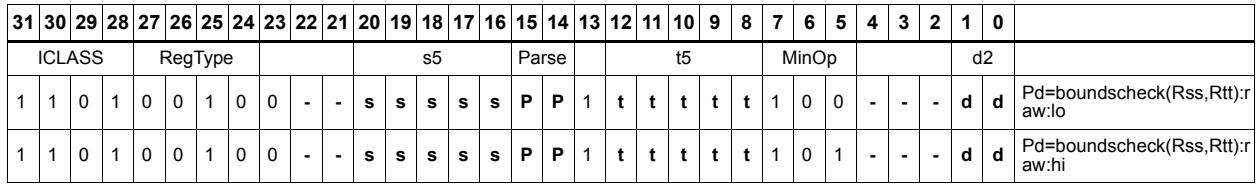

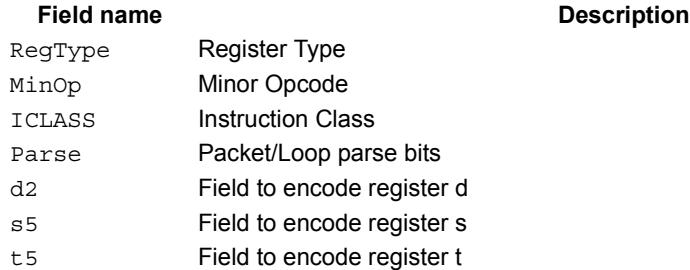
# Compare byte

These instructions sign- or zero-extend the low 8-bits of the source registers and perform 32-bit comparisons on the result. In the case of an extended 32-bit immediate operand, the full 32 immediate bits are used for the comparison.

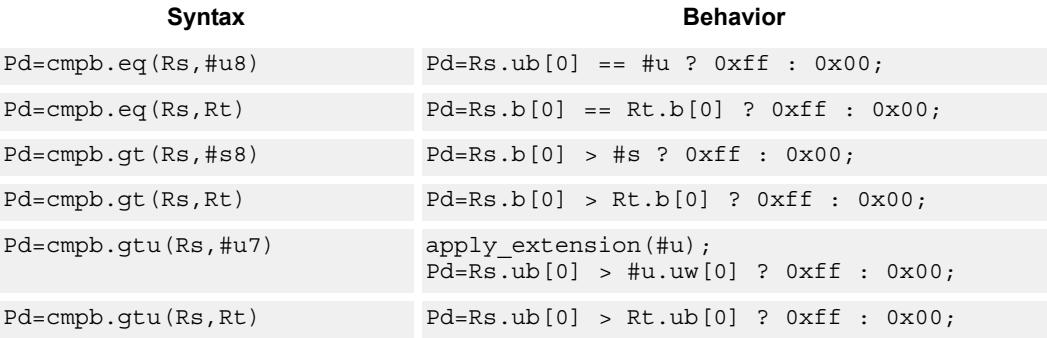

**Class: XTYPE (slots 2,3)**

#### **Intrinsics**

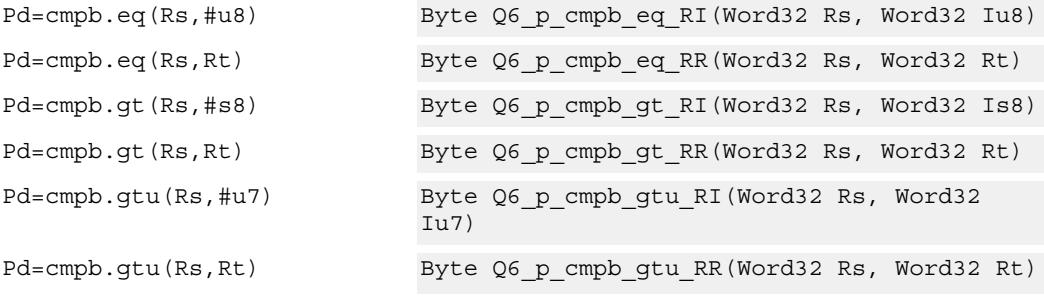

## **Encoding**

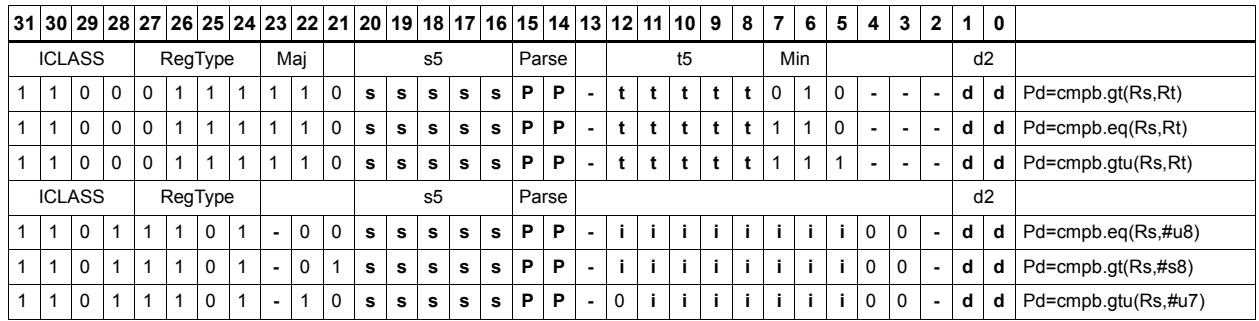

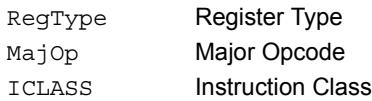

## Parse Packet/Loop parse bits d2 Field to encode register d s5 Field to encode register s t5 **Field to encode register t** Major Opcode Min Minor Opcode RegType Register Type Field name **Description**

# Compare half

These instructions sign- or zero-extend the low 16-bits of the source registers and perform 32-bit comparisons on the result. In the case of an extended 32-bit immediate operand, the full 32 immediate bits are used for the comparison.

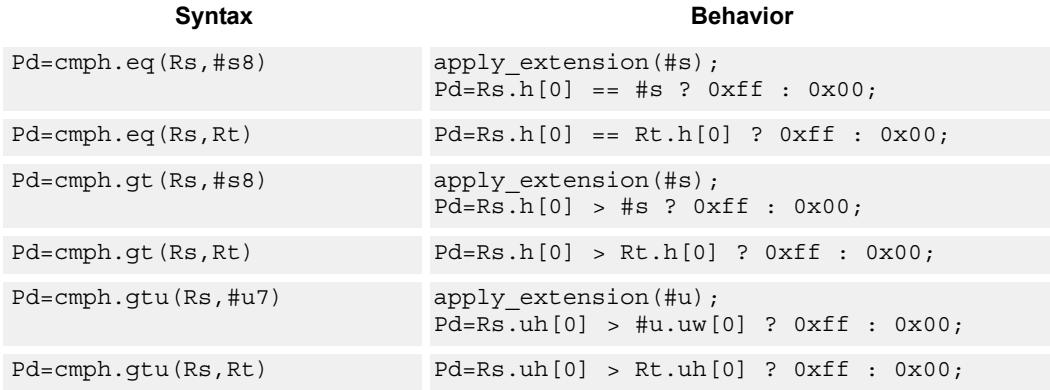

## **Class: XTYPE (slots 2,3)**

### **Intrinsics**

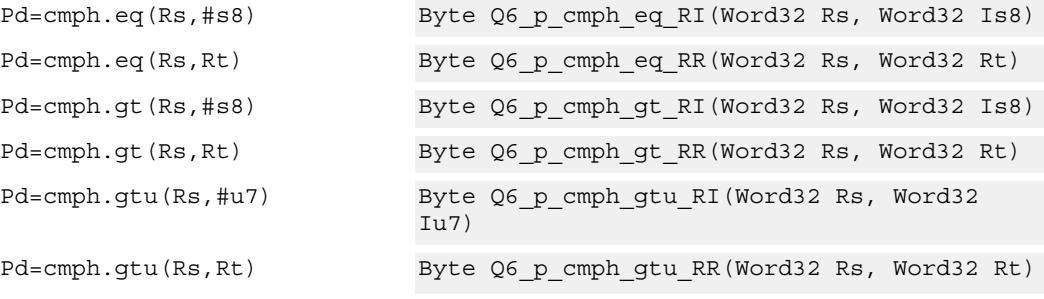

## **Encoding**

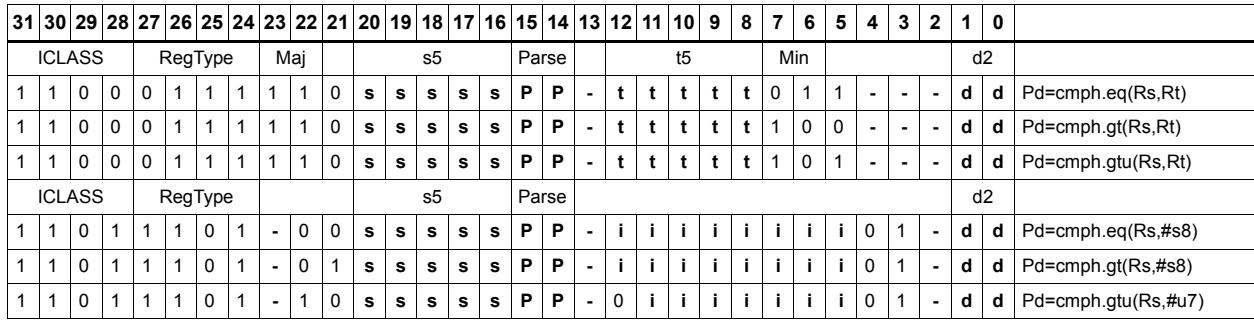

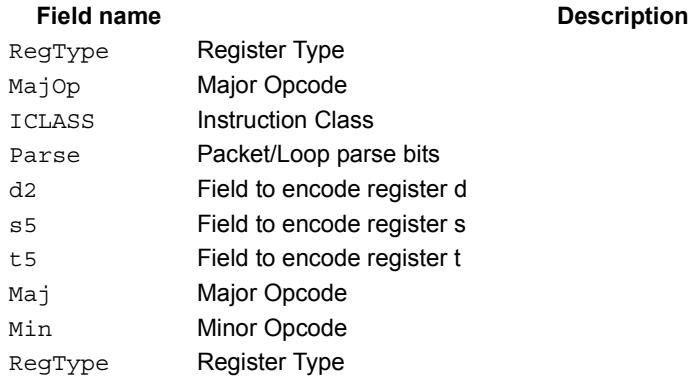

#### 80-N2040-36 C 628

# Compare doublewords

Compare two 64-bit register pairs for unsigned greater than, greater than, or equal. The 8 bit predicate register Pd is set to all 1's or all 0's depending on the result.

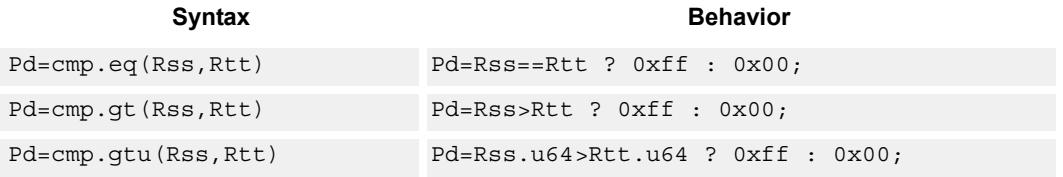

# **Class: XTYPE (slots 2,3)**

### **Intrinsics**

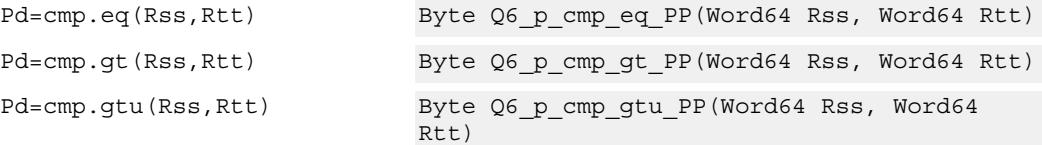

# **Encoding**

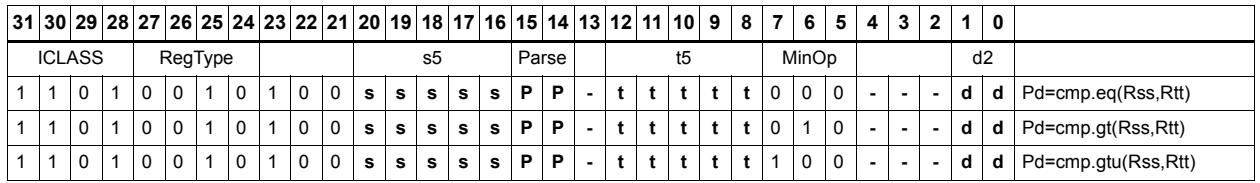

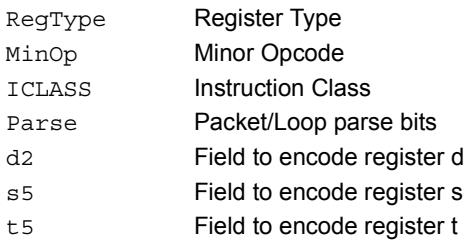

# Compare bit mask

If all the bits in the mask in Rt or a short immediate are set (BITSSET) or clear (BITSCLEAR) in Rs, set the Pd to true. Otherwise, set the bits in Pd to false.

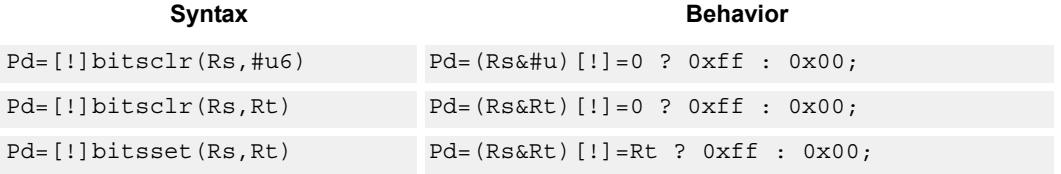

## **Class: XTYPE (slots 2,3)**

### **Intrinsics**

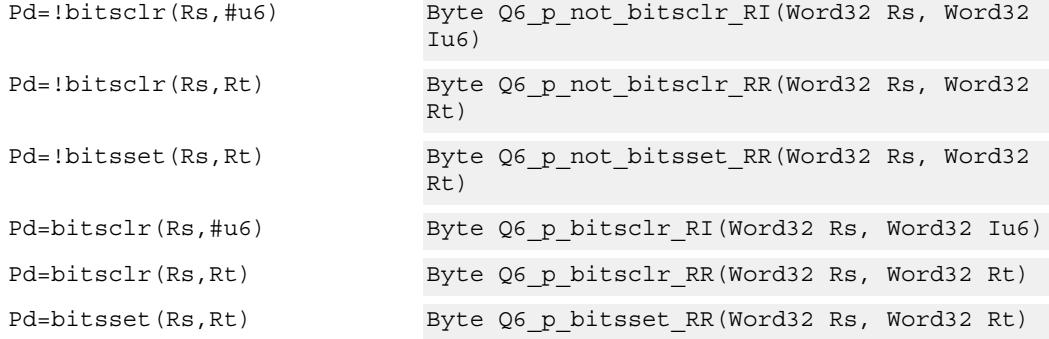

## **Encoding**

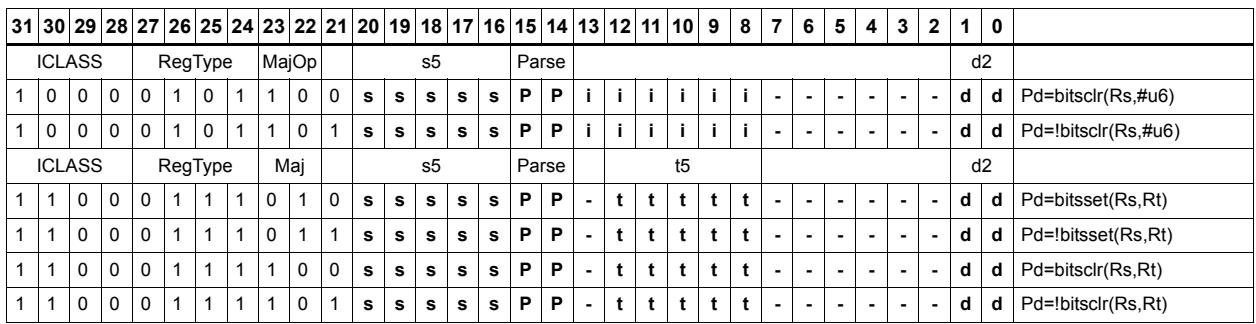

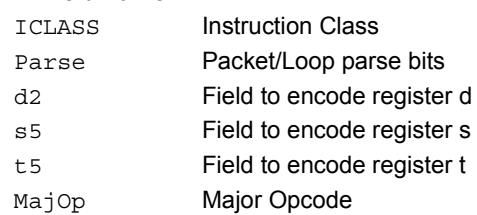

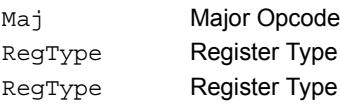

# Mask generate from predicate

For each of the low 8 bits in predicate register Pt, if the bit is set then set the corresponding byte in 64-bit register pair Rdd to 0xff, otherwise, set the corresponding byte to 0x00.

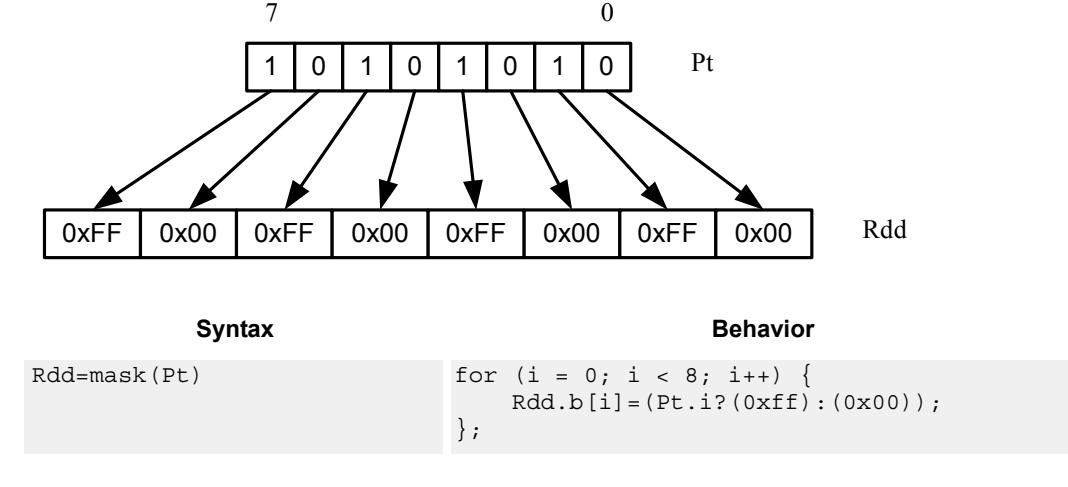

## **Class: XTYPE (slots 2,3)**

### **Intrinsics**

Rdd=mask(Pt) Word64 Q6 P mask p(Byte Pt)

## **Encoding**

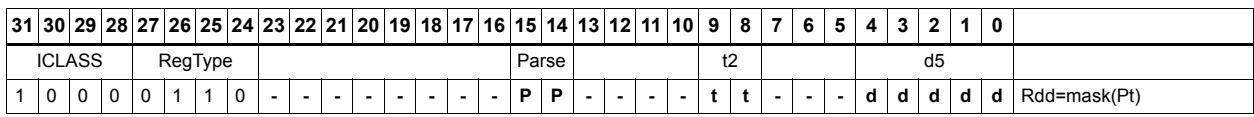

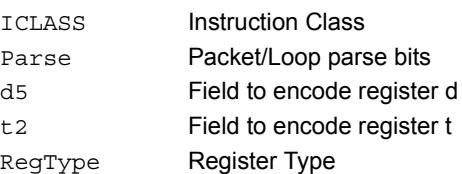

# Check for TLB match

Determine if the TLB entry in Rss matches the ASID:PPN in Rt.

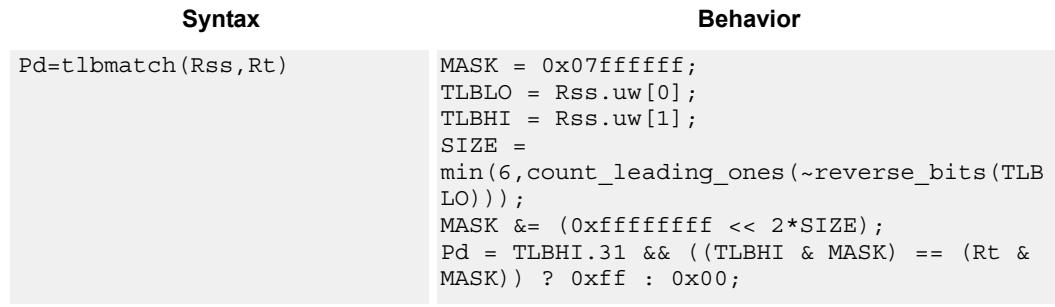

## **Class: XTYPE (slots 2,3)**

#### **Notes**

The predicate generated by this instruction can not be used as a .new predicate, nor can it be automatically ANDed with another predicate.

#### **Intrinsics**

Pd=tlbmatch(Rss,Rt) Byte Q6\_p\_tlbmatch\_PR(Word64 Rss, Word32 Rt)

## **Encoding**

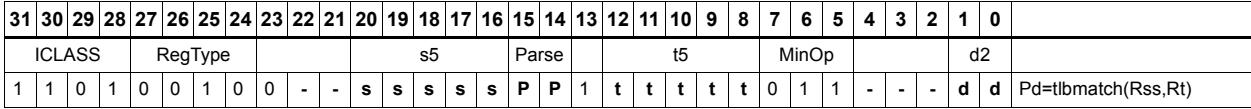

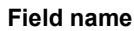

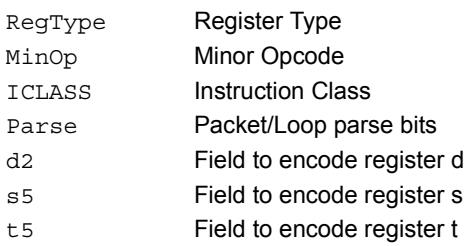

#### **Description**

# Predicate transfer

Pd=Rs transfers a predicate to the 8 least-significant bits of a general register and zeros the other bits.

Rd=Ps transfers the 8 least-significant bits of a general register to a predicate.

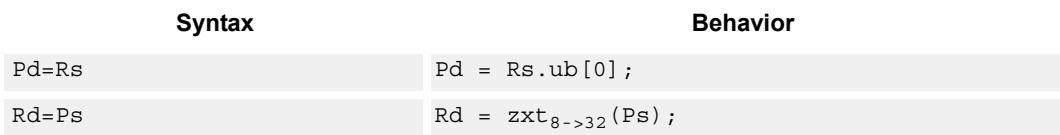

## **Class: XTYPE (slots 2,3)**

## **Intrinsics**

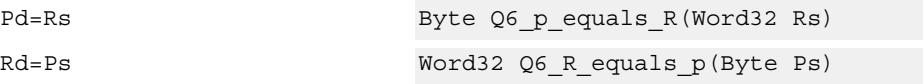

## **Encoding**

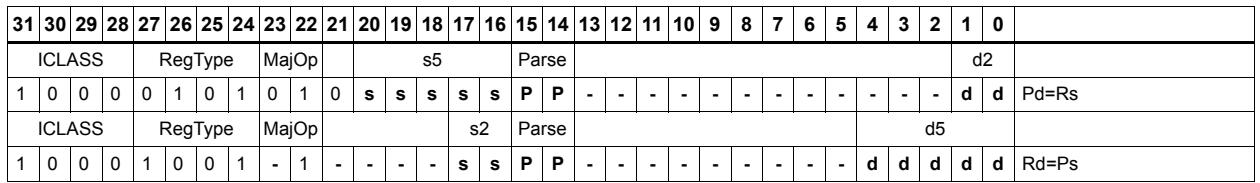

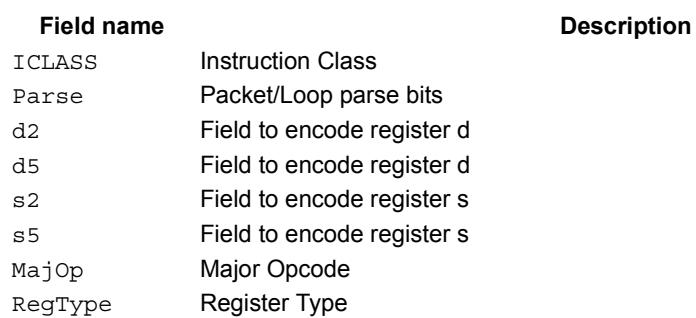

# Test bit

Extract a bit from a register. If the bit is true (1), set all the bits of the predicate register destination to 1. If the bit is false (0), set all the bits of the predicate register destination to 0. The bit to be tested can be indicated using an immediate or register value.

If a register is used to indicate the bit to test, and the value specified is out of range, the predicate result is zero.

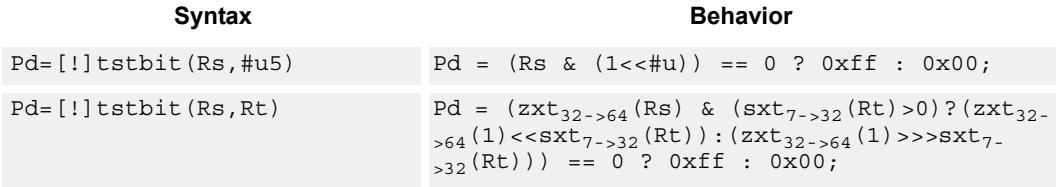

## **Class: XTYPE (slots 2,3)**

#### **Intrinsics**

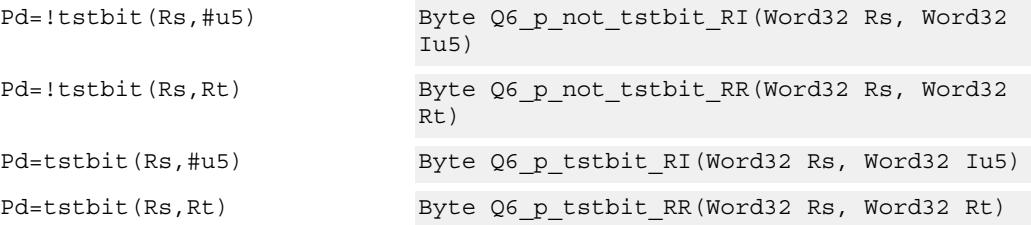

## **Encoding**

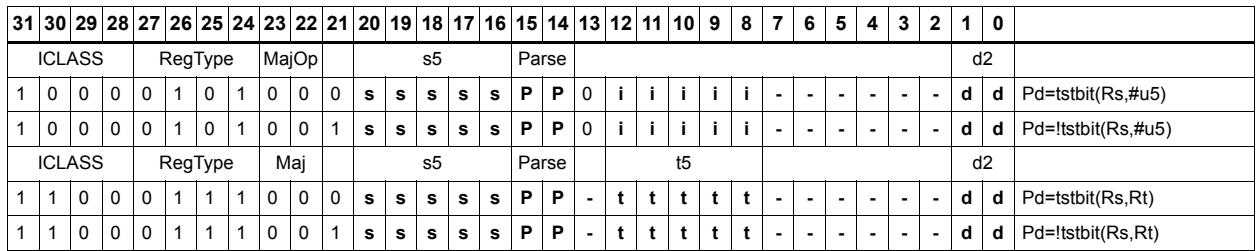

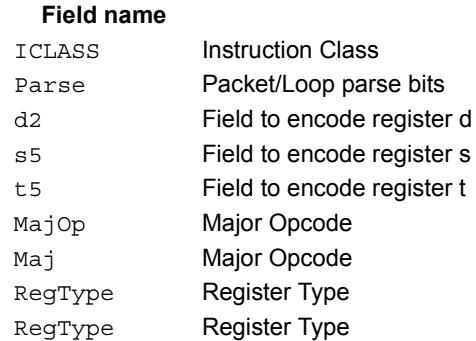

#### **Description**

# Vector compare halfwords

Compare each of four 16-bit halfwords in two 64-bit vectors and set the corresponding bits in a predicate destination to '11' if true, '00' if false.

Halfword comparisons can be for equal, signed greater than, or unsigned greater than.

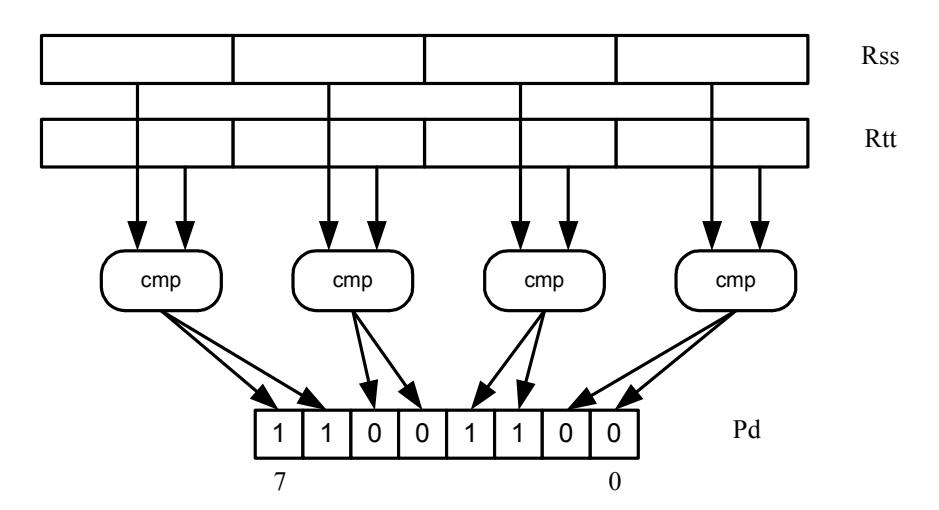

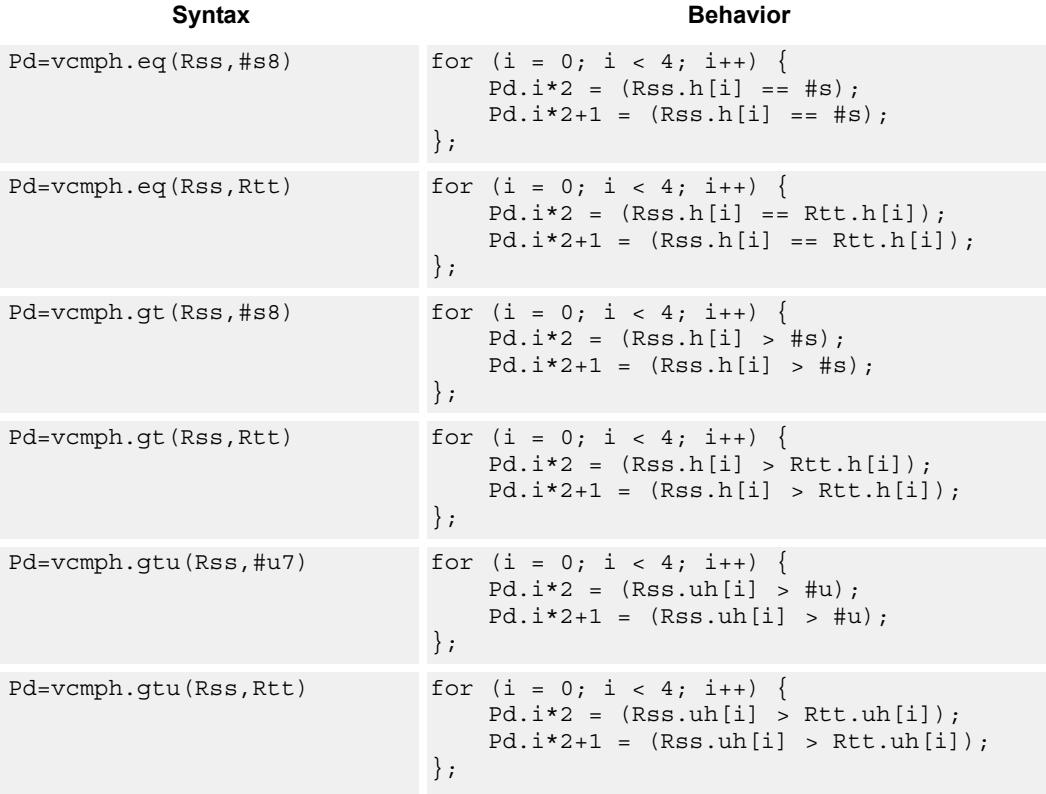

### **Intrinsics**

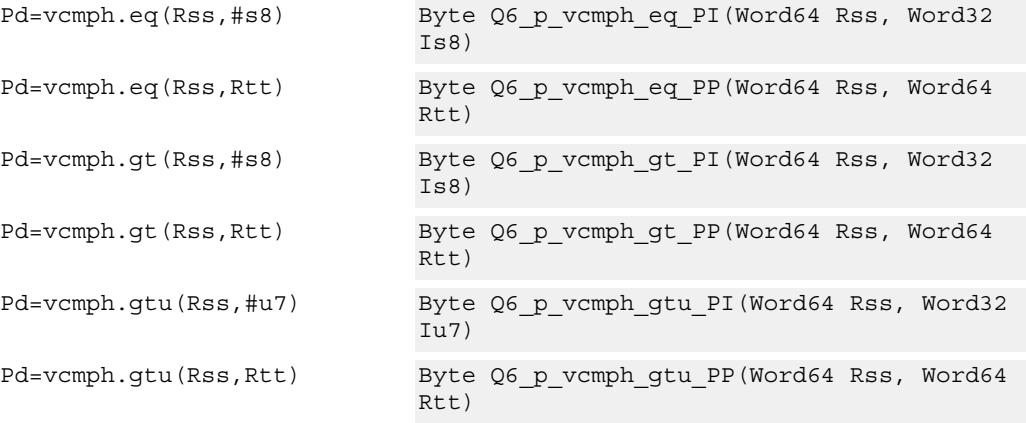

# **Encoding**

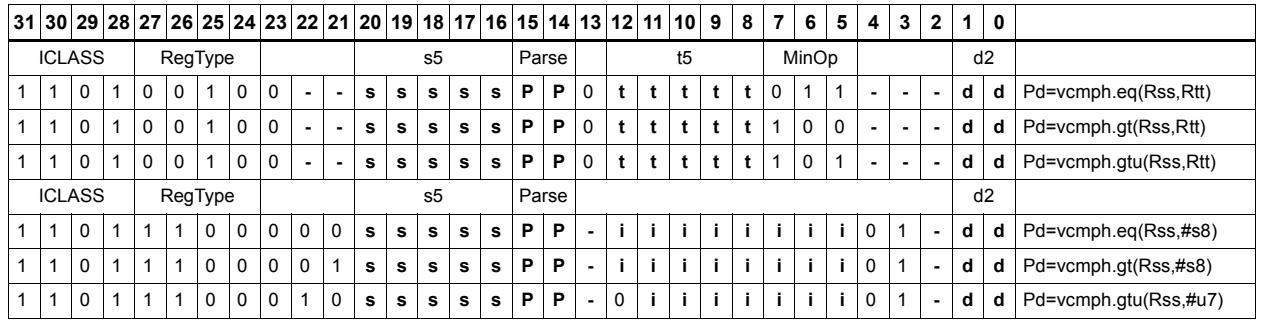

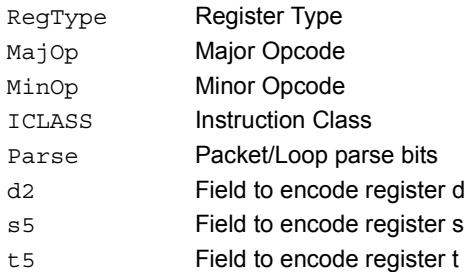

# Vector compare bytes for any match

Compare each byte in two 64-bit source vectors and set a predicate if any of the 8 bytes are equal.

This instruction can be used to quickly find the null terminator in a string.

#### Syntax **Behavior Behavior**

```
Pd=any8(vcmpb.eq(Rss,Rtt)) Pd = 0;
                 for (i = 0; i < 8; i++) {
                     if (Rss.b[i] == Rtt.b[i]) Pd = 0xff;};
```
## **Class: XTYPE (slots 2,3)**

#### **Intrinsics**

Pd=any8(vcmpb.eq(Rss,Rtt)) Byte Q6\_p\_any8\_vcmpb\_eq\_PP(Word64 Rss, Word64 Rtt)

### **Encoding**

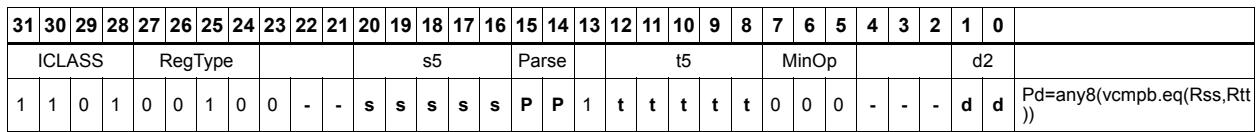

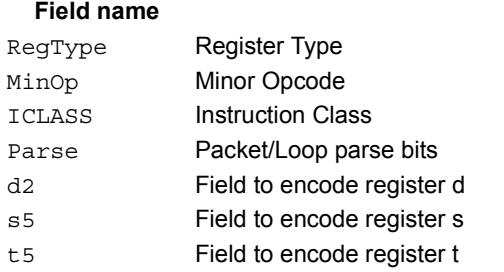

#### **Description**

# Vector compare bytes

Compare each of eight bytes in two 64-bit vectors and set the corresponding bit in a predicate destination to 1 if true, 0 if false.

Byte comparisons can be for equal or for unsigned greater than.

In the following example, every other comparison is true.

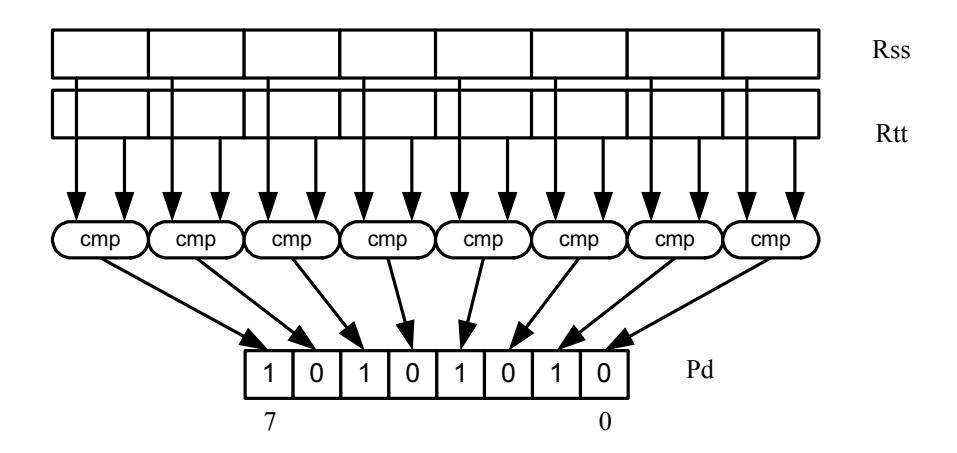

Syntax **Behavior Behavior**  $Pd=vcmpb.eq(Rss, #u8)$  for  $(i = 0; i < 8; i++)$  {  $Pd.i = (Rss.ub[i] == #u);$ };  $Pd=vcmpb.eq(Rss,Rtt)$  for  $(i = 0; i < 8; i++)$  {  $Pd.i = (Rss.b[i] == Rtt.b[i]);$ };  $Pd=vcmpb.get(Rss, #s8)$  for  $(i = 0; i < 8; i++)$  $Pd.i = (Rss.b[i] > #s);$ }; Pd=vcmpb.gt(Rss,Rtt) for  $(i = 0; i < 8; i++)$  {  $Pd.i = (Rss.b[i] > Rtt.b[i]);$ };  $Pd=vcmpb.getu(Rss, #u7)$  for  $(i = 0; i < 8; i++)$  $Pd.i = (Rss.ub[i] > #u);$ };  $Pd=vcmpb.getu(Rss,Rtt)$  for  $(i = 0; i < 8; i++)$  {  $Pd.i = (Rss.ub[i] > Rtt.ub[i])$ ; };

### **Intrinsics**

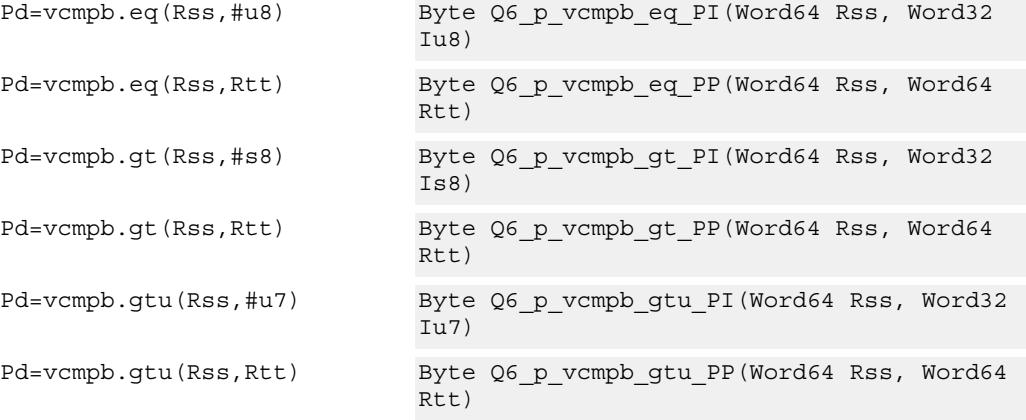

# **Encoding**

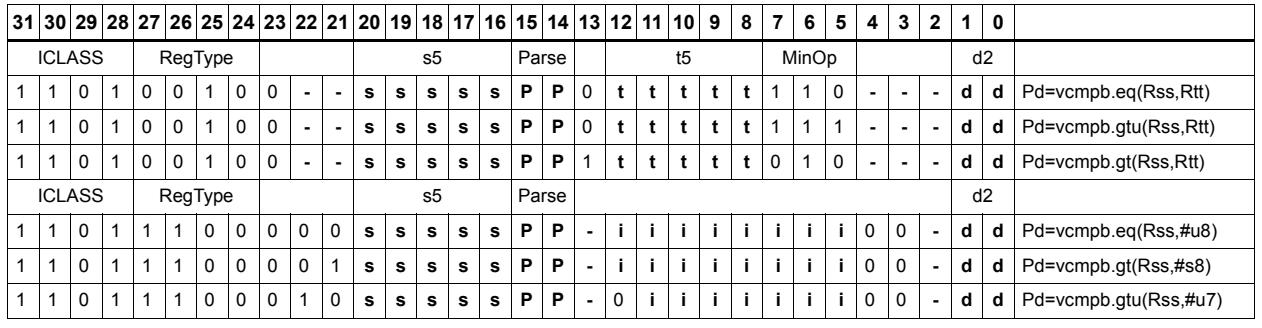

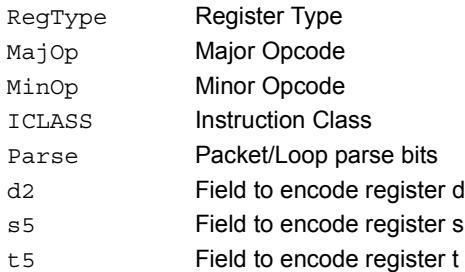

# Vector compare words

Compare each of two 32-bit words in two 64-bit vectors and set the corresponding bits in a predicate destination to '1111' if true, '0000' if false.

Word comparisons can be for equal, signed greater than, or unsigned greater than.

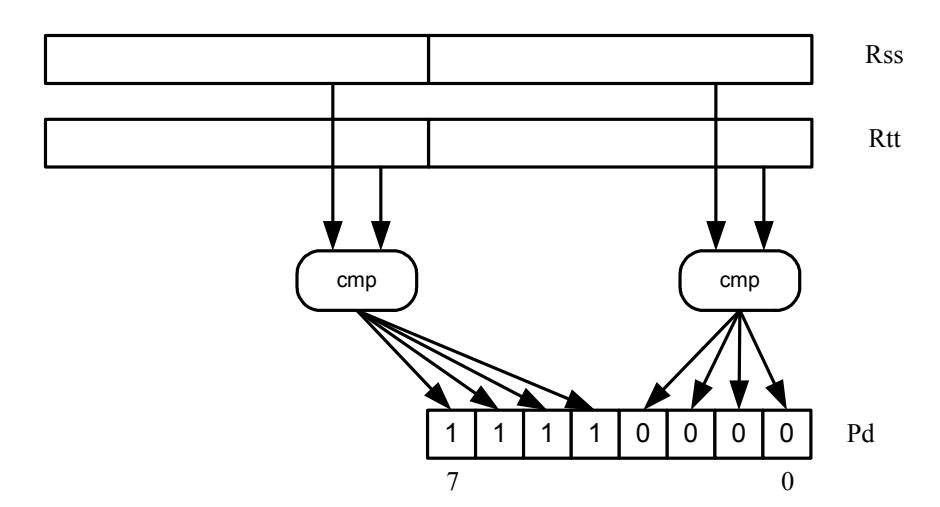

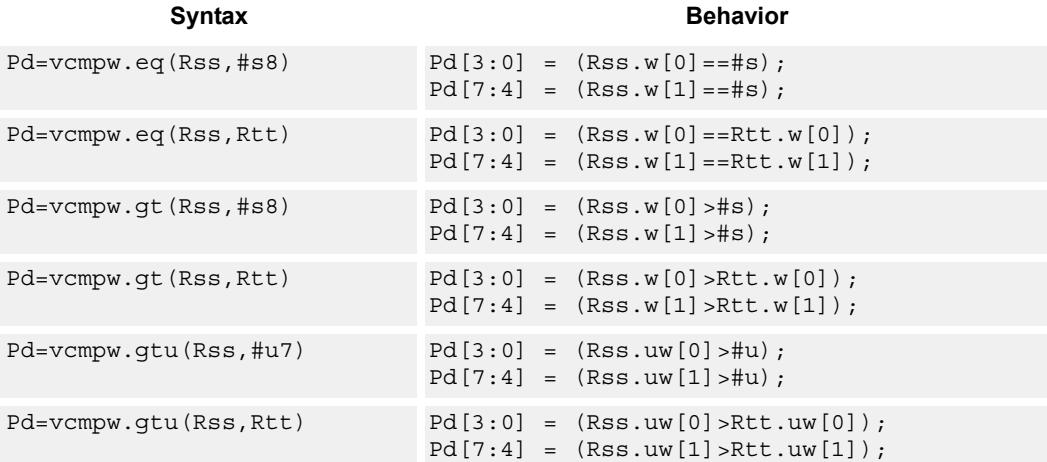

### **Intrinsics**

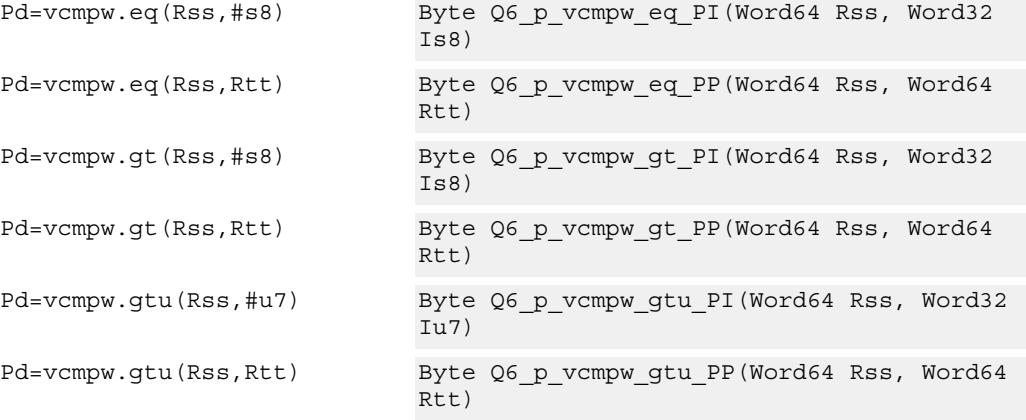

# **Encoding**

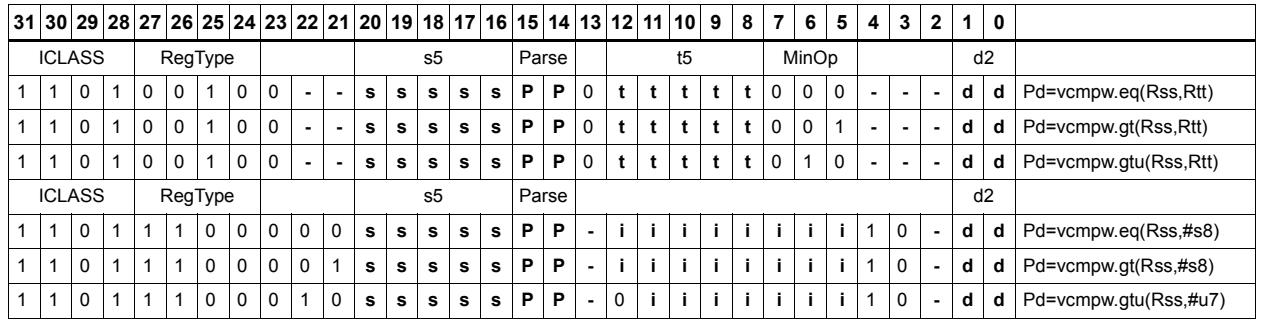

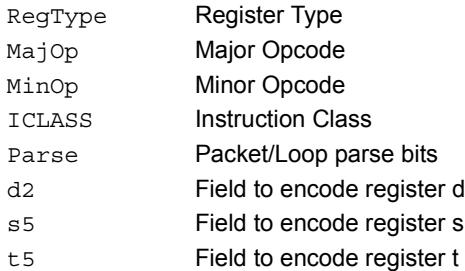

# Viterbi pack even and odd predicate bits

Pack the even and odd bits of two predicate registers into a single destination register. A variant of this instruction is the R3:2  $=$  vitpack(P1,P0). This places the packed predicate bits into the lower 8bits of the register pair which has been preshifted by 8bits.

This instruction is useful in Viterbi decoding. Repeated use of the push version enables a history to be stored for traceback, purposes.

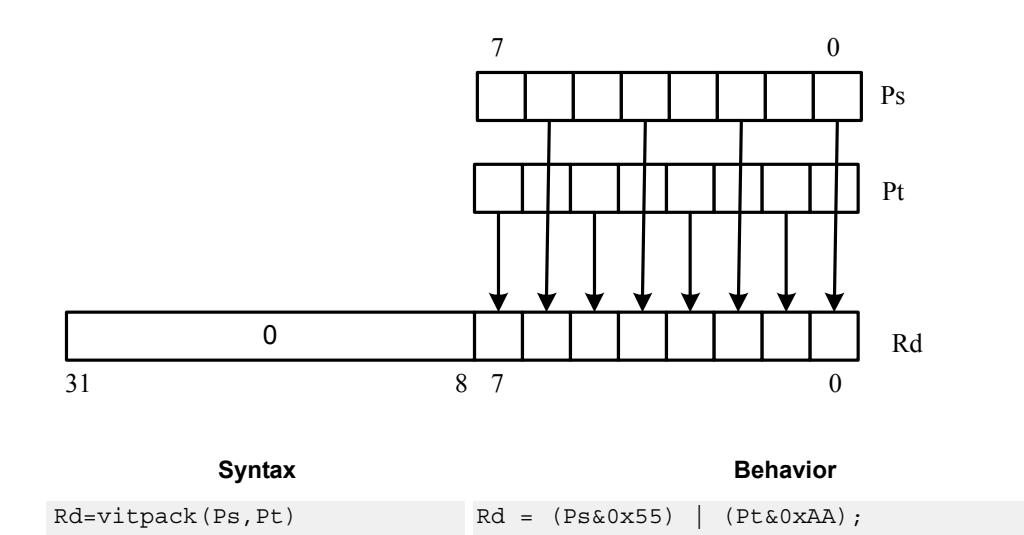

## **Class: XTYPE (slots 2,3)**

#### **Intrinsics**

Rd=vitpack(Ps,Pt) Word32 Q6\_R\_vitpack\_pp(Byte Ps, Byte Pt)

### **Encoding**

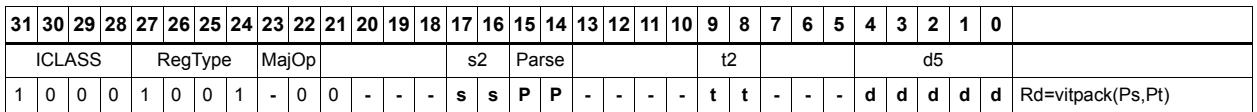

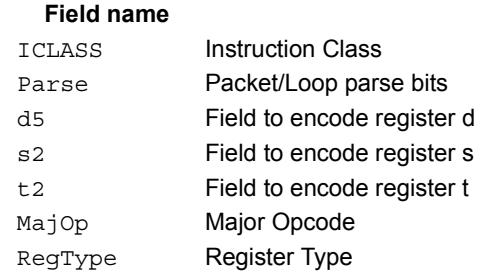

#### **Description**

# Vector mux

Perform an element-wise byte selection between two vectors.

For each of the low 8 bits of predicate register Pu, if the bit is set, then the corresponding byte in Rdd is set to the corresponding byte from Rss. Otherwise, set the byte in Rdd to the byte from Rtt.

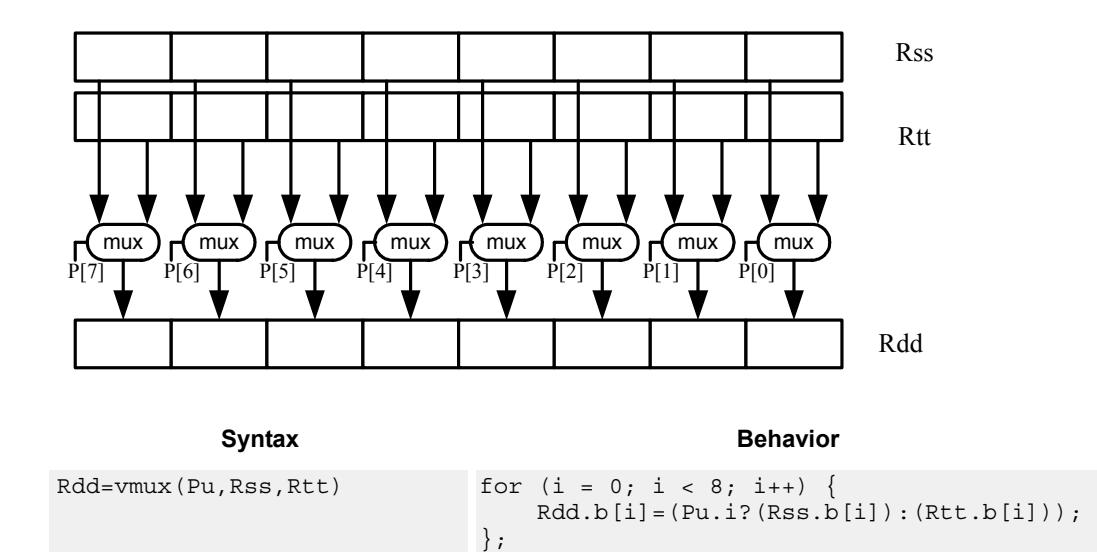

### **Class: XTYPE (slots 2,3)**

#### **Intrinsics**

Rdd=vmux(Pu,Rss,Rtt) Word64 Q6\_P\_vmux\_pPP(Byte Pu, Word64 Rss, Word64 Rtt)

#### **Encoding**

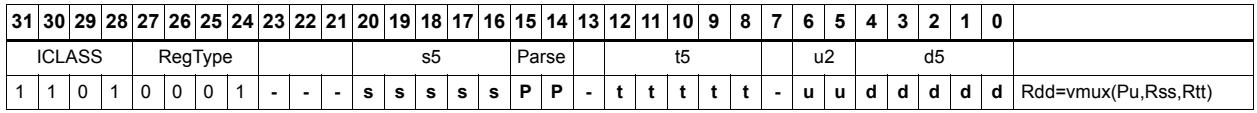

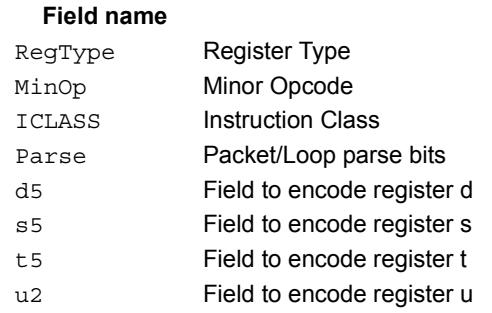

#### **Description**

# **11.10.8 XTYPE/SHIFT**

The XTYPE/SHIFT instruction subclass includes instructions which perform shifts.

# Shift by immediate

Shift the source register value right or left based on the type of instruction. In these instructions, the shift amount is contained in an unsigned immediate (5 bits for 32-bit shifts, 6 bits for 64-bit shifts) and the shift instruction gives the shift direction.

Arithmetic right shifts place the sign bit of the source value in the vacated positions, while logical right shifts place zeros in the vacated positions. Left shifts always zero-fill the vacated bits.

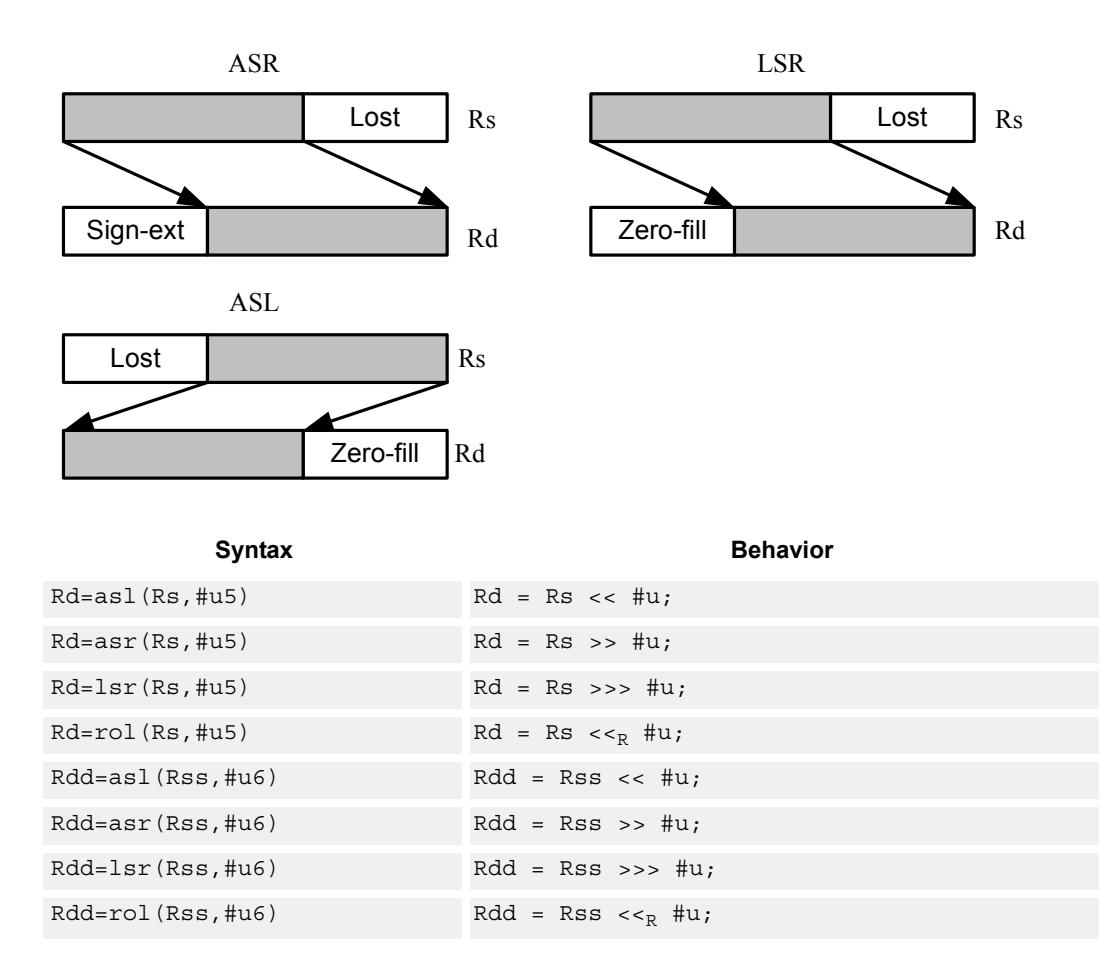

### **Intrinsics**

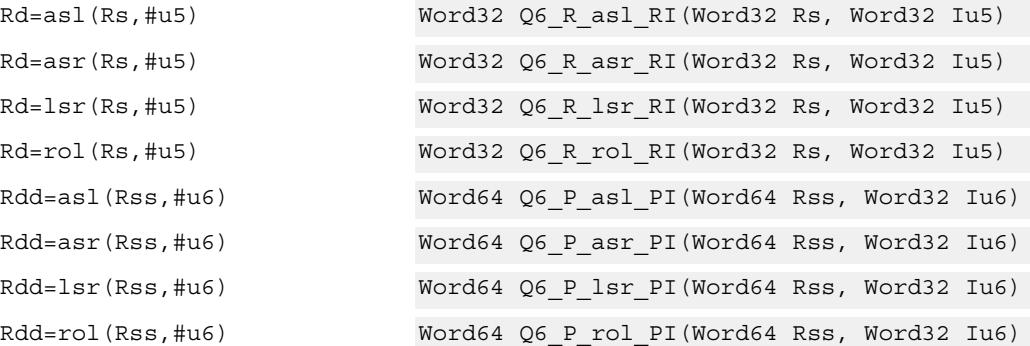

# **Encoding**

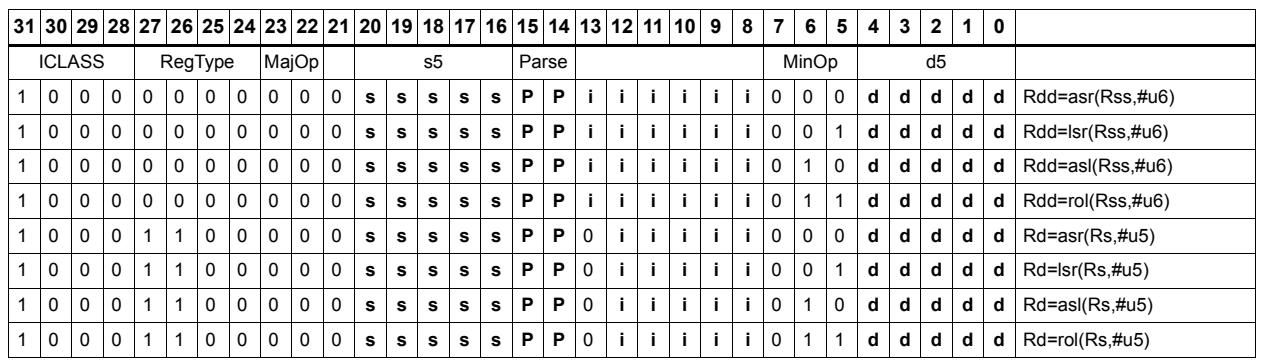

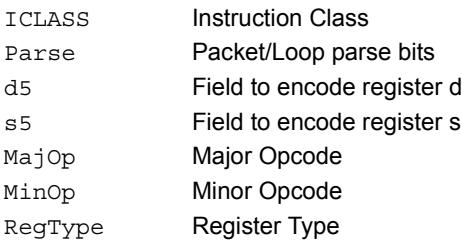

# Shift by immediate and accumulate

Shift the source register value right or left based on the type of instruction. In these instructions, the shift amount is contained in an unsigned immediate (5 bits for 32-bit shifts, 6 bits for 64-bit shifts) and the shift instruction gives the shift direction.

Arithmetic right shifts place the sign bit of the source value in the vacated positions, while logical right shifts place zeros in the vacated positions. Left shifts always zero-fill the vacated bits.

After shifting, add or subtract the shifted value from the destination register or register pair.

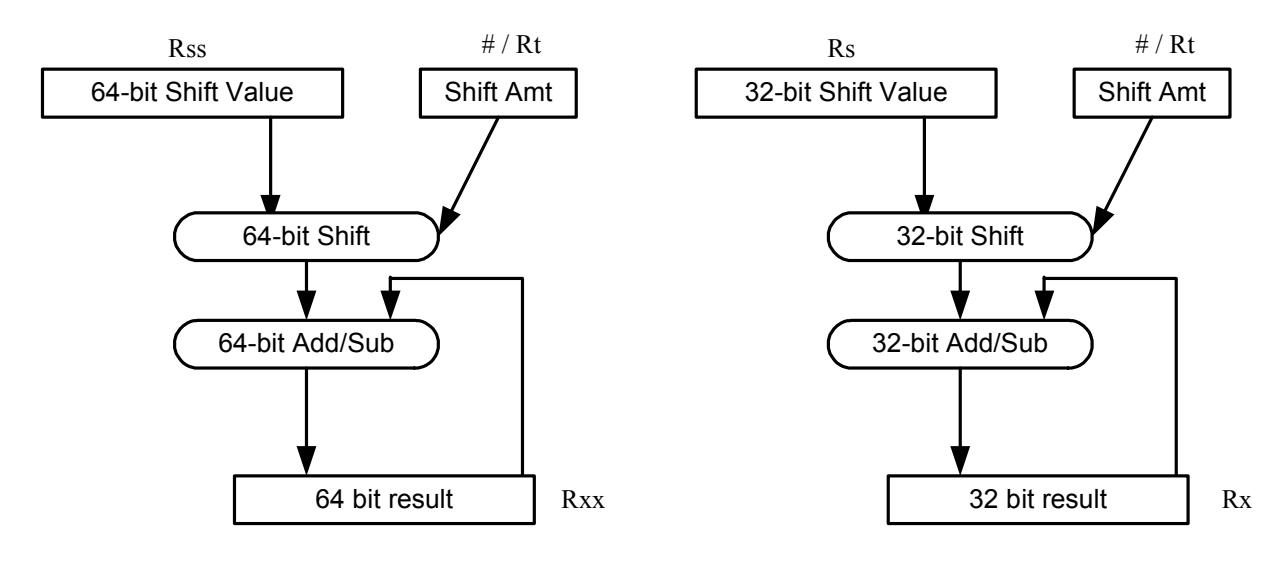

#### Syntax **Behavior Behavior**

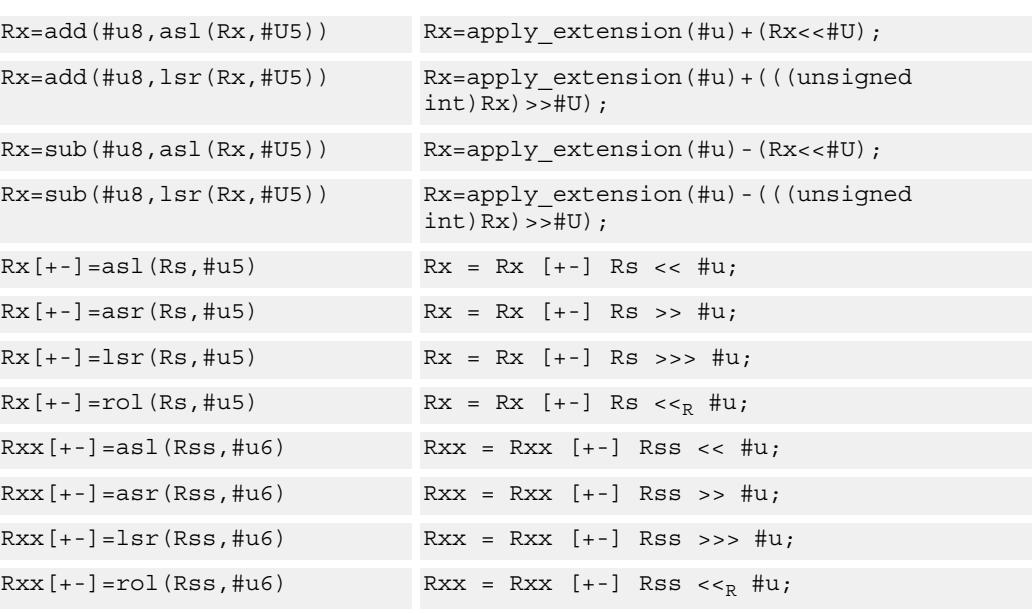

#### **Intrinsics**

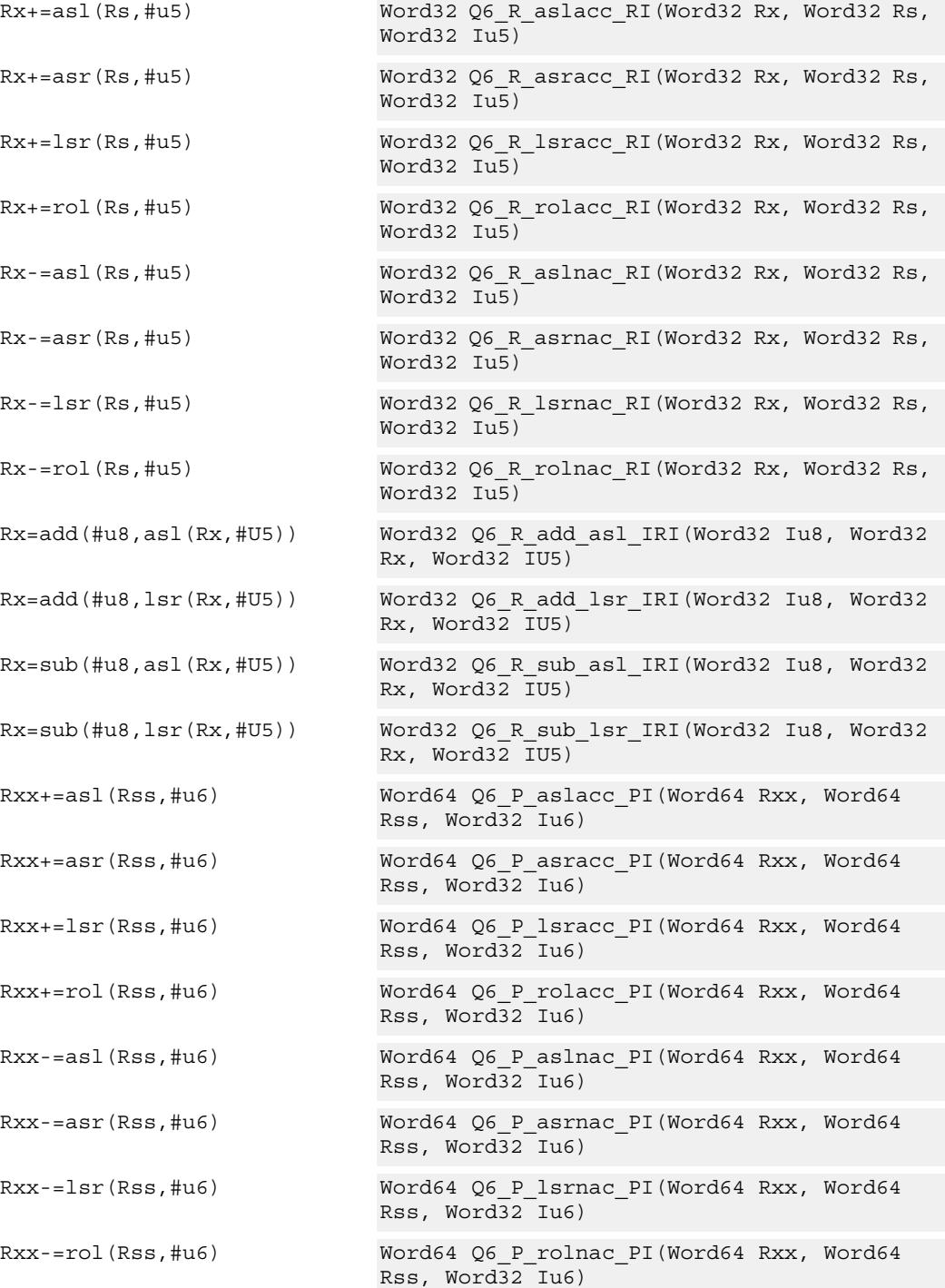

# **Encoding**

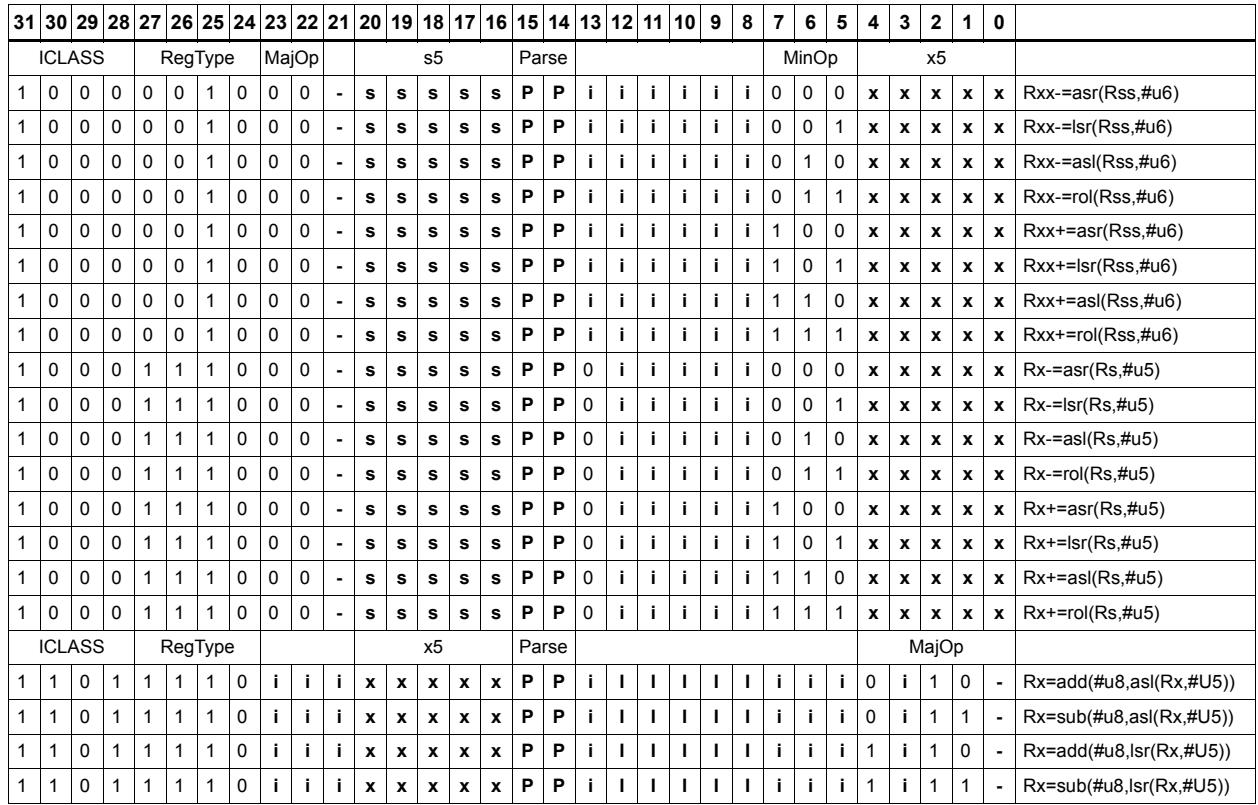

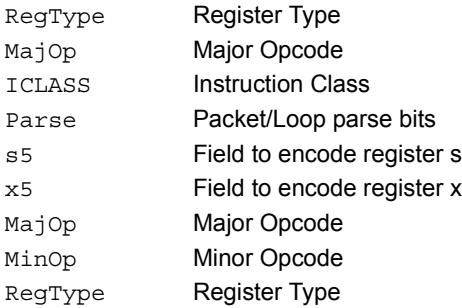

# Shift by immediate and add

Shift Rs left by 0-7 bits, add to Rt, and place the result in Rd.

This instruction is useful for calculating array pointers, where destruction of the base pointer is undesirable.

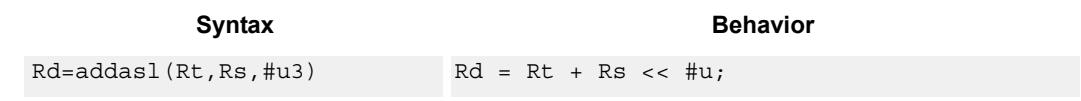

## **Class: XTYPE (slots 2,3)**

### **Intrinsics**

Rd=addasl(Rt,Rs,#u3) Word32 Q6\_R\_addasl\_RRI(Word32 Rt, Word32  $Rs, Word32 \overline{I}u3)$ 

**Description** 

## **Encoding**

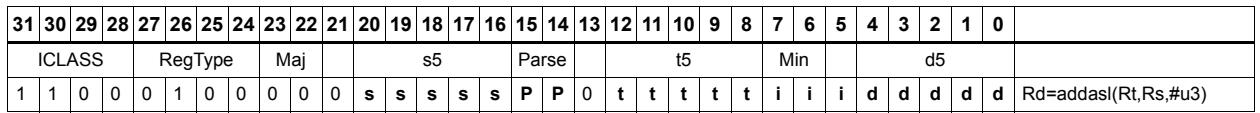

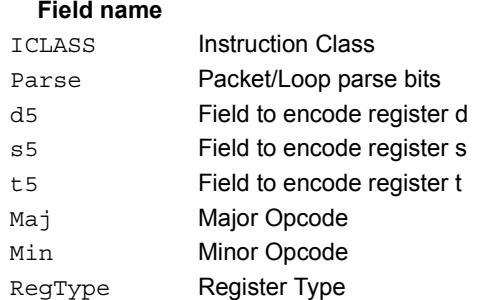

# Shift by immediate and logical

Shift the source register value right or left based on the type of instruction. In these instructions, the shift amount is contained in an unsigned immediate (5 bits for 32-bit shifts, 6 bits for 64-bit shifts) and the shift instruction gives the shift direction.

Arithmetic right shifts place the sign bit of the source value in the vacated positions, while logical right shifts place zeros in the vacated positions. Left shifts always zero-fill the vacated bits.

After shifting, take the logical AND, OR, or XOR of the shifted amount and the destination register or register pair, and place the result back in the destination register or register pair.

Saturation is not available for these instructions.

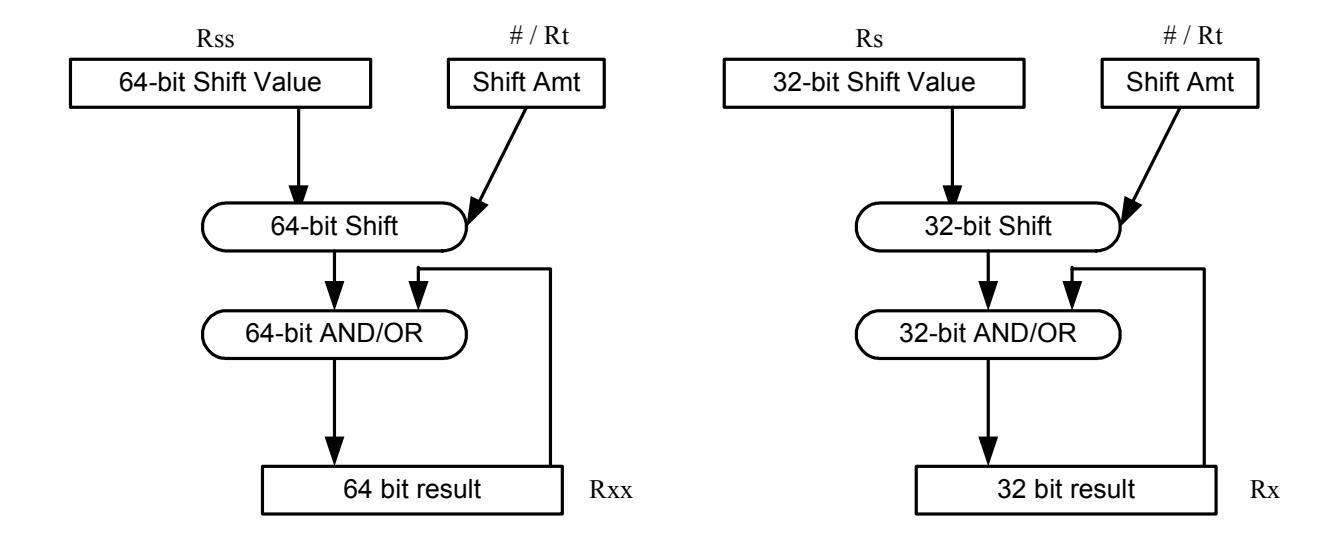

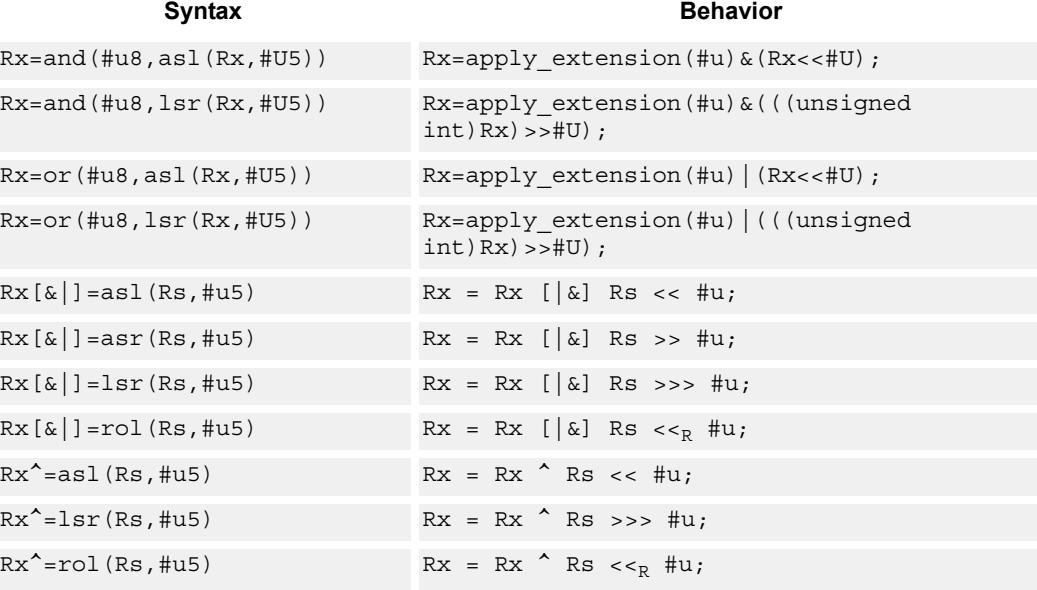

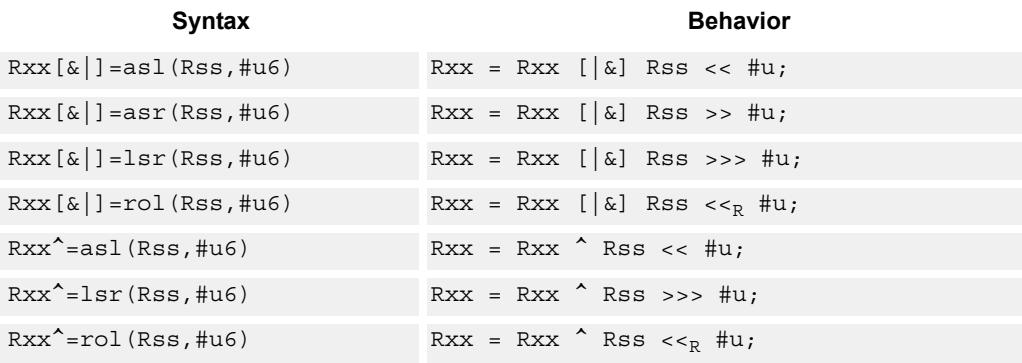

#### **Intrinsics**

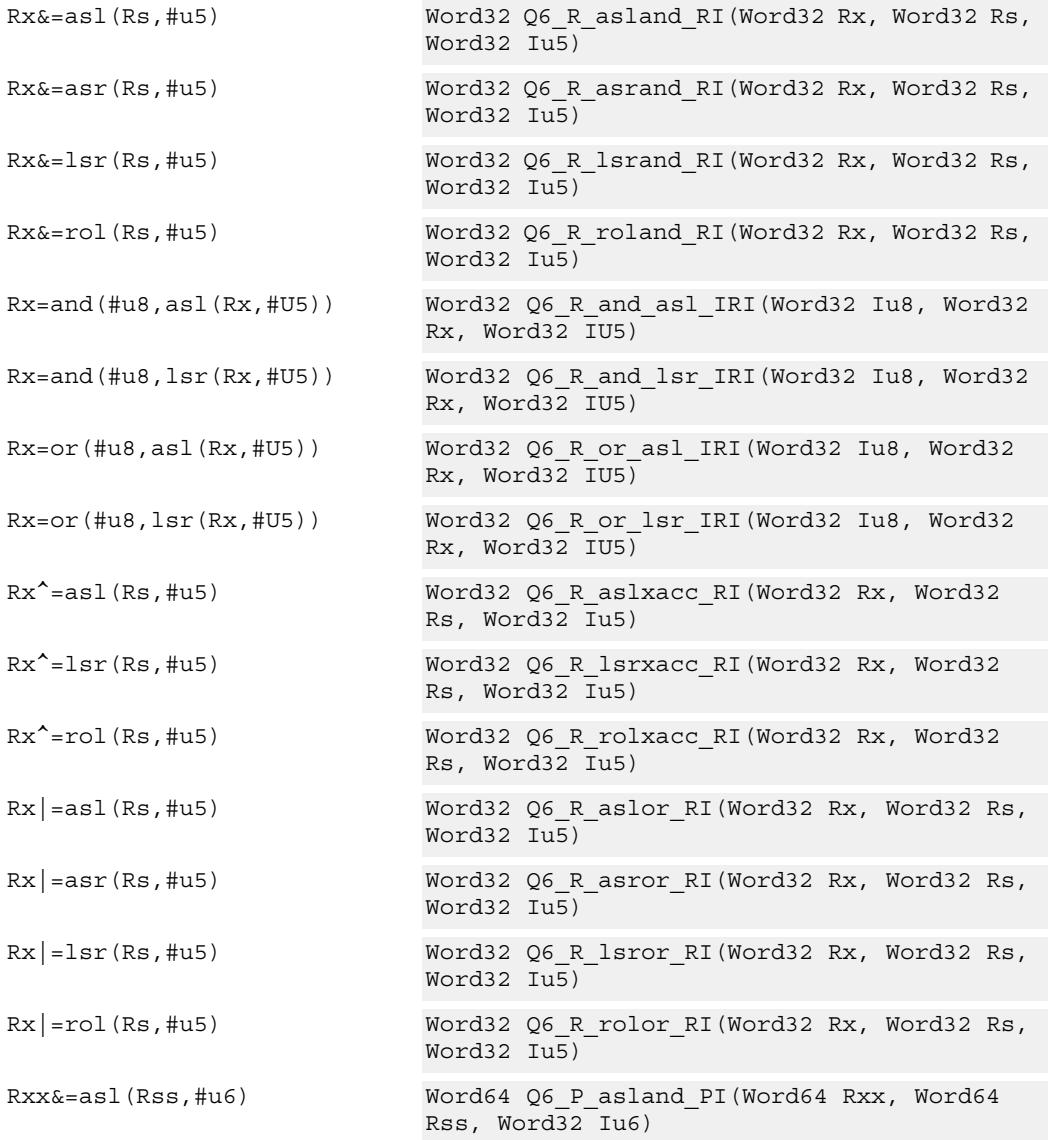

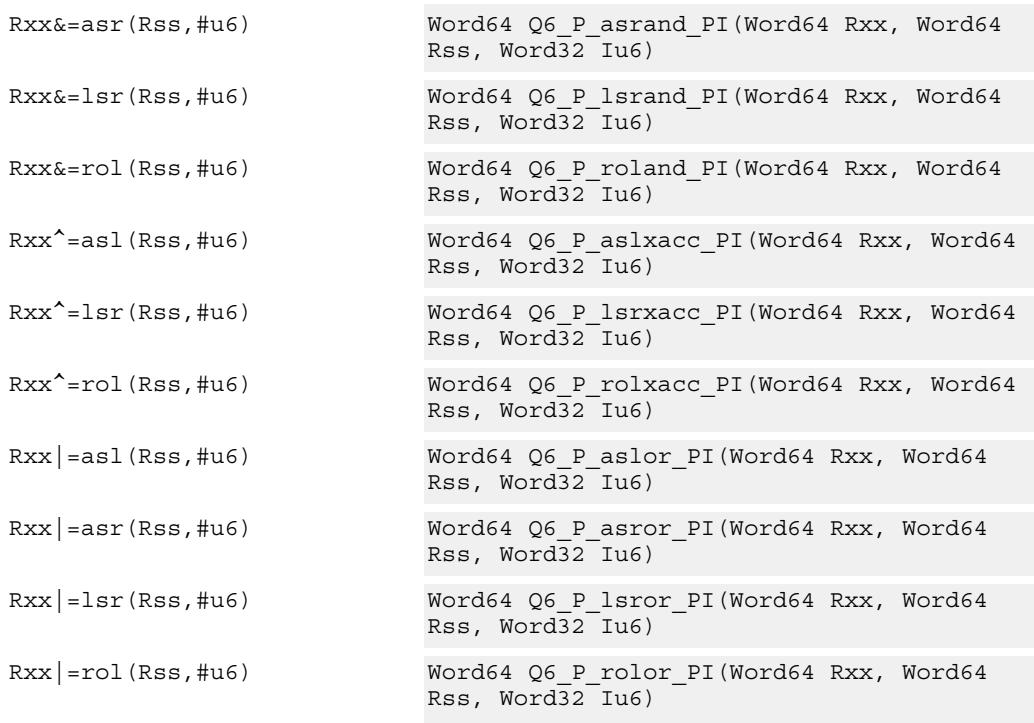

# **Encoding**

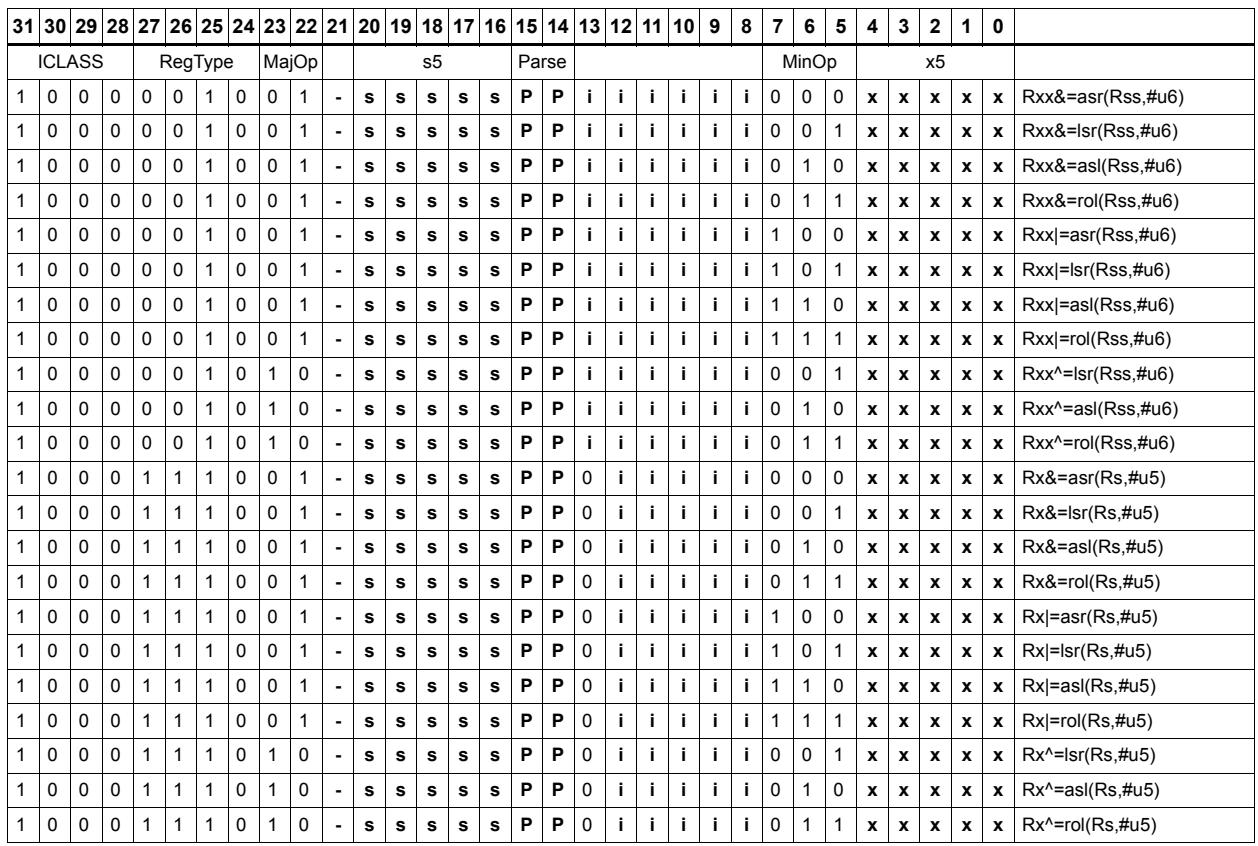

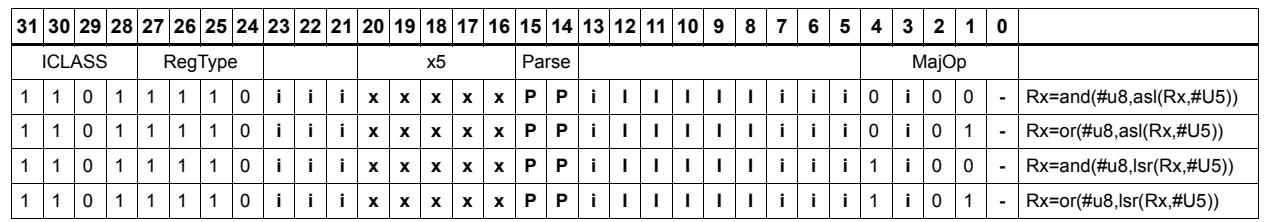

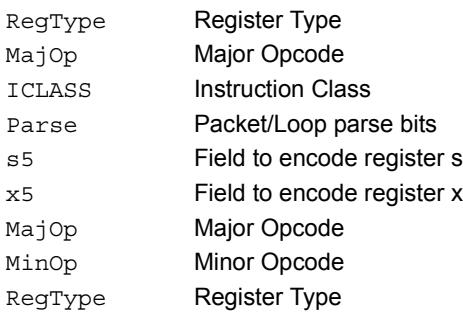

# Shift right by immediate with rounding

Perform an arithmetic right shift by an immediate amount, and then round the result. This instruction works by first shifting right, then adding the value +1 to the result, and finally shifting right again by one bit. The right shifts always inserts the sign-bit in the vacated position.

When using asrrnd, the assembler adjusts the immediate appropriately.

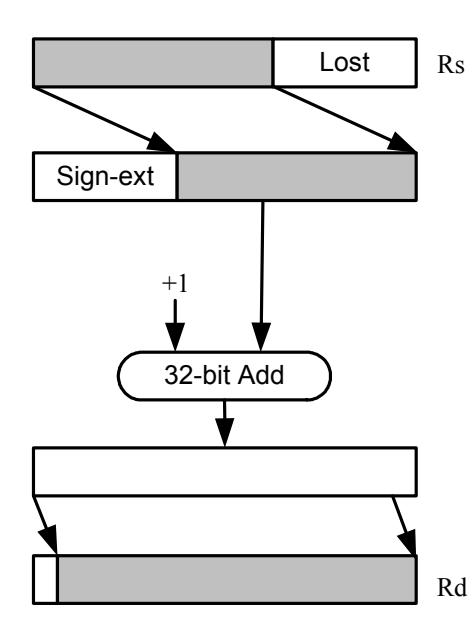

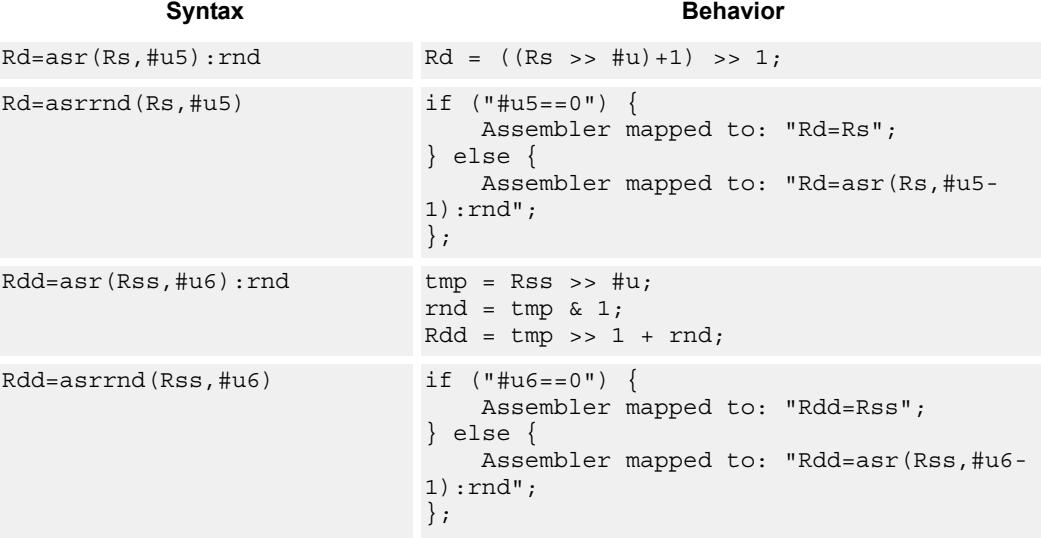

#### **Intrinsics**

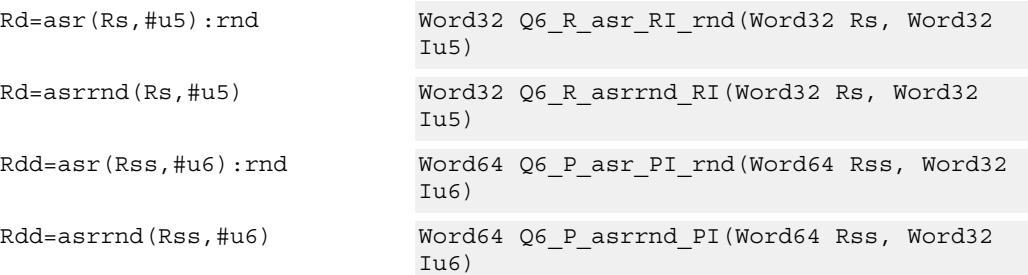

## **Encoding**

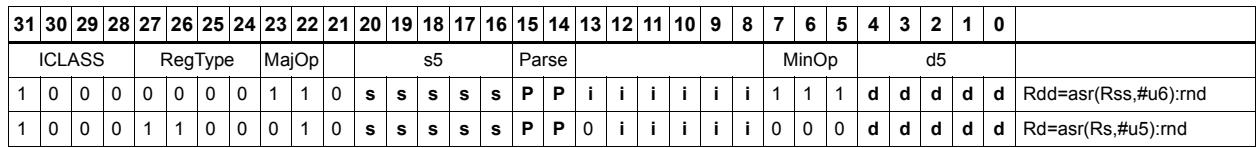

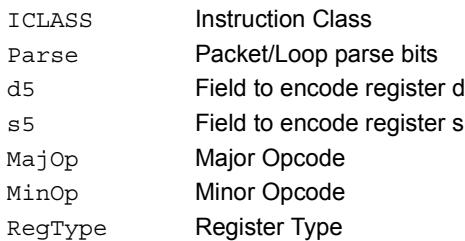

# Shift left by immediate with saturation

Perform a left shift of the 32-bit source register value by an immediate amount and saturate.

Saturation works by first sign-extending the 32-bit Rs register to 64 bits. It is then left shifted by the immediate amount. If this 64-bit value cannot fit in a signed 32-bit number (the upper word is not the sign-extension of bit 31), then saturation is performed based on the sign of the original value. Saturation clamps the 32-bit result to the range 0x8000\_0000 to 0x7fff\_ffff.

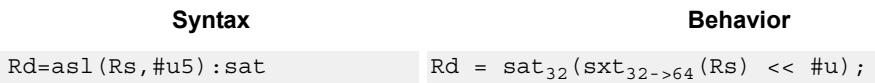

## **Class: XTYPE (slots 2,3)**

#### **Notes**

If saturation occurs during execution of this instruction (a result is clamped to either maximum or minimum values), the OVF bit in the Status Register is set. OVF will remain set until explicitly cleared by a transfer to SR.

#### **Intrinsics**

Rd=asl(Rs,#u5):sat Word32 Q6\_R\_asl\_RI\_sat(Word32 Rs, Word32 Iu5)

## **Encoding**

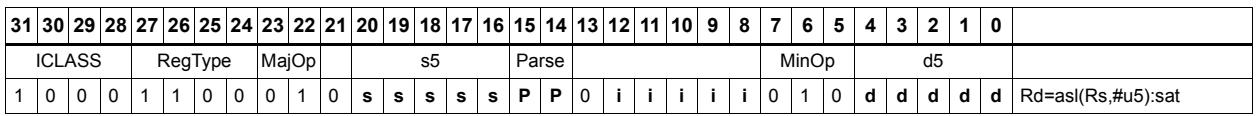

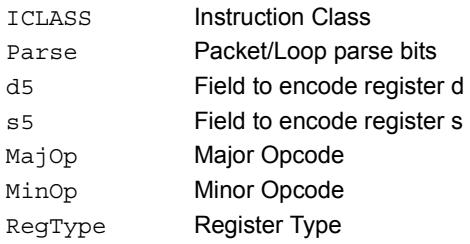

# Shift by register

The shift amount is the least significant 7 bits of Rt, treated as a two's complement value. If the shift amount is negative (bit 6 of Rt is set), the direction of the shift indicted in the opcode is reversed (see Figure).

The source data to be shifted is always performed as a 64-bit shift. When the Rs source register is a 32-bit register, this register is first sign or zero-extended to 64-bits. Arithmetic shifts sign-extend the 32-bit source to 64-bits, while logical shifts zero extend.

The 64-bit source value is then right or left shifted based on the shift amount and the type of instruction. Arithmetic right shifts place the sign bit of the source value in the vacated positions. Logical right shifts place zeros in the vacated positions.

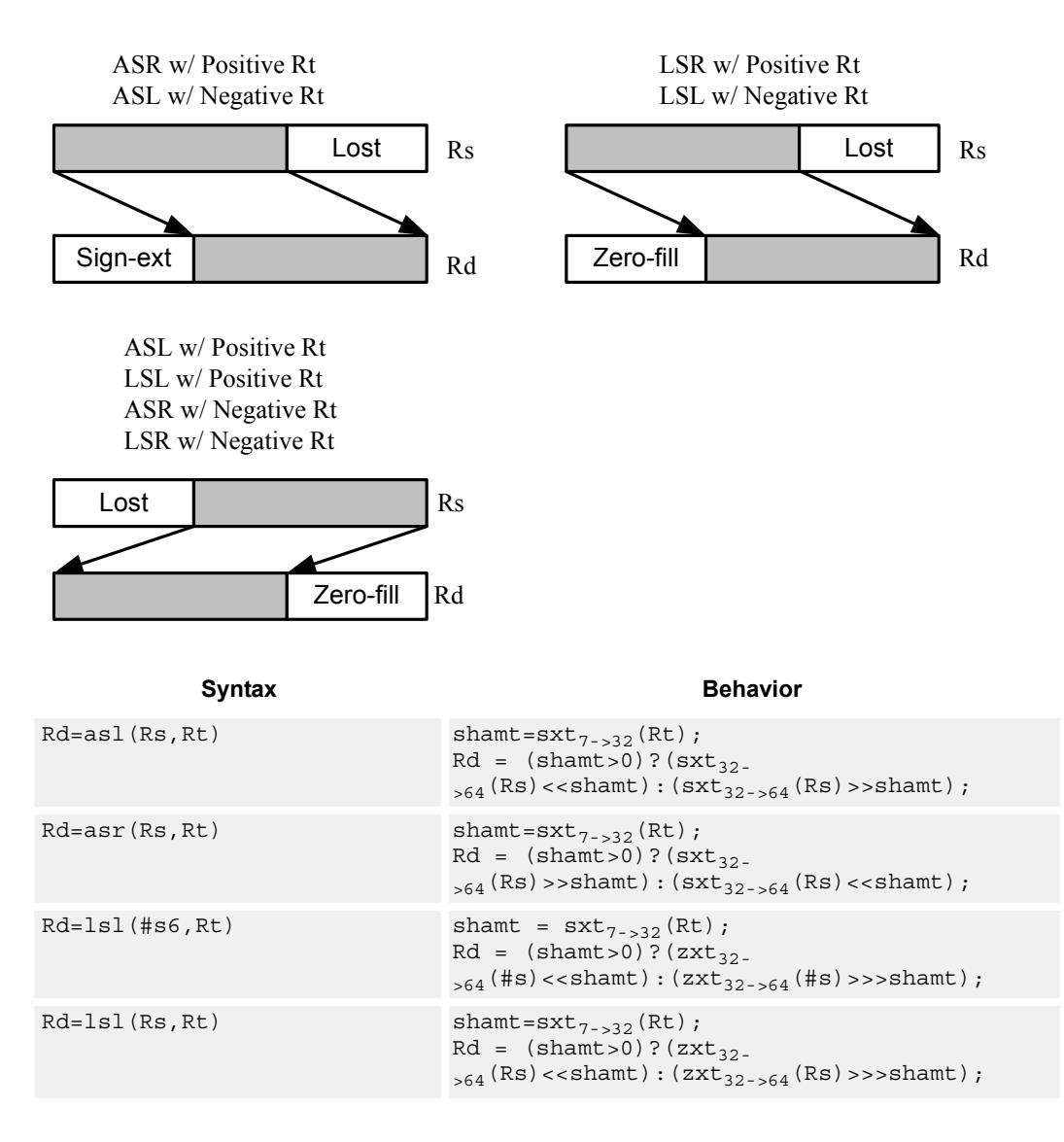

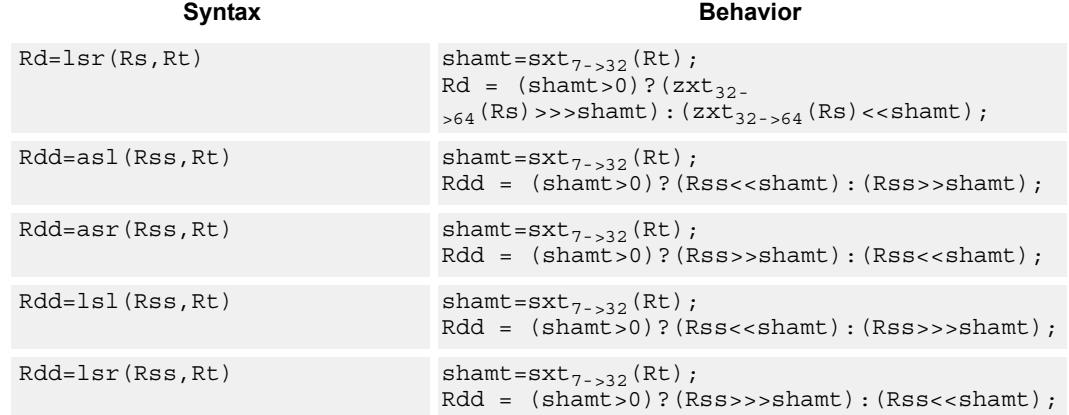

## **Intrinsics**

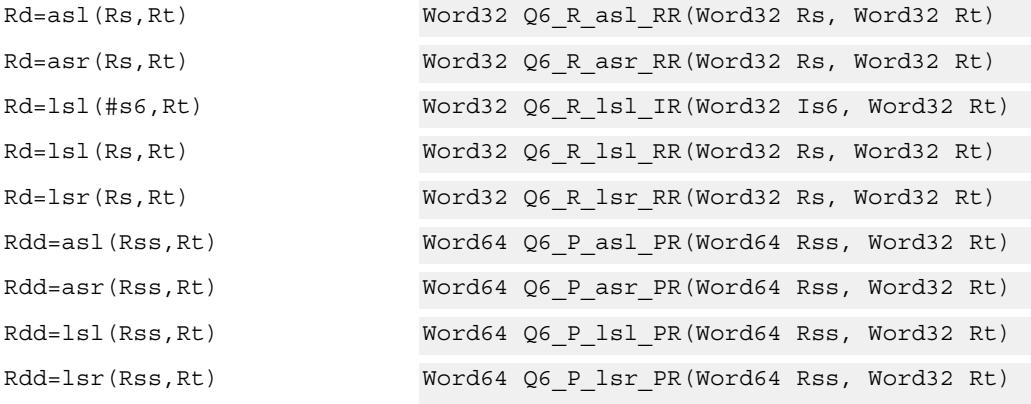

## **Encoding**

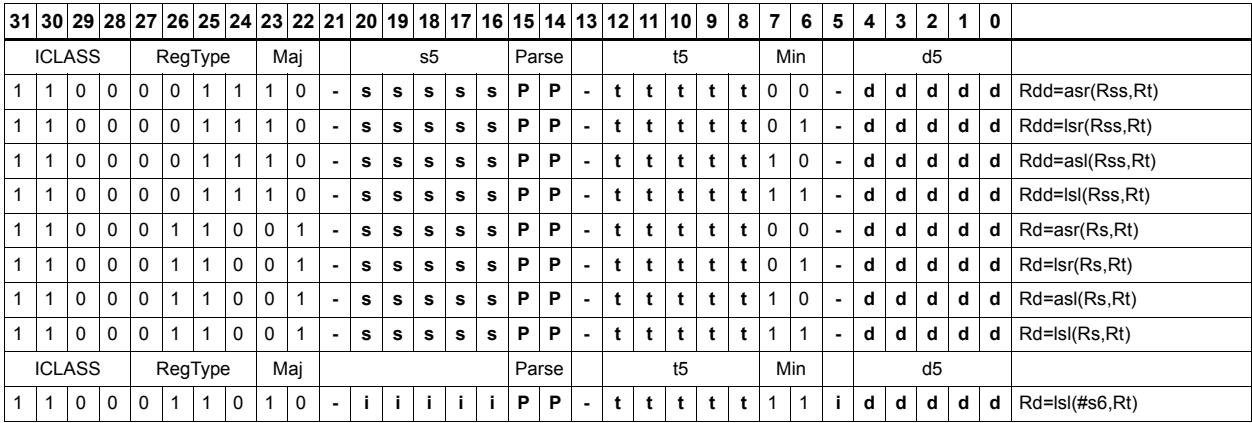

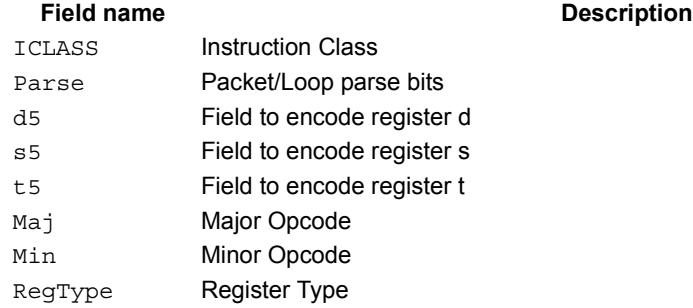

#### 80-N2040-36 C 660
## Shift by register and accumulate

The shift amount is the least significant 7 bits of Rt, treated as a two's complement value. If the shift amount is negative (bit 6 of Rt is set), the direction of the shift indicted in the opcode is reversed.

Shift the source register value right or left based on the shift amount and the type of instruction. Arithmetic right shifts place the sign bit of the source value in the vacated positions. Logical right shifts place zeros in the vacated positions.

The shift operation is always performed as a 64-bit shift. When Rs is a 32-bit register, this register is first sign- or zero-extended to 64-bits. Arithmetic shifts sign-extend the 32-bit source to 64-bits, while logical shifts zero extend.

<span id="page-2664-2"></span><span id="page-2664-1"></span><span id="page-2664-0"></span>After shifting, add or subtract the 64-bit shifted amount from the destination register or register pair.

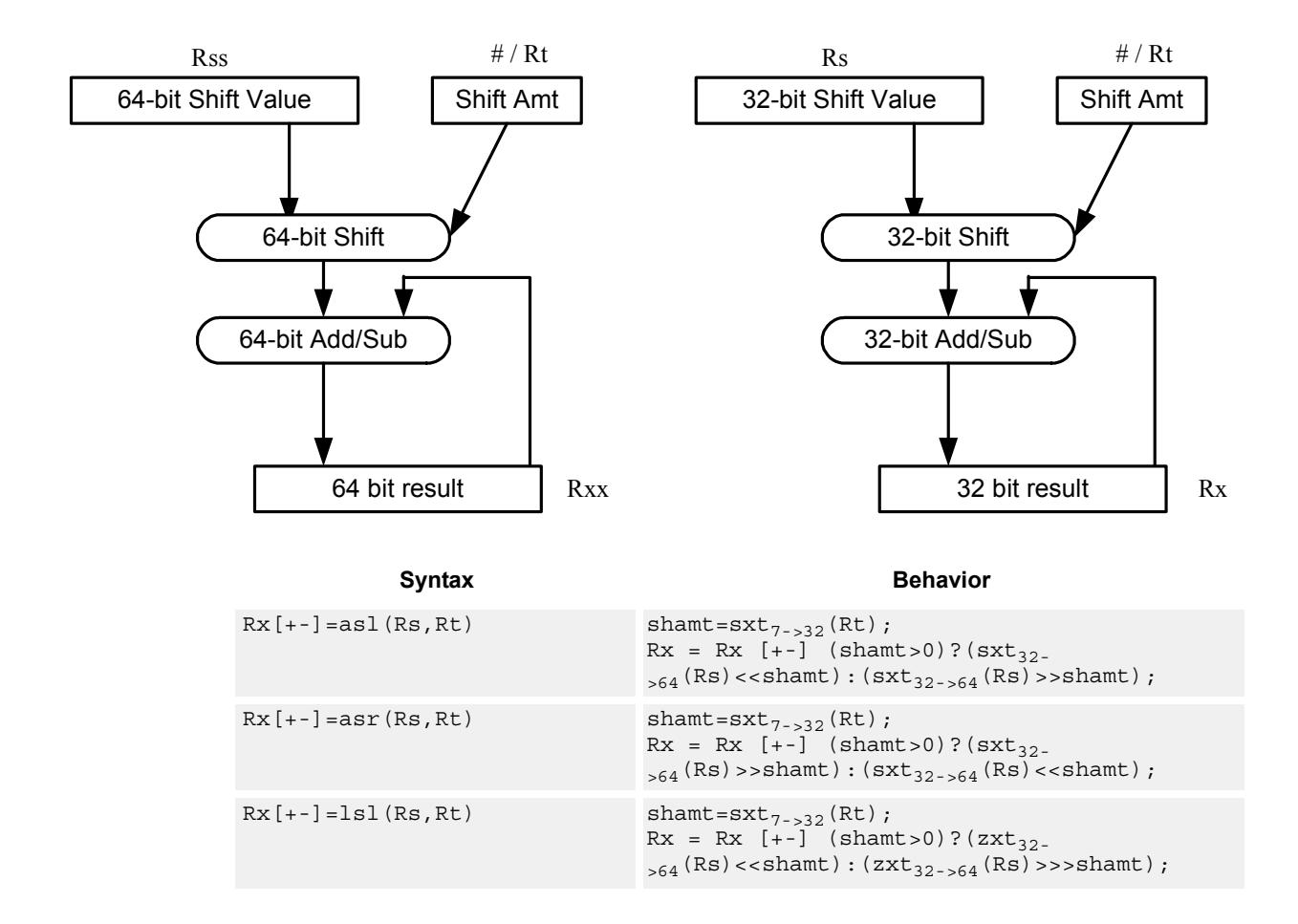

<span id="page-2665-3"></span><span id="page-2665-1"></span><span id="page-2665-0"></span>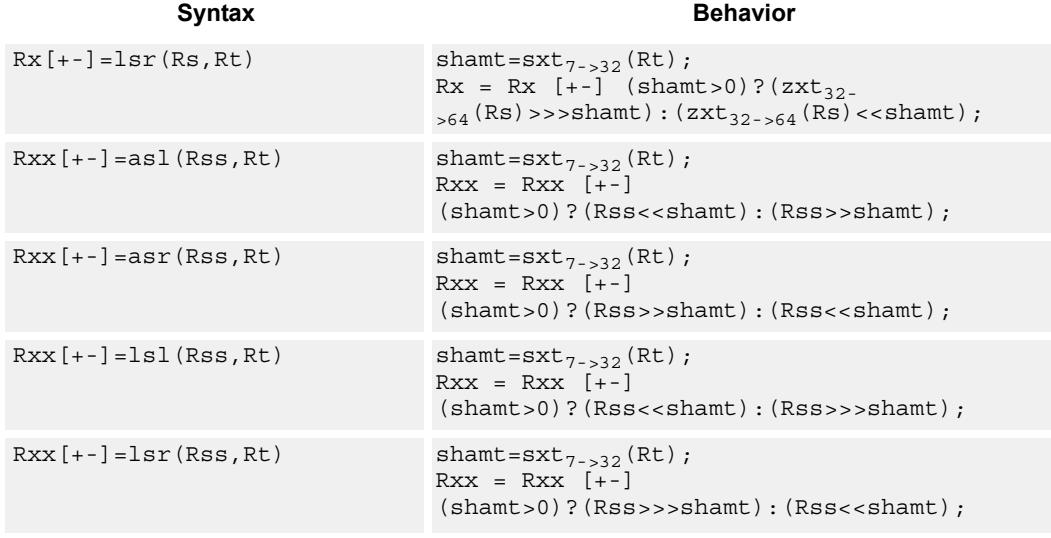

## <span id="page-2665-4"></span><span id="page-2665-2"></span>**Class: XTYPE (slots 2,3)**

## **Intrinsics**

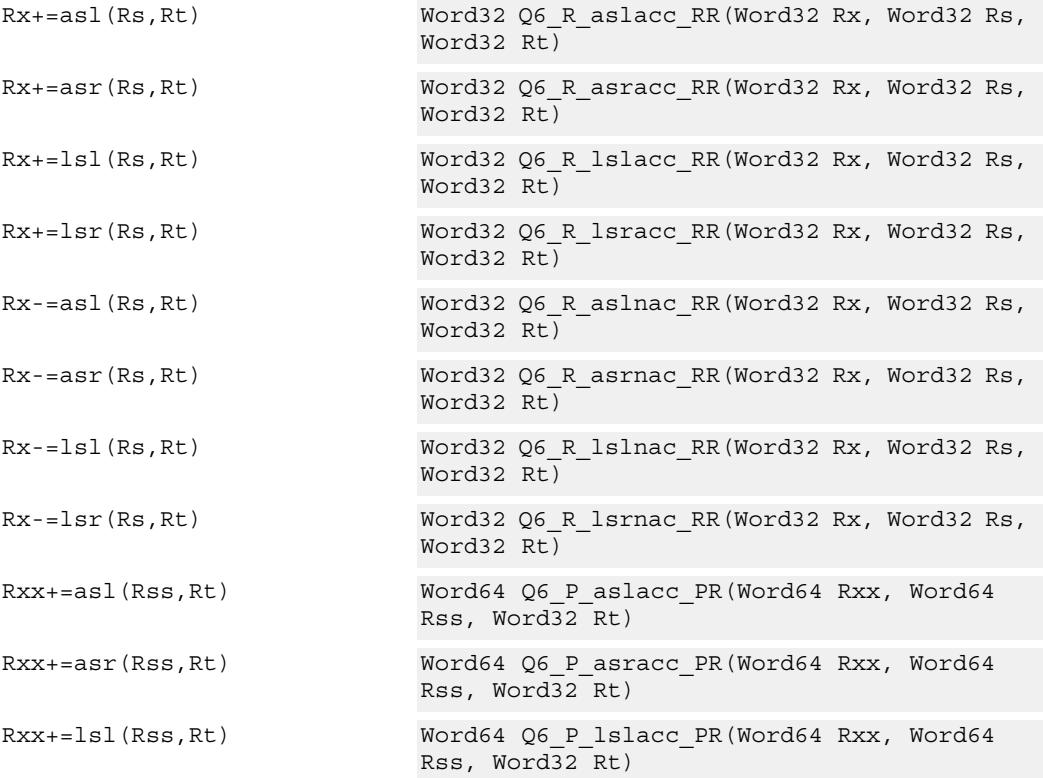

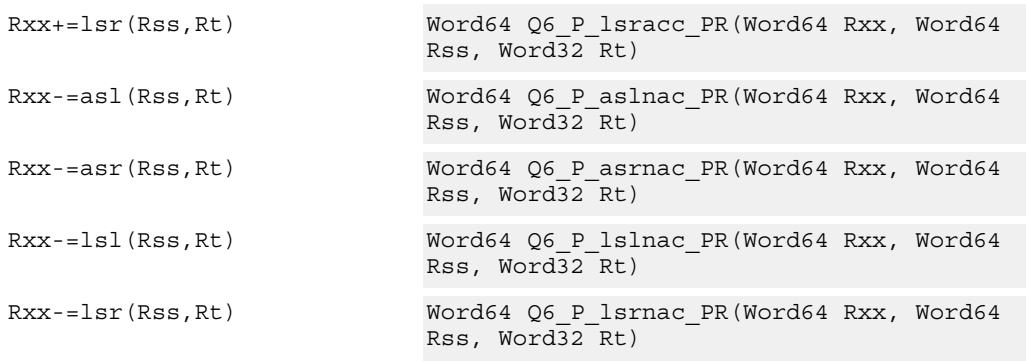

## **Encoding**

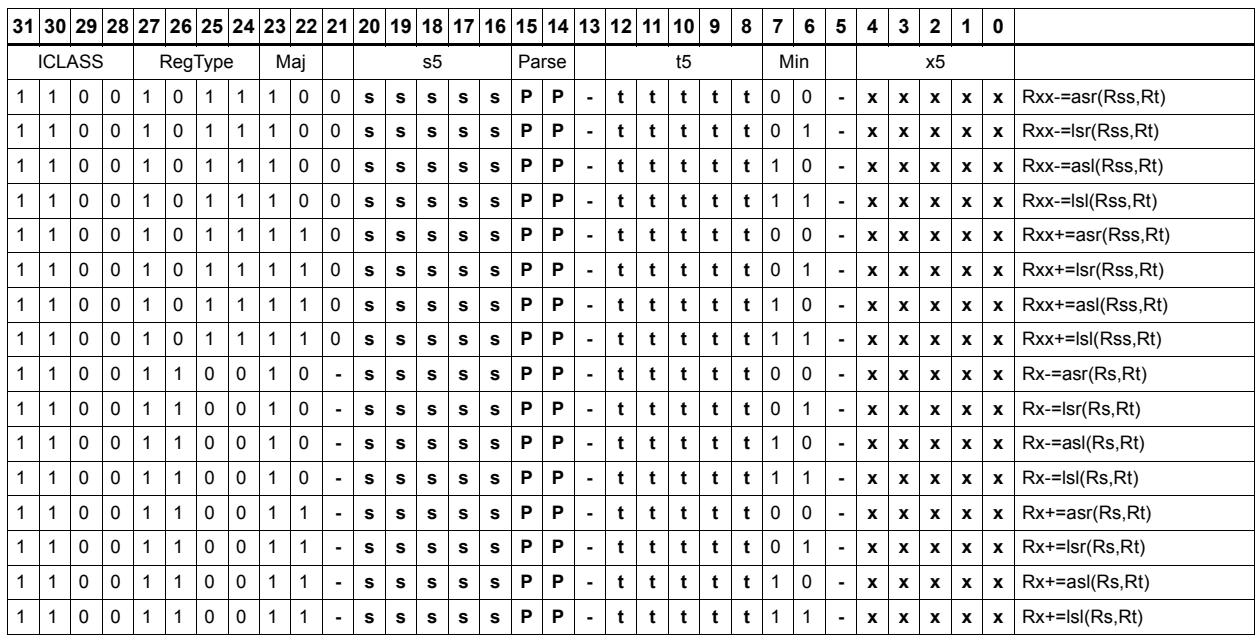

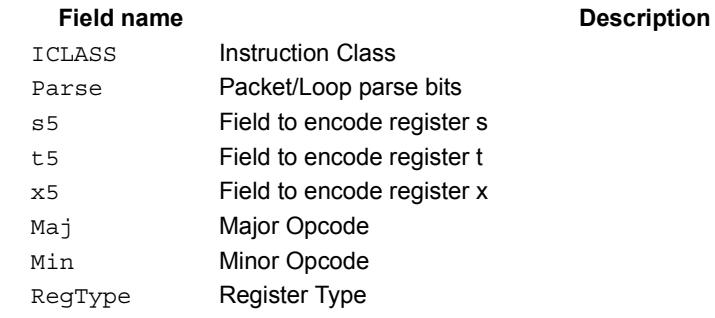

## Shift by register and logical

The shift amount is the least significant 7 bits of Rt, treated as a two's complement value. If the shift amount is negative (bit 6 of Rt is set), the direction of the shift indicted in the opcode is reversed.

Shift the source register value right or left based on the shift amount and the type of instruction. Arithmetic right shifts place the sign bit of the source value in the vacated positions. Logical right shifts place zeros in the vacated positions.

The shift operation is always performed as a 64-bit shift. When the Rs source register is a 32-bit register, this register is first sign or zero-extended to 64-bits. Arithmetic shifts signextend the 32-bit source to 64-bits, while logical shifts zero extend.

After shifting, take the logical AND or OR of the shifted amount and the destination register or register pair, and place the result back in the destination register or register pair.

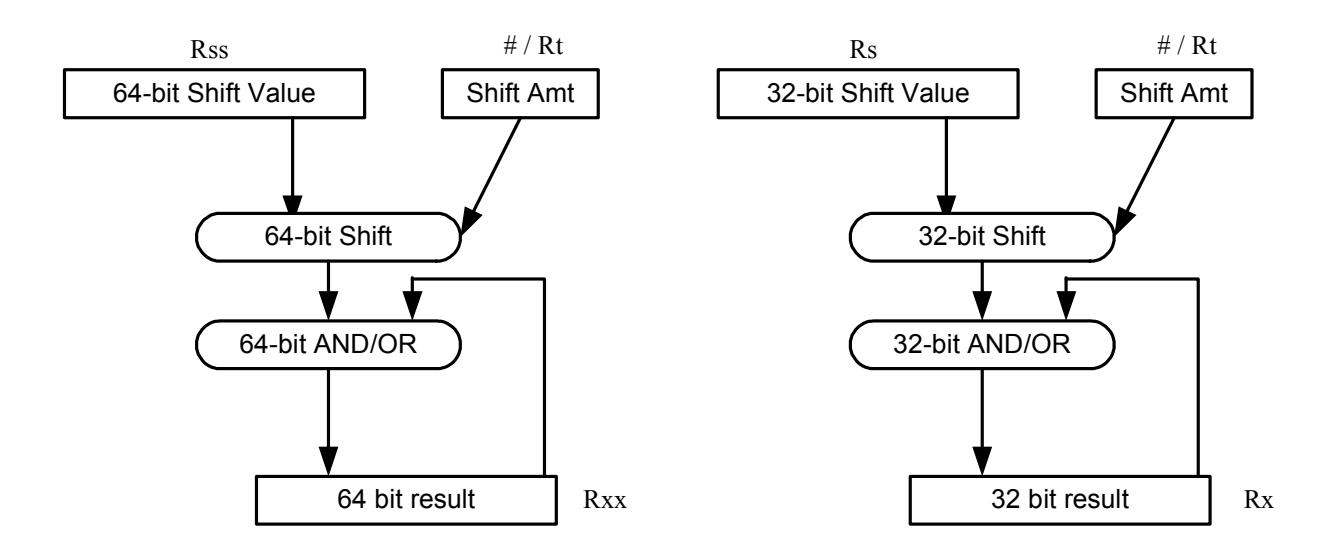

Saturation is not available for these instructions.

<span id="page-2668-11"></span><span id="page-2668-10"></span><span id="page-2668-9"></span><span id="page-2668-8"></span><span id="page-2668-7"></span><span id="page-2668-6"></span><span id="page-2668-5"></span><span id="page-2668-4"></span><span id="page-2668-3"></span><span id="page-2668-2"></span><span id="page-2668-1"></span><span id="page-2668-0"></span>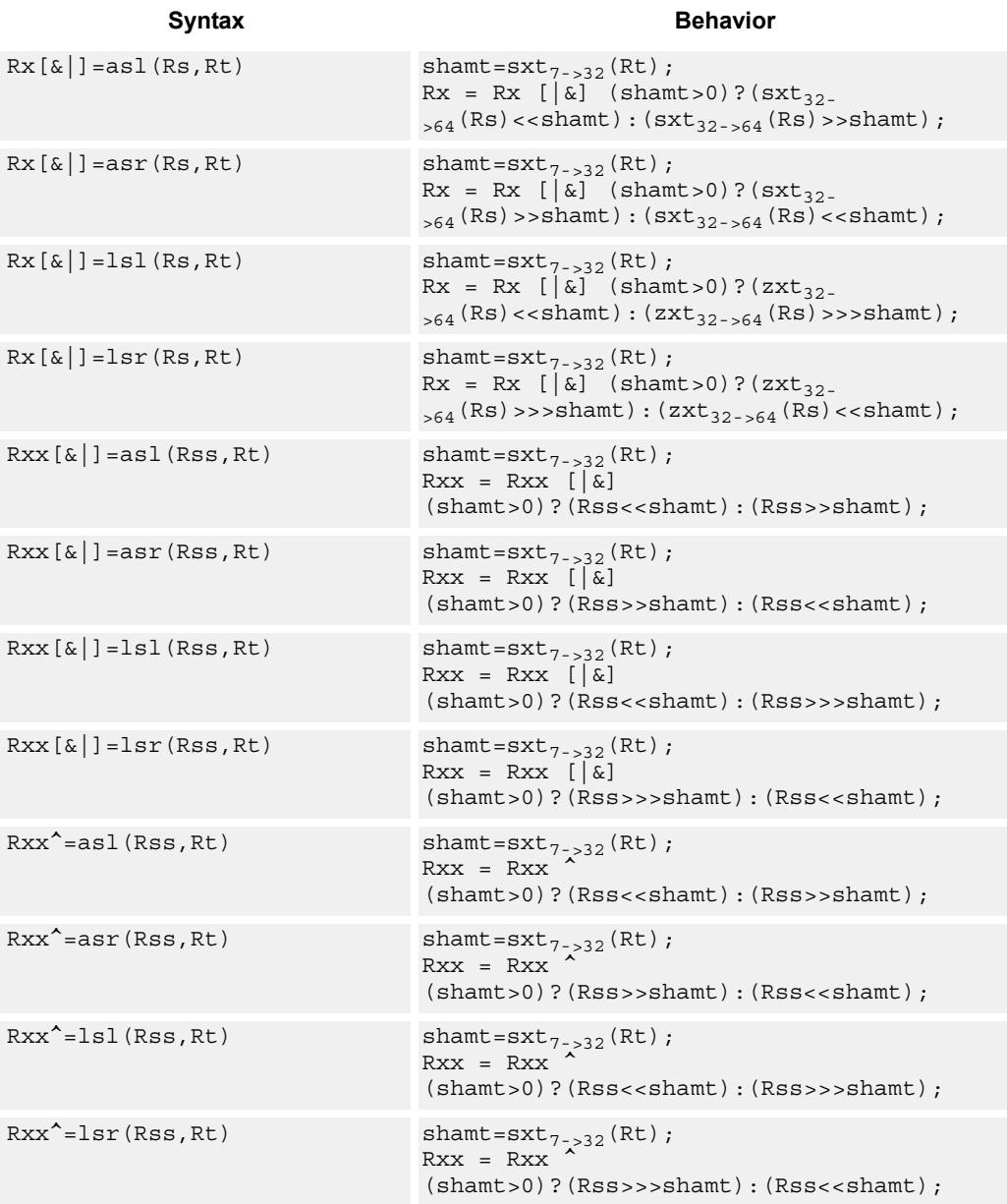

## **Class: XTYPE (slots 2,3)**

## **Intrinsics**

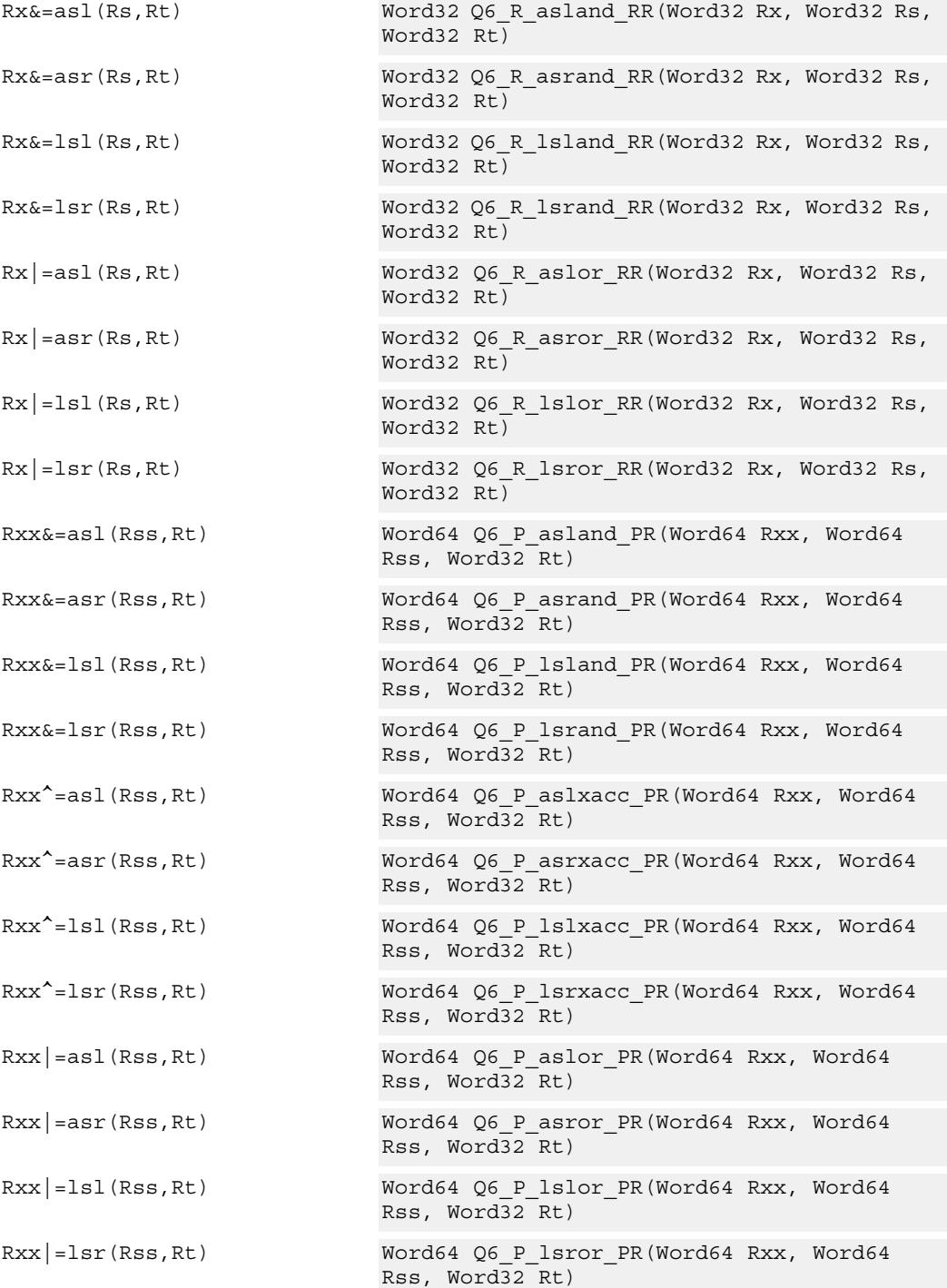

## **Encoding**

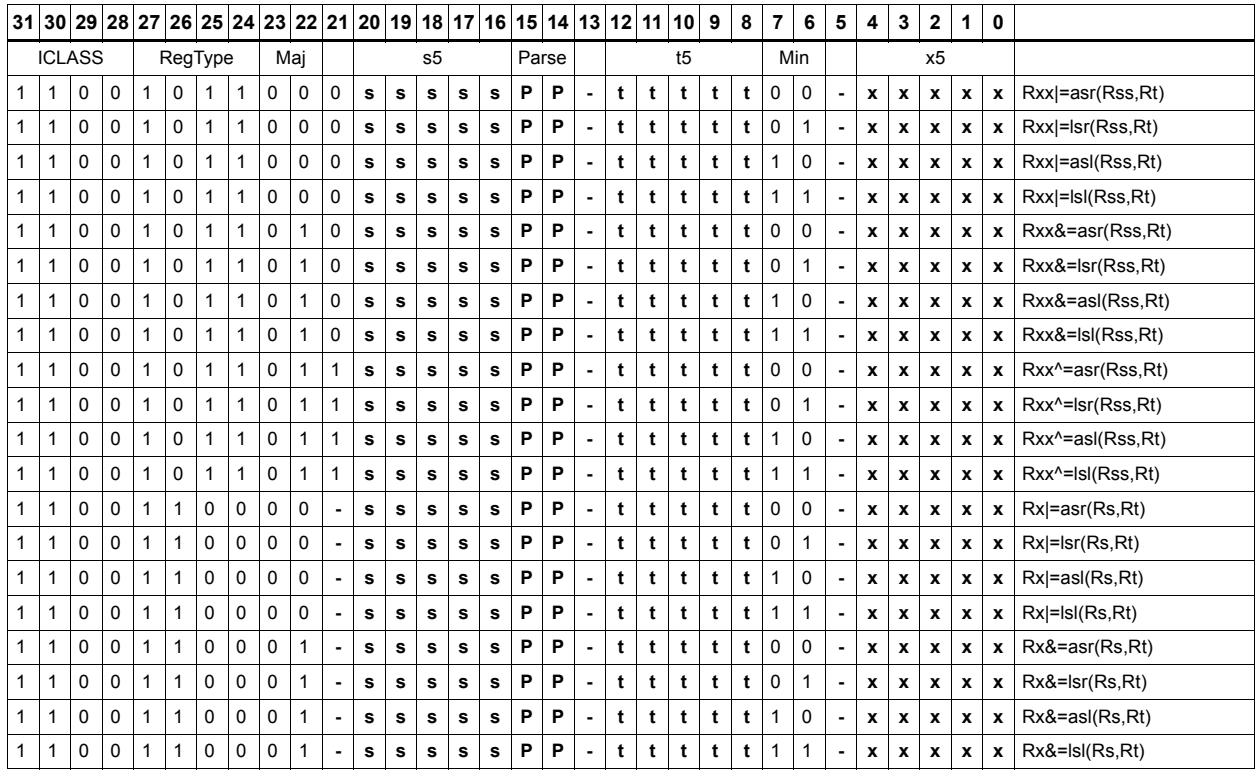

## Field name **Description**

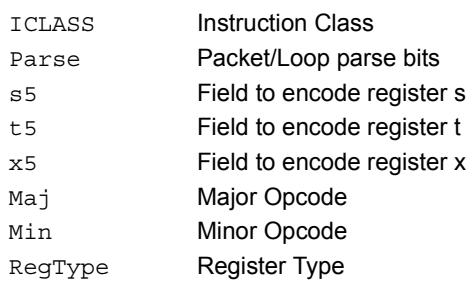

## Shift by register with saturation

The shift amount is the least significant 7 bits of Rt, treated as a two's complement value. If the shift amount is negative (bit 6 of Rt is set), the direction of the shift indicted in the opcode is reversed.

Saturation is available for 32-bit arithmetic left shifts. This can be either an ASL instruction with positive Rt, or an ASR instruction with negative Rt. Saturation works by first sign-extending the 32-bit Rs register to 64 bits. It is then shifted by the shift amount. If this 64-bit value cannot fit in a signed 32-bit number (the upper word is not the signextension of bit 31), then saturation is performed based on the sign of the original value. Saturation clamps the 32-bit result to the range 0x80000000 to 0x7fffffff.

<span id="page-2671-1"></span><span id="page-2671-0"></span>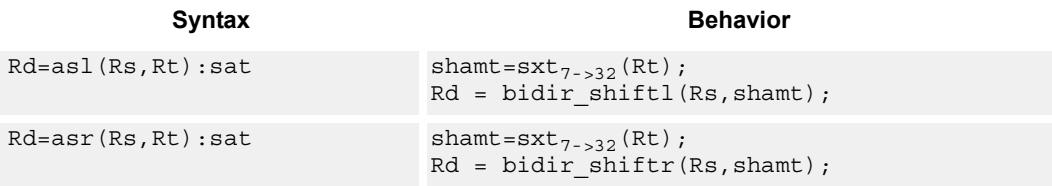

## **Class: XTYPE (slots 2,3)**

### **Notes**

If saturation occurs during execution of this instruction (a result is clamped to either maximum or minimum values), then the OVF bit in the Status Register is set. OVF will remain set until explicitly cleared by a transfer to SR.

### **Intrinsics**

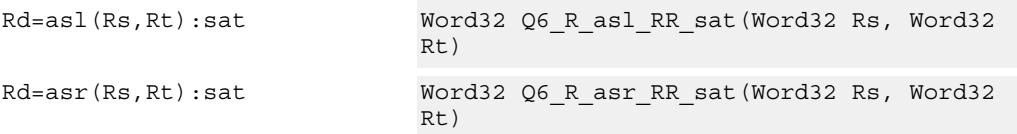

## **Encoding**

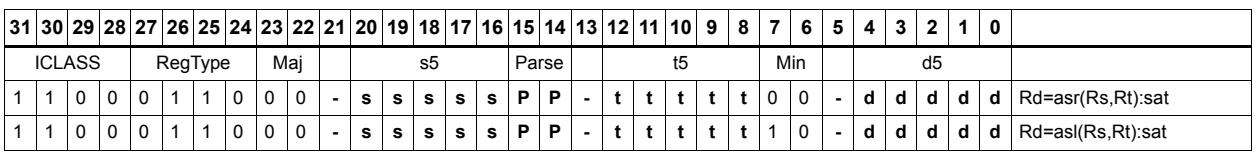

#### **Field name** Description

## ICLASS Instruction Class Parse Packet/Loop parse bits d5 Field to encode register d s5 Field to encode register s t5 Field to encode register t

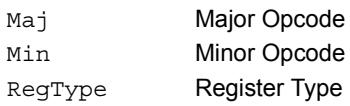

## **Field name Description**

## Vector shift halfwords by immediate

Shift individual halfwords of the source vector. Arithmetic right shifts place the sign bit of the source values in the vacated positions. Logical right shifts place zeros in the vacated positions.

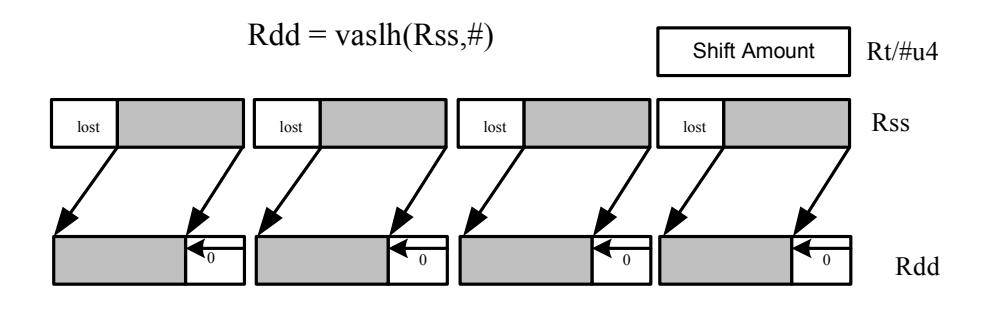

<span id="page-2673-2"></span><span id="page-2673-1"></span><span id="page-2673-0"></span>Syntax **Behavior** 

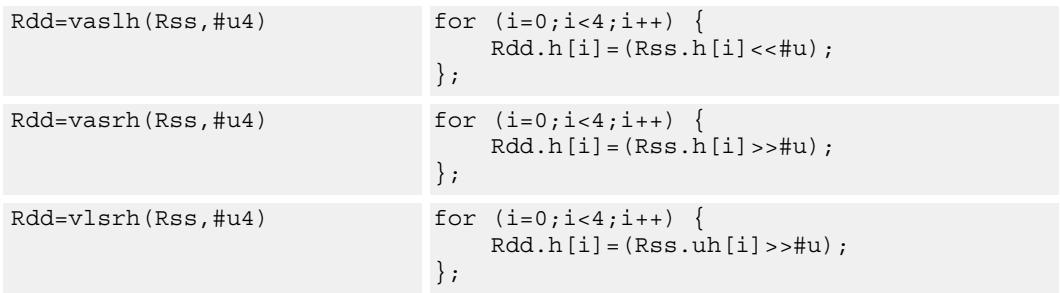

## **Class: XTYPE (slots 2,3)**

## **Intrinsics**

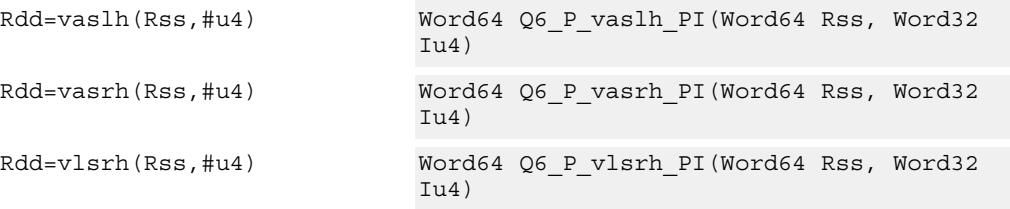

## **Encoding**

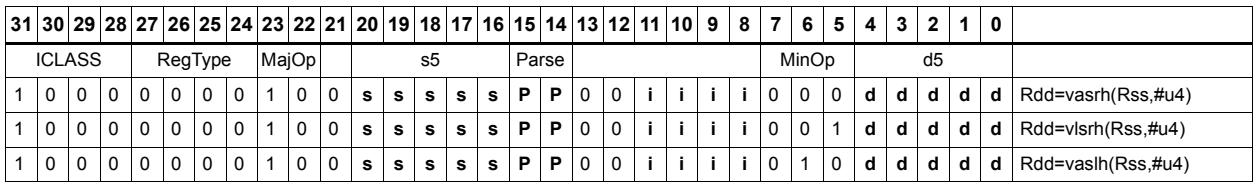

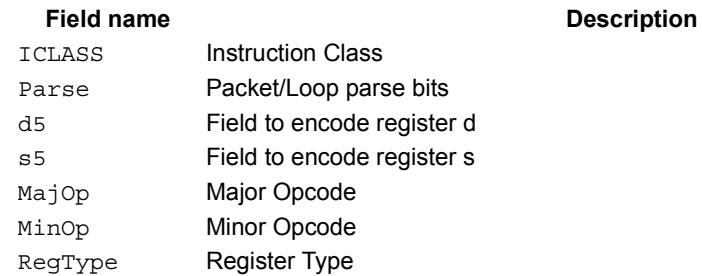

## Vector arithmetic shift halfwords with round

For each halfword in the vector, round then arithmetic shift right by an immediate amount. The results are stored in the destination register.

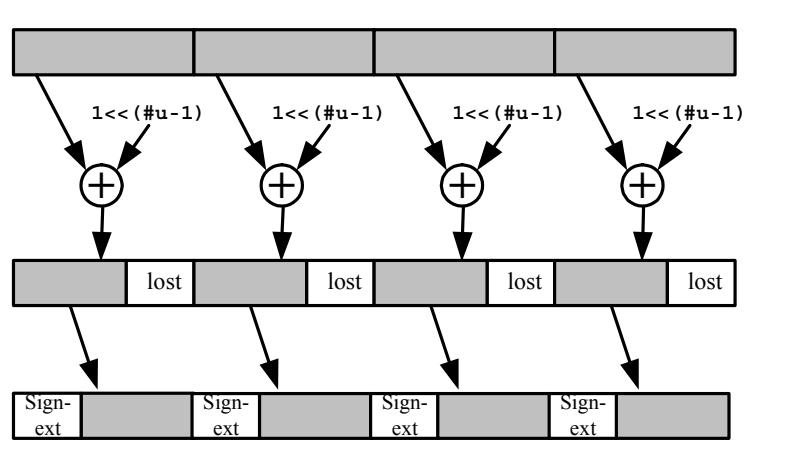

 $Rdd = vasrh(Rss, \#u):rnd$ 

<span id="page-2675-1"></span><span id="page-2675-0"></span>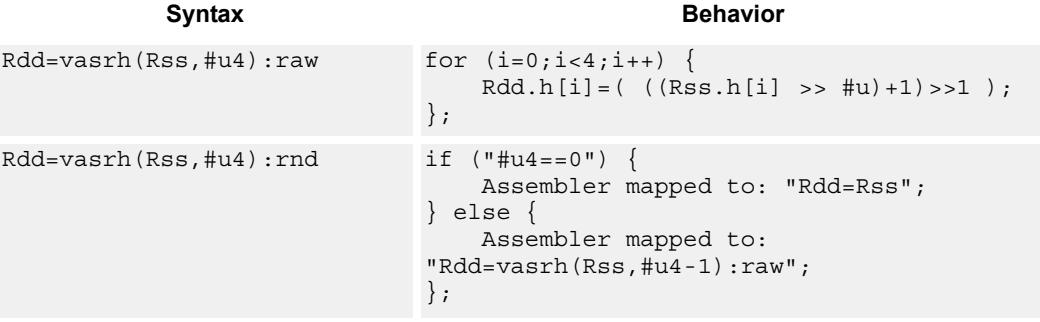

## **Class: XTYPE (slots 2,3)**

## **Intrinsics**

Rdd=vasrh(Rss,#u4):rnd Word64 Q6\_P\_vasrh\_PI\_rnd(Word64 Rss, Word32 Iu4)

## **Encoding**

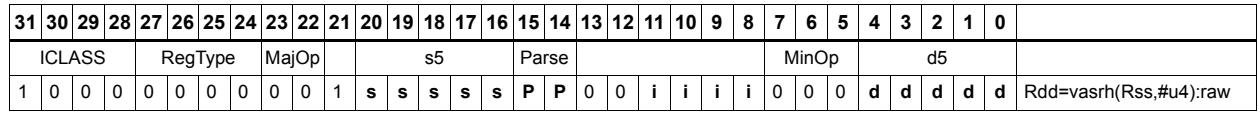

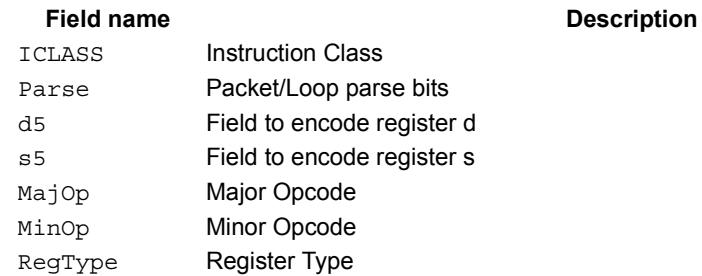

# Vector arithmetic shift halfwords with saturate and pack

For each halfword in the vector, optionally round, then arithmetic shift right by an immediate amount. The results are saturated to unsigned [0-255] and then packed in the destination register.

 $Rd = vashub(Rss, \#u):rnd: sat$ 

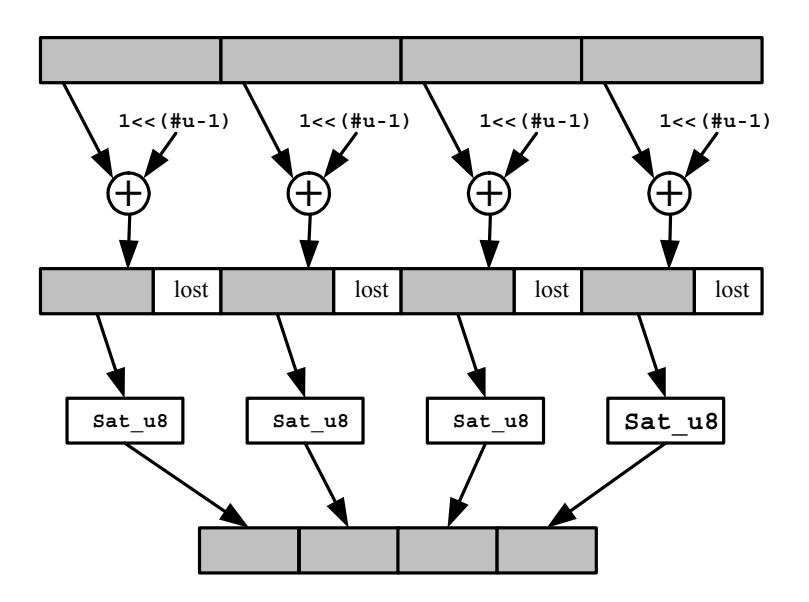

<span id="page-2677-2"></span><span id="page-2677-1"></span><span id="page-2677-0"></span>

Syntax **Behavior Behavior** 

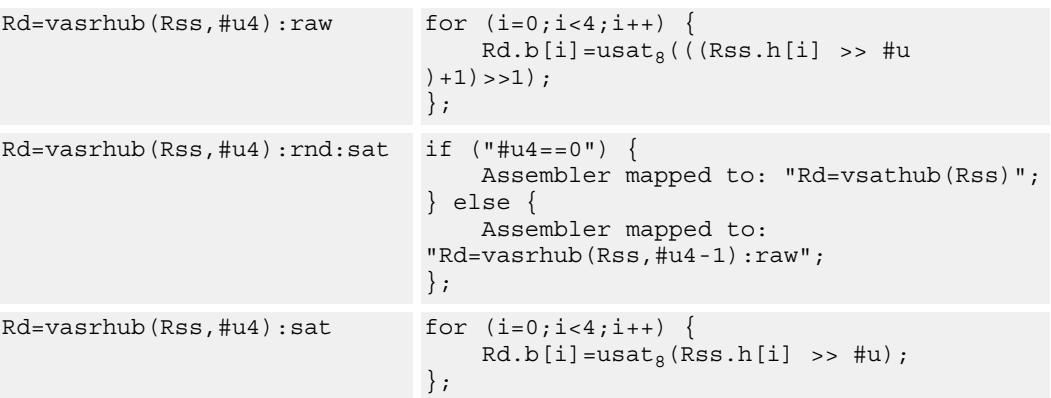

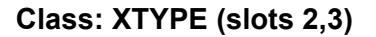

## **Notes**

If saturation occurs during execution of this instruction (a result is clamped to either maximum or minimum values), then the OVF bit in the Status Register is set. OVF will remain set until explicitly cleared by a transfer to SR.

## **Intrinsics**

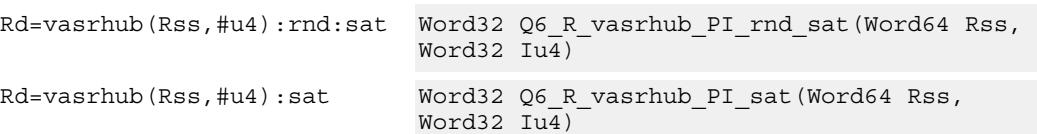

## **Encoding**

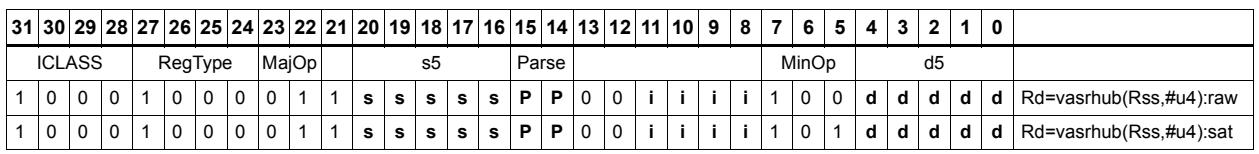

# Field name **Description** ICLASS Instruction Class

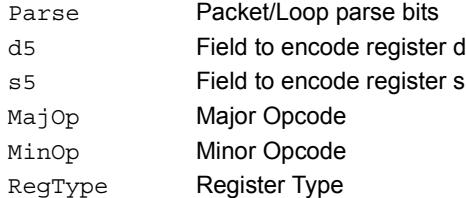

## Vector shift halfwords by register

The shift amount is the least significant 7 bits of Rt, treated as a two's complement value. If the shift amount is negative, the direction of the shift is reversed. Shift the source values right or left based on the shift amount and the type of instruction. Arithmetic right shifts place the sign bit of the source value in the vacated positions. Logical right shifts place zeros in the vacated positions.

<span id="page-2679-0"></span>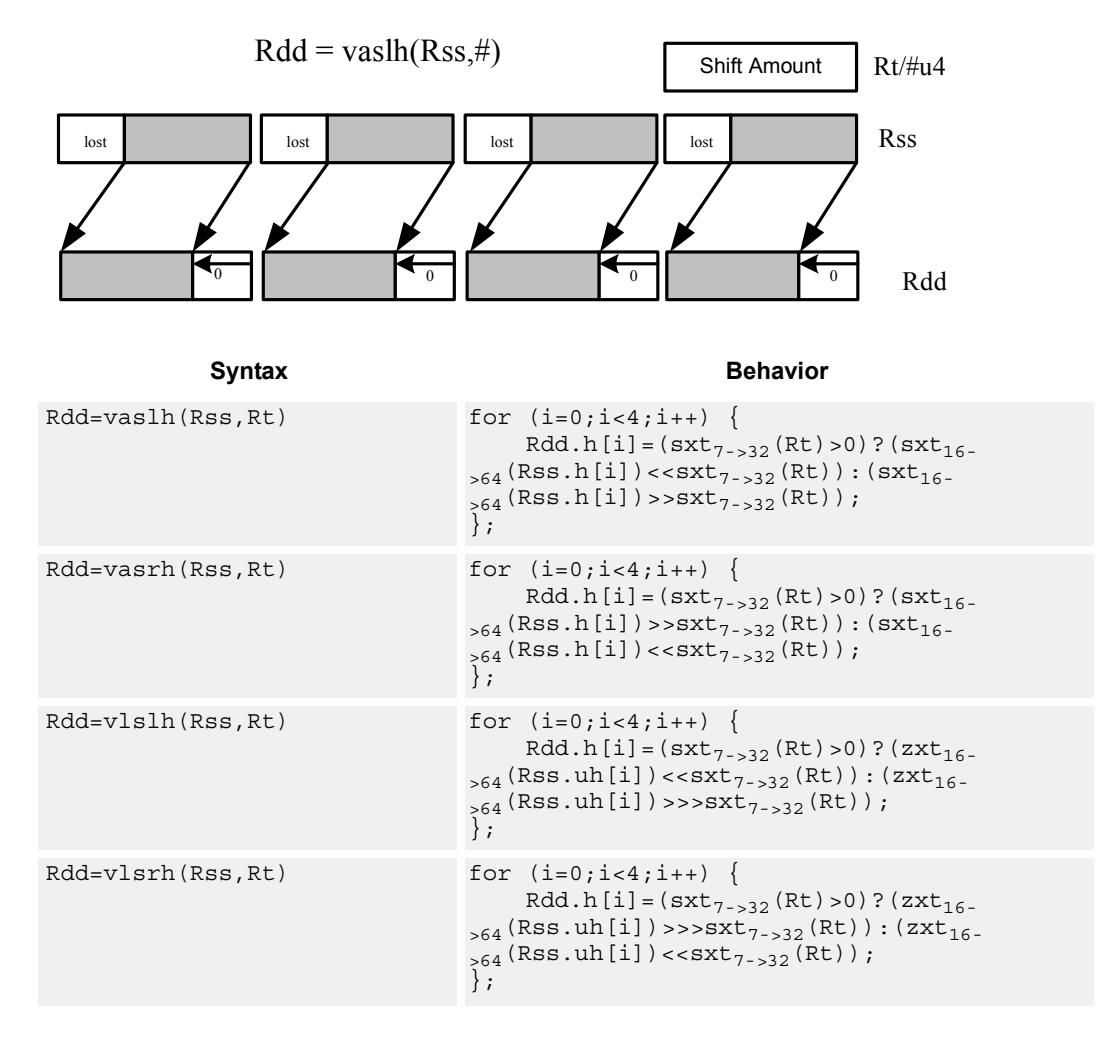

## <span id="page-2679-3"></span><span id="page-2679-2"></span><span id="page-2679-1"></span>**Class: XTYPE (slots 2,3)**

### **Notes**

If the number of bits to be shifted is greater than the width of the vector element, the result is either all sign-bits (for arithmetic right shifts) or all zeros for logical and left shifts.

## **Intrinsics**

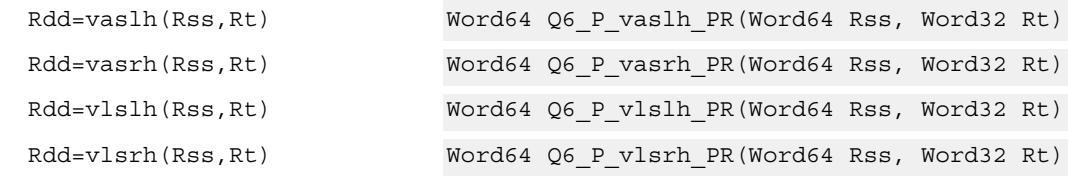

## **Encoding**

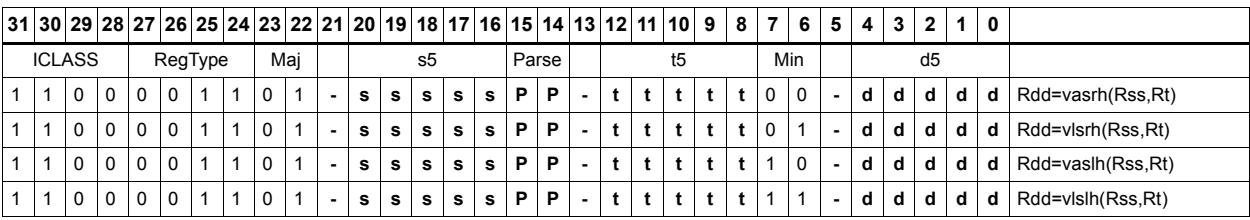

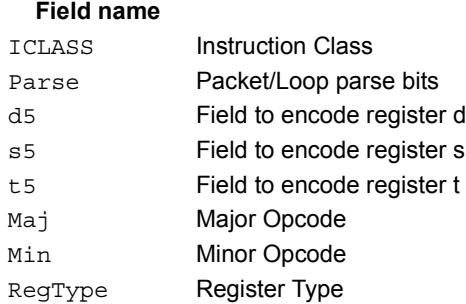

## **Description**

## Vector shift words by immediate

Shift individual words of the source vector. Arithmetic right shifts place the sign bit of the source values in the vacated positions. Logical right shifts place zeros in the vacated positions.

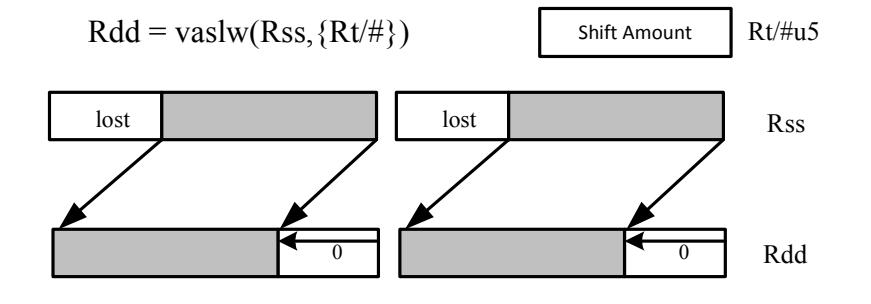

<span id="page-2681-1"></span><span id="page-2681-0"></span>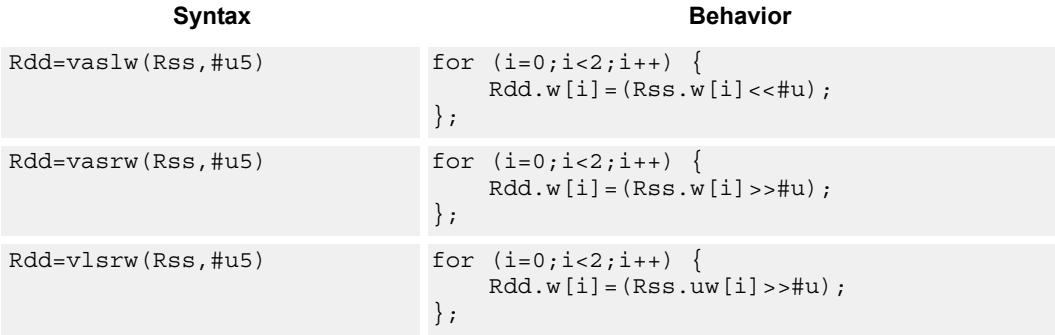

## <span id="page-2681-2"></span>**Class: XTYPE (slots 2,3)**

## **Intrinsics**

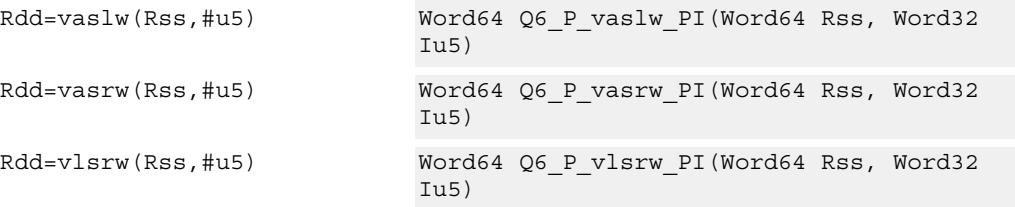

## **Encoding**

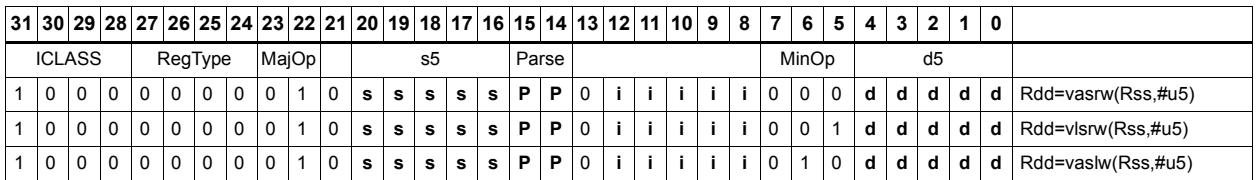

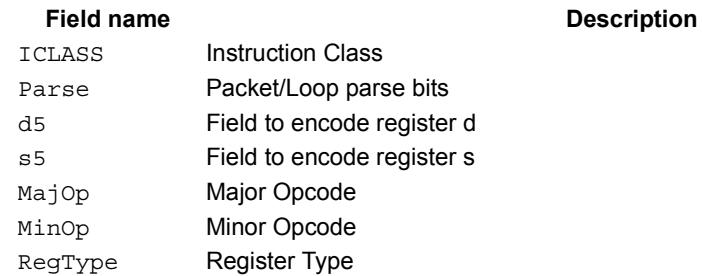

# Vector shift words by register

The shift amount is the least significant 7 bits of Rt, treated as a two's complement value. If the shift amount is negative, the direction of the shift is reversed. Shift the source values right or left based on the shift amount and the type of instruction. Arithmetic right shifts place the sign bit of the source value in the vacated positions. Logical right shifts place zeros in the vacated positions.

<span id="page-2683-0"></span>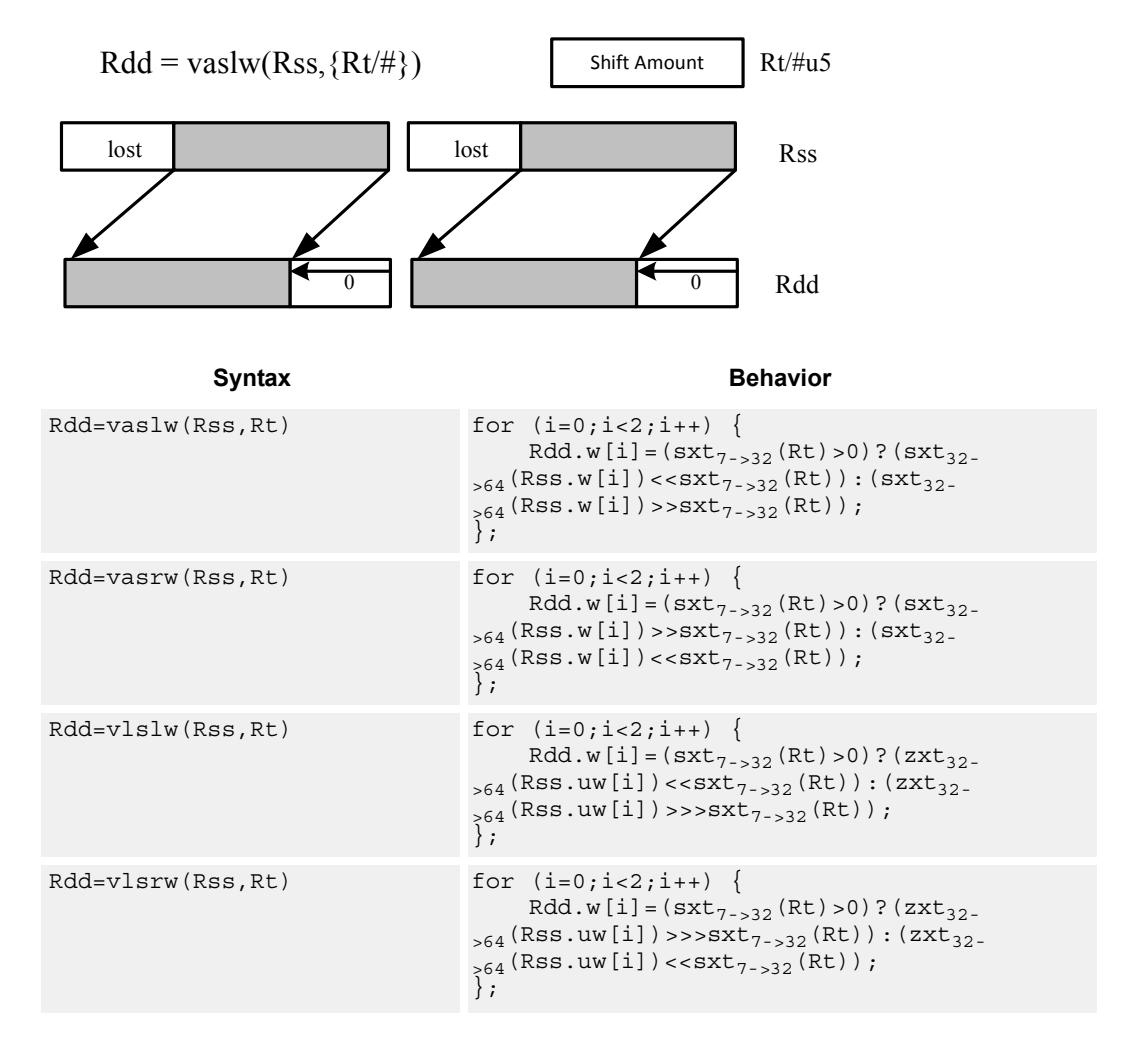

## <span id="page-2683-3"></span><span id="page-2683-2"></span><span id="page-2683-1"></span>**Class: XTYPE (slots 2,3)**

## **Notes**

If the number of bits to be shifted is greater than the width of the vector element, the result is either all sign-bits (for arithmetic right shifts) or all zeros for logical and left shifts.

## **Intrinsics**

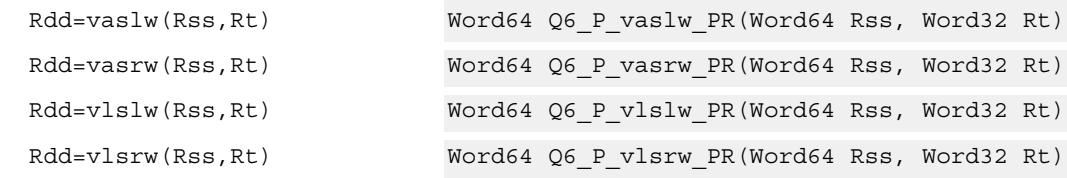

## **Encoding**

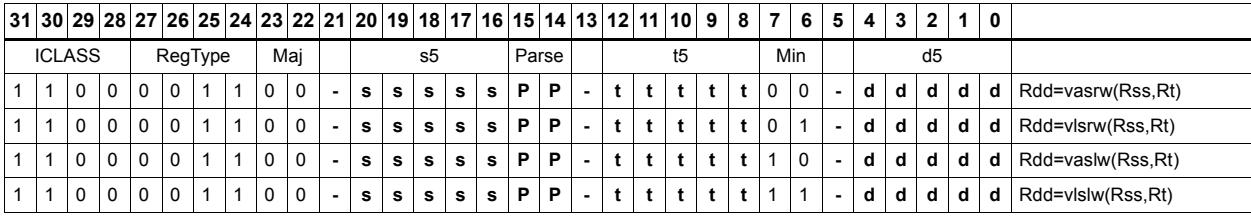

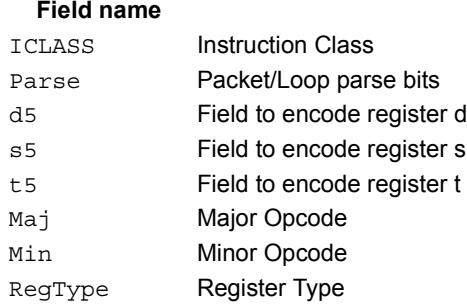

## **Description**

## Vector shift words with truncate and pack

Shift individual words of the source vector Rss right by a register or immediate amount. The low 16-bits of each word are packed into destination register Rd.

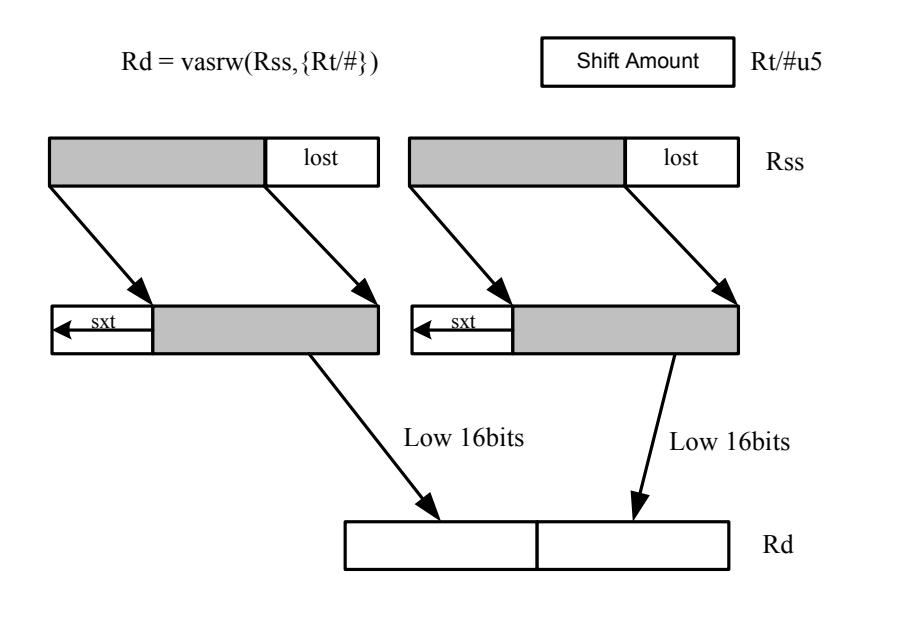

<span id="page-2685-1"></span><span id="page-2685-0"></span>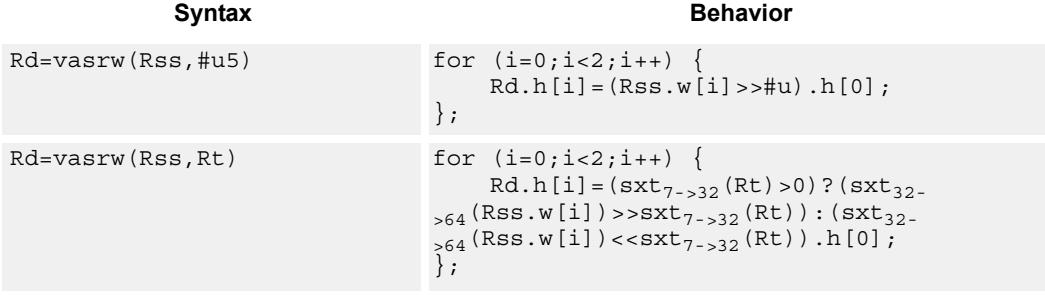

## **Class: XTYPE (slots 2,3)**

### **Intrinsics**

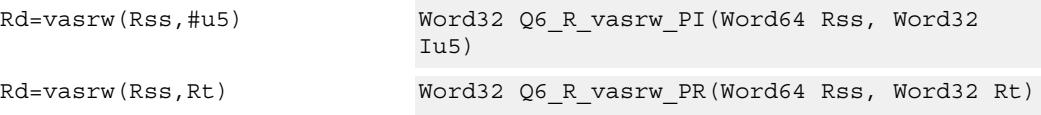

## **Encoding**

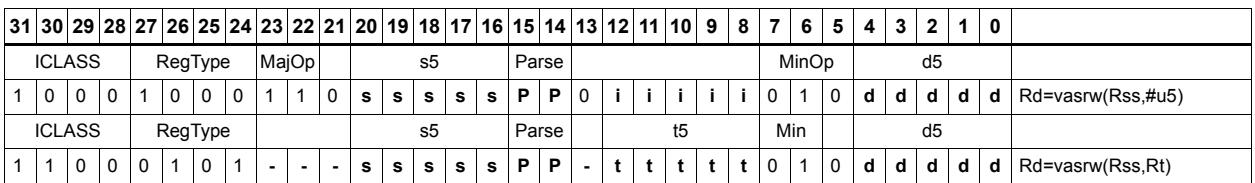

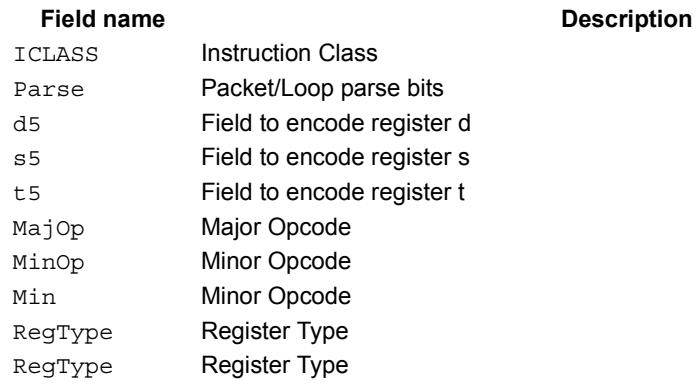

# Instruction Index

## **A**

```
abs
    Rd=abs(Rs)[:sat] 389
    Rdd=abs(Rss) 388
```
#### add

```
if ([!) Pu[.new]) Rd=add(Rs,#s8) 196if ([!]Pu[.new]) Rd=add(Rs,Rt) 196Rd=add(#u6,mpyi(Rs,#U6)) 539
Rd=add(#u6,mpyi(Rs,Rt)) 539
Rd=add(Rs,#s16) 171
Rd=add(Rs,add(Ru,#s6)) 390
Rd=add(Rs,Rt) 171
Rd=add(Rs,Rt):sat 171
 392
 394
Rd=add(Rt.L,Rs.[HL])[:sat] 394
Rd = add(Ru, mpyi#u6:2, Rs) 539
Rd=add(Ru,mpyi(Rs,#u6)) 539
Rdd=add(Rs,Rtt) 392
Rdd=add(Rss,Rtt,Px):carry 397
Rdd=add(Rss,Rtt) 392
Rdd=add(Rss,Rtt):raw:hi 392
Rdd=add(Rss,Rtt):raw:lo 392
 392
Rx+=add(Rs, #s8) 390
Rx+=add(Rs, Rt) 390
Rx-=add(Rs,#s8) 390Rx-=add(Rs, Rt) 390
Ry=add(Ru, mpyi(Ry, Rs)) 540
```
### addasl

Rd=addasl(Rt,Rs,#u3)  $650$ 

#### all8

Pd=all8(Ps) [215](#page-2218-0)

#### allocframe

allocframe(#u11:3) [329](#page-2332-0)

#### and

```
if ([!]Pu[.new]) Rd=and(Rs,Rt) 201Pd=and(Ps, and(Pt, [!]Pu)) 221Pd=and(Pt,[!]Ps) 221
Rd=and(Rs, #s10) 173
Rd=and(Rs,Rt) 173
 173
Rdd=and(Rss,Rtt) 398
Rdd=and(Rtt,~Rss) 398
Rx[\&\upharpoonright] = and (Rs, ~Rt) 401Rx[\&] | =and (Rs, Rt) 401Rx| = and(Rs, #s10) 401
```
#### any8

Pd=any8 $(Ps)$  [215](#page-2218-1)

```
asl
```

```
Rd=asl(Rs, #u5) 645
Rd=asl(Rs,#u5):sat 657
Rd=as1(Rs, Rt) 658Rd=asl(Rs,Rt):sat 668
Rdd=asl(Rss, #u6) 645
Rdd=asl(Rss,Rt) 659
 651Rx[\&] 651
Rx[\&]] = asl(Rs, Rt) 665
Rx[--]=as1(Rs, #u5) 647
Rx[+-]=asl(Rs,Rt) 661 647Rx = and 651
Rx=or(#u8,asl(Rx,#U5)) 651
Rx = sub (#u8, asl (Rx, #U5) 647
Rxx<sup>2</sup>=asl(Rss,#u6) 652Rxx<sup>*</sup>=asl(Rss,Rt) 665Rxx[&|]=asl(Rss,#u6) 652Rxx[& | ] = asl(Rss, Rt) 665Rxx[+-]=asl(Rss,#u6) 647Rxx[+-]=asl(Rss,Rt) 662
```
#### aslh

if  $([!]$ Pu[.new]) Rd=aslh(Rs)  $198$ Rd=aslh(Rs) [193](#page-2196-0)

#### asr

```
Rd=asr(Rs, #u5) 645
Rd=asr(Rs,#u5):rnd 655
Rd = asr(Rs, Rt) 658
 668Rdd=asr(Rss, #u6) 645
Rdd=asr(Rss, #u6): rnd 655Rdd=asr(Rss,Rt) 659
Rx[\&]] =asr(Rs, #u5) 651Rx[\&]] = asr (Rs, Rt) 665Rx[+-]=asr(Rs,#u5) 647Rx[+-]=asr(Rs,Rt) 661Rxx<sup>*</sup>=asr(Rss,Rt) 665Rxx[\&] 652
Rxx[& | ] = asr (Rss, Rt) 665Rxx[+-]=asr(Rss,#u6) 647Rxx[+-]=asr(Rss,Rt) 662
```
#### asrh

if  $([!]$ Pu[.new]) Rd=asrh $(Rs)$  [198](#page-2201-1) Rd=asrh(Rs) [193](#page-2196-1)

asrrnd Rd=asrrnd $(Rs, #u5)$  [655](#page-2658-2) Rdd=asrrnd(Rss,#u6) [655](#page-2658-3)

## **B**

barrier barrier [375](#page-2378-0)

### bitsclr

```
 630 630
```
#### bitsplit

Rdd=bitsplit(Rs,#u5) [478](#page-2481-0) Rdd=bitsplit(Rs,Rt) [478](#page-2481-1)

#### bitsset

 $Pd=[!]$ bitsset $(Rs, Rt)$  [630](#page-2633-2)

#### boundscheck

Pd=boundscheck(Rs, Rtt) [623](#page-2626-0) Pd=boundscheck(Rss, Rtt): raw:hi [623](#page-2626-1) Pd=boundscheck(Rss, Rtt): raw: lo [623](#page-2626-2)

#### brev

Rd=brev(Rs) [475](#page-2478-0) Rdd=brev(Rss) [475](#page-2478-1)

#### brkpt

brkpt [376](#page-2379-0)

## **C**

call call #r22:2 [229](#page-2232-0) if  $([!]$ Pu) call #r15:2 [229](#page-2232-1)

### callr

callr Rs [225](#page-2228-0) if  $([!]$ Pu) callr Rs  $225$ 

#### ciad

ciad(Rs) [333](#page-2336-0)

#### $c10$

 $Rd = c10(Rs) 462$  $Rd = c10(Rs) 462$  $Rd = c10(Rss) 462$  $Rd = c10(Rss) 462$ 

#### $c11$

 $Rd = c11(Rs) 462$  $Rd = c11(Rs) 462$ Rd=cl1(Rss) [463](#page-2466-0)

#### clb

 $Rd = add(clb(Rs), #s6) 462$  $Rd = add(clb(Rs), #s6) 462$ Rd=add(clb(Rss),#s6) [462](#page-2465-4)  $Rd = clb(Rs) 463$  $Rd = clb(Rs) 463$  $Rd = c1b(Rss)$  [463](#page-2466-2)

#### clrbit

```
memb(Rs+#u6:0)=clrbit(#U5) 286memh(Rs+4u6:1)=c1rbit(4U5) 287
memw(Rs+#u6:2)=clrbit(#U5) 288
Rd=clrbit(Rs,#u5) 476
Rd=clrbit(Rs,Rt) 476
```
### if  $([!)$  cmp.eq(Ns.new,#-1)) jump: <hint> #r9:2 [289](#page-2292-0) if  $([!]$ cmp.eq(Ns.new,#U5)) jump:<hint> #r9:2 [289](#page-2292-1) if  $([!]$ cmp.eq(Ns.new,Rt)) jump:<hint> #r9:2 [289](#page-2292-2)  $p[01] = cmp \cdot eq(Rs, #-1)$  [231](#page-2234-0)  $p[01] = cmp.eq(Rs, #U5)$  [231](#page-2234-1) p[01]=cmp.eq(Rs,Rt) [231](#page-2234-2)  $Pd=[!]$ cmp.eq(Rs,#s10)  $209$ Pd=[!]cmp.eq(Rs,Rt) [209](#page-2212-1) Pd=cmp.eq(Rss,Rtt) [629](#page-2632-0) Rd=[!]cmp.eq(Rs,#s8) [211](#page-2214-0) Rd=[!]cmp.eq(Rs,Rt) [211](#page-2214-1) cmp.ge Pd=cmp.ge(Rs,#s8) [209](#page-2212-2) cmp.geu Pd=cmp.qeu(Rs,#u8)  $209$ cmp.gt if  $([!)$  cmp.gt(Ns.new,#-1)) jump: <hint> #r9:2 [289](#page-2292-3) if  $([!]$ cmp.gt(Ns.new,#U5)) jump: <hint> #r9:2 [289](#page-2292-4) if ([!]cmp.gt(Ns.new,Rt)) jump:<hint> #r9:2 [290](#page-2293-0) if  $([!]$ cmp.gt $(Rt,Ns.new)$ ) jump:<hint> #r9:2 [290](#page-2293-1) p[01]=cmp.gt(Rs,#-1) [231](#page-2234-3) p[01]=cmp.gt(Rs,#U5) [232](#page-2235-0) p[01]=cmp.gt(Rs,Rt) [232](#page-2235-1) Pd=[!]cmp.gt(Rs,#s10) [209](#page-2212-4) Pd= $[!]$ cmp.qt $(Rs, Rt)$  [209](#page-2212-5) Pd=cmp.gt(Rss,Rtt) [629](#page-2632-1) cmp.gtu if  $([!)$  cmp.gtu(Ns.new,#U5)) jump: <hint> #r9:2 [290](#page-2293-2) if  $([!]$ cmp.gtu(Ns.new,Rt)) jump: <hint> #r9:2 [290](#page-2293-3) if ([!]cmp.gtu(Rt,Ns.new)) jump:<hint> #r9:2 [290](#page-2293-4)  $p[01] = cmp.getu(Rs, #05) 232$  $p[01] = cmp.getu(Rs, #05) 232$ p[01]=cmp.gtu(Rs,Rt) [232](#page-2235-3) Pd=[!]cmp.gtu(Rs,#u9) [209](#page-2212-6) Pd=[!]cmp.gtu(Rs,Rt) [209](#page-2212-7) Pd=cmp.gtu(Rss, Rtt) [629](#page-2632-2) cmp.lt Pd=cmp.lt $(Rs, Rt)$  [209](#page-2212-8) cmp.ltu Pd=cmp.ltu(Rs,Rt) [209](#page-2212-9) cmpb.eq Pd=cmpb.eq(Rs,#u8)  $625$ Pd=cmpb.eq(Rs,Rt) [625](#page-2628-1) cmpb.gt Pd=cmpb.qt $(Rs, #s8)$  [625](#page-2628-2) Pd=cmpb.gt(Rs,Rt) [625](#page-2628-3) cmpb.gtu Pd=cmpb.gtu(Rs,#u7)  $625$ Pd=cmpb.gtu(Rs,Rt) [625](#page-2628-5) cmph.eq

Pd=cmph.eq(Rs,#s8)  $627$ Pd=cmph.eq(Rs,Rt) [627](#page-2630-1)

#### cmph.gt

cmp.eq

Pd=cmph.gt $(Rs, #s8)$  [627](#page-2630-2) Pd=cmph.gt(Rs,Rt) [627](#page-2630-3)

cmph.gtu Pd=cmph.gtu(Rs,#u7)  $627$ Pd=cmph.gtu(Rs,Rt) [627](#page-2630-5) cmpy  $Rd=cmpy(Rs,Rt)$  [ $:=$ <1]: $rnd: sat$  [493](#page-2496-0) Rd=cmpy(Rs,Rt\*)[:<<1]:rnd:sat [493](#page-2496-1) Rdd=cmpy(Rs, Rt)[:<<1]:sat [489](#page-2492-0) Rdd=cmpy(Rs, Rt\*)[:<<1]:sat [489](#page-2492-1) Rxx+=cmpy(Rs,Rt)[:<<1]:sat [489](#page-2492-2) Rxx+=cmpy(Rs,Rt\*)[:<<1]:sat [489](#page-2492-3) Rxx-=cmpy(Rs,Rt)[:<<1]:sat [489](#page-2492-4) Rxx-=cmpy(Rs, Rt\*) $[::<-1]:$ sat  $489$ cmpyi Rdd=cmpyi(Rs,Rt) [491](#page-2494-0) Rxx+=cmpyi(Rs,Rt) [491](#page-2494-1) cmpyiwh Rd=cmpyiwh(Rss,Rt):<<1:rnd:sat [495](#page-2498-0) Rd=cmpyiwh(Rss,Rt\*):<<1:rnd:sat [495](#page-2498-1) cmpyr Rdd=cmpyr(Rs,Rt) [491](#page-2494-2) Rxx+=cmpyr(Rs,Rt) [491](#page-2494-3) cmpyrwh Rd=cmpyrwh(Rss,Rt):<<1:rnd:sat [495](#page-2498-2) Rd=cmpyrwh(Rss,Rt\*):<<1:rnd:sat [495](#page-2498-3) combine if  $([!]$ Pu[.new]) Rdd=combine(Rs,Rt)  $200$ Rd=combine(Rt.[HL], Rs.[HL]) [188](#page-2191-0) Rdd=combine(#s8,#S8) [189](#page-2192-0) Rdd=combine(#s8,#U6) [189](#page-2192-1) Rdd=combine(#s8,Rs) [189](#page-2192-2) Rdd=combine(Rs,#s8) [189](#page-2192-3) Rdd=combine(Rs,Rt) [189](#page-2192-4) convert\_d2df Rdd=convert\_d2df(Rss) [522](#page-2525-0) convert\_d2sf Rd=convert\_d2sf(Rss) [522](#page-2525-1) convert\_df2d Rdd=convert\_df2d(Rss) [524](#page-2527-0) Rdd=convert\_df2d(Rss):chop [524](#page-2527-1) convert\_df2sf Rd=convert\_df2sf(Rss) [521](#page-2524-0) convert\_df2ud Rdd=convert\_df2ud(Rss) [524](#page-2527-2) Rdd=convert\_df2ud(Rss):chop [524](#page-2527-3) convert\_df2uw Rd=convert\_df2uw(Rss) [524](#page-2527-4) Rd=convert\_df2uw(Rss):chop [524](#page-2527-5) convert\_df2w Rd=convert\_df2w(Rss) [524](#page-2527-6) Rd=convert\_df2w(Rss):chop [524](#page-2527-7)

convert\_sf2d Rdd=convert\_sf2d(Rs) [524](#page-2527-8) Rdd=convert\_sf2d(Rs):chop [524](#page-2527-9) convert\_sf2df Rdd=convert\_sf2df(Rs) [521](#page-2524-1) convert\_sf2ud Rdd=convert\_sf2ud(Rs) [524](#page-2527-10) Rdd=convert\_sf2ud(Rs):chop [524](#page-2527-11) convert\_sf2uw Rd=convert\_sf2uw(Rs) [524](#page-2527-12) Rd=convert\_sf2uw(Rs):chop [524](#page-2527-13) convert\_sf2w Rd=convert\_sf2w(Rs) [524](#page-2527-14) Rd=convert\_sf2w(Rs):chop [524](#page-2527-15) convert\_ud2df Rdd=convert\_ud2df(Rss) [522](#page-2525-2) convert\_ud2sf Rd=convert\_ud2sf(Rss) [522](#page-2525-3) convert\_uw2df Rdd=convert\_uw2df(Rs) [522](#page-2525-4) convert\_uw2sf Rd=convert uw2sf(Rs) [522](#page-2525-5) convert\_w2df Rdd=convert\_w2df(Rs) [522](#page-2525-6) convert\_w2sf Rd=convert\_w2sf(Rs) [522](#page-2525-7) cround Rd=cround(Rs,#u5) [409](#page-2412-0) Rd=cround(Rs,Rt) [409](#page-2412-1) cswi cswi(Rs) [335](#page-2338-0) ct0  $R$ d=ct0 $(Rs)$  [466](#page-2469-0)  $R$ d=ct0( $R$ ss)  $466$ ct1  $R$ d=ct1 $(Rs)$  [466](#page-2469-2) Rd=ct1(Rss) [466](#page-2469-3) ctlbw Rd=ctlbw(Rss,Rt) [366](#page-2369-0) **D** dccleana dccleana (Rs) [378](#page-2381-0) dccleanidx dccleanidx(Rs) [337](#page-2340-0) dccleaninva dccleaninva(Rs) [378](#page-2381-1)

dccleaninvidx dccleaninvidx(Rs) [337](#page-2340-1)

## dcfetch dcfetch(Rs) [377](#page-2380-0) dcfetch(Rs+#u11:3) [377](#page-2380-1) dcinva dcinva(Rs) [378](#page-2381-2)

dcinvidx dcinvidx(Rs) [337](#page-2340-2)

dckill dckill [336](#page-2339-0)

dctagr Rd=dctagr(Rs) [337](#page-2340-3)

dctagw dctagw(Rs, Rt) [337](#page-2340-4)

dczeroa dczeroa(Rs) [374](#page-2377-0)

#### dealloc\_return

dealloc return [274](#page-2277-0) if ([!]Ps) dealloc\_return [274](#page-2277-1) nt if ([!]Ps.new) dealloc\_return:nt [274](#page-2277-2) t if ([!]Ps.new) dealloc return:t [274](#page-2277-3)

deallocframe deallocframe [272](#page-2275-0)

decbin Rdd=decbin(Rss,Rtt) [597](#page-2600-0)

deinterleave Rdd=deinterleave(Rss) [472](#page-2475-0)

dfclass Pd=dfclass(Rss,#u5) [517](#page-2520-0)

dfcmp.eq Pd=dfcmp.eq(Rss,Rtt) [519](#page-2522-0)

dfcmp.ge Pd=dfcmp.ge(Rss,Rtt) [519](#page-2522-1)

dfcmp.gt Pd=dfcmp.gt(Rss,Rtt) [519](#page-2522-2)

dfcmp.uo Pd=dfcmp.uo(Rss, Rtt) [519](#page-2522-3)

dfmake Rdd=dfmake(#u10):neg [533](#page-2536-0) Rdd=dfmake(#u10):pos [533](#page-2536-1)

## **E**

endloop0 endloop0 [212](#page-2215-0)

endloop01 endloop01 [212](#page-2215-1)

endloop1 endloop1 [212](#page-2215-2) extract Rd=extract(Rs,#u5,#U5) [468](#page-2471-0) Rd=extract(Rs,Rtt) [468](#page-2471-1) Rdd=extract(Rss,#u6,#U6) [468](#page-2471-2) Rdd=extract(Rss,Rtt) [468](#page-2471-3) extractu  $R$ d=extractu(Rs,#u5,#U5)  $468$ Rd=extractu(Rs,Rtt) [468](#page-2471-5) Rdd=extractu(Rss,#u6,#U6) [468](#page-2471-6) Rdd=extractu(Rss,Rtt) [468](#page-2471-7) **F** fastcorner9 Pd=[!]fastcorner9(Ps,Pt) [214](#page-2217-0) **G** getimask Rd=getimask(Rs) [339](#page-2342-0) **H** hintjr hintjr(Rs) [227](#page-2230-0) **I** iassignr Rd=iassignr(Rs) [342](#page-2345-0)

iassignw iassignw(Rs) [344](#page-2347-0)

icdatar  $R$ d=icdatar(Rs)  $346$ 

icinva icinva(Rs) [379](#page-2382-0)

icinvidx icinvidx(Rs) [346](#page-2349-1)

ickill ickill [347](#page-2350-0)

ictagr Rd=ictagr(Rs) [346](#page-2349-2)

ictagw ictagw(Rs,Rt) [347](#page-2350-1)

if ([!]p[01].new) jump:<hint> #r9:2 [231](#page-2234-0), [231](#page-2234-1), [231](#page-2234-2), [231,](#page-2234-3) [232](#page-2235-0), [232,](#page-2235-1) [232](#page-2235-2), [232,](#page-2235-3) [232](#page-2235-4)

insert

Rx=insert $(Rs, #u5, #U5)$  [470](#page-2473-0) Rx=insert(Rs,Rtt) [470](#page-2473-1) Rxx=insert(Rss,#u6,#U6) [470](#page-2473-2) Rxx=insert(Rss,Rtt) [470](#page-2473-3)

## interleave Rdd=interleave(Rss) [472](#page-2475-1) isync isync [380](#page-2383-0) **J** jump if ([!]Pu.new) jump:<hint> #r15:2 [238](#page-2241-0) if ([!]Pu) jump #r15:2 [236](#page-2239-0) if  $([!)$ Pu) jump: <hint> #r15:2 [236](#page-2239-1) jump #r22:2 [236](#page-2239-2) nt if (Rs!=#0) jump:nt #r13:2 [239](#page-2242-0) if (Rs<=#0) jump:nt #r13:2 [239](#page-2242-1) if (Rs==#0) jump:nt #r13:2 [239](#page-2242-2) if (Rs>=#0) jump:nt #r13:2 [239](#page-2242-3)  $Rd$ =#U6 [241](#page-2244-0) Rd=Rs [241](#page-2244-1) t if (Rs!=#0) jump:t #r13:2 [239](#page-2242-4) if (Rs<=#0) jump:t #r13:2 [239](#page-2242-5) if (Rs==#0) jump:t #r13:2 [239](#page-2242-6) if (Rs>=#0) jump:t #r13:2 [239](#page-2242-7) jump #r9:2 [241,](#page-2244-0) [241](#page-2244-1) jumpr if ([!]Pu) jumpr Rs [228](#page-2231-0) if ([!]Pu[.new]) jumpr:<hint> Rs [228](#page-2231-1) jumpr Rs [228](#page-2231-2) **K** k0lock k0lock [340](#page-2343-0) k0unlock k0unlock [341](#page-2344-0) **L** l2cleanidx l2cleanidx(Rs) [348](#page-2351-0) l2cleaninvidx l2cleaninvidx(Rs) [348](#page-2351-1) l2fetch  $l2$ fetch(Rs, Rt)  $382$

l2fetch(Rs,Rtt) [382](#page-2385-1)

l2gclean l2gclean [349](#page-2352-0) l2gclean(Rtt) [349](#page-2352-1)

l2gcleaninv 12gcleaninv [349](#page-2352-2) l2gcleaninv(Rtt) [349](#page-2352-3)

l2gunlock l2gunlock [349](#page-2352-4)

## l2invidx

l2invidx(Rs) [348](#page-2351-2)

### l2kill l2kill [349](#page-2352-5) l2locka Pd=l2locka(Rs) [351](#page-2354-0) l2tagr  $Rd=12$ tagr $(Rs)$  [353](#page-2356-0) l2tagw l2tagw(Rs,Rt) [353](#page-2356-1) l2unlocka l2unlocka(Rs) [351](#page-2354-1) lfs Rdd=lfs(Rss,Rtt) [473](#page-2476-0) loop0 loop0(#r7:2,#U10) [216](#page-2219-0) loop0(#r7:2,Rs) [216](#page-2219-1) loop1 loop1(#r7:2,#U10) [216](#page-2219-2) loop1(#r7:2,Rs) [216](#page-2219-3) lsl  $Rd = lsl$  (#s6, Rt)  $658$ Rd=lsl(Rs,Rt) [658](#page-2661-3) Rdd=lsl(Rss,Rt) [659](#page-2662-2)  $Rx[\&[] =lsl(Rs, Rt) 665$  $Rx[\&[] =lsl(Rs, Rt) 665$  $Rx[--] =lsl(Rs, Rt) 661$  $Rx[--] =lsl(Rs, Rt) 661$  $Rxx^{\texttt{-}lsl}$  (Rss, Rt)  $665$  $Rxx[\&]$ ]=lsl(Rss, Rt)  $665$  $Rxx[-1] =$ lsl $(Rss, Rt)$  [662](#page-2665-2) lsr  $Rd=lsr(Rs, #u5)$  [645](#page-2648-4) Rd=lsr(Rs,Rt) [659](#page-2662-3)  $Rdd = lsr(Rss, #u6)$   $645$ Rdd=lsr(Rss,Rt) [659](#page-2662-4)  $Rx^{\sim}$ =lsr(Rs,#u5) [651](#page-2654-5)  $Rx[\&[] =lsr(Rs, #u5) 651$  $Rx[\&[] =lsr(Rs, #u5) 651$  $Rx[&|] =lsr(Rs, Rt) 665$  $Rx[&|] =lsr(Rs, Rt) 665$  $Rx[-1] = lsr(Rs, #u5)$  [647](#page-2650-6)  $Rx[--] = lsr(Rs, Rt) 662$  $Rx[--] = lsr(Rs, Rt) 662$ Rx=add(#u8,lsr(Rx,#U5)) [647](#page-2650-7) Rx=and(#u8,lsr(Rx,#U5)) [651](#page-2654-7)  $Rx=or$  (#u8, lsr( $Rx$ , #U5)) [651](#page-2654-8)  $Rx = sub(Hus, 1sr(Rx, #U5))$  [647](#page-2650-8) Rxx^=lsr(Rss,#u6) [652](#page-2655-3)  $Rxx^* = lsr(Rss,Rt)$  [665](#page-2668-10)  $Rxx[\&]$ ]=lsr(Rss,#u6) [652](#page-2655-4)  $Rxx[\&]$ ]=lsr(Rss, Rt)  $665$  $Rxx[-1] = 1sr(Rss, #u6) 647$  $Rxx[-1] = 1sr(Rss, #u6) 647$  $Rxx$ [+-]=lsr(Rss, Rt)  $662$ **M** mask Rdd=mask(Pt)  $632$

#### max

Rd=max(Rs, Rt) [403](#page-2406-0) Rdd=max(Rss,Rtt) [404](#page-2407-0)

#### maxu

 $Rd = maxu$  (Rs, Rt)  $403$ 

```
Rdd=maxu(Rss,Rtt) 404
```
#### memb

```
if ([!)Pt[ . \text{new}]) Rd=memb(\text{true}) 248if ([!]Pt[.new]) Rd=memb(Rs+#u6:0) 248if ([!]Pt[.new]) Rd=memb(Rx++#s4:0) 248if ([!]Pv[.new]) memb(\text{true})=Nt.new 295if ([!] \text{PV}[, \text{new}] memb(#u6)=Rt 314if ([!] \text{PV}[\text{new}]) memb(Rs+#u6:0) 314
if ([!] \text{PV}[, \text{new}] memb(Rs+#u6:0)=Nt.new 295if ([!]Pv[.new]) memb(Rs+#u6:0)=Rt 314if ([!]Pv[.new]) memb(Rs+Ru<<#u2)=Nt.new 295
if ([!] \text{PV}[\text{new}]) memb(\text{Rs+Ru}\leq\text{H}u2)=\text{Rt}314if ([!] \text{PV}[\text{new}]) memb(Rx++#s4:0)=Nt.new 295if ([!] \text{PV}[\text{new}] \text{ new}] memb (Rx++#s4:0) = Rt \frac{314}{314}if ([!] \text{PV}[, \text{new}] Rd=memb(Rs+Rt<<#u2) 248memb(gp+#u16:0)=Nt.new 293
memb (qp+4u16:0)=Rt 312memb(Re=\#U6) =Nt.new 293memb(Re=#U6)=Rt 312memb(Rs + #s11:0) =Nt.new 293memb(Rs+#s11:0)=Rt 312
memb(Rs+#u6:0) 286memb(Rs+#u6:0)[--|\&]=Rt 286
memb(Rs+4u6:0)= 312
memb(Rs+Ru<<#u2) =Nt.new 293memb(Rs+Ru<<#u2)=Rt 312
memb(Ru<<#u2+#U6)=Nt.new 293
memb(Ru <#u2+#U6) =Rt 312
memb 293memb(Rx++#s4:0:circ(Mu))=Rt 312memb(Rx++#s4:0)=Nt.new 293memb(Rx++#s4:0)=Rt 312
memb(Rx++I\cdot 293
memb(Rx++I:circ(Mu))=Rt 312memb(Rx++Mu:brev)=Nt.new 293
memb(Rx++Mu:brev)=Rt 312
memb(Rx++Mu) 293
memb(Rx++M_{11}) =Rt 312Rd=memb(qp+#u16:0) 246Rd=memb(Re=#U6) 246
Rd=memb(Rs+#s11:0) 246
Rd=memb(Rs+Rt<<#u2) 246
Rd = memb(Rt < t_{112} + \text{HIG}) 246
Rd = memb(Rx++#s4:0:circ(Mu)) 246Rd = memb(Rx++#s4:0) 246
Rd=memb(Rx++I:circ(Mu)) 246
Rd=memb(Rx++Mu:brev) 246Rd=memb(Rx++Mu) 246
```
#### memb\_fifo

Ryy=memb\_fifo(Re=#U6) [250](#page-2253-0) Ryy=memb  $f$ ifo(Rs) [250](#page-2253-1) Ryy=memb\_fifo(Rs+#s11:0)  $250$ Ryy=memb  $f$ ifo(Rt<<#u2+#U6)  $250$ Ryy=memb\_fifo(Rx++#s4:0:circ(Mu))  $251$ Ryy=memb\_fifo(Rx++#s4:0) [251](#page-2254-1) Ryy=memb\_fifo(Rx++I:circ(Mu)) [251](#page-2254-2) Ryy=memb\_fifo(Rx++Mu:brev)  $251$ Ryy=memb  $fifo(Rx++Mu)$  [251](#page-2254-4)

```
membh
    Rd=membh(Re=#U6) 277
    Rd=membh(Rs) 277
    Rd=membh(Rs+#s11:1) 277
    Rd=membh(Rt<<#u2+#U6) 277
    Rd=membh(Rx++#s4:1:circ(Mu)) 277
    Rd=membh(Rx++#s4:1) 277
    Rd=membh(Rx++I:circ(Mu)) 277
    Rd=membh(Rx++Mu:brev) 278
    Rd=membh(Rx++Mu) 278
    Rdd=membh(Re=#U6) 279
    Rdd=membh(Rs) 279
    Rdd=membh(Rs+#s11:2) 279
    Rdd=membh(Rt<<#u2+#U6) 280
    Rdd=membh(Rx++#s4:2:circ(Mu)) 280Rdd=membh(Rx++#s4:2) 280Rdd = membh(Rx++I:circ(Mu)) 280
    Rdd=membh(Rx++Mu:brev) 280
    Rdd=membh(Rx++Mu) 280
```
#### memd

if ([!]Pt[.new]) Rdd=memd(#u6) [244](#page-2247-0) if  $([!]$ Pt[.new]) Rdd=memd(Rs+#u6:3)  $244$ if ([!]Pt[.new]) Rdd=memd(Rx++#s4:3) [244](#page-2247-2) if  $([!]$ Pv[.new]) memd $(\text{#u6})$ =Rtt  $310$ if  $([!]$ Pv[.new]) memd(Rs+#u6:3)=Rtt  $310$ if  $([!]$ Pv[.new]) memd $(Rs+Ru<<#u2)$ =Rtt  $310$ if  $([!] \text{PV}[\text{new}])$  memd $(Rx++#s4:3)$ =Rtt  $310$ if  $([!]$ Pv[.new]) Rdd=memd(Rs+Rt<<#u2)  $244$ memd(gp+#u16:3)=Rtt [308](#page-2311-0) memd(Re=#U6)=Rtt  $308$ memd(Rs+#s11:3)=Rtt [308](#page-2311-2) memd( $Rs+Ru<<#u2$ ) =Rtt  $308$ memd(Ru<<#u2+#U6)=Rtt  $308$ memd(Rx++#s4:3:circ(Mu))=Rtt  $308$ memd $(Rx++4s4:3)$ =Rtt  $308$ memd(Rx++I:circ(Mu))=Rtt  $308$ memd $(Rx++Mu:brev)$ =Rtt  $308$ memd $(Rx++Mu)$ =Rtt  $308$ Rdd=memd(gp+#u16:3) [242](#page-2245-0)  $Rdd=mmd$ ( $Re=#IIG$ ) [242](#page-2245-1) Rdd=memd(Rs+#s11:3) [242](#page-2245-2) Rdd=memd(Rs+Rt<<#u2) [242](#page-2245-3) Rdd=memd(Rt<<#u2+#U6) [242](#page-2245-4)  $Rdd=memd(Rx++#s4:3:circ(Mu))$  [242](#page-2245-5) Rdd=memd(Rx++#s4:3) [242](#page-2245-6) Rdd=memd(Rx++I:circ(Mu)) [242](#page-2245-7) Rdd=memd(Rx++Mu:brev) [242](#page-2245-8) Rdd=memd(Rx++Mu) [242](#page-2245-9)

#### memd\_locked

memd  $locked(Rs,Pd)=Rtt J 372$  $locked(Rs,Pd)=Rtt J 372$ Rdd=memd\_locked(Rs) [371](#page-2374-0)

memh if  $(I!let[new])$  Rd=memh $(Hus)$  [258](#page-2261-0) if  $([!]$ Pt $[.$ new]) Rd=memh $(Rs+#u6:1)$  [258](#page-2261-1) if  $([!]$ Pt $[.$ new]) Rd=memh $(Rx++#s4:1)$  [258](#page-2261-2) if  $([!]$ Pv[.new]) memh $(\text{#u6})$ =Nt.new  $300$ if  $([!)]$ Pv[.new]) memh(#u6)=Rt  $320$ if  $([!]$ Pv[.new]) memh(#u6)=Rt.H  $320$ if  $([!] \text{PV}[\text{new}])$  memh $(\text{Rs}+\text{true}:\text{1})=\text{#S6 } 320$  $(\text{Rs}+\text{true}:\text{1})=\text{#S6 } 320$ if  $([!] \text{PV}[\text{new}])$  memh $(\text{Rs}+\text{#u6:1})=\text{Nt}$ .new  $300$ if ( $[1]$ Pv $[ .$ new]) memh $(Rs+\text{\#u6}:1)=Rt$  [321](#page-2324-0) if  $([!] \text{PV}[, \text{new}]$  memh(Rs+#u6:1)=Rt.H  $320$ if  $([!]$ Pv[.new]) memh $(Rs+Ru<<#u2)=Nt$ .new  $300$ if  $([!] \text{PV}[\text{new}])$  memh $(\text{Rs+Ru}\leq\text{Hu2})=\text{Rt} 321$  $(\text{Rs+Ru}\leq\text{Hu2})=\text{Rt} 321$ if  $([!] \text{PV}[\text{new}] )$  memh $(\text{Rs+Ru<<#u2}) = \text{Rt} \cdot \text{H} \cdot \frac{321}{2}$ if  $([!] \text{PV}[\text{new}])$  memh $(Rx++#s4:1)$ =Nt.new  $300$ if  $([!] \text{PV}[\text{new}])$  memh $(Rx++#s4:1) = Rt \frac{321}{4}$ if ( $[1]$ Pv[.new]) memh(Rx++#s4:1)=Rt.H  $321$ if  $([!]$ Pv[.new]) Rd=memh(Rs+Rt<<#u2)  $258$ memh(gp+#u16:1)=Nt.new [298](#page-2301-0) memh  $(gp+4u16:1)$ =Rt  $318$ memh $(qp+4u16:1)=Rt.H 318$  $(qp+4u16:1)=Rt.H 318$ memh(Re=#U6)=Nt.new  $298$ memh $(Re=#U6) = Rt$  [317](#page-2320-0) memh $(Re = #U6) = Rt.H 317$  $(Re = #U6) = Rt.H 317$ memh(Rs+#s11:1)=Nt.new [298](#page-2301-2) memh $(Rs+#s11:1)=Rt$  [317](#page-2320-2) memh $(Rs+#s11:1)=Rt.H 317$  $(Rs+#s11:1)=Rt.H 317$ memh(Rs+#u6:1) $[-15 - 387]$ memh(Rs+#u6:1)[+-|&]=Rt [287](#page-2290-2) memh $(Rs+4u6:1)=$ #S8 [317](#page-2320-4) memh(Rs+Ru<<#u2)=Nt.new [298](#page-2301-3) memh $(Rs+Ru<<#u2)$ =Rt  $317$ memh $(Rs+Ru<<#u2)$ =Rt.H  $317$ memh $(R_{11} < t_{112} + t_{116}) = Nt$ .new [298](#page-2301-4) memh $(Ru < +4u2 + 4U6) = Rt$  [317](#page-2320-7) memh(Ru<<#u2+#U6)=Rt.H  $317$ memh $(Rx++#s4:1:circ(Mu))=Nt.new 298$  $(Rx++#s4:1:circ(Mu))=Nt.new 298$ memh $(Rx++#s4:1:circ(Mu))=Rt$  [317](#page-2320-9) memh $(Rx++#s4:1:circ(Mu))=Rt.H 317$  $(Rx++#s4:1:circ(Mu))=Rt.H 317$ memh $(Rx++#s4:1)$ =Nt.new [298](#page-2301-6) memh $(Rx++#s4:1)=Rt$  [317](#page-2320-11) memh $(Rx++#s4:1)=Rt.H 317$  $(Rx++#s4:1)=Rt.H 317$ memh $(Rx++I:circ(Mu))=Nt.new 298$  $(Rx++I:circ(Mu))=Nt.new 298$ memh $(Rx+1:circ(Mu))=Rt$  [317](#page-2320-13) memh $(Rx+1:circ(Mu))$ =Rt.H  $317$  $m$ emh(Rx++Mu:brev)=Nt.new [298](#page-2301-8) memh $(Rx++Mu:brew)$ =Rt  $318$ memh $(Rx++Mu:brew)$ =Rt.H  $318$ memh $(Rx++Mu)$ =Nt.new [298](#page-2301-9) memh $(Rx++Mu)$ =Rt  $318$ memh $(Rx++Mu)$ =Rt H  $318$ Rd=memh(qp+#u16:1)  $256$ Rd=memh(Re=#U6)  $256$ Rd=memh(Rs+#s11:1) [256](#page-2259-2) Rd=memh(Rs+Rt<<#u2) [256](#page-2259-3)  $Rd = m$ emh(Rt<<#u2+#U6) [256](#page-2259-4) Rd=memh(Rx++#s4:1:circ(Mu))  $256$ Rd=memh(Rx++#s4:1)  $256$ Rd=memh(Rx++I:circ(Mu))  $256$ Rd=memh(Rx++Mu:brev) [256](#page-2259-8) Rd=memh $(Rx++Mu)$  [256](#page-2259-9)

```
memh_fifo
   Ryy=memh fifo(Re=#U6) 253Ryy=memh_fifo(Rs) 253
    Ryy=memh f 253
    Ryy=memh_fifo(Rt<<#u2+#U6) 253Ryy=memh_fifo(Rx++#s4:1:circ(Mu)) 254
   Ryy=memh_fifo(Rx++#s4:1) 254
    Ryy=memh fifo(Rx++I:circ(Mu)) 254
    Ryy=memh_fifo(Rx++Mu:brev) 254
    Ryy=memh_fifo(Rx++Mu) 254
```
#### memub

```
if ([!]Pt[.new]) Rd=memub(#u6) 262if ([!]Pt[.new]) Rd=memub(Rs+#u6:0) 262if ([!]Pt[.new]) Rd=memub(Rx++#s4:0) 262if ([!]Pv[.new]) Rd=memub(Rs+Rt<<#u2) 262Rd=memub(gp+#u16:0) 260
Rd=memub(Re=#U6) 260
Rd=memub(Rs+4s11:0 260
Rd=memub(Rs+Rt << #u2) 260Rd=memub(Rt<<#u2+#U6) 260Rd = memub(Rx++ 260
Rd=memub(Rx++#s4:0) 260Rd=memub(Rx++I:circ(Mu) 260
Rd=memub(Rx++Mu:brev) 260
Rd=memub(Rx++Mu) 260
```
#### memubh

```
Rd=memubh(Re=#U6) 278
Rd=memubh(Rs+ 278
Rd=memubh(Rt \epsilon \epsilon 278
Rd=memubh(Rx++#s4:1:circ(Mu)) 279
Rd = memubh(Rx++#s4:1) 278
 279
Rd=memubh(Rx++Mu:brev) 279
Rd 279
Rdd=memubh(Re=#U6) 281
Rdd=memubh(Rs+#s11:2) 281Rdd=memubh(Rt<<#u2+#U6) 281
Rdd=memubh(Rx++#s4:2:circ(Mu)) 282
Rdd=memubh(Rx++#s4:2 282
Rdd=memubh(Rx++I:circ(Mu)) 282
Rdd=memubh(Rx++Mu:brev) 282
Rdd=memubh(Rx++Mu) 282
```
#### memuh

```
if ([!]Pt[.new]) Rd=memuh(\text{#u6}) 266if ([!]Pt[.new]) Rd=memuh(Rs+#u6:1) 266if ([!]Pt[.new]) Rd=memuh(Rx++#s4:1) 266if ([!]Pv[.new]) Rd=memuh(Rs+Rt << #u2) 266Rd=memuh(qp+#u16:1) 264Rd=memuh(Re=#U6) 264
Rd 264
Rd=memuh(Rs+Rt<< 264
Rd = m 264
Rd=memuh(Rx++#s4:1:circ(Mu)) 264Rd=memuh(Rx++#s4:1) 264Rd=memuh(Rx++I:circ(Mu)) 264
Rd = memuh(Rx++Mu:brew 264
Rd=memuh(Rx++Mu) 264
```
memw

if  $([!]$ Pt[.new]) Rd=memw(#u6) if ([!]Pt[.new]) Rd=memw(Rs+#u6:2) [270](#page-2273-1) if  $([!]$ Pt $[.$ new]) Rd=memw(Rx++#s4:2) [270](#page-2273-2) if  $([!] \text{PV}[\text{new}])$  memw $(\text{two}) = \text{Nt} \cdot \text{new } 305$ if  $([!]$ Pv[.new]) memw(#u6)=Rt if  $([!] \text{PV}[, \text{new}]$  memw(Rs+#u6:2)=#S6 if  $([!) \, \text{PV}$  [.new]) memw(Rs+#u6:2)=Nt.new if  $([!] \text{PV}[\text{new}])$  memw(Rs+#u6:2)=Rt if  $([!]$ Pv[.new]) memw(Rs+Ru<<#u2)=Nt.new if  $([!]$ Pv[.new]) memw(Rs+Ru<<#u2)=Rt if  $([!]$ Pv[.new]) memw $(Rx++#s4:2)$ =Nt.new if ([!]Pv[.new]) memw(Rx++#s4:2)=Rt if  $([!]$ Pv[.new]) Rd=memw(Rs+Rt<<#u2) memw (gp+#u16:2)=Nt.new memw (qp+#u16:2)=Rt memw(Re=#U6)=Nt.new memw ( $Re = #U6$ ) =Rt memw( $Rs+#s11:2$ )=Nt.new memw(Rs+#s11:2)=Rt [324](#page-2327-2) memw(Rs+#u6:2)[+-]=#U5 memw(Rs+#u6:2)[+- $\kappa$ ]=Rt [288](#page-2291-2) memw(Rs+#u6:2)=#S8 [324](#page-2327-3) memw( $Rs+Ru<<#u2$ ) =Nt.new memw( $Rs+Ru<<4u2$ ) =Rt memw(Ru<<#u2+#U6)=Nt.new memw(Ru<<#u2+#U6)=Rt memw(Rx++#s4:2:circ(Mu))=Nt.new memw(Rx++#s4:2:circ $(Mu)$ )=Rt memw( $Rx++#s4:2$ )=Nt.new memw $(Rx++#s4:2)$ =Rt memw(Rx++I:circ(Mu))=Nt.new [303](#page-2306-7) memw( $Rx++I:circ(Mu)$ )=Rt memw(Rx++Mu:brev)=Nt.new [303](#page-2306-8)  $m$ emw(Rx++Mu:brev)=Rt memw  $(Rx++Mu)$  =Nt.new memw  $(Rx++Mu)$ =Rt Rd=memw(gp+#u16:2) [268](#page-2271-0) Rd=memw(Re=#U6)  $Rd = m$ emw(Rs+#s11:2) [268](#page-2271-2) Rd=memw(Rs+Rt<<#u2) [268](#page-2271-3)  $Rd = m$ emw(Rt<<#u2+#U6) [268](#page-2271-4) Rd=memw(Rx++#s4:2:circ(Mu)) Rd=memw(Rx++#s4:2) [268](#page-2271-6)  $R$ d=memw(Rx++I:circ(Mu)) [268](#page-2271-7)  $Rd = m$ emw(Rx++Mu:brev) [268](#page-2271-8)  $Rd=$ memw $(Rx++Mu)$  [268](#page-2271-9) memw\_locked memw  $l$ ocked(Rs,Pd)=Rt Rd=memw\_locked(Rs) [371](#page-2374-1)

## memw\_phys

Rd=memw\_phys(Rs,Rt) [355](#page-2358-0)

#### min

 $Rd = min(Rt, Rs)$  [405](#page-2408-0)  $Rdd = min(Rtt,Rss)$  [406](#page-2409-0)

#### minu

 $R$ d=minu(Rt,Rs)  $405$ Rdd=minu(Rtt,Rss) [406](#page-2409-1)

#### modwrap

Rd=modwrap(Rs,Rt)  $407$ 

#### mpy  $Rd=mpy$  (Rs, Rt.H): <<1:rnd: sat  $567$  $Rd=mpy$  (Rs, Rt.H): <<1:sat  $567$  $Rd=mpy(Rs, Rt.L):<<1:rnd:sat 567$  $Rd=mpy(Rs, Rt.L):<<1:rnd:sat 567$  $Rd=mpy$  (Rs, Rt.L): <<1:sat  $567$ Rd=mpy(Rs,Rt)  $567$  $Rd=mpy(Rs, Rt): << 1$  [567](#page-2570-5)  $Rd=mpy(Rs, Rt): \leq 1: sat 567$  $Rd=mpy(Rs, Rt): \leq 1: sat 567$  $Rd=mpy(Rs, Rt):rnd 567$  $Rd=mpy(Rs, Rt):rnd 567$  $R$ d=mpy(Rs.[HL],Rt.[HL])[:<<1][:rnd][:sat]  $550$ Rdd=mpy(Rs,Rt) [570](#page-2573-0)  $\verb|Rdd=mpy(Rs.[HL],\verb|Rt.[HL])|$   $[::<1]$   $[::\verb|rnd]$   $\displaystyle\frac{550}{2}$  $Rx+=mpy$  (Rs, Rt): <<1:sat  $567$  $Rx+=mpy$  (Rs. [HL], Rt. [HL]) [:<<1][:sat]  $550$  $Rx$ -=mpy(Rs,Rt):<<1:sat  $567$  $Rx$ -=mpy(Rs.[HL],Rt.[HL])[:<<1][:sat]  $550$  $Rxx[--]=mpy(Rs, Rt) 570$  $Rxx[--]=mpy(Rs, Rt) 570$  $Rxx+=mpy(Rs.[HL], Rt.[HL])$  [ $:=1$ ]  $550$  $Rxx$ -=mpy(Rs.[HL],Rt.[HL])[:<<1]  $550$

#### mpyi

```
Rd=+mpyi(Rs,#u8) 539
Rd=mpyi(Rs,#m9) 540
Rd=-mpyi(Rs,#u8) 539
Rd=mpyi(Rs,Rt) 540
Rx+=mpy 540
Rx+=mpy 540
Rx 540
```
#### mpysu

Rd=mpysu(Rs,Rt) [567](#page-2570-10)

#### mpyu

```
Rd=mpyu(Rs,Rt) 567
Rd=mpyu(Rs.[HL],Rt.[HL])[:<<1] 558
Rdd=mpyu(Rs,Rt) 570
Rdd=mpyu(Rs. [HL], Rt. [HL])[::<-1] 558
 558 558
Rxx[+-]=mpyu(Rs,Rt) 570
Rxx+=mpyu(Rs.[HL],Rt.[HL])[:<<1] 558
Rxx-=mpyu(Rs. [HL], Rt. [HL]) [:<<1] 558
```
#### mpyui

Rd=mpyui(Rs,Rt) [540](#page-2543-6)

#### mux

```
Rd=mux(Pu,#s8,#S8) 191
Rd=mux(Pu,#s8,Rs) 191
Rd=mux(Pu,Rs,#s8) 191
Rd=mux(Pu,Rs,Rt) 191
```
### **N**

```
neg
    Rd=neg(Rs) 175
    Rd=neg(Rs):sat 408
    Rdd=neg(Rss) 408
```
#### nmi nmi(Rs) [356](#page-2359-0)

no mnemonic  $Cd = Rs \, 223$  $Cd = Rs \, 223$ Cdd=Rss [223](#page-2226-1) Gd=Rs [331](#page-2334-0) Gdd=Rss [331](#page-2334-1) if ([!]Pu[.new]) Rd=#s12 [206](#page-2209-0) if  $([!]$ Pu[.new]) Rd=Rs  $206$ if  $([!)$ Pu[.new]) Rdd=Rss  $206$ Pd=Ps [221](#page-2224-2)  $Pd=Rs$  [634](#page-2637-0) Rd=#s16 [180](#page-2183-0)  $Rd = Cs$  [223](#page-2226-2)  $Rd = Gs$  [331](#page-2334-2)  $Rd = Ps$  [634](#page-2637-1) Rd=Rs [182](#page-2185-0)  $Rd = Ss$  [368](#page-2371-0) Rdd=#s8 [180](#page-2183-1) Rdd=Css [223](#page-2226-3) Rdd=Gss [331](#page-2334-3) Rdd=Rss [182](#page-2185-1) Rdd=Sss [368](#page-2371-1) Rx. [HL] =#u16  $180$  $Sd=Rs$  [368](#page-2371-2) Sdd=Rss [368](#page-2371-3)

#### nop

nop [176](#page-2179-0)

normamt Rd=normamt(Rs) [463](#page-2466-3) Rd=normamt(Rss) [463](#page-2466-4)

#### not

Pd=not(Ps) [221](#page-2224-3) Rd=not(Rs) [173](#page-2176-3) Rdd=not(Rss) [398](#page-2401-2)

## **O**

```
or
     if ([!]Pu[.new]) Rd=or(Rs,Rt) 201Pd=and(Ps,or(Pt,[!]Pu)) 221
     Pd=or(Ps,and(Pt,[!]Pu)) 221
     Pd=or(Ps,or(Pt,[!]Pu)) 221
     Pd=or(Pt,[!]Ps) 221
    Rd=or(Rs,#s10) 173
    Rd=or(Rs, Rt) 173
     Rd=or(Rt,~Rs) 173
    Rdd=or(Rss,Rtt) 398
    Rdd=or(Rtt,~Rss) 398
    Rx[\&|^{\wedge}] = or(Rs, Rt) 401
    \mathtt{Rx}\mathtt{=or}(\mathtt{Ru},\mathtt{and}(\mathtt{Rx},\mathtt{\#s10})) 401
      401
```
### **P**

packhl Rdd=packhl(Rs,Rt) [195](#page-2198-0)

parity Rd=parity(Rs,Rt) [474](#page-2477-0) Rd=parity(Rss,Rtt) [474](#page-2477-1)

#### pause

pause(#u8) [384](#page-2387-0)

#### pc

Rd=add(pc,#u6) [218](#page-2221-0)

```
pmpyw
    Rdd=pmpyw(Rs,Rt) 563
    Rxx^=pmpyw(Rs,Rt) 563
popcount
    Rd=popcount(Rss) 465
R
```
resume resume(Rs) [357](#page-2360-0)

#### rol

```
Rd=rol(Rs,#u5) 645
Rdd=rol(Rss, #u6) 645
Rx^{\sim} 651
Rx[\&] = rol(Rs, #u5) 651
Rx[--] = \text{rol}(Rs, \text{#u5}) 647
Rxx^=rol(Rss,#u6) 652
Rxx[\&]]=rol(Rss,#u6) 652Rxx[--]=rol(Rss, \#u6) 647
```
#### round

Rd=round(Rs,#u5)[:sat]  $409$ Rd=round(Rs, Rt)[:sat]  $409$ Rd=round(Rss):sat [409](#page-2412-4)

#### rte rte [358](#page-2361-0)

```
rteunlock
    rteunlock 359
```
## **S**

sat Rd=sat(Rss) [599](#page-2602-0)

satb Rd=satb(Rs) [599](#page-2602-1)

sath Rd=sath(Rs) [599](#page-2602-2)

satub Rd=satub(Rs) [599](#page-2602-3)

```
satuh
    Rd=satuh(Rs) 599
```
#### setbit

memb(Rs+#u6:0)=setbit(#U5)  $286$ memh $(Rs+4u6:1)=$ setbit $(405)$  [287](#page-2290-3) memw(Rs+#u6:2)=setbit(#U5)  $288$ Rd=setbit(Rs,#u5) [476](#page-2479-2) Rd=setbit(Rs,Rt) [476](#page-2479-3)

```
setimask
  360
```
#### sfadd

Rd=sfadd(Rs,Rt) [516](#page-2519-0)

#### sfclass Pd=sfclass(Rs,#u5) [517](#page-2520-1)

sfcmp.eq Pd=sfcmp.eq(Rs,Rt) [519](#page-2522-4) sfcmp.ge Pd=sfcmp.ge(Rs,Rt) [519](#page-2522-5) sfcmp.gt Pd=sfcmp.gt(Rs,Rt) [519](#page-2522-6) sfcmp.uo Pd=sfcmp.uo(Rs,Rt) [519](#page-2522-7) sffixupd Rd=sffixupd(Rs,Rt) [527](#page-2530-0) sffixupn Rd=sffixupn(Rs,Rt) [527](#page-2530-1) sffixupr Rd=sffixupr(Rs) [527](#page-2530-2) sfinvsqrta Rd, Pe=sfinvsqrta(Rs) [530](#page-2533-0) sfmake Rd=sfmake(#u10):neg [533](#page-2536-2) Rd=sfmake(#u10):pos [533](#page-2536-3) sfmax Rd=sfmax(Rs,Rt) [534](#page-2537-0) sfmin Rd=sfmin(Rs,Rt) [535](#page-2538-0) sfmpy  $Rd=sfmpy(Rs, Rt)$  [536](#page-2539-0) Rx+=sfmpy(Rs,Rt,Pu):scale [529](#page-2532-0) Rx+=sfmpy(Rs,Rt) [528](#page-2531-0)  $Rx+=sfmpy(Rs, Rt):lib 531$  $Rx+=sfmpy(Rs, Rt):lib 531$ Rx-=sfmpy(Rs,Rt) [528](#page-2531-1)  $Rx$ -=sfmpy(Rs,Rt):lib  $531$ sfrecipa Rd,Pe=sfrecipa(Rs,Rt) [537](#page-2540-0) sfsub  $Rd=sfsub(Rs, Rt)$  [538](#page-2541-0) sgp crswap(Rx,sgp) [334](#page-2337-0) sgp0 crswap(Rx,sgp0) [334](#page-2337-1) sgp1  $\Omega$ crswap(Rxx,sgp1:0) [334](#page-2337-2) crswap(Rx,sgp1) [334](#page-2337-3) shuffeb Rdd=shuffeb(Rss,Rtt) [611](#page-2614-0) shuffeh Rdd=shuffeh(Rss,Rtt) [611](#page-2614-1)

shuffob  $Rdd = shuffob(Rtt, Rss)$  [611](#page-2614-2) shuffoh Rdd=shuffoh(Rtt,Rss) [611](#page-2614-3) siad siad $(Rs)$  [361](#page-2364-0) sp1loop0 p3=sp1loop0(#r7:2,#U10) [219](#page-2222-0) p3=sp1loop0(#r7:2,Rs) [219](#page-2222-1) sp2loop0 p3=sp2loop0(#r7:2,#U10) [219](#page-2222-2) p3=sp2loop0(#r7:2,Rs) [219](#page-2222-3) sp3loop0 p3=sp3loop0(#r7:2,#U10) [219](#page-2222-4) p3=sp3loop0(#r7:2,Rs) [219](#page-2222-5) start start(Rs) [362](#page-2365-0) stop stop(Rs) [363](#page-2366-0) sub if  $([!]$ Pu[.new]) Rd=sub(Rt,Rs)  $203$  $Rd = add(Rs, sub(\#s6, Ru))$  [390](#page-2393-5) Rd=sub(#s10,Rs) [177](#page-2180-0)  $Rd=sub(Rt,Rs)$  [177](#page-2180-1) Rd=sub(Rt,Rs):sat [177](#page-2180-2) Rd=sub(Rt,Rs):sat:deprecated [411](#page-2414-0) Rd=sub(Rt.[HL],Rs.[HL])[:sat]:<<16 [413](#page-2416-0)  $Rd=sub(Rt.L,Rs.[HL])$ [:sat]  $413$ Rdd=sub(Rss,Rtt,Px):carry [397](#page-2400-1) Rdd=sub(Rtt,Rss) [411](#page-2414-1)  $Rx+=sub(Rt,Rs)$  [412](#page-2415-0) swi swi(Rs) [364](#page-2367-0) swiz  $Rd=swiz(Rs)$  [601](#page-2604-0) sxtb if  $([!]$ Pu[.new]) Rd=sxtb(Rs)  $204$ Rd=sxtb(Rs) [179](#page-2182-0) sxth if  $([!]$ Pu[.new]) Rd=sxth $(Rs)$  [204](#page-2207-1) Rd=sxth(Rs) [179](#page-2182-1) sxtw  $Rdd = sxtw(Rs)$  [416](#page-2419-0) syncht syncht [385](#page-2388-0) **T** tableidxb Rx=tableidxb(Rs,#u4,#S6):raw [481](#page-2484-0) Rx=tableidxb(Rs,#u4,#U5) [481](#page-2484-1)

tableidxd Rx=tableidxd(Rs,#u4,#S6):raw [481](#page-2484-2) Rx=tableidxd(Rs,#u4,#U5) [481](#page-2484-3) tableidxh  $Rx = tableigh(Rs, #u4, #S6) : raw  $481$$ Rx=tableidxh(Rs,#u4,#U5) [481](#page-2484-5) tableidxw  $Rx$ =tableidxw(Rs,#u4,#S6):raw  $481$ Rx=tableidxw(Rs,#u4,#U5) [481](#page-2484-7) tlbinvasid tlbinvasid(Rs) [366](#page-2369-1) tlblock tlblock [340](#page-2343-1) tlbmatch Pd=tlbmatch(Rss, Rt) [633](#page-2636-0) tlboc Rd=tlboc(Rss) [366](#page-2369-2) tlbp  $R$ d=tlbp( $Rs$ ) [366](#page-2369-3) tlbr  $Rdd = t lbr(Rs) 366$  $Rdd = t lbr(Rs) 366$ tlbunlock tlbunlock [341](#page-2344-1) tlbw tlbw(Rss, Rt)  $366$ togglebit Rd=togglebit(Rs,#u5) [476](#page-2479-4) Rd=togglebit(Rs,Rt) [476](#page-2479-5) trace trace(Rs) [386](#page-2389-0) trap0 trap0(#u8) [387](#page-2390-0) trap1 trap1(#u8) [387](#page-2390-1) tstbit if  $([!]$ tstbit(Ns.new,#0)) jump:<hint> #r9:2 [290](#page-2293-5)  $p[01]$ =tstbit $(Rs, #0)$  [232](#page-2235-4)  $Pd=[!]tstbit(Rs, #u5) 635$  $Pd=[!]tstbit(Rs, #u5) 635$  $Pd=[!]tstbit(Rs,Rt) 635$  $Pd=[!]tstbit(Rs,Rt) 635$ **V**

```
vabsdiffb
   Rdd=vabsdiffb(Rtt,Rss) 419
```
vabsdiffh  $Rdd=vabsdiffh(Rtt,Rss)$  [420](#page-2423-0)

vabsdiffub Rdd=vabsdiffub(Rtt,Rss) [419](#page-2422-1)

vabsdiffw Rdd=vabsdiffw(Rtt,Rss) [421](#page-2424-0) vabsh Rdd=vabsh(Rss) [417](#page-2420-0) Rdd=vabsh(Rss):sat [417](#page-2420-1) vabsw Rdd=vabsw(Rss) [418](#page-2421-0) Rdd=vabsw(Rss):sat [418](#page-2421-1) vacsh Rxx,Pe=vacsh(Rss,Rtt) [423](#page-2426-0) vaddb Rdd=vaddb(Rss,Rtt) [432](#page-2435-0) vaddh Rd=vaddh(Rs, Rt)[:sat] [183](#page-2186-0) Rdd=vaddh(Rss, Rtt) [:sat]  $425$ vaddhub Rd=vaddhub(Rss,Rtt):sat [427](#page-2430-0) vaddub Rdd=vaddub(Rss, Rtt)[:sat] [432](#page-2435-1) vadduh Rd=vadduh(Rs,Rt):sat [183](#page-2186-1) Rdd=vadduh(Rss,Rtt):sat [425](#page-2428-1) vaddw Rdd=vaddw(Rss, Rtt)[:sat] [433](#page-2436-0) valignb Rdd=valignb(Rtt,Rss,#u3) [602](#page-2605-0) Rdd=valignb(Rtt,Rss,Pu) [602](#page-2605-1) vaslh Rdd=vaslh(Rss,#u4)  $670$ Rdd=vaslh(Rss,Rt) [676](#page-2679-0) vaslw Rdd=vaslw(Rss,#u5) [678](#page-2681-0) Rdd=vaslw(Rss,Rt) [680](#page-2683-0) vasrh Rdd=vasrh(Rss,#u4) [670](#page-2673-1) Rdd=vasrh(Rss,#u4):raw [672](#page-2675-0) Rdd=vasrh(Rss,#u4):rnd [672](#page-2675-1) Rdd=vasrh(Rss,Rt) [676](#page-2679-1) vasrhub Rd=vasrhub(Rss,#u4):raw [674](#page-2677-0) Rd=vasrhub(Rss,#u4):rnd:sat [674](#page-2677-1) Rd=vasrhub(Rss,#u4):sat [674](#page-2677-2) vasrw Rd=vasrw(Rss,#u5) [682](#page-2685-0)  $Rd=varw(Rss,Rt)$  [682](#page-2685-1) Rdd=vasrw(Rss,#u5) [678](#page-2681-1) Rdd=vasrw(Rss,Rt) [680](#page-2683-1)

vavgh Rd=vavgh(Rs,Rt) [184](#page-2187-0) Rd=vavgh(Rs,Rt):rnd [184](#page-2187-1) Rdd=vavgh(Rss,Rtt) [434](#page-2437-0) Rdd=vavgh(Rss,Rtt):crnd [434](#page-2437-1) Rdd=vavgh(Rss,Rtt):rnd [434](#page-2437-2) vavgub Rdd=vavgub(Rss,Rtt) [436](#page-2439-0) Rdd=vavgub(Rss, Rtt): rnd  $436$ vavguh Rdd=vavguh(Rss,Rtt) [434](#page-2437-3) Rdd=vavguh(Rss,Rtt):rnd [434](#page-2437-4) vavguw Rdd=vavguw(Rss,Rtt)[:rnd] [437](#page-2440-0) vavgw Rdd=vavgw(Rss,Rtt):crnd [437](#page-2440-1) Rdd=vavgw(Rss,Rtt)[:rnd] [437](#page-2440-2) vcmpb.eq Pd=any8(vcmpb.eq(Rss,Rtt)) [638](#page-2641-0) Pd=vcmpb.eq(Rss,#u8) [639](#page-2642-0) Pd=vcmpb.eq(Rss, Rtt) [639](#page-2642-1) vcmpb.gt Pd=vcmpb.gt(Rss,#s8) [639](#page-2642-2) Pd=vcmpb.gt(Rss,Rtt) [639](#page-2642-3) vcmpb.gtu Pd=vcmpb.gtu(Rss,#u7) [639](#page-2642-4) Pd=vcmpb.gtu(Rss, Rtt) [639](#page-2642-5) vcmph.eq Pd=vcmph.eq(Rss,#s8) [636](#page-2639-0) Pd=vcmph.eq(Rss, Rtt) [636](#page-2639-1) vcmph.gt Pd=vcmph.gt(Rss,#s8)  $636$ Pd=vcmph.gt(Rss,Rtt) [636](#page-2639-3) vcmph.gtu Pd=vcmph.qtu(Rss,#u7)  $636$ Pd=vcmph.gtu(Rss, Rtt) [636](#page-2639-5) vcmpw.eq Pd=vcmpw.eq(Rss,#s8)  $641$ Pd=vcmpw.eq(Rss,Rtt) [641](#page-2644-1) vcmpw.gt Pd=vcmpw.gt(Rss,#s8) [641](#page-2644-2) Pd=vcmpw.gt(Rss,Rtt) [641](#page-2644-3) vcmpw.gtu Pd=vcmpw.gtu(Rss,#u7) [641](#page-2644-4) Pd=vcmpw.gtu(Rss, Rtt) [641](#page-2644-5) vcmpyi Rdd=vcmpyi(Rss,Rtt)[:<<1]:sat [498](#page-2501-0) Rxx+=vcmpyi(Rss,Rtt):sat [498](#page-2501-1)

vcmpyr Rdd=vcmpyr(Rss,Rtt)[:<<1]:sat [498](#page-2501-2) Rxx+=vcmpyr(Rss,Rtt):sat [498](#page-2501-3)

vcnegh Rdd=vcnegh(Rss,Rt) [439](#page-2442-0) vconj Rdd=vconj(Rss):sat [500](#page-2503-0) vcrotate Rdd=vcrotate(Rss, Rt)  $501$ vdmpy Rd=vdmpy(Rss,Rtt)[:<<1]:rnd:sat [575](#page-2578-0) Rdd=vdmpy(Rss,Rtt):<<1:sat [573](#page-2576-0) Rdd=vdmpy(Rss, Rtt): sat [573](#page-2576-1)  $Rxx+=vdmpy$  (Rss, Rtt) : <<1:sat  $573$ Rxx+=vdmpy(Rss,Rtt):sat [573](#page-2576-3) vdmpybsu Rdd=vdmpybsu(Rss,Rtt):sat [580](#page-2583-0)  $Rxx+=vdmpybsu(Rss,Rtt):sat 580$  $Rxx+=vdmpybsu(Rss,Rtt):sat 580$ vitpack Rd=vitpack(Ps,Pt) [643](#page-2646-0) vlslh  $Rdd = v1s1h(Rss, Rt)$  [676](#page-2679-2) vlslw Rdd=vlslw(Rss,Rt) [680](#page-2683-2) vlsrh  $Rdd=vlsrh(Rss, #u4)$  [670](#page-2673-2) Rdd=vlsrh(Rss,Rt) [676](#page-2679-3) vlsrw Rdd=vlsrw(Rss,#u5) [678](#page-2681-2) Rdd=vlsrw(Rss,Rt) [680](#page-2683-3) vmaxb Rdd=vmaxb(Rtt,Rss) [441](#page-2444-0) vmaxh Rdd=vmaxh(Rtt,Rss) [442](#page-2445-0) vmaxub Rdd=vmaxub(Rtt,Rss) [441](#page-2444-1) vmaxuh Rdd=vmaxuh(Rtt,Rss) [442](#page-2445-1) vmaxuw Rdd=vmaxuw(Rtt,Rss) [447](#page-2450-0) vmaxw Rdd=vmaxw(Rtt,Rss) [447](#page-2450-1) vminb Rdd=vminb(Rtt,Rss) [448](#page-2451-0) vminh Rdd=vminh(Rtt,Rss) [450](#page-2453-0) vminub Rdd, Pe=vminub(Rtt, Rss) [448](#page-2451-1)

Rdd=vminub(Rtt,Rss) [448](#page-2451-2)

vminuh

vminuw

vminw

vmpybsu

vmpybu

vmpyeh

vmpyh

vmpyhsu

vmpyweh

vmpyweuh

vmpywoh

vmpywouh

vmux

vnavgh

Rd=vnavgh $(Rt,Rs)$  [184](#page-2187-2) Rdd=vnavgh (Rtt, Rss) [434](#page-2437-5)

Rdd=vnavgh(Rtt,Rss):crnd:sat [434](#page-2437-6) Rdd=vnavgh(Rtt,Rss):rnd:sat [434](#page-2437-7)

#### $Rdd=vminuh(Rtt,Rss)$   $450$ Rdd=vminuw(Rtt,Rss) [455](#page-2458-0) Rdd=vminw(Rtt,Rss) [455](#page-2458-1) Rdd=vmpybsu(Rs,Rt) [592](#page-2595-0)  $Rxx+=vmpybsu(Rs, Rt)$  [592](#page-2595-1) Rdd=vmpybu(Rs,Rt) [592](#page-2595-2) Rxx+=vmpybu(Rs,Rt) [592](#page-2595-3) Rdd=vmpyeh(Rss,Rtt):<<1:sat [582](#page-2585-0) Rdd=vmpyeh(Rss,Rtt):sat [582](#page-2585-1) Rxx+=vmpyeh(Rss,Rtt) [582](#page-2585-2) Rxx+=vmpyeh(Rss,Rtt):<<1:sat [582](#page-2585-3) Rxx+=vmpyeh(Rss,Rtt):sat [582](#page-2585-4) Rd=vmpyh(Rs,Rt)[:<<1]:rnd:sat [586](#page-2589-0) Rdd=vmpyh(Rs,Rt)[:<<1]:sat [584](#page-2587-0) Rxx+=vmpyh $(Rs, Rt)$  [584](#page-2587-1) Rxx+=vmpyh(Rs,Rt)[:<<1]:sat [584](#page-2587-2) Rdd=vmpyhsu(Rs,Rt)[:<<1]:sat [588](#page-2591-0) Rxx+=vmpyhsu(Rs, Rt)[ $:<<1$ ]:sat  $588$ Rdd=vmpyweh(Rss, Rtt)[:<<1]:rnd:sat  $543$ Rdd=vmpyweh(Rss, Rtt)[:<<1]:sat [543](#page-2546-1) Rxx+=vmpyweh(Rss, Rtt)  $[:<<1]:rnd:sat 543$  $[:<<1]:rnd:sat 543$ Rxx+=vmpyweh(Rss,Rtt)[:<<1]:sat [543](#page-2546-3) Rdd=vmpyweuh(Rss,Rtt)[:<<1]:rnd:sat [547](#page-2550-0) Rdd=vmpyweuh(Rss,Rtt)[:<<1]:sat [547](#page-2550-1) Rxx+=vmpyweuh(Rss,Rtt)[ $:<<1$ ]:rnd:sat  $547$ Rxx+=vmpyweuh(Rss, Rtt)[:<<1]:sat [547](#page-2550-3) Rdd=vmpywoh(Rss,Rtt)[:<<1]:rnd:sat  $543$ Rdd=vmpywoh(Rss,Rtt)[:<<1]:sat [543](#page-2546-5) Rxx+=vmpywoh(Rss,Rtt)[:<<1]:rnd:sat [543](#page-2546-6) Rxx+=vmpywoh(Rss, Rtt) [:<<1]:sat  $543$ Rdd=vmpywouh (Rss, Rtt) [:<<1]:rnd:sat  $547$ Rdd=vmpywouh (Rss, Rtt) [:<<1]:sat [547](#page-2550-5) Rxx+=vmpywouh(Rss,Rtt)[:<<1]:rnd:sat [547](#page-2550-6) Rxx+=vmpywouh(Rss,Rtt)[:<<1]:sat [547](#page-2550-7) Rdd=vmux(Pu,Rss,Rtt) [644](#page-2647-0) vnavgw Rdd=vnavgw(Rtt,Rss) [437](#page-2440-3) Rdd=vnavgw(Rtt,Rss):crnd:sat [437](#page-2440-4) Rdd=vnavgw(Rtt,Rss):rnd:sat [437](#page-2440-5) vpmpyh Rdd=vpmpyh(Rs,Rt) [595](#page-2598-0) Rxx^=vpmpyh(Rs,Rt) [595](#page-2598-1) vraddh Rd=vraddh(Rss,Rtt) [430](#page-2433-0) vraddub Rdd=vraddub(Rss,Rtt) [428](#page-2431-0)  $Rxx+=vraddub(Rss,Rtt)$  [428](#page-2431-1) vradduh Rd=vradduh(Rss,Rtt) [430](#page-2433-1) vrcmpyi Rdd=vrcmpyi(Rss, Rtt) [503](#page-2506-0) Rdd=vrcmpyi(Rss,Rtt\*) [503](#page-2506-1) Rxx+=vrcmpyi(Rss,Rtt) [504](#page-2507-0) Rxx+=vrcmpyi(Rss,Rtt\*) [504](#page-2507-1) vrcmpyr Rdd=vrcmpyr(Rss,Rtt) [503](#page-2506-2) Rdd=vrcmpyr(Rss,Rtt\*) [504](#page-2507-2) Rxx+=vrcmpyr(Rss, Rtt)  $504$ Rxx+=vrcmpyr(Rss,Rtt\*) [504](#page-2507-4) vrcmpys  $Rd=vrcmpys$  (Rss, Rt): <<1:  $rnd$ : sat  $510$  $R$ d=vrcmpys(Rss,Rtt): <<1:rnd:sat: raw:hi  $510$  $R$ d=vrcmpys(Rss,Rtt): <<1:rnd:sat:raw:lo  $510$ Rdd=vrcmpys(Rss,Rt):<<1:sat [507](#page-2510-0) Rdd=vrcmpys(Rss,Rtt):<<1:sat:raw:hi [507](#page-2510-1) Rdd=vrcmpys(Rss,Rtt):<<1:sat:raw:lo [507](#page-2510-2) Rxx+=vrcmpys(Rss, Rt): <<1:sat  $507$ Rxx+=vrcmpys(Rss,Rtt): <<1:sat:raw:hi  $507$ Rxx+=vrcmpys(Rss,Rtt): <<1:sat:raw:lo  $507$ vrcnegh Rxx+=vrcnegh(Rss,Rt) [439](#page-2442-1) vrcrotate Rdd=vrcrotate(Rss,Rt,#u2) [513](#page-2516-0)  $Rxx+=vrcrothate(Rss, Rt, #u2)$  [513](#page-2516-1) vrmaxh Rxx=vrmaxh(Rss,Ru) [443](#page-2446-0) vrmaxuh Rxx=vrmaxuh(Rss,Ru) [443](#page-2446-1) vrmaxuw Rxx=vrmaxuw(Rss,Ru) [445](#page-2448-0) vrmaxw Rxx=vrmaxw(Rss,Ru) [445](#page-2448-1) vrminh

Rxx=vrminh(Rss,Ru) [451](#page-2454-0)

#### vrminuh Rxx=vrminuh(Rss,Ru) [451](#page-2454-1)
vrminuw  $Rxx=vrminuw(Rss,Ru)$  [453](#page-2456-0)

vrminw Rxx=vrminw(Rss,Ru) [453](#page-2456-1)

vrmpybsu Rdd=vrmpybsu(Rss,Rtt) [578](#page-2581-0) Rxx+=vrmpybsu(Rss,Rtt) [578](#page-2581-1)

vrmpybu Rdd=vrmpybu(Rss,Rtt) [578](#page-2581-2) Rxx+=vrmpybu(Rss,Rtt) [578](#page-2581-3)

vrmpyh Rdd=vrmpyh(Rss,Rtt) [590](#page-2593-0) Rxx+=vrmpyh(Rss,Rtt) [590](#page-2593-1)

vrmpyweh Rdd=vrmpyweh(Rss,Rtt)[:<<1] [565](#page-2568-0) Rxx+=vrmpyweh(Rss, Rtt) [ $:<<1$ ]  $565$ 

vrmpywoh Rdd=vrmpywoh(Rss,Rtt)[:<<1] [565](#page-2568-2) Rxx+=vrmpywoh(Rss,Rtt) $[\cdot \cdot \cdot 1]$  [565](#page-2568-3)

vrndwh Rd=vrndwh(Rss) [604](#page-2607-0)  $Rd=vrndwh(Rss):sat 604$  $Rd=vrndwh(Rss):sat 604$ 

vrsadub Rdd=vrsadub(Rss,Rtt) [456](#page-2459-0) Rxx+=vrsadub(Rss,Rtt) [456](#page-2459-1)

vsathb  $Rd=vsathb(Rs)$  [607](#page-2610-0)  $Rd = v$ sathb(Rss)  $607$ Rdd=vsathb(Rss) [609](#page-2612-0)

vsathub Rd=vsathub(Rs) [607](#page-2610-2)  $Rd = vsathub(Rss)$  [607](#page-2610-3) Rdd=vsathub(Rss) [609](#page-2612-1)

vsatwh  $Rd=vsatwh(Rss)$  [607](#page-2610-4) Rdd=vsatwh(Rss) [609](#page-2612-2)

vsatwuh Rd=vsatwuh(Rss) [607](#page-2610-5) Rdd=vsatwuh(Rss) [609](#page-2612-3)

vsplatb  $R$ d=vsplatb(Rs)  $613$ Rdd=vsplatb(Rs) [613](#page-2616-1)

vsplath Rdd=vsplath(Rs) [614](#page-2617-0)

vspliceb Rdd=vspliceb(Rss,Rtt,#u3) [615](#page-2618-0) Rdd=vspliceb(Rss,Rtt,Pu) [615](#page-2618-1)

#### vsubb

Rdd=vsubb(Rss,Rtt) [460](#page-2463-0)

vsubh Rd=vsubh(Rt,Rs)[:sat] [185](#page-2188-0) Rdd=vsubh(Rtt,Rss)[:sat] [458](#page-2461-0) vsubub Rdd=vsubub(Rtt,Rss)[:sat]  $460$ vsubuh  $Rd=vsubuh(Rt,Rs)$ : sat  $185$ Rdd=vsubuh(Rtt,Rss):sat [458](#page-2461-1) vsubw Rdd=vsubw(Rtt,Rss)[:sat] [461](#page-2464-0) vsxtbh Rdd=vsxtbh(Rs)  $616$ vsxthw Rdd=vsxthw(Rs) [616](#page-2619-1) vtrunehb  $R$ d=vtrunehb(Rss)  $618$ Rdd=vtrunehb(Rss,Rtt) [619](#page-2622-0) vtrunewh Rdd=vtrunewh(Rss,Rtt) [619](#page-2622-1) vtrunohb Rd=vtrunohb(Rss) [619](#page-2622-2) Rdd=vtrunohb(Rss,Rtt) [619](#page-2622-3) vtrunowh Rdd=vtrunowh(Rss,Rtt) [619](#page-2622-4) vxaddsubh Rdd=vxaddsubh(Rss,Rtt):rnd:>>1:sat [484](#page-2487-0) Rdd=vxaddsubh(Rss,Rtt):sat [484](#page-2487-1) vxaddsubw Rdd=vxaddsubw(Rss,Rtt):sat [486](#page-2489-0) vxsubaddh Rdd=vxsubaddh(Rss,Rtt):rnd:>>1:sat [484](#page-2487-2) Rdd=vxsubaddh(Rss,Rtt):sat [484](#page-2487-3) vxsubaddw Rdd=vxsubaddw(Rss,Rtt):sat [486](#page-2489-1) vzxtbh  $Rdd=vzxtbh(Rs)$  [621](#page-2624-0) vzxthw

#### **W**

wait wait (Rs)  $370$ 

Rdd=vzxthw(Rs) [621](#page-2624-1)

#### **X**

```
xor
 if ([!]Pu[.new]) Rd=xor(Rs,Rt) 201Pd=xor(Ps,Pt) 221
Rd=xor(Rs,Rt) 173
Rdd=xor(Rss,Rtt) 398
Rx[\&|^{\wedge}] = xor(Rs,Rt) 401
Rxx^=xor(Rss,Rtt) 400
```
#### **Z**

zxtb if  $([!]$ Pu[.new]) Rd=zxtb(Rs)  $207$  $Rd=zztb(Rs)$  [187](#page-2190-0)

#### zxth

if  $([!]$ Pu[.new]) Rd=zxth(Rs)  $207$  $R$ d=zxth( $R$ s) [187](#page-2190-1)

# Intrinsics Index

### **A**

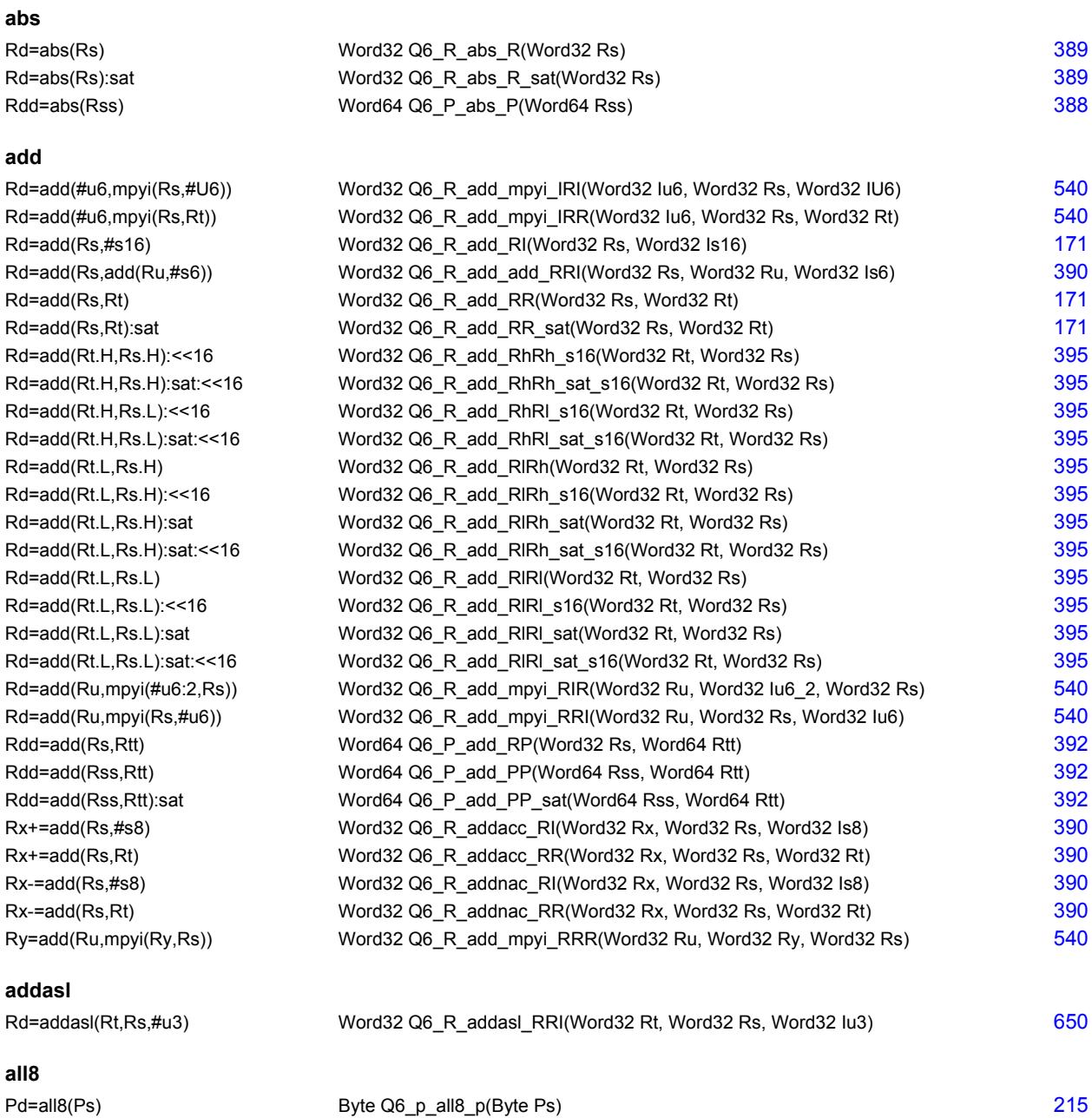

#### **and**

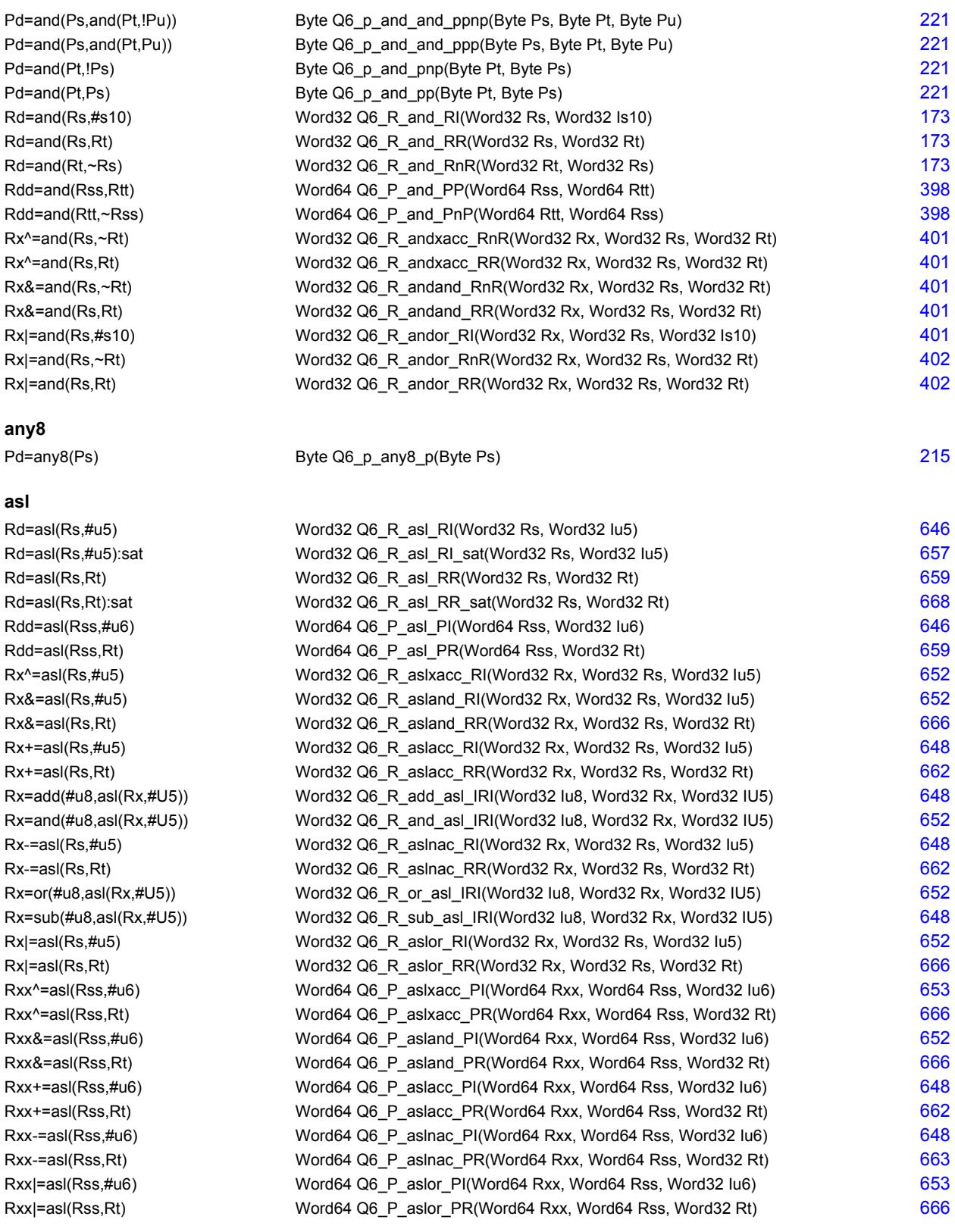

#### **aslh**

Rd=aslh(Rs) Word32 Q6\_R\_aslh\_R(Word32 Rs) [193](#page-2196-0)

#### **asr**

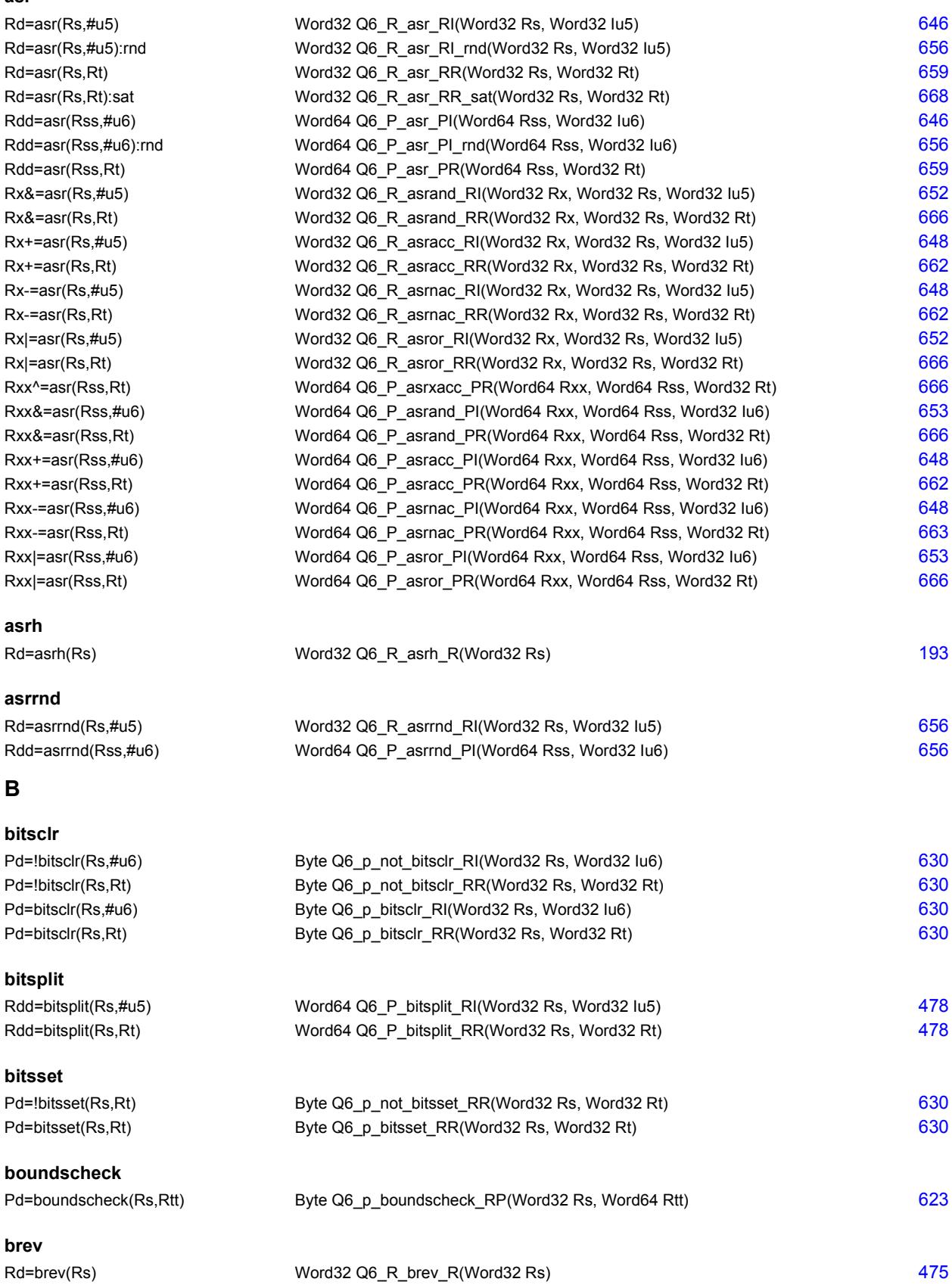

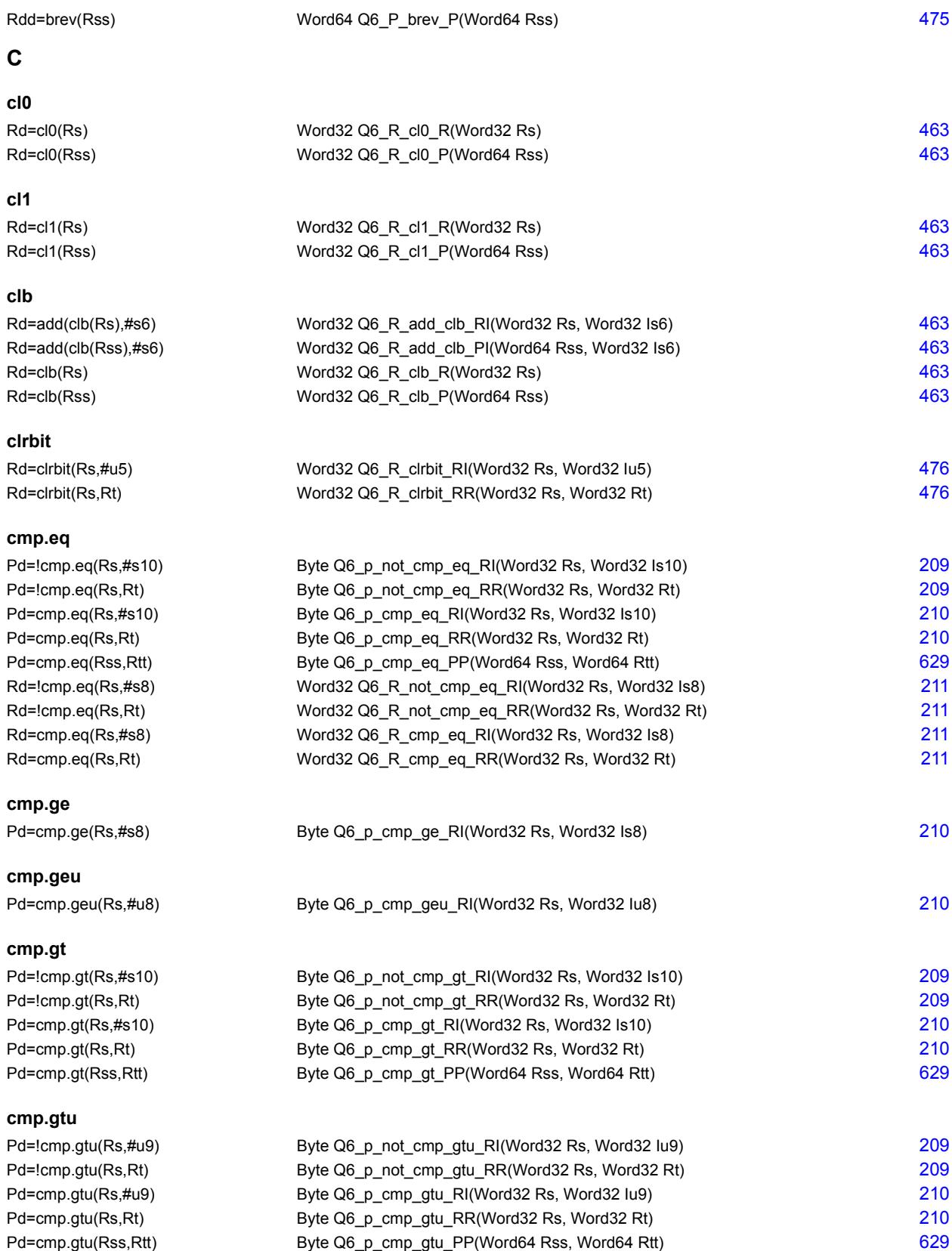

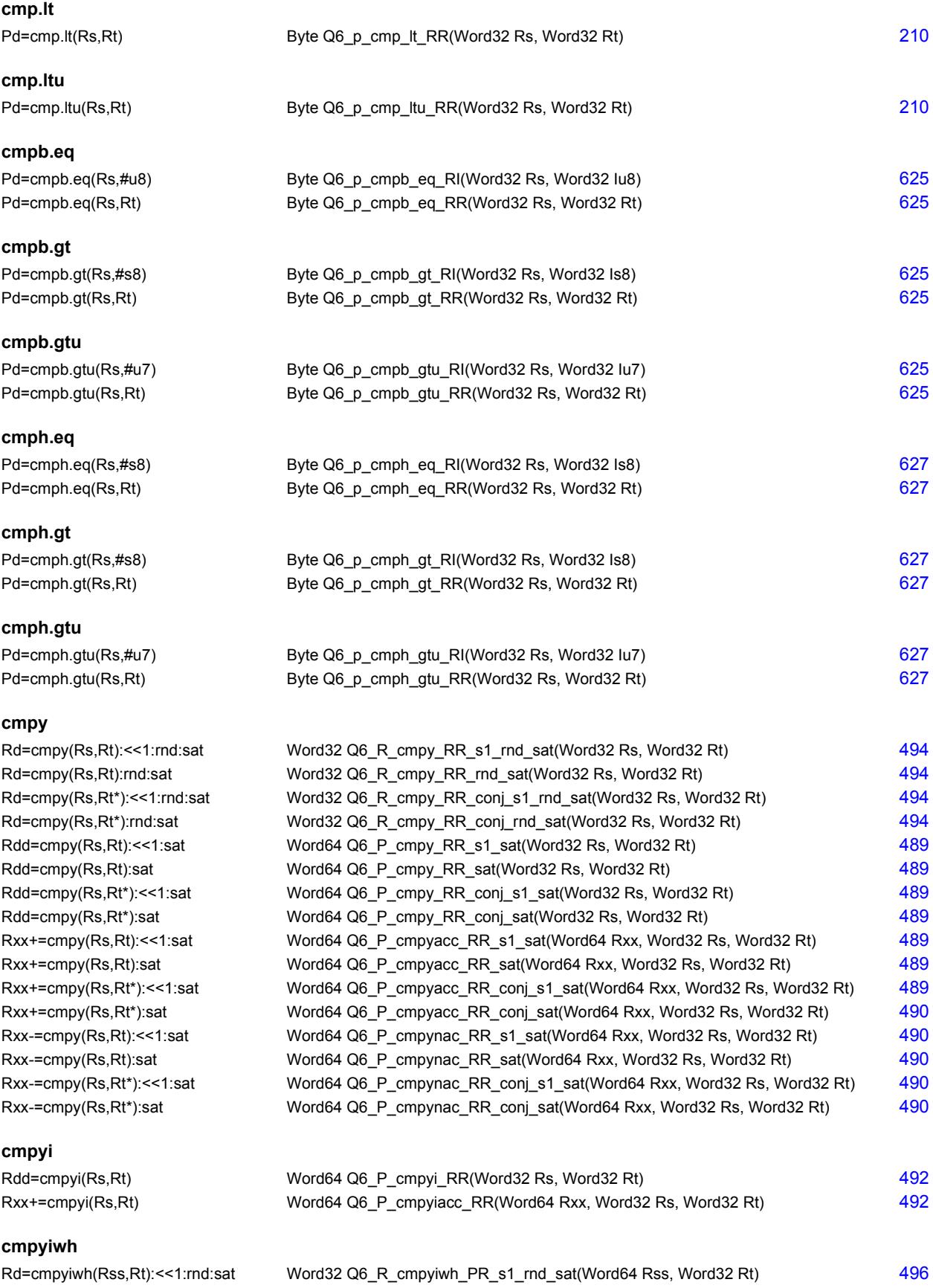

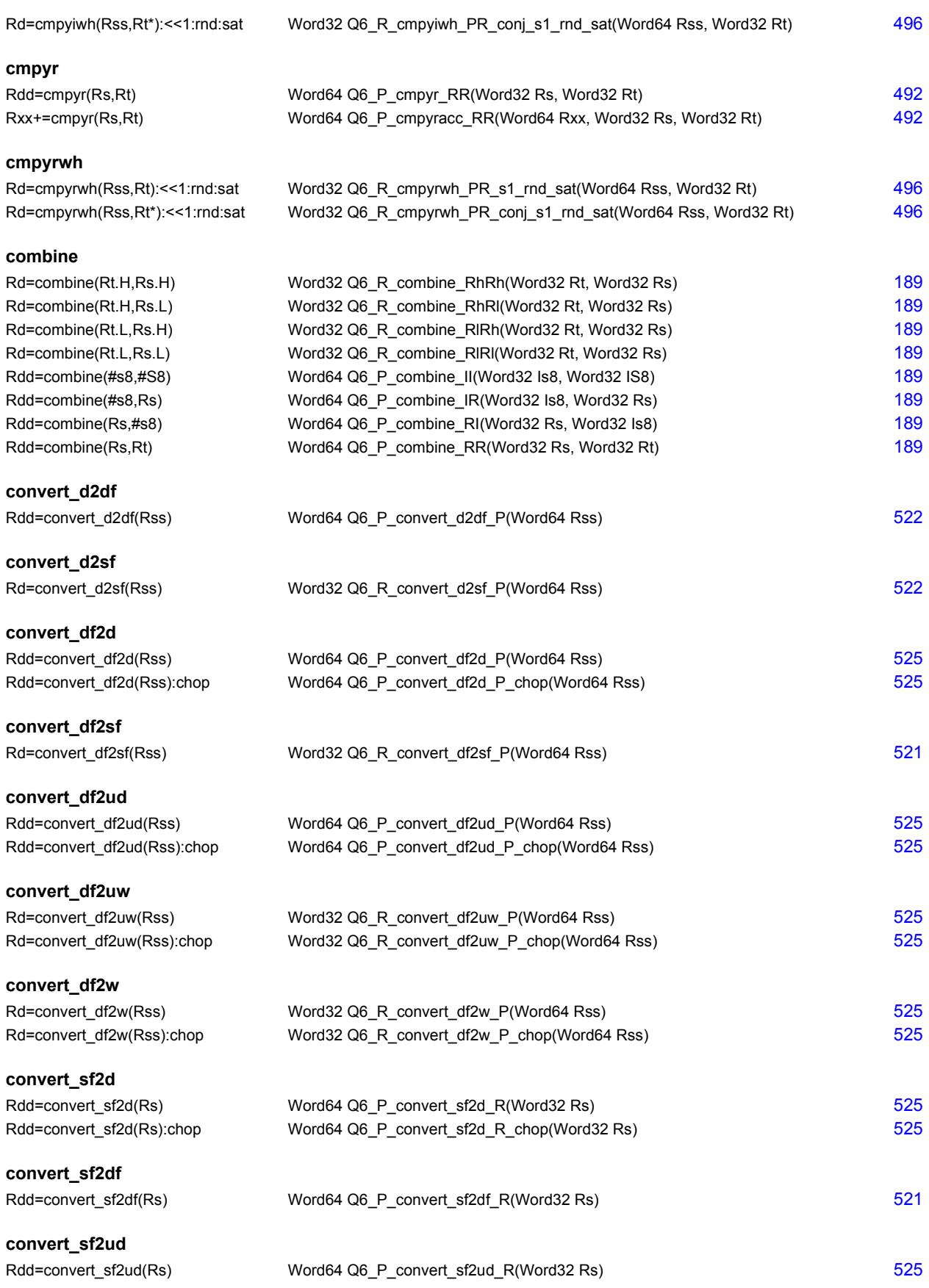

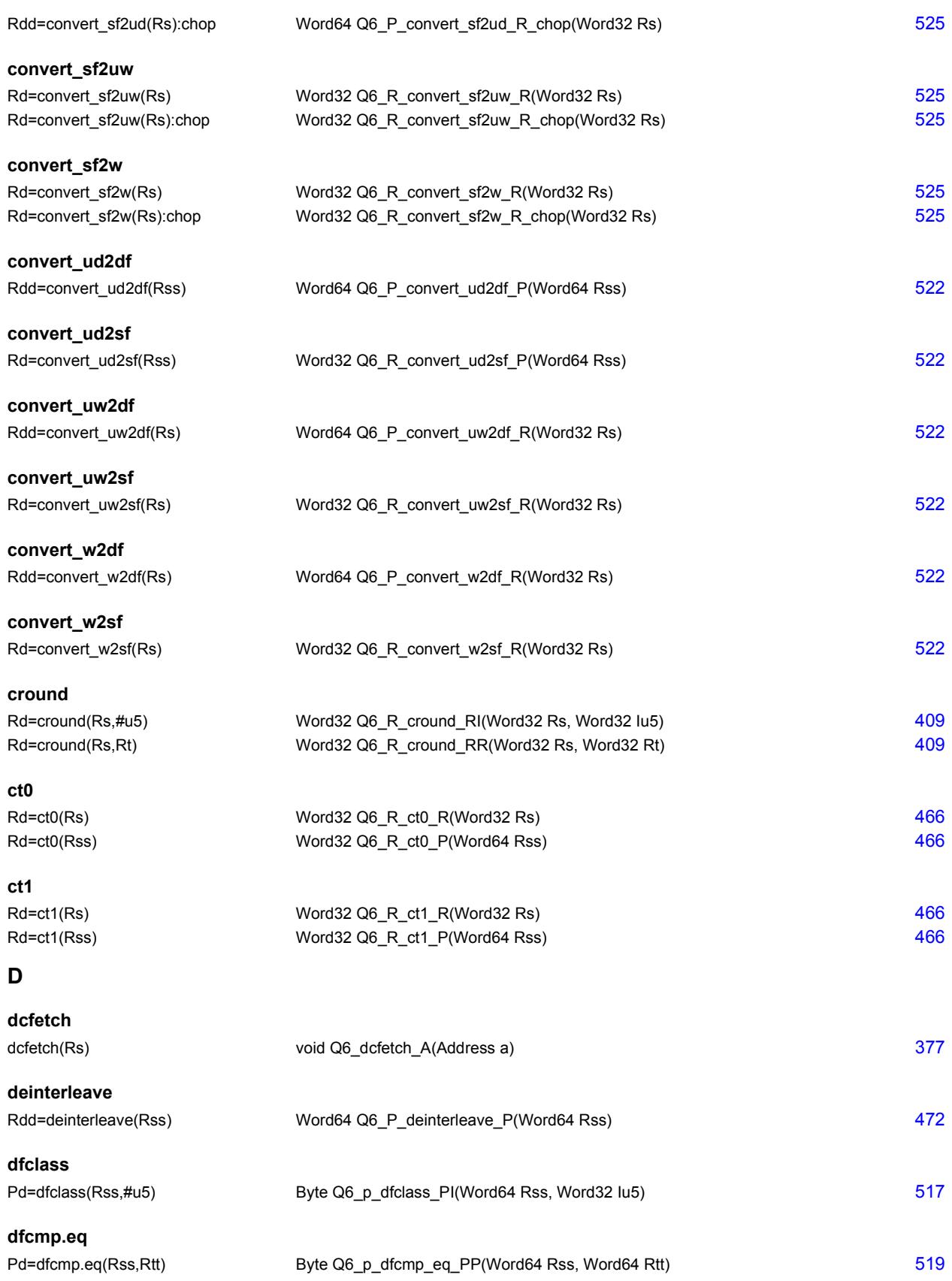

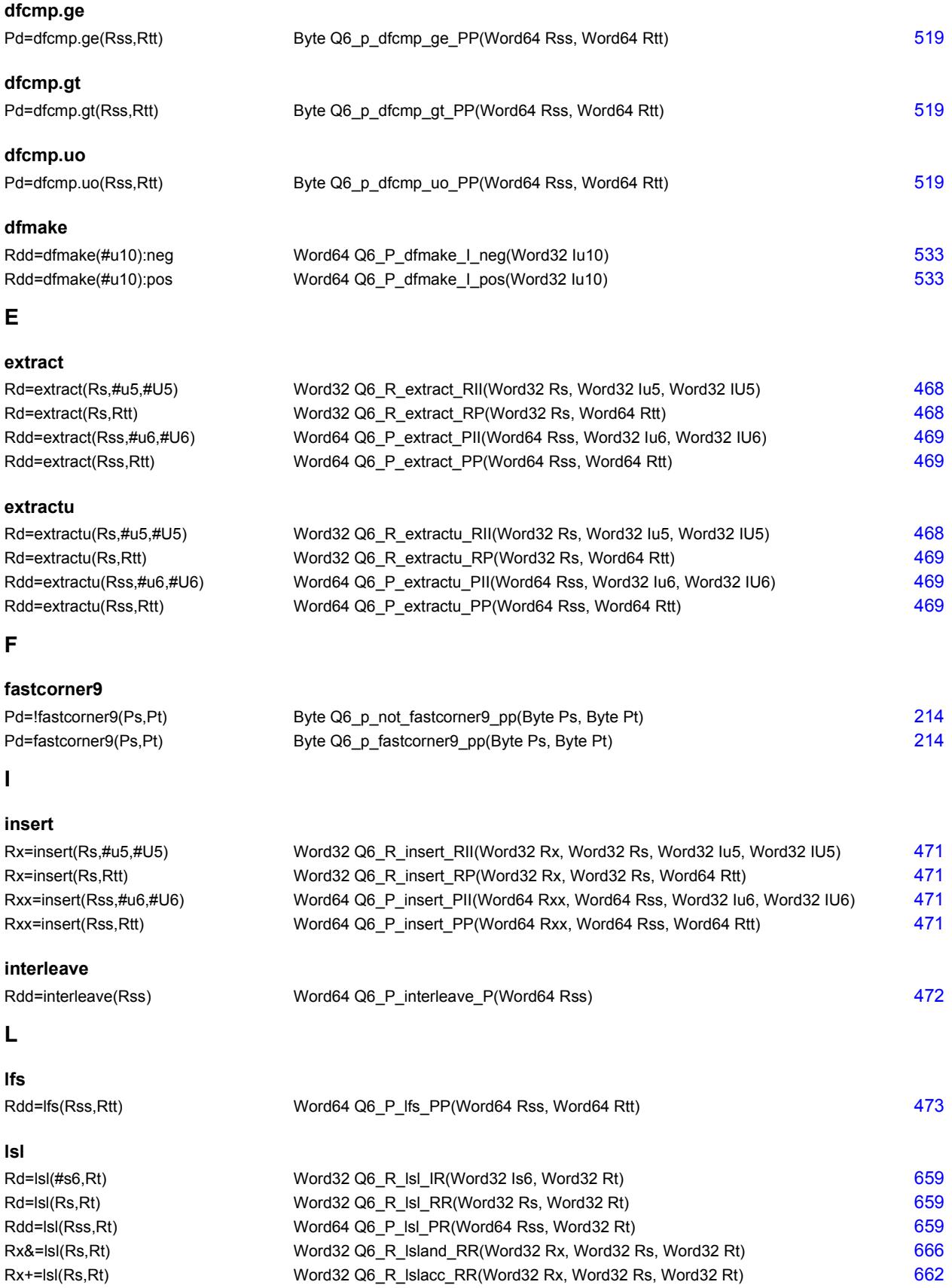

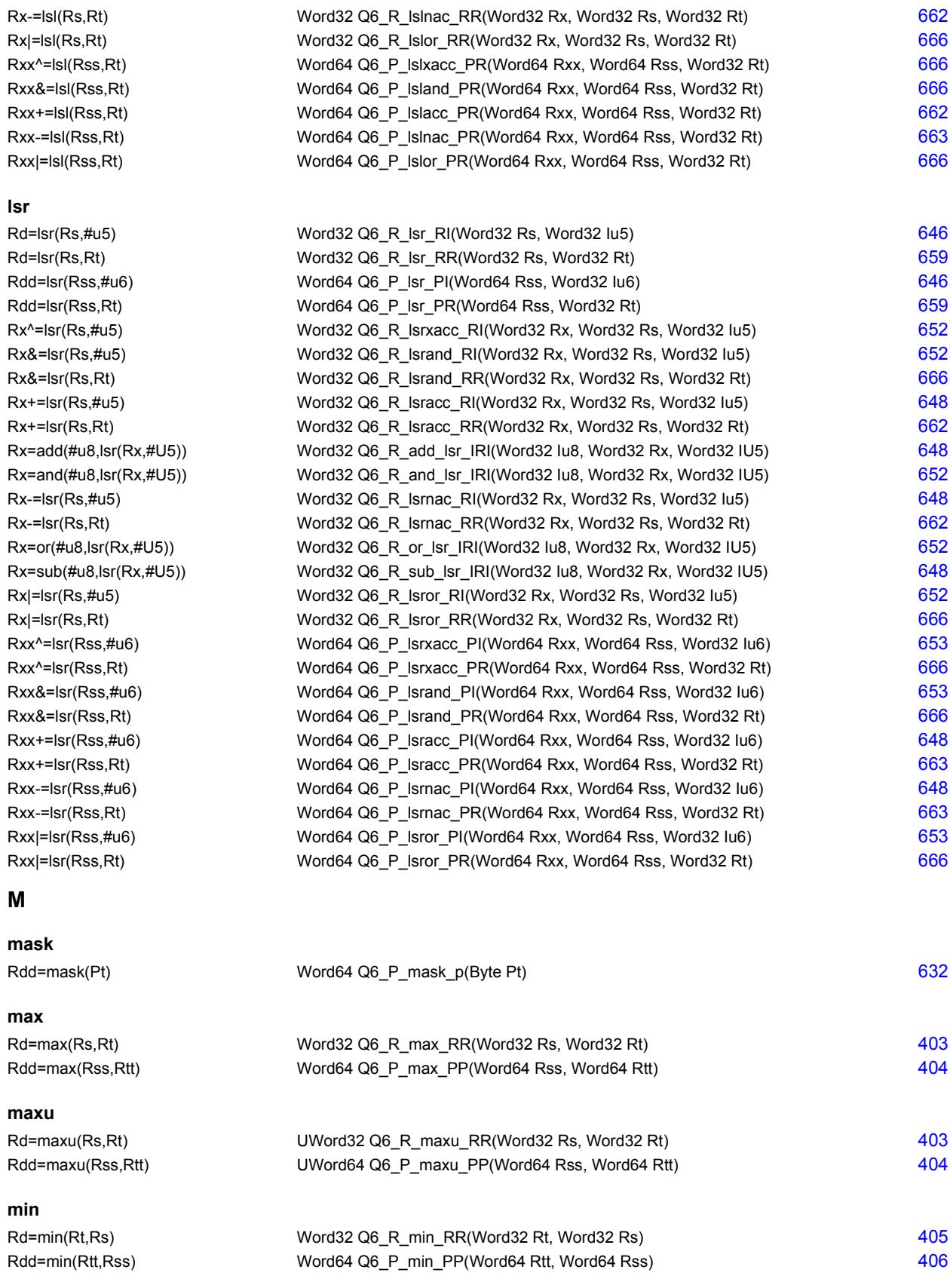

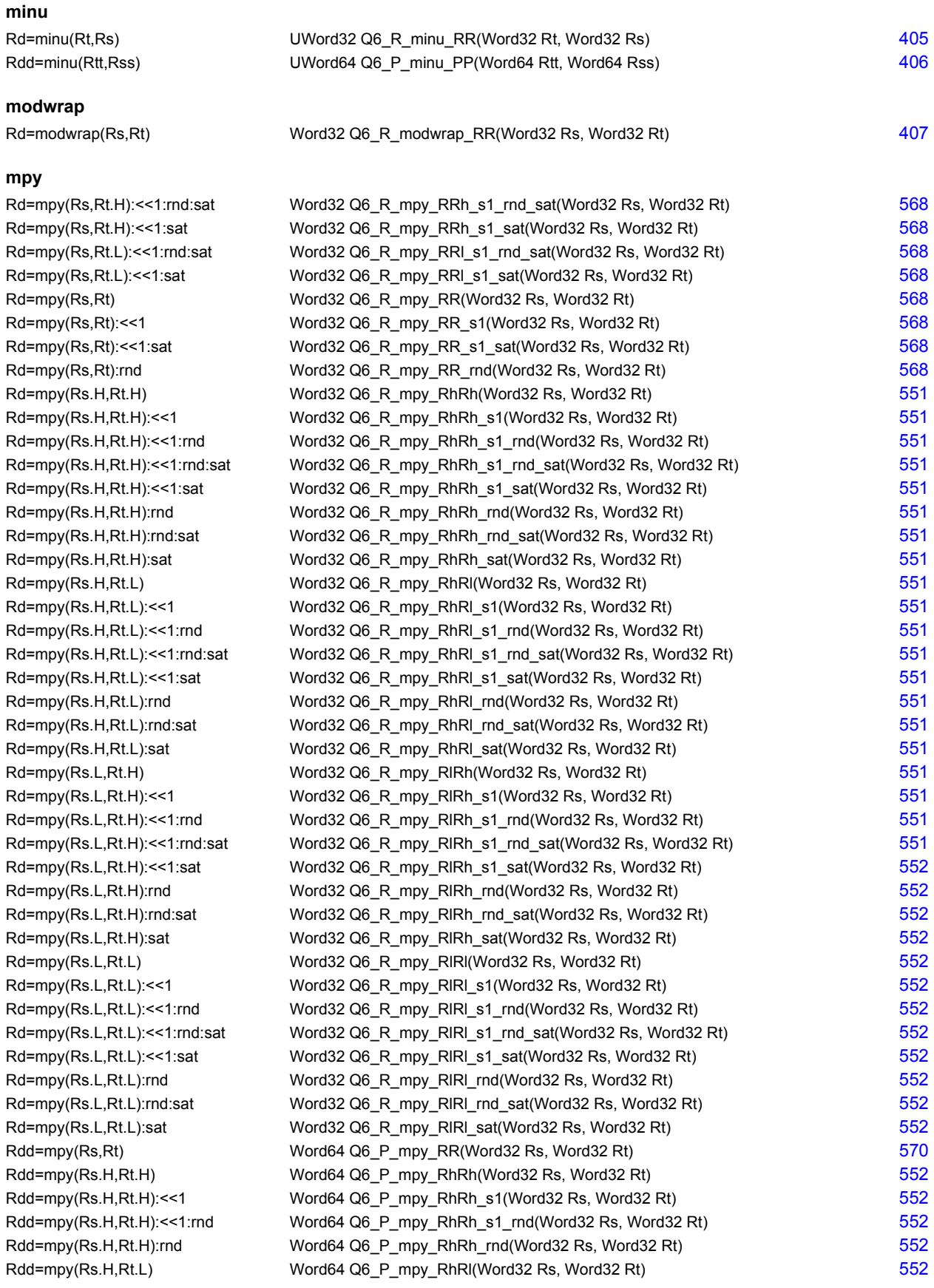

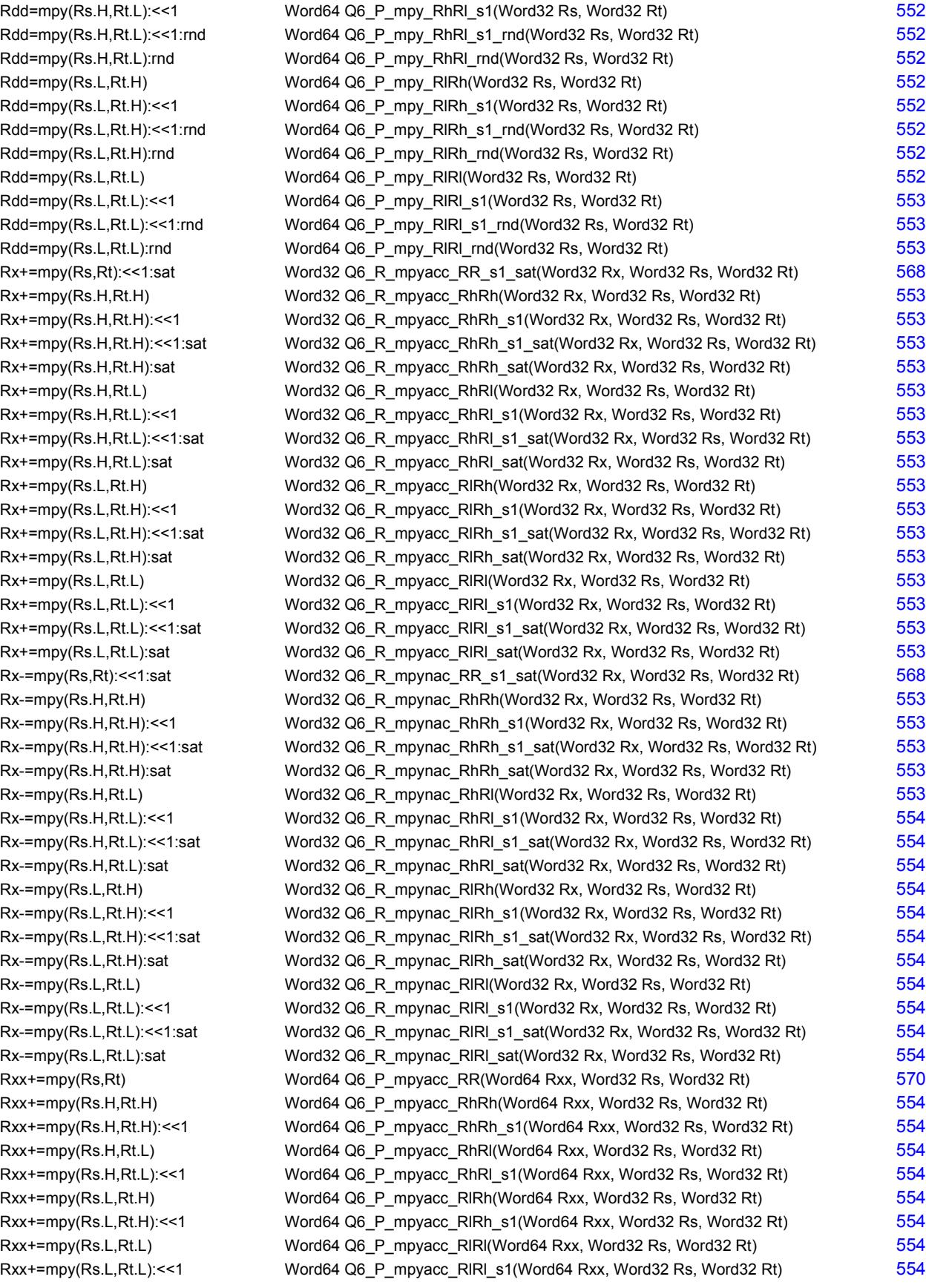

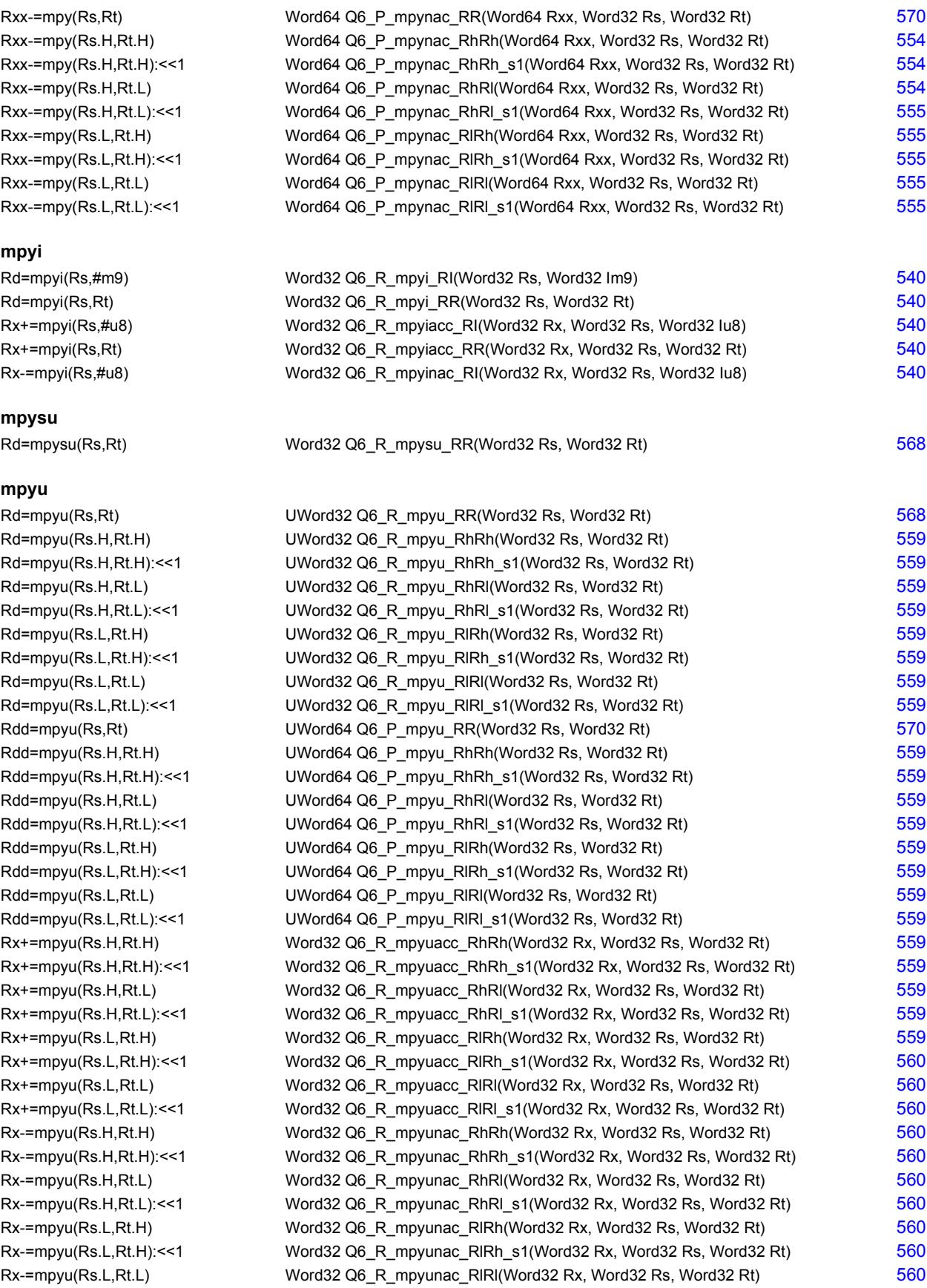

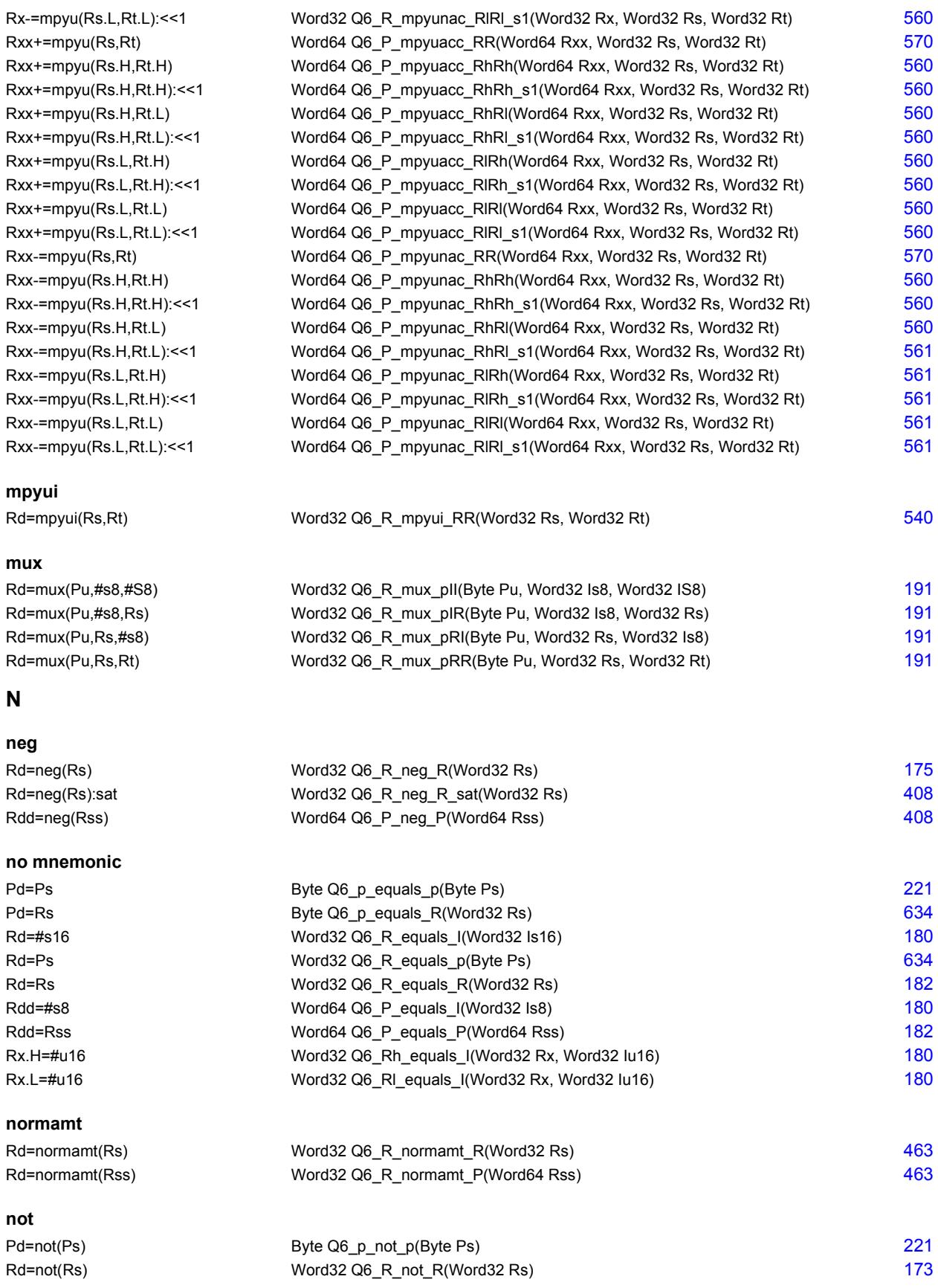

**O**

#### Rdd=not(Rss) Word64 Q6\_P\_not\_P(Word64 Rss) [398](#page-2401-3)

#### **or** Pd=and(Ps,or(Pt, Pu)) Byte Q6 p and or ppnp(Byte Ps, Byte Pt, Byte Pu) [221](#page-2224-7) Pd=and(Ps,or(Pt,Pu)) Byte Q6\_p\_and\_or\_ppp(Byte Ps, Byte Pt, Byte Pu) [221](#page-2224-8) Pd=or(Ps,and(Pt, Pu)) Byte Q6\_p\_or\_and\_ppnp(Byte Ps, Byte Pt, Byte Pu) [221](#page-2224-9) Pd=or(Ps,and(Pt,Pu)) Byte Q6\_p\_or\_and\_ppp(Byte Ps, Byte Pt, Byte Pu) [221](#page-2224-10) Pd=or(Ps,or(Pt,!Pu)) Byte Q6\_p\_or\_or\_ppnp(Byte Ps, Byte Pt, Byte Pu) [222](#page-2225-0) Pd=or(Ps,or(Pt,Pu)) Byte Q6 p or or ppp(Byte Ps, Byte Pt, Byte Pu) [222](#page-2225-1) Pd=or(Pt, IPs) Byte Q6\_p\_or\_pnp(Byte Pt, Byte Ps) 8[222](#page-2225-2) Pd=or(Pt,Ps) Byte Q6\_p\_or\_pp(Byte Pt, Byte Ps) 8[222](#page-2225-3) Rd=or(Rs,#s10) Word32 Q6\_R\_or\_RI(Word32 Rs, Word32 Is10) [173](#page-2176-5) Rd=or(Rs,Rt) Word32 Q6\_R\_or\_RR(Word32 Rs, Word32 Rt) [173](#page-2176-6) Rd=or(Rt,~Rs) Word32 Q6\_R\_or\_RnR(Word32 Rt, Word32 Rs) [173](#page-2176-7) Rdd=or(Rss,Rtt) Word64 Q6\_P\_or\_PP(Word64 Rss, Word64 Rtt) [398](#page-2401-4) Rdd=or(Rtt,~Rss) Word64 Q6\_P\_or\_PnP(Word64 Rtt, Word64 Rss) [398](#page-2401-5) Rx^=or(Rs,Rt) Word32 Q6 R\_orxacc\_RR(Word32 Rx, Word32 Rs, Word32 Rt) [401](#page-2404-6) Rx&=or(Rs,Rt) Word32 Q6\_R\_orand\_RR(Word32 Rx, Word32 Rs, Word32 Rt) [401](#page-2404-7)

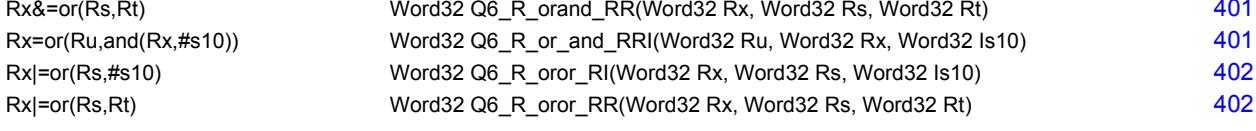

#### **P**

**packhl**

### Rdd=packhl(Rs,Rt) Word64 Q6 P\_packhl\_RR(Word32 Rs, Word32 Rt) [195](#page-2198-0) **parity** Rd=parity(Rs,Rt) Word32 Q6\_R\_parity\_RR(Word32 Rs, Word32 Rt) [474](#page-2477-0) Rd=parity(Rss,Rtt) Word32 Q6\_R\_parity\_PP(Word64 Rss, Word64 Rtt) [474](#page-2477-1) **pmpyw** Rdd=pmpyw(Rs,Rt) Word64 Q6\_P\_pmpyw\_RR(Word32 Rs, Word32 Rt) [564](#page-2567-0) Rxx^=pmpyw(Rs,Rt) Word64 Q6\_P\_pmpywxacc\_RR(Word64 Rxx, Word32 Rs, Word32 Rt) [564](#page-2567-1)

#### **popcount**

Rd=popcount(Rss) Word32 Q6\_R\_popcount\_P(Word64 Rss) [465](#page-2468-0)

#### **R**

**rol**

#### Rd=rol(Rs,#u5) Word32 Q6\_R\_rol\_RI(Word32 Rs, Word32 Iu5) [646](#page-2649-6) Rdd=rol(Rss,#u6) Word64 Q6\_P\_rol\_PI(Word64 Rss, Word32 Iu6) [646](#page-2649-7) Rx^=rol(Rs,#u5) Word32 Q6 R\_rolxacc\_RI(Word32 Rx, Word32 Rs, Word32 Iu5) [652](#page-2655-13) Rx&=rol(Rs,#u5) Word32 Q6\_R\_roland\_RI(Word32 Rx, Word32 Rs, Word32 Iu5) [652](#page-2655-14) Rx+=rol(Rs,#u5) Word32 Q6 R\_rolacc\_RI(Word32 Rx, Word32 Rs, Word32 Iu5) [648](#page-2651-16) Rx-=rol(Rs,#u5) Word32 Q6\_R\_rolnac\_RI(Word32 Rx, Word32 Rs, Word32 Iu5) [648](#page-2651-17) Rx|=rol(Rs,#u5) Word32 Q6\_R\_rolor\_RI(Word32 Rx, Word32 Rs, Word32 Iu5) [652](#page-2655-15) Rxx<sup>^</sup>=rol(Rss,#u6) Word64 Q6\_P\_rolxacc\_PI(Word64 Rxx, Word64 Rss, Word32 Iu6) [653](#page-2656-7) Rxx&=rol(Rss,#u6) Word64 Q6 P\_roland\_PI(Word64 Rxx, Word64 Rss, Word32 Iu6) [653](#page-2656-8) Rxx+=rol(Rss,#u6) Word64 Q6 P\_rolacc\_PI(Word64 Rxx, Word64 Rss, Word32 Iu6) [648](#page-2651-18) Rxx-=rol(Rss,#u6) Word64 Q6 P\_rolnac\_PI(Word64 Rxx, Word64 Rss, Word32 Iu6) [648](#page-2651-19) Rxx|=rol(Rss,#u6) Word64 Q6\_P\_rolor\_PI(Word64 Rxx, Word64 Rss, Word32 Iu6) [653](#page-2656-9)

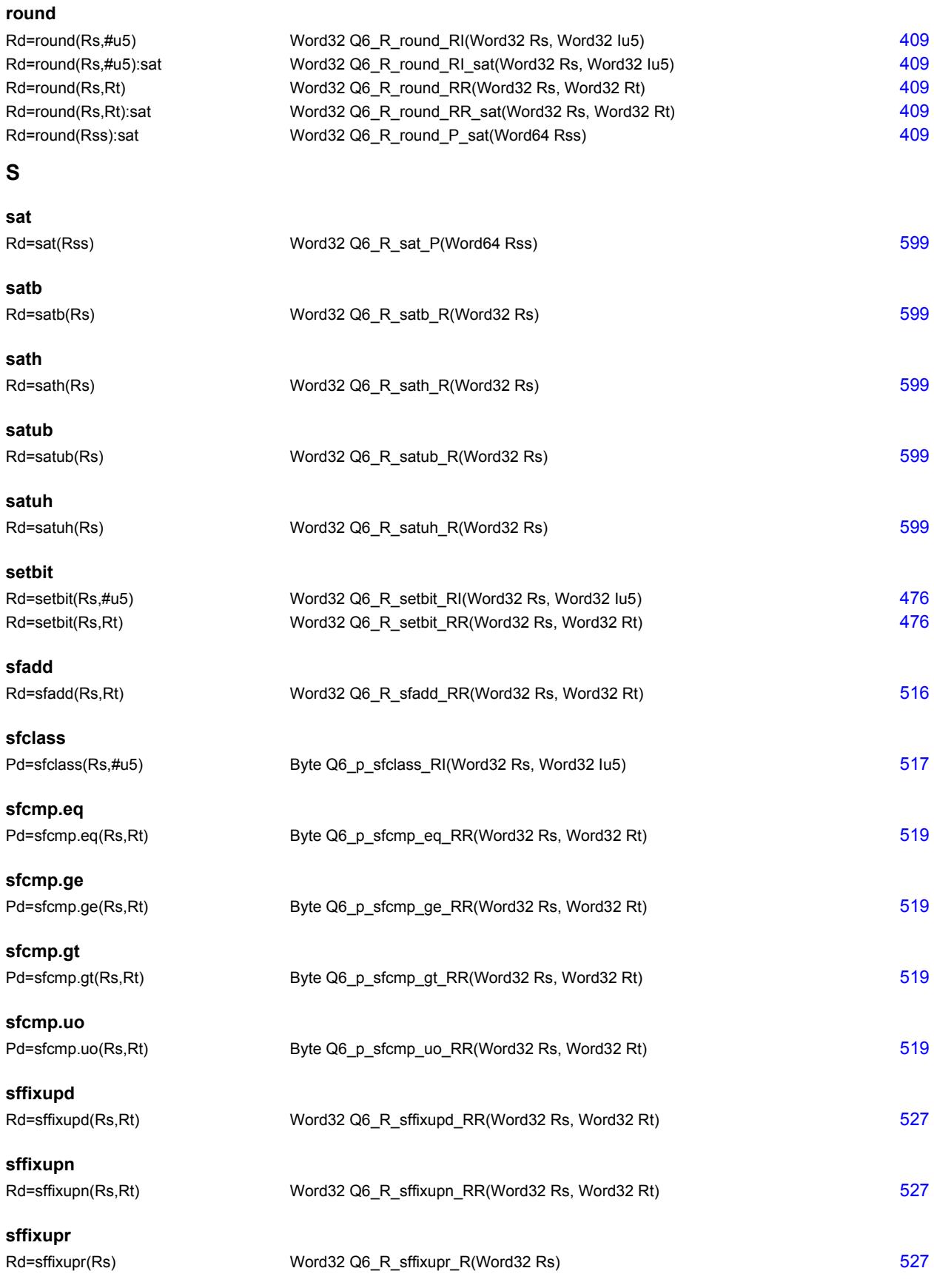

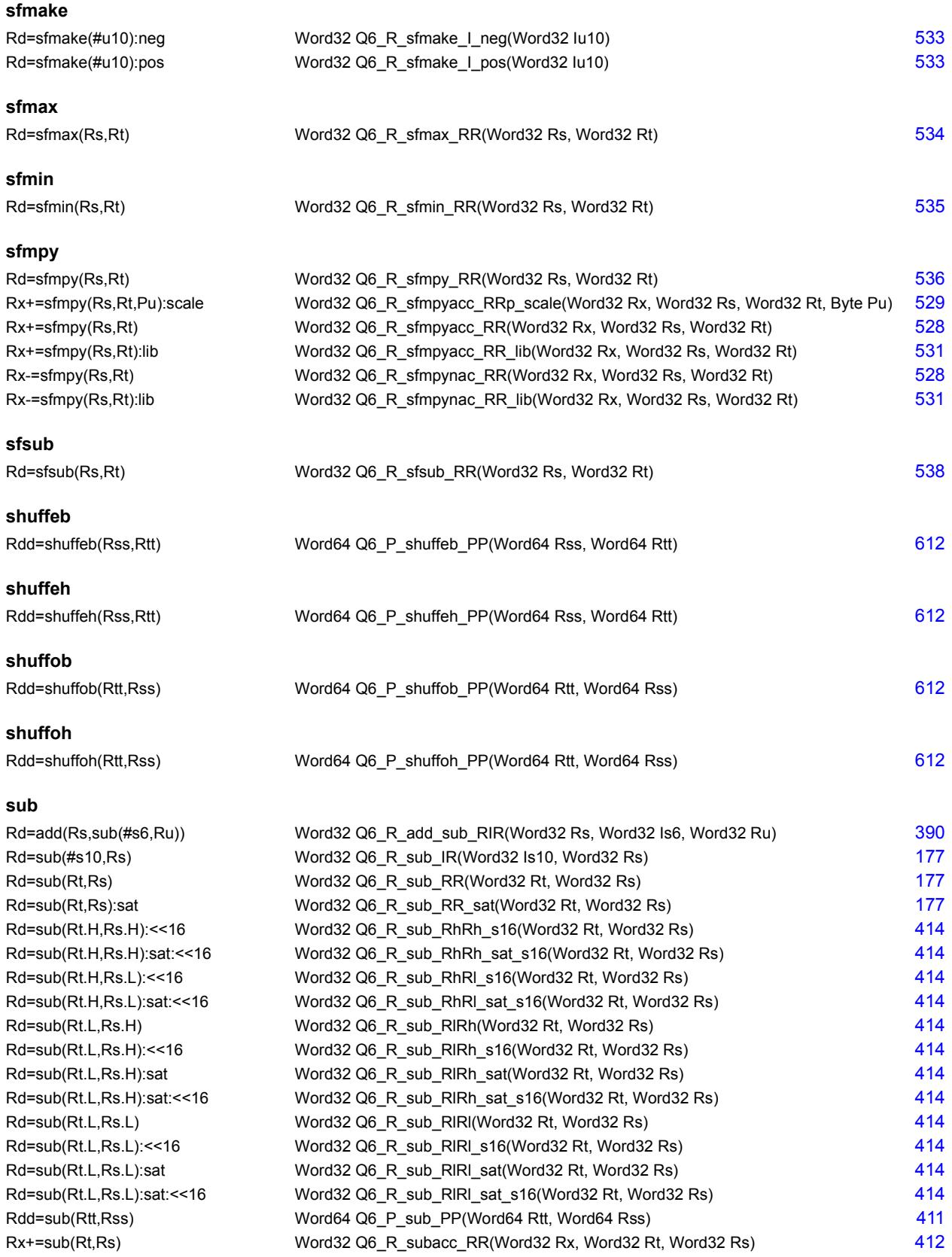

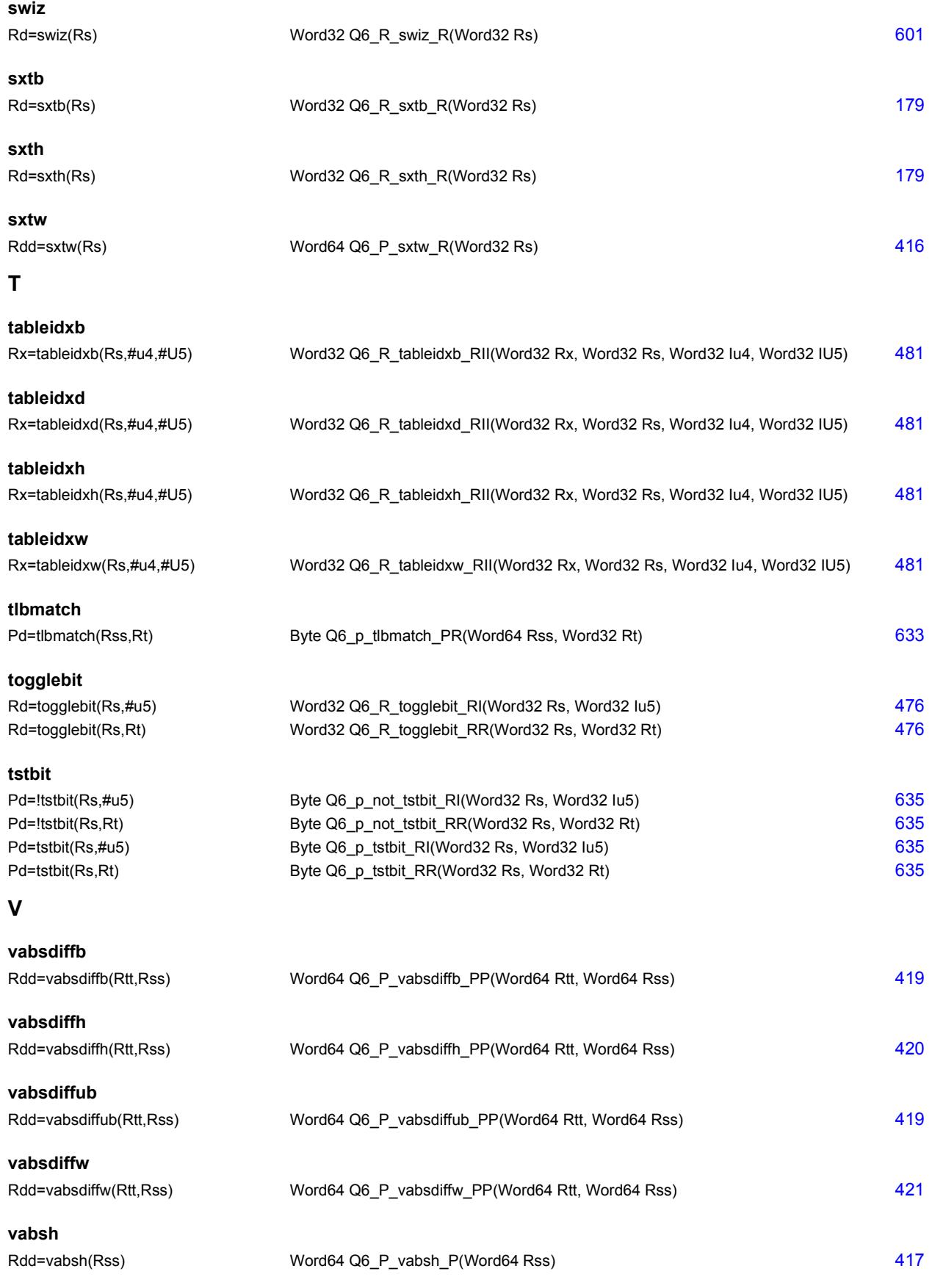

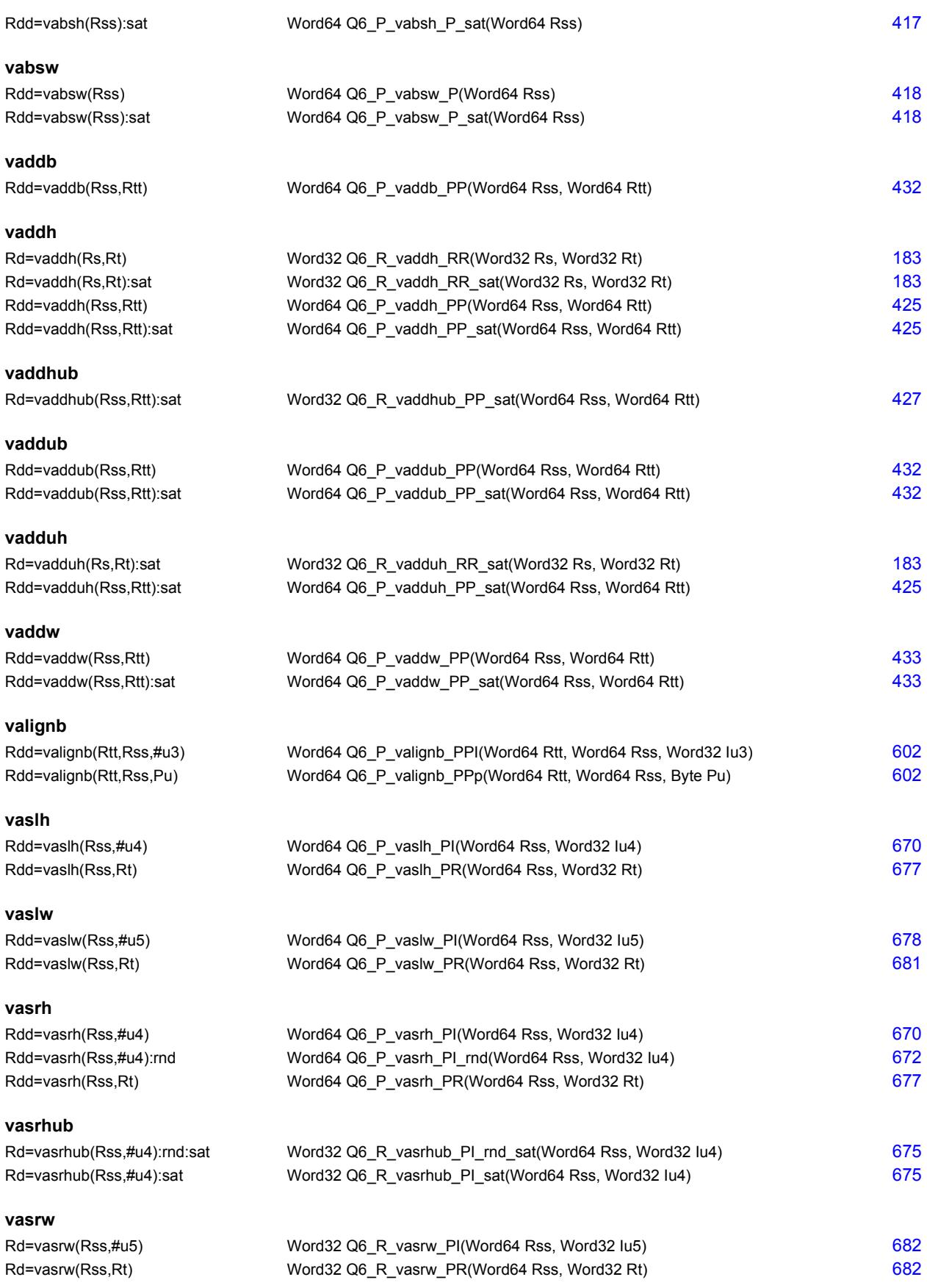

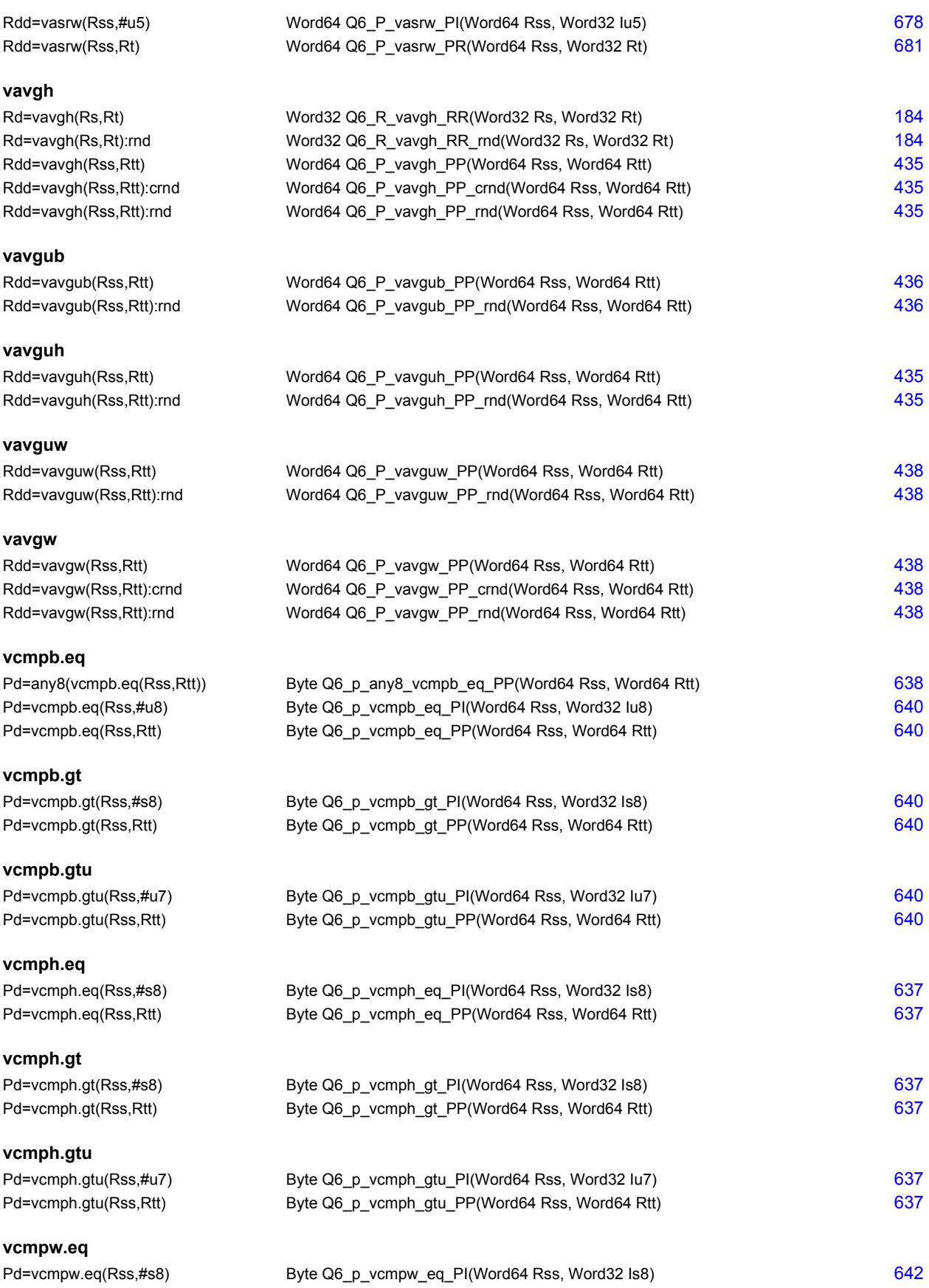

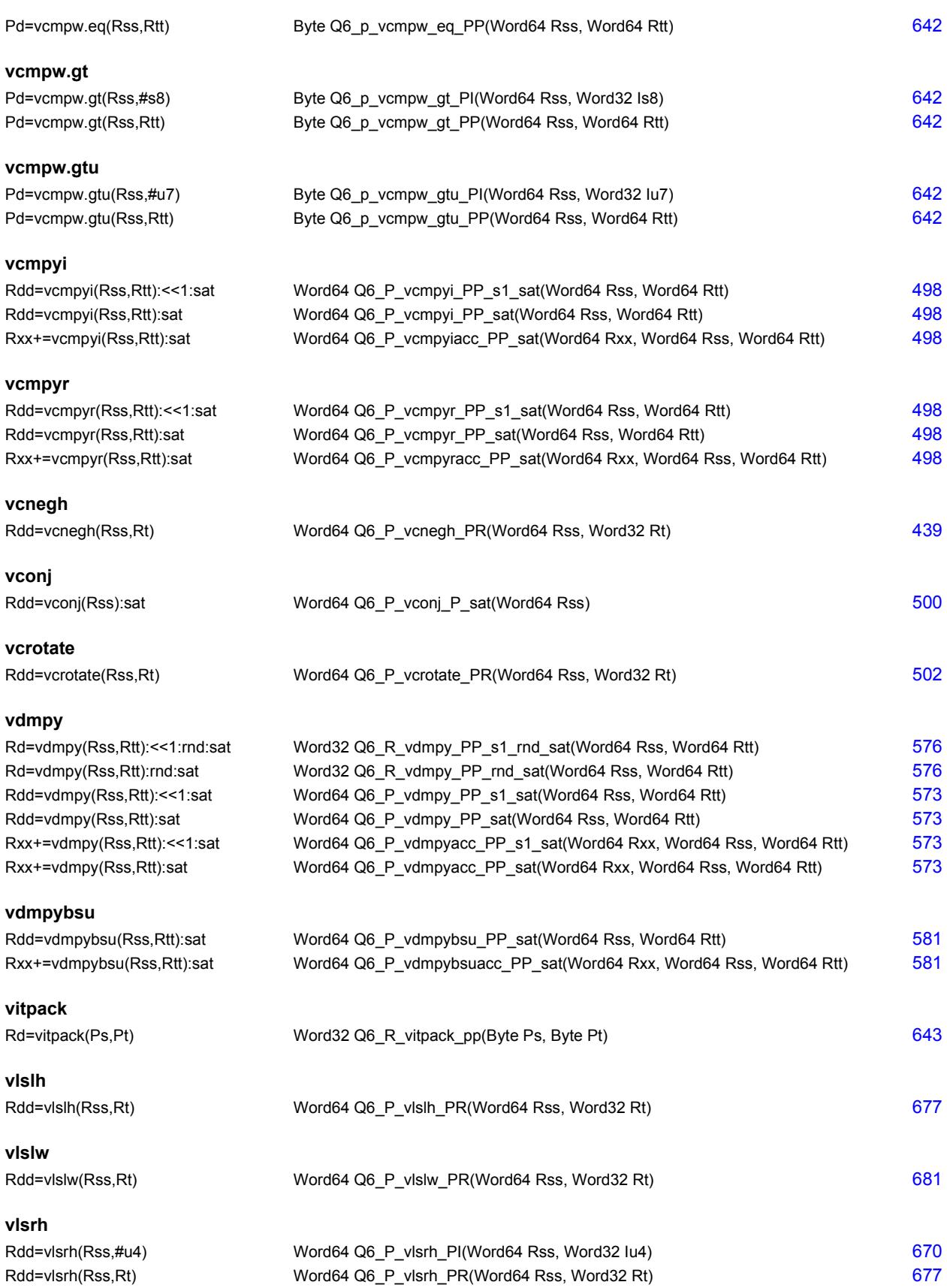

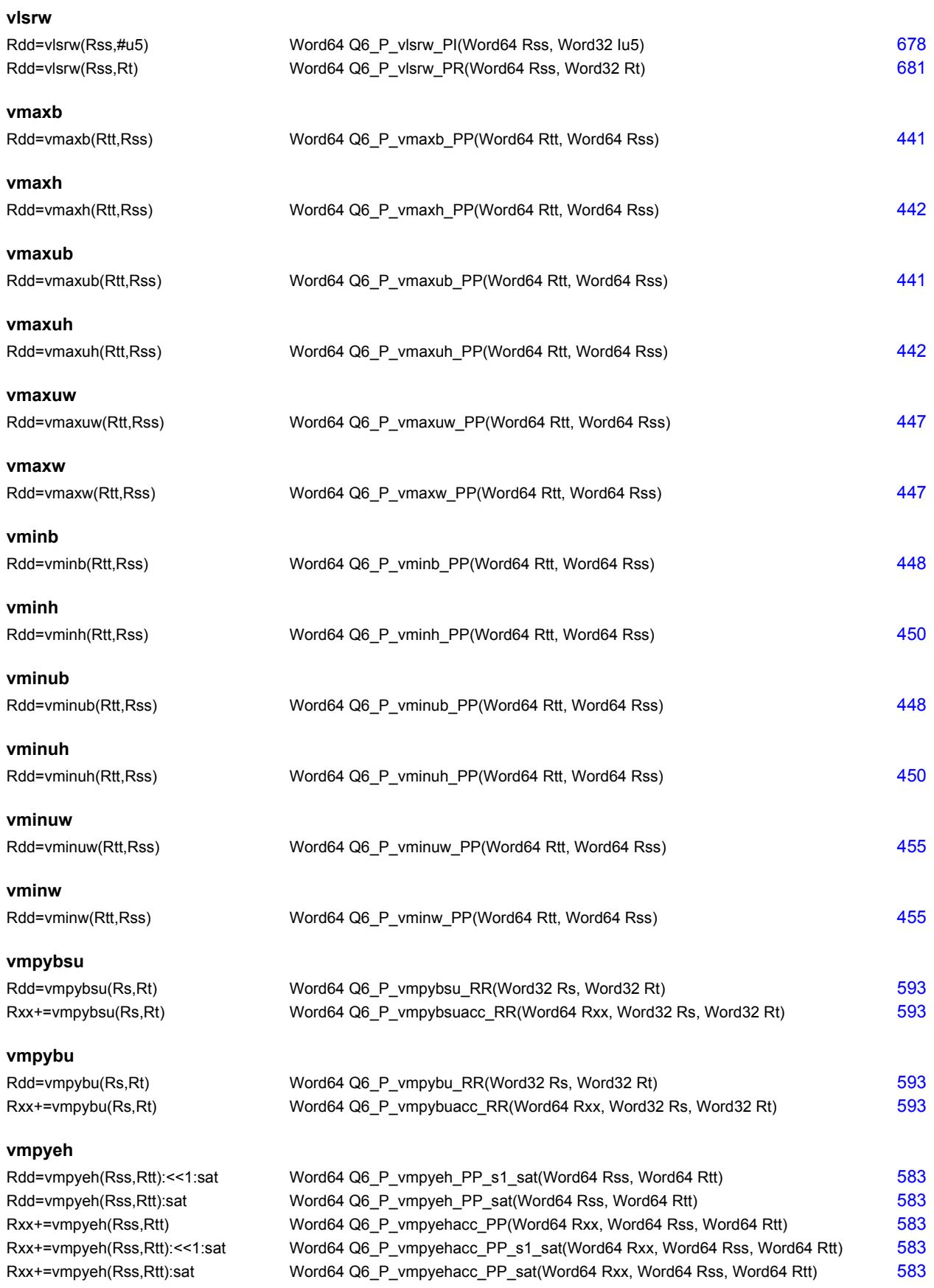

#### **vmpyh**

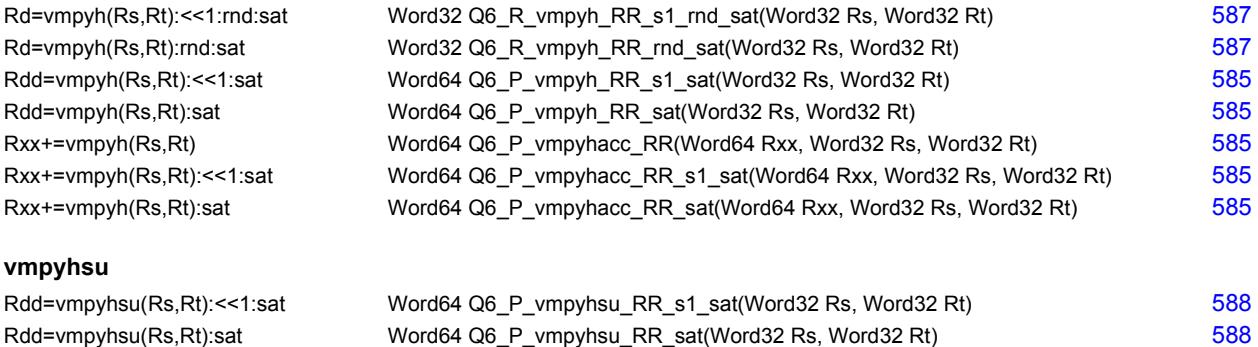

#### **vmpyweh**

Rdd=vmpyweh(Rss, Rtt):<<1:rnd:sat Rdd=vmpyweh(Rss, Rtt):<<1:sat Rdd=vmpyweh(Rss, Rtt):rnd:sat Rdd=vmpyweh(Rss, Rtt): sat Rxx+=vmpyweh(Rss, Rtt):<<1:rnd:sat Rxx+=vmpyweh(Rss, Rtt): << 1:sat Rxx+=vmpyweh(Rss,Rtt):sat Word64 Q6\_P\_vmpywehacc\_PP\_sat(Word64 Rxx, Word64 Rss, Word64 Rtt) [544](#page-2547-7)

Rxx+=vmpyhsu(Rs, Rt): << 1: sat Rxx+=vmpyhsu(Rs, Rt): sat

#### **vmpyweuh**

Rdd=vmpyweuh(Rss,Rtt):<<1:rnd:sat Rdd=vmpyweuh(Rss, Rtt): << 1:sat Rdd=vmpyweuh(Rss, Rtt):rnd:sat Rdd=vmpyweuh(Rss, Rtt):sat Rxx+=vmpyweuh(Rss, Rtt):<<1:rnd:sat Rxx+=vmpyweuh(Rss, Rtt):<<1:sat Rxx+=vmpyweuh(Rss, Rtt):rnd:sat Rxx+=vmpyweuh(Rss, Rtt): sat

#### **vmpywoh**

Rdd=vmpywoh(Rss, Rtt):<<1:rnd:sat Rdd=vmpywoh(Rss, Rtt):<<1:sat Rdd=vmpywoh(Rss, Rtt):rnd:sat Rdd=vmpywoh(Rss, Rtt):sat Rxx+=vmpywoh(Rss,Rtt):<<1:rnd:sat Rxx+=vmpywoh(Rss, Rtt):<<1:sat Rxx+=vmpywoh(Rss, Rtt):rnd:sat Rxx+=vmpywoh(Rss, Rtt): sat

#### **vmpywouh**

Rdd=vmpywouh(Rss, Rtt): << 1:rnd:sat Rdd=vmpywouh(Rss, Rtt):<<1:sat Rdd=vmpywouh(Rss, Rtt):rnd:sat Rdd=vmpywouh(Rss, Rtt):sat Rxx+=vmpywouh(Rss,Rtt):<<1:rnd:sa Rxx+=vmpywouh(Rss, Rtt):<<1:sat Rxx+=vmpywouh(Rss, Rtt):rnd:sat Rxx+=vmpywouh(Rss, Rtt): sat

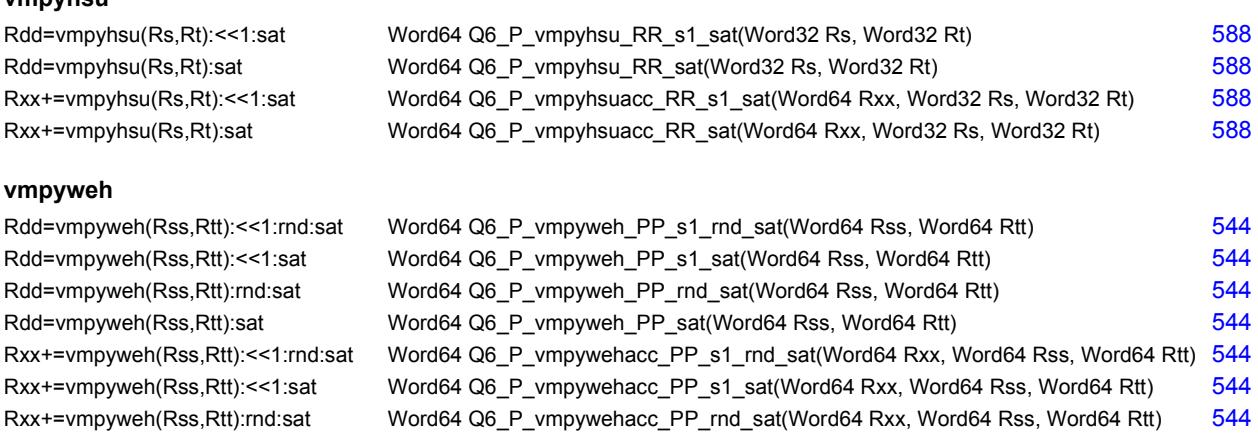

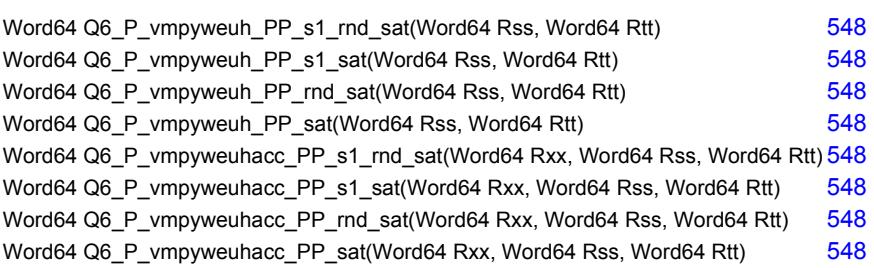

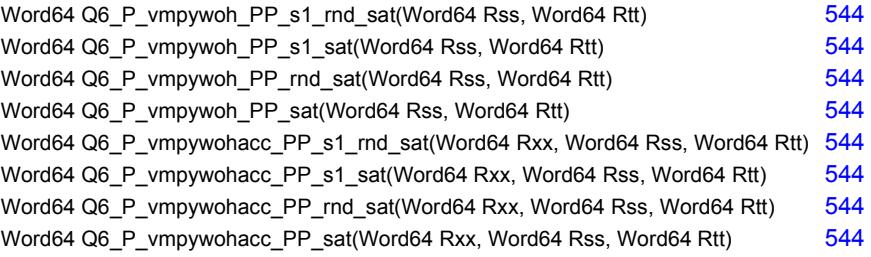

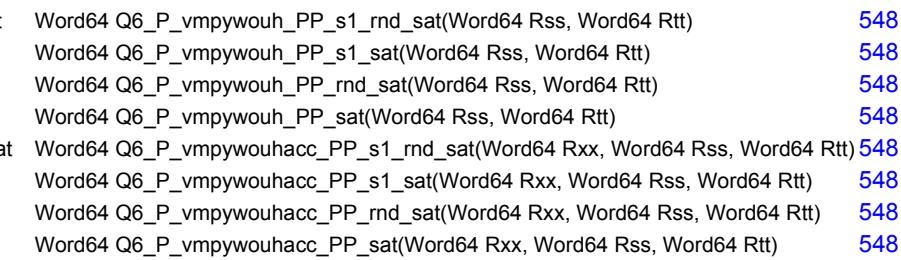

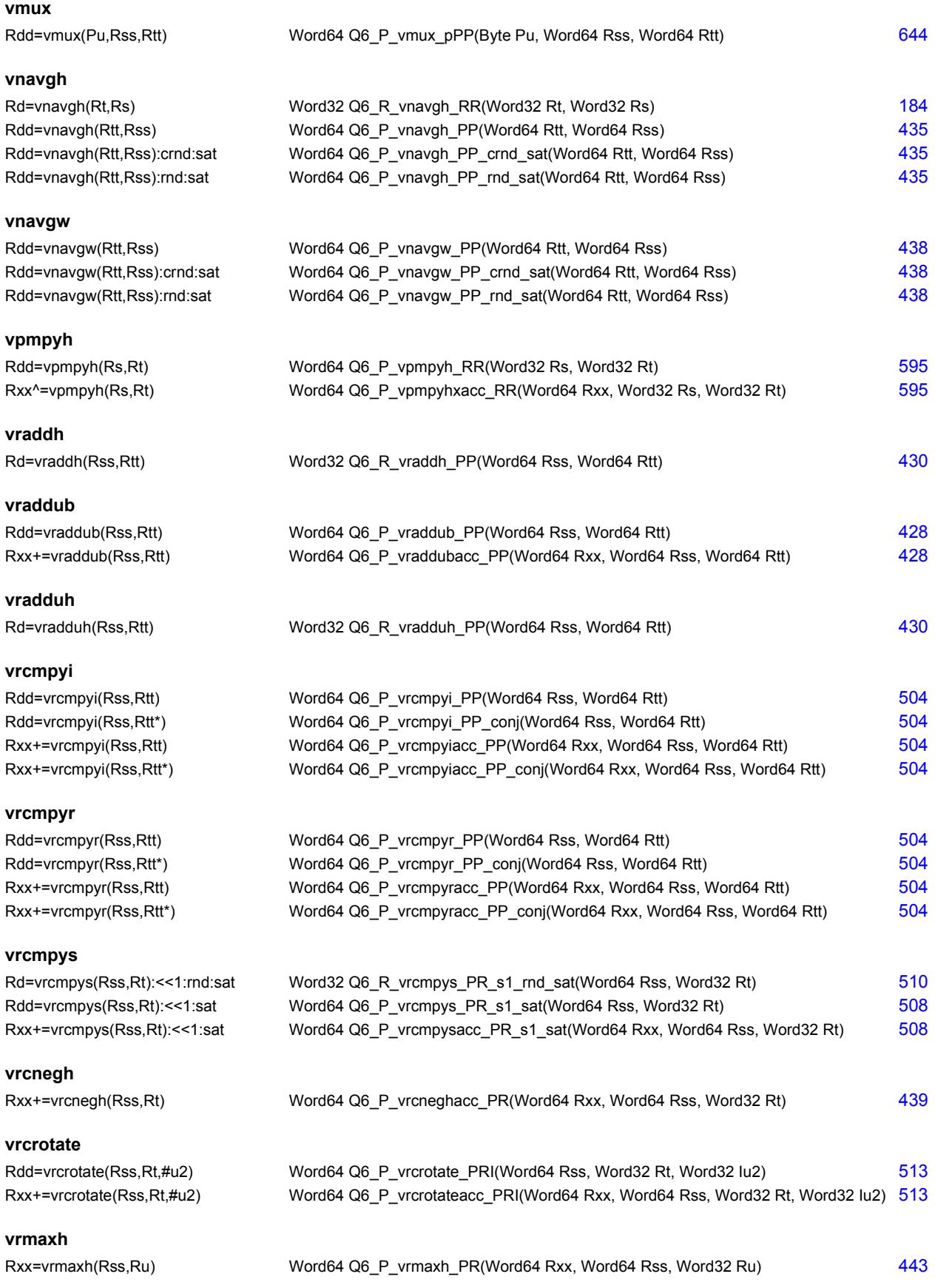

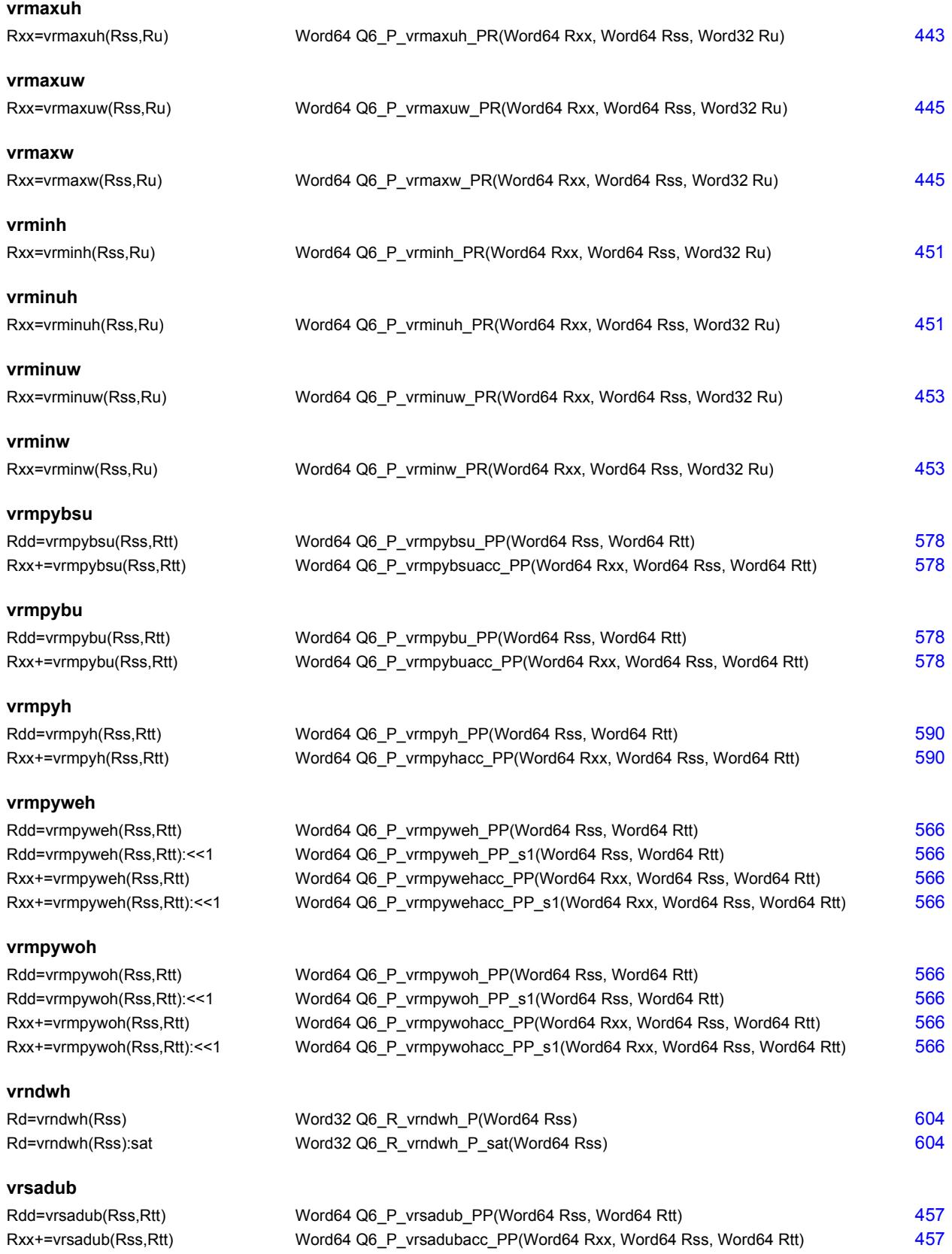

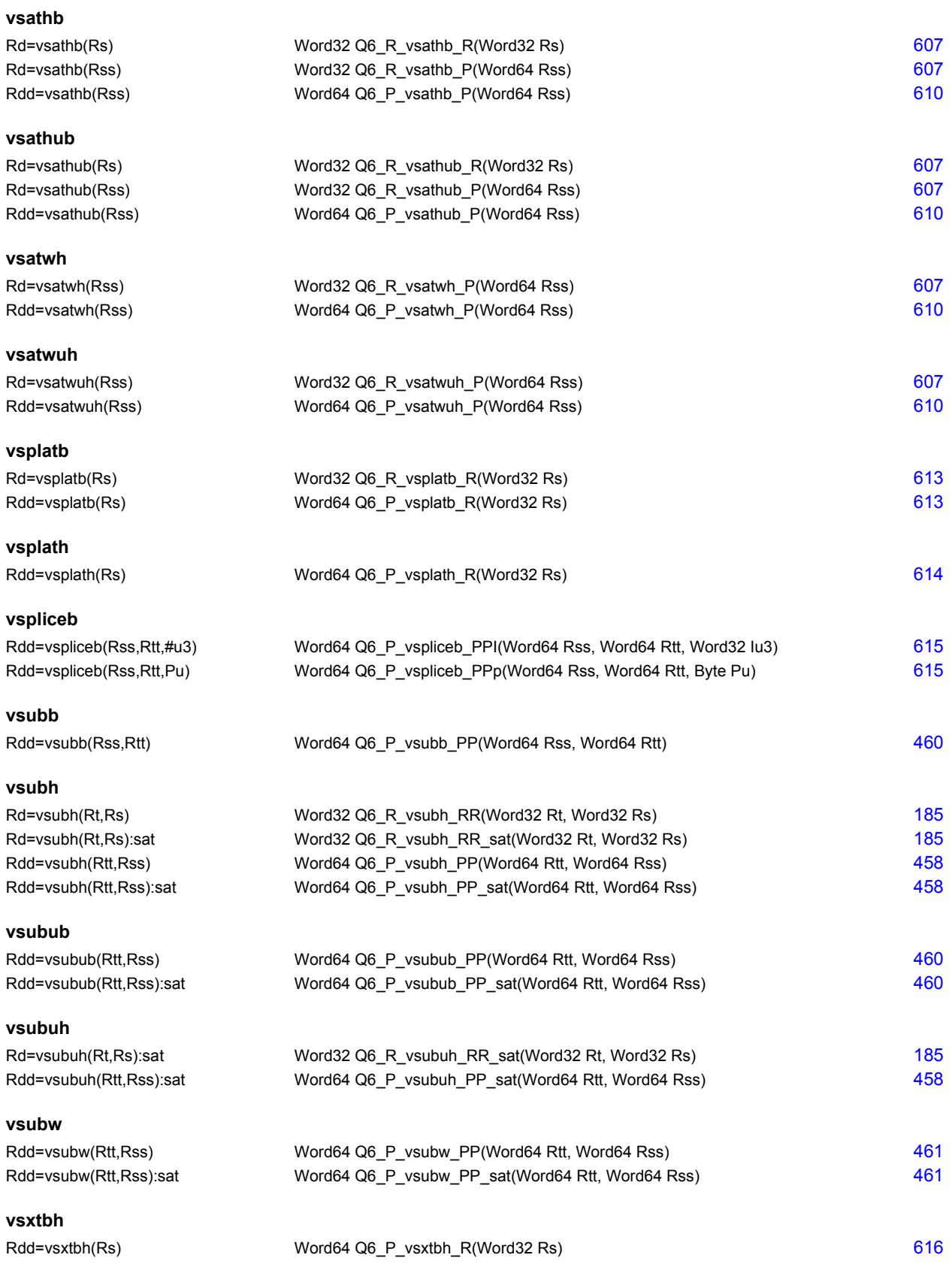

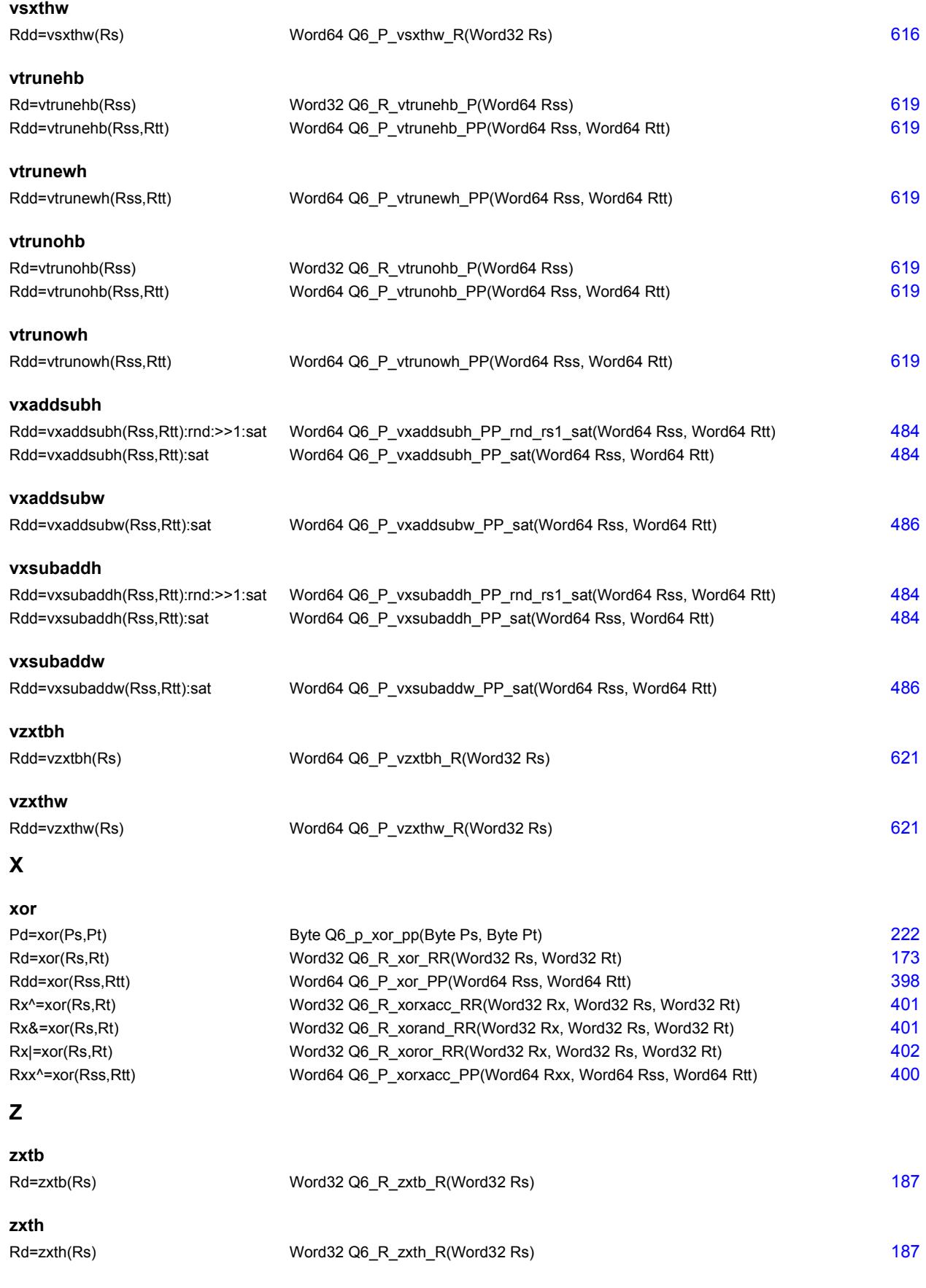

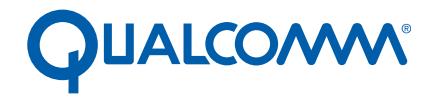

Qualcomm Technologies, Inc.

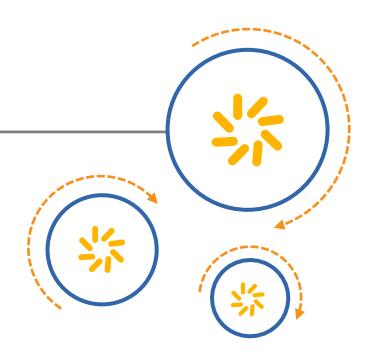

# **Hexagon V62 HVX Programmer's**

Reference Manual

80-N2040-37 A August 31, 2016

Qualcomm Hexagon is a product of Qualcomm Technologies, Inc. Other Qualcomm products referenced herein are products of Qualcomm Technologies, Inc. or its subsidiaries.

Qualcomm and Hexagon are trademarks of Qualcomm Incorporated, registered in the United States and other countries. Other product and brand names may be trademarks or registered trademarks of their respective owners.

This technical data may be subject to U.S. and international export, re-export, or transfer ("export") laws. Diversion contrary to U.S. and international law is strictly prohibited.

> Qualcomm Technologies, Inc. 5775 Morehouse Drive San Diego, CA 92121 U.S.A.

2016 Qualcomm Technologies, Inc. All rights reserved.

# **Contents**

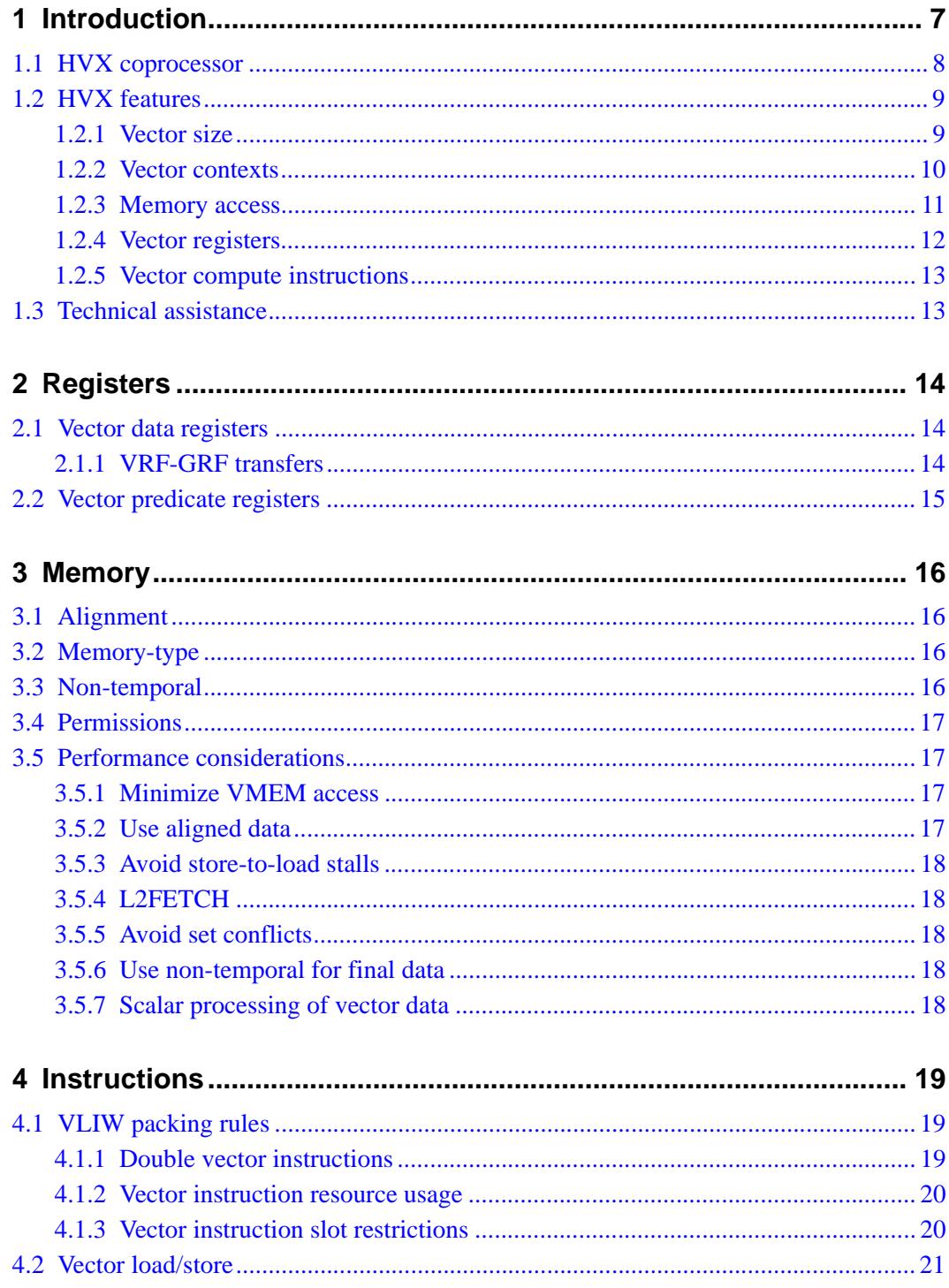

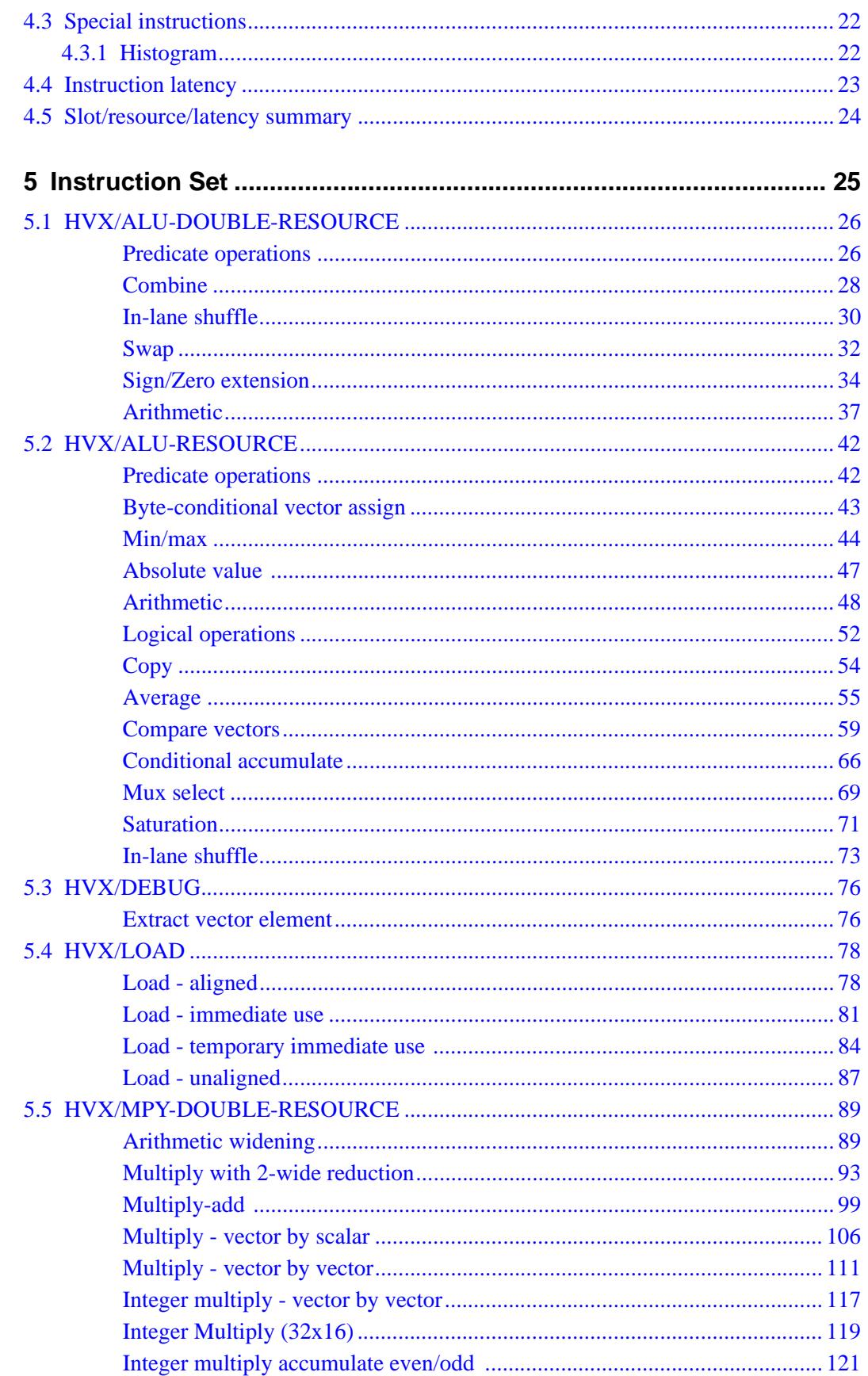

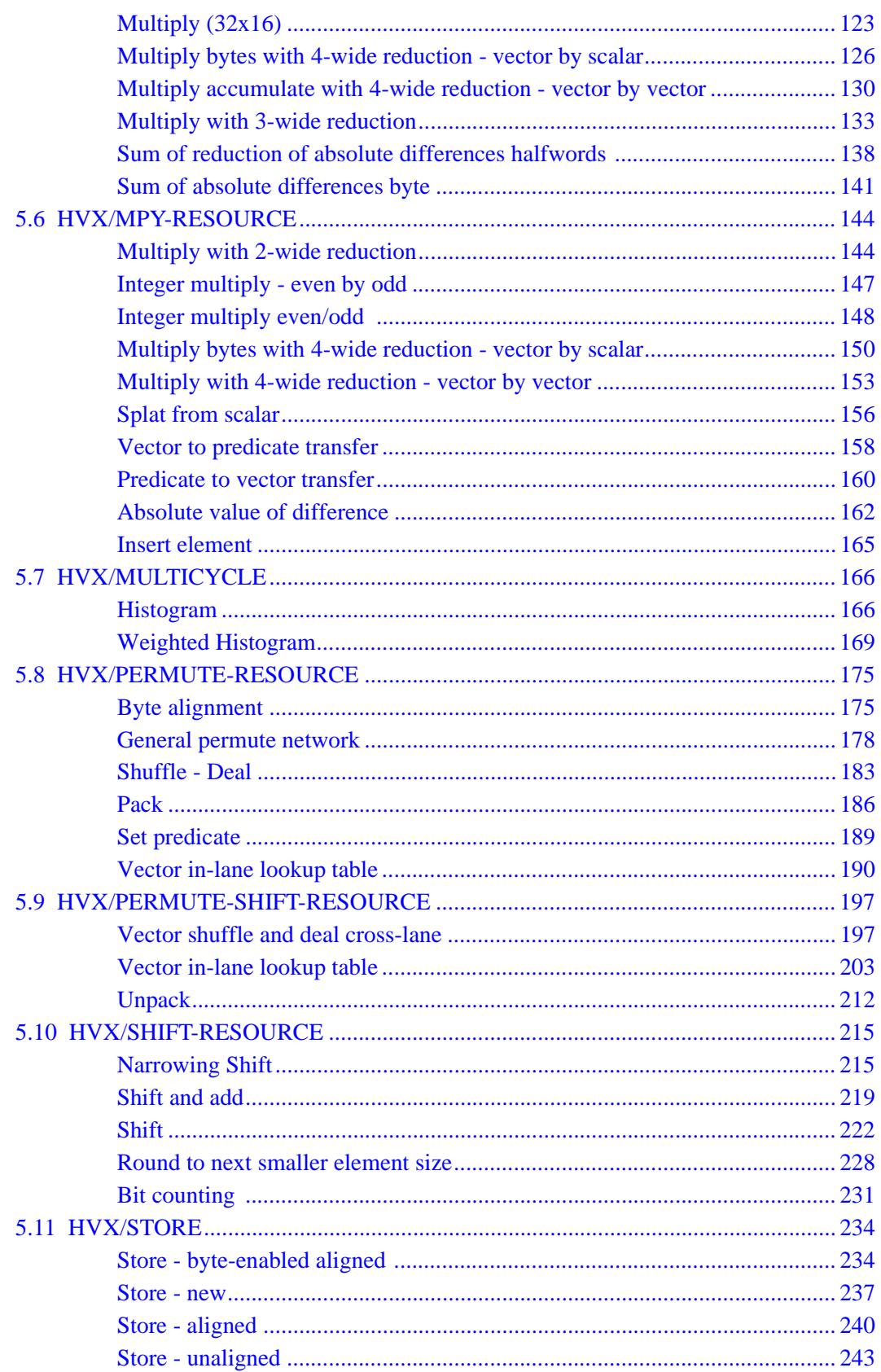

## **Figures**

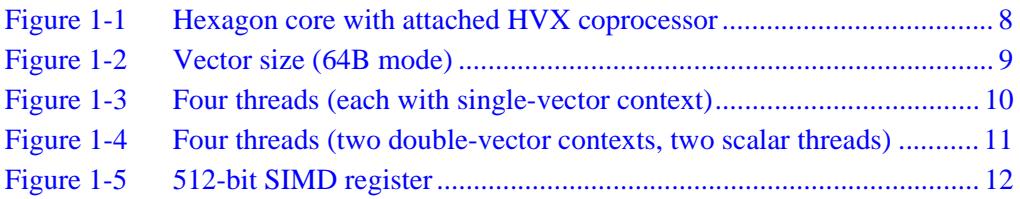

### **Tables**

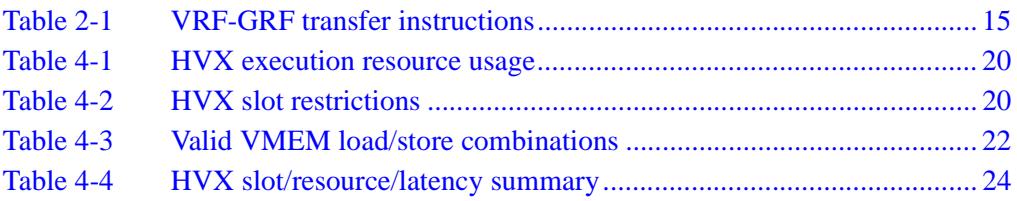

# <span id="page-2734-0"></span>**1** Introduction

HVX is a set of instruction extensions to the Hexagon<sup>TM</sup> V62 processor architecture. The extensions are intended to support high-performance imaging and computer vision applications. The name HVX is short for "Hexagon Vector eXtensions".

HVX supports vector operations on data up to 1024 bits wide. It is implemented using an optional coprocessor.

This chapter provides an introduction to the following topics:

- HVX functional units
- HVX features
- **NOTE** This document assumes you are familiar with the Hexagon architecture. For more information see the *Hexagon V62 Programmer's Reference Manual*.

### <span id="page-2735-0"></span>**1.1 HVX coprocessor**

The HVX block is a closely-coupled coprocessor which includes registers, memory, and compute elements which extend the baseline Hexagon architecture to enable highperformance imaging and computer vision applications.

The HVX block connects to the Hexagon core over dedicated instruction and memory coprocessor ports, as shown in [Figure 1-1.](#page-2735-1)

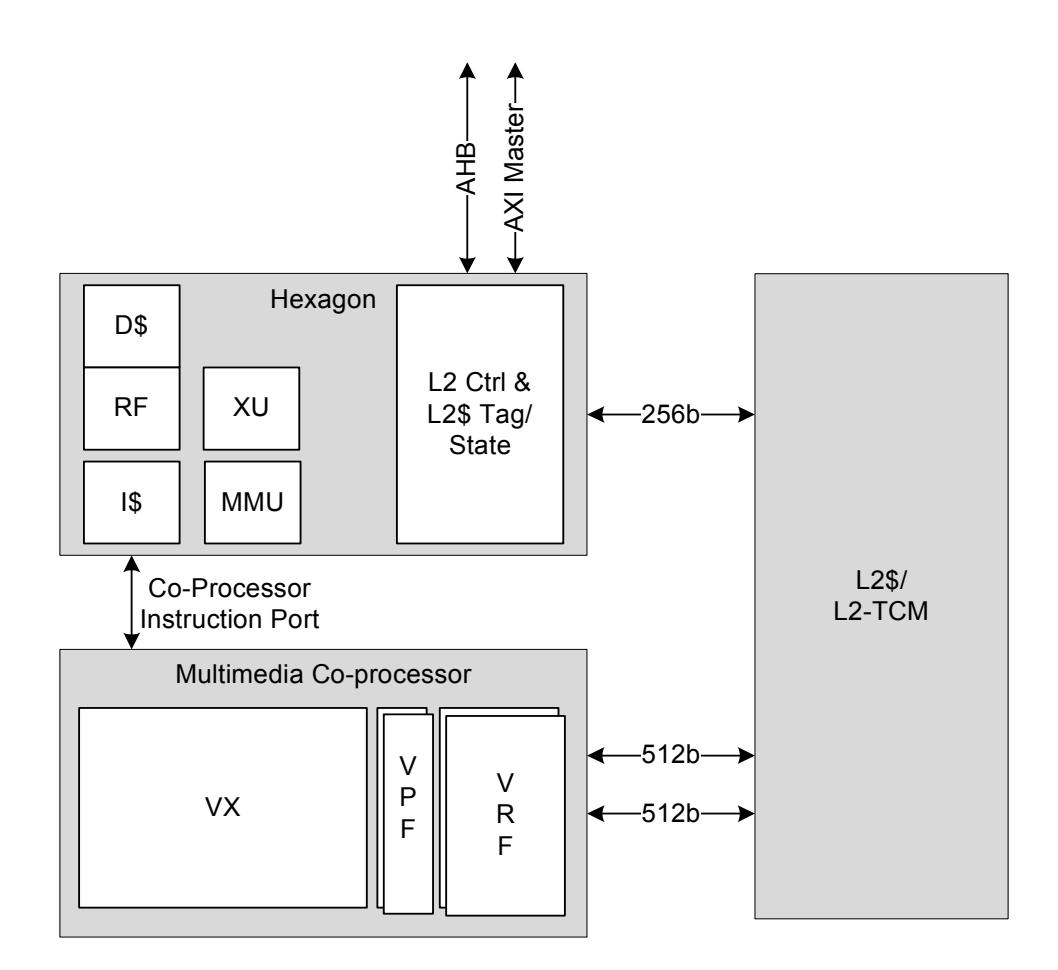

#### <span id="page-2735-1"></span>**Figure 1-1 Hexagon core with attached HVX coprocessor**

The Hexagon instruction set architecture (ISA) is extended with the Hexagon Vector Instructions. These instructions can be freely mixed with normal Hexagon instructions in a VLIW packet.
## **1.2 HVX features**

HVX adds very wide SIMD capability to the Hexagon ISA. SIMD operations are defined to operate on up to 1024-bit vector registers, and multiple HVX SIMD instructions can be executed in parallel.

HVX includes the following features:

- The vector size is selectable (512 or 1024 bits)
- Multiple vectors can be operated on in parallel by hardware threads
- Vector loads and stores share the same address space as normal load/stores
- Vector elements can be signed or unsigned bytes, halfwords, or words

#### <span id="page-2736-1"></span>**1.2.1 Vector size**

The HVX coprocessor supports two vector sizes, which are selectable by the V2X bit in the core SYSCFG register:

- $\blacksquare$  In 64B mode ( $\forall$ 2x=0), the vectors are 512 bits wide (i.e., 64 bytes), and the vector predicates are 64 bits wide.
- $\blacksquare$  In 128B mode (v2x=1), the vectors are 1024 bits wide (i.e., 128 bytes), and the vector predicates are 128 bits wide.

[Figure 1-2](#page-2736-0) shows the vector register file in 64B mode.

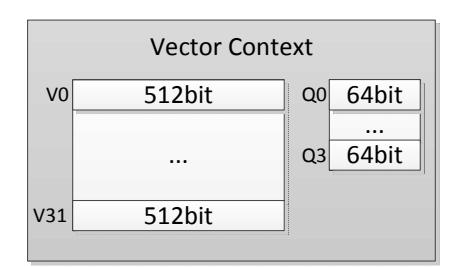

<span id="page-2736-0"></span>**Figure 1-2 Vector size (64B mode)**

### **1.2.2 Vector contexts**

A *vector context* consists of a vector register file and vector predicate file.

Hexagon hardware threads can be dynamically attached to a vector context. This enables the thread to execute HVX instructions. Multiple hardware threads can execute in parallel, each with a different vector context. The number of supported vector contexts is implementation-defined.

The Hexagon scalar core can contain any number of hardware threads greater than or equal to the number of vector contexts. The scalar hardware thread is assignable to a vector context through per-thread SSR:XA programming, as follows:

- $\blacksquare$  SSR:XA=4: HVX instructions use vector context 0
- $\blacksquare$  SSR:XA=5: HVX instructions use vector context 1
- $\blacksquare$  SSR:XA=6: HVX instructions use vector context 2
- $\blacksquare$  SSR:XA=7: HVX instructions use vector context 3

All other values of XA produce undefined results.

In the example shown in [Figure 1-3,](#page-2737-0) the block diagram shows a Hexagon core with four hardware threads and four vector contexts. Each thread has the ability to execute HVX instructions.

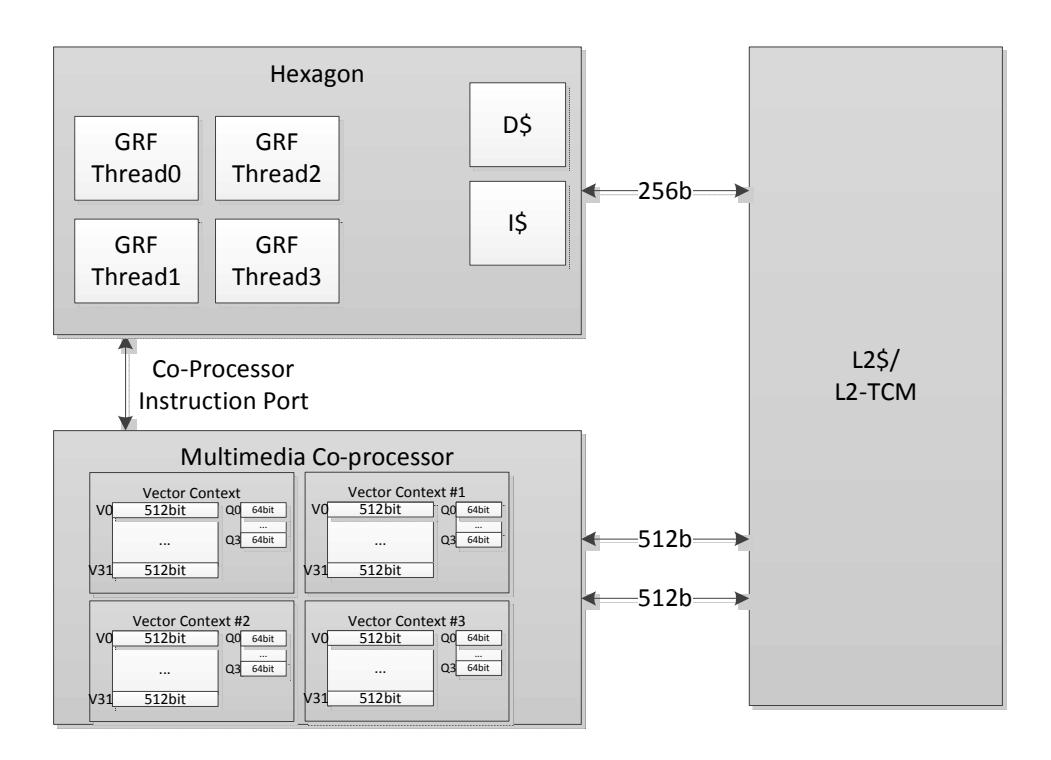

<span id="page-2737-0"></span>**Figure 1-3 Four threads (each with single-vector context)**

[Figure 1-4](#page-2738-0) shows an alternative vector context configuration, again with four hardware threads, but this time with two of the threads configured to use double-sized vectors. In this configuration two of the threads can execute 1024-bit vector instructions, while the other two threads can execute scalar instructions only.

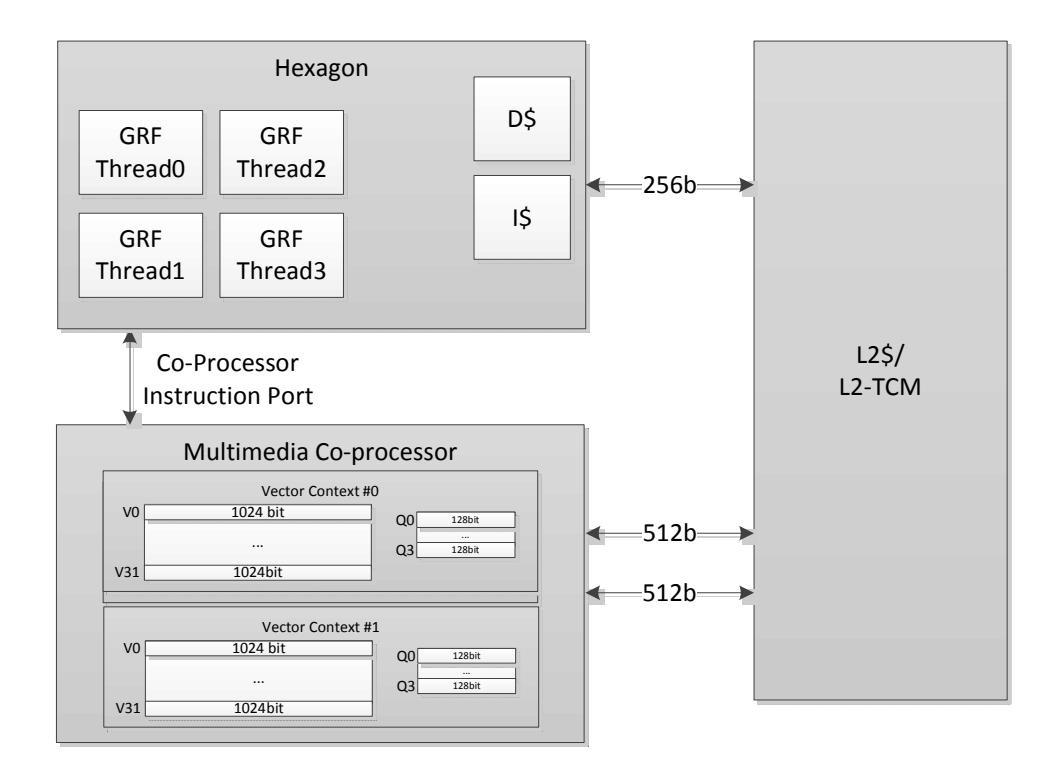

<span id="page-2738-0"></span>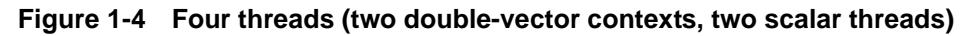

#### **1.2.3 Memory access**

The HVX memory instructions (referred to as VMEM instructions) use the Hexagon general registers (R0-R31) to form addresses which access memory. In 64B mode ([Section 1.2.1](#page-2736-1)), a VMEM instruction provides 512-bit movement between the memory and vector registers through the L2 cache, while 128B mode provides 1024-bit data movement.

VMEM loads and stores share the same 32-bit virtual address space as normal scalar load/stores. VMEM load/stores are coherent with scalar load/stores, and coherency is maintained by hardware.

## **1.2.4 Vector registers**

HVX has two sets of registers:

- The *data registers* consist of thirty two 512-bit registers (64B mode) which can be accessed as single 512-bit registers, or, for certain operations, concatenated together to form a single 1024-bit register pair.
- The *predicate registers* consist of four 64-bit registers which provide operands to various compare, mux, and other special instructions.

In 128B mode [\(Section 1.2.1\)](#page-2736-1), pairs of data registers can be accessed as single 1024-bit registers (or even as 2048-bit register pairs for certain operations).

The vector registers are partitioned into lanes which operate in Single Instruction Multiple Data (SIMD) fashion. For example, with 512-bit registers each register contains the following items:

- Sixteen 32-bit words
- Thirty-two 16-bit halfwords
- Sixty-four 8-bit bytes

Element ordering is little-endian with the lowest byte in the least-significant position, as shown in [Figure 1-5.](#page-2739-0)

| 6<br>$\mathbf{r}$<br>J | 6<br>ົ | 6  | 6 |  |  | 6 | 5 | $\overline{4}$ | 3 | $\mathcal{L}$<br>∼ | $\overline{ }$ | $\mathbf 0$ | <b>Byte</b> |
|------------------------|--------|----|---|--|--|---|---|----------------|---|--------------------|----------------|-------------|-------------|
| 31                     |        | 30 |   |  |  |   |   |                |   |                    |                |             | Half        |
| 15                     |        | .  |   |  |  |   |   |                |   | Word               |                |             |             |

<span id="page-2739-0"></span>**Figure 1-5 512-bit SIMD register**

### **1.2.5 Vector compute instructions**

Vector instructions process vector register data in SIMD fashion. The operation is performed on each vector lane in parallel. For example, when in 64B mode, the instruction performs a signed ADD operation over each halfword:

 $V2.h = VADD(V3.h, V4.h)$ 

In this instruction the 32 halfwords in vector V3 are summed with the corresponding 32 halfwords in V4, and the results are stored in V2.

When vectors are specified in instructions, the element type is also usually specified:

- .b for signed byte
- .ub for unsigned byte
- .h for signed halfword
- .uh for unsigned halfword
- .w for signed word
- .uw for unsigned word

For example:

```
v0.b = vadd(v1.b, v2.b) // Add vectors of bytes
v1:0.b = vadd(v3:2.b, v5:4.b) // Add vector pairs of bytes
v5:4.w = vmpy(v0.h, v1.h) // Widening vector 16x16 to 32
```

```
v1:0.h = vadd(v3:2.h, v5:4.h) // Add vector pairs of halfwords
                                   // multiplies: halfword inputs, 
                                   // word outputs
```
## **1.3 Technical assistance**

For assistance or clarification on information in this document, submit a case to Qualcomm Technologies at https://support.cdmatech.com.

If you do not have access to the CDMATech Support website, register for access or send email to support.cdmatech@qti.qualcomm.com.

# **2** Registers

This chapter describes the HVX coprocessor registers:

- General vector data registers
- Vector predicate registers

The HVX coprocessor is a load-store architecture where compute operands originate from registers and load/store instructions move data between memory and registers.

The vector data registers are not used for addressing or control information, but rather hold intermediate vector computation results. They are only accessible using the HVX vector compute or load/store instructions.

The vector predicate registers contain the decision bits for each 8-bit quantity of the vector data registers, and are 64 bits wide for 64B mode, and 128 bits wide for 128B mode.

## **2.1 Vector data registers**

The HVX coprocessor contains thirty-two 512-bit vector registers (named V0 through V31). These registers store the operand data for all of the vector instructions.

For example:

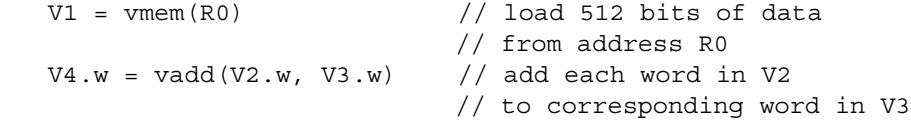

The vector data registers can be specified as register pairs representing 1024 bits of data. For example:

V5:4.w = vadd(V3:2.w, V1:0.w) // add each word in V1:0 to // corresponding word in V3:2

## **2.1.1 VRF-GRF transfers**

[Table 2-1](#page-2742-0) lists the HVX instructions used to transfer values between the vector register file (VRF) and the general register file (GRF).

A packet can contain up to two insert instructions or one extract instruction. The extract instruction incurs a long-latency stall and is primarily meant for debug purposes.

<span id="page-2742-0"></span>**Table 2-1 VRF-GRF transfer instructions**

| <b>Syntax</b>       | <b>Behavior</b>      | <b>Description</b>                                                   |  |  |  |  |
|---------------------|----------------------|----------------------------------------------------------------------|--|--|--|--|
| Rd=extractw(Vu, Rs) | $Rd = Vu.uw[Rs&0xF]$ | Extract word from a vector into Rd with<br>location specified by Rs. |  |  |  |  |
| $Vx.w=insertw(Rt)$  | $Vx.uw[0] = Rt;$     | Insert word into vector location 0.                                  |  |  |  |  |

## **2.2 Vector predicate registers**

Vector predicate registers are used to hold the result of vector compare instructions. For example:

Q3 = vcmp.eq(V2.w, V5.w)

In this case each 32-bit field of V2 and V5 are compared and the corresponding 4-bit field is set in the corresponding predicate register Q3. If the vector predicate is based on half words, 2 bits are set; for bytes, 1 bit is set.

The vector predicate instruction is used frequently by the vmux instruction. This takes each bit in the predicate register, selects the first or second byte in each source, and places the selected byte in the corresponding destination output field.

 $V4 = \text{vmux}(Q2, V5, V6)$ 

This chapter describes the HVX coprocessor memory architecture

The Hexagon unified byte addressable memory has a single 32-bit virtual address space with little-endian format. All addresses, whether used by a scaler or vector operation, go through the MMU for address translation and protection.

## **3.1 Alignment**

Unlike on the scalar processor, an unaligned pointer (i.e., one that is not an integral multiple of the vector size) will not cause a memory fault or exception. When using a general VMEM load or store, the least-significant bits of the address are ignored:

VMEM(R0) = V1; // Store to R0 & ~  $(0x3F)$ 

For 64B mode the least significant 6 bits are ignored, while for 128B mode the leastsignificant 7 bits are ignored.

Unaligned loads and stores are also explicitly supported through the VMEMU instruction:

 $VO = VMEMU(R0)$ ; // Load a vector of bytes starting at RO // regardless of alignment

## **3.2 Memory-type**

It is illegal for VMEM instructions to target device-type memory. If this is done, an VMEM address error exception will be raised.

**NOTE** HVX is designed to work with L2 cache or L2 TCM. It is expected that memory should be marked as l2cacheable for L2 cache data, and uncached for data that resides in l2TCM.

## **3.3 Non-temporal**

VMEM instructions can have an optional non-temporal attribute. This is specified in assembly language with a ":nt" suffix. When an instruction is marked as non-temporal, it indicates to the micro-architecture that the data is no longer needed after the instruction. The cache memory system will use this information to inform replacement and allocation decisions.

## **3.4 Permissions**

Unaligned VMEMU instructions which happen to be naturally aligned only require MMU permissions for the accessed line. The hardware will suppress generating an access to the unused portion.

The byte-enabled conditional VMEM store instruction requires MMU permissions, regardless of whether any bytes are performed or not. In other words, the state of the Q register is not considered when checking permissions.

## **3.5 Performance considerations**

The following best practices are recommended for maximizing performance of the vector memory system:

- Minimize VMEM access
- Use aligned data
- Avoid store-to-load stalls
- L2FETCH
- Avoid set conflicts
- Use non-temporal for final data
- Scalar processing of vector data

### **3.5.1 Minimize VMEM access**

Accessing data from the vector register file is far cheaper in cycles and power than accessing data from memory. The simplest way to improve memory system performance is to reduce the number of VMEM instructions. Avoid moving data to/from memory when it could be hosted in VRF instead.

**NOTE** The HVX vector processor is attached directly to the L2 cache. VMEM loads/stores move data to and from L2, and do not use the L1 data cache. To ensure coherency with L1, VMEM stores check L1 and invalidate on a hit.

### **3.5.2 Use aligned data**

VMEMU instructions access multiple L2 cache lines, and are expensive in bandwidth and power. Where possible, data structures should be aligned to vector boundaries. Padding the image is often the most effective technique to provide aligned data.

#### **3.5.3 Avoid store-to-load stalls**

A VMEM load instruction which follows a VMEM store to the same address will incur a Store-to-Load penalty. The store must fully reach L2 before the load will start, thus the penalty can be quite large. In order to avoid Store-to-Load stalls, there should be approximately 15 packets of intervening work.

## **3.5.4 L2FETCH**

The L2FETCH instruction should be used to pre-populate the L2 with data prior to using VMEM loads.

L2FETCH is best performed in sizes less than 8KB, and should be issued at least several hundred cycles prior to using the data. If the L2FETCH is issued too early, the data may be evicted before it can be used. In general, prefetching and processing on image rows or tiles works best.

All data used by VMEM should be prefetched, even if it is not used in the computation. Software pipelined loops often overload data that will not be used. However, even though the pad data is not used in computation, the VMEM will stall if it has not been prefetched into L2.

## **3.5.5 Avoid set conflicts**

The L2 cache contains 8-ways, 512KB, and 64Byte lines. There are 1024 cache sets. Addresses that are 64KB apart will map to the same set. Care should be taken to avoid set conflicts. A common technique is to use data structure padding to skew addresses and reduce set conflicts.

### **3.5.6 Use non-temporal for final data**

One the last use of data, the ":nt" assembly suffix should be specified. The cache will use this hint to optimize the replacement algorithm.

### **3.5.7 Scalar processing of vector data**

When a VMEM store instruction produces data, that data is placed into the L2 cache, and L1 will not contain a valid copy. Thus, if scalar loads need to access the data, it first must be fetched into L1.

It is common for algorithms to use the vector engine to produce some results that must be further processed on the scalar core. The best practice is to use VMEM stores to get the data into L2, then use DCFETCH to get the data in L1, followed by scalar load instructions. The DCFETCH can be executed anytime after the VMEM store, however, software should budget at least 20 cycles before issuing the scalar load instruction.

# **4** Instructions

This chapter provides an overview of the HVX coprocessor load/store instructions, compute instructions, VLIW packet rules, and dependency and scheduling rules.

**NOTE** [Section 4.5](#page-2751-0) summarizes the Hexagon slot usage, HVX resource usage, and instruction latency for all the HVX instruction types.

## **4.1 VLIW packing rules**

The HVX coprocessor provides six resources for vector instruction execution:

- Load
- Store
- Shift
- Permute
- $\blacksquare$  Multiply (2)

Each vector instruction in the coprocessor consumes some combination of these resources, as defined in [Section 4.1.2.](#page-2747-0) VLIW packets cannot over-subscribe resources.

An instruction packet can contain up to four instructions, plus an endloop. The instructions inside the packet must obey the packet grouping rules described in [Section 4.1.3.](#page-2747-1)

**NOTE** Invalid packet combinations are normally prevented by the assembler. If an invalid packet is executed, the behavior is undefined.

### **4.1.1 Double vector instructions**

Certain instructions consume pairs of resources: either the shift and permute as a pair, or both multiply resources as a pair. Such instructions are referred to as *double vector*  instructions because they write two output vector registers as a pair.

**NOTE** Halfword by halfword multiplies are double vector instructions, because they consume both the multiply resources.

### <span id="page-2747-0"></span>**4.1.2 Vector instruction resource usage**

[Table 4-1](#page-2747-2) lists the resources that an HVX instruction uses during execution. It also specifies the order in which the Hexagon assembler tries to build an instruction packet, from the most to least stringent.

| <b>Instruction</b>                     | <b>Used Resources</b>                                              |  |  |  |  |  |  |
|----------------------------------------|--------------------------------------------------------------------|--|--|--|--|--|--|
| 1. Histogram                           | All                                                                |  |  |  |  |  |  |
| 2. Unaligned Memory Access             | Load, Store, and Permute                                           |  |  |  |  |  |  |
| 3. Double Vector Cross-lane Permute    | Permute and Shift                                                  |  |  |  |  |  |  |
| 4. Cross-lane Permute                  | Permute                                                            |  |  |  |  |  |  |
| 5. Shift                               | Shift                                                              |  |  |  |  |  |  |
| 6. Double Vector & Halfword Multiplies | <b>Both Multiply Resource</b>                                      |  |  |  |  |  |  |
| 7. Byte Multiply                       | Either Multiply Resource                                           |  |  |  |  |  |  |
| 8. Double Vector ALU operation         | Either Shift and Permute or Both Multiply                          |  |  |  |  |  |  |
| 9. Single Vector ALU operation         | Any one of Shift, Permute, or Multiply                             |  |  |  |  |  |  |
| 10. Aligned Memory                     | Any one of Shift, Permute, or Multiply and one of<br>Load or Store |  |  |  |  |  |  |
| 11. Aligned Memory (.tmp/.new)         | Load or Store only                                                 |  |  |  |  |  |  |

<span id="page-2747-2"></span>**Table 4-1 HVX execution resource usage**

## <span id="page-2747-1"></span>**4.1.3 Vector instruction slot restrictions**

In addition to vector resource assignment, vector instructions also map to certain Hexagon slots. A special subset of the ALU instructions – which requires the full 32 bits of the scalar Rt register – is mapped to slots 2 and 3. (This includes the instructions lookup table, splat, insert, and add/sub with Rt.)

[Table 4-2](#page-2747-3) lists the slot restrictions.

| <b>Instruction</b>                | <b>Used Hexagon Slots</b> | <b>Additional Restriction</b>                                            |  |  |  |  |
|-----------------------------------|---------------------------|--------------------------------------------------------------------------|--|--|--|--|
| 1, Aligned Memory Load            | 0 or 1                    |                                                                          |  |  |  |  |
| 2. Aligned Memory Store           |                           |                                                                          |  |  |  |  |
| 3. Unaligned Memory<br>Load/Store |                           | Slot 1 must be empty.<br>Maximum of 3 instructions<br>allowed in packet. |  |  |  |  |
| 4. Multiplies and special ALU     | $2 \text{ or } 3$         |                                                                          |  |  |  |  |
| 5. Vextract                       | 2                         | Only instruction in packet                                               |  |  |  |  |
| 6. Simple ALU, Permute, Shift     | 0, 1, 2, 3                |                                                                          |  |  |  |  |

<span id="page-2747-3"></span>**Table 4-2 HVX slot restrictions**

### **4.2 Vector load/store**

VMEM instructions are used to move data between VRF and Memory. VMEM instructions support the following addressing modes:

- Indirect
- Indirect with offset
- Indirect with auto-increment (immediate and register/modifier register)

For example:

```
V2 = vmem(R1+#4) // address R1 + 4 * (vector-size) bytes
V2 = vmem(R1++M1) // address R1, post-modify by the value of M1
```
The immediate increment and post increments values correspond to multiples of vector length. In 64B mode, "#1" indicates 64 bytes, "#2" indicates 128 bytes, and so on. In 128B mode, "#1" indicates 128 bytes.

To enable unaligned memory accesses, unaligned load and stores are available. The VMEMU instructions generate multiple accesses to the L2 cache, and use the permute network to align the data.

The "load-temp" and "load-current" forms allow immediate use of load data in the same packet. A "load-temp" instruction does not write the load data to the register file. (A register needs to be specified, but it will not be overwritten). Because the "load-temp" instruction does not write to the register file, it does not consume a vector ALU resource:

```
\begin{cases} V2.tmp = vmem(R1+#1) \end{cases} // Data loaded into a tmp
  V5:4.ub = vadd(V3.ub, V2.ub) // Used the loaded data as
                                      // the V2 source
  V7:6.uw = vrmpy(V5:4.ub, R5.ub, #0)
}
```
"Load-current" is similar to "load-temp", but consumes a vector ALU resource as the loaded data is written to the register file:

```
\{ V2.cur = vmem(R1+#1) // Data loaded into a V2
  V3 = \text{valign}(V1, V2, R4) // load data used immediately
  V7:6.ub = vrmpy(V5:4.ub, R5.ub,#0)
}
```
VMEM store instructions can store a newly generated value. They do not consume a vector ALU resource as they do not read nor write the register file:

```
vmem(R1+#1) = V20.new // Store V20 that was generated
                         // in the current packet
```
An entire VMEM write can also be suppressed by a scalar predicate:

if P0 vmem $(R1++M1)$  = V20 // Store V20 if P0 is true

A partial byte-enabled store can be issued and controlled with a vector predicate register:

```
if Q0 vmem(R1++M1) = V20 // Store bytes of V20 where Q0 is true
```
VMEM load/store instructions can be grouped with normal scalar load/store instructions.

[Table 4-3](#page-2749-0) provides the valid grouping combinations for VMEM instructions. Any combination that is not present in the table is invalid, and should be rejected by the assembler. The hardware will generate an invalid packet error exception.

<span id="page-2749-0"></span>**Table 4-3 Valid VMEM load/store combinations**

| <b>Slot 0 Instruction</b> | <b>Slot 1 Instruction</b>           |  |  |  |  |  |  |  |
|---------------------------|-------------------------------------|--|--|--|--|--|--|--|
| <b>VMEM LD</b>            | A32                                 |  |  |  |  |  |  |  |
| <b>VMEM ST</b>            | A32                                 |  |  |  |  |  |  |  |
| <b>VMEM LD</b>            | Scalar LD                           |  |  |  |  |  |  |  |
| Scalar ST                 | <b>VMEM LD</b>                      |  |  |  |  |  |  |  |
| <b>VMEM ST</b>            | Scalar ST                           |  |  |  |  |  |  |  |
| <b>VMEM ST</b>            | Scalar LD                           |  |  |  |  |  |  |  |
| <b>VMEM ST</b>            | <b>VMFMID</b>                       |  |  |  |  |  |  |  |
| <b>VMEMULD</b>            | Empty. Max 3 instructions in packet |  |  |  |  |  |  |  |
| <b>VMEMU ST</b>           | Empty. Max 3 instructions in packet |  |  |  |  |  |  |  |

## **4.3 Special instructions**

HVX supports the following special-purpose instructions:

■ histogram

#### **4.3.1 Histogram**

HVX includes a specialized histogram instruction.The vector register file is divided into four histogram tables each of 256 entries (32 registers by 8 halfwords). A line is fetched from memory via a Temp VMEM load instruction. The top five bits of each byte provide a register select, while the bottom bits provide an element index. The value of the element in the register file is incremented. All the registers must be cleared before use by the programmer.

Example:

```
\{ V31.tmp = VMEM(R2) // Load 64 bytes from memory
  VHIST(); \frac{1}{2} // Perform histogram using counters
                        // in VRF and indexes from temp load
}
```
## **4.4 Instruction latency**

HVX coprocessor instructions execute over multiple clock cycles. Instructions complete in either 2 or 4 clock cycles. A new instruction packet from a thread can be issued every 2 clock cycles.

Certain instructions require Early Sources. Early source registers include:

- **Input to the multiplier.** For example " $V3.h = v mpyh(V2.h, V4.h)$ ". Here V2 and V4 are multiplier inputs. For multiply instructions with accumulation, the accumulator is not considered an Early Source multiplier input.
- Input to Shift/Bit Count instructions. For shifts, all vector sources are Early Source except for accumulators.
- Input to Permute instructions. Only registers that are being permuted are considered Early Source (not Accumulator).
- Unaligned Store Data is an Early Source.

If an Early Source register is produced in the previous vector packet, an interlock stall will occur. The software should try to schedule an intervening packet between the producer of an Early Source register. For example, the following shows various interlock cases:

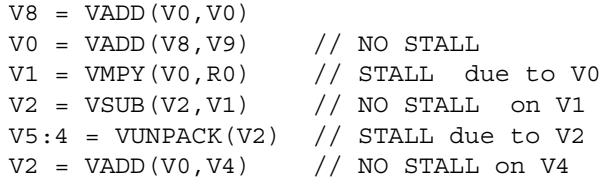

**NOTE** This description applies only to HVX v1.0. Latencies are implementationdefined and may change with future versions.

## <span id="page-2751-0"></span>**4.5 Slot/resource/latency summary**

[Table 4-4](#page-2751-1) lists the Hexagon slot, HVX resource, and latency requirements for all the HVX instruction types.

|                      |                    | core slot usage |                |              |          | <b>HVX resources</b> |        |        |     |                     |       |                      |
|----------------------|--------------------|-----------------|----------------|--------------|----------|----------------------|--------|--------|-----|---------------------|-------|----------------------|
| Insn                 | variation          | 3               | $\overline{2}$ | $\mathbf{1}$ | $\Omega$ | Id                   |        |        |     | mpy mpy shift xlane | st    | <b>Early Sources</b> |
|                      | no R; 1*vec        | any             |                |              |          | any                  |        |        |     |                     |       |                      |
| <b>ALU</b>           | no R; 2*vec        | any             |                |              |          | either pair          |        |        |     |                     |       |                      |
|                      | Rt; 1*vec          | either          |                |              |          |                      | either |        |     |                     |       |                      |
|                      | Rtt                |                 |                |              |          |                      |        |        |     |                     |       |                      |
| Abs-diff             | $1*$ vec           | either          |                |              |          |                      | either |        |     |                     |       | vu/vv                |
|                      | $2*vec$            | either          |                |              |          |                      |        |        |     |                     |       | vu/vv                |
|                      | by $8b; 1*$ vec    | either          |                |              |          |                      |        | either |     |                     |       | vu/vv                |
| Multiply             | by $8b$ ; $2*$ vec | either          |                |              |          |                      |        |        |     |                     |       | vu/vv                |
|                      | by 16b             | either          |                |              |          |                      |        |        |     |                     |       | vu/vv                |
| Cross-lane           | $1*$ vec           | any             |                |              |          |                      |        |        |     |                     | vu/vv |                      |
|                      | $2*vec$            |                 |                | any          |          |                      |        |        |     |                     |       | vu/vv or (vx,vy)     |
| Shift or count 1*vec |                    |                 |                | any          |          |                      |        |        |     |                     |       | vu/vv                |
|                      | aligned            |                 |                | either       |          |                      |        |        | any |                     |       |                      |
| load                 | aligned; .tmp      |                 |                | either       |          |                      |        |        |     |                     |       |                      |
|                      | aligned; .cur      |                 | either         |              |          | any                  |        |        |     |                     |       |                      |
|                      | unaligned          |                 |                |              |          |                      |        |        |     |                     |       |                      |
|                      | aligned            |                 |                |              |          |                      |        |        | any |                     |       |                      |
| store                | aligned; .new      |                 |                |              |          |                      |        |        |     |                     |       |                      |
|                      | unaligned          |                 |                |              |          |                      |        |        |     |                     |       | vs                   |
| histogram            |                    | any             |                |              |          |                      |        |        |     |                     |       |                      |
| extract              |                    |                 |                |              |          |                      |        |        |     |                     |       | $4 + 15$             |

<span id="page-2751-1"></span>**Table 4-4 HVX slot/resource/latency summary**

# **5** Instruction Set

This chapter describes the instruction set for version 6 of the Hexagon processor. The HVX instruction class includes instructions which perform vector operations on 512- or 1024-bit data.

The instructions are listed alphabetically within instruction categories. The following information is provided for each instruction:

- $\blacksquare$  Instruction name
- A brief description of the instruction
- A high-level functional description (syntax and behavior) with all possible operand types
- **Instruction class and slot information for grouping instructions in packets**
- Notes on miscellaneous issues
- Any C intrinsic functions that provide access to the instruction
- **Instruction encoding**

## **5.1 HVX/ALU-DOUBLE-RESOURCE**

The HVX/ALU-DOUBLE-RESOURCE instruction subclass includes ALU instructions which use a pair of HVX resources.

## Predicate operations

Perform bitwise logical operations between two vector predicate registers Qs and Qt, and place the result in Qd. The operations are element-size agnostic.

The following combinations are implemented: Qs & Qt, Qs & !Qt, Qs | Qt, Qs | !Qt, Qs  $\land$ Qt. Interleave predicate bits from two vectors to match a shuffling operation like vsat or vround. Forms that match word-to-halfword and halfword-to-byte shuffling are available.

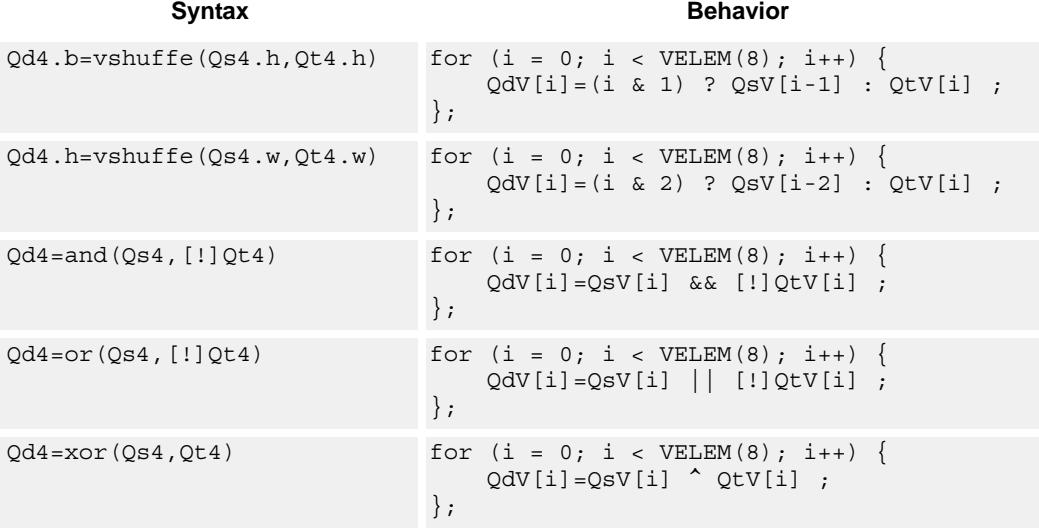

#### **Class: COPROC\_VX (slots 0,1,2,3)**

#### **Notes**

 This instruction uses any pair of the HVX resources (both multiply or shift/permute).

#### **Intrinsics**

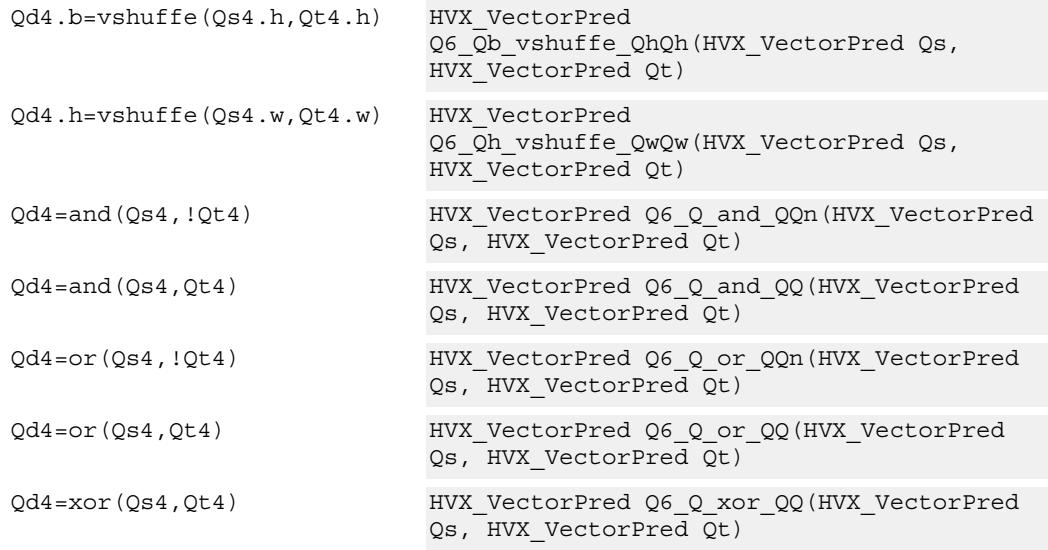

#### **Encoding**

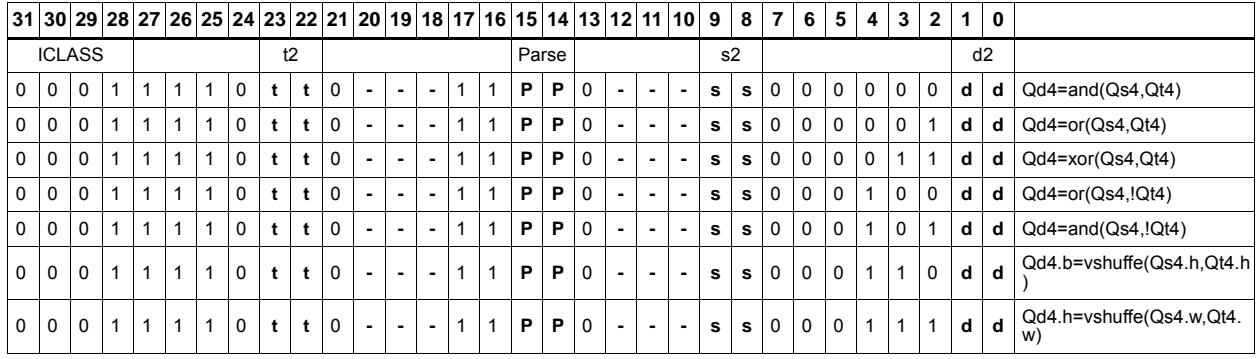

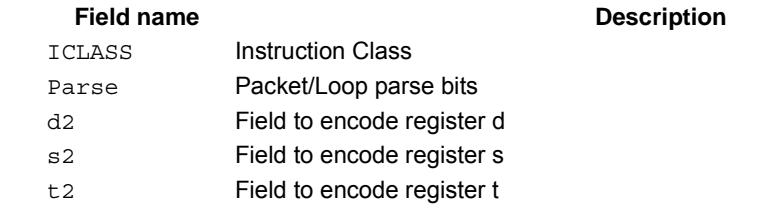

## Combine

Combine two input vector registers into a single destination vector register pair.

Using a scalar predicate, conditionally copy a single vector register to a destination vector register, or conditionally combine two input vectors into a destination vector register pair. A scalar predicate guards the entire operation. If the scalar predicate is true, the operation is performed. Otherwise the instruction is treated as a NOP.

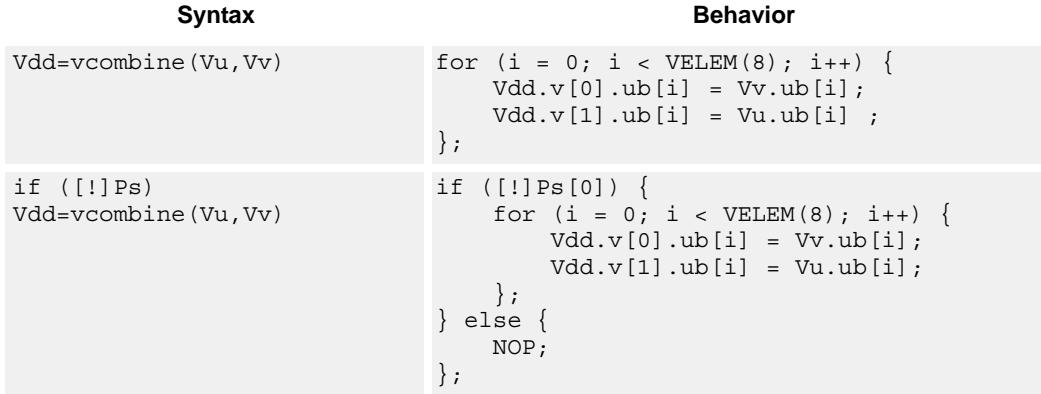

#### **Class: COPROC\_VX (slots 0,1,2,3)**

#### **Notes**

 This instruction uses any pair of the HVX resources (both multiply or shift/permute).

#### **Intrinsics**

Vdd=vcombine(Vu,Vv) HVX\_VectorPair Q6\_W\_vcombine\_VV(HVX\_Vector Vu, HVX\_Vector Vv)

#### **Encoding**

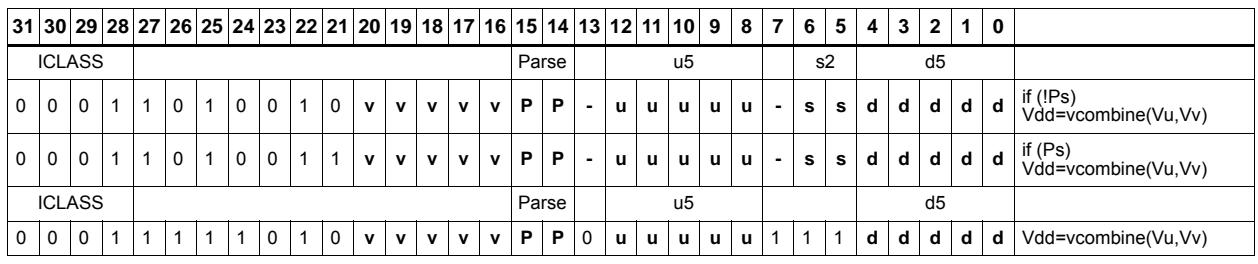

#### **Field name Description**

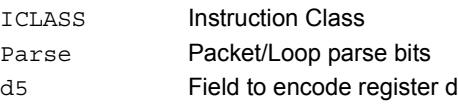

#### s2 Field to encode register s u5 Field to encode register u v5 Field to encode register v Field name **Description**

## In-lane shuffle

vshuffoe performs both the vshuffo and vshuffe operation at the same time, with even elements placed into the even vector register of Vdd, and odd elements placed in the odd vector register of the destination vector pair.

Vdd.b=vshuffoe(Vu.b,Vv.b)

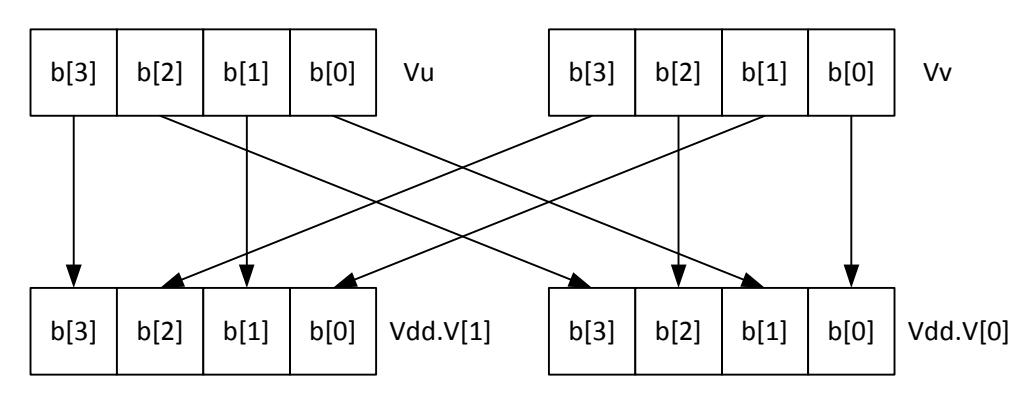

Vdd.h=vshuffoe(Vu.h,Vv.h)

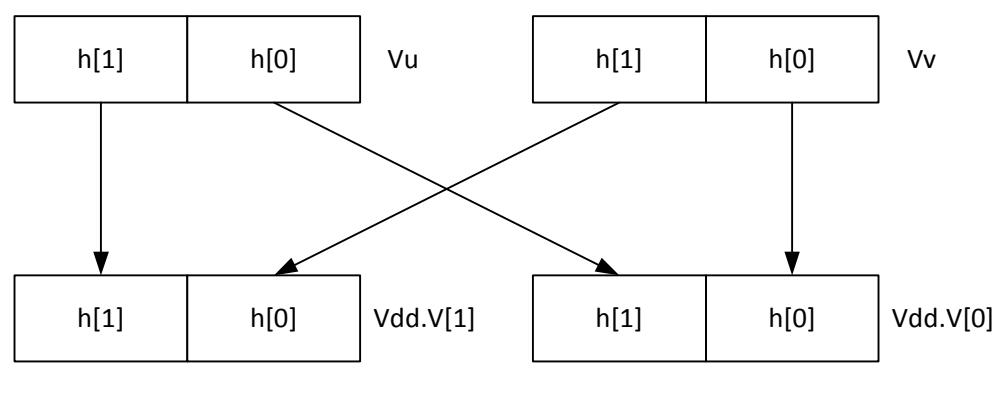

Repeated for each 32bit lane

This group of shuffles is limited to bytes and halfwords.

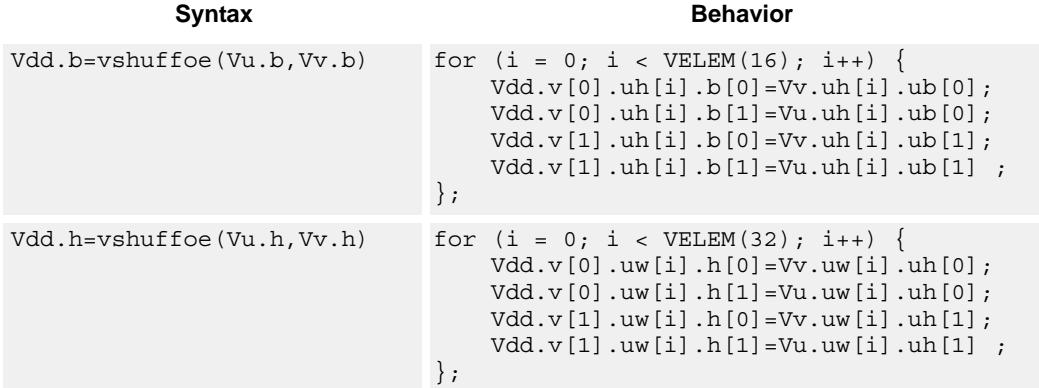

#### **Class: COPROC\_VX (slots 0,1,2,3)**

#### **Notes**

 This instruction uses any pair of the HVX resources (both multiply or shift/permute).

#### **Intrinsics**

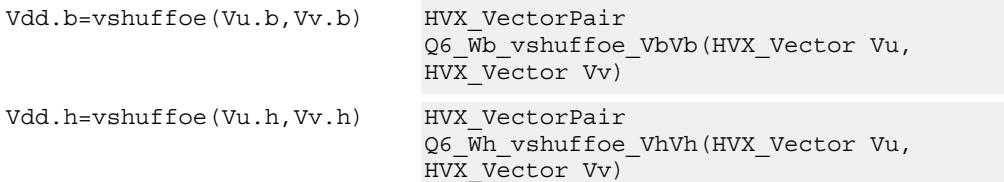

#### **Encoding**

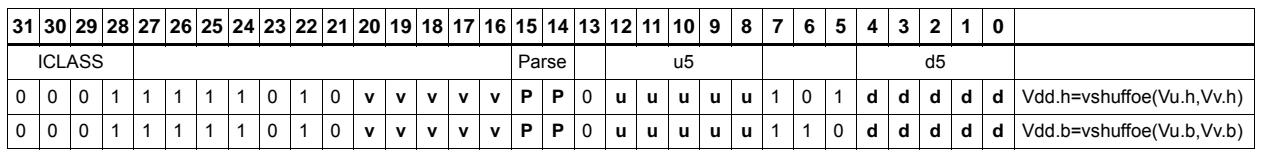

#### **Field name Description**

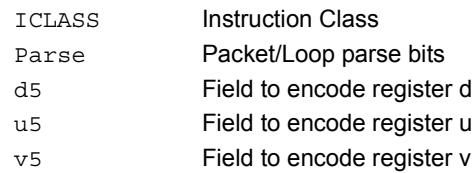

## Swap

Based on a predicate bit in a vector predicate register, if the bit is set the corresponding byte from vector register Vu is placed in the even destination vector register of Vdd, and the byte from Vv is placed in the even destination vector register of Vdd. Otherwise, the corresponding byte from Vv is written to the even register, and Vu to the odd register. The operation works on bytes so it can handle all data sizes. It is similar to the vmux operation, but places the opposite case output into the odd vector register of the destination vector register pair.

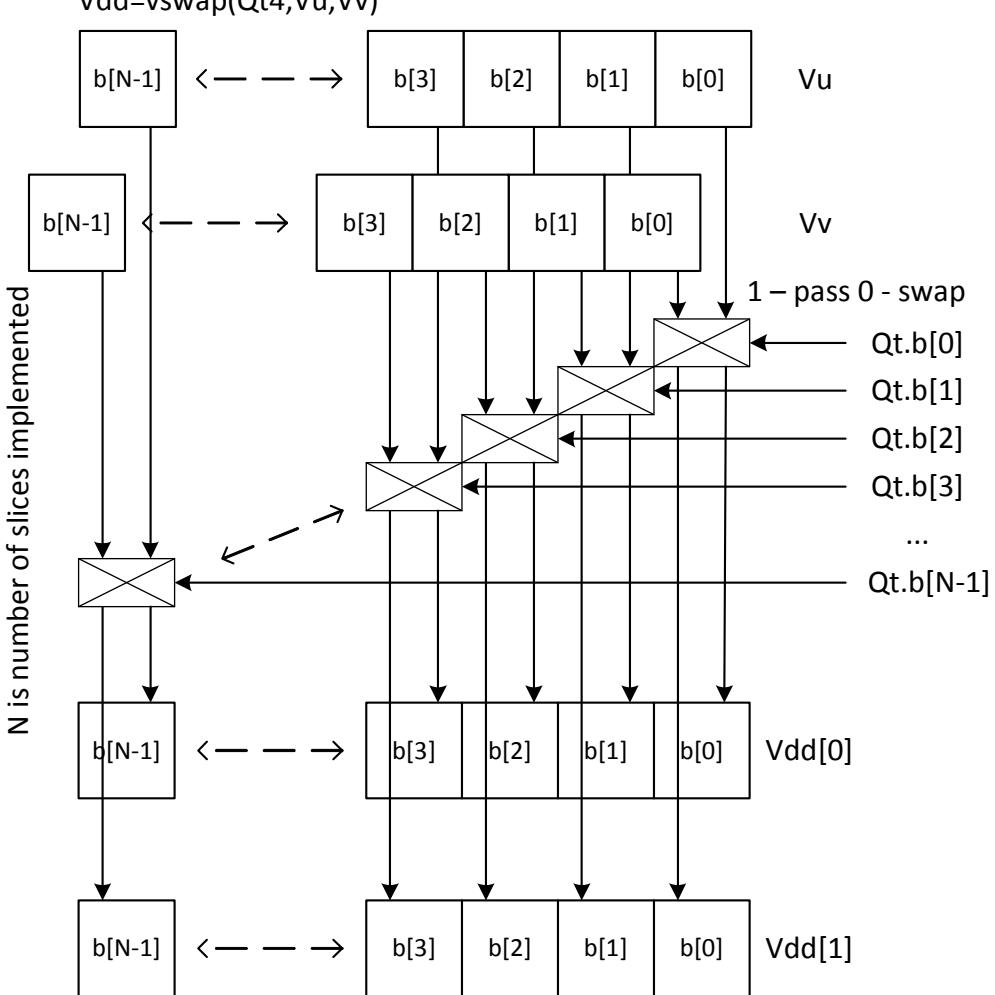

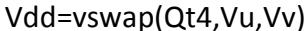

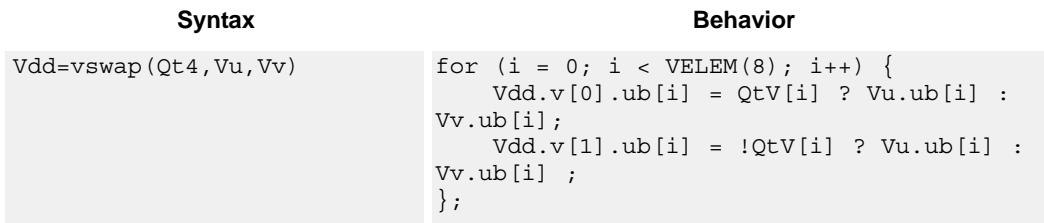

#### **Class: COPROC\_VX (slots 0,1,2,3)**

#### **Notes**

 This instruction uses any pair of the HVX resources (both multiply or shift/permute).

#### **Intrinsics**

Vdd=vswap(Qt4,Vu,Vv) HVX\_VectorPair

Q6\_W\_vswap\_QVV(HVX\_VectorPred Qt, HVX\_Vector Vu, HVX\_Vector Vv)

**Description** 

#### **Encoding**

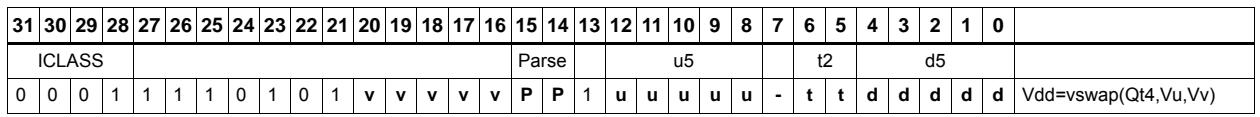

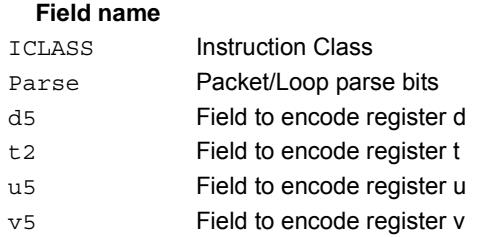

## Sign/Zero extension

Perform sign extension on each even element in Vu, and place it in the even destination vector register Vdd[0]. Odd elements are sign-extended and placed in the odd destination vector register Vdd[1]. Bytes are converted to halfwords, and halfwords are converted to words.

Sign extension of words is a cross-lane operation, and can only execute on the permute slot.

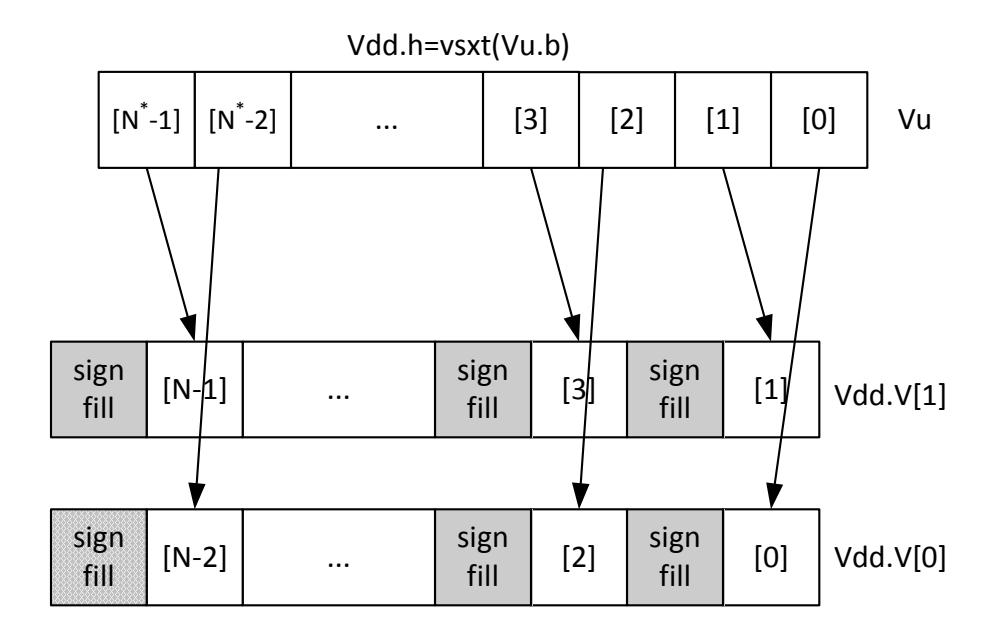

\* N is number of operations in vector

Perform zero extension on each even element in Vu, and place it in the even destination vector register Vdd[0]. Odd elements are zero-extended and placed in the odd destination vector register Vdd[1]. Bytes are converted to halfwords, and halfwords are converted to words.

Zero extension of words is a cross-lane operation, and can only execute on the permute slot.

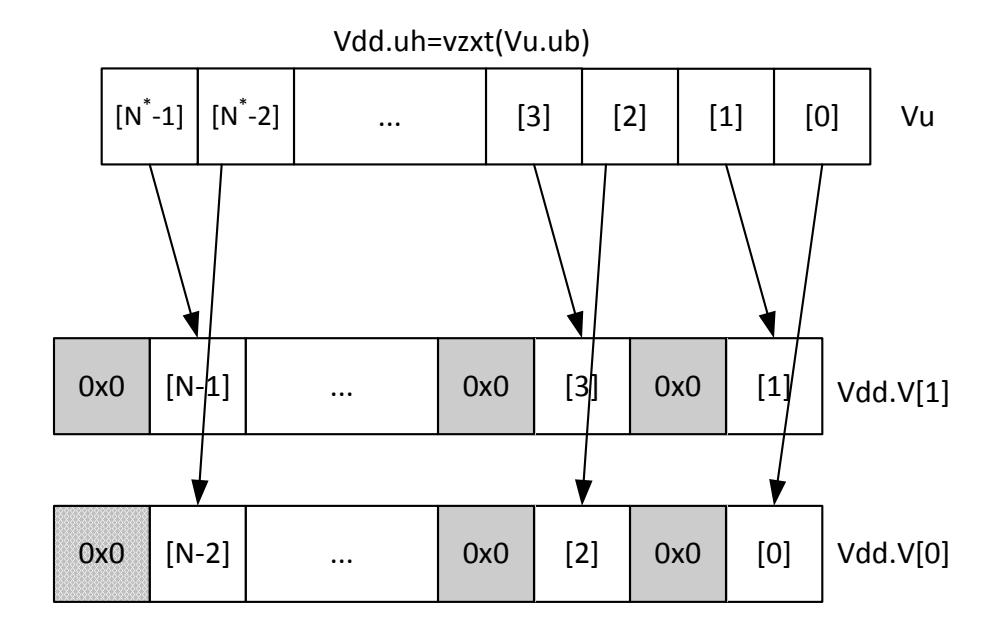

\* N is number of operations in vector

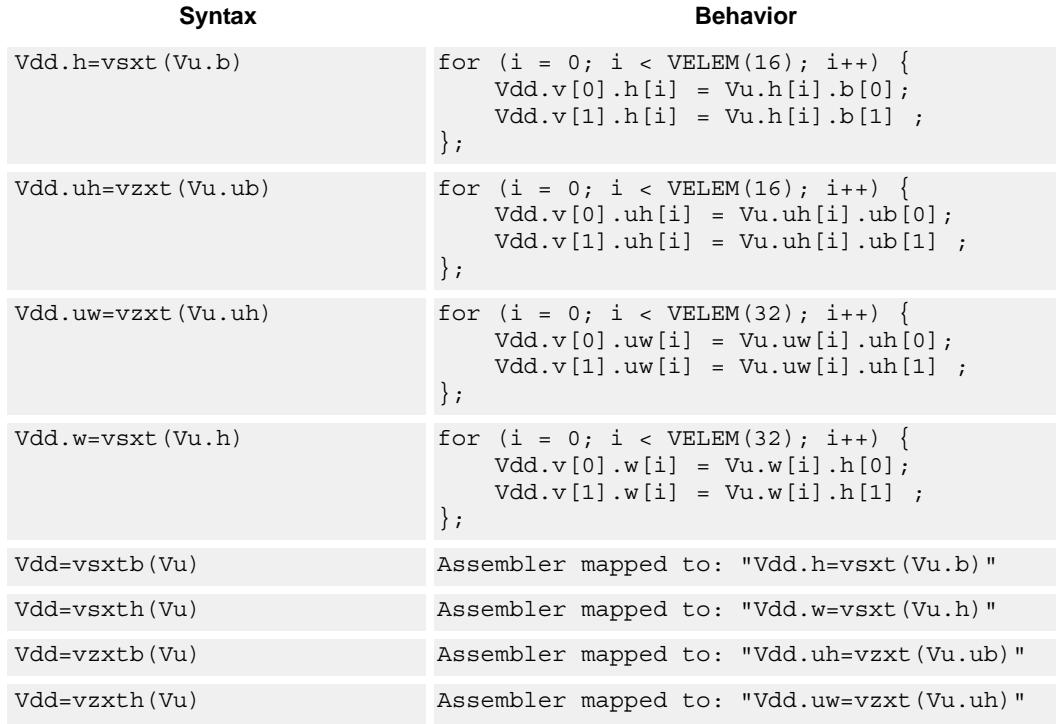

#### **Class: COPROC\_VX (slots 0,1,2,3)**

#### **Notes**

 This instruction uses any pair of the HVX resources (both multiply or shift/permute).

#### **Intrinsics**

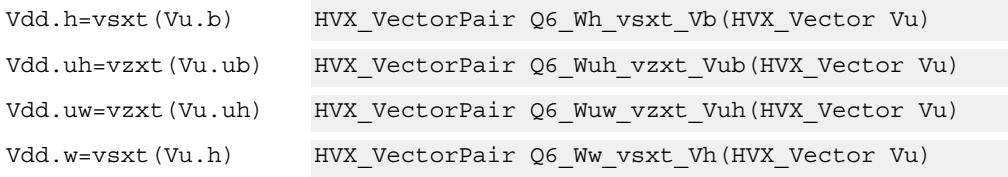

#### **Encoding**

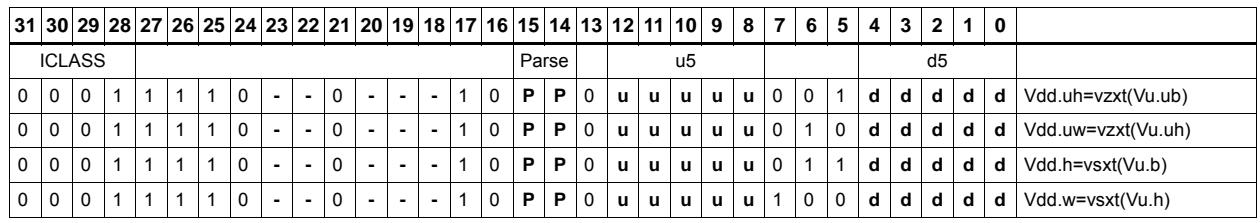

#### **Field name Description**

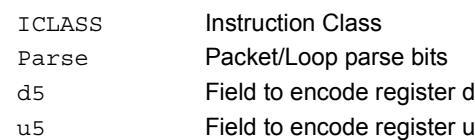

## Arithmetic

Perform simple arithmetic operations, add and subtract, between the elements of the two vectors Vu and Vv. Supports word, halfword (signed and unsigned), and byte (signed and unsigned).

Optionally saturate for word and halfword. Always saturate for unsigned types.

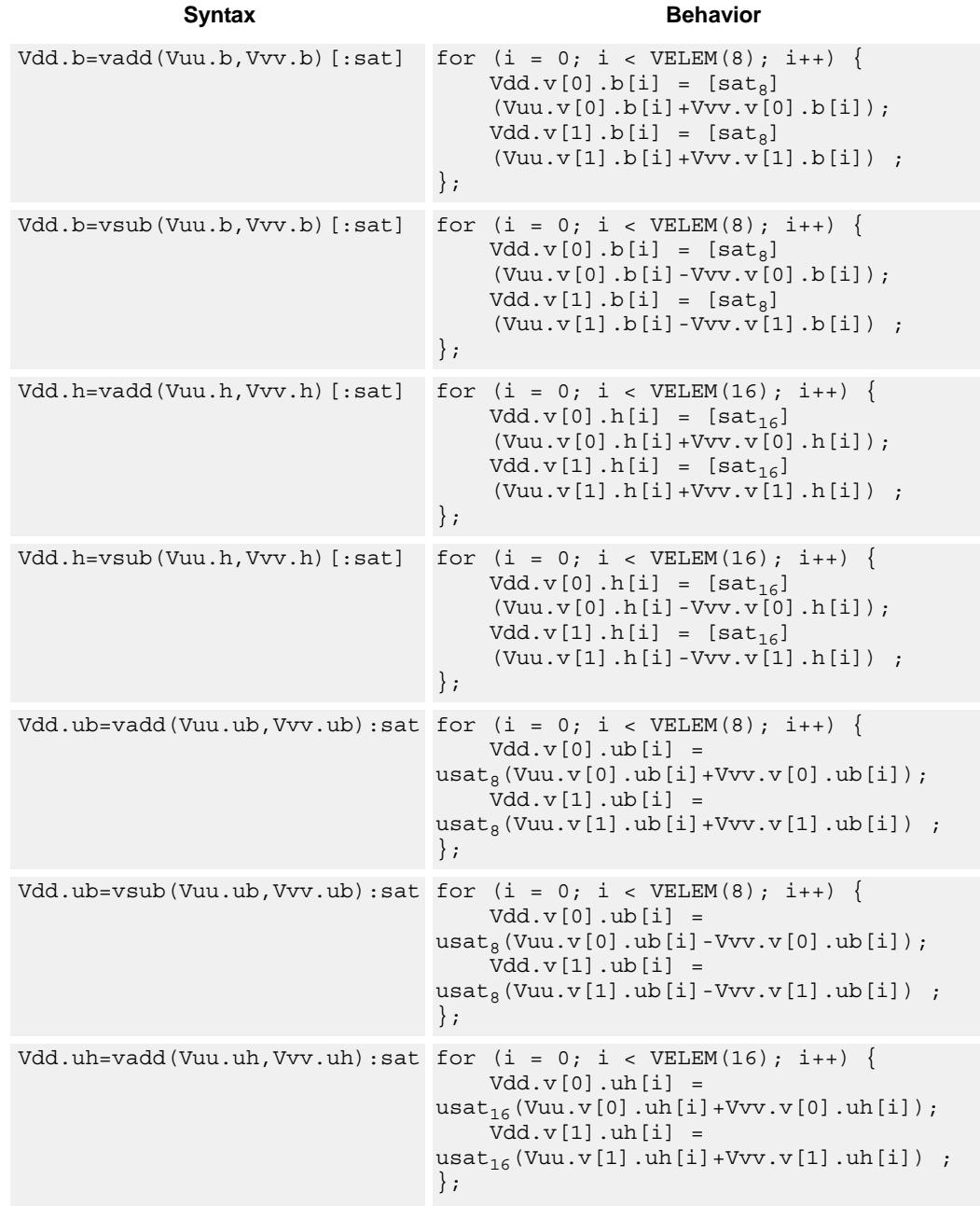

#### **Syntax Behavior**

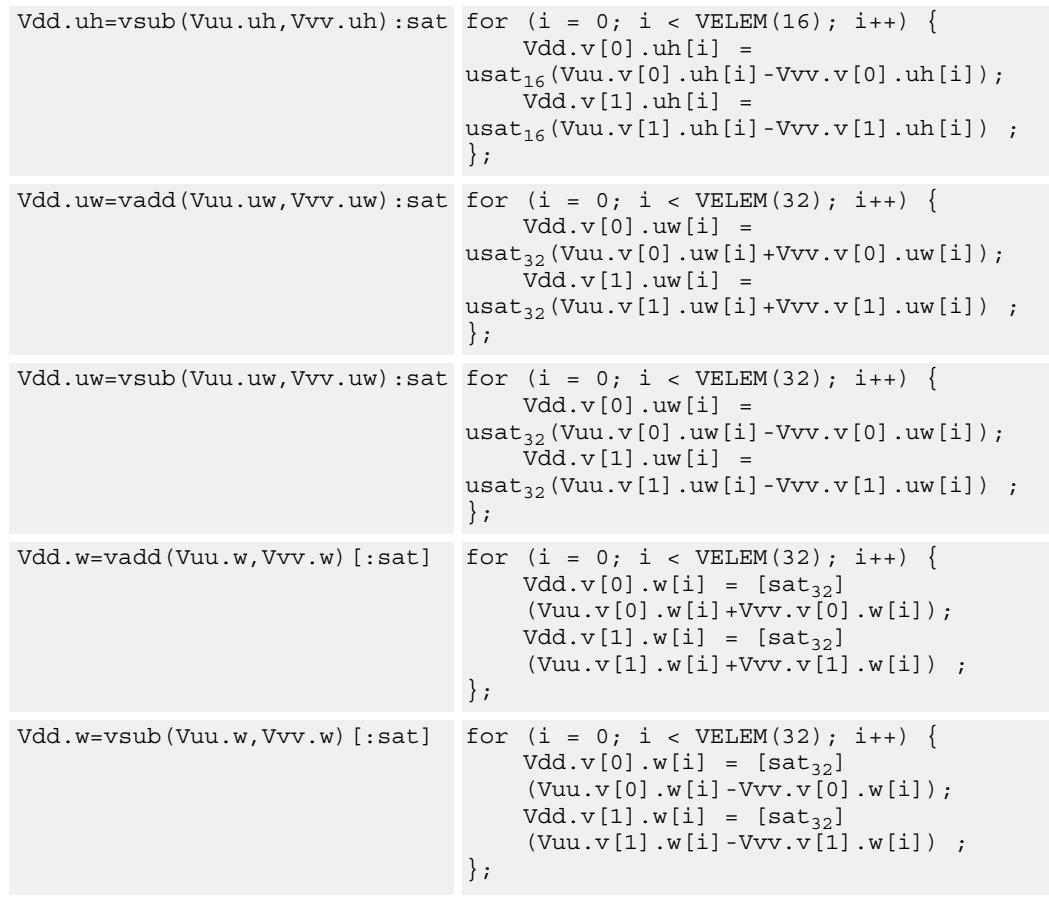

#### **Class: COPROC\_VX (slots 0,1,2,3)**

#### **Notes**

 This instruction uses any pair of the HVX resources (both multiply or shift/permute).

#### **Intrinsics**

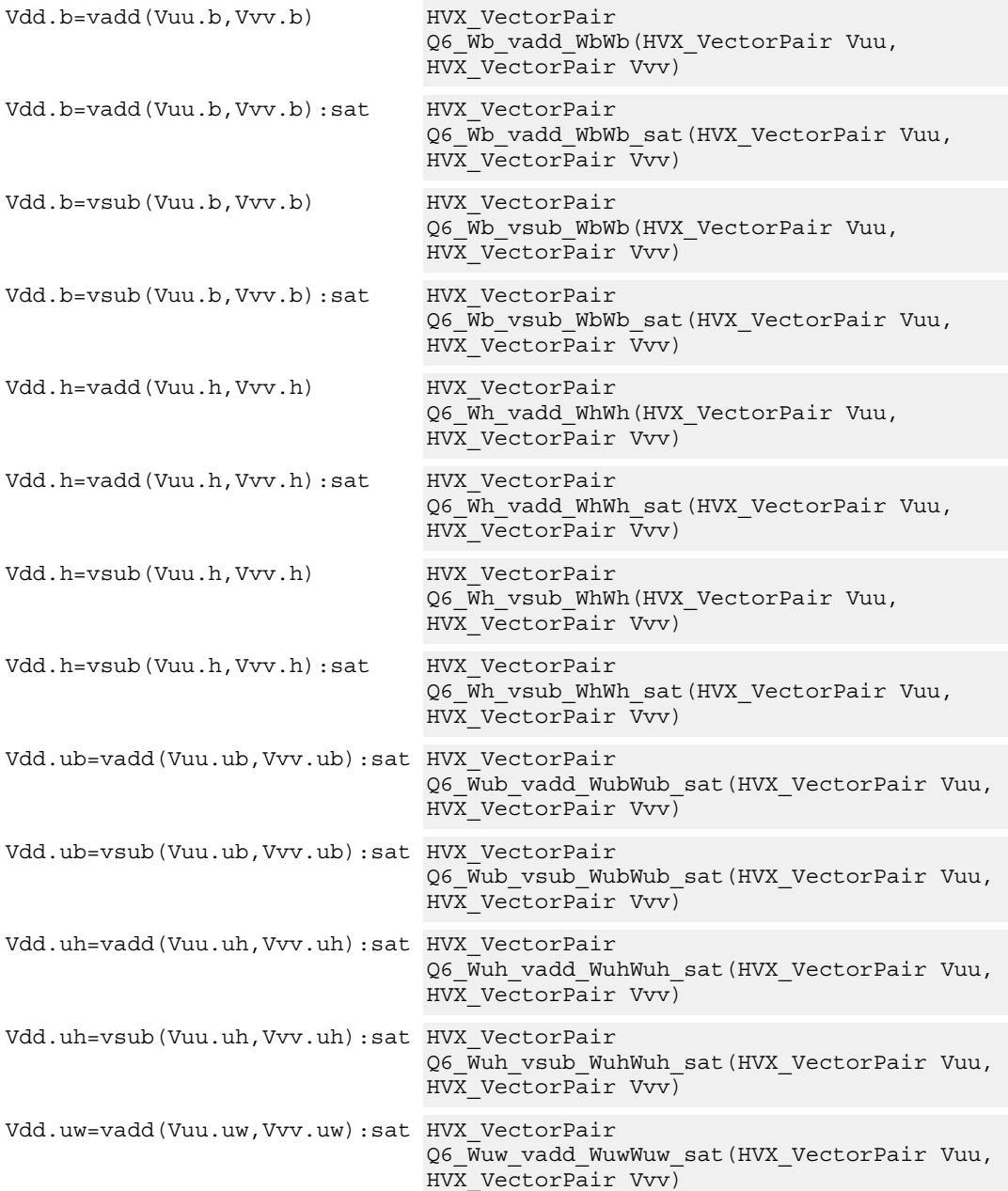

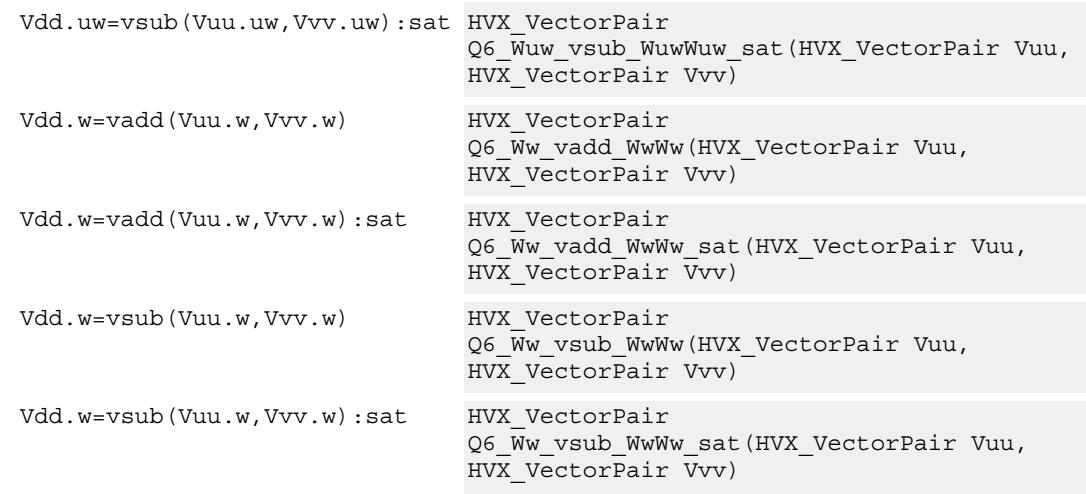

#### **Encoding**

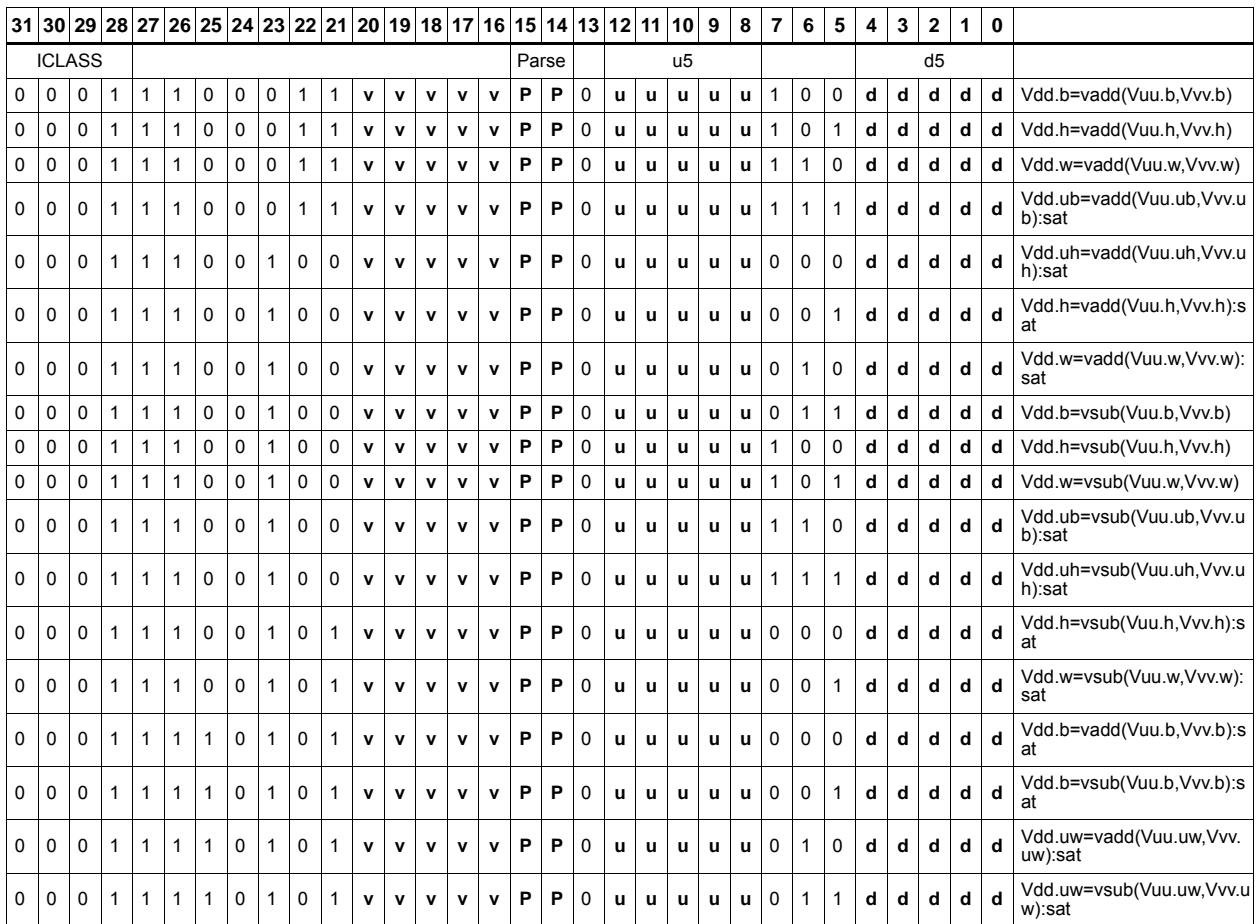

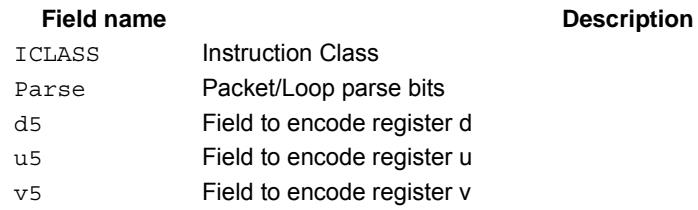

## **5.2 HVX/ALU-RESOURCE**

The HVX/ALU-RESOURCE instruction subclass includes ALU instructions which use a single HVX resource

## Predicate operations

Perform bitwise logical operation on a vector predicate register Qs, and place the result in Qd. This operation works on vectors with any element size.

The following combinations are implemented: !Qs.

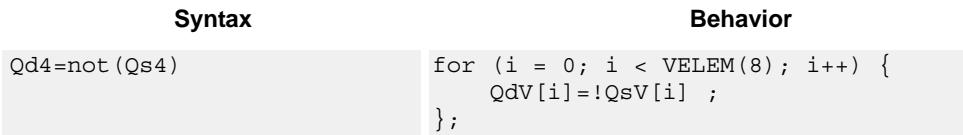

#### **Class: COPROC\_VX (slots 0,1,2,3)**

#### **Notes**

■ This instruction can use any HVX resource.

#### **Intrinsics**

Qd4=not(Qs4) HVX\_VectorPred Q6\_Q\_not\_Q(HVX\_VectorPred Qs)

#### **Encoding**

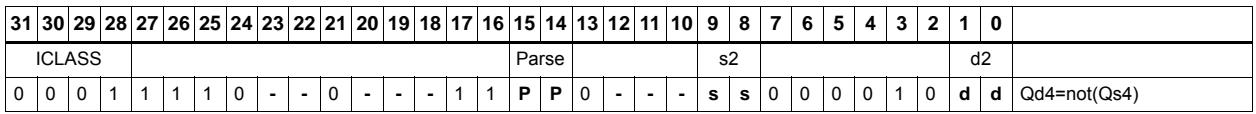

#### **Field name Description**

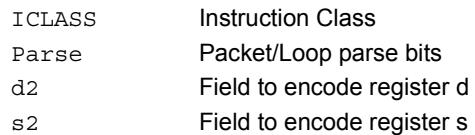

## Byte-conditional vector assign

If the bit in Qv is set, copy the byte. Otherwise, set the byte in the destination to zero.

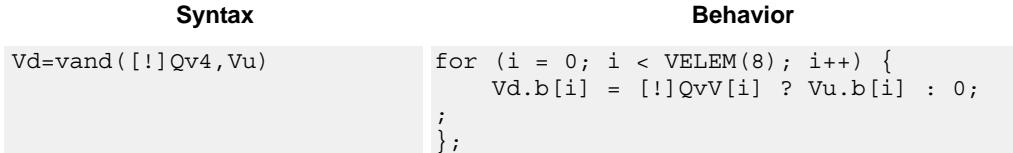

#### **Class: COPROC\_VX (slots 0,1,2,3)**

#### **Notes**

■ This instruction can use any HVX resource.

#### **Intrinsics**

Vd=vand(!Qv4,Vu) HVX\_Vector Q6\_V\_vand\_QnV(HVX\_VectorPred Qv, HVX\_Vector Vu)

Vd=vand(Qv4,Vu) HVX\_Vector Q6\_V\_vand\_QV(HVX\_VectorPred Qv, HVX\_Vector Vu)

#### **Encoding**

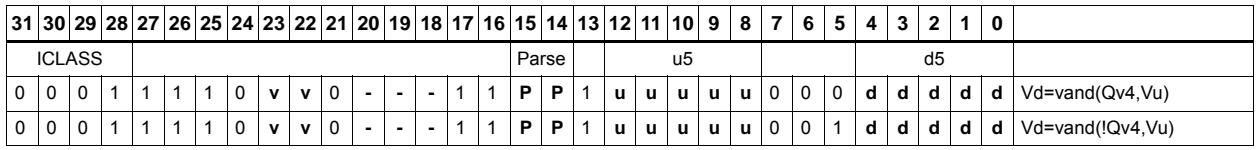

#### **Field name Description**

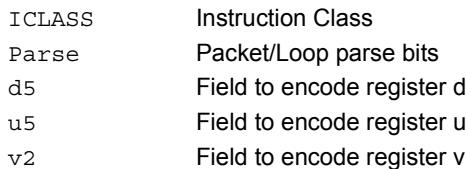

80-N2040-37 A 43

## Min/max

Compare the respective elements of Vu and Vv, and return the maximum or minimum. The result is placed in the same position as the inputs.

Supports unsigned byte, signed and unsigned halfword, and signed word.

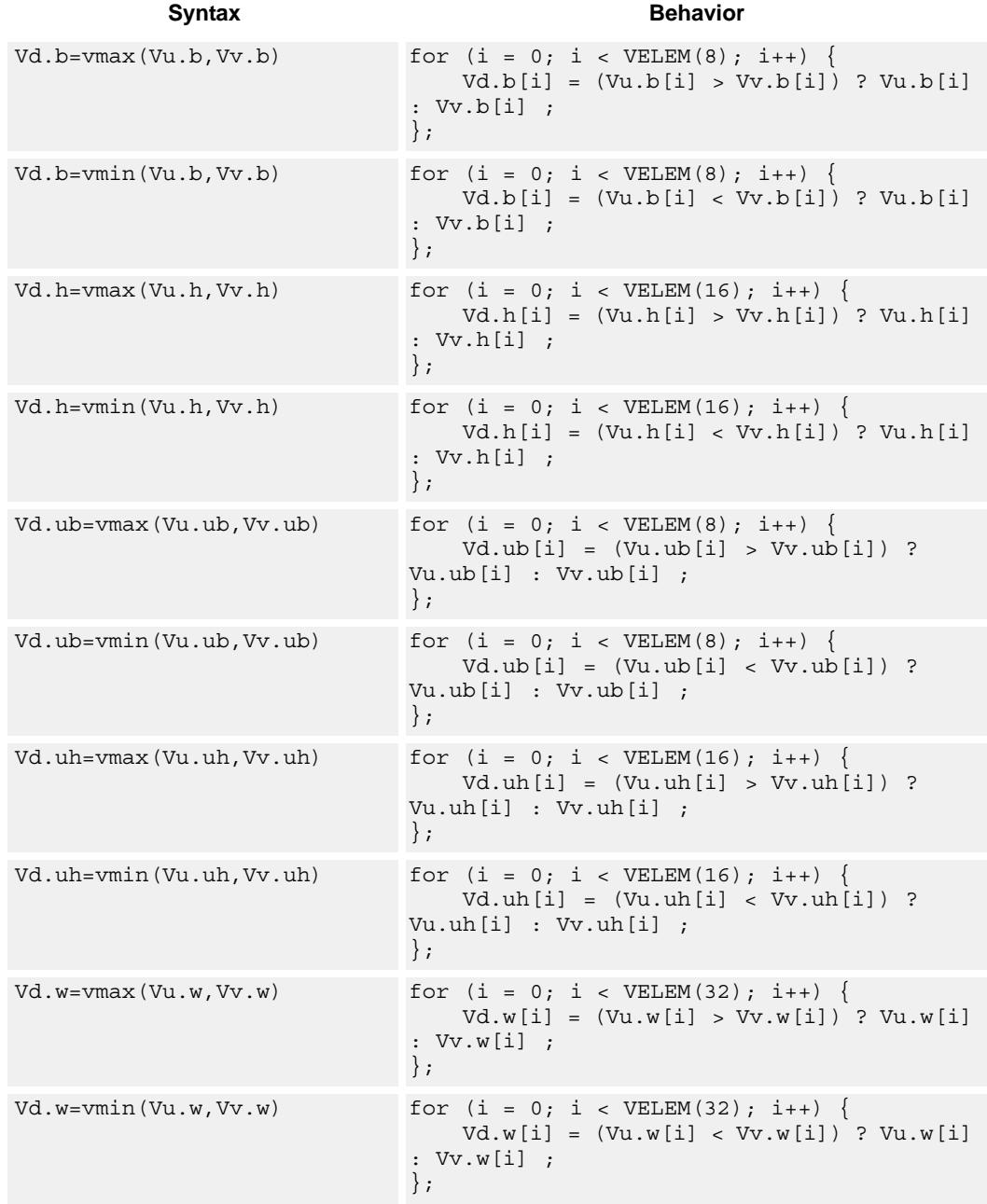
## **Class: COPROC\_VX (slots 0,1,2,3)**

### **Notes**

■ This instruction can use any HVX resource.

### **Intrinsics**

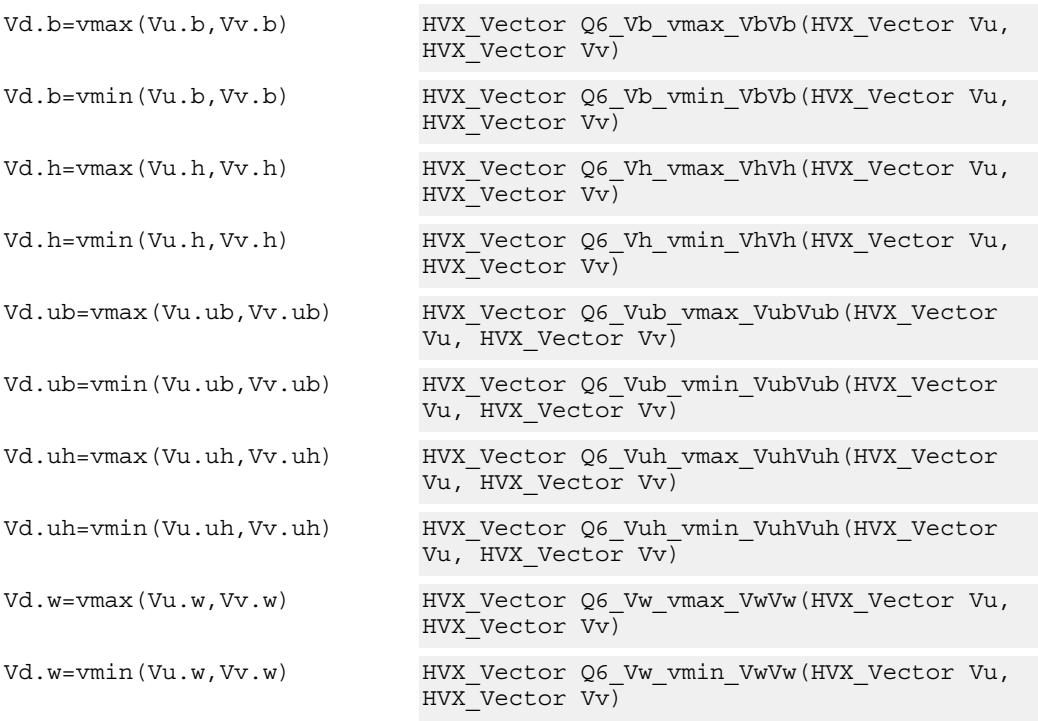

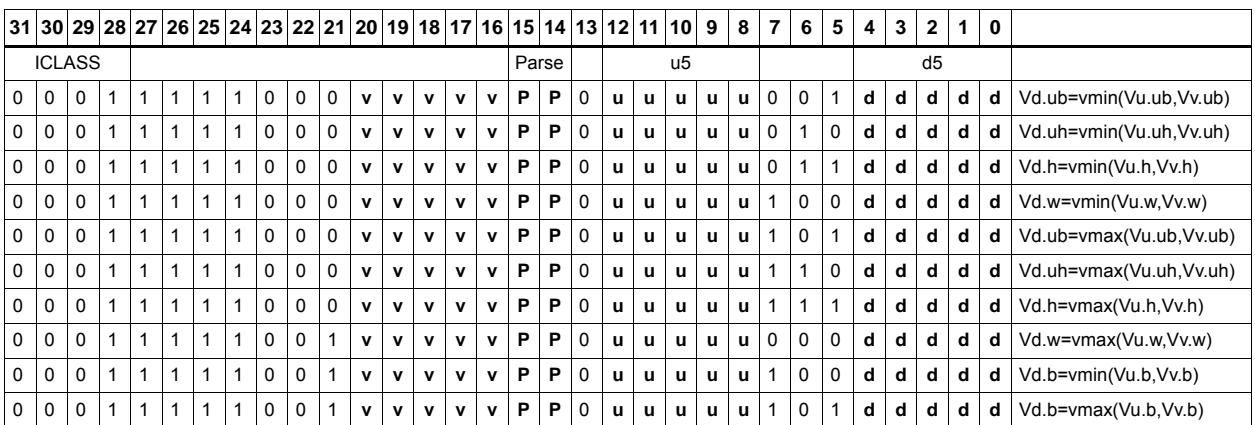

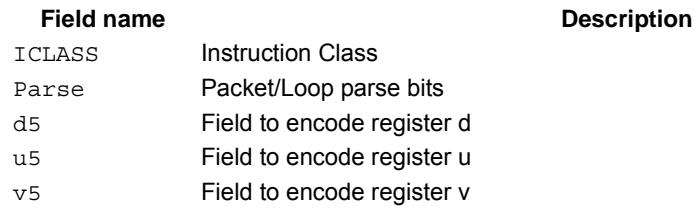

# Absolute value

Take the absolute value of the vector register elements. Supports signed halfword and word. Optionally saturate to deal with the max negative value overflow case.

### **Syntax Behavior Behavior**  $Vd.h=vabs(Vu.h)$  [:sat] for  $(i = 0; i < VELEM(16); i++)$  {  $Vd.h[i] = [sat_{16}] (ABS(Vu.h[i]))$  ; };  $Vd.w=vabs(Vu.w)$  [:sat] for (i = 0; i < VELEM(32); i++) {  $Vd.w[i] = [sat_{32}] (ABS(Vu.w[i]))$  ; };

### **Class: COPROC\_VX (slots 0,1,2,3)**

### **Notes**

■ This instruction can use any HVX resource.

### **Intrinsics**

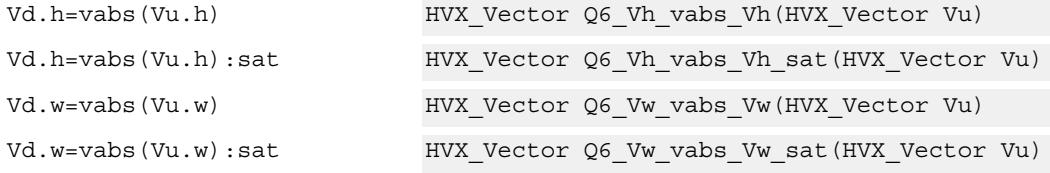

### **Encoding**

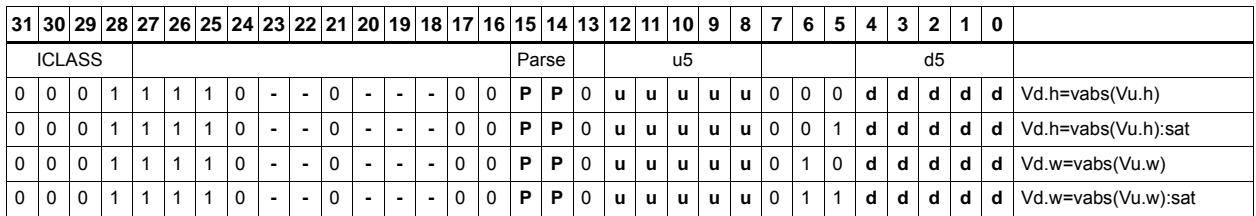

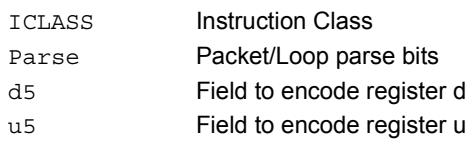

# Arithmetic

Perform simple arithmetic operations, add and subtract, between the elements of the two vectors Vu and Vv. Supports unsigned and signed byte and halfword.

Optionally saturate for word and signed halfword. Always saturate for unsigned types except byte.

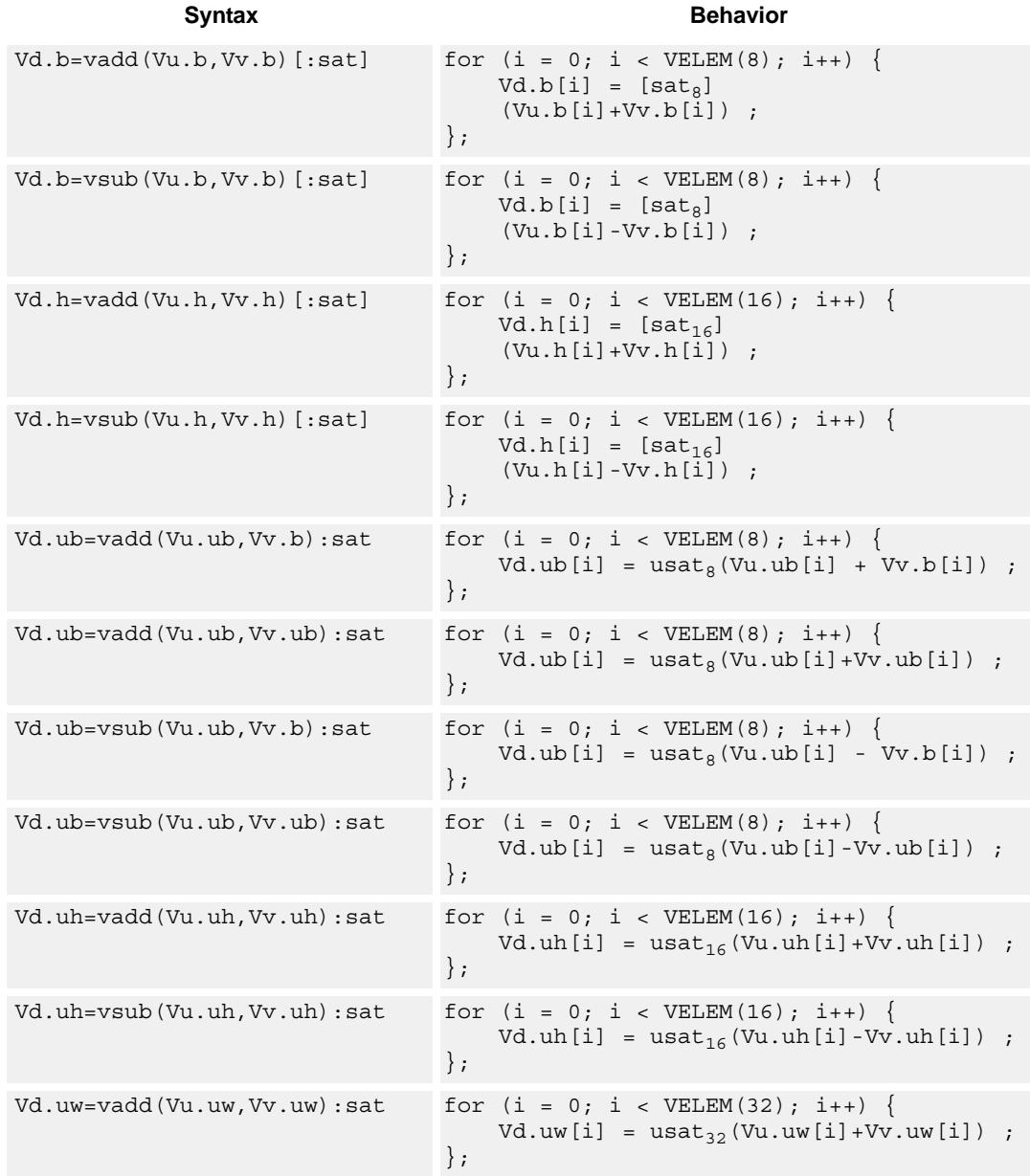

### Vd.uw=vsub(Vu.uw,Vv.uw):sat for  $(i = 0; i < VELEM(32); i++)$  { Vd.uw[i] = usat<sub>32</sub>(Vu.uw[i]-Vv.uw[i]) ; };  $Vd.w=vadd(Vu.w,Vv.w)$  [:sat] for  $(i = 0; i < VELEM(32); i++)$  {  $Vd.w[i] = [sat_{32}]$  (Vu.w[i]+Vv.w[i]) ; }; Vd.w=vadd(Vu.w,Vv.w,Qx4):carry for  $(i = 0; i < VELEM(32); i++)$  {  $Vd.w[i] = Vu.w[i]+Vv.w[i]+QxV[i*4];$  $QxV[4*1+4-1:4*1] =$ carry from(Vu.w[i],Vv.w[i],QxV[i\*4]) ; };  $Vd.w=vsub(Vu.w,Vv.w)$  [:sat] for  $(i = 0; i < VELEM(32); i++)$  {  $Vd.w[i] = [sat_{32}]$  (Vu.w[i]-Vv.w[i]) ; };  $Vd.w=vsub(Vu.w,Vv.w,Qx4):carry for (i = 0; i < VELEM(32); i++)$  $\mathtt{Vd.w[i]} \ = \ \mathtt{Vu.w[i]} + \mathtt{vV.w[i]} + \mathtt{QxV[i * 4]} \ ;$  $QxV[4*1+4-1:4*1] =$ carry\_from(Vu.w[i],~Vv.w[i],QxV[i\*4]) ; }; **Syntax Behavior**

### **Class: COPROC\_VX (slots 0,1,2,3)**

#### **Notes**

■ This instruction can use any HVX resource.

### **Intrinsics**

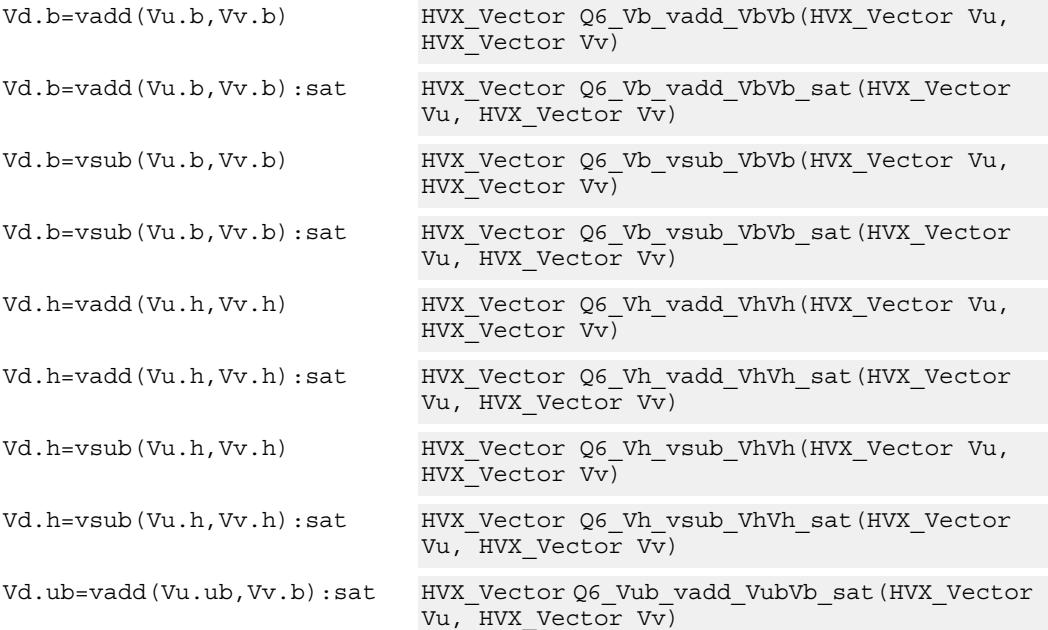

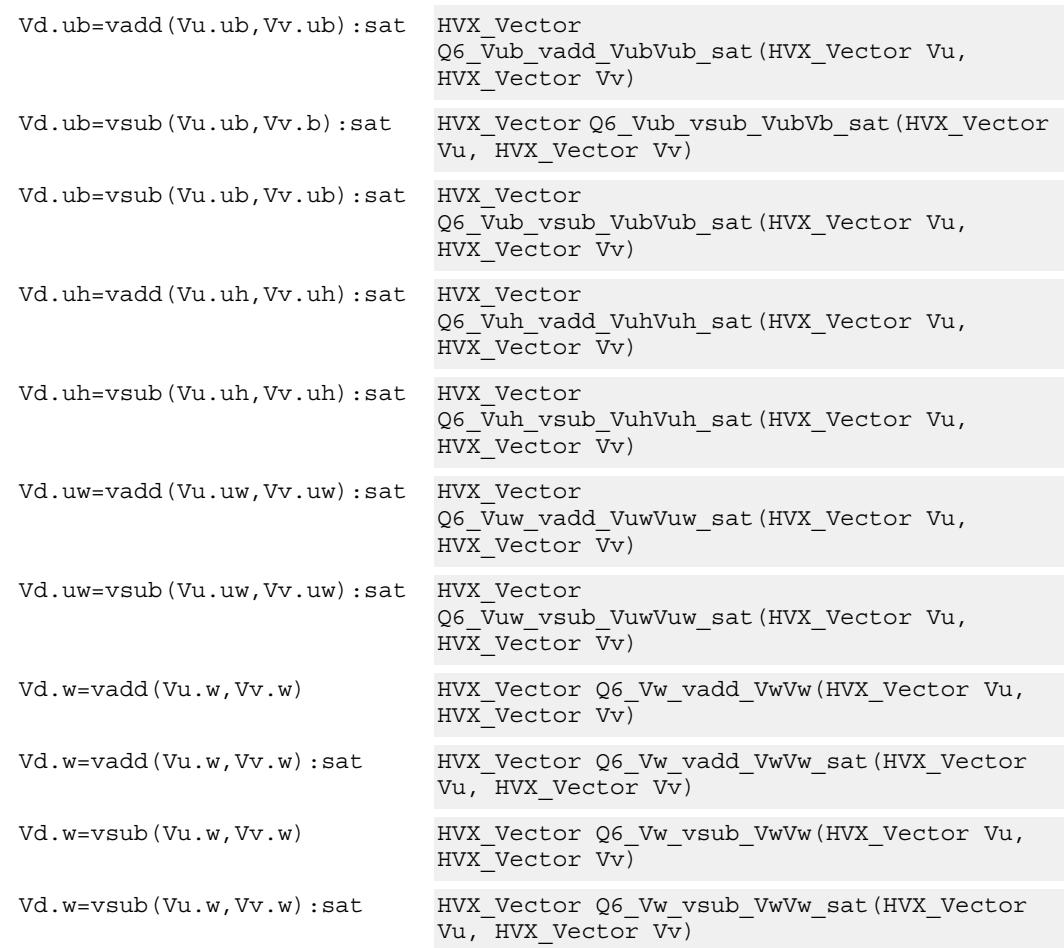

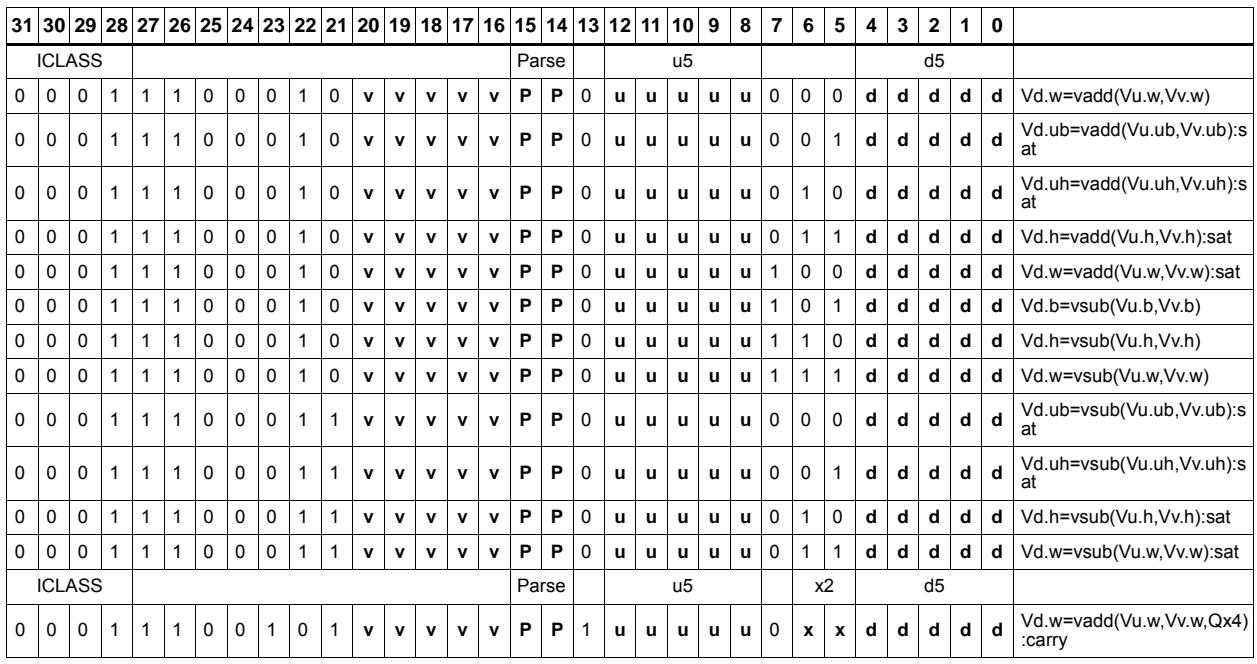

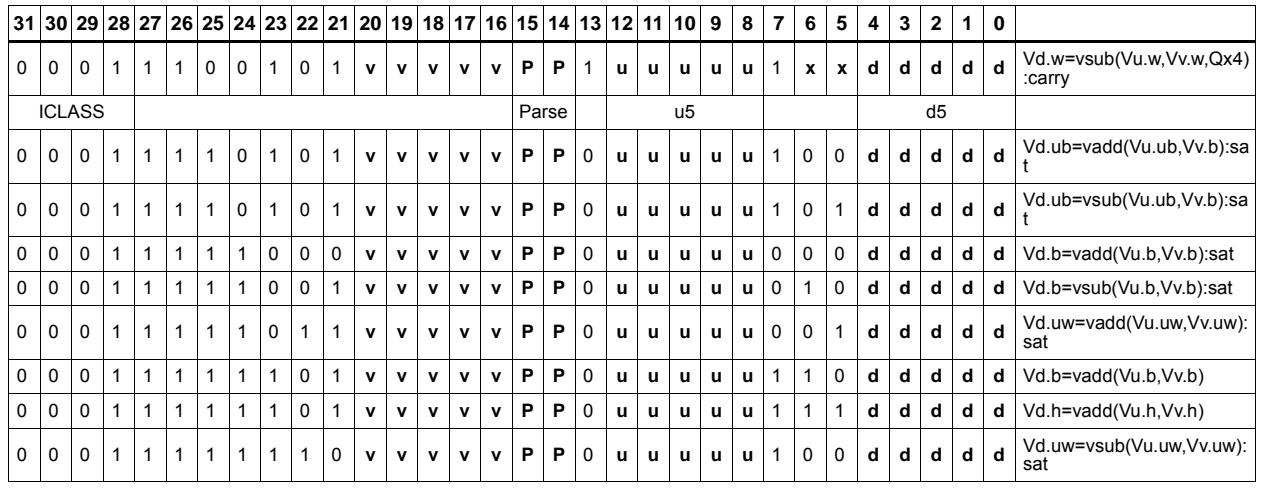

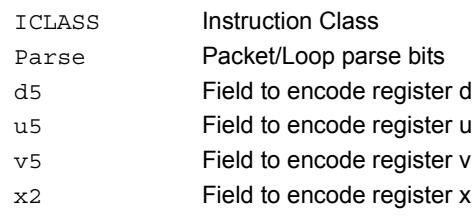

# Logical operations

Perform bitwise logical operations (and, or, xor) between the two vector registers. In the case of vnot, simply invert the input register.

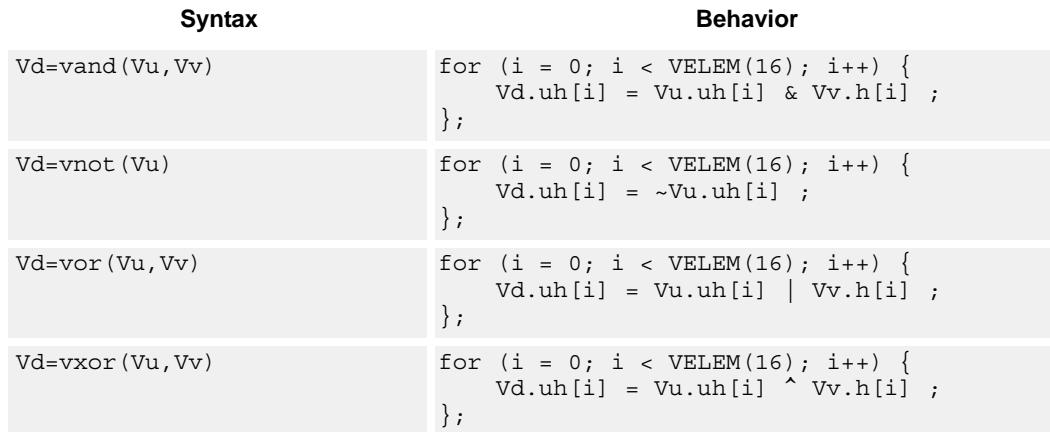

### **Class: COPROC\_VX (slots 0,1,2,3)**

### **Notes**

 $\blacksquare$  This instruction can use any HVX resource.

### **Intrinsics**

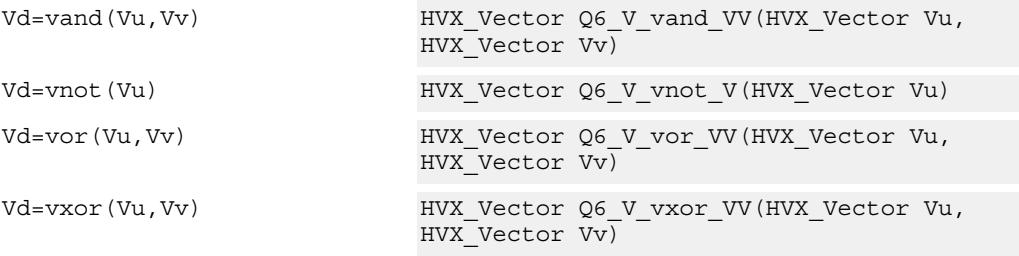

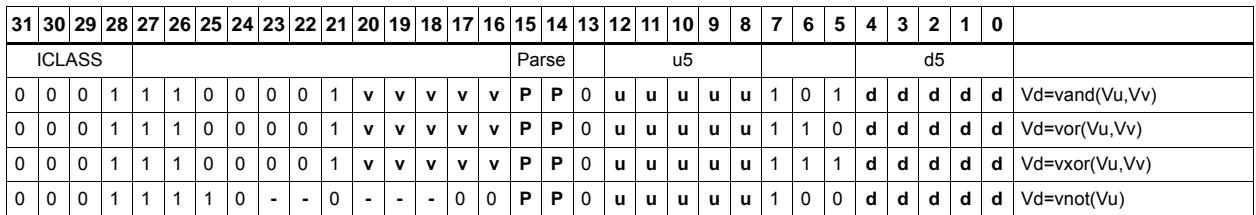

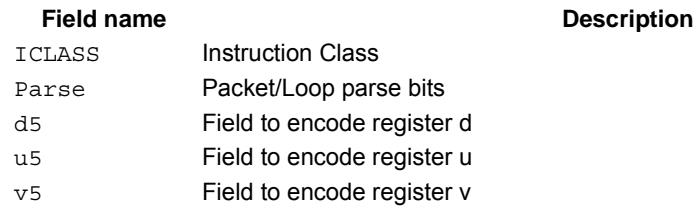

# Copy

Copy a single input vector register to a new output vector register.

Using a scalar predicate, conditionally copy a single vector register to a destination vector register, or conditionally combine two input vectors into a destination vector register pair. A scalar predicate guards the entire operation. If the scalar predicate is true, the operation is performed. Otherwise the instruction is treated as a NOP.

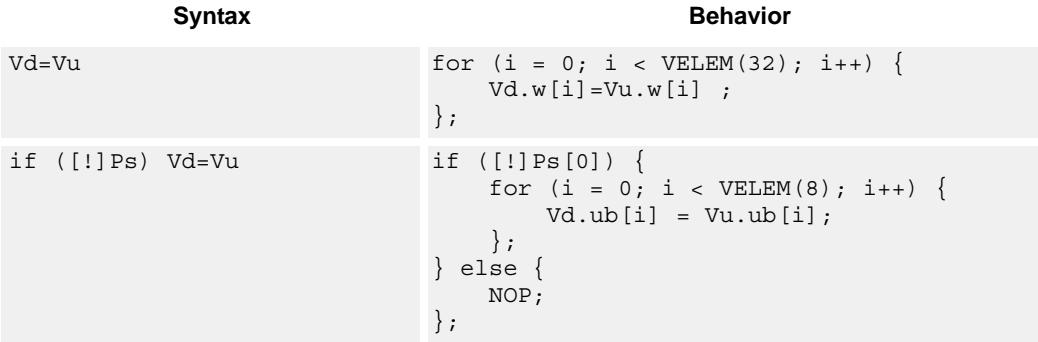

# **Class: COPROC\_VX (slots 0,1,2,3)**

### **Notes**

■ This instruction can use any HVX resource.

### **Intrinsics**

Vd=Vu HVX\_Vector Q6\_V\_equals\_V(HVX\_Vector Vu)

### **Encoding**

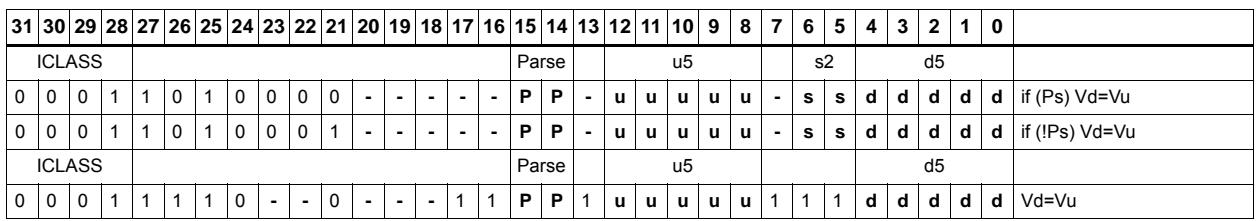

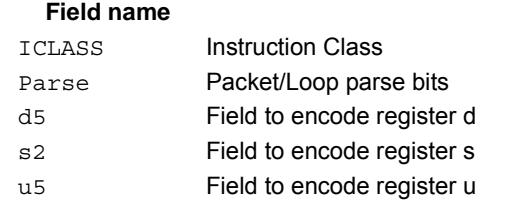

#### **Description**

# Average

Add the elements of Vu to the respective elements of Vv, and shift the results right by 1 bit. The intermediate precision of the sum is larger than the input data precision. Optionally, a rounding constant 0x1 is added before shifting.

Supports unsigned byte, signed and unsigned halfword, and signed word. The operation is replicated to fill the implemented datapath width.

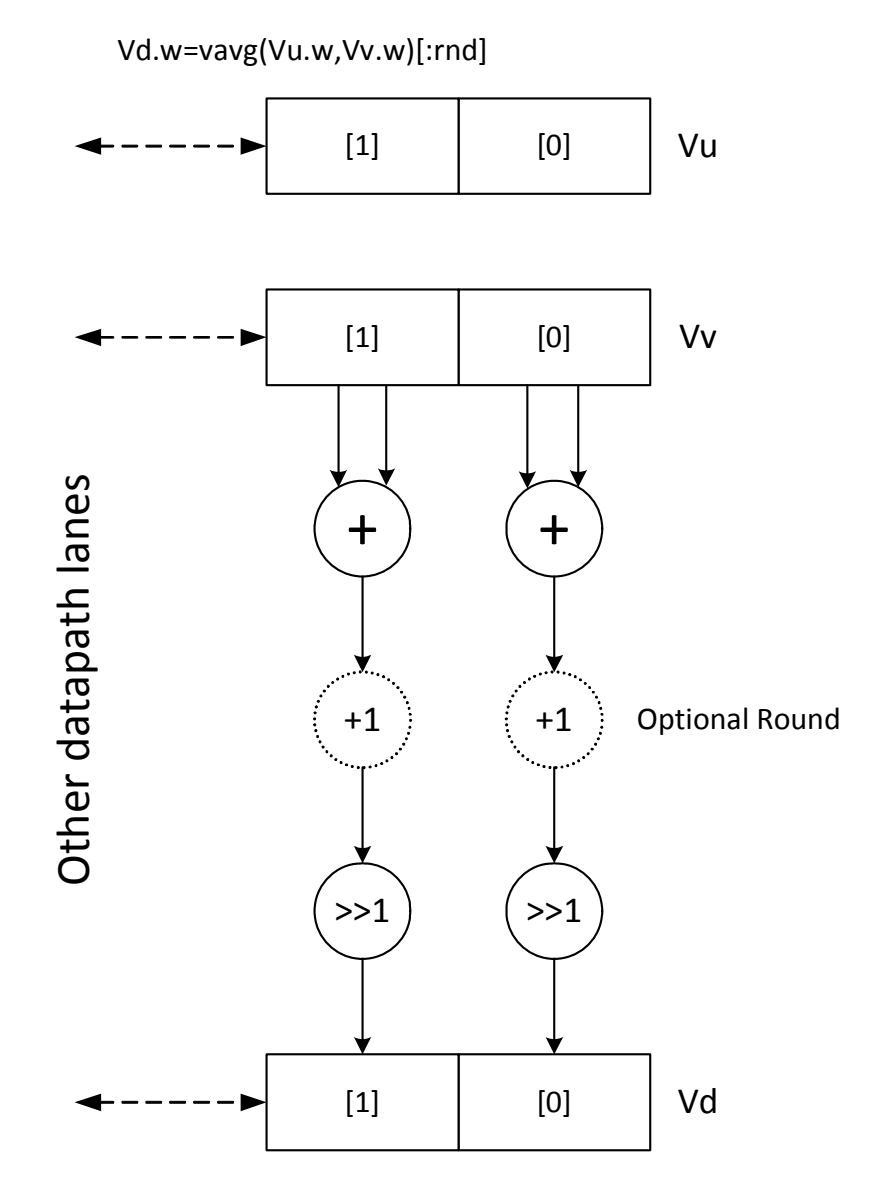

Subtract the elements of Vu from the respective elements of Vv, and shift the results right by 1 bit. The intermediate precision of the sum is larger than the input data precision. Saturate the data to the required precision.

Supports unsigned byte, halfword, and word. The operation is replicated to fill the implemented datapath width.

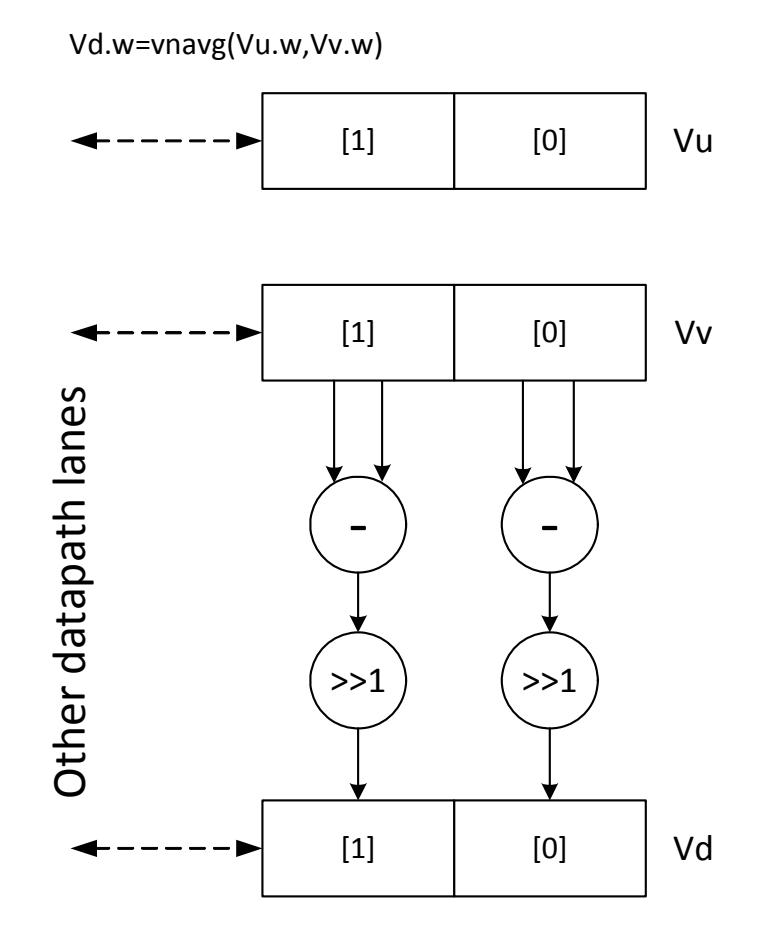

#### **Syntax Behavior**

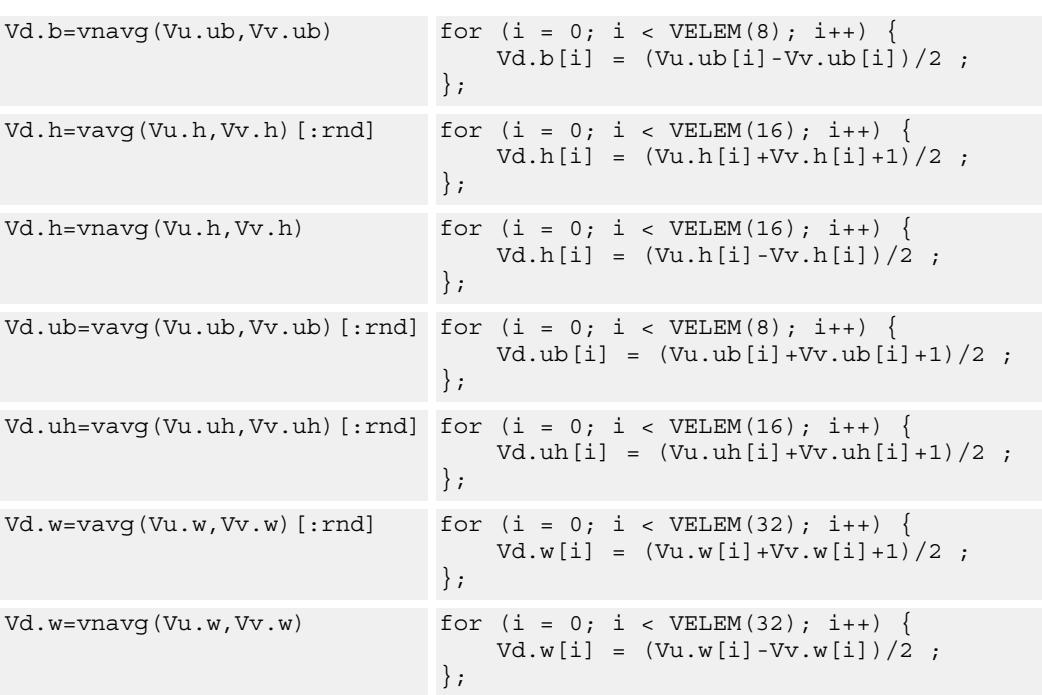

## **Class: COPROC\_VX (slots 0,1,2,3)**

### **Notes**

 $\blacksquare$  This instruction can use any HVX resource.

### **Intrinsics**

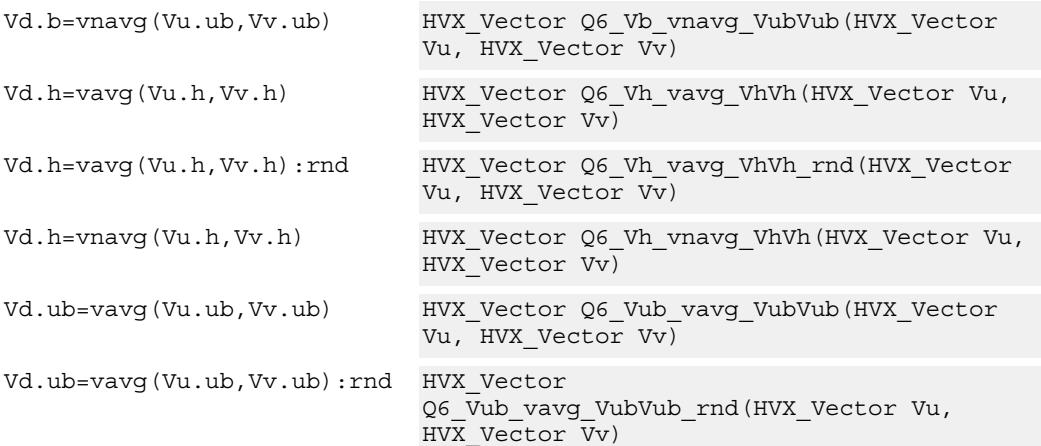

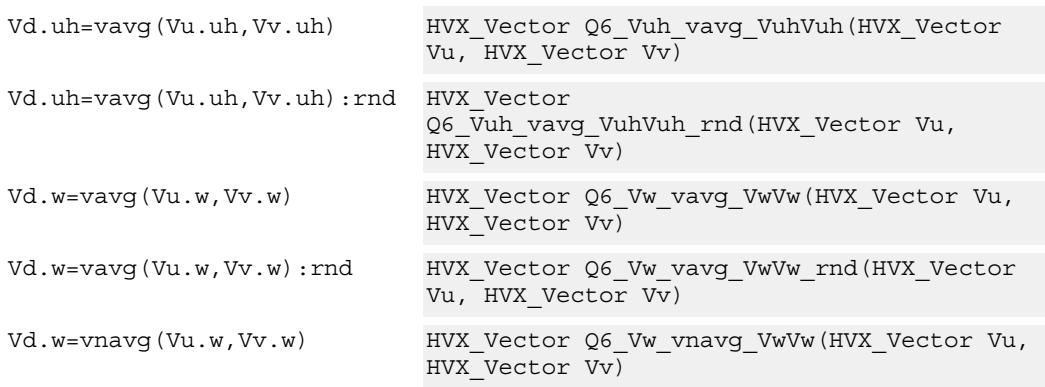

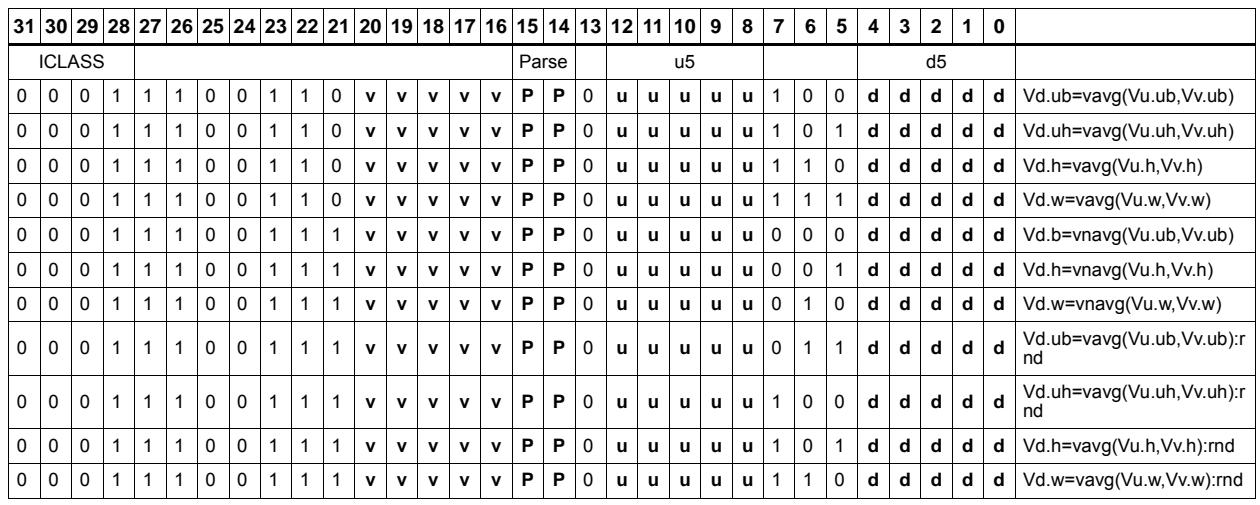

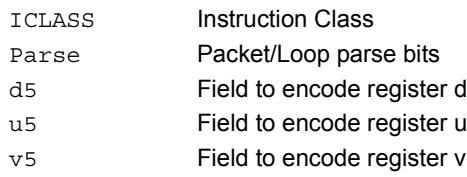

# Compare vectors

Perform compares between the two vector register inputs Vu and Vv. Depending on the element size, an appropriate number of bits are written into the vector predicate register Qd for each pair of elements.

Two types of compare are supported: equal (.eq) and greater than (.gt)

Supports comparison of word, signed and unsigned halfword, signed and unsigned byte.

For each element comparison, the respective number of bits in the destination register are: bytes 1 bit, halfwords 2 bits, and words 4 bits.

Optionally supports  $\text{xor}(\wedge)$  with the destination, and( $\&$ ) with the destination, and or(|) with the destination.

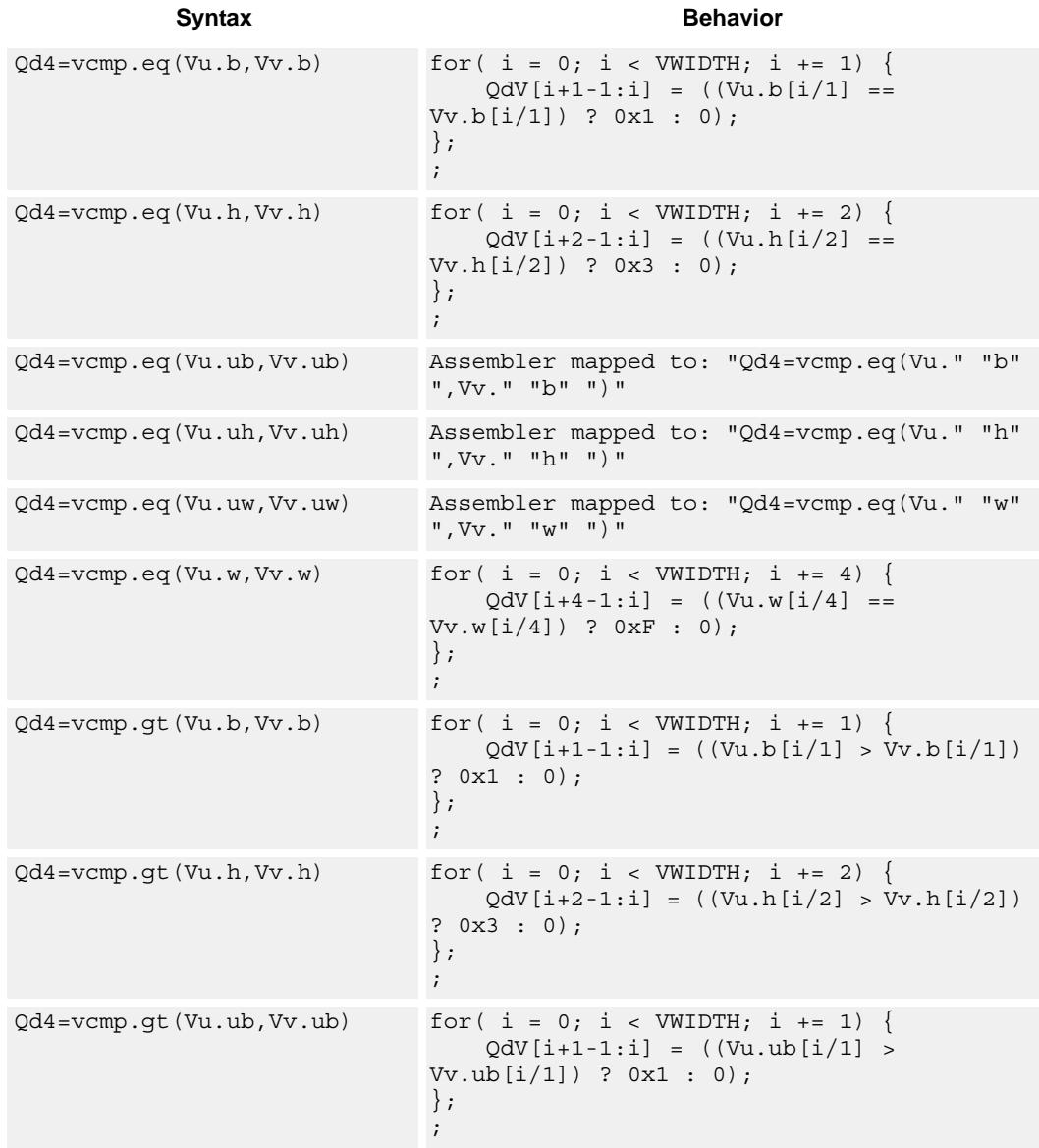

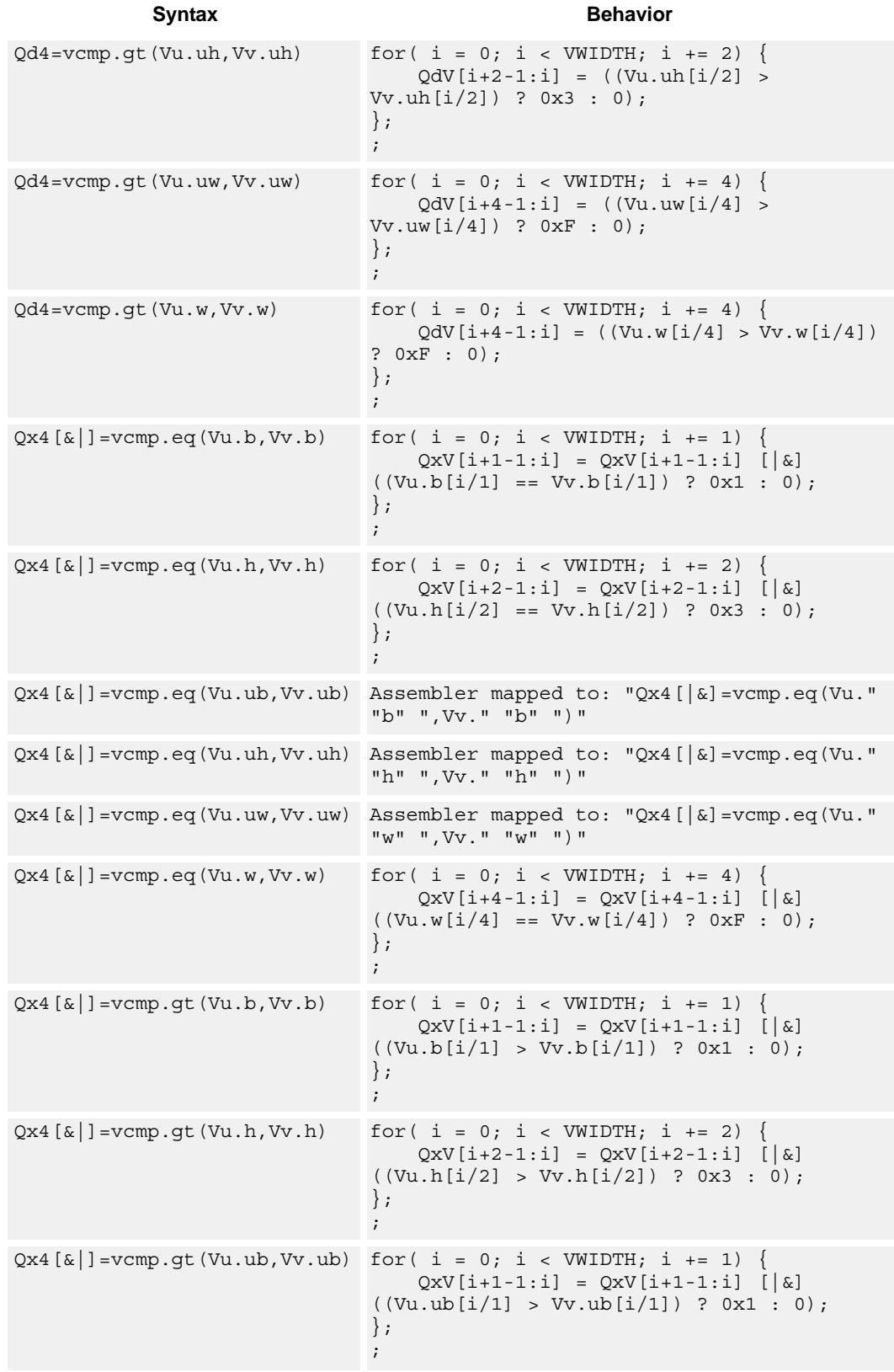

80-N2040-37 A 60

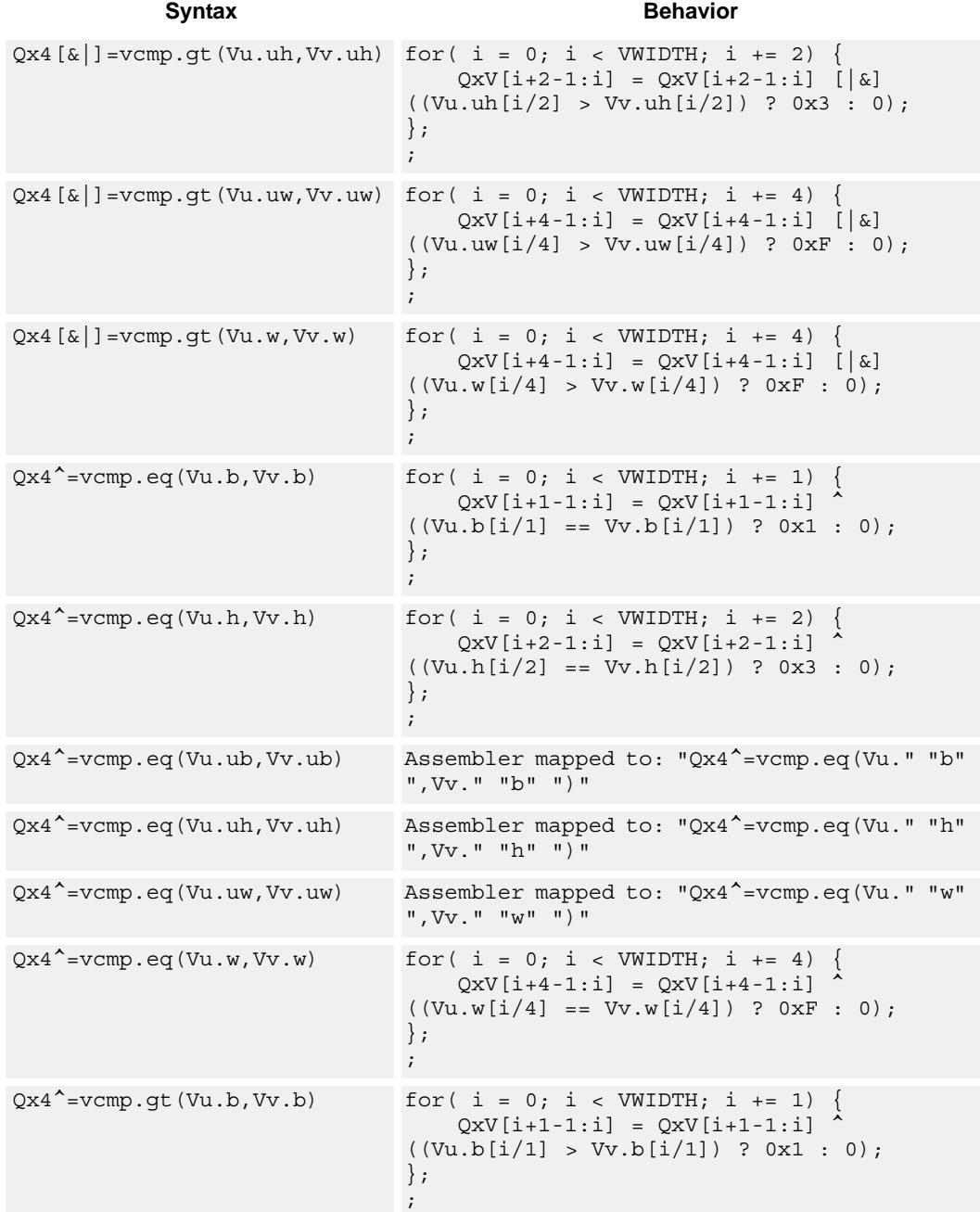

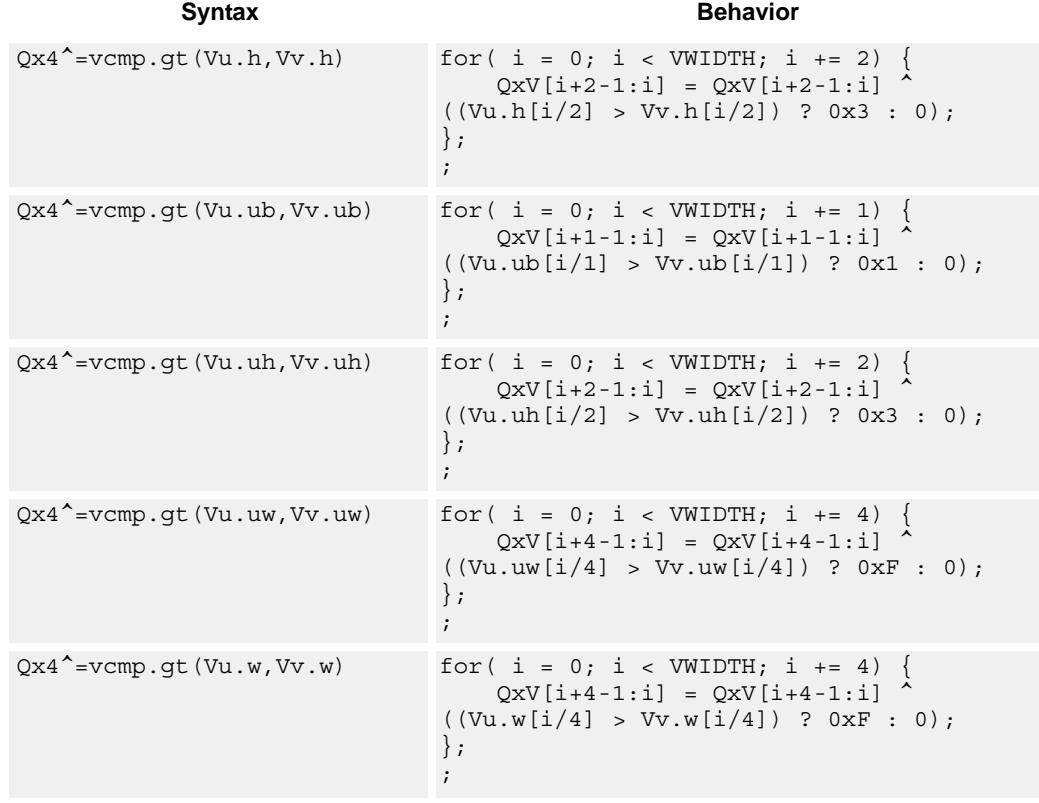

# **Class: COPROC\_VX (slots 0,1,2,3)**

### **Notes**

**This instruction can use any HVX resource.** 

### **Intrinsics**

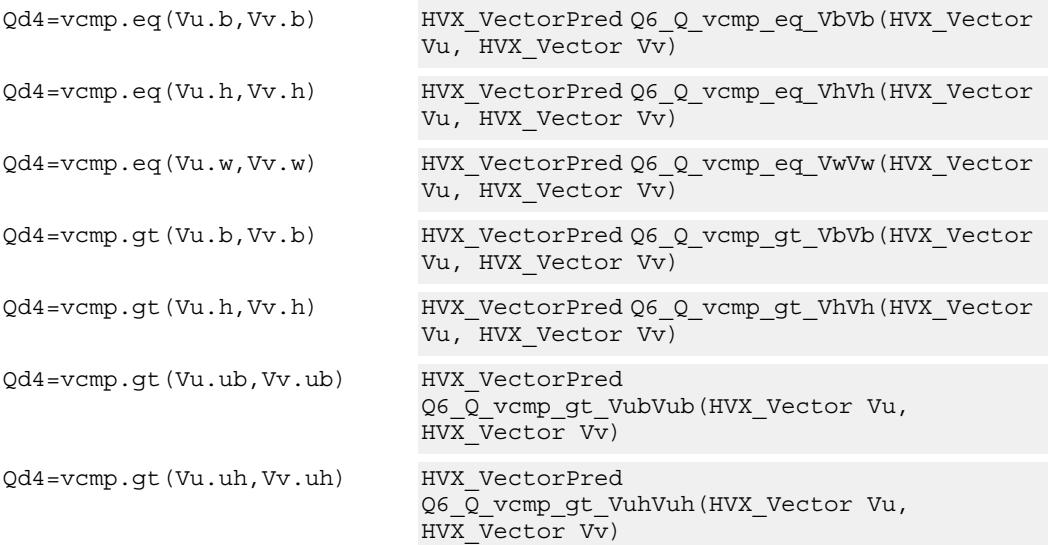

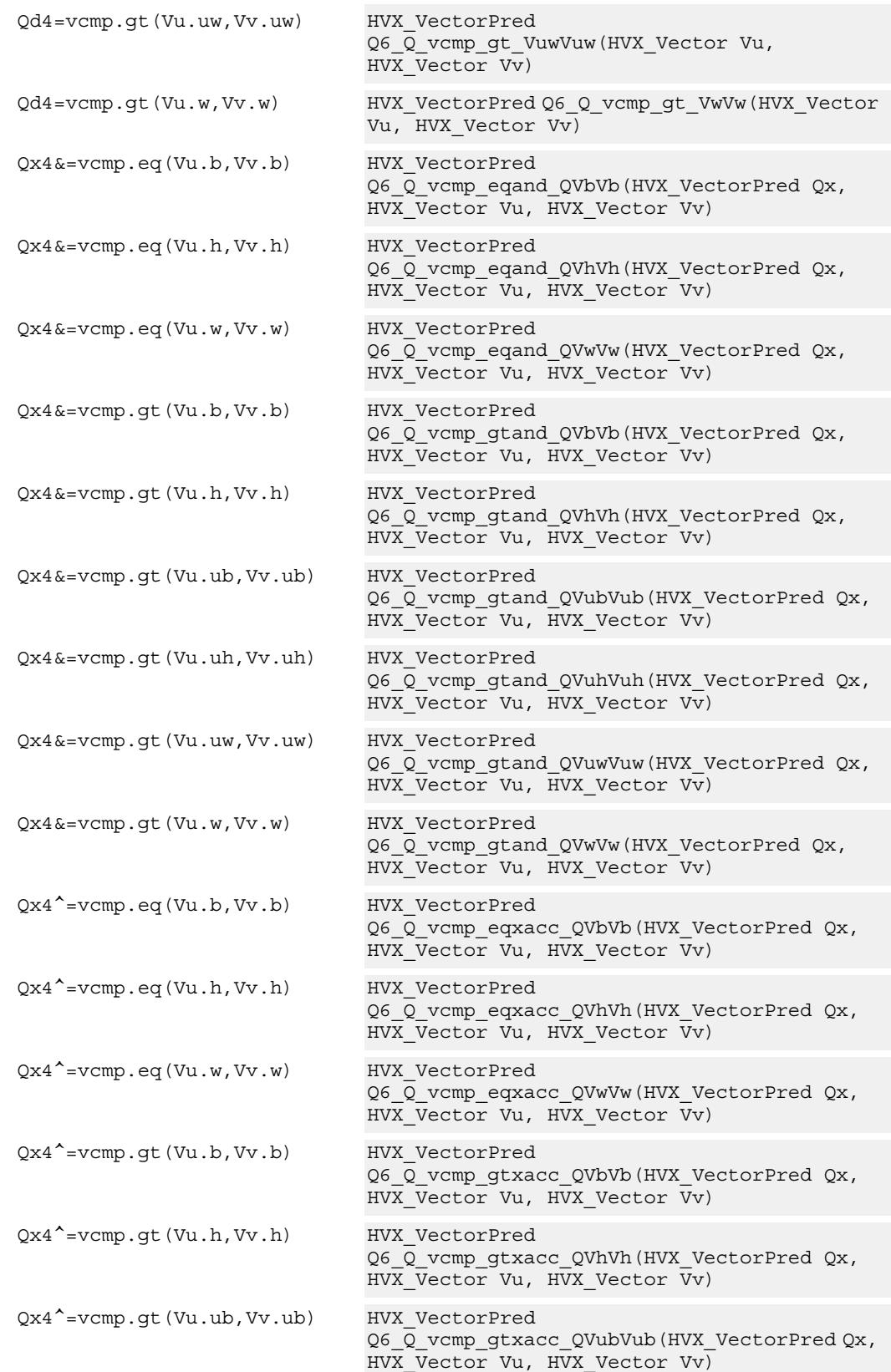

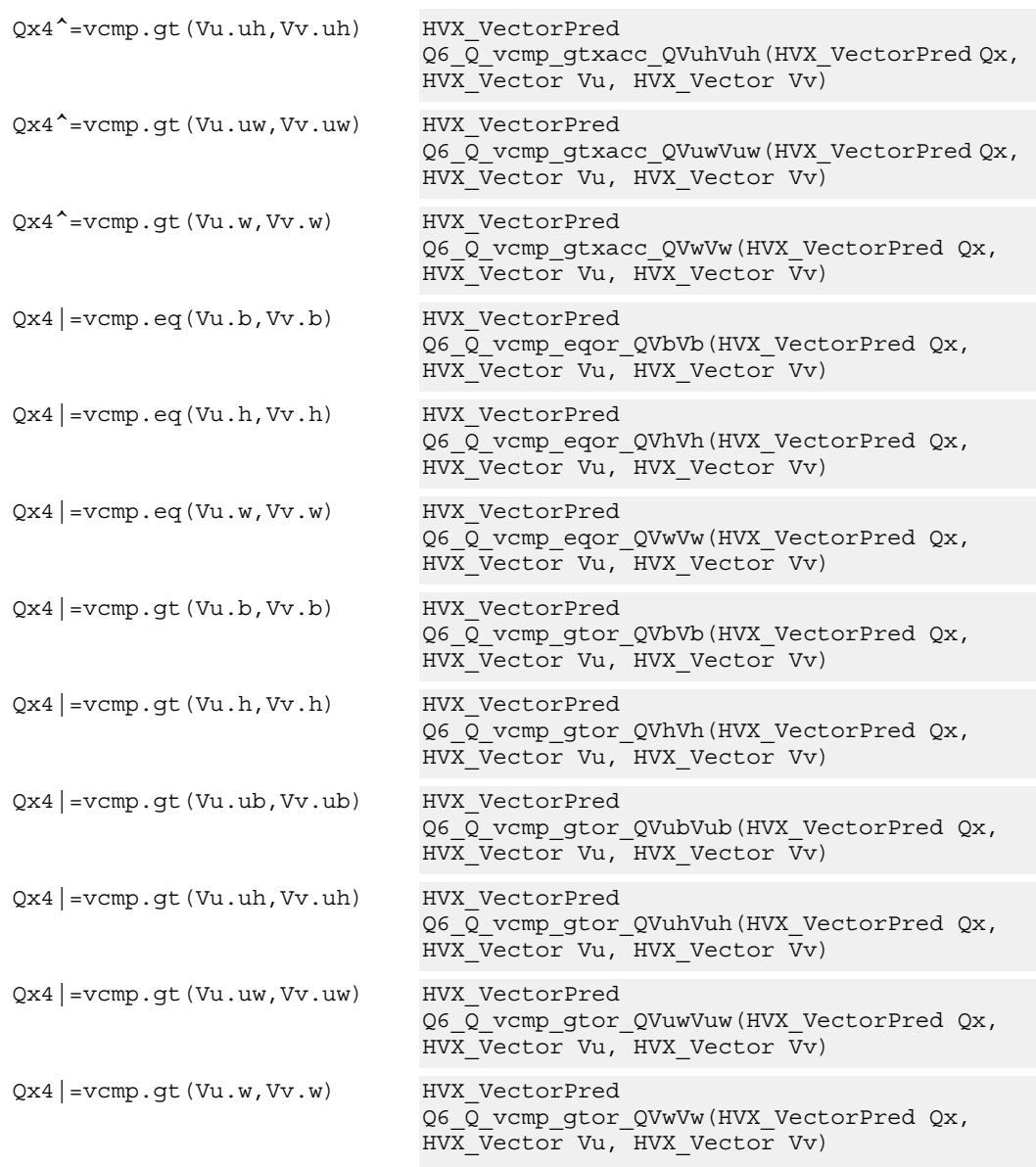

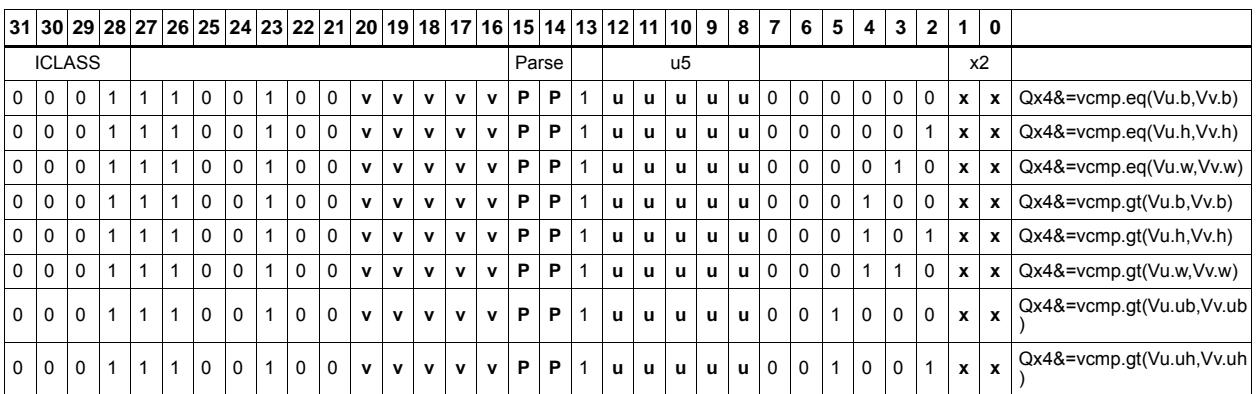

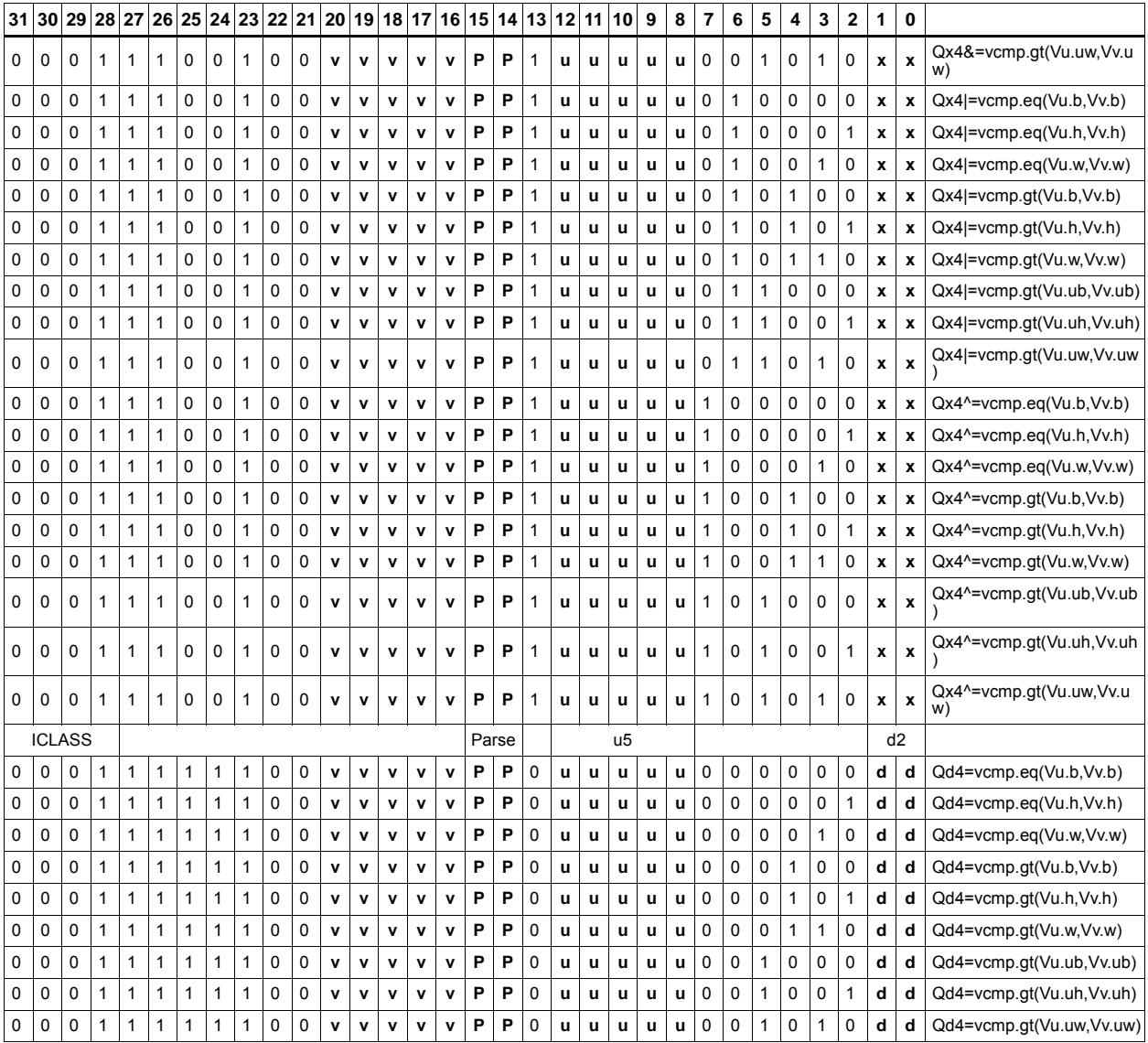

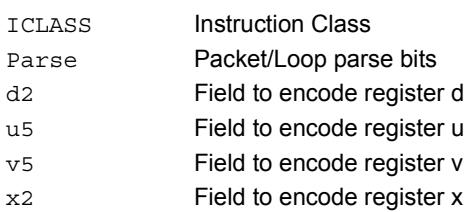

# Conditional accumulate

Conditionally add or subtract a value to the destination register. If the corresponding bits are set in the vector predicate register, the elements in Vu are added to or subtracted from the corresponding elements in Vx. Supports byte, halfword, and word. No saturation is performed on the result.

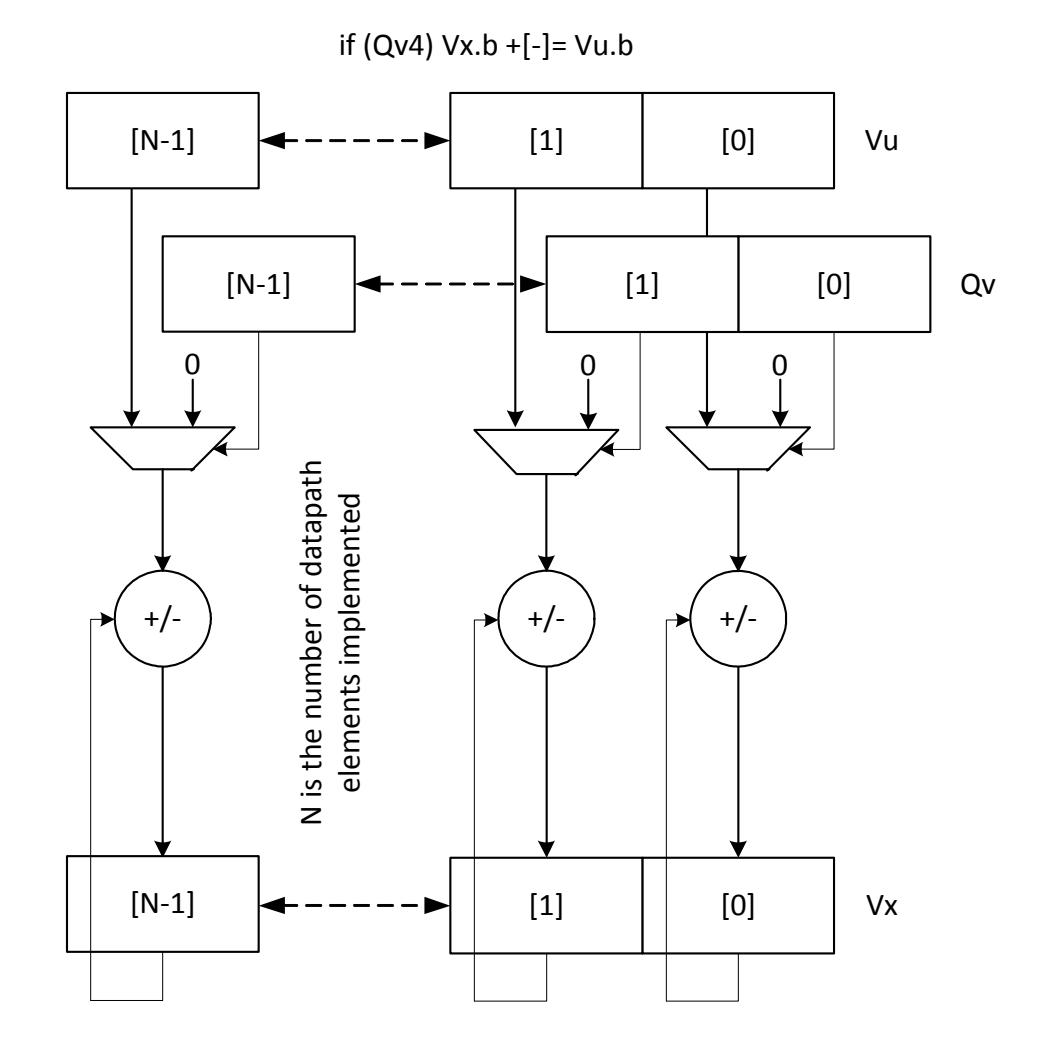

80-N2040-37 A 66

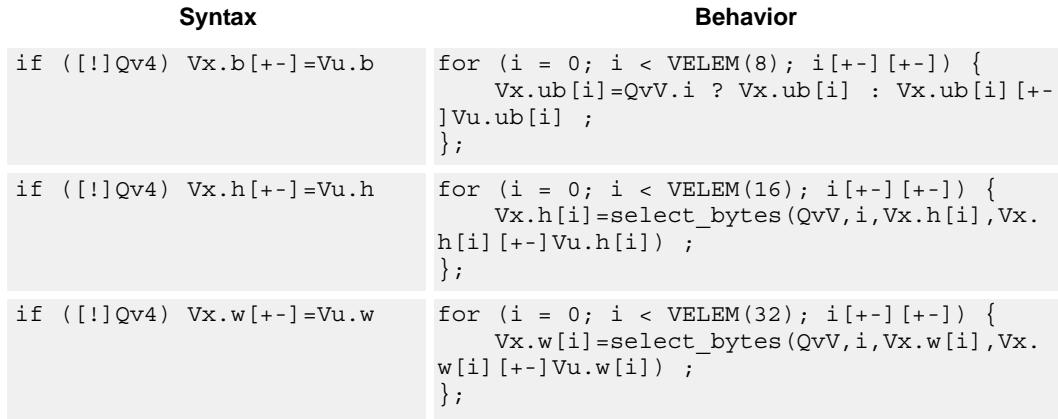

## **Class: COPROC\_VX (slots 0,1,2,3)**

### **Notes**

**This instruction can use any HVX resource.** 

### **Intrinsics**

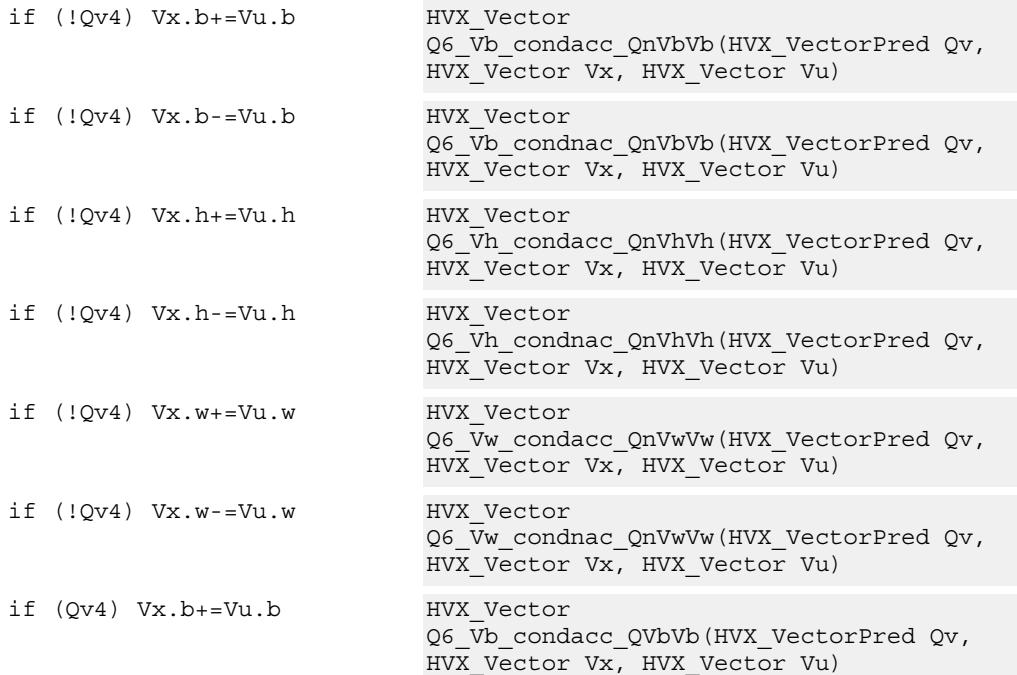

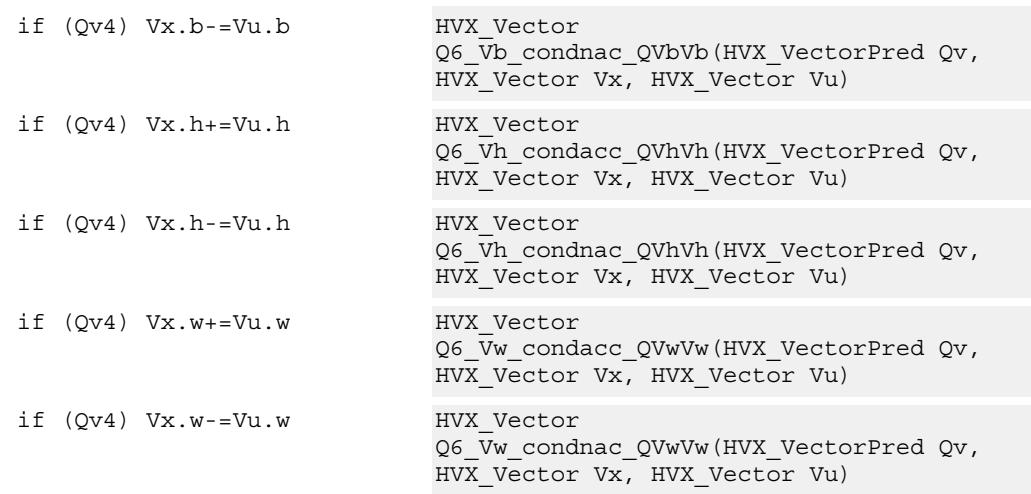

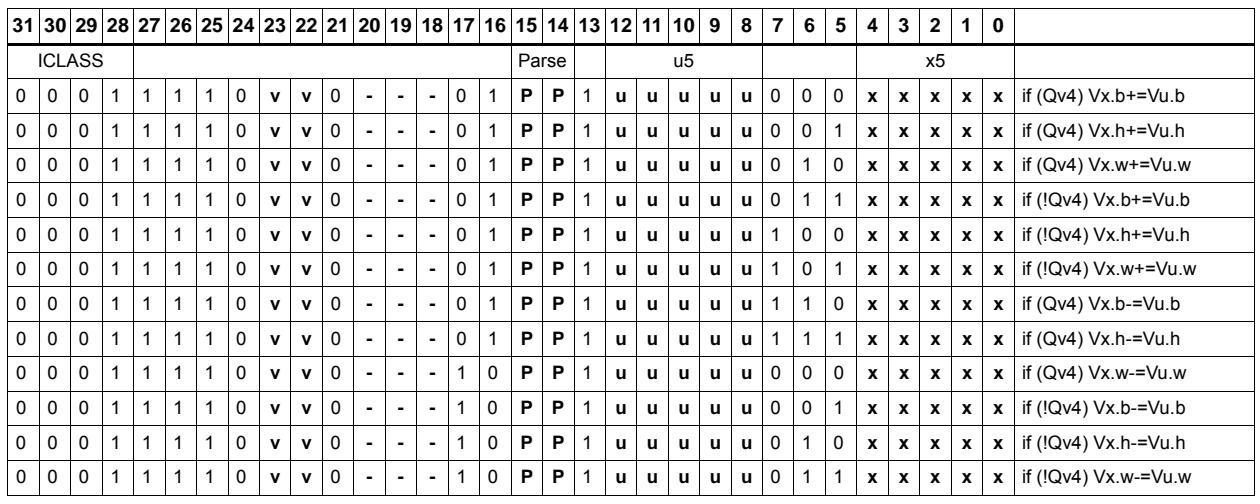

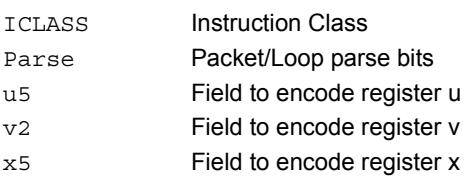

# Mux select

Perform a parallel if-then-else operation. Based on a predicate bit in a vector predicate register, if the bit is set, the corresponding byte from vector register Vu is placed in the destination vector register Vd. Otherwise, the corresponding byte from Vv is written. The operation works on bytes so it can handle all data sizes.

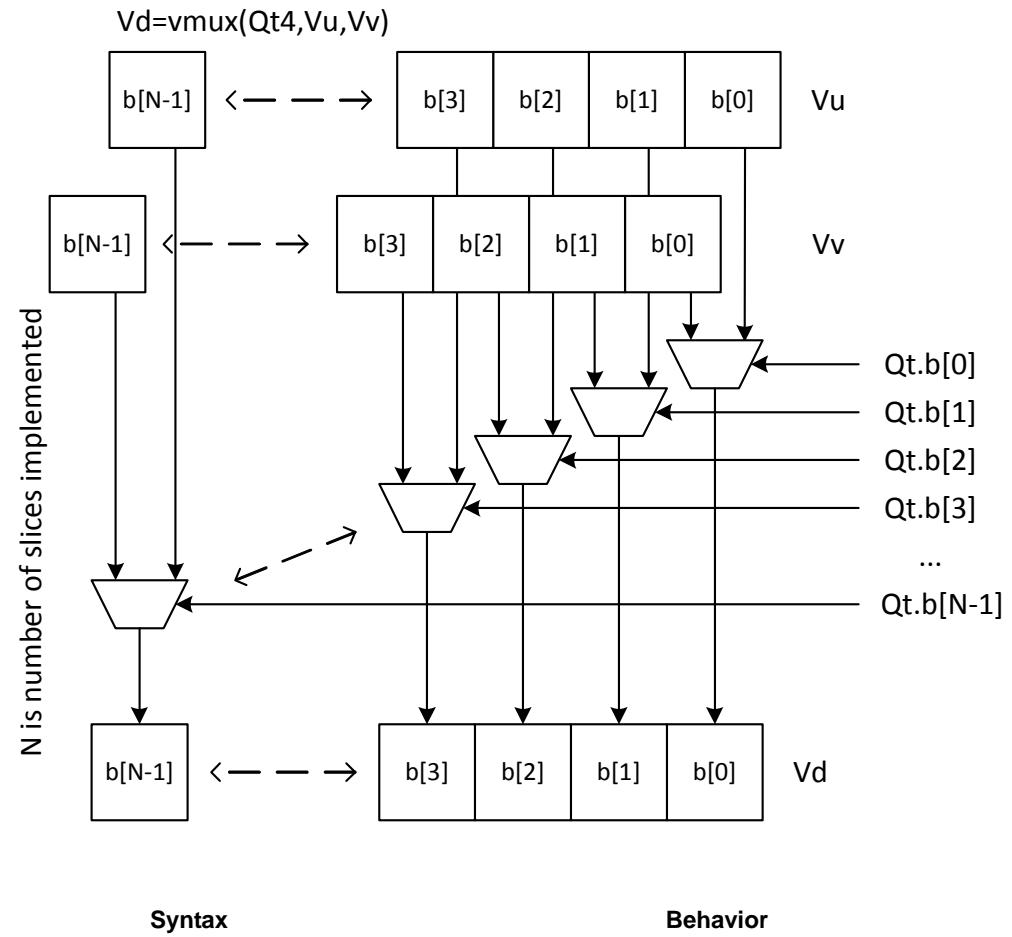

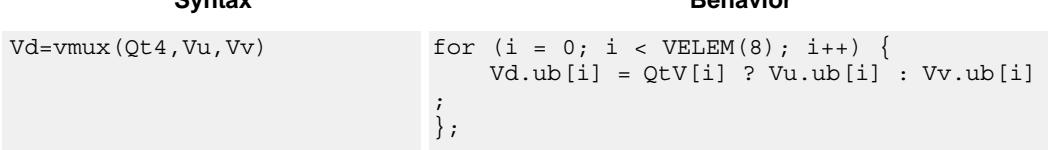

### **Class: COPROC\_VX (slots 0,1,2,3)**

### **Notes**

■ This instruction can use any HVX resource.

### **Intrinsics**

Vd=vmux(Qt4,Vu,Vv) HVX\_Vector Q6\_V\_vmux\_QVV(HVX\_VectorPred Qt, HVX\_Vector Vu, HVX\_Vector Vv)

## **Encoding**

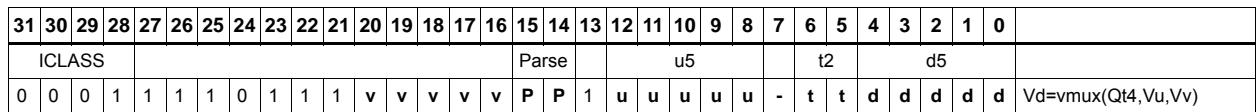

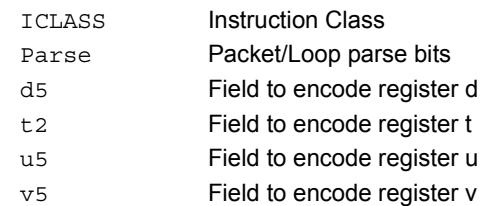

# **Saturation**

Perform simple arithmetic operations, add and subtract, between the elements of the two vectors Vu and Vv. Supports word, halfword (signed and unsigned), and byte (signed and unsigned).

Optionally saturate for word and halfword. Always saturate for unsigned types.

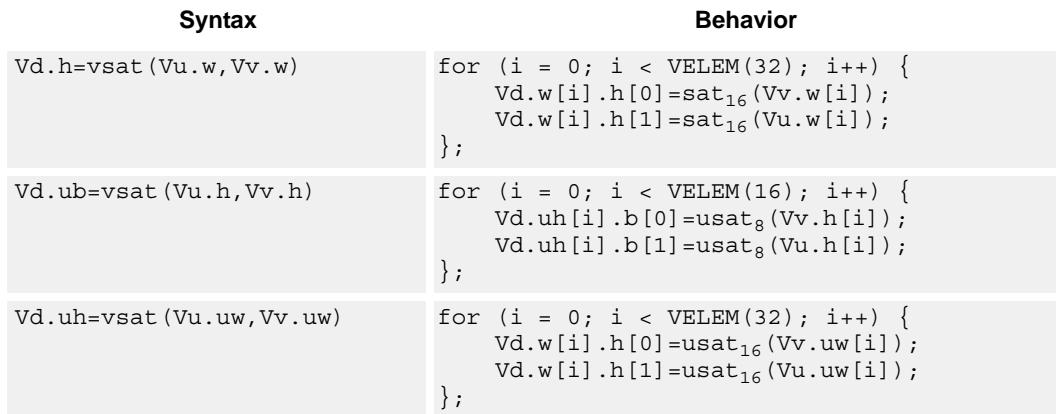

## **Class: COPROC\_VX (slots 0,1,2,3)**

### **Notes**

 $\blacksquare$  This instruction can use any HVX resource.

### **Intrinsics**

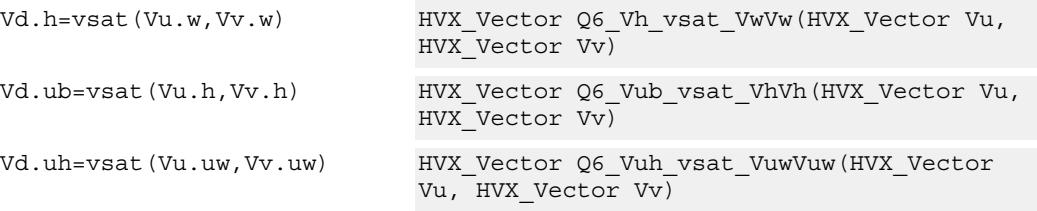

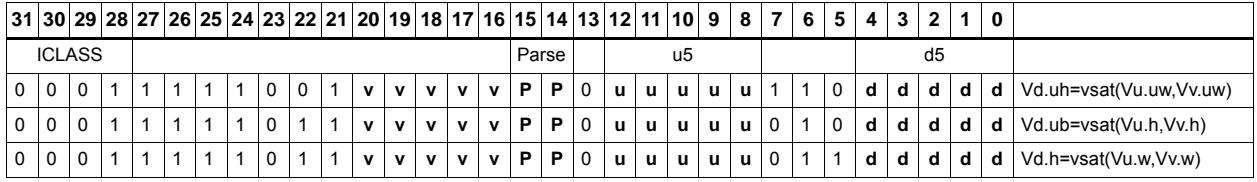

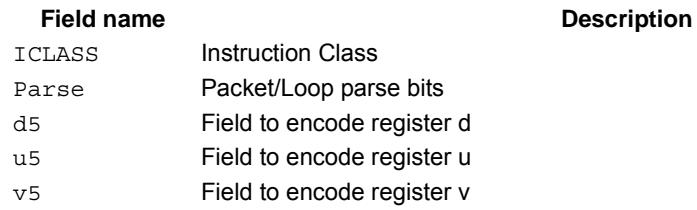

# In-lane shuffle

Shuffle the even or odd elements respectively from two vector registers into one destination vector register. Supports bytes and halfwords.

Vd.b=vshuffe(Vu.b,Vv.b)

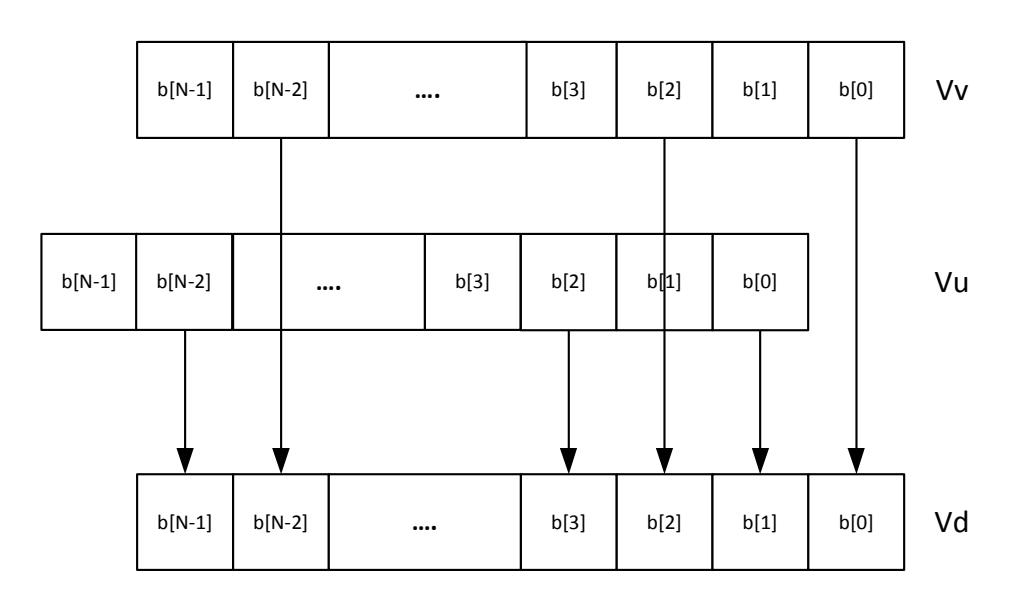

Vd.b=vshuffo(Vu.b,Vv.b)

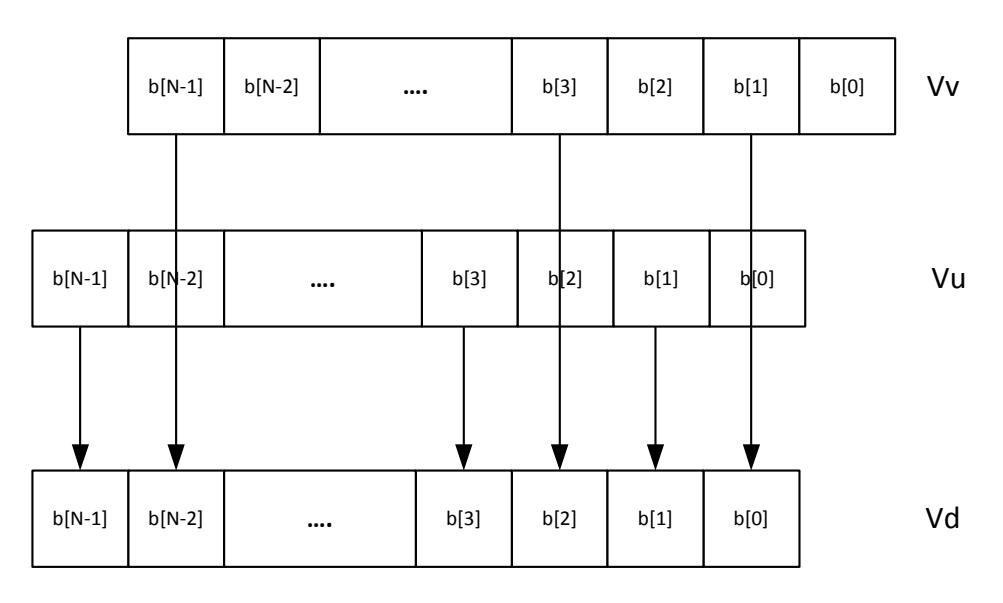

80-N2040-37 A 73

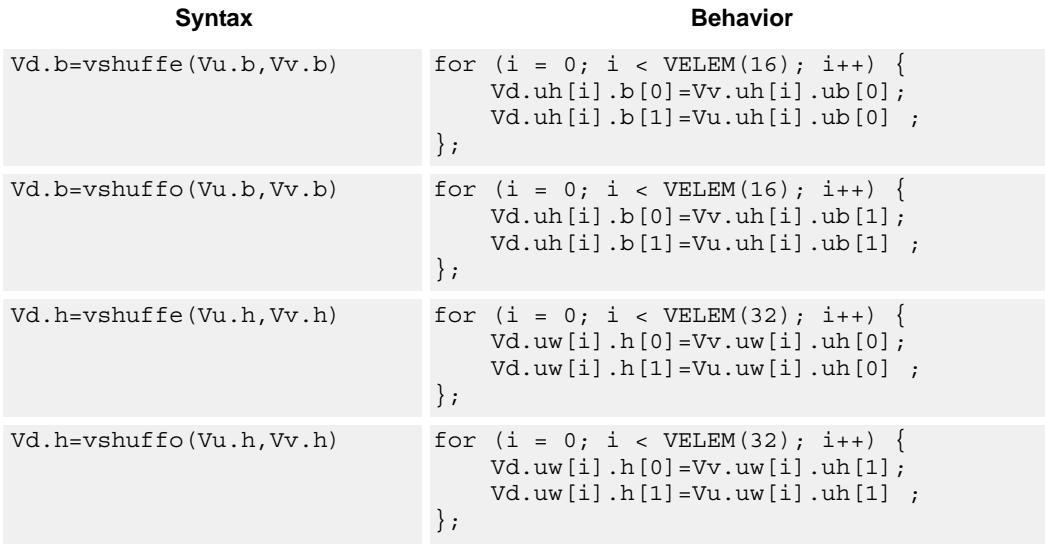

This group of shuffles is limited to bytes and halfwords.

## **Class: COPROC\_VX (slots 0,1,2,3)**

### **Notes**

■ This instruction can use any HVX resource.

### **Intrinsics**

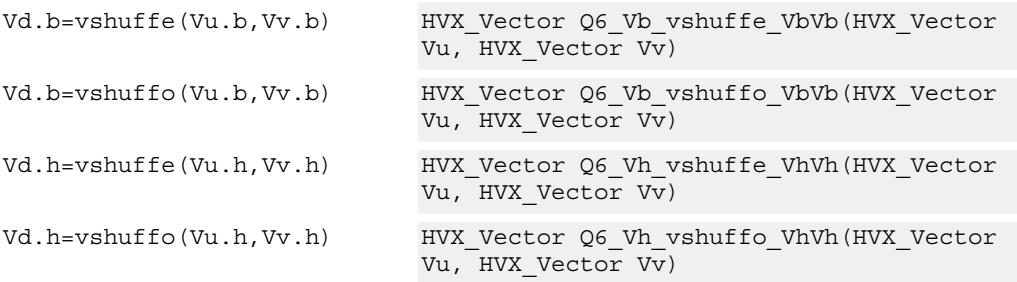

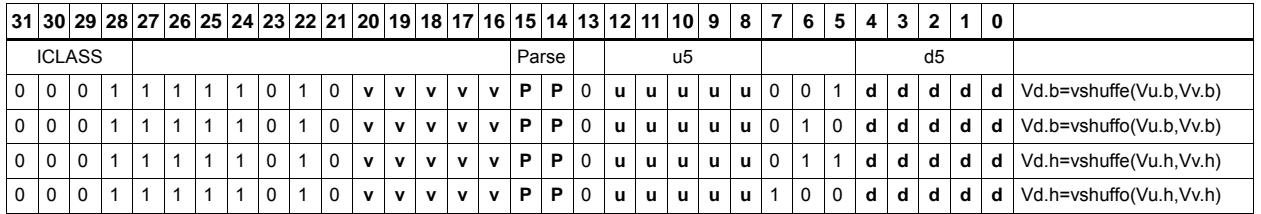

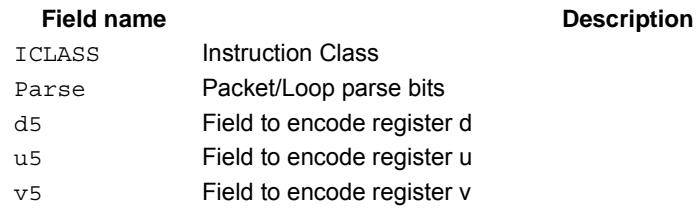

# **5.3 HVX/DEBUG**

The HVX/DEBUG instruction subclass includes instructions used for debugging

# Extract vector element

Extract a word from the vector register Vu using bits 5:2 of Rs as the word index. The result is placed in the scalar register Rd. A memory address can be used as the control selection Rs after data has been read from memory using a vector load.

This is a very high latency instruction and should only be used in debug. A memory to memory transfer is more efficient.

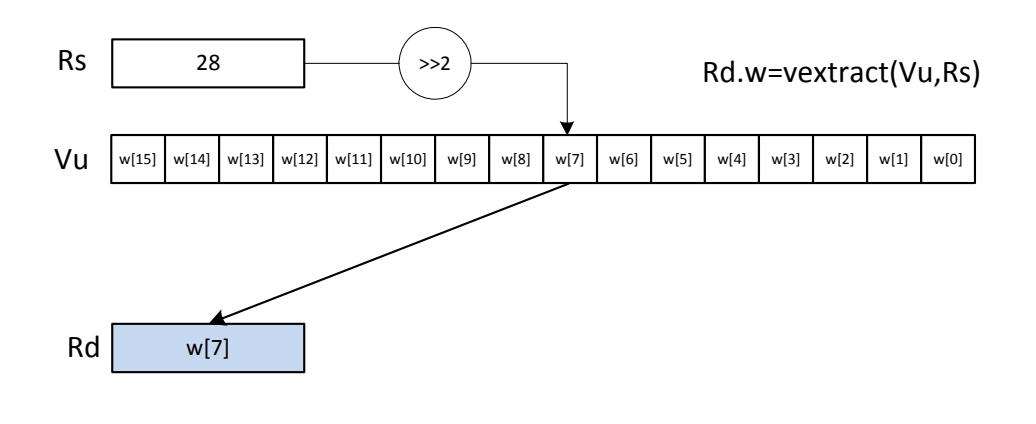

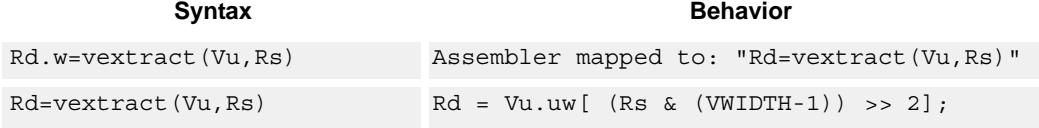

### **Class: LD (slots 0)**

### **Notes**

 This is a solo instruction. It must not be grouped with other instructions in a packet.

### **Intrinsics**

Rd=vextract(Vu,Rs) Word32 Q6\_R\_vextract\_VR(HVX\_Vector Vu, Word32 Rs)

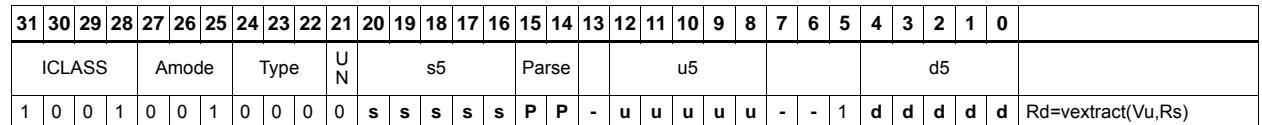

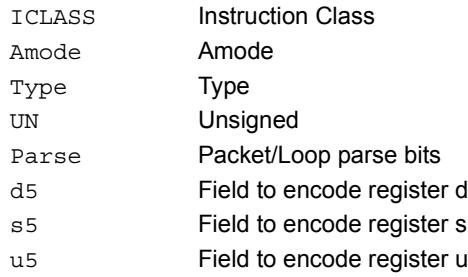

# **5.4 HVX/LOAD**

The HVX/LOAD instruction subclass includes memory load instructions.

# Load - aligned

Read a full vector register Vd from memory, using a vector-size-aligned address. The operation has three ways to generate the memory pointer address: Rt with a constant 4-bit signed offset, Rx with a signed post-increment, and Rx with a modifier register Mu postincrement. For the immediate forms, the value specifies the number of vectors worth of data. Mu contains the actual byte offset.

If the pointer presented to the instruction is not aligned, the instruction simply ignores the lower bits, yielding an aligned address.

If a scalar predicate register Pv evaluates true, load a full vector register Vs from memory, using a vector-size-aligned address. Otherwise, the operation becomes a NOP.

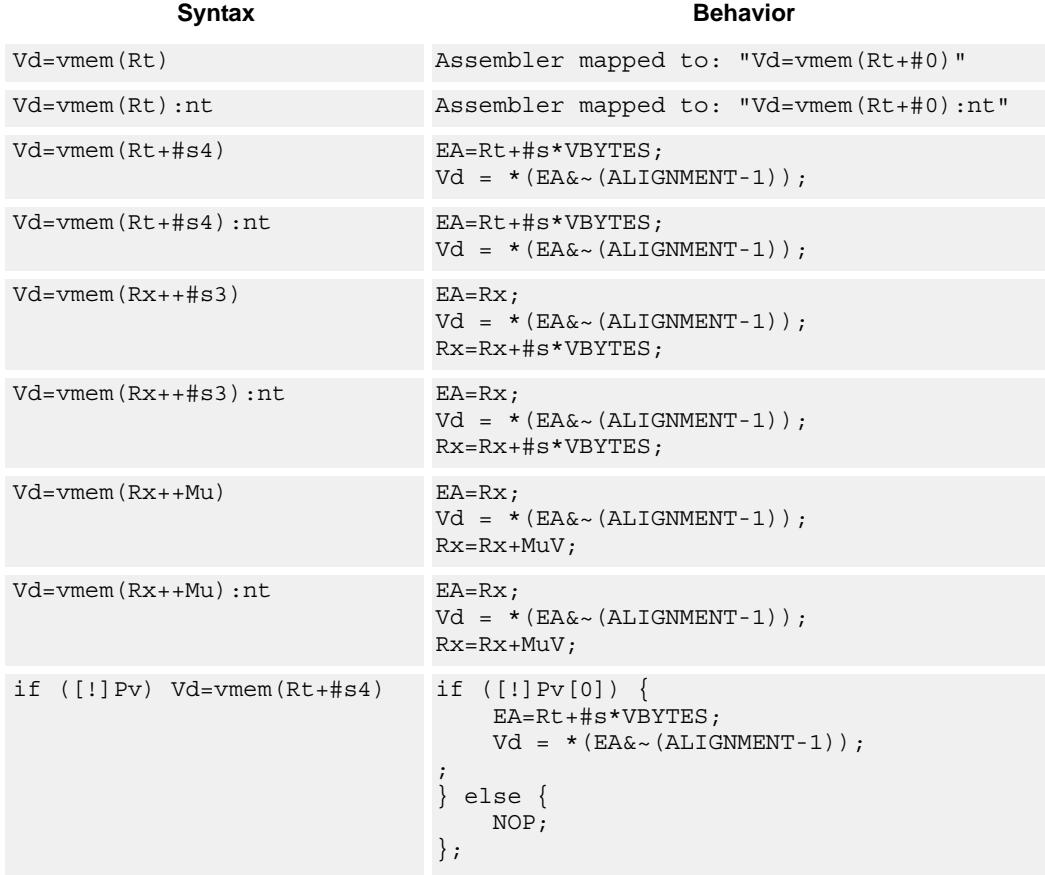

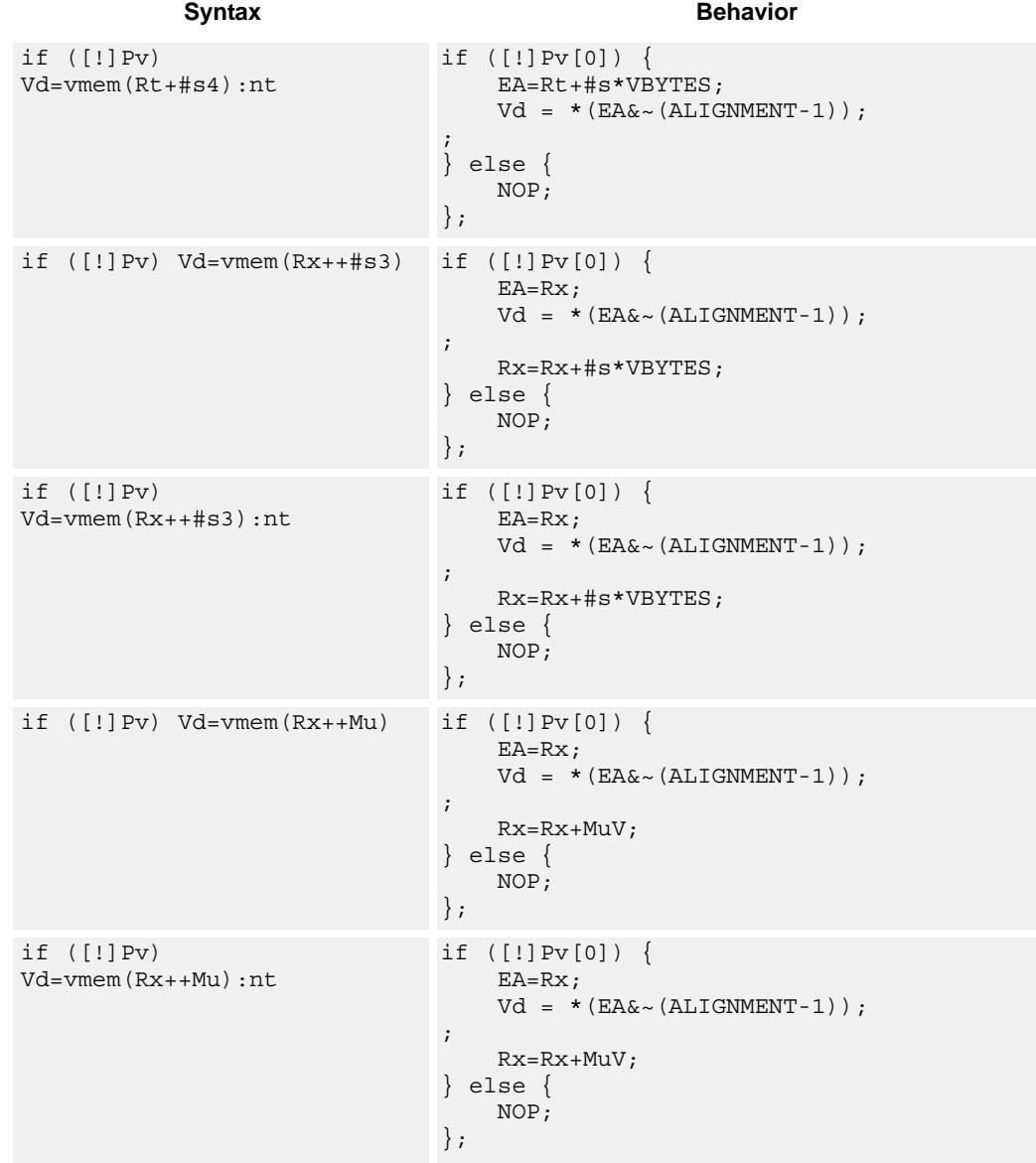

### **Class: COPROC\_VMEM (slots 0,1)**

### **Notes**

- $\blacksquare$  This instruction can use any HVX resource.
- An optional "non-temporal" hint to the micro-architecture can be specified to indicate the data has no reuse.
- Immediates used in address computation are specified in multiples of vector length.

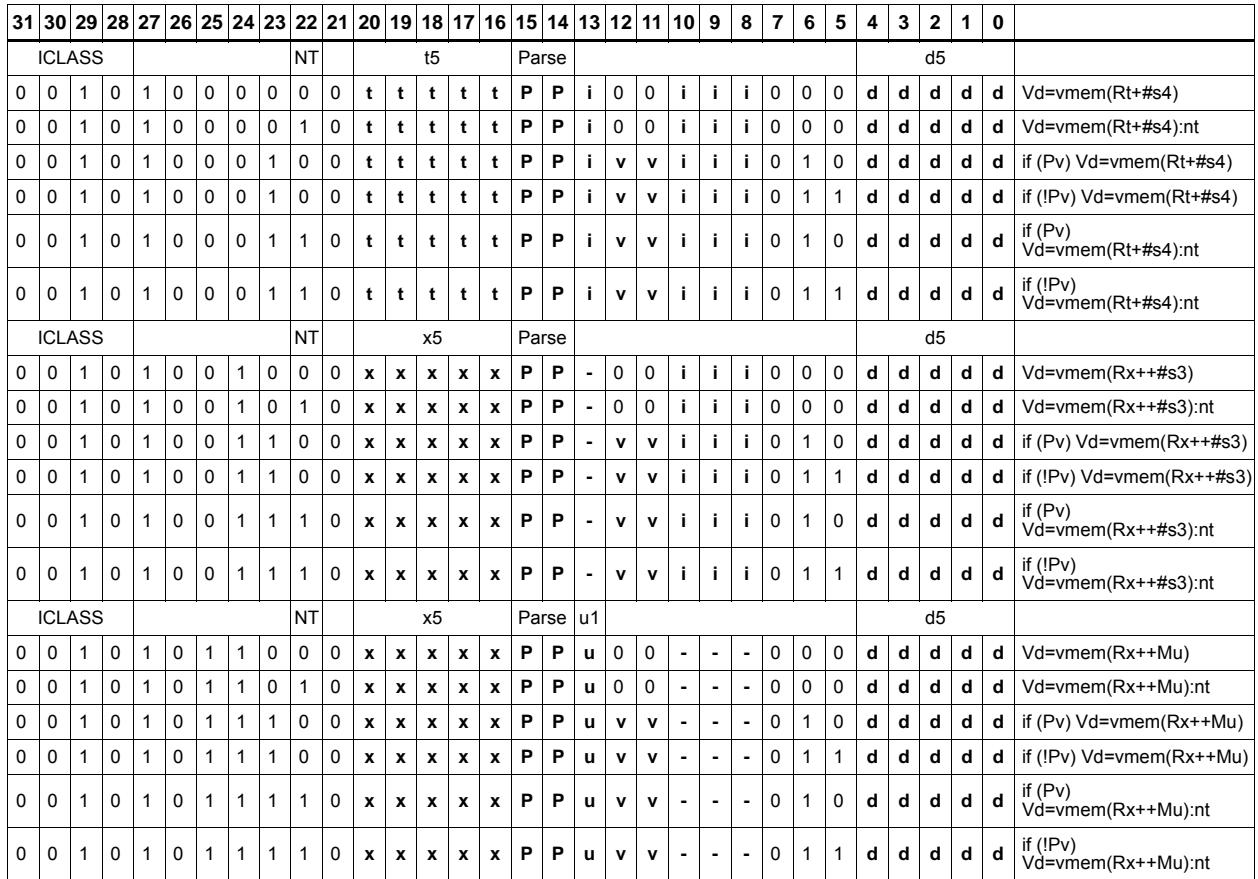

### **Field name Description** ICLASS Instruction Class NT NonTemporal Parse Packet/Loop parse bits d5 Field to encode register d t5 Field to encode register t u1 Field to encode register u v<sub>2</sub> Field to encode register v x5 Field to encode register x
# Load - immediate use

Read a full vector register Vd (and/or temporary vector register) from memory, using a vector-size-aligned address. The operation has three ways to generate the memory pointer address: Rt with a constant 4-bit signed offset, Rx with a signed post-increment, and Rx with a modifier register Mu post-increment. For the immediate forms, the value indicates the number of vectors worth of data. Mu contains the actual byte offset.

If the pointer presented to the instruction is not aligned, the instruction simply ignores the lower bits, yielding an aligned address. The value is used immediately in the packet as a source operand of any instruction.

"Vd.cur" writes the load value to a vector register in addition to consuming it within the packet.

"Vd.tmp" does not write the incoming data to the vector register file. The data is only used as a source in the current packet, and then immediately discarded. Note that this form does not consume any vector resources, allowing it to be placed in parallel with some instructions that a normal align load cannot.

If a scalar predicate register Pv evaluates true, load a full vector register Vs from memory, using a vector-size-aligned address. Otherwise, the operation becomes a NOP.

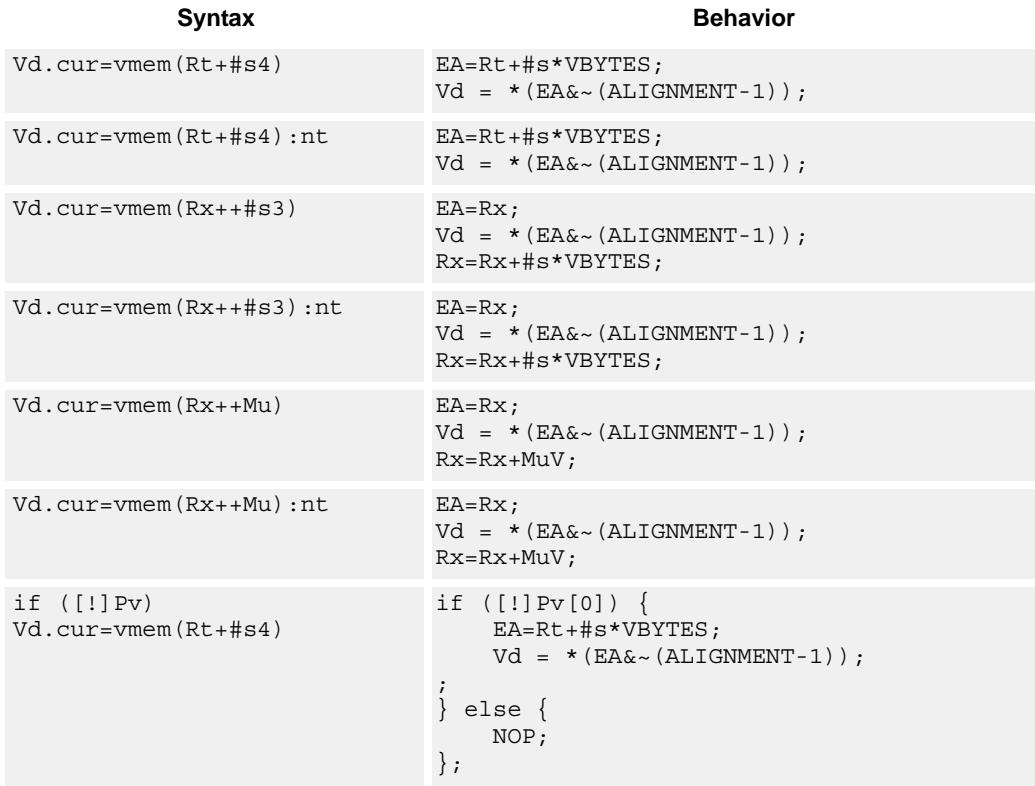

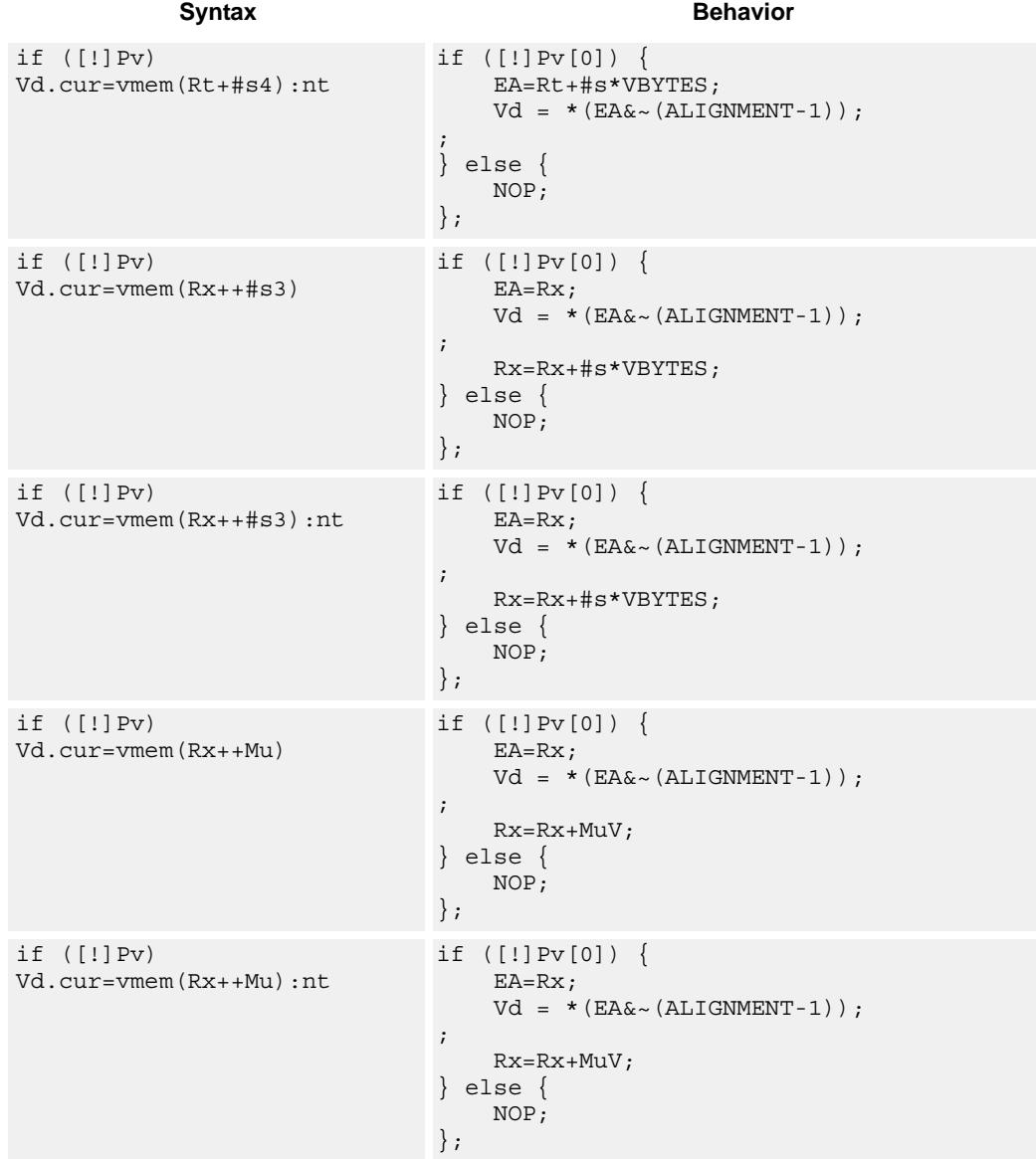

### **Class: COPROC\_VMEM (slots 0,1)**

#### **Notes**

- $\blacksquare$  This instruction can use any HVX resource.
- An optional "non-temporal" hint to the micro-architecture can be specified to indicate the data has no reuse.
- Immediates used in address computation are specified in multiples of vector length.

# **Encoding**

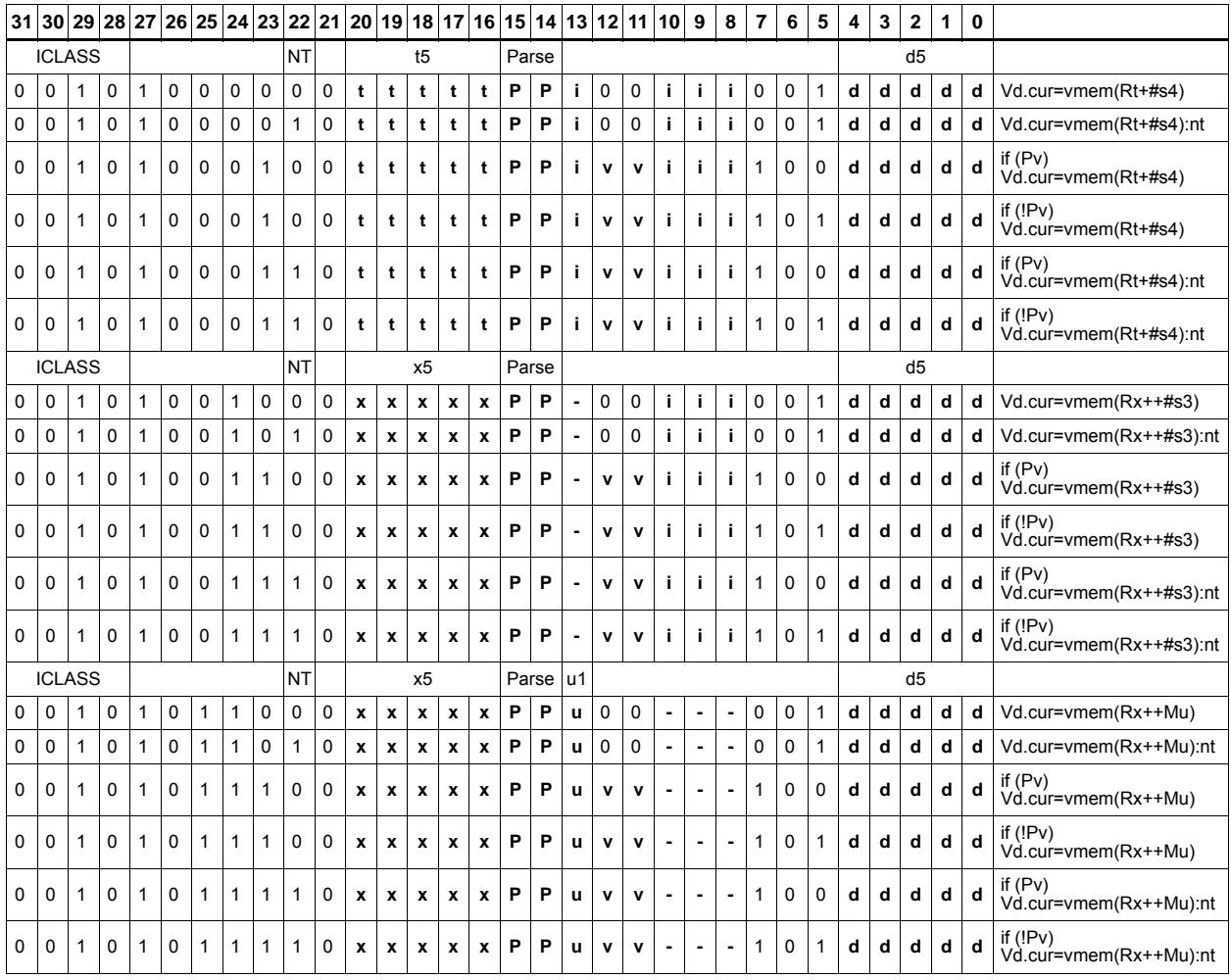

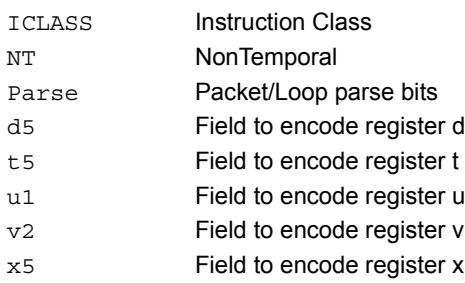

# Load - temporary immediate use

Read a full vector register Vd (and/or temporary vector register) from memory, using a vector-size-aligned address. The operation has three ways to generate the memory pointer address: Rt with a constant 4-bit signed offset, Rx with a signed post-increment, and Rx with a modifier register Mu post-increment. For the immediate forms, the value indicates the number of vectors worth of data. Mu contains the actual byte offset.

If the pointer presented to the instruction is not aligned, the instruction simply ignores the lower bits, yielding an aligned address. The value is used immediately in the packet as a source operand of any instruction.

"Vd.tmp" does not write the incoming data to the vector register file. The data is only used as a source in the current packet, and then immediately discarded. Note that this form does not consume any vector resources, allowing it to be placed in parallel with some instructions that a normal align load cannot.

If a scalar predicate register Pv evaluates true, load a full vector register Vs from memory, using a vector-size-aligned address. Otherwise, the operation becomes a NOP.

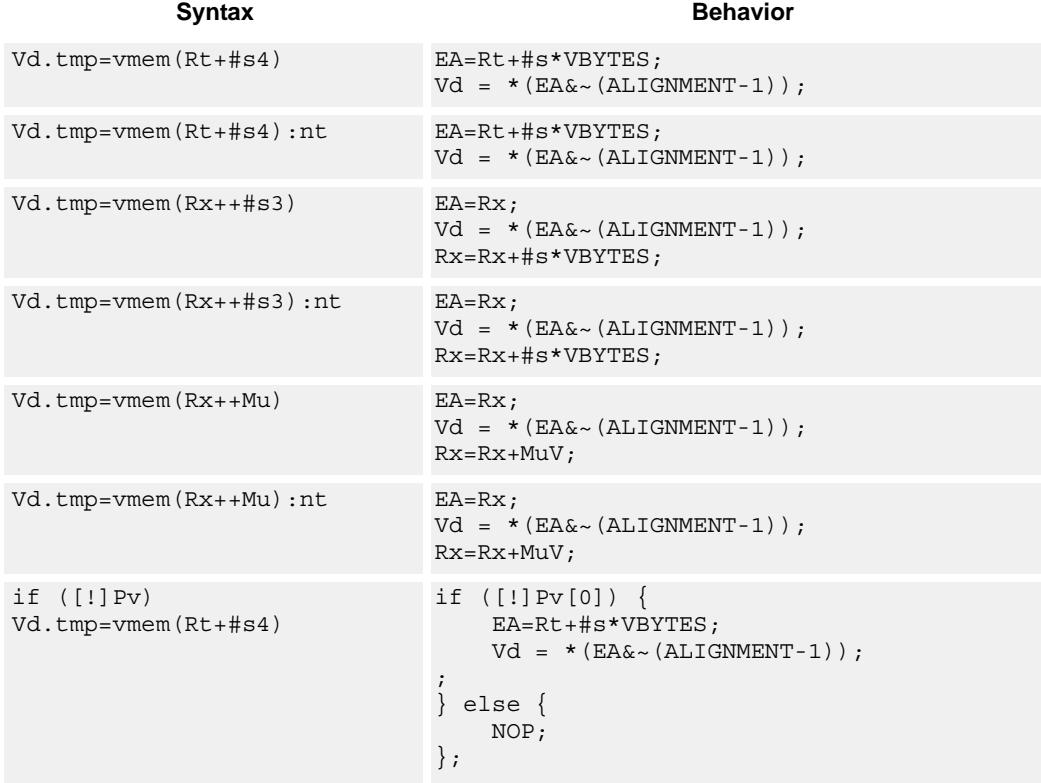

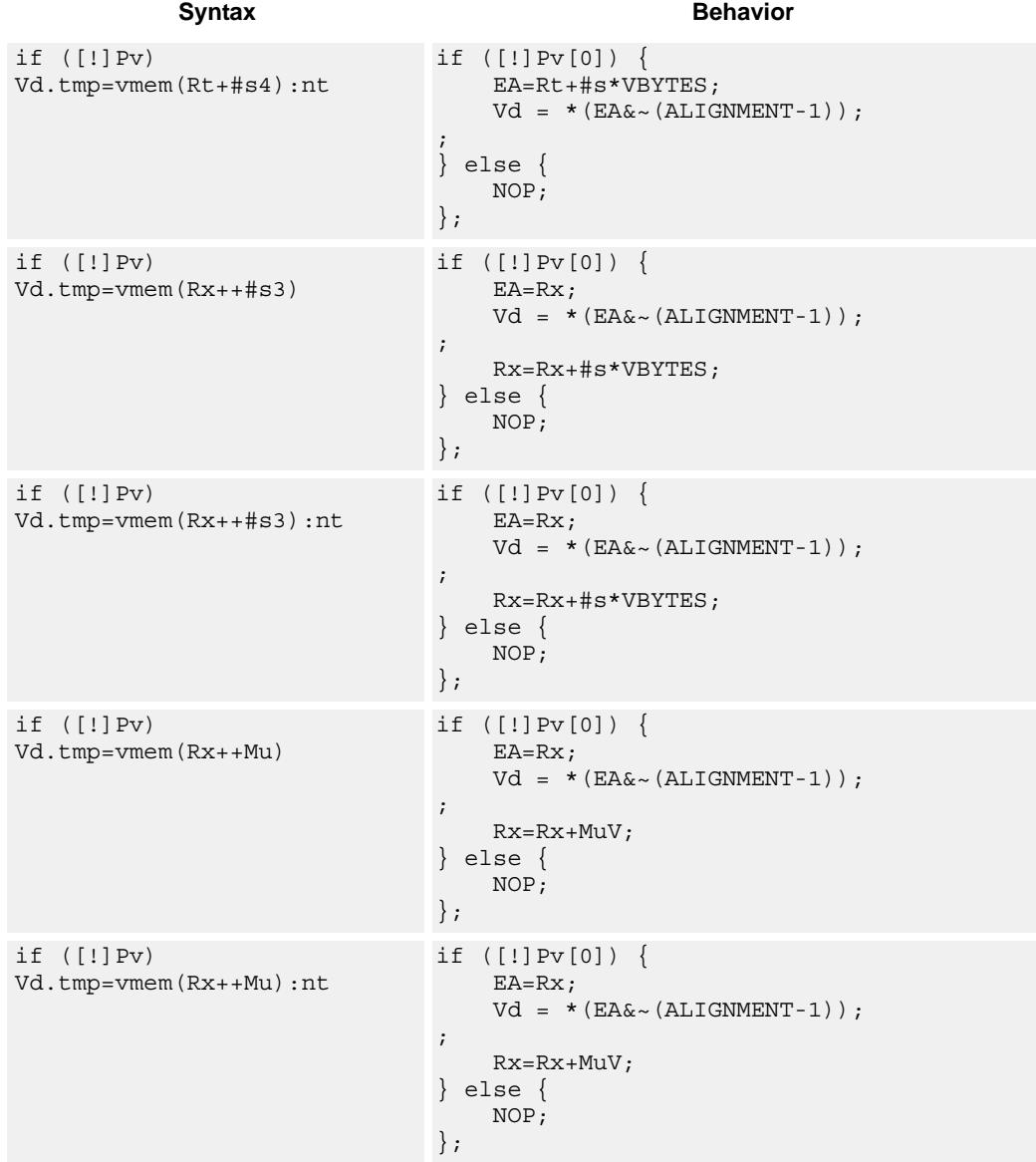

### **Class: COPROC\_VMEM (slots 0,1)**

#### **Notes**

- $\blacksquare$  This instruction can use any HVX resource.
- An optional "non-temporal" hint to the micro-architecture can be specified to indicate the data has no reuse.
- Immediates used in address computation are specified in multiples of vector length.

# **Encoding**

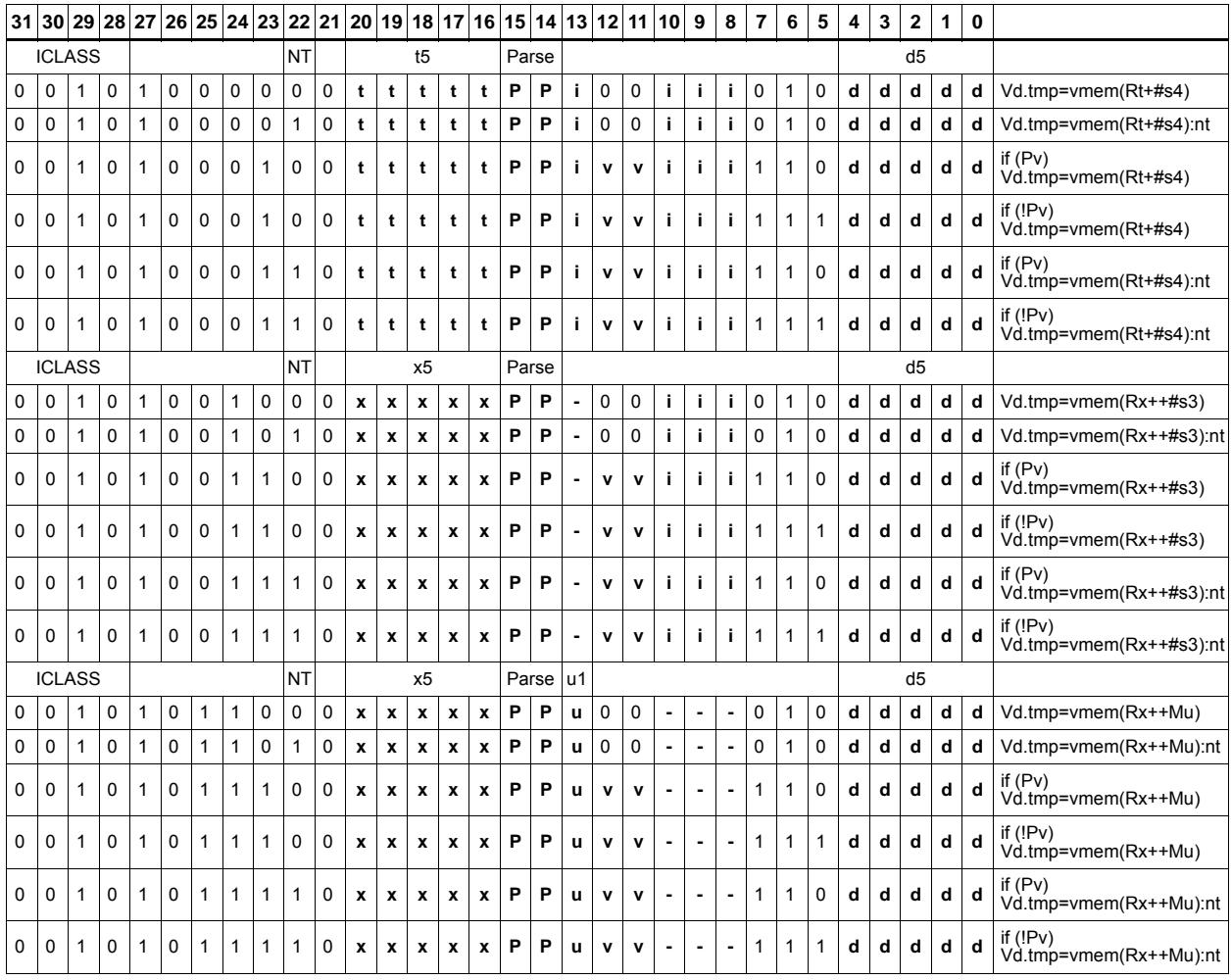

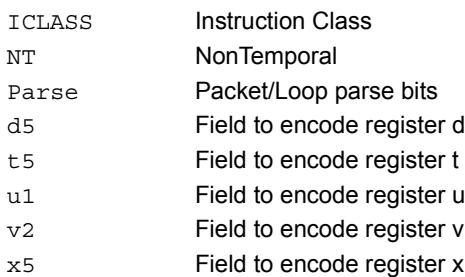

# Load - unaligned

Read a full vector register Vd from memory, using an arbitrary byte-aligned address. The operation has three ways to generate the memory pointer address: Rt with a constant 4-bit signed offset, Rx with a 3-bit signed post-increment, and Rx with a modifier register Mu post-increment. For the immediate forms, the value indicates the number of vectors worth of data. Mu contains the actual byte offset. Unaligned memory operations require two accesses to the memory system, and thus incur increased power and bandwidth over aligned accesses. However, they require fewer instructions.

It is more efficient to use aligned memory operations when possible, and sometimes multiple aligned memory accesses and the valign operation, to synthesize a non-aligned access.

Note that this instruction uses both slot 0 and slot 1, allowing only 3 instructions at most to execute in a packet with vmemu in it.

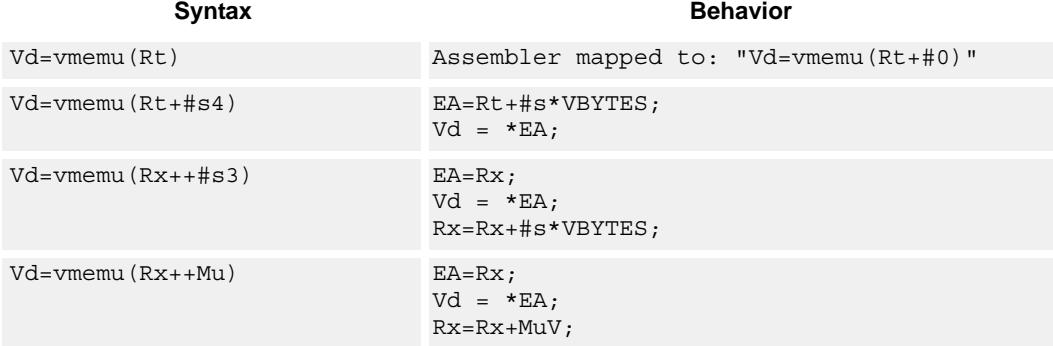

### **Class: COPROC\_VMEM (slots 0)**

#### **Notes**

- This instruction uses the HVX permute resource.
- Immediates used in address computation are specified in multiples of vector length.

#### **Encoding**

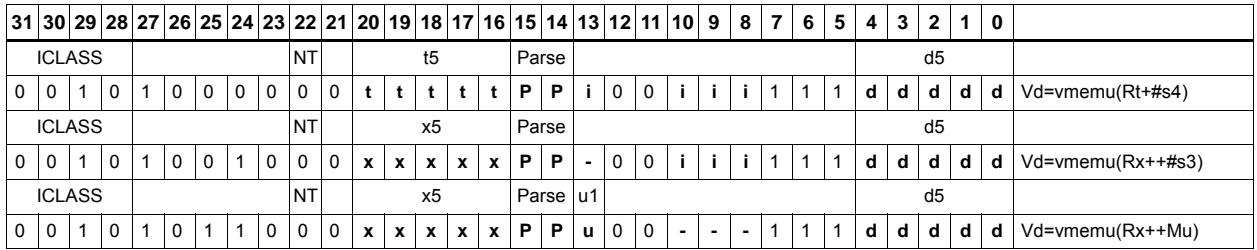

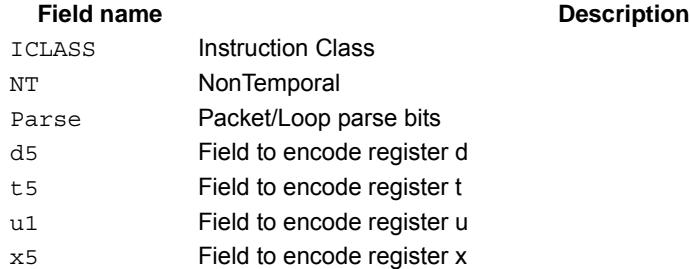

# **5.5 HVX/MPY-DOUBLE-RESOURCE**

The HVX/ALU-DOUBLE-RESOURCE instruction subclass includes instructions which use both HVX multiply resources.

# Arithmetic widening

Add or subtract the elements of vector registers Vu and Vv. The resulting elements are double the width of the input size in order to capture any data growth in the result. The result is placed in a double vector register.

Supports unsigned byte, and signed and unsigned halfword.

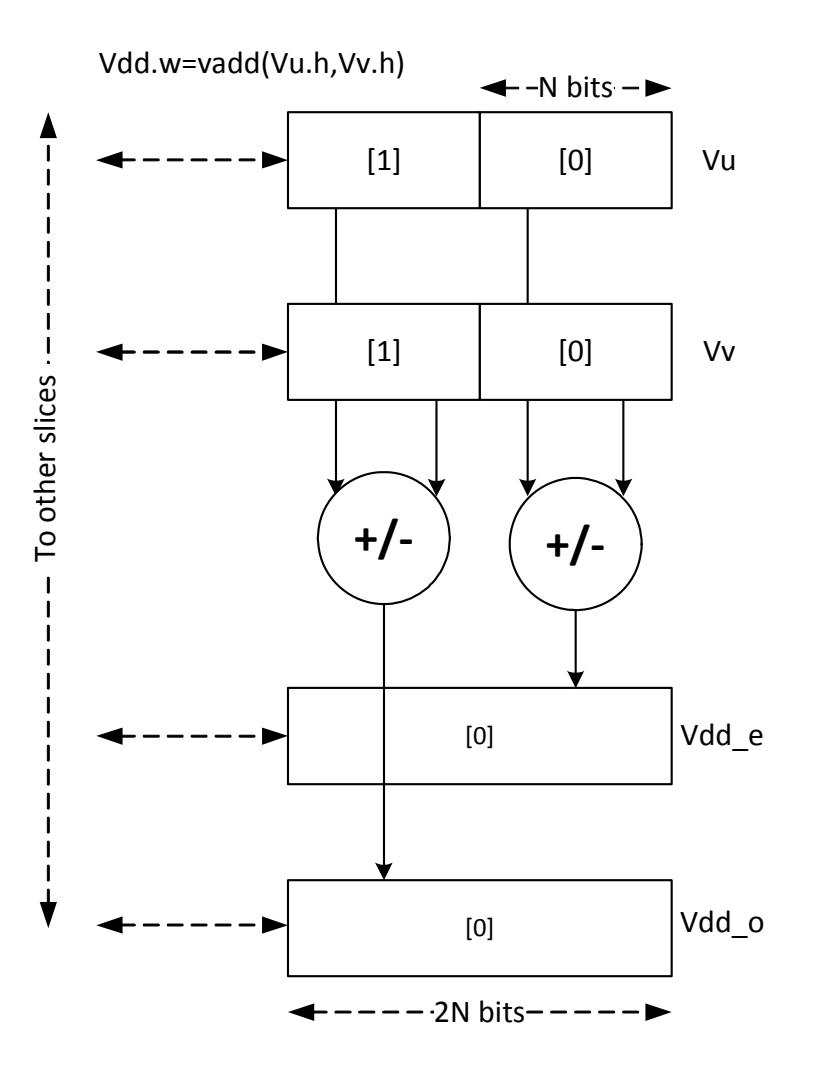

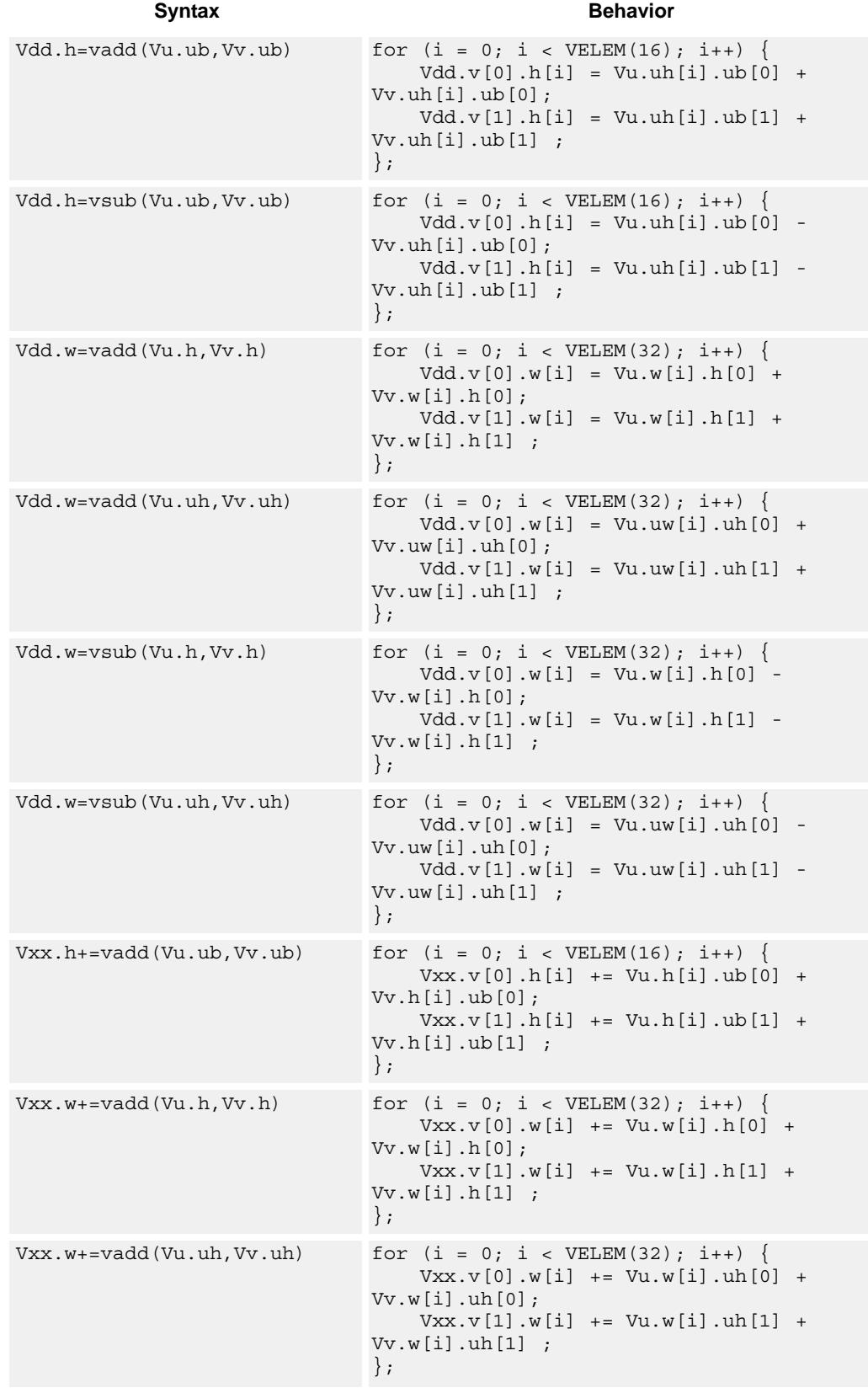

#### **Notes**

 $\blacksquare$  This instruction uses both HVX multiply resources.

#### **Intrinsics**

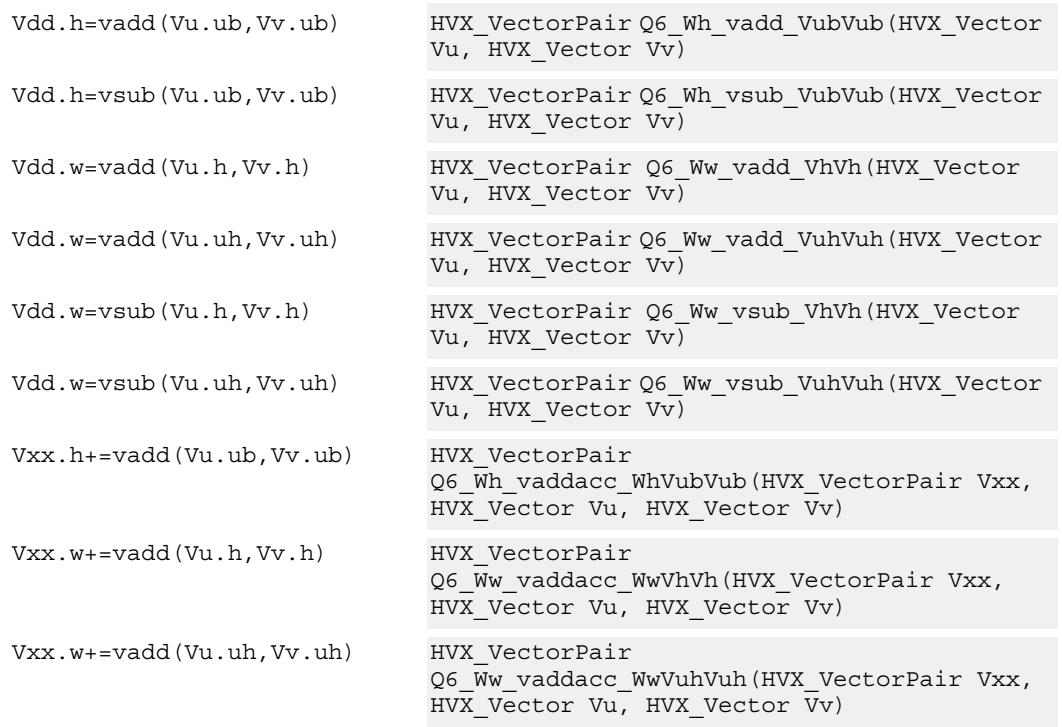

## **Encoding**

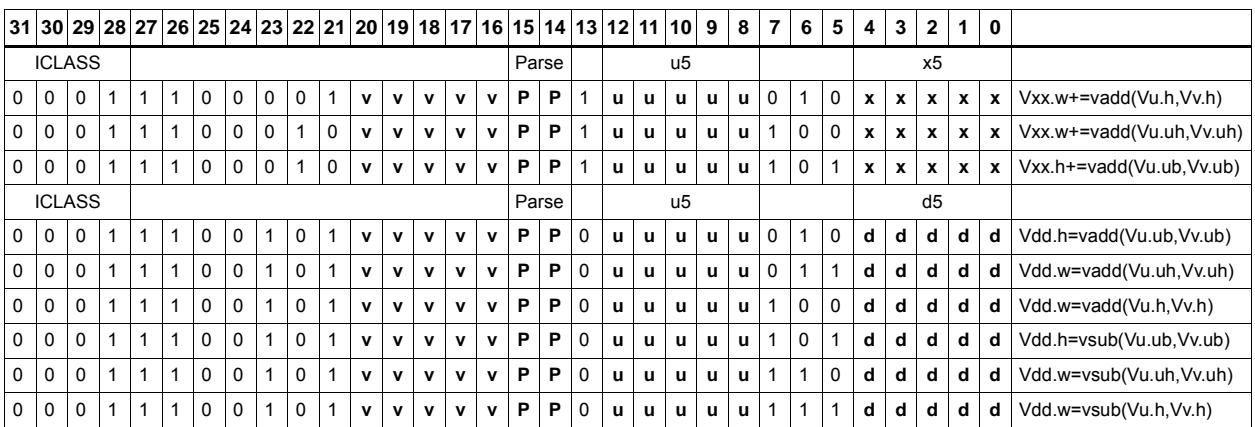

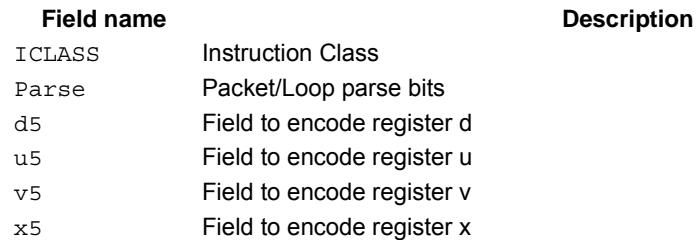

# Multiply with 2-wide reduction

Multiply elements from Vu by the corresponding elements in the scalar register Rt. The products are added in pairs to yield a by-2 reduction. The products can optionally be accumulated with Vx, with optional saturation after summation.

Supports multiplication of unsigned bytes by bytes, halfwords by signed bytes, and halfwords by halfwords. The double-vector version performs a sliding window 2-way reduction, where the odd register output contains the offset computation.

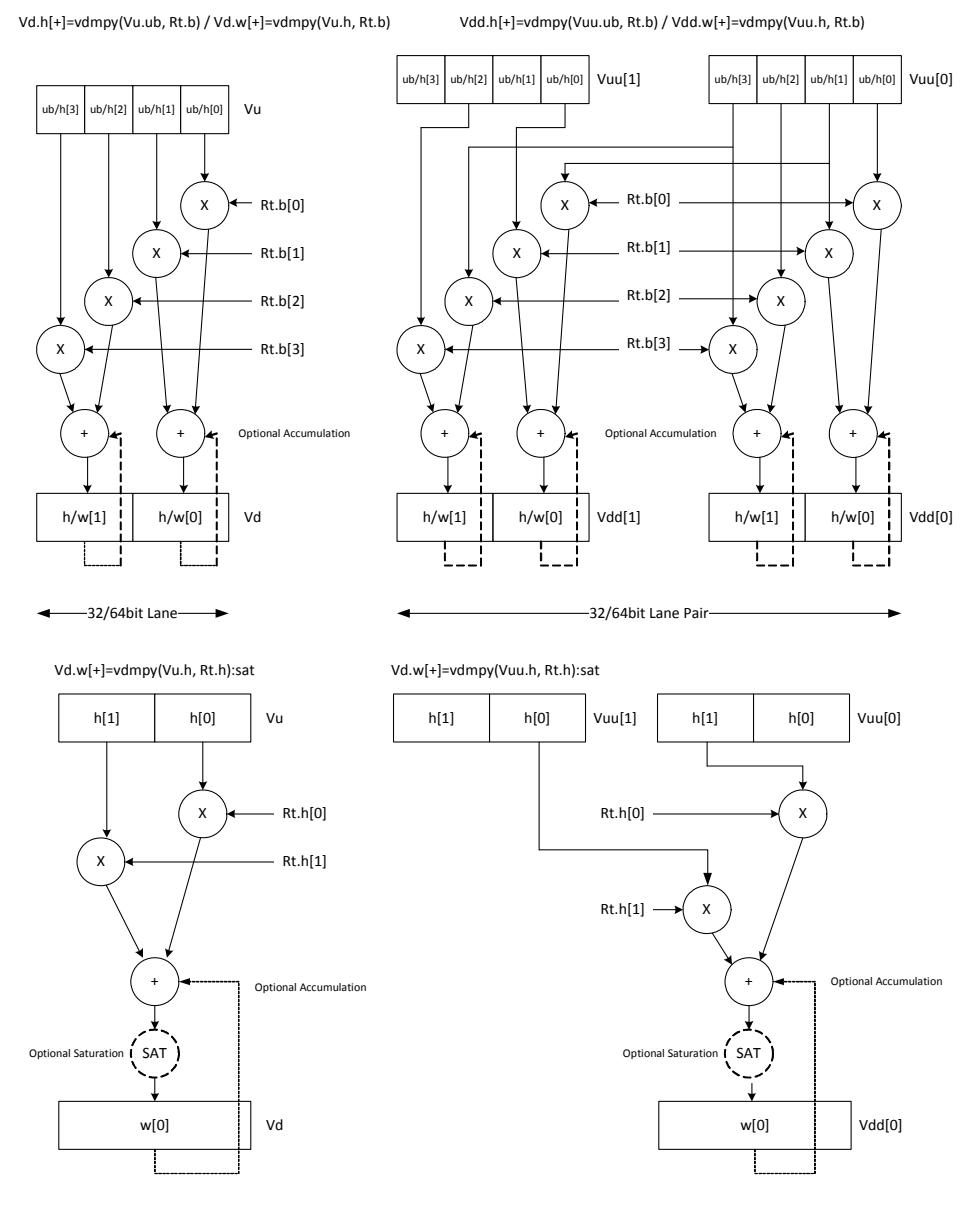

-32bit Lane Pair-

-32bit Lane-

Multiply halfword elements from vector register Vu by the corresponding halfword elements in the vector register Vv. The products are added in pairs to make a 32-bit wide sum. The sum is optionally accumulated with the vector register destination Vx, and then saturated to 32 bits.

Vd.w[+]=vdmpy(Vu.h, Vv.h):sat

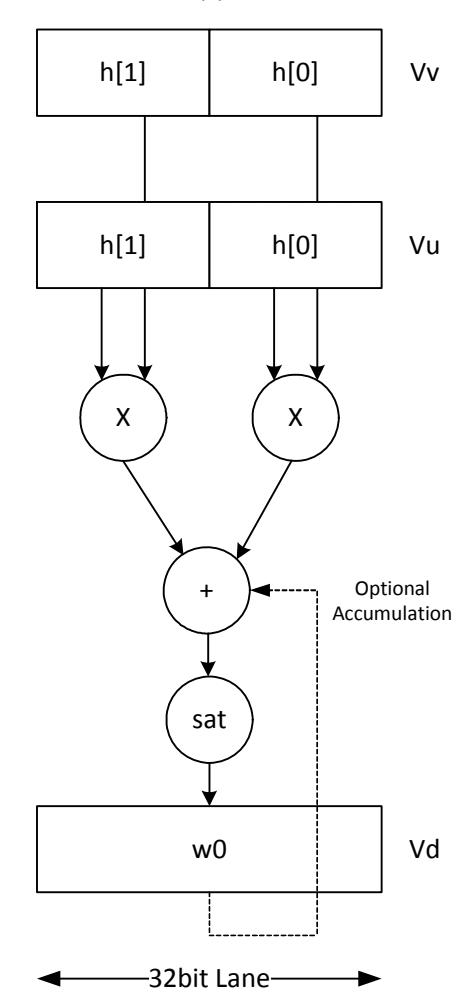

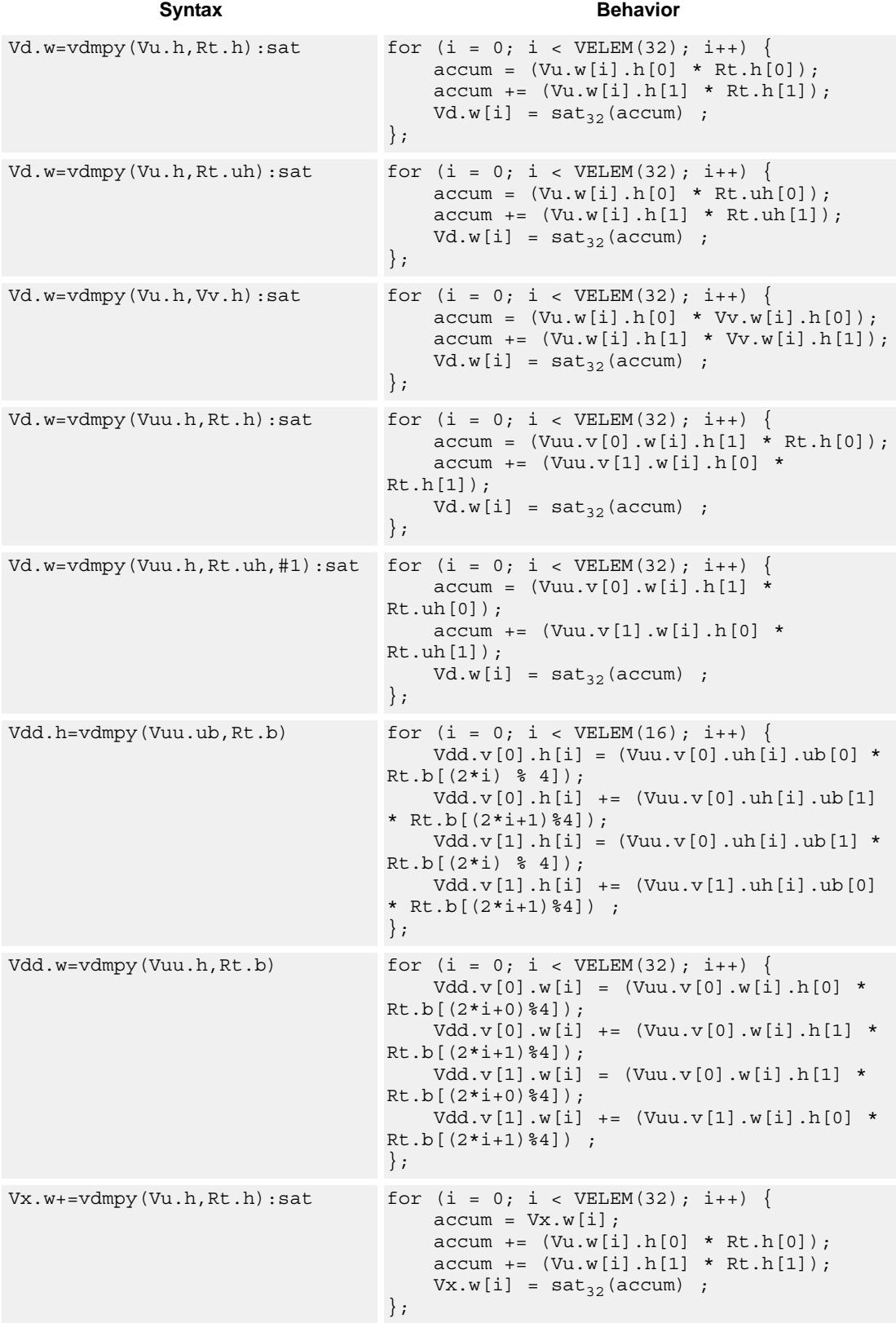

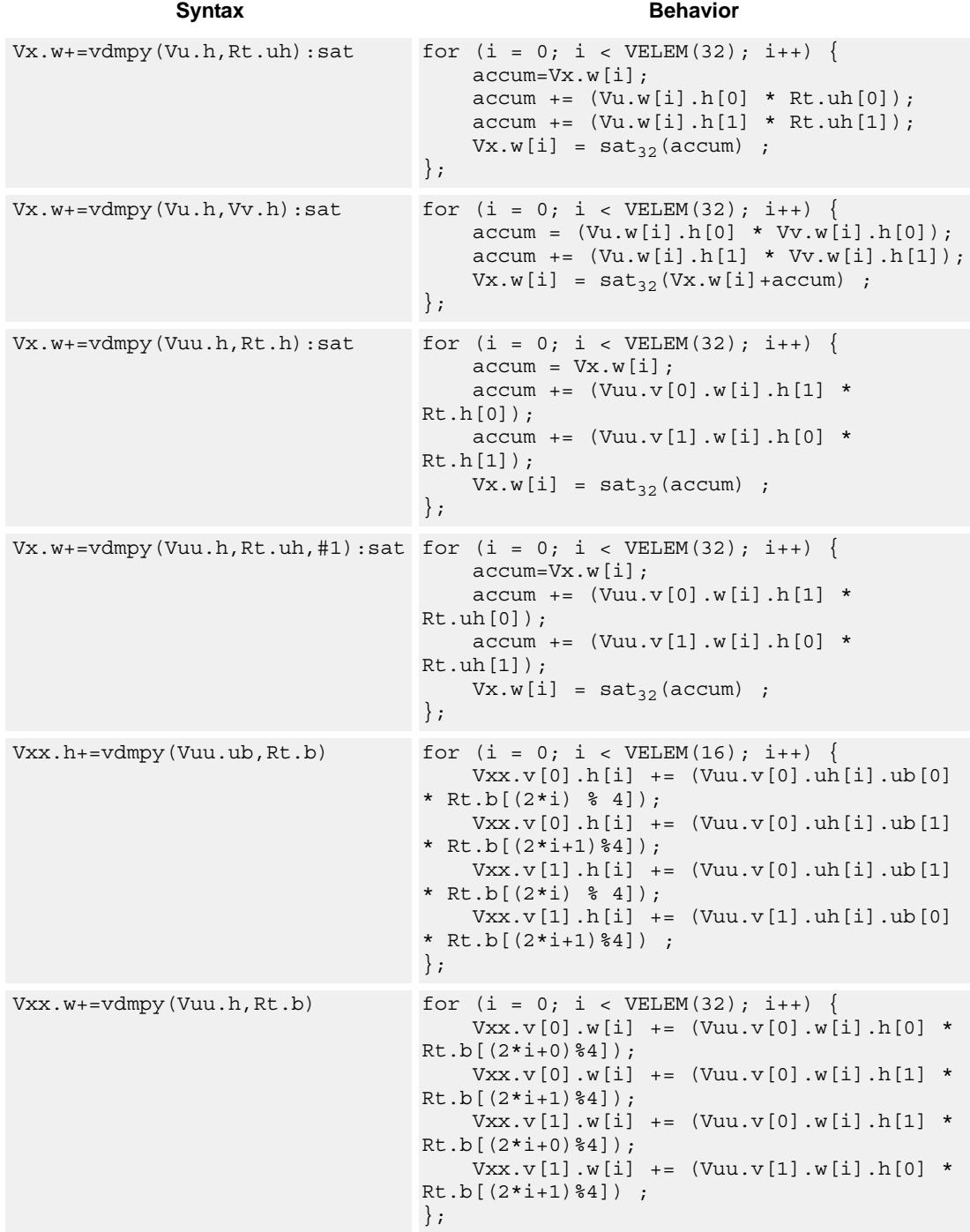

#### **Notes**

■ This instruction uses both HVX multiply resources.

#### **Intrinsics**

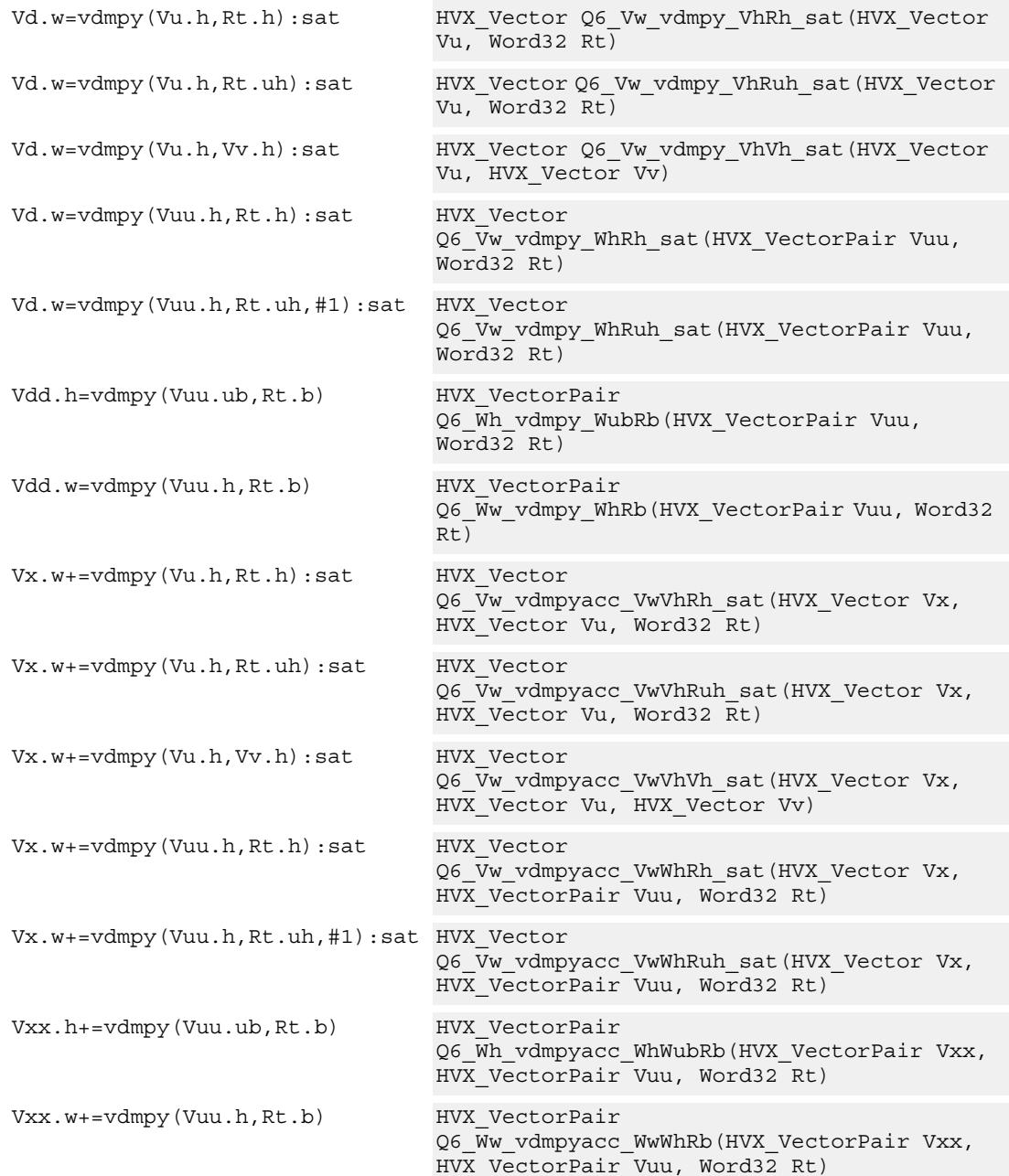

# **Encoding**

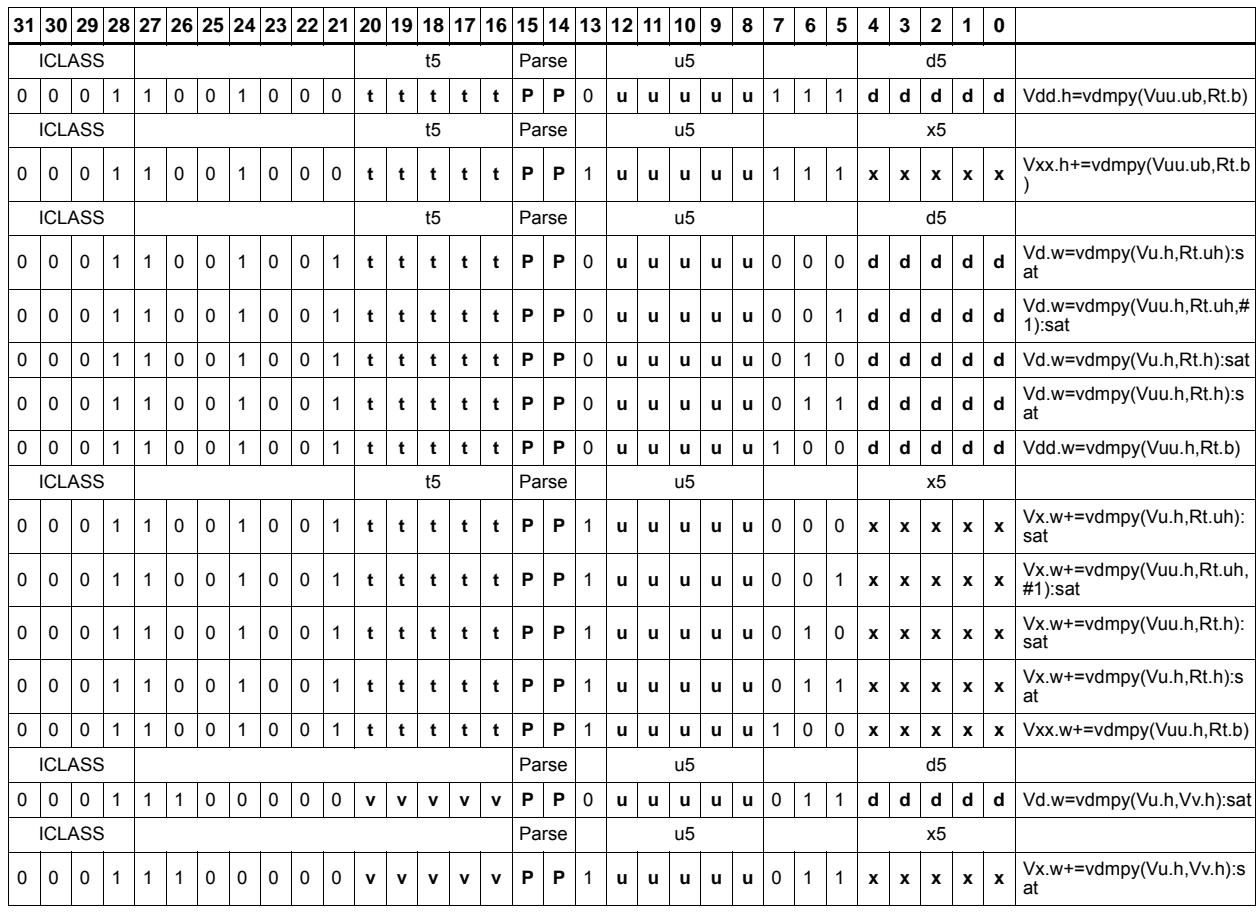

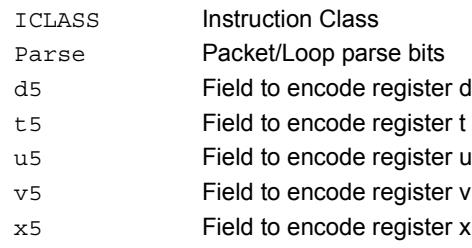

# Multiply-add

Compute the sum of two byte multiplies. The two products consist of either unsigned bytes or signed halfwords coming from the vector registers Vuu and Vvv. These are multiplied by a signed byte coming from a scalar register Rt. The result of the summation is a signed halfword or word. Each corresponding pair of elements in Vuu and Vvv is weighted, using Rt.b[0] and Rt.b[1] for the even elements, and Rt.b[2] amd Rt.b[3] for the odd elements.

Optionally accumulates the product with the destination vector register Vxx.

For vector by vector, compute the sum of two byte multiplies. The two products consist of an unsigned byte vector operand multiplied by a signed byte scalar. The result of the summation is a signed halfword. Even elements from the input vector register pairs Vuu and Vvv are multiplied together and placed in the even register of Vdd. Odd elements are placed in the odd register of Vdd.

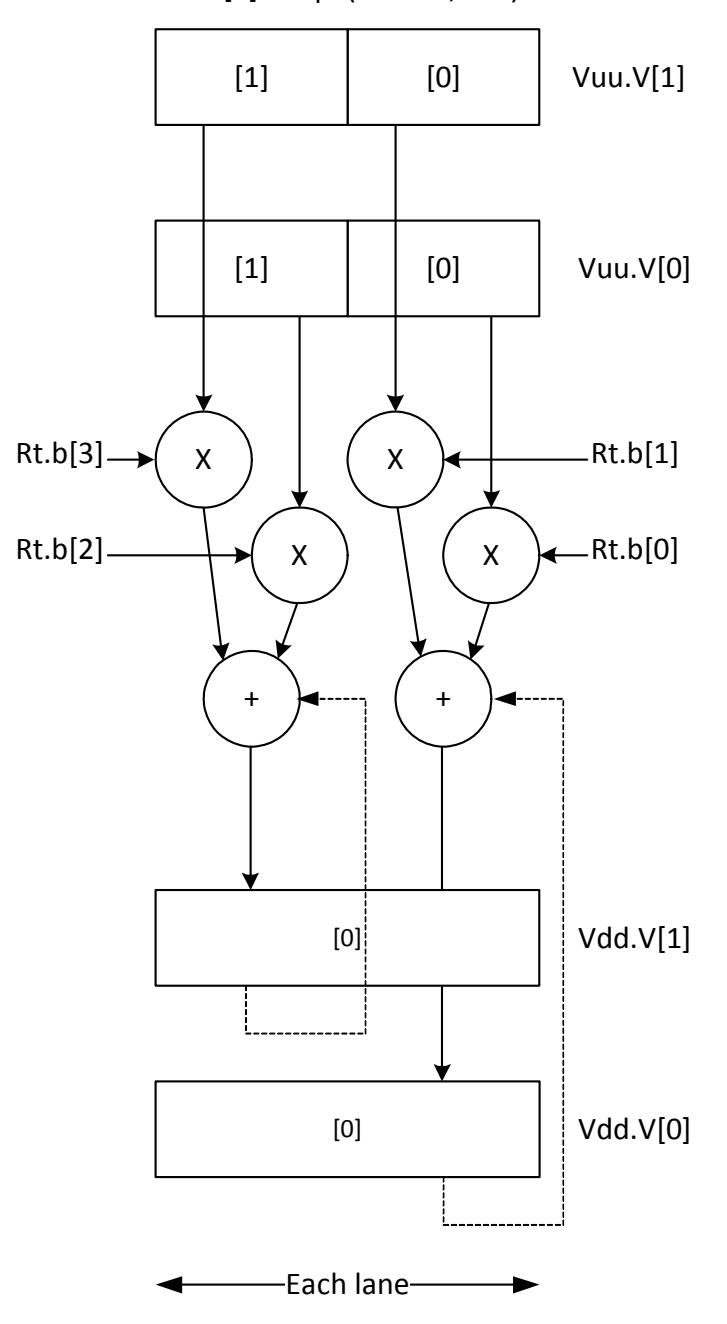

Vdd.h [+]=vmpa(Vuu.ub,Rt.b)

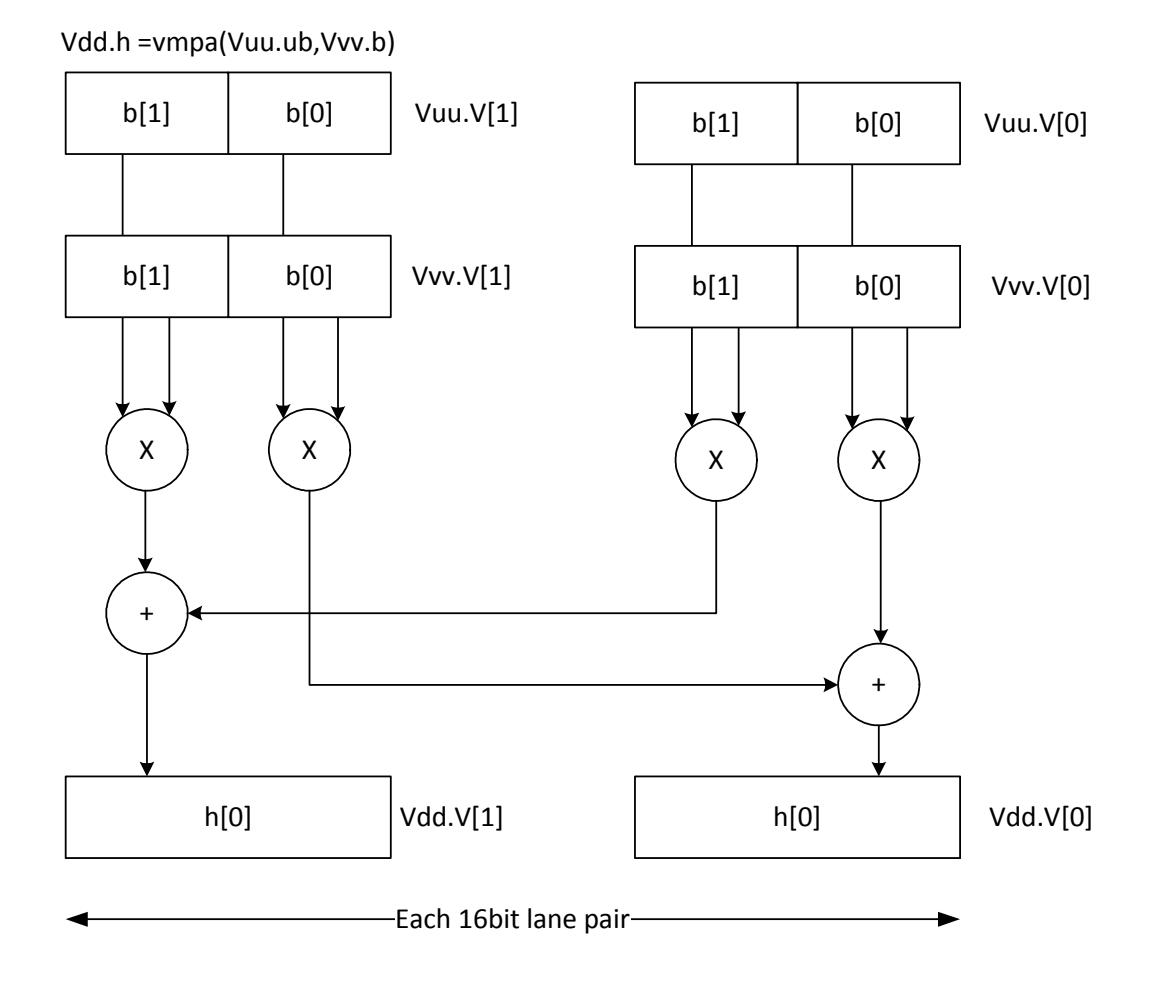

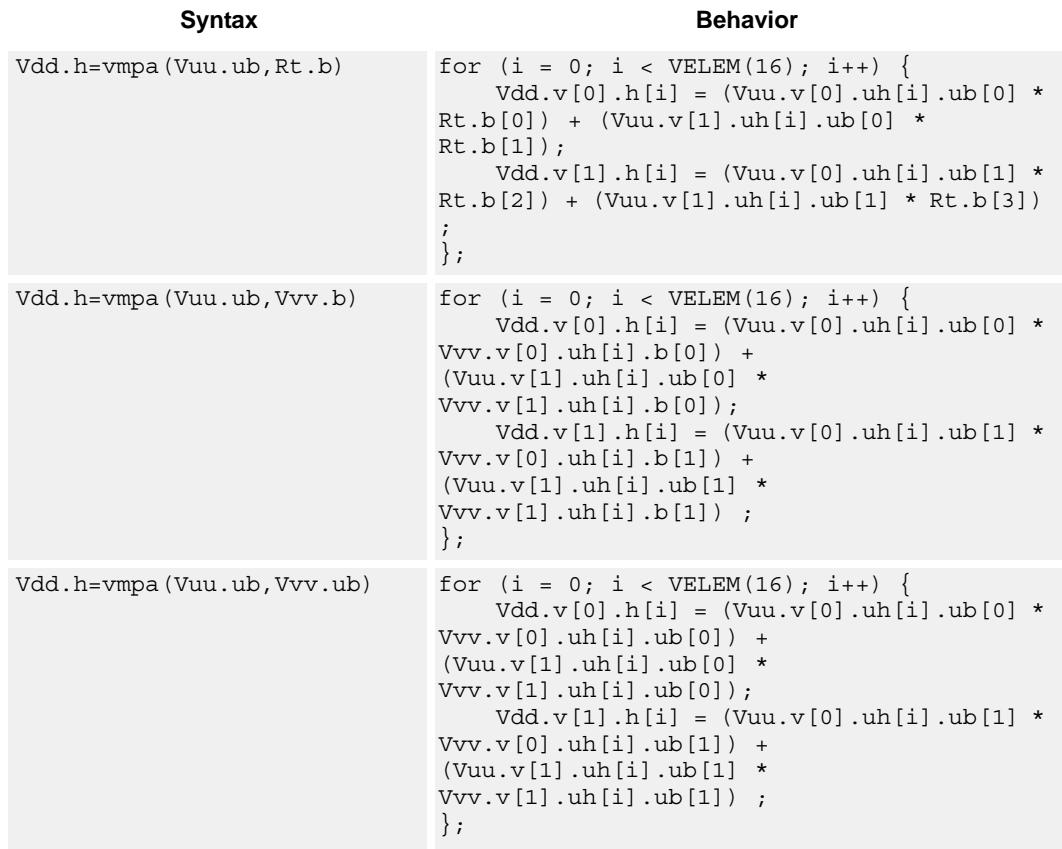

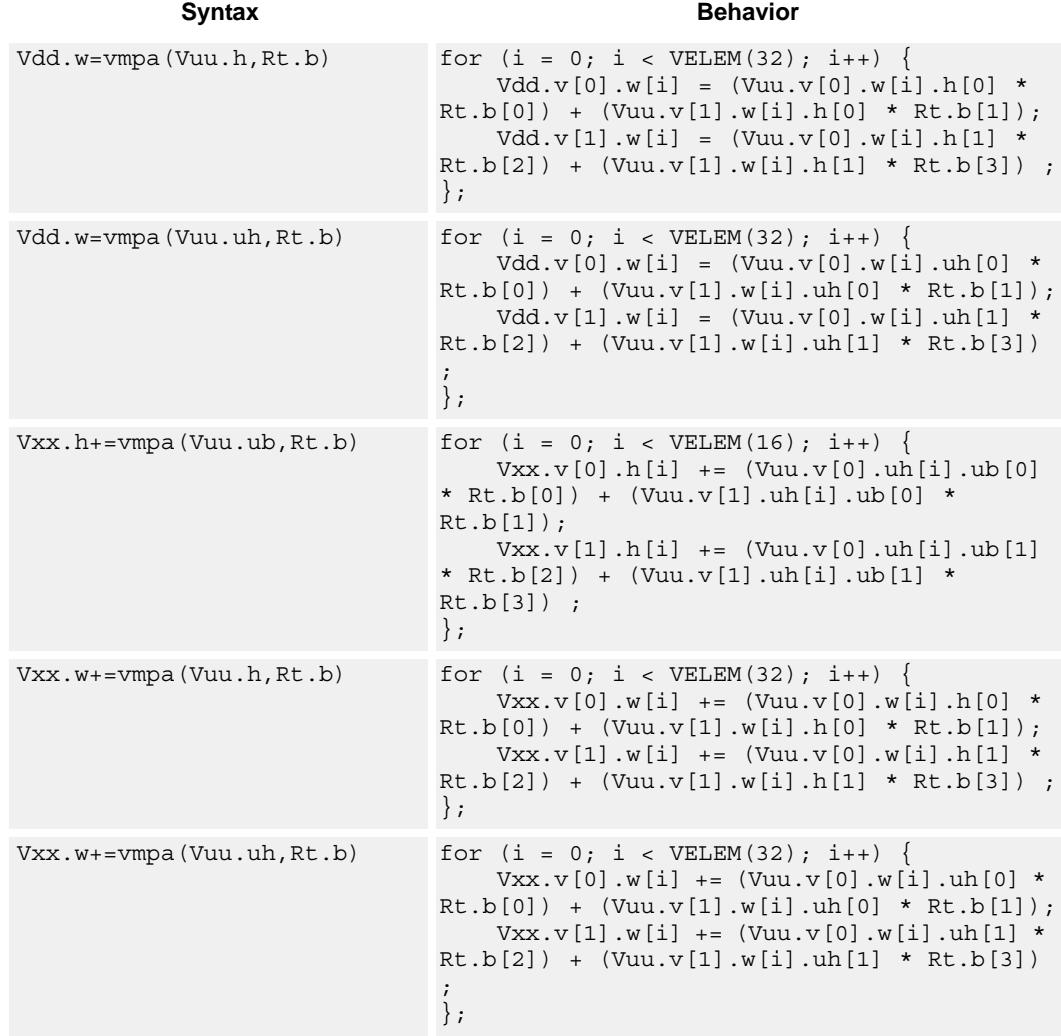

#### **Notes**

 $\blacksquare$  This instruction uses both HVX multiply resources.

### **Intrinsics**

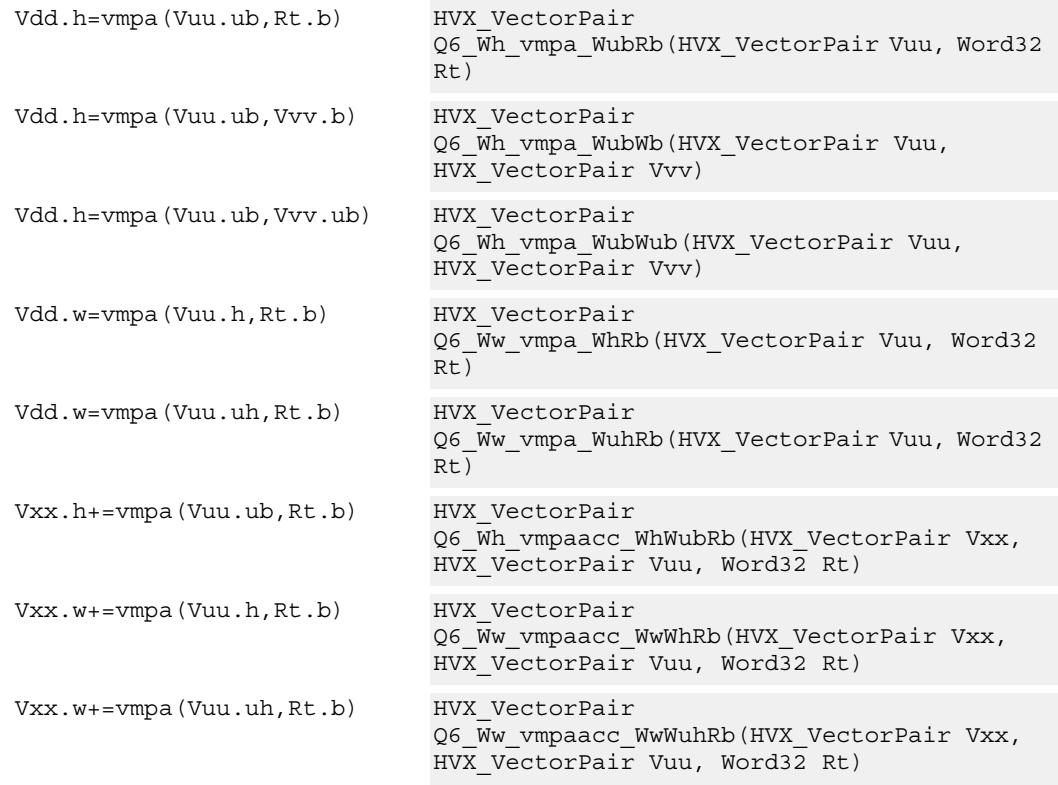

## **Encoding**

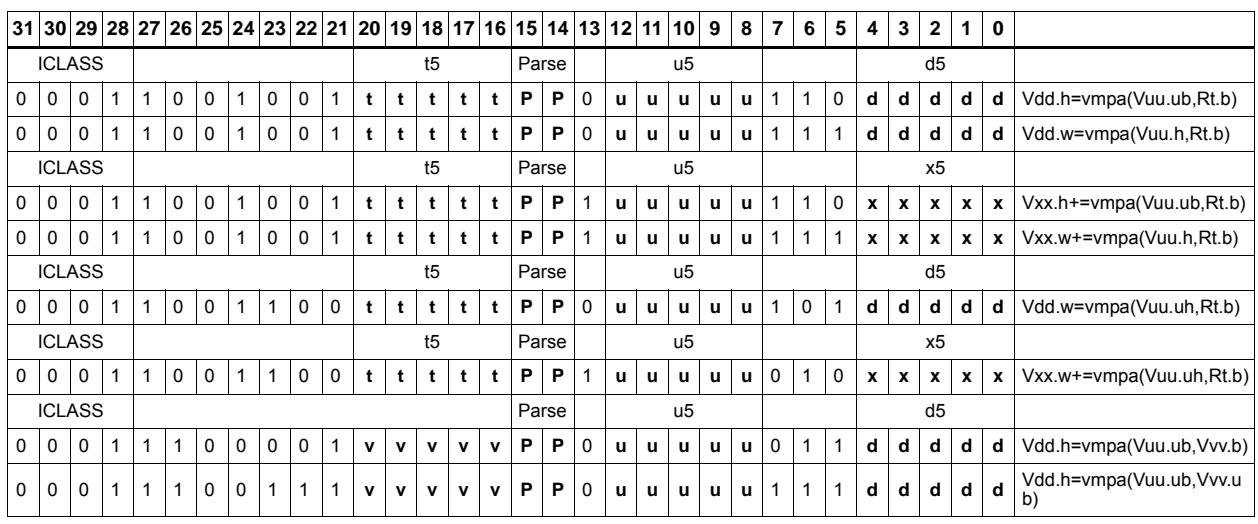

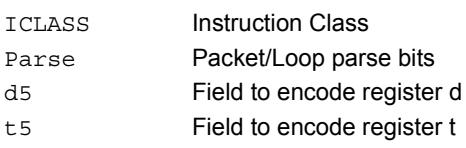

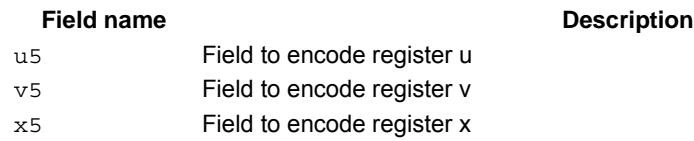

# Multiply - vector by scalar

Multiply groups of elements in the vector Vu by the corresponding elements in the scalar register Rt.

This operation has two forms. In the first form the product is not modified, and is optionally accumulated with the destination register. The even results are placed in the even vector register of the destination register pair, while the odd results are placed in the odd vector register.

Supports signed by signed halfword, unsigned by unsigned byte, unsigned by signed byte, and unsigned halfword by unsigned halfword.

The second form of this operation keeps the output precision the same as the input width by shifting the product left by 1, saturating the product to 32 bits, and placing the upper 16 bits in the output. Optional rounding of the result is supported.

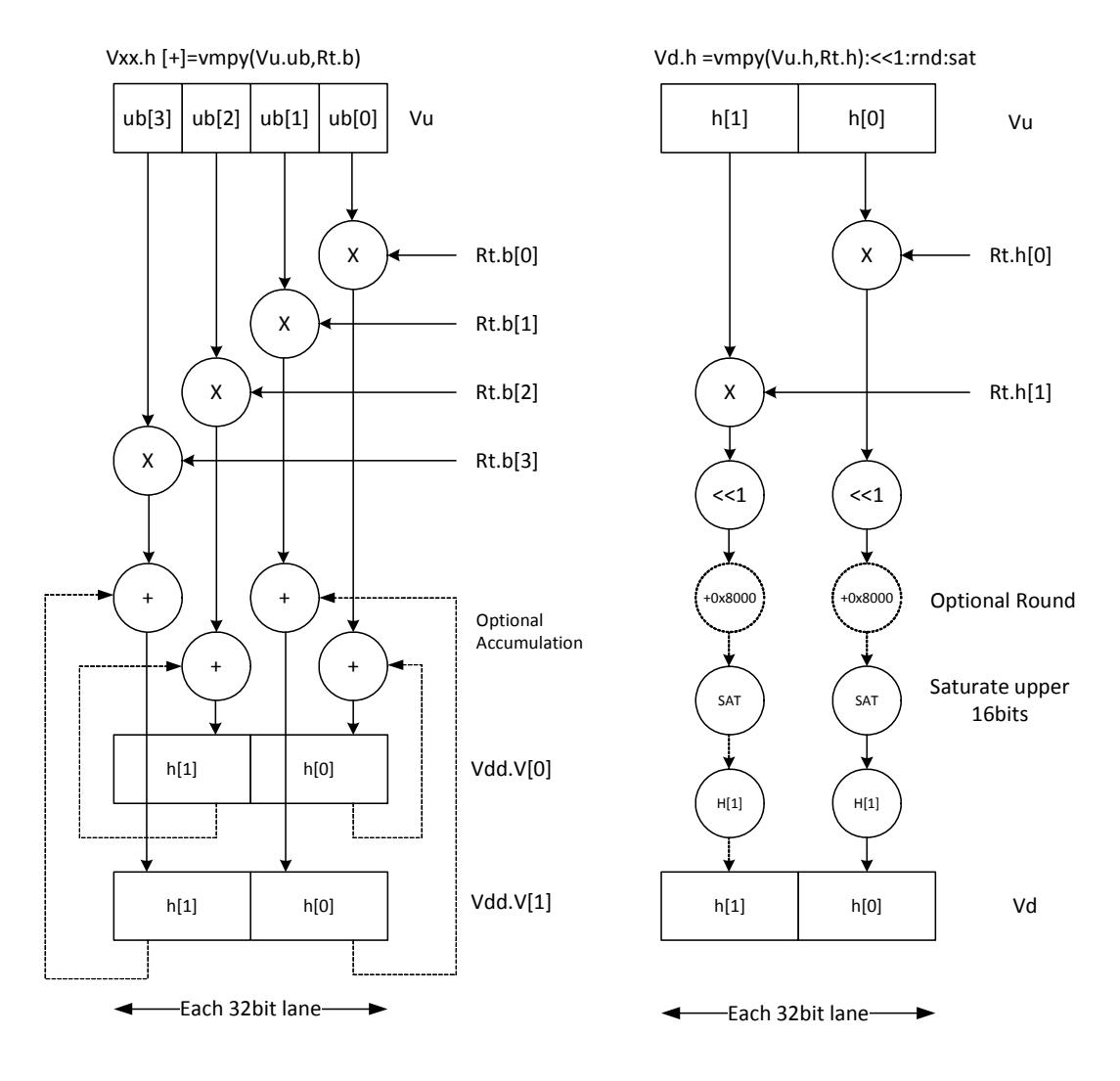

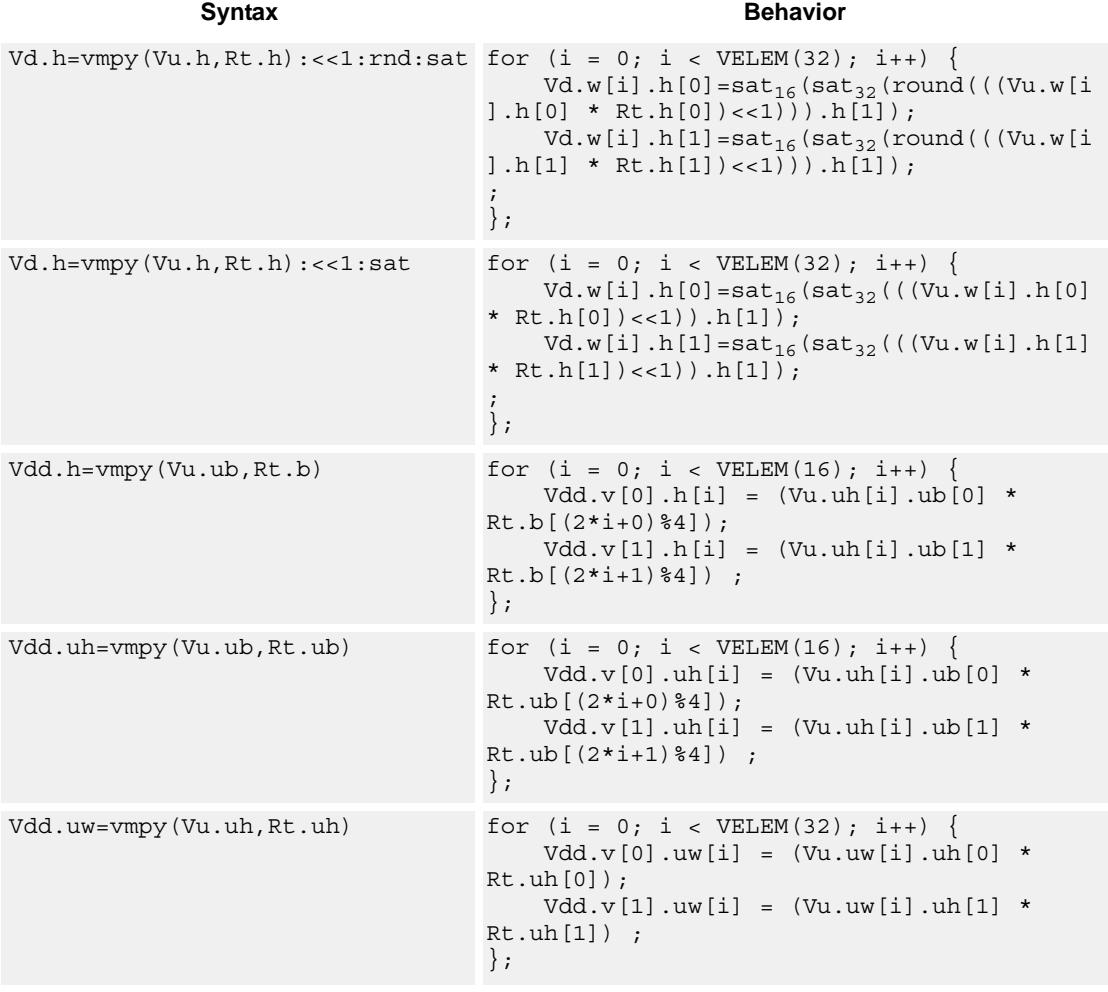

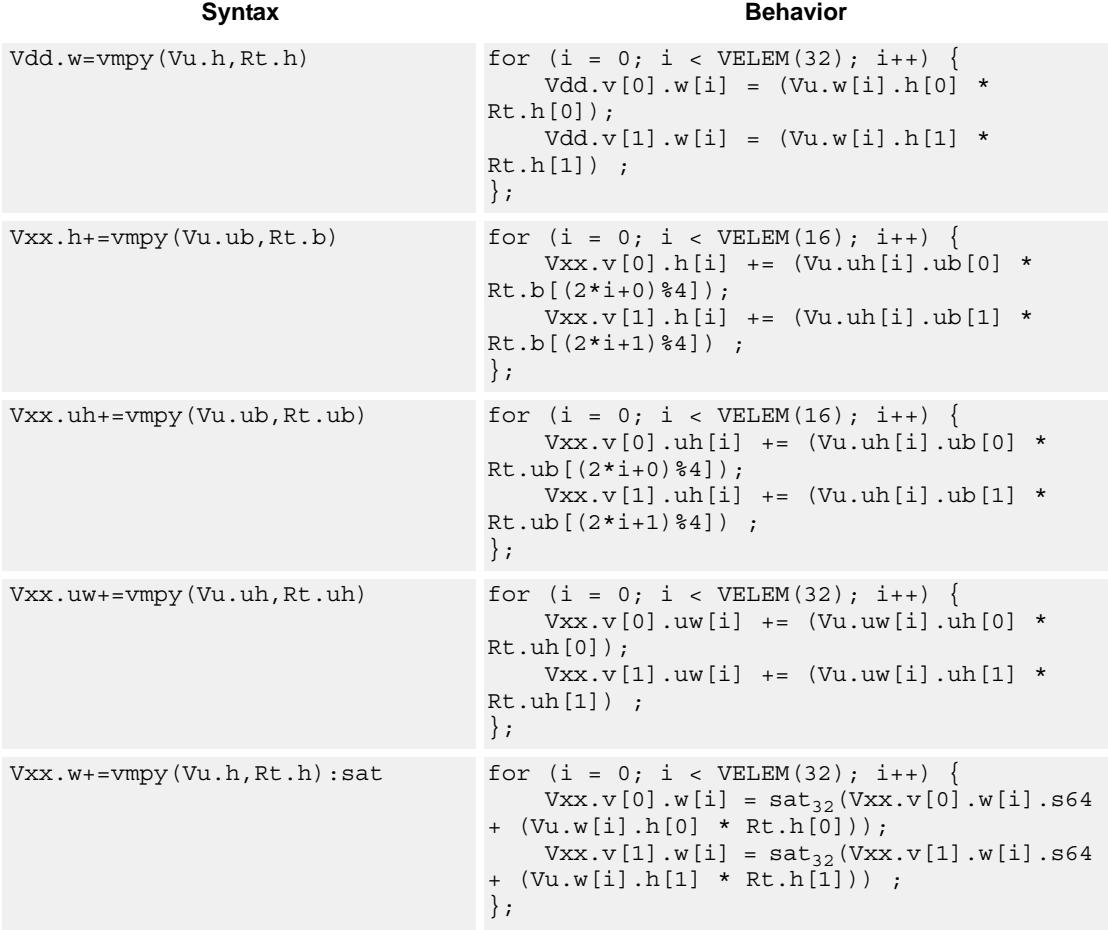

#### **Notes**

■ This instruction uses both HVX multiply resources.

### **Intrinsics**

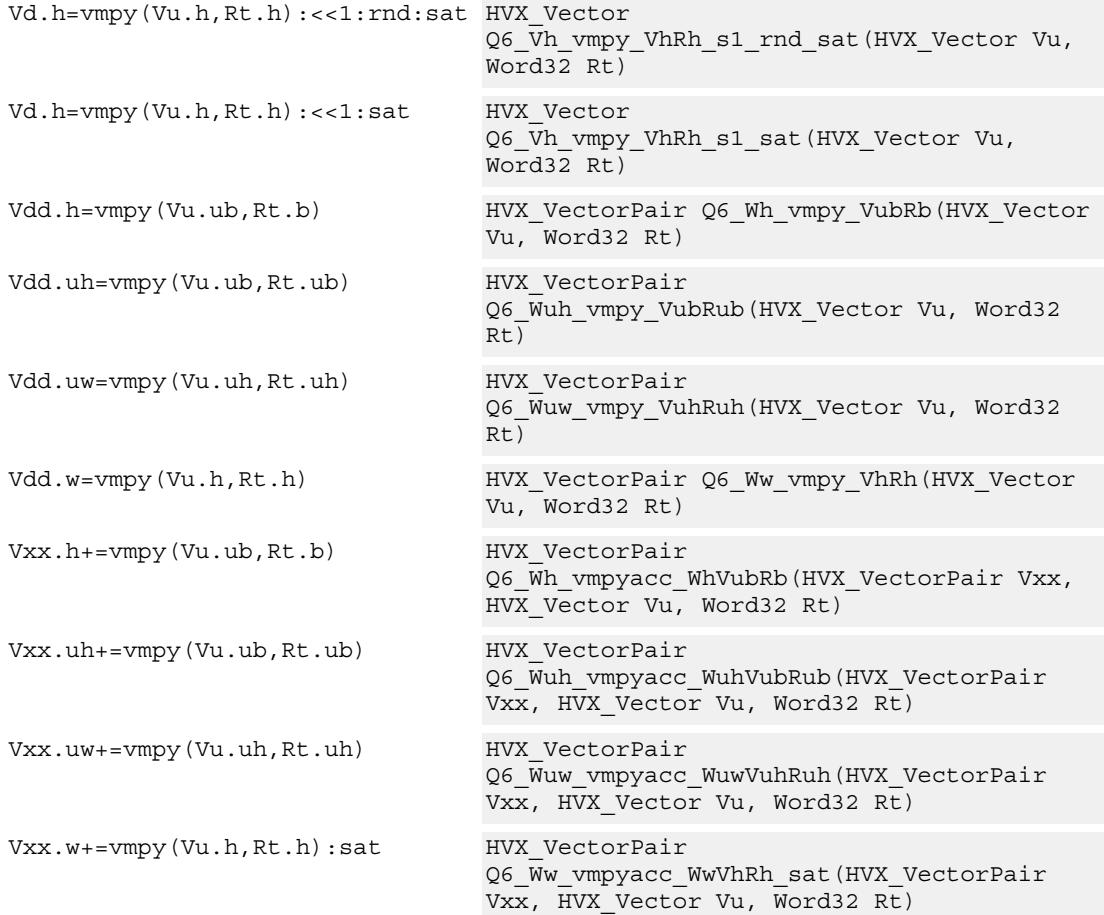

## **Encoding**

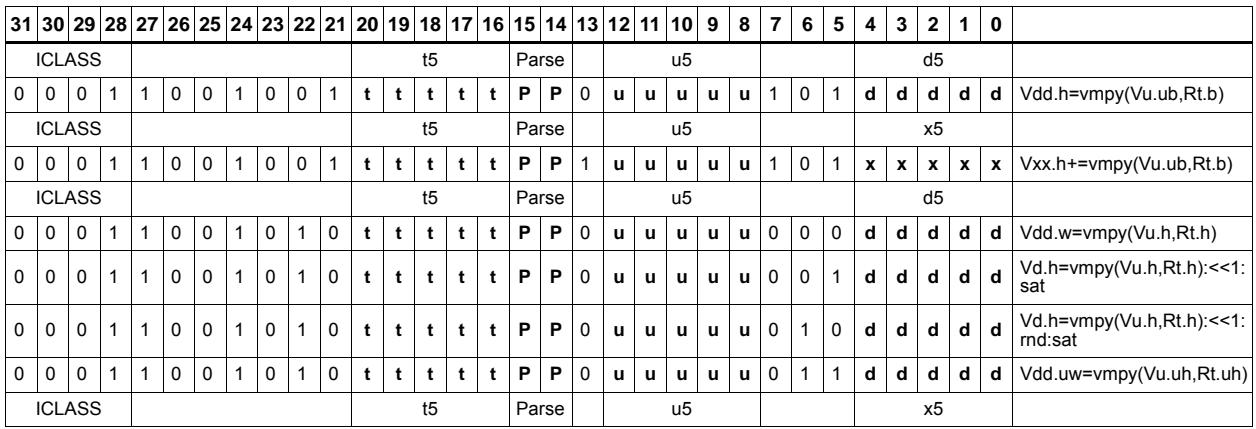

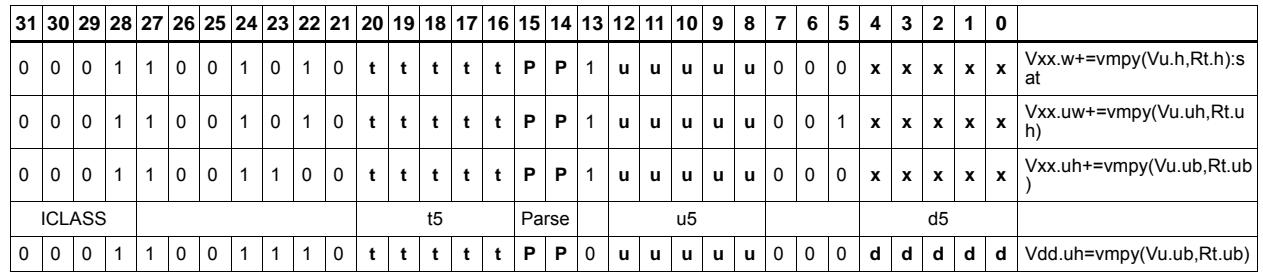

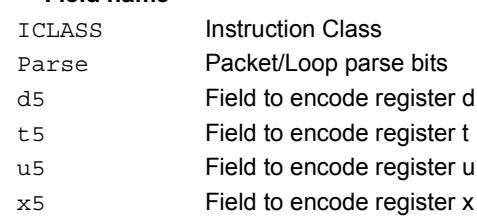

# Multiply - vector by vector

Multiply groups of elements in the vector Vu by the corresponding elements in the vector register Vv.

This operation has two forms. In the first form the product is not modified, and is optionally accumulated with the destination register. The even results are placed in the even vector register of the destination register pair, while the odd results are placed in the odd vector register.

Supports signed by signed halfword, unsigned by unsigned byte, unsigned by signed byte, and unsigned halfword by unsigned halfword.

The second form of this operation keeps the output precision the same as the input width by shifting the product left by 1, saturating the product to 32 bits, and placing the upper 16 bits in the output. Optional rounding of the result is supported.

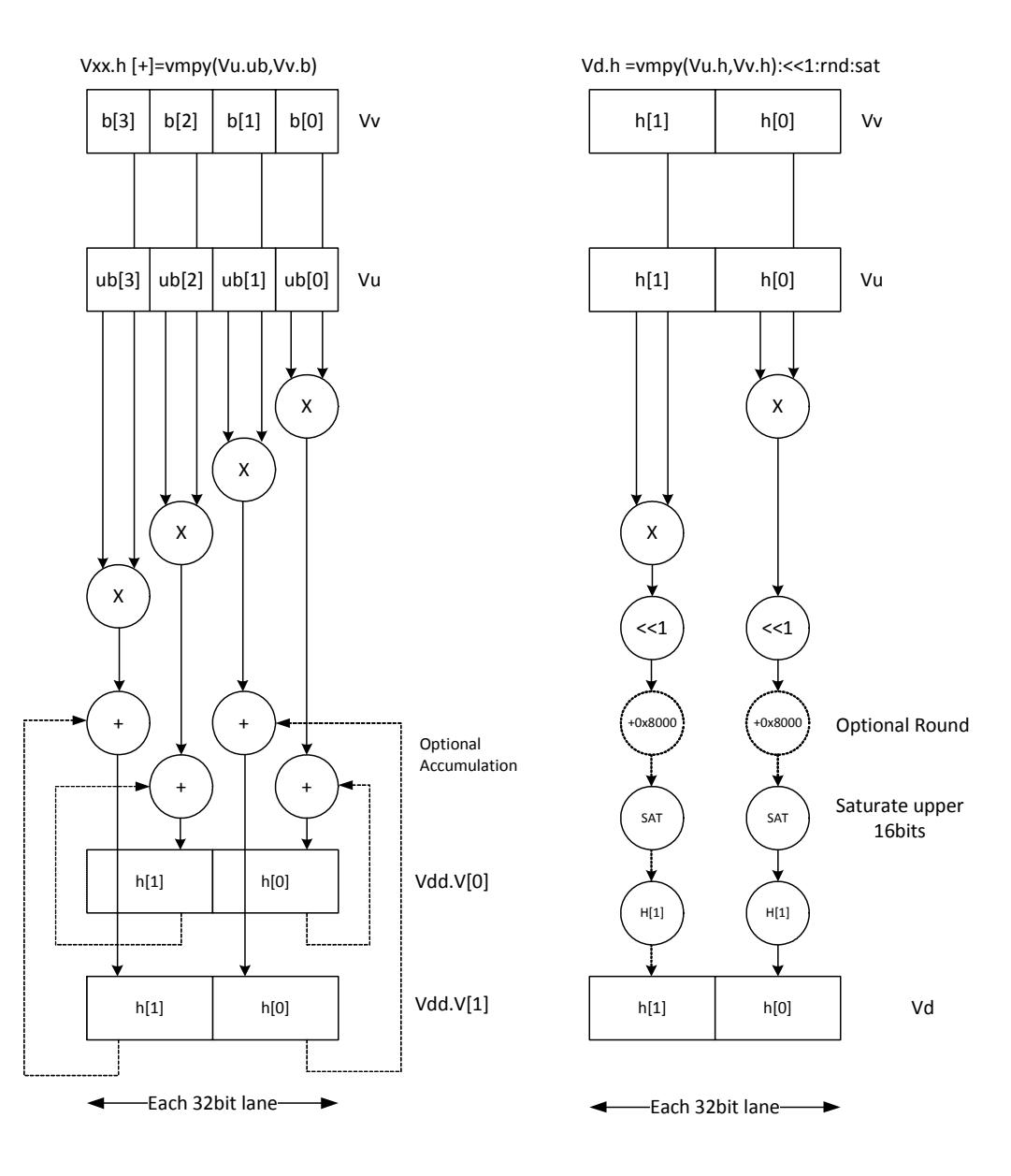

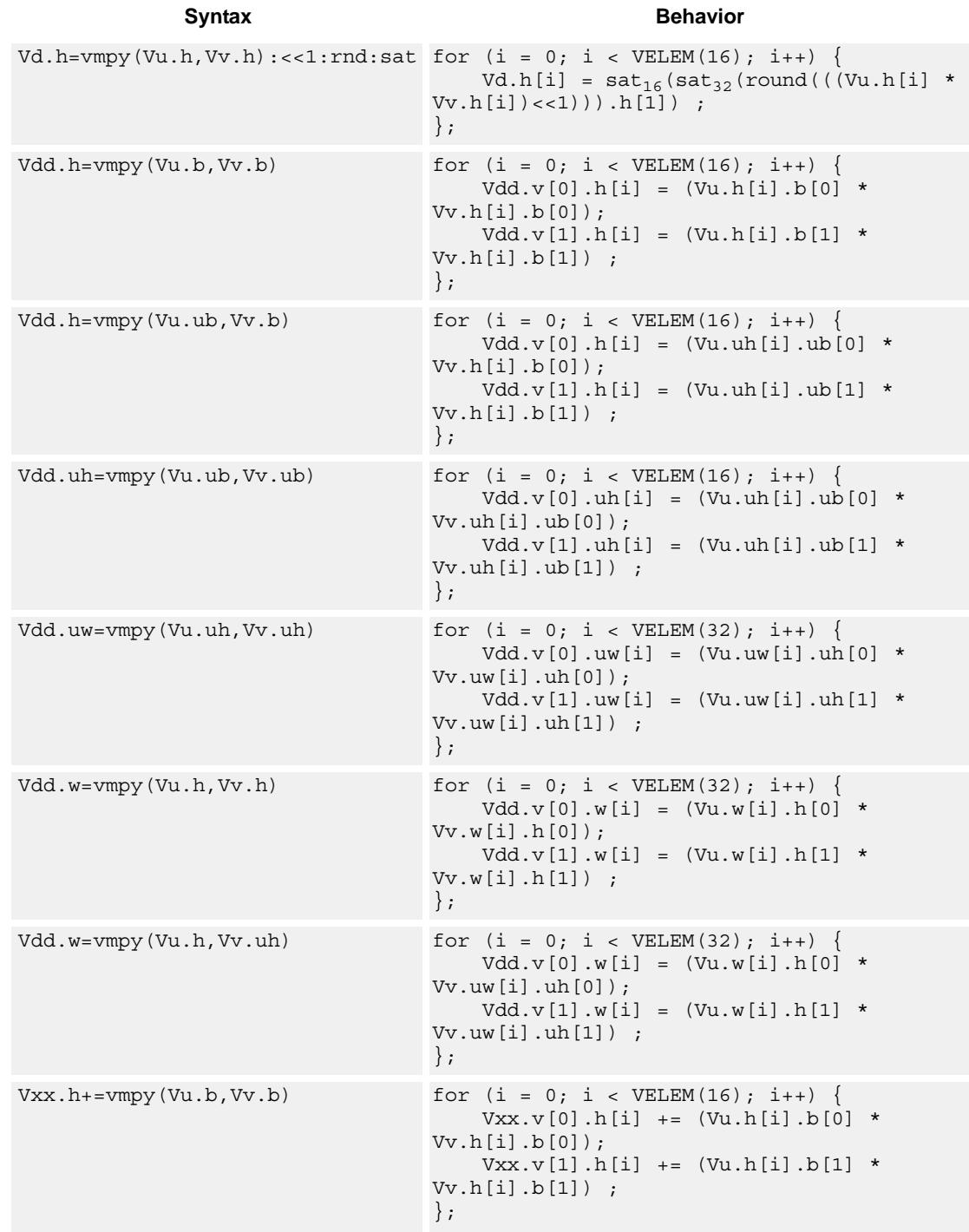

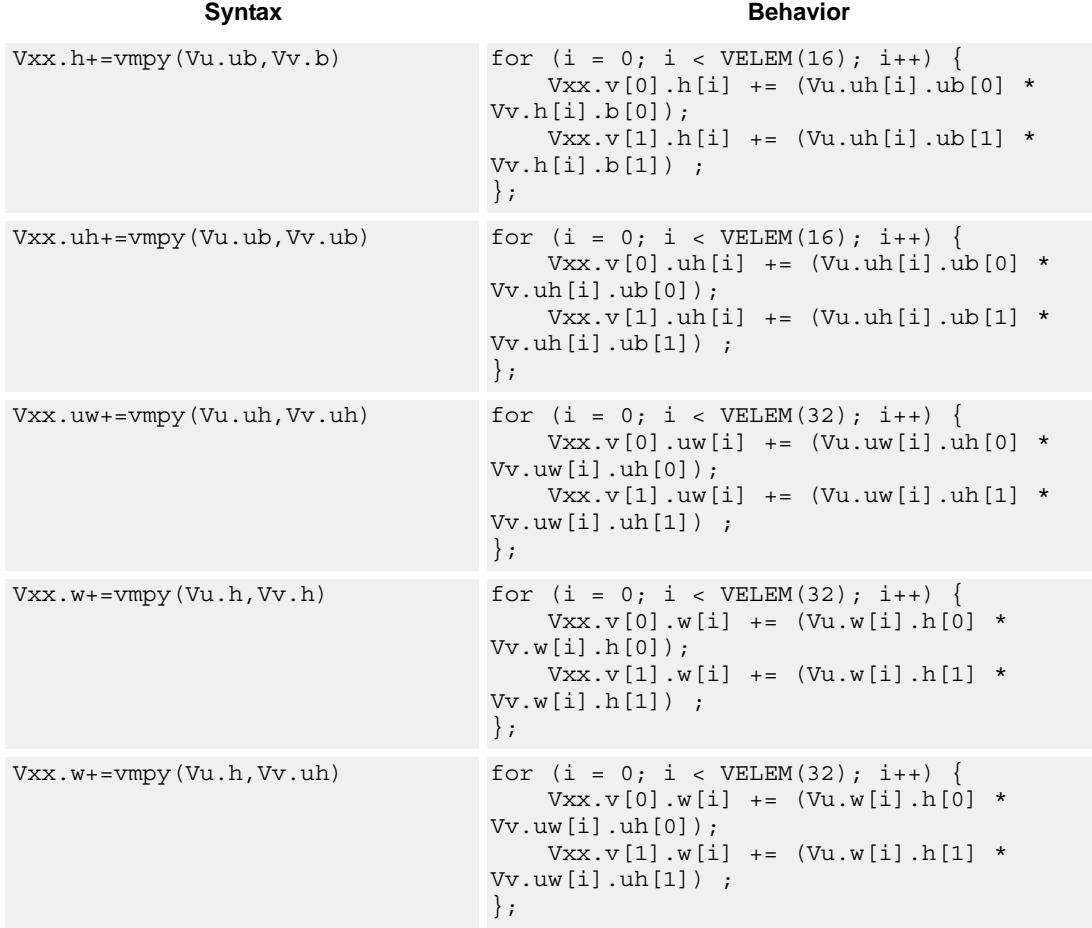

#### **Notes**

■ This instruction uses both HVX multiply resources.

### **Intrinsics**

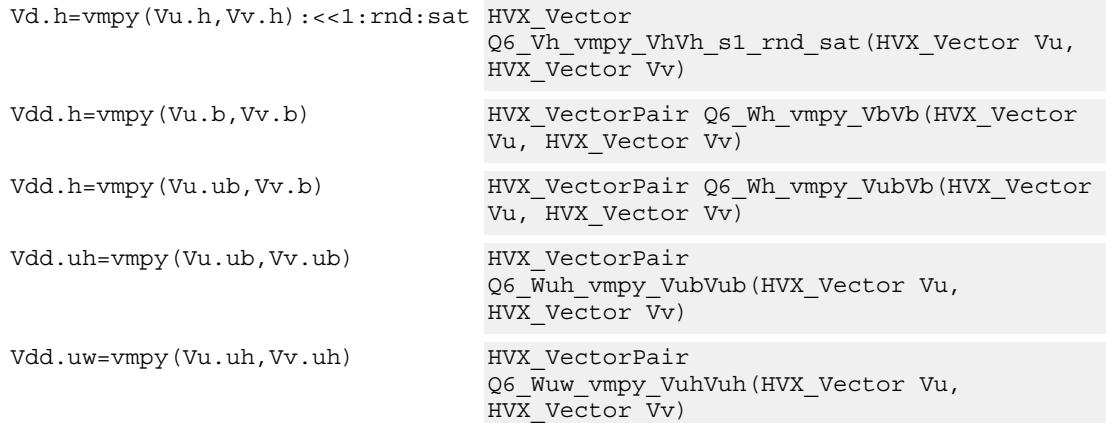

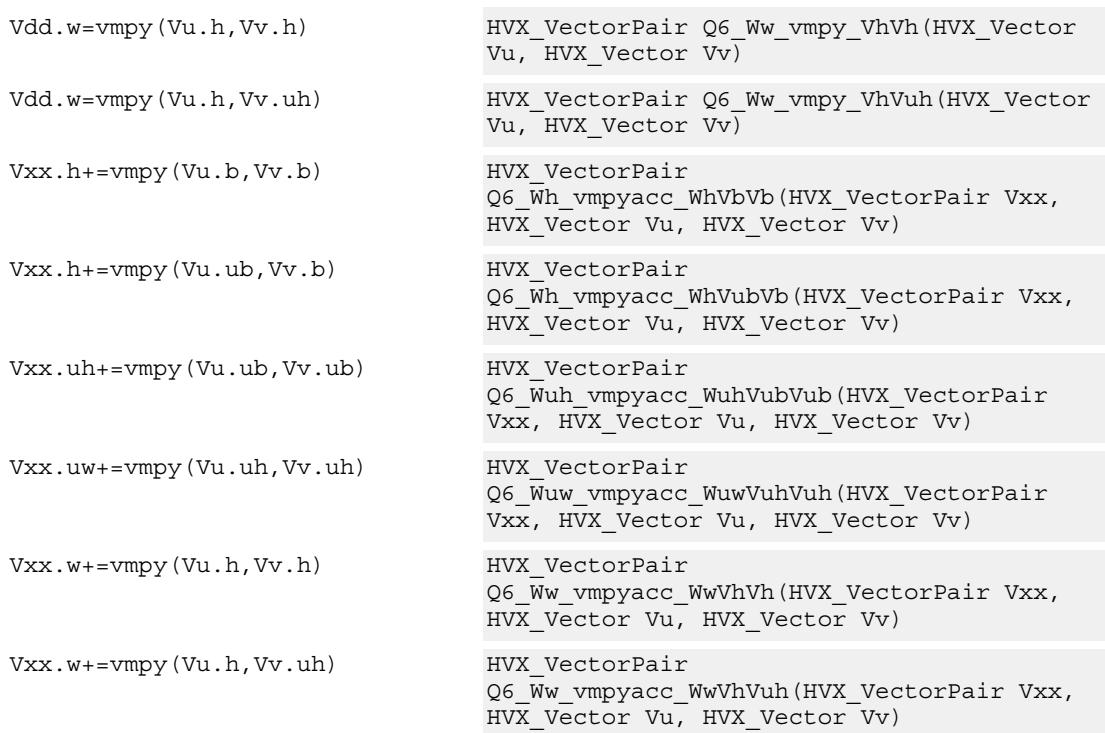

## **Encoding**

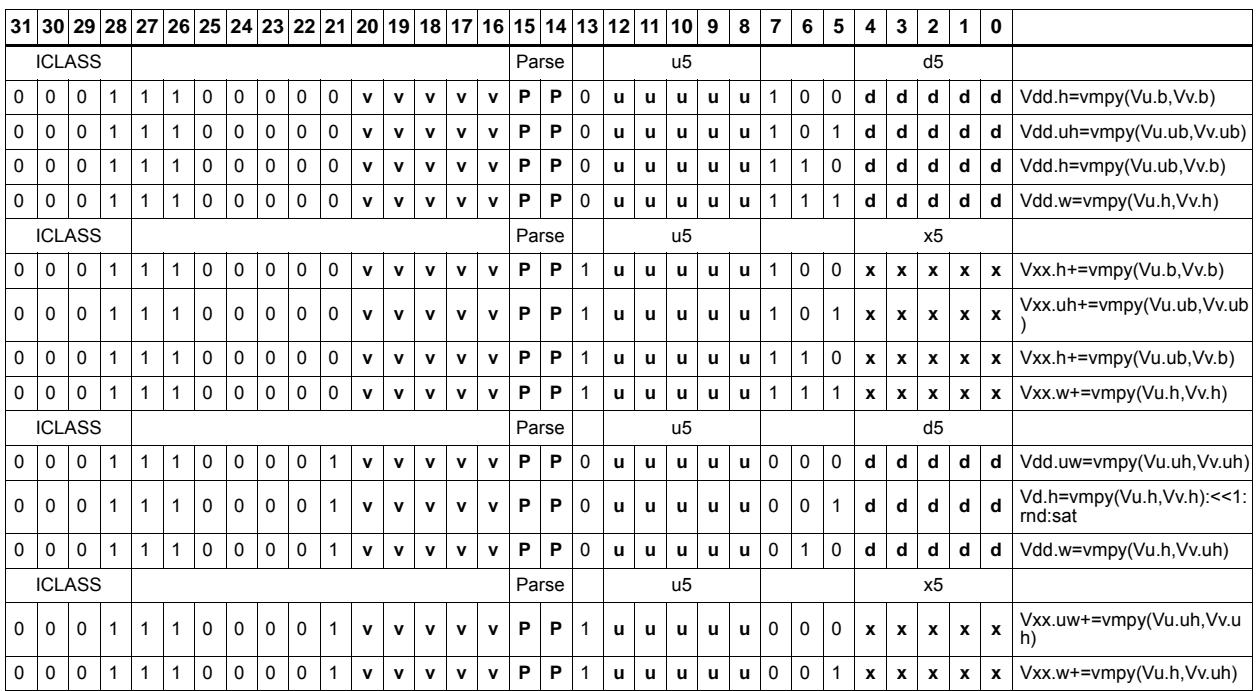

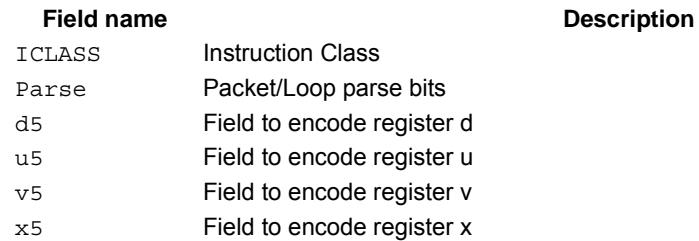
# Integer multiply - vector by vector

Multiply corresponding elements in Vu by the corresponding elements in Vv, and place the lower half of the result in the destination vector register Vd. Supports signed halfwords, and optional accumulation of the product with the destination vector register Vx.

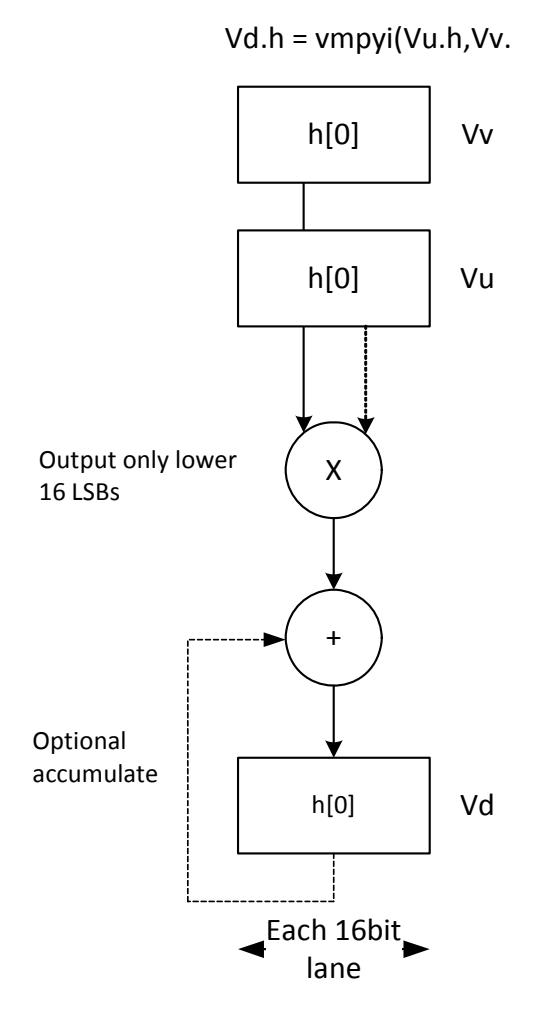

**Syntax Behavior** Vd.h=vmpyi(Vu.h,Vv.h) for  $(i = 0; i < VELEM(16); i++)$  $Vd.h[i] = (Vu.h[i] * Vv.h[i])$ ; };  $Vx.h+=vmpyi(Vu.h,Vv.h)$  for  $(i = 0; i < VELEM(16); i++)$  $\mathtt{Vx.h[i]} \mathrel{+}= (\mathtt{Vu.h[i]} \; \star \; \mathtt{Vv.h[i]}) \;\; ;$ };

80-N2040-37 A 117

### **Notes**

 $\blacksquare$  This instruction uses both HVX multiply resources.

### **Intrinsics**

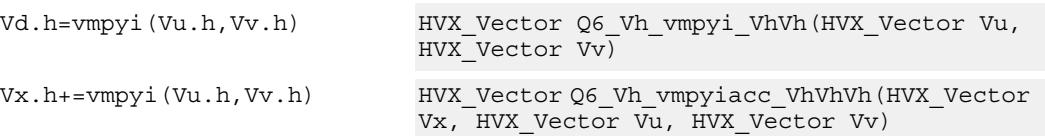

# **Encoding**

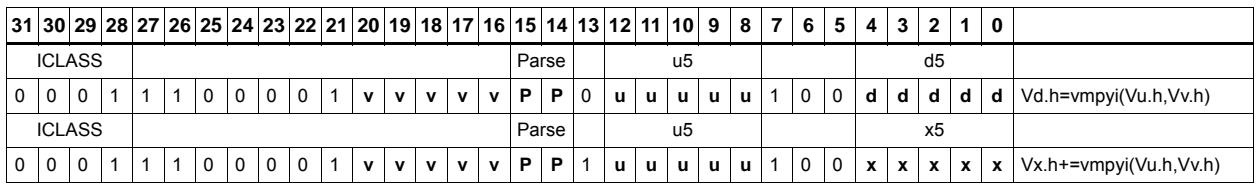

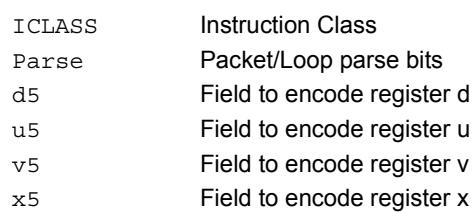

# Integer Multiply (32x16)

Multiply words in one vector by even or odd halfwords in another vector. Take the lower part. Some versions of this operation perform unusual shifts to facilitate 32x32 multiply synthesis.

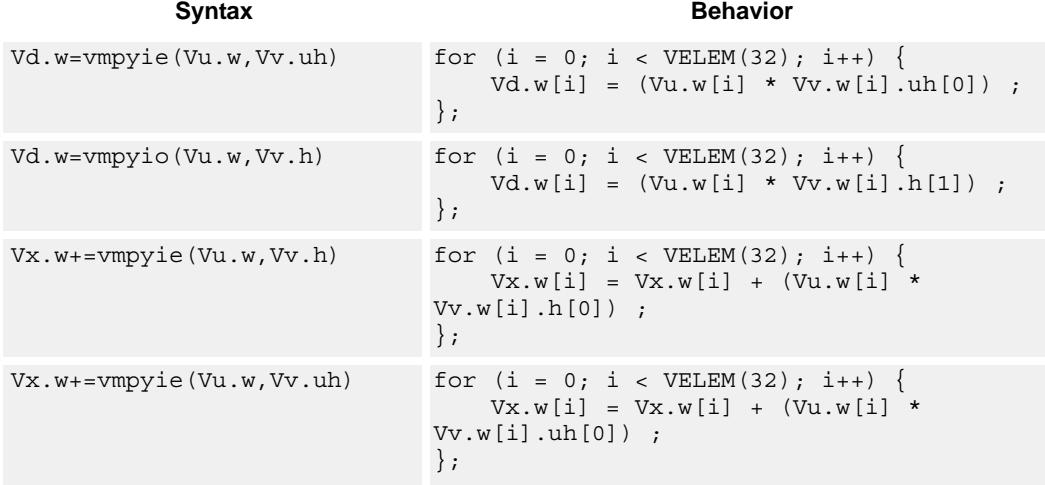

# **Class: COPROC\_VX (slots 2,3)**

### **Notes**

 $\blacksquare$  This instruction uses both HVX multiply resources.

## **Intrinsics**

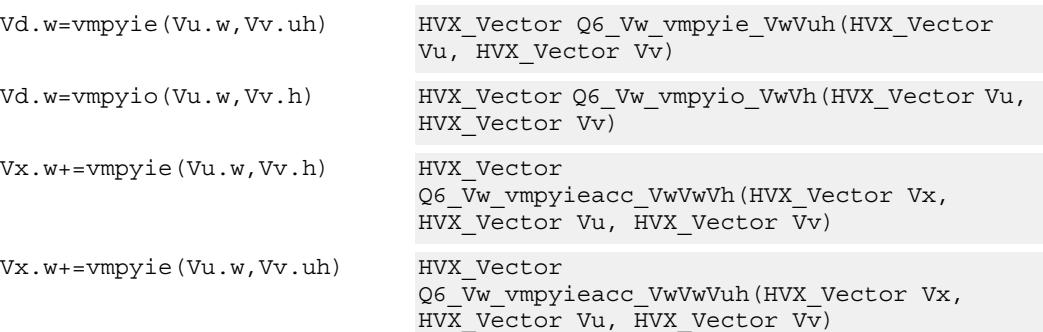

# **Encoding**

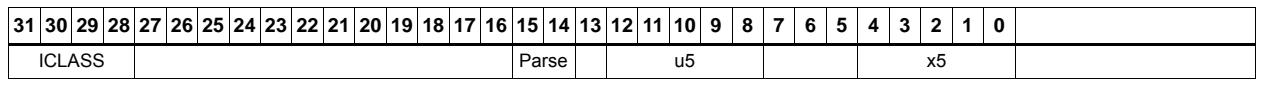

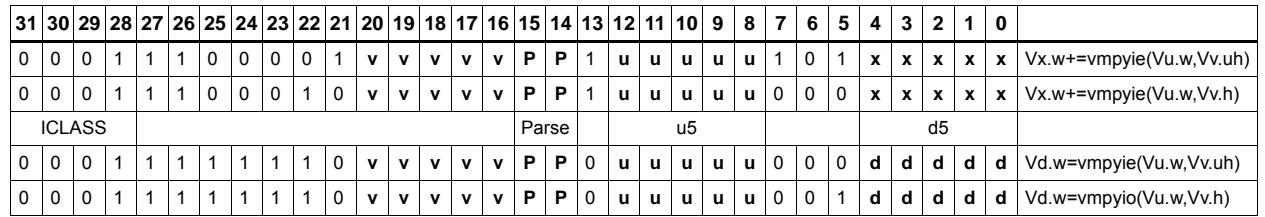

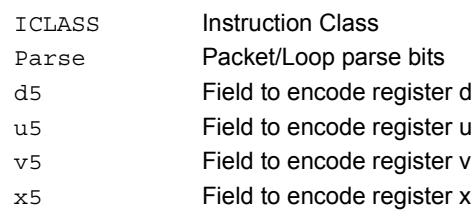

# Integer multiply accumulate even/odd

Multiply groups of words in vector register Vu by the elements in Rt. The lower 32-bit results are placed in vector register Vd.

The operation has two forms: signed words or halfwords in Vu, multiplied by signed bytes in Rt.

Optionally accumulates the product with the destination vector register Vx.

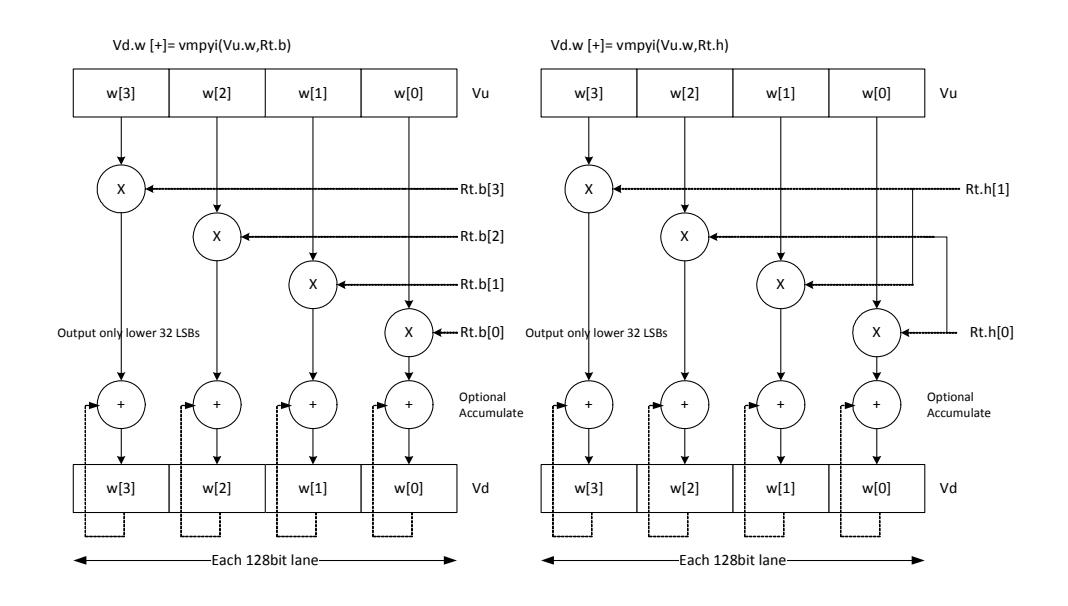

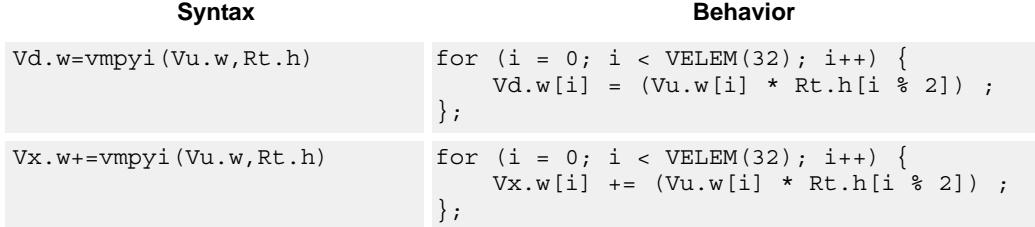

# **Class: COPROC\_VX (slots 2,3)**

### **Notes**

■ This instruction uses both HVX multiply resources.

### **Intrinsics**

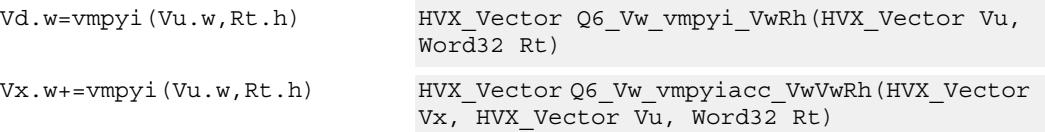

# **Encoding**

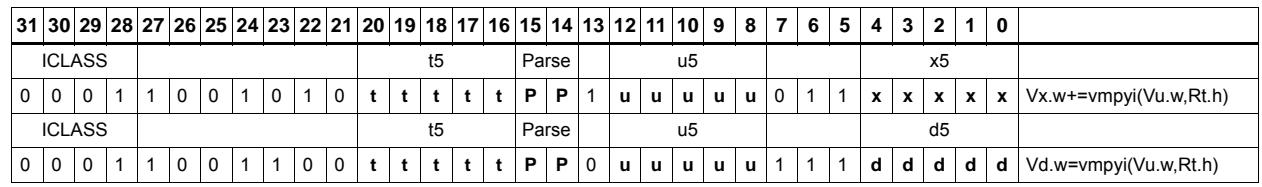

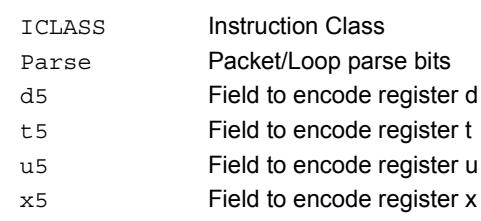

# Multiply (32x16)

Multiply words in one vector by even or odd halfwords in another vector. Take the upper part. Some versions of this operation perform specific shifts to facilitate 32x32 multiply synthesis.

An important operation is a 32 x 32 fractional multiply, equivalent to  $OP1 * OP2$  >>31. The case of fn(0x80000000, 0x80000000) must saturate to 0x7fffffff.

The rounding fractional multiply:

vectorize(  $sat_{32}(x * y + 0x40000000) >> 31)$ )

...is equivalent to:

 $\{ V2 = vmpye(V0.w, V1.uh) \}$  $\{ V2+= \text{vmpyo}(V0.w, V1.h): \text{<<}1:\text{rnd:} \text{sat:} \text{shift} \}$ 

...and the non-rounding fractional multiply version:

vectorize(sat<sub>32</sub>( $x * y$ ) >>31) )

.., is equivalent to:

```
\{ V2 = vmpye(V0.w, V1.uh) \}\{ V2 == Vmpyo(V0.w, V1.h): \text{<<}1:sat: \text{shift} \}
```
Also a key function is a 32bit x 32bit signed multiply where the 64-bit result is kept:

vectorize( (int64) x \* (int64) y )

...is equivalent to:

 $\{ V3:2 = vmpye(V0.w, V1.uh) \}$  $\{ V3:2+= \text{vmpyo}(V0.w, V1.h) \}$ 

The lower 32 bits of products are in V2 and the upper 32 bits in V3.

If only vmpye is performed the result will be a 48-bit product of 32-bit signed x 16-bit unsigned asserted into the upper 48 bits of Vdd.

If only vmpyo is performed assuming  $Vxx = #0$ , the result will be a 32-bit signed x 16-bit signed product asserted into the upper 48 bits of Vxx.

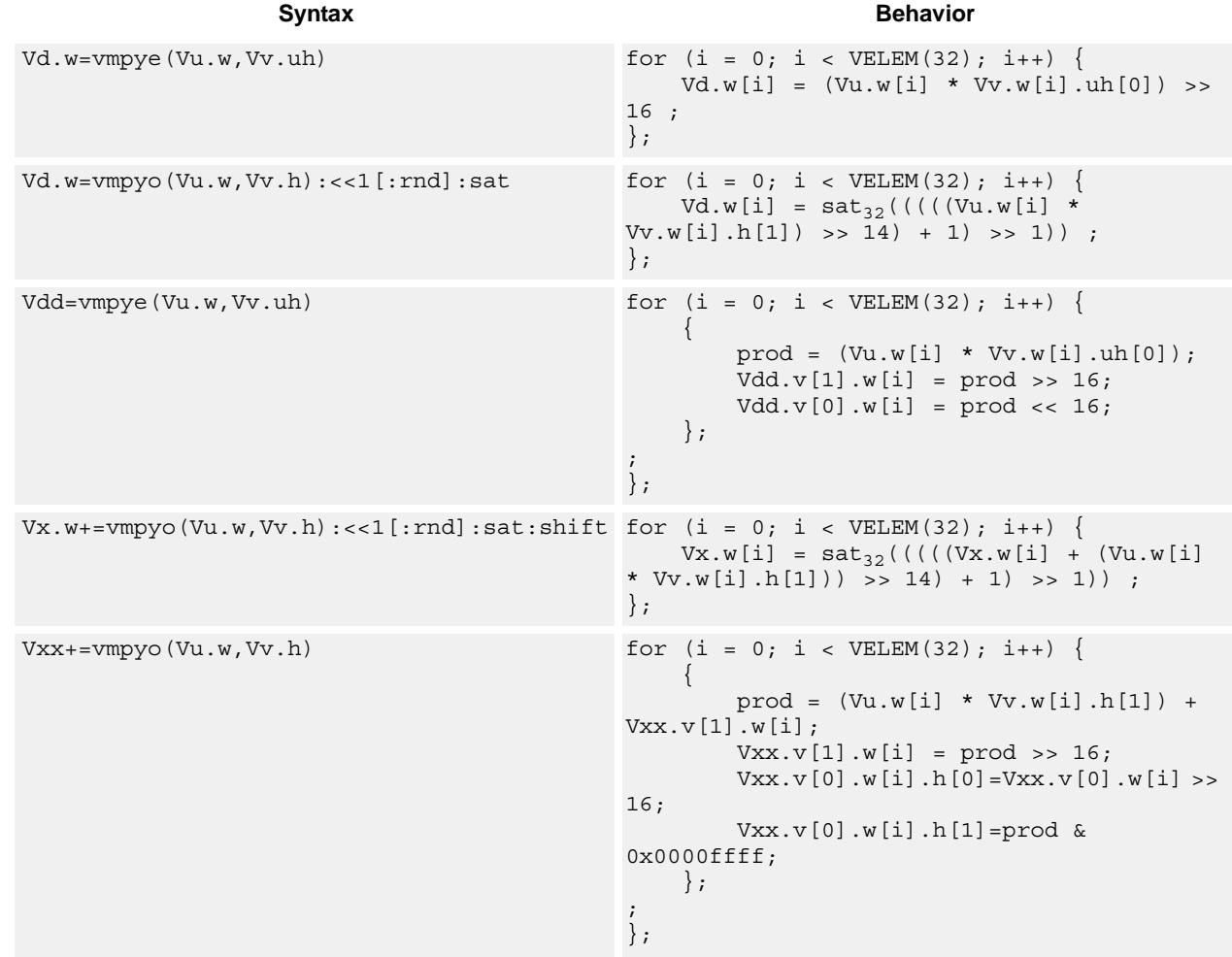

## **Notes**

 $\blacksquare$  This instruction uses both HVX multiply resources.

# **Intrinsics**

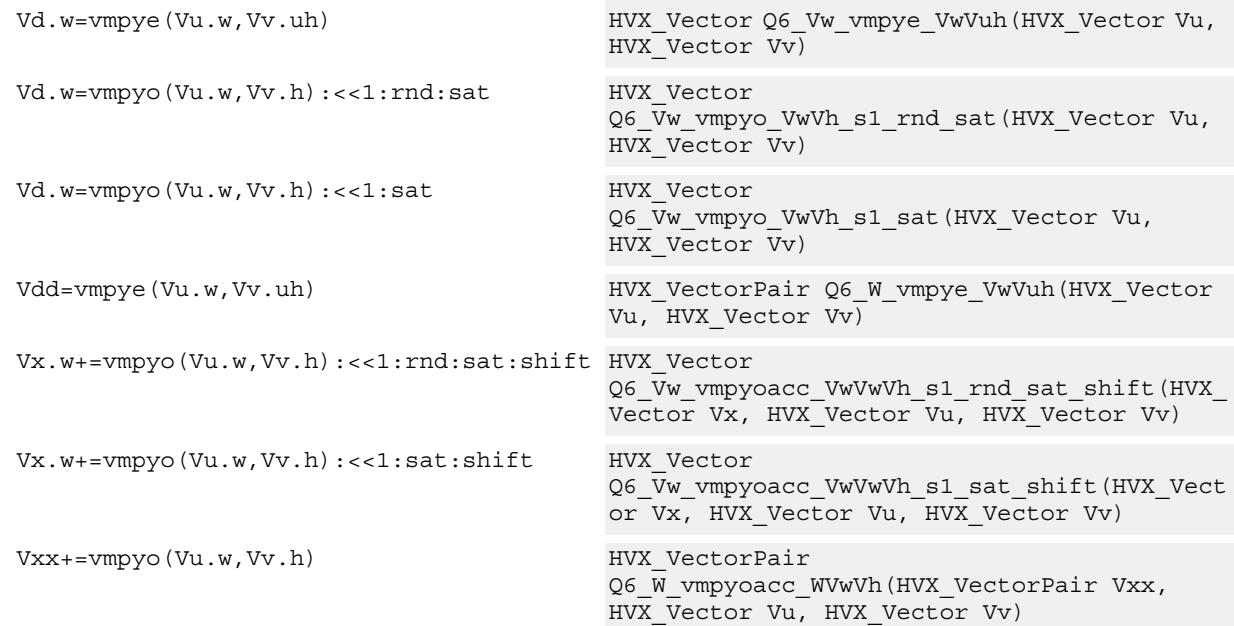

# **Encoding**

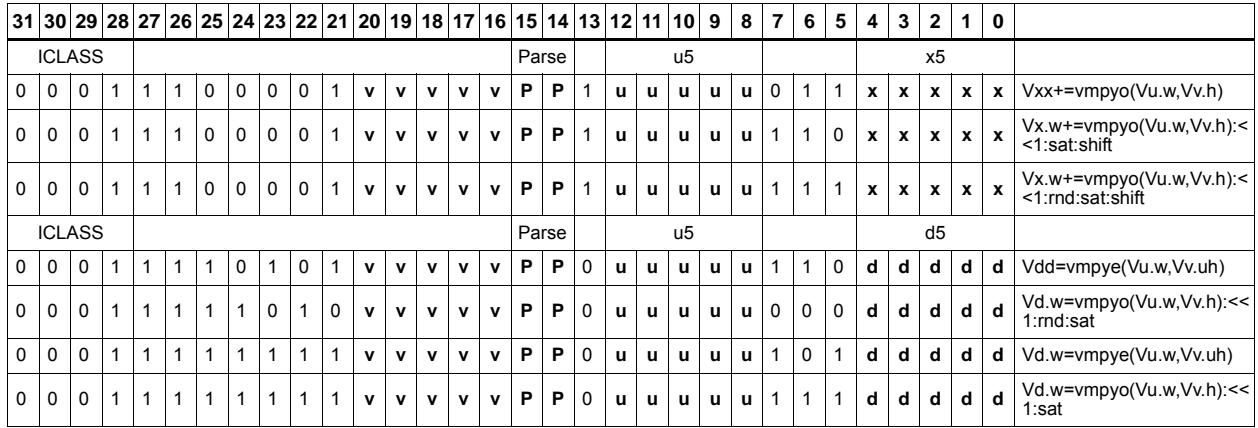

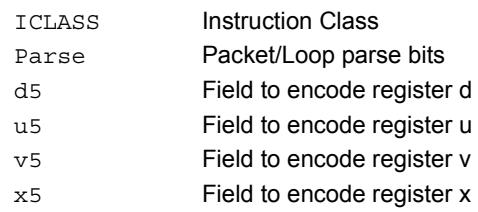

# Multiply bytes with 4-wide reduction - vector by scalar

Perform multiplication between the elements in vector Vu and the corresponding elements in the scalar register Rt, followed by a 4-way reduction to a word in each 32-bit lane. Accumulate the result in Vx or Vxx.

Supports the multiplication of unsigned byte data by signed or unsigned bytes in the scalar.

The operation has two forms: the first performs simple dot product of 4 elements into a single result. The second form takes a 1 bit immediate input and generates a vector register pair. For  $#1 = 0$  the even destination contains a simple dot product, the odd destination contains a dot product of the coefficients rotated by 2 elements and the upper 2 data elements taken from the even register of Vuu. For  $\#u = 1$ , the even destination takes coefficients rotated by -1 and data element 0 from the odd register of Vuu. The odd destination uses coefficients rotated by -1 and takes data element 3 from the even register of Vuu.

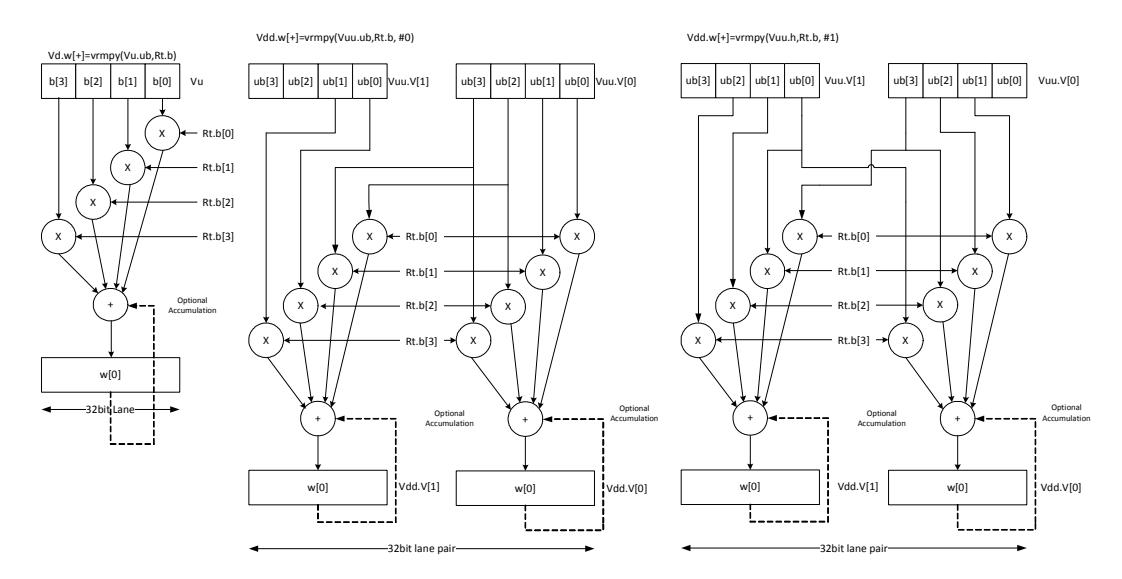

## **Syntax Behavior**

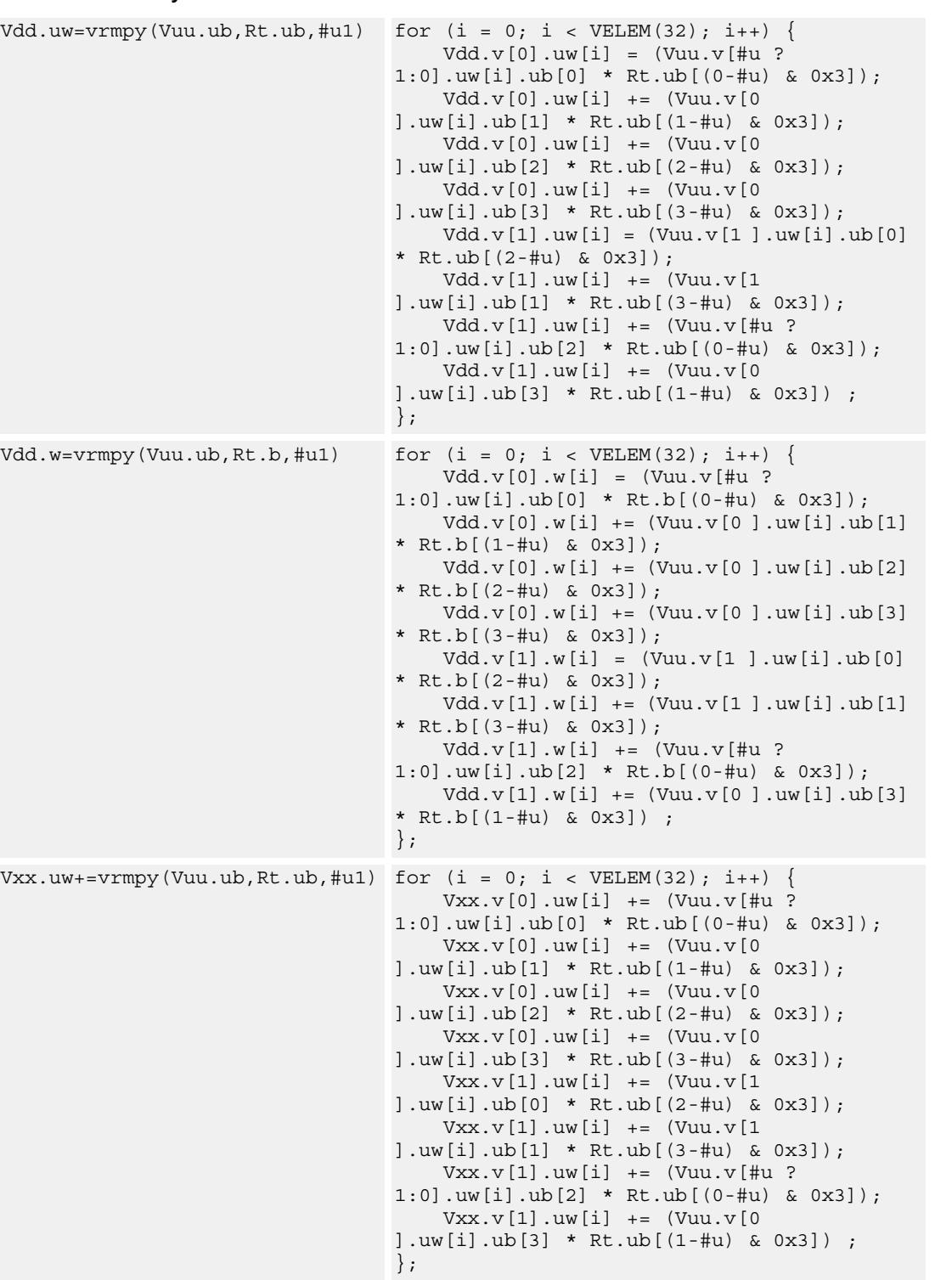

### **Syntax Behavior**

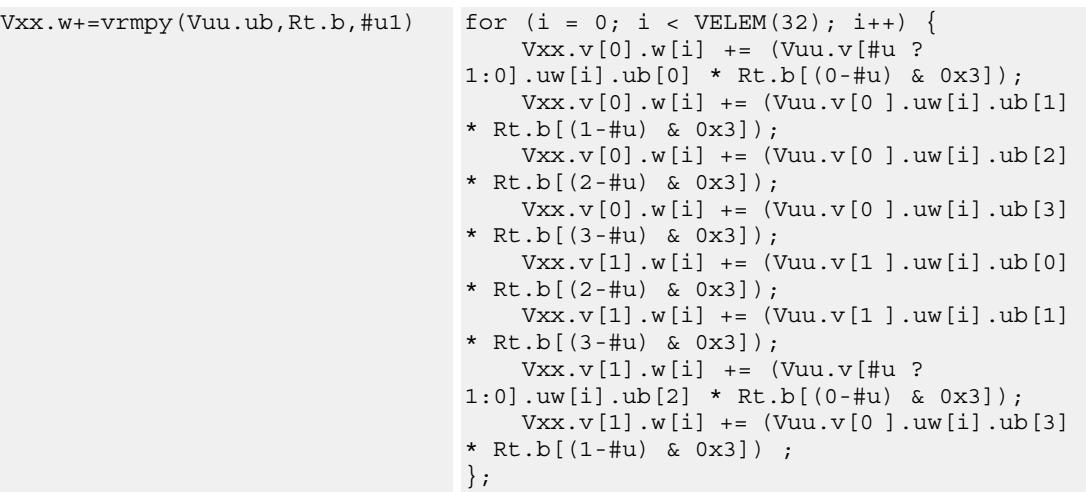

# **Class: COPROC\_VX (slots 2,3)**

## **Notes**

This instruction uses both HVX multiply resources.

### **Intrinsics**

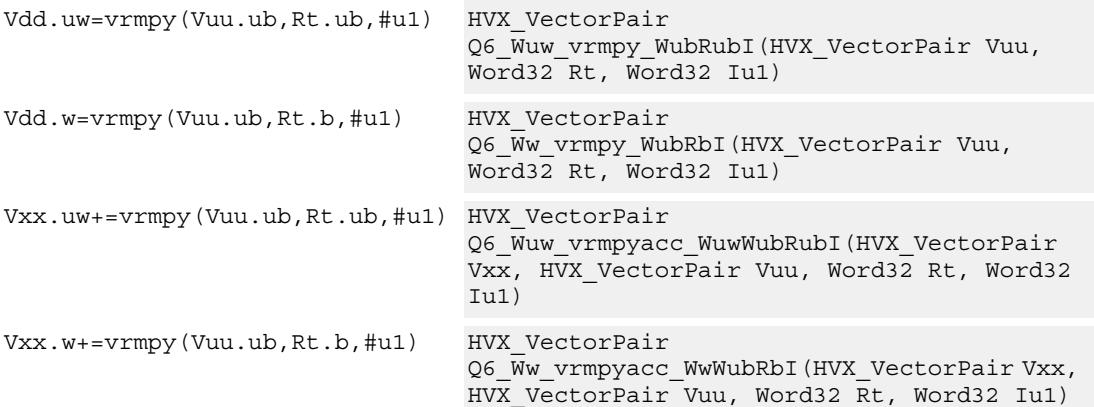

# **Encoding**

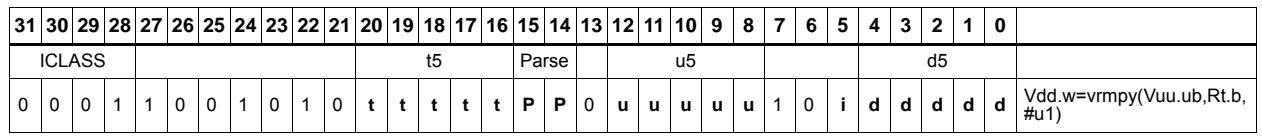

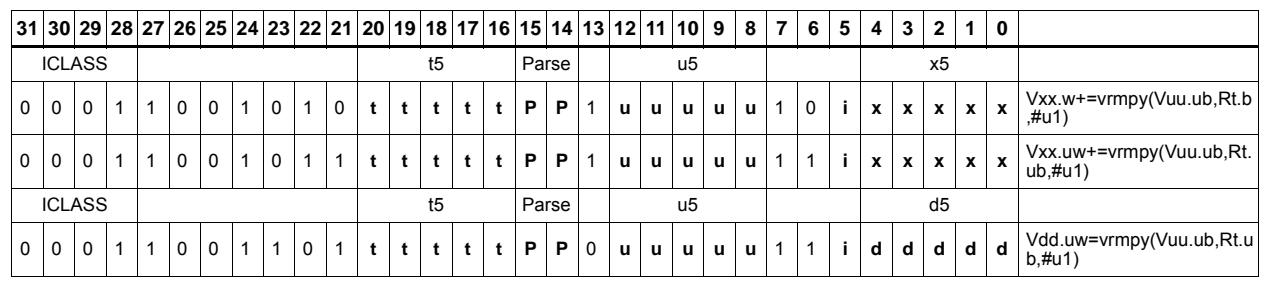

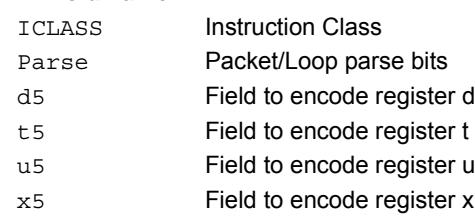

# Multiply accumulate with 4-wide reduction - vector by vector

vrmpy performs a dot product function between 4 byte elements in vector register Vu and 4 byte elements in Vv. the sum of products can be optionally accumulated into Vx or written into Vd as words within each 32-bit lane.

Data types can be unsigned by unsigned, signed by signed, or unsigned by signed.

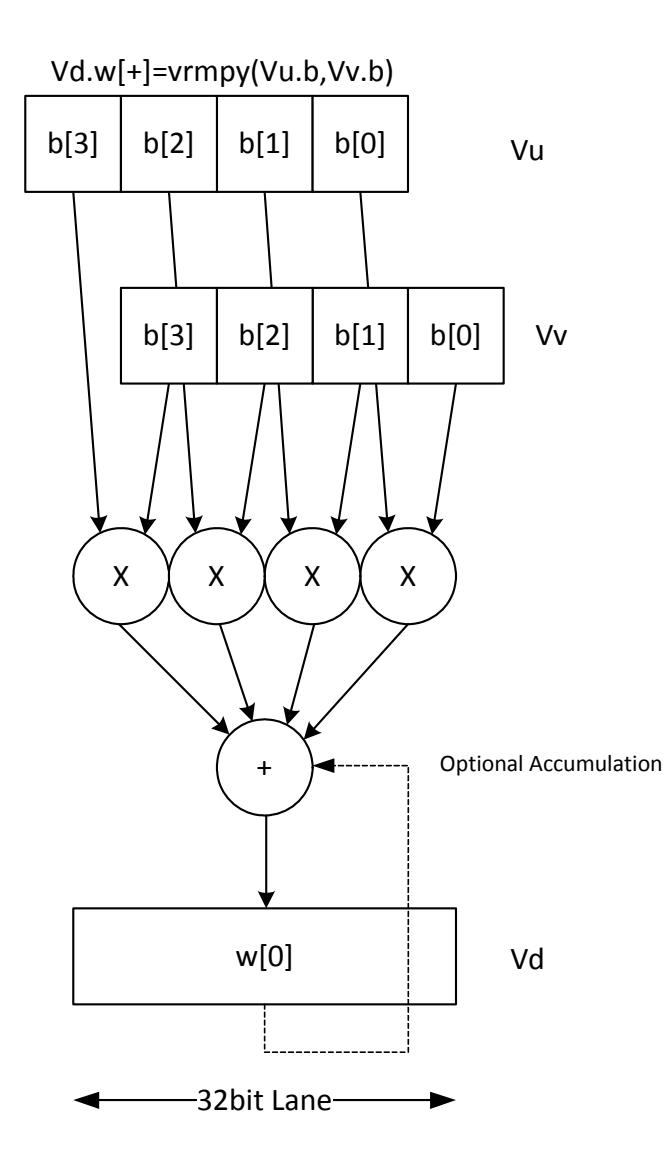

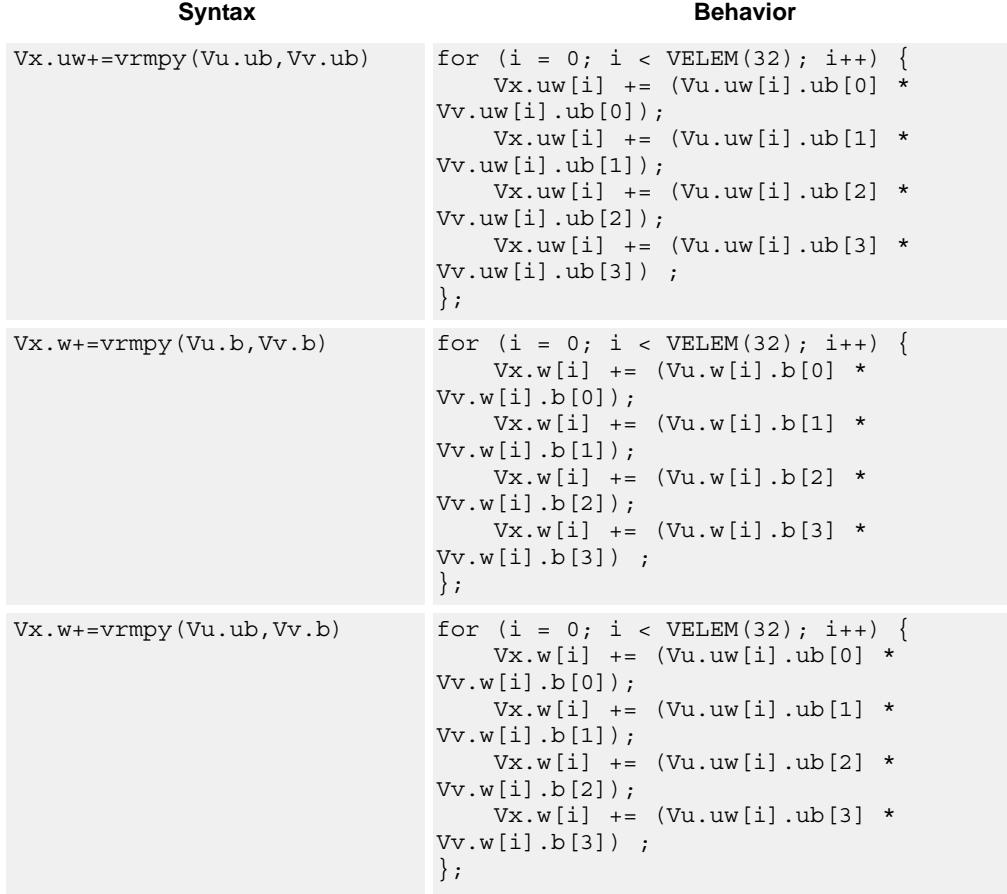

# **Notes**

This instruction uses both HVX multiply resources.

# **Intrinsics**

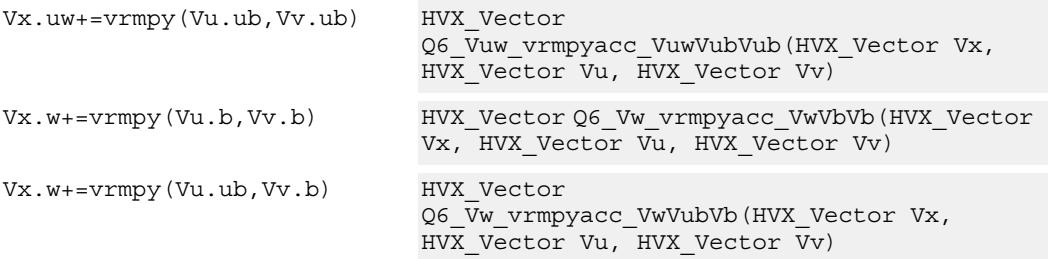

# **Encoding**

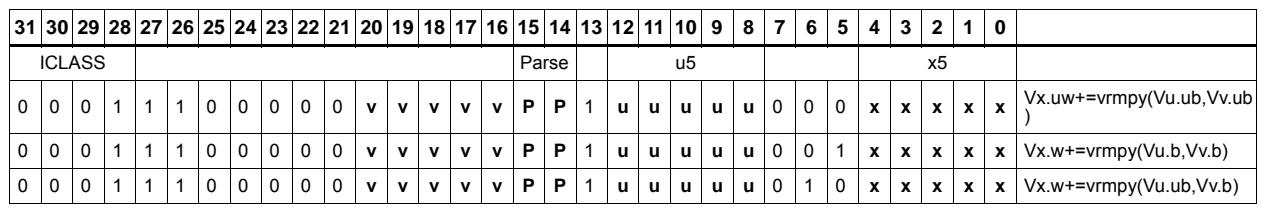

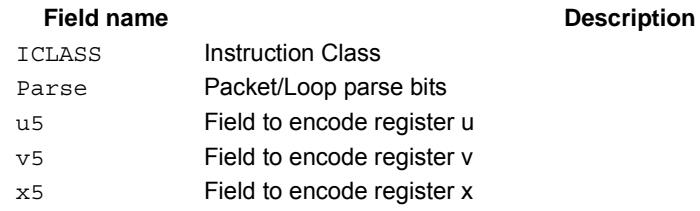

# Multiply with 3-wide reduction

Perform a 3-element sliding window pattern operation consisting of a two multiplies with an additional accumulation. Data elements are stored in the vector register pair Vuu, and coefficients in the scalar register Rt.

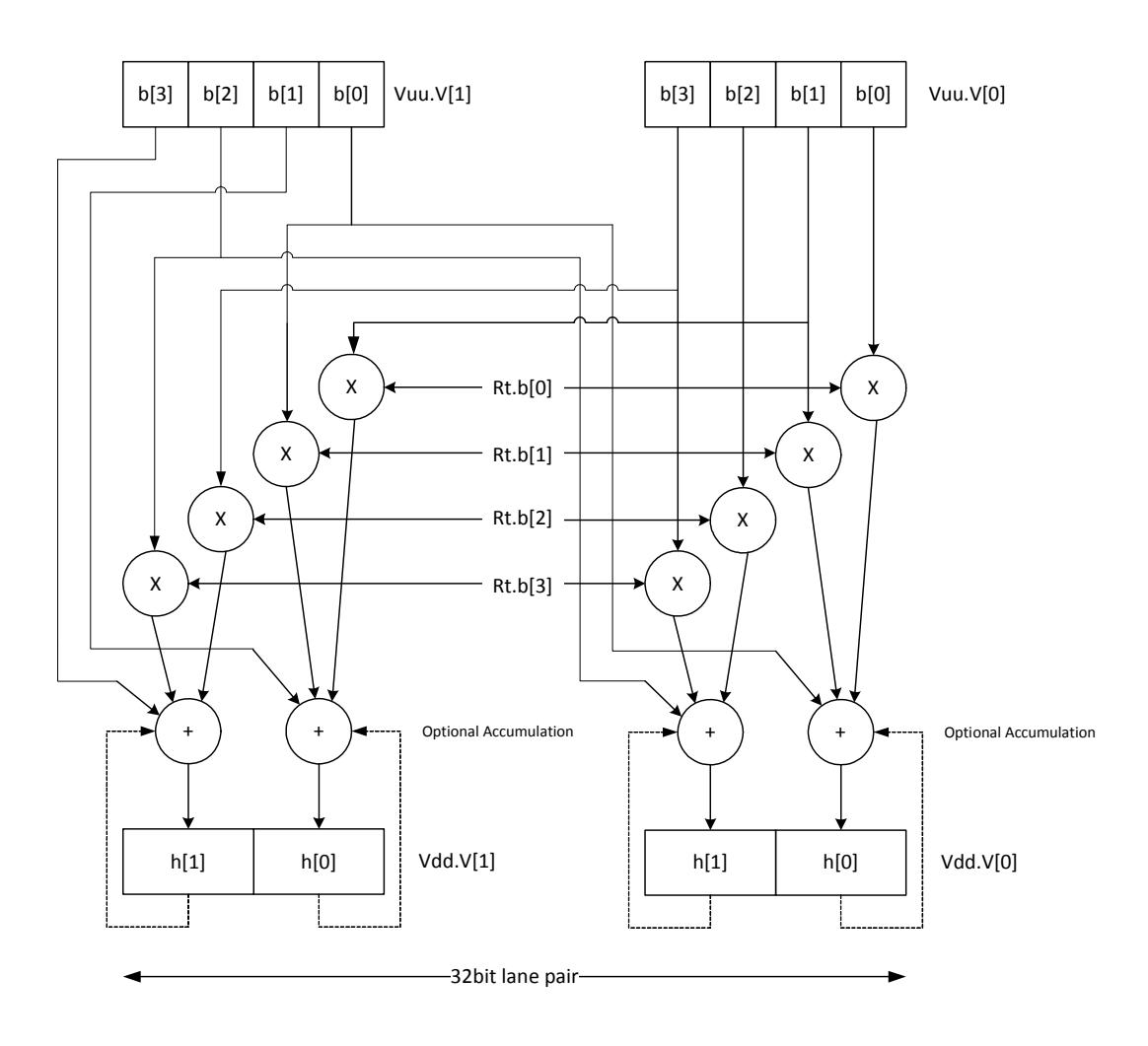

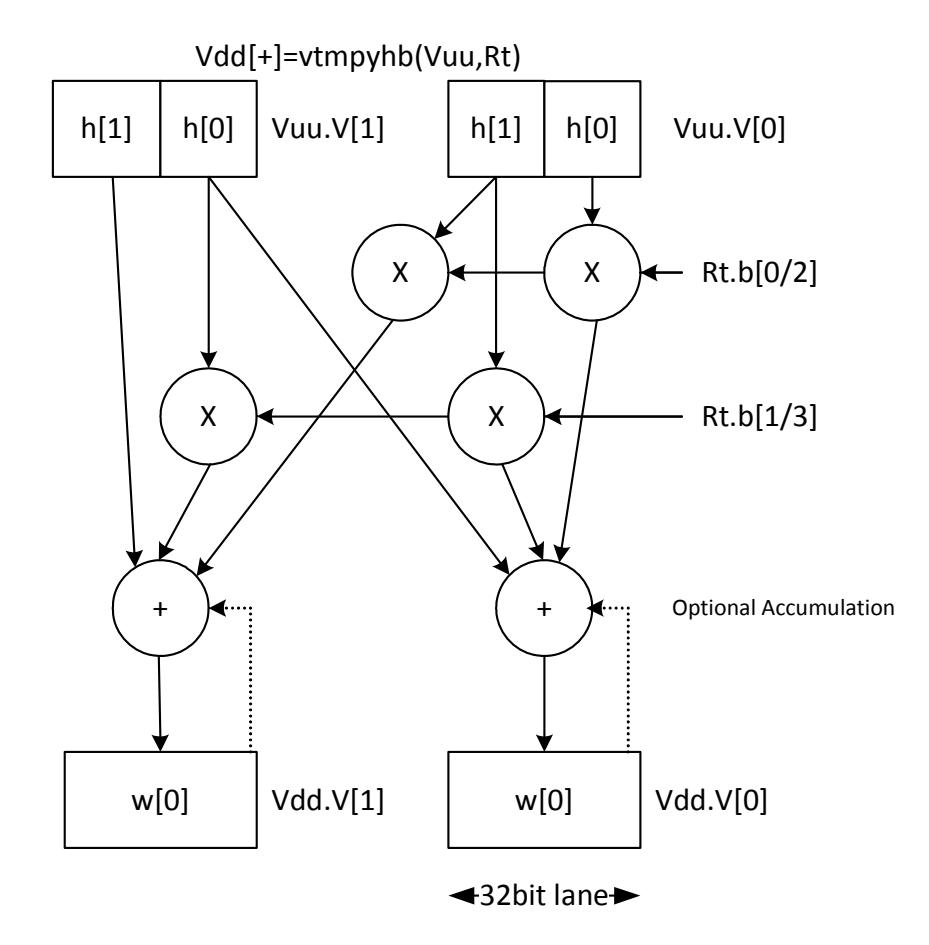

Syntax **Behavior** 

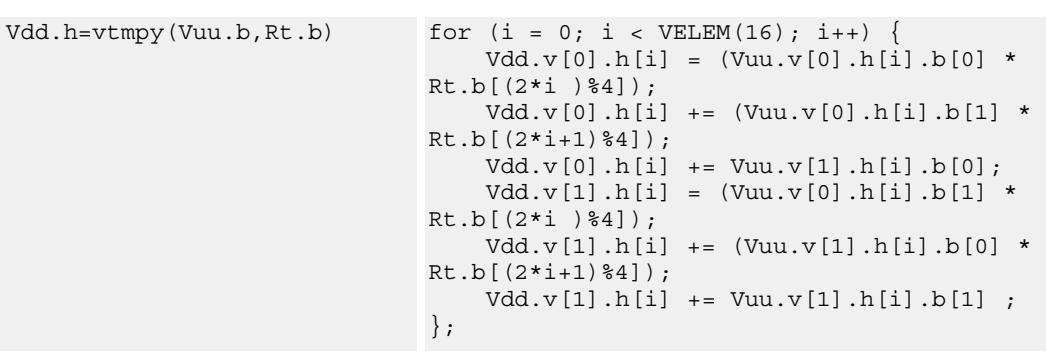

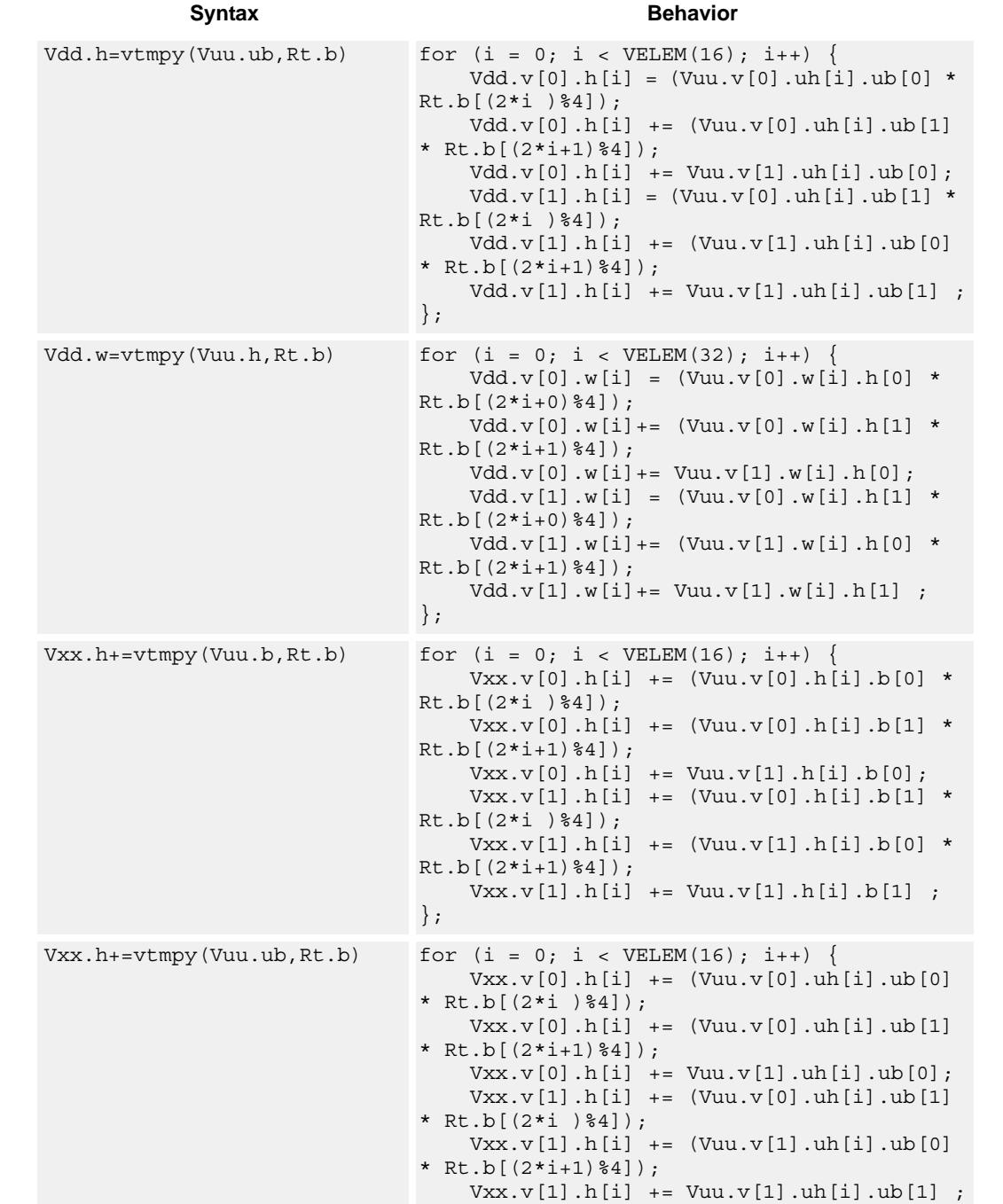

#### 80-N2040-37 A 135

};

#### **Syntax Behavior**

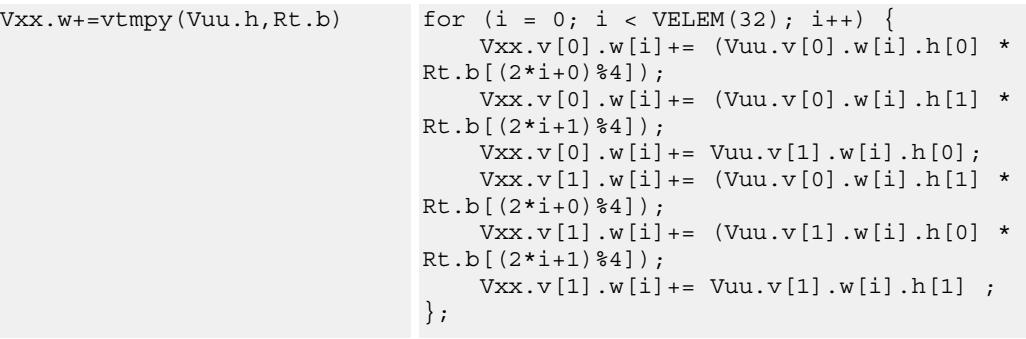

# **Class: COPROC\_VX (slots 2,3)**

### **Notes**

 $\blacksquare$  This instruction uses both HVX multiply resources.

## **Intrinsics**

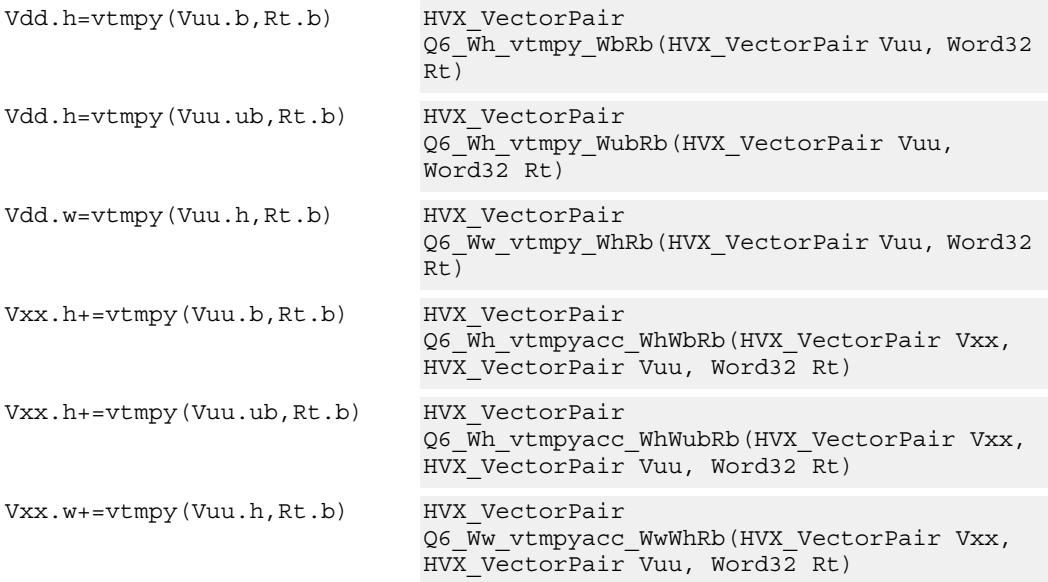

# **Encoding**

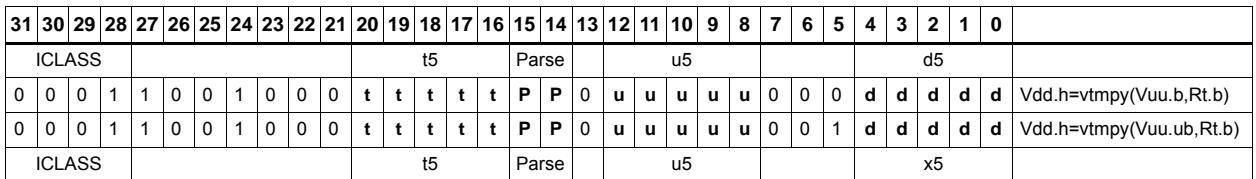

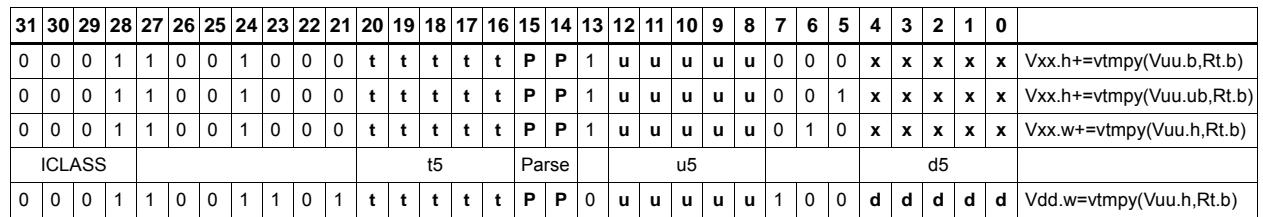

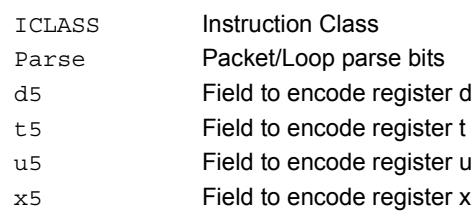

# Sum of reduction of absolute differences halfwords

Takes groups of 2 unsigned halfwords from the vector register source Vuu, subtracts the halfwords from the scalar register Rt, and takes the absolute value as an unsigned result. These are summed together and optionally added to the destination register Vxx, or written directly to Vdd. The even destination register contains the data from Vuu[0] and Rt, Vdd[1] contains the absolute difference of half of the data from Vuu[0] and half from Vuu[1].

This operation is used to implement a sliding window.

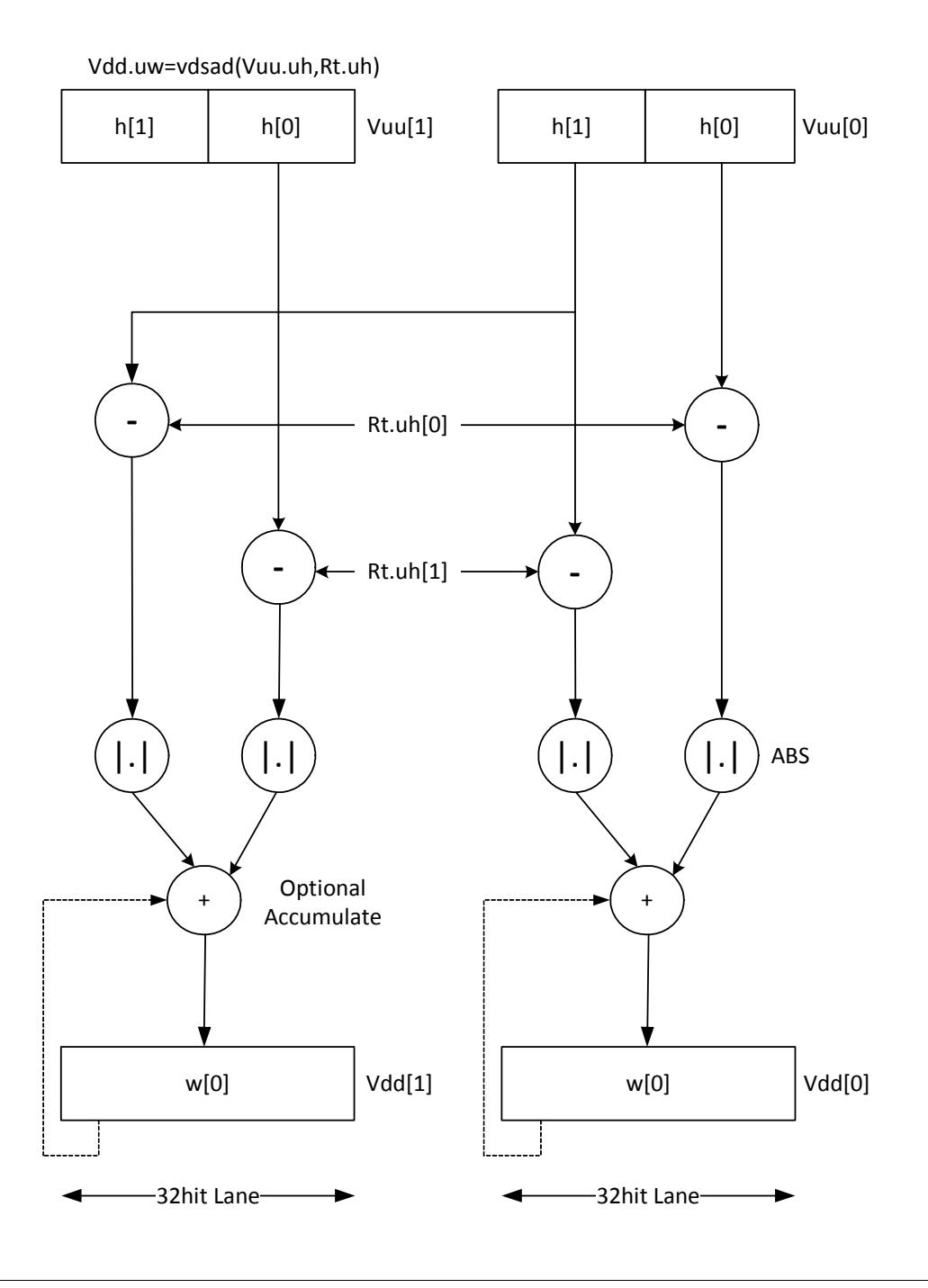

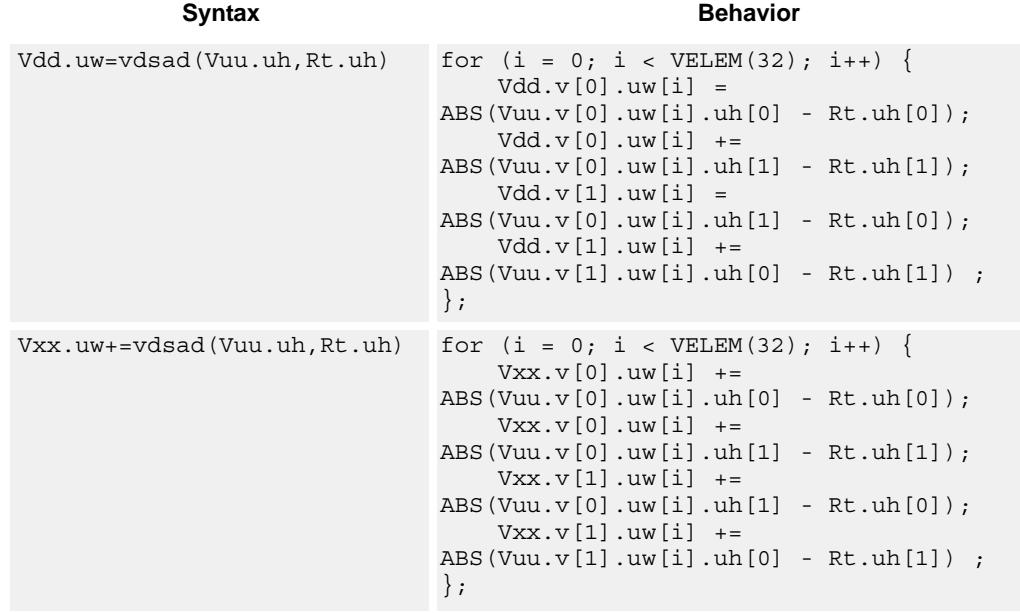

## **Notes**

■ This instruction uses both HVX multiply resources.

## **Intrinsics**

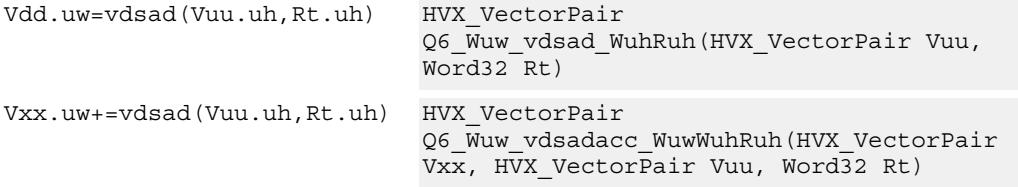

# **Encoding**

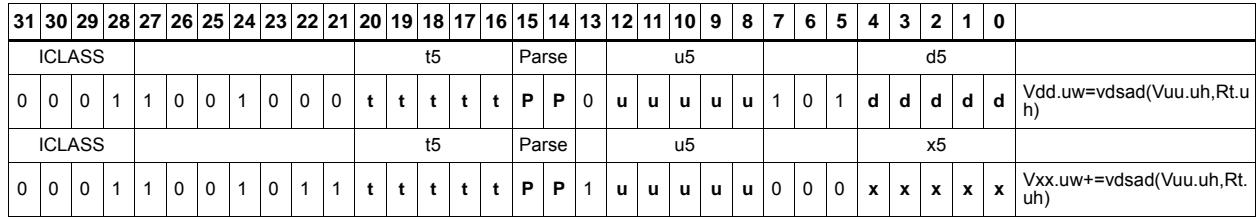

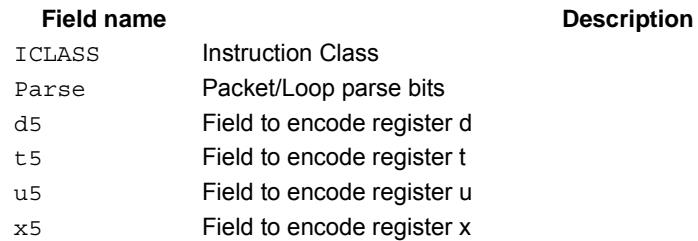

### 80-N2040-37 A 140

# Sum of absolute differences byte

Take groups of 4 bytes from the vector register source Vuu, subtract the bytes from the scalar register Rt, and take the absolute value as an unsigned result. These are summed together and optionally added to the destination register Vxx, or written directly to Vdd. IF #u1 is 0 the even destination register contains the data from Vuu[0] and Rt, Vdd[1] contains the absolute difference of half of the data from Vuu[0] and half from Vuu[1]. If #u1 is 1 Vdd[0] takes btye 0 from Vuu[1] and bytes 1,2,3 from Vuu[0], while Vdd[1] takes byte 3 from Vuu[0] and the rest from Vuu[1].

This operation is used to implement a sliding window between data in Vuu and Rt.

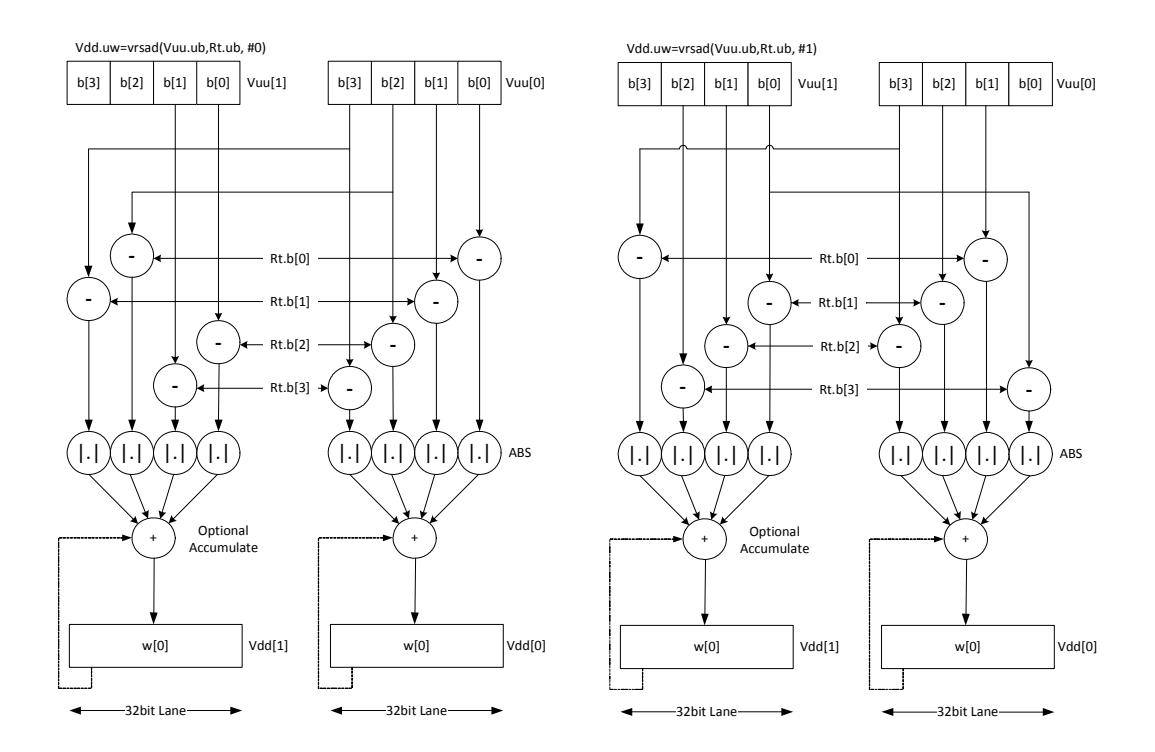

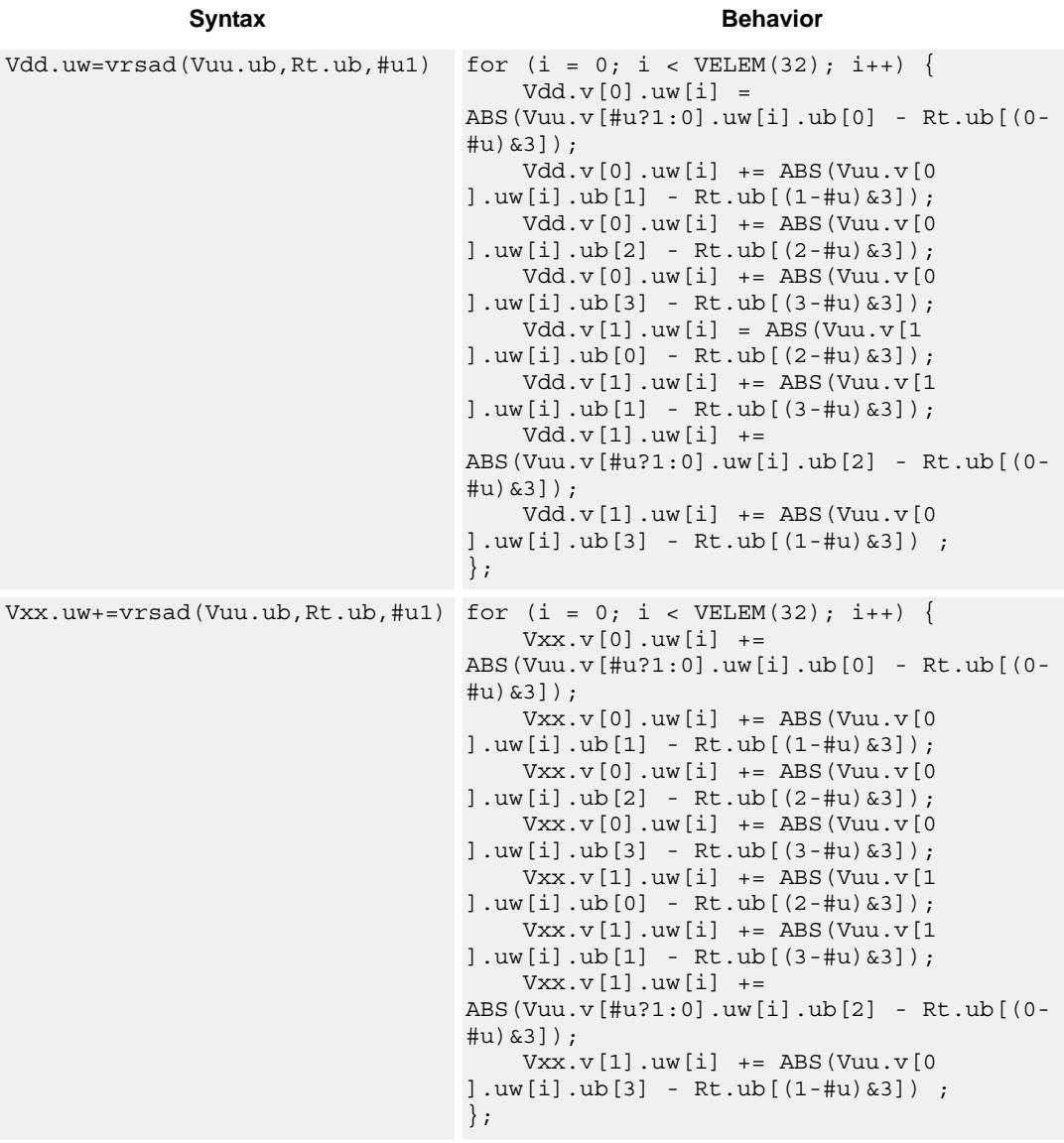

# **Notes**

This instruction uses both HVX multiply resources.

# **Intrinsics**

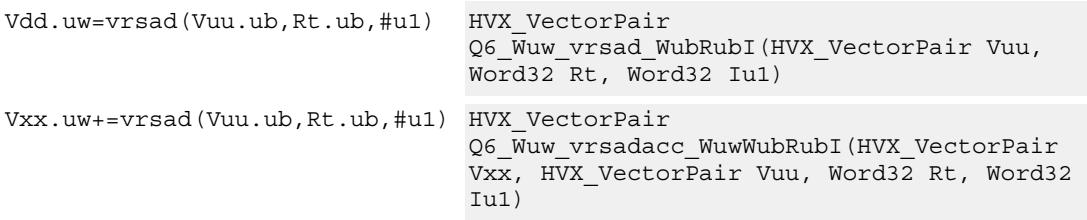

# **Encoding**

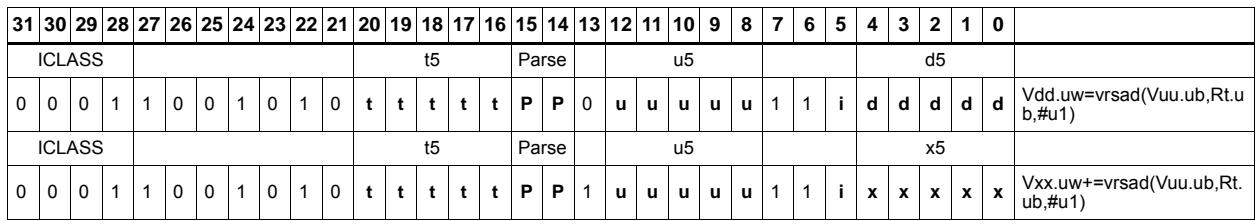

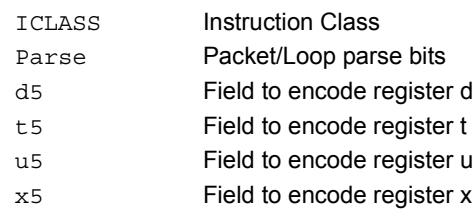

# **5.6 HVX/MPY-RESOURCE**

The HVX/MPY-RESOURCE instruction subclass includes instructions which use a single HVX multiply resource.

# Multiply with 2-wide reduction

Multiply elements from Vu by the corresponding elements in the scalar register Rt. The products are added in pairs to yield a by-2 reduction. The products can optionally be accumulated with Vx.

Supports multiplication of unsigned bytes by bytes, and halfwords by signed bytes. The double-vector version performs a sliding-window 2-way reduction, where the odd register output contains the offset computation.

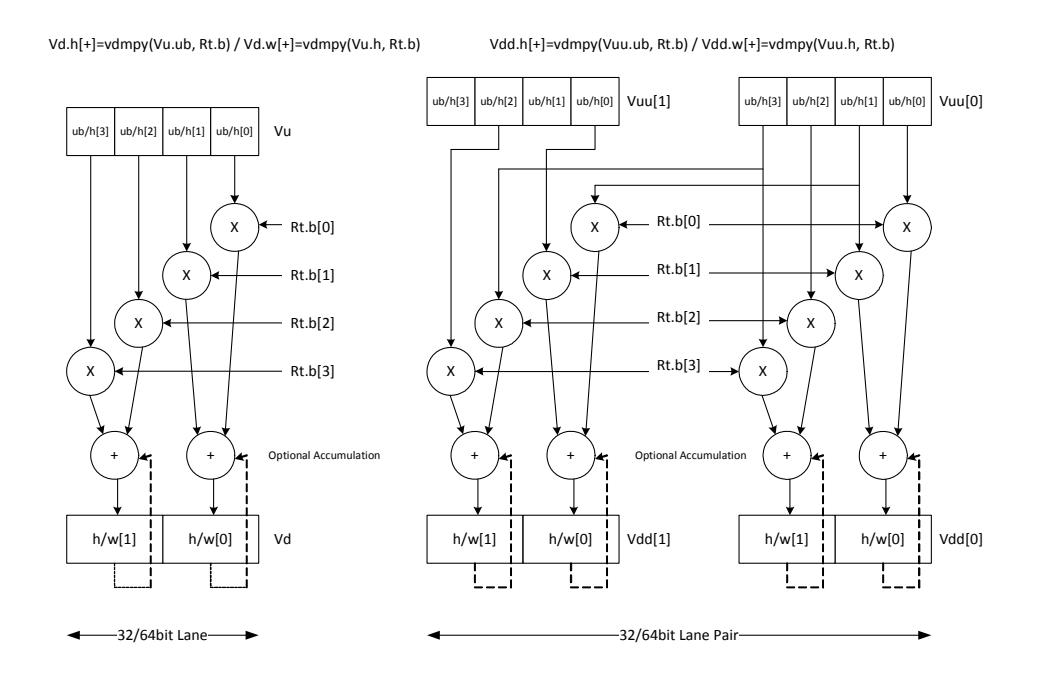

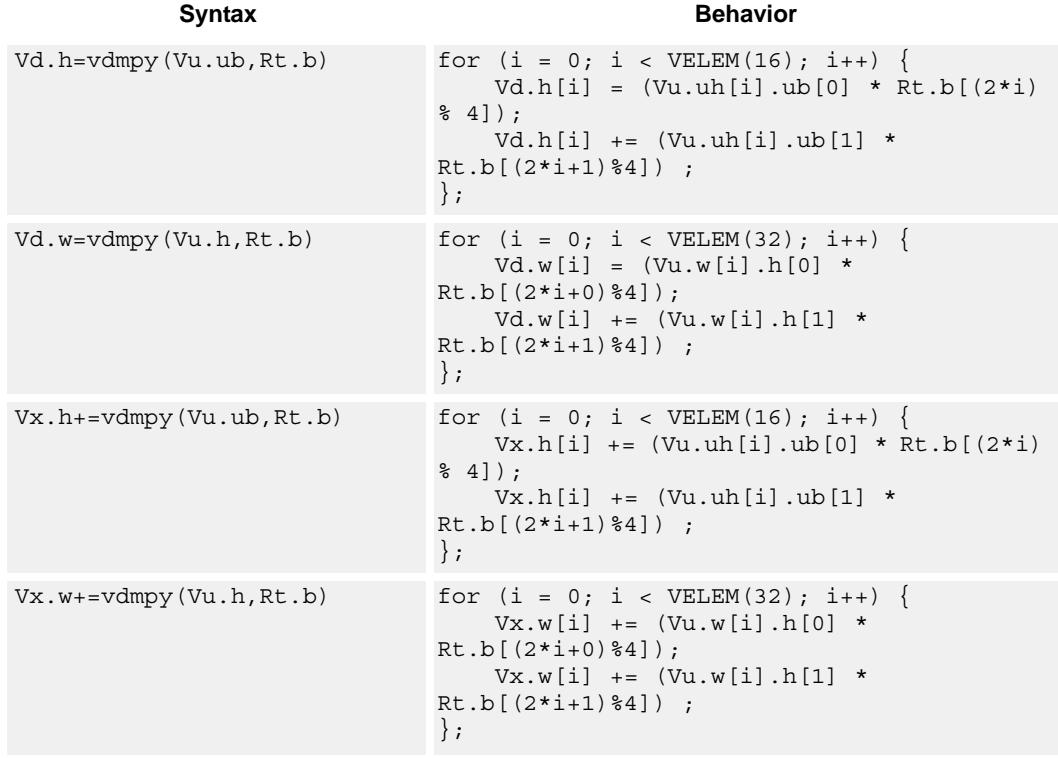

## **Notes**

This instruction uses a HVX multiply resource.

# **Intrinsics**

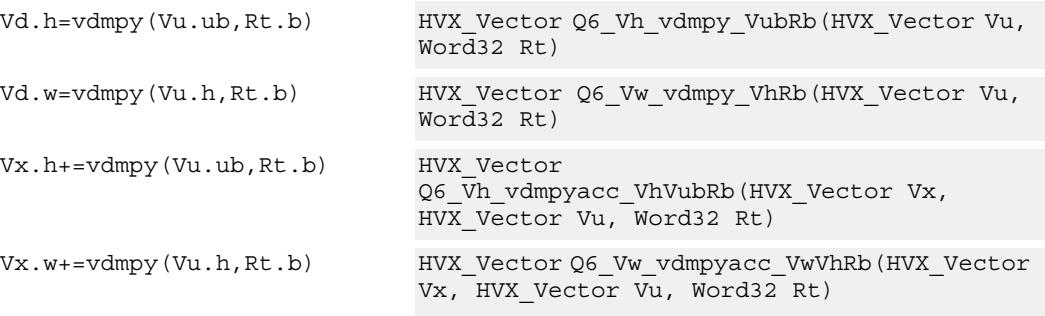

# **Encoding**

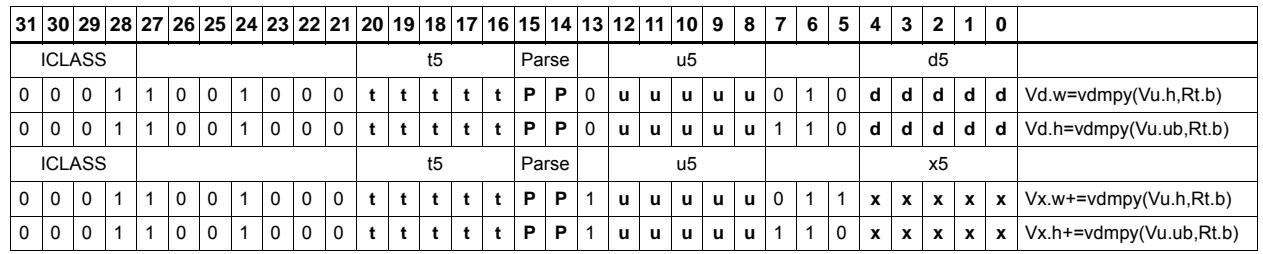

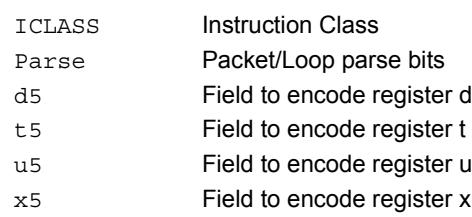

# Integer multiply - even by odd

Multiply even elements of Vu by odd elements of Vv, shift the result left by 16 bits, and place the result in each lane of Vd. This instruction is useful for 32x32 low-half multiplies.

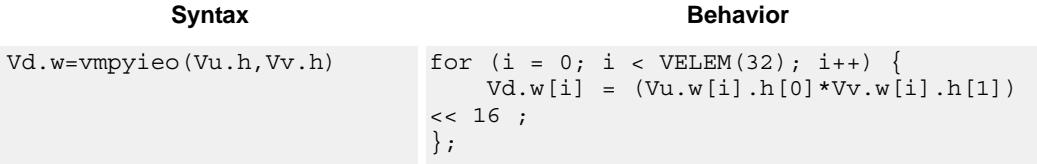

# **Class: COPROC\_VX (slots 2,3)**

### **Notes**

This instruction uses a HVX multiply resource.

### **Intrinsics**

Vd.w=vmpyieo(Vu.h,Vv.h) HVX\_Vector Q6\_Vw\_vmpyieo\_VhVh(HVX\_Vector Vu, HVX\_Vector Vv)

# **Encoding**

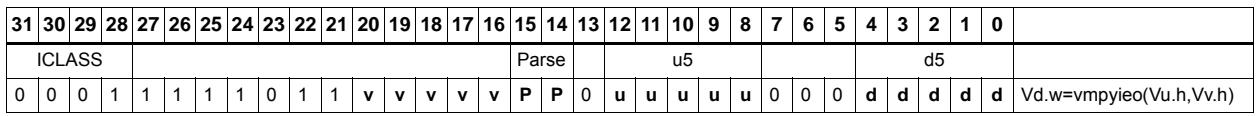

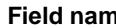

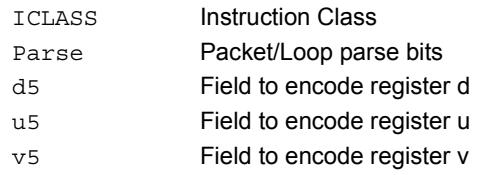

## **Fig. 2.1 Fig. 2.1 CONSIDERED DESCRIPTION**

# Integer multiply even/odd

Multiply groups of words in vector register Vu by the elements in Rt. The lower 32-bit results are placed in vector register Vd.

The operation has two forms: signed words or halfwords in Vu, multiplied by signed bytes in Rt.

Optionally accumulates the product with the destination vector register Vx.

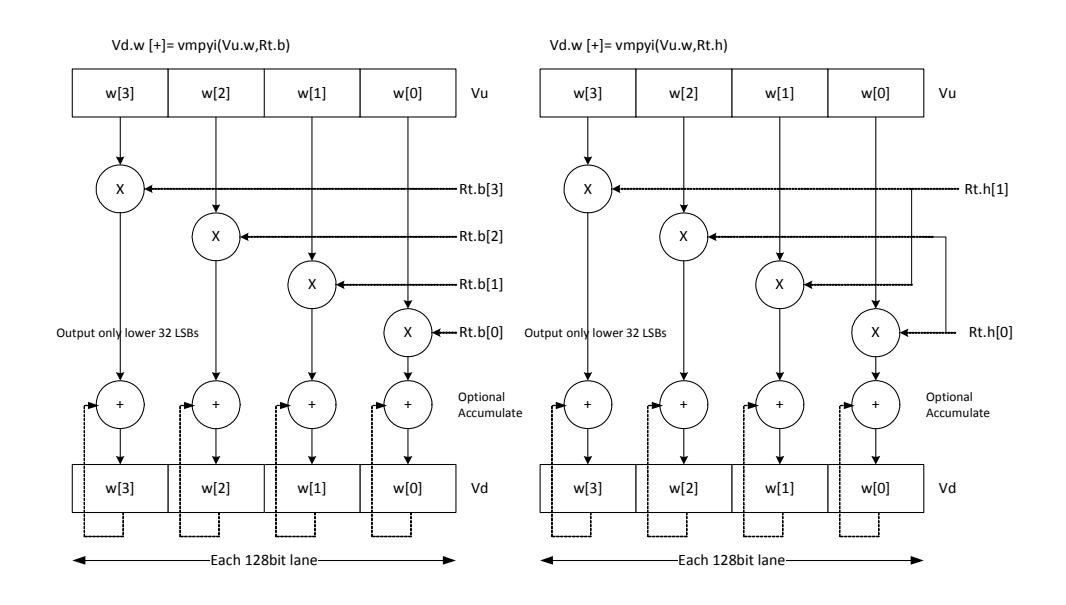

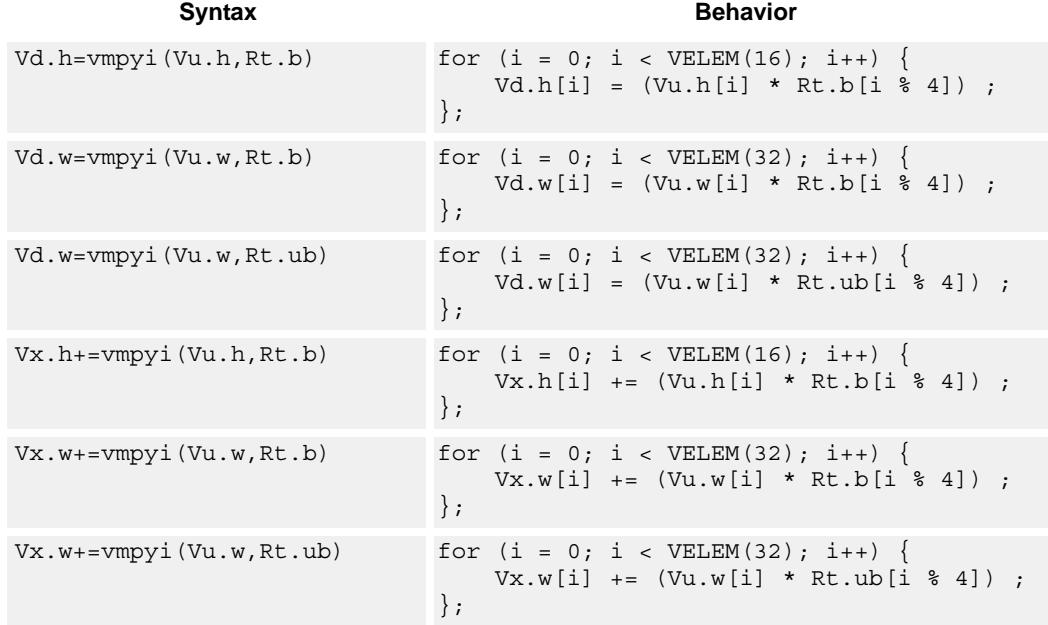

80-N2040-37 A 148

#### **Notes**

■ This instruction uses a HVX multiply resource.

### **Intrinsics**

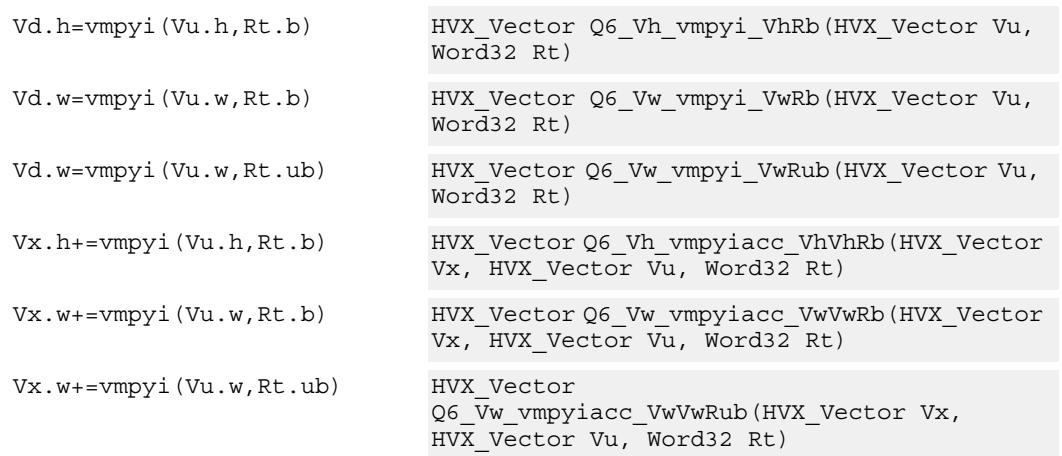

# **Encoding**

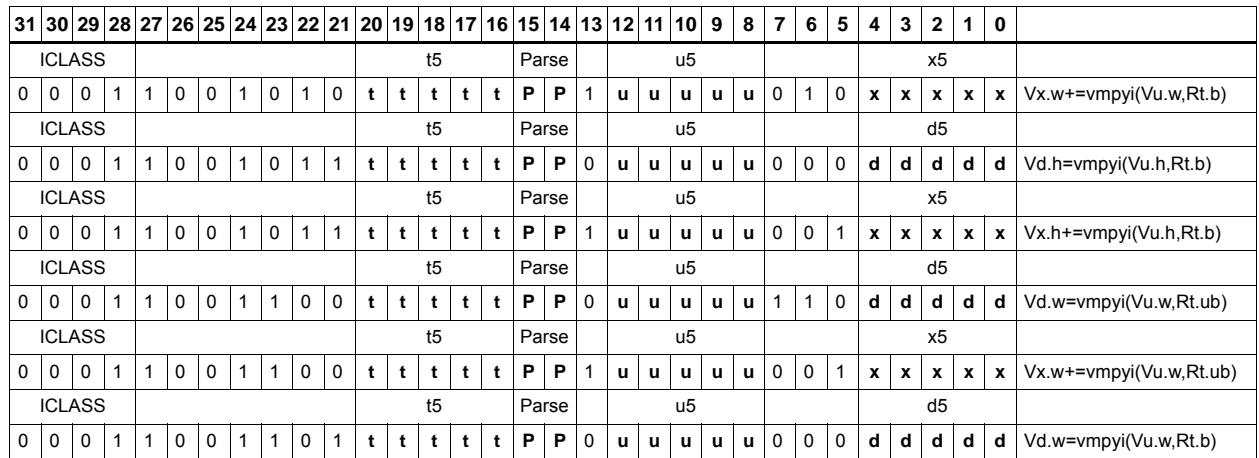

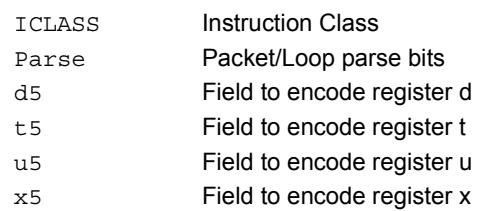

# Multiply bytes with 4-wide reduction - vector by scalar

Perform multiplication between the elements in vector Vu and the corresponding elements in the scalar register Rt, followed by a 4-way reduction to a word in each 32-bit lane.

Supports the multiplication of unsigned byte data by signed or unsigned bytes in the scalar.

The operation has two forms: the first performs simple dot product of 4 elements into a single result. The second form takes a 1 bit immediate input and generates a vector register pair. For  $\#1 = 0$  the even destination contains a simple dot product, the odd destination contains a dot product of the coefficients rotated by 2 elements and the upper 2 data elements taken from the even register of Vuu. For  $\#u = 1$ , the even destination takes coefficients rotated by -1 and data element 0 from the odd register of Vuu. The odd destination uses coefficients rotated by -1 and takes data element 3 from the even register of Vuu.

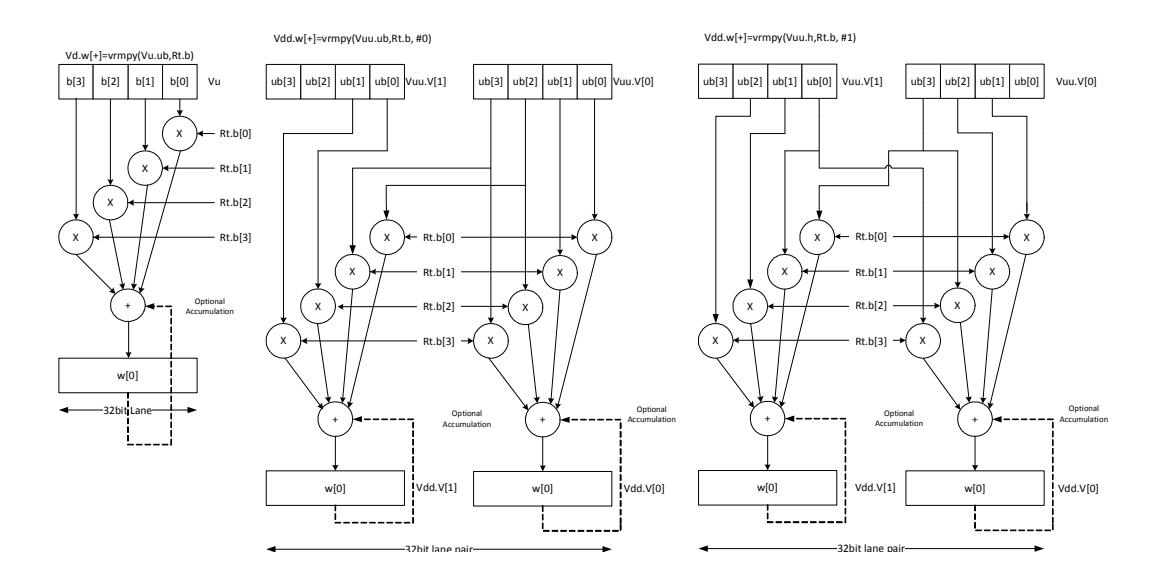

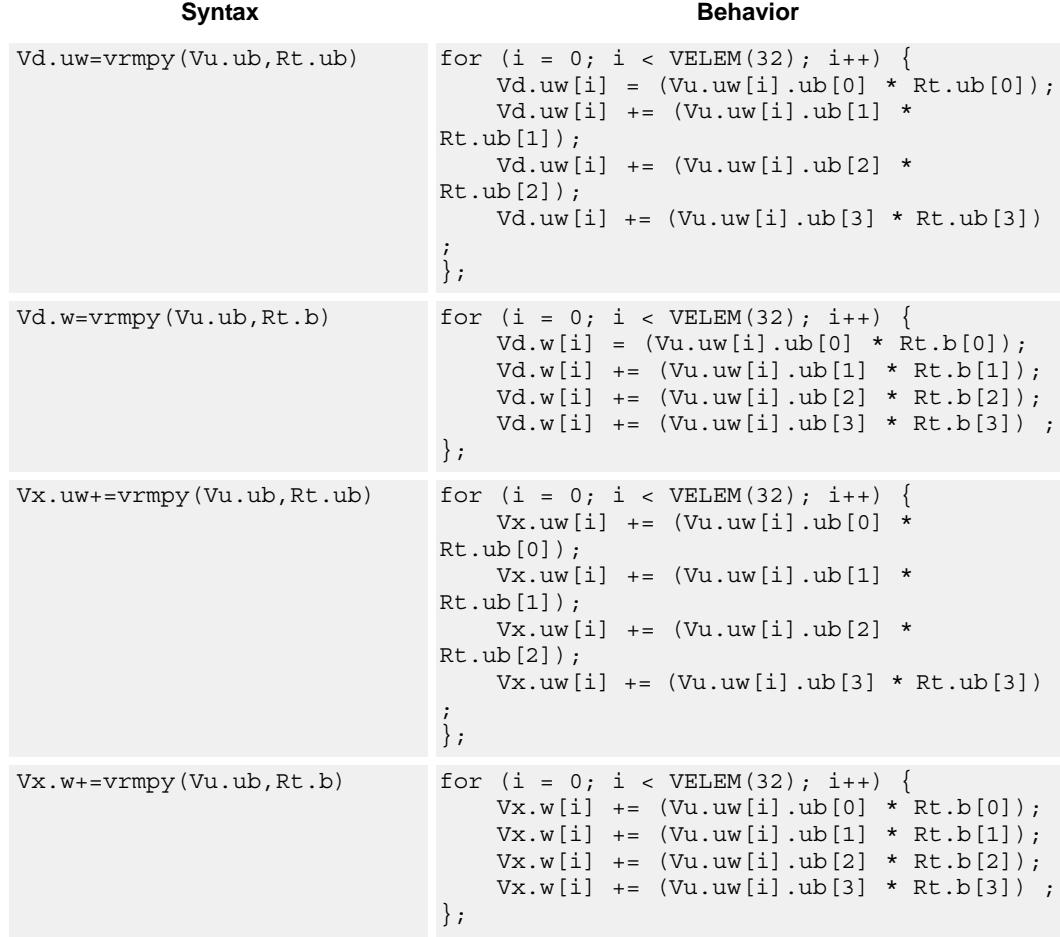

### **Notes**

This instruction uses a HVX multiply resource.

# **Intrinsics**

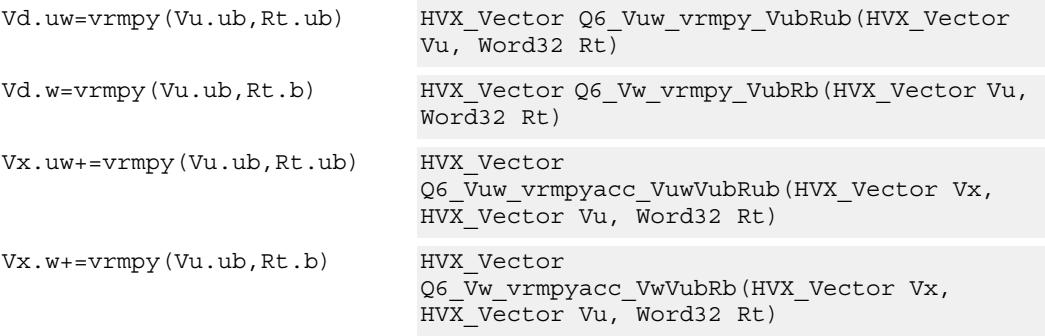

# **Encoding**

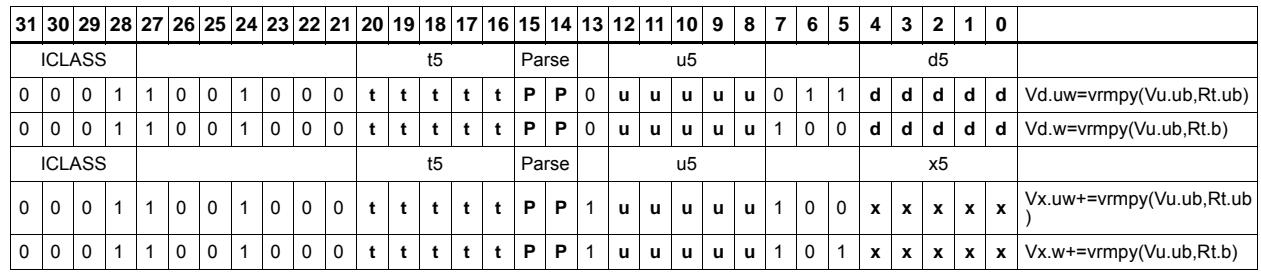

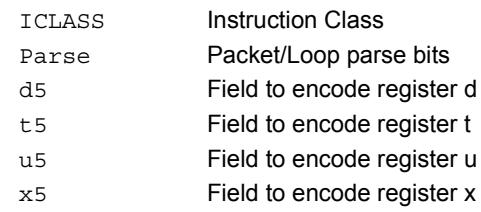
# Multiply with 4-wide reduction - vector by vector

vrmpy performs a dot product function between 4-byte elements in vector register Vu, and 4-byte elements in Vv. The sum of the products is written into Vd as words within each 32-bit lane.

Data types can be unsigned by unsigned, signed by signed or unsigned by signed.

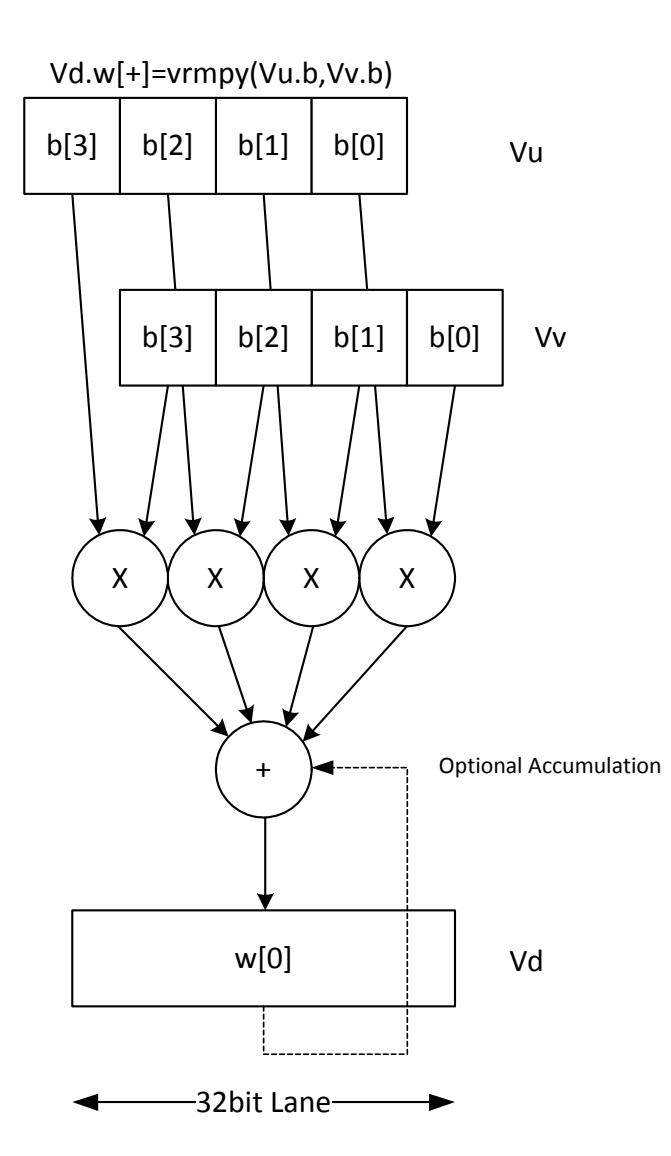

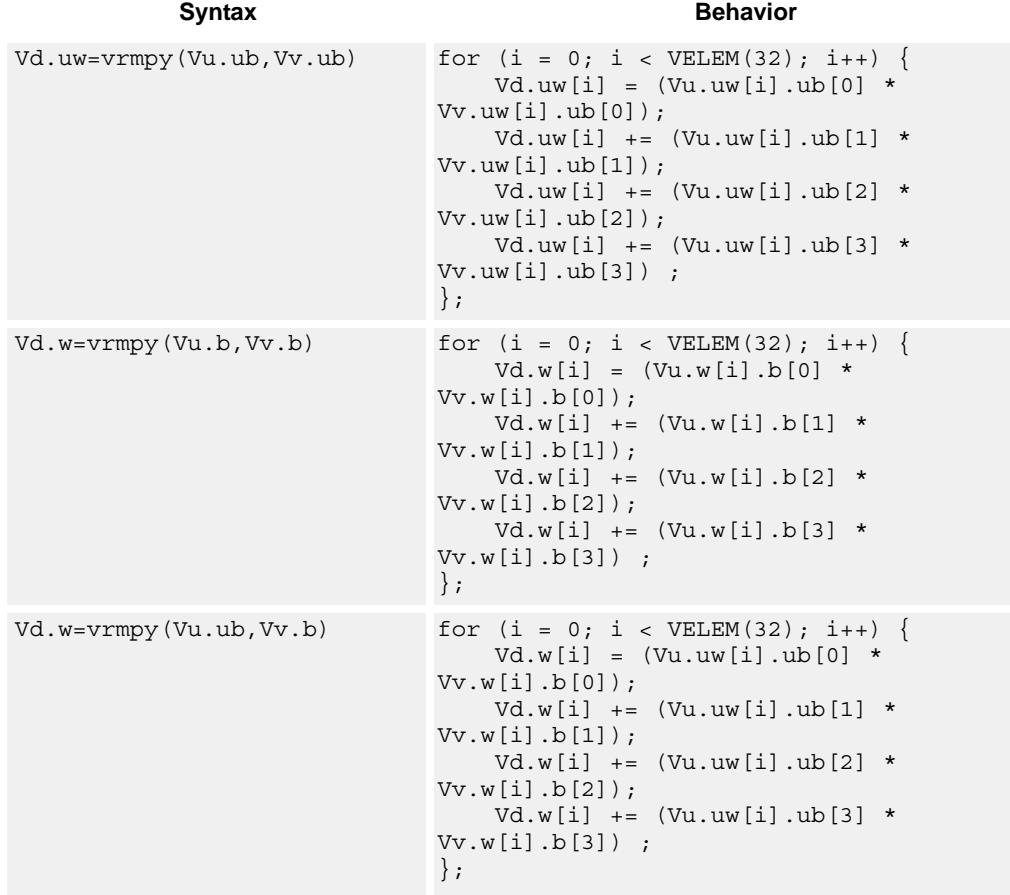

# **Notes**

This instruction uses a HVX multiply resource.

# **Intrinsics**

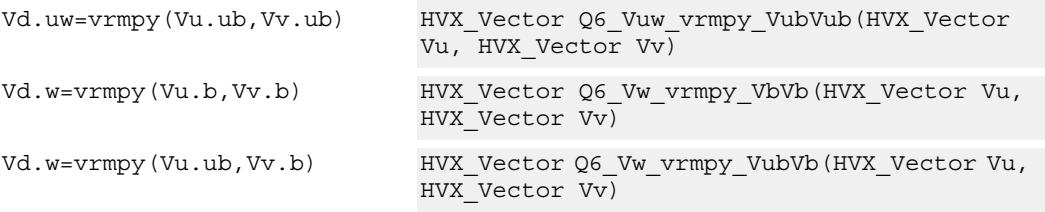

# **Encoding**

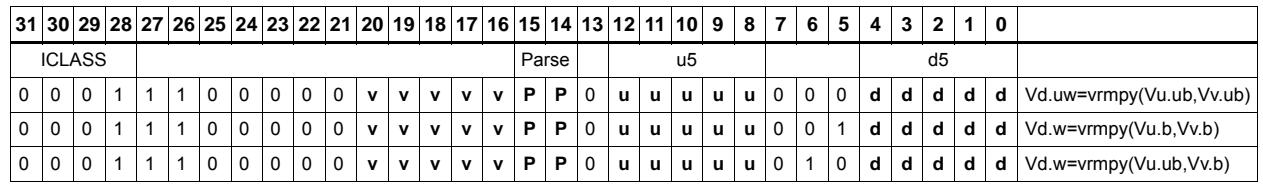

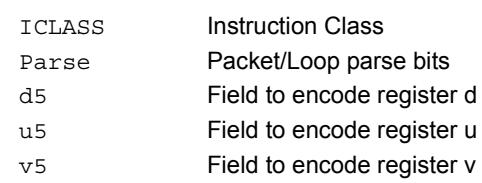

# Splat from scalar

Set all destination vector register words to the value specified by the contents of scalar register Rt.

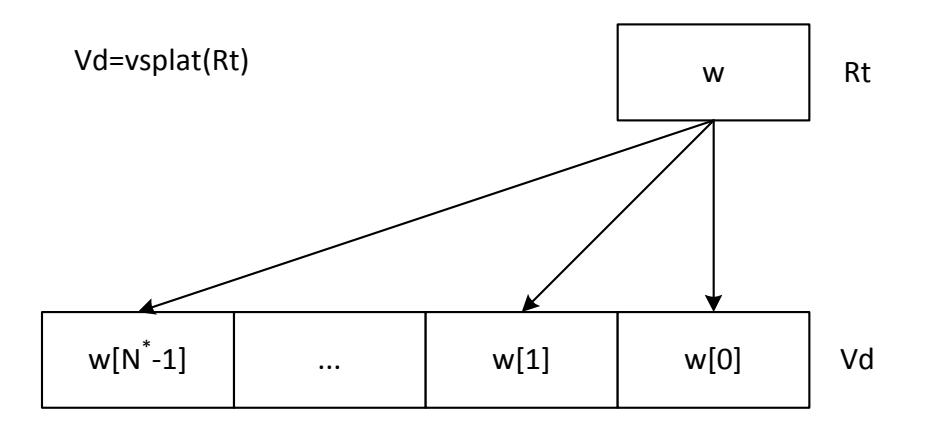

\*N number of operations in vector

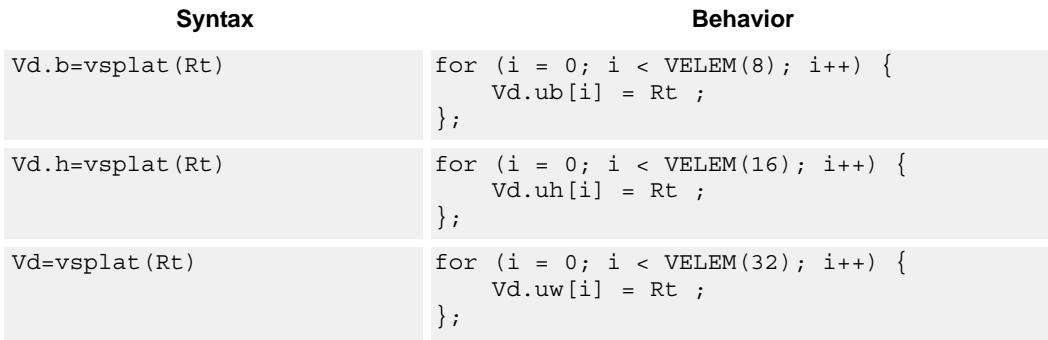

# **Class: COPROC\_VX (slots 2,3)**

### **Notes**

This instruction uses a HVX multiply resource.

## **Intrinsics**

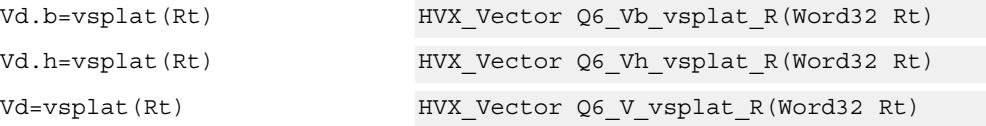

 $\blacksquare$  $\blacksquare$ 

# **Encoding**

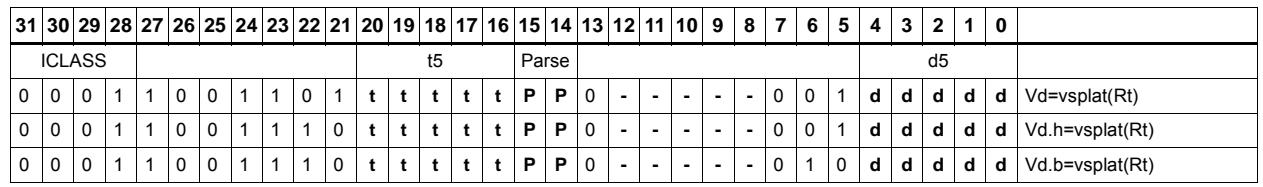

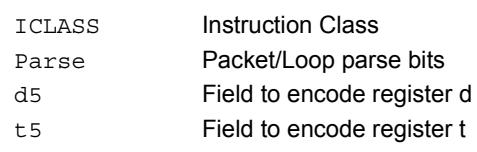

# Vector to predicate transfer

Copy bits into the destination vector predicate register, under the control of the scalar register Rt and the input vector register Vu. Instead of a direct write, the destination can also be or'd with the result. If the corresponding byte i of Vu matches any of the bits in Rt byte[i%4] the destination Qd is or'd with or set to 1 or 0.

If Rt contains 0x01010101 then Qt can effectively be filled with the lsb's of Vu, 1 bit per byte.

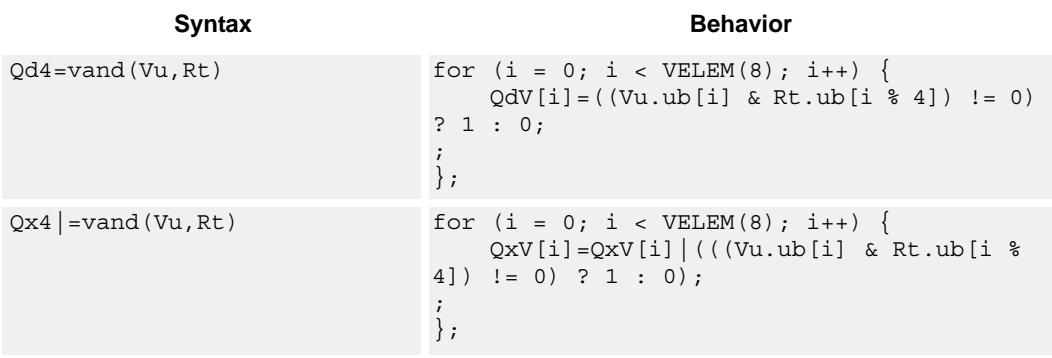

# **Class: COPROC\_VX (slots 2,3)**

### **Notes**

This instruction uses a HVX multiply resource.

### **Intrinsics**

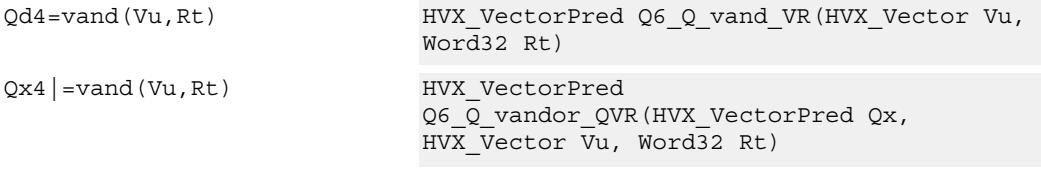

# **Encoding**

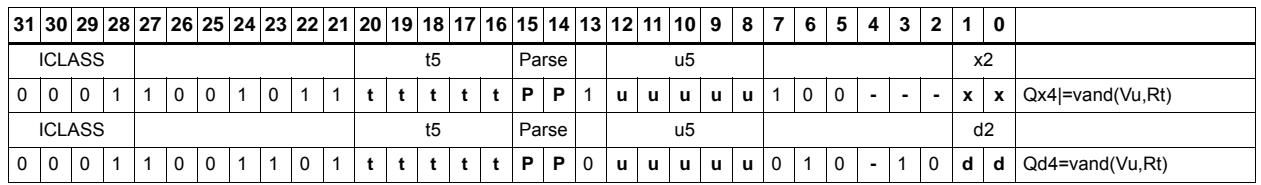

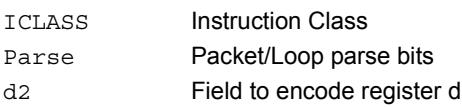

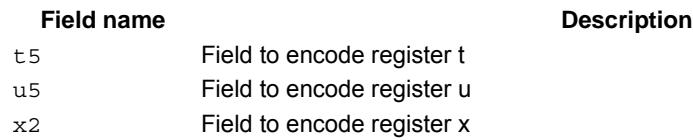

# Predicate to vector transfer

Copy the byte elements of scalar register Rt into the destination vector register Vd, under the control of the vector predicate register. Instead of a direct write, the destination can also be or'd with the result. If the corresponding bit i of Qu is set, the contents of byte[i % 4] are written or or'ed into Vd or Vx.

If Rt contains 0x01010101 then Qt can effectively be expanded into Vd or Vx, 1 bit per byte.

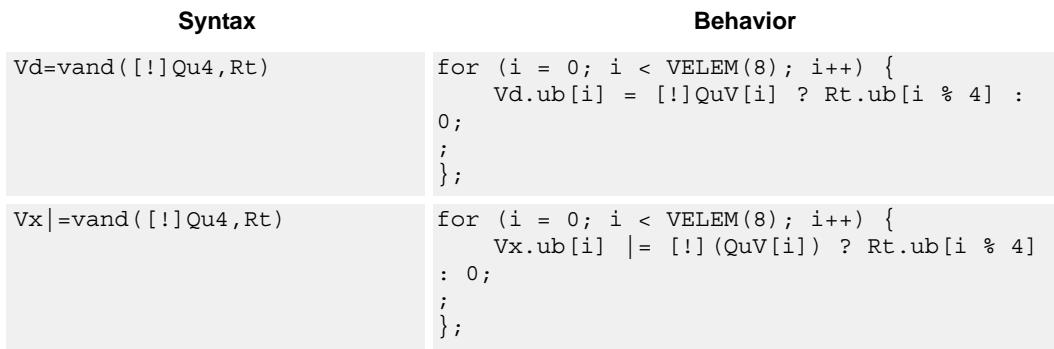

# **Class: COPROC\_VX (slots 2,3)**

## **Notes**

This instruction uses a HVX multiply resource.

## **Intrinsics**

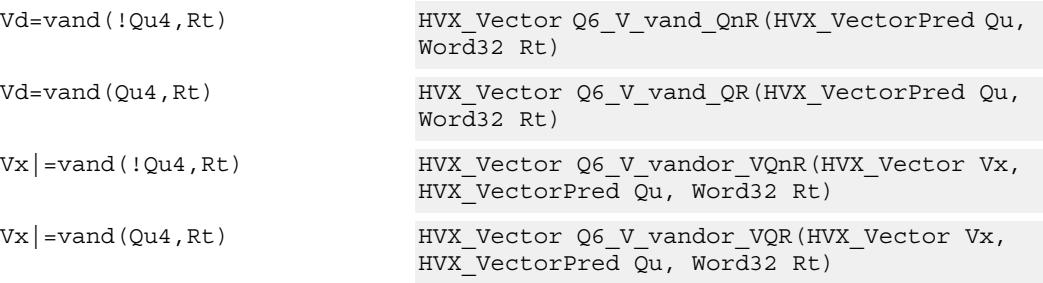

# **Encoding**

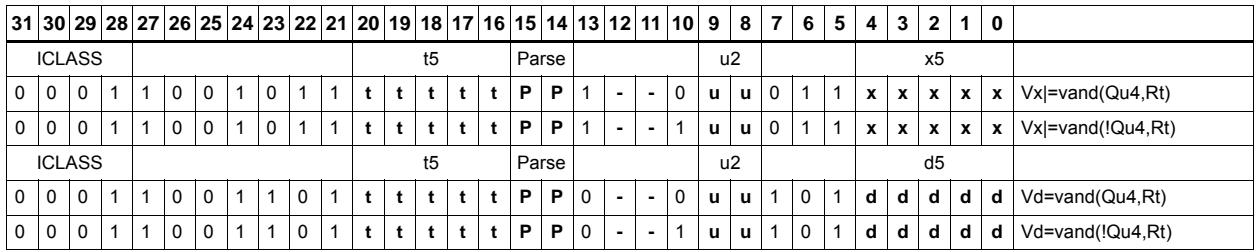

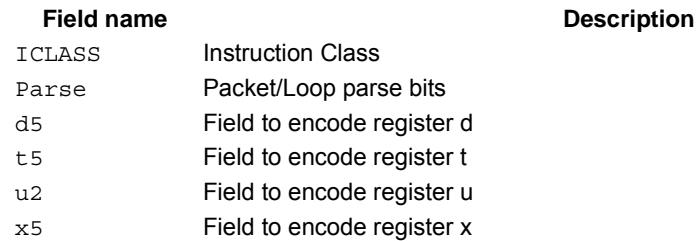

### 80-N2040-37 A 161

# Absolute value of difference

Return the absolute value of the difference between corresponding elements in vector registers Vu and Vv, and place the result in Vd. Supports unsigned byte, signed and unsigned halfword, and signed word.

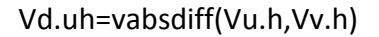

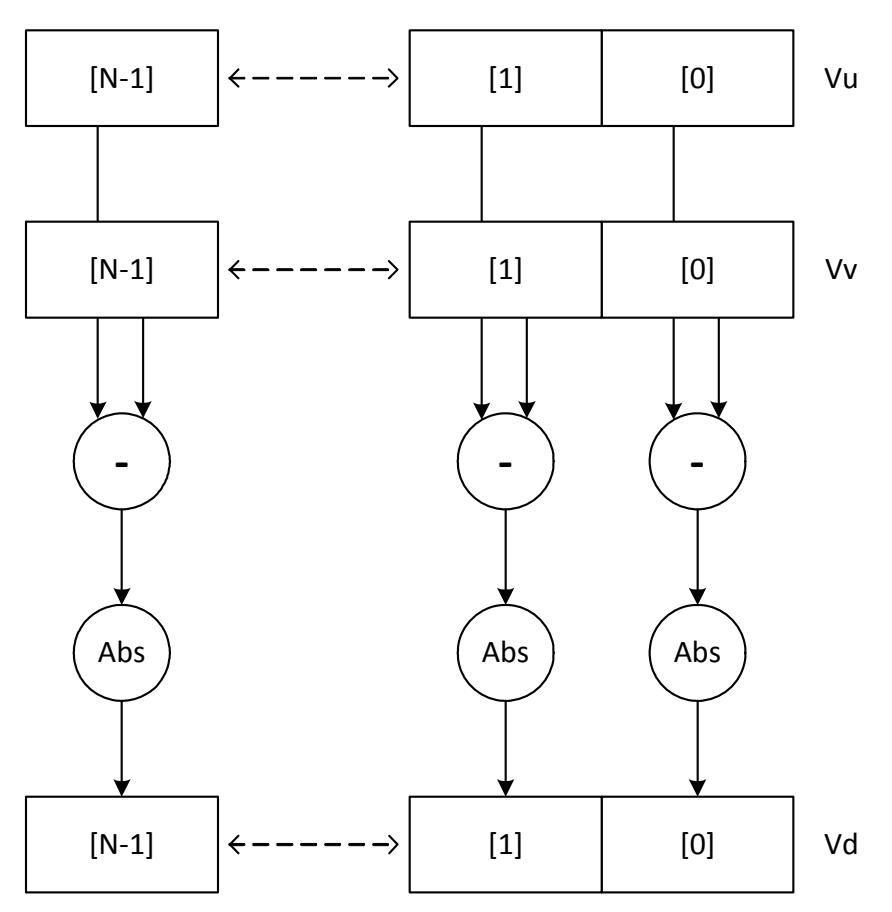

N is the number of elements implemented in a vector register.

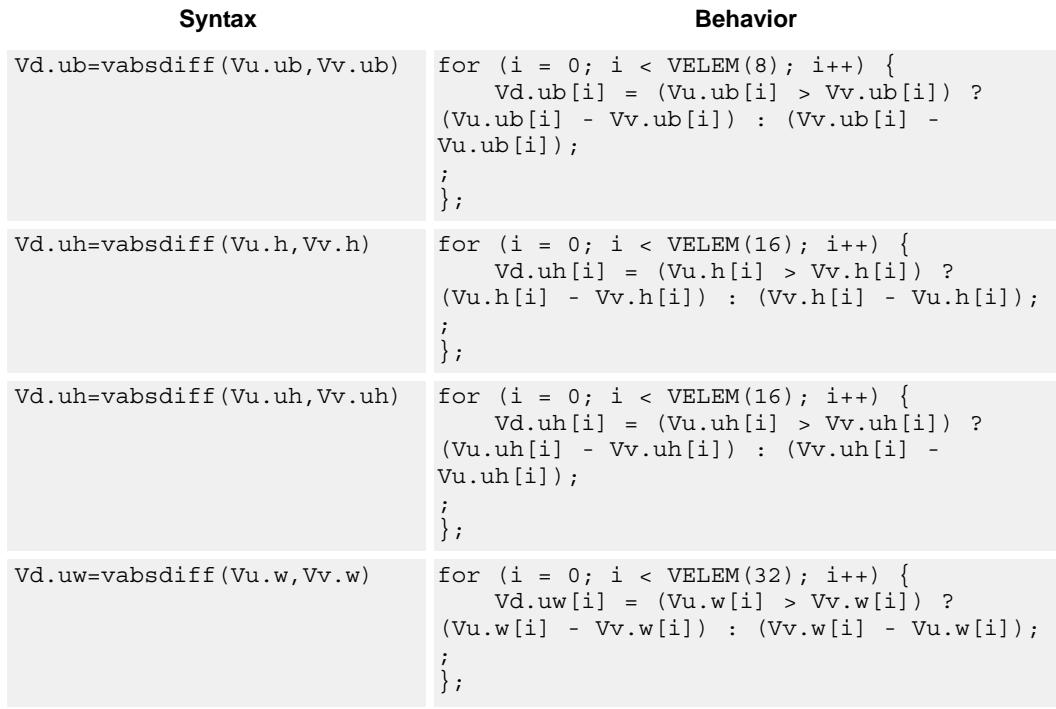

## **Notes**

This instruction uses a HVX multiply resource.

## **Intrinsics**

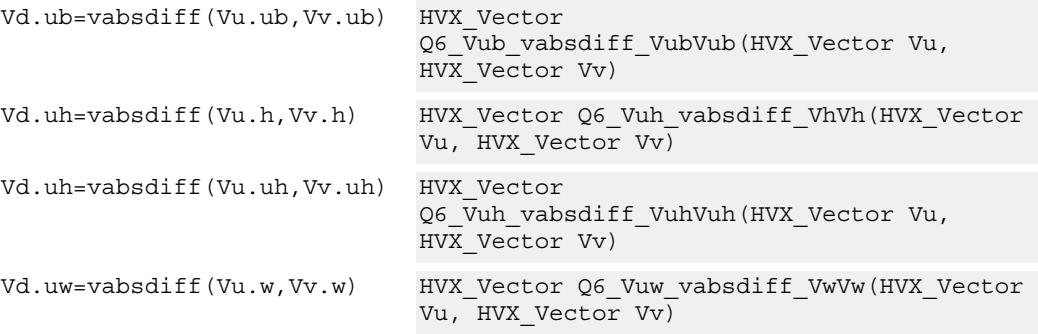

# **Encoding**

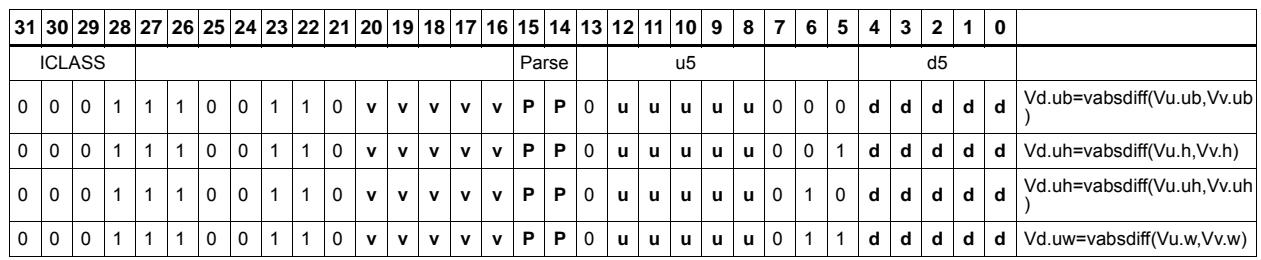

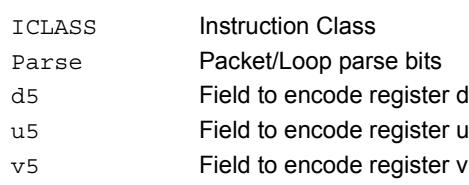

# Insert element

Insert a 32-bit element in Rt into the destination vector register Vx, at the word element 0.

**Syntax Behavior**

**Class: COPROC\_VX (slots 2,3)**

## **Notes**

This instruction uses a HVX multiply resource.

Vx.w=vinsert(Rt) Vx.uw[0] = Rt;

## **Intrinsics**

Vx.w=vinsert(Rt) HVX\_Vector Q6\_Vw\_vinsert\_VwR(HVX\_Vector Vx, Word32 Rt)

# **Encoding**

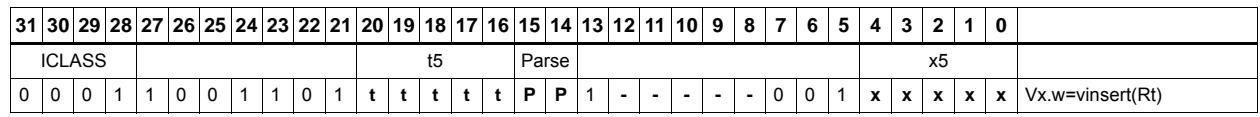

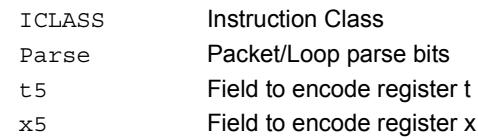

# **5.7 HVX/MULTICYCLE**

The HVX/MULTCYCLE instruction subclass includes instructions which require multiple processor cycles to execute.

# Histogram

The vhist instructions use all of the HVX core resources: the register file, V0-V31, and all 4 instruction pipes. The instruction also takes 4 execution packets to complete. The basic unit of the histogram instruction is a 128-bit wide slice - there can be 4 or 8 slices, depending on the particular configuration. The 32 vector registers are configured as multiple 256-entry histograms, where each histogram bin has a width of 16 bits. This allows up to 65535 8-bit elements of the same value to be accumulated. Each histogram is 128 bits wide and 32 elements deep, giving a total of 256 histogram bins. A vector is read from memory and stored in a temporary location, outside of the register file. The data read is then divided equally between the histograms. For example:

Bytes 0 to 15 are profiled into bits 0 to 127 of all 32 vector registers, histogram 0.

Bytes 16 to 31 are profiled into bits 128 to 255 of all 32 vector registers, histogram 1.

... and so on.

The bytes are processed over multiple cycles to update the histogram bins. For each of the histogram slices, the lower 3 bits of each byte element in the 128-bit slice is used to select the 16-bit position, while the upper 5 bits select which vector register. The register file entry is then incremented by one.

vhist is the only instruction that occupies all pipes and resources.

Before use, the vector register file must be cleared if a new histogram is to begin, otherwise the current state will be added to the histograms of the next data.

vhist supports the same addressing modes as standard loads. In addition, a byte-enabled version is available which enables the selection of the elements used in the accumulation.

The following diagram shows a single 8-bit element in position 2 of the source data. The value is 124, the register number assigned to this is  $124 \gg 3 = V15$ , and the element number in the register is  $124 \& 7 = 4$ . The byte position in the example is 2, which is in the first 16 bytes of the input line from memory, so the data will affect the first 128-bit wide slice of the register file. The 16-bit histogram bin location is then incremented by 1. Each 64-bit input group of bytes will affect the respective 128-bit histogram slice.

For a 64-byte vector size there can be a peak total consumption of 64(bytes per vector)/4(packets per operation)  $*$  4(threads) = 64 bytes per clock cycle per core, assuming all threads are performing histogramming.

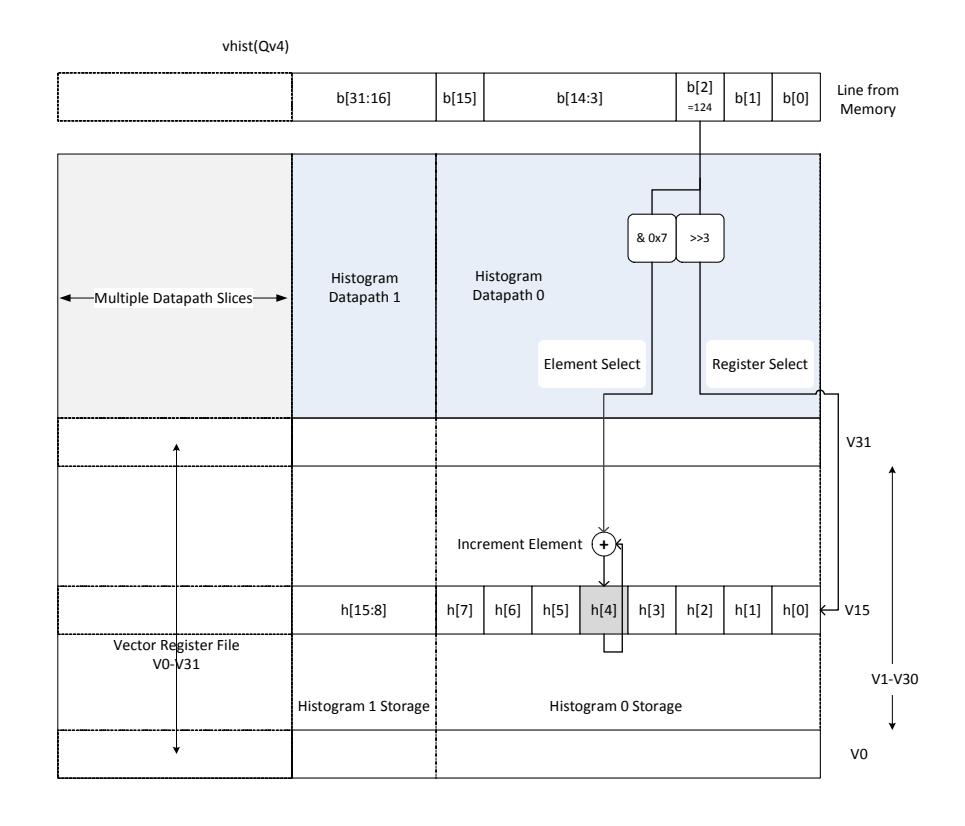

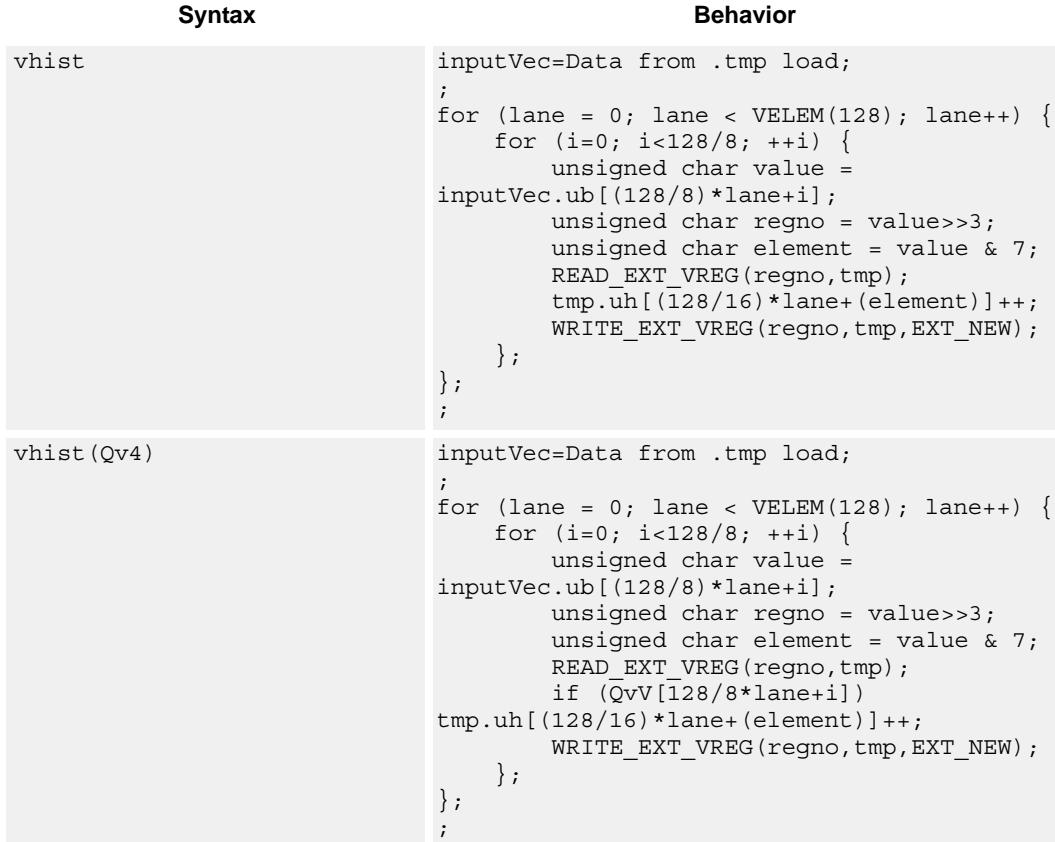

# **Encoding**

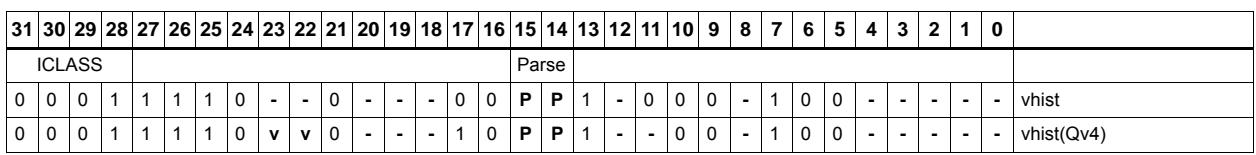

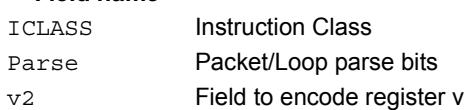

# Weighted Histogram

The vwhist instructions use all of the HVX core resources: the register file, V0-V31, and all 4 instruction pipes. The instruction also takes 4 execution packets to complete. The basic unit of the histogram instruction is a 128-bit wide slice - there can be 4 or 8 slices, depending on the particular configuration The 32 vector registers are configured as multiple 256-entry histograms for vwhist256, where each histogram bin has a width of 16 bits. Each histogram is 128 bits wide and 32 elements deep, giving a total of 256 histogram bins. For vwhist256, the 32 vector registers are configured as multiple 128 entry histograms where each histogram bin has a width of 32 bits. Each histogram is 128 bits wide and 16 elements deep, giving a total of 128 histogram bins.

A vector is read from memory and stored in a temporary location, outside of the register file. The vector carries both the data which is used for the index into the histogram and the weight. The data occupies the even byte of each halfword and the weight the odd byte of each halfword. The data read is then divided equally between the histograms. For example:

Even bytes 0 to 15 are profiled into bits 0 to 127 of all 32 vector registers, histogram 0.

Even bytes 16 to 31 are profiled into bits 128 to 255 of all 32 vector registers, histogram 1.

The bytes are processed over multiple cycles to update the histogram bins. For each of the histogram slices in vwhist256, the lower 3 bits of each even byte element in the 128-bit slice is used to select the 16-bit position, while the upper 5 bits select which vector register.

For each of the histogram slices in vwhist128, bits 2:1 of each even byte element in the 128-bit slice are used to select the 32-bit position, while the upper 5 bits select which vector register. The LSB of the bye is ignored.

The register file entry is then incremented by corresponding weight from the odd byte.

Like vhist, vwhist also occupies all pipes and resources.

Before use, the vector register file must be cleared if a new histogram is to begin, otherwise the current state will be added to the histograms of the next data.

vwhist supports the same addressing modes as standard loads. In addition, a byte-enabled version is available which enables the selection of the elements used in the accumulation.

The following diagram shows a single 8-bit element in byte position 2 of the source data with corresponding weight in byte position 3. The value is 124, the register number assigned to this is  $124 \gg 3 = V15$ , and the element number in the register is  $124 \& 7 = 4$ . The byte position in the example is 2, which is in the first 16 bytes of the input line from memory, so the data will affect the first 128-bit wide slice of the register file. The 16-bit histogram bin location is then incremented by the weight from byte position 3. Each 64-bit input group of bytes will affect the respective 128-bit histogram slice.

For a 64-byte vector size there can be a peak total consumption of 64(bytes per vector)/4(packets per operation)  $*$  4(threads) = 64 bytes per clock cycle per core, assuming all threads are performing histogramming.

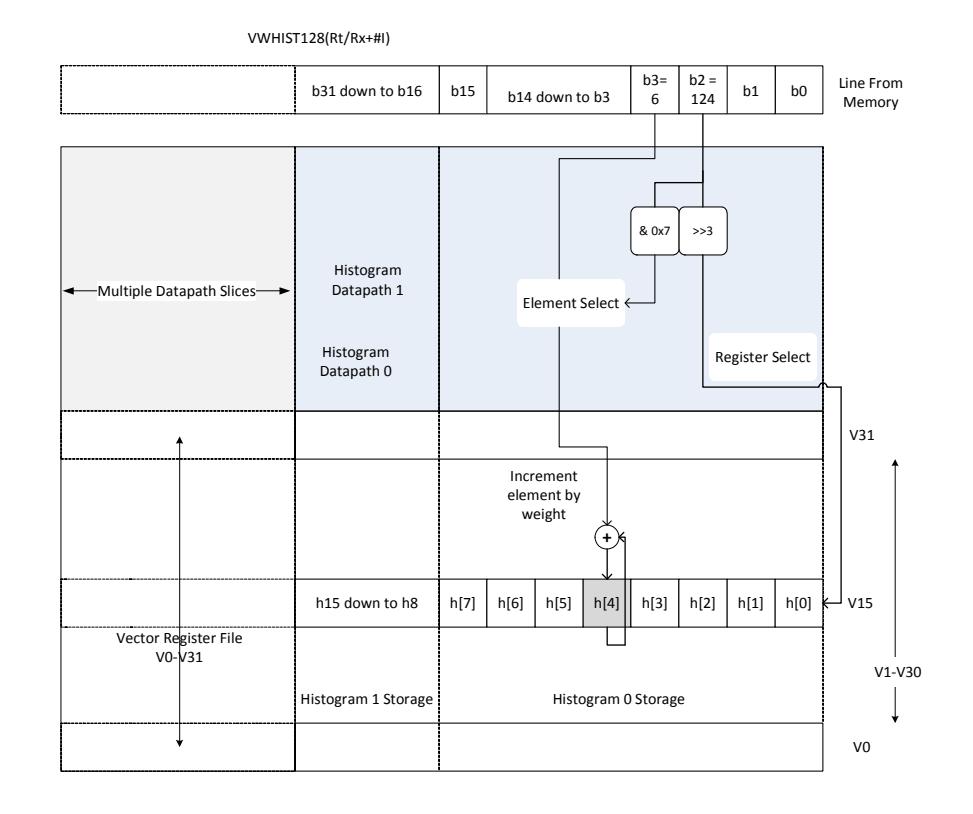

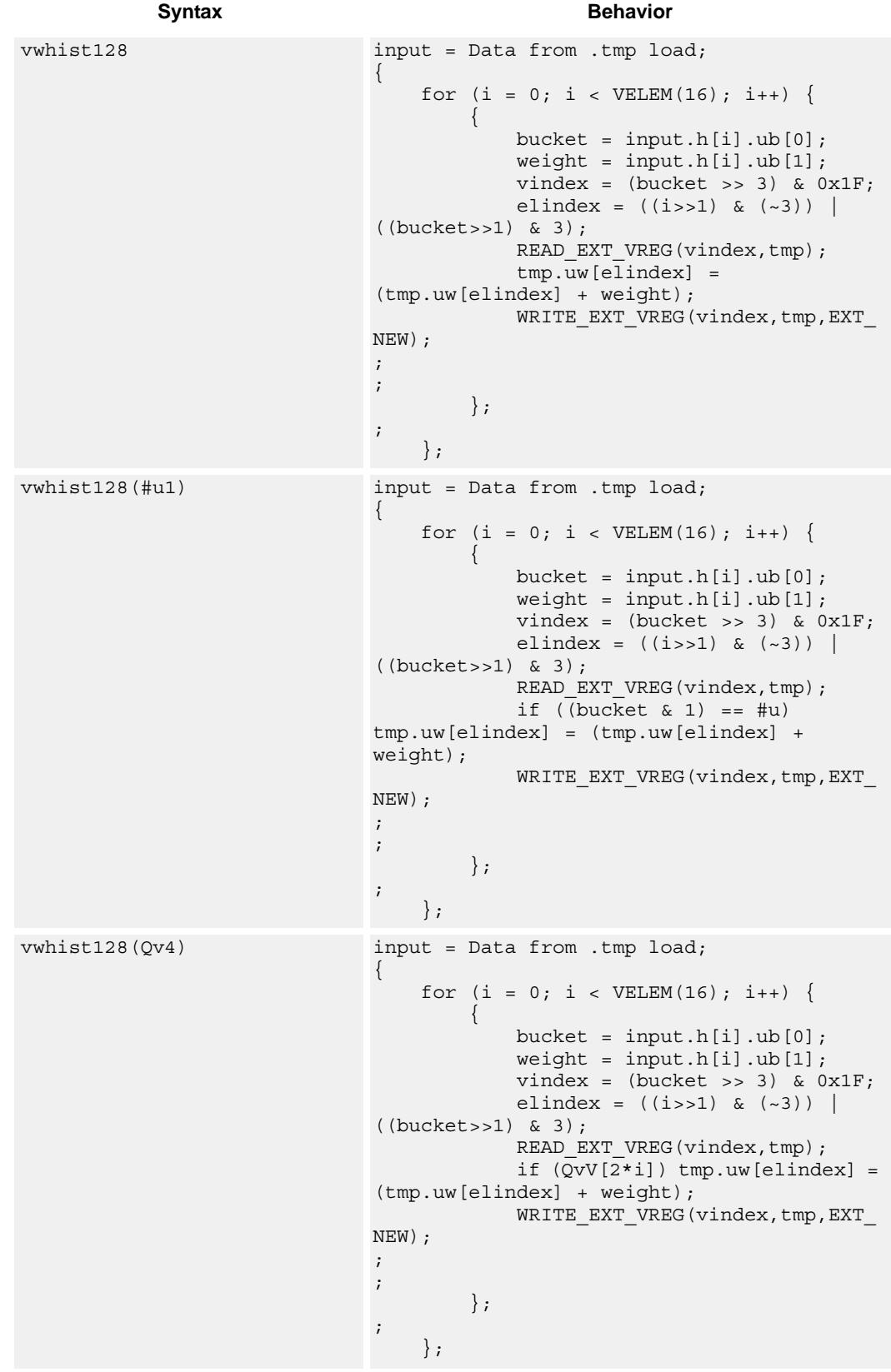

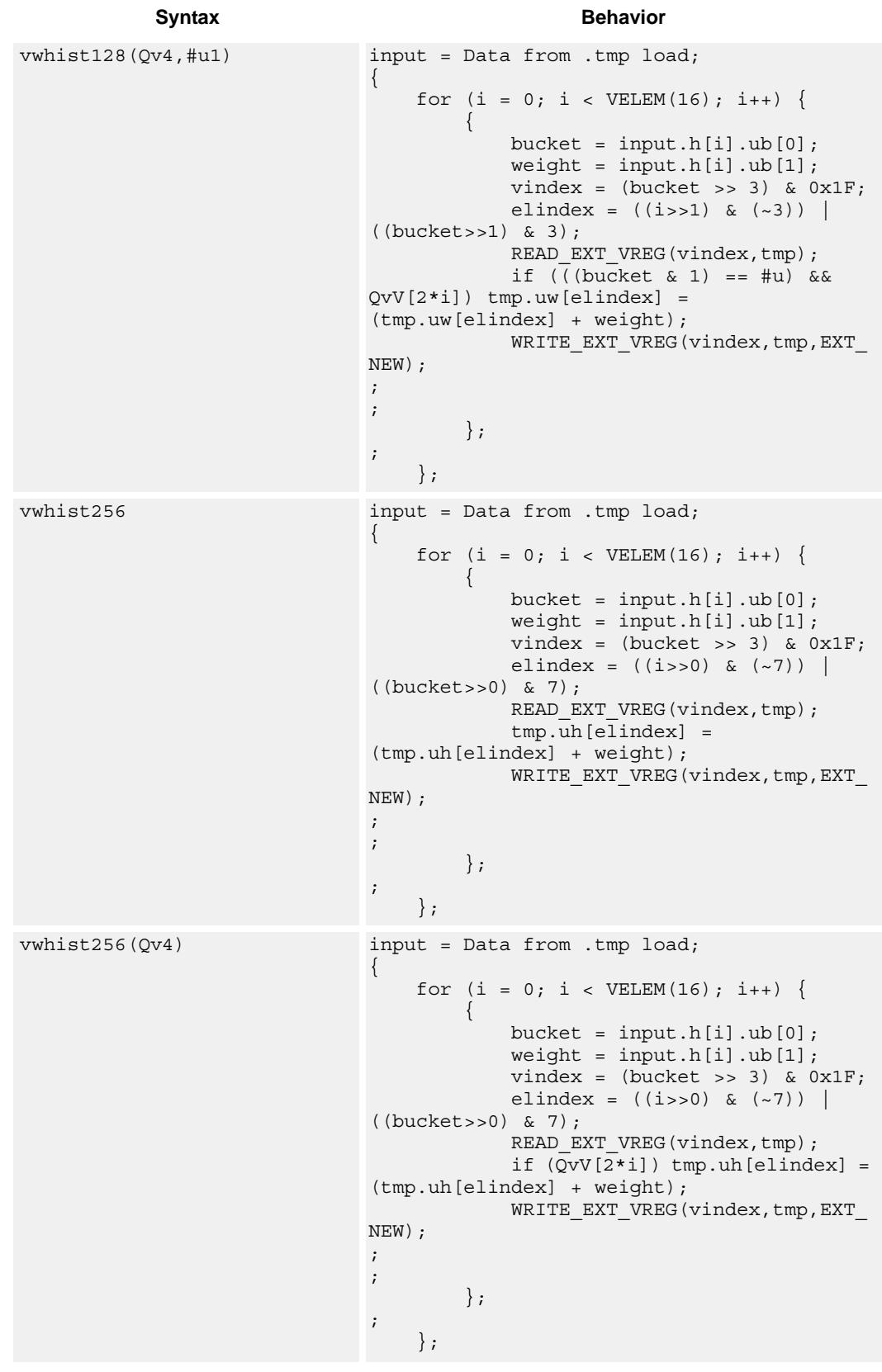

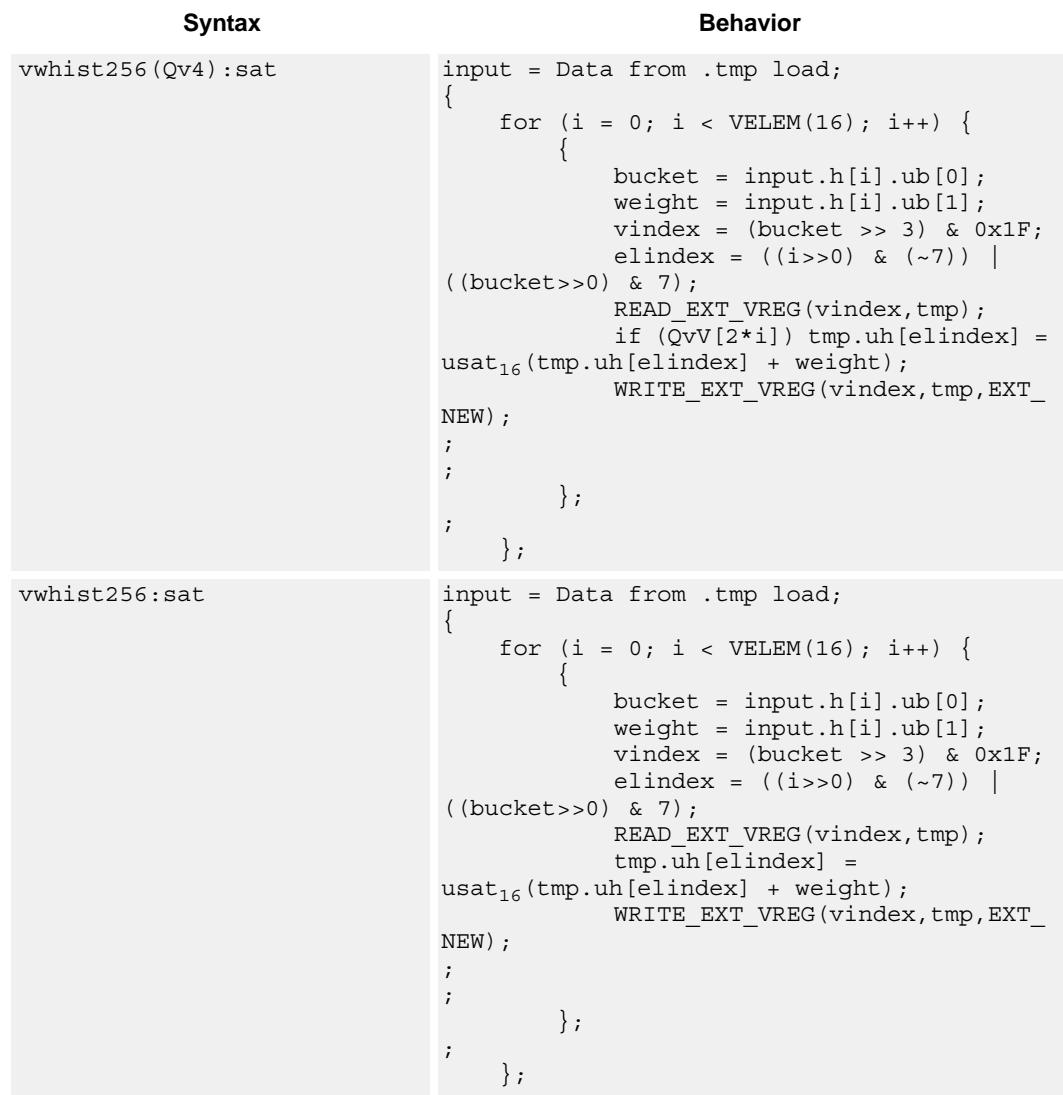

# **Encoding**

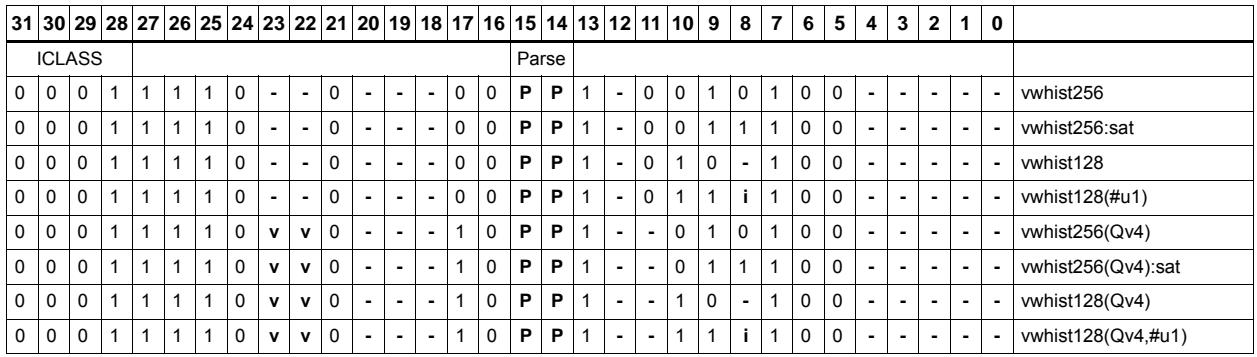

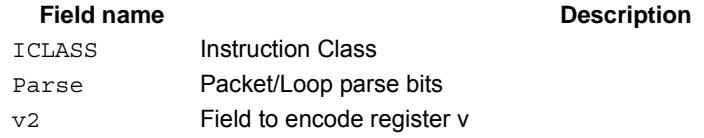

# **5.8 HVX/PERMUTE-RESOURCE**

The HVX/PERMUTE-RESOURCE instruction subclass includes instructions which use the HVX permute resource.

# Byte alignment

Select a continuous group of bytes the size of a vector register from vector registers Vu and Vv. The starting location is provided by the lower bits of Rt (modulo the vector length) or by a 3-bit immediate value.

There are two forms of the operation, The first, valign, uses the Rt or immediate input directly to specify the beginning of the block. The second, vlalign, uses the inverse of the input value by subtracting it from the vector length.

The operation can be used to implement a non-aligned vector load, using two aligned loads (above and below the pointer) and a valign where the pointer is used as the control input.

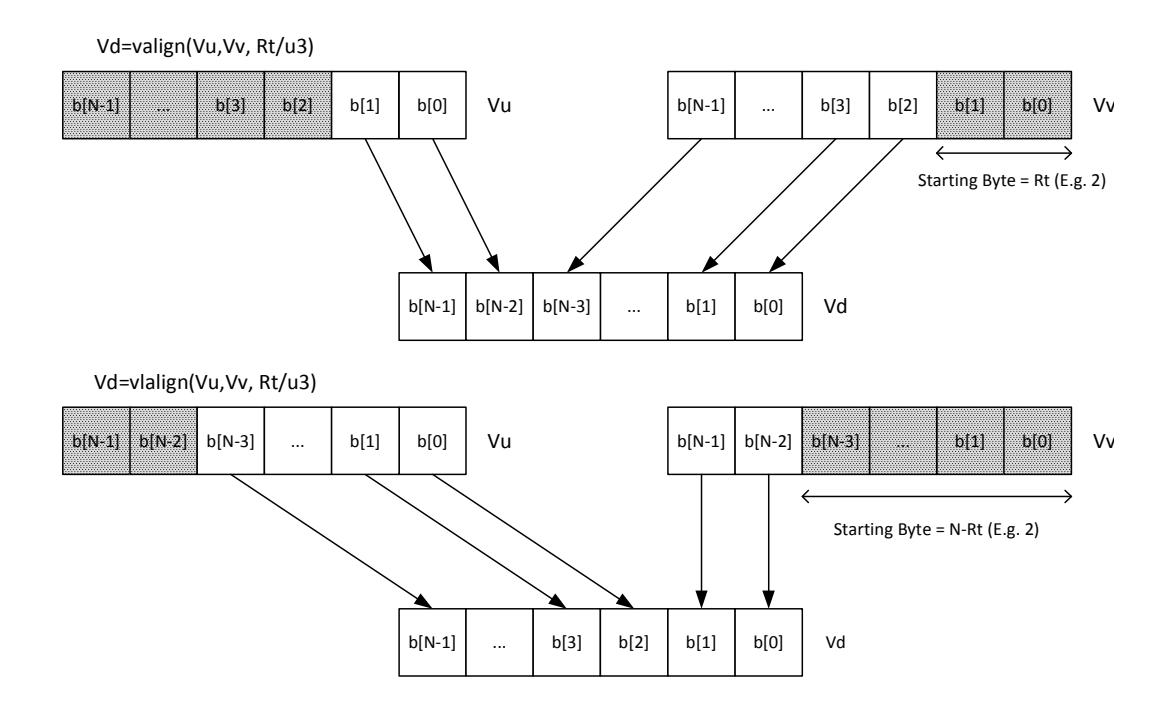

Perform a right rotate vector operation on vector register Vu, by the number of bytes specified by the lower bits of Rt. The result is written into Vd. Byte[i] moves to Byte $[(i+N-R)\%N]$ , where R is the right rotate amount in bytes, and N is the vector register size in bytes.

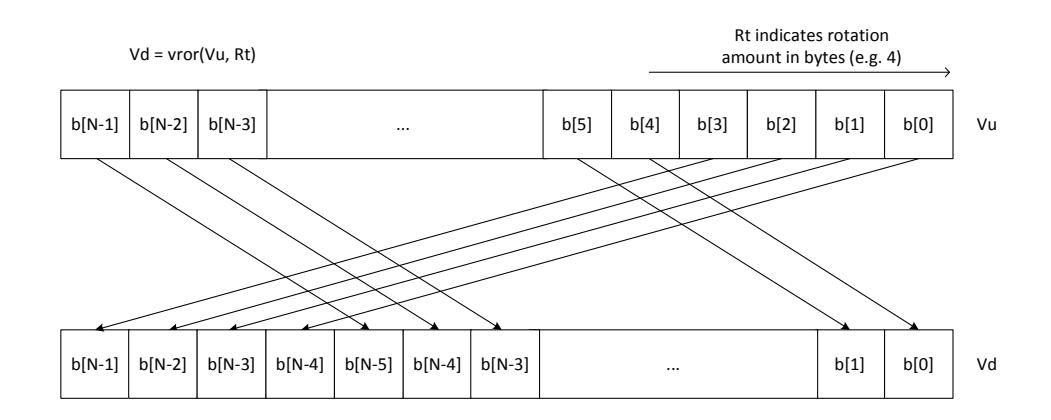

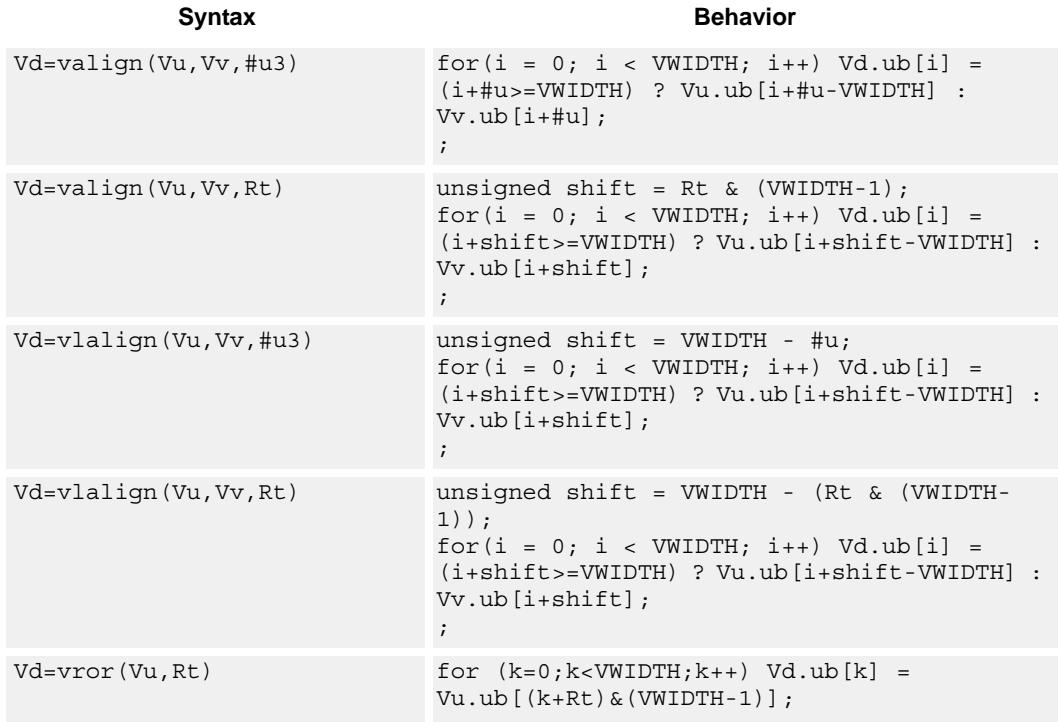

### **Notes**

■ This instruction uses the HVX permute resource.

## **Intrinsics**

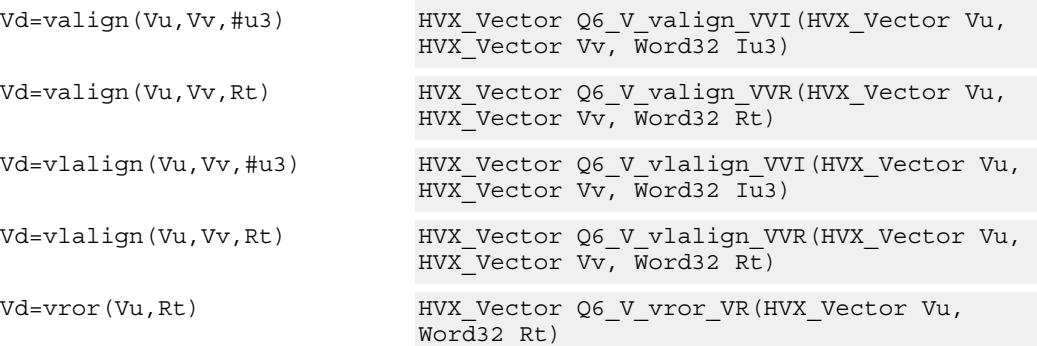

# **Encoding**

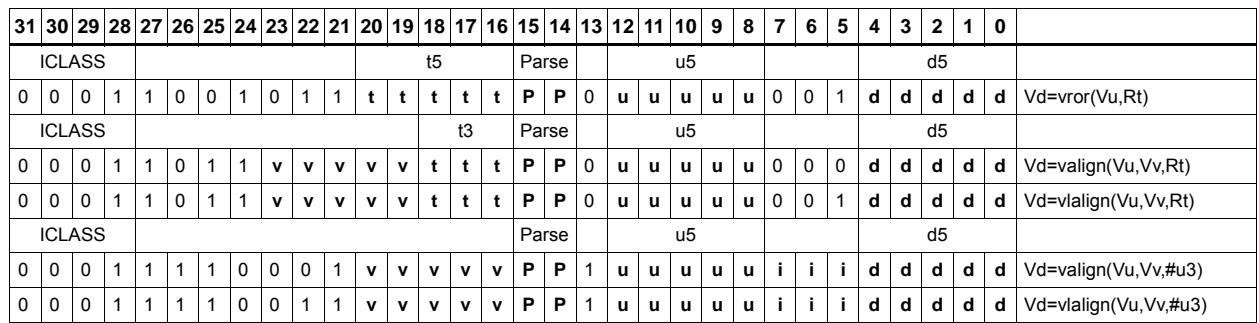

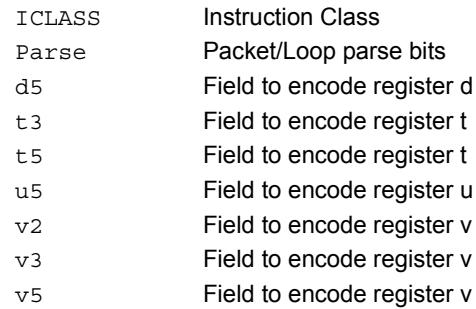

# General permute network

Perform permutation and re-arrangement of the 64 input bytes, which is the width of a data slice. The input data is passed through a network of switch boxes, these are able to take two inputs and based on the two controls can pass through, swap, replicate the first input, or replicate the second input. Though the functionality is powerful the algorithms to compute the controls are complex.

The input vector of bytes is passed through six levels of switches which have an increasing stride varying from 1 to 32 at the last stage. The diagram below shows the vrdelta network, the vdelta network is the mirror image, with the largest stride first followed by smaller strides down to 1. Each stage output is controlled by the control inputs in the vector register Vv. For each stage (for example stage 3), the bit at that position would look at the corresponding bit (bit 3) in the control byte. This is shown in the switch box in the diagram.

There are two main forms of data rearrangement. One uses a simple reverse butterfly network shown as vrdelta, and a butterfly network vdelta shown below. These are known as blocking networks, as not all possible paths can be allowed, simultaneously from input to output. The data does not have to be a permutation, defined as a one-to-one mapping of every input to its own output position. A subset of data rearrangement such as data replication can be accommodated. It can handle a family of patterns that have symmetric properties.

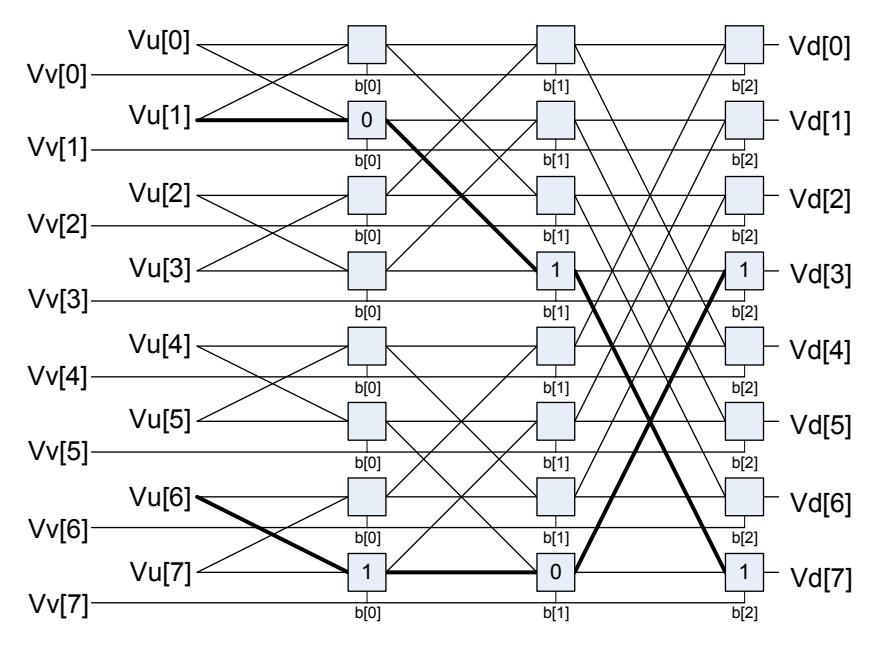

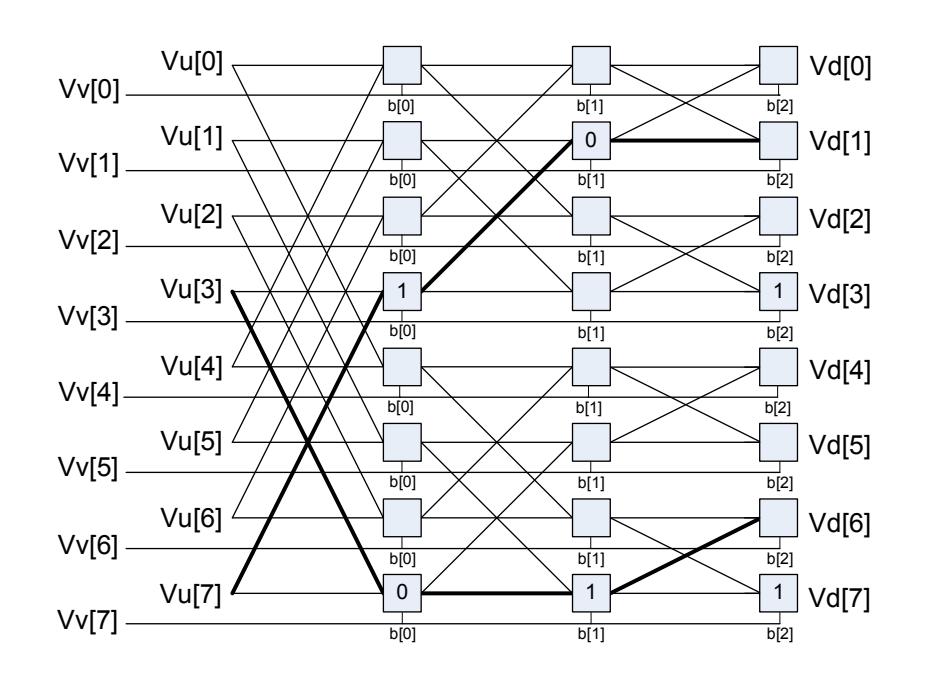

An example is shown in the diagram above of such a valid pattern using an 8-element vrdelta network for clarity: 0,2,4,6,7,5,3,1.

However the desired pattern 0,2,4,6,1,3,5,7 is not possible, as this overuses available paths in the trellis. The position of the output for a particular input is determined by using the bit sequence produced by the destination position D from source position S. The bit vector for the path through the trellis is a function of this destination bit sequence. In the example D  $= 7$ ,  $S = 1$ , the element in position 1 is to be moved to position 7. The first switch box control bit at position 1 is 0, the next control bit at position 3 is 1, and finally the bit at position 7 is 1, yielding the sequence 0,1,1. Also, element 6 is moved to position 3, with the control vector 1,0,1. Bits must be placed at the appropriate position in the control bytes to guide the inputs to the desired positions. Every input can be placed into any output, but certain combinations conflict for resources, and so the rearrangement is not possible. A total of 512 control bits are required for a single vrdelta or vdelta slice.

### Example of a permitted arrangement:

0,2,4,6,8,10,12,14,16,18,20,22,24,26,28,30,32,34,36,38,40,42,44,46,48,50,52,54,56,58,60 ,62,63,61,59,57,55,53,51,49,47,45,43,41,39,37,35,33,31,29,27,25,23,21,19,17,15,13,11,9, 7,5,3,1

## $controls =$

{0x00,0x02,0x05,0x07,0x0A,0x08,0x0F,0x0D,0x14,0x16,0x11,0x13,0x1E,0x1C,0x1B,0 x19,0x28,0x2A,0x2D,0x2F,0x22,0x20,0x27,0x25,0x3C,0x3E,0x39,0x3B,0x36,0x34,0x3 3,0x31,0x10,0x12,0x15,0x17,0x1A,0x18,0x1F,0x1D,0x04,0x06,0x01,0x03,0x0E,0x0C,0 x0B,0x09,0x38,0x3A,0x3D,0x3F,0x32,0x30,0x37,0x35,0x2C,0x2E,0x29,0x2B,0x26,0x2 4,0x23,0x21}

Similarly, here is a function that replicates every 4th element:

0,0,0,0,4,4,4,4,8,8,8,8,12,12,12,12,16,16,16,16,20,20,20,20,24,24,24,24,28,28,28,28,32,3 2,32,32,36,36,36,36,40,40,40,40,44,44,44,44,48,48,48,48,52,52,52,52,56,56,56,56,60,60, 60,60

### Valid controls  $=$

{0x00,0x01,0x02,0x03,0x00,0x01,0x02,0x03,0x00,0x01,0x02,0x03,0x00,0x01,0x02,0x0 3,0x00,0x01,0x02,0x03,0x00,0x01,0x02,0x03,0x00,0x01,0x02,0x03,0x00,0x01,0x02,0x0 3,0x00,0x01,0x02,0x03,0x00,0x01,0x02,0x03,0x00,0x01,0x02,0x03,0x00,0x01,0x02,0x0 3,0x00,0x01,0x02,0x03,0x00,0x01,0x02,0x03,0x00,0x01,0x02,0x03,0x00,0x01,0x02,0x0 3}

The other general form of permute is a Benes Network, which requires a vrdelta immediately followed by a vdelta operation. This form is non-blocking: any possible permute, however random, can be accommodated, though it has to be a permutation, each input must have a position in the output. Replication can be performed by using a pre- or post-conditioning vrdelta pass to perform the replications before or after the permute.

Element sizes larger than a byte can be implemented by grouping bytes together and moving them to a group in the output. An example of a general permute is the following random mix, where the 64 inputs are put in the following output positions:

33,42,40,61,28, 6,17,16,12,38,57,21,58,63,37,13,26,51,50,23,46, 5,52,53, 0,25,39, 7,10,19,18,56,44,41,11,14,43,45, 3,35,32,60,15,55,22,24,48, 9, 4,31,27, 8, 2,62,30,34,54,20,49,59,29,47,36

vrdelta controls ={0x00, 0x00, 0x21, 0x21, 0x20, 0x02, 0x00, 0x02, 0x20, 0x22, 0x00, 0x06, 0x23, 0x23, 0x02, 0x26, 0x06, 0x04, 0x2A, 0x0C, 0x2D, 0x2F, 0x20, 0x2E, 0x04, 0x00, 0x09, 0x29, 0x0C, 0x0A, 0x20, 0x0A, 0x05, 0x0F, 0x29, 0x2B, 0x2C, 0x0E, 0x11, 0x13, 0x31, 0x2F, 0x08, 0x0A, 0x2A, 0x3E, 0x02, 0x32, 0x0B, 0x07, 0x26, 0x0E, 0x2A, 0x2E, 0x36, 0x36, 0x1D, 0x07, 0x01, 0x2B, 0x0C, 0x1E, 0x21, 0x13}

vdelta controls={ 0x1D, 0x01, 0x00, 0x00, 0x1D, 0x1B, 0x00, 0x1A, 0x1E, 0x02, 0x13, 0x03, 0x0C, 0x18, 0x10, 0x08, 0x1A, 0x06, 0x07, 0x03, 0x11, 0x1D, 0x0D, 0x11, 0x19, 0x03, 0x15, 0x03, 0x03, 0x19, 0x1F, 0x01, 0x1B, 0x1B, 0x06, 0x12, 0x18, 0x00, 0x1D, 0x09, 0x1A, 0x0E, 0x02, 0x02, 0x0B, 0x05, 0x0A, 0x18, 0x1D, 0x1F, 0x01, 0x17, 0x14, 0x06, 0x19, 0x0F, 0x1D, 0x0D, 0x05, 0x01, 0x06, 0x06, 0x0F, 0x1B}

Use these applications to find your vdelta/vrdelta controls for a Benes-type network or vrdelta only for a simple Delta network.

For the Benes control, all outputs must be used. In the Delta network, X is a don't-care output and replication is allowed.

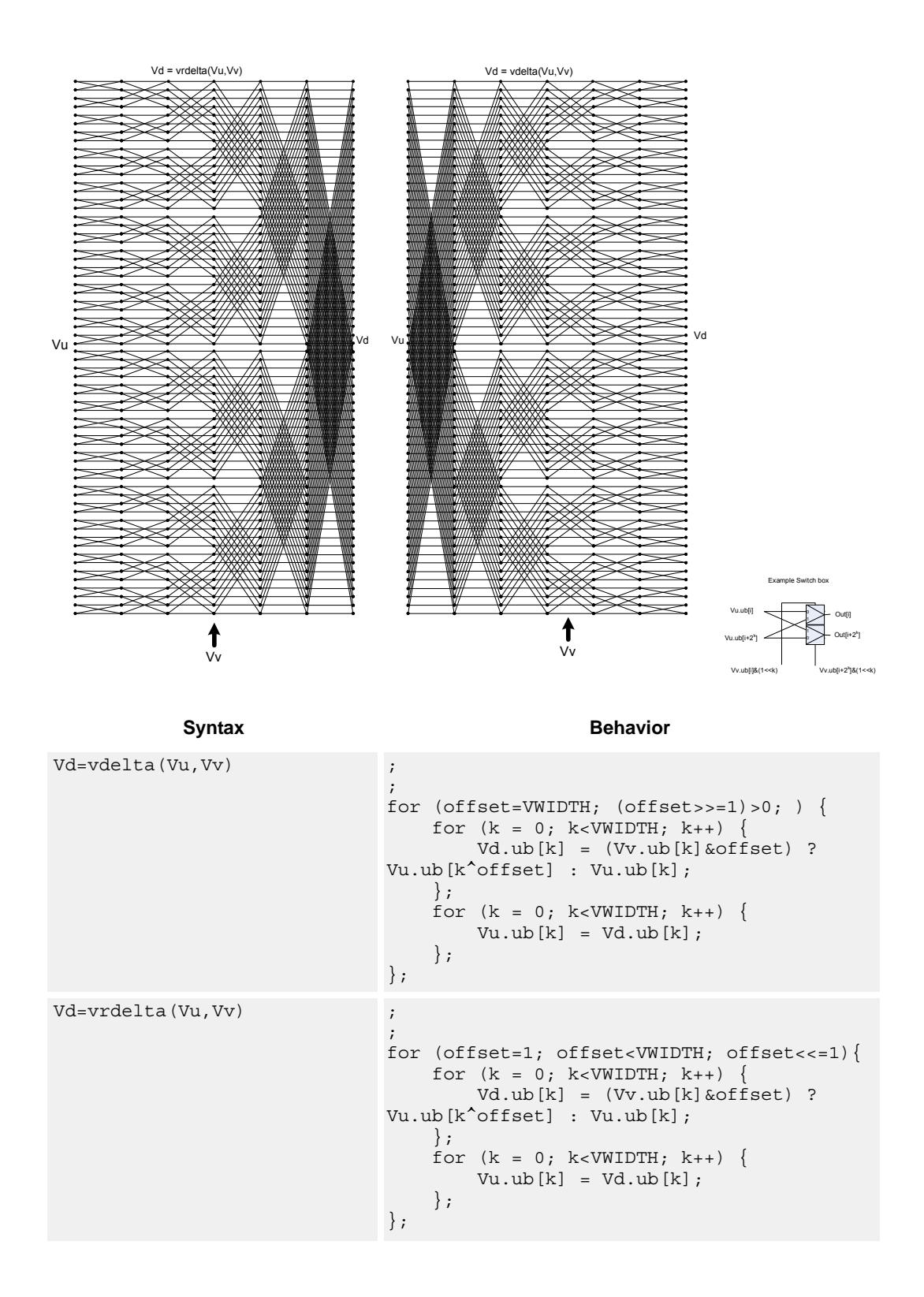

### **Notes**

■ This instruction uses the HVX permute resource.

## **Intrinsics**

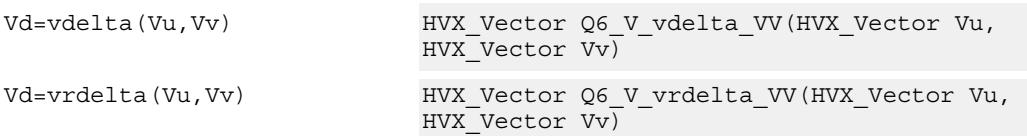

# **Encoding**

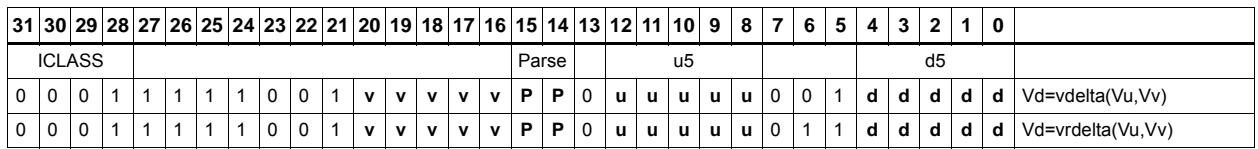

# ICLASS Instruction Class Parse Packet/Loop parse bits d5 Field to encode register d u5 Field to encode register u v5 Field to encode register v

# Shuffle - Deal

Deal or interleave the elements into the destination register Vd. Even elements of Vu are placed in the lower half of Vd, and odd elements are placed in the upper half.

In the case of vdeale, the even elements of Vv are dealt into the lower half of the destination vector register Vd, and the even elements of Vu are dealt into the upper half of Vd. The deal operation takes even-even elements of Vv and places them in the lower quarter of Vd, while odd-even elements of Vv are placed in the second quarter of Vd. Similarly, even-even elements of Vu are placed in the third quarter of Vd, while odd-even elements of Vu are placed in the fourth quarter of Vd.

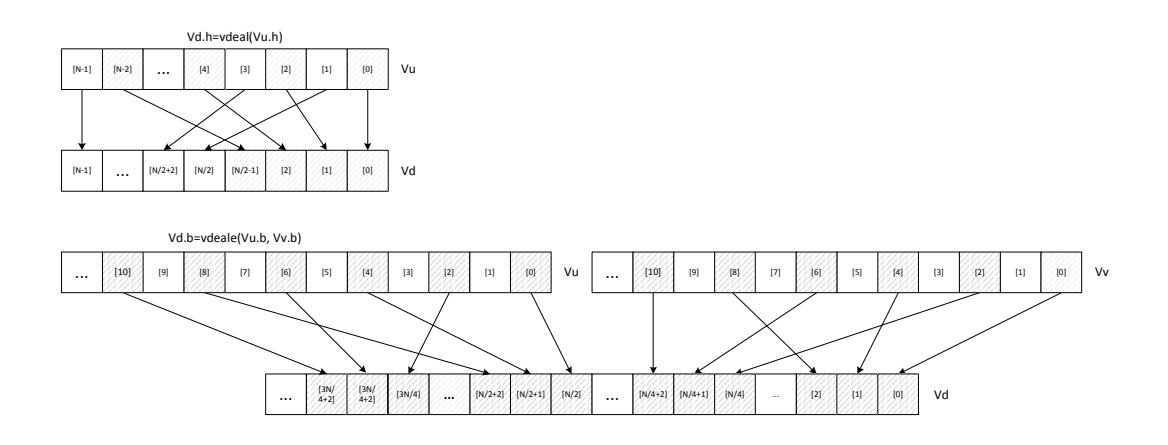

Shuffle elements within a vector. Elements from the same position - but in the upper half of the vector register - are packed together in even and odd element pairs, and then placed in the destination vector register Vd.

Supports byte and halfword. Operates on a single register input, in a way similar to vshuffoe.

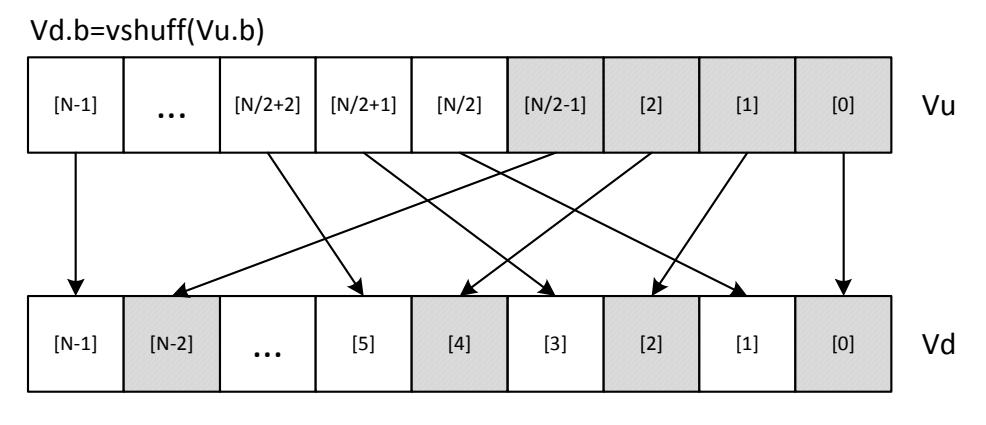

\*N is the number of element operations allowed in the vector

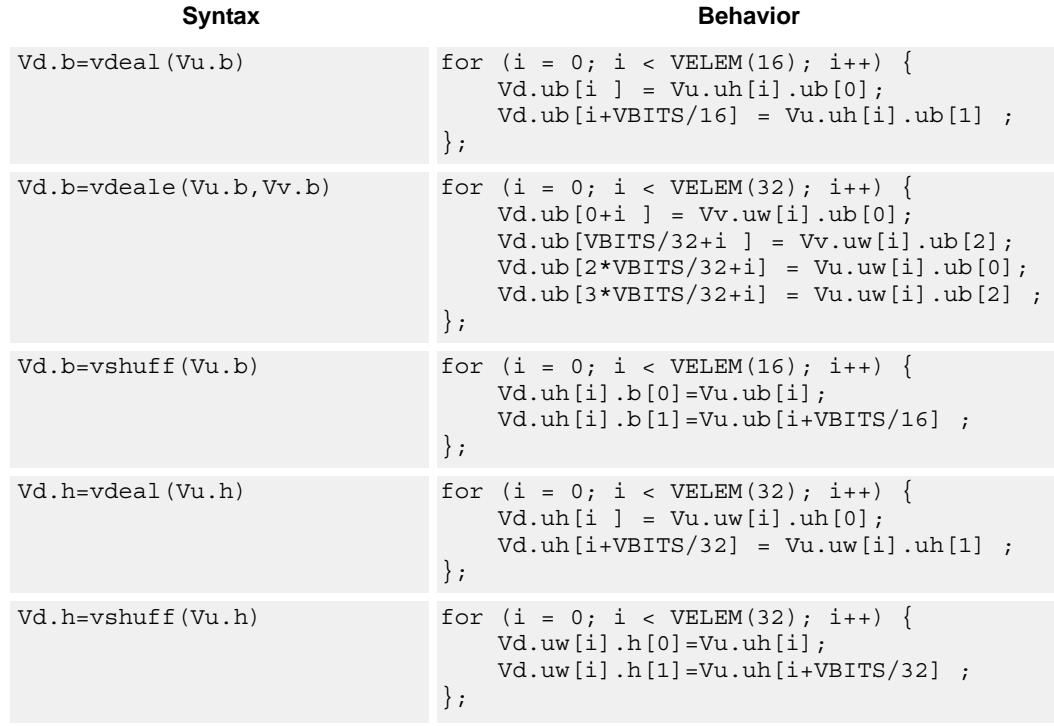

## **Notes**

■ This instruction uses the HVX permute resource.

## **Intrinsics**

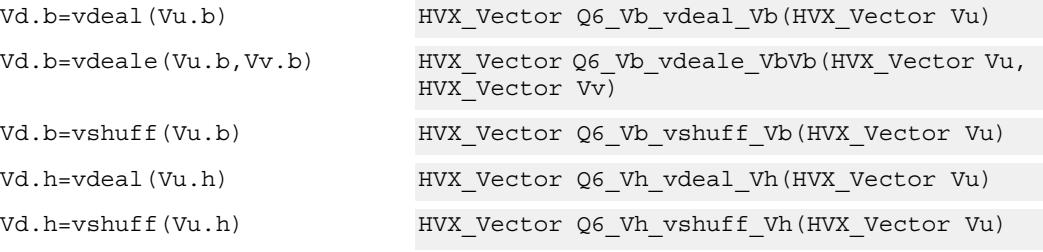

# **Encoding**

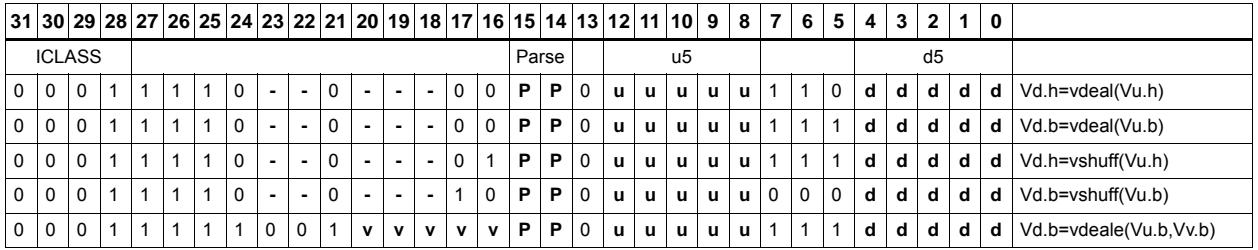

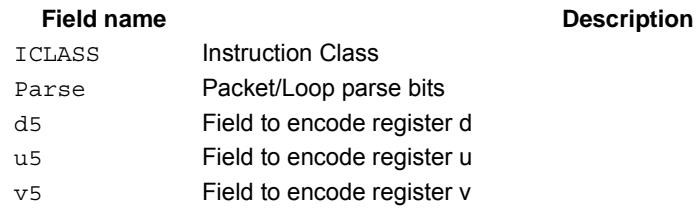

# Pack

The vpack operation has three forms. All of them pack elements from the vector registers Vu and Vv into the destination vector register Vd.

vpacke writes even elements from Vv and Vu into the lower half and upper half of Vd respectively.

vpacko writes odd elements from Vv and Vu into the lower half and upper half of Vd respectively.

vpack takes all elements from Vv and Vu, saturates them to the next smallest element size, and writes them into Vd.

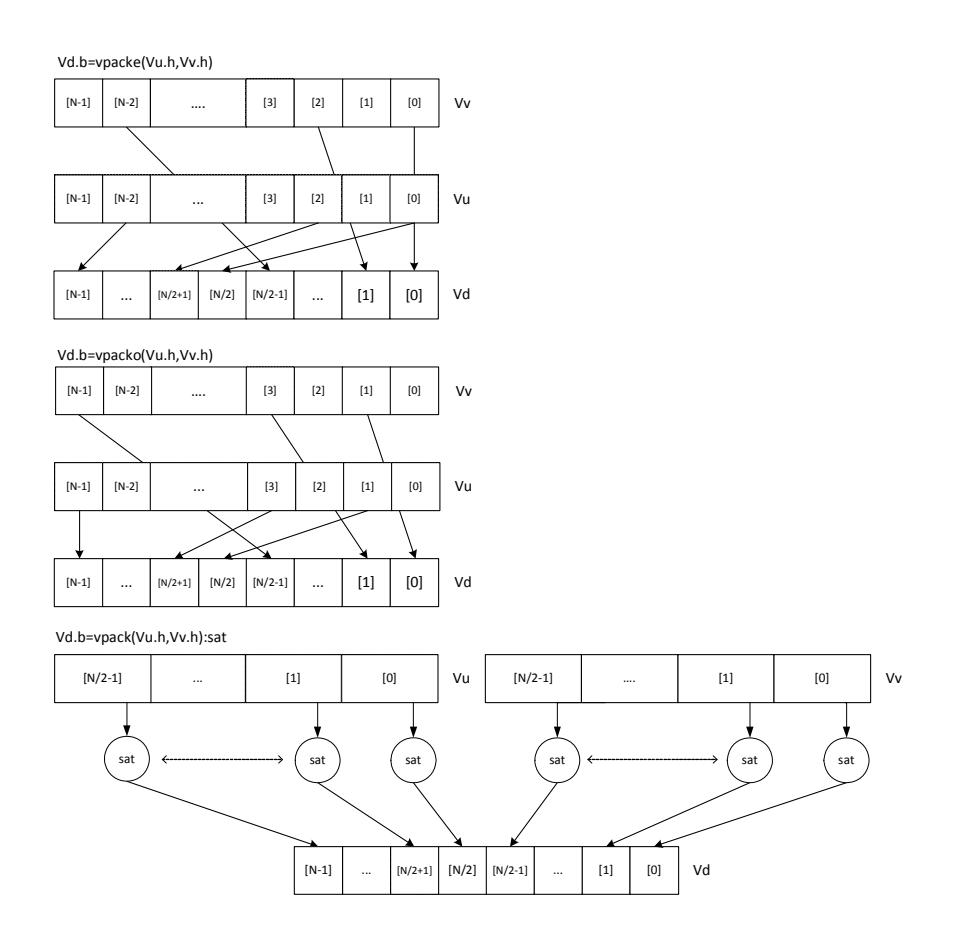

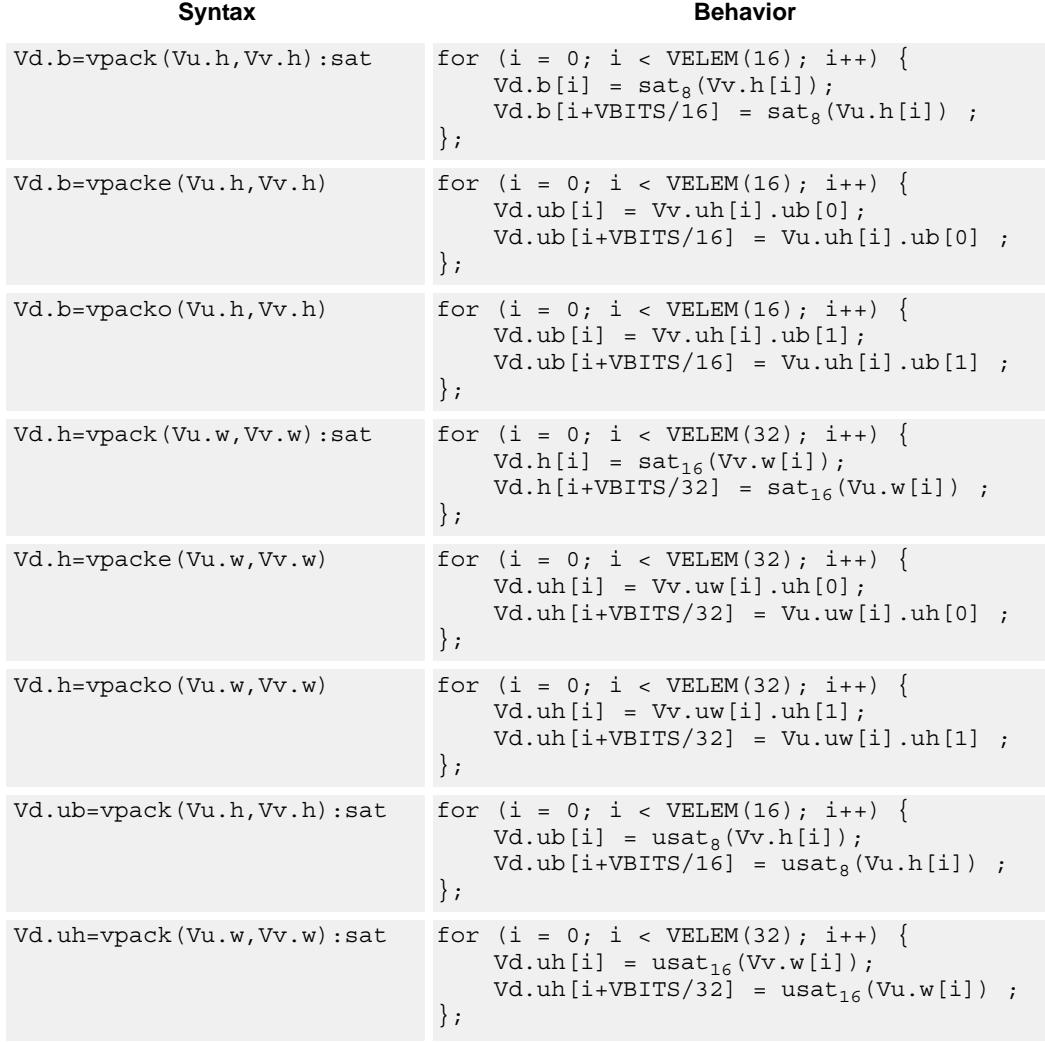

## **Notes**

■ This instruction uses the HVX permute resource.

## **Intrinsics**

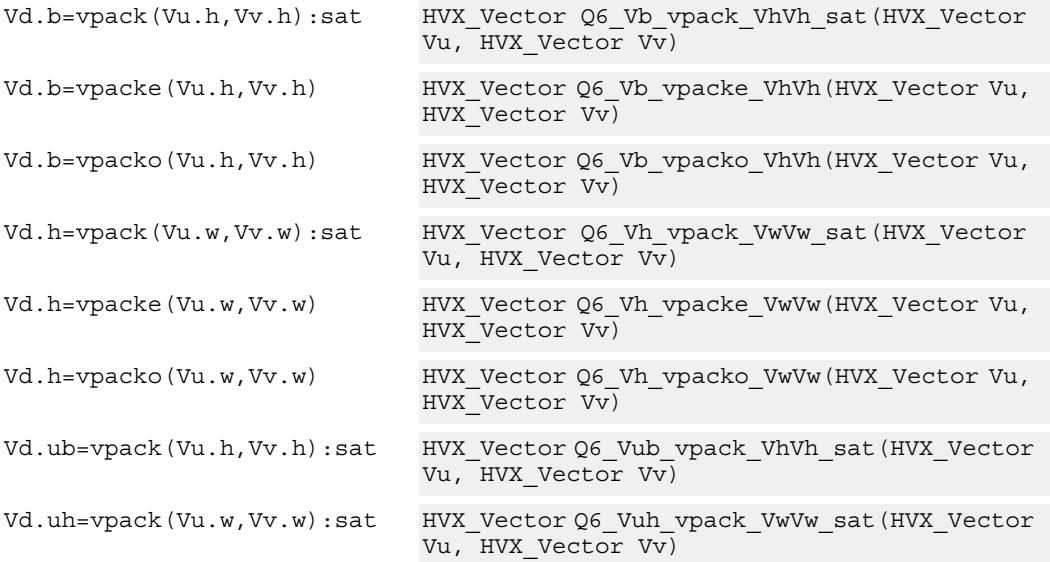

# **Encoding**

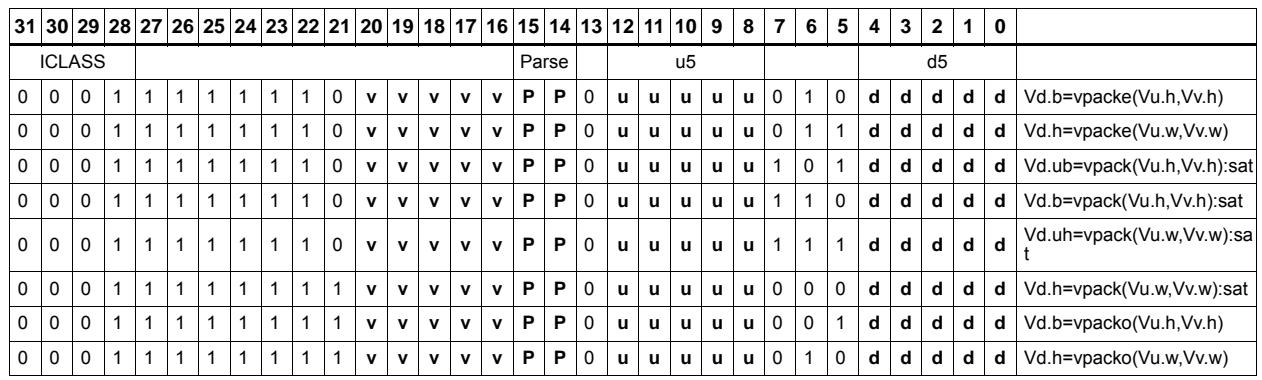

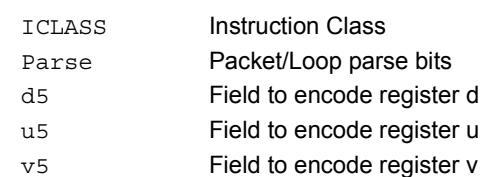
# Set predicate

Set a vector predicate register with a sequence of 1's based on the lower bits of the scalar register Rt.

 $Rt = 0x11$ :  $Qd4 = 0$ -----00111111111111111111

 $Rt = 0x07$ :  $Qd4 = 0$ -----00000000000011111111b

The operation is element-size agnostic, and typically is used to create a mask to predicate an operation if it does not span a whole vector register width.

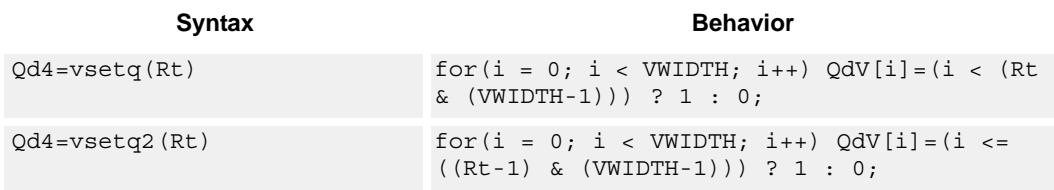

## **Class: COPROC\_VX (slots 0,1,2,3)**

### **Notes**

■ This instruction uses the HVX permute resource.

### **Intrinsics**

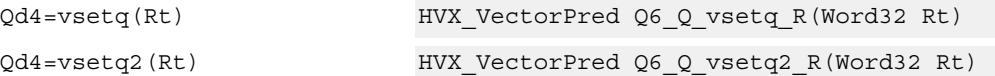

**Description** 

### **Encoding**

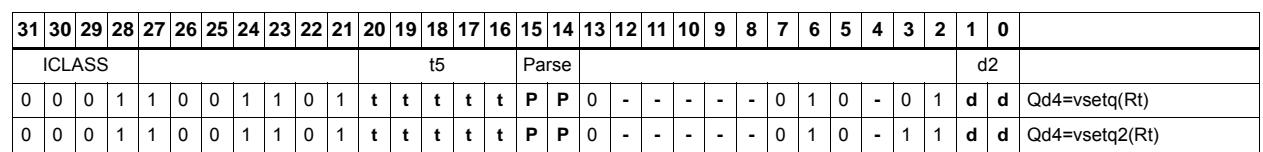

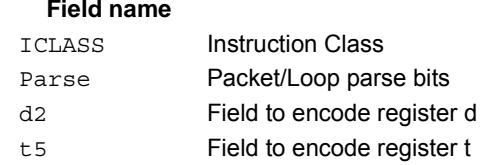

 $\blacksquare$ 

# Vector in-lane lookup table

The vlut instructions are used to implement fast vectorized lookup-tables. The lookup table is contained in the Vv register while the indexes are held in Vu. Table elements can be either 8-bit or 16-bit. An aggregation feature is used to implement tables larger than 64 bytes in 64B mode and 128 bytes in 128B mode. This explanation discusses both the 64B and 128B modes of operation. In both 64 and 128 byte modes the maximum amount of lookup table accessible is 32 bytes for byte lookups (vlut32) and 16 half words in hwords lookup (vlut16).

## **8-bit elements**

In the case of 64Byte mode, tables with 8-bit elements support 32 entry lookup tables using the vlut32 instructions. The required entry is conditionally selected by using the lower 5 bits of the input byte for the respective output byte. A control input register, Rt, contains match and select bits. The lower 3 bits of Rt must match the upper 3 bits of the input byte index in order for the table entry to be written to or Or'ed with the destination vector register byte in Vd or Vx respectively. The LSB of Rt selects odd or even (32 entry) lookup tables in Vv.

If a 256B table is stored naturally in memory it would look as below:

 $127, 126, \ldots.66, 65, 64, 63, 62, \ldots.2, 1, 0$ 255,254,....194,193,192,191,190,.......130,129,128

...in order to prepare it for use with the vlut instruction in 64B mode it must be shuffled in blocks of 32 bytes

63, 31, 62, 30,......36, 4, 35, 3, 34, 2, 33, 1, 32, 0 Rt=0, Rt=1 127, 95,126, 94,.....100, 68, 99, 67, 98, 66, 97, 65, 96, 64 Rt=2, Rt=3 same ordering for bytes 128-255 Rt=4, 5, 6, 7

in the case of the 128B mode, the data must be shuffled in blocks of 64 bytes.

127, 63,126, 62,........68, 4, 67, 3, 66, 2, 65, 1, 64, 0 Rt=0,1,2,3 same ordering for bytes 128-255 Rt=4,5,6,7

If data is stored in this way, accessing this with 64 or 128B mode will give the same results. In the case of 128B mode bit 1 of Rt selects whether to use the odd or even packed table and bit 0 chooses the high of low 32 elements of that hi or low table.

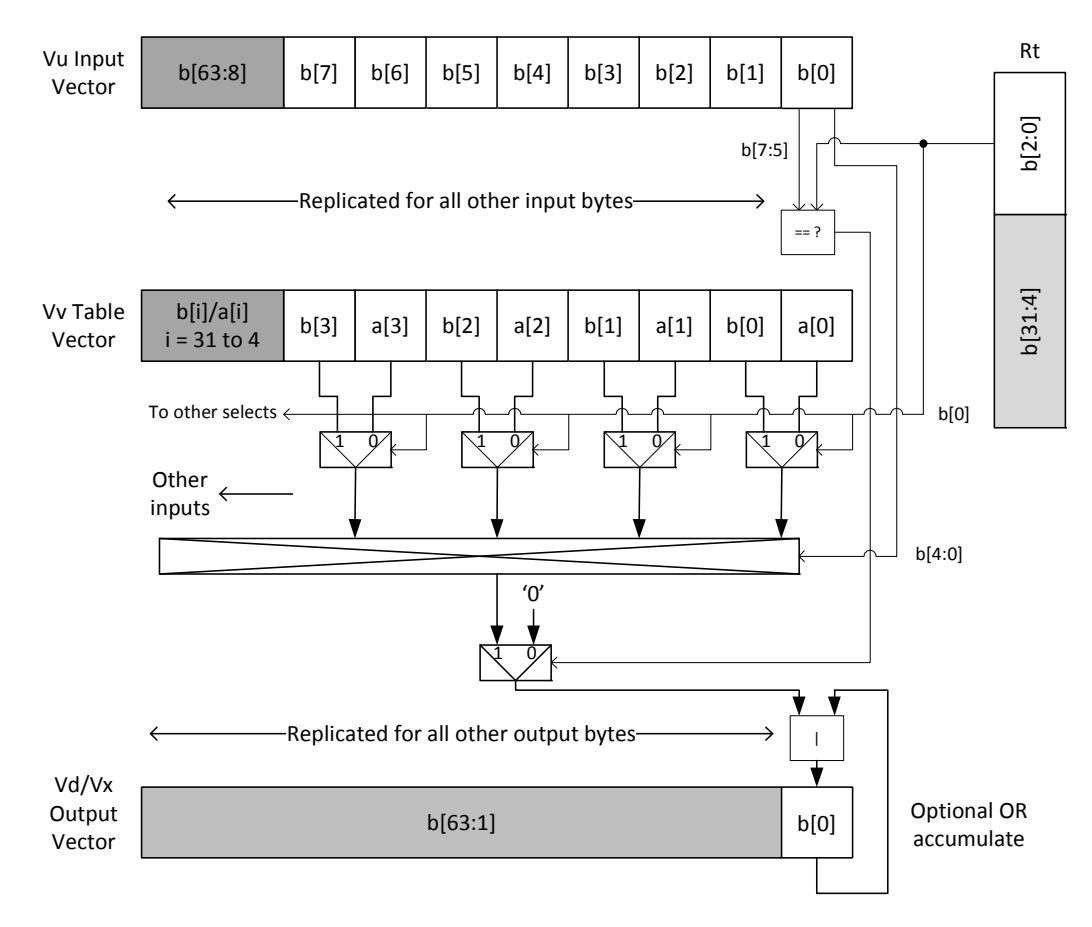

 $Vd.b = v|ut32(Vu.b, Vv.b, Rt)$  and  $Vx.b$  |= vlut32(Vu.b, Vv.b, Rt)

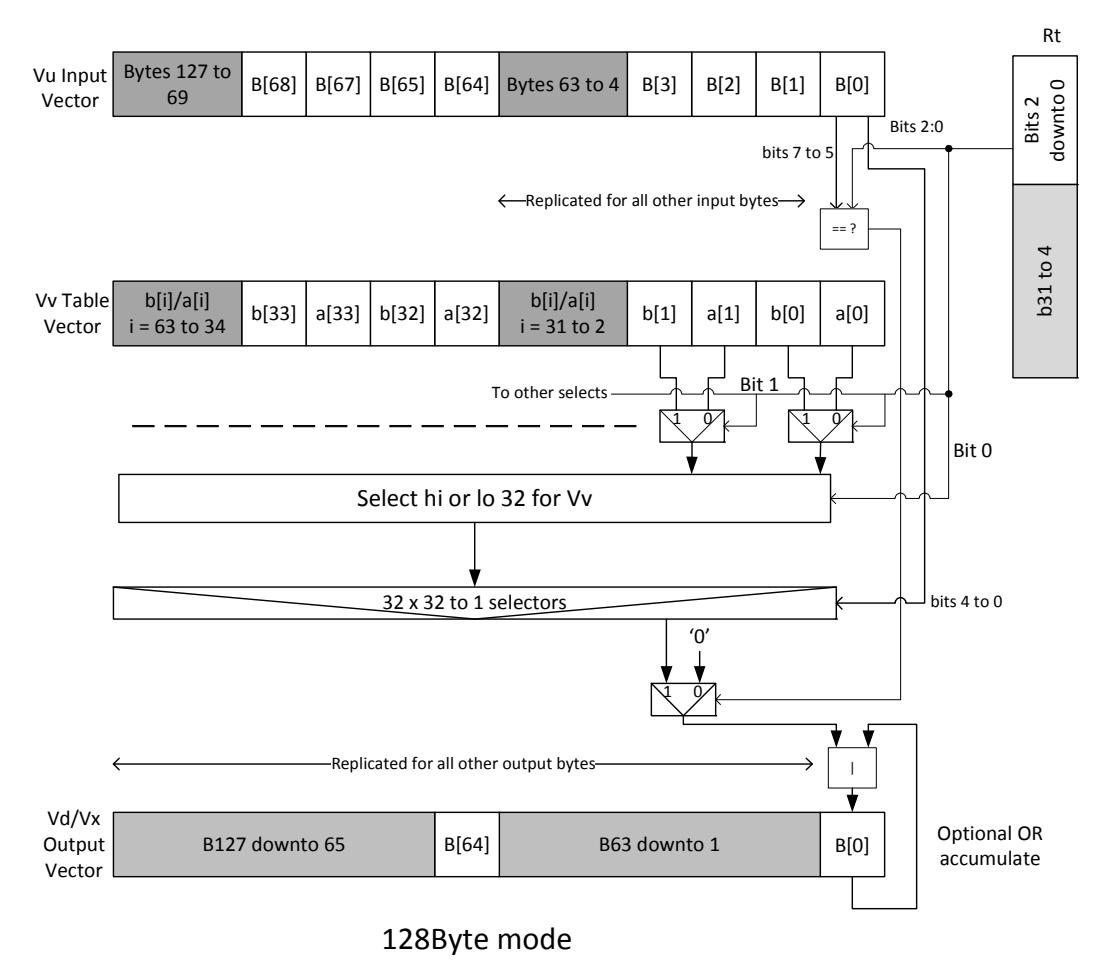

 $Vd.b = vlut32(Vu.b, Vv.b, Rt)$  and  $Vx.b$  = vlut32(Vu.b, Vv.b, Rt)

## **16-bit elements**

For tables with 16-bit elements, the basic unit is a 16-entry lookup table in 64B mode and 128B mode. Supported by the vlut16 instructions. The even byte entries conditionally select using the lower 4 bits for the even destination register Vdd0, the odd byte entries select table entries into the odd vector destination register Vdd1. A control input register, Rt, contains match and select bits in the same way as the byte table case. In the case of 64B mode, the lower 4 bits of Rt must match the upper 4 bits of the input bytes in order for the table entry to be written to or Or'ed with the destination Vector Register bytes in Vdd or Vxx respectively. Bit 0 of Rt selects the even or odd 16 entries in Vv. In the 128B case only the upper 4 bits of input bytes must also match the lower 4 of Rt. Bit 1 of Rt selects odd or even hwords and bit 0 selects the lower or upper 16 entries in the Vv register.

For larger than 32-element tables in the hword case (for example 256 entries), the user must access the main lookup table in 8 different 32 hword sections. If a 256H table is stored naturally in memory it would look as below

63, 62,.........2, 1, 0 127,126,.......66, 65, 64 191,190,......130,129,128 255,254,......194,193,192 in order to prepare it for use with the vlut instruction in 64B mode it must be shuffled in blocks of 16 hwords, the LSB of Rt is used to choose the even or odd 16 entry hword tables in Vv.

31, 15, 30, 14,......20, 4, 19, 3, 18, 2, 17, 1, 16, 0 Rt=0, Rt=1 63, 47, 62, 46,..... 52, 36, 51, 35, 50, 34, 49, 33, 48, 32 Rt=2, Rt=3 same ordering for bytes  $64-255$  Rt=4, 5, 6, 7, 8, 9, 10,11,12,13,14,15

in the case of the 128B mode the data must be shuffled in blocks of 32 hwords. Bit 1 of Rt is used to choose between the even or odd 32 hwords in Vv. Bit 0 accesses the hi or lo 16 half words of the odd or even set.

63, 31, 62, 30,........36, 4, 35, 3, 34, 2, 33, 1, 32, 0 Rt=0,1 Rt=2,3 same ordering for bytes 128-255 Rt=4,5, Rt=6,7, Rt=8,9, Rt=10,11, Rt=12,13, Rt=14,15

The following diagram shows vlut16 with even bytes being used to look up a table value, with the result written into the even destination register. Odd values going into the odd destination, 64B and 128B modes are shown.

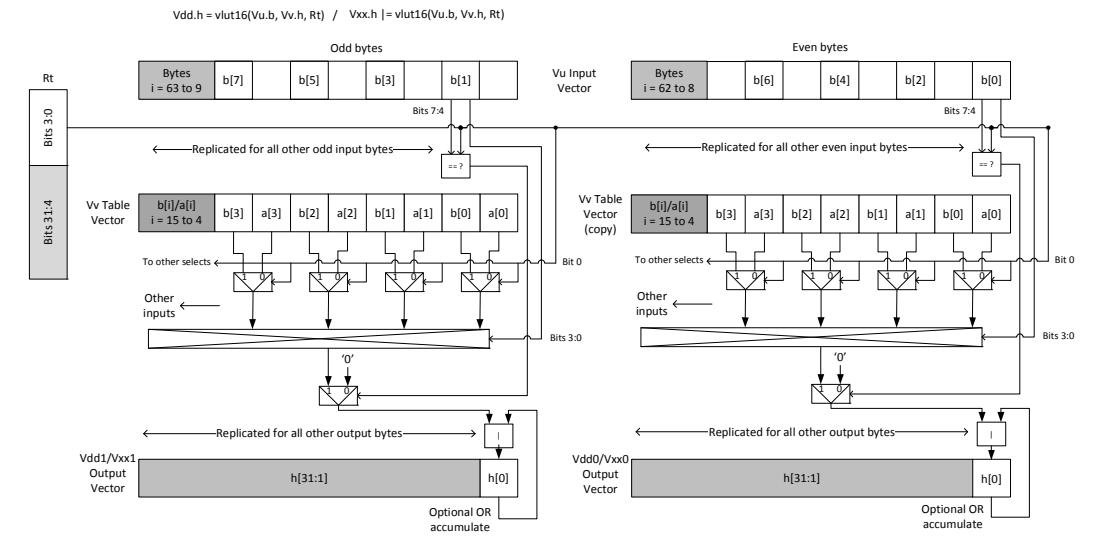

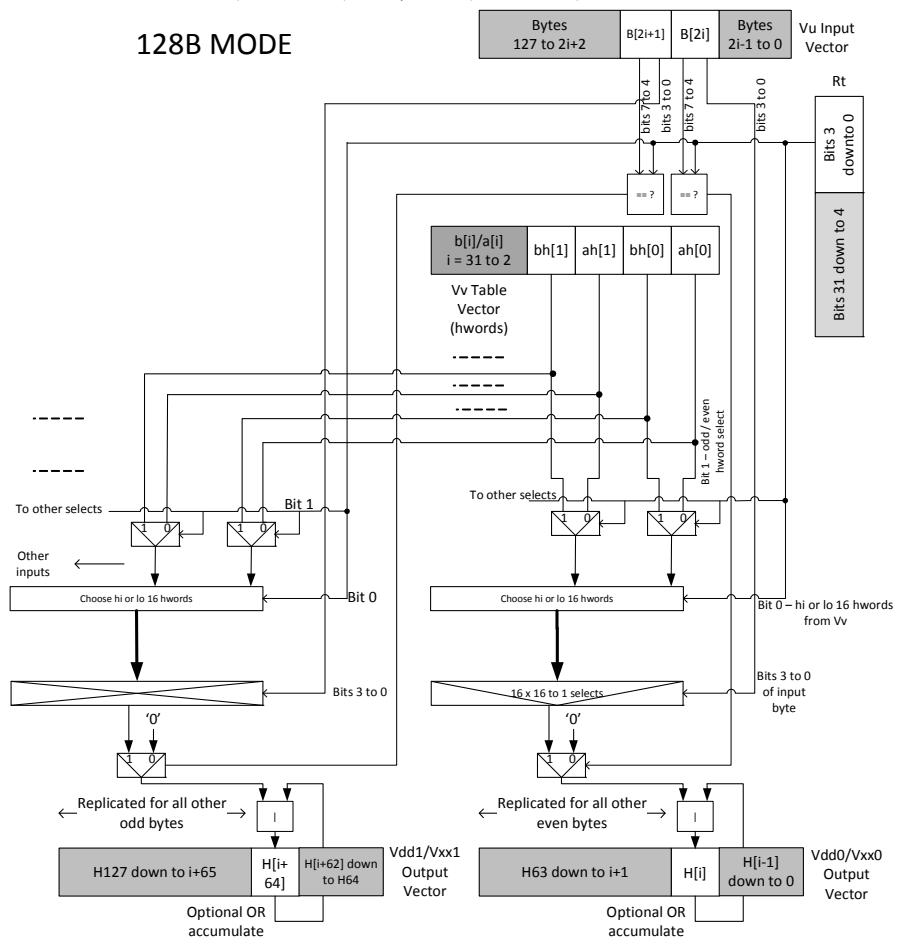

Vdd.h = vlut16(Vu.b, Vv.h, Rt) Vxx.h | = vlut16(Vu.b, Vv.h, Rt)

vluts with the nomatch extension no not look at the upper bits and always produce a result. These are for small lookup tables.

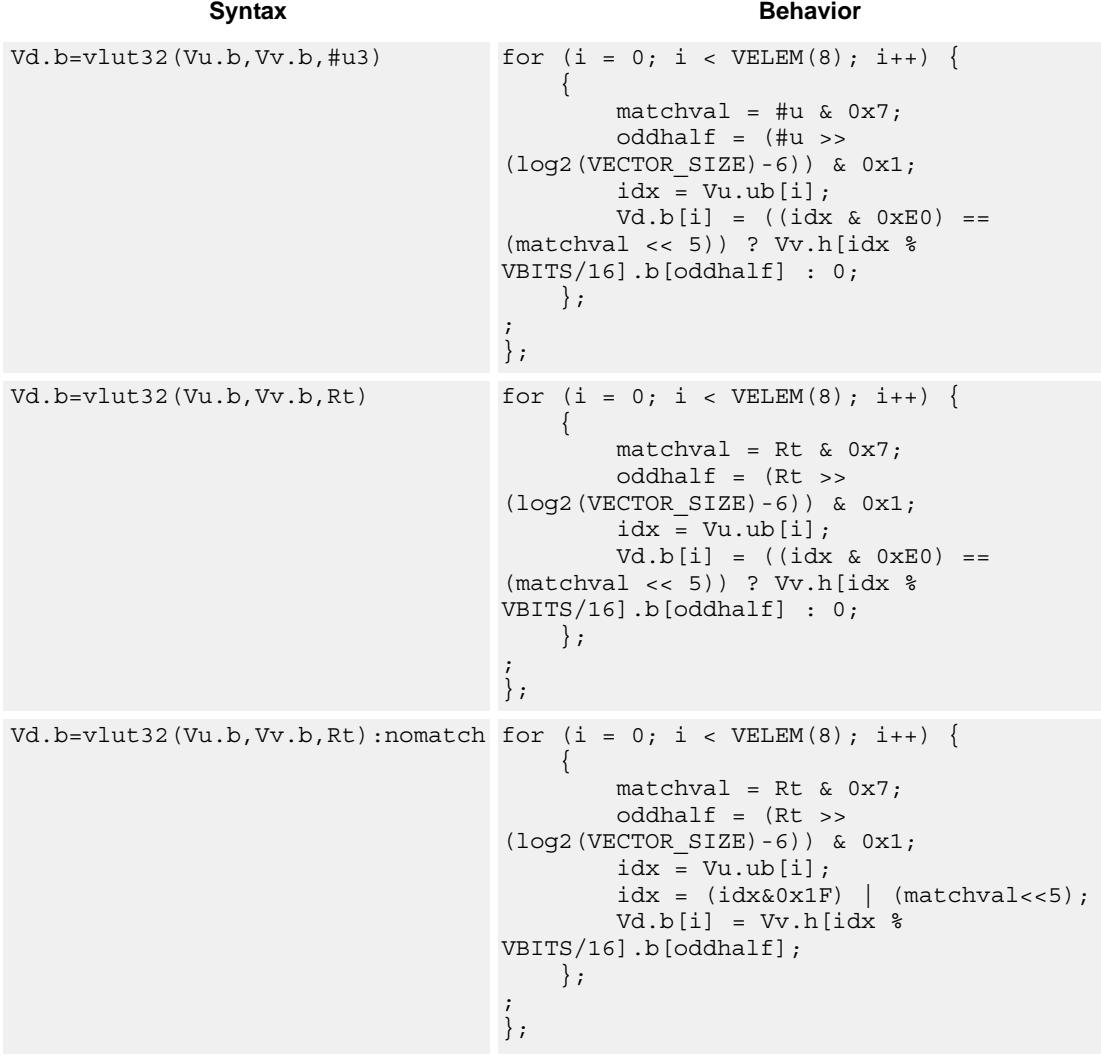

**Class: COPROC\_VX (slots 0,1,2,3)**

### **Notes**

 $\blacksquare$  This instruction uses the HVX permute resource.

### **Intrinsics**

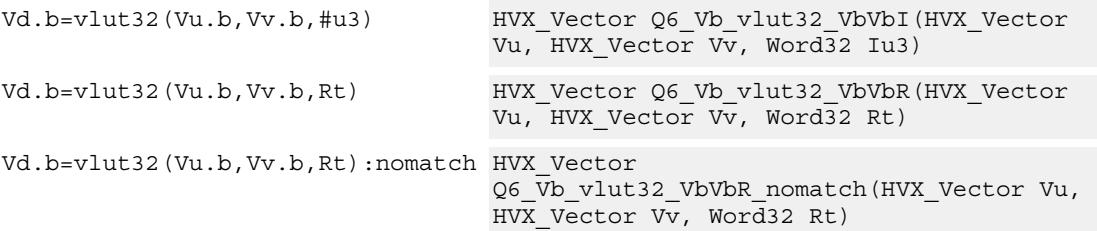

# **Encoding**

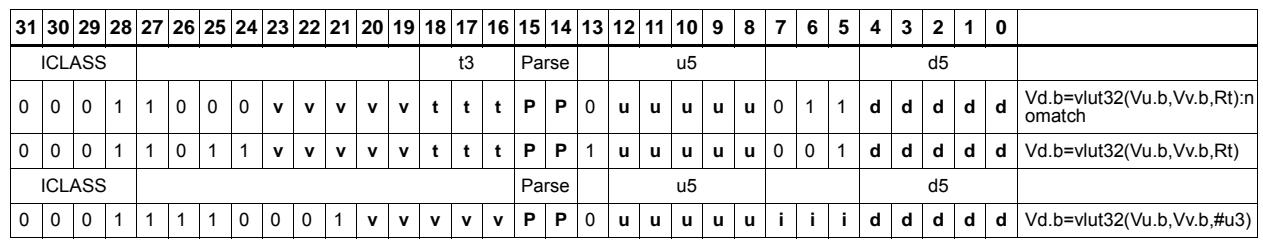

### **Field name Description**

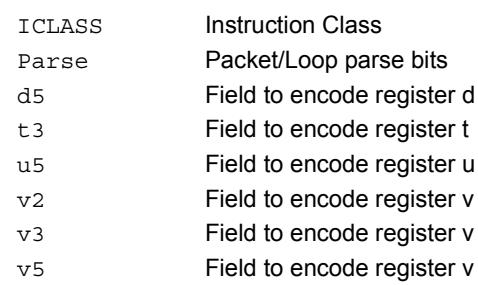

# **5.9 HVX/PERMUTE-SHIFT-RESOURCE**

The HVX/PERMUTE-RESOURCE instruction subclass includes instructions which use both the HVX permute and shift resources.

# Vector shuffle and deal cross-lane

vshuff (formerly vtrans2x2) and vdeal perform a multiple-level transpose operation between groups of elements in two vectors. The element size is specified by the scalar register Rt. Rt=1 indicates an element size of 1 byte, Rt=2 indicates halfwords, Rt=4 words, Rt=8 8 bytes, Rt=16 16 bytes, and Rt=32 32 bytes. The data in the two registers should be considered as two rows of 64 bytes each. Each two-by-two group is transposed. For example, if  $Rt = 4$  this indicates that each element contains 4 bytes. The matrix of 4 of these elements, made up of two elements from the even register and two corresponding elements of the odd register. This two-by-two array is then transposed, and the resulting elements are then presented in the two destination registers. Note that a value of  $Rt = 0$ leaves the input unchanged.

Examples for  $Rt = 1,2,4,8,16,32$  are shown below. In these cases vdeal and vshuff perform the same operation. The diagram is valid for vshuff and vdeal.

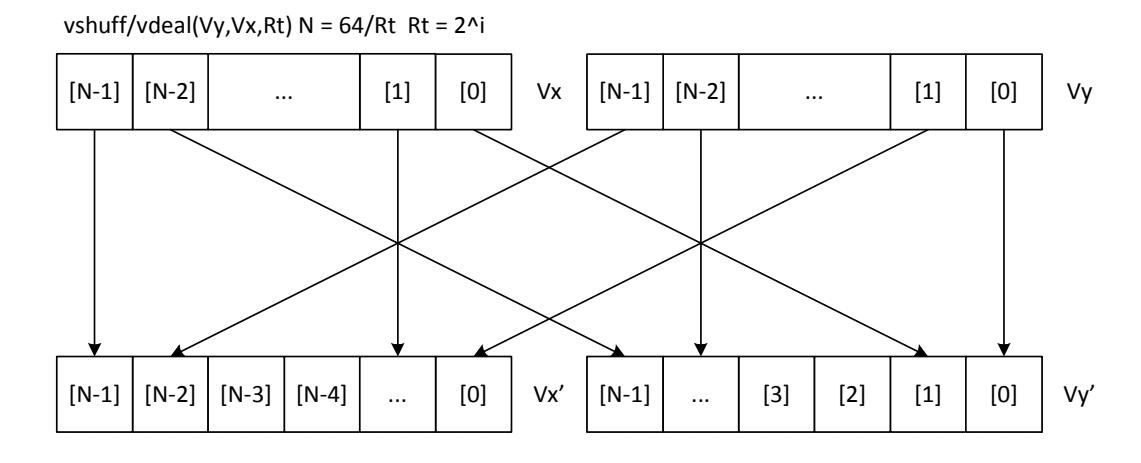

Vdd = vshuff/vdeal(Vu,Vv,Rt)  $N = 64 / Rt Rt = 2^i$ 

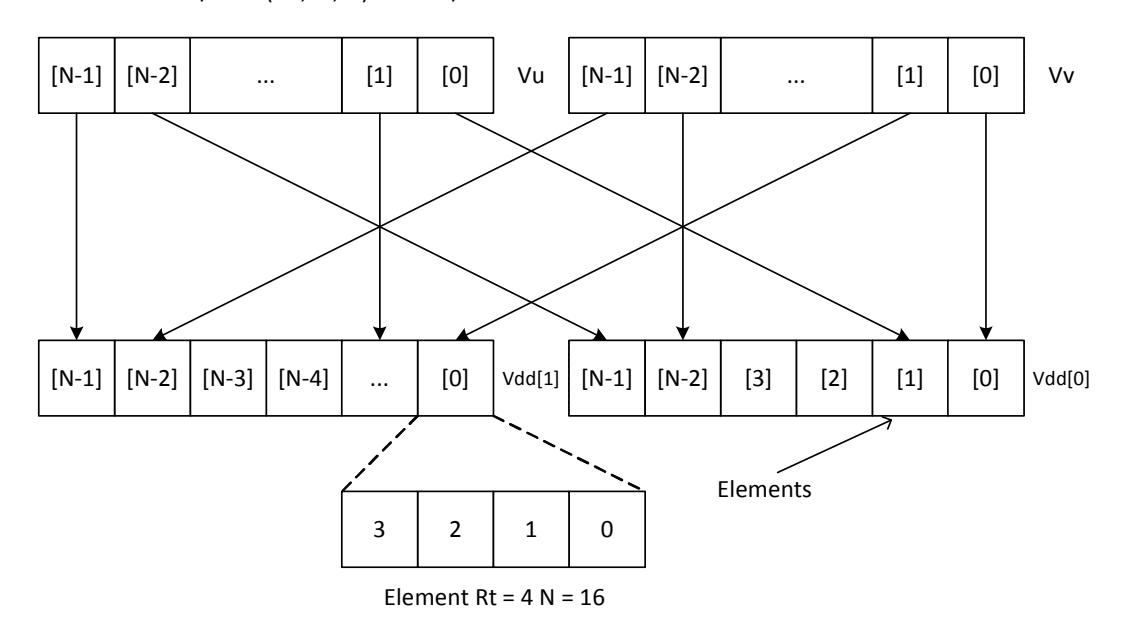

When a value of Rt other than 1,2,4,8,16,32 is used, the effect is a compound hierarchical transpose. For example, if the value 23 is used,  $23 = 1+2+4+16$ . This indicates that the transformation is the same as performing the vshuff instruction with Rt=1, then Rt=2 on that result, then  $Rt = 4$  on its result, then  $Rt = 16$  on its result. Note that the order is in increasing element size. In the case of vdeal the order is reversed, starting with the largest element size first, then working down to the smallest.

When the Rt value is the negated power of 2: -1,-2,-4,-8,-16,-32, it performs a a perfect shuffle for vshuff, or a deal for vdeal of the smallest element size. For example, if  $Rt = -24$ this is a multiple of 8, so 8 is the smallest element size. With a -ve value of Rt, all the upper bits of the value Rt are set. For example, with Rt=-8 this is the same as 32+16+8. The diagram below shows the effect of this transform for both vshuff and vdeal.

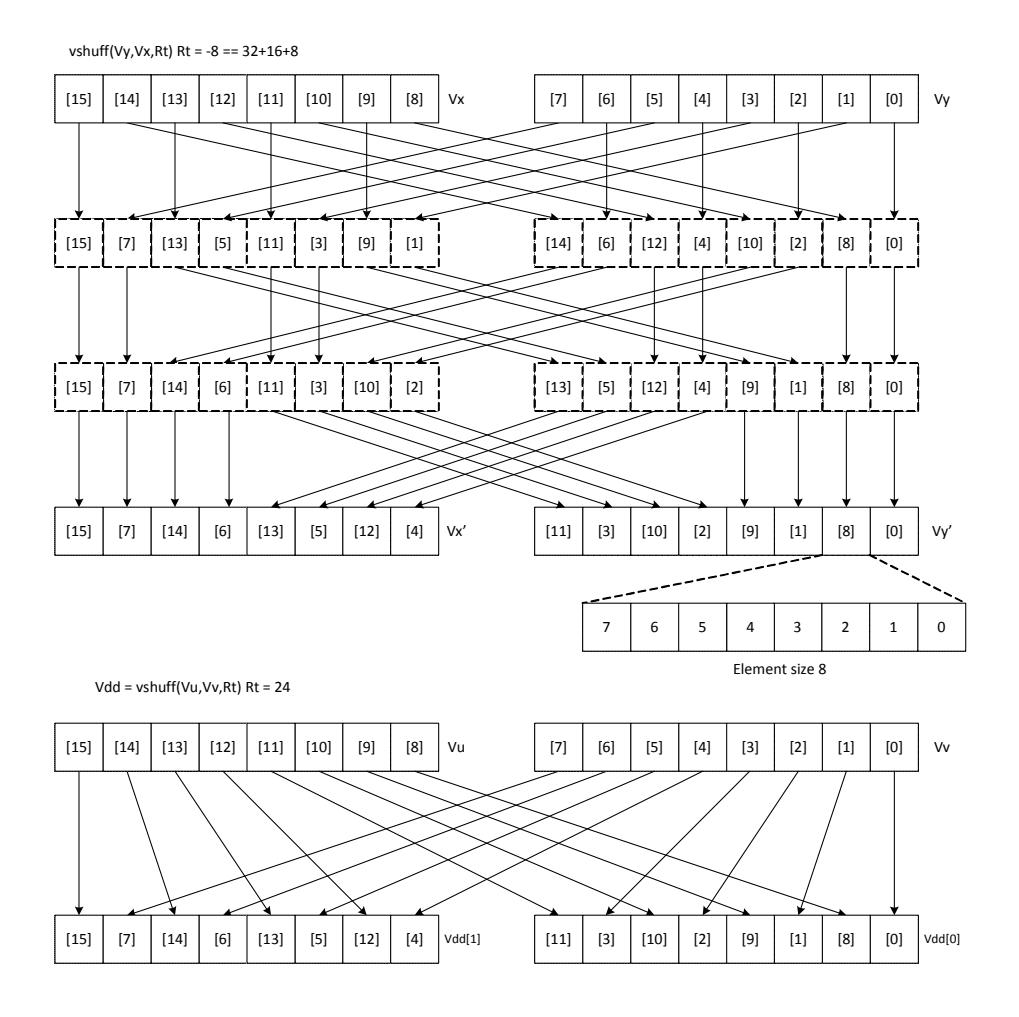

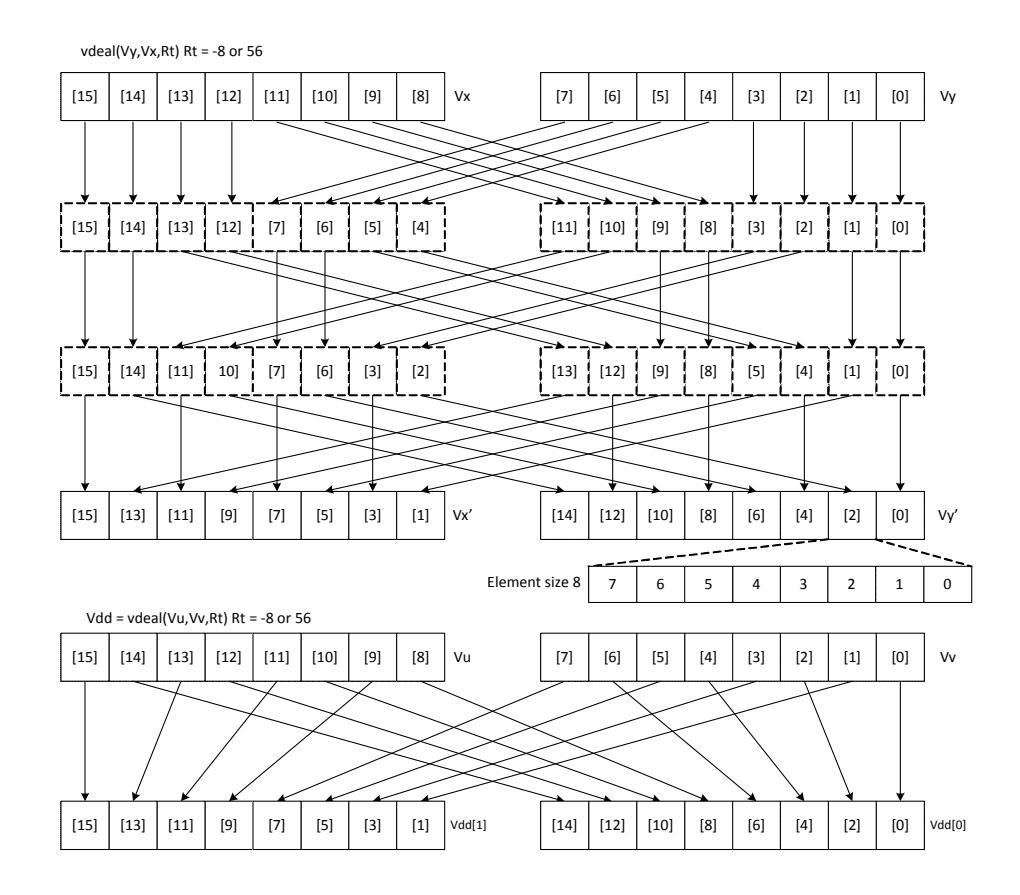

If in addition to this family of transformations a block size is defined B, and the element size is defined as E, then if  $Rt = B - E$ , the resulting transformation will be a set of B contiguous blocks, each containing perfectly shuffled or dealt elements of element size E. Each block B will contain 128/B elements in the 64B vector case. This represents the majority of data transformations commonly used. When B is set to 0, the result is a shuffle or deal of elements across the whole vector register pair.

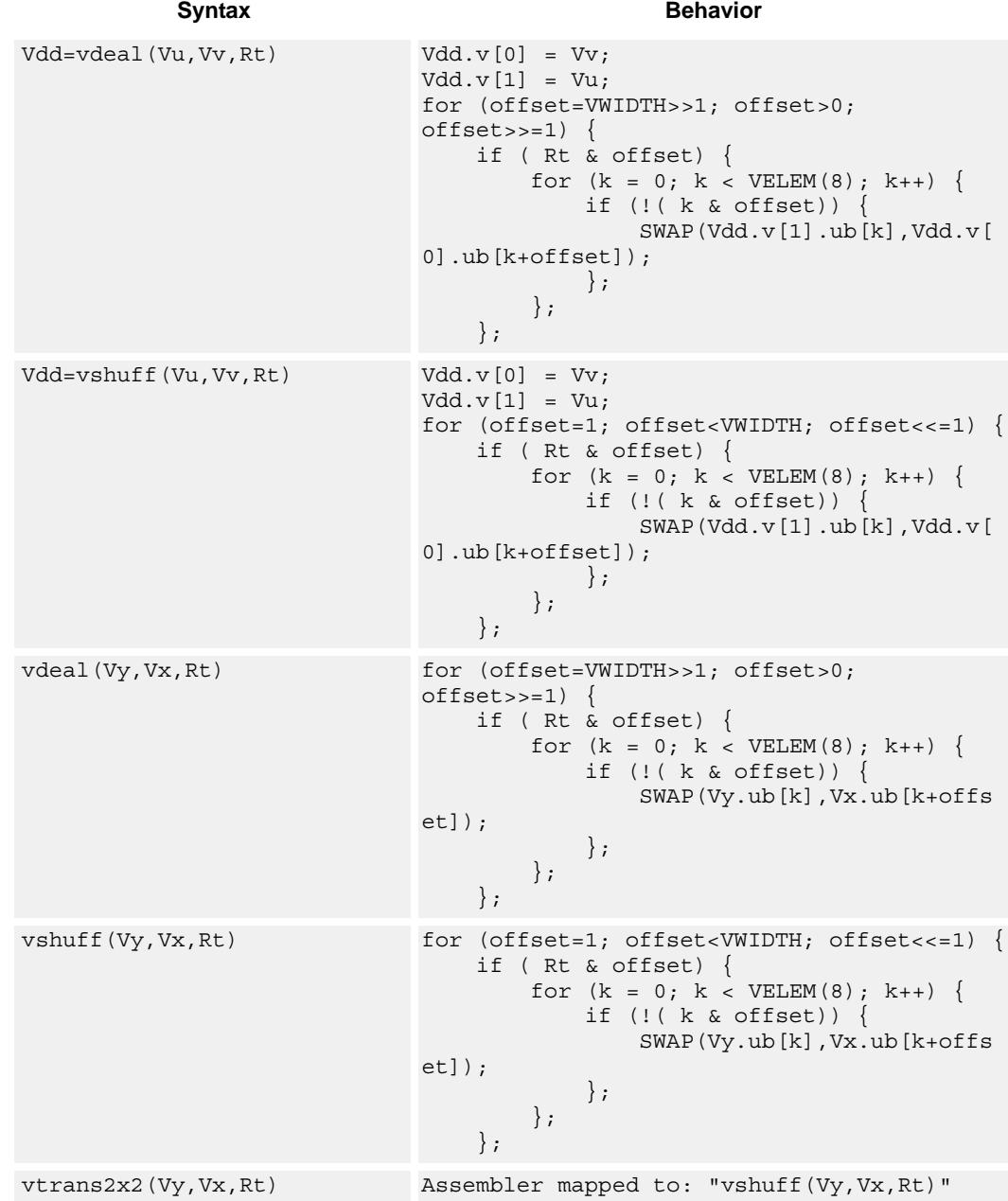

# **Class: COPROC\_VX (slots 0,1,2,3)**

### **Notes**

- This instruction uses the HVX permute resource.
- This instruction uses the HVX shift resource.

### **Intrinsics**

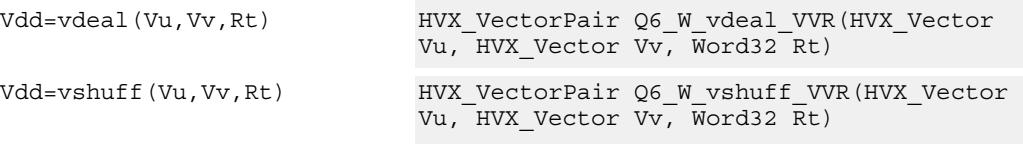

## **Encoding**

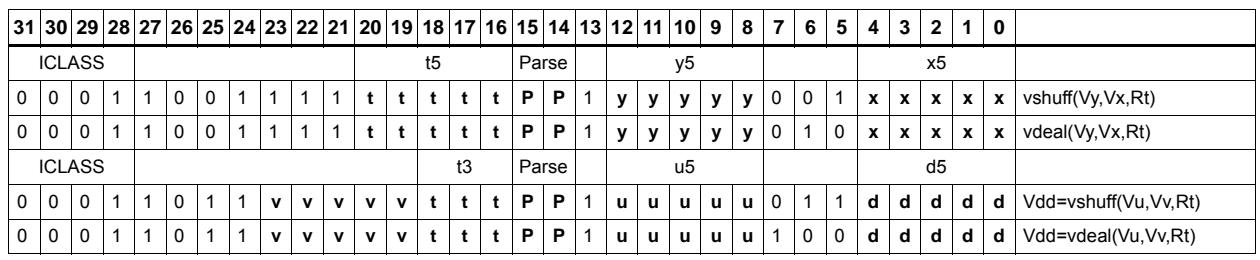

### **Field name Description**

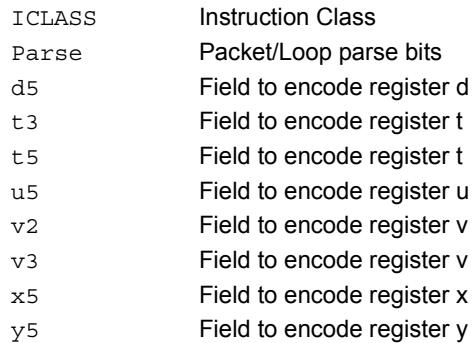

# Vector in-lane lookup table

The vlut instructions are used to implement fast vectorized lookup-tables. The lookup table is contained in the Vv register while the indexes are held in Vu. Table elements can be either 8-bit or 16-bit. An aggregation feature is used to implement tables larger than 64 bytes in 64B mode and 128 bytes in 128B mode. This explanation discusses both the 64B and 128B modes of operation. In both 64 and 128byte modes the maximum amount of lookup table accessible is 32 bytes for byte lookups(vlut32) and 16 half words in hwords lookup(vlut16).

## **8-bit elements**

In the case of 64Byte mode, tables with 8-bit elements support 32 entry lookup tables using the vlut32 instructions. The required entry is conditionally selected by using the lower 5 bits of the input byte for the respective output byte. A control input register, Rt, contains match and select bits. The lower 3 bits of Rt must match the upper 3 bits of the input byte index in order for the table entry to be written to or Or'ed with the destination vector register byte in Vd or Vx respectively. The LSB of Rt selects odd or even (32 entry) lookup tables in Vv. If a 256B table is stored naturally in memory it would look as below:

 $127, 126, \ldots.66, 65, 64, 63, 62, \ldots.2, 1, 0$ 255,254,....194,193,192,191,190,.......130,129,128

...in order to prepare it for use with the vlut instruction in 64B mode it must be shuffled in blocks of 32 bytes

63, 31, 62, 30,......36, 4, 35, 3, 34, 2, 33, 1, 32, 0 Rt=0, Rt=1 127, 95,126, 94,.....100, 68, 99, 67, 98, 66, 97, 65, 96, 64 Rt=2, Rt=3 same ordering for bytes 128-255 Rt=4, 5, 6, 7

...in the case of the 128B mode the data must be shuffled in blocks of 64 bytes.

127, 63,126, 62,........68, 4, 67, 3, 66, 2, 65, 1, 64, 0 Rt=0,1,2,3 same ordering for bytes 128-255 Rt=4,5,6,7

If data is stored in this way accessing this with 64 or 128B mode will give the same results. In the case of 128B mode bit 1 of Rt selects whether to use the odd or even packed table and bit 0 chooses the high of low 32 elements of that hi or low table.

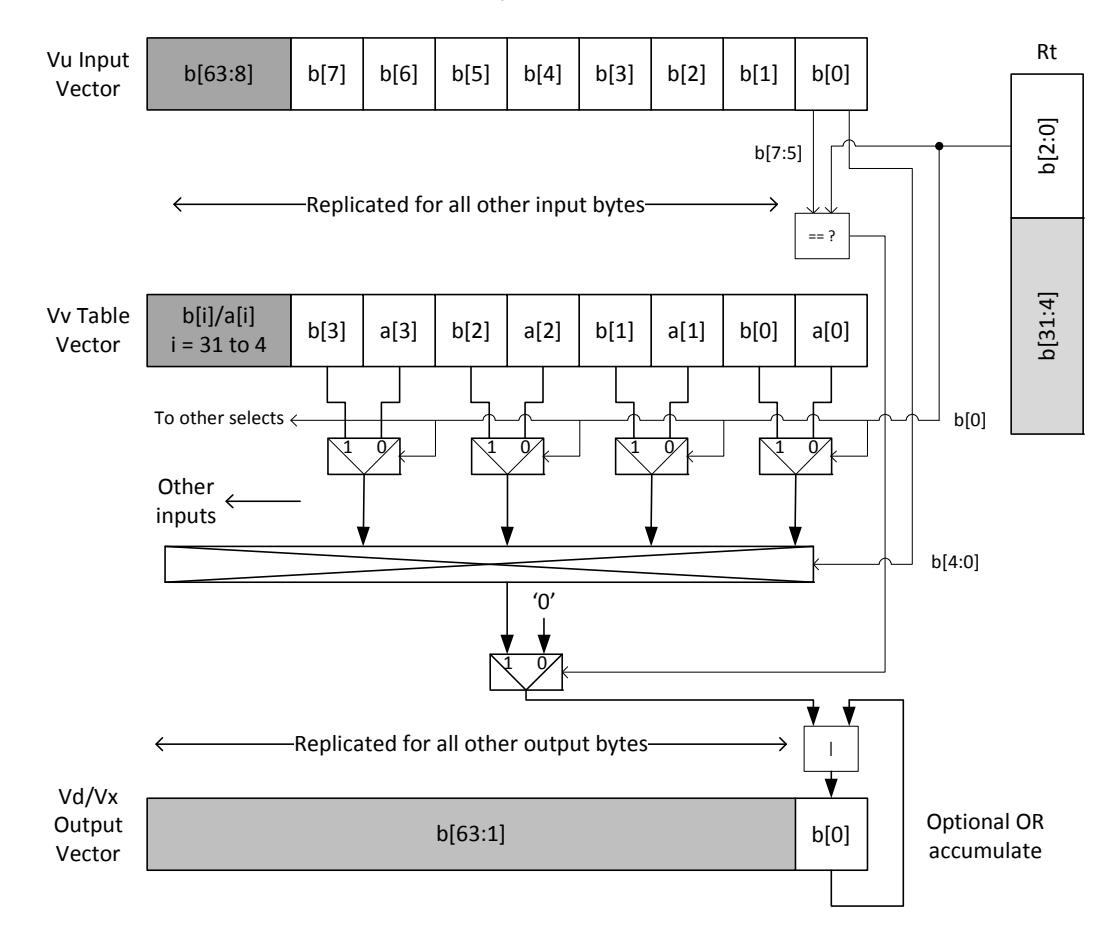

Vd.b = vlut32(Vu.b, Vv.b, Rt) and Vx.b |= vlut32(Vu.b, Vv.b, Rt)

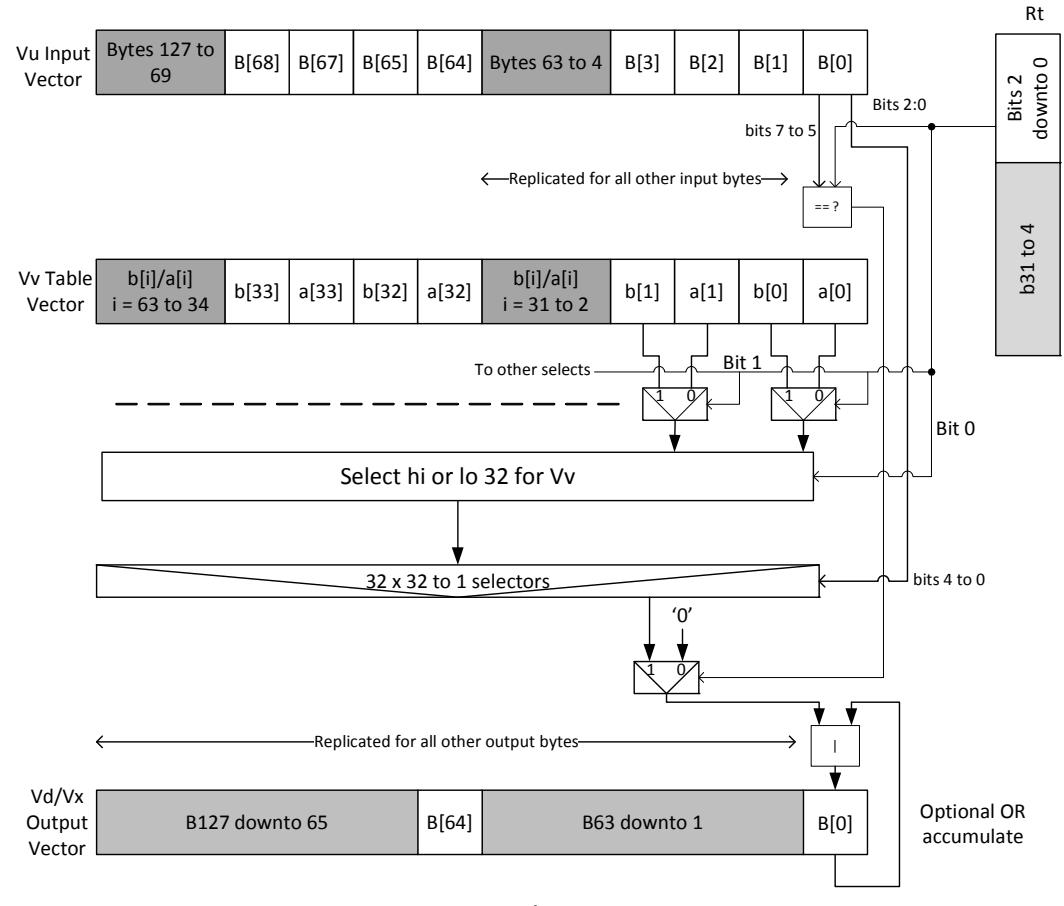

### $Vd.b = vlut32(Vu.b, Vv.b, Rt)$  and  $Vx.b$  |= vlut32(Vu.b, Vv.b, Rt)

128Byte mode

## **16-bit elements**

For tables with 16-bit elements, the basic unit is a 16-entry lookup table in 64B mode and 128B mode. Supported by the vlut16 instructions. The even byte entries conditionally select using the lower 4 bits for the even destination register Vdd0, the odd byte entries select table entries into the odd vector destination register Vdd1. A control input register, Rt, contains match and select bits in the same way as the byte table case. In the case of 64B mode, the lower 4 bits of Rt must match the upper 4 bits of the input bytes in order for the table entry to be written to or Or'ed with the destination Vector Register bytes in Vdd or Vxx respectively. Bit 0 of Rt selects the even or odd 16 entries in Vv. In the 128B case only the upper 4 bits of input bytes must also match the lower 4 of Rt. Bit 1 of Rt selects odd or even hwords and bit 0 selects the lower or upper 16 entries in the Vv register.

For larger than 32-element tables in the hword case (for example 256 entries), the user must access the main lookup table in 8 different 32 hword sections. If a 256H table is stored naturally in memory it would look as below:

63, 62,....................0 127, 126,............66, 65, 64 191,190,......130,129,128 255,254,......194,193,192

...in order to prepare it for use with the vlut instruction in 64B mode it must be shuffled in blocks of 16 hwords, the LSB of Rt is used to choose the even or odd 16 entry hword tables in Vv.

31, 15, 30, 14,......20, 4, 19, 3, 18, 2, 17, 1, 16, 0 Rt=0, Rt=1 63, 47, 62, 46,..... 52, 36, 51, 35, 50, 34, 49, 33, 48, 32 Rt=2, Rt=3 same ordering for bytes 64-255 Rt=4, 5, 6, 7, 8, 9, 10,11,12,13,14,15

...in the case of the 128B mode the data must be shuffled in blocks of 32 hwords. Bit 1 of Rt is used to choose between the even or odd 32 hwords in Vv. Bit 0 accesses the hi or lo 16 half words of the odd or even set.

63, 31, 62, 30,........36, 4, 35, 3, 34, 2, 33, 1, 32, 0 Rt=0,1 Rt=2,3 same ordering for bytes 128-255 Rt=4,5, Rt=6,7, Rt=8,9, Rt=10,11, Rt=12,13, Rt=14,15

The following diagram shows vlut16 with even bytes being used to look up a table value, with the result written into the even destination register. Odd values going into the odd destination, 64B and 128B modes are shown.

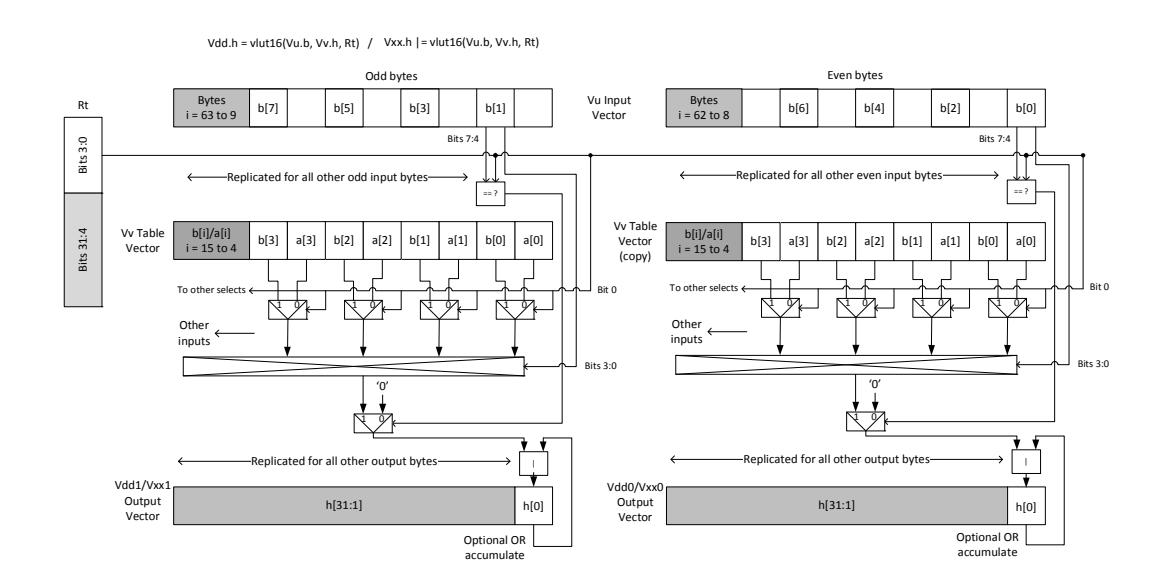

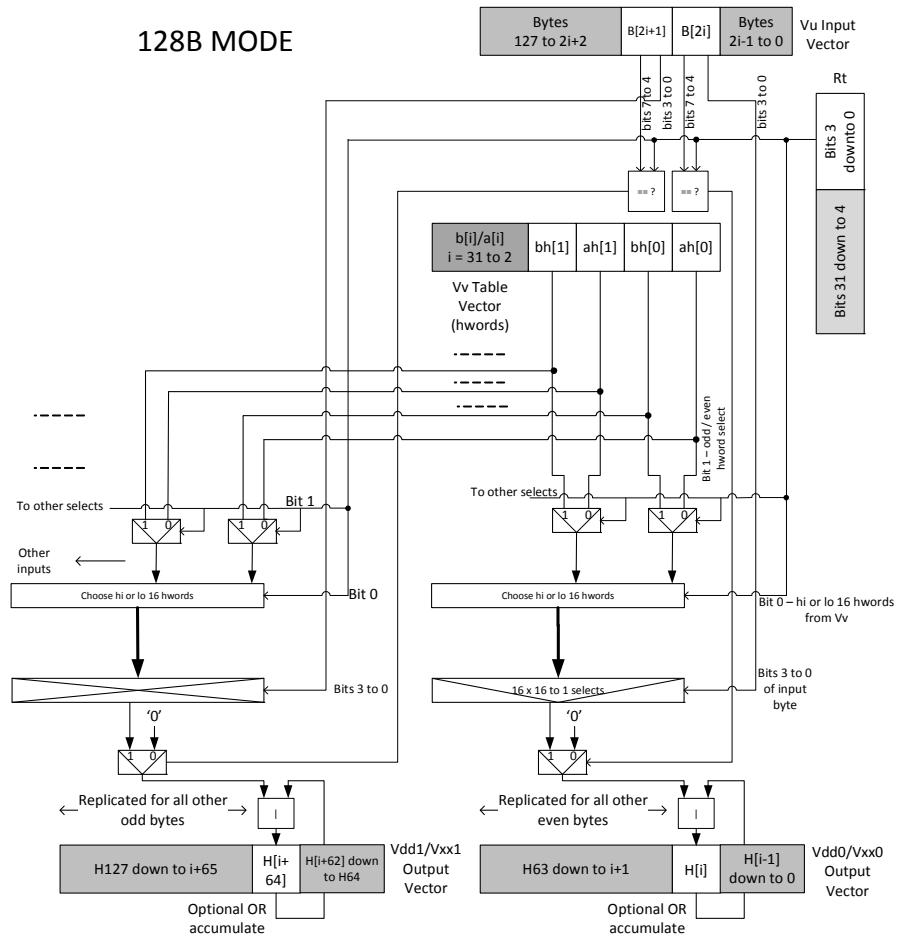

Vdd.h = vlut16(Vu.b, Vv.h, Rt) Vxx.h |= vlut16(Vu.b, Vv.h, Rt)

vluts with the nomatch extension do not look at the upper bits and always produce a result. These are for small lookup tables.

### **Class: COPROC\_VX (slots 0,1,2,3)**

### **Notes**

- This instruction uses the HVX permute resource.
- This instruction uses the HVX shift resource.

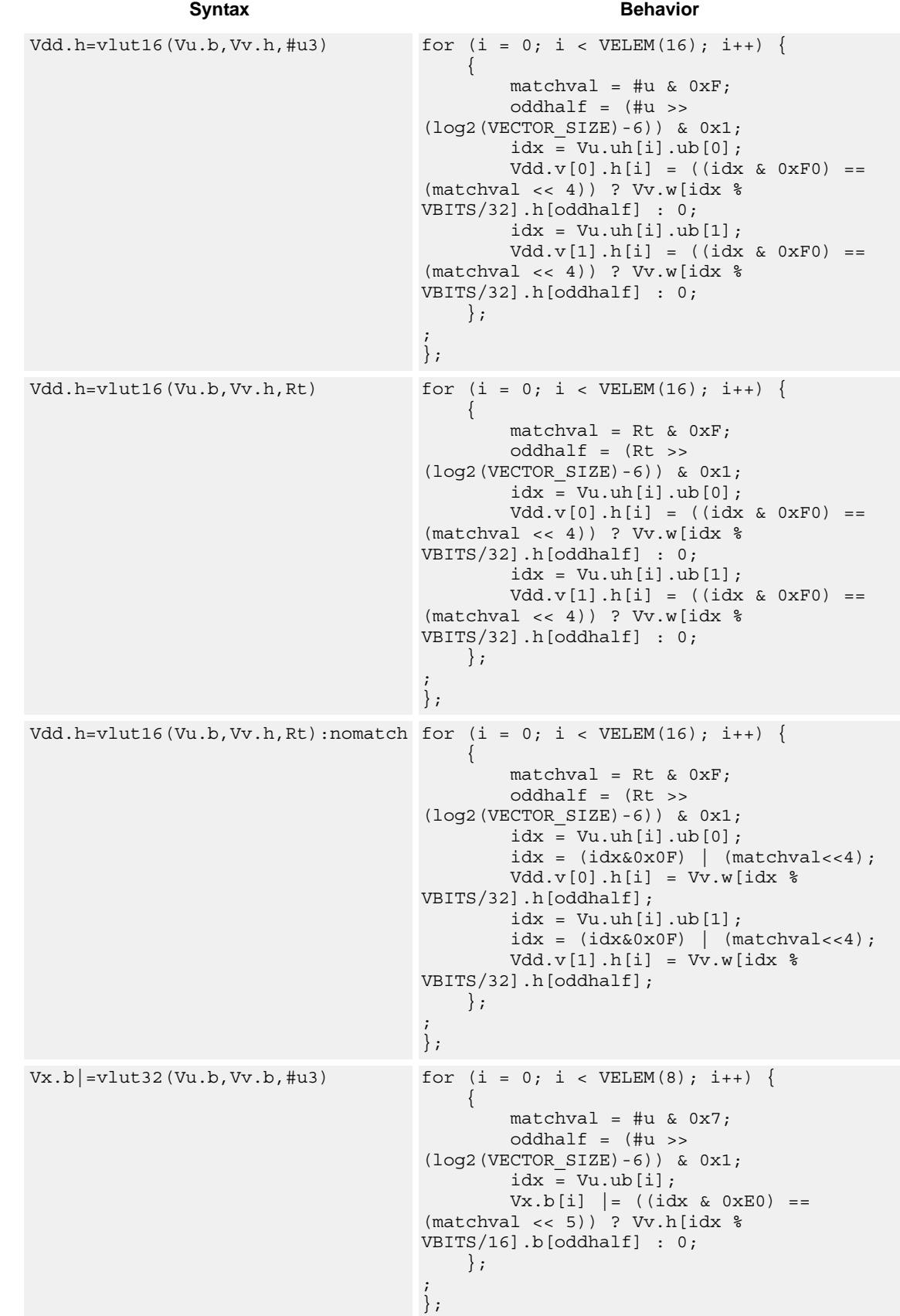

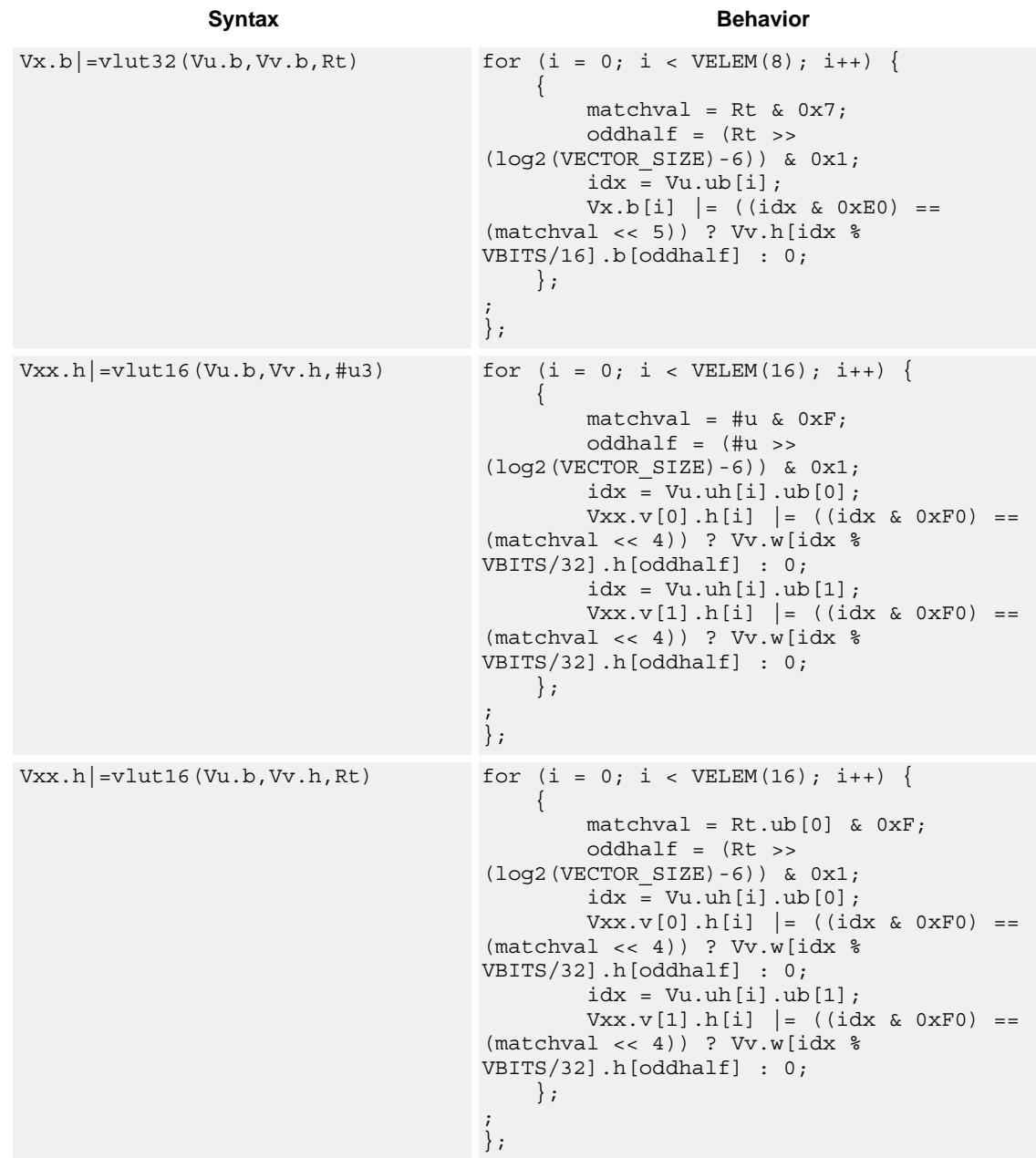

### **Intrinsics**

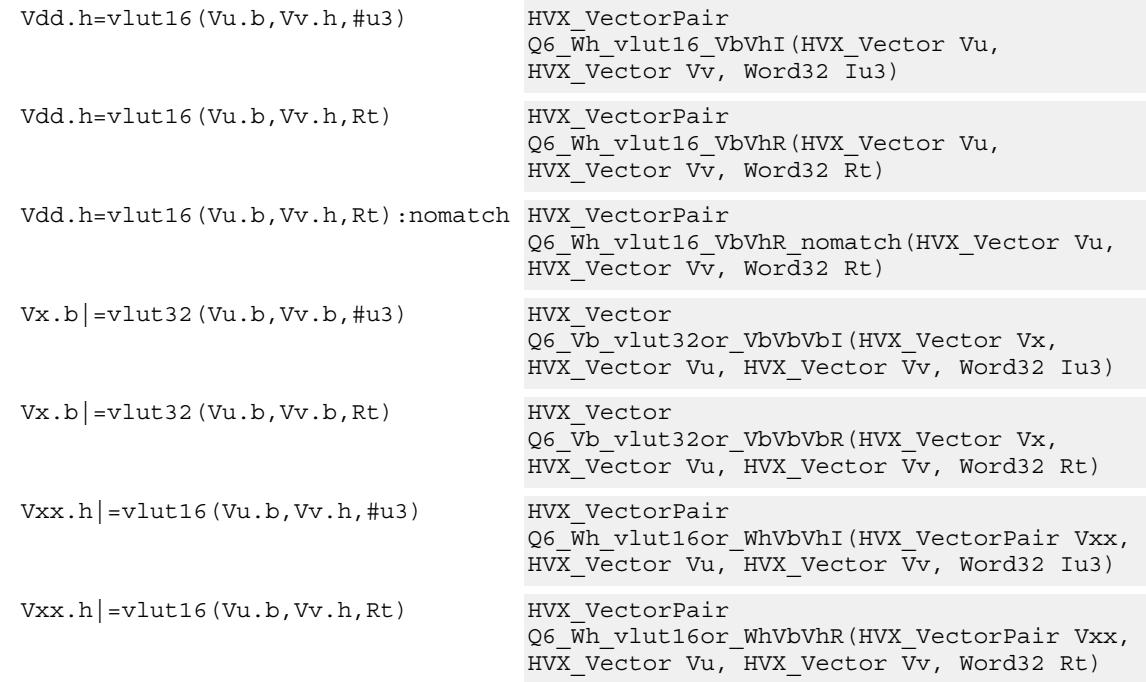

# **Encoding**

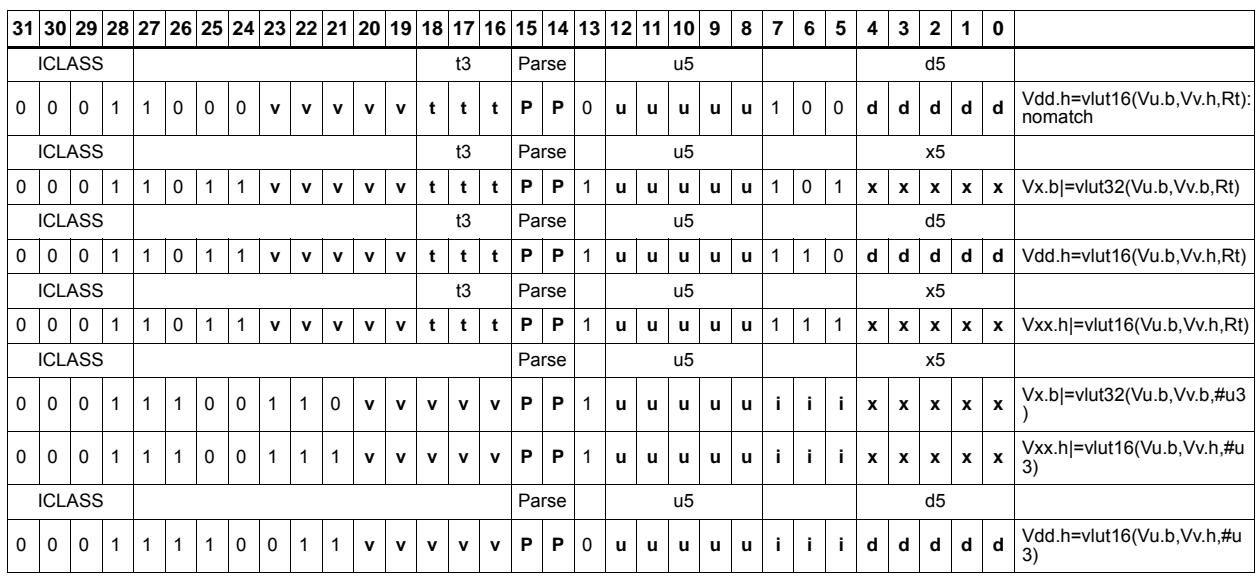

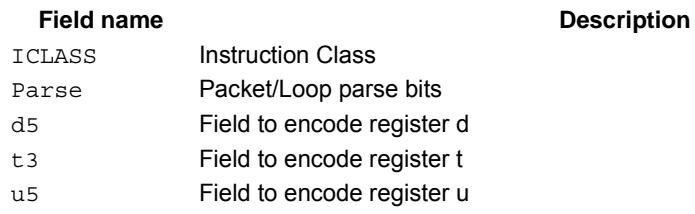

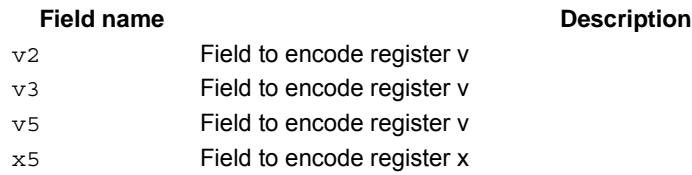

# Unpack

The unpack operation has two forms. The first form takes each element in vector register Vu and either zero or sign extends it to the next largest element size. The results are written into the vector register Vdd. This operation supports the unpacking of signed or unsigned byte to halfword, signed or unsigned halfword to word, and unsigned word to unsigned double.

The second form inserts elements from Vu into the odd element locations of Vxx. The even elements of Vxx are not changed. This operation supports the unpacking of signed or unsigned byte to halfword, and signed or unsigned halfword to word.

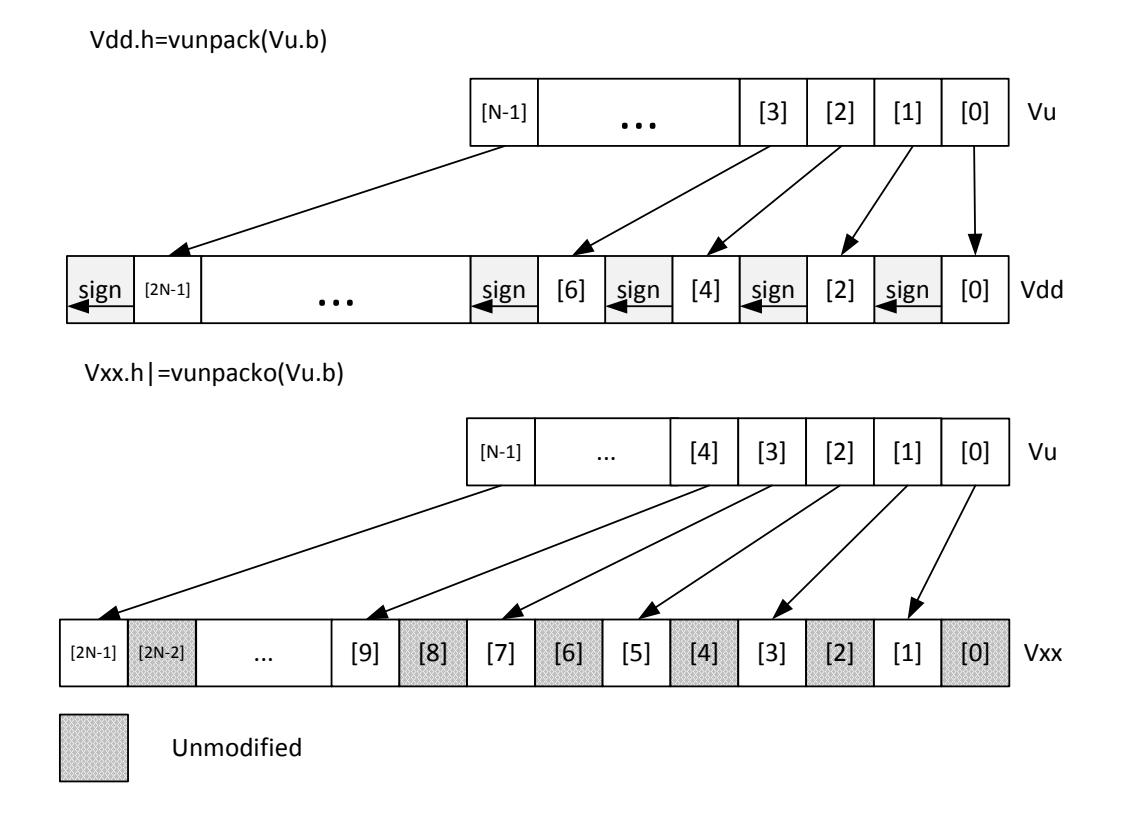

80-N2040-37 A 212

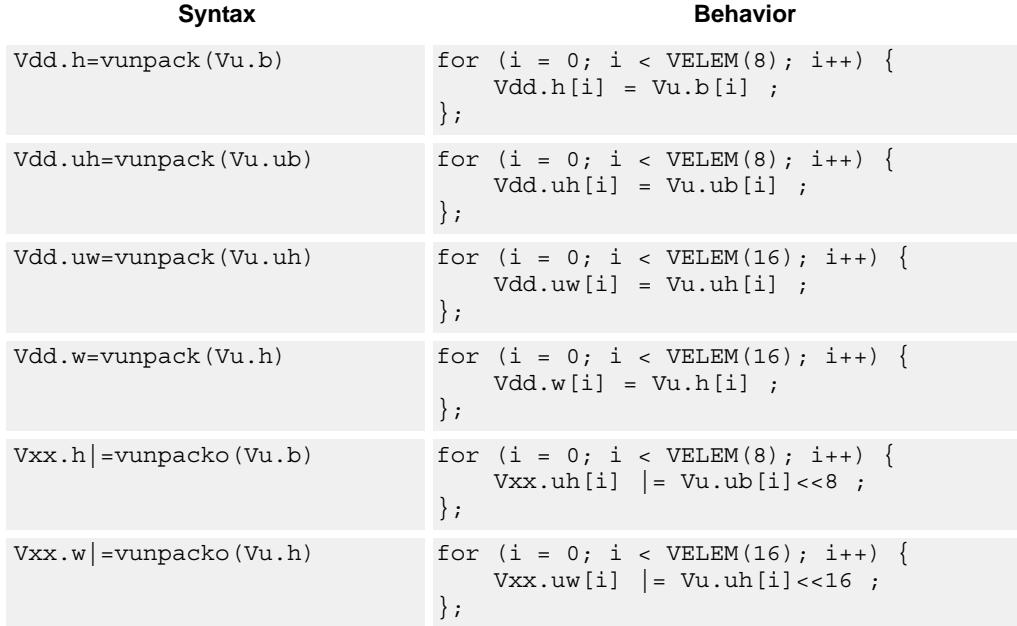

## **Class: COPROC\_VX (slots 0,1,2,3)**

### **Notes**

- This instruction uses the HVX permute resource.
- This instruction uses the HVX shift resource.

### **Intrinsics**

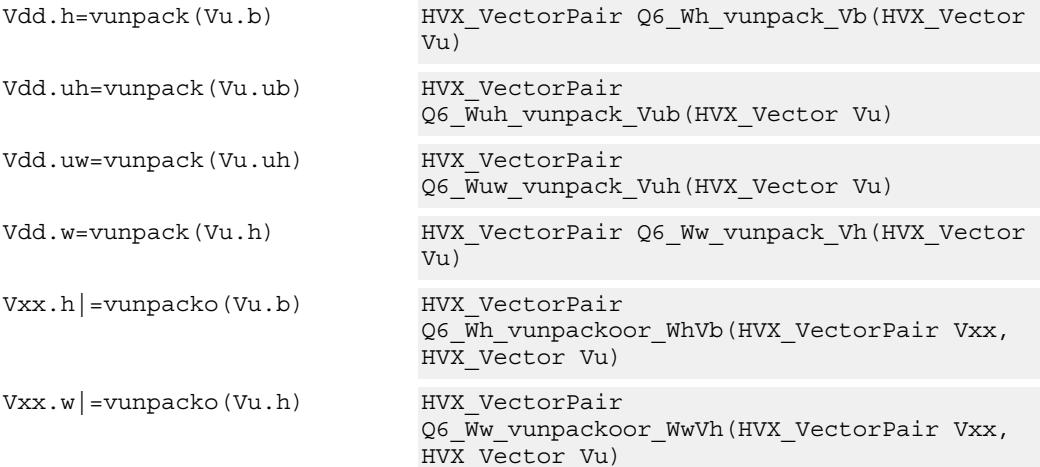

# **Encoding**

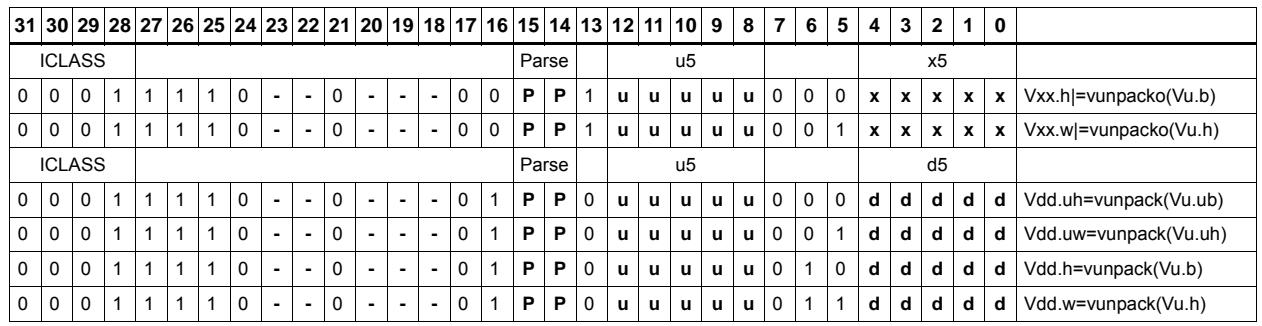

### **Field name Description**

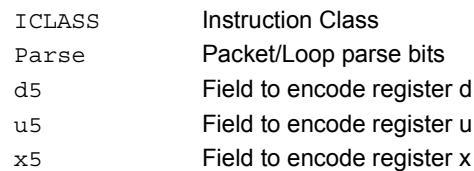

# **5.10 HVX/SHIFT-RESOURCE**

The HVX/SHIFT-RESOURCE instruction subclass includes instructions which use the HVX shift resource.

# Narrowing Shift

Arithmetically shift-right the elements in vector registers Vu and Vv by the lower bits of the scalar register Rt. Each result is optionally saturated, rounded to infinity, and packed into a single destination vector register. Each even element in the destination vector register Vd comes from the vector register Vv, and each odd element in Vd comes from the vector register Vu.

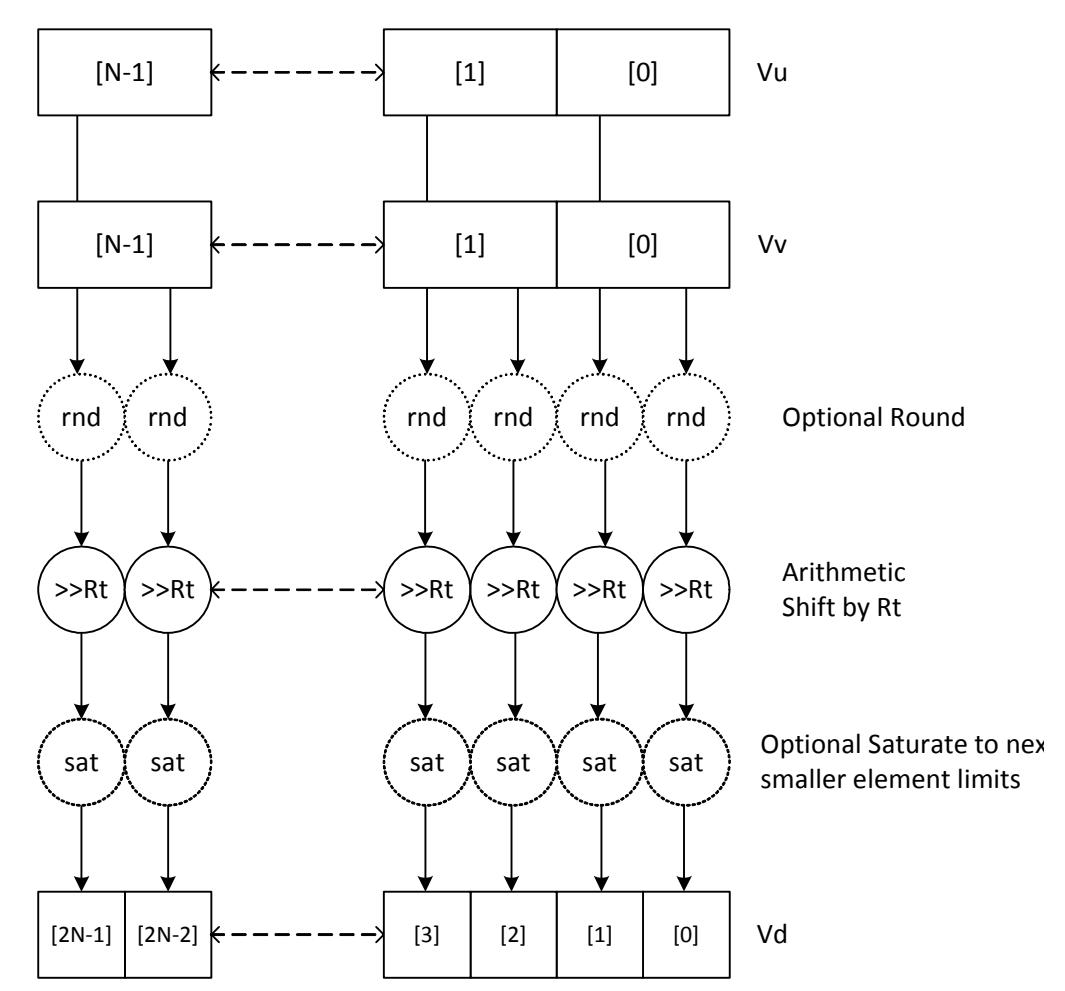

Vd.h=vasr(Vu.w,Vv.w,Rt)[:rnd][:sat]

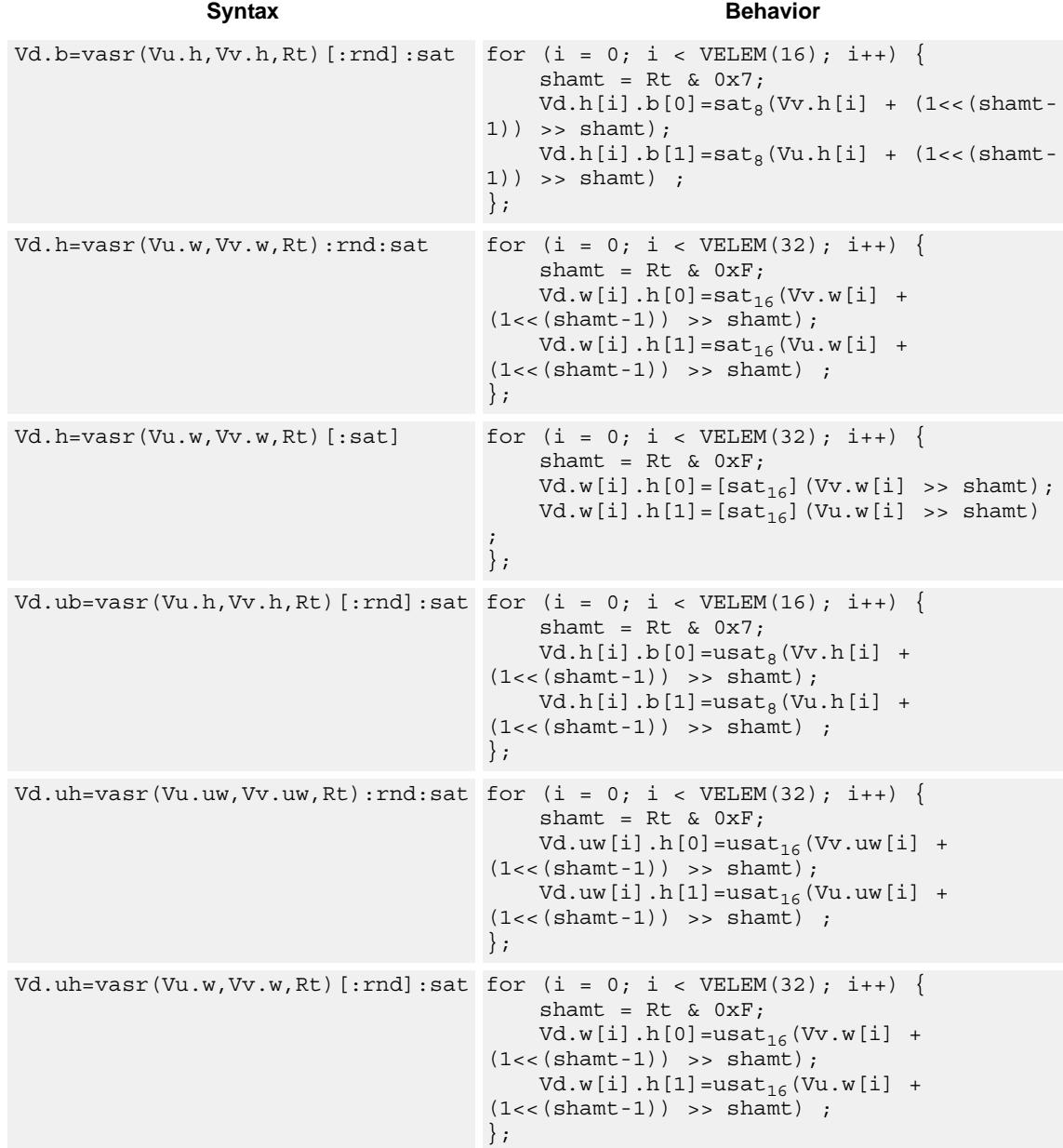

# **Class: COPROC\_VX (slots 0,1,2,3)**

### **Notes**

■ This instruction uses the HVX shift resource.

### **Intrinsics**

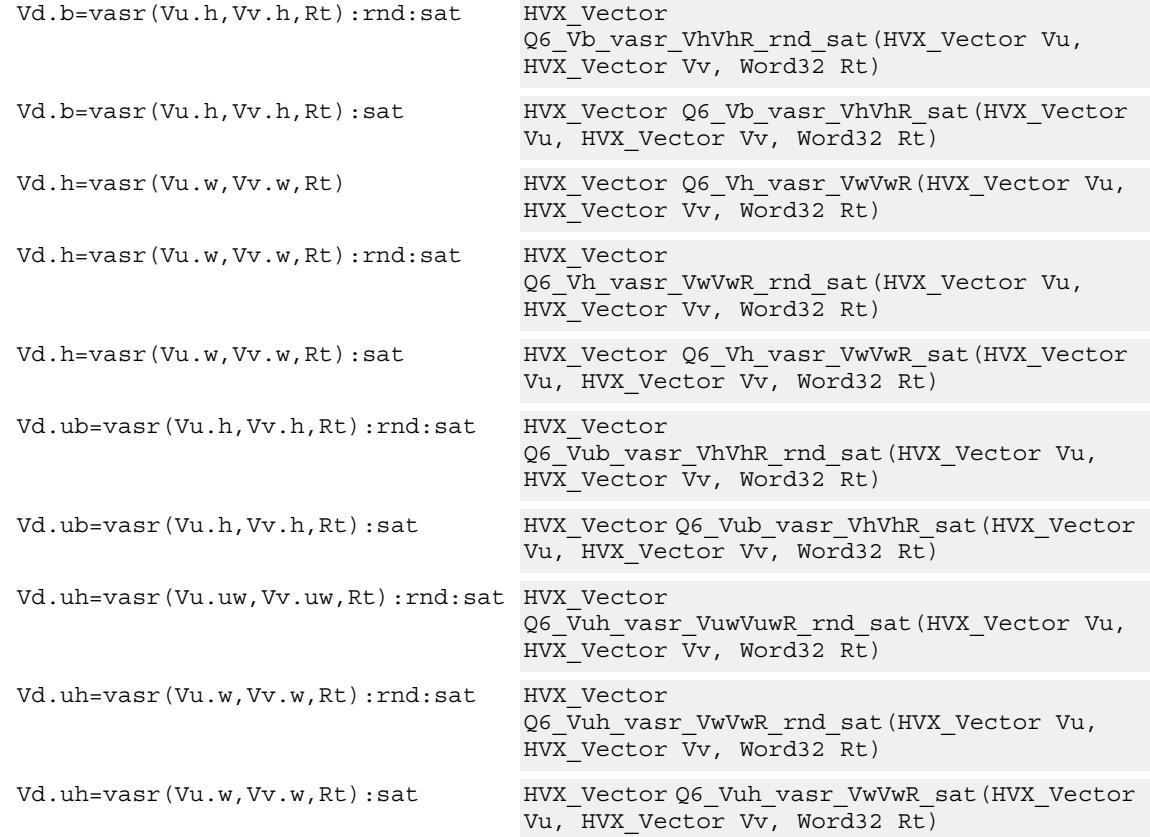

# **Encoding**

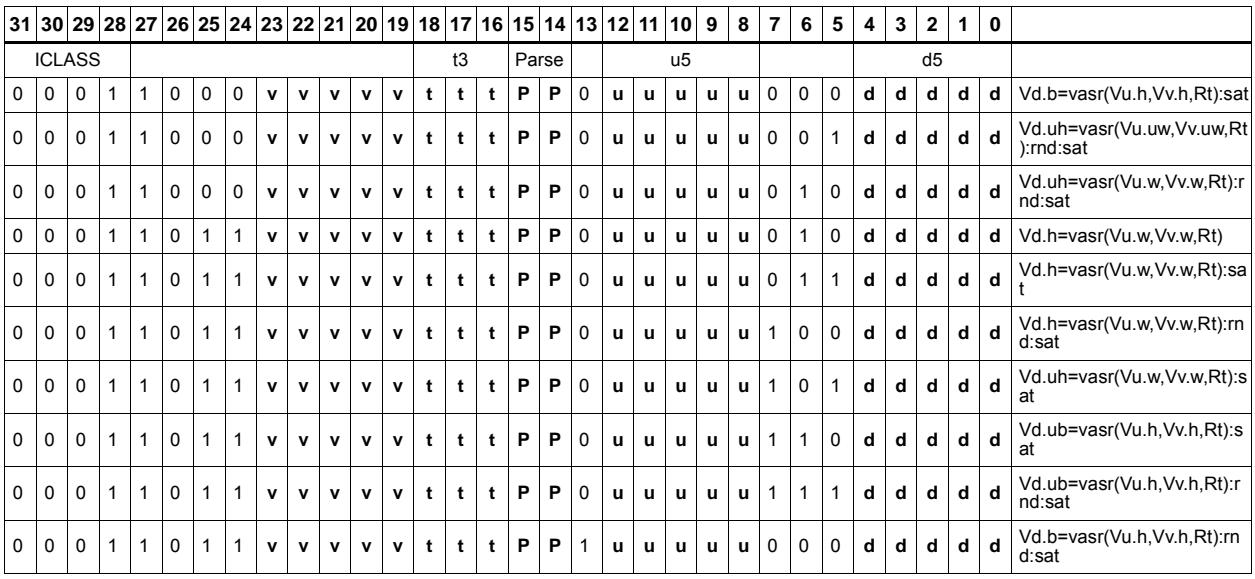

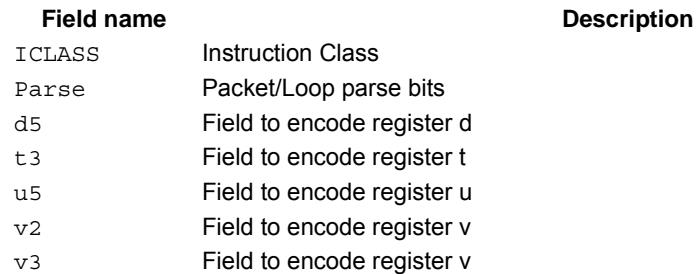

# Shift and add

Each element in the vector register Vu is arithmetically shifted right by the value specified by the lower bits of the scalar register Rt. The result is then added to the destination vector register Vx. For signed word shifts the lower 5 bits of Rt specify the shift amount.

The left shift does not saturate the result to the element size.

Vx.w += vasr(Vu.w,Rt)

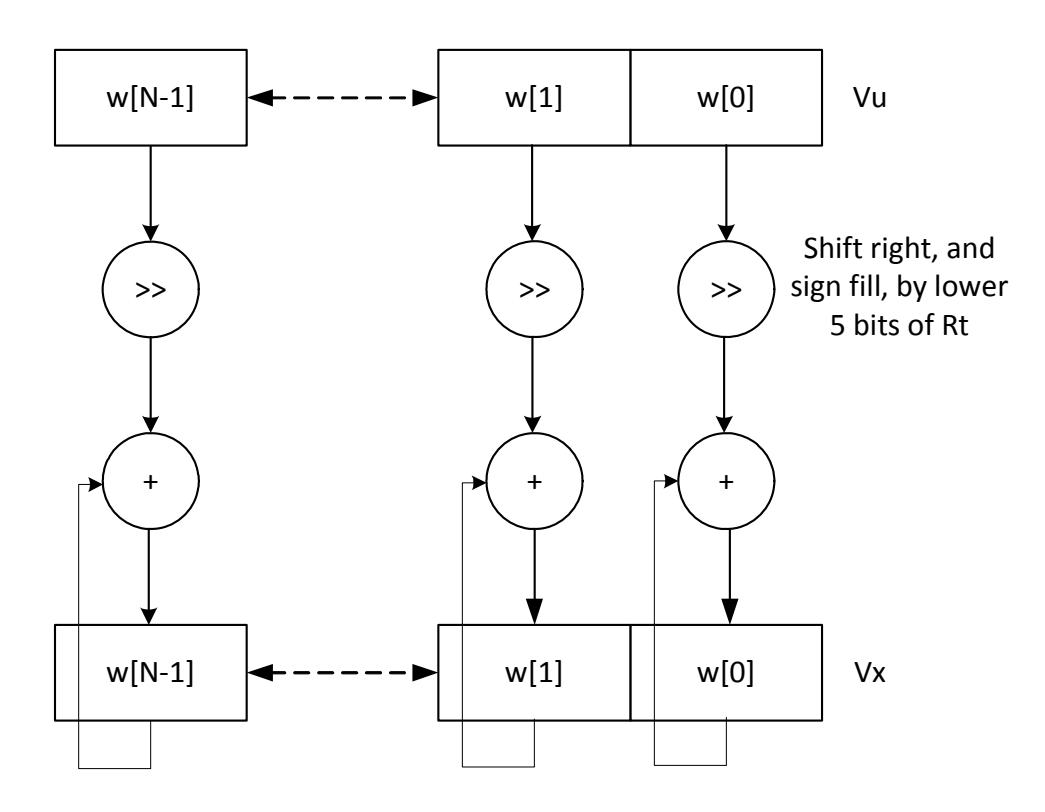

\*N is the number of operations implemented in each vector

 $Vx.w += vasl(Vu.w,Rt)$ 

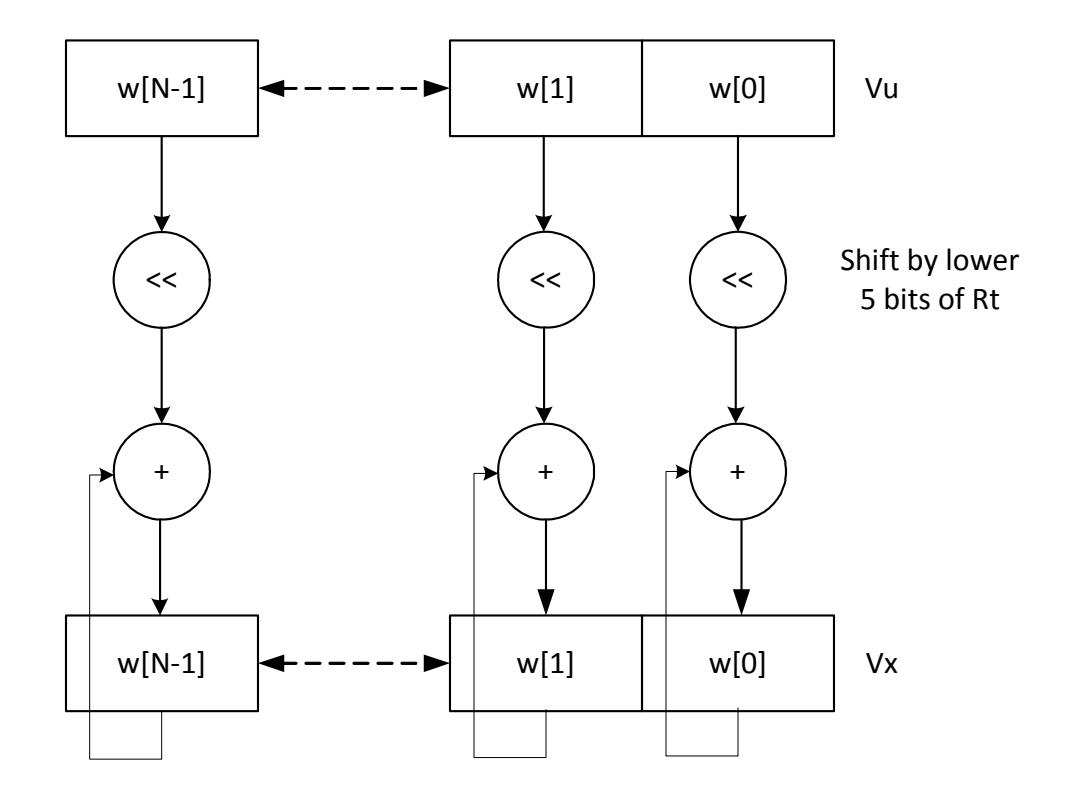

\*N is the number of operations implemented in each vector

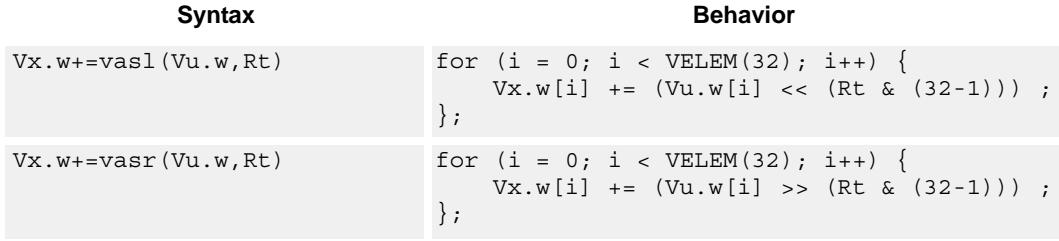

**Class: COPROC\_VX (slots 0,1,2,3)**

### **Notes**

■ This instruction uses the HVX shift resource.

### **Intrinsics**

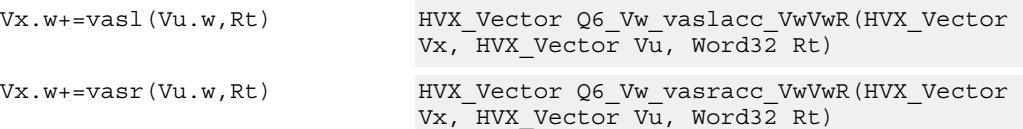

**Description** 

## **Encoding**

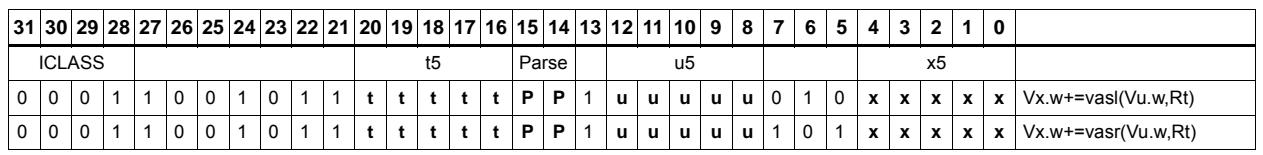

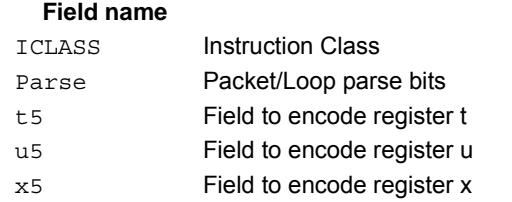

# Shift

Each element in the vector register Vu is arithmetically (logically) shifted right (left) by the value specified in the lower bits of the corresponding element of vector register Vv (or scalar register Rt). For halfword shifts the lower 4 bits are used, while for word shifts the lower 5 bits are used.

The logical left shift does not saturate the result to the element size.

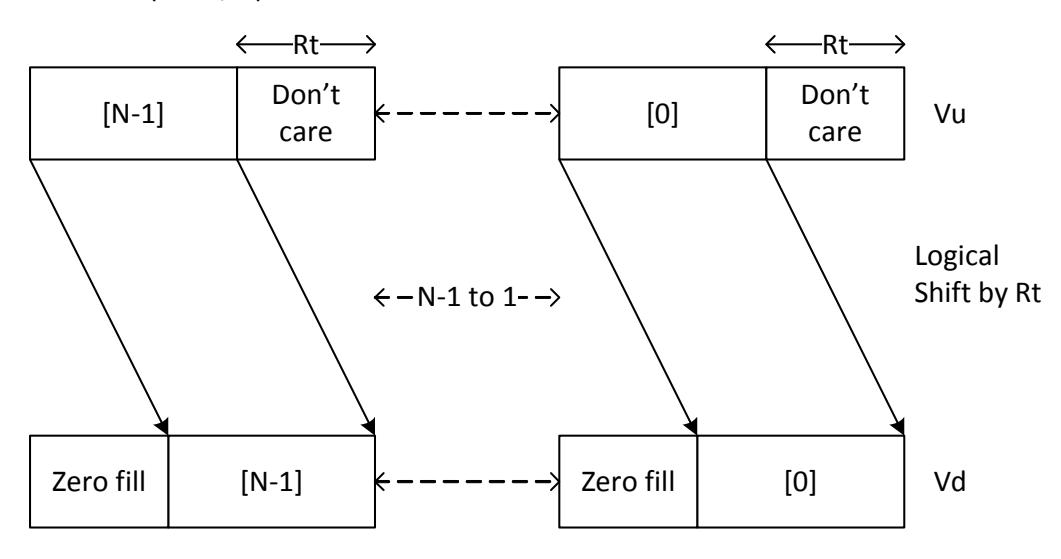

Vd.w=vlsr(Vu.w,Rt)

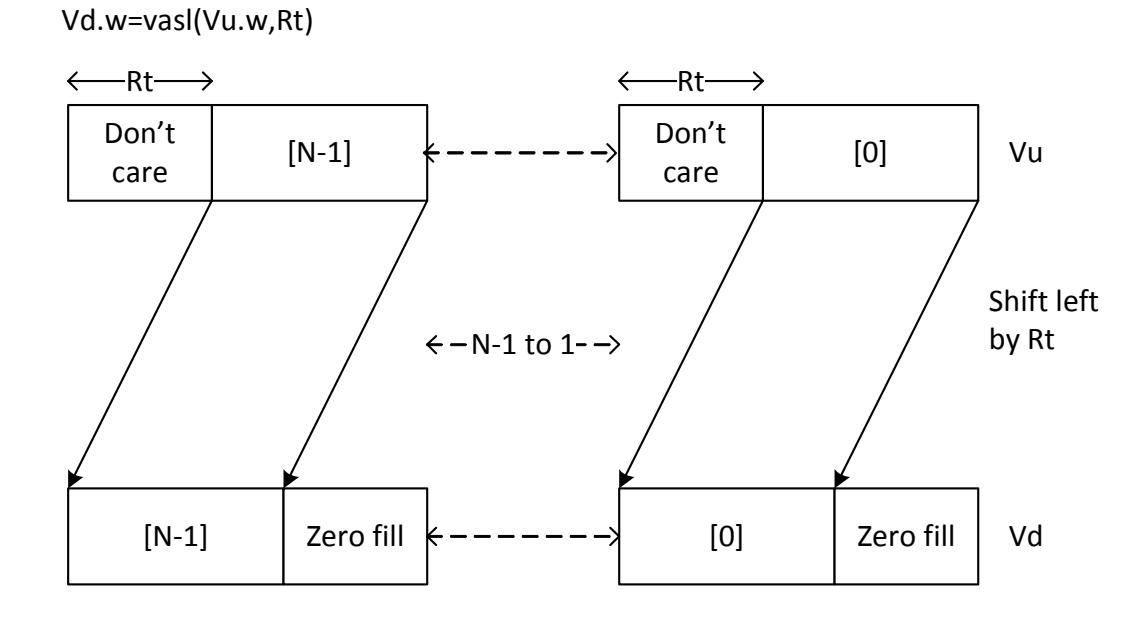

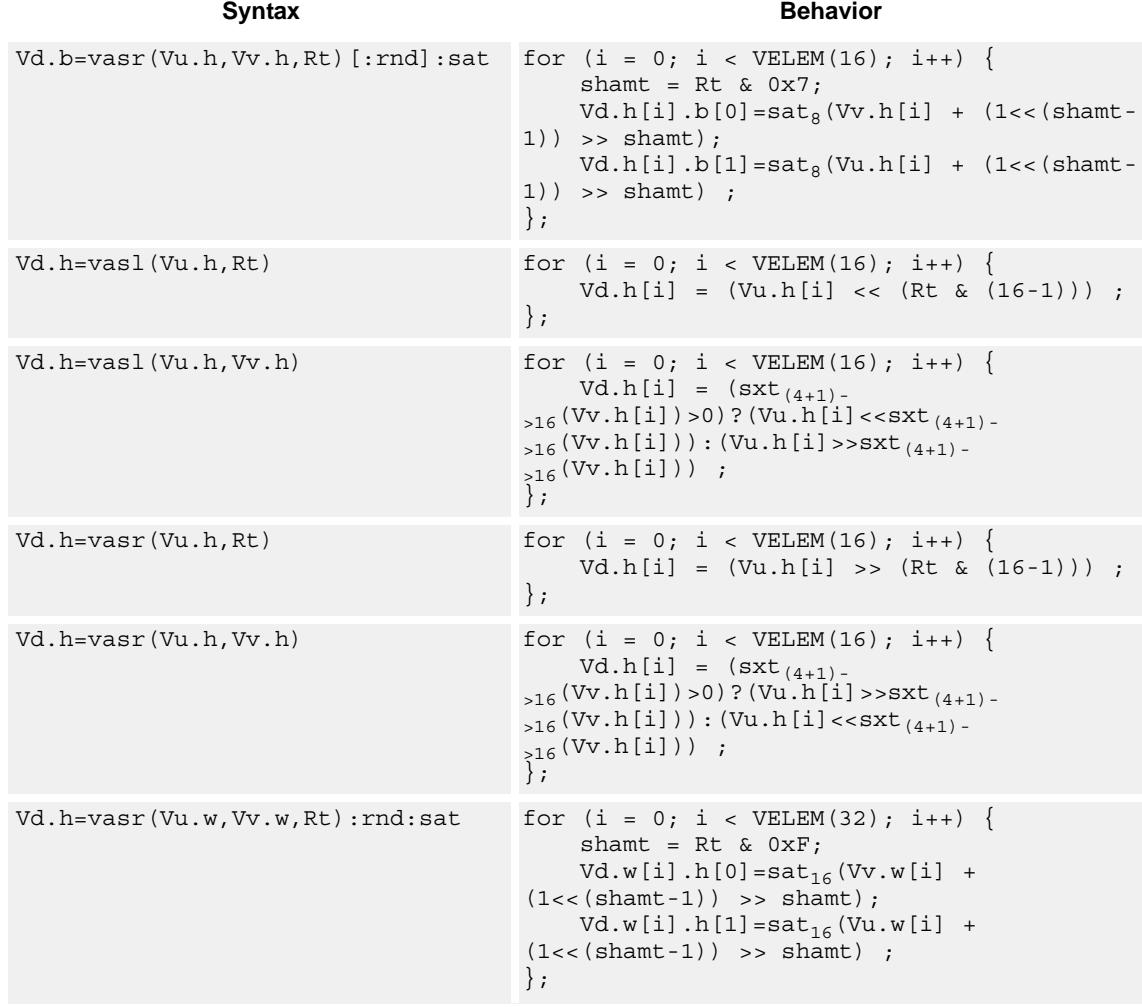

80-N2040-37 A 223

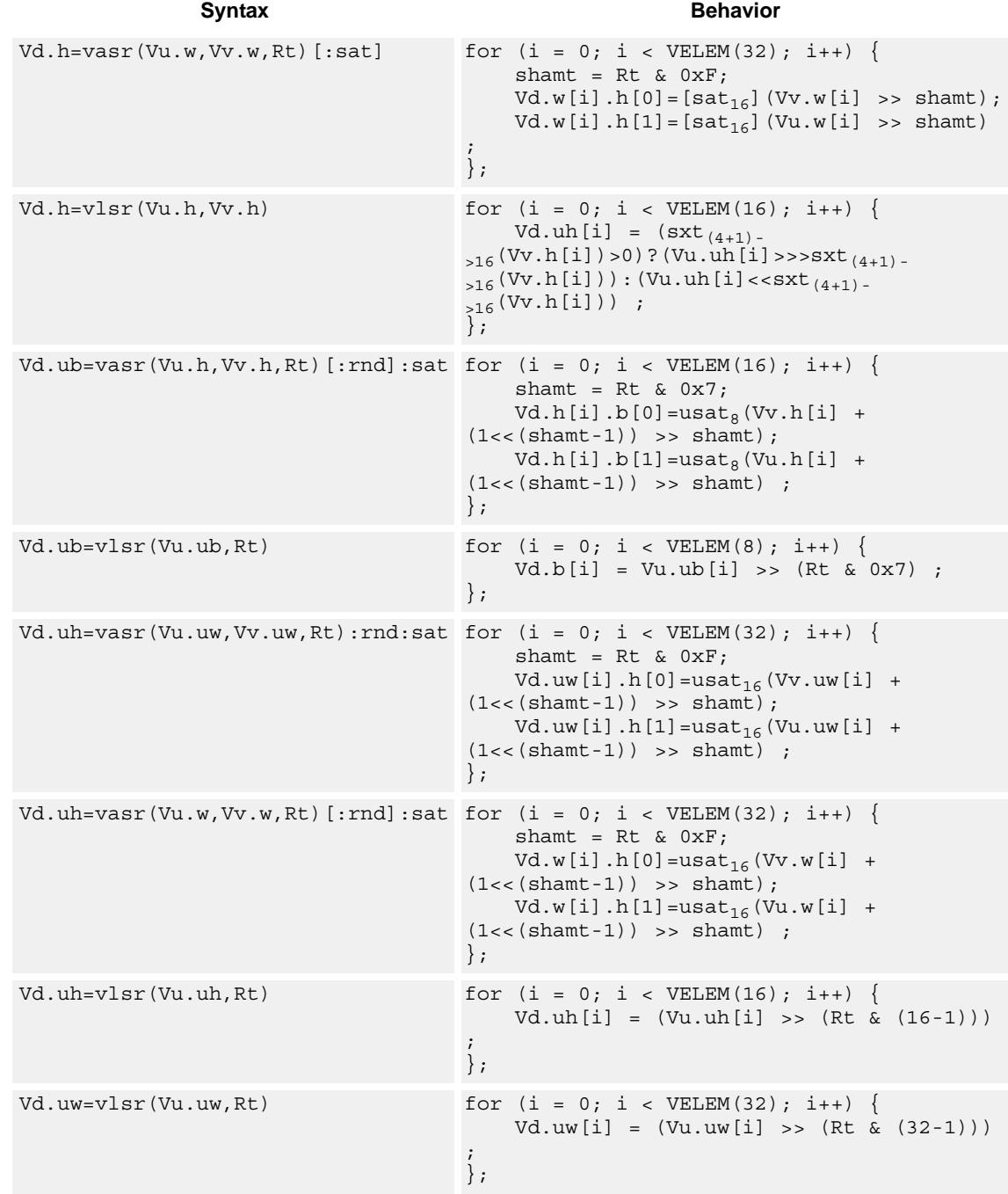
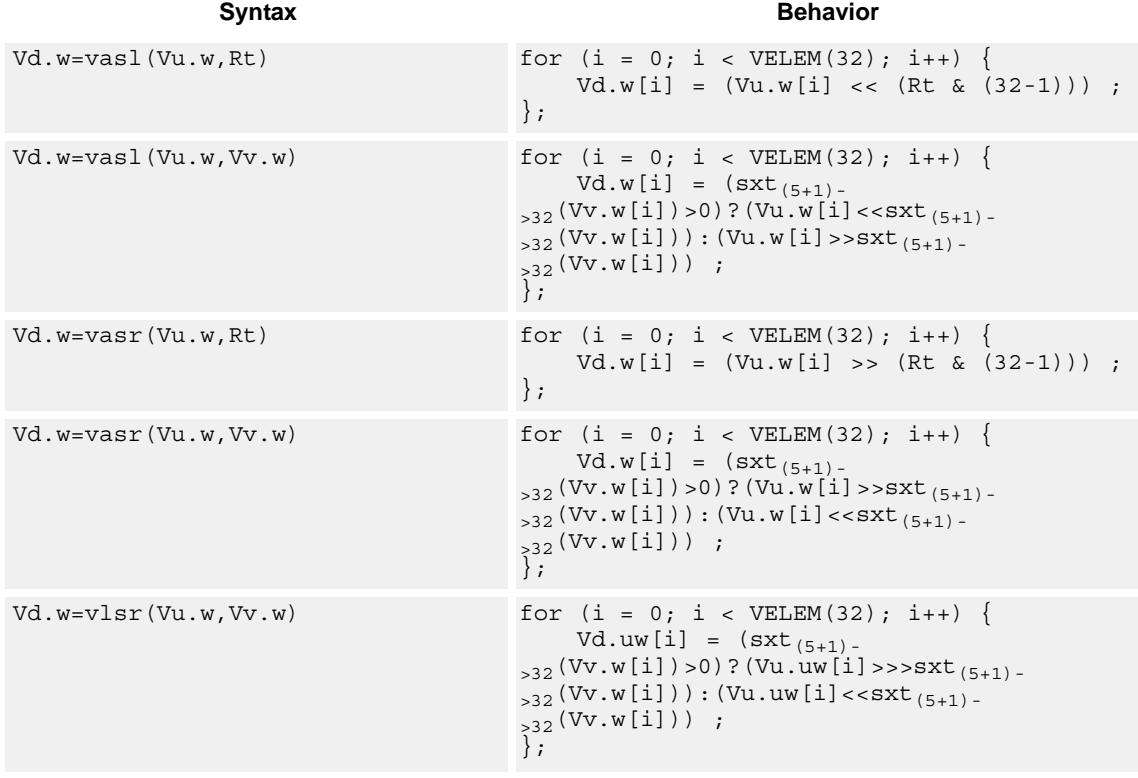

# **Class: COPROC\_VX (slots 0,1,2,3)**

# **Notes**

■ This instruction uses the HVX shift resource.

# **Intrinsics**

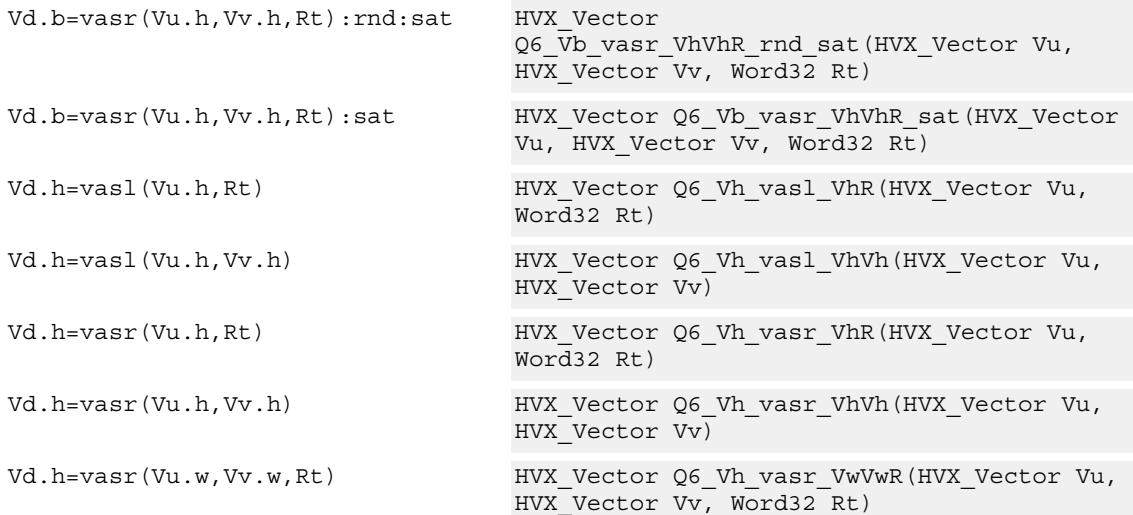

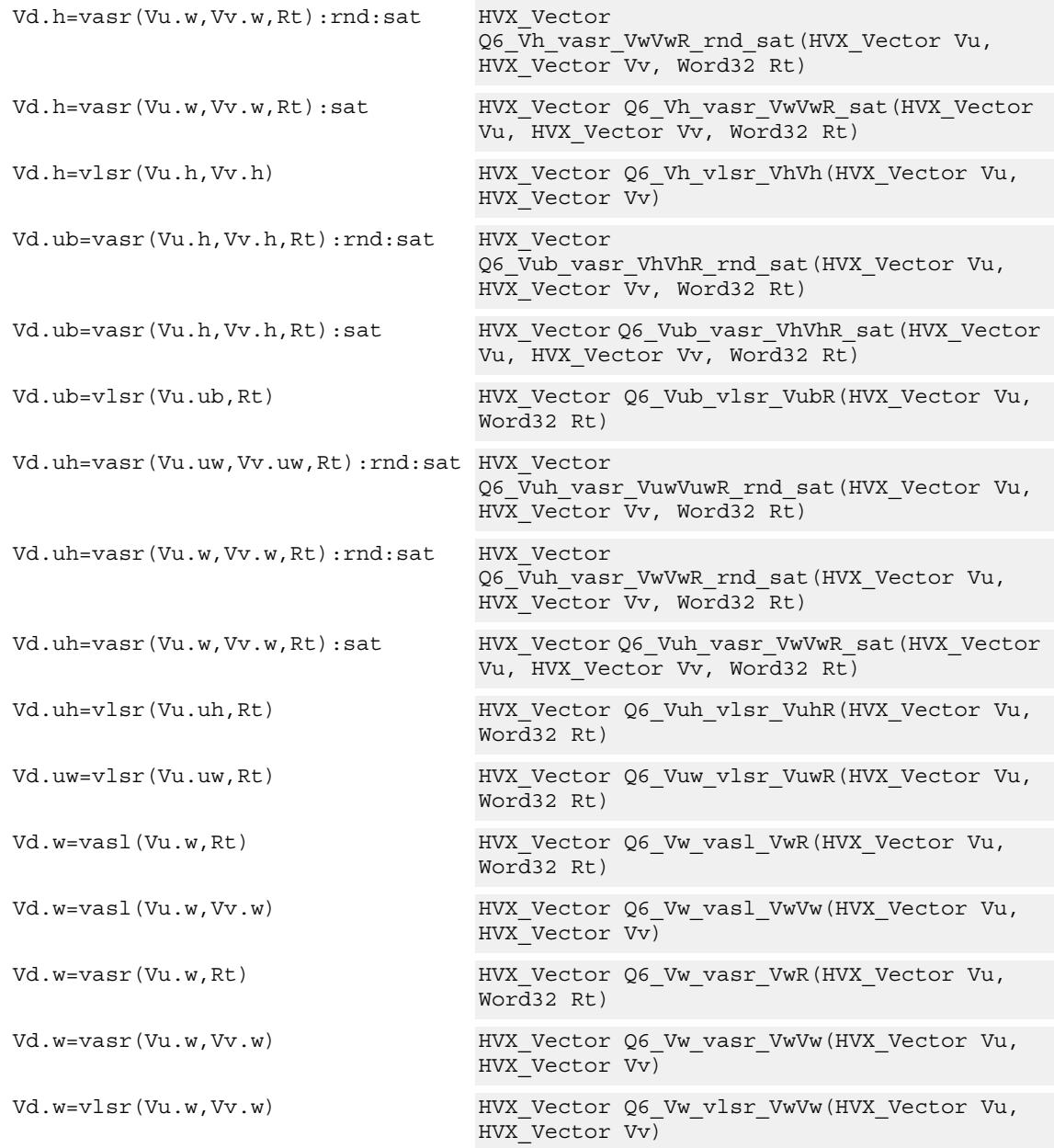

# **Encoding**

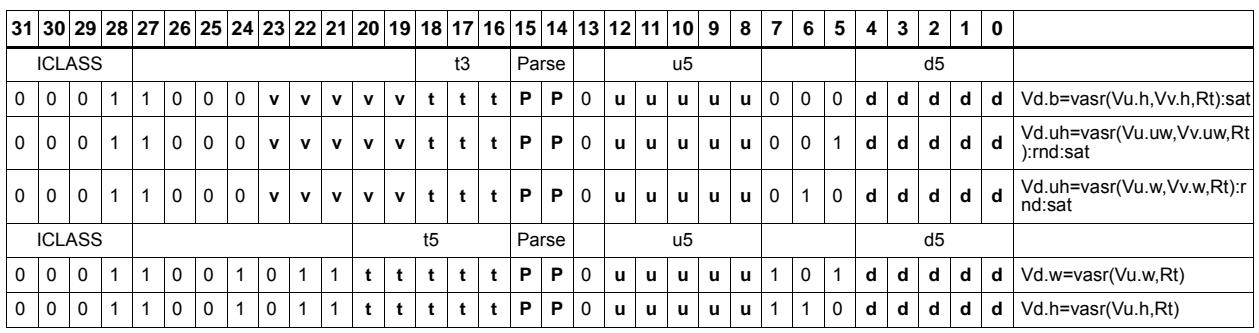

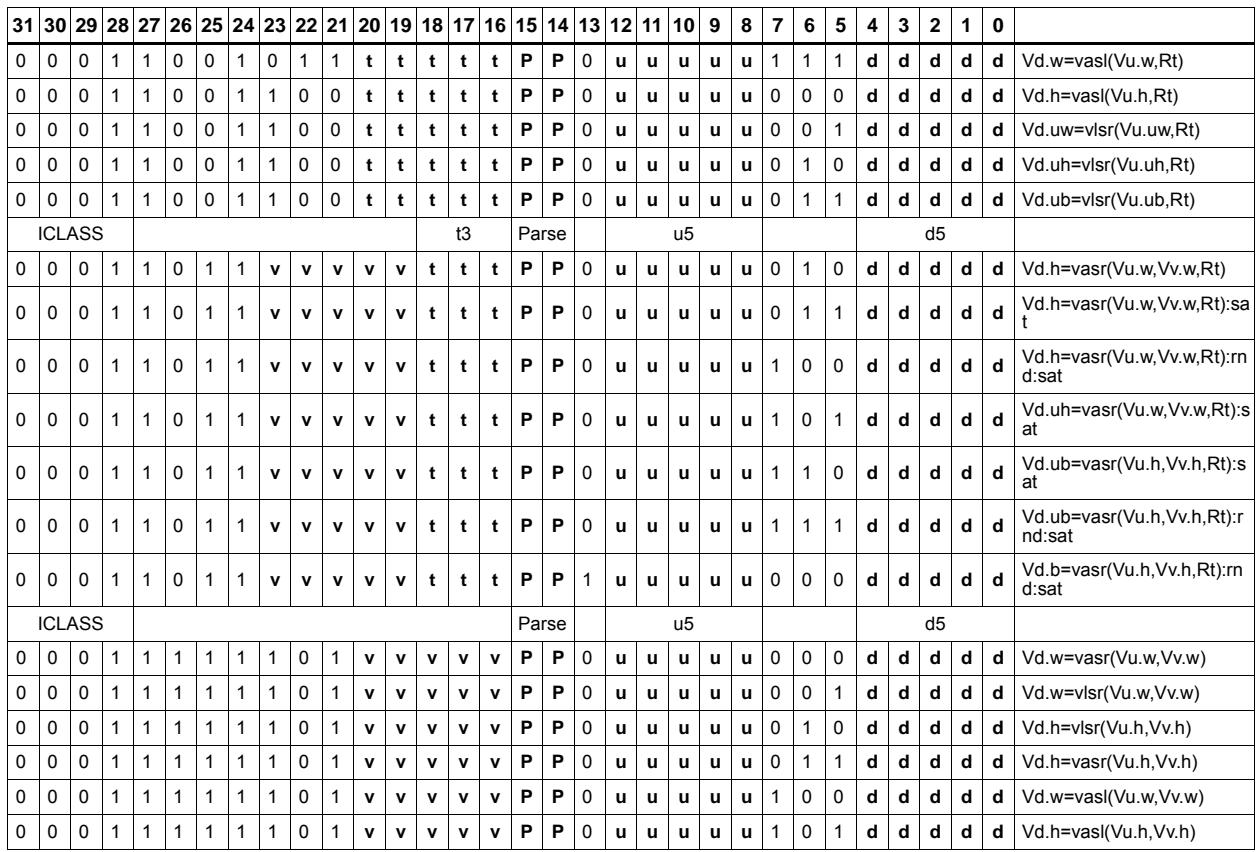

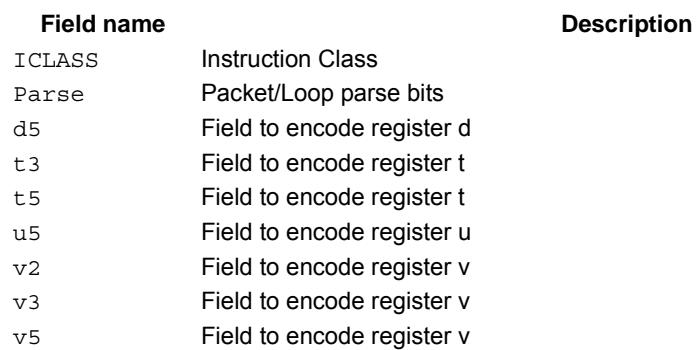

# Round to next smaller element size

Pack signed words to signed or unsigned halfwords, add 0x8000 to the lower 16 bits, logically or arithmetically right-shift by 16, and saturate the results to unsigned or signed halfwords respectively. Alternatively pack signed halfwords to signed or unsigned bytes, add 0x80 to the lower 8 bits, logically or arithmetically right-shift by 8, and saturate the results to unsigned or signed bytes respectively. The odd elements in the destination vector register Vd come from vector register Vv, and the even elements from Vu.

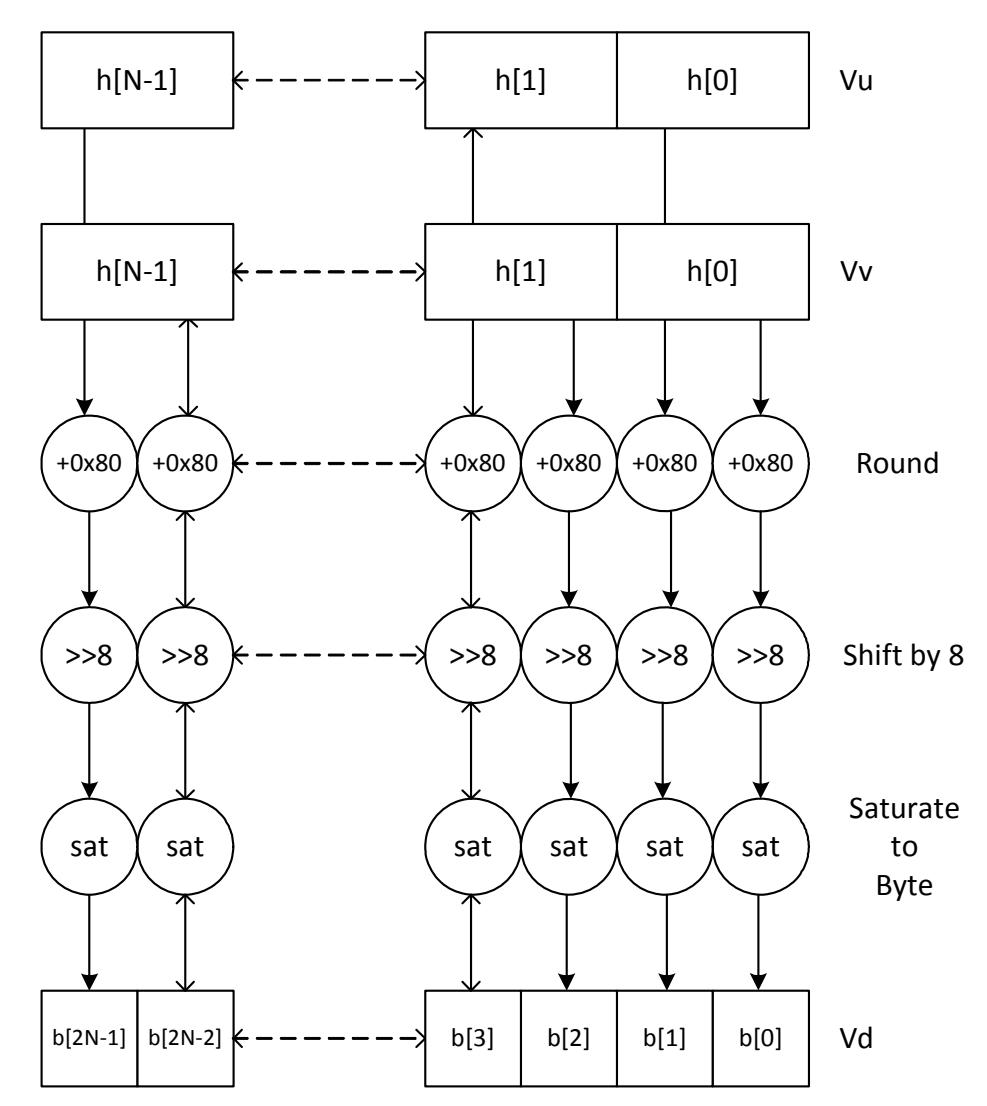

Vd.b=vround(Vu.h,Vv.h):sat

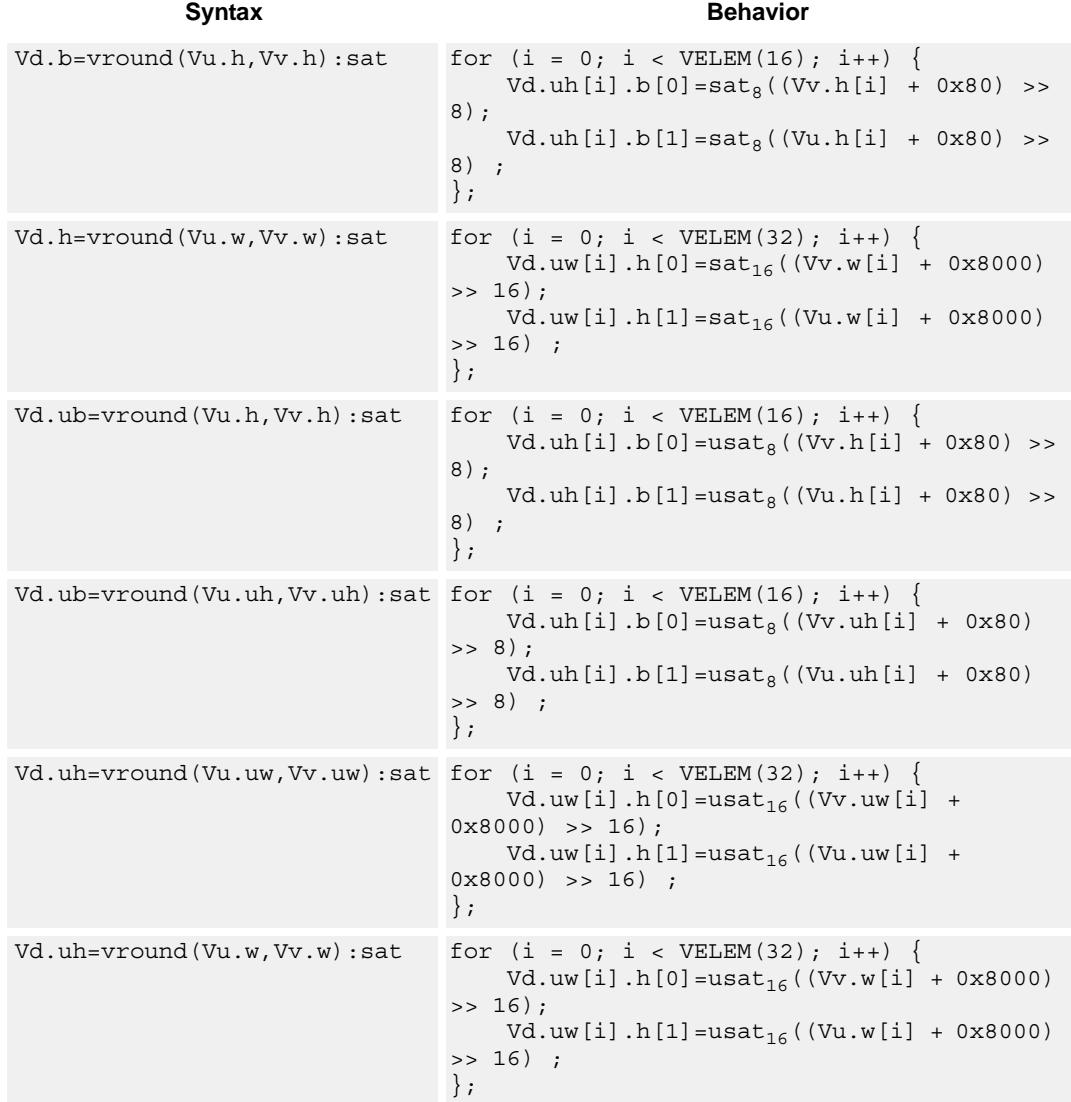

# **Class: COPROC\_VX (slots 0,1,2,3)**

# **Notes**

■ This instruction uses the HVX shift resource.

# **Intrinsics**

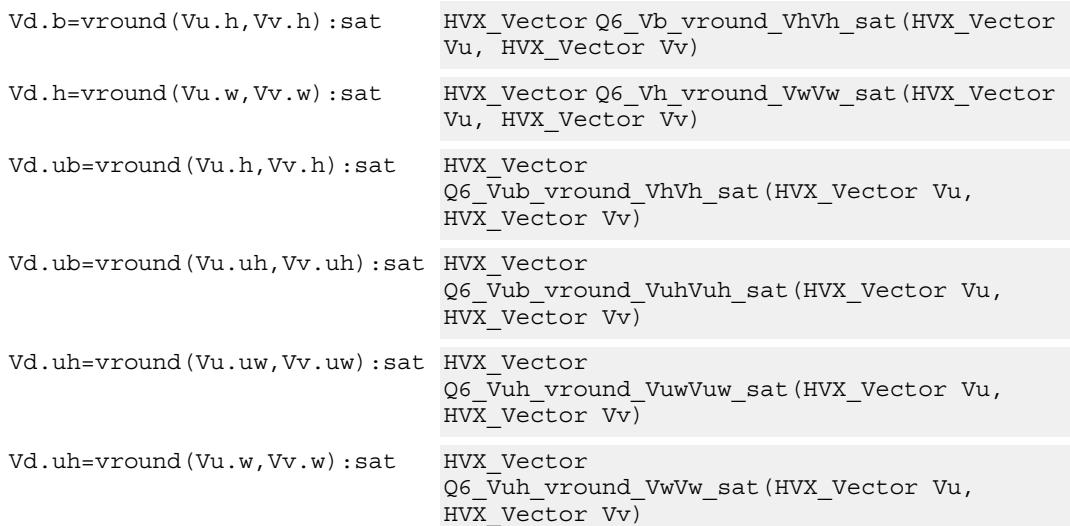

# **Encoding**

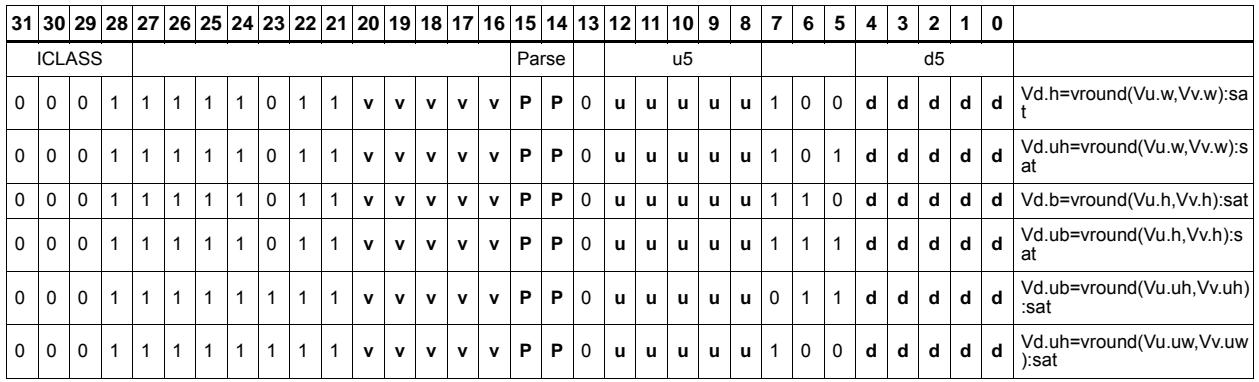

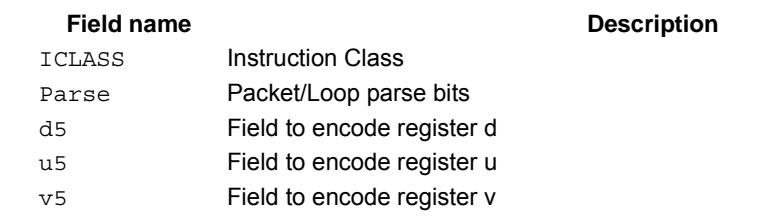

# Bit counting

The bit counting operations are applied to each vector element in a vector register Vu, and place the result in the corresponding element in the vector destination register Vd.

Count leading zeros (vcl0) counts the number of consecutive zeros starting with the most significant bit. It supports unsigned halfword and word. Population count (vpopcount) counts the number of non-zero bits in a halfword element. Normalization Amount (vnormamt) counts the number of bits for normalization (consecutive sign bits minus one, with zero treated specially). Count leading identical bits, and add a value to it for each lane

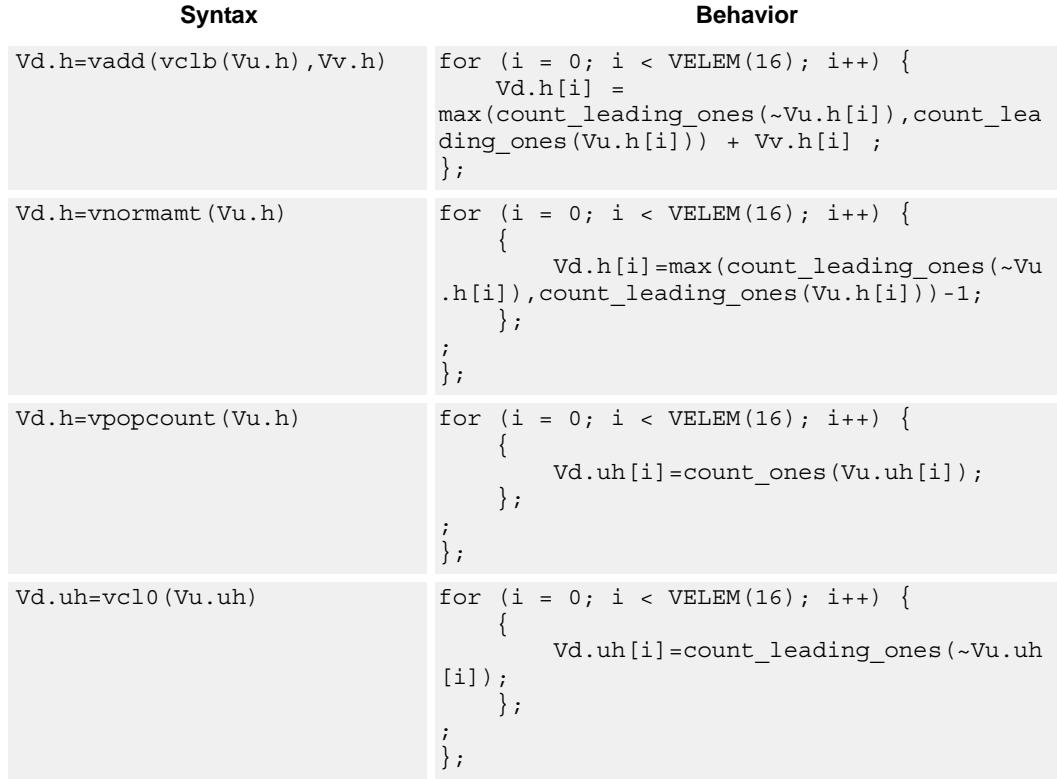

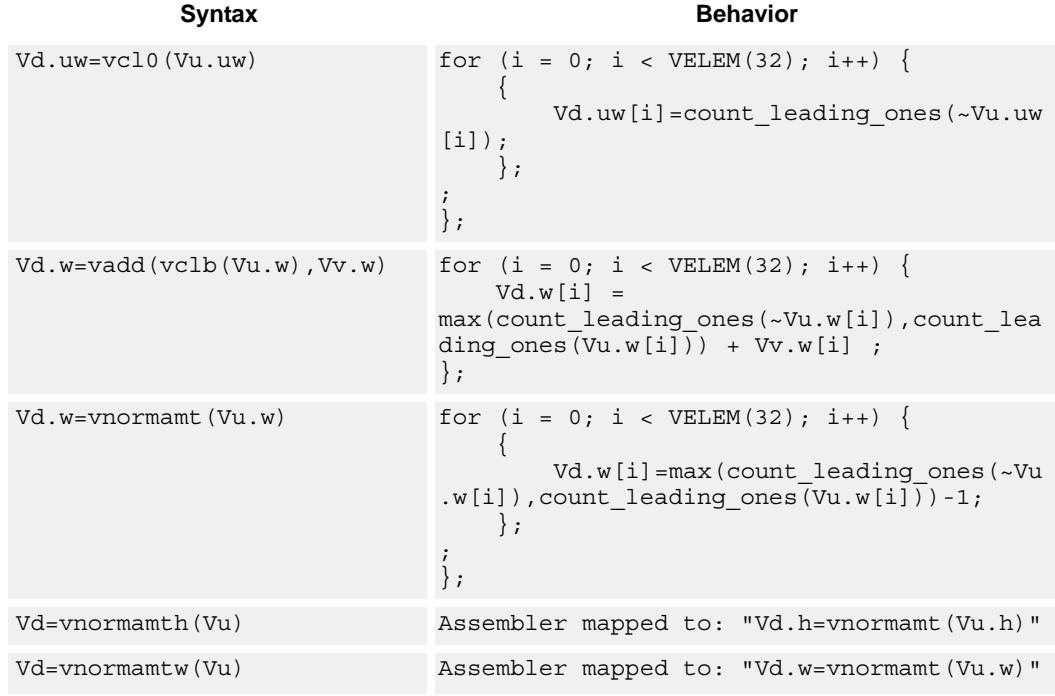

# **Class: COPROC\_VX (slots 0,1,2,3)**

# **Notes**

■ This instruction uses the HVX shift resource.

# **Intrinsics**

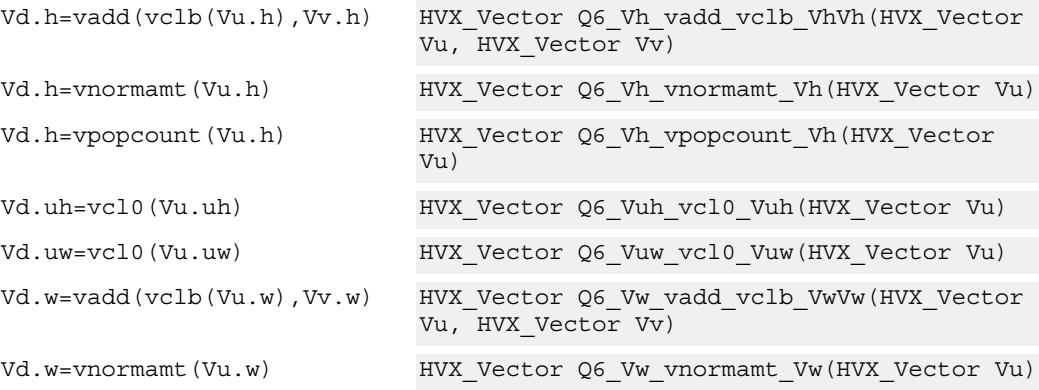

# **Encoding**

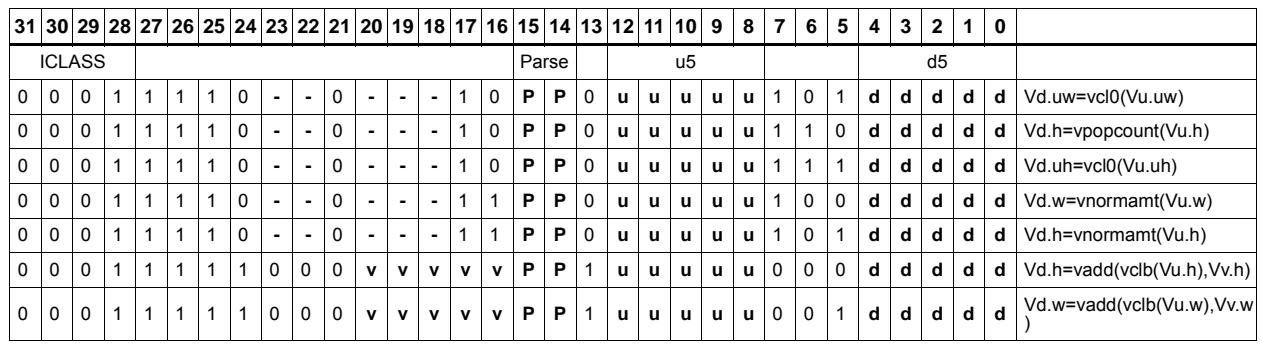

## **Field name Description**

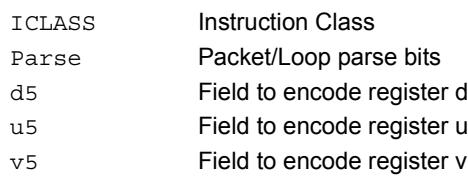

# **5.11 HVX/STORE**

The HVX/STORE instruction subclass includes memory store instructions.

# Store - byte-enabled aligned

Of the bytes in vector register Vs, store to memory only the ones where the corresponding bit in the predicate register Qv is enabled. The block of memory to store into is at a vectorsize-aligned address. The operation has three ways to generate the memory pointer address: Rt with a constant 4-bit signed offset, Rx with a signed post-increment, and Rx with a modifier register Mu post-increment. For the immediate forms, the value indicates the number of vectors worth of data. Mu contains the actual byte offset.

If all bits in Qv are set to zero, no data will be stored to memory, but the post-increment of the pointer in Rt will occur.

If the pointer presented to the instruction is not aligned, the instruction simply ignores the lower bits, yielding an aligned address.

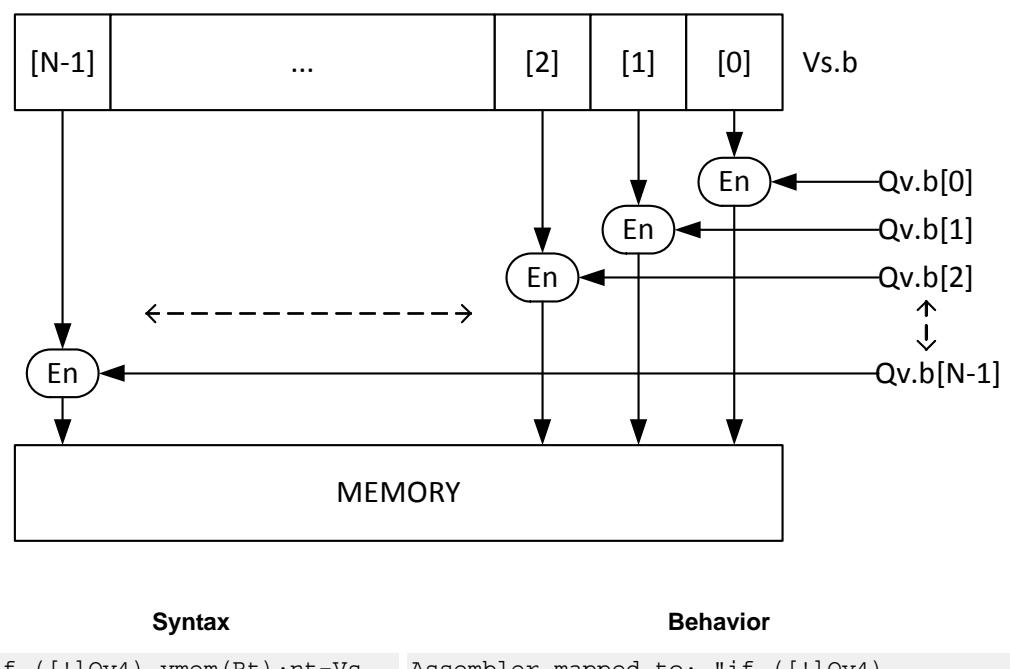

If  $(Qv4)$  vmem $(Rt) = Vs$ 

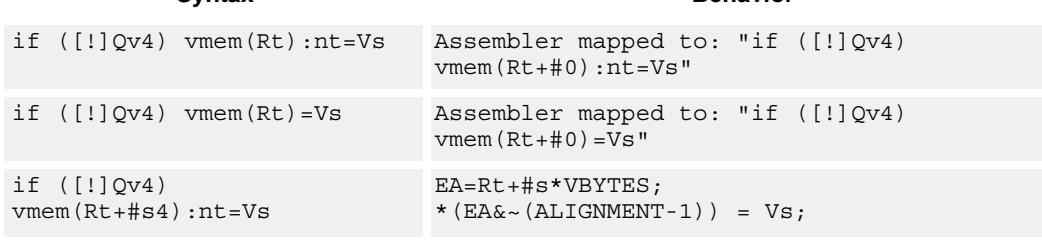

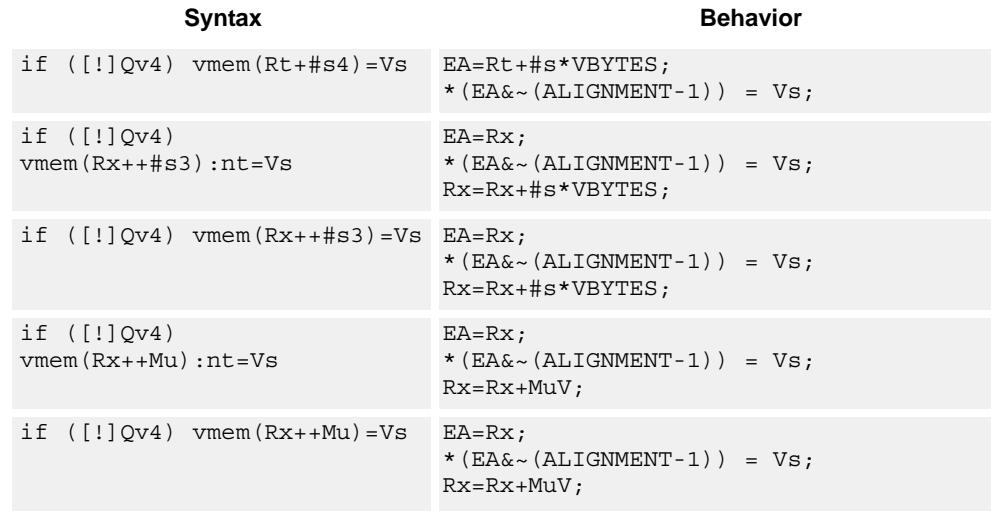

# **Class: COPROC\_VMEM (slots 0)**

# **Notes**

- This instruction can use any HVX resource.
- An optional "non-temporal" hint to the micro-architecture can be specified to indicate the data has no reuse.
- Immediates used in address computation are specified in multiples of vector length.

# **Encoding**

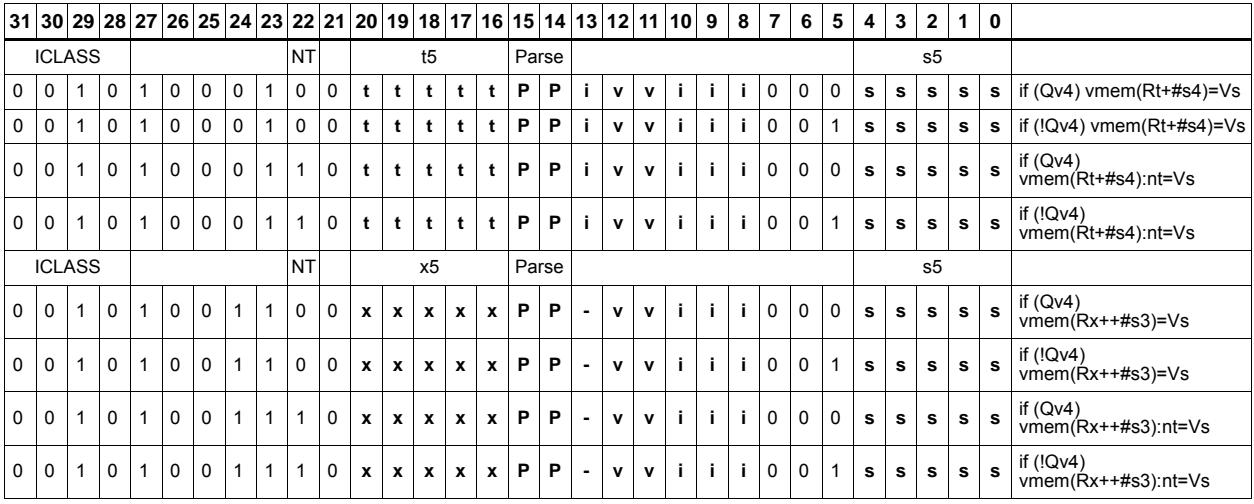

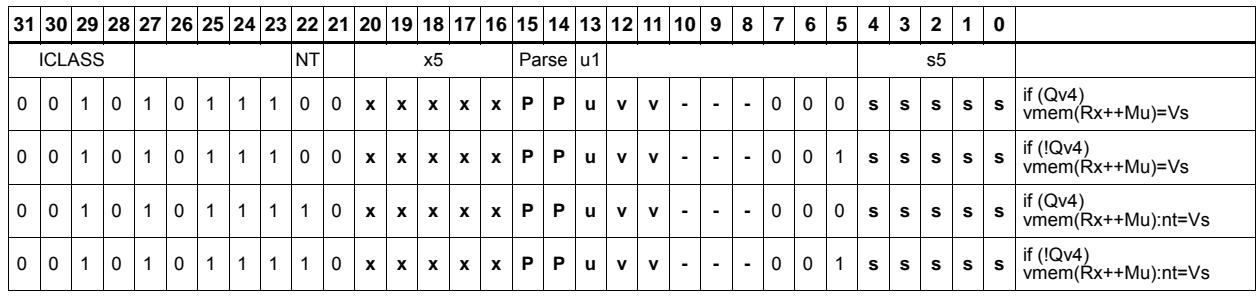

# **Field name Description**

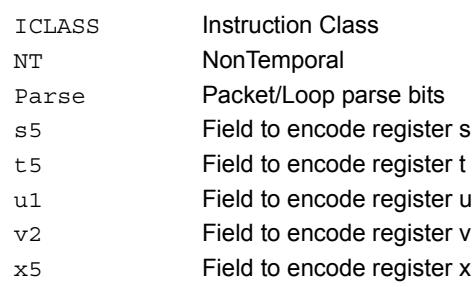

# Store - new

Store the result of an operation in the current packet to memory, using a vector-aligned address. The result is also written to the vector register file at the vector register location.

For example, in the instruction "vmem $(R8++#1) = V12$ .new", the value in V12 in this packet is written to memory, and V12 is also written to the vector register file.

The operation has three ways to generate the memory pointer address: Rt with a constant 4-bit signed offset, Rx with a 3-bit signed post-increment, and Rx with a modifier register Mu post-increment. For the immediate forms, the value indicates the number of vectors worth of data. Mu contains the actual byte offset.

The store is conditional, based on the value of the scalar predicate register Pv. If the condition evaluates false, the operation becomes a NOP.

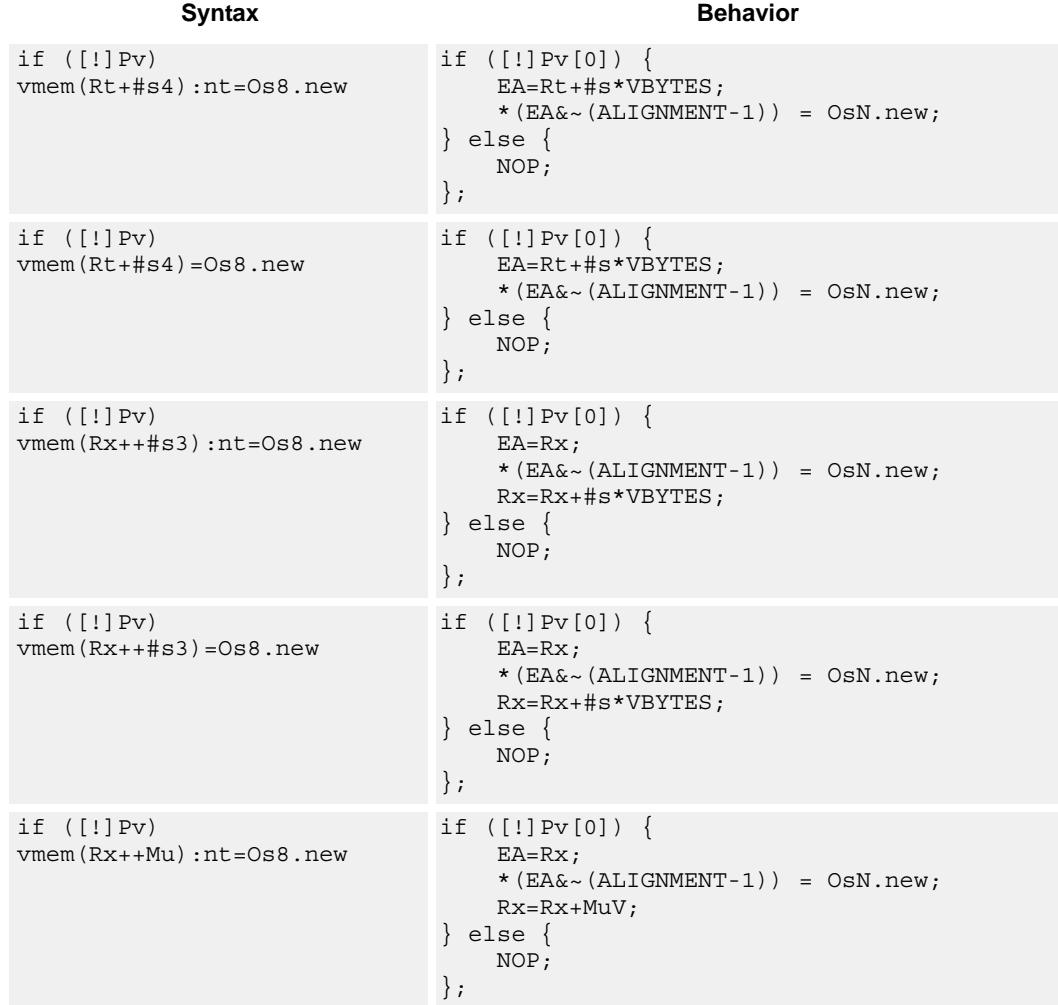

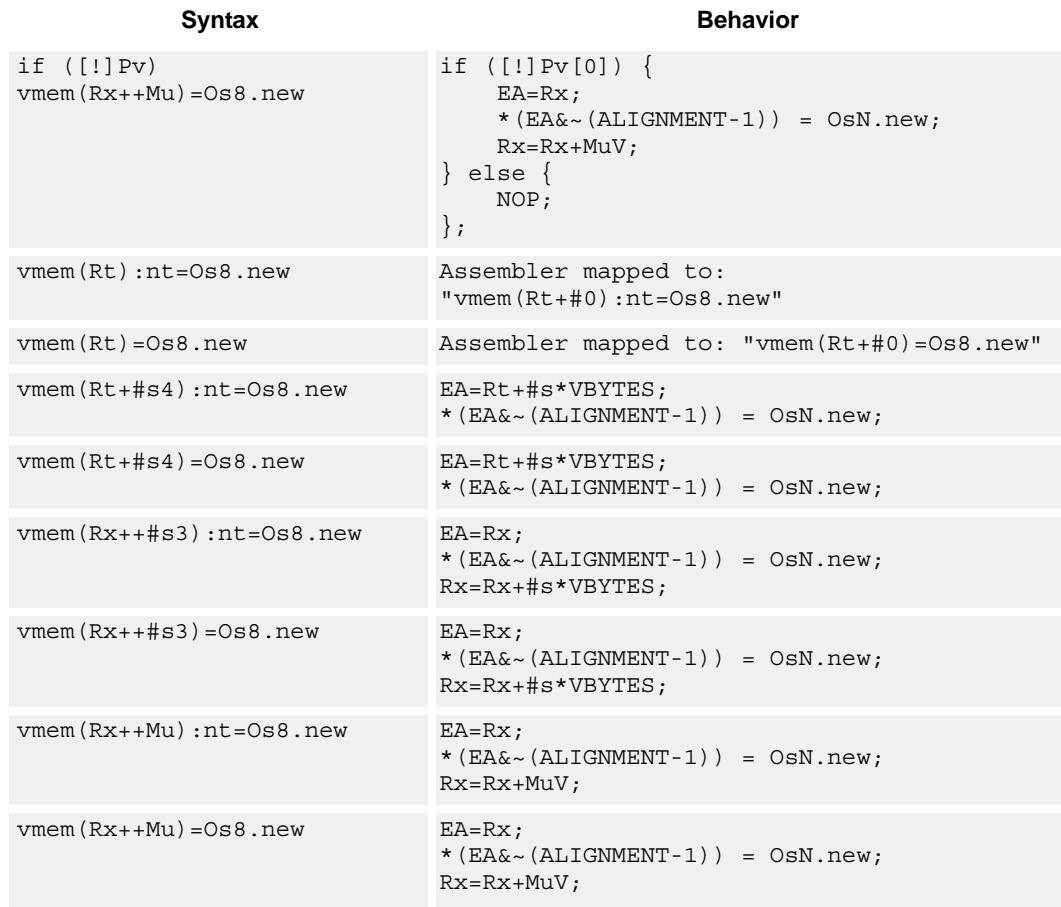

# **Class: COPROC\_VMEM (slots 0)**

### **Notes**

- This instruction can use any HVX resource.
- An optional "non-temporal" hint to the micro-architecture can be specified to indicate the data has no reuse.
- Immediates used in address computation are specified in multiples of vector length.

# **Encoding**

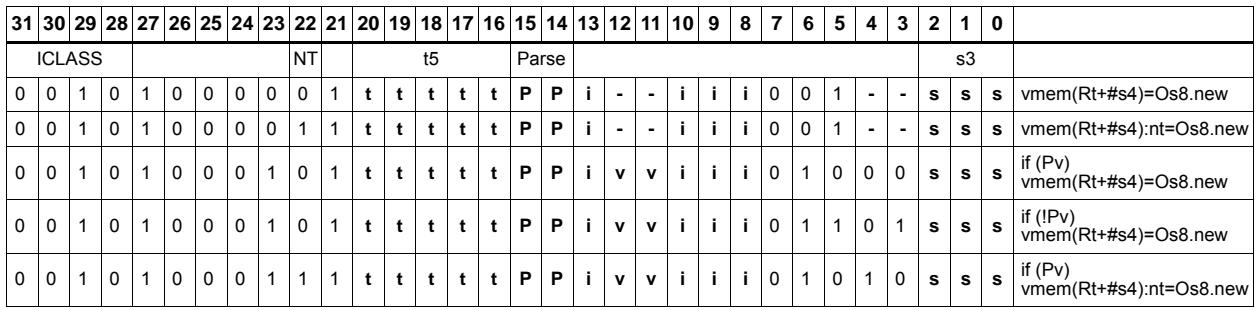

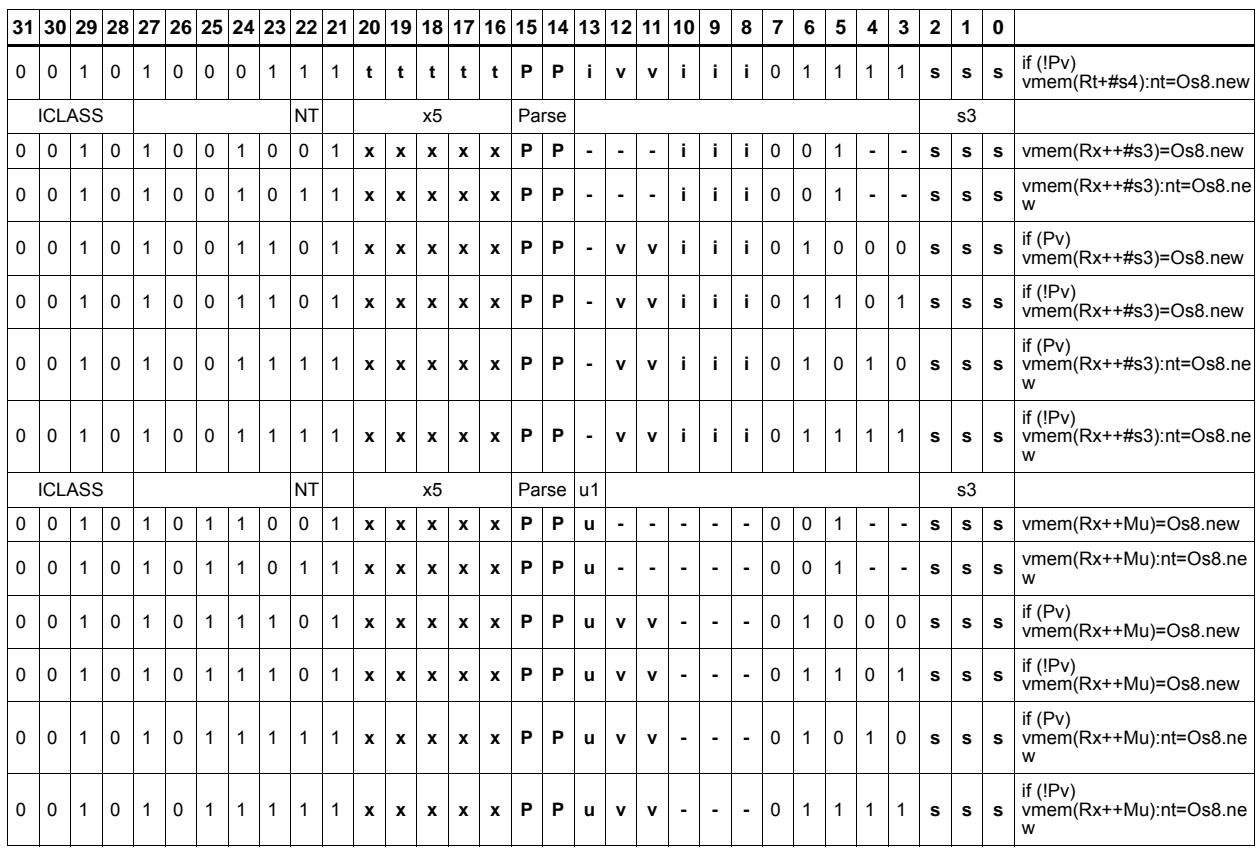

# **Field name Description**

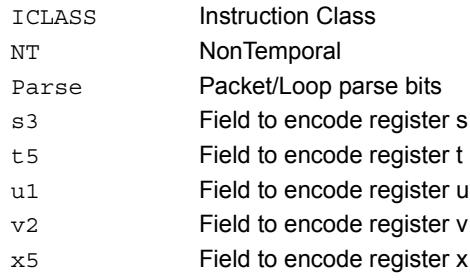

# Store - aligned

Write a full vector register Vs to memory, using a vector-size-aligned address. The operation has three ways to generate the memory pointer address: Rt with a constant 4-bit signed offset, Rx with a signed post-increment, and Rx with a modifier register Mu postincrement. For the immediate forms, the value indicates the number of vectors worth of data. Mu contains the actual byte offset.

If the pointer presented to the instruction is not aligned, the instruction simply ignores the lower bits, yielding an aligned address.

If a scalar predicate register Pv evaluates true, store a full vector register Vs to memory, using a vector-size-aligned address. Otherwise, the operation becomes a NOP

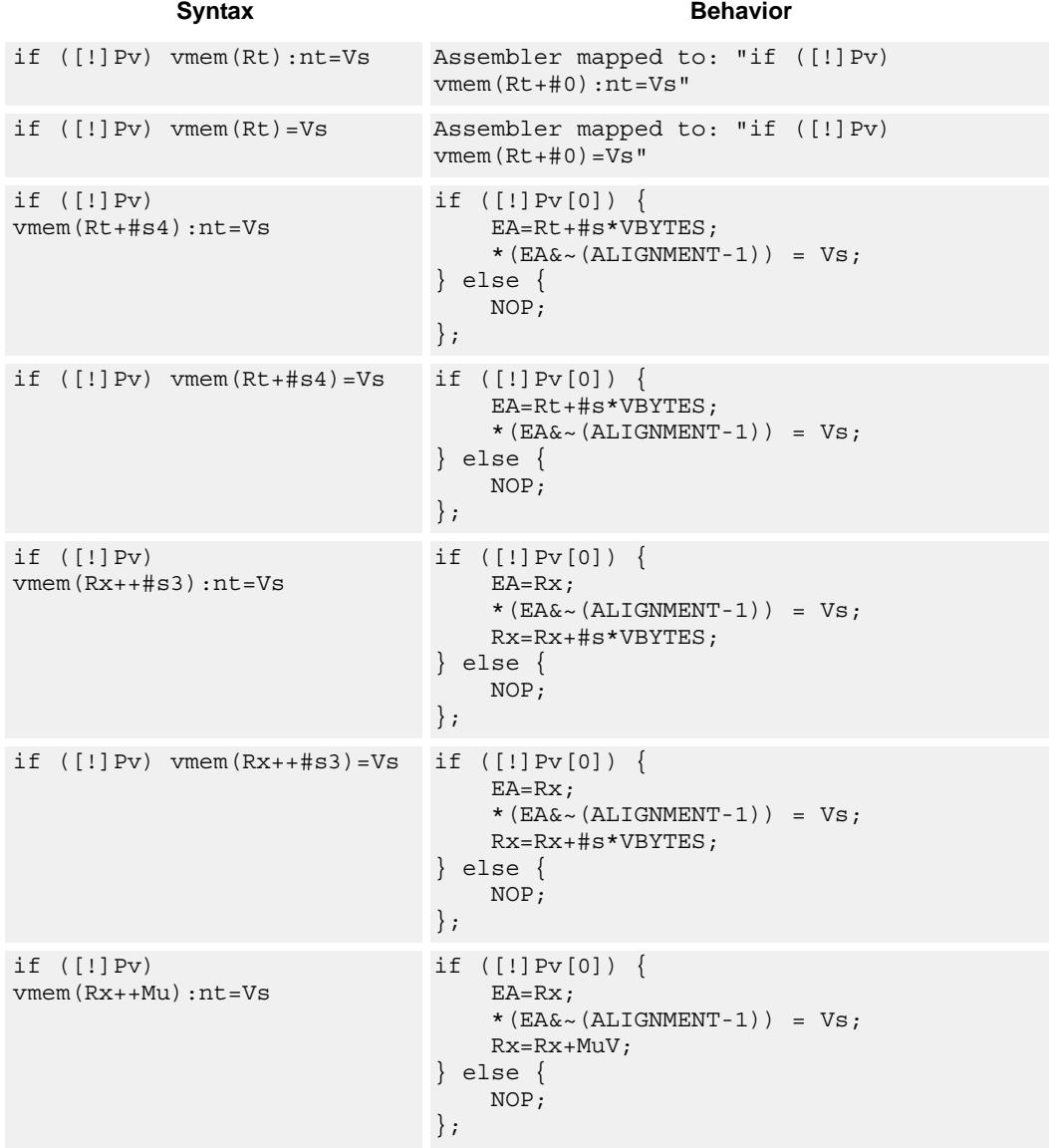

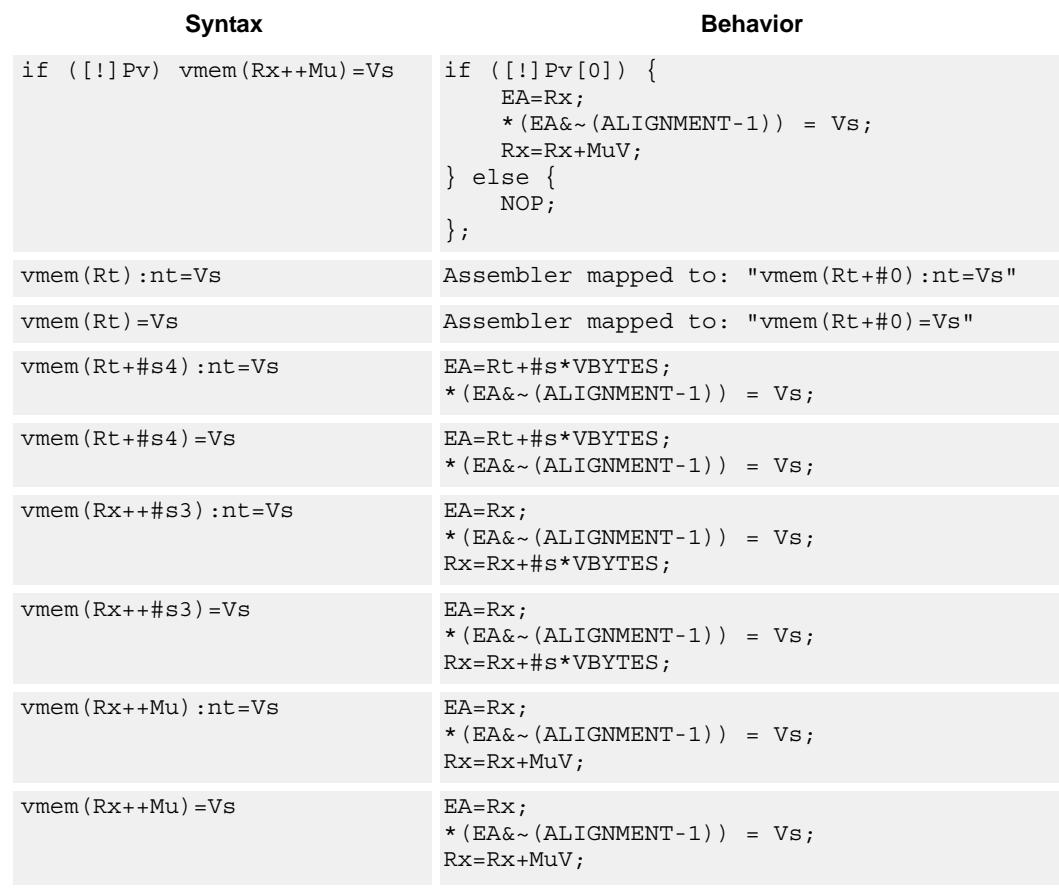

# **Class: COPROC\_VMEM (slots 0)**

# **Notes**

- This instruction can use any HVX resource.
- An optional "non-temporal" hint to the micro-architecture can be specified to indicate the data has no reuse.
- Immediates used in address computation are specified in multiples of vector length.

# **Encoding**

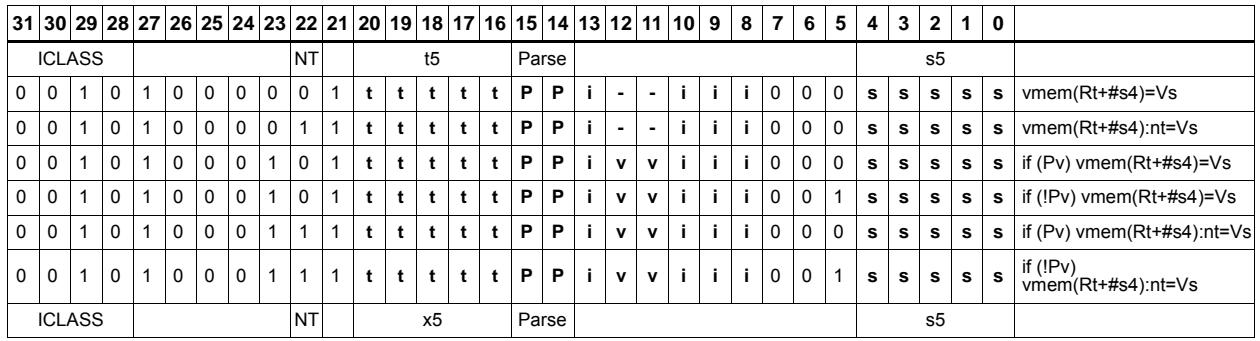

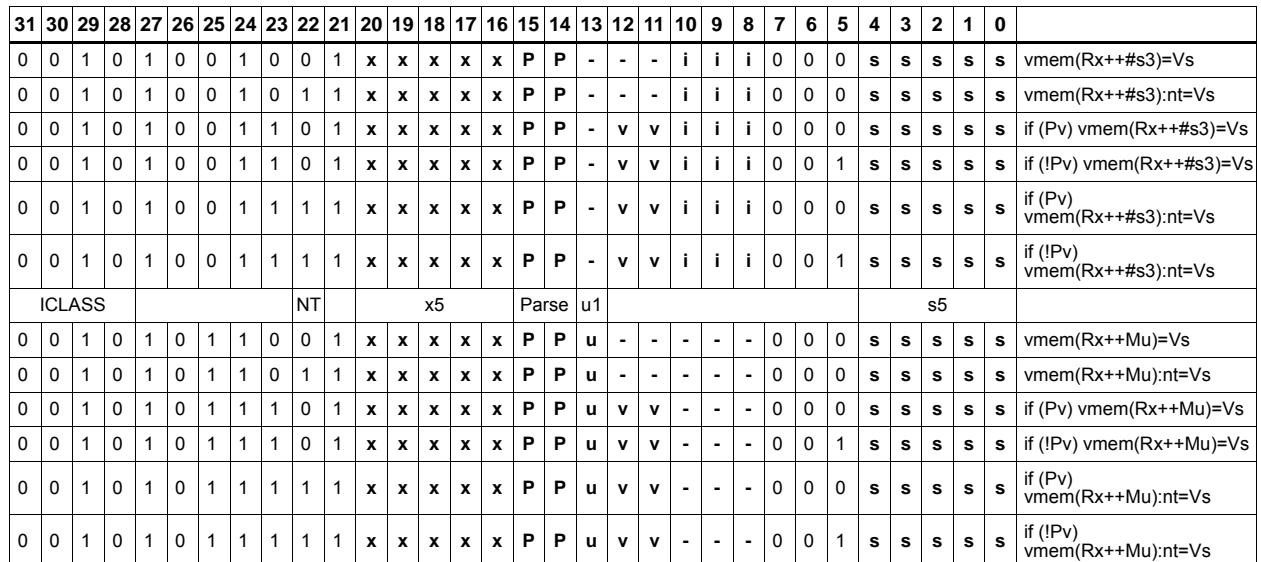

## **Field name Description**

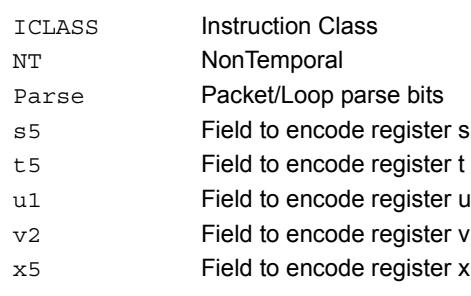

# Store - unaligned

Write a full vector register Vs to memory, using an arbitrary byte-aligned address. The operation has three ways to generate the memory pointer address: Rt with a constant 4-bit signed offset, Rx with a 3-bit signed post-increment, and Rx with a modifier register Mu post-increment. For the immediate forms, the value indicates the number of vectors worth of data. Mu contains the actual byte offset.

Unaligned memory operations require two accesses to the memory system, and thus incur increased power and bandwidth over aligned accesses. However, they require fewer instructions. Care should be taken to use aligned memory operations and combinations of permute operations, when possible.

Note that this instruction uses both slot 0 and slot 1, allowing only 3 instructions at most to execute in a packet with vmemu in it.

If the scalar predicate register Pv is true, store a full vector register Vs to memory, using an arbitrary byte-aligned address. Otherwise, the operation becomes a NOP.

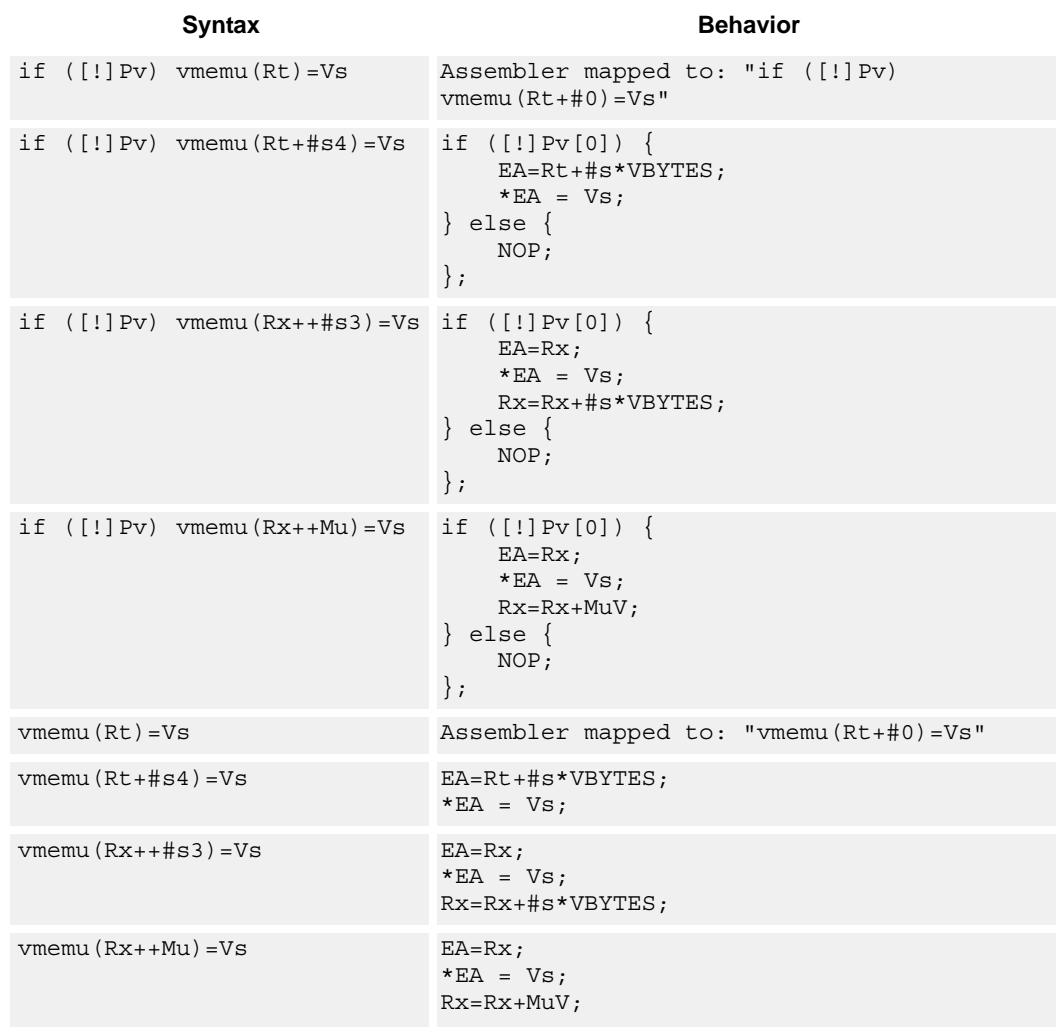

# **Class: COPROC\_VMEM (slots 0)**

## **Notes**

- This instruction uses the HVX permute resource.
- Immediates used in address computation are specified in multiples of vector length.

# **Encoding**

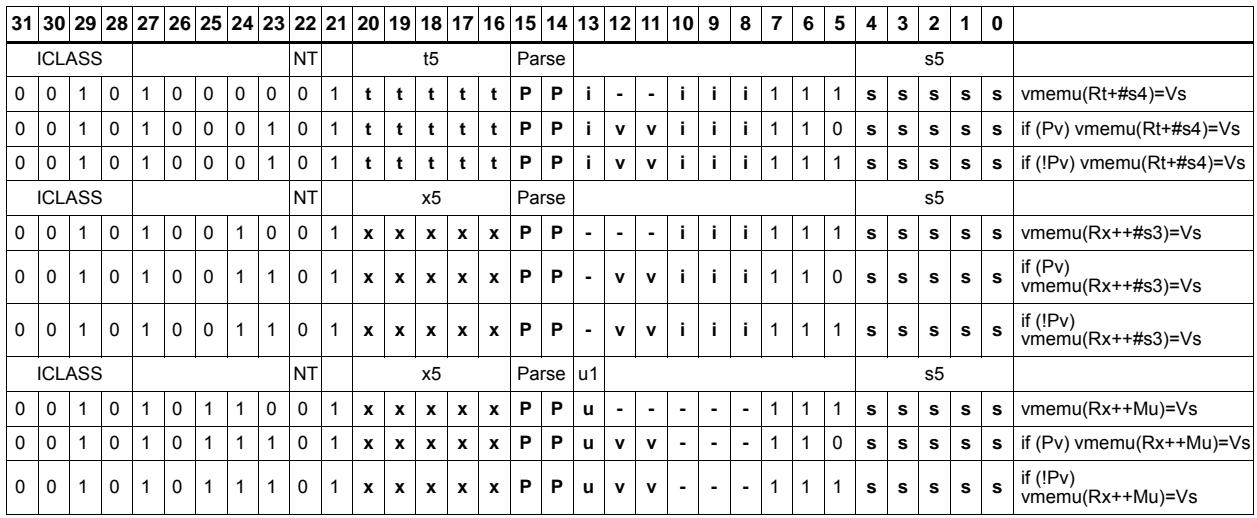

### **Field name Description**

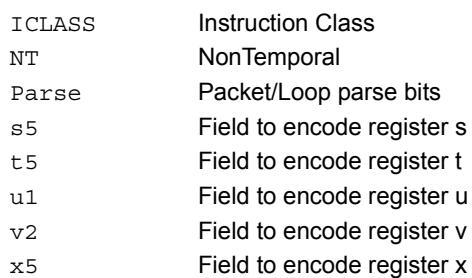

# Instruction Index

# **A**

```
and
    Qd4 =and(Qs4, [!]Qt4) 26
```
# **N**

```
no mnemonic
    if ([!]Ps) Vd=Vu 54
    if ([!]Qv4) Vx.b[+-]=Vu.b 67
    if ([!]Qv4) Vx.h[+-] = Vu.h 67if ([!] Qv4) Vx.w[+-] = Vu.w 67vd = vu 54
```
# not

# **O**

or Qd4=or(Qs4,[!]Qt4) 26

 $Qd4=not(Qs4)$   $42$ 

# **V**

vabs

Vd. h=vabs(Vu.h)[:sat]  $47$ Vd.w=vabs(Vu.w)[:sat]  $47$ 

### vabsdiff

Vd.ub=vabsdiff(Vu.ub, Vv.ub) 163 Vd.uh=vabsdiff(Vu.h,Vv.h) 163 Vd.uh=vabsdiff(Vu.uh, Vv.uh) 163 Vd.uw=vabsdiff(Vu.w,Vv.w) 163

### vadd

```
Vd.b=vadd(Vu.b,Vv.b)[:sat] 48Vd.h=vadd(Vu.h,Vv.h)[:sat] 48Vd.ub=vadd(Vu.ub,Vv.b):sat 48
Vd.ub=vadd(Vu.ub, Vv.ub):sat 48Vd.uh=vadd(Vu.uh, Vv.uh):sat 48
Vd.uw=vadd(Vu.uw,Vv.uw):sat 48
Vd.w=vadd(Vu.w,Vv.w,Qx4):carry 49
Vd.w=vadd(Vu.w,Vv.w)[:sat] 49
Vdd.b=vadd(Vuu.b,Vvv.b)[:sat] 37Vdd.h=vadd(Vu.ub, Vv.ub) 90
Vdd.h=vadd(Vuu.h,Vvv.h)[:sat] 37
Vdd.ub=vadd(Vuu.ub,Vvv.ub):sat 37
Vdd.uh=vadd(Vuu.uh,Vvv.uh):sat 38
Vdd.uw=vadd(Vuu.uw,Vvv.uw):sat 38
Vdd.w=vadd(Vu.h, Vv.h) 90
Vdd.w=vadd(Vu.uh, Vv.uh) 90
Vdd.w=vadd(Vuu.w,Vvv.w)[:sat] 38
Vxx.h+=vadd(Vu.ub,Vv.ub) 90
Vxx.w+=vadd(Vu.h,Vv.h)90Vxx.w+=vadd(Vu.uh,Vv.uh) 90
```
valign Vd=valign(Vu,Vv,#u3) 176 Vd=valign(Vu,Vv,Rt) 176 vand Qd4=vand(Vu,Rt) 158  $Qx4$  =vand (Vu, Rt)  $158$ Vd=vand( $[!]$ Qu4,Rt)  $160$ Vd=vand([!]Qv4,Vu) 43 Vd=vand(Vu, Vv) 52  $Vx$ | =vand([!]Qu4, Rt)  $160$ vasl Vd.h=vasl(Vu.h,Rt) 223 Vd.h=vasl(Vu.h,Vv.h) 223 Vd.w=vasl(Vu.w,Rt) 225 Vd.w=vasl(Vu.w,Vv.w) 225  $Vx.w+=vas1(Vu.w, Rt) 220$ vasr Vd.b=vasr(Vu.h,Vv.h,Rt)[:rnd]:sat 216, 223 Vd.h=vasr(Vu.h,Rt) 223 Vd.h=vasr(Vu.h,Vv.h) 223 Vd.h=vasr(Vu.w,Vv.w,Rt):rnd:sat 216, 223 Vd.h=vasr(Vu.w,Vv.w,Rt)[:sat] 216, 224 Vd.ub=vasr(Vu.h,Vv.h,Rt)[:rnd]:sat 216, 224 Vd.uh=vasr(Vu.uw, Vv.uw, Rt): rnd: sat  $216, 224$ Vd.uh=vasr(Vu.w,Vv.w,Rt)[:rnd]:sat 216, 224 Vd.w=vasr(Vu.w,Rt) 225 Vd.w=vasr(Vu.w,Vv.w) 225 Vx.w+=vasr(Vu.w,Rt) 220 vavg Vd.h=vavg(Vu.h,Vv.h)[:rnd] 57 Vd.ub=vavg(Vu.ub,Vv.ub)[:rnd] 57

```
Vd.uh=vavg(Vu.uh, Vv.uh)[:rnd] 57Vd.w=vavg(Vu.w,Vv.w)[:rnd] 57
```
### vcl0

Vd.uh=vcl0(Vu.uh) 231 Vd.uw=vcl0(Vu.uw) 232

### vclb

Vd.h=vadd(vclb(Vu.h),Vv.h) 231 Vd.w=vadd(vclb(Vu.w),Vv.w) 232 vcmp.eq  $Qd4=vcmp.eq(Vu.b,Vv.b)$  59  $Qd4 = vcmp.eq(Vu.h,Vv.h)$  59 Qd4=vcmp.eq(Vu.ub,Vv.ub) 59 Qd4=vcmp.eq(Vu.uh,Vv.uh) 59 Qd4=vcmp.eq(Vu.uw,Vv.uw) 59  $Qd4=vcmp.eq(Vu.w,Vv.w)$  59  $Qx4$ <sup>^</sup>=vcmp.eq(Vu.b,Vv.b) 61  $Qx4$ <sup>^</sup>=vcmp.eq(Vu.h,Vv.h)  $61$  $Qx4$ <sup>^</sup>=vcmp.eq(Vu.ub,Vv.ub)  $61$ Qx4^=vcmp.eq(Vu.uh,Vv.uh) 61 Qx4^=vcmp.eq(Vu.uw,Vv.uw) 61  $Qx4$ <sup>^</sup>=vcmp.eq(Vu.w,Vv.w)  $61$  $Qx4$ [&]]=vcmp.eq(Vu.b,Vv.b) 60  $Qx4$ [&|]=vcmp.eq(Vu.h,Vv.h) 60  $Qx4$ [&]]=vcmp.eq(Vu.ub,Vv.ub) 60  $Qx4$ [&|]=vcmp.eq(Vu.uh,Vv.uh)  $60$  $Qx4$ [&|]=vcmp.eq(Vu.uw,Vv.uw)  $60$  $Qx4$ [&]]=vcmp.eq(Vu.w,Vv.w) 60

vcmp.gt

```
Qd4=vcmp.gt(Vu.b,Vv.b) 59
Qd4=vcmp.qt(Vu.h,Vv.h) 59
Qd4=vcmp.gt(Vu.ub,Vv.ub) 59
Qd4=vcmp.gt(Vu.uh,Vv.uh) 60
Qd4=vcmp.qt(Vu.uw,Vv.uw) 60
Qd4=vcmp.get(Vu.w,Vv.w) 60
Qx4<sup>^</sup>=vcmp.qt(Vu.b,Vv.b) 61
Qx4^=vcmp.gt(Vu.h,Vv.h) 62
Qx4^=vcmp.gt(Vu.ub,Vv.ub) 62
Qx4^=vcmp.gt(Vu.uh,Vv.uh) 62
Qx4<sup>^</sup>=vcmp.gt(Vu.uw, Vv.uw) 62Qx4<sup>^</sup>=vcmp.qt(Vu.w,Vv.w) 62Qx4[&|]=vcmp.gt(Vu.b,Vv.b) 60
Qx4[&|]=vcmp.gt(Vu.h,Vv.h) 60
Qx4[&]]=vcmp.qt(Vu.ub,Vv.ub) 60Qx4[&|]=vcmp.gt(Vu.uh,Vv.uh) 61
Qx4[&] =vcmp.gt(Vu.uw,Vv.uw) 61Qx4[&|]=vcmp.gt(Vu.w,Vv.w) 61
```
vcombine

if ([!]Ps) Vdd=vcombine(Vu,Vv) 28 Vdd=vcombine(Vu,Vv) 28

#### vdeal

Vd.b=vdeal(Vu.b) 184 Vd.h=vdeal(Vu.h) 184 Vdd=vdeal(Vu, Vv, Rt) 201 vdeal $(v_y,v_x,\text{Rt})$   $201$ 

#### vdeale

Vd.b=vdeale(Vu.b,Vv.b) 184

#### vdelta

Vd=vdelta(Vu,Vv) 181

#### vdmpy

```
Vd.h=vdmpy(Vu.ub,Rt.b) 145
Vd.w=vdmpy(Vu.h,Rt.b) 145
Vd.w=vdmpy(Vu.h, Rt.h):sat 95
Vd.w=vdmpy(Vu.h,Rt.uh):sat 95
Vd.w=vdmpy(Vu.h, Vv.h):sat 95
Vd.w=vdmpy(Vuu.h,Rt.h):sat 95
Vd.w=vdmpy(Vuu.h,Rt.uh,#1):sat 95Vdd.h=vdmpy(Vuu.ub,Rt.b) 95
Vdd.w=vdmpy(Vuu.h,Rt.b) 95
Vx.h+=vdmpy(Vu.ub,Rt.b) 145
Vx.w+=vdmpy(Vu.h,Rt.b) 145
Vx.w+=vdmpy(Vu.h, Rt.h):sat 95Vx.w+=vdmpy(Vu.h, Rt.uh):sat 96Vx.w+=vdmpy(Vu.h,Vv.h):sat 96
Vx.w+=vdmpy(Vuu.h, Rt.h): sat 96Vx.w+=vdmpy(Vuu.h, Rt.uh, #1):sat 96Vxx.h+=vdmpy(Vuu.ub,Rt.b) 96
Vxx.w+=vdmpy(Vuu.h, Rt.b) 96
```
#### vdsad

Vdd.uw=vdsad(Vuu.uh,Rt.uh) 139 Vxx.uw+=vdsad(Vuu.uh,Rt.uh) 139

#### vextract

Rd.w=vextract(Vu,Rs) 76 Rd=vextract(Vu,Rs) 76

### vhist

vhist 168 vhist $(0*v*4)$  168

#### vinsert Vx.w=vinsert(Rt) 165

vlalign Vd=vlalign(Vu, Vv, #u3) 176 Vd=vlalign(Vu, Vv, Rt) 176

#### vlsr

Vd.h=vlsr(Vu.h,Vv.h) 224 Vd.ub=vlsr(Vu.ub,Rt) 224 Vd.uh=vlsr(Vu.uh,Rt) 224 Vd.uw=vlsr(Vu.uw,Rt) 224 Vd.w=vlsr(Vu.w,Vv.w) 225

#### vlut16

Vdd.h=vlut16(Vu.b,Vv.h,#u3) 207 Vdd.h=vlut16(Vu.b,Vv.h,Rt) 208 Vdd.h=vlut16(Vu.b,Vv.h,Rt):nomatch 208  $Vxx.h$ |=vlut16(Vu.b, Vv.h, #u3) 209 Vxx.h|=vlut16(Vu.b, Vv.h, Rt)  $209$ 

#### vlut32

Vd.b=vlut32(Vu.b,Vv.b,#u3) 195 Vd.b=vlut32(Vu.b,Vv.b,Rt) 195 Vd.b=vlut32(Vu.b, Vv.b, Rt): nomatch  $195$ Vx.b|=vlut32(Vu.b,Vv.b,#u3) 208  $Vx.b|=v1ut32(Vu.b,Vv.b,Rt)$  208

### vmax

Vd.b=vmax(Vu.b,Vv.b) 44 Vd.h=vmax(Vu.h,Vv.h) 44 Vd.ub=vmax(Vu.ub,Vv.ub) 44 Vd.uh=vmax(Vu.uh,Vv.uh) 44 Vd.w=vmax(Vu.w,Vv.w) 44

vmem

```
if ([!]Pv) Vd.cur=vmem(Rt+#s4) 81
if ([!]Pv) Vd.cur=vmem(Rt+#s4):nt 82if ([!]Pv) Vd.cur=vmem(Rx++#s3) 82if ([!]Pv) Vd.cur=vmem(Rx++#s3):nt 82if ([!]Pv) Vd.cur=vmem(Rx++Mu) 82if (I!]Pv) Vd.cur=vmem(Rx++Mu):nt 82if ([!]Pv) Vd.tmp=vmem(Rt+#s4) 84
if ([!]Pv) Vd.tmp=vmem(Rt+#s4):nt 85if ([!]Pv) Vd.tmp=vmem(Rx++#s3) 85
if ([!]Pv) Vd.tmp=vmem(Rx++#s3):nt 85if ([!]Pv) Vd.tmp=vmem(Rx++Mu) 85
if ([!]Pv) Vd.tmp=vmem(Rx++Mu):nt 85if ([!]Pv) Vd=vmem(Rt+#s4) 78
if ([!]Pv) Vd=vmem(Rt+#s4):nt 79
if ([!)Pv) Vd=vmem(Rx++#s3) 79
if ([!]Pv) Vd=vmem(Rx++#s3):nt 79if ([!]Pv) Vd=vmem(Rx++Mu) 79
if ([!)]Pv) Vd=vmem(Rx++Mu):nt 79
if ([!]Pv) vmem(Rt):nt=Vs 240if ([!]Pv) vmem(Rt)=Vs 240if ([!]Pv) vmem(Rt+#s4):nt=Os8.new 237if ([!]Pv) vmem(Rt+#s4):nt=Vs 240if (I!)Pv vmem(Rt+#s4) = 0s8.new 237if ([!)Pv) vmem(Rt+#s4)=Vs 240if ([!]Pv) vmem(Rx++#s3):nt=Os8.new 237if ([!]Pv) vmem(Rx++#s3):nt=Vs 240if ([!]Pv) vmem(Rx++#s3) = 0s8.new 237if ([!]Pv) vmem(Rx++#s3)=Vs 240if ([!]Pv) vmem(Rx++Mu):nt=Os8.new 237if ([!]Pv) vmem(Rx++Mu):nt=Vs 240if ([1]Pv) vmem(Rx++Mu)=Os8.new 238if ([!)Pv) vmem(Rx++Mu)=Vs 241
if (I!Qv4) vmem(Rt):nt=Vs 234if ([!]Qv4) vmem(Rt)=Vs 234if ([!]Qv4) vmem(Rt+#s4):nt=Vs 234if ([!]Qv4) vmem(Rt+#s4)=Vs 235if ([!]Qv4) vmem(Rx++#s3):nt=Vs 235if ([!]Qv4) vmem(Rx++#s3)=Vs 235
if ([!]Qv4) vmem(Rx++Mu):nt=Vs 235
if ([!]Qv4) vmem(Rx++Mu)=Vs 235Vd.cur=vmem(Rt+#s4) 81Vd.cur=vmem(Rt+#s4)\cdotnt 81Vd.cur=vmem(Rx++#s3) 81
Vd.cur=vmem(Rx++#s3):nt 81
Vd.cur=vmem(Rx++Mu) 81
Vd.cur=vmem(Rx++Mu):nt 81Vd.tmp=vmem(Rt+#s4) 84
Vd.tmp=vmem(Rt+#s4):nt 84
Vd.tmp=vmem(Rx++#s3) 84
Vd.tmp=vmem(Rx++#s3):nt 84
Vd.tmp=vmem(Rx++Mu) 84
Vd.tmp=vmem(Rx++Mu):nt 84
Vd=vmem(Rt) 78Vd=vmem(Rt):nt 78
Vd=vmem(Rt+4sd) 78
Vd=vmem(Rt+#s4):nt 78
Vd=vmem(Rx++#s3) 78
Vd=vmem(Rx++#s3):nt 78Vd=vmem(Rx++Mu) 78
Vd=vmem(Rx++Mu) \cdot nt 78
vmem(Rt):nt=Os8.new 238
vmem(Rt):nt=Vs 241
vmem(Rt)=Os8.new 238
vmem(Rt)=Vs 241
vmem(Rt+#s4):nt=Os8.new 238vmem(Rt+#s4):nt=Vs 241
vmem(Rt+4s4)=Os8.new 238vmem(Rt+#s4)=Vs 241vmem(Rx++#s3):nt=Os8.new 238
vmem(Rx++#s3):nt=Vs 241
vmem(Rx++#s3) = 0s8.new 238
```

```
vmem (Rx++#s3) = Vs 241vmem(Rx++Mu) \cdot nt = 0s8.new 238vmem(Rx++Mu):nt=Vs 241
vmem(Rx++Mu)=Os8.new 238vmem(Rx++Mu)=Vs 241
```
#### vmemu

```
if ([!]Pv) vmemu(Rt)=Vs 243if ([!]Pv) vmemu(Rt+#s4)=Vs 243if ([!]Pv) vmemu(Rx++#s3)=Vs 243
if ([!]Pv) vmemu(Rx++Mu)=Vs 243
Vd=vmemu(Rt) 87
Vd=vmemu(Rt+#s4) 87Vd=vmemu(Rx++#s3) 87
Vd=vmemu(Rx++Mu) 87
vmemu(Rt)=Vs 243vmemu(Rt+#s4)=Vs 243
vmemu (Rx++#s3) = Vs 243vmemu(Rx++Mu)=Vs 243
```
#### vmin

```
Vd.b=vmin(Vu.b,Vv.b) 44
Vd.h=vmin(Vu.h,Vv.h) 44
Vd.ub=vmin(Vu.ub,Vv.ub) 44
Vd.uh=vmin(Vu.uh,Vv.uh) 44
Vd.w=vmin(Vu.w,Vv.w) 44
```
#### vmpa

```
Vdd.h=vmpa(Vuu.ub,Rt.b) 102
Vdd.h=vmpa(Vuu.ub,Vvv.b) 102
Vdd.h=vmpa(Vuu.ub,Vvv.ub) 102
Vdd.w=vmpa(Vuu.h,Rt.b) 103
Vdd.w=vmpa(Vuu.uh,Rt.b) 103
Vxx.h+=vmpa(Vuu.ub, Rt.b) 103
Vxx.w+=vmpa(Vuu.h, Rt.b) 103
Vxx.w+=vmpa(Vuu.uh, Rt.b) 103
```
### vmpy

Vd.h=vmpy(Vu.h,Rt.h): <<1:rnd:sat Vd.h=vmpy(Vu.h,Rt.h): $<<1$ :sat Vd.h=vmpy(Vu.h,Vv.h): <<1:rnd:sat  $Vdd.h=vmpy(Vu.b,Vv.b)$ Vdd.h=vmpy(Vu.ub, Rt.b) Vdd.h=vmpy(Vu.ub,Vv.b) 113 Vdd.uh=vmpy(Vu.ub,Rt.ub) 107 Vdd.uh=vmpy(Vu.ub,Vv.ub) 113 Vdd.uw=vmpy(Vu.uh,Rt.uh) 107 Vdd.uw=vmpy(Vu.uh, Vv.uh) Vdd.w=vmpy(Vu.h,Rt.h) Vdd.w=vmpy(Vu.h, Vv.h) 113 Vdd.w=vmpy(Vu.h, Vv.uh) Vxx.h+=vmpy(Vu.b,Vv.b) 113  $Vxx.h+=vmpy(Vu.ub, Rt.b)$ Vxx.h+=vmpy(Vu.ub,Vv.b) 114  $Vxx.uh+=vmpy(Vu.ub, Rt.ub)$  $Vxx.uh+=vmpy(Vu.ub,Vv.ub)$  $Vxx.uw+=vmpy(Vu.uh, Rt.uh)$ Vxx.uw+=vmpy(Vu.uh,Vv.uh) 114  $Vxx.w+=vmpy(Vu.h, Rt.h):sat 108$  $Vxx.w+=vmpy(Vu.h,Vv.h)$  $Vxx.w+=vmpy(Vu.h,Vv.uh)$ 

#### vmpye

Vd.w=vmpye(Vu.w,Vv.uh) 124 Vdd=vmpye(Vu.w,Vv.uh) 124

# vmpyi Vd.h=vmpyi(Vu.h,Rt.b) 148 Vd.h=vmpyi(Vu.h,Vv.h) 117 Vd.w=vmpyi(Vu.w,Rt.b) 148 Vd.w=vmpyi(Vu.w,Rt.h) 121 Vd.w=vmpyi(Vu.w,Rt.ub) 148 Vx.h+=vmpyi(Vu.h,Rt.b) 148 Vx.h+=vmpyi(Vu.h,Vv.h) 117 Vx.w+=vmpyi(Vu.w,Rt.b) 148 Vx.w+=vmpyi(Vu.w,Rt.h) 121 Vx.w+=vmpyi(Vu.w,Rt.ub) 148 vmpyie Vd.w=vmpyie(Vu.w,Vv.uh) 119  $Vx.w+=vmpy$ ie(Vu.w, Vv.h) 119 Vx.w+=vmpyie(Vu.w,Vv.uh) 119 vmpyieo Vd.w=vmpyieo(Vu.h,Vv.h) 147 vmpyio Vd.w=vmpyio(Vu.w,Vv.h) 119 vmpyo Vd.w=vmpyo(Vu.w,Vv.h): <<1[:rnd]:sat  $124$ Vx.w+=vmpyo(Vu.w,Vv.h):<<1[:rnd]:sat:shift 124  $Vxx+=vmpyo(Vu.w,Vv.h)$  124 vmux Vd=vmux(Qt4,Vu,Vv) 69 vnavg Vd.b=vnavg(Vu.ub,Vv.ub) 57 Vd.h=vnavq(Vu.h, Vv.h) 57 Vd.w=vnavg(Vu.w,Vv.w) 57 vnormamt Vd.h=vnormamt(Vu.h) 231 Vd.w=vnormamt(Vu.w) 232 vnormamth Vd=vnormamth(Vu) 232 vnormamtw Vd=vnormamtw(Vu) 232 vnot Vd=vnot $(vu)$  52 vor Vd=vor(Vu,Vv) 52 vpack Vd.b=vpack(Vu.h, Vv.h): sat 187 Vd.h=vpack(Vu.w,Vv.w):sat 187 Vd.ub=vpack(Vu.h,Vv.h):sat 187 Vd.uh=vpack(Vu.w,Vv.w):sat 187 vpacke

Vd.b=vpacke(Vu.h,Vv.h) 187 Vd.h=vpacke(Vu.w,Vv.w) 187

#### vpacko

Vd.b=vpacko(Vu.h,Vv.h) 187 Vd.h=vpacko(Vu.w,Vv.w) 187 vpopcount Vd.h=vpopcount(Vu.h) 231 vrdelta Vd=vrdelta(Vu,Vv) 181 vrmpy Vd.uw=vrmpy(Vu.ub,Rt.ub) 151 Vd.uw=vrmpy(Vu.ub,Vv.ub) 154 Vd.w=vrmpy(Vu.b,Vv.b) 154 Vd.w=vrmpy(Vu.ub,Rt.b) 151 Vd.w=vrmpy(Vu.ub,Vv.b) 154 Vdd.uw=vrmpy(Vuu.ub,Rt.ub,#u1) 127 Vdd.w=vrmpy(Vuu.ub,Rt.b,#u1) 127 Vx.uw+=vrmpy(Vu.ub,Rt.ub) 151  $Vx.$ uw+=vrmpy(Vu.ub, Vv.ub)  $131$  $Vx.w+=v$ rmpy $(Vu.b,Vv.b)$  131  $Vx.w+=v$ rmpy(Vu.ub,Rt.b) 151  $Vx.w+=v$ rmpy(Vu.ub, Vv.b) 131 Vxx.uw+=vrmpy(Vuu.ub,Rt.ub,#u1) 127  $Vxx.w+=v$ rmpy(Vuu.ub,Rt.b,#u1)  $128$ 

### vror

Vd=vror(Vu,Rt) 176

### vround

Vd.b=vround(Vu.h,Vv.h):sat 229 Vd.h=vround(Vu.w,Vv.w):sat [229](#page-947-0) Vd.ub=vround(Vu.h,Vv.h):sat 229 Vd.ub=vround(Vu.uh,Vv.uh):sat 229 Vd.uh=vround(Vu.uw,Vv.uw):sat 229 Vd.uh=vround(Vu.w,Vv.w):sat 229

#### vrsad

Vdd.uw=vrsad(Vuu.ub,Rt.ub,#u1) 142  $Vxx.uw+=vrsad(Vuu.ub, Rt.ub, #u1)$   $142$ 

#### vsat

Vd.h=vsat(Vu.w,Vv.w) 71 Vd.ub=vsat(Vu.h,Vv.h) 71 Vd.uh=vsat(Vu.uw,Vv.uw) 71

#### vsetq

Qd4=vsetq(Rt) 189

### vsetq2

 $Qd4 = vsetq2(Rt)$  189

#### vshuff

Vd.b=vshuff(Vu.b) 184 Vd.h=vshuff(Vu.h) 184 Vdd=vshuff(Vu, Vv, Rt) 201 vshuff(Vy,Vx,Rt) 201

#### vshuffe

 $Qd4.b=vshuffe(Qs4.h,Qt4.h)$   $26$  $Qd4.h=vshuffe(Qs4.w,Qt4.w)$   $26$ Vd.b=vshuffe(Vu.b,Vv.b) 74 Vd.h=vshuffe(Vu.h,Vv.h) 74

#### vshuffo

Vd.b=vshuffo(Vu.b,Vv.b) 74 Vd.h=vshuffo(Vu.h,Vv.h) 74

#### vshuffoe

Vdd.b=vshuffoe(Vu.b,Vv.b) 30 Vdd.h=vshuffoe(Vu.h,Vv.h) 30

#### vsplat Vd.b=vsplat $(Rt)$  156 Vd.h=vsplat(Rt) 156 Vd=vsplat $(Rt)$  156

#### vsub

Vd.b=vsub(Vu.b,Vv.b)[:sat] [48](#page-783-0) Vd.h=vsub(Vu.h,Vv.h)[:sat] 48 Vd.ub=vsub(Vu.ub,Vv.b):sat  $48$ Vd.ub=vsub(Vu.ub,Vv.ub):sat 48 Vd.uh=vsub(Vu.uh, Vv.uh):sat  $48$ Vd.uw=vsub(Vu.uw,Vv.uw):sat 49 Vd.w=vsub(Vu.w,Vv.w,Qx4):carry 49 Vd.w=vsub(Vu.w,Vv.w)[:sat] 49 Vdd.b=vsub(Vuu.b,Vvv.b)[:sat] 37 Vdd.h=vsub(Vu.ub,Vv.ub) 90 Vdd.h=vsub(Vuu.h,Vvv.h)[:sat] 37 Vdd.ub=vsub(Vuu.ub,Vvv.ub):sat 37 Vdd.uh=vsub(Vuu.uh,Vvv.uh):sat 38 Vdd.uw=vsub(Vuu.uw,Vvv.uw):sat 38 Vdd.w=vsub(Vu.h,Vv.h) 90 Vdd.w=vsub(Vu.uh,Vv.uh) 90 Vdd.w=vsub(Vuu.w,Vvv.w)[:sat] 38

#### vswap

Vdd=vswap(Qt4,Vu,Vv) 33

#### vsxt

Vdd.h=vsxt $(vu.b)$  35 Vdd.w=vsxt(Vu.h) 35

#### vsxtb

Vdd=vsxtb(Vu) 35

#### vsxth

Vdd=vsxth(Vu) 35

#### vtmpy

Vdd.h=vtmpy(Vuu.b,Rt.b) 134 Vdd.h=vtmpy(Vuu.ub,Rt.b) 135 Vdd.w=vtmpy(Vuu.h,Rt.b) 135 Vxx.h+=vtmpy(Vuu.b,Rt.b) 135 Vxx.h+=vtmpy(Vuu.ub,Rt.b) 135 Vxx.w+=vtmpy(Vuu.h,Rt.b) 136

#### vtrans2x2

vtrans2x2(Vy,Vx,Rt) 201

#### vunpack

Vdd.h=vunpack(Vu.b) 213 Vdd.uh=vunpack(Vu.ub) 213 Vdd.uw=vunpack(Vu.uh) 213 Vdd.w=vunpack(Vu.h) 213

#### vunpacko

Vxx.h|=vunpacko(Vu.b) 213 Vxx.w|=vunpacko(Vu.h) 213

#### vwhist128

```
vwhist128 171
vwhist128(#u1) 171
vwhist128(Qv4,#u1) 172
vwhist128(Qv4) 171
```
#### vwhist256

sat

vwhist256:sat 173 vwhist256 172 vwhist256(Qv4) 172 vwhist256(Qv4):sat 173 vxor Vd=vxor(Vu,Vv) 52 vzxt Vdd.uh=vzxt(Vu.ub) 35 Vdd.uw=vzxt(Vu.uh) 35

vzxtb Vdd=vzxtb(Vu) 35

vzxth Vdd=vzxth(Vu) 35

## **X**

xor

 $Qd4 = x$ or $(Qs4, Qt4)$  26

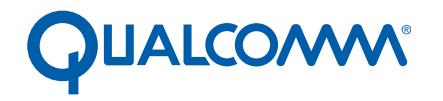

Qualcomm Technologies, Inc.

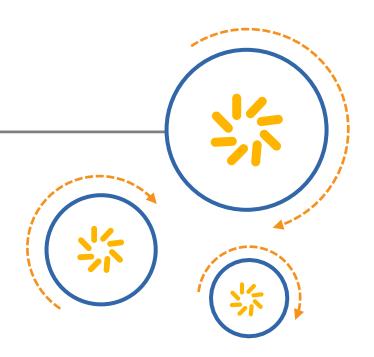

# **Qualcomm<sup>®</sup> Hexagon<sup>™</sup> V60/V61**

# Programmer's Reference Manual

80-N2040-33 E

July 11, 2017

Qualcomm Hexagon is a product of Qualcomm Technologies, Inc. Other Qualcomm products referenced herein are products of Qualcomm Technologies, Inc. or its subsidiaries.

Qualcomm and Hexagon are trademarks of Qualcomm Incorporated, registered in the United States and other countries. Other product and brand names may be trademarks or registered trademarks of their respective owners.

This technical data may be subject to U.S. and international export, re-export, or transfer ("export"80-N2040-33 E) laws. Diversion contrary to U.S. and international law is strictly prohibited.

> Qualcomm Technologies, Inc. 5775 Morehouse Drive San Diego, CA 92121 U.S.A.

© 2015-2017 Qualcomm Technologies, Inc. All rights reserved.

# **Contents**

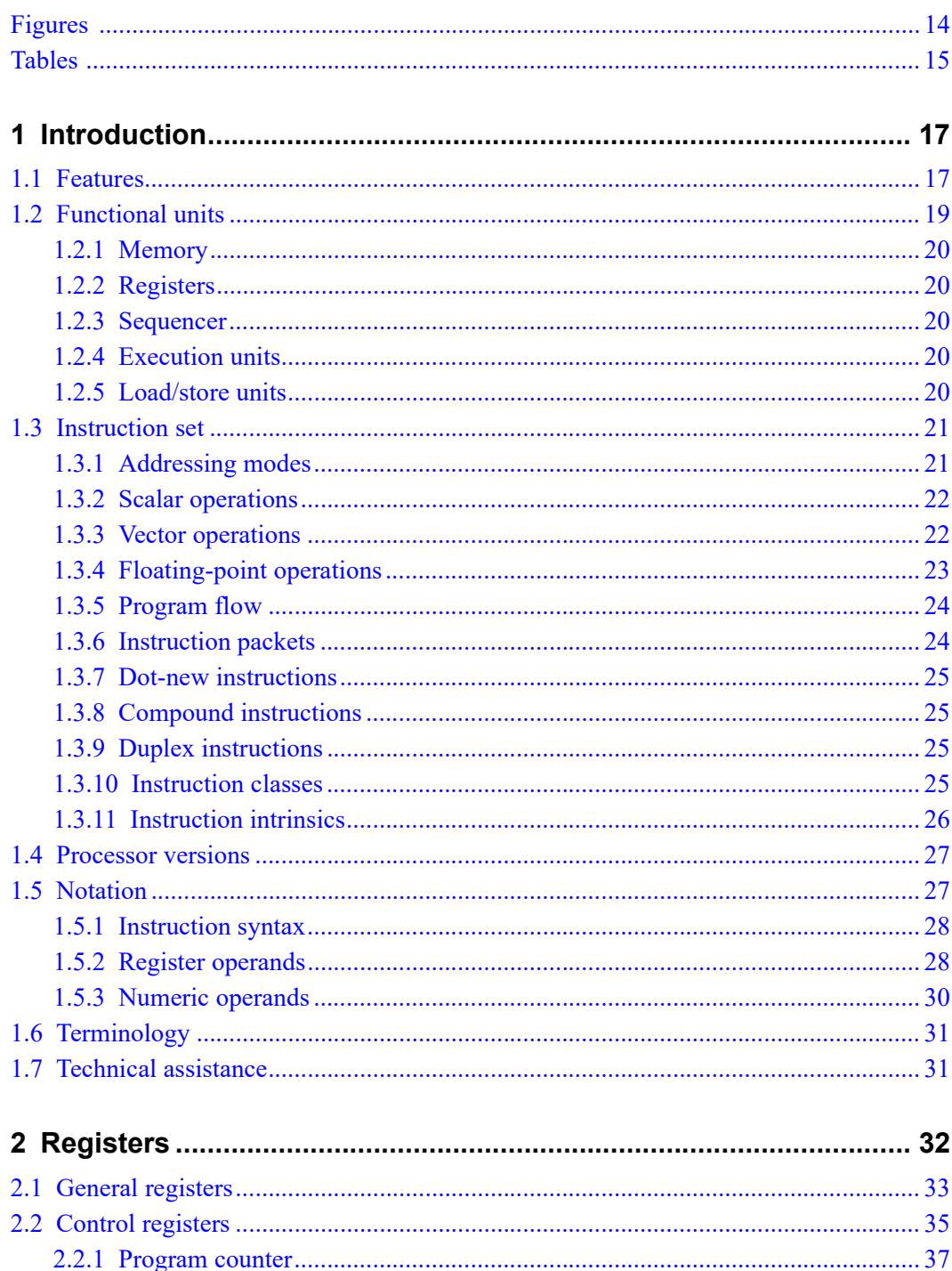

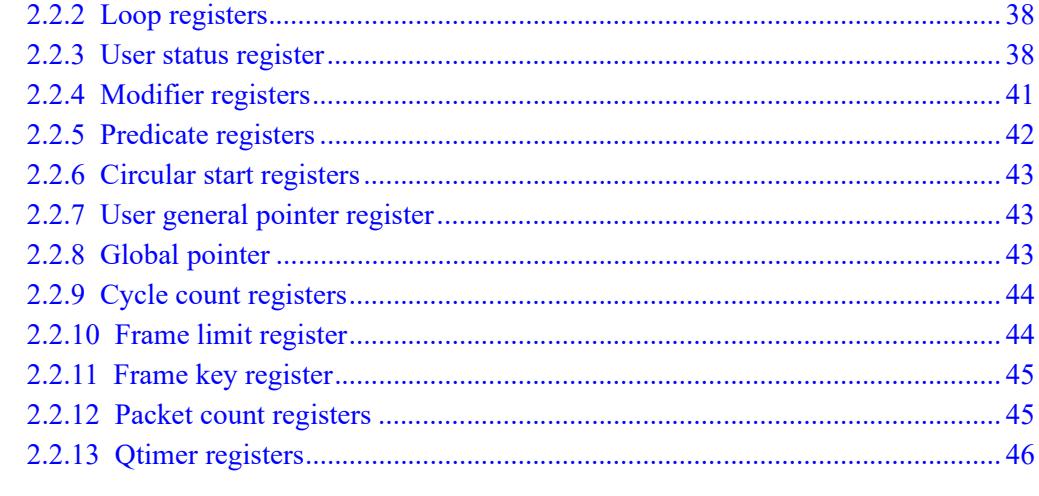

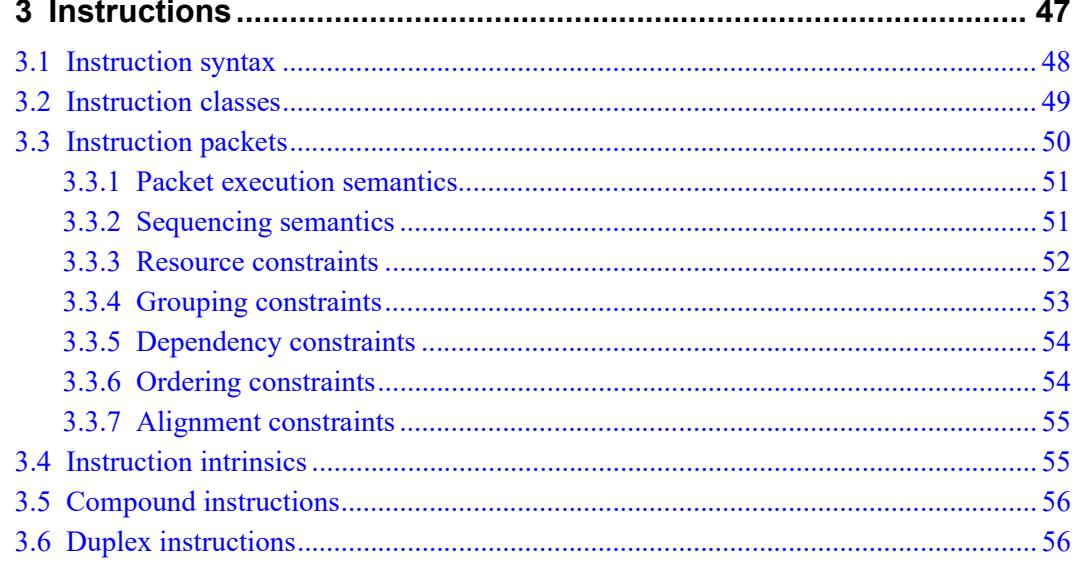

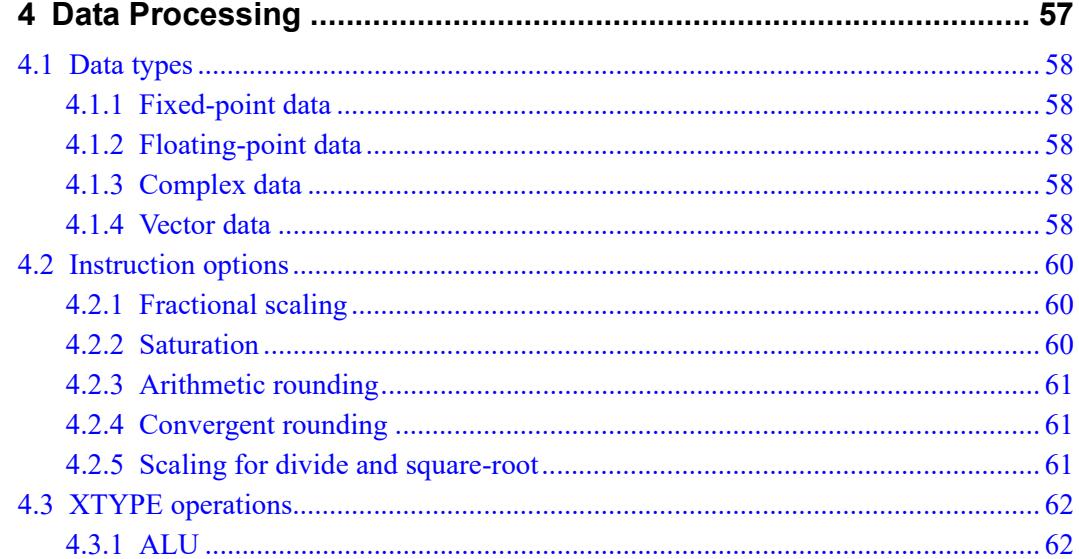

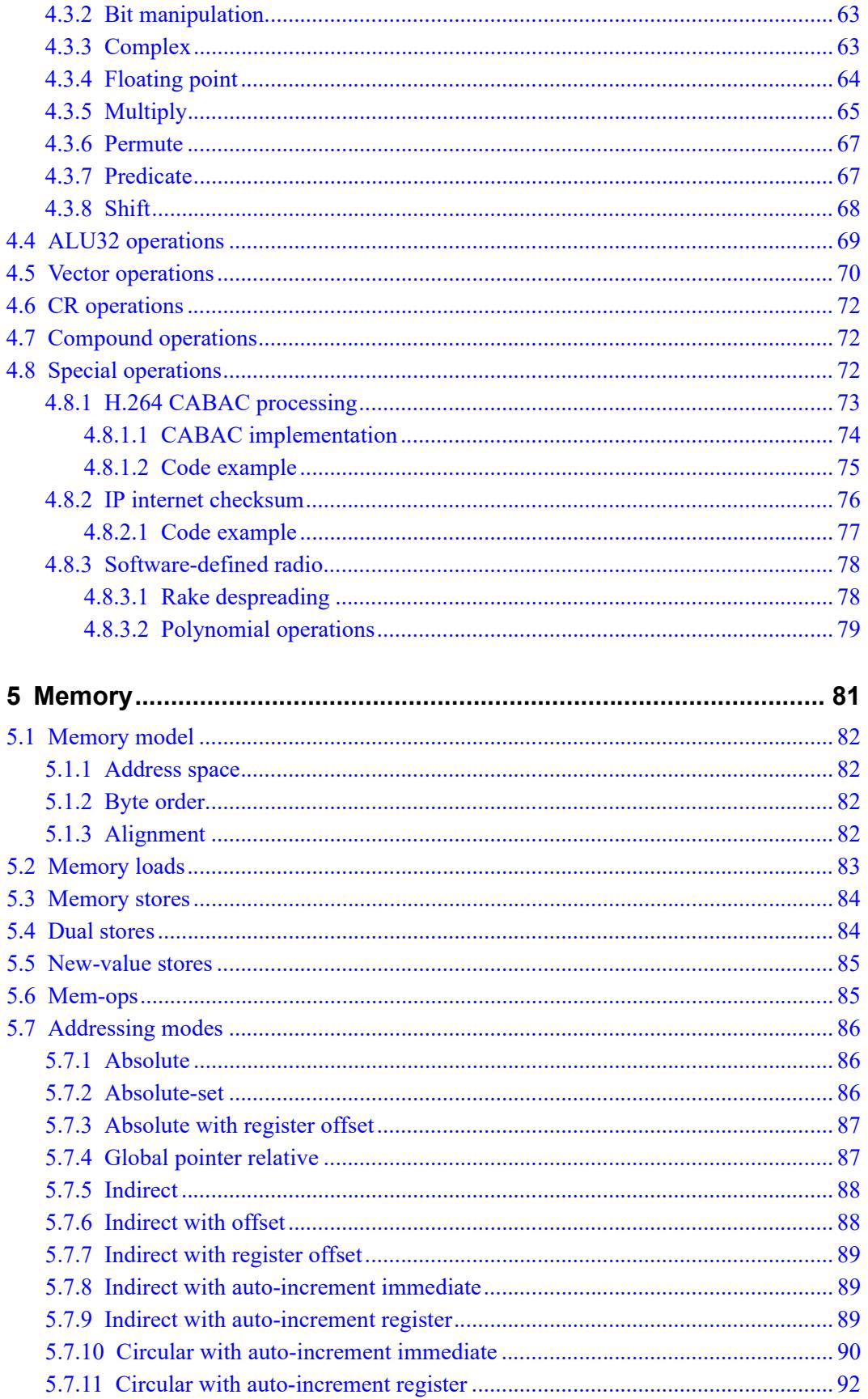

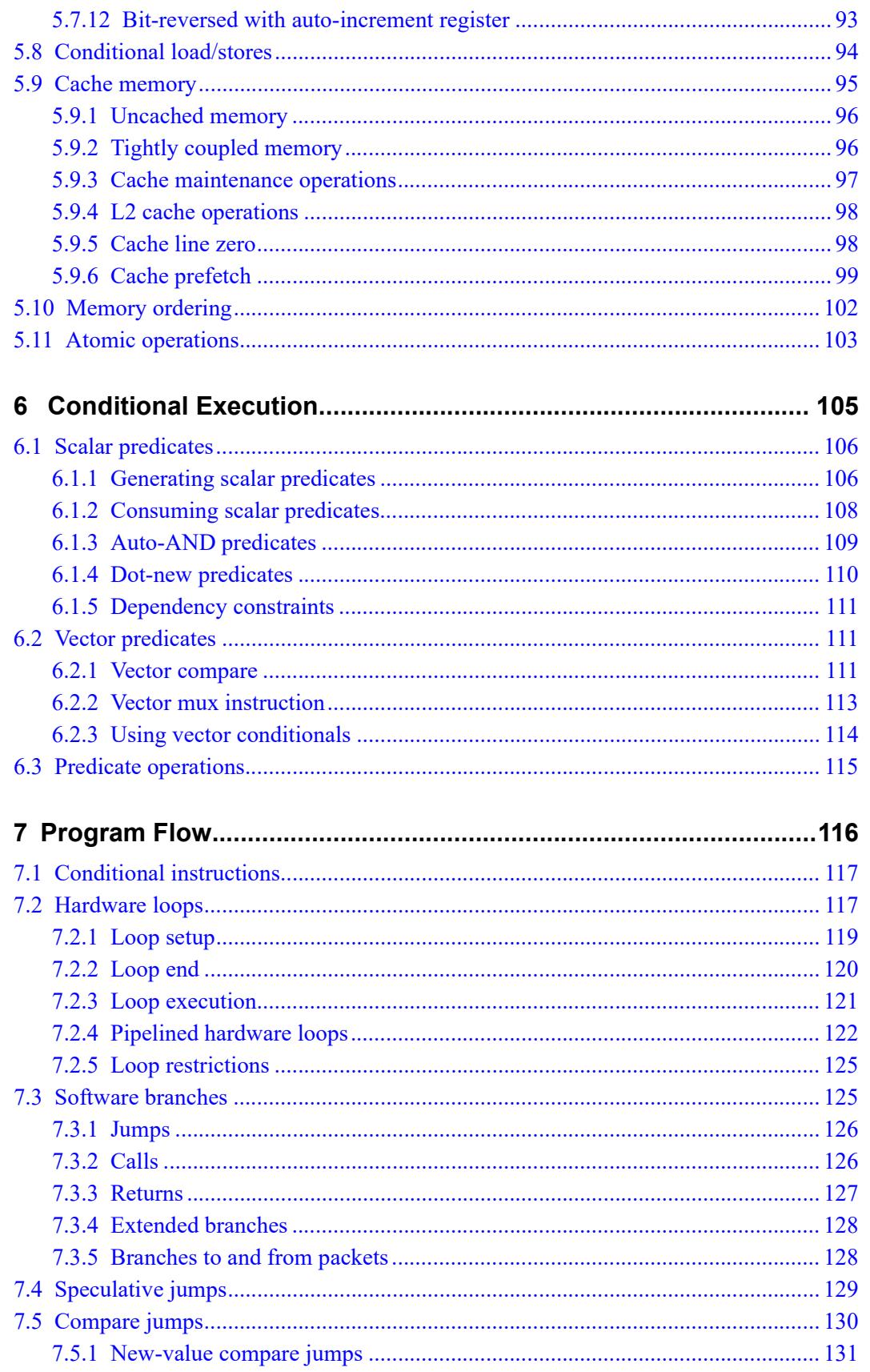

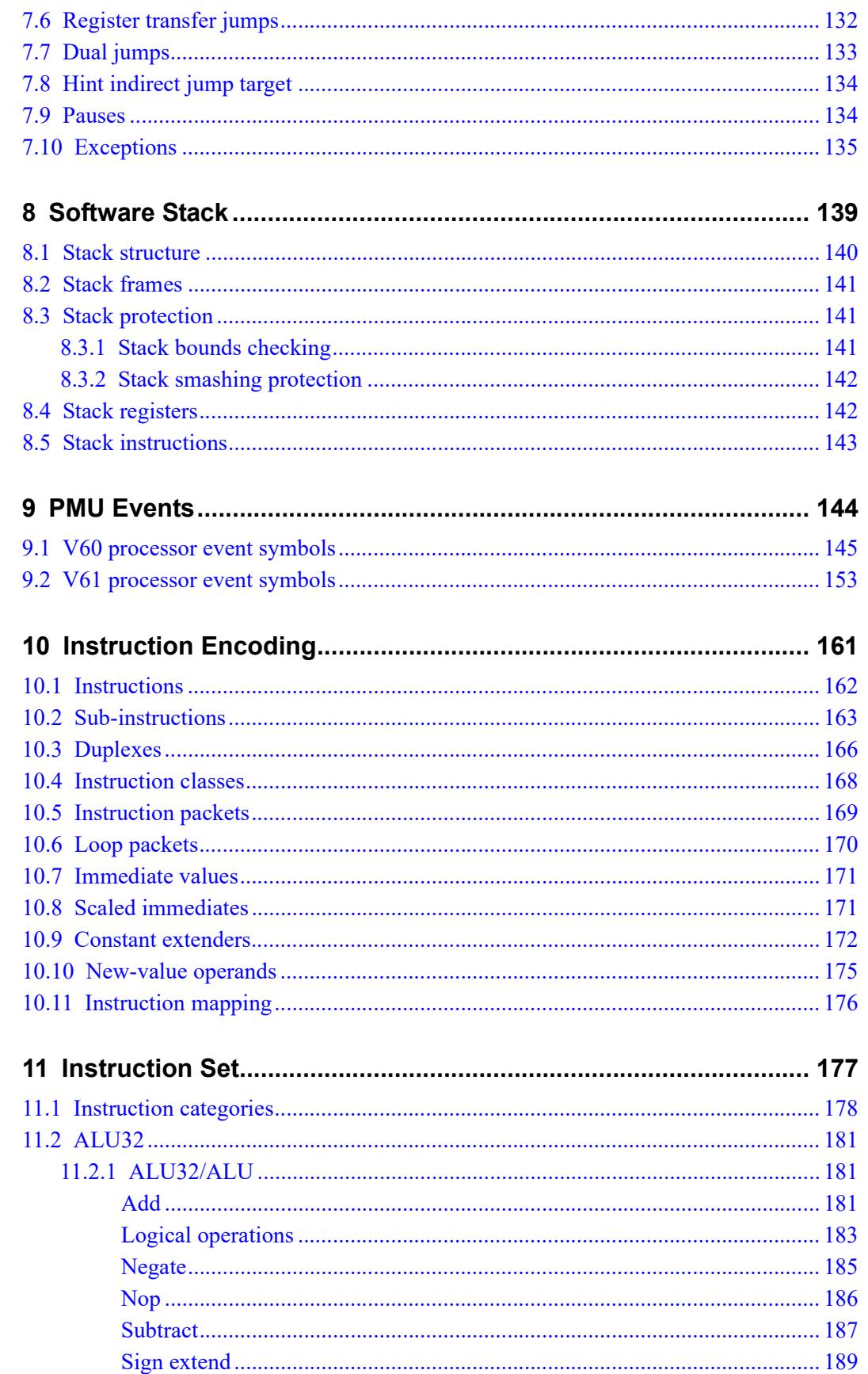

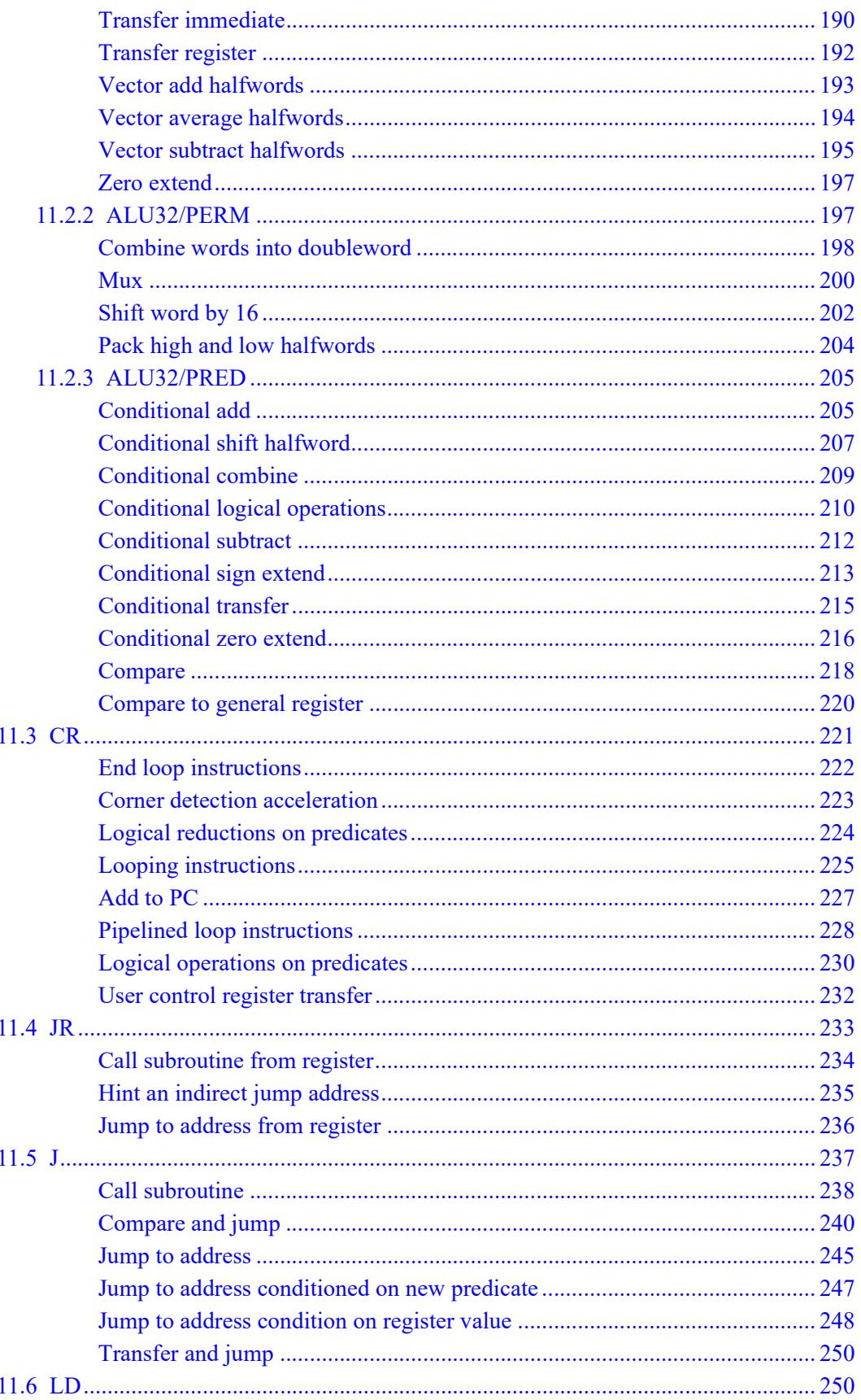

 $\mathbf{1}$ 

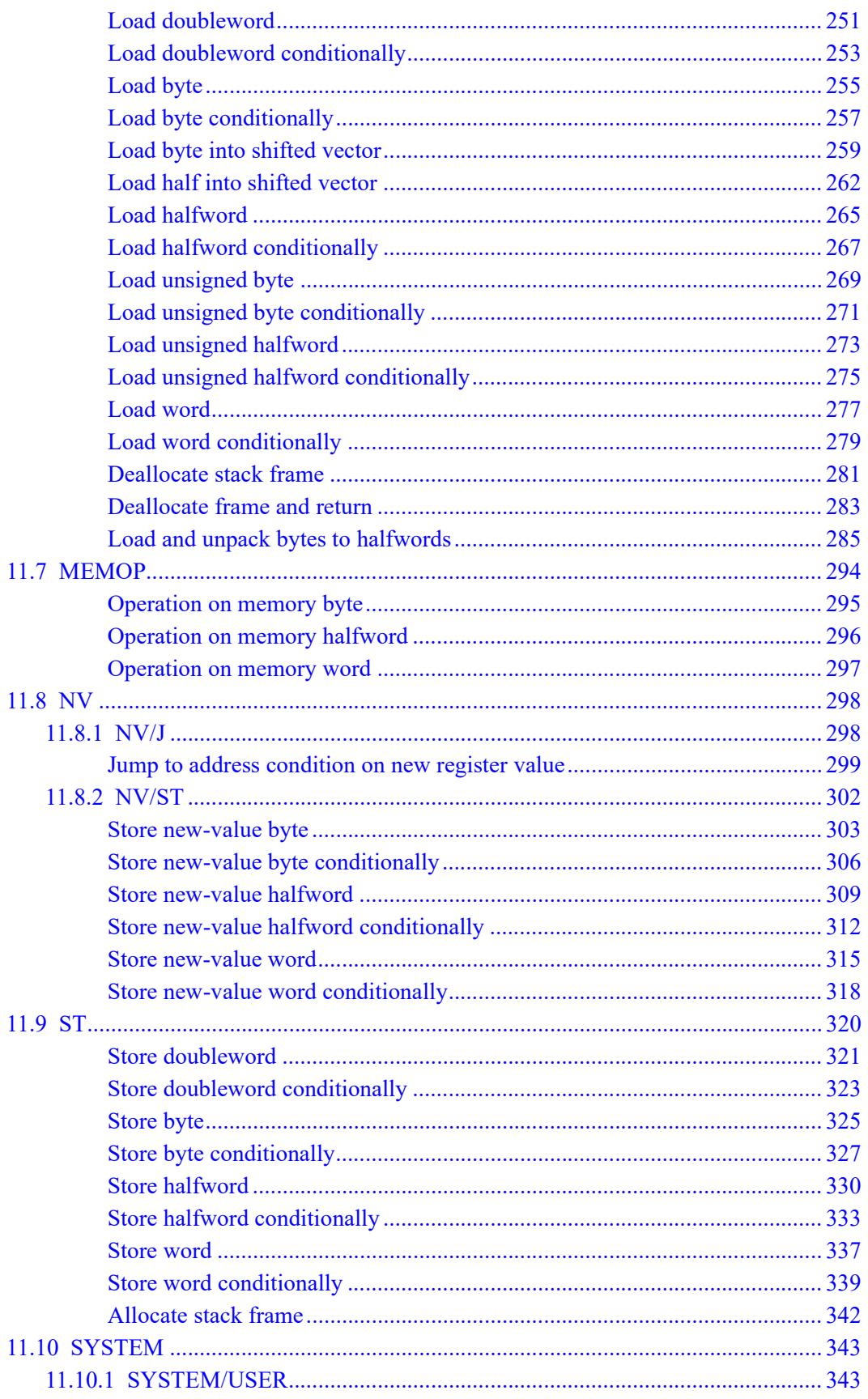

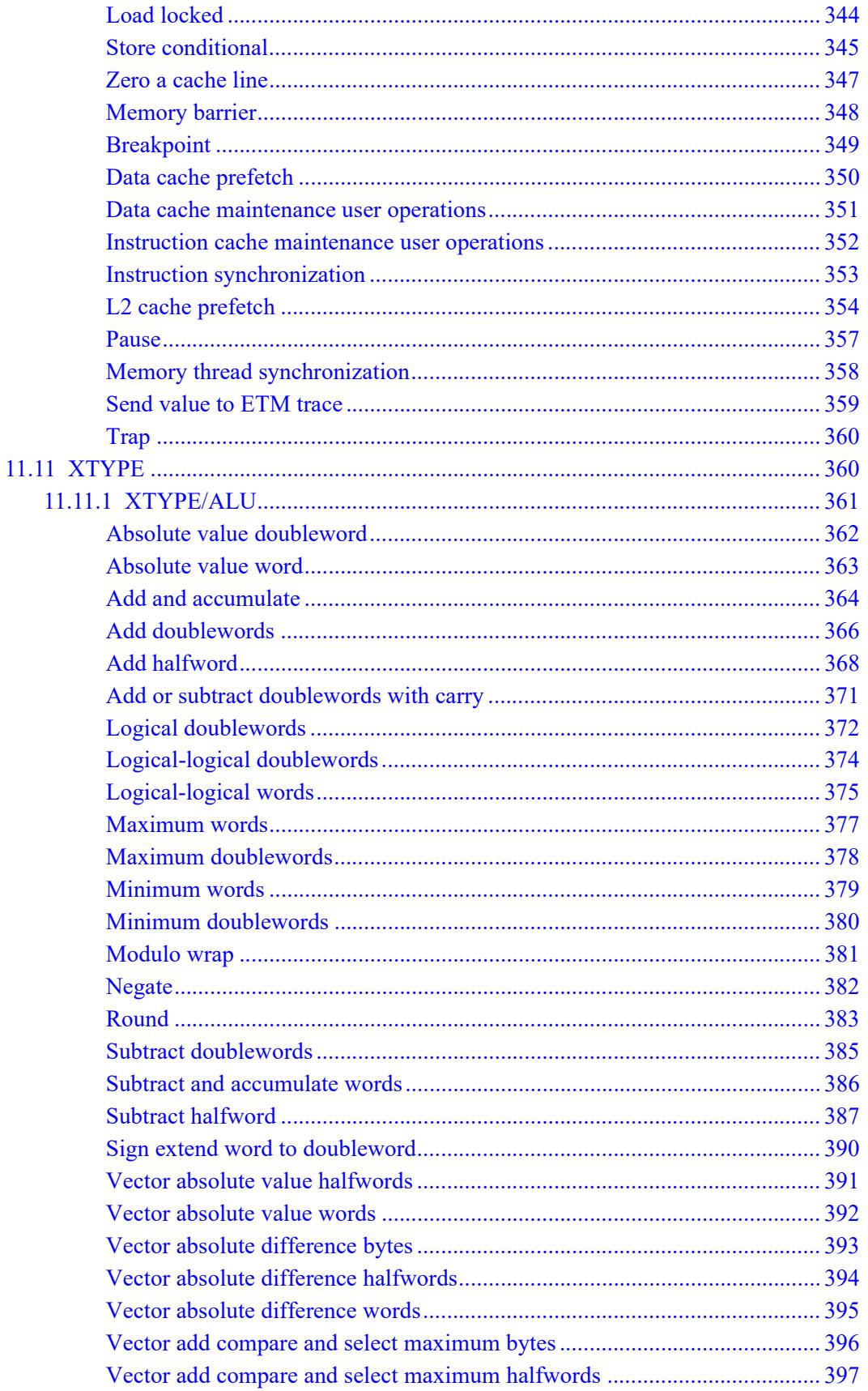

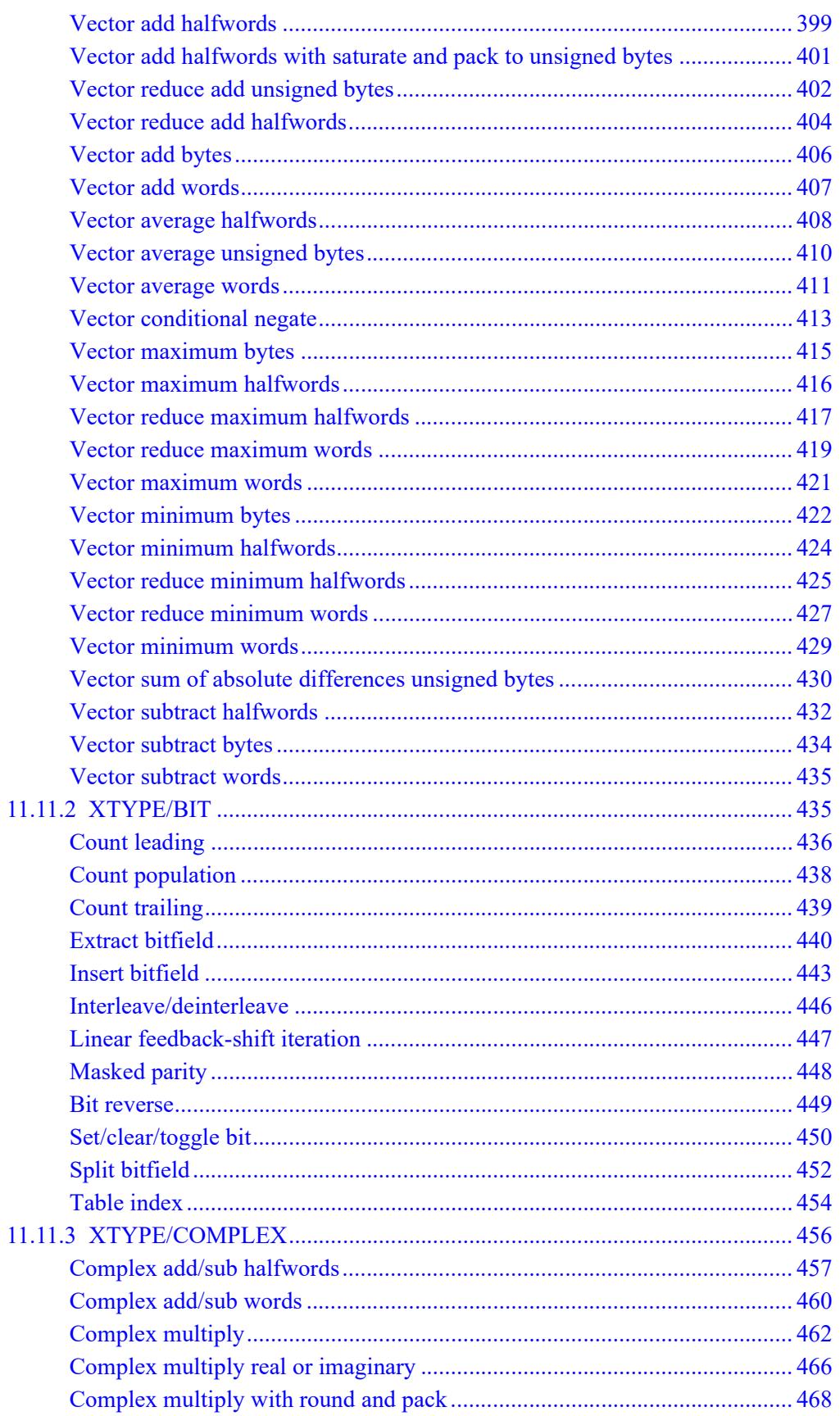

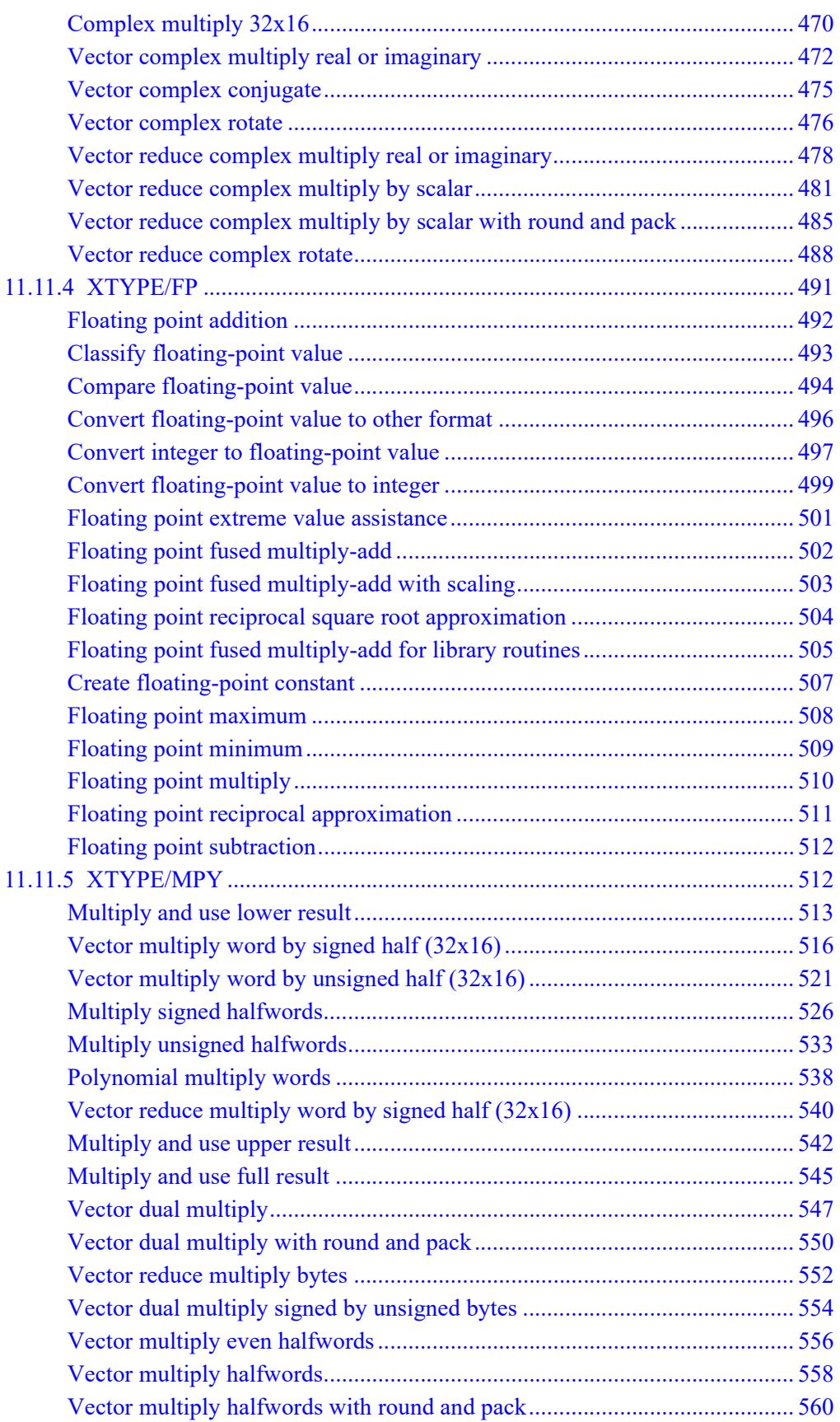
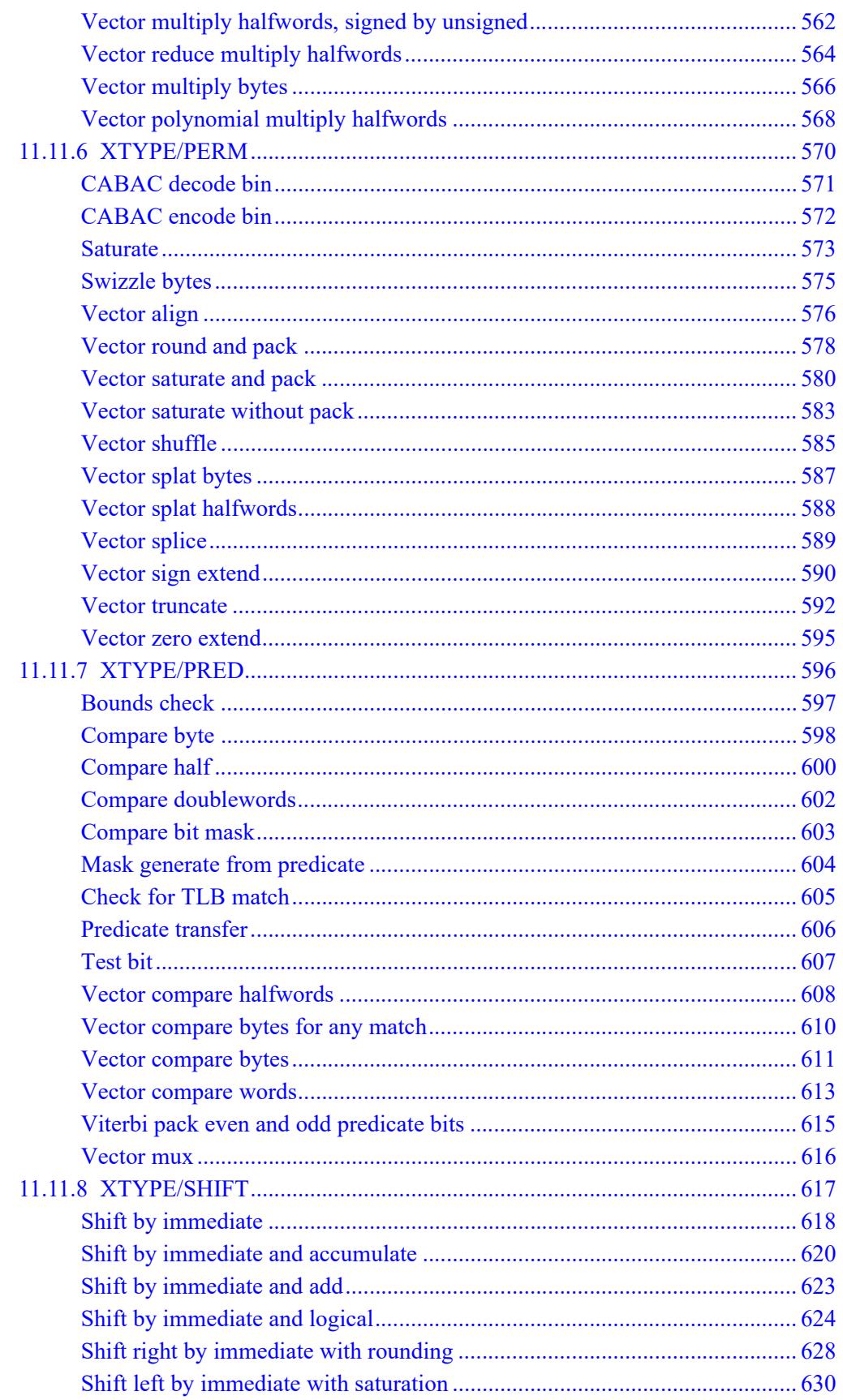

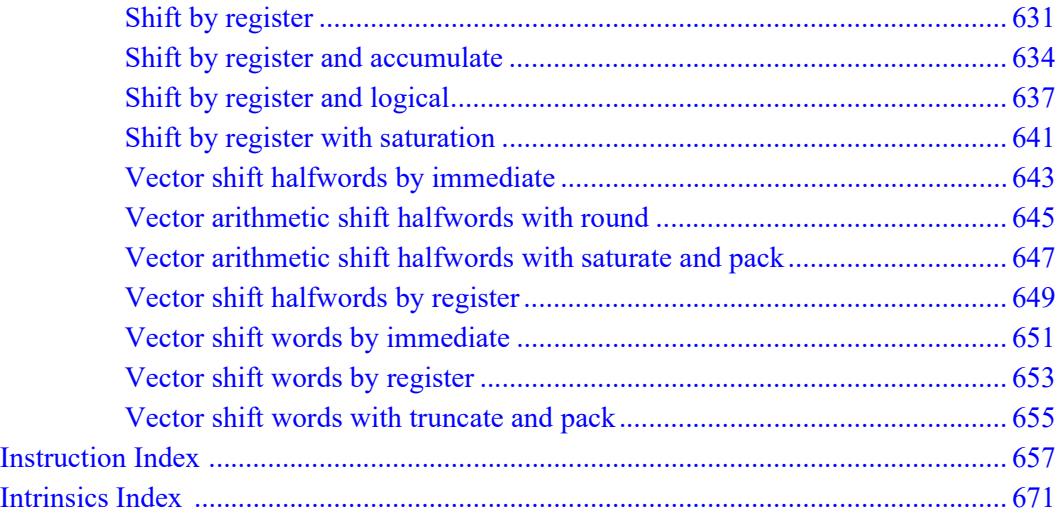

# **Figures**

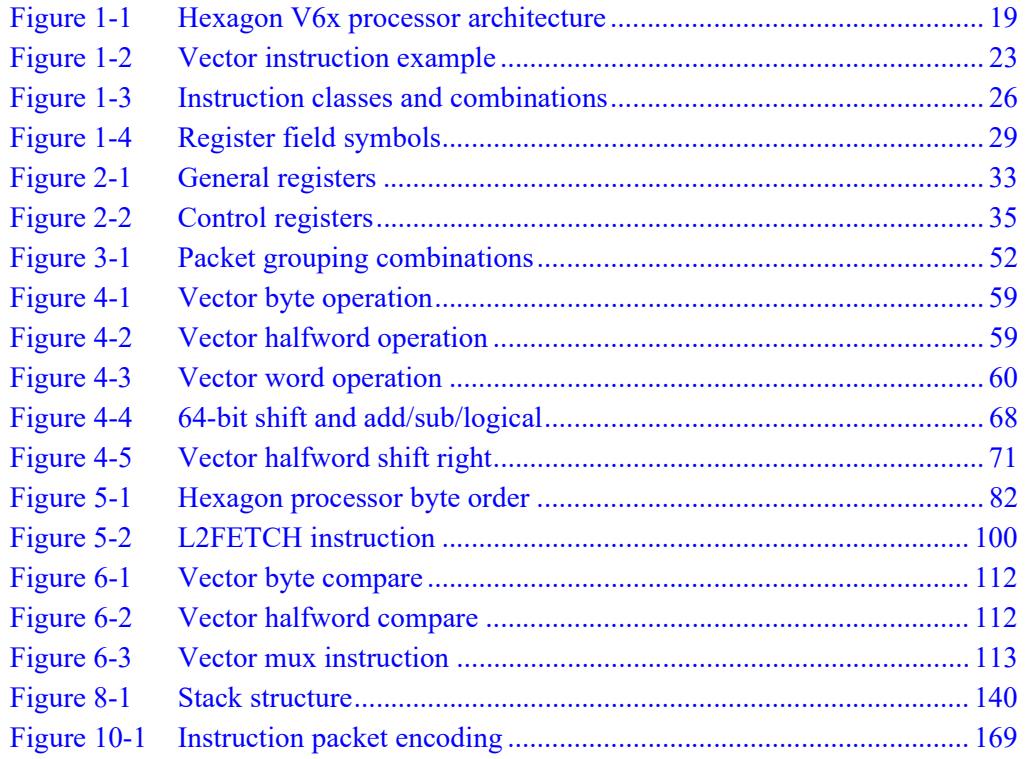

# **Tables**

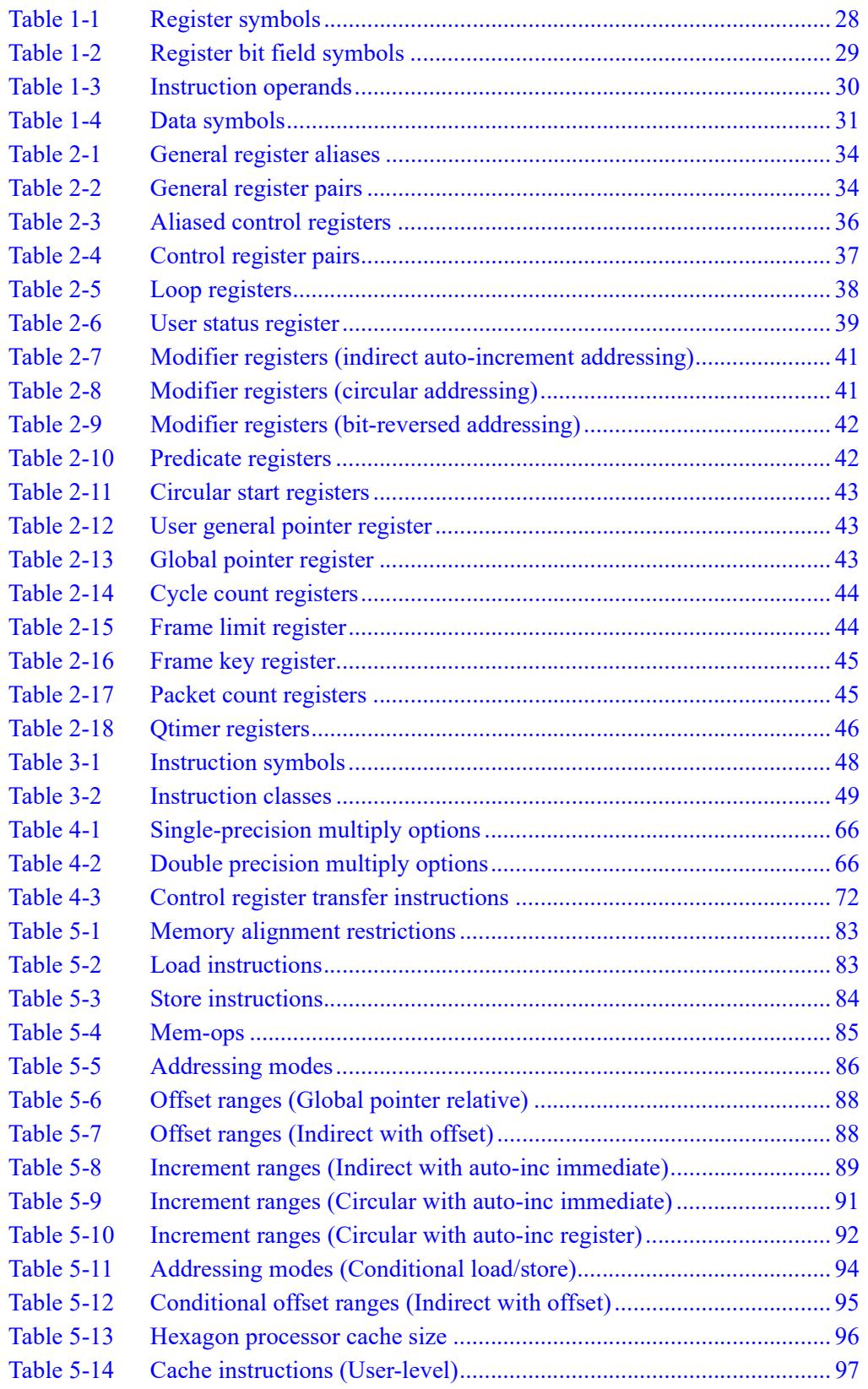

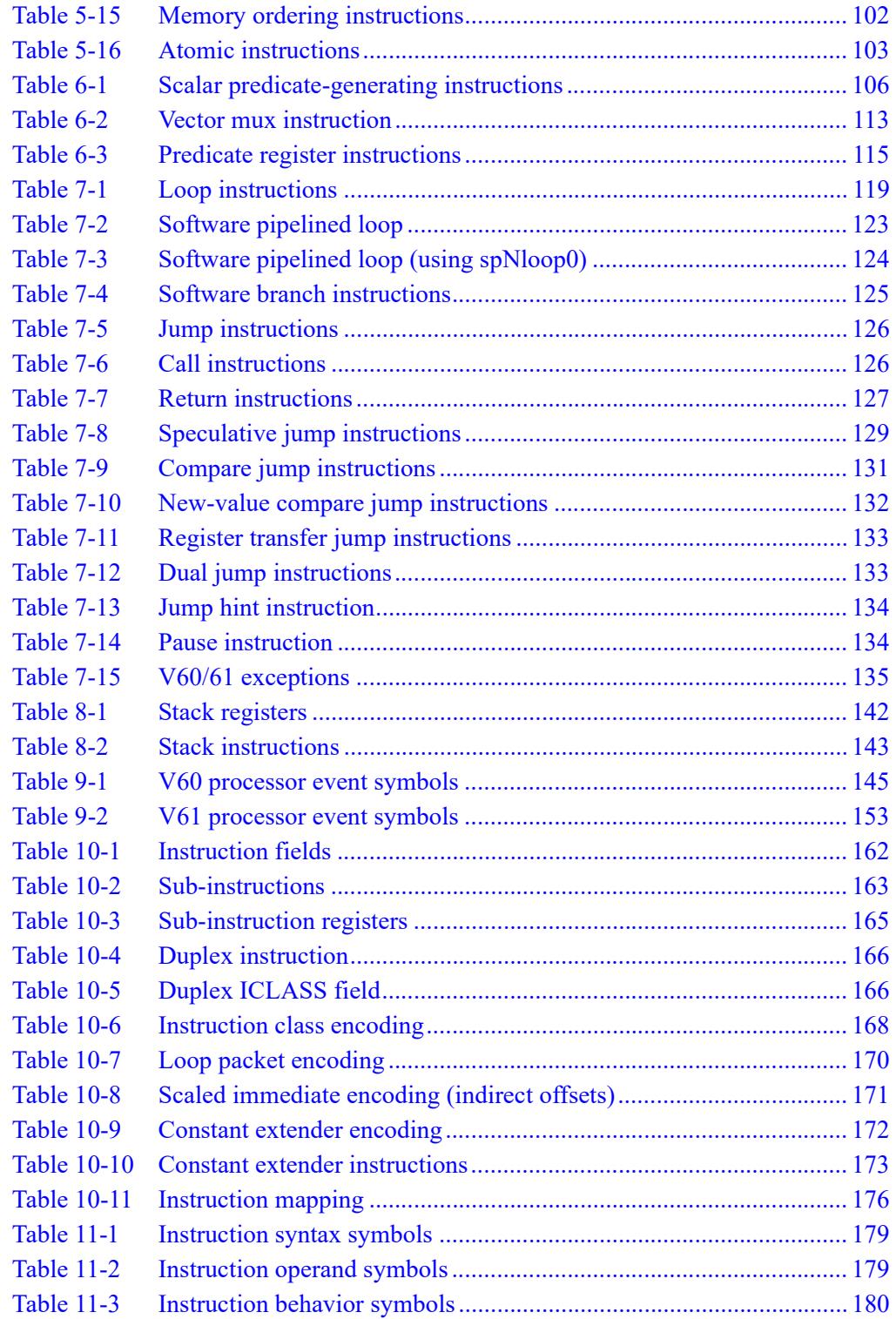

# **1** Introduction

The Qualcomm Hexagon™ processor is a general-purpose digital signal processor designed for high performance and low power across a wide variety of multimedia and modem applications. V6x is the sixth version of the Hexagon processor architecture.

This chapter provides an introduction to the following topics:

- Hexagon processor features
- Processor functional units
- Instruction set
- Processor versions

The chapter concludes with an overview of the manual organization and a description of the terminology and notations used in the manual. It also explains how to contact Qualcomm with any comments or suggestions.

# **1.1 Features**

#### ■ **Memory**

Program code and data are stored in a unified 32-bit address space. The load/store architecture supports a complete set of addressing modes for both compiler code generation and DSP application programming.

■ **Registers**

Thirty two 32-bit general purpose registers can be accessed as single registers or as 64-bit register pairs. The general registers hold all data including scalar, pointer, and packed vector data.

■ **Data types**

Instructions can perform a wide variety of operations on fixed-point or floatingpoint data. The fixed-point operations support scalar and vector data in a variety of sizes. The floating-point operations support single-precision data.

#### ■ **Parallel execution**

Instructions can be grouped into very long instruction word (VLIW) packets for parallel execution, with each packet containing from one to four instructions. Vector instructions operate on single instruction multiple data (SIMD) vectors.

#### ■ **Program** flow

Nestable zero-overhead hardware loops are supported. Conditional/unconditional jumps and subroutine calls support both PC-relative and register indirect addressing. Two program flow instructions can be grouped into one packet.

#### ■ **Instruction pipeline**

Pipeline hazards are resolved by the hardware: instruction scheduling is not constrained by pipeline restrictions.

#### ■ **Code compression**

*Compound* instructions merge certain common operation sequences (addaccumulate, shift-add, etc.) into a single instruction. *Duplex* encodings express two parallel instructions in a single 32-bit word.

#### ■ **Cache memory**

Memory accesses can be cached or uncached. Separate L1 instruction and data caches exist for program code and data. A unified L2 cache can be partly or wholly configured as tightly-coupled memory (TCM).

#### ■ **Virtual memory**

Memory is addressed virtually, with virtual-to-physical memory mapping handled by a resident OS. Virtual memory supports the implementation of memory management and memory protection in a hardware-independent manner.

# **1.2 Functional units**

[Figure 1-1](#page-2995-0) shows the major functional units of the Hexagon V6x processor architecture:

- Memory and registers
- Instruction sequencer
- **Execution units**
- Load/store units

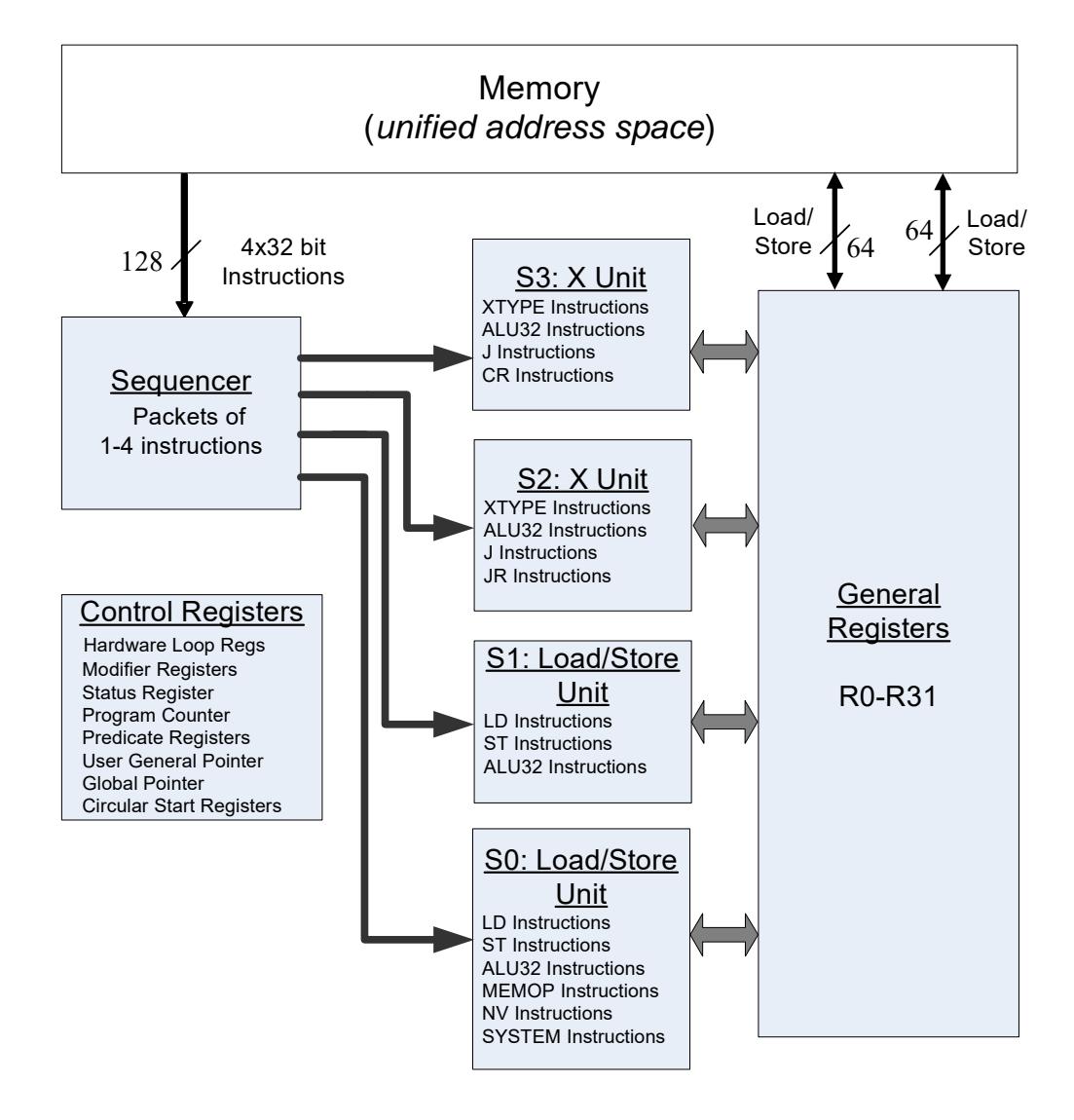

<span id="page-2995-0"></span>**Figure 1-1 Hexagon V6x processor architecture**

# **1.2.1 Memory**

The Hexagon processor features a unified byte-addressable memory. This memory has a single 32-bit virtual address space which holds both instructions and data. It operates in little-endian mode.

# **1.2.2 Registers**

The Hexagon processor has two sets of registers: general registers and control registers.

The general registers include thirty-two 32-bit registers (named R0 through R31) which can be accessed either as single registers or as aligned 64-bit register pairs. The general registers are used to contain all pointer, scalar, vector, and accumulator data.

The control registers include special-purpose registers such as program counter, status register, loop registers, etc.

# **1.2.3 Sequencer**

The instruction sequencer processes packets of one to four instructions in each cycle. If a packet contains more than one instruction, the instructions are executed in parallel.

The instruction combinations allowed in a packet are limited to the instruction types that can be executed in parallel in the four execution units (as shown in [Figure 1-1\)](#page-2995-0).

# **1.2.4 Execution units**

The dual execution units are identical: each includes a 64-bit shifter and a vector multiply/accumulate unit with four 16x16 multipliers to support both scalar and vector instructions.

These units also perform 32- and 64-bit ALU instructions, and jump and loop instructions.

**NOTE** Each execution unit supports floating-point instructions.

# **1.2.5 Load/store units**

The two load/store units can operate on signed or unsigned bytes, halfwords (16-bit), words (32-bit), or double words (64-bit).

To increase the number of instruction combinations allowed in packets, the load units also support 32-bit ALU instructions.

# **1.3 Instruction set**

In order for the Hexagon processor to achieve large amounts of work per cycle, the instruction set was designed with the following properties:

- Static grouping (VLIW) architecture
- Static fusing of simple dependent instructions
- Extensive compound instructions
- A large set of SIMD and application-specific instructions

To support efficient compilation, the instruction set is designed to be orthogonal with respect to registers, addressing modes, and load/store access size.

# **1.3.1 Addressing modes**

The Hexagon processor supports the following memory addressing modes:

- 32-bit absolute
- 32-bit absolute-set
- Absolute with register offset
- Global pointer relative
- Indirect
- Indirect with offset
- Indirect with register offset
- Indirect with auto-increment (immediate or register)
- Circular with auto-increment (immediate or register)
- Bit-reversed with auto-increment register

For example:

```
R2 = memw(##myvariable)
R2 = \text{memw}(R3=\text{#myvariable})R2 = \text{memw}(R4 < 44 + \text{thm}y\text{variable})R2 = \text{memw} (GP+#200)R2 = \text{memw}(R1)R2 = \text{memw}(R3 + \text{\#}100)R2 = \text{memw}(R3 + R4 < \text{#2})R2 = \text{memw}(R3++44)R2 = \text{memw}(R0++M1)RO = memw(R2++#8:circ(M0))RO = memw(R2++I:circ(M0))R2 = \text{memw}(R0++M1:brev)
```
Auto-increment with register addressing uses one of the two dedicated address-modify registers M0 and M1 (which are part of the control registers).

**NOTE** Atomic memory operations (load locked/store conditional) are supported to implement multi-thread synchronization.

#### **1.3.2 Scalar operations**

The Hexagon processor includes the following scalar operations on fixed-point data:

- Multiplication of 16-bit, 32-bit, and complex data
- Addition and subtraction of 16-, 32-, and 64-bit data (with and without saturation)
- Logical operations on 32- and 64-bit data (And, Or, XOR, Not)
- Shifts on 32- and 64-bit data (arithmetic and logical)
- Min/max, negation, absolute value, parity, norm, swizzle
- Compares of 8-, 16-, 32-, and 64-bit data
- Sign and zero extension (8- and 16- to 32-bit, 32- to 64-bit)
- Bit manipulation
- Predicate operations

#### **1.3.3 Vector operations**

The Hexagon processor includes the following vector operations on fixed-point data:

- Multiplication (halfwords, word by half, vector reduce, dual multiply)
- Addition and subtraction of word and halfword data
- Shifts on word and halfword data (arithmetic and logical)
- Min/max, average, negative average, absolute difference, absolute value
- Compares of word, halfword, and byte data
- Reduce, sum of absolute differences on unsigned bytes
- Special-purpose data arrangement (such as pack, splat, shuffle, align, saturate, splice, truncate, complex conjugate, complex rotate, zero extend)

**NOTE** Certain vector operations support automatic scaling, saturation, and rounding.

For example, the following instruction performs a vector operation:

```
R1:0 += vrmpyh(R3:2,R5:4)
```
It is defined to perform the following operations in one cycle:

```
R1:0 += ((R2.L * R4.L) +(R2.H * R4.H) +(R3.L * R5.L) +(R3.H * R5.H)
         )
```
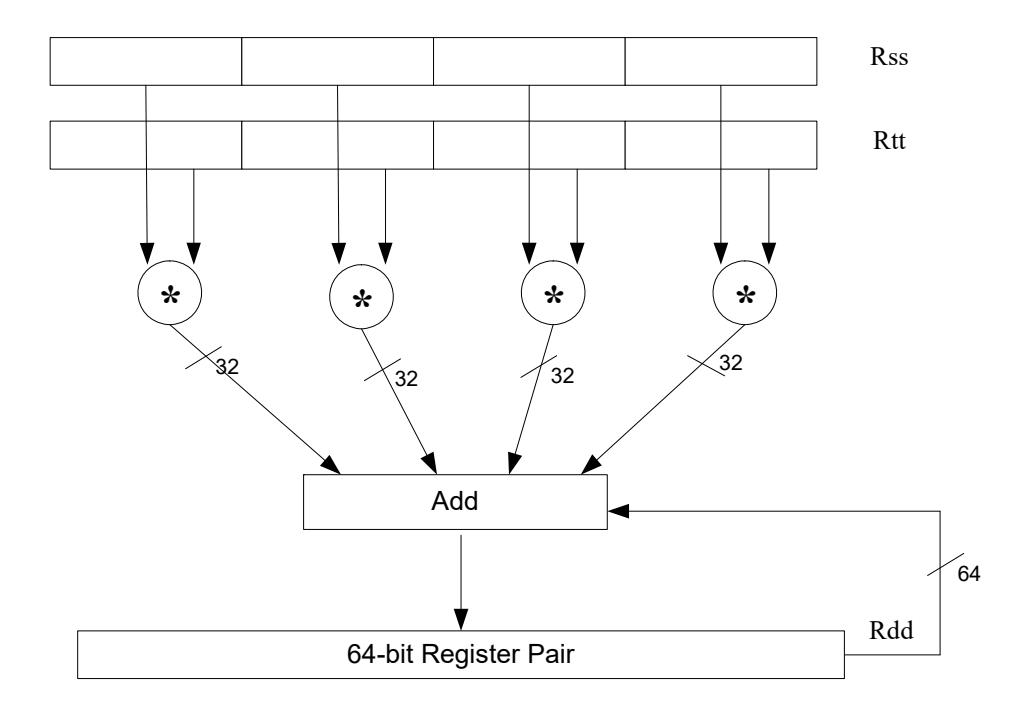

[Figure 1-2](#page-2999-0) shows a schematic of this instruction type.

<span id="page-2999-0"></span>**Figure 1-2 Vector instruction example**

# **1.3.4 Floating-point operations**

The Hexagon processor includes the following operations on floating-point data:

- Addition and subtraction
- Multiplication (with optional scaling)
- Min/max/compare
- Reciprocal/square root approximation
- Format conversion

#### **1.3.5 Program flow**

The Hexagon processor supports zero-overhead hardware loops. For example:

```
 loop0(start,#3) // loop 3 times
start:
    \{ RO = mpyi(R0, R0) \} :endloop0
```
The loop instructions support nestable loops, with few restrictions on their use.

Software branches use a predicated branch mechanism. Explicit compare instructions generate a predicate bit, which is then tested by conditional branch instructions. For example:

```
P1 = cmp.eq(R2, R3)if (P1) jump end
```
Jumps and subroutine calls can be conditional or unconditional, and support both PCrelative and register indirect addressing modes. For example:

```
jump end
jumpr R1
call function
callr R2
```
The subroutine call instructions store the return address in register R31. Subroutine returns are performed using a jump indirect instruction through this register. For example:

```
jumpr R31 // subroutine return
```
#### **1.3.6 Instruction packets**

Sequences of instructions can be explicitly grouped into packets for parallel execution. For example:

```
{
    R8 = \text{memb}(R3++42)R12 = \text{memw}(R1++#4)R = mpy(R10, R6): <<1:sat
    R7 = add(R9, #2)}
```
Brace characters are used to delimit the start and end of an instruction packet.

Packets can be from one to four instructions long. Packets of varying length can be freely mixed in a program.

Packets have various restrictions on the allowable instruction combinations. The primary restriction is determined by the instruction class of the instructions in a packet.

#### **1.3.7 Dot-new instructions**

In many cases, a predicate or general register can be both generated and used in the same instruction packet. This feature is expressed in assembly language by appending the suffix ".new" to the specified register. For example:

```
{ 
P0 = \text{cmp}.eq(R2, #4)if (P0.new) R3 = memw(R4)if (!P0.new) R5 = #5
}
{ 
R2 = \text{memh}(R4 + \text{\#}8)memw(R5) = R2.new
}
```
# **1.3.8 Compound instructions**

Certain common operation pairs (add-accumulate, shift-add, deallocframe-return, etc.) can be performed by compound instructions. Using compound instructions reduces code size and improves code performance.

#### **1.3.9 Duplex instructions**

A subset of the most common instructions (load, store, branch, ALU) can be packed together in pairs into single 32-bit instructions known as *duplex* instructions. Duplex instructions reduce code size.

#### **1.3.10 Instruction classes**

The instructions are assigned to specific instruction classes. Classes are important for two reasons:

- Only certain combinations of instructions can be written in parallel (as shown in [Figure 1-1\)](#page-2995-0), and the allowable combinations are specified by instruction class.
- Instruction classes logically correspond with instruction types, so they serve as mnemonics for looking up specific instructions.

[Figure 1-3](#page-3002-0) presents an overview of the instruction classes and how they can be grouped together.

Slot 0 LD Instructions ST Instructions ALU32 Instructions MEMOP Instructions NV Instructions SYSTEM Instructions

Slot 1 LD Instructions ST Instructions ALU32 Instructions

Slot 2 XTYPE Instructions ALU32 Instructions J Instructions JR Instructions

Slot 3 XTYPE Instructions ALU32 Instructions J Instructions CR Instructions

#### *XTYPE Instructions (32/64 bit)*

Arithmetic, Logical, Bit Manipulation Multiply (Integer, Fractional, Complex) Floating-point Operations Permute / Vector Permute Operations Predicate Operations Shift / Shift with Add/Sub/Logical Vector Byte ALU Vector Halfword (ALU, Shift, Multiply) Vector Word (ALU, Shift)

*ALU32 Instructions*

Arithmetic / Logical (32 bit) Vector Halfword

*CR Instructions* Control-Register Transfers Hardware Loop Setup Predicate Logicals & Reductions

*NV Instructions* New-value Jumps New-value Stores

<span id="page-3002-0"></span>**Figure 1-3 Instruction classes and combinations**

#### *J Instructions* Jump/Call PC-relative

*JR Instructions* Jump/Call Register

*LD Instructions* Loads (8/16/32/64 bit) Deallocframe

*ST Instructions* Stores (8/16/32/64 bit) Allocframe

*MEMOP Instructions* Operation on memory (8/16/32 bit)

*SYSTEM Instructions*

Prefetch Cache Maintenance Bus Operations

# **1.3.11 Instruction intrinsics**

To support efficient coding of the time-critical sections of a program (without resorting to assembly language), the C compilers support intrinsics which are used to directly express Hexagon processor instructions from within C code. For example:

```
int main()
{
     long long v1 = 0xFFFF0000FFFF0000;
    long long v2 = 0x0000FFFF0000FFFF;
     long long result;
     // find the minimum for each half-word in 64-bit vector
    result = Q6 P wminh PP(v1, v2);}
```
Intrinsics are defined for most of the Hexagon processor instructions.

# **1.4 Processor versions**

This manual describes version V60 and V61 of the Hexagon processor:

The V60 Hexagon processor is the sixth version of the Hexagon processor architecture. While remaining functionally equivalent to V56 at the user level, V60 adopts a new micro-architecture which provides higher performance for modem and audio applications.

V60 extends the V56 architecture with the following features:

- Dual-cluster micro-architecture
- Simultaneous multi-threading (SMT)

The V61 Hexagon processor extends the V60 architecture with the following user-level changes:

- [New instructions \(](#page-3392-0)[Vector absolute difference bytes](#page-3369-0), Vector add compare and select [maximum halfwords](#page-3373-0), [Vector minimum bytes](#page-3398-0) (conditional), [Vector splat bytes](#page-3563-1) (64 bit), [Vector truncate](#page-3568-1) (64-bit))
- Stack security (bounds check, stack smashing protection)
- Larger L2 cache (up to 1MB)
- Packet counting
- Qtimer access
- syncht and barrier instructions now interruptible
- dccleana, dccleaninva, and dcinva have different permissions

For more information on V56 see the *Hexagon V5x Programmer's Reference Manual*.

# **1.5 Notation**

This section presents the notational conventions used in this document to describe Hexagon processor instructions:

- Instruction syntax
- Register operands
- Numeric operands
- **NOTE** The notation described here does not appear in actual assembly language instructions. It is used only to specify the instruction syntax and behavior.

#### **1.5.1 Instruction syntax**

The following notation is used to describe the syntax of instructions:

- Monospaced font is used for instructions
- **Square brackets enclose optional items (e.g., [:**sat], means that saturation is optional)
- Braces are used to indicate a choice of items (e.g.,  $\{Rs, #s16\}$ , means that either Rs or a signed 16-bit immediate can be used)

# **1.5.2 Register operands**

The following notation is used to describe register operands in the syntax and behavior of instructions:

R*ds*[*.elst*]

The *ds* field indicates the register operand type and bit size (as defined in [Table 1-1](#page-3004-0)).

| Symbol | <b>Operand Type</b>    | Size (in Bits) |
|--------|------------------------|----------------|
| d      | Destination            | 32             |
| dd     |                        | 64             |
| s      | First source           | 32             |
| SS     |                        | 64             |
| t      | Second source          | 32             |
| tt     |                        | 64             |
| u      | Third source           | 32             |
| uu     |                        | 64             |
| X      | Source and destination | 32             |
| XX     |                        | 64             |

<span id="page-3004-0"></span>**Table 1-1 Register symbols**

Examples of *ds* field (describing instruction syntax):

```
Rd = neg(Rs) // Rd \rightarrow 32-bit dest, Rs 32-bit source
Rd = xor(Rs, Rt) // Rt -> 32-bit second source
Rx = insert(Rs,Rtt) // Rx \rightarrow both source and dest
```
Examples of *ds* field (describing instruction behavior):

 $Rdd = Rss + Rtt$  //  $Rdd, Rss, Rtt$  -> 64-bit reqisters

The optional *elst* field (short for "element size and type") is used to specify parts of a register when the register is used as a vector. It can specify the following values:

- A signed or unsigned byte, halfword, or word within the register (as defined in [Figure 1-4](#page-3005-0))
- A bit-field within the register (as defined in [Table 1-2\)](#page-3005-1)

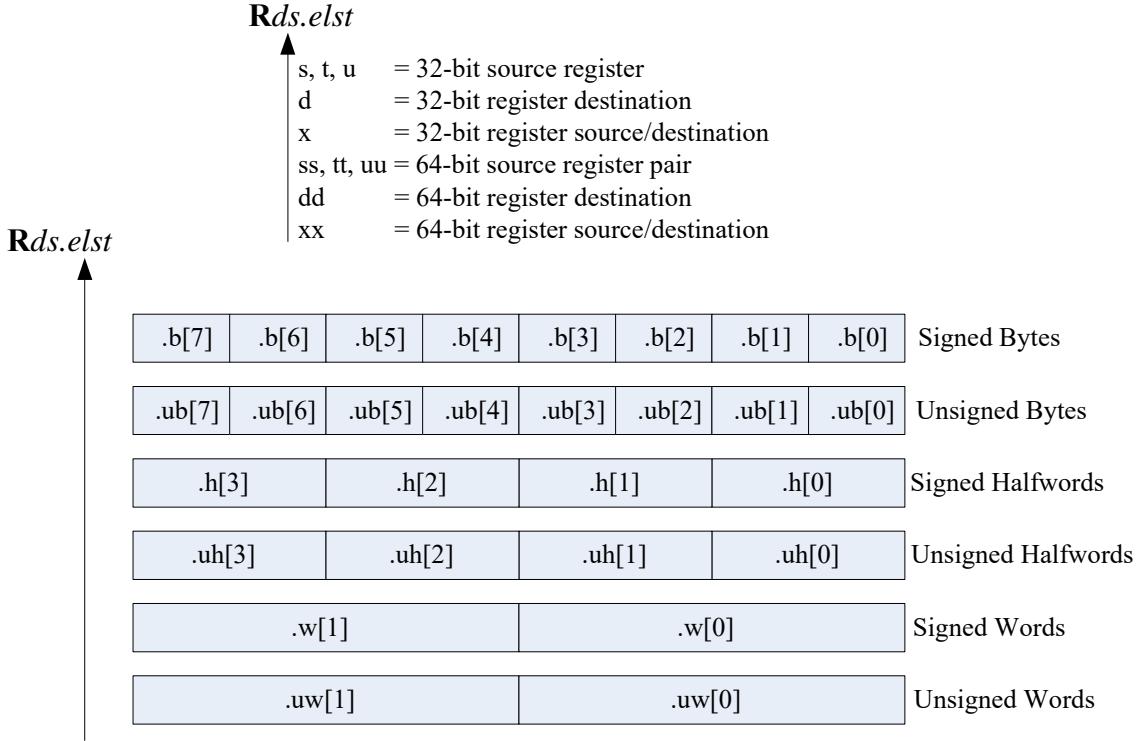

#### <span id="page-3005-0"></span>**Figure 1-4 Register field symbols**

<span id="page-3005-1"></span>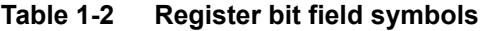

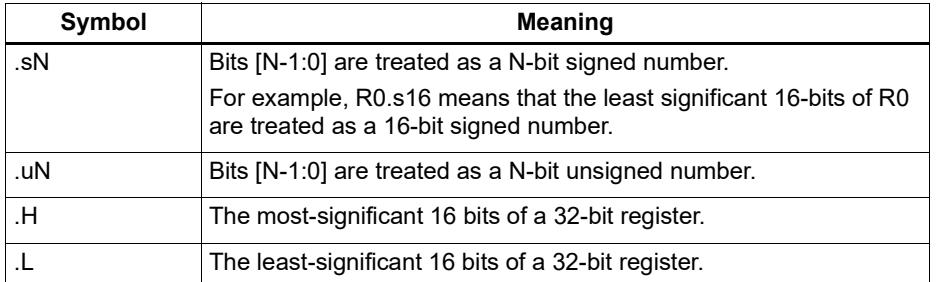

Examples of *elst* field:

```
EA = Rt.h[1] // .h[1] -> bit field 31:16 in Rt
Pd = (Rss.u64 > Rtt.u64) // .u64 -> unsigned 64-bit value
Rd = mpyu(Rs.L,Rt.H) // .L/.H -> low/high 16-bit fields
```
**NOTE** The control and predicate registers use the same notation as the general registers, but are written as Cx and Px (respectively) instead of Rx.

#### **1.5.3 Numeric operands**

[Table 1-3](#page-3006-0) describes the notation used to describe numeric operands in the syntax and behavior of instructions:

| Symbol    | <b>Meaning</b>                                                                               | Min                     | <b>Max</b>               |
|-----------|----------------------------------------------------------------------------------------------|-------------------------|--------------------------|
| #uN       | Unsigned N-bit immediate value                                                               | $\Omega$                | $2^{N-1}$                |
| #sN       | Signed N-bit immediate value                                                                 | $-2N-1$                 | $2^{N-1}-1$              |
| #mN       | Signed N-bit immediate value                                                                 | $-(2^{N-1}-1)$          | $2^{N-1}-1$              |
| $\#uN:$ S | Unsigned N-bit immediate value representing<br>integral multiples of $2S$ in specified range | $\Omega$                | $(2^{N-1}) \times 2^{S}$ |
| #sN:S     | Signed N-bit immediate value representing<br>integral multiples of $2S$ in specified range   | $(-2^{N-1}) \times 2^S$ | $(2^{N-1}-1) \times 2^S$ |
| #rN:S     | Same as #sN:S, but value is offset from PC<br>of current packet                              | $(-2^{N-1}) \times 2^S$ | $(2^{N-1}-1) \times 2^S$ |
| ##        | Same as #, but associated value $(u,s,m,r)$<br>is 32 bits                                    |                         |                          |
| usat N    | Saturate value to unsigned N-bit number                                                      | $\Omega$                | $2^{N-1}$                |
| sat N     | Saturate value to signed N-bit number                                                        | $-2^{N-1}$              | $2^{N-1}-1$              |

<span id="page-3006-0"></span>**Table 1-3 Instruction operands**

#uN, #sN, and #mN are used to specify immediate operands in instructions. The # symbol appears in the actual instruction to indicate the immediate operand.

 $\#rN$  is used to specify loop and branch destinations in instructions. In this case the  $\#$ symbol does *not* appear in the actual instruction; instead, the entire  $\#rN$  symbol (including its :S suffix) is expressed as a loop or branch symbol whose numeric value is determined by the assembler and linker. For example:

```
call my proc // instruction example
```
The :S suffix indicates that the S least-significant bits in a value are implied zero bits and therefore not encoded in the instruction. The implied zero bits are called *scale bits*.

For example, #s4:2 denotes a signed immediate operand represented by four bits encoded in the instruction, and two scale bits. The possible values for this operand are -32, -28, -24, -20, -16, -12, -8, -4, 0, 4, 8, 12, 16, 20, 24, and 28.

## is used to specify a 32-bit immediate operand in an instruction (including a loop or branch destination). The ## symbol appears in the actual instruction to indicate the operand.

Examples of operand symbols:

```
Rd = add(Rs, #s16) // #s16 -> signed 16-bit imm value
Rd = \text{memw}(Rs++#s4:2) // #s4:2 \rightarrow \text{scaled signed 4-bit } \text{imm value}call \#r22:2 // \#r22:2 \to \text{scaled }22-\text{bit }PC\text{-rel } \text{addr } \text{value}Rd = ##u32 // ##u32 -> unsigned 32-bit imm value
```
**NOTE** When an instruction contains more than one immediate operand, the operand symbols are specified in upper and lower case (e.g.,  $\#uN$  and  $\#UN$ ) to indicate where they appear in the instruction encodings

# **1.6 Terminology**

[Table 1-4](#page-3007-0) lists the symbols used in Hexagon processor instruction names to specify the supported data types.

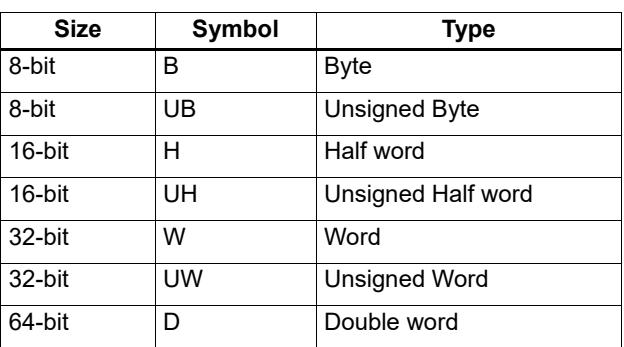

<span id="page-3007-0"></span>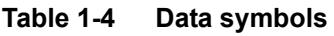

# **1.7 Technical assistance**

For assistance or clarification on information in this document, submit a case to Qualcomm Technologies at https://support.cdmatech.com.

If you do not have access to the CDMATech Support website, register for access or send email to support.cdmatech@qti.qualcomm.com.

# **2** Registers

This chapter describes the Hexagon processor registers:

- General registers
- Control registers

General registers are used for all general-purpose computation including address generation and scalar and vector arithmetic.

Control registers support special-purpose processor features such as hardware loops and predicates.

# **2.1 General registers**

The Hexagon processor has thirty-two 32-bit general-purpose registers (named R0 through R31). These registers are used to store operands in virtually all the instructions:

- **Memory addresses for load/store instructions**
- Data operands for arithmetic/logic instructions
- Vector operands for vector instructions

For example:

```
R1 = memh(R0) \frac{1}{1} Load from address R0<br>R4 = add(R2,R3) \frac{1}{1} Add
R4 = add(R2, R3)R28 = vaddh(R11, R10) // Vector add halfword
```
[Figure 2-1](#page-3009-0) shows the general registers.

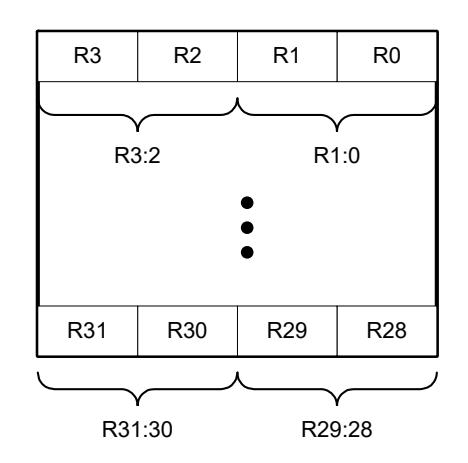

<span id="page-3009-0"></span>**Figure 2-1 General registers**

#### **Aliased registers**

Three of the general registers  $-$  R29 through R31 – are used to support subroutines ([Section 7.3.2](#page-3102-2)) and the software stack [\(Chapter 8\)](#page-3115-0). These registers are modified implicitly by the subroutine and stack instructions. They have symbol aliases which are used to indicate when these registers are being accessed as subroutine and stack registers.

For example:

```
SP = add(SP, #-8) // SP is alias of R29
allocframe // Modifies SP (R29) and FP (R30)
call init // Modifies LR (R31)
```
[Table 2-1](#page-3010-0) defines the aliased general registers.

<span id="page-3010-0"></span>**Table 2-1 General register aliases**

| <b>Register</b> | Alias | <b>Name</b>   | <b>Description</b>                                                                                                    |
|-----------------|-------|---------------|----------------------------------------------------------------------------------------------------|
| R <sub>29</sub> | SP.   | Stack pointer | Points to topmost element of stack in memory.                                                                                                    |
| R <sub>30</sub> | FP.   | Frame pointer | Points to current procedure frame on stack.<br>Used by external debuggers to examine the stack<br>and determine call sequence, parameters, local<br>variables, etc. |
| R31             | LR    | Link register | Stores return address of a subroutine call.                                                                                                    |

#### **Register pairs**

The general registers can be specified as register pairs which represent a single 64-bit register. For example:

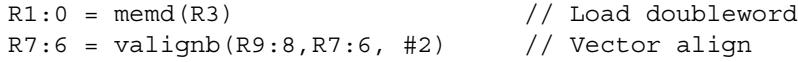

**NOTE** The first register in a register pair must always be odd-numbered, and the second must be the next lower register.

[Table 2-2](#page-3010-1) lists the general register pairs.

| <b>Register</b> | <b>Register Pair</b> |
|-----------------|----------------------|
| R <sub>0</sub>  | R1:0                 |
| R <sub>1</sub>  |                      |
| R <sub>2</sub>  | R3:2                 |
| R <sub>3</sub>  |                      |
| R <sub>4</sub>  | R <sub>5:4</sub>     |
| R <sub>5</sub>  |                      |
| R <sub>6</sub>  | R7:6                 |
| R7              |                      |
|                 |                      |
| R <sub>24</sub> | R25:24               |
| R <sub>25</sub> |                      |
| R <sub>26</sub> | R27:26               |
| R <sub>27</sub> |                      |
| R <sub>28</sub> | R29:28               |
| R29 (SP)        |                      |
| R30 (FP)        | R31:30 (LR:FP)       |
| R31 (LR)        |                      |

<span id="page-3010-1"></span>**Table 2-2 General register pairs**

# **2.2 Control registers**

The Hexagon processor includes a set of 32-bit control registers which provide access to processor features such as the program counter, hardware loops, and vector predicates.

Unlike general registers, control registers can be used as instruction operands only in the following cases:

- Instructions that require a specific control register as an operand
- **Register transfer instructions**

For example:

```
R2 = \text{memw}(R0++M1) // Auto-increment addressing mode (M1)
R9 = PC // Get program counter (PC)
LC1 = R3 // Set hardware loop count (LC1)
```
**NOTE** When a control register is used in a register transfer, the other operand must be a general register.

[Figure 2-2](#page-3011-0) shows the control registers.

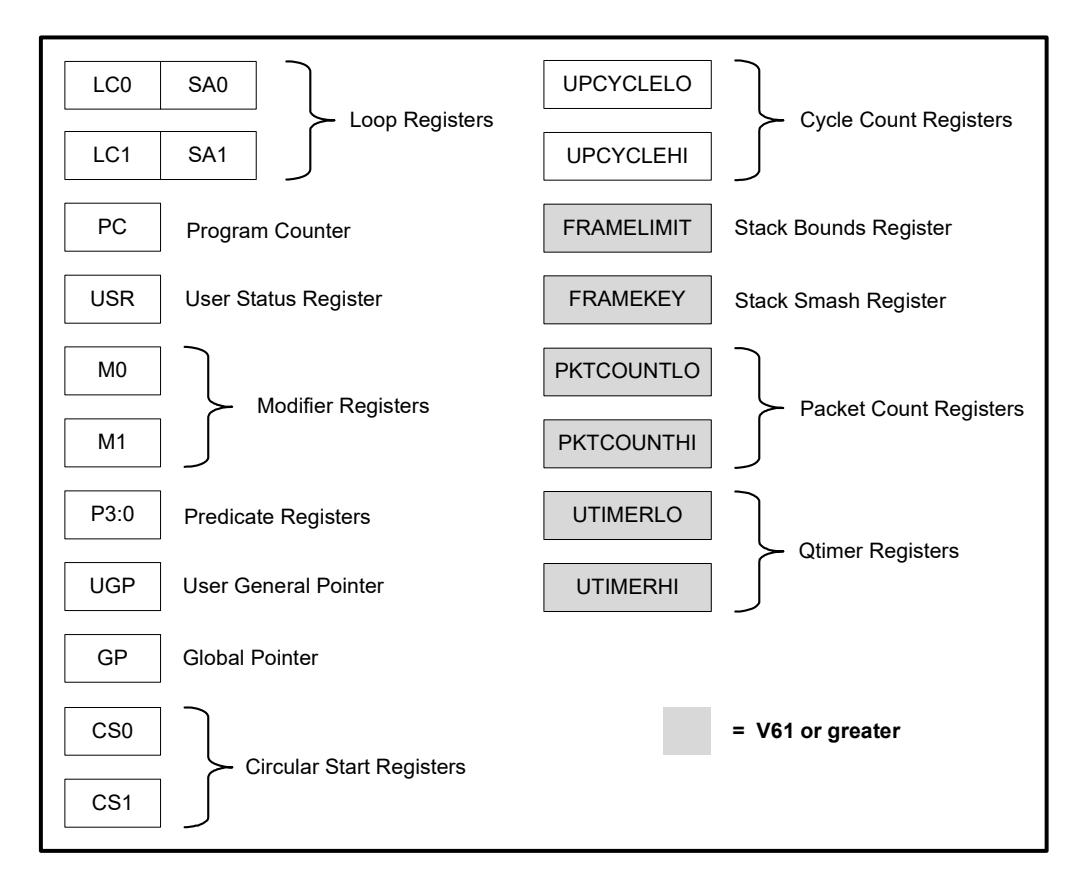

<span id="page-3011-0"></span>**Figure 2-2 Control registers**

#### **Aliased registers**

The control registers have numeric aliases (co through c31).

[Table 2-3](#page-3012-0) lists the aliased control registers.

<span id="page-3012-0"></span>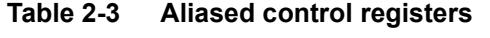

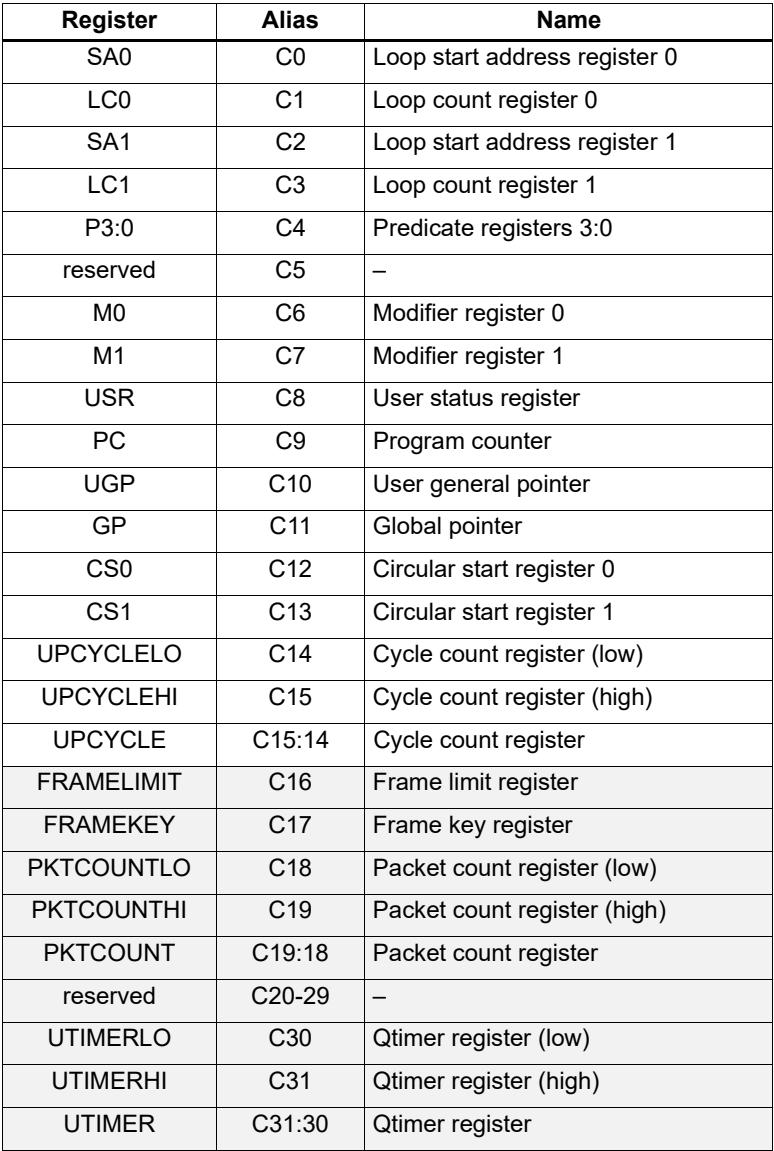

**NOTE** The control register numbers (0-31) are used to specify the control registers in instruction encodings ([Chapter 10](#page-3137-0)).

> The registers shown in gray are supported only in processor versions V61 or greater.

#### **Register pairs**

The control registers can be specified as register pairs which represent a single 64-bit register. Control registers specified as pairs must use their numeric aliases. For example:

C1:0 = R5:4 // C1:0 specifies the LC0/SA0 register pair

**NOTE** The first register in a control register pair must always be odd-numbered, and the second must be the next lower register.

[Table 2-4](#page-3013-0) lists the control register pairs.

| <b>Register</b> | <b>Register Pair</b> |
|-----------------|----------------------|
| C <sub>0</sub>  | C1:0                 |
| $\overline{C1}$ |                      |
| C <sub>2</sub>  | C3:2                 |
| $\overline{C3}$ |                      |
| $\overline{C4}$ | C5:4                 |
| C <sub>5</sub>  |                      |
| C6              | C7:6                 |
| $\overline{C7}$ |                      |
|                 |                      |
| C30             | C31:30               |
| C <sub>31</sub> |                      |

<span id="page-3013-0"></span>**Table 2-4 Control register pairs**

# **2.2.1 Program counter**

The Program Counter (PC) register points to the next instruction packet to execute ([Section 3.3](#page-3026-0)). It is modified implicitly by instruction execution, but can be read directly. For example:

 $R7 = PC$  // Get program counter

**NOTE** The PC register is read-only: writing to it has no effect.

#### **2.2.2 Loop registers**

The Hexagon processor includes two sets of loop registers to support nested hardware loops ([Section 7.2](#page-3093-0)). Each hardware loop is implemented with a pair of registers containing the loop count and loop start address. The loop registers are modified implicitly by the loop instruction, but can also be accessed directly. For example:

loop0(start, R4) // Modifies LC0 and SA0 (LC0=R4, SA0=&start)  $LC1 = R22$  // Set loop1 count  $R9 = SA1$  // Get loop1 start address

[Table 2-5](#page-3014-0) defines the loop registers.

<span id="page-3014-0"></span>**Table 2-5 Loop registers**

| <b>Register</b> | <b>Name</b>        | <b>Description</b>                    |
|-----------------|--------------------|---------------------------------------|
| LCO.LC1         | Loop count         | Number of loop iterations to execute. |
| SA0, SA1        | Loop start address | Address of first instruction in loop. |

#### <span id="page-3014-1"></span>**2.2.3 User status register**

The user status register (USR) stores processor status and control bits that are accessible by user programs. The status bits contain the status results of certain instructions, while the control bits contain user-settable processor modes for hardware prefetching. For example:

```
R9:8 = vaddw(R9:8, R3:2):sat // Vector add words
R6 = USR // Get saturation status
```
USR stores the following status and control values:

- Cache prefetch enable ([Section 5.9.6\)](#page-3075-0)
- Cache prefetch status [\(Section 5.9.6](#page-3075-0))
- Floating point modes ([Section 4.3.4](#page-3040-0))
- Floating point status [\(Section 4.3.4\)](#page-3040-0)
- Hardware loop configuration ([Section 7.2](#page-3093-0))
- Sticky saturation overflow ([Section 4.2.2](#page-3036-1))
	- **NOTE** A user control register transfer to USR cannot be grouped in an instruction packet with a floating point instruction ([Section 4.3.4\)](#page-3040-0).

Whenever a transfer to USR changes the Enable trap bits [29:25], an isync instruction [\(Section 5.10](#page-3078-1)) must be executed before the new exception programming can take effect.

[Table 2-6](#page-3015-0) defines the user status register.

<span id="page-3015-0"></span>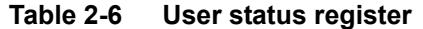

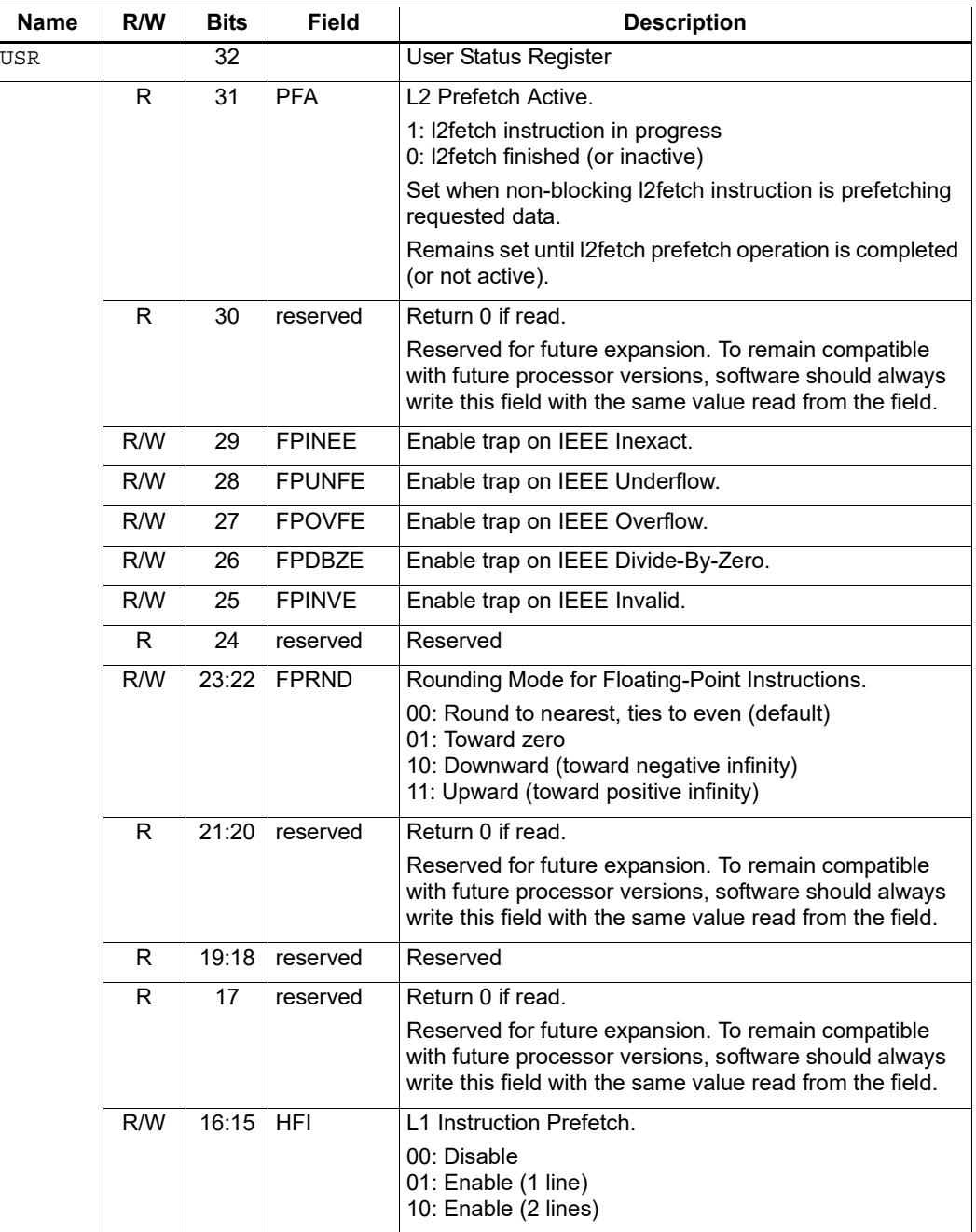

| <b>Name</b> | R/W | <b>Bits</b>    | <b>Field</b>  | <b>Description</b>                                                                                                    |
|-------------|-----|----------------|---------------|----------------------------------------------------------------------------------------------------|
|             | R/W | 14:13          | <b>HFD</b>    | L1 Data Cache Prefetch.                                                                                                    |
|             |     |                |               | Four levels are defined from disabled to Aggressive. It is<br>implementation-defined how these levels should be<br>interpreted.                                            |
|             |     |                |               | 00: Disable<br>01: Conservative<br>10: Moderate<br>11: Aggressive                                                                                                    |
|             | R/W | 12             | <b>PCMME</b>  | Enable packet counting in Monitor mode.                                                                                                    |
|             | R/W | 11             | <b>PCGME</b>  | Enable packet counting in Guest mode.                                                                                                    |
|             | R/W | 10             | <b>PCUME</b>  | Enable packet counting in User mode.                                                                                                    |
|             | R/W | 9:8            | <b>LPCFGE</b> | Hardware Loop Configuration.                                                                                                    |
|             |     |                |               | Number of loop iterations (0-3) remaining before pipeline<br>predicate should be set.                                                                                      |
|             | R   | 7:6            | reserved      | Return 0 if read.                                                                                                    |
|             |     |                |               | Reserved for future expansion. To remain compatible<br>with future processor versions, software should always<br>write this field with the same value read from the field. |
|             | R/W | 5              | <b>FPINPF</b> | Floating-point IEEE Inexact Sticky Flag.                                                                                                    |
|             | R/W | $\overline{A}$ | <b>FPUNFF</b> | Floating-point IEEE Underflow Sticky Flag.                                                                                                    |
|             | R/W | 3              | <b>FPOVFF</b> | Floating-point IEEE Overflow Sticky Flag.                                                                                                    |
|             | R/W | $\overline{2}$ | <b>FPDBZF</b> | Floating-point IEEE Divide-By-Zero Sticky Flag.                                                                                                    |
|             | R/W | 1              | <b>FPINVF</b> | Floating-point IEEE Invalid Sticky Flag.                                                                                                    |
|             | R/W | $\mathbf{0}$   | <b>OVF</b>    | Sticky Saturation Overflow.                                                                                                    |
|             |     |                |               | 1: Saturation occurred<br>0: No saturation                                                                                                    |
|             |     |                |               | Set when saturation occurs while executing instruction<br>that specifies optional saturation.                                                                              |
|             |     |                |               | Remains set until explicitly cleared by a USR = Rs<br>instruction.                                                                                                    |

**Table 2-6 User status register (Continued)**

#### **2.2.4 Modifier registers**

The modifier registers (M0-M1) are used in the following addressing modes:

- Indirect auto-increment register addressing
- Circular addressing
- Bit-reversed addressing

#### **Indirect auto-increment**

In indirect auto-increment register addressing [\(Section 5.7.9\)](#page-3065-1) the modifier registers store a signed 32-bit value which specifies the increment (or decrement) value. For example:

```
M1 = R0 \frac{1}{\sqrt{5}} Set modifier register
R3 = \text{memw}(R2++M1) // Load word
```
[Table 2-7](#page-3017-0) defines the modifier registers as used in auto-increment register addressing.

<span id="page-3017-0"></span>**Table 2-7 Modifier registers (indirect auto-increment addressing)**

| <b>Register</b> | Name      | <b>Description</b>           |
|-----------------|-----------|------------------------------|
| M0.M1           | Increment | Signed auto-increment value. |

#### **Circular**

In circular addressing ([Section 5.7.10\)](#page-3066-0) the modifier registers store the circular buffer length and related "K" and "I" values. For example:

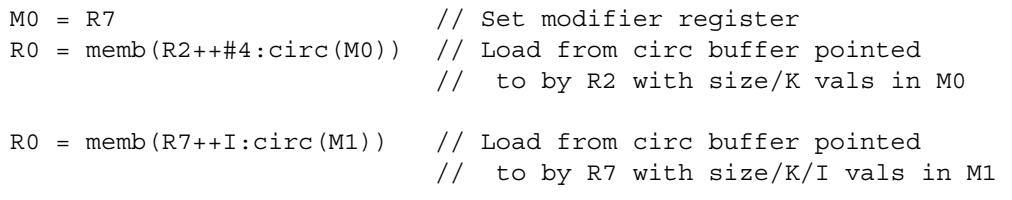

[Table 2-8](#page-3017-1) defines the modifier registers as used in circular addressing.

<span id="page-3017-1"></span>**Table 2-8 Modifier registers (circular addressing)**

| <b>Name</b> | R/W | <b>Bits</b> | <b>Field</b> | <b>Description</b>                 |
|-------------|-----|-------------|--------------|------------------------------------|
| M0, M1      |     | 32          |              | Circular buffer specifier.         |
|             | R/W | 31:28       | I[10:7]      | I value (MSB - see Section 5.7.11) |
|             | R/W | 27:24       | ΙK           | K value (Section 5.7.10)           |
|             | R/W | 23:17       | 16:01        | I value (LSB)                      |
|             | R/W | 16:0        | Length       | Circular buffer length             |

#### **Bit-reversed**

In bit-reversed addressing [\(Section 5.7.12\)](#page-3069-0) the modifier registers store a signed 32-bit value which specifies the increment (or decrement) value. For example:

```
M1 = R7 \frac{1}{\sqrt{6}} Set modifier register
R2 = \text{memub}(R0++M1:brev) // The address is (R0.H | bitrev(R0.L)) // The orginal R0 (not reversed) is added 
                          // to M1 and written back to R0
```
[Table 2-9](#page-3018-0) defines the modifier registers as used in bit-reversed addressing.

<span id="page-3018-0"></span>**Table 2-9 Modifier registers (bit-reversed addressing)**

| Register | Name      | <b>Description</b>           |
|----------|-----------|------------------------------|
| MO.M1    | Increment | Signed auto-increment value. |

#### **2.2.5 Predicate registers**

The predicate registers (P0-P3) store the status results of the scalar and vector compare instructions ([Chapter 6\)](#page-3081-0). For example:

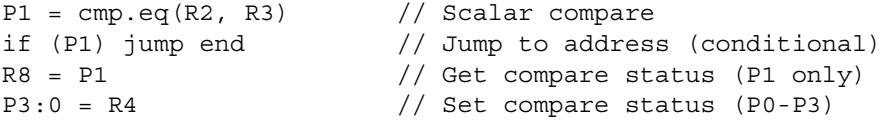

The four predicate registers can be specified as a register quadruple (P3:0) which represents a single 32-bit register.

**NOTE** Unlike the other control registers, the predicate registers are only 8 bits wide because vector compares return a maximum of 8 status results.

[Table 2-10](#page-3018-1) defines the predicate registers.

<span id="page-3018-1"></span>**Table 2-10 Predicate registers**

| Register       | <b>Bits</b> | <b>Description</b>      |
|----------------|-------------|-------------------------|
| P0, P1, P2, P3 | 8           | Compare status results. |
| P3:0           | 32          | Compare status results. |
|                | 31:24       | P3 register             |
|                | 23:16       | P <sub>2</sub> register |
|                | 15:8        | P1 register             |
|                | 7:0         | P0 register             |

#### **2.2.6 Circular start registers**

The circular start registers (CS0 - CS1) store the start address of a circular buffer in circular addressing ([Section 5.7.10\)](#page-3066-0). For example:

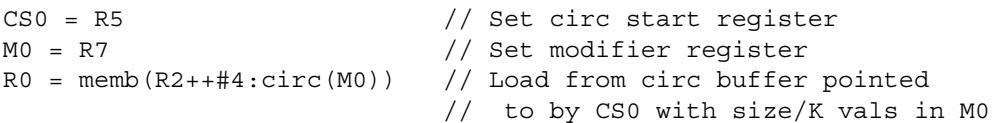

[Table 2-11](#page-3019-0) defines the circular start registers.

<span id="page-3019-0"></span>**Table 2-11 Circular start registers**

| <b>Register</b> | Name           | <b>Description</b>             |
|-----------------|----------------|--------------------------------|
| CSO.CS1         | Circular Start | Circular buffer start address. |

#### **2.2.7 User general pointer register**

The user general pointer (UGP) register is a general-purpose control register. For example:

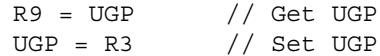

**NOTE** UGP is typically used to store the address of thread local storage.

[Table 2-12](#page-3019-1) defines the user general pointer register.

<span id="page-3019-1"></span>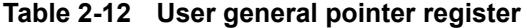

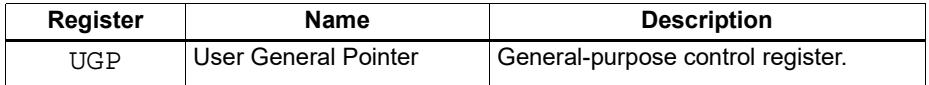

#### **2.2.8 Global pointer**

The Global Pointer (GP) is used in GP-relative addressing. For example:

 $GP = R7$  // Set  $GP$  $R2 = \text{memw} (GP+#200)$  // GP-relative load

[Table 2-13](#page-3019-2) defines the global pointer register.

<span id="page-3019-2"></span>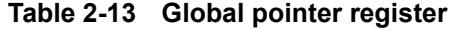

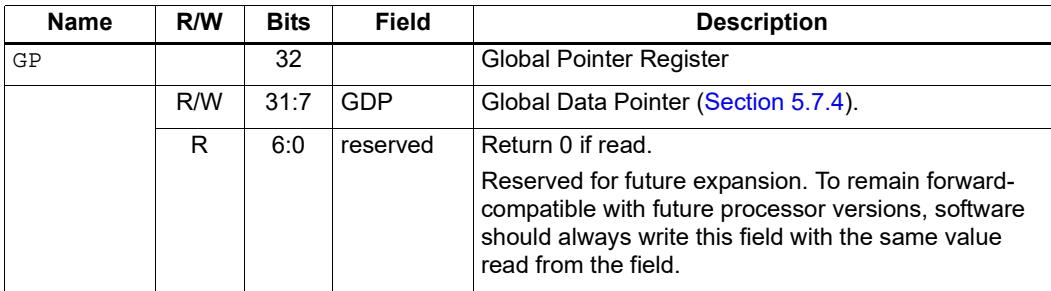

### **2.2.9 Cycle count registers**

The cycle count registers (UPCYCLELO - UPCYCLEHI) store a 64-bit value containing the current number of processor cycles executed since the Hexagon processor was last reset. For example:

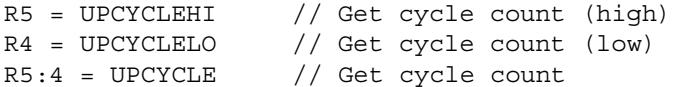

**NOTE** The RTOS must grant permission to access these registers. Without this permission, reading these registers from user code always returns zero.

[Table 2-14](#page-3020-0) defines the cycle count registers.

<span id="page-3020-0"></span>**Table 2-14 Cycle count registers**

| <b>Register</b>  | <b>Name</b>        | <b>Description</b>                   |
|------------------|--------------------|--------------------------------------|
| <b>UPCYCLELO</b> | Cycle count (low)  | Processor cycle count (low 32 bits)  |
| UPCYCLEHI        | Cycle count (high) | Processor cycle count (high 32 bits) |
| <b>UPCYCLE</b>   | Cycle count        | Processor cycle count (64 bits)      |

#### **2.2.10 Frame limit register**

The frame limit register (FRAMELIMIT) stores the low address of the memory area reserved for the software stack [\(Section 8.3.1\)](#page-3117-0). For example:

R9 = FRAMELIMIT // Get frame limit register FRAMELIMIT = R3 // Set frame limit register

[Table 2-15](#page-3020-1) defines the frame limit register.

<span id="page-3020-1"></span>**Table 2-15 Frame limit register**

| <b>Register</b> | Name        | <b>Description</b>                  |
|-----------------|-------------|-------------------------------------|
| FRAMELIMIT      | Frame Limit | Low address of software stack area. |

#### **2.2.11 Frame key register**

The frame key register (FRAMEKEY) stores the key value that is used to XOR-scramble return addresses when they are stored on the software stack [\(Section 8.3.2\)](#page-3118-1). For example:

R2 = FRAMEKEY // Get frame key register FRAMEKEY = R1 // Set frame key register

[Table 2-16](#page-3021-0) defines the frame key register.

#### <span id="page-3021-0"></span>**Table 2-16 Frame key register**

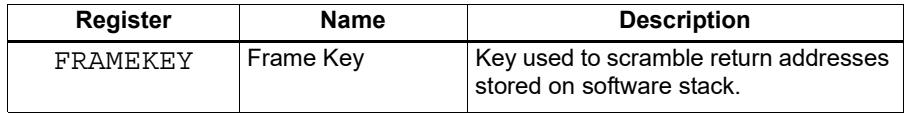

#### **2.2.12 Packet count registers**

The packet count registers (PKTCOUNTLO - PKTCOUNTHI) store a 64-bit value containing the current number of instruction packets executed since a PKTCOUNT register was last written to. For example:

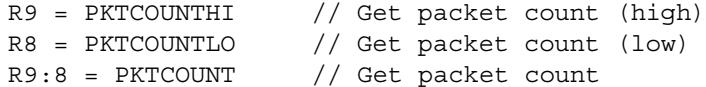

Packet counting can be configured to operate only in specific sets of processor modes (e.g., user mode only, or guest and monitor modes only). The configuration for each mode is controlled by bits [12:10] in the user status register [\(Section 2.2.3](#page-3014-1)).

Packets with exceptions are not counted as committed packets.

**NOTE** Each hardware thread has its own set of packet count registers.

The RTOS must grant permission to access these registers. Without this permission, reading these registers from user code always returns zero.

When a value is written to a PKTCOUNT register, the 64-bit packet count value is incremented before the value is stored in the register.

[Table 2-17](#page-3021-1) defines the packet count registers.

#### <span id="page-3021-1"></span>**Table 2-17 Packet count registers**

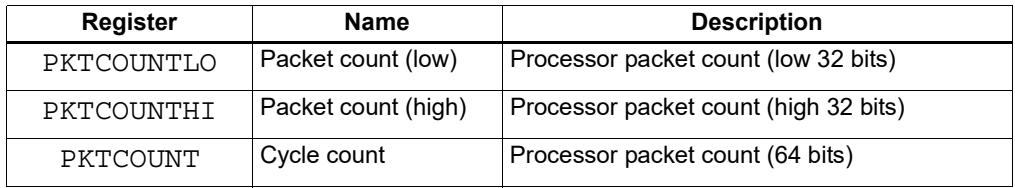

#### **2.2.13 Qtimer registers**

The Qtimer registers (UTIMERLO - UTIMERHI) provide access to the Qtimer global reference count value. They enable Hexagon software to read the 64-bit time value without having to perform an expensive AHB load. For example:

R5 = UTIMERHI // Get Qtimer reference count (high) R4 = UTIMERLO // Get Qtimer reference count (low) R5:4 = UTIMER // Get Qtimer reference count

These registers are read-only – they are automatically updated by hardware to always contain the current Qtimer value.

**NOTE** The RTOS must grant permission to access these registers. Without this permission, reading these registers from user code always returns zero.

[Table 2-18](#page-3022-0) defines the Qtimer registers.

| Register         | <b>Name</b>   | <b>Description</b>                           |
|------------------|---------------|----------------------------------------------|
| UTIMERLO         | Qtimer (low)  | Qtimer global reference count (low 32 bits)  |
| <b>TITIMERHT</b> | Qtimer (high) | Qtimer global reference count (high 32 bits) |
| <b>UTTMER</b>    | Qtimer        | Qtimer global reference count (64 bits)      |

<span id="page-3022-0"></span>**Table 2-18 Qtimer registers**

# **3** Instructions

This chapter covers the following topics:

- **Instruction syntax**
- **Instruction classes**
- **Instruction packets**
- **Instruction intrinsics**
- Compound instructions
- **Duplex instructions**

The instruction encoding is described in [Chapter 10](#page-3137-0).

For detailed descriptions of the Hexagon processor instructions see [Chapter 11.](#page-3153-0)
## **3.1 Instruction syntax**

Most Hexagon processor instructions have the following syntax:

*dest* = *instr\_name*(*source1*,*source2*,...)[:*option1*][:*option2*]...

The item specified on the left-hand side (LHS) of the equation is assigned the value specified by the right-hand side (RHS). For example:

 $R2 = add(R3, R1)$  // Add R3 and R1, assign result to R2

[Table 3-1](#page-3024-0) lists symbols commonly used in Hexagon processor instructions.

| Symbol      | <b>Example</b>                     | <b>Meaning</b>                                      |
|-------------|------------------------------------|-----------------------------------------------------|
| $=$         | $R2 = R3$                          | Assignment of RHS to LHS                            |
| $\#$        | $R1 = #1$                          | Immediate value                                     |
| 0x          | 0xBABE                             | Hexadecimal number prefix                           |
| memXX       | $R2 = \text{memub}(R3)$            | Memory access<br>XX specifies access size and type  |
| $\,$        | $R2 = R3$ ; $R4 = R5$ ;            | Instruction delimiter, or end of instruction        |
| $\{\dots\}$ | ${R2 = R3; R5 = R6}$               | Instruction packet delimiter                        |
| $($ )       | $R2 = \text{memw}(R0 + #100)$      | Source list delimiter                               |
| :endloopX   | :endloop0                          | Loop end<br>$X$ specifies loop instruction (0 or 1) |
| : t         | if (P0.new) jump:t target          | Direction hint (jump taken)                         |
| :nt         | if (!P1.new) jump:nt target        | Direction hint (jump not taken)                     |
| :sat        | $R2 = add(R1, R2) : sat$           | Saturate result                                     |
| :rnd        | $R2 = mpy(R1.H, R2.H):rnd$         | Round result                                        |
| :carry      | $R5:4 = add(R1:0,R3:2, P1): carry$ | Predicate used as carry input and output            |
| :<<16       | $R2 = add(R1.L,R2.L):<<16$         | Shift result left by halfword                       |

<span id="page-3024-0"></span>**Table 3-1 Instruction symbols** 

<span id="page-3025-1"></span>The Hexagon processor instructions are assigned to specific *instruction classes*. Classes determine what combinations of instructions can be written in parallel [\(Section 3.3\)](#page-3026-0).

Instruction classes logically correspond with instruction types. For instance, the ALU32 class contains ALU instructions which operate on 32-bit operands.

[Table 3-2](#page-3025-0) lists the instruction classes and subclasses.

| <b>Class</b>  | <b>Subclass</b>          | <b>Description</b>                                             | <b>Section</b>         |
|---------------|--------------------------|----------------------------------------------------------------|------------------------|
| <b>XTYPE</b>  |                          | Various operations                                             | Section 11.11          |
|               | <b>ALU</b>               | 64-bit ALU operations                                          | <b>Section 11.11.1</b> |
|               | <b>Bit</b>               | <b>Bit operations</b>                                          | <b>Section 11.11.2</b> |
|               | Complex                  | Complex math (using real and<br>imaginary numbers)             | <b>Section 11.11.3</b> |
|               | Floating point           | Floating point operations                                      | <b>Section 11.11.4</b> |
|               | Multiply                 | Multiply operations                                            | <b>Section 11.11.5</b> |
|               | Permute                  | Vector permute and format conversion<br>(pack, splat, swizzle) | <b>Section 11.11.6</b> |
|               | Predicate                | Predicate operations                                           | <b>Section 11.11.7</b> |
|               | Shift                    | Shift operations<br>(with optional ALU operations)             | <b>Section 11.11.8</b> |
| ALU32         | $\overline{\phantom{0}}$ | 32-bit ALU operations                                          | Section 11.2           |
|               | <b>ALU</b>               | Arithmetic and logical                                         | <b>Section 11.2.1</b>  |
|               | Permute                  | Permute                                                        | <b>Section 11.2.2</b>  |
|               | Predicate                | Predicate operations                                           | <b>Section 11.2.3</b>  |
| <b>CR</b>     | $\overline{\phantom{0}}$ | Control register access, loops                                 | Section 11.3           |
| <b>JR</b>     | $\overline{\phantom{0}}$ | Section 11.4<br>Jumps (register indirect addressing mode)      |                        |
| J             | $\overline{\phantom{0}}$ | Jumps (PC-relative addressing mode)<br>Section 11.5            |                        |
| LD            |                          | Memory load operations<br>Section 11.6                         |                        |
| <b>MEMOP</b>  | —                        | Memory operations                                              | Section 11.7           |
| <b>NV</b>     | $\overline{\phantom{0}}$ | New-value operations                                           | Section 11.8           |
|               | Jump                     | New-value jumps                                                | <b>Section 11.8.1</b>  |
|               | <b>Store</b>             | New-value stores                                               | <b>Section 11.8.2</b>  |
| <b>ST</b>     | $\overline{ }$           | Memory store operations;<br>alloc stack frame                  | Section 11.9           |
| <b>SYSTEM</b> |                          | Operating system access                                        | Section 11.10          |
|               | <b>USER</b>              | Application-level access                                       | <b>Section 11.10.1</b> |

<span id="page-3025-0"></span>**Table 3-2 Instruction classes**

## <span id="page-3026-0"></span>**3.3 Instruction packets**

Instructions can be grouped together to form packets of independent instructions which are executed together in parallel. The packets can contain 1, 2, 3, or 4 instructions.

Instruction packets must be explicitly specified in software. They are expressed in assembly language by enclosing groups of instructions in curly braces. For example:

 $\{ RO = R1; R2 = R3 \}$ 

Various rules and restrictions exist on what types of instructions can be grouped together, and in what order they can appear in the packet. In particular, packet formation is subject to the following constraints:

- *Resource constraints* determine how many instructions of a specific type can appear in a packet. The Hexagon processor has a fixed number of execution units: each instruction is executed on a particular type of unit, and each unit can process at most one instruction at a time. Thus, for example, because the Hexagon processor contains only two load units, an instruction packet with three load instructions is invalid. The resource constraints are described in [Section 3.3.3](#page-3028-0).
- *Grouping constraints* are a small set of rules that apply above and beyond the resource constraints. These rules are described in [Section 3.3.4](#page-3029-0).
- *Dependency constraints* ensure that no write-after-write hazards exist in a packet. These rules are described in [Section 3.3.5](#page-3030-0).
- *Ordering constraints* dictate the ordering of instructions within a packet. These rules are described in [Section 3.3.6](#page-3030-1).
- *Alignment constraints* dictate the placement of packets in memory. These rules are described in [Section 3.3.7.](#page-3031-0)
- **NOTE** Individual instructions (which are not explicitly grouped in packets) are executed by the Hexagon processor as packets containing a single instruction.

#### **3.3.1 Packet execution semantics**

Packets are defined to have parallel execution semantics. Specifically, the execution behavior of a packet is defined as follows:

- First, all instructions in the packet read their source registers in parallel.
- Next, all instructions in the packet execute.
- Finally, all instructions in the packet write their destination registers in parallel.

For example, consider the following packet:

 $\{ R2 = R3; R3 = R2; \}$ 

In the first phase, registers R3 and R2 are read from the register file. Then, after execution, R2 is written with the old value of R3 and R3 is written with the old value of R2. In effect, the result of this packet is that the values of R2 and R3 are swapped.

#### **3.3.2 Sequencing semantics**

Packets of any length can be freely mixed in code. A packet is considered an atomic unit: in essence, a single large "instruction". From the program perspective a packet either executes to completion or not at all; it never executes only partially. For example, if a packet causes a memory exception, the exception point is established before the packet.

A packet containing multiple load/store instructions may require service from the external system. For instance, consider the case of a packet which performs two load operations that both miss in the cache. The packet requires the data to be supplied by the memory system:

- From the memory system perspective the two resulting load requests are processed serially.
- From the program perspective, however, both load operations must complete before the packet can complete.

Thus, the packet is atomic from the program perspective.

Packets have a single PC address which is the address of the start of the packet. Branches cannot be performed into the middle of a packet.

Architecturally, packets execute to completion – including updating all registers and memory – before the next packet begins. As a result, application programs are not exposed to any pipeline artifacts.

**NOTE** Dual stores [\(Section 5.4\)](#page-3060-0), dual jumps ([Section 7.7](#page-3109-0)), new-value stores ([Section 5.5](#page-3061-0)), new-value compare jumps ([Section 7.5.1](#page-3107-0)), and dot-new predicates ([Section 6.1.4\)](#page-3086-0) have non-parallel execution semantics.

#### <span id="page-3028-0"></span>**3.3.3 Resource constraints**

<span id="page-3028-2"></span>A packet cannot use more hardware resources than are physically available on the processor. For instance, because the Hexagon processor has only two load units, a packet with three load instructions is invalid. The behavior of such a packet is undefined. The assembler automatically rejects packets that oversubscribe the hardware resources.

The processor supports up to four parallel instructions. The instructions are executed in four parallel pipelines which are referred to as slots.The four slots are named Slot 0, Slot 1, Slot 2, and Slot 3. (For more information see [Section 1.2.](#page-2995-0))

**NOTE** endloopN instructions [\(Section 7.2.2\)](#page-3096-0) do not use any slots.

Each instruction belongs to a specific *instruction class* ([Section 3.2](#page-3025-1)). For example, jumps belong to instruction class J, while loads belong to instruction class LD. An instruction's class determines which slot it can execute in.

[Figure 3-1](#page-3028-1) shows which instruction classes can be assigned to each of the four slots.

Slot 0 LD Instructions ST Instructions ALU32 Instructions MEMOP Instructions NV Instructions SYSTEM Instructions

Slot<sub>1</sub> LD Instructions ST Instructions ALU32 Instructions

Slot 2 XTYPE Instructions ALU32 Instructions J Instructions JR Instructions

<u>Slot 3</u> XTYPE Instructions ALU32 Instructions J Instructions CR Instructions

*XTYPE Instructions (32/64 bit)* Arithmetic, Logical, Bit Manipulation

Multiply (Integer, Fractional, Complex) Floating-point Operations Permute / Vector Permute Operations Predicate Operations Shift / Shift with Add/Sub/Logical Vector Byte ALU Vector Halfword (ALU, Shift, Multiply) Vector Word (ALU, Shift)

*ALU32 Instructions* Arithmetic / Logical (32 bit) Vector Halfword

*CR Instructions* Control-Register Transfers Hardware Loop Setup Predicate Logicals & Reductions

*NV Instructions* New-value Jumps New-value Stores

<span id="page-3028-1"></span>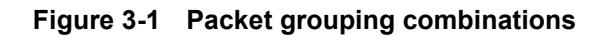

*J Instructions* Jump/Call PC-relative

*JR Instructions* Jump/Call Register

*LD Instructions* Loads (8/16/32/64 bit) Deallocframe

*ST Instructions* Stores (8/16/32/64 bit) Allocframe

*MEMOP Instructions* Operation on memory (8/16/32 bit)

*SYSTEM Instructions* Prefetch Cache Maintenance Bus Operations

### <span id="page-3029-0"></span>**3.3.4 Grouping constraints**

A small number of restrictions determines what constitutes a valid packet. The assembler ensures that all packets follow valid grouping rules. If a packet is executed which violates a grouping rule, the behavior is undefined. The following rules must be followed:

- Dot-new conditional instructions (Section  $6.1.4$ ) must be grouped in a packet with an instruction that generates dot-new predicates.
- ST-class instructions can be placed in Slot 1. However, in this case Slot 0 must contain a second ST-class instruction ([Section 5.4](#page-3060-0)).
- J-class instructions can be placed in Slots 2 or 3. However, only certain combinations of program flow instructions (J or JR) can be grouped together in a packet [\(Section 7.7](#page-3109-0)). Otherwise, at most one program flow instruction is allowed in a packet.
- JR-class instructions can be placed in Slot 2. However, when encoded in a duplex jumpr R31 can be placed in Slot 0 [\(Section 10.3](#page-3142-0)).
- Restrictions exist which limit the instructions that can appear in a packet at the setup or end of a hardware loop ([Section 7.2.4](#page-3098-0)).
- A user control register transfer to the control register USR cannot be grouped with a floating point instruction [\(Section 2.2.3\)](#page-3014-0).
- The SYSTEM-class instructions include prefetch, cache operations, bus operations, load locked, and store conditional instructions [\(Section 5.9\)](#page-3071-0). These instructions have the following grouping rules:
	- brkpt, trap, pause, icinva, isync, and syncht are *solo instructions*. They must not be grouped with other instructions in a packet.
	- memw\_locked, memd\_locked, l2fetch, and trace must execute on Slot 0. They must be grouped only with ALU32 or (non-FP) XTYPE instructions.
	- dccleana, dcinva, dccleaninva, and dczeroa must execute on Slot 0. Slot 1 must be empty or an ALU32 instruction.

#### <span id="page-3030-0"></span>**3.3.5 Dependency constraints**

Instructions in a packet cannot write to the same destination register. The assembler automatically flags such packets as invalid. If the processor executes a packet with two writes to the same general register, an error exception is raised.

If the processor executes a packet which performs multiple writes to the same predicate or control register, the behavior is undefined. Three special cases exist for this rule:

- Conditional writes are allowed to target the same destination register only if at most one of the writes is actually performed [\(Section 6.1.5\)](#page-3087-0).
- The overflow flag in the status register has defined behavior when multiple instructions write to it [\(Section 2.2.3\)](#page-3014-0). Note that instructions that write to the entire user status register (for example, USR=R2) are not allowed to be grouped in a packet with any instruction that writes to a bit in the user status register.
- Multiple compare instructions are allowed to target the same predicate register in order to perform a logical AND of the results [\(Section 6.1.3](#page-3085-0)).

### <span id="page-3030-1"></span>**3.3.6 Ordering constraints**

In assembly code, instructions can appear in a packet in any order (with the exception of dual jumps – [Section 7.7](#page-3109-0)). The assembler automatically encodes instructions in the packet in the proper order.

In the binary encoding of a packet, the instructions must be ordered from Slot 3 down to Slot 0. If the packet contains less than four instructions, any unused slot is skipped  $- a$ NOP is unnecessary as the hardware handles the proper spacing of the instructions.

In memory, instructions in a packet must appear in strictly decreasing slot order. Additionally, if an instruction can go in a higher-numbered slot, and that slot is empty, then it must be moved into the higher-numbered slot.

For example, if a packet contains three instructions and Slot 1 is not used, the instructions should be encoded in the packet as follows:

- Slot 3 instruction at lowest address
- Slot 2 instruction follows Slot 3 instruction
- Slot 0 instructions at the last (highest) address

If a packet contains a single load or store instruction, that instruction must go in Slot 0, which is the highest address. As an example, a packet containing both LD and ALU32 instructions must be ordered so the LD is in Slot 0 and the ALU32 in another slot.

## <span id="page-3031-0"></span>**3.3.7 Alignment constraints**

Packets have the following constraints on their placement or alignment in memory:

- Packets must be word-aligned (32-bit). If the processor executes an improperly aligned packet, it will raise an error exception ([Section 7.10\)](#page-3111-0).
- **Packets should not wrap the 4GB address space. If address wraparound occurs,** the processor behavior is undefined.

No other core-based restrictions exist for code placement or alignment.

If the processor branches to a packet which crosses a 16-byte address boundary, the resulting instruction fetch will stall for one cycle. Packets that are jump targets or loop body entries can be explicitly aligned to ensure this does not occur (Section 9.5.2).

## **3.4 Instruction intrinsics**

To support efficient coding of the time-critical sections of a program (without resorting to assembly language), the C compilers support intrinsics which are used to directly express Hexagon processor instructions from within C code.

The following example shows how an instruction intrinsic is used to express the XTYPE  $instruction$  "Rdd = vminh(Rtt, Rss)":

```
#include <hexagon_protos.h>
int main()
{
    long long v1 = 0xFFFF0000FFFF0000LL;
    long long v2 = 0x0000FFFF0000FFFFLL;
     long long result;
     // find the minimum for each half-word in 64-bit vector
    result = Q6 P wminh PP(v1, v2);}
```
Intrinsics are provided for instructions in the following classes:

- $ALU32$
- XTYPE
- CR (predicate operations only)
- SYSTEM (dcfetch only)

For more information on intrinsics see [Chapter 11.](#page-3153-0)

## <span id="page-3032-0"></span>**3.5 Compound instructions**

The Hexagon processor supports *compound instructions*, which encode pairs of commonly-used operations in a single instruction. For example, each of the following is a single compound instruction:

```
dealloc return \frac{1}{2} deallocate frame and return
R2 &= and (R1, R0) // and and and
R7 = add(R4, sub(\#15, R3)) // subtract and add
R3 = sub(\#20, as1(R3, #16)) // shift and subtract
R5 = add(R2, mpyi(\#8, R4)) // multiply and add
{ // compare and jump
  P0 = \text{cmp.eq} (R2, R5) if (P0.new) jump:nt target
}
{ // register transfer and jump
    R2 = #15 jump target 
}
```
Using compound instructions reduces code size and improves code performance.

**NOTE** Compound instructions (with the exception of X-and-jump, as shown above) have distinct assembly syntax from the instructions they are composed of.

## **3.6 Duplex instructions**

To reduce code size the Hexagon processor supports *duplex instructions*, which encode pairs of commonly-used instructions in a 32-bit instruction container.

Unlike compound instructions [\(Section 3.5\)](#page-3032-0), duplex instructions do not have distinctive syntax – in assembly code they appear identical to the instructions they are composed of. The assembler is responsible for recognizing when a pair of instructions can be encoded as a single duplex rather than a pair of regular instruction words.

In order to fit two instructions into a single 32-bit word, duplexes are limited to a subset of the most common instructions (load, store, branch, ALU), and the most common register operands.

For more information on duplexes see [Section 10.2](#page-3139-0) and [Section 10.3](#page-3142-0).

# **4** Data Processing

The Hexagon processor provides a rich set of operations for processing scalar and vector data.

This chapter presents an overview of the operations provided by the following Hexagon processor instruction classes:

- **XTYPE** General-purpose data operations
- ALU32 Arithmetic/logical operations on 32-bit data

**NOTE** For detailed descriptions of these instruction classes see [Chapter 11.](#page-3153-0)

## **4.1 Data types**

The Hexagon processor provides operations for processing the following data types:

- $\blacksquare$  Fixed-point data
- **Floating-point data**
- Complex data
- Vector data

### **4.1.1 Fixed-point data**

The Hexagon processor provides operations to process 8-, 16-, 32-, or 64-bit fixed-point data. The data can be either integer or fractional, and in signed or unsigned format.

### **4.1.2 Floating-point data**

The Hexagon processor provides operations to process 32-bit floating-point numbers. The numbers are stored in IEEE single-precision floating-point format.

Per the IEEE standard, certain floating-point values are defined to represent positive or negative infinity, as well as "Not-a-Number" (NaN), which represents values that have no mathematical meaning.

Floating-point numbers can be held in a general register.

#### **4.1.3 Complex data**

The Hexagon processor provides operations to process 32- or 64-bit complex data.

Complex numbers include a signed real portion and a signed imaginary portion. Given two complex numbers  $(a+bi)$  and  $(c+di)$ , the complex multiply operations computes both the real portion (ac-bd) and the imaginary portion (ad+bc) in a single instruction.

Complex numbers can be packed in a general register or register pair. When packed, the imaginary portion occupies the most-significant portion of the register or register pair.

#### **4.1.4 Vector data**

The Hexagon processor provides operations to process 64-bit vector data.

Vector data types pack multiple data items – bytes, halfwords, or words – into 64-bit registers. Vector data operations are common in video and image processing.

Eight 8-bit bytes can be packed into a 64-bit register.

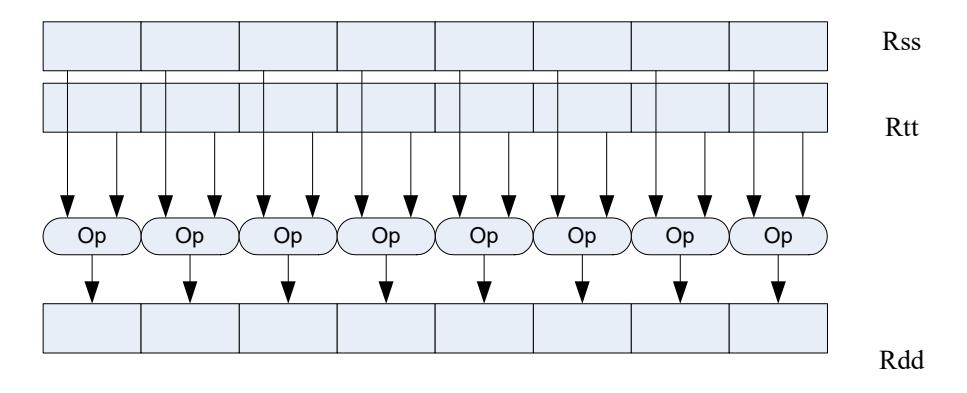

[Figure 4-1](#page-3035-0) shows an example of a vector byte operation.

#### <span id="page-3035-0"></span>**Figure 4-1 Vector byte operation**

Four 16-bit halfword values can be packed in a single 64-bit register pair.

[Figure 4-2](#page-3035-1) shows an example of a vector halfword operation.

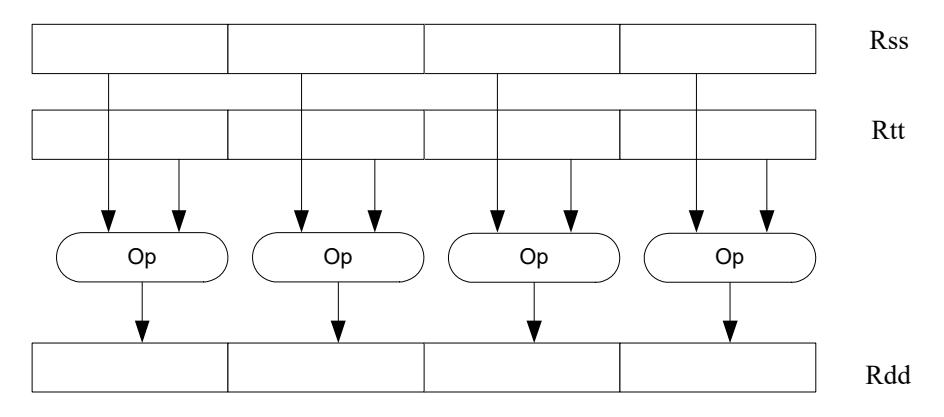

<span id="page-3035-1"></span>**Figure 4-2 Vector halfword operation**

Two 32-bit word values can be packed in a single 64-bit register pair.

[Figure 4-3](#page-3036-0) shows an example of a vector word operation.

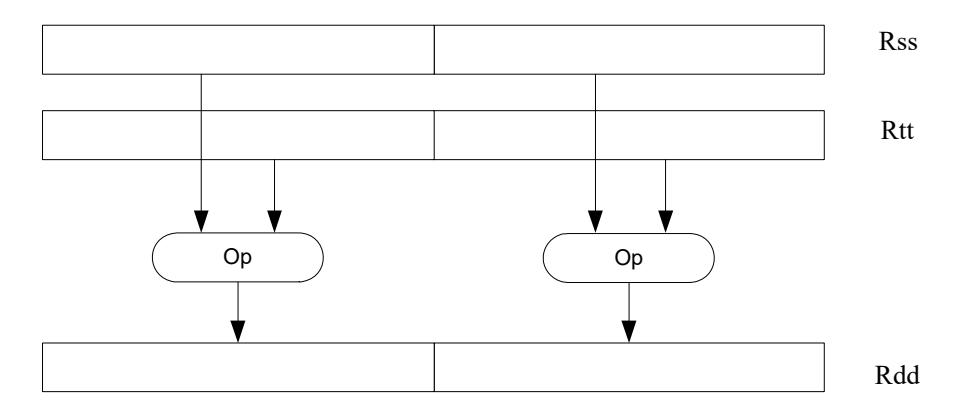

<span id="page-3036-0"></span>**Figure 4-3 Vector word operation**

## **4.2 Instruction options**

Some instructions support optional scaling, saturation, and rounding. There are no mode bits controlling these options – instead, they are explicitly specified as part of the instruction name. The options are described in this section.

### **4.2.1 Fractional scaling**

In fractional data format, data is treated as fixed-point fractional values whose range is determined by the word length and radix point position.

Fractional scaling is specified in an instruction by adding the  $\pm$  <<1 specifier. For example:

 $R3:2 = \text{cmpy}(R0,R1):<<1:sat$ 

When two fractional numbers are multiplied, the product must be scaled to restore the original fractional data format. The Hexagon processor allows fractional scaling of the product to be specified in the instruction for shifts of 0 and 1. A shift of 1 should be done for Q1.15 numbers, while a shift of 0 should be done for integer multiplication.

#### **4.2.2 Saturation**

Certain instructions are available in saturating form. If a saturating arithmetic instruction has a result which is smaller than the minimum value, then the result is set to the minimum value. Similarly, if the operation has a result which is greater than the maximum value, then the result is set to the maximum value.

Saturation is specified in an instruction by adding the : sat specifier. For example:

 $R2 = abs(R1):sat$ 

The OVF bit in the user status register [\(Section 2.2.3](#page-3014-0)) is set whenever a saturating operation saturates to the maximum or minimum value. It remains set until explicitly cleared by a control register transfer to USR. For vector-type saturating operations, if any of the individual elements of the vector saturate, then OVF is set.

#### <span id="page-3037-0"></span>**4.2.3 Arithmetic rounding**

Certain signed multiply instructions support optional arithmetic rounding (also known as biased rounding). The arithmetic rounding operation takes a double precision fractional value and adds 0x8000 to the low 16-bits (least significant 16-bit halfword).

Rounding is specified in an instruction by adding the : rnd specifier. For example:

```
R2 = mpy(R1.h,R2.h):rnd
```
**NOTE** Arithmetic rounding can accumulate numerical errors, especially when the number to be rounded is exactly 0.5. This happens most frequently when dividing by 2 or averaging.

#### **4.2.4 Convergent rounding**

To address the problem of error accumulation in arithmetic rounding ([Section 4.2.3\)](#page-3037-0), the Hexagon processor includes four instructions that support positive and negative averaging with a convergent rounding option.

These instructions work as follows:

- 1. Compute (A+B) or (A-B) for AVG and NAVG respectively.
- 2. Based on the two least-significant bits of the result, add a rounding constant as follows:
	- If the two LSBs are 00, add 0
	- If the two LSBs are  $01$ , add  $0$
	- If the two LSBs are 10, add 0
	- If the two LSBs are 11, add 1
- 3. Shift the result right by one bit.

#### **4.2.5 Scaling for divide and square-root**

On the Hexagon processor, floating point divide and square-root operations are implemented in software using library functions. To enable the efficient implementation of these operations, the processor supports special variants of the multiply-accumulate instruction. These are named *scale FMA*.

Scale FMA supports optional scaling of the product generated by the floating-point fused multiply-add instruction.

Scaling is specified in the instruction by adding the : scale specifier and a predicate register operand. For example:

R3 += sfmpy(R0,R1,P2):scale

For single precision, the scaling factor is two raised to the power specified by the contents of the predicate register (which is treated as an 8-bit two's complement value). For double precision, the predicate register value is doubled before being used as a power of two.

**NOTE** Scale FMA instructions should not be used outside of divide and square-root library routines. No guarantee is provided that future versions of the Hexagon processor will implement these instructions using the same semantics. Future versions assume only that compatibility for scale FMA is limited to the needs of divide and square-root library routines.

## **4.3 XTYPE operations**

The XTYPE instruction class includes most of the data-processing operations performed by the Hexagon processor. These operations are categorized by their operation type:

- ALU
- **Bit manipulation**
- **Complex**
- **Floating point**
- **Multiply**
- **Permute**
- Predicate
- **Shift**

### **4.3.1 ALU**

ALU operations modify 8-, 16-, 32-, and 64-bit data. These operations include:

- Add and subtract with and without saturation
- Add and subtract with accumulate
- Absolute value
- **Logical operations**
- Min, max, negate instructions
- Register transfers of 64-bit data
- Word to doubleword sign extension
- Comparisons

For more information see [Section 11.2.1](#page-3157-1) and [Section 11.11.1.](#page-3337-0)

### **4.3.2 Bit manipulation**

Bit manipulation operations modify bit fields in a register or register pair. These operations include:

- **Bit field insert**
- Bit field signed and unsigned extract
- Count leading and trailing bits
- Compare bit masks
- $Set / Clear / Together$
- **Test bit operation**
- **Interleave/deinterleave bits**
- $\blacksquare$  Bit reverse
- **Split bitfield**
- **Masked parity and Linear Feedback shift**
- **Table index formation**

For more information see [Section 11.11.2.](#page-3411-0)

#### **4.3.3 Complex**

Complex operations manipulate complex numbers. These operations include:

- Complex add and subtract
- **Complex multiply with optional round and pack**
- **vector complex multiply**
- **vector complex conjugate**
- **vector complex rotate**
- **•** Vector reduce complex multiply real or imaginary

For more information see [Section 11.11.3.](#page-3432-0)

### **4.3.4 Floating point**

Floating-point operations manipulate single-precision floating point numbers. These operations include:

- Addition and subtraction
- Multiplication (with optional scaling)
- $\blacksquare$  Min/max/compare
- Format conversion

The Hexagon floating-point operations are defined to support the IEEE floating-point standard. However, certain IEEE-required operations – such as divide and square root – are not supported directly. Instead, special instructions are defined to support the implementation of the required operations as library routines. These instructions include:

- A special version of the fused multiply-add instruction (designed specifically for use in library routines)
- Reciprocal/square root approximations (which compute the approximate initial values used in reciprocal and reciprocal-square-root routines)
- Extreme value assistance (which adjusts input values if they cannot produce correct results using convergence algorithms)

For more information see [Section 11.11.4.](#page-3467-0)

**NOTE** The special floating-point instructions are not intended for use directly in user code – they should be used only in the floating point library.

#### **Format conversion**

The floating-point conversion instructions sfmake and dfmake convert an unsigned 10-bit immediate value into the corresponding floating-point value.

The immediate value must be encoded so bits [5:0] contain the significand, and bits [9:6] the exponent. The exponent value is added to the initial exponent value (bias  $-6$ ).

For example, to generate the single-precision floating point value 2.0, bits [5:0] must be set to 0, and bits [9:6] set to 7. Performing sfmake on this immediate value yields the floating point value 0x40000000, which is 2.0.

**NOTE** The conversion instructions are designed to handle common floating point values, including most integers and many basic fractions (1/2, 3/4, etc.).

#### **Rounding**

The Hexagon user status register [\(Section 2.2.3\)](#page-3014-0) includes the FPRND field, which is used to specify the IEEE-defined floating-point rounding mode.

#### **Exceptions**

The Hexagon user status register [\(Section 2.2.3](#page-3014-0)) includes five status fields which work as sticky flags for the five IEEE-defined exception conditions: inexact, overflow, underflow, divide by zero, and invalid. A sticky flag is set when the corresponding exception occurs, and remains set until explicitly cleared.

The user status register also includes five mode fields which are used to specify whether an operating-system trap should be performed if one of the floating-point exceptions occur. For every instruction packet containing a floating-point operation, if a floatingpoint sticky flag and the corresponding trap-enable bit are both set, then a floating-point trap will be generated. After the packet commits, the Hexagon processor then automatically traps to the operating system.

**NOTE** Non-floating-point instructions never generate a floating-point trap, regardless of the state of the sticky flag and trap-enable bits.

#### **4.3.5 Multiply**

Multiply operations support fixed-point multiplication, including both single- and doubleprecision multiplication, and polynomial multiplication.

#### **Single precision**

In single-precision arithmetic a 16-bit value is multiplied by another 16-bit value. These operands can come from the high portion or low portion of any register. Depending on the instruction, the result of the  $16 \times 16$  operation can optionally be accumulated, saturated, rounded, or shifted left by 0-1 bits.

The instruction set supports operations on signed  $\times$  signed, unsigned  $\times$  unsigned, and signed  $\times$  unsigned data.

[Table 4-1](#page-3042-0) summarizes the options available for  $16 \times 16$  single precision multiplications. The symbols used in the table are as follows:

- $\blacksquare$  SS Perform signed  $\times$  signed multiply
- $\blacksquare$  UU Perform unsigned  $\times$  unsigned multiply
- $\bullet$  SU Perform signed  $\times$  unsigned multiply
- $A^+$  Result added to accumulator
- A- Result subtracted from accumulator
- $\blacksquare$  0 Result not added to accumulator

<span id="page-3042-0"></span>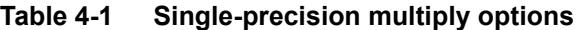

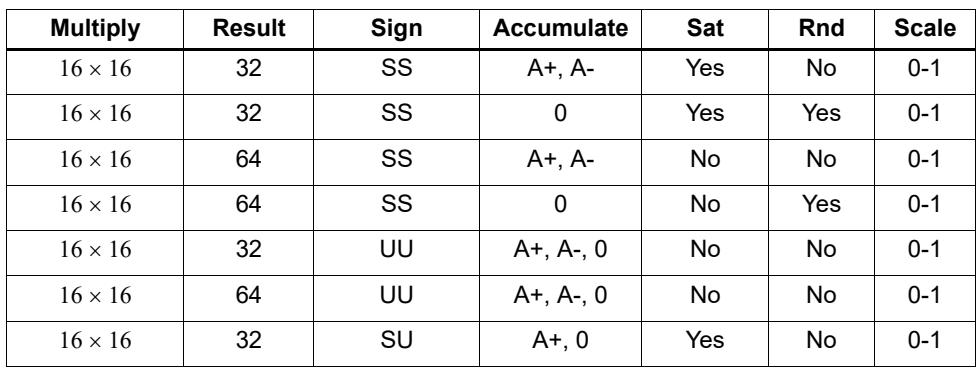

#### **Double precision**

Double precision instructions are available for both  $32 \times 32$  and  $32 \times 16$  multiplication:

- For  $32 \times 32$  multiplication the result can be either 64 or 32 bits. The 32-bit result can be either the high or low portion of the 64-bit product.
- For  $32 \times 16$  multiplication the result is always taken as the upper 32 bits.

The operands can be either signed or unsigned.

[Table 4-2](#page-3042-1) summarizes the options available in double precision multiply.

<span id="page-3042-1"></span>**Table 4-2 Double precision multiply options**

| <b>Multiply</b> | <b>Result</b> | Sign   | <b>Accumulate</b> | <b>Sat</b> | Rnd | <b>Scale</b> |
|-----------------|---------------|--------|-------------------|------------|-----|--------------|
| $32 \times 32$  | 64            | SS, UU | $A+$ , $A-$ , 0   | No         | No  | 0            |
| $32 \times 32$  | 32 (upper)    | SS, UU | 0                 | No         | Yes | 0            |
| $32 \times 32$  | 32 (low)      | SS, UU | $A^{+}$ , 0       | No         | No  | 0            |
| $32 \times 16$  | 32 (upper)    | SS, UU | $A+, 0$           | Yes        | Yes | $0 - 1$      |
| $32 \times 32$  | 32 (upper)    | SU     | 0                 | No         | No  | 0            |

#### **Polynomial**

Polynomial multiply instructions are available for both words and vector halfwords.

These instructions are useful for many algorithms including scramble code generation, cryptographic algorithms, convolutional, and Reed Solomon code.

<span id="page-3043-0"></span>For more information on multiply operations see [Section 11.11.5.](#page-3488-0)

### **4.3.6 Permute**

Permute operations perform various operations on vector data, including arithmetic, format conversion, and rearrangement of vector elements. Many types of conversions are supported:

- Swizzle bytes
- **vector shuffle**
- Vector align
- Vector saturate and pack
- Vector splat bytes
- **vector splice**
- **vector sign extend halfwords**
- **vector zero extend bytes**
- Vector zero extend halfwords
- Scalar saturate to byte, halfword, word
- Vector pack high and low halfwords
- Vector round and pack
- **vector splat halfwords**

For more information see [Section 11.2.2](#page-3173-0) and [Section 11.11.6.](#page-3546-0)

#### **4.3.7 Predicate**

Predicate operations modify predicate source data. The categories of instructions available include:

- **vector mask generation**
- **Predicate transfers**
- **v** Viterbi packing

For more information see [Section 11.2.3](#page-3181-0) and [Section 11.11.7.](#page-3572-0)

### **4.3.8 Shift**

Scalar shift operations perform a variety of 32 and 64-bit shifts followed by an optional add/sub or logical operation. [Figure 4-4](#page-3044-0) shows the general operation.

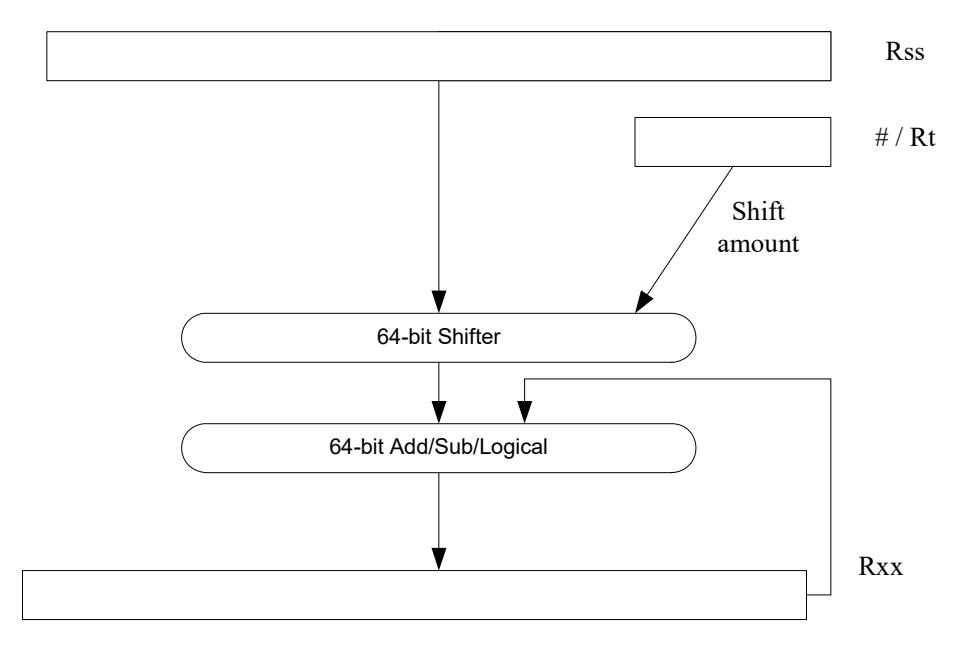

<span id="page-3044-0"></span>**Figure 4-4 64-bit shift and add/sub/logical**

Four shift types are supported:

- $\blacksquare$  ASR Arithmetic shift right
- $\blacksquare$  ASL Arithmetic shift left
- $\blacksquare$  LSR Logical shift right
- $\blacksquare$  LSL Logical shift left

In register-based shifts, the Rt register is a signed two's-complement number. If this value is positive, then the instruction opcode tells the direction of shift (right or left). If this value is negative, then the shift direction indicated by the opcode is reversed.

When arithmetic right shifts are performed, the sign bit is shifted in, whereas logical right shifts shift in zeros. Left shifts always shift in zeros.

Some shifts are available with saturation and rounding options.

For more information see [Section 11.11.8.](#page-3593-0)

## **4.4 ALU32 operations**

The ALU32 instruction class includes general arithmetic/logical operations on 32-bit data:

- Add, subtract, negate without saturation on 32-bit data
- Logical operations such as And, Or, Xor, And with immediate, and Or with immediate
- Scalar 32-bit compares
- Combine halfwords, combine words, combine with immediates, shift halfwords, and Mux
- Conditional add, combine, logical, subtract, and transfer.
- $\blacksquare$  NOP
- Sign and zero-extend bytes and halfwords
- **Transfer immediates and registers**
- Vector add, subtract, and average halfwords

For more information see [Section 11.2](#page-3157-0).

**NOTE** ALU32 instructions can be executed on any slot ([Section 3.3.3\)](#page-3028-2).

[Chapter 6](#page-3081-0) describes the conditional execution and compare instructions.

## **4.5 Vector operations**

Vector operations support arithmetic operations on vectors of bytes, halfwords, and words.

The vector operations belong to the XTYPE instruction class (except for vector add, subtract, and average halfwords, which are ALU32).

#### **Vector byte operations**

The vector byte operations process packed vectors of signed or unsigned bytes. They include the following operations:

- Vector add and subtract signed or unsigned bytes
- Vector min and max signed or unsigned bytes
- Vector compare signed or unsigned bytes
- **•** Vector average unsigned bytes
- Vector reduce add unsigned bytes
- Vector sum of absolute differences unsigned bytes

#### **Vector halfword operations**

The vector halfword operations process packed 16-bit halfwords. They include the following operations:

- Vector add and subtract halfwords
- Vector average halfwords
- Vector compare halfwords
- Vector min and max halfwords
- **vector shift halfwords**
- Vector dual multiply
- Vector dual multiply with round and pack
- Vector multiply even halfwords with optional round and pack
- **•** Vector multiply halfwords
- Vector reduce multiply halfwords

For example, [Figure 4-5](#page-3047-0) shows the operation of the vector arithmetic shift right halfword (vasrh) instruction. In this instruction, each 16-bit half-word is shifted right by the same amount which is specified in a register or with an immediate value. Because the shift is arithmetic, the bits shifted in are copies of the sign bit.

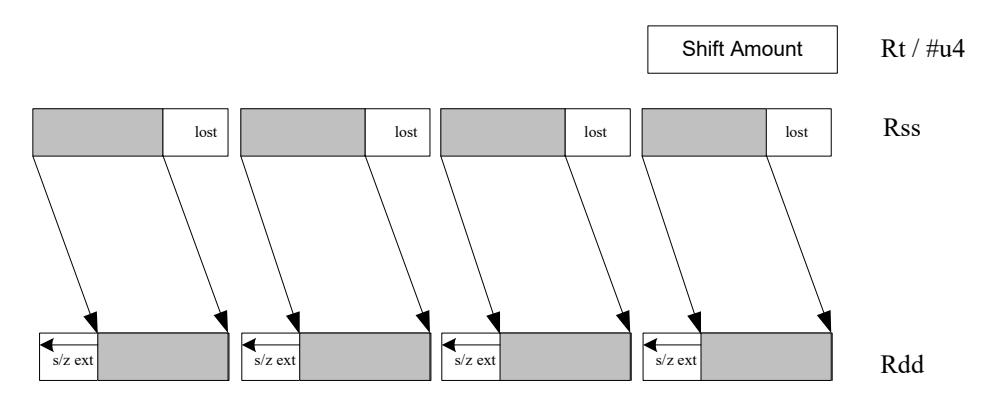

<span id="page-3047-0"></span>**Figure 4-5 Vector halfword shift right**

#### **Vector word operations**

The vector word operations process packed vectors of two words. They include the following operations:

- Vector add and subtract words
- **vector average words**
- Vector compare words
- Vector min and max words
- Vector shift words with optional truncate and pack

For more information on vector operations see [Section 11.2.1](#page-3157-1) and [Section 11.11.1](#page-3337-0).

## **4.6 CR operations**

The CR instruction class includes operations that access the control registers [\(Section 2.2\)](#page-3011-0).

[Table 4-3](#page-3048-0) lists the instructions that access the control registers.

<span id="page-3048-0"></span>**Table 4-3 Control register transfer instructions**

| <b>Syntax</b> | <b>Operation</b>                                              |
|---------------|---------------------------------------------------------------|
| $Rd = Cs$     | Move control register to / from a general register.           |
| $Cd = Rs$     |                                                               |
|               | NOTE - PC is not a valid destination register.                |
| $Rdd = Css$   | Move control register pair to / from a general register pair. |
| $Cdd = Rss$   |                                                               |
|               | NOTE - PC is not a valid destination register.                |

**NOTE** In register-pair transfers, control registers must be specified using their numeric alias names – see [Section 2.2](#page-3011-0) for details.

For more information see [Section 11.3.](#page-3197-0)

## **4.7 Compound operations**

The instruction set includes a number of instructions which perform multiple logical or arithmetic operations in a single instruction. They include the following operations:

- And/Or with inverted input
- Compound logical register
- Compound logical predicate
- Compound add-subtract with immediates
- Compound shift-operation with immediates (arithmetic or logical)
- **Multiply-add with immediates**

For more information see [Section 11.11.1.](#page-3337-0)

## **4.8 Special operations**

The instruction set includes a number of special-purpose instructions to support specific applications:

- H.264 CABAC processing
- **IP** internet checksum
- Software-defined radio

### **4.8.1 H.264 CABAC processing**

H.264/AVC is adopted in a diverse range of multimedia applications:

- HD-DVDs
- **HDTV** broadcasting
- **Internet video streaming**

Context Adaptive Binary Arithmetic Coding (CABAC) is one of the two alternative entropy coding methods specified in the H.264 main profile. CABAC offers superior coding efficiency at the expense of greater computational complexity. The Hexagon processor includes a dedicated instruction (decbin) to support CABAC decoding.

Binary arithmetic coding is based on the principle of recursive interval subdivision, and its state is characterized by two quantities:

- The current interval range
- The current offset in the current code interval

The offset is read from the encoded bit stream. When decoding a bin, the interval range is subdivided in two intervals based on the estimation of the probability  $_{\text{pLPS}}$  of LPS: one interval with width of *rLPS = range x pLPS*, and another with width of *rMPS = range x pMPS = range -rLPS*, where LPS stands for Least Probable Symbol, and MPS for Most Probable Symbol.

Depending on which subinterval the offset falls into, the decoder decides whether the bin is decoded as MPS or LPS, after which the two quantities are iteratively updated, as shown in [Figure 4-1](#page-3049-0).

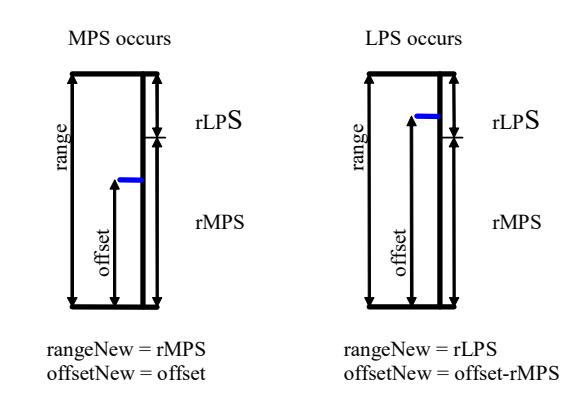

<span id="page-3049-0"></span>**Figure 4-1 Arithmetic decoding for one bin**

#### **4.8.1.1 CABAC implementation**

In H.264 *range* is a 9-bit quantity, and *offset* is 9-bits in regular mode and 10-bits in bypass mode during the whole decoding process. The calculation of rLPS is approximated by a 64×4 table of 256 bytes, where the range and the context state (selected for the bin to be decoded) are used to address the lookup table. To maintain the precision of the whole decoding process, the new range must be renormalized to ensure that the most significant bit is always 1, and that the offset is synchronously refilled from the bit stream.

To simplify the renormalization/refilling process, the decoding scheme shown in [Figure 4-2](#page-3050-0) was created to significantly reduce the frequency of renormalization and refilling bits from the bit-stream, while also being suitable for DSP implementation.

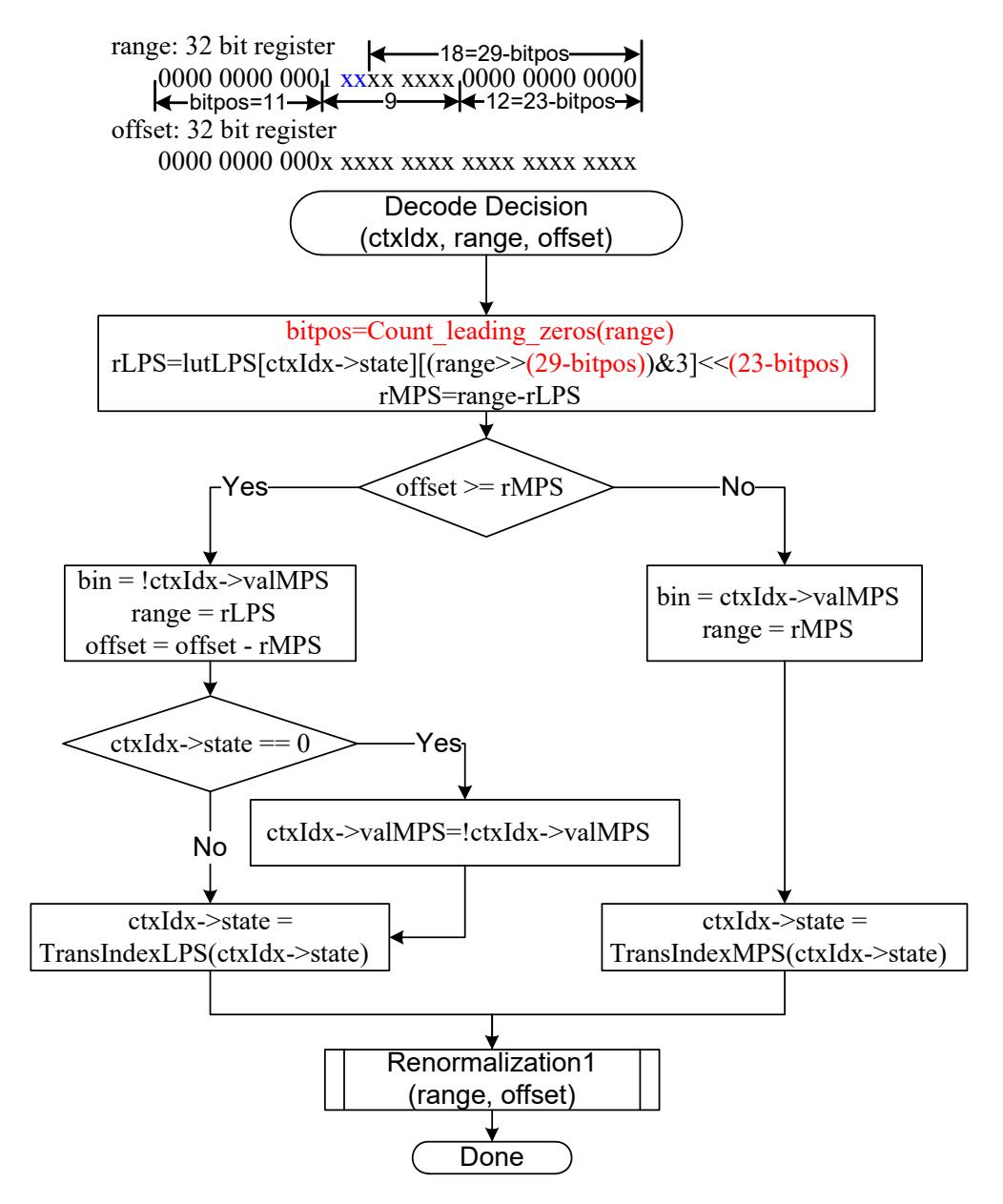

<span id="page-3050-0"></span>**Figure 4-2 CABAC decoding engine for regular bin**

By using the decbin instruction, the Hexagon processor is able to decode one regular bin in 2 cycles (not counting the bin refilling process).

For more information on the decbin instruction see [Section 11.11.6](#page-3546-0).

For example:

```
Rdd = decbin(Rss,Rtt)
INPUT: Rss and Rtt register pairs as:
Rtt.w1[5:0] = stateRtt.w1[8] = valMPSRtt.w0[4:0] = bitposRss.w0 = range
Rss.w1 = offset
OUTPUT: Rdd register pair is packed as
Rdd.w0[5:0] = stateRdd.w0[8] = valMPS
Rdd.w0[31:23] = range
Rdd.w0[22:16] = '0'Rdd.w1 = offset (normalized)
OUTPUT: P0
```

```
P0 = (bin)
```
#### **4.8.1.2 Code example**

```
H264CabacGetBinNC:
/****************************************************************
* Non-conventional call: 
* Input: R1:0 = offset : range , R2 = dep, R3 = ctxIdx, 
* R4 = (*ctxIdx), R5 = bitpos 
* 
* Return: 
* R1: 0 - offset : range 
       P0 - (bin)*****************************************************************/
// Cycle #1 
\{ R1:0= \text{decbin}(R1:0,R5:4) \} // decoding one bin
 R6 = as1(R22, R5) // where R22 = 0x100
}
// Cycle #2 
{ memb(R3) = R0 // save context to *ctxIdx
  R1:0 = vlsrw(R1:0,R5) // re-align range and offset
  P1 = \text{cmp.gtu}(R6, R1) // need refill? i.e., P1 = \text{(range} < 0 \times 100) IF (!P1.new) jumpr:t LR // return
}
RENORM_REFILL:
...
```
### **4.8.2 IP internet checksum**

The key features of the internet checksum<sup>1</sup> include:

- The checksum can be summed in any order
- Carries may be accumulated using an accumulator larger than size being added, and added back in at any time

Using standard data-processing instructions, the internet checksum can be computed at 8 bytes per cycle in the main loop, by loading words and accumulating into doublewords. After the loop, the upper word is added to the lower word; then the upper halfword is added to the lower halfword, and any carries are added back in.

The Hexagon processor supports a dedicated instruction (vradduh) which enables the internet checksum to be computed at a rate of 16 bytes per cycle.

The vradduh instruction accepts the halfwords of the two input vectors, adds them all together, and places the result in a 32-bit destination register. This operation can be used for both computing the sum of 16 bytes of input while preserving the carries, and also accumulating carries at the end of computation.

For more information on the vradduh instruction see [Section 11.11.1.](#page-3337-0)

**NOTE** This operation utilizes the maximum load bandwidth available in the Hexagon processor.

<sup>1</sup> See RFC 1071 (http://www.faqs.org/rfcs/rfc1071.html)

#### **4.8.2.1 Code example**

```
.text
.global fast_ip_check
// Assumes data is 8-byte aligned
// Assumes data is padded at least 16 bytes afterwords with 0's.
// input R0 points to data
// input R1 is length of data
// returns IP checksum in R0
fast_ip_check:
{
   R1 = 1sr(R1, #4) // 16-byte chunks, rounded down, +1
   R9:8 = combine(#0,#0)
   R3:2 = combine(#0,#0)
}
{
   loop0(1f,R1)
   R7:6 = \text{memd}(R0+\text{\#}8)R5:4 = \text{memd}(R0++#16)}
.falign
1:
{
   R7:6 = \text{memd}(R0+\text{\#}8)R5:4 = \text{memd}(R0++#16)R2 = vradduh(R5:4, R7:6) // accumulate 8 halfwords
   R8 = \text{vrad}duh(R3:2,R9:8) // accumulate carries
}:endloop0
// drain pipeline
{
   R2 = vradduh(R5:4, R7:6)R8 = \text{vrad}(\text{R}3:2,\text{R}9:8)R5:4 = combine(\#0, \#0)}
{
   R8 = vradduh(R3:2, R9:8)R1 = #0
}
// may have some carries to add back in
{
   R0 = vradduh(R5:4, R9:8)}
// possible for one more to pop out
{
   R0 = vradduh(R5:4, R1:0)}
{
   RO = not(R0)jumpr LR
}
```
#### **4.8.3 Software-defined radio**

The Hexagon processor includes six special-purpose instructions which support the implementation of software-defined radio. The instructions greatly accelerate the following algorithms:

- Rake despreading
- Scramble code generation
- Polynomial field processing

#### **4.8.3.1 Rake despreading**

A fundamental operation in despreading is the PN multiply operation. In this operation the received complex chips are compared against a pseudo-random sequence of QAM constellation points and accumulated.

[Figure 4-3](#page-3055-0) shows the vrcrotate instruction which is used to perform this operation. The products are summed to form a soft 32-bit complex symbol. The instruction has both accumulating and non-accumulating versions.

For more information on the vrcrotate instruction see [Section 11.11.3](#page-3432-0).

**NOTE** Using this instruction the Hexagon processor can process 5.3 chips per cycle, and a 12-finger WCDMA user requires only 15 MHz.

 $xx$  += vrcrotate(Rss, Rt, #0)

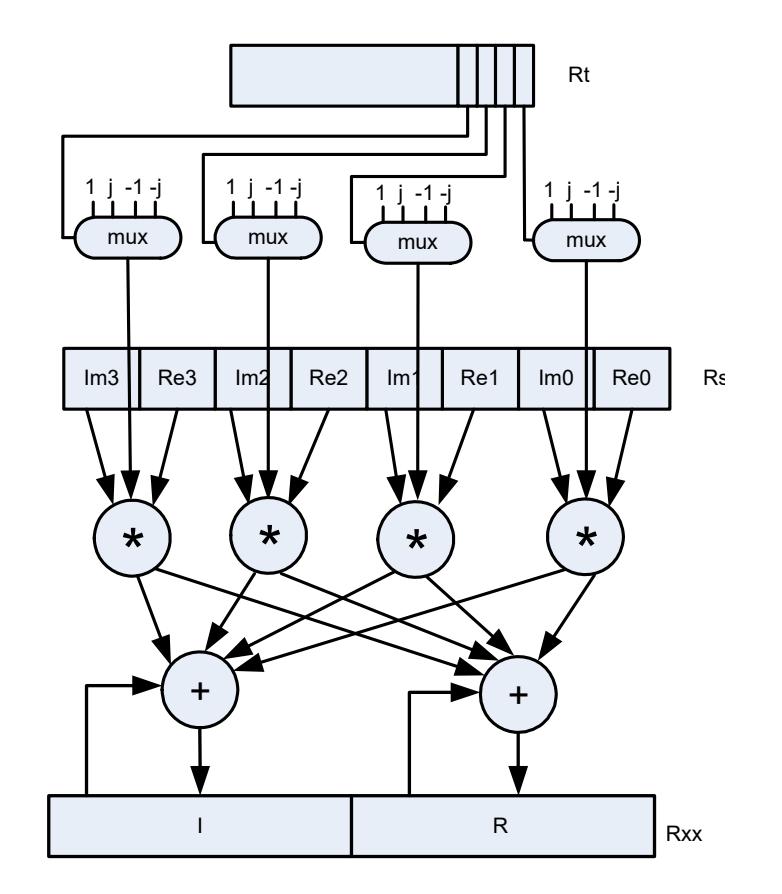

<span id="page-3055-0"></span>**Figure 4-3 Vector reduce complex rotate**

#### **4.8.3.2 Polynomial operations**

The polynomial multiply instructions support the following operations:

- Scramble code generation (at a rate of 8 symbols per cycle for WCDMA)
- Cryptographic algorithms (such as Elliptic Curve)
- CRC checks (at a rate of 21bits per cycle)
- Convolutional encoding
- Reed Solomon codes

The four versions of this instruction support 32 x 32 and vector 16 x 16 multiplication both with and without accumulation, as shown in [Figure 4-4.](#page-3056-0)

For more information on the pmpy instructions see [Section 11.11.5](#page-3488-0).

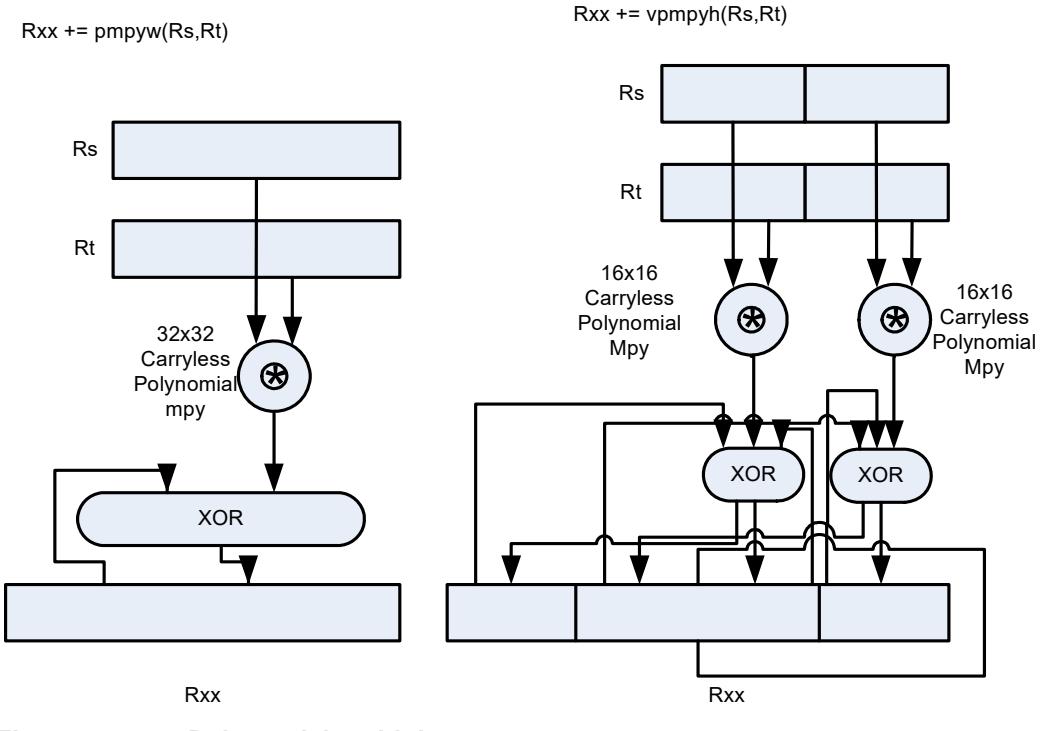

<span id="page-3056-0"></span>**Figure 4-4 Polynomial multiply**

The Hexagon processor features a load/store architecture, where numeric and logical instructions operate on registers. Explicit load instructions move operands from memory to registers, while store instructions move operands from registers to memory. A small number of instructions (known as *mem-ops*) perform numeric and logical operations directly on memory.

The address space is unified: all accesses target the same linear address space, which contains both instructions and data.

## **5.1 Memory model**

This section describes the memory model for the Hexagon processor.

### **5.1.1 Address space**

The Hexagon processor has a 32-bit byte-addressable memory address space. The entire 4G linear address space is addressable by the user application. A virtual-to-physical address translation mechanism is provided.

## **5.1.2 Byte order**

The Hexagon processor is a little-endian machine: the lowest address byte in memory is held in the least significant byte of a register, as shown in [Figure 5-1](#page-3058-0).

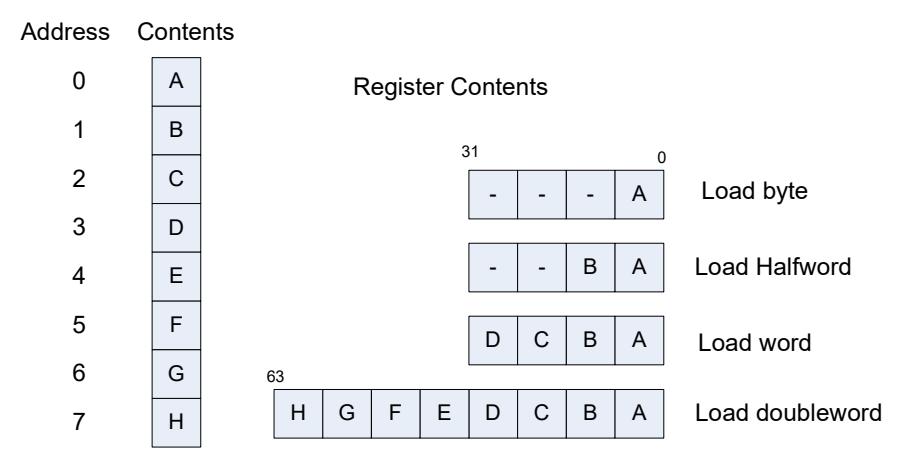

<span id="page-3058-0"></span>**Figure 5-1 Hexagon processor byte order**

### **5.1.3 Alignment**

Even though the Hexagon processor memory is byte-addressable, instructions and data must be aligned in memory on specific address boundaries:

- **Instructions and instruction packets must be 32-bit aligned**
- Data must be aligned to its native access size.

Any unaligned memory access will cause a memory-alignment exception.

The permute instructions ([Section 4.3.6](#page-3043-0)) can be used in applications that need to reference unaligned vector data. The loads and stores still must be memory-aligned; however, the permute instructions enable the data to be easily rearranged in registers.

[Table 5-1](#page-3059-0) summarizes the alignment restrictions.

.

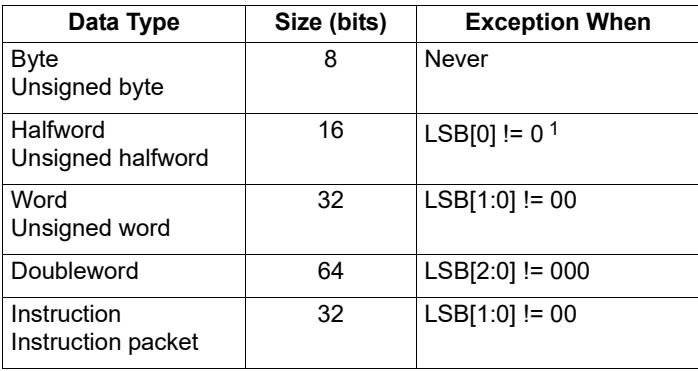

<span id="page-3059-0"></span>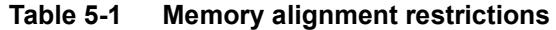

 $1$  LSB = Least significant bits of address

## **5.2 Memory loads**

Memory can be loaded in byte, halfword, word, or doubleword sizes. The data types supported are signed or unsigned. The syntax used is memXX, where XX denotes the data type.

[Table 5-2](#page-3059-1) summarizes the supported load instructions.

<span id="page-3059-1"></span>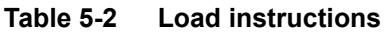

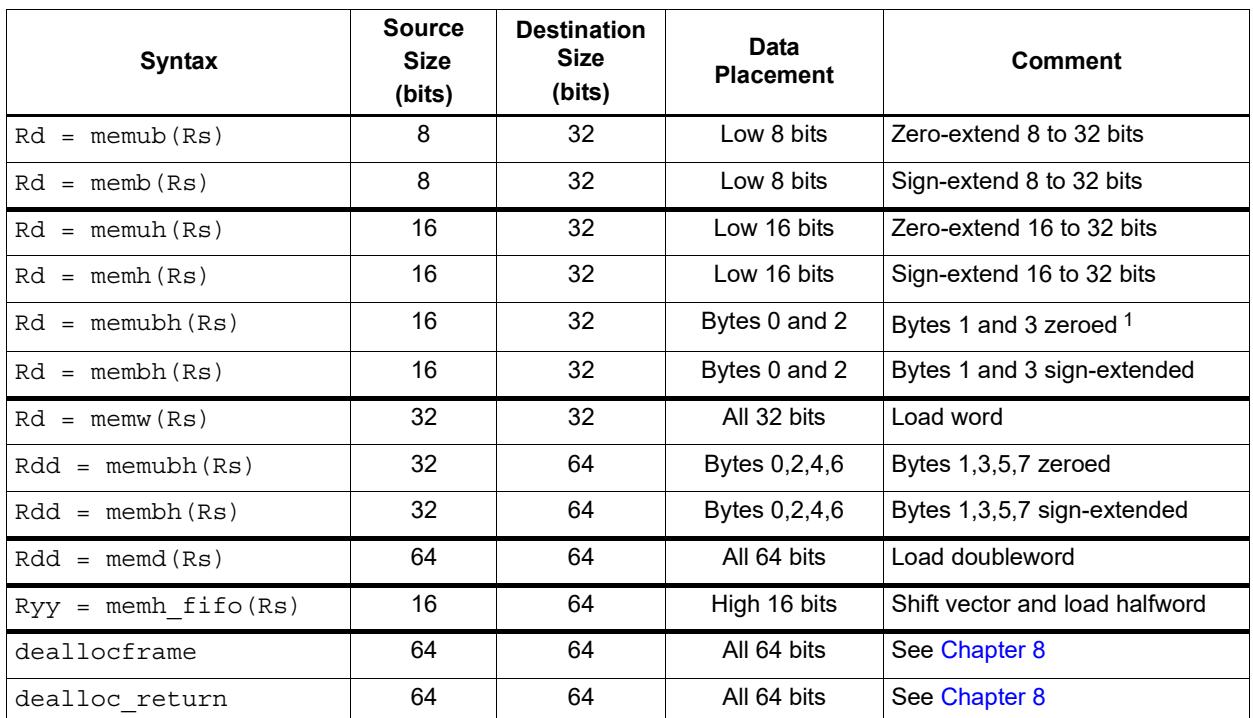

 $1$  The memubh and membh instructions load contiguous bytes from memory (either 2 or 4 bytes) and unpack these bytes into a vector of halfwords. The instructions are useful when bytes are used as input into halfword vector operations, which is common in video and image processing..
**NOTE** The memory load instructions belong to instruction class LD, and can execute only in Slots 0 or 1.

# <span id="page-3060-2"></span>**5.3 Memory stores**

Memory can be stored in byte, halfword, word, or doubleword sizes. The syntax used is memX, where x denotes the data type.

[Table 5-3](#page-3060-0) summarizes the supported store instructions.

| Syntax              | <b>Source</b><br>Size<br>(bits) | <b>Destination</b><br><b>Size</b><br>(bits) | Comment                       |
|---------------------|---------------------------------|---------------------------------------------|-------------------------------|
| $memb(Rs) = Rt$     | 32                              | 8                                           | Store byte (bits 7:0)         |
| $memb(Rs) = #s8$    | 8                               | 8                                           | Store byte                    |
| $memb(Rs) = Rt$     | 32                              | 16                                          | Store lower half (bits 15:0)  |
| $memb(Rs) = Rt.H$   | 32                              | 16                                          | Store upper half (bits 31:16) |
| $memb(Rs) = #s8$    | 8                               | 16                                          | Sign-extend 8 to 16 bits      |
| $m$ emw $(Rs) = Rt$ | 32                              | 32                                          | Store word                    |
| $memu(Rs) = #s8$    | 8                               | 32                                          | Sign-extend 8 to 32 bits      |
| $mend(Rs) = Rtt$    | 64                              | 64                                          | Store doubleword              |
| allocframe(Hull)    | 64                              | 64                                          | See Chapter 8                 |

<span id="page-3060-0"></span>**Table 5-3 Store instructions**

**NOTE** The memory store instructions belong to instruction class ST, and can execute only in slot 0 or – when part of a dual store ([Section 5.4](#page-3060-1)) – slot 1.

# <span id="page-3060-1"></span>**5.4 Dual stores**

Two memory store instructions can appear in the same instruction packet. The resulting operation is considered a *dual store*. For example:

```
{ 
memw(R5) = R2 // dual store
memb(R6) = R3}
```
Unlike most packetized operations, dual stores are not executed in parallel ([Section 3.3.1](#page-3027-0)). Instead, the store instruction in Slot 1 effectively executes first, followed by the store instruction in Slot 0.

**NOTE** The store instructions in a dual store must belong to instruction class ST ([Section 5.3](#page-3060-2)), and can execute only in Slots 0 and 1.

{

# **5.5 New-value stores**

A memory store instruction can store a register that is assigned a new value in the same instruction packet ([Section 3.3](#page-3026-0)). This feature is expressed in assembly language by appending the suffix ".new" to the source register. For example:

```
R2 = \text{memh}(R4+\text{\#}8) // load halfword
memw(R5) = R2.new // store newly-loaded value
}
```
New-value store instructions have the following restrictions:

- If an instruction uses auto-increment or absolute-set addressing mode ([Section 5.7](#page-3062-0)), its address register cannot be used as the new-value register.
- If an instruction produces a 64-bit result, its result registers cannot be used as the new-value register.
- If the instruction that sets a new-value register is conditional [\(Section 6.1.2\)](#page-3084-0), it must always be executed.
- **NOTE** The new-value store instructions belong to instruction class NV, and can execute only in Slot 0.

# **5.6 Mem-ops**

Mem-ops perform basic arithmetic, logical, and bit operations directly on memory operands, without the need for a separate load or store. Mem-ops can be performed on byte, halfword, or word sizes. [Table 5-4](#page-3061-0) lists the mem-ops.

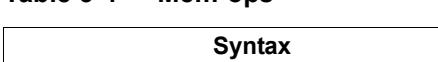

<span id="page-3061-0"></span>**Table 5-4 Mem-ops**

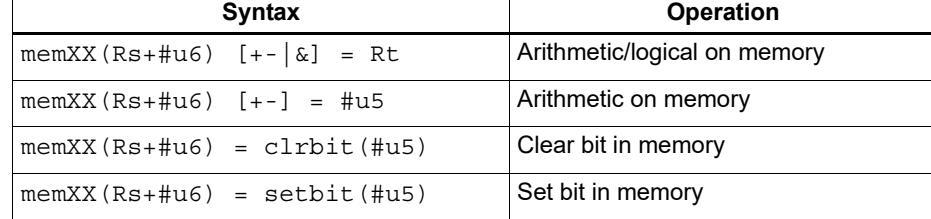

**NOTE** The mem-op instructions belong to instruction class MEMOP, and can execute only in Slot 0.

# <span id="page-3062-0"></span>**5.7 Addressing modes**

[Table 5-5](#page-3062-1) summarizes the supported addressing modes.

<span id="page-3062-1"></span>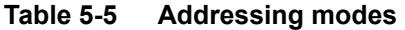

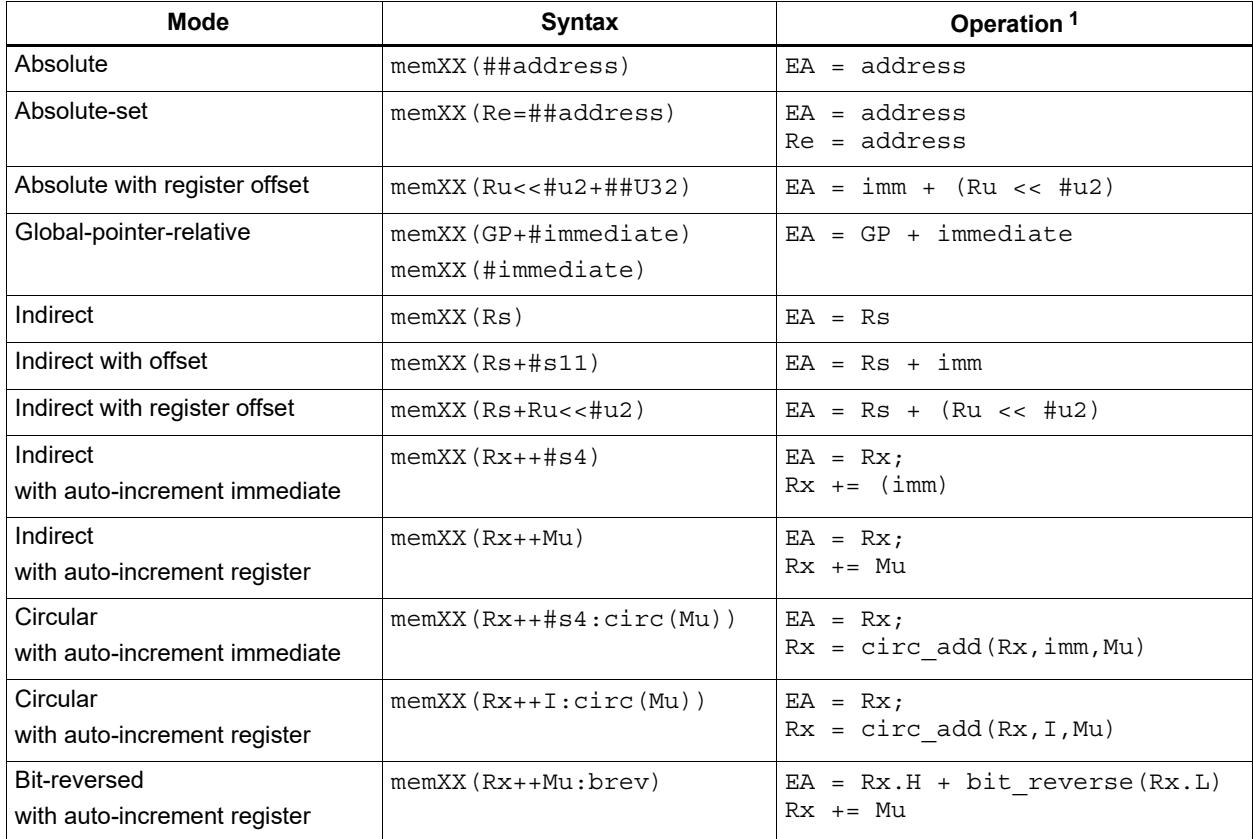

1 EA (Effective Address) is equivalent to VA (Virtual Address).

### **5.7.1 Absolute**

The absolute addressing mode uses a 32-bit constant value as the effective memory address. For example:

 $R2 = \text{memw}(\text{#}100000)$  // load R2 with word from addr 100000 memw(##200000) =  $R4$  // store  $R4$  to word at addr 200000

# **5.7.2 Absolute-set**

The absolute-set addressing mode assigns a 32-bit constant value to the specified general register, then uses the assigned value as the effective memory address. For example:

```
R2 = \text{memw}(R1=\text{#}400000) // load R2 with word from addr 400000
                           // and load R1 with value 400000
memw(R3=##600000) = R4 // store R4 to word at addr 600000
                           // and load R3 with value 600000
```
# **5.7.3 Absolute with register offset**

The absolute with register offset addressing mode performs an arithmetic left shift of a 32 bit general register value by the amount specified in a 2-bit unsigned immediate value, and then adds the shifted result to an unsigned 32-bit constant value to create the 32-bit effective memory address. For example:

```
R2 = memh(R3 << #3 + ##100000) // load R2 with signed halfword
                                 // from addr [100000 + (R3 << 3)]
```
The 32-bit constant value is the base address, and the shifted result is the byte offset.

**NOTE** This addressing mode is useful for loading an element from a global table, where the immediate value is the name of the table, and the register holds the index of the element.

# **5.7.4 Global pointer relative**

The global pointer relative addressing mode adds an unsigned offset value to the Hexagon processor global data pointer GP to create the 32-bit effective memory address. This addressing mode is used to access global and static data in C.

Global pointer relative addresses can be expressed two ways in assembly language:

- By explicitly adding an unsigned offset value to register GP
- By specifying only an immediate value as the instruction operand

For example:

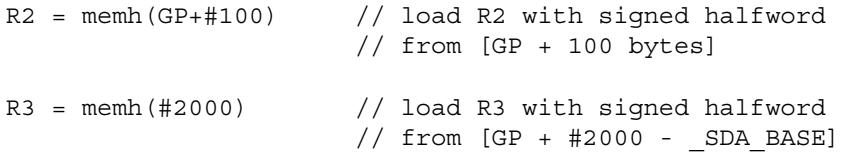

Specifying only an immediate value causes the assembler and linker to automatically subtract the value of the special symbol \_sp<sub>A\_BASE\_</sub> from the immediate value, and use the result as the effective offset from GP.

The global data pointer is programmed in the GDP field of register GP [\(Section 2.2.8](#page-3019-0)). This field contains an unsigned 26-bit value which specifies the most significant 26 bits of the 32-bit global data pointer. (The least significant 6 bits of the pointer are defined to always be zero.)

The memory area referenced by the global data pointer is known as the *global data area*. It can be up to 512 KB in length, and – because of the way the global data pointer is defined – must be aligned to a 64-byte boundary in virtual memory.

When expressed in assembly language, the offset values used in global pointer relative addressing always specify byte offsets from the global data pointer. Note that the offsets must be integral multiples of the size of the instruction data type.

[Table 5-6](#page-3064-0) lists the offset ranges for global pointer relative addressing.

<span id="page-3064-0"></span>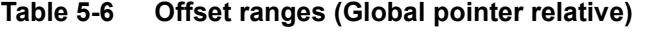

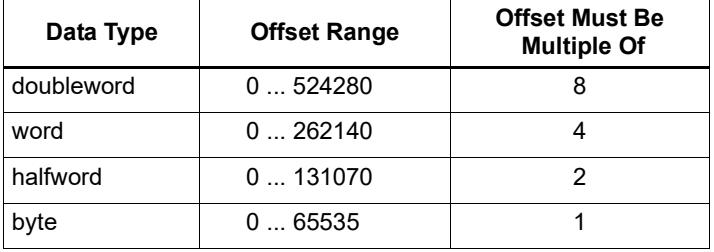

**NOTE** When using global pointer relative addressing, the immediate operand should be a symbol in the .sdata or .sbss section to ensure that the offset is valid.

### **5.7.5 Indirect**

The indirect addressing mode uses a 32-bit value stored in a general register as the effective memory address. For example:

 $R2$  = memub(R1) // load R2 with unsigned byte from addr R1

### <span id="page-3064-2"></span>**5.7.6 Indirect with offset**

The indirect with offset addressing mode adds a signed offset value to a general register value to create the 32-bit effective memory address. For example:

 $R2 = \text{memh}(R3 + #100)$  // load R2 with signed halfword // from [R3 + 100 bytes]

When expressed in assembly language, the offset values always specify byte offsets from the general register value. Note that the offsets must be integral multiples of the size of the instruction data type.

[Table 5-7](#page-3064-1) lists the offset ranges for indirect with offset addressing.

| Data Type  | <b>Offset Range</b> | <b>Offset Must Be</b><br><b>Multiple Of</b> |
|------------|---------------------|---------------------------------------------|
| doubleword | $-81928184$         |                                             |
| word       | $-40964092$         |                                             |
| halfword   | $-20482046$         |                                             |
| byte       | $-10241023$         |                                             |

<span id="page-3064-1"></span>**Table 5-7 Offset ranges (Indirect with offset)**

**NOTE** The offset range is smaller for conditional instructions [\(Section 5.8\)](#page-3070-0).

# **5.7.7 Indirect with register offset**

The indirect with register offset addressing mode adds a 32-bit general register value to the result created by performing an arithmetic left shift of a second 32-bit general register value by the amount specified in a 2-bit unsigned immediate value, forming the 32-bit effective memory address. For example:

 $R2$  = memh(R3+R4<<#1) // load R2 with signed halfword  $//$  from  $[R3 + (R4 << 1)]$ 

The register values always specify byte addresses.

# **5.7.8 Indirect with auto-increment immediate**

The indirect with auto-increment immediate addressing mode uses a 32-bit value stored in a general register to specify the effective memory address. However, after the address is accessed, a signed value (known as the *increment*) is added to the register so it specifies a different memory address (which will be accessed in a subsequent instruction). For example:

 $R2 = \text{memw}(R3++44)$  // R3 contains the effective address // R3 is then incremented by 4

When expressed in assembly language, the increment values always specify byte offsets from the general register value. Note that the offsets must be integral multiples of the size of the instruction data type.

[Table 5-8](#page-3065-0) lists the increment ranges for indirect with auto-increment immediate addressing.

| Data Type  | <b>Increment</b><br>Range | <b>Increment Must Be</b><br><b>Multiple Of</b> |
|------------|---------------------------|------------------------------------------------|
| doubleword | $-6456$                   |                                                |
| word       | $-3228$                   |                                                |
| halfword   | $-1614$                   |                                                |
| byte       | $-87$                     |                                                |

<span id="page-3065-0"></span>**Table 5-8 Increment ranges (Indirect with auto-inc immediate)**

# **5.7.9 Indirect with auto-increment register**

The indirect with auto-increment register addressing mode is functionally equivalent to indirect with auto-increment immediate, but uses a modifier register  $M_x$  ([Section 2.2.4\)](#page-3017-0) instead of an immediate value to hold the increment. For example:

```
R2 = memw(R0++M1) // The effective addr is the value of R0.
                     // Next, M1 is added to R0 and the result
                     // is stored in R0.
```
When auto-incrementing with a modifier register, the increment is a signed 32-bit value which is added to the general register. This offers two advantages over auto-increment immediate:

- A larger increment range
- Variable increments (since the modifier register can be programmed at runtime)

The increment value always specifies a byte offset from the general register value.

**NOTE** The signed 32-bit increment range is identical for all instruction data types (doubleword, word, halfword, byte).

### <span id="page-3066-0"></span>**5.7.10 Circular with auto-increment immediate**

The circular with auto-increment immediate addressing mode is a variant of indirect with auto-increment addressing – it accesses data buffers in a modulo wrap-around fashion. Circular addressing is commonly used in data stream processing.

Circular addressing is expressed in assembly language with the address modifier ": circ(Mx)", where Mx specifies a modifier register which is programmed to specify the circular buffer ([Section 2.2.4](#page-3017-0)). For example:

```
R0 = \text{memb}(R2++44:circ(N0)) // load from R2 in circ buf specified
                               // by M0
memw(R2++#8:circ(M1)) = R0 // store to R2 in circ buf specified
                               // by M1
```
Circular addressing is set up by programming the following elements:

- $\blacksquare$  The Length field of the Mx register is set to the length (in bytes) of the circular buffer to be accessed. A circular buffer can be from 4 to (128K-1) bytes long.
- $\blacksquare$  The K field of the Mx register is always set to 0.
- The circular start register  $CSx$  that corresponds to  $Mx$  (CS0 for M0, CS1 for M1) is set to the start address of the circular buffer.

In circular addressing, after memory is accessed at the address specified in the general register, the general register is incremented by the immediate increment value and then modulo'ed by the circular buffer length to implement wrap-around access of the buffer.

When expressed in assembly language, the increment values always specify byte offsets from the general register value. Note that the offsets must be integral multiples of the size of the instruction data type.

[Table 5-9](#page-3067-0) lists the increment ranges for circular with auto-increment immediate addressing.

| Data Type  | <b>Increment</b><br>Range | <b>Increment Must Be</b><br><b>Multiple Of</b> |
|------------|---------------------------|------------------------------------------------|
| doubleword | $-6456$                   |                                                |
| word       | $-3228$                   |                                                |
| halfword   | $-1614$                   |                                                |
| byte       | $-87$                     |                                                |

<span id="page-3067-0"></span>**Table 5-9 Increment ranges (Circular with auto-inc immediate)**

When programming a circular buffer the following rules apply:

- The start address must be aligned to the native access size of the buffer elements.
- $\blacksquare$  ABS(Increment) < Length. The absolute value of the increment must be less than the buffer length.
- Access size  $\leq$  (Length-1). The memory access size (1 for byte, 2 for halfword, 4 for word, 8 for doubleword) must be less than (Length-1).
- Buffers must not wrap around in the 32-bit address space.

**NOTE** If any of these rules are not followed the execution result is undefined.

For example, a 150-byte circular buffer can be set up and accessed as follows:

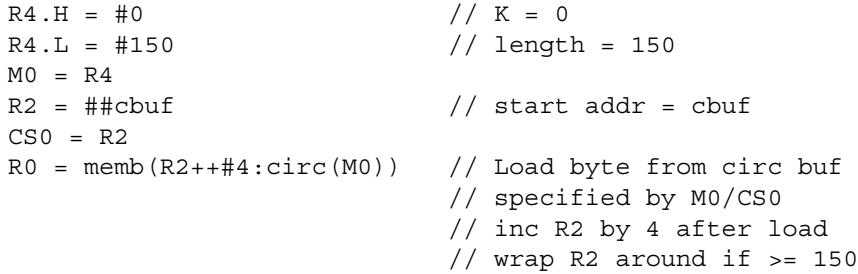

The following C function precisely describes the behavior of the circular add function:

```
unsigned int
fcircadd(unsigned int pointer, int offset, 
 unsigned int M_reg, unsigned int CS_reg)
{
unsigned int length;
int new pointer, start addr, end addr;
length = (M_reg&0x01ffff); // lower 17-bits gives buffer size
new pointer = pointer+offset;
start addr = CS_{reg};end addr = CS\text{reg} + lenth;if (new pointer >= end addr) {
   new pointer -= length;
} else if (new_pointer < start_addr) {
   new pointer += length;
}
return (new pointer);
}
```
# **5.7.11 Circular with auto-increment register**

The circular with auto-increment register addressing mode is functionally equivalent to circular with auto-increment immediate, but uses a register instead of an immediate value to hold the increment.

Register increments are specified in circular addressing instructions by using the symbol I as the increment (instead of an immediate value). For example:

```
R0 = \text{memw}(R2++I:circ(M1)) // load byte with incr of I*4 from
                                // circ buf specified by M1/CS1
```
When auto-incrementing with a register, the increment is a signed 11-bit value which is added to the general register. This offers two advantages over circular addressing with immediate increments:

- Larger increment ranges
- Variable increments (since the increment register can be programmed at runtime)

The circular register increment value is programmed in the  $I$  field of the modifier register M<sub>x</sub> [\(Section 2.2.4](#page-3017-0)) as part of setting up the circular data access. This register field holds the signed 11-bit increment value.

Increment values are expressed in units of the buffer element data type, and are automatically scaled at runtime to the proper data access size.

[Table 5-10](#page-3068-0) lists the increment ranges for circular with auto-increment register addressing.

| Data Type  | <b>Increment</b><br>Range | <b>Increment Must Be</b><br><b>Multiple Of</b> |
|------------|---------------------------|------------------------------------------------|
| doubleword | $-81928184$               |                                                |
| word       | $-40964092$               |                                                |
| halfword   | $-20482046$               |                                                |
| byte       | $-1024$ $\ldots$ 1023     |                                                |

<span id="page-3068-0"></span>**Table 5-10 Increment ranges (Circular with auto-inc register)**

When programming a circular buffer (with either a register or immediate increment), all the rules that apply to circular addressing must be followed – for details see [Section 5.7.10](#page-3066-0).

**NOTE** If any of these rules are not followed the execution result is undefined.

### **5.7.12 Bit-reversed with auto-increment register**

The bit-reversed with auto-increment register addressing mode is a variant of indirect with auto-increment addressing – it accesses data buffers using an address value which is the bit-wise reversal of the value stored in the general register. Bit-reversed addressing is used in fast Fourier transforms (FFT) and Viterbi encoding.

The bit-wise reversal of a 32-bit address value is defined as follows:

- The lower 16 bits are transformed by exchanging bit 0 with bit 15, bit 1 with bit 14, and so on.
- $\blacksquare$  The upper 16 bits remain unchanged.

Bit-reversed addressing is expressed in assembly language with the address modifier ":brev". For example:

```
R2 = \text{memub}(R0++M1:brew) // The address is (R0.H \mid blitrev(R0.L)) // The orginal R0 (not reversed) is added 
                            // to M1 and written back to R0
```
The initial values for the address and increment must be set in bit-reversed form, with the hardware bit-reversing the bit-reversed address value to form the effective address.

The buffer length for a bit-reversed buffer must be an integral power of 2, with a maximum length of 64K bytes.

To support bit-reversed addressing, buffers must be properly aligned in memory. A bitreversed buffer is properly aligned when its starting byte address is aligned to a power of 2 greater than or equal to the buffer size (in bytes). For example:

int bitrev buf[256]  $attribute$  ((aligned(1024)));

The bit-reversed buffer declared above is aligned to 1024 bytes because the buffer size is 1024 bytes (256 integer words  $\times$  4 bytes), and 1024 is an integral power of 2.

The buffer location pointer for a bit-reversed buffer must be initialized so the leastsignificant 16 bits of the address value are bit-reversed.

The increment value must be initialized to the following value:

bitreverse(buffer size in bytes / 2)

...where bitreverse is defined as bit-reversing the least-significant 16 bits while leaving the remaining bits unchanged.

**NOTE** To simplify the initialization of the bit-reversed pointer, bit-reversed buffers can be aligned to a 64K byte boundary. This has the advantage of allowing the bit-reversed pointer to be initialized to the base address of the bit-reversed buffer, with no bit-reversing required for the least-significant 16 bits of the pointer value (which are all set to 0 by the 64K alignment).

> Since buffers allocated on the stack only have an alignment of 8 bytes or less, in most cases bit-reversed buffers should not be declared on the stack.

After a bit-reversed memory access is completed, the general register is incremented by the register increment value. Note that the value in the general register is never affected by the bit-reversal that is performed as part of the memory access.

<span id="page-3070-2"></span>**NOTE** The Hexagon processor supports only register increments for bit-reversed addressing – it does not support immediate increments.

# <span id="page-3070-0"></span>**5.8 Conditional load/stores**

Some load and store instructions can be executed conditionally based on predicate values which were set in a previous instruction. The compiler generates conditional loads and stores to increase instruction-level parallelism.

Conditional loads and stores are expressed in assembly language with the instruction prefix "if (*pred\_expr*)", where *pred\_expr* specifies a predicate register expression ([Section 6.1](#page-3082-0)). For example:

```
if (P0) R0 = memw(R2) // conditional load
if (!P2) memh(R3 + #100) = R1 \frac{1}{\sqrt{2}} conditional store
if (PI.new) R3 = memw(R3++#4) // conditional load
```
Not all addressing modes are supported in conditional loads and stores. [Table 5-11](#page-3070-1) shows which modes are supported.

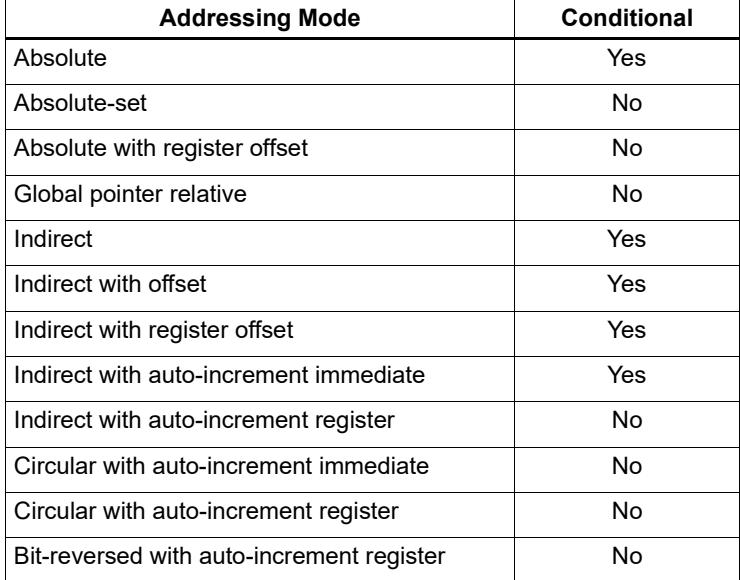

#### <span id="page-3070-1"></span>**Table 5-11 Addressing modes (Conditional load/store)**

When a conditional load or store instruction uses indirect-with-offset addressing mode, note that the offset range is smaller than the range normally defined for indirect-withoffset addressing ([Section 5.7.6\)](#page-3064-2).

[Table 5-12](#page-3071-0) lists the conditional and normal offset ranges for indirect-with-offset addressing.

| Data Type  | <b>Offset Range</b><br>(Conditional) | <b>Offset Range</b><br>(Normal) | <b>Offset Must Be</b><br><b>Multiple Of</b> |
|------------|--------------------------------------|---------------------------------|---------------------------------------------|
| doubleword | 0504                                 | $-81928184$                     | 8                                           |
| word       | 0252                                 | $-40964092$                     |                                             |
| halfword   | 0126                                 | $-20482046$                     |                                             |
| byte       | 063                                  | $-1024$ 1023                    |                                             |

<span id="page-3071-0"></span>**Table 5-12 Conditional offset ranges (Indirect with offset)**

**NOTE** For more information on conditional execution see [Chapter 6](#page-3081-0).

# <span id="page-3071-1"></span>**5.9 Cache memory**

The Hexagon processor has a cache-based memory architecture:

- A level 1 *instruction cache* holds recently-fetched instructions.
- A level 1 *data cache* holds recently-accessed data memory.

Load/store operations that access memory through the level 1 caches are referred to as *cached accesses.* 

Load/stores that bypass the level 1 caches are referred to as *uncached accesses*.

Specific memory areas can be configured so they perform cached or uncached accesses. This configuration is performed by the Hexagon processor's memory management unit (MMU). The operating system is responsible for programming the MMU.

Two types of caching are supported (as cache modes):

- **When** Write-through caching keep the cache data consistent with external memory by always writing to the memory any data that is stored in the cache.
- Write-back caching allows data to be stored in the cache without being immediately written to external memory. Cached data that is inconsistent with external memory is referred to as *dirty*.

The Hexagon processor includes dedicated cache maintenance instructions which can be used to push dirty data out to external memory.

[Table 5-13](#page-3072-0) lists the cache sizes for the V6x processor versions.

<span id="page-3072-0"></span>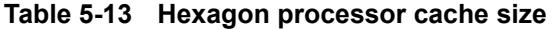

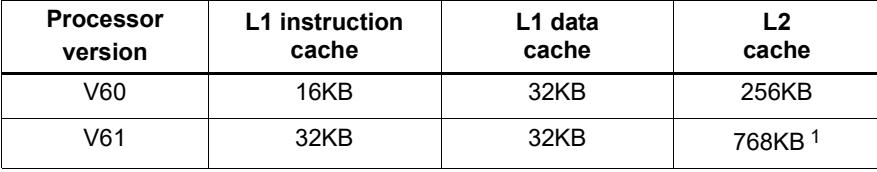

1 512K L2\$ + 256K TCM

### **5.9.1 Uncached memory**

In some cases load/store operations need to bypass the cache memories and be serviced externally (for example, when accessing memory-mapped I/O, registers, and peripheral devices, or other system defined entities). The operating system is responsible for configuring the MMU to generate uncached memory accesses.

Uncached memory is categorized into two distinct types:

- *Device-type* is for accessing memory that has side-effects (such as a memorymapped FIFO peripheral). The hardware ensures that interrupts do not cancel a pending device access. The hardware does not re-order device accesses. Peripheral control registers should be marked as device-type.
- **I** *Uncached-type* is for memory-like memory. No side effects are associated with an access. The hardware can load from uncached memory multiple times. The hardware can re-order uncached accesses.

For instruction accesses, device-type memory is functionally identical to uncached-type memory. For data accesses, they are different.

Code can be executed directly from the L2 cache, bypassing the L1 cache.

# **5.9.2 Tightly coupled memory**

The Hexagon processor supports tightly-coupled instruction memory at Level 1, which is defined as memory with similar access properties to the instruction cache.

Tightly-coupled memory is also supported at level 2, which is defined as backing store to the primary caches.

For more information see Chapter 9.

### <span id="page-3073-1"></span>**5.9.3 Cache maintenance operations**

The Hexagon processor includes dedicated cache maintenance instructions which can be used to invalidate cache data or push dirty data out to external memory.

The cache maintenance instructions operate on specific memory addresses. If the instruction causes an address error (due to a privilege violation), the processor raises an exception.

**NOTE** The exception to this rule is dcfetch, which never causes a processor exception.

Whenever maintenance operations are performed on the instruction cache, the isync instruction [\(Section 5.10](#page-3078-0)) must be executed immediately afterwards. This instruction ensures that the maintenance operations will be observed by subsequent instructions.

[Table 5-14](#page-3073-0) lists the cache maintenance instructions.

| <b>Syntax</b>    | <b>Permitted In</b><br><b>Packet</b> | <b>Operation</b>                                                                                                    |
|------------------|--------------------------------------|----------------------------------------------------------------------------------------------------|
| icinva (Rs)      | Solo $1$                             | Instruction cache invalidate.                                                                                                    |
|                  |                                      | Look up instruction cache at address Rs.<br>If address is in cache, invalidate it.                                                                         |
| dccleaninya (Rs) | Slot 1                               | Data cache clean and invalidate.                                                                                                    |
|                  | empty or                             | Look up data cache at address Rs.                                                                                                    |
|                  | ALU32 only                           | If address is in cache and has dirty data, flush that<br>data out to memory. The cache line is then<br>invalidated, whether or not dirty data was written. |
| dccleana(Rs)     | Slot 1                               | Data cache clean.                                                                                                    |
|                  | empty or                             | Look up data cache at address Rs.                                                                                                    |
|                  | ALU32 only                           | If address is in cache and has dirty data, flush that<br>data out to memory.                                                                               |
| dcinva (Rs)      | Slot 1                               | Equivalent to dccleaninva (Rs).                                                                                                    |
|                  | empty or                             |                                                                                                    |
|                  | ALU32 only                           |                                                                                                    |
| dcfetch(Rs)      | Normal <sup>2</sup>                  | Data cache prefetch.                                                                                                    |
|                  |                                      | Prefetch data at address Rs into data cache.                                                                                                    |
|                  |                                      | NOTE - This instruction will not cause an exception.                                                                                                    |
| l2fetch(Rs, Rt)  | AI U32 or                            | L2 cache prefetch.                                                                                                    |
|                  | XTYPE only                           | Prefetch data from memory specified by Rs and Rt<br>into L <sub>2</sub> cache.                                                                             |

<span id="page-3073-0"></span>**Table 5-14 Cache instructions (User-level)** 

1 *Solo* means that the instruction must not be grouped with other instructions in a packet.

2 *Normal* means that the normal instruction-grouping constraints apply.

# **5.9.4 L2 cache operations**

The cache maintenance operations ([Section 5.9.3\)](#page-3073-1) operate on both the L1 and L2 caches.

The data cache coherency operations (including clean, invalidate, and clean and invalidate) affect both the L1 and L2 caches, and ensure that the memory hierarchy remains coherent.

However, the instruction cache invalidate operation affects only the L1 cache. Therefore, invalidating instructions that may be in the L1 or L2 caches requires a two-step procedure:

- 1. Use icinva to invalidate instructions from the L1 cache.
- 2. Use dcinva separately to invalidate instructions from the L2 cache.

# **5.9.5 Cache line zero**

The Hexagon processor includes the instruction dczeroa. This instruction clears the specified 32-byte block in memory (by storing zero to all 32 bytes).

The detailed instruction behavior is as follows:

- If the specified cache line exists in the L1 or L2 cache, it is cleared and marked dirty.
- If the line does not exist, it is allocated for any cache operating in write-back mode ([Section 5.9](#page-3071-1)).
- If the cache is configured as write-through, the cleared cache line is written to the next level of memory.
- If the cache is configured as write-back, no memory write occurs. Instead, the cleared cache line is marked as dirty.

This instruction is useful in optimizing write-only data. It allows for the use of write-back pages – which are the most power and performance efficient – without the need to initially fetch the line to be written. This removes unnecessary read bandwidth and latency.

**NOTE** The memory address passed to dczeroa must be 32-byte aligned. If it is unaligned, the processor will raise an unaligned error exception.

dczeroa has the same exception behavior as write-back stores.

A packet with dczeroa must have Slot 1 either empty or containing an ALU32 instruction.

# **5.9.6 Cache prefetch**

The Hexagon processor supports the following types of cache prefetching:

- Hardware-based instruction cache prefetching
- Software-based data cache prefetching
- Software-based L2FETCH
- Hardware-based data cache prefetching

#### **Hardware-based instruction cache prefetching**

L1 and L2 instruction cache prefetching can be enabled or disabled on a per-thread basis – this is done by setting the HFI field in the user status register ([Section 2.2.3](#page-3014-0)).

#### **Software-based data cache prefetching**

The Hexagon processor includes the instruction dcfetch. This instruction queries the L1 data cache based on the address specified in the instruction:

- If the address is present in the cache, no action is taken.
- If the cache line for the address is missing, the processor attempts to fill the cache line from the next level of memory. Note that the thread does not stall, but rather continues executing while the cache line fill occurs in the background.
- If the address is invalid, no exception is generated and the  $d$ cfetch instruction is treated as a NOP.

#### **Software-based L2FETCH**

More powerful L2 prefetching – of data or instructions – is provided by the  $12$  fetch instruction, which specifies an area of memory that is prefetched by the Hexagon processor's hardware prefetch engine. l2fetch specifies two registers (Rs and Rt) as operands. Rs contains the 32-bit virtual start address of the memory area to be prefetched. Rt contains three bit fields which further specify the memory area:

- Rt[15:8] Width, which specifies the width (in bytes) of a block of memory to fetch.
- Rt[7:0] Height, which specifies the number of Width-sized blocks to fetch.
- Rt[31:16] stride, which specifies an unsigned byte offset that is used to increment the pointer after each Width-sized block is fetched.

The l2fetch instruction is non-blocking: it initiates a prefetch operation which is performed in the background by the prefetch engine while the thread continues to execute Hexagon processor instructions.

The prefetch engine requests all lines in the specified memory area. If the line(s) of interest are already resident in the L2 cache, the prefetch engine performs no action. If the lines are not in the L2 cache, the prefetch engine attempts to fetch them.

The prefetch engine makes a best effort to prefetch the requested data, and attempts to perform prefetching at a lower priority than demand fetches. This prevents the prefetch engine from adding bus traffic when the system is under a heavy load.

If a program executes an l2fetch instruction while the prefetch operation from a previous l2fetch is still active, the prefetch engine halts the current prefetch operation.

**NOTE** Executing l2fetch with any bit field operand programmed to zero will cancel all prefetch activity.

The status of the current prefetch operation is maintained in the PFA field of the user status register [\(Section 2.2.3\)](#page-3014-0). This field can be used to determine whether or not a prefetch operation has completed.

With respect to MMU permissions and error checking, the 12fetch instruction behaves similarly to a load instruction. If the virtual address causes a processor exception, the exception will be taken. (Note that this differs from the dcfetch instruction, which is treated as a NOP in the presence of a translation/protection error.)

**NOTE** Prefetches are dropped when the generated prefetch address resides on a different page than the start address. The programmer must use sufficiently large pages to ensure this does not occur.

[Figure 5-2](#page-3076-0) shows two examples of using the l2fetch instruction. The first shows a 'box' prefetch, where a 2-D range of memory is defined within a larger frame. The second example shows a prefetch for a large linear memory area of size (Lines  $*$  128).

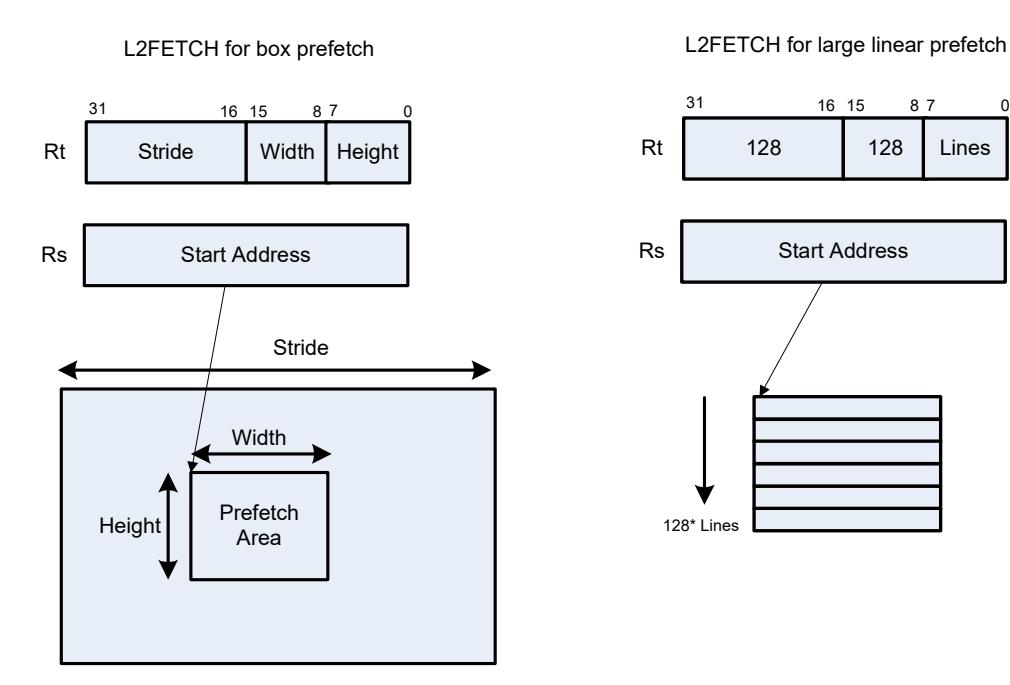

<span id="page-3076-0"></span>**Figure 5-2 L2FETCH instruction**

#### **Hardware-based data cache prefetching**

L1 data cache prefetching can be enabled or disabled on a per-thread basis – this is done by setting the HFD field in the user status register [\(Section 2.2.3\)](#page-3014-0).

When data cache prefetching is enabled, the Hexagon processor observes patterns of data cache misses, and attempts to predict future misses based on any recurring patterns of misses where the addresses are separated by a constant stride. If such patterns are found, the processor attempts to automatically prefetch future cache lines.

Data cache prefetching can be user-enabled at four levels of aggressiveness:

- $HFD = 00$ : No prefetching
- $\blacksquare$  HFD = 01: Prefetch up to 4 lines for misses originating from a load, with a postupdate addressing mode that occurs within a hardware loop
- $\blacksquare$  HFD = 10: Prefetch up to 4 lines for misses originating from loads that occur within a hardware loop
- $\blacksquare$  HFD = 11: Prefetch up to 8 lines for misses originating from loads

# <span id="page-3078-0"></span>**5.10 Memory ordering**

Some devices may require synchronization of stores and loads when they are accessed. In this case a set of processor instructions enable programmer control of the synchronization and ordering of memory accesses.

[Table 5-15](#page-3078-1) lists the memory-ordering instructions.

| <b>Syntax</b> | <b>Operation</b>                                                                                                    |
|---------------|----------------------------------------------------------------------------------------------------|
| isync         | Instruction synchronize.                                                                                                    |
|               | This instruction should be executed after any instruction cache maintenance<br>operation.                                                                                                    |
| syncht        | Synchronize transactions.                                                                                                    |
|               | Perform "heavyweight" synchronization. Ensure that all previous program<br>transactions (e.g., memw locked, cached and uncached load/store) have<br>completed before execution resumes past this instruction. |
|               | NOTE - In V61 syncht ensures that outstanding memory operations from all<br>threads are complete before the syncht instruction is committed.                                                                  |
| barrier       | Set memory barrier.                                                                                                    |
|               | Ensure proper ordering between the program accesses performed before the<br>instruction and those performed after the instruction.                                                                            |
|               | All accesses before the barrier will be globally observable before any access<br>occurring after the barrier can be observed.                                                                                 |
|               | NOTE - In V61 barrier ensures that all outstanding memory operations from the<br>thread executing the barrier are complete before the instruction is committed.                                               |

<span id="page-3078-1"></span>**Table 5-15 Memory ordering instructions**

Data memory accesses and program memory accesses are treated separately and held in separate caches. Software should ensure coherency between data and program code if necessary.

For example, with generated or self-modified code, the modified code will be placed in the data cache and may be inconsistent with program cache. The software must explicitly force modified data cache lines to memory (either by using a write-through policy, or through explicit cache clean instructions). A barrier instruction should then be used to ensure completion of the stores. Finally, relevant instruction cache contents should be invalidated so the new instructions can be re-fetched.

Here is the recommended code sequence to change and then execute an instruction:

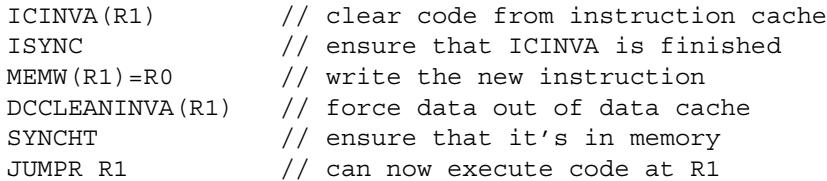

**NOTE** The memory-ordering instructions must not be grouped with other instructions in a packet, otherwise the behavior is undefined.

This code sequence differs from the one used in previous processor versions.

# **5.11 Atomic operations**

The Hexagon processor includes an LL/SC (Load Locked / Store Conditional) mechanism to provide the atomic read-modify-write operation that is necessary to implement synchronization primitives such as semaphores and mutexes.

These primitives are used to synchronize the execution of different software programs running concurrently on the Hexagon processor. They can also be used to provide atomic memory support between the Hexagon processor and external blocks.

[Table 5-16](#page-3079-0) describes the atomic instructions.

| Syntax                          | <b>Description</b>                                                                                                    |
|---------------------------------|----------------------------------------------------------------------------------------------------|
| $Rd = m$ emw locked $(Rs)$      | Load locked word.                                                                                                    |
|                                 | Reserve lock on word at address Rs.                                                                                                    |
| $memw$ locked $(Rs, Pd) = Rt$   | Store conditional word.                                                                                                    |
|                                 | If no other atomic operation has been performed at<br>the address (i.e., atomicity is ensured), perform the<br>store to the word at address Rs and return TRUE in<br>Pd; otherwise return FALSE.       |
|                                 | TRUE indicates that the LL and SC operations have<br>been performed atomically.                                                                                                    |
| $Rdd = memd locked(Rs)$         | Load locked doubleword.                                                                                                    |
|                                 | Reserve lock on doubleword at address Rs.                                                                                                    |
| $m$ emd locked $(Rs, Pd) = Rtt$ | Store conditional doubleword.                                                                                                    |
|                                 | If no other atomic operation has been performed at<br>the address (i.e., atomicity is ensured), perform the<br>store to the doubleword at address Rs and return<br>TRUE in Pd; otherwise return FALSE. |
|                                 | TRUE indicates that the LL and SC operations have<br>been performed atomically.                                                                                                    |

<span id="page-3079-0"></span>**Table 5-16 Atomic instructions**

Here is the recommended code sequence to acquire a mutex:

```
// assume mutex address is held in R0
// assume R1,R3,P0,P1 are scratch
lockMutex:
R3 = #1lock test spin:
R1 = memw locked(R0) // do normal test to wait
P1 = cmp.eq(R1,#0) // for lock to be available
if (!P1) jump lock_test_spin 
memw locked(R0,P0) = r3 // do store conditional (SC)
if (!P0) jump lock test spin // was LL and SC done atomically?
```
Here is the recommended code sequence to release a mutex:

```
// assume mutex address is held in R0
// assume R1 is scratch
R1 = #0memw(R0) = R1
```
Atomic memX\_locked operations are supported for external accesses that use the AXI bus and support atomic operations. To perform load-locked operations with external memory, the operating system must define the memory page as uncacheable, otherwise the processor behavior is undefined.

If a load locked operation is performed on an address that does not support atomic operations, the behavior is undefined.

For atomic operations on cacheable memory, the page attributes must be set to cacheable and write-back, otherwise the behavior is undefined. Cacheable memory must be used when threads need to synchronize with each other.

**NOTE** External memX locked operations are not supported on the AHB bus. If they are performed on the AHB bus, the behavior is undefined.

# <span id="page-3081-0"></span>**6** Conditional Execution

The Hexagon processor uses a conditional execution model based on compare instructions that set predicate bits in one of four 8-bit predicate registers (P0-P3). These predicate bits can be used to conditionally execute certain instructions.

Conditional scalar operations examine only the least-significant bit in a predicate register, while conditional vector operations examine multiple bits in the register.

Branch instructions are the main consumers of the predicate registers.

# **6.1 Scalar predicates**

<span id="page-3082-0"></span>Scalar predicates are 8-bit values which are used in conditional instructions to represent truth values:

- $\blacksquare$  0xFF represents true
- $\blacksquare$  0x00 represents false

The Hexagon processor provides the four 8-bit predicate registers P0-P3 to hold scalar predicates ([Section 2.2.5](#page-3018-0)). These registers are assigned values by the predicate-generating instructions, and examined by the predicate-consuming instructions.

# **6.1.1 Generating scalar predicates**

The following instructions generate scalar predicates:

- Compare byte, halfword, word, doubleword
- Compare single- and double-precision floating point
- Classify floating-point value
- **Compare bitmask**
- Bounds check
- **TLB** match
- Store conditional

[Table 6-1](#page-3082-1) lists the scalar predicate-generating instructions.

#### <span id="page-3082-1"></span>**Table 6-1 Scalar predicate-generating instructions**

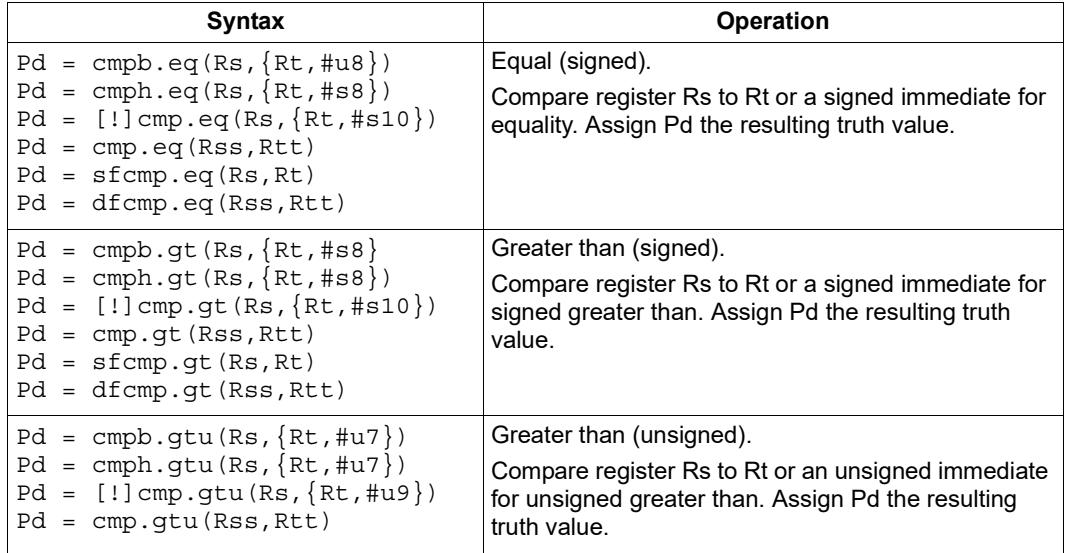

| $Pd = cmp.get(Rs, #s8)$                        | Greater than or equal (signed).                                                                                                   |
|------------------------------------------------|----------------------------------------------------------------------------------------------------|
| $Pd = sfcmp.get(Rs, Rt)$                       | Compare register Rs to Rt or a signed immediate for                                                                               |
| $Pd = dfcmp.get(Rss,Rtt)$                      | signed greater than or equal. Assign Pd the resulting<br>truth value.                                                             |
| $Pd = cmp.get(a(Rs, #u8))$                     | Greater than or equal (unsigned).                                                                                                 |
|                                                | Compare register Rs to an unsigned immediate for                                                                                  |
|                                                | unsigned greater than or equal. Assign Pd the<br>resulting truth value.                                                           |
| $Pd = \text{cmp}.lt(Rs, Rt)$                   | Less than (signed).                                                                                                    |
|                                                | Compare register Rs to Rt for signed less than.<br>Assign Pd the resulting truth value.                                           |
| $Pd = \text{cmp.ltu}(Rs, Rt)$                  | Less than (unsigned).                                                                                                    |
|                                                | Compare register Rs to Rt for unsigned less than.<br>Assign Pd the resulting truth value.                                         |
| $Pd = sfcmp.uo(Rs, Rt)$                        | Unordered (signed).                                                                                                    |
| $Pd = dfcmp.uo(Rss,Rtt)$                       | Determine if register Rs or Rt is set to the value NaN.<br>Assign Pd the resulting truth value.                                   |
| Pd=sfclass(Rs,#u5)                             | Classify value (signed).                                                                                                    |
| Pd=dfclass(Rss,#u5)                            | Determine if register Rs is set to any of the specified<br>classes. Assign Pd the resulting truth value.                          |
| $Pd = [\ ]tstbit(Rs, {Rt, #u5})$               | Test if bit set.                                                                                                    |
|                                                | Rt or an unsigned immediate specifies a bit position.                                                                             |
|                                                | Test if the bit in Rs that is specified by the bit position<br>is set. Assign Pd the resulting truth value.                       |
| $Pd = [\ ] \text{bitsclr}(Rs, \{ Rt, \#u6 \})$ | Test if bits clear.                                                                                                    |
|                                                | Rt or an unsigned immediate specifies a bitmask.                                                                                  |
|                                                | Test if the bits in Rs that are specified by the bitmask<br>are all clear. Assign Pd the resulting truth value.                   |
| $Pd = [\ ] \text{bitsset} (Rs, Rt)$            | Test if bits set.                                                                                                    |
|                                                | Rt specifies a bitmask.                                                                                                    |
|                                                | Test if the bits in Rs that are specified by the bitmask<br>are all set. Assign Pd the resulting truth value.                     |
| memw $locked(Rs, Pd) = Rt$                     | Store conditional.                                                                                                    |
| $m$ emd locked (Rs, Pd) = Rtt                  | If no other atomic operation has been performed at                                                                                |
|                                                | the address (i.e., atomicity is ensured), perform the<br>store to the word at address Rs. Assign Pd the<br>resulting truth value. |
| $Pd = boundedcheck(Rs, Rtt)$                   | Bounds check.                                                                                                    |
|                                                | Determine if Rs falls in the numeric range defined by<br>Rtt. Assign Pd the resulting truth value.                                |
| $Pd = t1bmatch(Rss, Rt)$                       | Determine if TLB entry in Rss matches the ASID:PPN<br>specified in Rt. Assign Pd the resulting truth value.                       |

**Table 6-1 Scalar predicate-generating instructions (Continued)**

**NOTE** One of the compare instructions (cmp.eq) includes a variant which stores a binary predicate value (0 or 1) in a general register not a predicate register.

# **6.1.2 Consuming scalar predicates**

<span id="page-3084-0"></span>Certain instructions can be conditionally executed based on the value of a scalar predicate (or alternatively specify a scalar predicate as an input to their operation).

The conditional instructions that consume scalar predicates examine only the leastsignificant bit of the predicate value. In the simplest case, this bit value directly determines whether the instruction is executed:

- 1 indicates that the instruction is executed
- $\Box$  0 indicates that the instruction is not executed

If a conditional instruction includes the operator ! in its predicate expression, then the logical negation of the bit value determines whether the instruction is executed.

Conditional instructions are expressed in assembly language with the instruction prefix "if (*pred\_expr*)", where *pred\_expr* specifies the predicate expression. For example:

```
if (P0) jump target // jump if P0 is true
if (!P2) R2 = R5 // assign register if !P2 is true
if (P1) R0 = sub(R2, R3) // conditionally subtract if P1
if (P2) R0 = memw(R2) // conditionally load word if P2
```
The following instructions can be used as conditional instructions:

- $\blacksquare$  Jumps and calls [\(Section 7.3](#page-3101-0))
- Many load and store instructions [\(Section 5.8\)](#page-3070-2)
- Logical instructions (including AND/OR/XOR)
- Shift halfword
- 32-bit add/subtract by register or short immediate
- Sign and zero extend
- 32-bit register transfer and 64-bit combine word
- **Register transfer immediate**
- Deallocate frame and return

When a conditional load or store is executed and the predicate expression is false, the instruction is cancelled (including any exceptions that might occur). For example, if a conditional load uses an address with a memory permission violation, and the predicate expression is false, then the load does not execute and the exception is not raised.

The mux instruction accepts a predicate as one of its basic operands:

 $Rd = \max(Ps, Rs, Rt)$ 

mux selects either Rs or Rt based on the least significant bit in Ps. If the least-significant bit in Ps is a 1, then Rd is set to Rs, otherwise it is set to Rt.

# **6.1.3 Auto-AND predicates**

If multiple compare instructions in a packet write to the same predicate register, the result is the logical AND of the individual compare results. For example:

```
{
P0 = \text{cmp}(A) // if A && B then jump
PO = \text{cmp}(B)if (P0.new) jump:T taken_path
}
```
To perform the corresponding OR operation, the following instructions can be used to compute the negation of an existing compare (using De Morgan's law):

- $Pd = !cmp. {eq, gt} (Rs, {#s10, Rt})$
- $\blacksquare$  Pd = !cmp.gtu(Rs,  $\{\text{\#u9,Rt}\}\)$
- $\blacksquare$  Pd = !tstbit(Rs, {#u5,Rt})
- $\blacksquare$  Pd = !bitsclr(Rs, {#u6,Rt})
- $\blacksquare$  Pd = !bitsset(Rs, Rt)

Auto-AND predicates have the following restrictions:

- If a packet contains endloopN, it cannot perform an auto-AND with predicate register P3.
- If a packet contains a register transfer from a general register to a predicate register, then no other instruction in the packet can write to the same predicate register. (As a result, a register transfer to P3:0 or C5:4 cannot be grouped with any other predicate-writing instruction.)
- The instructions spNloop0, decbin, tlbmatch, memw\_locked, memd\_locked, add:carry, sub:carry, sfcmp, and dfcmp cannot be grouped with another instruction that sets the same predicate register.
- **NOTE** A register transfer from a predicate register to a predicate register has the same auto-AND behavior as a compare instruction.

# **6.1.4 Dot-new predicates**

The Hexagon processor can generate and use a scalar predicate in the same instruction packet [\(Section 3.3](#page-3026-0)). This feature is expressed in assembly language by appending the suffix ".new" to the specified predicate register. For example:

if  $(PO.new)$   $R3 = memw(R4)$ 

To see how dot-new predicates are used, consider the following C statement and the corresponding assembly code that is generated from it by the compiler:

#### **C statement**

```
if (R2 == 4)R3 = *R4;else
R5 = 5;
```
#### **Assembly code**

```
{ 
P0 = \text{cmp}.eq(R2, #4)if (P0.new) R3 = memw(R4)if (!P0.new) R5 = #5
}
```
In the assembly code a scalar predicate is generated and then consumed twice within the same instruction packet.

The following conditions apply to using dot-new predicates:

- The predicate must be generated by an instruction in the same packet. The assembler normally enforces this restriction, but if the processor executes a packet that violates this restriction, the execution result is undefined.
- A single packet can contain both the dot-new and normal forms of predicates. The normal form examines the old value in the predicate register, rather than the newly-generated value. For example:

```
 { 
       P0 = \text{cmp}.eq(R2, #4)if (P0.new) R3 = \text{memw}(R4) // use newly-qenerated P0 value
       if (P0) R5 = #5 \frac{1}{2} // use previous P0 value
 }
```
# **6.1.5 Dependency constraints**

Two instructions in an instruction packet should not write to the same destination register ([Section 3.3.5](#page-3030-0)). An exception to this rule is if the two instructions are conditional, and only one of them ever has the predicate expression value true when the packet is executed.

For example, the following packet is valid as long as P2 and P3 never both evaluate to true when the packet is executed:

{ if  $(P2)$  R3 = #4  $//$  P2, P3, or both must be false if  $(P3)$  R3 = #7 }

Because predicate values change at runtime, the programmer is responsible for ensuring that such packets are always valid during program execution. If they are invalid, the processor takes the following actions:

- When writing to general registers, an error exception is raised.
- When writing to predicate or control registers, the result is undefined.

# **6.2 Vector predicates**

The predicate registers are also used for conditional vector operations. Unlike scalar predicates, vector predicates contain multiple truth values which are generated by vector predicate-generating operations.

For example, a vector compare instruction compares each element of a vector and assigns the compare results to a predicate register. Each bit in the predicate vector contains a truth value indicating the outcome of a separate compare performed by the vector instruction.

The vector mux instruction uses a vector predicate to selectively merge elements from two separate vectors into a single destination vector. This operation is useful for enabling the vectorization of loops with control flow (i.e., branches).

The vector instructions that use predicates are described in the following sections.

# **6.2.1 Vector compare**

A vector compare instruction inputs two 64-bit vectors, performs separate compares for each pair of vector elements, and generates a predicate value which contains a bit vector of truth values.

[Figure 6-1](#page-3088-0) shows an example of a vector byte compare.

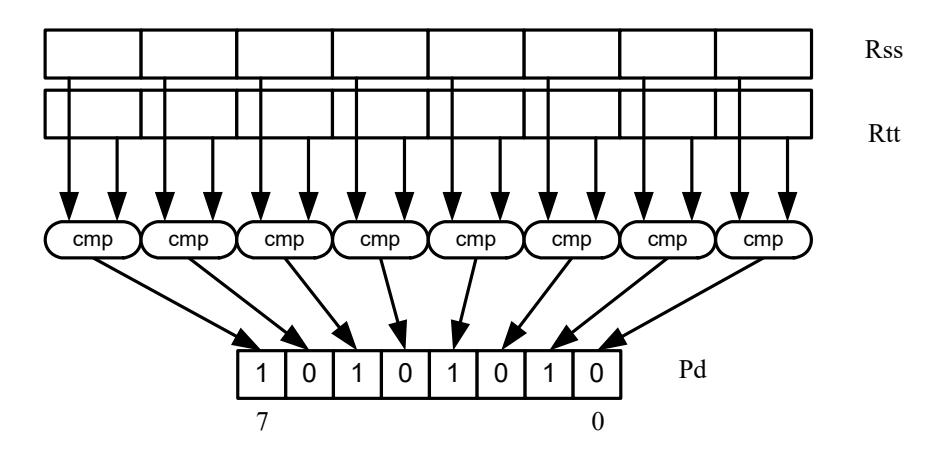

<span id="page-3088-0"></span>**Figure 6-1 Vector byte compare**

In [Figure 6-1](#page-3088-0) two 64-bit vectors of bytes (contained in Rss and Rtt) are being compared. The result is assigned as a vector predicate to the destination register Pd.

In the example vector predicate shown in [Figure 6-1,](#page-3088-0) note that every other compare result in the predicate is true (i.e., 1).

[Figure 6-2](#page-3088-1) shows how a vector halfword compare generates a vector predicate.

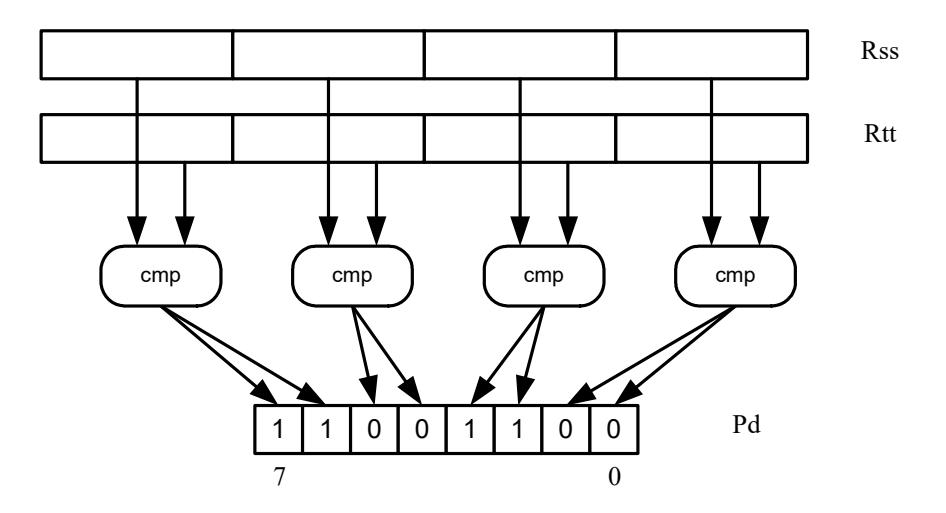

<span id="page-3088-1"></span>**Figure 6-2 Vector halfword compare**

In [Figure 6-2](#page-3088-1) two 64-bit vectors of halfwords are being compared. The result is assigned as a vector predicate to the destination register Pd.

Because a vector halfword compare yields only four truth values, each truth value is encoded as two bits in the generated vector predicate.

# **6.2.2 Vector mux instruction**

A vector mux instruction is used to conditionally select the elements from two vectors. The instruction takes as input two source vectors and a predicate register. For each byte in the vector, the corresponding bit in the predicate register is used to choose from one of the two input vectors. The combined result is written to the destination register.

[Figure 6-3](#page-3089-0) shows the operation of the vector mux instruction.

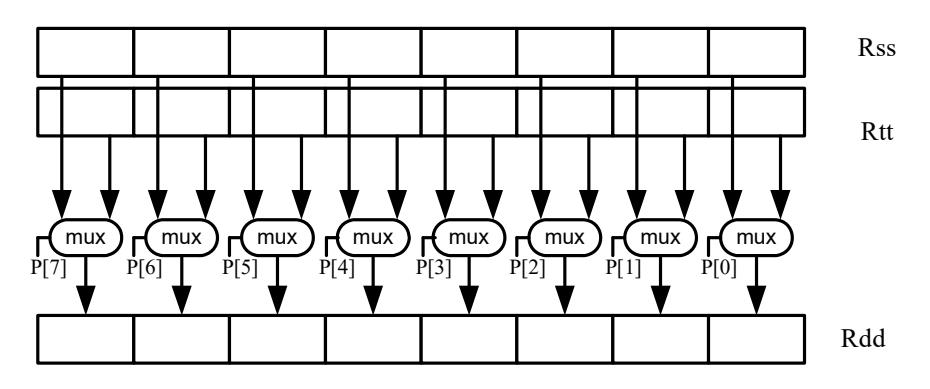

<span id="page-3089-0"></span>**Figure 6-3 Vector mux instruction**

[Table 6-2](#page-3089-1) defines the vector mux instruction.

#### <span id="page-3089-1"></span>**Table 6-2 Vector mux instruction**

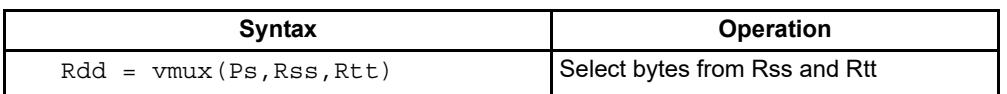

Changing the order of the source operands in a mux instruction enables both senses of the result to be formed. For example:

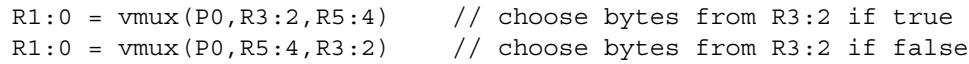

**NOTE** By replicating the predicate bits generated by word or halfword compares, the vector mux instruction can be used to select words or halfwords.

# **6.2.3 Using vector conditionals**

Vector conditional support is used to vectorize loops with conditional statements.

Consider the following C statement:

```
for (i=0; i<8; i++) {
if (A[i]) {
   B[i] = C[i];}
}
```
Assuming arrays of bytes, this code can be vectorized as follows:

```
R1:0 = \text{memd}(R \text{ A}) // R1:0 \text{ holds } A[7]-A[0]R3 = #0 // clear R3:2R2 = #0P0 = vcmpb.eq(R1:0,R3:2) // compare bytes in A to zero
R5:4 = \text{memd}(R \ B) // R5:4 holds B[7]-B[0]
R7:6 = \text{memd}(R_C) // R7:6 holds C[7] - C[0]R3:2 = \text{vmux}(P0, R7:6, R5:4) // if (A[i]) B[i]=C[i]memd(R_B) = R3:2 // store B[7]-B[0]
```
# **6.3 Predicate operations**

The Hexagon processor provides a set of operations for manipulating and moving predicate registers.

[Table 6-3](#page-3091-0) lists the predicate register instructions.

| <b>Syntax</b>                    | <b>Operation</b>                                     |
|----------------------------------|------------------------------------------------------|
| $Pd = Ps$                        | Transfer predicate Ps to Pd                          |
| $Pd = Rs$                        | Transfer register Rs to predicate Pd                 |
| $Rd = Ps$                        | Transfer predicate Ps to register Rd                 |
| $Pd = and (Ps, [!] Pt)$          | Set Pd to bitwise AND of Ps and [NOT] Pt             |
| $Pd = or (Ps, []Pt)$             | Set Pd to bitwise OR of Ps and [NOT] Pt              |
| $Pd = and (Ps, and (Pt, [!] Pu)$ | Set Pd to AND of Ps and (AND of Pt and [NOT] Pu)     |
| $Pd = and(Ps, or(Pt, [!]Pu)$     | Set Pd to AND of Ps and (OR of Pt and [NOT] Pu)      |
| $Pd = or (Ps, and (Pt, [!] Pu)$  | Set Pd to OR of Ps and (AND of Pt and [NOT] Pu)      |
| $Pd = or (Ps, or (Pt, []Pu)$     | Set Pd to OR of Ps and (OR of Pt and [NOT] Pu)       |
| $Pd = not (Ps)$                  | Set Pd to bitwise inversion of Ps                    |
| $Pd = xor(Ps, Pt)$               | Set Pd to bitwise exclusive OR of Ps and Pt          |
| $Pd = any8 (Ps)$                 | Set Pd to 0xFF if any bit in Ps is 1, 0x00 otherwise |
| $Pd = a118 (Ps)$                 | Set Pd to 0x00 if any bit in Ps is 0, 0xFF otherwise |

<span id="page-3091-0"></span>**Table 6-3 Predicate register instructions**

**NOTE** These instructions belong to instruction class CR.

Predicate registers can be transferred to and from the general registers either individually or as register quadruples ([Section 2.2.5\)](#page-3018-0).

# **7** Program Flow

The Hexagon processor supports the following program flow facilities:

- Conditional instructions
- **Hardware loops**
- Software branches
- **Pauses**
- **Exceptions**

Software branches include jumps, calls, and returns. Several types of jumps are supported:

- $\blacksquare$  Speculative jumps
- Compare jumps
- **Register transfer jumps**
- **Dual** jumps

# **7.1 Conditional instructions**

Many Hexagon processor instructions can be conditionally executed. For example:

```
if (P0) R0 = \text{memw}(R2) // conditionally load word if P0
if (!P1) jump label // conditionally jump if not P1
```
The following instructions can be specified as conditional:

- Ullet Jumps and calls
- Many load and store instructions
- Logical instructions (including AND/OR/XOR)
- Shift halfword
- 32-bit add/subtract by register or short immediate
- Sign and zero extend
- 32-bit register transfer and 64-bit combine word
- **Register transfer immediate**
- Deallocate frame and return

For more information see [Section 5.8](#page-3070-2) and [Chapter 6.](#page-3081-0)

# **7.2 Hardware loops**

The Hexagon processor includes *hardware loop* instructions, which can perform loop branches with zero overhead. For example:

```
 loop0(start,#3) // loop 3 times
start:
   \{ RO = mpyi(R0,R0) \} :endloop0
```
Two sets of hardware loop instructions are provided  $-$  loop0 and loop1 – to enable hardware loops to be nested one level deep. For example:

```
// Sum the rows of a 100x200 matrix.
   loop1(outer_start,#100)
outer start:
    RO = #0 loop0(inner_start,#200)
inner_start:
      R3 = \text{memw}(R1++\#4)\{ RO = add(R0,R3) \}:\text{endloop0}\{ memw(R2++#4) = R0 \}: endloop1
```
The hardware loop instructions are used as follows:

- For non-nested loops, loop0 is used.
- For nested loops, loop0 is used for the inner loop, and loop1 for the outer loop.
- **NOTE** If a program needs to create loops nested more than one level deep, the two innermost loops can be implemented as hardware loops, with the remaining outer loops implemented as software branches.

Each hardware loop is associated with a pair of dedicated loop registers:

- The *loop start address* register SAn is set to the address of the first instruction in the loop (which is typically expressed in assembly language as a label).
- The *loop count* register LCn is set to a 32-bit unsigned value which specifies the number of loop iterations to perform. When the PC reaches the end of the loop, LCn is examined to determine whether the loop should repeat or exit.

The hardware loop setup instruction sets both of these registers at once – typically there is no need to set them individually. However, because the loop registers completely specify the hardware loop state, they can be saved and restored (either automatically by a processor interrupt or manually by the programmer), enabling a suspended hardware loop to be resumed normally once its loop registers are reloaded with the saved values.

The Hexagon processor provides two sets of loop registers for the two hardware loops:

- SA0 and LC0 are used by loop0
- SA1 and LC1 are used by loop1

#### [Table 7-1](#page-3095-0) lists the hardware loop instructions.

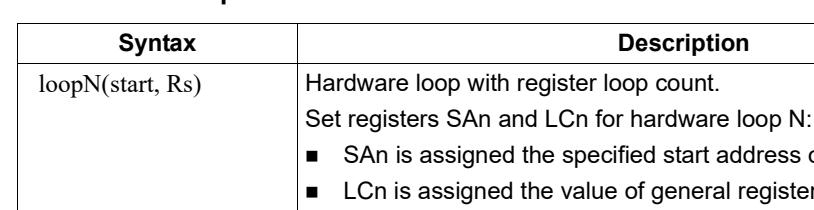

<span id="page-3095-0"></span>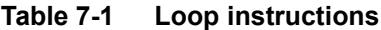

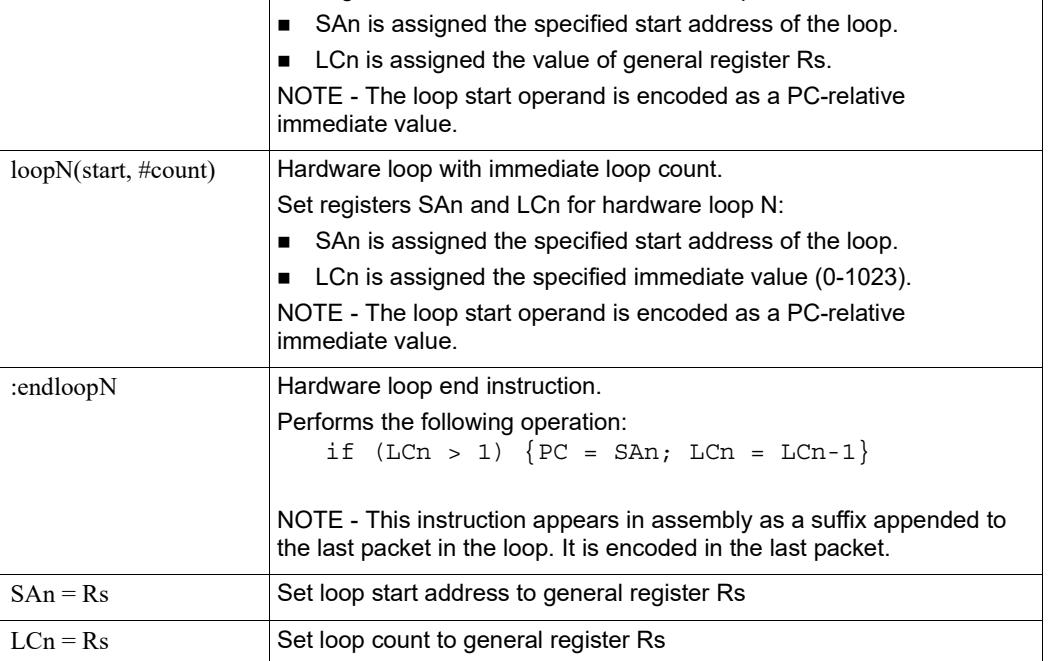

**NOTE** The loop instructions are assigned to instruction class CR.

# **7.2.1 Loop setup**

To set up a hardware loop, the loop registers SAn and LCn must be set to the proper values. This can be done in two ways:

- $\blacksquare$  A loopN instruction
- Register transfers to SAn and LCn

The loopN instruction performs all the work of setting SAn and LCn. For example:

```
 loop0(start,#3) // SA0=&start, LC0=3
start:
    \{ RO = mpyi(R0, R0) \} :endloop0
```
In this example the hardware loop (consisting of a single multiply instruction) is executed three times. The loop0 instruction sets register SA0 to the address value of label start, and LC0 to 3.
Loop counts are limited to the range 0-1023 when they are expressed as immediate values in loopN. If the desired loop count exceeds this range, it must be specified as a register value. For example:

Using loopN:

```
R1 = #20000; loop0(start,R1) // LC0=20000, SA0=&start
start:
   \{ RO = mpyi(R0, R0) \} :endloop0
```
Using register transfers:

```
R1 = #20000LCO = R1 // LCO = 20000R1 = #startSAO = R1 // SAO = 6statstart:
   \{ RO = mpyi(R0, R0) \} :endloop0
```
If a loopn instruction is located too far from its loop start address, the PC-relative offset value that is used to specify the start address may exceed the maximum range of the instruction's start-address operand. If this occurs, either move the  $1$  $\infty$  $\infty$ N instruction closer to the loop start, or specify the loop start address as a 32-bit constant ([Section 10.9\)](#page-3148-0). For example:

Using 32-bit constants:

```
R1 = #20000; loop0(##start,R1) // LC0=20000, SA0=&start
 ...
```
#### **7.2.2 Loop end**

The loop end instruction indicates the last packet in a hardware loop. It is expressed in assembly language by appending the packet with the symbol ":endloopN", where N specifies the hardware loop (0 or 1). For example:

```
 loop0(start,#3)
start:
    \{ R0 = mpyi(R0, R0) \} :endloop0 / \text{last packet in loop}
```
The last instruction in the loop must always be expressed in assembly language as a packet (using curly braces), even if it is the only instruction in the packet.

Nested hardware loops can specify the same instruction as the end of both the inner and outer loops. For example:

```
// Sum the rows of a 100x200 matrix.
// Software pipeline the outer loop.
    p0 = \text{cmp.qt}(R0, R0) // p0 = \text{false} loop1(outer_start,#100)
outer start:
     \{ if (p0) memw(R2++#4) = R0p0 = cmp.eq(R0,R0) // p0 = trueRO = #0loop0(inner start,#200) }
inner_start:
     R3 = \text{memw}(R1++#4)\{ R0 = add(R0,R3) \}: endloop0: endloop1
     memw(R2++#4) = R0
```
Though endloopN behaves like a regular instruction (by implementing the loop test and branch), note that it does not execute in any instruction slot, and does not count as an instruction in the packet. Therefore a single instruction packet which is marked as a loop end can perform up to six operations:

- Four regular instructions (the normal limit for an instruction packet)
- The endloop0 test and branch
- The endloop1 test and branch

**NOTE** The endloopN instruction is encoded in the instruction packet ([Section 10.6\)](#page-3146-0).

#### **7.2.3 Loop execution**

After a hardware loop is set up, the loop body always executes at least once regardless of the specified loop count (because the loop count is not examined until the last instruction in the loop). Therefore, if a loop needs to be optionally executed zero times, it must be preceded with an explicit conditional branch. For example:

```
 loop0(start,R1)
  P0 = cmp \cdot eq(R1, #0) if (P0) jump skip
start:
    \{ RO = mpyi(R0, R0) \} :endloop0skip:
```
In this example a hardware loop is set up with the loop count in R1, but if the value in R1 is zero a software branch skips over the loop body.

After the loop end instruction of a hardware loop is executed, the Hexagon processor examines the value in the corresponding loop count register:

- $\blacksquare$  If the value is greater than 1, the processor decrements the loop count register and performs a zero-cycle branch to the loop start address.
- If the value is less than or equal to 1, the processor resumes program execution at the instruction immediately following the loop end instruction.
- **NOTE** Because nested hardware loops can share the same loop end instruction, the processor may examine both loop count registers in a single operation.

#### <span id="page-3098-0"></span>**7.2.4 Pipelined hardware loops**

*Software pipelined* loops are common for VLIW architectures such as the Hexagon processor. They offer increased code performance in loops by overlapping multiple loop iterations.

A software pipeline has three sections:

- A *prologue* in which the loop is primed
- A *kernel* (or steady-state) portion
- An *epilogue* which drains the pipeline

This is best illustrated with a simple example, as shown in [Table 7-2](#page-3099-0).

<span id="page-3099-0"></span>**Table 7-2 Software pipelined loop** 

```
int foo(int *A, int *result) 
{
    int i;
   for (i=0; i<100; i++) {
       result[i] = A[i]*A[i]; }
}
foo: 
\{ R3 = R1
        loop0(.kernel,#98) // Decrease loop count by 2
}
       R1 = \text{memw}(R0++\text{\#}4) // 1st prologue stage
{R1 = memw(R0++#4)} // 2nd prologue stage
       R2 = mpyi(R1, R1)}
        .falign
.kernel:
\{ R1 = memw(R0++#4) \frac{1}{2} // kernel
       R2 = mpyi(R1, R1)memw(R3++#4) = R2
}:endloop0
{ R2 = mpyi(R1,R1) // 1st epilogue stage
       memw(R3++#4) = R2
}
       memw(R3++#4) = R2 \frac{1}{2} 2nd epilogue stage
        jumpr lr
```
In [Table 7-2](#page-3099-0) the kernel section of the pipelined loop performs three iterations of the loop in parallel:

- $\blacksquare$  The load for iteration N+2
- $\blacksquare$  The multiply for iteration N+1
- The store for iteration N

One drawback to software pipelining is the extra code necessary for the prologue and epilogue sections of a pipelined loop.

To address this issue the Hexagon processor provides the spNloop0 instruction, where the "<sup>N</sup>" in the instruction name indicates a digit in the range 1-3. For example:

P3 = sp2loop0(start,#10) // Set up pipelined loop

spNloop0 is a variant of the loop0 instruction: it sets up a normal hardware loop using SA0 and LC0, but also performs the following addtional operations:

- When the spNloop0 instruction is executed, it assigns the truth value false to the predicate register P3.
- After the associated loop has executed N times, P3 is automatically set to true.

This feature (which is known as *automatic predicate control*) enables the store instructions in the kernel section of a pipelined loop to be conditionally executed by  $P_3$  and thus – because of the way spNloop0 controls P3 – not be executed during the pipeline warm-up. This can reduce the code size of many software pipelined loops by eliminating the need for prologue code.

spNloop0 cannot be used to eliminate the epilogue code from a pipelined loop; however, in some cases it is possible to do this through the use of programming techniques.

Typically, the issue affecting the removal of epilogue code is *load safety*. If the kernel section of a pipelined loop can safely access past the end of its arrays – either because it is known to be safe, or because the arrays have been padded at the end – then epilogue code is unnecessary. However, if load safety cannot be ensured, then explicit epilogue code is required to drain the software pipeline.

[Table 7-3](#page-3100-0) shows how spNloop0 and load safety simplify the code shown in [Table 7-2](#page-3099-0).

#### <span id="page-3100-0"></span>**Table 7-3 Software pipelined loop (using spNloop0)**

```
int foo(int *A, int *result)
{
     int i;
    for (i=0; i<100; i++) {
        result[i] = A[i]*A[i]; }
}
foo: 
{ // load safety assumed
         P3 = sp2loop0(.kernel,#102) // set up pipelined loop
       R3 = R1}
.falign
.kernel:
\{ R1 = \text{memw}(R0++#4) // kernel
       R2 = mpyi(R1, R1)if (P3) memw(R3++44) = R2}:endloop0
         jumpr lr
```
**NOTE** The count value that spNloop0 uses to control the P3 setting is stored in the user status register USR.LPCFG.

### **7.2.5 Loop restrictions**

Hardware loops have the following restrictions:

- The loop setup packet in  $loopN$  or  $spinloop(Section 7.2.4)$  $spinloop(Section 7.2.4)$  cannot contain a speculative indirect jump, new-value compare jump, or dealloc return.
- The last packet in a hardware loop cannot contain any program flow instructions (including jumps or calls).
- The loop end packet in  $loop0$  cannot contain any instruction that changes SA0 or  $LC0$ . Similarly, the loop end packet in  $1$ oop1 cannot contain any instruction that changes SA1 or LC1.
- The loop end packet in  $\text{spNloop0}$  cannot contain any instruction that changes P3.
- **NOTE** SA1 and LC1 can be changed at the end of loop0, while SA0 and LC0 can be changed at the end of loop1.

### **7.3 Software branches**

Unlike hardware loops, *software branches* use an explicit instruction to perform a branch operation. Software branches include the following instructions:

- **Jumps**
- **Calls**
- **Returns**

The target address for branch instructions can be specified as register indirect or PCrelative offsets. PC-relative offsets are normally less than 32 bits, but can be specified as 32 bits by using the appropriate syntax in the target operand ([Section 7.3.4](#page-3104-0)).

Branch instructions can be unconditional or conditional, with the execution of conditional instructions controlled by a predicate expression.

[Table 7-4](#page-3101-0) summarizes the software branch instructions.

| <b>Syntax</b>                                               | <b>Operation</b>                                                                                                    |
|-------------------------------------------------------------|----------------------------------------------------------------------------------------------------|
| [if (pred expr)] jump label<br>$[if (pred expr)]$ jumpr Rs  | Branch to address specified by register Rs or PC-relative offset.<br>Can be conditionally executed.                                                         |
| [if (pred expr)] call label<br>[if (pred $\exp$ )] call rRs | Branch to address specified by register Rs or PC-relative offset.<br>Store subroutine return address in link register LR.<br>Can be conditionally executed. |
| $\left[ \text{if (pred expr)} \right]$ jumpr LR             | Branch to subroutine return address contained in link register LR.<br>Can be conditionally executed.                                                        |

<span id="page-3101-0"></span>**Table 7-4 Software branch instructions**

### <span id="page-3102-2"></span>**7.3.1 Jumps**

Jump instructions change the program flow to a target address which can be specified by either a register or a PC-relative immediate value. Jump instructions can be conditional based on the value of a predicate expression.

[Table 7-5](#page-3102-0) lists the jump instructions.

<span id="page-3102-0"></span>**Table 7-5 Jump instructions**

| <b>Syntax</b>                                        | <b>Operation</b>                                                                                 |
|------------------------------------------------------|--------------------------------------------------------------------------------------------------|
| jump label                                           | Direct jump.                                                                                     |
|                                                      | Branch to address specified by label.<br>Label is encoded as PC-relative signed immediate value. |
| jumpr Rs                                             | Indirect jump.                                                                                   |
|                                                      | Branch to address contained in general register Rs.                                              |
| if $($ [!]Ps $)$ jump label<br>if $([!]Ps)$ jumpr Rs | Conditional jump.<br>Perform jump if predicate expression evaluates to true.                     |

**NOTE** Conditional jumps can be specified as speculative [\(Section 7.4\)](#page-3105-0).

### **7.3.2 Calls**

Call instructions are used to jump to subroutines. The instruction performs a jump to the target address and also stores the return address in the link register LR.

The forms of call are functionally similar to jump instructions and include both PCrelative and register indirect in both unconditional and conditional forms.

[Table 7-6](#page-3102-1) lists the call instructions.

| <b>Syntax</b>           | <b>Operation</b>                                                                                                    |
|-------------------------|----------------------------------------------------------------------------------------------------|
| call label              | Direct subroutine call.                                                                                                    |
|                         | Branch to address specified by label, and store return address in register<br>LR. Label is encoded as PC-relative signed immediate value. |
| callr Rs                | Indirect subroutine call.                                                                                                    |
|                         | Branch to address contained in general register Rs, and store return<br>address in register LR.                                           |
| if $([!]Ps)$ call label | Conditional call.                                                                                                    |
| if ([!] $Ps$ ) callr Rs | If predicate expression evaluates to true, perform subroutine call to<br>specified target address.                                        |

<span id="page-3102-1"></span>**Table 7-6 Call instructions** 

### <span id="page-3103-1"></span>**7.3.3 Returns**

<span id="page-3103-2"></span>Return instructions are used to return from a subroutine. The instruction performs an indirect jump to the subroutine return address stored in link register LR.

Returns are implemented as jump register indirect instructions, and support both unconditional and conditional forms.

[Table 7-7](#page-3103-0) lists the return instructions.

| Syntax                       | <b>Operation</b>                                                                                                    |  |
|------------------------------|----------------------------------------------------------------------------------------------------|--|
| jumpr LR                     | Subroutine return.                                                                                                    |  |
|                              | Branch to subroutine return address contained in link register<br>LR.                                                                                                 |  |
| if $([!]Ps)$ jumpr LR        | Conditional subroutine return.                                                                                                    |  |
|                              | If predicate expression evaluates to true, perform subroutine<br>return to specified target address.                                                                  |  |
| dealloc return               | Subroutine return with stack frame deallocate.                                                                                                    |  |
|                              | Perform deallocframe operation (Section 8.5) and then<br>perform subroutine return to the target address loaded by<br>deallocframe from the link register.            |  |
| if $($ [!]Ps) dealloc return | Conditional subroutine return with stack frame deallocate.                                                                                                    |  |
|                              | If predicate expression evaluates to true, perform<br>deallocframe and then subroutine return to the target<br>address loaded by deallocframe from the link register. |  |

<span id="page-3103-0"></span>**Table 7-7 Return instructions** 

**NOTE** The link register LR is an alias of general register R31. Therefore subroutine returns can be performed with the instruction jumpr R31.

> The conditional subroutine returns (including dealloc\_return) can be specified as speculative [\(Section 7.4\)](#page-3105-0).

#### <span id="page-3104-0"></span>**7.3.4 Extended branches**

When a jump or call instruction specifies a PC-relative offset as the branch target, the offset value is normally encoded in significantly less than 32 bits. This can limit the ability for programs to specify "long" branches which span a large range of the processor's memory address space.

To support long branches, the jump and call instructions have special versions which encode a full 32-bit value as the PC-relative offset.

**NOTE** Such instructions use an extra word to store the 32-bit offset ([Section 10.9](#page-3148-0)).

The size of a PC-relative branch offset is expressed in assembly language by optionally prefixing the target label with the symbol "##" or "#":

- "##" specifies that the assembler *must* use a 32-bit offset
- "#" specifies that the assembler must *not* use a 32-bit offset
- $\blacksquare$  No "#" specifies that the assembler use a 32-bit offset only if necessary

For example:

```
jump ##label // 32-bit offset
call #label // non 32-bit offset
jump label // offset size determined by assembler
```
#### **7.3.5 Branches to and from packets**

Instruction packets are atomic: even if they contain multiple instructions, they can be referenced only by the address of the first instruction in the packet. Therefore, branches to a packet can target only the packet's first instruction.

Packets can contain up to two branches [\(Section 7.7](#page-3109-0)). The branch destination can target the current packet or the beginning of another packet.

A branch does not interrupt the execution of the current packet: all the instructions in the packet are executed, even if they appear in the assembly source after the branch instruction.

If a packet is at the end of a hardware loop, it cannot contain a branch instruction.

### <span id="page-3105-0"></span>**7.4 Speculative jumps**

Conditional instructions normally depend on predicates that are generated in a previous instruction packet. However, dot-new predicates ([Section 6.2.3\)](#page-3090-0) enable conditional instructions to use a predicate generated in the same packet that contains the conditional instruction.

When dot-new predicates are used with a conditional jump, the resulting instruction is called a *speculative jump*. For example:

```
{
   P0 = cmp.eq(R9,#16) // single-packet compare-and-jump
   IF (P0.new) jumpr:t R11 // ... enabled by use of P0.new
}
```
Speculative jumps require the programmer to specify a *direction hint* in the jump instruction, which indicates whether the conditional jump is expected to be taken or not.

The hint is used to initialize the Hexagon processor's dynamic branch predictor. Whenever the predictor is wrong, the speculative jump instruction takes two cycles to execute instead of one (due to a pipeline stall).

Hints can improve program performance by indicating how speculative jumps are expected to execute over the course of a program: the more often the specified hint indicates how the instruction actually executes, the better the performance.

Hints are expressed in assembly language by appending the suffix " $:t$ " or " $:nt$ " to the jump instruction symbol. For example:

- $\blacksquare$  jump: t The jump instruction will most often be taken
- $\blacksquare$  jump:nt The jump instruction will most often be not taken

In addition to dot-new predicates, speculative jumps also accept conditional arithmetic expressions  $(=0, !=0, >=0, <=0)$  involving the general register Rs.

[Table 7-8](#page-3105-1) lists the speculative jump instructions.

<span id="page-3105-1"></span>**Table 7-8 Speculative jump instructions** 

| <b>Syntax</b>                                                  | <b>Operation</b>                                                                                              |
|----------------------------------------------------------------|----------------------------------------------------------------------------------------------------|
| if ([!]Ps.new) jump:t label<br>if $($ [!]Ps.new) jump:nt label | Speculative direct jump.<br>If predicate expression evaluates to true, jump to address<br>specified by label. |
| if $([!]$ Ps.new) jumpr:t Rs<br>if $($ [!] Ps.new) jumpr:nt Rs | Speculative indirect jump.<br>If predicate expression evaluates to true, jump to address in<br>register Rs.   |
| if $(Rs == #0)$ jump:t label<br>if $(Rs == #0)$ jump:nt label  | Speculative direct jump.<br>If predicate $Rs = 0$ is true, jump to address specified by label.                |
| if $(Rs != #0)$ jump:t label<br>if $(Rs != #0)$ jump:nt label  | Speculative direct jump.<br>If predicate Rs != 0 is true, jump to address specified by label.                 |

| <b>Syntax</b>                                                       | <b>Operation</b>                                                                                    |
|---------------------------------------------------------------------|----------------------------------------------------------------------------------------------------|
| if $(Rs \geq 40)$ jump:t label<br>if $(Rs \geq 40)$ jump:nt label   | Speculative direct jump.<br>If predicate $Rs \ge 0$ is true, jump to address specified by<br>label. |
| if $(Rs \leq \#0)$ jump:t label<br>if $(Rs \leq \#0)$ jump:nt label | Speculative direct jump.<br>If predicate $Rs \le 0$ is true, jump to address specified by<br>label. |

**Table 7-8 Speculative jump instructions (Continued)**

**NOTE** The hints : t and : nt interact with the predicate value to determine the instruction cycle count.

Speculative indirect jumps are not supported with register Rs predicates.

# **7.5 Compare jumps**

To reduce code size the Hexagon processor supports a compound instruction which combines a compare with a speculative jump in a single 32-bit instruction.

For example:

```
{ 
p0 = cmp.eq (R2,R5) // single-instr compare-and-jump
if (p0.new) jump:nt target // enabled by compound instr
}
```
The register operands used in a compare jump are limited to R0-R7 or R16-R23 ([Table 10-3\)](#page-3141-0).

The compare and jump instructions that can be used in a compare jump are limited to the instructions listed in [Table 7-9.](#page-3107-0) The compare can use predicate P0 or P1, while the jump must specify the same predicate that is set in the compare.

A compare jump instruction is expressed in assembly source as two independent compare and jump instructions in a packet. The assembler translates the two instructions into a single compound instruction.

| <b>Compare Instruction</b>       | <b>Jump Instruction</b>    |
|----------------------------------|----------------------------|
| $Pd = \text{cmp.eq} (Rs, Rt)$    | IF (Pd.new) jump:t label   |
| $Pd = \text{cmp.get}(Rs, Rt)$    | IF (Pd.new) jump:nt label  |
| $Pd = \text{cmp.gtu} (Rs, Rt)$   | IF (!Pd.new) jump:t label  |
| $Pd = \text{cmp}.eq (Rs, \#U5)$  | IF (!Pd.new) jump:nt label |
| $Pd = \text{cmp.get}(Rs, \#U5)$  |                            |
| $Pd = \text{cmp.gtu} (Rs, \#U5)$ |                            |
| $Pd = \text{cmp}.eq (Rs, #-1)$   |                            |
| $Pd = \text{cmp.get}(Rs, \# -1)$ |                            |
| $Pd = tstbit (Rs, #0)$           |                            |
|                                  |                            |

<span id="page-3107-0"></span>**Table 7-9 Compare jump instructions**

#### **7.5.1 New-value compare jumps**

A compare jump instruction can access a register that is assigned a new value in the same instruction packet ([Section 3.3](#page-3026-0)). This feature is expressed in assembly language by the following changes:

- Appending the suffix ".new" to the new-value register in the compare
- Rewriting the compare jump so its constituent compare and jump operations appear as a single conditional instruction

For example:

```
// load-compare-and-jump packet enabled by new-value compare jump
{ 
RO = memw(R2+#8)if (cmp.eq(R0.new,#0)) jump:nt target 
}
```
New-value compare jump instructions have the following restrictions:

- They are limited to the instruction forms listed in [Table 7-10.](#page-3108-0)
- They cannot be combined with another jump instruction in the same packet.
- If an instruction produces a 64-bit result or performs a floating-point operation ([Section 1.3.4](#page-2999-0)), its result registers cannot be used as the new-value register.
- If an instruction uses auto-increment or absolute-set addressing mode ([Section 5.7](#page-3062-0)), its address register cannot be used as the new-value register.
- If the instruction that sets a new-value register is conditional (Section  $6.1.2$ ), it must always be executed.

If the specified jump direction hint is wrong [\(Section 7.4\)](#page-3105-0), a new-value compare jump takes three cycles to execute instead of one. While this penalty is one cycle longer than in a regular speculative jump, the overall performance is still better than using a regular speculative jump (which must execute an extra packet in all cases).

**NOTE** New-value compare jump instructions are assigned to instruction class NV, which can execute only in Slot 0. The instruction that assigns the new value must execute in Slot 1, 2, or 3.

<span id="page-3108-0"></span>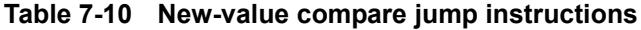

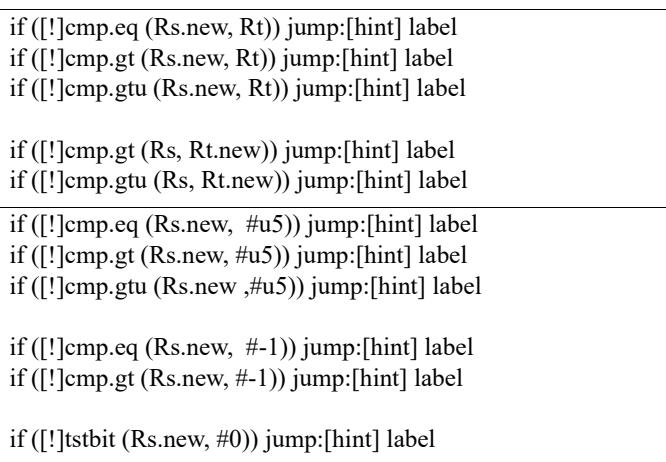

### **7.6 Register transfer jumps**

To reduce code size the Hexagon processor supports a compound instruction which combines a register transfer with an unconditional jump in a single 32-bit instruction.

For example:

```
{ 
jump target // jump to label "target" 
R1 = R2 // assign contents of reg R2 to R1
}
```
The source and target register operands in the register transfer are limited to R0-R7 or R16-R23 ([Table 10-3\)](#page-3141-0).

The target address in the jump is a scaled 9-bit PC-relative address value (as opposed to the 22-bit value in the regular unconditional jump instruction).

A register transfer jump instruction is expressed in assembly source as two independent instructions in a packet. The assembler translates the instructions into a single compound instruction.

[Table 7-11](#page-3109-1) lists the register transfer jump instructions.

| Syntax             | <b>Operation</b>                                                                                                    |
|--------------------|----------------------------------------------------------------------------------------------------|
| jump label; Rd=Rs  | Register transfer jump.                                                                                                    |
|                    | Perform register transfer and branch to address specified by label.<br>Label is encoded as PC-relative 9-bit signed immediate value.                                        |
| jump label; Rd=#u6 | Register transfer immediate jump.                                                                                                    |
|                    | Perform register transfer (of 6-bit unsigned immediate value) and<br>branch to address specified by label.<br>Label is encoded as PC-relative 9-bit signed immediate value. |

<span id="page-3109-1"></span>**Table 7-11 Register transfer jump instructions**

# <span id="page-3109-0"></span>**7.7 Dual jumps**

Two software branch instructions (referred to here as "jumps") can appear in the same instruction packet, under the conditions listed in [Table 7-12](#page-3109-2).

The first jump is defined as the jump instruction at the lower address, and the second jump as the jump instruction at the higher address.

Unlike most packetized operations, dual jumps are not executed in parallel ([Section 3.3.1](#page-3027-0)). Instead, the two jumps are processed in a well-defined order in a packet:

- 1. The predicate in the first jump is evaluated.
- 2. If the first jump is taken, the second jump is ignored.
- 3. If the first jump is not taken, the second jump is performed.

<span id="page-3109-2"></span>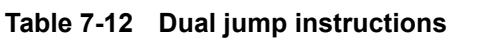

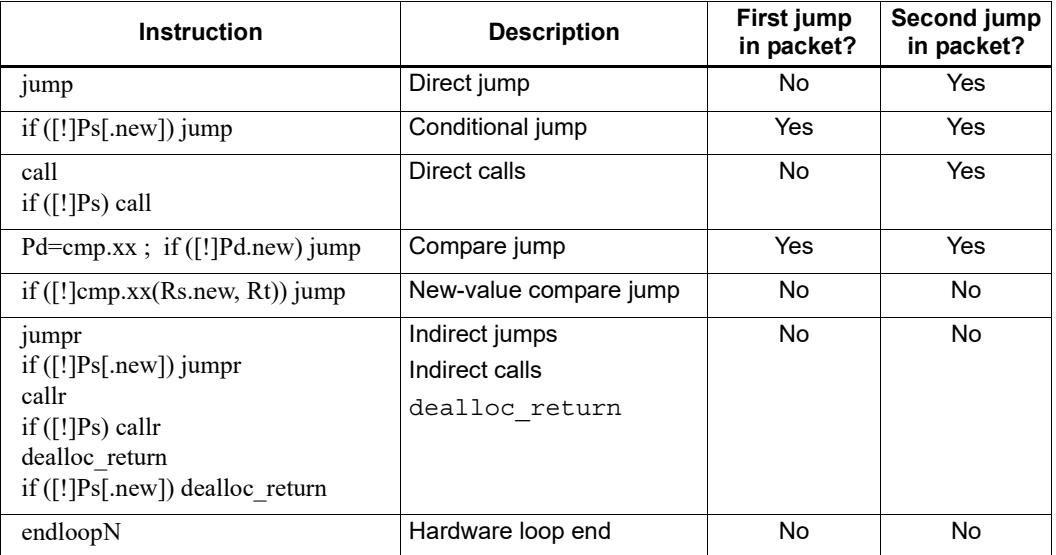

**NOTE** If a call is ignored in a dual jump, the link register LR is not changed.

### **7.8 Hint indirect jump target**

Because it obtains the jump target address from a register, the jumpr instruction ([Section 7.3.1](#page-3102-2)) normally causes the processor to stall for one cycle.

To avoid the stall penalty caused by a jumpr instruction, the Hexagon processor supports the jump hint instruction  $\text{hint}jr$ , which can be specified before the jumpr instruction.

The hint  $j_r$  instruction indicates that the program is about to execute a  $j_{\text{ump}}$  to the address contained in the specified register.

[Table 7-13](#page-3110-0) lists the speculative jump instructions.

<span id="page-3110-0"></span>**Table 7-13 Jump hint instruction** 

| <b>Syntax</b> | <b>Operation</b>                                                                       |  |
|---------------|----------------------------------------------------------------------------------------|--|
| hintir(Rs)    | Inform processor that $\frac{1}{2}$ umpr (Rs) instruction is about to be<br>performed. |  |

**NOTE** In order to prevent a stall, the hint is instruction must be executed at least 2 packets before the corresponding jumpr instruction.

> The hint  $j_r$  instruction is not needed for  $j$ umpr instructions used as returns ([Section 7.3.3](#page-3103-1)), because in this case the Hexagon processor automatically predicts the jump targets based on the most recent nested call instructions.

#### **7.9 Pauses**

Pauses suspend the execution of a program for a period of time, and put it into low-power mode. The program remains suspended for the duration specified in the instruction.

The pause instruction accepts an unsigned 8-bit immediate operand which specifies the pause duration in terms of cycles. The maximum possible duration is 263 cycles (255+8).

Hexagon processor interrupts cause a program to exit the paused state before its specified duration has elapsed.

The pause instruction is useful for implementing user-level low-power synchronization operations (such as spin locks).

[Table 7-14](#page-3110-1) lists the pause instruction.

<span id="page-3110-1"></span>**Table 7-14 Pause instruction**

| <b>Syntax</b>         | <b>Operation</b>                                                   |
|-----------------------|--------------------------------------------------------------------|
| pause $(\text{\#u8})$ | Suspend program in low-power mode for specified cycle<br>duration. |

# **7.10 Exceptions**

<span id="page-3111-1"></span>Exceptions are internally-generated disruptions to the program flow.

The Hexagon processor OS handles fatal exceptions by terminating the execution of the application system. The user is responsible for fixing the problem and recompiling their applications.

The error messages generated by exceptions include the following information to assist in locating the problem:

- Cause code Hexadecimal value indicating the type of exception that occurred
- $\blacksquare$  User IP PC value indicating the instruction executed when exception occurred
- Bad VA Virtual address indicating the data accessed when exception occurred
- **NOTE** The cause code, user IP, and Bad VA values are stored in the Hexagon processor system control registers SSR[7:0], ELR, and BADVA respectively.

If multiple exceptions occur simultaneously, the exception with the lowest error code value has the highest exception priority.

If a packet contains multiple loads, or a load and a store, and both operations have an exception of any type, then all Slot 1 exceptions are processed before any Slot 0 exception is processed.

**NOTE** The exceptions defined for processor versions V60 and V61 are identical, with one exception: V61 defines an additional event (with cause code 0x27) to indicate stack overflow.

[Table 7-15](#page-3111-0) lists the exceptions for the V60 and V61 processor versions.

| Cause<br>Code | <b>Event Type</b>         | <b>Event Description</b>                                                                   | <b>Notes</b>                             |
|---------------|---------------------------|--------------------------------------------------------------------------------------------|------------------------------------------|
| 0x0           | Reset                     | Software thread reset.                                                                     | Non-maskable,<br><b>Highest Priority</b> |
| 0x01          | Precise,<br>Unrecoverable | Unrecoverable BIU error (bus error, timeout, L2<br>parity error, etc.).                    | Non-maskable                             |
| 0x03          | Precise,<br>Unrecoverable | Double exception (exception occurs while<br>SSRIEX <sub>I</sub> =1).                       | Non-maskable                             |
| 0x11          | Precise                   | Privilege violation: User/Guest mode execute to<br>page with no execute permissions (X=0). | Non-maskable                             |
| 0x12          | Precise                   | Privilege violation: User mode execute to a<br>page with no user permissions (X=1, U=0).   | Non-maskable                             |
| 0x15          | Precise                   | Invalid packet.                                                                            | Non-maskable                             |
| 0x16          | Precise                   | Illegal Execution of Coprocessor Instruction.                                              | Non-maskable                             |

<span id="page-3111-0"></span>**Table 7-15 V60/61 exceptions** 

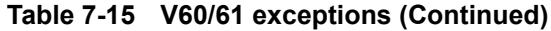

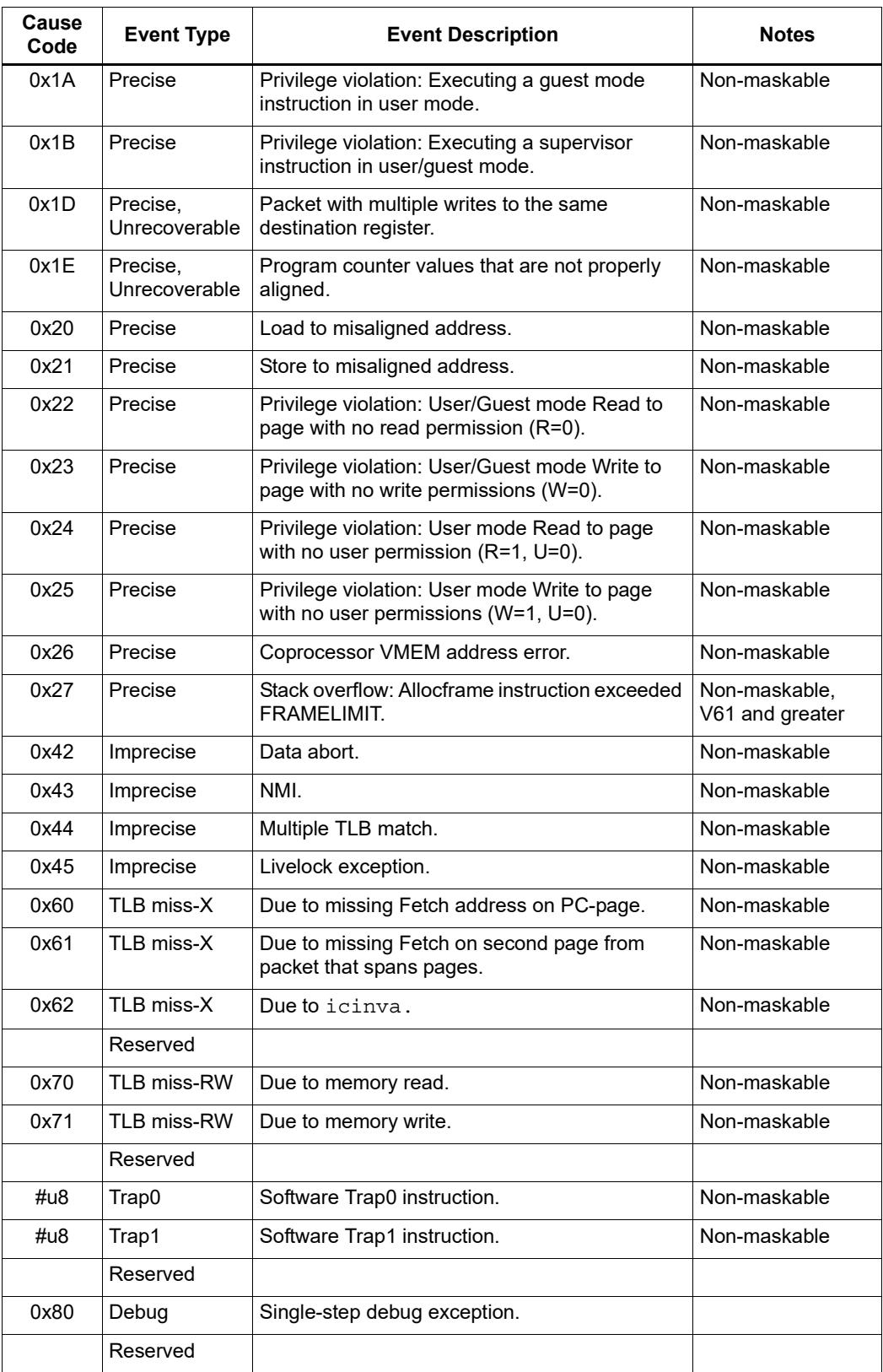

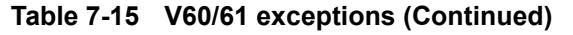

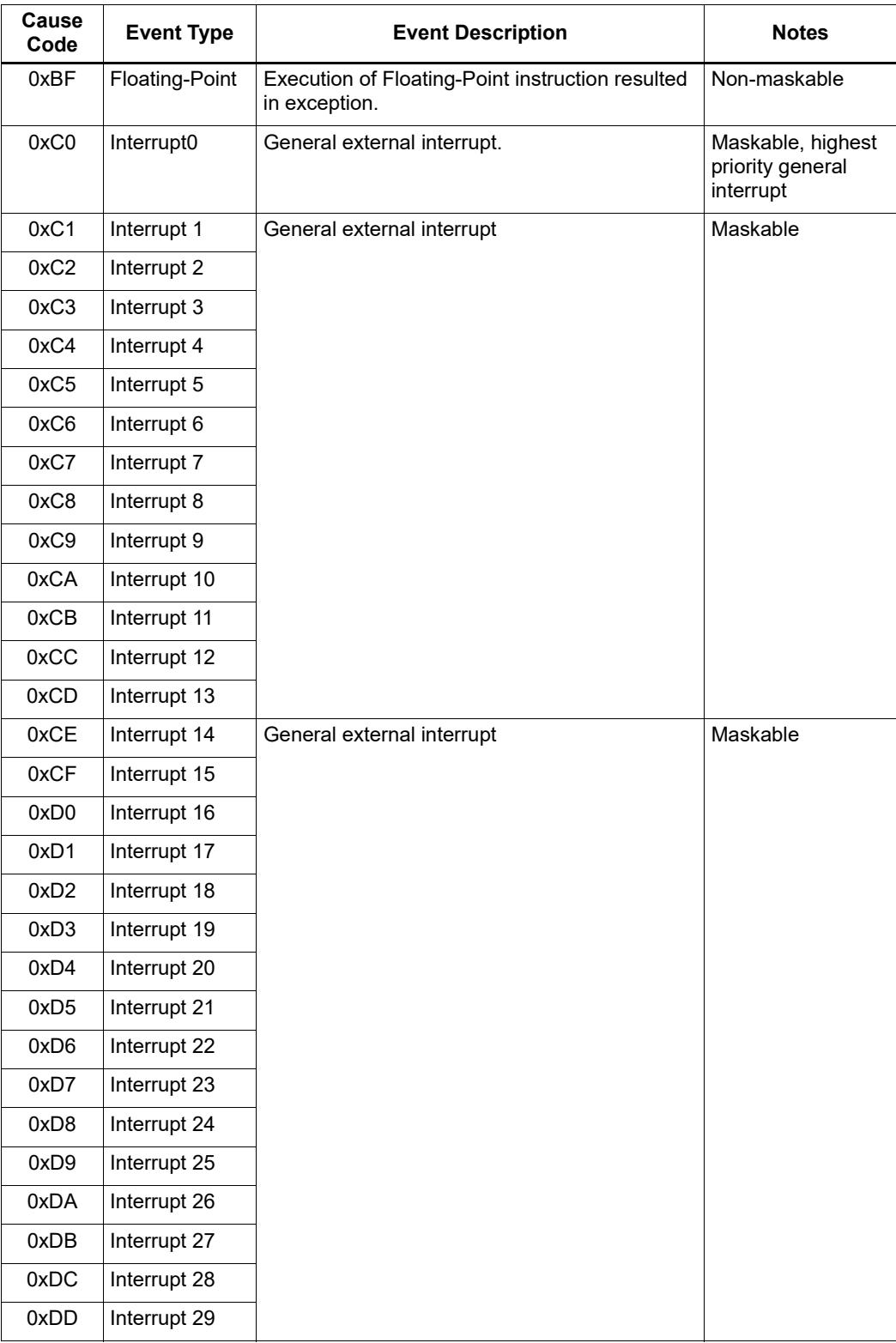

**Table 7-15 V60/61 exceptions (Continued)**

| Cause<br>Code | <b>Event Type</b> | <b>Event Description</b>    | <b>Notes</b>                                                                           |
|---------------|-------------------|-----------------------------|----------------------------------------------------------------------------------------|
| 0xDE          | Interrupt 30      | General external interrupt. | Maskable, lowest<br>priority internal<br>interrupt                                     |
| 0xDF          | Interrupt 31      | General external interrupt. | Maskable, lowest<br>priority interrupt<br>reserved for L2<br><b>Vectored Interrupt</b> |

# **8** Software Stack

The Hexagon processor includes dedicated registers and instructions to support a *call stack* for subroutine execution.

The stack structure follows standard C conventions.

### **8.1 Stack structure**

[Figure 8-1](#page-3116-0) shows the stack structure.

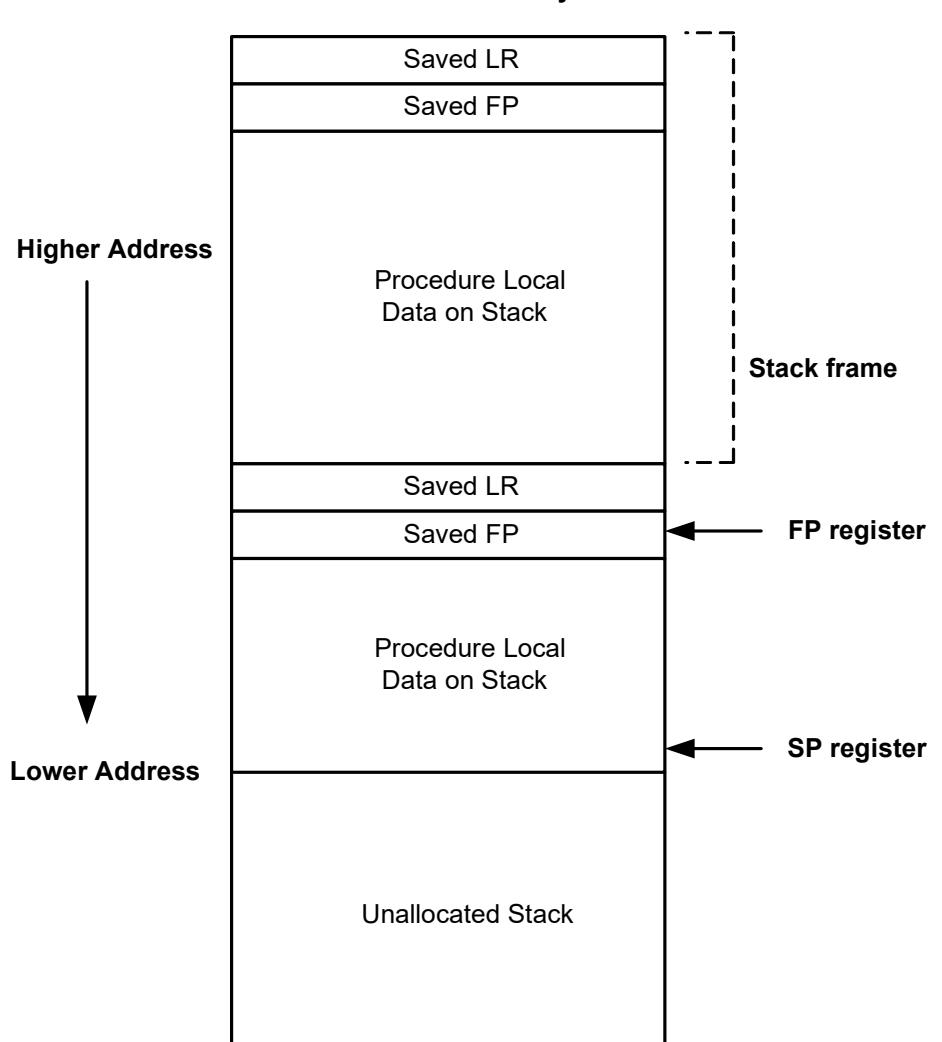

**Stack in Memory**

<span id="page-3116-0"></span>**Figure 8-1 Stack structure**

The stack is defined to grow from high addresses to low addresses. The stack pointer register SP points to the data element that is currently on the top of the stack.

**NOTE** The Hexagon processor supports three dedicated stack instructions: allocframe, deallocframe, and dealloc\_return ([Section 8.5](#page-3119-1)).

> The SP address must always remain 8-byte aligned for the stack instructions to work properly.

### **8.2 Stack frames**

The stack is used to store *stack frames*, which are data structures that store state information on the active subroutines in a program (i.e., those that were called but have not yet returned). Each stack frame corresponds to an active subroutine in the program.

A stack frame contains the following elements:

- The local variables and data used by the subroutine
- $\blacksquare$  The return address for the subroutine call (pushed from the link register LR)
- The address of the previous stack frame allocated on the stack (pushed from the frame pointer register FP)

The frame pointer register FP always contains the address of the saved frame pointer in the current stack frame. It facilitates debugging by enabling a debugger to examine the stack in memory and easily determine the call sequence, function parameters, etc.

**NOTE** For leaf functions it is often unnecessary to save FP and LR. In this case FP contains the frame pointer of the calling function, not the current function.

# **8.3 Stack protection**

The Hexagon V6x processor supports the following features to protect the integrity of the software stack:

- Stack bounds checking
- Stack smashing protection

#### **8.3.1 Stack bounds checking**

Stack bounds checking prevents a stack frame from being allocated past the lower boundary of the software stack.

FRAMELIMIT is a 32-bit control register which is used to store a memory address that specifies the lower bound of the memory area reserved for the software stack. When the allocframe instruction allocates a new stack frame, it compares the new stack pointer value in SP with the stack bound value in FRAMELIMIT. If SP is less than FRAMELIMIT, the Hexagon processor raises exception 0x27 ([Section 7.10\)](#page-3111-1).

**NOTE** Stack bounds checking is performed when the processor is in user and guest modes, but not in monitor mode.

### **8.3.2 Stack smashing protection**

Stack smashing is a technique used by malicious code to gain control over an executing program. Malicious code causes buffer overflows to occur in a procedure's local data, with the goal of modifying the subroutine return address stored in a stack frame so it points to the malicious code instead of the intended return code.

Stack smashing protection prevents this from happening by scrambling the subroutine return address whenever a new stack frame is allocated, and then unscrambling the return address when the frame is deallocated. Because the value in FRAMEKEY changes regularly and varies from device to device, it becomes difficult to pre-calculate a malicious return address.

FRAMEKEY is a 32-bit control register which is used to scramble return addresses stored on the stack:

- In the allocframe instruction, the 32-bit return address in link register LR is XOR-scrambled with the value in FRAMEKEY before it is stored in the new stack frame.
- $\blacksquare$  In deallocframe and dealloc return, the return address loaded from the stack frame is unscrambled with the value in FRAMEKEY before it is stored in LR.

After a processor reset, the default value of FRAMEKEY is 0. If this value is not changed, stack smashing protection is effectively disabled.

**NOTE** Each hardware thread has its own instance of the FRAMEKEY register.

# **8.4 Stack registers**

[Table 8-1](#page-3118-0) lists the stack registers.

| <b>Register</b>   | <b>Name</b>          | <b>Description</b>                           | Alias           |
|-------------------|----------------------|----------------------------------------------|-----------------|
| <b>SP</b>         | Stack pointer        | Points to topmost stack element in memory    | R <sub>29</sub> |
| FP.               | Frame pointer        | Points to previous stack frame on stack      | R <sub>30</sub> |
| LR                | Link register        | Contains return address of subroutine call   | R31             |
| <b>FRAMELIMIT</b> | Frame limit register | Contains lowest address of stack area        | C <sub>16</sub> |
| <b>FRAMEKEY</b>   | Frame key register   | Contains scrambling key for return addresses | C <sub>17</sub> |

<span id="page-3118-0"></span>**Table 8-1 Stack registers**

**NOTE** SP, FP, and LR are aliases of three general registers ([Section 2.1](#page-3009-0)). These general registers are conventionally dedicated for use as stack registers.

### <span id="page-3119-1"></span>**8.5 Stack instructions**

<span id="page-3119-0"></span>The Hexagon processor includes the instructions allocframe and deallocframe to efficiently allocate and deallocate stack frames on the call stack.

[Table 8-2](#page-3119-2) describes these instructions.

<span id="page-3119-2"></span>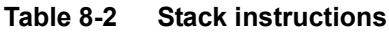

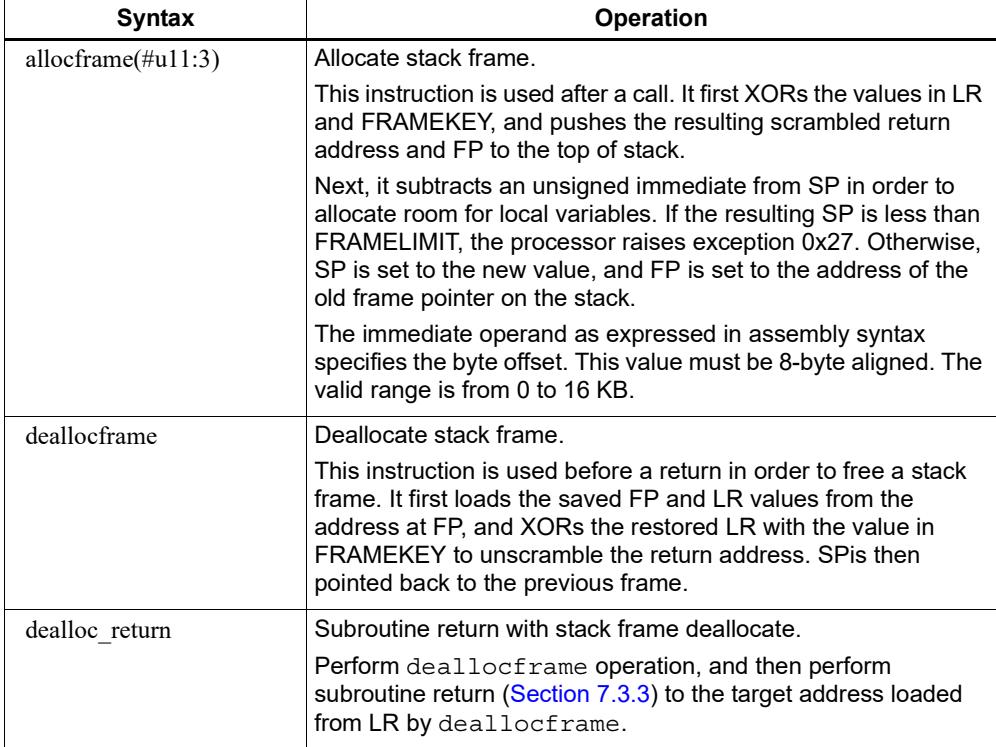

**NOTE** allocframe and deallocframe load and store the LR and FP registers on the stack as a single aligned 64-bit register pair (i.e., LR:FP).

# **9** PMU Events

The Hexagon processor can collect execution statistics on the applications it executes. The statistics summarize the various types of Hexagon processor events that occurred while the application was running.

Execution statistics can be collected in hardware or software:

- Statistics can be collected in hardware with the Performance Monitor Unit (PMU), which is defined as part of the Hexagon processor architecture.
- Statistics can be collected in software using the Hexagon simulator. The simulator statistics are presented in the same format used by the PMU.

Execution statistics are expressed in terms of processor events. This chapter defines the event symbols, along with their associated numeric codes.

**NOTE** Because the types of execution events vary across the Hexagon processor versions, different types of statistics are collected for each version. This chapter lists the event symbols defined for versions V60 and V61.

# **9.1 V60 processor event symbols**

[Table 9-1](#page-3121-0) defines the symbols that are used to represent processor events for the V60 Hexagon processor.

<span id="page-3121-0"></span>**Table 9-1 V60 processor event symbols**

| <b>Event</b> | Symbol                                  | <b>Definition</b>                                                                                                    |
|--------------|-----------------------------------------|----------------------------------------------------------------------------------------------------|
| 0x00         | No.                                     | Do nothing. This event never causes a counter update.                                                                                                    |
| 0x01         | COUNTER0_OVERFLOW                       | Counter0 overflow. This can be used as the event detected by<br>counter1 to build an effective 64-bit counter.                                                         |
| 0x02         | COUNTER2_OVERFLOW                       | Counter2 overflow. This can be used as the event detected by<br>counter3 to build an effective 64-bit counter.                                                         |
| 0x03         | COMMITTED_PKT_ANY                       | Thread committed a packet. Packets executed.                                                                                                    |
| 0x04         | COMMITTED_PKT_BSB                       | Packet committed 2 cycles after previous packet in same thread.                                                                                                    |
| 0x05         | COUNTER4_OVERFLOW                       | Counter4 overflow. This can be used as the event detected by<br>counter5 to build an effective 64-bit counter.                                                         |
| 0x06         | COUNTER6_OVERFLOW                       | Counter6 overflow. This can be used as the event detected by<br>counter7 to build an effective 64-bit counter.                                                         |
| 0x07         | COMMITTED_PKT_B2B                       | Packet committed 1 cycle after previous packet in same thread.                                                                                                    |
| 0x08         | COMMITTED PKT SMT                       | 2 packets committed in the same cycle.                                                                                                    |
| 0x11         | ICACHE DEMAND MISS CYCLES               | Cycles for the stall that event 0x12 creates. Counts in thread<br>cycles when PMUCFG[9] is 0, in processor cycles when it is 1.                                        |
| 0x12         | ICACHE_DEMAND_MISS                      | Icache demand miss. Includes secondary miss and dczero.<br>Excludes uncacheables, prefetch initiated misses, and predicate-<br>killed operations.                      |
| 0x13         | DCACHE_DEMAND_MISS                      | Dcache cacheable demand primary or secondary miss. Includes<br>dczero stall. Excludes uncacheables, prefetches, and no allocate<br>store misses.                       |
| 0x18         | ARCH_LOCK_TVIEW_CYCLES                  | Cycles thread could not dispatch due to kernel lock or TLB lock.                                                                                                    |
| 0x19         | IU_NO_PKT_TVIEW_CYCLES                  | Cycles thread could not dispatch due to IQ being empty.                                                                                                    |
| 0x1a         | IU_BRANCH_MISS_TVIEW_CYCLES             | Packets in flight killed due to branch mispredict and cycles thread<br>could not dispatch due to IQ being empty because of branch<br>mispredict.                       |
| 0x1b         | DU_CACHE_MISS_TVIEW_CYCLES              | Cycles thread could not dispatch due to D-cache miss or<br>uncached access.                                                                                            |
| 0x1c         | DU_BUSY_OTHER_TVIEW_CYCLES              | Packets in flight killed due to DU replay and cycles thread could<br>not dispatch due to DU busy because of stall or replay.                                           |
| 0x1d         | CU_BUSY_TVIEW_CYCLES                    | Cycles thread could not dispatch due to register interlock, register<br>port conflict, bubbles due to timing class such as tc_3stall, no B2B<br>HVX, or HVX FIFO full. |
| 0x1e         | SMT DU CONFLICT TVIEW<br><b>CYCLES</b>  | Cycles thread could not dispatch even though the thread was<br>ready due to DU resource conflict.                                                                      |
| 0x1f         | SMT_XU_CONFLICT_TVIEW_<br><b>CYCLES</b> | Cycles thread could not dispatch even though the thread was<br>ready due to an XU resource conflict or other non-DU reason.                                            |
| 0x20         | ANY IU REPLAY                           | Any IU stall other than icache miss. Includes jump register stall,<br>fetchcross stall, itlb miss stall, etc. Excludes CU replay.                                      |

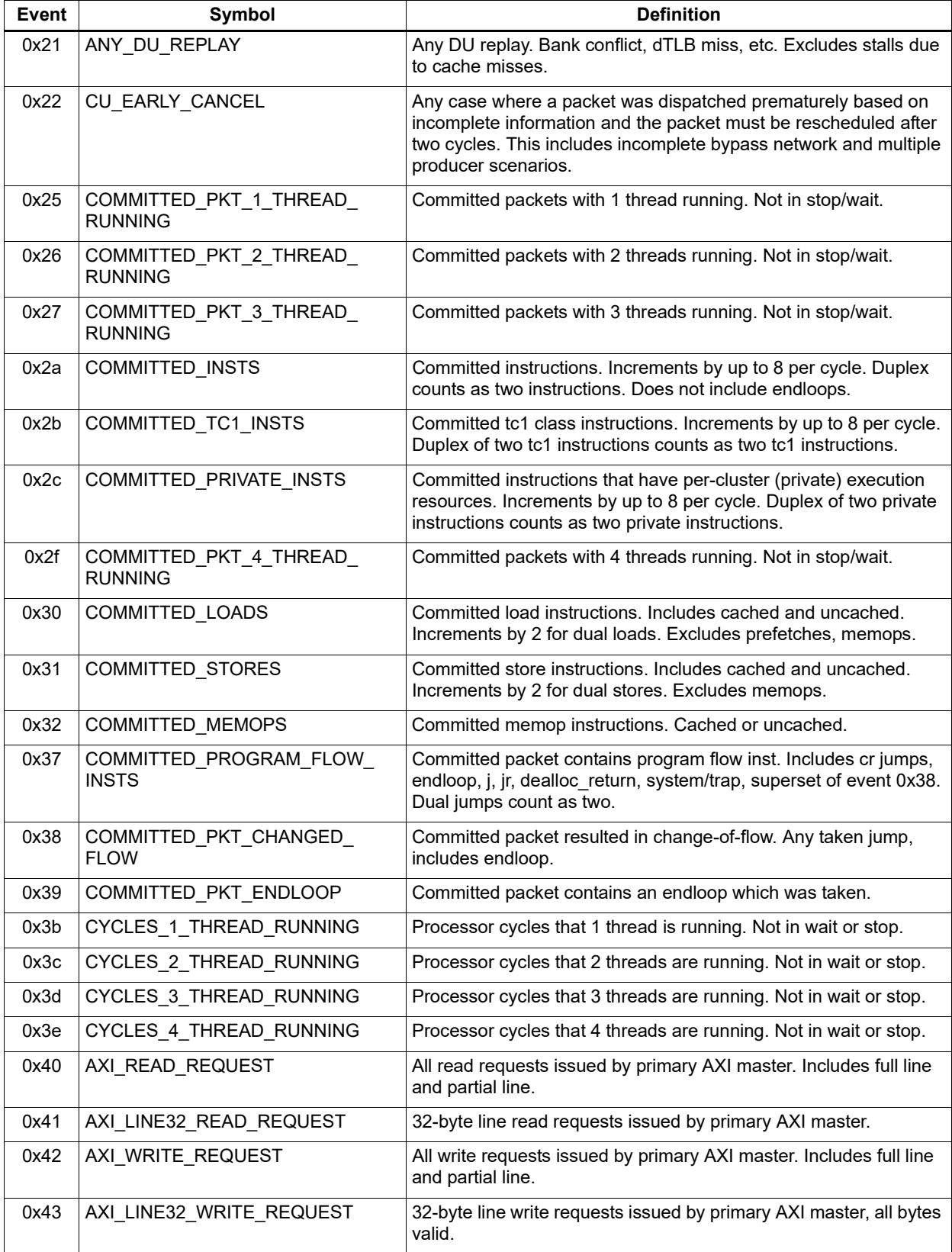

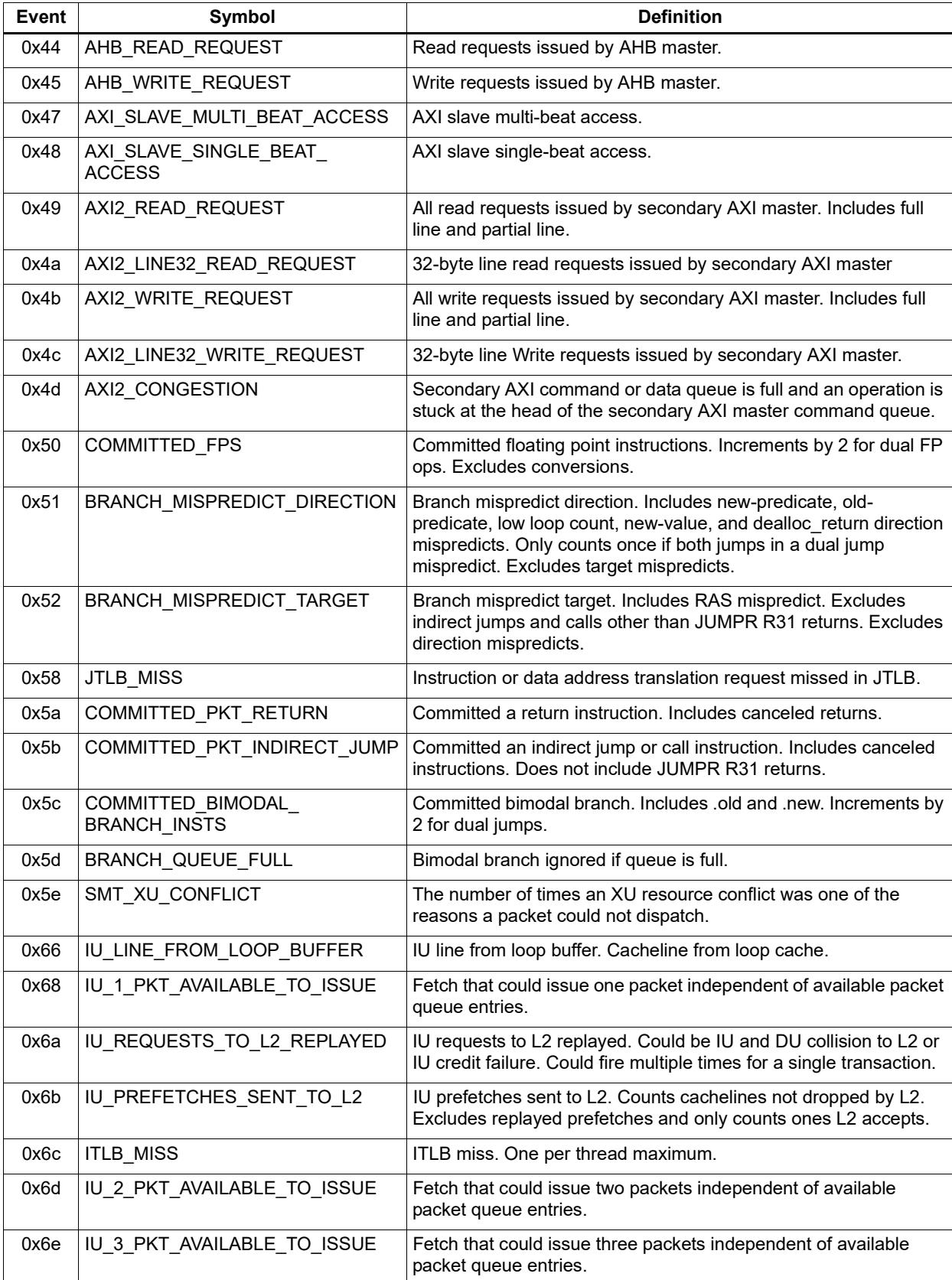

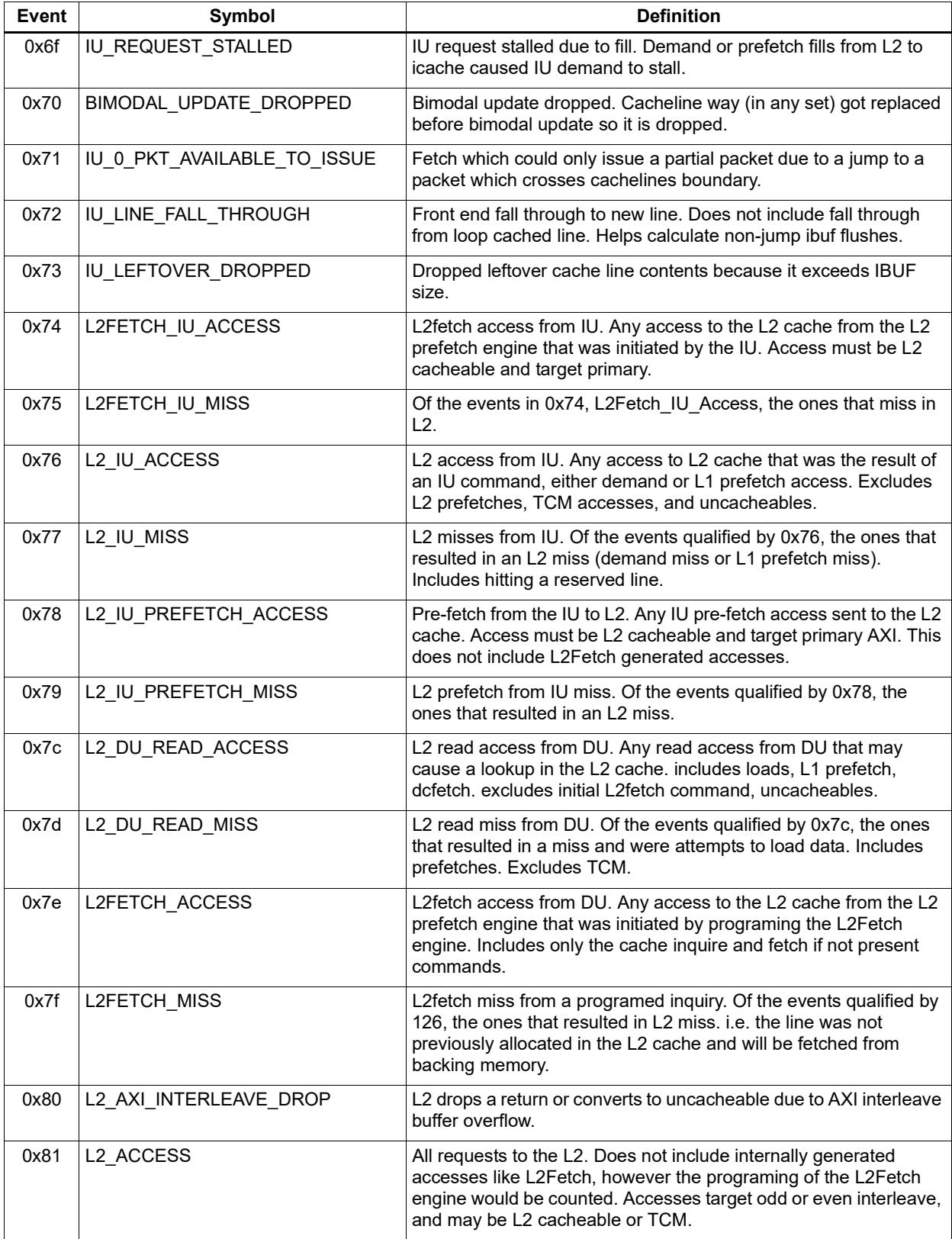

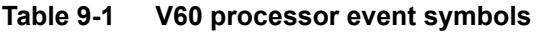

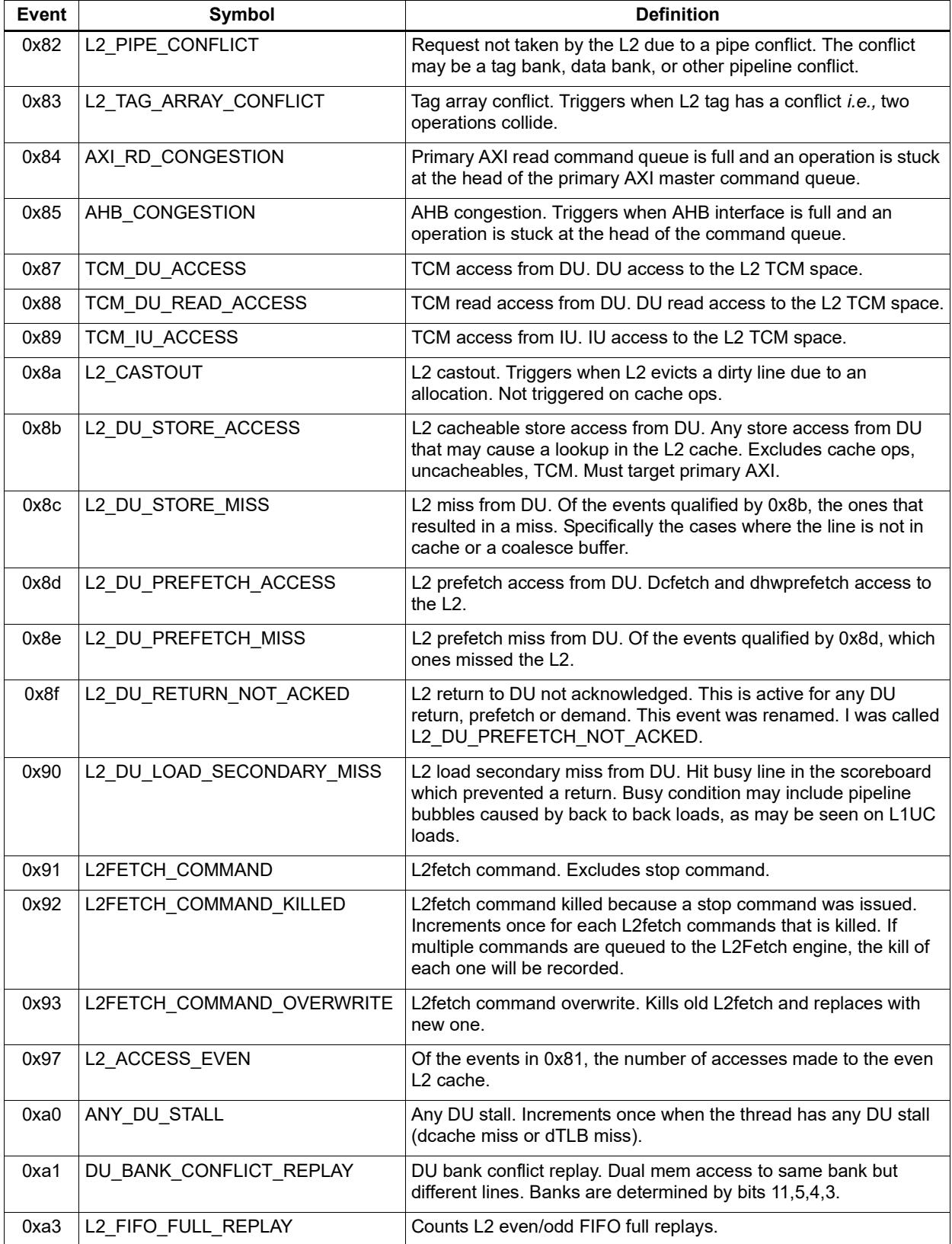

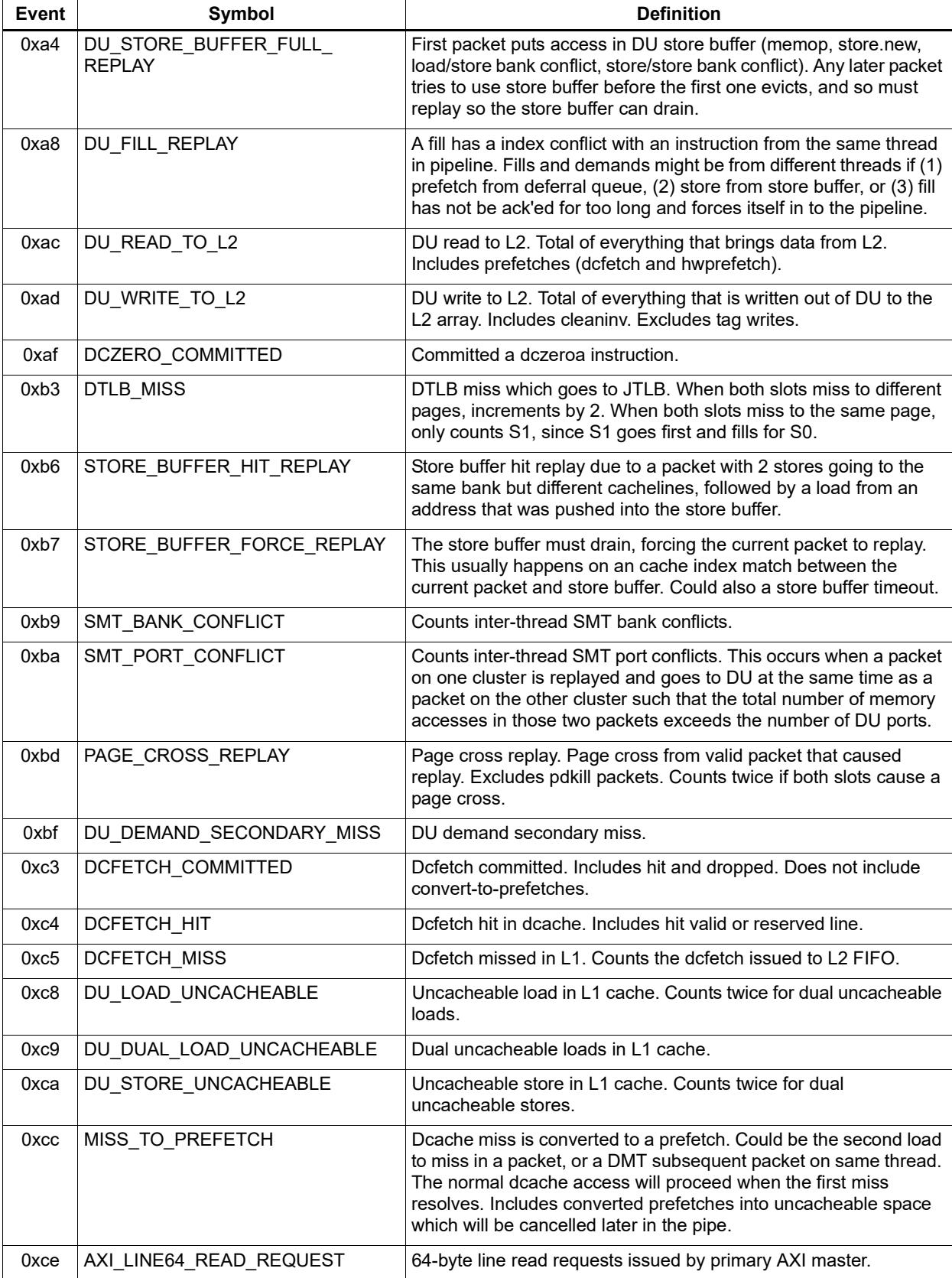

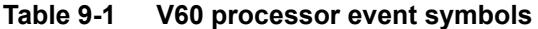

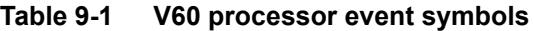

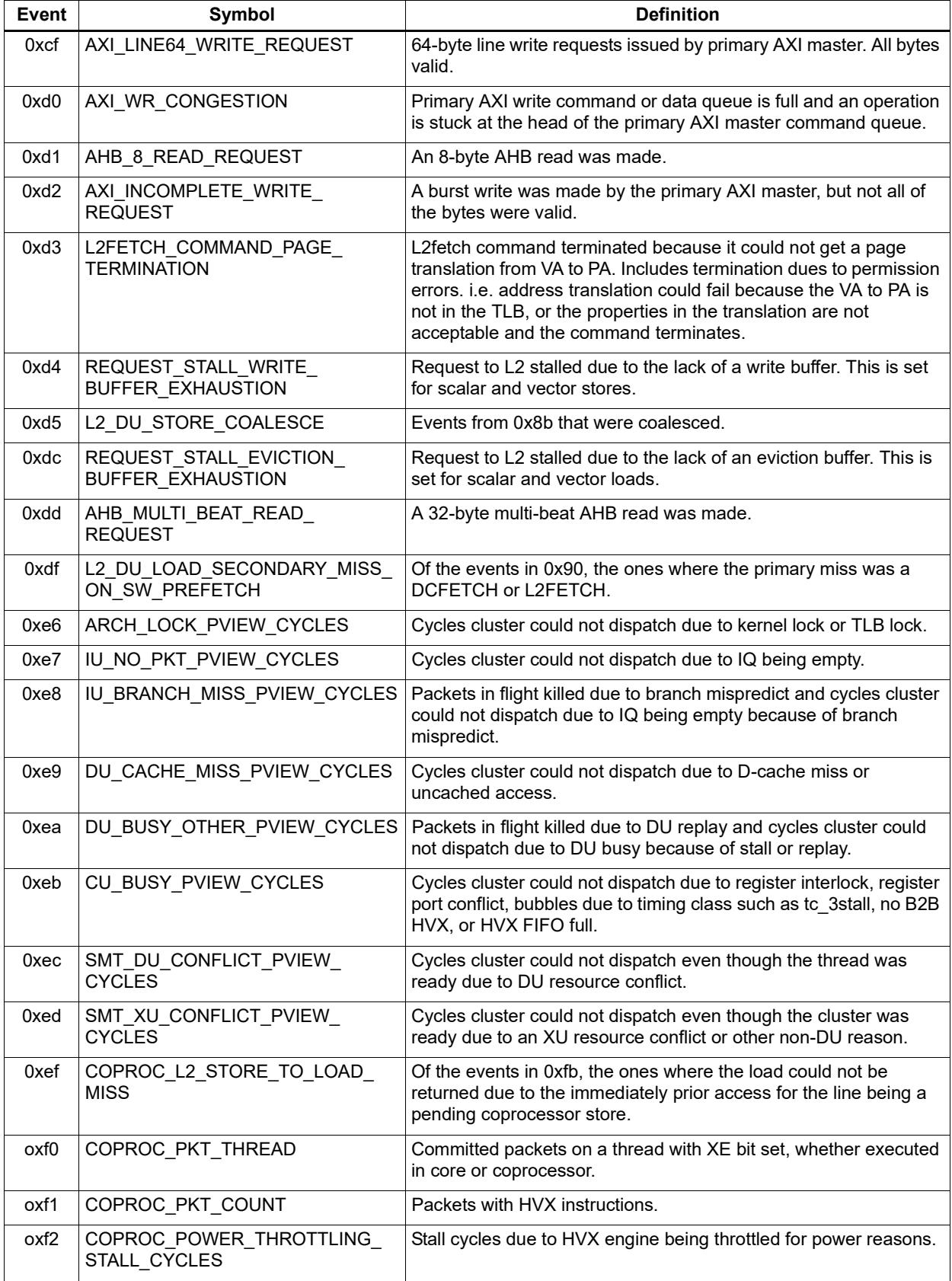

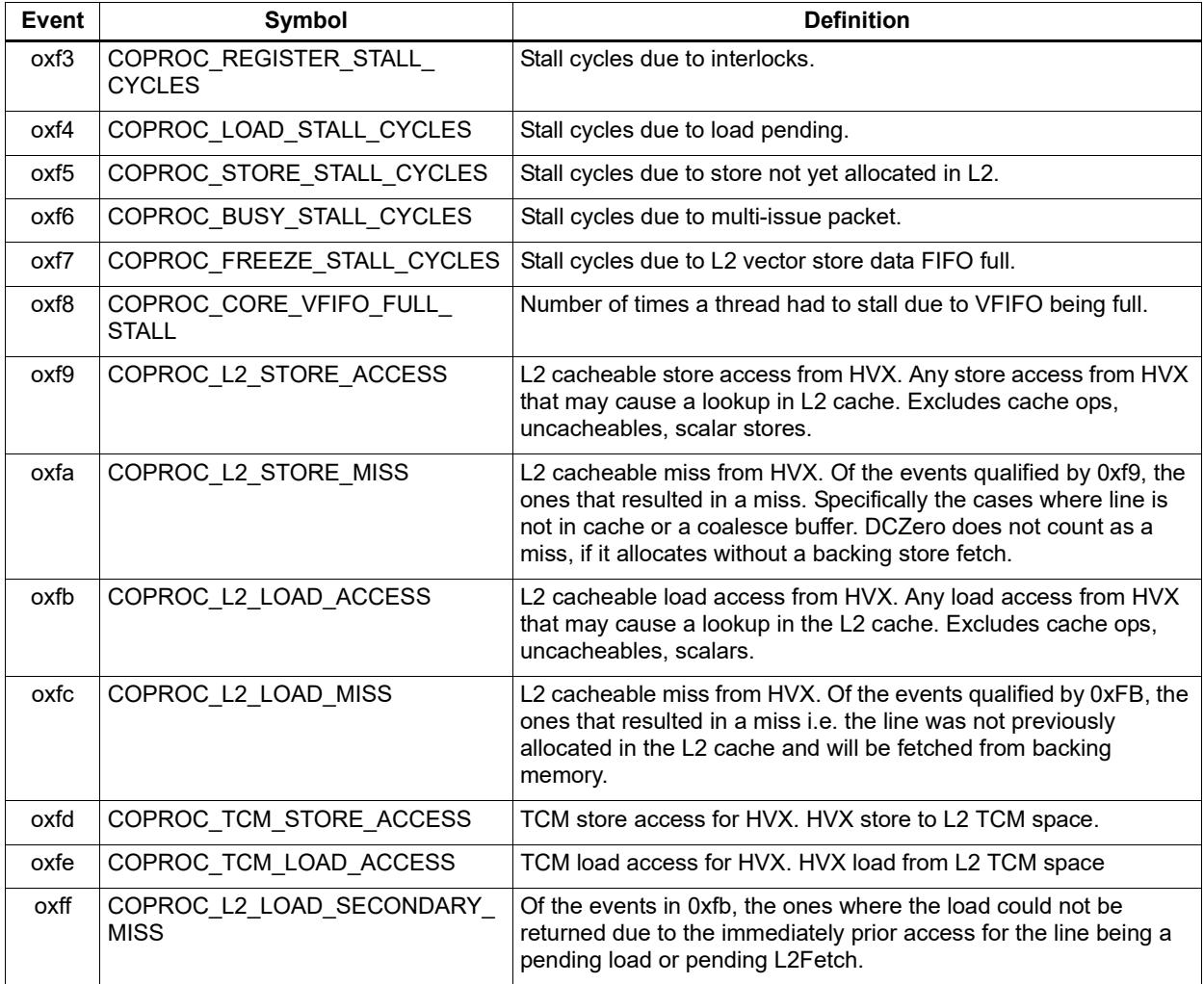

# **9.2 V61 processor event symbols**

[Table 9-2](#page-3129-0) defines the symbols that are used to represent processor events for the V61 Hexagon processor.

<span id="page-3129-0"></span>**Table 9-2 V61 processor event symbols**

| Event | Symbol                                    | <b>Definition</b>                                                                                                    |
|-------|-------------------------------------------|----------------------------------------------------------------------------------------------------|
| 0x00  | No                                        | Do nothing. This event never causes a counter update.                                                                                                    |
| 0x01  | COUNTER0_OVERFLOW                         | Counter0 overflow. This can be used as the event detected by<br>counter1 to build an effective 64-bit counter.                                                                            |
| 0x02  | COUNTER2_OVERFLOW                         | Counter2 overflow. This can be used as the event detected by<br>counter3 to build an effective 64-bit counter.                                                                            |
| 0x03  | COMMITTED_PKT_ANY                         | Thread committed a packet. Packets executed.                                                                                                    |
| 0x04  | COMMITTED_PKT_BSB                         | Packet committed 2 cycles after previous packet in same thread.                                                                                                    |
| 0x05  | COUNTER4_OVERFLOW                         | Counter4 overflow. This can be used as the event detected by<br>counter5 to build an effective 64-bit counter.                                                                            |
| 0x06  | COUNTER6_OVERFLOW                         | Counter6 overflow. This can be used as the event detected by<br>counter7 to build an effective 64-bit counter.                                                                            |
| 0x07  | COMMITTED_PKT_B2B                         | Packet committed 1 cycle after previous packet in same thread.                                                                                                    |
| 0x08  | COMMITTED_PKT_SMT                         | 2 packets committed in the same cycle.                                                                                                    |
| 0x12  | ICACHE_DEMAND_MISS                        | Icache demand miss. Includes secondary miss and dczero.<br>Excludes uncacheables, prefetch initiated misses, and predicate-<br>killed operations.                                         |
| 0x13  | DCACHE_DEMAND_MISS                        | Dcache cacheable demand primary or secondary miss. Includes<br>dczero stall. Excludes uncacheables, prefetches, and no allocate<br>store misses.                                          |
| 0x14  | DCACHE_STORE_MISS                         | Dcache cacheable store miss.                                                                                                    |
| 0x17  | CU_PKT_READY_NOT_DISPATCHED               | Packet ready at scheduler but not scheduled because a) its thread<br>was not picked or b) an intercluster resource conflict occurred.                                                     |
| 0x20  | ANY_IU_REPLAY                             | Any IU stall other than icache miss. Includes jump register stall,<br>fetchcross stall, itlb miss stall, etc. Excludes CU replay.                                                         |
| 0x21  | ANY_DU_REPLAY                             | Any DU replay. Bank conflict, dTLB miss, etc. Excludes stalls due<br>to cache misses.                                                                                                    |
| 0x25  | COMMITTED PKT 1 THREAD<br><b>RUNNING</b>  | Committed packets with 1 thread running. Not in stop/wait.                                                                                                    |
| 0x26  | COMMITTED PKT 2 THREAD<br><b>RUNNING</b>  | Committed packets with 2 threads running. Not in stop/wait.                                                                                                    |
| 0x27  | COMMITTED_PKT_3_THREAD_<br><b>RUNNING</b> | Committed packets with 3 threads running. Not in stop/wait.                                                                                                    |
| 0x2a  | <b>COMMITTED INSTS</b>                    | Committed instructions. Increments by up to 8 per cycle. Duplex<br>counts as two instructions. Does not include endloops.                                                                 |
| 0x2b  | COMMITTED TC1 INSTS                       | Committed tc1 class instructions. Increments by up to 8 per cycle.<br>Duplex of two tc1 instructions counts as two tc1 instructions.                                                      |
| 0x2c  | COMMITTED_PRIVATE_INSTS                   | Committed instructions that have per-cluster (private) execution<br>resources. Increments by up to 8 per cycle. Duplex of two private<br>instructions counts as two private instructions. |

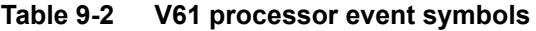

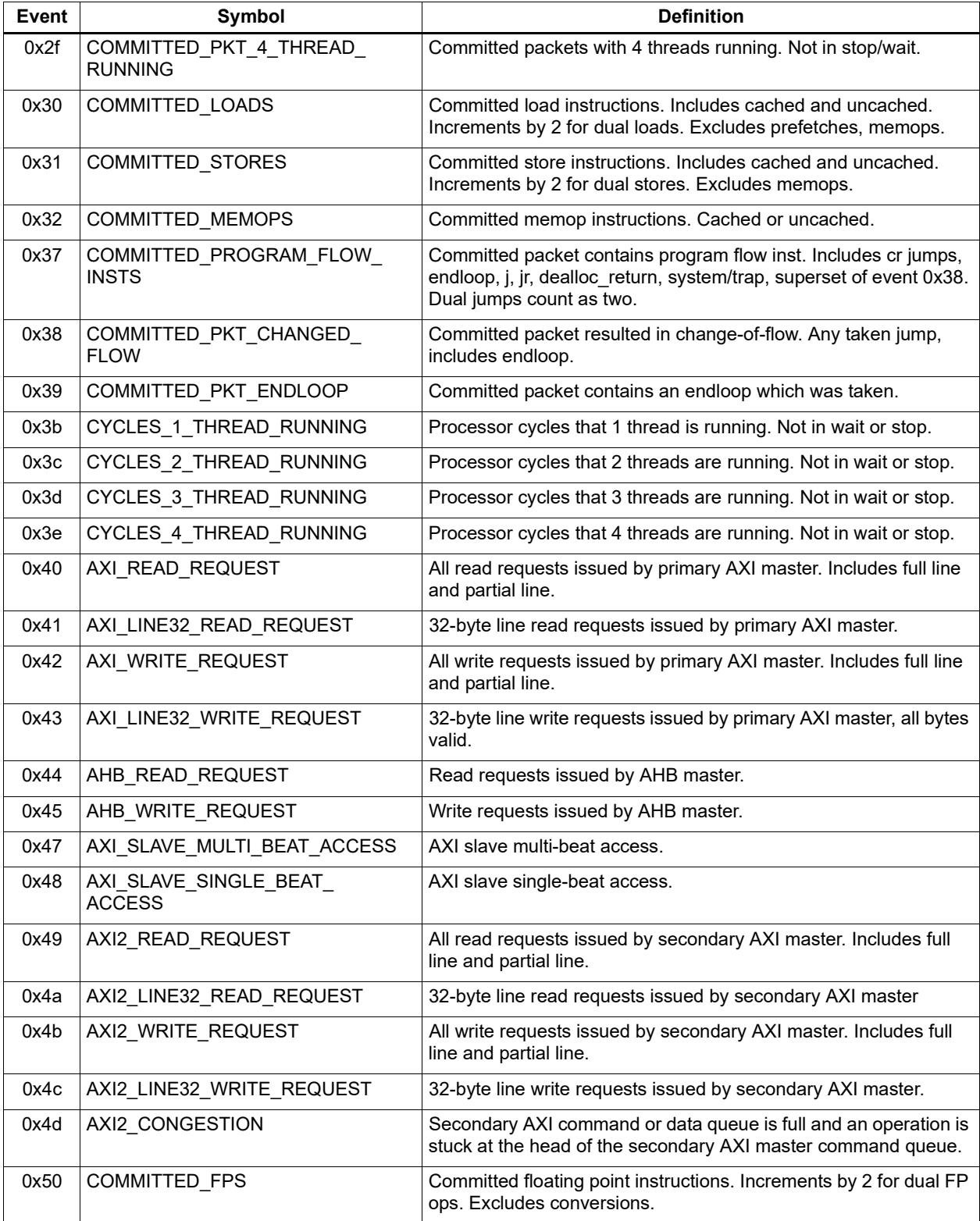

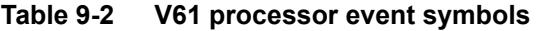

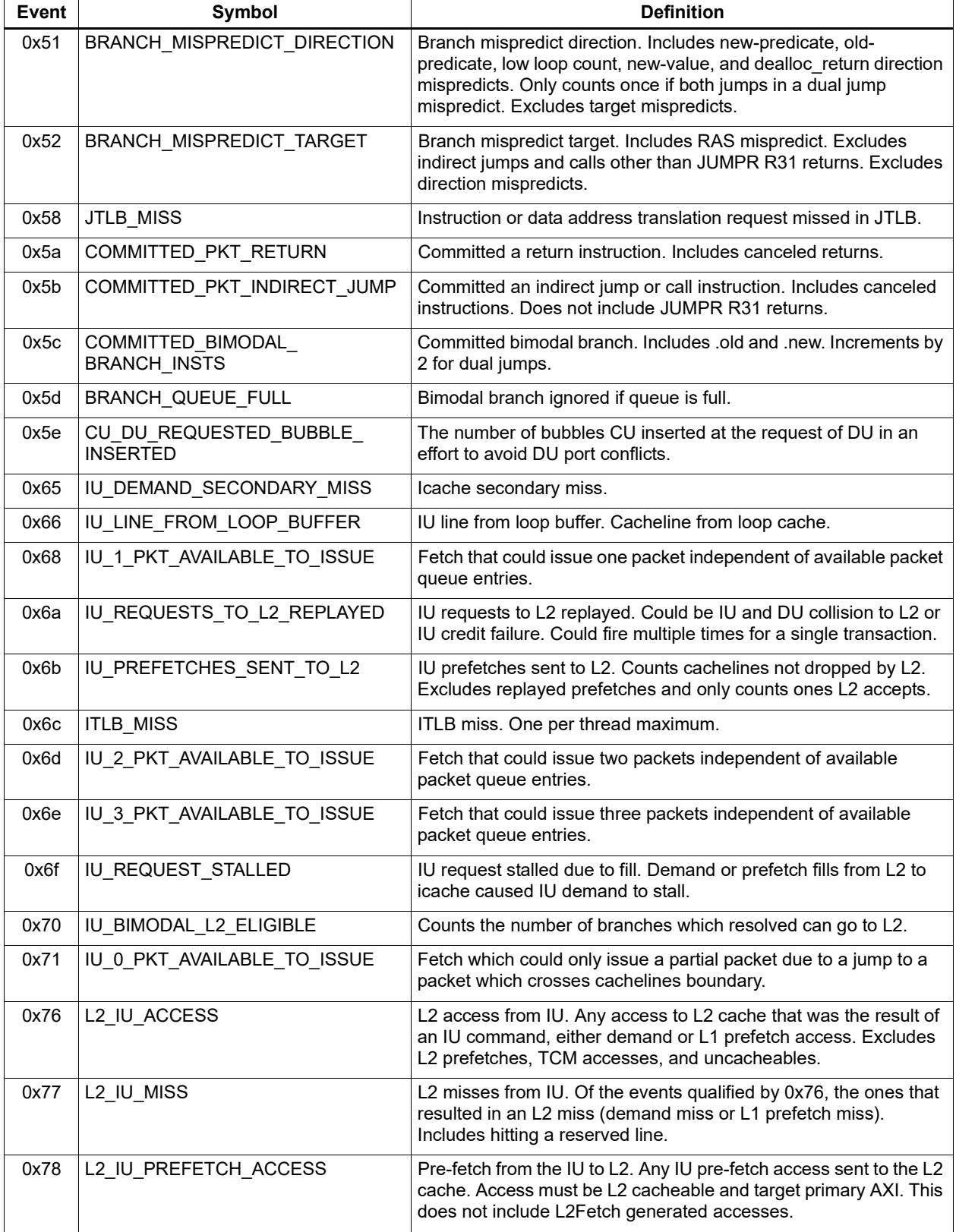
#### **Table 9-2 V61 processor event symbols**

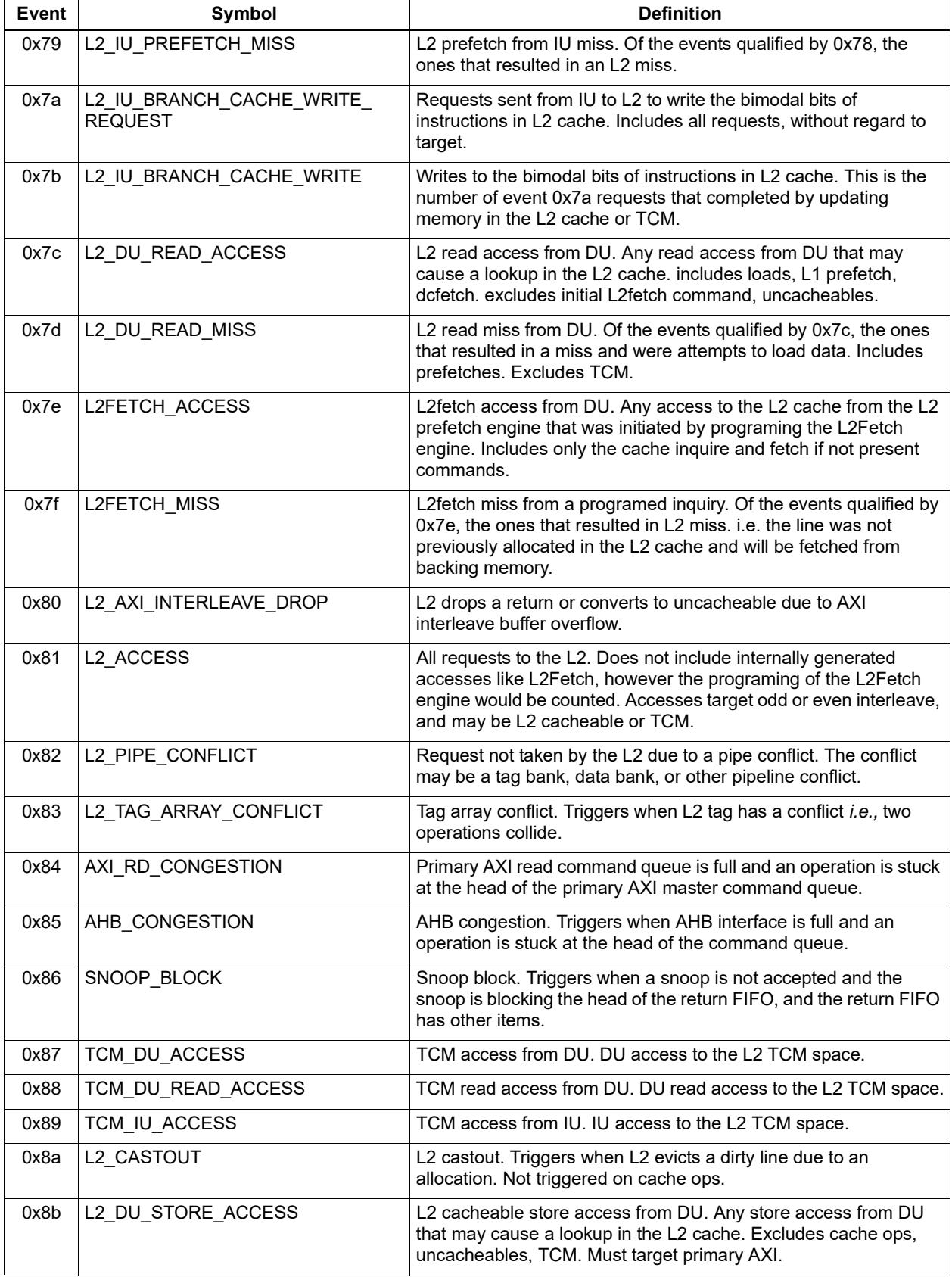

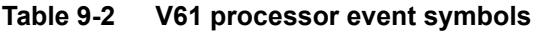

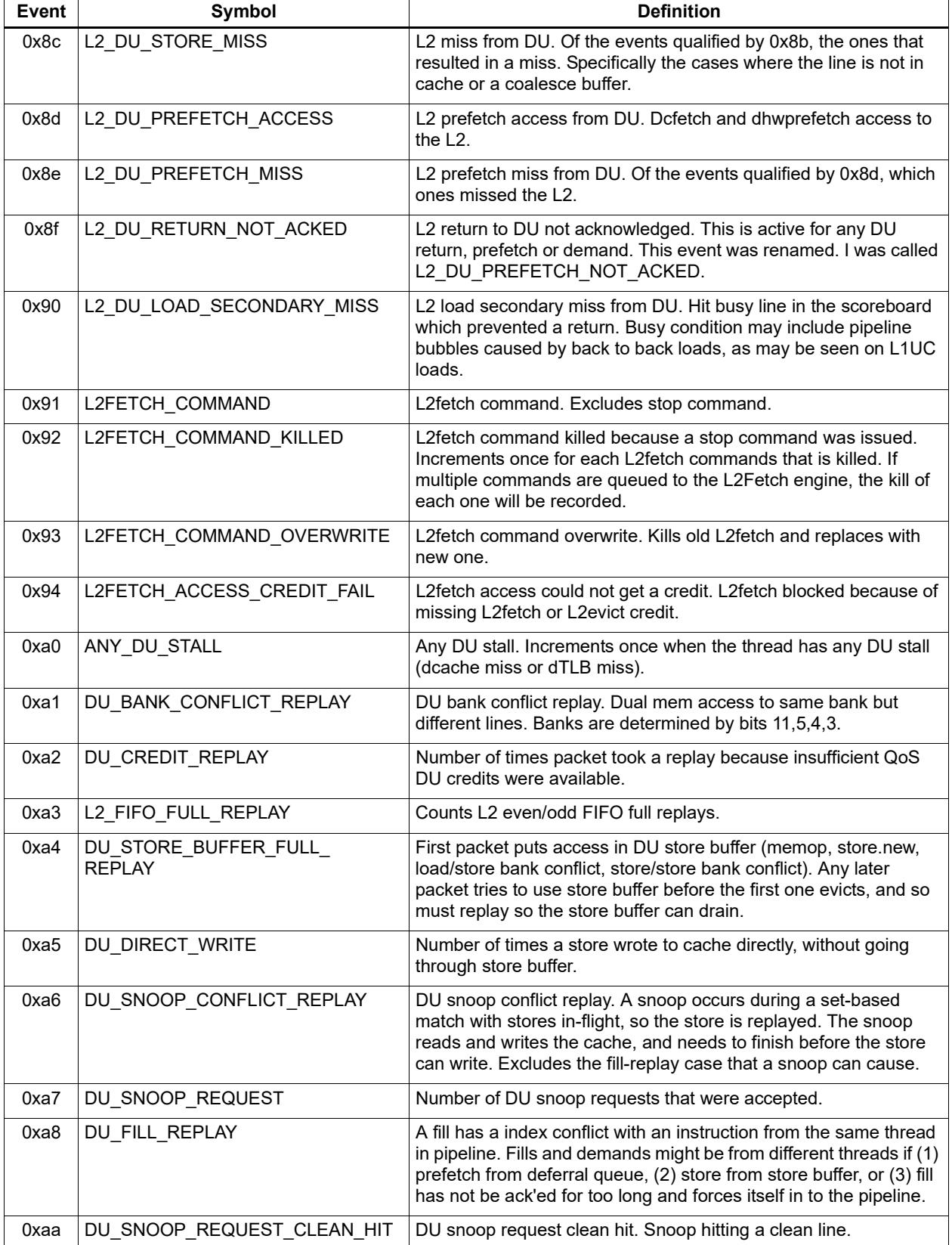

#### **Table 9-2 V61 processor event symbols**

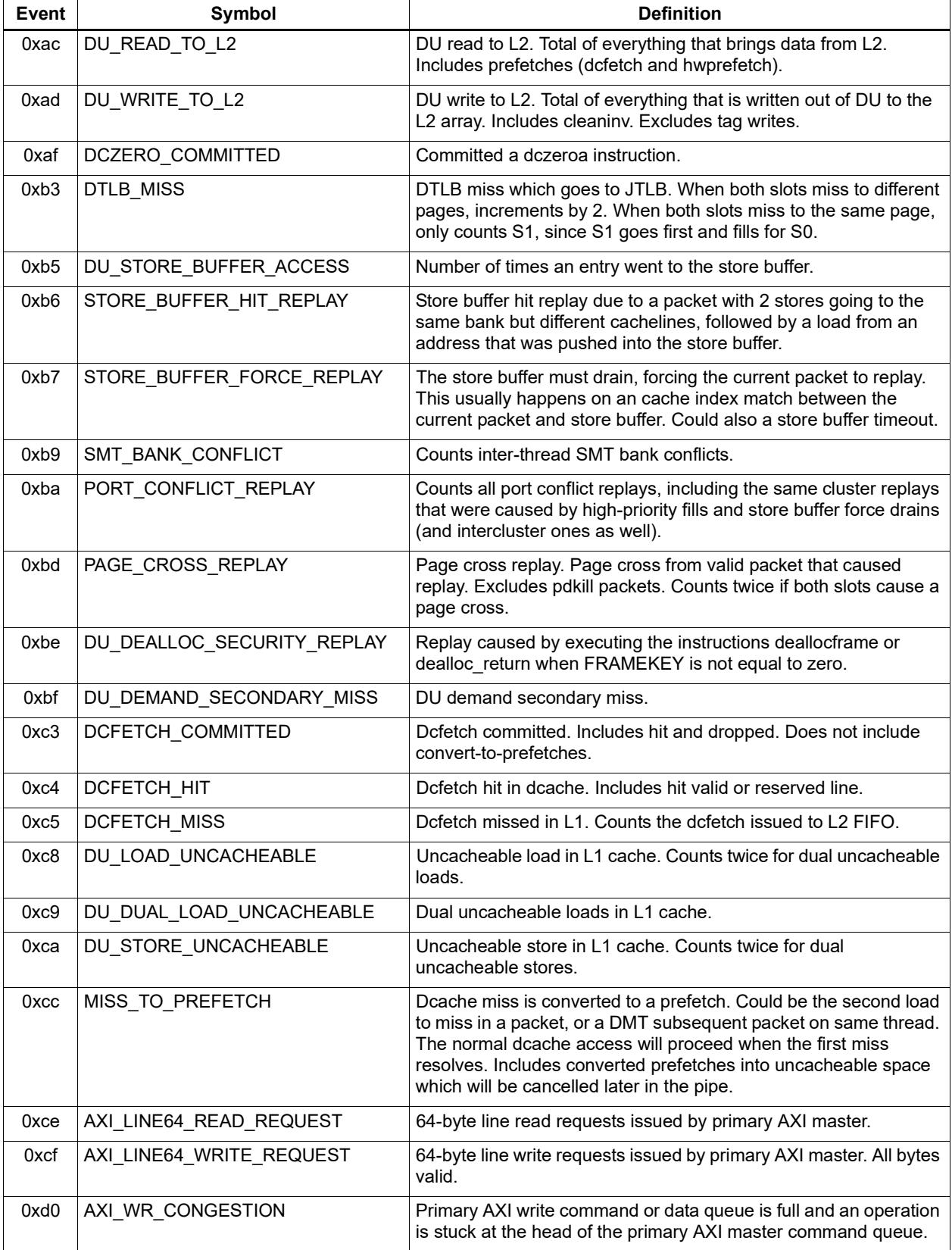

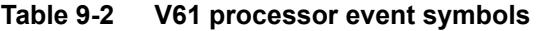

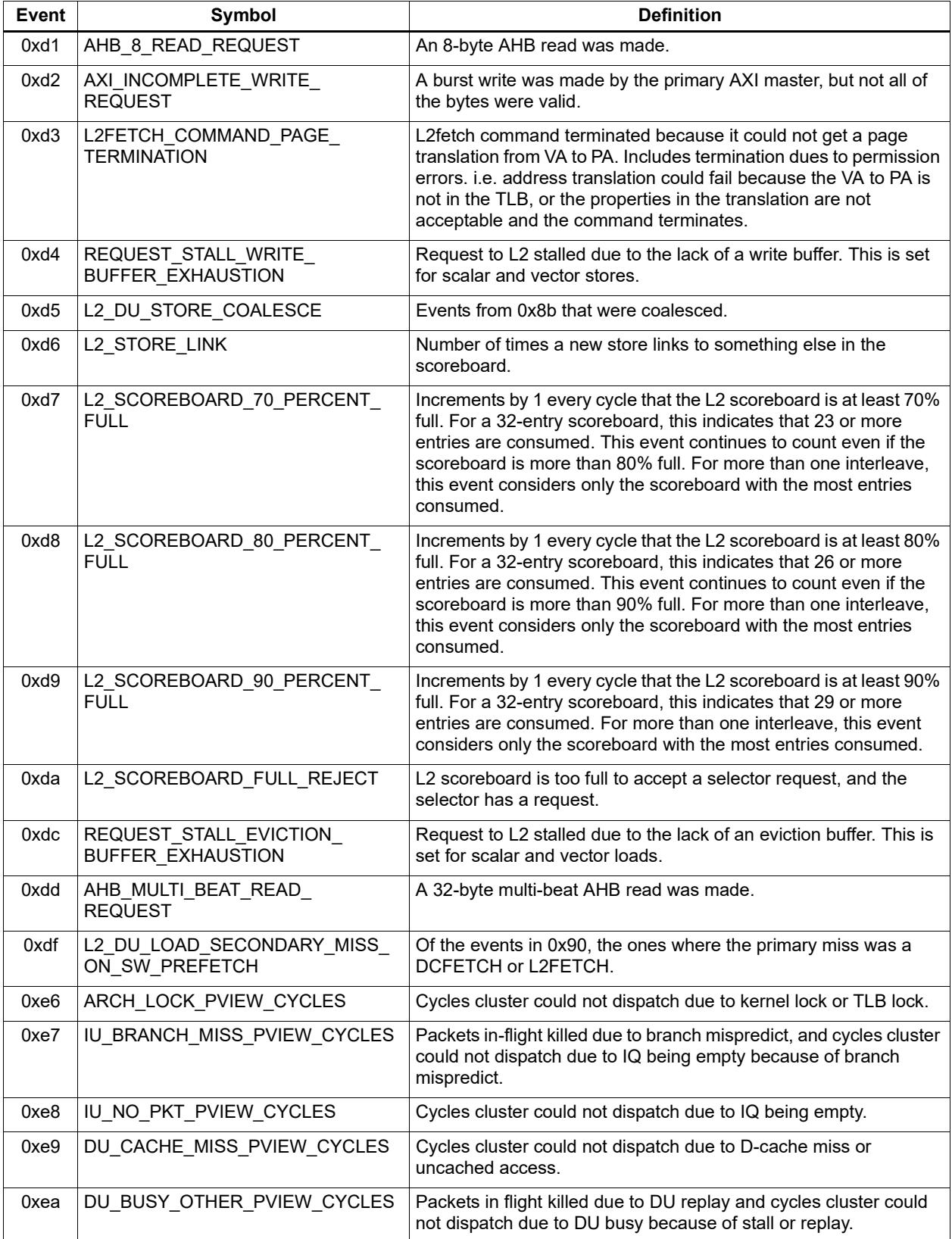

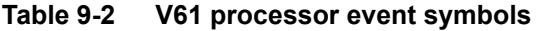

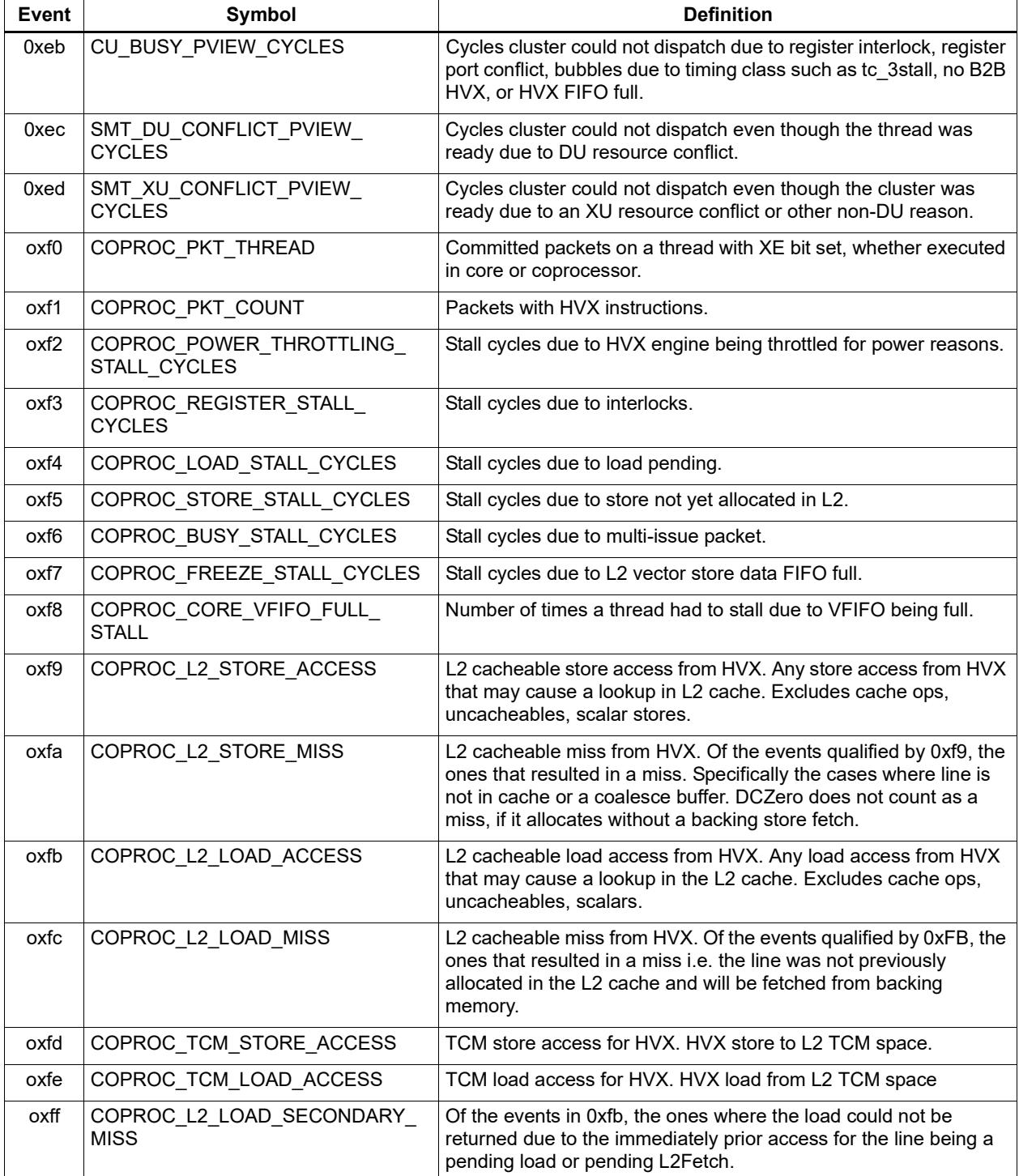

# **10** Instruction Encoding

This chapter describes the binary encoding of Hexagon processor instructions and instruction packets. It covers the following topics:

- **Instructions**
- **Sub-instructions**
- Duplex instructions
- **Instruction classes**
- **Instruction packets**
- **Loop** packets
- **Immediate operands**
- Scaled immediate operands
- Constant extenders
- New-value operands
- **Instruction mapping**

# **10.1 Instructions**

All Hexagon processor instructions are encoded in a 32-bit instruction word. The instruction word format varies according to the instruction type.

The instruction words contain two types of bit fields:

- **Common fields** appear in every processor instruction, and are defined the same in all instructions.
- *Instruction-specific fields* appear only in some instructions, or vary in definition across the instruction set.

[Table 10-1](#page-3138-0) lists the instruction bit fields.

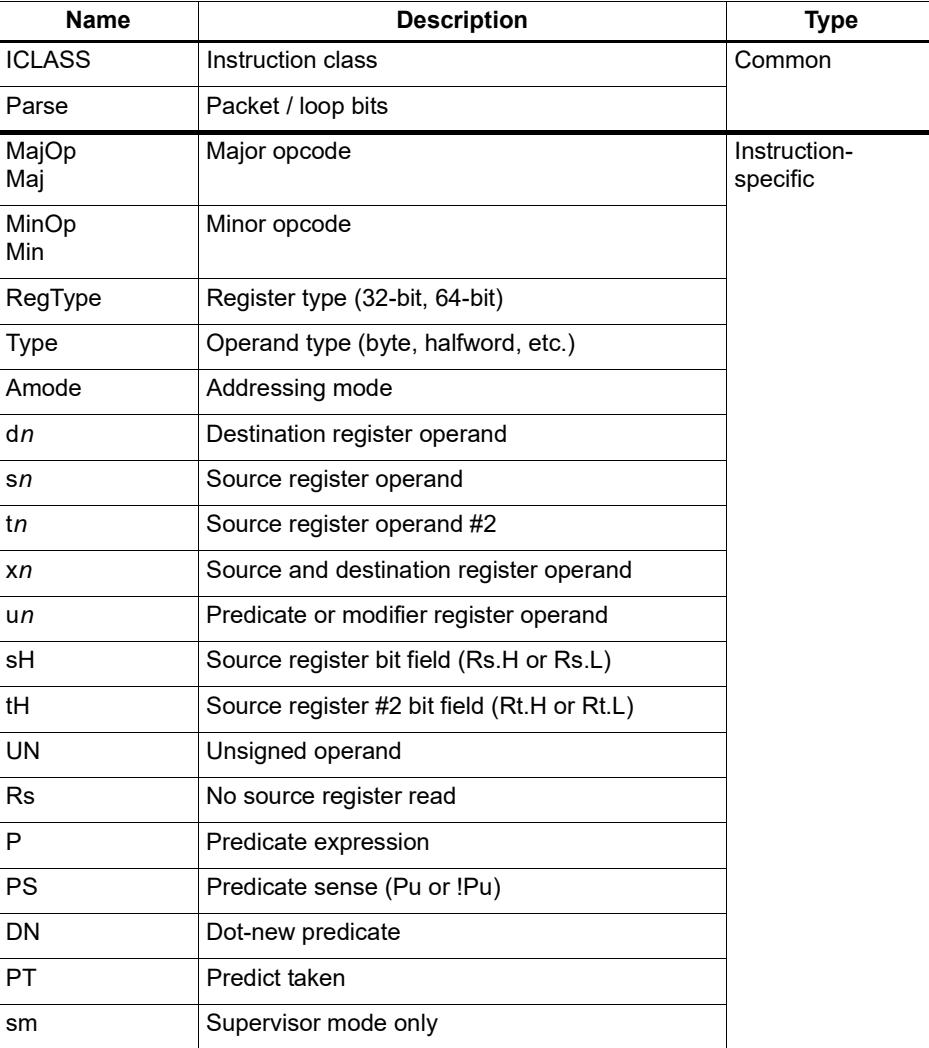

#### <span id="page-3138-0"></span>**Table 10-1 Instruction fields**

**NOTE** In some cases instruction-specific fields are used to encode instruction attributes other than the ones described for the fields in [Table 10-1.](#page-3138-0)

#### **Reserved bits**

Some instructions contain *reserved bits* which are not currently used to encode instruction attributes. These bits should always be set to 0 to ensure compatibility with any future changes in the instruction encoding.

**NOTE** Reserved bits appear as '-' characters in the instruction encoding tables.

## <span id="page-3139-1"></span>**10.2 Sub-instructions**

To reduce code size the Hexagon processor supports the encoding of certain pairs of instructions in a single 32-bit container. Instructions encoded this way are called *subinstructions*, and the containers are called *duplexes* [\(Section 10.3](#page-3142-0)).

Sub-instructions are limited to certain commonly-used instructions:

- Arithmetic and logical operations
- Register transfer
- Loads and stores
- Stack frame allocation/deallocation
- Subroutine return

[Table 10-2](#page-3139-0) lists the sub-instructions along with the group identifiers that are used to encode them in duplexes.

Sub-instructions can access only a subset of the general registers (R0-R7, R16-R23). [Table 10-3](#page-3141-0) lists the sub-instruction register encodings.

**NOTE** Certain sub-instructions implicitly access registers such as SP (R29).

| Group          | <b>Instruction</b>                                                   | <b>Description</b>             |
|----------------|----------------------------------------------------------------------|--------------------------------|
| L1             | $Rd = \text{memw}(Rs + \text{\#}u4:2)$                               | Word load                      |
| L1             | $Rd = \text{memub}(Rs + \text{\#u4}:0)$                              | Unsigned byte load             |
| Group          | <b>Instruction</b>                                                   | <b>Instruction</b>             |
| L <sub>2</sub> | $Rd = \text{memh/memuh}(Rs + \text{\#u3:1})$                         | Halfword loads                 |
| L <sub>2</sub> | $Rd = \text{memb}(Rs + \text{\#}u3:0)$                               | Signed byte load               |
| L2             | $Rd = \text{memw}(r29 + \text{#u5:2})$                               | Load word from stack           |
| L <sub>2</sub> | $Rdd = \text{memd}(r29 + \text{true}; 3)$                            | Load pair from stack           |
| L <sub>2</sub> | deallocframe                                                         | Dealloc stack frame            |
| L <sub>2</sub> | if ([!]P0) dealloc return<br>if ([!]P0.new) dealloc return:nt        | Dealloc stack frame and return |
| L <sub>2</sub> | jumpr R31<br>if $([!]P0)$ jumpr R31<br>if $([!]P0.new)$ jumpr:nt R31 | Return                         |

<span id="page-3139-0"></span>**Table 10-2 Sub-instructions** 

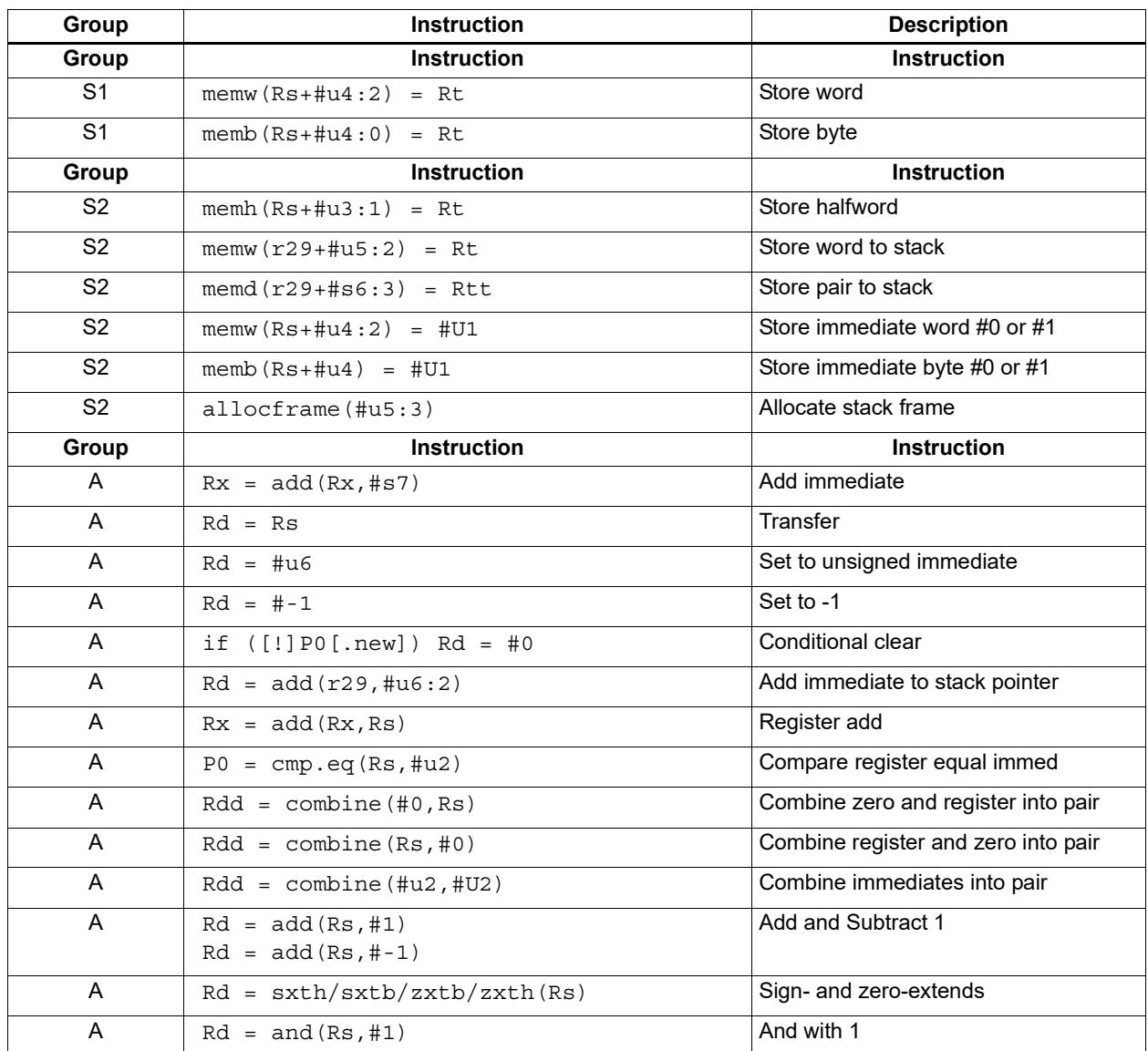

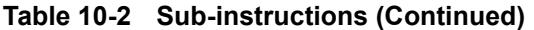

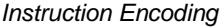

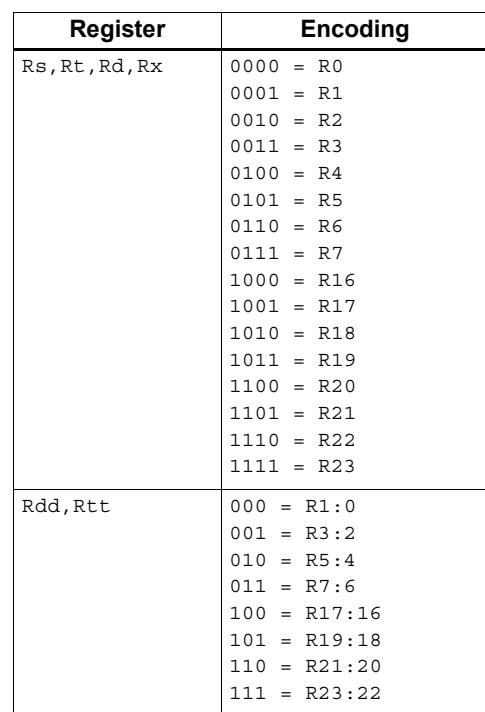

#### <span id="page-3141-0"></span>**Table 10-3 Sub-instruction registers**

# <span id="page-3142-0"></span>**10.3 Duplexes**

A *duplex* is encoded as a 32-bit instruction with bits [15:14] set to 00. The sub-instructions ([Section 10.2\)](#page-3139-1) that comprise a duplex are encoded as 13-bit fields in the duplex.

[Table 10-4](#page-3142-1) shows the encoding details for a duplex.

An instruction packet can contain one duplex and up to two other (non-duplex) instructions. The duplex must always appear as the last word in a packet.

The sub-instructions in a duplex are always executed in Slot 0 and Slot 1.

Bits | Name | Description 15:14 Parse Bits 00 = Duplex type, ends the packet and indicates that word contains two sub-instructions 12:0 | Sub-insn low | Encodes Slot 0 sub-instruction 28:16 Sub-insn high Encodes Slot 1 sub-instruction 31:29, 13 4-bit ICLASS Indicates which group the low and high sub-instructions

below to.

<span id="page-3142-1"></span>**Table 10-4 Duplex instruction**

[Table 10-5](#page-3142-2) lists the duplex ICLASS field values, which specify the group of each subinstruction in a duplex.

| <b>ICLASS</b> | Low Slot 0 subinsn type | <b>High Slot 1 subinsn type</b> |
|---------------|-------------------------|---------------------------------|
| 0x0           | L1-type                 | L1-type                         |
| 0x1           | L2-type                 | L1-type                         |
| 0x2           | L2-type                 | L2-type                         |
| 0x3           | A-type                  | A-type                          |
| 0x4           | L1-type                 | A-type                          |
| 0x5           | L2-type                 | A-type                          |
| 0x6           | S1-type                 | A-type                          |
| 0x7           | S2-type                 | A-type                          |
| 0x8           | S1-type                 | L1-type                         |
| 0x9           | S1-type                 | $L2$ -type                      |
| 0xA           | S1-type                 | S1-type                         |
| 0xB           | S2-type                 | S1-type                         |
| 0xC           | S2-type                 | L1-type                         |
| 0xD           | S2-type                 | L2-type                         |
| 0xE           | S2-type                 | S2-type                         |
| 0xF           | Reserved                | Reserved                        |

<span id="page-3142-2"></span>**Table 10-5 Duplex ICLASS field**

Duplexes have the following grouping constraints:

- Constant extenders enable the range of an instruction's immediate operand to be expanded to 32 bits [\(Section 10.9](#page-3148-0)). The following sub-instructions can be expanded with a constant extender:
	- $Rx = add(Rx, #s7)$
	- $Rd = #u6$

Note that a duplex can contain only one constant-extended instruction, and it must appear in the Slot 1 position.

- If a duplex contains two instructions with the same sub-instruction group, the instructions must be ordered in the duplex as follows: when the sub-instructions are treated as 13-bit unsigned integer values, the instruction corresponding to the numerically smaller value must be encoded in the Slot 1 position of the duplex.<sup>1</sup>
- If Sub-instructions must conform to any slot assignment grouping rules that apply to the individual instructions, even if a duplex pattern exists which violates those assignments. One exception to this rule exists:
	- jumpr R31 must appear in the Slot 0 position

 $1$  Note that the sub-instruction register and immediate fields are assumed to be 0 when performing this comparison.

# **10.4 Instruction classes**

The instruction class [\(Section 3.2\)](#page-3025-0) is encoded in the four most-significant bits of the instruction word (31:28). These bits are referred to as the instruction's ICLASS field.

[Table 10-6](#page-3144-0) lists the encoding values for the instruction classes. The Slots column indicates which slots can receive the instruction class.

| <b>Encoding</b> | <b>Instruction Class</b>                               | <b>Slots</b> |  |
|-----------------|--------------------------------------------------------|--------------|--|
| 0000            | Constant extender (Section 10.9)                       |              |  |
| 0001            | J                                                      | 2,3          |  |
| 0010            | J                                                      | 2,3          |  |
| 0011            | LD<br><b>ST</b>                                        | 0,1          |  |
| 0100            | 0,1<br>LD<br><b>ST</b><br>(conditional or GP-relative) |              |  |
| 0101            | J<br>2,3                                               |              |  |
| 0110            | 3<br><b>CR</b>                                         |              |  |
| 0111            | 0, 1, 2, 3<br>ALU32                                    |              |  |
| 1000            | <b>XTYPE</b><br>2,3                                    |              |  |
| 1001            | LD                                                     | 0,1          |  |
| 1010            | <b>ST</b>                                              | 0            |  |
| 1011            | ALU32                                                  | 0, 1, 2, 3   |  |
| 1100            | <b>XTYPE</b>                                           | 2,3          |  |
| 1101            | <b>XTYPE</b>                                           | 2,3          |  |
| 1110            | <b>XTYPE</b>                                           | 2,3          |  |
| 1111            | ALU32                                                  | 0, 1, 2, 3   |  |

<span id="page-3144-0"></span>**Table 10-6 Instruction class encoding** 

For details on encoding the individual class types see [Chapter 11.](#page-3153-0)

# <span id="page-3145-1"></span>**10.5 Instruction packets**

Instruction packets are encoded using two bits of the instruction word (15:14), which are referred to as the instruction word's Parse field. The field values have the following definitions:

- $\blacksquare$  '11' indicates that an instruction is the last instruction in a packet (i.e., the instruction word at the highest address).
- '01' or '10' indicate that an instruction is not the last instruction in a packet.
- '00'indicates a duplex ([Section 10.3\)](#page-3142-0)

If any sequence of four consecutive instructions occurs without one of them containing '11' or '00', the processor will raise an error exception (illegal opcode).

[Figure 10-1](#page-3145-0) shows the location of the Parse field in an instruction word.

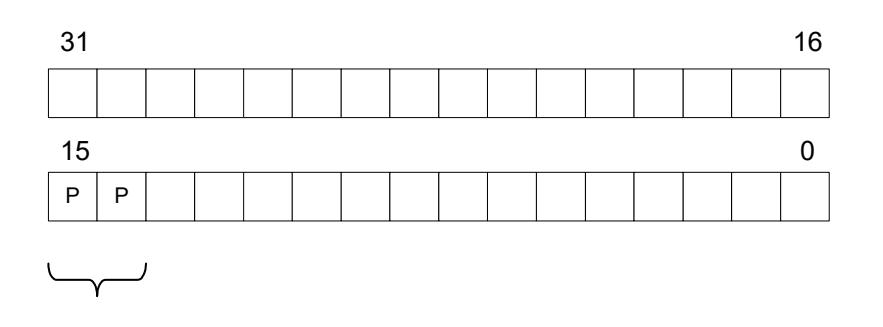

Packet / Loop Parse Bits: 01, 10 = not end of packet  $11$  = end of packet  $00 =$  duplex

#### <span id="page-3145-0"></span>**Figure 10-1 Instruction packet encoding**

The following examples show how the Parse field is used to encode instruction packets:

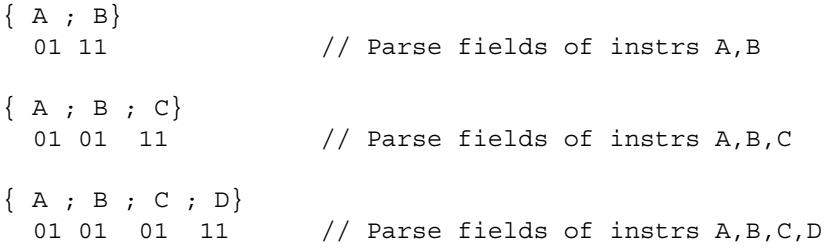

### **10.6 Loop packets**

In addition to encoding the last instruction in a packet, the instruction word's Parse field ([Section 10.5\)](#page-3145-1) is used to encode the last packet in a hardware loop.

The Hexagon processor supports two hardware loops, labelled 0 and 1 [\(Section 7.2\)](#page-3093-0). The last packet in these loops is subject to the following restrictions:

- The last packet in a hardware loop 0 must contain two or more instruction words.
- The last packet in a hardware loop 1 must contain three or more instruction words.

If the last packet in a loop is expressed in assembly language with fewer than the required number of words, the assembler automatically adds one or two NOP instructions to the encoded packet so it contains the minimum required number of instruction words.

The Parse fields in a packet's first and second instruction words (i.e., the words at the lowest addresses) encode whether or not the packet is the last packet in a hardware loop.

[Table 10-7](#page-3146-0) shows how the Parse fields are used to encode loop packets.

<span id="page-3146-0"></span>**Table 10-7 Loop packet encoding**

| <b>Packet</b>       | Parse Field in<br><b>First Instruction</b> | Parse Field in<br><b>Second Instruction</b> |
|---------------------|--------------------------------------------|---------------------------------------------|
| Not last in loop    | 01 or 11                                   | 01 or 11 $1$                                |
| Last in loop 0      | 10                                         | 01 or 11                                    |
| Last in loop 1      | 01                                         | 10                                          |
| Last in loops 0 & 1 | 10                                         | 10                                          |

1 Not applicable for single-instruction packets.

The following examples show how the Parse field is used to encode loop packets:

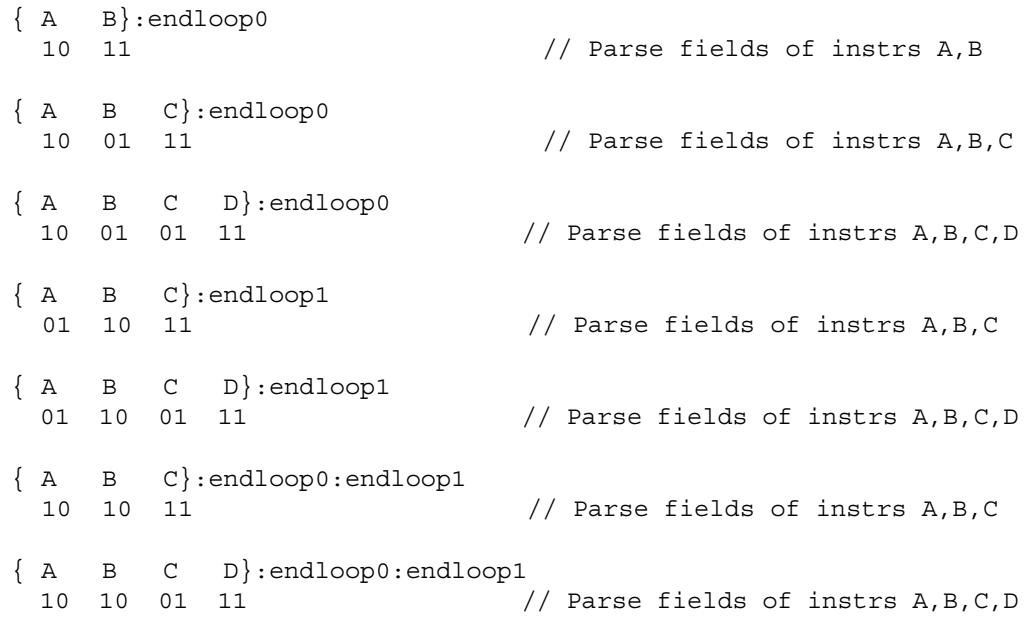

## **10.7 Immediate values**

To conserve encoding space, the Hexagon processor often stores immediate values in instruction fields that are smaller (in bit size) than the values actually needed in the instruction operation.

When an instruction operates on one of its immediate operands, the processor automatically extends the immediate value to the bit size required by the operation:

- Signed immediate values are *sign-extended*
- Unsigned immediate values are *zero-extended*

# <span id="page-3147-1"></span>**10.8 Scaled immediates**

To minimize the number of bits used in instruction words to store certain immediate values, the Hexagon processor stores the values as *scaled immediates*. Scaled immediate values are used when an immediate value needs to represent integral multiples of a power of 2 in a specific range.

For example, consider an instruction operand whose possible values are the following:

-32, -28, -24, -20, -16, -12, -8, -4, 0, 4, 8, 12, 16, 20, 24, 28

Encoding the full range of integers -32..28 would normally require 6 bits. However, if the operand is stored as a scaled immediate, it can first be shifted right by two bits, with only the four remaining bits being stored in the instruction word. When the operand is fetched from the instruction word, the processor automatically shifts the value left by two bits to recreate the original operand value.

**NOTE** The scaled immediate value in the example above is represented notationally as #s4:2. For more information see [Section 1.5.](#page-3003-0)

Scaled immediate values are commonly used to encode address offsets which apply to data types of varying size. For example, [Table 10-8](#page-3147-0) shows how the byte offsets used in immediate-with-offset addressing mode are stored as 11-bit scaled immediate values. This enables the offsets to span the same range of data elements regardless of the data type.

| Data Type  | <b>Offset Size</b><br>(Stored) | <b>Scale</b><br><b>Bits</b> | <b>Offset Size</b><br>(Effective) | <b>Offset Range</b><br>(Bytes) | <b>Offset Range</b><br>(Elements) |
|------------|--------------------------------|-----------------------------|-----------------------------------|--------------------------------|-----------------------------------|
| byte       | 11                             | 0                           | 11                                | $-1024$ 1023                   | $-1024$ 1023                      |
| halfword   | 11                             |                             | 12                                | $-20482046$                    | $-10241023$                       |
| word       | 11                             | 2                           | 13                                | $-40964092$                    | $-1024$ 1023                      |
| doubleword | 11                             | 3                           | 14                                | $-8192$ $8184$                 | $-1024$ 1023                      |

<span id="page-3147-0"></span>**Table 10-8 Scaled immediate encoding (indirect offsets)**

# <span id="page-3148-0"></span>**10.9 Constant extenders**

To support the use of 32-bit operands in a number of instructions, the Hexagon processor defines an instruction word which exists solely to extend the bit range of an immediate or address operand that is contained in an adjacent instruction in a packet. These instruction words are called *constant extenders*.

For example, the absolute addressing mode specifies a 32-bit constant value as the effective address. Instructions using this addressing mode are encoded in a single packet containing both the normal instruction word and a second word with a constant extender that increases the range of the instruction's normal constant operand to a full 32 bits.

**NOTE** Constant extended operands can encode symbols.

A constant extender is encoded as a 32-bit instruction with the 4-bit ICLASS field set to 0 and the 2-bit Parse field set to its usual value [\(Section 10.5](#page-3145-1)). The remaining 26 bits in the instruction word store the data bits that are prepended to an operand as small as 6 bits in order to create a full 32-bit value.

[Table 10-9](#page-3148-1) shows the encoding details.

<span id="page-3148-1"></span>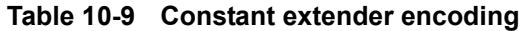

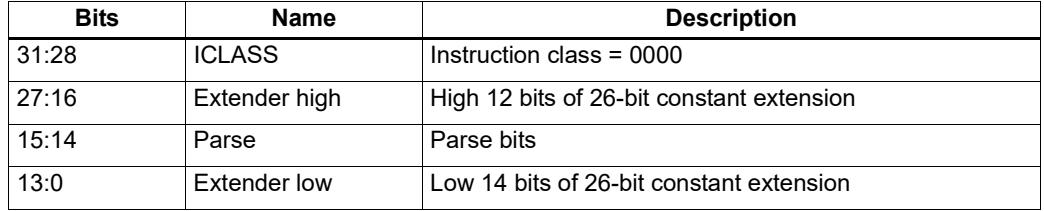

Within a packet, a constant extender must be positioned immediately before the instruction that it extends: in terms of memory addresses, the extender word must reside at address ( $\le$ instr\_address $>$  - 4).

The constant extender effectively serves as a prefix for an instruction: it is not executed in a slot, nor does it consume any slot resources. All packets must contain four or fewer words, and the constant extender occupies one word.

If the instruction operand to be extended is longer than 6 bits, the overlapping bits in the base instruction must be encoded as zeros. The value in the constant extender always supplies the upper 26 bits.

[Table 10-10](#page-3149-0) lists the instructions that work with constant extenders.

The Regclass field in the table lists the values that bits [27:24] must be set to in the instruction word to identify the instruction as one that may include a constant extender.

**NOTE** In cases where the base instruction encodes two constant operands, the extended immediate is the one specified in the table.

> Constant extenders appear in disassembly listings as Hexagon instructions with the name immext.

| <b>ICLASS</b> | <b>Regclass</b> | <b>Instructions</b>                                                                                                    |
|---------------|-----------------|----------------------------------------------------------------------------------------------------|
| LD            | ---1            | $Rd = \text{mem} \{ b, ub, h, uh, w, d \} (\# \# U32)$<br>if $([!] P t [ . new]) Rd = mem{b, ub, h, uh, w, d} (Rs + ##U32)$<br>// predicated loads                                                                                                    |
| LD            | ----            | $Rd = \text{mem} \{ b, ub, h, uh, w, d \}$ (Rs + ##U32)<br>$Rd = \text{mem} \{ b, ub, h, uh, w, d \}$ (Re=##U32)<br>$Rd = mem{b, ub, h, uh, w, d} (Rt<<#u2 + ##U32)$<br>if $([!] P t [ . new]) Rd = mem{b, ub, h, uh, w, d}$ (##U32)                                                                                                    |
| <b>ST</b>     | $--0$           | $mem{b, h, w, d}$ (##U32) = Rs [.new]<br>// GP-stores<br>if $([!] Pt[ .new])$ mem $[b, h, w, d]$ (Rs + ##U32) = Rt[.new]<br>// predicated stores                                                                                                    |
| <b>ST</b>     |                 | $mem{b,h,w,d} (Rs + ##U32) = Rt[ . new]$<br>$mem{b, h, w, d} (Rd = ##U32) = Rt[ . new]$<br>$mem{b,h,w,d} (Ru<<#u2 + ##U32) = Rt[ . new]$<br>if $([!] P t [ . new])$ mem ${b, h, w, d}$ (##U32) = Rt [.new]                                                                                                    |
| <b>MEMOP</b>  |                 | $[if [!] Ps]$ memw(Rs + #u6) = ##U32<br>// constant store<br>$memw(Rs + Rt \lt k4u2) = #4u32$<br>// constant store                                                                                                    |
| <b>NV</b>     | ----            | if (cmp.xx(Rs.new,##U32)) jump:hint target                                                                                                    |
| ALU32         | ----            | $Rd = #4432$<br>$Rdd = combine(Rs, #{\#}u32)$<br>$Rdd = combine(\# \text{#} u32, Rs)$<br>$Rdd = combine(\# \# u32, \# s8)$<br>$Rdd = combine(\#s8, \# \#u32)$<br>$Rd = \text{mux}$ (Pu, $Rs, #\text{\#}u32$ )<br>$Rd = \max (Pu, # \# u32, Rs)$<br>$Rd = \max(Pu, \# \# u32, \# s8)$<br>if $([!] Put[.new]) Rd = add(Rs, ##u32)$<br>if $([!] Put[ . new]) Rd = #+u32$<br>$Pd = [\ ]$ cmp.eq $(Rs, #+u32)$<br>$Pd = [!] comp.get (Rs, ##u32)$<br>$Pd = [!] comp.getu (Rs, ##u32)$<br>$Rd = [!] comp. eq(Rs, #+u32)$<br>$Rd = and(Rs, #*u32)$<br>$Rd = or (Rs, #+u32)$<br>$Rd = sub(\# \# u32, Rs)$ |
| ALU32         |                 | $Rd = add(Rs, ##s32)$                                                                                                    |
| <b>XTYPE</b>  | $00 -$          | $Rd = mpyi(Rs, #tu32)$<br>$Rd == mpyi(Rs, #*u32)$<br>$Rd = mpyi (Rs, #4u32)$<br>$Rx$ += $add(Rs, #4u32)$<br>$Rx = add(Rs, #4u32)$                                                                                                    |
| ALU32         | ---- 1          | $Rd = #4432$<br>$Rd = add(Rs, ##s32)$                                                                                                    |
| J             | $1 - -$         | $jump$ (PC + ##s32)<br>call $(PC + ##s32)$<br>if $([!]$ Pu) call $(PC + #$ #s32)                                                                                                    |

<span id="page-3149-0"></span>**Table 10-10 Constant extender instructions** 

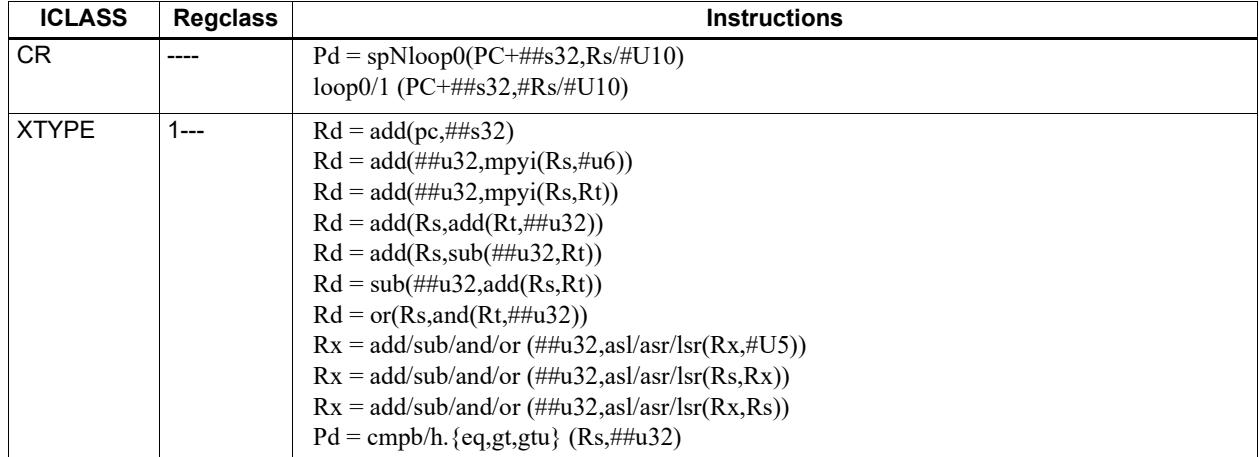

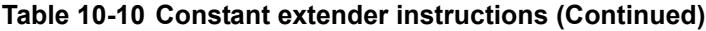

1 Constant extension is only for a Slot 1 sub-instruction.

**NOTE** If a constant extender is encoded in a packet for an instruction that does not accept a constant extender, the execution result is undefined. The assembler normally ensures that only valid constant extenders are generated.

#### **Encoding 32-bit address operands in load/stores**

Two methods exist for encoding a 32-bit absolute address in a load or store instruction:

1) For unconditional load/stores, the GP-relative load/store instruction is used. The assembler encodes the absolute 32-bit address as follows:

- The upper 26 bits are encoded in a constant extender
- The lower 6 bits are encoded in the 6 operand bits contained in the GP-relative instruction

In this case the 32-bit value encoded must be a plain address, and the value stored in the GP register is ignored.

**NOTE** When a constant extender is explicitly specified with a GP-relative load/store, the processor ignores the value in GP and creates the effective address directly from the 32-bit constant value.

2) For conditional load/store instructions that have their base address encoded only by a 6 bit immediate operand, a constant extender *must* be explicitly specified; otherwise, the execution result is undefined. The assembler ensures that these instructions always include a constant extender.

This case applies also to instructions that use the absolute-set addressing mode or absolute-plus-register-offset addressing mode.

#### **Encoding 32-bit immediate operands**

The immediate operands of certain instructions use scaled immediates ([Section 10.8](#page-3147-1)) to increase their addressable range. When constant extenders are used, scaled immediates are *not* scaled by the processor. Instead, the assembler must encode the full 32-bit unscaled value as follows:

- The upper 26 bits are encoded in the constant extender
- The lower 6 bits are encoded in the base instruction in the least-significant bit positions of the immediate operand field.
- Any overlapping bits in the base instruction are encoded as zeros.

#### **Encoding 32-bit jump/call target addresses**

When a jump/call has a constant extender, the resulting target address is forced to a 32-bit alignment (i.e., bits 1:0 in the address are cleared by hardware). The resulting jump/call operation will never cause an alignment violation.

## **10.10 New-value operands**

Instructions that include a new-value register operand specify in their encodings which instruction in the packet has its destination register accessed as the new-value register.

New-value consumers include a 3-bit instruction field named  $N<sub>t</sub>$  which specifies this information.

- $\blacksquare$  Nt[0] is reserved and should always be encoded as zero. A non-zero value produces undefined results.
- $\blacksquare$  Nt[2:1] encodes the distance (in instructions) from the producer to the consumer, as follows:

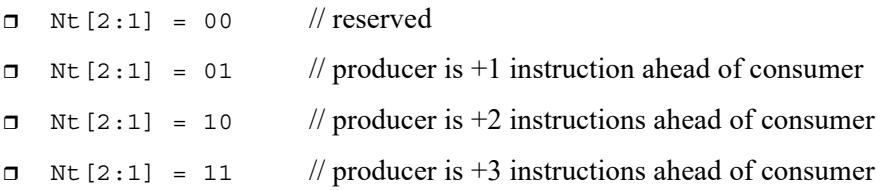

"ahead" is defined here as the instruction encoded at a lower memory address than the consumer instruction, not counting empty slots or constant extenders. For example, the following producer/consumer relationship would be encoded with  $Nt$  [2:1] set to 01.

```
...
<producer instruction word>
<consumer constant extender word>
<consumer instruction word>
...
```
**NOTE** Instructions with 64-bit register pair destinations cannot produce new-values. The assembler flags this case with an error, as the result is undefined.

# **10.11 Instruction mapping**

Some Hexagon processor instructions are encoded by the assembler as variants of other instructions. This is done for operations that are functionally equivalent to other instructions, but are still defined as separate instructions because of their programming utility as common operations.

[Table 10-11](#page-3152-0) lists some of the instructions that are mapped to other instructions.

<span id="page-3152-0"></span>**Table 10-11 Instruction mapping**

| <b>Instruction</b> | <b>Mapping</b>                    |
|--------------------|-----------------------------------|
| $Rd = not(Rs)$     | $Rd = sub(\# -1, Rs)$             |
| $Rd = neg(Rs)$     | $Rd = sub(\#0, Rs)$               |
| Rdd = Rss          | $Rdd = combine(Rss.H32, Rss.L32)$ |

# <span id="page-3153-0"></span>**11** Instruction Set

This chapter describes the instruction set for version 6 of the Hexagon processor.

The instructions are listed alphabetically within instruction categories. The following information is provided for each instruction:

- **Instruction name**
- A brief description of the instruction
- A high-level functional description (syntax and behavior) with all possible operand types
- Instruction class and slot information for grouping instructions in packets
- Notes on miscellaneous issues
- Any C intrinsic functions that provide access to the instruction
- **Instruction encoding**

### **11.1 Instruction categories**

- $\blacksquare$  ALU32 32-bit ALU operations
	- $\Box$  ALU Arithmetic and Logical
	- **PERM** Permute
	- □ PRED Predicate
- $CR$  Control registers, looping
- $\blacksquare$  JR Jump from Register
- $J$  Jump
- $LD Load$
- **MEMOP** Memory operations
- $\blacksquare$  NV New-value operations
	- $J$  New-value jumps
	- $S T$  New-value stores
- $\blacksquare$  ST Store operations
- **SYSTEM** 
	- User Instructions
- $\blacksquare$  XTYPE 32-bit and 64-bit operations
	- ALU Arithmetic and Logical
	- $BIT Bit$
	- $\Box$  COMPLEX Complex
	- $\Box$  FP Floating point
	- $\Box$  MPY Multiply
	- **PERM** Permute
	- □ PRED Predicate
	- $\Box$  SHIFT Shift

[Table 11-1](#page-3155-0) lists the symbols used to specify the instruction syntax.

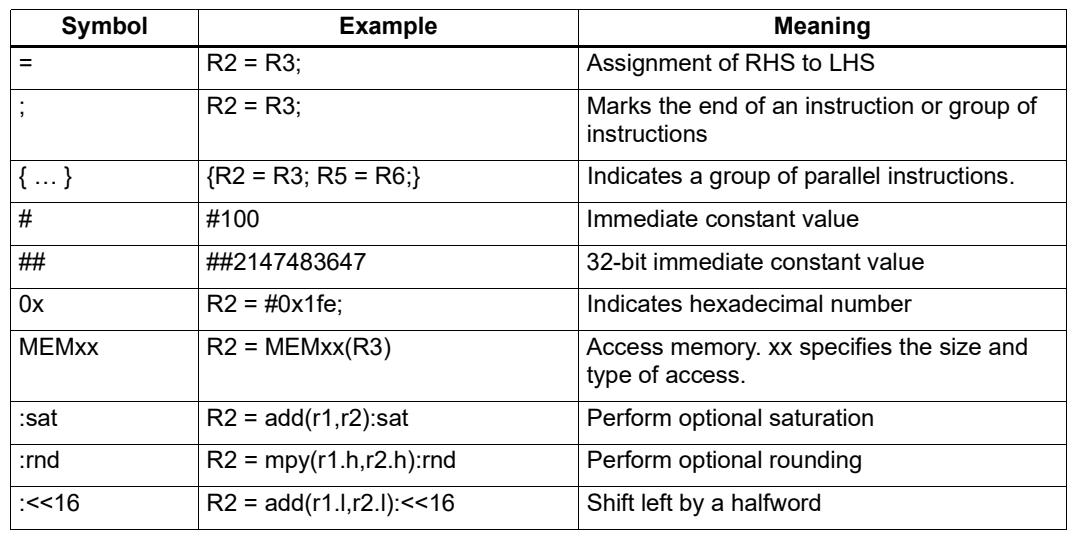

<span id="page-3155-0"></span>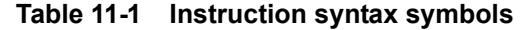

[Table 11-2](#page-3155-1) lists the symbols used to specify instruction operands.

| Symbol    | <b>Example</b>                 | <b>Meaning</b>                                                                             |
|-----------|--------------------------------|--------------------------------------------------------------------------------------------|
| #uN       | $R2 = #u16$                    | Unsigned N-bit immediate value                                                             |
| #sN       | $R2 = add(R3, #s16)$           | Signed N-bit immediate value                                                               |
| # $mN$    | $Rd = mpyi(Rs, \#m9)$          | Signed N-bit immediate value                                                               |
| $\#uN:$ S | $R2 = \text{memh}(\#u16:1)$    | Unsigned N-bit immediate value representing<br>integral multiples of 2S in specified range |
| #sN:S     | $Rd = \text{memw}(Rs++\#s4:2)$ | Signed N-bit immediate value representing<br>integral multiples of 2S in specified range   |
| $HrN:$ S  | call #r22:2                    | Same as #sN:S, but value is offset from PC of<br>current packet                            |
| ##        | call ##32                      | Same as #, but associated value $(u,s,m,r)$ is 32<br>bits                                  |

<span id="page-3155-1"></span>**Table 11-2 Instruction operand symbols**

When an instruction contains more than one immediate operand, the operand symbols are specified in upper and lower case (e.g., #uN and #UN) to indicate where they appear in the instruction encodings.

The instruction behavior is specified using a superset of the C language. [Table 11-3](#page-3156-0) lists symbols not defined in C which are used to specify the instruction behavior.

<span id="page-3156-0"></span>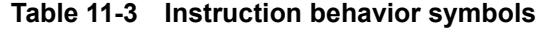

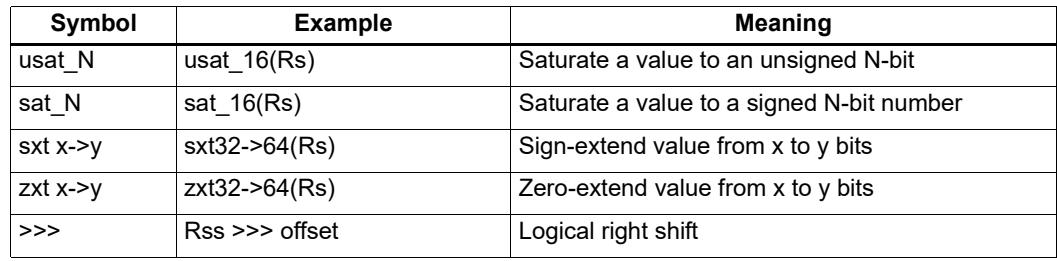

# **11.2 ALU32**

The ALU32 instruction class includes instructions which perform arithmetic and logical operations on 32-bit data.

ALU32 instructions are executable on any slot.

### **11.2.1 ALU32/ALU**

The ALU32/ALU instruction subclass includes instructions which perform arithmetic and logical operations on individual 32-bit items.

# Add

Add a source register either to another source register or to a signed 16-bit immediate value. Store result in destination register. Source and destination registers are 32 bits. If the result overflows 32 bits, it wraps around. Optionally saturate result to a signed value between 0x80000000 and 0x7fffffff.

For 64-bit versions of this operation, see the XTYPE add instructions.

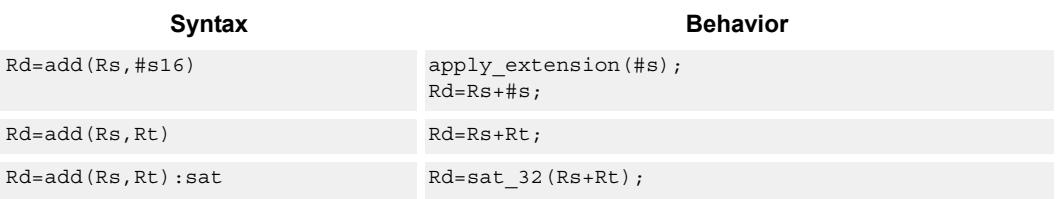

#### **Class: ALU32 (slots 0,1,2,3)**

#### **Notes**

If saturation occurs during execution of this instruction (a result is clamped to either maximum or minimum values), then the OVF bit in the Status Register is set. OVF will remain set until explicitly cleared by a transfer to SR.

#### **Intrinsics**

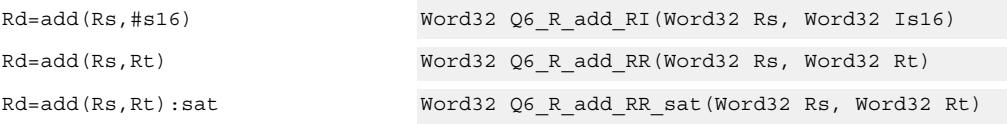

### **Encoding**

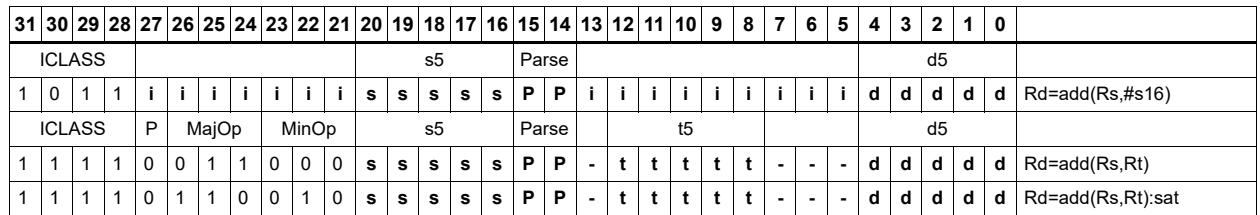

#### **Field name Description**

#### MajOp Major Opcode MinOp Minor Opcode P Predicated ICLASS **Instruction Class** Parse Packet/Loop parse bits d5 Field to encode register d s5 Field to encode register s t5 Field to encode register t

# Logical operations

Perform bitwise logical operations (AND, OR, XOR, NOT) either on two source registers or on a source register and a signed 10-bit immediate value. Store result in destination register. Source and destination registers are 32 bits.

For 64-bit versions of these operations, see the XTYPE logical instructions.

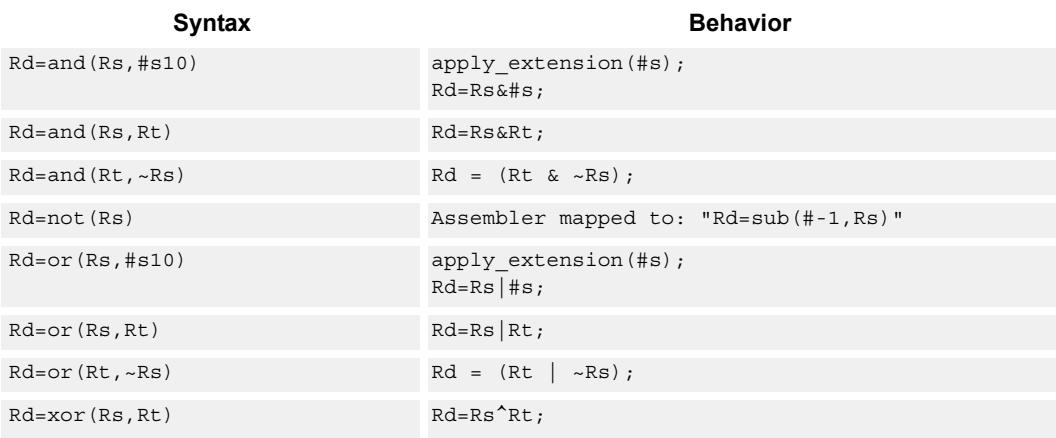

#### **Class: ALU32 (slots 0,1,2,3)**

#### **Intrinsics**

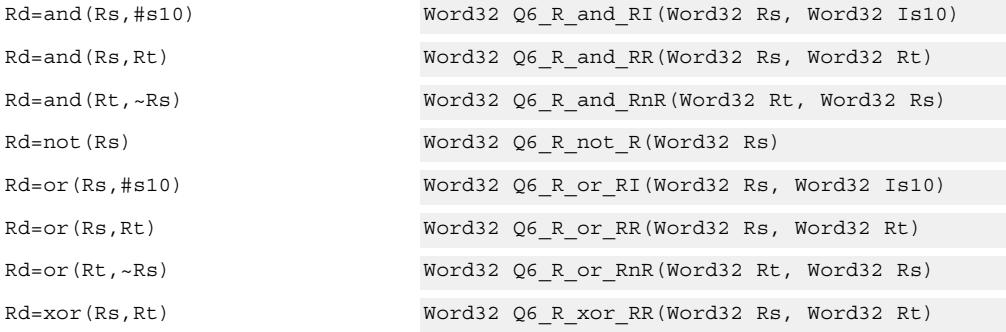

#### **Encoding**

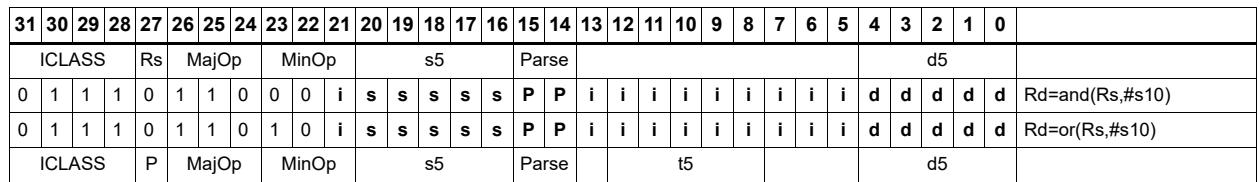

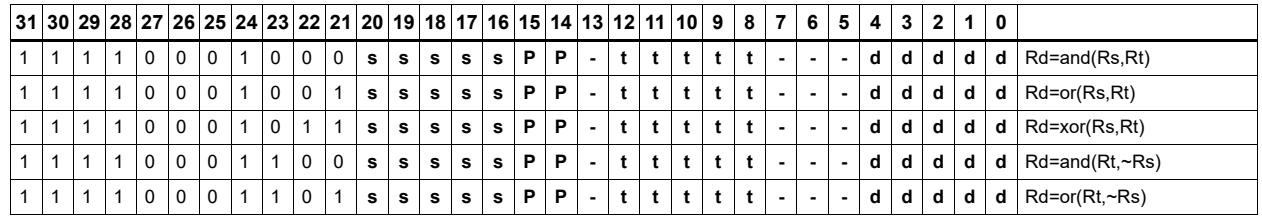

#### Field name **Description**

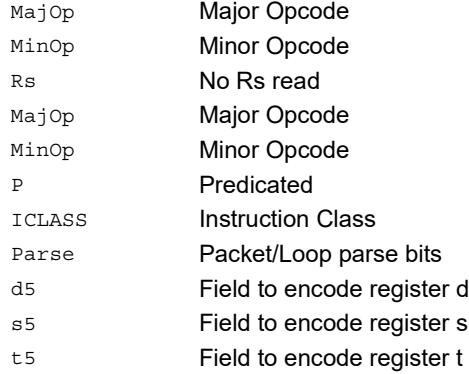

# Negate

Perform arithmetic negation on a source register. Store result in destination register. Source and destination registers are 32 bits.

For 64-bit and saturating versions of this instruction, see the XTYPE-class negate instructions.

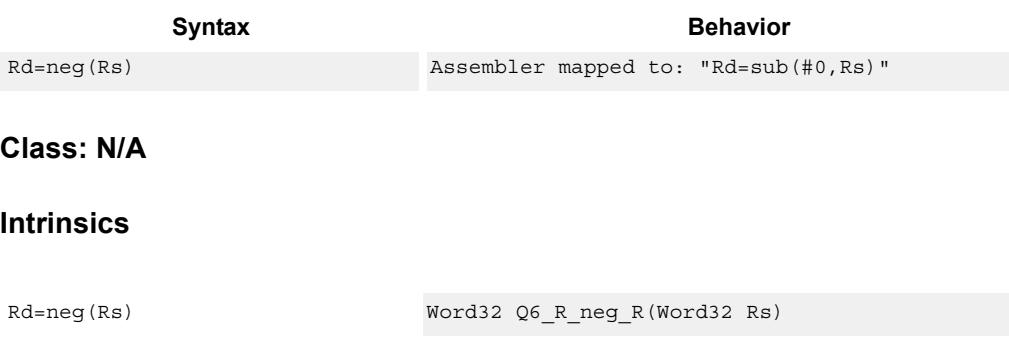

# Nop

Perform no operation. This instruction is used for padding and alignment.

Within a packet it can be positioned in any slot 0-3.

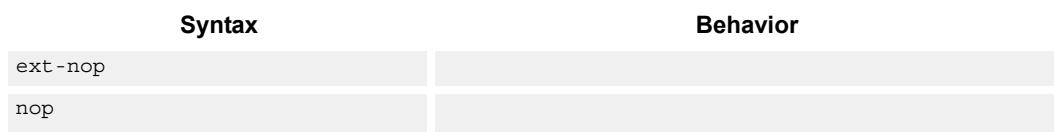

**Description** 

#### **Class: ALU32 (slots 0,1,2,3)**

#### **Encoding**

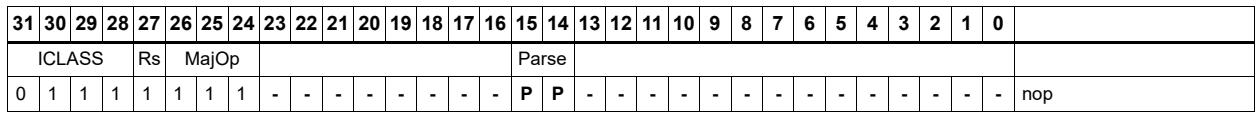

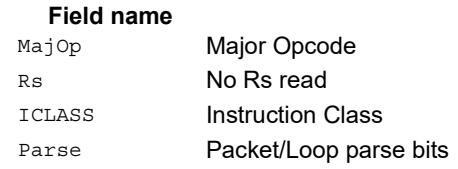

# **Subtract**

Subtract a source register from either another source register or from a signed 10-bit immediate value. Store result in destination register. Source and destination registers are 32 bits. If the result underflows 32 bits, it wraps around. Optionally saturate result to a signed value between 0x8000\_0000 and 0x7fff\_ffff.

For 64-bit versions of this operation, see the XTYPE subtract instructions.

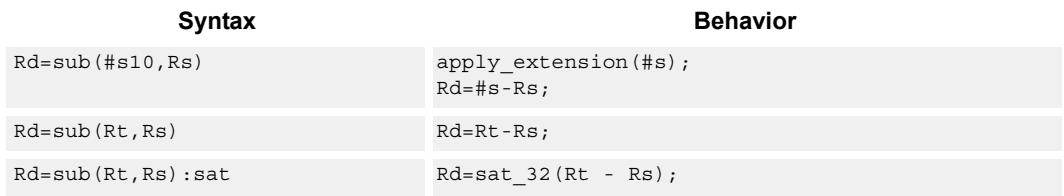

#### **Class: ALU32 (slots 0,1,2,3)**

#### **Notes**

 If saturation occurs during execution of this instruction (a result is clamped to either maximum or minimum values), then the OVF bit in the Status Register is set. OVF will remain set until explicitly cleared by a transfer to SR.

#### **Intrinsics**

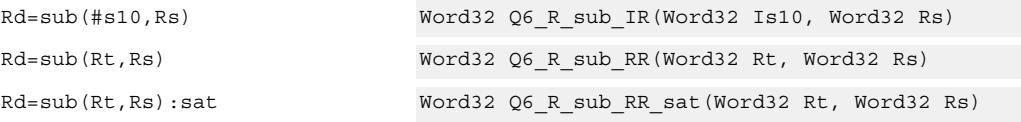

#### **Encoding**

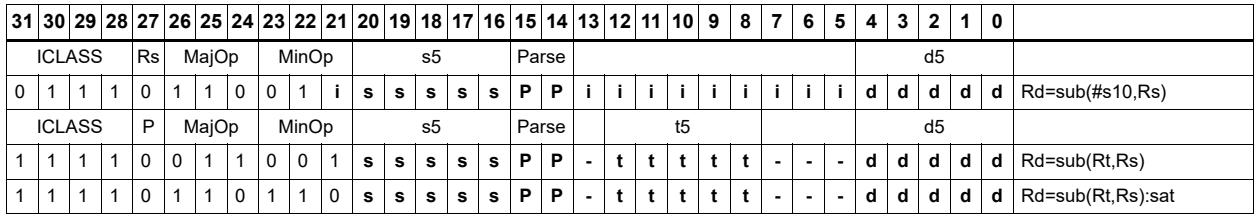

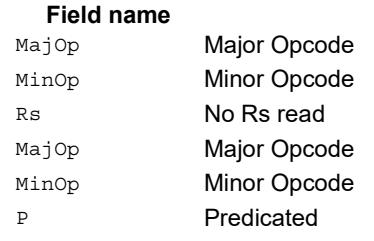

#### **Description**

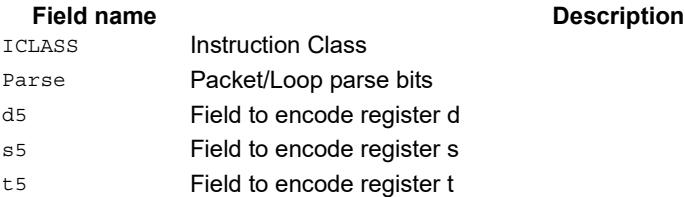

# Sign extend

Sign-extend the least-significant byte or halfword from the source register and place the 32-bit result in the destination register.

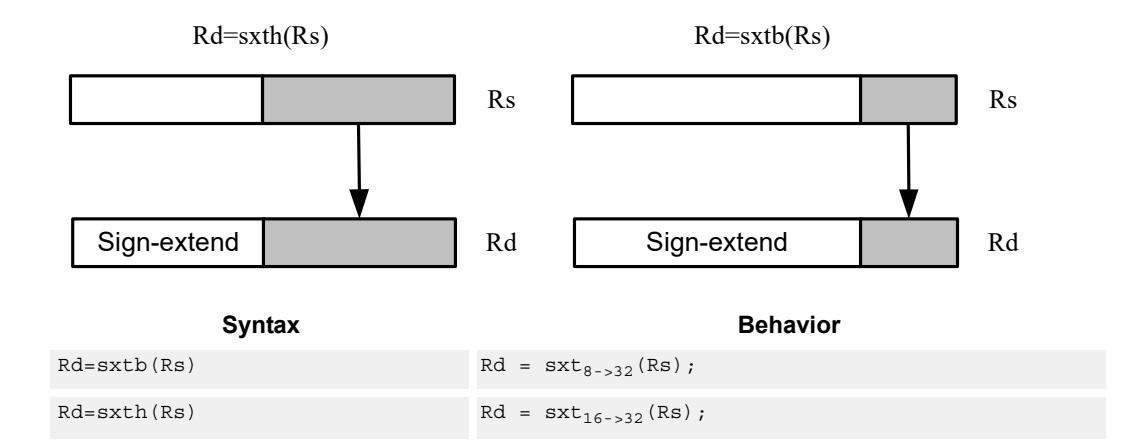

#### **Class: ALU32 (slots 0,1,2,3)**

#### **Intrinsics**

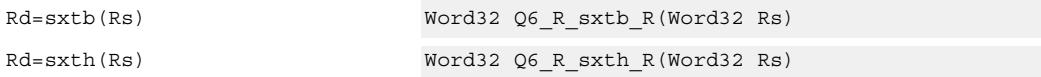

#### **Encoding**

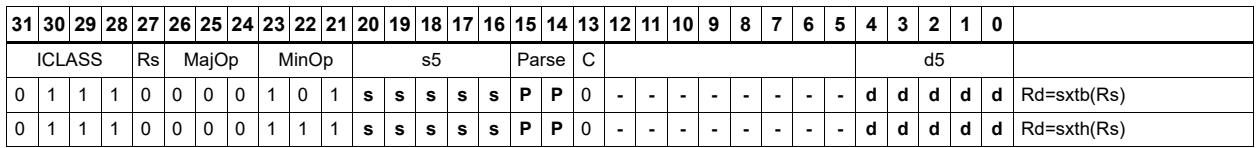

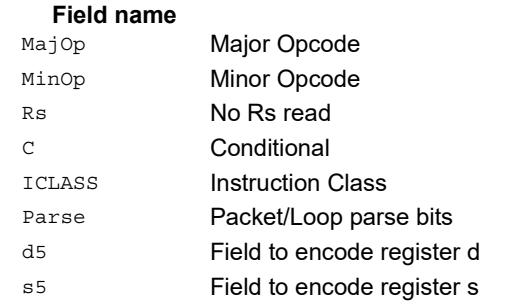

#### **Description**

# Transfer immediate

Assign an immediate value to a 32-bit destination register.

Two types of assignment are supported. The first sign-extends a 16-bit signed immediate value to 32 bits. The second assigns a 16-bit unsigned immediate value to either the upper or lower 16 bits of the destination register, leaving the other 16 bits unchanged.

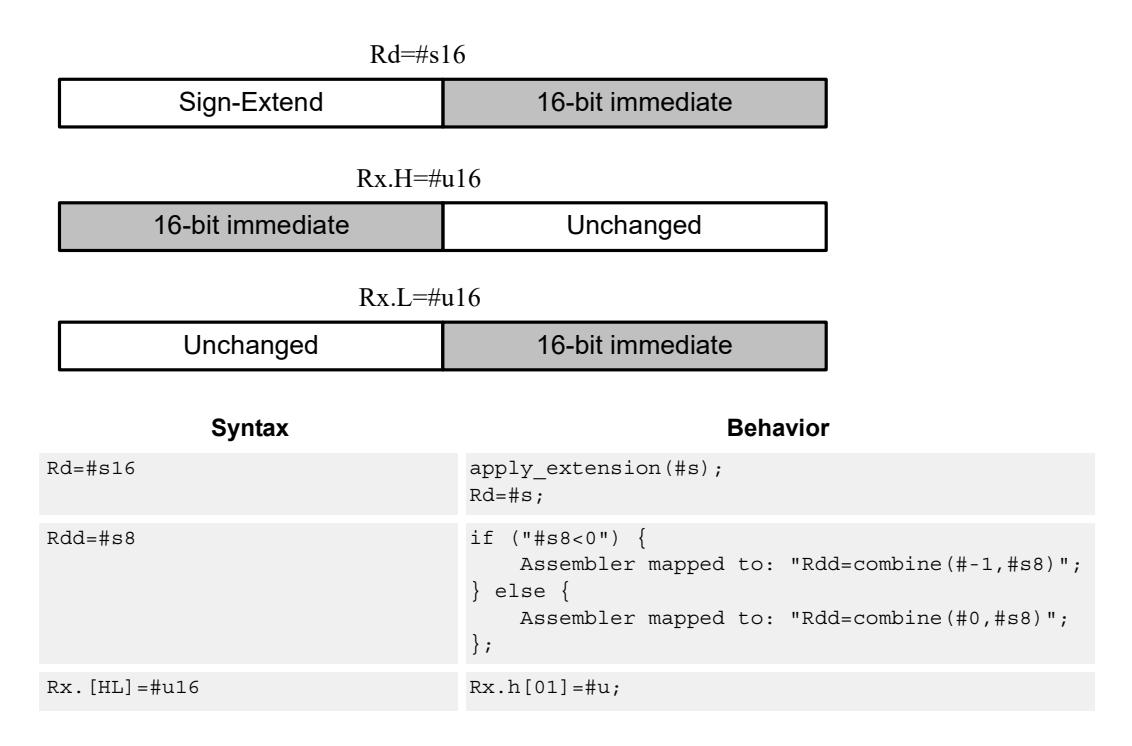

#### **Class: ALU32 (slots 0,1,2,3)**

#### **Intrinsics**

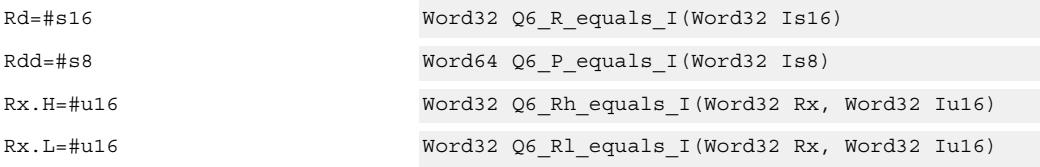

#### **Encoding**

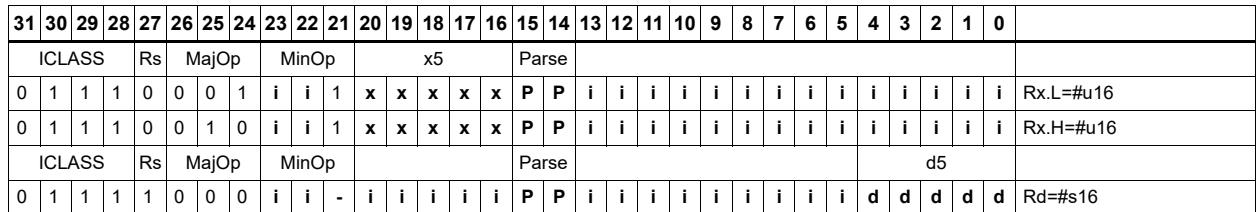

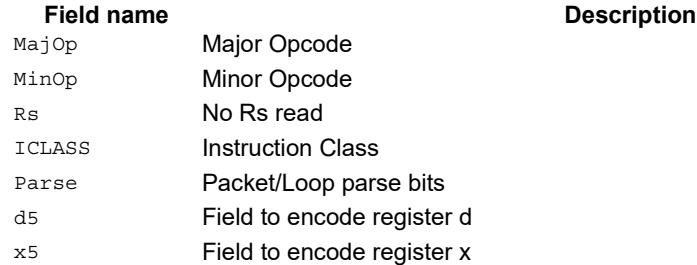
# Transfer register

Transfer a source register to a destination register. Source and destination registers are either 32 bits or 64 bits.

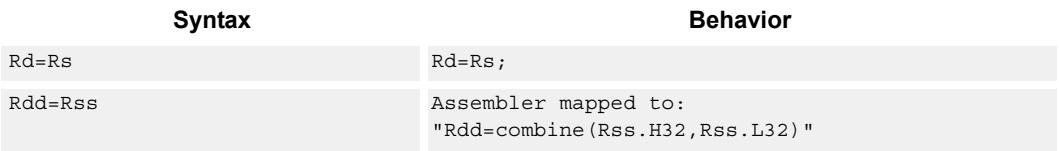

# **Class: ALU32 (slots 0,1,2,3)**

#### **Intrinsics**

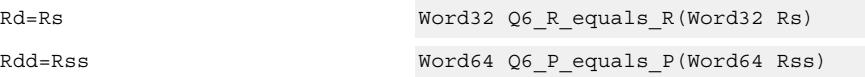

# **Encoding**

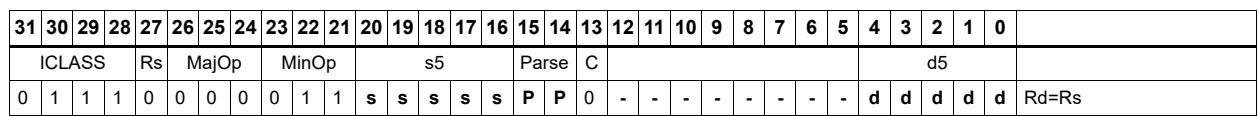

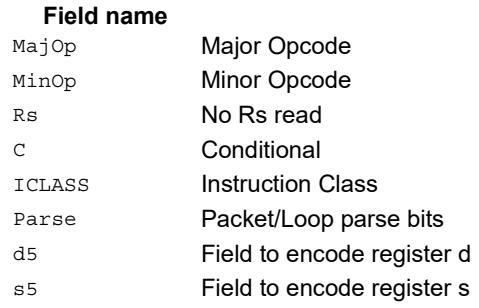

# Vector add halfwords

Add the two 16-bit halfwords of Rs to the two 16-bit halfwords of Rt. The results are optionally saturated to signed or unsigned 16-bit values.

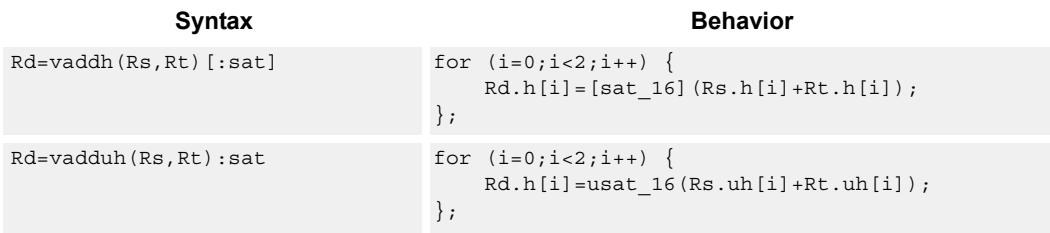

## **Class: ALU32 (slots 0,1,2,3)**

#### **Notes**

 If saturation occurs during execution of this instruction (a result is clamped to either maximum or minimum values), then the OVF bit in the Status Register is set. OVF will remain set until explicitly cleared by a transfer to SR.

## **Intrinsics**

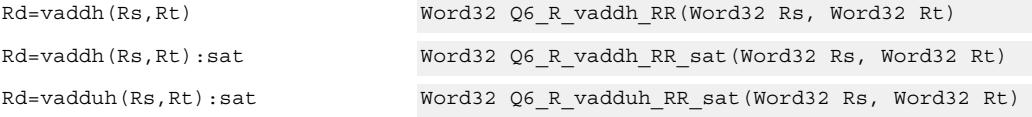

## **Encoding**

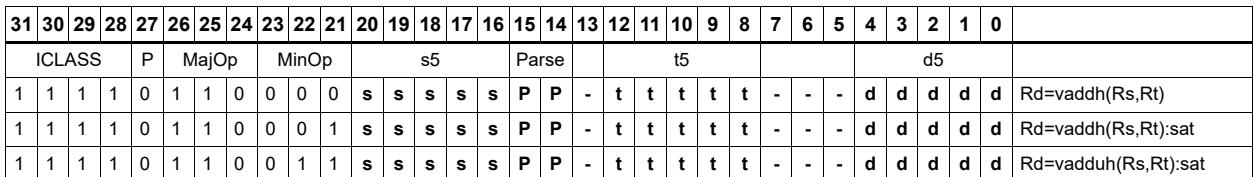

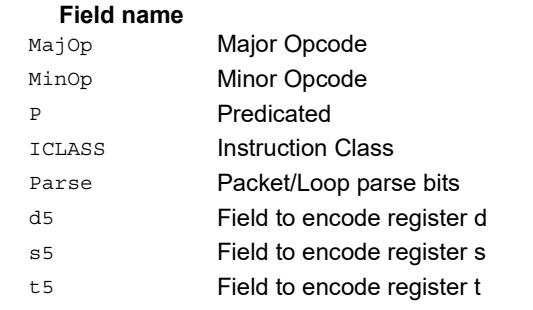

# Vector average halfwords

VAVGH adds the two 16-bit halfwords of Rs to the two 16-bit halfwords of Rd, and shifts the result right by 1 bit. Optionally, a rounding constant is added before shifting.

VNAVGH subtracts the two 16-bit halfwords of Rt from the two 16-bit halfwords of Rs, and shifts the result right by 1 bit. For vector negative average with rounding, see the XTYPE VNAVGH instruction.

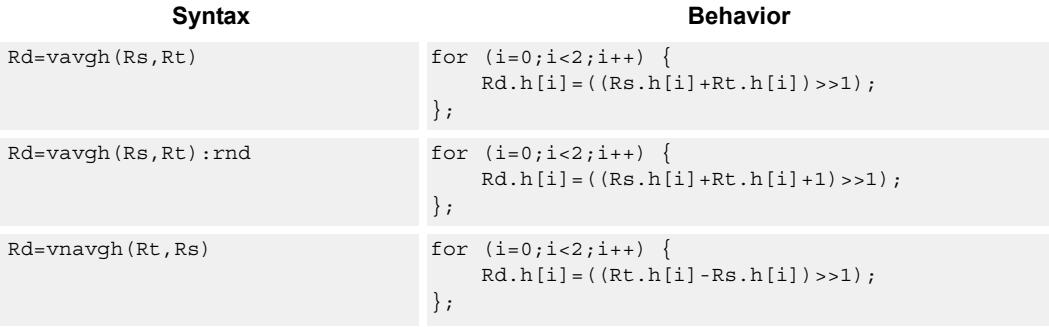

## **Class: ALU32 (slots 0,1,2,3)**

### **Intrinsics**

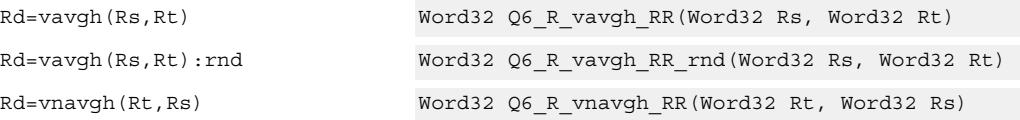

## **Encoding**

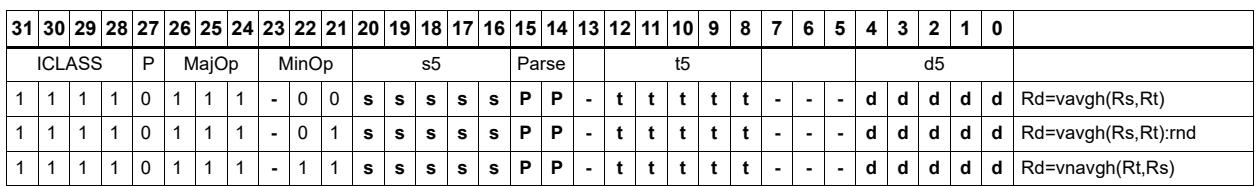

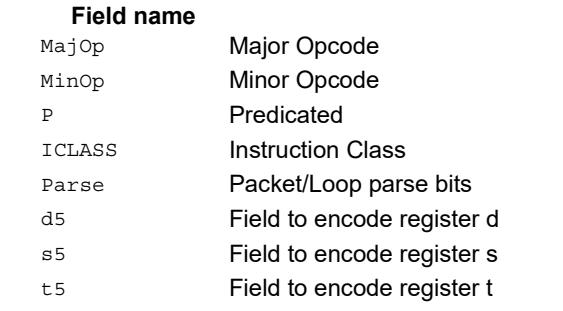

# Vector subtract halfwords

Subtract each of the two halfwords in 32-bit vector Rs from the corresponding halfword in vector Rt. Optionally saturate each 16-bit addition to either a signed or unsigned 16-bit value.

Applying saturation to the VSUBH instruction clamps the result to the signed range 0x8000 to 0x7fff, whereas applying saturation to VSUBUH ensures that the unsigned result is in the range 0 to 0xffff. When saturation is not needed, VSUBH should be used.

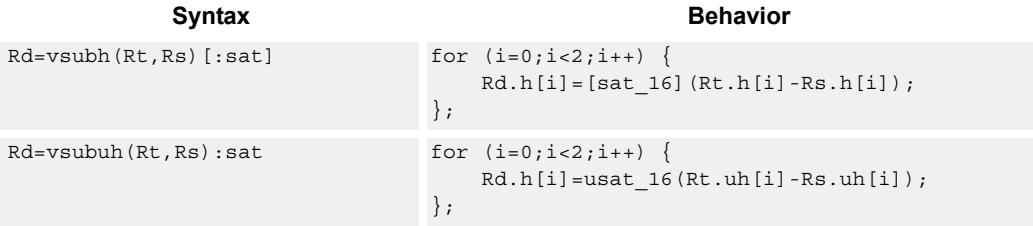

## **Class: ALU32 (slots 0,1,2,3)**

#### **Notes**

 If saturation occurs during execution of this instruction (a result is clamped to either maximum or minimum values), then the OVF bit in the Status Register is set. OVF will remain set until explicitly cleared by a transfer to SR.

### **Intrinsics**

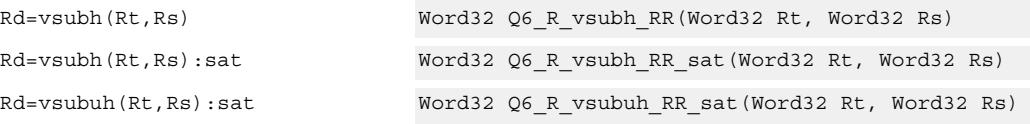

# **Encoding**

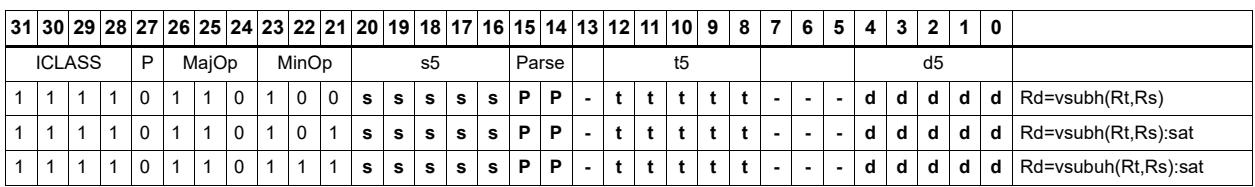

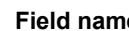

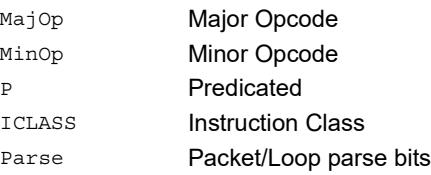

#### **Fig. 2.1 Contract in the Description**

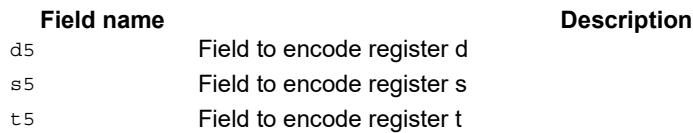

# Zero extend

Zero-extend the least significant byte or halfword from Rs and place the 32-bit result in Rd.

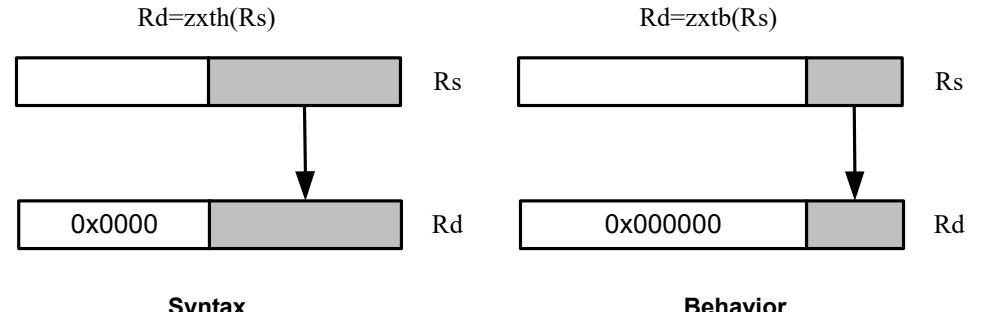

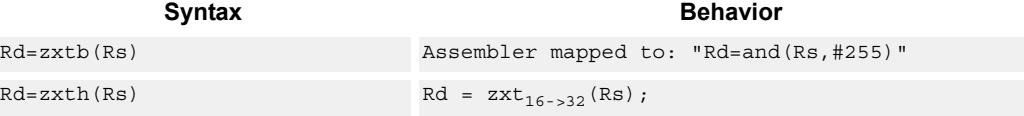

# **Class: ALU32 (slots 0,1,2,3)**

## **Intrinsics**

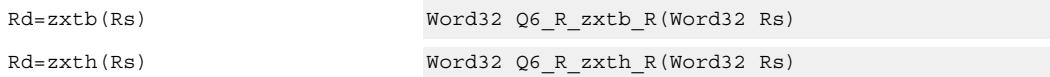

**Description** 

# **Encoding**

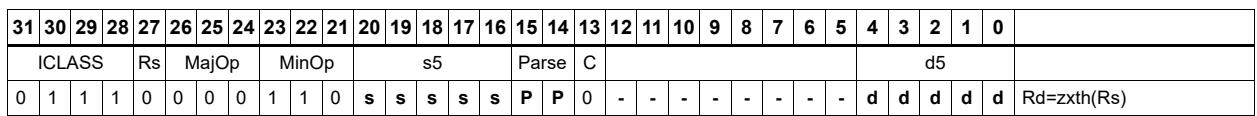

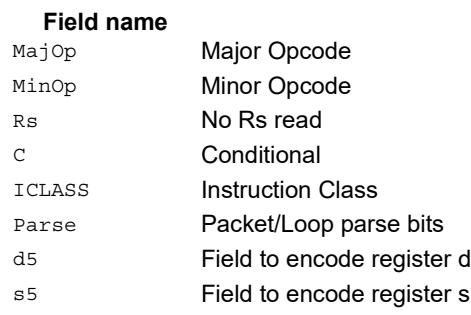

# **11.2.2 ALU32/PERM**

The ALU32/PERM instruction subclass includes instructions which rearrange or perform format conversion on vector data types.

# Combine words into doubleword

Combine halfwords or words into larger values.

In a halfword combine, either the high or low halfword of the first source register is transferred to the most-significant halfword of the destination register, while either the high or low halfword of the second source register is transferred to the least-significant halfword of the destination register. Source and destination registers are 32 bits.

In a word combine, the first source register is transferred to the most-significant word of the destination register, while the second source register is transferred to the leastsignificant word of the destination register. Source registers are 32 bits and the destination register is 64 bits.

In a variant of word combine, signed 8-bit immediate values (instead of registers) are transferred to the most- and least-significant words of the 64-bit destination register. Optionally one of the immediate values can be 32 bits.

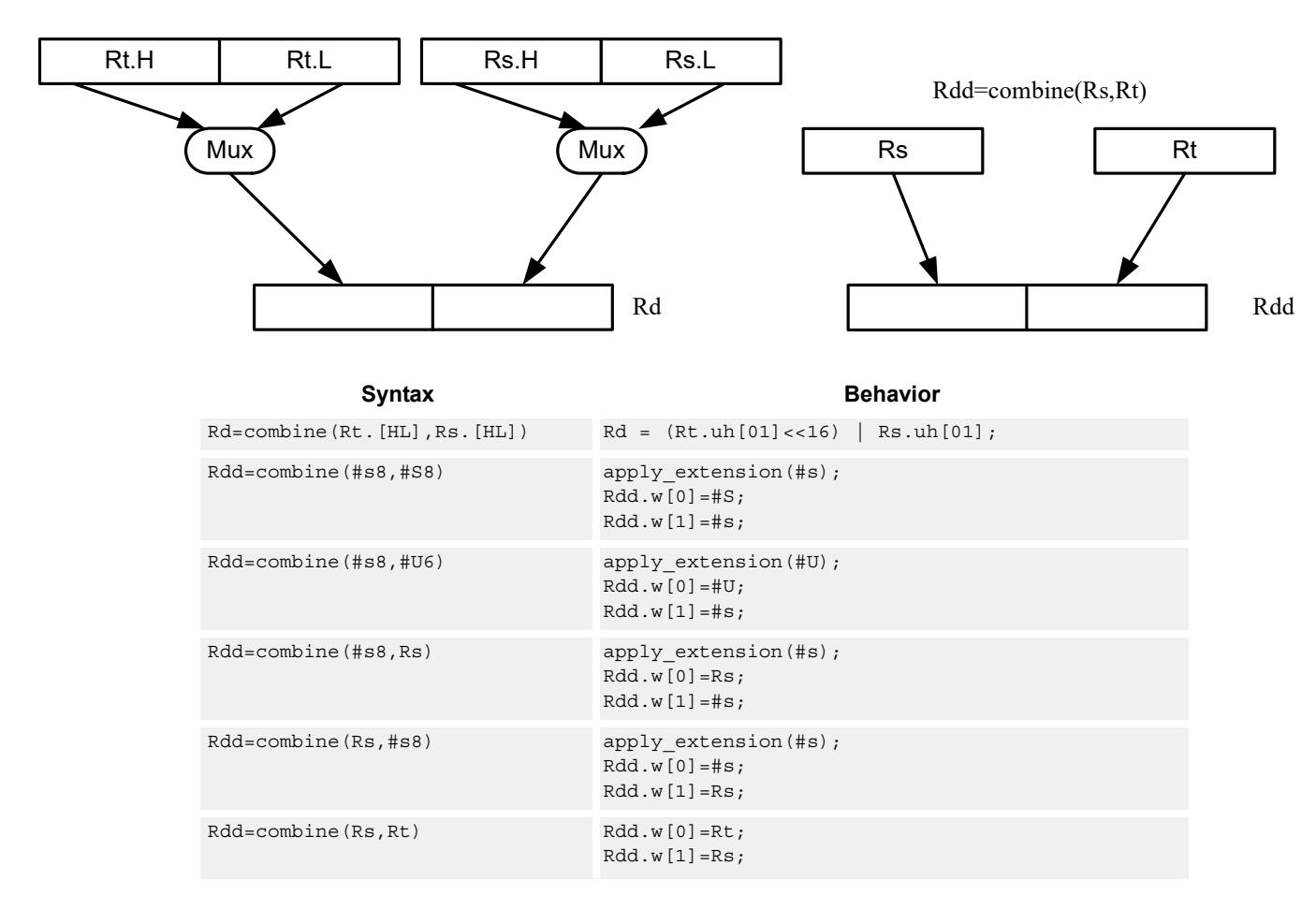

Rd=combine(Rt.[HL],Rs.[HL])

# **Class: ALU32 (slots 0,1,2,3)**

### **Intrinsics**

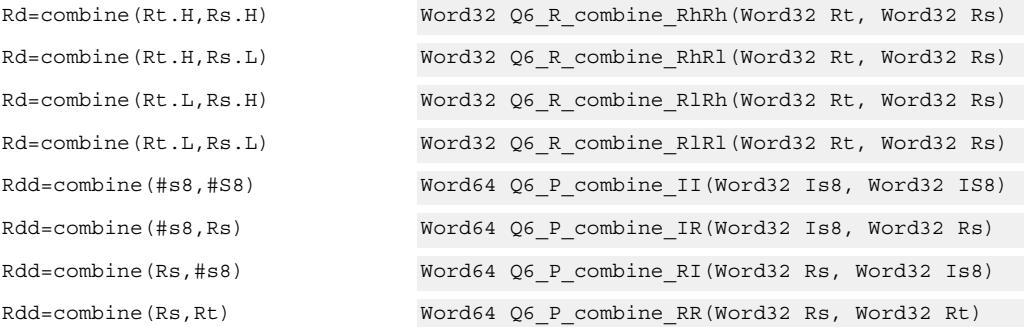

## **Encoding**

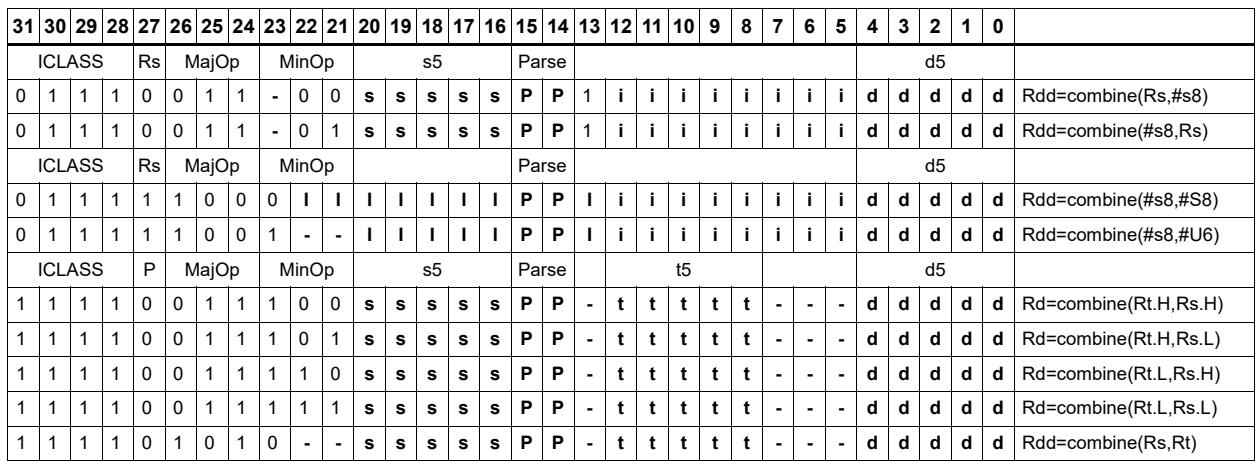

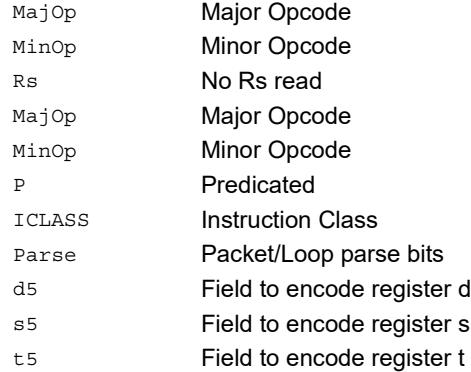

# Mux

Select between two source registers based on the least-significant bit of a predicate register. If the bit is 1, transfer the first source register to the destination register; otherwise, transfer the second source register. Source and destination registers are 32 bits.

In a variant of mux, signed 8-bit immediate values can be used instead of registers for either or both source operands.

For 64-bit versions of this instruction, see the XTYPE vmux instruction.

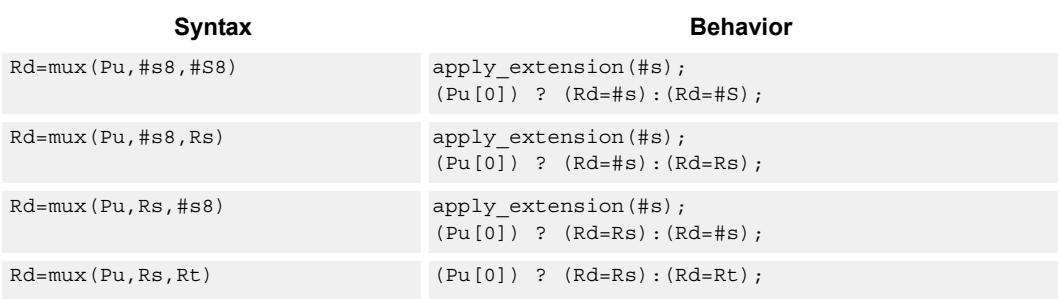

## **Class: ALU32 (slots 0,1,2,3)**

## **Intrinsics**

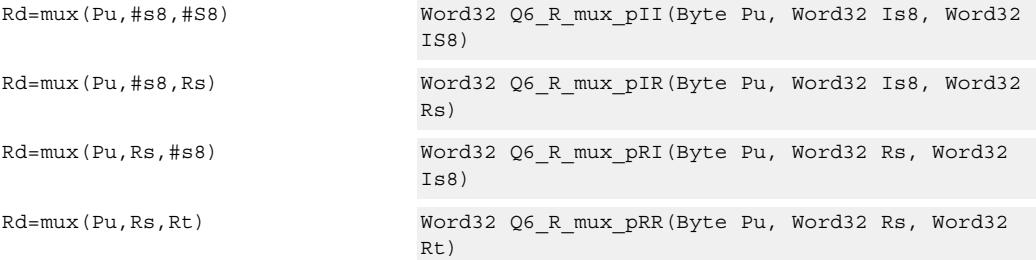

## **Encoding**

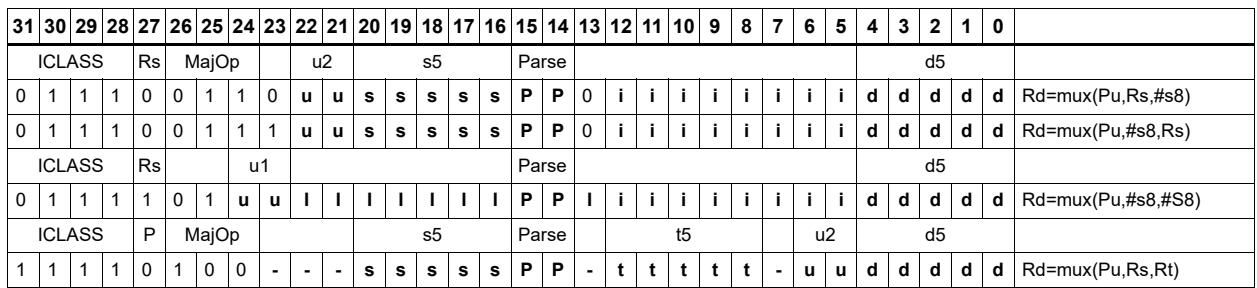

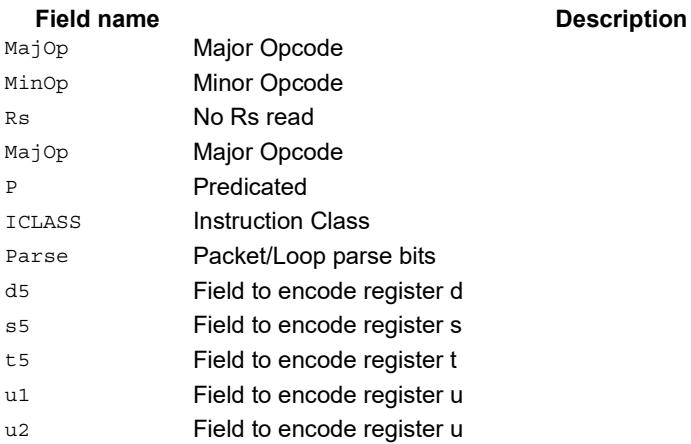

# Shift word by 16

ASLH performs an arithmetic left shift of the 32-bit source register by 16 bits (one halfword). The lower 16 bits of the destination are zero-filled.

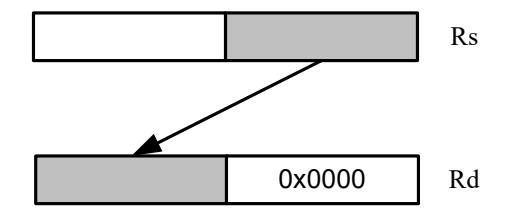

ASRH performs an arithmetic right shift of the 32-bit source register by 16 bits (one halfword). The upper 16 bits of the destination are sign-extended.

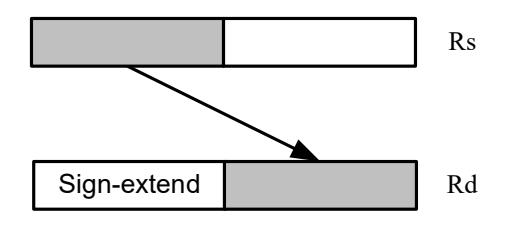

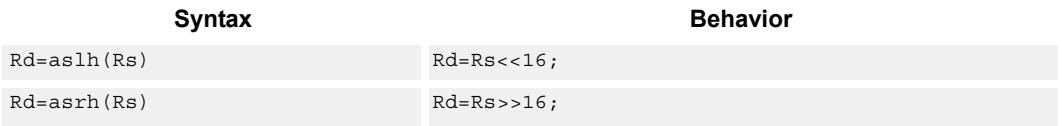

**Class: ALU32 (slots 0,1,2,3)**

## **Intrinsics**

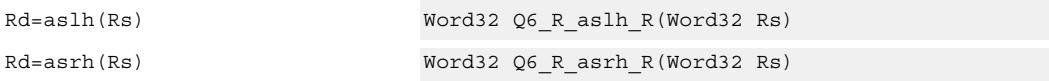

# **Encoding**

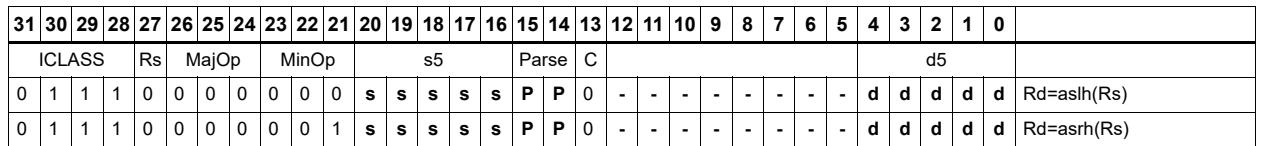

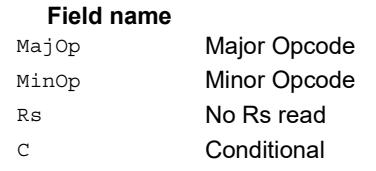

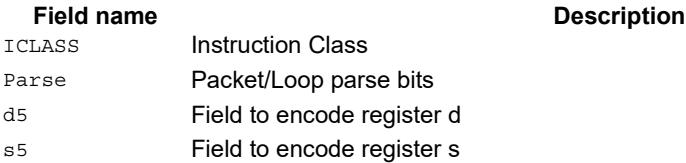

# Pack high and low halfwords

Pack together the most-significant halfwords from Rs and Rt into the most-significant word of register pair Rdd, and the least-significant halfwords from Rs and Rt into the least-significant halfword of Rdd.

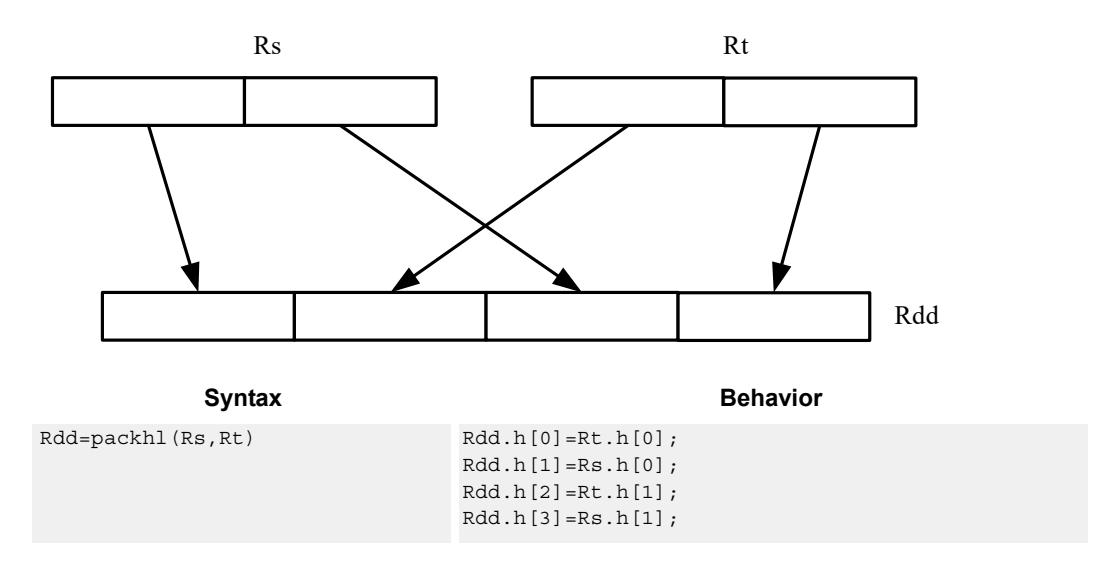

## **Class: ALU32 (slots 0,1,2,3)**

### **Intrinsics**

Rdd=packhl(Rs,Rt) Word64 Q6\_P\_packhl\_RR(Word32 Rs, Word32 Rt)

### **Encoding**

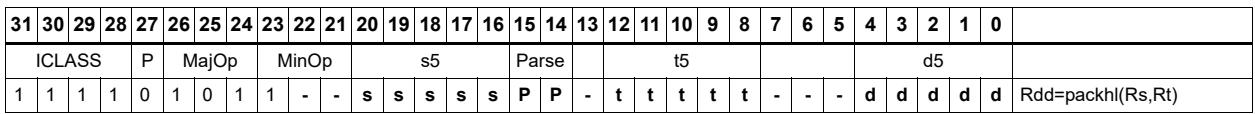

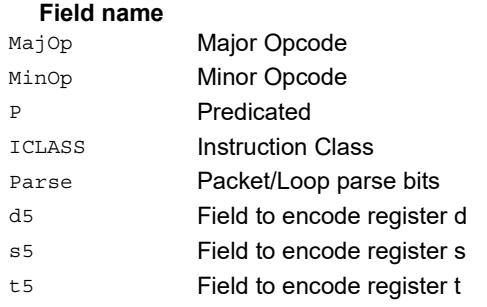

# **11.2.3 ALU32/PRED**

The ALU32/PRED instruction subclass includes instructions which perform conditional arithmetic and logical operations based on the values stored in a predicate register, and which produce predicate results. They are executable on any slot.

# Conditional add

If the least-significant bit of predicate Pu is set, then add a 32-bit source register to either another register or an immediate value. The result is placed in 32-bit destination register. If the predicate is false, the instruction does nothing.

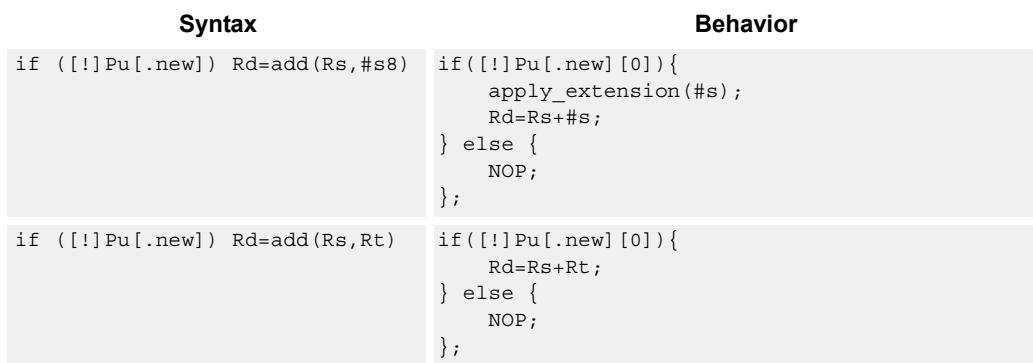

# **Class: ALU32 (slots 0,1,2,3)**

### **Encoding**

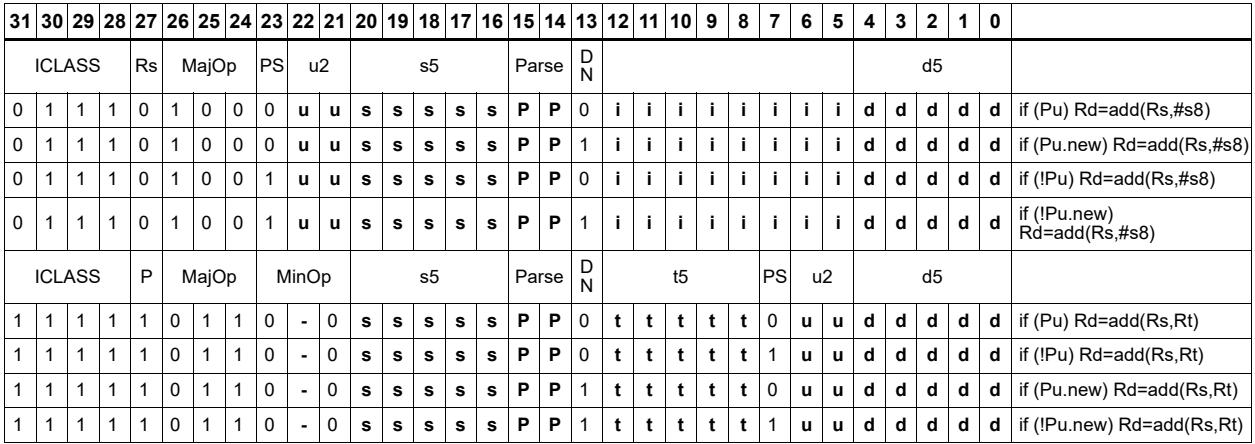

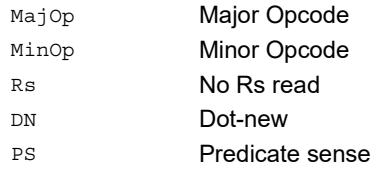

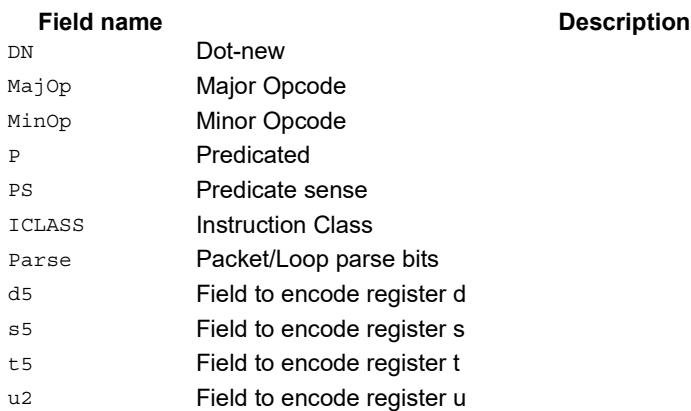

# Conditional shift halfword

Conditionally shift a halfword.

ASLH performs an arithmetic left shift of the 32-bit source register by 16 bits (one halfword). The lower 16 bits of the destination are zero-filled.

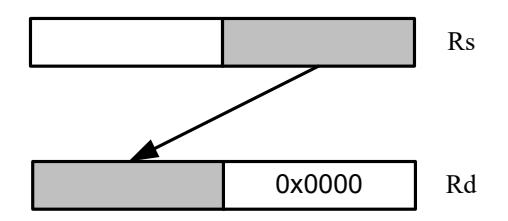

ASRH performs an arithmetic right shift of the 32-bit source register by 16 bits (one halfword). The upper 16 bits of the destination are sign-extended.

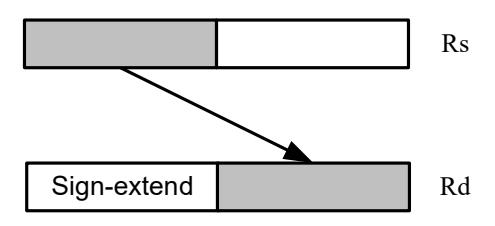

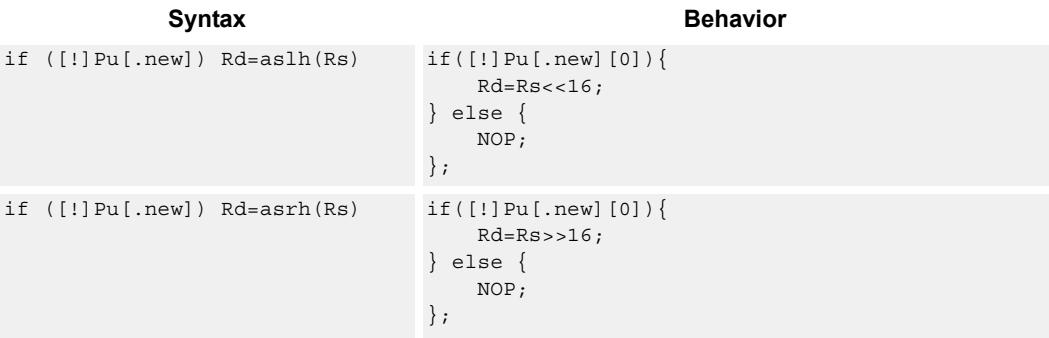

## **Class: ALU32 (slots 0,1,2,3)**

### **Encoding**

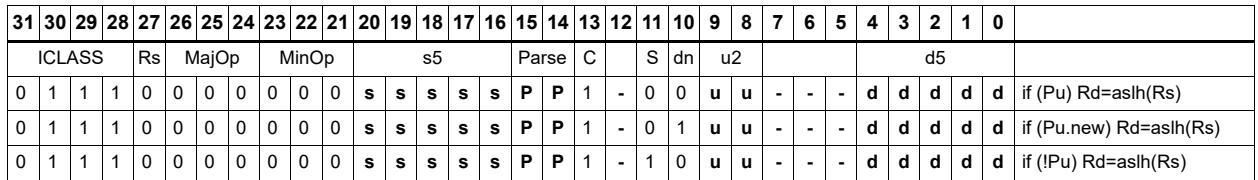

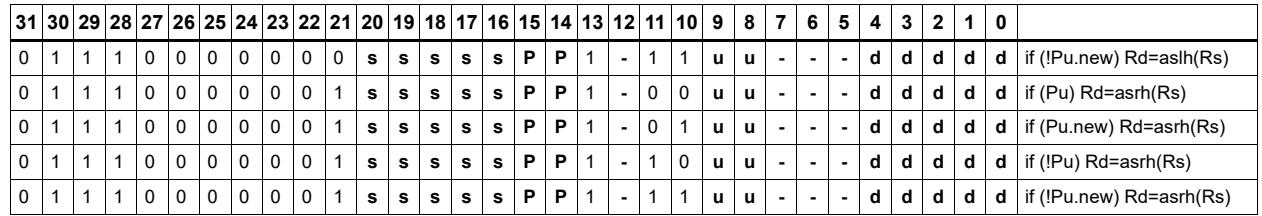

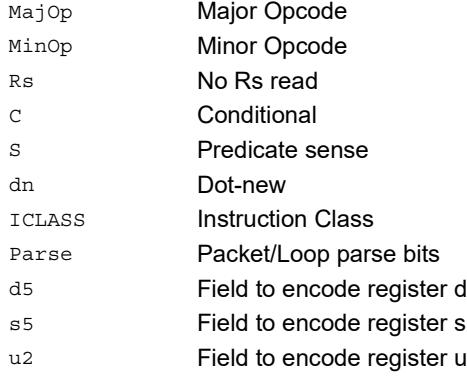

# Conditional combine

If the least-significant bit of predicate Pu is set, then the most-significant word of destination Rdd is taken from the first source register Rs, while the least-significant word is taken from the second source register Rt. If the predicate is false, this instruction does nothing.

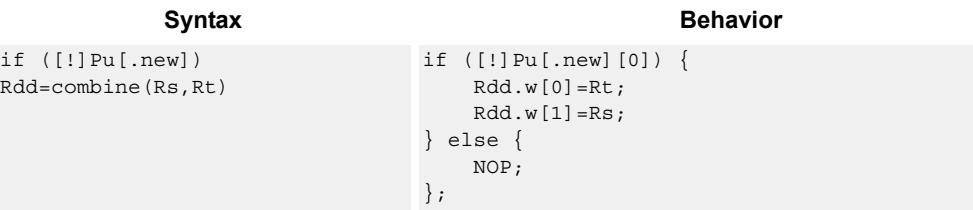

# **Class: ALU32 (slots 0,1,2,3)**

## **Encoding**

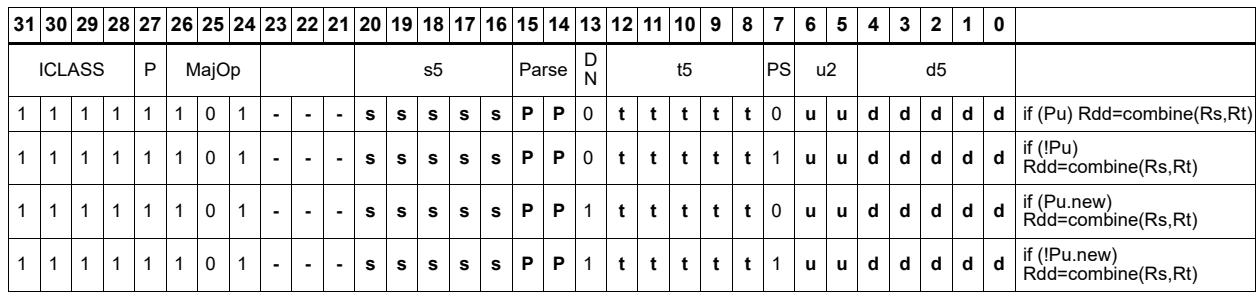

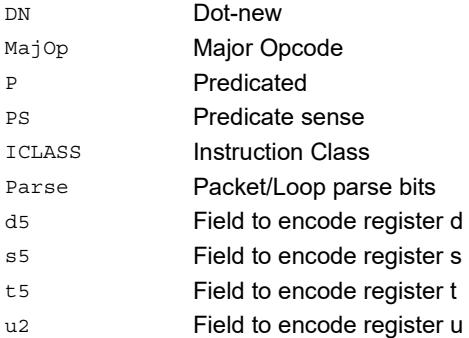

# Conditional logical operations

If the least-significant bit of predicate Pu is set, then do a logical operation on the source values. The result is placed in 32-bit destination register. If the predicate is false, the instruction does nothing.

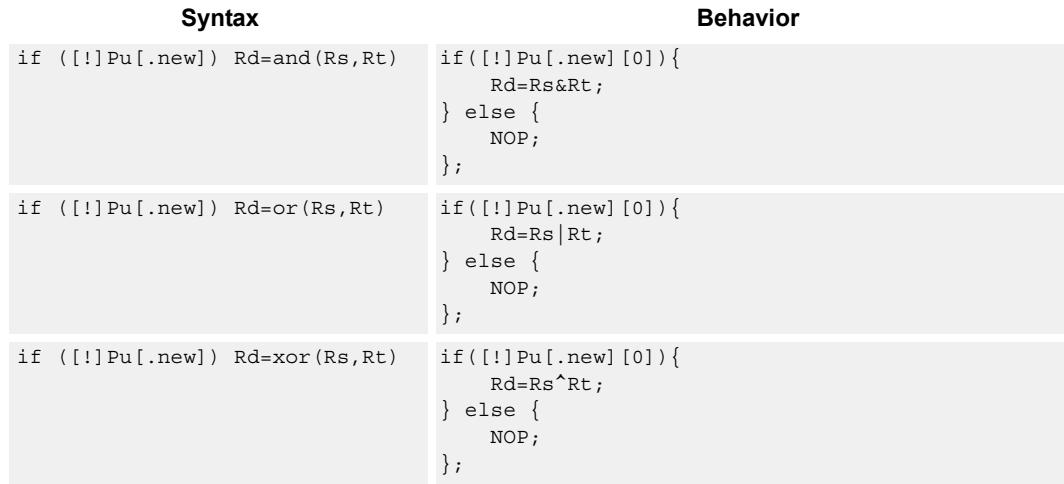

# **Class: ALU32 (slots 0,1,2,3)**

## **Encoding**

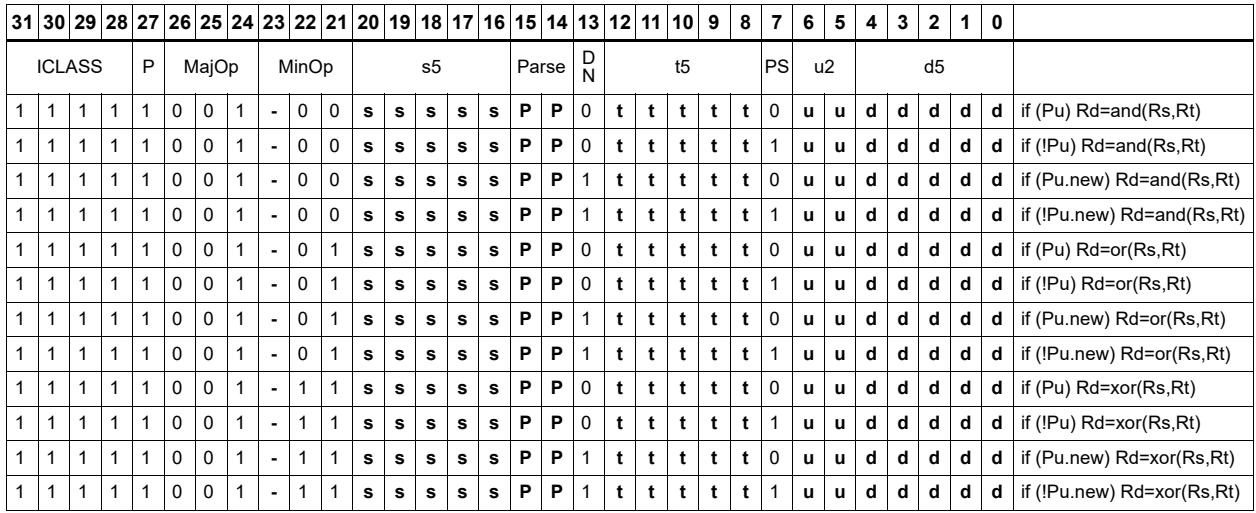

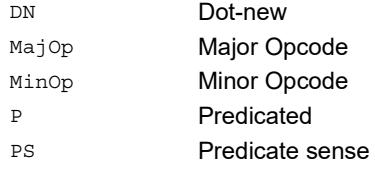

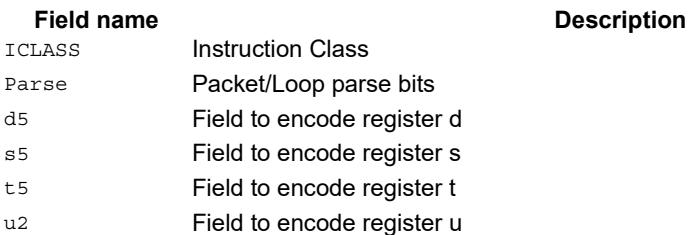

# Conditional subtract

If the least-significant bit of predicate Pu is set, then subtract a 32-bit source register Rt from register Rs. The result is placed in a 32-bit destination register. If the predicate is false, the instruction does nothing.

Syntax **Behavior Behavior** 

```
if ([!]Pu[.new]) Rd=sub(Rt,Rs) if([!]Pu[.new][0]){
                                      Rd=Rt-Rs;
                                 } else {
                                      NOP;
                                 };
```
# **Class: ALU32 (slots 0,1,2,3)**

# **Encoding**

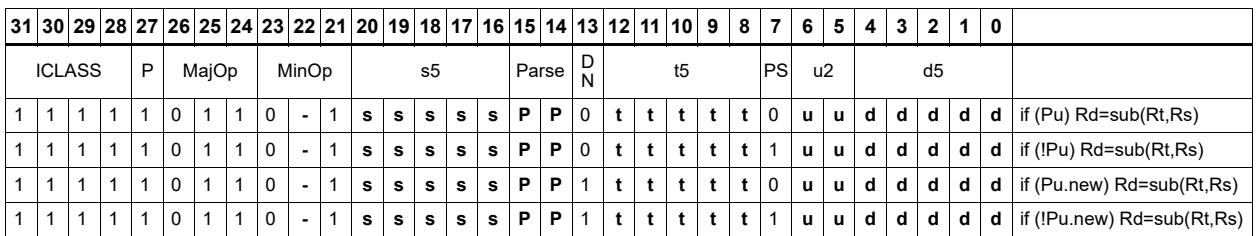

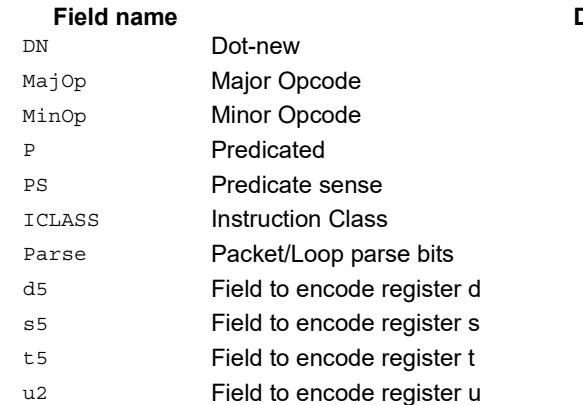

# Conditional sign extend

Conditionally sign-extend the least-significant byte or halfword from Rs and put the 32-bit result in Rd.

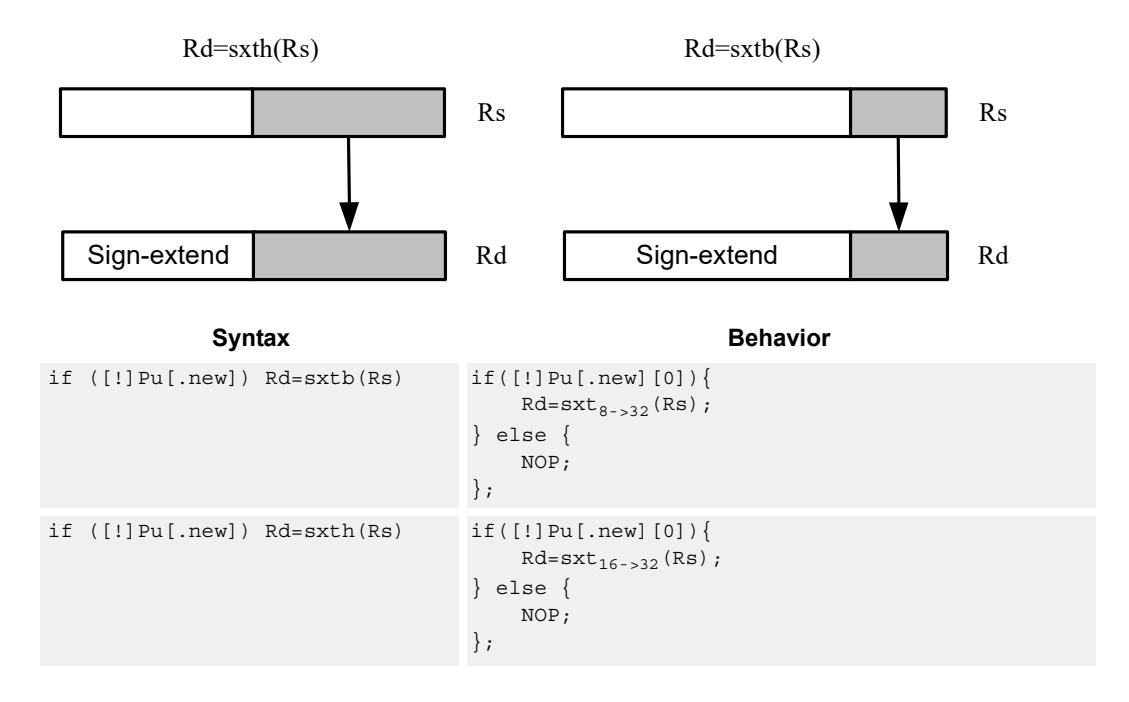

**Class: ALU32 (slots 0,1,2,3)**

## **Encoding**

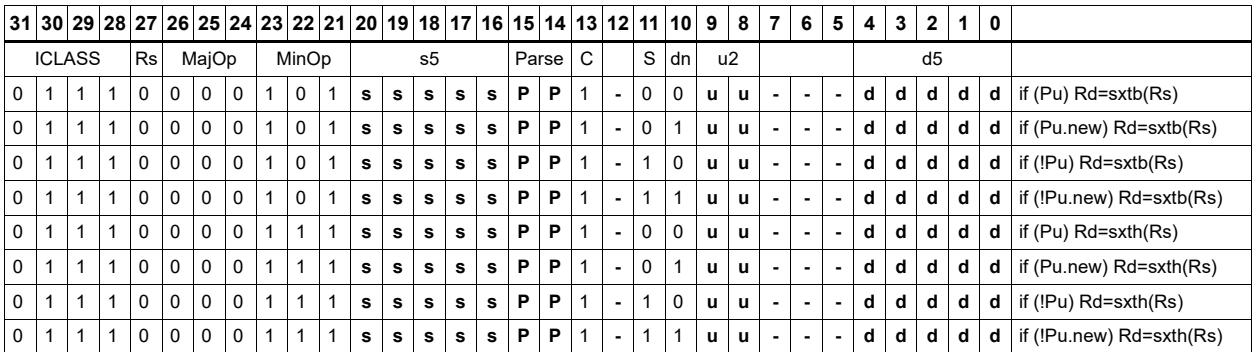

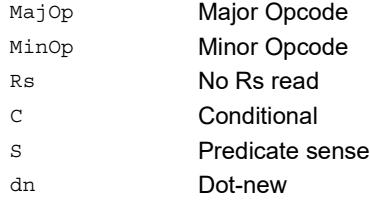

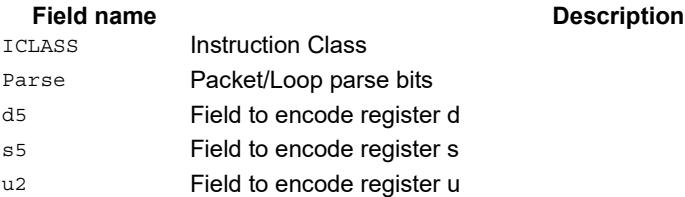

# Conditional transfer

If the LSB of predicate Pu is set, transfer register Rs or a signed immediate into destination Rd. If the predicate is false, this instruction does nothing.

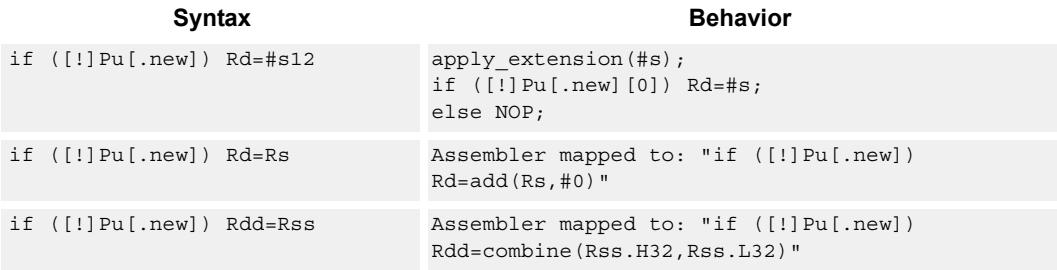

# **Class: ALU32 (slots 0,1,2,3)**

# **Encoding**

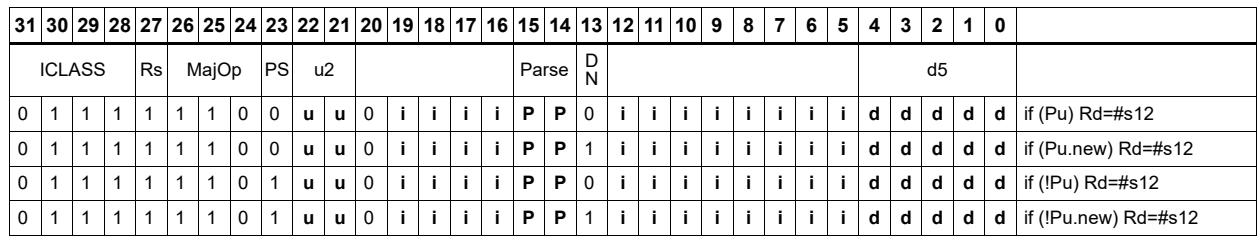

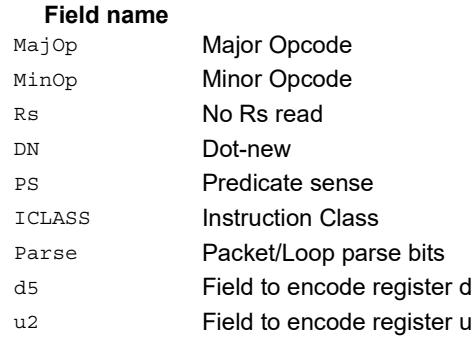

# Conditional zero extend

Conditionally zero-extend the least-significant byte or halfword from Rs and put the 32-bit result in Rd.

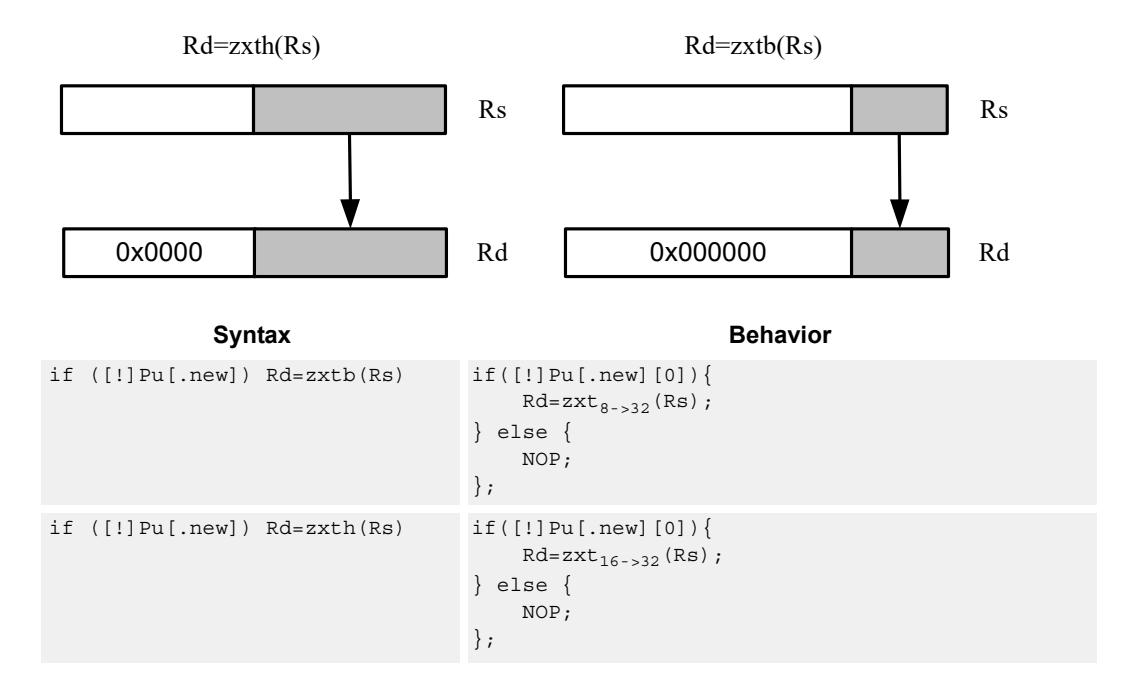

**Class: ALU32 (slots 0,1,2,3)**

## **Encoding**

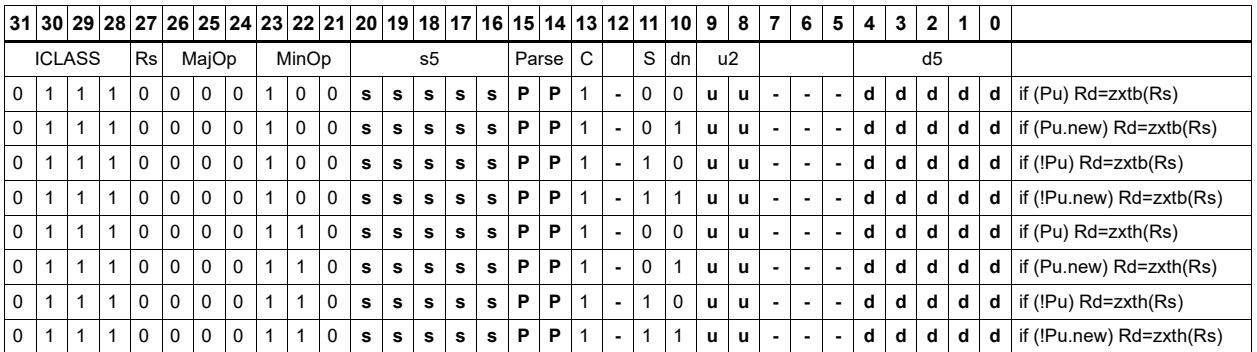

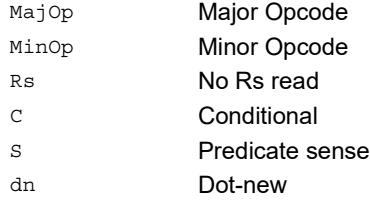

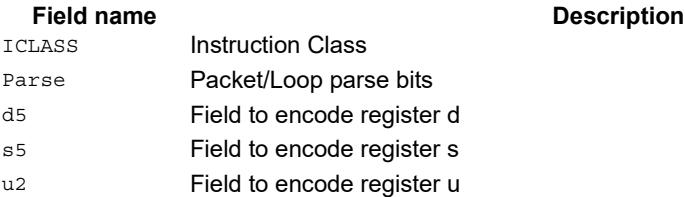

# **Compare**

The register form compares two 32-bit registers for unsigned greater than, greater than, or equal.

The immediate form compares a register against a signed or unsigned immediate value. The 8-bit predicate register Pd is set to all 1's or all 0's depending on the result. For 64-bit versions of this instruction, see the XTYPE compare instructions.

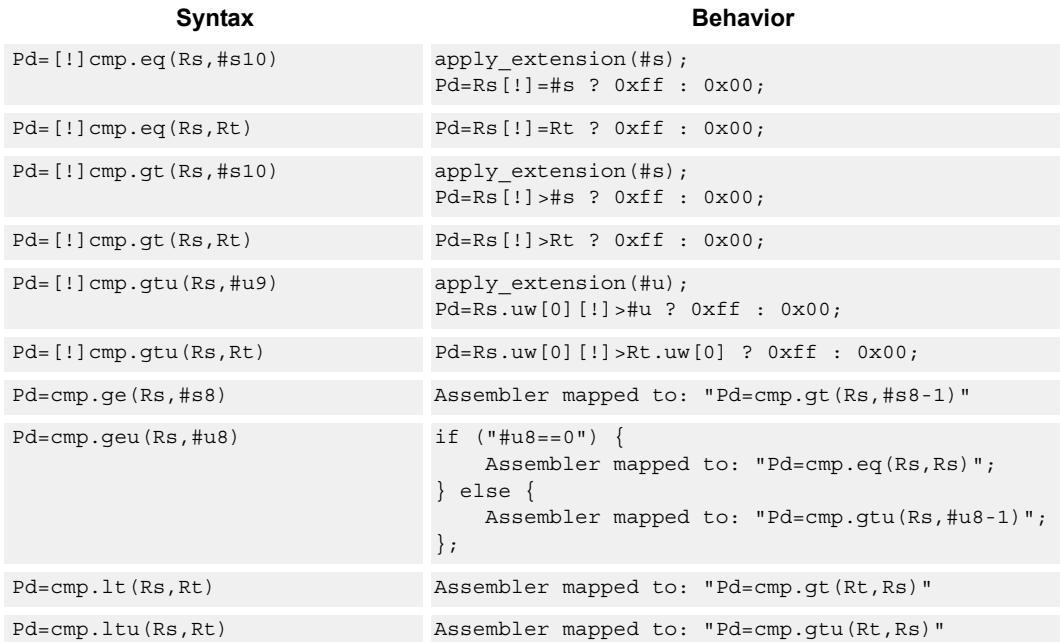

# **Class: ALU32 (slots 0,1,2,3)**

## **Intrinsics**

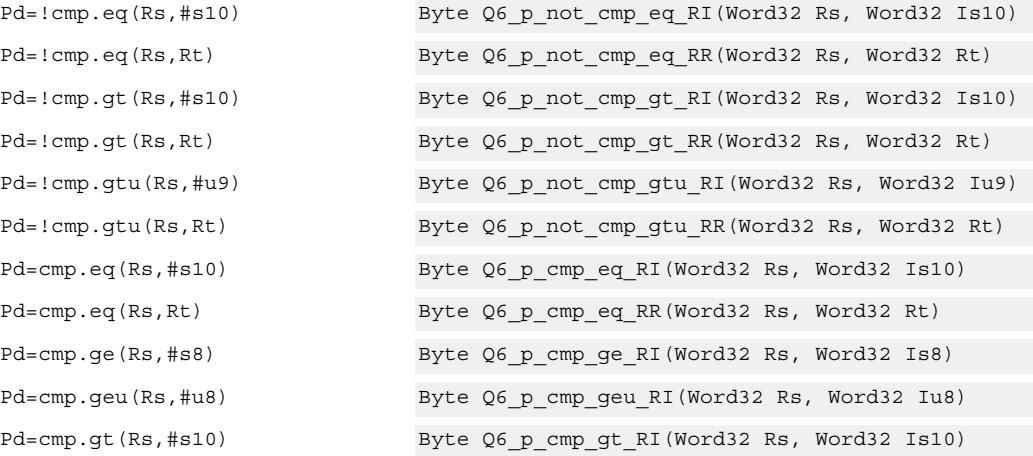

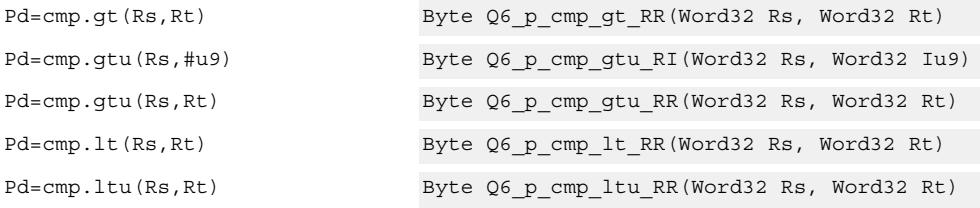

# **Encoding**

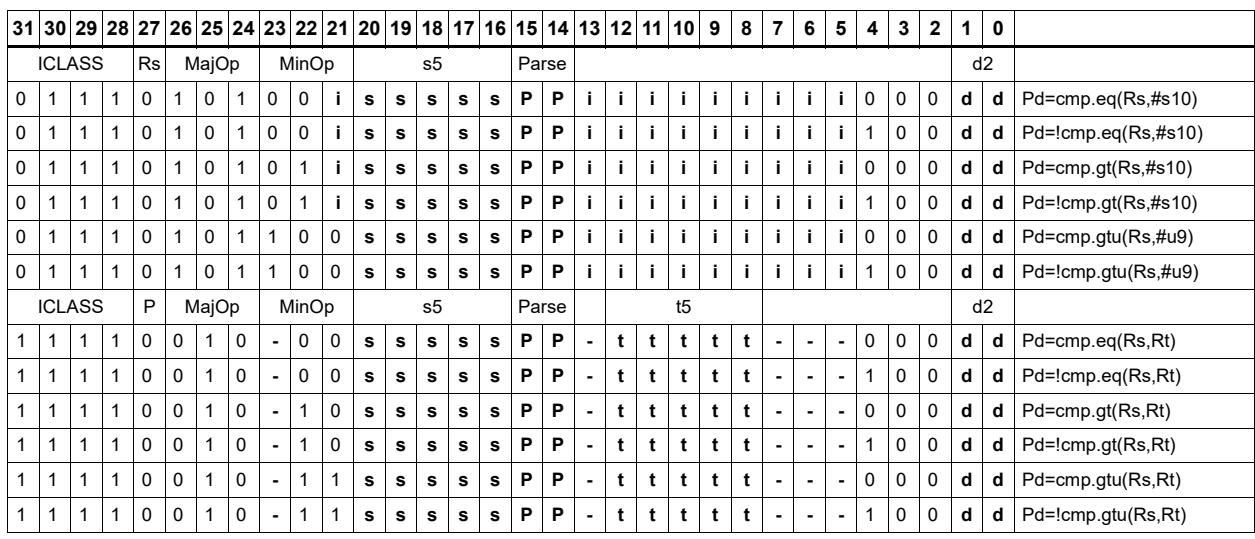

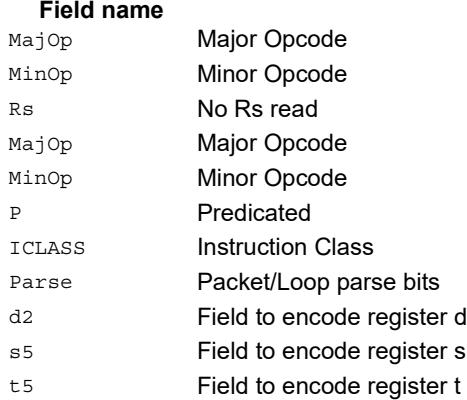

# Compare to general register

The register form compares two 32-bit registers for unsigned greater than, greater than, or equal. The immediate form compares a register against a signed or unsigned immediate value. The resulting zero or one is placed in a general register.

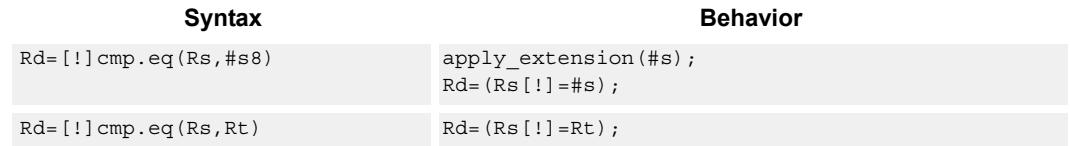

# **Class: ALU32 (slots 0,1,2,3)**

#### **Intrinsics**

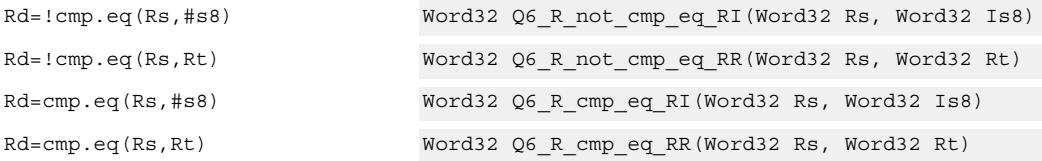

## **Encoding**

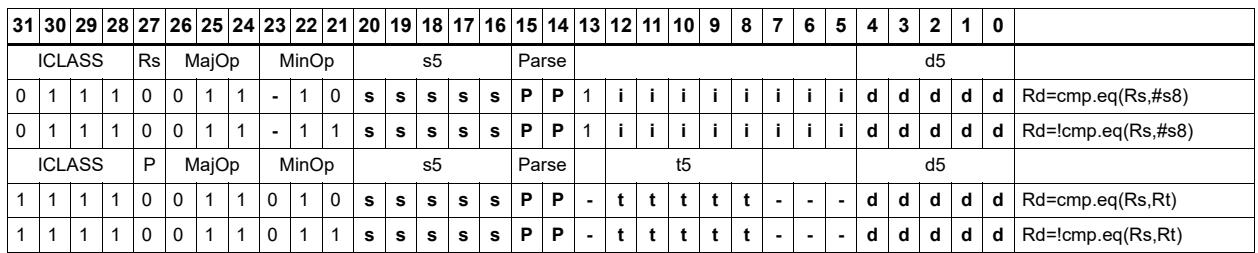

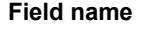

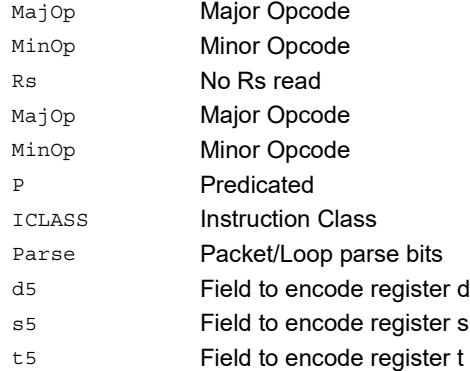

# **11.3 CR**

The CR instruction class includes instructions which manage control registers, including hardware looping, modulo addressing, and status flags.

CR instructions are executable on slot 3.

# End loop instructions

The endloop instructions mark the end of a hardware loop. If the Loop Count (LC) register indicates that a loop should continue to iterate, the LC register is decremented and the program flow changes to the address in the Start Address (SA) register.

The endloopN instruction is actually a pseudo-instruction encoded in bits 15:14 of each instruction. Therefore, no distinct 32-bit encoding exists for this instruction.

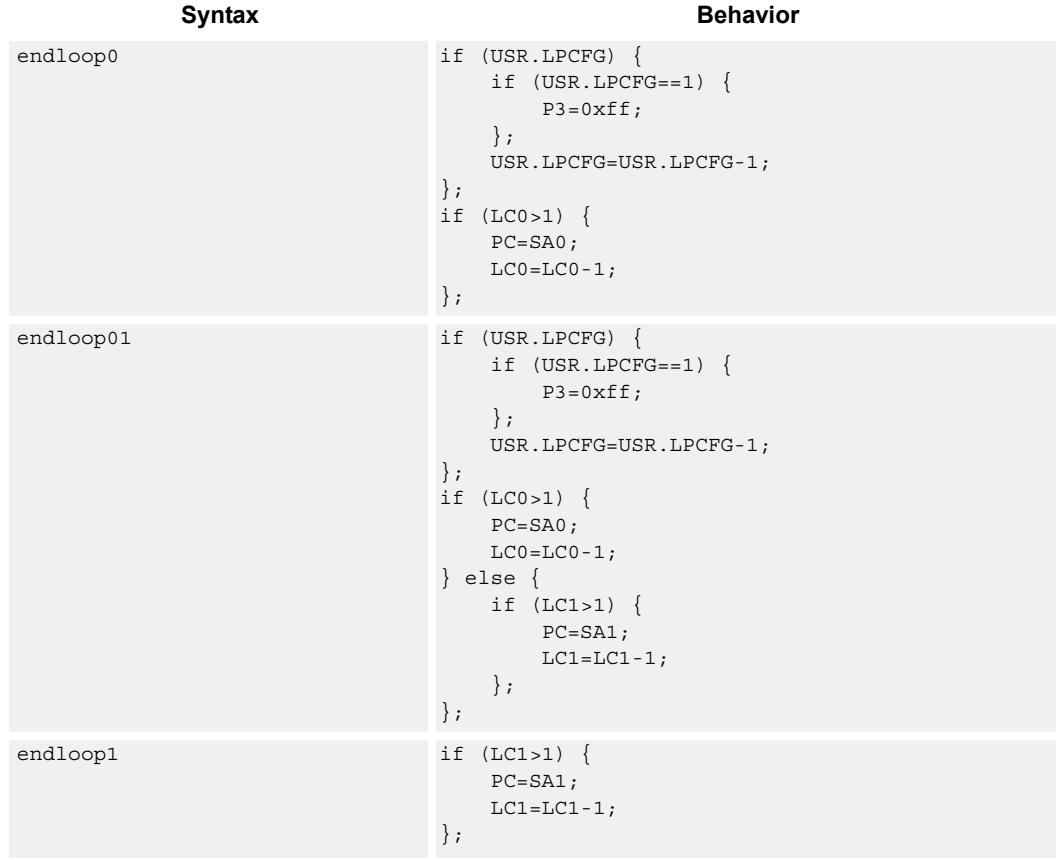

## **Class: N/A**

### **Notes**

- This instruction cannot be grouped in a packet with any program flow instructions.
- The Next PC value is the address immediately following the last instruction in the packet containing this instruction.
- The PC value is the address of the start of the packet

# Corner detection acceleration

The FASTCORNER9 instruction takes the Ps and Pt values and treats them as a circular bit string. If any contiguous nine bits are set around the circle, the result is true, false otherwise. The sense may be optionally inverted. This instruction is used to accelerate FAST corner detection.

```
Syntax Behavior
Pd=[!]fastcorner9(Ps, Pt) tmp.h[0]=(Ps<<8)|Pt;
                           tmp.h[1]=(Ps<<8)|Pt;for (i = 1; i < 9; i++) {
                              tmp \leq x = tmp >> 1;};
                           Pd = tmp == 0 ? 0xff : 0x00;
```
## **Class: CR (slot 2,3)**

#### **Notes**

 $\blacksquare$  This instruction may execute on either slot 2 or slot 3, even though it is a CR-type

#### **Intrinsics**

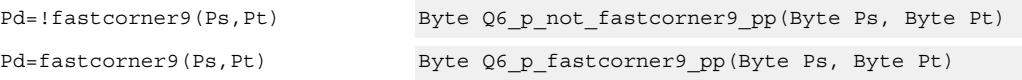

### **Encoding**

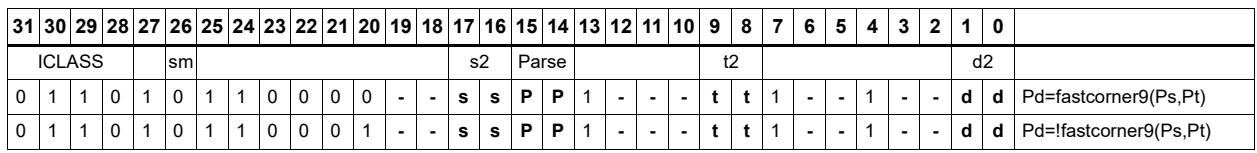

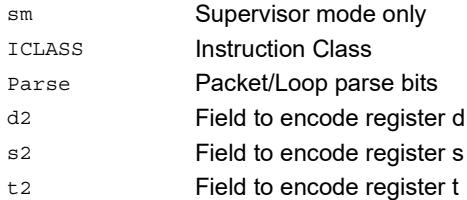

# Logical reductions on predicates

The ANY8 instruction sets a destination predicate register to 0xff if any of the low 8 bits in source predicate register Ps are set. Otherwise, the predicate is set to 0x00.

The ALL8 instruction sets a destination predicate register to 0xff if all of the low 8 bits in the source predicate register Ps are set. Otherwise, the predicate is set to 0x00.

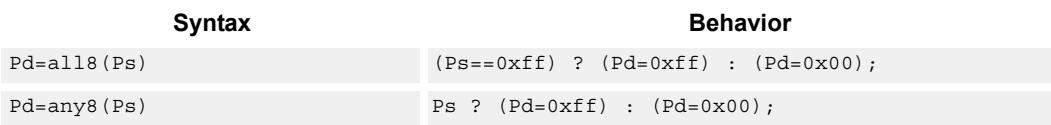

## **Class: CR (slot 2,3)**

#### **Notes**

■ This instruction may execute on either slot2 or slot3, even though it is a CR-type

### **Intrinsics**

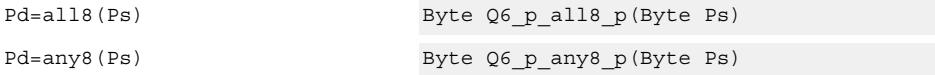

## **Encoding**

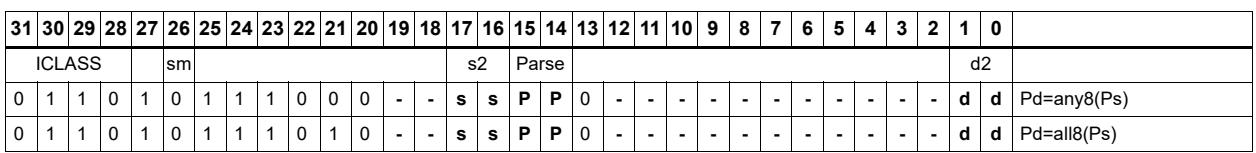

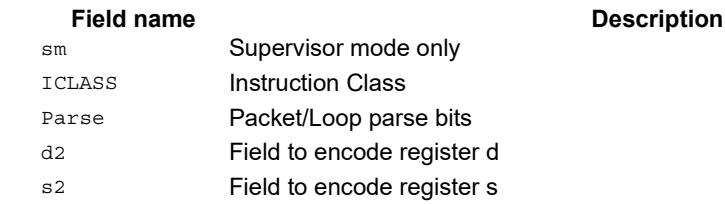

# Looping instructions

loopN is a single instruction which sets up a hardware loop. The N in the instruction name indicates the set of loop registers to use. Loop0 is the innermost loop, while loop1 is the outer loop.The loopN instruction first sets the Start Address (SA) register based on a PCrelative immediate add. The relative immediate is added to the PC and stored in SA. The Loop Count (LC) register is set to either an unsigned immediate or to a register value.

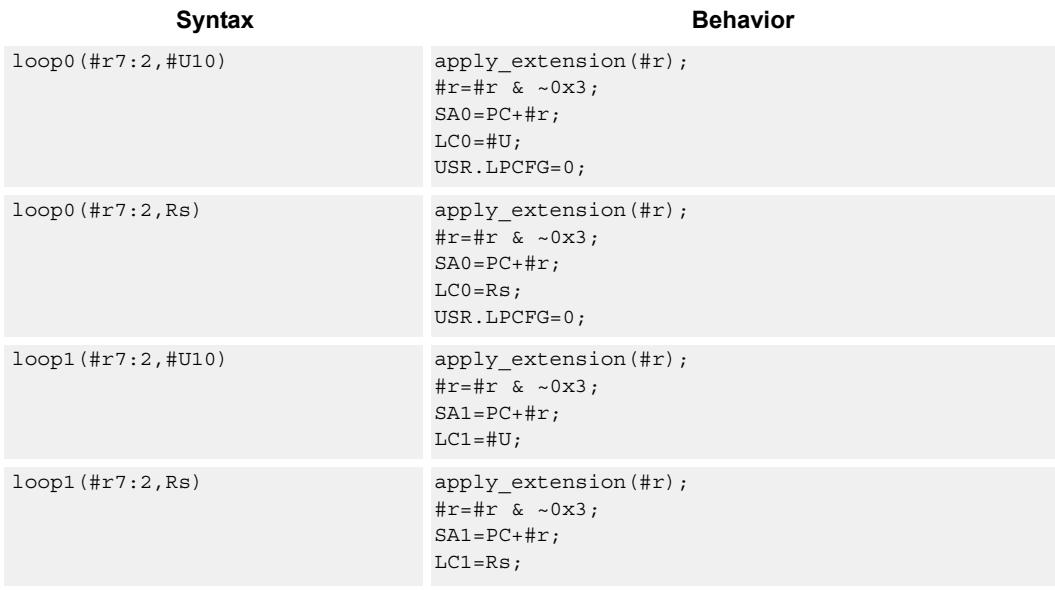

## **Class: CR (slot 3)**

#### **Notes**

- This instruction cannot execute in the last address of a hardware loop.
- The Next PC value is the address immediately following the last instruction in the packet containing this instruction.
- The PC value is the address of the start of the packet
- A PC-relative address is formed by taking the decoded immediate value and adding it to the current PC value.

## **Encoding**

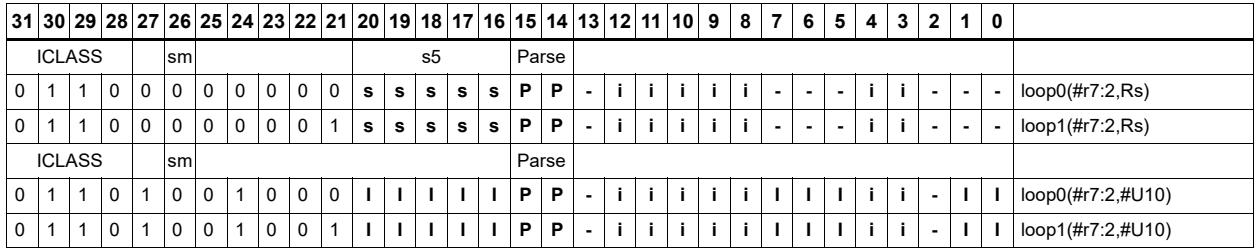

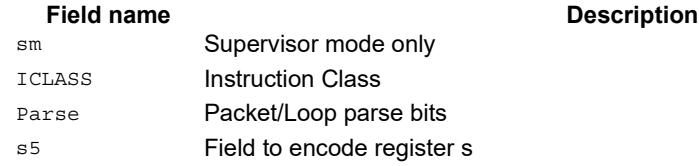

# Add to PC

Add an immediate value to the Program Counter (PC) and place the result in a destination register. This instruction is typically used with a constant extender to add a 32-bit immediate value to PC.

Syntax **Behavior Behavior** 

Rd=add(pc,#u6) Rd=PC+apply\_extension(#u);

# **Class: CR (slot 3)**

## **Encoding**

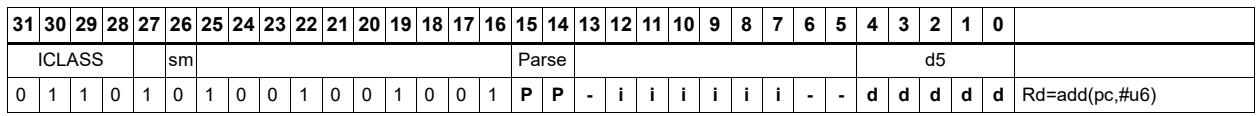

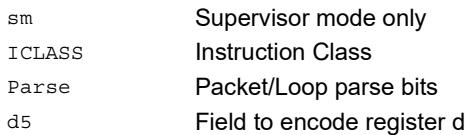
## Pipelined loop instructions

spNloop0 is a single instruction which sets up a hardware loop with automatic predicate control. This features saves code size by enabling many software pipelined loops to be generated without prologue code. Upon executing this instruction, the P3 register is automatically cleared. After the loop has been executed N times (where N is selectable from 1-3), the P3 register is set. The intent is that store instructions in the loop are predicated with P3 and thus not enabled during the pipeline warm-up.

In the spNloop0 instruction the loop 0 (inner-loop) registers are used. This instruction sets the Start Address (SA0) register based on a PC-relative immediate add. The relative immediate is added to the PC and stored in SA0. The Loop Count (LC0) is set to either an unsigned immediate or to a register value. The predicate P3 is cleared. The USR.LPCFG bits are set based on the N value.

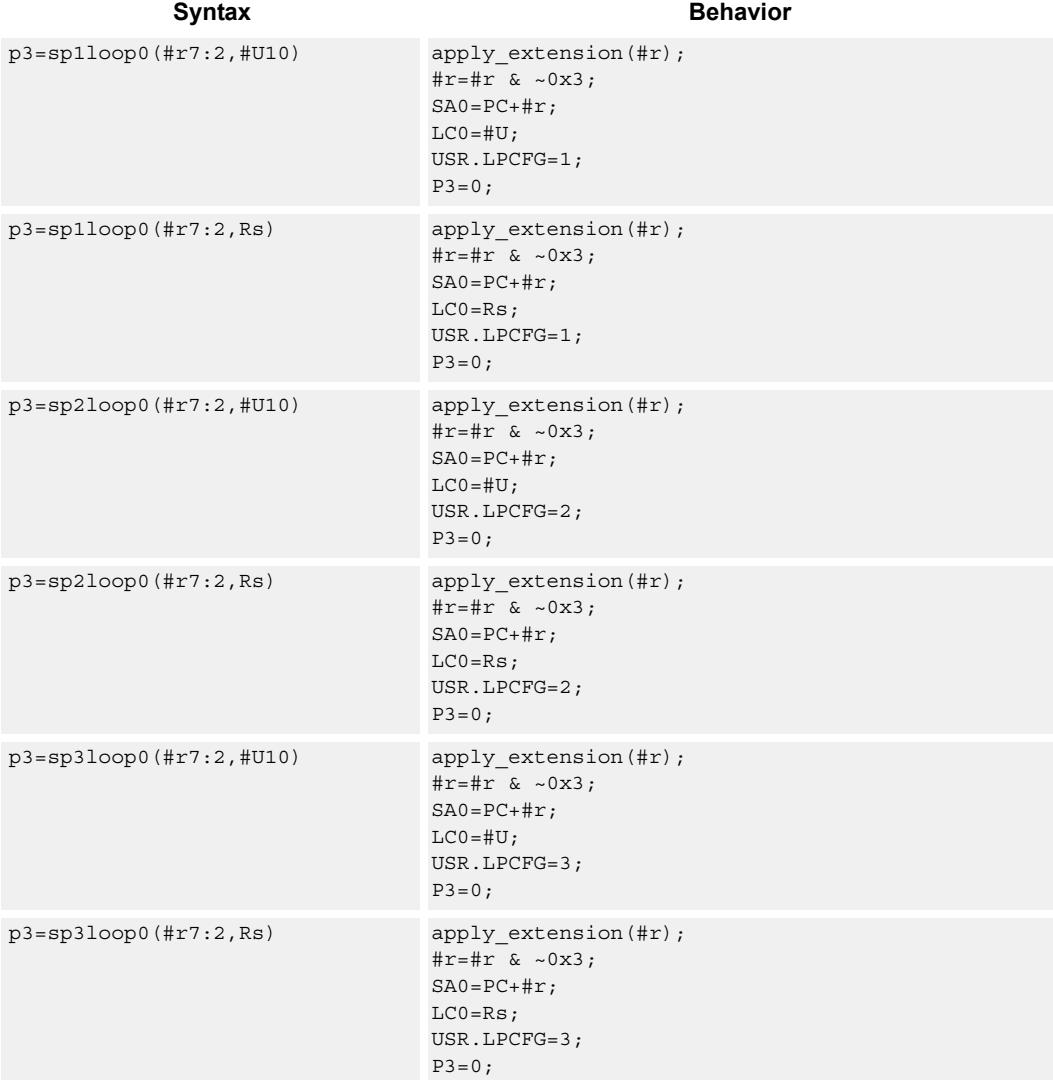

#### **Class: CR (slot 3)**

#### **Notes**

- The predicate generated by this instruction can not be used as a .new predicate, nor can it be automatically ANDed with another predicate.
- This instruction cannot execute in the last address of a hardware loop.
- The Next PC value is the address immediately following the last instruction in the packet containing this instruction.
- The PC value is the address of the start of the packet
- A PC-relative address is formed by taking the decoded immediate value and adding it to the current PC value.

### **Encoding**

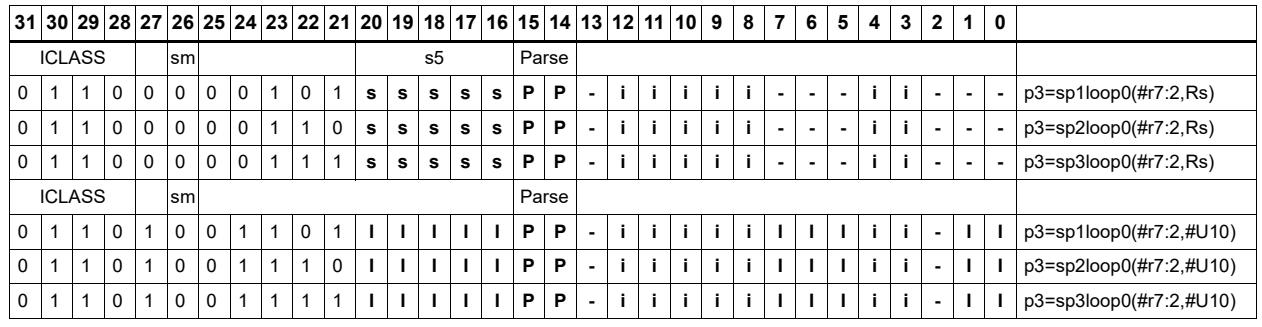

#### Field name **Description**

sm Supervisor mode only ICLASS Instruction Class Parse Packet/Loop parse bits s5 Field to encode register s

# Logical operations on predicates

Perform bitwise logical operations on predicate registers.

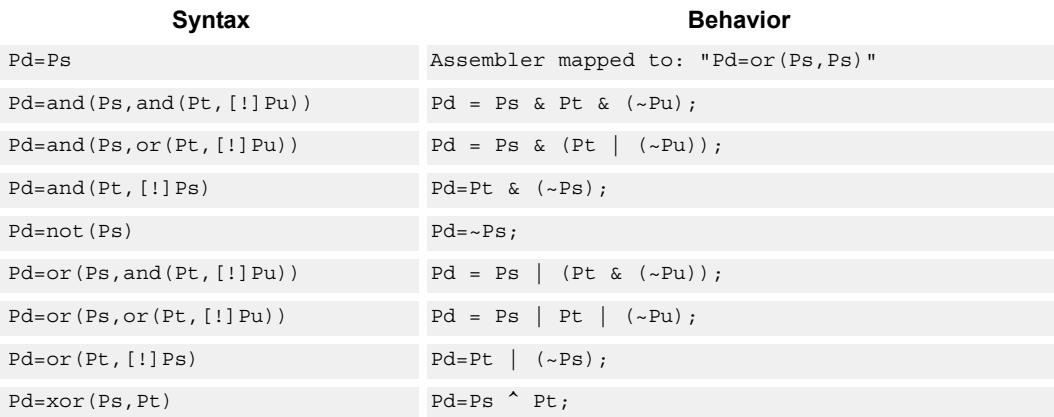

## **Class: CR (slot 2,3)**

#### **Notes**

■ This instruction may execute on either slot2 or slot3, even though it is a CR-type

#### **Intrinsics**

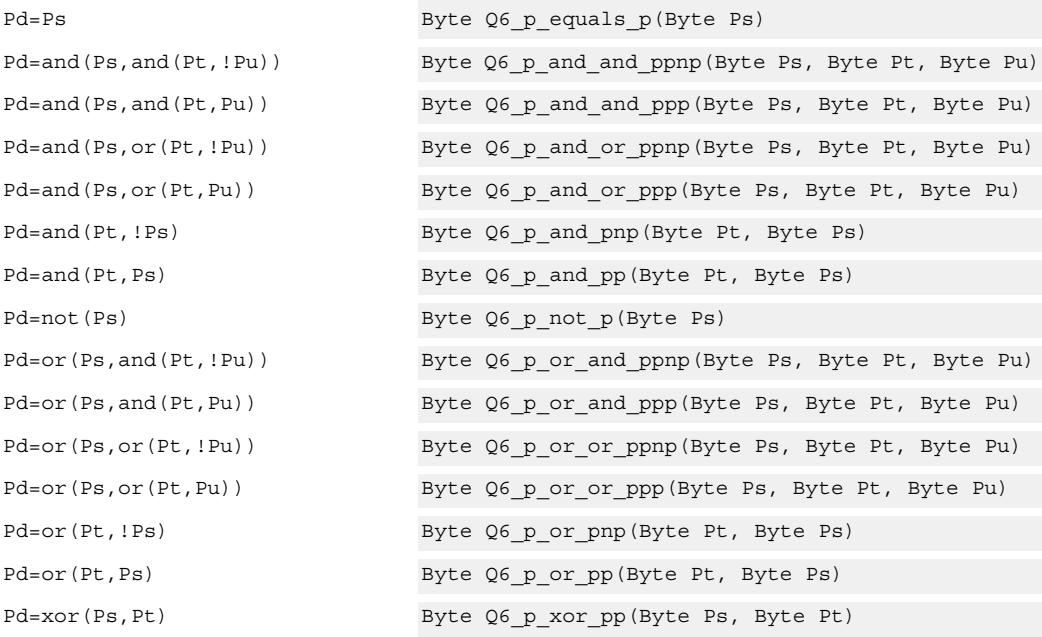

## **Encoding**

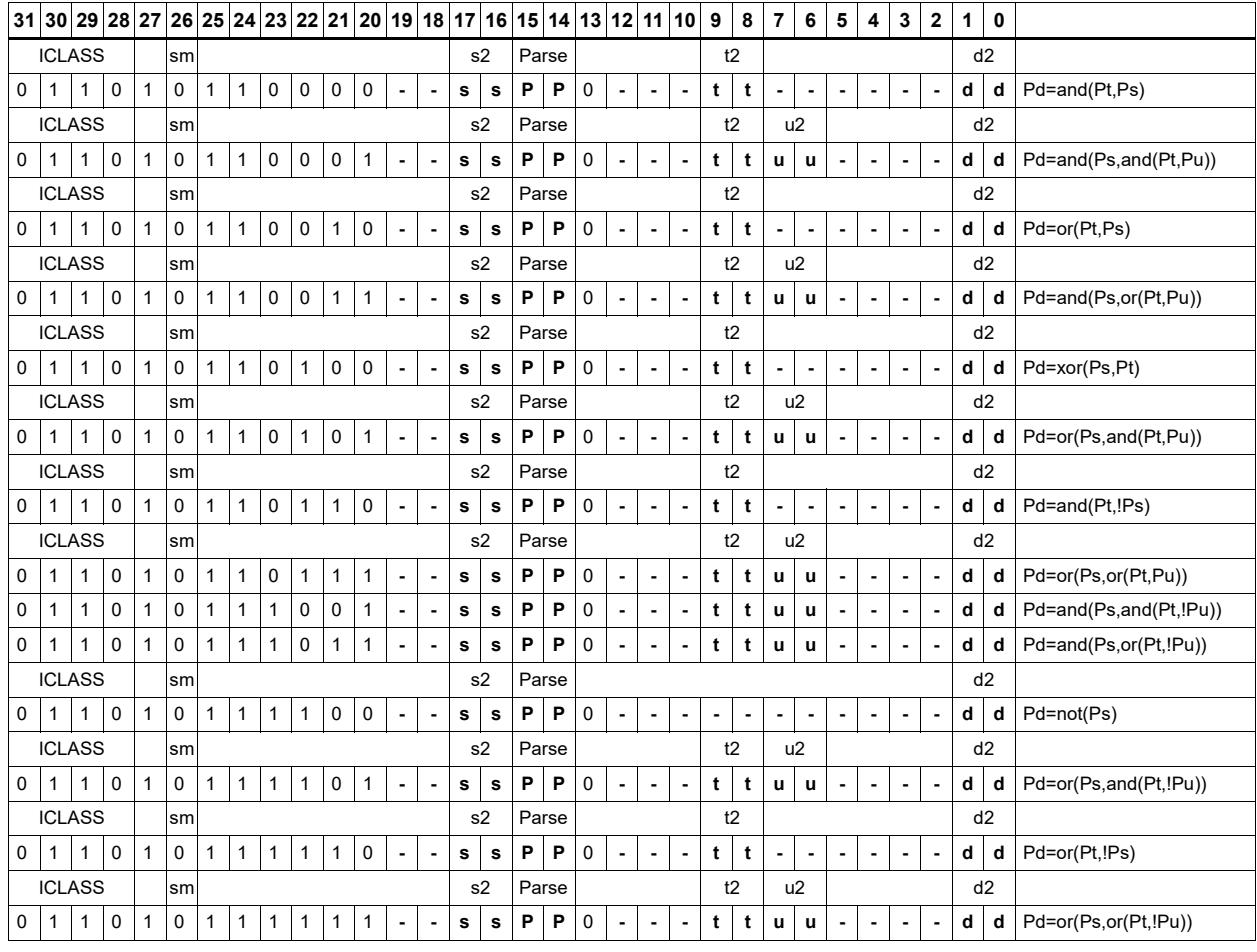

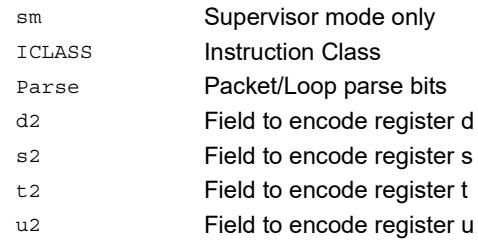

# User control register transfer

Move 32- or 64-bit values between a user control register and a general register. The user control registers include SA, LC, Predicates, M, USR, PC, UGP, GP, and CS, and UPCYCLE. The figure shows the user control registers and their register field encodings.

Registers can be moved as singles or as aligned 64-bit pairs.

Note that the PC register is not writable. A program flow instruction must be used to change the PC value.

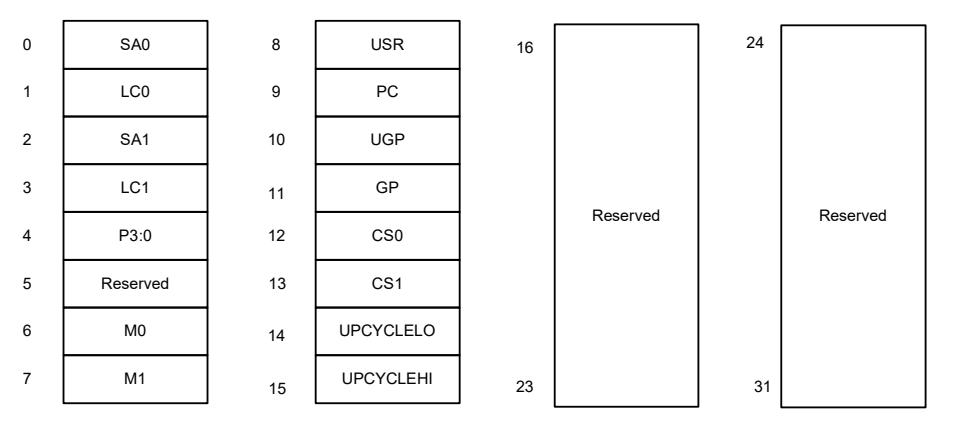

Syntax **Behavior** 

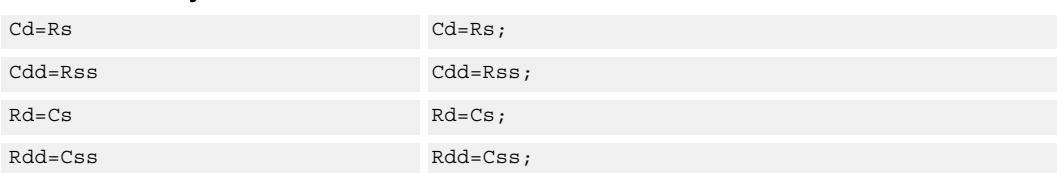

## **Class: CR (slot 3)**

## **Encoding**

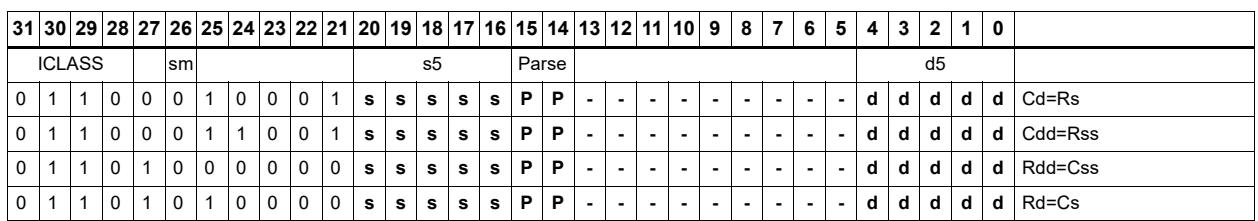

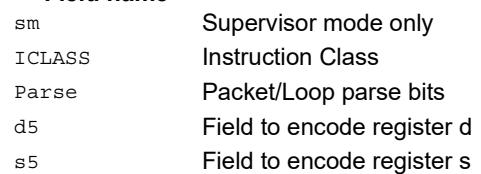

## **11.4 JR**

The JR instruction class includes instructions to change the program flow to a new location contained in a register.

JR instructions are executable on slot 2.

# Call subroutine from register

Change the program flow to a subroutine. This instruction first transfers the Next Program Counter (NPC) value into the Link Register, and then jumps to a target address contained in a register.

This instruction can only appear in slot 2.

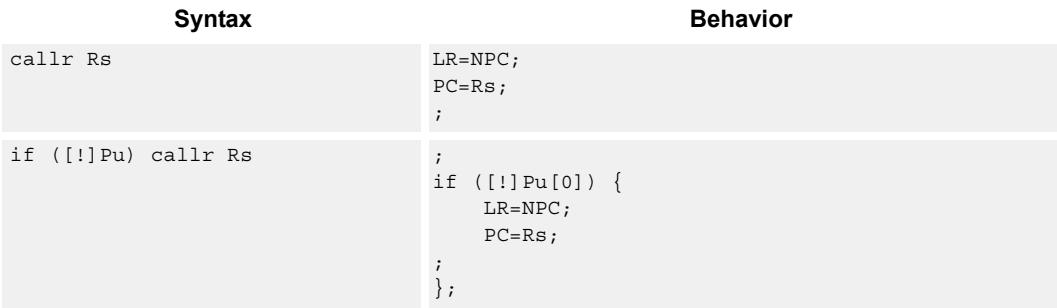

### **Class: JR (slot 2)**

#### **Notes**

 This instruction can be conditionally executed based on the value of a predicate register. If the instruction is preceded by 'if Pn', then the instruction only executes if the least-significant bit of the predicate register is 1. Similarly, if the instruction is preceded by 'if !Pn', then the instruction is executed only if the least-significant bit of Pn is 0.

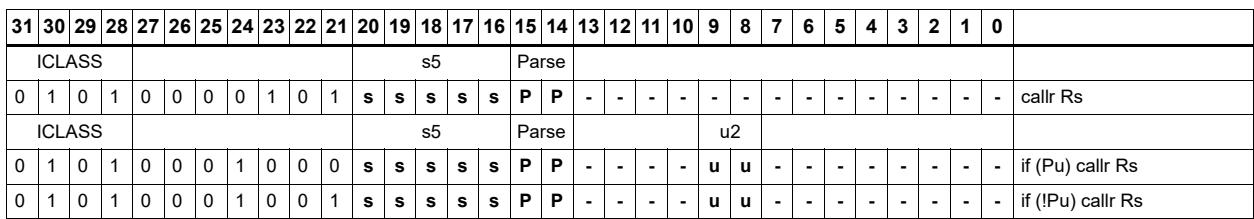

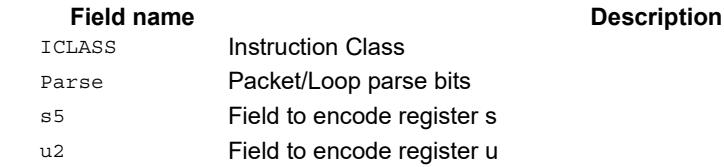

# Hint an indirect jump address

Provide a hint indicating that there will soon be an indirect JUMPR to the address specified in Rs.

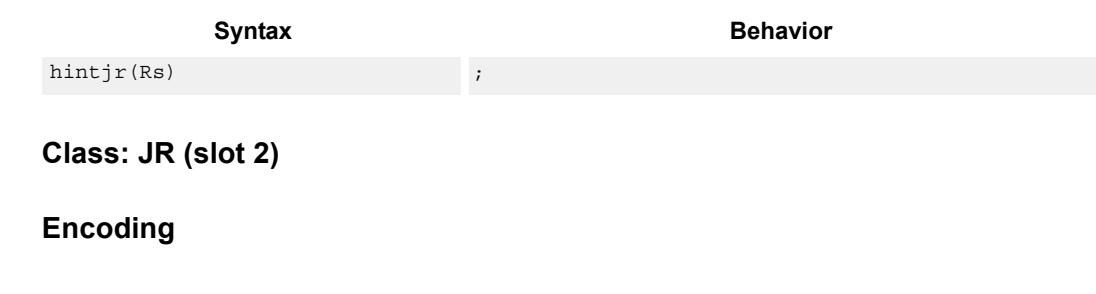

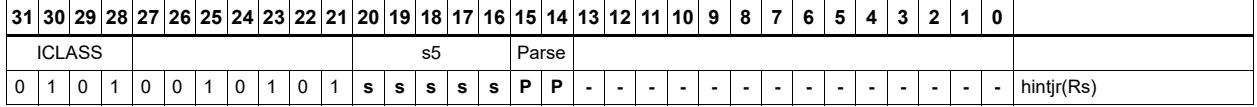

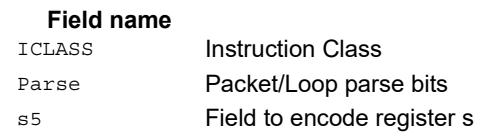

#### **Description**

# Jump to address from register

Change the program flow to a target address. This instruction changes the Program Counter to a target address contained in a register.

This instruction can appear only in slot 2.

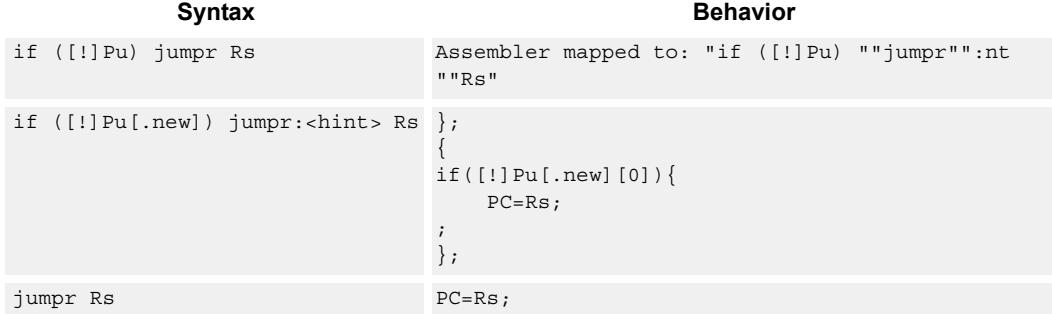

### **Class: JR (slot 2)**

#### **Notes**

 This instruction can be conditionally executed based on the value of a predicate register. If the instruction is preceded by 'if Pn', then the instruction only executes if the least-significant bit of the predicate register is 1. Similarly, if the instruction is preceded by 'if !Pn', then the instruction is executed only if the least-significant bit of Pn is 0.

#### **Encoding**

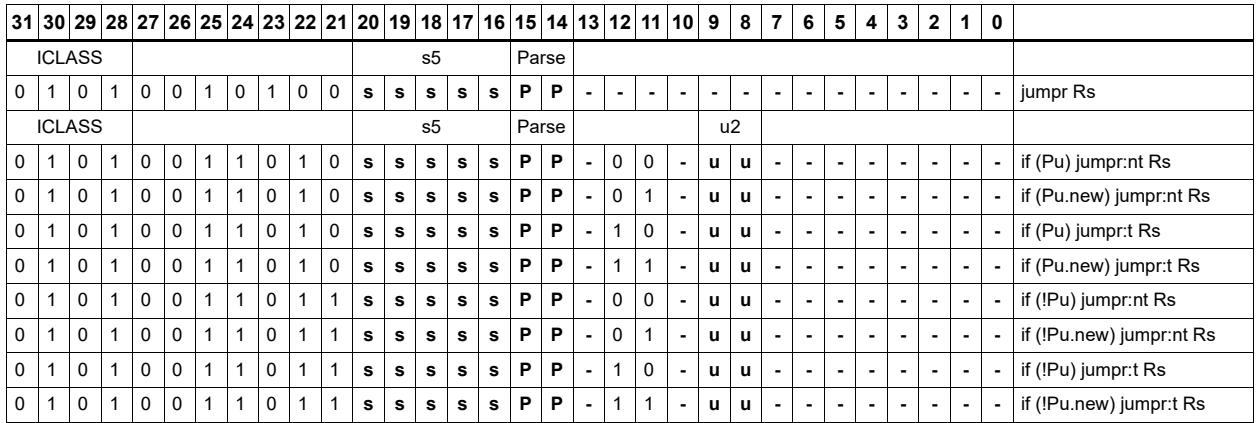

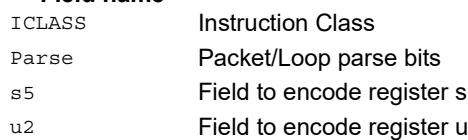

## **11.5 J**

The J instruction class includes branch instructions (jumps and calls) that obtain the target address from a (PC-relative) immediate address value.

J instructions are executable on slot 2 and slot 3.

## Call subroutine

Change the program flow to a subroutine. This instruction first transfers the Next Program Counter (NPC) value into the Link Register, and then jumps to the target address.

This instruction can appear in slots 2 or 3.

```
Syntax Behavior
call #r22:2 apply_extension(#r);
                          \#r = \#r & ~0x3;
                         LR=NPC;
                          PC=PC+#r;;
if ([!]Pu) call #r15:2 apply extension(#r);
                          #r=#r & ~0x3;
                          ;
                         if ([!]Pu[0]) {
                             LR=NPC;
                              PC=PC+#r;
                          ;
                          };
```
### **Class: J (slots 2,3)**

#### **Notes**

- This instruction can be conditionally executed based on the value of a predicate register. If the instruction is preceded by 'if Pn', then the instruction only executes if the least-significant bit of the predicate register is 1. Similarly, if the instruction is preceded by 'if !Pn', then the instruction is executed only if the least-significant bit of Pn is 0.
- The Next PC value is the address immediately following the last instruction in the packet containing this instruction.
- The PC value is the address of the start of the packet
- A PC-relative address is formed by taking the decoded immediate value and adding it to the current PC value.

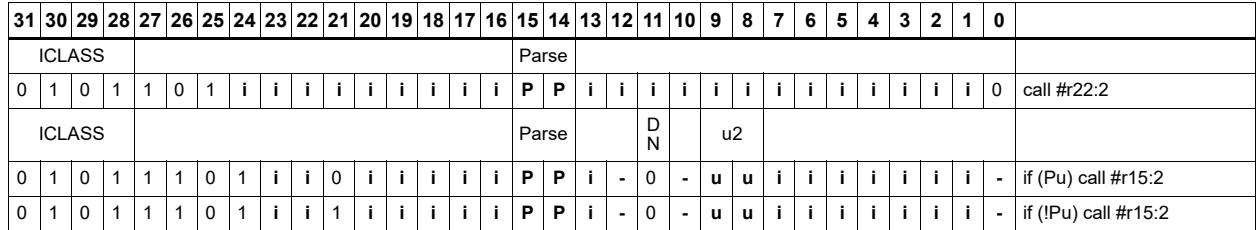

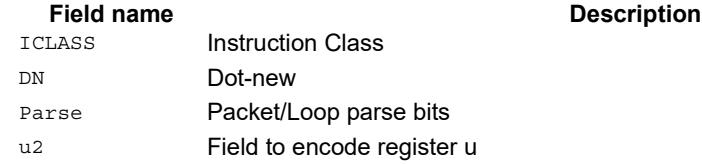

# Compare and jump

Compare two registers, or a register and immediate value, and write a predicate with the result. Then use the predicate result to conditionally jump to a PC-relative target address.

The registers available as operands are restricted to R0-R7 and R16-R23. The predicate destination is restricted to P0 and P1.

In assembly syntax, this instruction appears as two instructions in the packet: a compare and a separate conditional jump. The assembler may convert adjacent compare and jump instructions into compound compare-jump form.

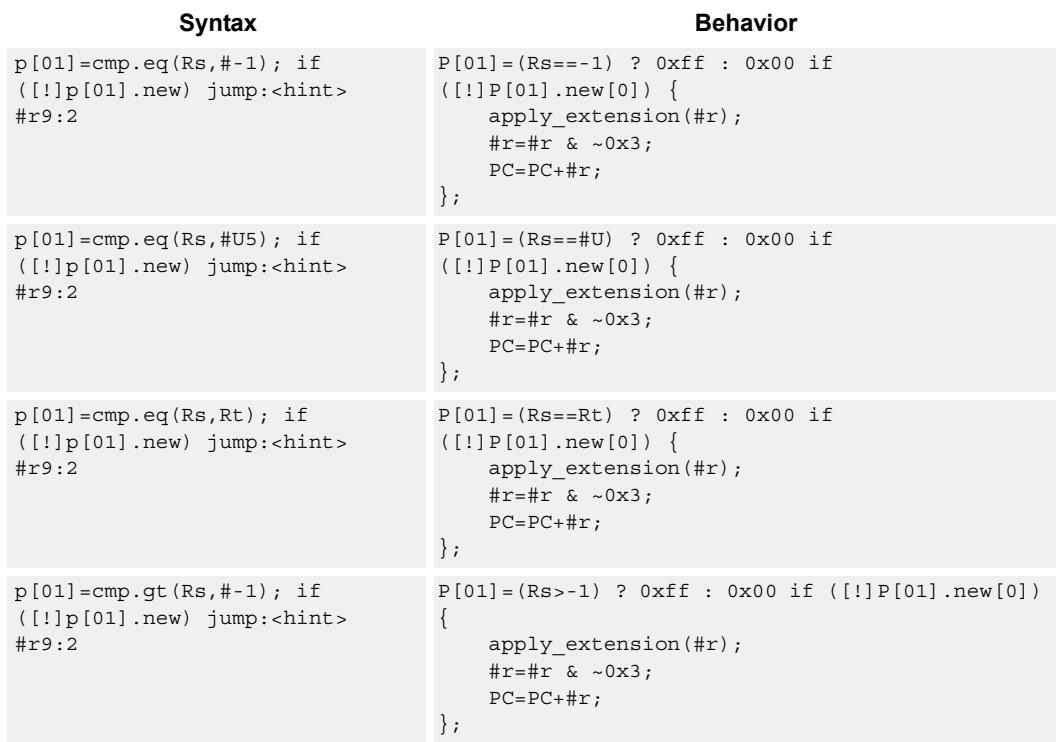

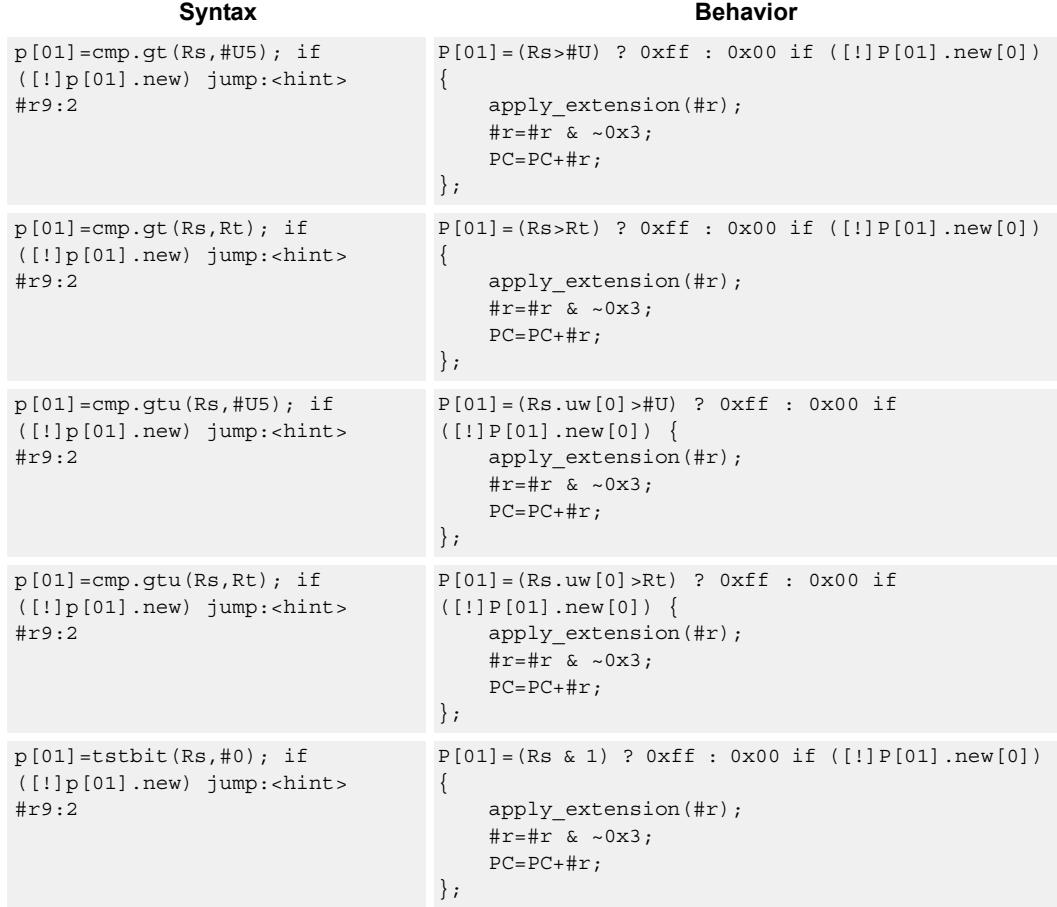

## **Class: J (slots 2,3)**

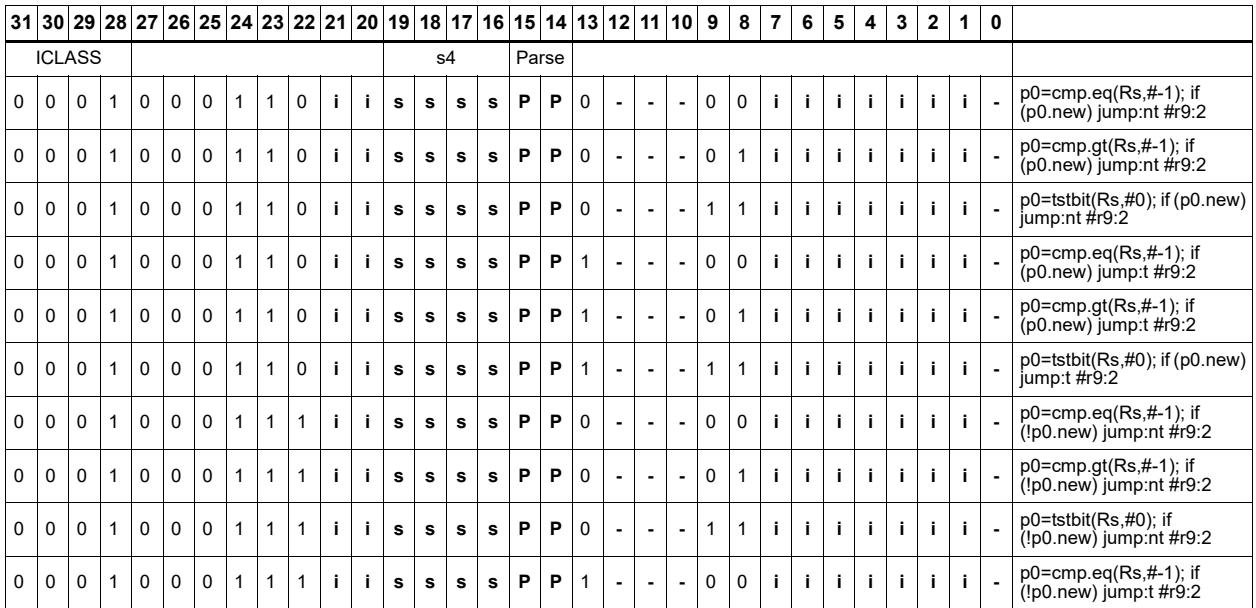

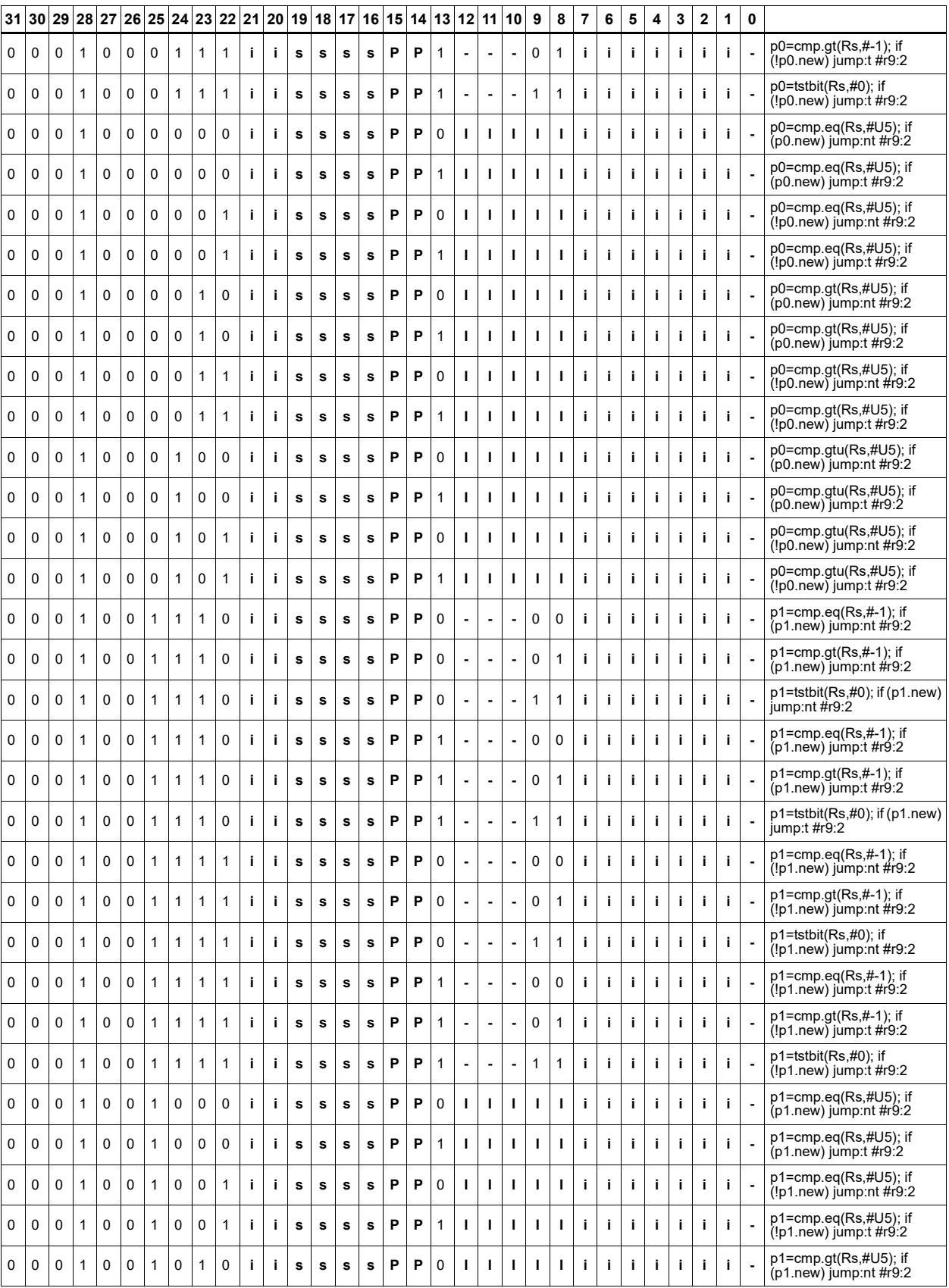

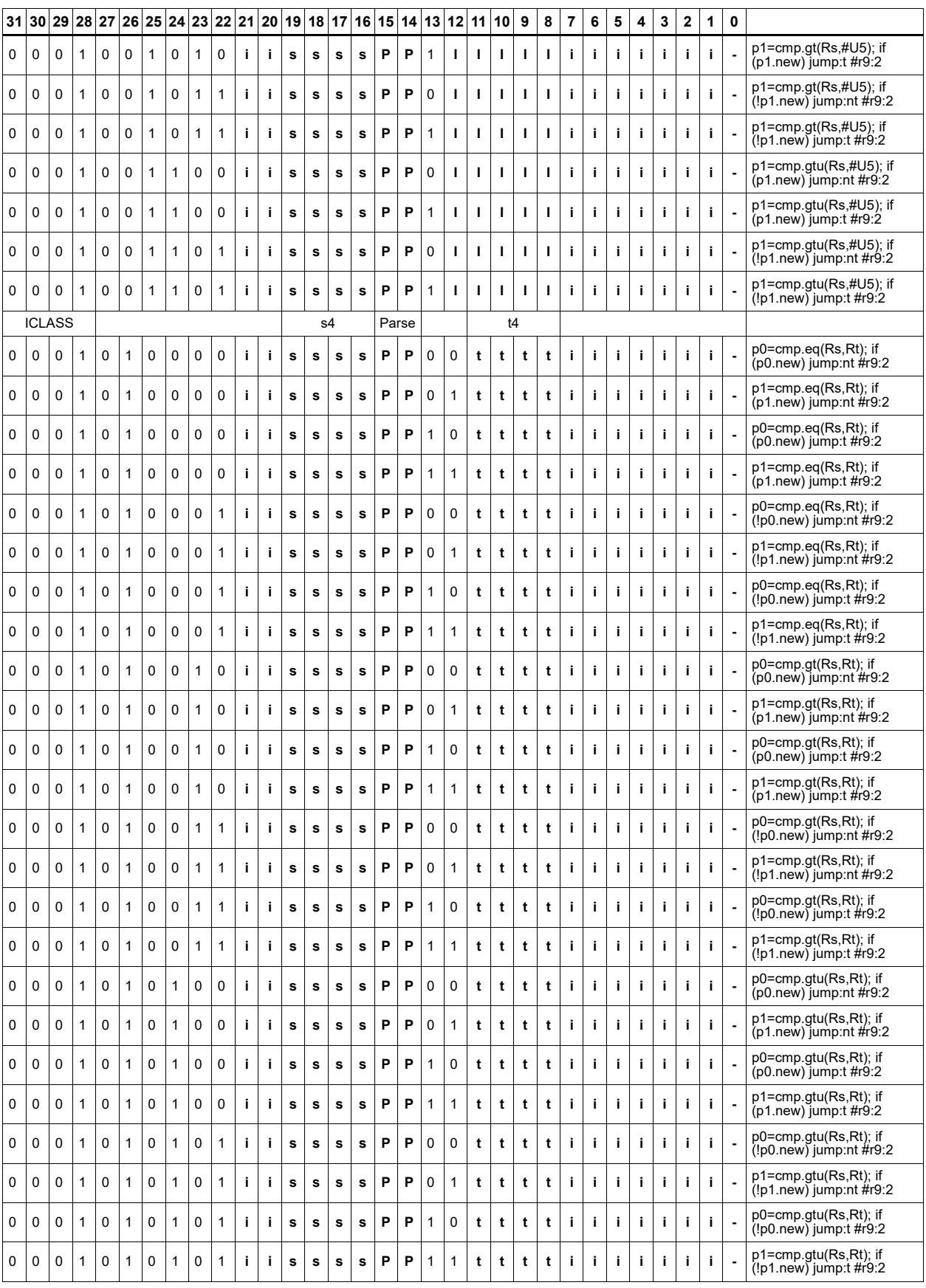

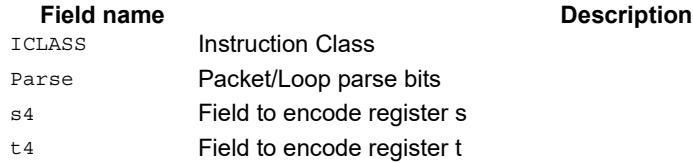

## Jump to address

Change the program flow to a target address. This instruction changes the Program Counter to a target address which is relative to the PC address. The offset from the current PC address is contained in the instruction encoding.

A speculated jump instruction includes a hint ("taken" or "not taken") which specifies the expected value of the conditional expression. If the actual generated value of the predicate differs from this expected value, the jump instruction incurs a performance penalty.

This instruction can appear in slots 2 or 3.

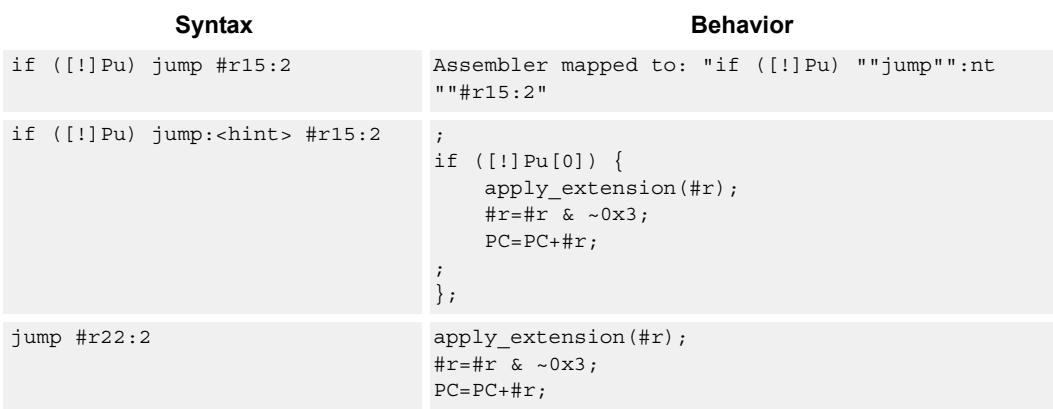

### **Class: J (slots 2,3)**

#### **Notes**

 This instruction can be conditionally executed based on the value of a predicate register. If the instruction is preceded by 'if Pn', then the instruction only executes if the least-significant bit of the predicate register is 1. Similarly, if the instruction is preceded by 'if !Pn', then the instruction is executed only if the least-significant bit of Pn is 0.

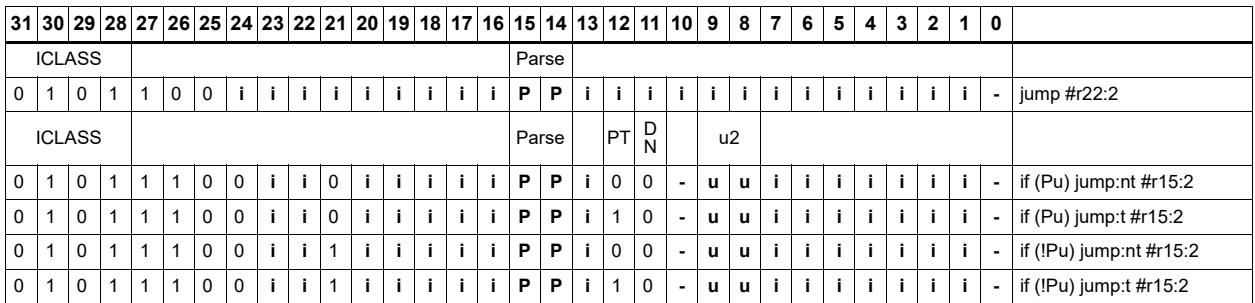

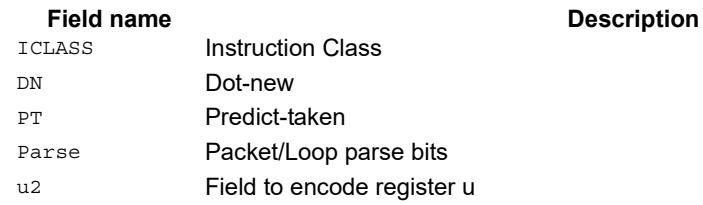

## Jump to address conditioned on new predicate

Perform speculated jump.

Jump if the LSB of the newly-generated predicate is true. The predicate must be generated in the same packet as the speculated jump instruction.

A speculated jump instruction includes a hint ("taken" or "not taken") which specifies the expected value of the conditional expression. If the actual generated value of the predicate differs from this expected value, the jump instruction incurs a performance penalty.

This instruction can appear in slots 2 or 3.

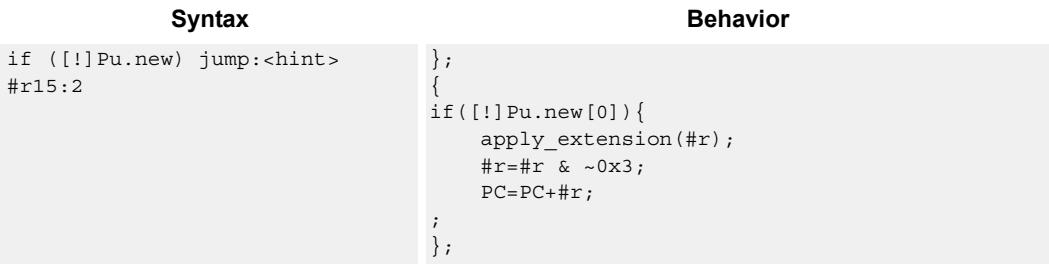

### **Class: J (slots 2,3)**

#### **Notes**

 This instruction can be conditionally executed based on the value of a predicate register. If the instruction is preceded by 'if Pn', then the instruction only executes if the least-significant bit of the predicate register is 1. Similarly, if the instruction is preceded by 'if !Pn', then the instruction is executed only if the least-significant bit of Pn is 0.

**Description** 

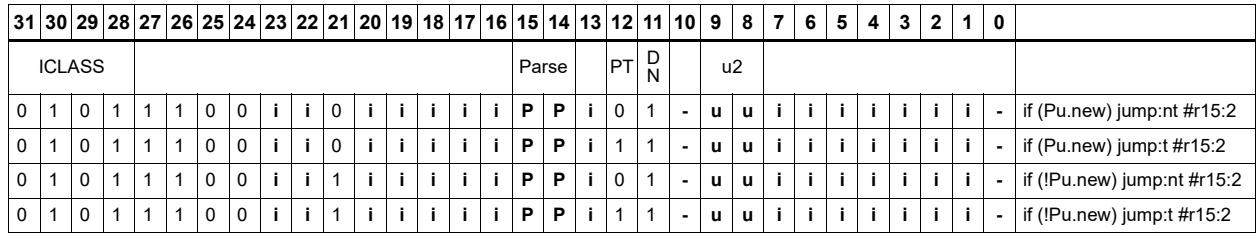

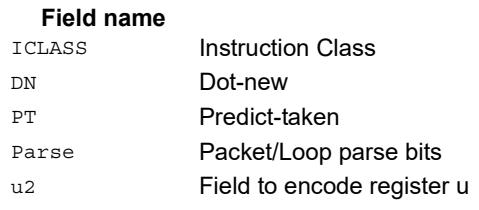

# Jump to address condition on register value

Perform register-conditional jump.

Jump if the specified register expression is true.

A register-conditional jump includes a hint ("taken" or "not taken") which specifies the expected value of the register expression. If the actual generated value of the expression differs from this expected value, the jump instruction incurs a performance penalty.

This instruction can appear only in slot 3.

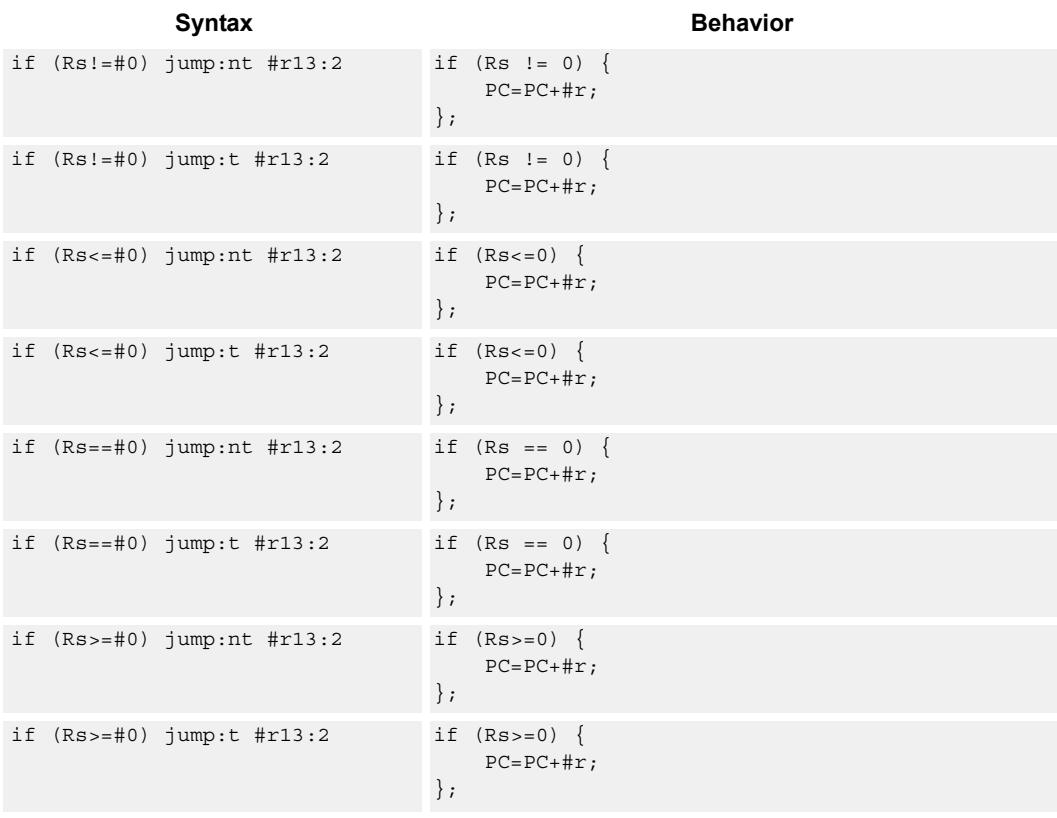

## **Class: J (slot 3)**

#### **Notes**

This instruction will be deprecated in a future version.

### **Encoding**

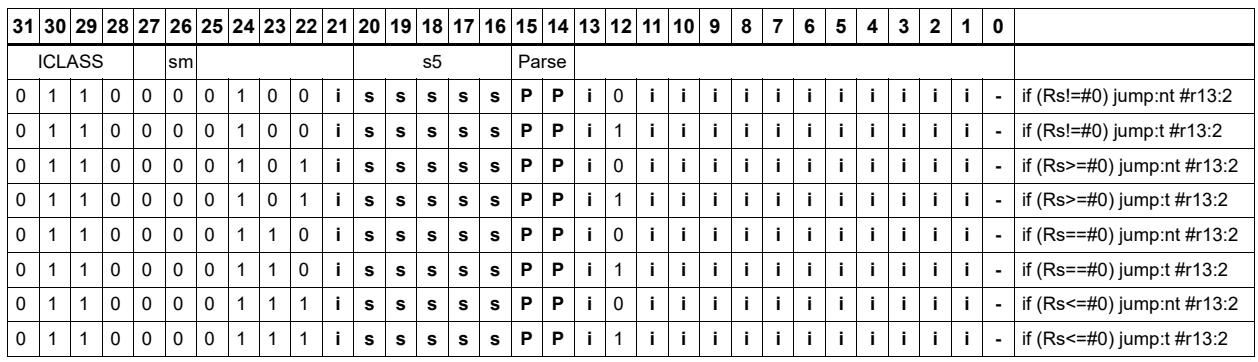

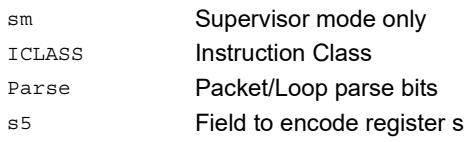

# Transfer and jump

Move an unsigned immediate or register value into a destination register and unconditionally jump. In assembly syntax, this instruction appears as two instructions in the packet, a transfer and a separate jump. The assembler may convert adjacent transfer and jump instructions into compound transfer-jump form.

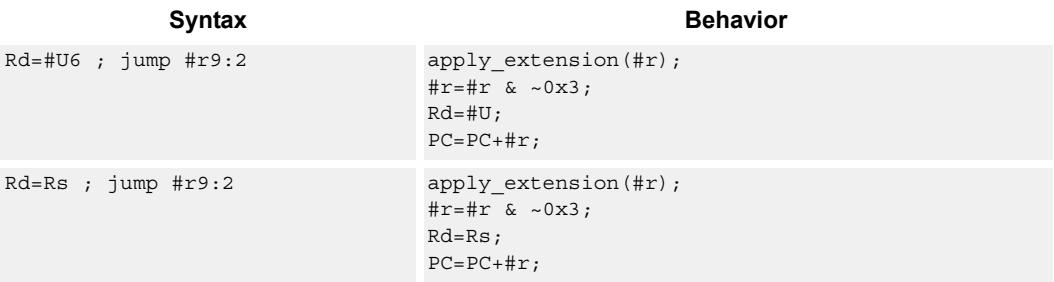

## **Class: J (slots 2,3)**

### **Encoding**

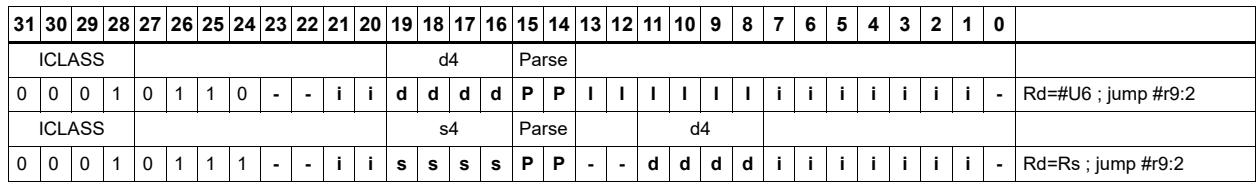

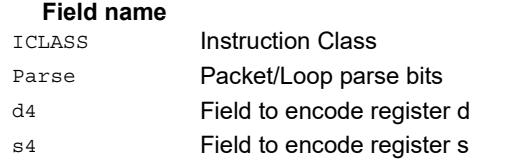

# **11.6 LD**

The LD instruction class includes load instructions, which are used to load values into registers.

**Description** 

LD instructions are executable on slot 0 and slot 1.

# Load doubleword

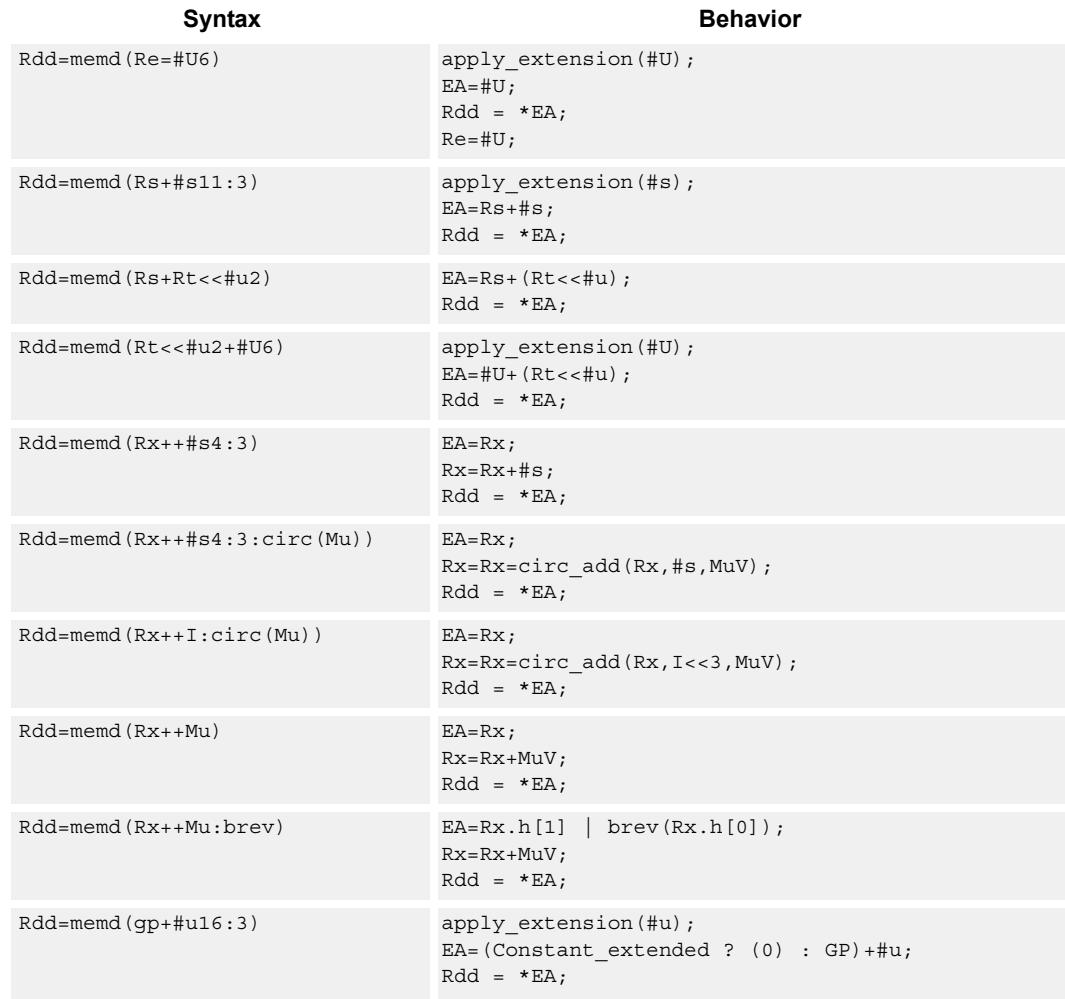

Load a 64-bit doubleword from memory and place in a destination register pair.

## **Class: LD (slots 0,1)**

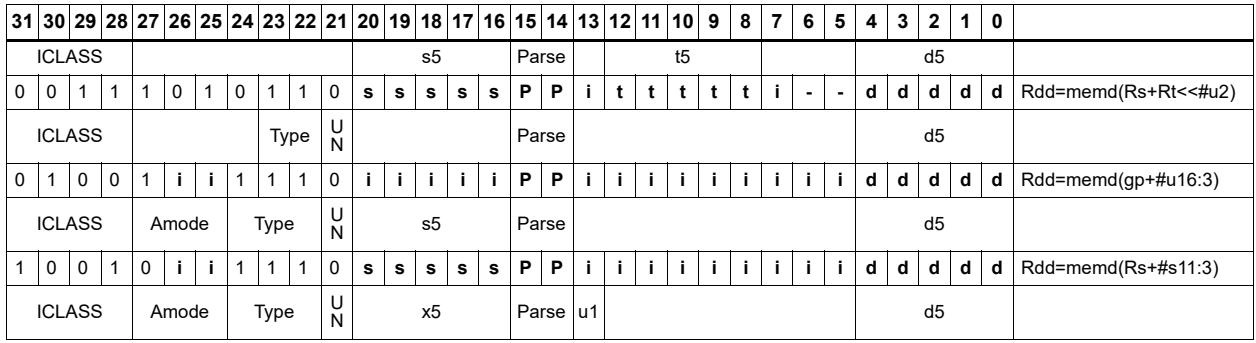

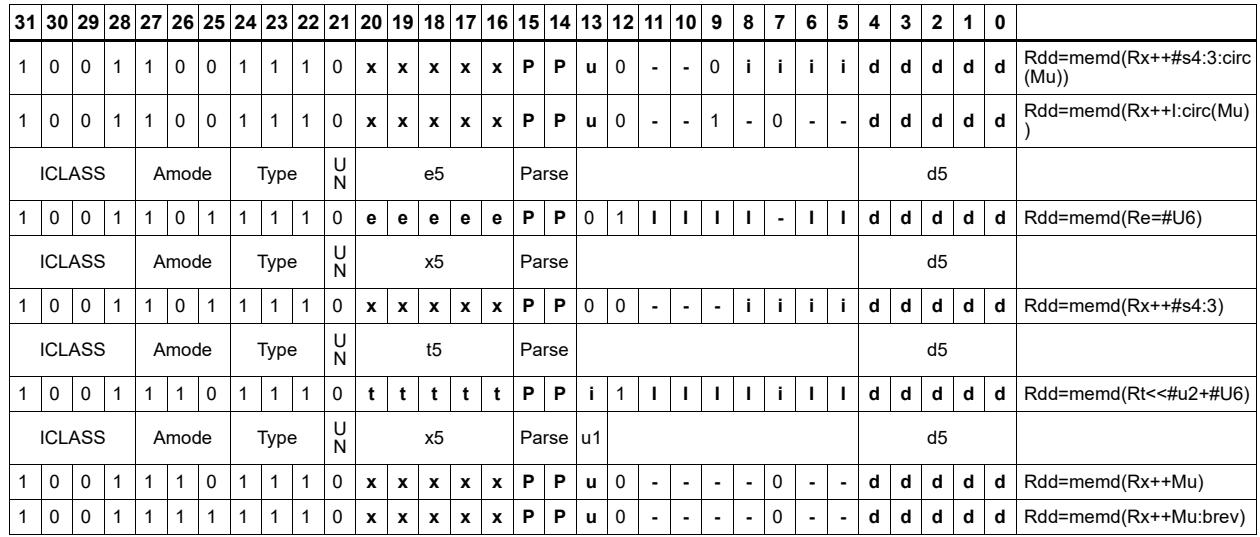

**Description** 

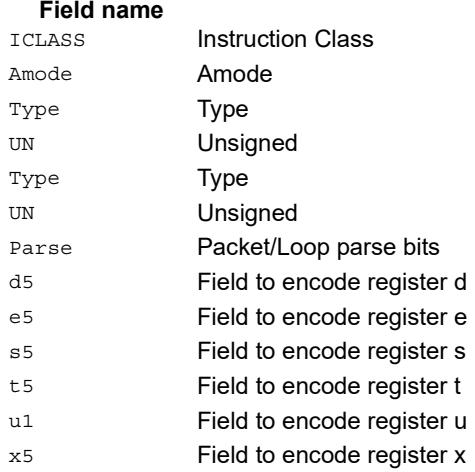

# Load doubleword conditionally

Load a 64-bit doubleword from memory and place in a destination register pair.

This instruction is conditional based on a predicate value. If the predicate is true, the instruction is performed, otherwise it is treated as a NOP.

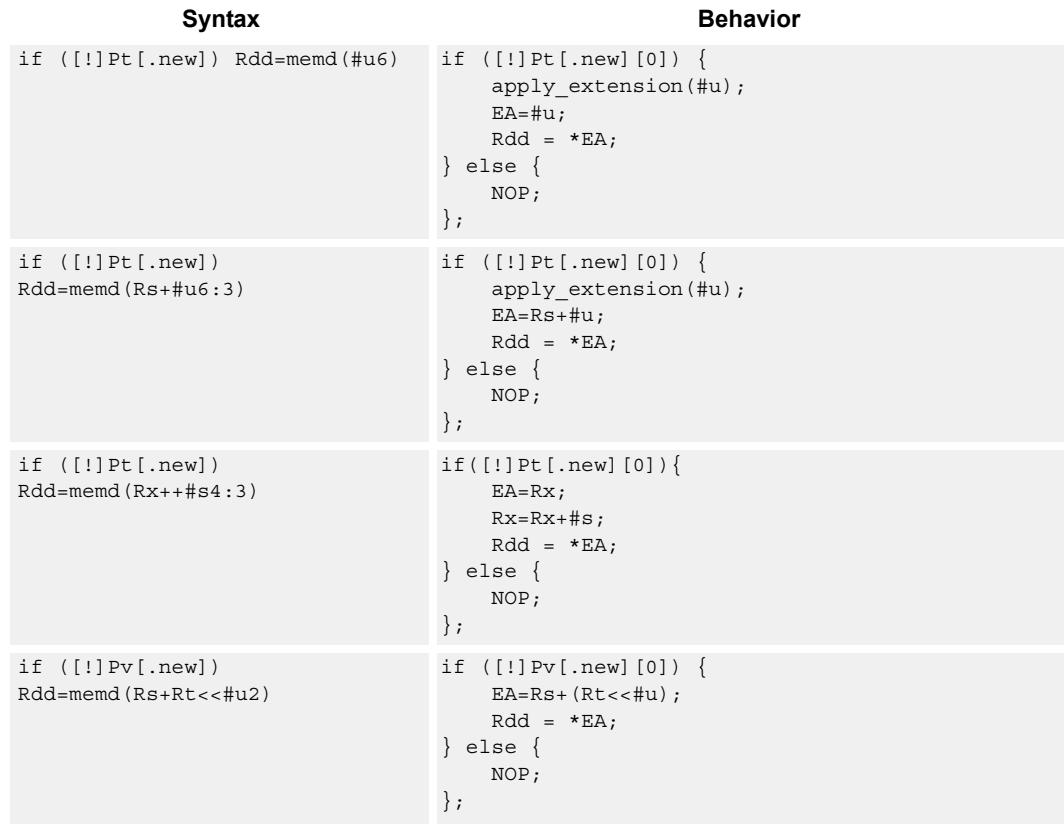

**Class: LD (slots 0,1)**

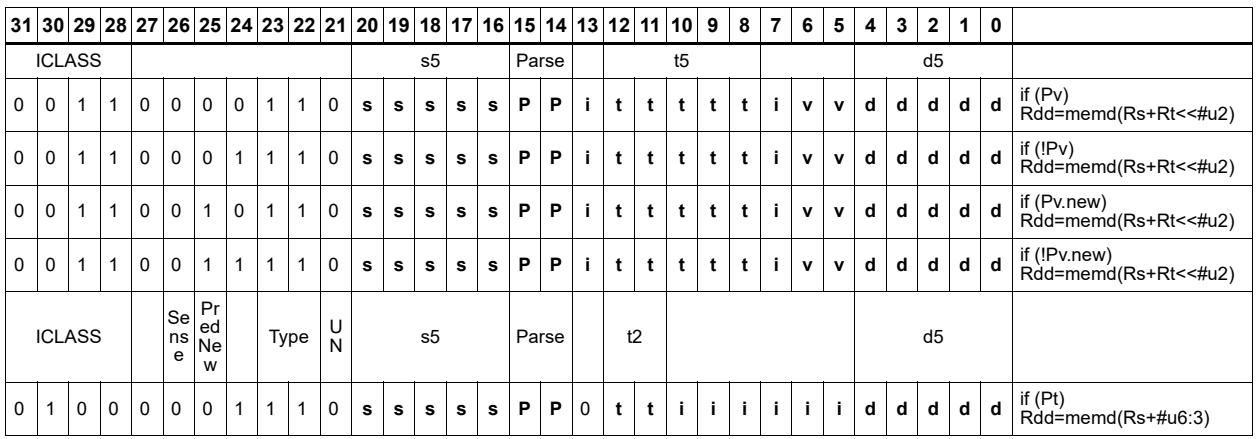

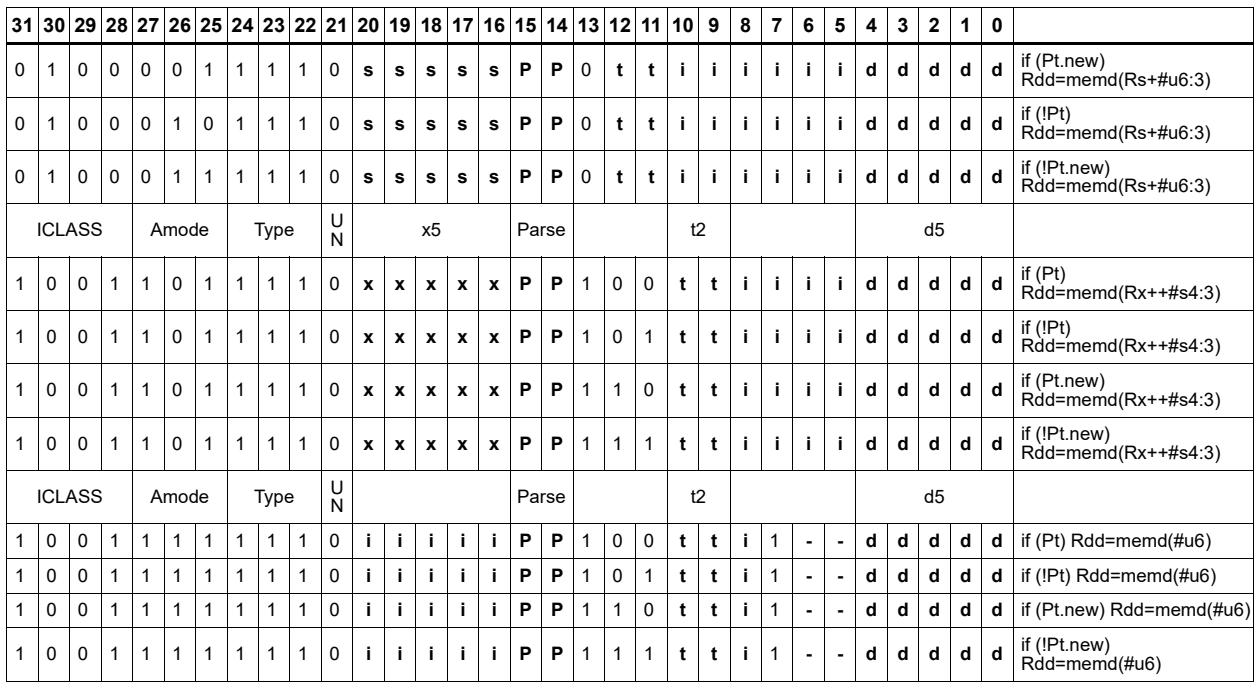

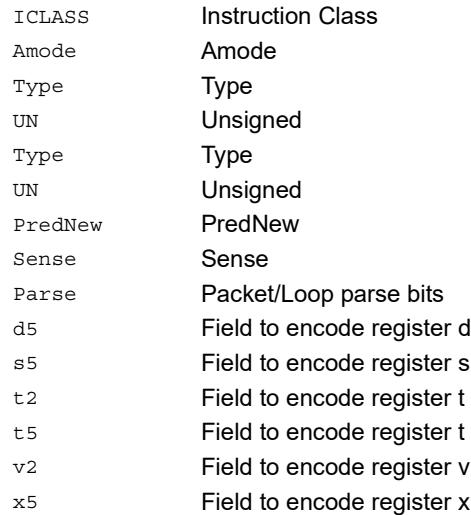

# Load byte

Load a signed byte from memory. The byte at the effective address in memory is placed in the least-significant 8 bits of the destination register. The destination register is then signextended from 8 bits to 32.

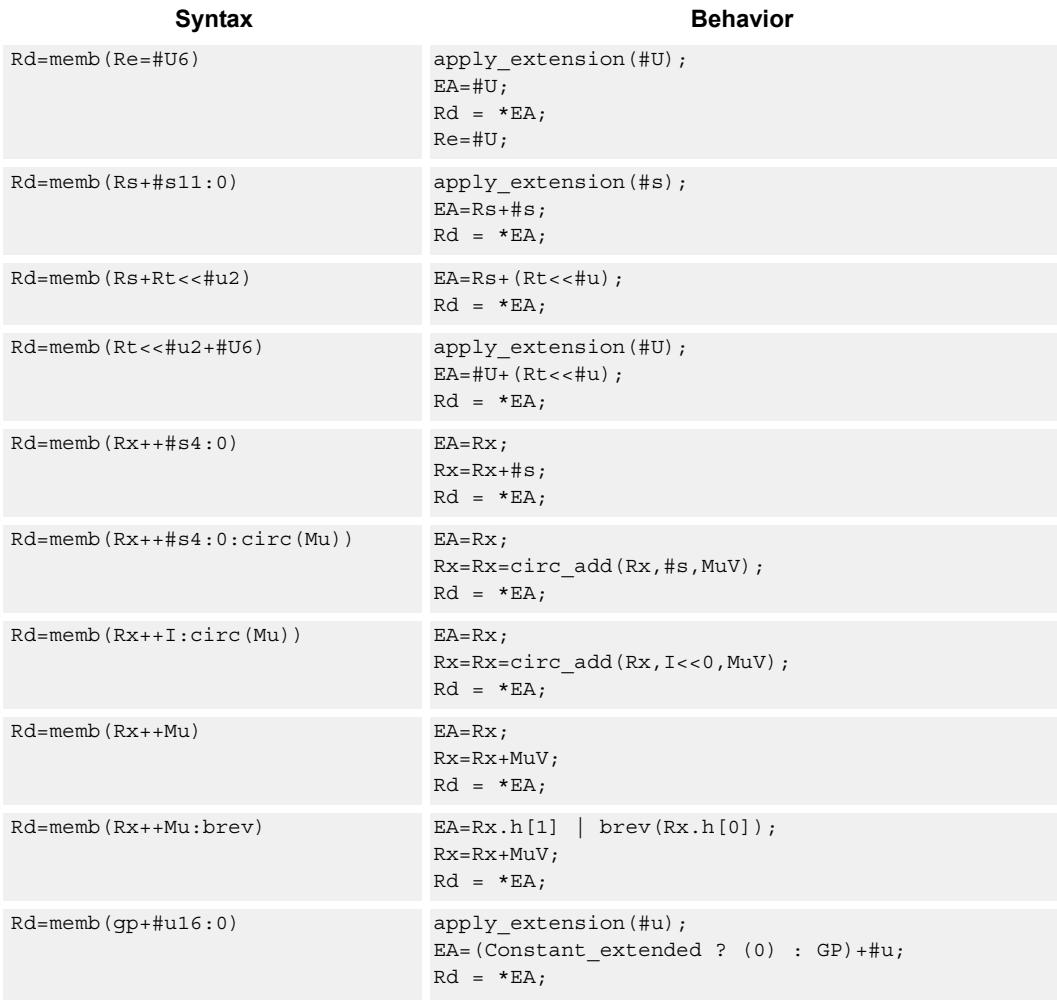

## **Class: LD (slots 0,1)**

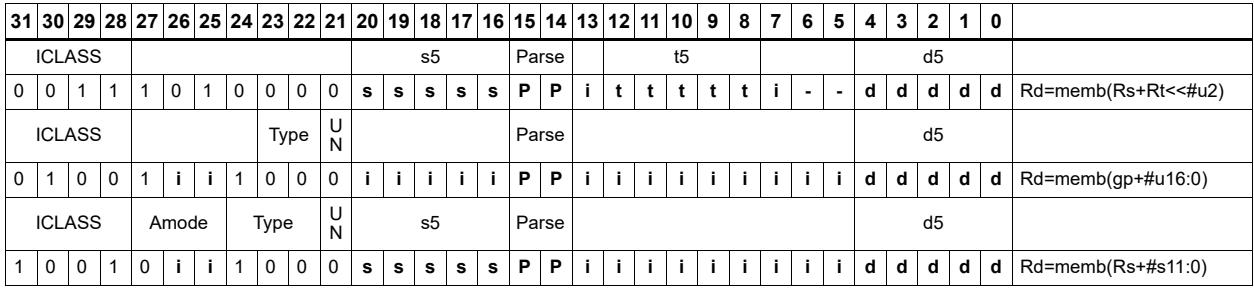

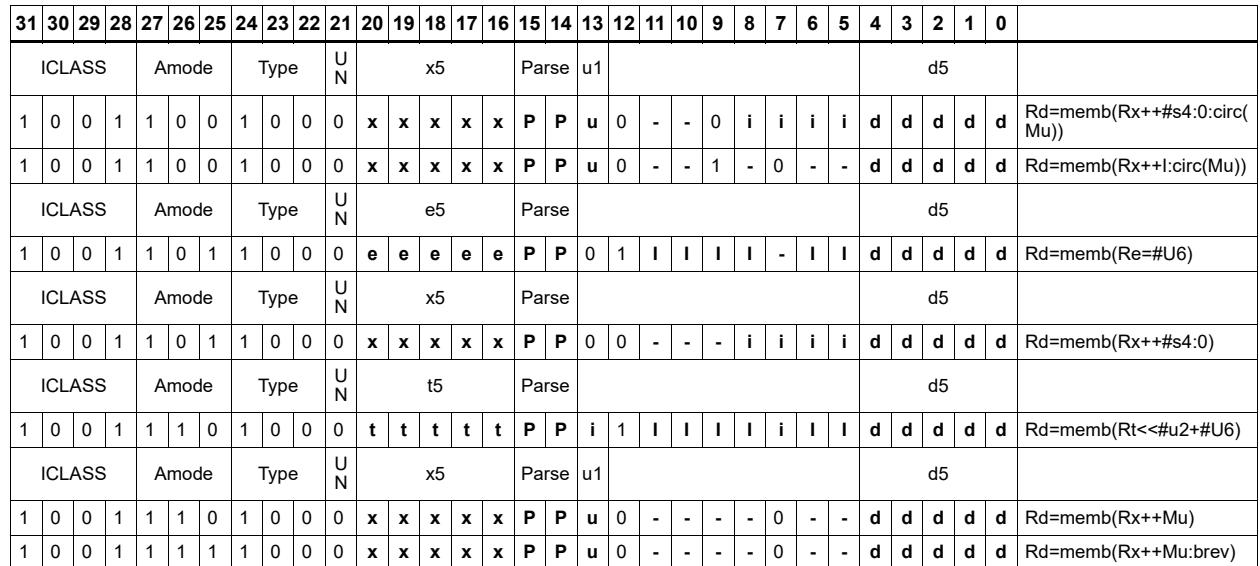

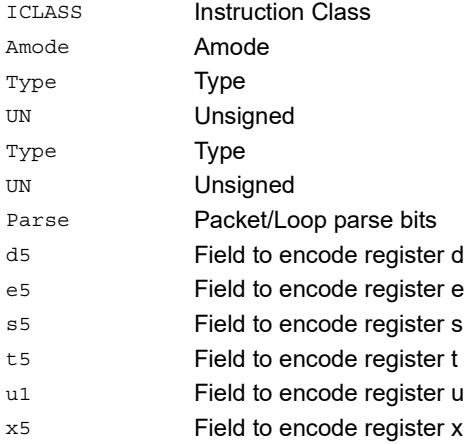

# Load byte conditionally

Load a signed byte from memory. The byte at the effective address in memory is placed in the least-significant 8 bits of the destination register. The destination register is then signextended from 8 bits to 32.

This instruction is conditional based on a predicate value. If the predicate is true, the instruction is performed, otherwise it is treated as a NOP.

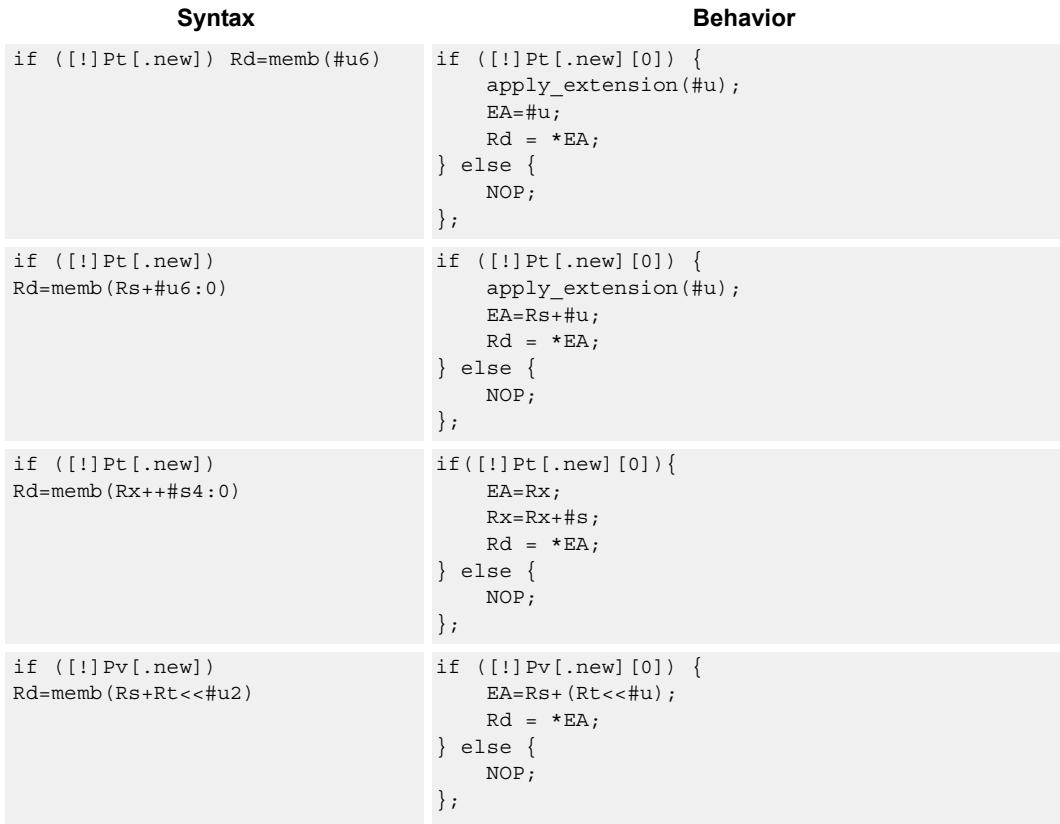

### **Class: LD (slots 0,1)**

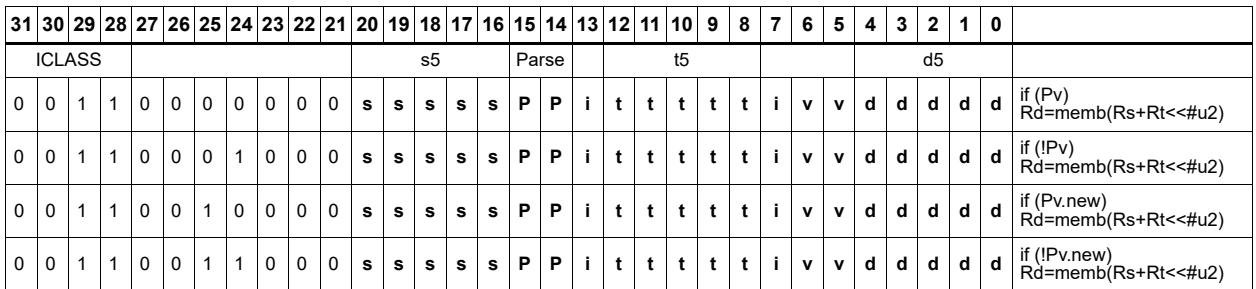

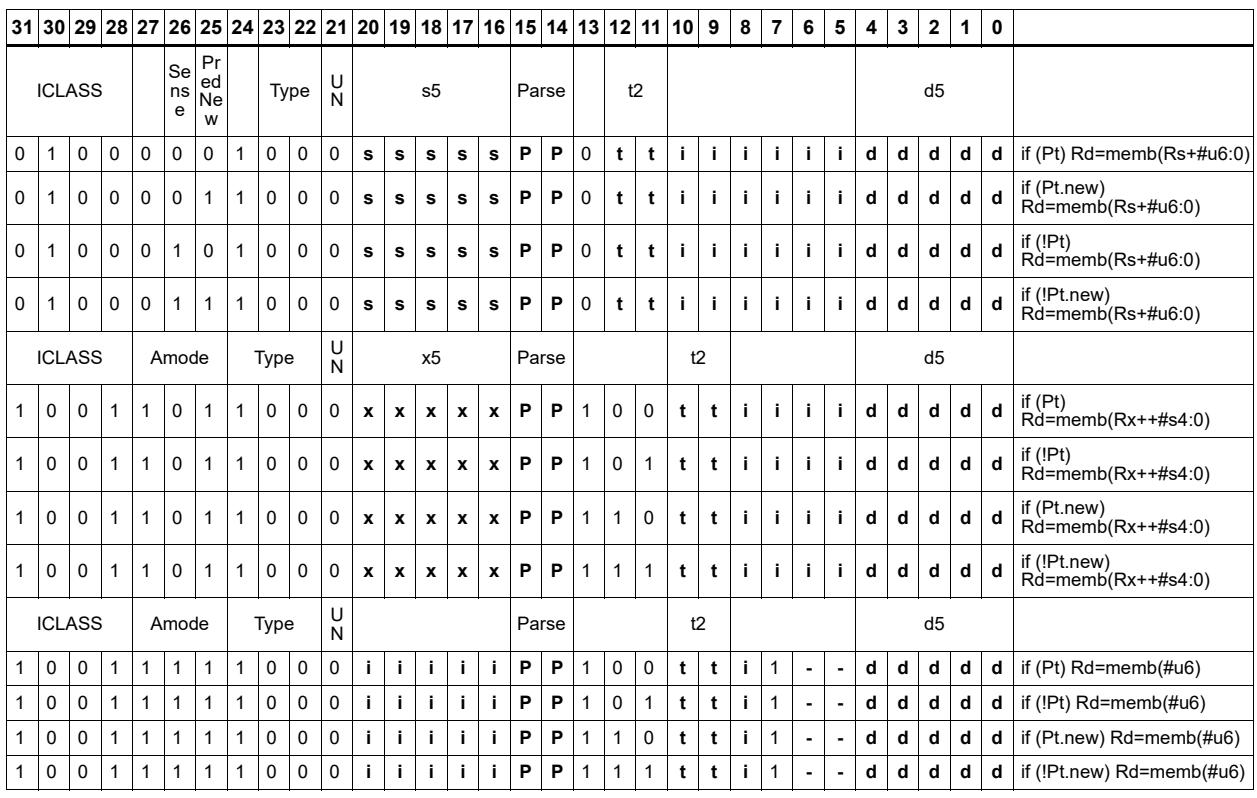

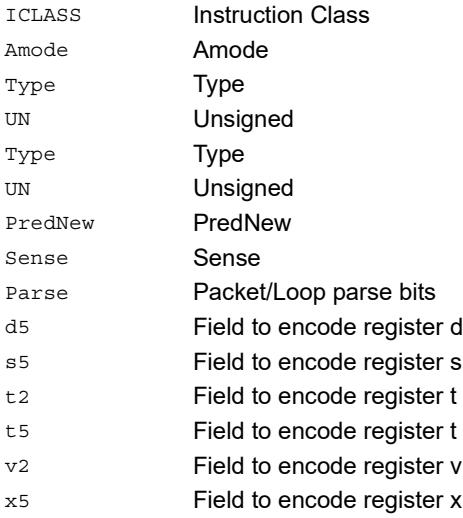

# Load byte into shifted vector

Shift a 64-bit vector right by one byte. Insert a byte from memory into the vacated upper byte of the vector.

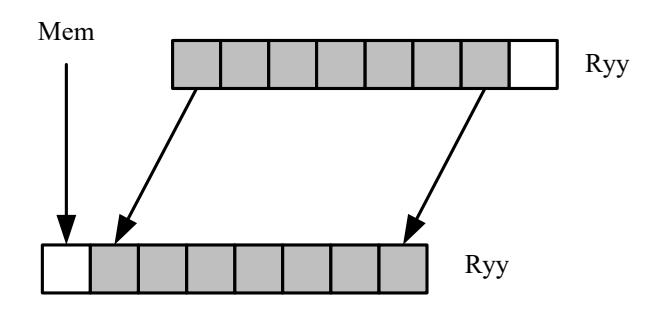

Syntax **Behavior** 

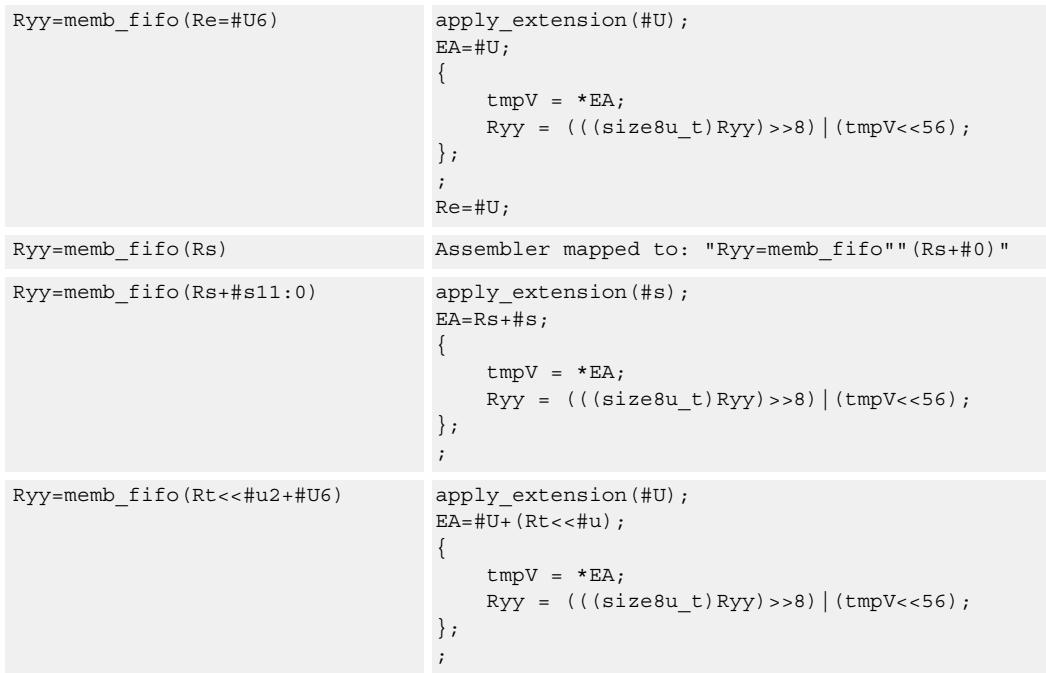

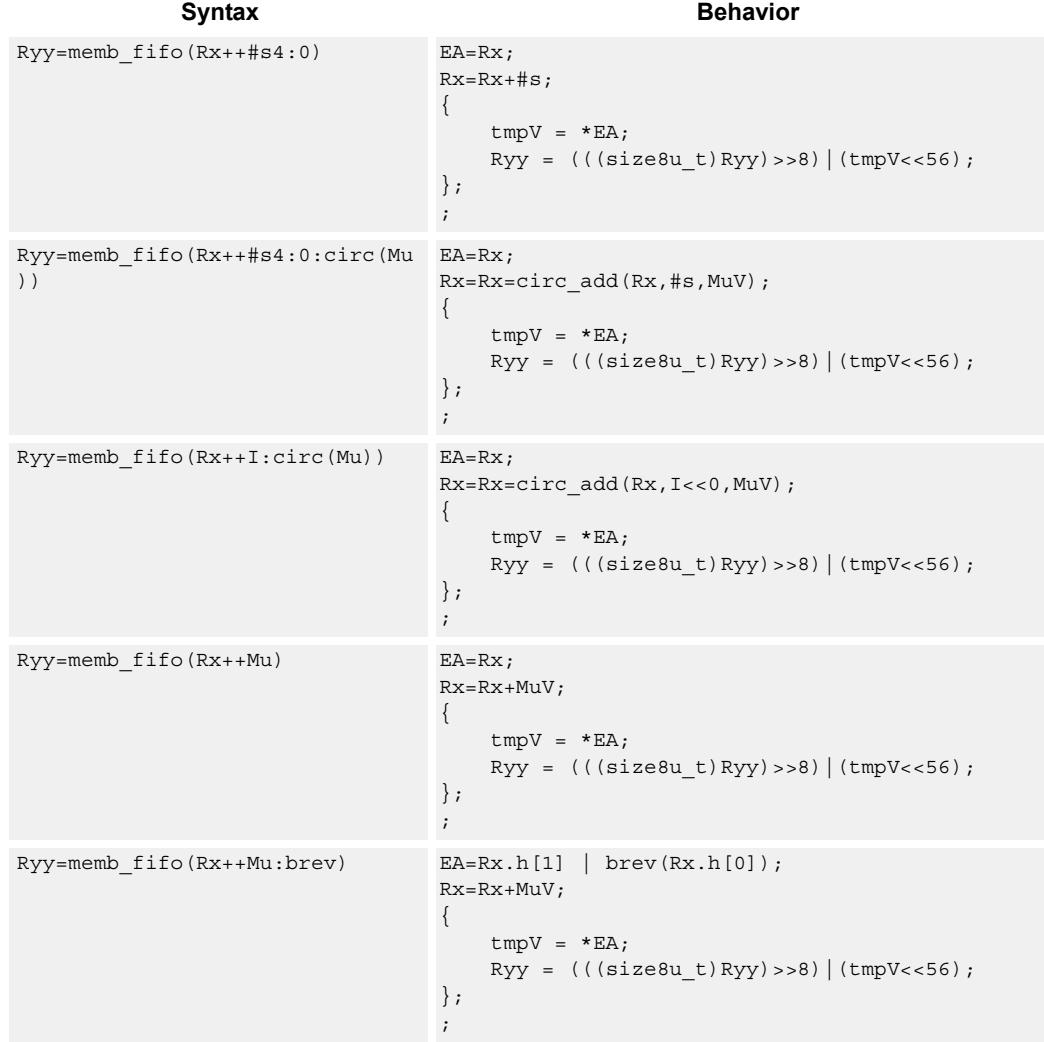

**Class: LD (slots 0,1)**

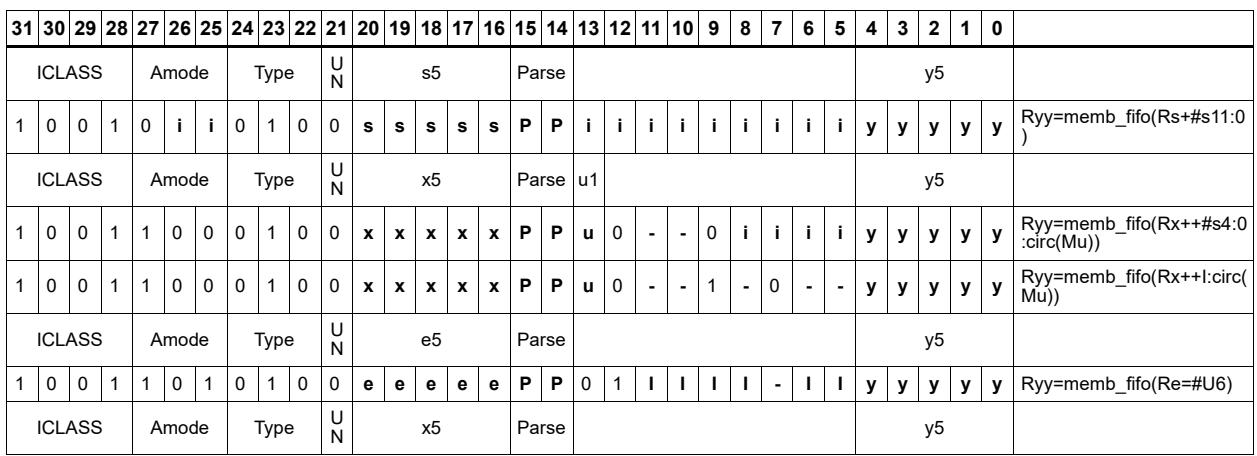

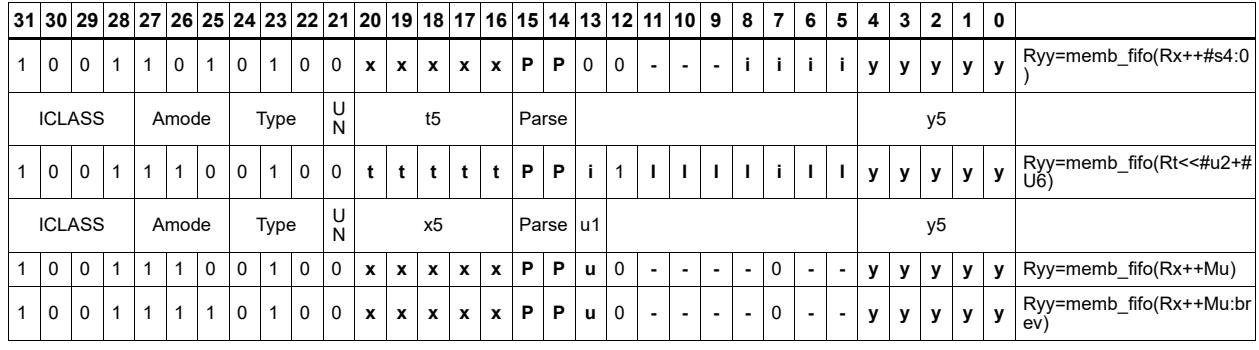

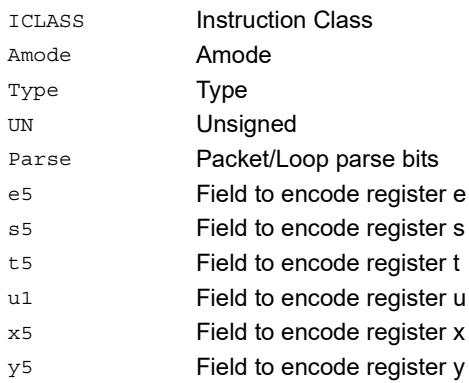

# Load half into shifted vector

Shift a 64-bit vector right by one halfword. Insert a halfword from memory into the vacated upper halfword of the vector.

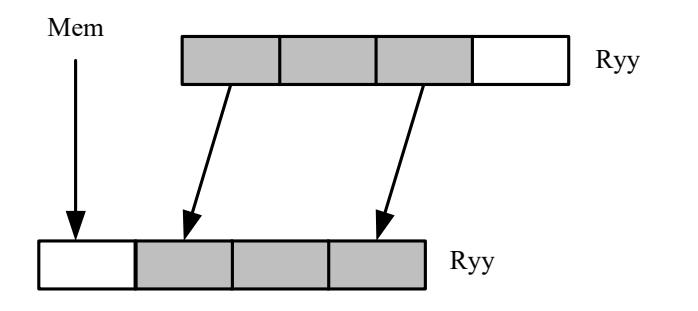

Syntax **Behavior** 

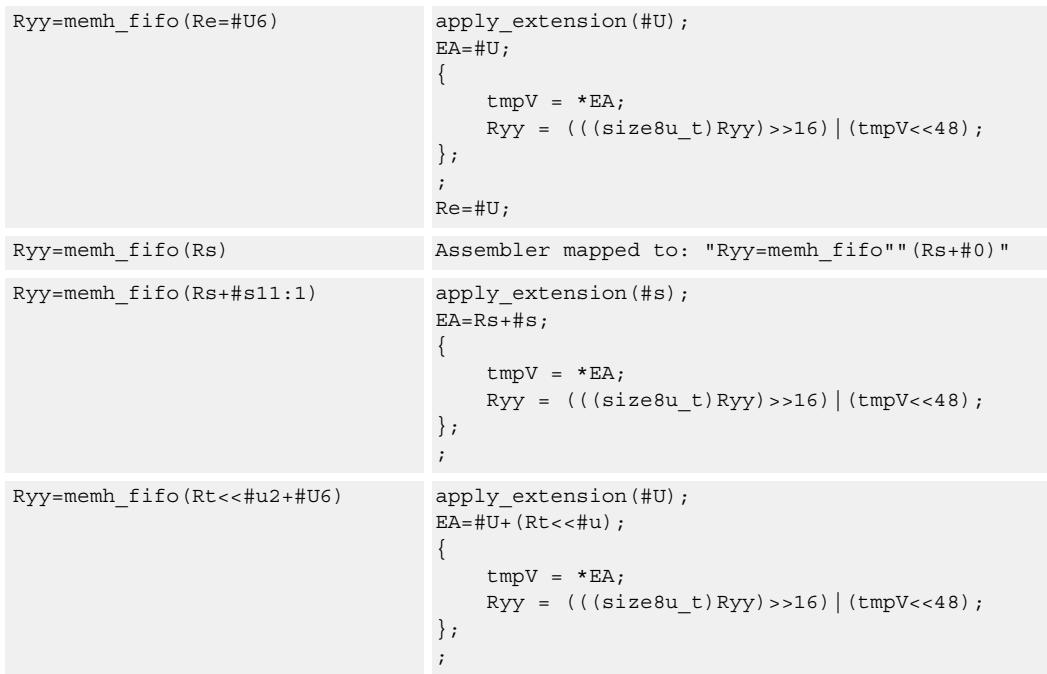

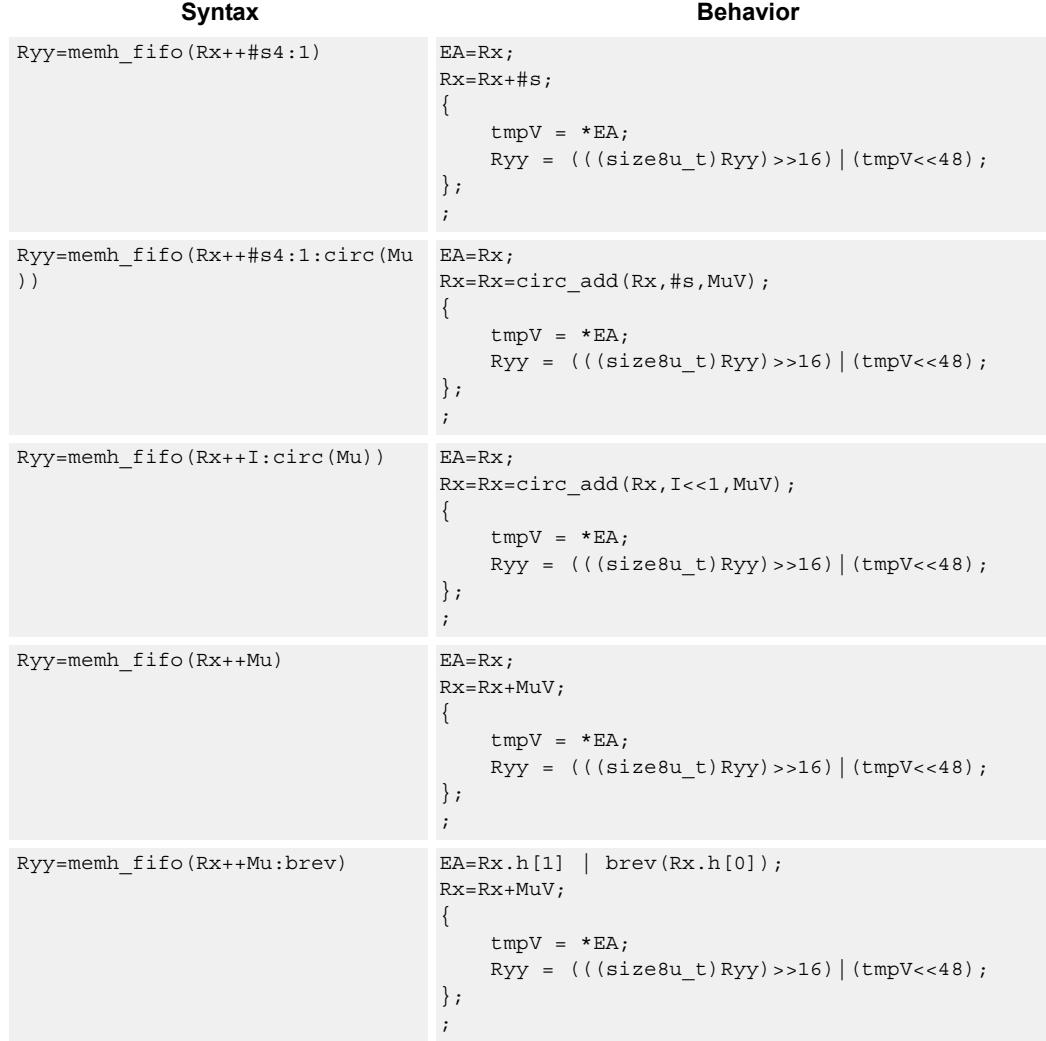

**Class: LD (slots 0,1)**

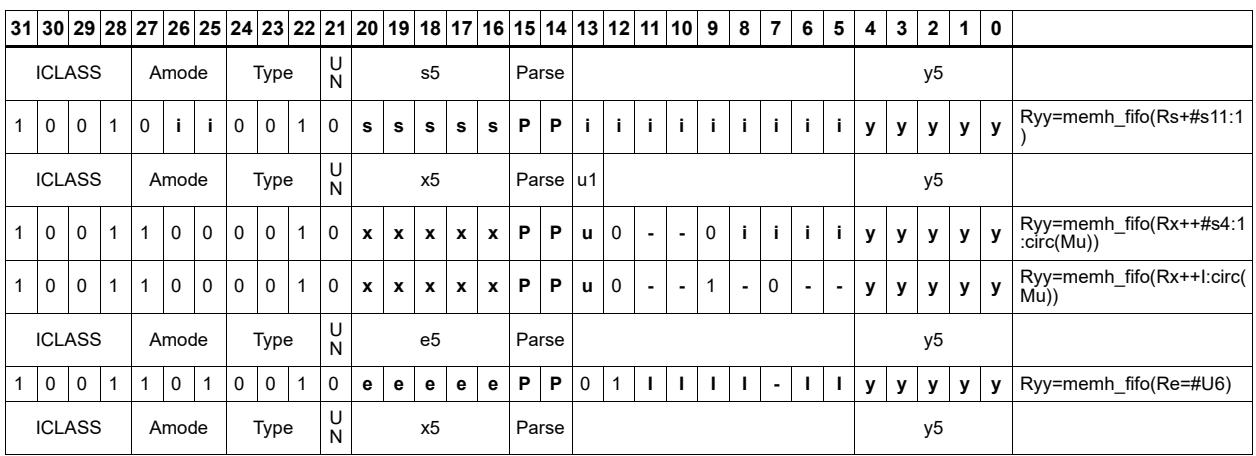
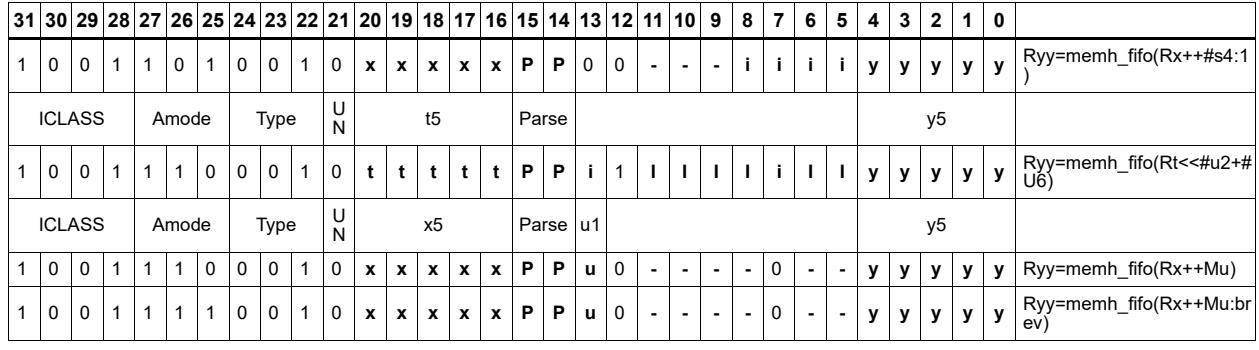

#### Field name **Description**

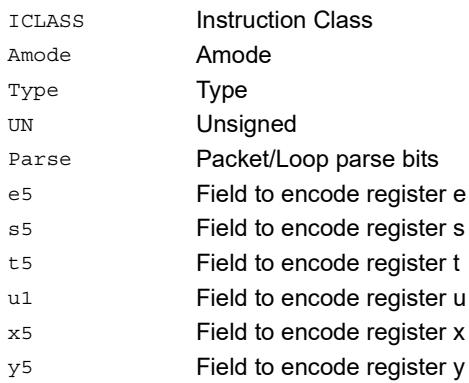

## Load halfword

Load a signed halfword from memory. The 16-bit halfword at the effective address in memory is placed in the least-significant 16 bits of the destination register. The destination register is then sign-extended from 16 bits to 32.

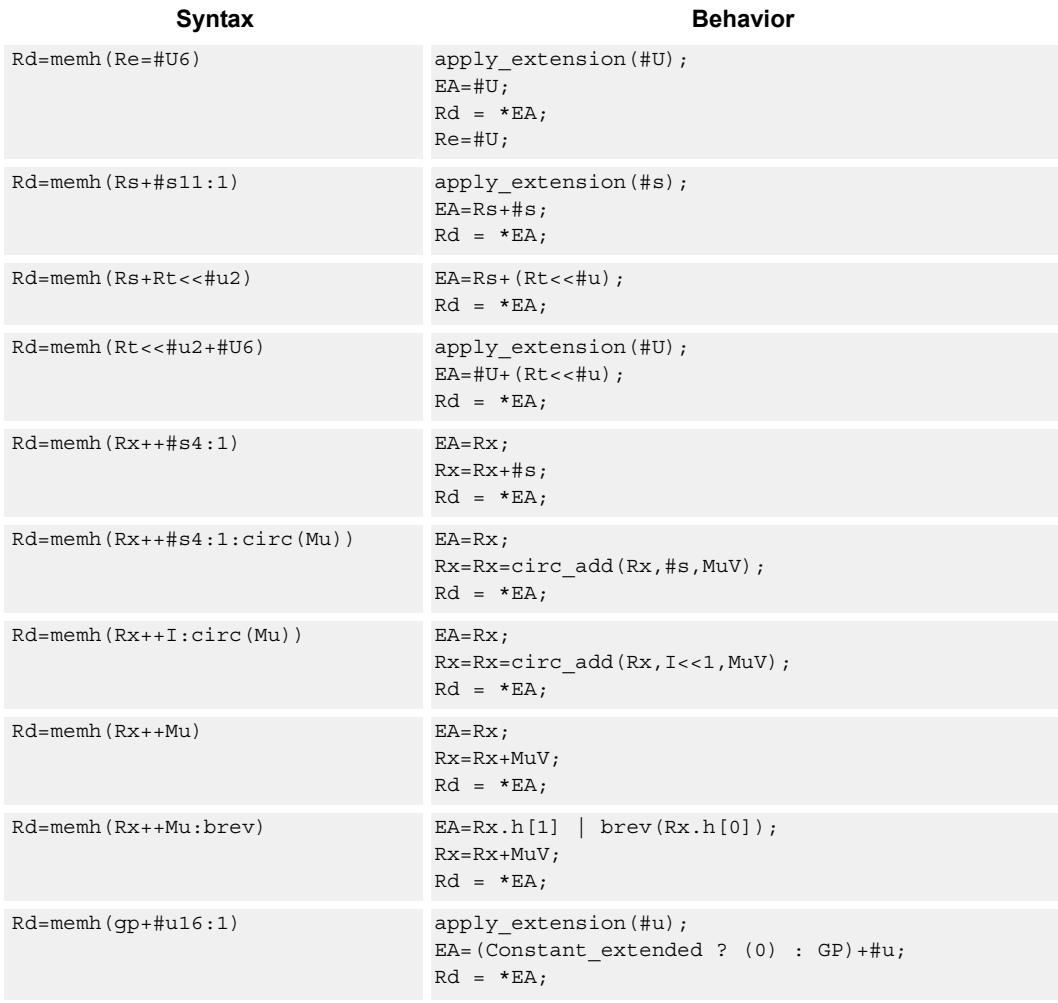

### **Class: LD (slots 0,1)**

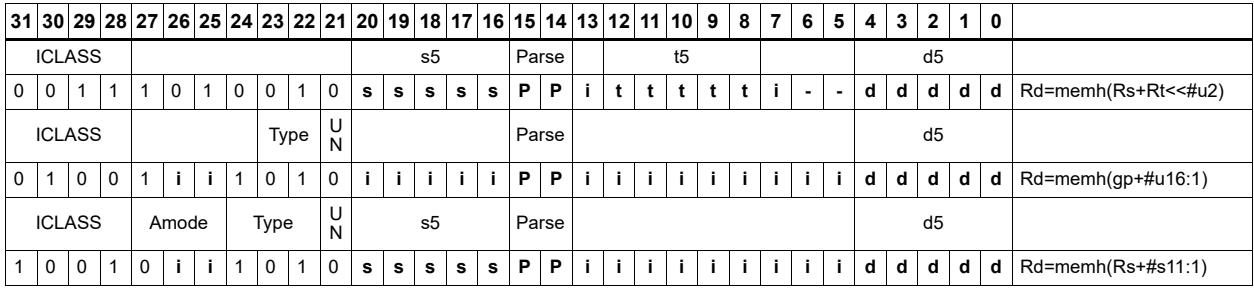

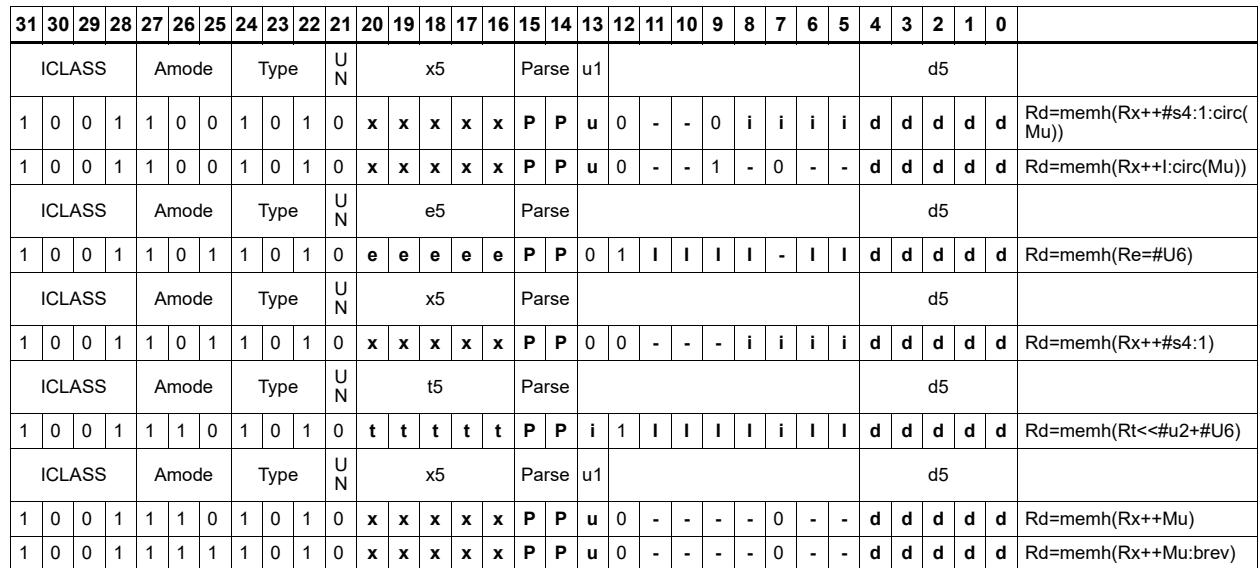

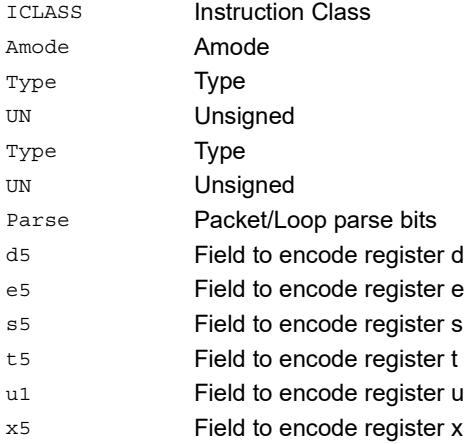

#### Field name **Description**

## Load halfword conditionally

Load a signed halfword from memory. The 16-bit halfword at the effective address in memory is placed in the least-significant 16 bits of the destination register. The destination register is then sign-extended from 16 bits to 32.

This instruction is conditional based on a predicate value. If the predicate is true, the instruction is performed, otherwise it is treated as a NOP.

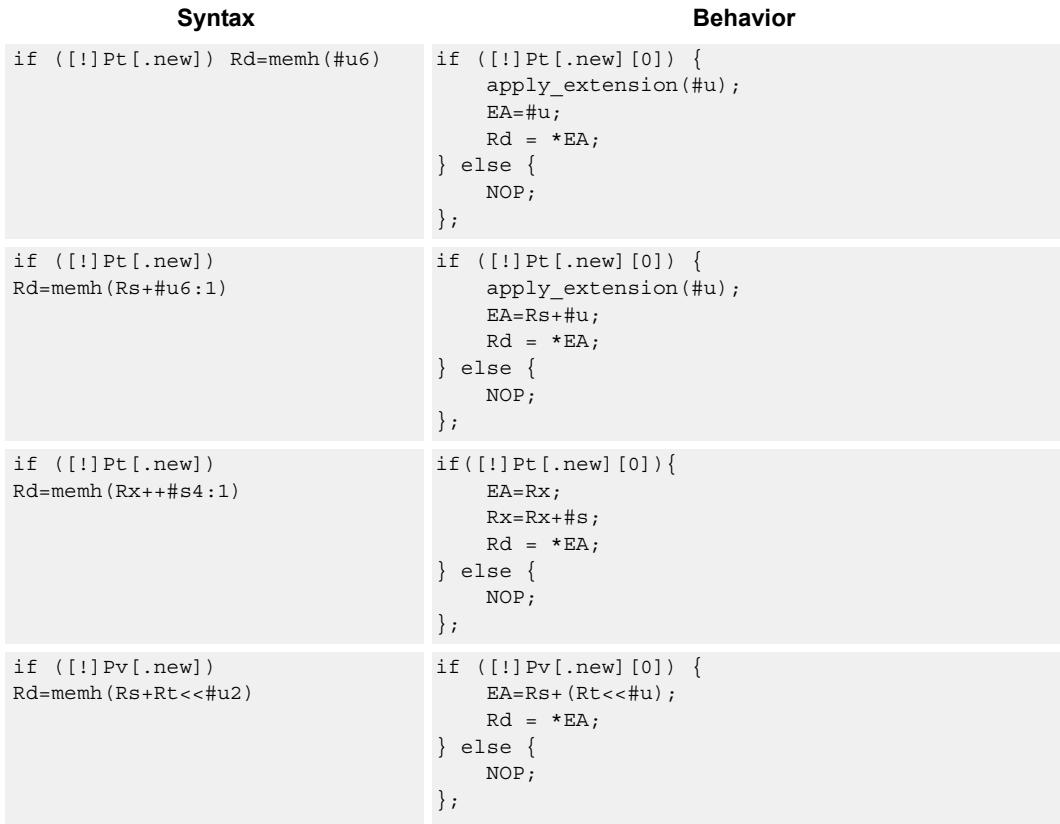

#### **Class: LD (slots 0,1)**

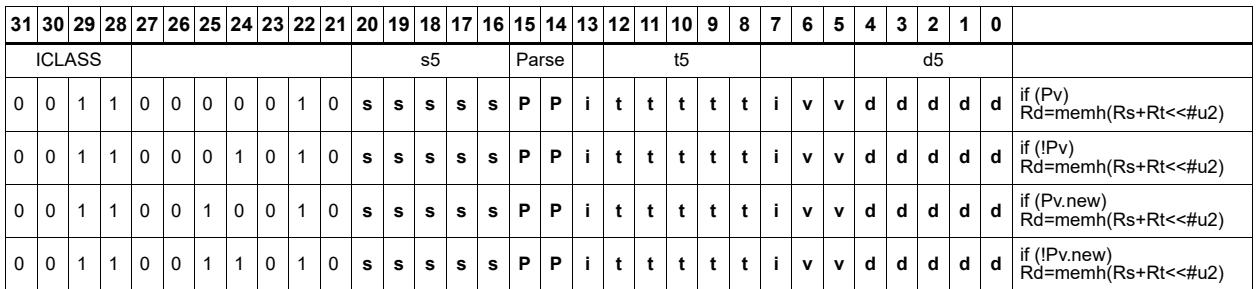

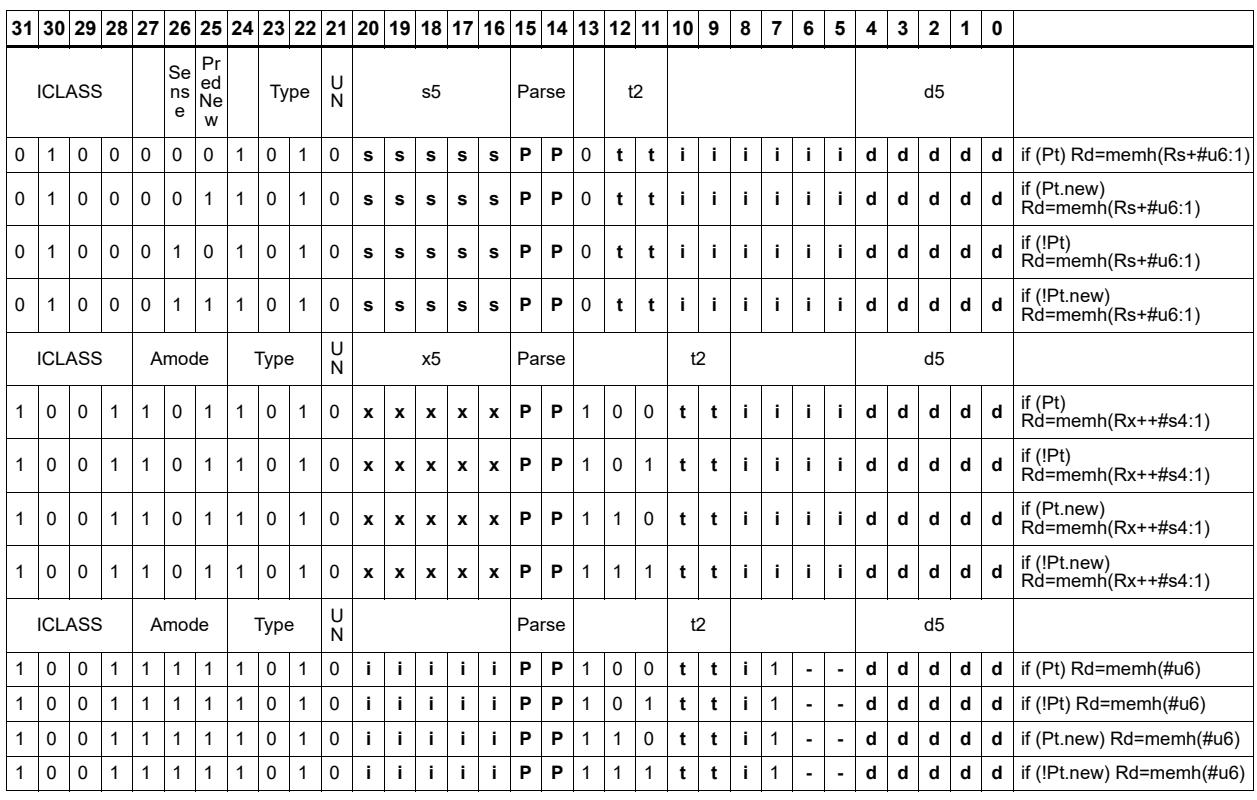

#### Field name **Description**

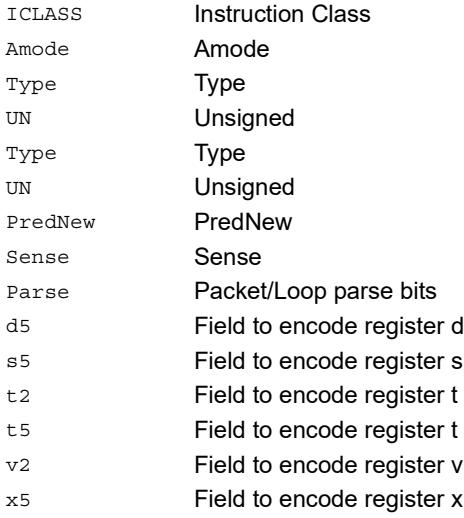

## Load unsigned byte

Load an unsigned byte from memory. The byte at the effective address in memory is placed in the least-significant 8 bits of the destination register. The destination register is then zero-extended from 8 bits to 32.

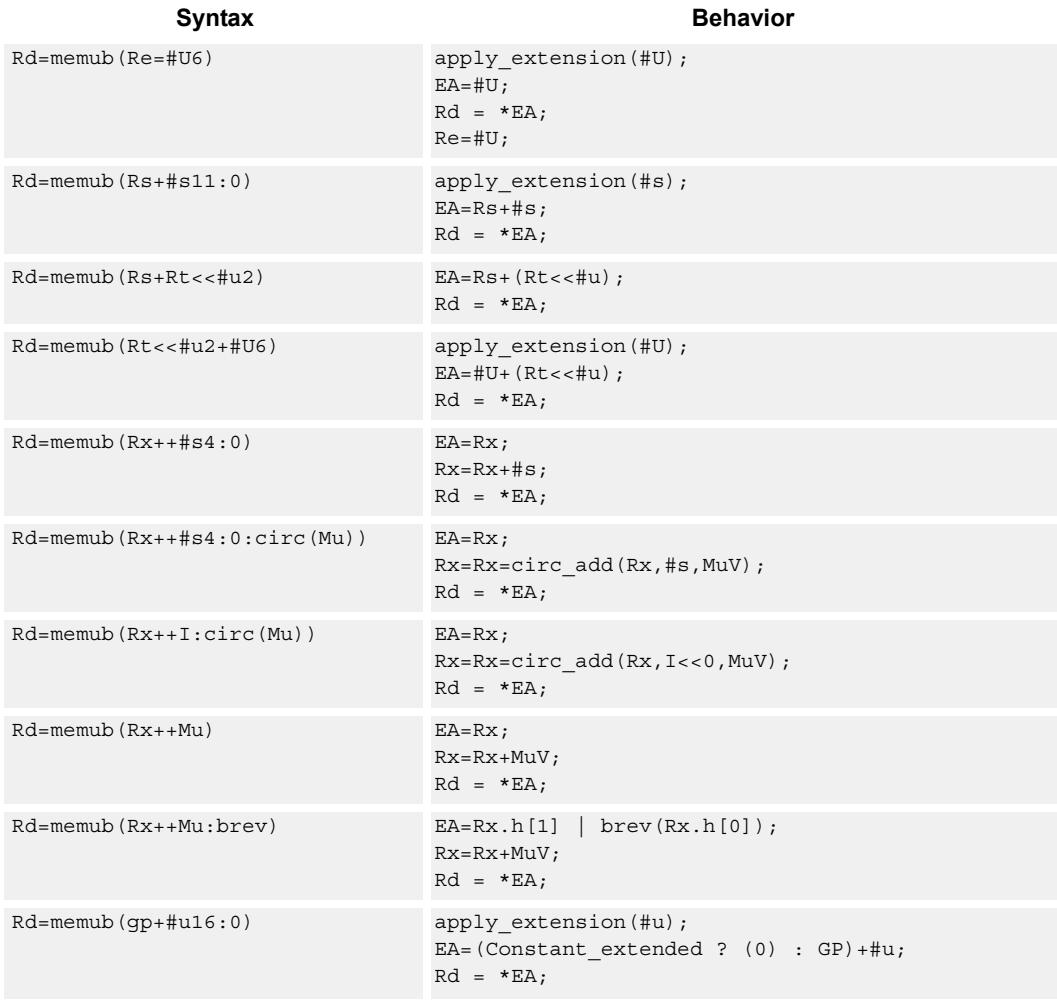

### **Class: LD (slots 0,1)**

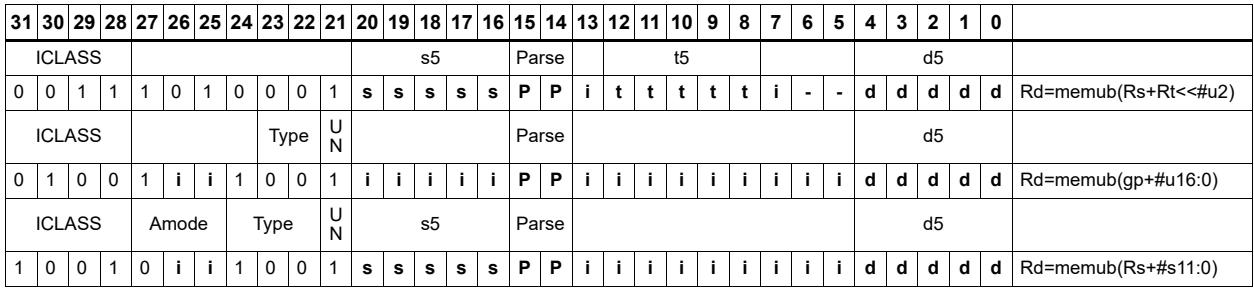

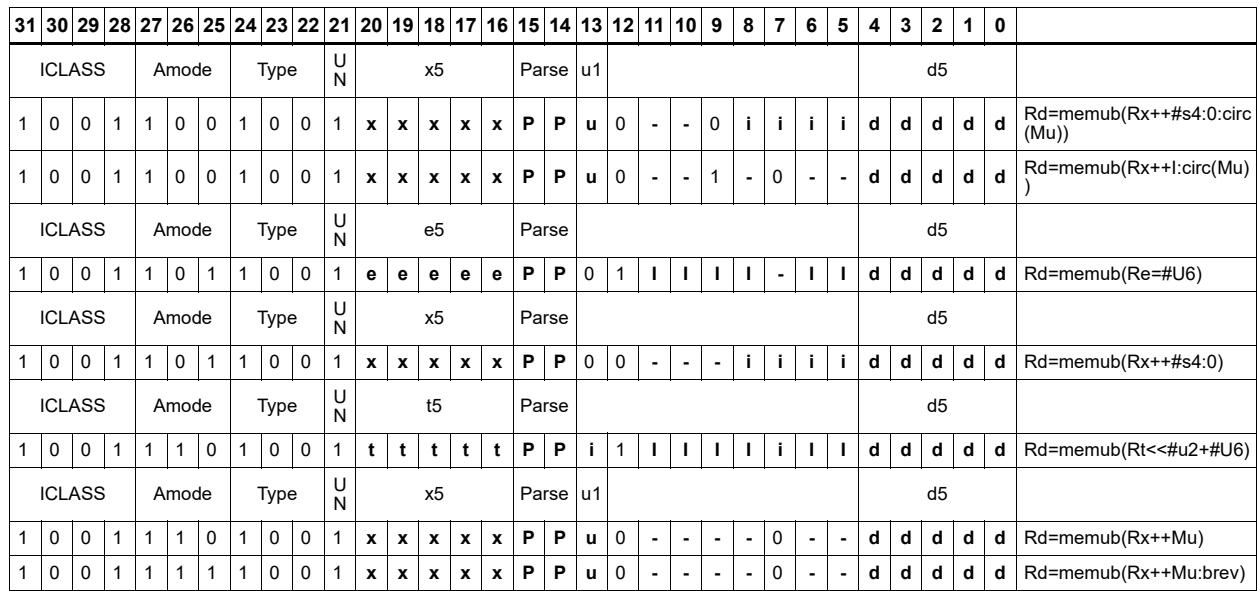

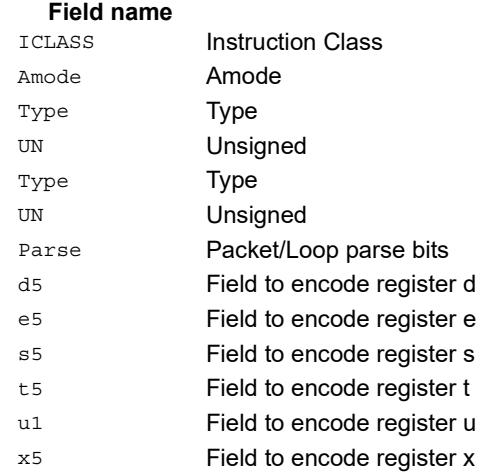

## Load unsigned byte conditionally

Load an unsigned byte from memory. The byte at the effective address in memory is placed in the least-significant 8 bits of the destination register. The destination register is then zero-extended from 8 bits to 32.

This instruction is conditional based on a predicate value. If the predicate is true, the instruction is performed, otherwise it is treated as a NOP.

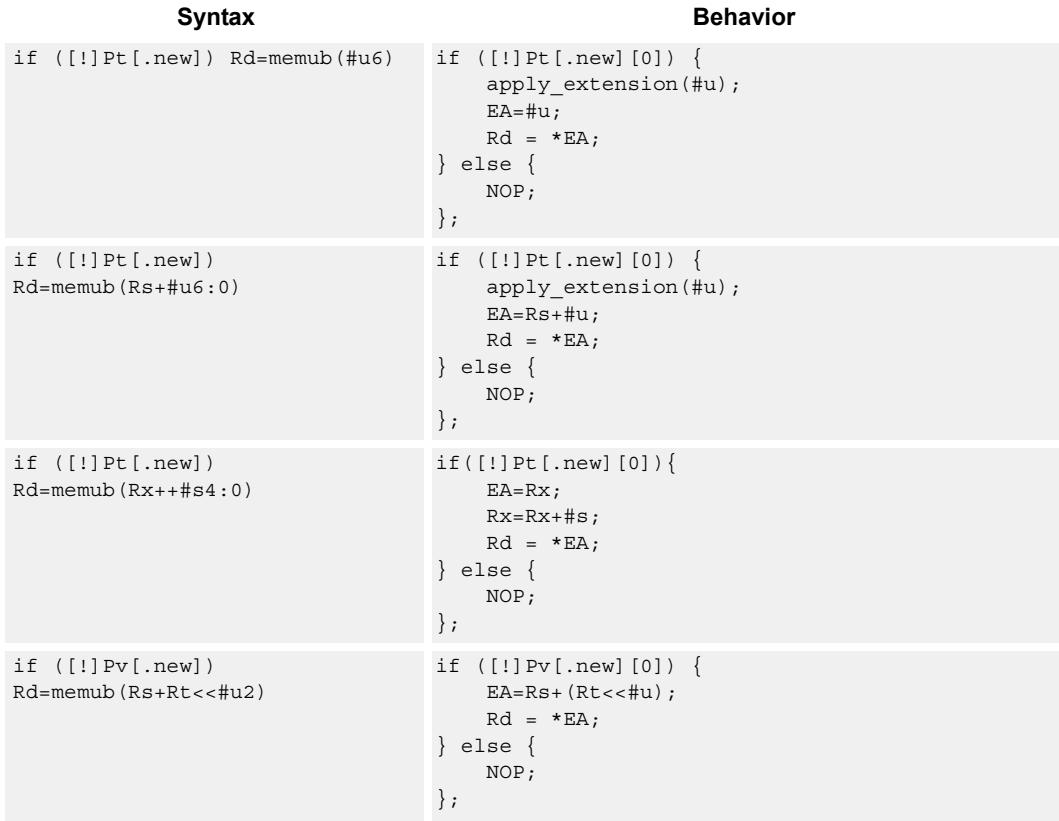

#### **Class: LD (slots 0,1)**

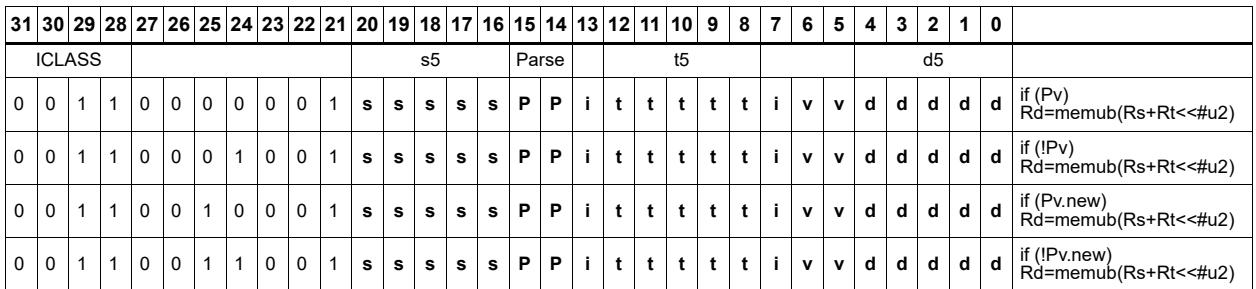

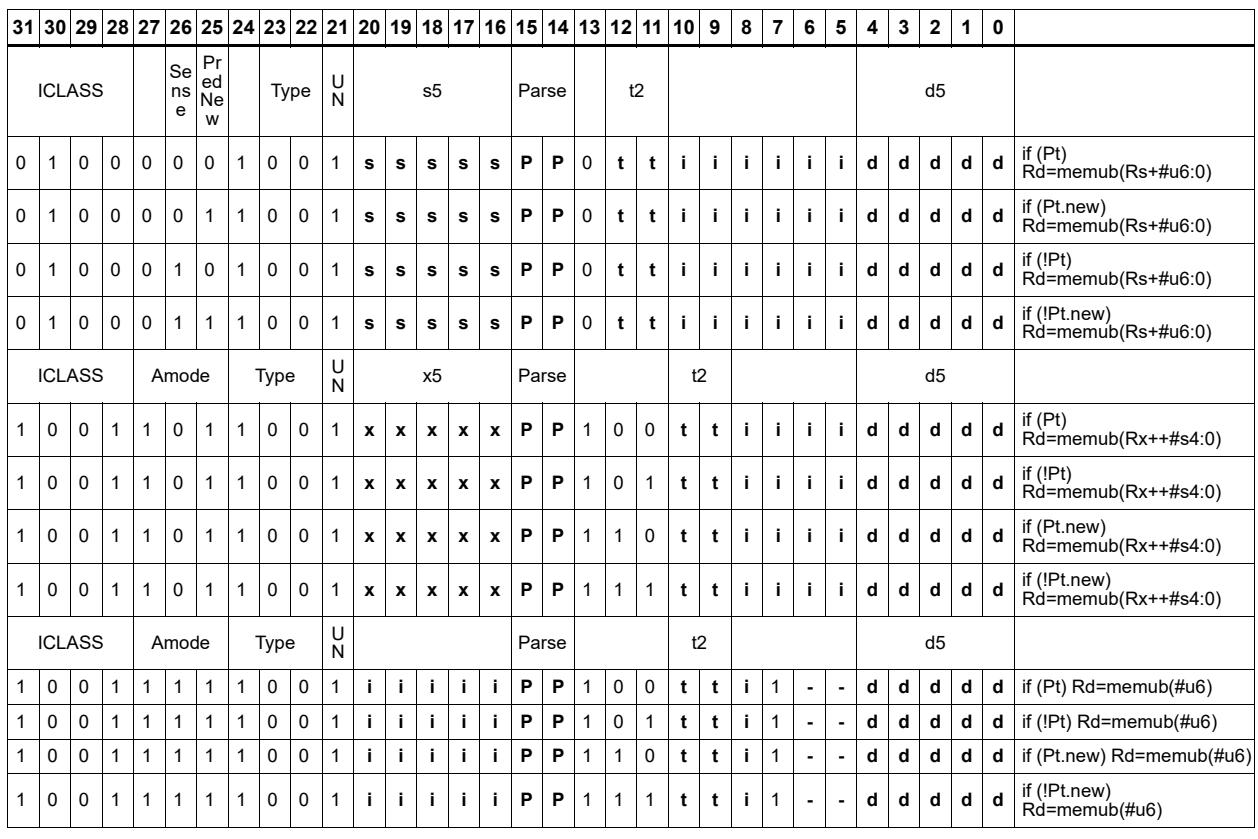

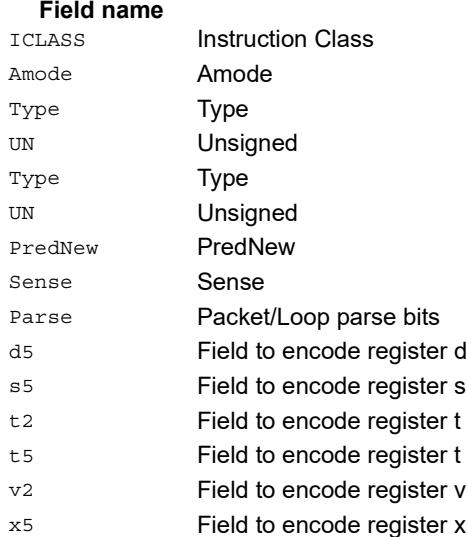

## Load unsigned halfword

Load an unsigned halfword from memory. The 16-bit halfword at the effective address in memory is placed in the least-significant 16 bits of the destination register. The destination register is zero-extended from 16 bits to 32.

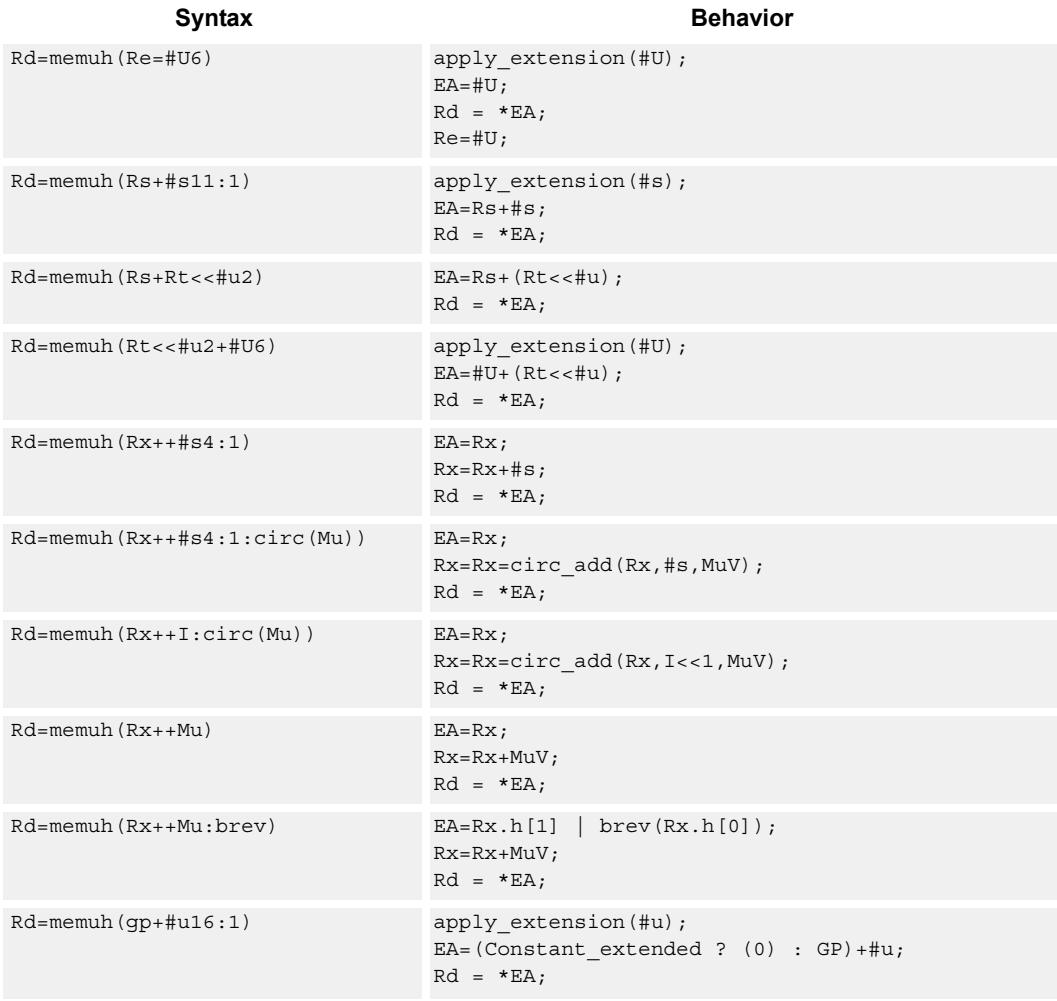

### **Class: LD (slots 0,1)**

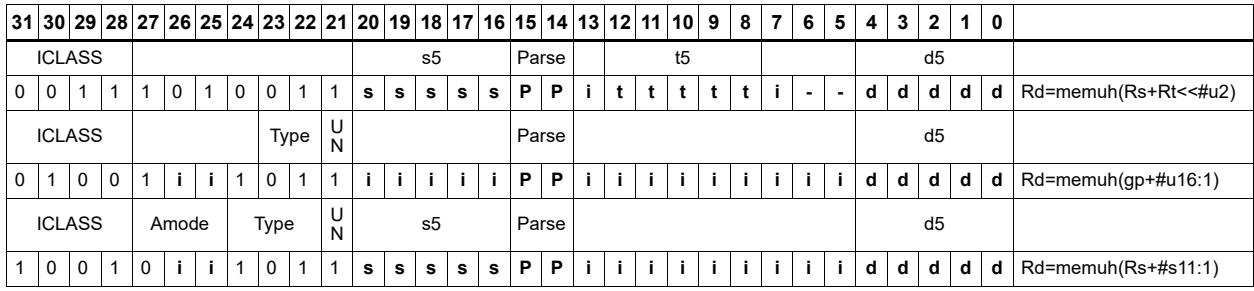

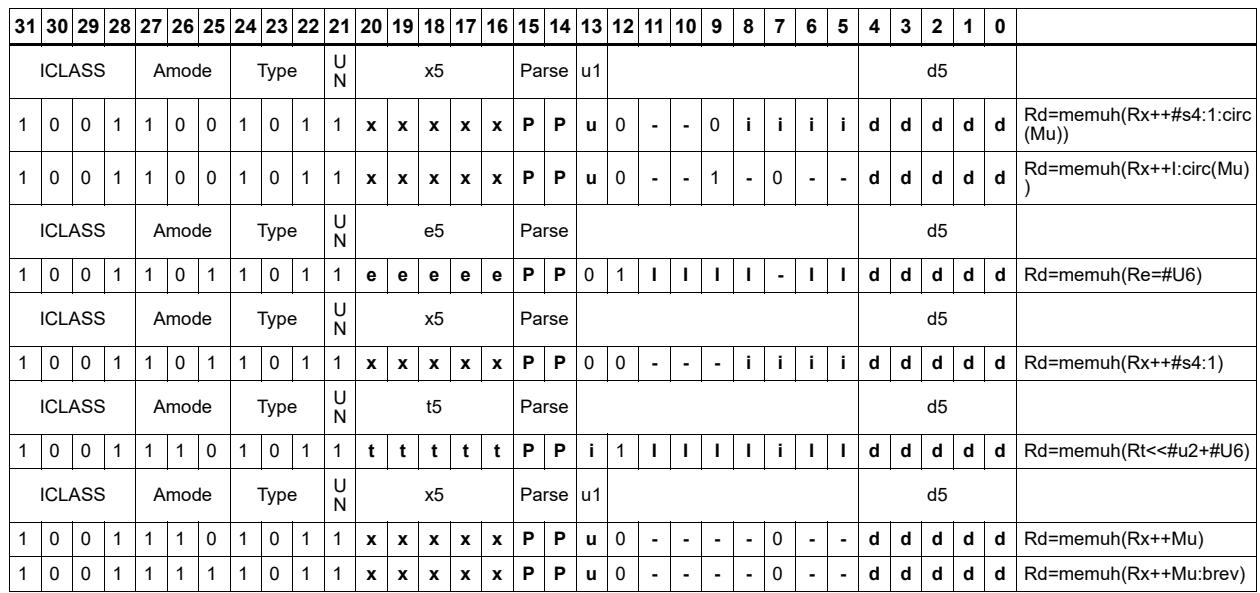

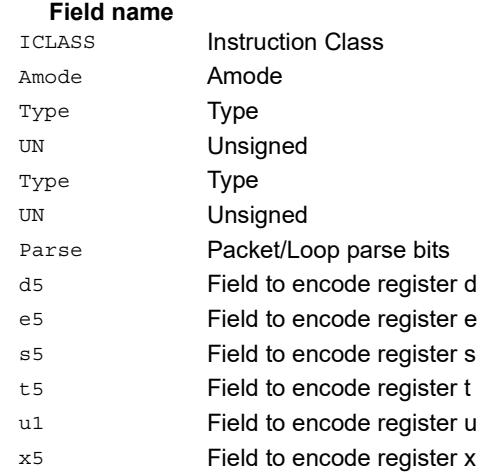

## Load unsigned halfword conditionally

Load an unsigned halfword from memory. The 16-bit halfword at the effective address in memory is placed in the least-significant 16 bits of the destination register. The destination register is zero-extended from 16 bits to 32.

This instruction is conditional based on a predicate value. If the predicate is true, the instruction is performed, otherwise it is treated as a NOP.

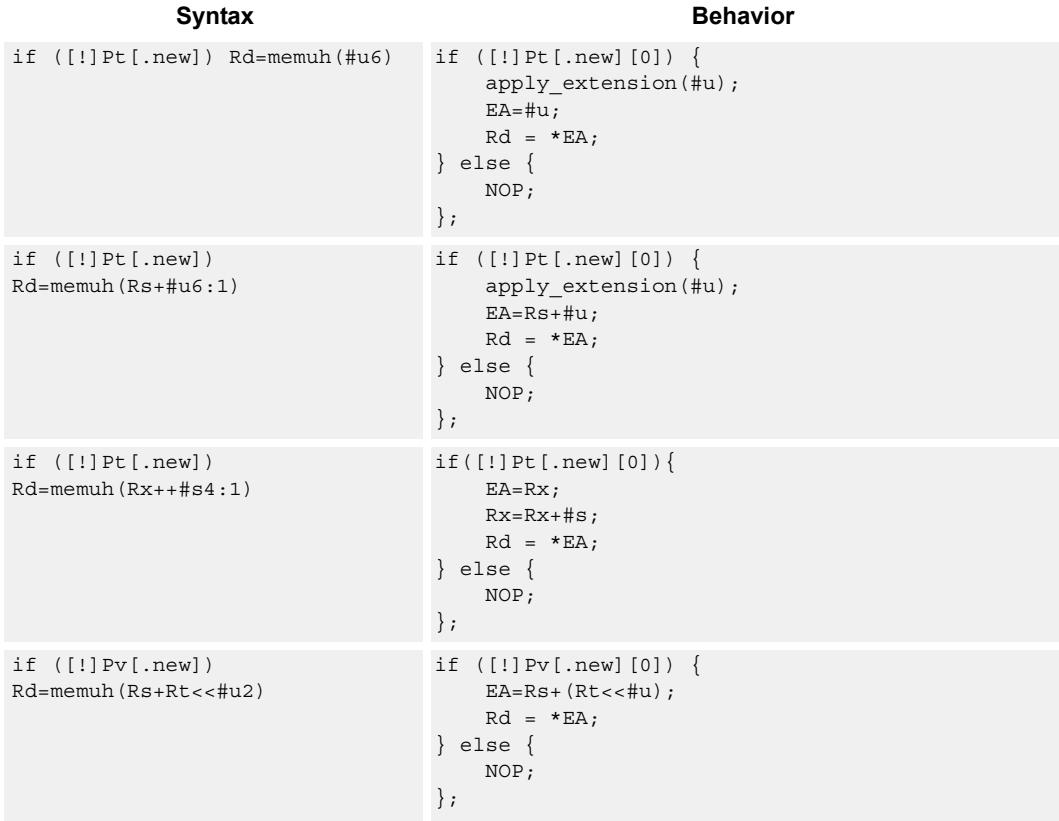

#### **Class: LD (slots 0,1)**

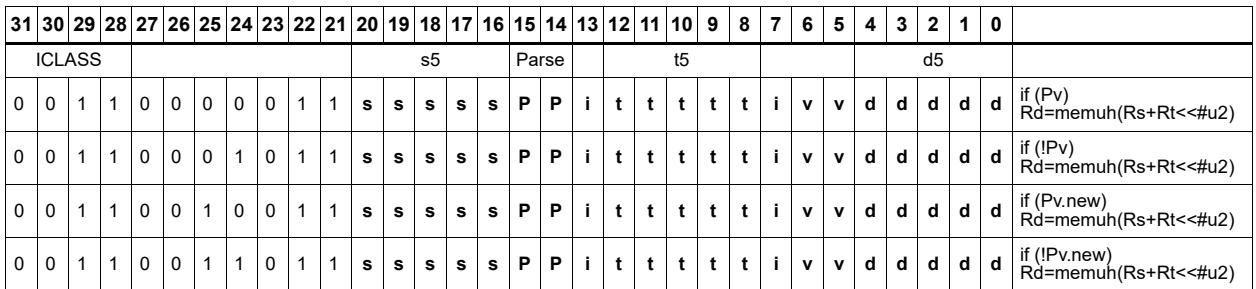

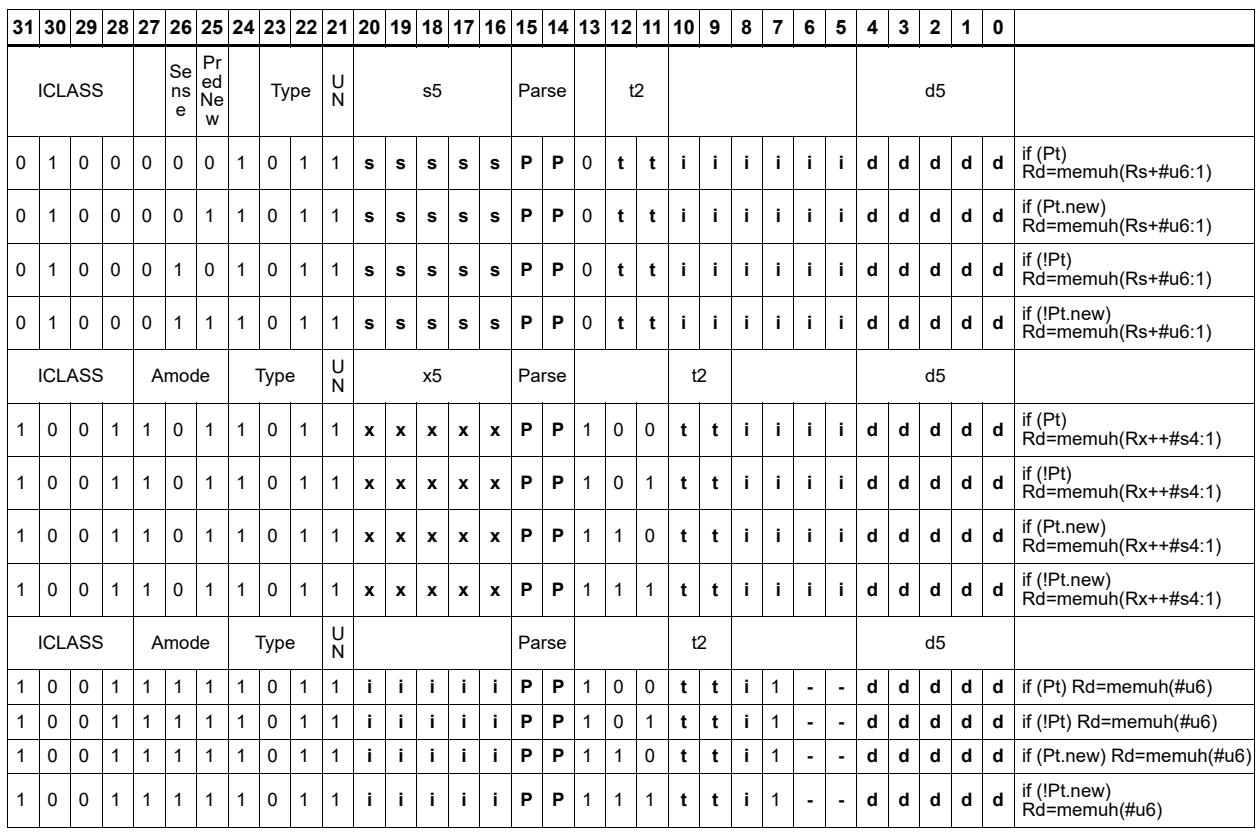

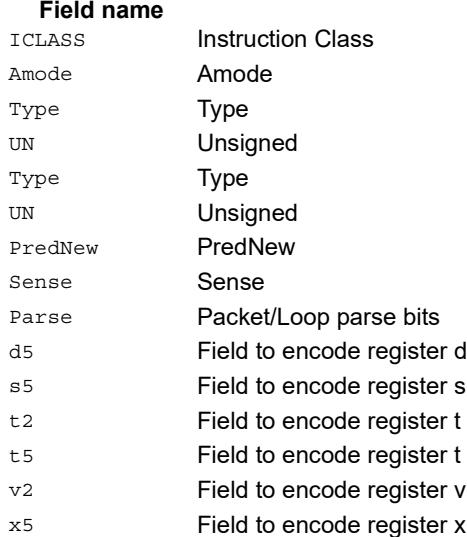

## Load word

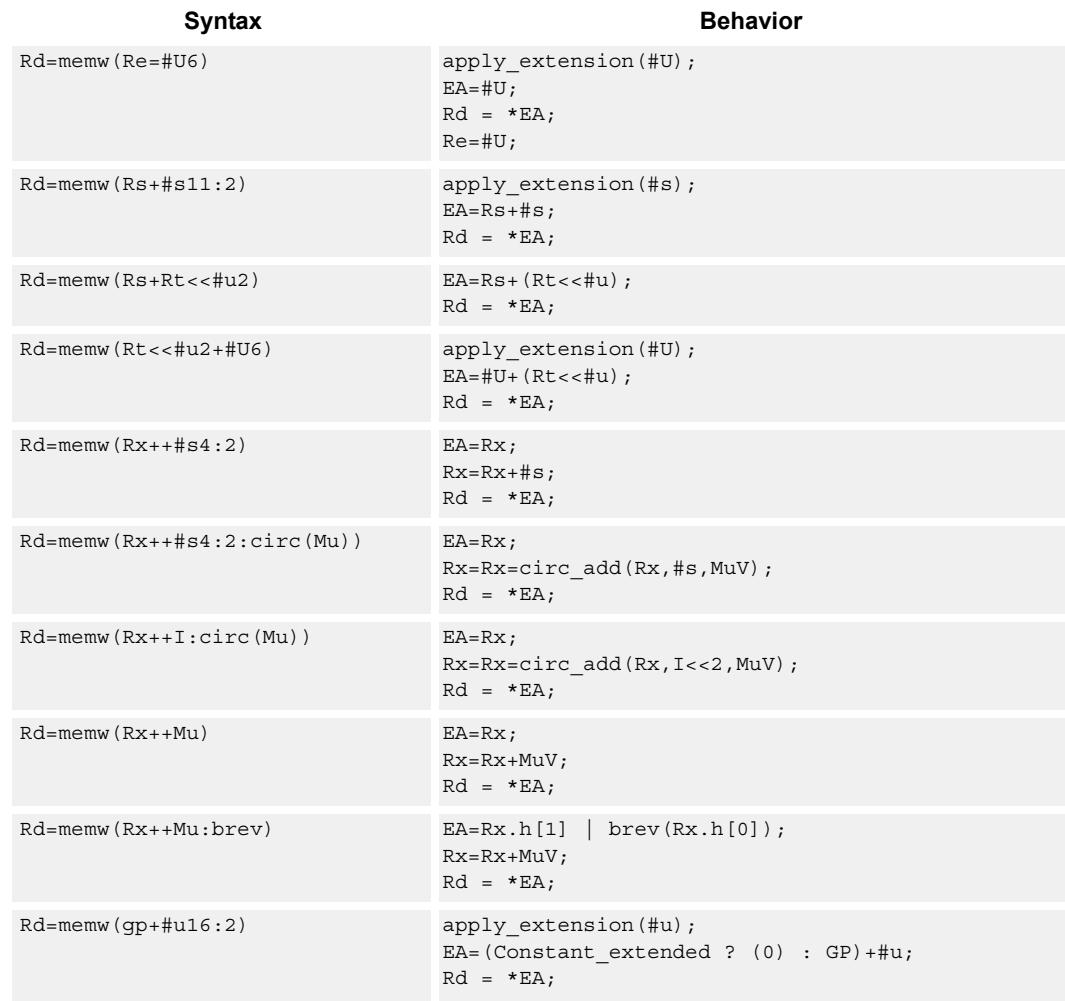

Load a 32-bit word from memory and place in a destination register.

## **Class: LD (slots 0,1)**

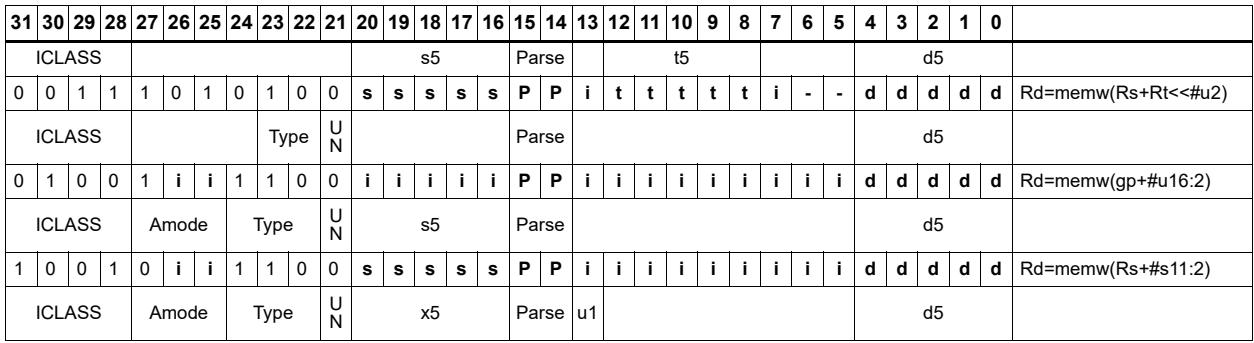

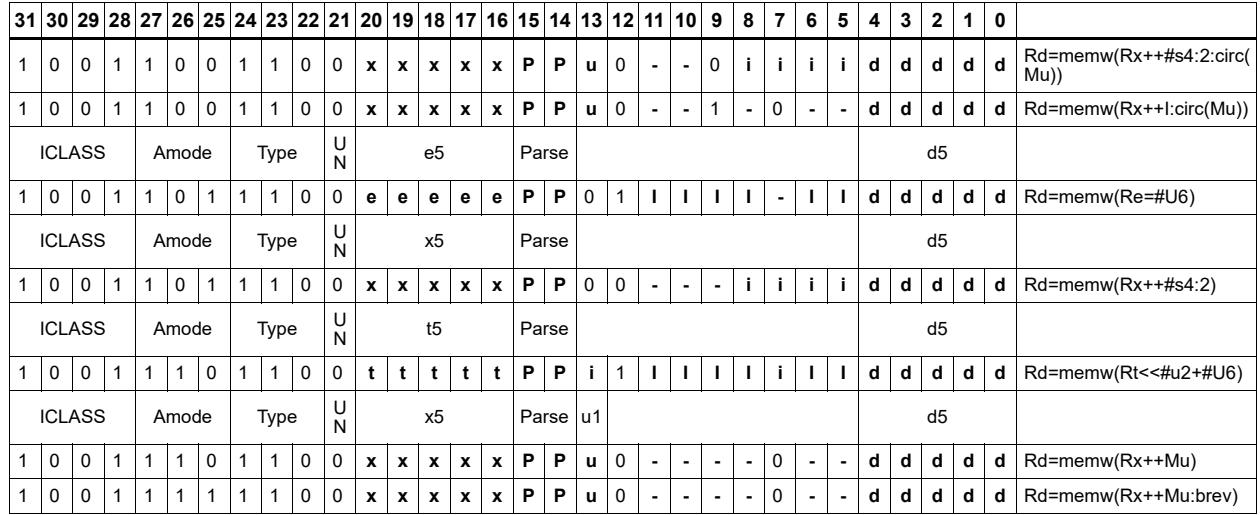

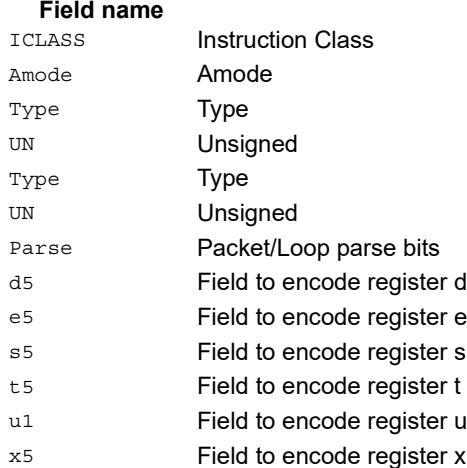

## Load word conditionally

Load a 32-bit word from memory and place in a destination register.

This instruction is conditional based on a predicate value. If the predicate is true, the instruction is performed, otherwise it is treated as a NOP.

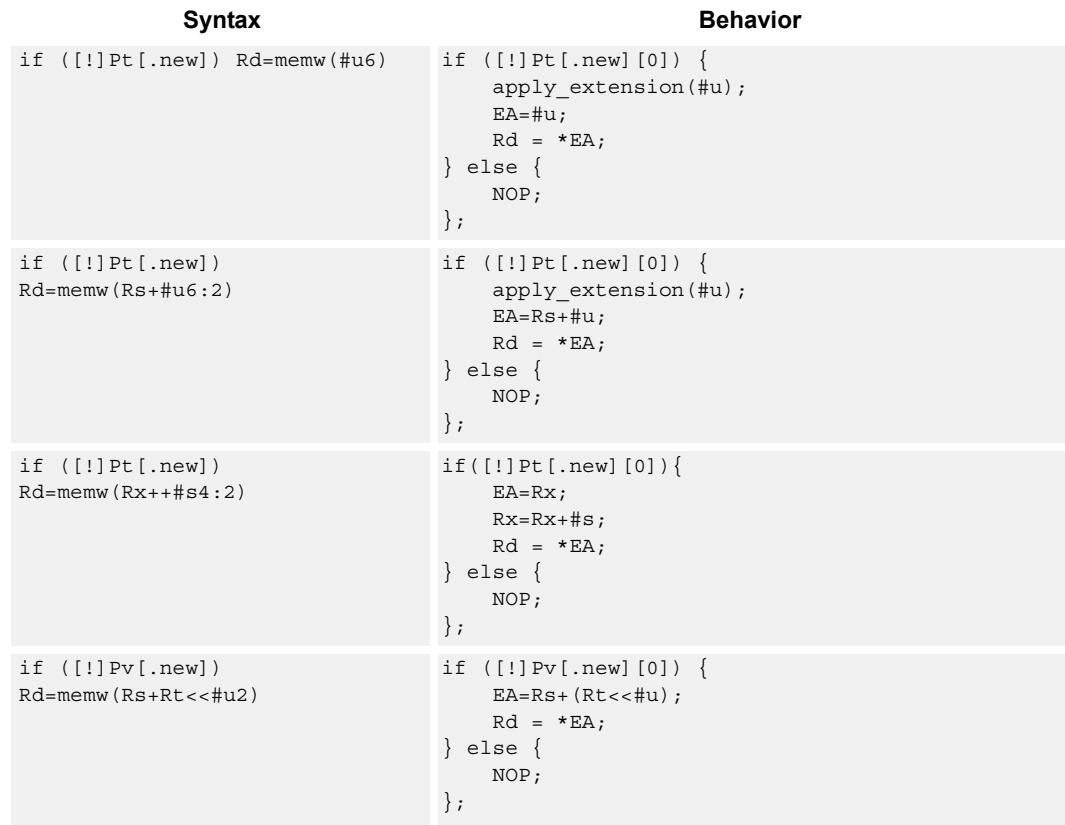

**Class: LD (slots 0,1)**

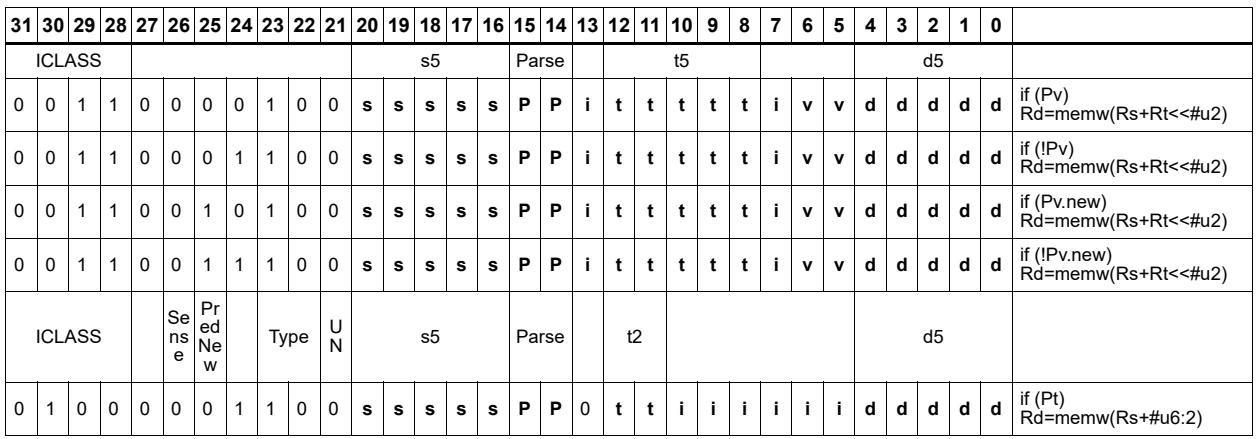

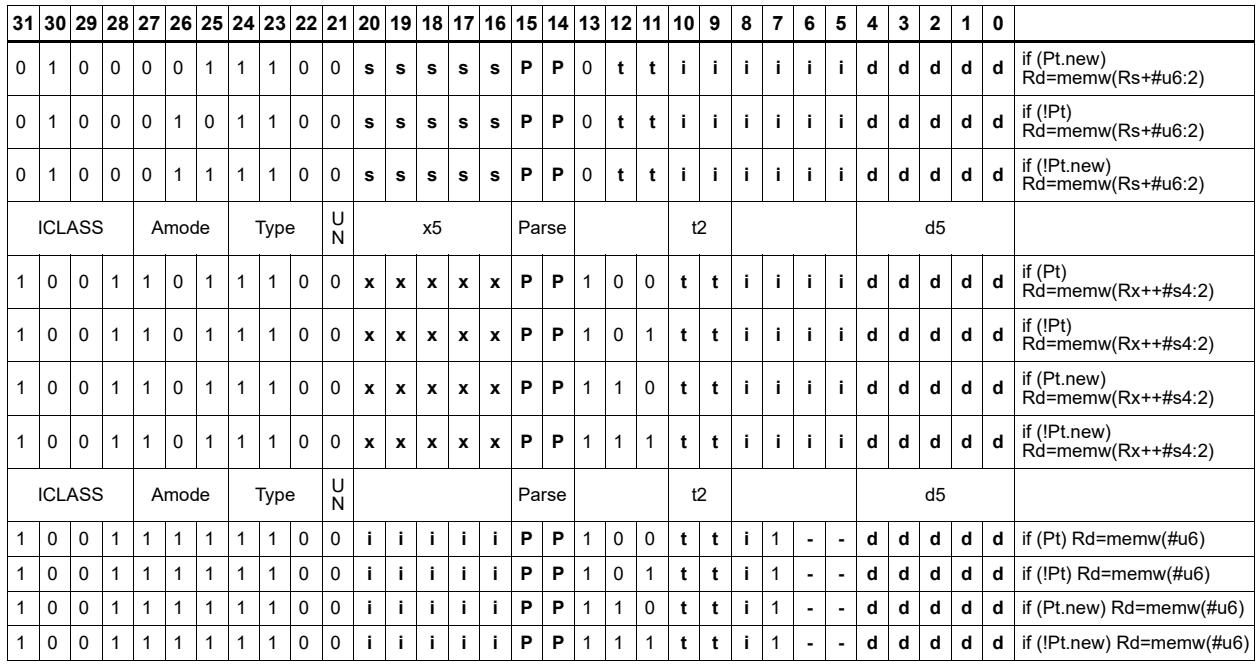

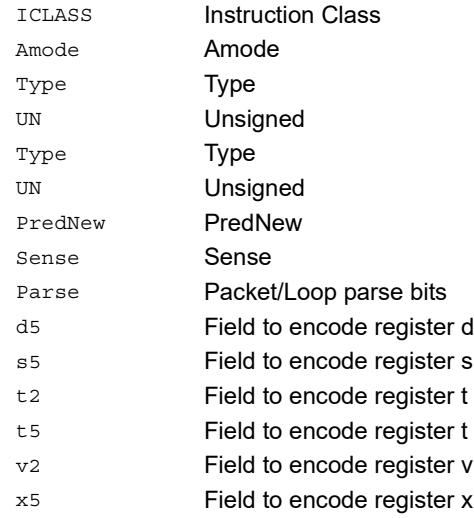

#### Field name **Description**

## Deallocate stack frame

Deallocate a stack frame from the call stack. The instruction first loads the saved FP and saved LR values from the address at FP. It then points SP back to the previous frame.

The stack layout is seen in the following figure.

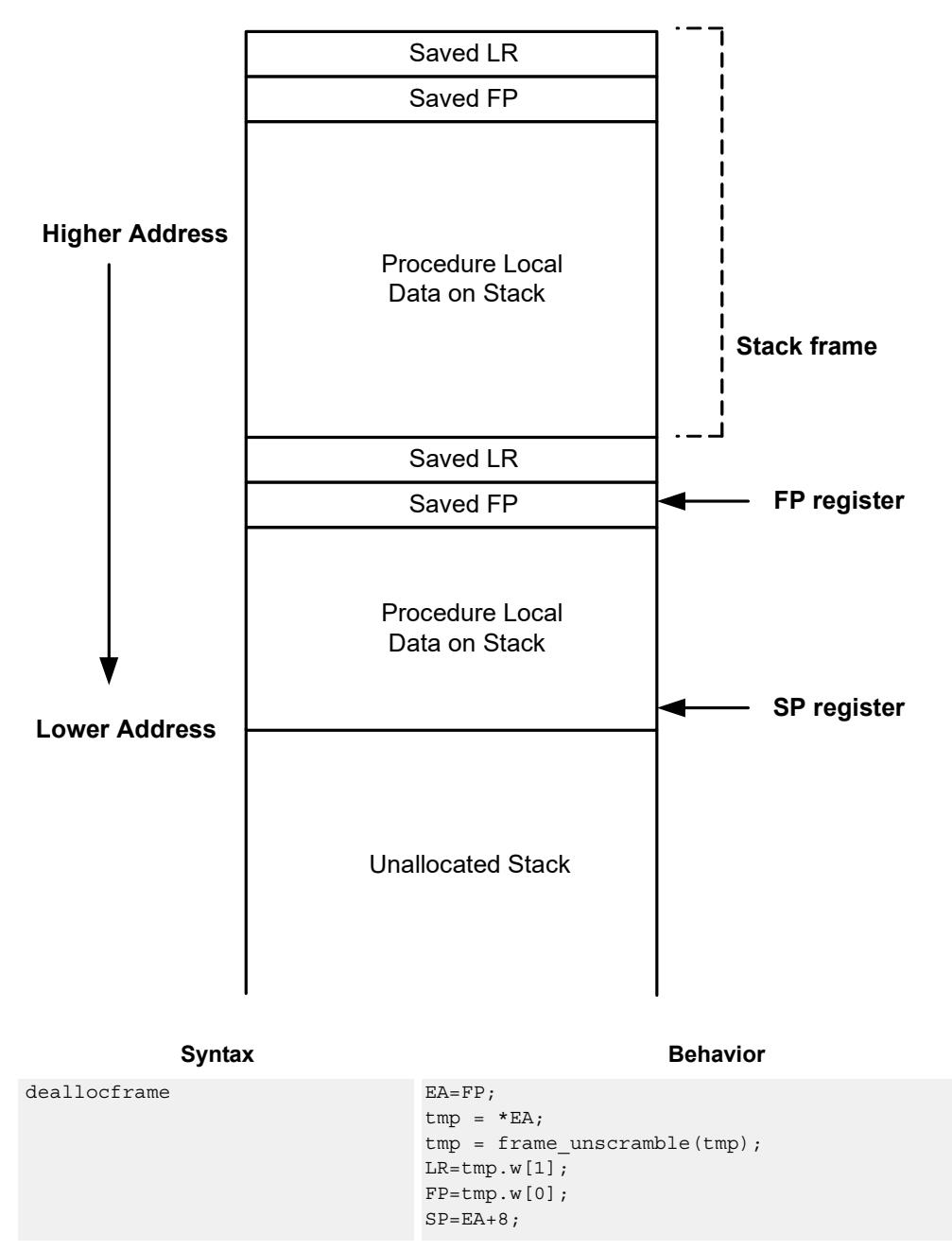

**Stack in Memory**

### **Class: LD (slots 0,1)**

### **Encoding**

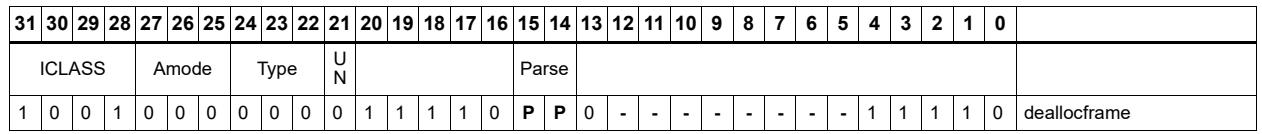

#### Field name **Description** ICLASS **Instruction Class** Amode Amode Type **Type** UN Unsigned Parse Packet/Loop parse bits

# Deallocate frame and return

Return from a function with a stack frame. This instruction is equivalent to deallocframe followed by jumpr R31.

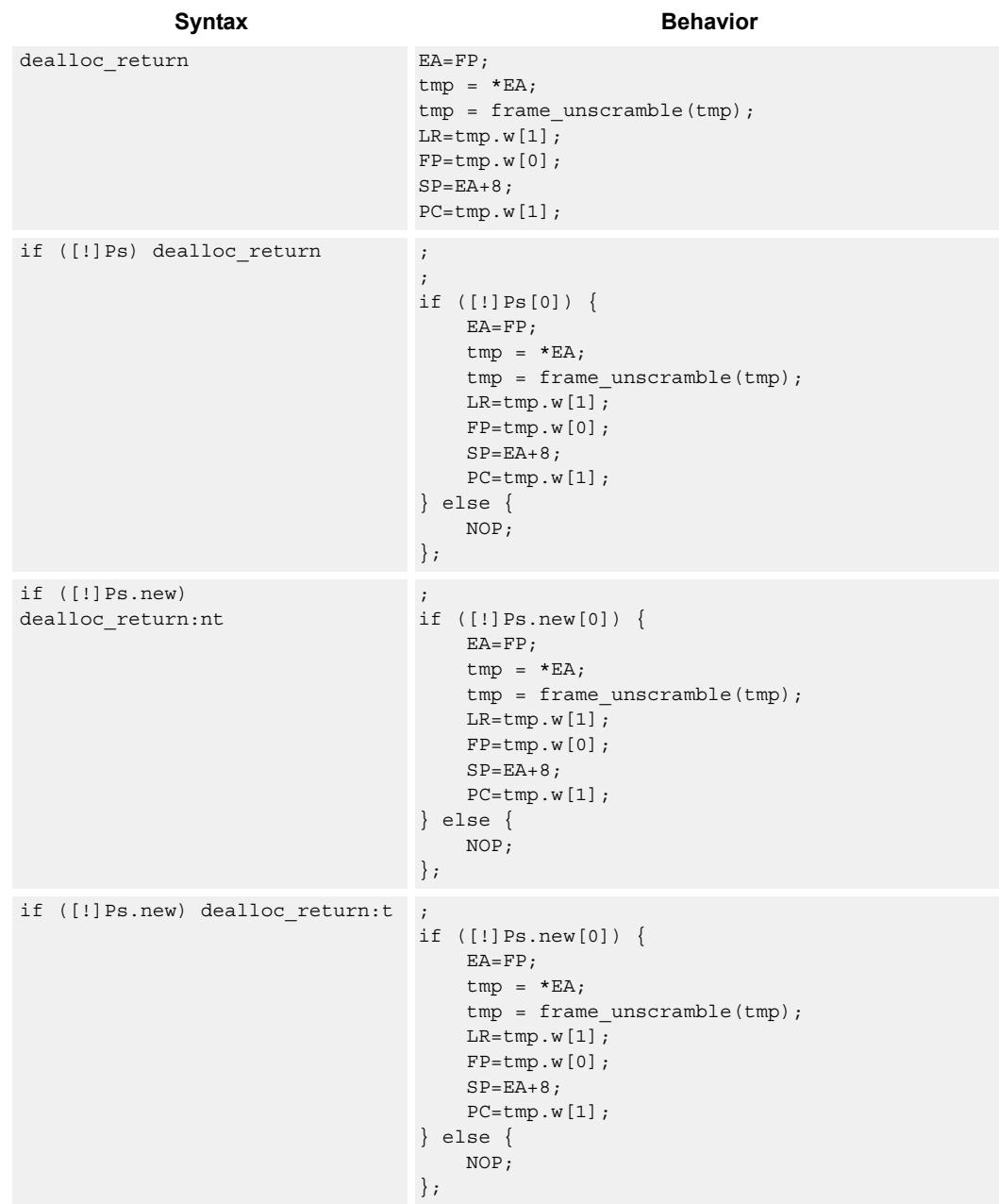

### **Class: LD (slots 0)**

## **Encoding**

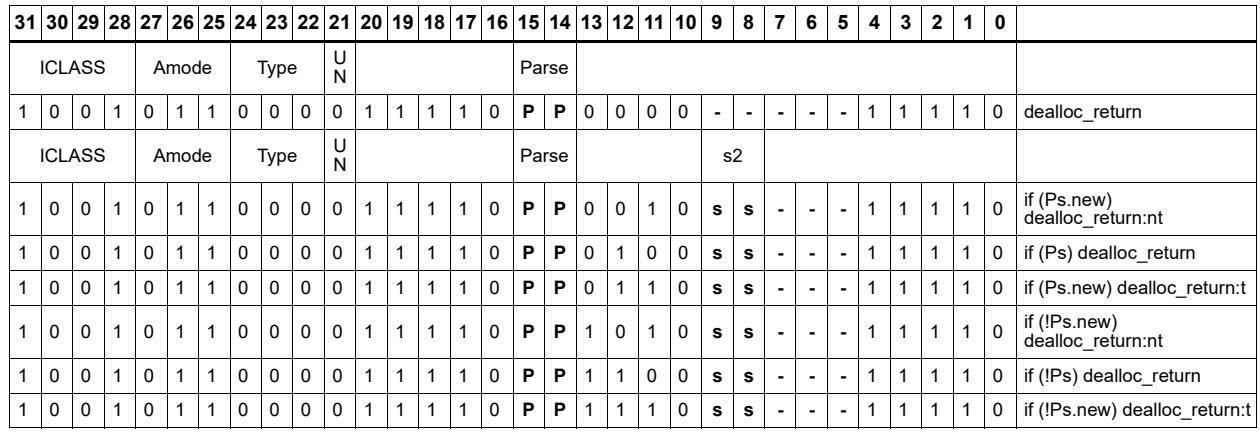

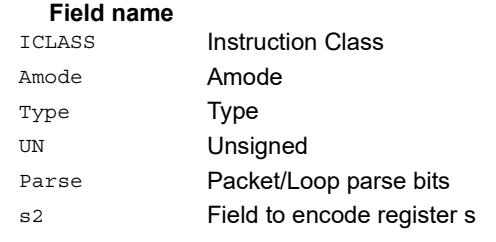

# Load and unpack bytes to halfwords

Load contiguous bytes from memory and vector unpack them into halfwords.

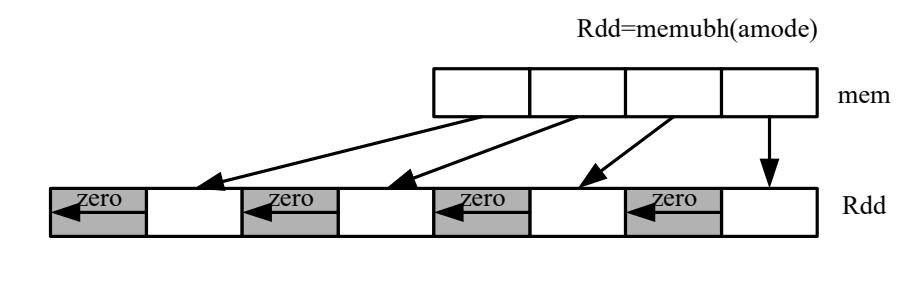

Rd=memubh(amode)

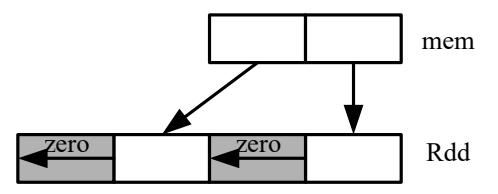

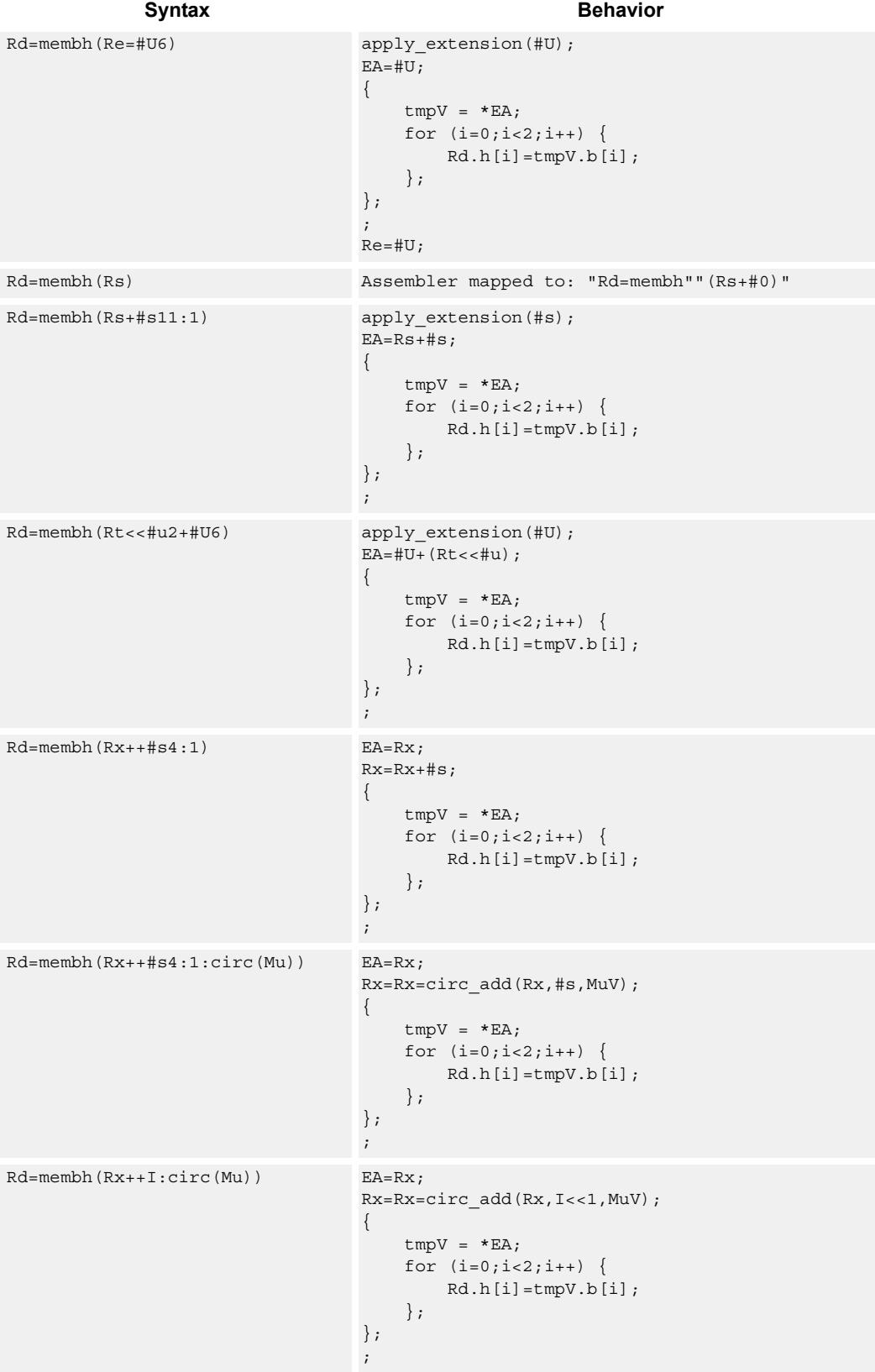

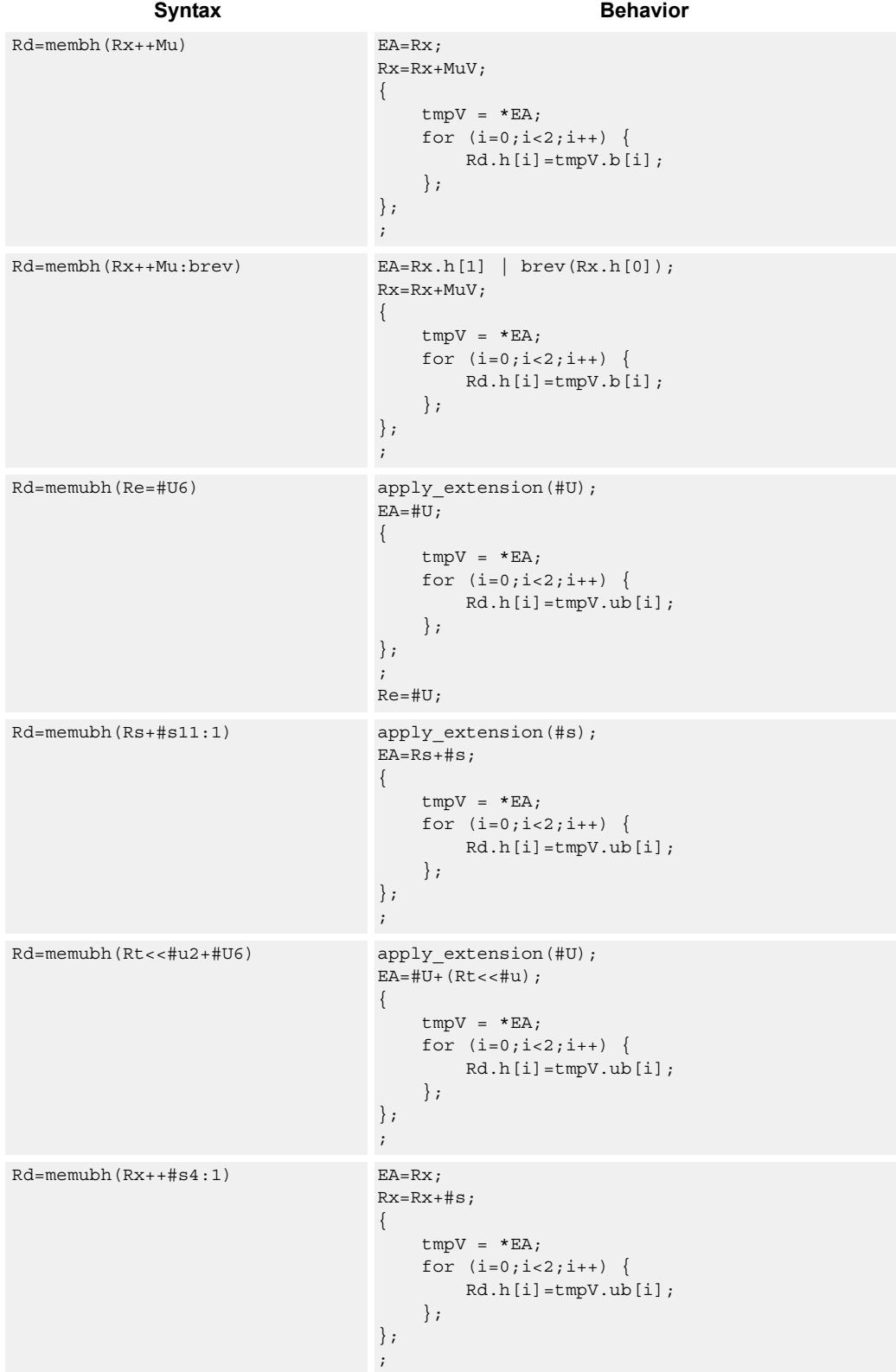

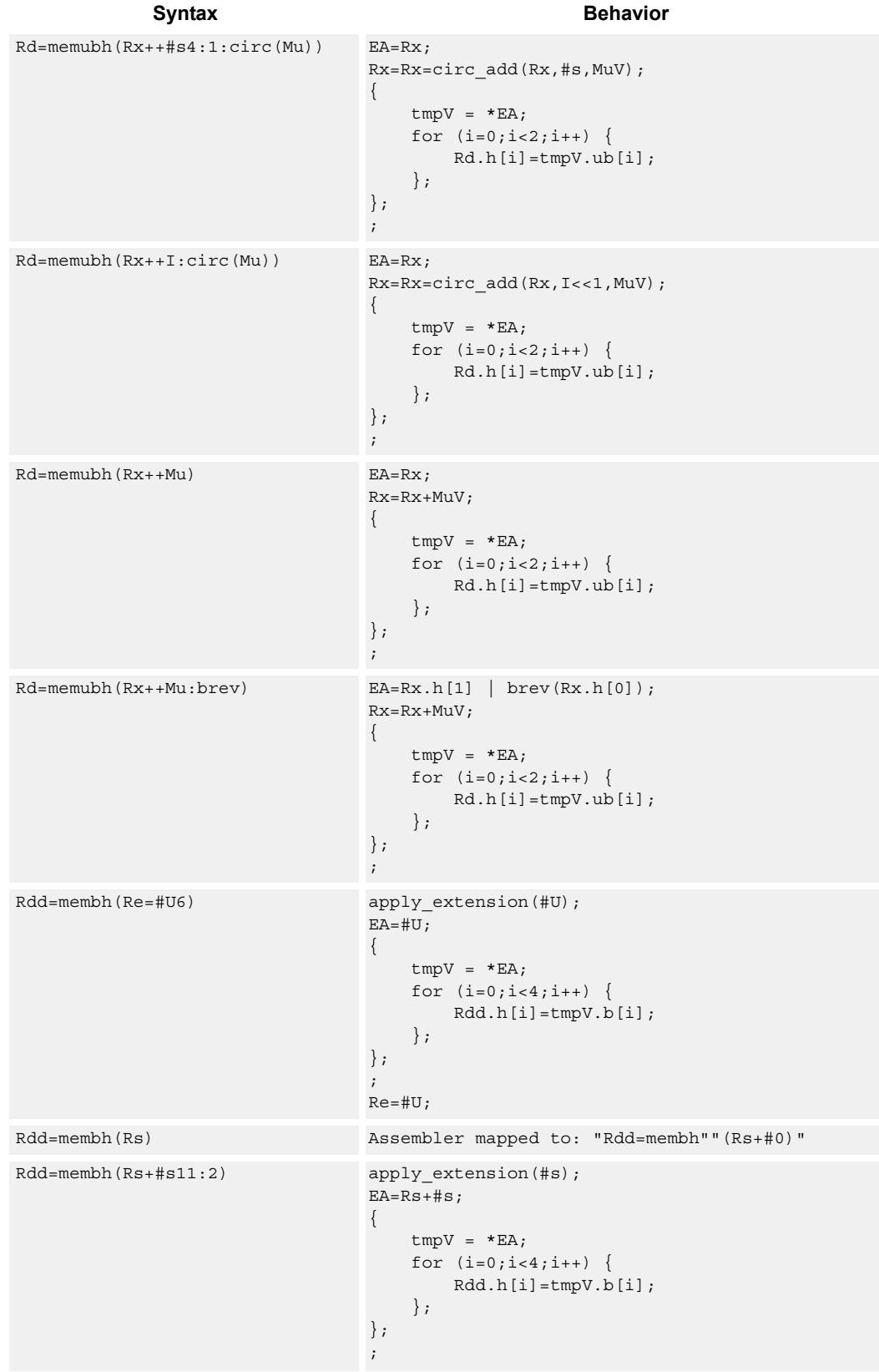

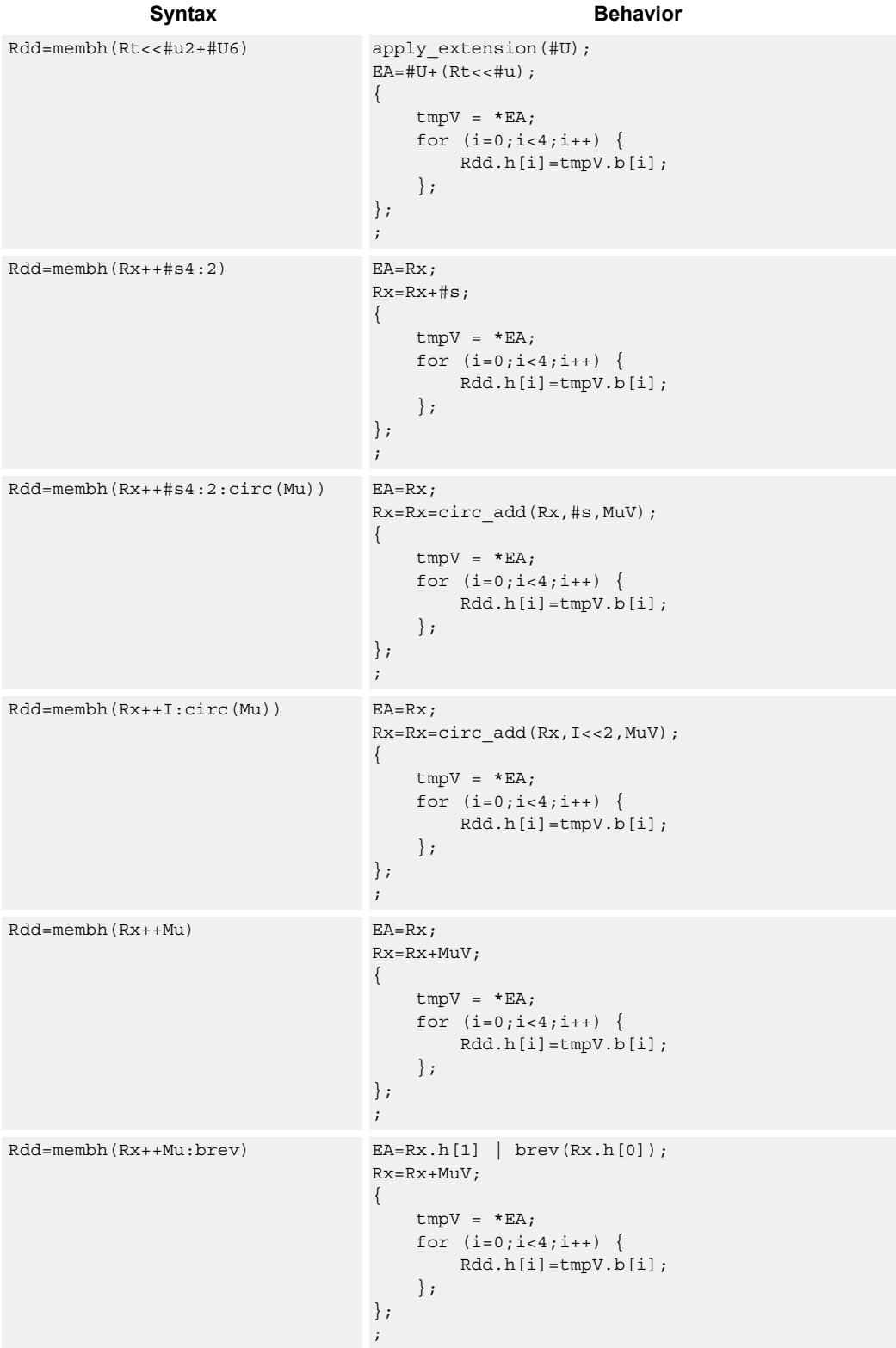

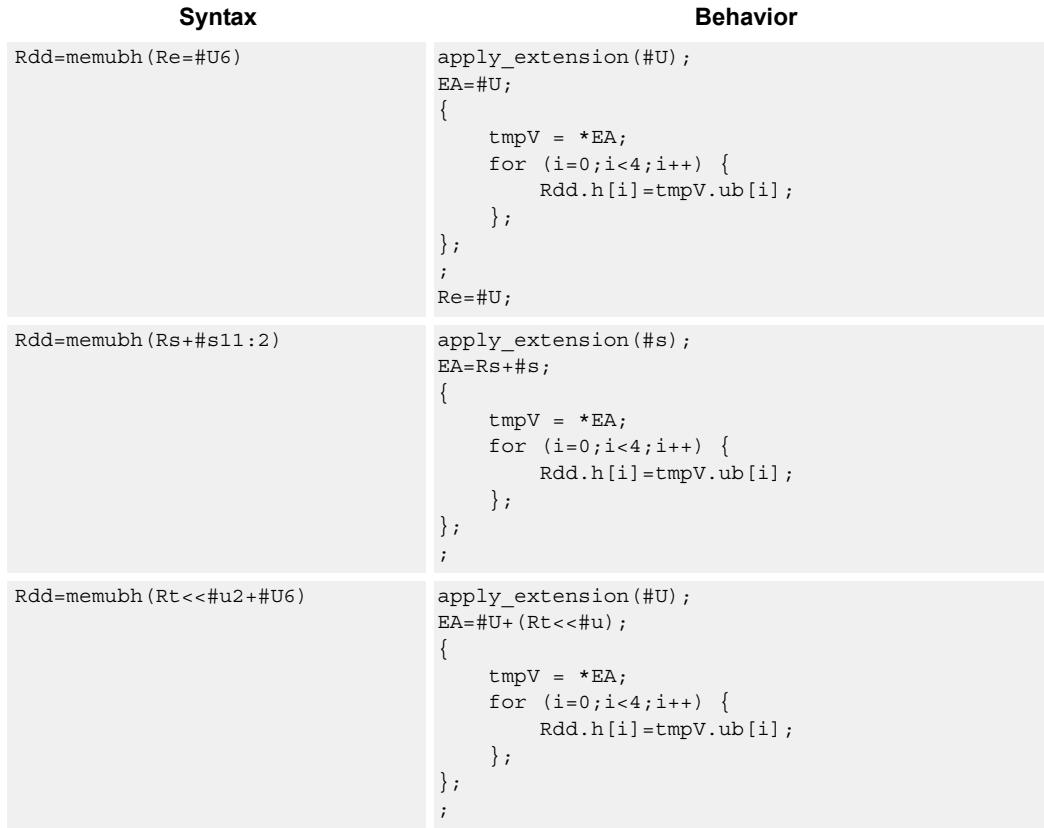

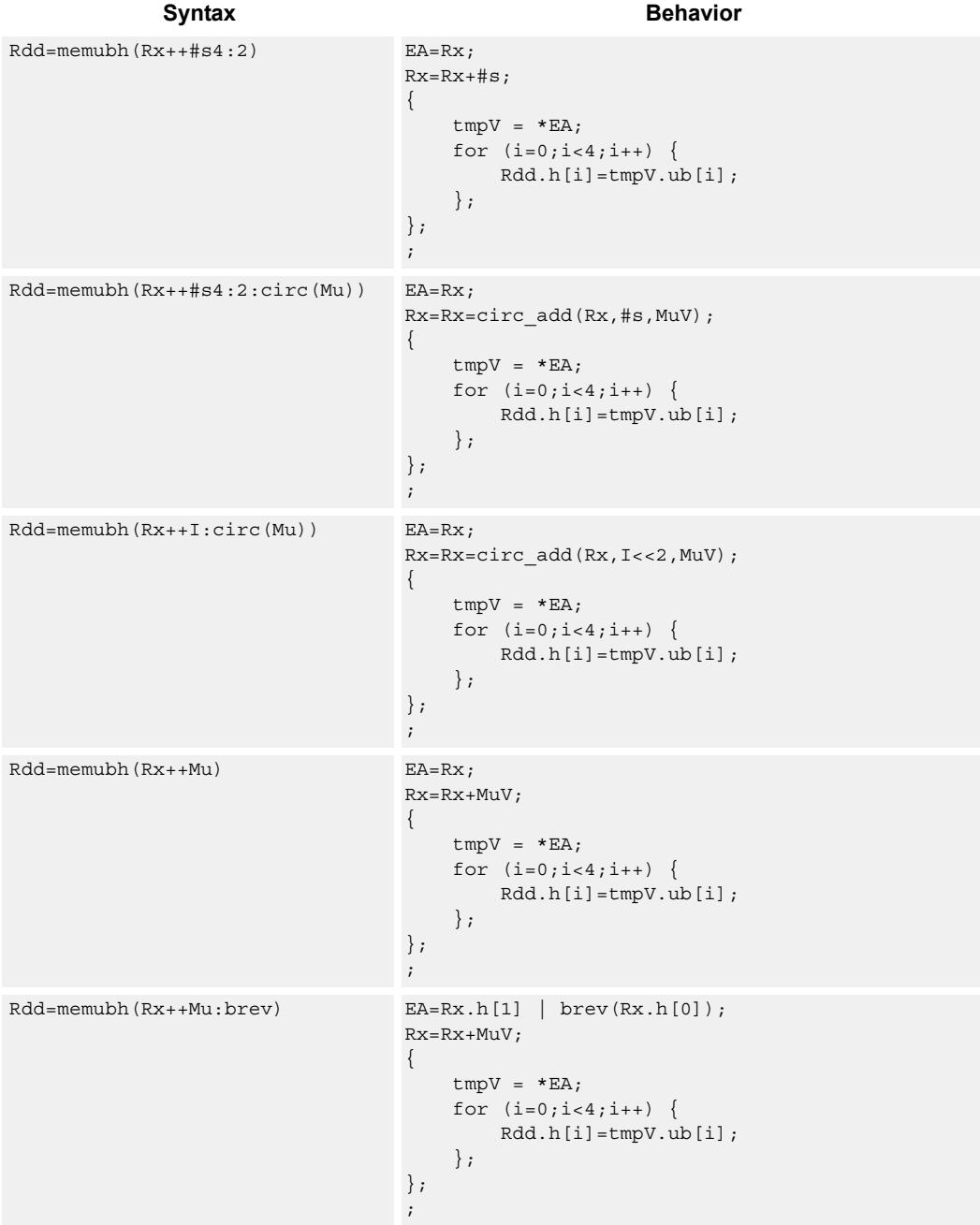

### **Class: LD (slots 0,1)**

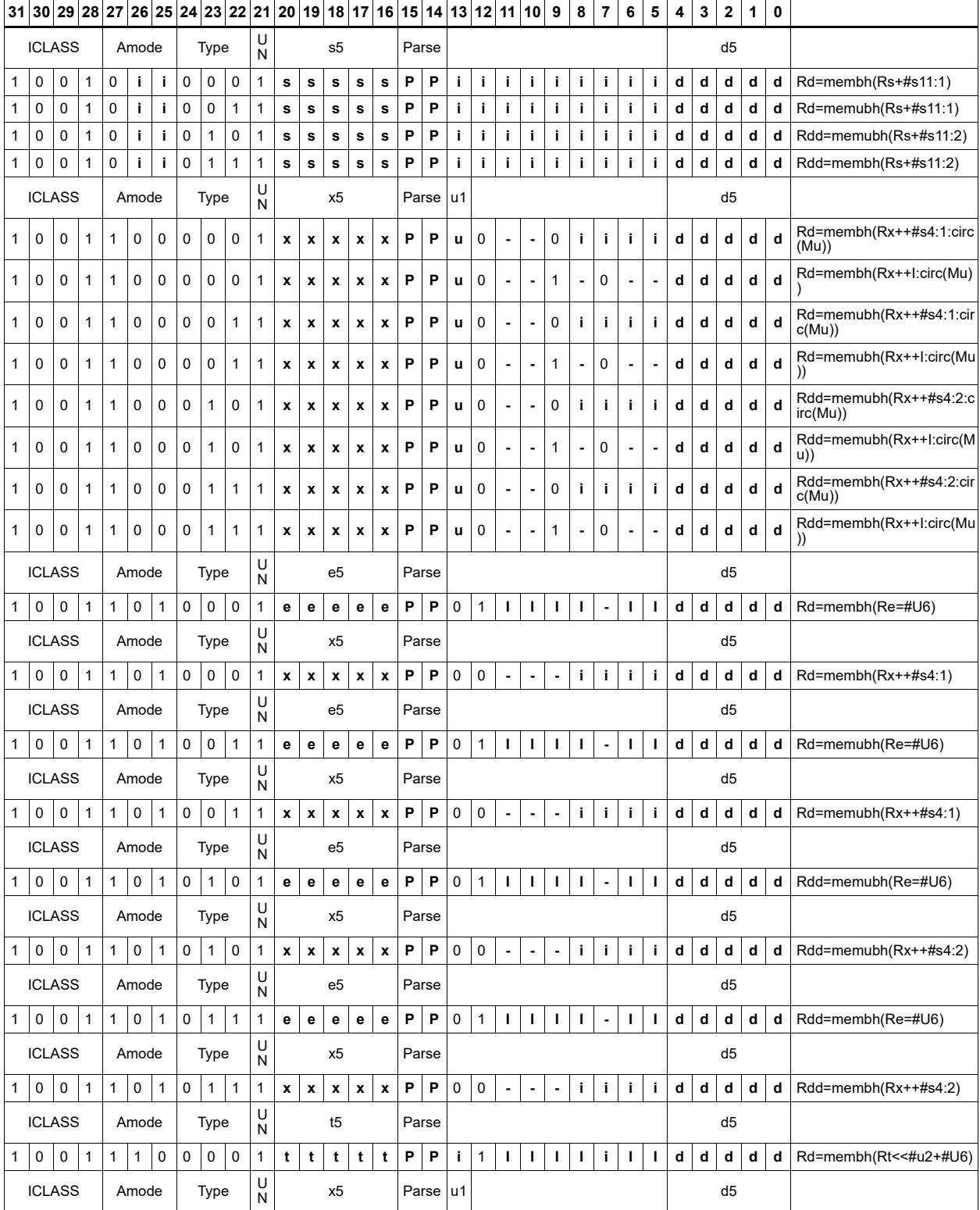

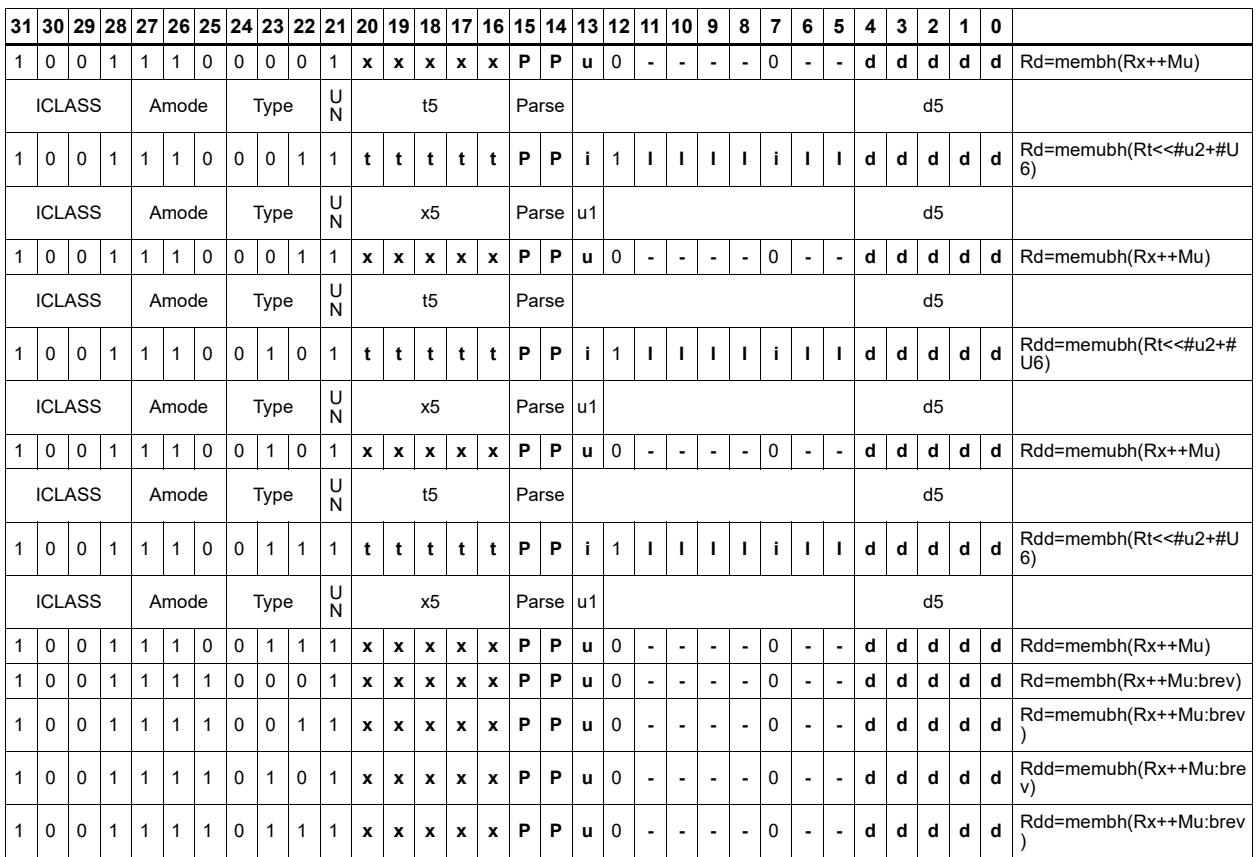

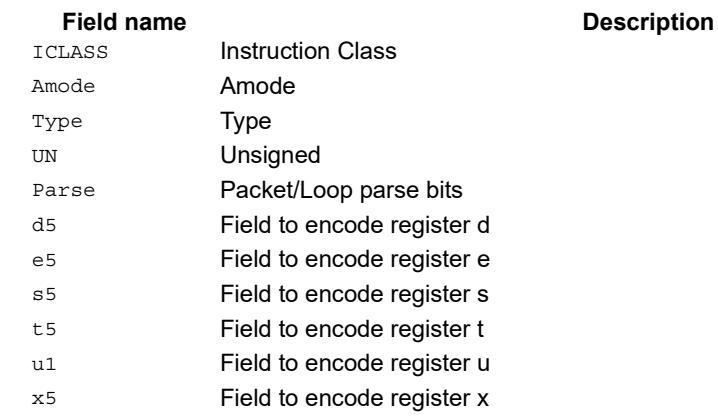

## **11.7 MEMOP**

The MEMOP instruction class includes simple operations on values in memory.

MEMOP instructions are executable on slot 0.

# Operation on memory byte

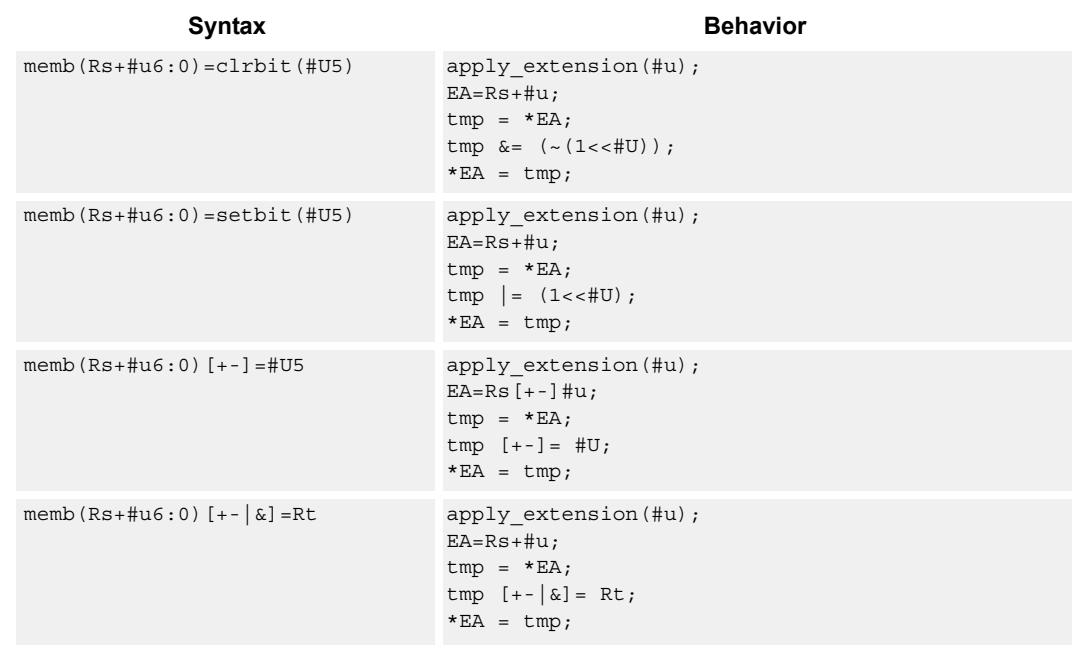

Perform ALU or bit operation on the memory byte at the effective address.

### **Class: MEMOP (slots 0)**

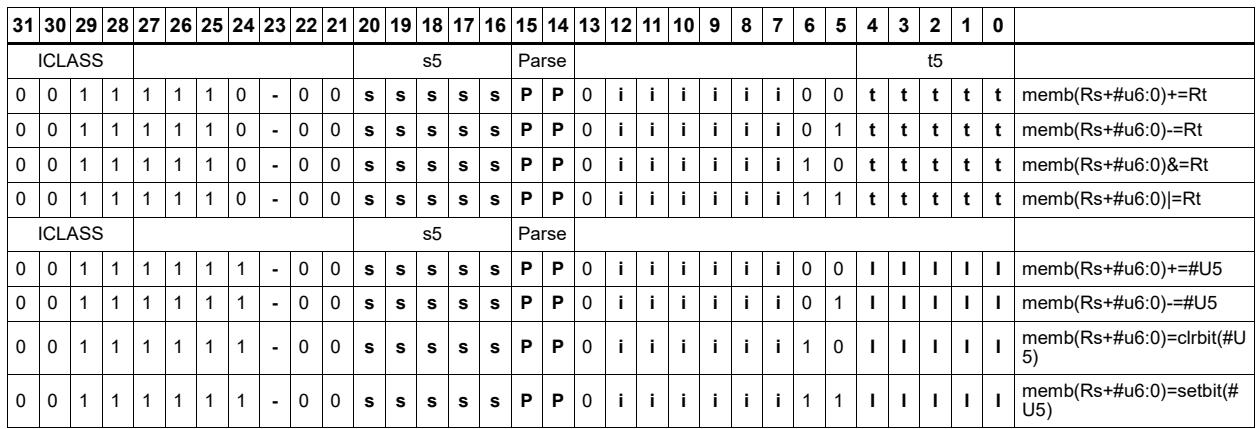

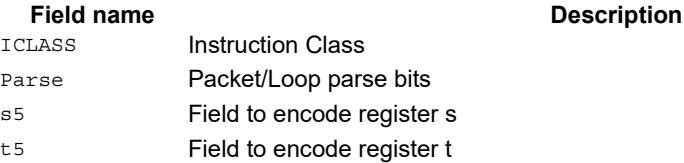

# Operation on memory halfword

Perform ALU or bit operation on the memory halfword at the effective address.

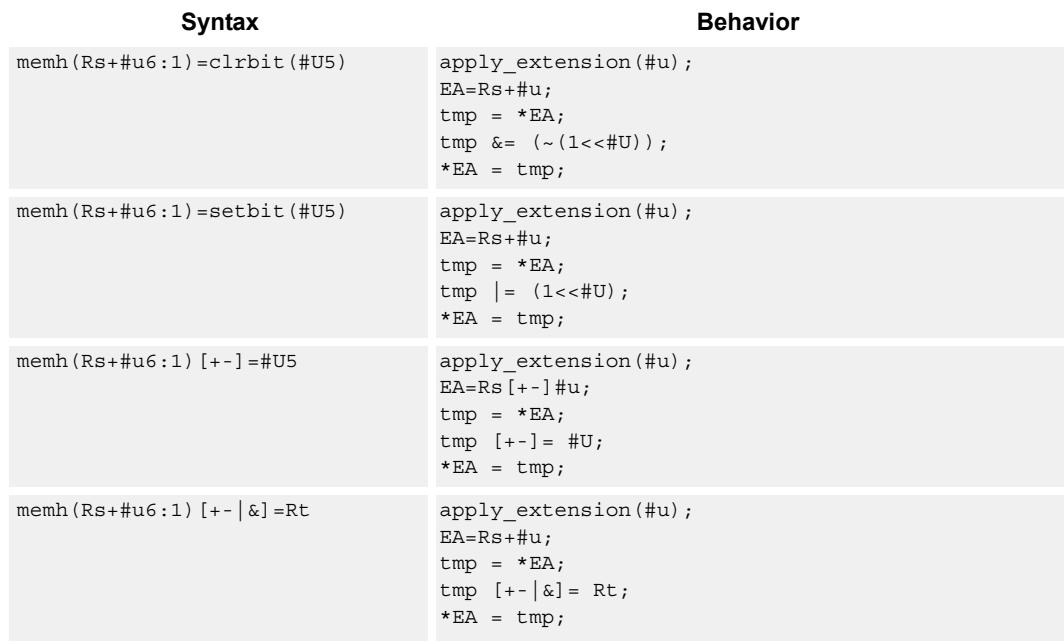

#### **Class: MEMOP (slots 0)**

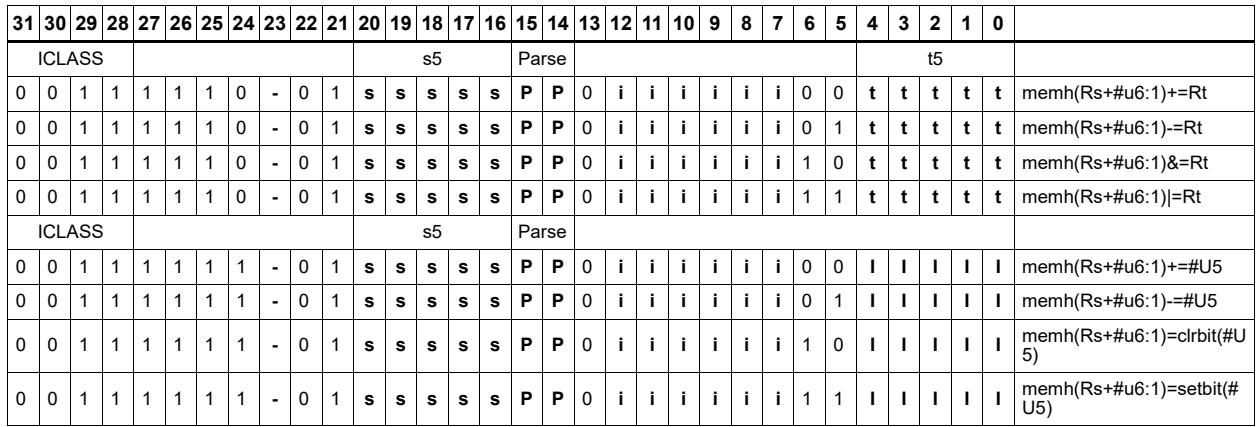

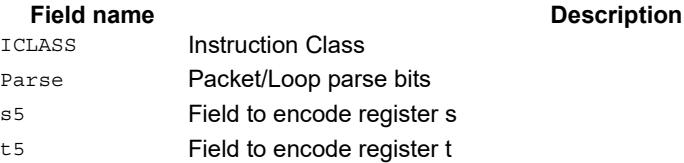

# Operation on memory word

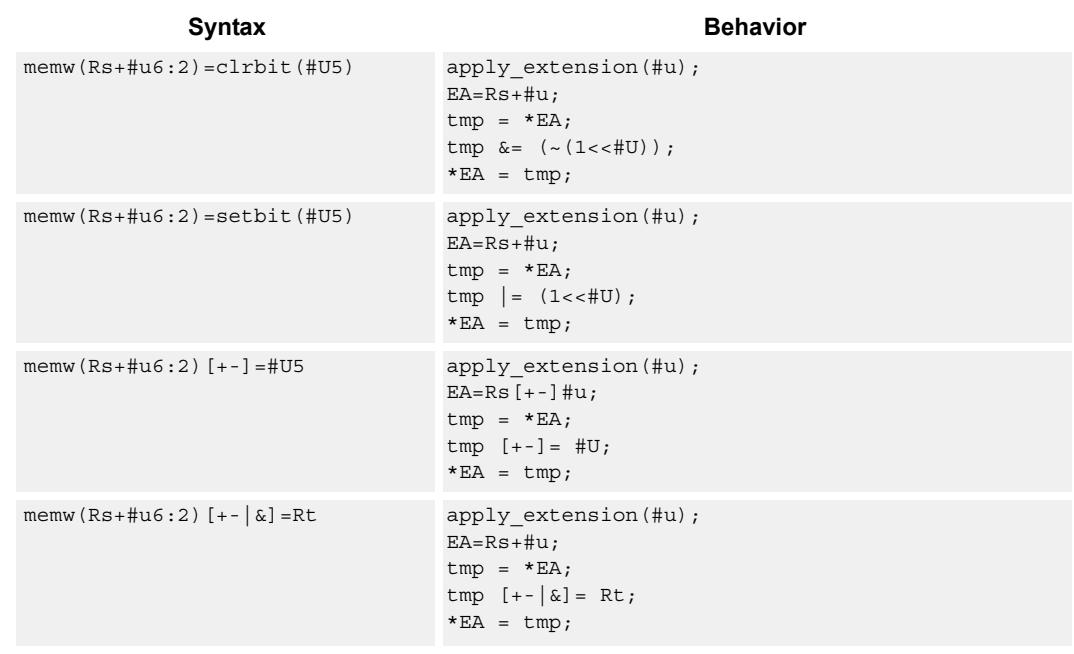

Perform ALU or bit operation on the memory word at the effective address.

### **Class: MEMOP (slots 0)**

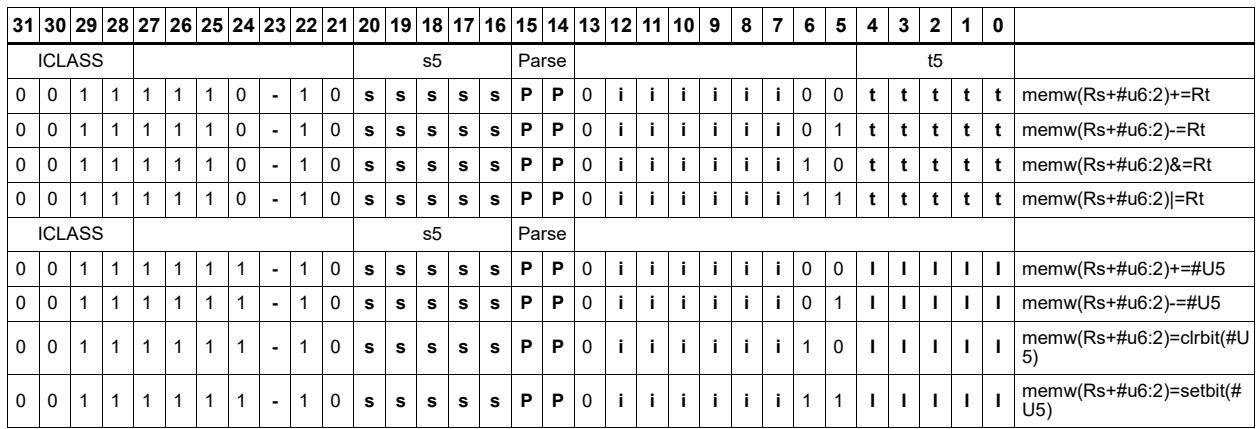

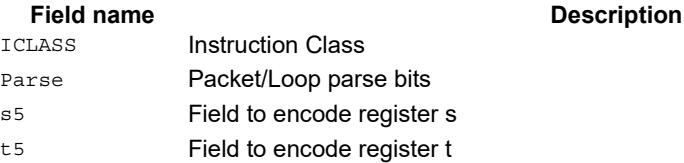

## **11.8 NV**

The NV instruction class includes instructions which take the register source operand from another instruction in the same packet.

NV instructions are executable on slot 0.

## **11.8.1 NV/J**

The NV/J instruction subclass includes jump instructions which take the register source operand from another instruction in the same packet.

# Jump to address condition on new register value

Compare a register or constant against the value produced by a slot 1 instruction. If the comparison is true, the program counter is changed to a target address, relative to the current PC.

This instruction is executable only on slot 0.

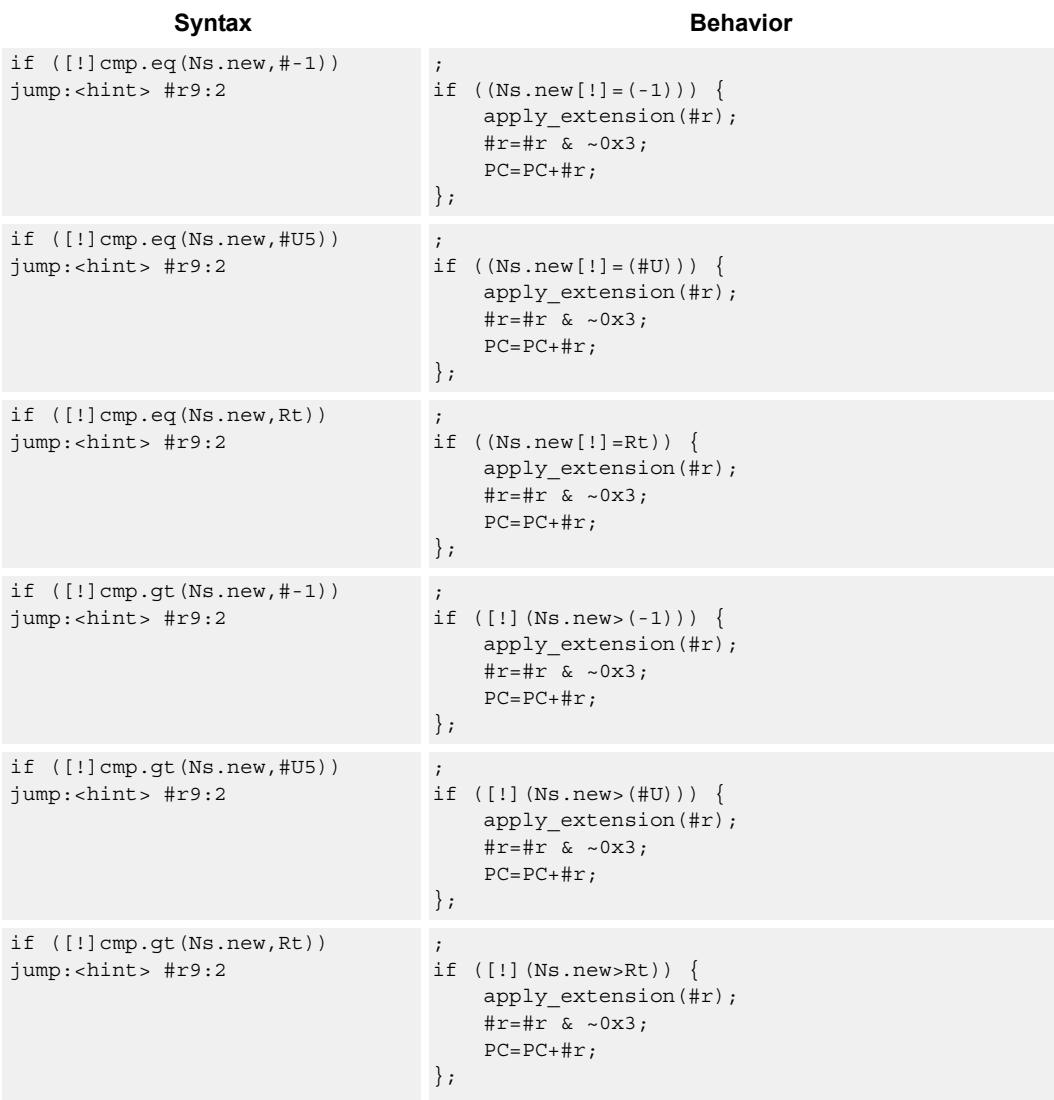
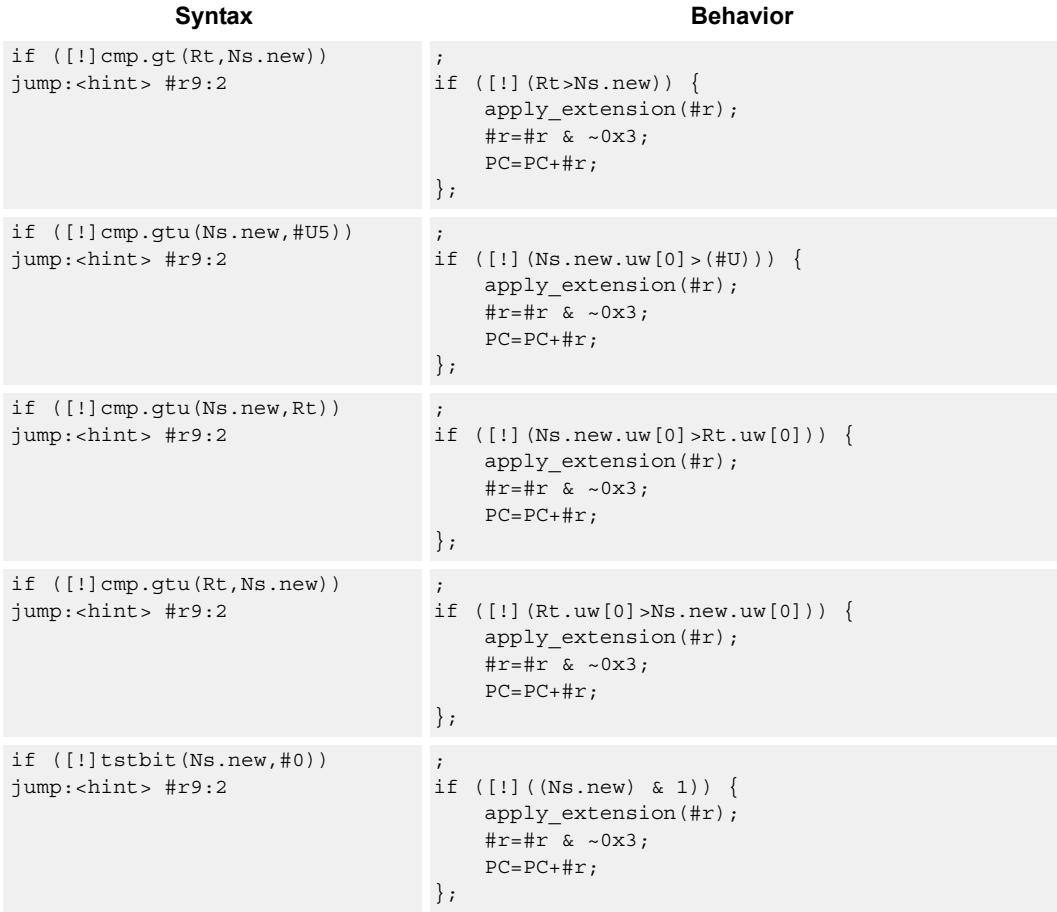

# **Encoding**

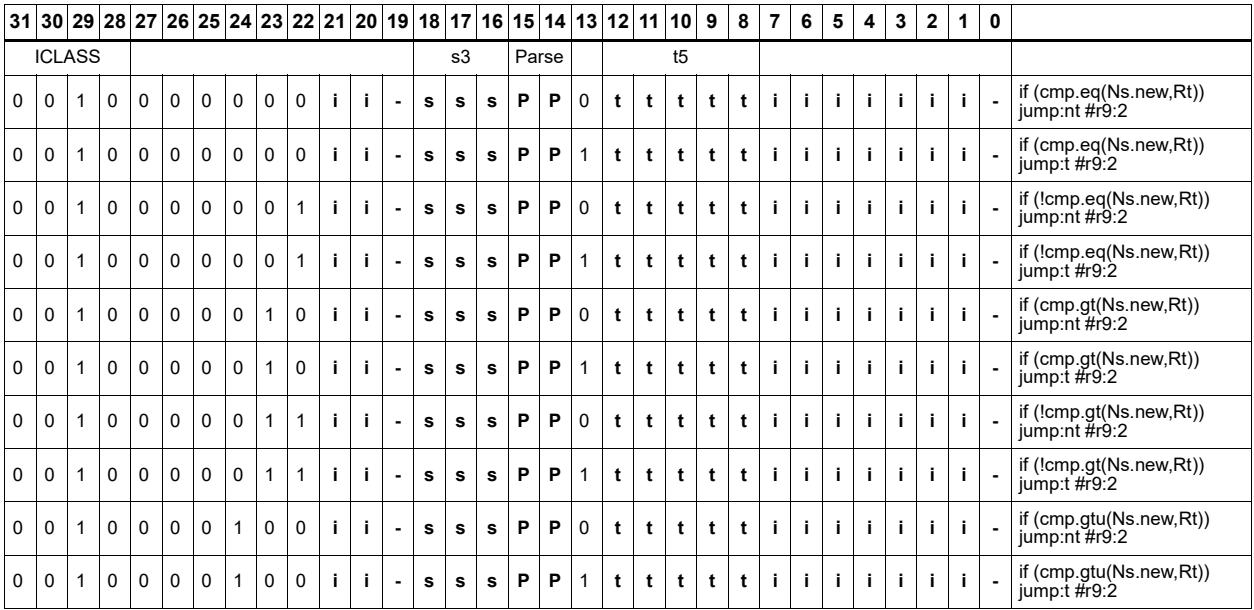

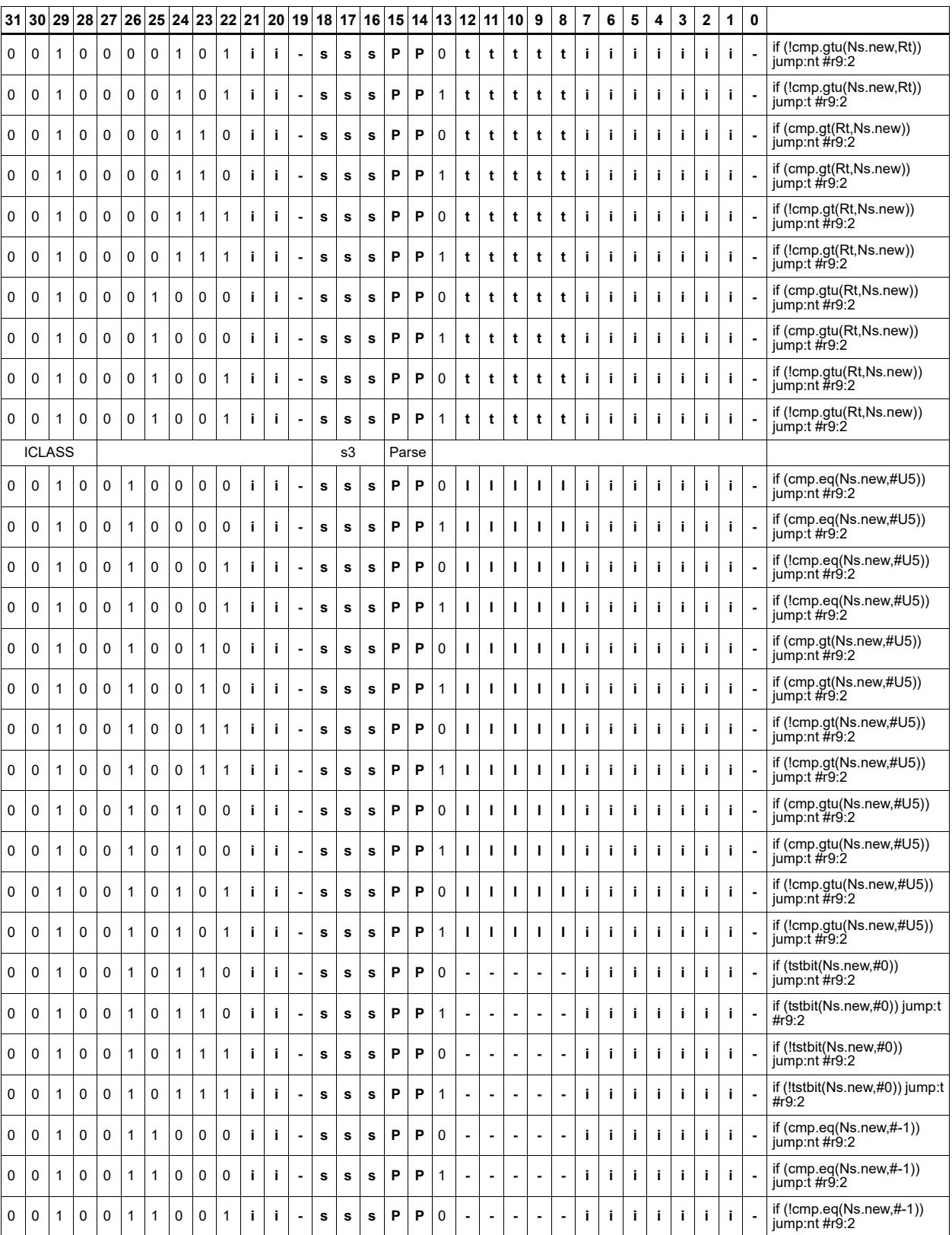

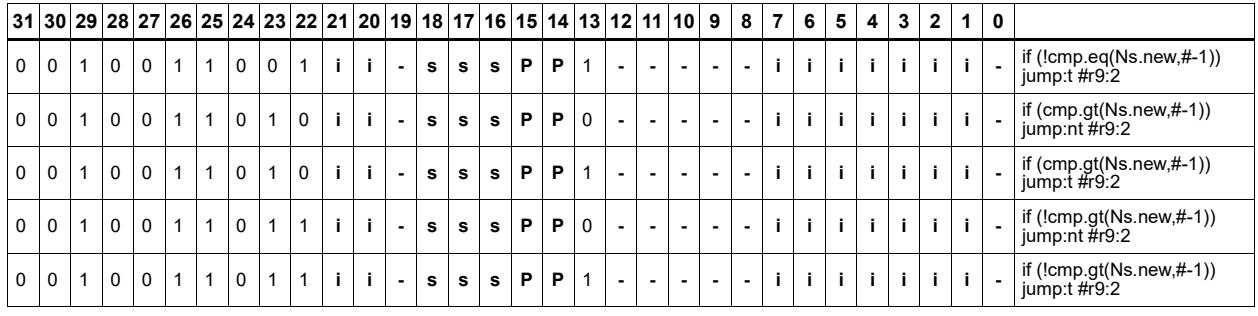

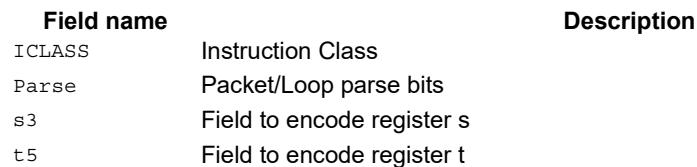

# **11.8.2 NV/ST**

The NV/ST instruction subclass includes store instructions which take the register source operand from another instruction in the same packet.

# Store new-value byte

Store the least-significant byte in a source register in memory at the effective address.

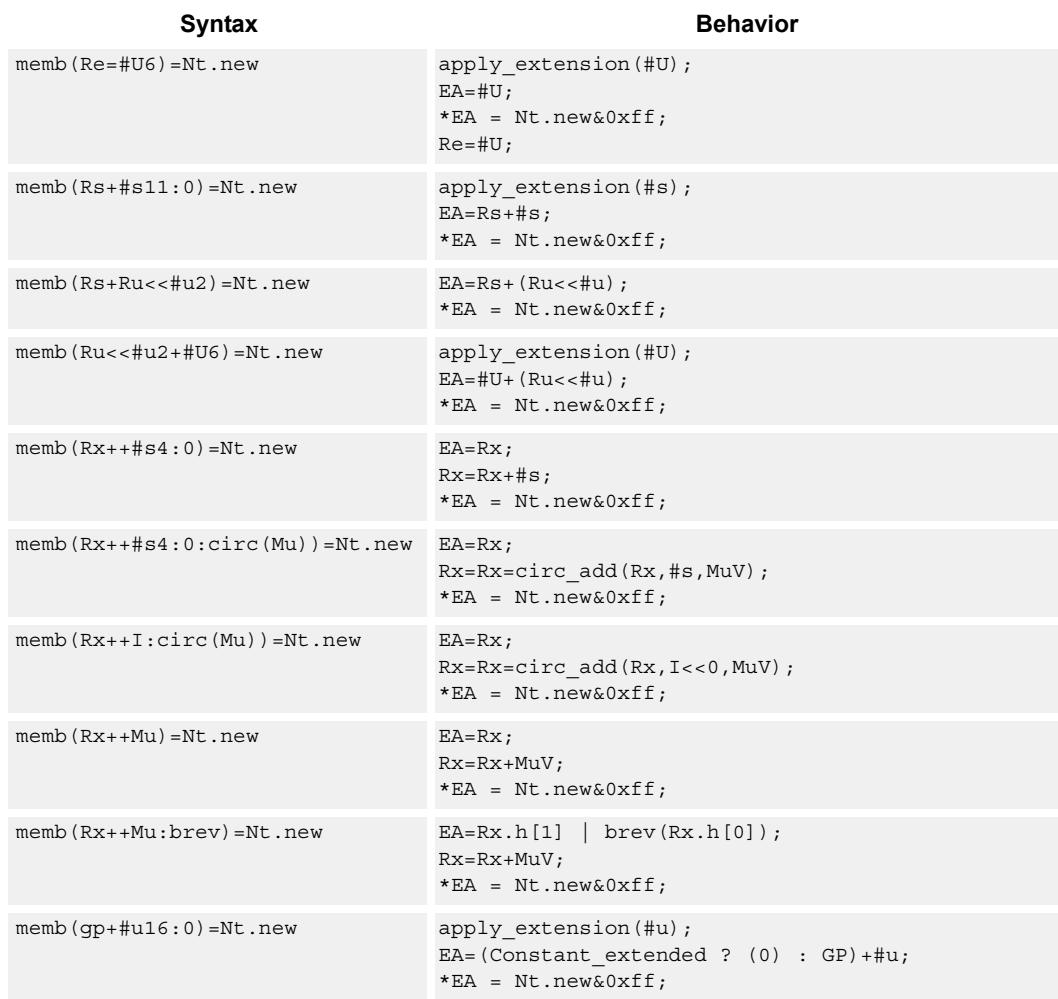

### **Notes**

- Forms of this instruction which use a new-value operand produced in the packet must execute on slot 0.
- This instruction can execute only in slot 0, even though it is an ST instruction.

### **Encoding**

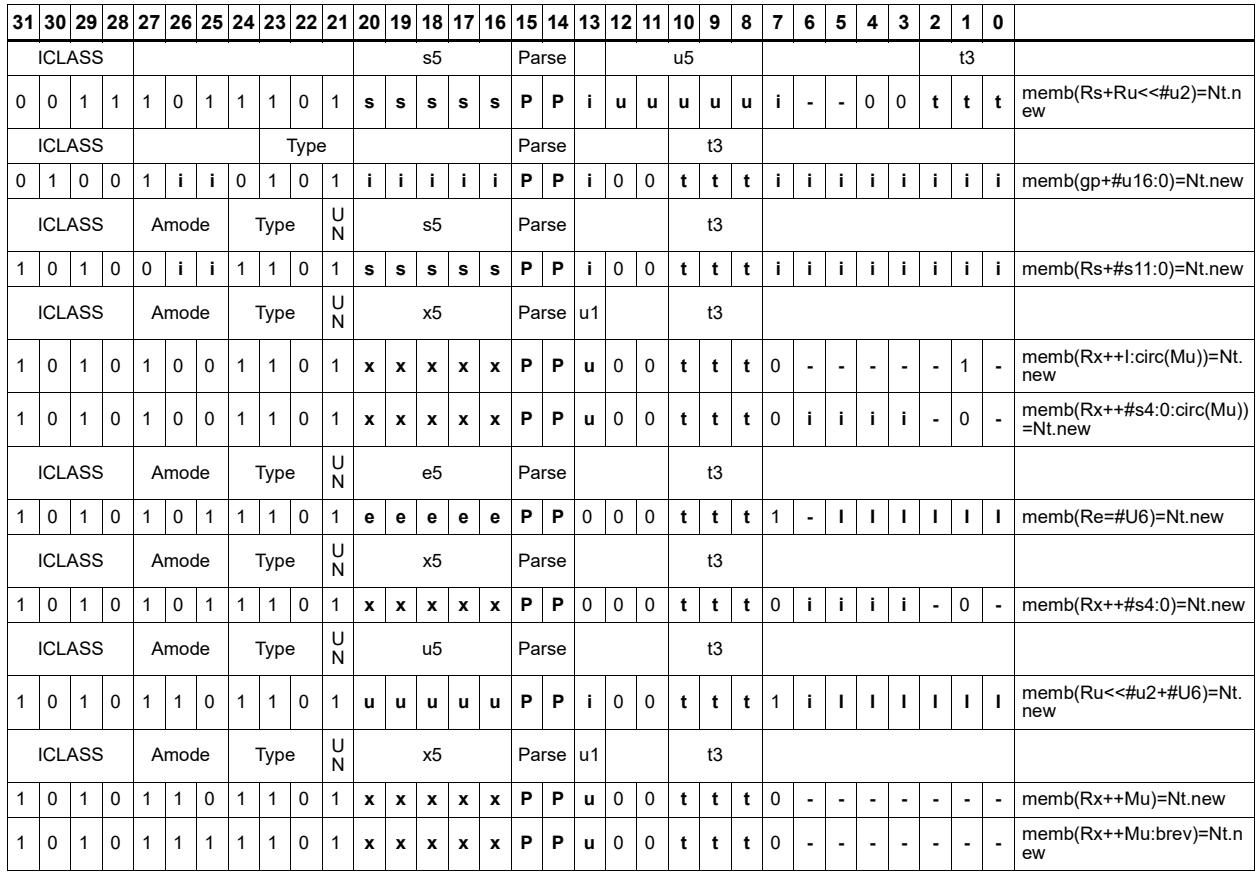

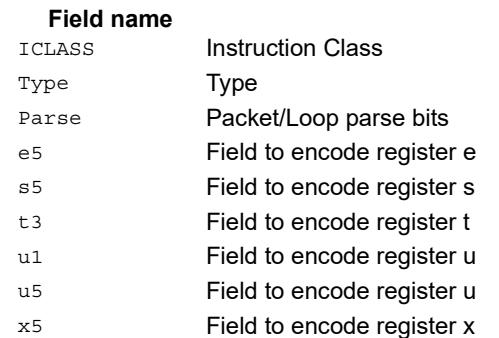

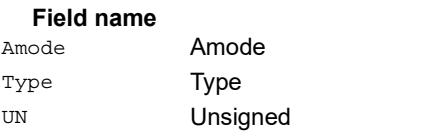

# Store new-value byte conditionally

Store the least-significant byte in a source register in memory at the effective address.

This instruction is conditional based on a predicate value. If the predicate is true, the instruction is performed, otherwise it is treated as a NOP.

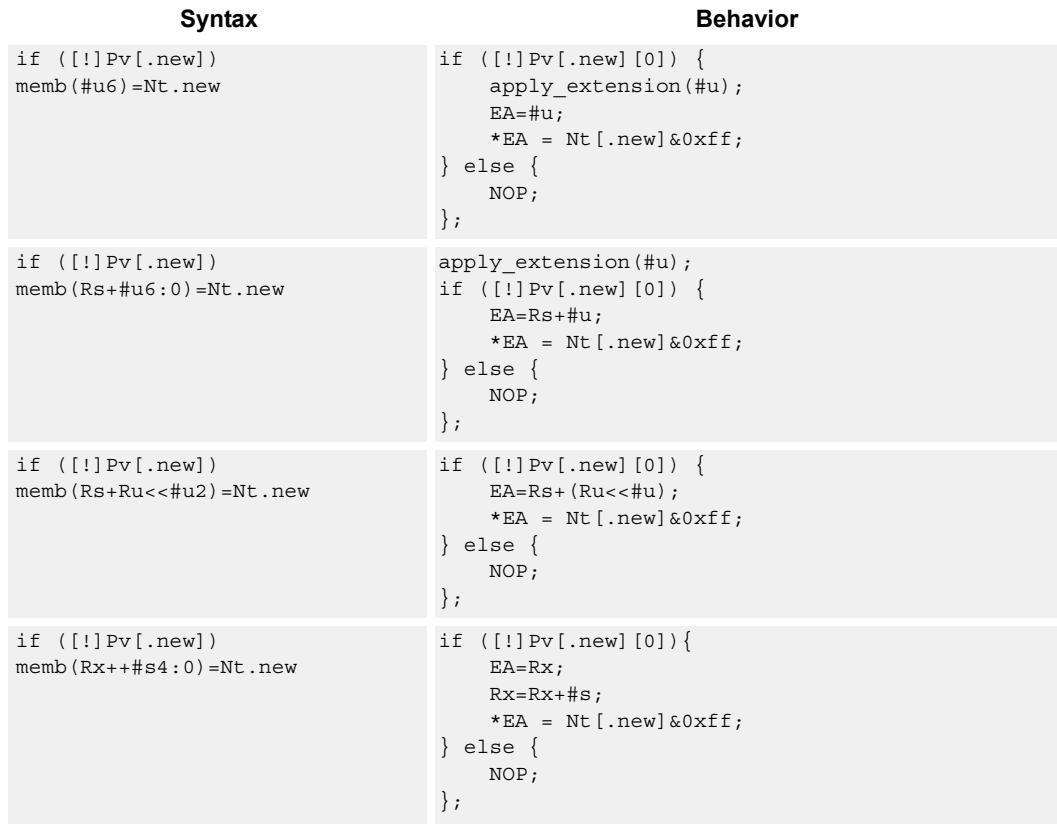

### **Notes**

- Forms of this instruction which use a new-value operand produced in the packet must execute on slot 0.
- This instruction can execute only in slot 0, even though it is an ST instruction.

## **Encoding**

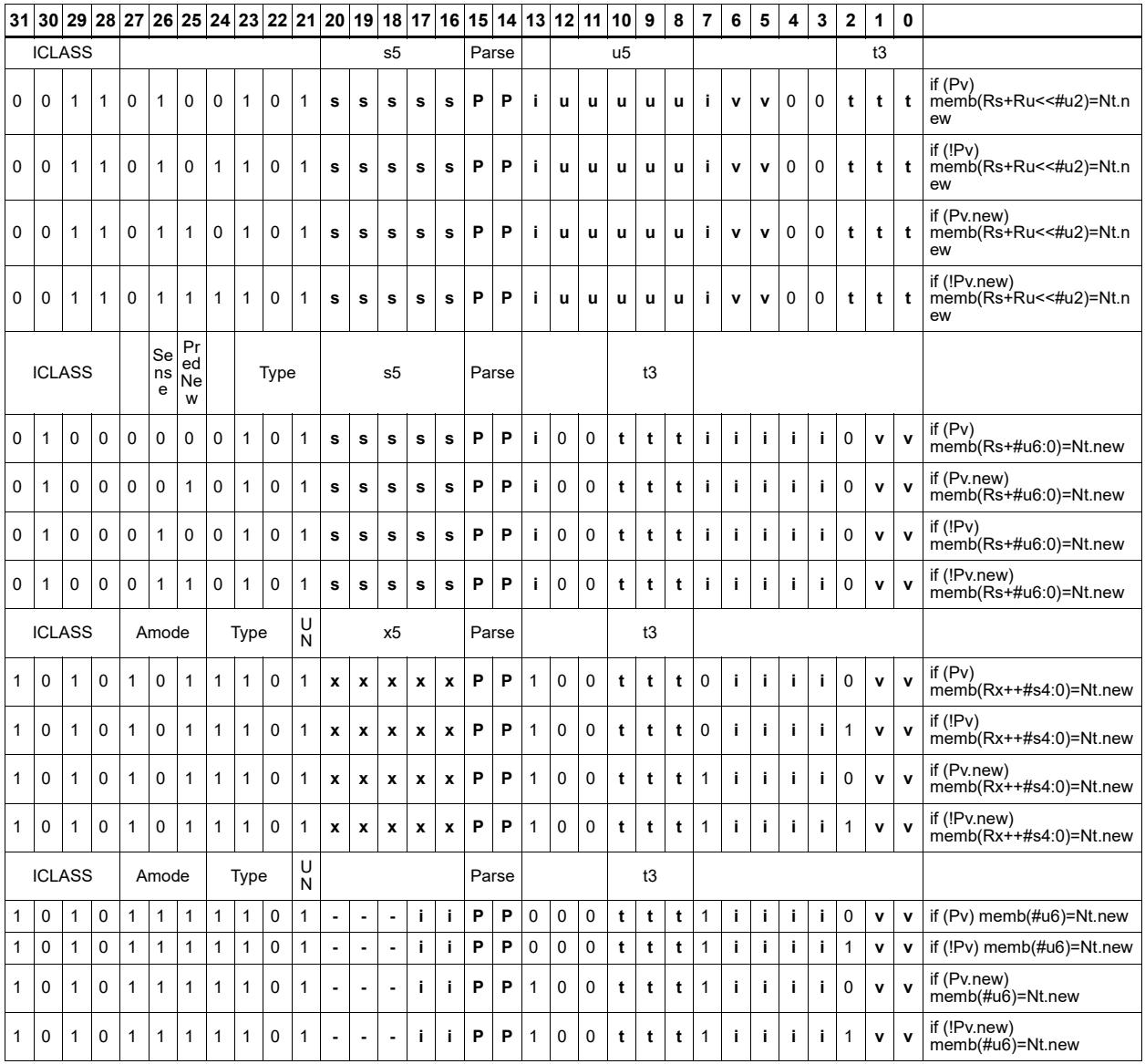

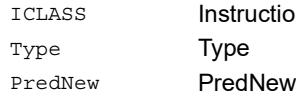

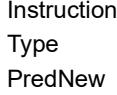

Class

Field name **Description** 

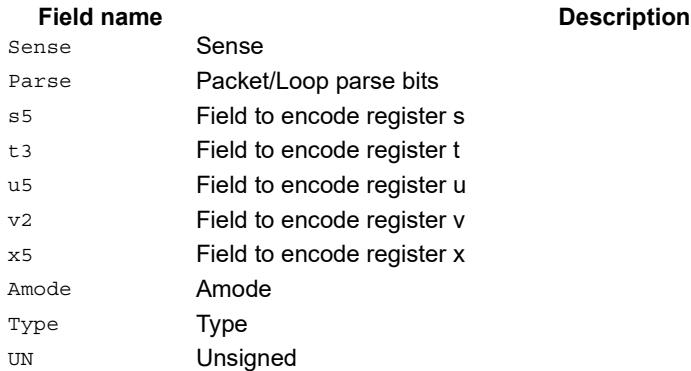

# Store new-value halfword

Store the upper or lower 16-bits of a source register in memory at the effective address.

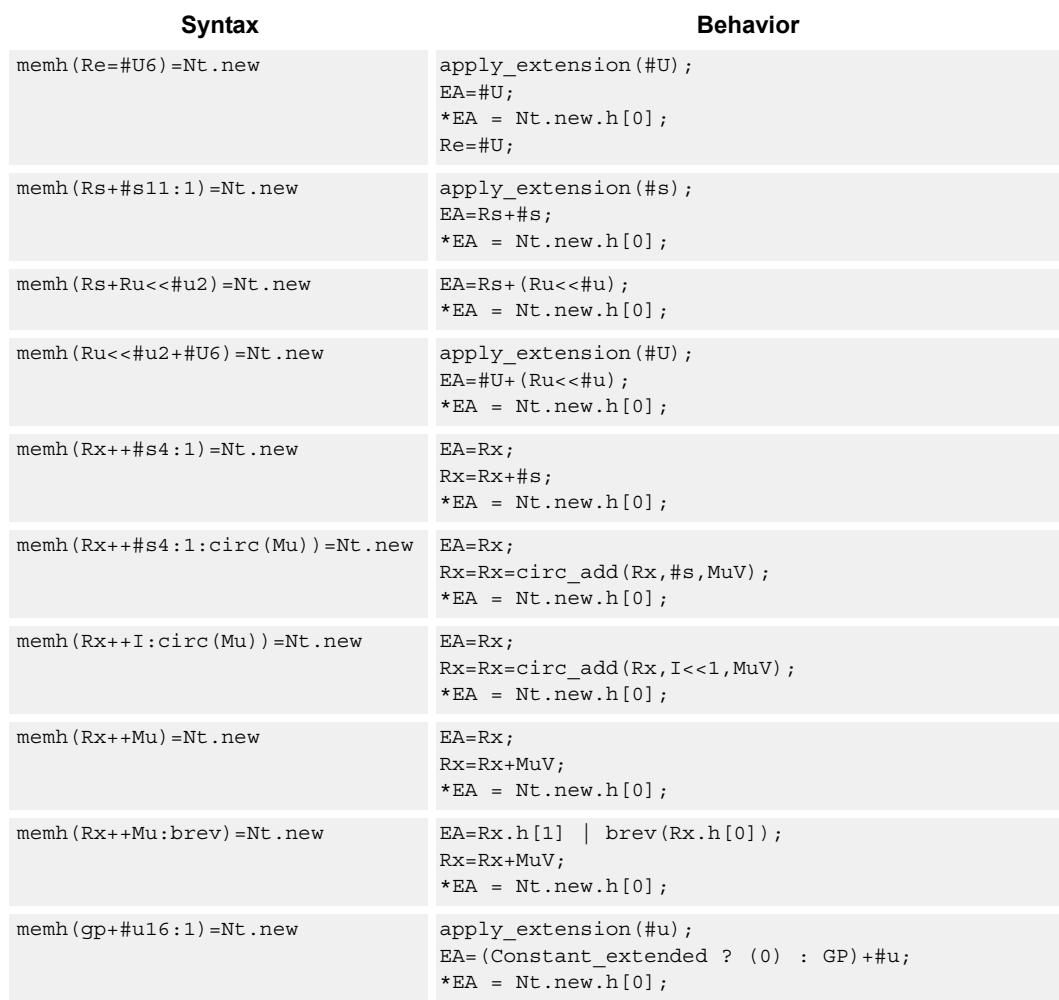

### **Notes**

- Forms of this instruction which use a new-value operand produced in the packet must execute on slot 0.
- This instruction can execute only in slot 0, even though it is an ST instruction.

### **Encoding**

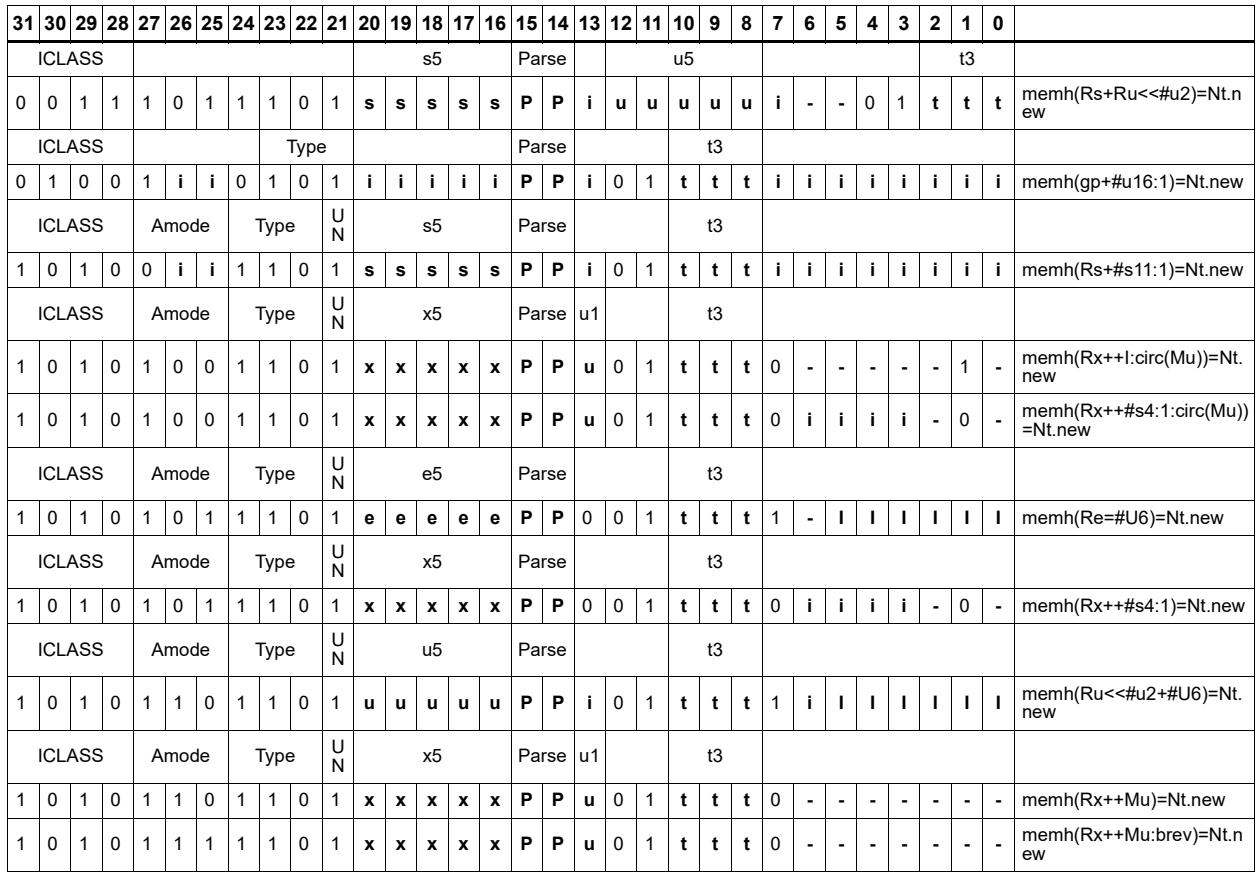

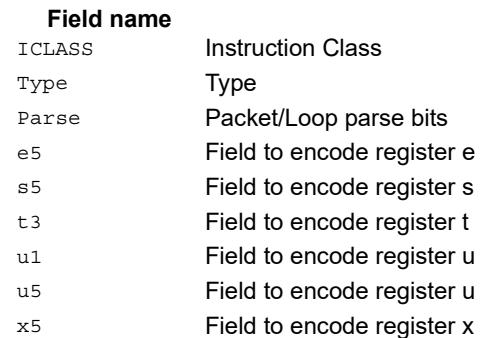

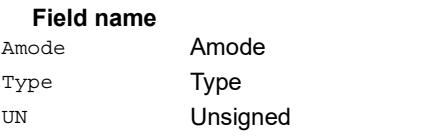

# Store new-value halfword conditionally

Store the upper or lower 16-bits of a source register in memory at the effective address.

This instruction is conditional based on a predicate value. If the predicate is true, the instruction is performed, otherwise it is treated as a NOP.

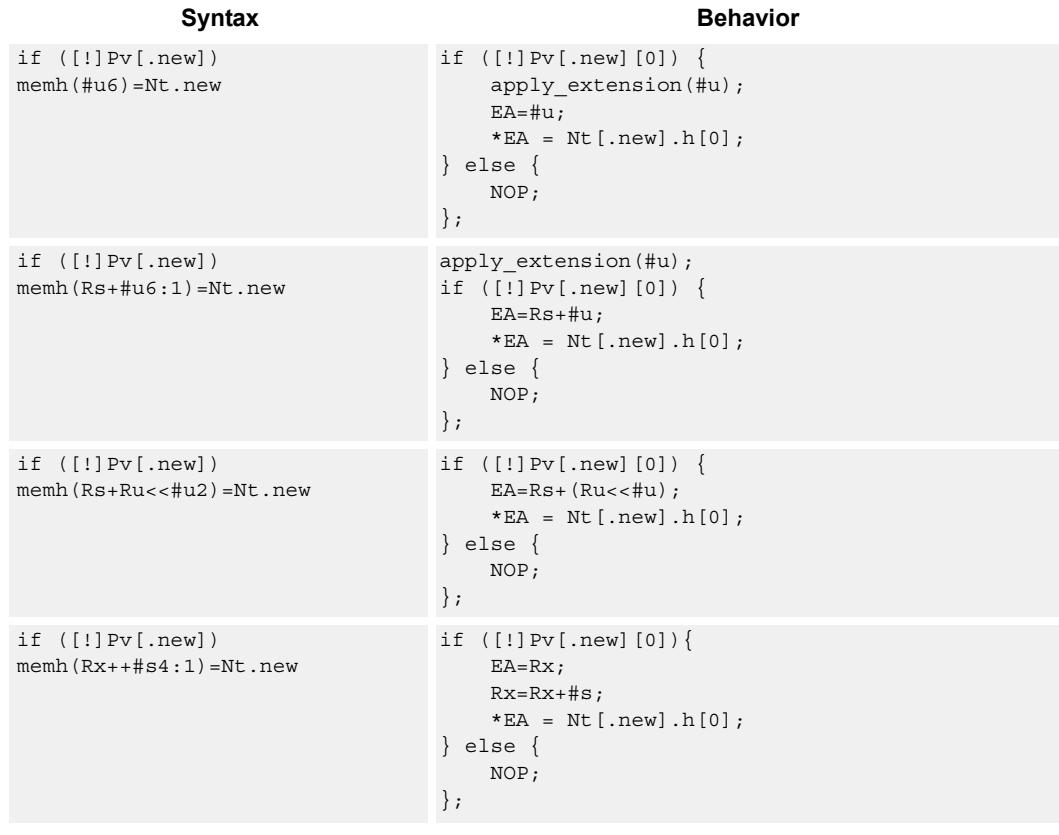

### **Notes**

- Forms of this instruction which use a new-value operand produced in the packet must execute on slot 0.
- This instruction can execute only in slot 0, even though it is an ST instruction.

## **Encoding**

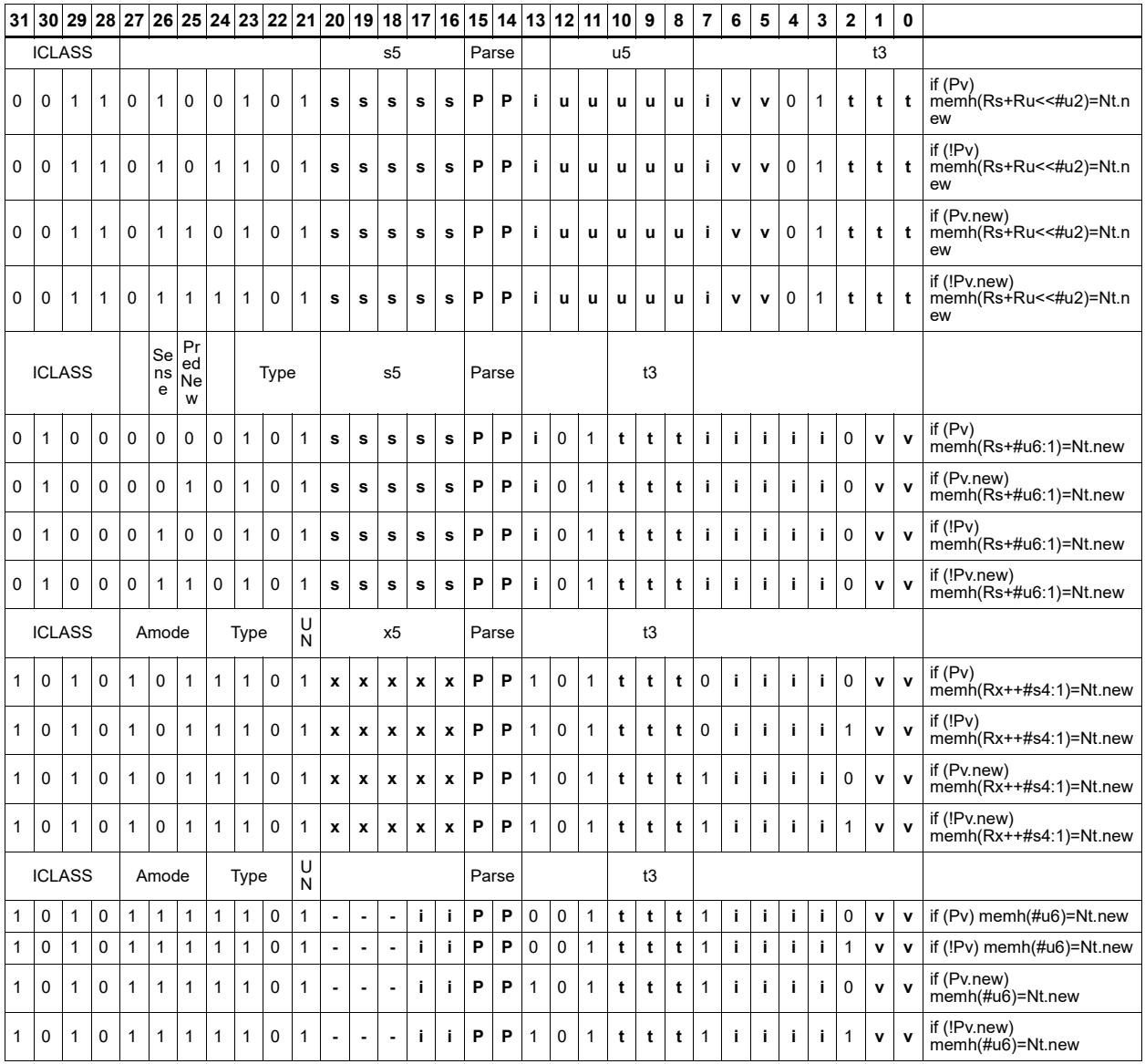

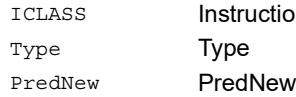

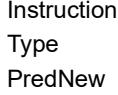

Class

Field name **Description** 

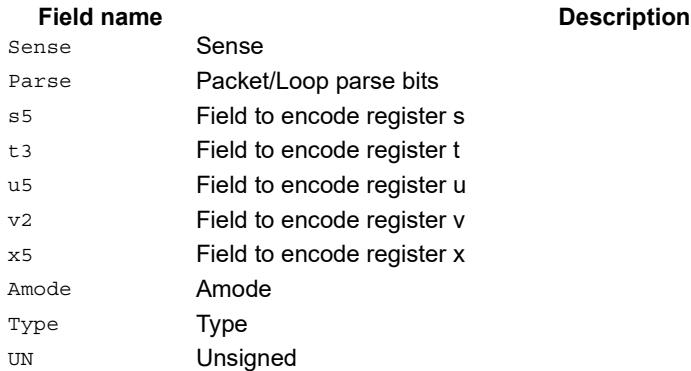

# Store new-value word

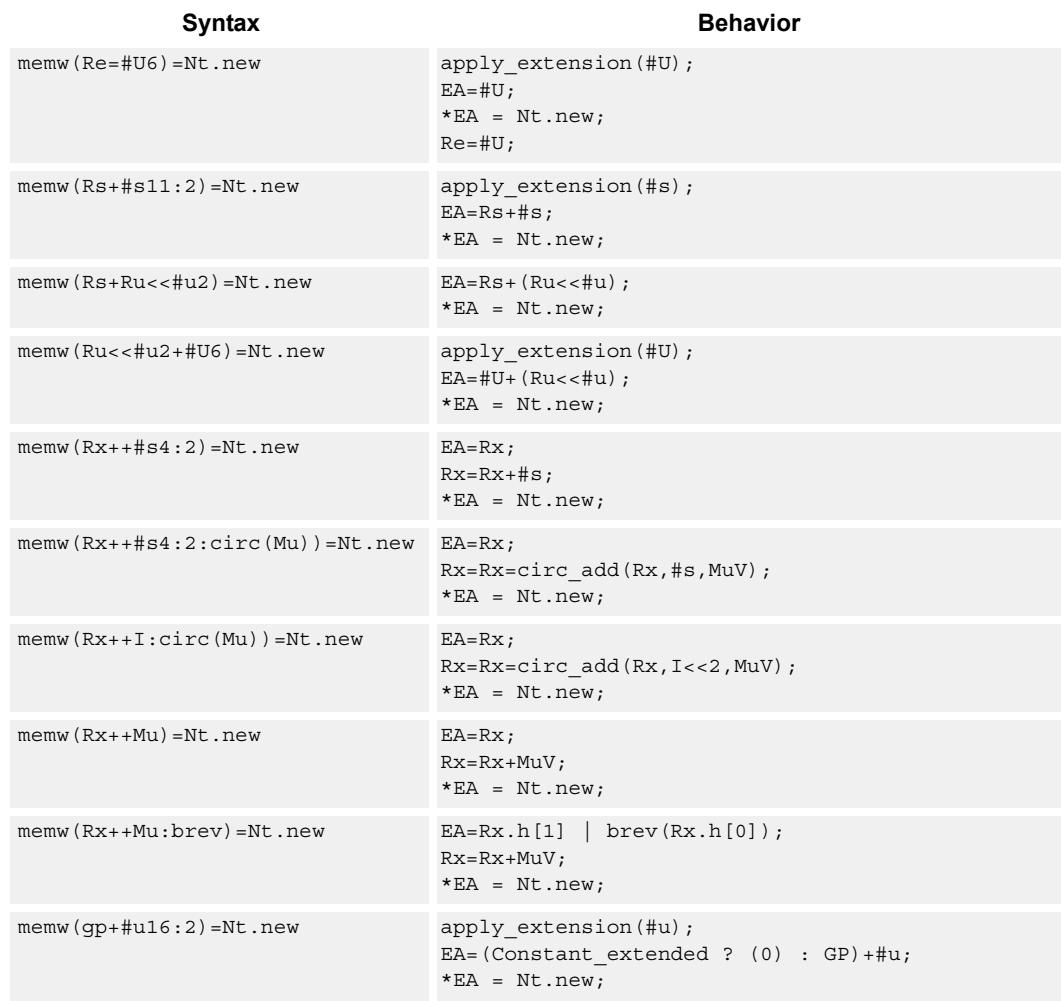

Store a 32-bit register in memory at the effective address.

### **Notes**

- Forms of this instruction which use a new-value operand produced in the packet must execute on slot 0.
- This instruction can execute only in slot 0, even though it is an ST instruction.

### **Encoding**

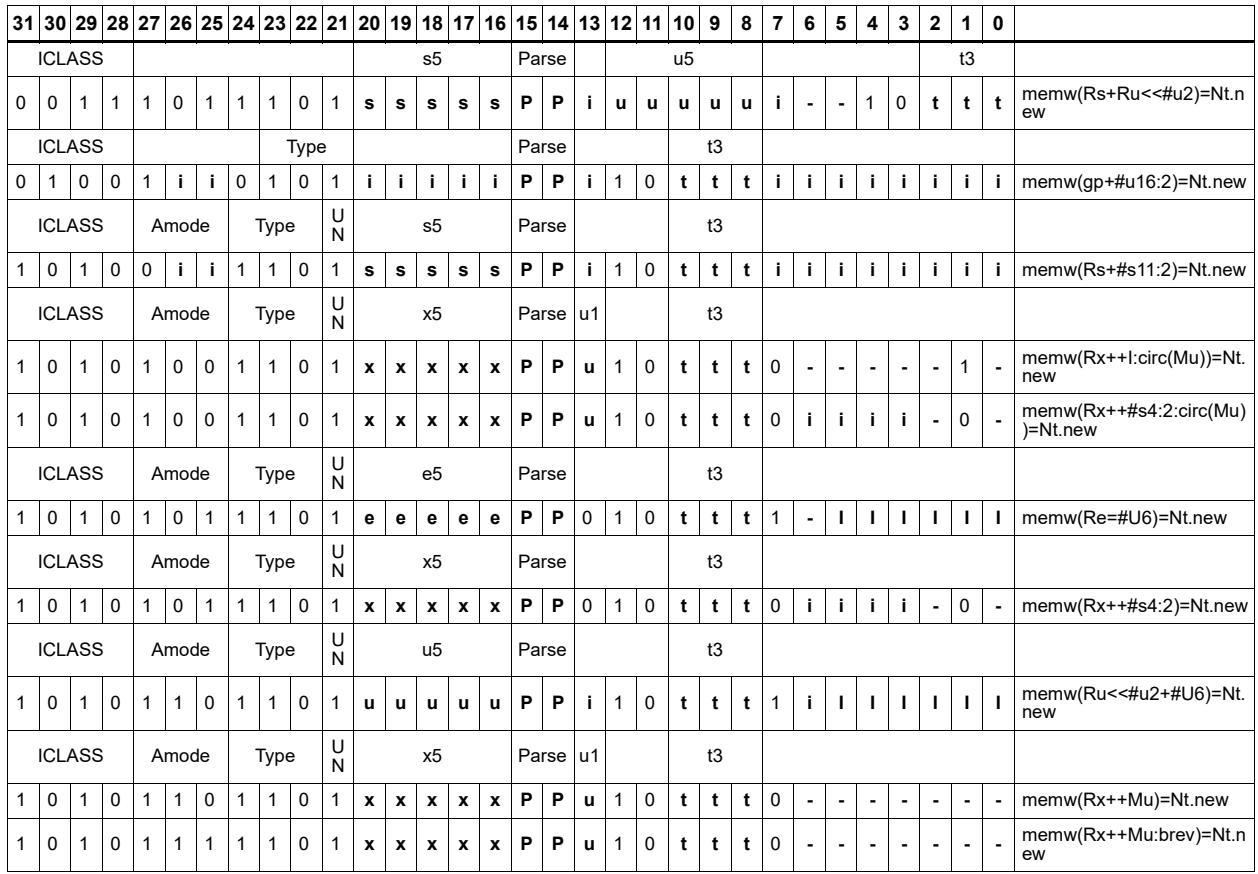

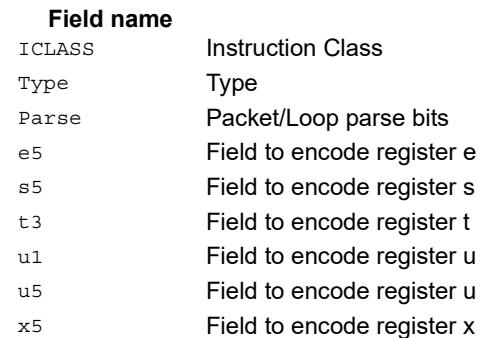

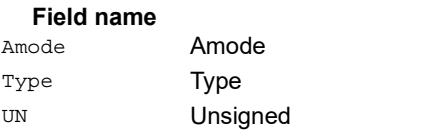

# Store new-value word conditionally

Store a 32-bit register in memory at the effective address.

This instruction is conditional based on a predicate value. If the predicate is true, the instruction is performed, otherwise it is treated as a NOP.

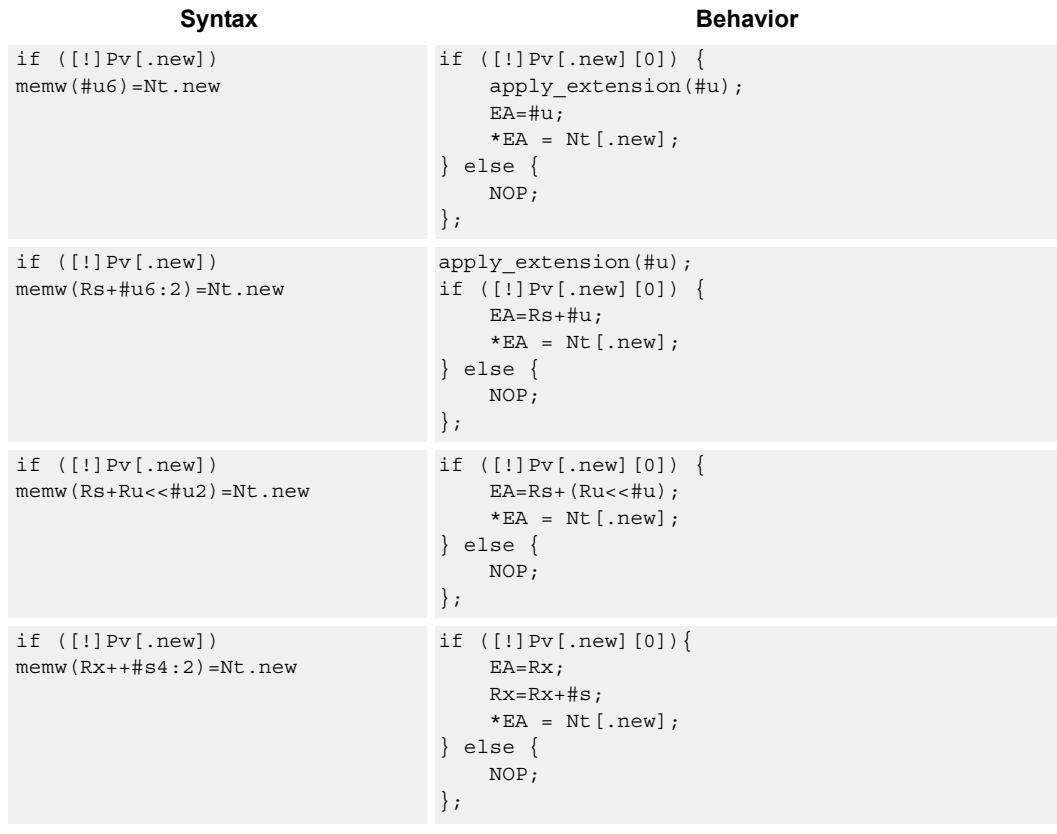

### **Notes**

- Forms of this instruction which use a new-value operand produced in the packet must execute on slot 0.
- This instruction can execute only in slot 0, even though it is an ST instruction.

## **Encoding**

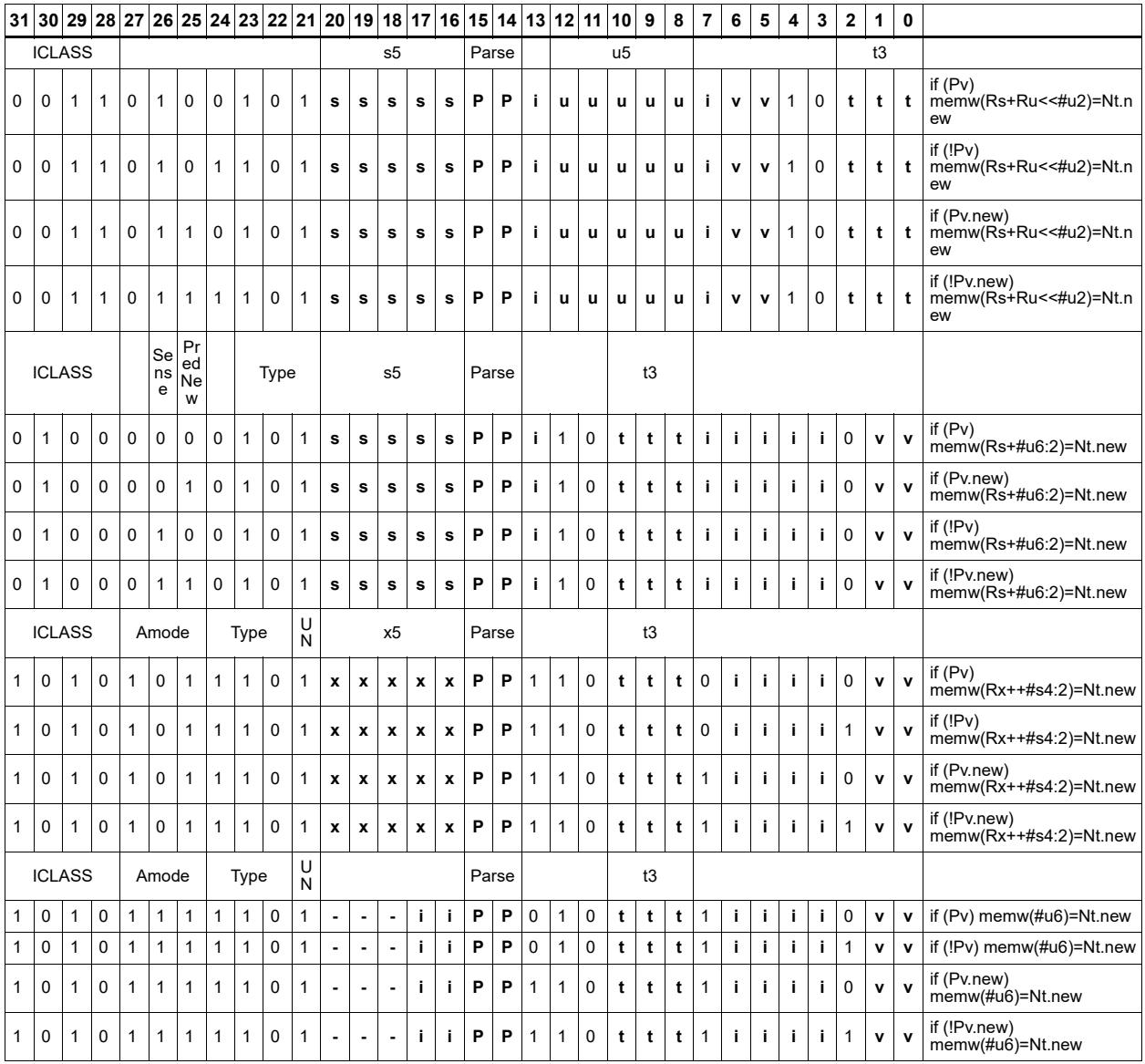

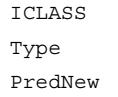

**Instruction Class Type** PredNew

### Field name **Description**

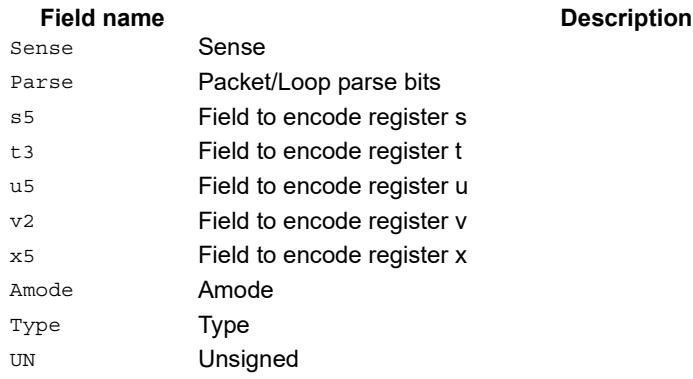

# **11.9 ST**

The ST instruction class includes store instructions, used to store values in memory.

ST instructions are executable on slot 0 and slot 1.

# Store doubleword

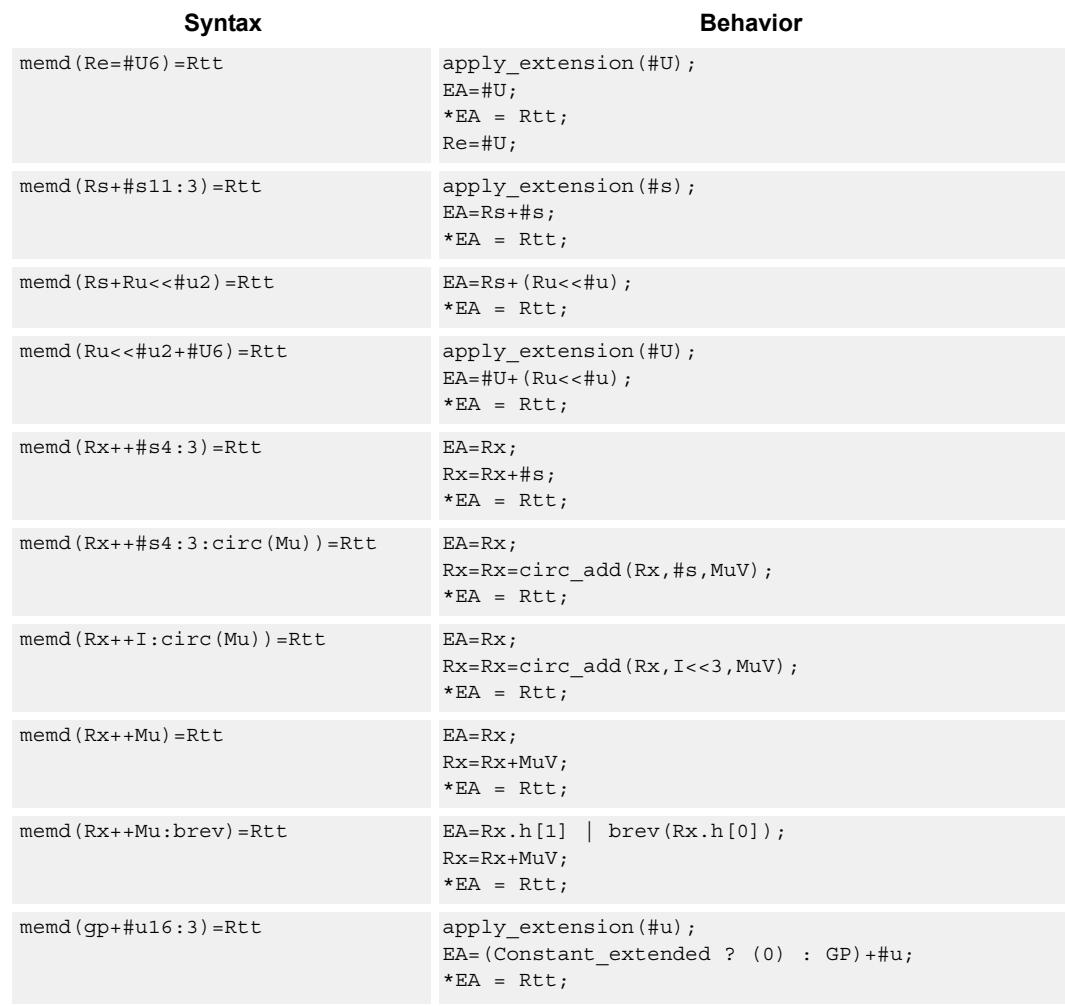

Store a 64-bit register pair in memory at the effective address.

## Class: ST (slots 0,1)

# **Encoding**

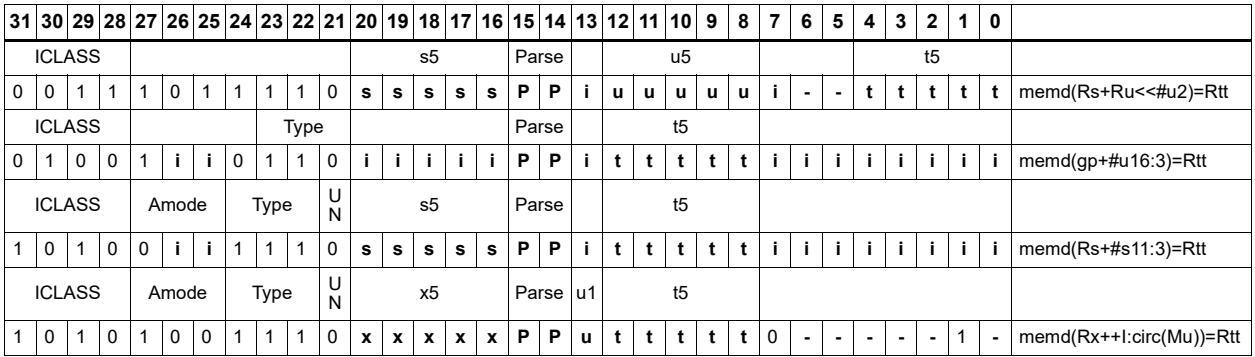

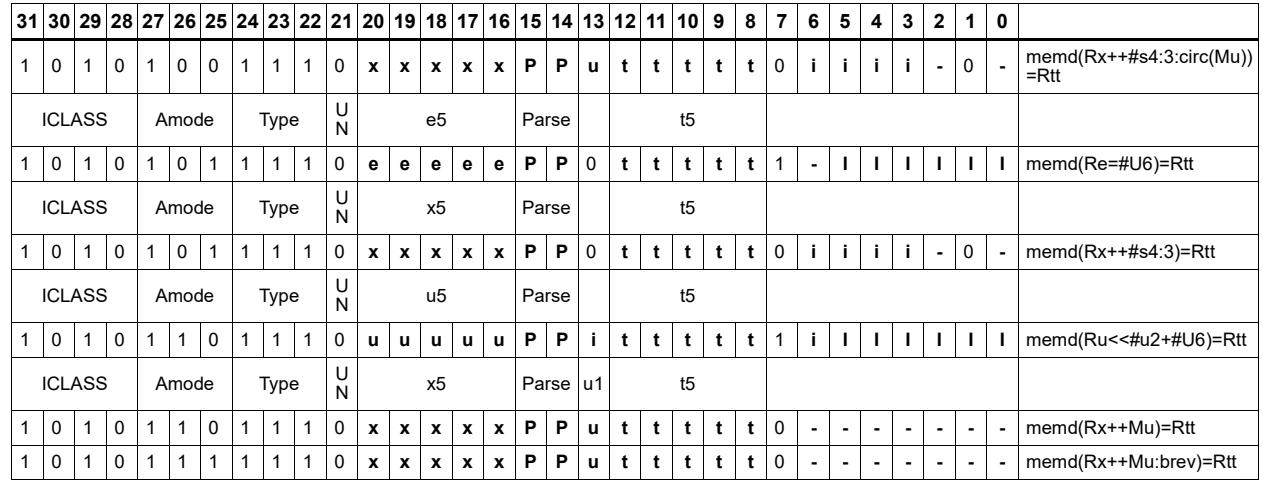

### Field name

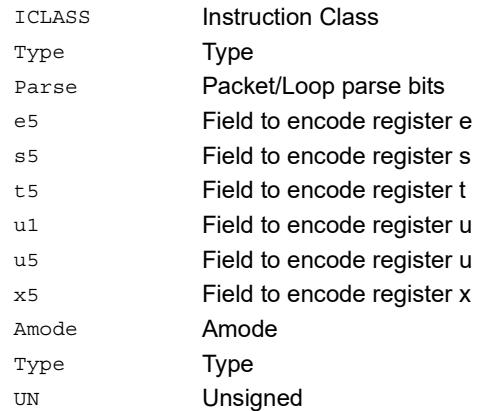

# Store doubleword conditionally

Store a 64-bit register pair in memory at the effective address.

This instruction is conditional based on a predicate value. If the predicate is true, the instruction is performed, otherwise it is treated as a NOP.

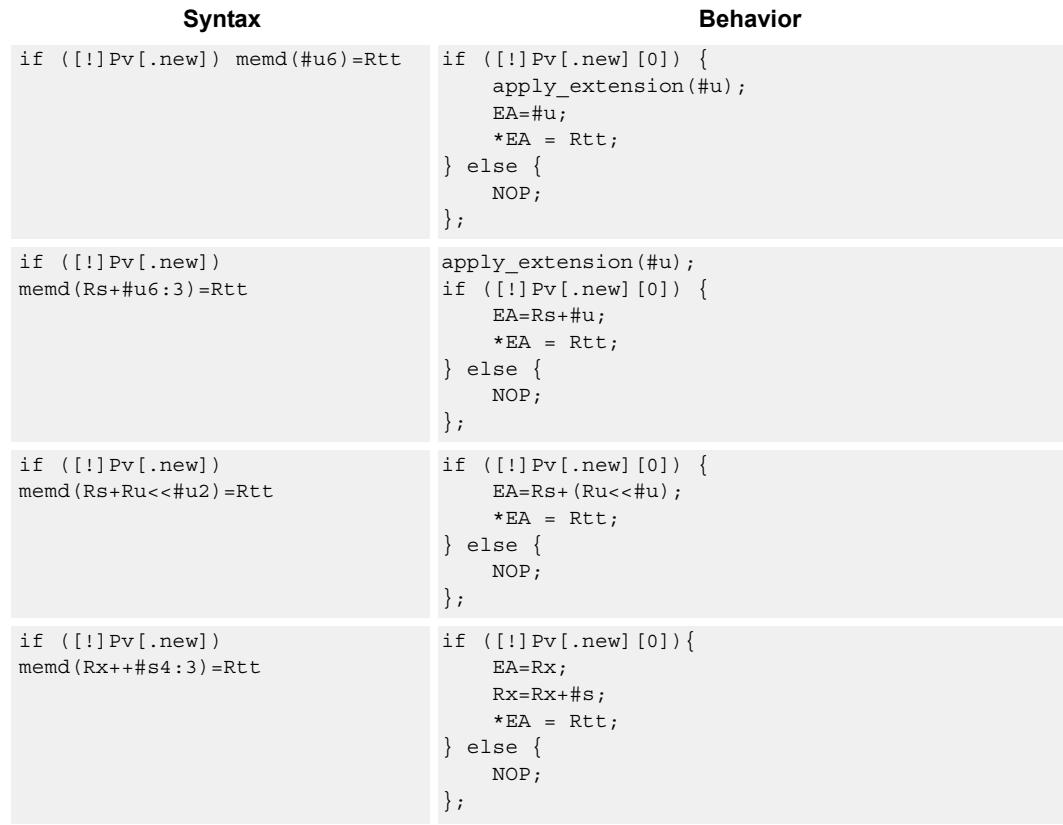

Class: ST (slots 0,1)

### **Encoding**

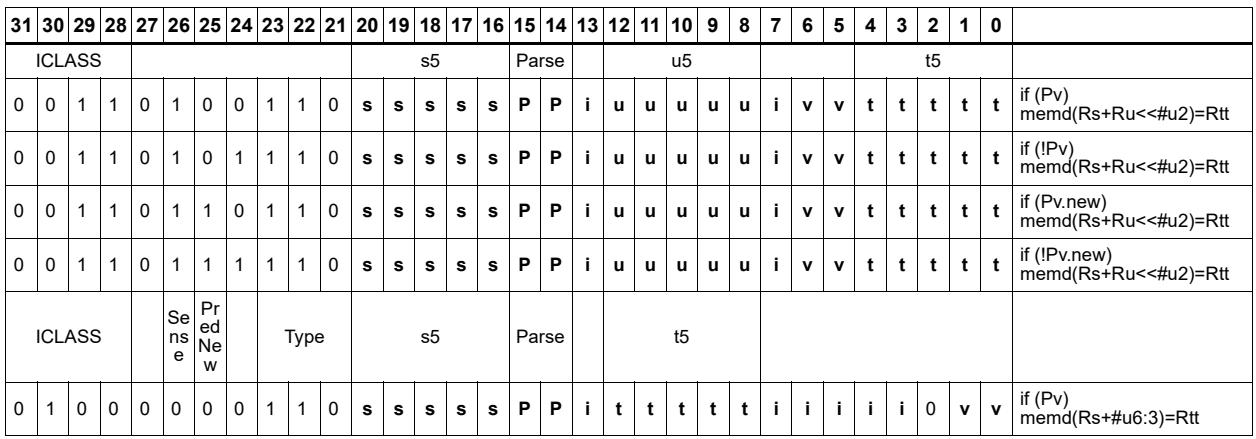

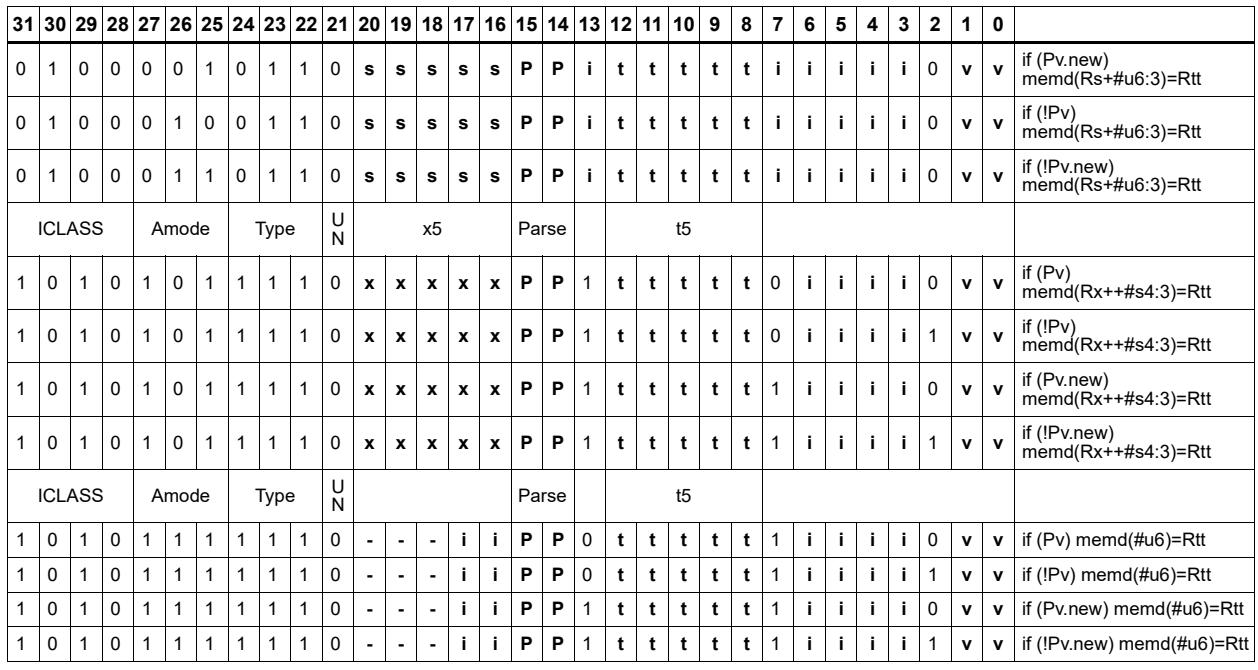

### **Field name**

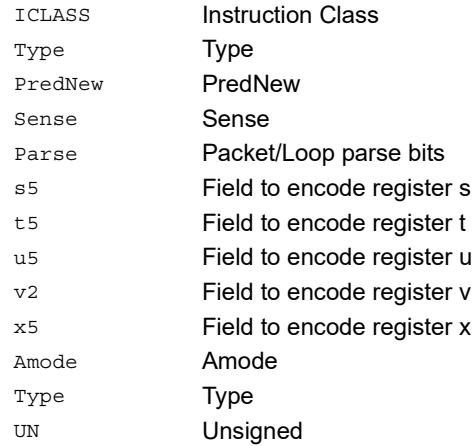

# Store byte

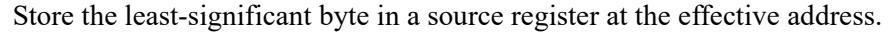

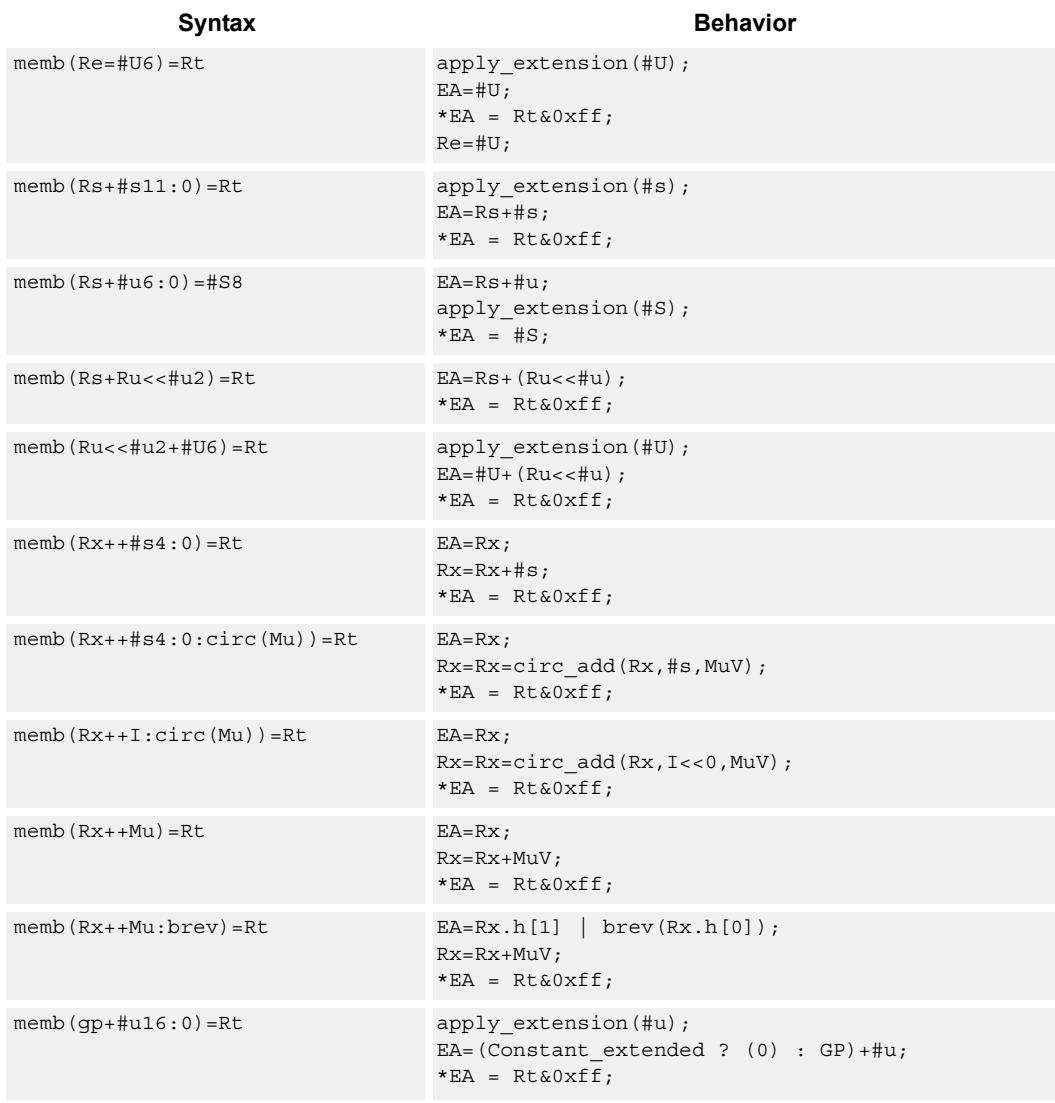

## **Class: ST (slots 0,1)**

# **Encoding**

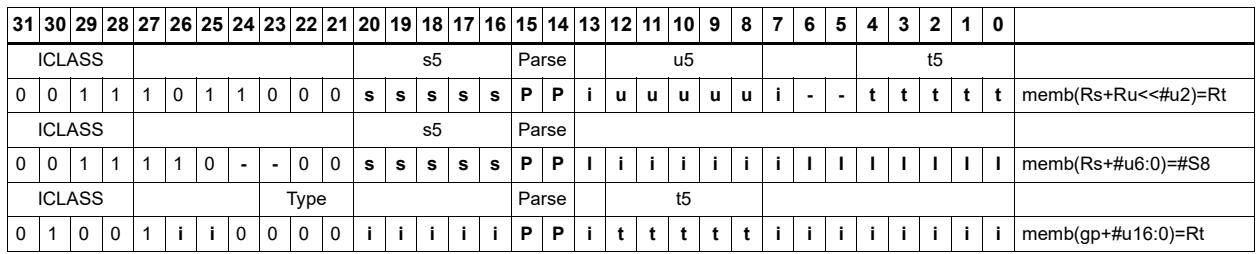

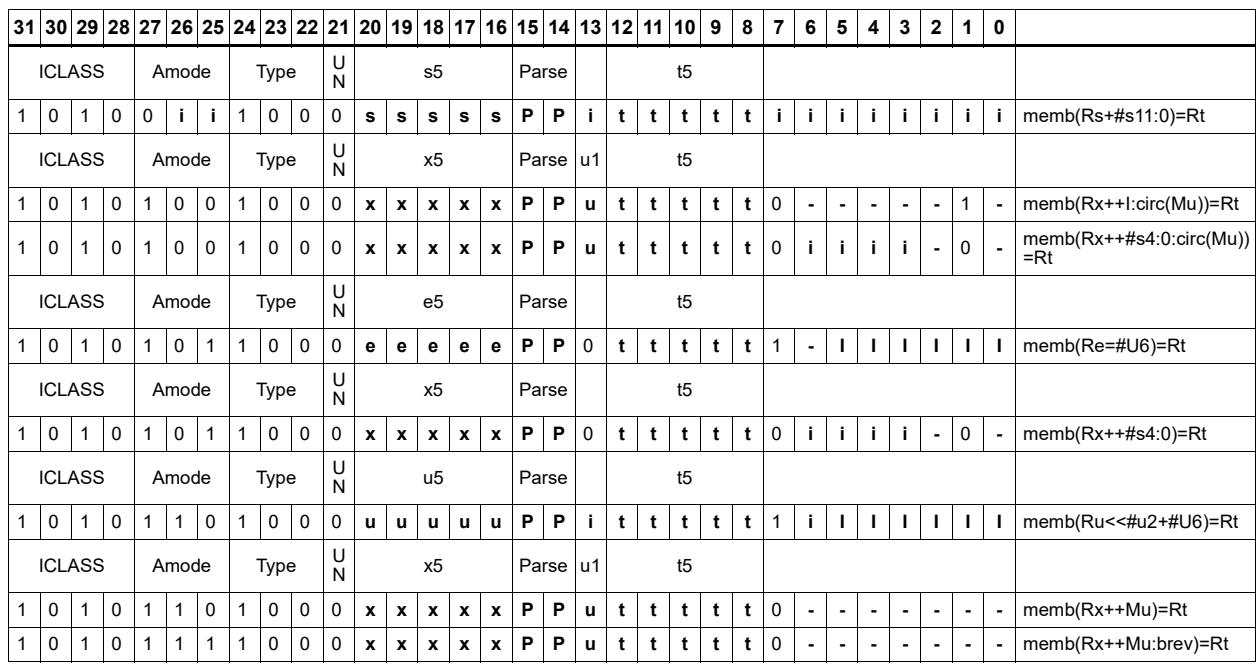

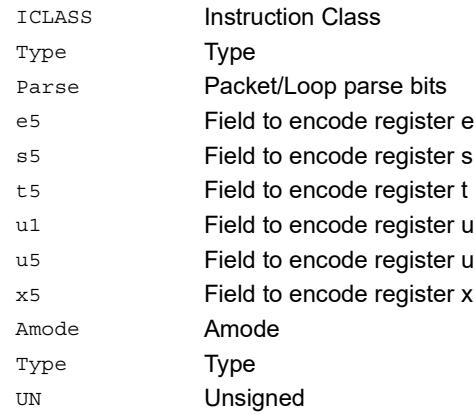

### Field name **Description**

# Store byte conditionally

Store the least-significant byte in a source register at the effective address.

This instruction is conditional based on a predicate value. If the predicate is true, the instruction is performed, otherwise it is treated as a NOP.

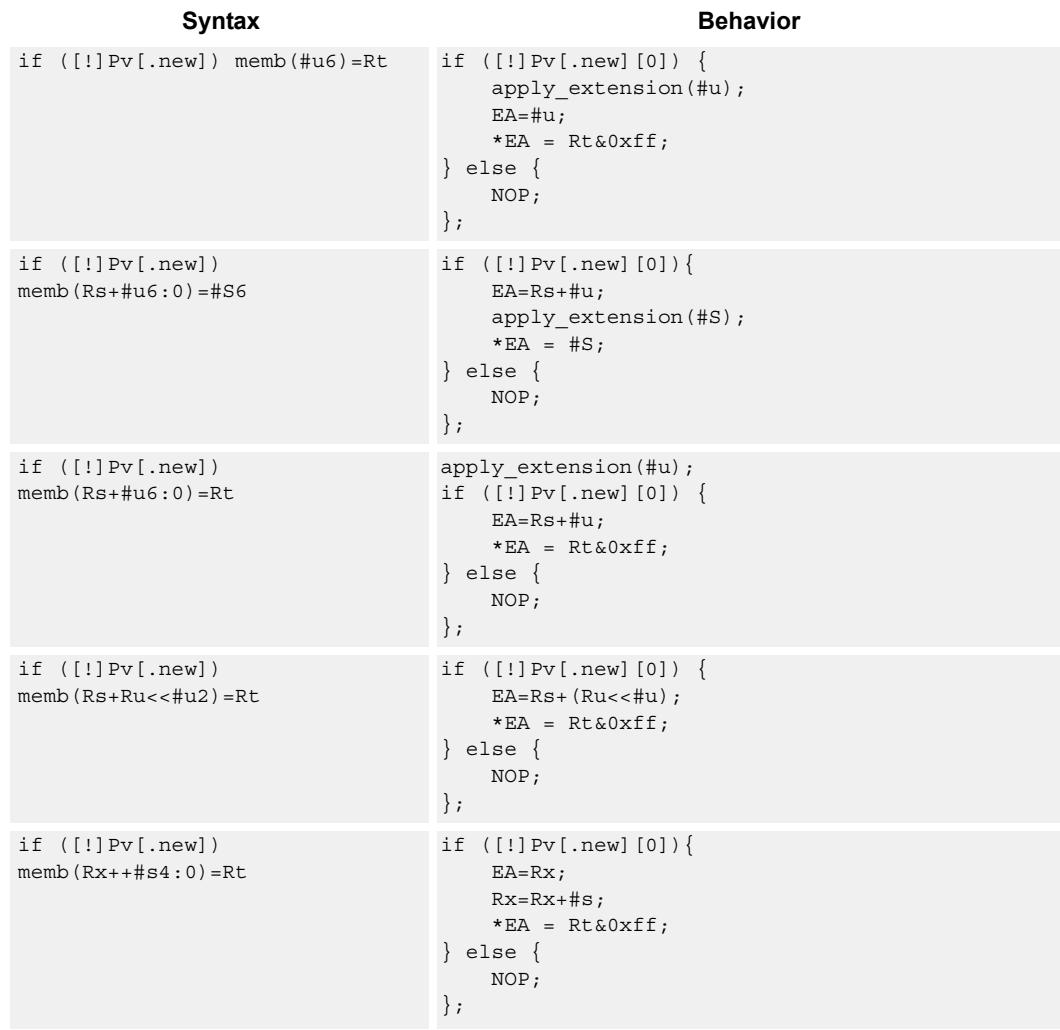

## Class: ST (slots 0,1)

# **Encoding**

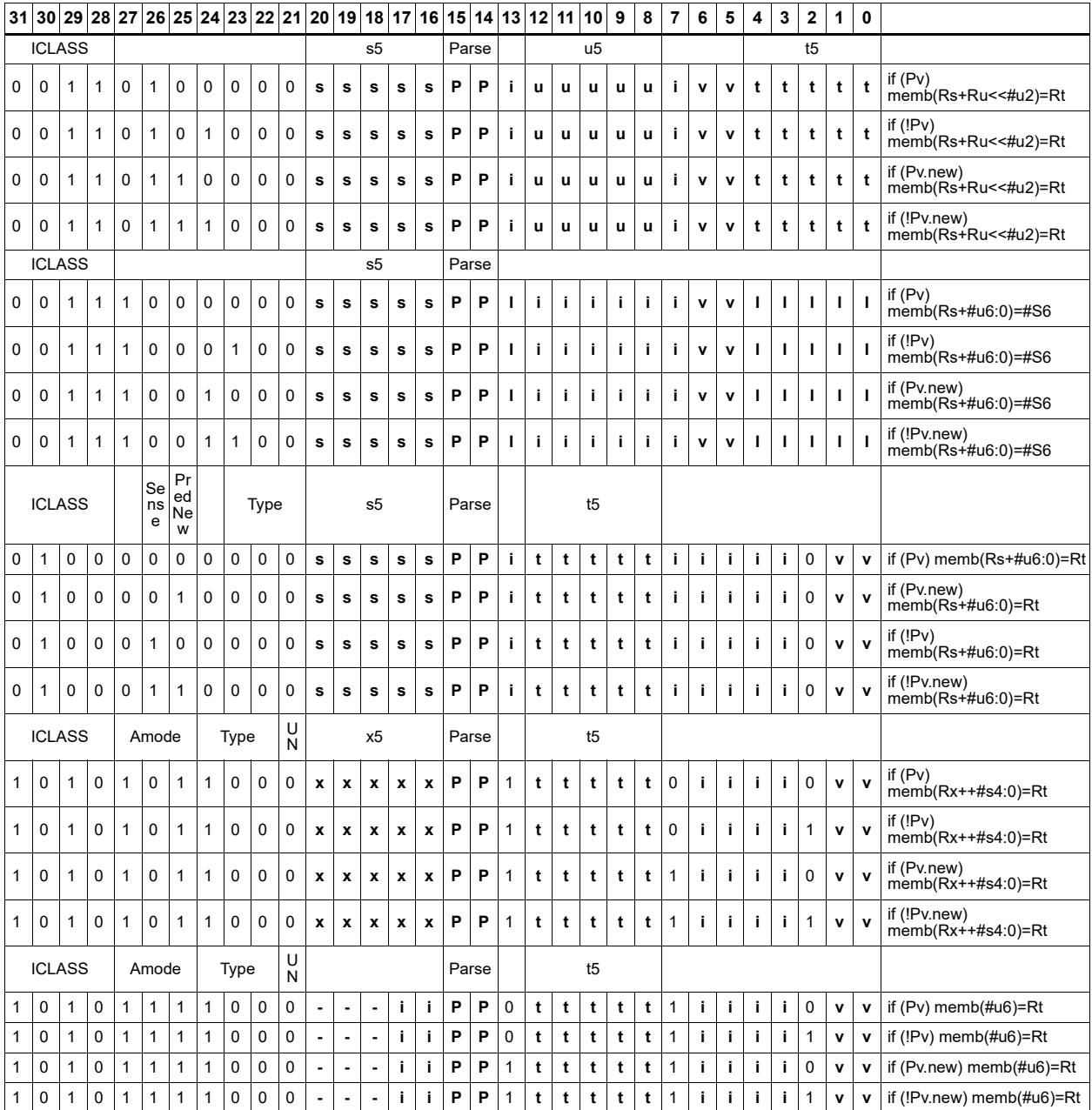

### **Field name**

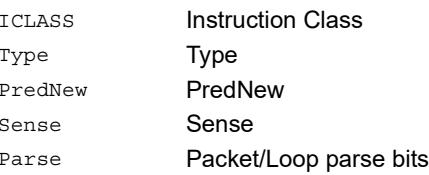

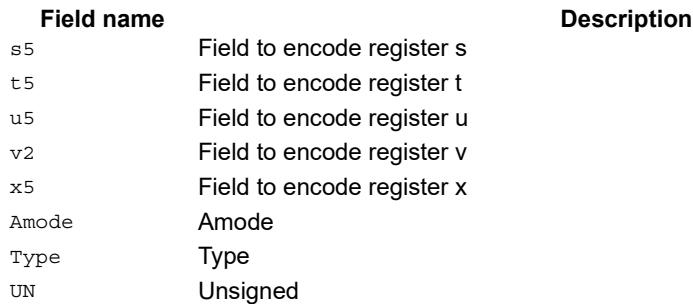

# Store halfword

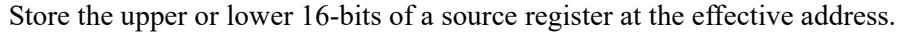

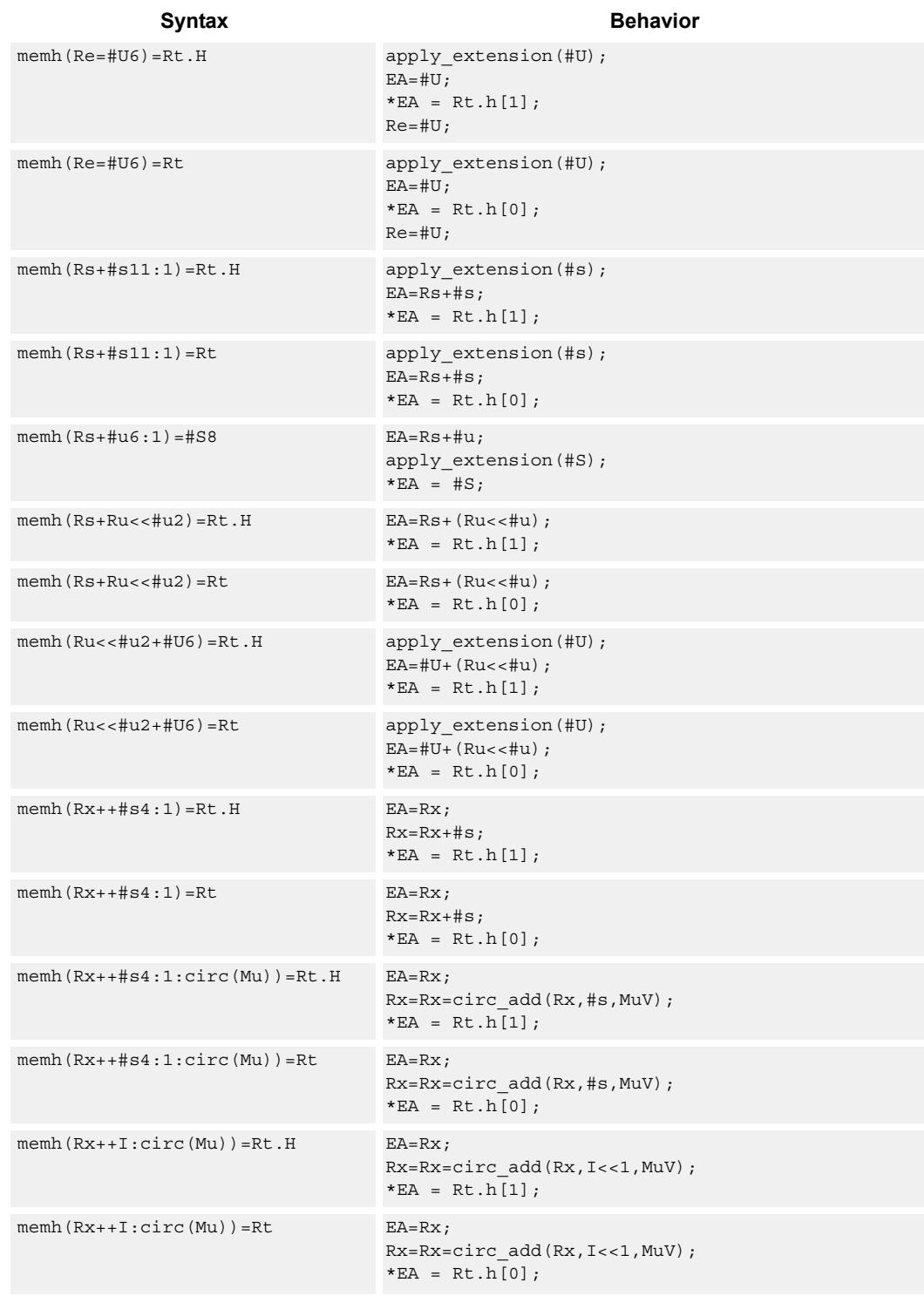

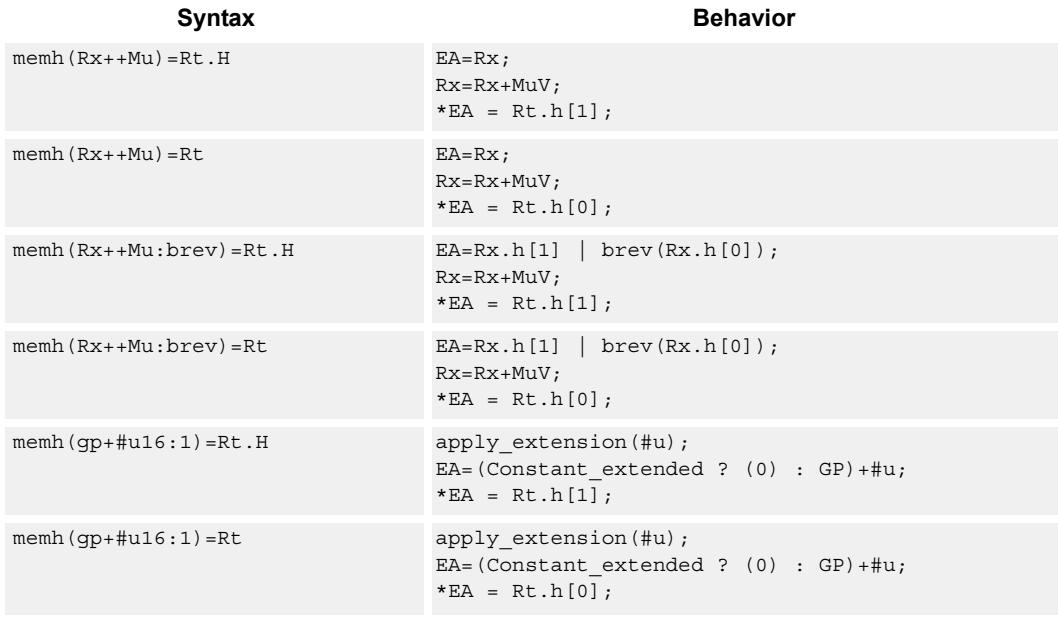

# **Class: ST (slots 0,1)**

# **Encoding**

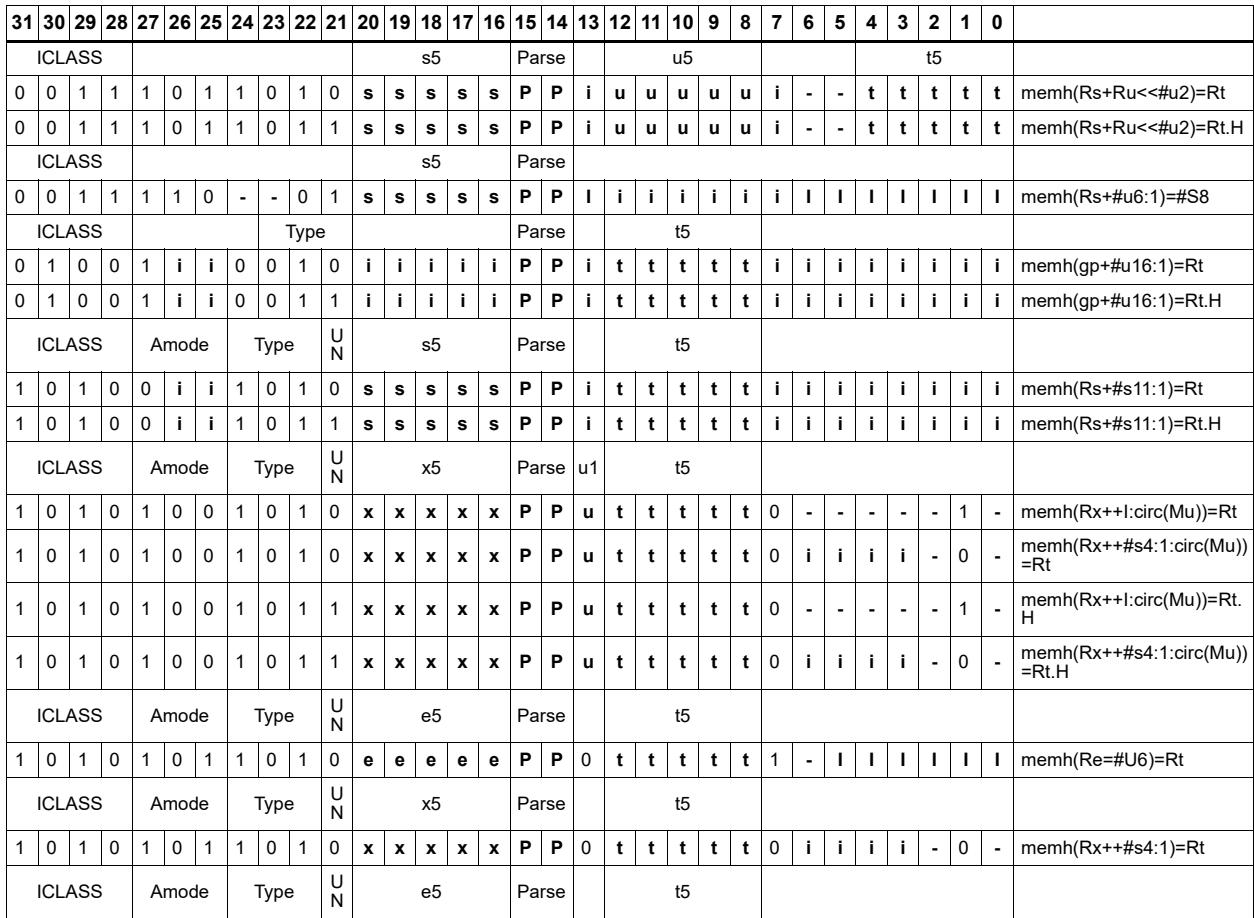

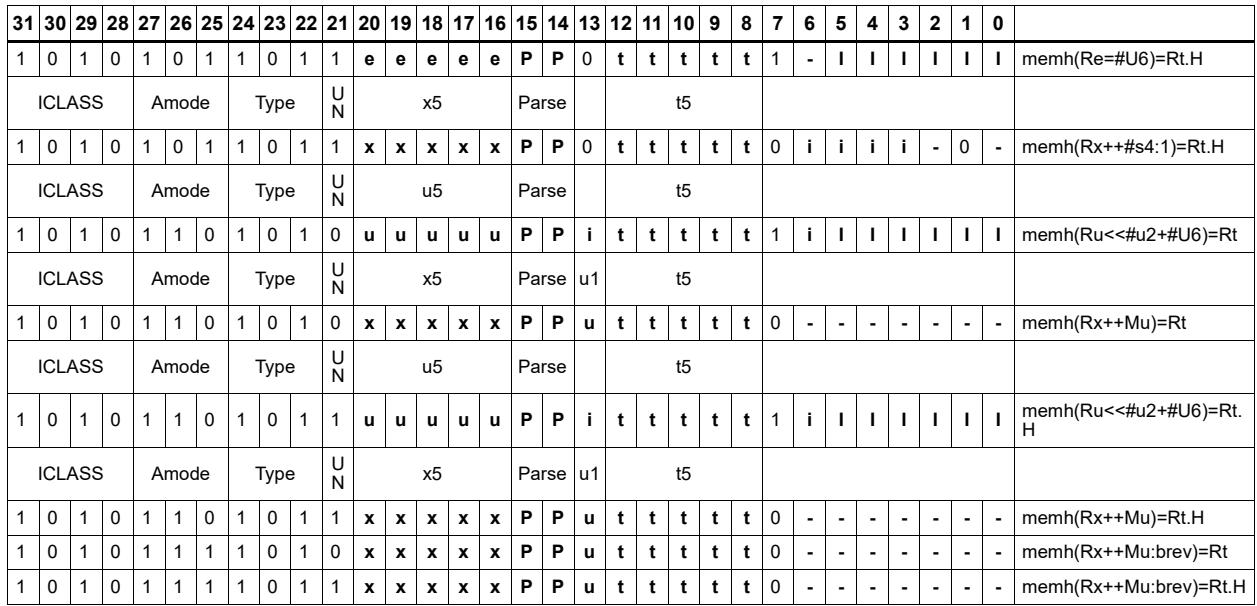

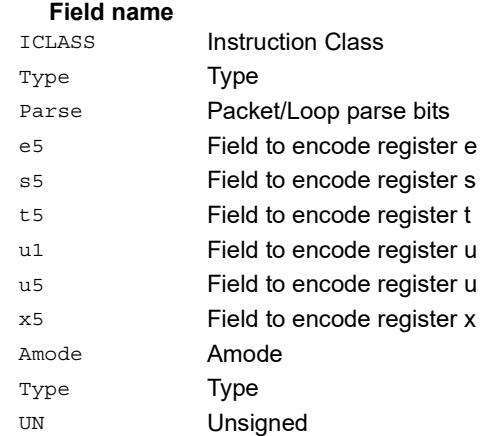

# Store halfword conditionally

Store the upper or lower 16-bits of a source register in memory at the effective address.

This instruction is conditional based on a predicate value. If the predicate is true, the instruction is performed, otherwise it is treated as a NOP.

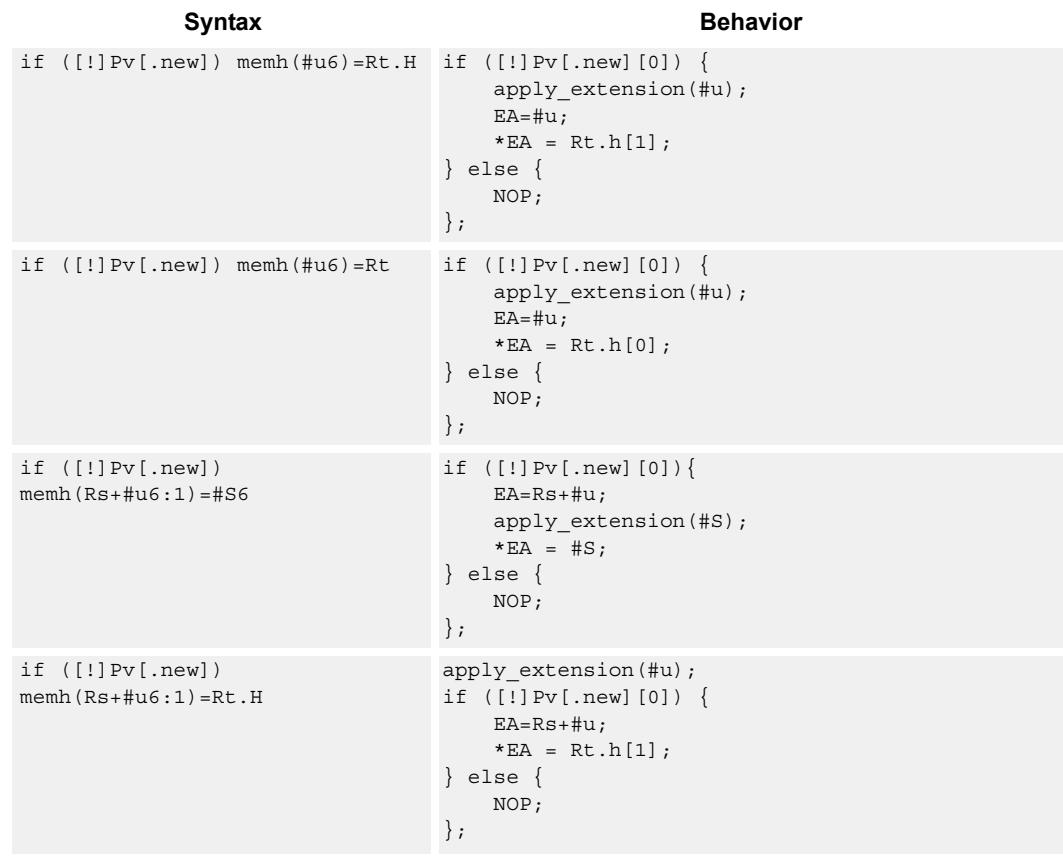

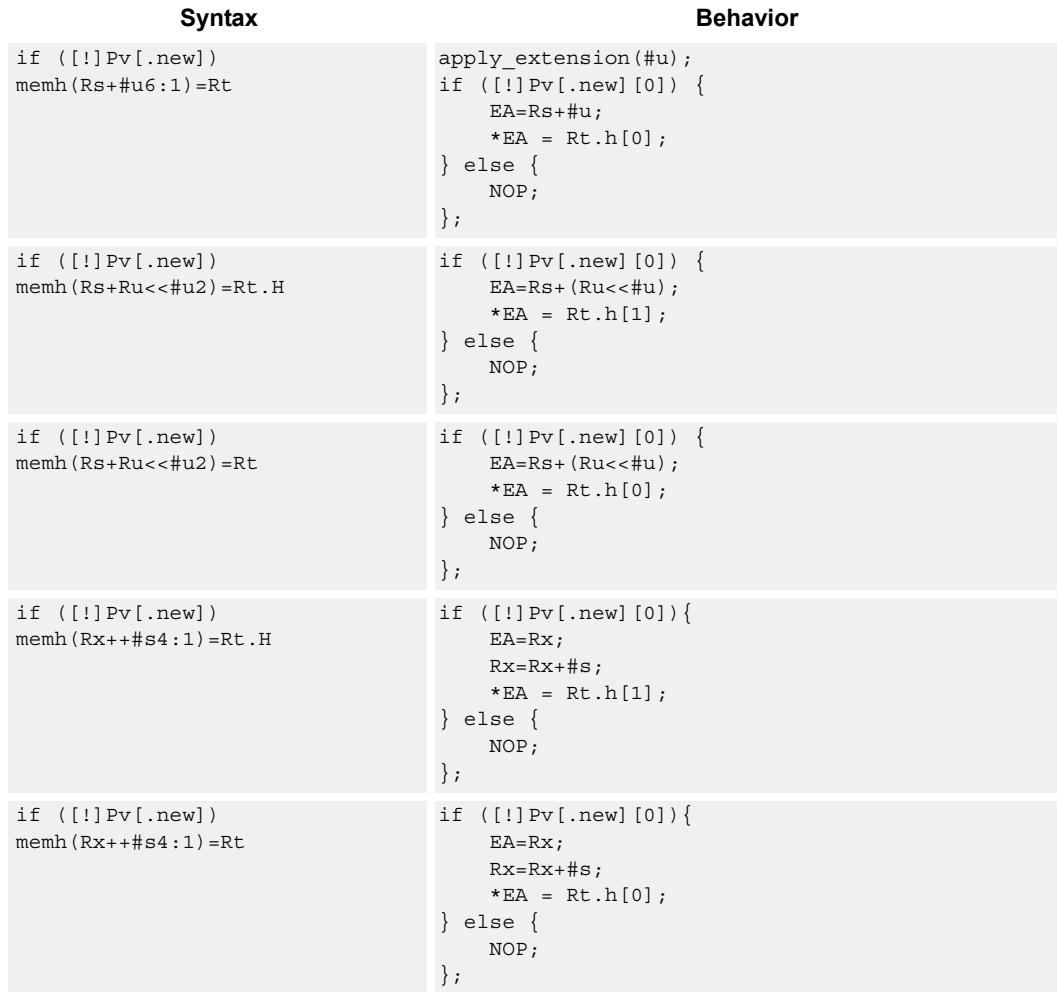

## **Class: ST (slots 0,1)**

# **Encoding**

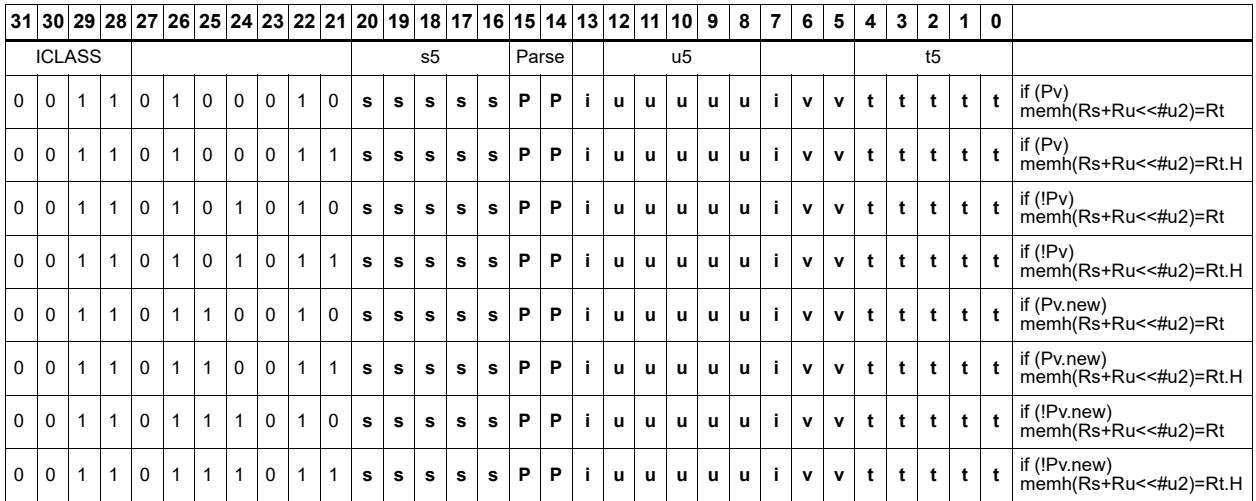

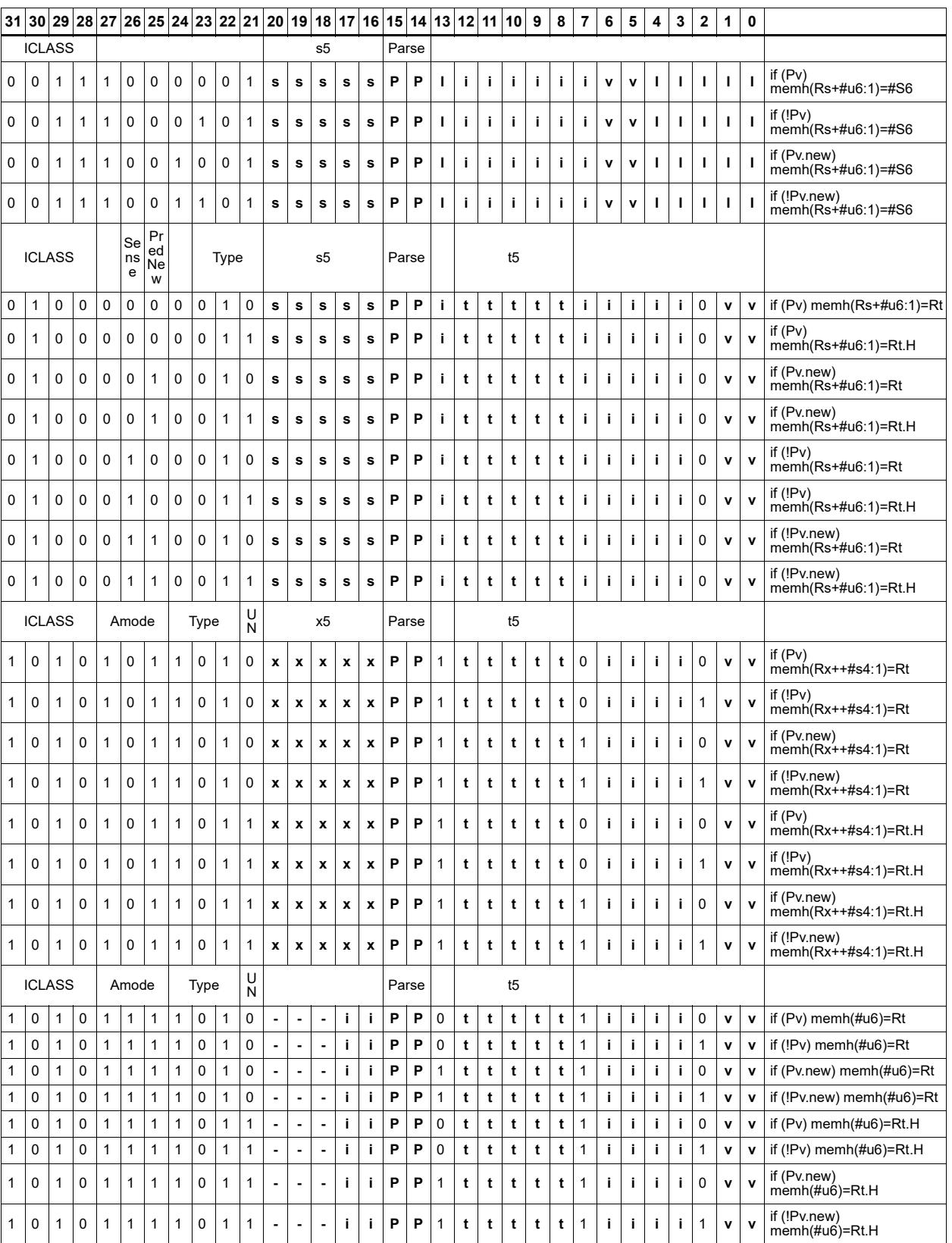
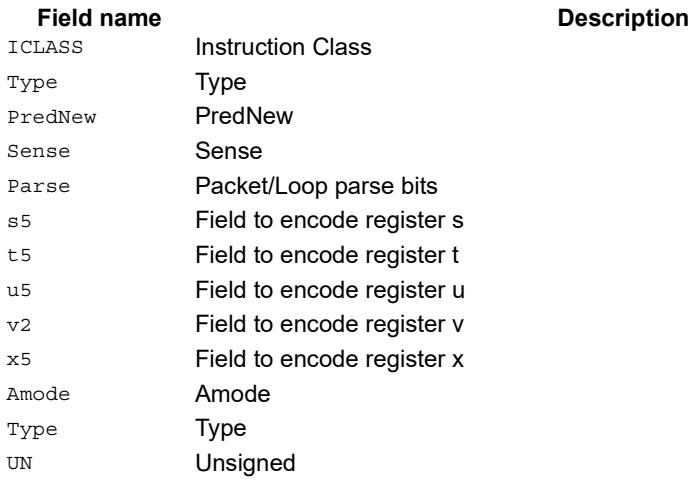

# Store word

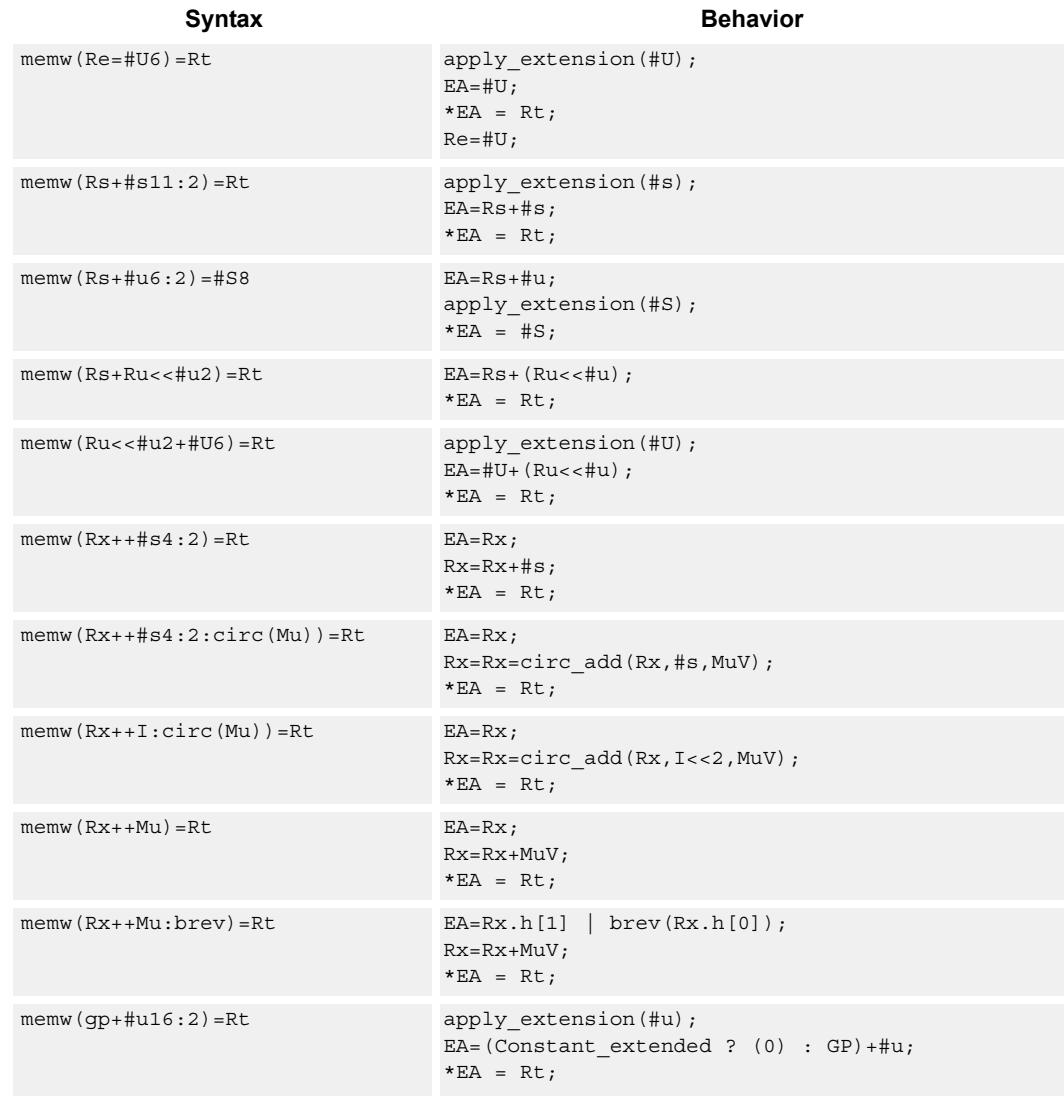

Store a 32-bit register in memory at the effective address.

# **Class: ST (slots 0,1)**

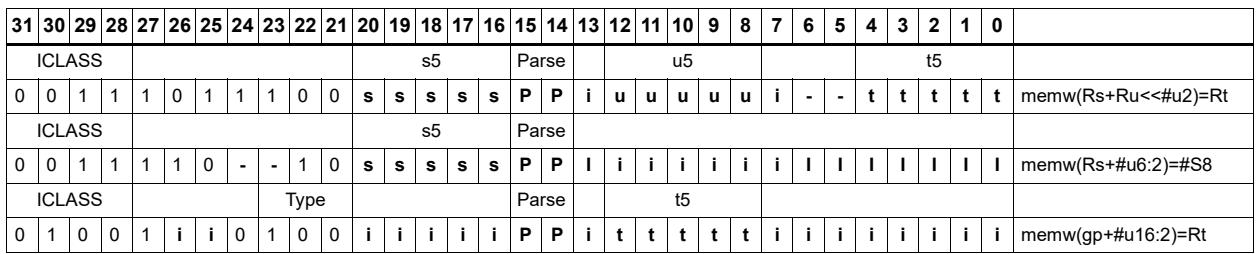

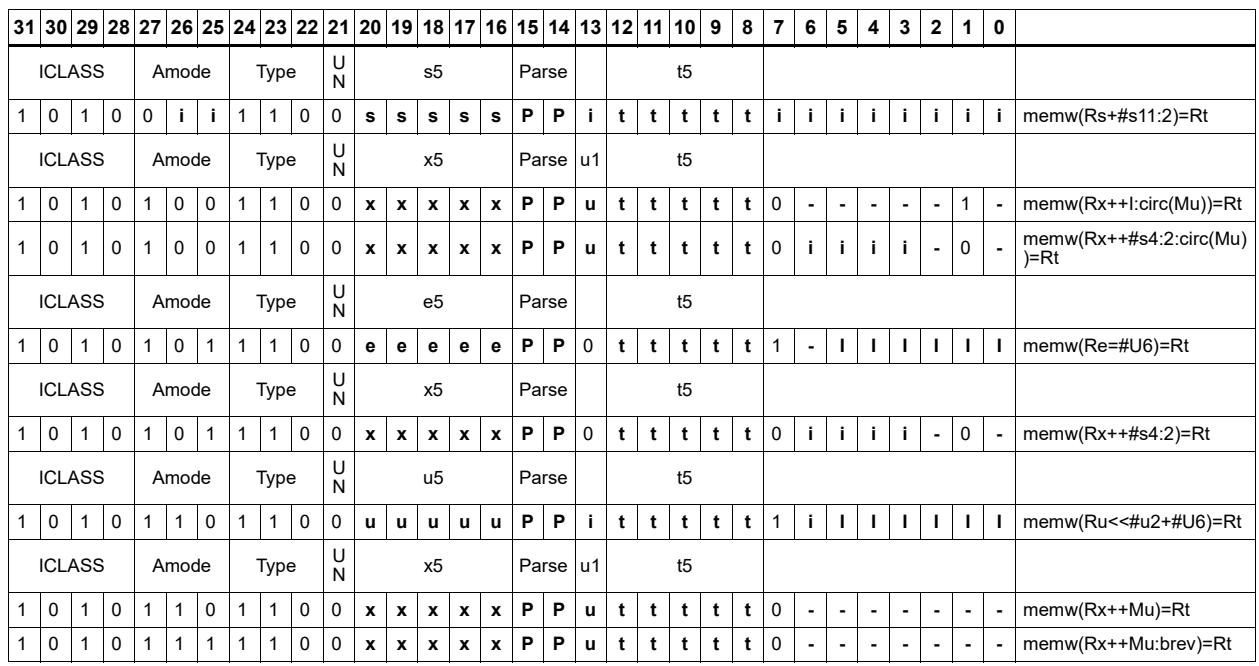

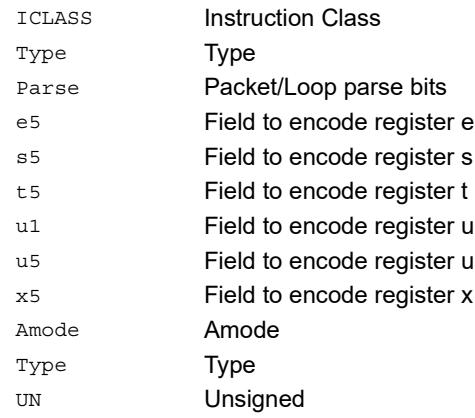

#### Field name **Description**

# Store word conditionally

Store a 32-bit register in memory at the effective address.

This instruction is conditional based on a predicate value. If the predicate is true, the instruction is performed, otherwise it is treated as a NOP.

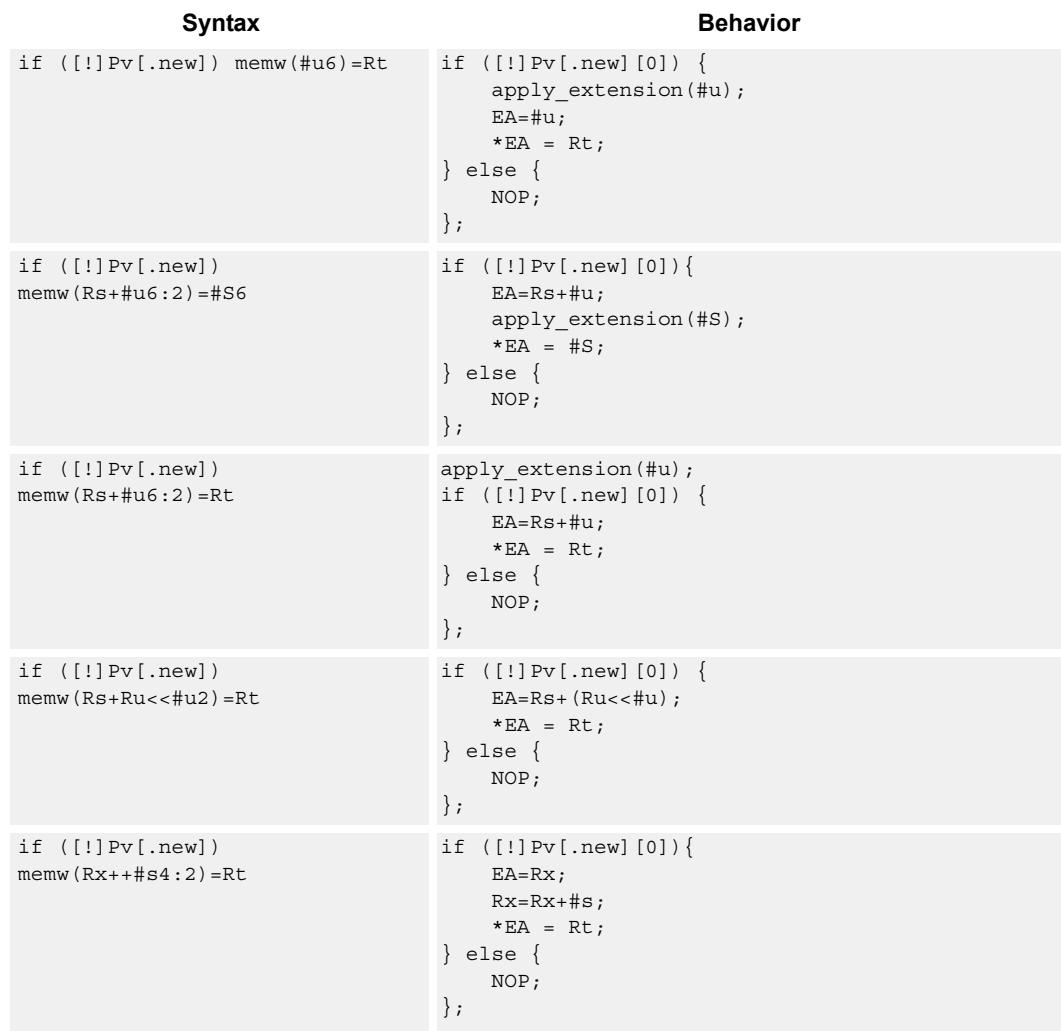

# **Class: ST (slots 0,1)**

# **Encoding**

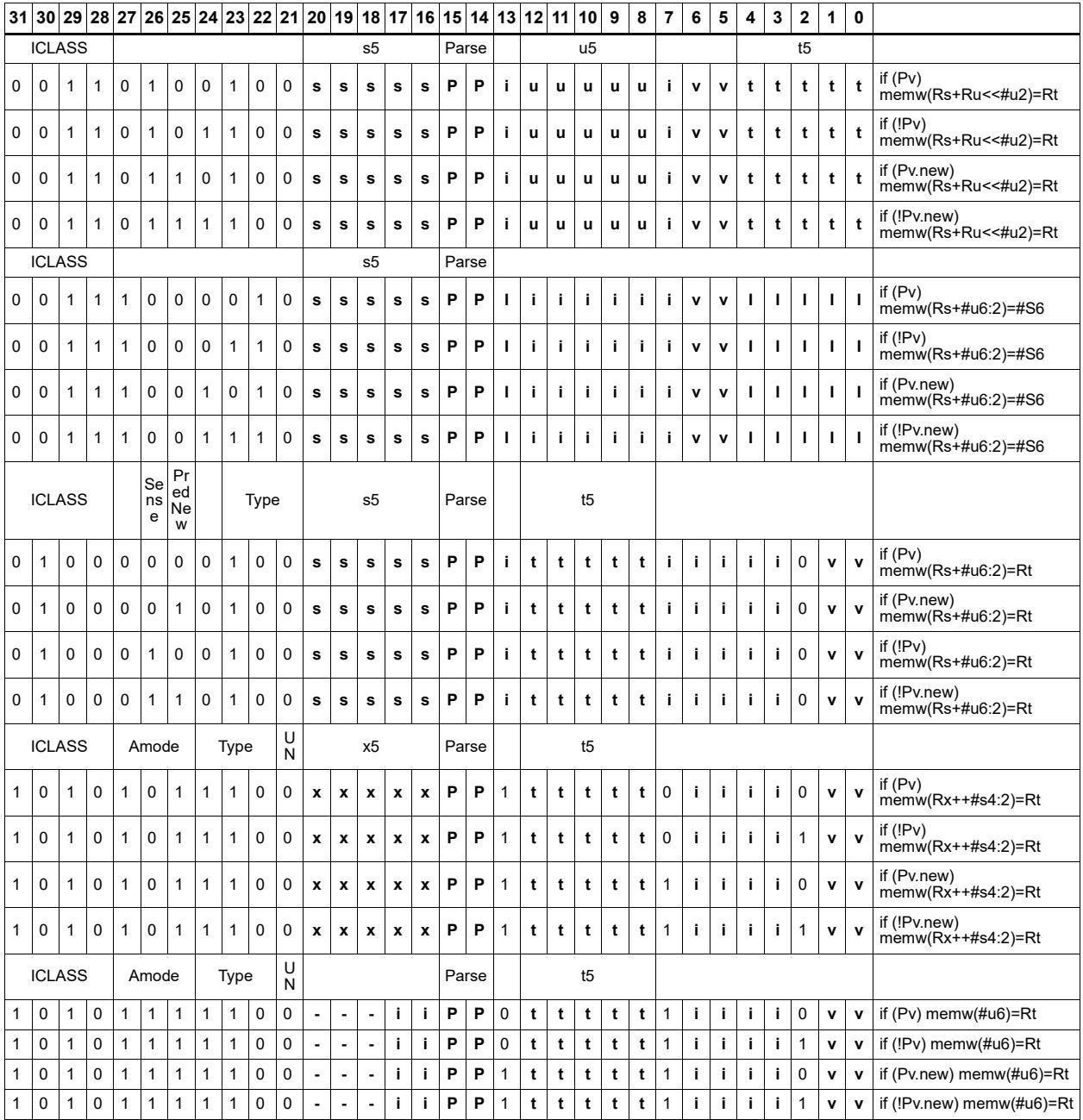

### **Field name Description**

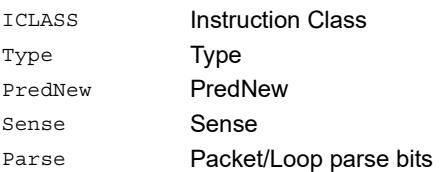

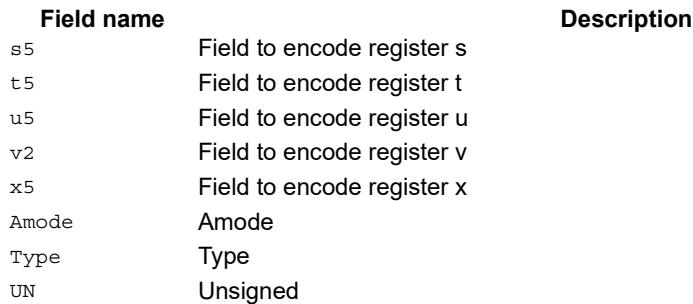

# Allocate stack frame

Allocate a stack frame on the call stack. This instruction first pushes LR and FP to the top of stack. It then subtracts an unsigned immediate from SP to allocate room for local variables. FP is set to the address of the old frame pointer on the stack.

The following figure shows the stack layout.

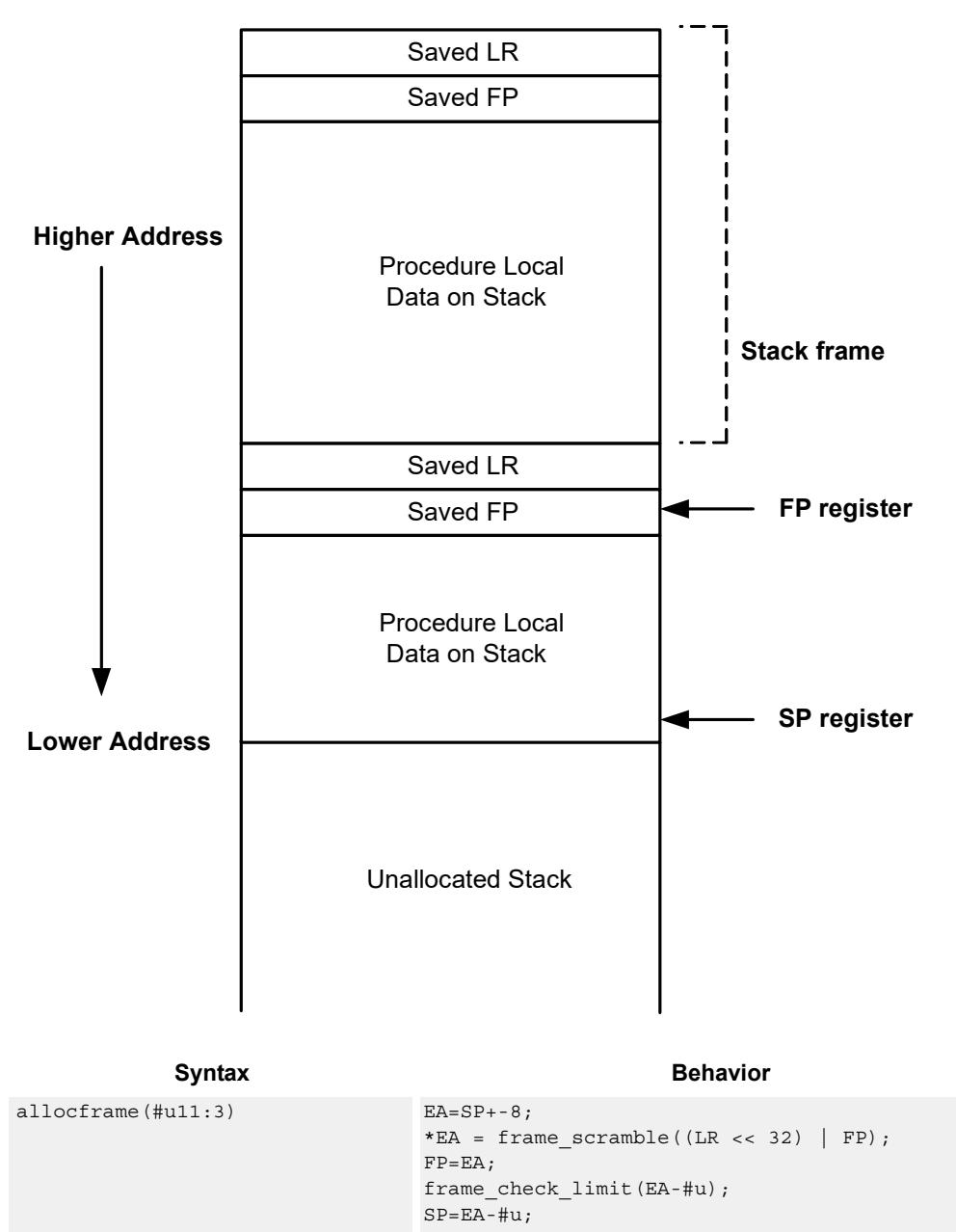

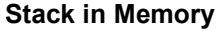

# **Class: ST (slots 0)**

### **Encoding**

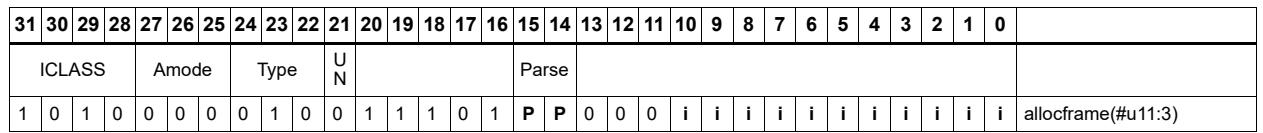

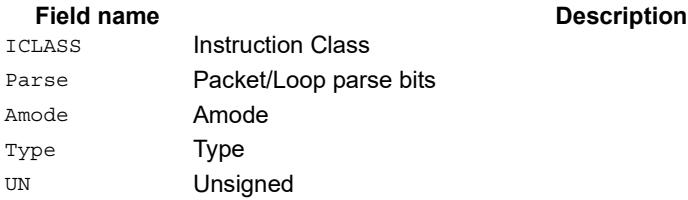

# **11.10 SYSTEM**

The SYSTEM instruction class includes instructions for managing system resources.

# **11.10.1 SYSTEM/USER**

The SYSTEM/USER instruction subclass includes instructions which allow user access to system resources.

# Load locked

Perform a word or double-word locked load. This returns the contents of the memory at address Rs and also reserves a lock reservation at that address. See the section on Atomic Operations for more information.

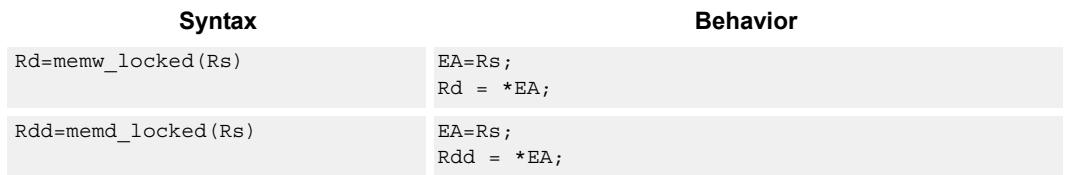

# **Class: SYSTEM (slots 0)**

#### **Notes**

 This instruction may only be grouped with ALU32 or non floating-point XTYPE instructions.

## **Encoding**

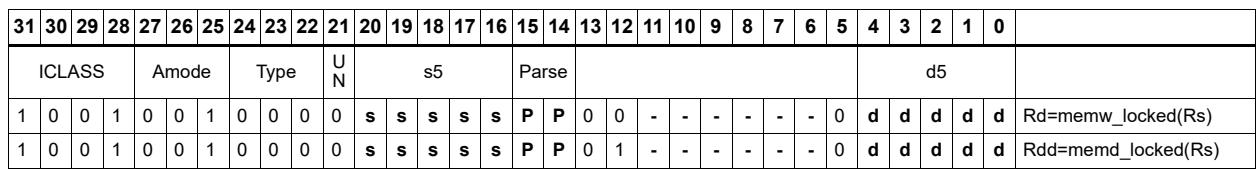

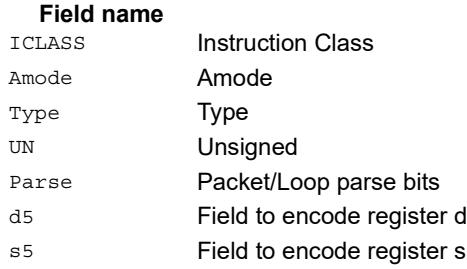

#### **Description**

# Store conditional

Perform a word or double-word conditional store operation. If the address reservation is held by this thread and there have been no intervening accesses to the memory location, then the store is performed and the predicate is set to true. Otherwise, the store is not performed and the predicate returns false. See the section on Atomic Operations for more information.

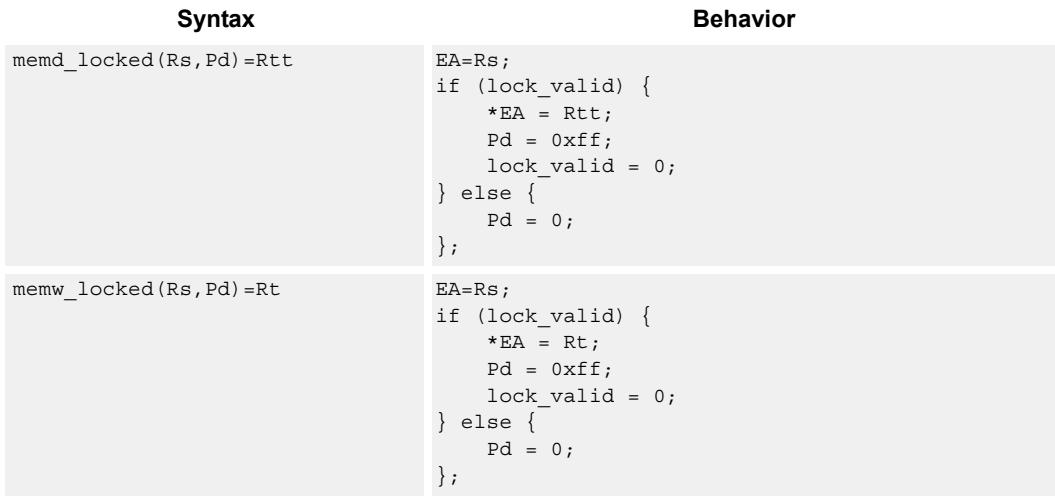

## **Class: SYSTEM (slots 0)**

#### **Notes**

- This instruction may only be grouped with ALU32 or non floating-point XTYPE instructions.
- The predicate generated by this instruction can not be used as a .new predicate, nor can it be automatically ANDed with another predicate.

**Description** 

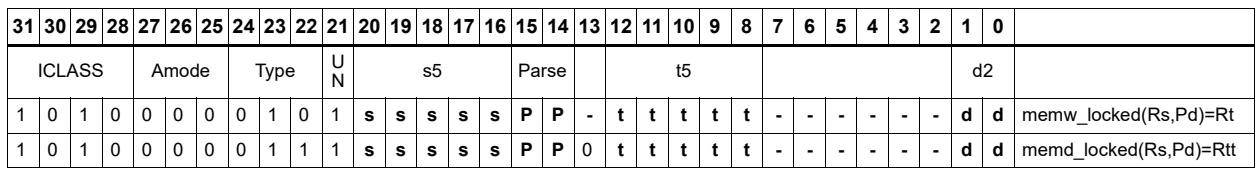

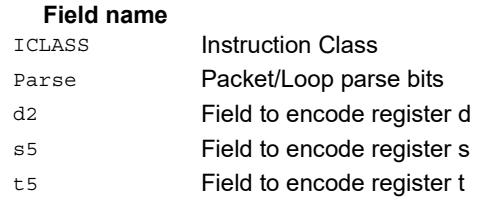

**Description** 

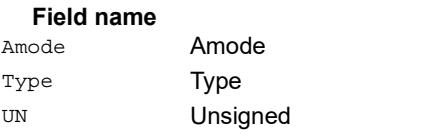

# Zero a cache line

Clears 32-bytes of memory.

If the memory is marked write-back cacheable, a cache line is allocated in the data cache and 32 bytes are cleared.

If the memory is write-through or write-back, 32 bytes of zeros are sent to memory.

This instruction is useful for efficiently handling write-only data by pre-allocating lines in the cache.

The address must be 32-byte aligned. If not, an unaligned error exception is raised.

If this instruction appears in a packet, slot 1 must be A-type or empty.

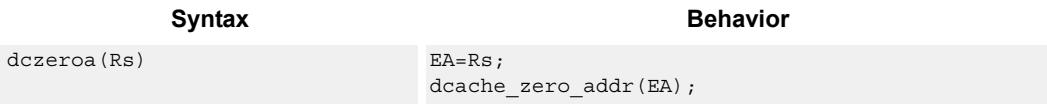

# **Class: SYSTEM (slots 0)**

#### **Notes**

A packet containing this instruction must have slot 1 either empty or executing an ALU32 instruction.

## **Encoding**

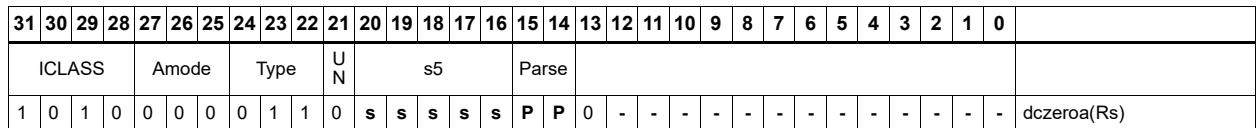

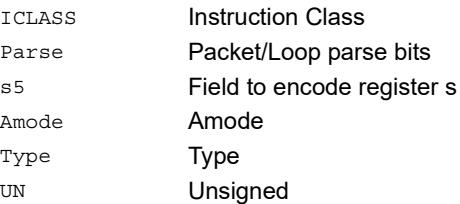

#### Field name **Description**

# Memory barrier

Establish a memory barrier to ensure proper ordering between accesses before the barrier instruction and accesses after the barrier instruction. All accesses before the barrier will be globally observable before any access after the barrier can be observed.

The use of this instruction is system-dependent.

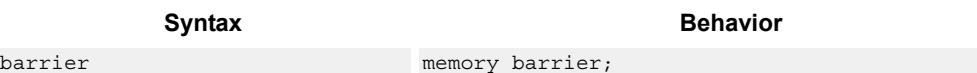

**Description** 

## **Class: SYSTEM (slots 0)**

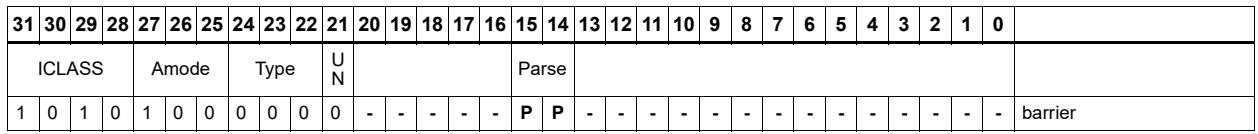

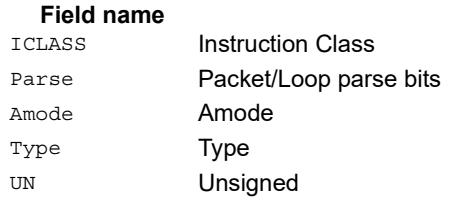

# **Breakpoint**

Cause the program to enter debug mode if enabled by ISDB. Execution control is handed to ISDB and the program will not proceed until directed by the debugger.

If ISDB is disabled, this instruction is treated as a NOP.

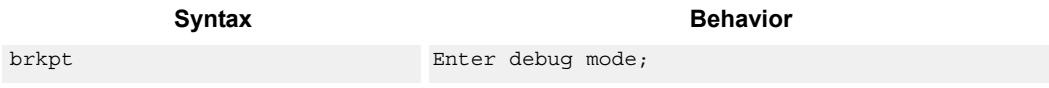

## **Class: SYSTEM (slot 3)**

#### **Notes**

 This is a solo instruction. It must not be grouped with other instructions in a packet.

### **Encoding**

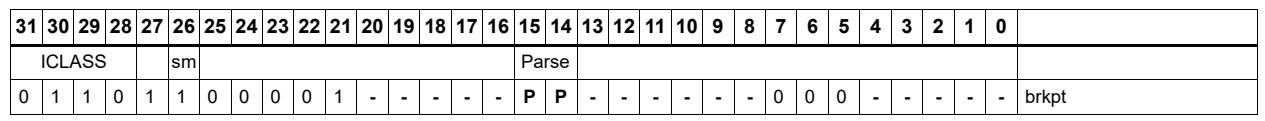

#### Field name **Description**

sm Supervisor mode only ICLASS Instruction Class Parse Packet/Loop parse bits

# Data cache prefetch

Prefetch the data at address Rs + unsigned immediate.

This instruction is a hint to the memory system, and is handled in an implementationdependent manner.

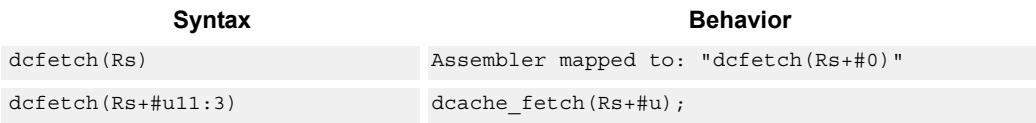

## **Class: SYSTEM (slots 0)**

### **Intrinsics**

dcfetch(Rs) void Q6\_dcfetch\_A(Address a)

### **Encoding**

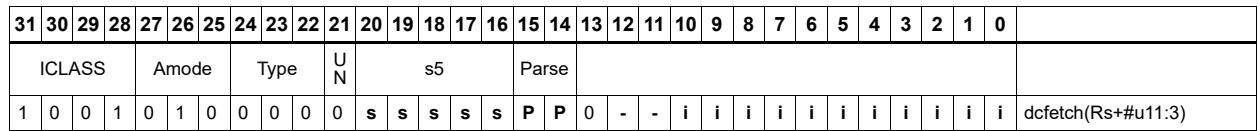

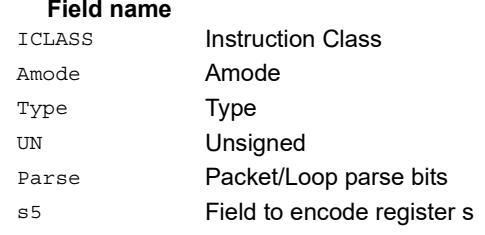

#### **Description**

# Data cache maintenance user operations

Perform maintenance operations on the data cache.

dccleaninva looks up the data cache at address Rs. If this address is in the cache and has dirty data, then the data is written back out to memory and the line is then invalidated.

dccleana looks up the data cache at address Rs. If this address is in the cache and has dirty data, then the data is written back out to memory.

dcinva looks up the data cache at address Rs. If this address is in the cache, then the line containing the data is invalidated.

If these instruction appears in a packet, then slot 1 must be A-type or empty.

In implementations that support L2 cache, these instructions operate on both L1 data and L2 caches.

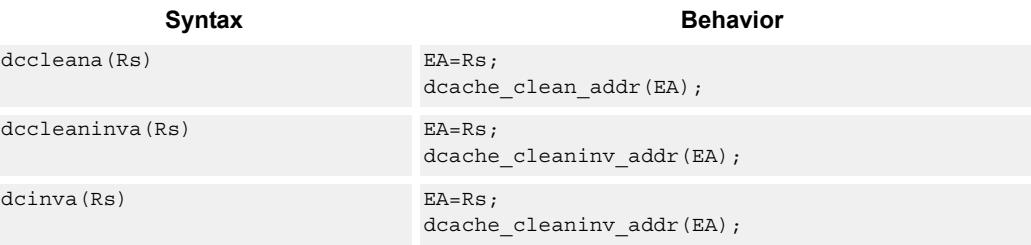

## **Class: SYSTEM (slots 0)**

#### **Notes**

A packet containing this instruction must have slot 1 either empty or executing an ALU32 instruction.

**Description** 

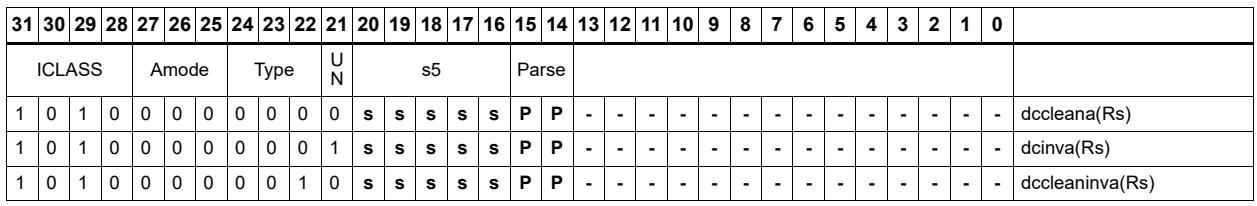

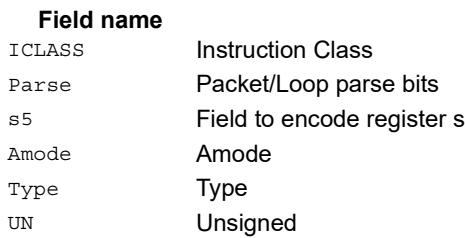

# Instruction cache maintenance user operations

Look up the address in Rs in the instruction cache. If the address is found, invalidate the corresponding cache line. If the user does not have proper permissions to the page which is to be invalidated, the instruction is converted to a NOP.

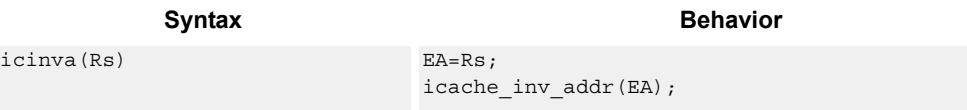

## **Class: SYSTEM (slot 2)**

#### **Notes**

 This is a solo instruction. It must not be grouped with other instructions in a packet.

### **Encoding**

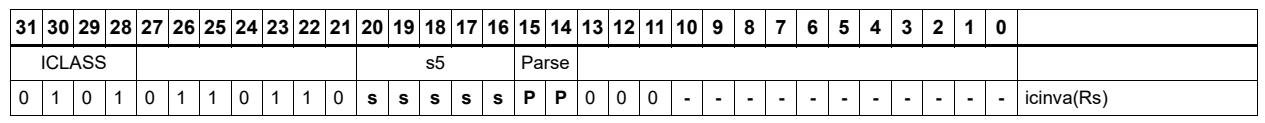

Field name **Description** 

ICLASS **Instruction Class** Parse Packet/Loop parse bits s5 Field to encode register s

# Instruction synchronization

Ensure that all prior instructions have committed before continuing to the next instruction.

This instruction should be executed after the following events (when subsequent instructions need to observe the results of the event).

After modifying the TLB with a tlbw instruction

After modifying the SSR register

After modifying the SYSCFG register

After any instruction cache maintenance operation

After modifying the TID register

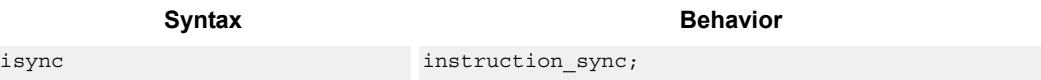

## **Class: SYSTEM (slot 2)**

#### **Notes**

 This is a solo instruction. It must not be grouped with other instructions in a packet.

## **Encoding**

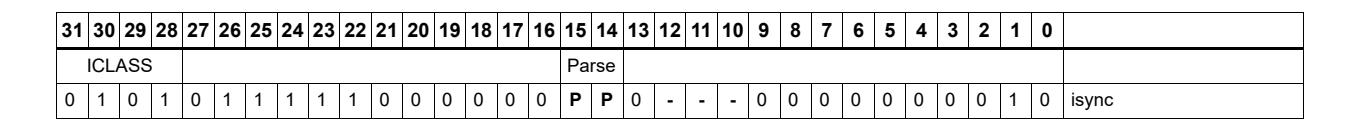

**Field name Description**

ICLASS **Instruction Class** Parse Packet/Loop parse bits

# L2 cache prefetch

This instruction initiates background prefetching into the L2 cache.

Rs specifies the 32-bit virtual start address.

There are two forms of this instruction. In the first form, the dimensions of the area to prefetch are encoded in source register Rt as follows:

 $Rt[15:8] =$  Width of a fetch block in bytes.

 $Rt[7:0] =$  Height: the number of Width-sized blocks to fetch.

 $Rf[31:16]$  = Stride: an unsigned byte offset which is used to increment the pointer after each Width-sized block is fetched.

In the second form, the operands are encoded in register pair Rtt as follows:

 $Rtt[31:16] = Width of a fetch block in bytes.$ 

 $Rtt[15:0] = Height:$  the number of Width-sized blocks to fetch.

 $Rtt[47:32]$  = Stride: an unsigned byte offset which is used to increment the pointer after each Width-sized block is fetched.

Rtt[48] = Direction. If clear, the prefetches should be performed in row major form meaning all cache lines in a row should be fetched before proceeding to the next row. If the bit is set, prefetch should be done in column major form meaning all cache lines in a column are fetched before proceeding to the next column.

The following figure shows two examples of using the l2fetch instruction. In the box prefetch, a 2-D range of memory is defined within a larger frame. The second example shows prefetch for a large linear area of memory which has size Lines \* 128.

l2fetch is non-blocking. After the instruction is initiated, the program will continue on to the next instruction while the prefetching is performed in the background. l2fetch can be used to bring in either code or data to the L2 cache. If the lines of interest are already in the L2, no action is performed. If the lines are missing from the L2\$, the hardware attempts to fetch them from the system memory.

The hardware prefetch engine continues to request all lines in the programmed memory range. The prefetching hardware makes a best-effort to prefetch the requested data, and attempts to perform prefetching at a lower priority than demand fetches. This prevents prefetch from adding traffic while the system is under heavy load.

If a program initiates a new l2fetch while an older l2fetch operation is still pending, the new request is queued, up to 3 deep. If 3 l2fetch operations are already pending, the oldest request is dropped. During the time an L2 prefetch is active for a thread, the USR:PFA status bit is set to indicate that prefetches are in-progress. This bit can be used by the programmer to decide whether or not to start a new l2fetch before the previous one completes.

Executing an l2fetch instruction with any subfield programmed as zero cancels all pending prefetches by the calling thread.

The implementation is free to drop prefetches when needed.

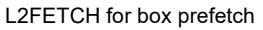

```
L2FETCH for large linear prefetch
```
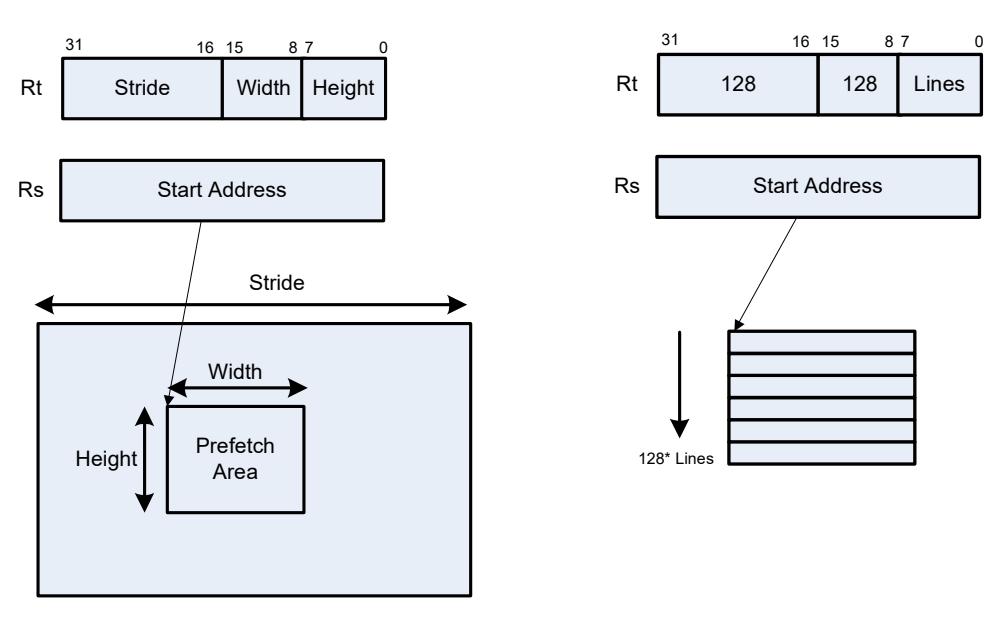

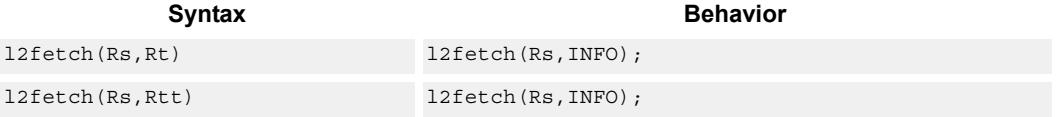

# **Class: SYSTEM (slots 0)**

#### **Notes**

 This instruction may only be grouped with ALU32 or non floating-point XTYPE instructions.

## **Encoding**

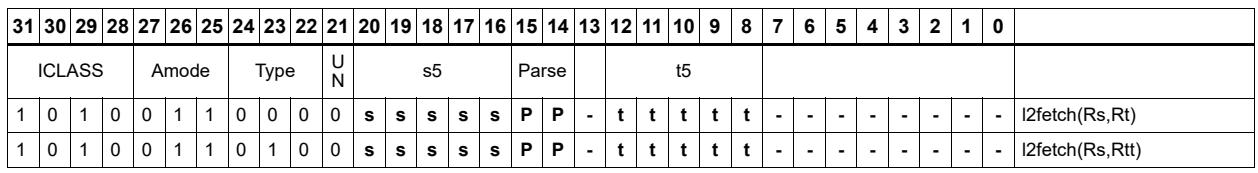

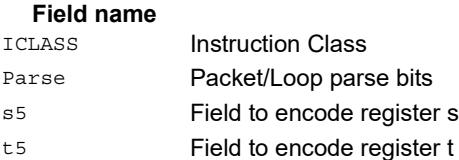

#### **Description**

**Description** 

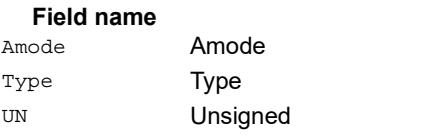

# Pause

Pause execution for a specified period of time.

During the pause duration, the program enters a low-power state and will not fetch and execute instructions. The instruction provides a short immediate which indicates the pause duration. The program will pause for at most the number of cycles specified in the immediate plus 8. The minimum pause is 0 cycles, and the maximum pause is implementation-defined.

An interrupt to the program exits the paused state.

System events, such as HW or DMA completion, can trigger exits from pause mode.

An implementation is free to pause for durations shorter than (immediate+8), but not longer.

This instruction is useful for implementing user-level low-power synchronization operations, such as spin locks or wait-for-event signaling.

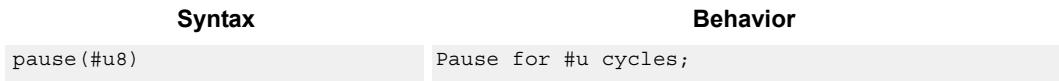

## **Class: SYSTEM (slot 2)**

#### **Notes**

 This is a solo instruction. It must not be grouped with other instructions in a packet.

## **Encoding**

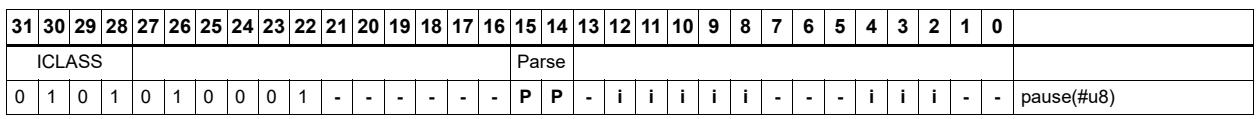

ICLASS Instruction Class Parse Packet/Loop parse bits

Field name **Description** 

# Memory thread synchronization

Synchronize memory.

All outstanding memory operations, including cached and uncached loads and stores, are completed before the processor continues to the next instruction. This ensures that certain memory operations are performed in the desired order (for example, when accessing I/O devices).

After performing a syncht operation, the processor ceases fetching and executing instructions from the program until all outstanding memory operations of that program are completed.

In multithreaded cores, syncht ensures that outstanding memory operations from all threads are complete before committing the syncht instruction.

The use of this instruction is system-dependent.

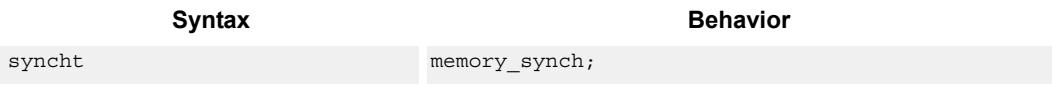

## **Class: SYSTEM (slots 0)**

#### **Notes**

 This is a solo instruction. It must not be grouped with other instructions in a packet.

## **Encoding**

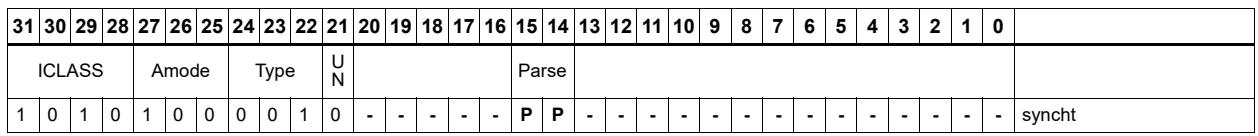

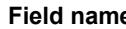

#### **Fig. 2.1 Assembly Description**

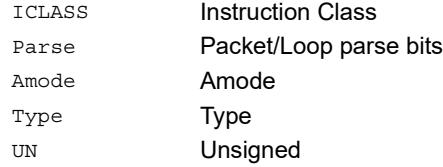

# Send value to ETM trace

Take the value of register Rs and emit it to the ETM trace.

The ETM block must be enabled, and the thread must have permissions to perform tracing. The contents of Rs are user-defined.

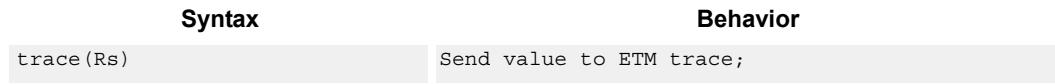

## **Class: SYSTEM (slot 3)**

#### **Notes**

 This instruction may only be grouped with ALU32 or non floating-point XTYPE instructions.

## **Encoding**

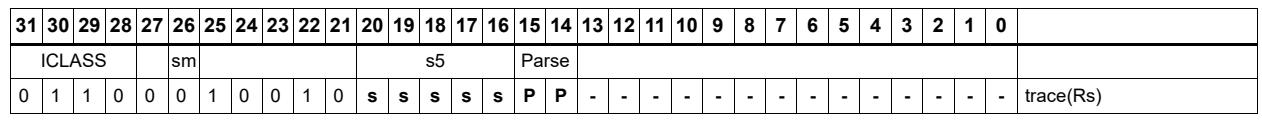

#### Field name **Description**

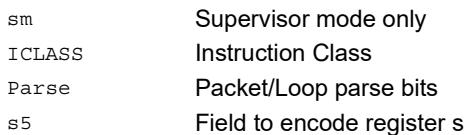

# **Trap**

Cause a precise exception.

Executing a trap instruction sets the EX bit in SSR to 1, which disables interrupts and enables supervisor mode. The program then jumps to the vector location (either trap0 location or trap1 location). The instruction specifies an 8-bit immediate field. This field is copied into the system status register cause field.

Upon returning from the service routine with an rte instruction, execution resumes at the packet after the trap instruction.

These instructions are generally intended for user code to request services from the operating system. Two trap instructions are provided so the OS can optimize for fast service routines and slower service routines.

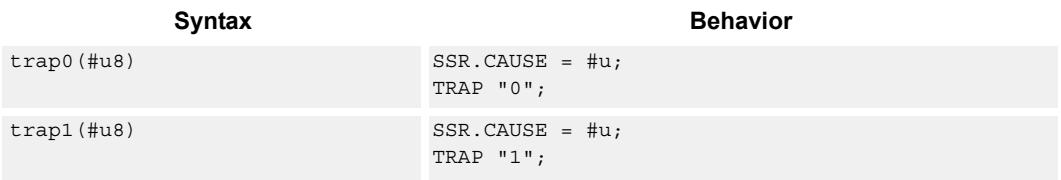

# **Class: SYSTEM (slot 2)**

#### **Notes**

This is a solo instruction. It must not be grouped with other instructions in a packet.

## **Encoding**

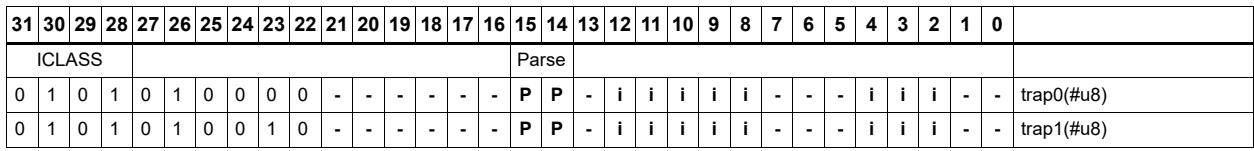

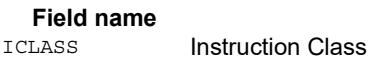

Parse Packet/Loop parse bits

**Fig. 2.1 According to the Description** 

# **11.11 XTYPE**

The XTYPE instruction class includes instructions which perform most of the data processing done by the Hexagon processor.

XTYPE instructions are executable on slot 2 or slot 3.

# **11.11.1 XTYPE/ALU**

The XTYPE/ALU instruction subclass includes instructions which perform arithmetic and logical operations.

# Absolute value doubleword

Take the absolute value of the 64-bit source register and place it in the destination register.

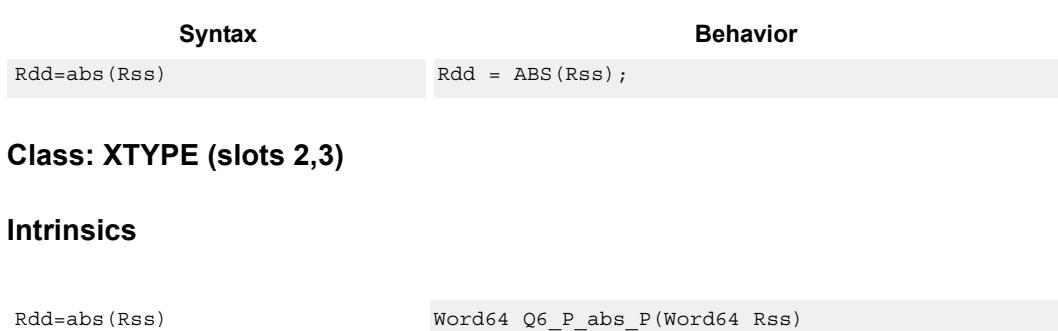

## **Encoding**

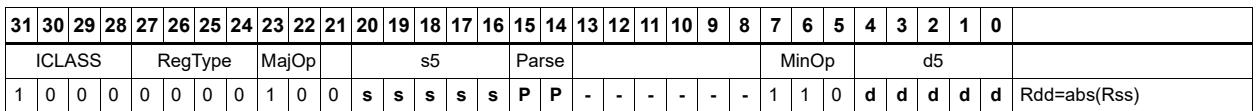

#### **Field name** Description ICLASS **Instruction Class** Parse Packet/Loop parse bits d5 Field to encode register d s5 Field to encode register s MajOp Major Opcode Minop Minor Opcode RegType Register Type

# Absolute value word

Take the absolute value of the source register and place it in the destination register.

The 32-bit absolute value is available with optional saturation. The single case of saturation is if the source register is equal to  $0x8000$  0000, then the destination saturates to 0x7fff\_ffff.

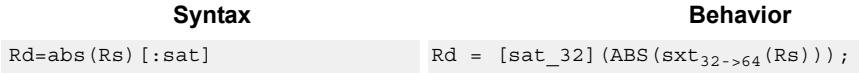

## **Class: XTYPE (slots 2,3)**

#### **Notes**

If saturation occurs during execution of this instruction (a result is clamped to either maximum or minimum values), then the OVF bit in the Status Register is set. OVF will remain set until explicitly cleared by a transfer to SR.

### **Intrinsics**

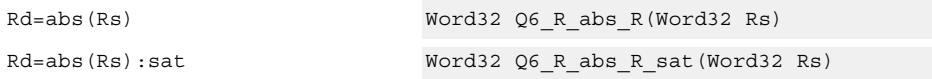

## **Encoding**

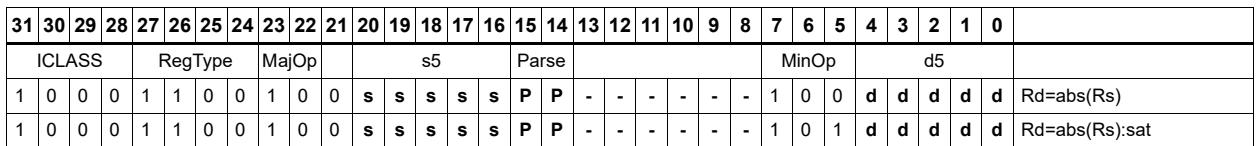

## **Field name** Description

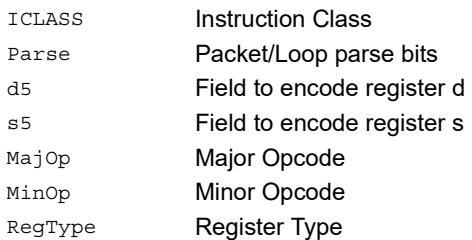

# Add and accumulate

Add Rs and Rt or a signed immediate, then add or subtract the resulting value. The result is saved in Rx.

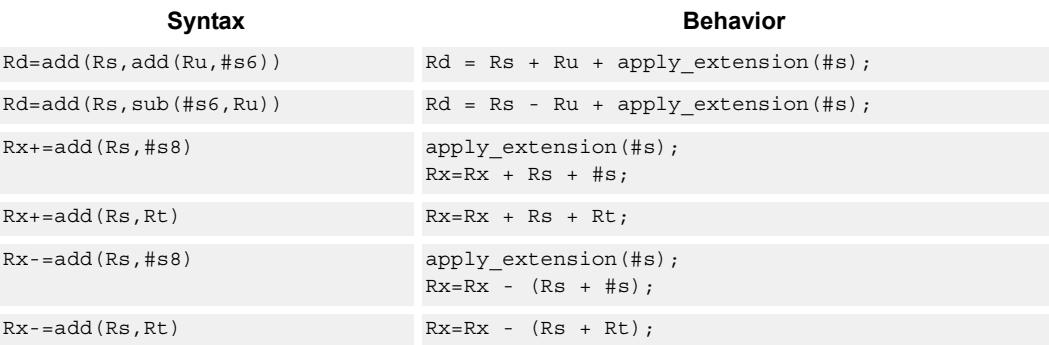

# **Class: XTYPE (slots 2,3)**

#### **Intrinsics**

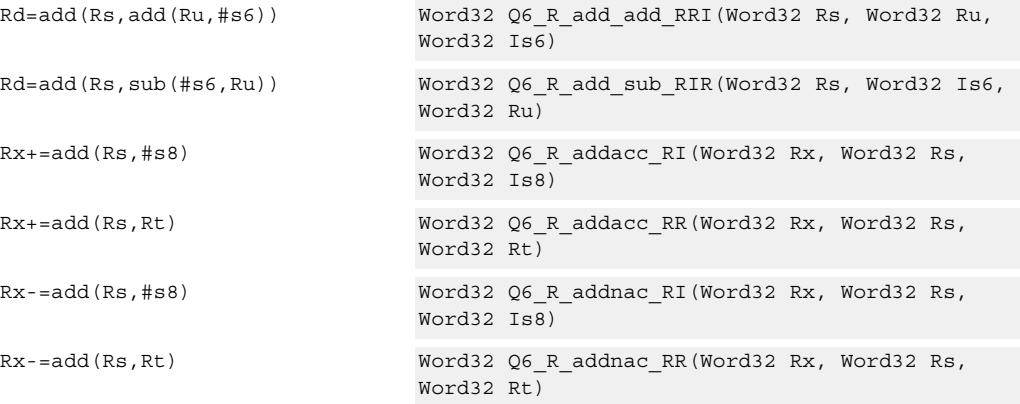

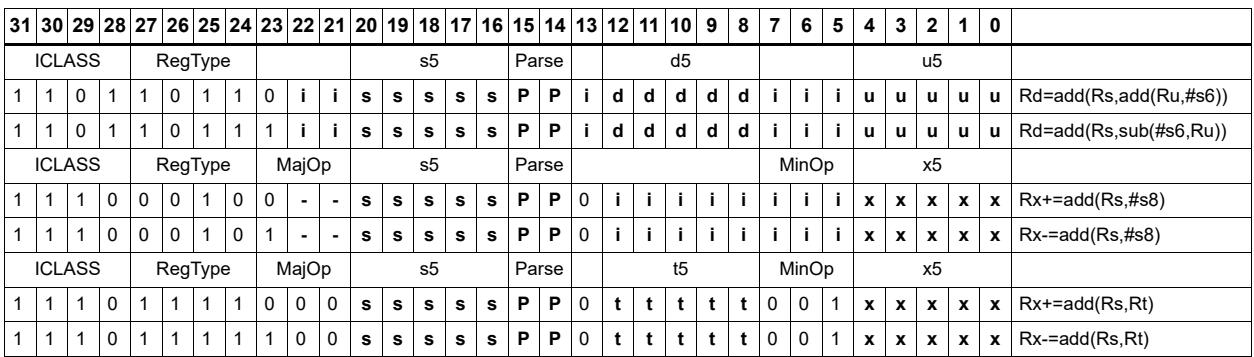

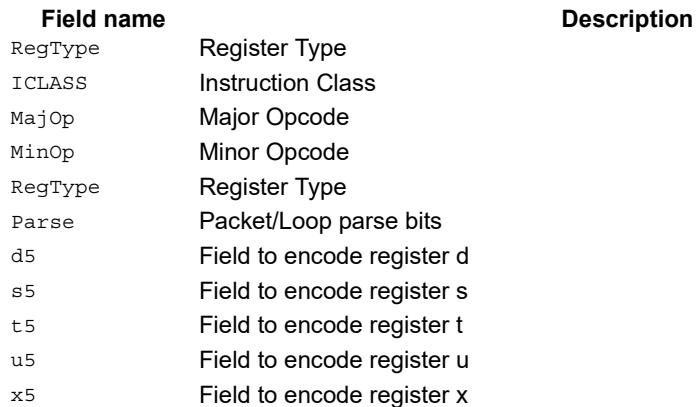

# Add doublewords

The first form of this instruction adds two 32-bit registers. If the result overflows 32 bits, then the result is saturated to  $0x7$ FFF FFFF for a positive result, or  $0x8000$  0000 for a negative result. Note that 32-bit non-saturating register add is a ALU32-class instruction and can be executed on any slot.

The second instruction form sign-extends a 32-bit register Rt to 64-bits and performs a 64 bit add with Rss. The result is stored in Rdd.

The third instruction form adds 64-bit registers Rss and Rtt and places the result in Rdd.

The final instruction form adds two 64-bit registers Rss and Rtt. If the result overflows 64 bits, then it is saturated to  $0x7$ fff ffff ffff ffff for a positive result, or 0x8000\_0000\_0000\_0000 for a negative result.

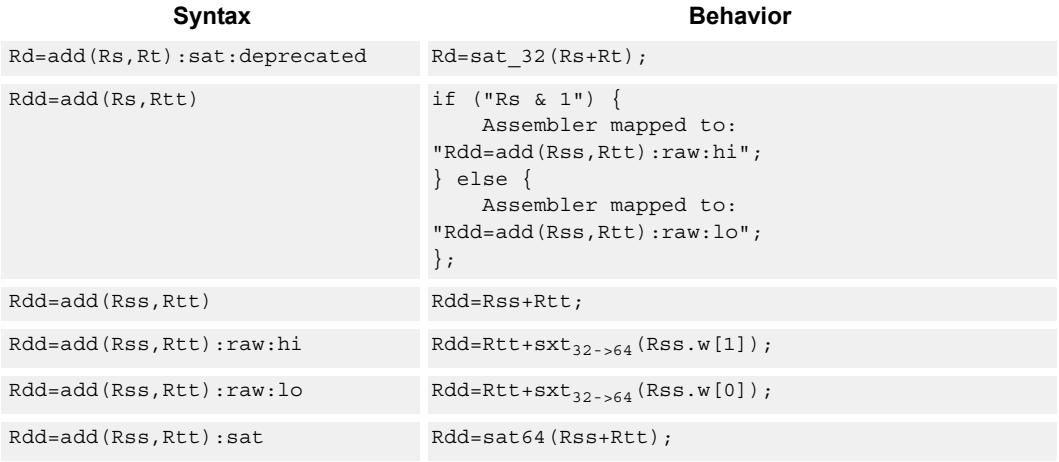

## **Class: XTYPE (slots 2,3)**

#### **Notes**

If saturation occurs during execution of this instruction (a result is clamped to either maximum or minimum values), then the OVF bit in the Status Register is set. OVF will remain set until explicitly cleared by a transfer to SR.

#### **Intrinsics**

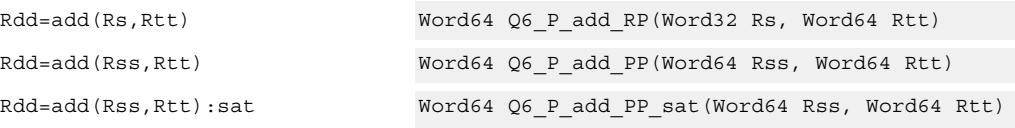

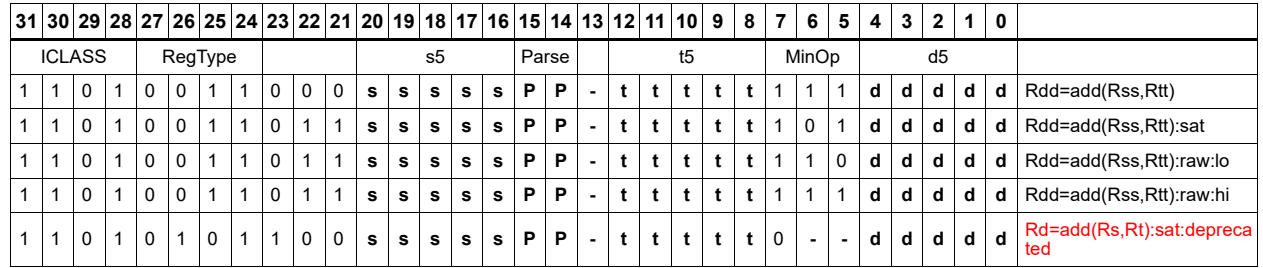

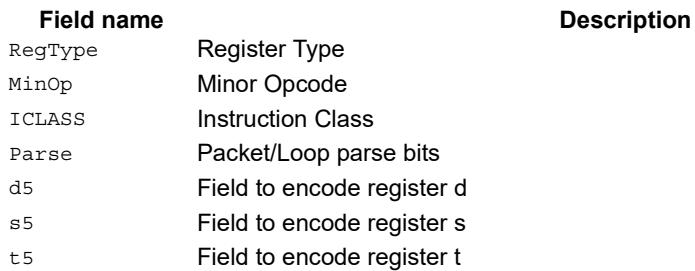

# Add halfword

Perform a 16-bit add with optional saturation, and place the result in either the upper or lower half of a register. If the result goes in the upper half, then the sources can be any high or low halfword of Rs and Rt. The lower 16 bits of the result are zeroed.

If the result is to be placed in the lower 16 bits of Rd, then the Rs source can be either high or low, but the other source must be the low halfword of Rt. In this case, the upper halfword of Rd is the sign-extension of the low halfword.

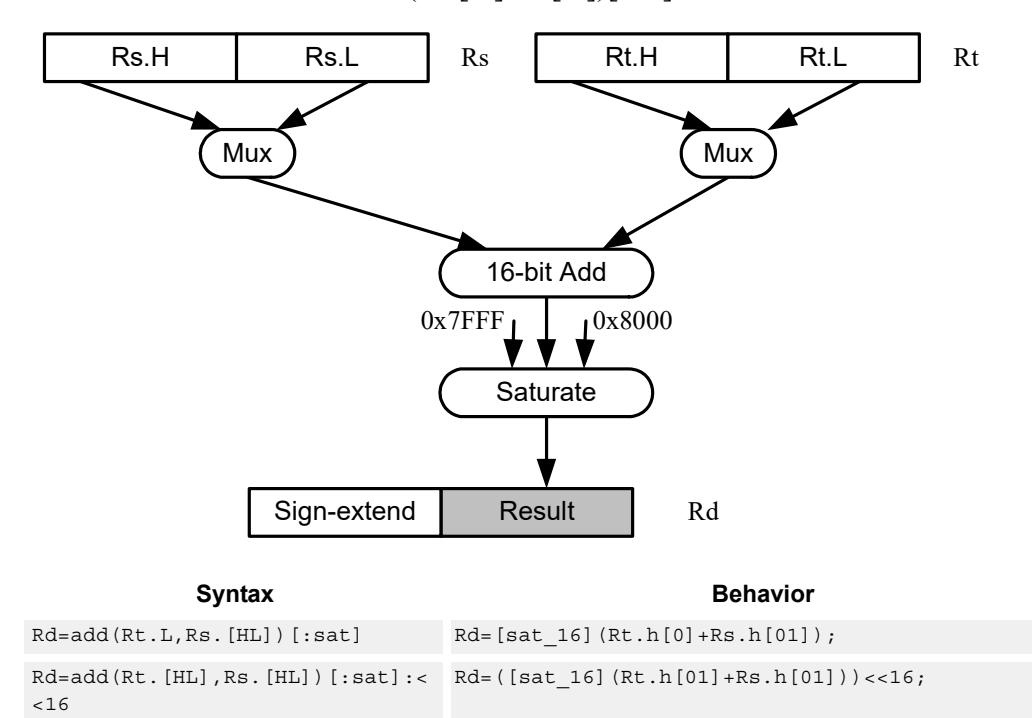

Rd=add(Rs.[hl],Rt.[hl])[:sat]

#### **Class: XTYPE (slots 2,3)**

#### **Notes**

If saturation occurs during execution of this instruction (a result is clamped to either maximum or minimum values), then the OVF bit in the Status Register is set. OVF will remain set until explicitly cleared by a transfer to SR.

#### **Intrinsics**

```
Rd=add(Rt.H,Rs.H):<<16 Word32 Q6_R_add_RhRh_s16(Word32 Rt, Word32 Rs)
Rd=add(Rt.H,Rs.H):sat:<<16 Word32 Q6_R_add_RhRh_sat_s16(Word32 Rt, Word32 
                             Rs)
Rd=add(Rt.H,Rs.L):<<16 Word32 Q6_R_add_RhRl_s16(Word32 Rt, Word32 Rs)
Rd=add(Rt.H,Rs.L):sat:<<16 Word32 Q6_R_add_RhRl_sat_s16(Word32 Rt, Word32 
                             Rs)
Rd=add(Rt.L,Rs.H) Word32 Q6_R_add_RlRh(Word32 Rt, Word32 Rs)
Rd=add(Rt.L,Rs.H):<<16 Word32 Q6_R_add_RlRh_s16(Word32 Rt, Word32 Rs)
Rd=add(Rt.L,Rs.H):sat Word32 Q6_R_add_RlRh_sat(Word32 Rt, Word32 Rs)
Rd=add(Rt.L,Rs.H):sat:<<16 Word32 Q6_R_add_RlRh_sat_s16(Word32 Rt, Word32 
                             Rs)
Rd=add(Rt.L,Rs.L) Word32 Q6_R_add_RlRl(Word32 Rt, Word32 Rs)
Rd=add(Rt.L,Rs.L):<<16 Word32 Q6_R_add_RlRl_s16(Word32 Rt, Word32 Rs)
Rd=add(Rt.L,Rs.L):sat Word32 Q6 R add RlRl sat(Word32 Rt, Word32 Rs)
Rd=add(Rt.L,Rs.L):sat:<<16 Word32 Q6_R_add_RlRl_sat_s16(Word32 Rt, Word32 
                             Rs)
```
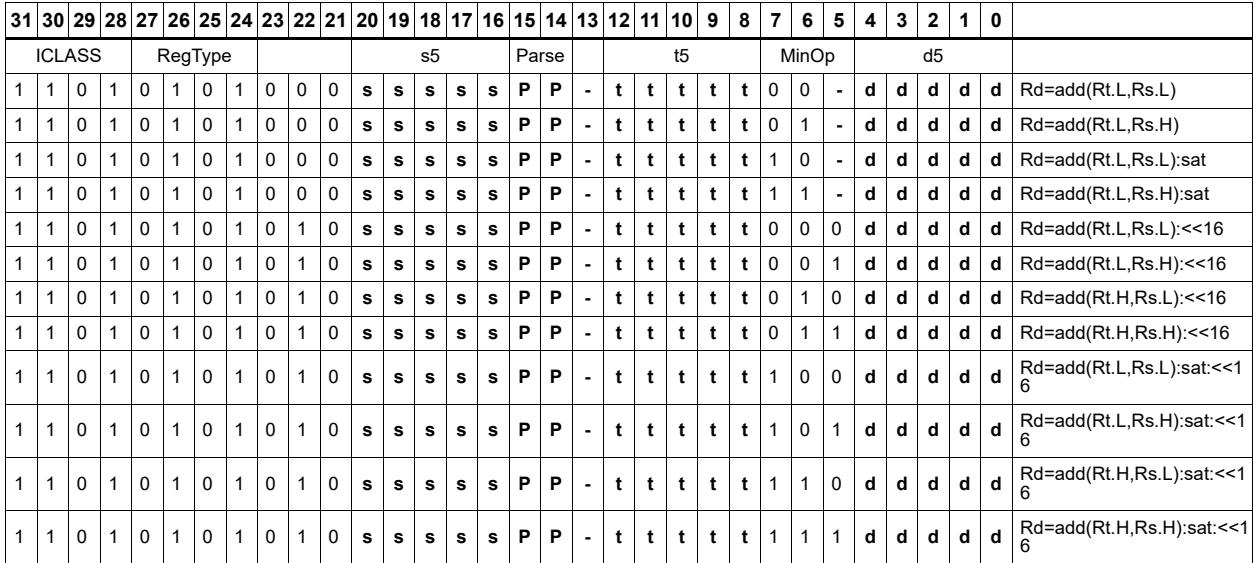

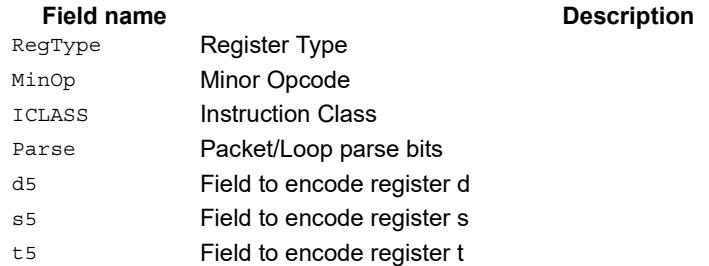

# Add or subtract doublewords with carry

Add or subtract with carry. Predicate register Px is used as an extra input and output.

For adds, the LSB of the predicate is added to the sum of the two input pairs.

For subtracts, the predicate is considered a not-borrow. The LSB of the predicate is added to the first source register and the logical complement of the second argument.

The carry-out from the sum is saved in predicate Px.

These instructions allow efficient addition or subtraction of numbers larger than 64 bits.

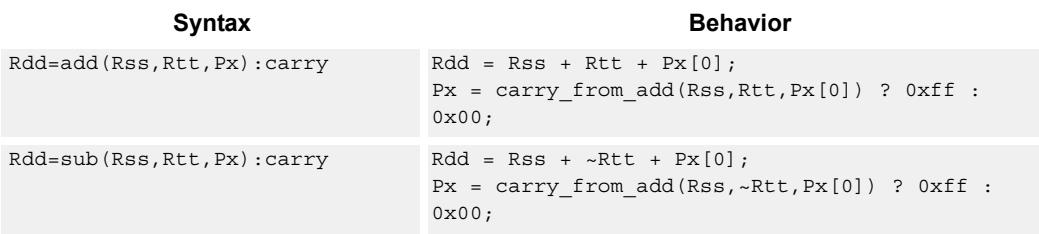

## **Class: XTYPE (slots 2,3)**

#### **Notes**

The predicate generated by this instruction can not be used as a .new predicate, nor can it be automatically ANDed with another predicate.

#### **Encoding**

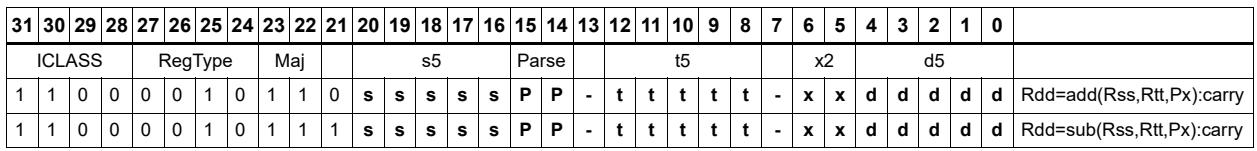

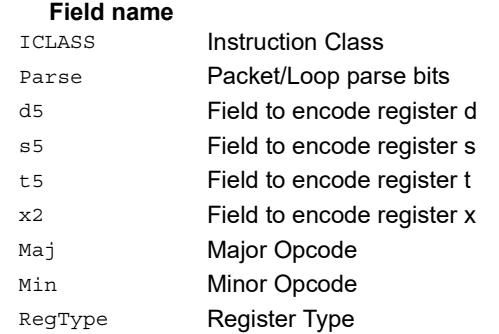

#### **Description**
# Logical doublewords

Perform bitwise logical AND, OR, XOR, and NOT operations.

The source and destination registers are 64-bit.

For 32-bit logical operations, see the ALU32 logical instructions.

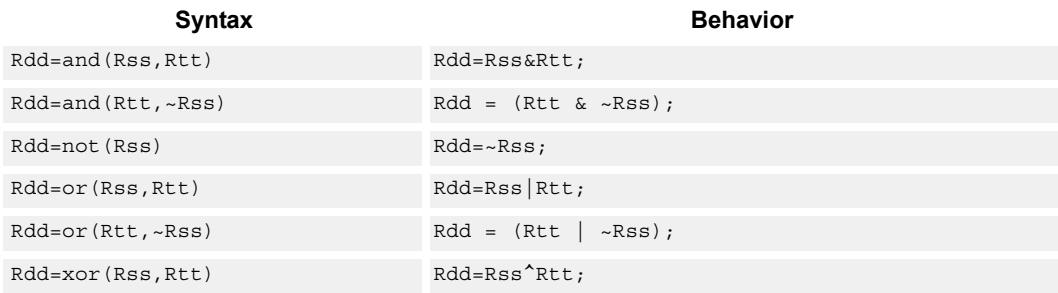

#### **Class: XTYPE (slots 2,3)**

#### **Intrinsics**

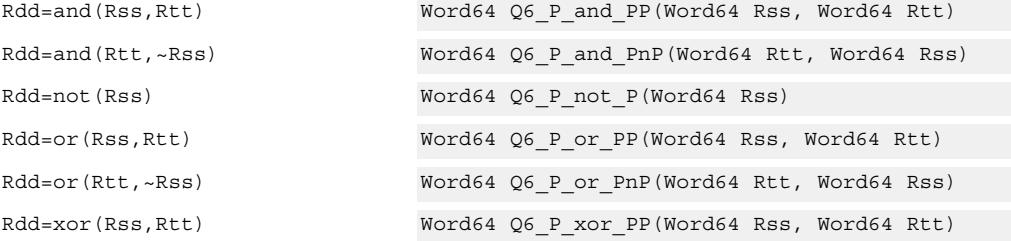

#### **Encoding**

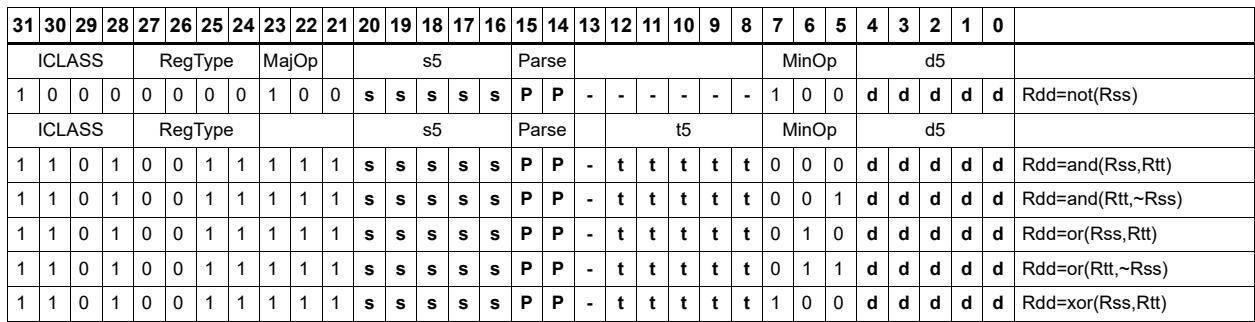

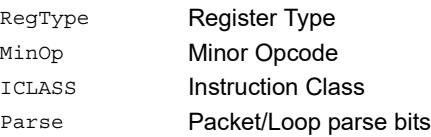

#### Field name **Description**

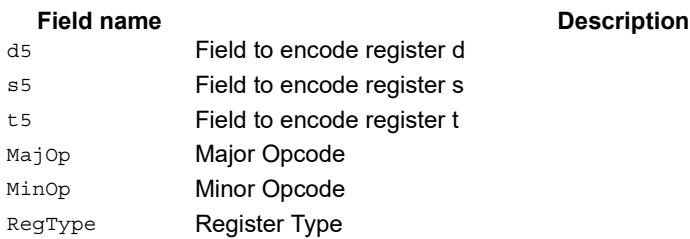

# Logical-logical doublewords

Perform a logical operation of the two source operands, then perform a second logical operation of the result with the destination register Rxx.

The source and destination registers are 64-bit.

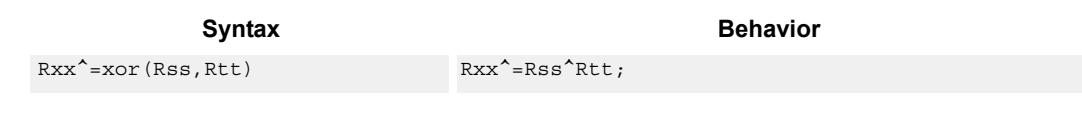

## **Class: XTYPE (slots 2,3)**

#### **Intrinsics**

Rxx^=xor(Rss,Rtt) Word64 Q6\_P\_xorxacc\_PP(Word64 Rxx, Word64 Rss, Word64 Rtt)

## **Encoding**

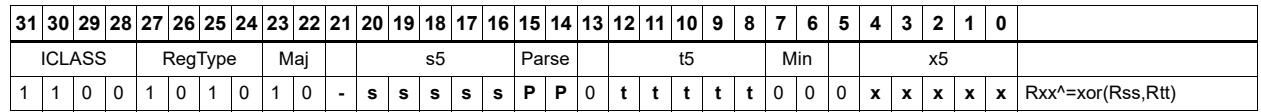

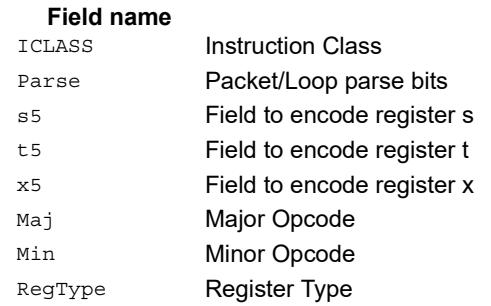

# Logical-logical words

Perform a logical operation of the two source operands, then perform a second logical operation of the result with the destination register Rx.

The source and destination registers are 32-bit.

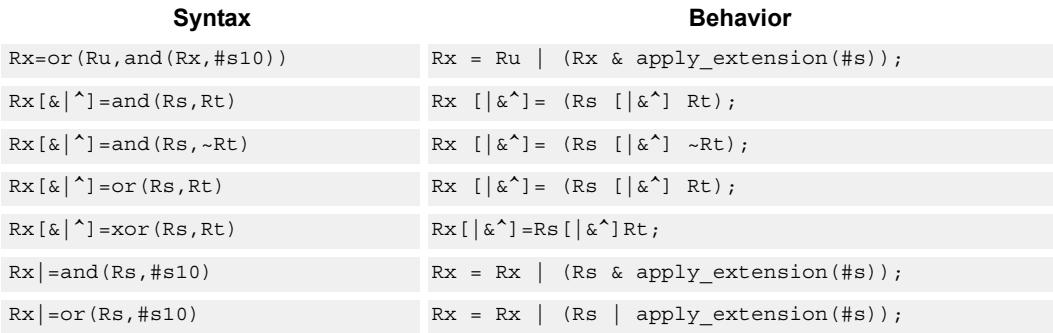

### **Class: XTYPE (slots 2,3)**

#### **Intrinsics**

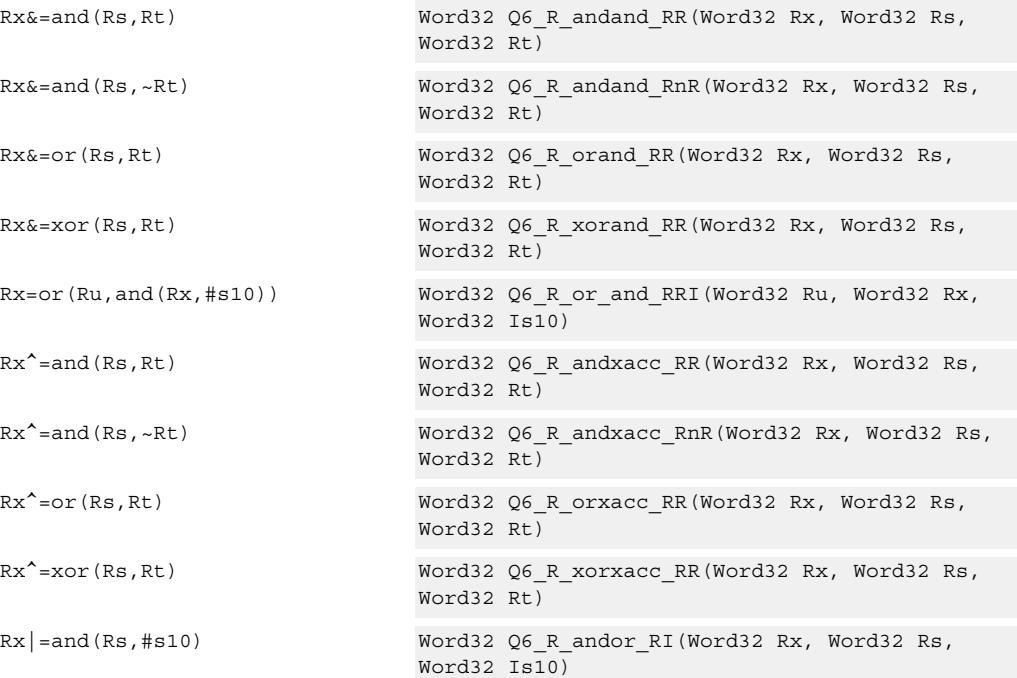

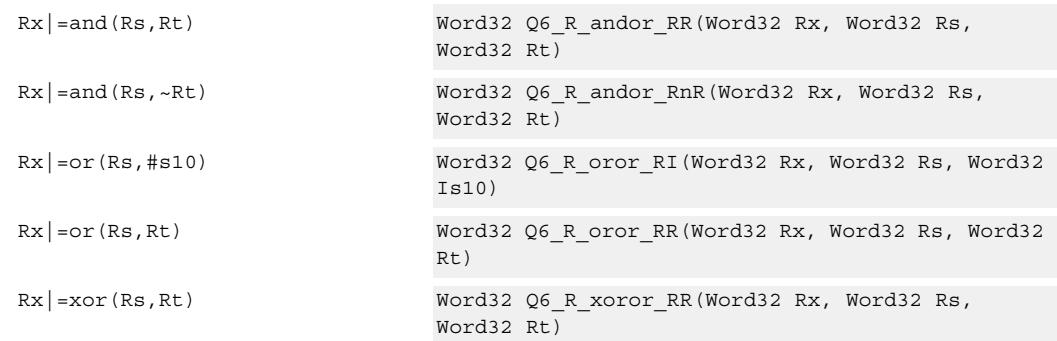

## **Encoding**

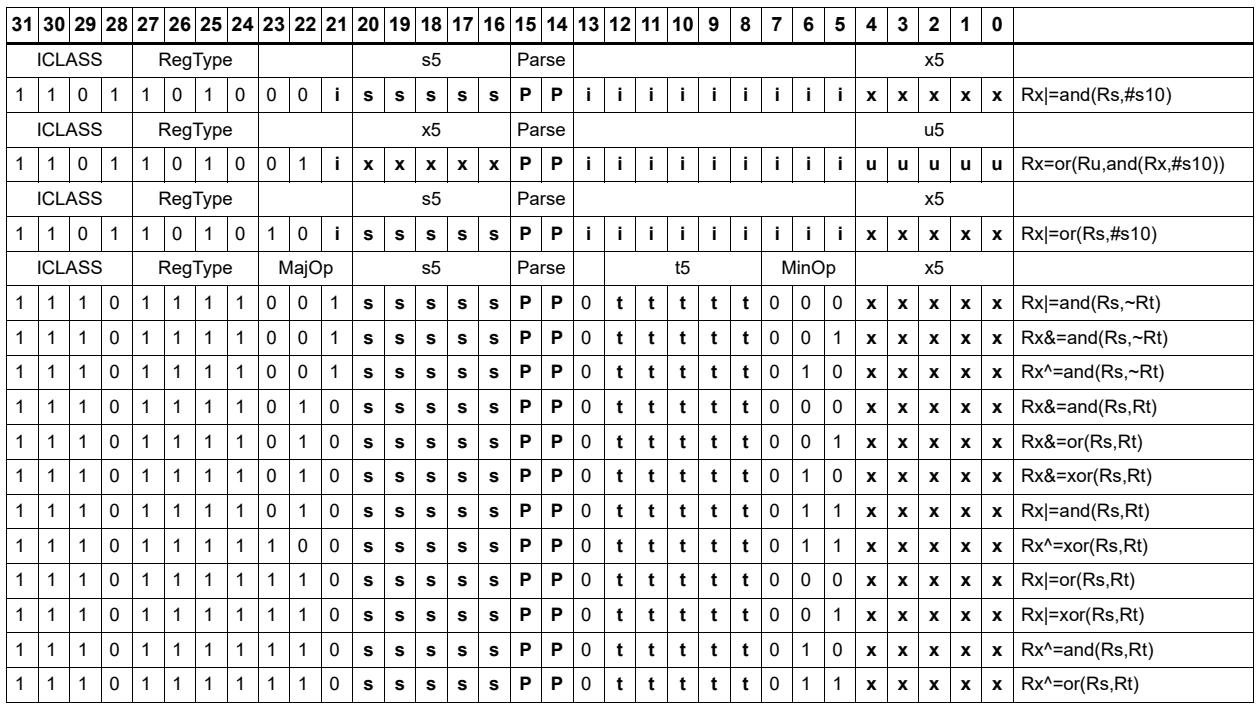

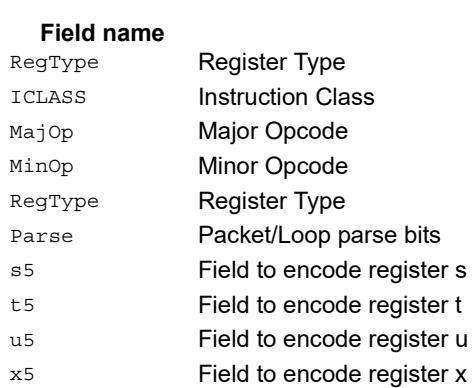

## Maximum words

Select either the signed or unsigned maximum of two source registers and place in a destination register Rdd.

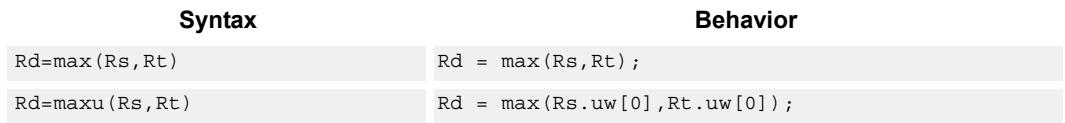

## **Class: XTYPE (slots 2,3)**

### **Intrinsics**

Rd=max(Rs,Rt) Word32 Q6\_R\_max\_RR(Word32 Rs, Word32 Rt) Rd=maxu(Rs,Rt) UWord32 Q6\_R\_maxu\_RR(Word32 Rs, Word32 Rt)

## **Encoding**

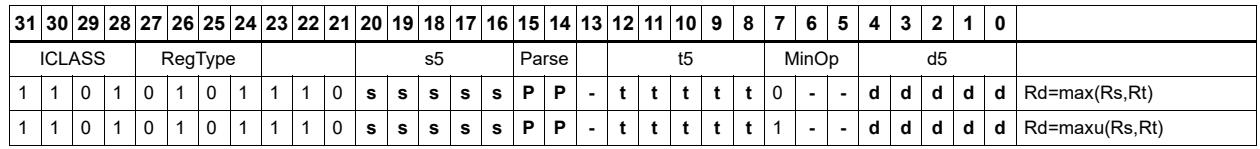

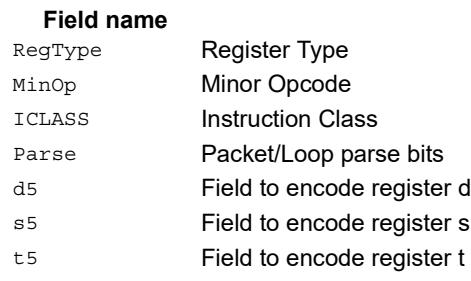

# Maximum doublewords

Select either the signed or unsigned maximum of two 64-bit source registers and place in a destination register.

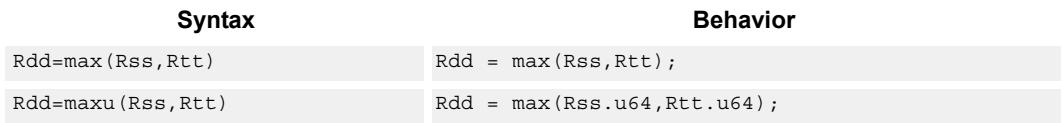

## **Class: XTYPE (slots 2,3)**

### **Intrinsics**

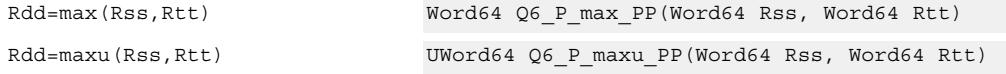

## **Encoding**

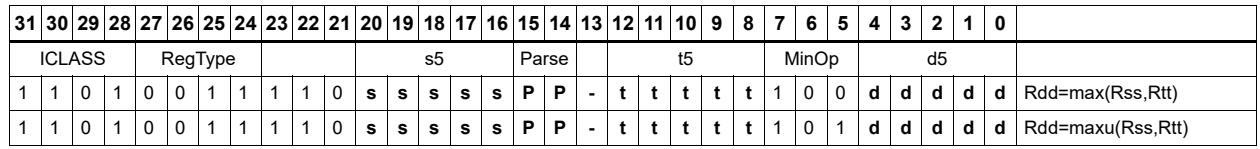

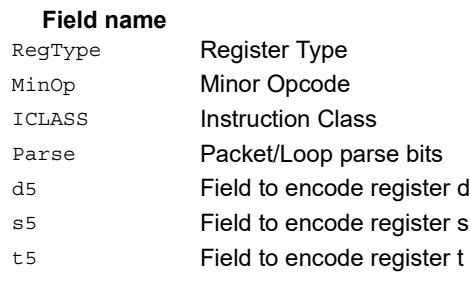

# Minimum words

Select either the signed or unsigned minimum of two source registers and place in destination register Rd.

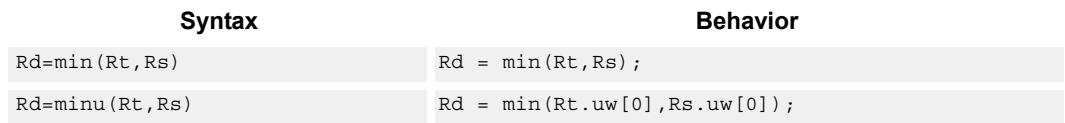

## **Class: XTYPE (slots 2,3)**

### **Intrinsics**

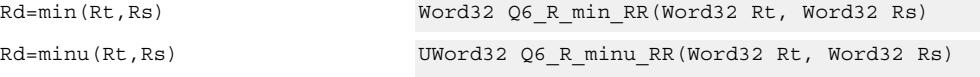

## **Encoding**

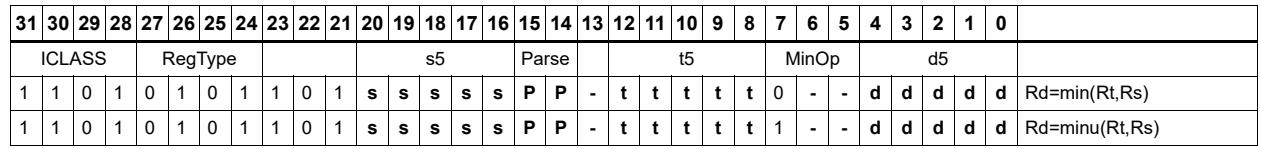

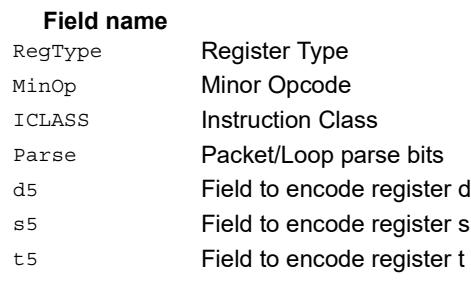

# Minimum doublewords

Select either the signed or unsigned minimum of two 64-bit source registers and place in the destination register Rdd.

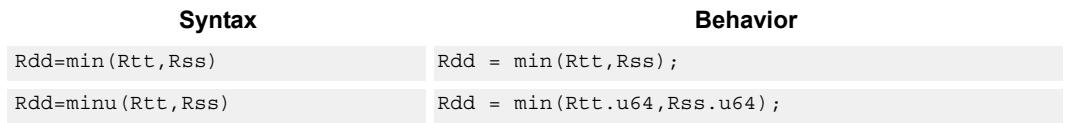

## **Class: XTYPE (slots 2,3)**

### **Intrinsics**

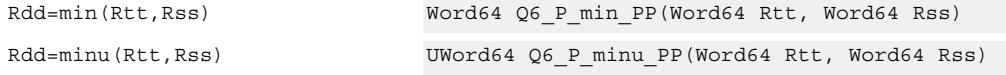

## **Encoding**

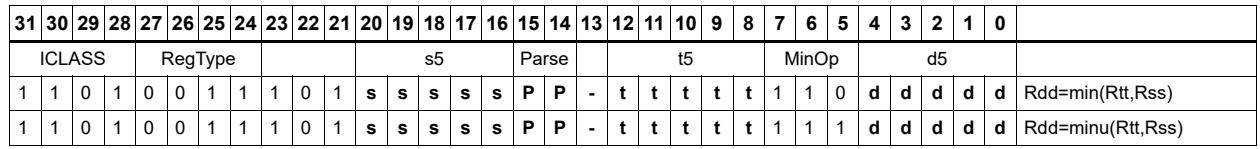

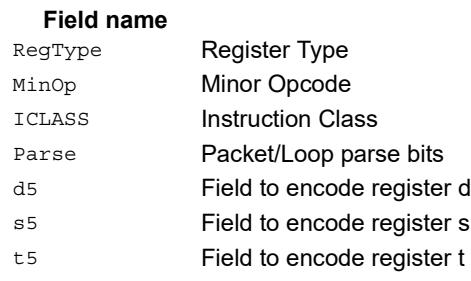

## Modulo wrap

Wrap the Rs value into the modulo range from 0 to Rt.

If Rs is greater than or equal to Rt, wrap it to the bottom of the range by subtracting Rt.

If Rs is less than zero, wrap it to the top of the range by adding Rt.

Otherwise, when Rs fits within the range, no adjustment is necessary. The result is returned in register Rd.

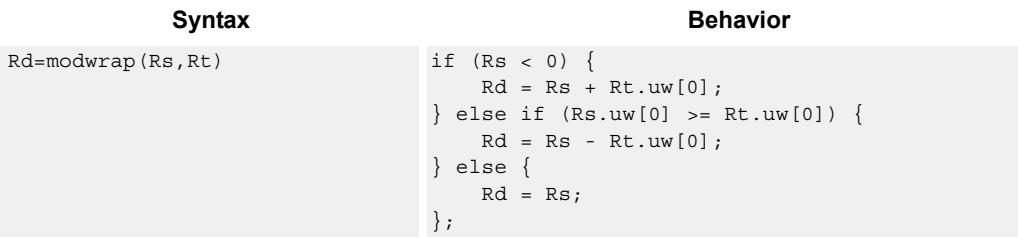

## **Class: XTYPE (slots 2,3)**

#### **Intrinsics**

Rd=modwrap(Rs,Rt) Word32 Q6 R modwrap RR(Word32 Rs, Word32 Rt)

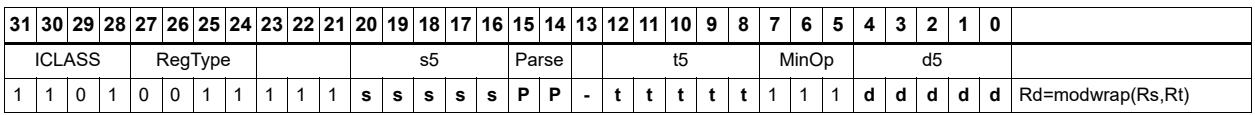

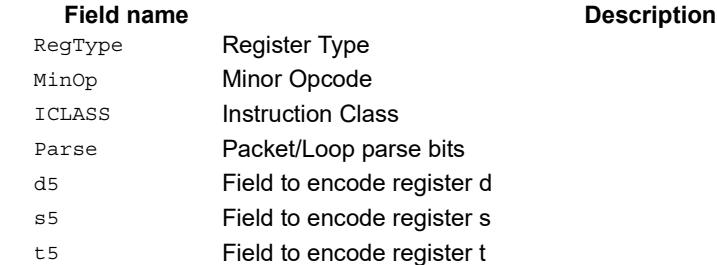

## Negate

The first form of this instruction performs a negate on a 32-bit register with saturation. If the input is 0x80000000, the result is saturated to 0x7fffffff. Note that the non-saturating 32-bit register negate is a ALU32-class instruction and can be executed on any slot.

The second form of this instruction negates a 64-bit source register and place the result in destination Rdd.

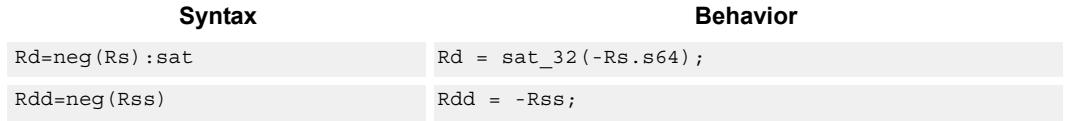

### **Class: XTYPE (slots 2,3)**

#### **Notes**

If saturation occurs during execution of this instruction (a result is clamped to either maximum or minimum values), then the OVF bit in the Status Register is set. OVF will remain set until explicitly cleared by a transfer to SR.

### **Intrinsics**

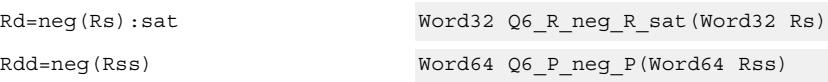

### **Encoding**

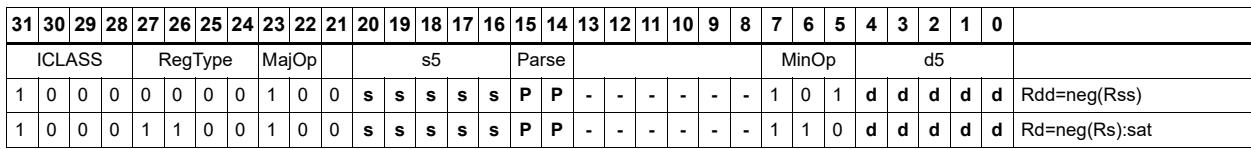

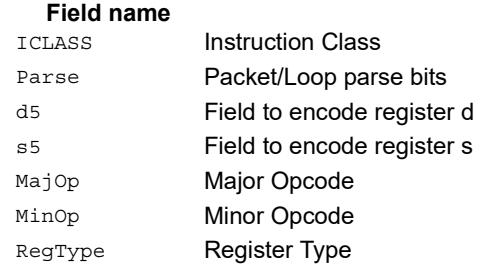

## Round

Perform either arithmetic (.5 is rounded up) or convergent (.5 is rounded towards even) rounding to any bit location.

Arithmetic rounding has optional saturation. In this version, the result is saturated to a 32 bit number after adding the rounding constant. After the rounding and saturation have been performed, the final result is right shifted using a sign-extending shift.

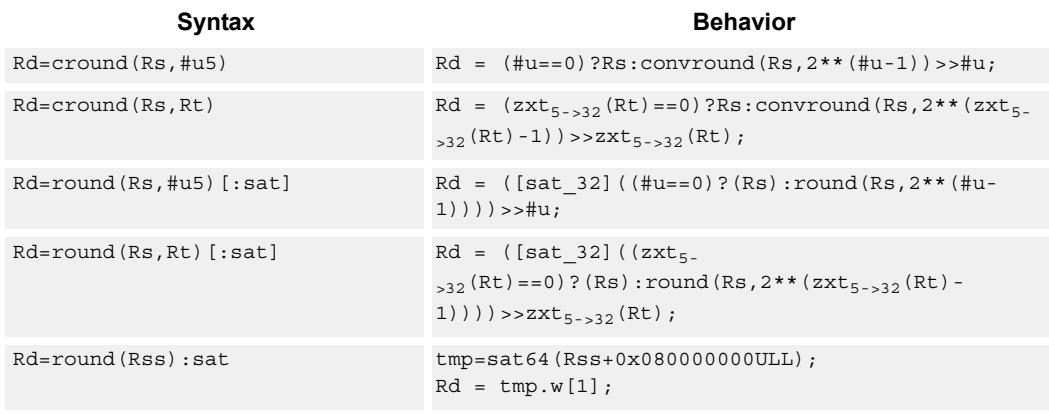

### **Class: XTYPE (slots 2,3)**

#### **Notes**

 If saturation occurs during execution of this instruction (a result is clamped to either maximum or minimum values), then the OVF bit in the Status Register is set. OVF will remain set until explicitly cleared by a transfer to SR.

### **Intrinsics**

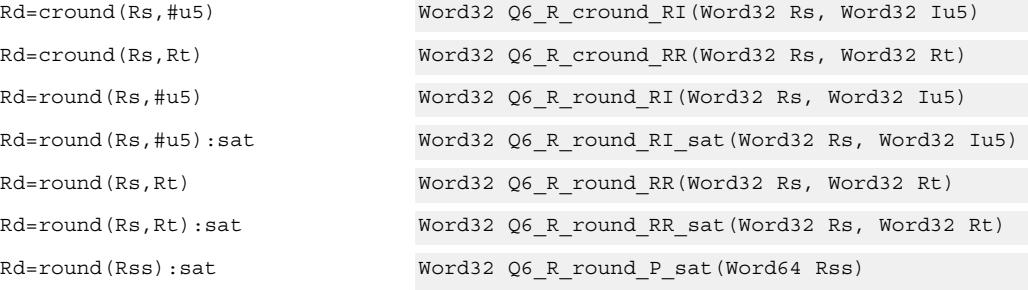

## **Encoding**

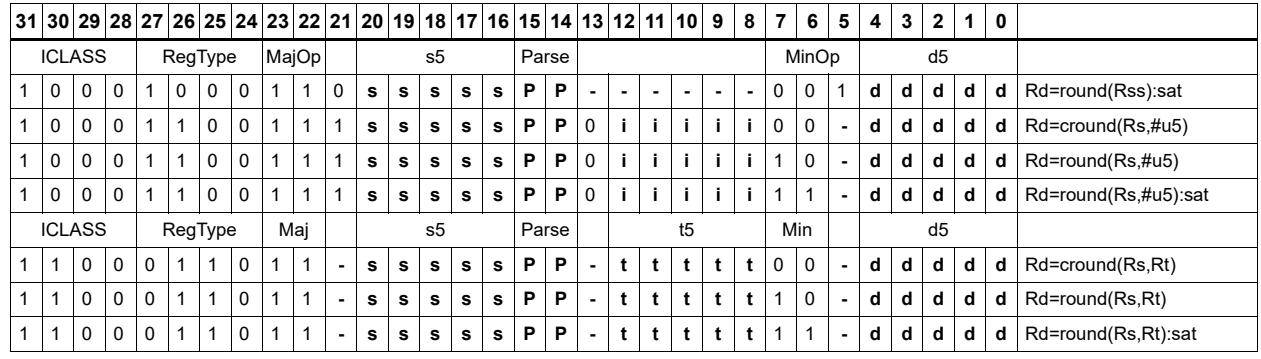

#### Field name **Description**

### ICLASS **Instruction Class** Parse Packet/Loop parse bits d5 Field to encode register d s5 Field to encode register s t5 **Field to encode register t** MajOp Major Opcode Minor Opcode<br>
Minor Opcode Major Opcode Minor Opcode RegType Register Type RegType Register Type

## Subtract doublewords

Subtract the 64-bit register Rss from register Rtt.

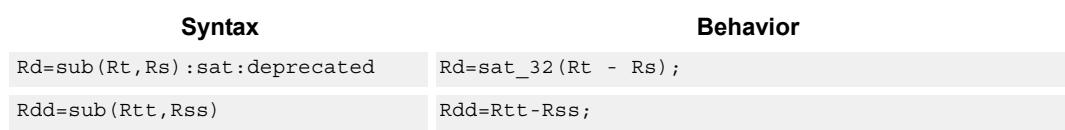

### **Class: XTYPE (slots 2,3)**

#### **Notes**

 If saturation occurs during execution of this instruction (a result is clamped to either maximum or minimum values), then the OVF bit in the Status Register is set. OVF will remain set until explicitly cleared by a transfer to SR.

#### **Intrinsics**

Rdd=sub(Rtt,Rss) Word64 Q6\_P\_sub\_PP(Word64 Rtt, Word64 Rss)

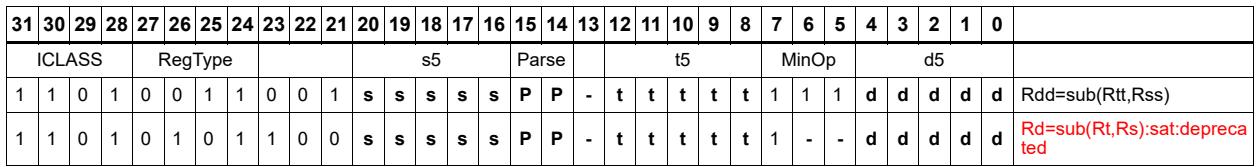

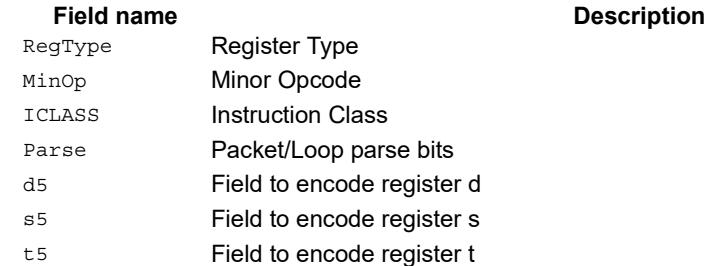

# Subtract and accumulate words

Subtract Rs from Rt, then add the resulting value with Rx. The result is saved in Rx.

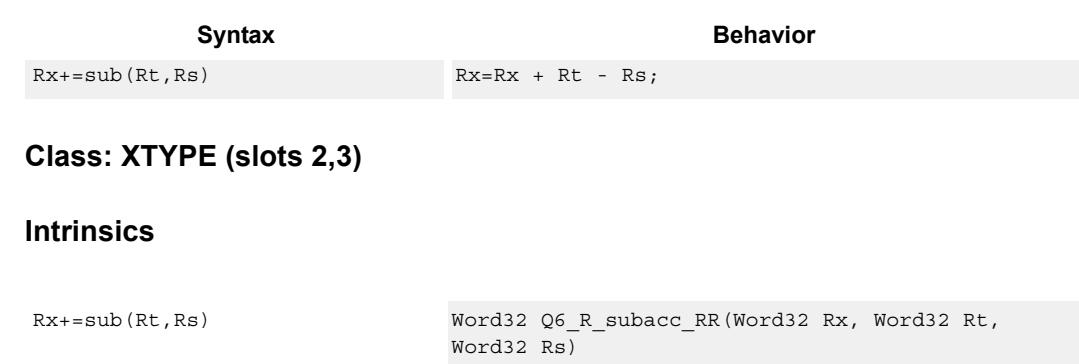

**Description** 

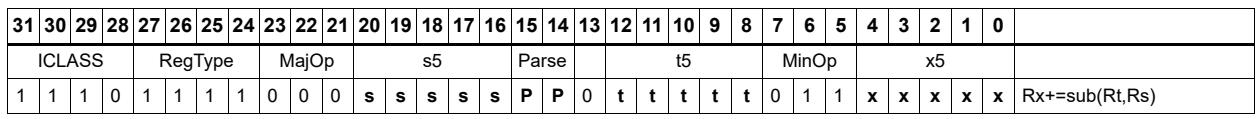

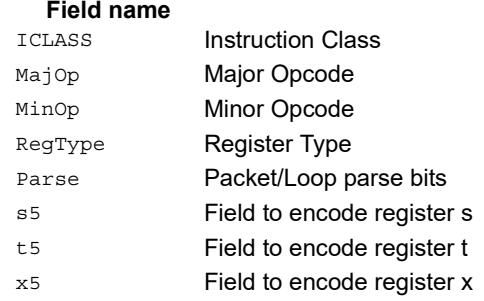

## Subtract halfword

Perform a 16-bit subtract with optional saturation and place the result in either the upper or lower half of a register. If the result goes in the upper half, then the sources can be any high or low halfword of Rs and Rt. The lower 16 bits of the result are zeroed.

If the result is to be placed in the lower 16 bits of Rd, then the Rs source can be either high or low, but the other source must be the low halfword of Rt. In this case, the upper halfword of Rd is the sign-extension of the low halfword.

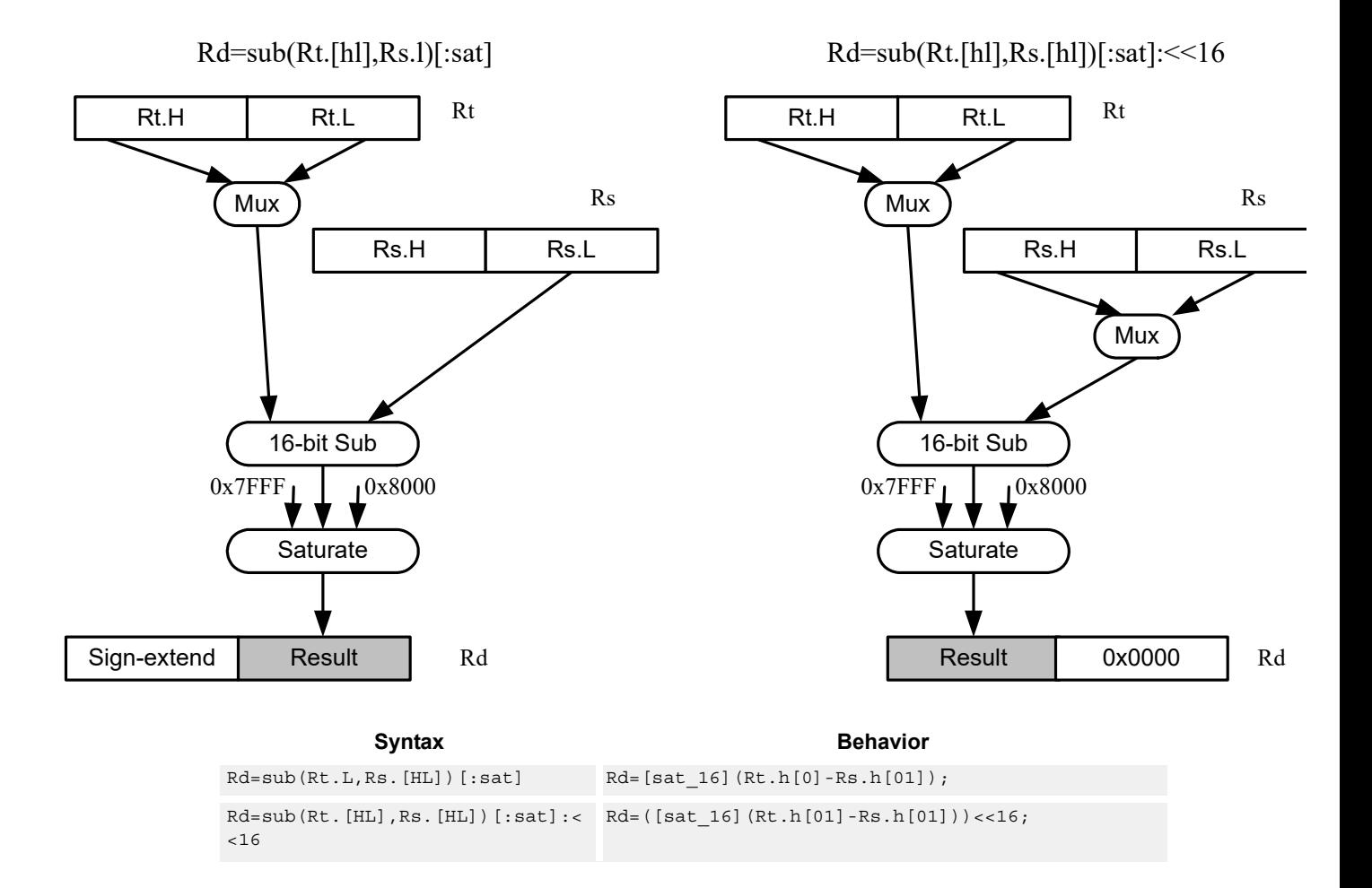

#### **Class: XTYPE (slots 2,3)**

#### **Notes**

If saturation occurs during execution of this instruction (a result is clamped to either maximum or minimum values), then the OVF bit in the Status Register is set. OVF will remain set until explicitly cleared by a transfer to SR.

### **Intrinsics**

```
Rd=sub(Rt.H,Rs.H):<<16 Word32 Q6_R_sub_RhRh_s16(Word32 Rt, Word32 Rs)
Rd=sub(Rt.H,Rs.H):sat:<<16 Word32 Q6_R_sub_RhRh_sat_s16(Word32 Rt, Word32 
                             Rs)
Rd=sub(Rt.H,Rs.L):<<16 Word32 Q6_R_sub_RhRl_s16(Word32 Rt, Word32 Rs)
Rd=sub(Rt.H,Rs.L):sat:<<16 Word32 Q6_R_sub_RhRl_sat_s16(Word32 Rt, Word32 
                             Rs)
Rd=sub(Rt.L,Rs.H) Word32 Q6_R_sub_RlRh(Word32 Rt, Word32 Rs)
Rd=sub(Rt.L,Rs.H):<<16 Word32 Q6_R_sub_RlRh_s16(Word32 Rt, Word32 Rs)
Rd=sub(Rt.L,Rs.H):sat Word32 Q6_R_sub_RlRh_sat(Word32 Rt, Word32 Rs)
Rd=sub(Rt.L,Rs.H):sat:<<16 Word32 Q6_R_sub_RlRh_sat_s16(Word32 Rt, Word32 
                             Rs)
Rd=sub(Rt.L,Rs.L) Word32 Q6_R_sub_RlRl(Word32 Rt, Word32 Rs)
Rd=sub(Rt.L,Rs.L):<<16 Word32 Q6_R_sub_RlRl_s16(Word32 Rt, Word32 Rs)
Rd=sub(Rt.L,Rs.L):sat Word32 Q6_R_sub_RlRl_sat(Word32 Rt, Word32 Rs)
Rd=sub(Rt.L,Rs.L):sat:<<16 Word32 Q6_R_sub_RlRl_sat_s16(Word32 Rt, Word32 
                             Rs)
```
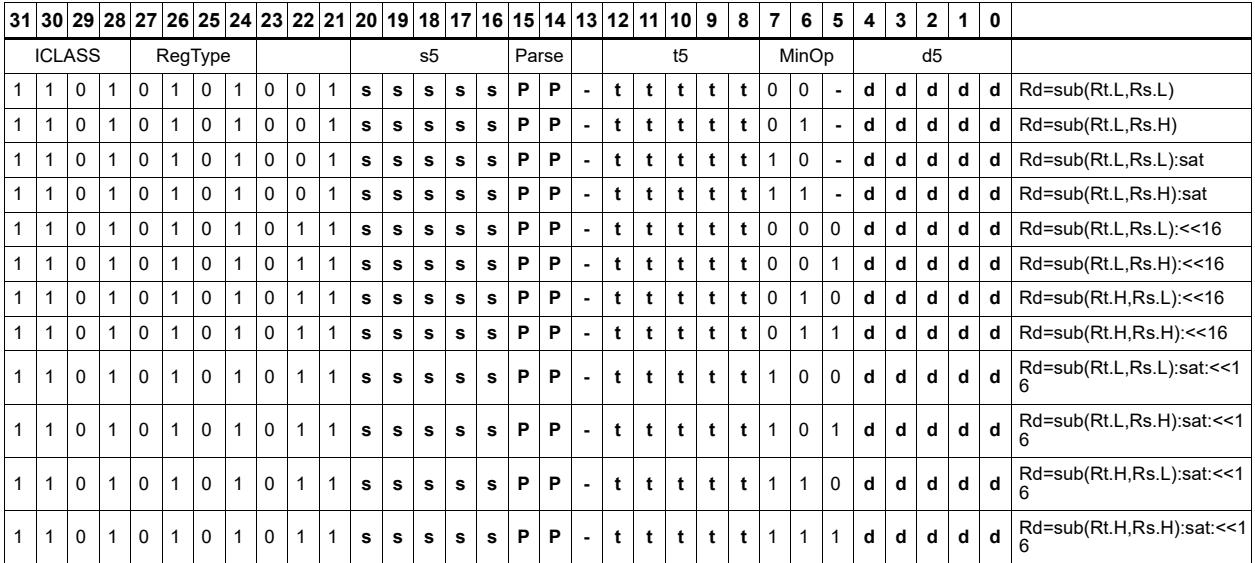

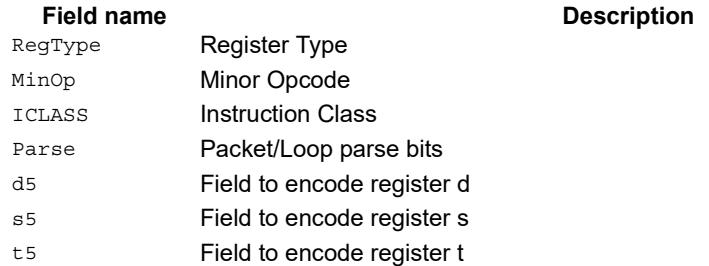

# Sign extend word to doubleword

Sign-extend a 32-bit word to a 64-bit doubleword.

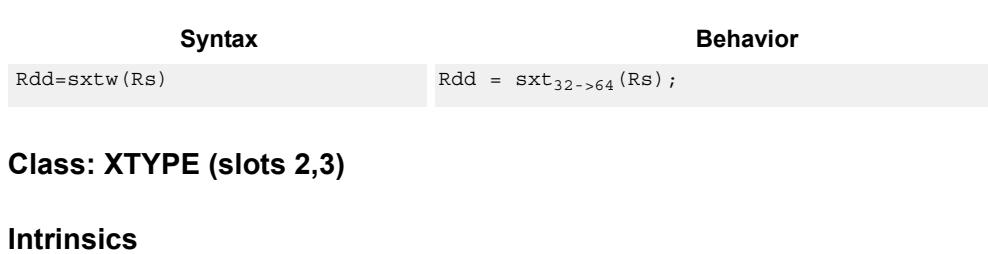

Rdd=sxtw(Rs) Word64 Q6 P sxtw R(Word32 Rs)

## **Encoding**

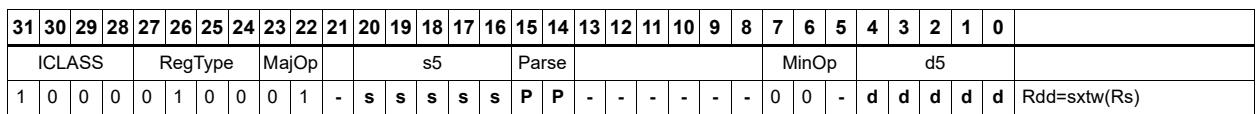

#### **Field name** Instruction Class **Description**<br> **PECLASS Instruction Class** Parse Packet/Loop parse bits d5 Field to encode register d s5 Field to encode register s Majop Major Opcode Minop Minor Opcode RegType Register Type

## Vector absolute value halfwords

Take the absolute value of each of the four halfwords in the 64-bit source vector Rss. Place the result in Rdd.

Saturation is optionally available.

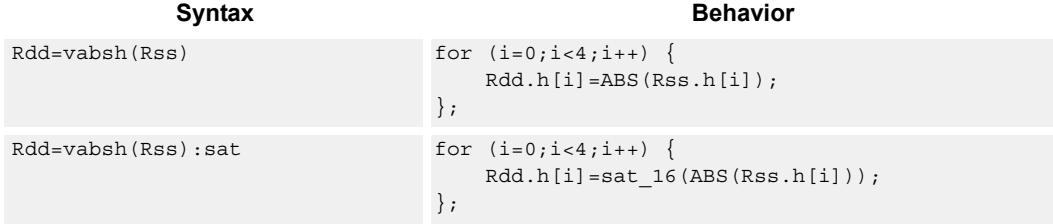

### **Class: XTYPE (slots 2,3)**

#### **Notes**

 If saturation occurs during execution of this instruction (a result is clamped to either maximum or minimum values), then the OVF bit in the Status Register is set. OVF will remain set until explicitly cleared by a transfer to SR.

### **Intrinsics**

Rdd=vabsh(Rss) Word64 Q6\_P\_vabsh\_P(Word64 Rss) Rdd=vabsh(Rss):sat Word64 Q6\_P\_vabsh\_P\_sat(Word64 Rss)

#### **Encoding**

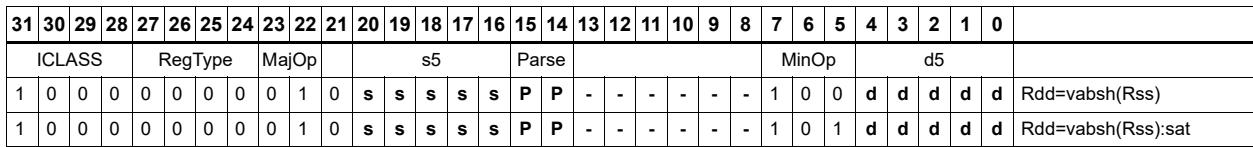

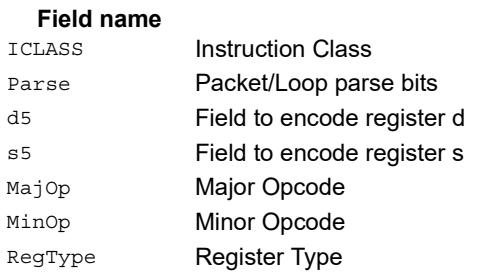

## Vector absolute value words

Take the absolute value of each of the two words in the 64-bit source vector Rss. Place the result in Rdd.

Saturation is optionally available.

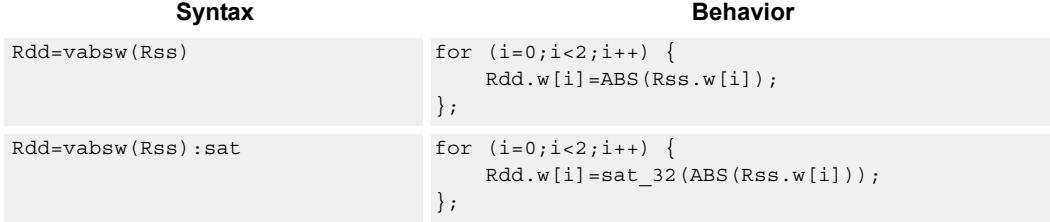

## **Class: XTYPE (slots 2,3)**

#### **Notes**

 If saturation occurs during execution of this instruction (a result is clamped to either maximum or minimum values), then the OVF bit in the Status Register is set. OVF will remain set until explicitly cleared by a transfer to SR.

### **Intrinsics**

Rdd=vabsw(Rss) Word64 Q6\_P\_vabsw\_P(Word64 Rss) Rdd=vabsw(Rss):sat Word64 Q6\_P\_vabsw\_P\_sat(Word64 Rss)

### **Encoding**

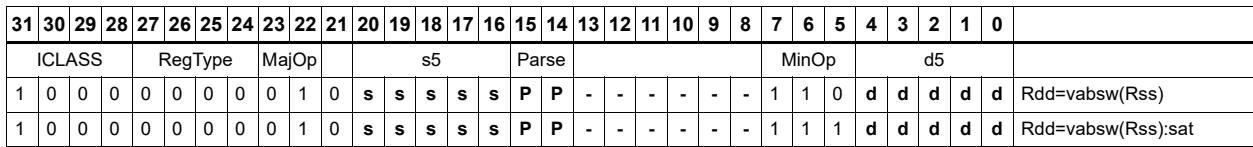

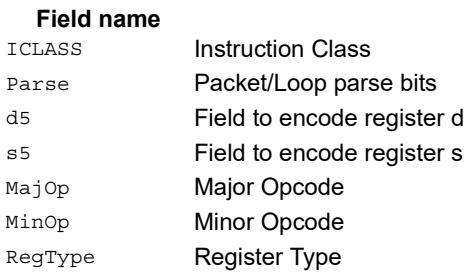

# Vector absolute difference bytes

For each element in the source vector Rss, subtract the corresponding element in source vector Rtt. Take the absolute value of the results, and store into Rdd.

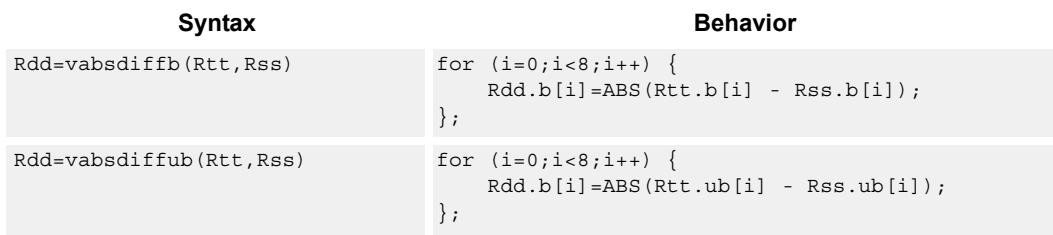

## **Class: XTYPE (slots 2,3)**

#### **Intrinsics**

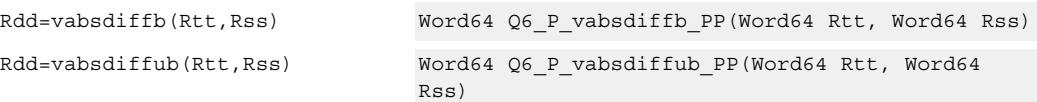

## **Encoding**

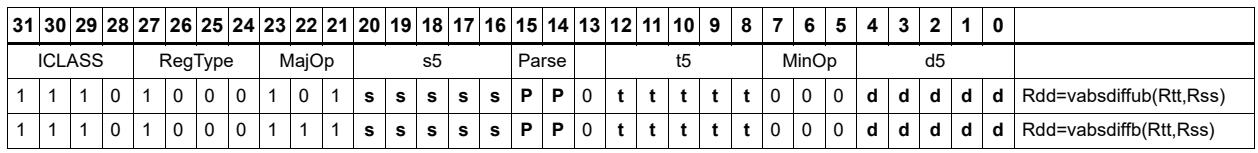

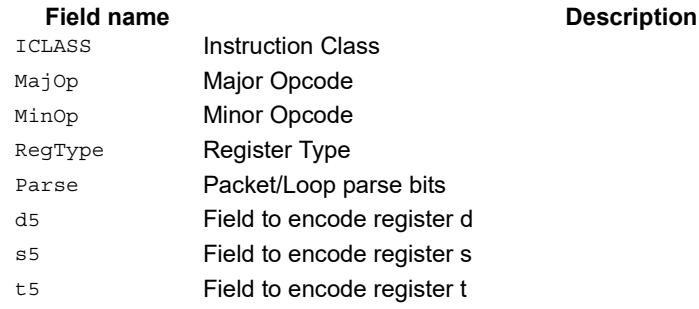

**NOTE** vabsdiffb and vabsdiffub are supported only in processor versions V61 or greater.

## Vector absolute difference halfwords

For each element in the source vector Rss, subtract the corresponding element in source vector Rtt. Take the absolute value of the results, and store into Rdd.

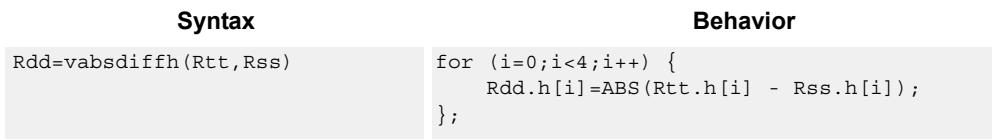

## **Class: XTYPE (slots 2,3)**

### **Intrinsics**

Rdd=vabsdiffh(Rtt,Rss) Word64 Q6 P vabsdiffh PP(Word64 Rtt, Word64 Rss)

**Description** 

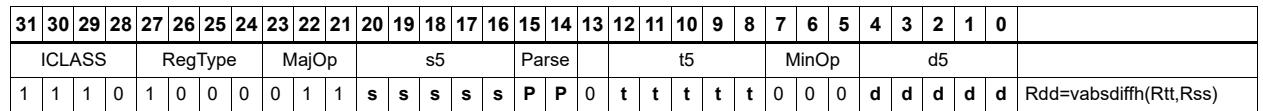

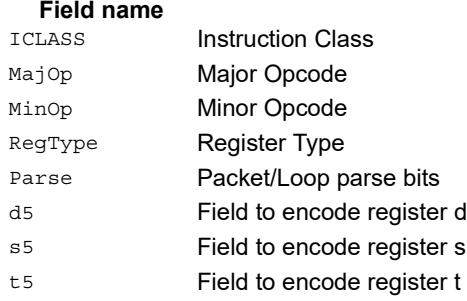

## Vector absolute difference words

For each element in the source vector Rss, subtract the corresponding element in source vector Rtt. Take the absolute value of the results, and store into Rdd.

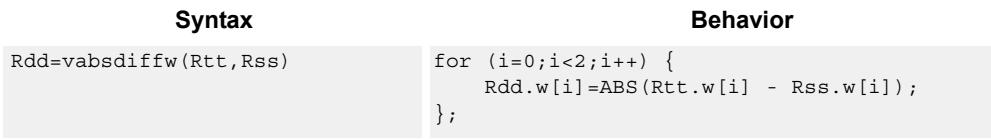

## **Class: XTYPE (slots 2,3)**

#### **Intrinsics**

Rdd=vabsdiffw(Rtt,Rss) Word64 Q6 P vabsdiffw PP(Word64 Rtt, Word64 Rss)

**Description** 

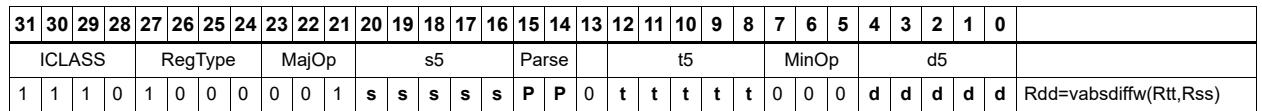

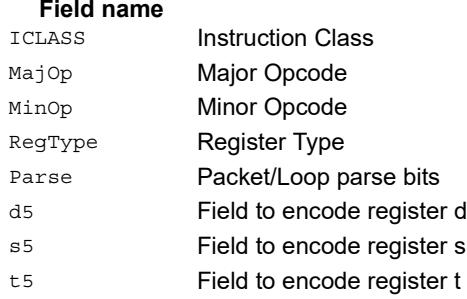

# Vector add compare and select maximum bytes

Add each byte element in Rxx and Rtt, and compare the resulting sums with the corresponding differences between Rss and Rtt. Store the maximum value of each compare in Rxx, and set the corresponding bits in a predicate destination to '1' if the compare result is greater, '0' if not. Each sum and difference is saturated to 8 bits before the compare, and the compare operation is a signed byte compare.

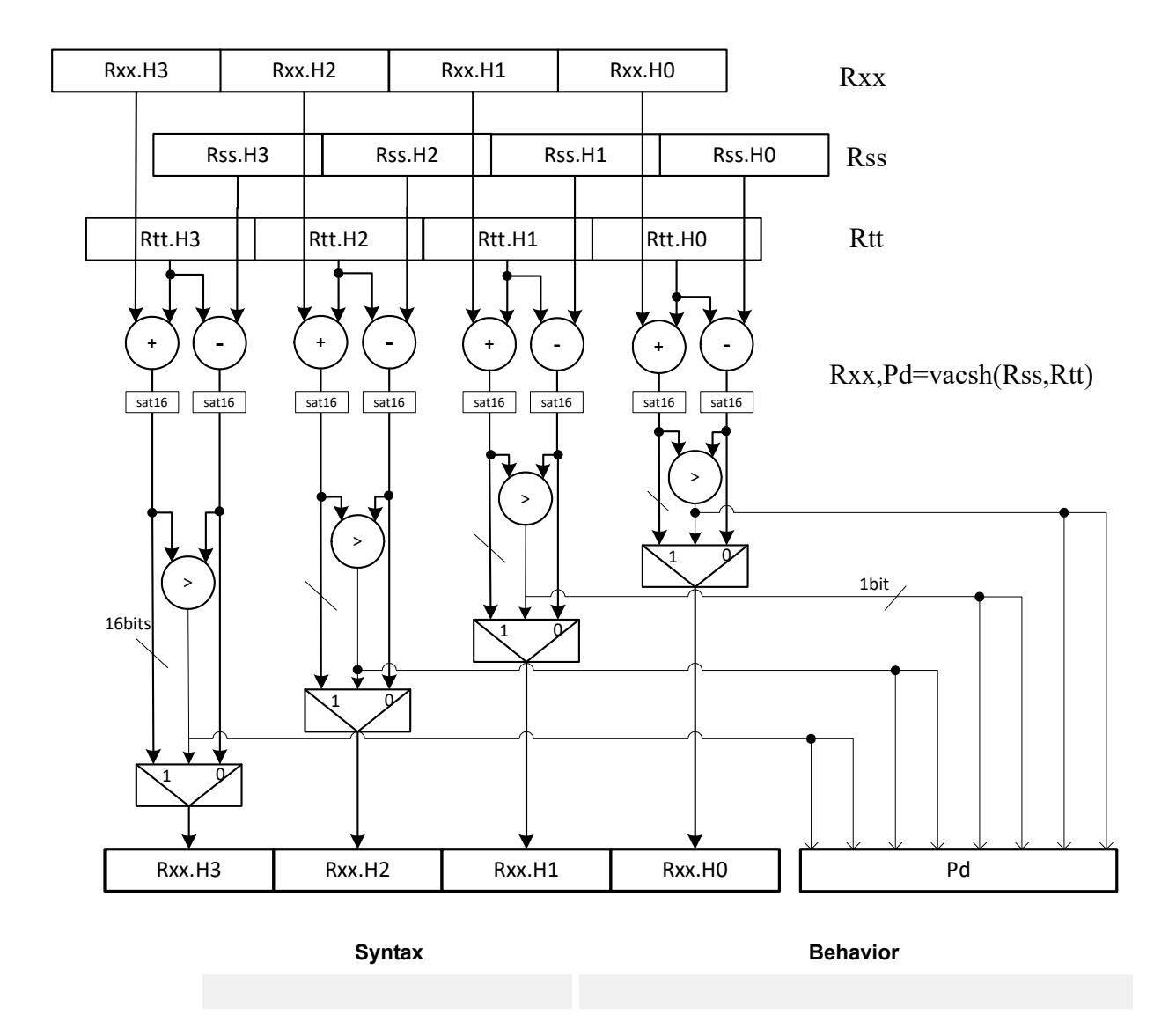

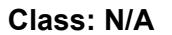

## Vector add compare and select maximum halfwords

Add each halfword element in Rxx and Rtt, and compare the resulting sums with the corresponding differences between Rss and Rtt. Store the maximum value of each compare in Rxx, and set the corresponding bits in a predicate destination to '11' if the compare result is greater, '00' if not. Each sum and difference is saturated to 16 bits before the compare, and the compare operation is a signed halfword compare.

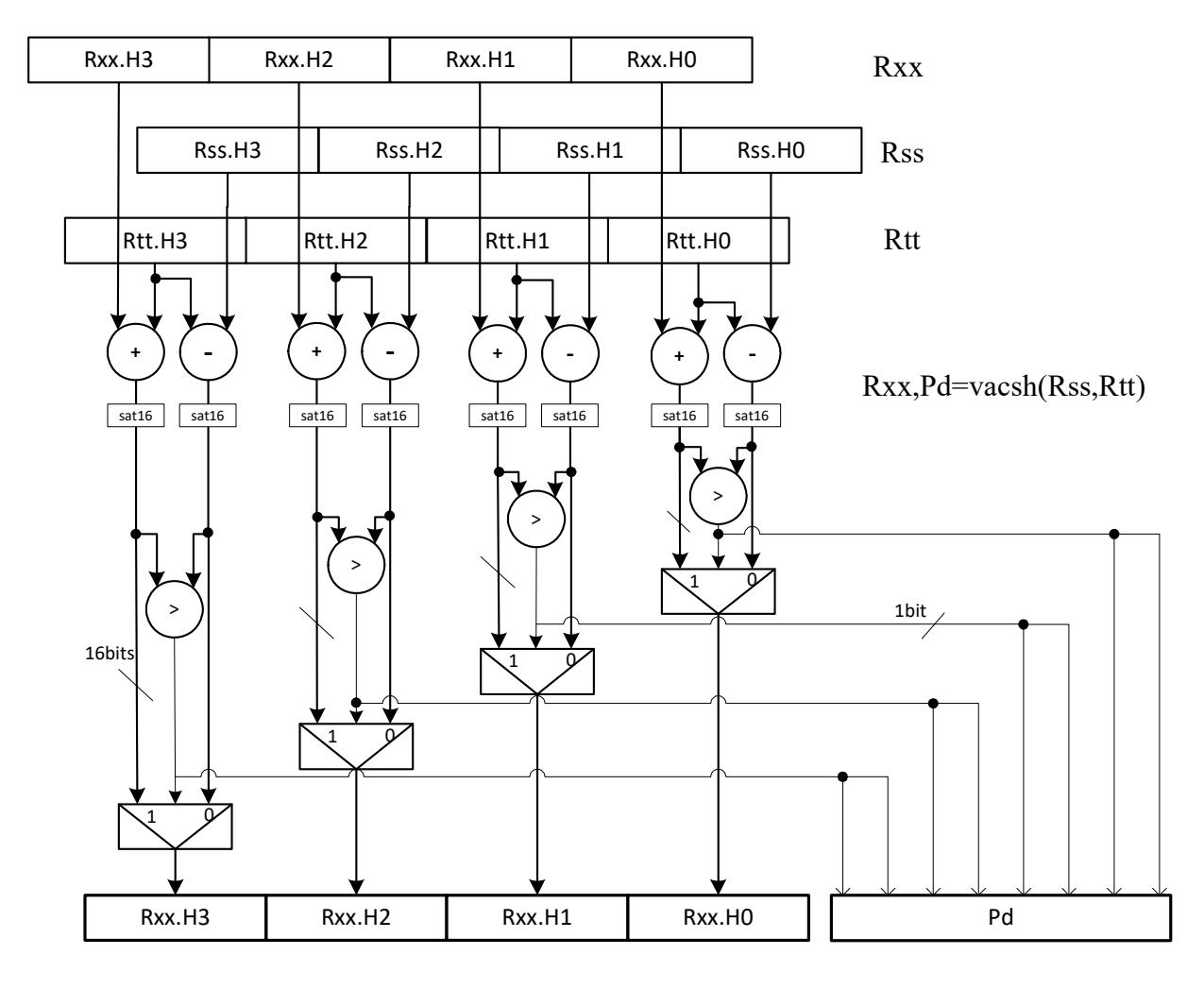

#### Syntax **Behavior**

 $Rxx, Pe=vacsh(Rss,Rtt)$  for  $(i = 0; i < 4; i++)$  $xy = (int) Rxx.h[i];$  $sv = (int)$  Rss.h[i];  $tv = (int) Rtt.h[i];$  $xv = xv + tv;$  $sv = sv - tv;$  $Pe.i*2 = (xv > sv);$  $Pe.i*2+1 = (xv > sv);$  $Rxx.h[i]=sat_16(max(xv,sv));$ };

### **Class: XTYPE (slots 2,3)**

#### **Notes**

- The predicate generated by this instruction can not be used as a .new predicate, nor can it be automatically ANDed with another predicate.
- If saturation occurs during execution of this instruction (a result is clamped to either maximum or minimum values), then the OVF bit in the Status Register is set. OVF will remain set until explicitly cleared by a transfer to SR.

### **Encoding**

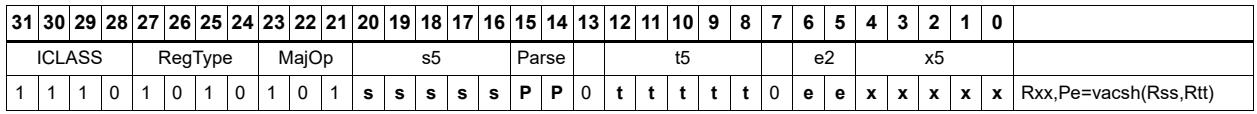

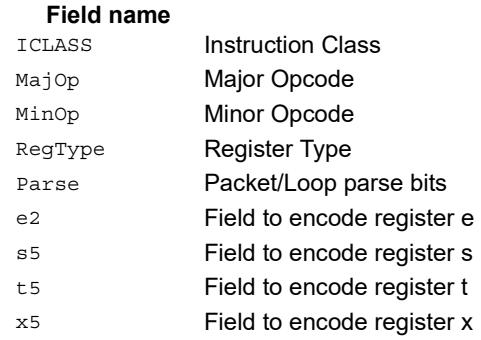

## Vector add halfwords

Add each of the four halfwords in 64-bit vector Rss to the corresponding halfword in vector Rtt.

Optionally saturate each 16-bit addition to either a signed or unsigned 16-bit value. Applying saturation to the vaddh instruction clamps the result to the signed range 0x8000 to 0x7fff, whereas applying saturation to the vadduh instruction ensures that the unsigned result falls within the range 0 to 0xffff. When saturation is not needed, the vaddh form should be used.

For the 32-bit version of this vector operation, see the ALU32 instructions.

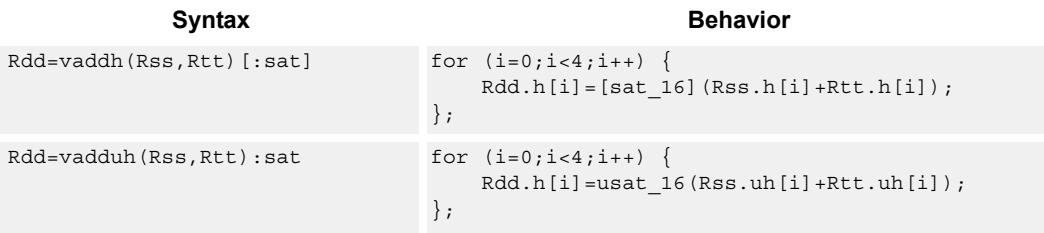

### **Class: XTYPE (slots 2,3)**

#### **Notes**

If saturation occurs during execution of this instruction (a result is clamped to either maximum or minimum values), then the OVF bit in the Status Register is set. OVF will remain set until explicitly cleared by a transfer to SR.

#### **Intrinsics**

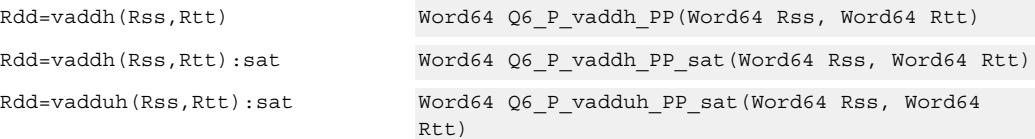

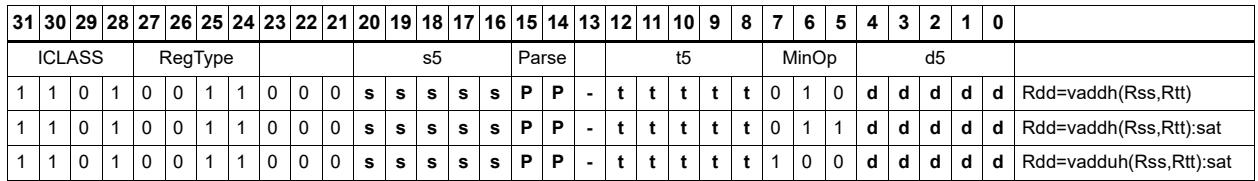

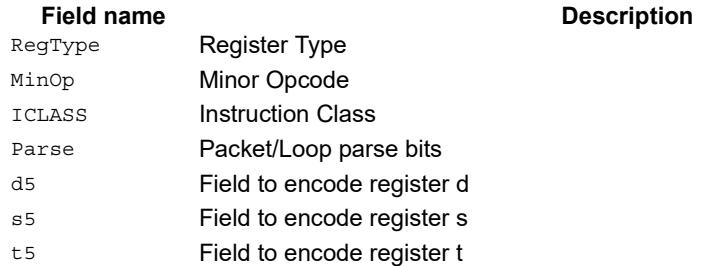

## Vector add halfwords with saturate and pack to unsigned bytes

Add the four 16-bit halfwords of Rss to the four 16-bit halfwords of Rtt. The results are saturated to unsigned 8-bits and packed in destination register Rd.

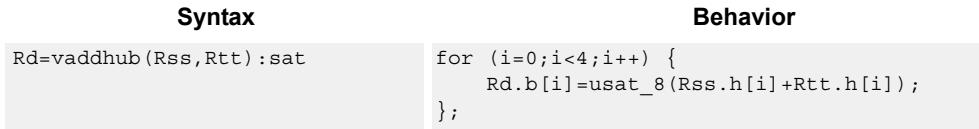

### **Class: XTYPE (slots 2,3)**

#### **Notes**

If saturation occurs during execution of this instruction (a result is clamped to either maximum or minimum values), then the OVF bit in the Status Register is set. OVF will remain set until explicitly cleared by a transfer to SR.

### **Intrinsics**

Rd=vaddhub(Rss,Rtt):sat Word32 Q6 R vaddhub PP sat(Word64 Rss, Word64 Rtt)

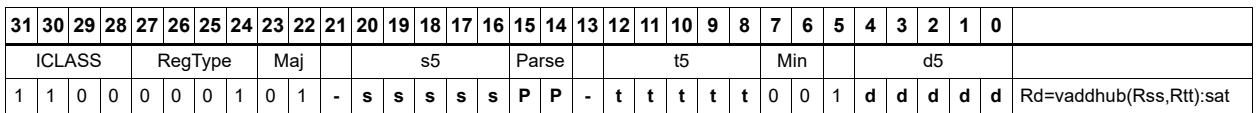

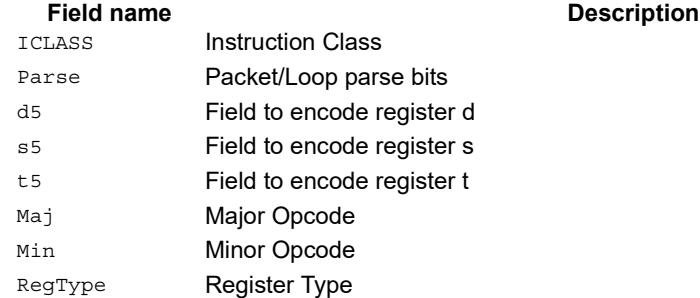

# Vector reduce add unsigned bytes

For each byte in the source vector Rss, add the corresponding byte in the source vector Rtt. Add the four upper intermediate results and optionally the upper word of the destination. Add the four lower results and optionally the lower word of the destination.

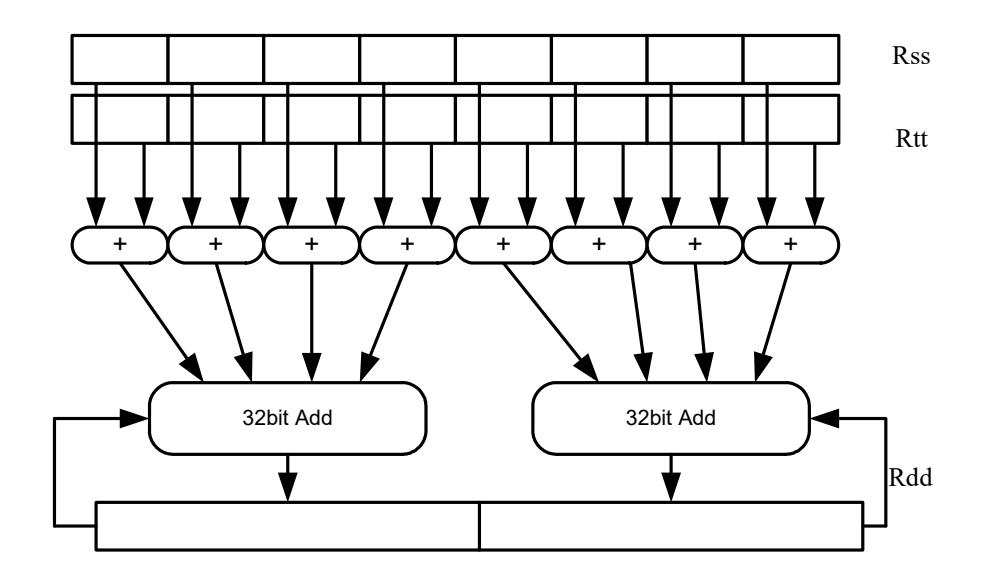

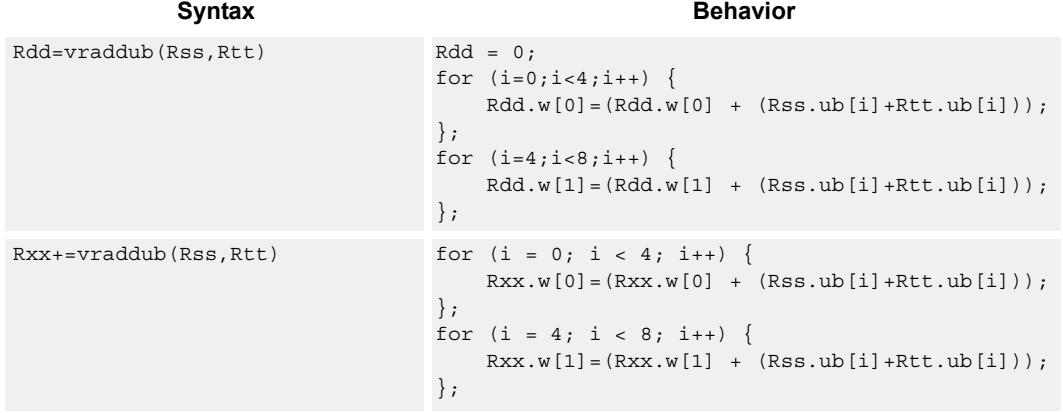

**Class: XTYPE (slots 2,3)**

#### **Intrinsics**

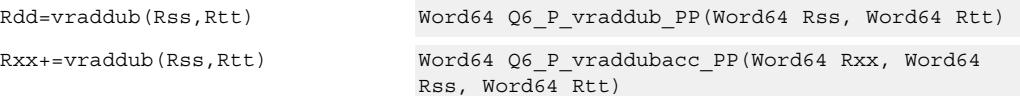

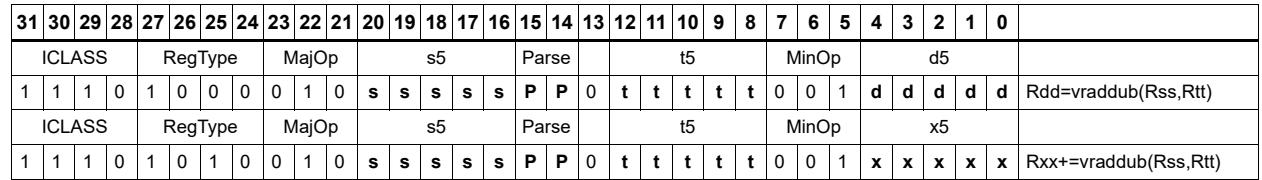

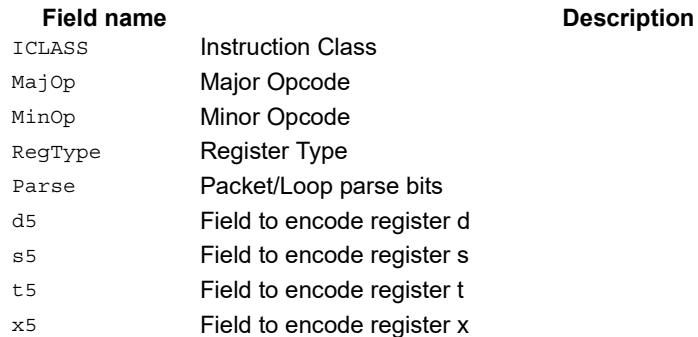

# Vector reduce add halfwords

For each halfword in the source vector Rss, add the corresponding halfword in the source vector Rtt. Add these intermediate results together, and place the result in Rd.

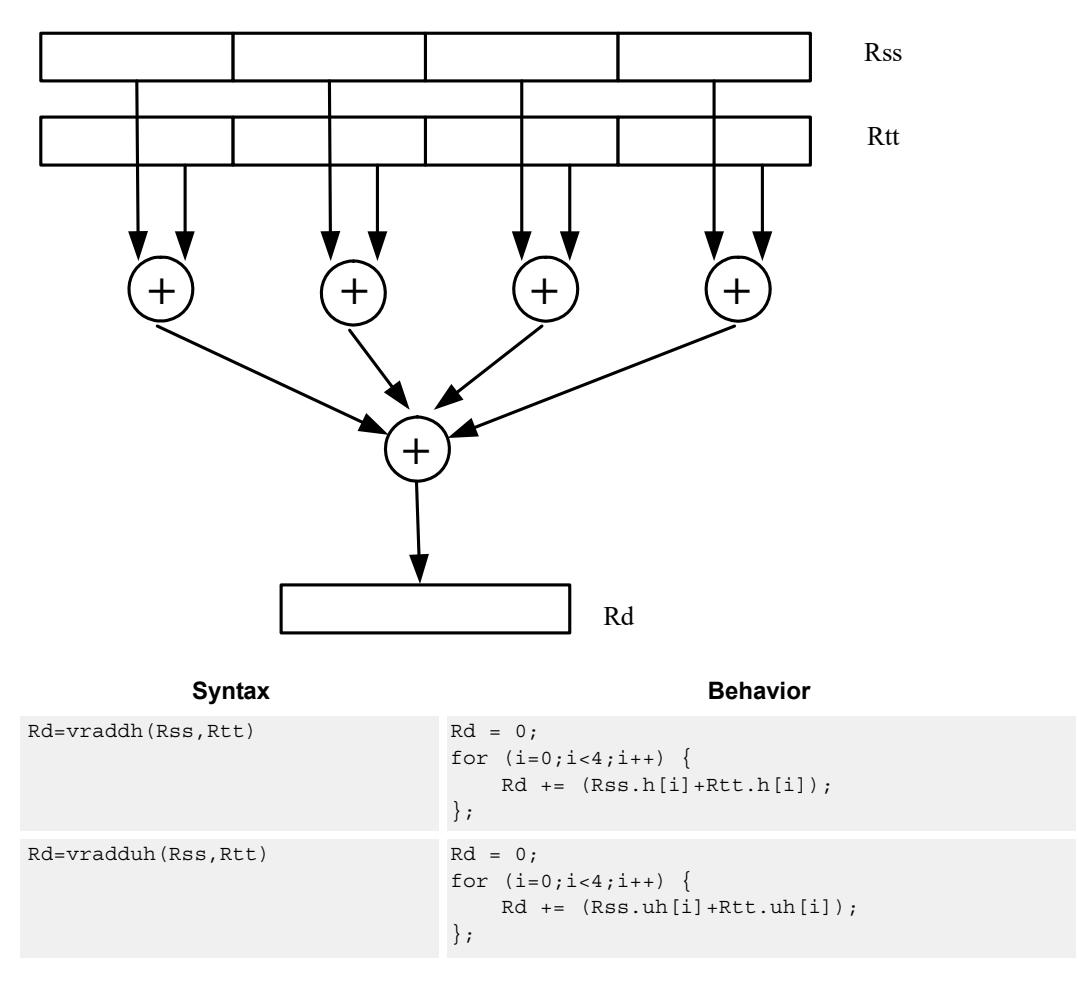

## **Class: XTYPE (slots 2,3)**

#### **Intrinsics**

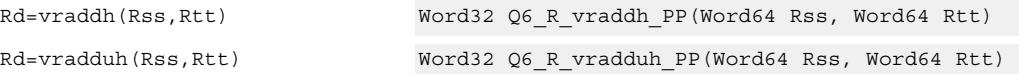

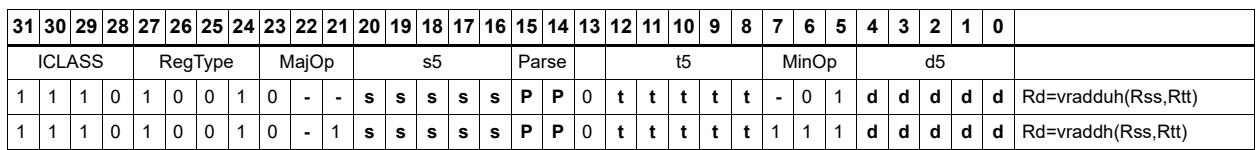

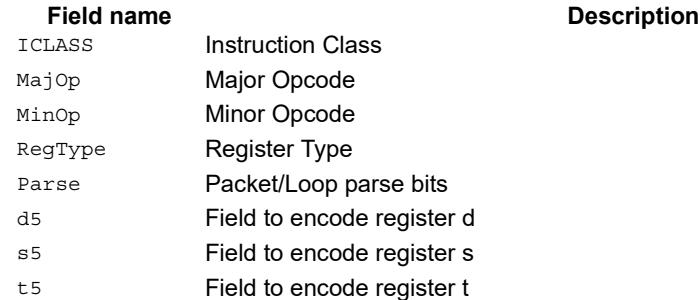

## Vector add bytes

Add each of the eight bytes in 64-bit vector Rss to the corresponding byte in vector Rtt. Optionally, saturate each 8-bit addition to an unsigned value between 0 and 255. The eight results are stored in destination register Rdd.

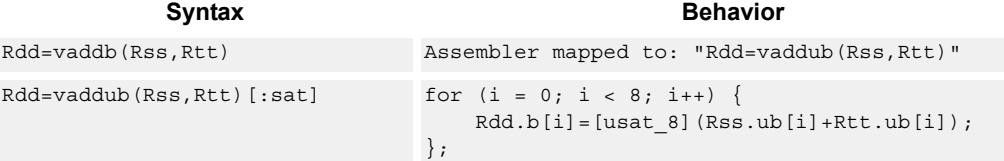

## **Class: XTYPE (slots 2,3)**

#### **Notes**

If saturation occurs during execution of this instruction (a result is clamped to either maximum or minimum values), then the OVF bit in the Status Register is set. OVF will remain set until explicitly cleared by a transfer to SR.

### **Intrinsics**

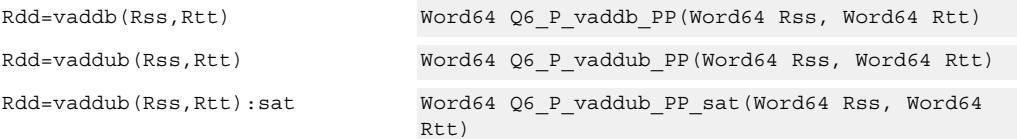

### **Encoding**

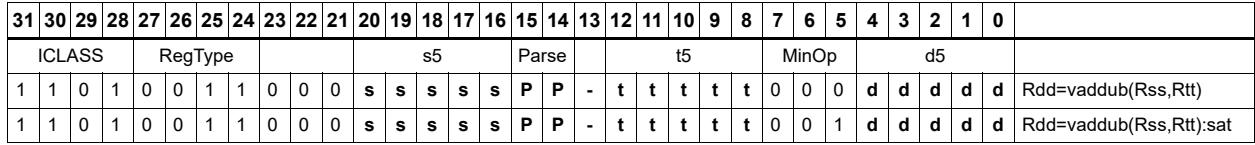

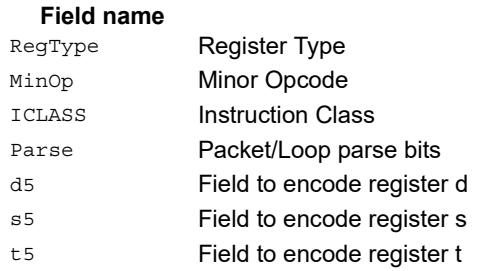

## Vector add words

Add each of the two words in 64-bit vector Rss to the corresponding word in vector Rtt. Optionally, saturate each 32-bit addition to a signed value between 0x80000000 and 0x7fffffff. The two word results are stored in destination register Rdd.

```
Syntax Behavior
Rdd = vaddw(Rss,Rtt) [:sat] for (i=0;i<2;i++) {
                           Rdd.w[i]=[sat_32] (Rss.w[i]+Rtt.w[i]);
                        };
```
### **Class: XTYPE (slots 2,3)**

#### **Notes**

If saturation occurs during execution of this instruction (a result is clamped to either maximum or minimum values), then the OVF bit in the Status Register is set. OVF will remain set until explicitly cleared by a transfer to SR.

#### **Intrinsics**

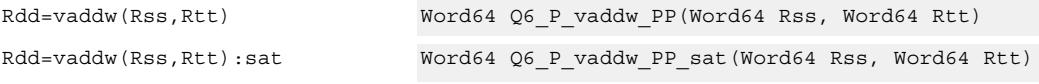

## **Encoding**

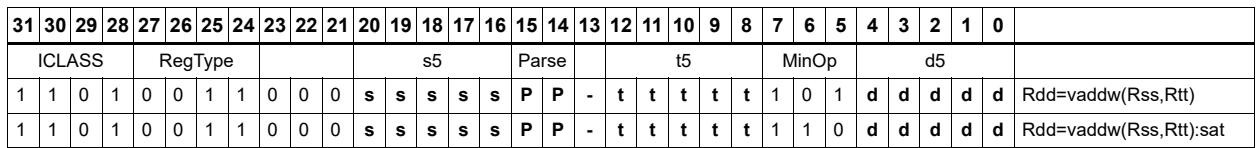

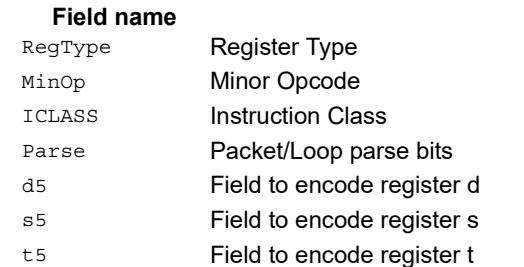
# Vector average halfwords

Average each of the four halfwords in the 64-bit source vector Rss with the corresponding halfword in Rtt. The average operation performed on each halfword adds the two halfwords and shifts the result right by 1 bit. Unsigned average uses a logical right shift (shift in 0), whereas signed average uses an arithmetic right shift (shift in the sign bit). If the round option is used, then a 0x0001 is also added to each result before shifting. This operation does not overflow. In the case that a summation (before right shift by 1) causes an overflow of 32 bits, the value shifted in is the most-significant carry out.

The signed average and negative average halfwords is available with optional convergent rounding. In convergent rounding, if the two LSBs after the addition/subtraction are 11, then a rounding constant of 1 is added, otherwise a 0 is added. This result is then shifted right by one bit. Convergent rounding accumulates less error than arithmetic rounding.

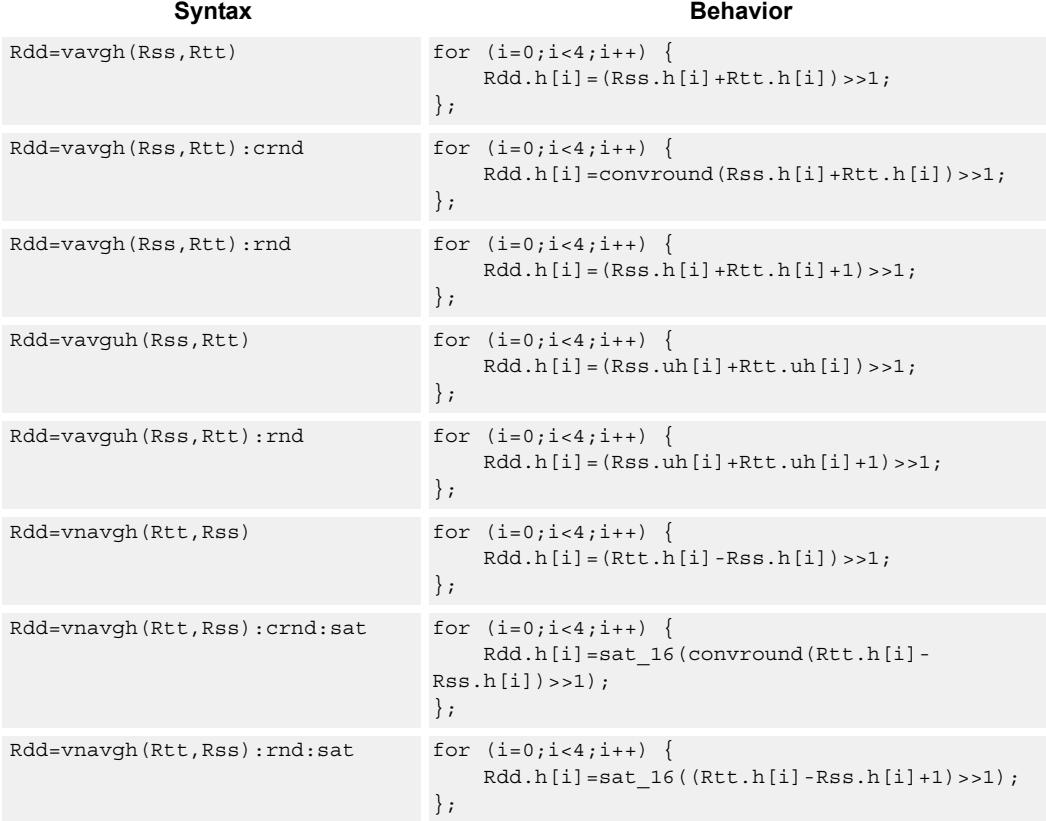

# **Class: XTYPE (slots 2,3)**

#### **Notes**

If saturation occurs during execution of this instruction (a result is clamped to either maximum or minimum values), then the OVF bit in the Status Register is set. OVF will remain set until explicitly cleared by a transfer to SR.

### **Intrinsics**

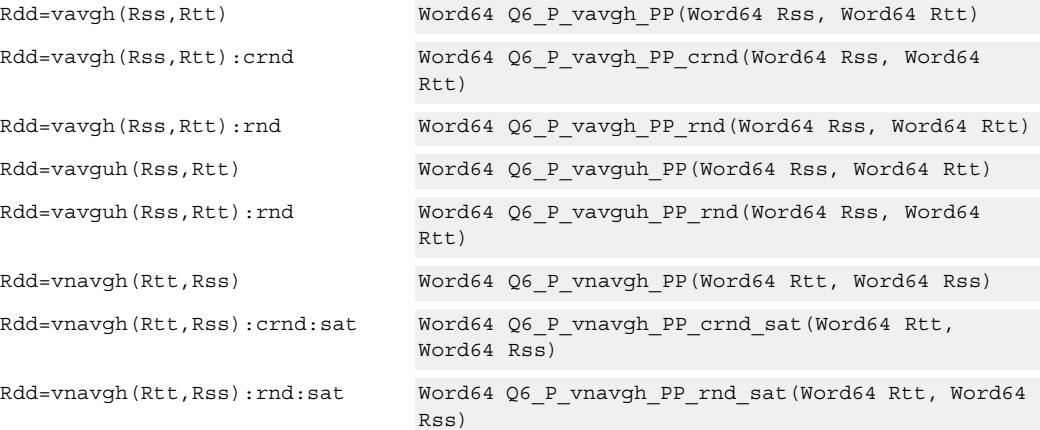

## **Encoding**

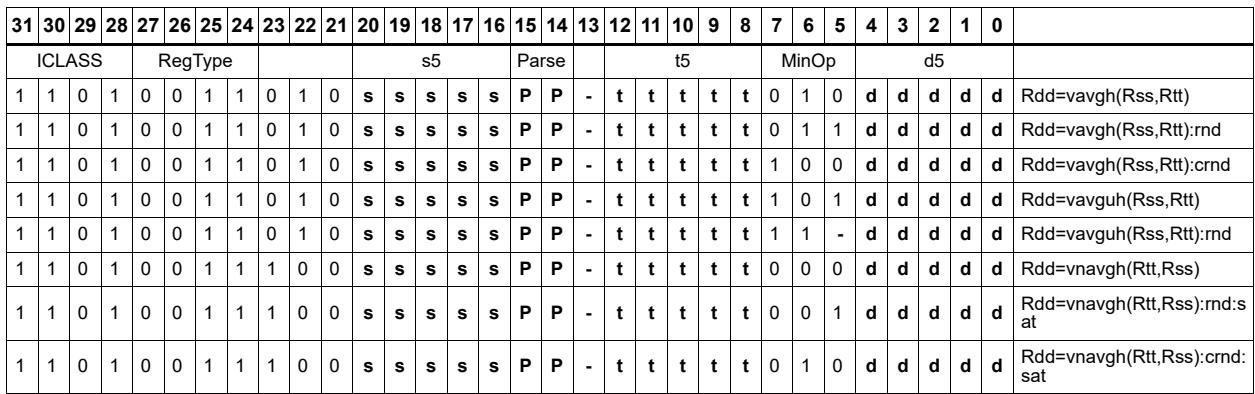

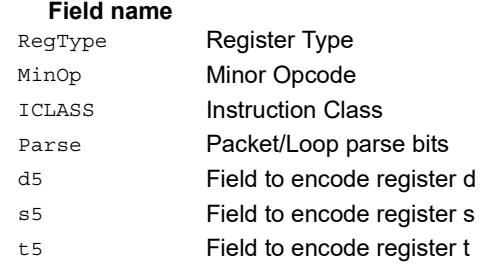

# Vector average unsigned bytes

Average each of the eight unsigned bytes in the 64-bit source vector Rss with the corresponding byte in Rtt. The average operation performed on each byte is the sum of the two bytes shifted right by 1 bit. If the round option is used, then a 0x01 is also added to each result before shifting. This operation does not overflow. In the case that a summation (before right shift by 1) causes an overflow of 8 bits, the value shifted in is the mostsignificant carry out.

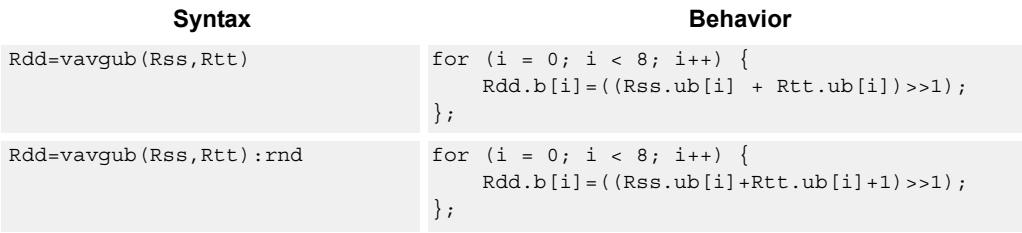

# **Class: XTYPE (slots 2,3)**

### **Intrinsics**

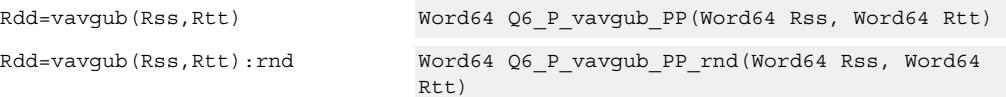

# **Encoding**

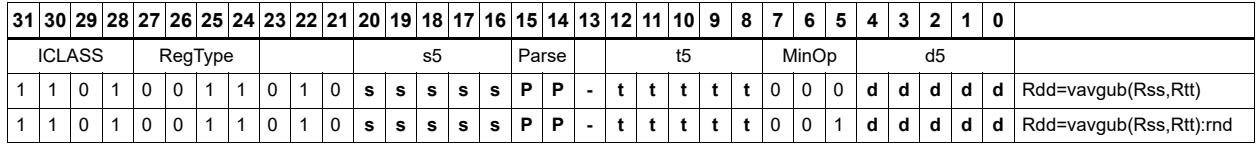

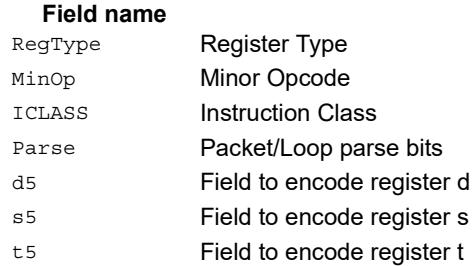

# Vector average words

Average each of the two words in the 64-bit source vector Rss with the corresponding word in Rtt. The average operation performed on each halfword adds the two words and shifts the result right by 1 bit. Unsigned average uses a logical right shift (shift in 0), whereas signed average uses an arithmetic right shift (shift in the sign bit). If the round option is used, then a 0x1 is also added to each result before shifting. This operation does not overflow. In the case that a summation (before right shift by 1) causes an overflow of 32 bits, the value shifted in is the most-significant carry out.

The signed average and negative average words is available with optional convergent rounding. In convergent rounding, if the two LSBs after the addition/subtraction are 11, then a rounding constant of 1 is added, otherwise a 0 is added. This result is then shifted right by one bit. Convergent rounding accumulates less error than arithmetic rounding.

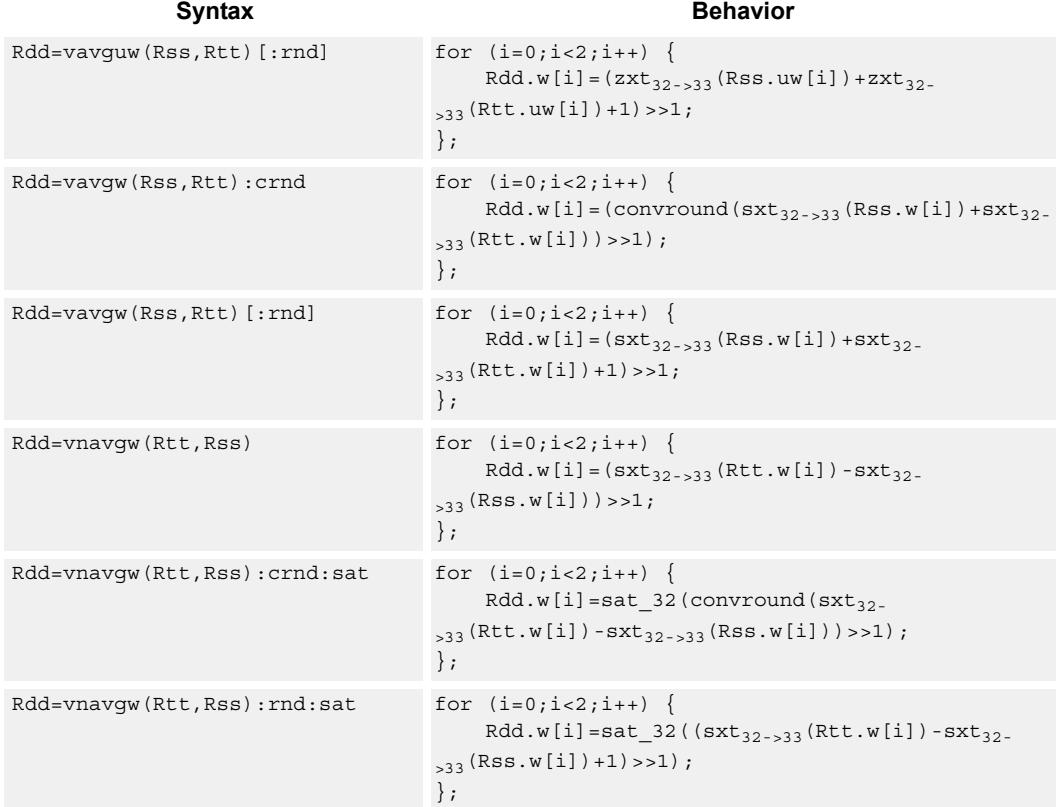

# **Class: XTYPE (slots 2,3)**

#### **Notes**

If saturation occurs during execution of this instruction (a result is clamped to either maximum or minimum values), then the OVF bit in the Status Register is set. OVF will remain set until explicitly cleared by a transfer to SR.

### **Intrinsics**

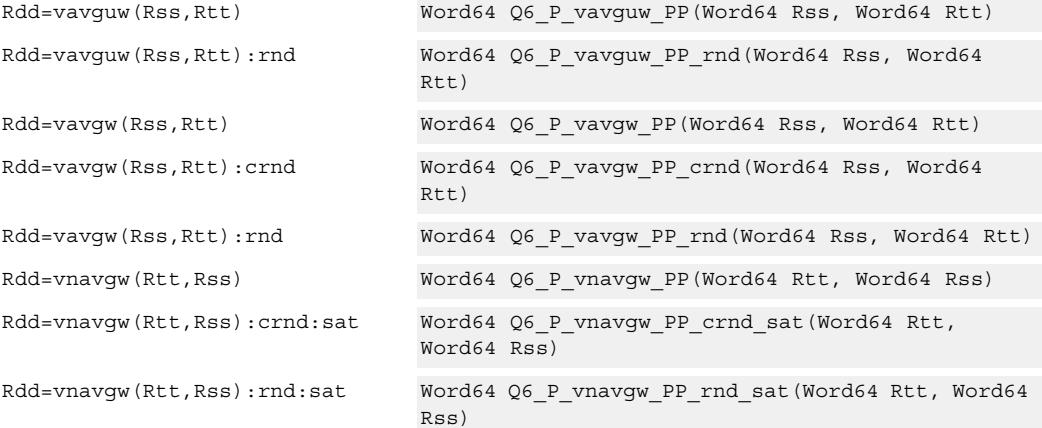

## **Encoding**

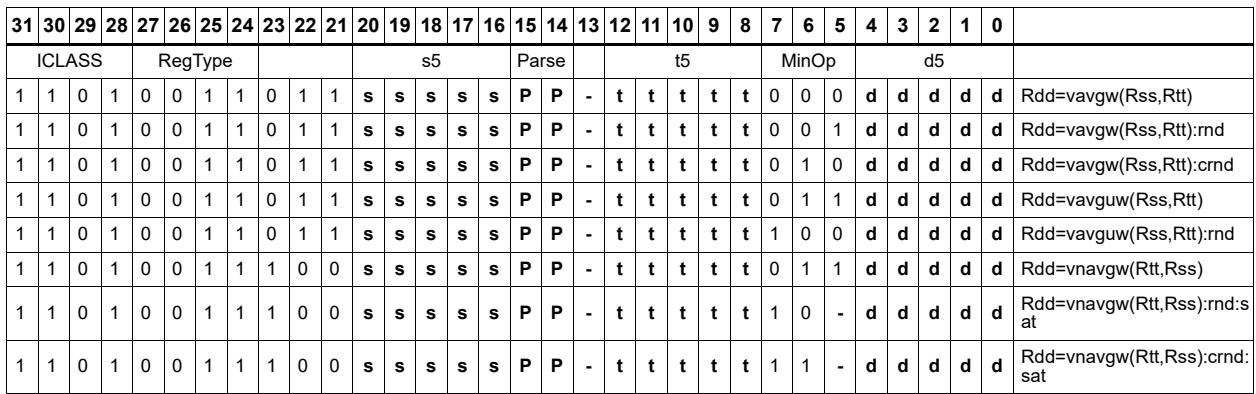

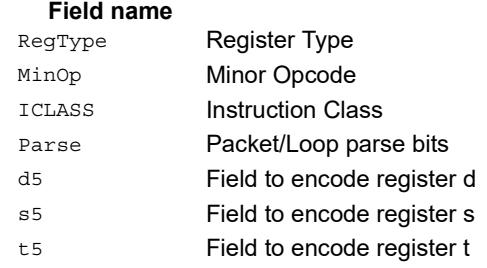

# Vector conditional negate

Based on bits in Rt, conditionally negate halves in Rss.

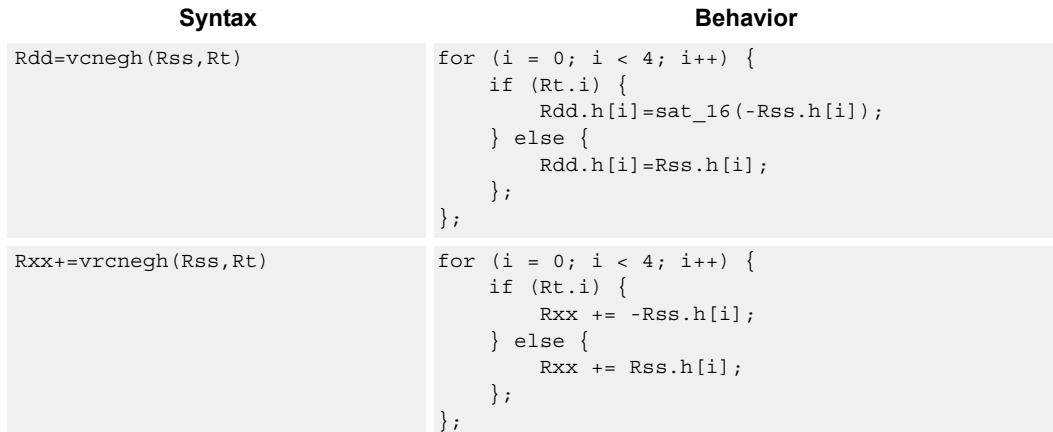

### **Class: XTYPE (slots 2,3)**

#### **Notes**

 If saturation occurs during execution of this instruction (a result is clamped to either maximum or minimum values), then the OVF bit in the Status Register is set. OVF will remain set until explicitly cleared by a transfer to SR.

### **Intrinsics**

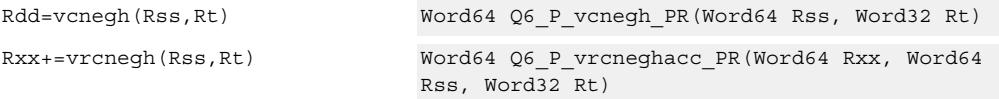

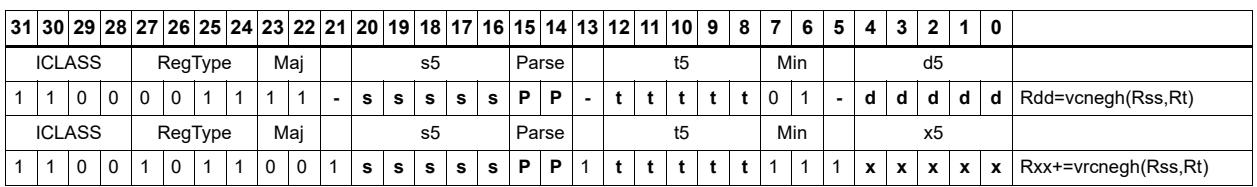

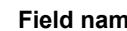

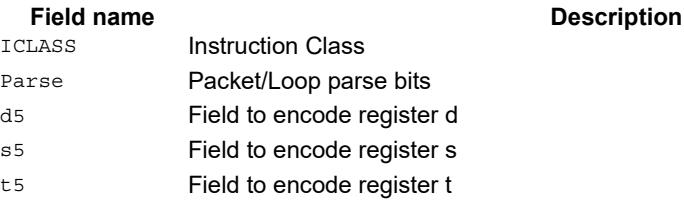

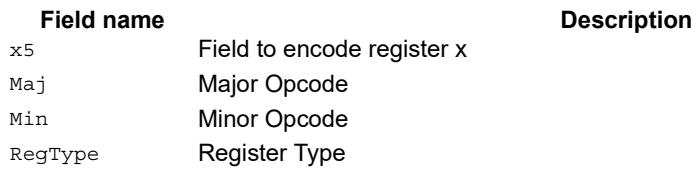

# Vector maximum bytes

Compare each of the eight unsigned bytes in the 64-bit source vector Rss to the corresponding byte in Rtt. For each comparison, select the maximum of the two bytes and place that byte in the corresponding location in Rdd.

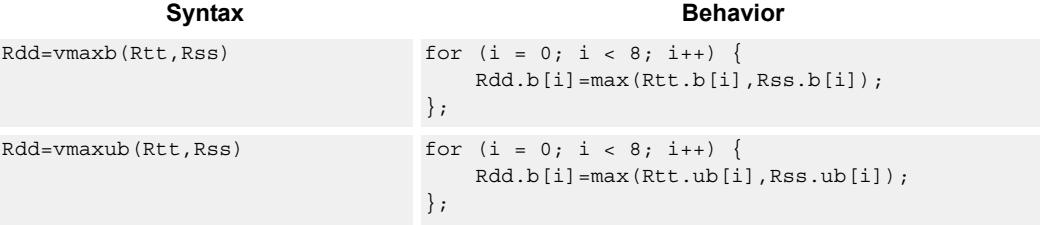

# **Class: XTYPE (slots 2,3)**

### **Intrinsics**

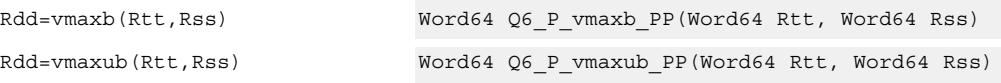

# **Encoding**

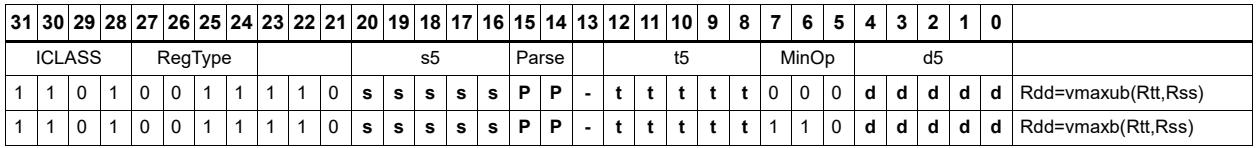

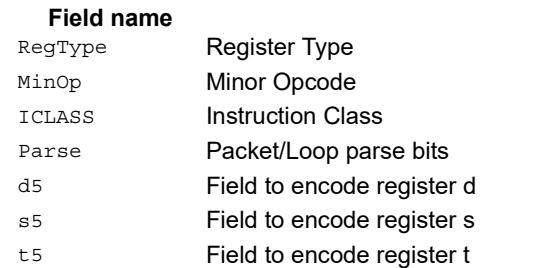

# Vector maximum halfwords

Compare each of the four halfwords in the 64-bit source vector Rss to the corresponding halfword in Rtt. For each comparison, select the maximum of the two halfwords and place that halfword in the corresponding location in Rdd. Comparisons are available in both signed and unsigned form.

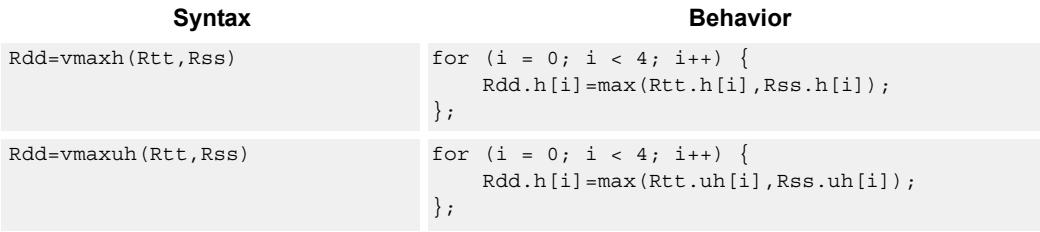

## **Class: XTYPE (slots 2,3)**

### **Intrinsics**

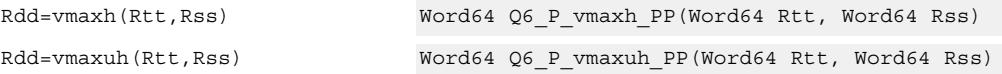

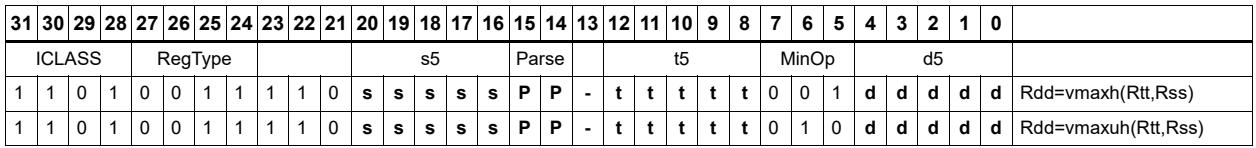

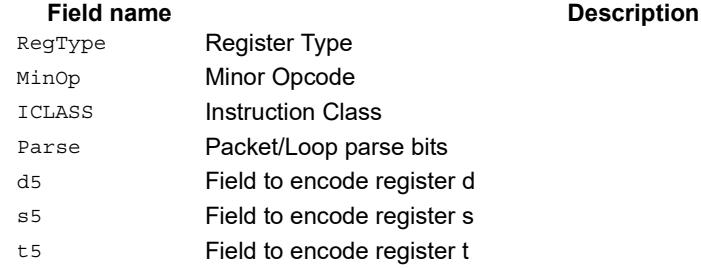

# Vector reduce maximum halfwords

Register Rxx contains a maximum value in the low word and the address of that maximum value in the high word. Register Rss contains a vector of four halfword values, and register Ru contains the address of this data. The instruction finds the maximum halfword between the previous maximum in Rxx[0] and the four values in Rss. The address of the new maximum is stored in Rxx[1].

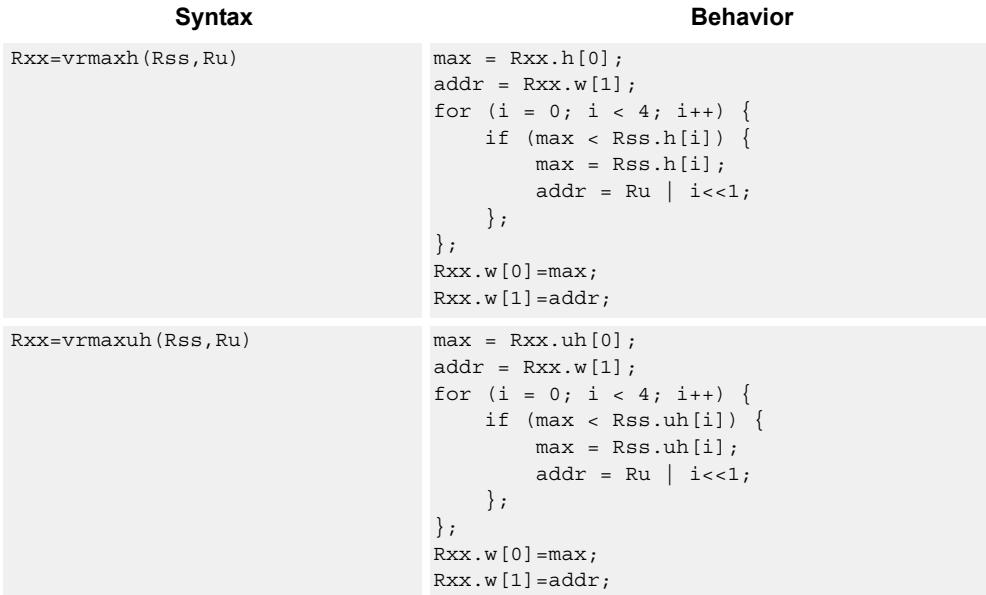

### **Class: XTYPE (slots 2,3)**

### **Intrinsics**

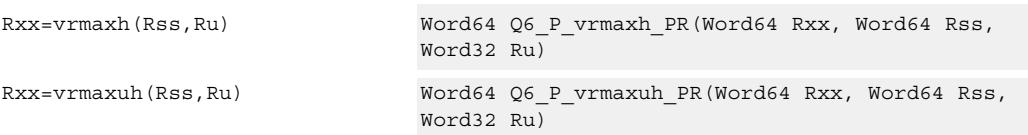

## **Encoding**

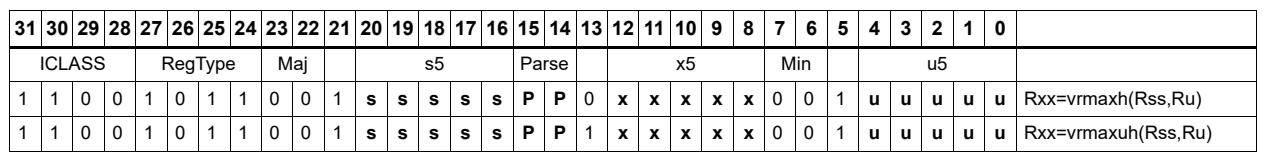

**Instruction Class** Packet/Loop parse bits Field to encode register s

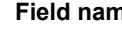

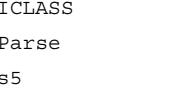

**Figure 12 Figure 12 Figure 12 Exercise Description** 

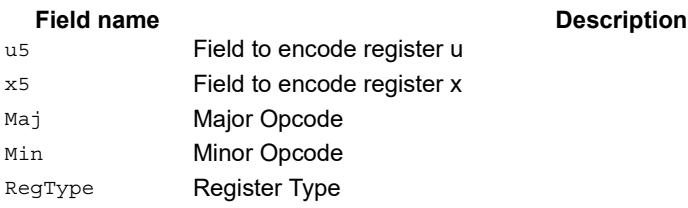

# Vector reduce maximum words

Find the maximum word between the previous maximum in Rxx[0] and the two values in Rss. The address of the new maximum is stored in Rxx[1].

Register Rxx contains a maximum value in the low word and the address of that maximum value in the high word. Register Rss contains a vector of two word values, and register Ru contains the address of this data.

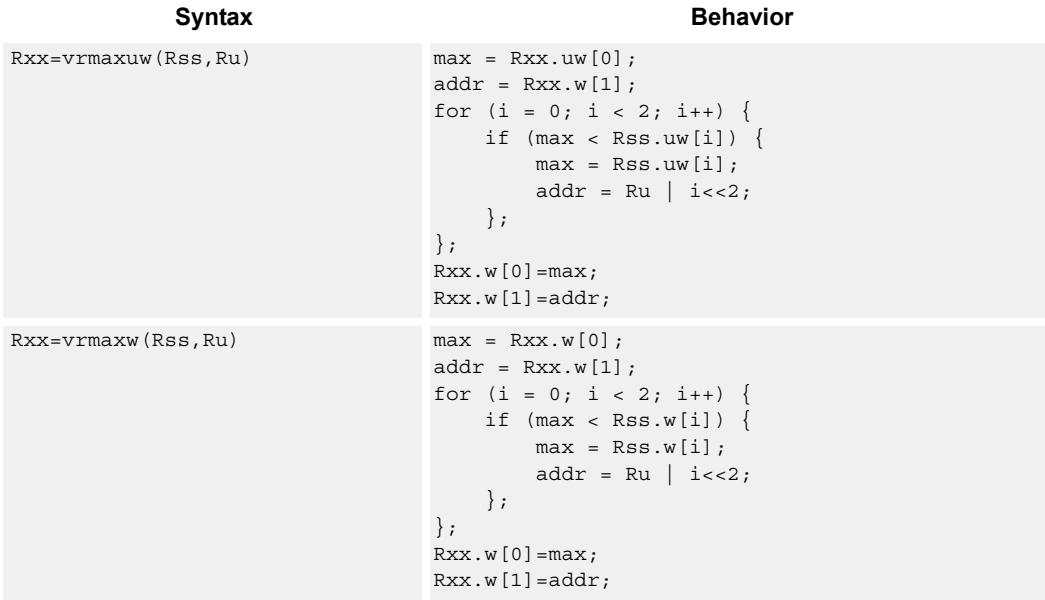

### **Class: XTYPE (slots 2,3)**

### **Intrinsics**

Rxx=vrmaxuw(Rss,Ru) Word64 Q6\_P\_vrmaxuw\_PR(Word64 Rxx, Word64 Rss, Word32 Ru) Rxx=vrmaxw(Rss,Ru) Word64 Q6\_P\_vrmaxw\_PR(Word64 Rxx, Word64 Rss, Word32 Ru)

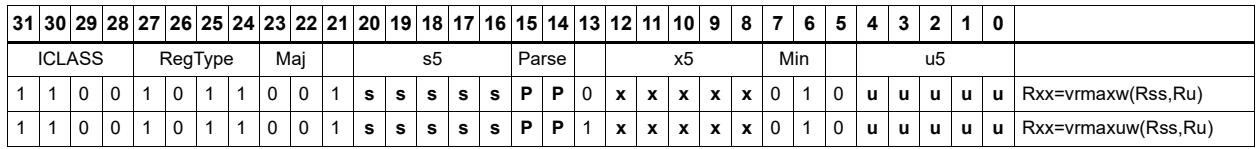

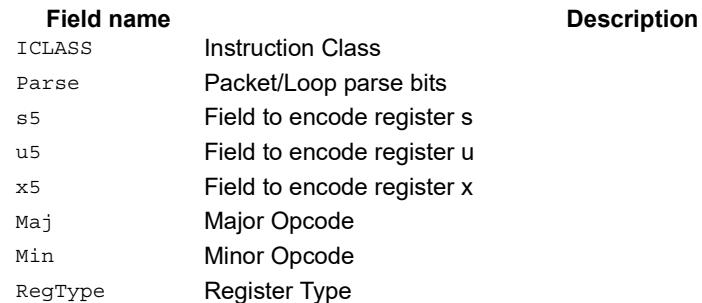

# Vector maximum words

Compare each of the two words in the 64-bit source vector Rss to the corresponding word in Rtt. For each comparison, select the maximum of the two words and place that word in the corresponding location in Rdd.

Comparisons are available in both signed and unsigned form.

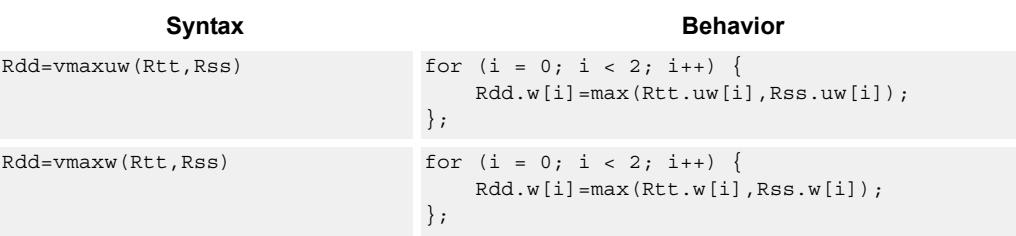

# **Class: XTYPE (slots 2,3)**

### **Intrinsics**

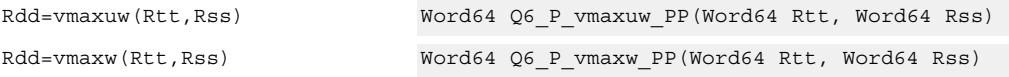

### **Encoding**

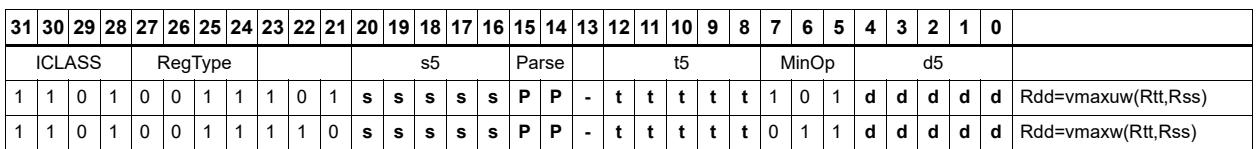

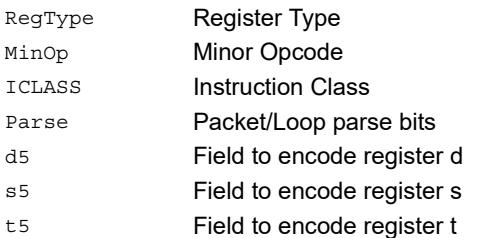

#### Field name **Description**

# Vector minimum bytes

Compare each of the eight unsigned bytes in the 64-bit source vector Rss to the corresponding byte in Rtt. For each comparison, select the minimum of the two bytes and place that byte in the corresponding location in Rdd.

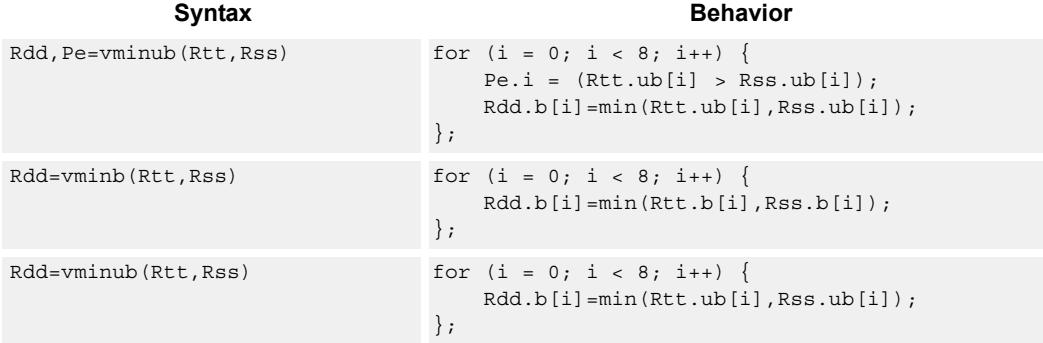

# **Class: XTYPE (slots 2,3)**

#### **Notes**

The predicate generated by this instruction can not be used as a .new predicate, nor can it be automatically ANDed with another predicate.

### **Intrinsics**

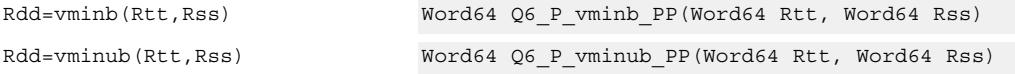

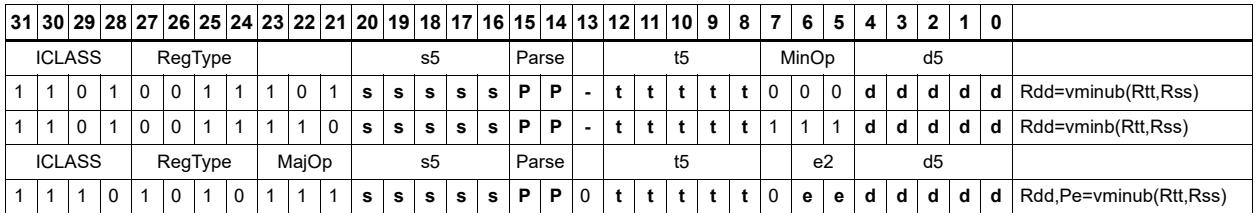

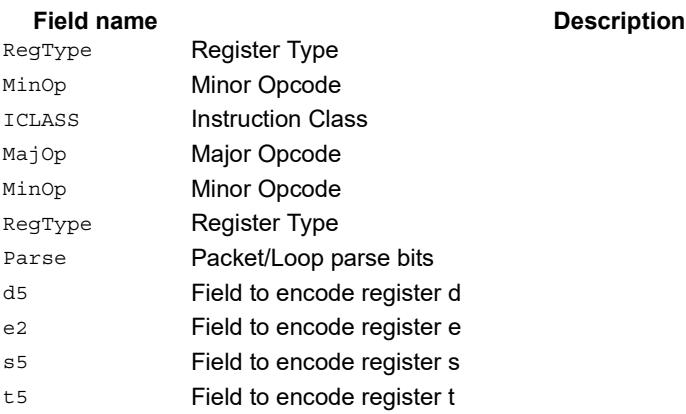

**NOTE** Rdd, Pe=vminub is supported only in processor versions V61 or greater.

# Vector minimum halfwords

Compare each of the four halfwords in the 64-bit source vector Rss to the corresponding halfword in Rtt. For each comparison, select the minimum of the two halfwords and place that halfword in the corresponding location in Rdd.

Comparisons are available in both signed and unsigned form.

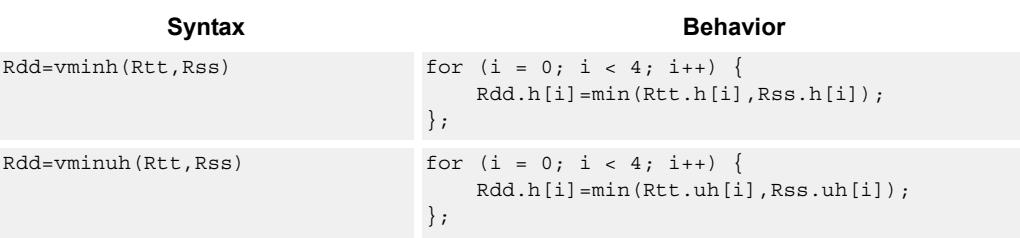

# **Class: XTYPE (slots 2,3)**

### **Intrinsics**

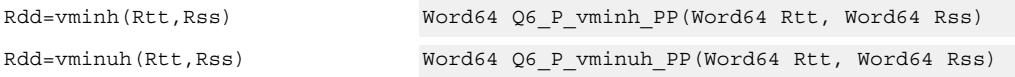

### **Encoding**

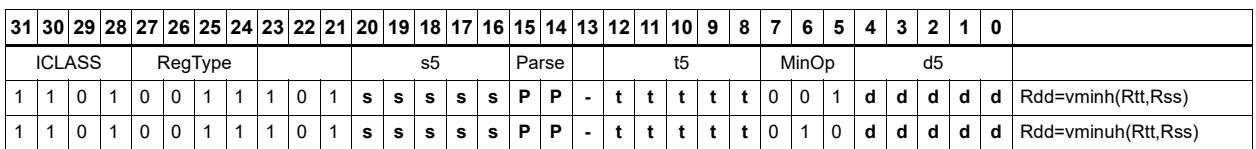

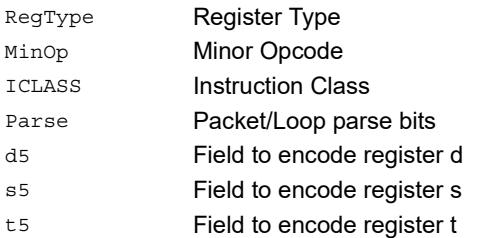

#### Field name **Description**

# Vector reduce minimum halfwords

Find the minimum halfword between the previous minimum in Rxx[0] and the four values in Rss. The address of the new minimum is stored in Rxx[1].

Register Rxx contains a minimum value in the low word and the address of that minimum value in the high word. Register Rss contains a vector of four halfword values, and register Ru contains the address of this data.

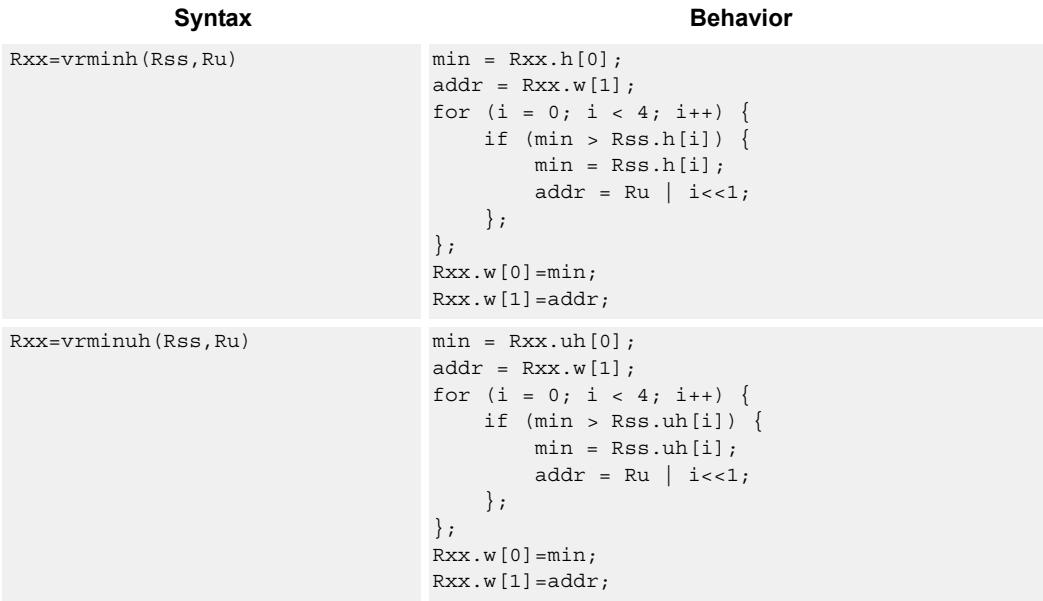

## **Class: XTYPE (slots 2,3)**

### **Intrinsics**

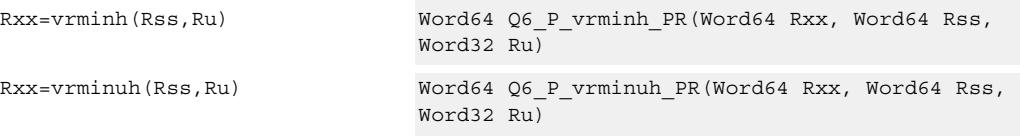

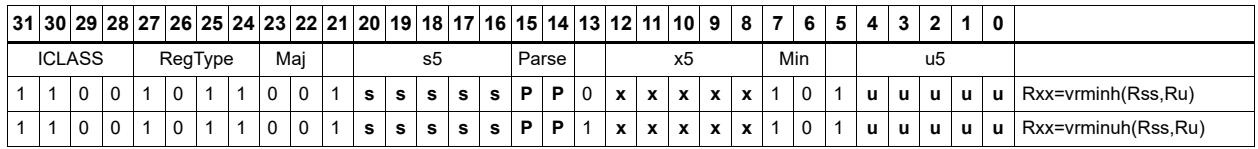

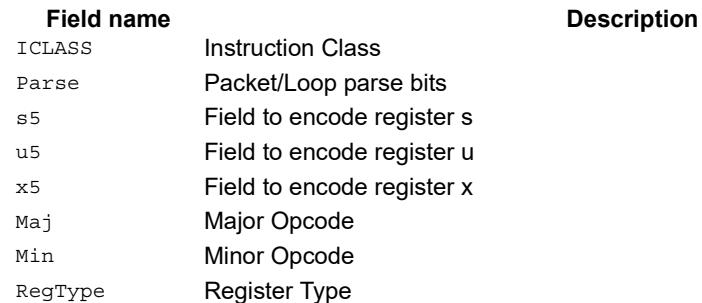

# Vector reduce minimum words

Find the minimum word between the previous minimum in Rxx[0] and the two values in Rss. The address of the new minimum is stored in Rxx[1].

Register Rxx contains a minimum value in the low word and the address of that minimum value in the high word. Register Rss contains a vector of two word values, and register Ru contains the address of this data.

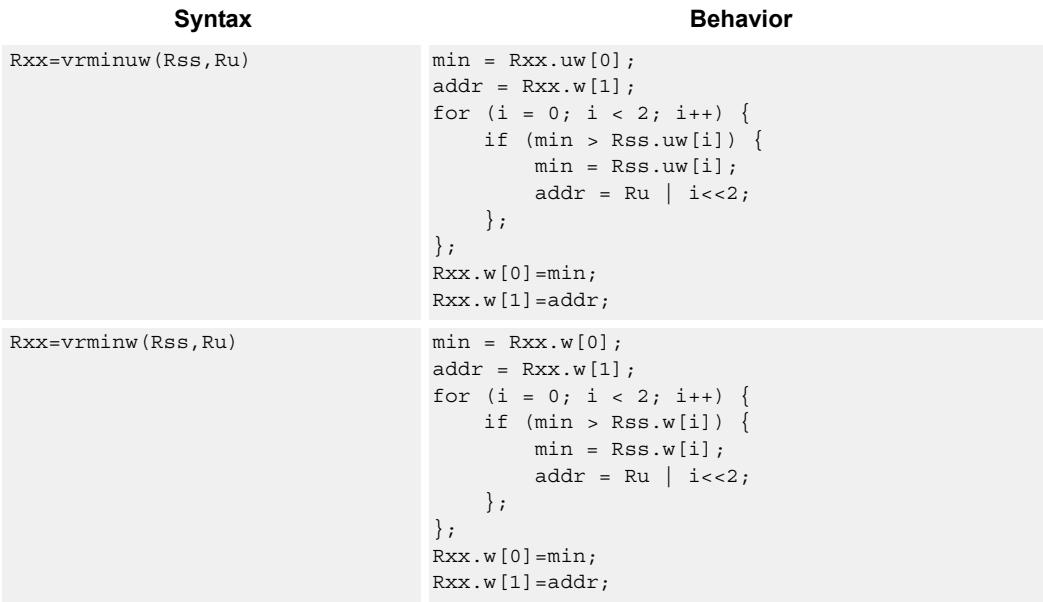

### **Class: XTYPE (slots 2,3)**

### **Intrinsics**

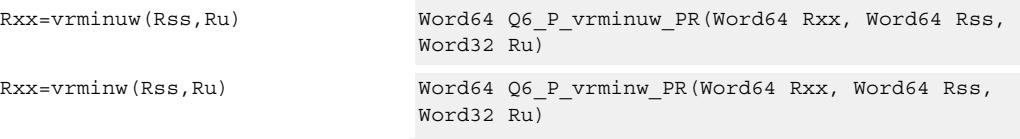

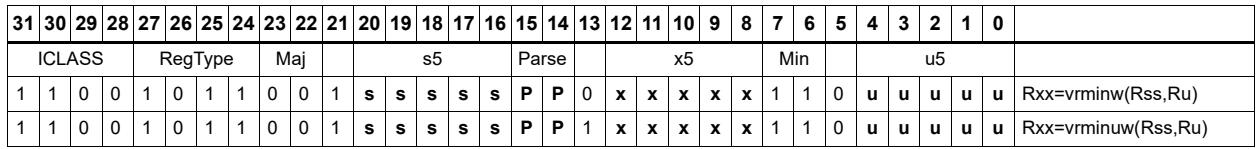

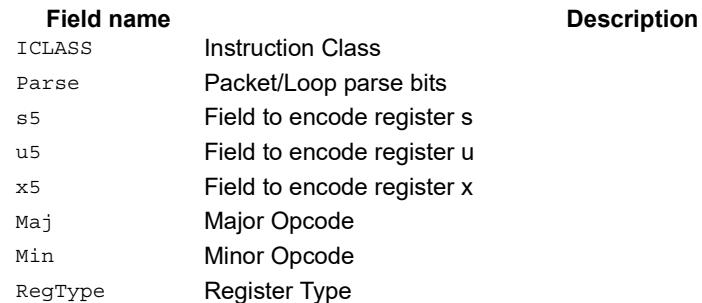

# Vector minimum words

Compare each of the two words in the 64-bit source vector Rss to the corresponding word in Rtt. For each comparison, select the minimum of the two words and place that word in the corresponding location in Rdd.

Comparisons are available in both signed and unsigned form.

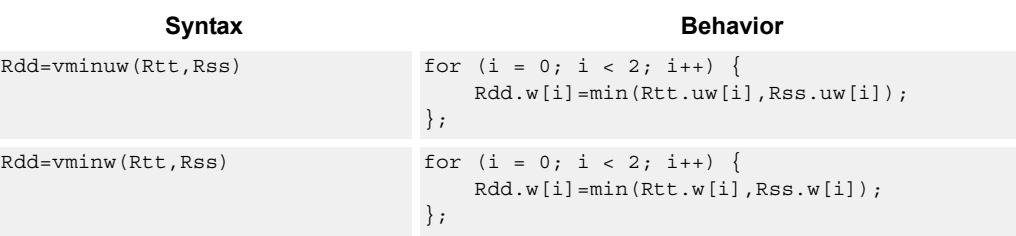

# **Class: XTYPE (slots 2,3)**

### **Intrinsics**

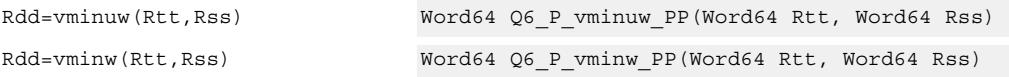

### **Encoding**

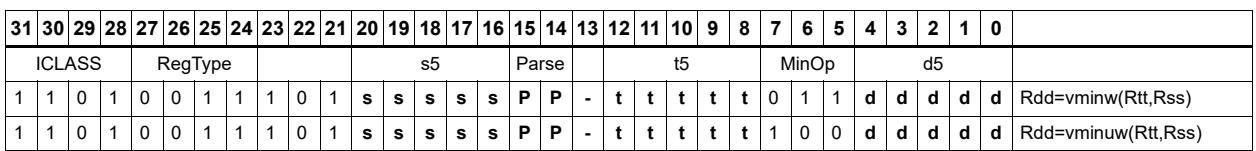

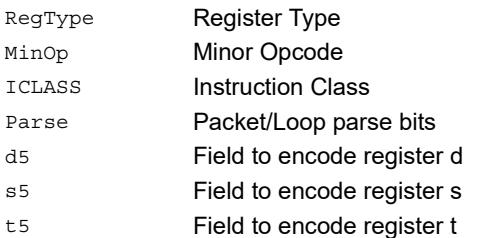

#### Field name **Description**

# Vector sum of absolute differences unsigned bytes

For each byte in the source vector Rss, subtract the corresponding byte in source vector Rtt. Take the absolute value of the intermediate results, and the upper four together and add the lower four together. Optionally, add the destination upper and lower words to these results.

This instruction is useful in determining distance between two vectors, in applications such as motion estimation.

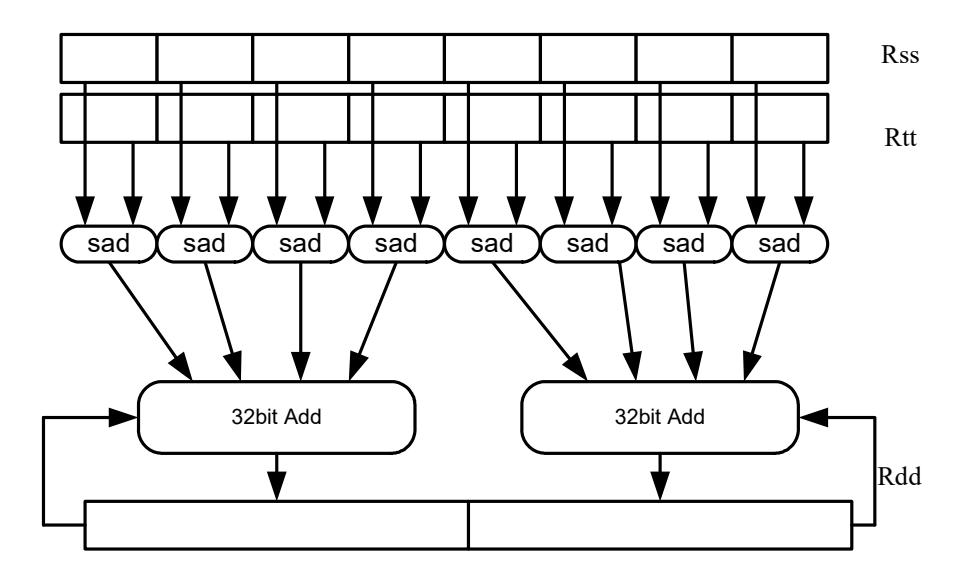

Syntax **Behavior Behavior** 

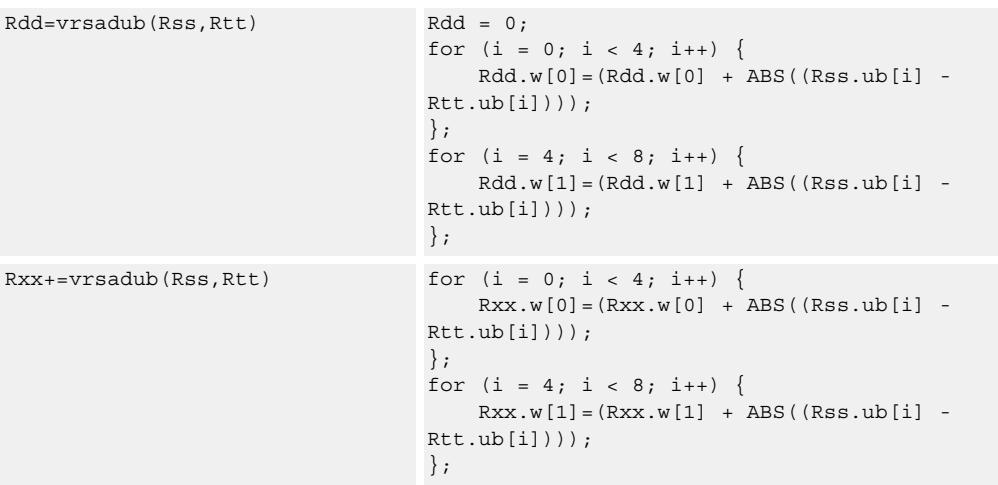

# **Class: XTYPE (slots 2,3)**

#### **Intrinsics**

Rdd=vrsadub(Rss,Rtt) Word64 Q6\_P\_vrsadub\_PP(Word64 Rss, Word64 Rtt)

Rxx+=vrsadub(Rss,Rtt) Word64 Q6\_P\_vrsadubacc\_PP(Word64 Rxx, Word64 Rss, Word64 Rtt)

### **Encoding**

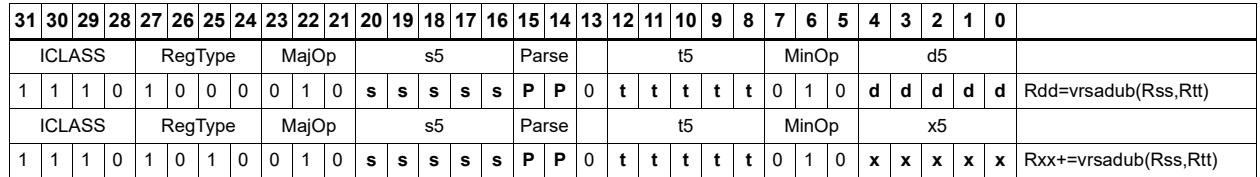

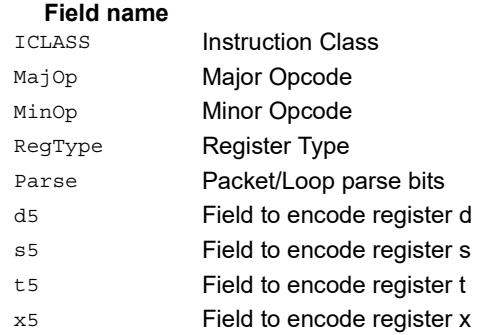

# Vector subtract halfwords

Subtract each of the four halfwords in 64-bit vector Rss from the corresponding halfword in vector Rtt.

Optionally, saturate each 16-bit addition to either a signed or unsigned 16-bit value. Applying saturation to the vsubh instruction clamps the result to the signed range 0x8000 to 0x7fff, whereas applying saturation to the vsubuh instruction ensures that the unsigned result falls within the range 0 to 0xffff.

When saturation is not needed, vsubh should be used.

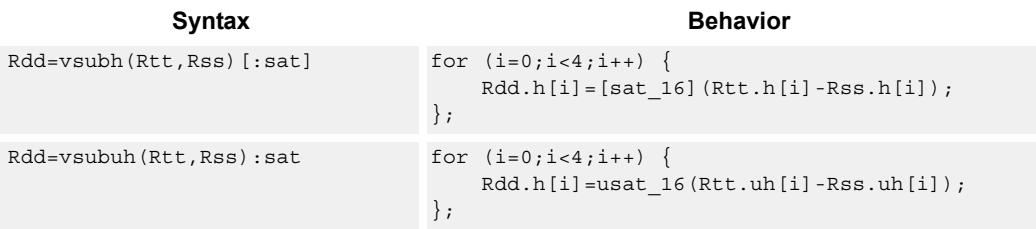

### **Class: XTYPE (slots 2,3)**

#### **Notes**

If saturation occurs during execution of this instruction (a result is clamped to either maximum or minimum values), then the OVF bit in the Status Register is set. OVF will remain set until explicitly cleared by a transfer to SR.

### **Intrinsics**

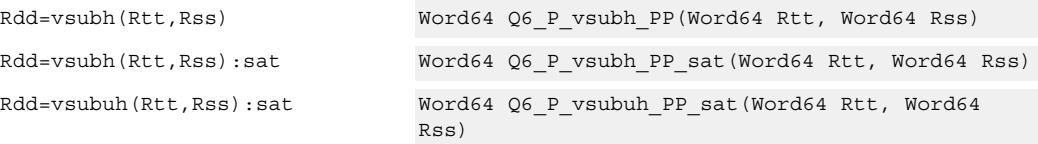

### **Encoding**

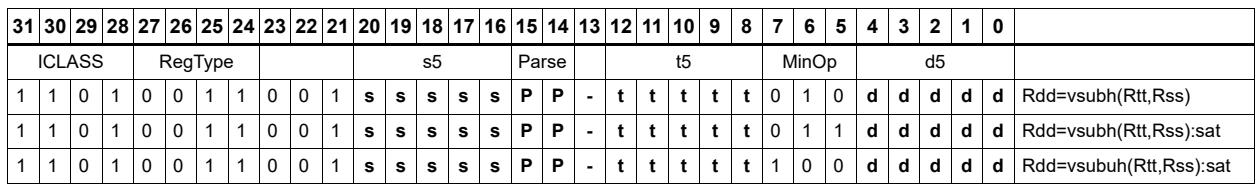

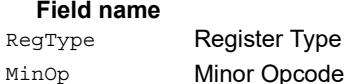

ICLASS Instruction Class

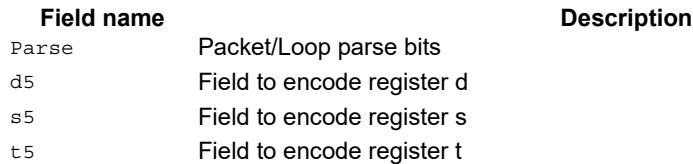

# Vector subtract bytes

Subtract each of the eight bytes in 64-bit vector Rss from the corresponding byte in vector Rtt.

Optionally, saturate each 8-bit subtraction to an unsigned value between 0 and 255. The eight results are stored in destination register Rdd.

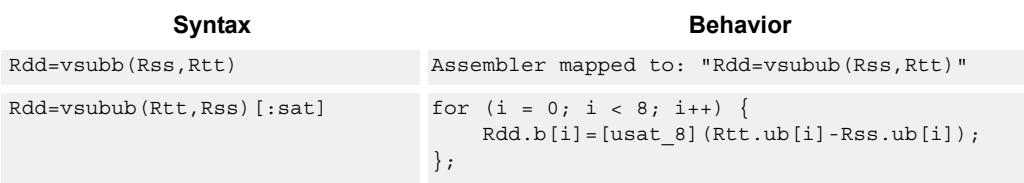

### **Class: XTYPE (slots 2,3)**

#### **Notes**

 If saturation occurs during execution of this instruction (a result is clamped to either maximum or minimum values), then the OVF bit in the Status Register is set. OVF will remain set until explicitly cleared by a transfer to SR.

### **Intrinsics**

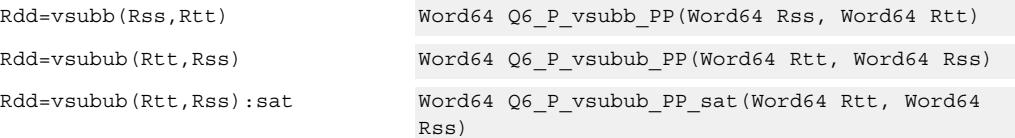

### **Encoding**

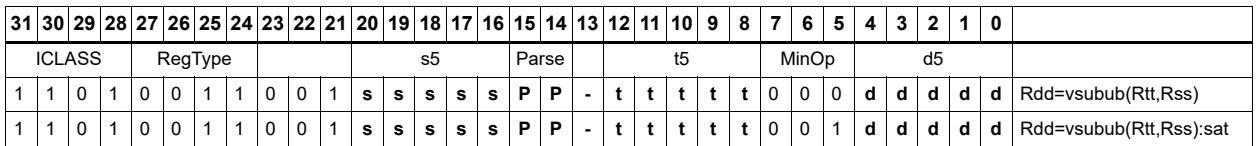

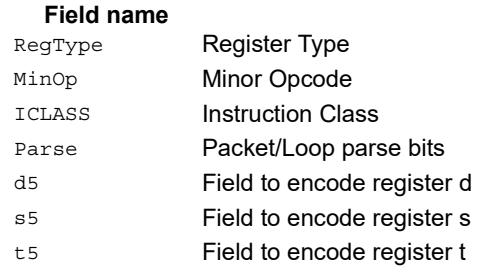

# Vector subtract words

Subtract each of the two words in 64-bit vector Rss from the corresponding word in vector Rtt.

Optionally, saturate each 32-bit subtraction to a signed value between 0x8000\_0000 and 0x7fff ffff. The two word results are stored in destination register Rdd.

```
Syntax Behavior
Rdd = vsubw(Rtt, Rss) [:sat] for (i=0; i<2; i++) {
                            Rdd.w[i]=[sat_32] (Rtt.w[i]-Rss.w[i]);
                         };
```
### **Class: XTYPE (slots 2,3)**

#### **Notes**

If saturation occurs during execution of this instruction (a result is clamped to either maximum or minimum values), then the OVF bit in the Status Register is set. OVF will remain set until explicitly cleared by a transfer to SR.

### **Intrinsics**

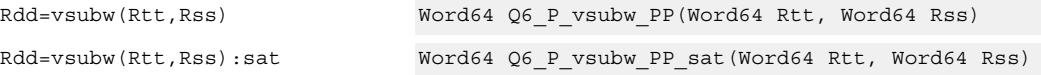

**Description** 

### **Encoding**

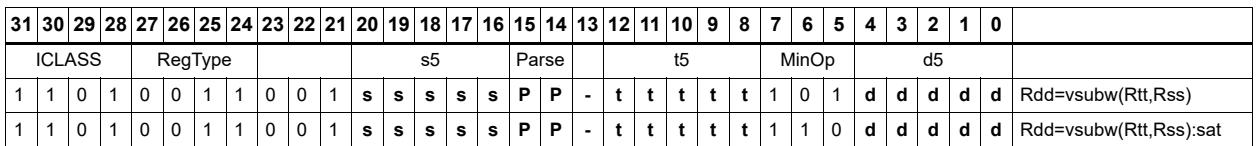

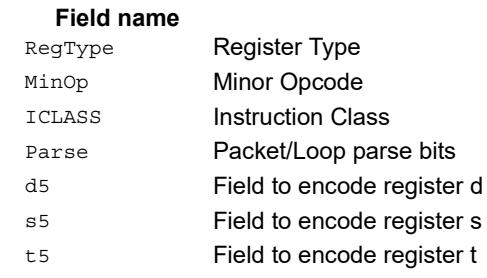

# **11.11.2 XTYPE/BIT**

The XTYPE/BIT instruction subclass includes instructions for bit manipulation.

# Count leading

Count leading zeros (cl0) counts the number of consecutive zeros starting with the most significant bit.

Count leading ones (cl1) counts the number of consecutive ones starting with the most significant bit.

Count leading bits (clb) counts both leading ones and leading zeros and then selects the maximum.

The NORMAMT instruction returns the number of leading bits minus one.

For a two's-complement number, the number of leading zeros is zero for negative numbers. The number of leading ones is zero for positive numbers.

The number of leading bits can be used to judge the magnitude of the value.

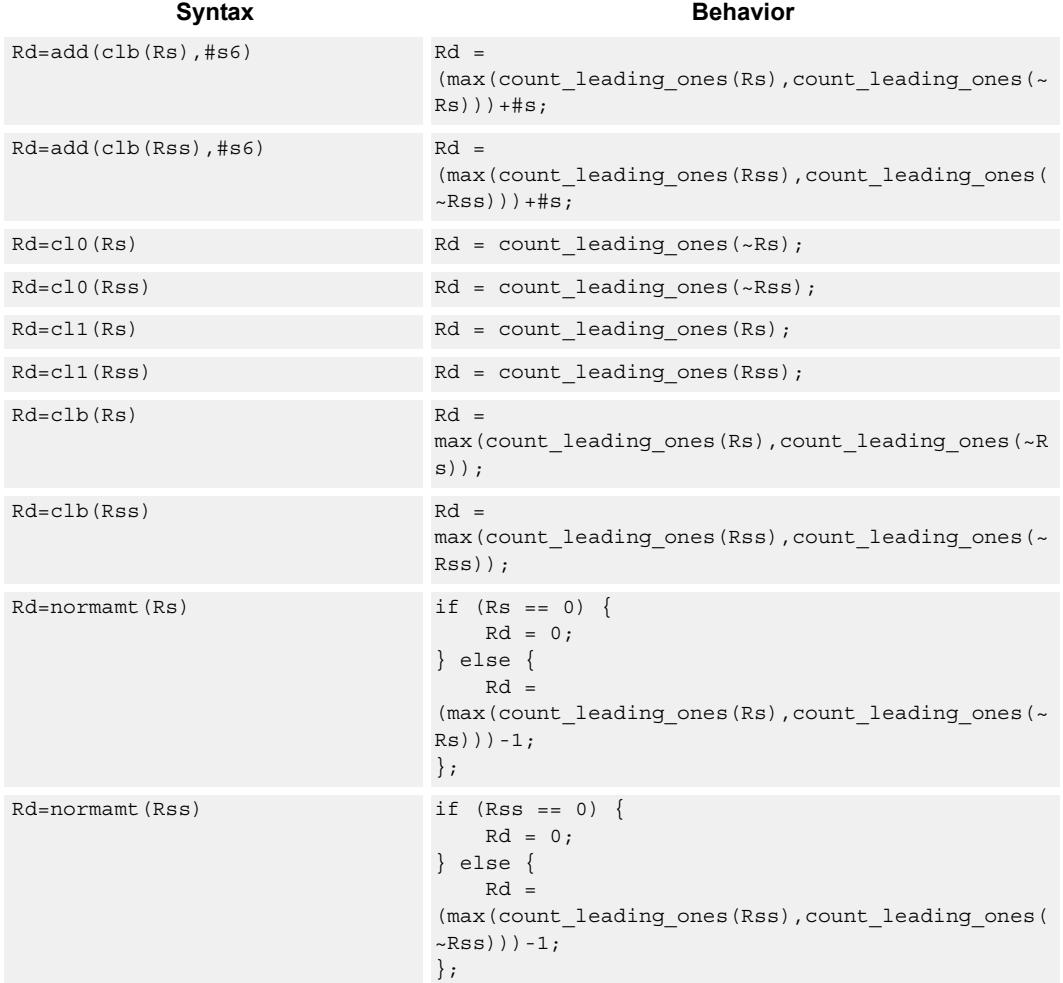

# **Class: XTYPE (slots 2,3)**

### **Intrinsics**

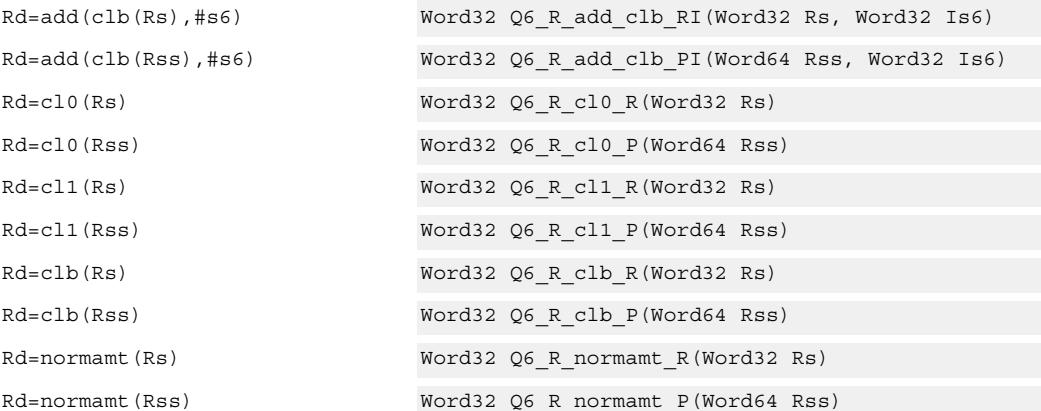

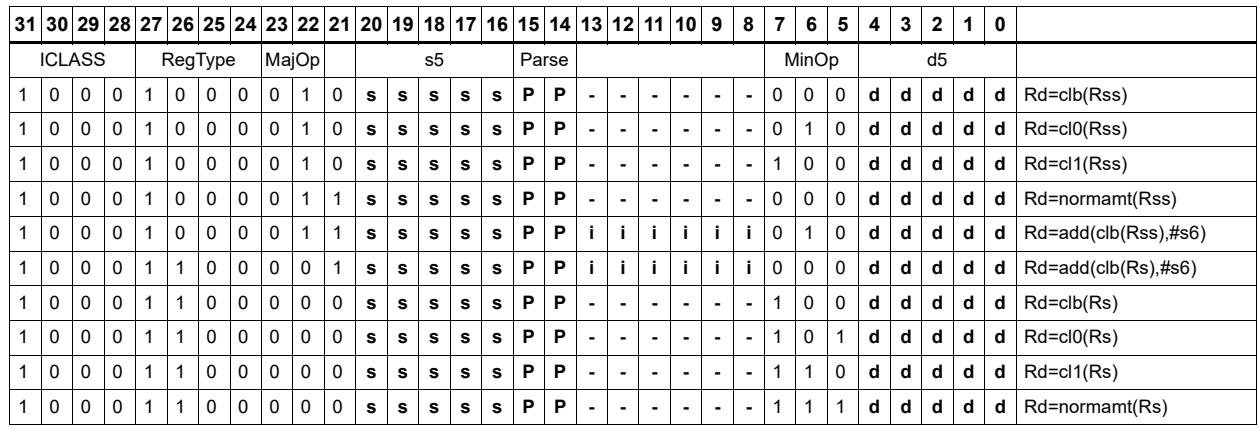

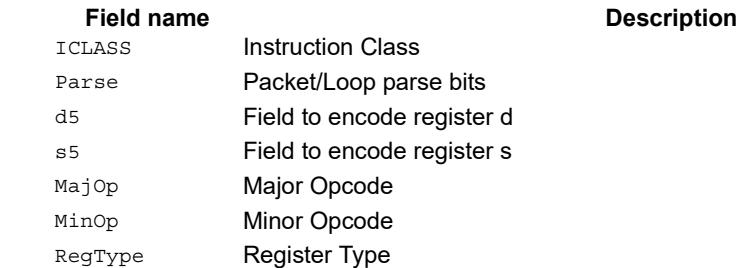

# Count population

Population Count (popcount) counts the number of bits in Rss that are set.

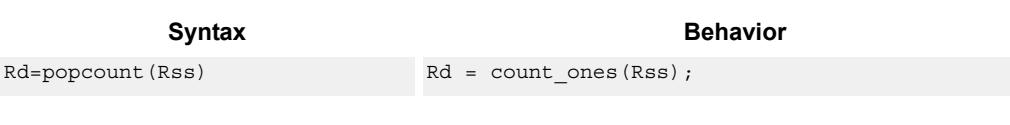

**Class: XTYPE (slots 2,3)**

**Intrinsics**

Rd=popcount(Rss) Word32 Q6\_R\_popcount\_P(Word64 Rss)

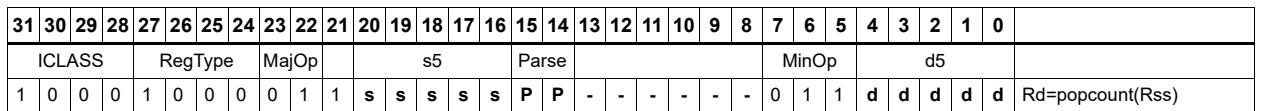

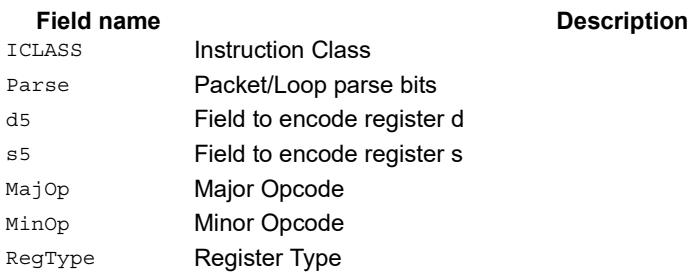

# Count trailing

Count trailing zeros (ct0) counts the number of consecutive zeros starting with the least significant bit.

Count trailing ones (ct1) counts the number of consecutive ones starting with the least significant bit.

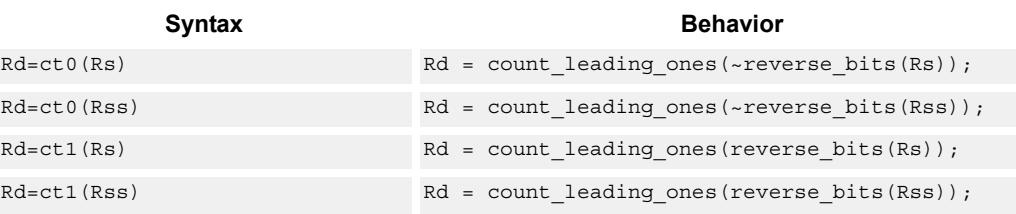

## **Class: XTYPE (slots 2,3)**

### **Intrinsics**

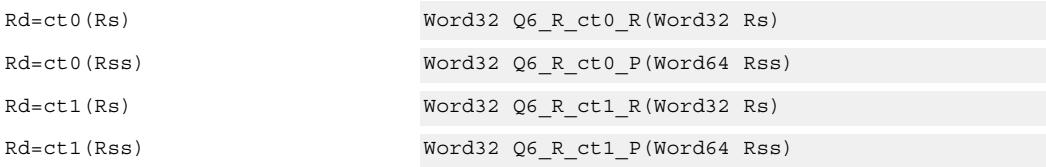

## **Encoding**

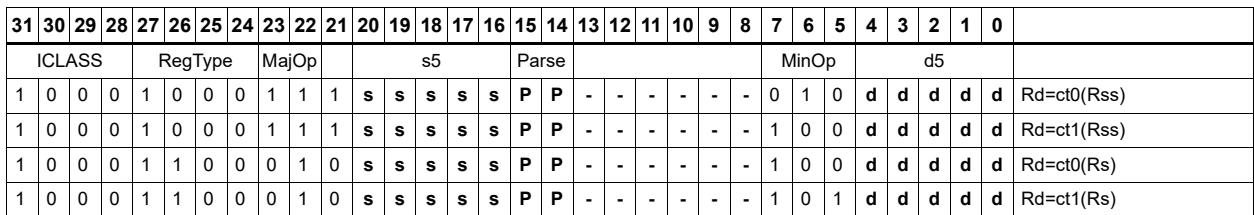

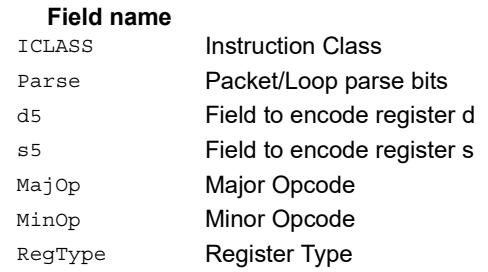

# Extract bitfield

Extract a bitfield from the source register (or register pair) and deposit into the least significant bits of the destination register (or register pair). The other, more significant bits in the destination are either cleared or sign-extended, depending on the instruction.

The width of the extracted field is obtained from the first immediate or from the mostsignificant word of Rtt. The field offset is obtained from either the second immediate or from the least-significant word of Rtt.

For register-based extract, where Rtt supplies the offset and width, the offset value is treated as a signed 7-bit number. If this value is negative, the source register Rss is shifted left (the reverse direction). Width number of bits are then taken from the least-significant portion of this result.

If the shift amount and/or offset captures data beyond the most significant end of the input, then these bits will be taken as zero.

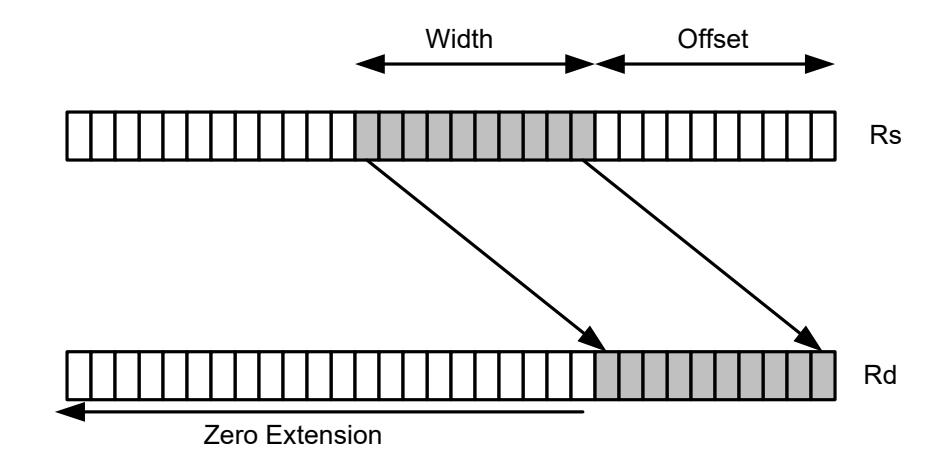

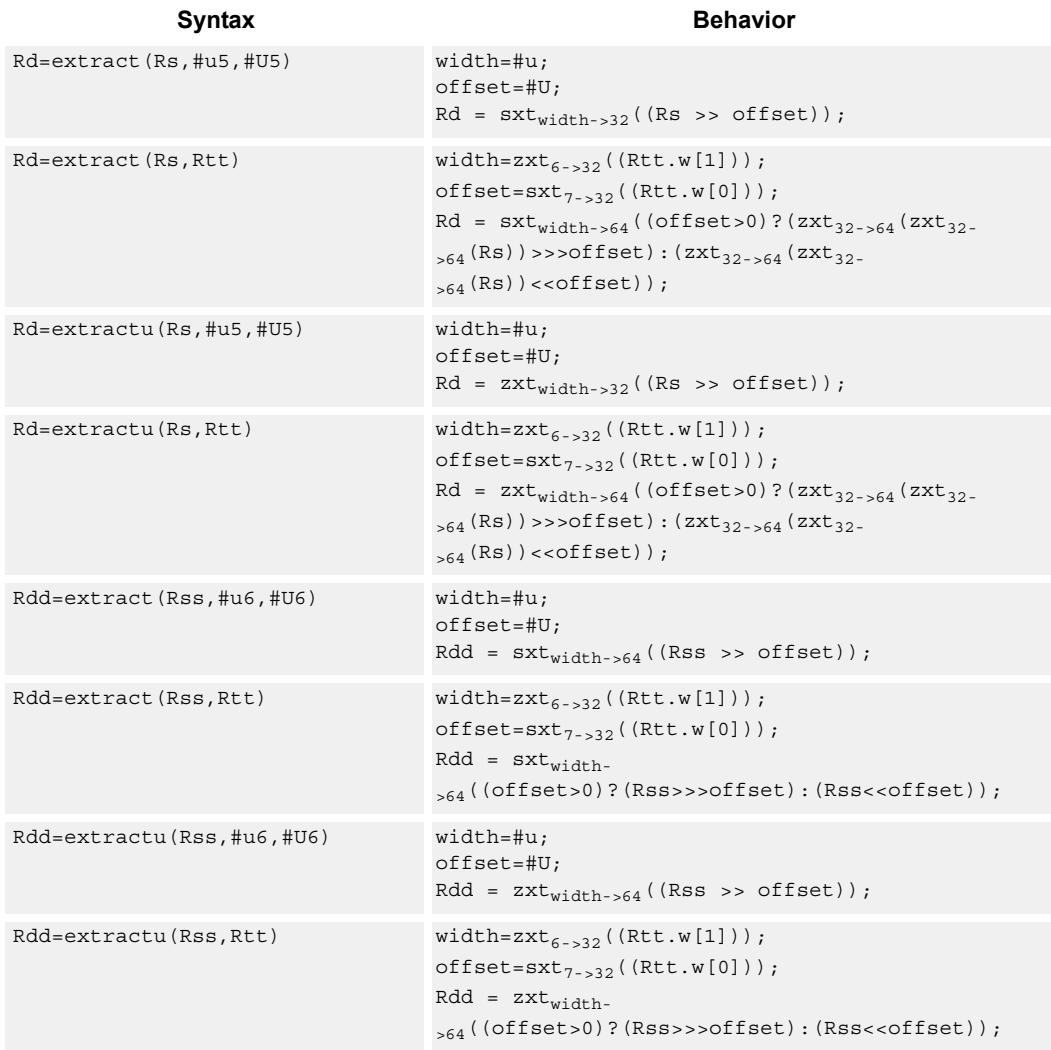

# **Class: XTYPE (slots 2,3)**

### **Intrinsics**

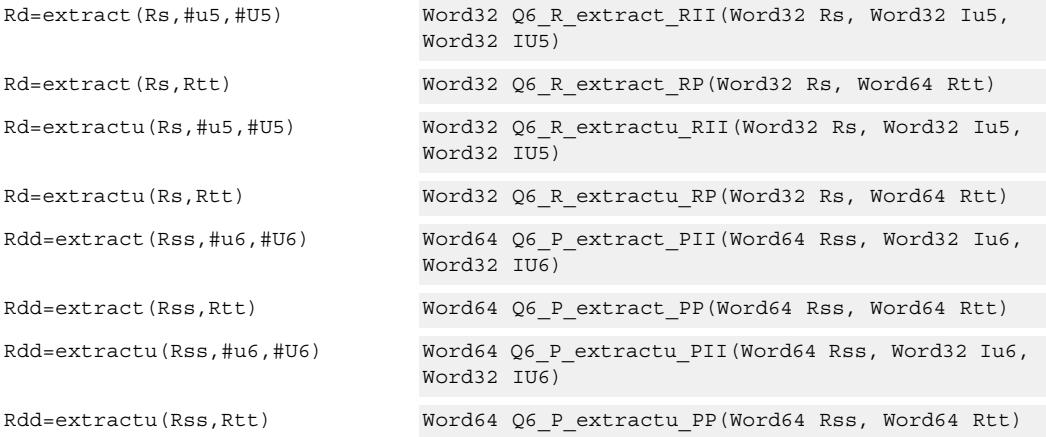

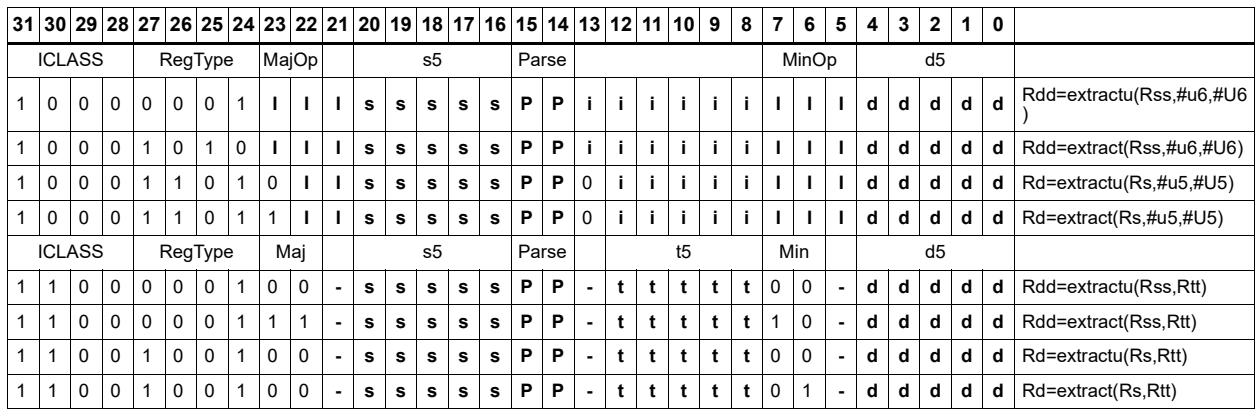

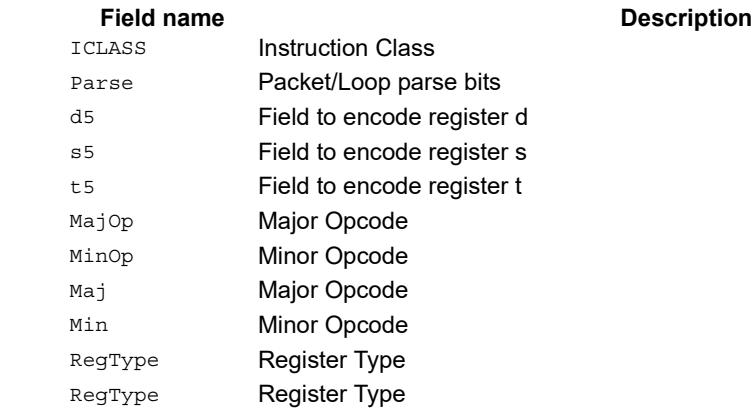

# Insert bitfield

Replace a bitfield in the destination register (or register pair) with bits from the least significant portion of Rs/Rss. The number of bits is obtained from the first immediate or the most-significant word of Rtt. The bits are shifted by the second immediate or the least significant word of Rtt.

If register Rtt specifies the offset, then the low 7-bits of Rtt are treated as a signed 7-bit value. If this value is negative, the result is zero.

Shift amounts and offsets that are too large may push bits beyond the end of the destination register, in this case the bits will not appear in the destination register.
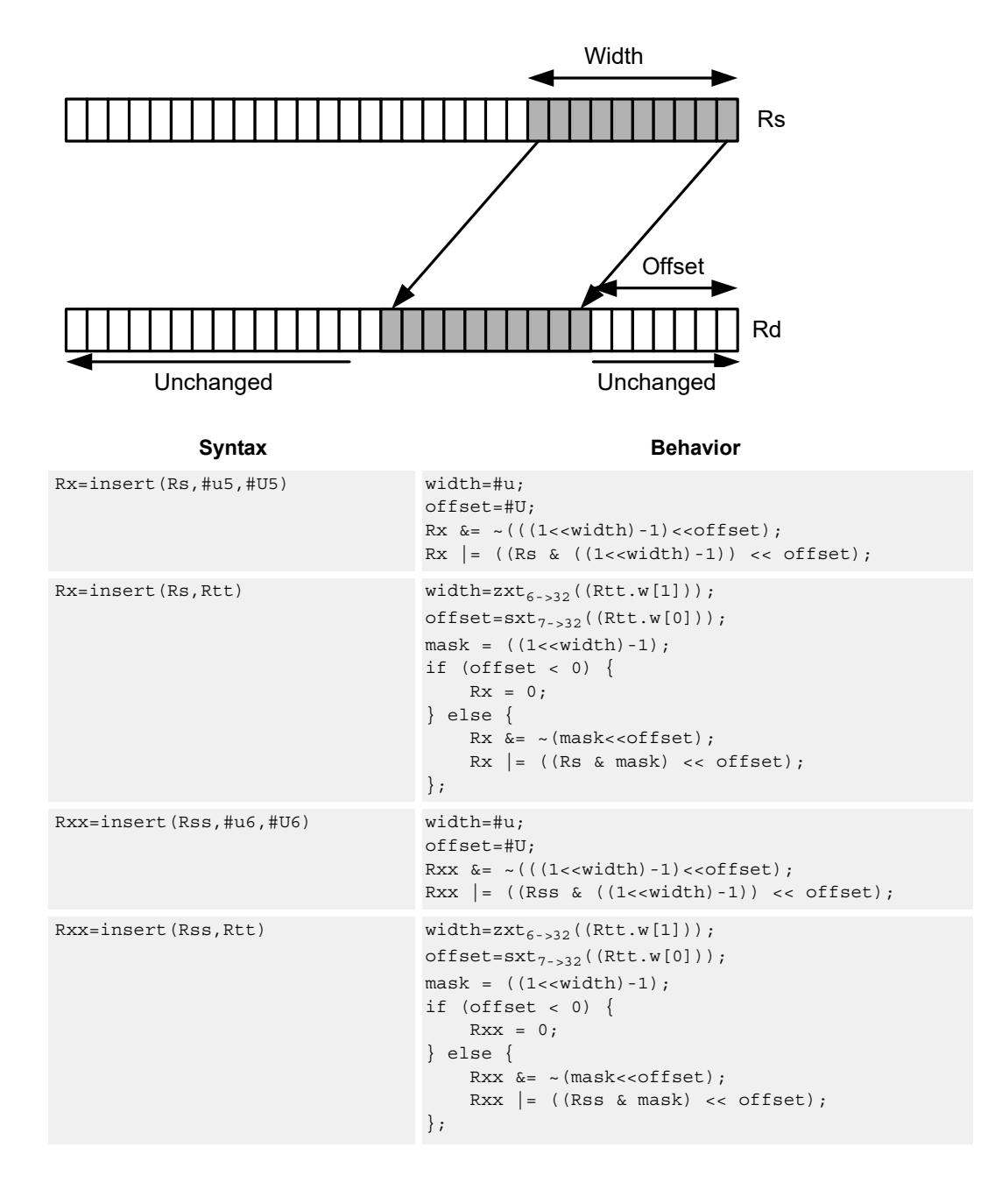

#### **Intrinsics**

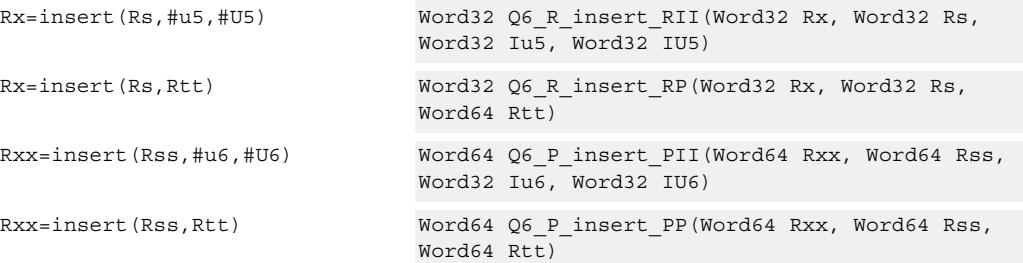

# **Encoding**

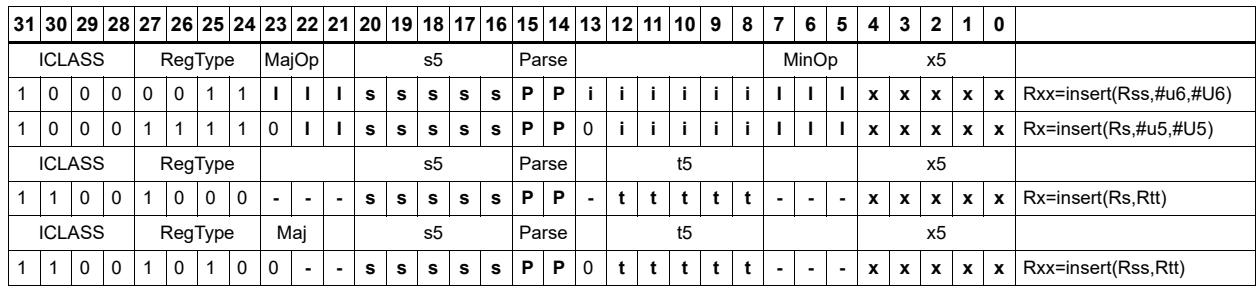

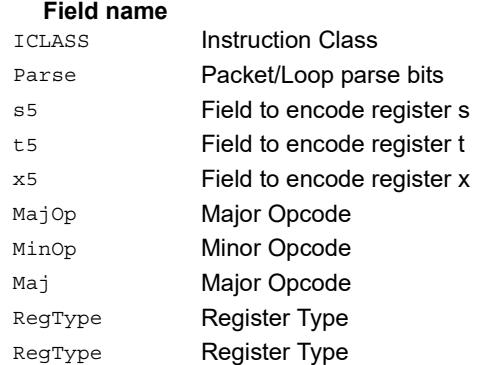

#### **Description**

# Interleave/deinterleave

For interleave, bits I+32 of Rss (which are the bits from the upper source word) get placed in the odd bits  $(I^*2)+1$  of Rdd, while bits I of Rss (which are the bits from the lower source word) get placed in the even bits (I\*2) of Rdd.

For deinterleave, the even bits of the source register are placed in the even register of the result pair, and the odd bits of the source register are placed in the odd register of the result pair.

Note that "r1:0 = deinterleave(r1:0)" is the inverse of "r1:0 = interleave(r1:0)".

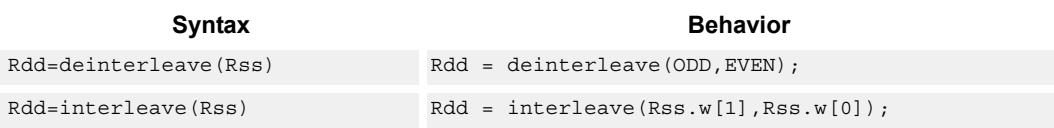

## **Class: XTYPE (slots 2,3)**

#### **Intrinsics**

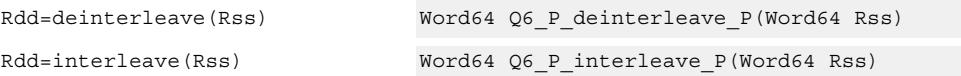

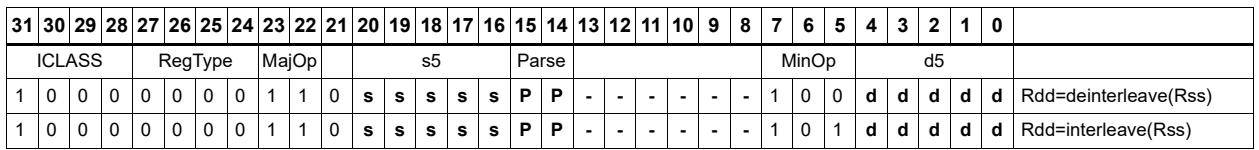

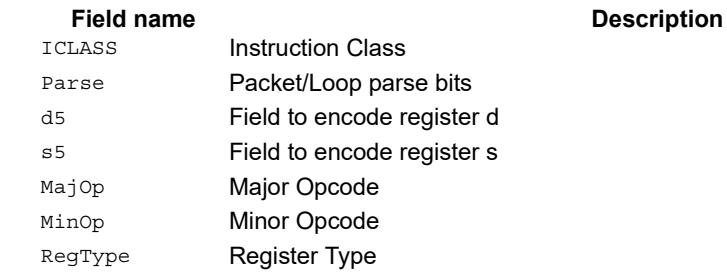

# Linear feedback-shift iteration

Count the number of ones of the logical AND of the two source input values, and take the least significant value of that sum. The first source value is shifted right by one bit, and the parity is placed in the MSB.

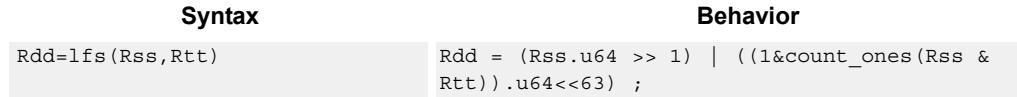

# **Class: XTYPE (slots 2,3)**

#### **Intrinsics**

Rdd=lfs(Rss,Rtt) Word64 Q6\_P\_lfs\_PP(Word64 Rss, Word64 Rtt)

**Description** 

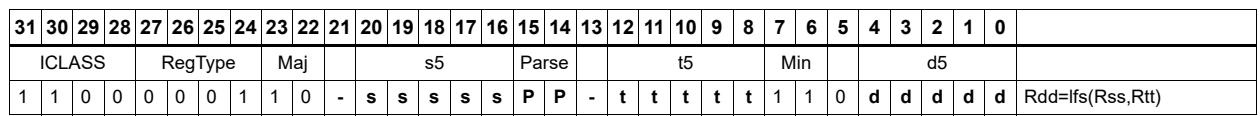

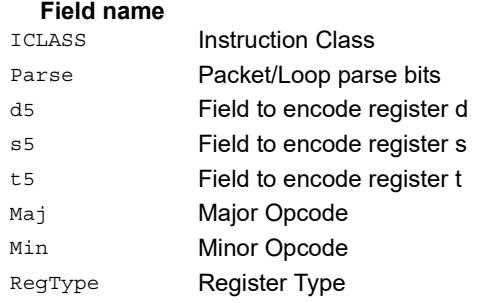

# Masked parity

Count the number of ones of the logical AND of the two source input values, and take the least significant bit of that sum.

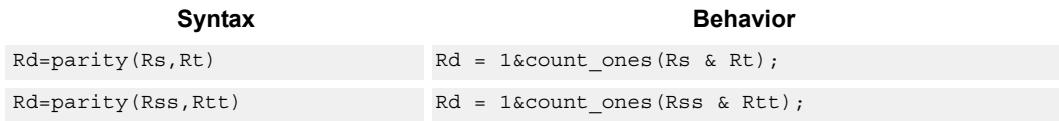

## **Class: XTYPE (slots 2,3)**

#### **Intrinsics**

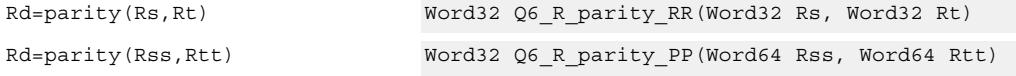

## **Encoding**

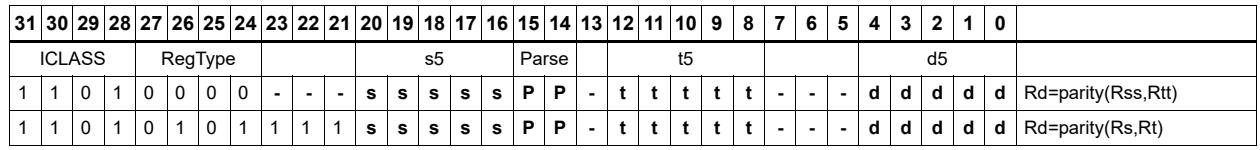

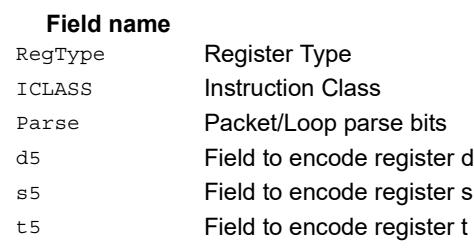

#### **Description**

# Bit reverse

Reverse the order of bits. The most significant gets swapped with the least significant, bit 30 gets swapped with bit 1, and so on.

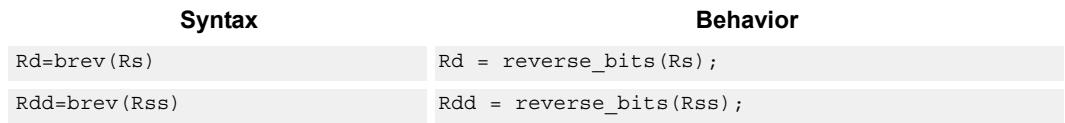

## **Class: XTYPE (slots 2,3)**

#### **Intrinsics**

Rd=brev(Rs) Word32 Q6\_R\_brev\_R(Word32 Rs) Rdd=brev(Rss) Word64 Q6\_P\_brev\_P(Word64 Rss)

## **Encoding**

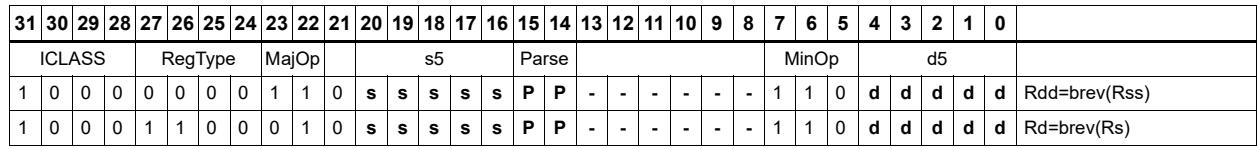

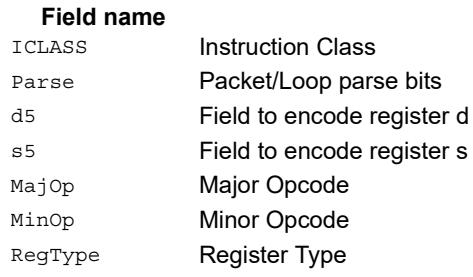

#### **Description**

# Set/clear/toggle bit

Set (to 1), clear (to 0), or toggle a single bit in the source, and place the resulting value in the destination. The bit to be manipulated can be indicated using an immediate or register value.

If a register is used to indicate the bit position, and the value of the least-significant 7 bits of Rt is out of range, then the destination register will be unchanged.

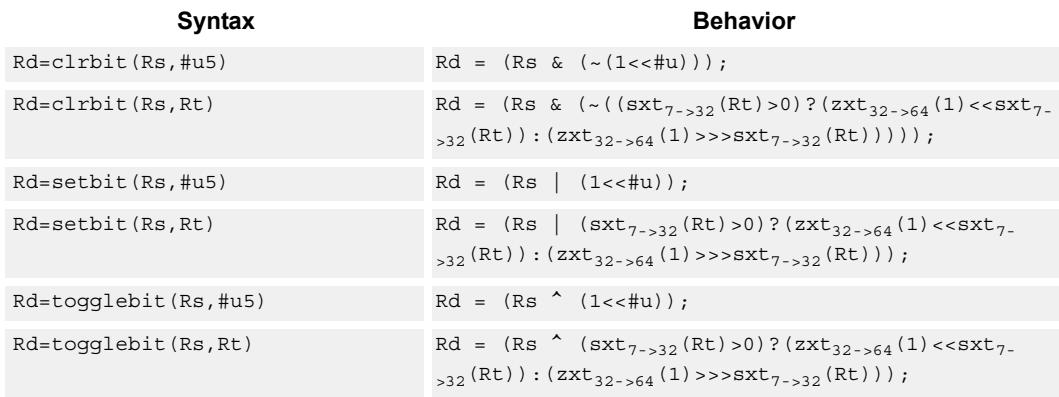

### **Class: XTYPE (slots 2,3)**

#### **Intrinsics**

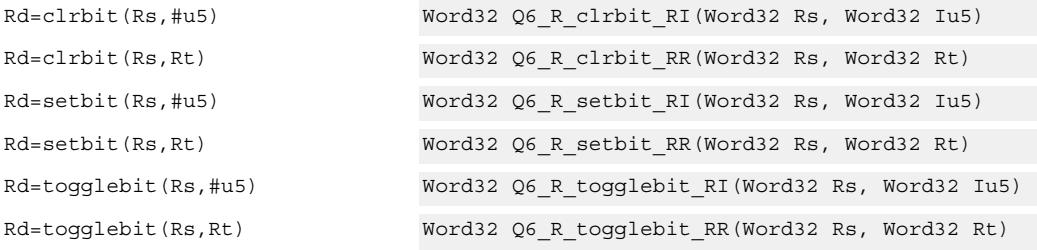

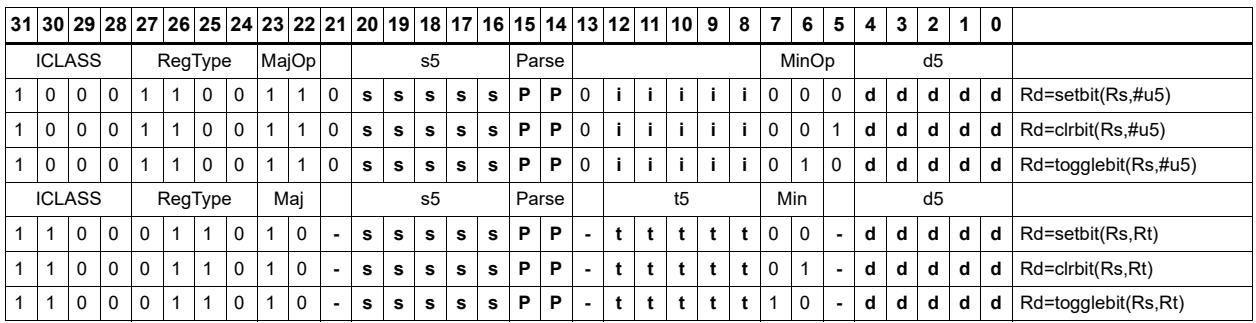

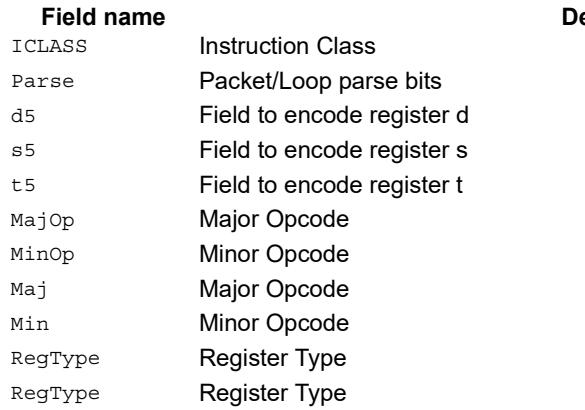

#### **escription**

# Split bitfield

Split the bitfield in a register into upper and lower parts of variable size. The lower part is placed in the lower word of a destination register pair, and the upper part is placed in the upper word of the destination. An immediate value or register Rt is used to determine the bit position of the split.

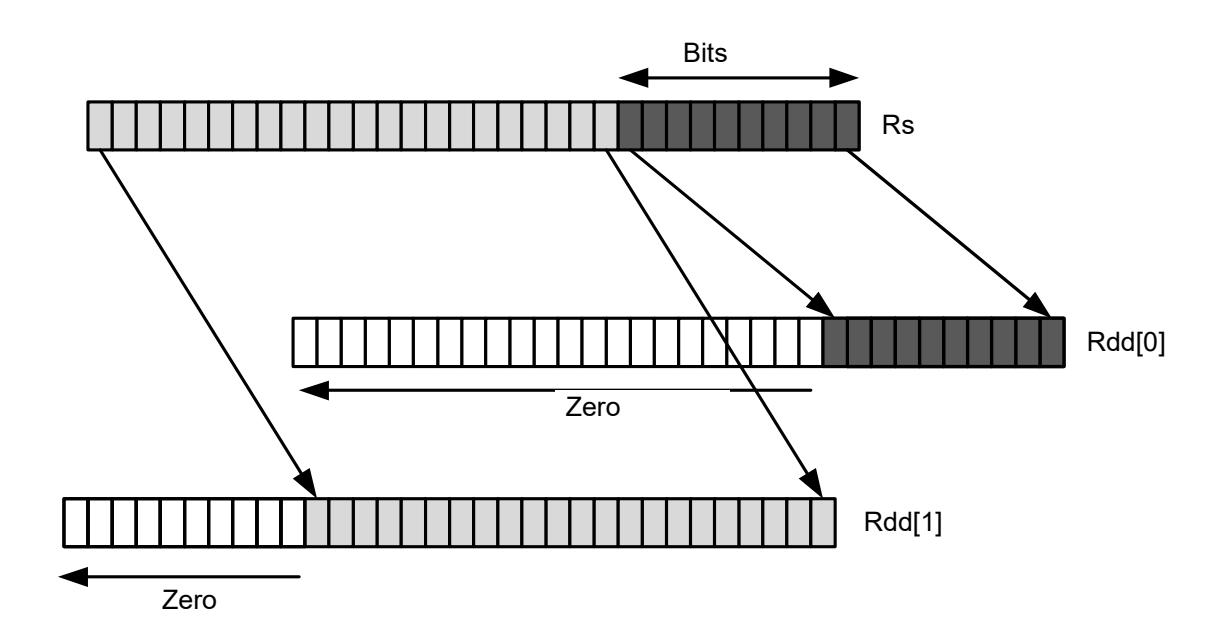

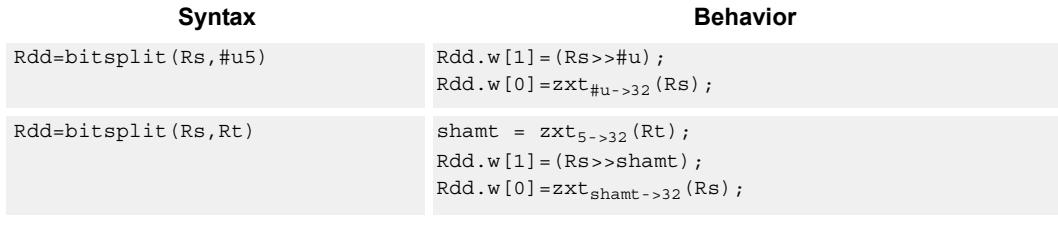

## **Class: XTYPE (slots 2,3)**

#### **Intrinsics**

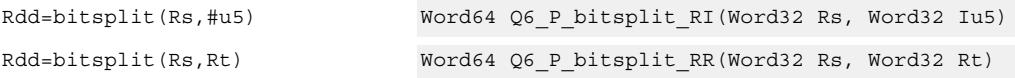

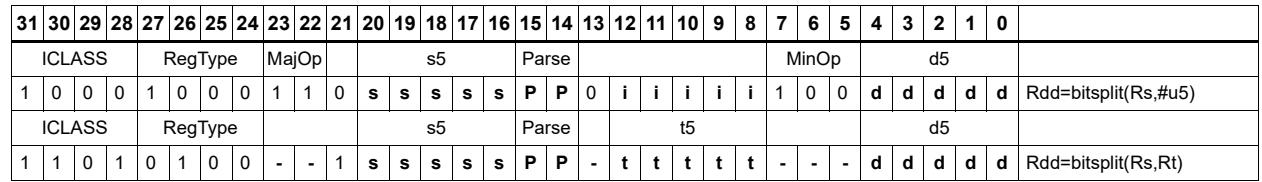

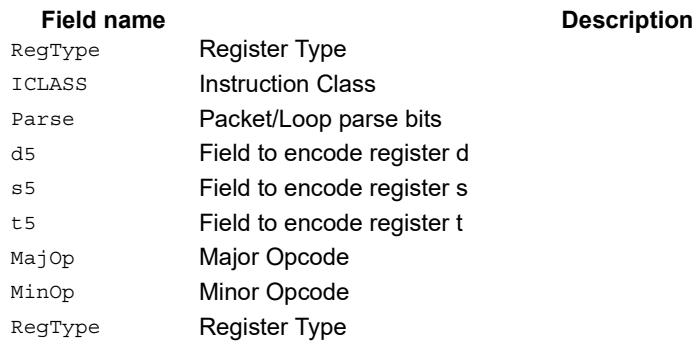

# Table index

The table index instruction supports fast lookup tables where the index into the table is stored in a bit-field. The instruction forms the address of a table element by extracting the bit-field and inserting it into the appropriate bits of a pointer to the table element.

Tables are defined to contain entries of bytes, halfwords, words, or doublewords. The table must be aligned to a power-of-2 size greater than or equal to the table size. For example, a 4Kbyte table should be aligned to a 4Kbyte boundary. This instruction supports tables with a maximum of 32K table entries.

Register Rx contains a pointer to within the table. Register Rs contains a field to be extracted and used as a table index. This instruction first extracts the field from register Rs and then inserts it into register Rx. The insertion point is bit 0 for tables of bytes, bit 1 for tables of halfwords, bit 2 for tables of words, and bit 3 for tables of doublewords.

In the assembly syntax, the width and offset values represent the field in Rs to be extracted. Unsigned constants should be used to specify the width and offsets in assembly. In the encoded instruction, however, these values are adjusted by the assembler as follows.

For tableidxb, no adjustment is necessary.

For tableidxh, the assembler encodes offset-1 in the signed immediate field.

For tableidxw, the assembler encodes offset-2 in the signed immediate field.

For tableidxd, the assembler encodes offset-3 in the signed immediate field.

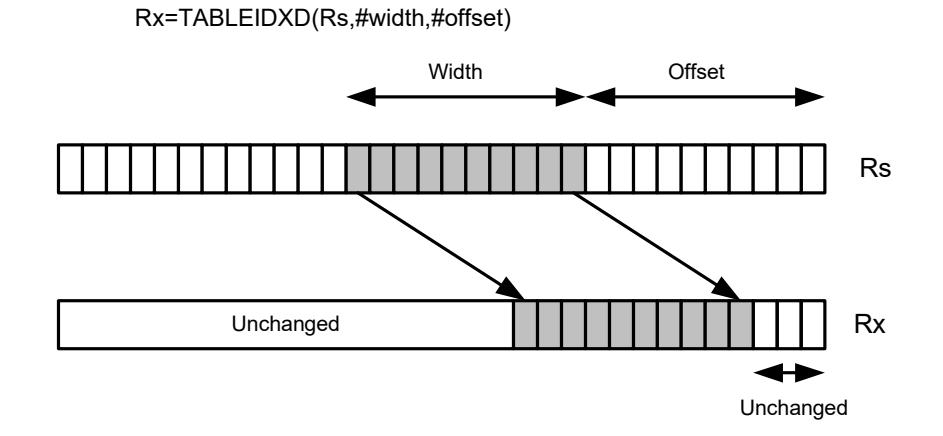

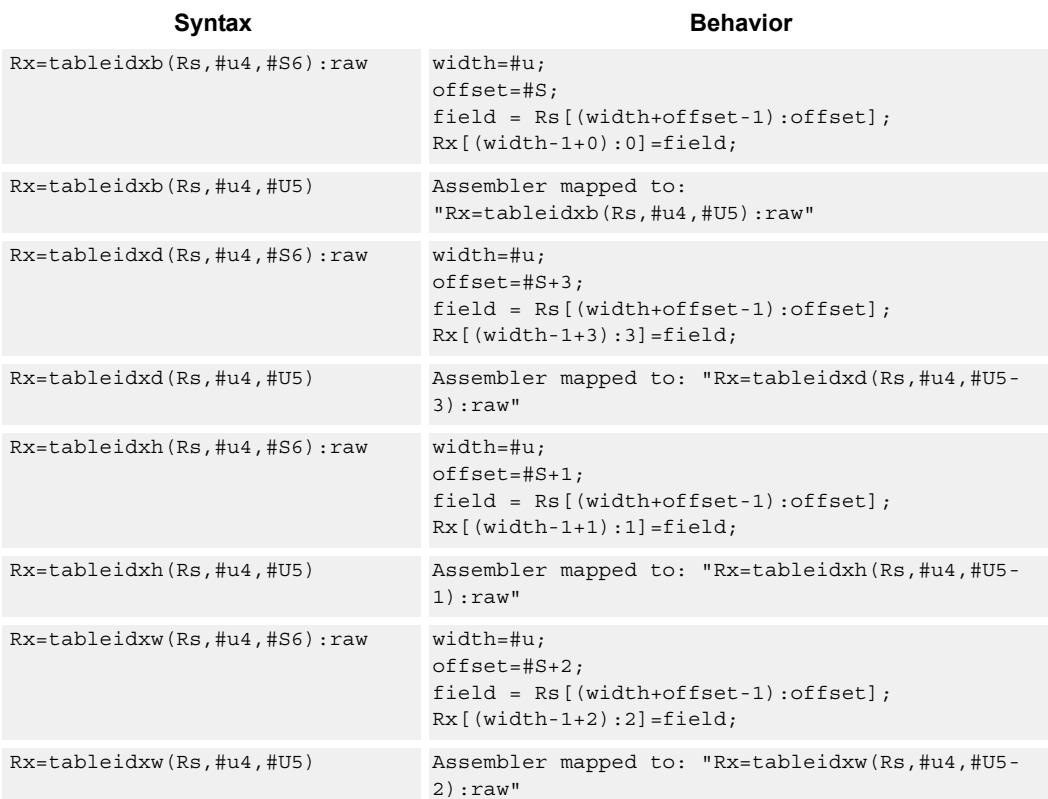

#### **Intrinsics**

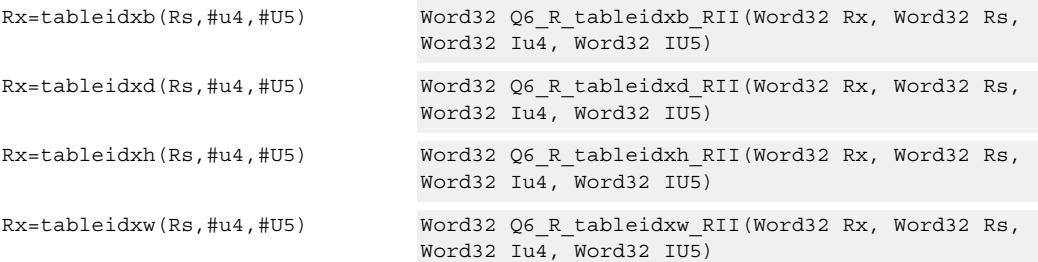

# **Encoding**

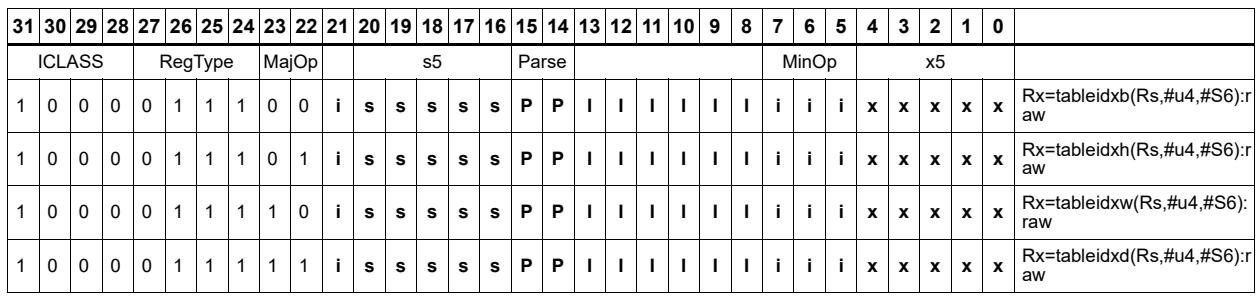

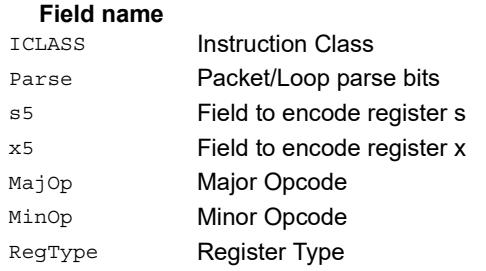

# **11.11.3 XTYPE/COMPLEX**

The XTYPE/COMPLEX instruction subclass includes instructions which are for complex math, using imaginary values.

**Description** 

# Complex add/sub halfwords

Cross vector add-sub or sub-add used to perform  $X+jY$  and  $X-jY$  complex operations. Each 16-bit result is saturated to 16-bits.

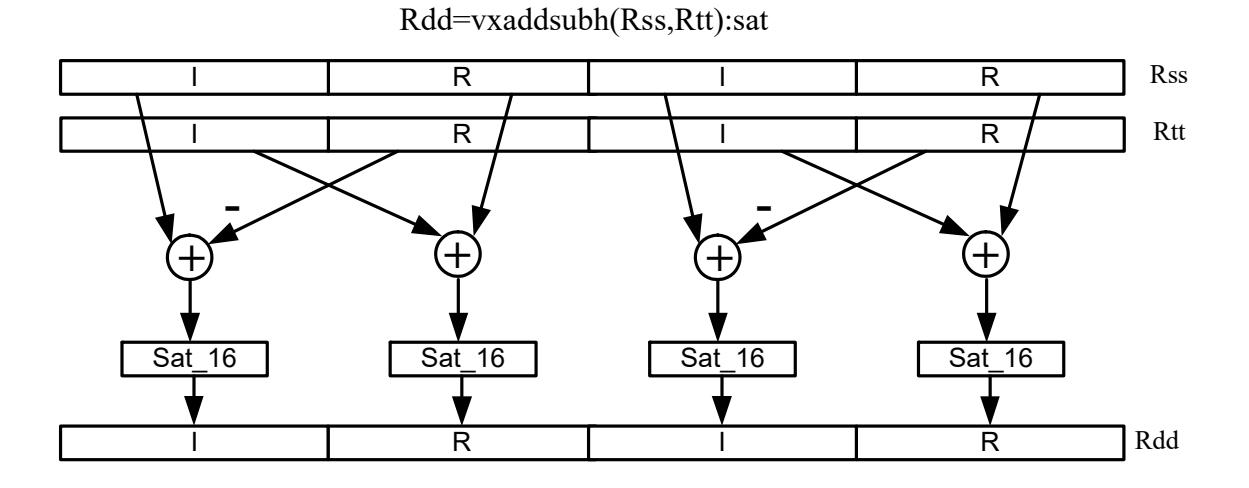

Rdd=vxsubaddh(Rss,Rt):rnd:>>1:sat

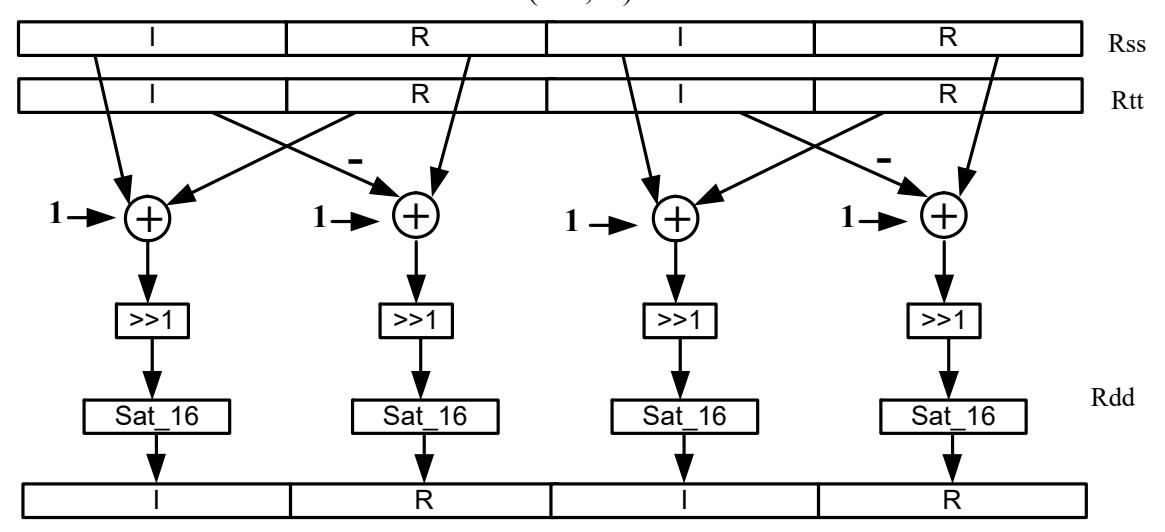

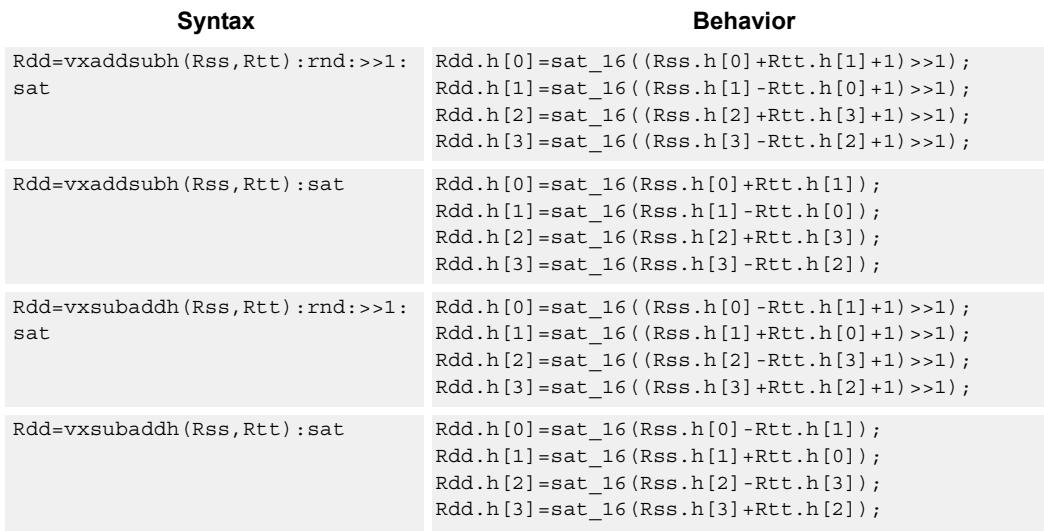

#### **Notes**

 If saturation occurs during execution of this instruction (a result is clamped to either maximum or minimum values), then the OVF bit in the Status Register is set. OVF will remain set until explicitly cleared by a transfer to SR.

#### **Intrinsics**

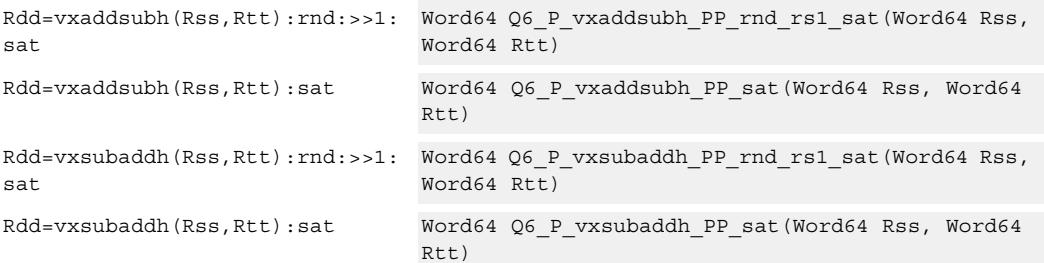

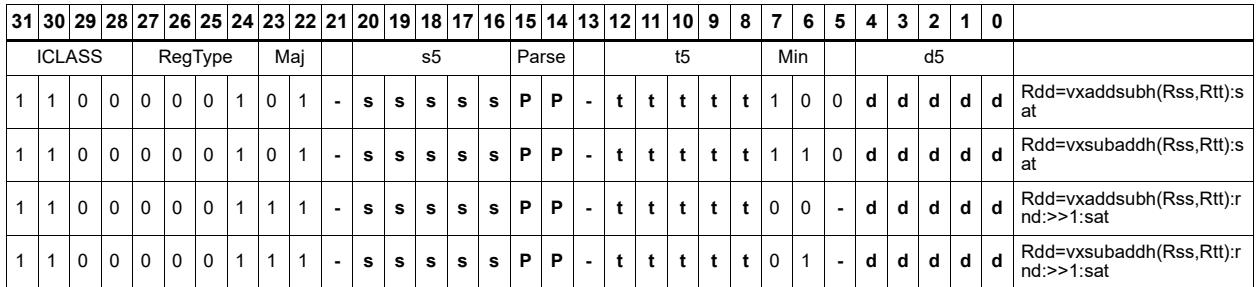

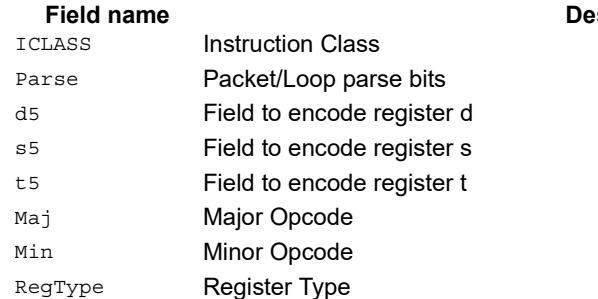

#### **scription**

# Complex add/sub words

Cross vector add-sub or sub-add used to perform  $X+jY$  and  $X-jY$  complex operations. Each 32-bit result is saturated to 32-bits.

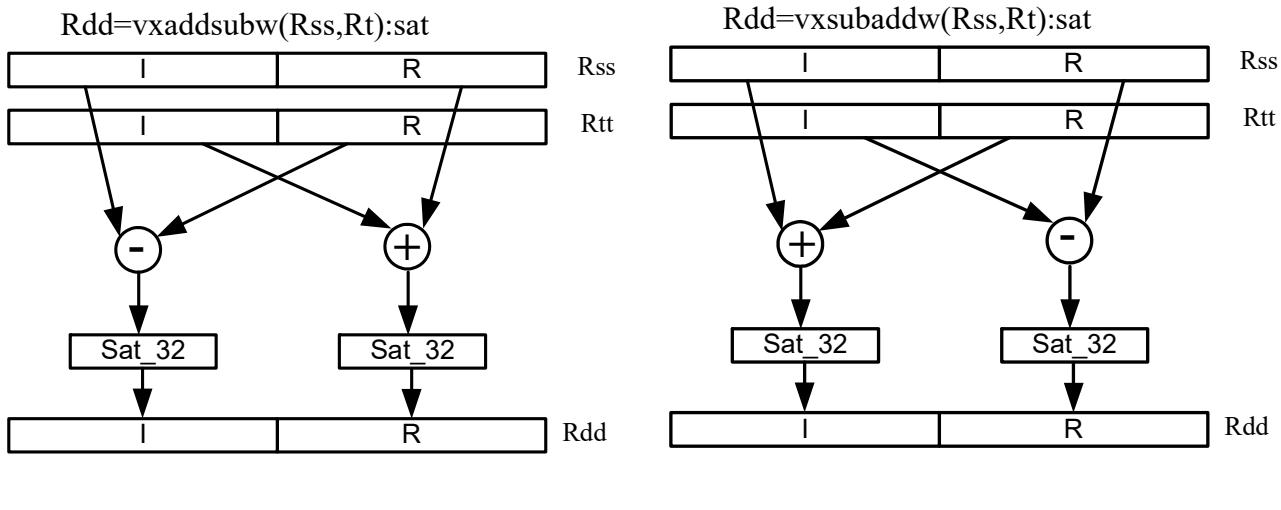

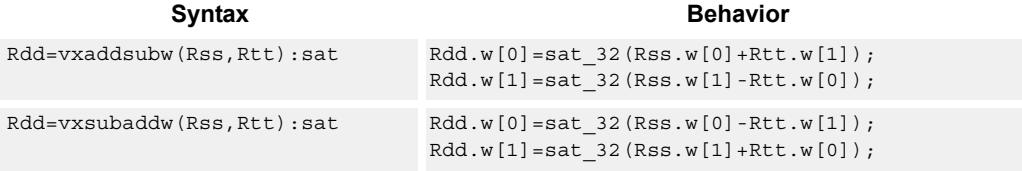

# **Class: XTYPE (slots 2,3)**

#### **Notes**

 If saturation occurs during execution of this instruction (a result is clamped to either maximum or minimum values), then the OVF bit in the Status Register is set. OVF will remain set until explicitly cleared by a transfer to SR.

### **Intrinsics**

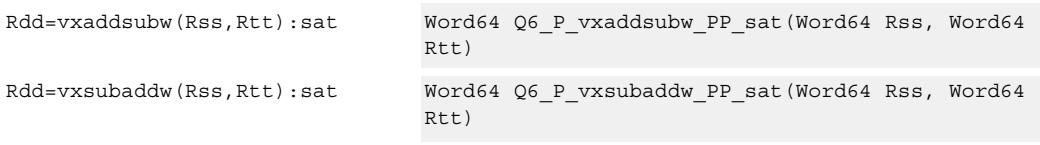

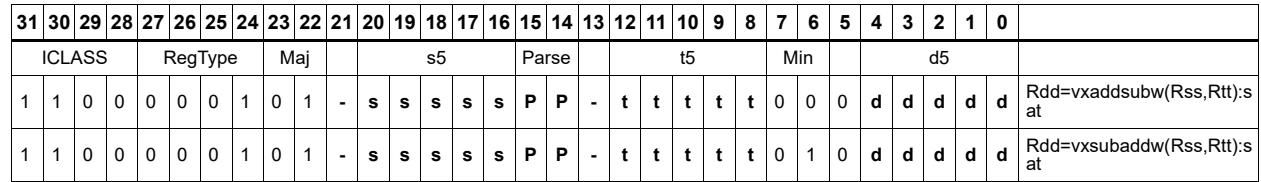

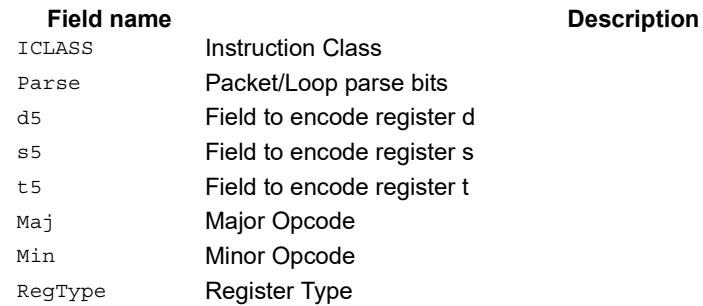

# Complex multiply

Multiply complex values Rs and Rt. The inputs have a real 16-bit value in the low halfword and an imaginary 16-bit value in the high halfword. Optionally, scale the result by 0-1 bits. Optionally, add a complex accumulator. Saturate the real and imaginary portions to 32-bits. The output has a real 32-bit value in the low word and an imaginary 32-bit value in the high word. The Rt input can be optionally conjugated. Another option is that the result can be subtracted from the destination rather than accumulated.

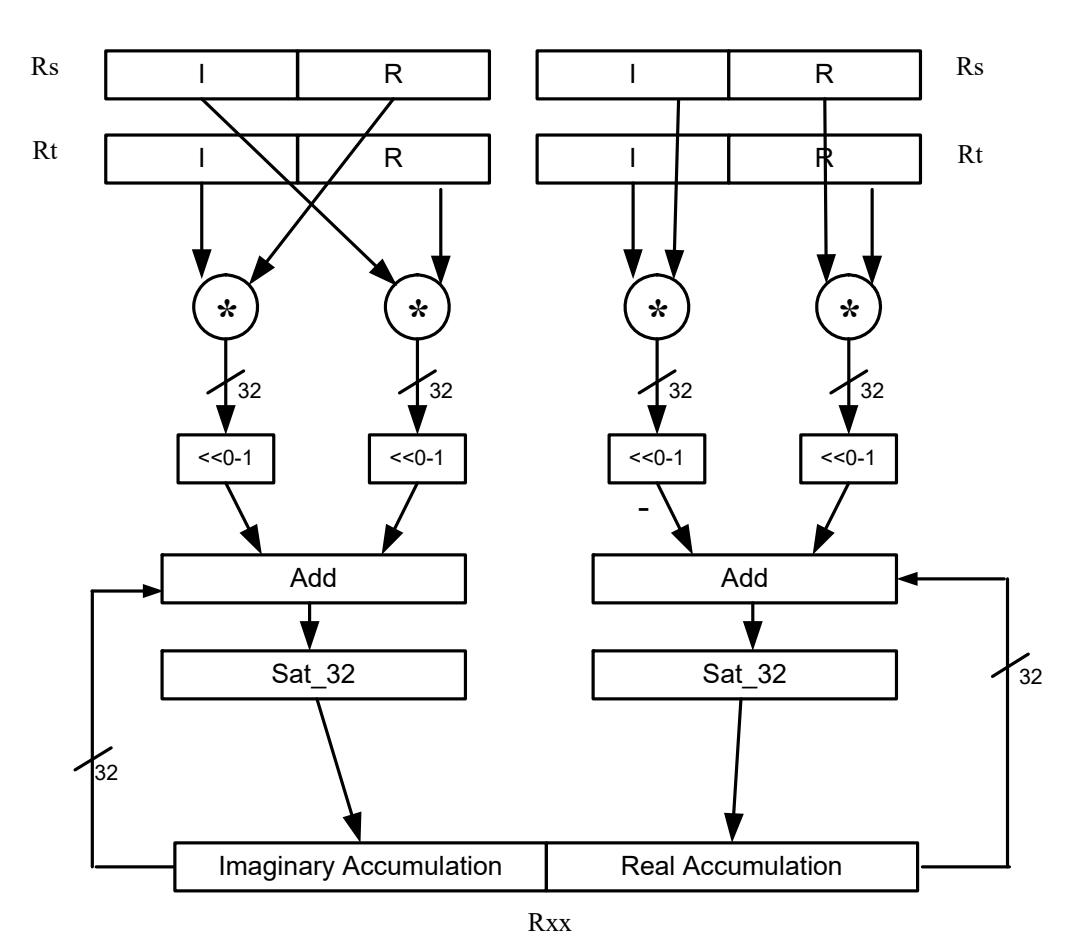

Rxx+=cmpy(Rs,Rt):sat

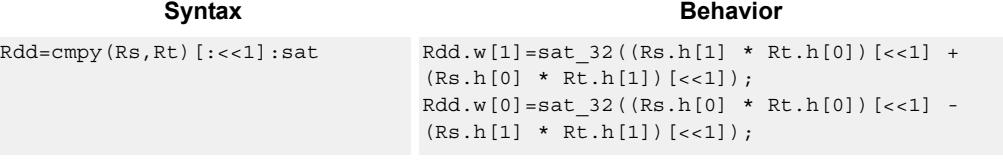

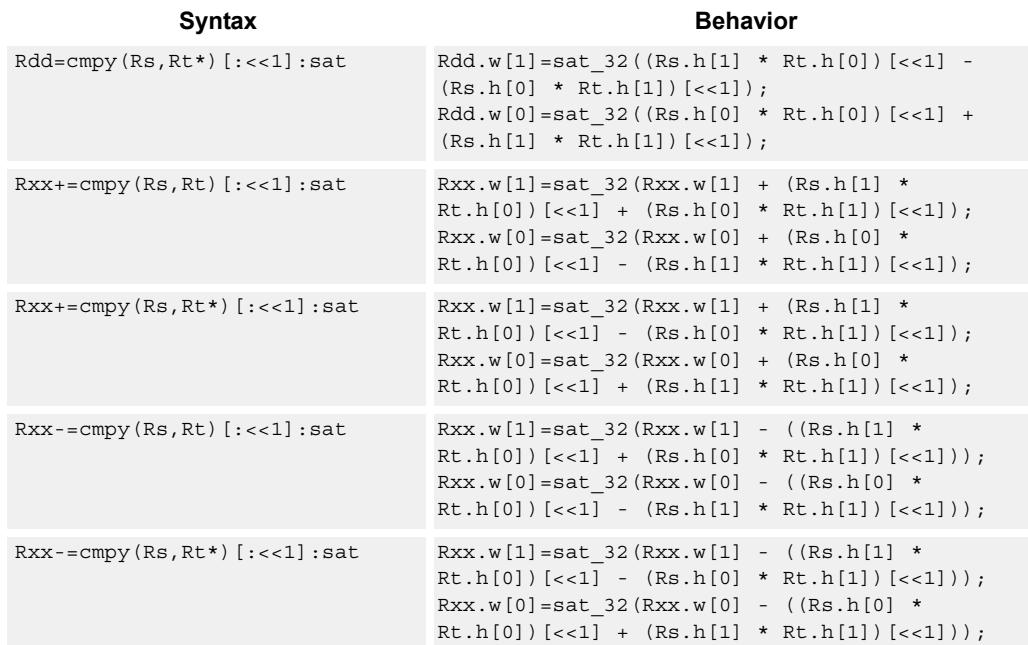

#### **Notes**

 If saturation occurs during execution of this instruction (a result is clamped to either maximum or minimum values), then the OVF bit in the Status Register is set. OVF will remain set until explicitly cleared by a transfer to SR.

#### **Intrinsics**

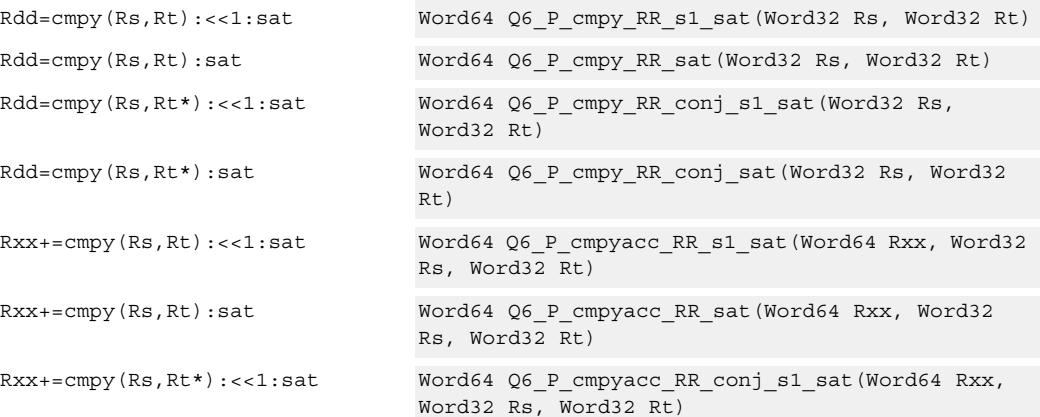

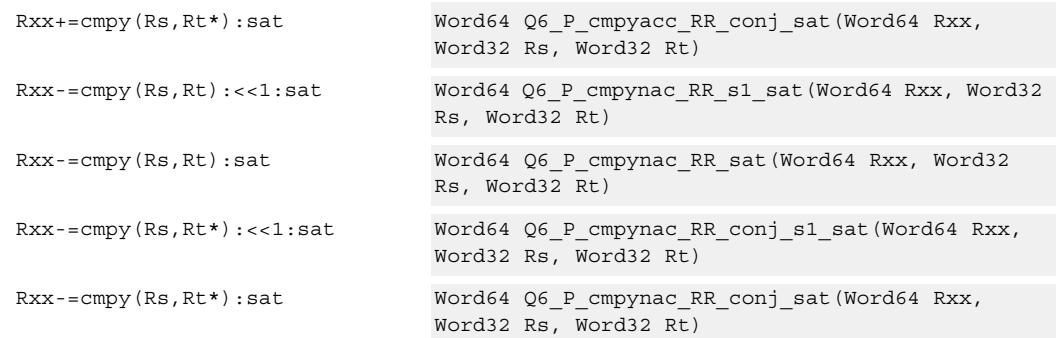

# **Encoding**

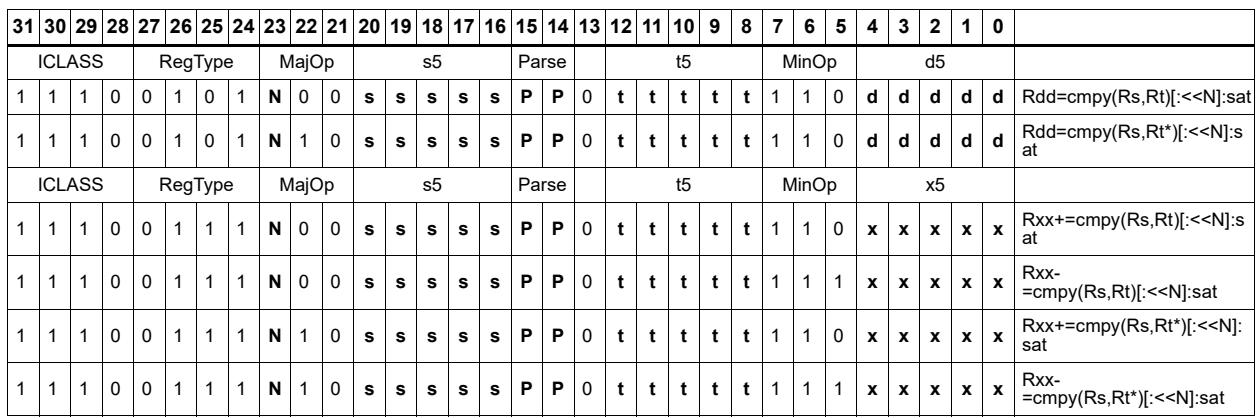

## Field name **Description**

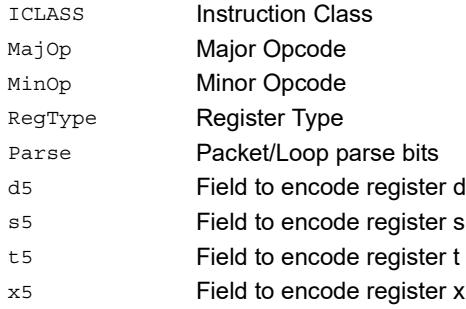

# Complex multiply real or imaginary

Multiply complex values Rs and Rt. The inputs have a real 16-bit value in the low halfword and an imaginary 16-bit value in the high halfword. Take either the real or imaginary result and optionally accumulate with a 64-bit destination.

Rxx+=cmpyi(Rs,Rt)

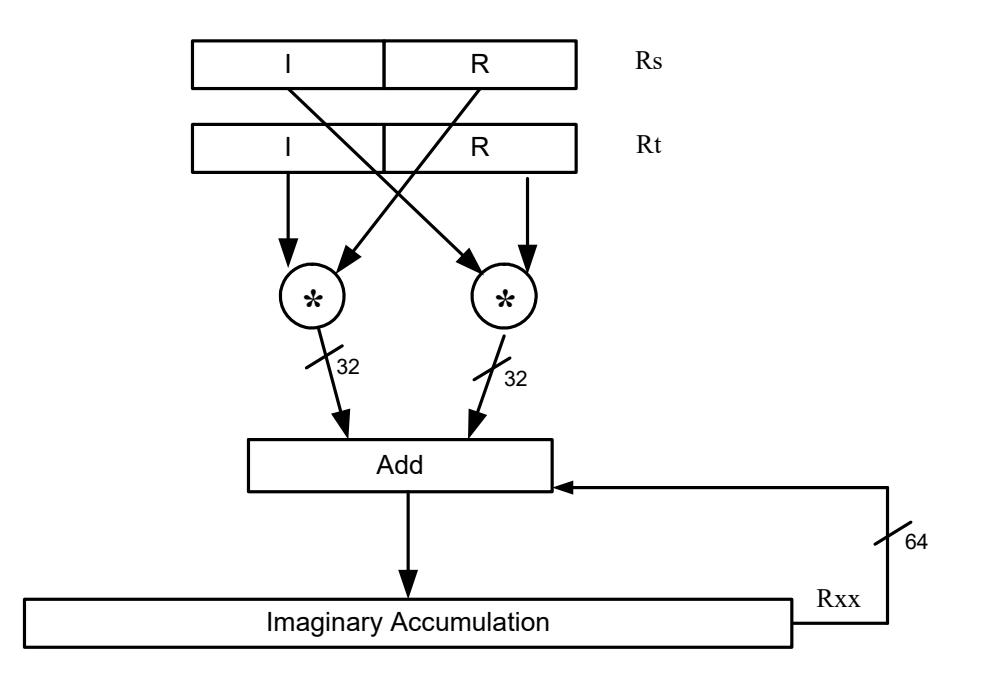

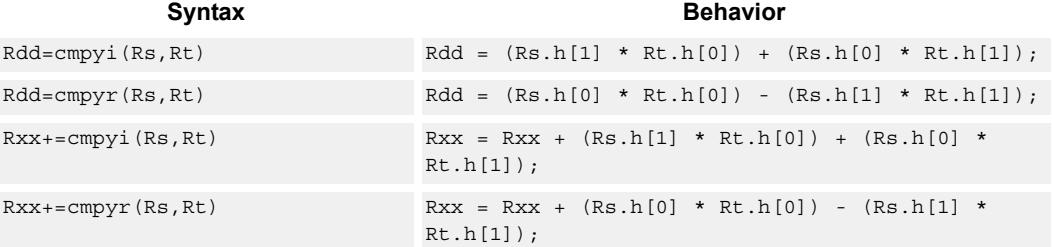

## **Class: XTYPE (slots 2,3)**

### **Intrinsics**

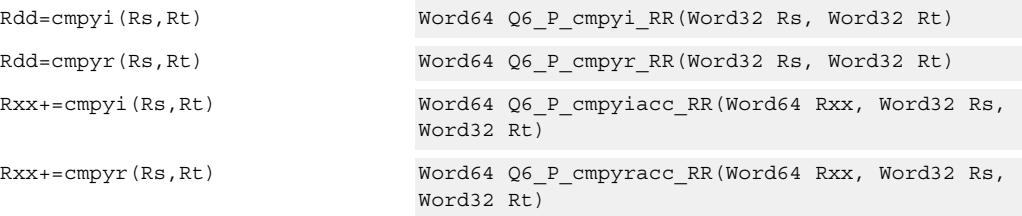

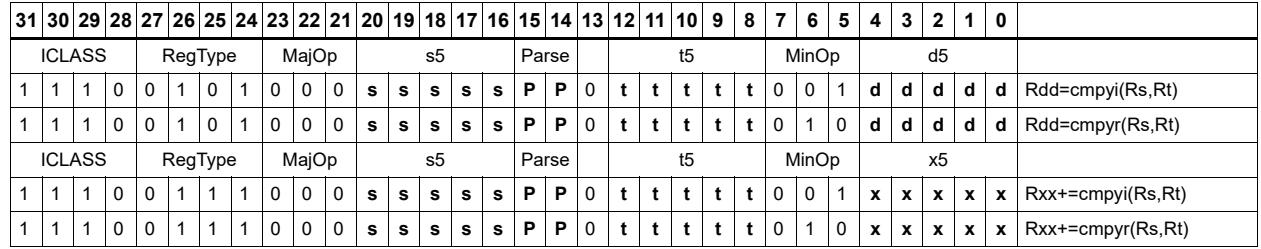

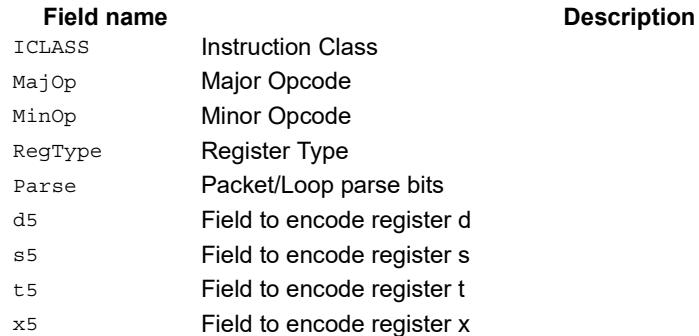

# Complex multiply with round and pack

Multiply complex values Rs and Rt. The inputs have a real 16-bit value in the low halfword and an imaginary 16-bit value in the high halfword. The Rt input is optionally conjugated. The multiplier results are optionally scaled by 0-1 bits. A rounding constant is added to each real and imaginary sum. The real and imaginary parts are individually saturated to 32bits. The upper 16-bits of each 32-bit results are packed in a 32-bit destination register.

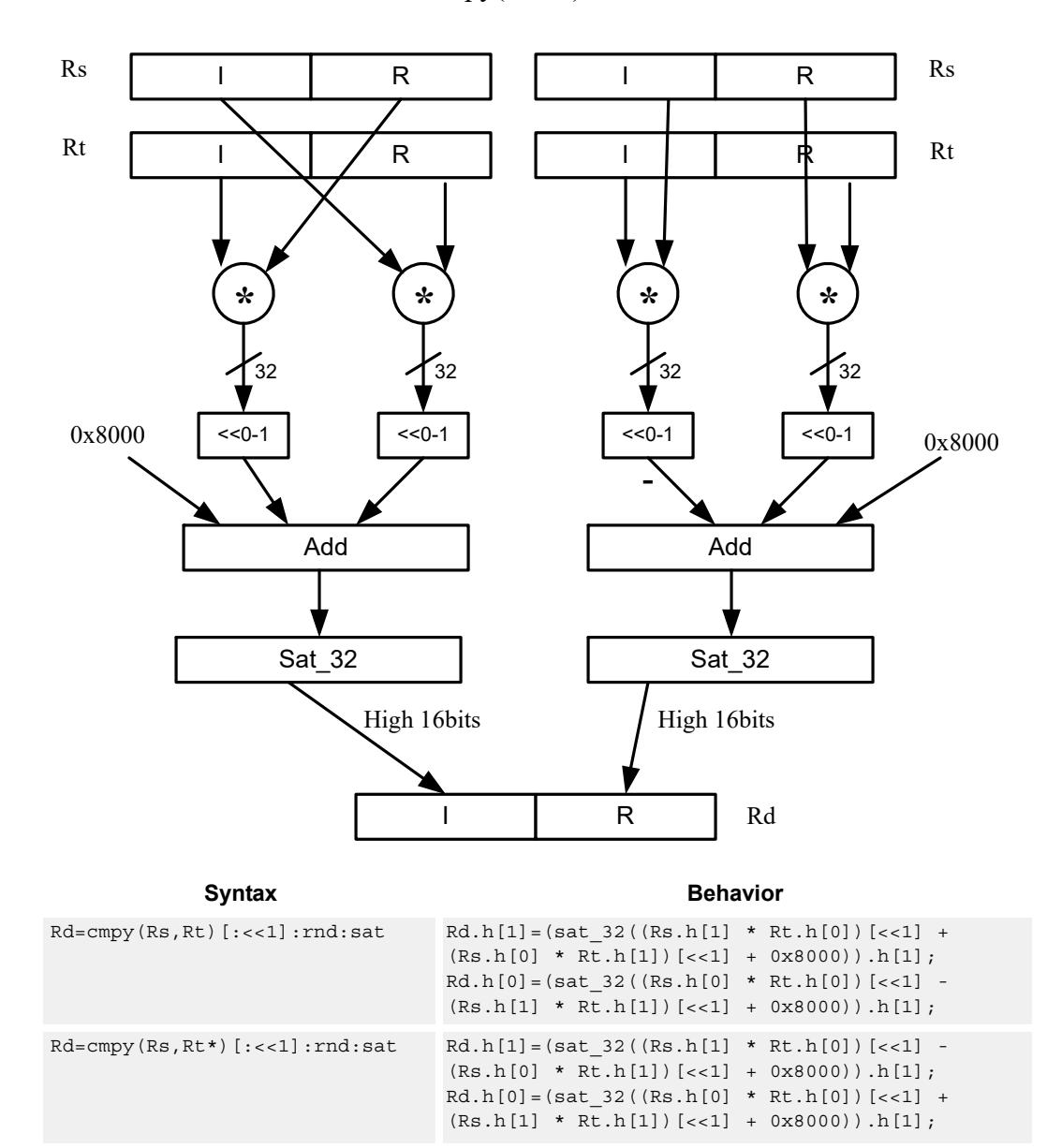

Rd=cmpy(Rs,Rt):rnd:sat

#### **Notes**

If saturation occurs during execution of this instruction (a result is clamped to either maximum or minimum values), then the OVF bit in the Status Register is set. OVF will remain set until explicitly cleared by a transfer to SR.

## **Intrinsics**

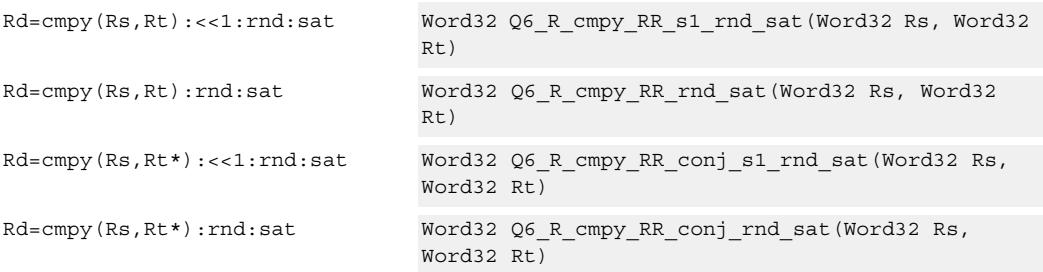

# **Encoding**

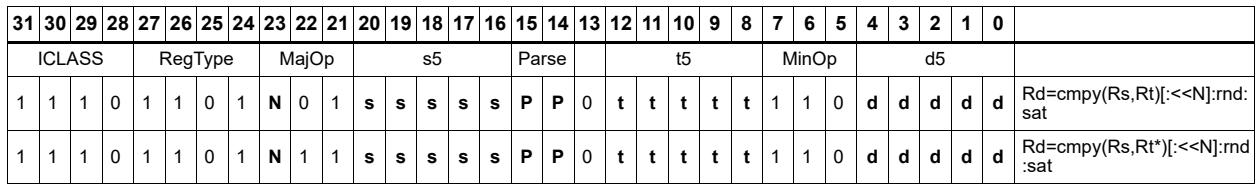

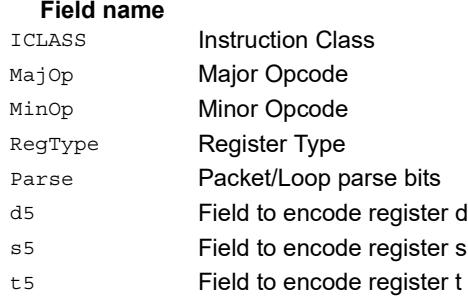

#### **Description**

# Complex multiply 32x16

Multiply 32 by 16 bit complex values Rss and Rt. The inputs have a real value in the low part of a register and the imaginary value in the upper part. The multiplier results are scaled by 1 bit and accumulated with a rounding constant. The result is saturated to 32bits.

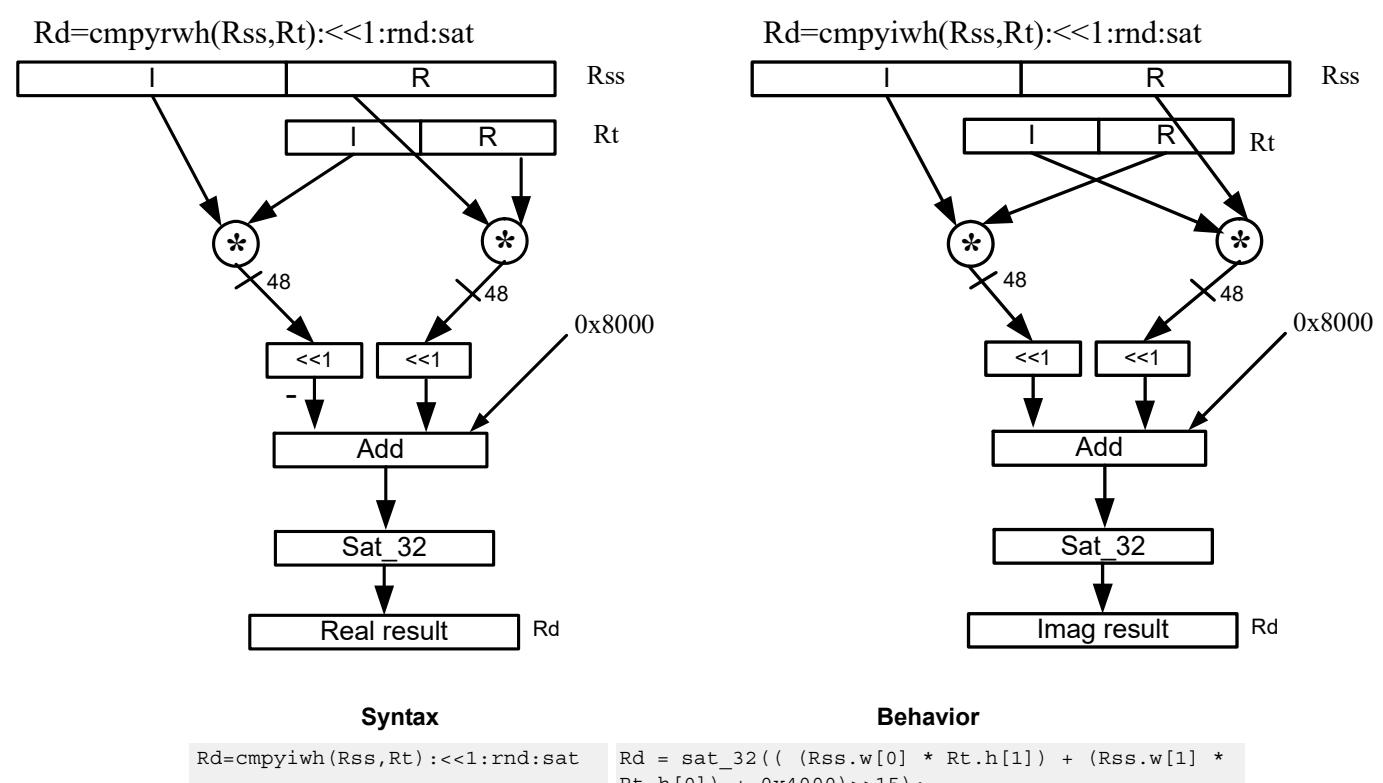

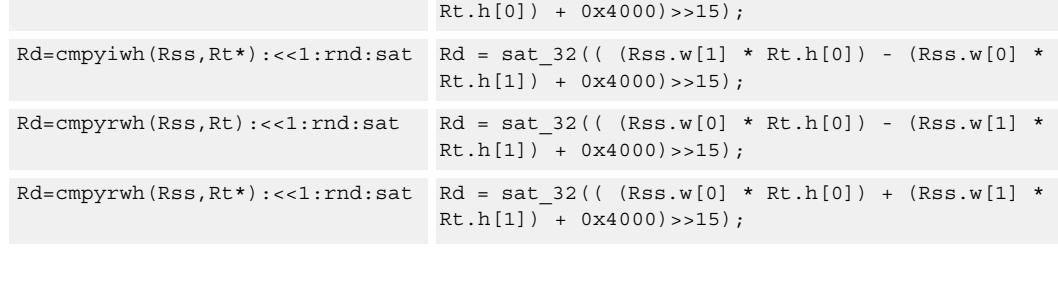

#### **Notes**

If saturation occurs during execution of this instruction (a result is clamped to either maximum or minimum values), then the OVF bit in the Status Register is set. OVF will remain set until explicitly cleared by a transfer to SR.

## **Intrinsics**

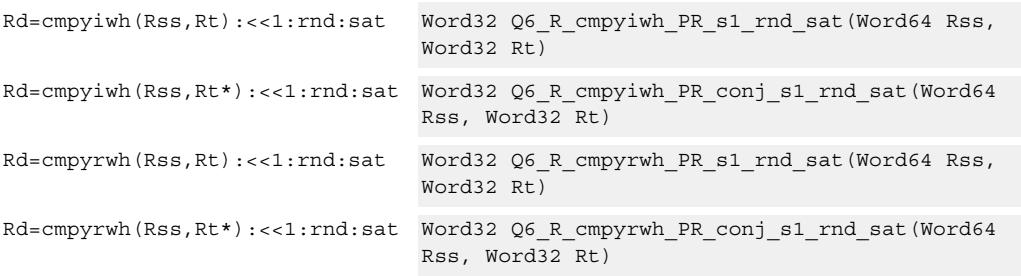

## **Encoding**

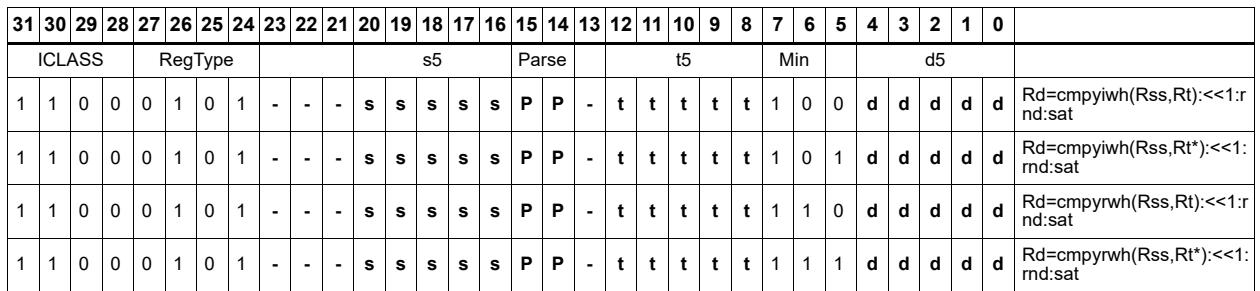

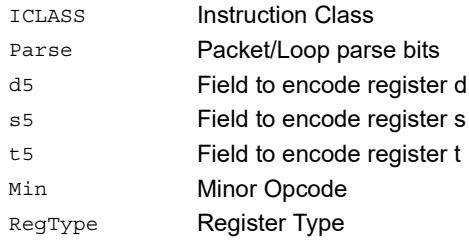

#### Field name **Description**

# Vector complex multiply real or imaginary

The inputs Rss and Rtt are a vector of two complex values. Each complex value is composed of a 16-bit imaginary portion in the upper halfword and a 16-bit real portion in the lower halfword. Generate two complex results, either the real result or the imaginary result. These results are optionally shifted left by 0-1 bits, and optionally accumulated with the destination register.

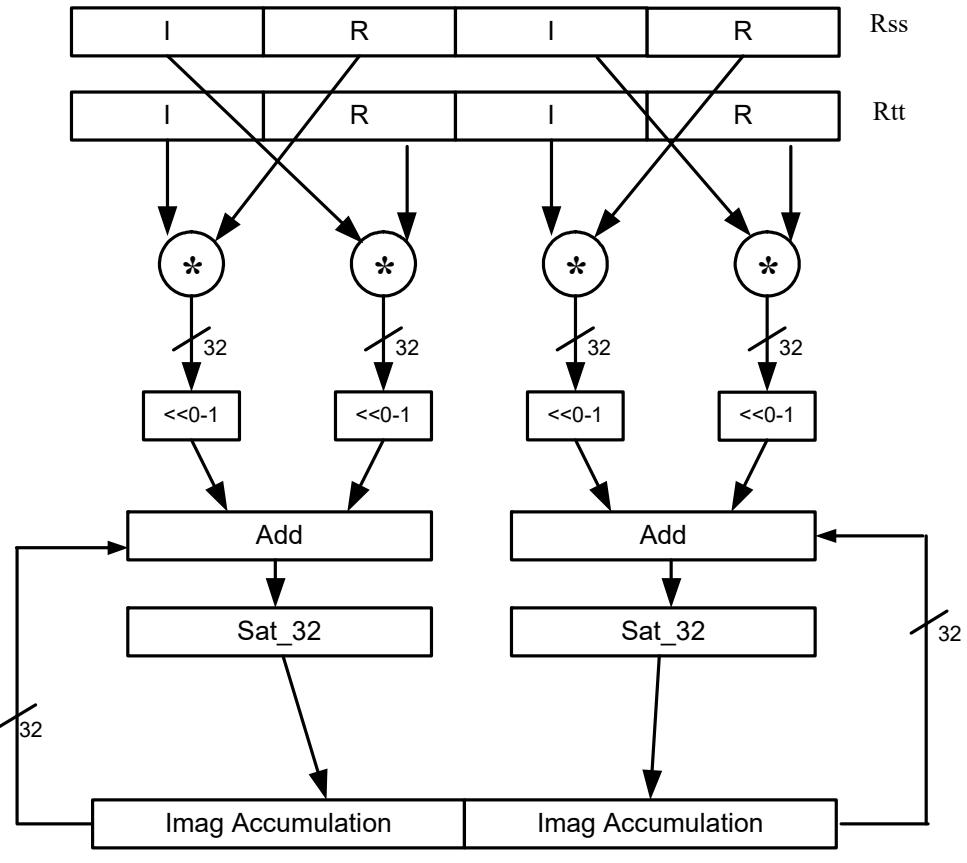

## **Rxx+=vcmpyi(Rss,Rtt):sat**

Rxx

#### Syntax **Behavior**

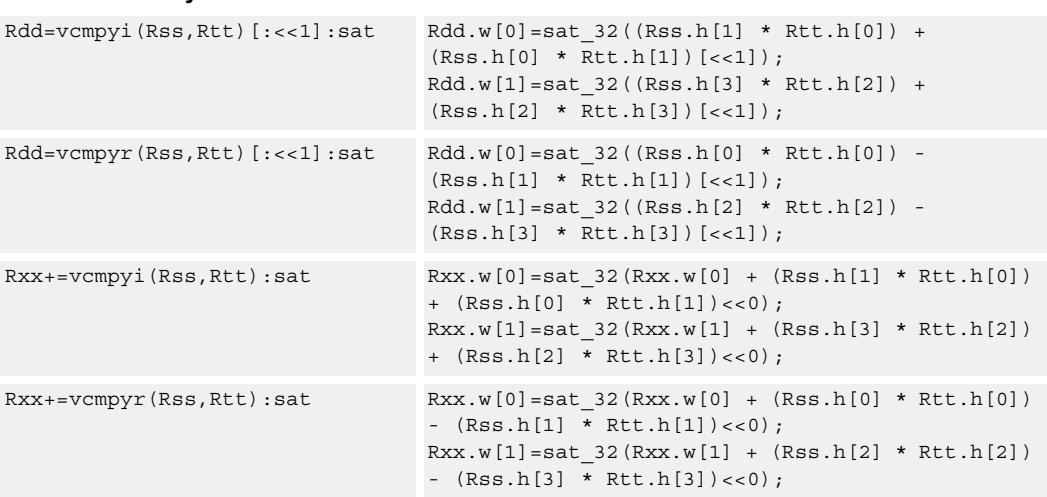

#### **Notes**

If saturation occurs during execution of this instruction (a result is clamped to either maximum or minimum values), then the OVF bit in the Status Register is set. OVF will remain set until explicitly cleared by a transfer to SR.

## **Intrinsics**

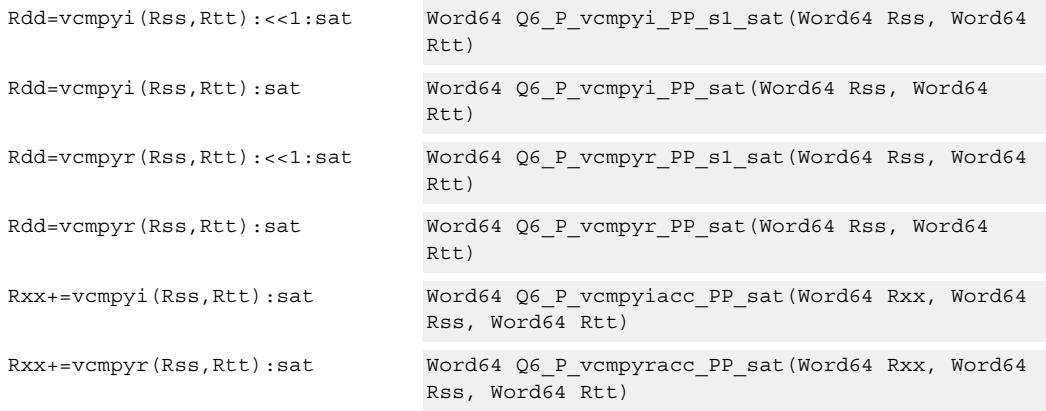

### **Encoding**

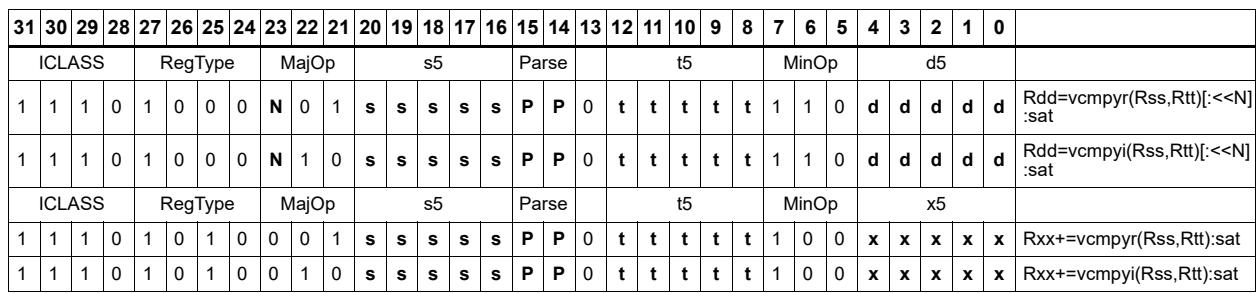

#### Field name **Description**

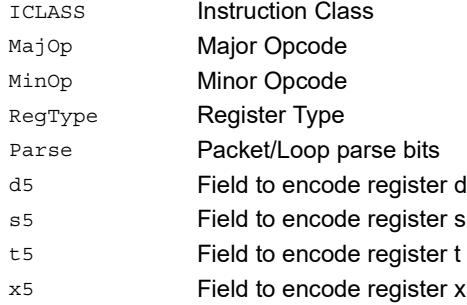

# Vector complex conjugate

Perform a vector complex conjugate of both complex values in vector Rss. This is done by negating the imaginary halfwords, and placing the result in destination Rdd.

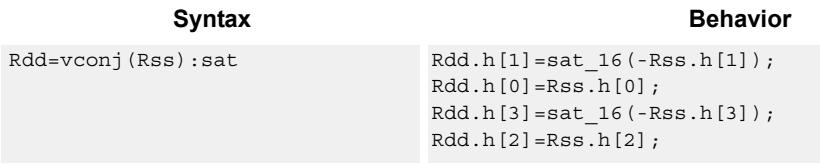

## **Class: XTYPE (slots 2,3)**

#### **Notes**

If saturation occurs during execution of this instruction (a result is clamped to either maximum or minimum values), then the OVF bit in the Status Register is set. OVF will remain set until explicitly cleared by a transfer to SR.

#### **Intrinsics**

Rdd=vconj(Rss):sat Word64 Q6\_P\_vconj\_P\_sat(Word64 Rss)

## **Encoding**

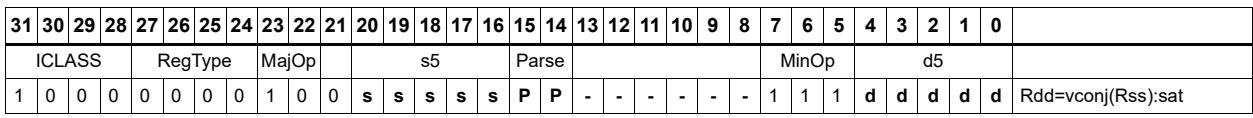

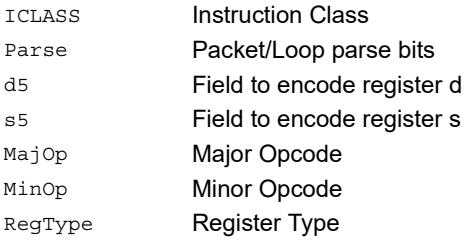

#### Field name **Description**

# Vector complex rotate

Take the least significant bits of Rt, and use these bits to rotate each of the two complex values in the source vector a multiple of 90 degrees. Bits 0 and 1 control the rotation factor for word 0, and bits 2 and 3 control the rotation factor for word 1.

If the rotation control bits are 0, the rotation is 0: the real and imaginary halves of the source appear unchanged and unmoved in the destination.

If the rotation control bits are 1, the rotation is -pi/2: the real half of the destination gets the imaginary half of the source, and the imaginary half of the destination gets the negative real half of the source.

If the rotation control bits are 2, the rotation is  $pi/2$ : the real half of the destination gets the negative imaginary half of the source, and the imaginary half of the destination gets the real half of the source.

If the rotation control bits are 3, the rotation is pi: the real half of the destination gets the negative real half of the source, and the imaginary half of the destination gets the negative imaginary half of the source.

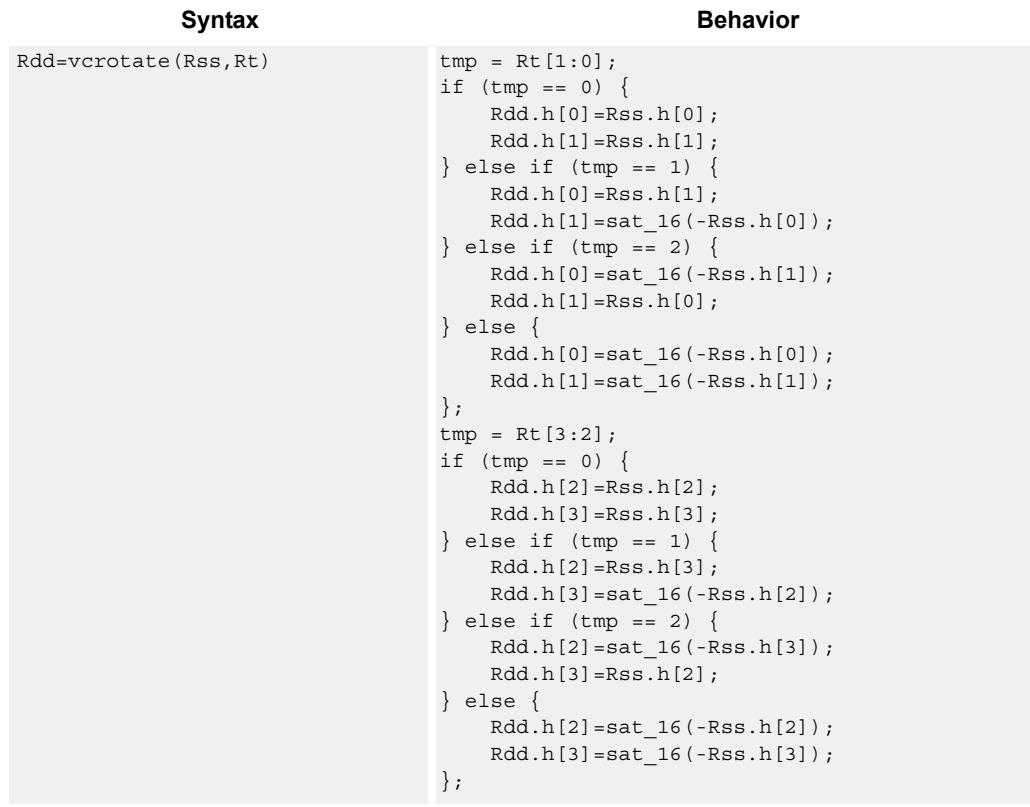

#### **Notes**

If saturation occurs during execution of this instruction (a result is clamped to either maximum or minimum values), then the OVF bit in the Status Register is set. OVF will remain set until explicitly cleared by a transfer to SR.

## **Intrinsics**

Rdd=vcrotate(Rss,Rt) Word64 Q6\_P\_vcrotate\_PR(Word64 Rss, Word32 Rt)

### **Encoding**

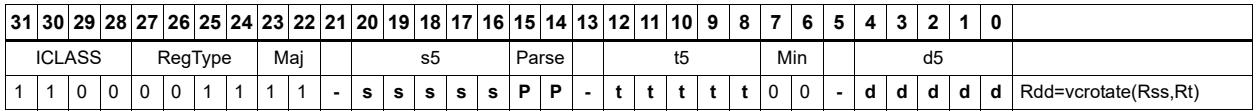

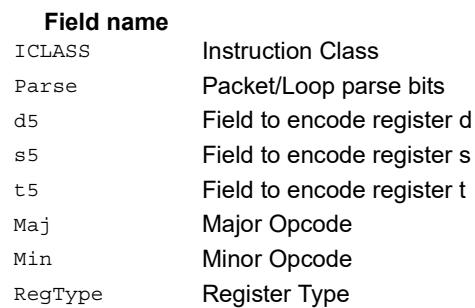

#### **Description**

# Vector reduce complex multiply real or imaginary

The input vectors are two packed complex values, each with a real low halfword and imaginary high halfword. Compute either the real or imaginary products, add the intermediate results together and optionally accumulate with the destination. The Rtt input is optionally conjugated (negate the imaginary portion) before multiplication.

Using vrcmpyr and vrcmpyi, it is possible to sustain an average of one full complex multiply per cycle in a complex FIR, while also keeping both the real and imaginary accumulators in full precision 64-bit values.

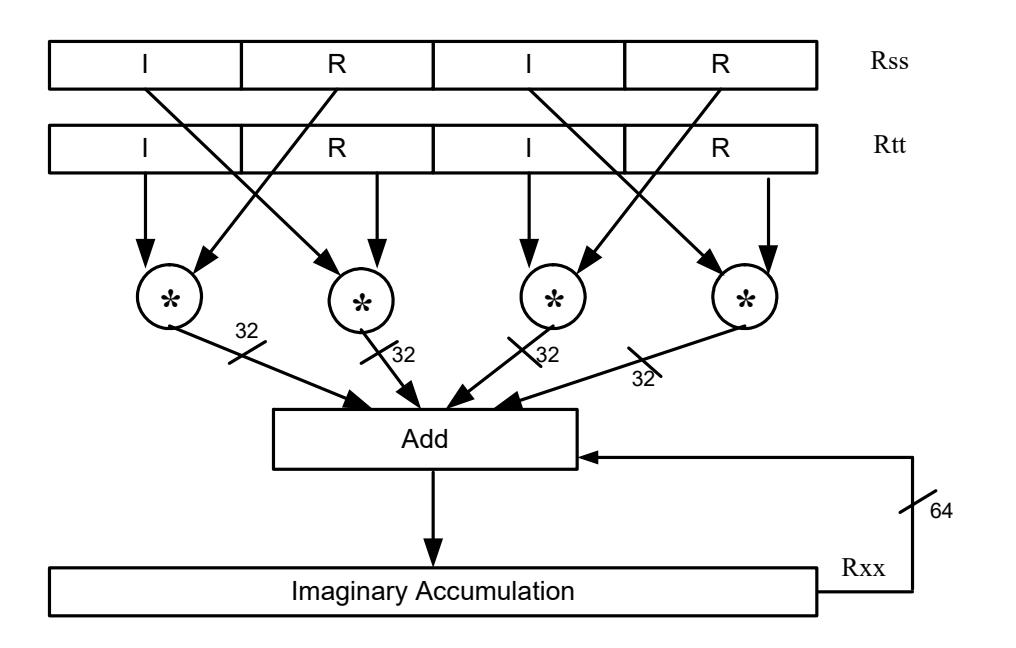

Rxx+=vrcmpyi(Rss,Rtt)

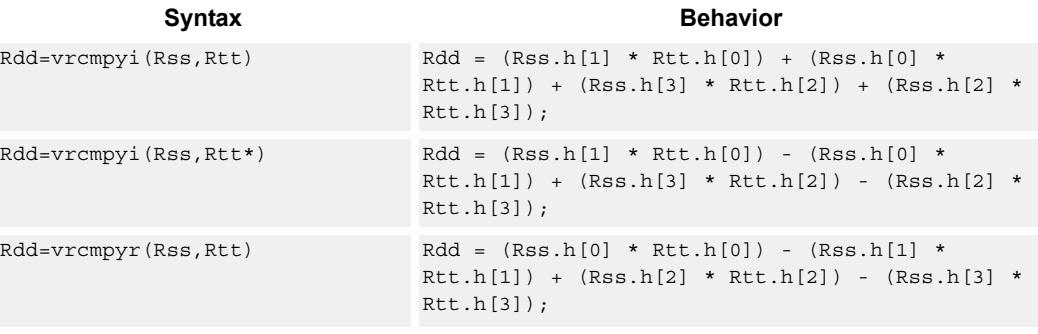

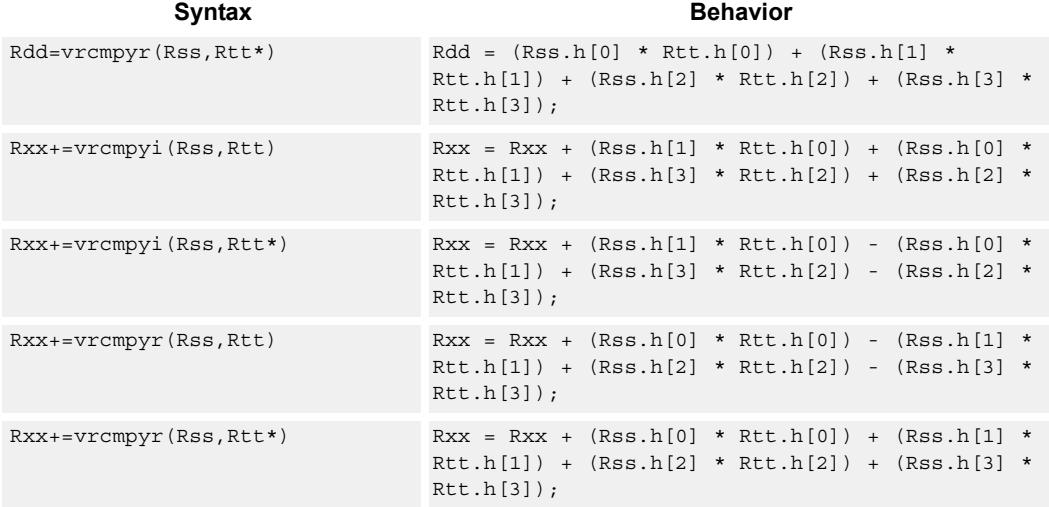

#### **Intrinsics**

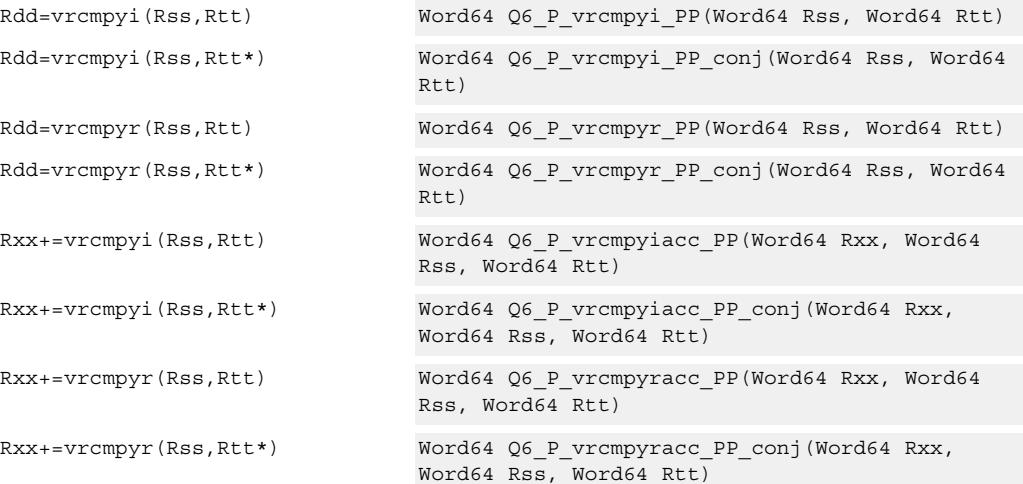

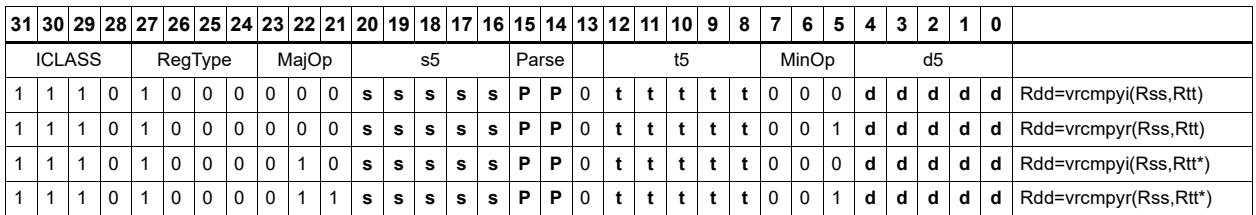
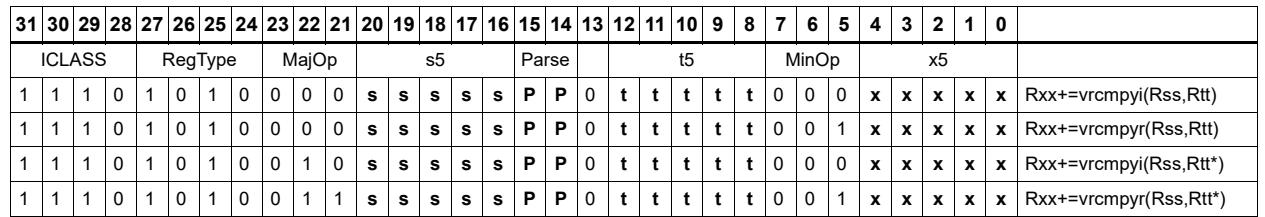

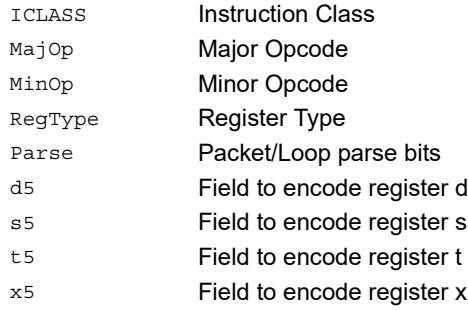

# Vector reduce complex multiply by scalar

Multiply a complex number by a scalar. Rss contains two complex numbers. The real portions are each multiplied by two scalars contained in register Rt, scaled, summed, optionally accumulated, saturated, and stored in the lower word of Rdd. A similar operation is done on the two imaginary portions of Rss.

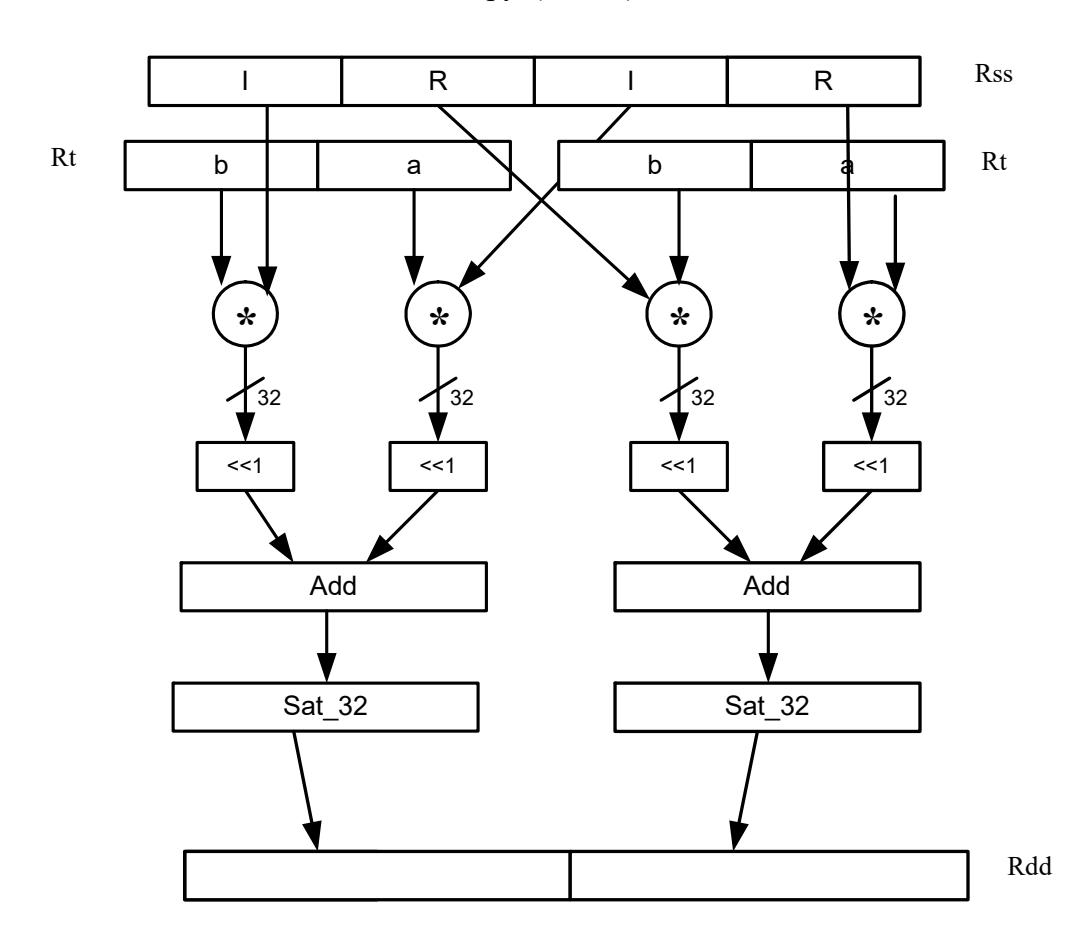

Rdd=vrcmpys(Rss,Rt):<<1:sat

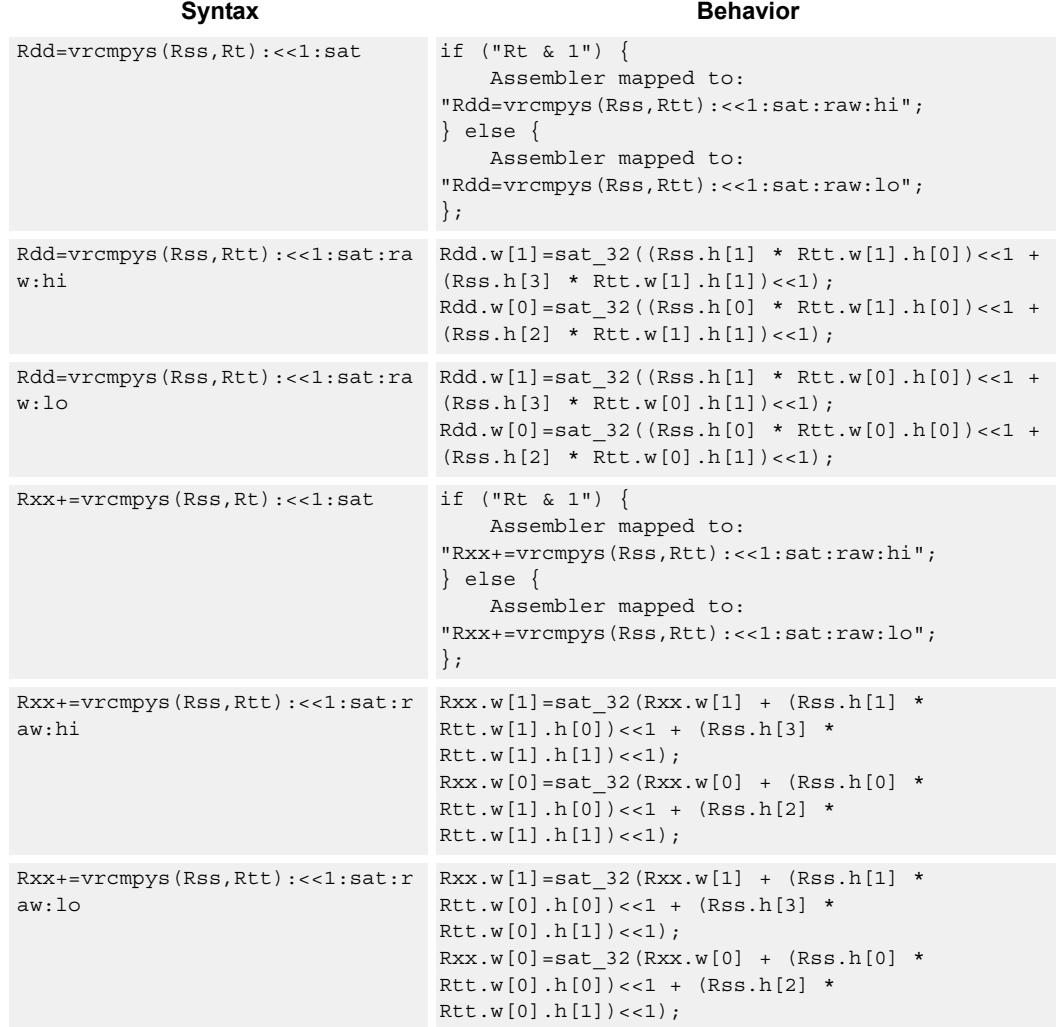

# **Class: XTYPE (slots 2,3)**

#### **Notes**

If saturation occurs during execution of this instruction (a result is clamped to either maximum or minimum values), then the OVF bit in the Status Register is set. OVF will remain set until explicitly cleared by a transfer to SR.

## **Intrinsics**

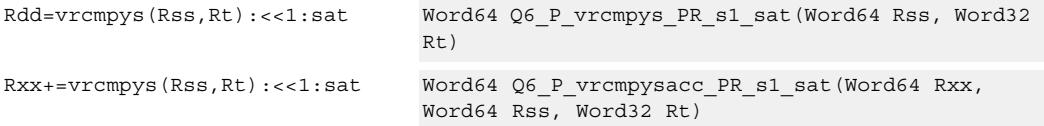

# **Encoding**

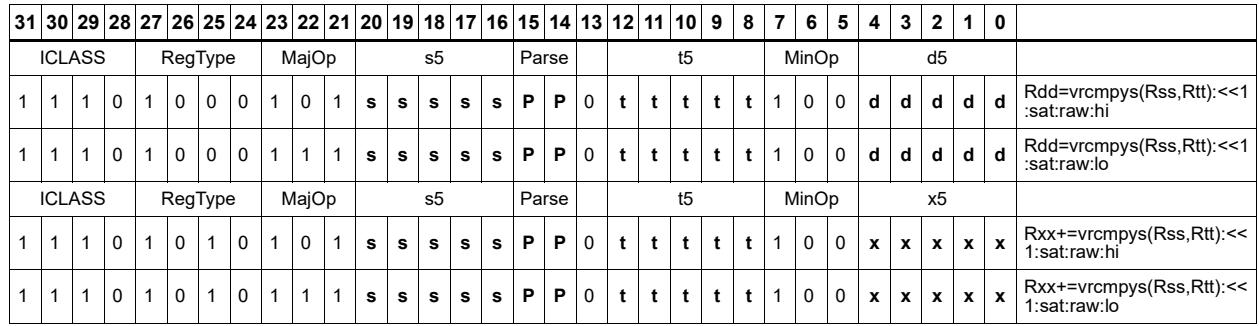

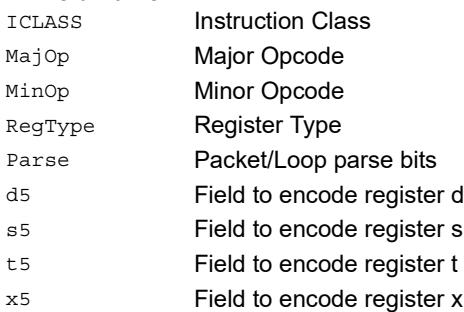

# Vector reduce complex multiply by scalar with round and pack

Multiply a complex number by scalar. Rss contains two complex numbers. The real portions are each multiplied by two scalars contained in register Rt, scaled, summed, rounded, and saturated. The upper 16bits of this result are packed in the lower halfword of Rd. A similar operation is done on the two imaginary portions of Rss.

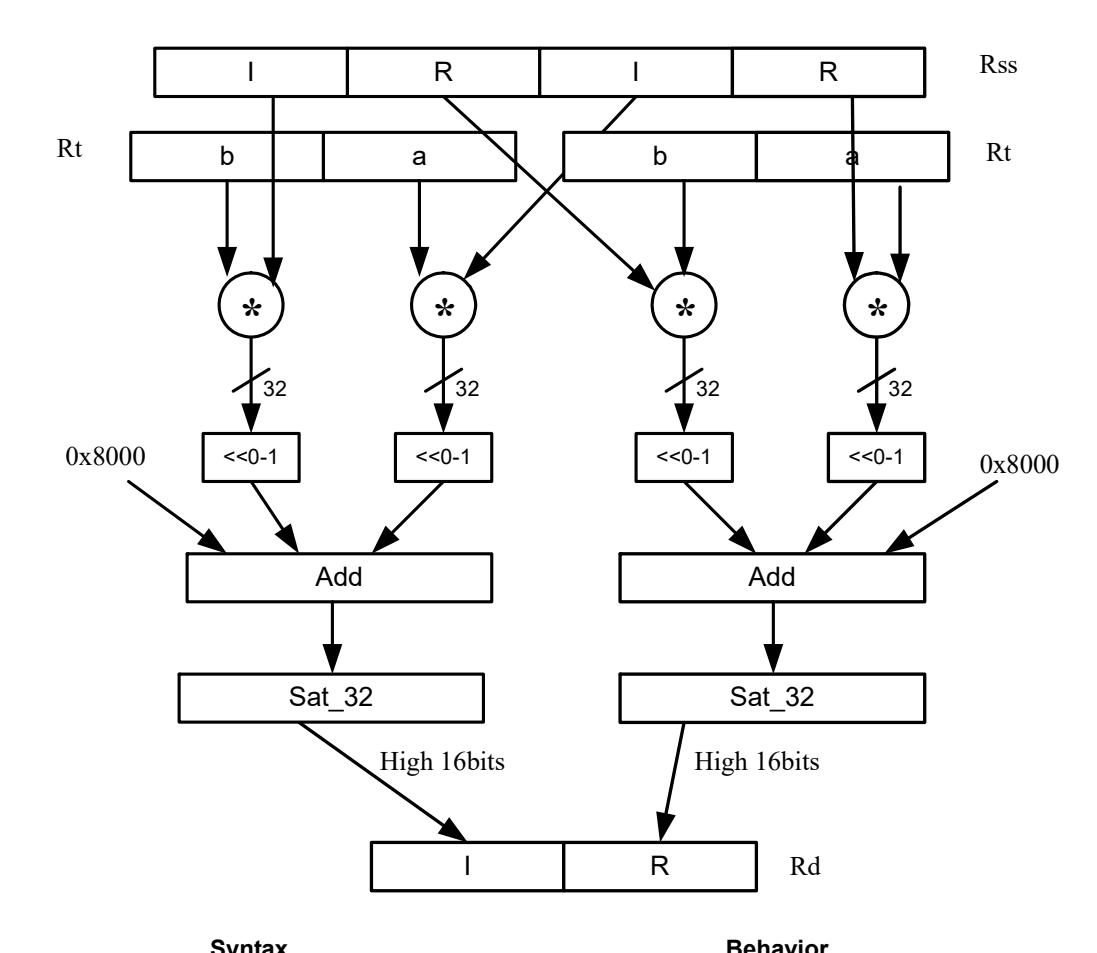

Rd=vrcmpys(Rss,Rt):<<1:rnd:sat

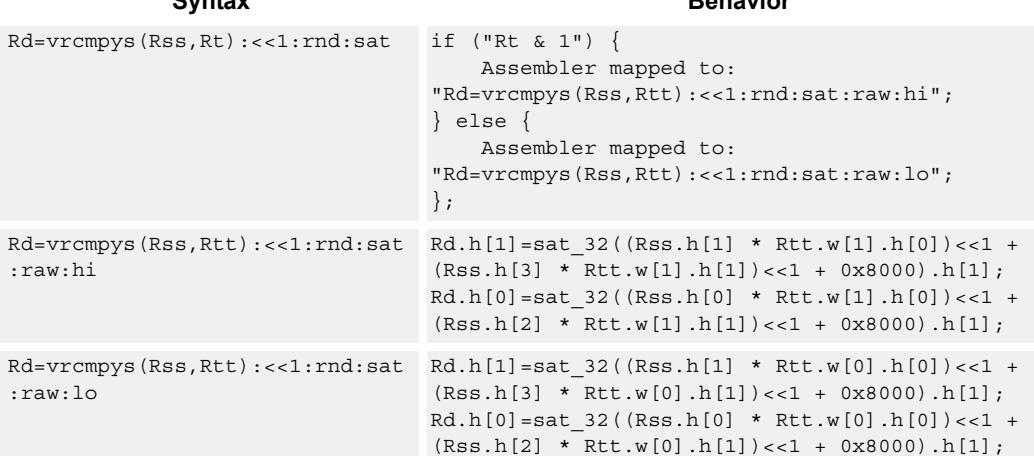

#### **Class: XTYPE (slots 2,3)**

#### **Notes**

If saturation occurs during execution of this instruction (a result is clamped to either maximum or minimum values), then the OVF bit in the Status Register is set. OVF will remain set until explicitly cleared by a transfer to SR.

### **Intrinsics**

Rd=vrcmpys(Rss,Rt):<<1:rnd:sat Word32 Q6\_R\_vrcmpys\_PR\_s1\_rnd\_sat(Word64 Rss, Word32 Rt)

## **Encoding**

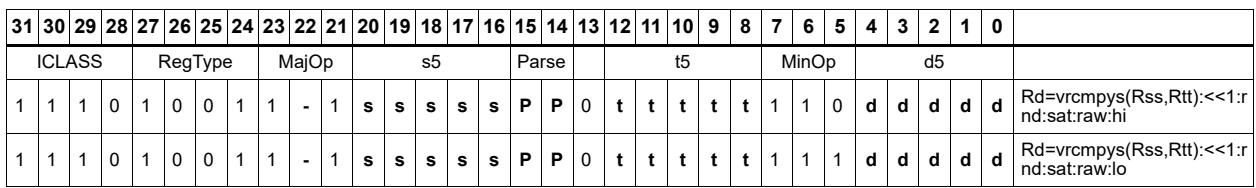

#### Field name **Description**

## ICLASS Instruction Class MajOp Major Opcode Minop Minor Opcode RegType Register Type

- Parse Packet/Loop parse bits d5 Field to encode register d s5 Field to encode register s
- t5 Field to encode register t

# Vector reduce complex rotate

This instruction is useful for CDMA despreading. An unsigned 2-bit immediate specifies a byte to use in Rt. Each of four 2-bit fields in the specified byte selects a rotation amount for one of the four complex numbers in Rss. The real and imaginary products are accumulated and stored as a 32-bit complex number in Rd. Optionally, the destination register can also be accumulated.

Rxx += vrcrotate(Rss,Rt,#0)

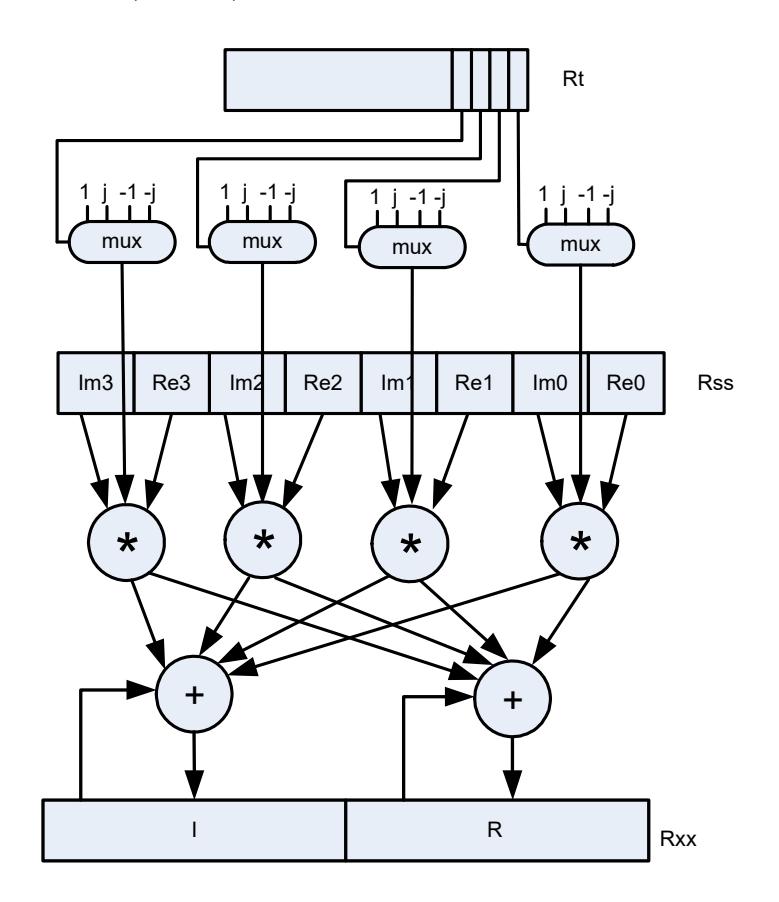

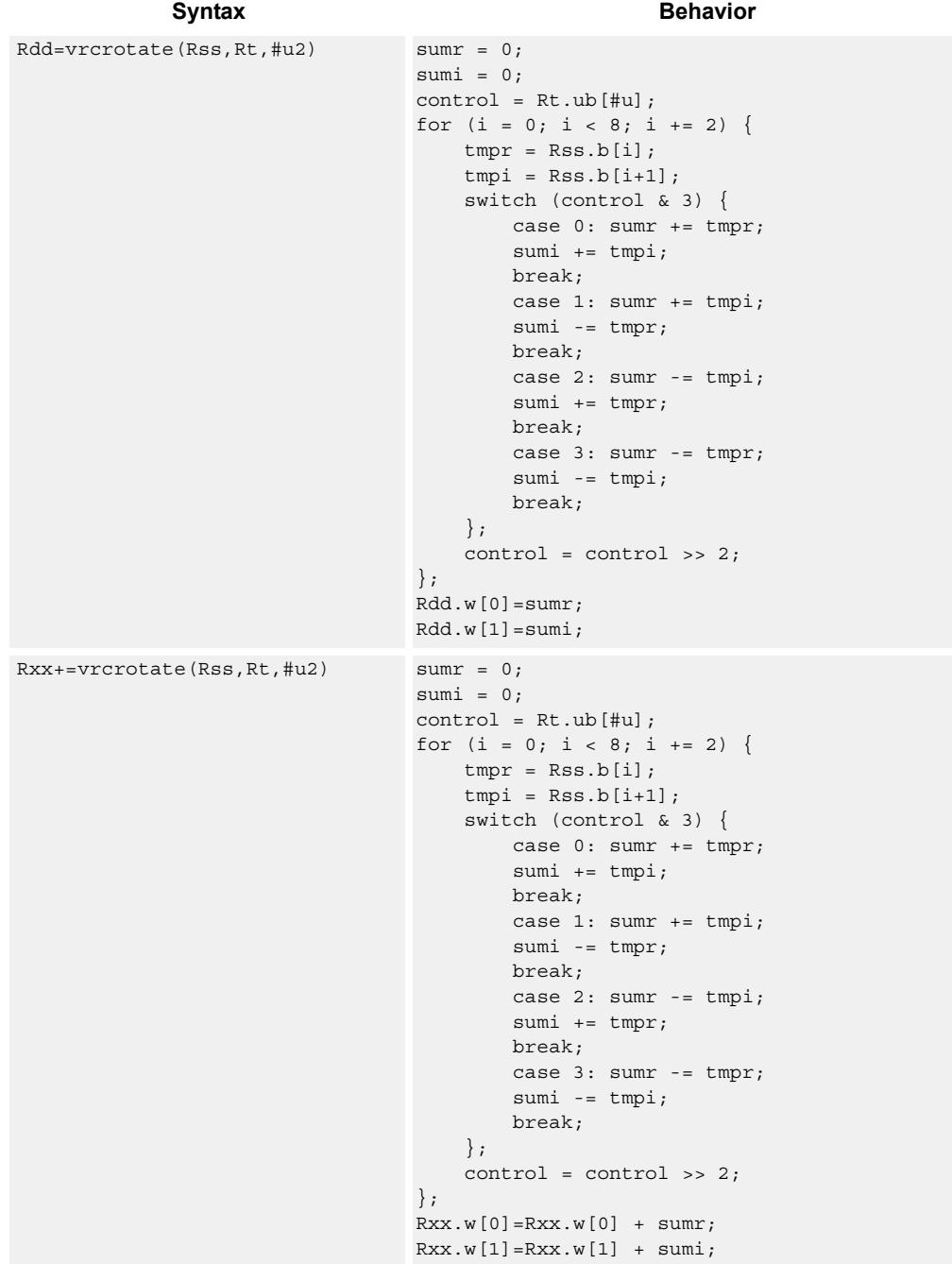

# **Class: XTYPE (slots 2,3)**

## **Intrinsics**

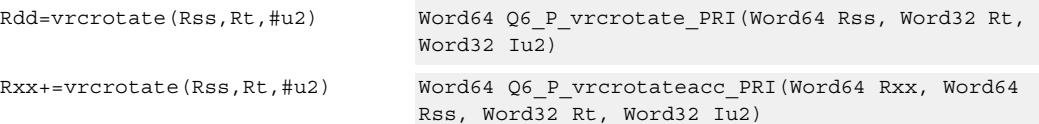

# **Encoding**

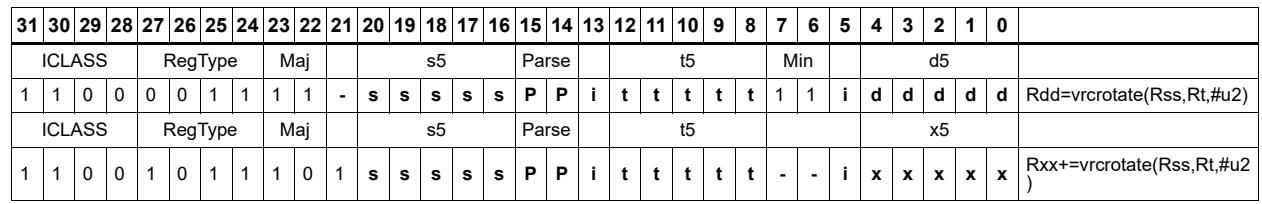

**Description** 

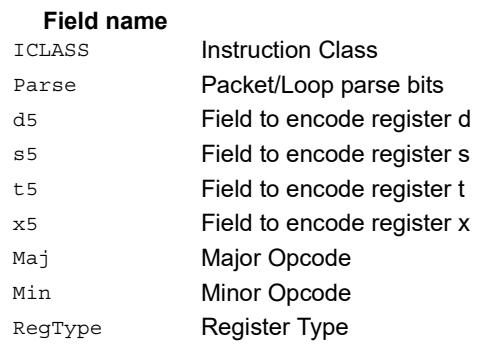

# **11.11.4 XTYPE/FP**

(Please Insert Description for 'XTYPE/FP')

# Floating point addition

Add two floating point values

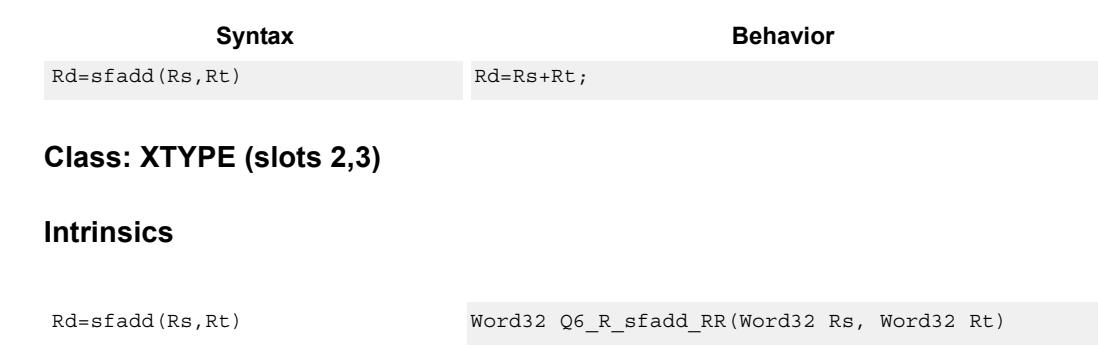

## **Encoding**

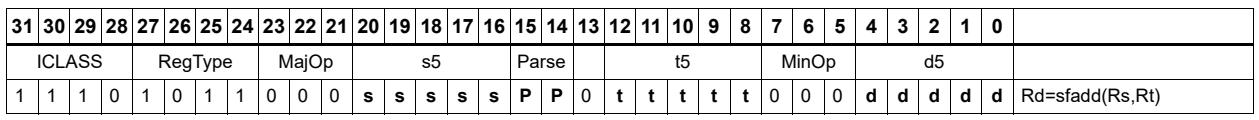

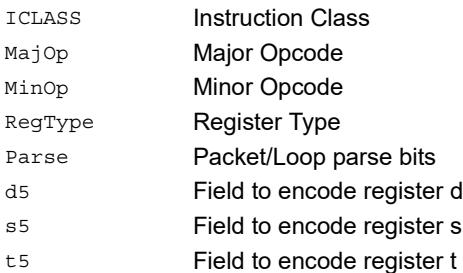

# Classify floating-point value

Classify floating point values. Classes are Normal, Subnormal, Zero, NaN, or Infinity. If the number is one of the specified classes, return true.

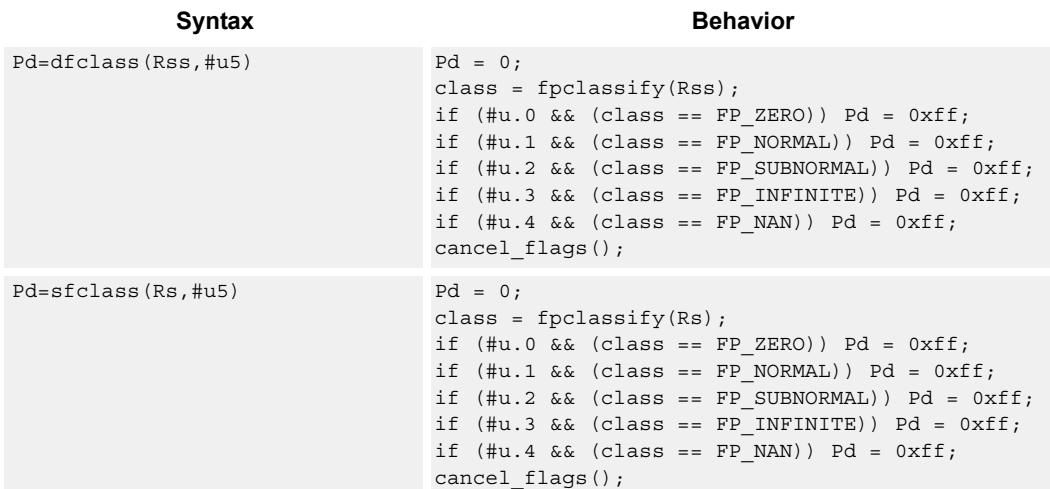

# **Class: XTYPE (slots 2,3)**

#### **Intrinsics**

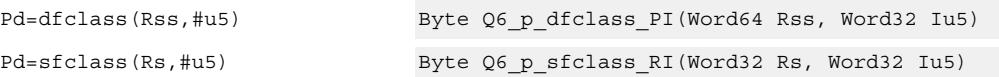

# **Encoding**

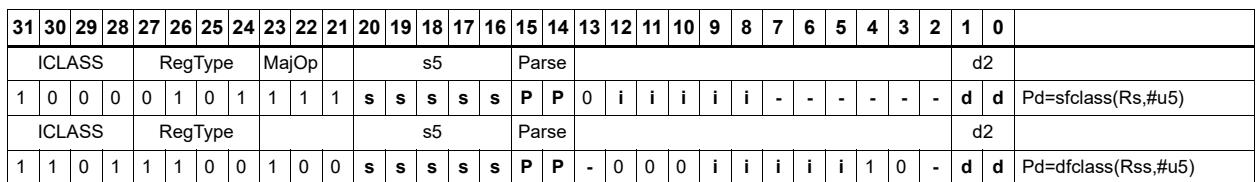

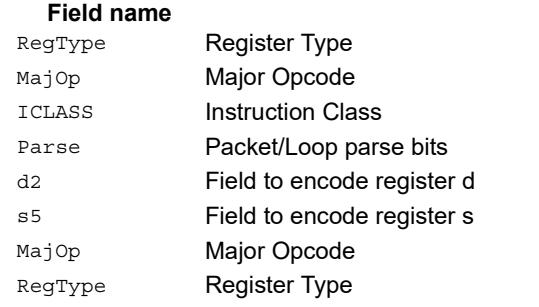

# Compare floating-point value

Compare floating point values. p0 returns true if at least one value is a NaN, zero otherwise.

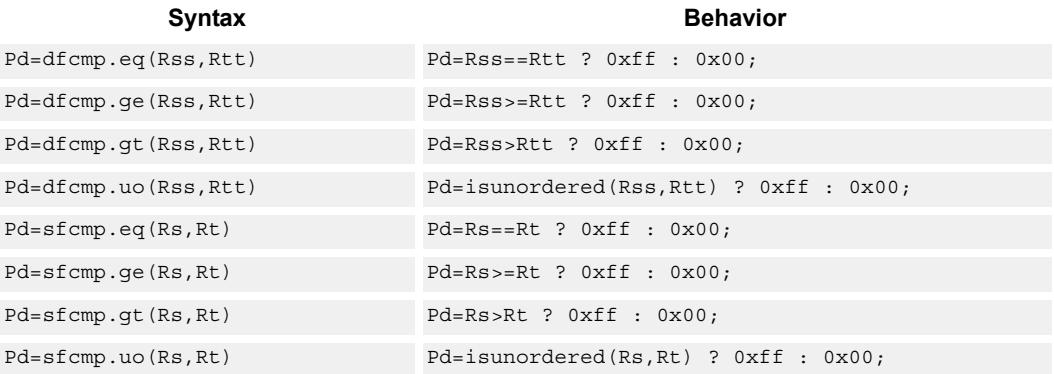

### **Class: XTYPE (slots 2,3)**

#### **Intrinsics**

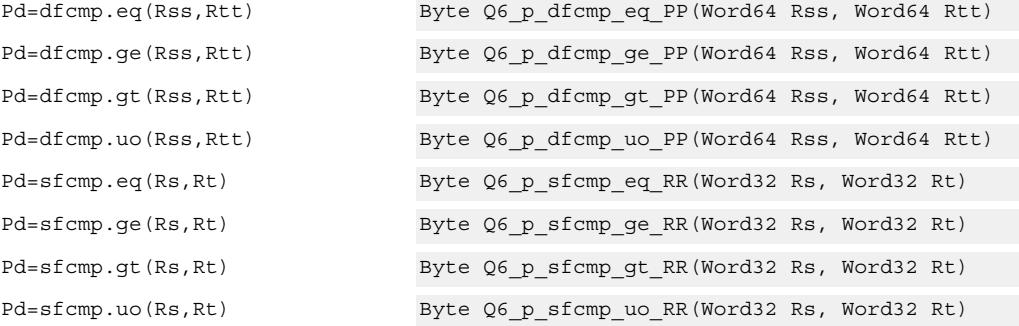

## **Encoding**

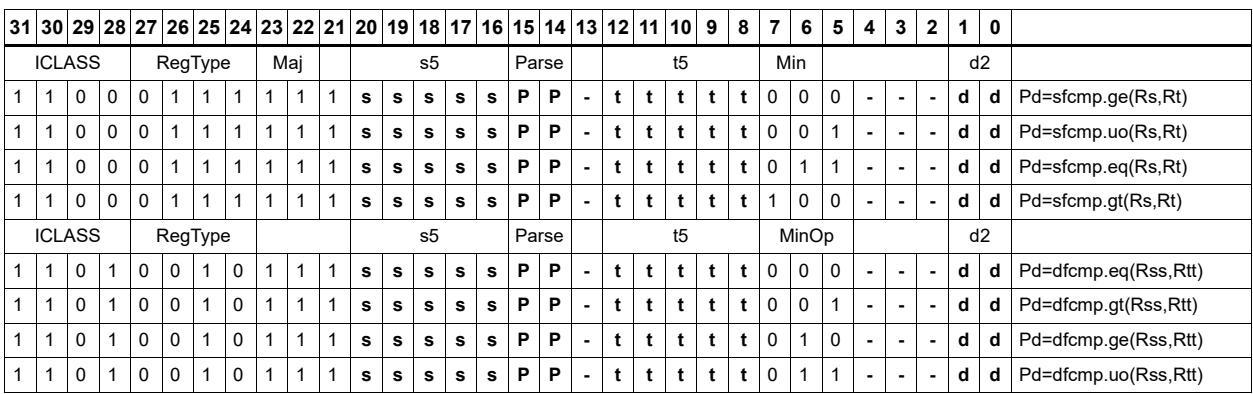

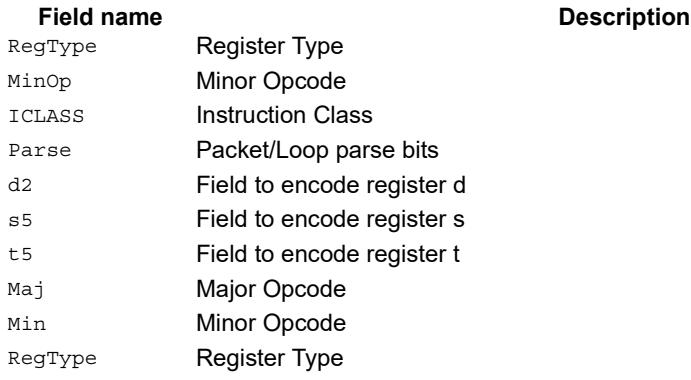

# Convert floating-point value to other format

Convert floating point values. If rounding is required, it happens according to the rounding mode.

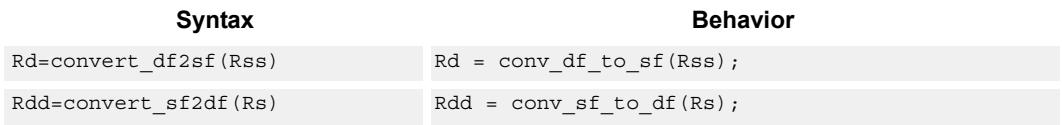

# **Class: XTYPE (slots 2,3)**

## **Intrinsics**

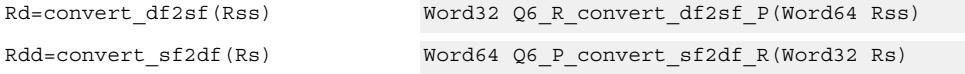

## **Encoding**

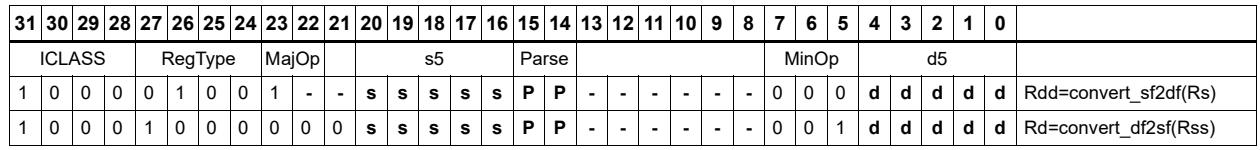

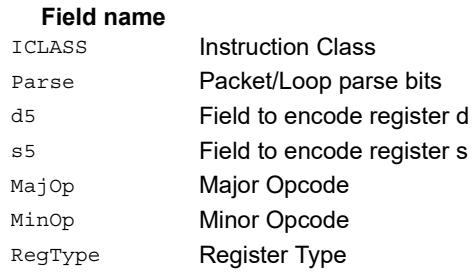

# Convert integer to floating-point value

Convert floating point values. If rounding is required, it happens according to the rounding mode unless the :chop option is specified.

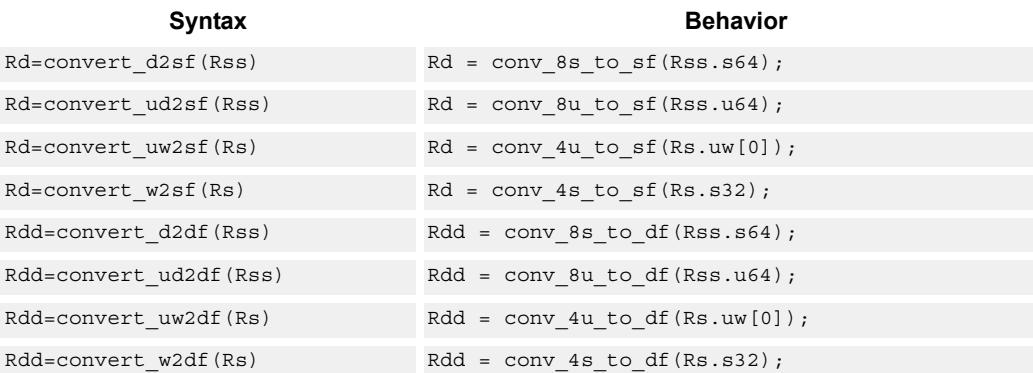

## **Class: XTYPE (slots 2,3)**

#### **Intrinsics**

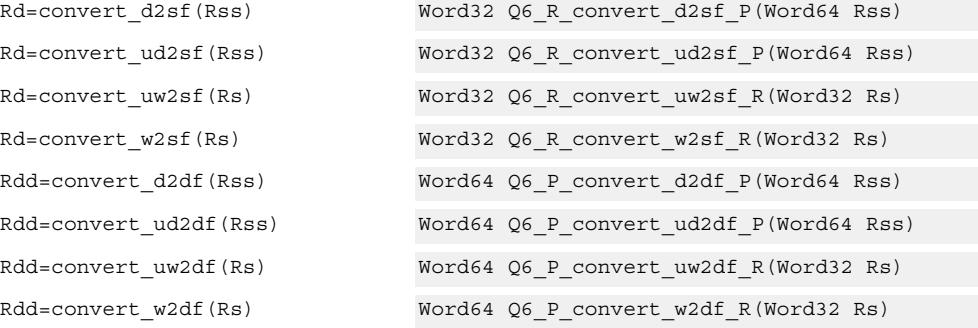

## **Encoding**

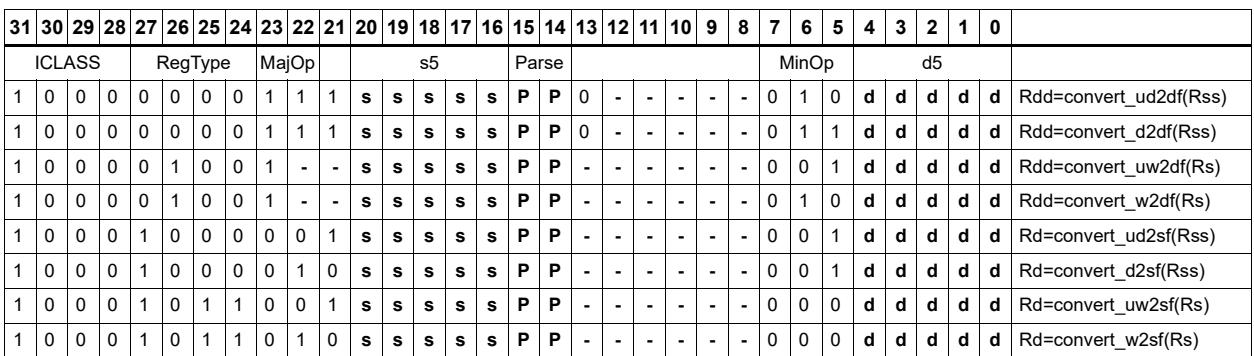

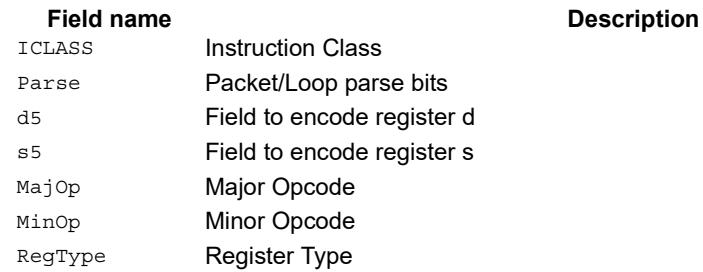

# Convert floating-point value to integer

Convert floating point values. If rounding is required, it happens according to the rounding mode unless the :chop option is specified. If the value is out of range of the destination integer type, the INVALID flag is raised and closest integer is chosen, including for infinite inputs. For NaN inputs, the INVALID flag is also raised, and the output value is IMPLEMENTATION DEFINED.

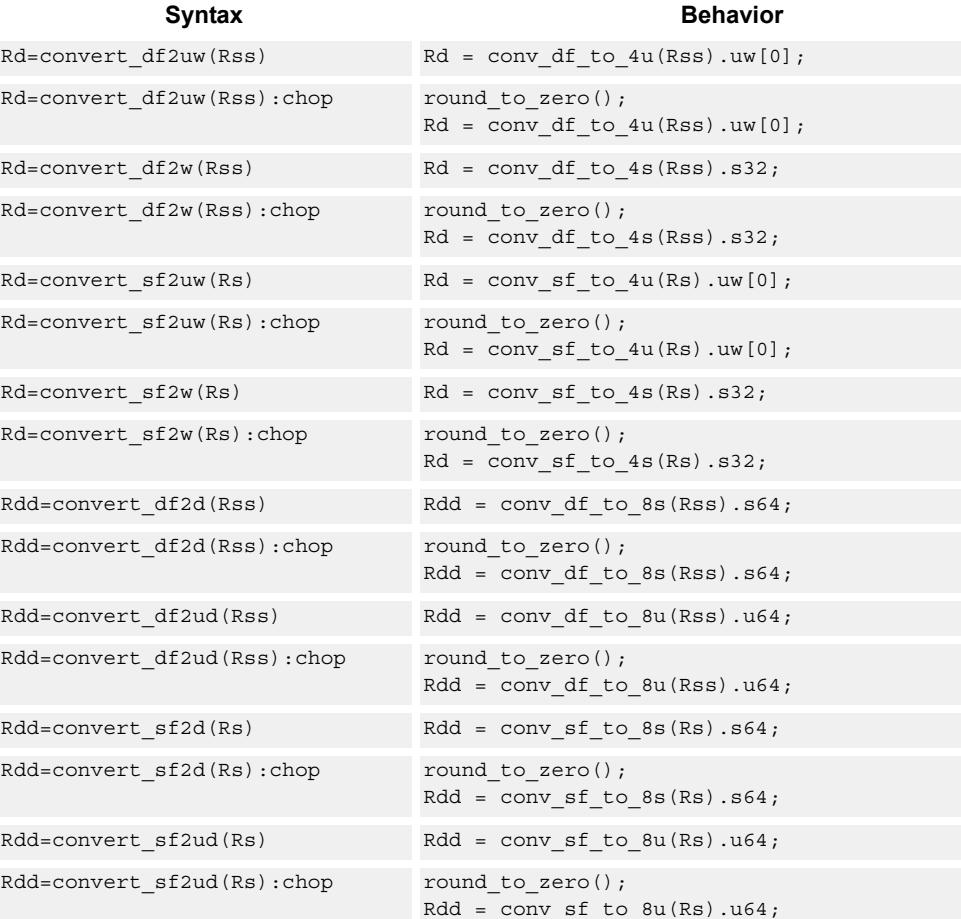

#### **Class: XTYPE (slots 2,3)**

#### **Intrinsics**

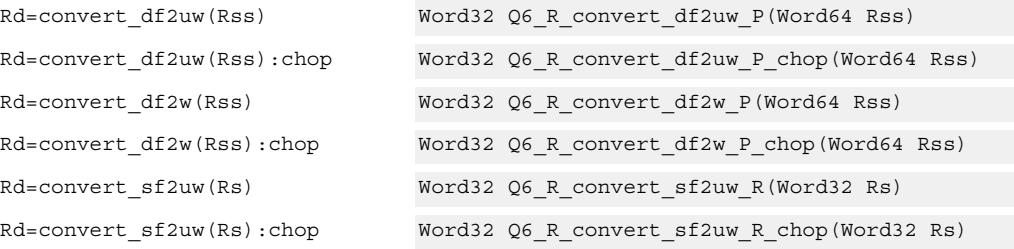

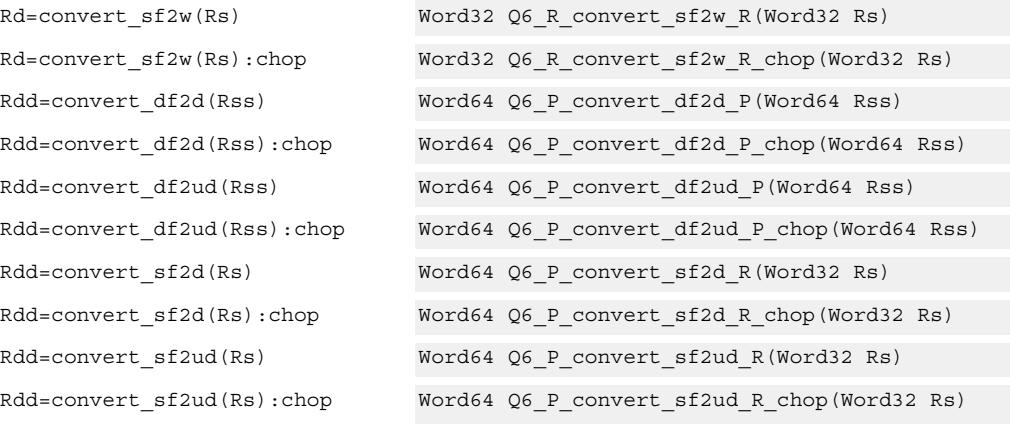

# **Encoding**

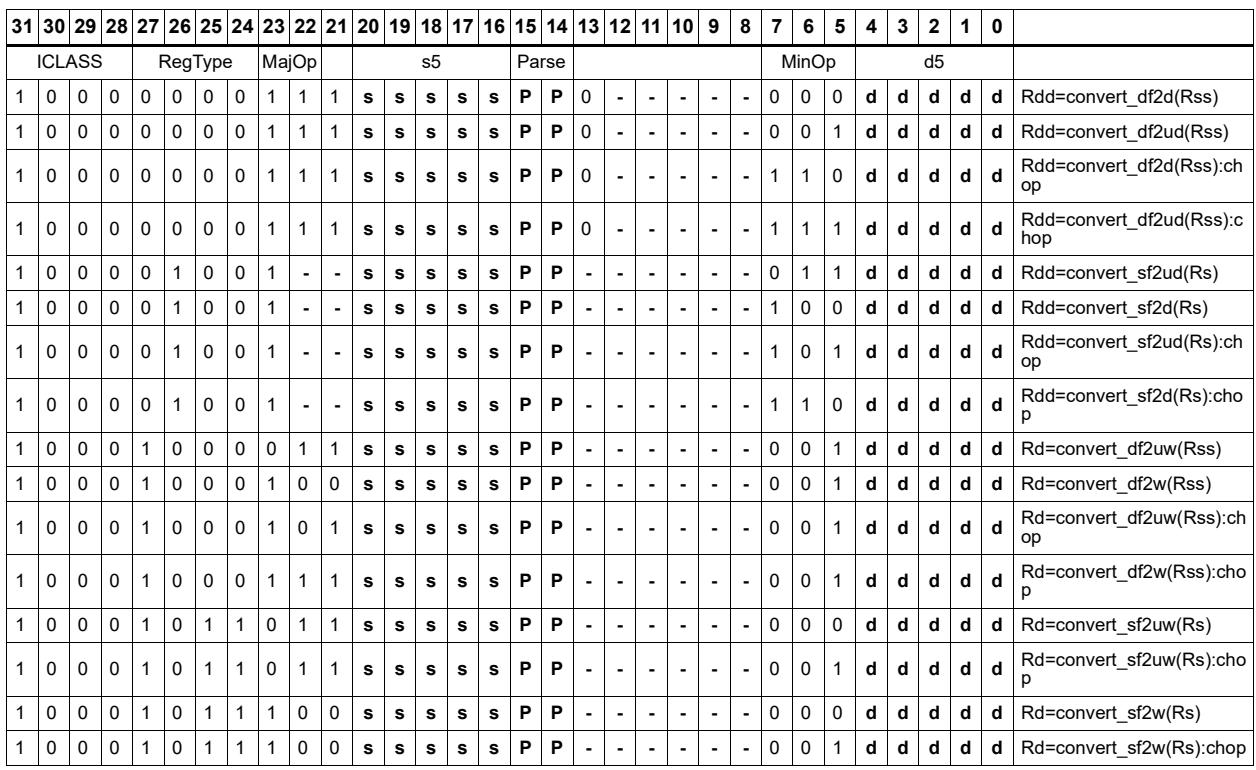

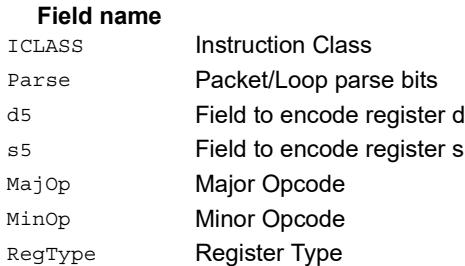

# Floating point extreme value assistance

For divide and square root routines, certain values are problematic for the default routine. These instructions appropriately fix up the numerator (fixupn), denominator (fixupd), or radicand (fixupr) for proper calculations when combined with the divide or square root approximation instructions.

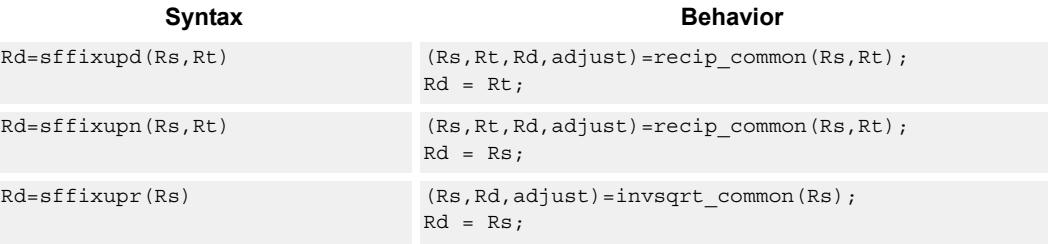

## **Class: XTYPE (slots 2,3)**

#### **Intrinsics**

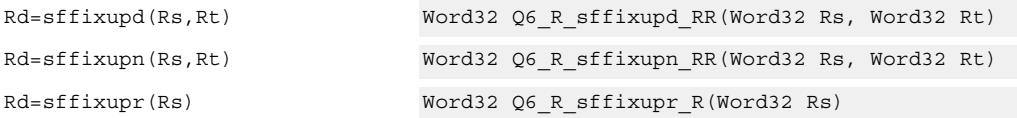

## **Encoding**

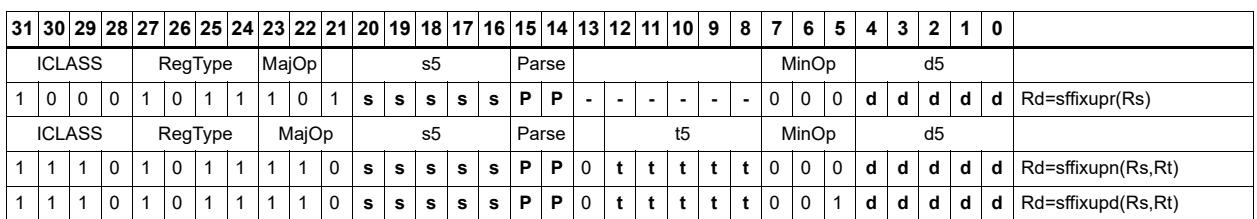

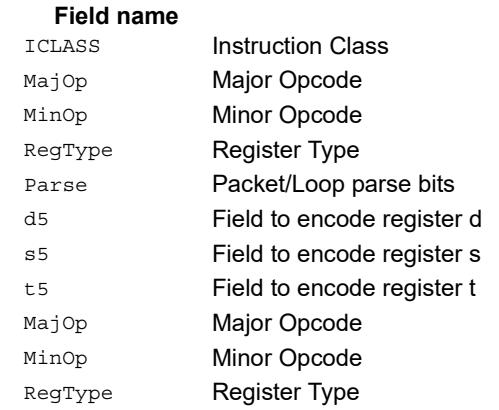

# Floating point fused multiply-add

Multiply two values, and add to (or subtract from) the accumulator. Full intermediate precision is kept.

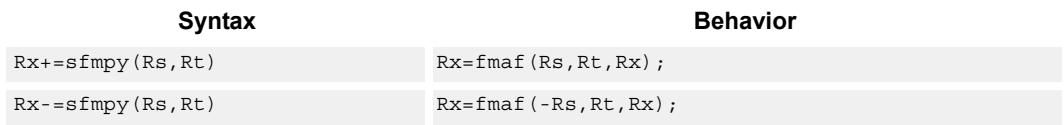

# **Class: XTYPE (slots 2,3)**

### **Intrinsics**

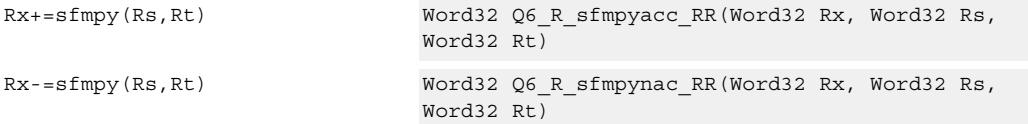

# **Encoding**

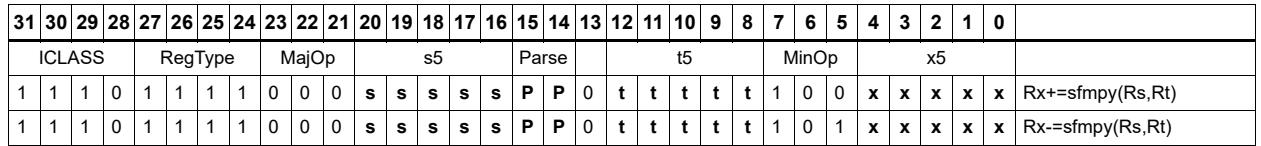

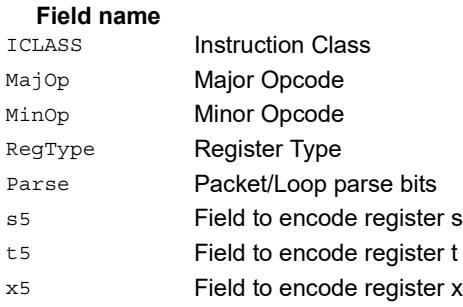

# Floating point fused multiply-add with scaling

Multiply two values, and add to (or subtract from) the accumulator. Full intermediate precision is kept. Additionally, scale the output. This instruction has special handling of corner cases. If a multiplicand source is zero, the accumulator is left unchanged; this is important as  $-0.0 + 0.0$ \*x yields  $-0.0$ . The scaling factor is the predicate taken as a two's compliment number for single precision. The scaling factor is twice the predicate taken as a two's compliment number for double precision.

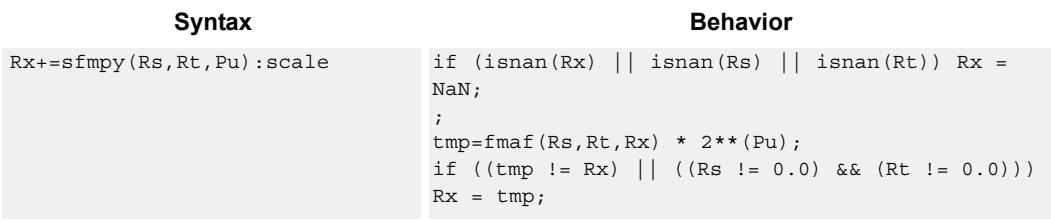

## **Class: XTYPE (slots 2,3)**

#### **Intrinsics**

Rx+=sfmpy(Rs,Rt,Pu):scale Word32 Q6\_R\_sfmpyacc\_RRp\_scale(Word32 Rx, Word32 Rs, Word32 Rt, Byte Pu)

# **Encoding**

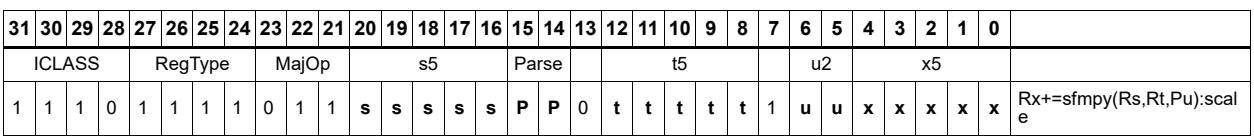

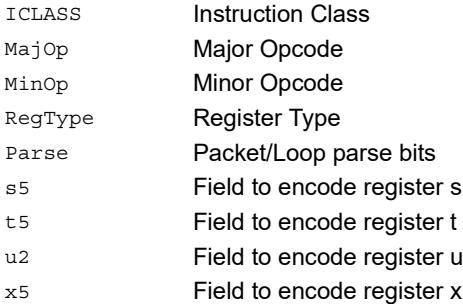

# Floating point reciprocal square root approximation

Provides an approximation of the reciprocal square root of the radicand (Rs), if combined with the appropriate fixup instruction. Certain values (such as infinities or zeros) in the numerator or denominator may yield values that are not reciprocal approximations, but yield the correct answer when combined with fixup instructions and the appropriate routines.

For compatibility, exact results of these instructions can not be relied on. The precision of the approximation for this architecture and later is at least 6.6 bits.

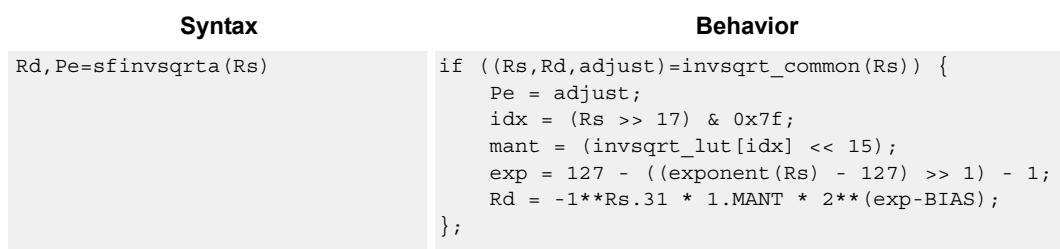

### **Class: XTYPE (slots 2,3)**

#### **Notes**

- This instruction provides a certain amount of accuracy. In future versions the accuracy may increase. For future compatibility, dependence on exact values must be avoided.
- The predicate generated by this instruction can not be used as a .new predicate, nor can it be automatically ANDed with another predicate.

## **Encoding**

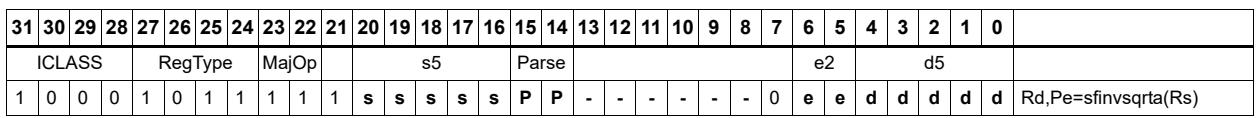

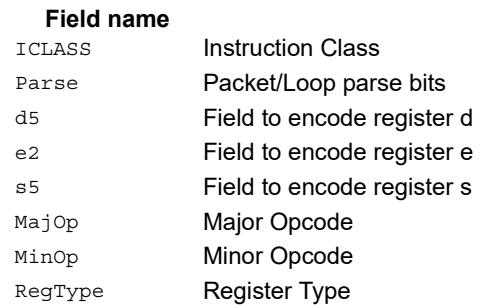

# Floating point fused multiply-add for library routines

Multiply two values, and add to (or subtract from) the accumulator. Full intermediate precision is kept. This instruction has special handling of corner cases. Addition of infinities with opposite signs, or subtraction of infinities with like signs, is defined as (positive) zero. Rounding is always Nearest-Even, except that overflows to infinity round to maximal finite values. If a multiplicand source is zero, the accumulator is left unchanged; this is important as  $-0.0 + 0.0$ \*x yields  $-0.0$ . Flags and Exceptions are not generated.

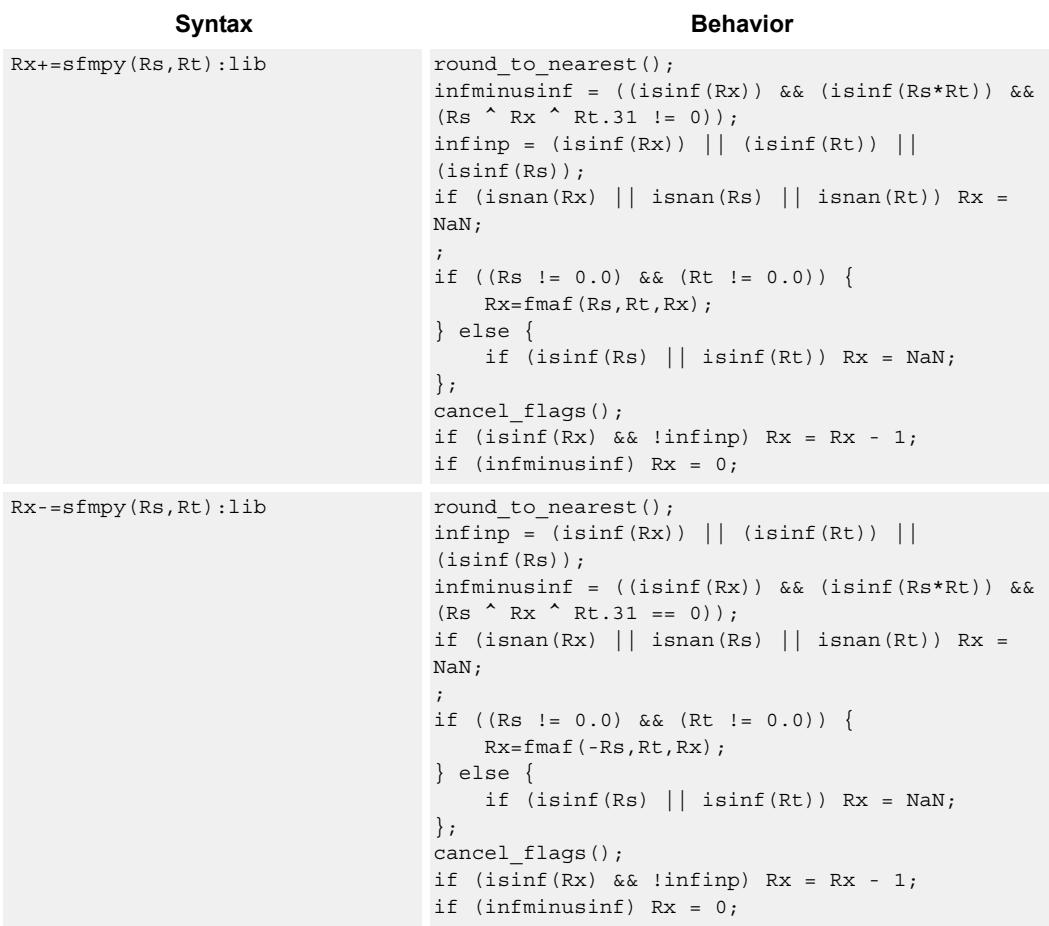

## **Class: XTYPE (slots 2,3)**

#### **Intrinsics**

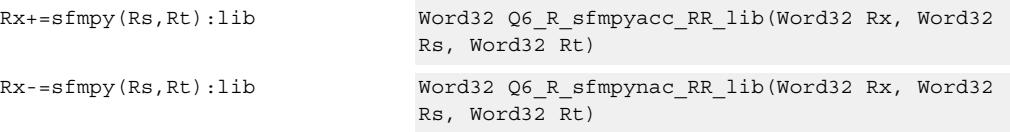

# **Encoding**

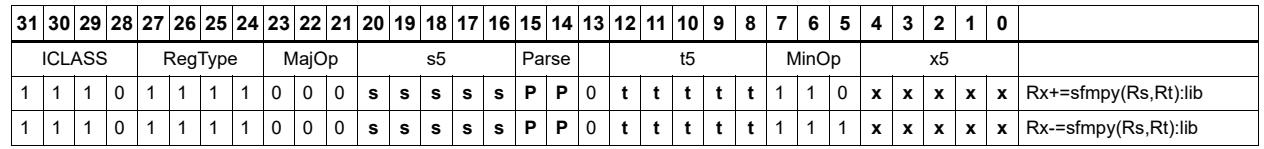

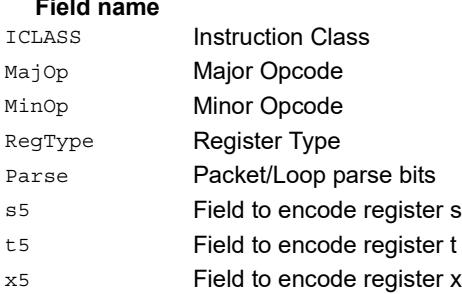

# Create floating-point constant

Using ten bits of immediate, form a floating-point constant.

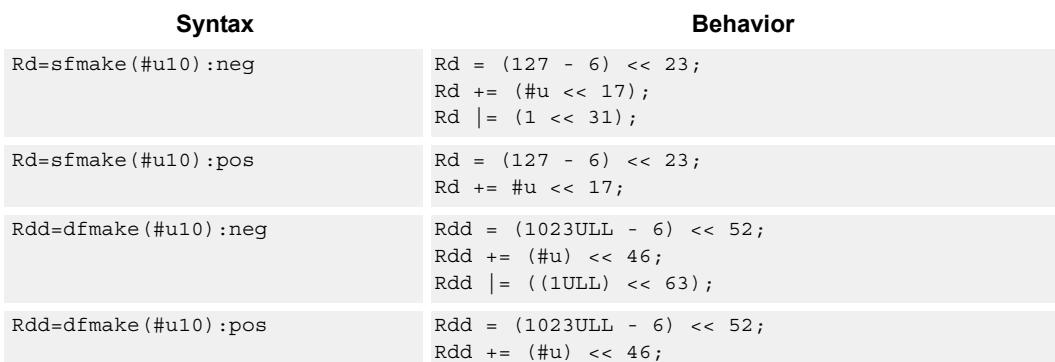

# **Class: XTYPE (slots 2,3)**

#### **Intrinsics**

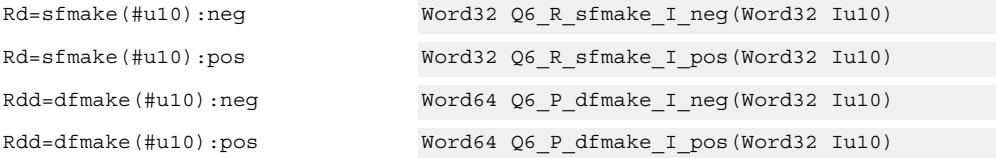

**Description** 

# **Encoding**

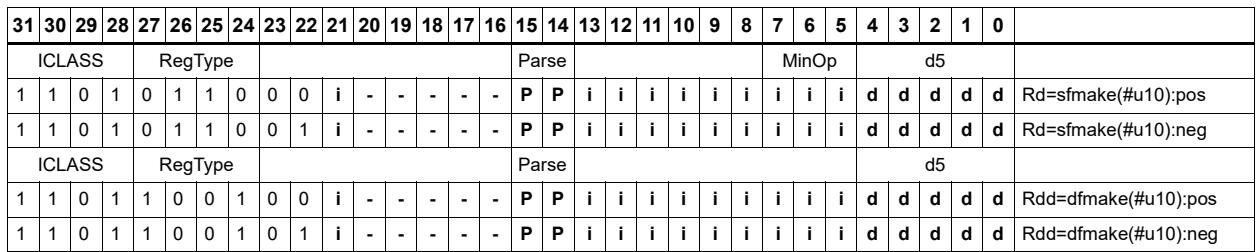

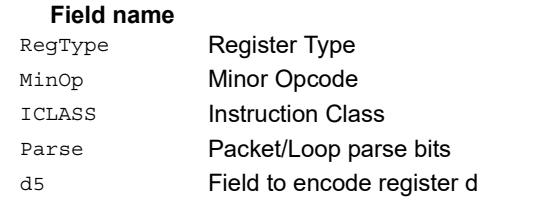

# Floating point maximum

Maximum of two floating point values. If one value is a NaN, the other is chosen.

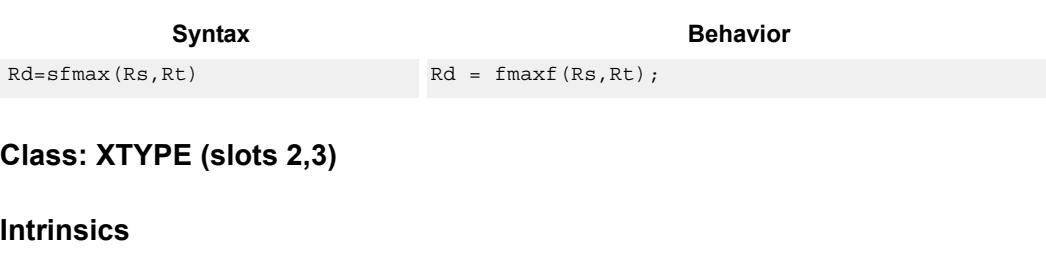

Rd=sfmax(Rs,Rt) Word32 Q6\_R\_sfmax\_RR(Word32 Rs, Word32 Rt)

### **Encoding**

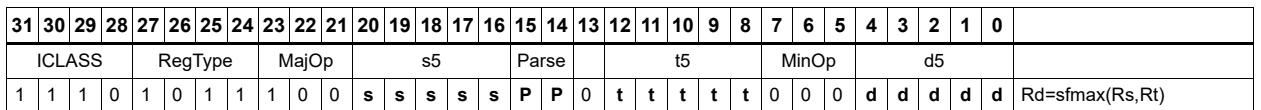

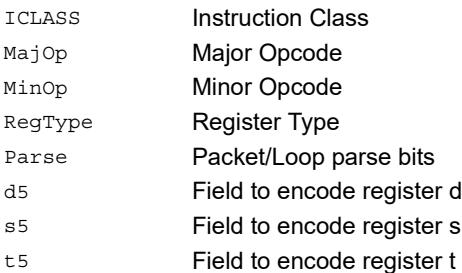

# Floating point minimum

Minimum of two floating point values. If one value is a NaN, the other is chosen.

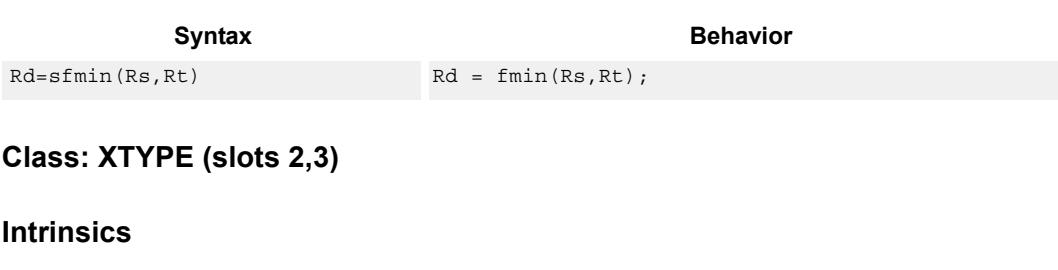

Rd=sfmin(Rs,Rt) Word32 Q6\_R\_sfmin\_RR(Word32 Rs, Word32 Rt)

### **Encoding**

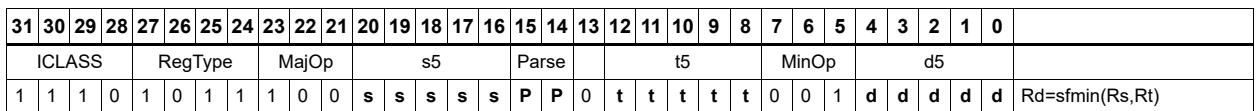

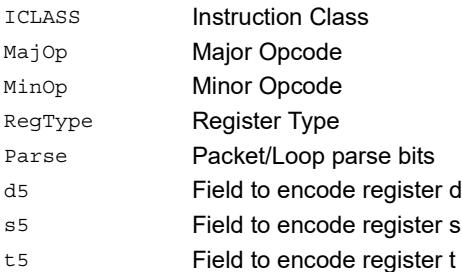

# Floating point multiply

Add two floating point values

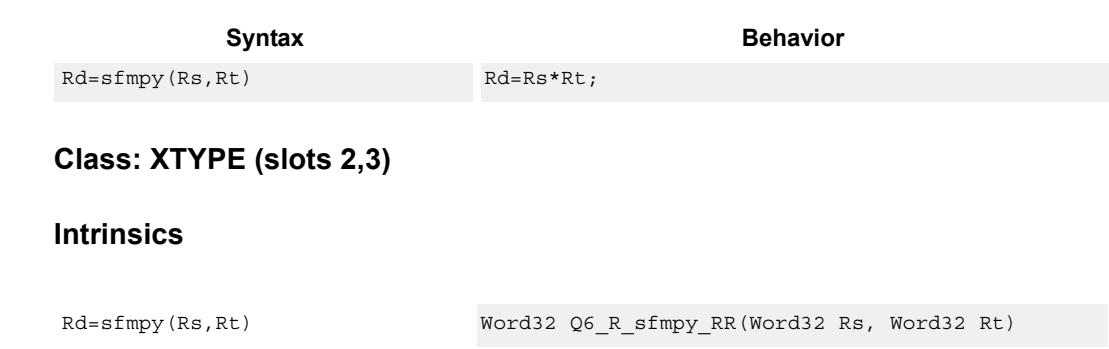

## **Encoding**

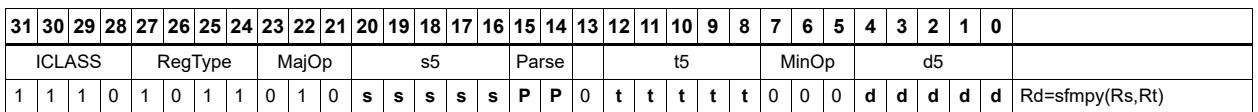

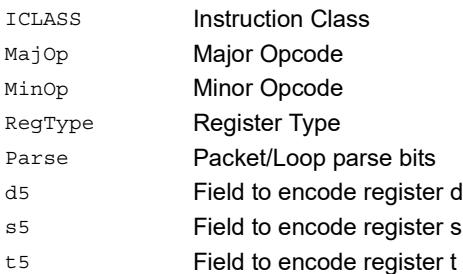

# Floating point reciprocal approximation

Provides an approximation of the reciprocal of the denominator (Rt), if combined with the appropriate fixup instructions. Certain values (such as infinities or zeros) in the numerator or denominator may yield values that are not reciprocal approximations, but yield the correct answer when combined with fixup instructions and the appropriate routines.

For compatibility, exact results of these instructions can not be relied on. The precision of the approximation for this architecture and later is at least 6.6 bits.

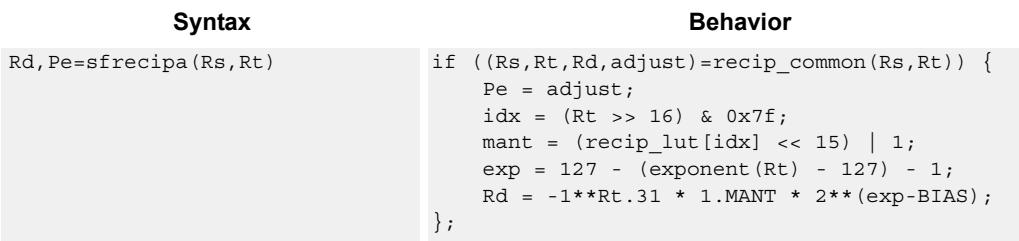

## **Class: XTYPE (slots 2,3)**

#### **Notes**

- This instruction provides a certain amount of accuracy. In future versions the accuracy may increase. For future compatibility, dependence on exact values must be avoided.
- The predicate generated by this instruction can not be used as a .new predicate, nor can it be automatically ANDed with another predicate.

## **Encoding**

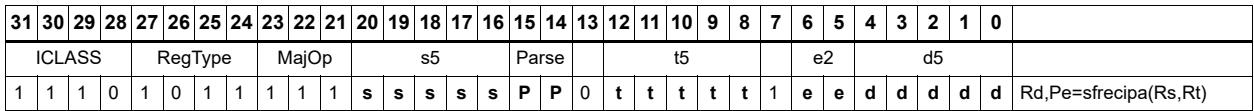

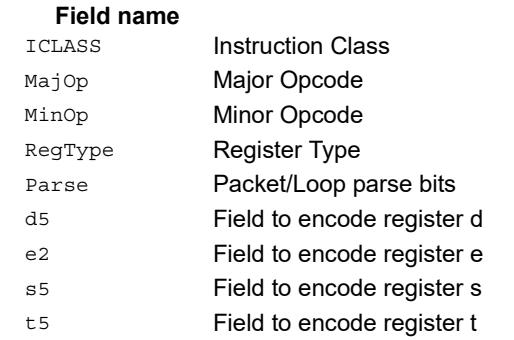

# Floating point subtraction

Subtract two floating point values

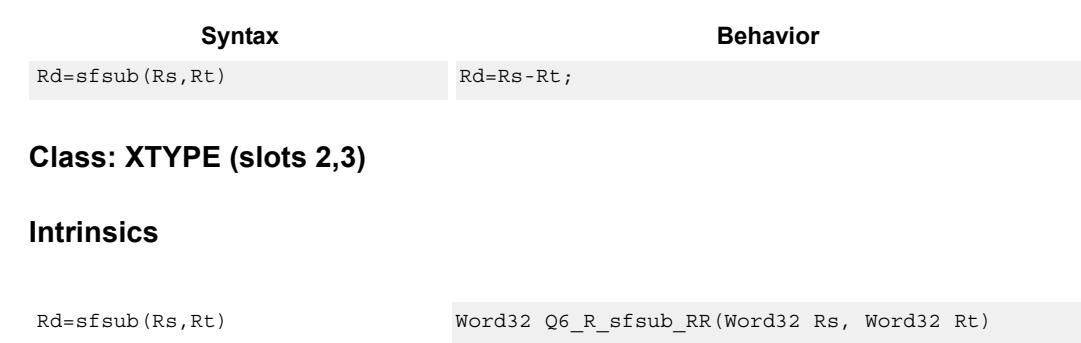

**Description** 

## **Encoding**

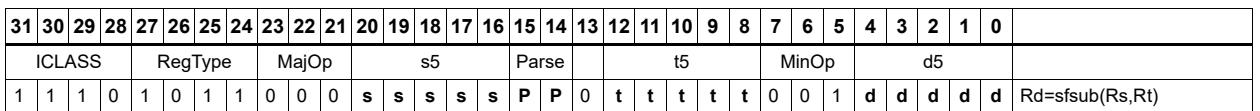

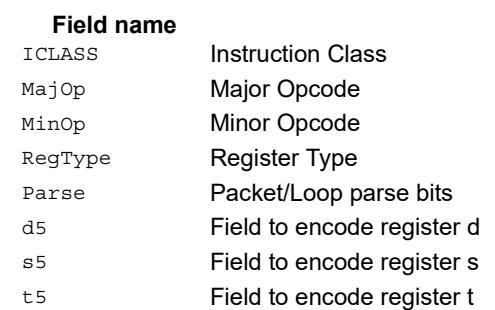

# **11.11.5 XTYPE/MPY**

The XTYPE/MPY instruction subclass includes instructions which perform multiplication.

# Multiply and use lower result

Multiply the signed 32-bit integer in Rs by either the signed 32-bit integer in Rt or an unsigned immediate value. The 64-bit result is optionally accumulated with the 32-bit destination, or added to an immediate. The least-significant 32-bits of the result are written to the single destination register.

This multiply produces the correct results for the ANSI C multiplication of two signed or unsigned integers with an integer result.

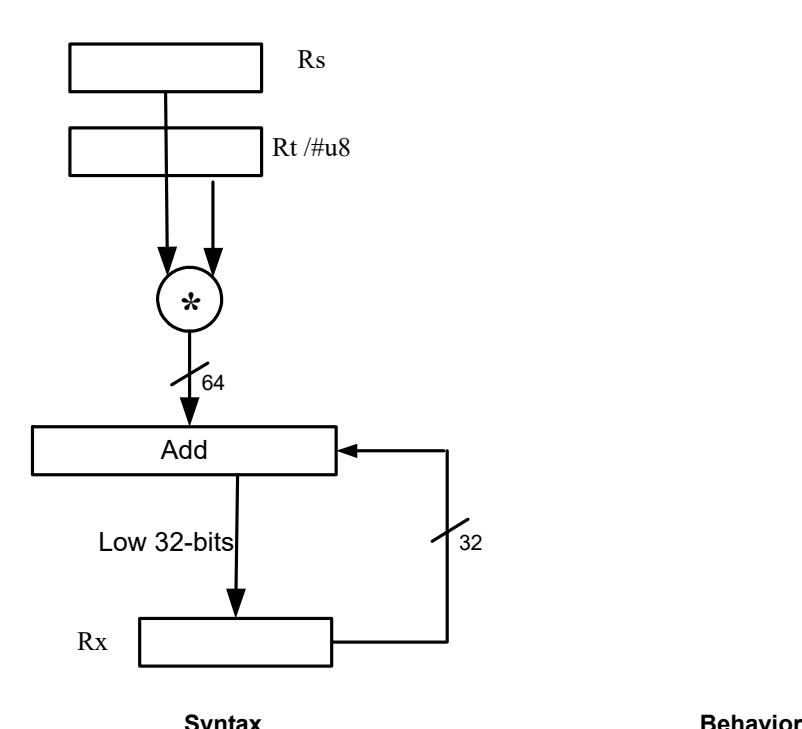

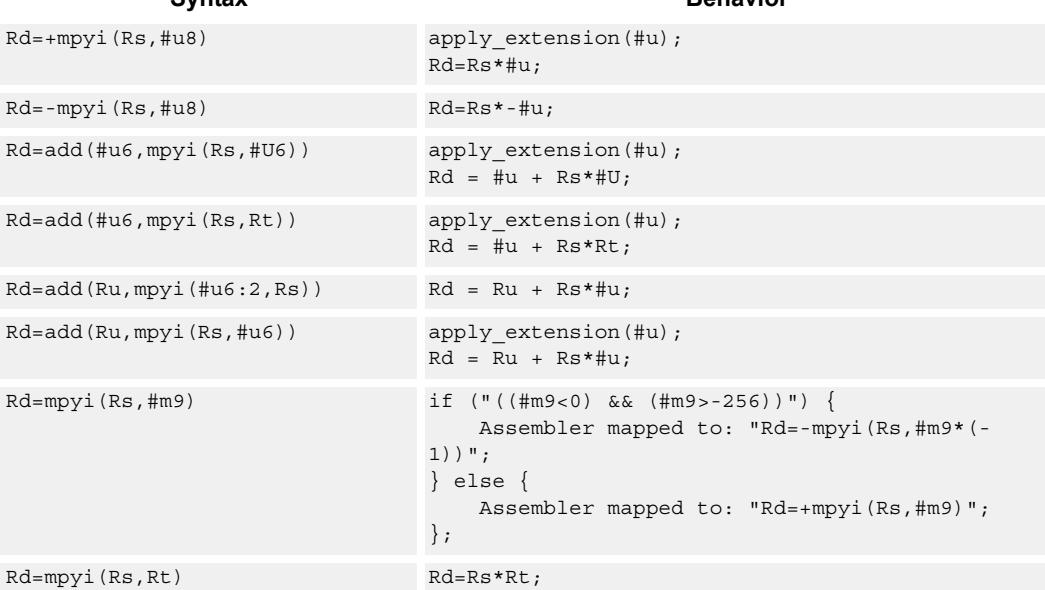

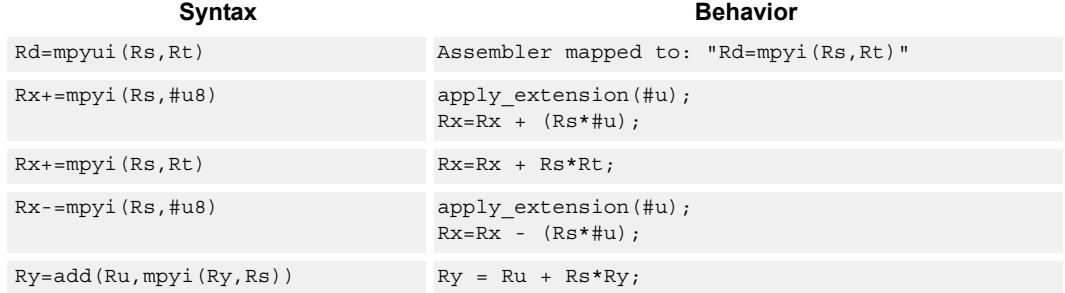

# **Class: XTYPE (slots 2,3)**

### **Intrinsics**

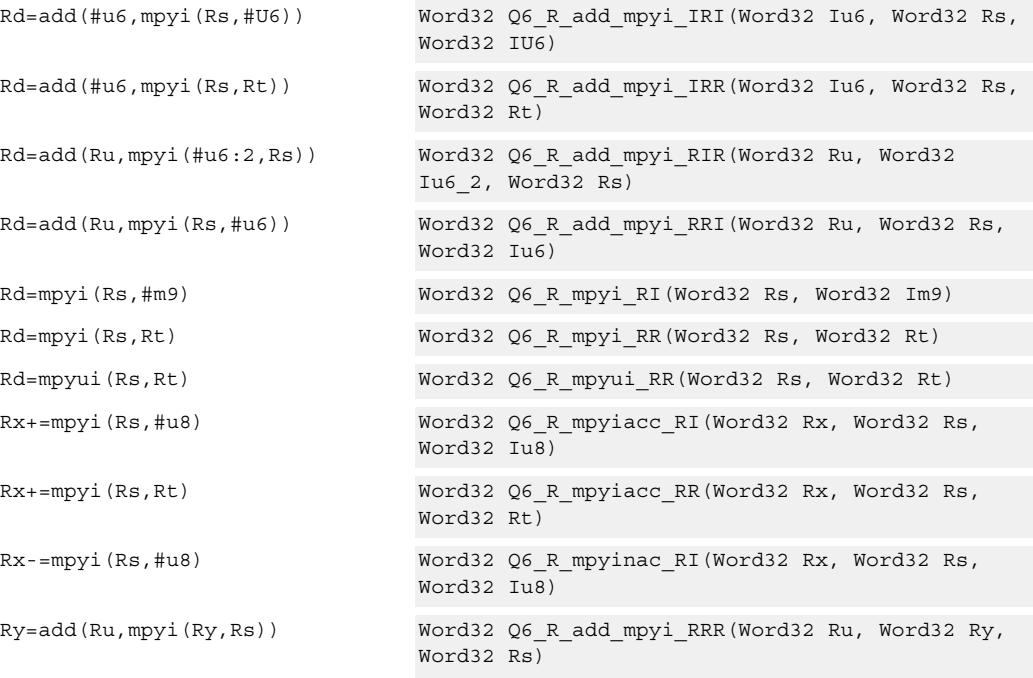

# **Encoding**

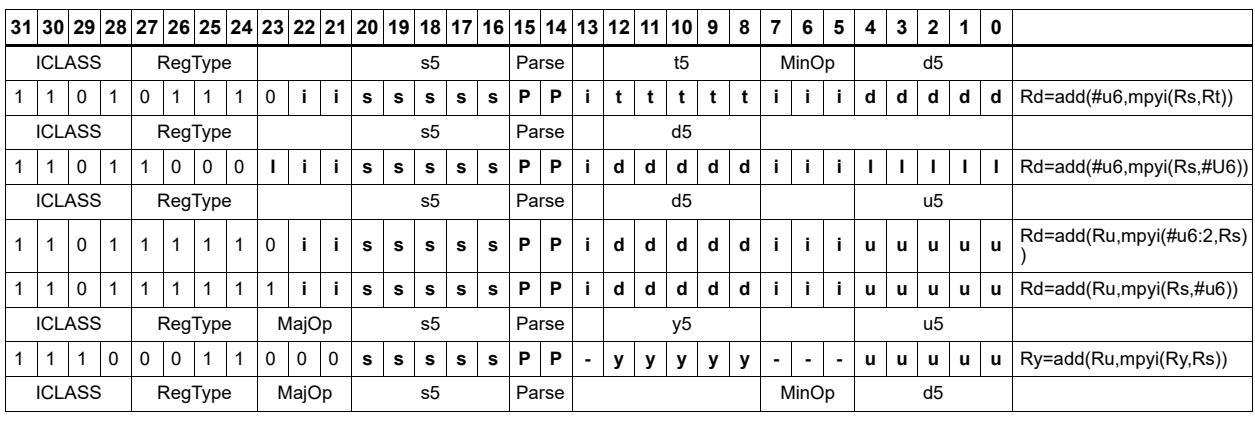

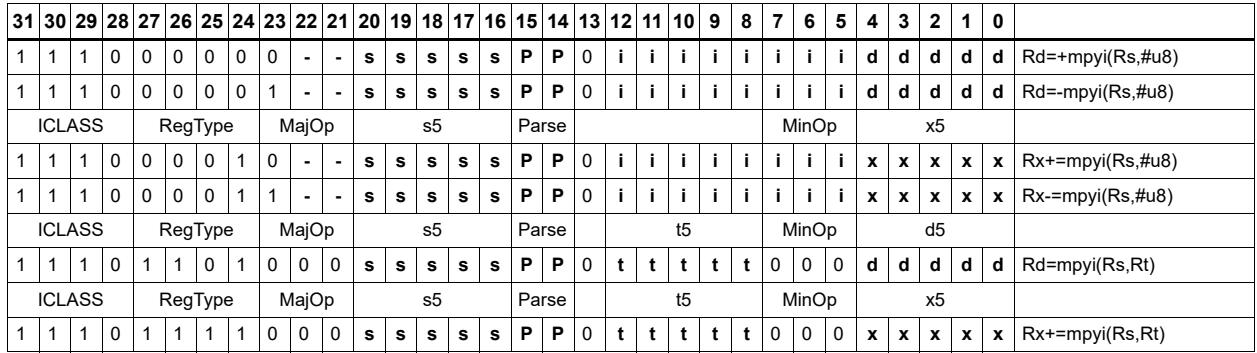

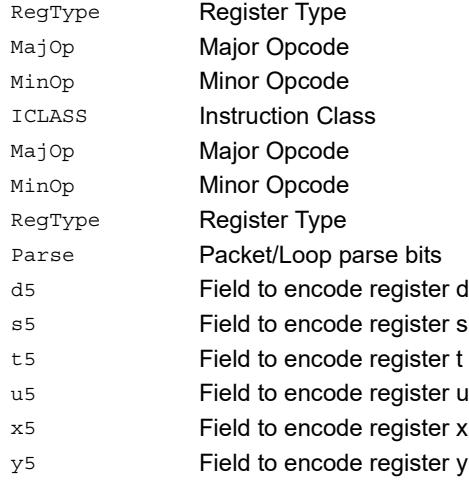
# Vector multiply word by signed half (32x16)

Perform mixed precision vector multiply operations. A 32-bit word from vector Rss is multiplied by a 16-bit halfword (either even or odd) from vector Rtt. The multiplication is performed as a signed 32x16, which produces a 48-bit result. This result is optionally scaled left by one bit. This result is then shifted right by 16 bits, optionally accumulated and then saturated to 32-bits. This operation is available in vector form (vmpyweh/vmpywoh) and non-vector form (mpyweh/mpywoh).

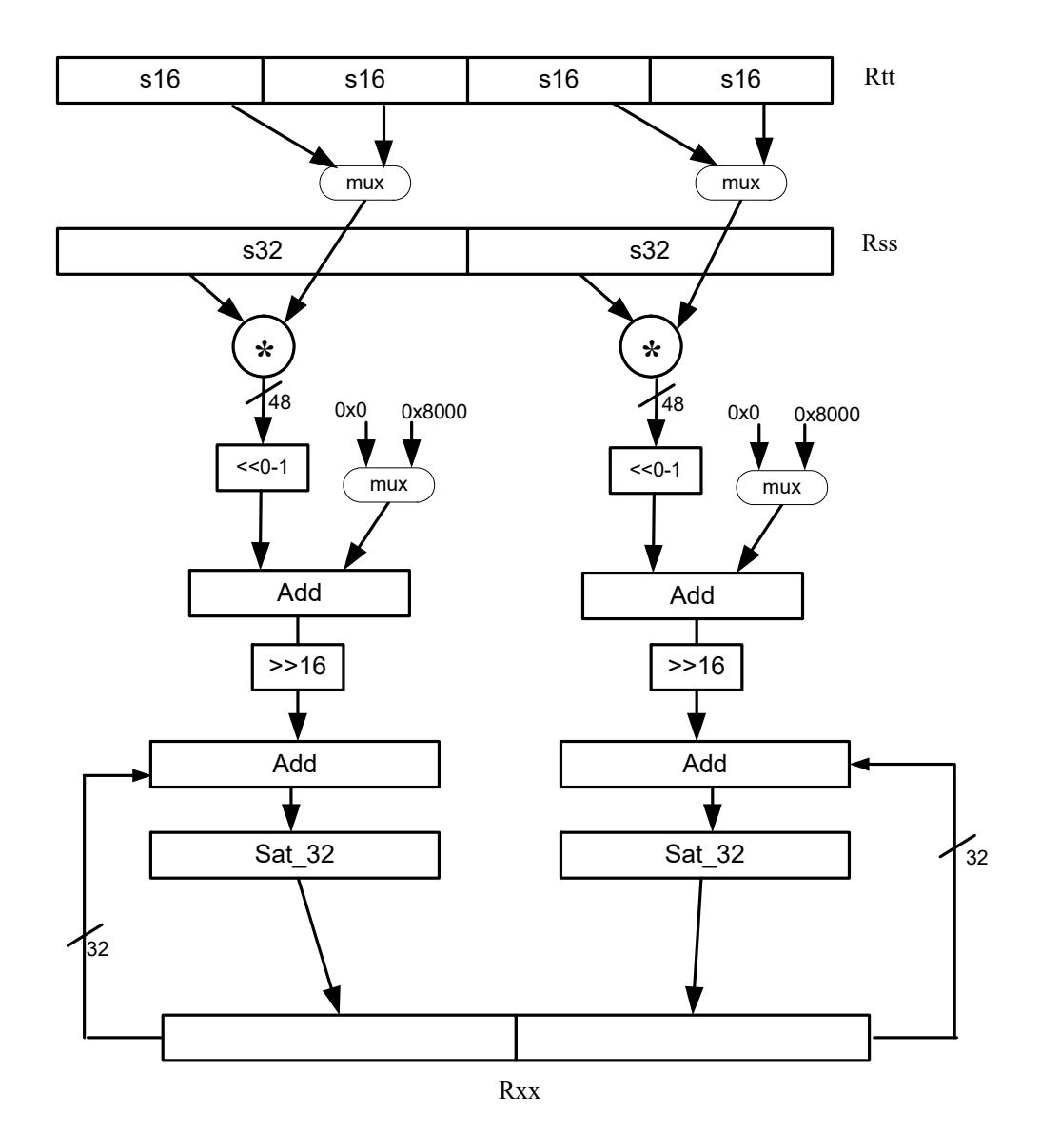

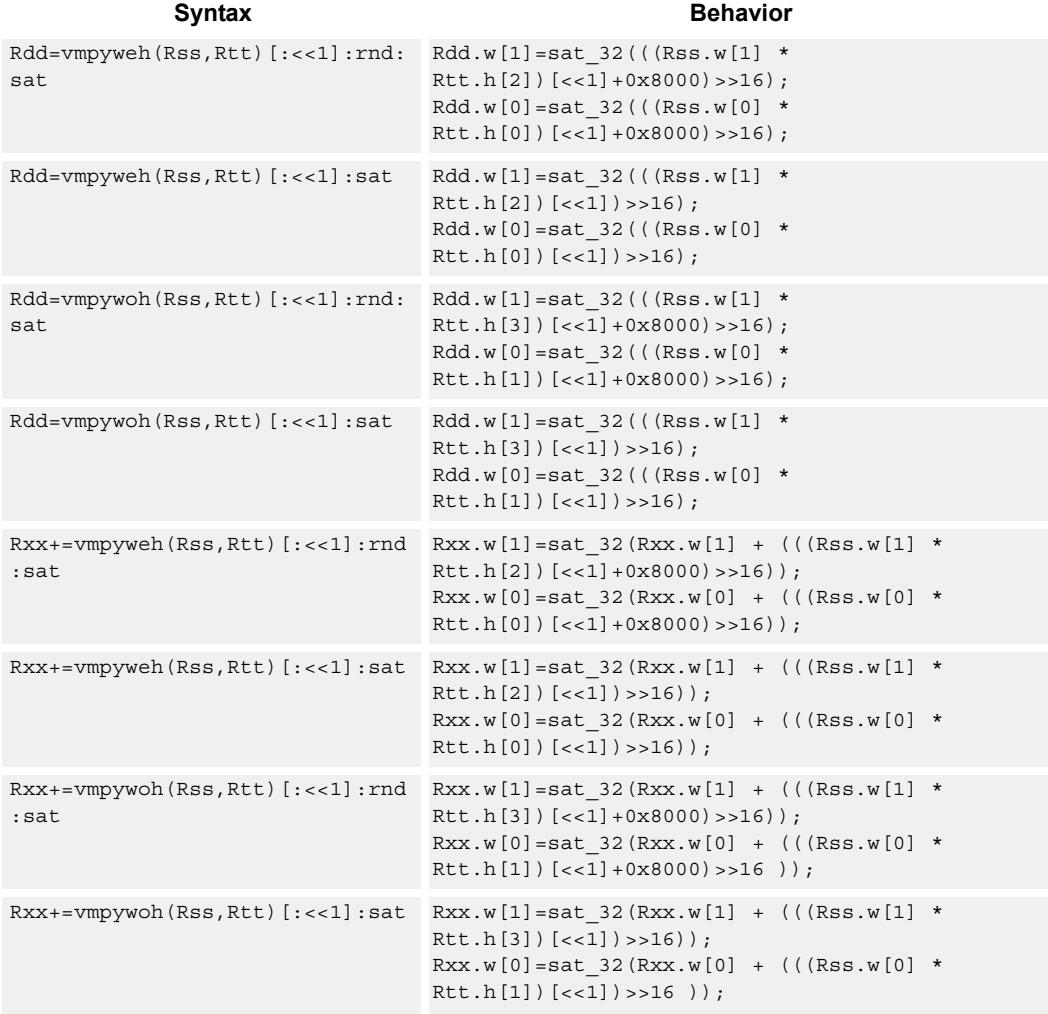

#### **Notes**

If saturation occurs during execution of this instruction (a result is clamped to either maximum or minimum values), then the OVF bit in the Status Register is set. OVF will remain set until explicitly cleared by a transfer to SR.

## **Intrinsics**

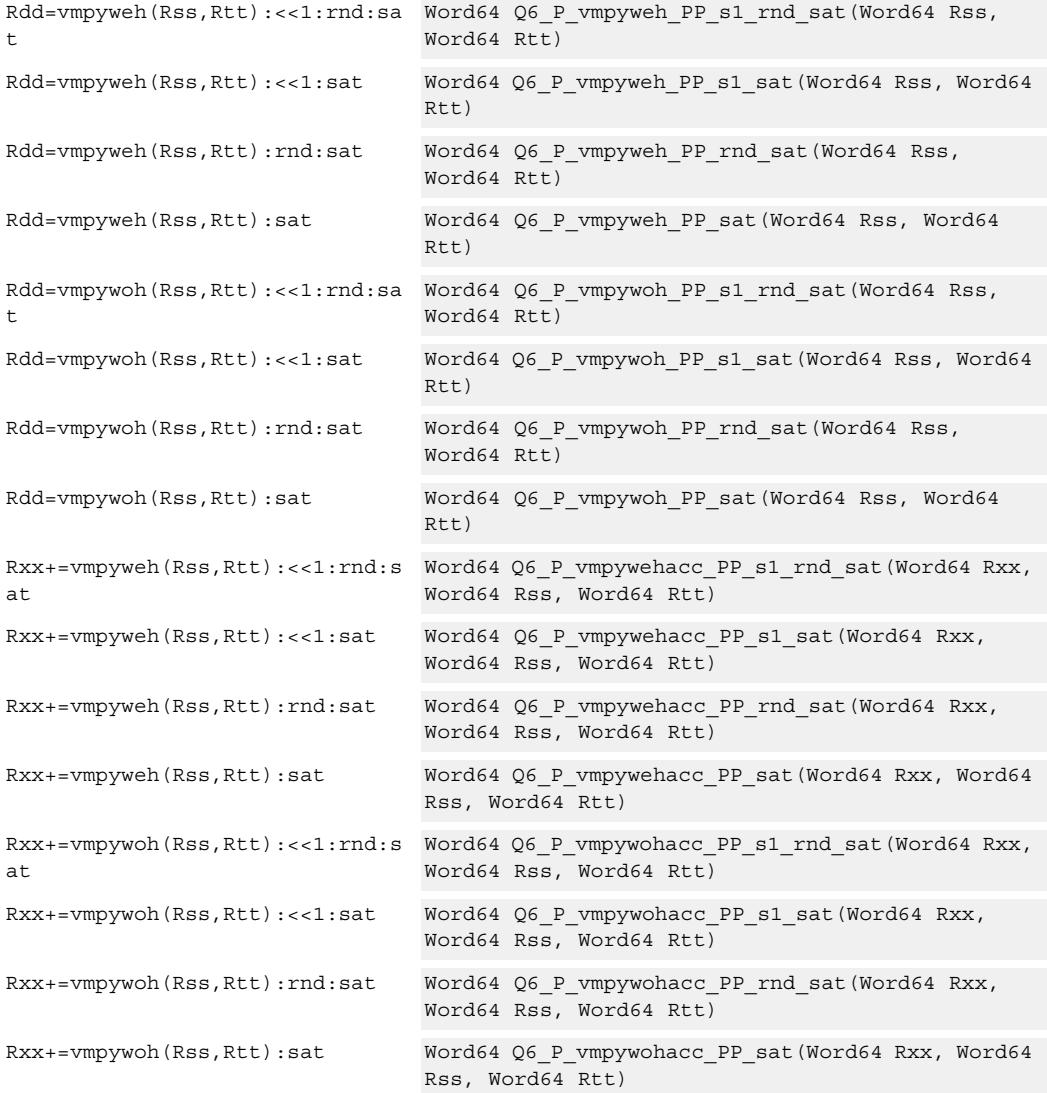

# **Encoding**

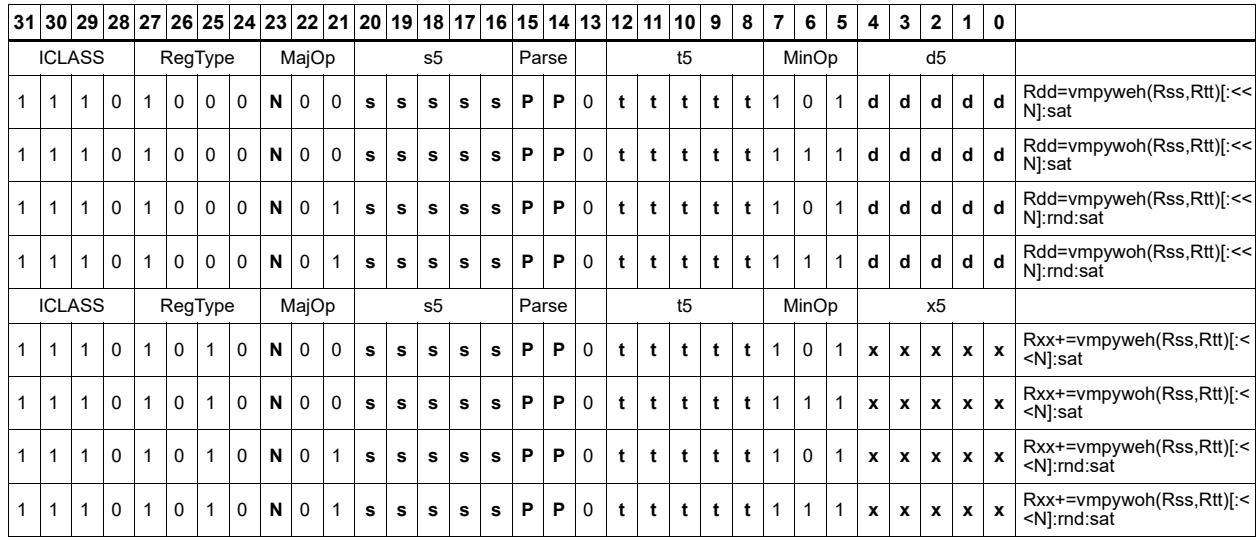

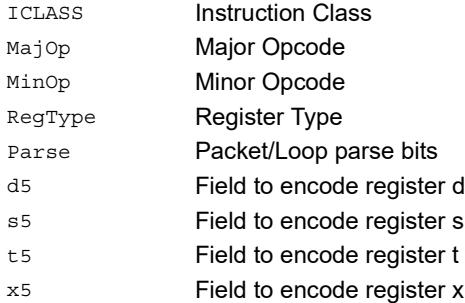

# Vector multiply word by unsigned half (32x16)

Perform mixed precision vector multiply operations. A 32-bit signed word from vector Rss is multiplied by a 16-bit unsigned halfword (either odd or even) from vector Rtt. This multiplication produces a 48-bit result. This result is optionally scaled left by one bit, and then a rounding constant is optionally added to the lower 16-bits. This result is then shifted right by 16 bits, optionally accumulated and then saturated to 32-bits. This is a dual vector operation and is performed for both high and low word of Rss.

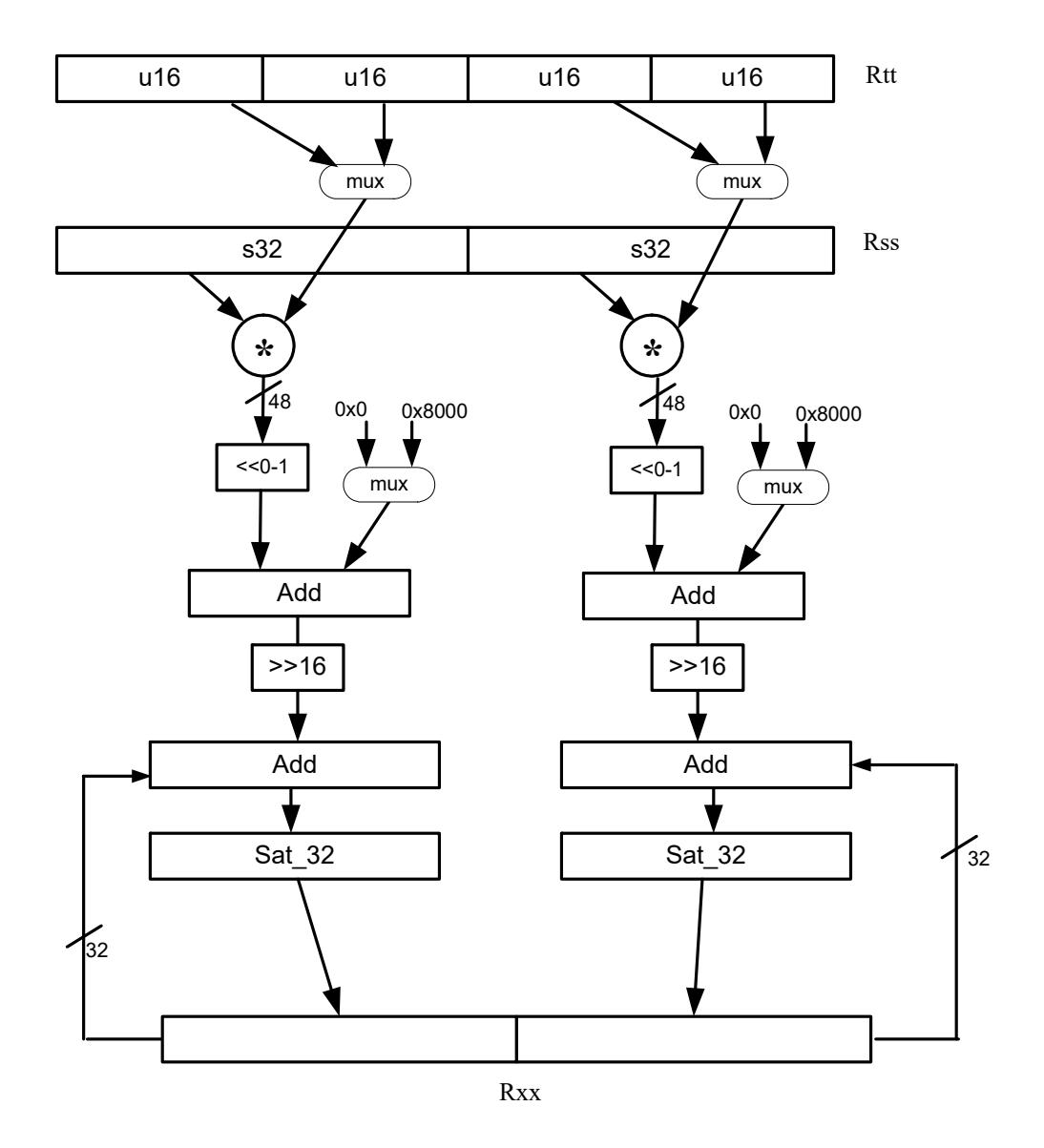

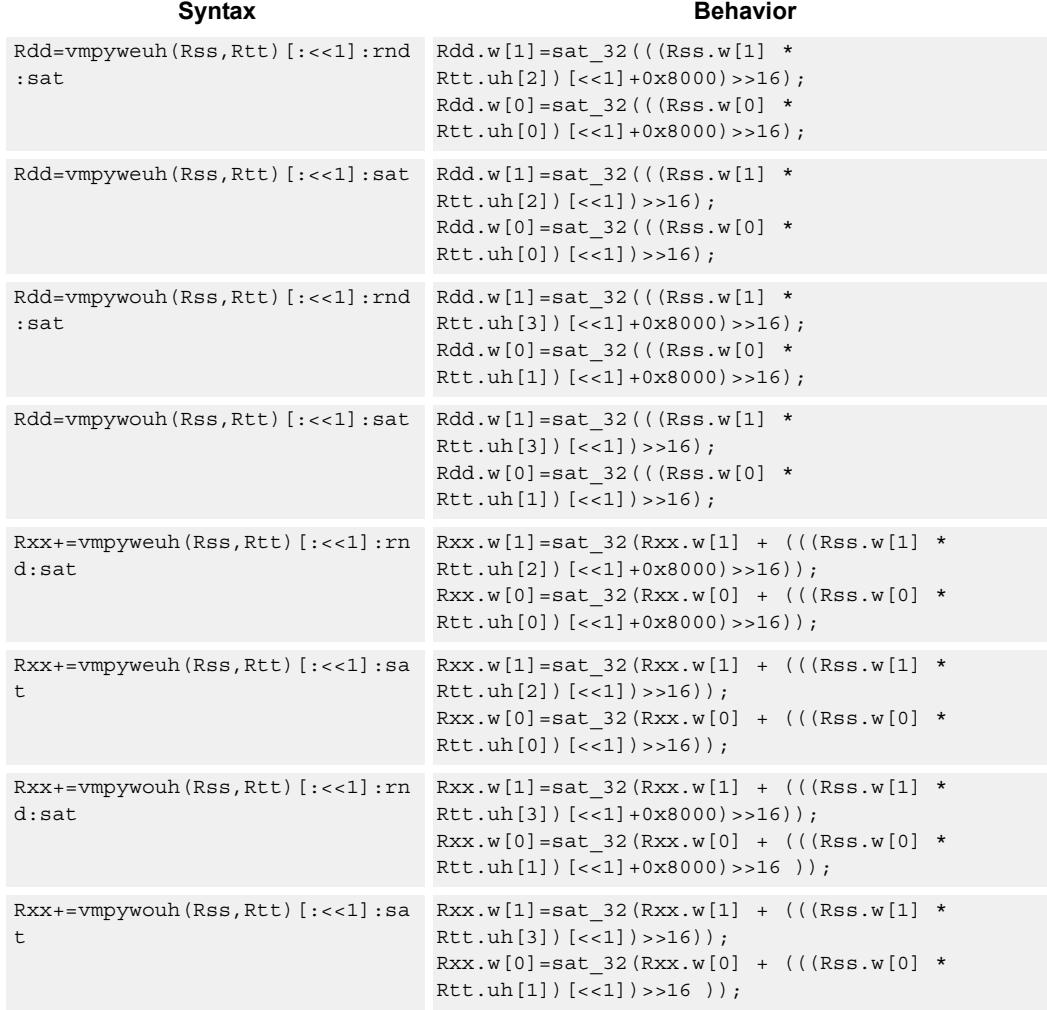

#### **Notes**

If saturation occurs during execution of this instruction (a result is clamped to either maximum or minimum values), then the OVF bit in the Status Register is set. OVF will remain set until explicitly cleared by a transfer to SR.

## **Intrinsics**

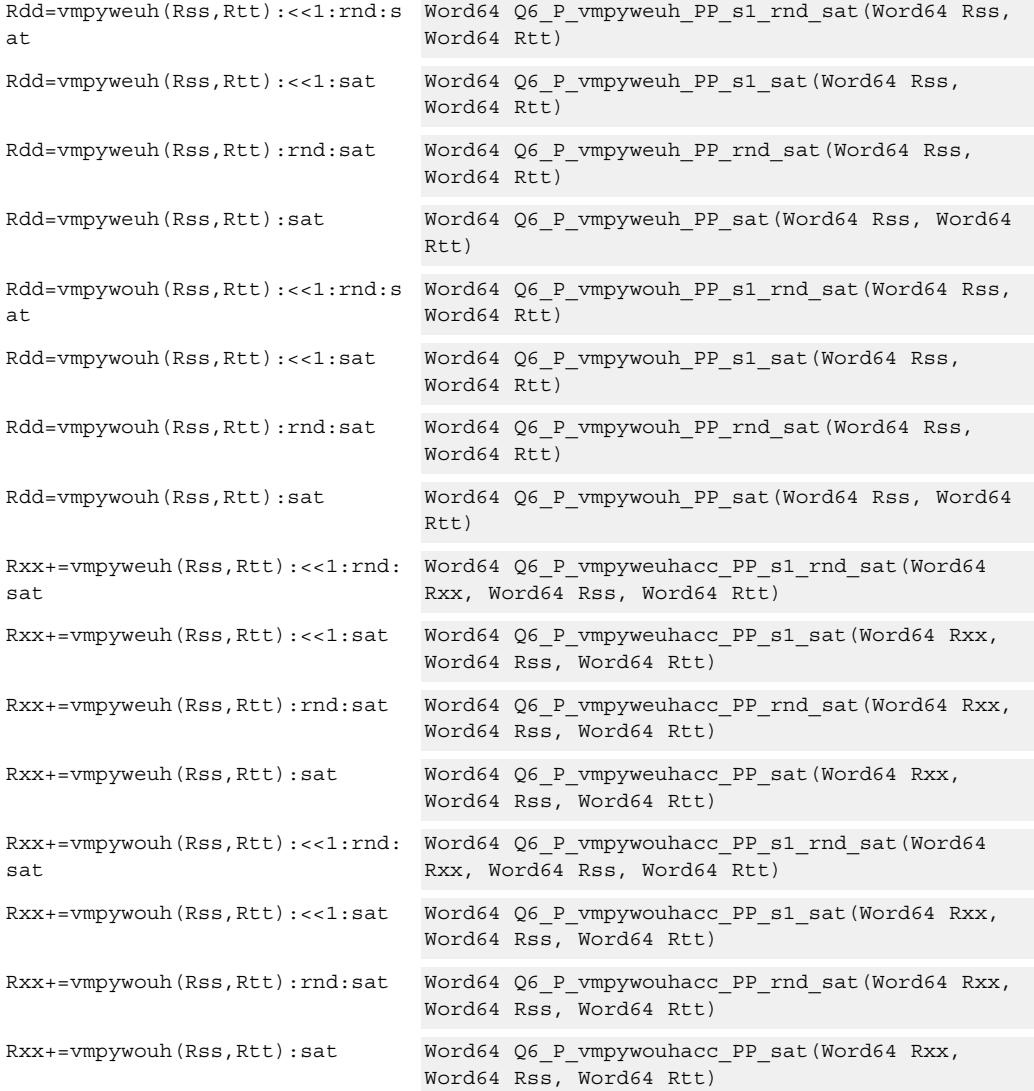

# **Encoding**

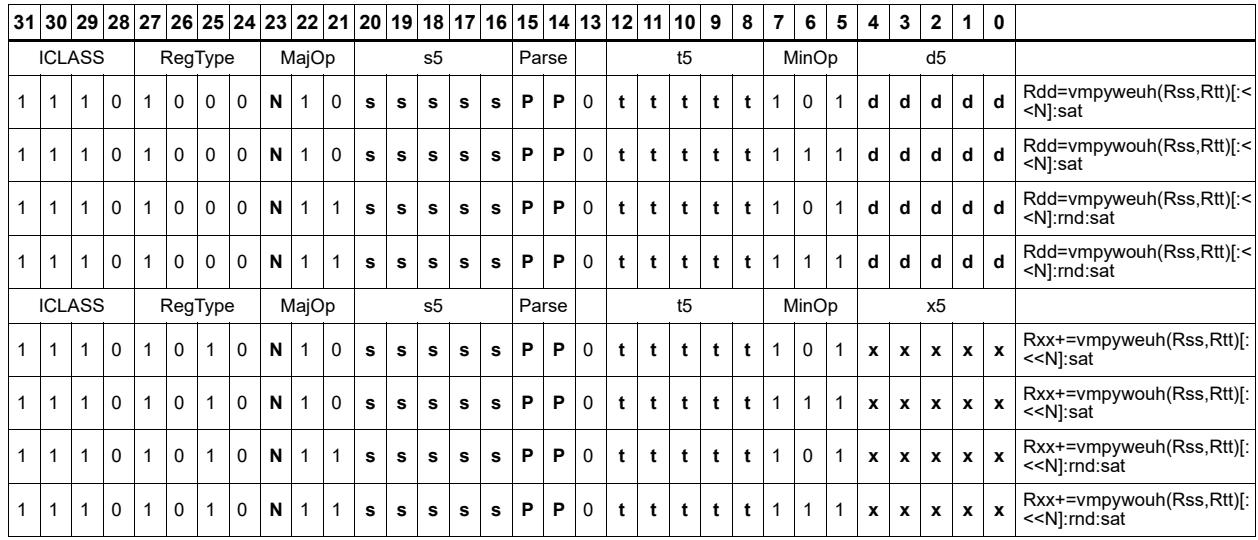

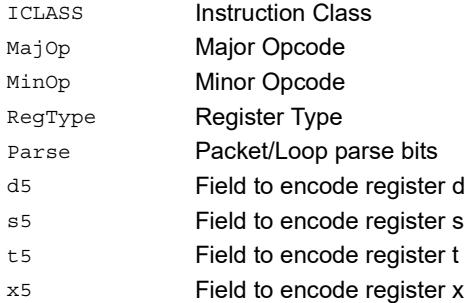

# Multiply signed halfwords

Multiply two signed halfwords. Optionally shift the multiplier result by 1 bit. This result can be accumulated or rounded. The destination/accumulator can be either 32 or 64-bits. For 32-bit results, saturation is optional.

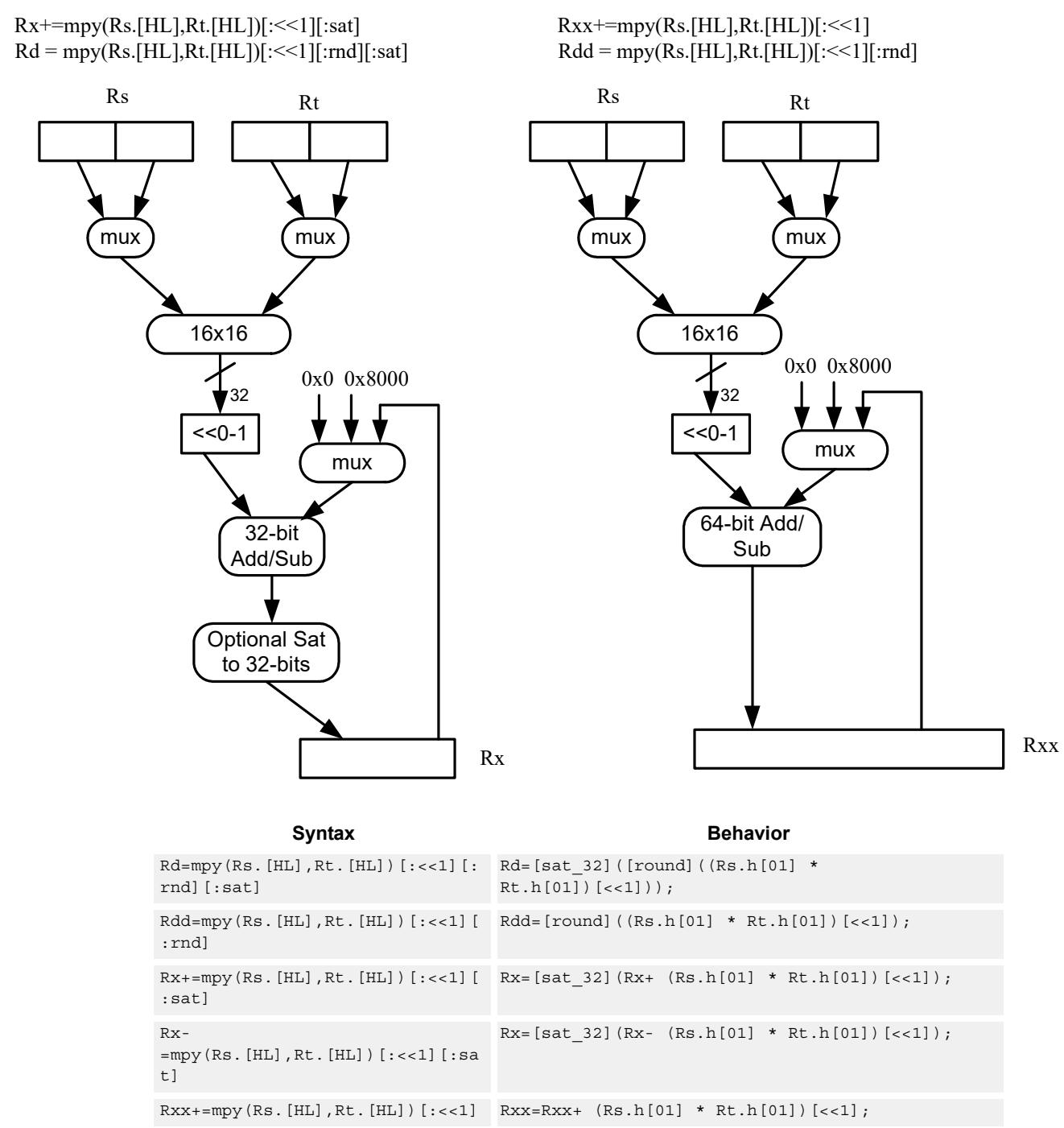

 $Rxx = mpy(Rs.[HL], Rt.[HL])$ [:<<1]  $Rxx = Rxx - (Rs.h[01] * Rt.h[01])$ [<<1];

#### **Notes**

If saturation occurs during execution of this instruction (a result is clamped to either maximum or minimum values), then the OVF bit in the Status Register is set. OVF will remain set until explicitly cleared by a transfer to SR.

### **Intrinsics**

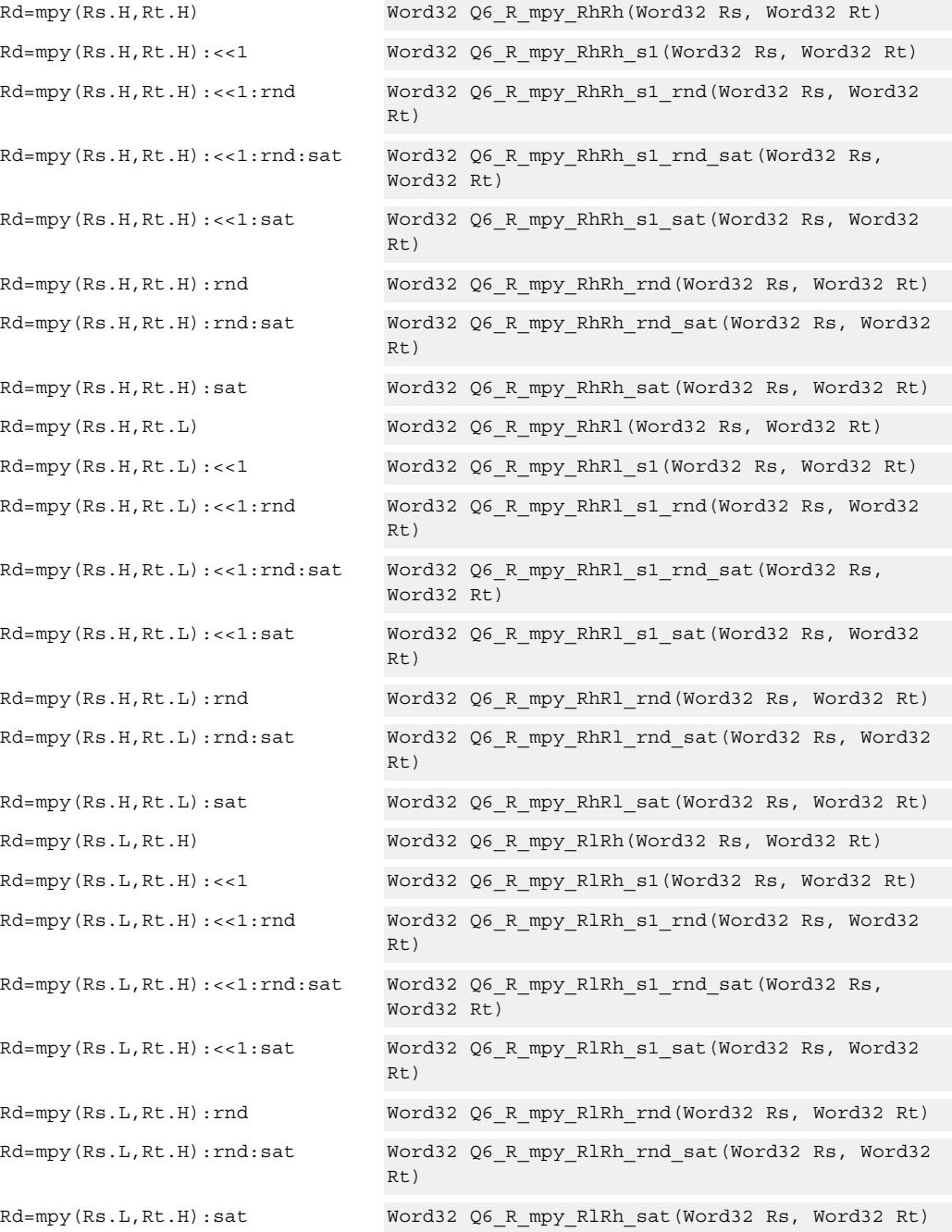

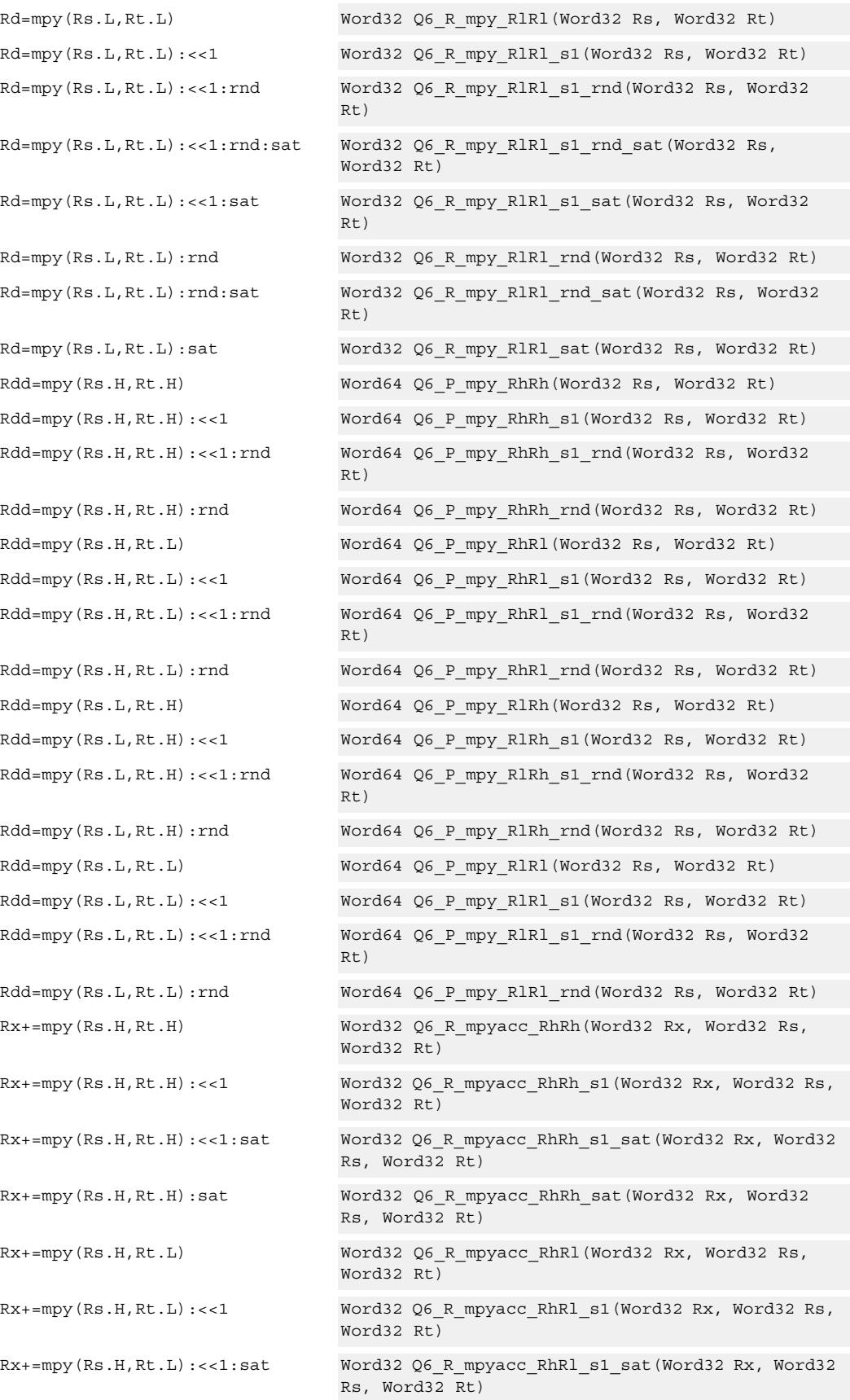

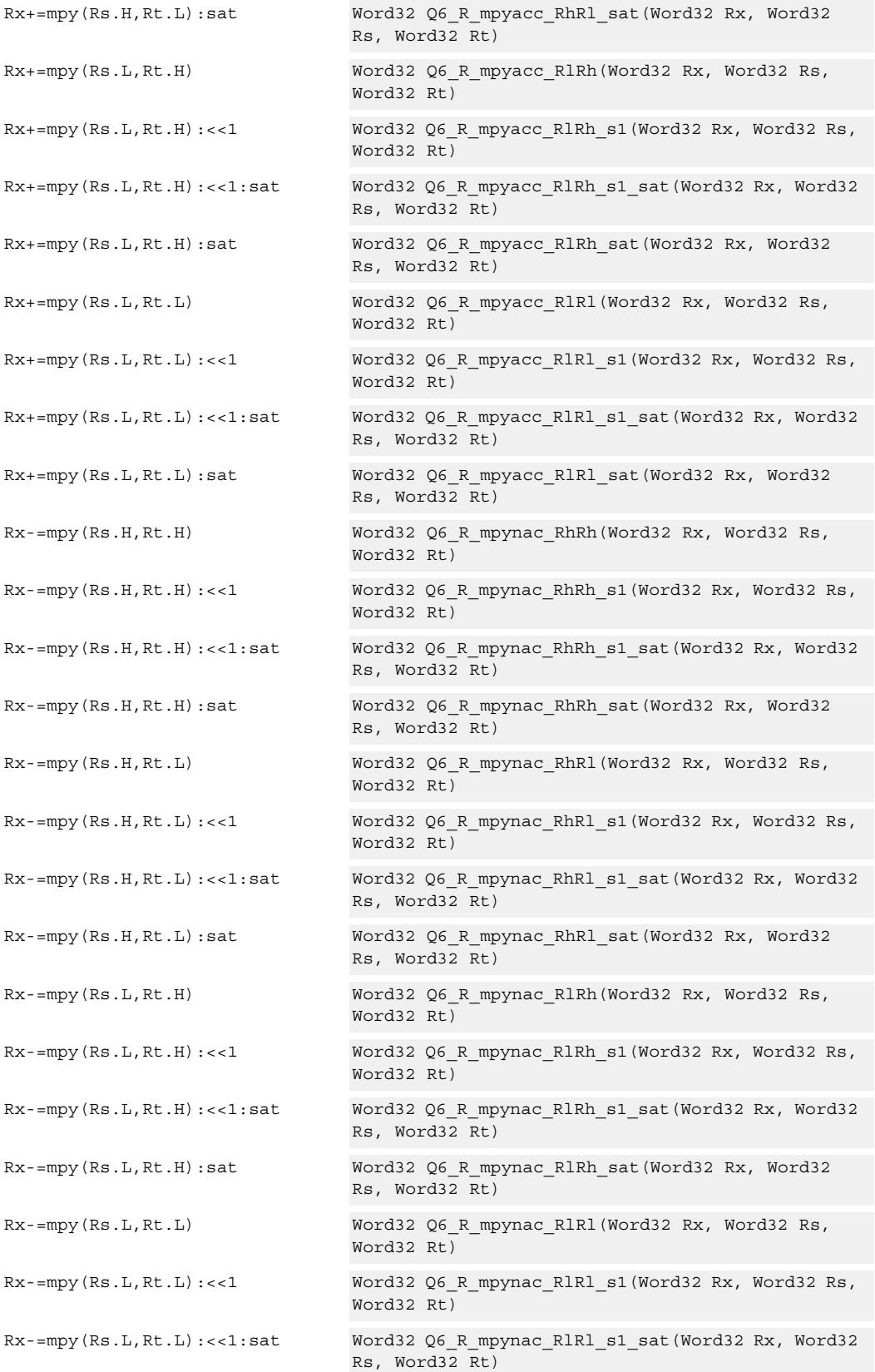

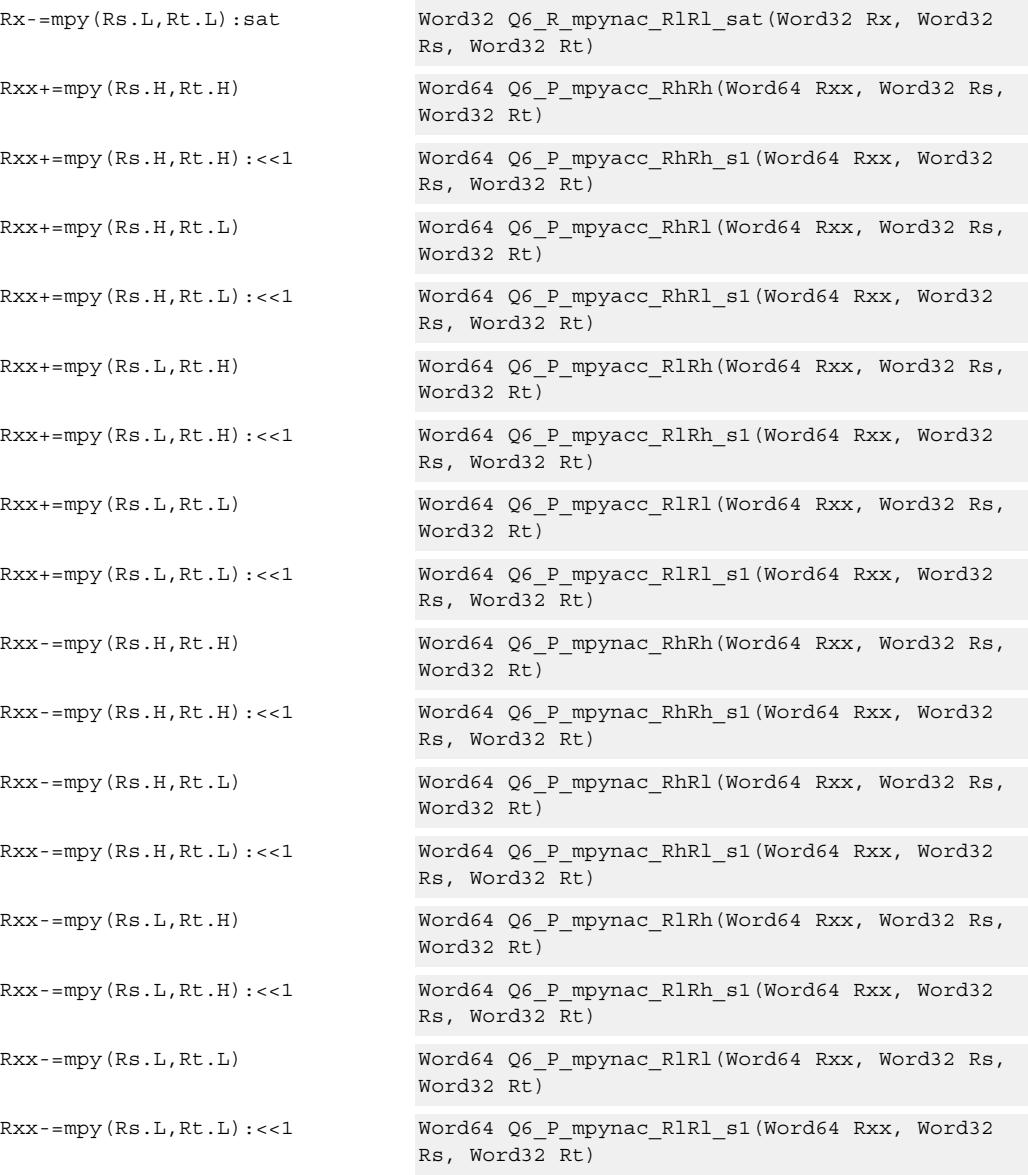

# **Encoding**

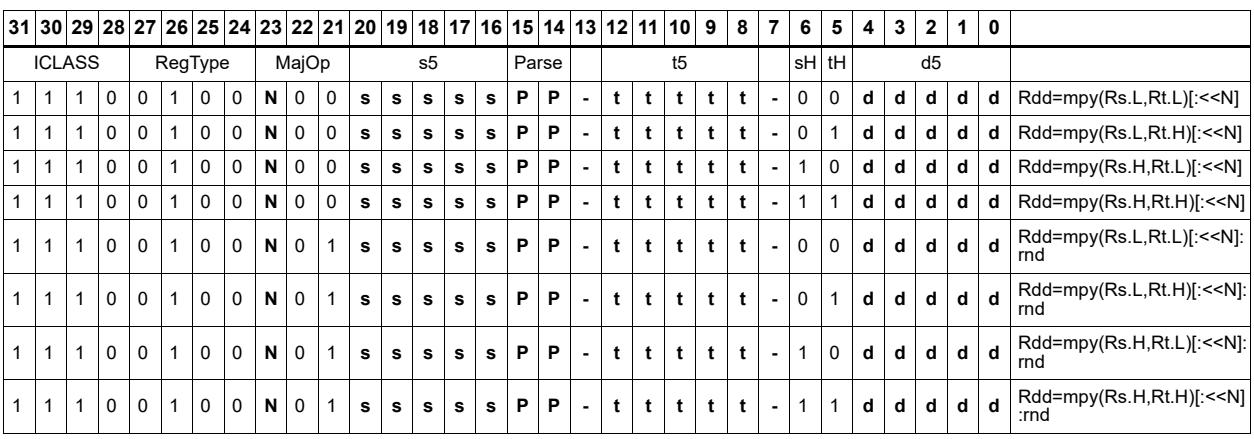

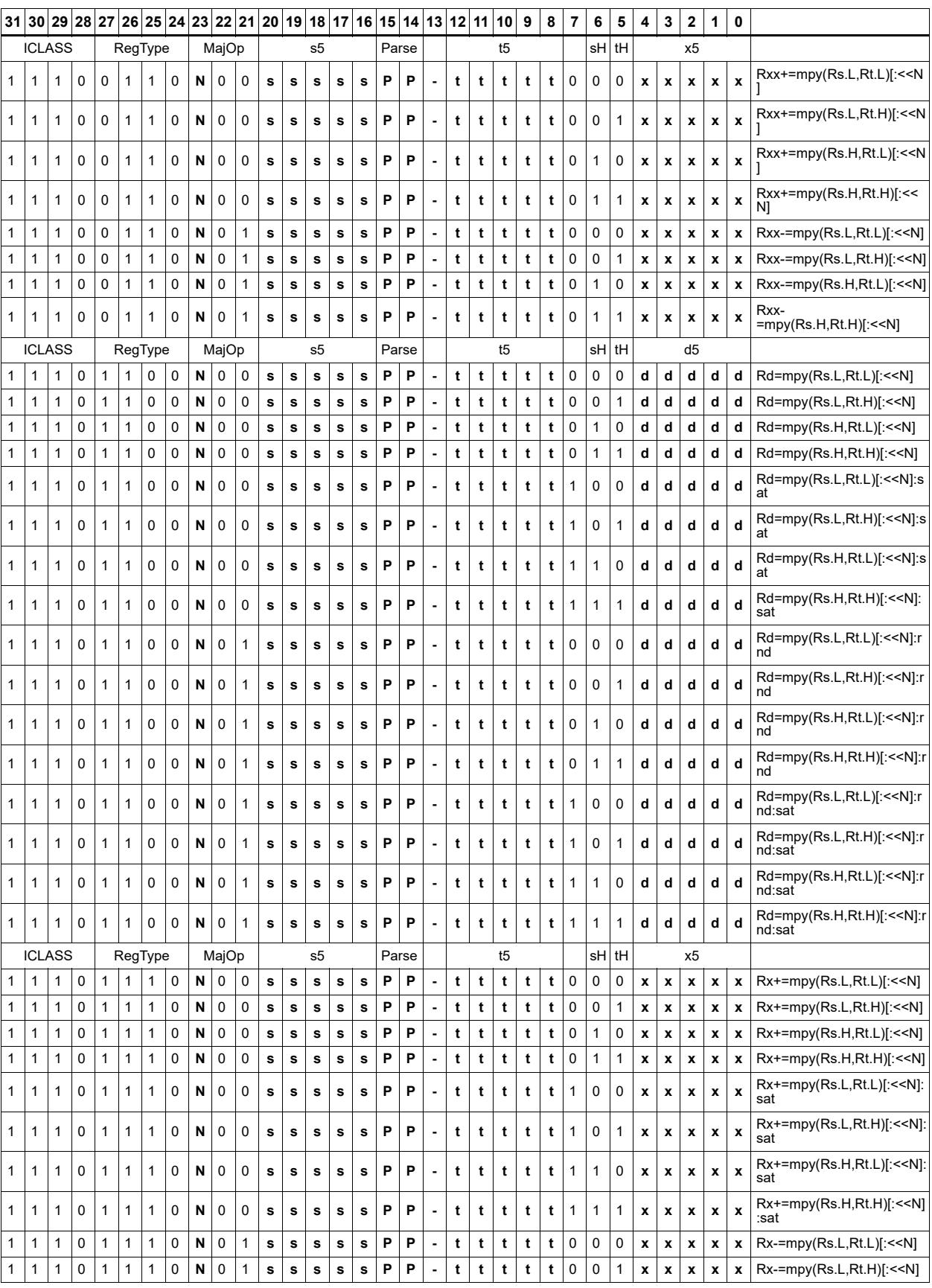

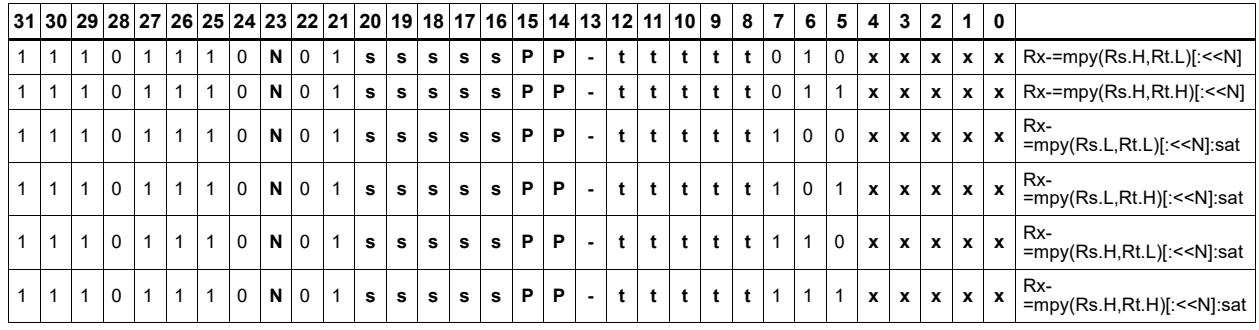

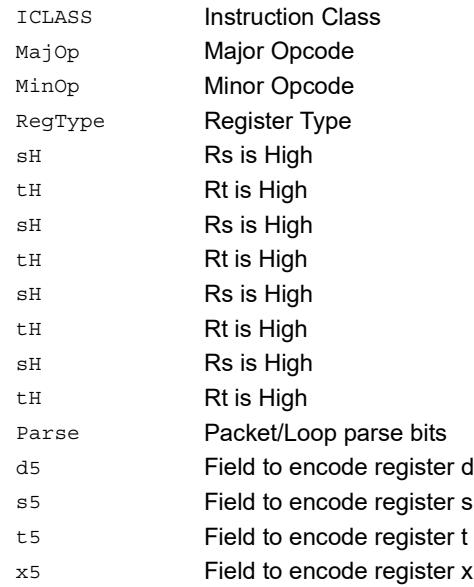

# Multiply unsigned halfwords

Multiply two unsigned halfwords. Scale the result by 0-3 bits. Optionally, add or subtract the result from the accumulator.

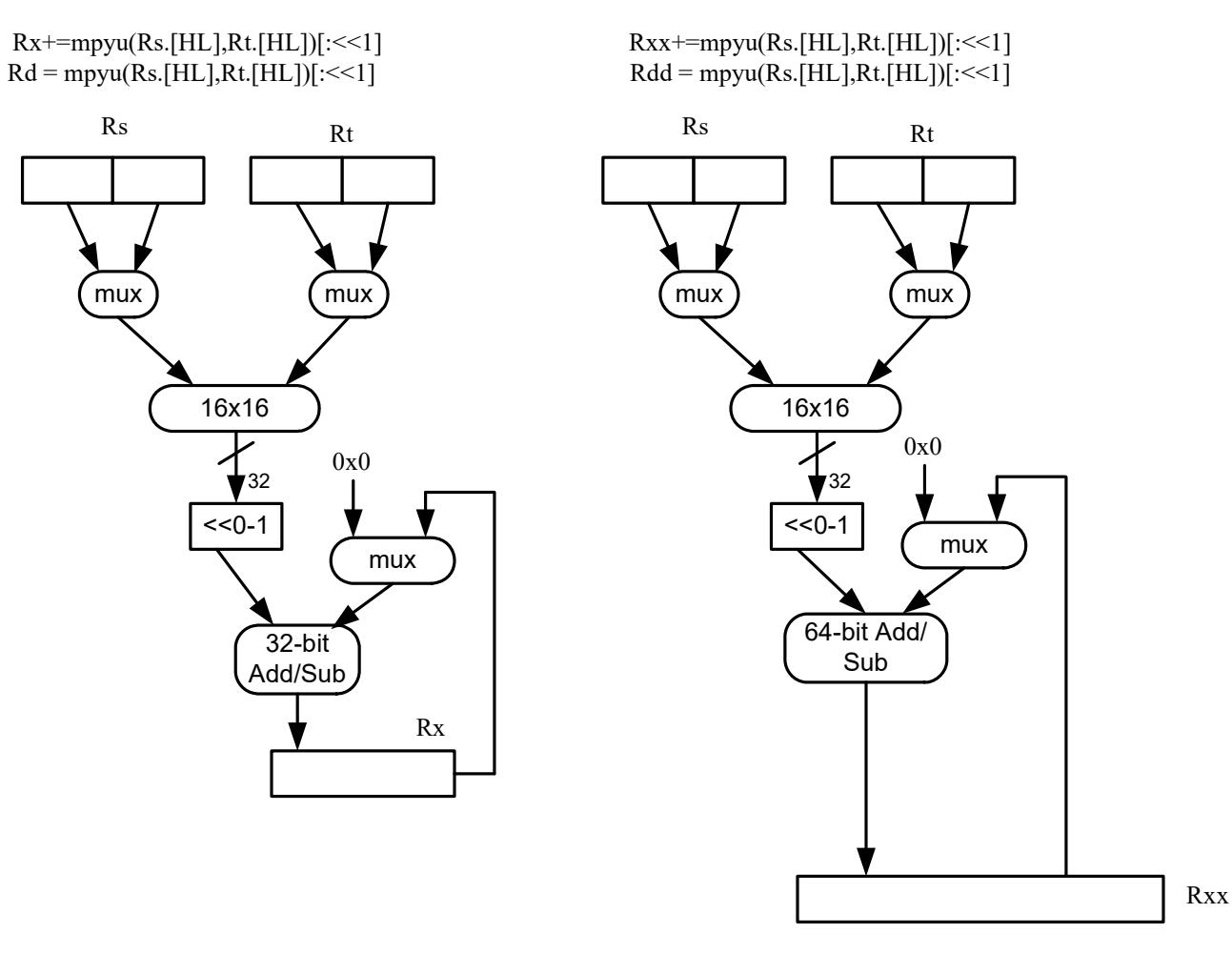

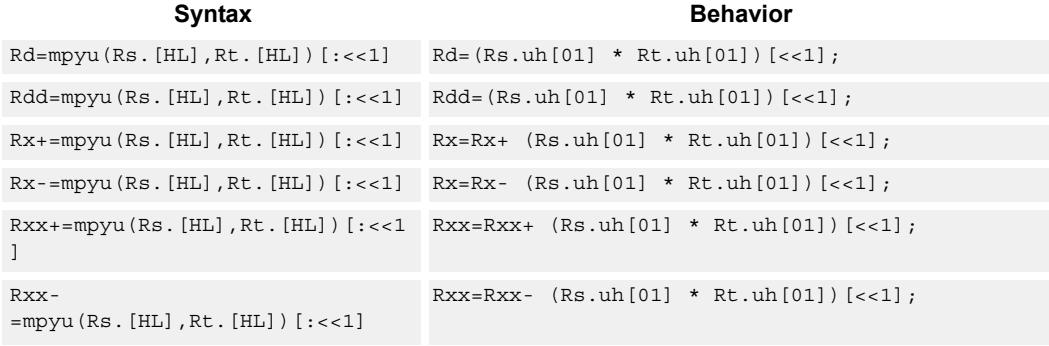

## **Intrinsics**

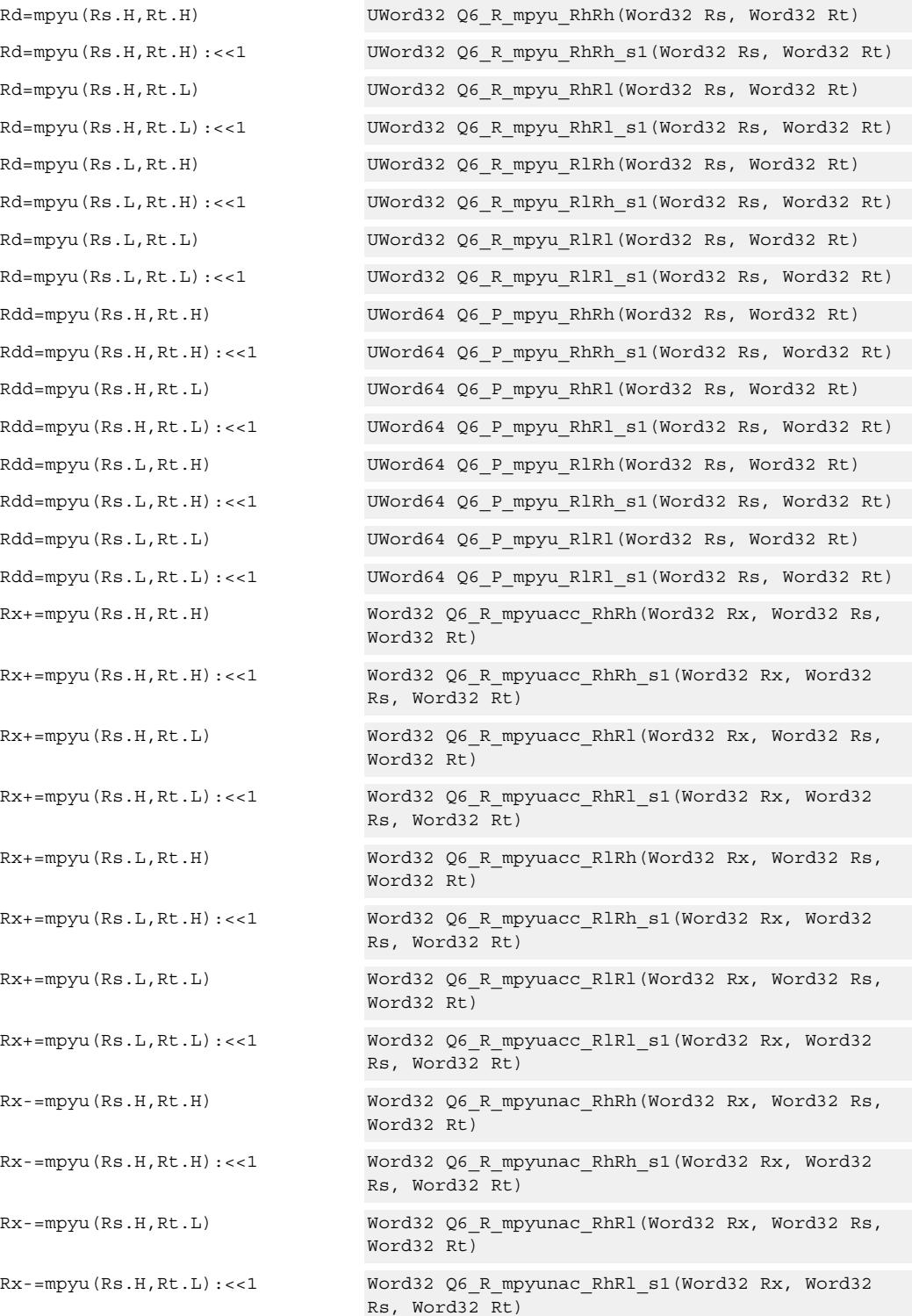

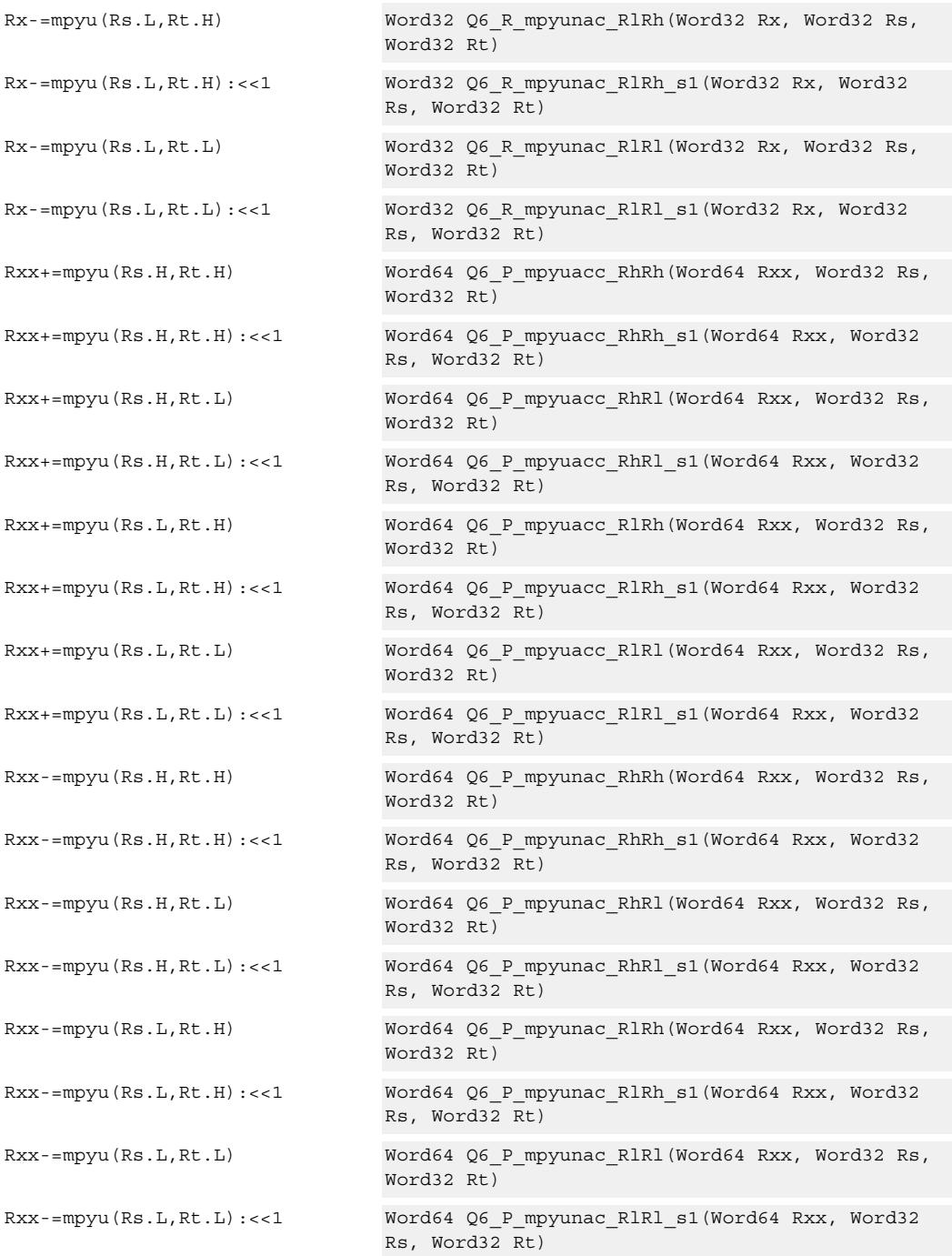

# **Encoding**

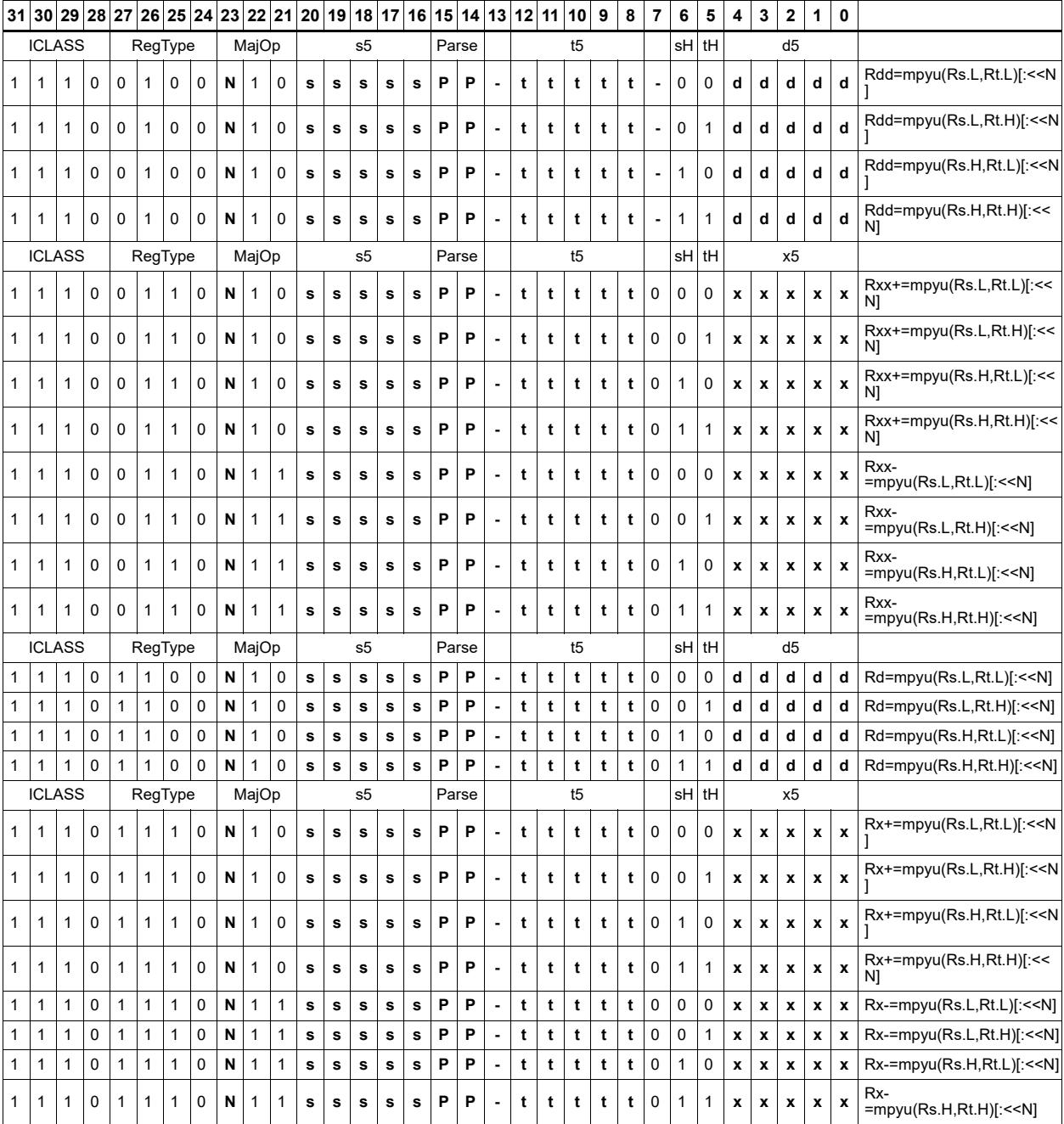

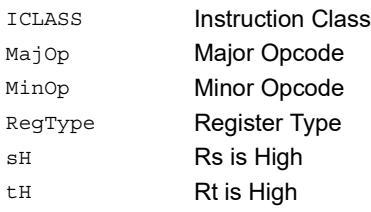

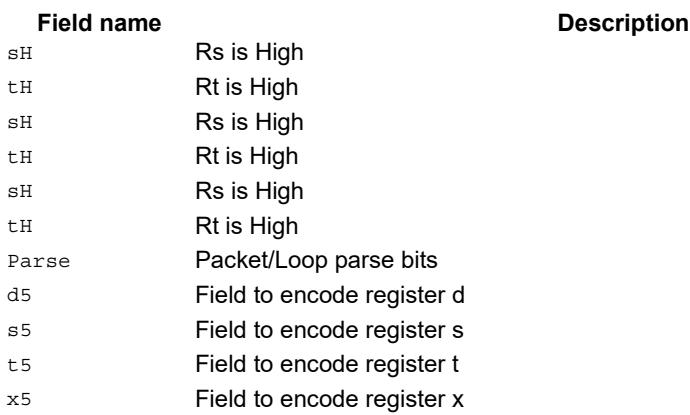

# Polynomial multiply words

Perform a 32x32 carryless polynomial multiply using 32-bit source registers Rs and Rt. The 64-bit result is optionally accumulated (XORed) with the destination register. Finite field multiply instructions are useful for many algorithms including scramble code generation, cryptographic algorithms, convolutional, and Reed Solomon codes.

 $Rxx == pmpyw(Rs, Rt)$ 

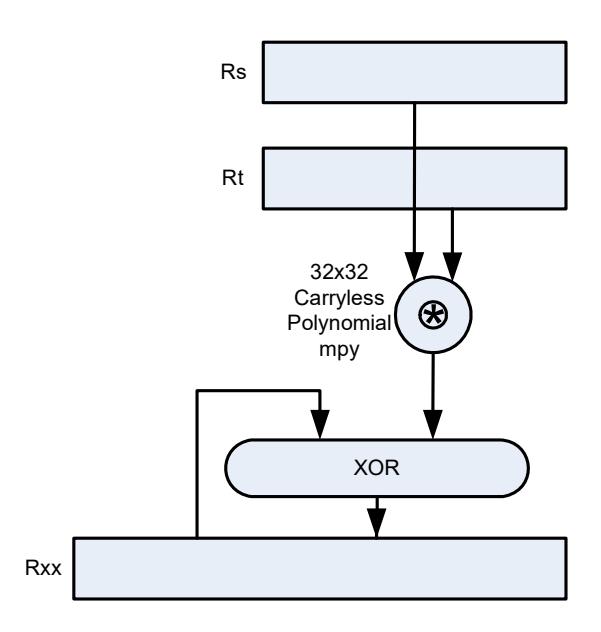

**Syntax** Behavior

```
Rdd=pmpyw(Rs, Rt) x = Rs.uw[0];y = Rt.uw[0];prod = 0;
                                     for (i=0; i < 32; i++) {
                                          if((y \gg i) \& 1) prod \rightharpoonup = (x \ll i);};
                                     Rdd = prod;
Rxx^{\texttt{th}} = pmpyw(Rs, Rt) x = Rs. uw[0];y = Rt.uw[0];
                                     prod = 0;
                                     for (i=0; i < 32; i++) {
                                          if((y \gg i) \& 1) \text{ prod} '= (x \ll i);};
                                     Rxx \rightharpoonup = \text{prod};
```
#### **Intrinsics**

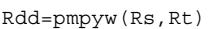

Word64 Q6\_P\_pmpyw\_RR(Word32 Rs, Word32 Rt)

Rxx^=pmpyw(Rs,Rt) Word64 Q6\_P\_pmpywxacc\_RR(Word64 Rxx, Word32 Rs, Word32 Rt)

## **Encoding**

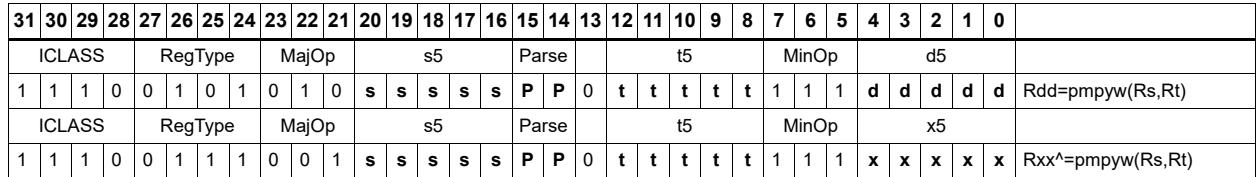

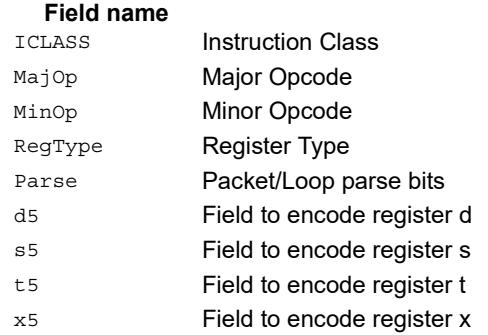

#### **Description**

# Vector reduce multiply word by signed half (32x16)

Perform mixed precision vector multiply operations and accumulate the results. A 32-bit word from vector Rss is multiplied by a 16-bit halfword (either even or odd) from vector Rtt. The multiplication is performed as a signed 32x16, which produces a 48-bit result. This result is optionally scaled left by one bit. A similar operation is performed for both words in Rss, and the two results are accumulated. The final result is optionally accumulated with Rxx.

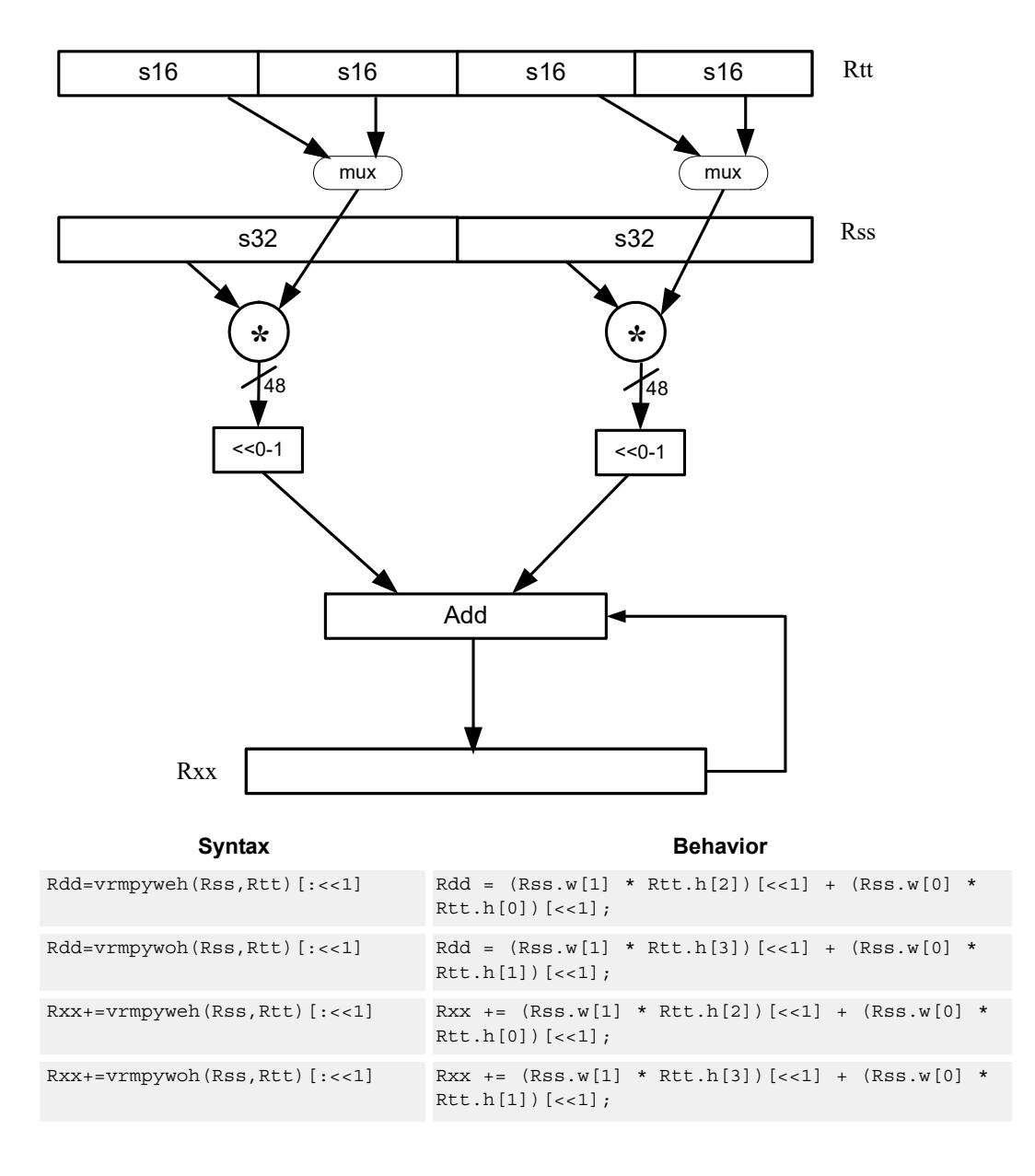

#### **Intrinsics**

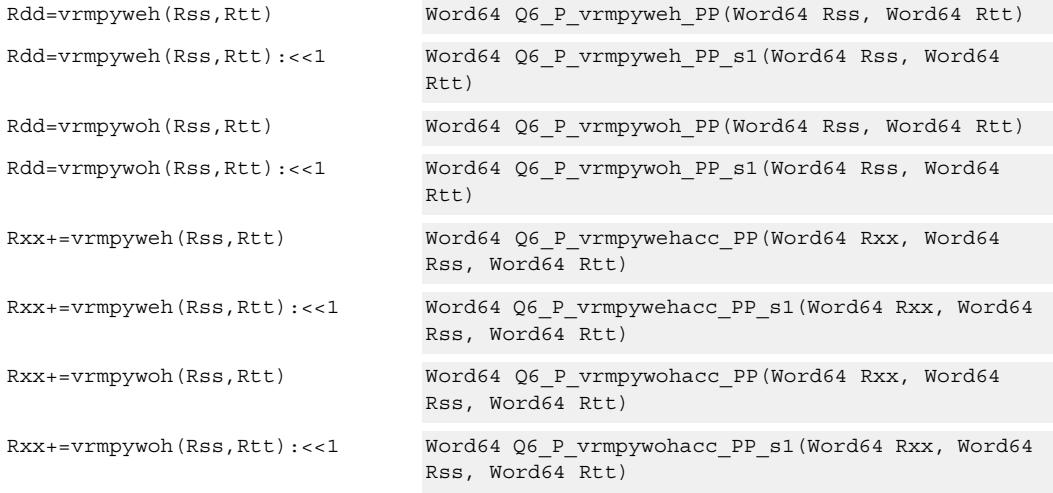

# **Encoding**

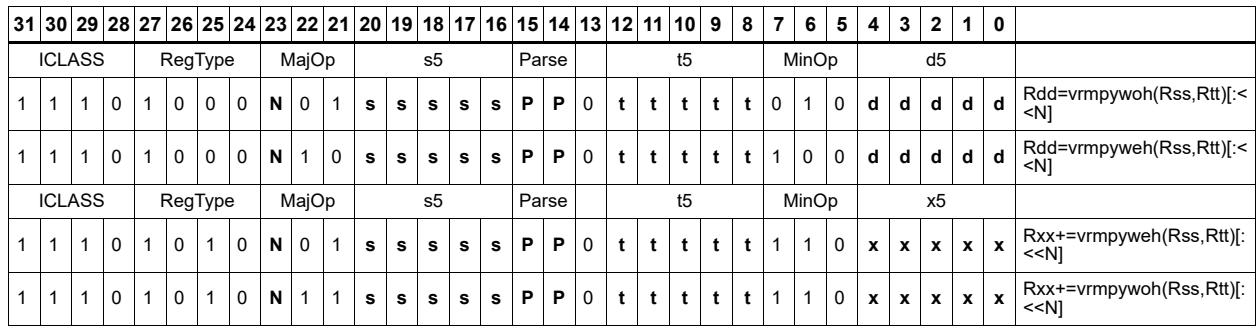

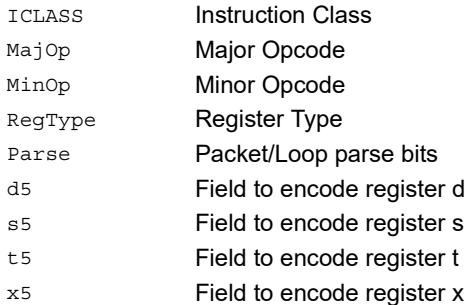

# Multiply and use upper result

Multiply two signed or unsigned 32-bit words. Take the upper 32-bits of this results store to a single destination register. Optional rounding is available.

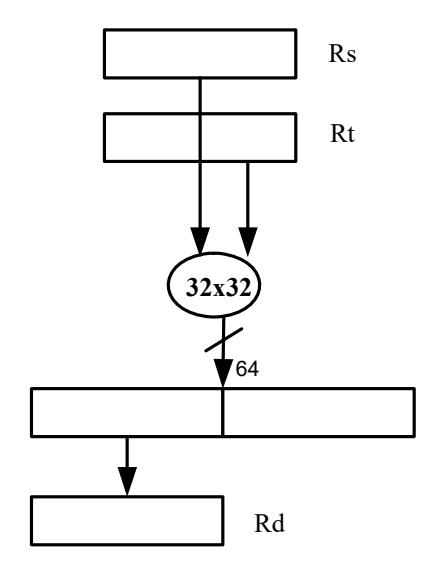

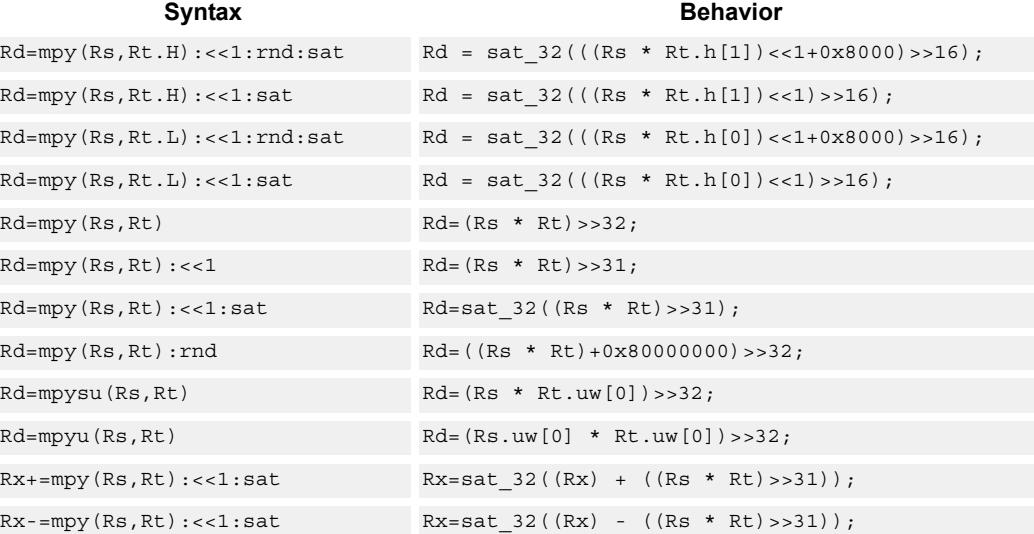

#### **Notes**

If saturation occurs during execution of this instruction (a result is clamped to either maximum or minimum values), then the OVF bit in the Status Register is set. OVF will remain set until explicitly cleared by a transfer to SR.

### **Intrinsics**

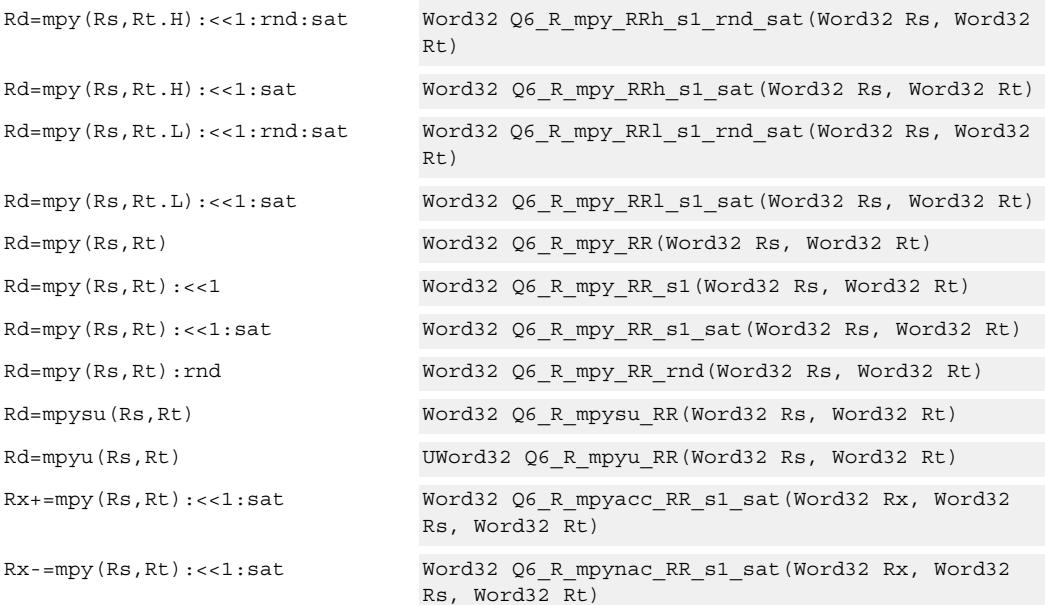

## **Encoding**

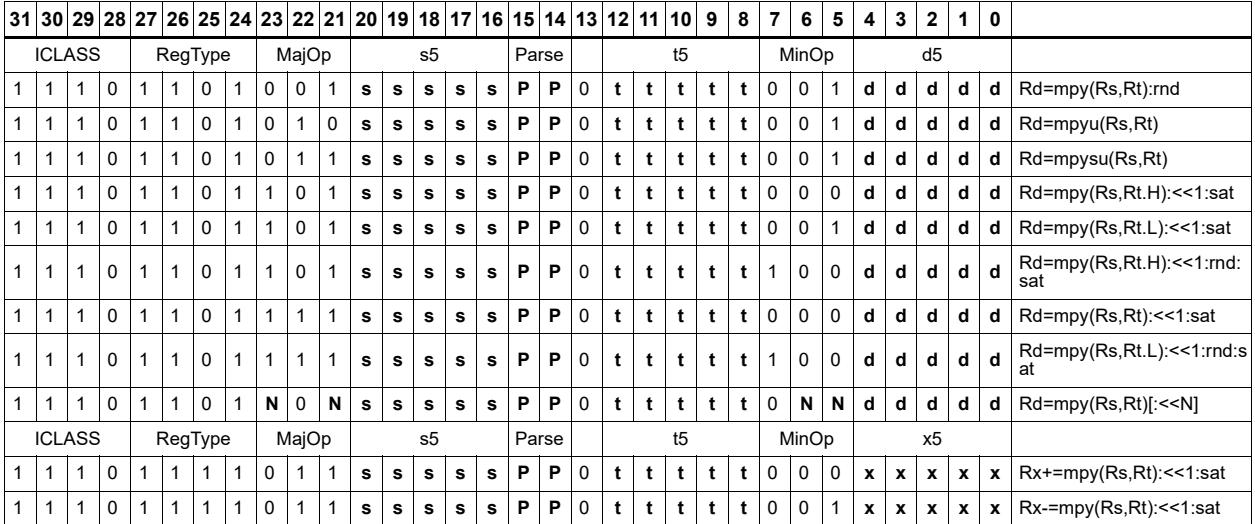

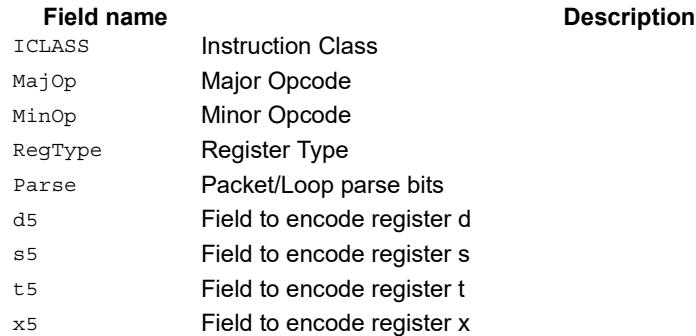

# Multiply and use full result

Multiply two signed or unsigned 32-bit words. Optionally, add or subtract this value from the 64-bit accumulator. The result is a full-precision 64-bit value.

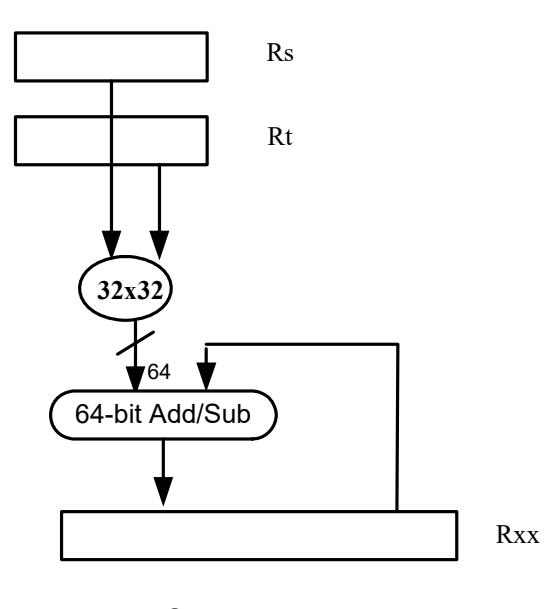

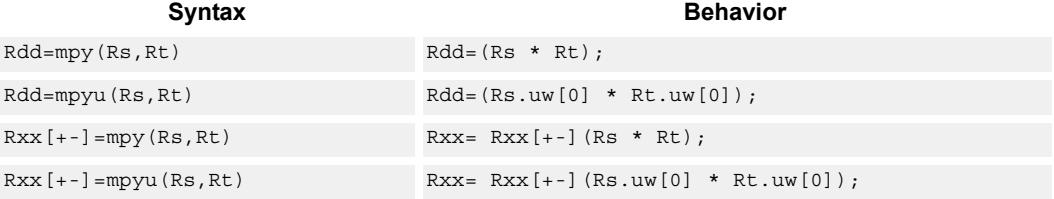

## **Class: XTYPE (slots 2,3)**

#### **Intrinsics**

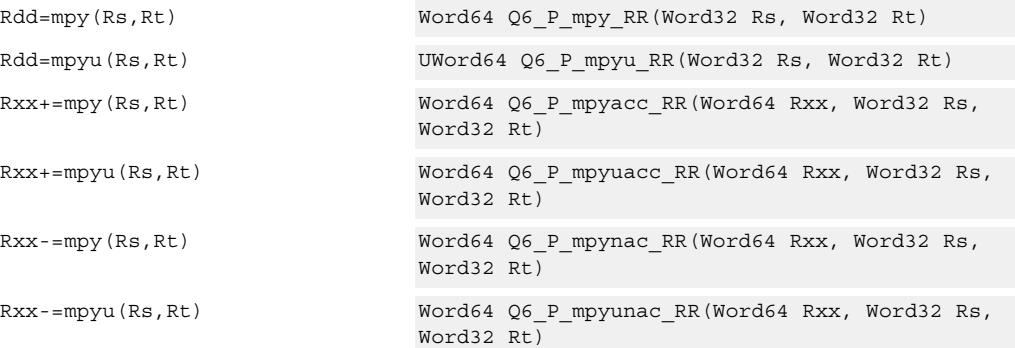

# **Encoding**

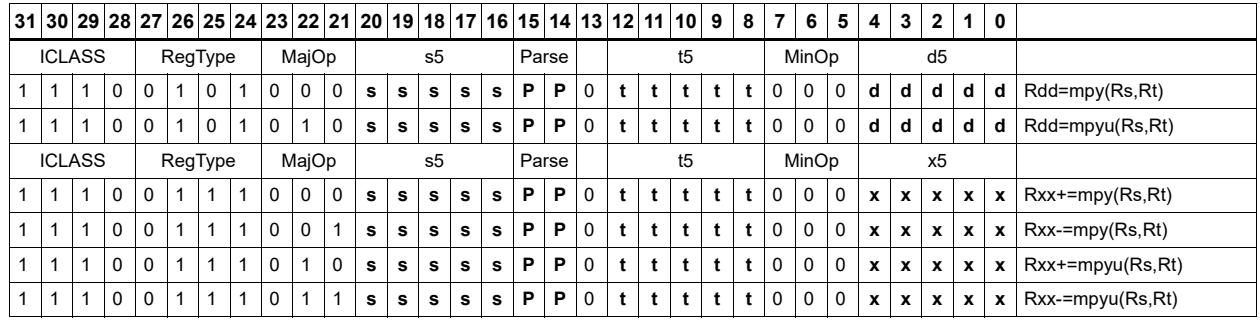

#### Field name **Description**

### ICLASS **Instruction Class** MajOp Major Opcode Minor Opcode **Minor Opcode** RegType Register Type Parse Packet/Loop parse bits d5 Field to encode register d s5 Field to encode register s t5 Field to encode register t

x5 Field to encode register x

# Vector dual multiply

Multiply four 16-bit halfwords in Rss by the corresponding 16-bit halfwords in Rtt. The two lower results are scaled and added. The lower word of the accumulator is optionally added. This result is saturated to 32-bits and stored in the lower word of the accumulator. The same operation is performed on the upper two products using the upper word of the accumulator.

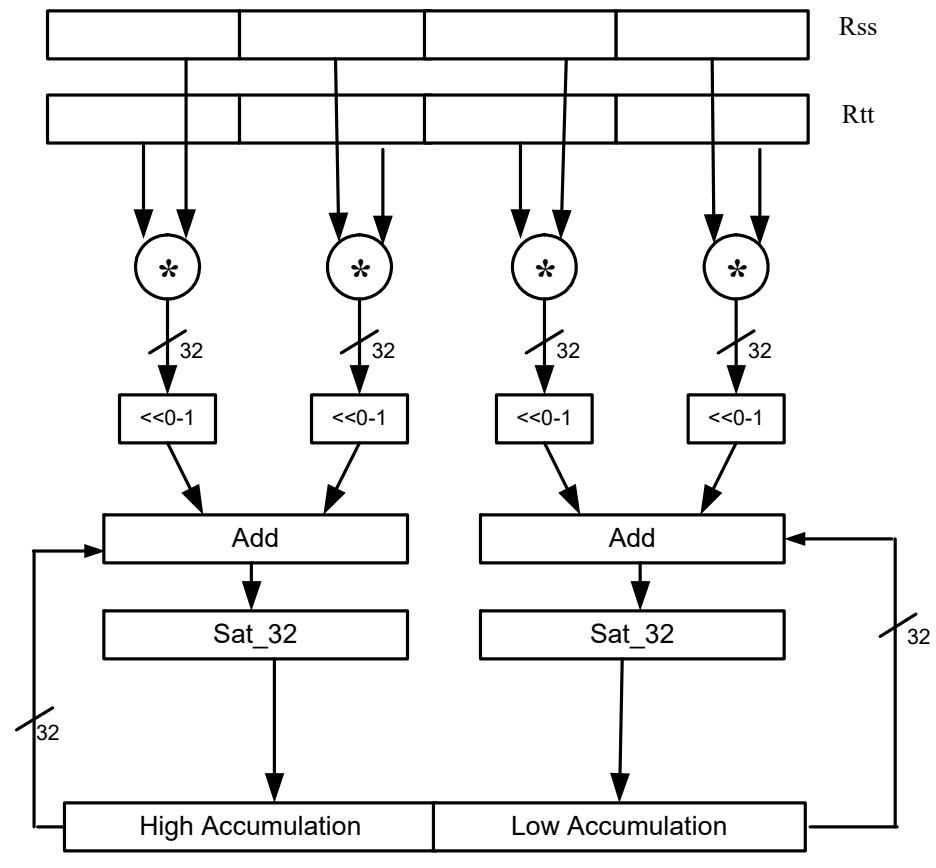

Rxx+=vdmpy(Rss,Rtt):sat

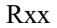

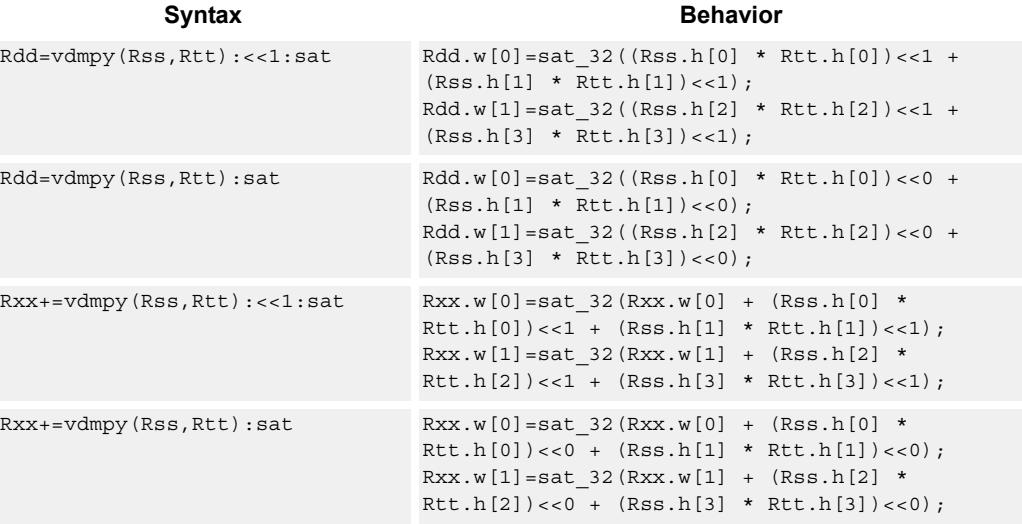

#### **Notes**

If saturation occurs during execution of this instruction (a result is clamped to either maximum or minimum values), then the OVF bit in the Status Register is set. OVF will remain set until explicitly cleared by a transfer to SR.

## **Intrinsics**

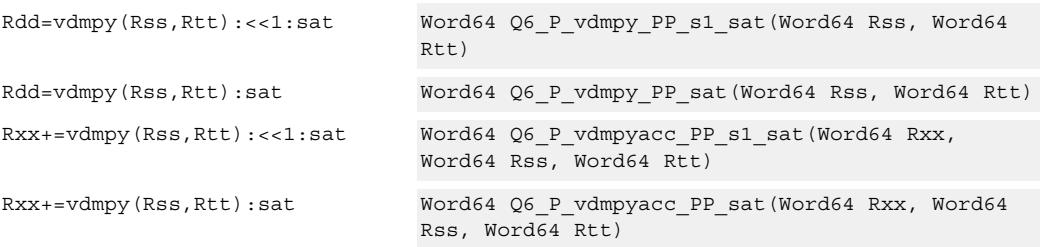

# **Encoding**

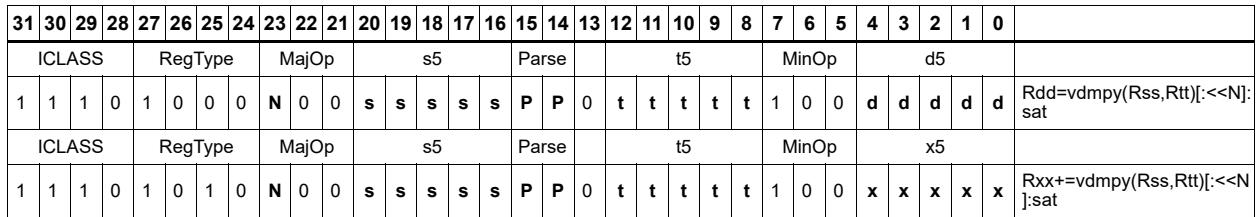

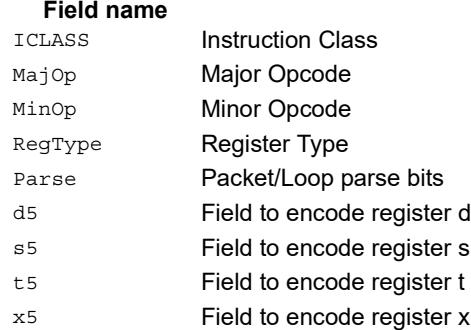

#### **Description**

# Vector dual multiply with round and pack

Multiply four 16-bit halfwords in Rss by the corresponding 16-bit halfwords in Rtt. The two lower results are scaled and added together with a rounding constant. This result is saturated to 32-bits, and the upper 16-bits of this result are stored in the lower 16-bits of the destination register. The same operation is performed on the upper two products and the result is stored in the upper 16-bit halfword of the destination.

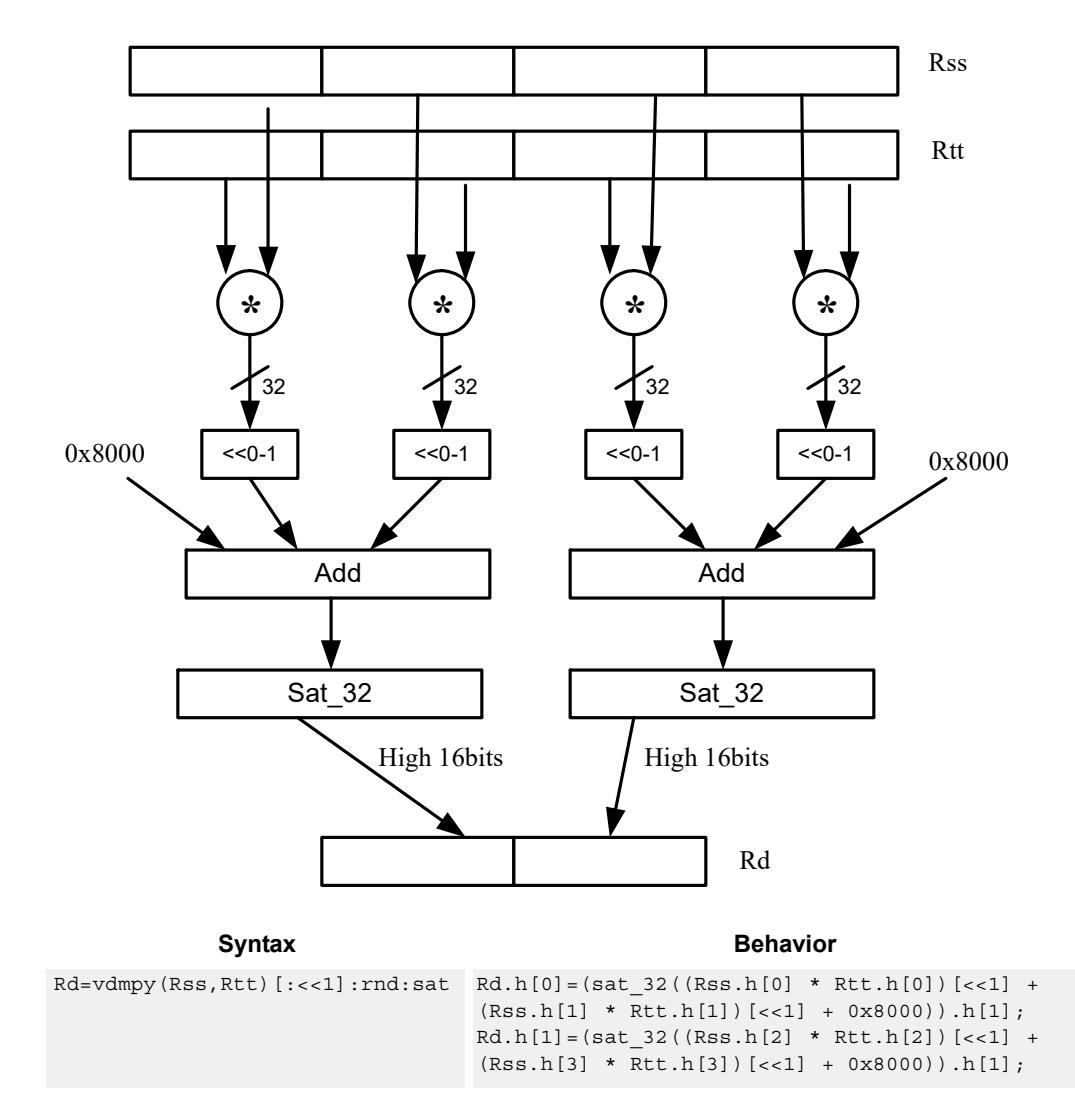

#### Rd=vdmpy(Rss,Rtt):rnd:sat

#### **Notes**

If saturation occurs during execution of this instruction (a result is clamped to either maximum or minimum values), then the OVF bit in the Status Register is set. OVF will remain set until explicitly cleared by a transfer to SR.

## **Intrinsics**

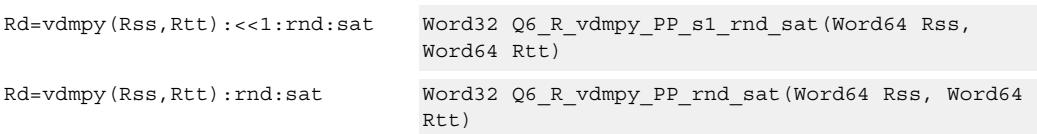

### **Encoding**

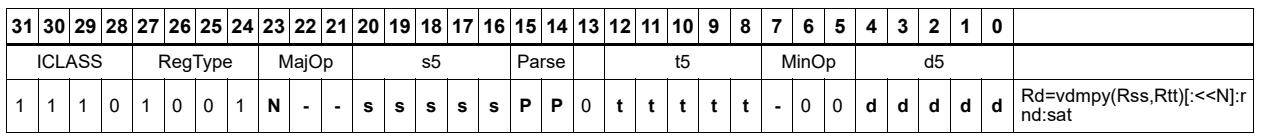

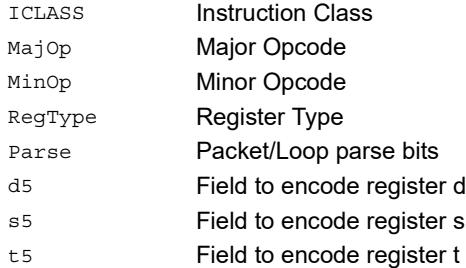
# Vector reduce multiply bytes

Multiply eight 8-bit bytes in Rss by the corresponding 8-bit bytes in Rtt. The four lower results are accumulated. The lower word of the accumulator is optionally added. This result is stored in the lower 32-bits of the accumulator. The same operation is performed on the upper four products using the upper word of the accumulator. The eight bytes of Rss can be treated as either signed or unsigned.

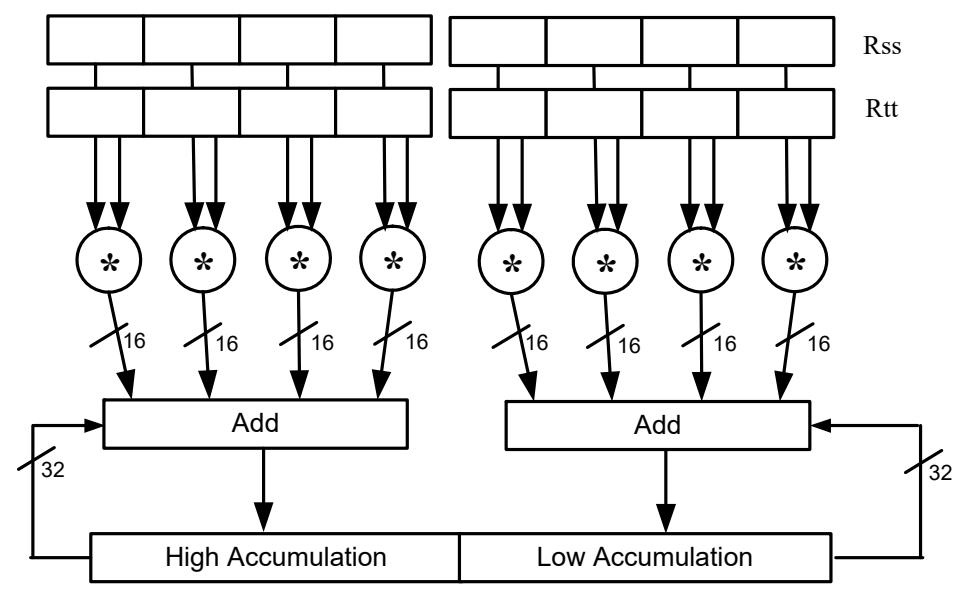

Rxx

Syntax **Behavior Behavior** 

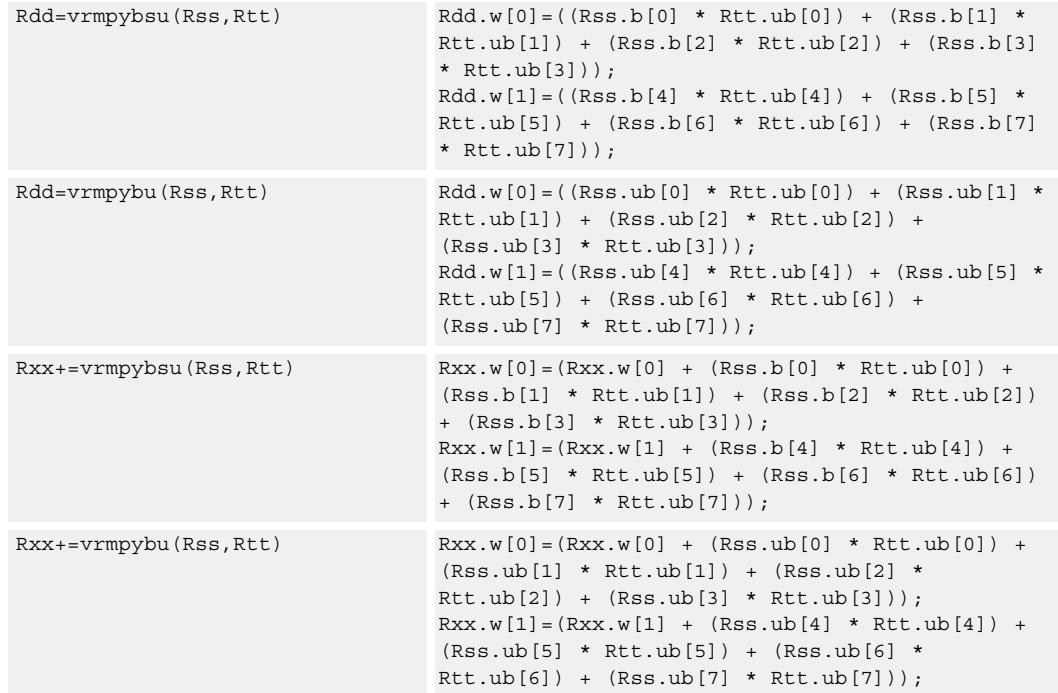

### **Intrinsics**

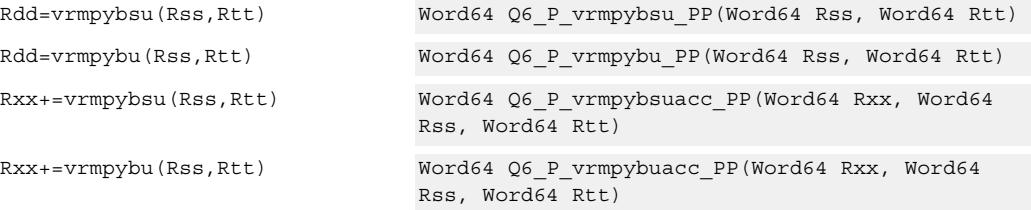

### **Encoding**

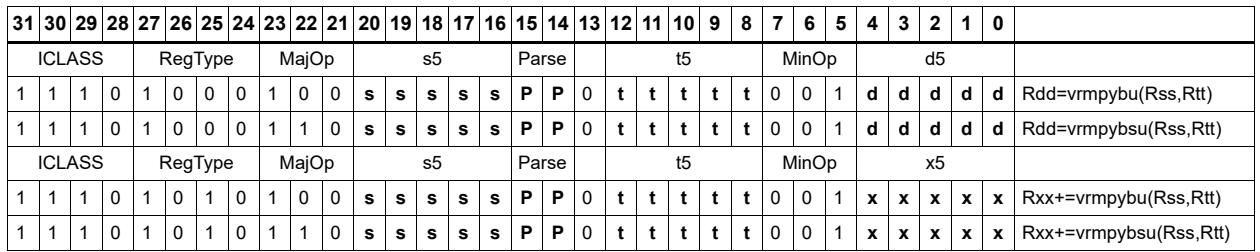

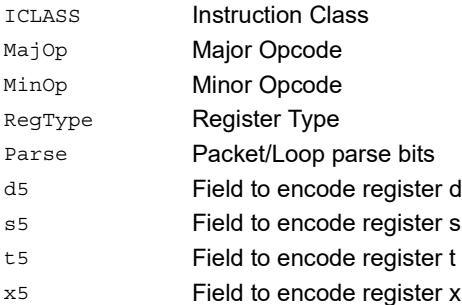

# Vector dual multiply signed by unsigned bytes

Multiply eight 8-bit signed bytes in Rss by the corresponding 8-bit unsigned bytes in Rtt. Add the results in pairs, and optionally add the accumulator. The results are saturated to signed 16-bits and stored in the four halfwords of the destination register.

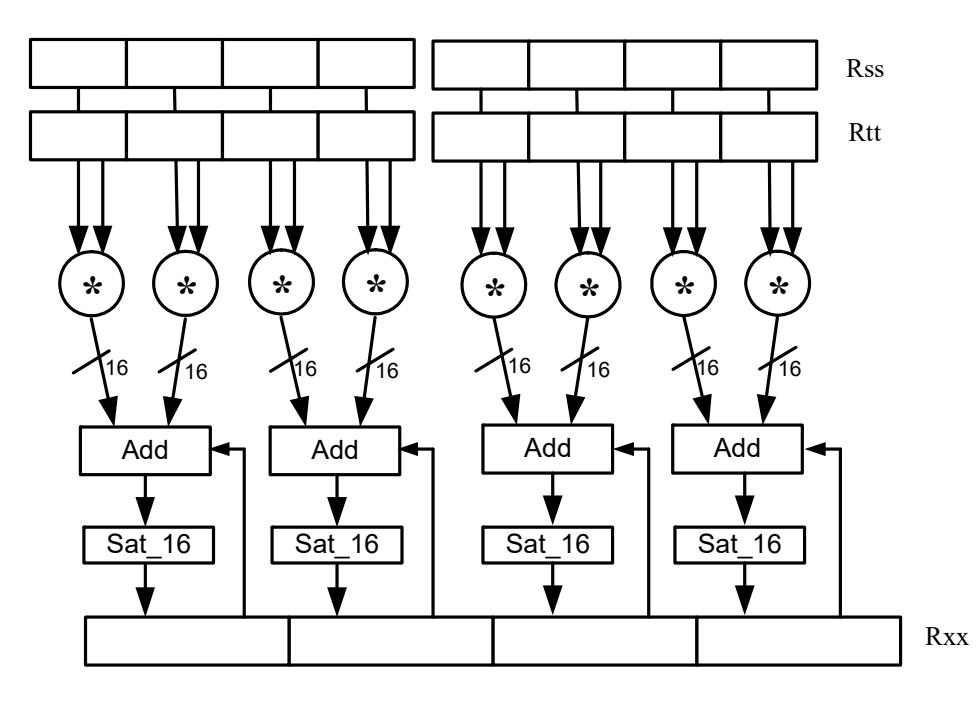

#### Syntax **Behavior**

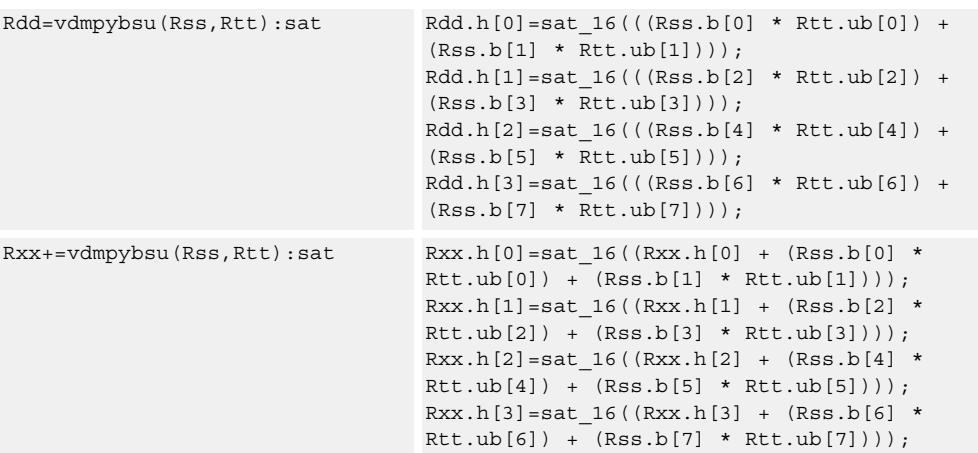

#### **Notes**

If saturation occurs during execution of this instruction (a result is clamped to either maximum or minimum values), then the OVF bit in the Status Register is set. OVF will remain set until explicitly cleared by a transfer to SR.

## **Intrinsics**

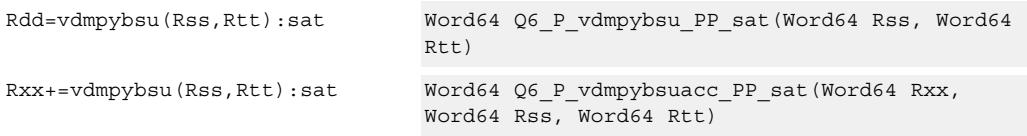

## **Encoding**

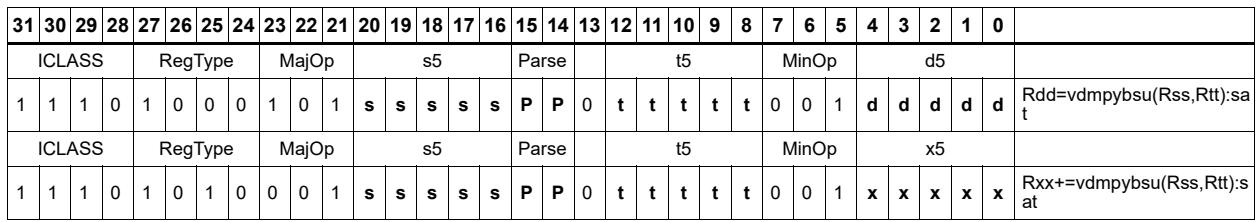

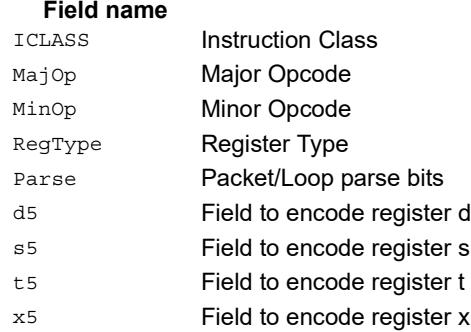

#### **Description**

# Vector multiply even halfwords

Multiply the even 16-bit halfwords from Rss and Rtt separately. Optionally accumulate with the low and high words of the destination register pair and optionally saturate.

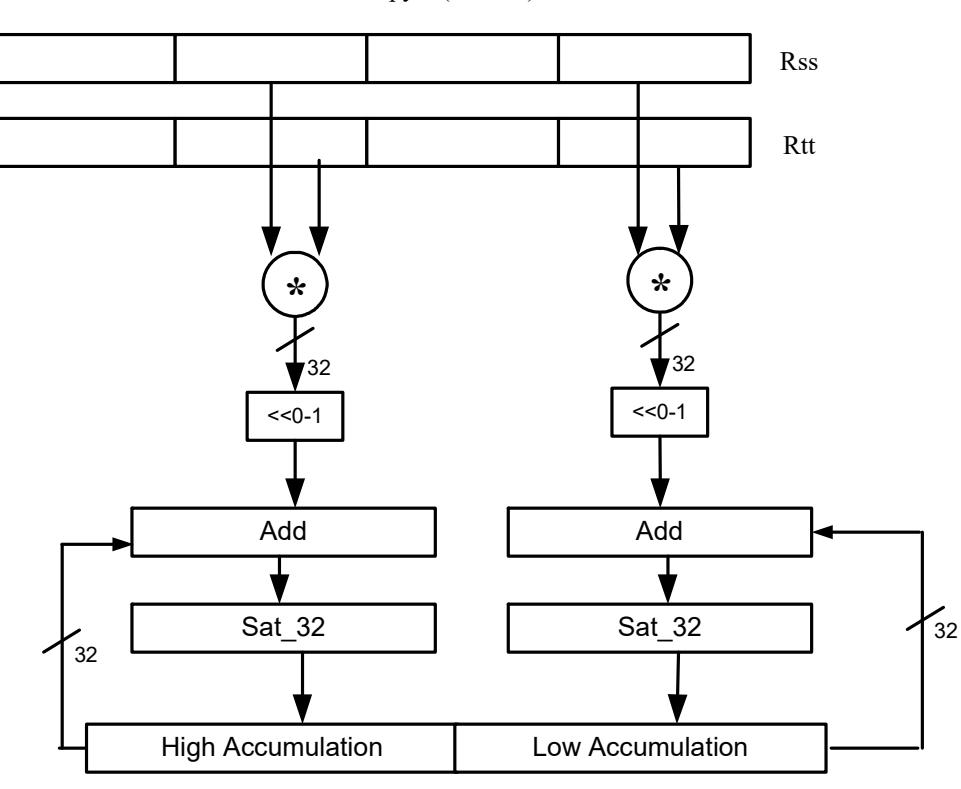

Rxx+=vmpyeh(Rss,Rtt):sat

Rxx

#### Syntax **Behavior Behavior**

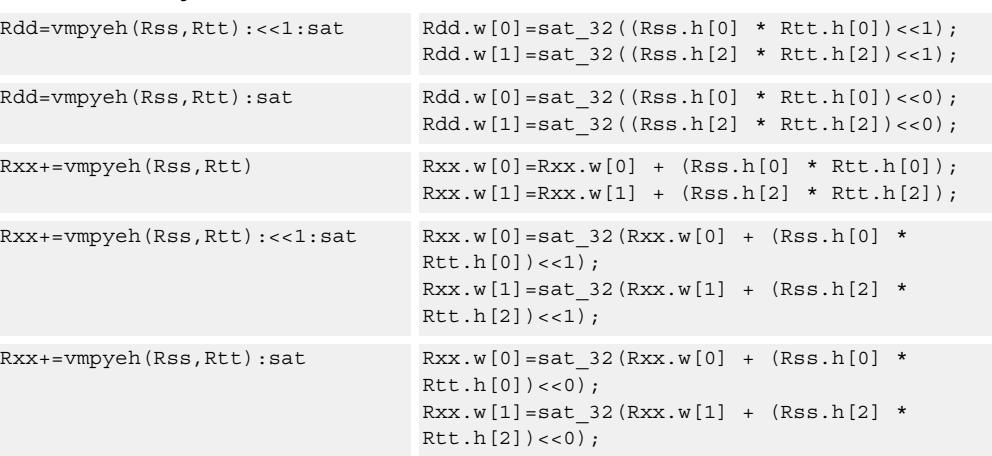

#### **Notes**

If saturation occurs during execution of this instruction (a result is clamped to either maximum or minimum values), then the OVF bit in the Status Register is set. OVF will remain set until explicitly cleared by a transfer to SR.

## **Intrinsics**

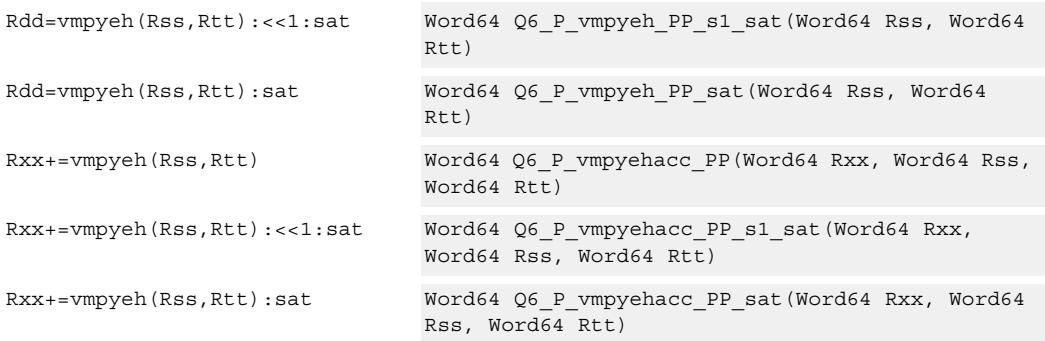

### **Encoding**

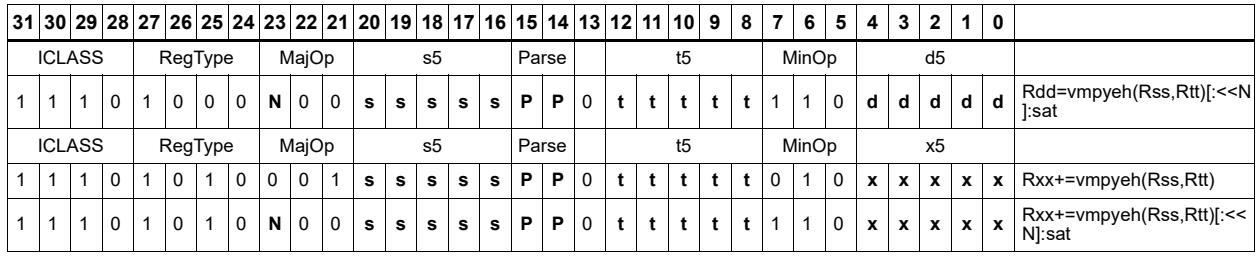

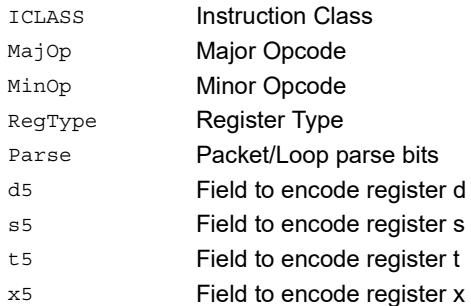

# Vector multiply halfwords

Multiply two 16-bit halfwords separately, and optionally accumulate with the low and high words of the destination. Optionally saturate, and store the results back to the destination register pair.

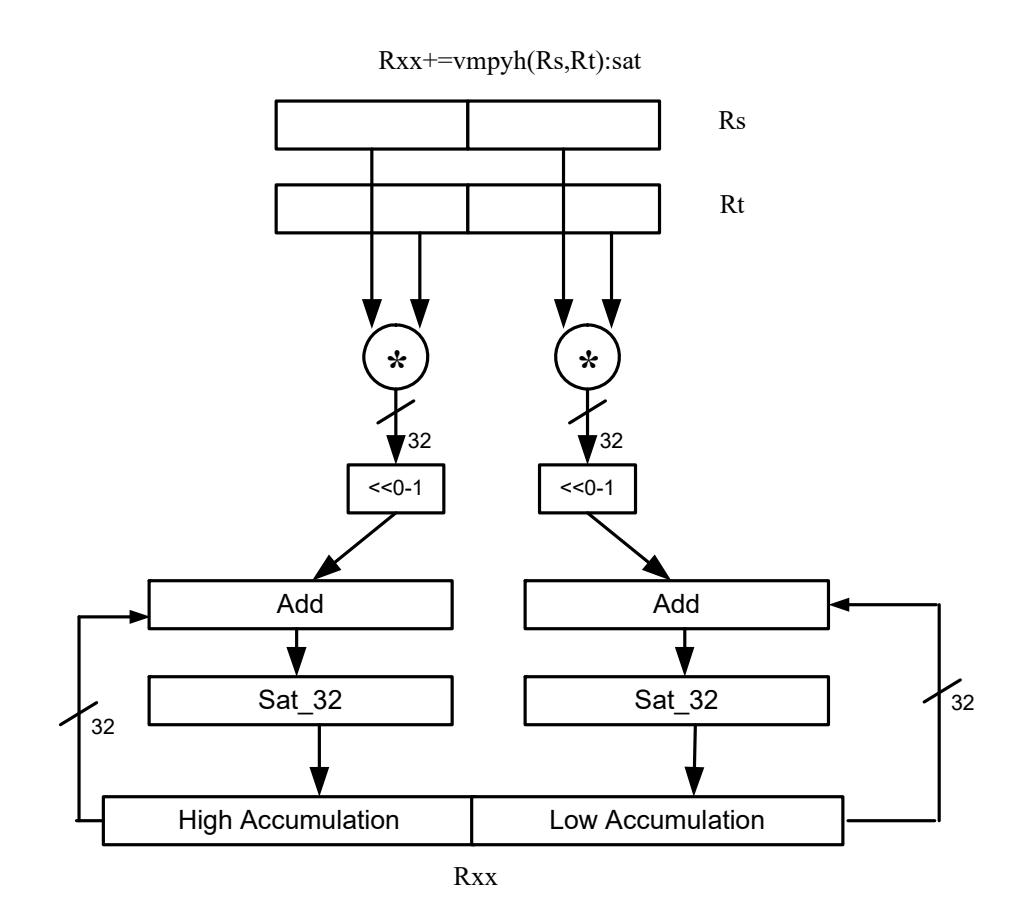

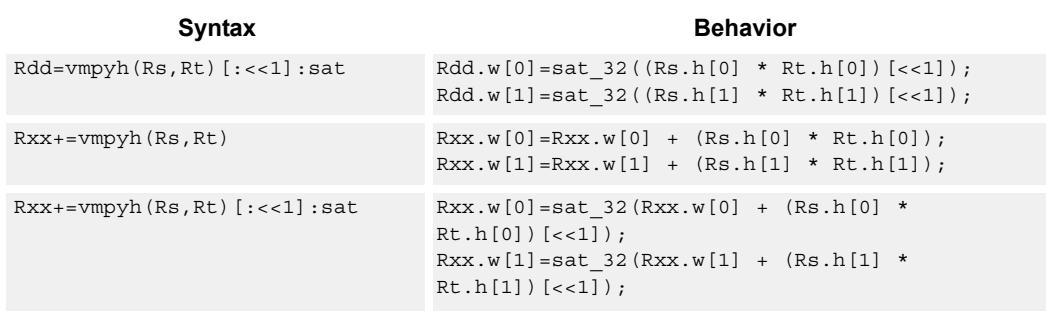

#### **Notes**

If saturation occurs during execution of this instruction (a result is clamped to either maximum or minimum values), then the OVF bit in the Status Register is set. OVF will remain set until explicitly cleared by a transfer to SR.

## **Intrinsics**

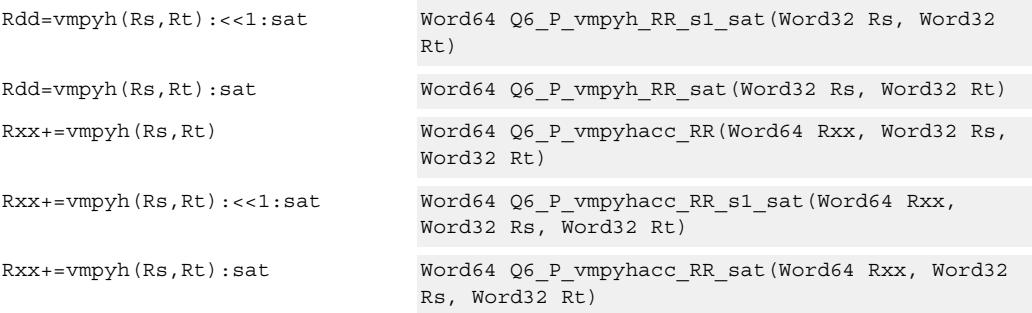

## **Encoding**

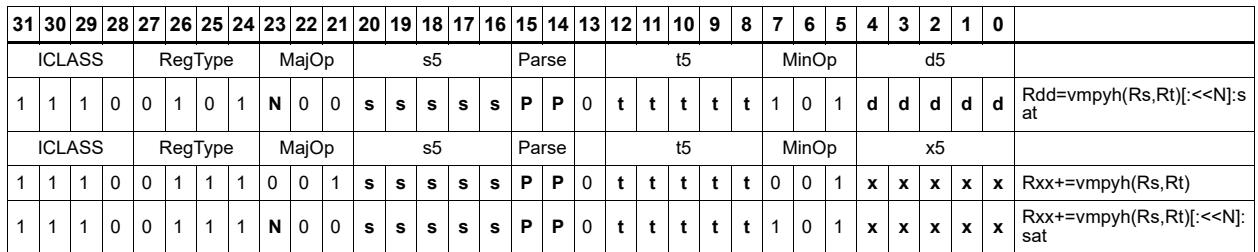

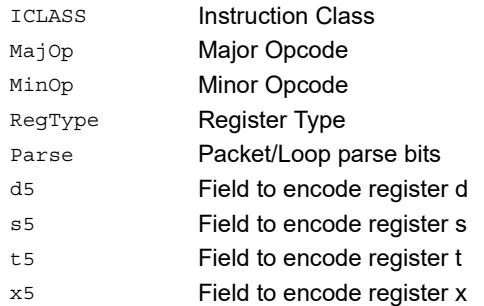

# Vector multiply halfwords with round and pack

Multiply two 16-bit halfwords separately. Round the results, and store the high halfwords packed in a single register destination.

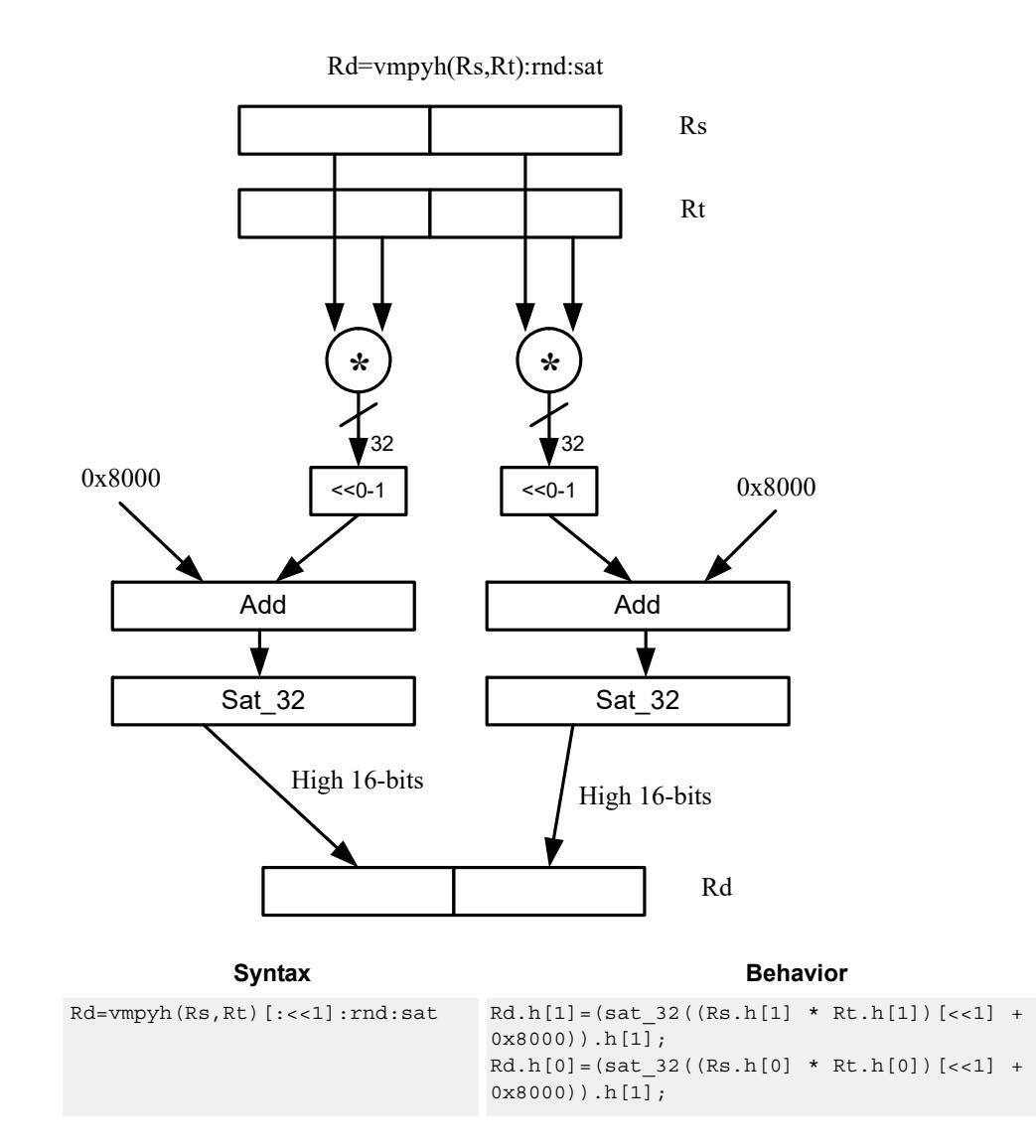

#### **Notes**

If saturation occurs during execution of this instruction (a result is clamped to either maximum or minimum values), then the OVF bit in the Status Register is set. OVF will remain set until explicitly cleared by a transfer to SR.

## **Intrinsics**

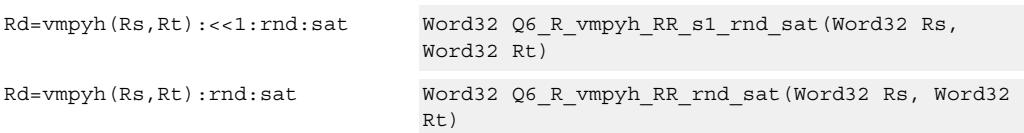

### **Encoding**

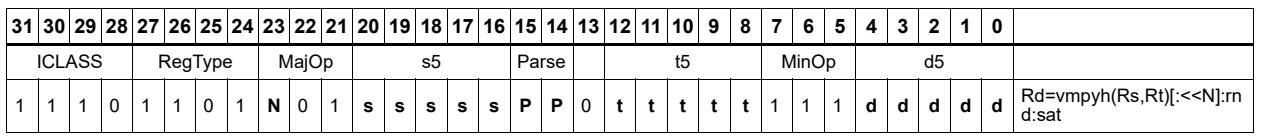

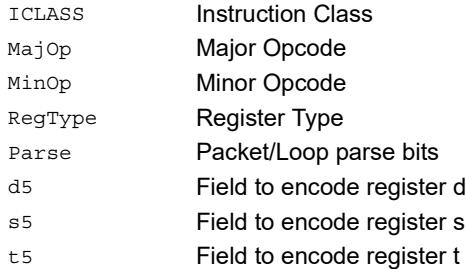

# Vector multiply halfwords, signed by unsigned

Multiply two 16-bit halfwords. Rs is considered signed, Ru unsigned.

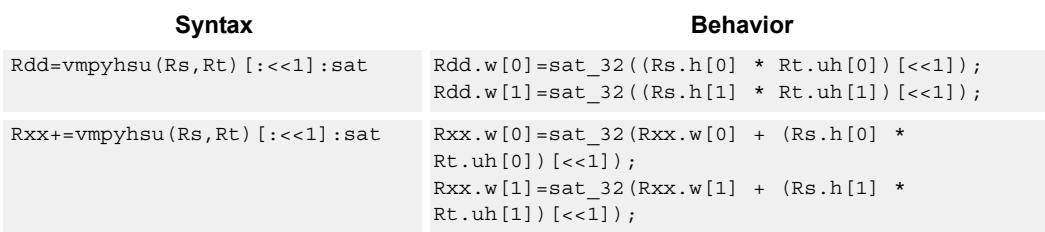

# **Class: XTYPE (slots 2,3)**

#### **Notes**

If saturation occurs during execution of this instruction (a result is clamped to either maximum or minimum values), then the OVF bit in the Status Register is set. OVF will remain set until explicitly cleared by a transfer to SR.

### **Intrinsics**

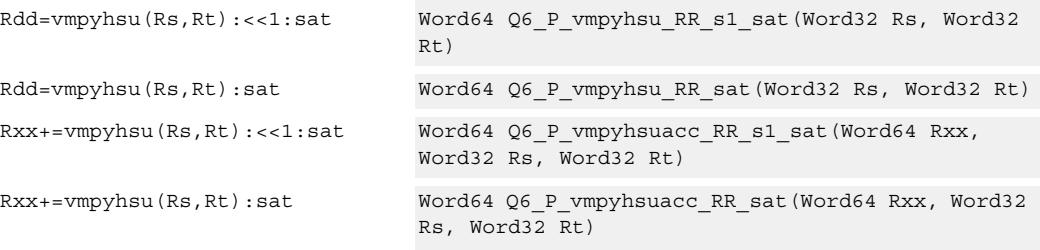

### **Encoding**

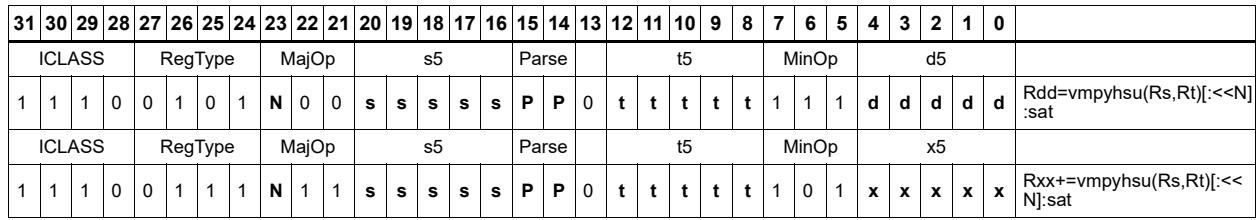

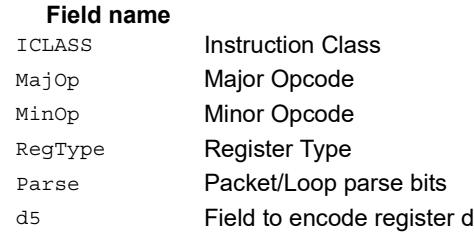

#### **Description**

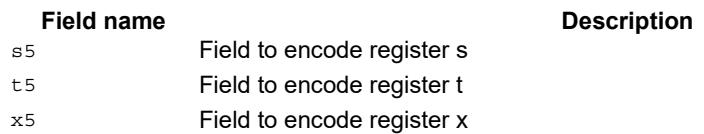

# Vector reduce multiply halfwords

Multiply each halfword of Rss by the corresponding halfword in Rtt. Add the intermediate products together and then optionally add the accumulator. Store the full 64-bit result in the destination register pair.

This instruction is affectionately known as "big mac".

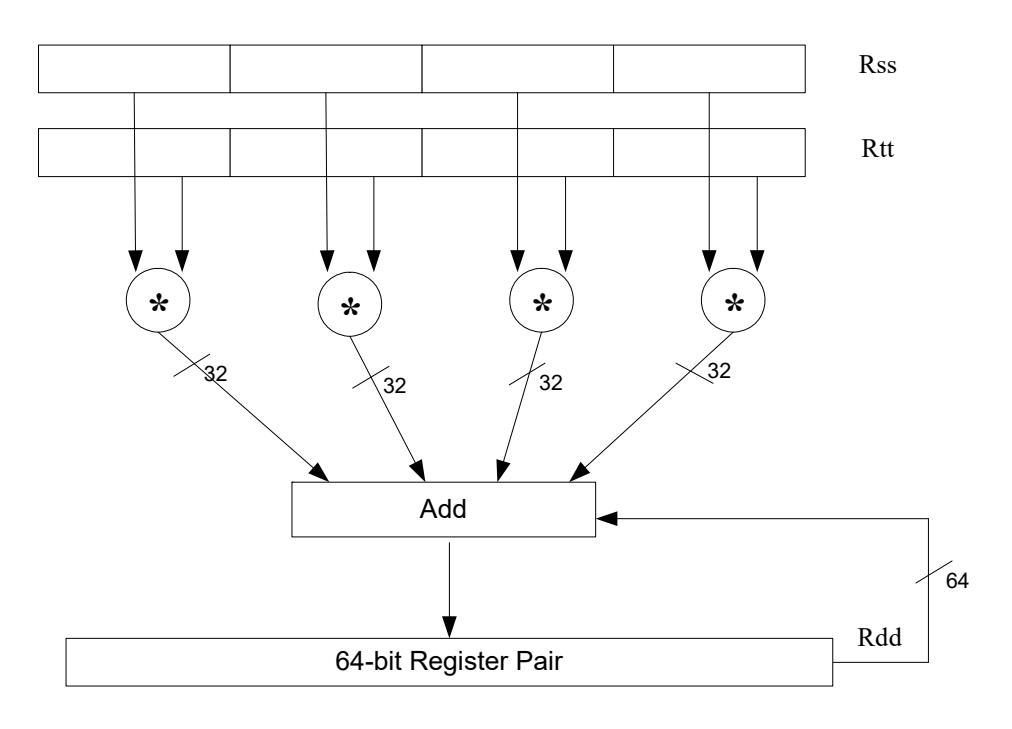

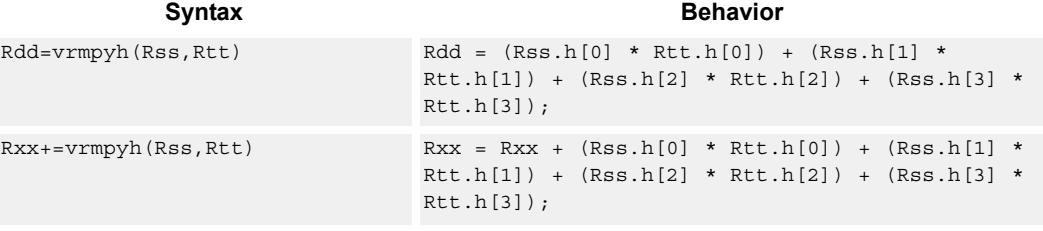

# **Class: XTYPE (slots 2,3)**

## **Intrinsics**

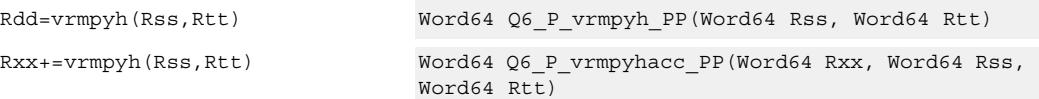

# **Encoding**

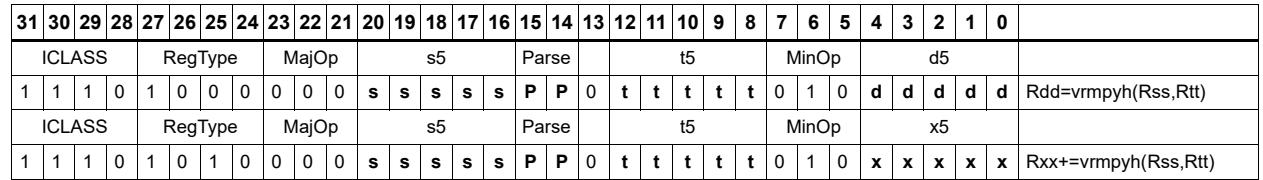

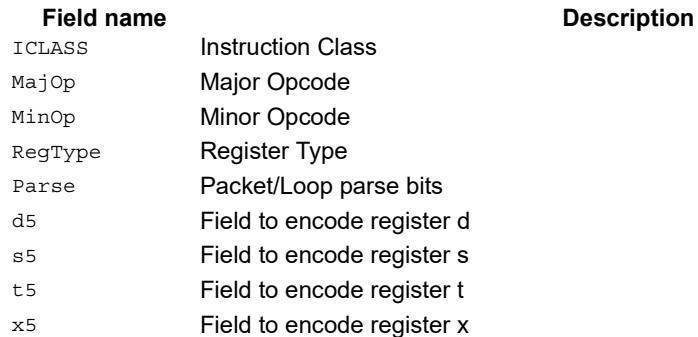

# Vector multiply bytes

Four 8-bit bytes from register Rs are multiplied by four 8-bit bytes from Rt. The product is optionally accumulated with the 16-bit value from the destination register. The 16-bit results are packed in the destination register pair. The bytes of Rs can be treated as either signed or unsigned.

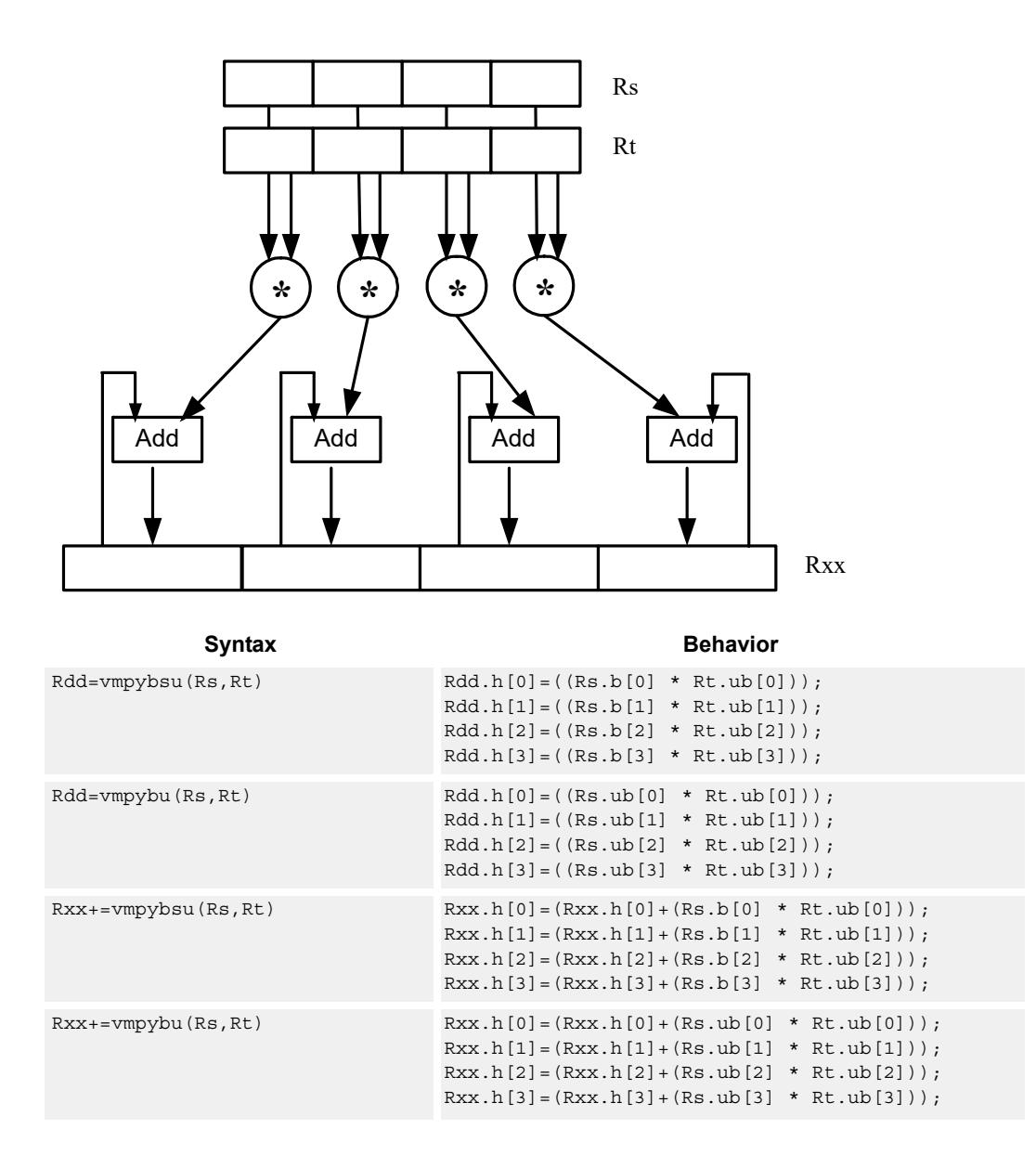

#### **Intrinsics**

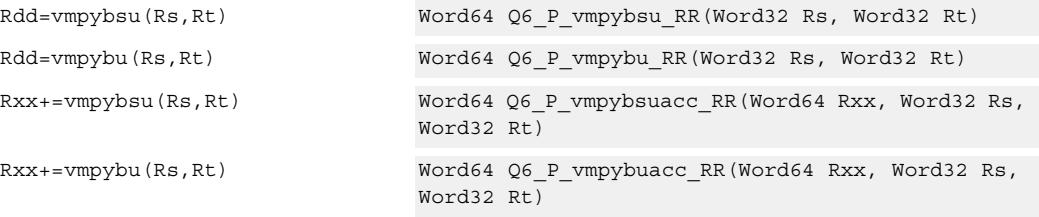

## **Encoding**

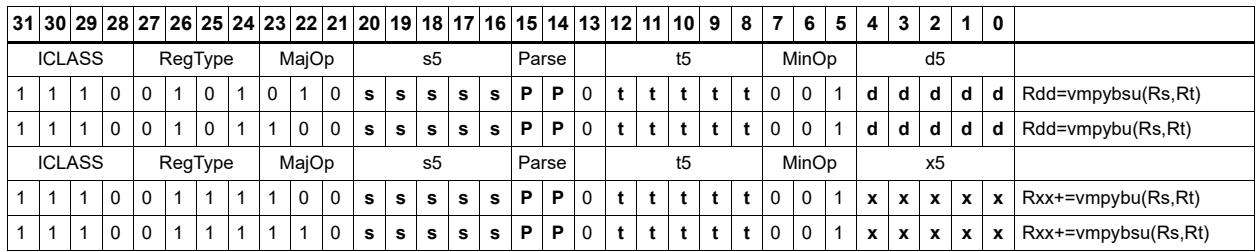

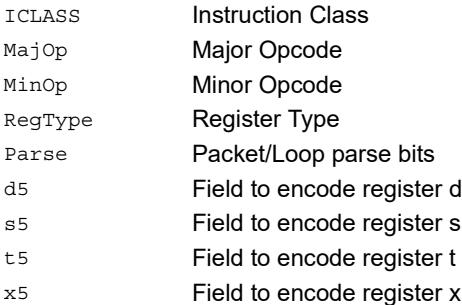

# Vector polynomial multiply halfwords

Perform a vector 16x16 carryless polynomial multiply using 32-bit source registers Rs and Rt. The 64-bit result is stored in packed H,H,L,L format in the destination register. The destination register can also be optionally accumulated (XORed). Finite field multiply instructions are useful for many algorithms including scramble code generation, cryptographic algorithms, convolutional, and Reed Solomon codes.

 $Rxx == vppyh(Rs, Rt)$ 

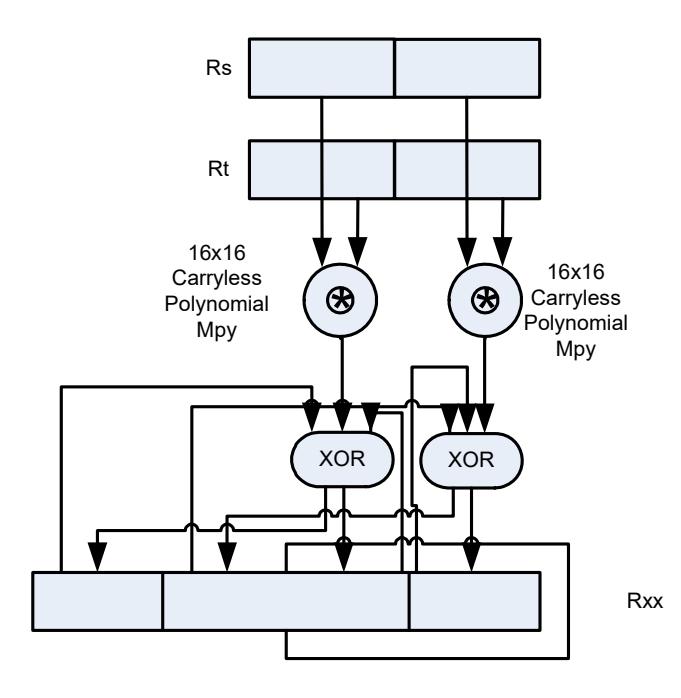

**Syntax Behavior** 

```
Rdd = vppmpyh(Rs, Rt) x0 = Rs.uh[0];
                                        x1 = Rs.uh[1];y0 = Rt.uh[0];
                                        y1 = Rt.uh[1];
                                        prod0 = prod1 = 0;for (i=0; i < 16; i++) {
                                             if((y0 \gg i) \& 1) prod0 ^= (x0 \ll i);if((y1 \gg i) \& 1) \text{ prod1} \equiv (x1 \ll i);};
                                        Rdd.h[0]=prod0.uh[0];
                                        Rdd.h[1]=prod1.uh[0];
                                        Rdd.h[2]=prod0.uh[1];
                                        Rdd.h[3]=prod1.uh[1];
\mathtt{Rxx}^{\mathtt{\lambda}}\mathtt{=vppmpyh}\,(\mathtt{Rs},\mathtt{Rt}) \qquad \qquad \mathtt{x0}\ =\ \mathtt{Rs.uh}\,[\,0\,]\ ;x1 = Rs.uh[1];y0 = Rt.uh[0];y1 = Rt.uh[1];\text{prod0} = \text{prod1} = 0;for (i=0; i < 16; i++) {
                                             if((y0 \; >> \; i) \; \& \; 1) \; prod0 \; ' = (x0 \; << \; i);if((y1 >> i) & 1) prod1 ^= (x1 << i);
                                        };
                                         Rxx.h[0]=Rxx.uh[0] prod0.uh[0];
                                         Rxx.h[1]=Rxx.uh[1] \land prod1.uh[0];Rxx.h[2]=Rxx.uh[2] \wedge prod0.uh[1];
                                        Rxx.h[3]=Rxx.uh[3] \uparrow prod1.uh[1];
```
#### **Intrinsics**

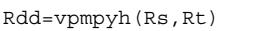

Word64 Q6\_P\_vpmpyh\_RR(Word32 Rs, Word32 Rt)

**Description** 

Rxx^=vpmpyh(Rs,Rt) Word64 Q6\_P\_vpmpyhxacc\_RR(Word64 Rxx, Word32 Rs, Word32 Rt)

## **Encoding**

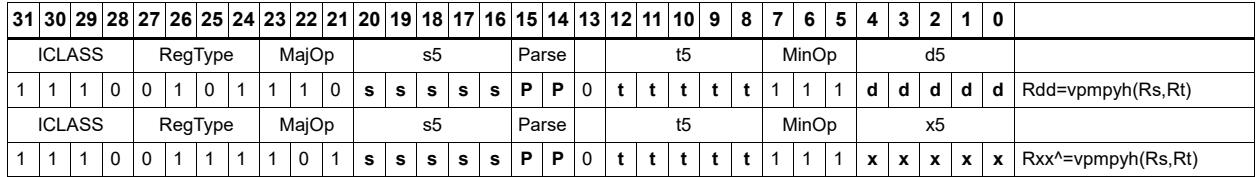

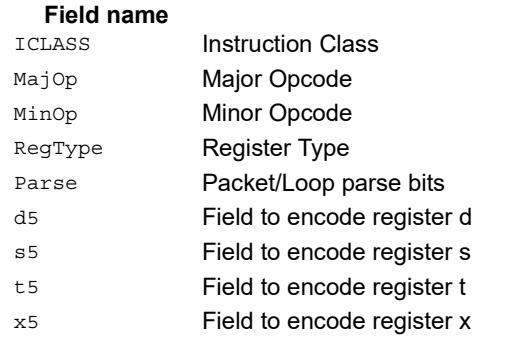

# **11.11.6 XTYPE/PERM**

The XTYPE/PERM instruction subclass includes instructions which perform permutations.

# CABAC decode bin

This is a special-purpose instruction to support H.264 Context Adaptive Binary Arithmetic Coding (CABAC). See Section X.X for a complete description.

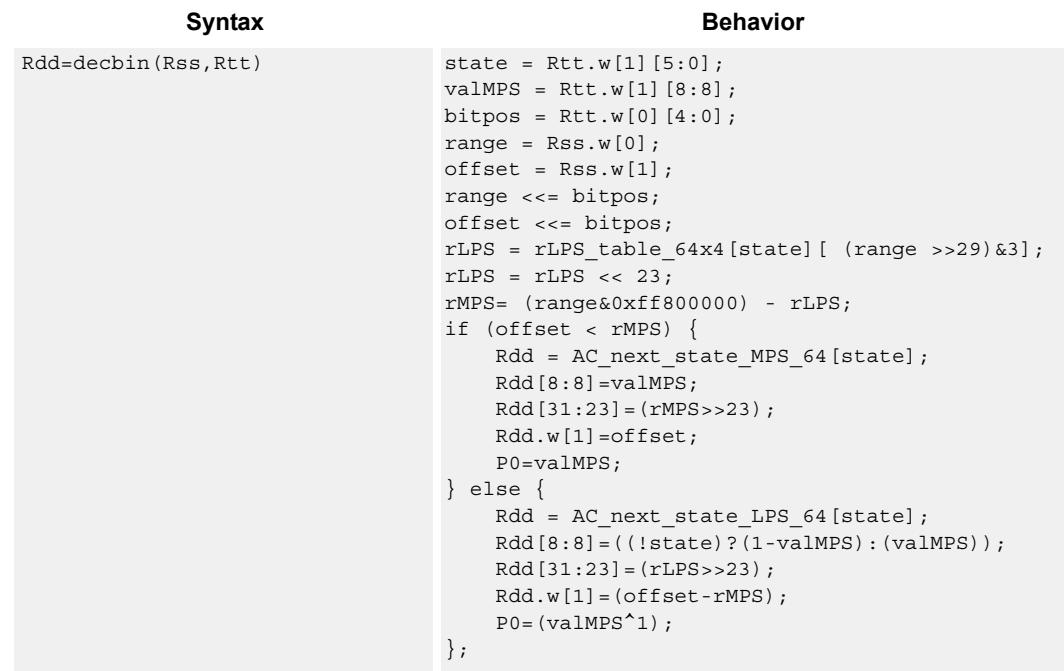

## **Class: XTYPE (slots 2,3)**

#### **Notes**

The predicate generated by this instruction can not be used as a .new predicate, nor can it be automatically ANDed with another predicate.

**Description** 

### **Encoding**

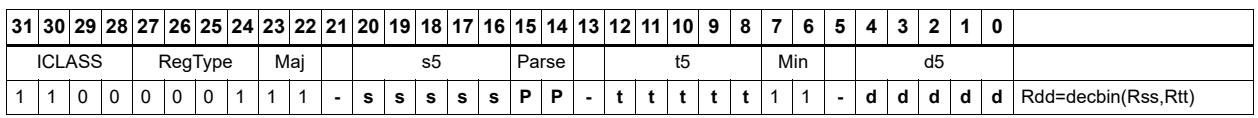

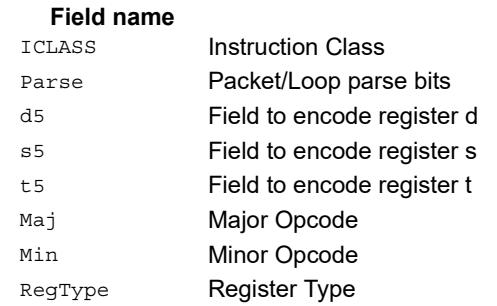

# CABAC encode bin

This is a special-purpose instruction to support H.264 Context Adaptive Binary Arithmetic Coding (CABAC). See Section X.X for a complete description.

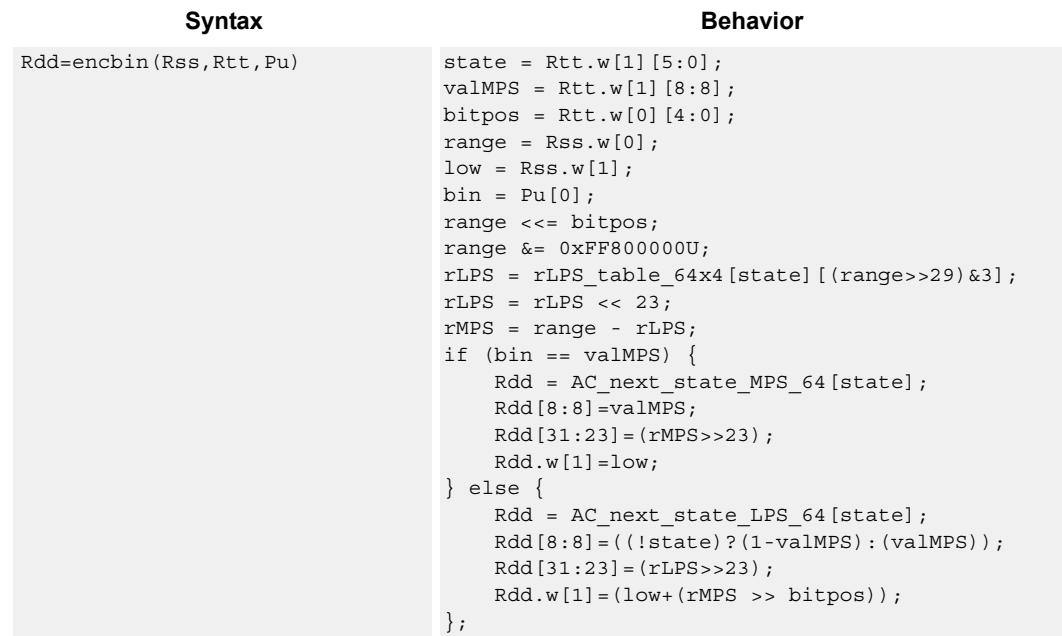

**Class: XTYPE (slots 2,3)**

### **Encoding**

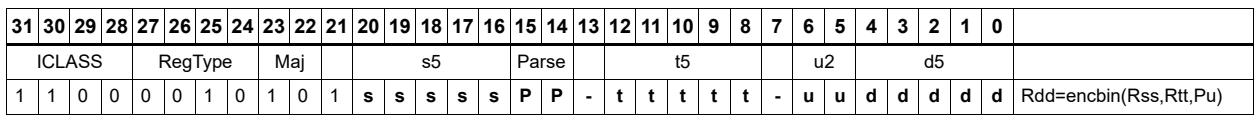

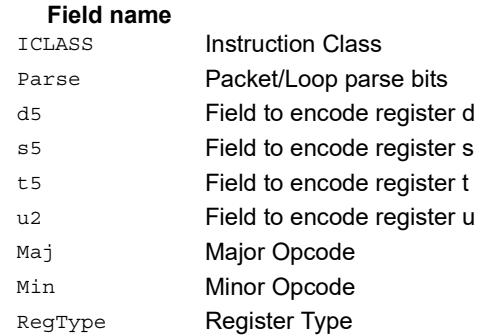

#### **Description**

# **Saturate**

Saturate a single scalar value.

sath saturates a signed 32-bit number to a signed 16-bit number, which is sign-extended back to 32 bits and placed in the destination register. The minimum negative value of the result is 0xffff8000 and the maximum positive value is 0x00007fff.

satuh saturates a signed 32-bit number to an unsigned 16-bit number, which is zeroextended back to 32 bits and placed in the destination register. The minimum value of the result is 0 and the maximum value is 0x0000ffff.

satb saturates a signed 32-bit number to an signed 8-bit number, which is sign-extended back to 32 bits and placed in the destination register. The minimum value of the result is 0xffffff80 and the maximum value is 0x0000007f.

satub saturates a signed 32-bit number to an unsigned 8-bit number, which is zeroextended back to 32 bits and placed in the destination register. The minimum value of the result is 0 and the maximum value is 0x000000ff.

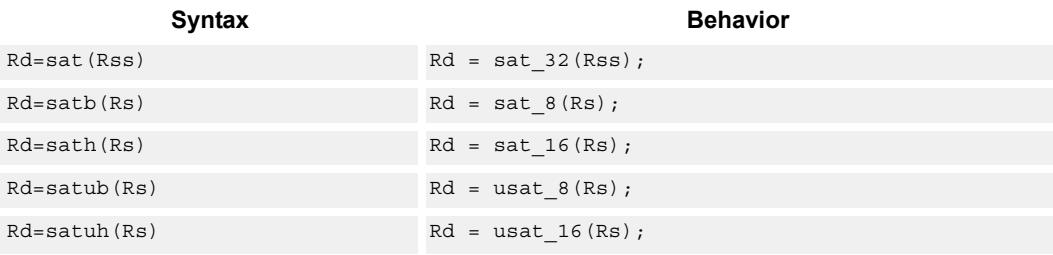

### **Class: XTYPE (slots 2,3)**

#### **Notes**

If saturation occurs during execution of this instruction (a result is clamped to either maximum or minimum values), then the OVF bit in the Status Register is set. OVF will remain set until explicitly cleared by a transfer to SR.

#### **Intrinsics**

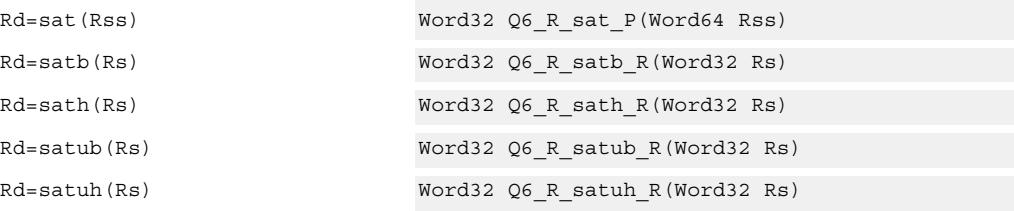

# **Encoding**

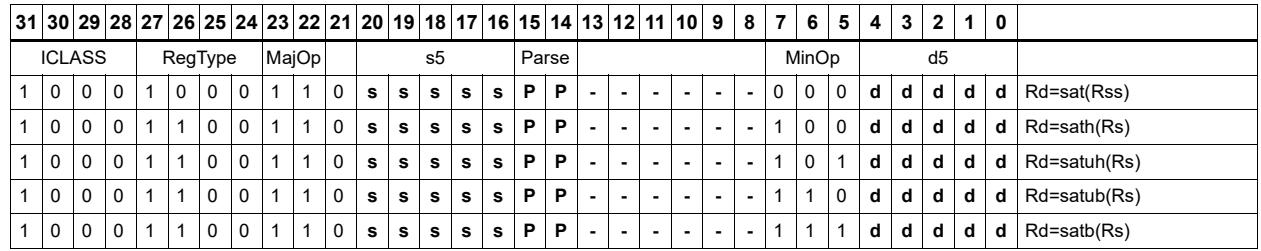

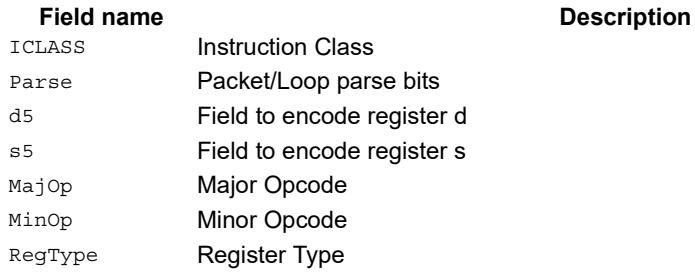

# Swizzle bytes

Swizzle the bytes of a word. This instruction is useful in converting between little and big endian formats.

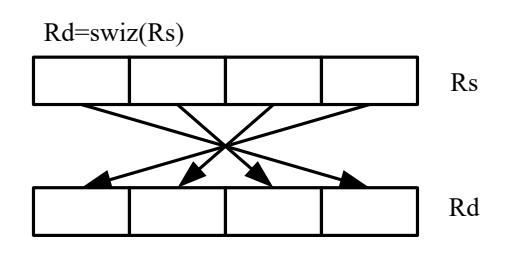

Syntax **Behavior** 

 $Rd=swiz(Rs)$   $Rd.b[0]=Rs.b[3];$ Rd.b[1]=Rs.b[2]; Rd.b[2]=Rs.b[1]; Rd.b[3]=Rs.b[0];

# **Class: XTYPE (slots 2,3)**

#### **Intrinsics**

Rd=swiz(Rs) Word32 Q6\_R\_swiz\_R(Word32 Rs)

# **Encoding**

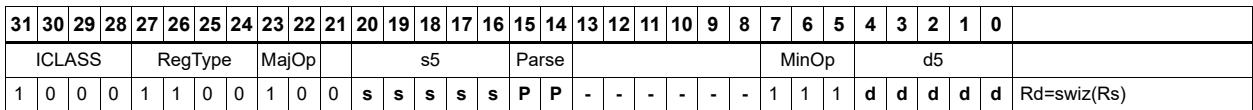

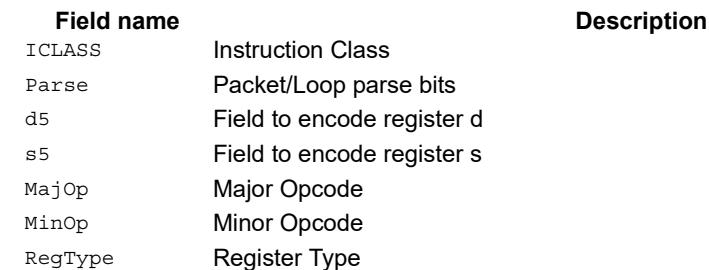

# Vector align

Align a vector. Use the immediate amount, or the least significant 3 bits of a Predicate register, as the number of bytes to align. Shift the Rss register pair right by this number of bytes. Fill the vacated positions with the least significant elements from Rtt.

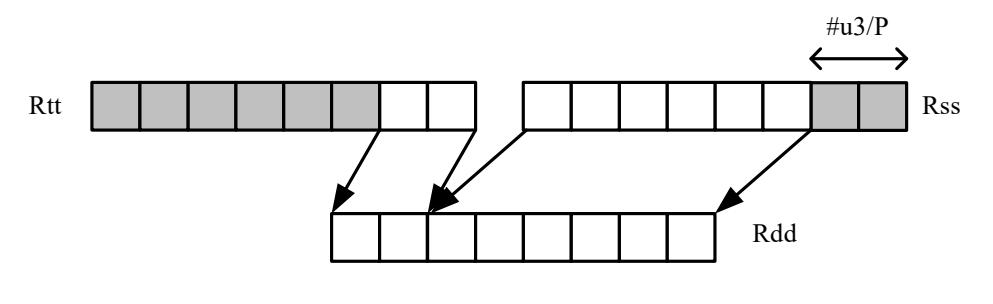

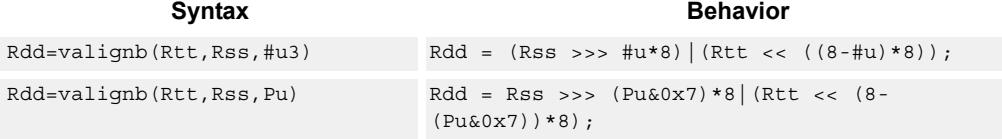

# **Class: XTYPE (slots 2,3)**

#### **Intrinsics**

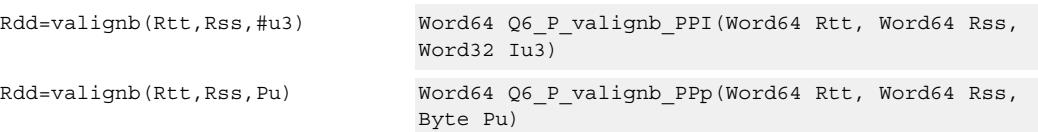

### **Encoding**

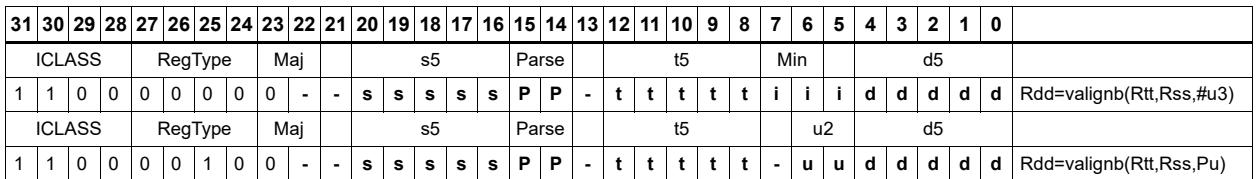

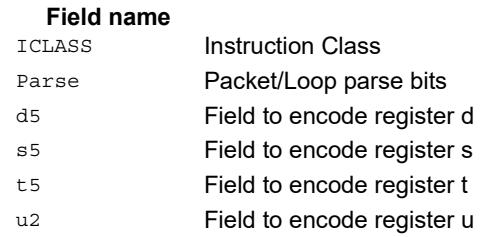

#### **Description**

#### Major Opcode **Field name Description**

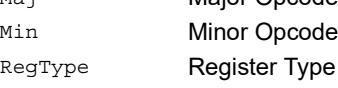

# Vector round and pack

Add the constant 0x00008000 to each word in the 64-bit source vector Rss. Optionally saturate this addition to 32bits. Pack the high halfwords of the result into the corresponding halfword of the 32-bit destination register.

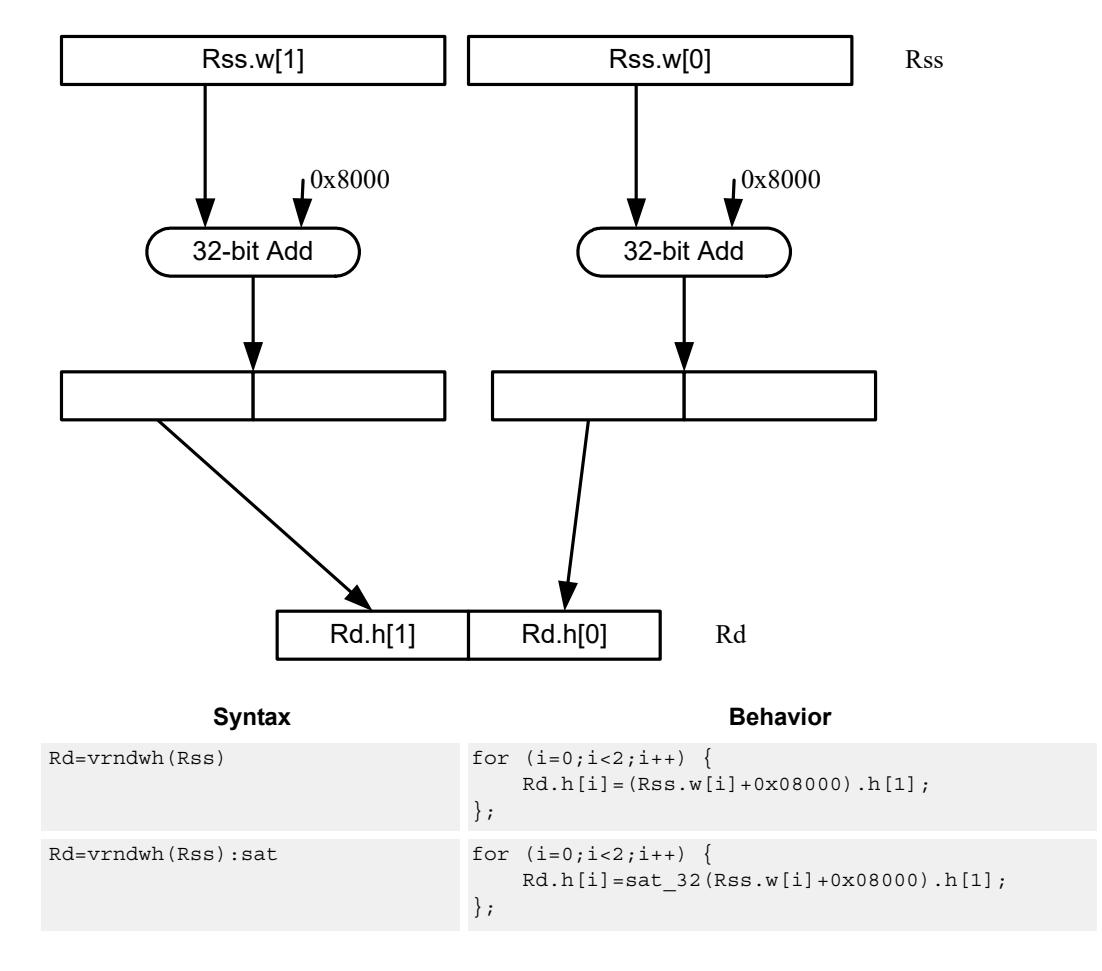

### **Class: XTYPE (slots 2,3)**

#### **Notes**

If saturation occurs during execution of this instruction (a result is clamped to either maximum or minimum values), then the OVF bit in the Status Register is set. OVF will remain set until explicitly cleared by a transfer to SR.

### **Intrinsics**

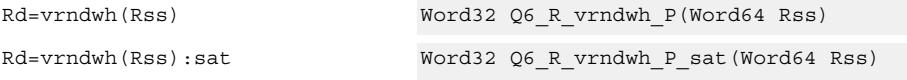

# **Encoding**

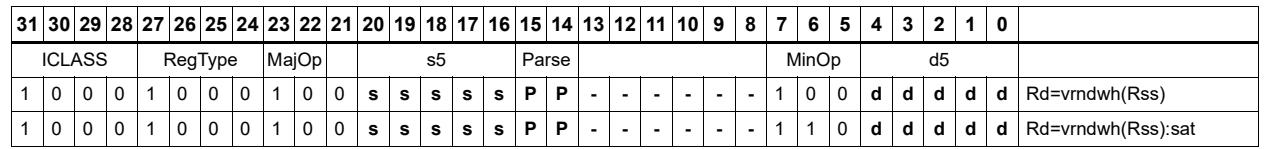

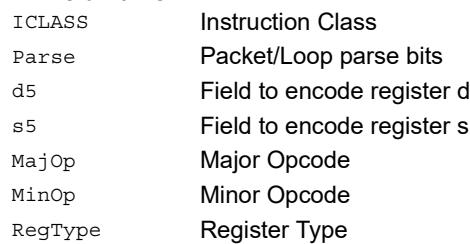

# Vector saturate and pack

For each element in the vector, saturate the value to the next smaller size. VSATHUB saturates signed halfwords to unsigned bytes, while VSATHB saturates signed halfwords to signed bytes.

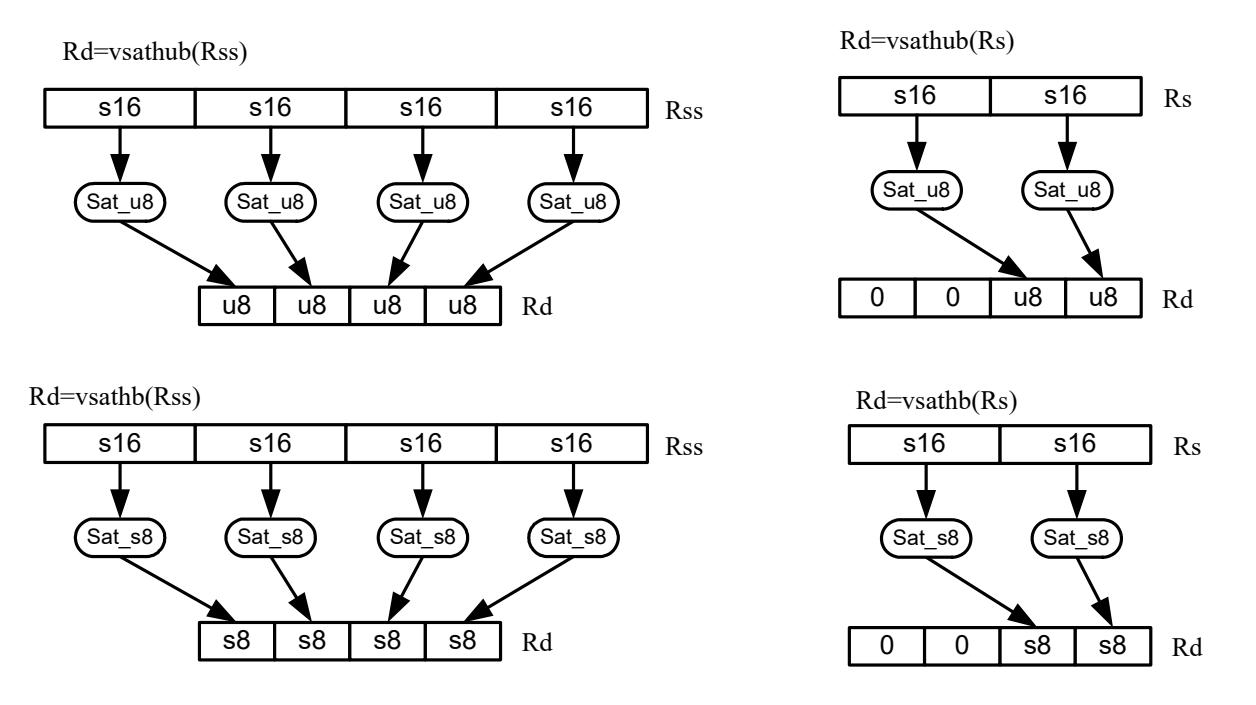

VSATWH saturates signed words to signed halfwords, while VSATWUH saturates signed words to unsigned halfwords. The resulting values are packed together into destination register Rd.

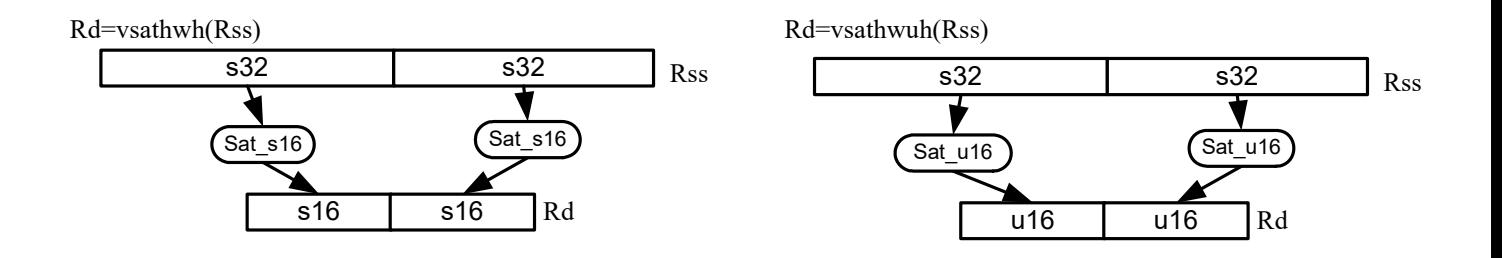

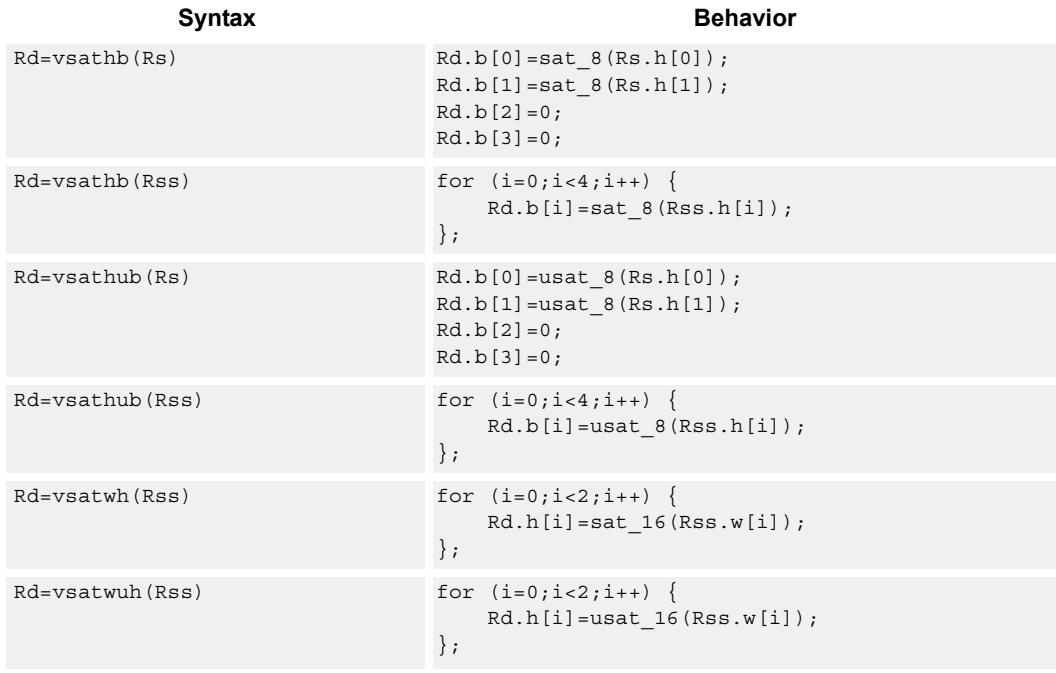

### **Notes**

 If saturation occurs during execution of this instruction (a result is clamped to either maximum or minimum values), then the OVF bit in the Status Register is set. OVF will remain set until explicitly cleared by a transfer to SR.

### **Intrinsics**

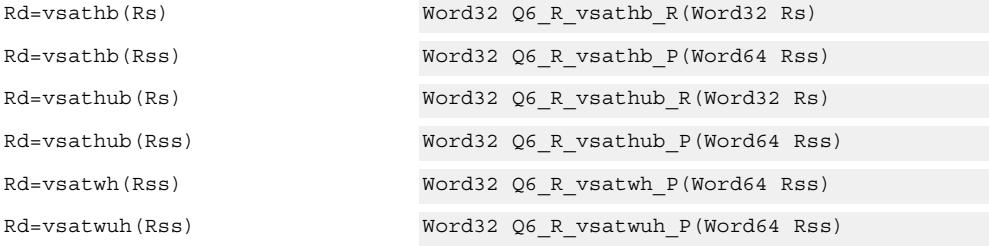

## **Encoding**

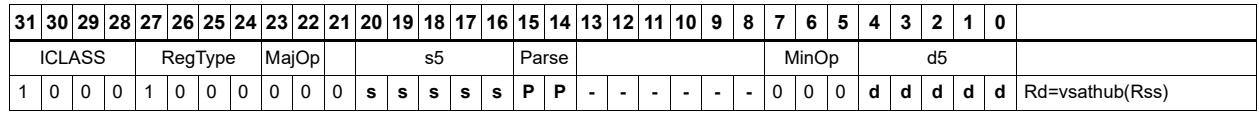

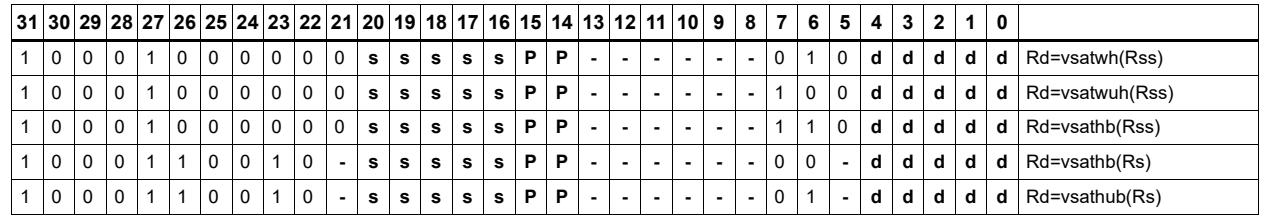

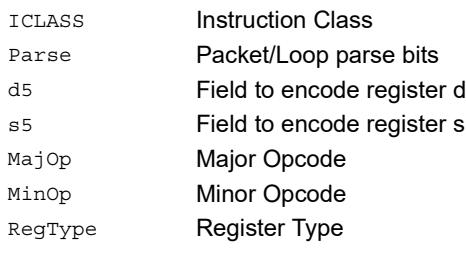

# Vector saturate without pack

Saturate each element of source vector Rss to the next smaller size. VSATHUB saturates signed halfwords to unsigned bytes. VSATWH saturates signed words to signed halfwords, and VSATWUH saturates signed words to unsigned halfwords. The resulting values are placed in destination register Rdd in unpacked form.

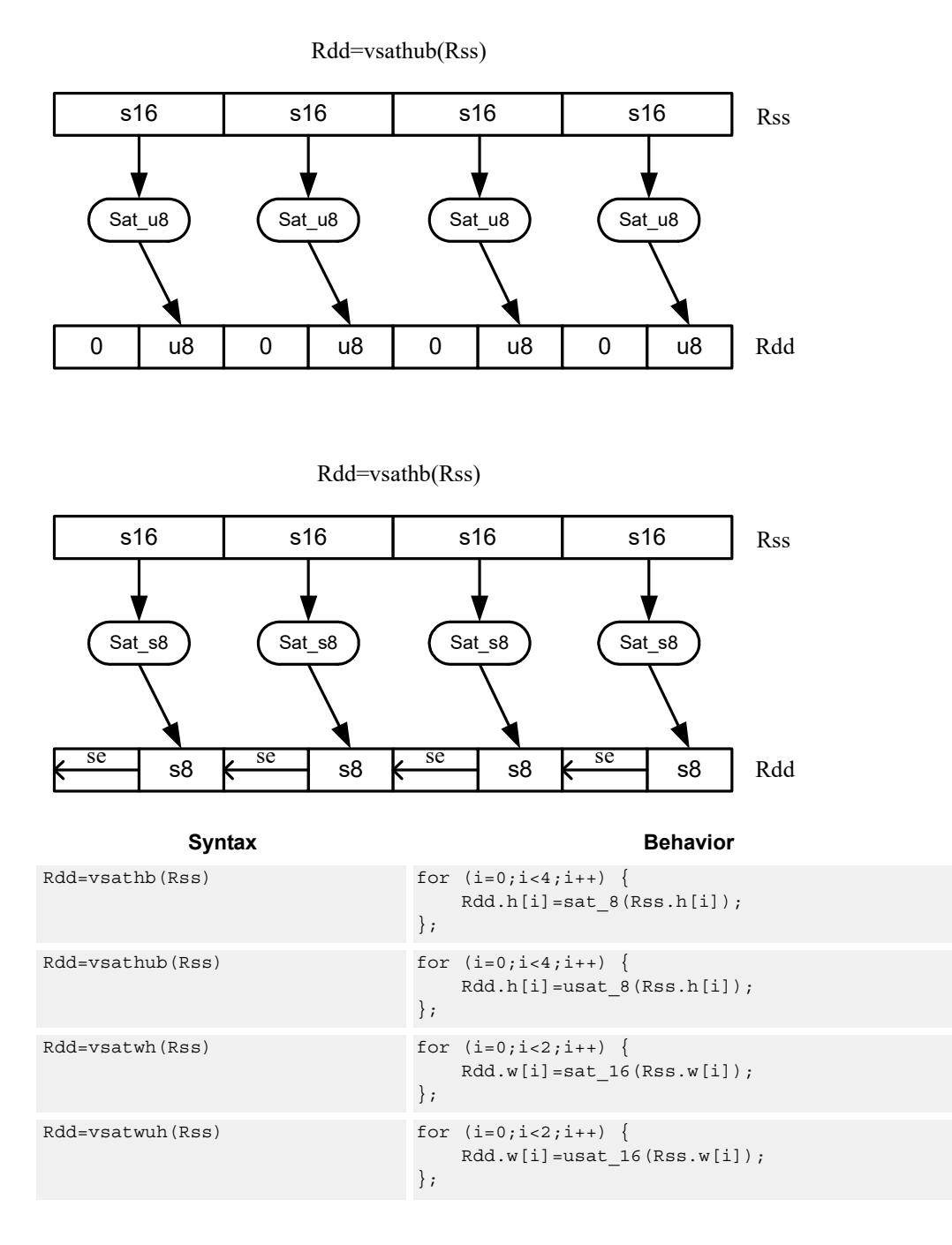

#### **Notes**

If saturation occurs during execution of this instruction (a result is clamped to either maximum or minimum values), then the OVF bit in the Status Register is set. OVF will remain set until explicitly cleared by a transfer to SR.

## **Intrinsics**

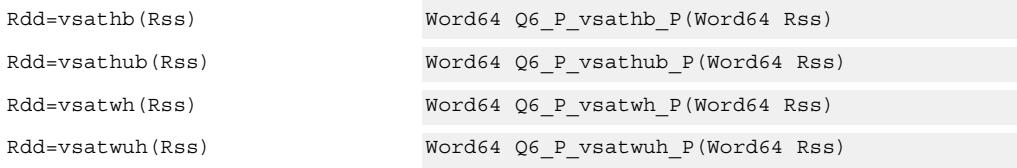

### **Encoding**

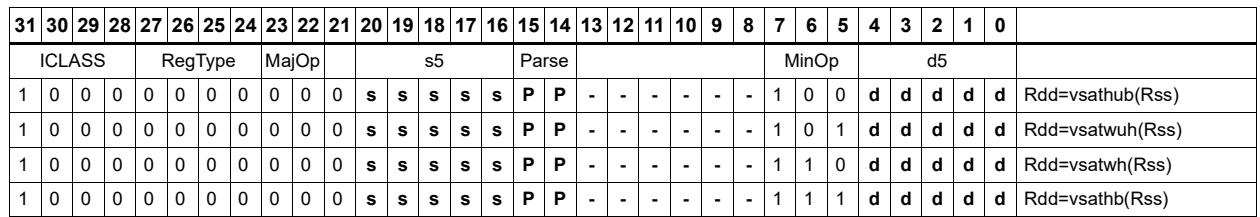

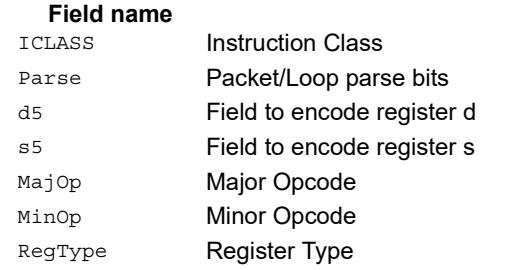

#### **Description**

# Vector shuffle

Shuffle odd halfwords (shuffoh) takes the odd halfwords from Rtt and the odd halfwords from Rss and merges them together into vector Rdd. Shuffle even halfwords (shuffeh) performs the same operation on every even halfword in Rss and Rtt. The same operation is available for odd and even bytes.

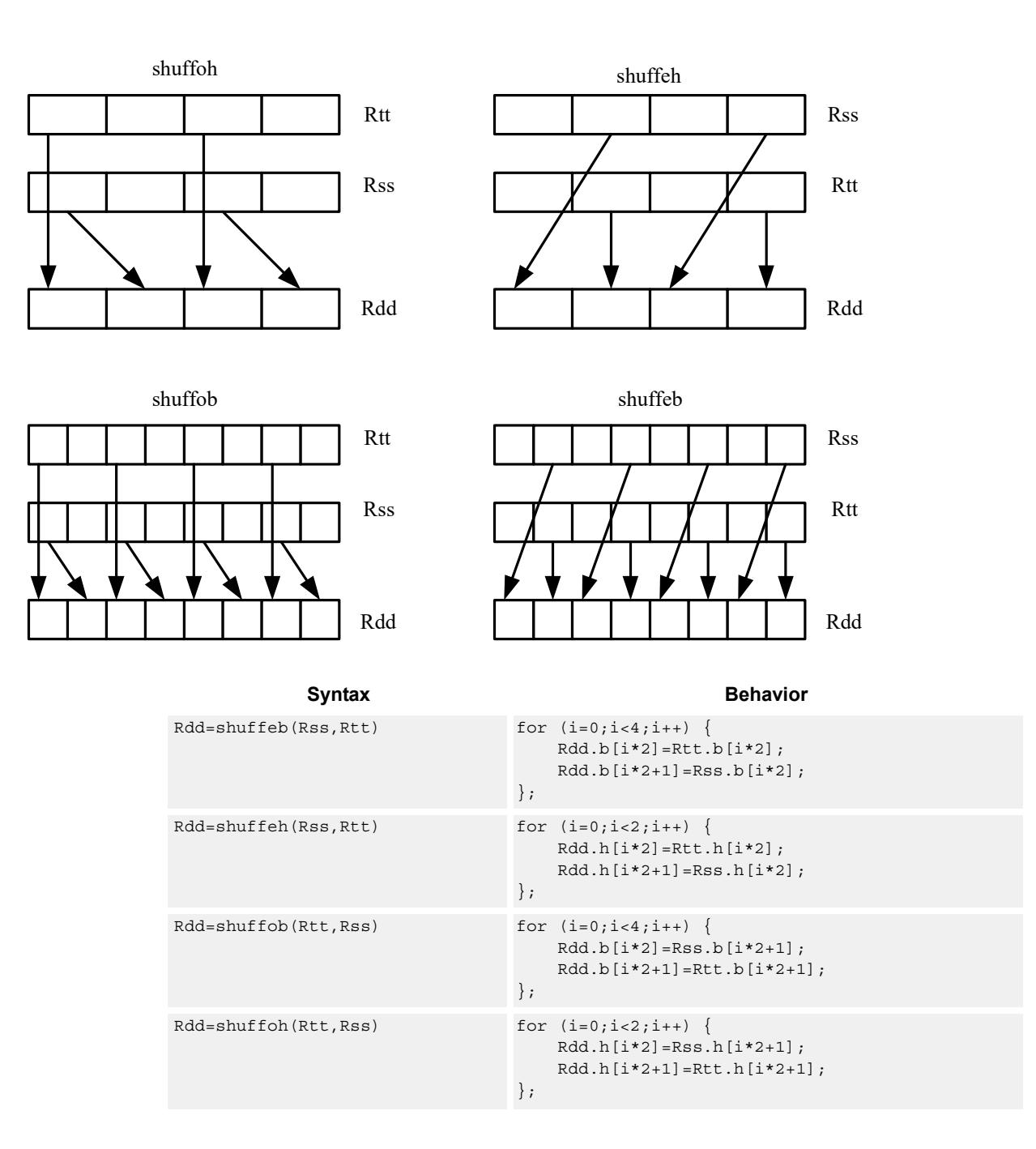

### **Intrinsics**

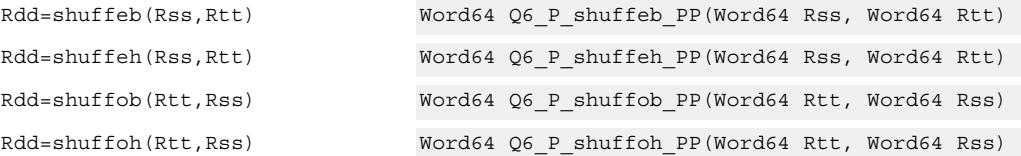

# **Encoding**

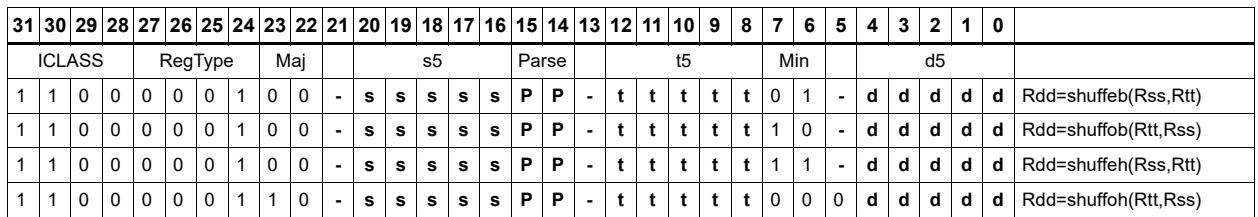

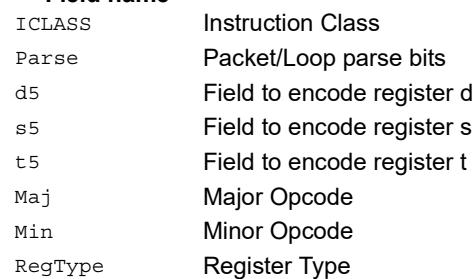

# Vector splat bytes

Replicate the low 8-bits from register Rs into each of the four bytes of destination register Rd.

Rd=vsplatb(Rs)

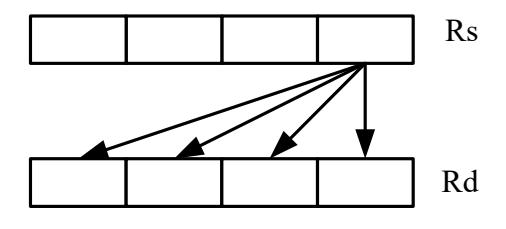

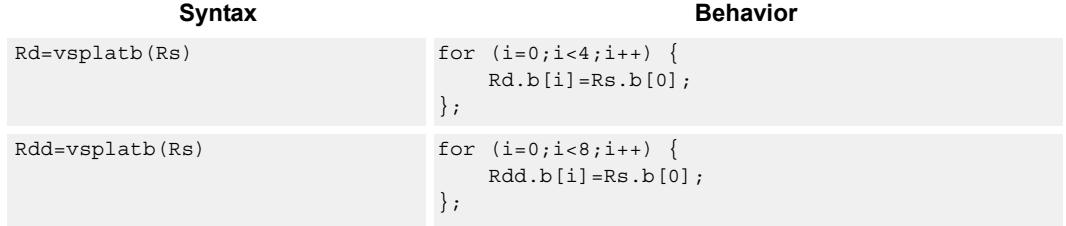

## **Class: XTYPE (slots 2,3)**

#### **Intrinsics**

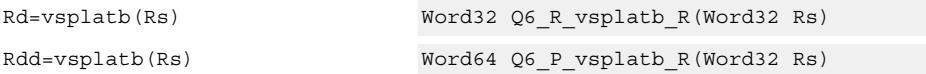

# **Encoding**

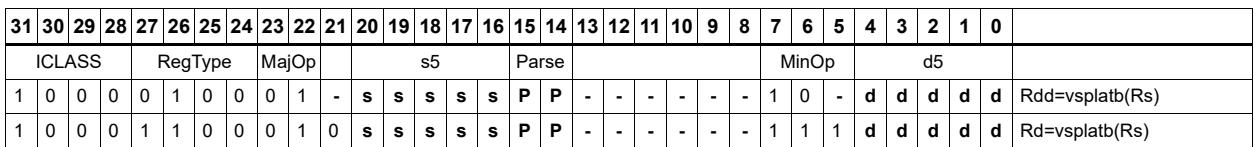

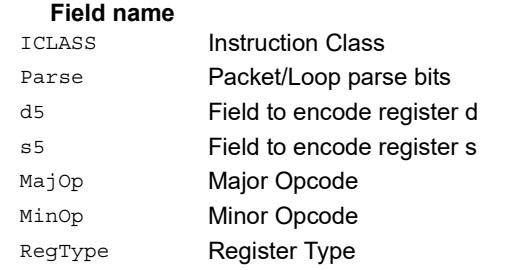

**NOTE** Rdd=vsplatb(Rs) is supported only in processor versions V61 or greater.

**Description**
# Vector splat halfwords

Replicate the low 16-bits from register Rs into each of the four halfwords of destination Rdd.

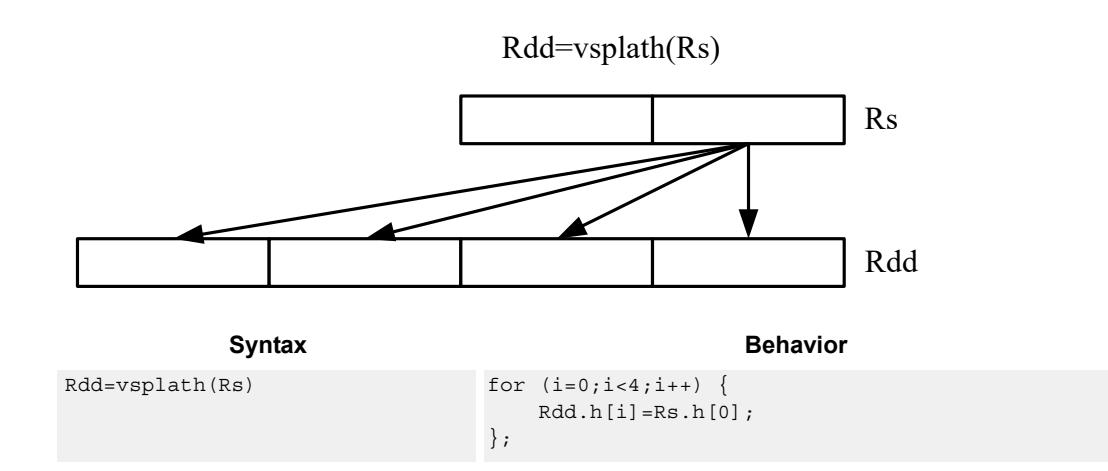

# **Class: XTYPE (slots 2,3)**

#### **Intrinsics**

Rdd=vsplath(Rs) Word64 Q6\_P\_vsplath\_R(Word32 Rs)

## **Encoding**

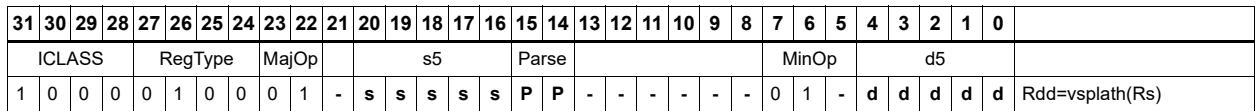

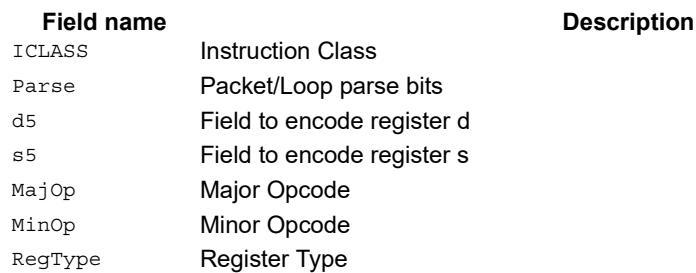

# Vector splice

Concatenate the low (8-N) bytes of vector Rtt with the low N bytes of vector Rss. This instruction is helpful to vectorize unaligned stores.

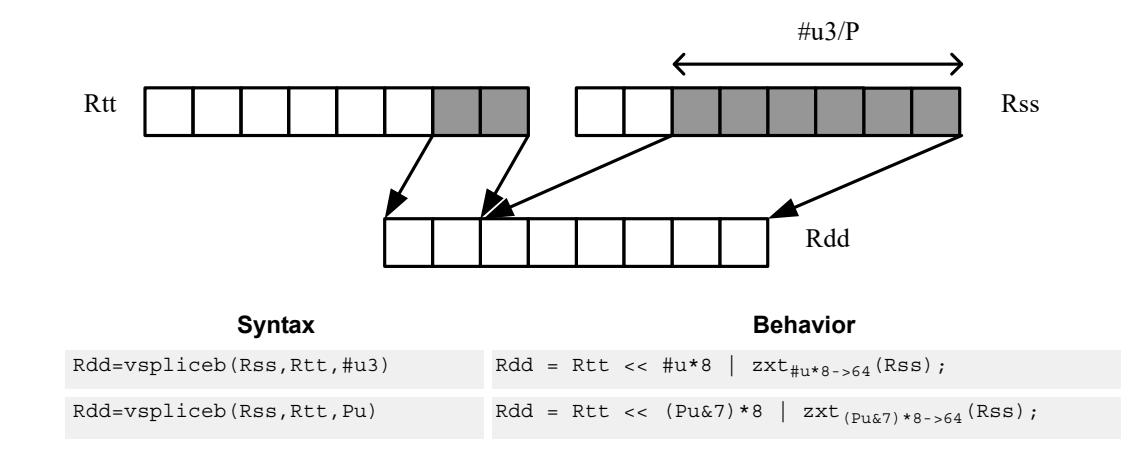

# **Class: XTYPE (slots 2,3)**

### **Intrinsics**

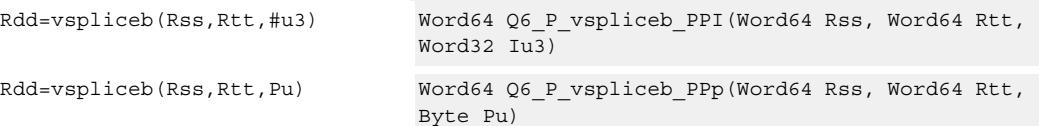

# **Encoding**

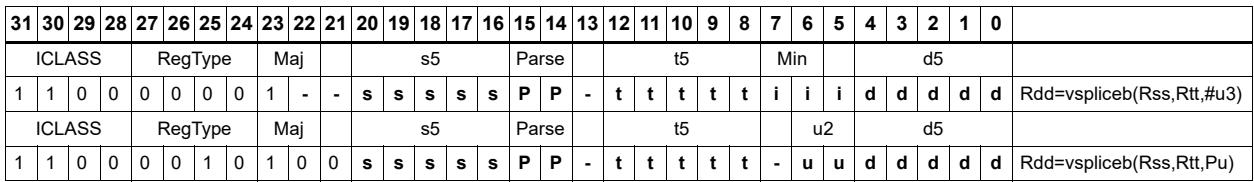

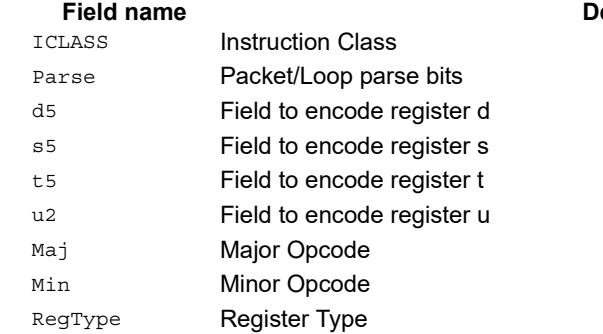

# Vector sign extend

vsxtbh sign-extends each byte of a single register source to halfwords, and places the result in the destination register pair.

vsxthw sign-extends each halfword of a single register source to words, and places the result in the destination register pair.

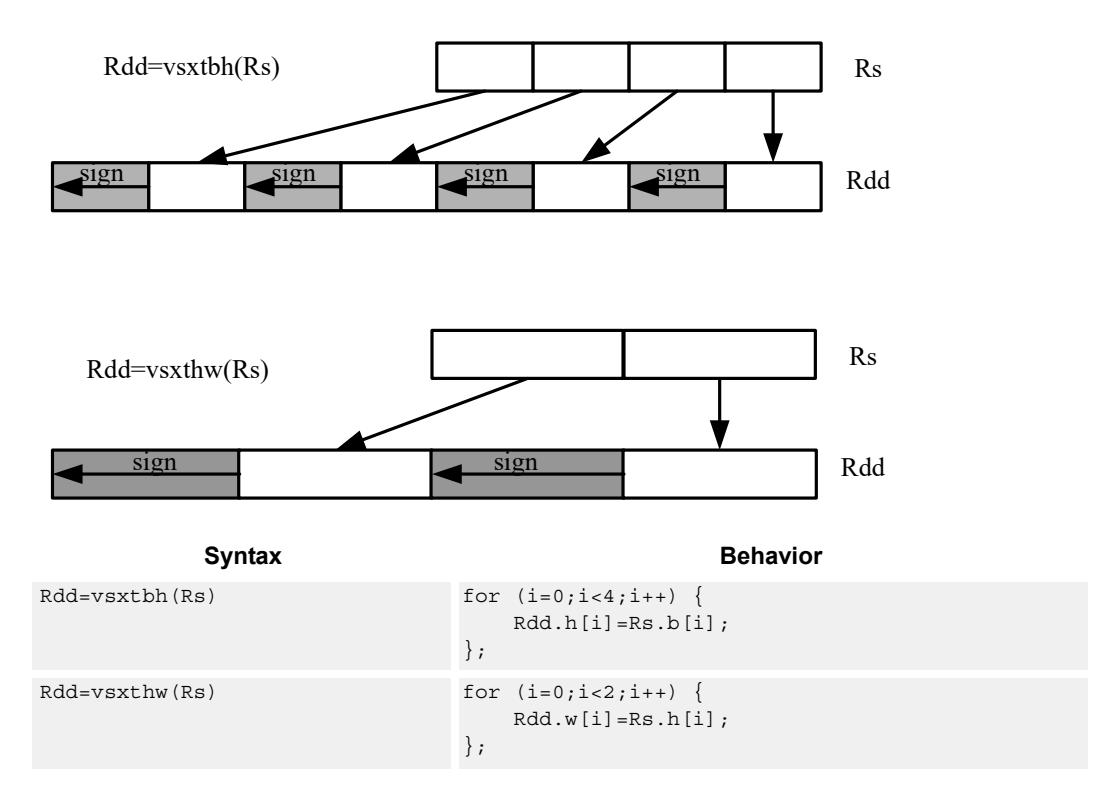

# **Class: XTYPE (slots 2,3)**

#### **Intrinsics**

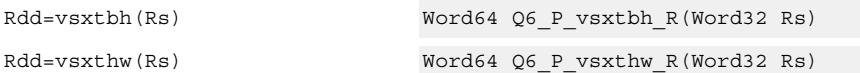

### **Encoding**

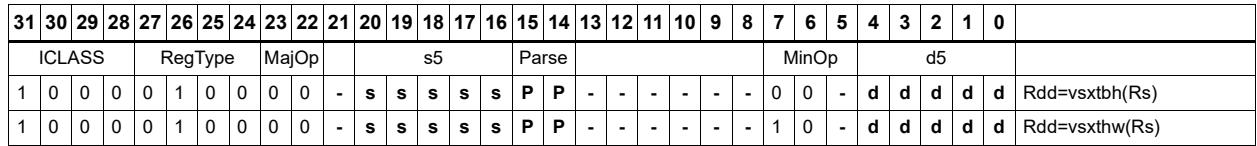

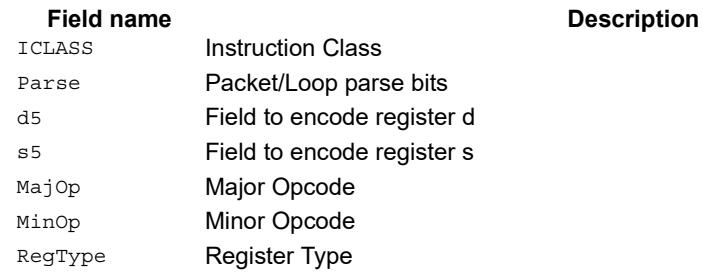

# Vector truncate

In vtrunehb, for each halfword in a vector, take the even (lower) byte and ignore the other byte. The resulting values are packed into destination register Rd.

vtrunohb takes each odd byte of the source vector.

vtrunewh uses two source register pairs, Rss and Rtt. The even (lower) halfwords of Rss are packed in the upper word of Rdd, while the lower halfwords of Rtt are packed in the lower word of Rdd.

vtrunowh performs the same operation as vtrunewh, but uses the odd (upper) halfwords of the source vectors instead.

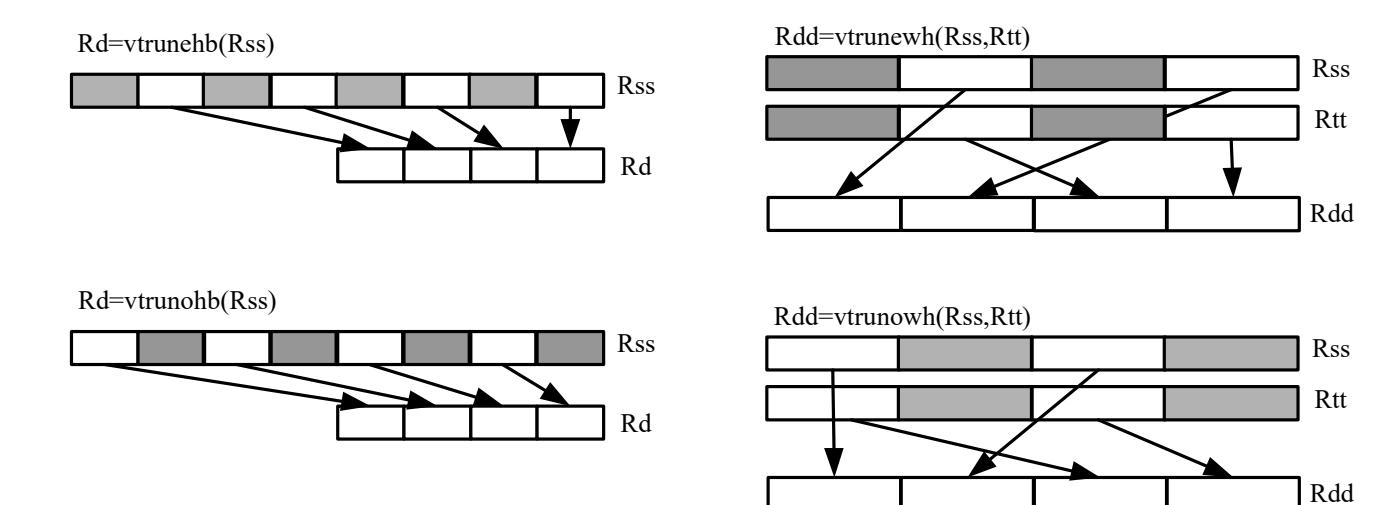

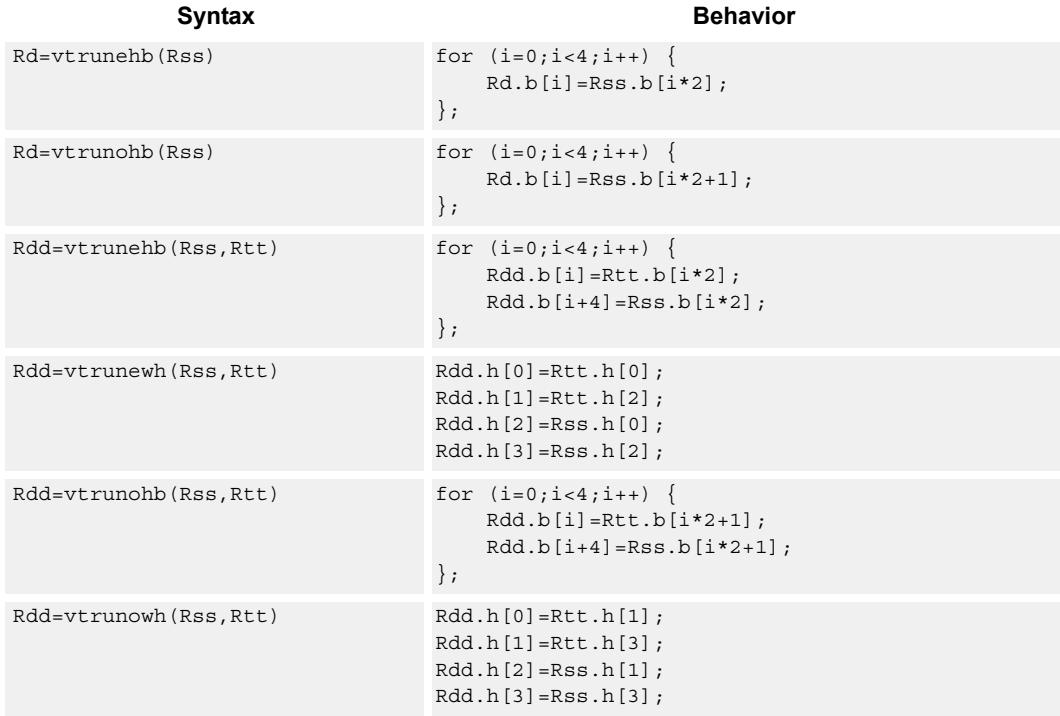

# **Class: XTYPE (slots 2,3)**

### **Intrinsics**

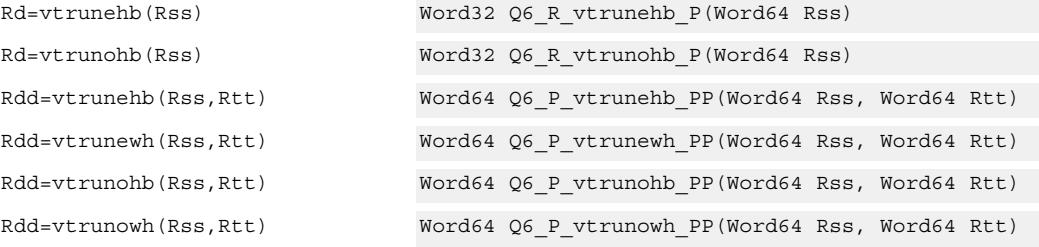

# **Encoding**

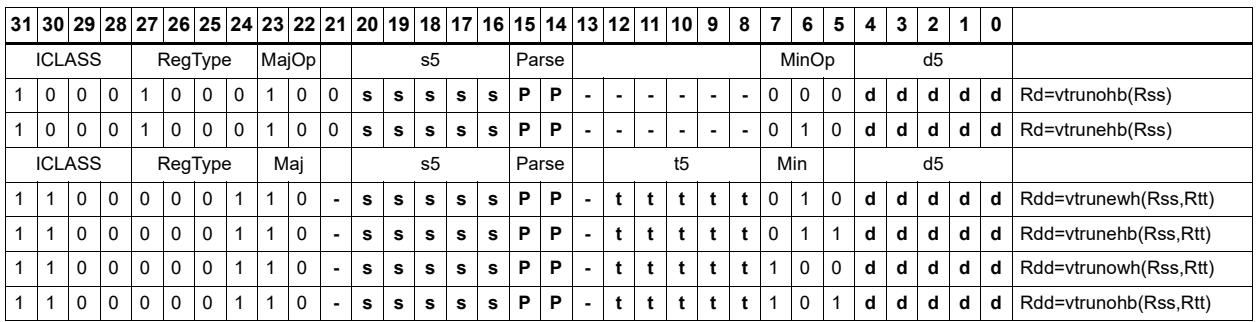

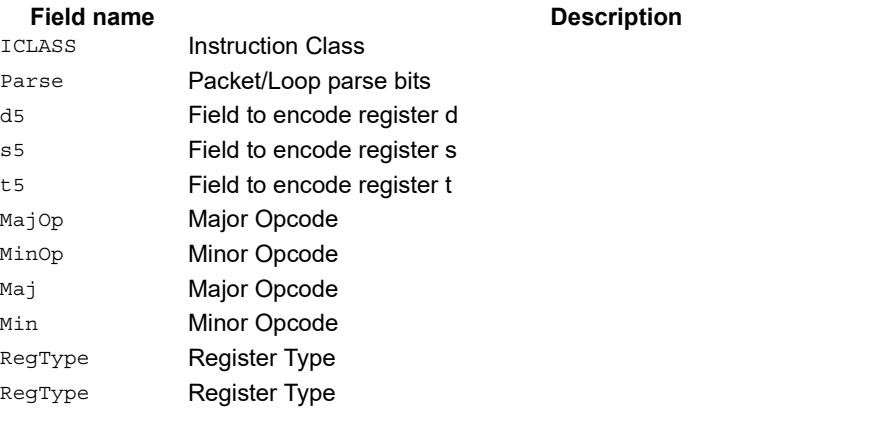

**NOTE** Rdd=vtrunehb(Rss,Rtt) and Rdd=vtrunohb(Rss,Rtt) are supported only in processor versions V61 or greater.

# Vector zero extend

vzxtbh zero-extends each byte of a single register source to halfwords, and places the result in the destination register pair.

vzxthw zero-extends each halfword of a single register source to words, and places the result in the destination register pair.

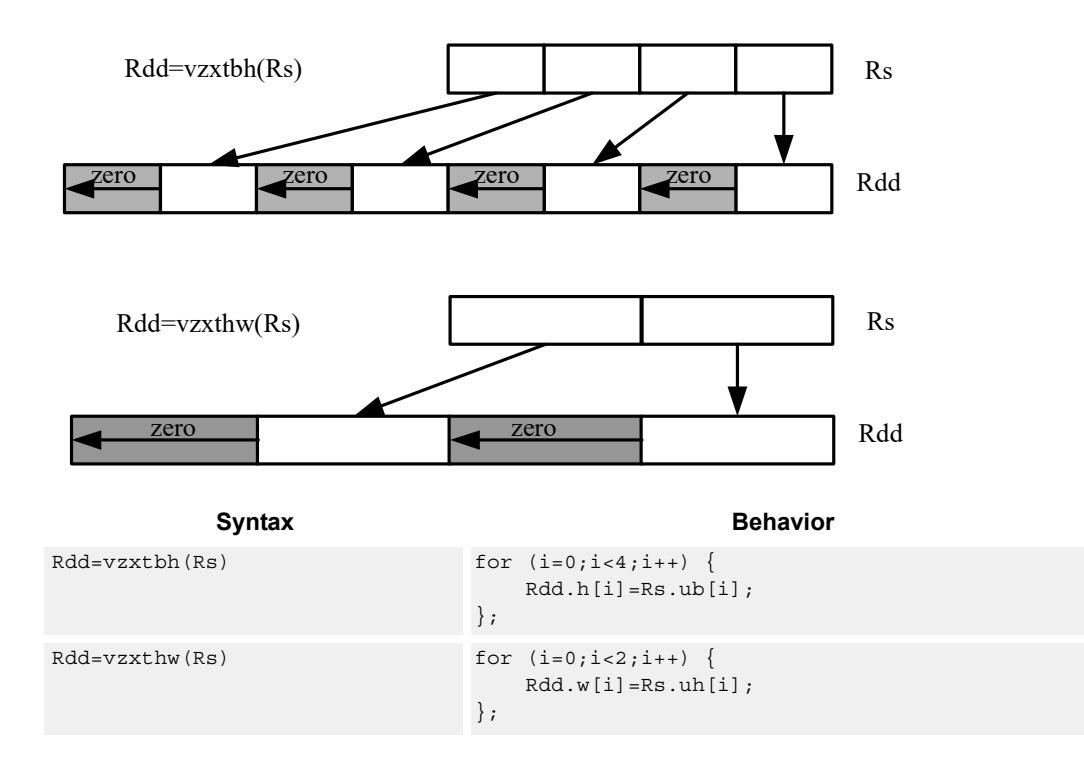

# **Class: XTYPE (slots 2,3)**

#### **Intrinsics**

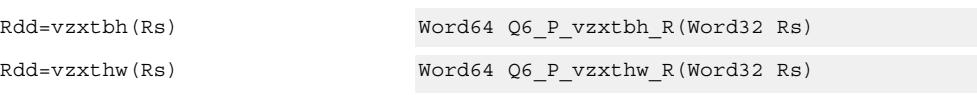

## **Encoding**

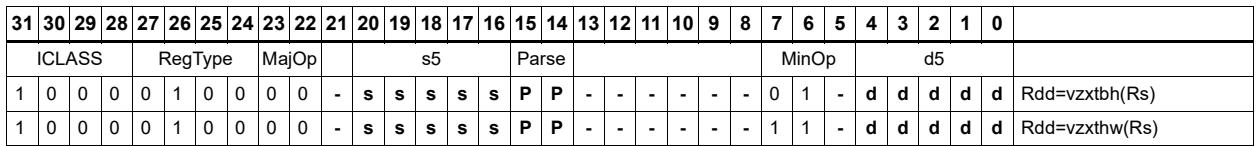

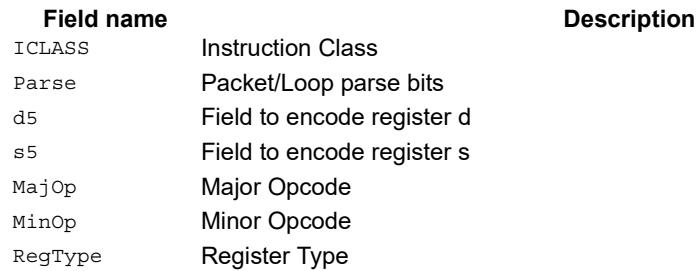

# **11.11.7 XTYPE/PRED**

The XTYPE/PRED instruction subclass includes instructions which perform miscellaneous operations on predicates, including mask generation, predicate transfers, and the Viterbi pack operation.

# Bounds check

Determine if Rs falls in the range defined by Rtt.

Rtt.w0 is set by the user to the lower bound, and Rtt.w1 is set by the user to the upper bound.

All bits of the destination predicate are set if the value falls within the range, or all cleared otherwise.

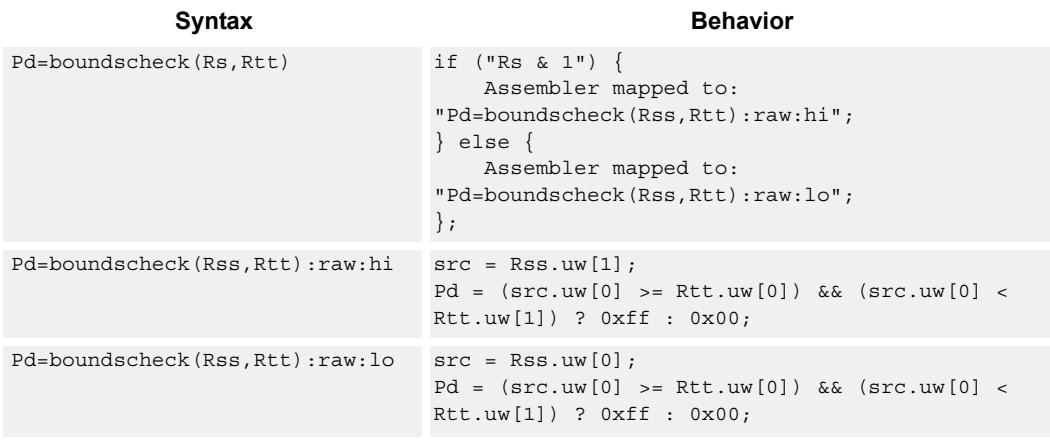

## **Class: XTYPE (slots 2,3)**

#### **Intrinsics**

Pd=boundscheck(Rs,Rtt) Byte Q6\_p\_boundscheck\_RP(Word32 Rs, Word64 Rtt)

## **Encoding**

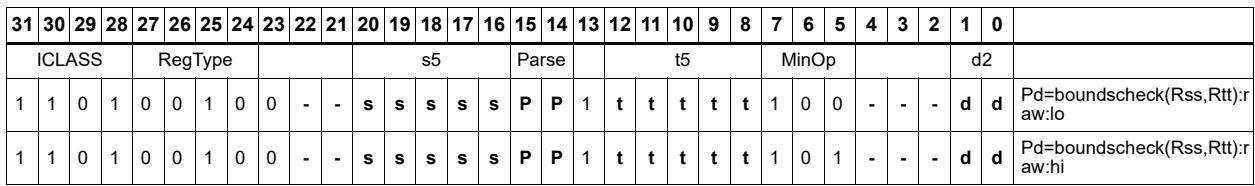

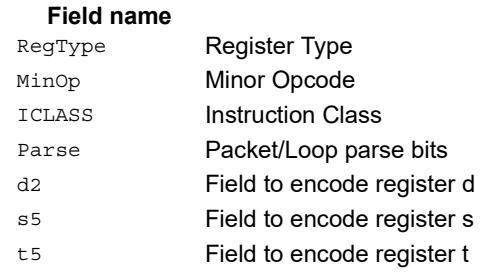

# Compare byte

These instructions sign- or zero-extend the low 8-bits of the source registers and perform 32-bit comparisons on the result. In the case of an extended 32-bit immediate operand, the full 32 immediate bits are used for the comparison.

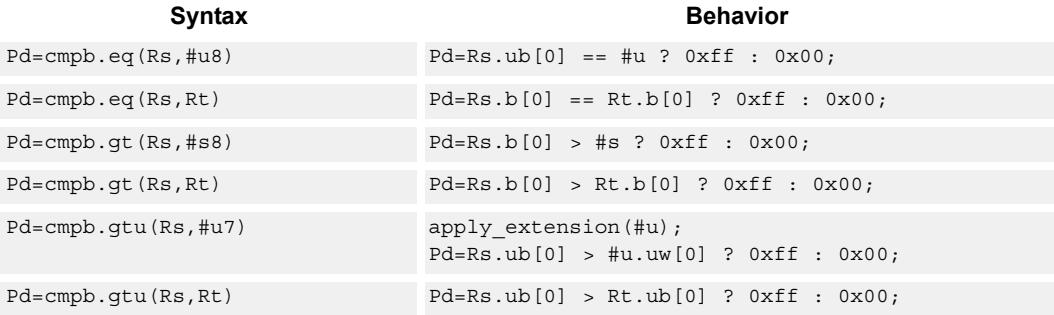

#### **Class: XTYPE (slots 2,3)**

#### **Intrinsics**

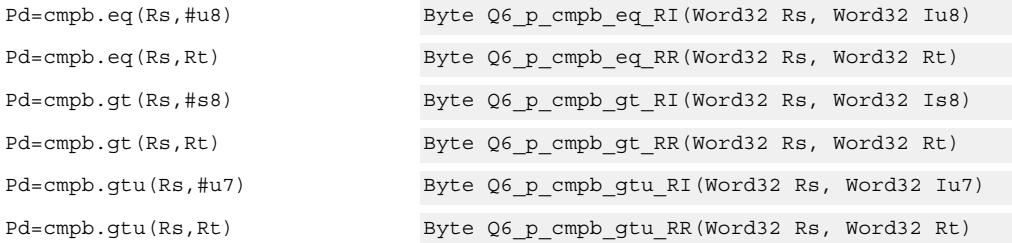

#### **Encoding**

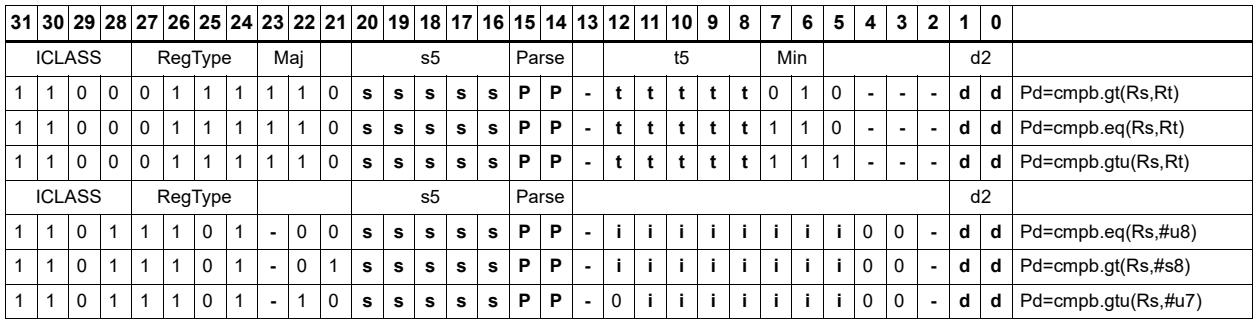

#### Field name **Description** RegType Register Type Majop Major Opcode ICLASS **Instruction Class** Parse Packet/Loop parse bits d2 Field to encode register d

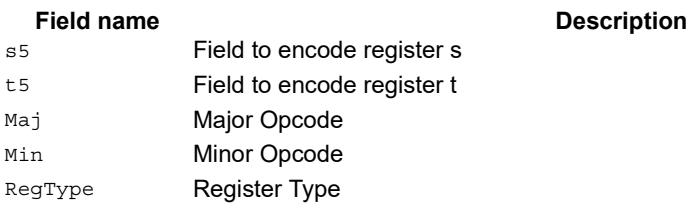

# Compare half

These instructions sign- or zero-extend the low 16-bits of the source registers and perform 32-bit comparisons on the result. In the case of an extended 32-bit immediate operand, the full 32 immediate bits are used for the comparison.

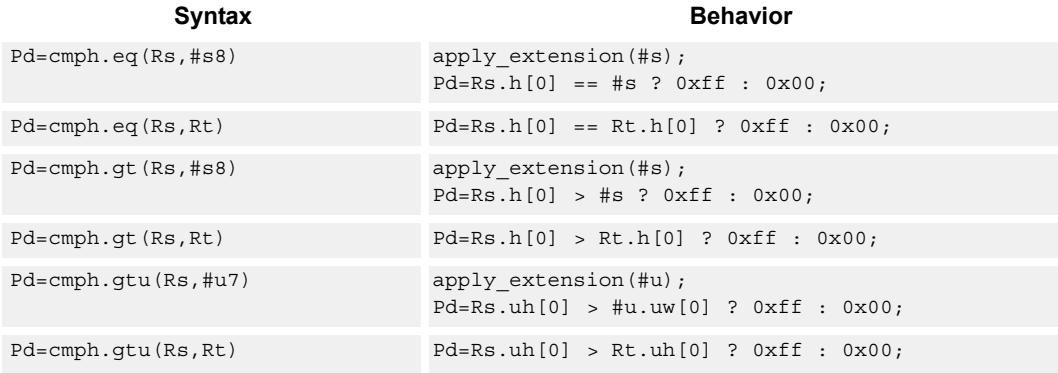

## **Class: XTYPE (slots 2,3)**

#### **Intrinsics**

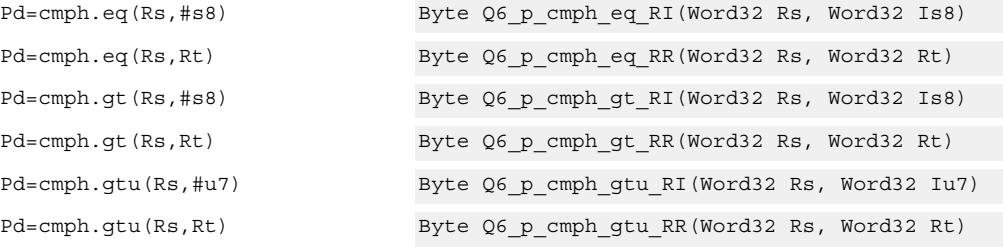

# **Encoding**

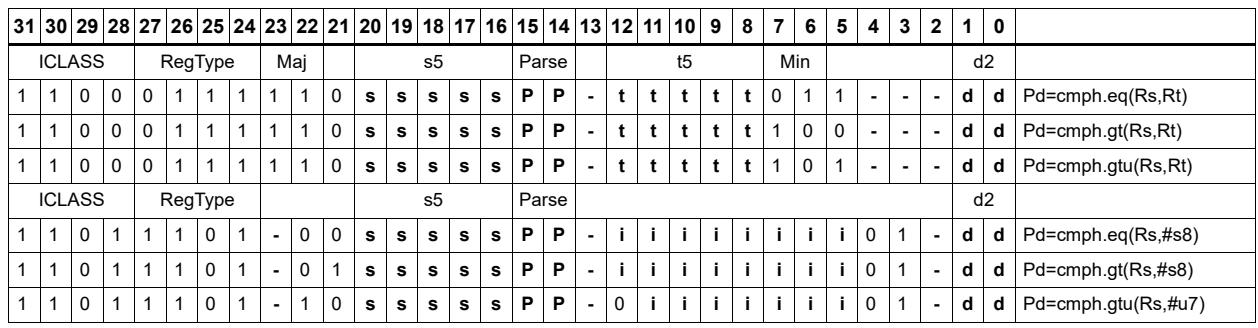

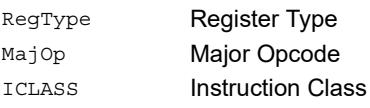

#### **Field name** Description

## Parse Packet/Loop parse bits d2 Field to encode register d s5 Field to encode register s t5 Field to encode register t Major Opcode Min Minor Opcode RegType Register Type Field name **Description**

# Compare doublewords

Compare two 64-bit register pairs for unsigned greater than, greater than, or equal. The 8 bit predicate register Pd is set to all 1's or all 0's depending on the result.

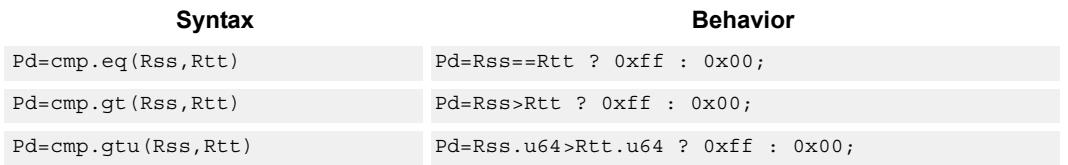

# **Class: XTYPE (slots 2,3)**

## **Intrinsics**

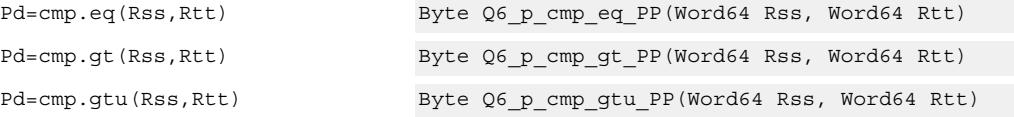

## **Encoding**

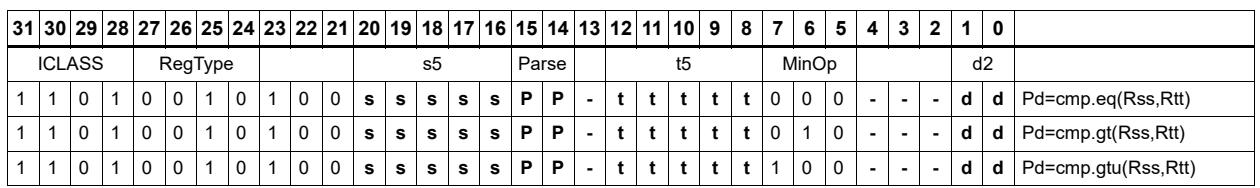

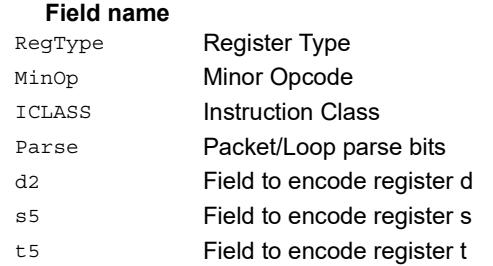

# Compare bit mask

If all the bits in the mask in Rt or a short immediate are set (BITSSET) or clear (BITSCLEAR) in Rs, set the Pd to true. Otherwise, set the bits in Pd to false.

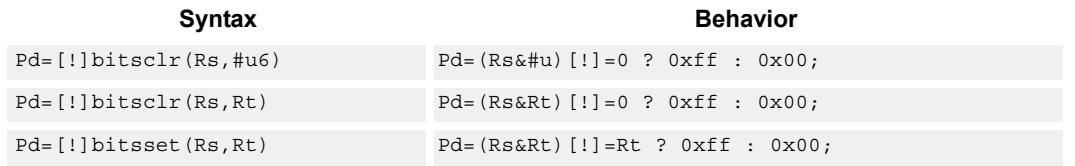

# **Class: XTYPE (slots 2,3)**

### **Intrinsics**

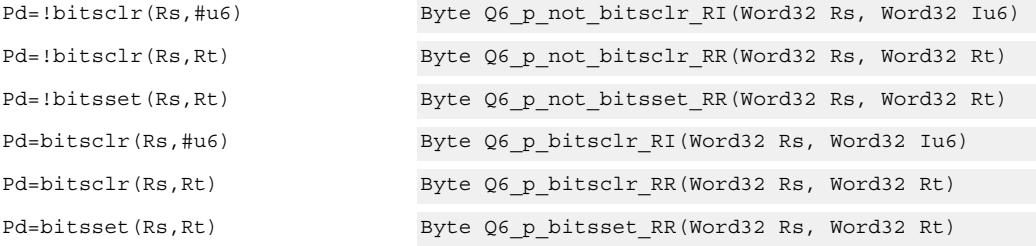

## **Encoding**

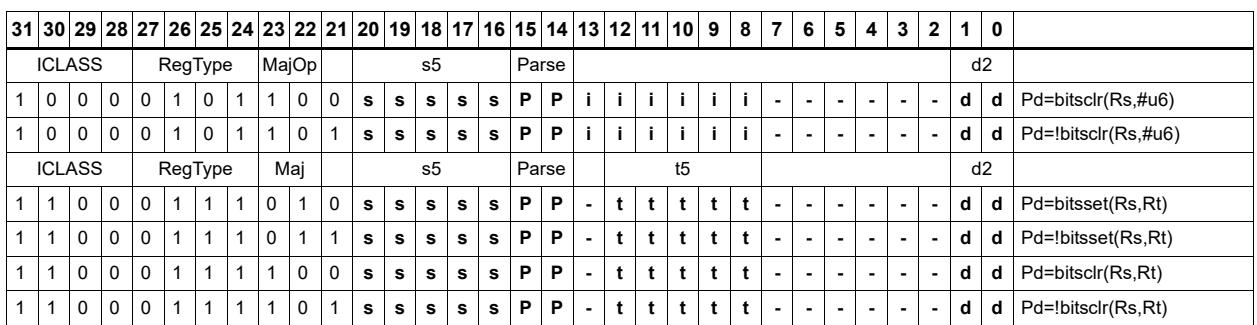

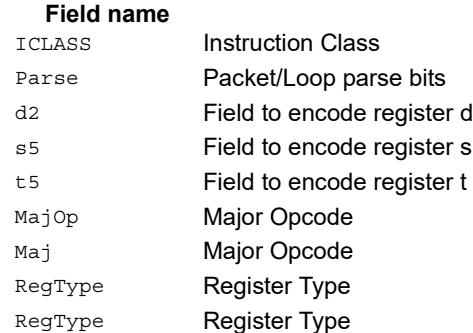

# Mask generate from predicate

For each of the low 8 bits in predicate register Pt, if the bit is set then set the corresponding byte in 64-bit register pair Rdd to 0xff, otherwise, set the corresponding byte to 0x00.

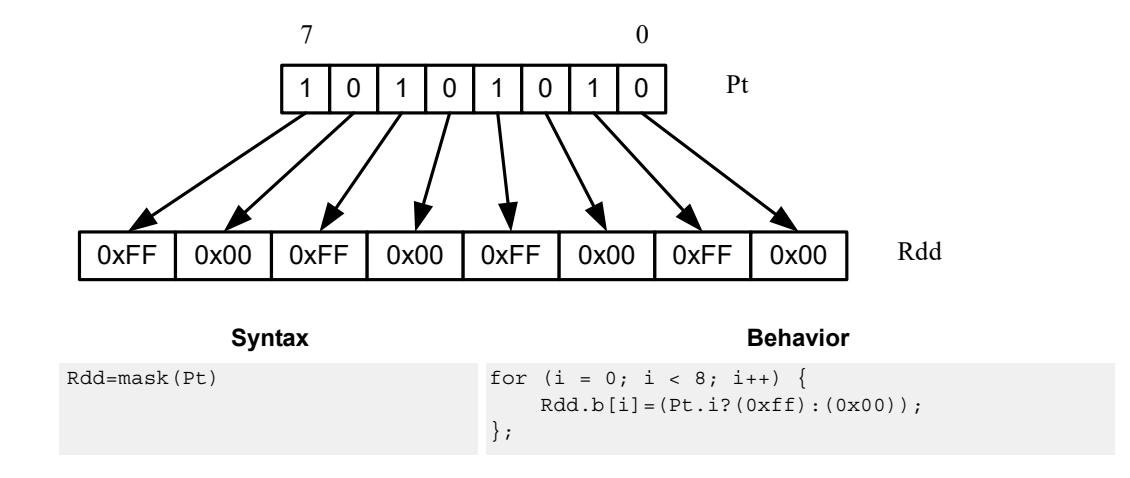

## **Class: XTYPE (slots 2,3)**

#### **Intrinsics**

Rdd=mask(Pt) Word64 Q6\_P\_mask\_p(Byte Pt)

# **Encoding**

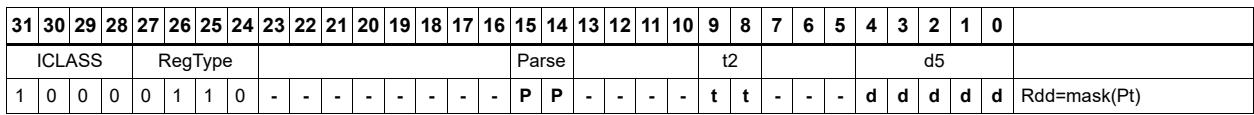

#### Field name **Description**

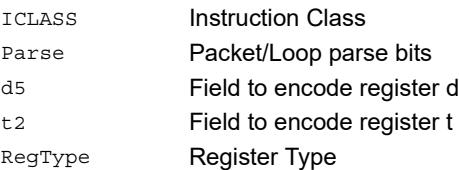

# Check for TLB match

Determine if the TLB entry in Rss matches the ASID:PPN in Rt.

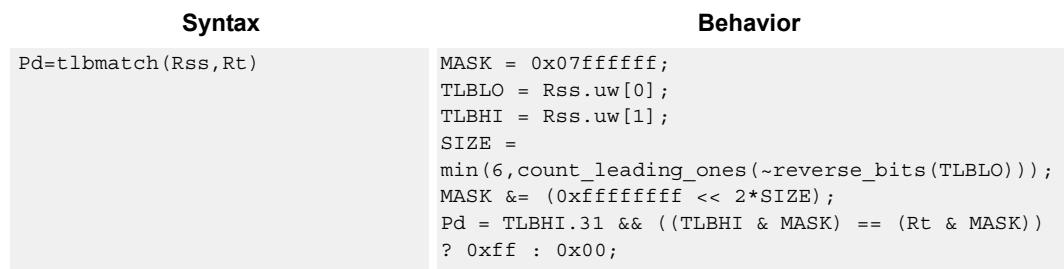

## **Class: XTYPE (slots 2,3)**

#### **Notes**

 The predicate generated by this instruction can not be used as a .new predicate, nor can it be automatically ANDed with another predicate.

## **Intrinsics**

Pd=tlbmatch(Rss,Rt) Byte Q6\_p\_tlbmatch\_PR(Word64 Rss, Word32 Rt)

# **Encoding**

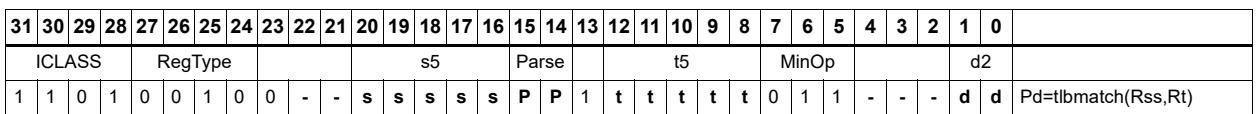

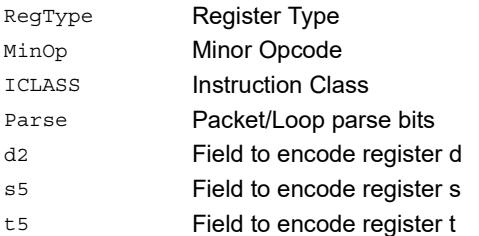

#### Field name **Description**

# Predicate transfer

Pd=Rs transfers a predicate to the 8 least-significant bits of a general register and zeros the other bits.

Rd=Ps transfers the 8 least-significant bits of a general register to a predicate.

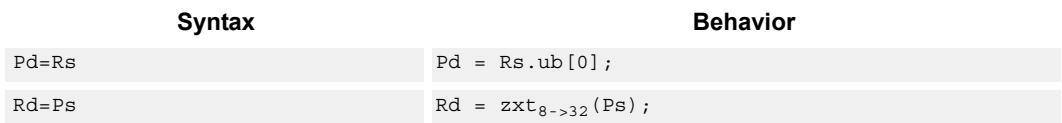

## **Class: XTYPE (slots 2,3)**

#### **Intrinsics**

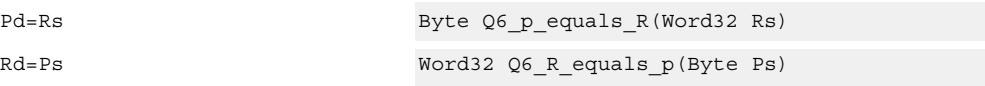

# **Encoding**

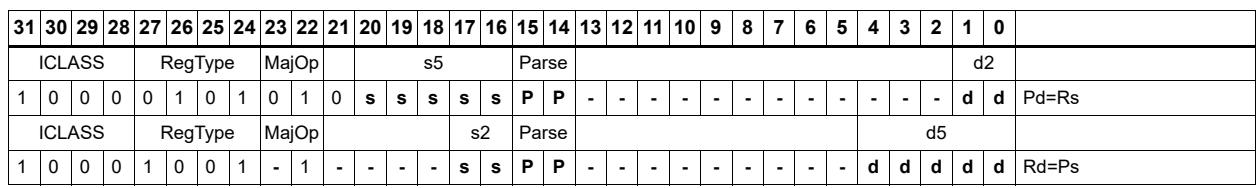

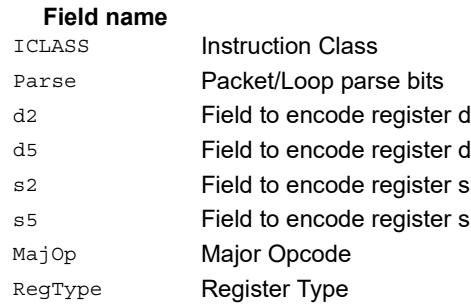

# Test bit

Extract a bit from a register. If the bit is true (1), set all the bits of the predicate register destination to 1. If the bit is false (0), set all the bits of the predicate register destination to 0. The bit to be tested can be indicated using an immediate or register value.

If a register is used to indicate the bit to test, and the value specified is out of range, the predicate result is zero.

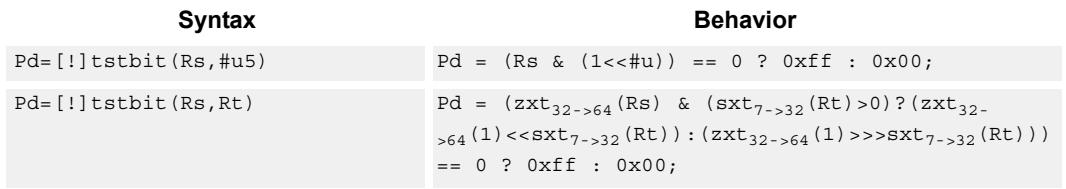

## **Class: XTYPE (slots 2,3)**

### **Intrinsics**

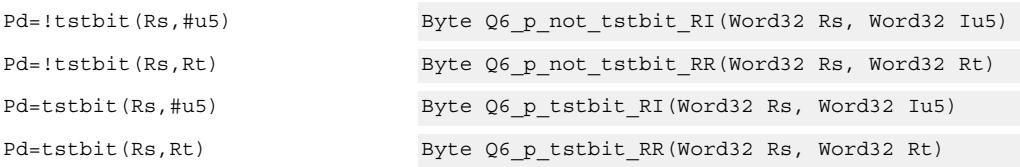

## **Encoding**

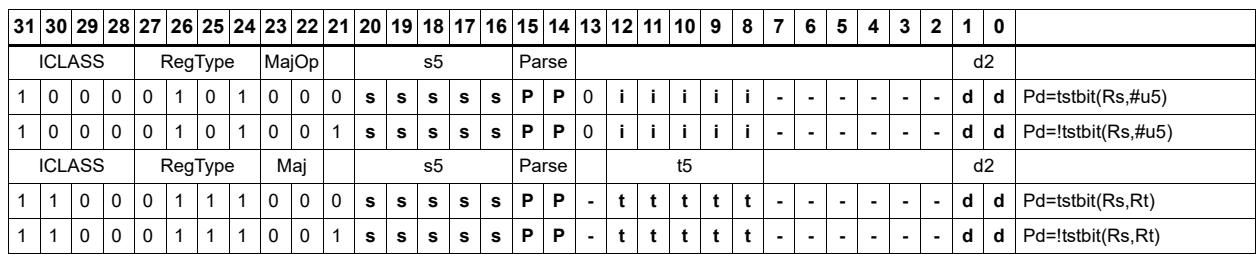

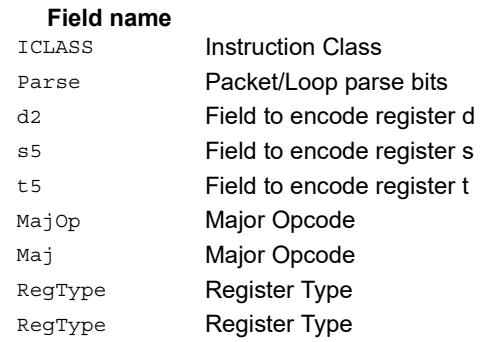

# Vector compare halfwords

Compare each of four 16-bit halfwords in two 64-bit vectors and set the corresponding bits in a predicate destination to '11' if true, '00' if false.

Halfword comparisons can be for equal, signed greater than, or unsigned greater than.

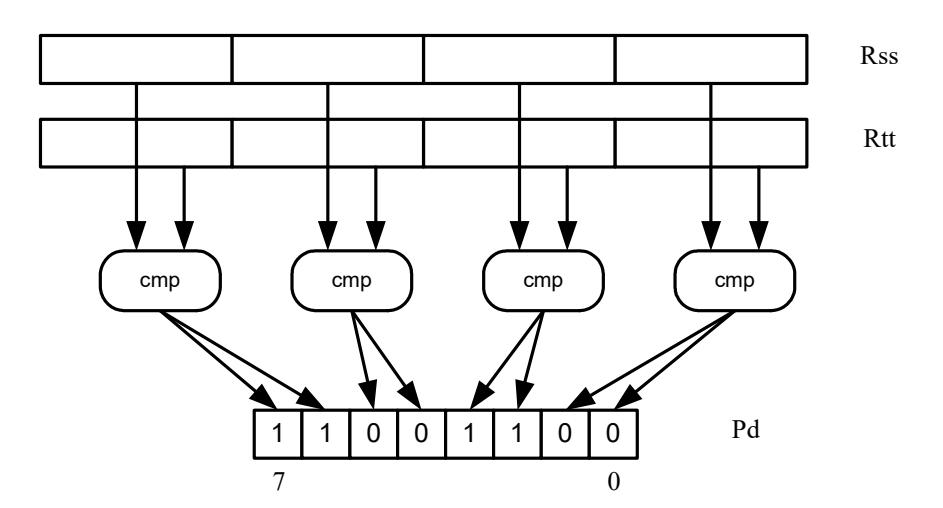

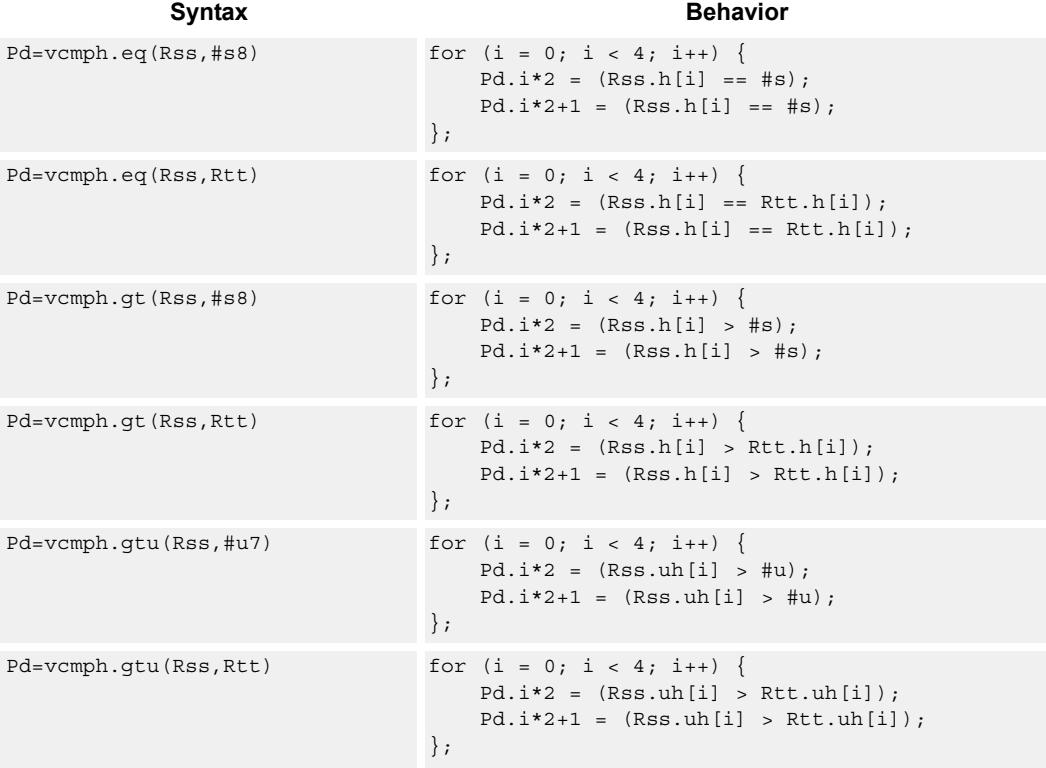

# **Class: XTYPE (slots 2,3)**

#### **Intrinsics**

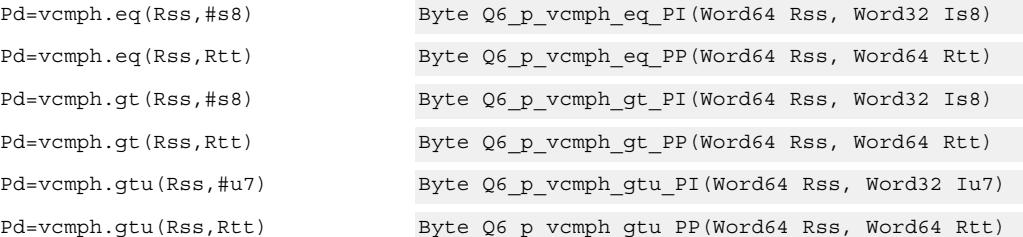

## **Encoding**

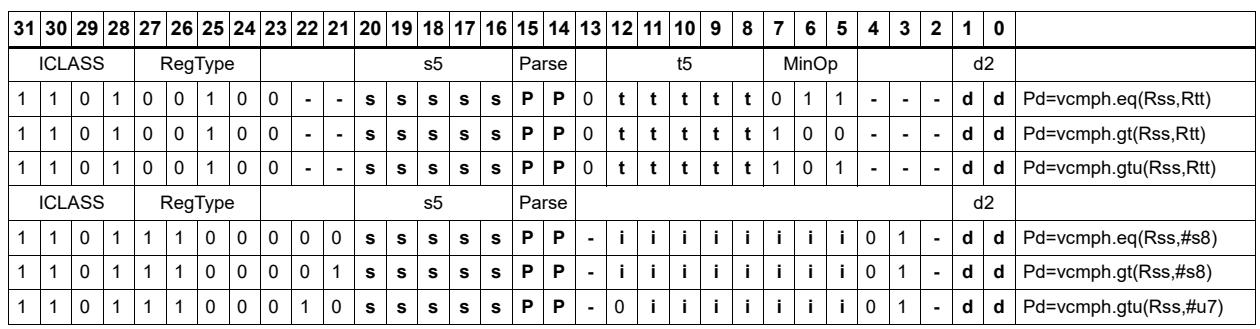

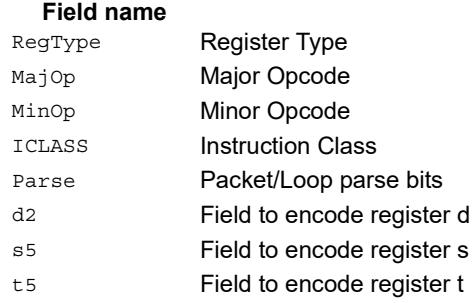

# Vector compare bytes for any match

Compare each byte in two 64-bit source vectors and set a predicate if any of the 8 bytes are equal.

This instruction can be used to quickly find the null terminator in a string.

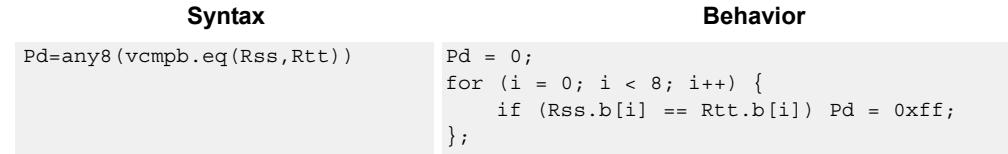

# **Class: XTYPE (slots 2,3)**

### **Intrinsics**

Pd=any8(vcmpb.eq(Rss,Rtt)) Byte Q6\_p\_any8\_vcmpb\_eq\_PP(Word64 Rss, Word64 Rtt)

## **Encoding**

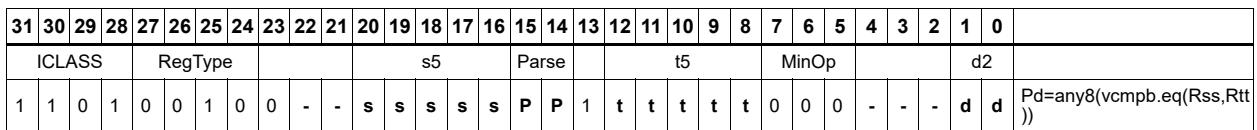

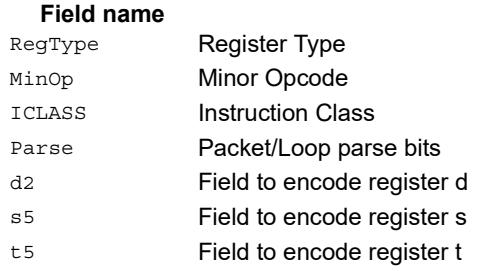

# Vector compare bytes

Compare each of eight bytes in two 64-bit vectors and set the corresponding bit in a predicate destination to 1 if true, 0 if false.

Byte comparisons can be for equal or for unsigned greater than.

In the following example, every other comparison is true.

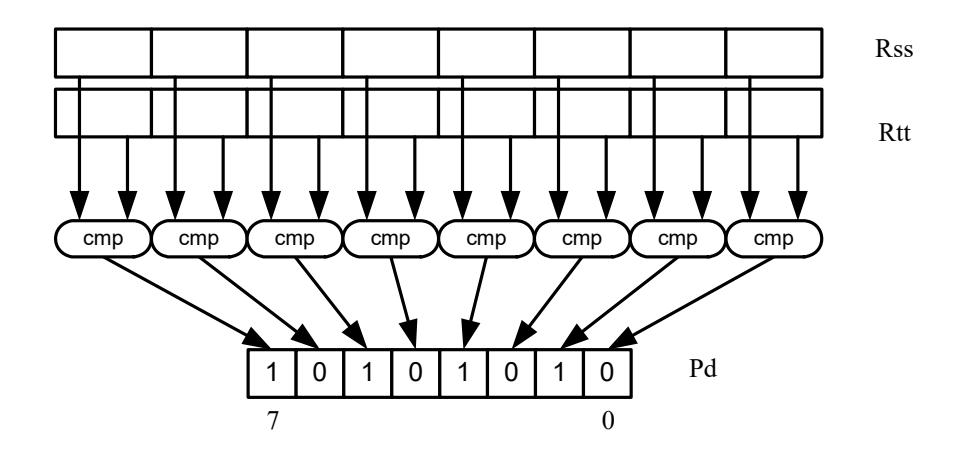

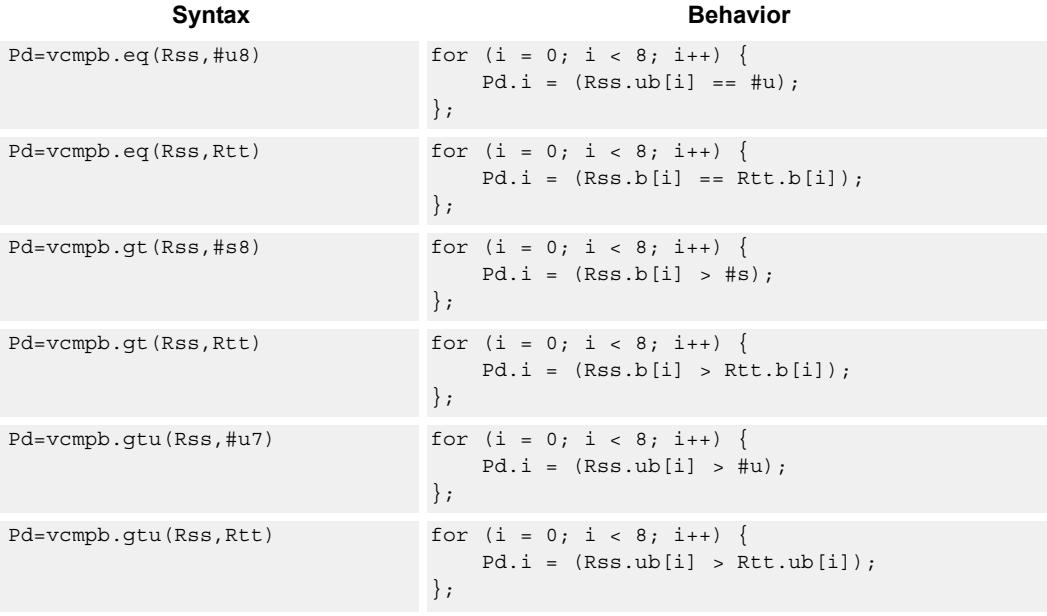

# **Class: XTYPE (slots 2,3)**

#### **Intrinsics**

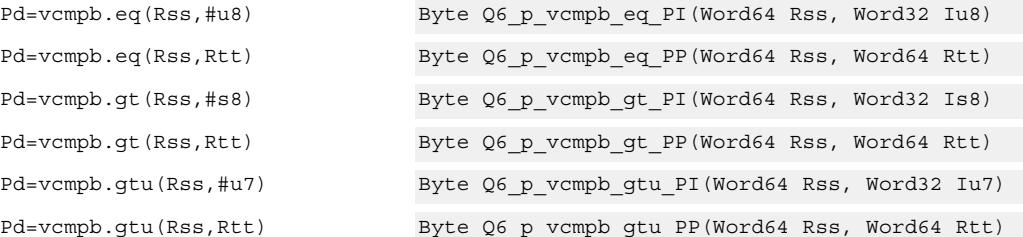

## **Encoding**

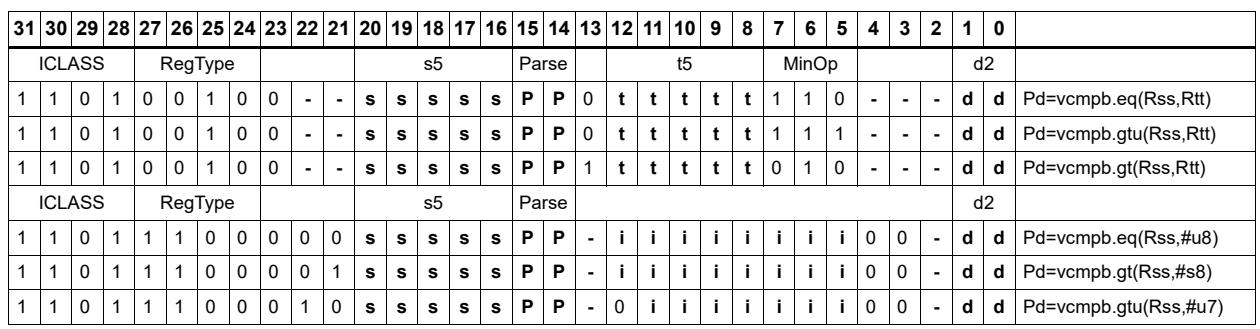

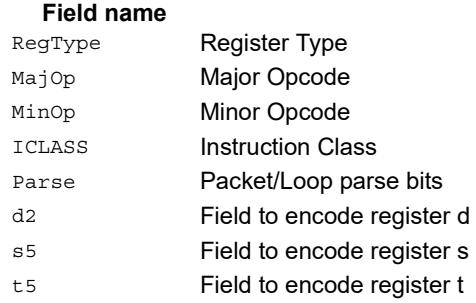

# Vector compare words

Compare each of two 32-bit words in two 64-bit vectors and set the corresponding bits in a predicate destination to '1111' if true, '0000' if false.

Word comparisons can be for equal, signed greater than, or unsigned greater than.

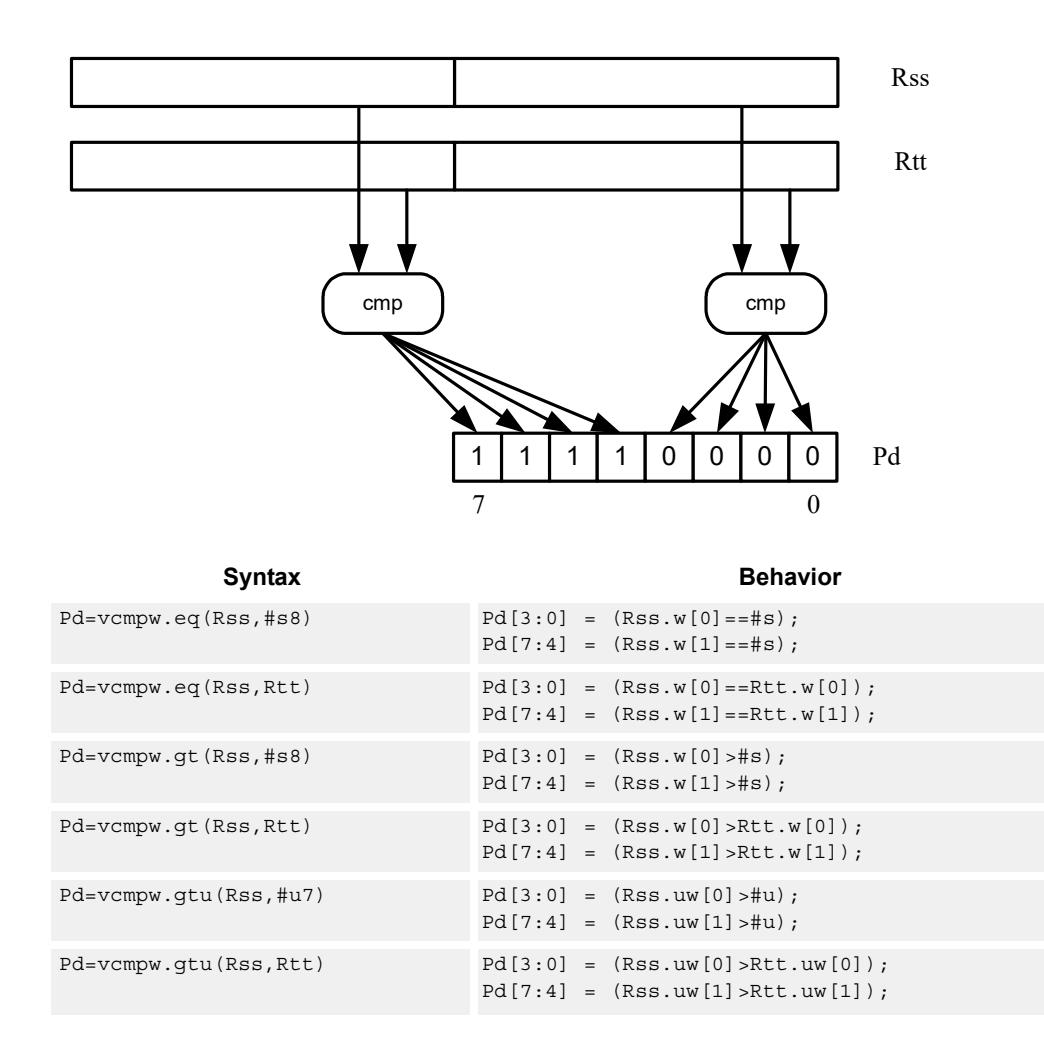

## **Class: XTYPE (slots 2,3)**

#### **Intrinsics**

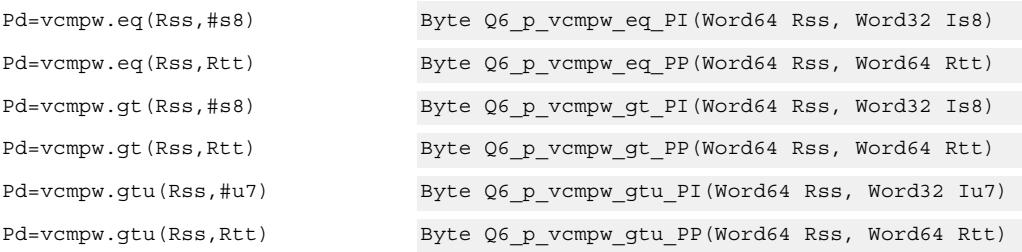

# **Encoding**

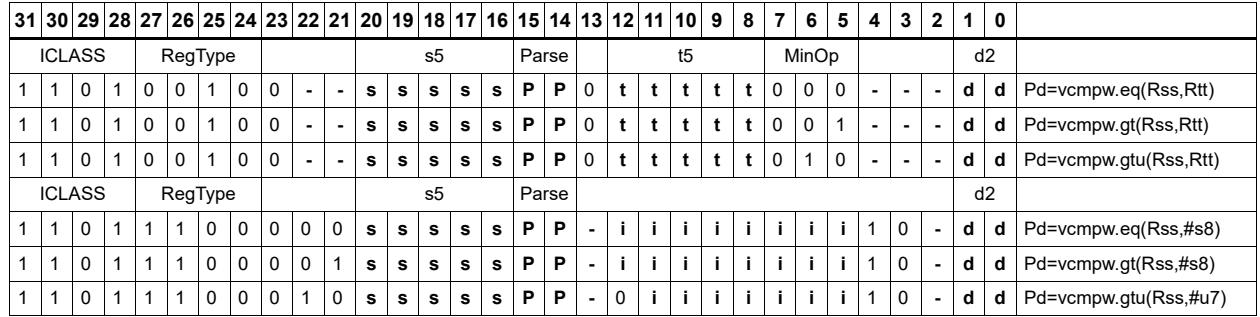

## Field name **Description** RegType Register Type MajOp Major Opcode Minor Opcode **Minor Opcode** ICLASS **Instruction Class** Parse Packet/Loop parse bits d2 Field to encode register d s5 Field to encode register s t5 Field to encode register t

# Viterbi pack even and odd predicate bits

Pack the even and odd bits of two predicate registers into a single destination register. A variant of this instruction is the R3:2  $=$  vitpack(P1,P0). This places the packed predicate bits into the lower 8bits of the register pair which has been preshifted by 8bits.

This instruction is useful in Viterbi decoding. Repeated use of the push version enables a history to be stored for traceback, purposes.

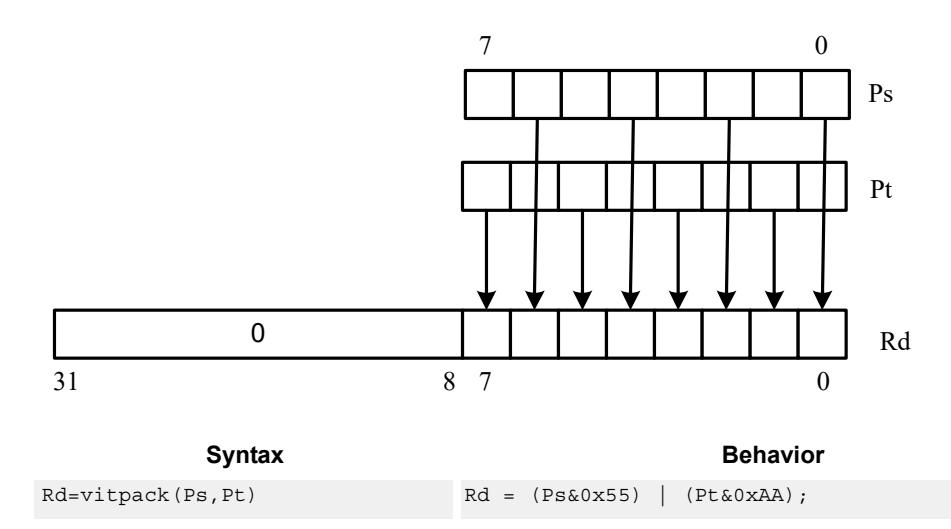

# **Class: XTYPE (slots 2,3)**

### **Intrinsics**

Rd=vitpack(Ps,Pt) Word32 Q6\_R\_vitpack\_pp(Byte Ps, Byte Pt)

## **Encoding**

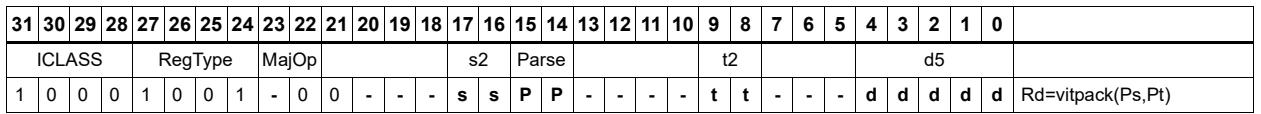

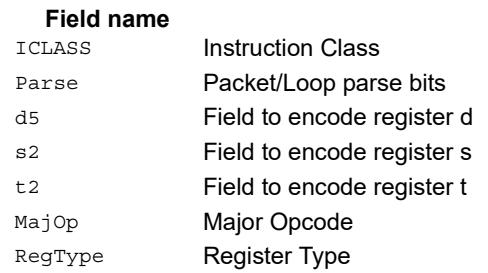

# Vector mux

Perform an element-wise byte selection between two vectors.

For each of the low 8 bits of predicate register Pu, if the bit is set, then the corresponding byte in Rdd is set to the corresponding byte from Rss. Otherwise, set the byte in Rdd to the byte from Rtt.

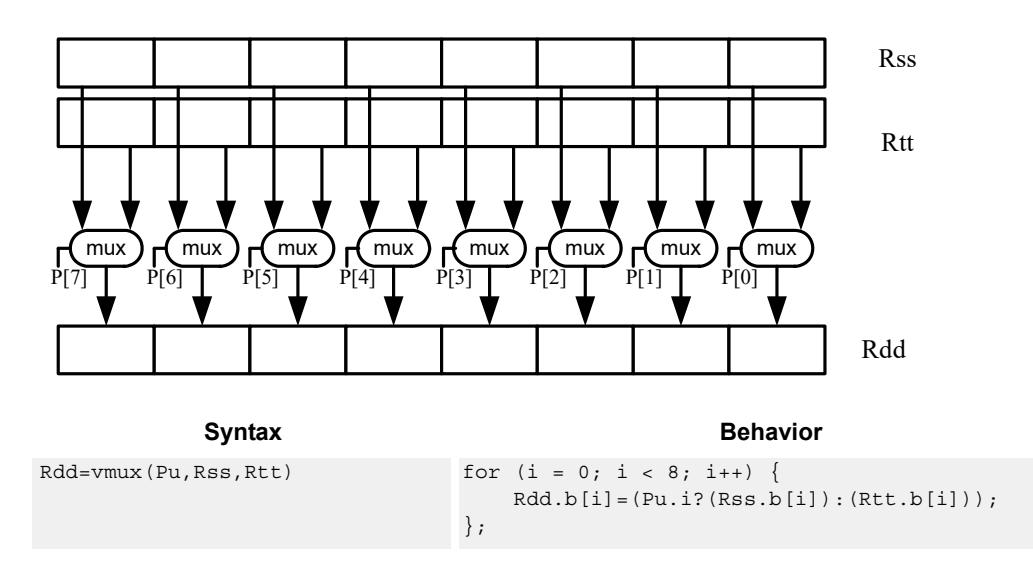

# **Class: XTYPE (slots 2,3)**

#### **Intrinsics**

Rdd=vmux(Pu,Rss,Rtt) Word64 Q6\_P\_vmux\_pPP(Byte Pu, Word64 Rss, Word64 Rtt)

# **Encoding**

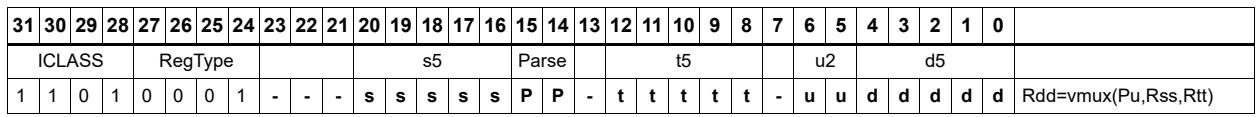

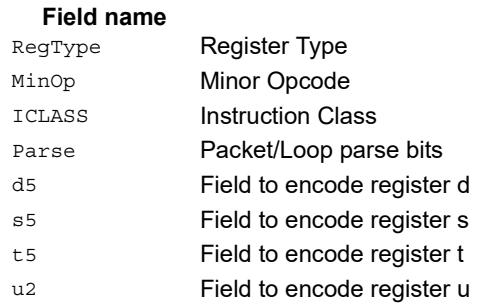

# **11.11.8 XTYPE/SHIFT**

The XTYPE/SHIFT instruction subclass includes instructions which perform shifts.

# Shift by immediate

Shift the source register value right or left based on the type of instruction. In these instructions, the shift amount is contained in an unsigned immediate (5 bits for 32-bit shifts, 6 bits for 64-bit shifts) and the shift instruction gives the shift direction.

Arithmetic right shifts place the sign bit of the source value in the vacated positions, while logical right shifts place zeros in the vacated positions. Left shifts always zero-fill the vacated bits.

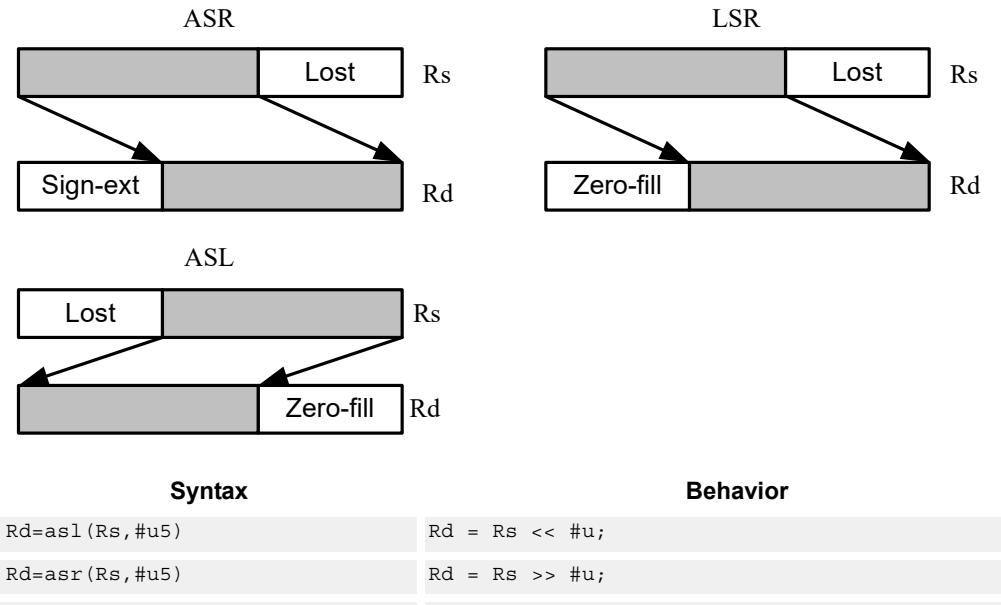

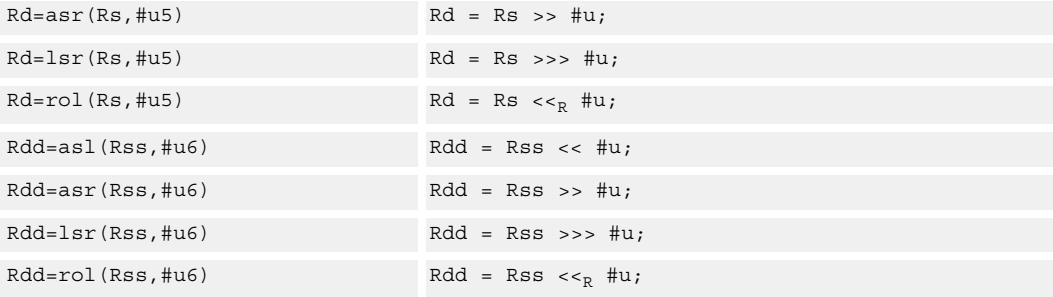

#### **Class: XTYPE (slots 2,3)**

#### **Intrinsics**

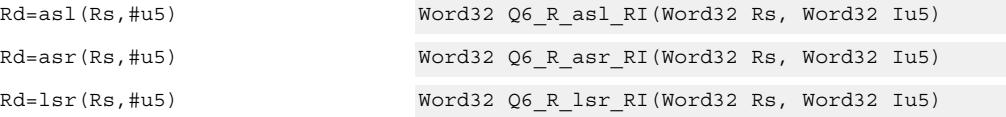

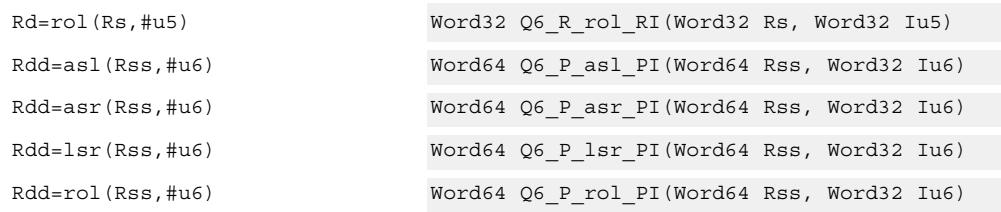

# **Encoding**

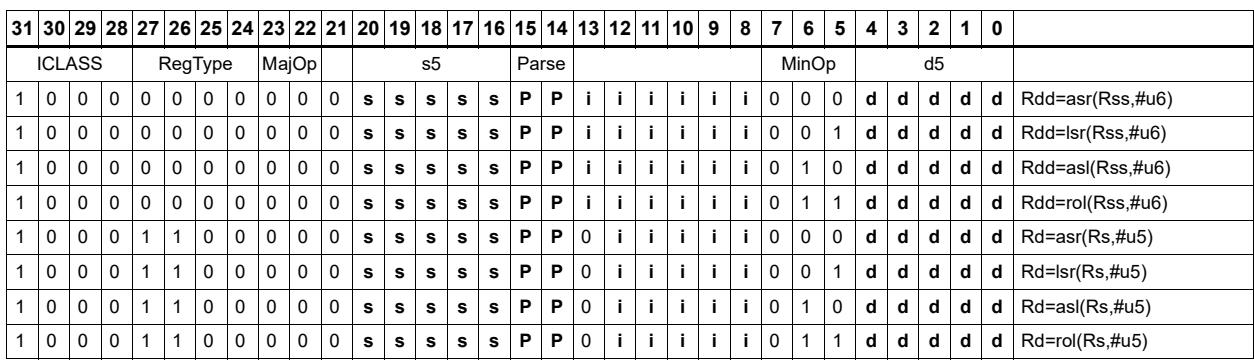

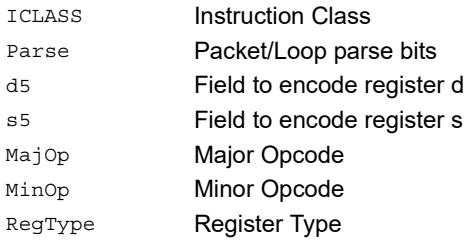

#### Field name **Description**

# Shift by immediate and accumulate

Shift the source register value right or left based on the type of instruction. In these instructions, the shift amount is contained in an unsigned immediate (5 bits for 32-bit shifts, 6 bits for 64-bit shifts) and the shift instruction gives the shift direction.

Arithmetic right shifts place the sign bit of the source value in the vacated positions, while logical right shifts place zeros in the vacated positions. Left shifts always zero-fill the vacated bits.

After shifting, add or subtract the shifted value from the destination register or register pair.

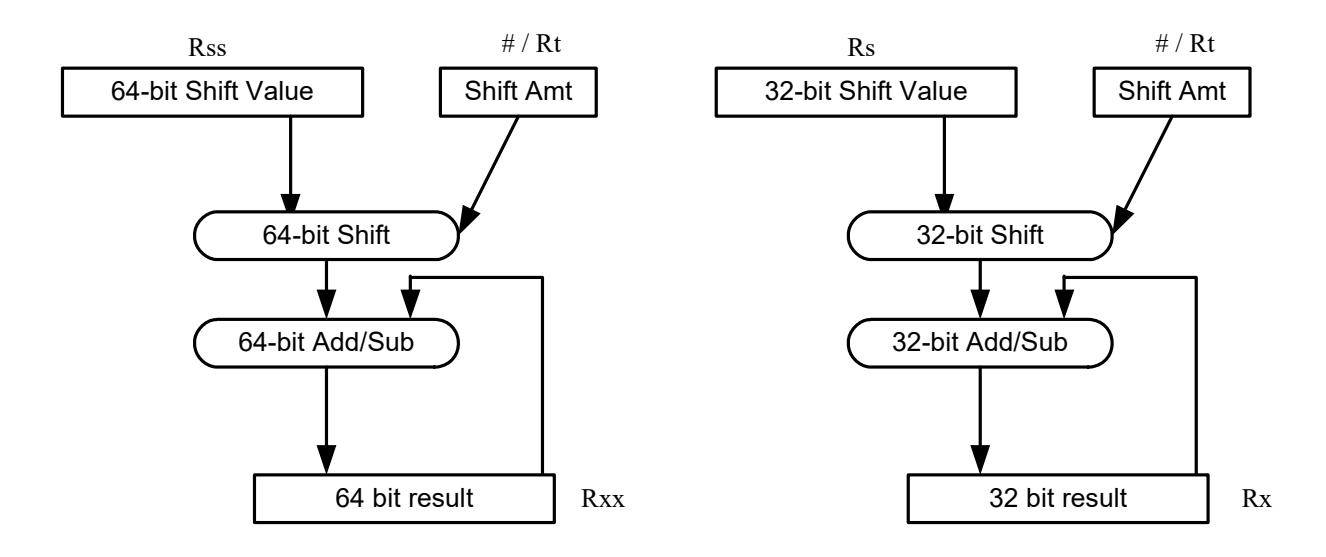

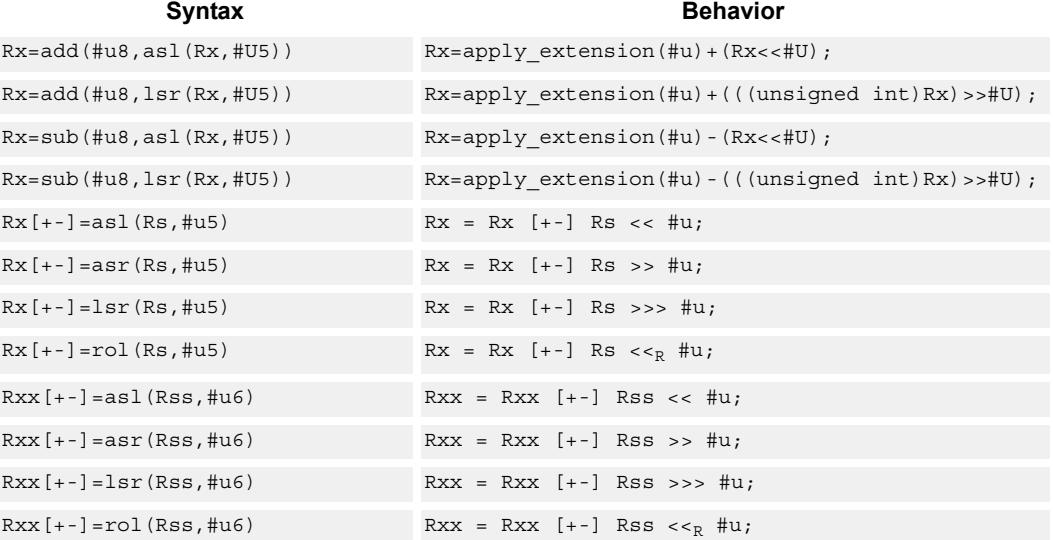

# **Class: XTYPE (slots 2,3)**

## **Intrinsics**

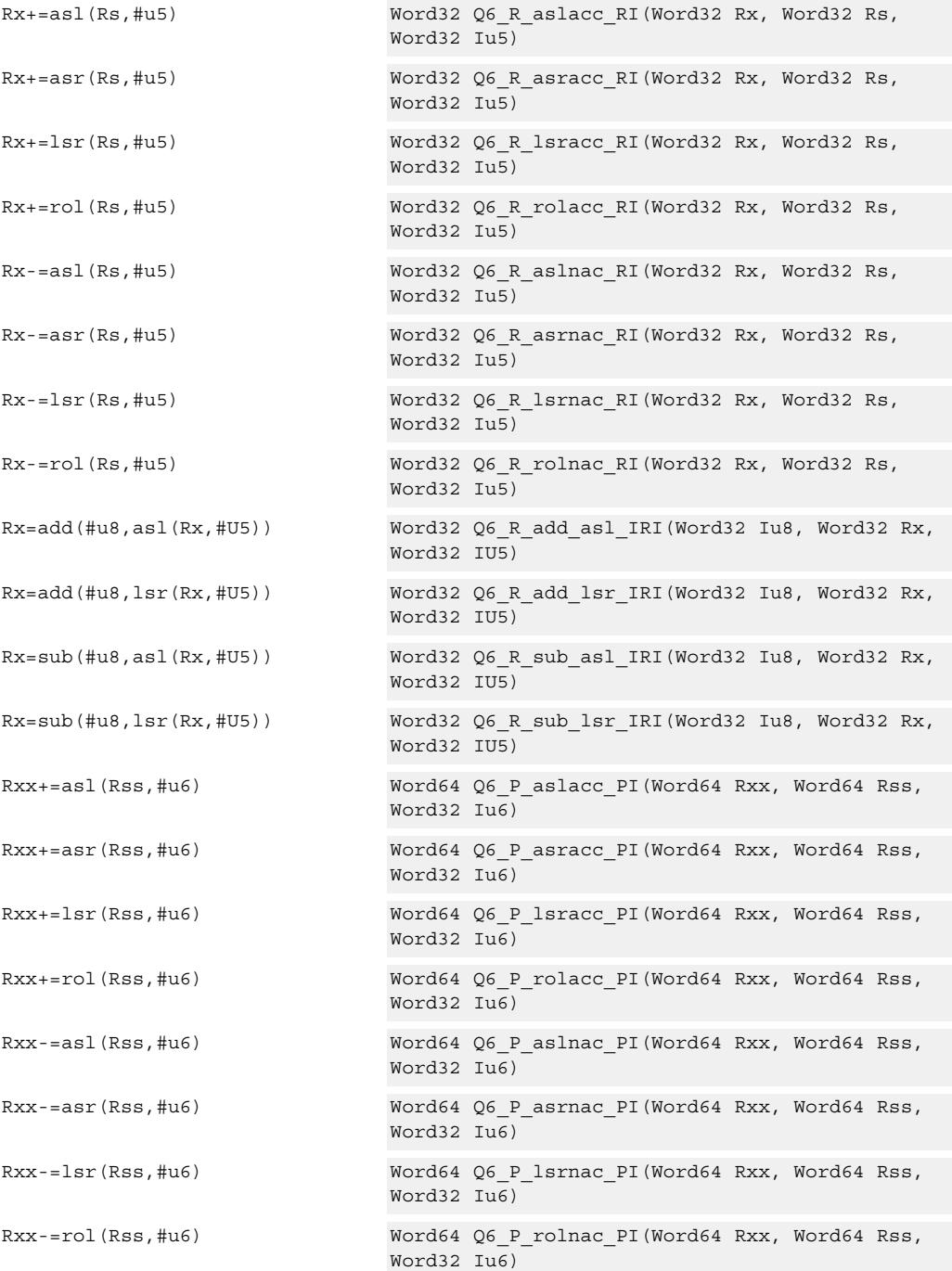

# **Encoding**

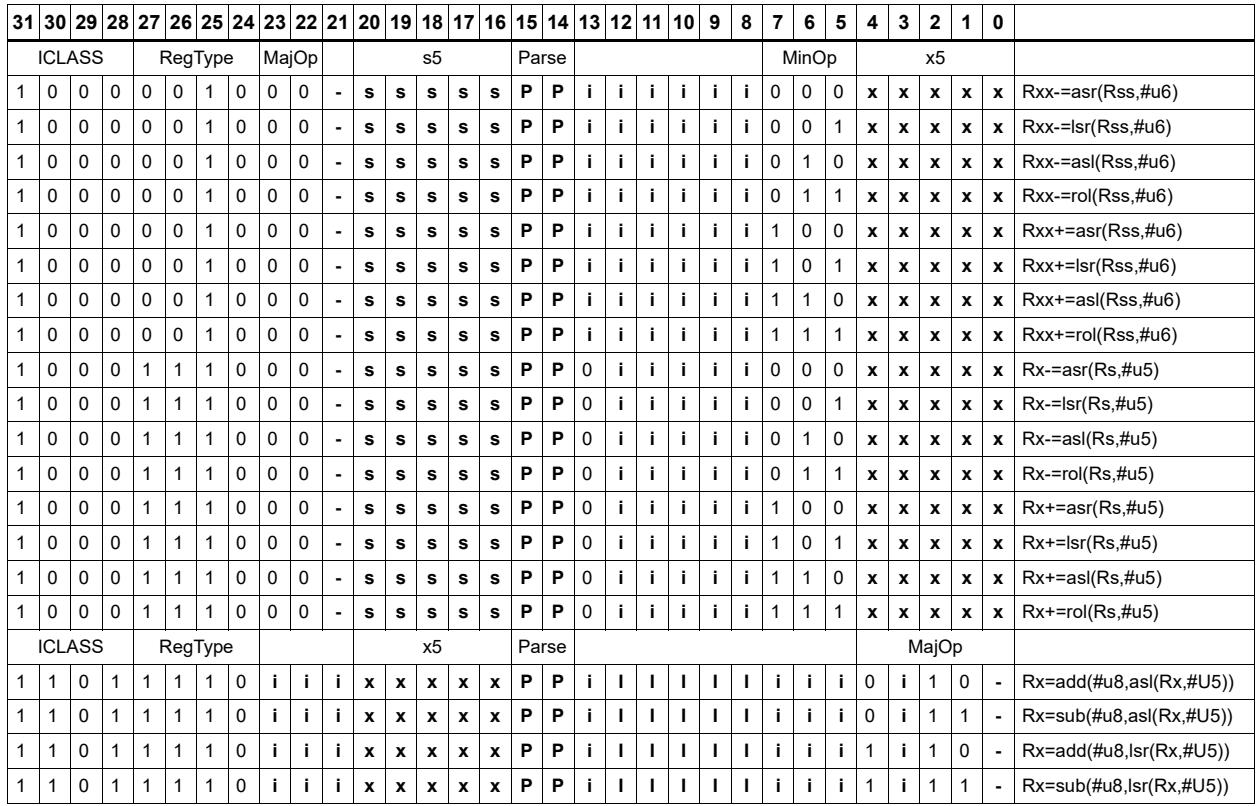

## Field name **Description**

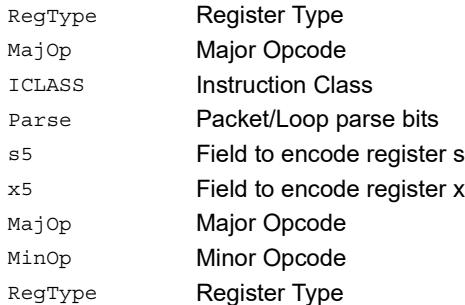

# Shift by immediate and add

Shift Rs left by 0-7 bits, add to Rt, and place the result in Rd.

This instruction is useful for calculating array pointers, where destruction of the base pointer is undesirable.

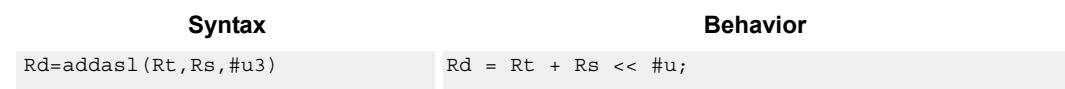

## **Class: XTYPE (slots 2,3)**

### **Intrinsics**

Rd=addasl(Rt,Rs,#u3) Word32 Q6\_R\_addasl\_RRI(Word32 Rt, Word32 Rs, Word32 Iu3)

**Description** 

## **Encoding**

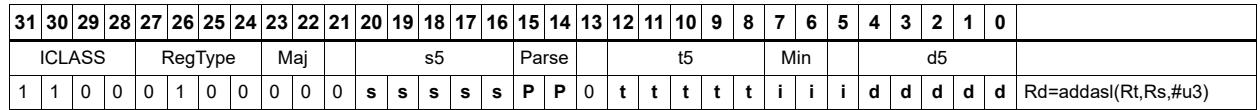

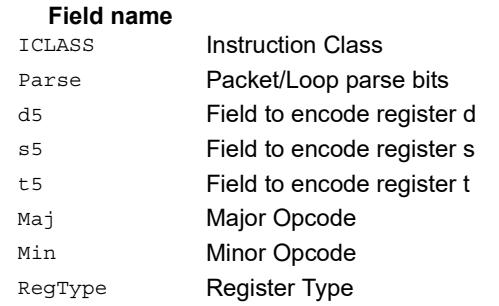
# Shift by immediate and logical

Shift the source register value right or left based on the type of instruction. In these instructions, the shift amount is contained in an unsigned immediate (5 bits for 32-bit shifts, 6 bits for 64-bit shifts) and the shift instruction gives the shift direction.

Arithmetic right shifts place the sign bit of the source value in the vacated positions, while logical right shifts place zeros in the vacated positions. Left shifts always zero-fill the vacated bits.

After shifting, take the logical AND, OR, or XOR of the shifted amount and the destination register or register pair, and place the result back in the destination register or register pair.

Rss 64-bit Shift Value # / Rt Shift Amt Rxx 64-bit Shift 64-bit AND/OR 64 bit result Rs 32-bit Shift Value # / Rt Shift Amt Rx 32-bit Shift 32-bit AND/OR 32 bit result

Saturation is not available for these instructions.

<span id="page-3600-6"></span><span id="page-3600-5"></span><span id="page-3600-4"></span><span id="page-3600-3"></span><span id="page-3600-2"></span><span id="page-3600-1"></span><span id="page-3600-0"></span>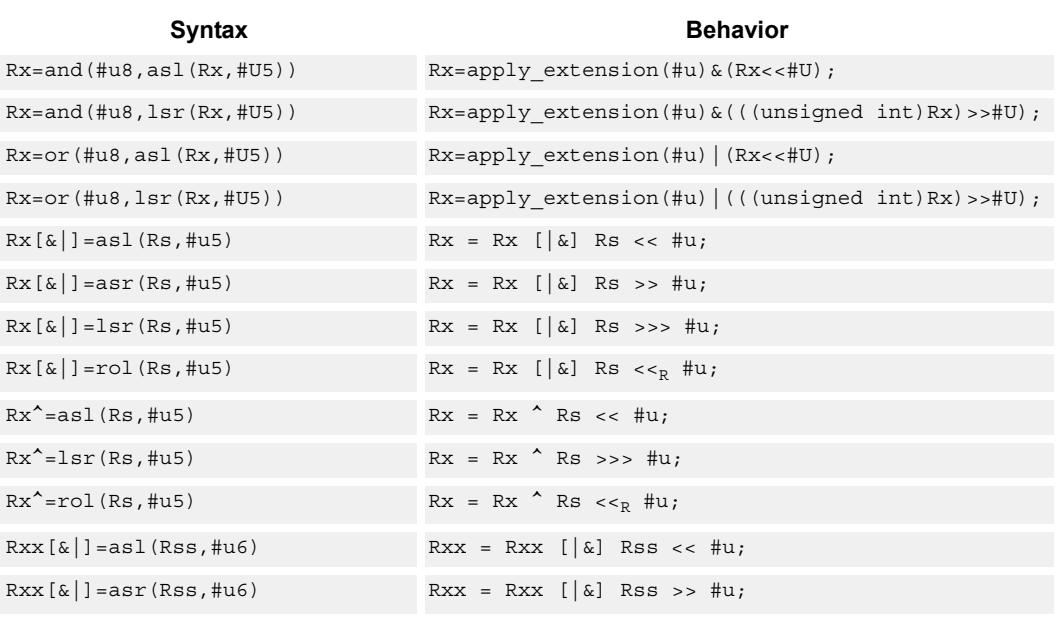

<span id="page-3601-0"></span>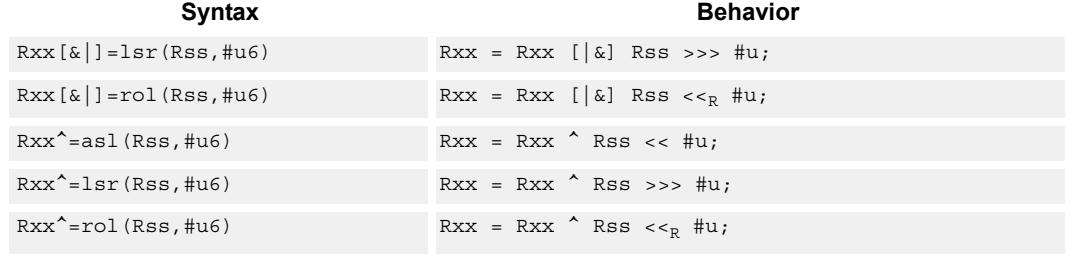

# **Intrinsics**

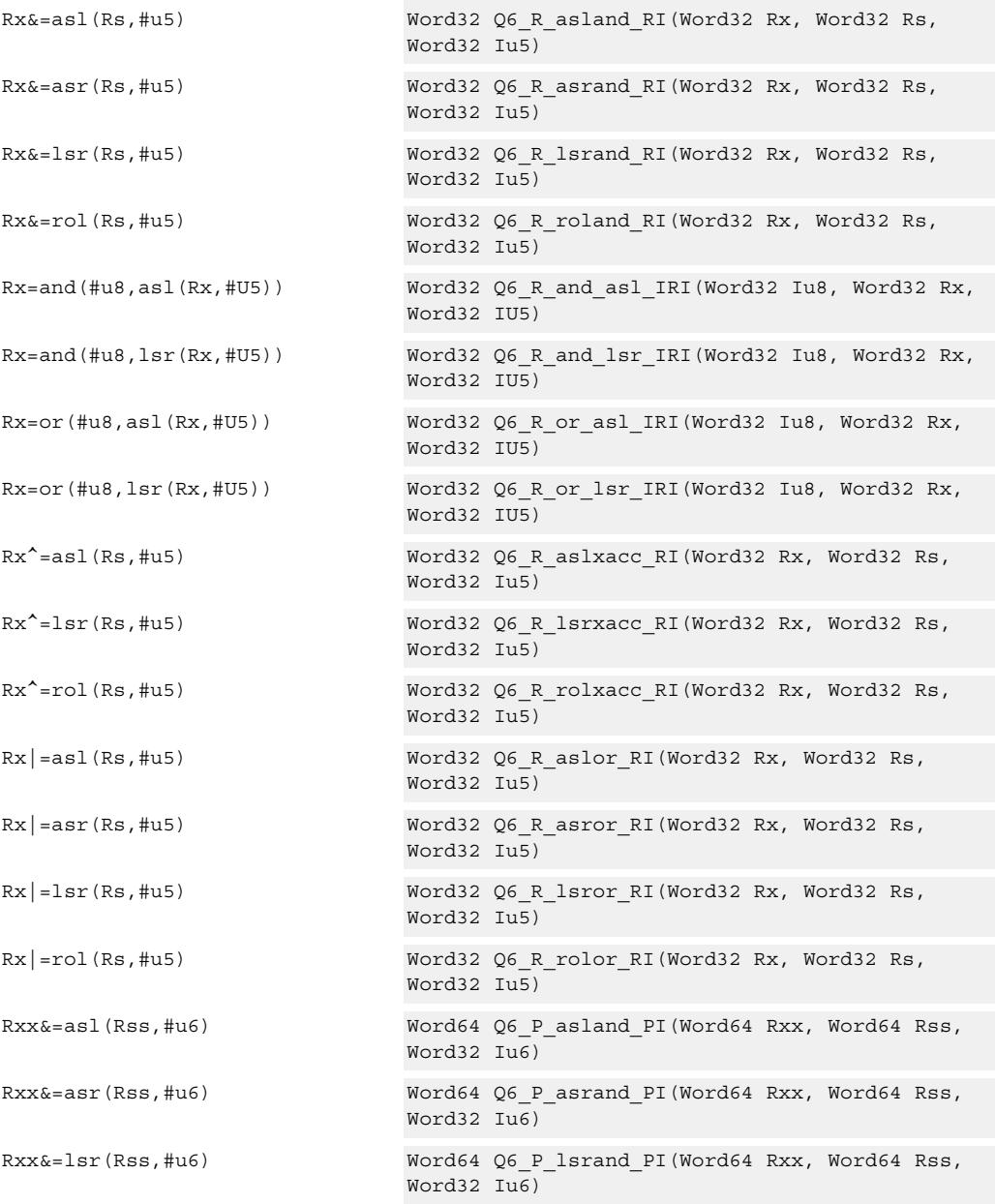

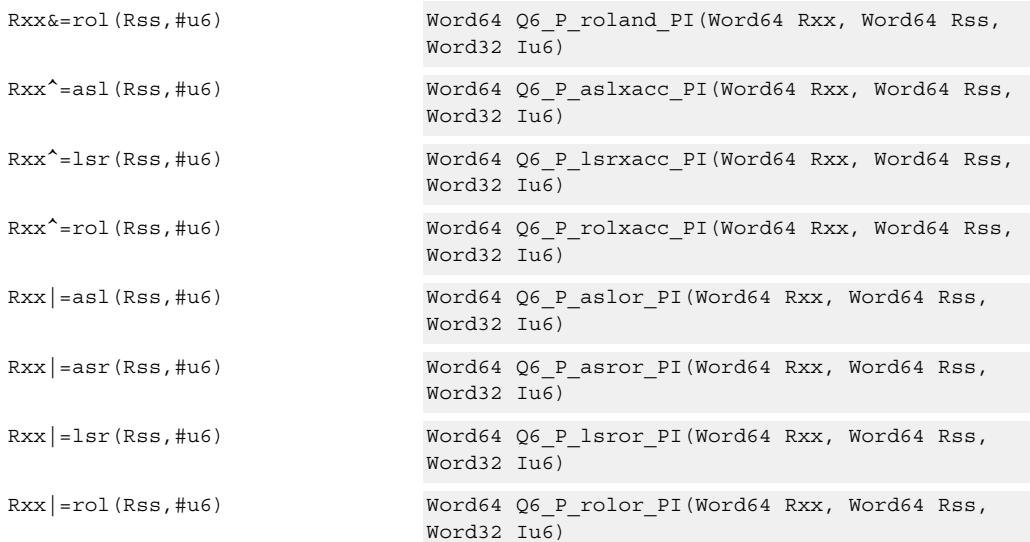

# **Encoding**

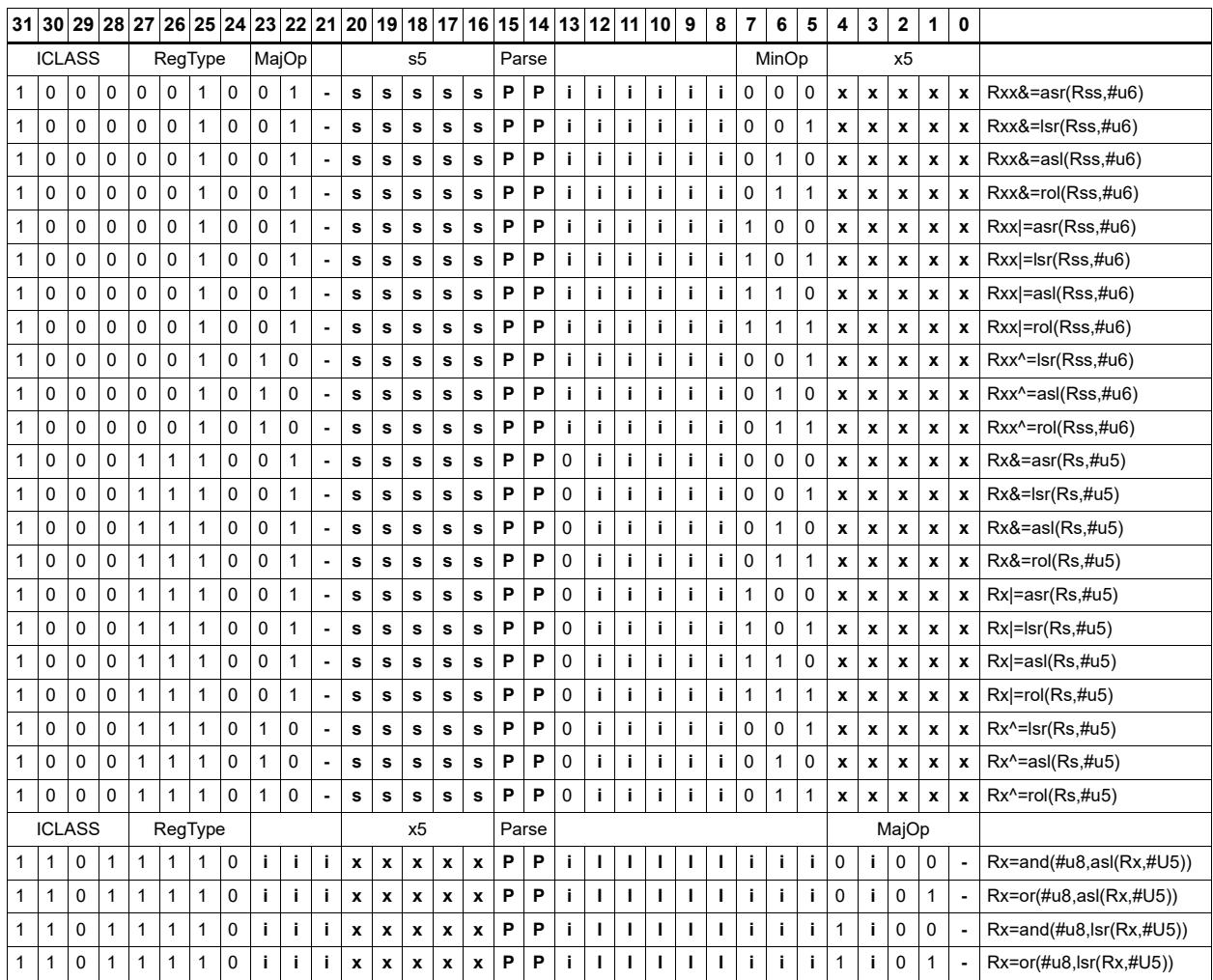

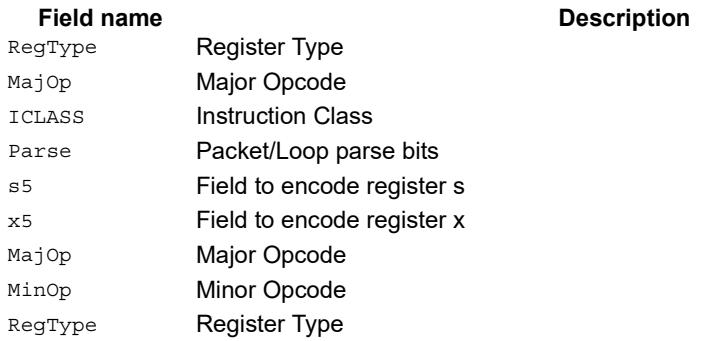

# Shift right by immediate with rounding

Perform an arithmetic right shift by an immediate amount, and then round the result. This instruction works by first shifting right, then adding the value +1 to the result, and finally shifting right again by one bit. The right shifts always inserts the sign-bit in the vacated position.

When using asrrnd, the assembler adjusts the immediate appropriately.

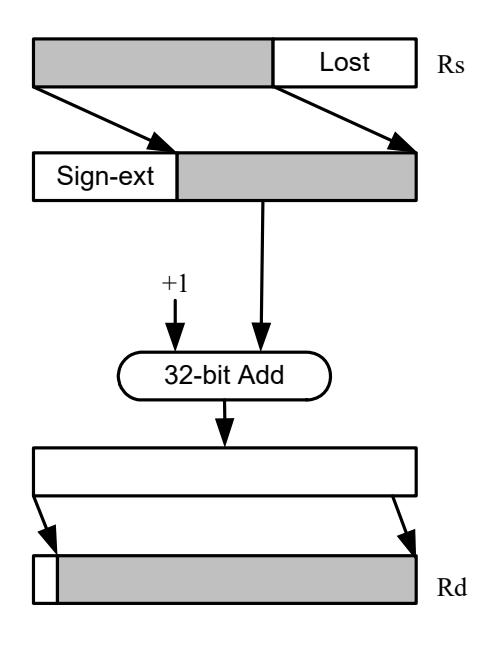

<span id="page-3604-3"></span><span id="page-3604-2"></span><span id="page-3604-1"></span><span id="page-3604-0"></span>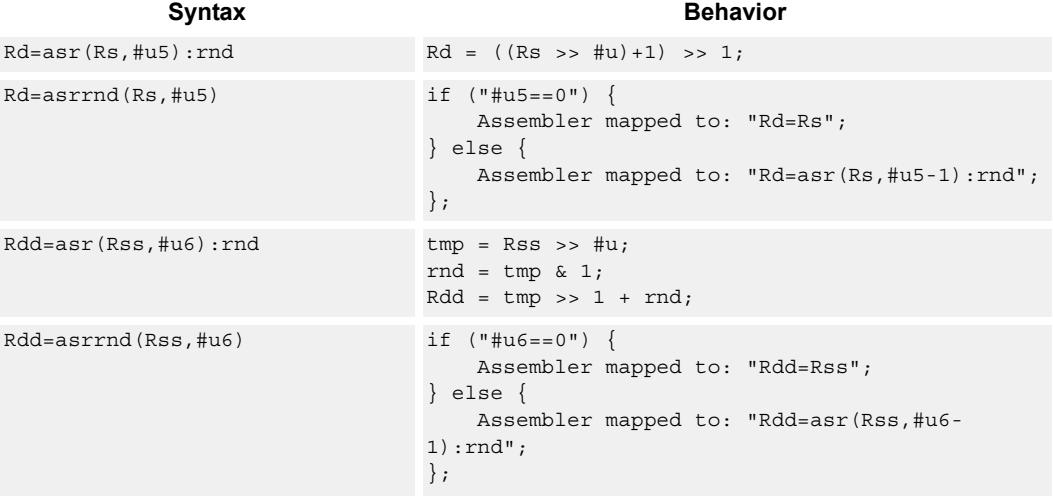

### **Intrinsics**

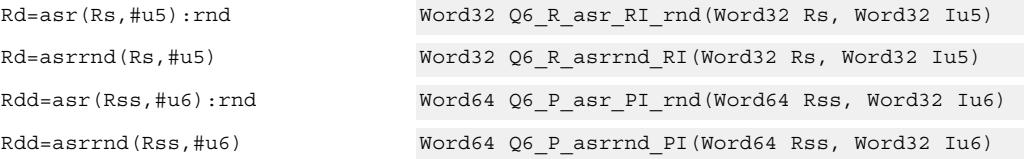

# **Encoding**

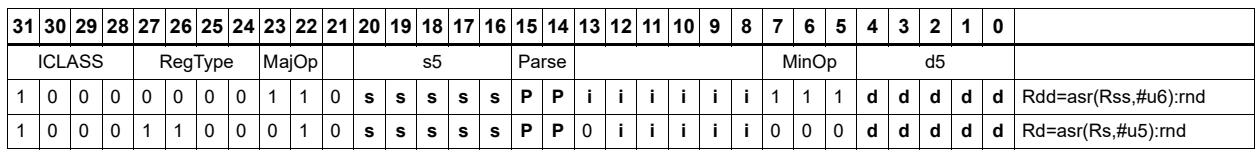

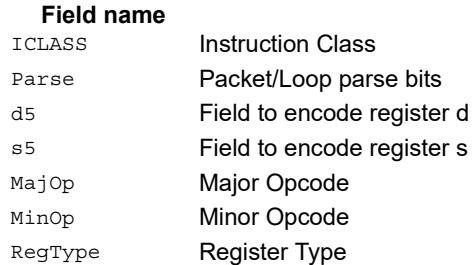

#### **Description**

# Shift left by immediate with saturation

Perform a left shift of the 32-bit source register value by an immediate amount and saturate.

Saturation works by first sign-extending the 32-bit Rs register to 64 bits. It is then left shifted by the immediate amount. If this 64-bit value cannot fit in a signed 32-bit number (the upper word is not the sign-extension of bit 31), then saturation is performed based on the sign of the original value. Saturation clamps the 32-bit result to the range 0x8000\_0000 to 0x7fff\_ffff.

<span id="page-3606-0"></span>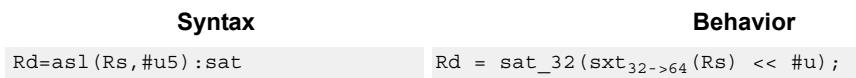

# **Class: XTYPE (slots 2,3)**

#### **Notes**

If saturation occurs during execution of this instruction (a result is clamped to either maximum or minimum values), then the OVF bit in the Status Register is set. OVF will remain set until explicitly cleared by a transfer to SR.

### **Intrinsics**

Rd=asl(Rs,#u5):sat Word32 Q6\_R\_asl\_RI\_sat(Word32 Rs, Word32 Iu5)

## **Encoding**

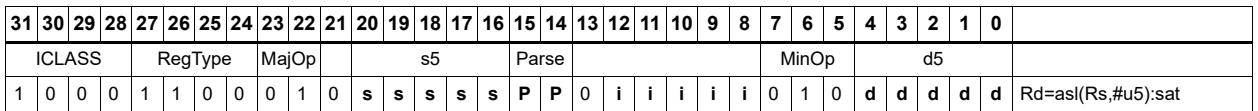

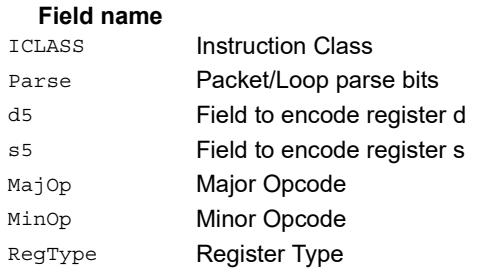

#### **Description**

# Shift by register

The shift amount is the least significant 7 bits of Rt, treated as a two's complement value. If the shift amount is negative (bit 6 of Rt is set), the direction of the shift indicted in the opcode is reversed (see Figure).

The source data to be shifted is always performed as a 64-bit shift. When the Rs source register is a 32-bit register, this register is first sign or zero-extended to 64-bits. Arithmetic shifts sign-extend the 32-bit source to 64-bits, while logical shifts zero extend.

The 64-bit source value is then right or left shifted based on the shift amount and the type of instruction. Arithmetic right shifts place the sign bit of the source value in the vacated positions. Logical right shifts place zeros in the vacated positions.

<span id="page-3607-1"></span><span id="page-3607-0"></span>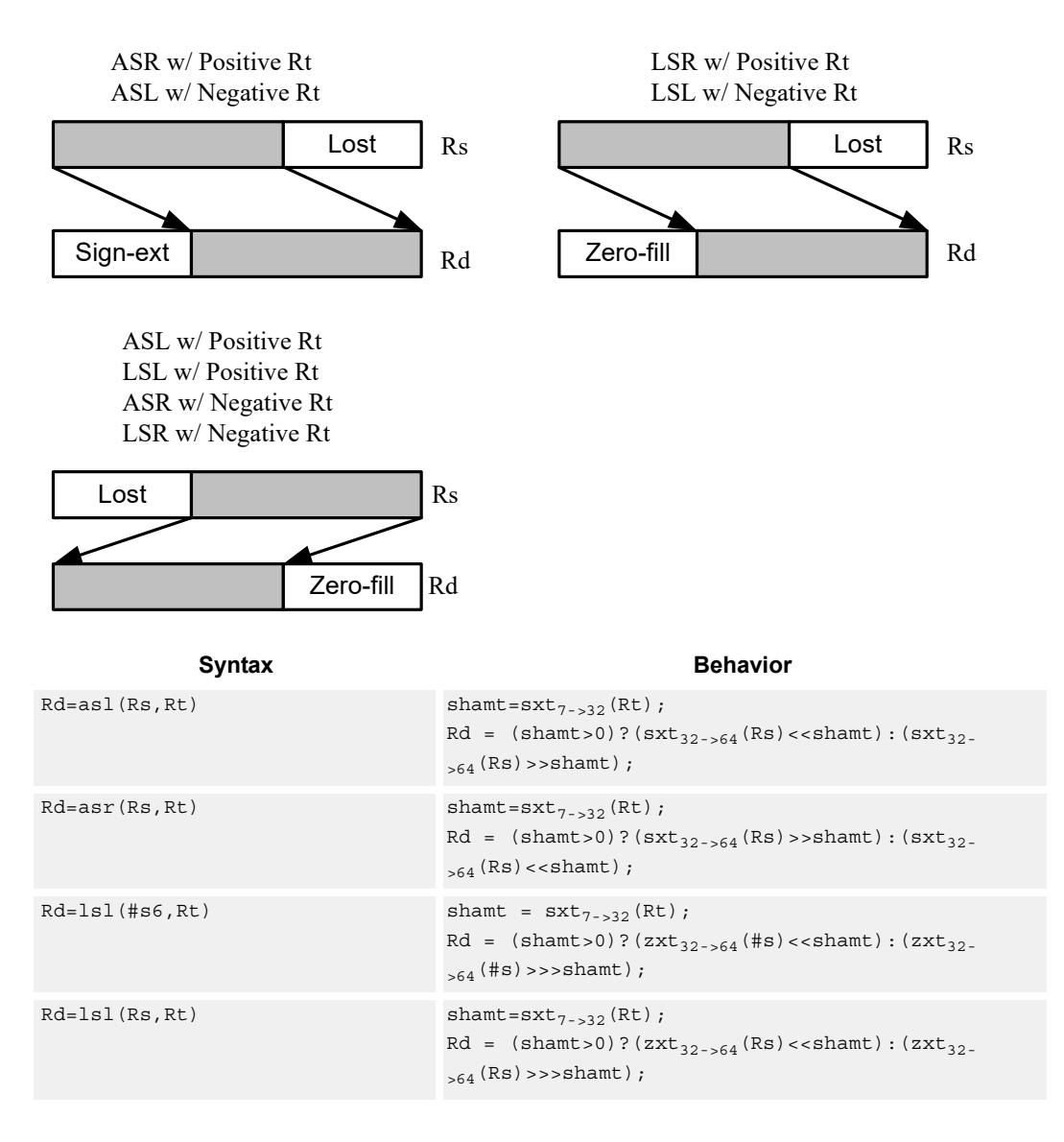

<span id="page-3608-1"></span><span id="page-3608-0"></span>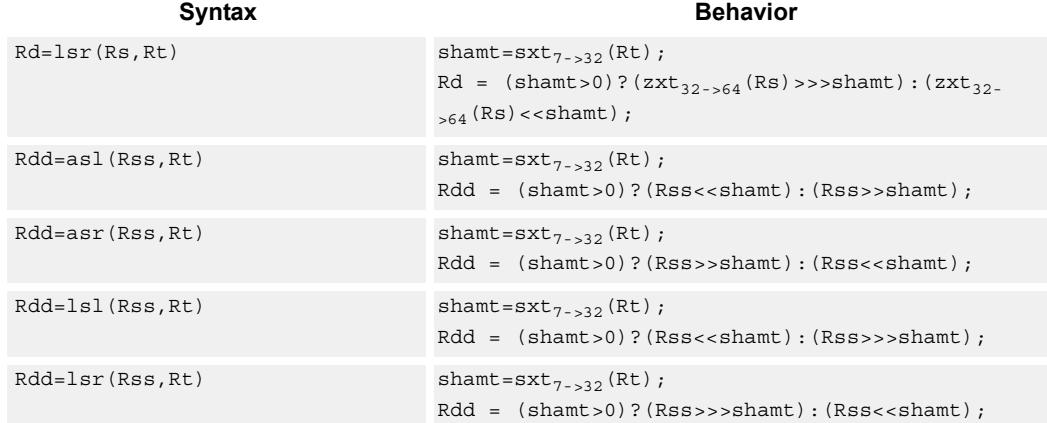

#### **Intrinsics**

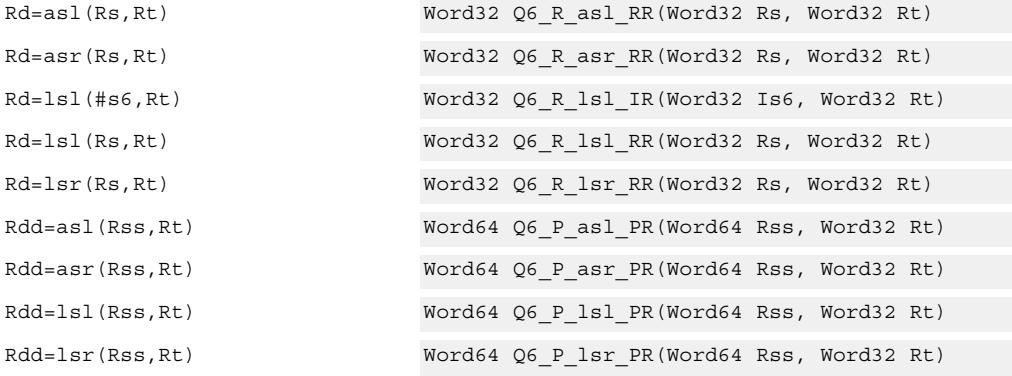

# **Encoding**

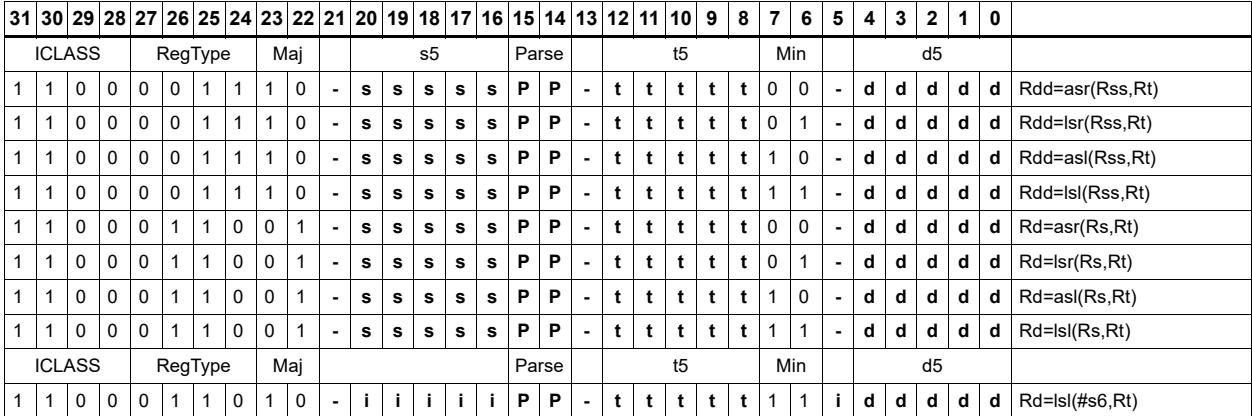

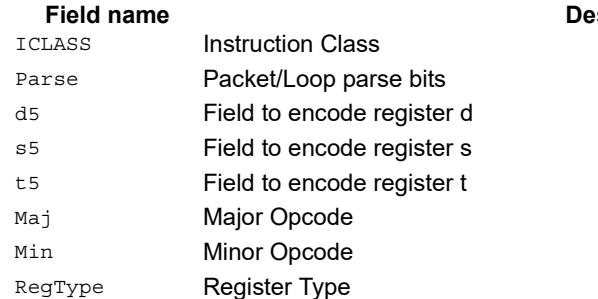

#### **scription**

# Shift by register and accumulate

The shift amount is the least significant 7 bits of Rt, treated as a two's complement value. If the shift amount is negative (bit 6 of Rt is set), the direction of the shift indicted in the opcode is reversed.

Shift the source register value right or left based on the shift amount and the type of instruction. Arithmetic right shifts place the sign bit of the source value in the vacated positions. Logical right shifts place zeros in the vacated positions.

The shift operation is always performed as a 64-bit shift. When Rs is a 32-bit register, this register is first sign- or zero-extended to 64-bits. Arithmetic shifts sign-extend the 32-bit source to 64-bits, while logical shifts zero extend.

<span id="page-3610-1"></span><span id="page-3610-0"></span>After shifting, add or subtract the 64-bit shifted amount from the destination register or register pair.

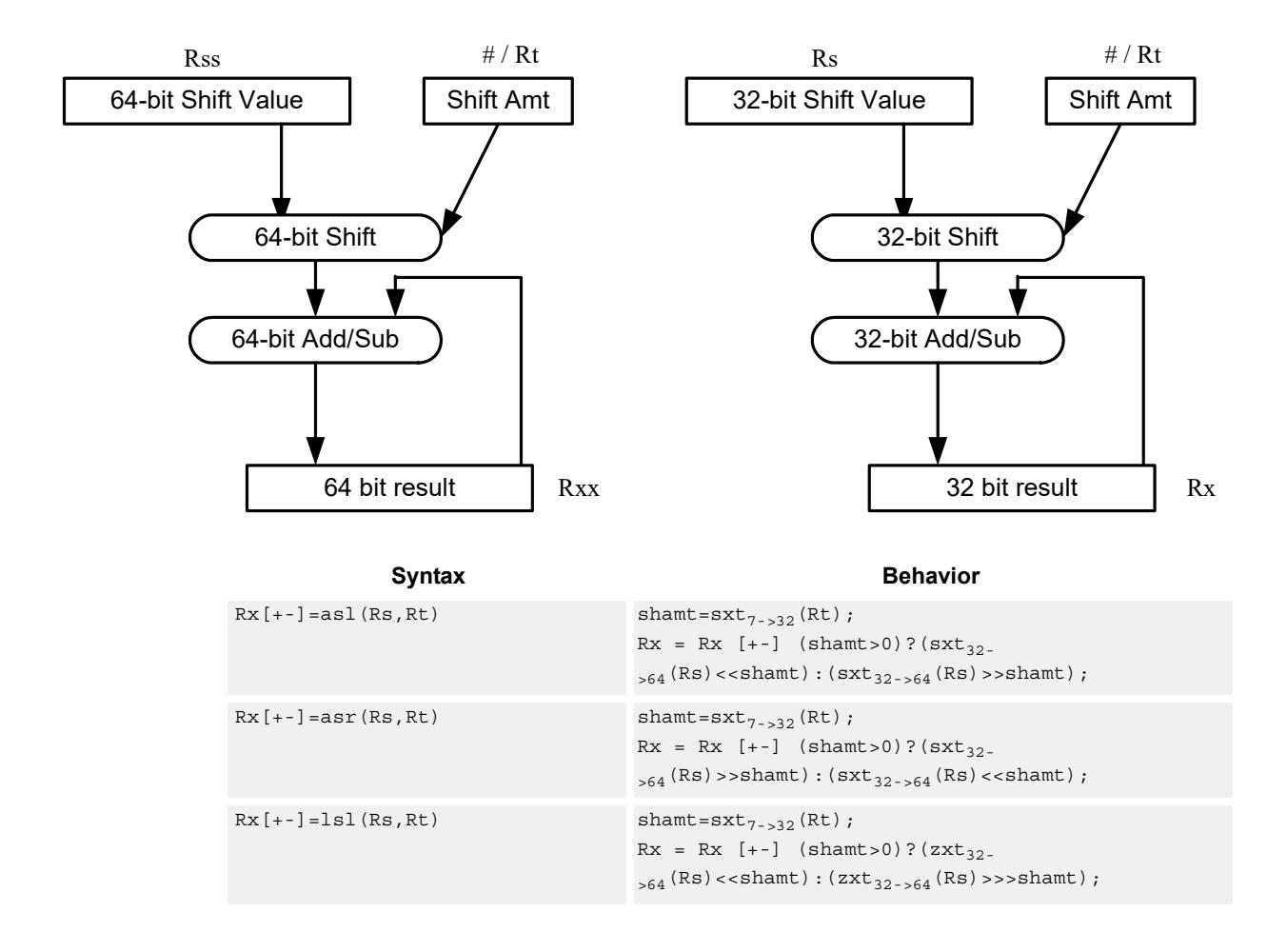

<span id="page-3611-1"></span><span id="page-3611-0"></span>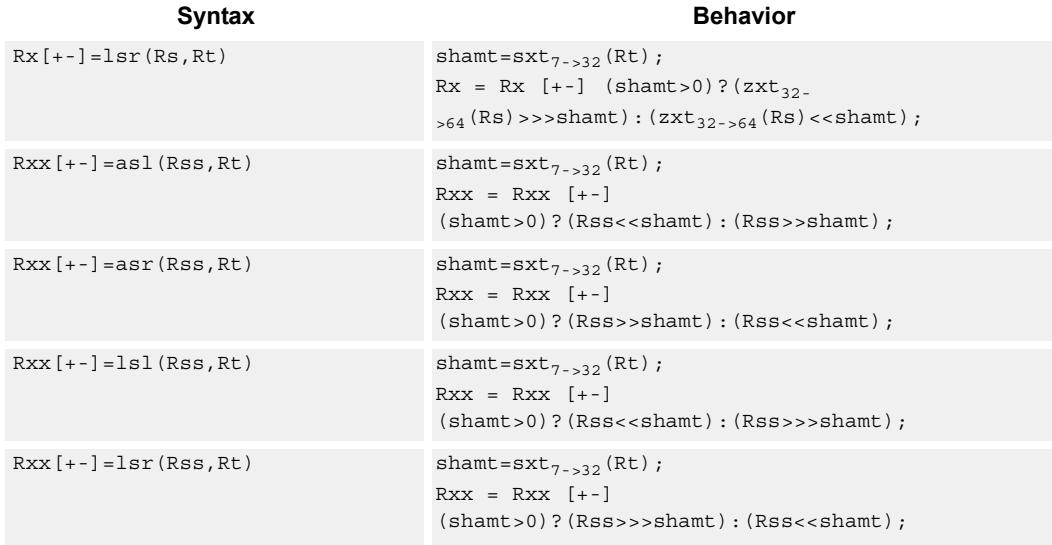

### **Intrinsics**

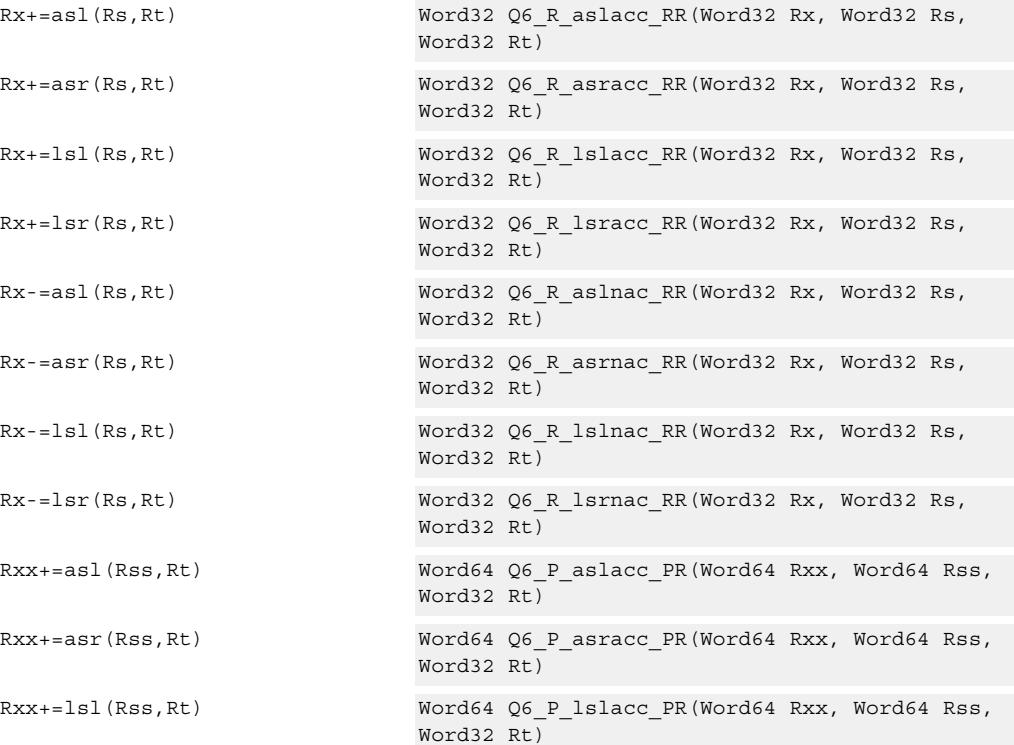

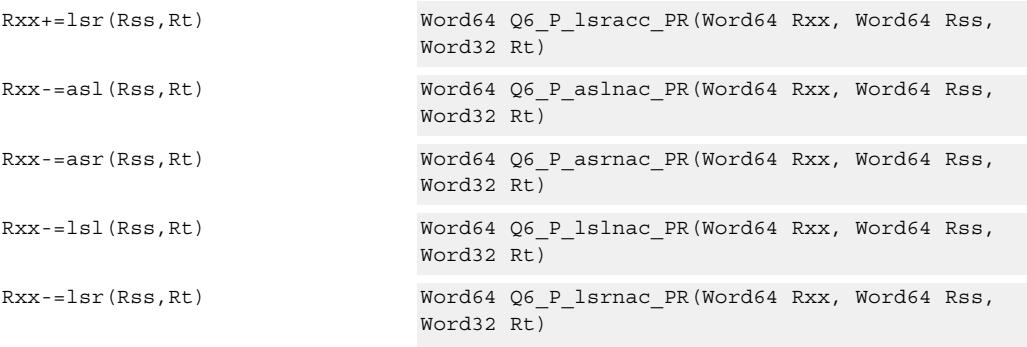

# **Encoding**

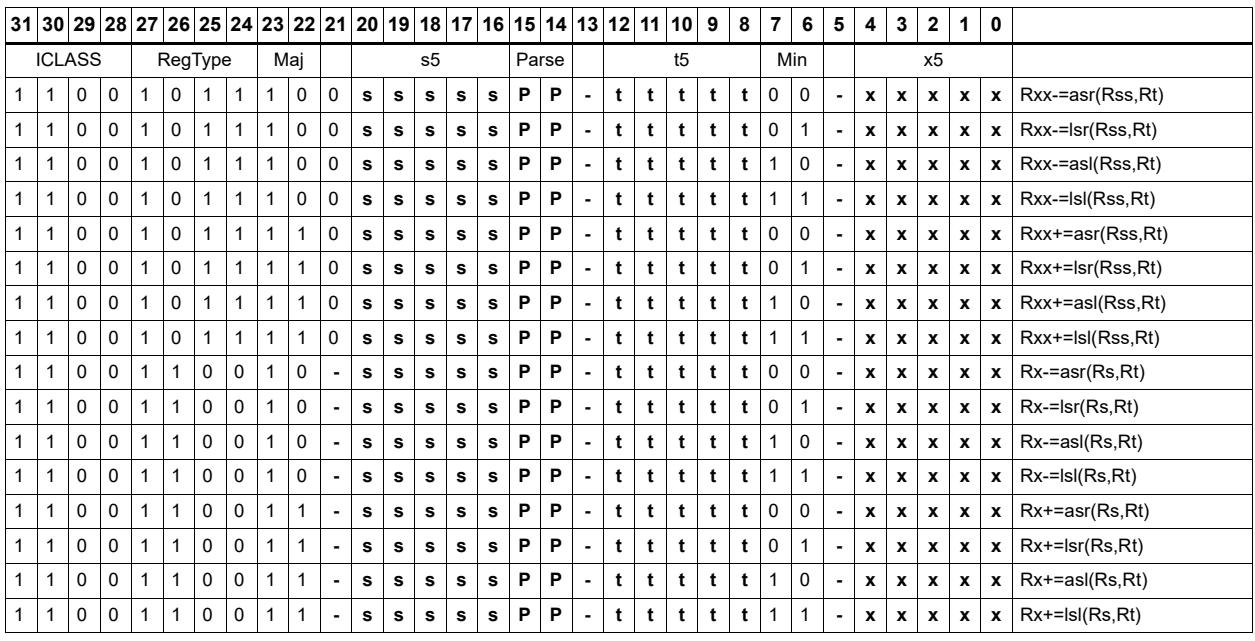

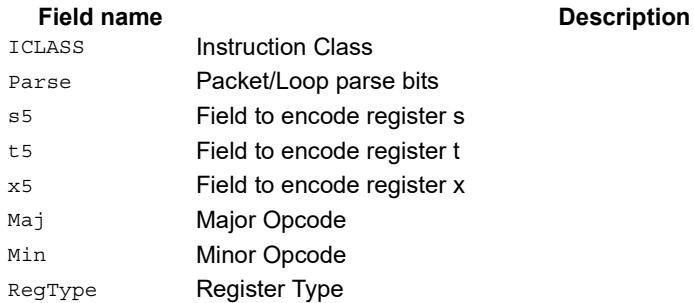

# Shift by register and logical

The shift amount is the least significant 7 bits of Rt, treated as a two's complement value. If the shift amount is negative (bit 6 of Rt is set), the direction of the shift indicted in the opcode is reversed.

Shift the source register value right or left based on the shift amount and the type of instruction. Arithmetic right shifts place the sign bit of the source value in the vacated positions. Logical right shifts place zeros in the vacated positions.

The shift operation is always performed as a 64-bit shift. When the Rs source register is a 32-bit register, this register is first sign or zero-extended to 64-bits. Arithmetic shifts signextend the 32-bit source to 64-bits, while logical shifts zero extend.

After shifting, take the logical AND or OR of the shifted amount and the destination register or register pair, and place the result back in the destination register or register pair.

Rss 64-bit Shift Value # / Rt Shift Amt Rxx 64-bit Shift 64-bit AND/OR 64 bit result Rs 32-bit Shift Value # / Rt Shift Amt Rx 32-bit Shift 32-bit AND/OR 32 bit result

Saturation is not available for these instructions.

<span id="page-3614-5"></span><span id="page-3614-4"></span><span id="page-3614-3"></span><span id="page-3614-2"></span><span id="page-3614-1"></span><span id="page-3614-0"></span>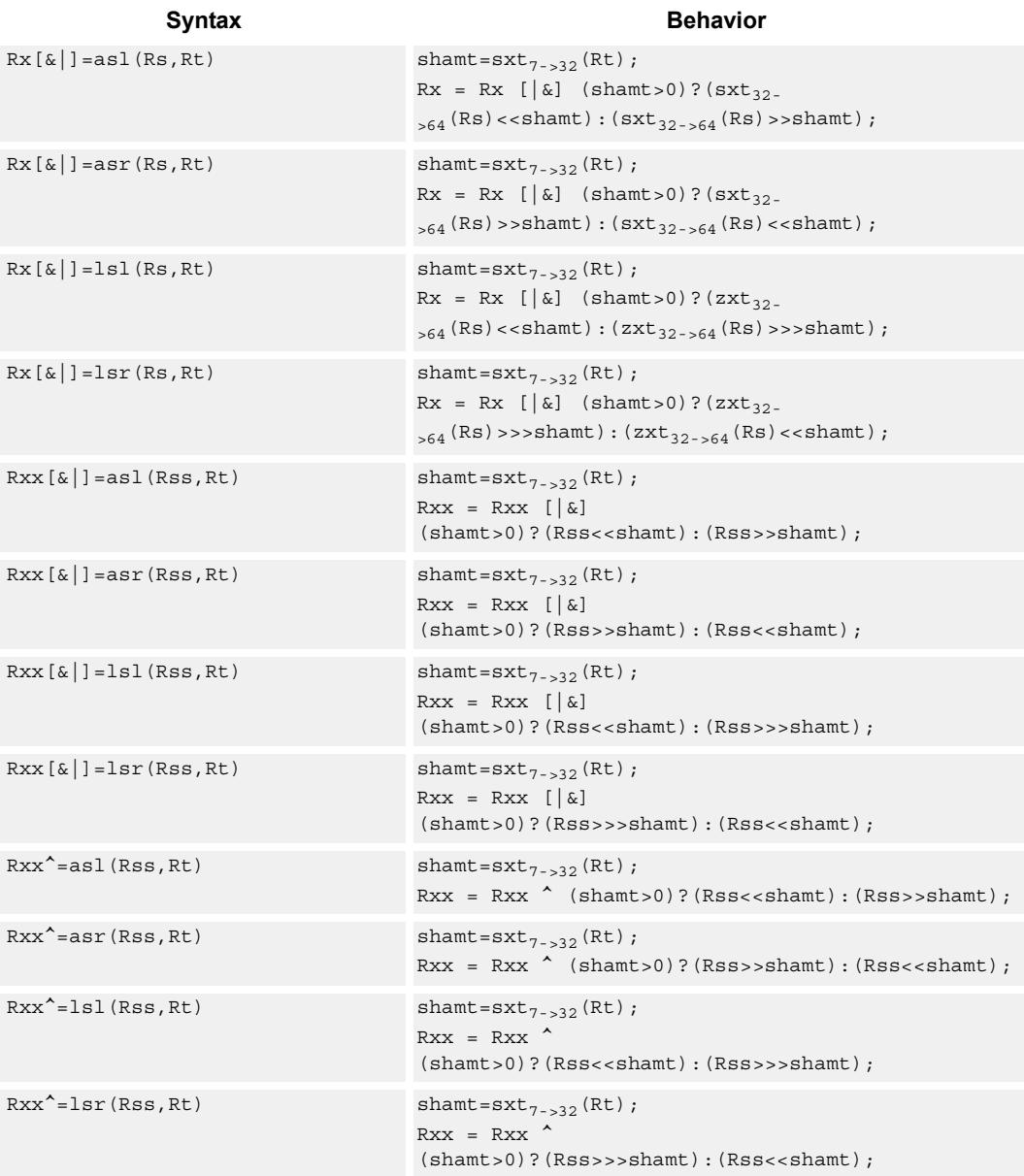

# **Intrinsics**

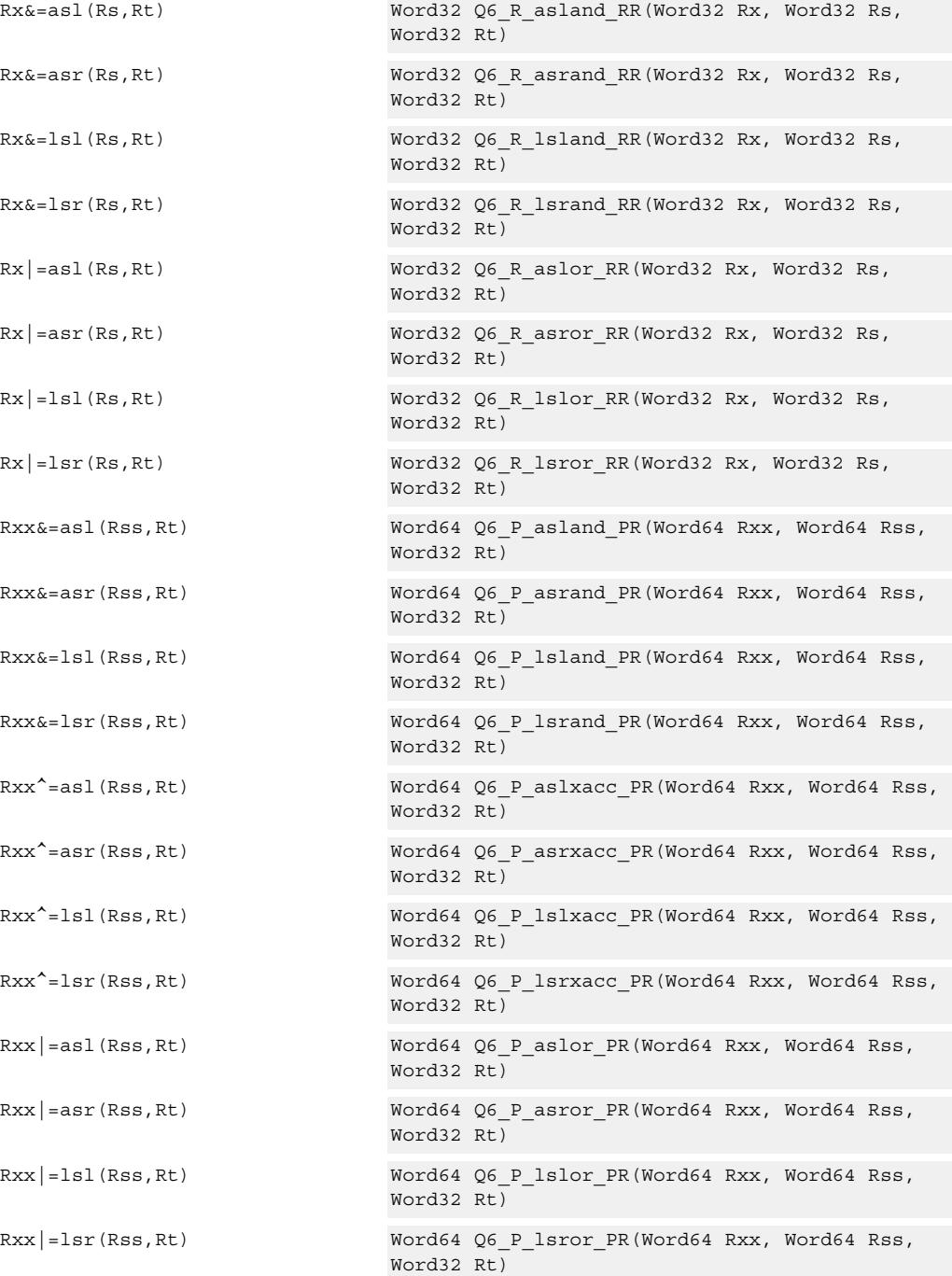

# **Encoding**

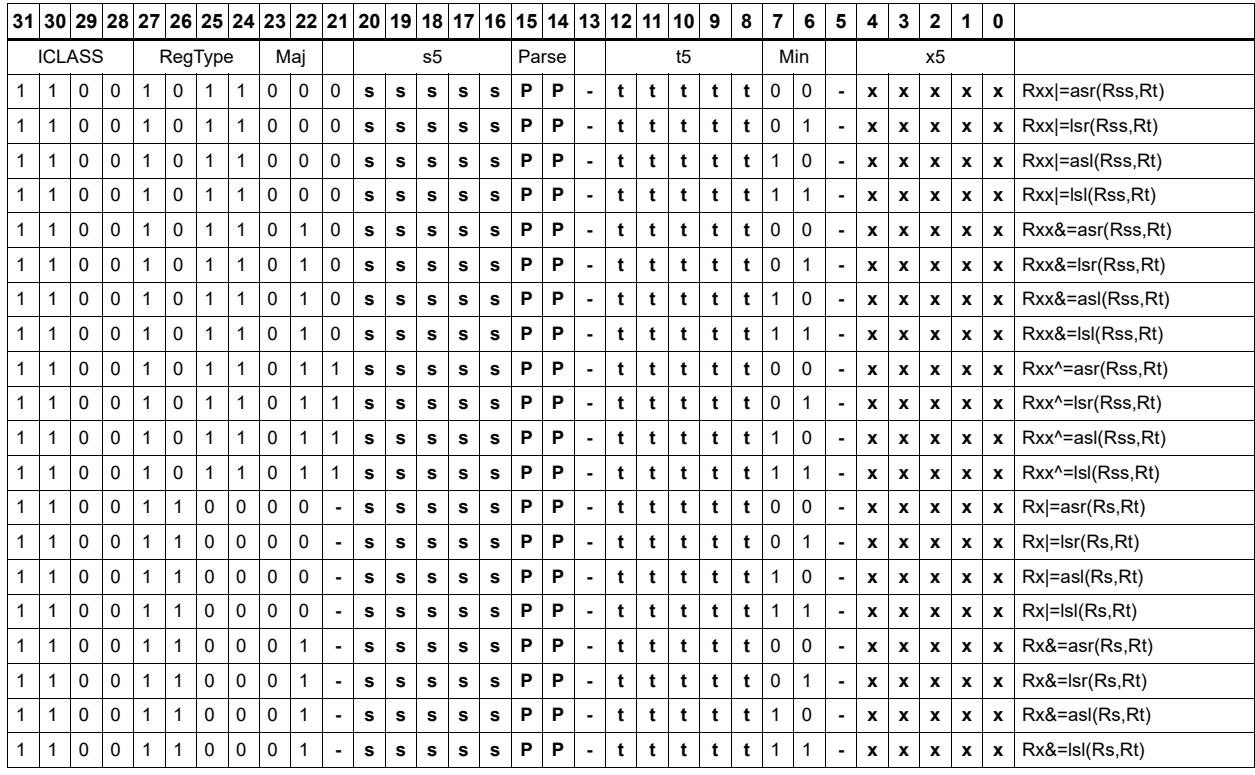

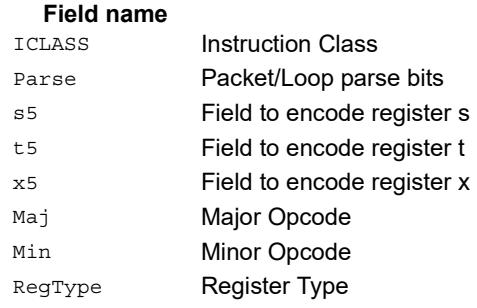

### **Description**

# Shift by register with saturation

The shift amount is the least significant 7 bits of Rt, treated as a two's complement value. If the shift amount is negative (bit 6 of Rt is set), the direction of the shift indicted in the opcode is reversed.

Saturation is available for 32-bit arithmetic left shifts. This can be either an ASL instruction with positive Rt, or an ASR instruction with negative Rt. Saturation works by first sign-extending the 32-bit Rs register to 64 bits. It is then shifted by the shift amount. If this 64-bit value cannot fit in a signed 32-bit number (the upper word is not the signextension of bit 31), then saturation is performed based on the sign of the original value. Saturation clamps the 32-bit result to the range 0x80000000 to 0x7fffffff.

<span id="page-3617-1"></span><span id="page-3617-0"></span>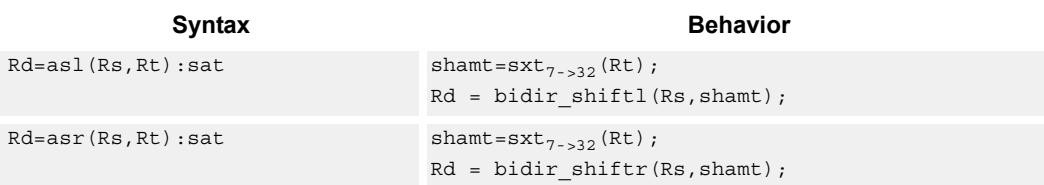

### **Class: XTYPE (slots 2,3)**

#### **Notes**

If saturation occurs during execution of this instruction (a result is clamped to either maximum or minimum values), then the OVF bit in the Status Register is set. OVF will remain set until explicitly cleared by a transfer to SR.

### **Intrinsics**

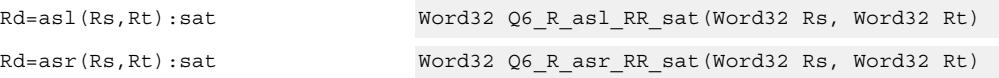

**Description** 

## **Encoding**

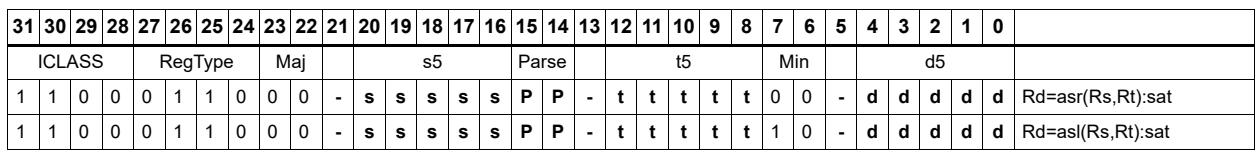

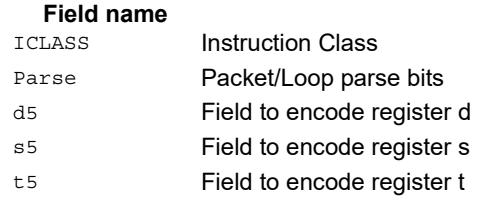

#### Major Opcode **Field name Description**

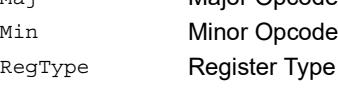

# Vector shift halfwords by immediate

Shift individual halfwords of the source vector. Arithmetic right shifts place the sign bit of the source values in the vacated positions. Logical right shifts place zeros in the vacated positions.

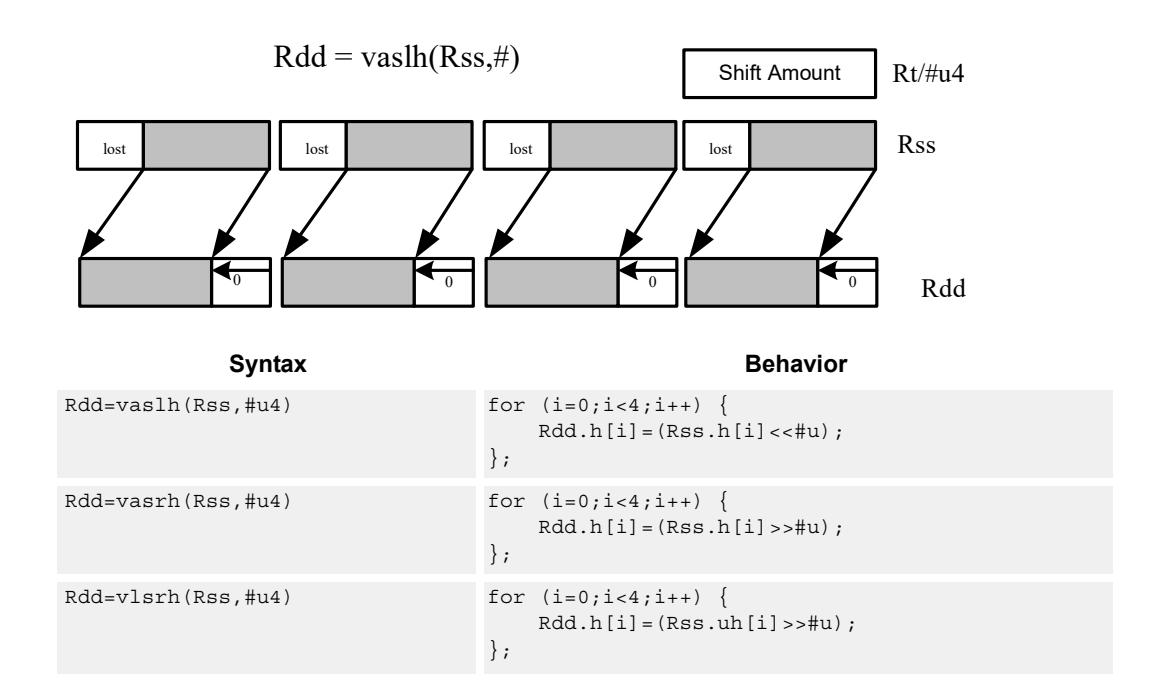

## **Class: XTYPE (slots 2,3)**

### **Intrinsics**

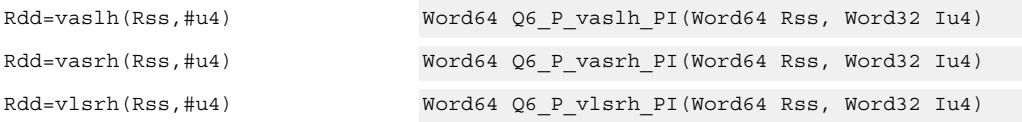

## **Encoding**

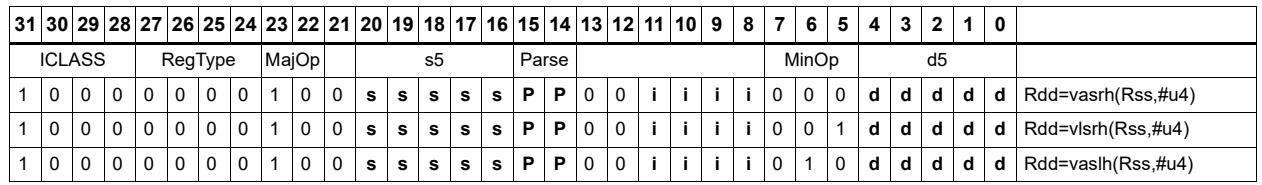

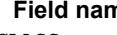

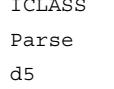

**Instruction Class** Packet/Loop parse bits Field to encode register d

**Fig. 2.1 At a measurement of the Description** 

### s5 Field to encode register s Majop Major Opcode MinOp Minor Opcode RegType Register Type Field name **Description**

# Vector arithmetic shift halfwords with round

For each halfword in the vector, round then arithmetic shift right by an immediate amount. The results are stored in the destination register.

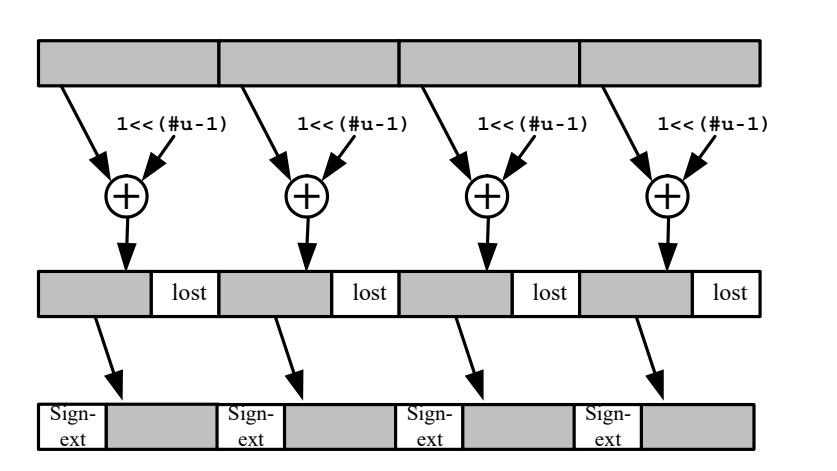

Rdd = vasrh(Rss,#u):rnd

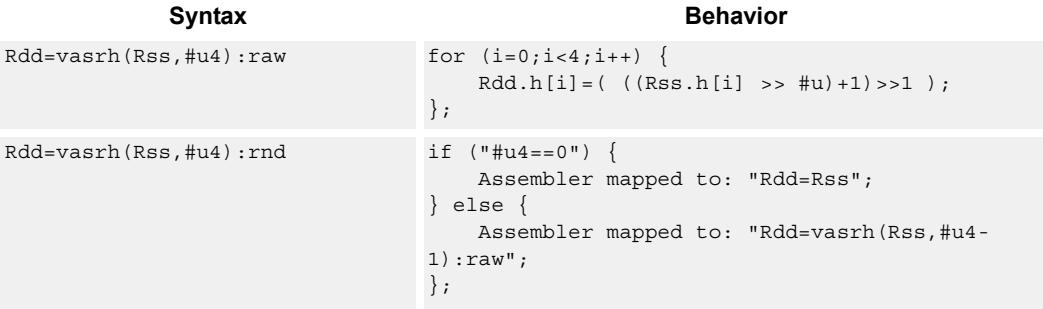

### **Class: XTYPE (slots 2,3)**

#### **Intrinsics**

Rdd=vasrh(Rss,#u4):rnd Word64 Q6\_P\_vasrh\_PI\_rnd(Word64 Rss, Word32 Iu4)

## **Encoding**

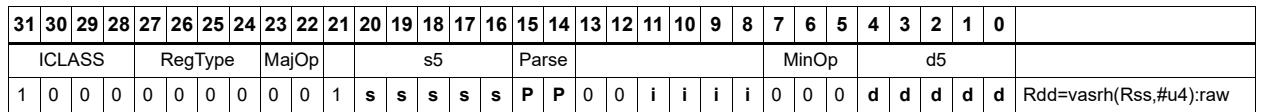

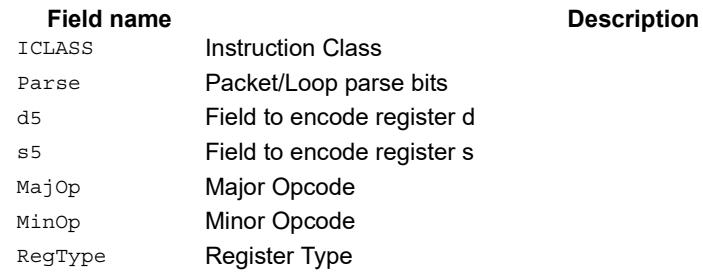

# Vector arithmetic shift halfwords with saturate and pack

For each halfword in the vector, optionally round, then arithmetic shift right by an immediate amount. The results are saturated to unsigned [0-255] and then packed in the destination register.

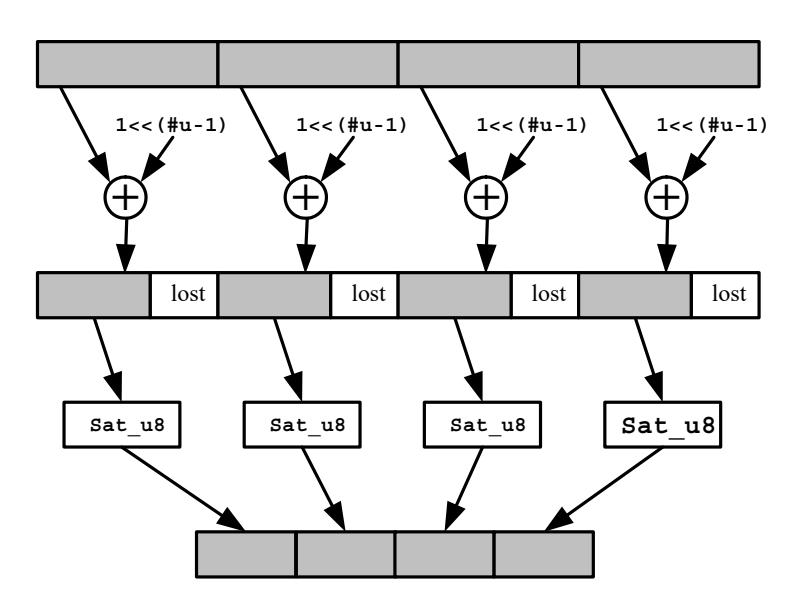

 $Rd = vashub(Rss, \#u):rnd: sat$ 

Syntax **Behavior** 

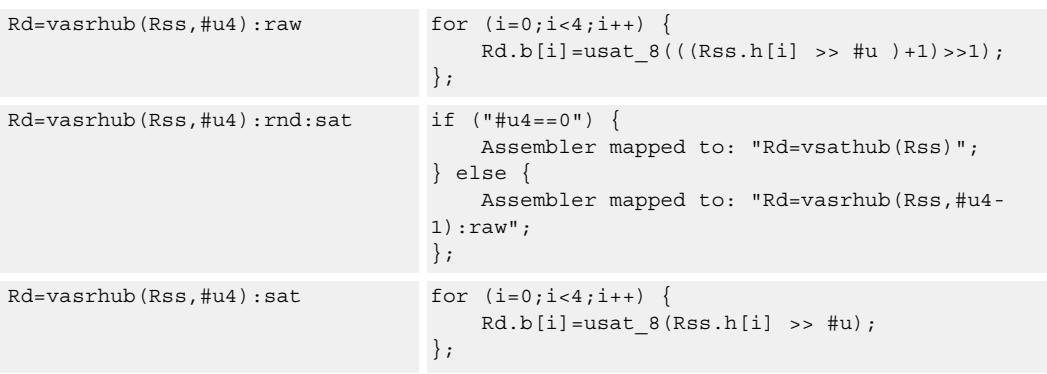

#### **Notes**

If saturation occurs during execution of this instruction (a result is clamped to either maximum or minimum values), then the OVF bit in the Status Register is set. OVF will remain set until explicitly cleared by a transfer to SR.

# **Intrinsics**

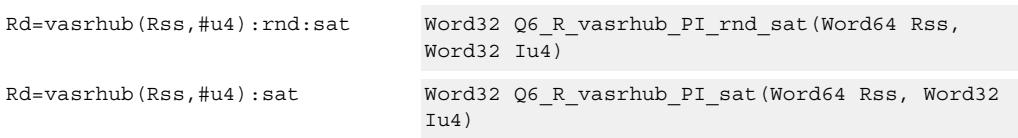

**Description** 

# **Encoding**

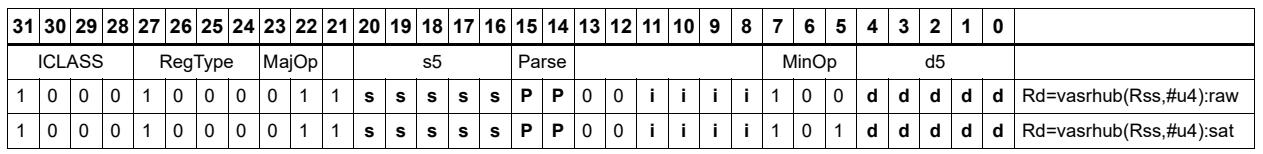

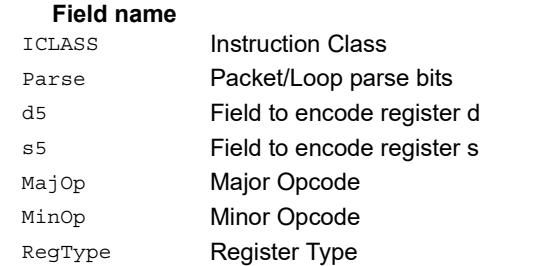

# Vector shift halfwords by register

The shift amount is the least significant 7 bits of Rt, treated as a two's complement value. If the shift amount is negative, the direction of the shift is reversed. Shift the source values right or left based on the shift amount and the type of instruction. Arithmetic right shifts place the sign bit of the source value in the vacated positions. Logical right shifts place zeros in the vacated positions.

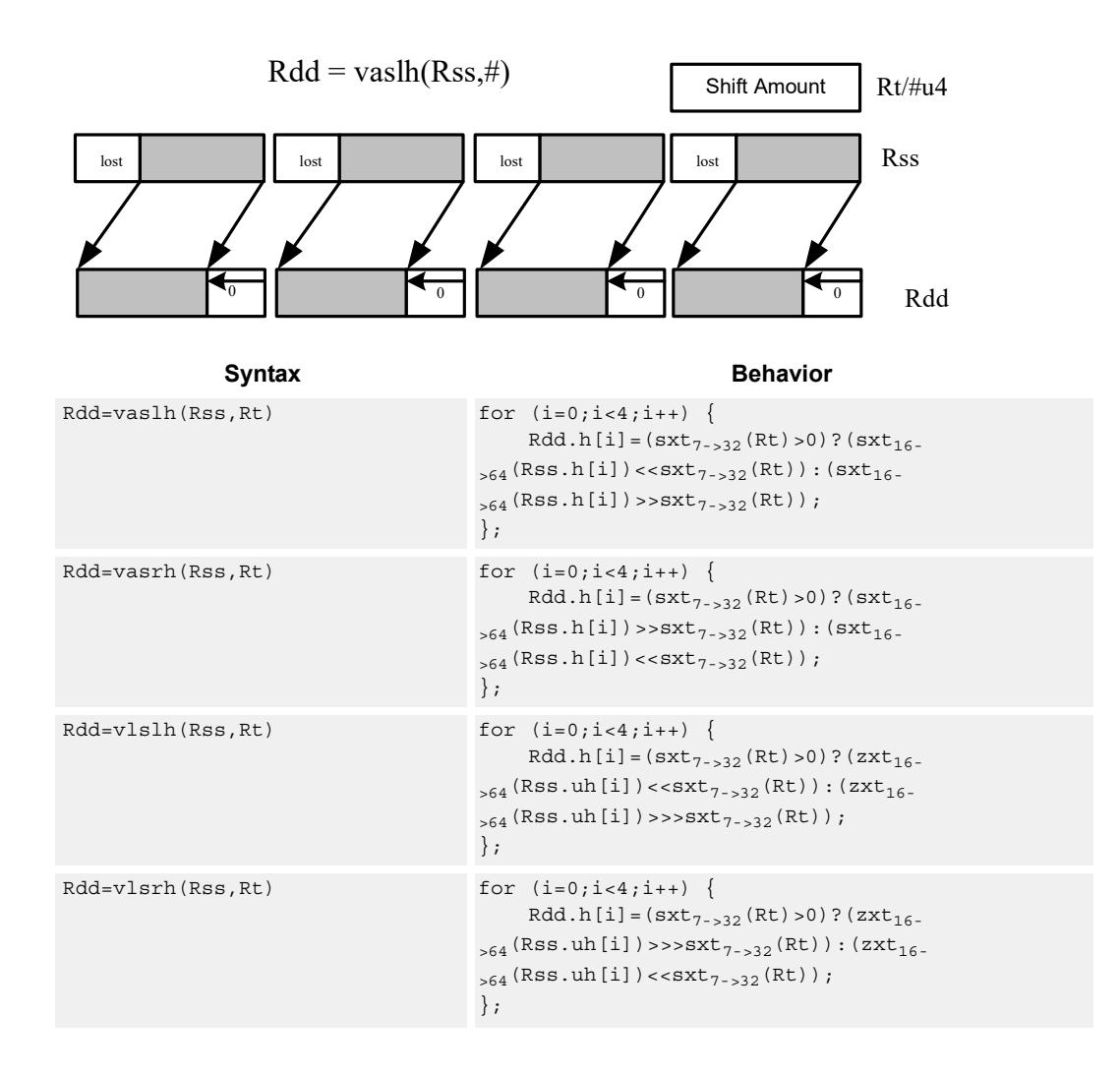

#### **Notes**

 If the number of bits to be shifted is greater than the width of the vector element, the result is either all sign-bits (for arithmetic right shifts) or all zeros for logical and left shifts.

# **Intrinsics**

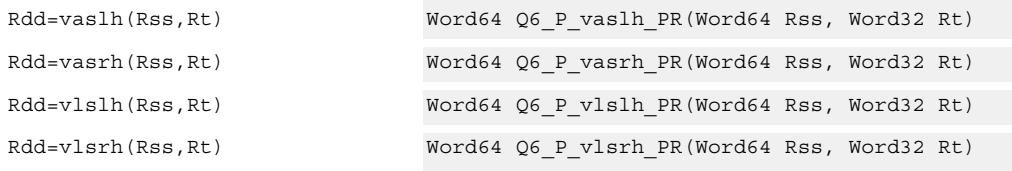

## **Encoding**

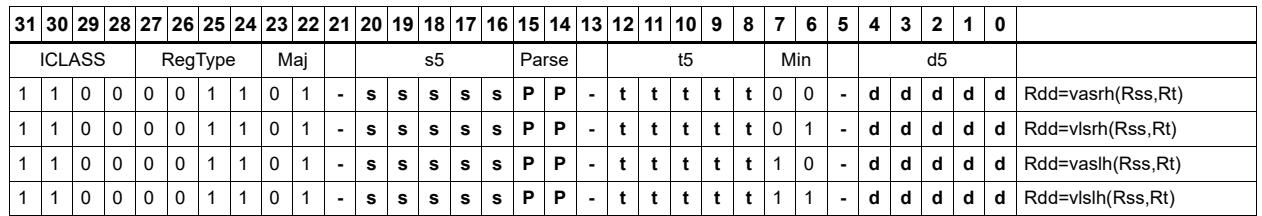

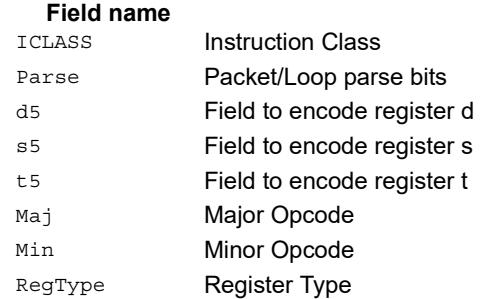

#### **Description**

# Vector shift words by immediate

Shift individual words of the source vector. Arithmetic right shifts place the sign bit of the source values in the vacated positions. Logical right shifts place zeros in the vacated positions.

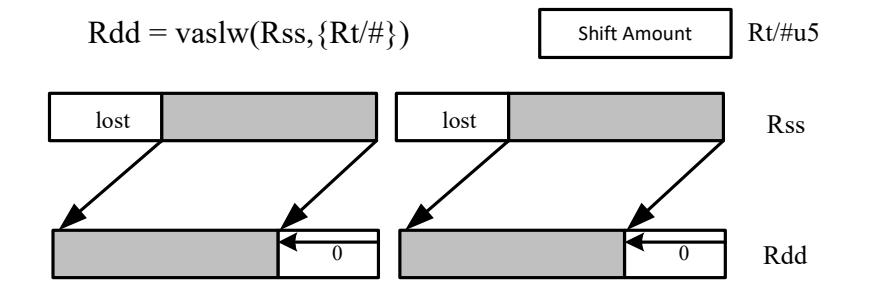

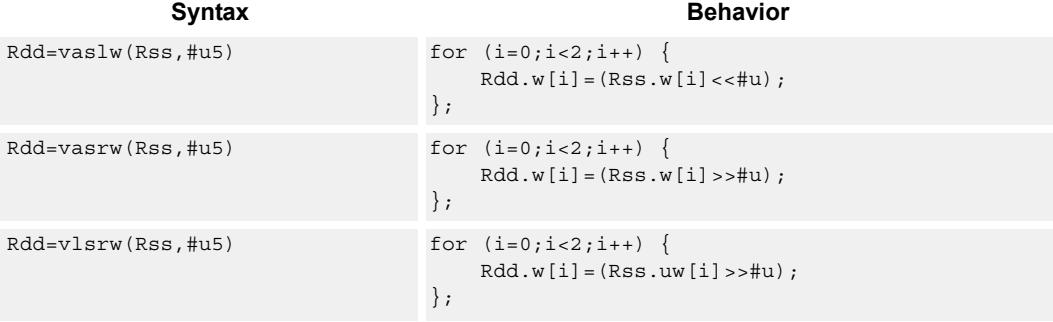

## **Class: XTYPE (slots 2,3)**

#### **Intrinsics**

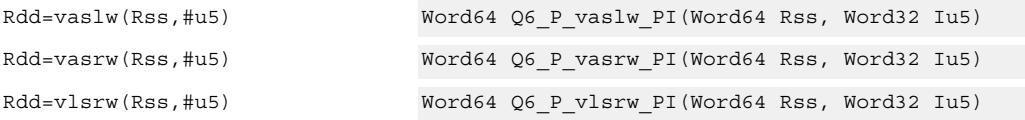

## **Encoding**

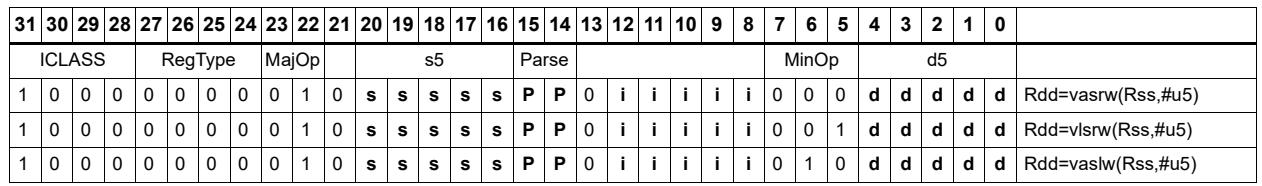

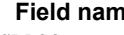

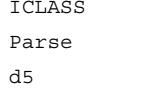

Instruction Class Packet/Loop parse bits Field to encode register d

**Fig. 2.1 At a measurement of the Description** 

### s5 Field to encode register s Majop Major Opcode MinOp Minor Opcode RegType Register Type Field name **Description**

# Vector shift words by register

The shift amount is the least significant 7 bits of Rt, treated as a two's complement value. If the shift amount is negative, the direction of the shift is reversed. Shift the source values right or left based on the shift amount and the type of instruction. Arithmetic right shifts place the sign bit of the source value in the vacated positions. Logical right shifts place zeros in the vacated positions.

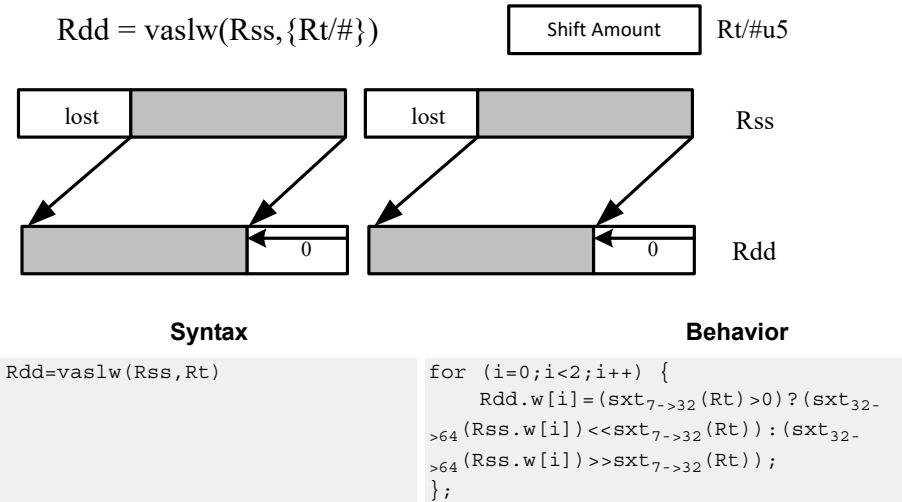

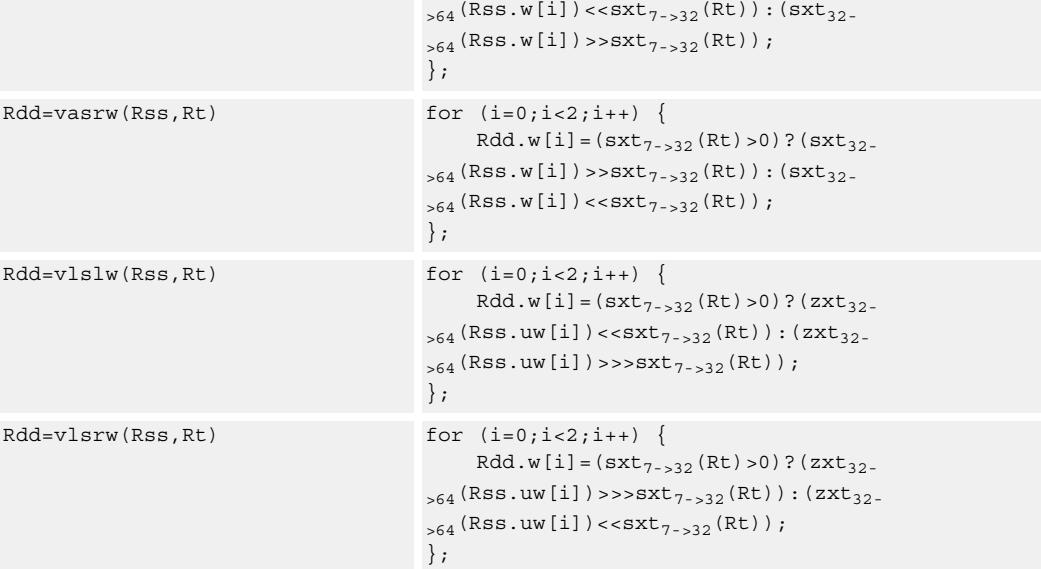

#### **Notes**

 If the number of bits to be shifted is greater than the width of the vector element, the result is either all sign-bits (for arithmetic right shifts) or all zeros for logical and left shifts.

# **Intrinsics**

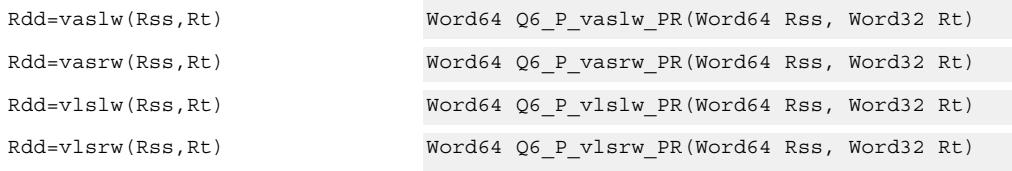

# **Encoding**

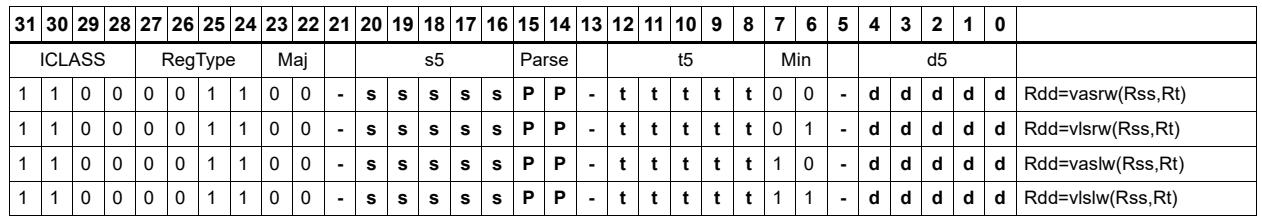

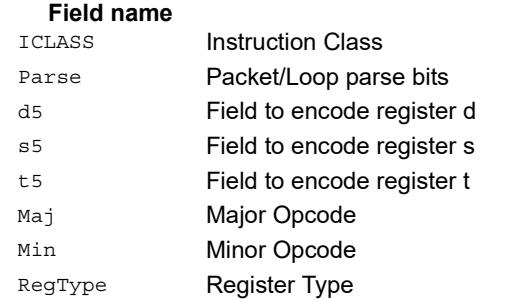

#### **Description**

# Vector shift words with truncate and pack

Shift individual words of the source vector Rss right by a register or immediate amount. The low 16-bits of each word are packed into destination register Rd.

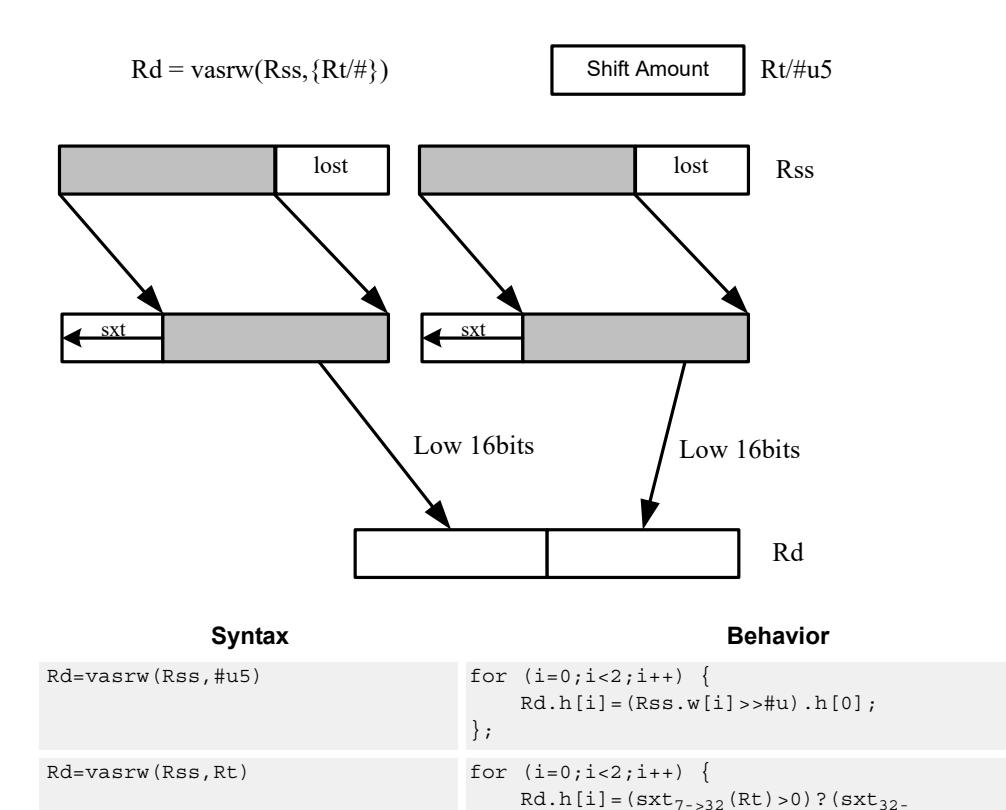

# **Class: XTYPE (slots 2,3)**

#### **Intrinsics**

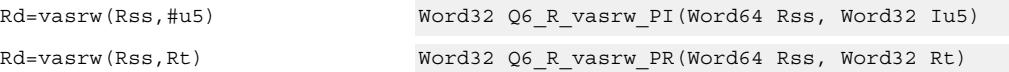

 $_{>64}$ (Rss.w[i]) $>$ sxt<sub>7->32</sub>(Rt)):(sxt<sub>32-</sub>  $_{>64}$  (Rss.w[i])  $<< {\tt sxt}_{7\,\texttt{--32}}(\mathsf{Rt})$  )  $.$   $\rm h$  [0]  $\emph{;}$ 

# **Encoding**

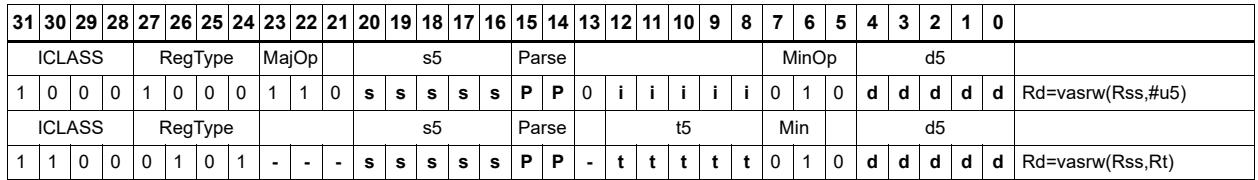

};

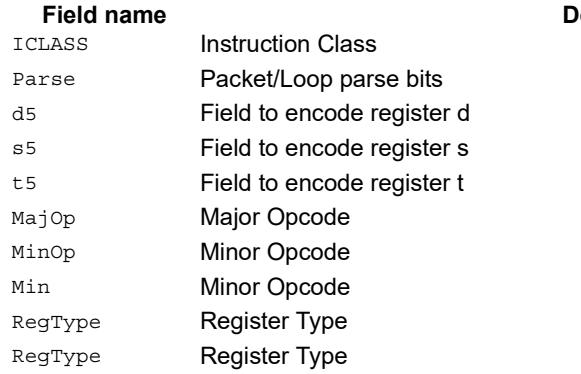

#### **Pescription**

# Instruction Index

# **A**

```
abs
    Rd=abs(Rs)[:sat] 363Rdd=abs(Rss) 362
```
#### add

```
if ([!]Pu[.new]) Rd=add(Rs,#s8) 205if ([!]Pu[.new]) Rd=add(Rs,Rt) 205Rd=add(#u6,mpyi(Rs,#U6)) 513
Rd=add(#u6,mpyi(Rs,Rt)) 513
Rd=add(Rs,#s16) 181
Rd = add(Rs, add(Ru, \#s6)) 364
Rd=add(Rs,Rt) 181
Rd=add(Rs,Rt):sat 181
Rd = add(Rs, Rt): sat:deprecated <math>\frac{366}{360}Rd = add(Rt. [HL], Rs. [HL])[:sat]:<<16 368Rd = add(Rt.L,Rs.[HL]) [:sat] 368Rd = add(Ru, mpyi#u6:2, Rs) 513
Rd = add(Ru, mpyi(Rs, \#u6)) 513
Rdd=add(Rs, Rtt) 366Rdd=add(Rss,Rtt,Px):carry 371
Rdd=add(Rss,Rtt) 366
Rdd=add(Rss, Rtt):raw:hi 366
 366Rdd=add(Rss, Rtt): sat 366Rx+=add(Rs, #s8) 364
Rx+=add(Rs, Rt) 364
Rx = add(Rs, #s8) 364
Rx-=add(Rs, Rt) 364
Ry = add(Ru, mpyi(Ry, Rs)) 514
```
#### addasl

Rd=addasl(Rt, Rs, #u3)  $623$ 

#### all8

Pd=all8(Ps) [224](#page-3200-0)

#### allocframe

allocframe(#u11:3) [342](#page-3318-0)

#### and

```
if ([!]Pu[.new]) Rd=and(Rs,Rt) 210Pd=and(Ps, and(Pt, [!]Pu)) 230Pd=and(Pt,[!]Ps) 230
Rd=and(Rs,#s10) 183
Rd=and(Rs, Rt) 183Rd=and(Rt, \sim Rs) 183
Rdd=and(Rss,Rtt) 372
Rdd=and(Rtt,~Rss) 372
Rx[\&|^{\wedge}] =and(Rs, \sim Rt) 375
Rx[\&] 375
Rx = and (Rs, #s10) 375
```
#### any8

Pd=any8(Ps) [224](#page-3200-1)

```
asl
```

```
Rd=as1(Rs, #u5) 618
 630Rd=as1(Rs, Rt) 631 641Rdd=asl(Rss, #u6) 618
Rdd=asl(Rss,Rt) 632
Rx<sup>^</sup>=asl(Rs,#u5) 624Rx[\&] 624
Rx[\&]] =asl(Rs, Rt) 638
Rx[+-]=asl(Rs,#u5) 620 634Rx=add(#u8,asl(Rx,#U5)) 620Rx = 624
Rx=or 624
Rx = sub (#u8, asl (Rx, #U5) 620
Rxx<sup>*</sup>=asl(Rss,#u6) 625Rxx<sup>\text{--}</sup> asl(Rss, Rt) 638Rxx 624
Rxx[&|]=asl(Rss, Rt) 638Rxx[+-]=asl(Rss,#u6) 620Rxx[+-]=asl(Rss,Rt) 635
```
#### aslh

if  $([!]$ Pu[.new]) Rd=aslh(Rs)  $207$ Rd=aslh(Rs) [202](#page-3178-0)

#### asr

```
Rd = asr(Rs, #u5) 618
 628Rd = asr(Rs, Rt) 631
 641Rdd=asr(Rss, #u6) 618Rdd=asr(Rss,#u6):rnd 628
Rdd=asr(Rss,Rt) 632
Rx[\&] 624
 638Rx[+-]=asr(Rs,#u5) 620Rx[+-]=asr(Rs,Rt) 634Rxx^=asr(Rss,Rt) 638
Rxx 624
Rxx[& | ] = asr (Rss, Rt) 638Rxx[+-]=asr(Rss,#u6) 620Rxx[+-]=asr(Rss,Rt) 635
```
#### asrh

if  $([!]$ Pu[.new]) Rd=asrh(Rs)  $207$ Rd=asrh(Rs) [202](#page-3178-1)

asrrnd Rd=asrrnd $(Rs, #u5)$  [628](#page-3604-2) Rdd=asrrnd(Rss,#u6) [628](#page-3604-3)

# **B**

barrier barrier [348](#page-3324-0)

# bitsclr Pd= $[!]$ bitsclr $(Rs, #u6)$  [603](#page-3579-0)  $Pd=[!]$ bitsclr $(Rs, Rt)$  [603](#page-3579-1) bitsplit Rdd=bitsplit(Rs,#u5) [452](#page-3428-0) Rdd=bitsplit(Rs,Rt) [452](#page-3428-1) bitsset  $Pd=[!]$ bitsset $(Rs, Rt)$  [603](#page-3579-2) boundscheck Pd=boundscheck(Rs, Rtt) [597](#page-3573-0) Pd=boundscheck(Rss, Rtt): raw:hi [597](#page-3573-1) Pd=boundscheck(Rss, Rtt): raw: lo [597](#page-3573-2) brev Rd=brev(Rs) [449](#page-3425-0) Rdd=brev(Rss) [449](#page-3425-1) brkpt brkpt [349](#page-3325-0) **C** call call #r22:2 [238](#page-3214-0) if ([!]Pu) call  $\#r15:2\ 238$  $\#r15:2\ 238$ callr callr Rs [234](#page-3210-0) if  $([!]$ Pu) callr Rs  $234$  $c10$ Rd=cl0(Rs) [436](#page-3412-0) Rd=cl0(Rss) [436](#page-3412-1)  $c11$  $Rd = c11(Rs) 436$  $Rd = c11(Rs) 436$  $Rd=cl1(Rss)$  [436](#page-3412-3) clb  $Rd = add(clb(Rs), #s6) 436$  $Rd = add(clb(Rs), #s6) 436$  $Rd = add(clb(Rss), #s6) 436$  $Rd = add(clb(Rss), #s6) 436$ Rd=clb(Rs) [436](#page-3412-6)  $Rd=clb(Rss)$  [436](#page-3412-7)

 $c1$ rbit memb(Rs+#u6:0)=clrbit(#U5) [295](#page-3271-0) memh $(Rs+#u6:1)=clrbit(HU5)$  [296](#page-3272-0) memw(Rs+#u6:2)=clrbit(#U5) [297](#page-3273-0) Rd=clrbit(Rs,#u5) [450](#page-3426-0) Rd=clrbit(Rs,Rt) [450](#page-3426-1)

#### cmp.eq

if  $([!)$  cmp.eq(Ns.new,#-1)) jump: <hint> #r9:2 [299](#page-3275-0) if  $([!)$  cmp.eq(Ns.new,#U5)) jump: <hint> #r9:2 [299](#page-3275-1) if ([!]cmp.eq(Ns.new,Rt)) jump:<hint> #r9:2 [299](#page-3275-2)  $p[01] = cmp \cdot eq(Rs, #-1)$  [240](#page-3216-0)  $p[01] = cmp.eq(Rs, #U5)$  [240](#page-3216-1) p[01]=cmp.eq(Rs,Rt) [240](#page-3216-2)  $Pd=[!]$ cmp.eq(Rs,#s10)  $218$ Pd=[!]cmp.eq(Rs,Rt) [218](#page-3194-1) Pd=cmp.eq(Rss,Rtt) [602](#page-3578-0)  $Rd=[1]$  cmp.eq(Rs,#s8)  $220$ Rd=[!]cmp.eq(Rs,Rt) [220](#page-3196-1)

```
Pd=cmp.qe(Rs, #s8) 218
cmp.geu
   Pd=cmp.geu(Rs,#u8) 218
cmp.gt
   if ([!]cmp.qt(Ns.new, #-1)) jump:<hint> #r9:2 299
   if ([!]cmp.gt(Ns.new,#U5)) jump:<hint> #r9:2 299
   if ([!] 299
   if ([!] 300
   p[01]=cmp.gt(Rs,#-1) 240
   p[01]=cmp.gt(Rs,#U5) 241
   p[01]=cmp.gt(Rs,Rt) 241
   Pd=[!]cmp.gt(Rs,#s10) 218
    218 602
cmp.gtu
   if ([!]cmp.gtu(Ns.new,#U5)) jump:<hint> #r9:2 300if ([!) 300
   if ([!] 300
   p[01]=cmp.gtu(Rs,#U5) 241
   p[01]=cmp.gtu(Rs,Rt) 241
   Pd=[!]cmp.gtu(Rs,#u9) 218
   Pd=[!]cmp.gtu(Rs,Rt) 218
   Pd=cmp.gtu(Rss,Rtt) 602
cmp.lt
   Pd=cmp.lt(Rs,Rt) 218
cmp.ltu
   Pd=cmp.ltu(Rs,Rt) 218
cmpb.eq
   Pd=cmpb.eq(Rs,#u8) 598
   Pd=cmpb.eq(Rs,Rt) 598
cmpb.gt
   Pd=cmpb.gt(Rs, #s8) 598
   Pd=cmpb.gt(Rs,Rt) 598
cmpb.gtu
   Pd=cmpb.gtu(Rs,#u7) 598
   Pd=cmpb.gtu(Rs,Rt) 598
cmph.eq
   Pd=cmph.eq(Rs,#s8) 600
   Pd=cmph.eq(Rs,Rt) 600cmph.gt
   Pd=cmph.qt(Rs, #s8) 600
    600
cmph.gtu
   Pd=cmph.gtu(Rs,#u7) 600
   Pd=cmph.gtu(Rs,Rt) 600cmpy
   Rd=cmpy(Rs, Rt) [:=<1]:rnd: sat 468
   Rd=cmpy(Rs,Rt*)[:<<1]:rnd:sat 468Rdd=cmpy(Rs, Rt)[::<-1]:sat 463Rdd=cmpy(Rs,Rt*)[:<<1]:sat 464
   Rxx+=cmpy(Rs,Rt)[:<<1]:sat 464
   Rxx+=cmpy(Rs,Rt*)[:<<1]:sat 464
   Rxx-=cmpy(Rs, Rt)[:<<1]:sat 464
   Rxx-=cmpy(Rs,Rt*)[:<<1]:sat 464
```
cmp.ge

cmpyi Rdd=cmpyi(Rs,Rt) [466](#page-3442-0) Rxx+=cmpyi(Rs,Rt) [466](#page-3442-1) cmpyiwh  $Rd$ =cmpyiwh(Rss,Rt): <<1:rnd:sat  $470$ Rd=cmpyiwh(Rss,Rt\*):<<1:rnd:sat [470](#page-3446-1) cmpyr Rdd=cmpyr(Rs,Rt) [466](#page-3442-2) Rxx+=cmpyr(Rs,Rt)  $466$ cmpyrwh Rd=cmpyrwh(Rss,Rt):<<1:rnd:sat [470](#page-3446-2)  $Rd$ =cmpyrwh(Rss,Rt\*): <<1:rnd:sat  $470$ combine if ([!]Pu[.new]) Rdd=combine(Rs,Rt) [209](#page-3185-0) Rd=combine(Rt.[HL], Rs.[HL]) [198](#page-3174-0) Rdd=combine(#s8,#S8) [198](#page-3174-1) Rdd=combine(#s8,#U6) [198](#page-3174-2) Rdd=combine(#s8,Rs) [198](#page-3174-3) Rdd=combine(Rs,#s8) [198](#page-3174-4) Rdd=combine(Rs,Rt) [198](#page-3174-5) convert\_d2df Rdd=convert\_d2df(Rss) [497](#page-3473-0) convert\_d2sf Rd=convert\_d2sf(Rss) [497](#page-3473-1) convert\_df2d Rdd=convert\_df2d(Rss) [499](#page-3475-0) Rdd=convert\_df2d(Rss):chop [499](#page-3475-1) convert\_df2sf Rd=convert\_df2sf(Rss) [496](#page-3472-0) convert\_df2ud Rdd=convert df2ud(Rss) [499](#page-3475-2) Rdd=convert\_df2ud(Rss):chop [499](#page-3475-3) convert\_df2uw Rd=convert\_df2uw(Rss) [499](#page-3475-4) Rd=convert\_df2uw(Rss):chop [499](#page-3475-5) convert\_df2w Rd=convert\_df2w(Rss) [499](#page-3475-6) Rd=convert\_df2w(Rss):chop [499](#page-3475-7) convert\_sf2d Rdd=convert\_sf2d(Rs) [499](#page-3475-8) Rdd=convert\_sf2d(Rs):chop [499](#page-3475-9) convert\_sf2df Rdd=convert\_sf2df(Rs) [496](#page-3472-1) convert\_sf2ud Rdd=convert\_sf2ud(Rs) [499](#page-3475-10) Rdd=convert\_sf2ud(Rs):chop [499](#page-3475-11)

convert\_sf2uw Rd=convert sf2uw(Rs) [499](#page-3475-12) Rd=convert\_sf2uw(Rs):chop [499](#page-3475-13) convert\_sf2w Rd=convert\_sf2w(Rs) [499](#page-3475-14) Rd=convert\_sf2w(Rs):chop [499](#page-3475-15)

convert\_ud2df Rdd=convert\_ud2df(Rss) [497](#page-3473-2)

convert\_ud2sf Rd=convert\_ud2sf(Rss) [497](#page-3473-3)

convert\_uw2df Rdd=convert\_uw2df(Rs) [497](#page-3473-4)

convert\_uw2sf Rd=convert\_uw2sf(Rs) [497](#page-3473-5)

convert\_w2df Rdd=convert\_w2df(Rs) [497](#page-3473-6)

convert\_w2sf Rd=convert\_w2sf(Rs) [497](#page-3473-7)

cround Rd=cround(Rs,#u5) [383](#page-3359-0) Rd=cround(Rs,Rt) [383](#page-3359-1)

ct0  $Rd = ct0$  (Rs)  $439$ Rd=ct0(Rss) [439](#page-3415-1)

ct1 Rd=ct1(Rs) [439](#page-3415-2) Rd=ct1(Rss) [439](#page-3415-3)

#### **D**

dccleana dccleana(Rs) [351](#page-3327-0)

dccleaninva dccleaninva(Rs) [351](#page-3327-1)

dcfetch dcfetch(Rs) [350](#page-3326-0) dcfetch( $Rs+#u11:3$ ) [350](#page-3326-1)

dcinva dcinva(Rs) [351](#page-3327-2)

dczeroa dczeroa(Rs) [347](#page-3323-0)

dealloc\_return dealloc\_return [283](#page-3259-0) if ([!]Ps) dealloc\_return [283](#page-3259-1) nt if ([!]Ps.new) dealloc\_return:nt [283](#page-3259-2) t if ([!]Ps.new) dealloc\_return:t [283](#page-3259-3)

deallocframe deallocframe [281](#page-3257-0)

#### decbin Rdd=decbin(Rss,Rtt) [571](#page-3547-0)
deinterleave Rdd=deinterleave(Rss) [446](#page-3422-0)

dfclass Pd=dfclass(Rss,#u5) [493](#page-3469-0)

dfcmp.eq Pd=dfcmp.eq(Rss, Rtt) [494](#page-3470-0)

dfcmp.ge Pd=dfcmp.ge(Rss, Rtt) [494](#page-3470-1)

dfcmp.gt Pd=dfcmp.gt(Rss,Rtt) [494](#page-3470-2)

dfcmp.uo Pd=dfcmp.uo(Rss, Rtt) [494](#page-3470-3)

dfmake Rdd=dfmake(#u10):neg  $507$ Rdd=dfmake(#u10):pos [507](#page-3483-1)

## **E**

encbin Rdd=encbin(Rss,Rtt,Pu) [572](#page-3548-0)

endloop0 endloop0 [222](#page-3198-0)

endloop01 endloop01 [222](#page-3198-1)

endloop1 endloop1 [222](#page-3198-2)

ext ext-nop [186](#page-3162-0)

```
extract
   Rd=extract(Rs,#u5,#U5) 441
    Rd=extract(Rs,Rtt) 441
    Rdd=extract(Rss,#u6,#U6) 441
   Rdd=extract(Rss,Rtt) 441
```
#### extractu

 $R$ d=extractu(Rs, #u5, #U5)  $441$ Rd=extractu(Rs,Rtt) [441](#page-3417-5) Rdd=extractu(Rss,#u6,#U6) [441](#page-3417-6) Rdd=extractu(Rss,Rtt) [441](#page-3417-7)

## **F**

fastcorner9 Pd=[!]fastcorner9(Ps,Pt) [223](#page-3199-0)

#### **H**

```
hintjr
   235
```
### **I**

icinva icinva(Rs) [352](#page-3328-0) if ([!]p[01].new) jump:<hint> #r9:2 [240](#page-3216-0), [240](#page-3216-1), [240](#page-3216-2), [240,](#page-3216-3) [241](#page-3217-0), [241,](#page-3217-1) [241](#page-3217-2), [241,](#page-3217-3) [241](#page-3217-4)

#### insert

Rx=insert(Rs,#u5,#U5) [444](#page-3420-0) Rx=insert(Rs,Rtt) [444](#page-3420-1) Rxx=insert(Rss,#u6,#U6) [444](#page-3420-2) Rxx=insert(Rss,Rtt) [444](#page-3420-3)

interleave Rdd=interleave(Rss) [446](#page-3422-1)

#### isync

isync [353](#page-3329-0)

## **J**

```
jump
    if ([!]Pu.new) jump:<hint> #r15:2 247
    if ([!]Pu) jump #r15:2 245
    if ([!] 245
    jump #r22:2 245 nt
        if (Rs!=#0) jump:nt #r13:2 248
        if (Rs<=#0) jump:nt #r13:2 248
        if (Rs==#0) jump:nt #r13:2 248
        if (Rs>=#0) jump:nt #r13:2 248
    Rd=#U6 250
    Rd=Rs 250
    t
        if (Rs!=\#0) jump:t \#r13:2 248
        if (Rs<=#0) jump:t #r13:2 248
        if (Rs==#0) jump:t #r13:2 248
        if (Rs>=#0) jump:t #r13:2 248
```
jump #r9:2 [250,](#page-3226-0) [250](#page-3226-1)

```
jumpr
```
if  $([!]$ Pu) jumpr Rs  $236$ if  $([!]$ Pu[.new]) jumpr: <hint> Rs  $236$ jumpr Rs [236](#page-3212-2)

## **L**

l2fetch l2fetch(Rs,Rt) [355](#page-3331-0) l2fetch(Rs,Rtt) [355](#page-3331-1)

#### lfs

Rdd=lfs(Rss,Rtt) [447](#page-3423-0)

#### loop0

loop0(#r7:2,#U10) [225](#page-3201-0) loop0(#r7:2,Rs) [225](#page-3201-1)

#### loop1

loop1(#r7:2,#U10) [225](#page-3201-2) loop1(#r7:2,Rs) [225](#page-3201-3)

#### lsl

 $Rd = 1s1$  (#s6, Rt)  $631$  $Rd=ls1(Rs, Rt)$   $631$ Rdd=lsl(Rss,Rt) [632](#page-3608-0)  $Rx[&|] =lsl(Rs, Rt) 638$  $Rx[&|] =lsl(Rs, Rt) 638$  $Rx[--] = lsl(Rs, Rt) 634$  $Rx[--] = lsl(Rs, Rt) 634$  $Rxx$ <sup> $\text{lsl}(\text{Rss},\text{Rt})$  [638](#page-3614-1)</sup>  $Rxx[\&]$ ]=lsl(Rss, Rt)  $638$  $Rxx[--] =$ lsl $(Rss, Rt)$  [635](#page-3611-0)

#### $Rd=lsr(Rs, #u5)$  [618](#page-3594-0)  $Rd=lsr(Rs, Rt)$  [632](#page-3608-1) Rdd=lsr(Rss,#u6) [618](#page-3594-1)  $Rdd = lsr(Rss, Rt)$  [632](#page-3608-2)  $Rx^{\sim}$ =lsr(Rs,#u5) [624](#page-3600-0) Rx[&|]=lsr(Rs,#u5) [624](#page-3600-1)  $Rx[\&[]]=lsr(Rs, Rt)$  [638](#page-3614-3)  $Rx[--] = lsr(Rs, #u5) 620$  $Rx[--] = lsr(Rs, #u5) 620$  $Rx[--] = lsr(Rs, Rt) 635$  $Rx[--] = lsr(Rs, Rt) 635$  $Rx = add(Hu8, lsr(Rx, #U5))$  [620](#page-3596-1) Rx=and(#u8,lsr(Rx,#U5)) [624](#page-3600-2)  $Rx=or$  (#u8, lsr(Rx, #U5)) [624](#page-3600-3)  $Rx = sub(Hus, 1sr(Rx, #U5))$  [620](#page-3596-2)  $Rxx^* = lsr(Rss, #u6)$  [625](#page-3601-0)  $Rxx^* = 1sr(Rss, Rt)$  [638](#page-3614-4)  $Rxx[\&]$ ]=lsr(Rss,#u6) [625](#page-3601-1)  $Rxx[\&]$ ]=lsr(Rss,Rt)  $638$  $Rxx[-1] = lsr(Rss, #u6)$  [620](#page-3596-3)  $Rxx$ [+-]=lsr(Rss, Rt)  $635$

#### **M**

lsr

mask

 $Rdd = mask(Pt) 604$  $Rdd = mask(Pt) 604$ 

#### max

Rd=max(Rs,Rt) [377](#page-3353-0) Rdd=max(Rss,Rtt) [378](#page-3354-0)

#### maxu

Rd=maxu(Rs,Rt) [377](#page-3353-1) Rdd=maxu(Rss,Rtt) [378](#page-3354-1) memb if  $(I!IPL[new])$  Rd=memb $(Hu6)$  [257](#page-3233-0) if ([!]Pt[.new]) Rd=memb(Rs+#u6:0) [257](#page-3233-1) if ([!]Pt[.new]) Rd=memb(Rx++#s4:0) [257](#page-3233-2) if  $([!]$ Pv[.new]) memb(#u6)=Nt.new  $306$ if  $([!) \, \text{PV}$ [.new]) memb(#u6)=Rt  $327$ if  $([!] \text{PV}[\text{new}])$  memb $(Rs+#u6:0)$ =#S6 [327](#page-3303-1) if  $([!]$ Pv[.new]) memb $(Rs+#u6:0)$ =Nt.new  $306$ if  $([!] \text{PV}[\text{new}])$  memb $(Rs+#u6:0)$ =Rt  $327$ if  $([!]$ Pv[.new]) memb $(Rs+Ru<<#u2)=Nt.$ new  $306$ if  $([!]$ Pv[.new]) memb(Rs+Ru<<#u2)=Rt  $327$ if  $([!] \text{PV}[. \text{new}])$  memb $(Rx++#s4:0)$ =Nt.new  $306$ if  $([!] \text{PV}[\text{new}])$  memb $(Rx++#s4:0)$ =Rt  $327$ if  $([!]$ Pv[.new]) Rd=memb(Rs+Rt<<#u2) [257](#page-3233-3) memb $(gp+4u16:0)$ =Nt.new  $303$ memb (qp+#u16:0)=Rt  $325$ memb(Re=#U6)=Nt.new [303](#page-3279-1) memb ( $Re = #U6$ ) = $Rt$  [325](#page-3301-1) memb( $Rs+#s11:0$ )=Nt.new  $303$ memb(Rs+#s11:0)=Rt [325](#page-3301-2) memb(Rs+#u6:0)[+-]=#U5 [295](#page-3271-0) memb(Rs+#u6:0)[+-|&]=Rt [295](#page-3271-1) memb(Rs+#u6:0)=#S8 [325](#page-3301-3) memb( $Rs+Ru<<#u2$ )=Nt.new  $303$ memb $(Rs+Ru<<#u2)$ =Rt  $325$ memb( $Ru <$  $#u2+#U6$ ) =Nt.new  $303$ memb  $(Ru<<4u2+4u6)$  =Rt  $325$ memb( $Rx++#s4:0:circ(Mu)$ ) =Nt.new  $303$ memb( $Rx++#s4:0:circ(Mu)$ )=Rt  $325$ memb $(Rx++#s4:0)$ =Nt.new  $303$ memb $(Rx++#s4:0)$ =Rt  $325$ memb(Rx++I:circ(Mu))=Nt.new [303](#page-3279-7) memb( $Rx++I:circ(Mu)$ ) =Rt  $325$ memb(Rx++Mu:brev)=Nt.new [303](#page-3279-8) memb( $Rx++Mu:brew$ ) =Rt  $325$ memb $(Rx++Mu)$ =Nt.new  $303$ memb  $(Rx++Mu)$ =Rt  $325$ Rd=memb(gp+#u16:0) [255](#page-3231-0) Rd=memb(Re=#U6) [255](#page-3231-1) Rd=memb(Rs+#s11:0) [255](#page-3231-2) Rd=memb(Rs+Rt<<#u2) [255](#page-3231-3) Rd=memb(Rt<<#u2+#U6) [255](#page-3231-4)  $Rd=memb(Rx++#s4:0:circ(Mu))$  [255](#page-3231-5) Rd=memb(Rx++#s4:0) [255](#page-3231-6) Rd=memb(Rx++I:circ(Mu)) [255](#page-3231-7) Rd=memb(Rx++Mu:brev) [255](#page-3231-8) Rd=memb(Rx++Mu) [255](#page-3231-9)

#### memb\_fifo

Ryy=memb  $fifo(Re=#U6)$  [259](#page-3235-0) Ryy=memb\_fifo(Rs) [259](#page-3235-1) Ryy=memb\_fifo(Rs+#s11:0) [259](#page-3235-2) Ryy=memb\_fifo(Rt<<#u2+#U6) [259](#page-3235-3) Ryy=memb\_fifo(Rx++#s4:0:circ(Mu))  $260$ Ryy=memb  $fifo(Rx++#s4:0)$  [260](#page-3236-1) Ryy=memb\_fifo(Rx++I:circ(Mu))  $260$ Ryy=memb\_fifo(Rx++Mu:brev) [260](#page-3236-3) Ryy=memb\_fifo(Rx++Mu) [260](#page-3236-4)

membh

```
Rd=membh 287
Rd=membh(Rs) 287
Rd=membh(Rs+ 287
Rd = membh(Rt<< 4u2+4v6) 287
Rd = membh(Rx++#s4:1:circ(Mu)) 287
Rd = membh(Rx++#s4:1) 287
Rd=membh(Rx++I:circ(Mu)) 287
Rd=membh(Rx++Mu:brev) 288
Rd=membh(Rx++Mu) 288
Rdd=membh(Re=#U6) 289
Rdd=membh(Rs) 289
Rdd=membh(Rs+#s11:2) 289Rdd=membh(Rt<<#u2+#U6) 290
Rdd=membh(Rx++#s4:2:circ(Mu)) 290
Rdd=membh(Rx++#s4:2) 290Rdd=membh(Rx++I:circ(Mu)) 290
Rdd=membh(Rx++Mu:brev) 290
Rdd=membh(Rx++Mu) 290
```
memd

```
if ([!]Pt[.new]) Rdd=memd(#u6) 253
if ([!]Pt[.new]) Rdd=memd(Rs+#u6:3) 253
if ([!]Pt[.new]) Rdd=memd(Rx++#s4:3) 253
if ([!] \text{PV}[\text{.new}]) memd 323if ([!] \text{PV}[\text{new}]) memd(Rs+#u6:3)=Rtt 323if ([!] \text{PV}[\text{new}] \text{) } memd 323if ([!] \text{PV}[\text{new}]) memd(Rx++#s4:3)=Rtt 323if ([!]Pv[.new]) Rdd=memd(Rs+Rt << #u2) 253memd(gp+#u16:3)=Rtt 321
memd(Re=#U6)=Rtt 321memd(Rs+#s11:3)=Rtt 321
memd(Rs+Ru<<#u2)=Rtt 321memd(Ru<<#u2+#U6)=Rtt 321memd(Rx++#s4:3:circ(Mu))=Rtt 321memd(Rx++4s4:3)=Rtt 321memd 321memd(Rx++Mu:brev)=Rtt 321memd(Rx++Mu)=Rtt 321Rdd=memd(gp+#u16:3) 251
Rdd=mmd(Re=#IIG) 251
Rdd=memd(Rs+#s11:3) 251Rdd=memd(Rs+Rt<<#u2) 251
Rdd=memd(Rt<<#u2+#U6) 251
Rdd=memd(Rx++#s4:3:circ(Mu)) 251Rdd=memd(Rx++#s4:3) 251
Rdd=memd(Rx++I:circ(Mu)) 251
Rdd=memd(Rx++Mu:brev) 251
Rdd=memd(Rx++Mu) 251
```
## memd\_locked

memd  $locked(Rs,Pd)=Rtt J 345$  $locked(Rs,Pd)=Rtt J 345$ Rdd=memd\_locked(Rs) [344](#page-3320-0)

memh if ( $[1]$ Pt[.new]) Rd=memh(#u6)  $267$ if  $([!]$ Pt[.new]) Rd=memh(Rs+#u6:1)  $267$ if ([!]Pt[.new]) Rd=memh(Rx++#s4:1)  $267$ if  $([!]$ Pv[.new]) memh $(\text{#u6})$ =Nt.new  $312$ if  $([!]$ Pv[.new]) memh(#u6)=Rt  $333$ if  $([!]$ Pv[.new]) memh(#u6)=Rt.H  $333$ if  $([!] \text{PV}[\text{new}] )$  memh $(\text{Rs}+\text{#u6}:1)=\text{#S6 } 333$  $(\text{Rs}+\text{#u6}:1)=\text{#S6 } 333$ if  $([!] \text{PV}[\text{new}])$  memh $(\text{Rs}+\text{#u6}:1)$ =Nt.new  $312$ if  $([!]$ Pv[.new]) memh $(Rs+#u6:1)$ =Rt  $334$ if  $([!] \text{PV}[\text{new}])$  memh(Rs+#u6:1)=Rt.H  $333$ if  $([!]$ Pv[.new]) memh $(Rs+Ru<<#u2)=Nt$ .new  $312$ if  $([!]$ Pv[.new]) memh $(Rs+Ru<<#u2)=Rt$  [334](#page-3310-1) if  $([!]$ Pv[.new]) memh $(Rs+Ru<<#u2)$ =Rt.H  $334$ if  $([!] \text{PV}[\text{new}] \text{ nem}(\text{Rx++#s4:1}) = \text{Nt.new } 312$  $([!] \text{PV}[\text{new}] \text{ nem}(\text{Rx++#s4:1}) = \text{Nt.new } 312$ if  $([!]$ Pv[.new]) memh $(Rx++#s4:1)$ =Rt  $334$ if  $([!]$ Pv[.new]) memh $(Rx++#s4:1)$ =Rt.H  $334$ if  $([!]$ Pv[.new]) Rd=memh(Rs+Rt<<#u2) [267](#page-3243-3) memh(gp+#u16:1)=Nt.new [309](#page-3285-0) memh $(gp+4u16:1)=Rt$  [331](#page-3307-0) memh $(qp+4u16:1)=Rt.H 331$  $(qp+4u16:1)=Rt.H 331$ memh $(Re=#U6)$ =Nt.new  $309$ memh $(Re=\#U6) = Rt \ 330$  $(Re=\#U6) = Rt \ 330$ memh $(Re=\#U6)$ =Rt.H  $330$ memh(Rs+#s11:1)=Nt.new [309](#page-3285-2) memh $(Rs+#s11:1)=Rt$  [330](#page-3306-2) memh $(Rs+#s11:1)=Rt.H 330$  $(Rs+#s11:1)=Rt.H 330$ memh(Rs+#u6:1) $[--]$ =#U5 [296](#page-3272-0) memh(Rs+#u6:1)[+-|&]=Rt [296](#page-3272-1) memh $(Rs+4u6:1)=$ #S8 [330](#page-3306-4) memh $(Rs+Ru<<#u2)$ =Nt.new  $309$ memh $(Rs+Ru<<#u2)$ =Rt  $330$ memh $(Rs+Ru<<#u2)$ =Rt.H  $330$ memh $(R_{11} < \#_{11}2 + \#_{11}6) = Nt$ .new  $309$ memh $(Ru < +4u2 + 4U6) = Rt \cdot 330$  $(Ru < +4u2 + 4U6) = Rt \cdot 330$ memh(Ru<<#u2+#U6)=Rt.H  $330$ memh $(Rx++#s4:1:circ(Mu))=Nt.new 309$  $(Rx++#s4:1:circ(Mu))=Nt.new 309$ memh(Rx++#s4:1:circ(Mu))=Rt  $330$ memh $(Rx++#s4:1:circ(Mu))=Rt.H 330$  $(Rx++#s4:1:circ(Mu))=Rt.H 330$ memh $(Rx++#s4:1)$ =Nt.new  $309$ memh $(Rx++#s4:1)=Rt$  [330](#page-3306-11) memh $(Rx++#s4:1)=Rt.H 330$  $(Rx++#s4:1)=Rt.H 330$ memh $(Rx+1:circ(Mu))=Nt.new 309$  $(Rx+1:circ(Mu))=Nt.new 309$ memh $(Rx+1:circ(Mu))$ =Rt  $330$ memh $(Rx+1:circ(Mu))$ =Rt.H  $330$ memh( $Rx++Mu:brev$ )=Nt.new  $309$ memh $(Rx++Mu:brew)$ =Rt  $331$ memh $(Rx++Mu:brew)$ =Rt.H  $331$ memh $(Rx++Mu)$ =Nt.new [309](#page-3285-9) memh $(Rx++Mu)$ =Rt  $331$ memh $(Rx++Mu)$ =Rt H [331](#page-3307-5) Rd=memh(qp+#u16:1)  $265$ Rd=memh(Re=#U6) [265](#page-3241-1) Rd=memh(Rs+#s11:1) [265](#page-3241-2) Rd=memh(Rs+Rt<<#u2) [265](#page-3241-3)  $Rd$ =memh( $Rt$  <  $\#112+#116$ ) [265](#page-3241-4) Rd=memh(Rx++#s4:1:circ(Mu))  $265$ Rd=memh(Rx++#s4:1)  $265$  $R$ d=memh(Rx++I:circ(Mu)) [265](#page-3241-7) Rd=memh(Rx++Mu:brev)  $265$ Rd=memh(Rx++Mu) [265](#page-3241-9)

#### memh\_fifo Ryy=memh\_fifo(Re=#U6) [262](#page-3238-0) Ryy=memh\_fifo(Rs)  $262$ Ryy=memh  $f$ ifo(Rs+#s11:1) [262](#page-3238-2) Ryy=memh\_fifo(Rt<<#u2+#U6)  $262$ Ryy=memh\_fifo(Rx++#s4:1:circ(Mu))  $263$ Ryy=memh  $fifo(Rx++#s4:1)$  [263](#page-3239-1) Ryy=memh fifo(Rx++I:circ(Mu))  $263$ Ryy=memh\_fifo(Rx++Mu:brev) [263](#page-3239-3) Ryy=memh\_fifo(Rx++Mu)  $263$

#### memub

if ([!]Pt[.new]) Rd=memub(#u6) [271](#page-3247-0) if ([!]Pt[.new]) Rd=memub(Rs+#u6:0) [271](#page-3247-1) if  $([!]$ Pt[.new]) Rd=memub(Rx++#s4:0) [271](#page-3247-2) if  $([!]$ Pv[.new]) Rd=memub(Rs+Rt<<#u2)  $271$ Rd=memub(gp+#u16:0) [269](#page-3245-0) Rd=memub(Re=#U6) [269](#page-3245-1)  $Rd=$ memub( $Rs+$ #s11 $\cdot$ 0) [269](#page-3245-2) Rd=memub(Rs+Rt <<  $\#u2)$  [269](#page-3245-3) Rd=memub(Rt<<#u2+#U6)  $269$ Rd=memub(Rx++#s4:0:circ(Mu))  $269$ Rd=memub(Rx++#s4:0)  $269$  $R$ d=memub(Rx++I:circ(Mu)) [269](#page-3245-7)  $R$ d=memub(Rx++Mu:brev) [269](#page-3245-8) Rd=memub(Rx++Mu) [269](#page-3245-9)

#### memubh

```
Rd=memubh(Re=#U6) 288
Rd = memubh(Rs + #s11:1)) 28
Rd=memubh(Rt \epsilon \epsilon 288
Rd=memubh(Rx++#s4:1:circ(Mu)) 289
Rd=memubh(Rx++#s4:1) 288 289
Rd=memubh(Rx++Mu:brev) 289
Rd=memubh(Rx++Mu) 289
Rdd=memubh(Re=#U6) 291
Rdd=memubh(Rs+#s11:2) 291
Rdd=memubh(Rt<<#u2+#U6) 291
Rdd = memubh(Rx++#s4:2:circ(Mu)) 292
Rdd=memubh(Rx++#s4:2) 292
Rdd=memubh(Rx++I:circ(Mu)) 292
Rdd = memubh(Rx++Mu \cdot b 292
Rdd=memubh(Rx++Mu) 292
```
#### memuh

```
if ([!]Pt[.new]) Rd=memuh(\text{#u6}) 275
if ([!]Pt[.new]) Rd=memuh(Rs+#u6:1) 275
if ([!)Pt[ . \text{new}] 275
if ([!]Pv[.new]) Rd=memuh(Rs+Rt << #u2) 275Rd=memuh(gp+#u16:1) 273Rd=memuh(Re=#U6) 273
Rd=memuh(Rs+#s11:1) 273
Rd=memuh(Rs+Rt<<#u2) 273
Rd = m 273
Rd = \text{memuh}(Rx++#s4:1:circ(Mu)) 273
Rd = memuh(Rx++#s4:1) 273
Rd = memuh(Rx++I:circ(Mu) 273
Rd = m 273
Rd = m 273
```

```
memw
    if ([!]Pt[.] 279
    if ([!]Pt[.new]) Rd=memw(Rs+#u6:2) 279
    if ([!]Pt[.new]) Rd=memw(Rx++#s4:2) 279
    if ([!]Pv[.new]) memw(\text{#u6})=Nt.new 318if ([!]Pv[.new]) memw(\text{#u6})=Rt 339if ([!] 339
    if ([!] \text{PV}[\text{new}]) memw(Rs+#u6:2)=Nt.new 318if ([!]Pv[.new]) memw(Rs+#u6:2)=Rt 339if ([1]Pv[.new]) memw(Rs+Ru<<#u2)=Nt.new 318if ([!]Pv[.new]) memw(Rs+Ru<<#u2)=Rt 339if ([!] \text{PV}[\text{new}] memw(Rx++#s4:2)=Nt.new 318if ([!]Pv[.new]) memw(Rx++#s4:2)=Rt 339if ([!] 279
    memw(gp+#u16:2)=Nt.new 315memw (qp+#u16:2)=Rt 33'memw(Re=\#U6)=Nt.new 315memw (Re = #U6) =Rt 337
    memw(Rs+#s11:2) =Nt.new 315memw(Rs+#s11:2)=Rt 337
    memw(Rs+#u6:2)[+-]=#U5 297
    memw(Rs+#u6:2)[+-\kappa 297
    memw(Rs+#u6:2)=#S8 337memw(Rs+Ru<<#u2)=Nt.new 315memw(Rs+Ru<<#u2)=Rt 337memw(Ru <#u2+#U6) =Nt.new 315memw(Ru<<#u2+#U6)=Rt 337memw(Rx++#s4:2:circ(Mu))=Nt.new 315memw(Rx++#s4:2:circ(Mu))=Rt 337memw(Rx++#s4:2) =Nt.new 315memw (Rx++#s4:2) = Rt \frac{337}{ }memw(Rx++I:circ(Mu))=Nt.new 315memw (Rx++I:circ(Mu))=Rt 33memw(Rx++Mu:brev)=Nt.new 315
    memw(Rx++Mu:brev)=Rt 337memw (Rx++Mu) =Nt.new 315memw(Rx++Mu)=Rt 337Rd=memw(gp+#u16:2) 277
    Rd=memw(Re=#U6) 277
    Rd=memw(Rs+#s11:2) 277
    Rd=memw(Rs+Rt<<#u2) 277
    Rd=memw(Rt<<#u2+#U6) 277
    Rd=mmw(Rx++#s4:2:circ(Mu)) 277
    Rd = m 277
    Rd=memw(Rx++I:circ(Mu)) 277
    Rd=memw(Rx++Mu:brev) 277
    Rd=memw(Rx++Mu) 277
```
#### memw\_locked

memw  $l$ ocked(Rs,Pd)=Rt  $345$ Rd=memw\_locked(Rs) [344](#page-3320-1)

#### min

 $Rd = min(Rt,Rs)$  [379](#page-3355-0) Rdd=min(Rtt,Rss) [380](#page-3356-0)

#### minu

 $Rd = minu(Rt,Rs)$  [379](#page-3355-1) Rdd=minu(Rtt,Rss)  $380$ 

#### modwrap

Rd=modwrap(Rs,Rt) [381](#page-3357-0)

mpy

```
Rd=mpy(Rs, Rt.H): <<1:rnd:sat 542Rd=mpy (Rs, Rt.H): <<1:sat 542 542Rd=mpy (Rs, Rt.L): <<1:sat 542Rd = mpy(Rs, Rt) 542
Rd=mpy(Rs, Rt): \leq 1 542
Rd=mpy (Rs, Rt): <<1:sat 542 542
Rd=mpy(Rs.[HL],Rt.[HL])[:<<1][:rnd][:sat] 526 545
Rdd=mpy(Rs.[HL],Rt.[HL])[:<<1][:rnd] 526
Rx+=mpy (Rs, Rt) : <<1:sat 542Rx+=mpy (Rs. [HL], Rt. [HL]) [:<<1][:sat] 526Rx-=mpy(Rs, Rt):<<1:sat 542Rx-=mpy(Rs.[HL],Rt.[HL])[:<<1][:sat] 526Rxx[--]=mpy(Rs, Rt) 545Rxx+=mpy(Rs. [HL], Rt. [HL])[::<-1] 526Rxx-=mpy(Rs. [HL], Rt. [HL]) [:<<1] 526
```
mpyi

```
Rd 513
Rd=mpyi(Rs,#m9) 513
Rd 513
Rd=mpyi(Rs,Rt) 513
Rx+=mpy 514
Rx+=mpyi(Rs,Rt) 514
Rx 514
```
#### mpysu

Rd=mpysu(Rs,Rt) [542](#page-3518-10)

#### mpyu

```
Rd=mpyu(Rs,Rt) 542
 533
Rdd=mpyu(Rs,Rt) 545
Rdd=mpyu(Rs. [HL], Rt. [HL])[\cdot \cdot \cdot \cdot 1] 533
Rx+=mpyu(Rs.[HL], RL.[HL]) [ 533Rx-=mpyu(Rs.[HL],Rt.[HL])[:<<1] 533Rxx[+-]=mpyu(Rs,Rt) 545
Rxx+=mpyu(Rs.[HL], Rt.[HL]) [ 533Rxx-=mpyu(Rs. [HL], Rt. [HL]) [:<<1] 533
```
#### mpyui

Rd=mpyui(Rs,Rt) [514](#page-3490-3)

#### mux

```
Rd=mux(Pu,#s8,#S8) 200Rd=mux(Pu,#s8,Rs) 200
Rd=mux(Pu,Rs,#s8) 200
Rd=mux(Pu, Rs, Rt) 200
```
## **N**

```
neg
    Rd=neg(Rs) 185
    Rd=neg(Rs):sat 382
    Rdd=neg(Rss) 382
```

```
no mnemonic
     232Cdd=Rss 232
    if ([!]Pu[.new]) Rd=#s12 215
    if ([!]Pu[.new]) Rd=Rs 215
    if ([!]Pu[.new]) Rdd=Rss 215
    Pd = Ps 230
    Pd=Rs 606
    Rd=#s16 190
    Rd=Cs 232
    Rd=Ps 606
    Rd=Rs 192
    Rdd=#s8 190
    Rdd=Css 232
    Rdd=Rss 192
     190nop
    nop 186
normamt
```
Rd=normamt $(Rs)$  [436](#page-3412-0) Rd=normamt(Rss) [436](#page-3412-1)

#### not

Pd=not(Ps) [230](#page-3206-1) Rd=not(Rs) [183](#page-3159-0) Rdd=not(Rss) [372](#page-3348-0)

## **O**

```
or
    if ([!]Pu[.new]) Rd=or(Rs,Rt) 210Pd=and(Ps, or(Pt, [!]Pu)) 230Pd=or(Ps,and(Pt,[!]Pu)) 230
    Pd=or(Ps,or(Pt,[!]Pu)) 230
    Pd=or(Pt,[!]Ps) 230
    Rd=or(Rs, #s10) 183
    Rd=or(Rs, Rt) 183
    Rd=or(Rt, -Rs) 183
    Rdd=or(Rss,Rtt) 372
    Rdd=or(Rtt,~Rss) 372
    Rx[\&|^{\wedge}]=or(Rs,Rt) 375
    Rx=or(Ru, and(Rx, #s10)) 375
    Rx|=or(Rs, #s10) 375
```
## **P**

```
packhl
    Rdd=packhl(Rs,Rt) 204
```
#### parity

Rd=parity(Rs,Rt) [448](#page-3424-0) Rd=parity(Rss,Rtt) [448](#page-3424-1)

#### pause

pause(#u8) [357](#page-3333-0)

#### pc

Rd=add(pc,#u6) [227](#page-3203-0)

#### pmpyw

Rdd=pmpyw(Rs,Rt) [538](#page-3514-0) Rxx^=pmpyw(Rs,Rt) [538](#page-3514-1)

#### popcount

Rd=popcount(Rss) [438](#page-3414-0)

## **R**

```
rol
    Rd=rol(Rs, #u5) 618
    Rdd=rol(Rss,#u6) 618
    Rx<sup>*</sup>=rol(Rs,#u5) 624Rx[\&|]=rol(Rs, \#u5) 624
     620Rxx<sup>\text{-}</sup>rol(Rss, #u6) 625Rxx[\&|]=\text{rol}(Rss,\#u6) 625
    Rxx[+-]=rol(Rss,#u6) 620
```
#### round

 $Rd=round(Rs, #u5)$  [:sat]  $383$  $Rd=round(Rs, Rt)$  [:sat]  $383$ Rd=round(Rss):sat [383](#page-3359-2)

## **S**

```
sat
    Rd=sat(Rss) 573
```
#### satb

Rd=satb(Rs) [573](#page-3549-1)

#### sath  $R$ d=sath $(Rs)$  [573](#page-3549-2)

satub Rd=satub(Rs) [573](#page-3549-3)

#### satuh Rd=satuh(Rs) [573](#page-3549-4)

#### setbit

memb(Rs+#u6:0)=setbit(#U5)  $295$ memh(Rs+#u6:1)=setbit(#U5)  $296$ memw(Rs+#u6:2)=setbit(#U5)  $297$ Rd=setbit $(Rs, #u5)$  [450](#page-3426-0) Rd=setbit(Rs,Rt) [450](#page-3426-1)

#### sfadd Rd=sfadd(Rs,Rt) [492](#page-3468-0)

sfclass Pd=sfclass(Rs,#u5) [493](#page-3469-1)

#### sfcmp.eq Pd=sfcmp.eq(Rs,Rt) [494](#page-3470-4)

sfcmp.ge Pd=sfcmp.ge(Rs,Rt) [494](#page-3470-5)

#### sfcmp.gt Pd=sfcmp.gt(Rs,Rt) [494](#page-3470-6)

sfcmp.uo Pd=sfcmp.uo(Rs,Rt) [494](#page-3470-7)

#### sffixupd Rd=sffixupd(Rs,Rt) [501](#page-3477-0)

sffixupn Rd=sffixupn(Rs,Rt) [501](#page-3477-1)

## sffixupr Rd=sffixupr(Rs) [501](#page-3477-2) sfinvsqrta Rd, Pe=sfinvsqrta(Rs) [504](#page-3480-0) sfmake  $Rd = s$ fmake(#u10):neg  $507$ Rd=sfmake(#u10):pos [507](#page-3483-3) sfmax  $Rd = s$ fmax(Rs,Rt)  $508$ sfmin  $R$ d=sfmin(Rs,Rt)  $509$ sfmpy  $Rd=$ sfmpy(Rs,Rt)  $510$ Rx+=sfmpy(Rs,Rt,Pu):scale [503](#page-3479-0) Rx+=sfmpy(Rs,Rt) [502](#page-3478-0) Rx+=sfmpy(Rs,Rt):lib [505](#page-3481-0)  $Rx$ -=sfmpy(Rs,Rt)  $502$ Rx-=sfmpy(Rs,Rt):lib [505](#page-3481-1) sfrecipa Rd, Pe=sfrecipa(Rs, Rt) [511](#page-3487-0) sfsub  $Rd=sfsub(Rs, Rt)$  [512](#page-3488-0) shuffeb Rdd=shuffeb(Rss,Rtt) [585](#page-3561-0) shuffeh Rdd=shuffeh(Rss,Rtt) [585](#page-3561-1) shuffob Rdd=shuffob(Rtt,Rss) [585](#page-3561-2) shuffoh Rdd=shuffoh(Rtt,Rss) [585](#page-3561-3) sp1loop0 p3=sp1loop0(#r7:2,#U10) [228](#page-3204-0) p3=sp1loop0(#r7:2,Rs) [228](#page-3204-1) sp2loop0 p3=sp2loop0(#r7:2,#U10) [228](#page-3204-2) p3=sp2loop0(#r7:2,Rs) [228](#page-3204-3) sp3loop0 p3=sp3loop0(#r7:2,#U10) [228](#page-3204-4)  $p3=sp3loop0(4r7:2,Rs)$  [228](#page-3204-5) sub if ([!]Pu[.new]) Rd=sub(Rt,Rs) [212](#page-3188-0)  $Rd = add(Rs, sub(\#s6, Ru))$  [364](#page-3340-0) Rd=sub(#s10,Rs) [187](#page-3163-0)  $Rd=sub(Rt,Rs)$   $187$  $Rd=sub(Rt,Rs):sat$  [187](#page-3163-2) Rd=sub(Rt,Rs):sat:deprecated [385](#page-3361-0) Rd=sub(Rt.[HL],Rs.[HL])[:sat]:<<16 [387](#page-3363-0) Rd=sub(Rt.L,Rs.[HL])[:sat] [387](#page-3363-1) Rdd=sub(Rss,Rtt,Px):carry [371](#page-3347-0)

Rdd=sub(Rtt,Rss) [385](#page-3361-1)  $Rx+=sub(Rt,Rs)$  [386](#page-3362-0)

#### swiz  $Rd=swiz(Rs)$  [575](#page-3551-0)

#### sxtb if  $([!]$ Pu[.new]) Rd=sxtb $(Rs)$  [213](#page-3189-0)  $R$ d=sxtb $(Rs)$  [189](#page-3165-0)

sxth if ([!]Pu[.new]) Rd=sxth(Rs) [213](#page-3189-1) Rd=sxth(Rs) [189](#page-3165-1)

sxtw  $Rdd = sxtw(Rs) 390$  $Rdd = sxtw(Rs) 390$ 

syncht syncht [358](#page-3334-0)

#### **T**

```
tableidxb
    Rx=tableidxb(Rs,#u4,#S6):raw 455
   Rx=tableidxb(Rs,#u4,#U5) 455
```
tableidxd Rx=tableidxd(Rs,#u4,#S6):raw [455](#page-3431-2) Rx=tableidxd(Rs,#u4,#U5) [455](#page-3431-3)

tableidxh Rx=tableidxh(Rs,#u4,#S6):raw [455](#page-3431-4) Rx=tableidxh(Rs,#u4,#U5) [455](#page-3431-5)

```
tableidxw
   Rx=tableidxw(Rs,#u4,#S6):raw 455
    Rx=tableidxw(Rs,#u4,#U5) 455
```
tlbmatch Pd=tlbmatch(Rss, Rt) [605](#page-3581-0)

togglebit Rd=togglebit(Rs,#u5) [450](#page-3426-2) Rd=togglebit(Rs,Rt) [450](#page-3426-3)

trace trace(Rs) [359](#page-3335-0)

trap0 trap0(#u8) [360](#page-3336-0)

### trap1 trap1(#u8) [360](#page-3336-1)

#### tstbit if  $([!] \text{tstbit(Ns.new, #0)}) \text{ jump:}< \text{hint}>$ #r9:2 [300](#page-3276-0)  $p[01]$ =tstbit(Rs,#0) [241](#page-3217-4) Pd= $[!]$ tstbit $(Rs, #u5)$  [607](#page-3583-0) Pd=[!]tstbit(Rs, Rt) [607](#page-3583-1)

## **V**

vabsdiffb  $Rdd = vabsdiffb(Rtt, Rss)$  [393](#page-3369-0)

vabsdiffh Rdd=vabsdiffh(Rtt,Rss) [394](#page-3370-0) vabsdiffub Rdd=vabsdiffub(Rtt,Rss) [393](#page-3369-1) vabsdiffw Rdd=vabsdiffw(Rtt,Rss) [395](#page-3371-0) vabsh Rdd=vabsh(Rss) [391](#page-3367-0) Rdd=vabsh(Rss):sat [391](#page-3367-1) vabsw Rdd=vabsw(Rss) [392](#page-3368-0) Rdd=vabsw(Rss):sat [392](#page-3368-1) vacsh Rxx, Pe=vacsh (Rss, Rtt) [397](#page-3373-0) vaddb Rdd=vaddb(Rss,Rtt) [406](#page-3382-0) vaddh Rd=vaddh(Rs, Rt)[:sat] [193](#page-3169-0) Rdd=vaddh(Rss, Rtt) [:sat] [399](#page-3375-0) vaddhub Rd=vaddhub(Rss,Rtt):sat [401](#page-3377-0) vaddub Rdd=vaddub(Rss, Rtt)[:sat]  $406$ vadduh  $Rd$ =vadduh $(Rs, Rt)$ : sat  $193$ Rdd=vadduh(Rss,Rtt):sat [399](#page-3375-1) vaddw Rdd=vaddw(Rss, Rtt) [:sat]  $407$ valignb Rdd=valignb(Rtt,Rss,#u3) [576](#page-3552-0) Rdd=valignb(Rtt,Rss,Pu) [576](#page-3552-1) vaslh Rdd=vaslh(Rss,#u4) [643](#page-3619-0) Rdd=vaslh(Rss,Rt) [649](#page-3625-0) vaslw Rdd=vaslw(Rss,#u5) [651](#page-3627-0) Rdd=vaslw(Rss,Rt) [653](#page-3629-0) vasrh Rdd=vasrh(Rss, #u4)  $643$ Rdd=vasrh(Rss,#u4):raw [645](#page-3621-0) Rdd=vasrh $(Rss, #u4):$ rnd  $645$ Rdd=vasrh(Rss,Rt) [649](#page-3625-1) vasrhub Rd=vasrhub(Rss,#u4):raw [647](#page-3623-0) Rd=vasrhub(Rss,#u4):rnd:sat [647](#page-3623-1) Rd=vasrhub(Rss,#u4):sat [647](#page-3623-2) vasrw  $Rd=varw(Rss,\#u5)$  [655](#page-3631-0) Rd=vasrw(Rss,Rt) [655](#page-3631-1)

> Rdd=vasrw(Rss,#u5)  $651$ Rdd=vasrw(Rss,Rt) [653](#page-3629-1)

vavgh Rd=vavgh(Rs,Rt) [194](#page-3170-0) Rd=vavgh(Rs,Rt):rnd [194](#page-3170-1) Rdd=vavgh(Rss,Rtt) [408](#page-3384-0) Rdd=vavgh(Rss,Rtt):crnd [408](#page-3384-1) Rdd=vavgh(Rss,Rtt):rnd [408](#page-3384-2) vavgub Rdd=vavgub(Rss,Rtt) [410](#page-3386-0) Rdd=vavgub(Rss,Rtt):rnd [410](#page-3386-1) vavguh Rdd=vavguh(Rss,Rtt) [408](#page-3384-3) Rdd=vavguh(Rss,Rtt):rnd [408](#page-3384-4) vavguw Rdd=vavguw(Rss,Rtt)[:rnd] [411](#page-3387-0) vavgw Rdd=vavgw(Rss,Rtt):crnd [411](#page-3387-1) Rdd=vavgw(Rss,Rtt)[:rnd] [411](#page-3387-2) vcmpb.eq Pd=any8(vcmpb.eq(Rss,Rtt)) [610](#page-3586-0) Pd=vcmpb.eq(Rss,#u8) [611](#page-3587-0) Pd=vcmpb.eq(Rss,Rtt) [611](#page-3587-1) vcmpb.gt Pd=vcmpb.gt(Rss,#s8) [611](#page-3587-2) Pd=vcmpb.gt(Rss, Rtt) [611](#page-3587-3) vcmpb.gtu Pd=vcmpb.gtu(Rss,#u7) [611](#page-3587-4) Pd=vcmpb.gtu(Rss,Rtt) [611](#page-3587-5) vcmph.eq Pd=vcmph.eq(Rss,#s8) [608](#page-3584-0) Pd=vcmph.eq(Rss,Rtt) [608](#page-3584-1) vcmph.gt Pd=vcmph.gt(Rss,#s8)  $608$ Pd=vcmph.gt(Rss, Rtt) [608](#page-3584-3) vcmph.gtu Pd=vcmph.gtu(Rss,#u7) [608](#page-3584-4) Pd=vcmph.gtu(Rss, Rtt) [608](#page-3584-5) vcmpw.eq Pd=vcmpw.eq(Rss,#s8)  $613$ Pd=vcmpw.eq(Rss,Rtt) [613](#page-3589-1) vcmpw.gt Pd=vcmpw.gt(Rss,#s8)  $613$ Pd=vcmpw.gt(Rss,Rtt) [613](#page-3589-3) vcmpw.gtu Pd=vcmpw.gtu(Rss,#u7) [613](#page-3589-4) Pd=vcmpw.gtu(Rss, Rtt) [613](#page-3589-5) vcmpyi Rdd=vcmpyi(Rss,Rtt)[:<<1]:sat [473](#page-3449-0) Rxx+=vcmpyi(Rss,Rtt):sat [473](#page-3449-1)

vcmpyr Rdd=vcmpyr(Rss,Rtt)[:<<1]:sat [473](#page-3449-2) Rxx+=vcmpyr(Rss,Rtt):sat [473](#page-3449-3)

vcnegh Rdd=vcnegh(Rss,Rt) [413](#page-3389-0) vconj Rdd=vconj(Rss):sat [475](#page-3451-0) vcrotate Rdd=vcrotate(Rss,Rt) [476](#page-3452-0) vdmpy Rd=vdmpy(Rss, Rtt) [:<<1]:rnd:sat  $550$ Rdd=vdmpy(Rss,Rtt):<<1:sat [548](#page-3524-0) Rdd=vdmpy(Rss, Rtt): sat [548](#page-3524-1) Rxx+=vdmpy(Rss,Rtt):<<1:sat [548](#page-3524-2) Rxx+=vdmpy(Rss,Rtt):sat [548](#page-3524-3) vdmpybsu Rdd=vdmpybsu(Rss,Rtt):sat [554](#page-3530-0) Rxx+=vdmpybsu(Rss, Rtt):sat [554](#page-3530-1) vitpack Rd=vitpack(Ps,Pt) [615](#page-3591-0) vlslh Rdd=vlslh(Rss,Rt) [649](#page-3625-2) vlslw Rdd=vlslw(Rss,Rt) [653](#page-3629-2) vlsrh Rdd=vlsrh(Rss,#u4) [643](#page-3619-2) Rdd=vlsrh(Rss,Rt) [649](#page-3625-3) vlsrw Rdd=vlsrw(Rss,#u5) [651](#page-3627-2) Rdd=vlsrw(Rss,Rt) [653](#page-3629-3) vmaxb Rdd=vmaxb(Rtt,Rss) [415](#page-3391-0) vmaxh Rdd=vmaxh(Rtt,Rss) [416](#page-3392-0) vmaxub Rdd=vmaxub(Rtt,Rss) [415](#page-3391-1) vmaxuh Rdd=vmaxuh(Rtt,Rss) [416](#page-3392-1) vmaxuw Rdd=vmaxuw(Rtt,Rss) [421](#page-3397-0) vmaxw Rdd=vmaxw(Rtt,Rss) [421](#page-3397-1) vminb Rdd=vminb(Rtt,Rss) [422](#page-3398-0) vminh Rdd=vminh(Rtt,Rss) [424](#page-3400-0) vminub Rdd, Pe=vminub(Rtt, Rss) [422](#page-3398-1)

Rdd=vminub(Rtt,Rss) [422](#page-3398-2)

#### vminuh

Rdd=vminuh(Rtt,Rss) [424](#page-3400-1)

#### vminuw Rdd=vminuw(Rtt,Rss) [429](#page-3405-0)

#### vminw

Rdd=vminw(Rtt,Rss) [429](#page-3405-1)

#### vmpybsu

Rdd=vmpybsu(Rs,Rt) [566](#page-3542-0) Rxx+=vmpybsu(Rs,Rt)  $566$ 

#### vmpybu

Rdd=vmpybu(Rs,Rt) [566](#page-3542-2) Rxx+=vmpybu(Rs, Rt)  $566$ 

#### vmpyeh

Rdd=vmpyeh(Rss,Rtt):<<1:sat [556](#page-3532-0) Rdd=vmpyeh(Rss,Rtt):sat [556](#page-3532-1) Rxx+=vmpyeh(Rss,Rtt) [556](#page-3532-2) Rxx+=vmpyeh(Rss,Rtt):<<1:sat [556](#page-3532-3) Rxx+=vmpyeh(Rss,Rtt):sat [556](#page-3532-4)

#### vmpyh

Rd=vmpyh(Rs, Rt)[:<<1]:rnd:sat  $560$ Rdd=vmpyh(Rs, Rt) $[::<-1]:$ sat  $558$ Rxx+=vmpyh $(Rs, Rt)$  [558](#page-3534-1) Rxx+=vmpyh(Rs,Rt)[:<<1]:sat [558](#page-3534-2)

#### vmpyhsu

Rdd=vmpyhsu(Rs,Rt)[:<<1]:sat [562](#page-3538-0) Rxx+=vmpyhsu(Rs, Rt) [ $:$  < < 1] : sat  $562$ 

#### vmpyweh

Rdd=vmpyweh(Rss, Rtt)[:<<1]:rnd:sat Rdd=vmpyweh(Rss, Rtt) [:<<1]:sat Rxx+=vmpyweh(Rss,Rtt)[ $:<<1$ ]: $rnd:sat 518$ Rxx+=vmpyweh(Rss,Rtt)[:<<1]:sat

#### vmpyweuh

Rdd=vmpyweuh (Rss, Rtt) [:<<1]:rnd:sat Rdd=vmpyweuh(Rss,Rtt) $[\cdot\cdot\cdot\cdot]$ :sat  $\overline{523}$ Rxx+=vmpyweuh(Rss,Rtt)[ $:<<1$ ]:rnd:sat Rxx+=vmpyweuh (Rss, Rtt) [: < < 1]: sat

#### vmpywoh

Rdd=vmpywoh(Rss,Rtt)[ $:<<1$ ]: $rrd:sat 518$  $rrd:sat 518$ Rdd=vmpywoh(Rss,Rtt)[:<<1]:sat [518](#page-3494-5) Rxx+=vmpywoh(Rss,Rtt)[:<<1]:rnd:sat [518](#page-3494-6)  $Rxx+=vmpywoh(Rss,Rtt)$  [:<<1]:sat  $518$ 

#### vmpywouh

Rdd=vmpywouh (Rss, Rtt)  $[::<-1]:$ rnd: sat Rdd=vmpywouh (Rss, Rtt) [:<<1]:sat Rxx+=vmpywouh (Rss, Rtt) [ $:$  <<1]: rnd: sat Rxx+=vmpywouh (Rss, Rtt) [:<<1]:sat

#### vmux

Rdd=vmux(Pu, Rss, Rtt)  $616$ 

#### vnavgh

Rd=vnavgh(Rt,Rs) [194](#page-3170-2) Rdd=vnavgh(Rtt,Rss) [408](#page-3384-5) Rdd=vnavgh(Rtt,Rss):crnd:sat  $408$ Rdd=vnavgh(Rtt,Rss):rnd:sat [408](#page-3384-7)

```
vnavgw
    Rdd=vnavgw(Rtt,Rss) 411
    Rdd=vnavgw(Rtt,Rss):crnd:sat 411
    Rdd=vnavgw(Rtt,Rss):rnd:sat 411
vpmpyh
    Rdd=vpmpyh(Rs,Rt) 569
    Rxx^=vpmpyh(Rs,Rt) 569
vraddh
    Rd=vraddh(Rss,Rtt) 404
vraddub
    Rdd=vraddub(Rss,Rtt) 402
    Rxx+=vraddub(Rss,Rtt) 402
vradduh
    Rd=vradduh(Rss,Rtt) 404
vrcmpyi
    Rdd=vrcmpyi(Rss,Rtt) 478
    Rdd=vrcmpyi(Rss,Rtt*) 478
    Rxx+=vrcmpyi(Rss,Rtt) 479
    Rxx+=vrcmpyi(Rss,Rtt*) 479
vrcmpyr
    Rdd=vrcmpyr(Rss,Rtt) 478
    Rdd=vrcmpyr(Rss,Rtt*) 479
    Rxx+=vrcmpyr(Rss,Rtt) 479
    Rxx+=vrcmpyr(Rss,Rtt*) 479
vrcmpys
    Rd=vrcmpys(Rss,Rt):<<1:rnd:sat 486
    Rd=vrcmpys(Rss,Rtt):<<1:rnd:sat:raw:hi 486
    Rd=vrcmpys(Rss,Rtt):<<1:rnd:sat:raw:lo 486
    Rdd=vrcmpys(Rss,Rt):<<1:sat 483
    Rdd=vrcmpys(Rss,Rtt):<<1:sat:raw:hi 483
    Rdd=vrcmpys(Rss,Rtt):<<1:sat:raw:lo 483
    Rxx+=vrcmpys(Rss,Rt):<<1:sat 483
    Rxx+=vrcmpys(Rss,Rtt):<<1:sat:raw:hi 483
    Rxx+=vrcmpys(Rss,Rtt):<<1:sat:raw:lo 483
vrcnegh
    Rxx+=vrcnegh(Rss,Rt) 413
vrcrotate
    Rdd=vrcrotate(Rss,Rt,#u2) 490
    Rxx+=vrcrotate(Rss,Rt,#u2) 490
vrmaxh
    Rxx=vrmaxh(Rss,Ru) 417
vrmaxuh
    Rxx=vrmaxuh(Rss,Ru) 417
vrmaxuw
    Rxx=vrmaxuw(Rss,Ru) 419
vrmaxw
    Rxx=vrmaxw(Rss,Ru) 419
vrminh
    Rxx=vrminh(Rss,Ru) 425
vrminuh
```
Rxx=vrminuh(Rss,Ru) [425](#page-3401-1)

vrminuw Rxx=vrminuw(Rss,Ru) [427](#page-3403-0)

vrminw Rxx=vrminw(Rss,Ru) [427](#page-3403-1)

vrmpybsu Rdd=vrmpybsu(Rss,Rtt) [552](#page-3528-0) Rxx+=vrmpybsu(Rss,Rtt) [552](#page-3528-1)

vrmpybu Rdd=vrmpybu(Rss,Rtt) [552](#page-3528-2) Rxx+=vrmpybu(Rss,Rtt) [552](#page-3528-3)

vrmpyh Rdd=vrmpyh(Rss,Rtt) [564](#page-3540-0) Rxx+=vrmpyh(Rss,Rtt) [564](#page-3540-1)

vrmpyweh Rdd=vrmpyweh(Rss,Rtt)[:<<1] [540](#page-3516-0) Rxx+=vrmpyweh(Rss, Rtt) [ $:<<1$ ]  $540$ 

vrmpywoh Rdd=vrmpywoh (Rss, Rtt) [:<<1]  $540$  $Rxx+=vrmpywoh(Rss,Rtt)[::<-1]$  [540](#page-3516-3)

vrndwh Rd=vrndwh(Rss) [578](#page-3554-0) Rd=vrndwh(Rss):sat [578](#page-3554-1)

vrsadub Rdd=vrsadub(Rss,Rtt) [430](#page-3406-0) Rxx+=vrsadub(Rss, Rtt)  $430$ 

vsathb  $Rd=vsathb(Rs)$  [581](#page-3557-0)  $R$ d=vsathb(Rss)  $581$ Rdd=vsathb(Rss) [583](#page-3559-0)

vsathub Rd=vsathub(Rs) [581](#page-3557-2) Rd=vsathub(Rss) [581](#page-3557-3) Rdd=vsathub(Rss) [583](#page-3559-1)

vsatwh Rd=vsatwh(Rss) [581](#page-3557-4) Rdd=vsatwh(Rss) [583](#page-3559-2)

vsatwuh Rd=vsatwuh(Rss) [581](#page-3557-5) Rdd=vsatwuh(Rss) [583](#page-3559-3)

vsplatb Rd=vsplatb(Rs) [587](#page-3563-0) Rdd=vsplatb(Rs) [587](#page-3563-1)

vsplath Rdd=vsplath(Rs) [588](#page-3564-0)

vspliceb Rdd=vspliceb(Rss,Rtt,#u3) [589](#page-3565-0) Rdd=vspliceb(Rss,Rtt,Pu) [589](#page-3565-1)

vsubb

Rdd=vsubb(Rss,Rtt) [434](#page-3410-0)

vsubh Rd=vsubh(Rt,Rs)[:sat] [195](#page-3171-0) Rdd=vsubh(Rtt,Rss)[:sat] [432](#page-3408-0) vsubub Rdd=vsubub(Rtt,Rss)[:sat] [434](#page-3410-1) vsubuh Rd=vsubuh(Rt,Rs):sat [195](#page-3171-1) Rdd=vsubuh(Rtt,Rss):sat [432](#page-3408-1) vsubw Rdd=vsubw(Rtt,Rss)[:sat] [435](#page-3411-0) vsxtbh Rdd=vsxtbh(Rs) [590](#page-3566-0) vsxthw Rdd=vsxthw(Rs) [590](#page-3566-1) vtrunehb Rd=vtrunehb(Rss) [593](#page-3569-0) Rdd=vtrunehb(Rss,Rtt) [593](#page-3569-1) vtrunewh Rdd=vtrunewh(Rss,Rtt) [593](#page-3569-2) vtrunohb Rd=vtrunohb(Rss) [593](#page-3569-3) Rdd=vtrunohb(Rss,Rtt) [593](#page-3569-4) vtrunowh Rdd=vtrunowh(Rss,Rtt) [593](#page-3569-5) vxaddsubh Rdd=vxaddsubh(Rss,Rtt):rnd:>>1:sat [458](#page-3434-0) Rdd=vxaddsubh(Rss,Rtt):sat [458](#page-3434-1) vxaddsubw Rdd=vxaddsubw(Rss,Rtt):sat [460](#page-3436-0) vxsubaddh Rdd=vxsubaddh(Rss,Rtt):rnd:>>1:sat [458](#page-3434-2) Rdd=vxsubaddh(Rss,Rtt):sat [458](#page-3434-3) vxsubaddw Rdd=vxsubaddw(Rss,Rtt):sat [460](#page-3436-1) vzxtbh Rdd=vzxtbh(Rs) [595](#page-3571-0) vzxthw Rdd=vzxthw(Rs) [595](#page-3571-1) **X** xor if  $([!]$ Pu[.new]) Rd=xor(Rs,Rt)  $210$ 

Pd=xor(Ps, Pt) [230](#page-3206-6) Rd=xor(Rs,Rt) [183](#page-3159-4) Rdd=xor(Rss,Rtt) [372](#page-3348-3)  $Rx[\&|^{\wedge}] = xor(Rs, Rt)$  [375](#page-3351-3) Rxx^=xor(Rss,Rtt) [374](#page-3350-0)

## **Z**

## zxtb

if  $([!]$ Pu[.new]) Rd=zxtb(Rs)  $216$ Rd=zxtb(Rs) [197](#page-3173-0)

### zxth

if  $([!]$ Pu[.new]) Rd=zxth(Rs)  $216$ Rd=zxth(Rs) [197](#page-3173-1)

# Intrinsics Index

## **A**

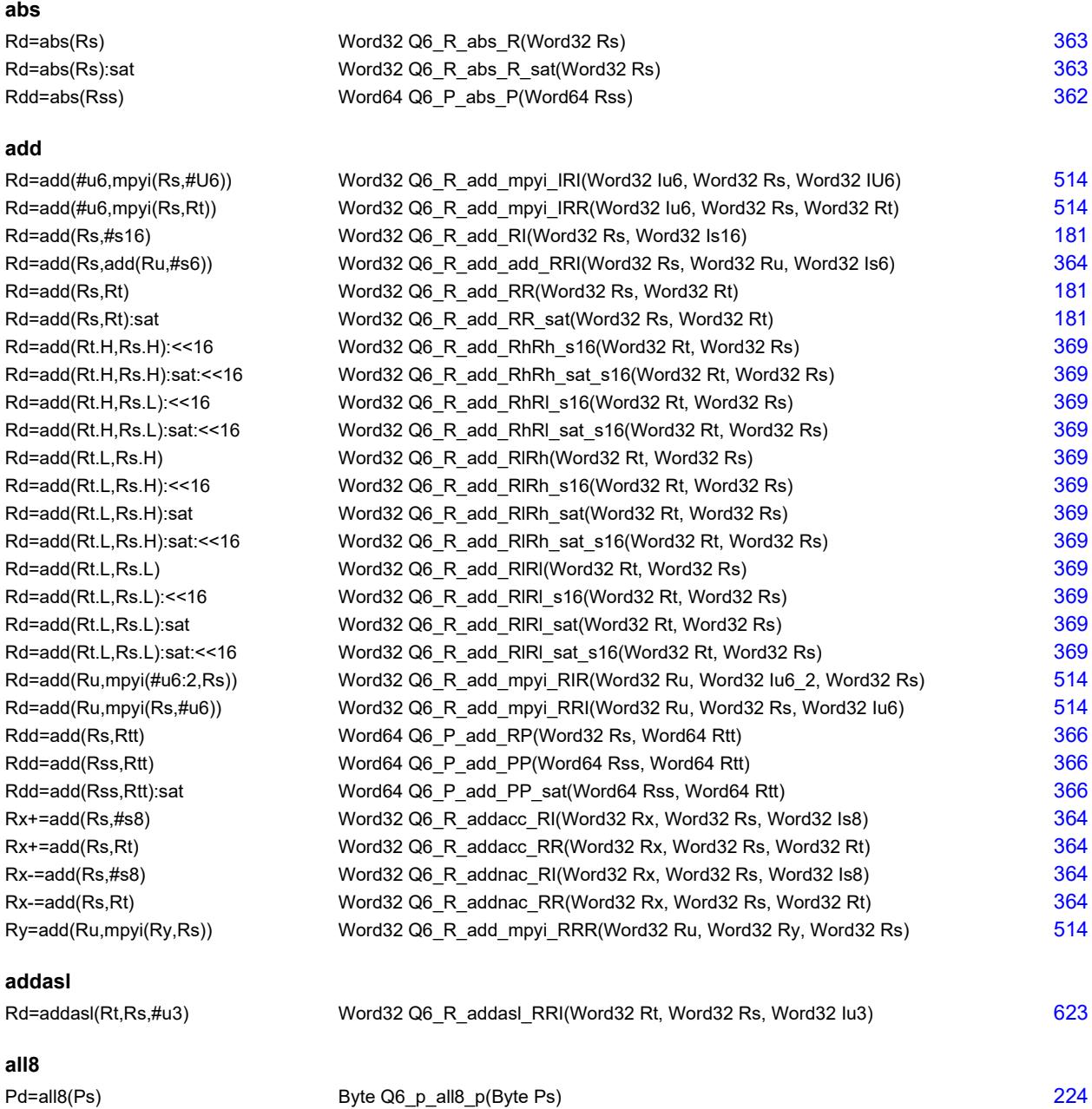

## **and**

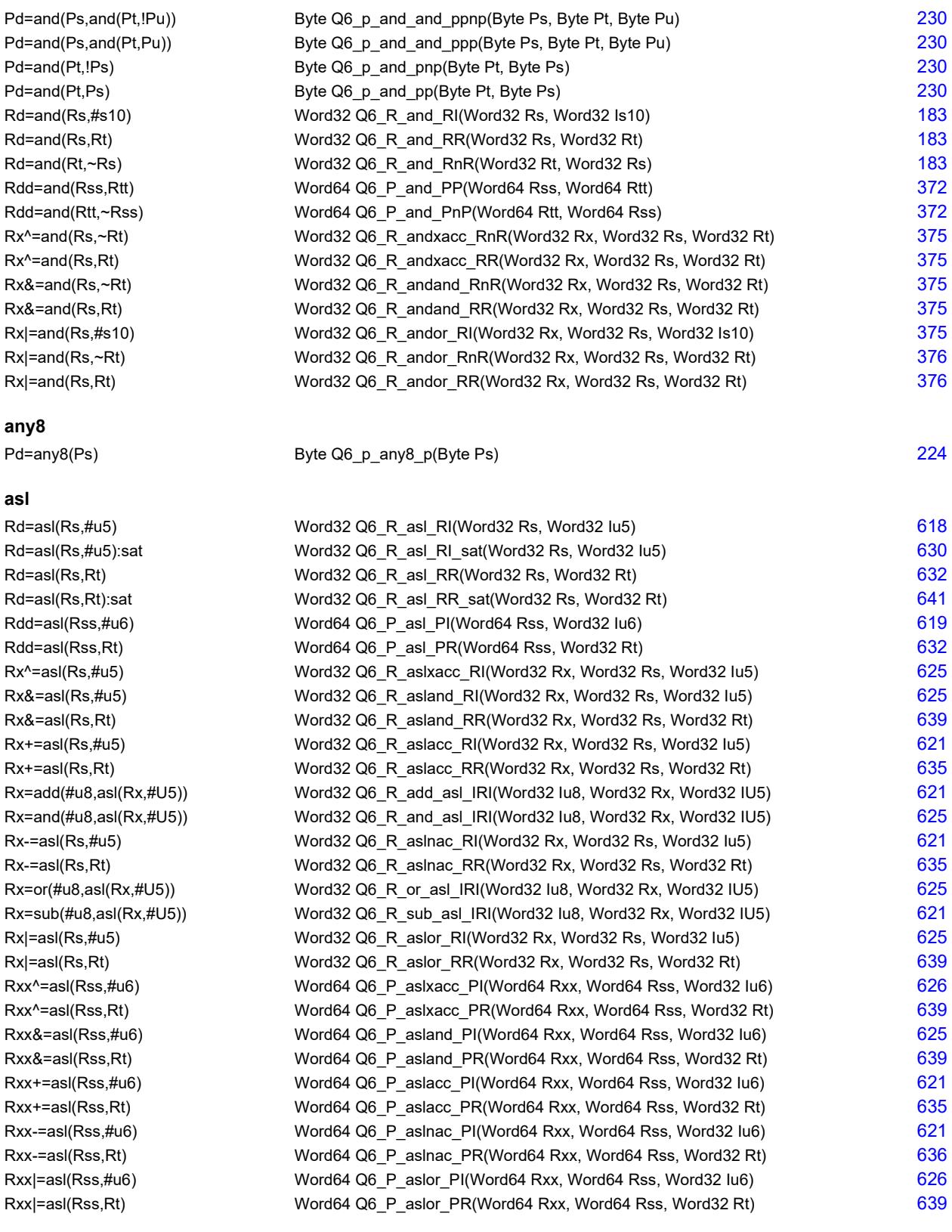

## **aslh**

Rd=aslh(Rs) Word32 Q6\_R\_aslh\_R(Word32 Rs) [202](#page-3178-0)

#### **asr**

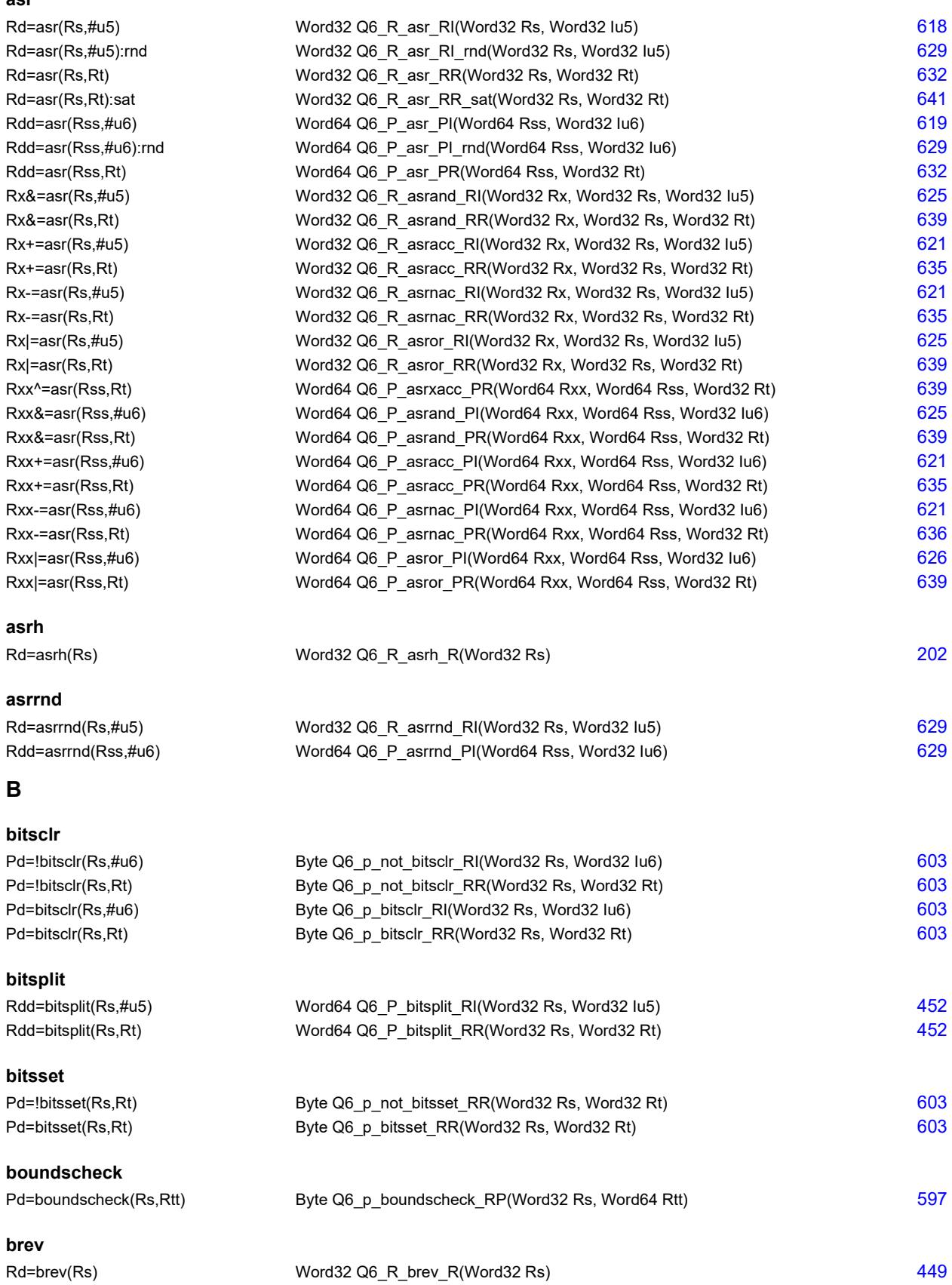

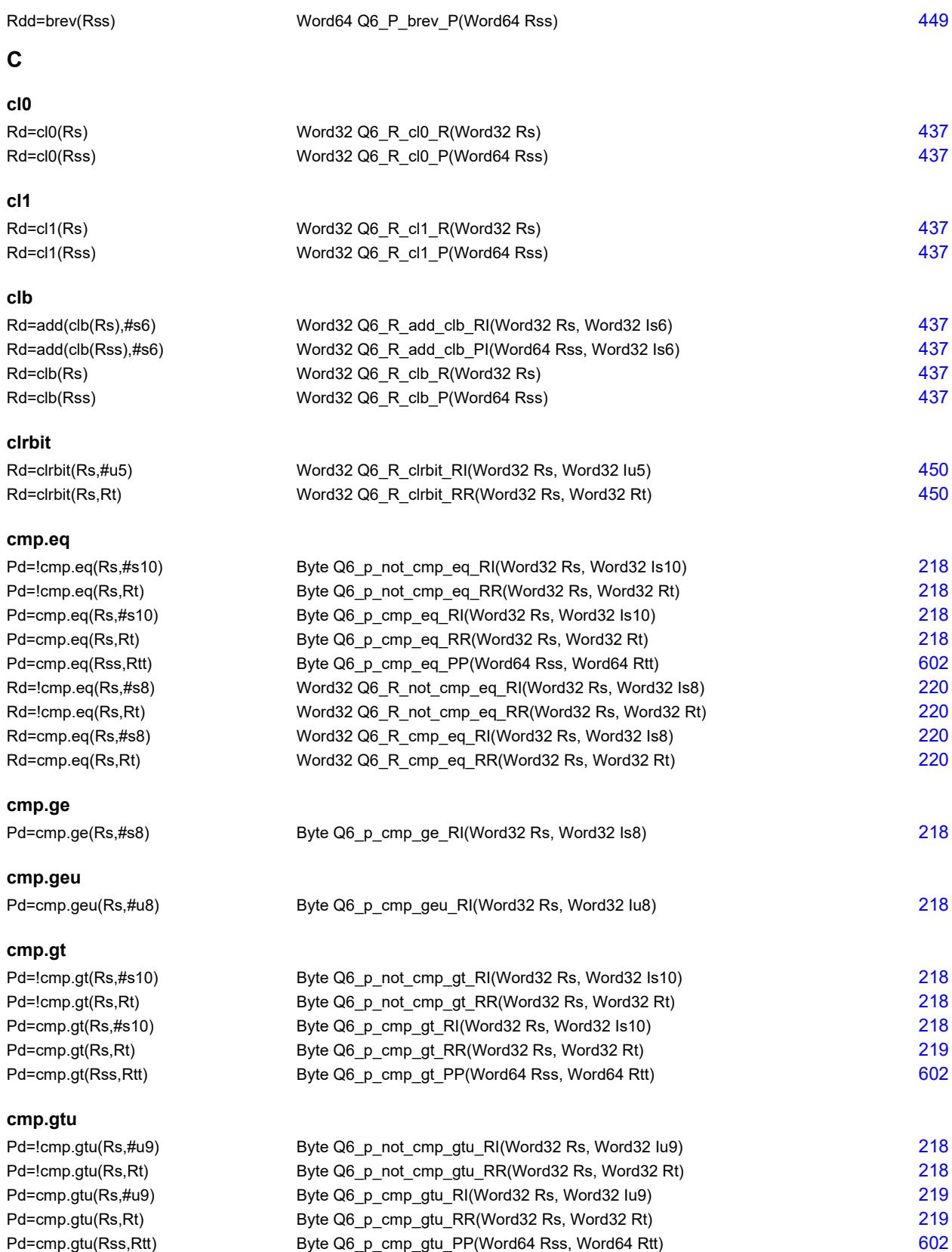

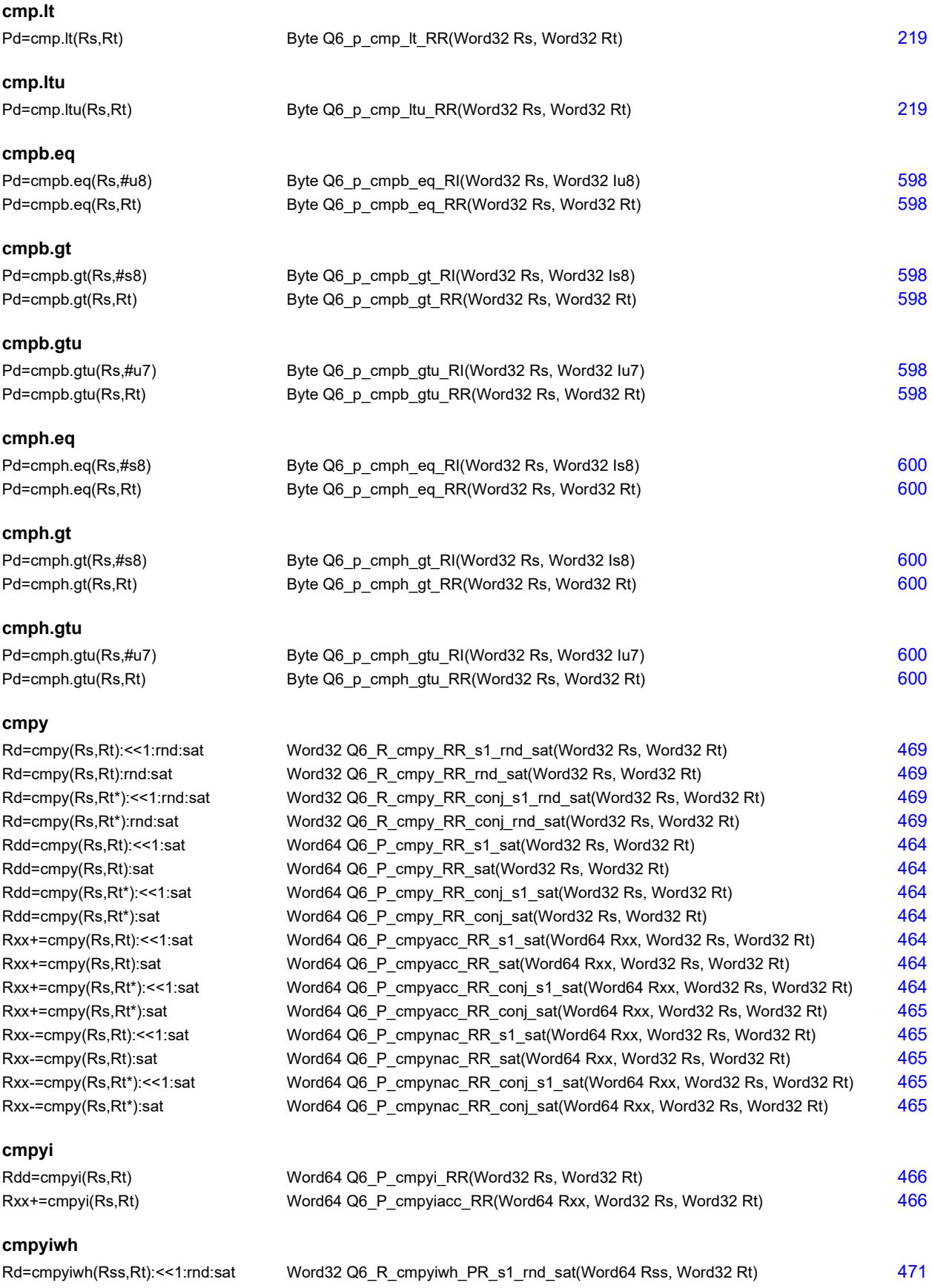

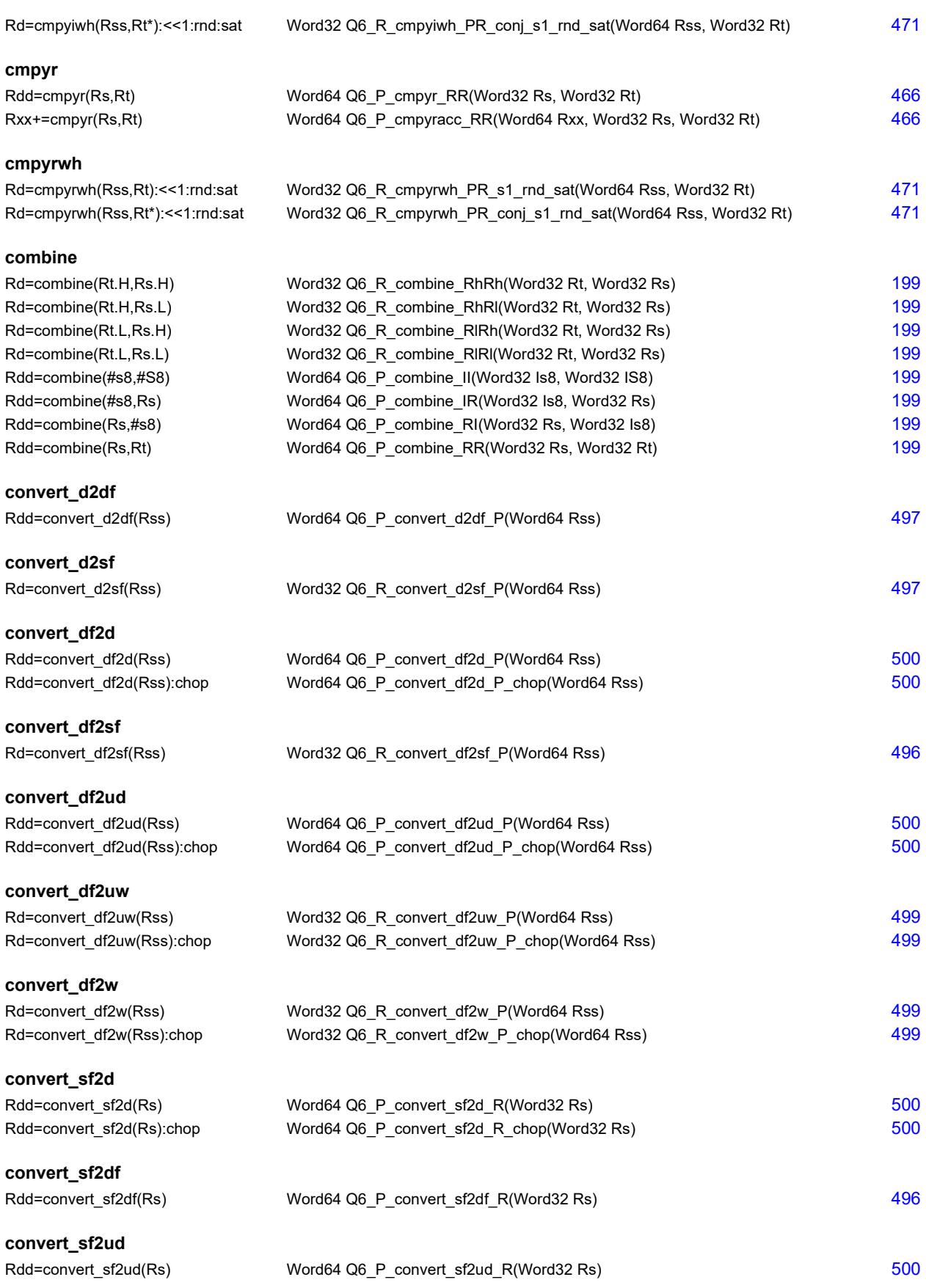

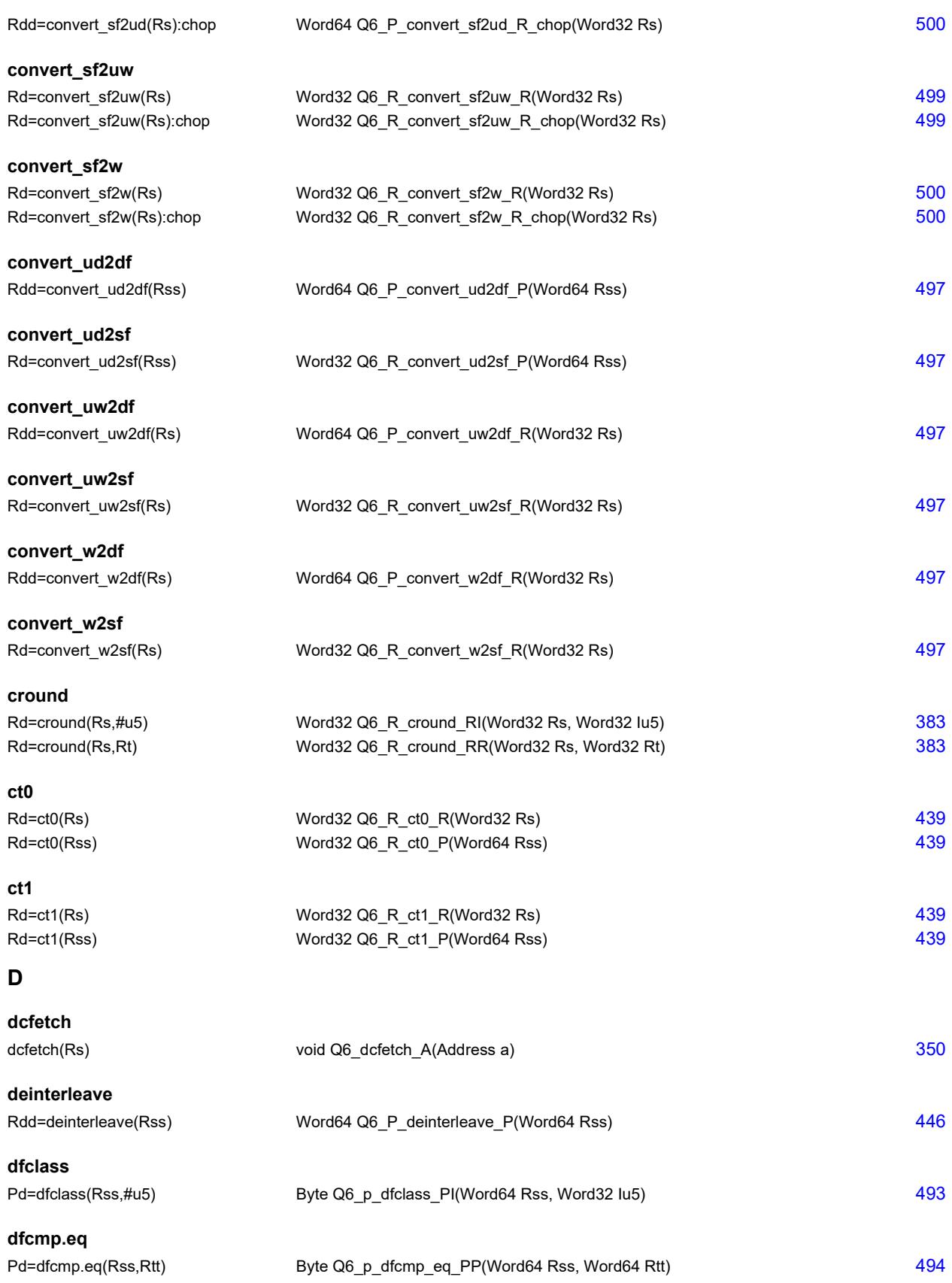

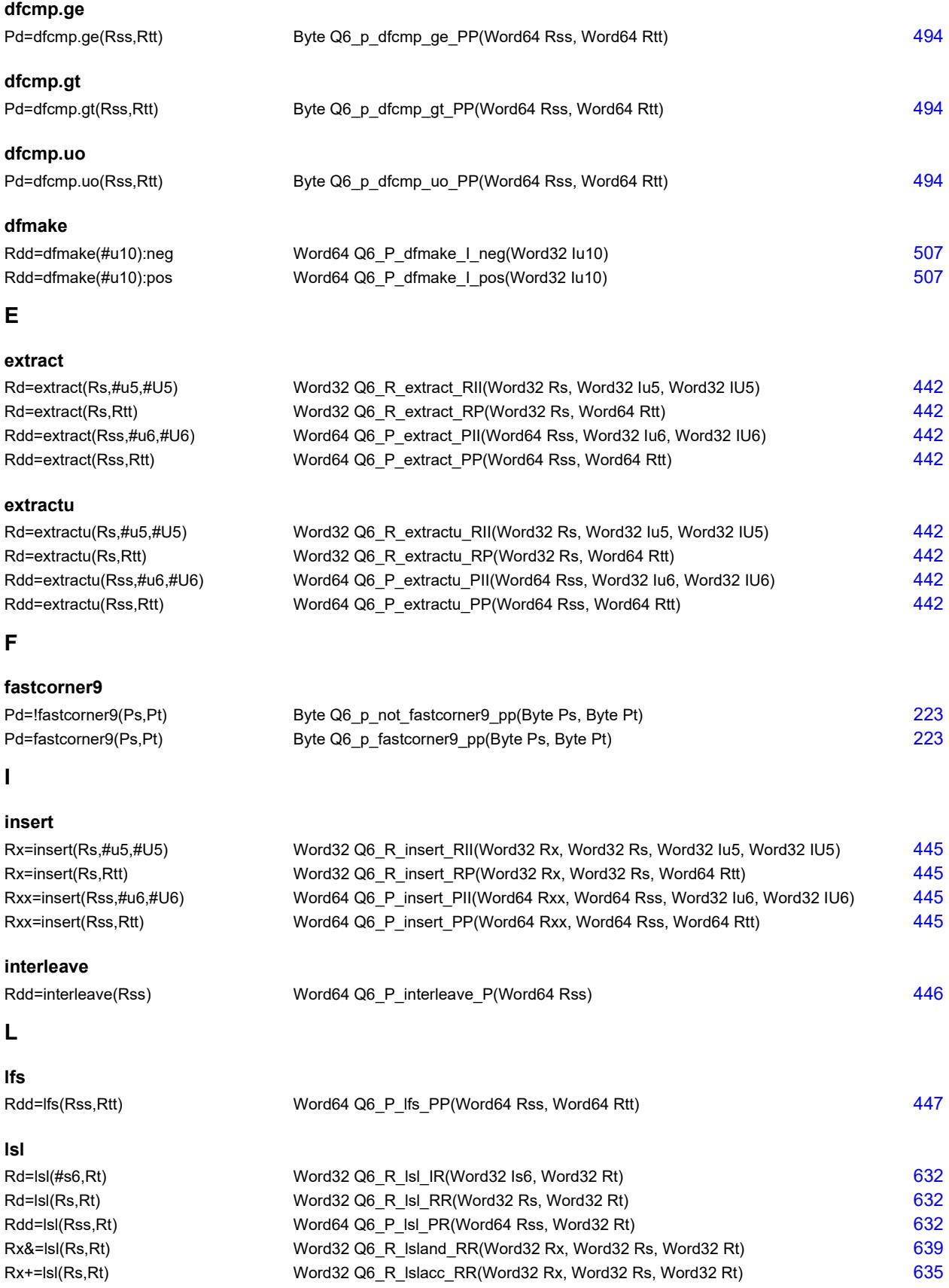

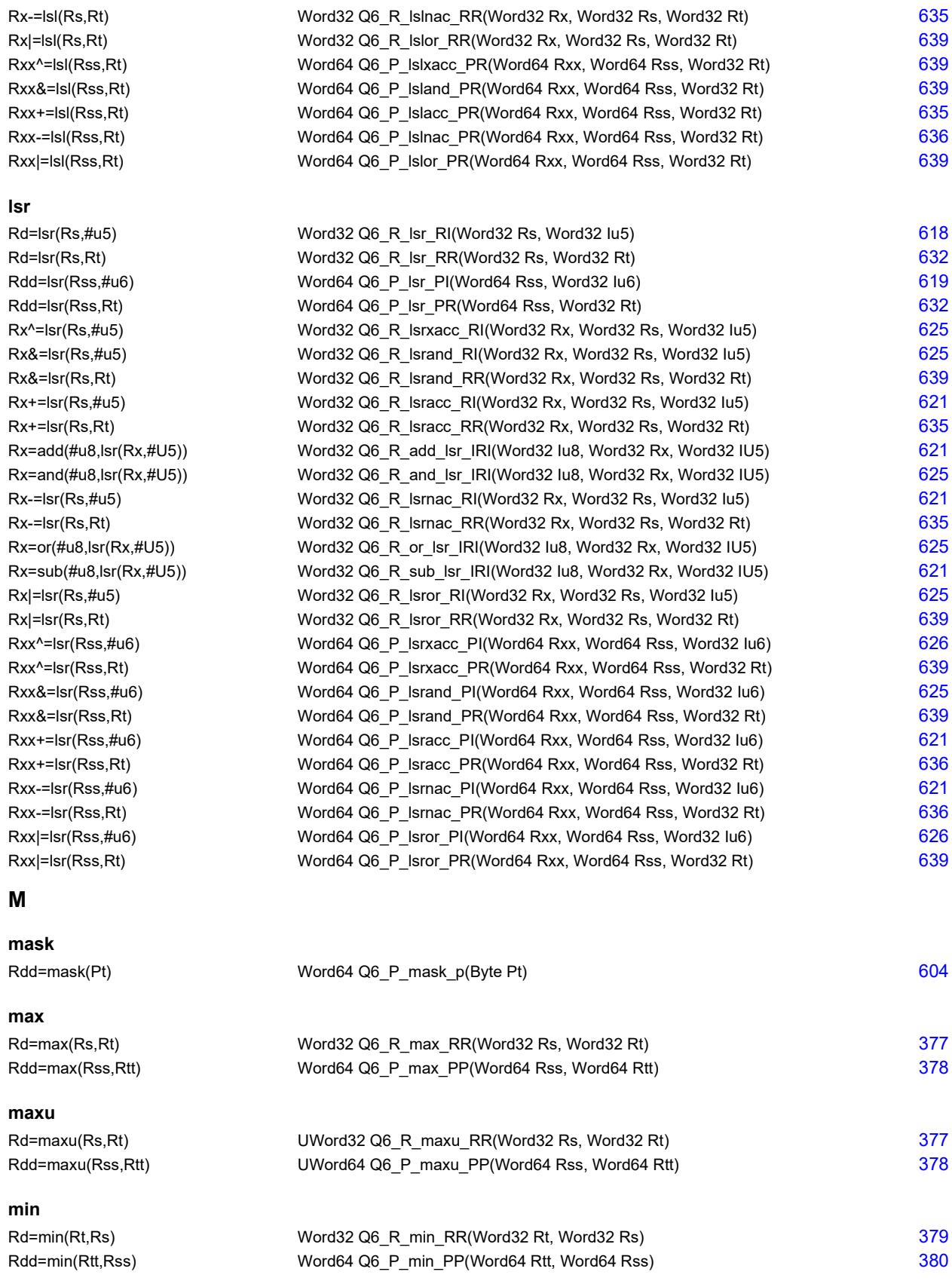

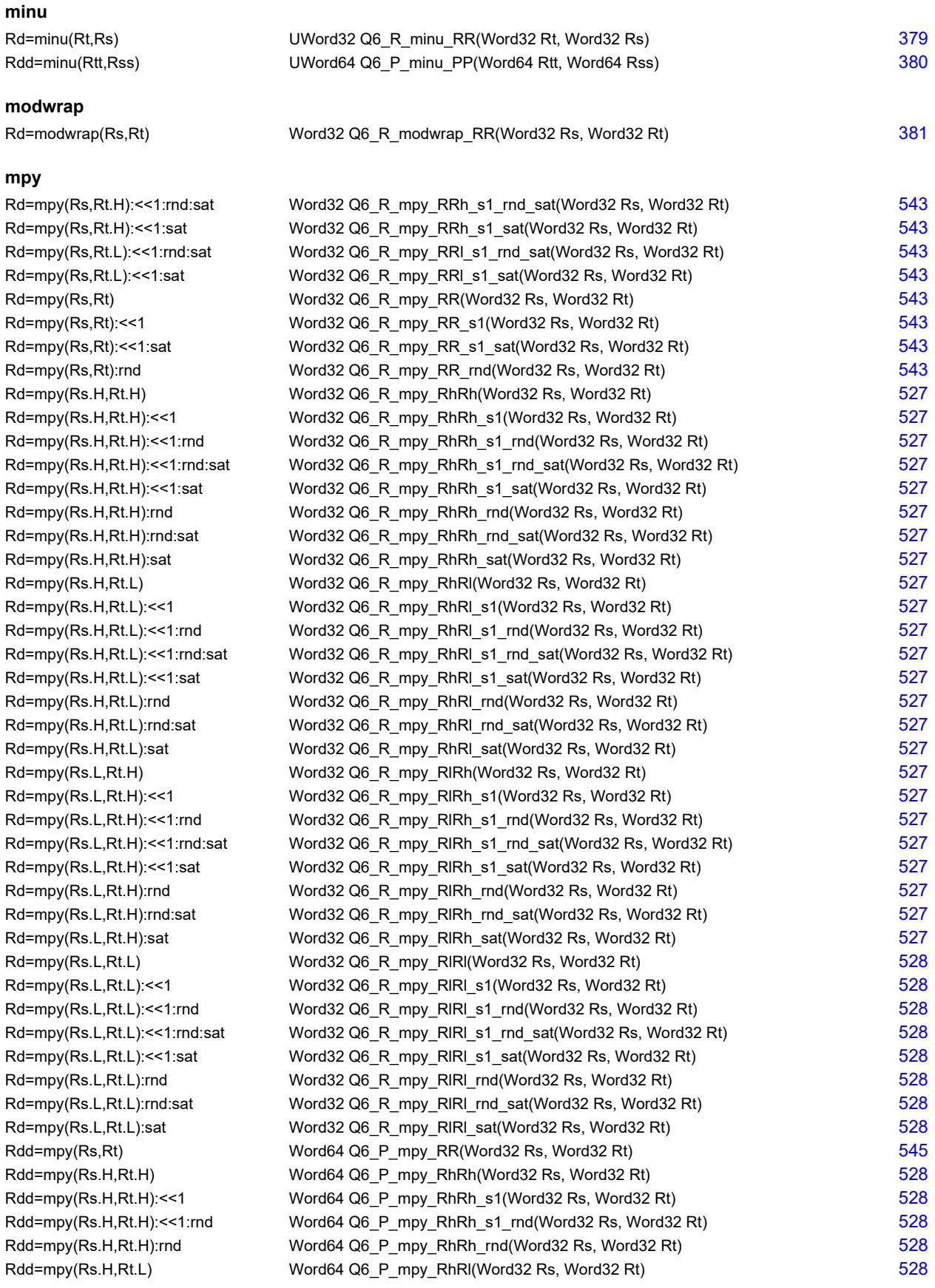

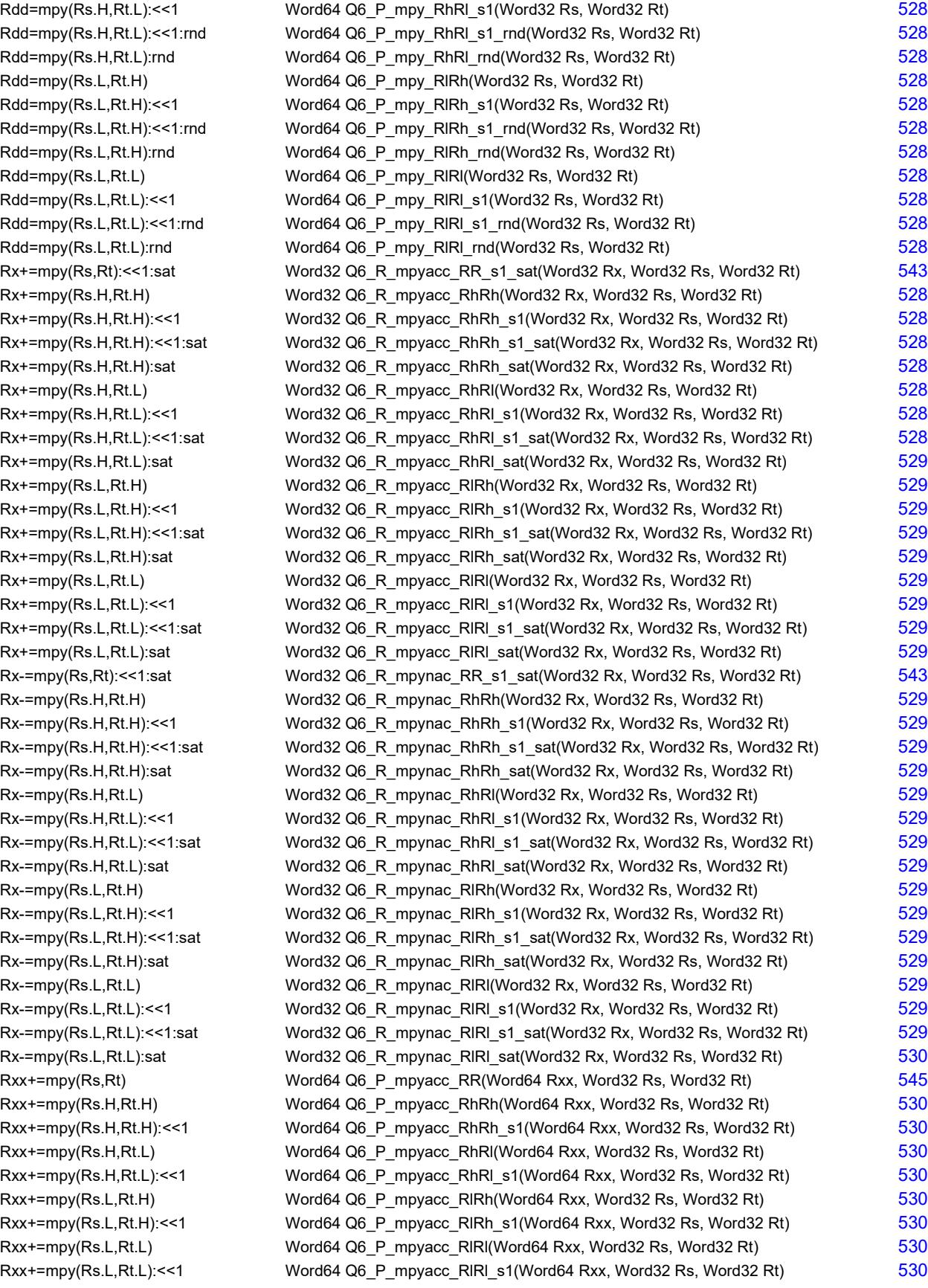

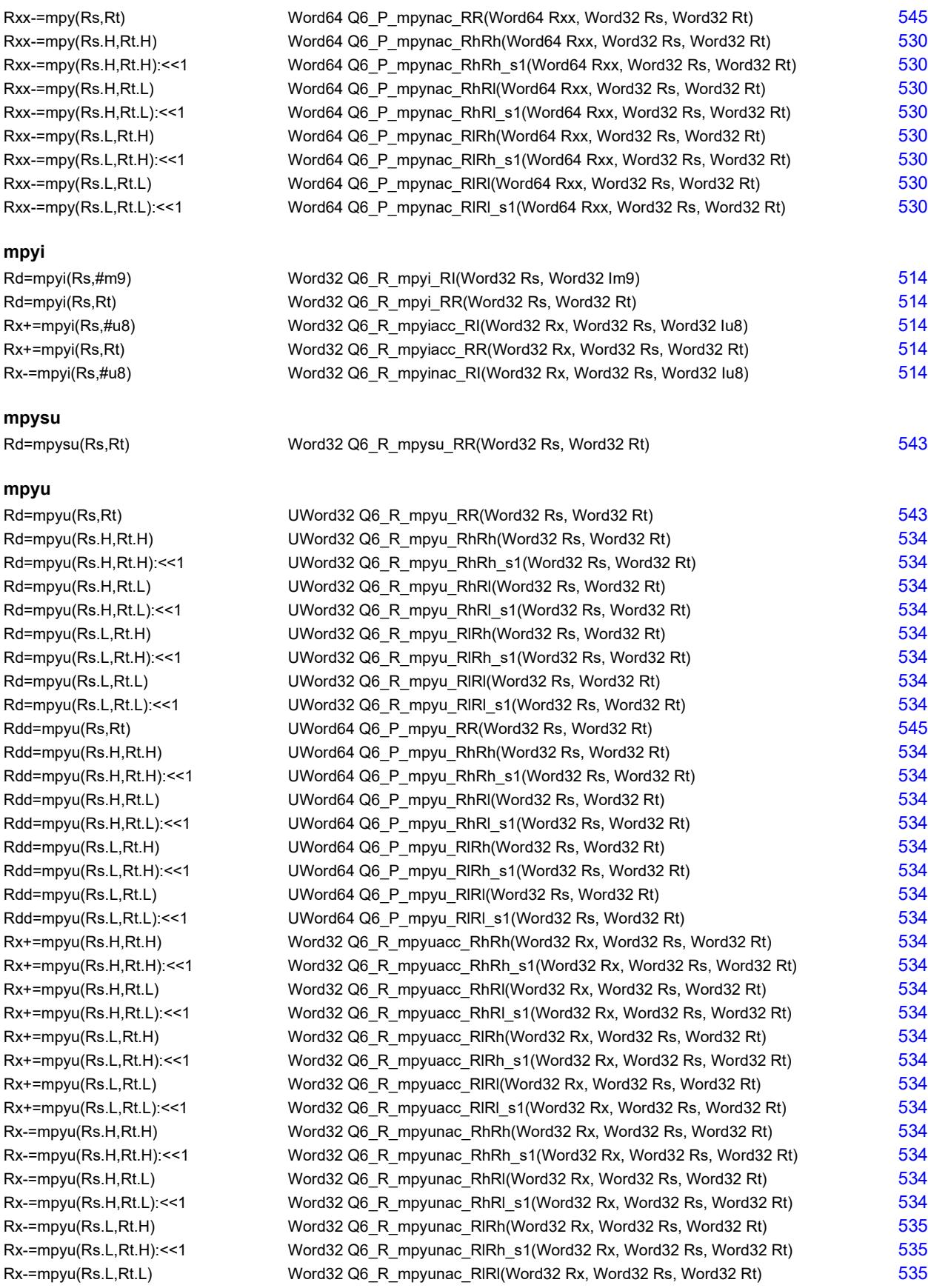

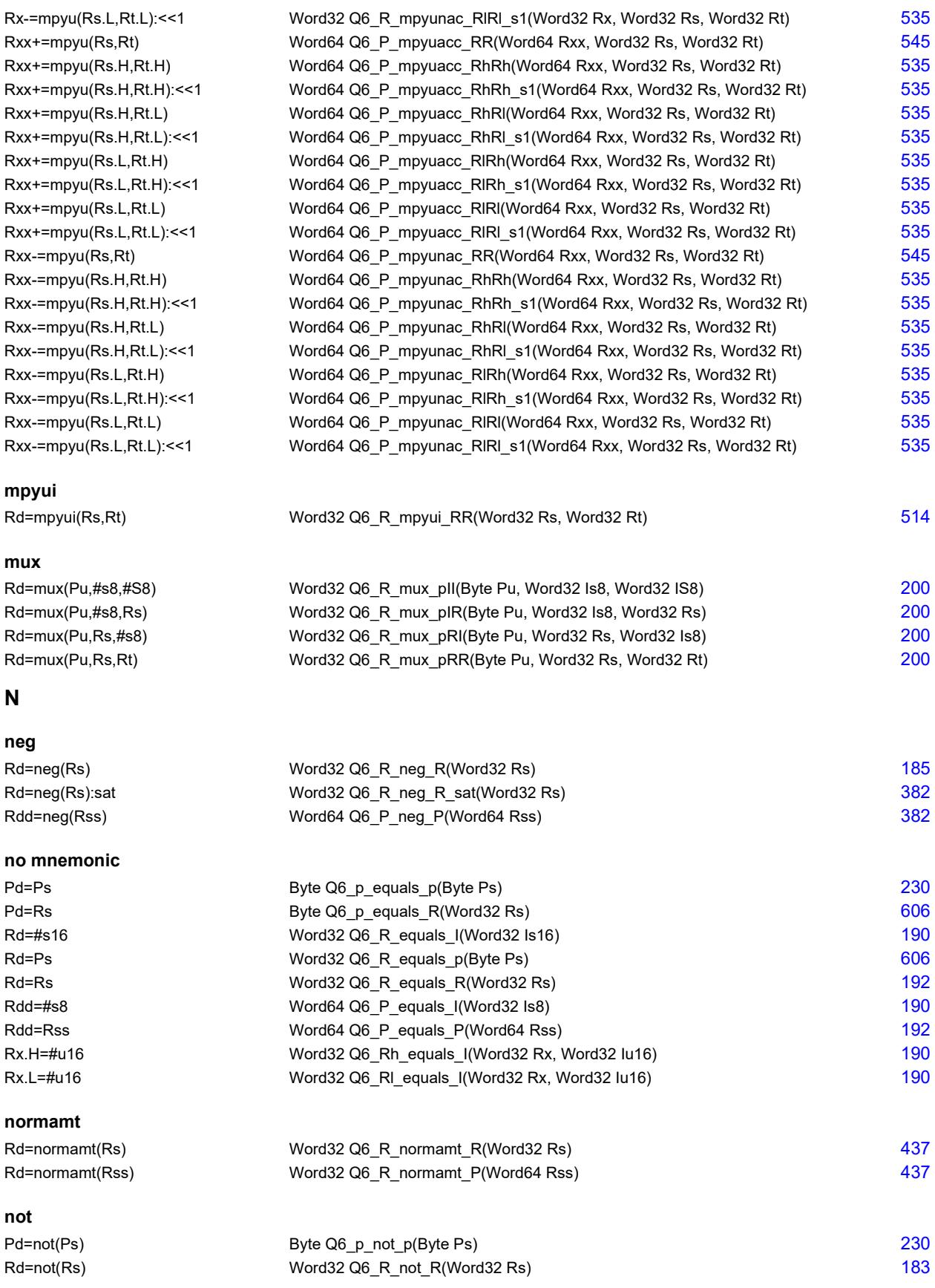

**O**

#### Rdd=not(Rss) Word64 Q6\_P\_not\_P(Word64 Rss) [372](#page-3348-6)

## **or** Pd=and(Ps,or(Pt, Pu)) Byte Q6 p and or ppnp(Byte Ps, Byte Pt, Byte Pu) [230](#page-3206-13) Pd=and(Ps,or(Pt,Pu)) Byte Q6 p and or ppp(Byte Ps, Byte Pt, Byte Pu) [230](#page-3206-14) Pd=or(Ps,and(Pt, Pu)) Byte Q6 p or and ppnp(Byte Ps, Byte Pt, Byte Pu) [230](#page-3206-15) Pd=or(Ps,and(Pt,Pu)) Byte Q6 p or and ppp(Byte Ps, Byte Pt, Byte Pu) [230](#page-3206-16) Pd=or(Ps,or(Pt,!Pu)) Byte Q6 p or or ppnp(Byte Ps, Byte Pt, Byte Pu) [230](#page-3206-17) Pd=or(Ps,or(Pt,Pu)) Byte Q6 p or or ppp(Byte Ps, Byte Pt, Byte Pu) [230](#page-3206-18) Pd=or(Pt, IPs) Byte Q6\_p\_or\_pnp(Byte Pt, Byte Ps) 830 Pd=or(Pt,Ps) Byte Q6\_p\_or\_pp(Byte Pt, Byte Ps) 930 Rd=or(Rs,#s10) Word32 Q6\_R\_or\_RI(Word32 Rs, Word32 Is10) [183](#page-3159-9) Rd=or(Rs,Rt) Word32 Q6 R or RR(Word32 Rs, Word32 Rt) [183](#page-3159-10) Rd=or(Rt,~Rs) Word32 Q6 R\_or\_RnR(Word32 Rt, Word32 Rs) [183](#page-3159-11) Rdd=or(Rss,Rtt) Word64 Q6\_P\_or\_PP(Word64 Rss, Word64 Rtt) [372](#page-3348-7) Rdd=or(Rtt,~Rss) Word64 Q6 P or PnP(Word64 Rtt, Word64 Rss) [372](#page-3348-8) Rx^=or(Rs,Rt) Word32 Q6\_R\_orxacc\_RR(Word32 Rx, Word32 Rs, Word32 Rt) [375](#page-3351-9) Rx&=or(Rs,Rt) Word32 Q6 R orand RR(Word32 Rx, Word32 Rs, Word32 Rt) [375](#page-3351-10) Rx=or(Ru,and(Rx,#s10)) Word32 Q6 R or and RRI(Word32 Ru, Word32 Rx, Word32 Is10) [375](#page-3351-11) Rx|=or(Rs,#s10) Word32 Q6\_R\_oror\_RI(Word32 Rx, Word32 Rs, Word32 Is10) [376](#page-3352-2) Rx|=or(Rs,Rt) Word32 Q6\_R\_oror\_RR(Word32 Rx, Word32 Rs, Word32 Rt) [376](#page-3352-3) **P packhl**

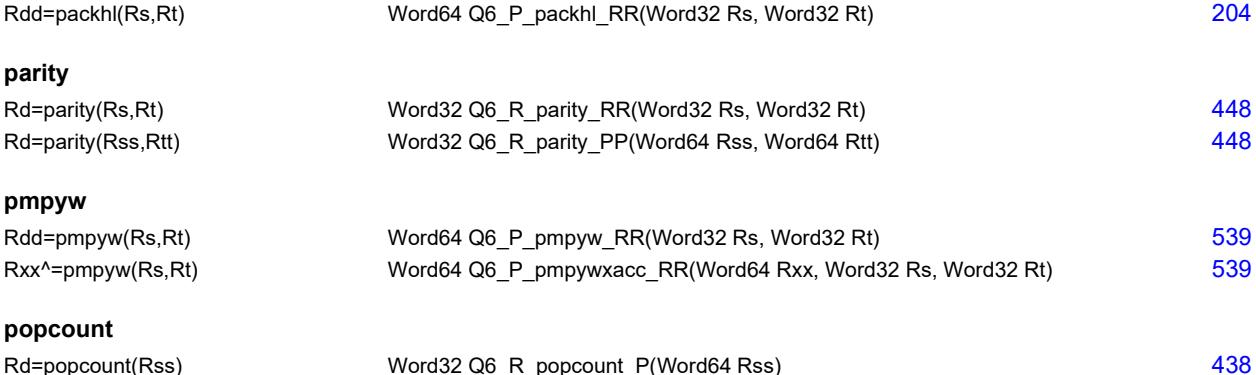

## **R**

## **rol** Rd=rol(Rs,#u5) Word32 Q6\_R\_rol\_RI(Word32 Rs, Word32 Iu5) [619](#page-3595-3) 619 Rdd=rol(Rss,#u6) Word64 Q6\_P\_rol\_PI(Word64 Rss, Word32 lu6) [619](#page-3595-4) Rx^=rol(Rs,#u5) Word32 Q6 R\_rolxacc\_RI(Word32 Rx, Word32 Rs, Word32 Iu5) [625](#page-3601-19) Rx&=rol(Rs,#u5) Word32 Q6\_R\_roland\_RI(Word32 Rx, Word32 Rs, Word32 Iu5) [625](#page-3601-20) Rx+=rol(Rs,#u5) Word32 Q6 R\_rolacc\_RI(Word32 Rx, Word32 Rs, Word32 Iu5) [621](#page-3597-16) Rx-=rol(Rs,#u5) Word32 Q6\_R\_rolnac\_RI(Word32 Rx, Word32 Rs, Word32 Iu5) [621](#page-3597-17) Rx|=rol(Rs,#u5) Word32 Q6\_R\_rolor\_RI(Word32 Rx, Word32 Rs, Word32 Iu5) [625](#page-3601-21) Rxx^=rol(Rss,#u6) Word64 Q6\_P\_rolxacc\_PI(Word64 Rxx, Word64 Rss, Word32 Iu6) [626](#page-3602-5) Rxx&=rol(Rss,#u6) Word64 Q6\_P\_roland\_PI(Word64 Rxx, Word64 Rss, Word32 Iu6) [626](#page-3602-6) Rxx+=rol(Rss,#u6) Word64 Q6\_P\_rolacc\_PI(Word64 Rxx, Word64 Rss, Word32 Iu6) [621](#page-3597-18) Rxx-=rol(Rss,#u6) Word64 Q6 P\_rolnac\_PI(Word64 Rxx, Word64 Rss, Word32 Iu6) [621](#page-3597-19) Rxx|=rol(Rss,#u6) Word64 Q6\_P\_rolor\_PI(Word64 Rxx, Word64 Rss, Word32 Iu6) [626](#page-3602-7)

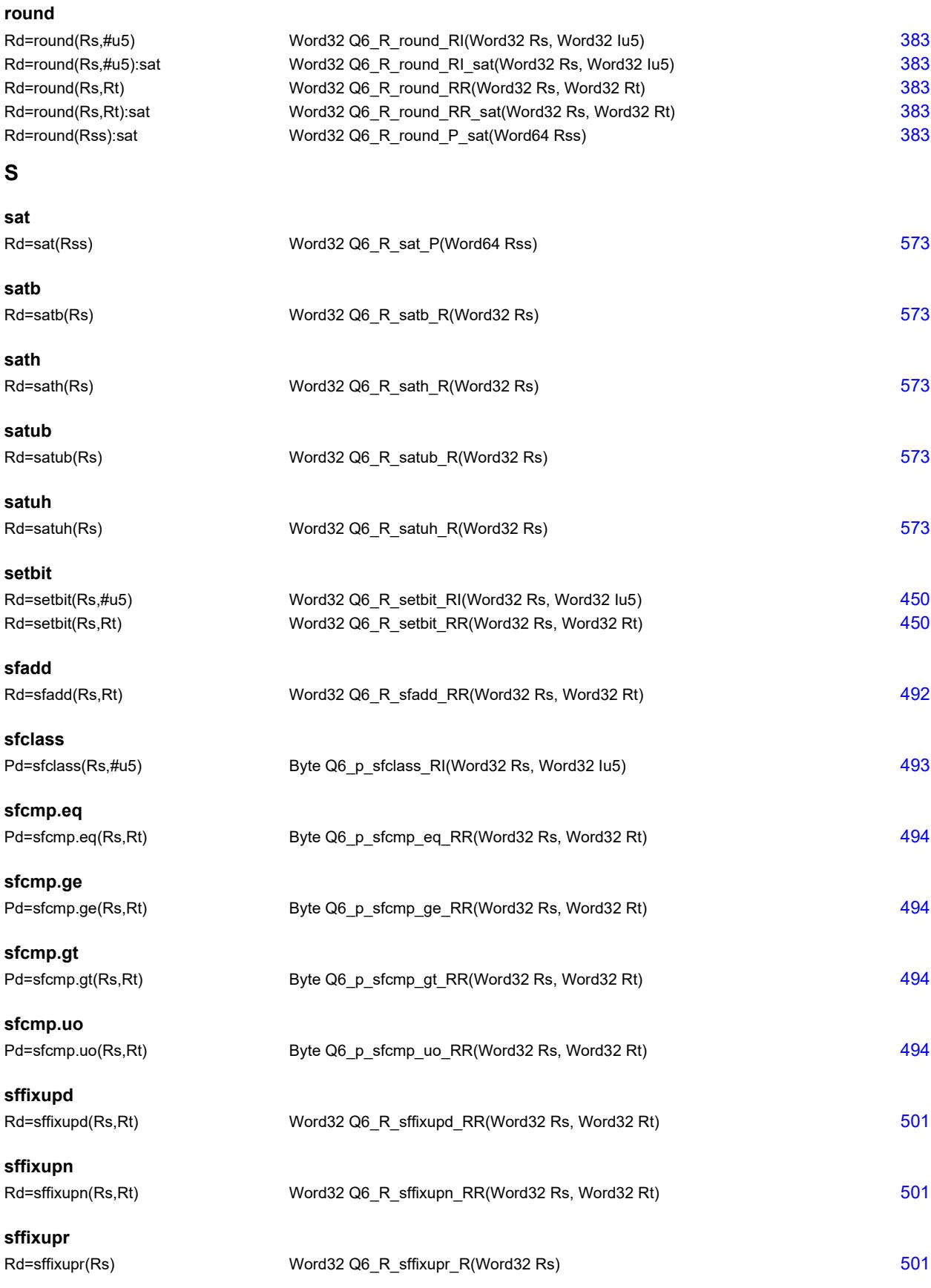

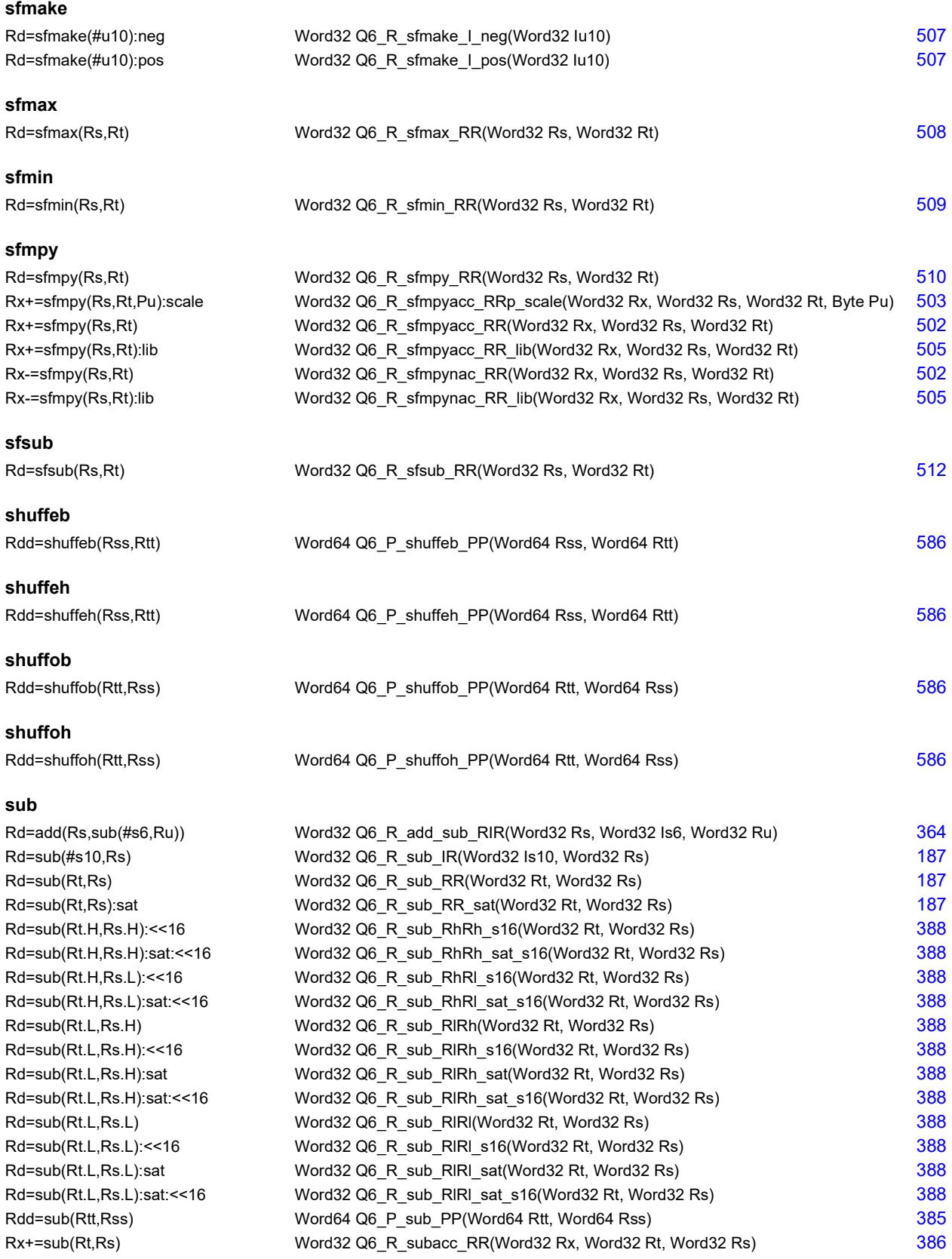

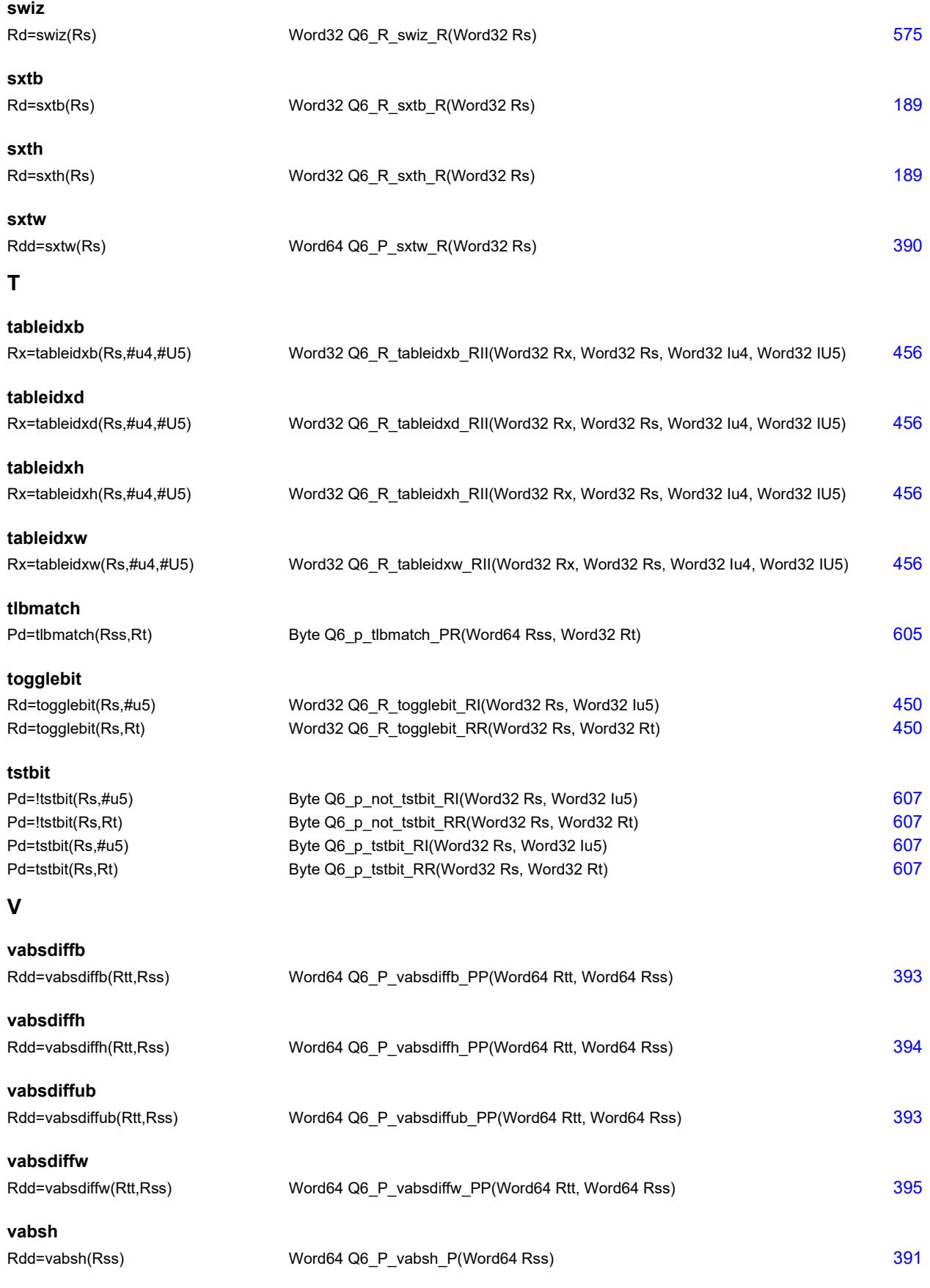

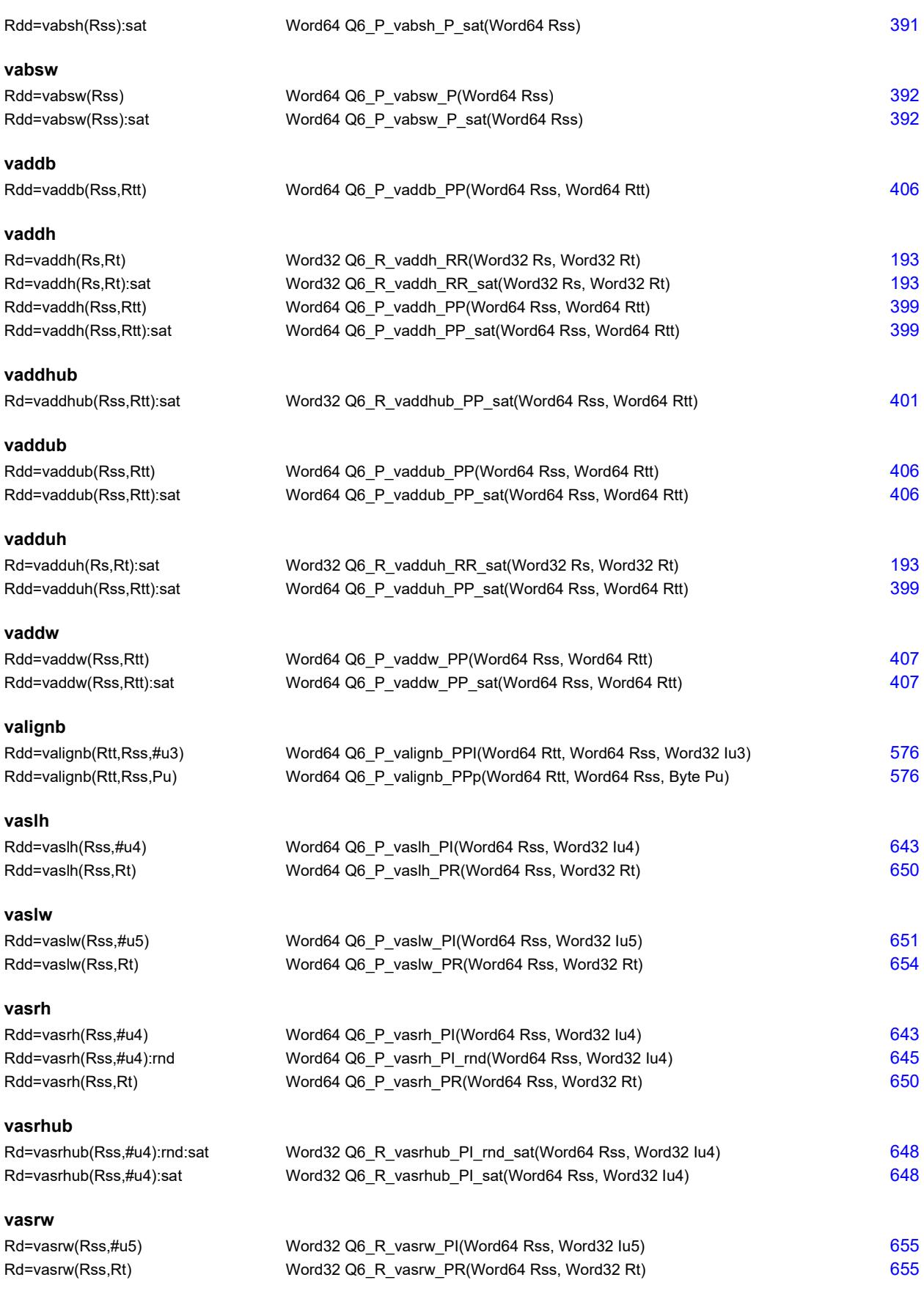

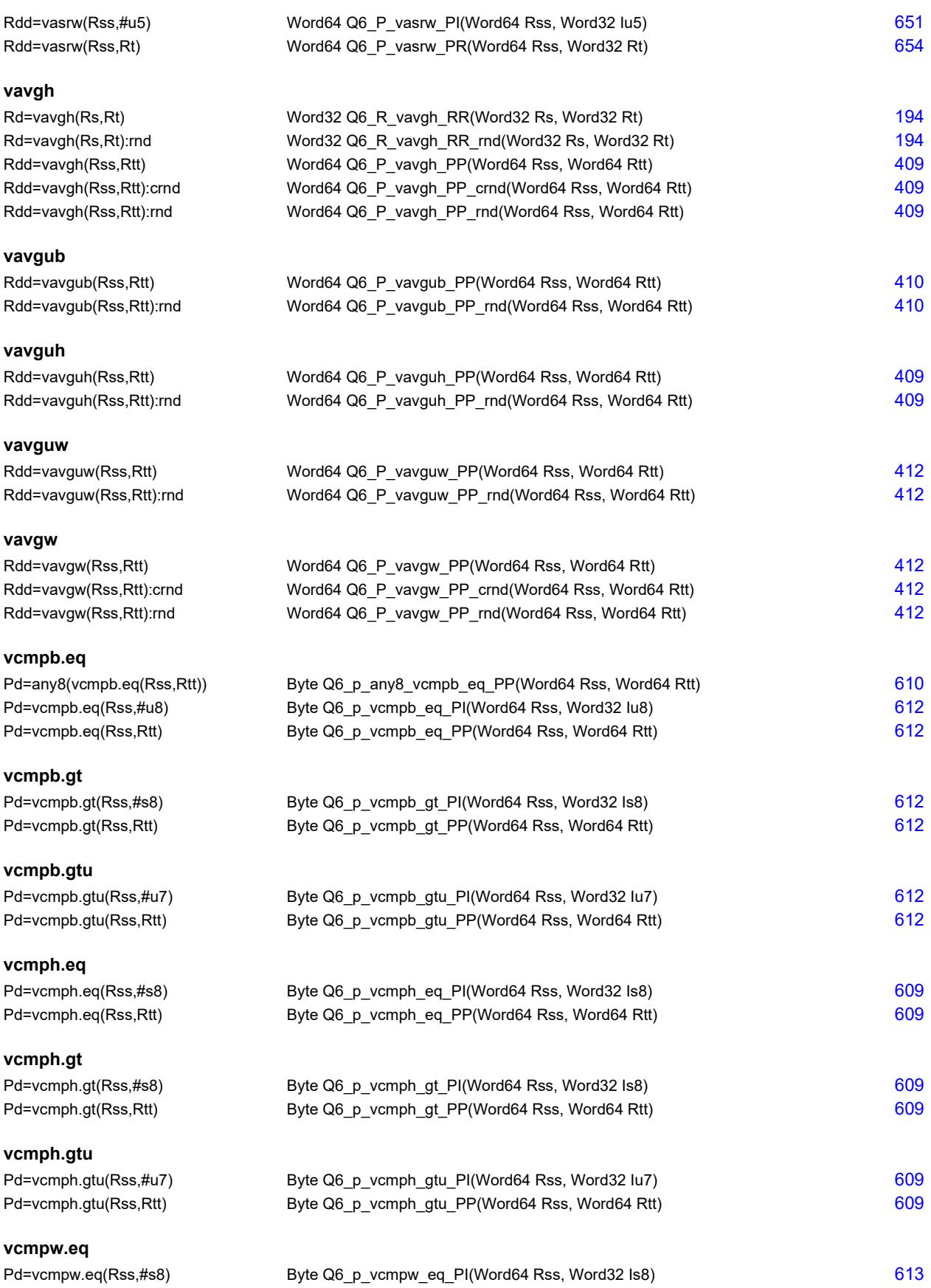

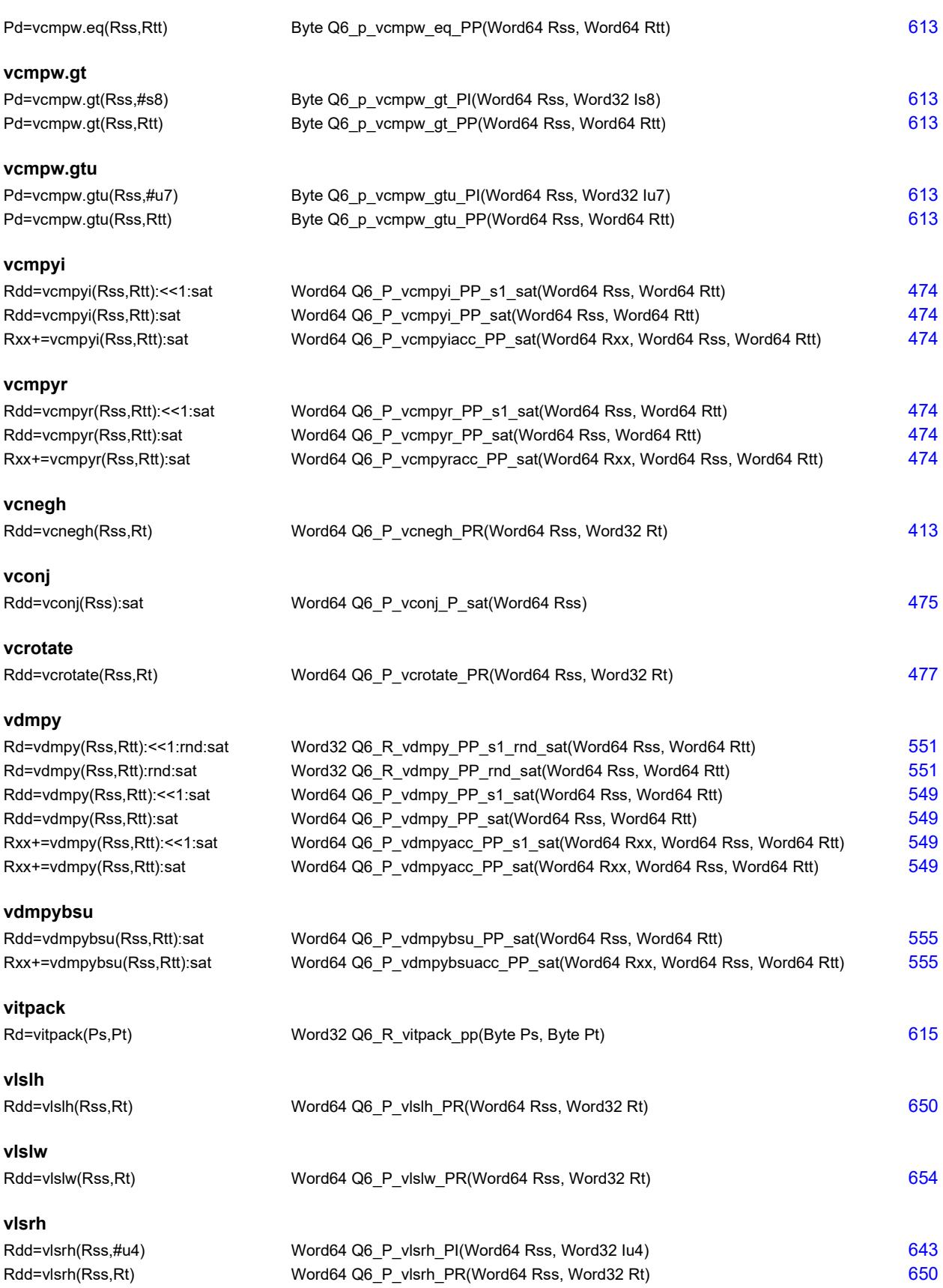

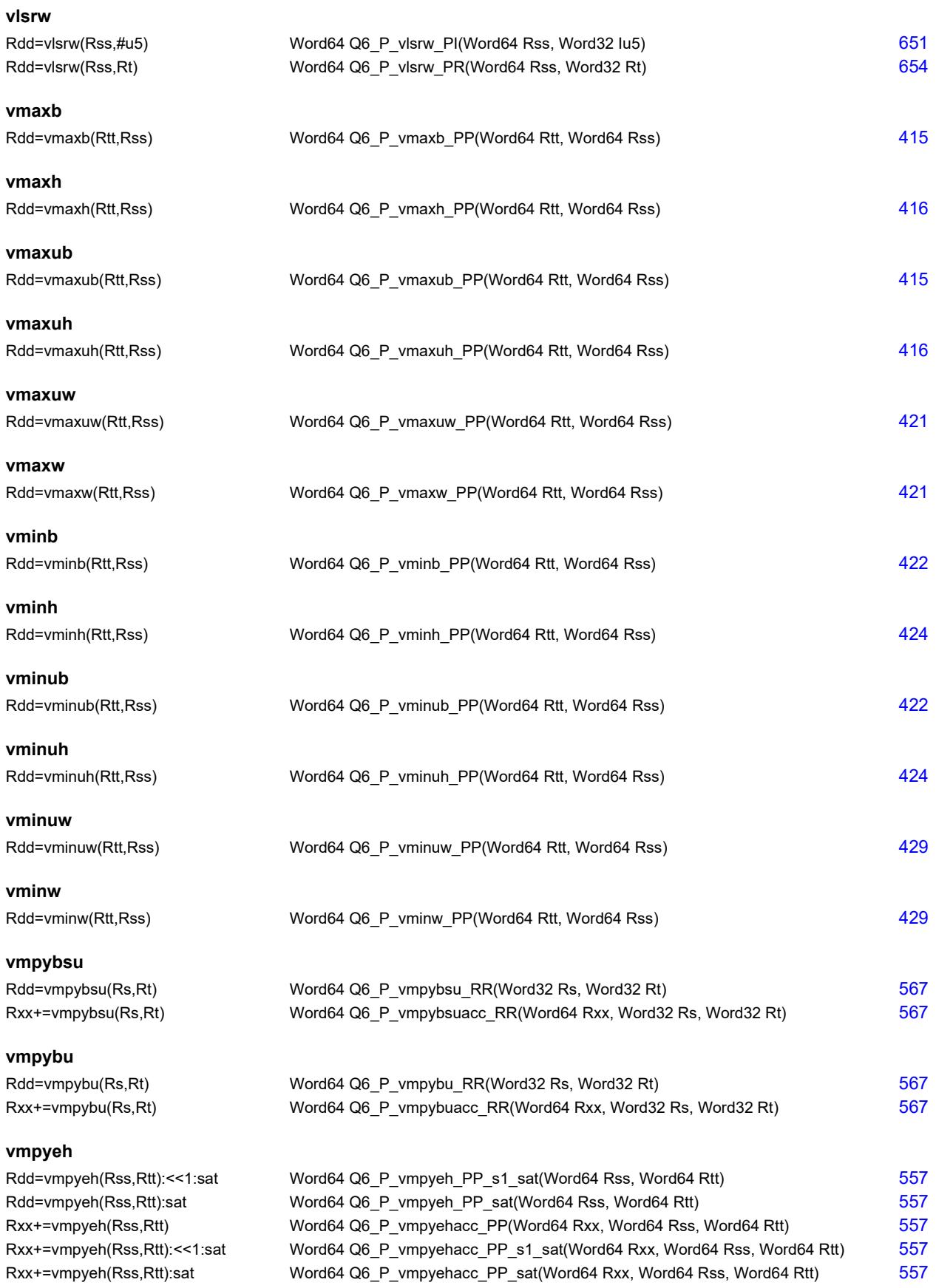

## **vmpyh**

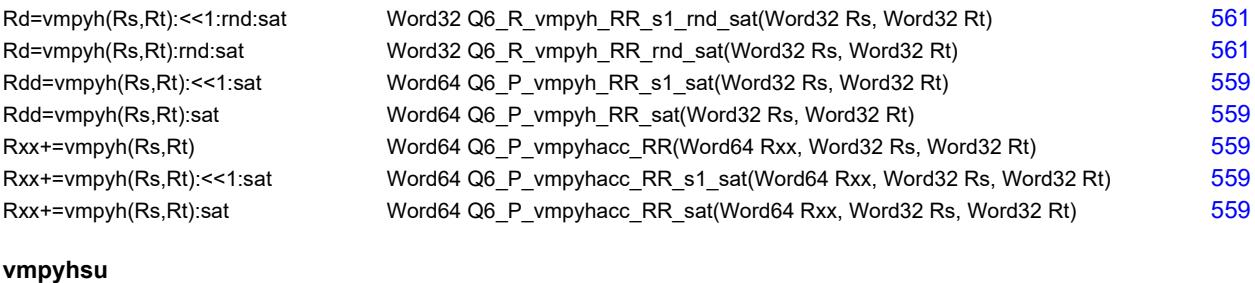

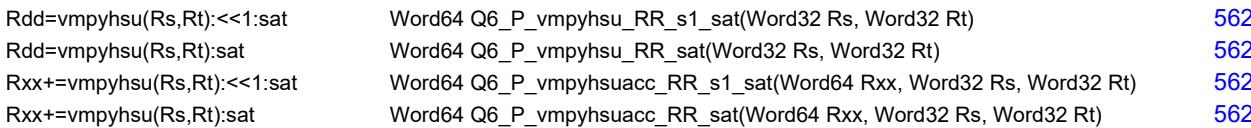

#### **vmpyweh**

Rdd=vmpyweh(Rss, Rtt):<<1:rnd:sat Rdd=vmpyweh(Rss, Rtt): << 1:sat Rdd=vmpyweh(Rss, Rtt):rnd:sat Rdd=vmpyweh(Rss, Rtt): sat Rxx+=vmpyweh(Rss, Rtt):<<1:rnd:sat Rxx+=vmpyweh(Rss, Rtt):<<1:sat Rxx+=vmpyweh(Rss, Rtt):rnd:sat Rxx+=vmpyweh(Rss, Rtt): sat

### **vmpyweuh**

Rdd=vmpyweuh(Rss, Rtt):<<1:rnd:sat Rdd=vmpyweuh(Rss, Rtt): << 1:sat Rdd=vmpyweuh(Rss, Rtt):rnd:sat Rdd=vmpyweuh(Rss, Rtt):sat Rxx+=vmpyweuh(Rss, Rtt):<<1:rnd:sat Rxx+=vmpyweuh(Rss, Rtt):<<1:sat Rxx+=vmpyweuh(Rss, Rtt):rnd:sat Rxx+=vmpyweuh(Rss, Rtt): sat

### **vmpywoh**

Rdd=vmpywoh(Rss,Rtt):<<1:rnd:sat Rdd=vmpywoh(Rss, Rtt):<<1:sat Rdd=vmpywoh(Rss, Rtt):rnd:sat Rdd=vmpywoh(Rss, Rtt):sat Rxx+=vmpywoh(Rss,Rtt):<<1:rnd:sat Rxx+=vmpywoh(Rss, Rtt):<<1:sat Rxx+=vmpywoh(Rss, Rtt):rnd:sat Rxx+=vmpywoh(Rss, Rtt): sat

### **vmpywouh**

Rdd=vmpywouh(Rss, Rtt): << 1:rnd:sat Rdd=vmpywouh(Rss, Rtt):<<1:sat Rdd=vmpywouh(Rss, Rtt):rnd:sat Rdd=vmpywouh(Rss, Rtt):sat Rxx+=vmpywouh(Rss, Rtt):<<1:rnd:sat Rxx+=vmpywouh(Rss, Rtt):<<1:sat Rxx+=vmpywouh(Rss, Rtt):rnd:sat Rxx+=vmpywouh(Rss, Rtt): sat

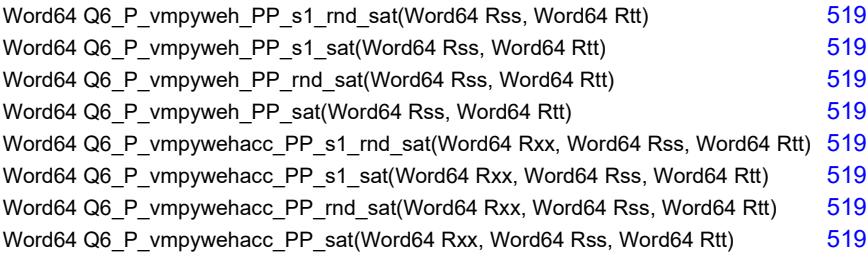

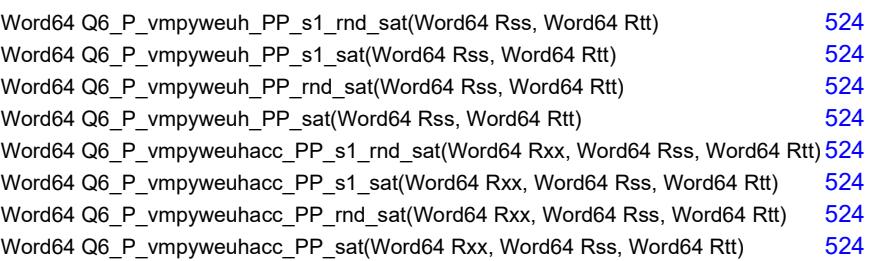

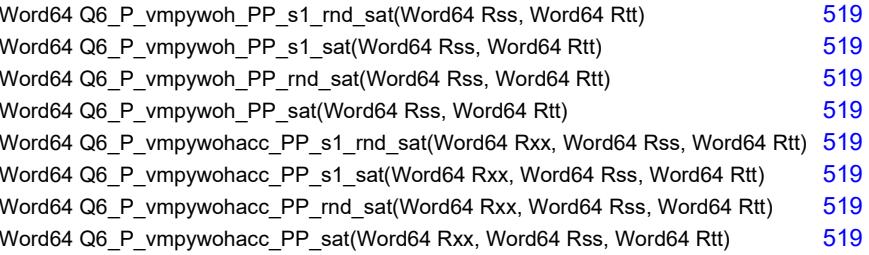

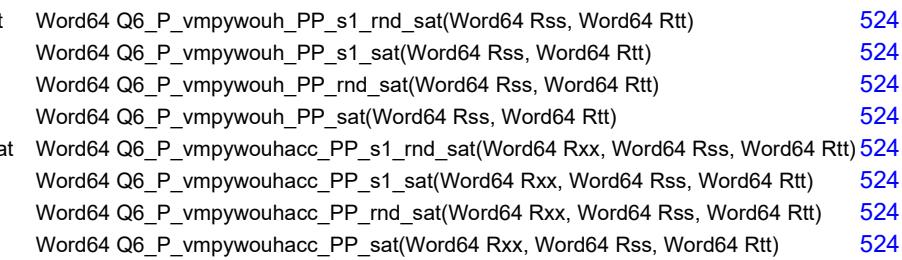

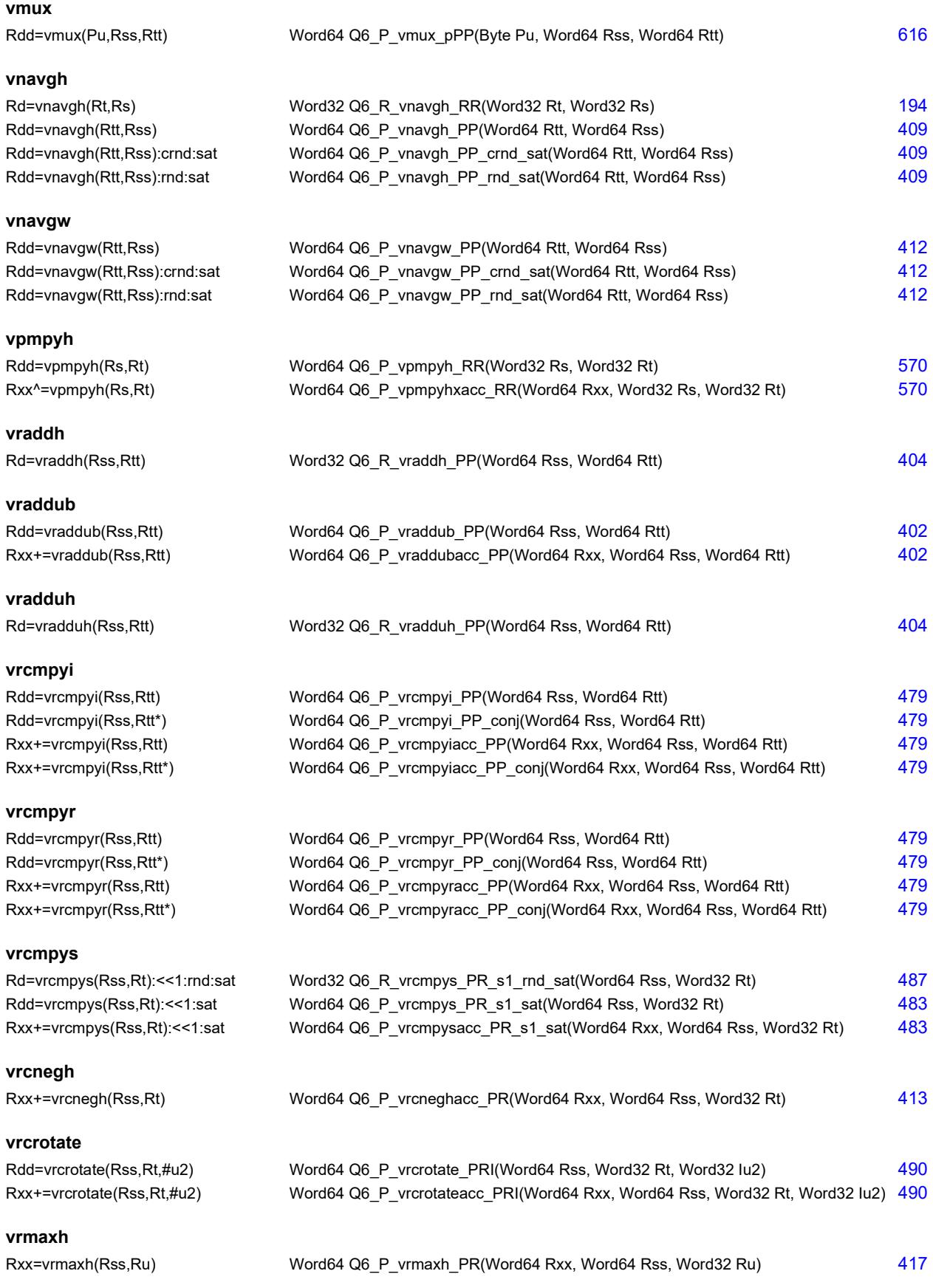

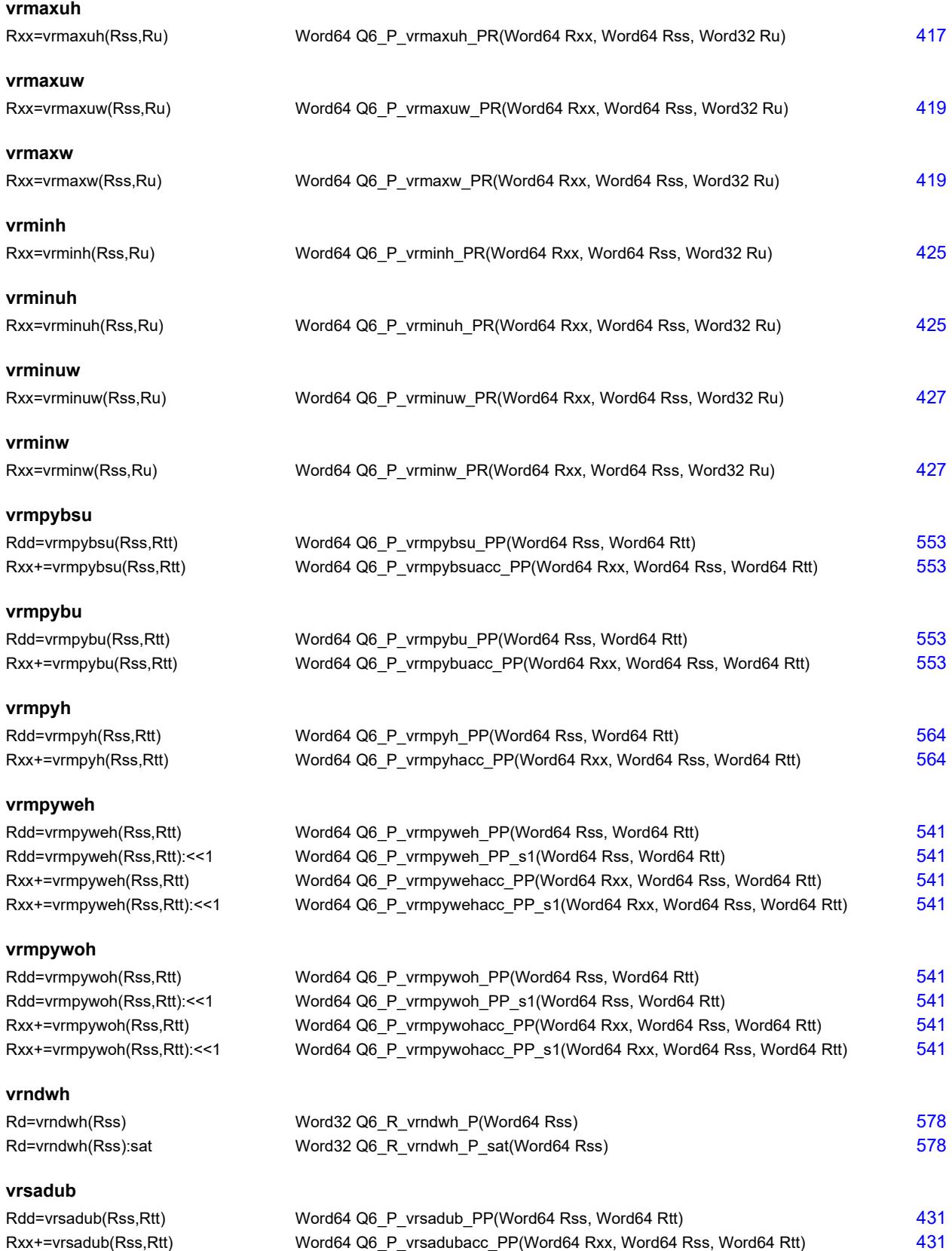

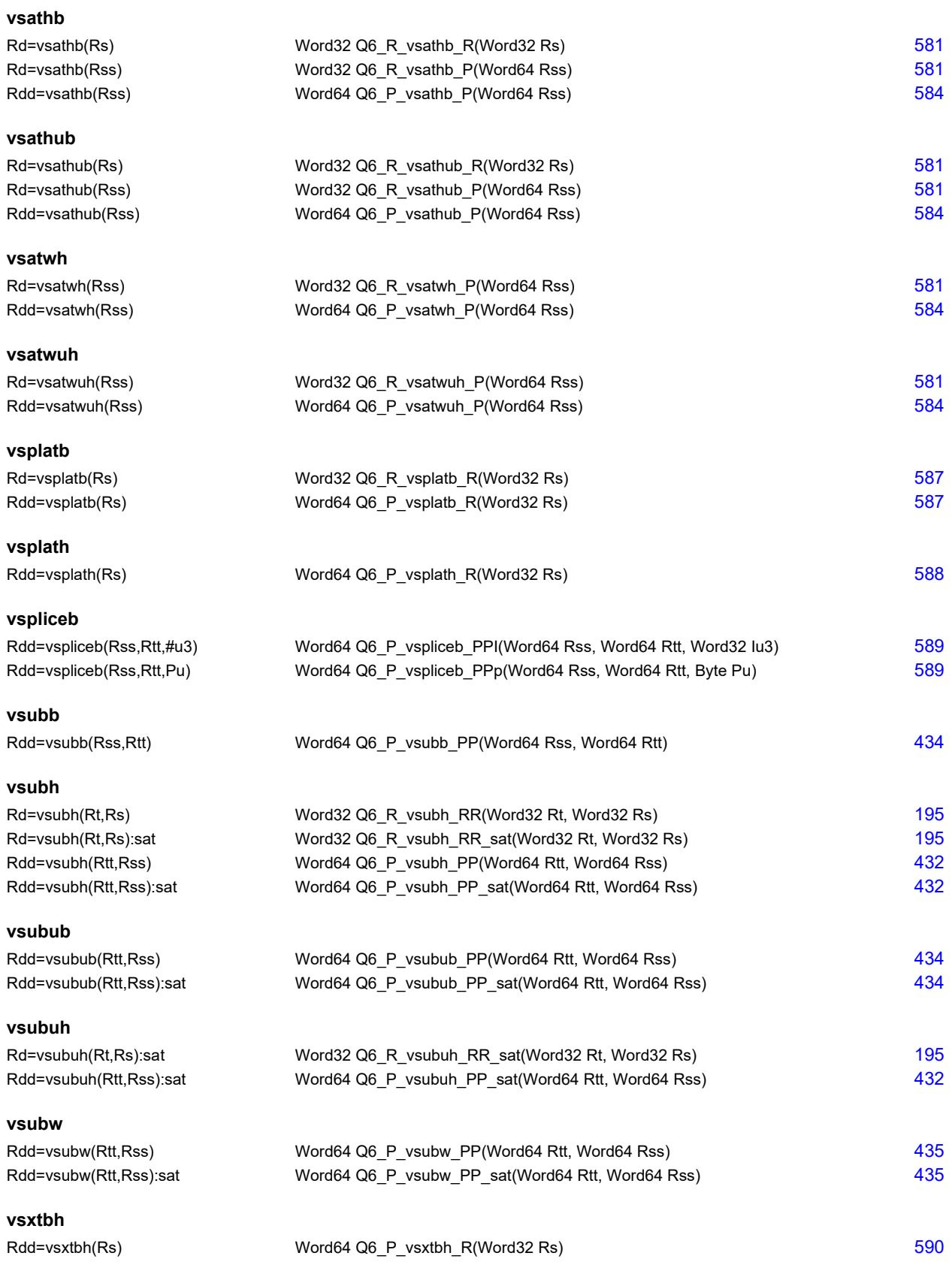
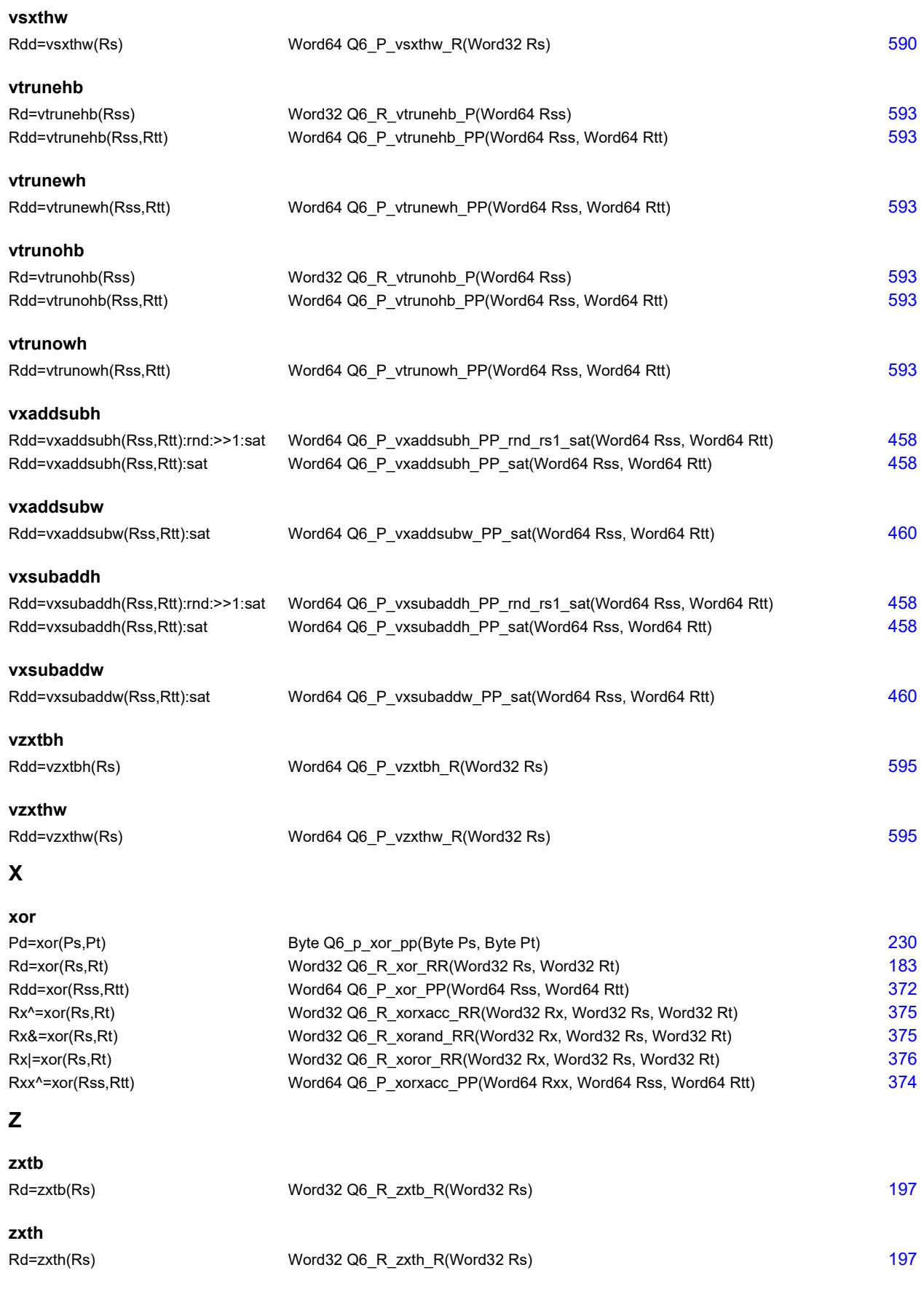

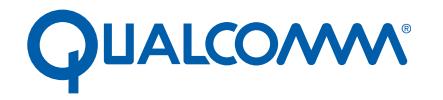

Qualcomm Technologies, Inc.

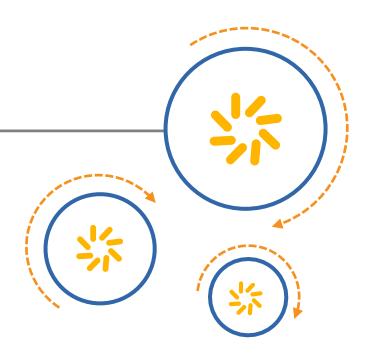

## **Hexagon V60 HVX Programmer's Reference Manual**

80-N2040-30 Rev. C

March 11, 2016

**Questions or comments: [support.cdmatech.com](https://support.cdmatech.com)**

Qualcomm Hexagon is a product of Qualcomm Technologies, Inc. Other Qualcomm products referenced herein are products of Qualcomm Technologies, Inc. or its subsidiaries.

Qualcomm and Hexagon are trademarks of Qualcomm Incorporated, registered in the United States and other countries. Other product and brand names may be trademarks or registered trademarks of their respective owners.

This technical data may be subject to U.S. and international export, re-export, or transfer ("export") laws. Diversion contrary to U.S. and international law is strictly prohibited.

> Qualcomm Technologies, Inc. 5775 Morehouse Drive San Diego, CA 92121 U.S.A.

© 2015, 2016 Qualcomm Technologies, Inc. All rights reserved.

# **Contents**

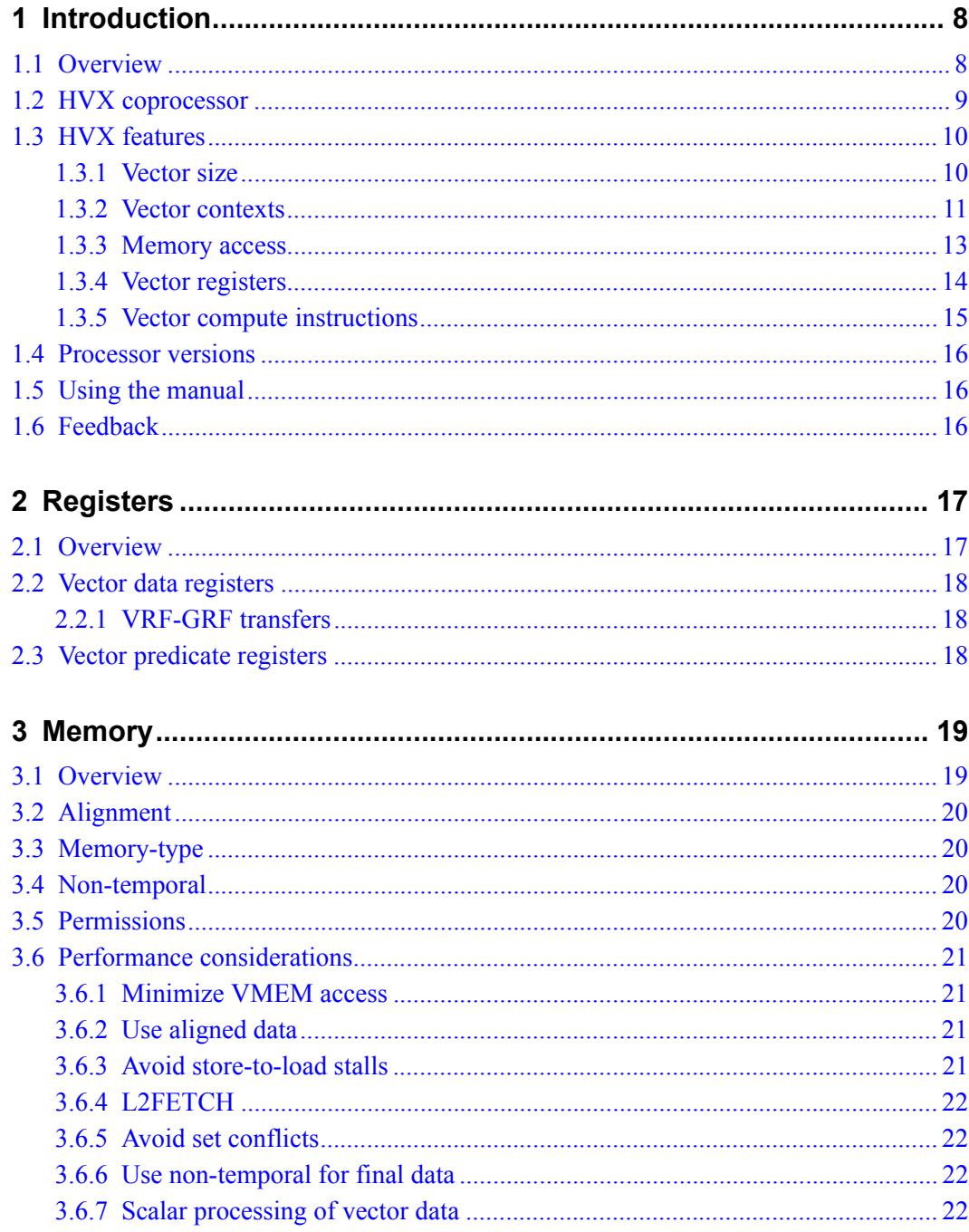

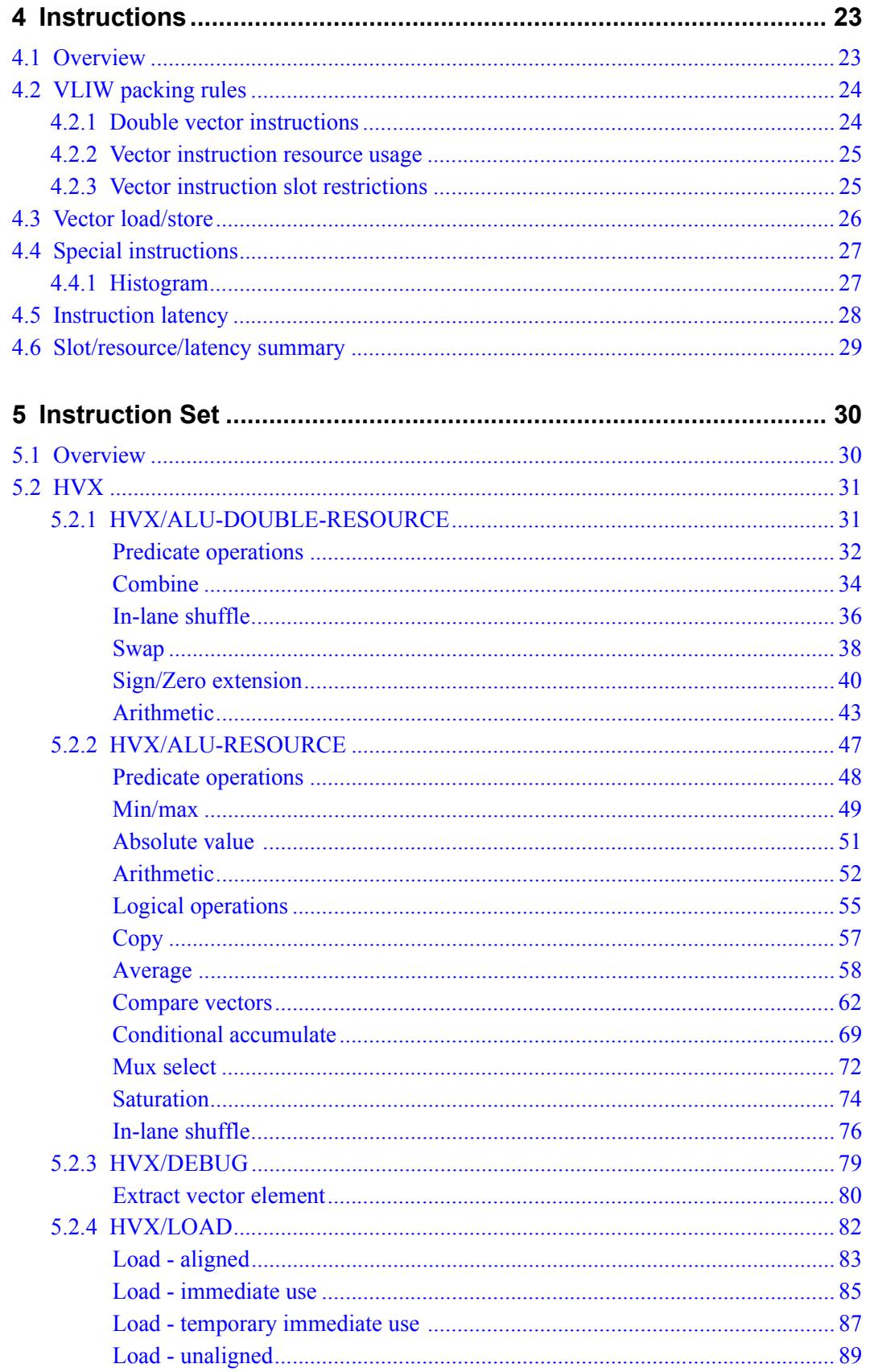

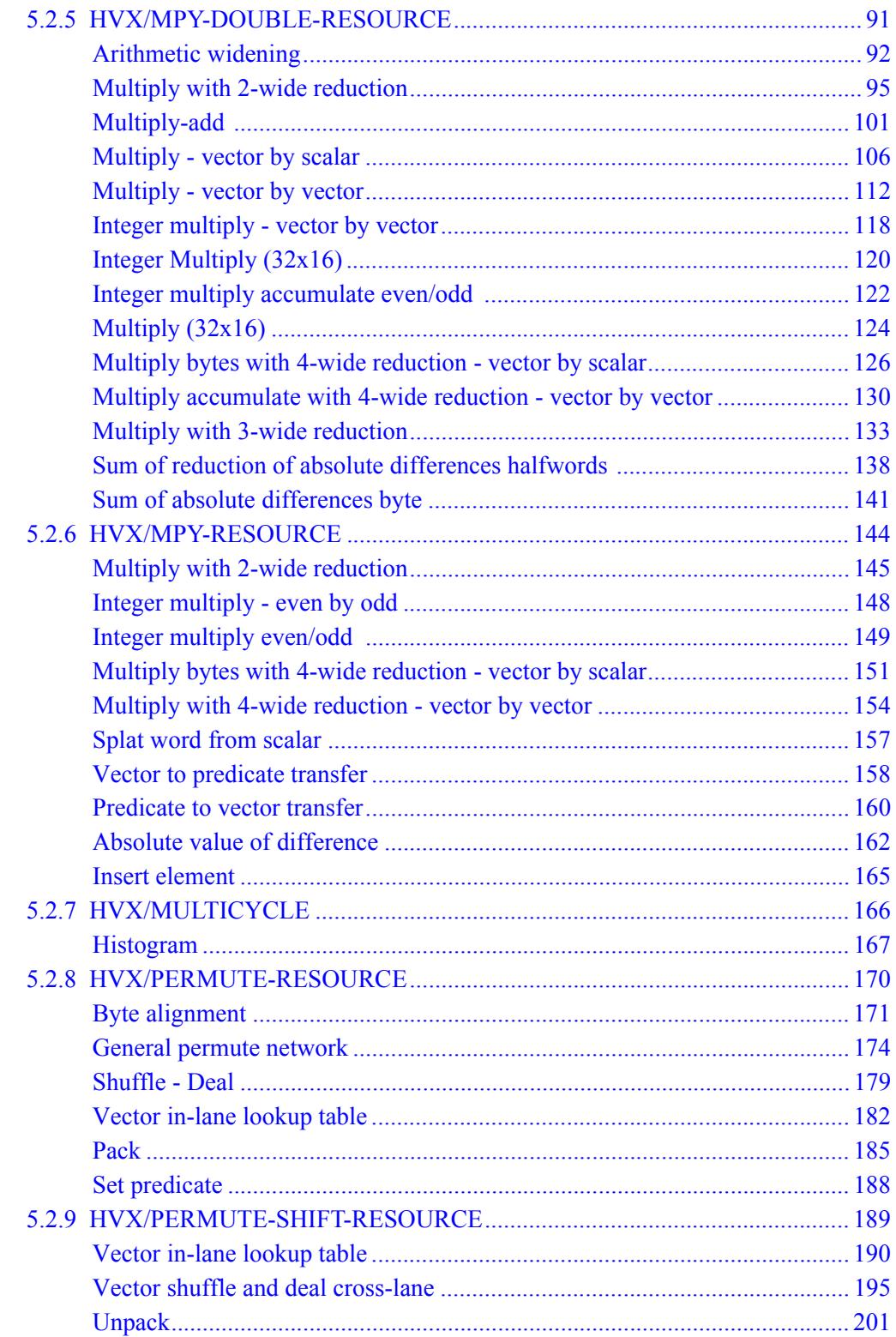

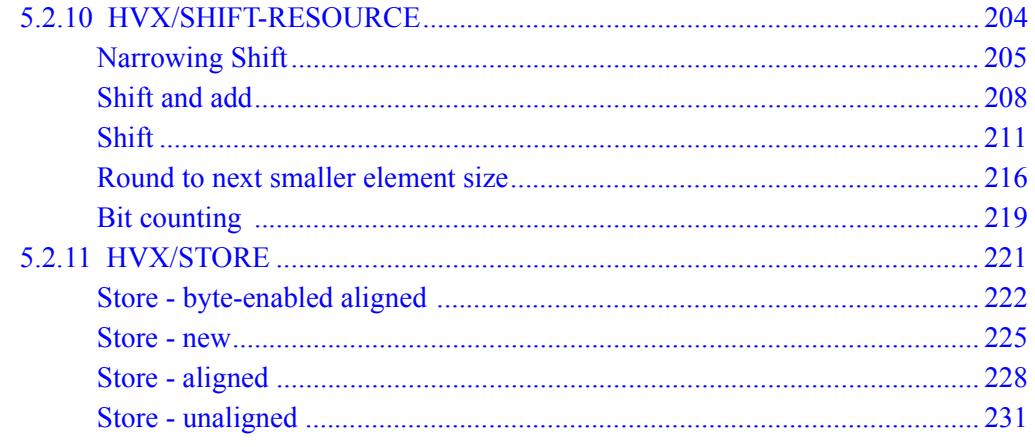

## **Figures**

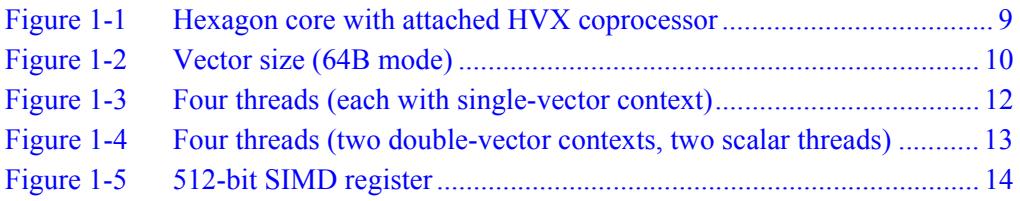

## **Tables**

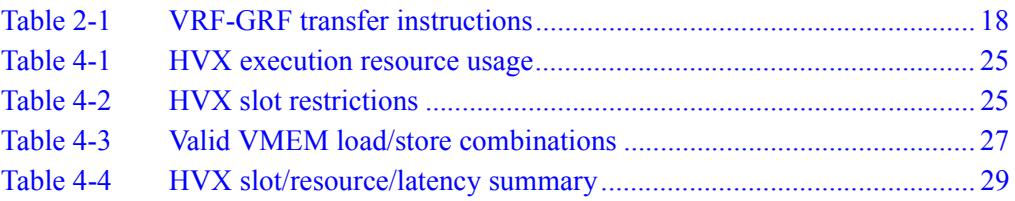

## <span id="page-3680-0"></span>**1** Introduction

#### <span id="page-3680-1"></span>**1.1 Overview**

Hexagon is a set of instruction extensions to the Hexagon<sup>TM</sup> V60 processor architecture. The extensions are intended to support high-performance imaging and computer vision applications. The name Hexagon is short for "Hexagon Vector Extensions".

Hexagon supports vector operations on data up to 1024 bits wide. It is implemented using an optional coprocessor.

This chapter provides an introduction to the following topics:

- Hexagon functional units
- Hexagon features
- Processor versions
- **NOTE** This document assumes you are familiar with the Hexagon architecture. For more information see the *Hexagon V60/V61 Programmer's Reference Manual*.

<span id="page-3681-0"></span>The Hexagon block is a closely-coupled coprocessor which includes registers, memory, and compute elements which extend the baseline Hexagon architecture to enable highperformance imaging and computer vision applications.

The Hexagon block connects to the Hexagon core over dedicated instruction and memory coprocessor ports, as shown in [Figure 1-1.](#page-3681-1)

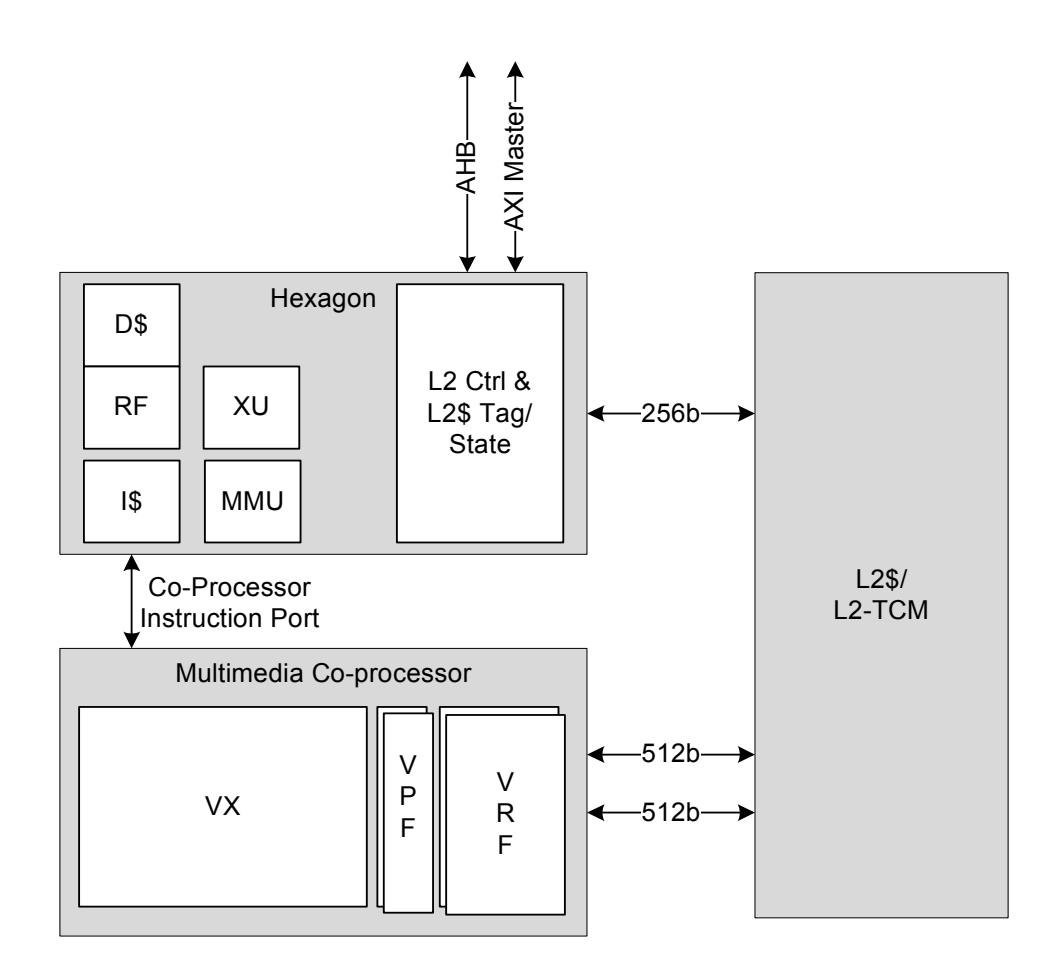

#### <span id="page-3681-1"></span>**Figure 1-1 Hexagon core with attached HVX coprocessor**

The Hexagon instruction set architecture (ISA) is extended with the Hexagon vector instructions. These instructions can be freely mixed with normal Hexagon instructions in a VLIW packet.

#### <span id="page-3682-0"></span>**1.3 HVX features**

Hexagon adds very wide SIMD capability to the Hexagon ISA. SIMD operations are defined to operate on up to 1024-bit vector registers, and multiple HVX SIMD instructions can be executed in parallel.

Hexagon includes the following features:

- The vector size is selectable (512 or 1024 bits)
- Multiple vectors can be operated on in parallel by hardware threads
- Vector loads and stores share the same address space as normal load/stores
- Vector elements can be signed or unsigned bytes, halfwords, or words

#### <span id="page-3682-1"></span>**1.3.1 Vector size**

The Hexagon coprocessor supports two vector sizes, which are selectable by the V2X bit in the core SYSCFG register:

- $\blacksquare$  In 64B mode (v2x=0), the vectors are 512 bits wide (i.e., 64 bytes), and the vector predicates are 64 bits wide.
- $\blacksquare$  In 128B mode (v2x=1), the vectors are 1024 bits wide (i.e., 128 bytes), and the vector predicates are 128 bits wide.

[Figure 1-2](#page-3682-2) shows the vector register file in 64B mode.

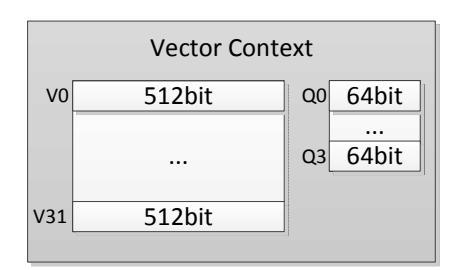

<span id="page-3682-2"></span>**Figure 1-2 Vector size (64B mode)**

#### <span id="page-3683-0"></span>**1.3.2 Vector contexts**

A *vector context* consists of a vector register file and vector predicate file.

Hexagon hardware threads can be dynamically attached to a vector context. This enables the thread to execute HVX instructions. Multiple hardware threads can execute in parallel, each with a different vector context. The number of supported vector contexts is implementation-defined.

A minimal "uni-HVX" implementation would support the following vector context configurations:

- One context of double-sized 1024-bit vectors
- $\blacksquare$  Two contexts of 512-bit vectors

A higher-tier implementation can have more vector contexts. For example, a "dual-HVX" system would support the following vector context configurations:

- Two contexts of double-sized 1024-bit vectors
- Four contexts or 512-bit vectors

The Hexagon scalar core can contain any number of hardware threads greater than or equal to the number of vector contexts. The scalar hardware thread is assignable to a vector context through per-thread SSR:XA programming, as follows:

- $\blacksquare$  SSR: XA=4: HVX instructions use vector context 0
- SSR:XA=5: HVX instructions use vector context 1
- SSR:XA=6: HVX instructions use vector context 2
- $\blacksquare$  SSR:XA=7: HVX instructions use vector context 3

All other values of XA produce undefined results.

In the example shown in [Figure 1-3,](#page-3684-0) the block diagram shows a Hexagon core with four hardware threads and four vector contexts. Each thread has the ability to execute Hexagon instructions.

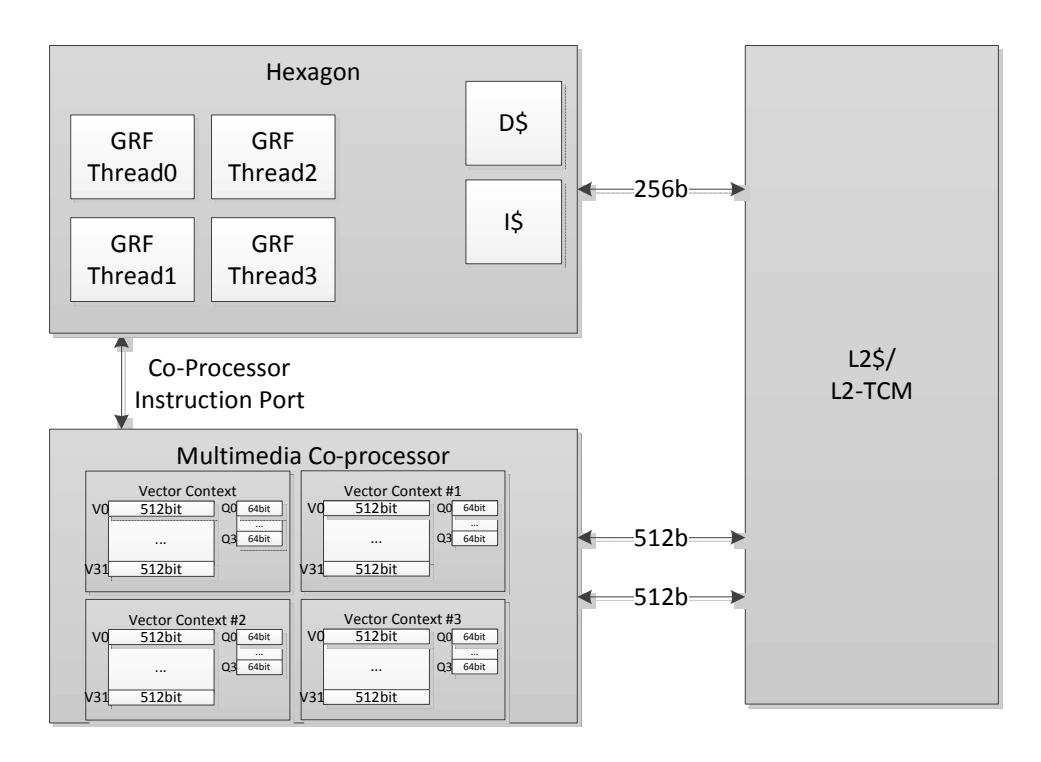

<span id="page-3684-0"></span>**Figure 1-3 Four threads (each with single-vector context)**

[Figure 1-4](#page-3685-1) shows an alternative vector context configuration, again with four hardware threads, but this time with two of the threads configured to use double-sized vectors. In this configuration two of the threads can execute 1024-bit vector instructions, while the other two threads can execute scalar instructions only.

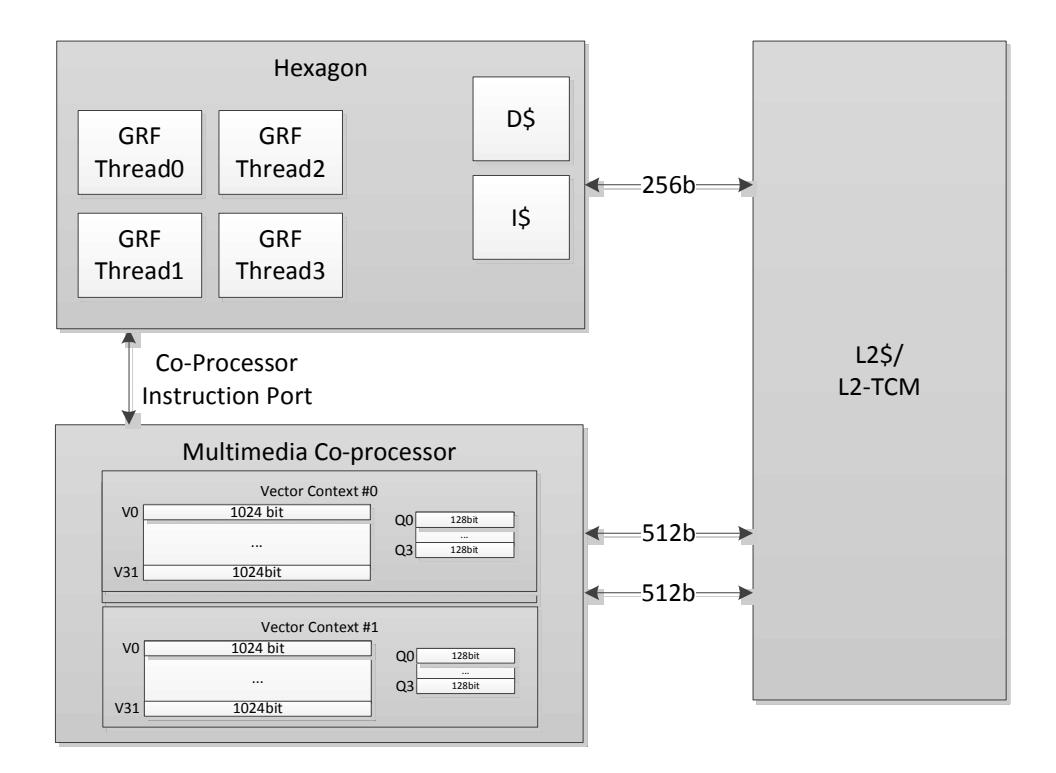

<span id="page-3685-1"></span>**Figure 1-4 Four threads (two double-vector contexts, two scalar threads)**

#### <span id="page-3685-0"></span>**1.3.3 Memory access**

The Hexagon memory instructions (referred to as VMEM instructions) use the Hexagon general registers (R0-R31) to form addresses which access memory. In 64B mode ([Section 1.3.1](#page-3682-1)), a VMEM instruction provides 512-bit movement between the memory and vector registers through the L2 cache, while 128B mode provides 1024-bit data movement.

VMEM loads and stores share the same 32-bit virtual address space as normal scalar load/stores. VMEM load/stores are coherent with scalar load/stores, and coherency is maintained by hardware.

#### <span id="page-3686-0"></span>**1.3.4 Vector registers**

Hexagon has two sets of registers:

- The *data registers* consist of thirty two 512-bit registers (64B mode) which can be accessed as single 512-bit registers, or, for certain operations, concatenated together to form a single 1024-bit register pair.
- The *predicate registers* consist of four 64-bit registers which provide operands to various compare, mux, and other special instructions.

In 128B mode [\(Section 1.3.1\)](#page-3682-1), pairs of data registers can be accessed as single 1024-bit registers (or even as 2048-bit register pairs for certain operations).

The vector registers are partitioned into lanes which operate in Single Instruction Multiple Data (SIMD) fashion. For example, with 512-bit registers each register contains the following items:

- Sixteen 32-bit words
- Thirty-two 16-bit halfwords
- Sixty-four 8-bit bytes

Element ordering is little-endian with the lowest byte in the least-significant position, as shown in [Figure 1-5.](#page-3686-1)

| 6<br>$\mathbf{r}$<br>J | 6<br>◠ | 6  | 6 |  |  | 6 | 5 | $\overline{4}$ | 3 | $\mathcal{L}$<br>∼ | $\overline{ }$ | $\mathbf 0$ | <b>Byte</b> |
|------------------------|--------|----|---|--|--|---|---|----------------|---|--------------------|----------------|-------------|-------------|
| 31                     |        | 30 |   |  |  |   |   |                |   |                    |                |             | Half        |
| 15                     |        |    | . |  |  |   |   |                |   |                    |                | Word        |             |

<span id="page-3686-1"></span>**Figure 1-5 512-bit SIMD register**

#### <span id="page-3687-0"></span>**1.3.5 Vector compute instructions**

Vector instructions process vector register data in SIMD fashion. The operation is performed on each vector lane in parallel. For example, when in 64B mode, the instruction performs a signed ADD operation over each halfword:

 $V2.h = VADD(V3.h, V4.h)$ 

In this instruction the 32 halfwords in vector V3 are summed with the corresponding 32 halfwords in V4, and the results are stored in V2.

When vectors are specified in instructions, the element type is also usually specified:

- .b for signed byte
- .ub for unsigned byte
- .h for signed halfword
- .uh for unsigned halfword
- .w for signed word
- .uw for unsigned word

For example:

```
v0.b = vadd(v1.b, v2.b) // Add vectors of bytes
v1:0.b = vadd(v3:2.b, v5:4.b) // Add vector pairs of bytes
v5:4.w = vmpy(v0.h,v1.h) // Widening vector 16x16 to 32
```
- 
- 
- $v1:0.h = vadd(v3:2.h, v5:4.h)$  // Add vector pairs of halfwords
	-
	- // multiplies: halfword inputs,
	- // word outputs

#### <span id="page-3688-0"></span>**1.4 Processor versions**

This document describes version V1, V2, and V3 of the Hexagon coprocessor.

### <span id="page-3688-1"></span>**1.5 Using the manual**

This manual describes the Hexagon processor architecture and instruction set.

- Chapter 1, *[Introduction](#page-3680-0)*, presents an overview of Hexagon and this manual.
- [Chapter 2,](#page-3689-2) *Registers*, describes the Hexagon vector and predicate registers.
- [Chapter 3,](#page-3691-2) *Memory*, describes how Hexagon accesses memory.
- Chapter 4, *[Instructions](#page-3695-2)*, provides an overview of the Hexagon instructions.
- Chapter 5, *[Instruction Set](#page-3702-2)*, describes the Hexagon instruction set.

#### <span id="page-3688-2"></span>**1.6 Feedback**

If you have any comments or suggestions on how to improve this manual, please send them to:

[support.cdmatech.com](https://support.cdmatech.com)

### <span id="page-3689-2"></span><span id="page-3689-1"></span><span id="page-3689-0"></span>**2.1 Overview**

This chapter describes the HVX coprocessor registers:

- General vector data registers
- Vector predicate registers

The HVX coprocessor is a load-store architecture where compute operands originate from registers and load/store instructions move data between memory and registers.

The vector data registers are not used for addressing or control information, but rather hold intermediate vector computation results. They are only accessible using the HVX vector compute or load/store instructions.

The vector predicate registers contain the decision bits for each 8-bit quantity of the vector data registers, and are 64 bits wide for 64B mode, and 128 bits wide for 128B mode.

#### <span id="page-3690-0"></span>**2.2 Vector data registers**

The HVX coprocessor contains thirty-two 512-bit vector registers (named V0 through V31). These registers store the operand data for all of the vector instructions.

For example:

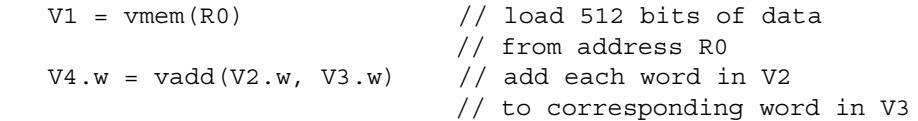

The vector data registers can be specified as register pairs representing 1024 bits of data. For example:

```
V5:4.w = vadd(V3:2.w, V1:0.w) // add each word in V1:0 to 
                                // corresponding word in V3:2
```
#### <span id="page-3690-1"></span>**2.2.1 VRF-GRF transfers**

[Table 2-1](#page-3690-3) lists the HVX instructions used to transfer values between the vector register file (VRF) and the general register file (GRF).

A packet can contain up to two insert instructions or one extract instruction. The extract instruction incurs a long-latency stall and is primarily meant for debug purposes.

<span id="page-3690-3"></span>**Table 2-1 VRF-GRF transfer instructions**

| <b>Syntax</b>      | <b>Behavior</b>      | <b>Description</b>                                                   |  |  |  |  |  |
|--------------------|----------------------|----------------------------------------------------------------------|--|--|--|--|--|
| Rd=extractw(Vu,Rs) | $Rd = Vu.uw[Rs&0xF]$ | Extract word from a vector into Rd with<br>location specified by Rs. |  |  |  |  |  |
| $Vx.w=insertw(Rt)$ | $Vx.uw[0] = Rt;$     | Insert word into vector location 0.                                  |  |  |  |  |  |

#### <span id="page-3690-2"></span>**2.3 Vector predicate registers**

Vector predicate registers are used to hold the result of vector compare instructions. For example:

 $Q3 = vcmp.eq(V2.w, V5.w)$ 

In this case each 32-bit field of V2 and V5 are compared and the corresponding 4-bit field is set in the corresponding predicate register Q3. If the vector predicate is based on half words, 2 bits are set; for bytes, 1 bit is set.

The vector predicate instruction is used frequently by the vmux instruction. This takes each bit in the predicate register, selects the first or second byte in each source, and places the selected byte in the corresponding destination output field.

 $V4 = \text{vmux}(Q2, V5, V6)$ 

### <span id="page-3691-2"></span><span id="page-3691-1"></span><span id="page-3691-0"></span>**3.1 Overview**

This chapter describes the HVX coprocessor memory architecture

The Hexagon unified byte addressable memory has a single 32-bit virtual address space with little-endian format. All addresses, whether used by a scaler or vector operation, go through the MMU for address translation and protection.

### <span id="page-3692-0"></span>**3.2 Alignment**

Unlike on the scalar processor, an unaligned pointer (i.e., one that is not an integral multiple of the vector size) will not cause a memory fault or exception. When using a general VMEM load or store, the least-significant bits of the address are ignored:

 $VMEM(R0) = V1;$  // Store to R0 & ~  $(0x3F)$ 

For 64B mode the least significant 6 bits are ignored, while for 128B mode the leastsignificant 7 bits are ignored.

Unaligned loads and stores are also explicitly supported through the VMEMU instruction:

```
V0 = VMEMU(R0); // Load a vector of bytes starting at R0 
                 // regardless of alignment
```
### <span id="page-3692-1"></span>**3.3 Memory-type**

It is illegal for VMEM instructions to target device-type memory. If this is done, an VMEM address error exception will be raised.

**NOTE** HVX is designed to work with L2 cache or L2 TCM. It is expected that memory should be marked as l2cacheable for L2 cache data, and uncached for data that resides in l2TCM.

### <span id="page-3692-2"></span>**3.4 Non-temporal**

VMEM instructions can have an optional non-temporal attribute. This is specified in assembly language with a ":nt" suffix. When an instruction is marked as non-temporal, it indicates to the micro-architecture that the data is no longer needed after the instruction. The cache memory system will use this information to inform replacement and allocation decisions.

### <span id="page-3692-3"></span>**3.5 Permissions**

Unaligned VMEMU instructions which happen to be naturally aligned only require MMU permissions for the accessed line. The hardware will suppress generating an access to the unused portion.

The byte-enabled conditional VMEM store instruction requires MMU permissions, regardless of whether any bytes are performed or not. In other words, the state of the Q register is not considered when checking permissions.

#### <span id="page-3693-0"></span>**3.6 Performance considerations**

The following best practices are recommended for maximizing performance of the vector memory system:

- Minimize VMEM access
- Use aligned data
- Avoid store-to-load stalls
- L2FETCH
- Avoid set conflicts
- Use non-temporal for final data
- Scalar processing of vector data

#### <span id="page-3693-1"></span>**3.6.1 Minimize VMEM access**

Accessing data from the vector register file is far cheaper in cycles and power than accessing data from memory. The simplest way to improve memory system performance is to reduce the number of VMEM instructions. Avoid moving data to/from memory when it could be hosted in VRF instead.

**NOTE** The HVX vector processor is attached directly to the L2 cache. VMEM loads/stores move data to and from L2, and do not use the L1 data cache. To ensure coherency with L1, VMEM stores check L1 and invalidate on a hit.

#### <span id="page-3693-2"></span>**3.6.2 Use aligned data**

VMEMU instructions access multiple L2 cache lines, and are expensive in bandwidth and power. Where possible, data structures should be aligned to vector boundaries. Padding the image is often the most effective technique to provide aligned data.

#### <span id="page-3693-3"></span>**3.6.3 Avoid store-to-load stalls**

A VMEM load instruction which follows a VMEM store to the same address will incur a Store-to-Load penalty. The store must fully reach L2 before the load will start, thus the penalty can be quite large. In order to avoid Store-to-Load stalls, there should be approximately 15 packets of intervening work.

#### <span id="page-3694-0"></span>**3.6.4 L2FETCH**

The L2FETCH instruction should be used to pre-populate the L2 with data prior to using VMEM loads.

L2FETCH is best performed in sizes less than 8KB, and should be issued at least several hundred cycles prior to using the data. If the L2FETCH is issued too early, the data may be evicted before it can be used. In general, prefetching and processing on image rows or tiles works best.

All data used by VMEM should be prefetched, even if it is not used in the computation. Software pipelined loops often overload data that will not be used. However, even though the pad data is not used in computation, the VMEM will stall if it has not been prefetched into L2.

#### <span id="page-3694-1"></span>**3.6.5 Avoid set conflicts**

The L2 cache contains 8-ways, 512KB, and 64Byte lines. There are 1024 cache sets. Addresses that are 64KB apart will map to the same set. Care should be taken to avoid set conflicts. A common technique is to use data structure padding to skew addresses and reduce set conflicts.

#### <span id="page-3694-2"></span>**3.6.6 Use non-temporal for final data**

One the last use of data, the " $:nt$ " assembly suffix should be specified. The cache will use this hint to optimize the replacement algorithm.

#### <span id="page-3694-3"></span>**3.6.7 Scalar processing of vector data**

When a VMEM store instruction produces data, that data is placed into the L2 cache, and L1 will not contain a valid copy. Thus, if scalar loads need to access the data, it first must be fetched into L1.

It is common for algorithms to use the vector engine to produce some results that must be further processed on the scalar core. The best practice is to use VMEM stores to get the data into L2, then use DCFETCH to get the data in L1, followed by scalar load instructions. The DCFETCH can be executed anytime after the VMEM store, however, software should budget at least 20 cycles before issuing the scalar load instruction.

# <span id="page-3695-2"></span><span id="page-3695-0"></span>**4** Instructions

### <span id="page-3695-1"></span>**4.1 Overview**

This chapter provides an overview of the HVX coprocessor load/store instructions, compute instructions, VLIW packet rules, and dependency and scheduling rules.

**NOTE** [Section 4.6](#page-3701-0) summarizes the Hexagon slot usage, HVX resource usage, and instruction latency for all the HVX instruction types.

### <span id="page-3696-0"></span>**4.2 VLIW packing rules**

The HVX coprocessor provides six resources for vector instruction execution:

- Load
- Store
- Shift
- Permute
- $\blacksquare$  Multiply (2)

Each vector instruction in the coprocessor consumes some combination of these resources, as defined in [Section 4.2.2.](#page-3697-0) VLIW packets cannot over-subscribe resources.

An instruction packet can contain up to four instructions, plus an endloop. The instructions inside the packet must obey the packet grouping rules described in [Section 4.2.3.](#page-3697-1)

**NOTE** Invalid packet combinations are normally prevented by the assembler. If an invalid packet is executed, the behavior is undefined.

#### <span id="page-3696-1"></span>**4.2.1 Double vector instructions**

Certain instructions consume pairs of resources: either the shift and permute as a pair, or both multiply resources as a pair. Such instructions are referred to as *double vector*  instructions because they write two output vector registers as a pair.

**NOTE** Halfword by halfword multiplies are double vector instructions, because they consume both the multiply resources.

#### <span id="page-3697-0"></span>**4.2.2 Vector instruction resource usage**

[Table 4-1](#page-3697-2) lists the resources that an HVX instruction uses during execution. It also specifies the order in which the Hexagon assembler tries to build an instruction packet, from the most to least stringent.

| <b>Instruction</b>                     | <b>Used Resources</b>                                              |  |  |  |  |  |  |  |
|----------------------------------------|--------------------------------------------------------------------|--|--|--|--|--|--|--|
| 1. Histogram                           | All                                                                |  |  |  |  |  |  |  |
| 2. Unaligned Memory Access             | Load, Store, and Permute                                           |  |  |  |  |  |  |  |
| 3. Double Vector Cross-lane Permute    | Permute and Shift                                                  |  |  |  |  |  |  |  |
| 4. Cross-lane Permute                  | Permute                                                            |  |  |  |  |  |  |  |
| 5. Shift                               | Shift                                                              |  |  |  |  |  |  |  |
| 6. Double Vector & Halfword Multiplies | <b>Both Multiply Resource</b>                                      |  |  |  |  |  |  |  |
| 7. Byte Multiply                       | Either Multiply Resource                                           |  |  |  |  |  |  |  |
| 8. Double Vector ALU operation         | Either Shift and Permute or Both Multiply                          |  |  |  |  |  |  |  |
| 9. Single Vector ALU operation         | Any one of Shift, Permute, or Multiply                             |  |  |  |  |  |  |  |
| 10. Aligned Memory                     | Any one of Shift, Permute, or Multiply and one of<br>Load or Store |  |  |  |  |  |  |  |
| 11. Aligned Memory (.tmp/.new)         | Load or Store only                                                 |  |  |  |  |  |  |  |

<span id="page-3697-2"></span>**Table 4-1 HVX execution resource usage**

#### <span id="page-3697-1"></span>**4.2.3 Vector instruction slot restrictions**

In addition to vector resource assignment, vector instructions also map to certain Hexagon slots. A special subset of the ALU instructions – which requires the full 32 bits of the scalar Rt register – is mapped to slots 2 and 3. (This includes the instructions lookup table, splat, insert, and add/sub with Rt.)

[Table 4-2](#page-3697-3) lists the slot restrictions.

| <b>Instruction</b>                | <b>Used Hexagon Slots</b> | <b>Additional Restriction</b>                                            |  |  |  |  |
|-----------------------------------|---------------------------|--------------------------------------------------------------------------|--|--|--|--|
| 1, Aligned Memory Load            | 0 or 1                    |                                                                          |  |  |  |  |
| 2. Aligned Memory Store           |                           |                                                                          |  |  |  |  |
| 3. Unaligned Memory<br>Load/Store |                           | Slot 1 must be empty.<br>Maximum of 3 instructions<br>allowed in packet. |  |  |  |  |
| 4. Multiplies and special ALU     | $2 \text{ or } 3$         |                                                                          |  |  |  |  |
| 5. Vextract                       | 2                         | Only instruction in packet                                               |  |  |  |  |
| 6. Simple ALU, Permute, Shift     | 0, 1, 2, 3                |                                                                          |  |  |  |  |

<span id="page-3697-3"></span>**Table 4-2 HVX slot restrictions**

#### <span id="page-3698-0"></span>**4.3 Vector load/store**

VMEM instructions are used to move data between VRF and Memory. VMEM instructions support the following addressing modes:

- Indirect
- Indirect with offset
- Indirect with auto-increment (immediate and register/modifier register)

For example:

```
V2 = vmem(R1+#4) // address R1 + 4 * (vector-size) bytes
V2 = vmem(R1++M1) // address R1, post-modify by the value of M1
```
The immediate increment and post increments values correspond to multiples of vector length. In 64B mode, "#1" indicates 64 bytes, "#2" indicates 128 bytes, and so on. In 128B mode, "#1" indicates 128 bytes.

To enable unaligned memory accesses, unaligned load and stores are available. The VMEMU instructions generate multiple accesses to the L2 cache, and use the permute network to align the data.

The "load-temp" and "load-current" forms allow immediate use of load data in the same packet. A "load-temp" instruction does not write the load data to the register file. (A register needs to be specified, but it will not be overwritten). Because the "load-temp" instruction does not write to the register file, it does not consume a vector ALU resource:

```
\begin{cases} V2.tmp = vmem(R1+#1) \end{cases} // Data loaded into a tmp
   V5:4.ub = vadd(V3.ub, V2.ub) // Used the loaded data as
                                      // the V2 source
   V7:6.uw = vrmpy(V5:4.ub, R5.ub, #0)
}
```
"Load-current" is similar to "load-temp", but consumes a vector ALU resource as the loaded data is written to the register file:

```
\{ V2.cur = vmem(R1+#1) // Data loaded into a V2
  V3 = \text{valign}(V1, V2, R4) // load data used immediately
  V7:6.ub = vrmpy(V5:4.ub, R5.ub,#0)
}
```
VMEM store instructions can store a newly generated value. They do not consume a vector ALU resource as they do not read nor write the register file:

```
vmem(R1+#1) = V20.new // Store V20 that was generated
                         // in the current packet
```
An entire VMEM write can also be suppressed by a scalar predicate:

if P0 vmem $(R1++M1)$  = V20 // Store V20 if P0 is true

A partial byte-enabled store can be issued and controlled with a vector predicate register:

```
if Q0 vmem(R1++M1) = V20 // Store bytes of V20 where Q0 is true
```
VMEM load/store instructions can be grouped with normal scalar load/store instructions.

[Table 4-3](#page-3699-2) provides the valid grouping combinations for VMEM instructions. Any combination that is not present in the table is invalid, and should be rejected by the assembler. The hardware will generate an invalid packet error exception.

**Slot 0 Instruction Slot 1 Instruction** VMEM LD A32 VMEM ST
and the state of the state of the state and the state and the state and the state and the state and the state and the state and the state and the state and the state and the state and the state and the state and th VMEM LD Scalar LD Scalar ST New YMEM LD VMEM ST
state and the set of the Scalar ST VMEM ST
state and the set of the set of the Scalar LD VMEM ST VMEM LD VMEMU LD Empty. Max 3 instructions in packet VMEMU ST **Empty.** Max 3 instructions in packet

<span id="page-3699-2"></span>**Table 4-3 Valid VMEM load/store combinations**

#### <span id="page-3699-0"></span>**4.4 Special instructions**

HVX supports the following special-purpose instructions:

■ histogram

#### <span id="page-3699-1"></span>**4.4.1 Histogram**

HVX includes a specialized histogram instruction.The vector register file is divided into four histogram tables each of 256 entries (32 registers by 8 halfwords). A line is fetched from memory via a Temp VMEM load instruction. The top five bits of each byte provide a register select, while the bottom bits provide an element index. The value of the element in the register file is incremented. All the registers must be cleared before use by the programmer.

Example:

```
\{ V31.tmp = VMEM(R2) // Load 64 bytes from memory
  VHIST(); \frac{1}{2} // Perform histogram using counters
                        // in VRF and indexes from temp load
}
```
### <span id="page-3700-0"></span>**4.5 Instruction latency**

HVX coprocessor instructions execute over multiple clock cycles. Instructions complete in either 2 or 4 clock cycles. A new instruction packet from a thread can be issued every 2 clock cycles.

Certain instructions require Early Sources. Early source registers include:

- **Input to the multiplier.** For example " $V3.h = v mpyh(V2.h, V4.h)$ ". Here V2 and V4 are multiplier inputs. For multiply instructions with accumulation, the accumulator is not considered an Early Source multiplier input.
- Input to Shift/Bit Count instructions. For shifts, all vector sources are Early Source except for accumulators.
- Input to Permute instructions. Only registers that are being permuted are considered Early Source (not Accumulator).
- Unaligned Store Data is an Early Source.

If an Early Source register is produced in the previous vector packet, an interlock stall will occur. The software should try to schedule an intervening packet between the producer of an Early Source register. For example, the following shows various interlock cases:

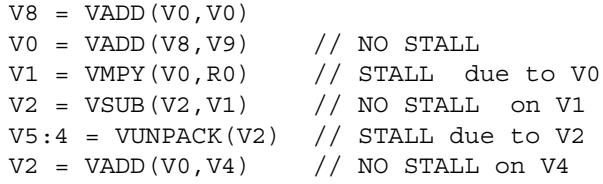

**NOTE** This description applies only to HVX v1.0. Latencies are implementationdefined and may change with future versions.

### <span id="page-3701-0"></span>**4.6 Slot/resource/latency summary**

[Table 4-4](#page-3701-1) lists the Hexagon slot, HVX resource, and latency requirements for all the HVX instruction types.

|                      |                 | core slot usage |                |              |             |             |        | <b>HVX resources</b> |     |                     |       |                      |
|----------------------|-----------------|-----------------|----------------|--------------|-------------|-------------|--------|----------------------|-----|---------------------|-------|----------------------|
| Insn                 | variation       | 3               | $\overline{2}$ | $\mathbf{1}$ | $\mathbf 0$ | Id          |        |                      |     | mpy mpy shift xlane | st    | <b>Early Sources</b> |
|                      | no R; 1*vec     | any             |                |              |             | any         |        |                      |     |                     |       |                      |
| <b>ALU</b>           | no R; 2*vec     | any             |                |              |             | either pair |        |                      |     |                     |       |                      |
|                      | Rt; 1*vec       | either          |                |              |             |             | either |                      |     |                     |       |                      |
|                      | Rtt             |                 |                |              |             |             |        |                      |     |                     |       |                      |
| Abs-diff             | $1*$ vec        | either          |                |              |             |             | either |                      |     |                     |       | vu/vv                |
|                      | $2*vec$         | either          |                |              |             |             |        |                      |     |                     |       | vu/vv                |
|                      | by $8b; 1*$ vec | either          |                |              |             |             |        | either               |     |                     |       | vu/vv                |
| Multiply             | by 8b; 2*vec    | either          |                |              |             |             |        |                      |     |                     |       | vu/vv                |
|                      | by 16b          | either          |                |              |             |             |        |                      |     |                     |       | vu/vv                |
| Cross-lane           | $1*$ vec        | any             |                |              |             |             |        |                      |     |                     | vu/vv |                      |
|                      | $2*vec$         |                 |                | any          |             |             |        |                      |     |                     |       | vu/vv or (vx,vy)     |
| Shift or count 1*vec | any             |                 |                |              |             |             |        |                      |     | vu/vv               |       |                      |
|                      | aligned         |                 |                |              | either      |             |        |                      | any |                     |       |                      |
| load                 | aligned; .tmp   |                 |                |              | either      |             |        |                      |     |                     |       |                      |
|                      | aligned; .cur   | either          |                |              | any         |             |        |                      |     |                     |       |                      |
|                      | unaligned       |                 |                |              |             |             |        |                      |     |                     |       |                      |
|                      | aligned         |                 |                |              |             |             |        |                      | any |                     |       |                      |
| store                | aligned; .new   |                 |                |              |             |             |        |                      |     |                     |       |                      |
|                      | unaligned       |                 |                |              |             |             |        |                      |     |                     |       | vs                   |
| histogram            |                 | any             |                |              |             |             |        |                      |     |                     |       |                      |
| extract              |                 |                 |                |              |             |             |        |                      |     |                     |       | 415                  |

<span id="page-3701-1"></span>**Table 4-4 HVX slot/resource/latency summary**

# <span id="page-3702-2"></span><span id="page-3702-0"></span>**5** Instruction Set

#### <span id="page-3702-1"></span>**5.1 Overview**

This chapter describes the instruction set changes for the Hexagon HVX extensions.

The instructions are listed alphabetically within instruction categories. The following information is provided for each instruction:

- **Instruction name**
- A brief description of the instruction
- A high-level functional description (syntax/behavior) with all possible operand types
- Function type and slot information for running instructions in parallel
- Notes of miscellaneous issues
- Any C intrinsic functions that provide access to the instruction
- **Instruction encoding**

### <span id="page-3703-0"></span>**5.2 HVX**

The HVX instruction class includes instructions which perform vector operations on 512 or 1024-bit data.

#### <span id="page-3703-1"></span>**5.2.1 HVX/ALU-DOUBLE-RESOURCE**

The HVX/ALU-DOUBLE-RESOURCE instruction subclass includes ALU instructions which use a pair of HVX resources.

## <span id="page-3704-0"></span>Predicate operations

Perform bitwise logical operations between two vector predicate registers Qs and Qt, and place the result in Qd. The operations are element-size agnostic.

The following combinations are implemented: Qs & Qt, Qs & !Qt, Qs | Qt, Qs | !Qt, Qs  $\land$ Qt. Interleave predicate bits from two vectors to match a shuffling operation like vsat or vround. Forms that match word-to-halfword and halfword-to-byte shuffling are available.

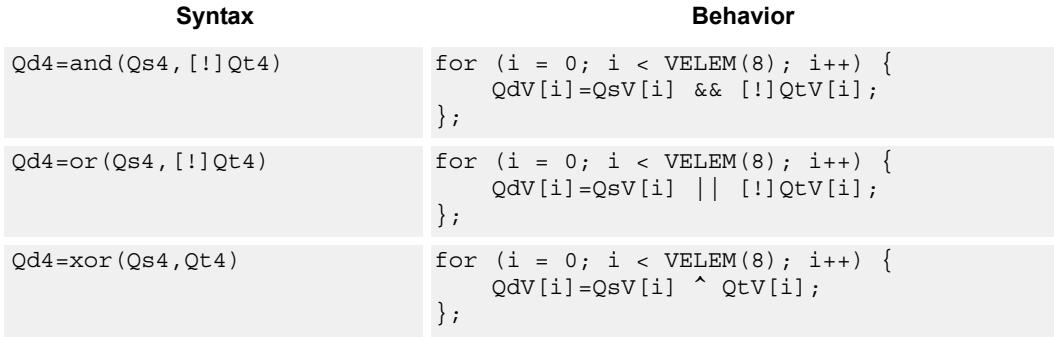

#### **Class: COPROC\_VX (slots 0,1,2,3)**

#### **Notes**

 This instruction uses any pair of the HVX resources (both multiply or shift/permute).

#### **Intrinsics**

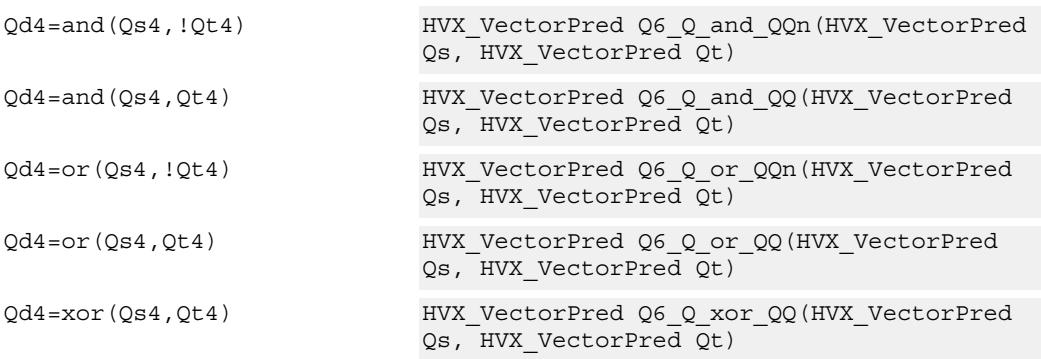

#### **Encoding**

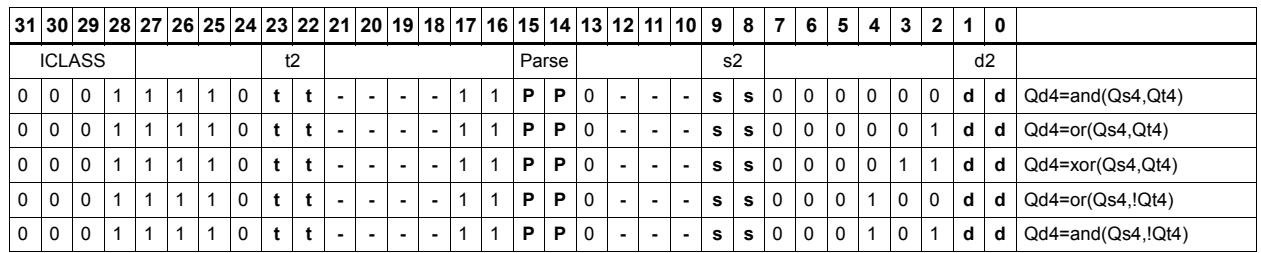

#### **Field name Description**

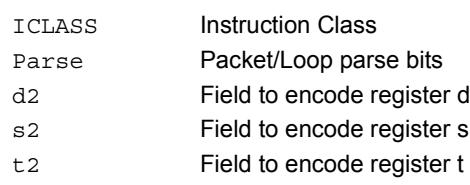

### <span id="page-3706-0"></span>Combine

Combine two input vector registers into a single destination vector register pair.

Using a scalar predicate, conditionally copy a single vector register to a destination vector register, or conditionally combine two input vectors into a destination vector register pair. A scalar predicate guards the entire operation. If the scalar predicate is true, the operation is performed. Otherwise the instruction is treated as a NOP.

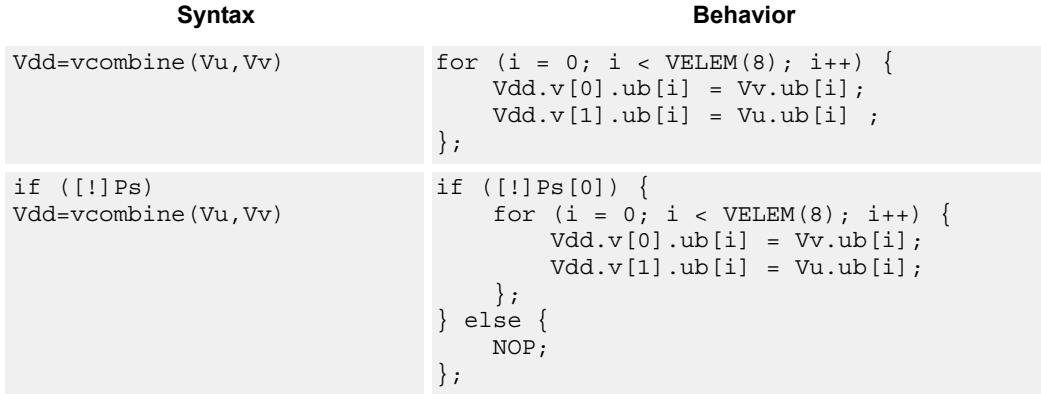

#### **Class: COPROC\_VX (slots 0,1,2,3)**

#### **Notes**

 This instruction uses any pair of the HVX resources (both multiply or shift/permute).

#### **Intrinsics**

Vdd=vcombine(Vu,Vv) HVX\_VectorPair Q6\_W\_vcombine\_VV(HVX\_Vector Vu, HVX\_Vector Vv)

#### **Encoding**

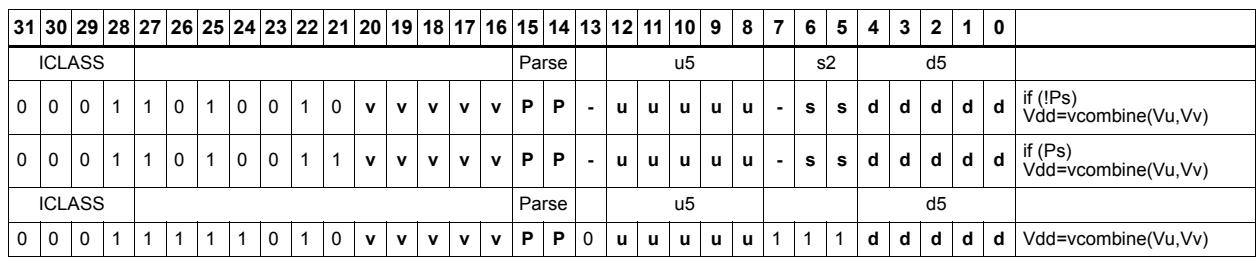

ICLASS Instruction Class Parse Packet/Loop parse bits d5 Field to encode register d

**Field name** Description

#### s2 Field to encode register s u5 Field to encode register u v5 Field to encode register v **Field name Description**
# In-lane shuffle

vshuffoe performs both the vshuffo and vshuffe operation at the same time, with even elements placed into the even vector register of Vdd, and odd elements placed in the odd vector register of the destination vector pair.

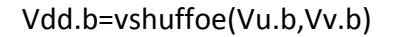

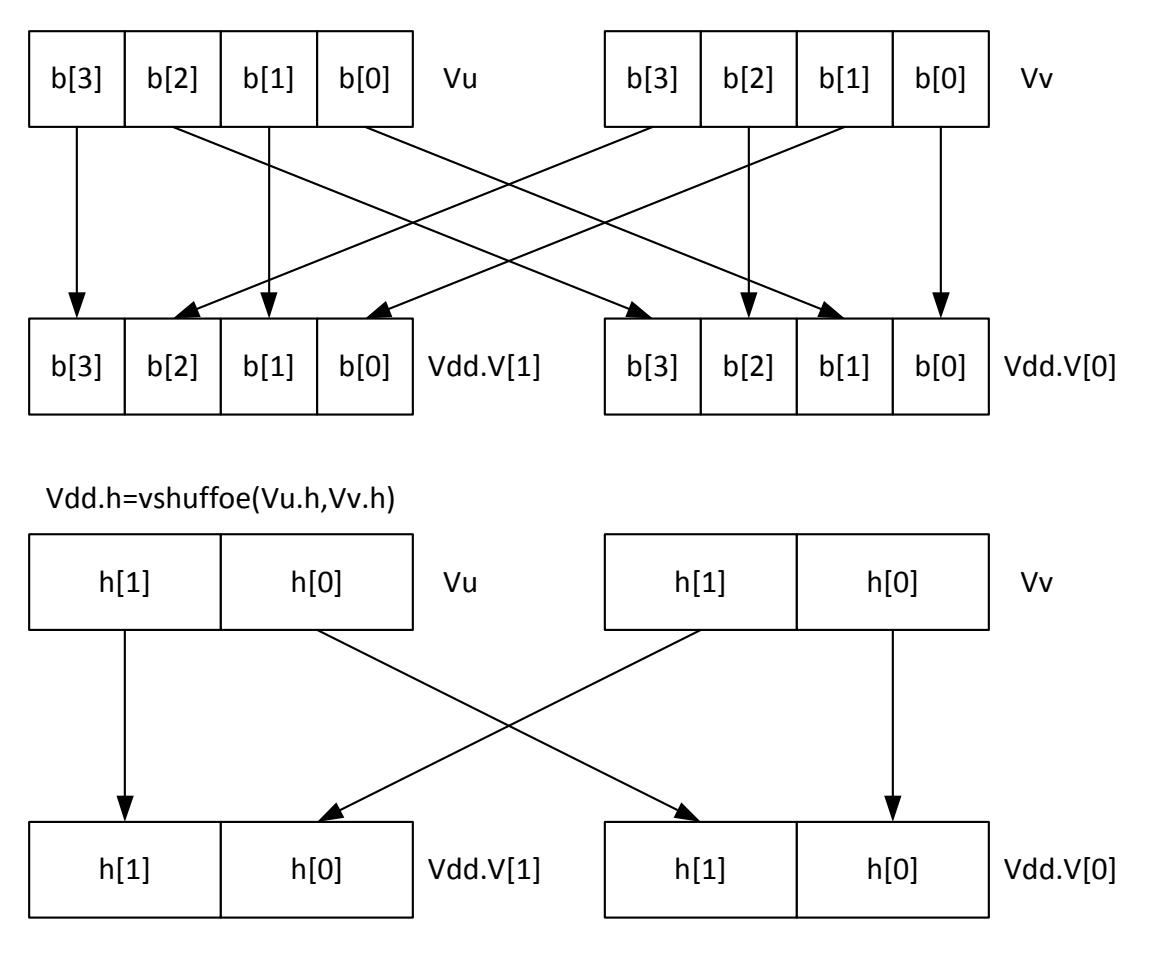

Repeated for each 32bit lane

This group of shuffles is limited to bytes and halfwords.

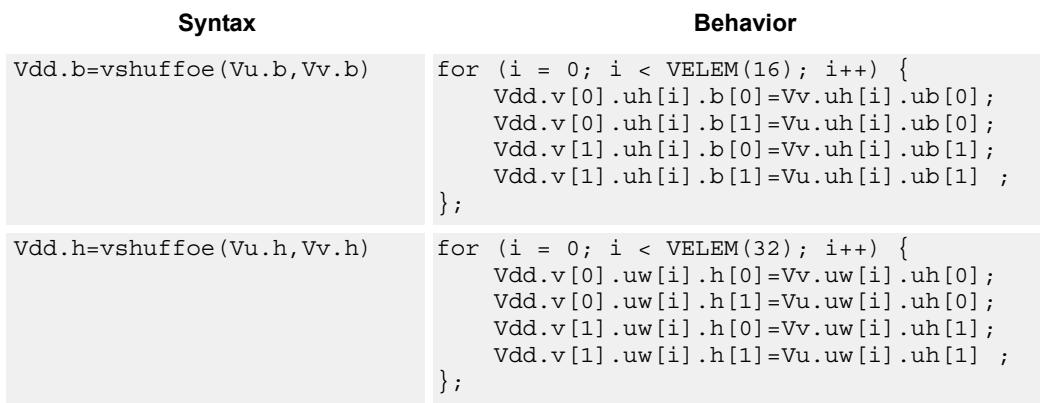

#### **Notes**

 This instruction uses any pair of the HVX resources (both multiply or shift/permute).

#### **Intrinsics**

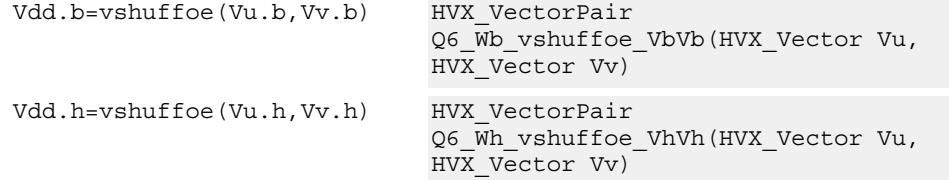

## **Encoding**

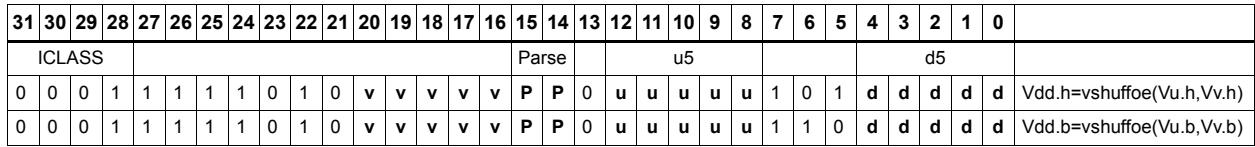

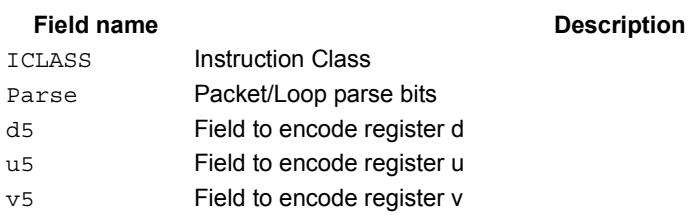

# Swap

Based on a predicate bit in a vector predicate register, if the bit is set the corresponding byte from vector register Vu is placed in the even destination vector register of Vdd, and the byte from Vv is placed in the even destination vector register of Vdd. Otherwise, the corresponding byte from Vv is written to the even register, and Vu to the odd register. The operation works on bytes so it can handle all data sizes. It is similar to the vmux operation, but places the opposite case output into the odd vector register of the destination vector register pair.

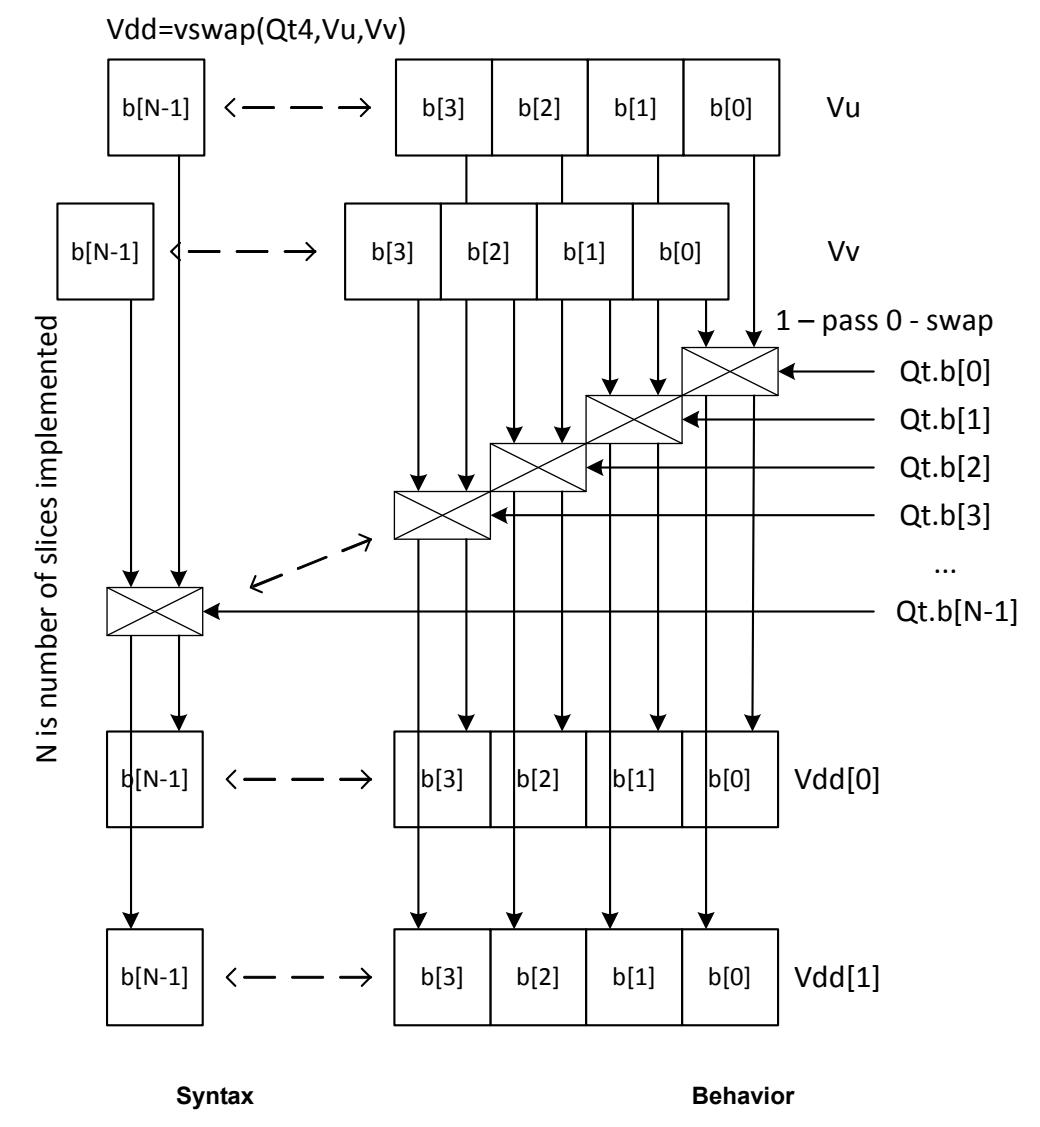

 $Vdd = vswap(Qt4, Vu, Vv)$  for  $(i = 0; i < VELEM(8); i++)$  Vdd.v[0].ub[i] = QtV[i] ? Vu.ub[i] : Vv.ub[i]; Vdd.v[1].ub[i] = !QtV[i] ? Vu.ub[i] : Vv.ub[i] ; };

#### **Notes**

 This instruction uses any pair of the HVX resources (both multiply or shift/permute).

#### **Intrinsics**

Vdd=vswap(Qt4,Vu,Vv) HVX\_VectorPair

Q6\_W\_vswap\_QVV(HVX\_VectorPred Qt, HVX\_Vector Vu, HVX\_Vector Vv)

### **Encoding**

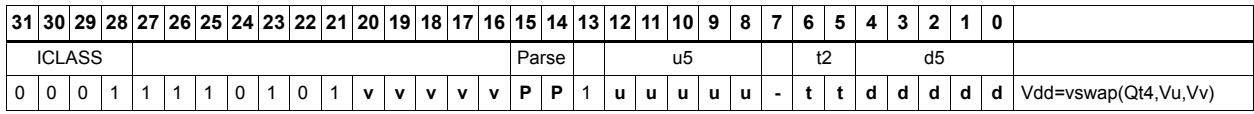

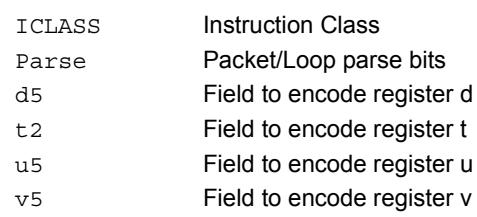

#### Field name **Description**

# Sign/Zero extension

Perform sign extension on each even element in Vu, and place it in the even destination vector register Vdd[0]. Odd elements are sign-extended and placed in the odd destination vector register Vdd[1]. Bytes are converted to halfwords, and halfwords are converted to words.

Sign extension of words is a cross-lane operation, and can only execute on the permute slot.

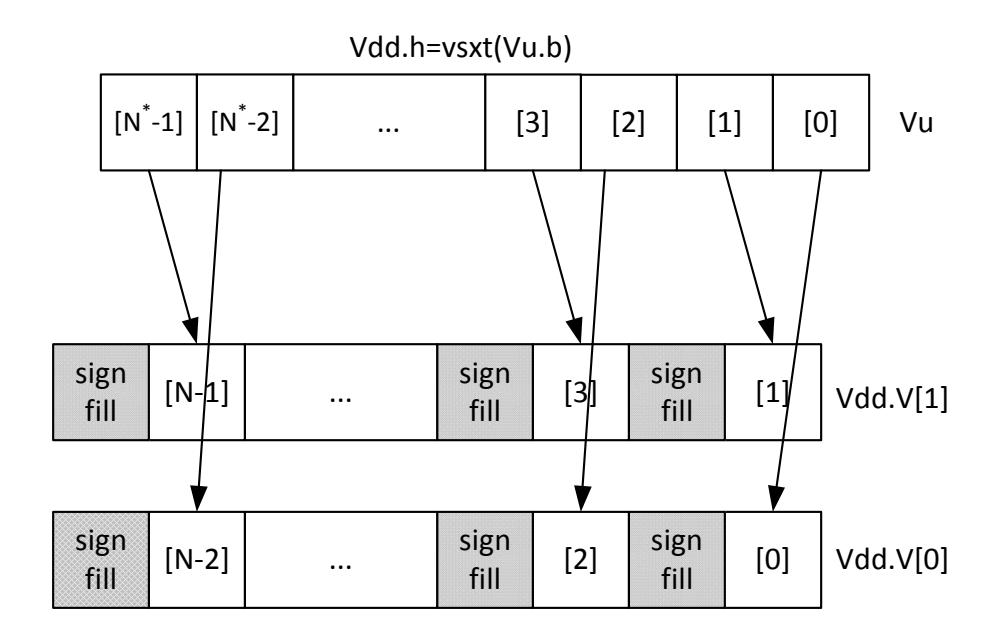

\* N is number of operations in vector

Perform zero extension on each even element in Vu, and place it in the even destination vector register Vdd[0]. Odd elements are zero-extended and placed in the odd destination vector register Vdd[1]. Bytes are converted to halfwords, and halfwords are converted to words.

Zero extension of words is a cross-lane operation, and can only execute on the permute slot.

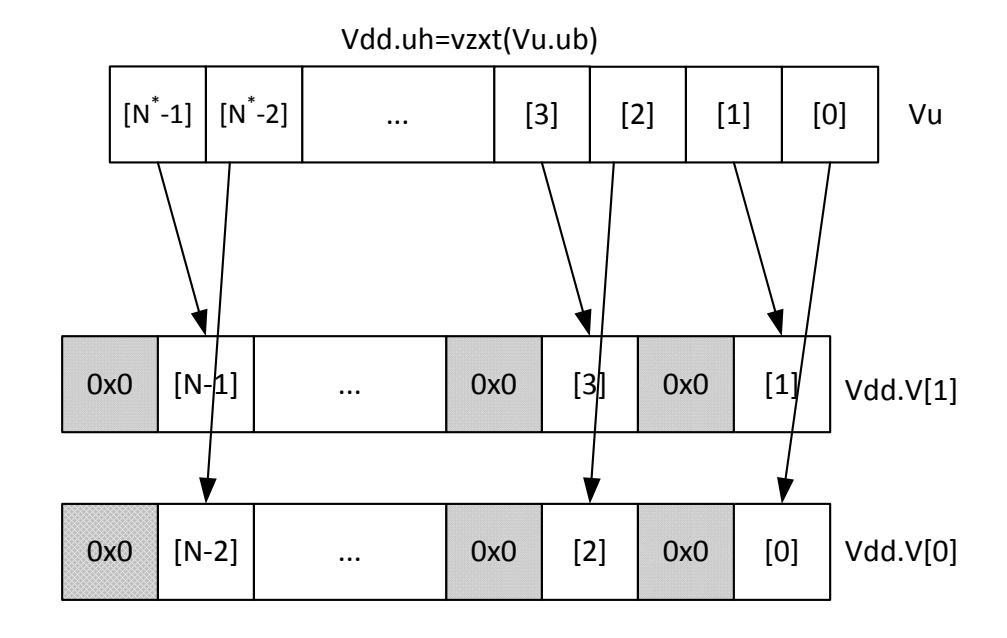

\* N is number of operations in vector

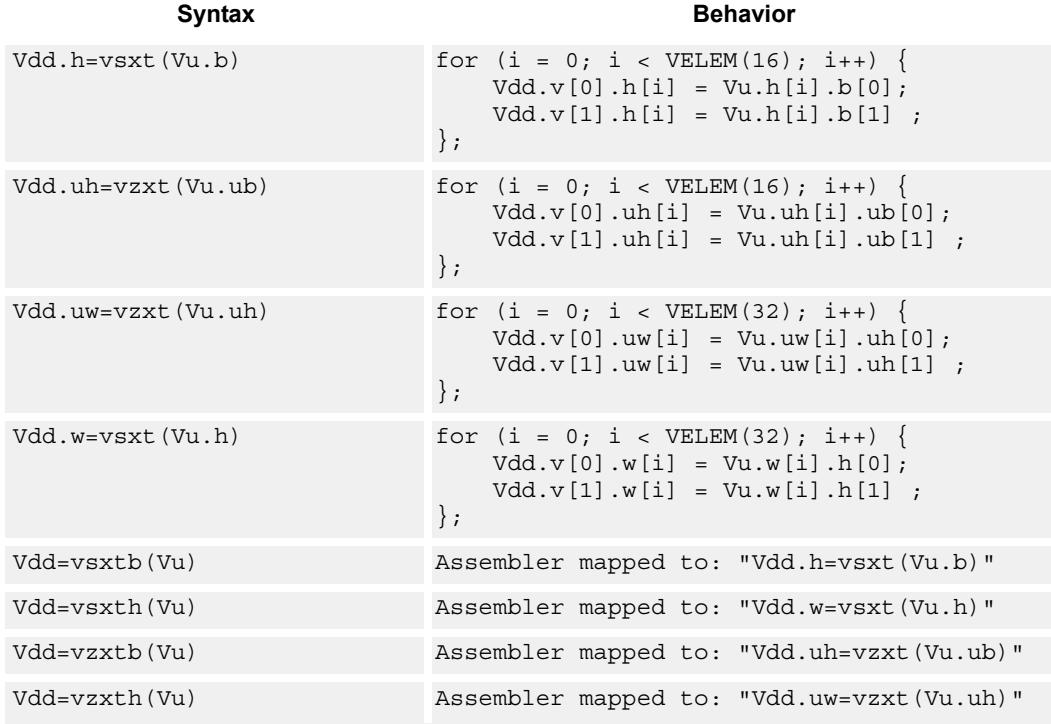

#### **Notes**

 This instruction uses any pair of the HVX resources (both multiply or shift/permute).

### **Intrinsics**

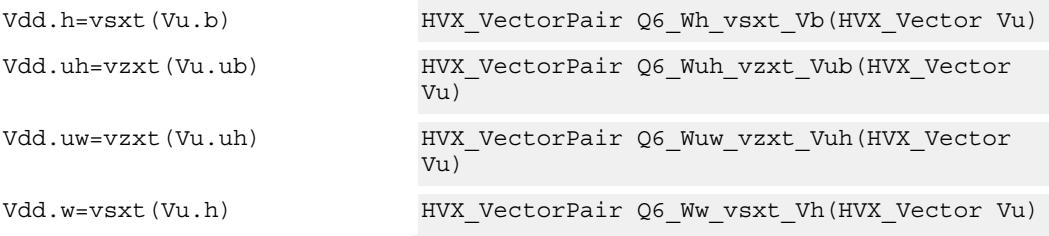

## **Encoding**

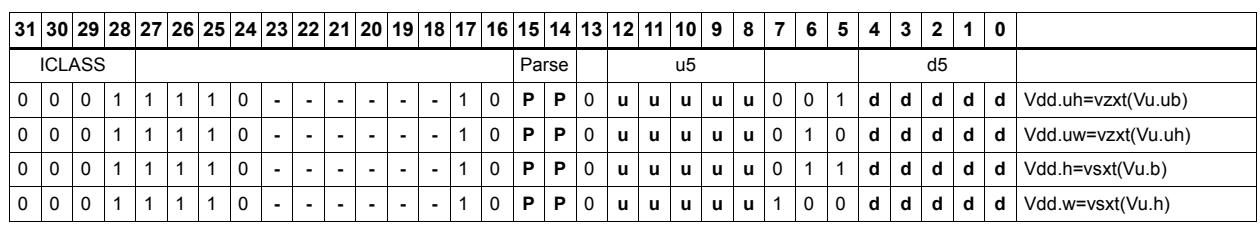

#### Field name **Description**

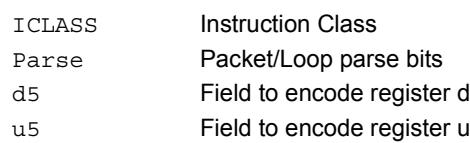

# Arithmetic

Perform simple arithmetic operations, add and subtract, between the elements of the two vectors Vu and Vv. Supports word, halfword (signed and unsigned), and byte (signed and unsigned).

Optionally saturate for word and halfword. Always saturate for unsigned types.

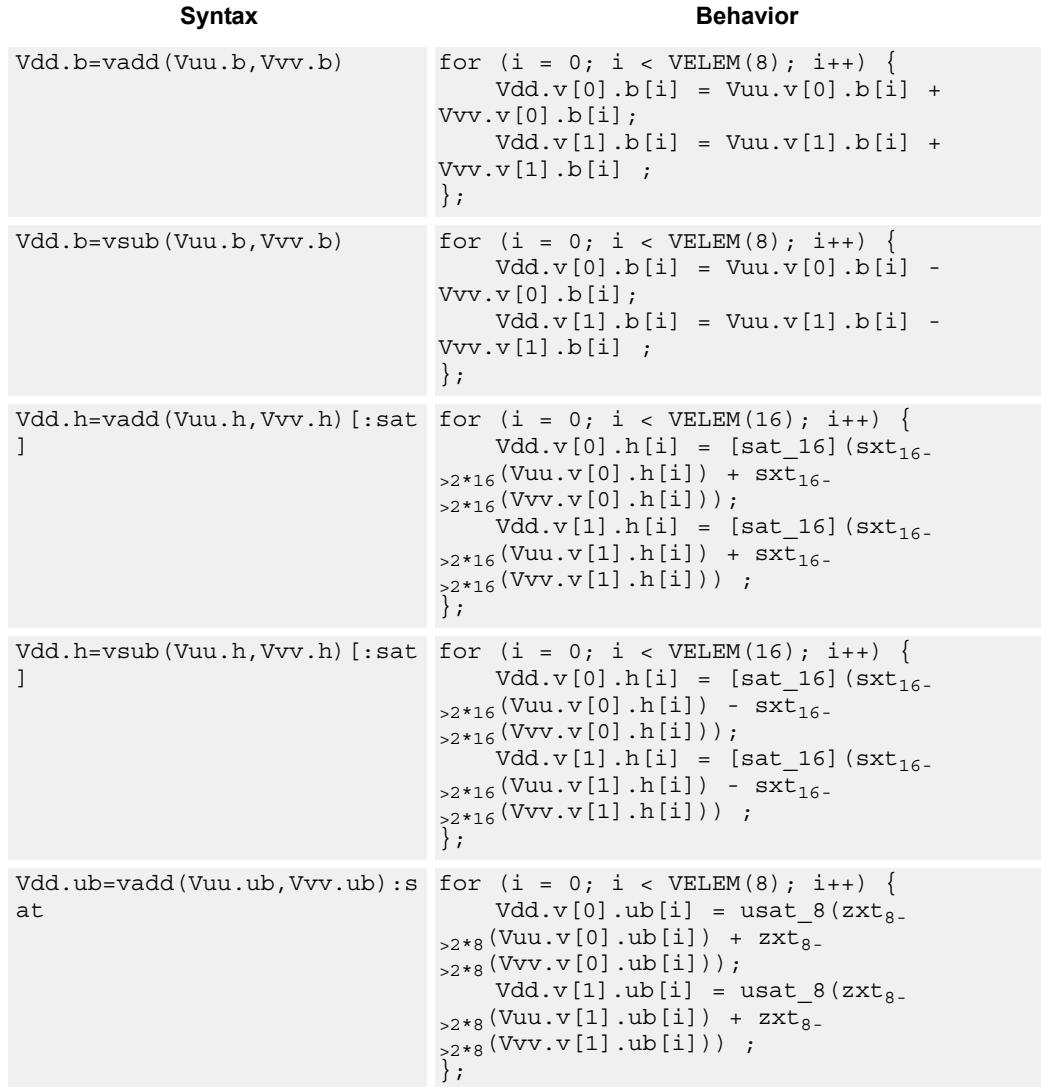

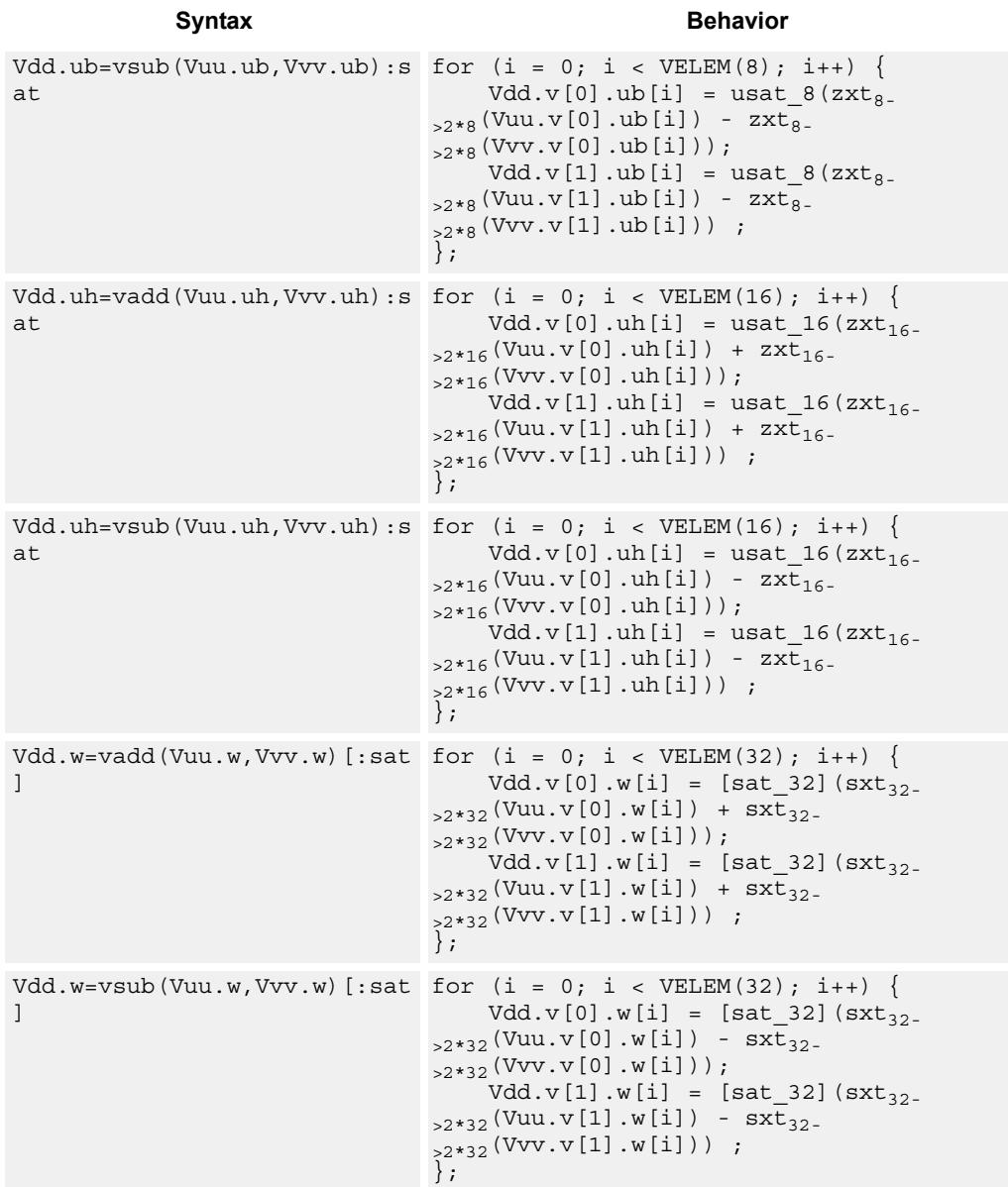

#### **Notes**

 This instruction uses any pair of the HVX resources (both multiply or shift/permute).

## **Intrinsics**

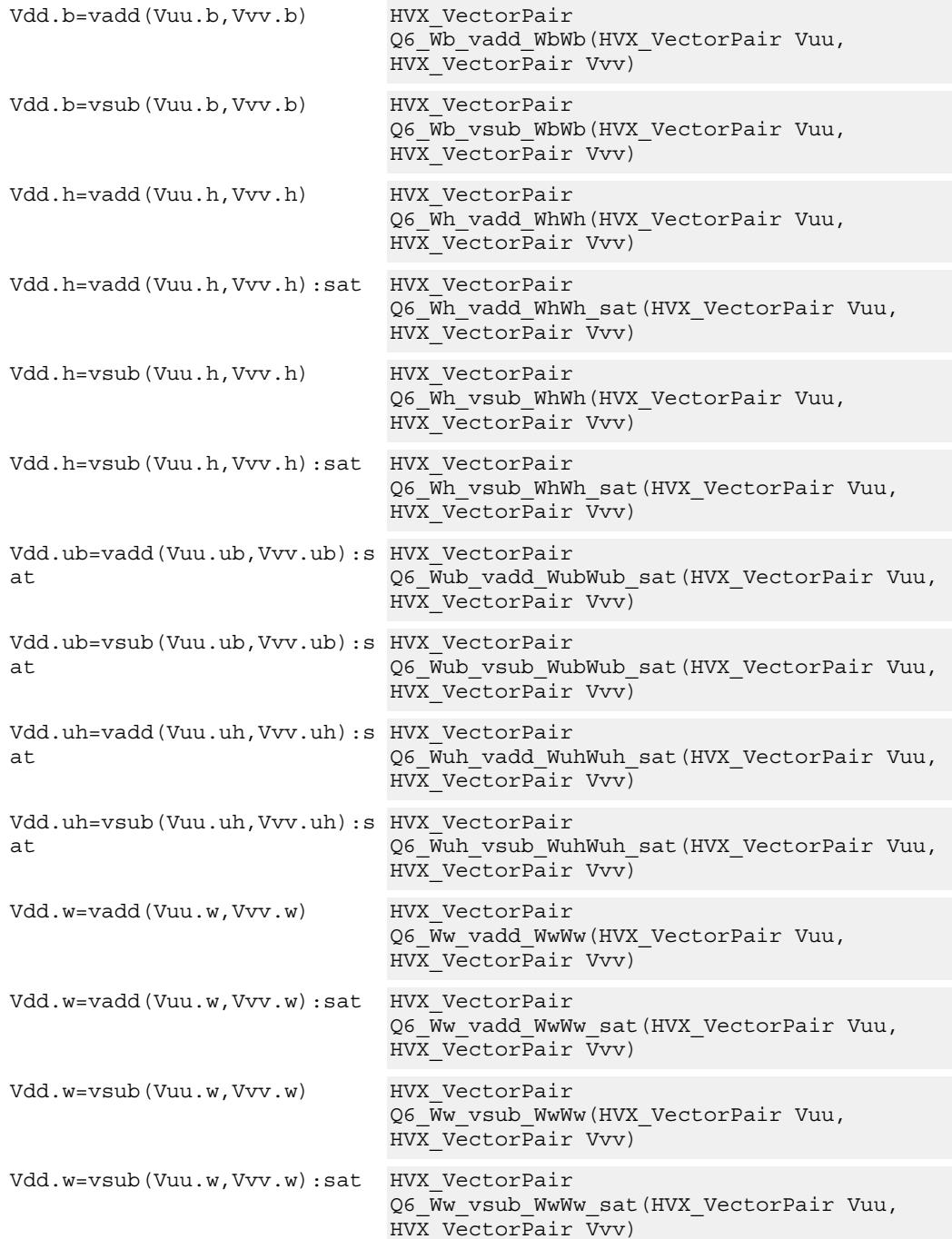

# **Encoding**

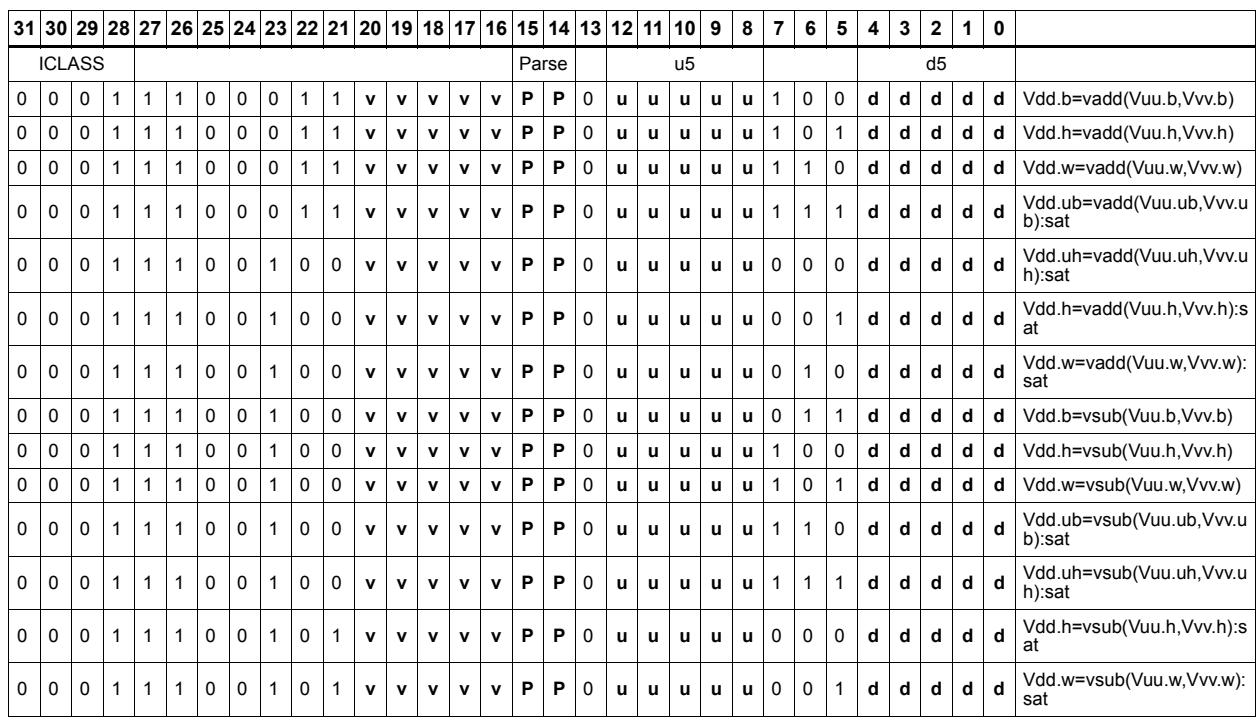

#### Field name **Description**

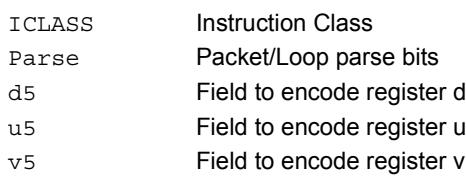

# **5.2.2 HVX/ALU-RESOURCE**

The HVX/ALU-RESOURCE instruction subclass includes ALU instructions which use a single HVX resource.

# Predicate operations

Perform bitwise logical operation on a vector predicate register Qs, and place the result in Qd. This operation works on vectors with any element size.

The following combinations are implemented: !Qs.

```
Syntax Behavior Behavior
```

```
Qd4 = not (Qs4) for (i = 0; i < VELEM(8); i++)QdV[i]=!QsV[i];};
```
## **Class: COPROC\_VX (slots 0,1,2,3)**

#### **Notes**

■ This instruction can use any HVX resource.

#### **Intrinsics**

Qd4=not(Qs4) HVX\_VectorPred Q6\_Q\_not\_Q(HVX\_VectorPred Qs)

## **Encoding**

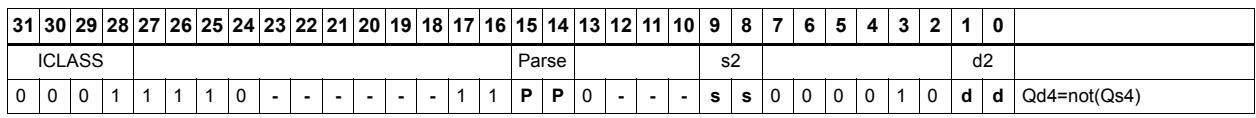

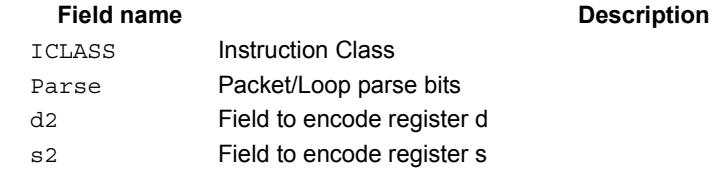

# Min/max

Compare the respective elements of Vu and Vv, and return the maximum or minimum. The result is placed in the same position as the inputs.

Supports unsigned byte, signed and unsigned halfword, and signed word.

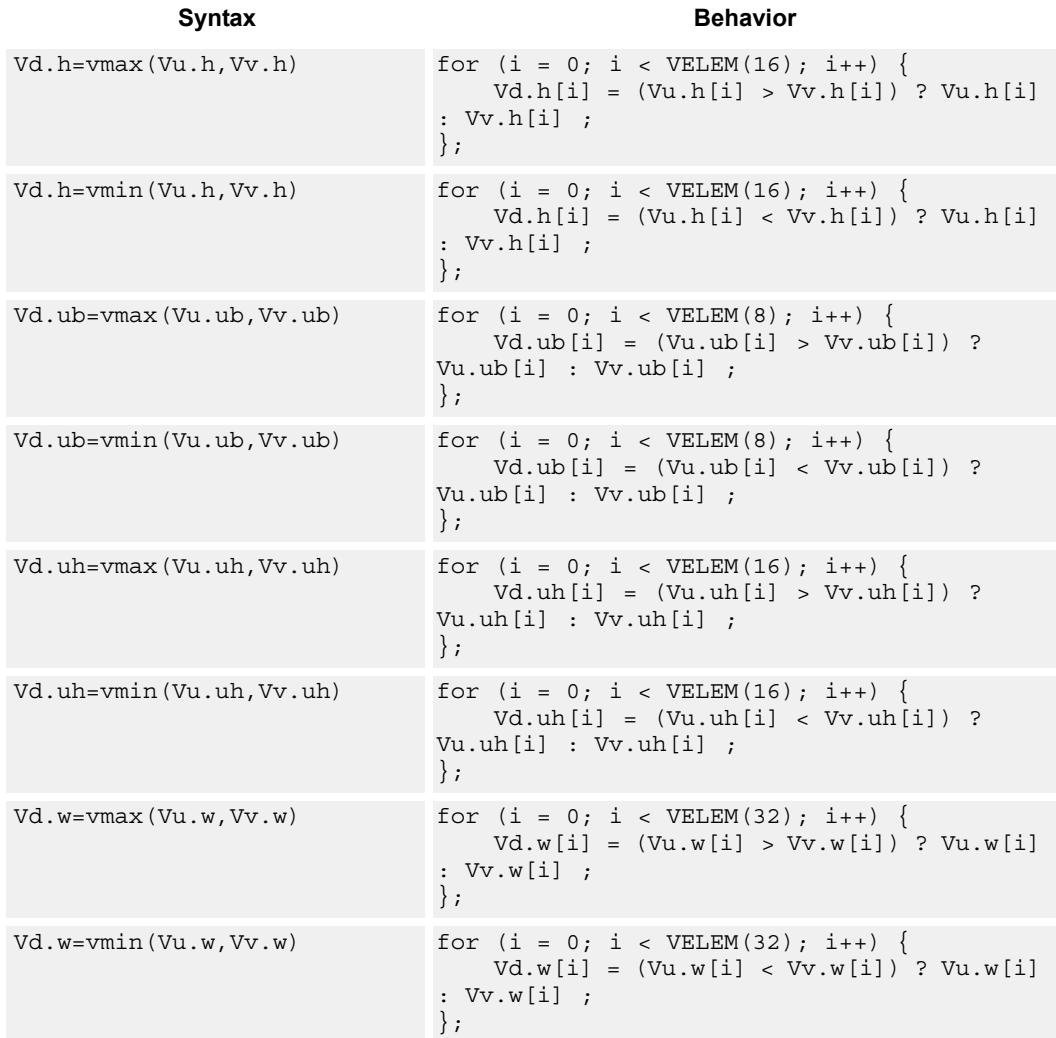

**Class: COPROC\_VX (slots 0,1,2,3)**

#### **Notes**

• This instruction can use any HVX resource.

### **Intrinsics**

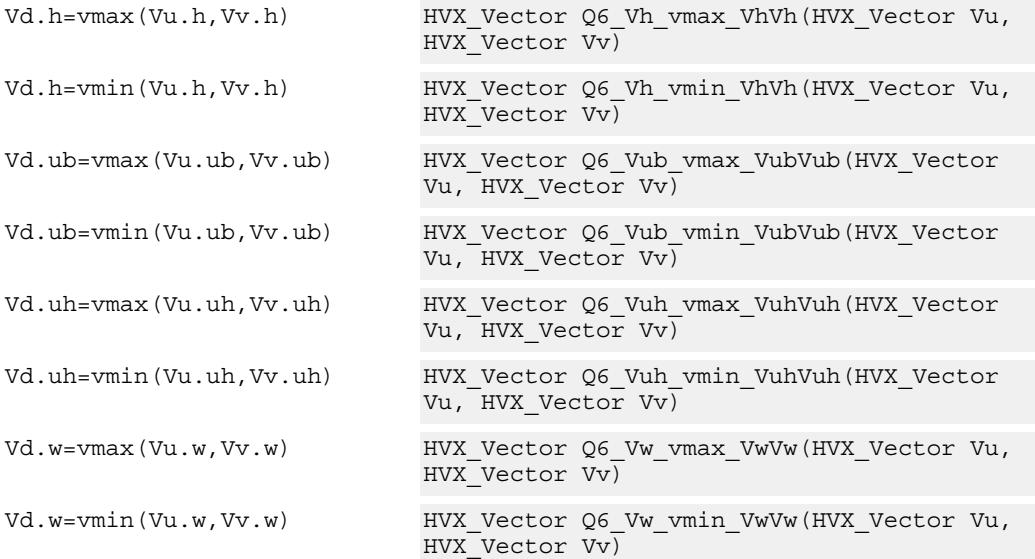

# **Encoding**

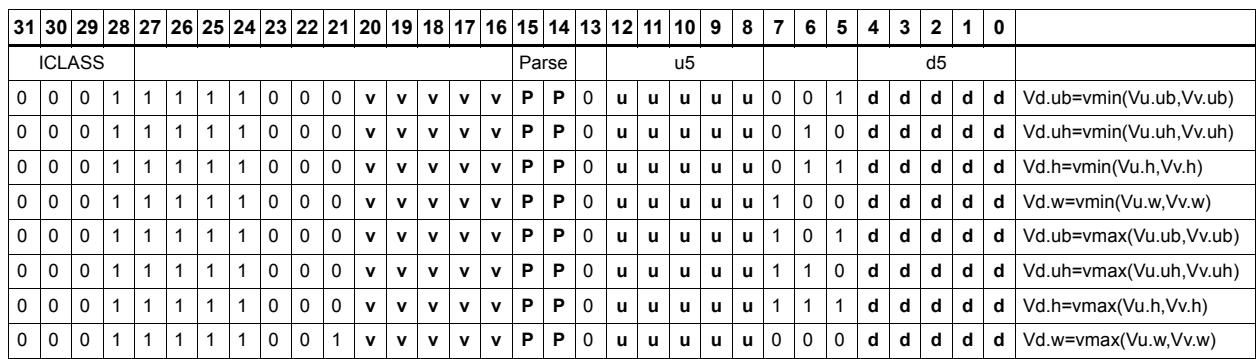

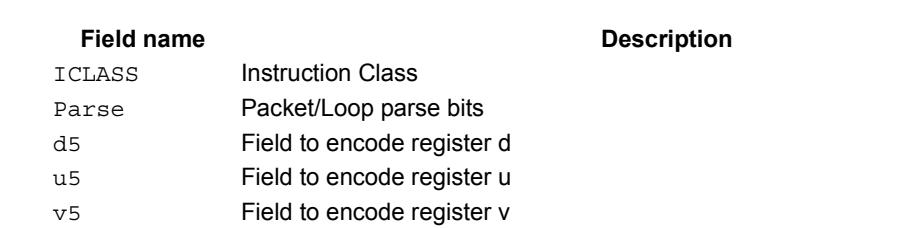

# Absolute value

Take the absolute value of the vector register elements. Supports signed halfword and word. Optionally saturate to deal with the max negative value overflow case.

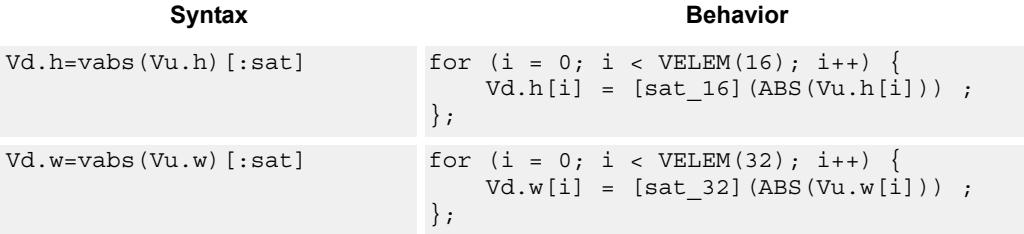

## **Class: COPROC\_VX (slots 0,1,2,3)**

#### **Notes**

• This instruction can use any HVX resource.

### **Intrinsics**

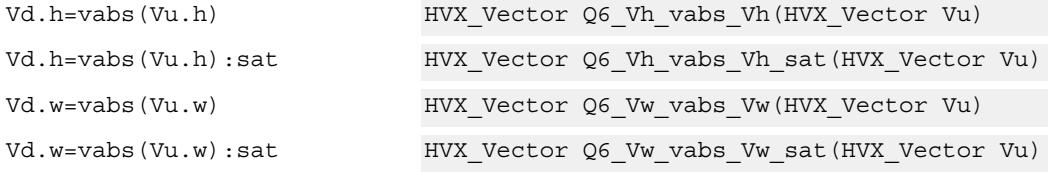

### **Encoding**

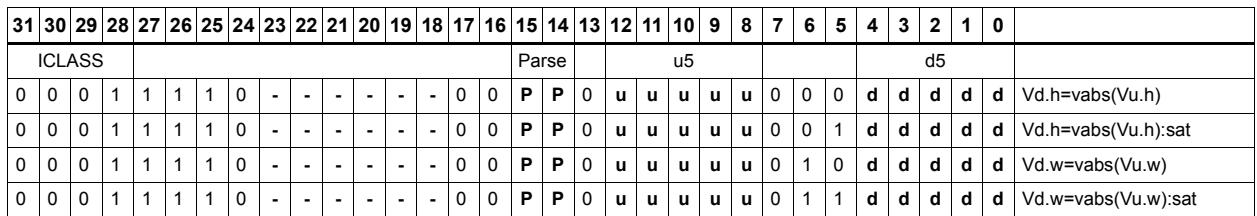

#### Field name **Description**

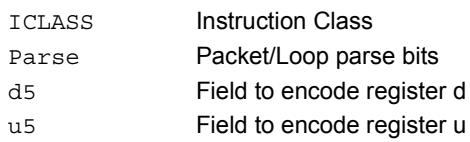

# Arithmetic

Perform simple arithmetic operations, add and subtract, between the elements of the two vectors Vu and Vv. Supports word, halfword (signed and unsigned), and byte (signed and unsigned).

Optionally saturate for word and halfword. Always saturate for unsigned types.

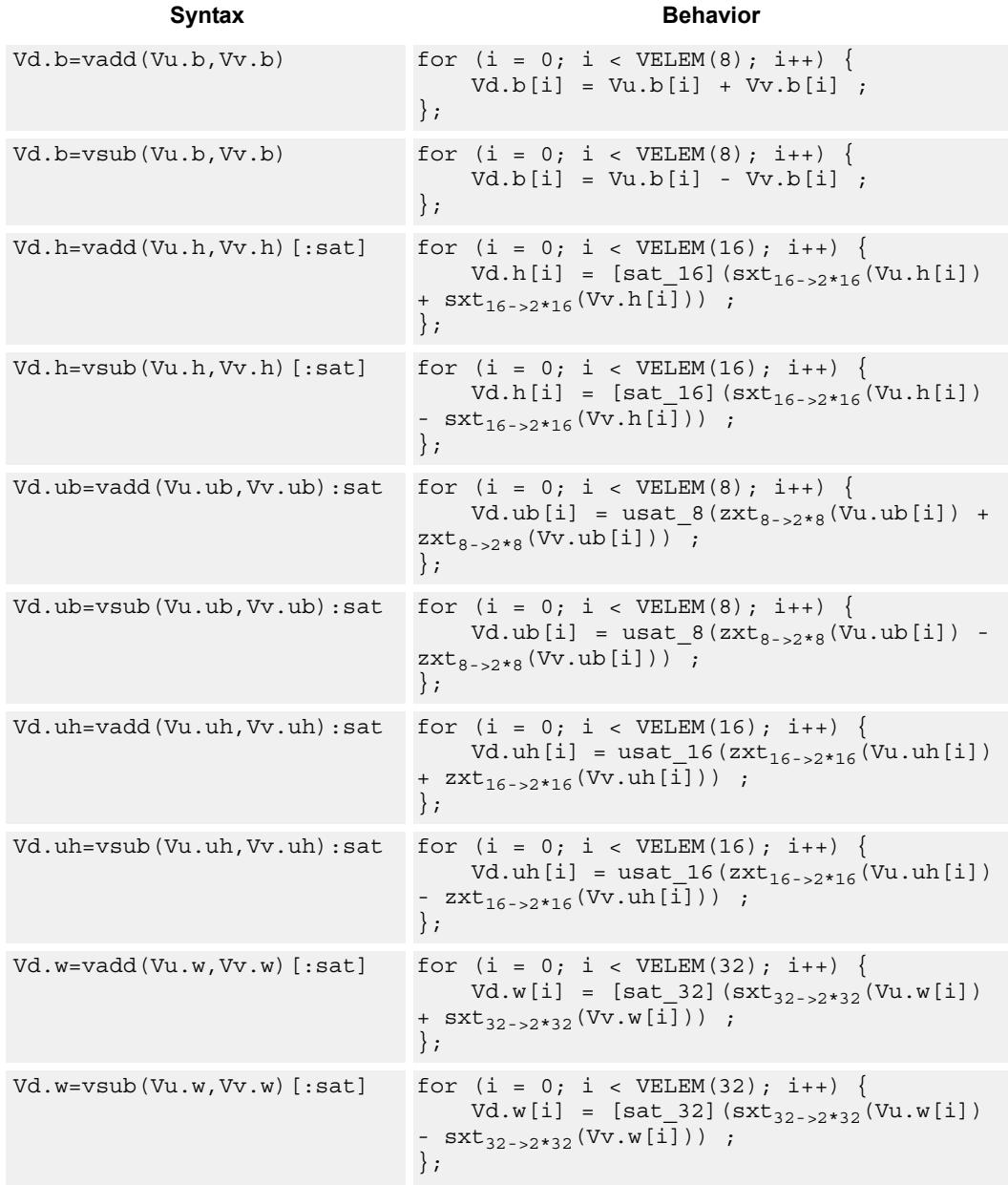

#### **Notes**

■ This instruction can use any HVX resource.

#### **Intrinsics**

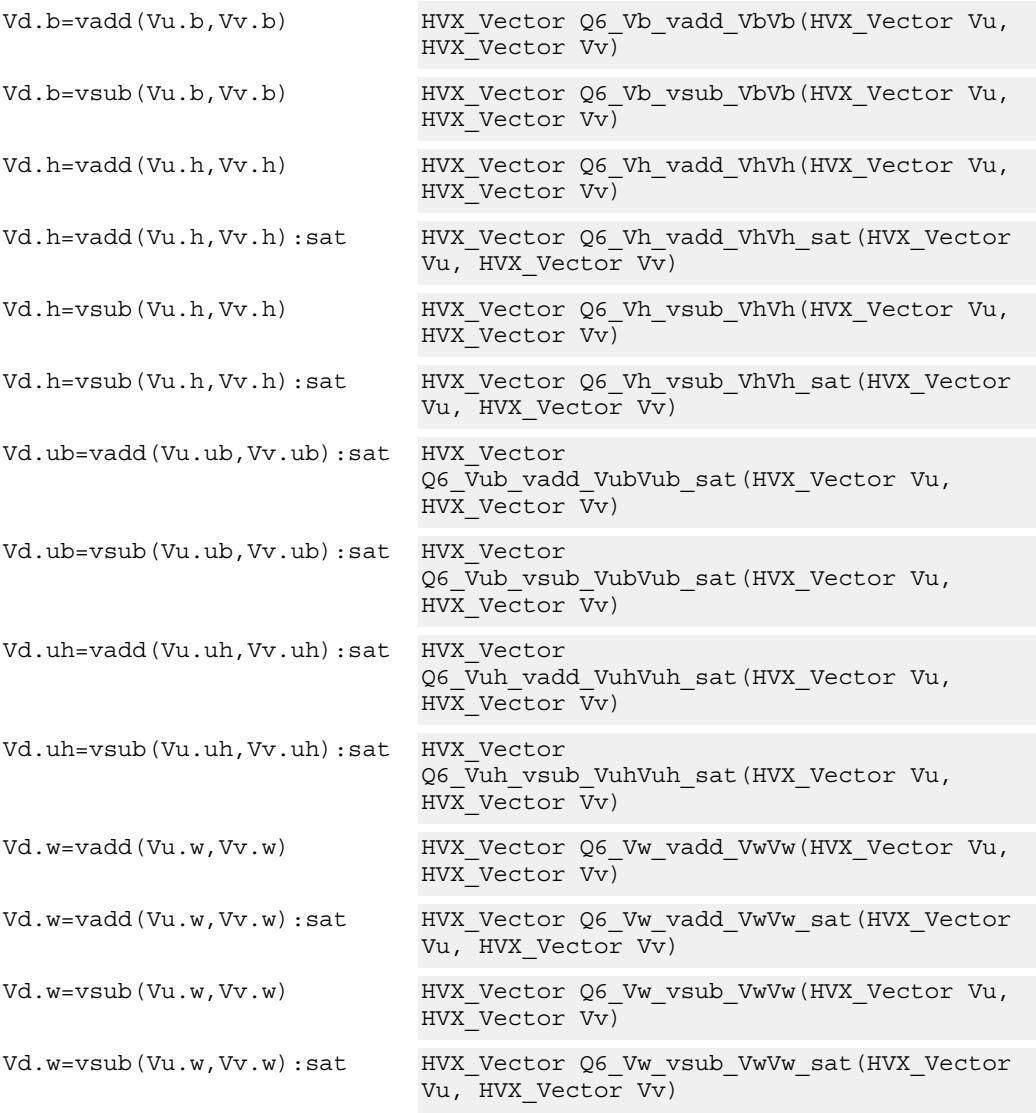

# **Encoding**

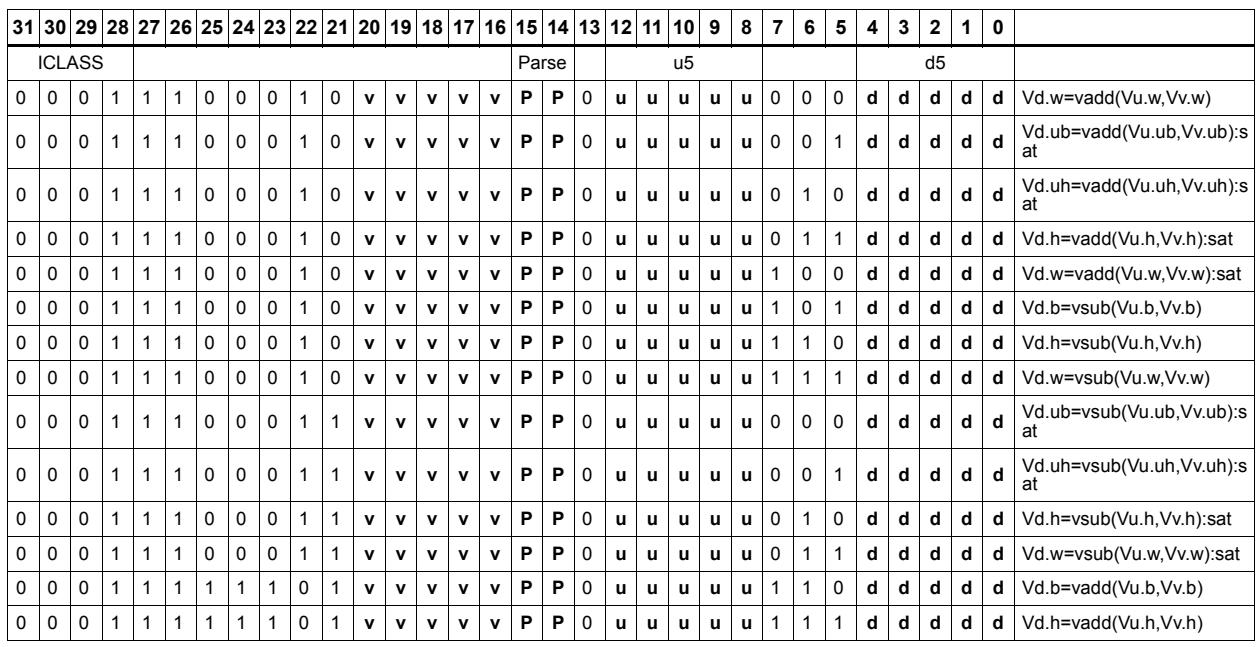

#### Field name **Description**

### ICLASS Instruction Class Parse Packet/Loop parse bits d5 Field to encode register d u5 Field to encode register u

v5 Field to encode register v

# Logical operations

Perform bitwise logical operations (and, or, xor) between the two vector registers. In the case of vnot, simply invert the input register.

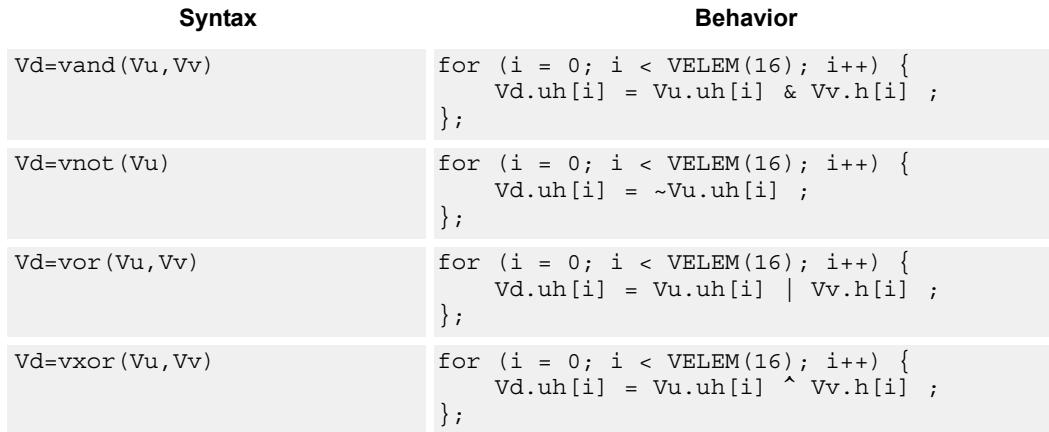

# **Class: COPROC\_VX (slots 0,1,2,3)**

#### **Notes**

• This instruction can use any HVX resource.

### **Intrinsics**

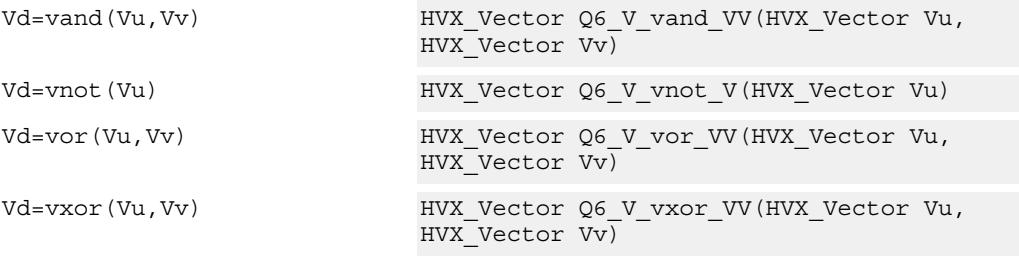

### **Encoding**

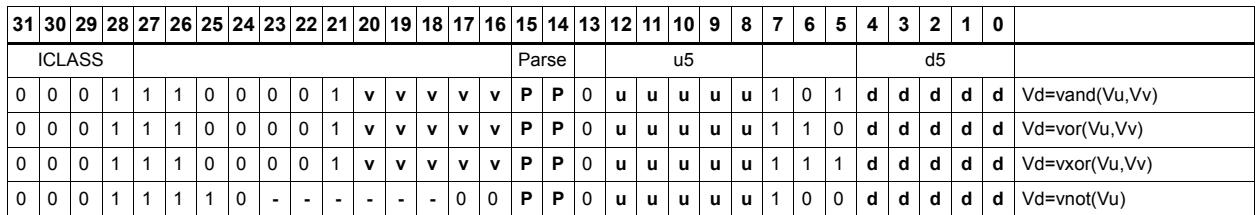

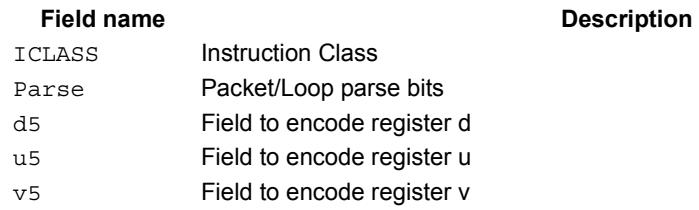

# Copy

Copy a single input vector register to a new output vector register.

Using a scalar predicate, conditionally copy a single vector register to a destination vector register, or conditionally combine two input vectors into a destination vector register pair. A scalar predicate guards the entire operation. If the scalar predicate is true, the operation is performed. Otherwise the instruction is treated as a NOP.

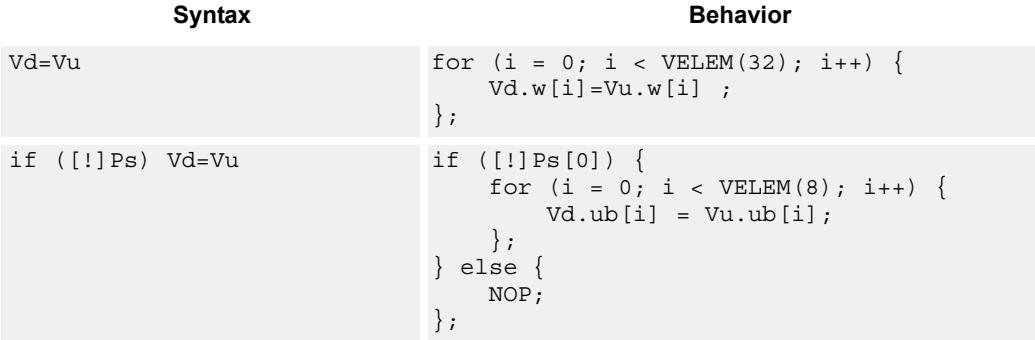

# **Class: COPROC\_VX (slots 0,1,2,3)**

#### **Notes**

■ This instruction can use any HVX resource.

#### **Intrinsics**

Vd=Vu HVX\_Vector Q6\_V\_equals\_V(HVX\_Vector Vu)

### **Encoding**

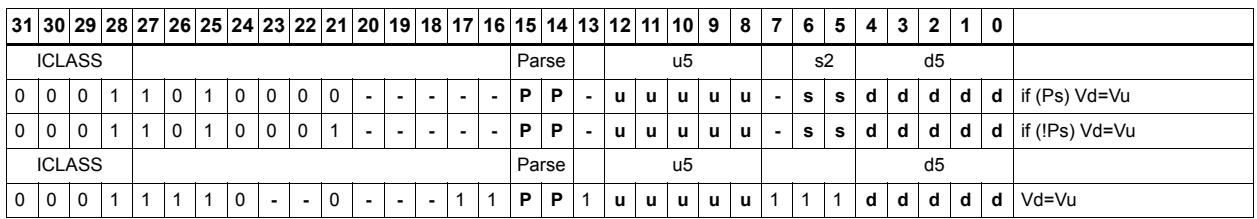

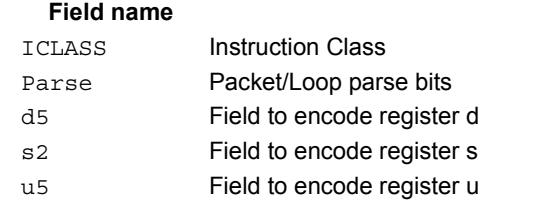

#### **Description**

# Average

Add the elements of Vu to the respective elements of Vv, and shift the results right by 1 bit. The intermediate precision of the sum is larger than the input data precision. Optionally, a rounding constant 0x1 is added before shifting.

Supports unsigned byte, signed and unsigned halfword, and signed word. The operation is replicated to fill the implemented datapath width.

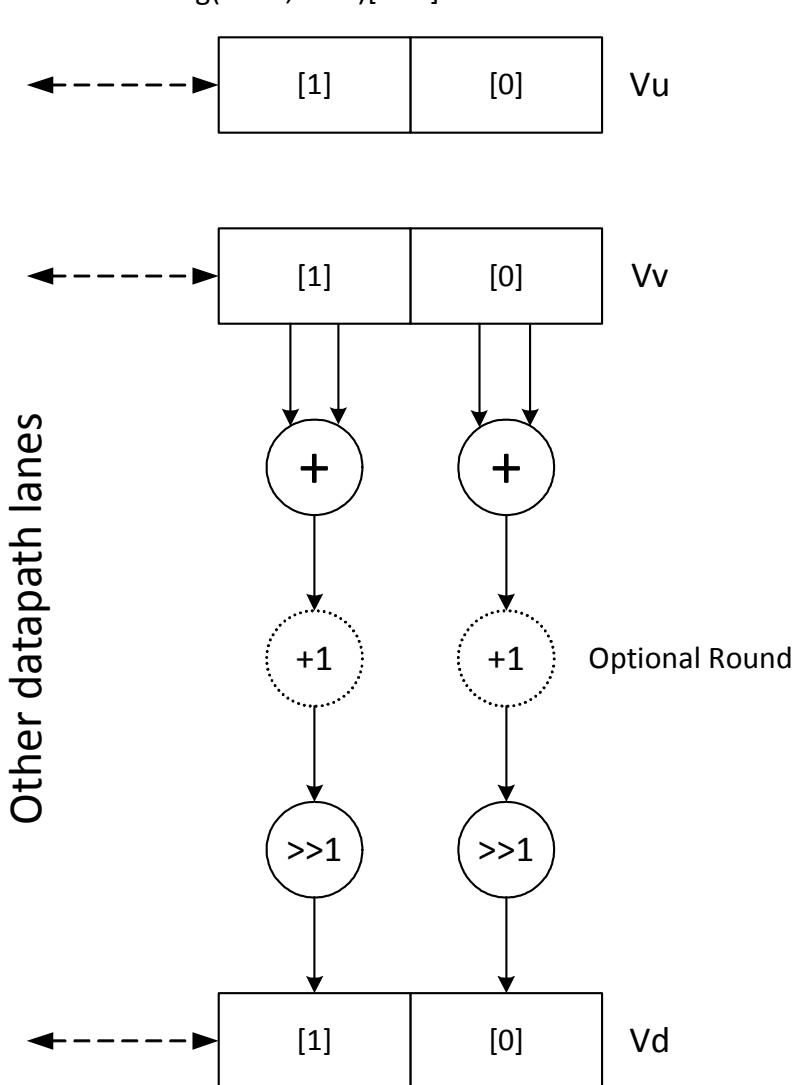

Vd.w=vavg(Vu.w,Vv.w)[:rnd]

Subtract the elements of Vu from the respective elements of Vv, and shift the results right by 1 bit. The intermediate precision of the sum is larger than the input data precision. Saturate the data to the required precision.

Supports unsigned byte, halfword, and word. The operation is replicated to fill the implemented datapath width.

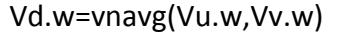

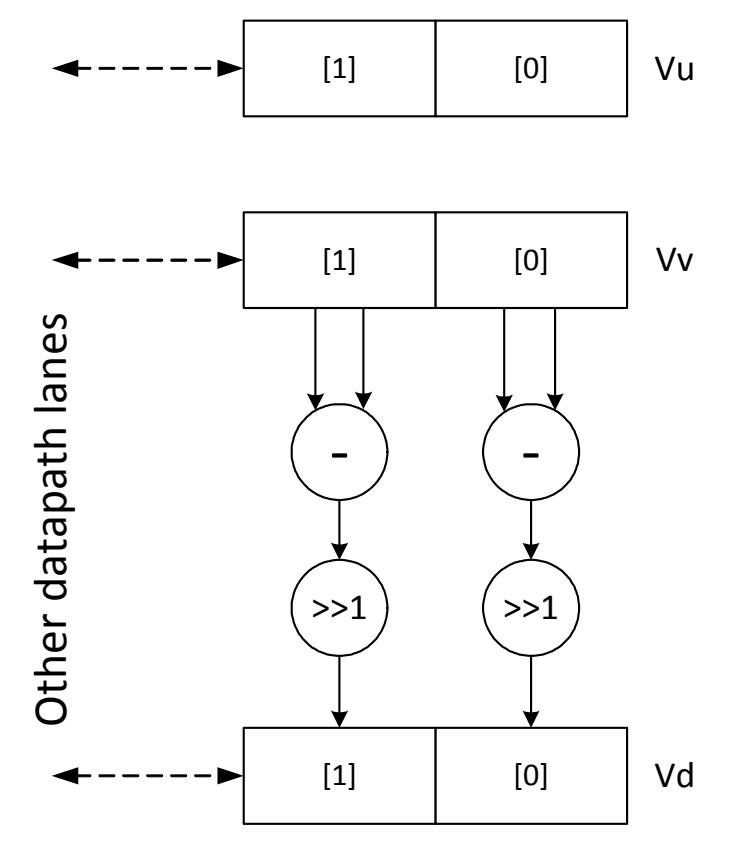

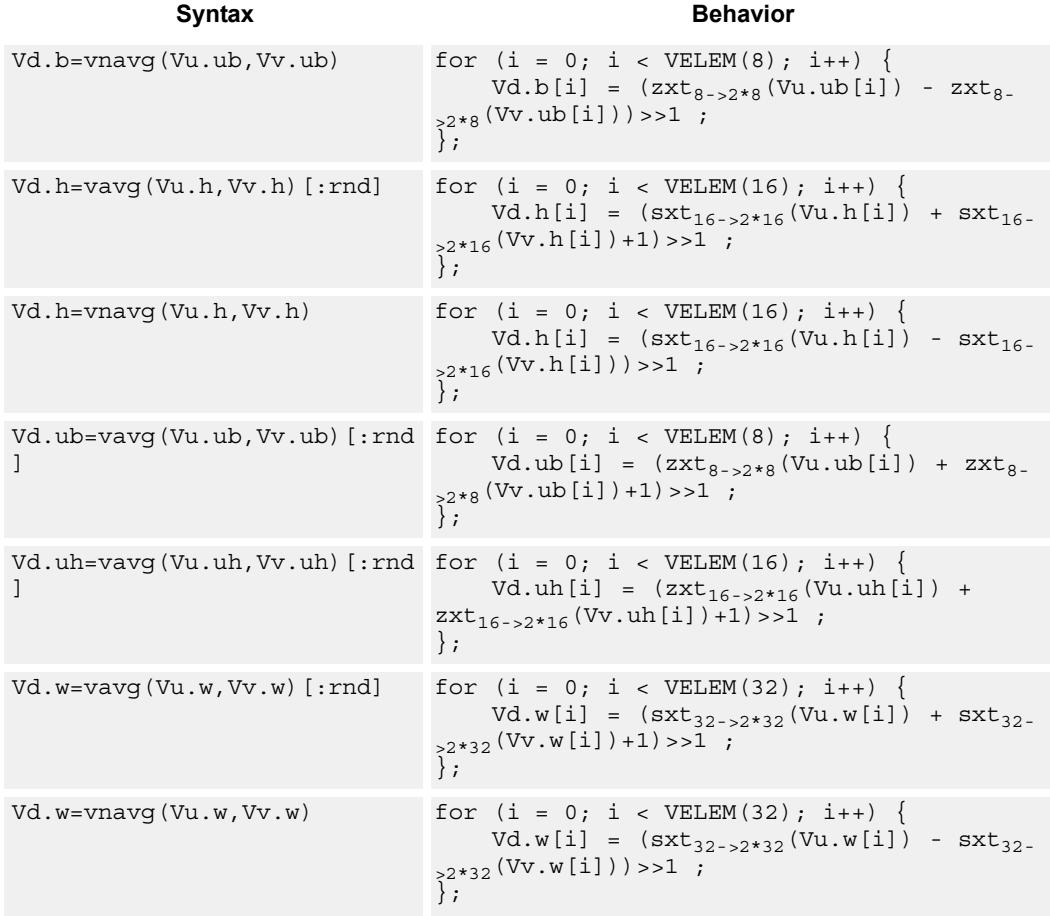

#### **Notes**

■ This instruction can use any HVX resource.

#### **Intrinsics**

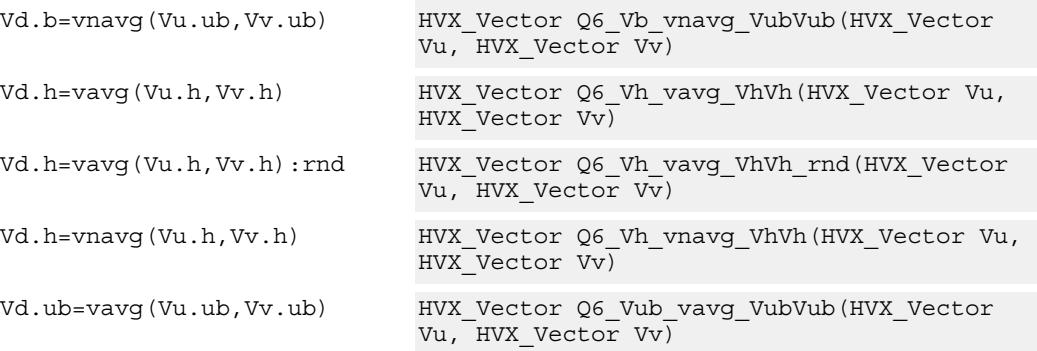

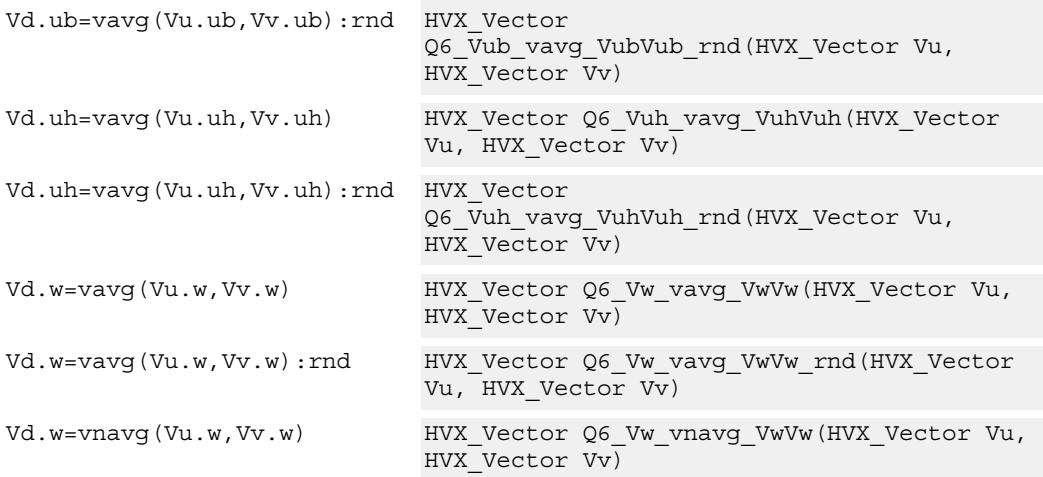

# **Encoding**

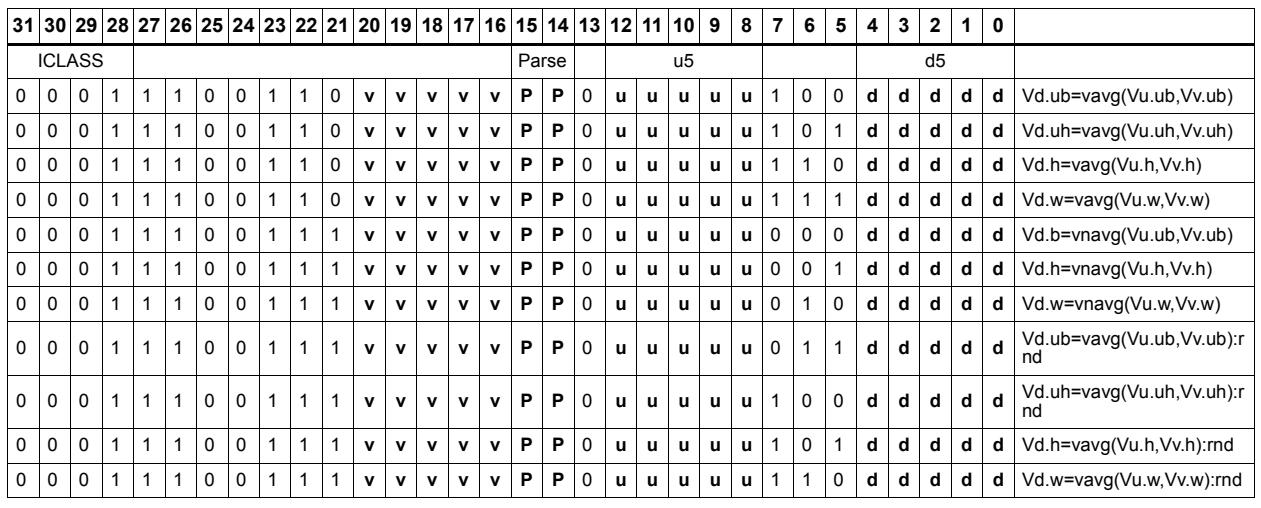

#### Field name **Description**

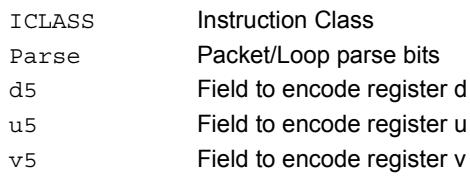

#### 80-N2040-30 Rev. C **MAY CONTAIN U.S. AND INTERNATIONAL EXPORT CONTROLLED INFORMATION** 61

# Compare vectors

Perform compares between the two vector register inputs Vu and Vv. Depending on the element size, an appropriate number of bits are written into the vector predicate register Qd for each pair of elements.

Two types of compare are supported: equal (.eq) and greater than (.gt)

Supports comparison of word, signed and unsigned halfword, signed and unsigned byte.

For each element comparison, the respective number of bits in the destination register are: bytes 1 bit, halfwords 2 bits, and words 4 bits.

Optionally supports  $\text{xor}(\hat{\theta})$  with the destination, and( $\&$ ) with the destination, and or(|) with the destination.

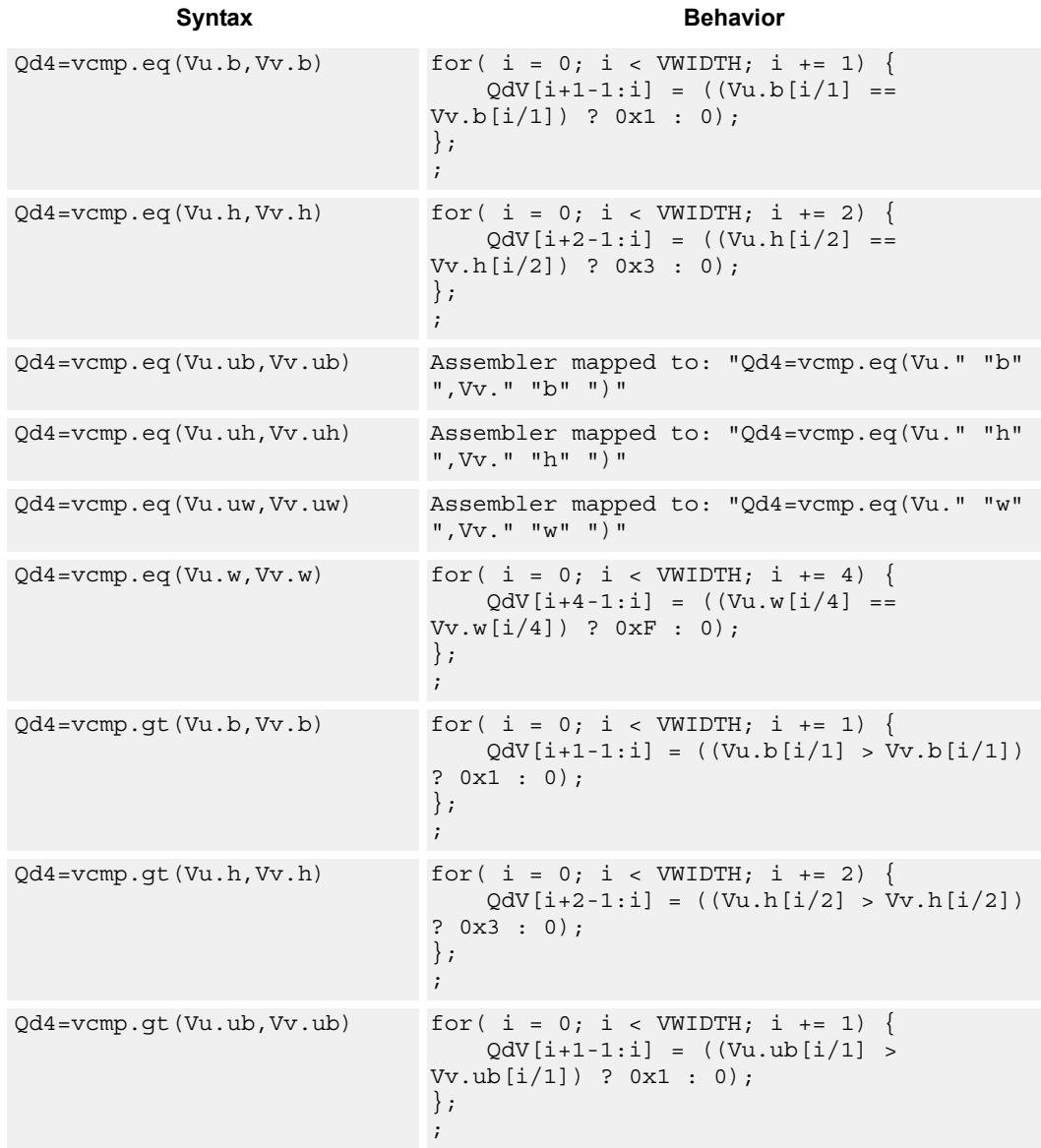

#### 80-N2040-30 Rev. C **MAY CONTAIN U.S. AND INTERNATIONAL EXPORT CONTROLLED INFORMATION** 62

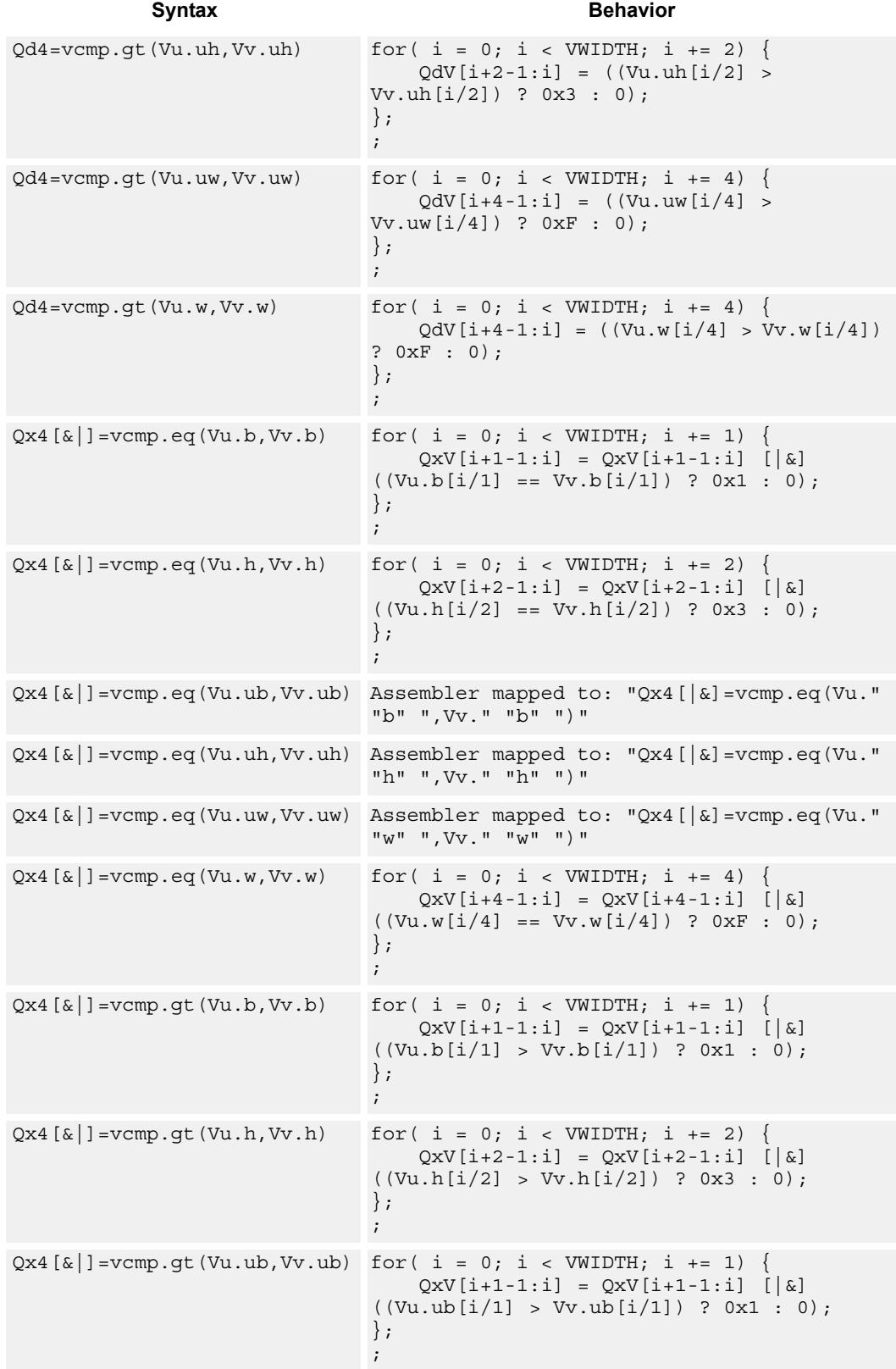

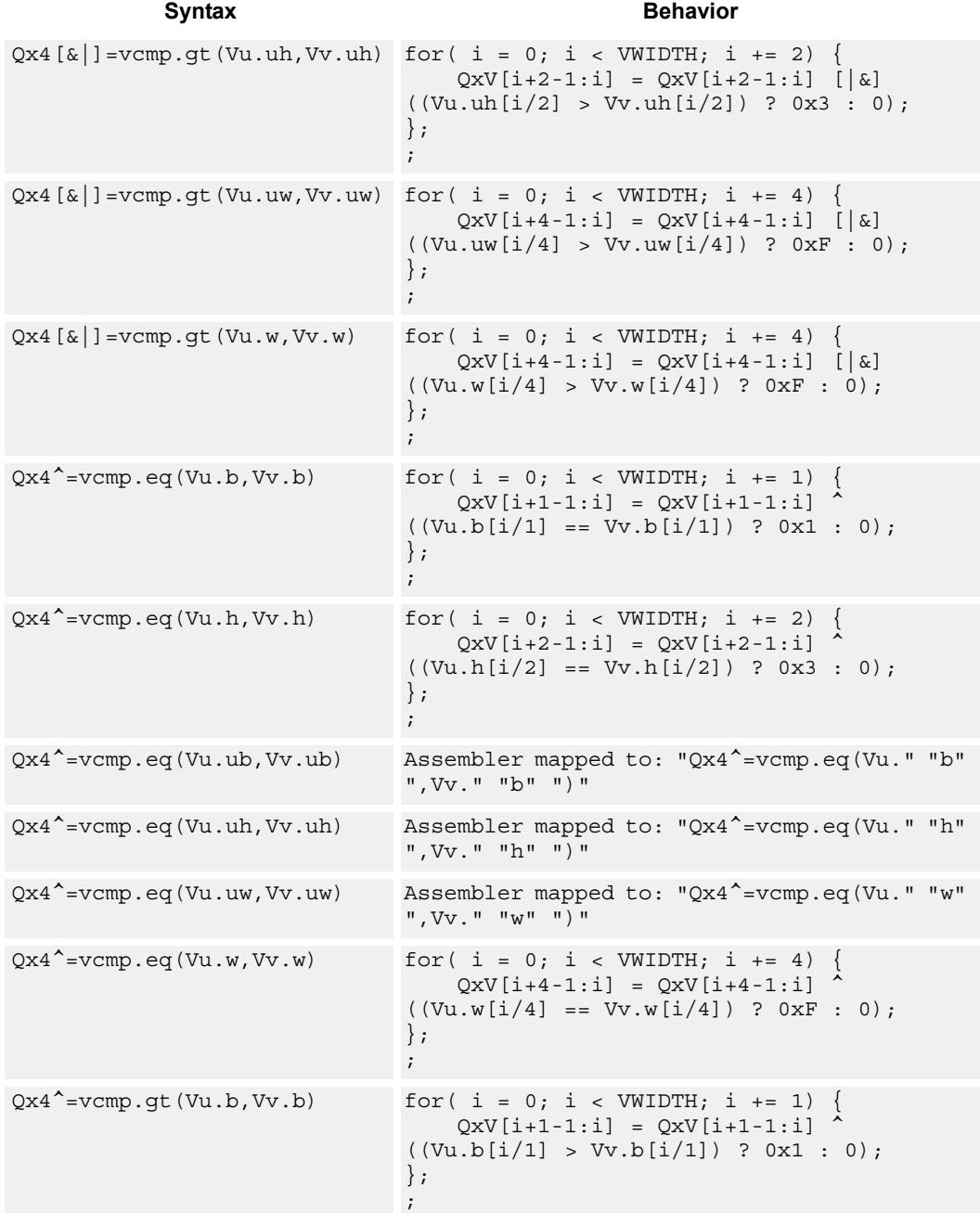

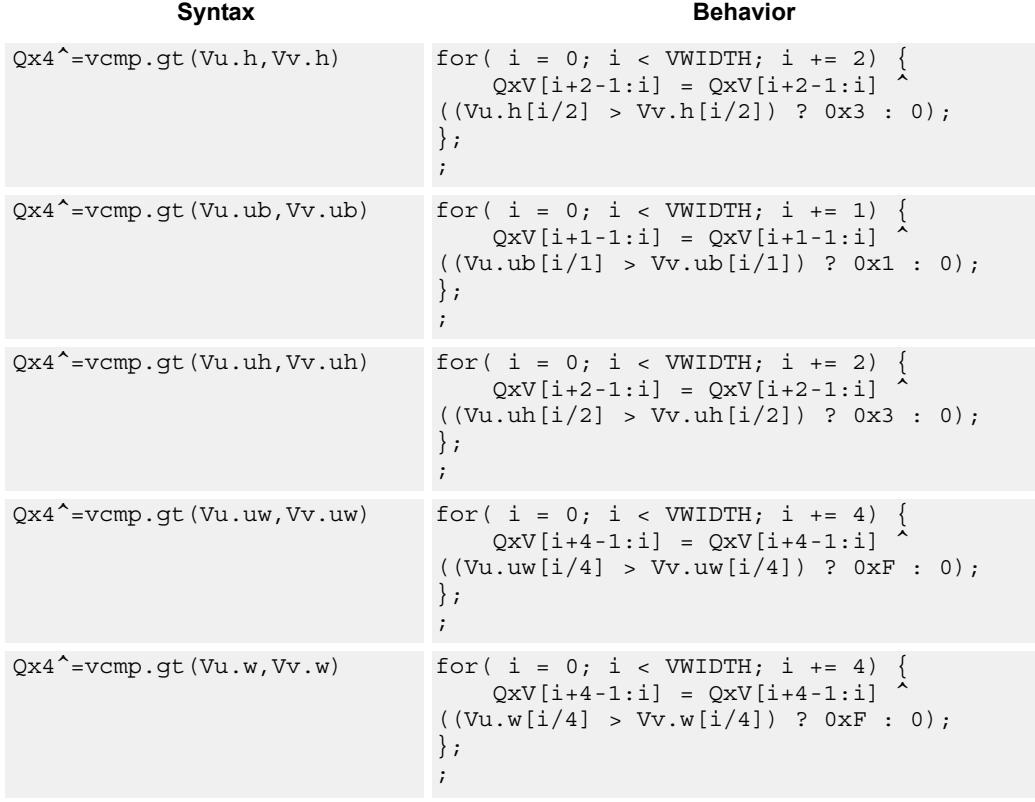

#### **Notes**

 $\blacksquare$  This instruction can use any HVX resource.

## **Intrinsics**

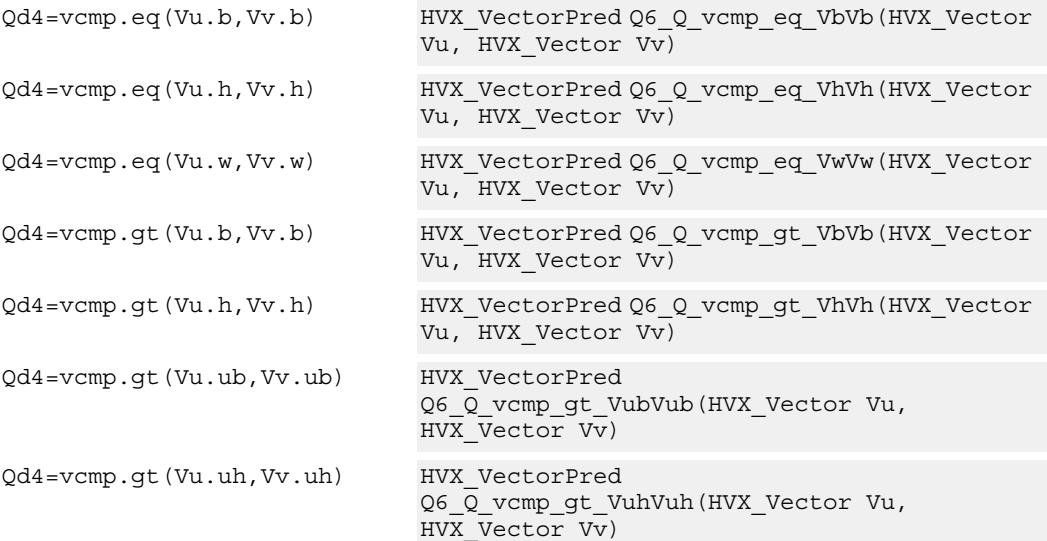

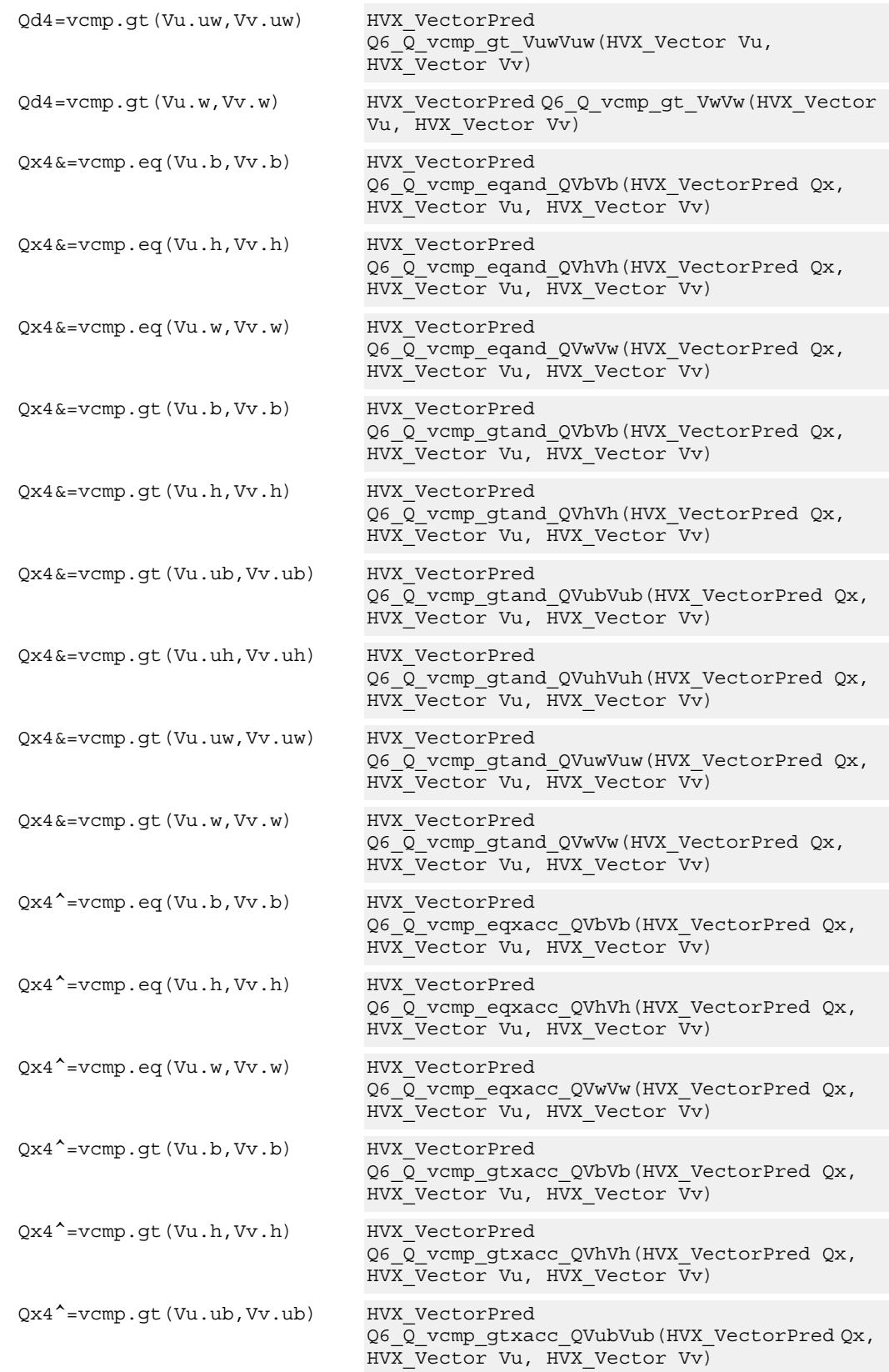

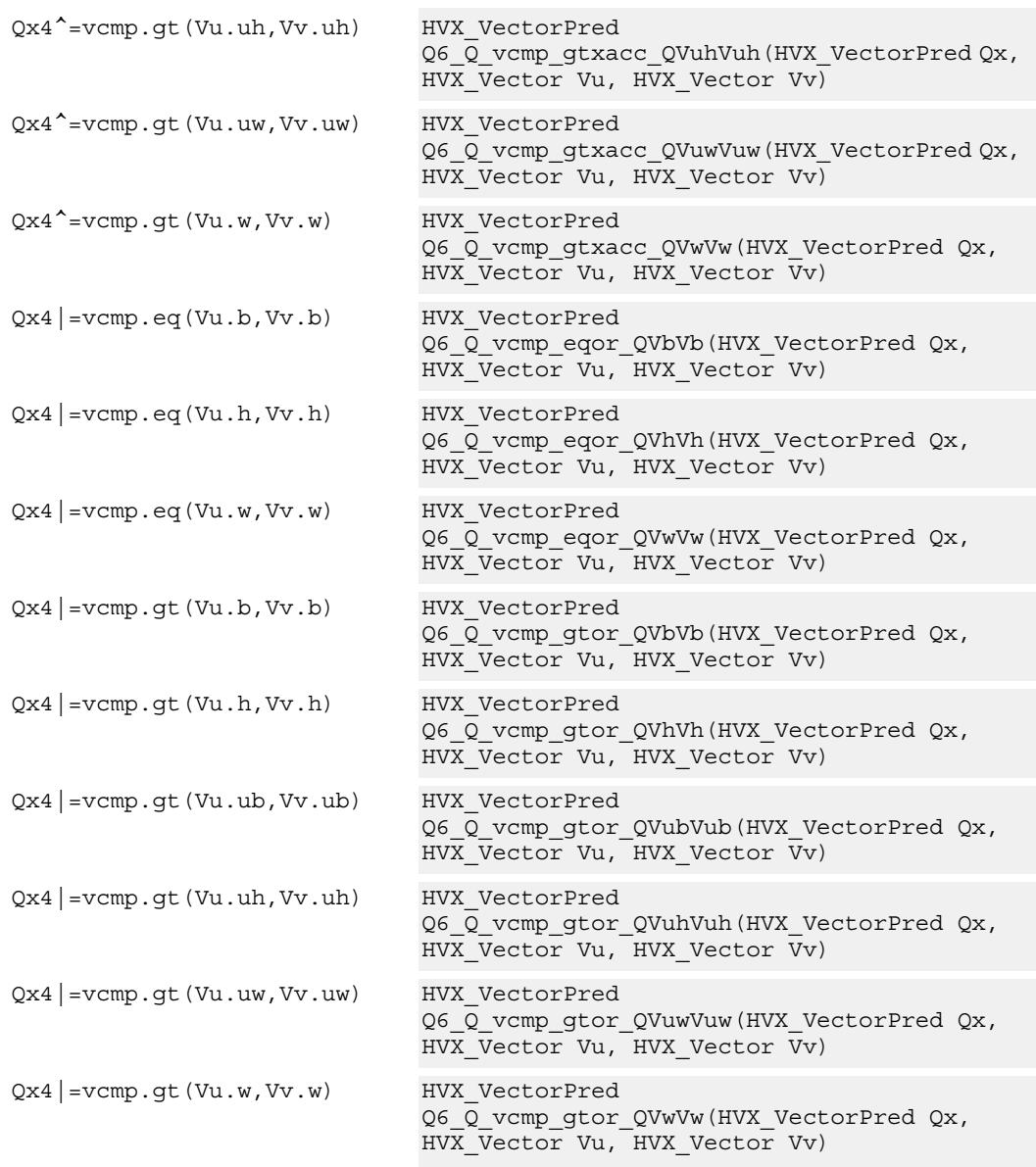

# **Encoding**

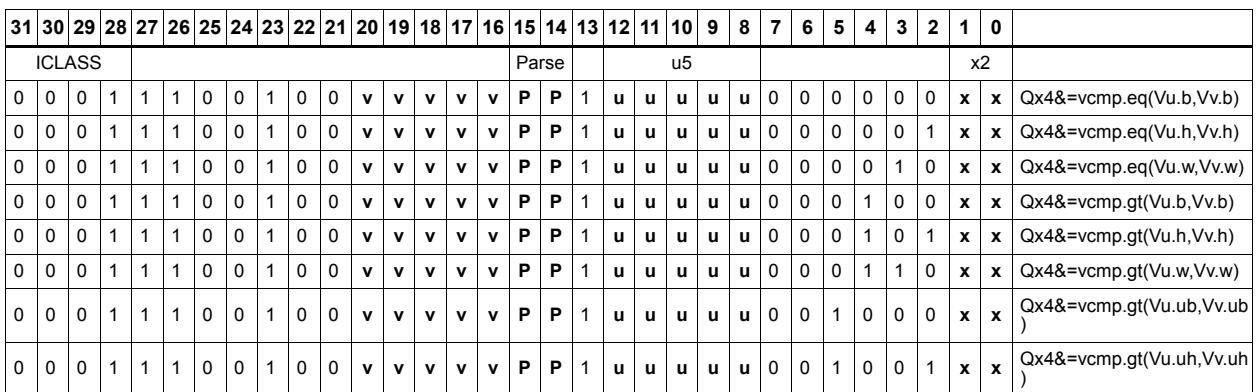

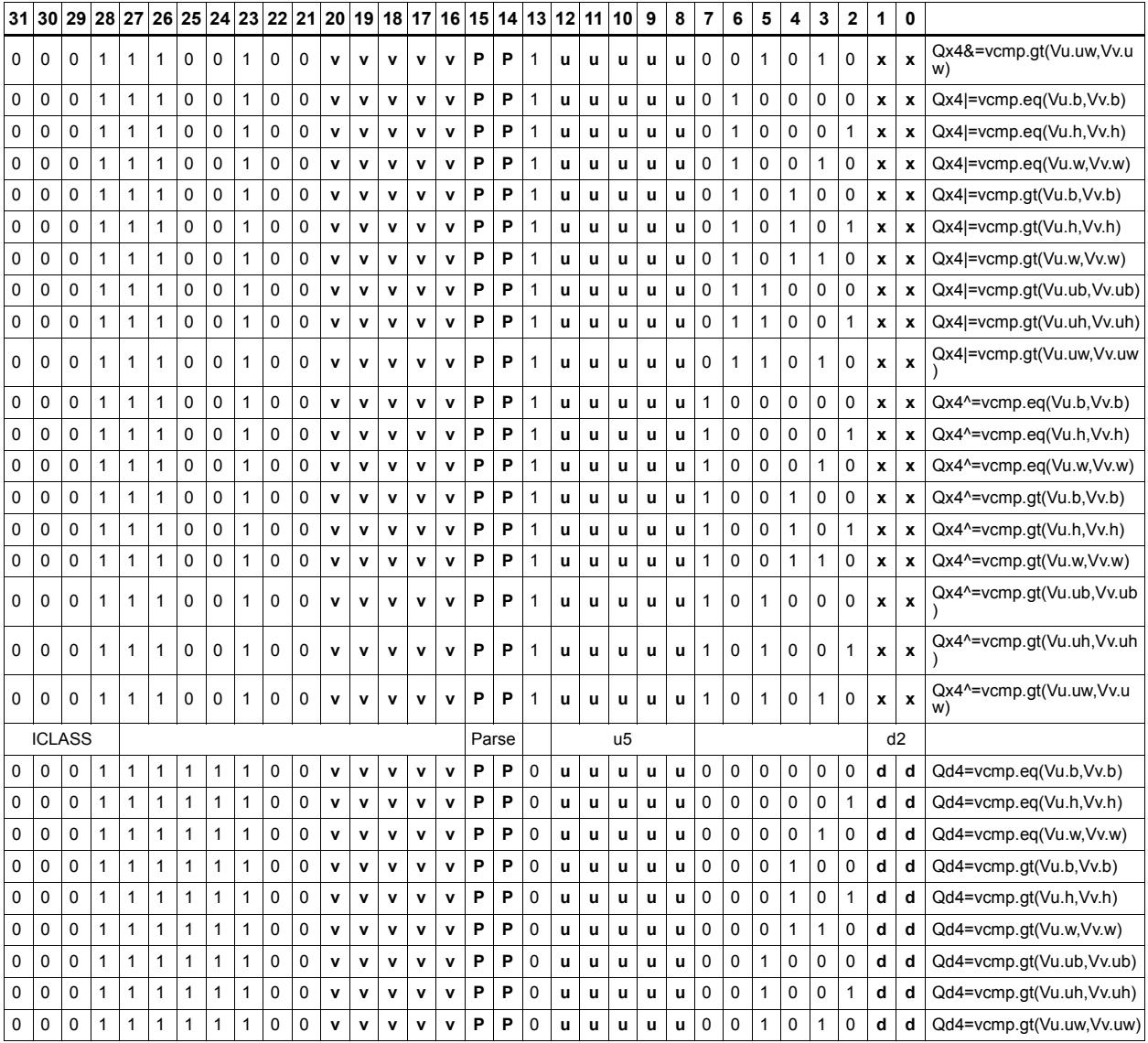

#### Field name **Description**

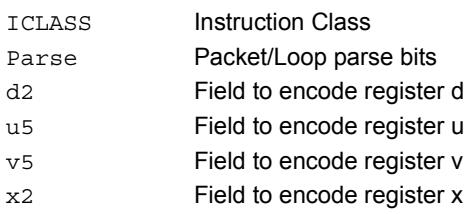

# Conditional accumulate

Conditionally add or subtract a value to the destination register. If the corresponding bits are set in the vector predicate register, the elements in Vu are added to or subtracted from the corresponding elements in Vx. Supports byte, halfword, and word. No saturation is performed on the result.

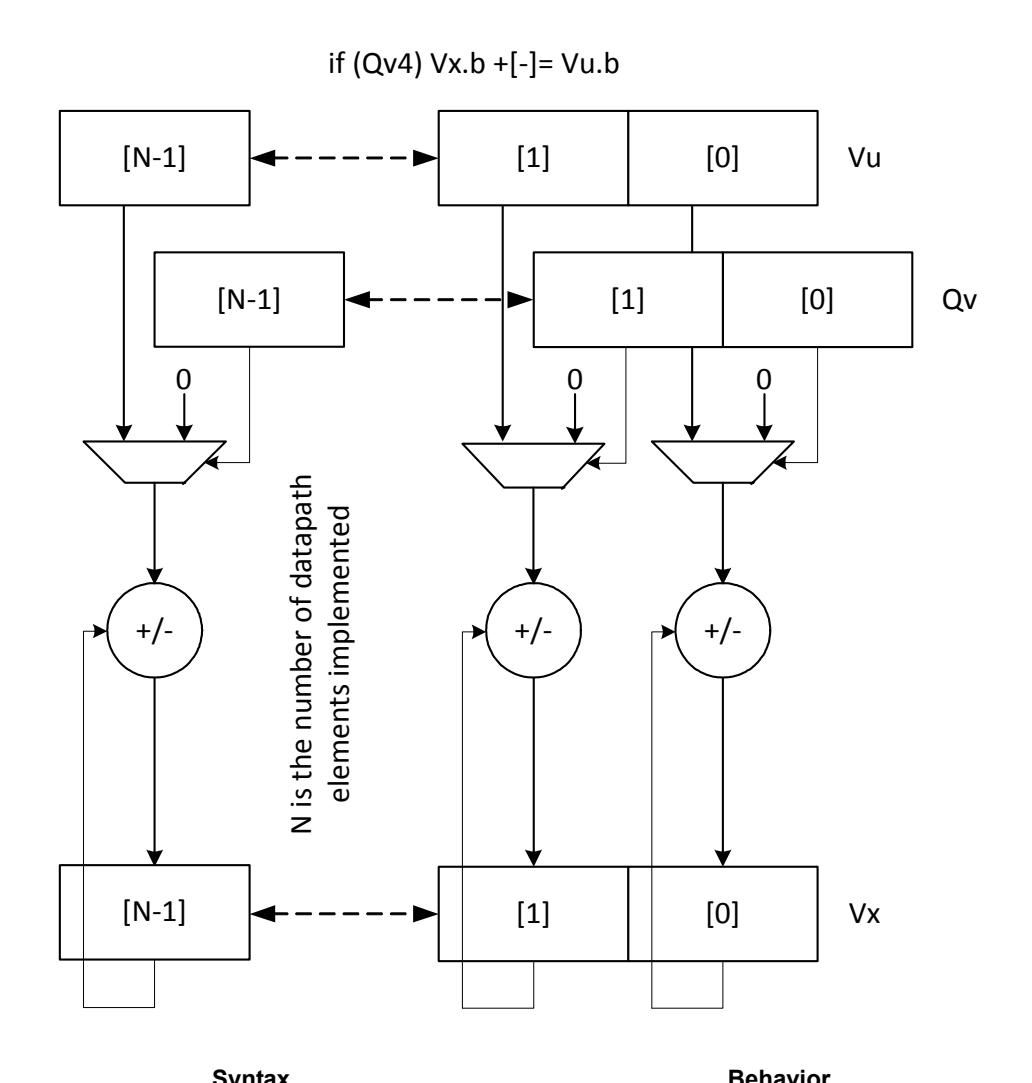

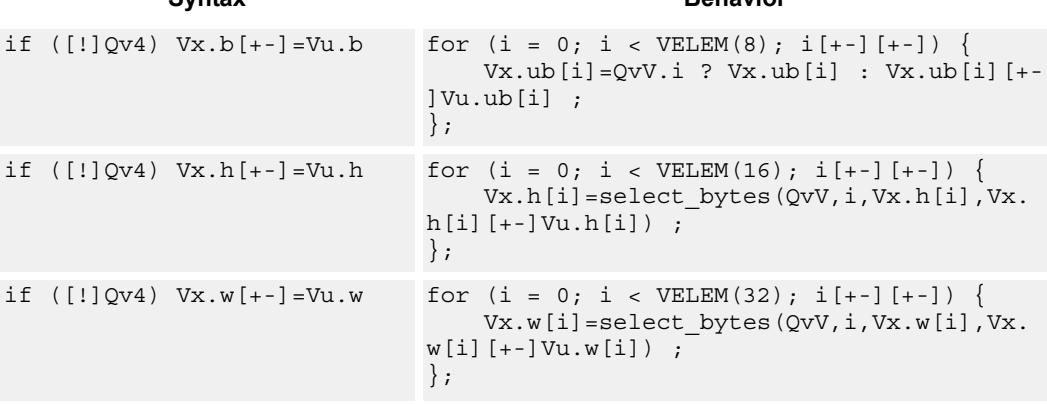

#### **Notes**

■ This instruction can use any HVX resource.

#### **Intrinsics**

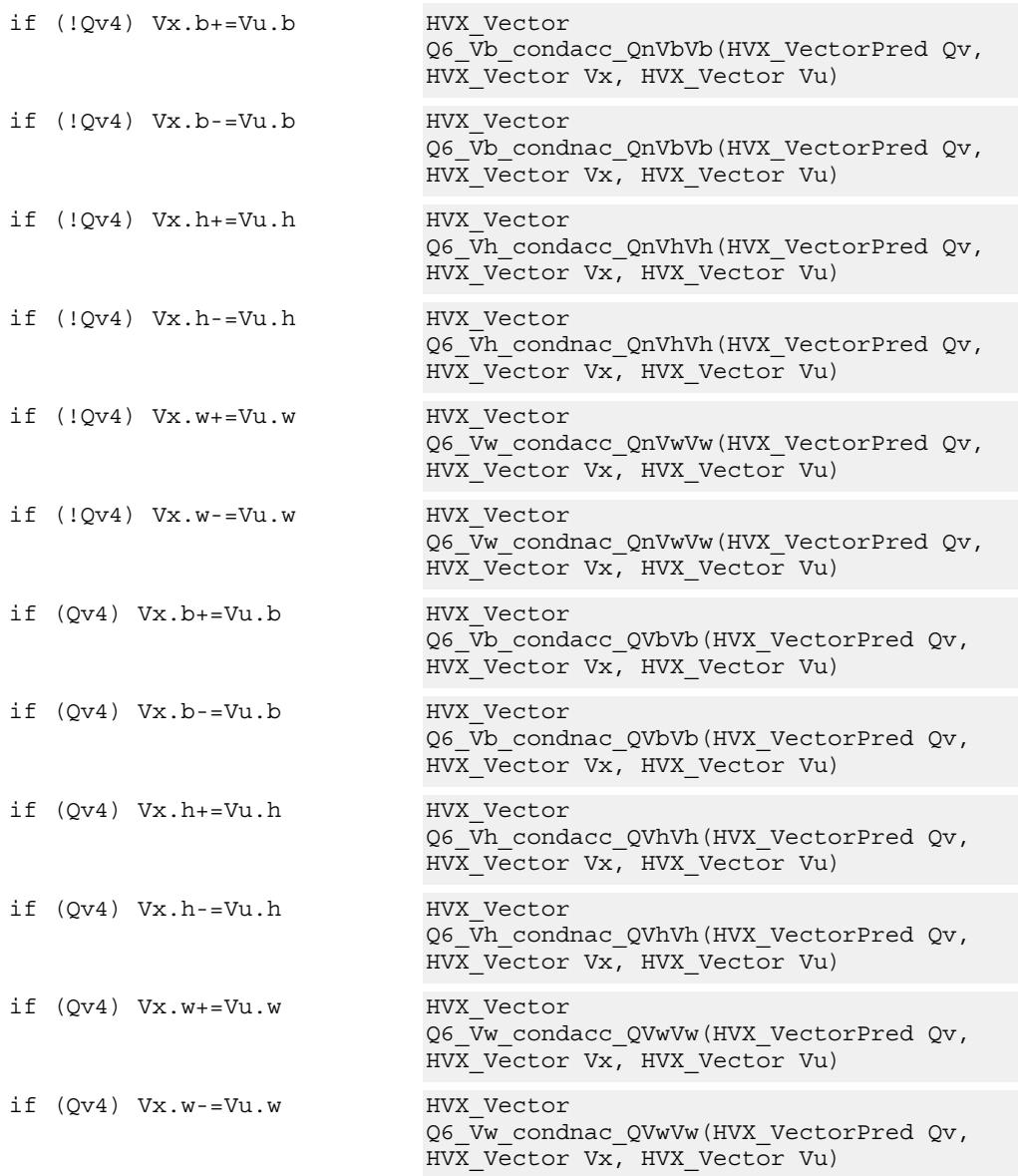

# **Encoding**

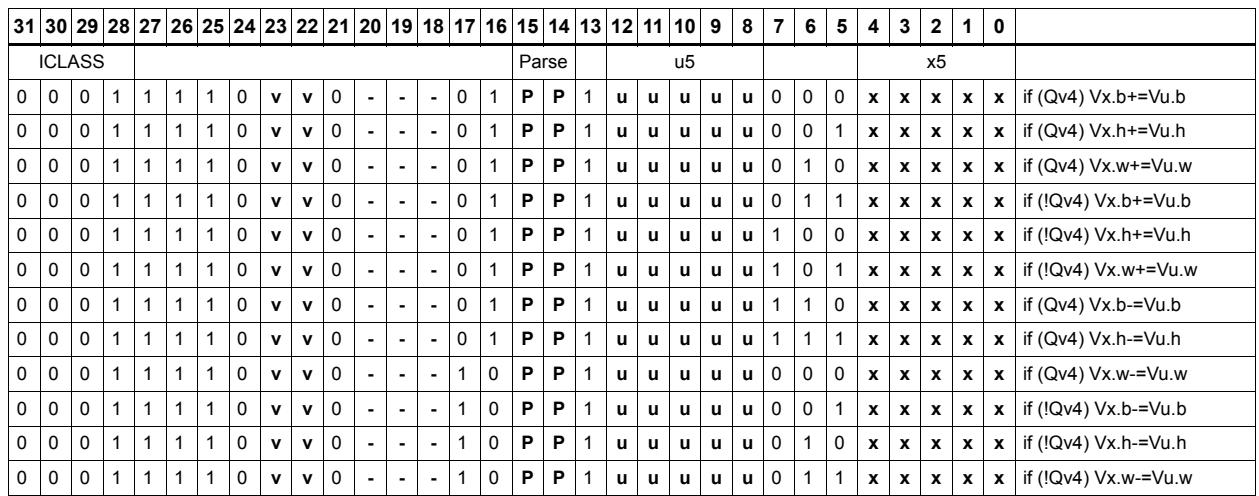

#### Field name **Description**

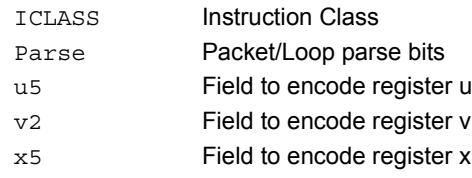
# Mux select

Perform a parallel if-then-else operation. Based on a predicate bit in a vector predicate register, if the bit is set, the corresponding byte from vector register Vu is placed in the destination vector register Vd. Otherwise, the corresponding byte from Vv is written. The operation works on bytes so it can handle all data sizes.

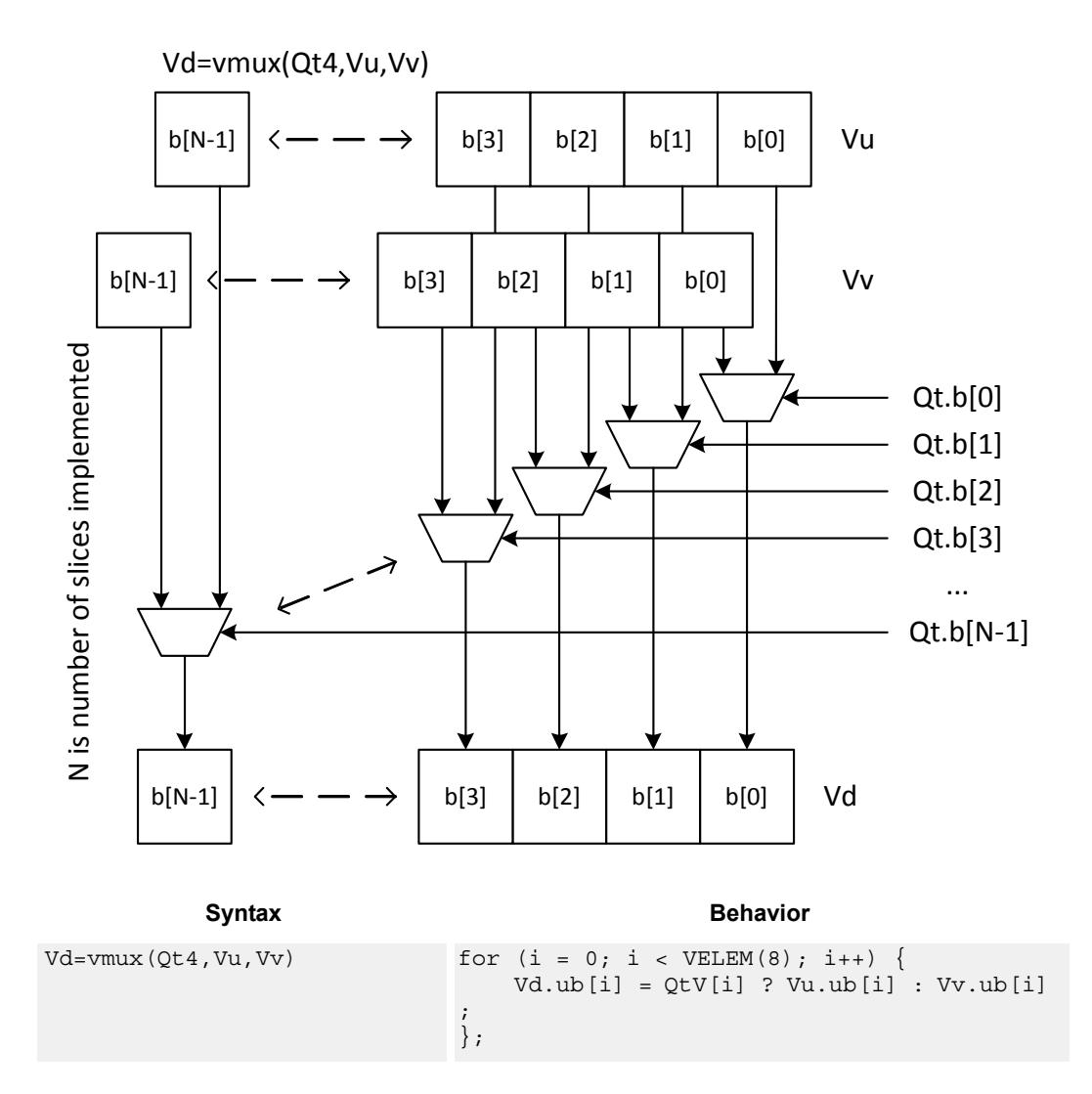

**Class: COPROC\_VX (slots 0,1,2,3)**

#### **Notes**

■ This instruction can use any HVX resource.

#### **Intrinsics**

Vd=vmux(Qt4,Vu,Vv) HVX\_Vector Q6\_V\_vmux\_QVV(HVX\_VectorPred Qt, HVX\_Vector Vu, HVX\_Vector Vv)

## **Encoding**

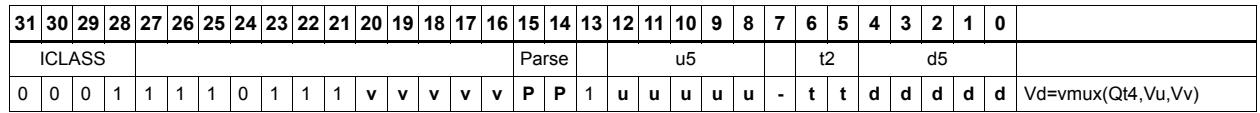

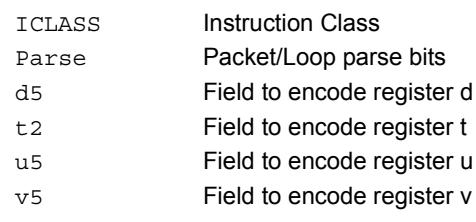

# **Saturation**

Take the elements from the same position in the two input vector registers Vu and Vv, saturate them to one element size smaller, and pack them into the same position in the destination vector register Vd. Available saturation options are signed word to signed halfword, and signed halfword to unsigned byte.

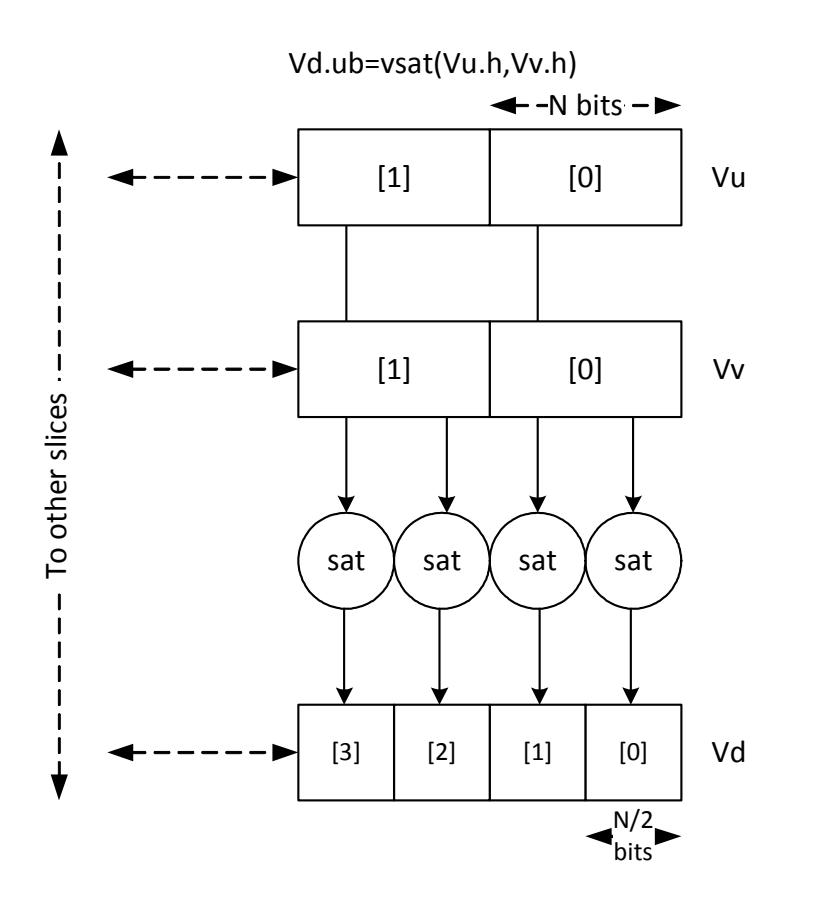

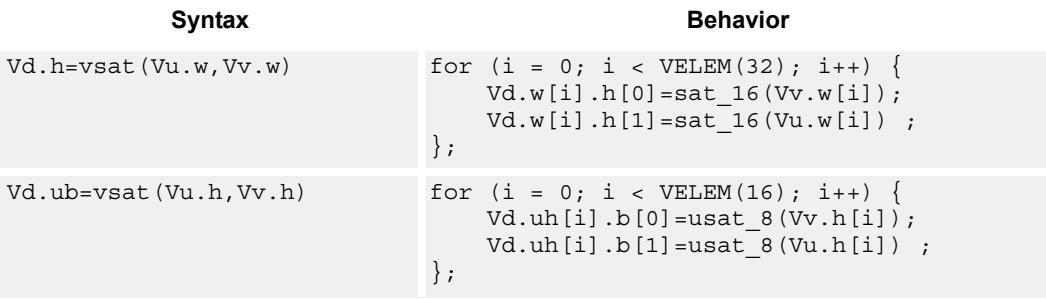

**Class: COPROC\_VX (slots 0,1,2,3)**

#### **Notes**

■ This instruction uses the HVX shift resource.

### **Intrinsics**

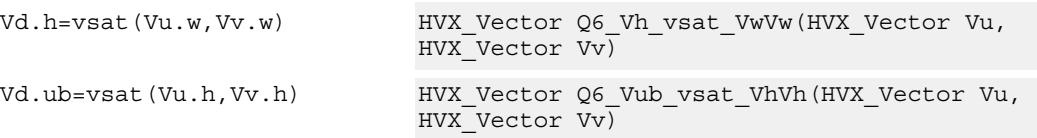

**Description** 

### **Encoding**

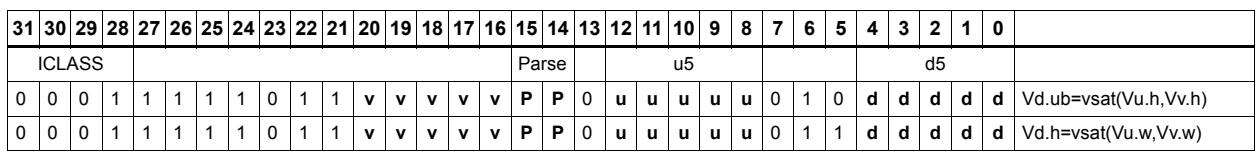

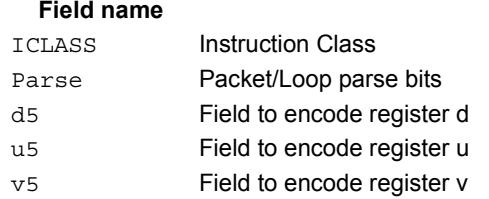

# In-lane shuffle

Shuffle the even or odd elements respectively from two vector registers into one destination vector register. Supports bytes and halfwords.

Vd.b=vshuffe(Vu.b,Vv.b)

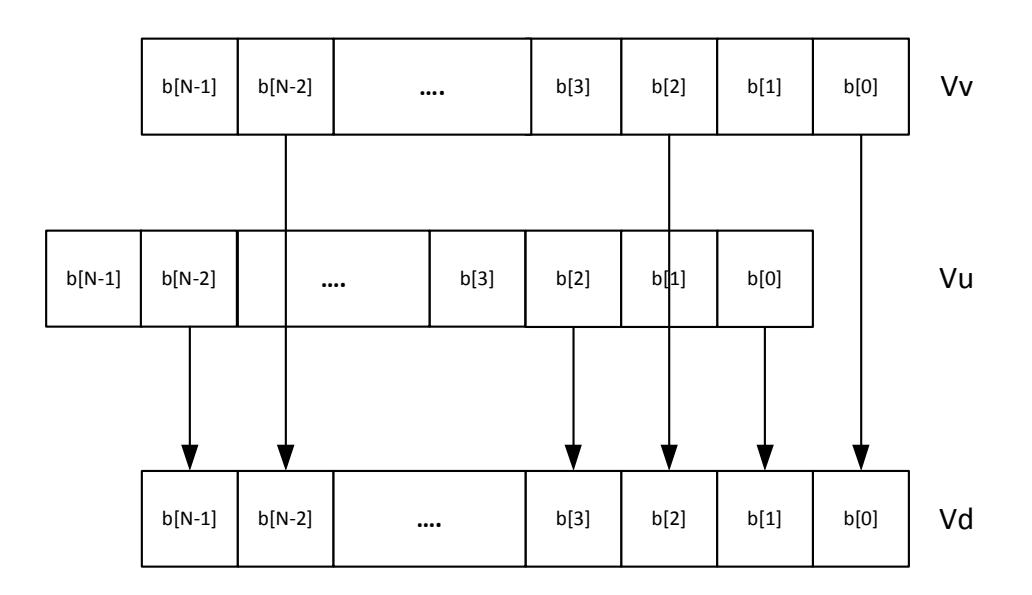

Vd.b=vshuffo(Vu.b,Vv.b)

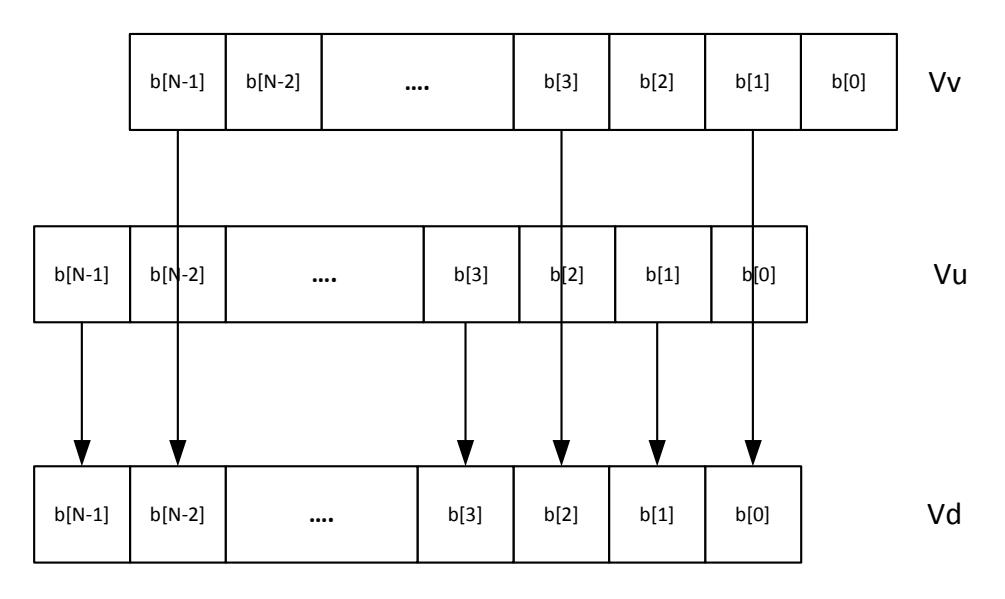

This group of shuffles is limited to bytes and halfwords.

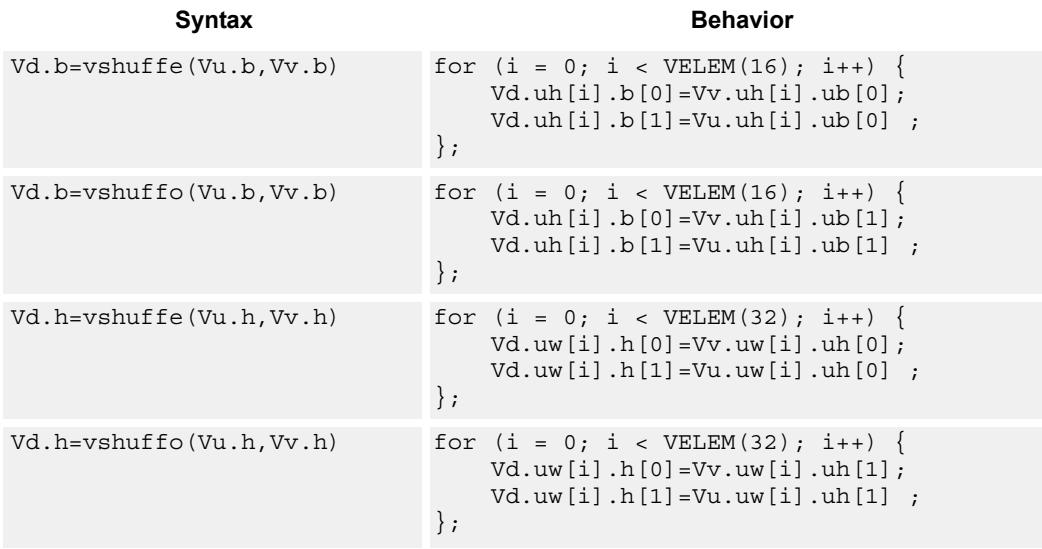

### **Class: COPROC\_VX (slots 0,1,2,3)**

#### **Notes**

■ This instruction can use any HVX resource.

#### **Intrinsics**

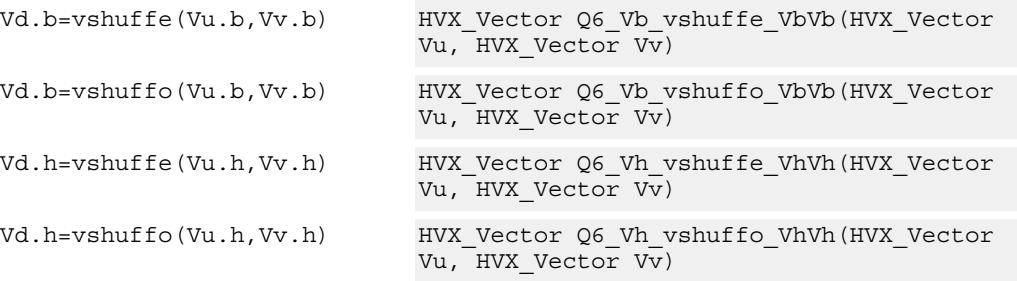

### **Encoding**

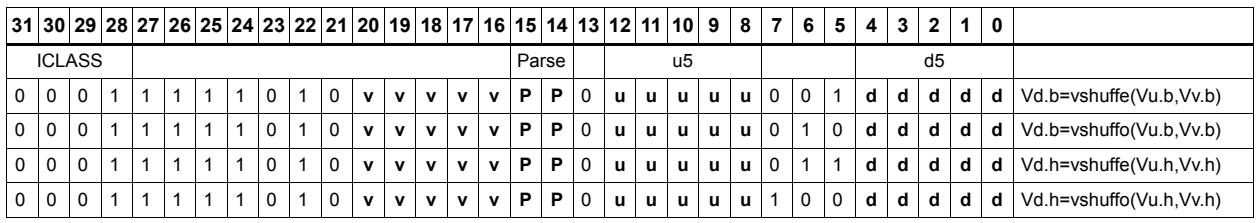

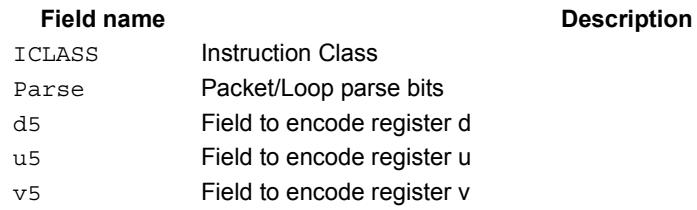

# **5.2.3 HVX/DEBUG**

The HVX/DEBUG instruction subclass includes instructions used for debugging.

# Extract vector element

Extract a word from the vector register Vu using bits 5:2 of Rs as the word index. The result is placed in the scalar register Rd. A memory address can be used as the control selection Rs after data has been read from memory using a vector load.

This is a very high latency instruction and should only be used in debug. A memory to memory transfer is more efficient.

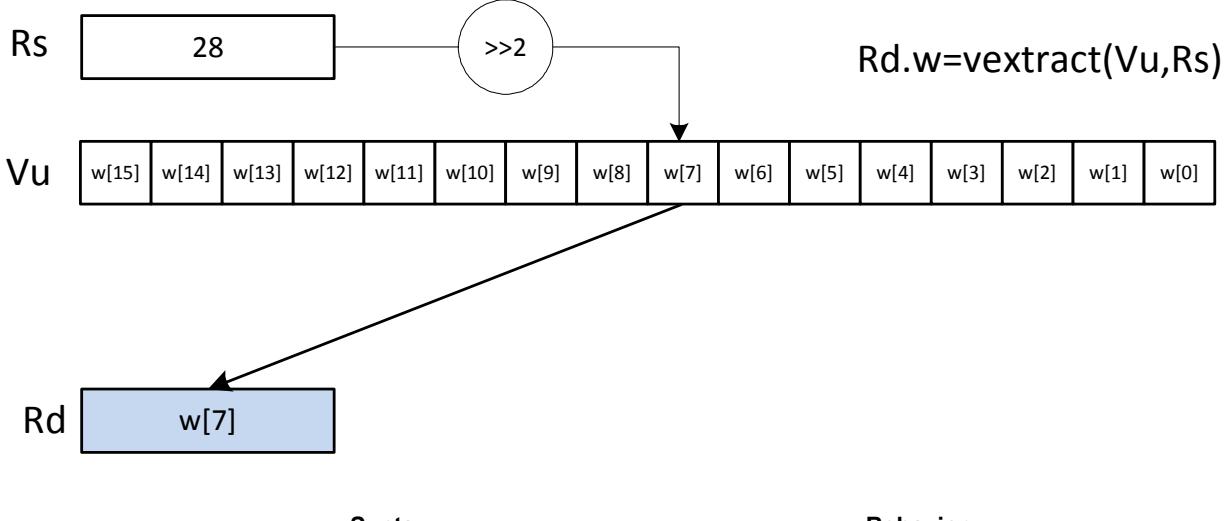

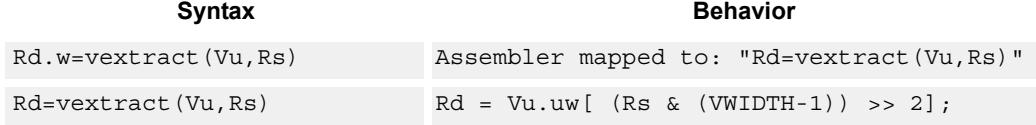

#### **Class: LD (slots 0)**

#### **Notes**

 This is a solo instruction. It must not be grouped with other instructions in a packet.

#### **Intrinsics**

Rd=vextract(Vu,Rs) Word32 Q6 R vextract VR(HVX Vector Vu, Word32 Rs)

#### **Encoding**

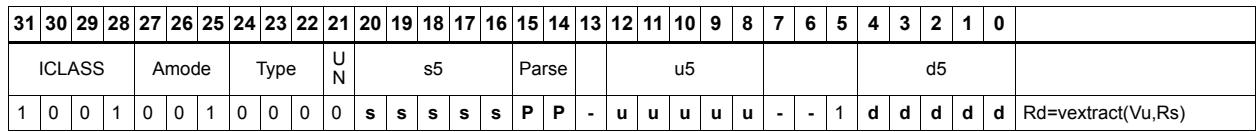

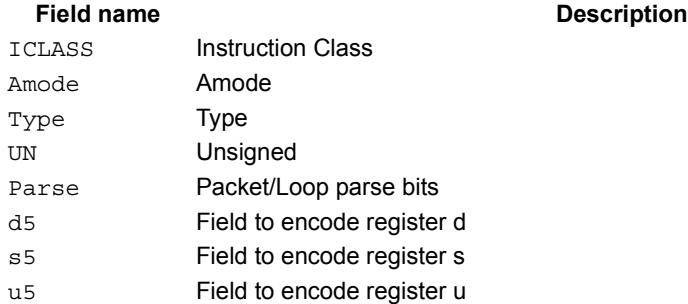

# **5.2.4 HVX/LOAD**

The HVX/LOAD instruction subclass includes memory load instructions.

# Load - aligned

Read a full vector register Vd from memory, using a vector-size-aligned address. The operation has three ways to generate the memory pointer address: Rt with a constant 4-bit signed offset, Rx with a signed post-increment, and Rx with a modifier register Mu postincrement. For the immediate forms, the value specifies the number of vectors worth of data. Mu contains the actual byte offset.

If the pointer presented to the instruction is not aligned, the instruction simply ignores the lower bits, yielding an aligned address.

If a scalar predicate register Pv evaluates true, load a full vector register Vs from memory, using a vector-size-aligned address. Otherwise, the operation becomes a NOP.

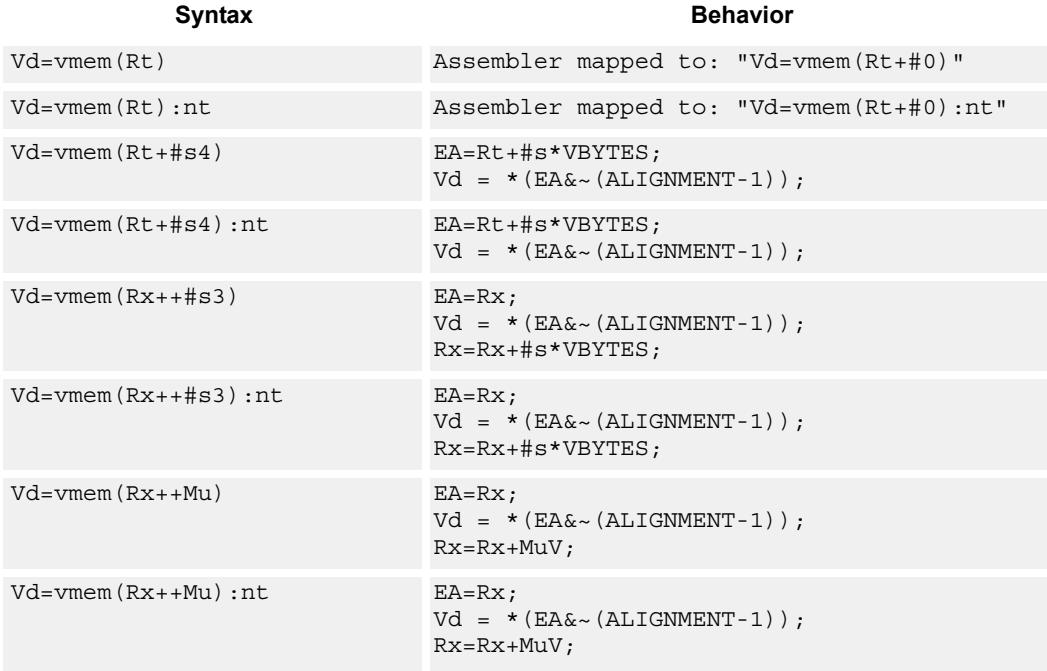

### **Class: COPROC\_VMEM (slots 0,1)**

#### **Notes**

- This instruction can use any HVX resource.
- An optional "non-temporal" hint to the micro-architecture can be specified to indicate the data has no reuse.
- Immediates used in address computation are specificed in multiples of vector length.

## **Encoding**

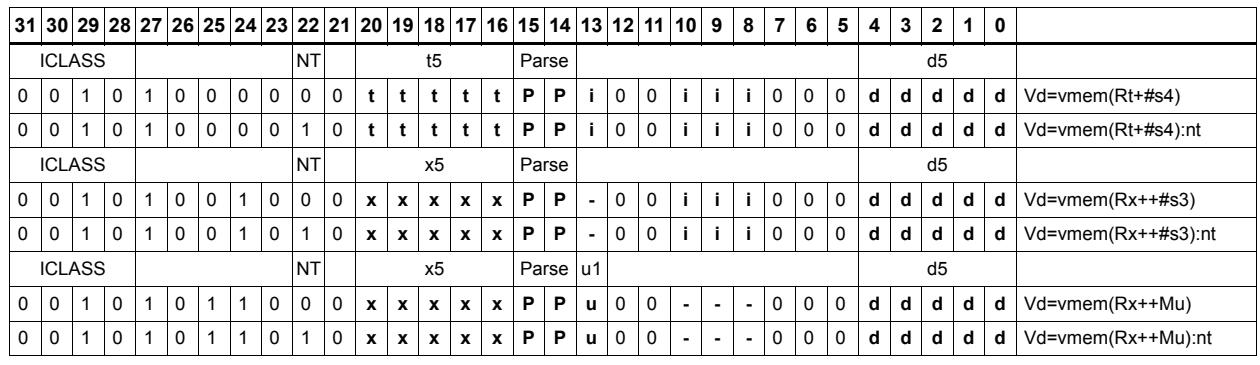

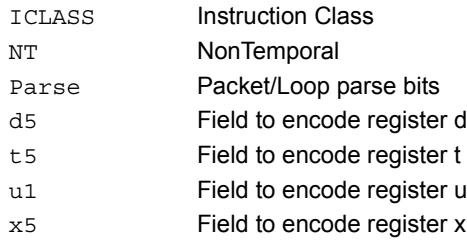

# Load - immediate use

Read a full vector register Vd (and/or temporary vector register) from memory, using a vector-size-aligned address. The operation has three ways to generate the memory pointer address: Rt with a constant 4-bit signed offset, Rx with a signed post-increment, and Rx with a modifier register Mu post-increment. For the immediate forms, the value indicates the number of vectors worth of data. Mu contains the actual byte offset.

If the pointer presented to the instruction is not aligned, the instruction simply ignores the lower bits, yielding an aligned address. The value is used immediately in the packet as a source operand of any instruction.

"Vd.cur" writes the load value to a vector register in addition to consuming it within the packet.

"Vd.tmp" does not write the incoming data to the vector register file. The data is only used as a source in the current packet, and then immediately discarded. Note that this form does not consume any vector resources, allowing it to be placed in parallel with some instructions that a normal align load cannot.

If a scalar predicate register Pv evaluates true, load a full vector register Vs from memory, using a vector-size-aligned address. Otherwise, the operation becomes a NOP.

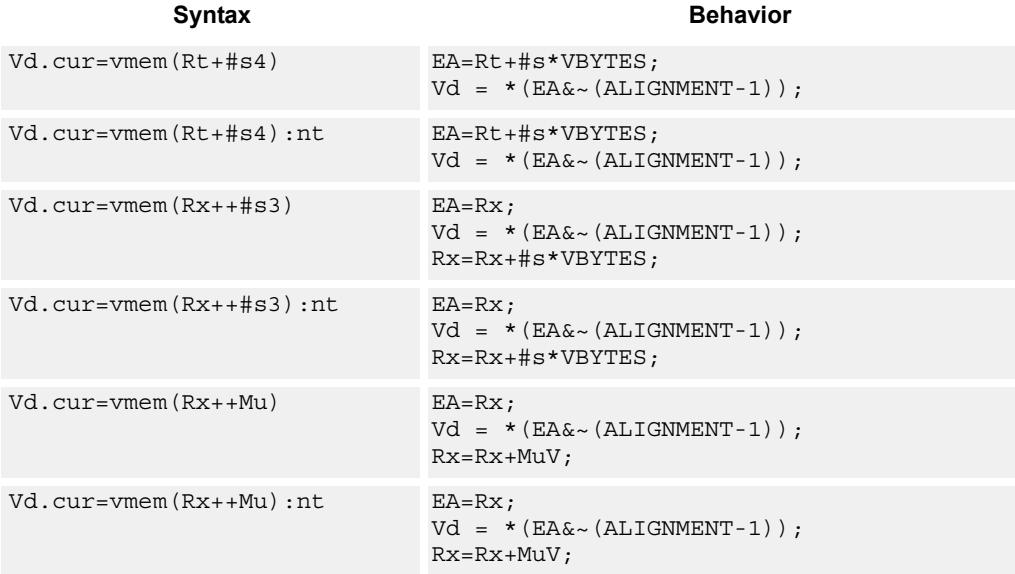

### **Class: COPROC\_VMEM (slots 0,1)**

#### **Notes**

- This instruction can use any HVX resource.
- An optional "non-temporal" hint to the micro-architecture can be specified to indicate the data has no reuse.
- Immediates used in address computation are specificed in multiples of vector length.

### **Encoding**

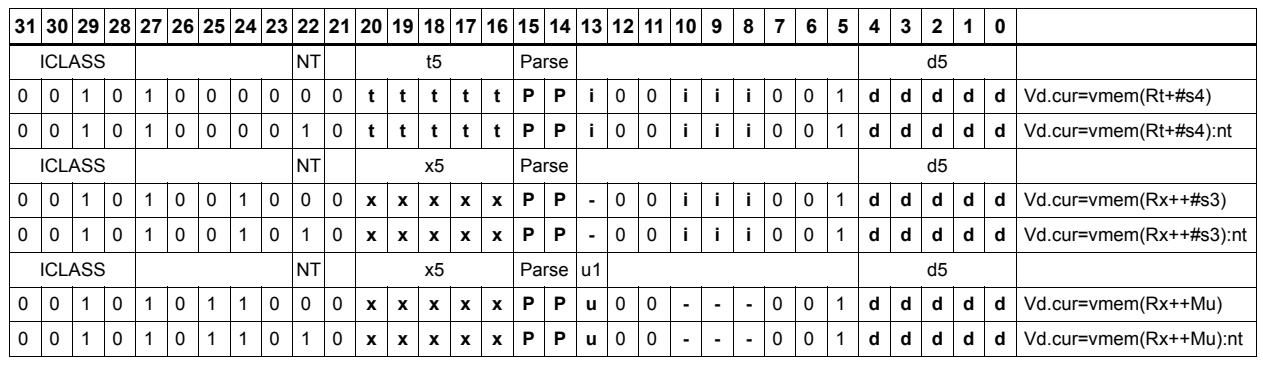

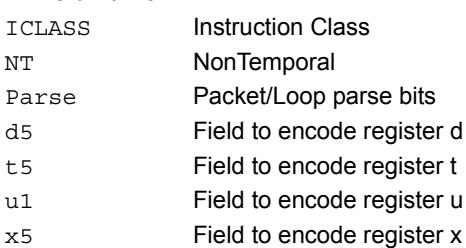

# Load - temporary immediate use

Read a full vector register Vd (and/or temporary vector register) from memory, using a vector-size-aligned address. The operation has three ways to generate the memory pointer address: Rt with a constant 4-bit signed offset, Rx with a signed post-increment, and Rx with a modifier register Mu post-increment. For the immediate forms, the value indicates the number of vectors worth of data. Mu contains the actual byte offset.

If the pointer presented to the instruction is not aligned, the instruction simply ignores the lower bits, yielding an aligned address. The value is used immediately in the packet as a source operand of any instruction.

"Vd.tmp" does not write the incoming data to the vector register file. The data is only used as a source in the current packet, and then immediately discarded. Note that this form does not consume any vector resources, allowing it to be placed in parallel with some instructions that a normal align load cannot.

If a scalar predicate register Pv evaluates true, load a full vector register Vs from memory, using a vector-size-aligned address. Otherwise, the operation becomes a NOP.

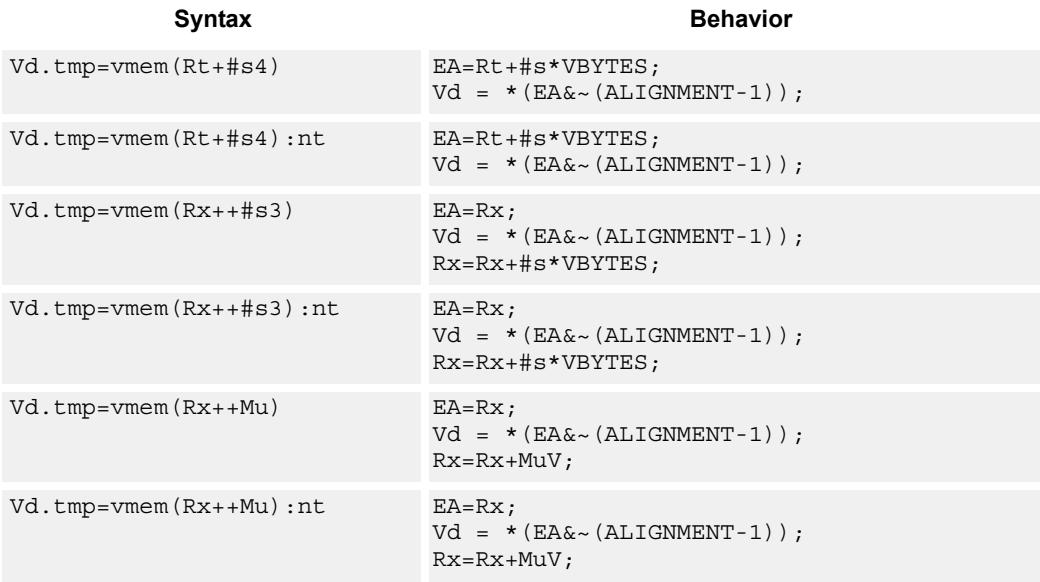

### **Class: COPROC\_VMEM (slots 0,1)**

#### **Notes**

- This instruction can use any HVX resource.
- An optional "non-temporal" hint to the micro-architecture can be specified to indicate the data has no reuse.
- Immediates used in address computation are specificed in multiples of vector length.

## **Encoding**

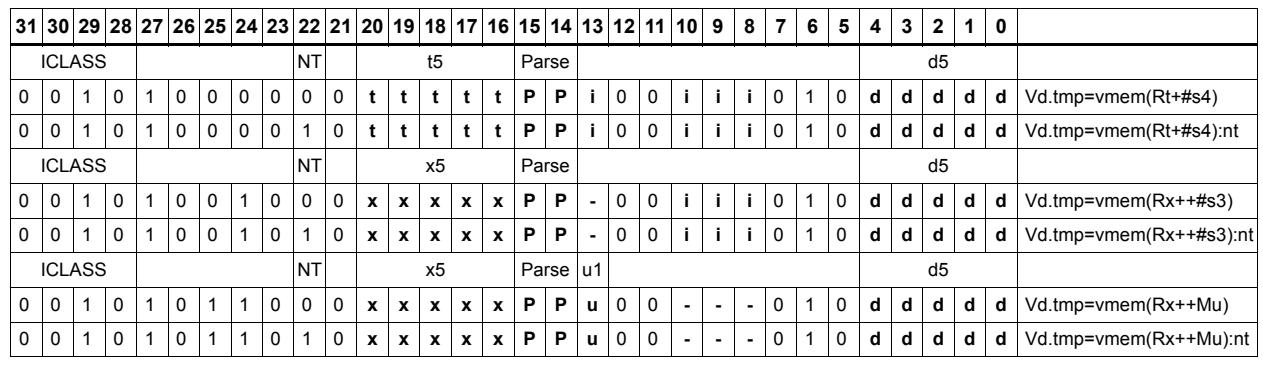

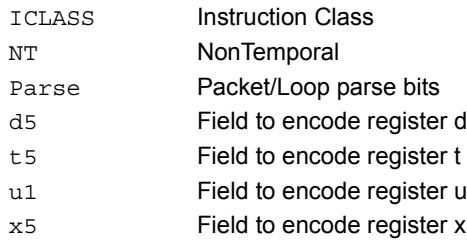

# Load - unaligned

Read a full vector register Vd from memory, using an arbitrary byte-aligned address. The operation has three ways to generate the memory pointer address: Rt with a constant 4-bit signed offset, Rx with a 3-bit signed post-increment, and Rx with a modifier register Mu post-increment. For the immediate forms, the value indicates the number of vectors worth of data. Mu contains the actual byte offset. Unaligned memory operations require two accesses to the memory system, and thus incur increased power and bandwidth over aligned accesses. However, they require fewer instructions.

It is more efficient to use aligned memory operations when possible, and sometimes multiple aligned memory accesses and the valign operation, to synthesise a non-aligned access.

Note that this instruction uses both slot 0 and slot 1, allowing only 3 instructions at most to execute in a packet with vmemu in it.

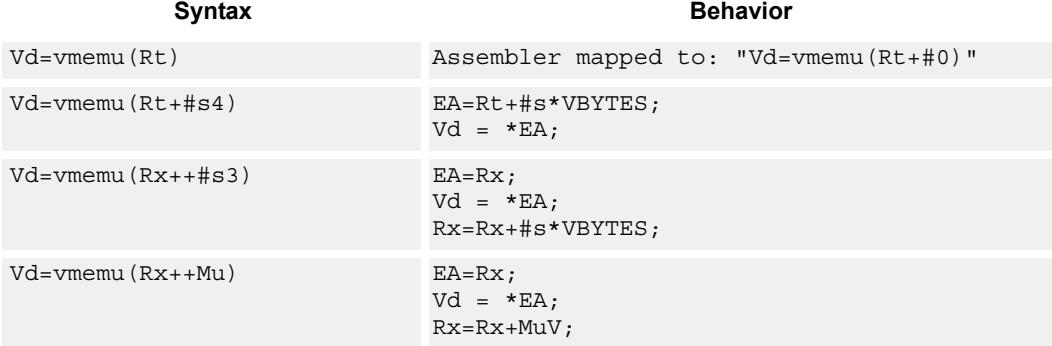

### **Class: COPROC\_VMEM (slots 0)**

#### **Notes**

- This instruction uses the HVX permute resource.
- Immediates used in address computation are specificed in multiples of vector length.

#### **Encoding**

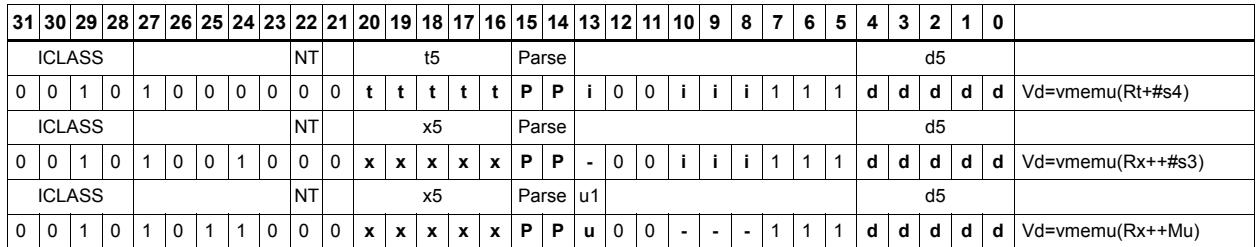

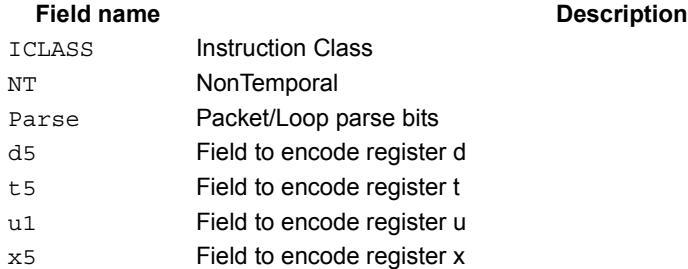

# **5.2.5 HVX/MPY-DOUBLE-RESOURCE**

The HVX/ALU-DOUBLE-RESOURCE instruction subclass includes instructions which use both HVX multiply resources.

# Arithmetic widening

Add or subtract the elements of vector registers Vu and Vv. The resulting elements are double the width of the input size in order to capture any data growth in the result. The result is placed in a double vector register.

Supports unsigned byte, and signed and unsigned halfword.

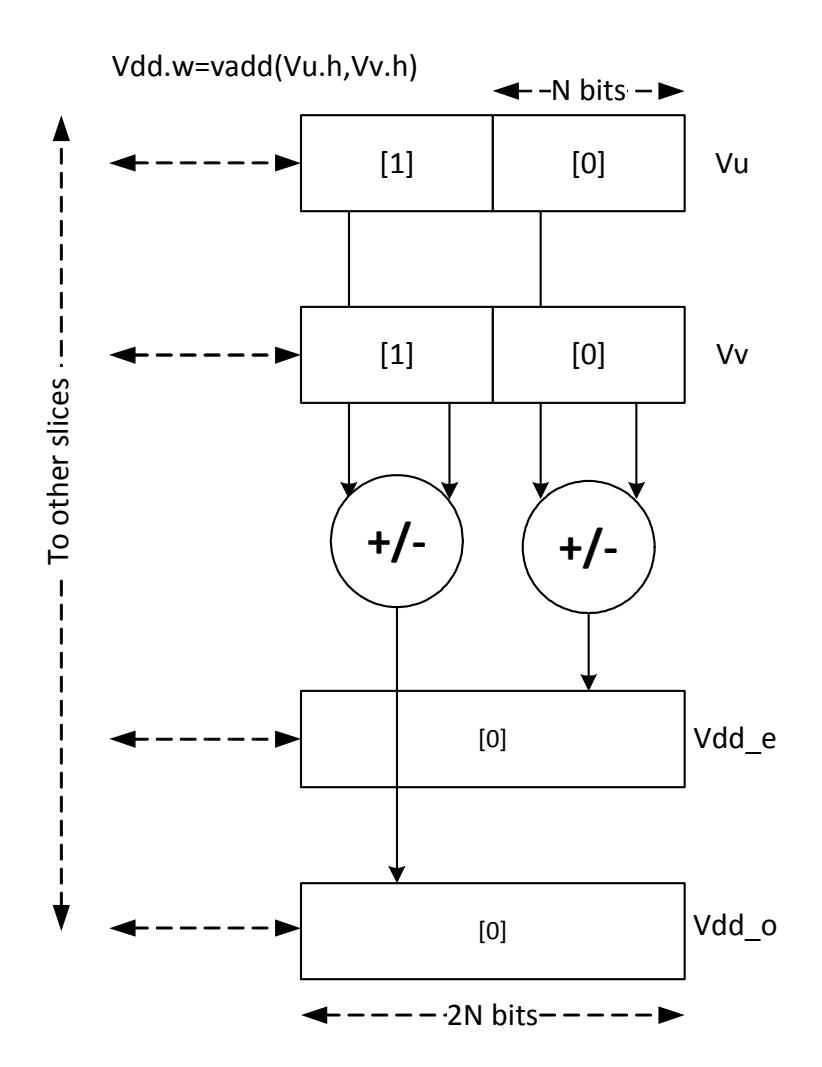

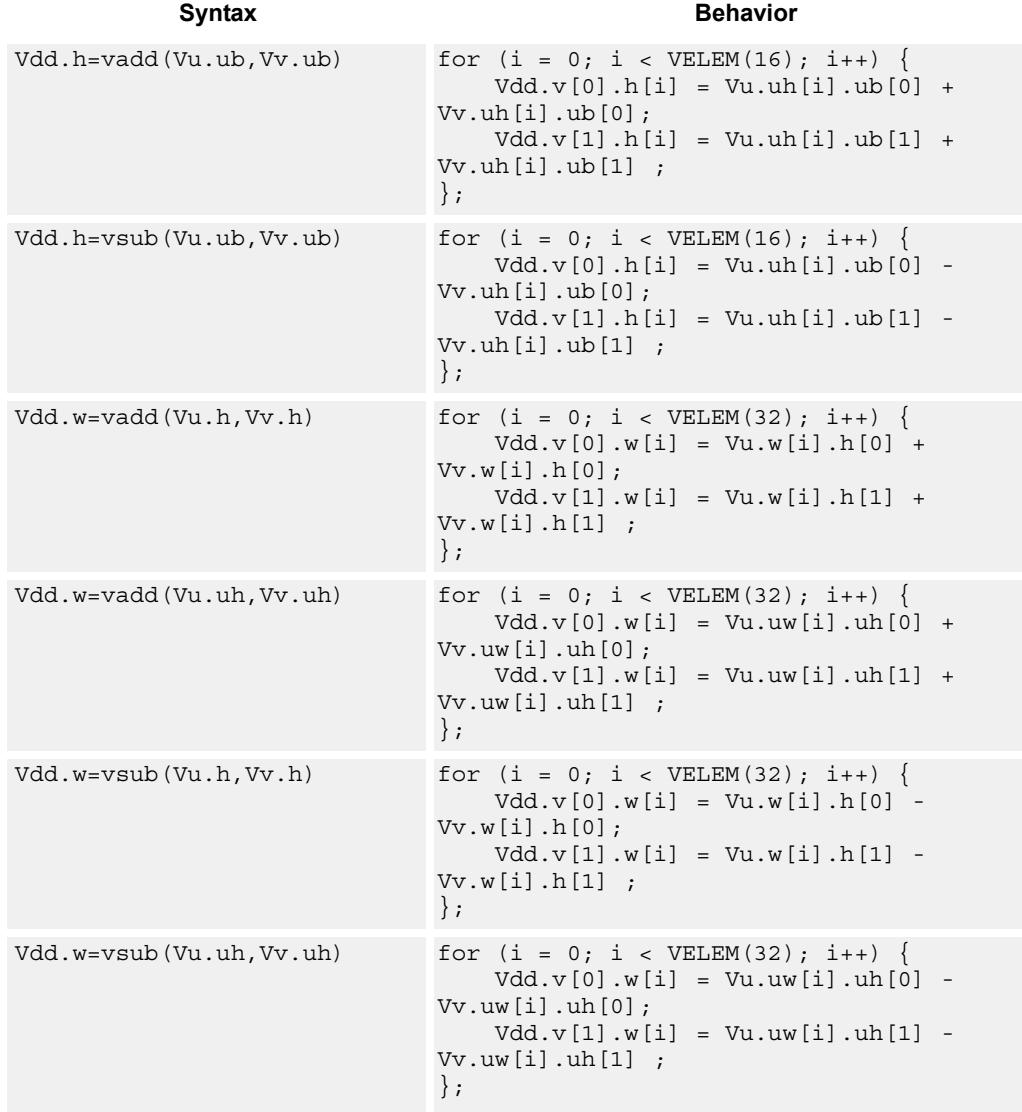

# **Class: COPROC\_VX (slots 2,3)**

### **Notes**

This instruction uses both HVX multiply resources.

#### **Intrinsics**

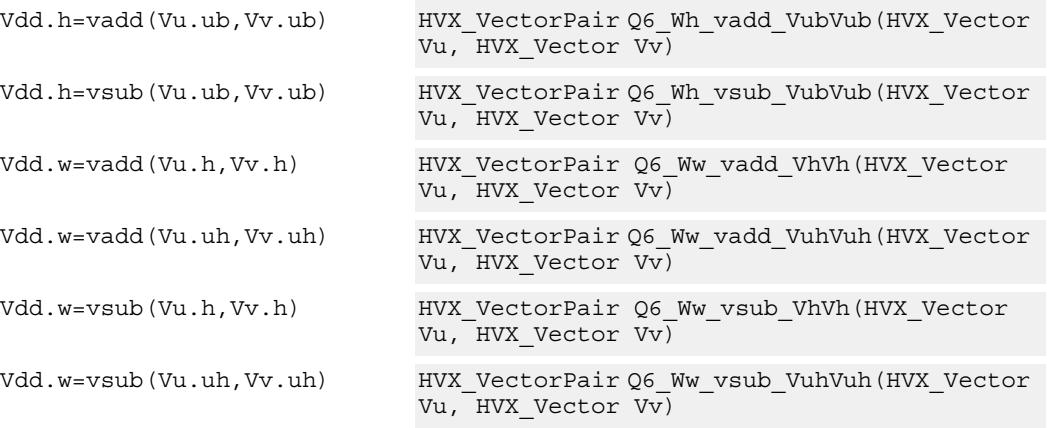

### **Encoding**

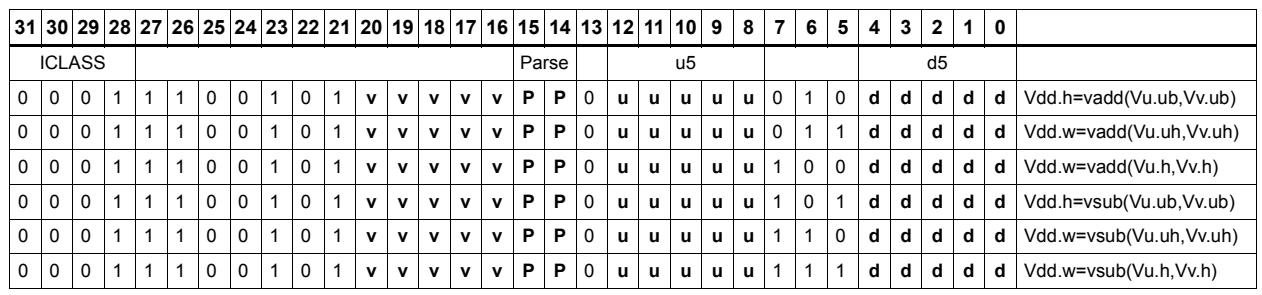

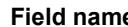

#### **Fig. 2 Fig. 2 Fig. 2 Description**

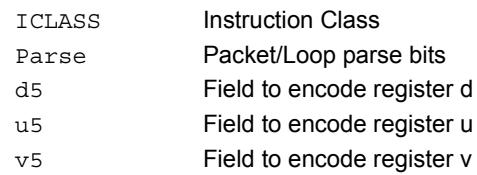

# Multiply with 2-wide reduction

Multiply elements from Vu by the corresponding elements in the scalar register Rt. The products are added in pairs to yield a by-2 reduction. The products can optionally be accumulated with Vx, with optional saturation after summation.

Supports multiplication of unsigned bytes by bytes, halfwords by signed bytes, and halfwords by halfwords. The double-vector version performs a sliding window 2-way reduction, where the odd register output contains the offset computation.

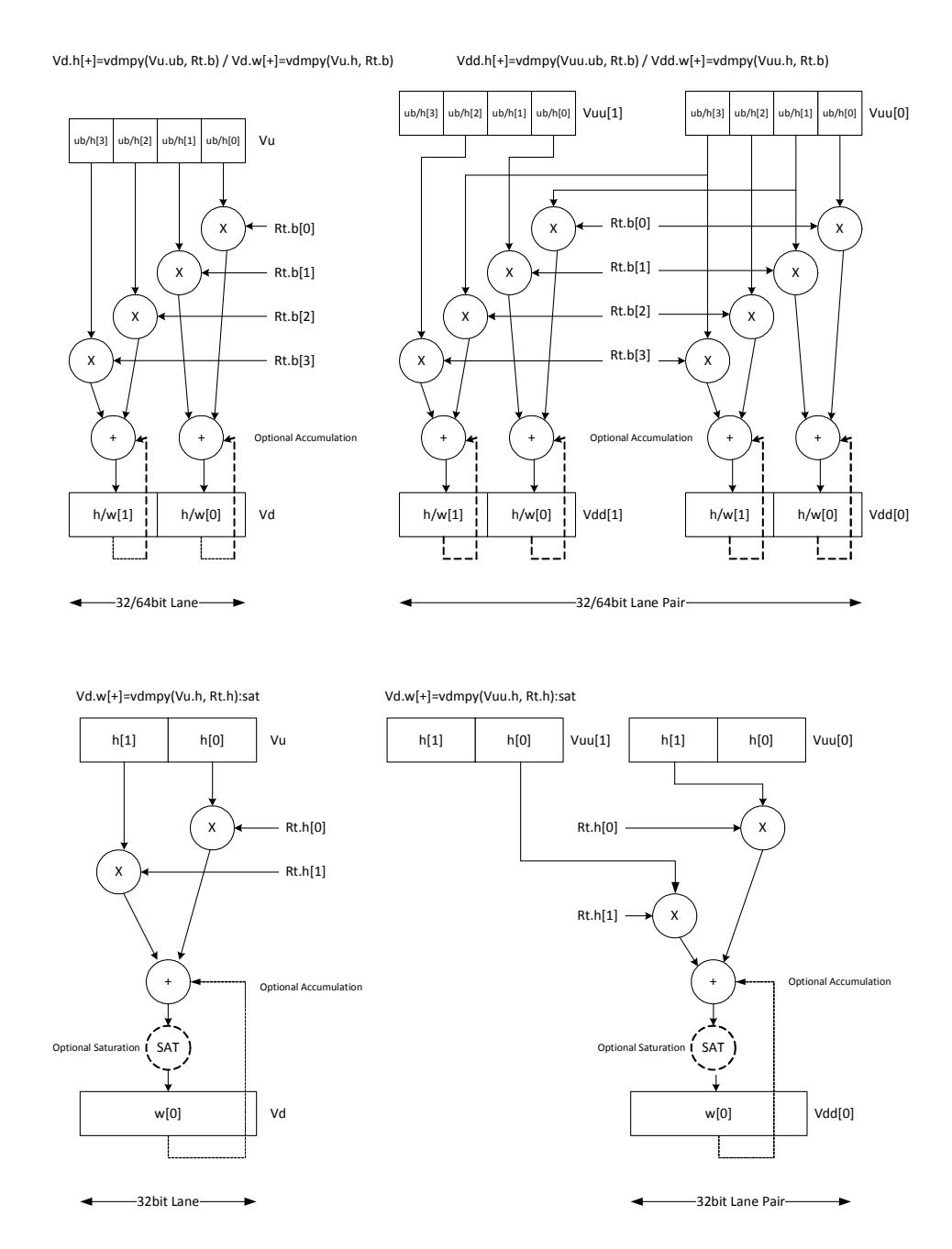

80-N2040-30 Rev. C **MAY CONTAIN U.S. AND INTERNATIONAL EXPORT CONTROLLED INFORMATION** 95

Multiply halfword elements from vector register Vu by the corresponding halfword elements in the vector register Vv. The products are added in pairs to make a 32-bit wide sum. The sum is optionally accumulated with the vector register destination Vx, and then saturated to 32 bits.

Vd.w[+]=vdmpy(Vu.h, Vv.h):sat

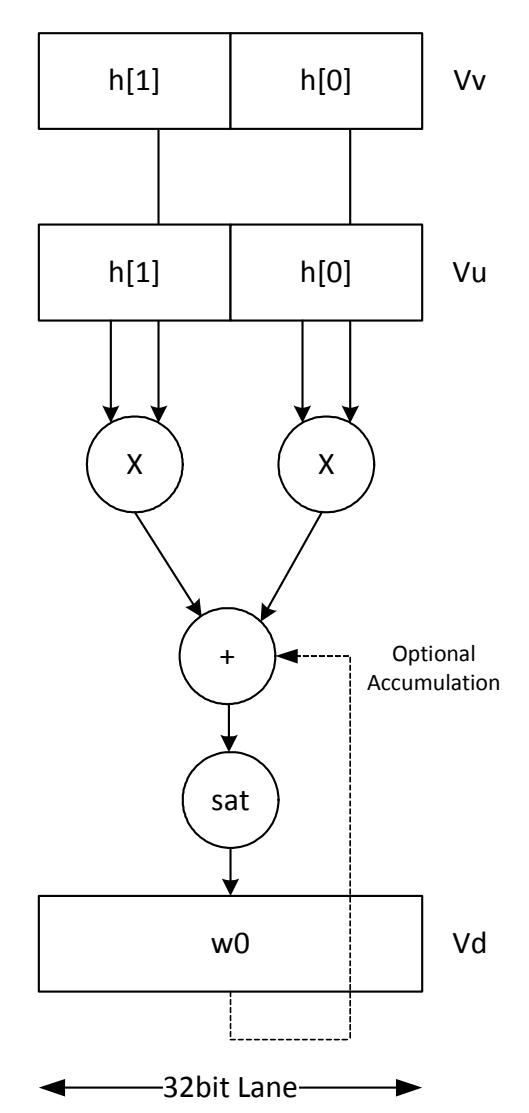

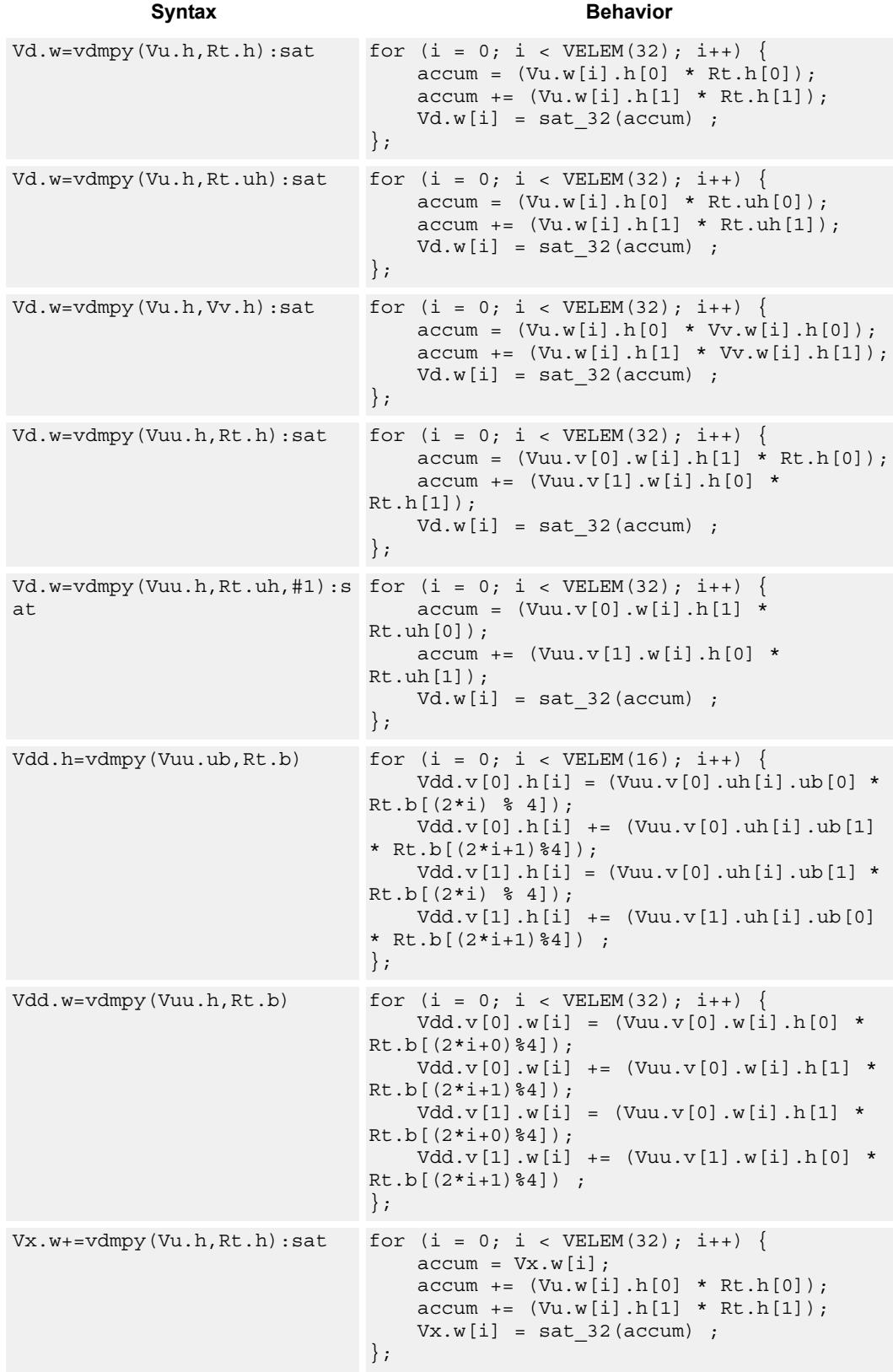

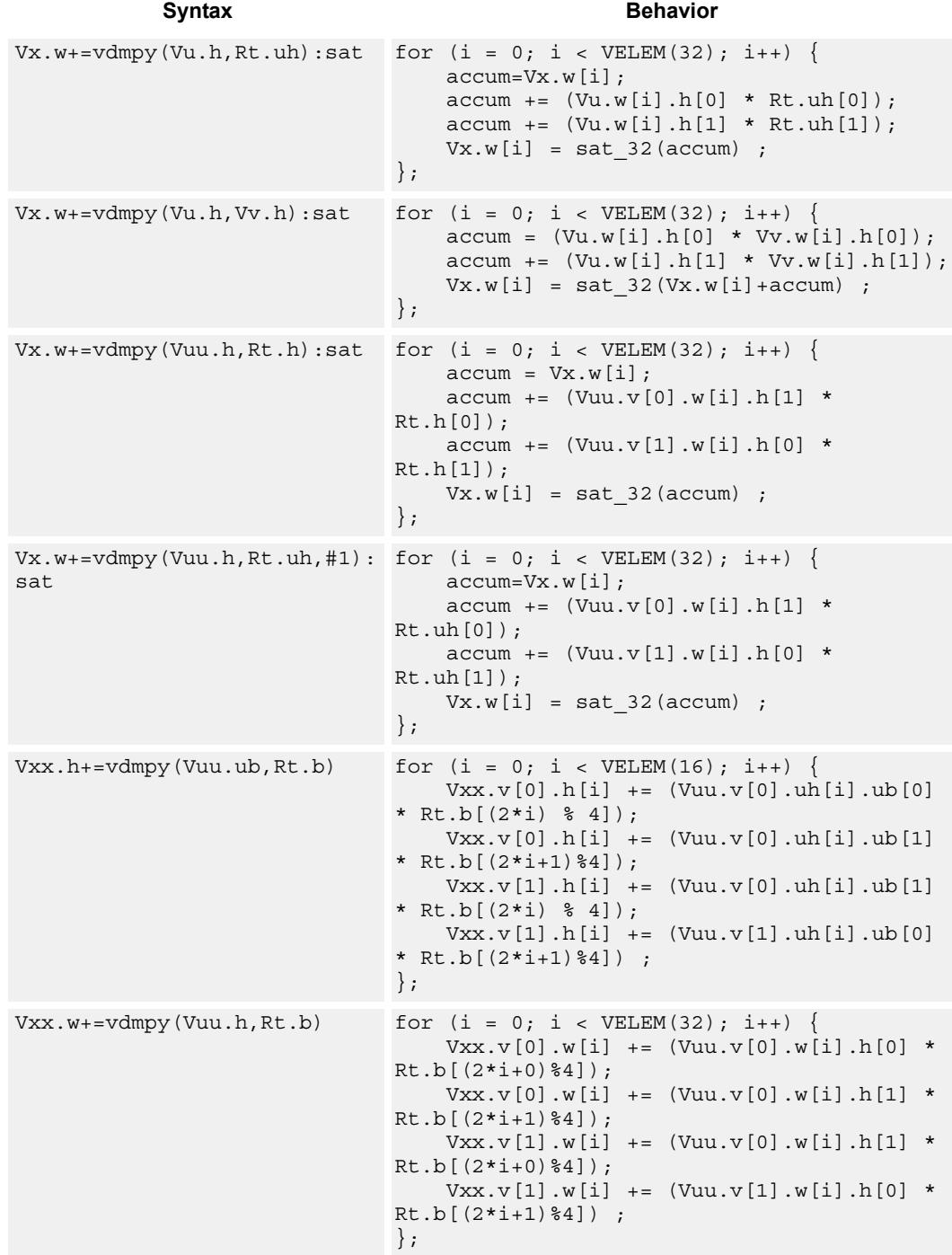

# **Class: COPROC\_VX (slots 2,3)**

#### **Notes**

 $\blacksquare$  This instruction uses both HVX multiply resources.

#### **Intrinsics**

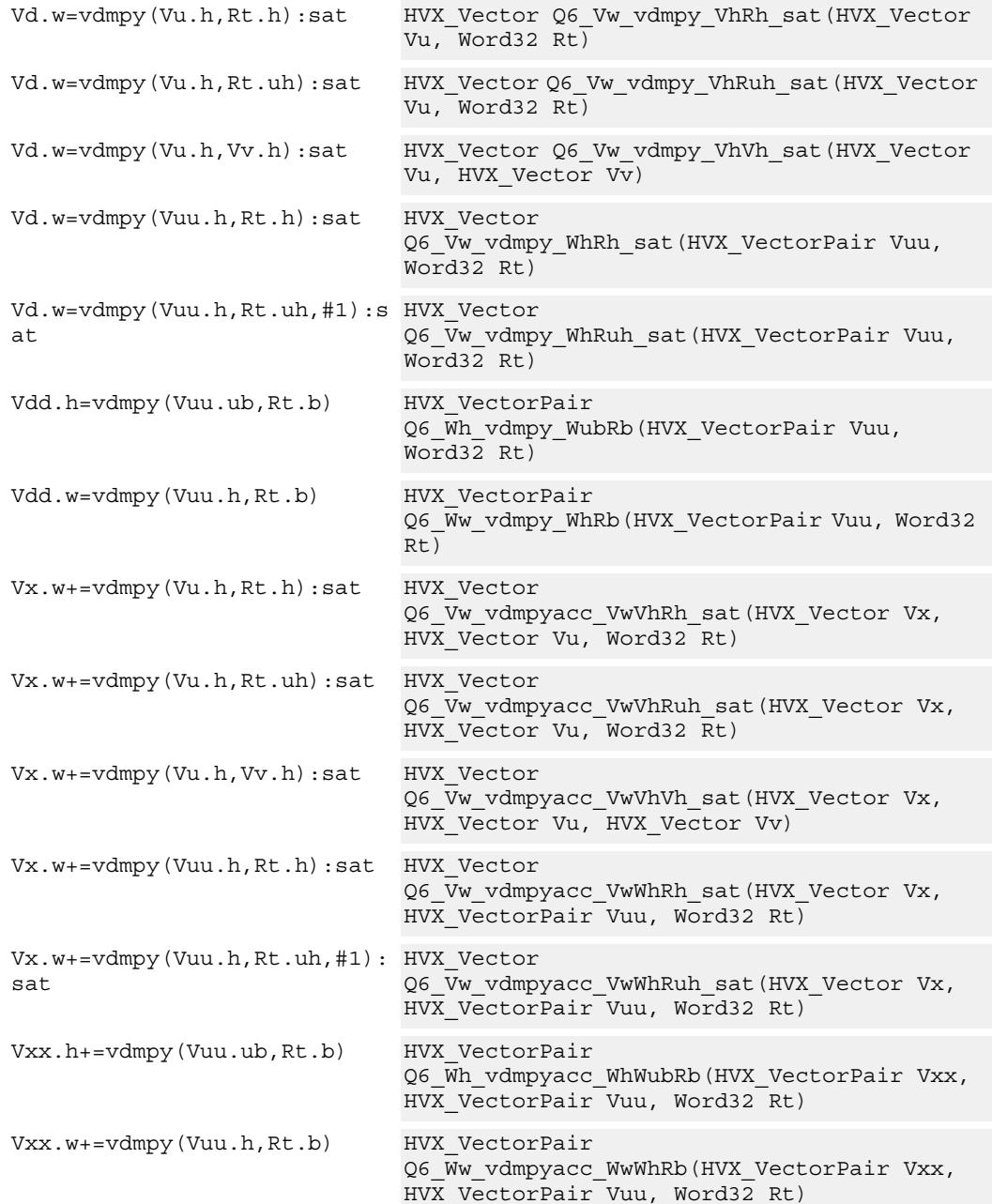

## **Encoding**

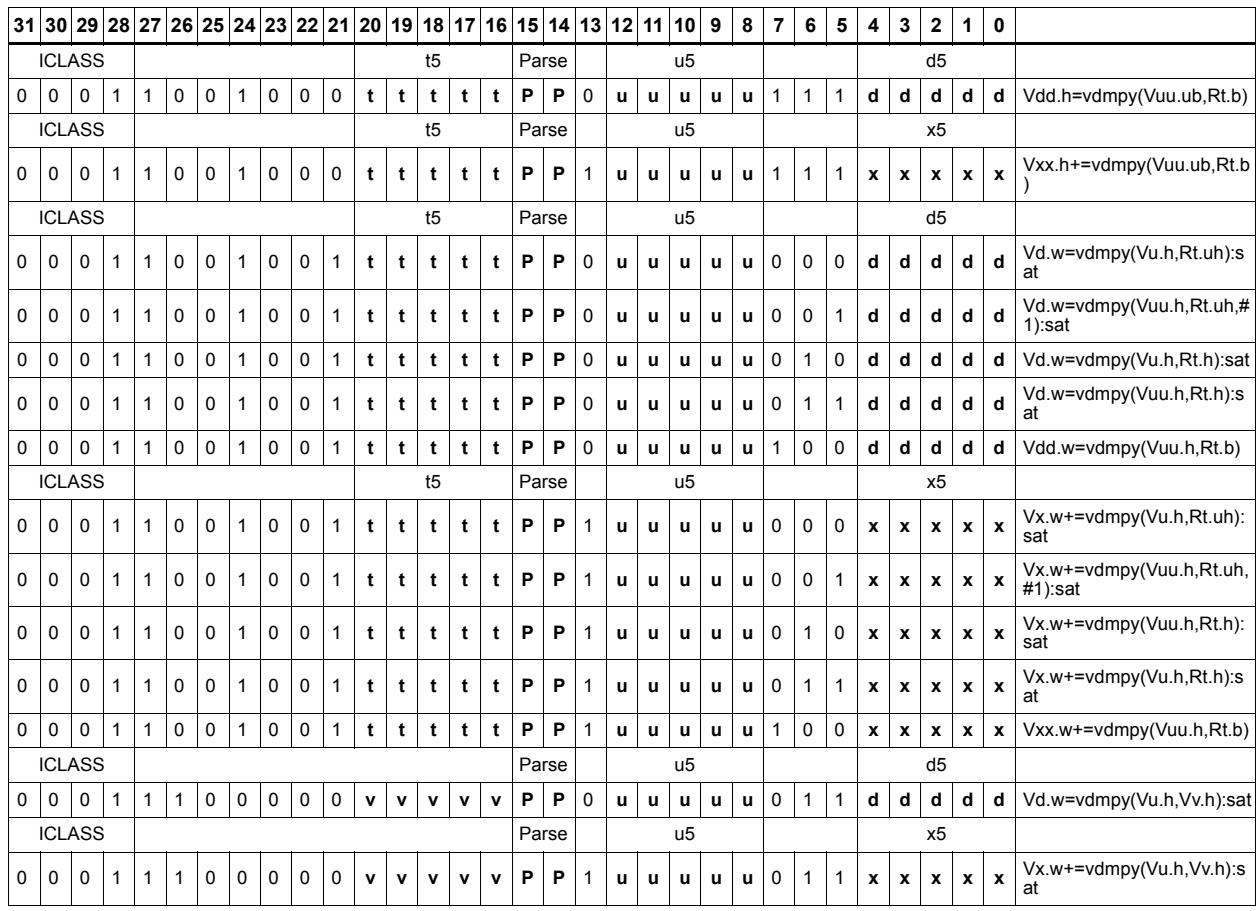

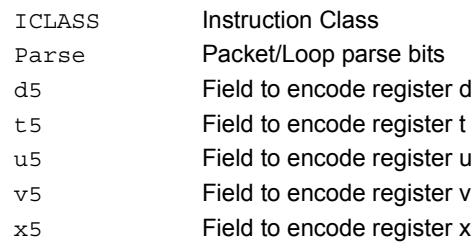

# Multiply-add

Compute the sum of two byte multiplies. The two products consist of either unsigned bytes or signed halfwords coming from the vector registers Vuu and Vvv. These are multiplied by a signed byte coming from a scalar register Rt. The result of the summation is a signed halfword or word. Each corresponding pair of elements in Vuu and Vvv is weighted, using Rt.b[0] and Rt.b[1] for the even elements, and Rt.b[2] amd Rt.b[3] for the odd elements.

Optionally accumulates the product with the destination vector register Vxx.

For vector by vector, compute the sum of two byte multiplies. The two products consist of an unsigned byte vector operand multiplied by a signed byte scalar. The result of the summation is a signed halfword. Even elements from the input vector register pairs Vuu and Vvv are multiplied together and placed in the even register of Vdd. Odd elements are placed in the odd register of Vdd.

Vdd.h [+]=vmpa(Vuu.ub,Rt.b)

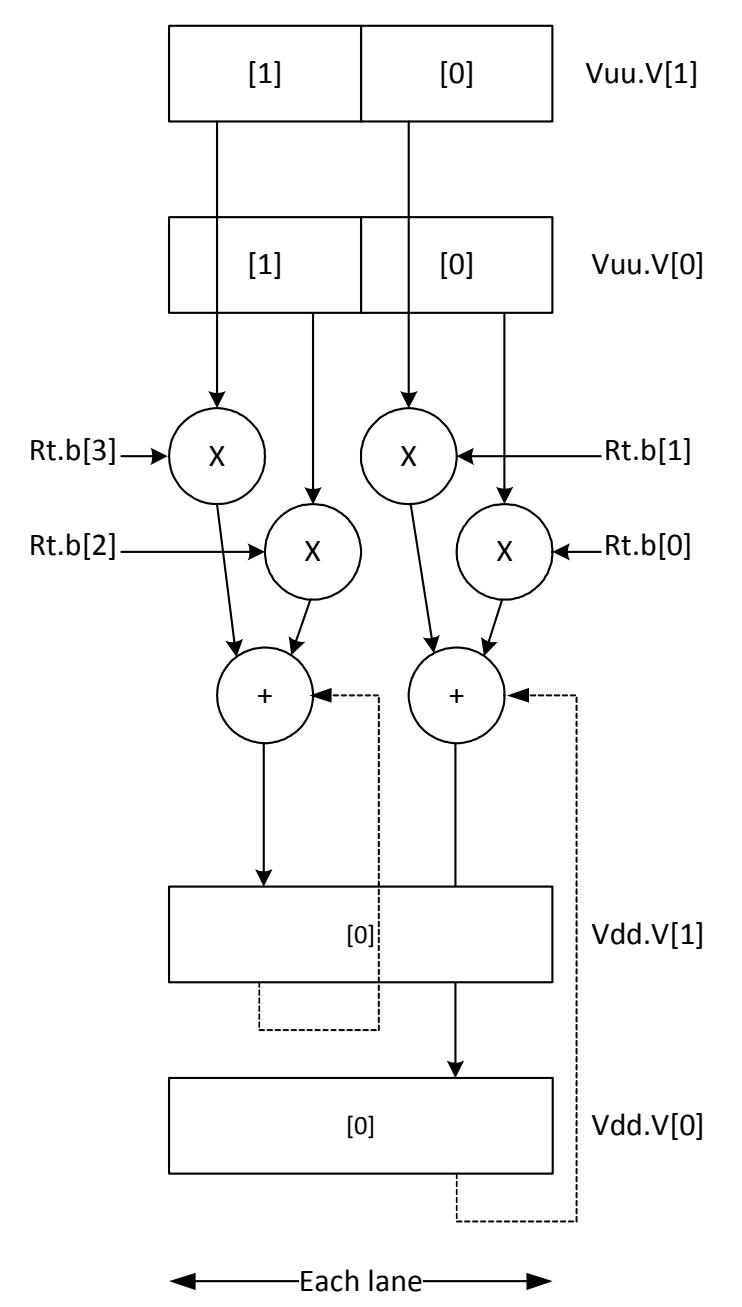

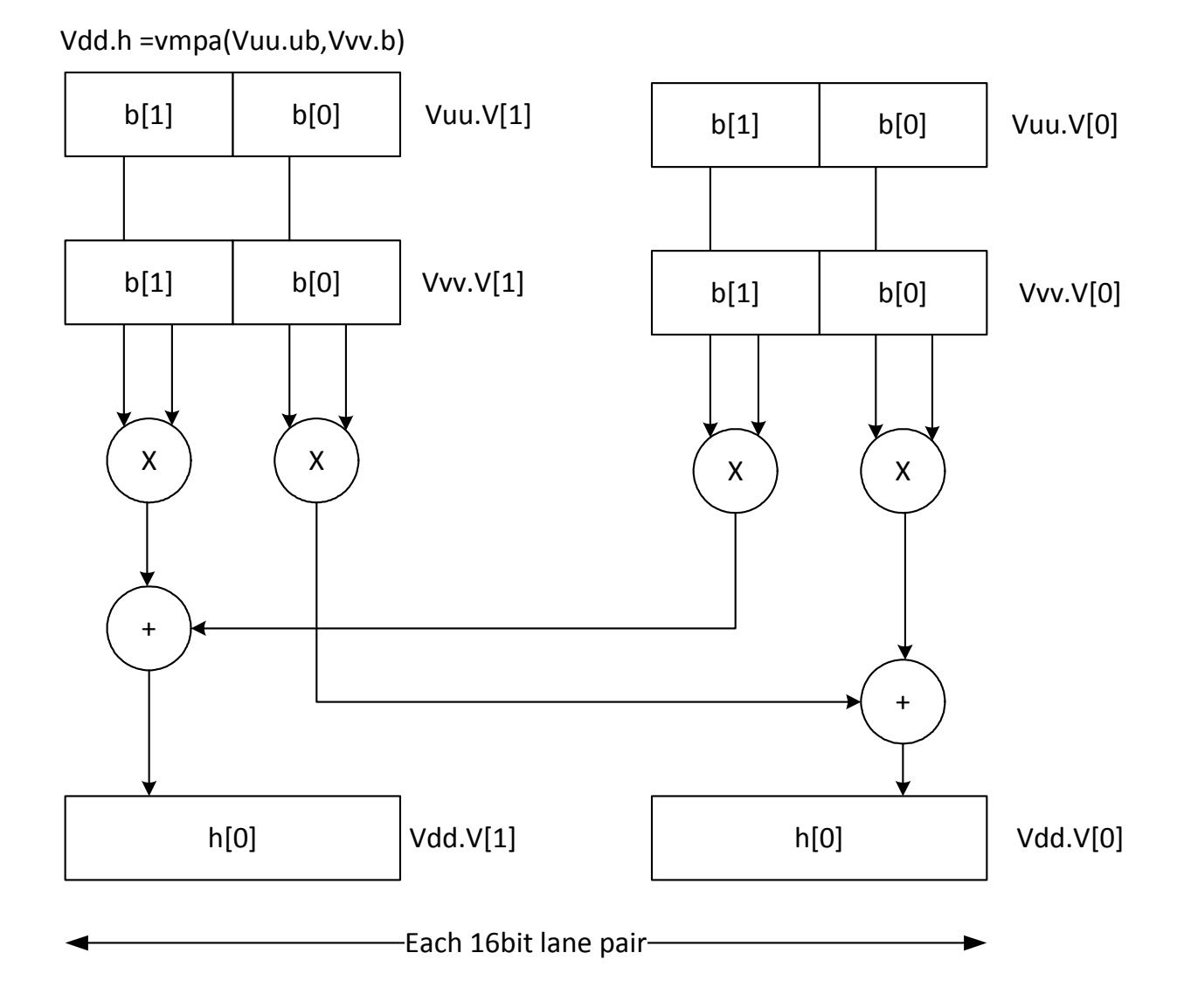

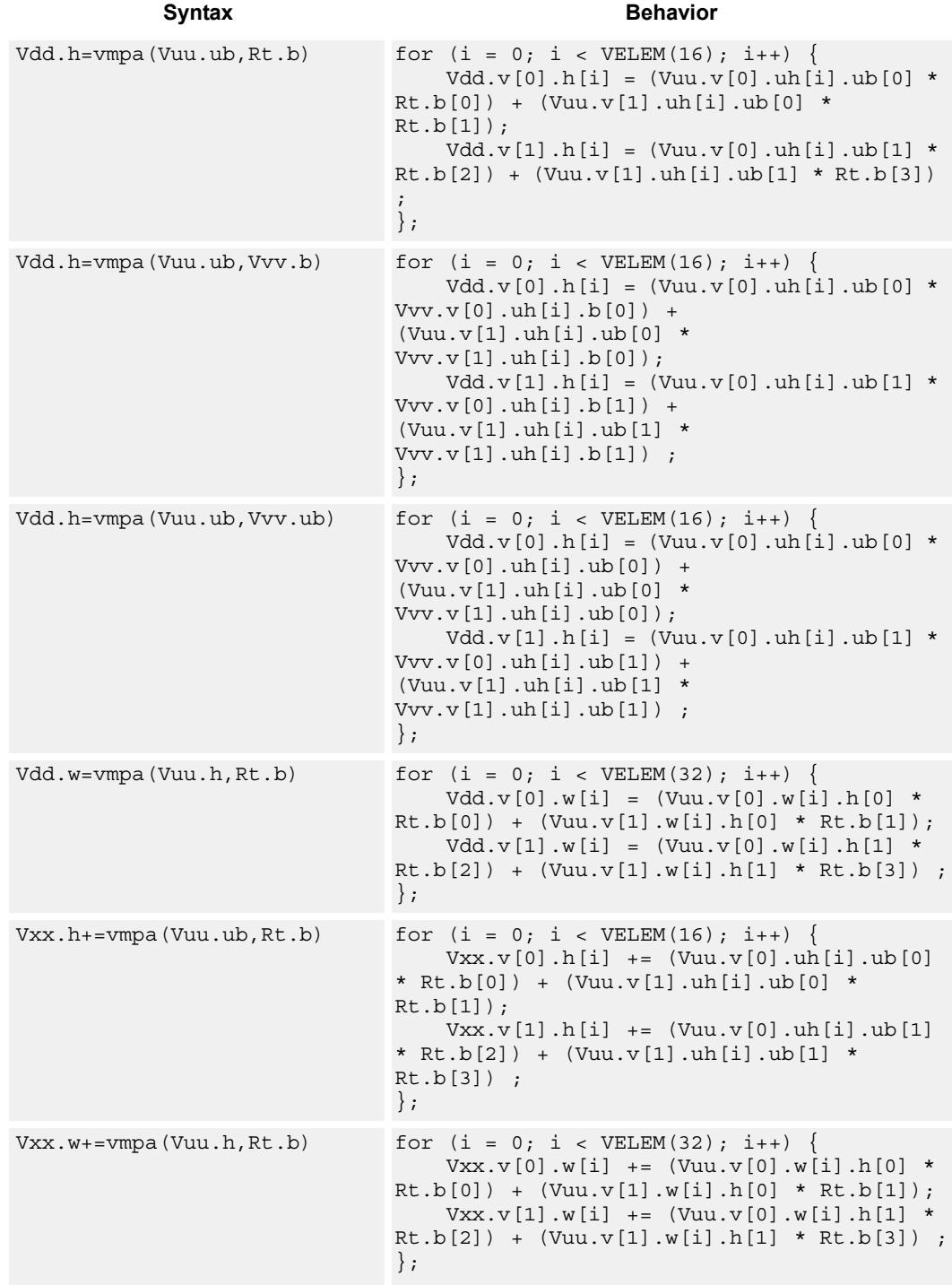

### **Class: COPROC\_VX (slots 2,3)**

### **Notes**

 $\blacksquare$  This instruction uses both HVX multiply resources.

#### **Intrinsics**

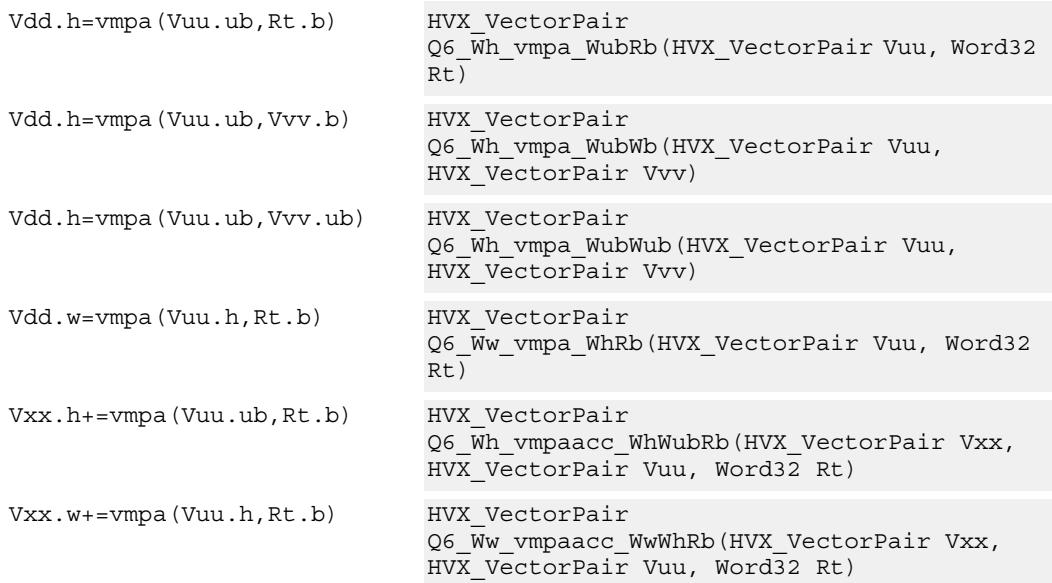

### **Encoding**

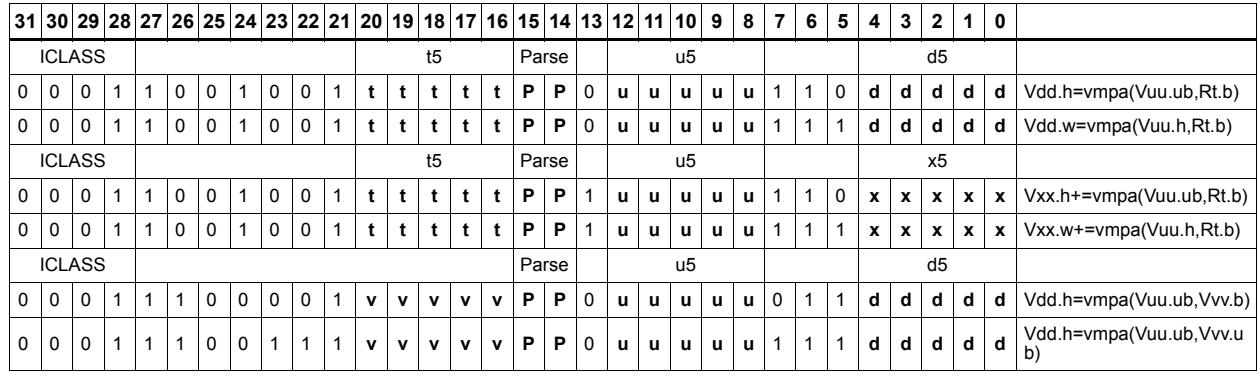

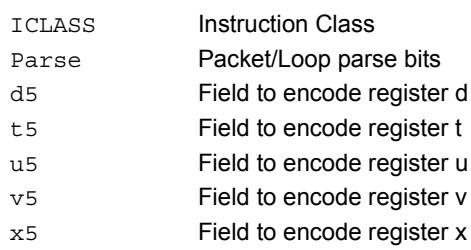

# Multiply - vector by scalar

Multiply groups of elements in the vector Vu by the corresponding elements in the scalar register Rt.

This operation has two forms. In the first form the product is not modified, and is optionally accumulated with the destination register. The even results are placed in the even vector register of the destination register pair, while the odd results are placed in the odd vector register.

Supports signed by signed halfword, unsigned by unsigned byte, unsigned by signed byte, and unsigned halfword by unsigned halfword.

The second form of this operation keeps the output precision the same as the input width by shifting the product left by 1, saturating the product to 32 bits, and placing the upper 16 bits in the output. Optional rounding of the result is supported.

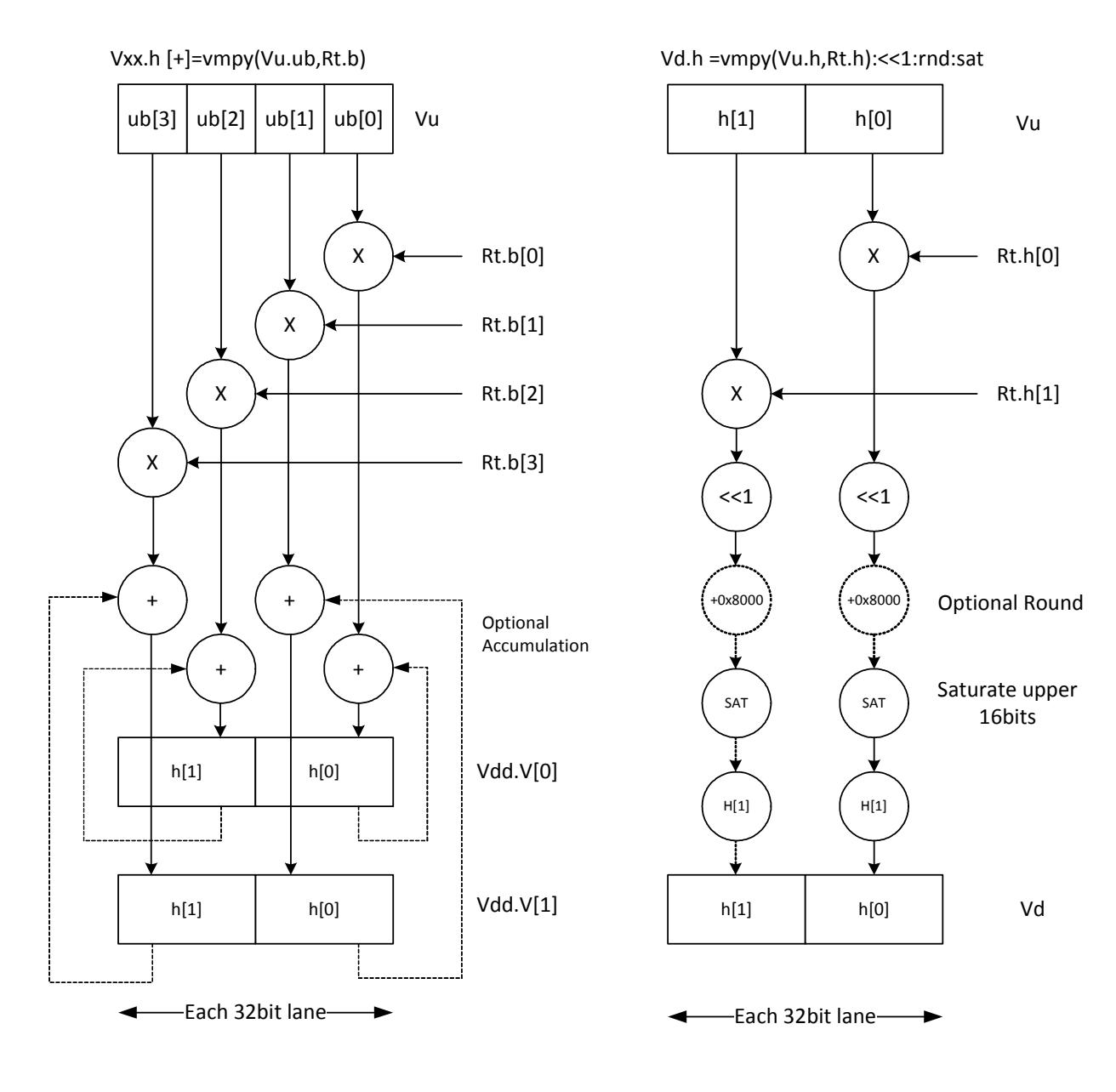
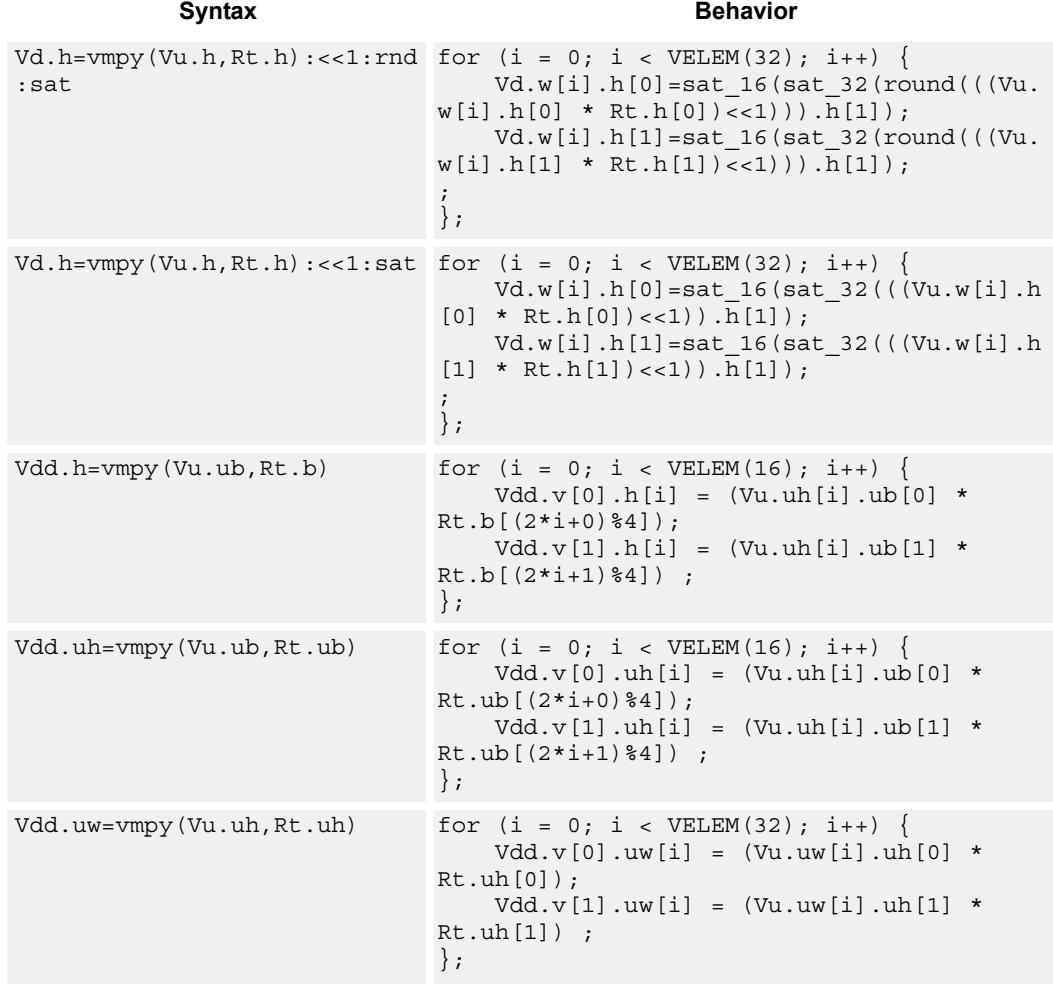

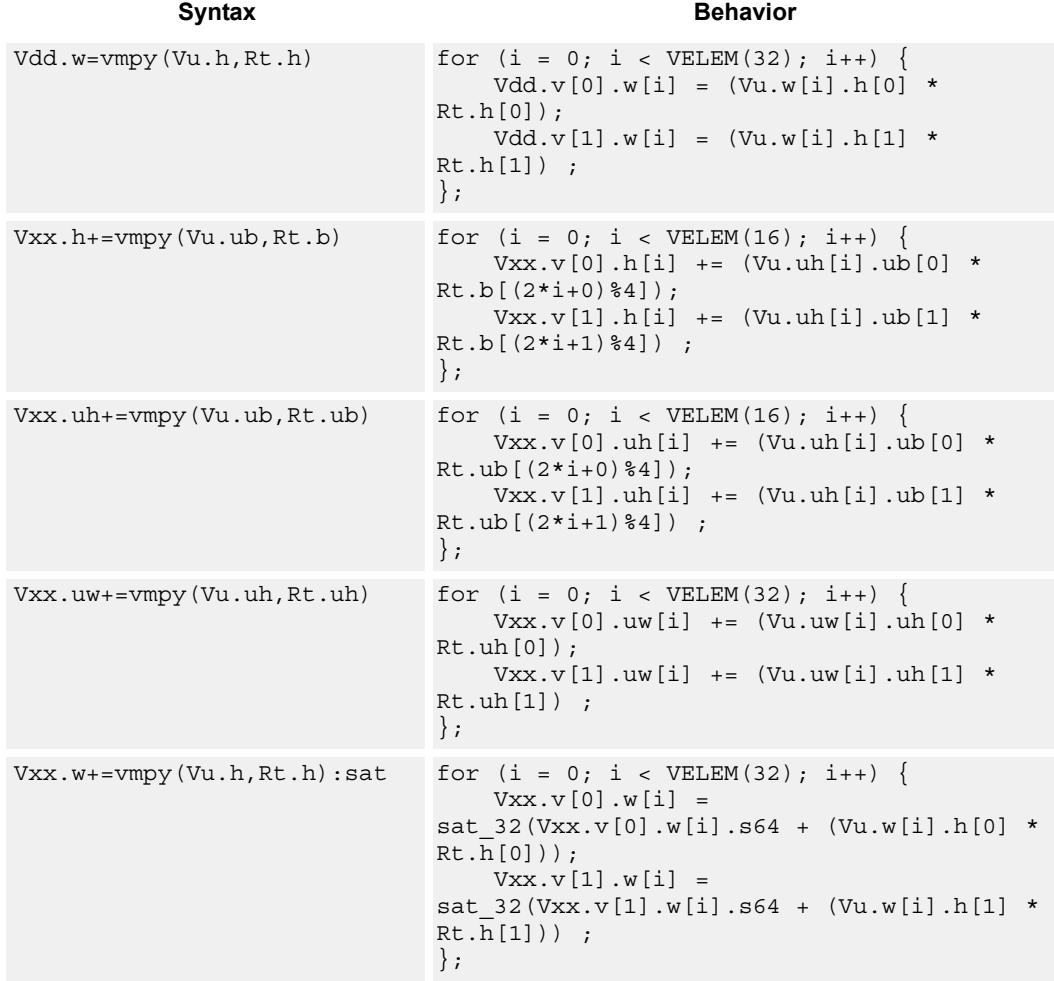

# **Notes**

■ This instruction uses both HVX multiply resources.

# **Intrinsics**

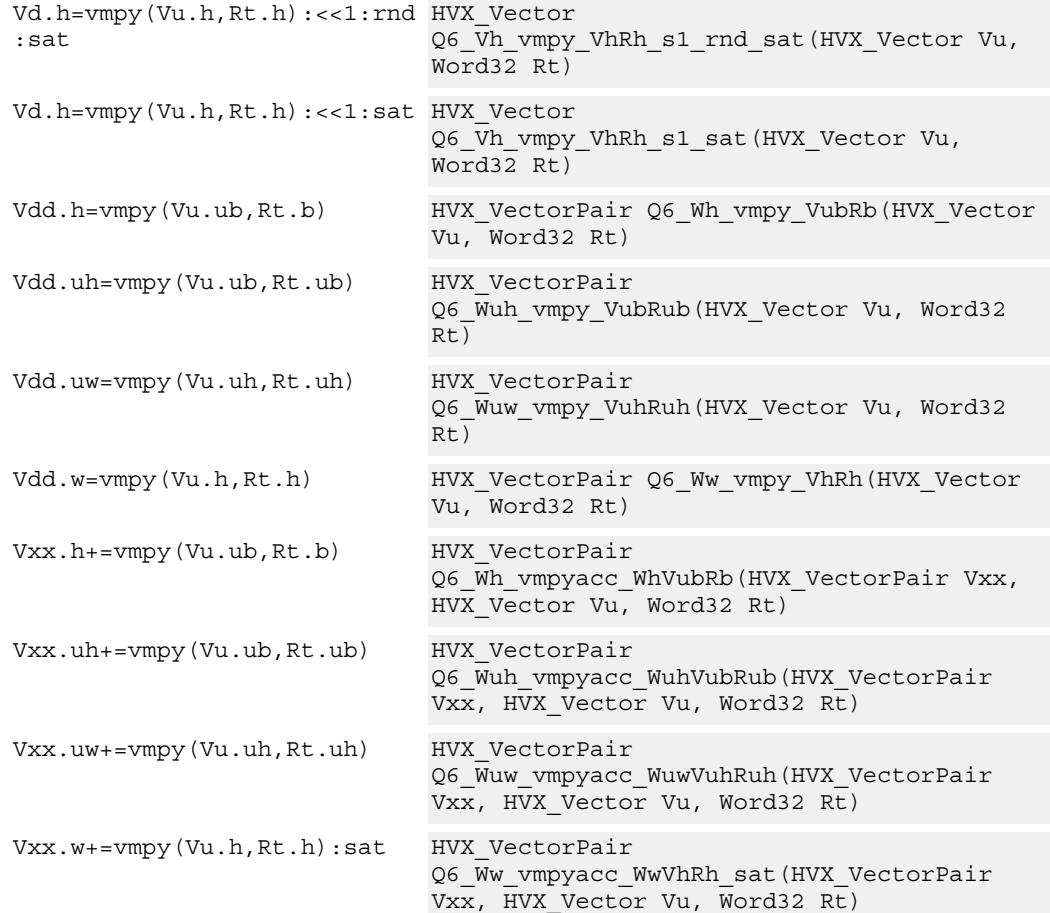

# **Encoding**

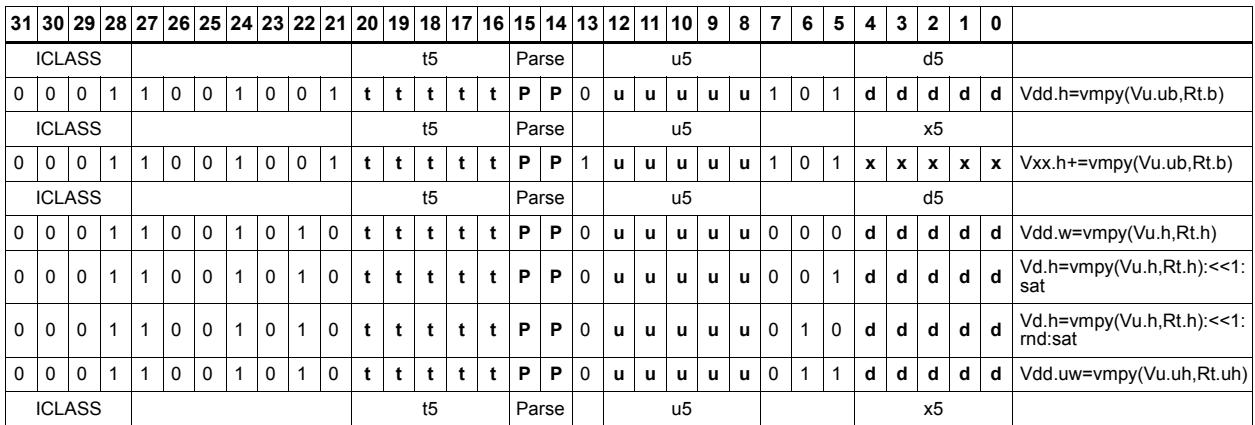

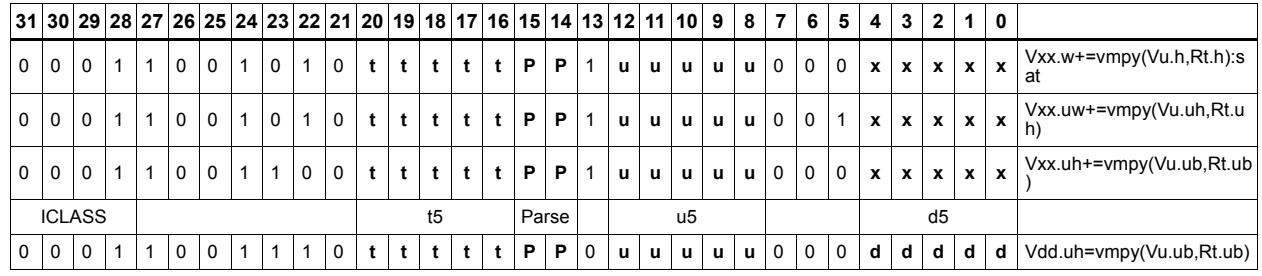

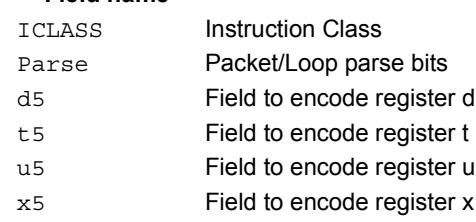

# Multiply - vector by vector

Multiply groups of elements in the vector Vu by the corresponding elements in the vector register Vv.

This operation has two forms. In the first form the product is not modified, and is optionally accumulated with the destination register. The even results are placed in the even vector register of the destination register pair, while the odd results are placed in the odd vector register.

Supports signed by signed halfword, unsigned by unsigned byte, unsigned by signed byte, and unsigned halfword by unsigned halfword.

The second form of this operation keeps the output precision the same as the input width by shifting the product left by 1, saturating the product to 32 bits, and placing the upper 16 bits in the output. Optional rounding of the result is supported.

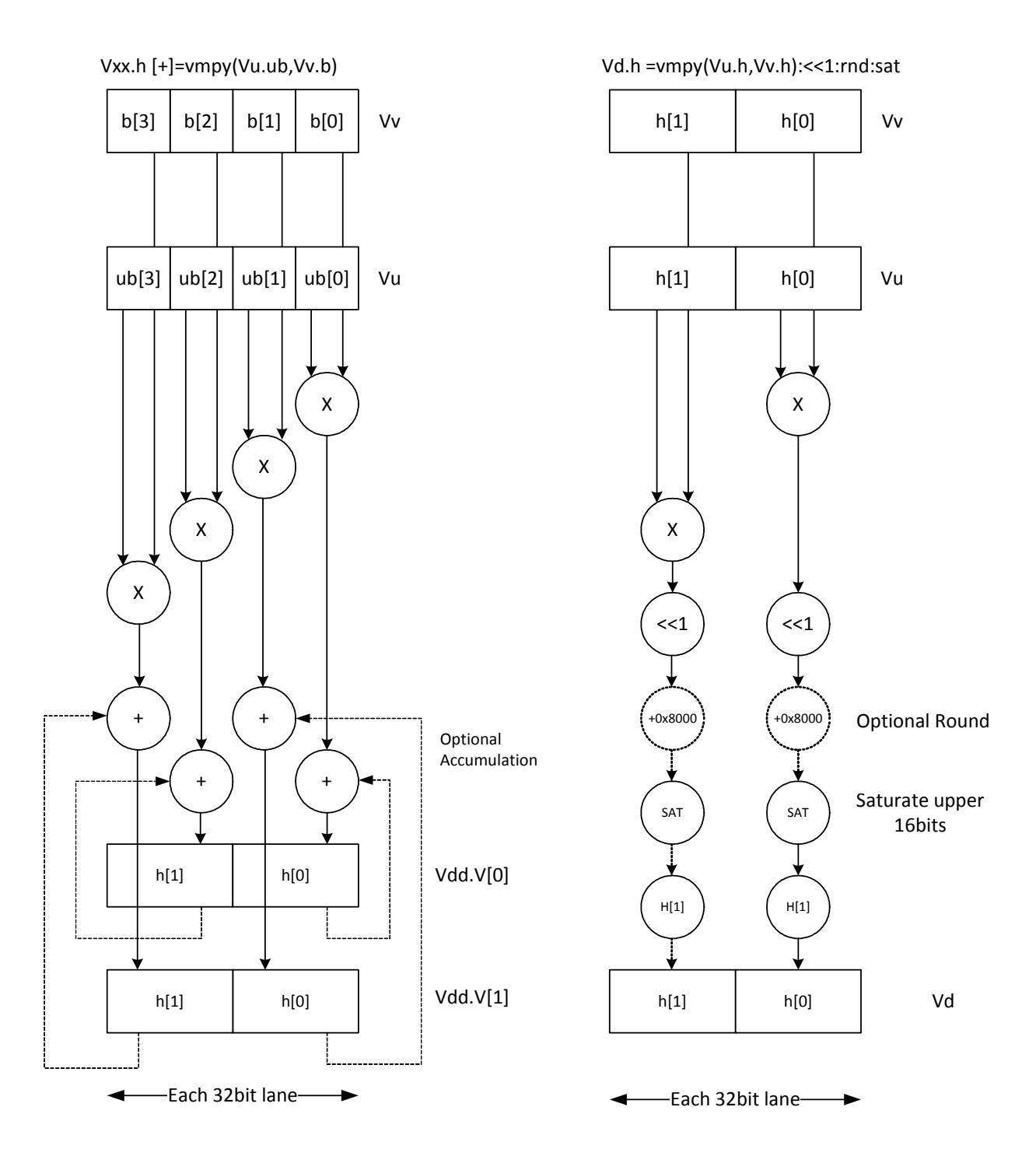

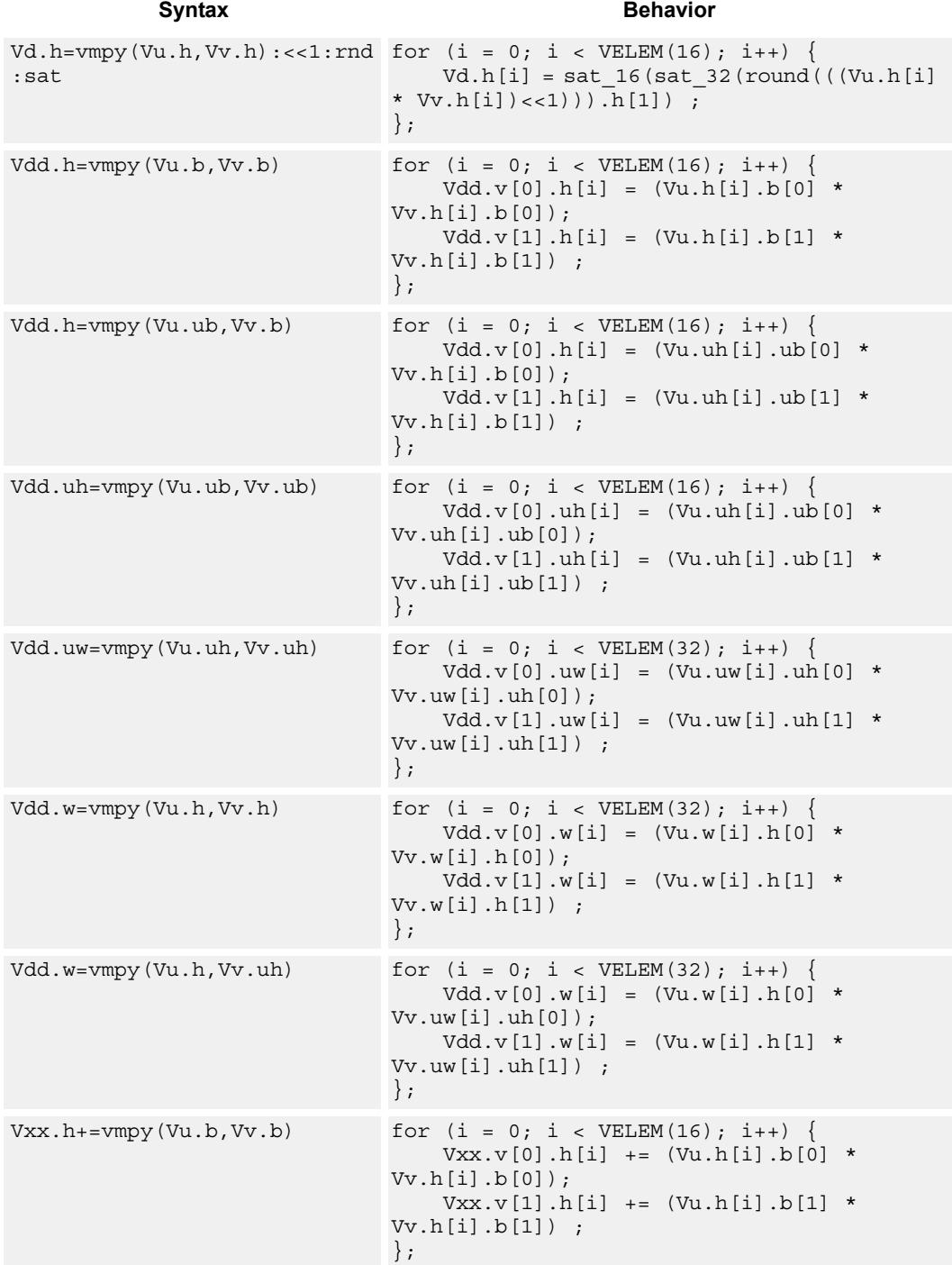

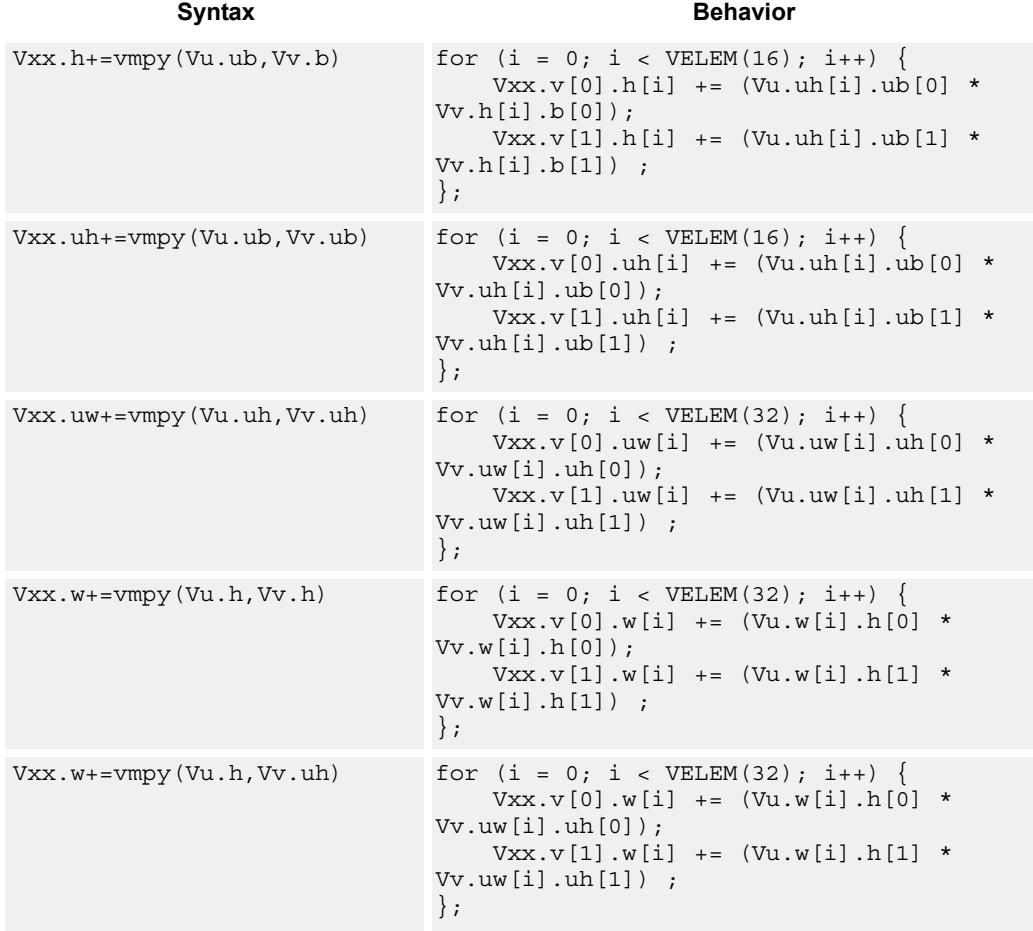

### **Notes**

 $\blacksquare$  This instruction uses both HVX multiply resources.

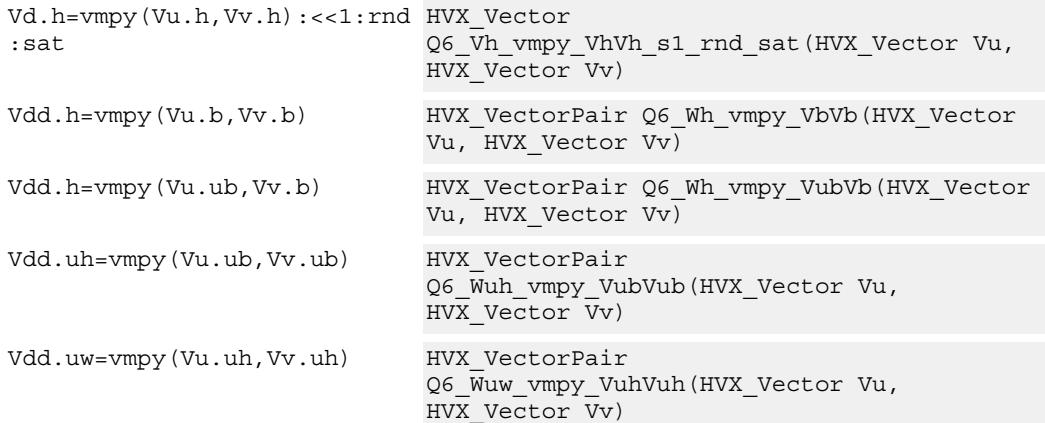

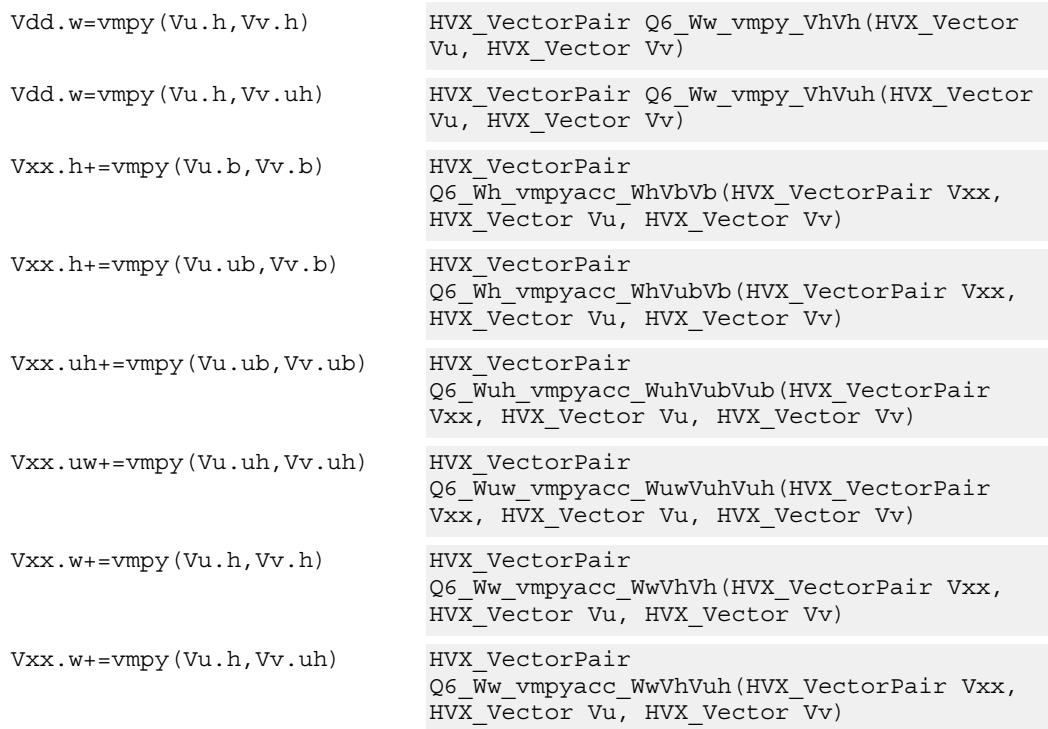

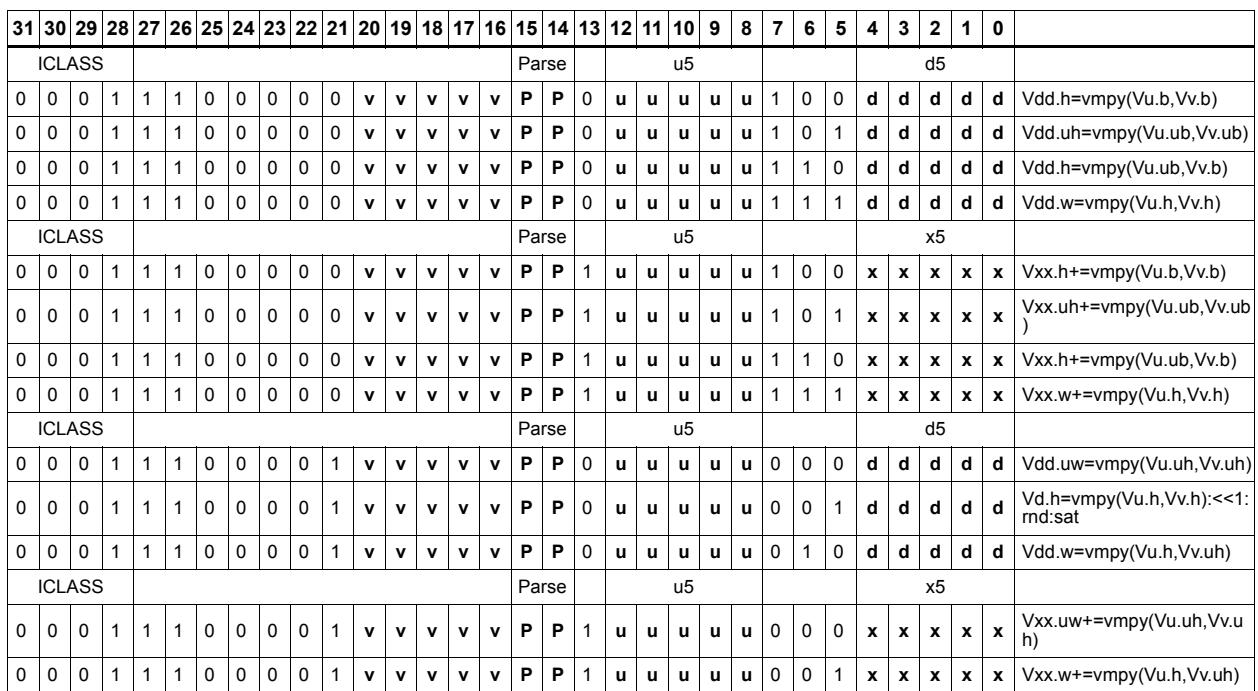

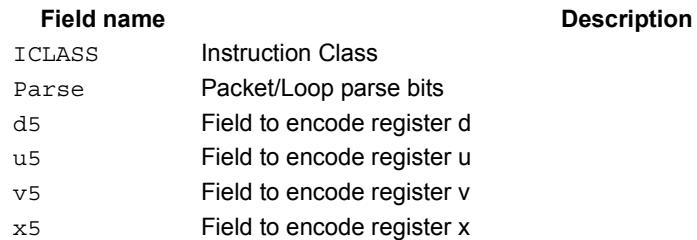

# Integer multiply - vector by vector

Multiply corresponding elements in Vu by the corresponding elements in Vv, and place the lower half of the result in the destination vector register Vd. Supports signed halfwords, and optional accumulation of the product with the destination vector register Vx.

Vv Vd.h = vmpyi(Vu.h,Vv.h) h[0] X Each 16bit lane h[0] Output only lower 16 LSBs h[0] Vu Vd + Optional accumulate

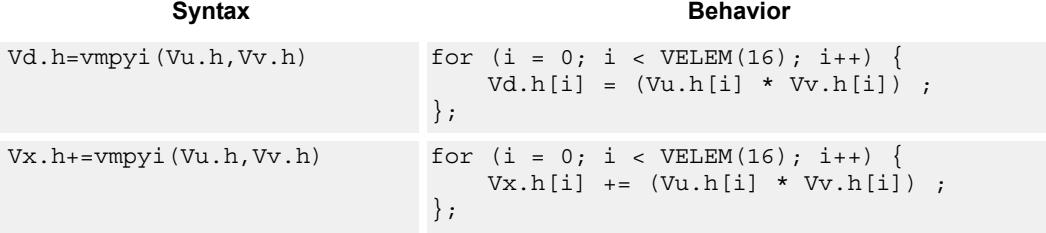

## **Notes**

This instruction uses both HVX multiply resources.

### **Intrinsics**

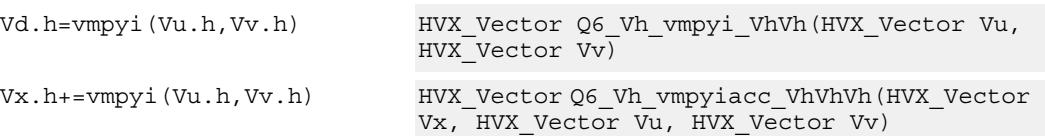

# **Encoding**

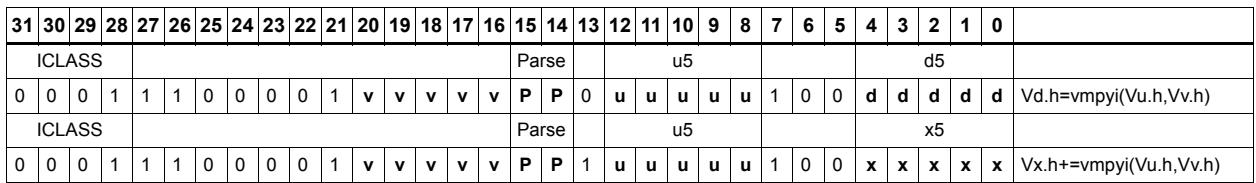

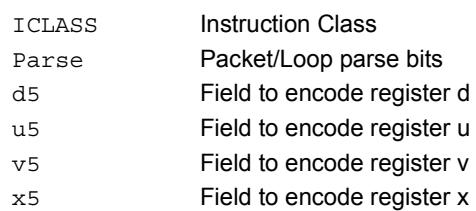

# Integer Multiply (32x16)

Multiply words in one vector by even or odd halfwords in another vector. Take the lower part. Some versions of this operation perform unusual shifts to facilitate 32x32 multiply synthesis.

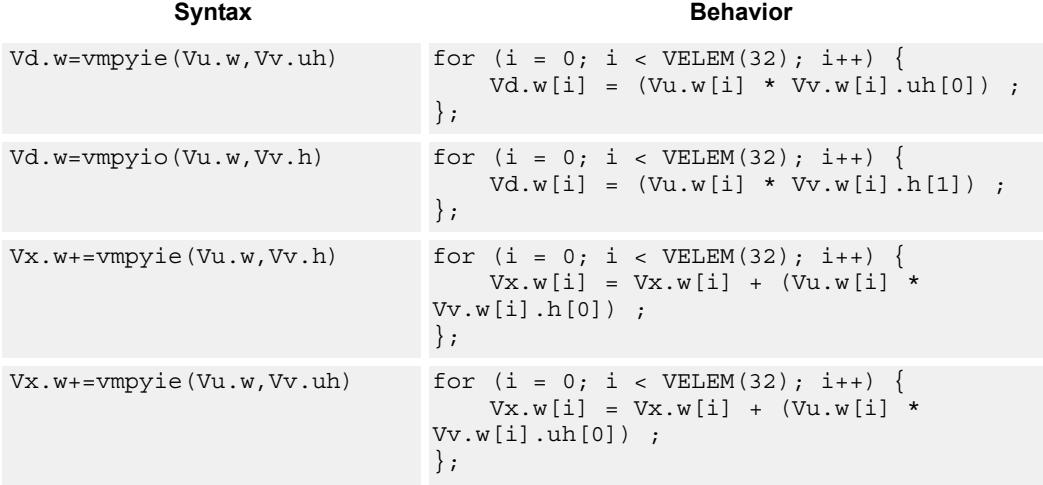

# **Class: COPROC\_VX (slots 2,3)**

### **Notes**

This instruction uses both HVX multiply resources.

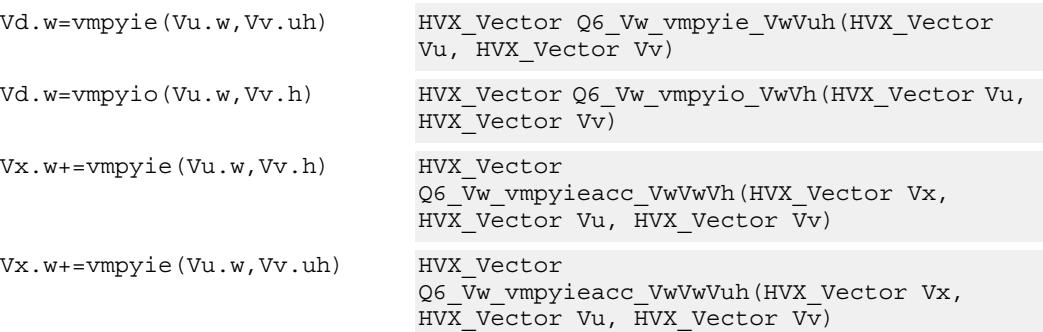

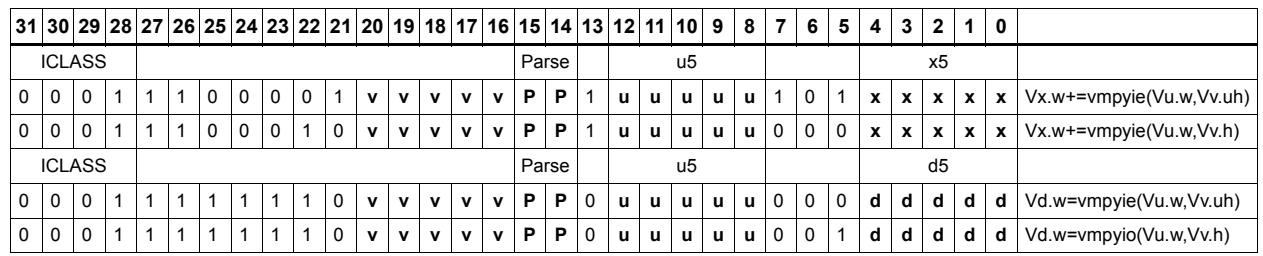

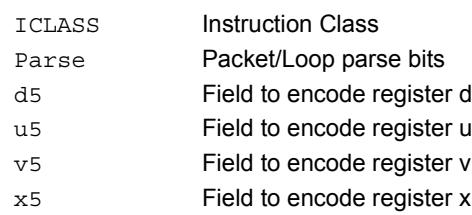

# Integer multiply accumulate even/odd

Multiply groups of words in vector register Vu by the elements in Rt. The lower 32-bit results are placed in vector register Vd.

The operation has two forms: signed words or halfwords in Vu, multiplied by signed bytes in Rt.

Optionally accumulates the product with the destination vector register Vx.

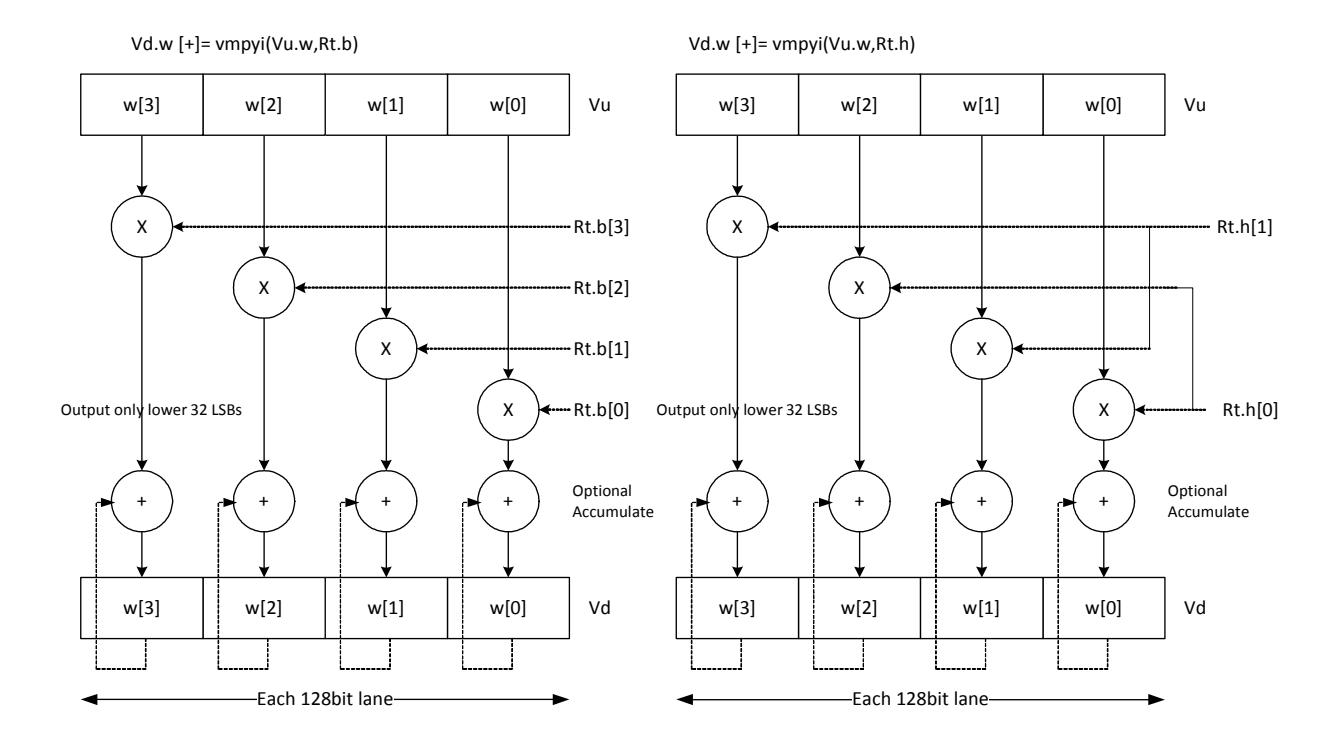

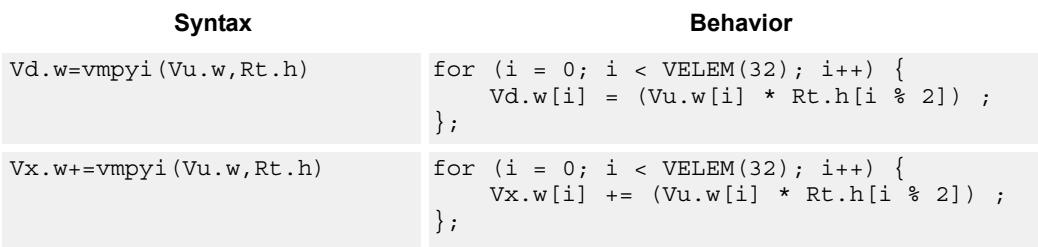

# **Class: COPROC\_VX (slots 2,3)**

**Notes**

■ This instruction uses both HVX multiply resources.

# **Intrinsics**

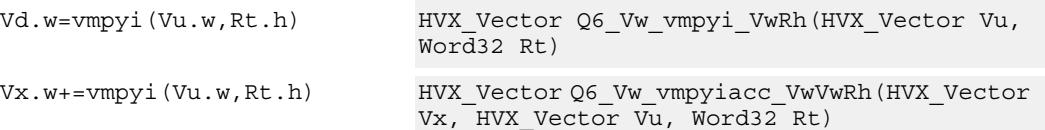

# **Encoding**

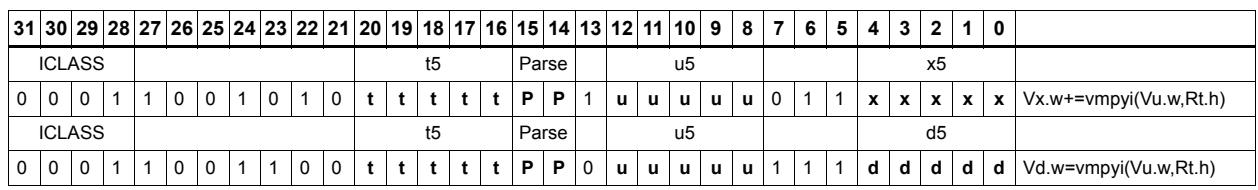

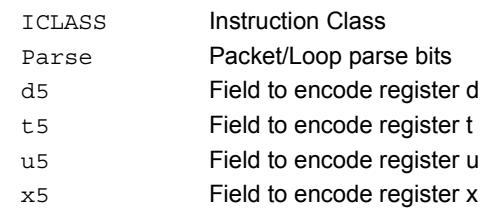

# Multiply (32x16)

Multiply words in one vector by even or odd halfwords in another vector. Take the upper part. Some versions of this operation perform specific shifts to facilitate 32x32 multiply synthesis. The intended use of the accumulating versions is for 32x32 multiplication.

An important operation is a 32x32 fractional multiply, equivalent to  $(OP1 * OP2) \geq 31$ . The case of  $fn(0x80000000, 0x80000000)$  must saturate to  $0x7$  fffffff.

The rounding fractional multiply:

vectorize( sat  $32(x * y + 0x40000000)$  >>31) )

... is equivalent to:

```
\{ V2 = \text{vmpye}(V0.w, V1.uh) \}\{ V2+= \text{vmpyo}(V0.w, V1.h): \text{<<}1:\text{rnd:} \text{sat:} \text{shift} \}
```
... and the non-rounding fractional multiply version:

```
vectorize( sat 32(x * y) >>31)
```
... is equivalent to:

 $\{ V2 = vmpye(V0.w, V1.uh) \}$  $\{ V2+= Vmpyo(V0.w, V1.h): \leq 1: sat: \text{shift } \}$ 

Also a key function is a 32 x 32 signed multiply where the 64-bit result is kept:

vectorize( (int64) x \* (int64) y )

... is equivalent to:

 $\{ V3:2 = \text{vmpye}(V0.w, V1.uh) \} \{ V3:2+= \text{vmpyo}(V0.w, V1.h) \}$ 

The lower 32 bits of the products are in V2 and the upper 32 bits in V3.

If only vmpye is performed, the result will be a 48-bit product of 32-bit signed x 16-bit unsigned asserted into the upper 48 bits of Vdd.

If only vmpyo is performed assuming  $Vxx = #0$ , the result will be a 32-bit signed x 16-bit signed product asserted into the upper 48 bits of Vxx.

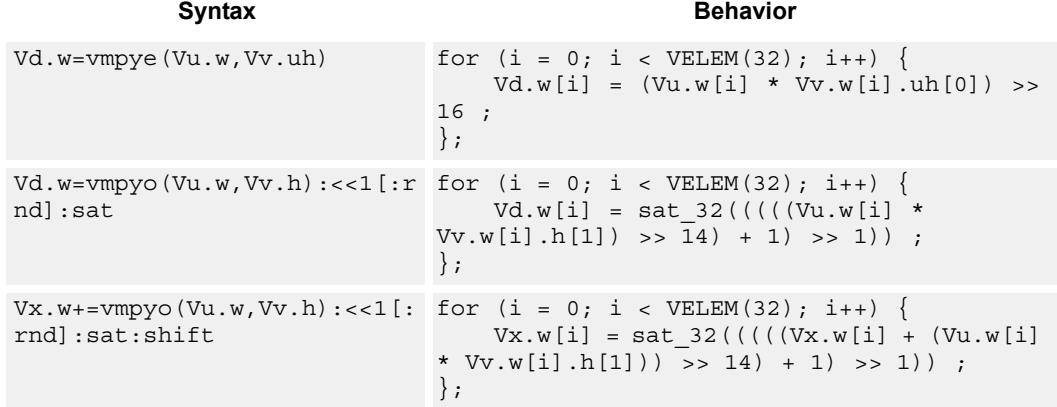

## **Notes**

 $\blacksquare$  This instruction uses both HVX multiply resources.

## **Intrinsics**

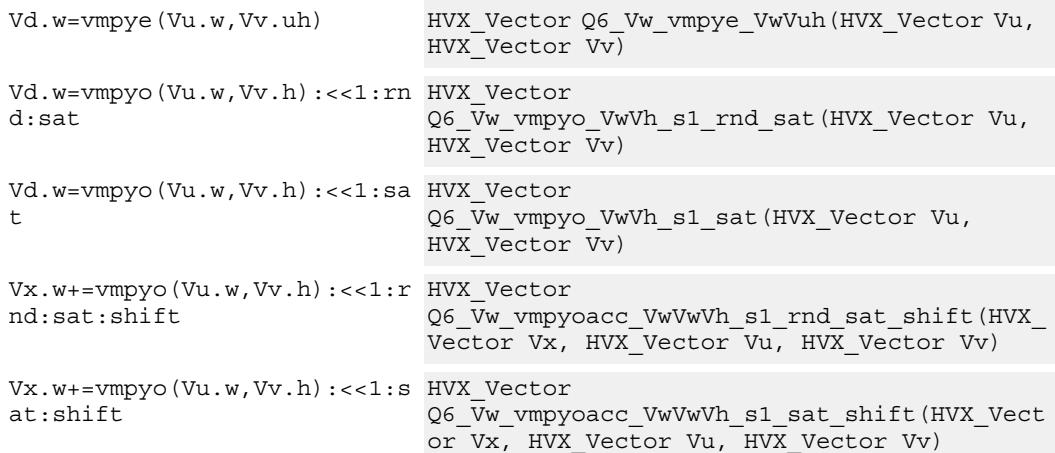

# **Encoding**

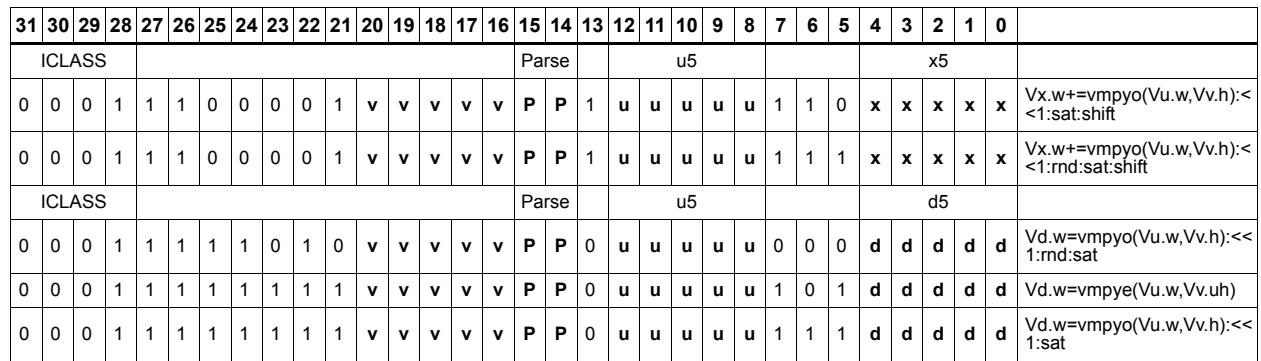

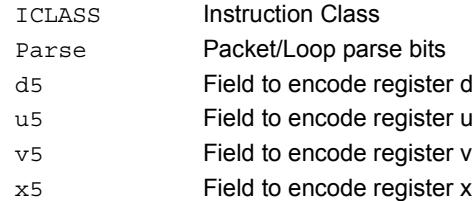

# Multiply bytes with 4-wide reduction - vector by scalar

Perform multiplication between the elements in vector Vu and the corresponding elements in the scalar register Rt, followed by a 4-way reduction to a word in each 32-bit lane. Accumulate the result in Vx or Vxx.

Supports the multiplication of unsigned byte data by signed or unsigned bytes in the scalar.

The operation has two forms: the first performs simple dot product of 4 elements into a single result. The second form takes a 1-bit immediate input and generates a vector register pair. For  $\#1 = 0$  the even destination contains a simple dot product, the odd destination contains a dot product of the coefficients rotated by 2 elements and the upper 2 data elements taken from the even register of Vuu. For  $\#u = 1$ , the even destination takes coefficients rotated by -1 and data element 0 from the odd register of Vuu. The odd destination uses coefficients rotated by -1 and takes data element 3 from the even register of Vuu.

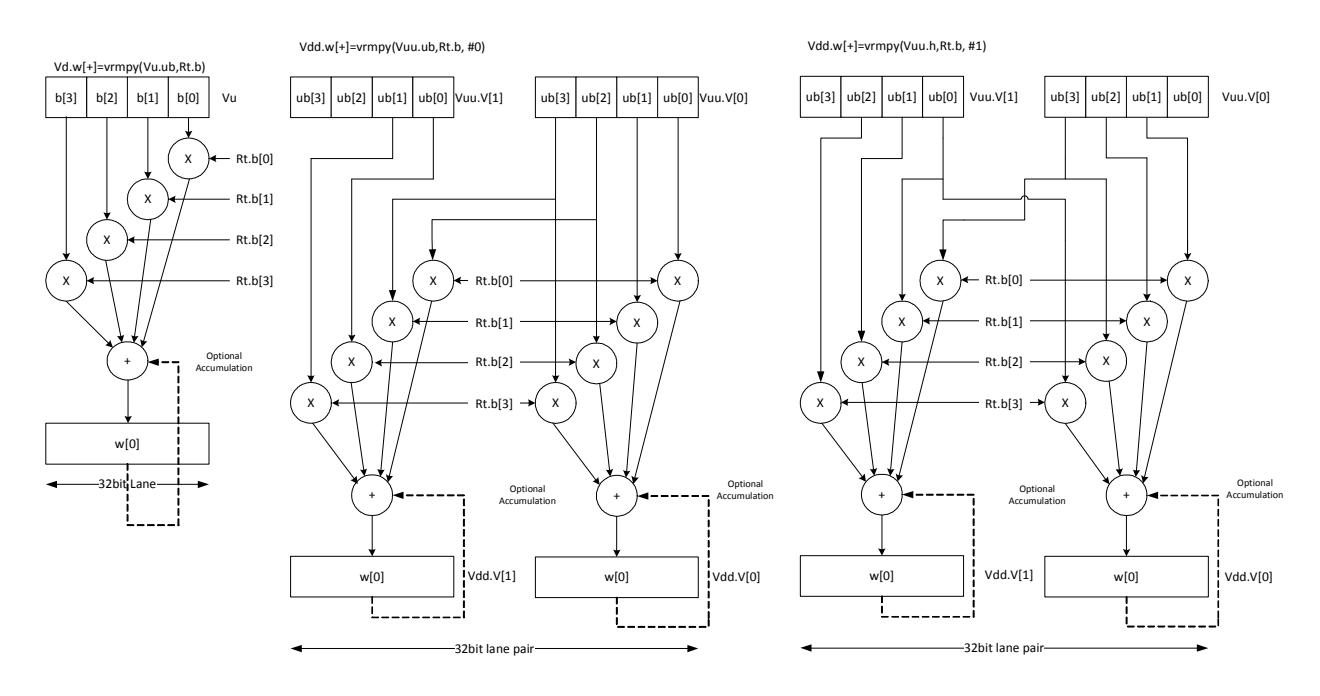

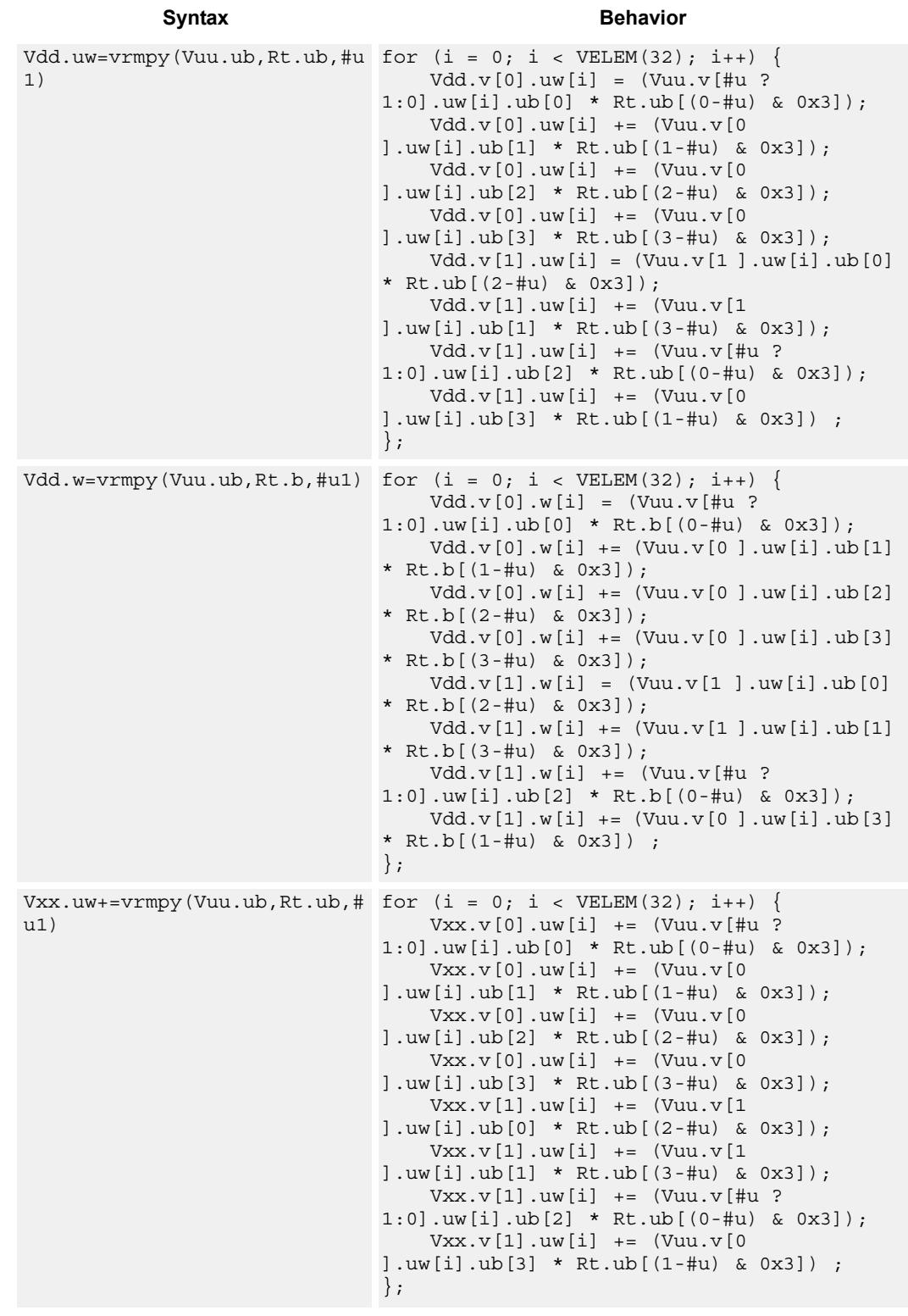

```
Vxx.w+=vrmpy(Vuu.ub,Rt.b,#u1
for (i = 0; i < VELEM(32); i++) {
)
                                 Vxx.v[0].w[i] += (Vuu.v[#u ? 
                             1:0].uw[i].ub[0] * Rt.b[(0-#u) & 0x3]);
                              Vxx.v[0].w[i] += (Vuu.v[0 ].uw[i].ub[1] 
                            * Rt.b[(1-#u) & 0x3]);
                                 Vxx.v[0].w[i] += (Vuu.v[0 ].uw[i].ub[2] 
                            * Rt.b[(2-#u) & 0x3]);
                                Vxx.v[0].w[i] += (Vuu.v[0].uw[i].ub[3]* Rt.b[(3-#u) & 0x3]);
                                Vxx.v[1].w[i] += (Vuu.v[1].uw[i].ub[0]* Rt.b[(2-#u) & 0x3]);
                                Vxx.v[1].w[i] += (Vuu.v[1].uw[i].ub[1]* Rt.b[(3-#u) & 0x3]);
                                 Vxx.v[1].w[i] += (Vuu.v[#u ? 
                            1:0].uw[i].ub[2] * Rt.b[(0-#u) & 0x3]);
                                 Vxx.v[1].w[i] += (Vuu.v[0 ].uw[i].ub[3] 
                            * Rt.b[(1-#u) & 0x3]) ;
                            };
           Syntax Behavior
```
### **Notes**

■ This instruction uses both HVX multiply resources.

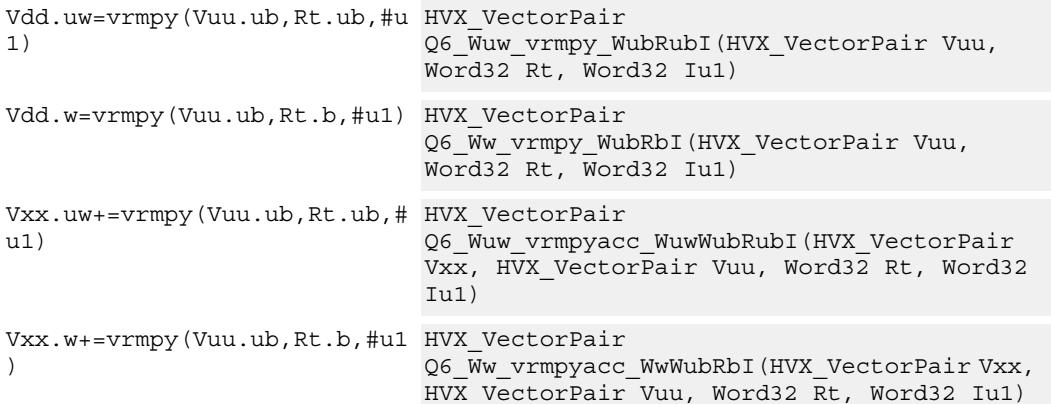

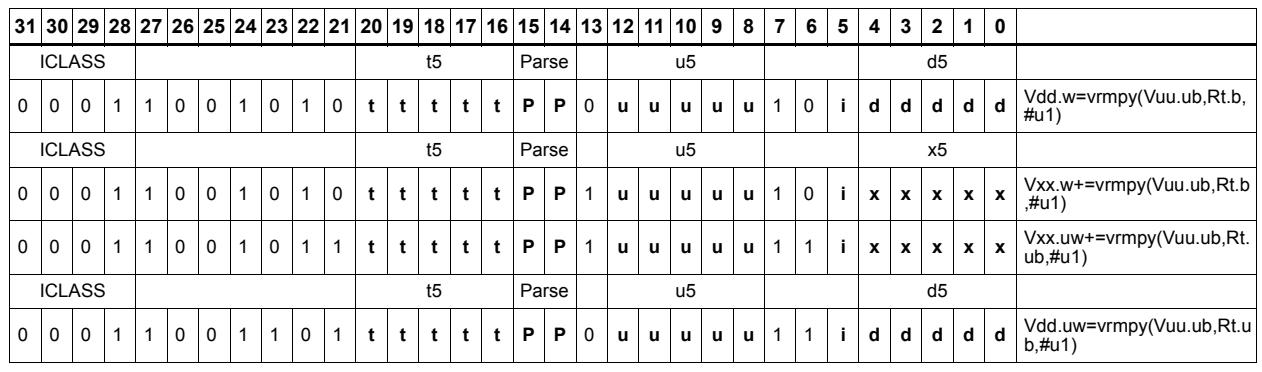

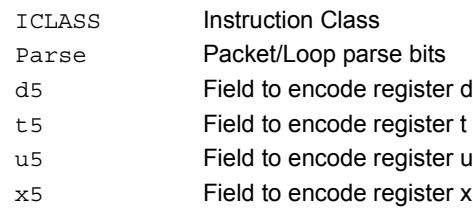

# Multiply accumulate with 4-wide reduction - vector by vector

vrmpy performs a dot product function between 4 byte elements in vector register Vu and 4 byte elements in Vv. the sum of products can be optionally accumulated into Vx or written into Vd as words within each 32-bit lane.

Data types can be unsigned by unsigned, signed by signed, or unsigned by signed.

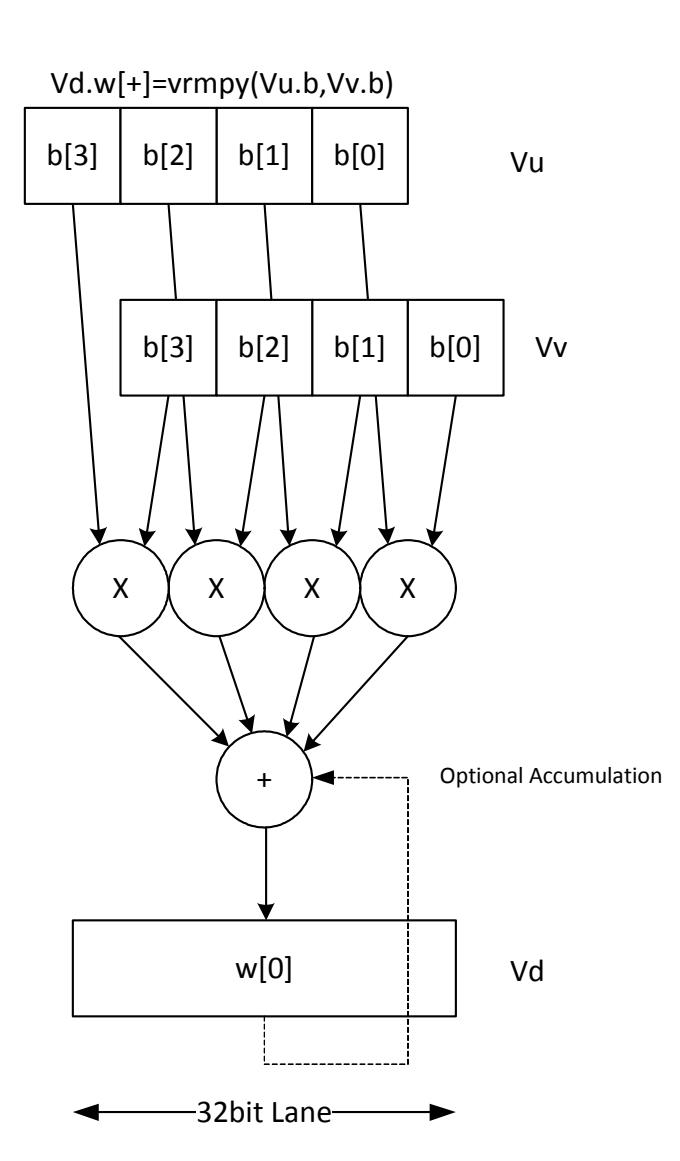

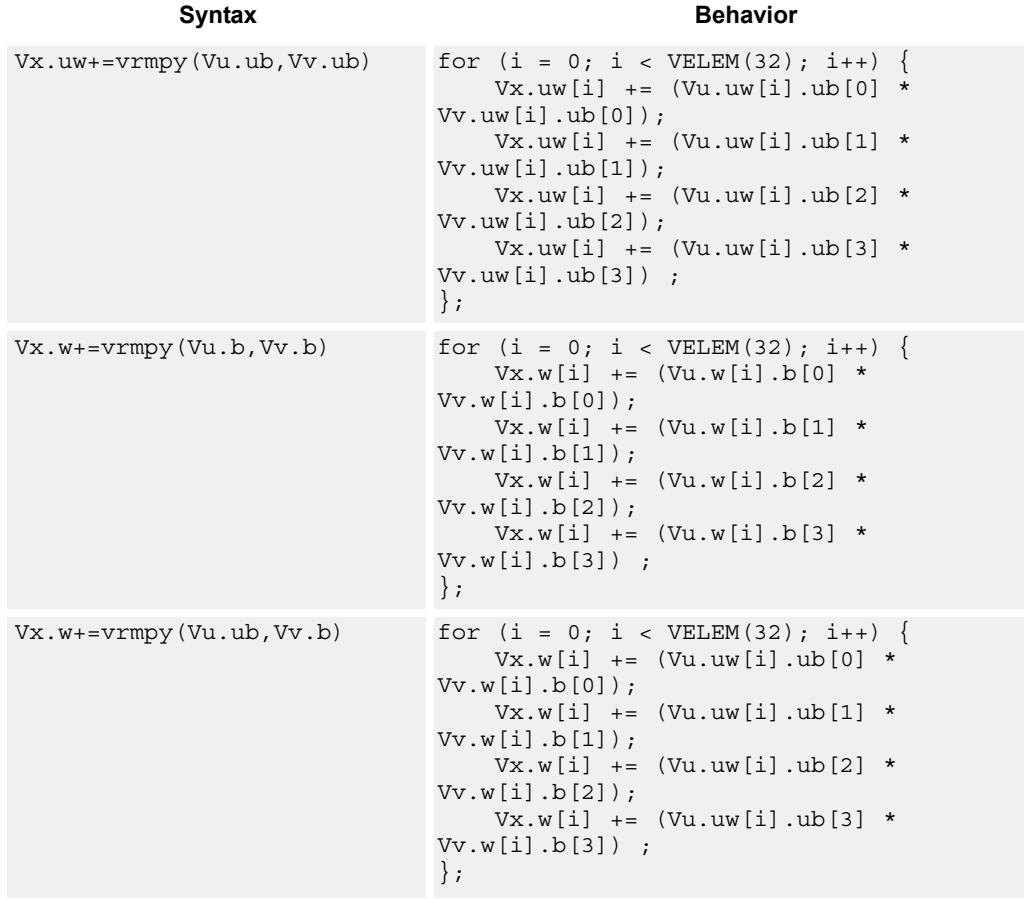

# **Notes**

■ This instruction uses both HVX multiply resources.

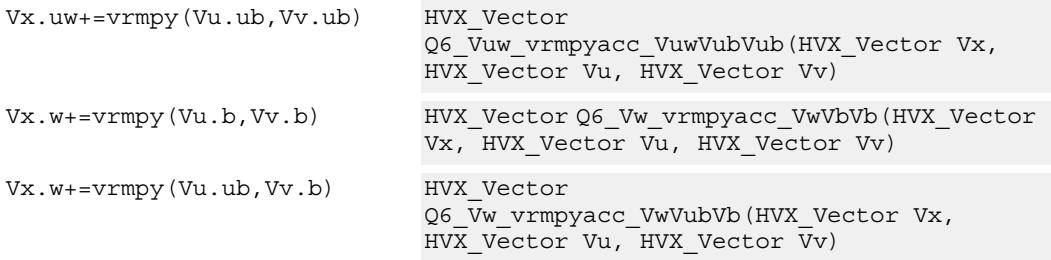

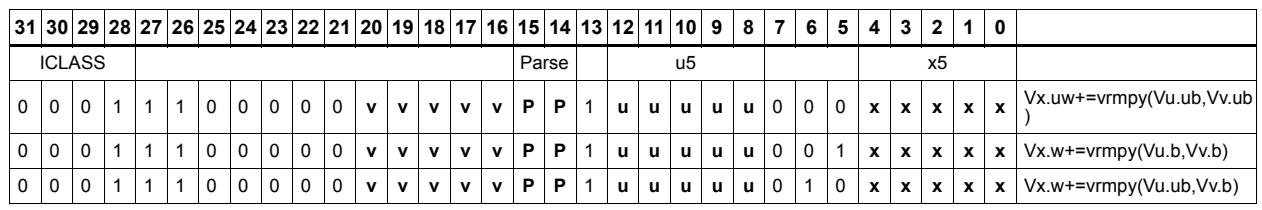

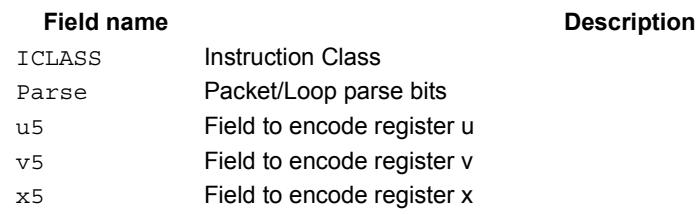

# Multiply with 3-wide reduction

Perform a 3-element sliding window pattern operation consisting of a two multiplies with an additional accumulation. Data elements are stored in the vector register pair Vuu, and coefficients in the scalar register Rt.

Vdd.h[+]=vtmpy(Vuu.b,Rt.b)

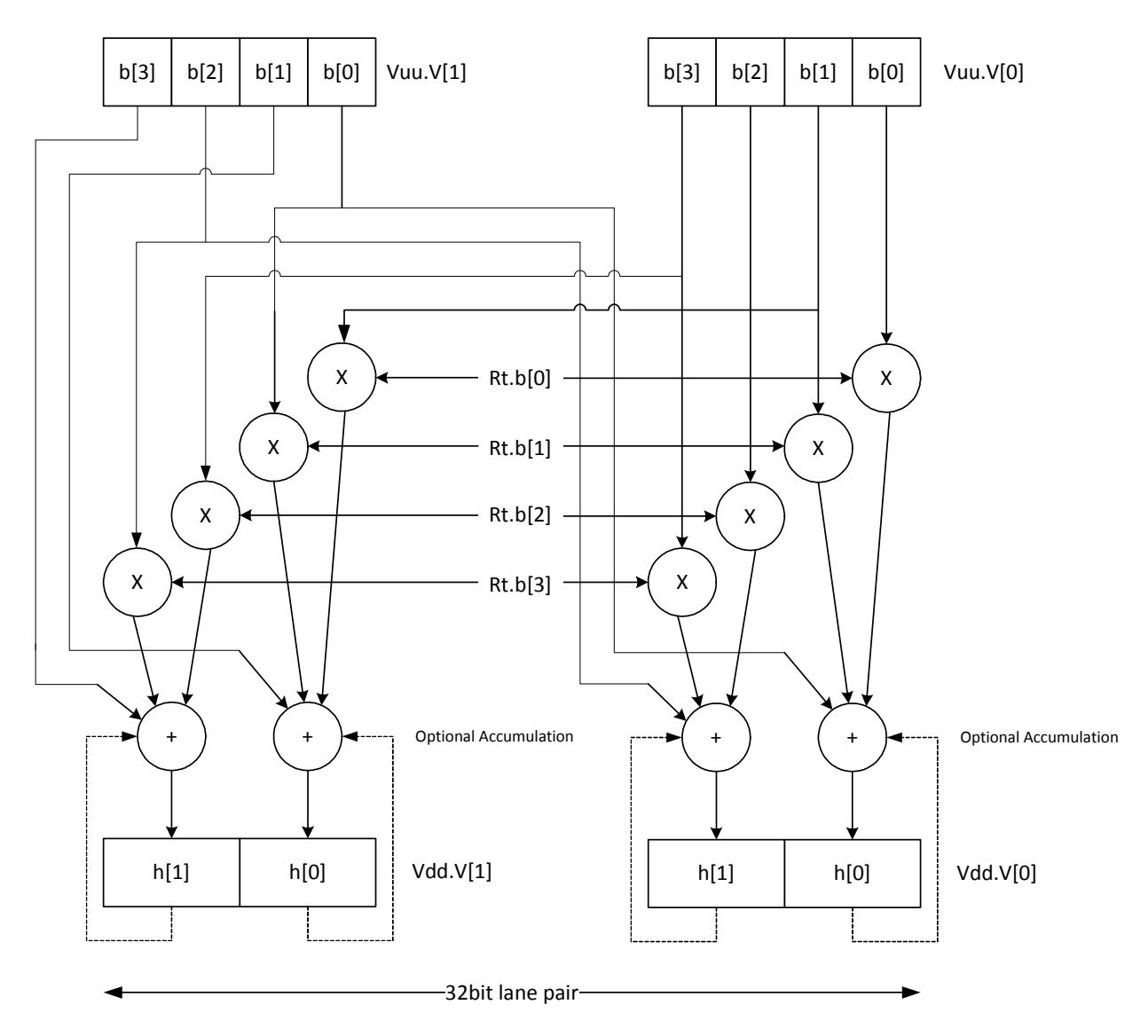

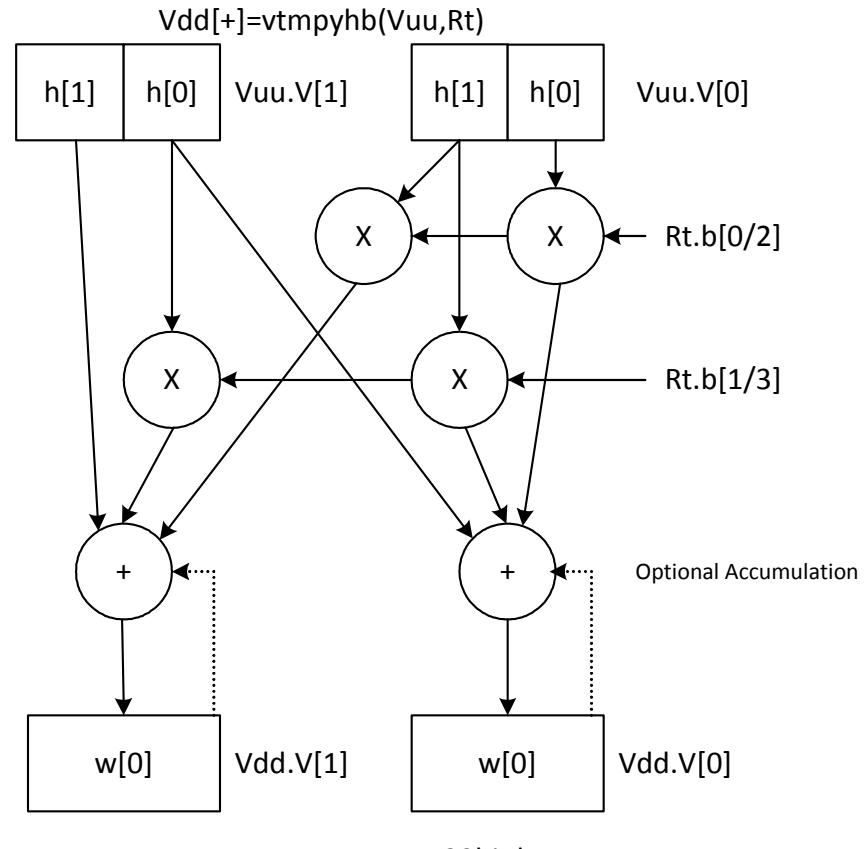

**∢**32bit lane

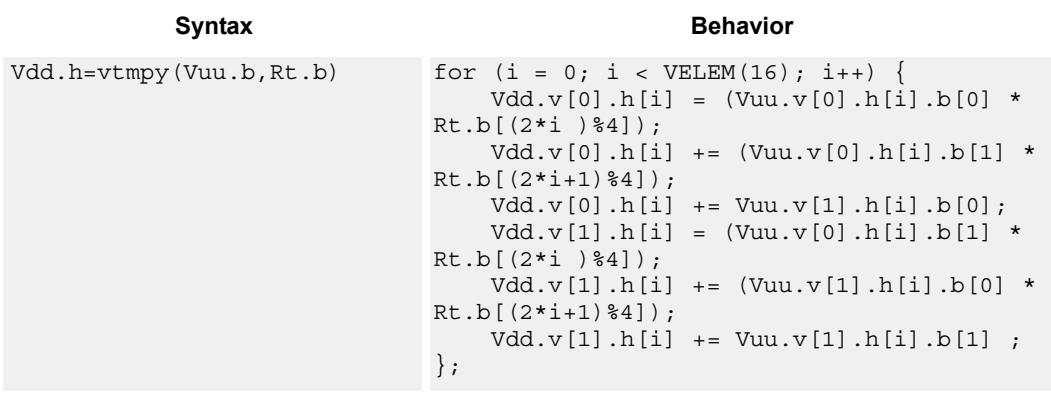

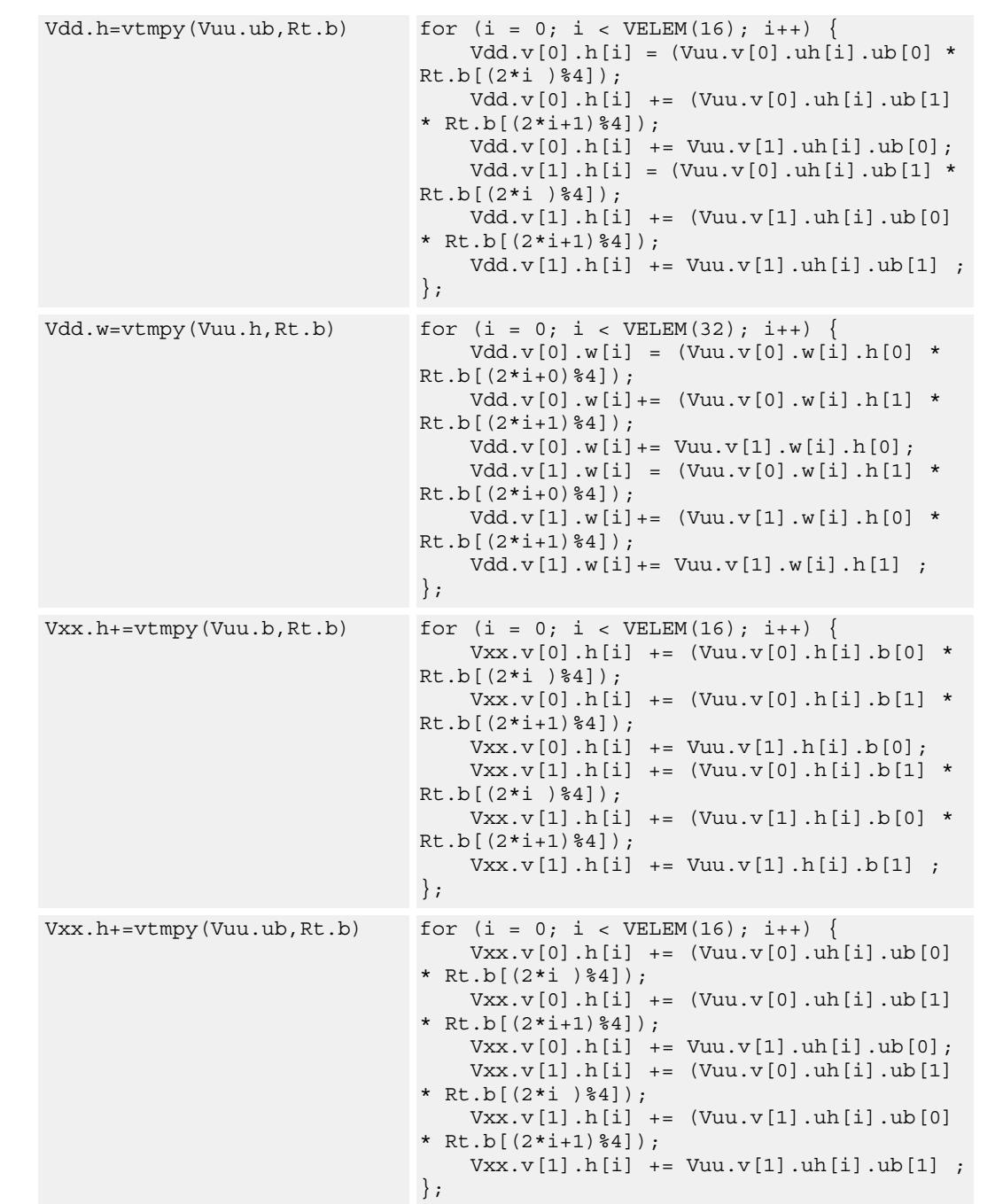

## **Syntax Behavior**

### $Vxx.w+=vtmpy(Vuu.h,Rt.b)$  for  $(i = 0; i < VELEM(32); i++)$  $Vxx.v[0].w[i] += (Vuu.v[0].w[i].h[0] *$  $Rt.b[ (2 * i + 0) * 4 ]$  ;  $Vxx.v[0].w[i] += (Vuu.v[0].w[i].h[1] *$  $Rt.b[$   $(2 * i + 1) * 4]$  ;  $\mathtt{Vxx.v[0].w[i] += Vuu.v[1].w[i].h[0];}$  $Vxx.v[1].w[i] += (Vuu.v[0].w[i].h[1] *$  $Rt.b[$   $(2 * i + 0)$   $84]$   $);$  $Vxx.v[1].w[i] += (Vuu.v[1].w[i].h[0] *$ Rt.b[(2\*i+1)%4]); Vxx.v[1].w[i]+= Vuu.v[1].w[i].h[1] ; }; Syntax **Behavior** Behavior

## **Class: COPROC\_VX (slots 2,3)**

## **Notes**

■ This instruction uses both HVX multiply resources.

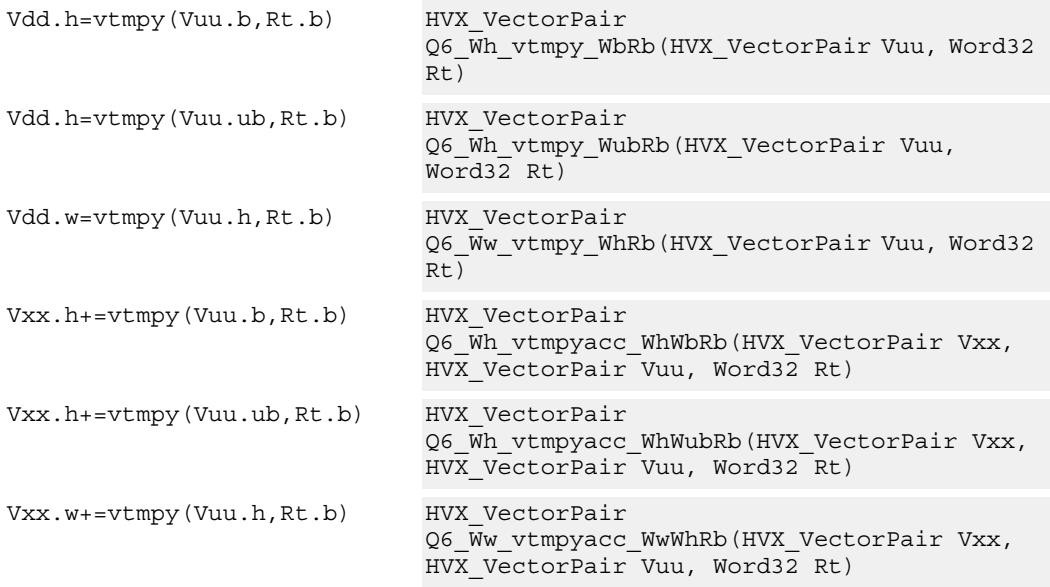

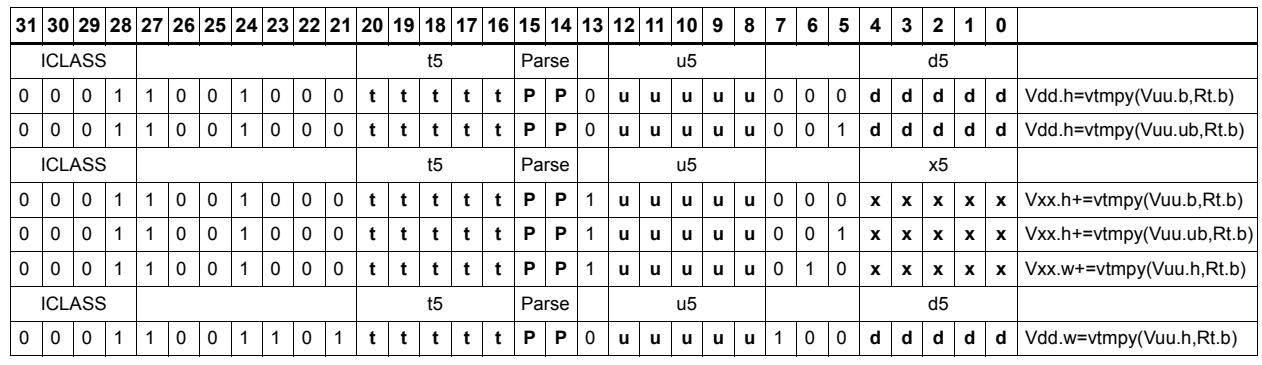

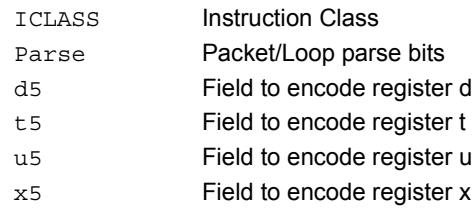

# Sum of reduction of absolute differences halfwords

Takes groups of 2 unsigned halfwords from the vector register source Vuu, subtracts the halfwords from the scalar register Rt, and takes the absolute value as an unsigned result. These are summed together and optionally added to the destination register Vxx, or written directly to Vdd. The even destination register contains the data from Vuu[0] and Rt, Vdd[1] contains the absolute difference of half of the data from Vuu[0] and half from Vuu[1].

This operation is used to implement a sliding window.

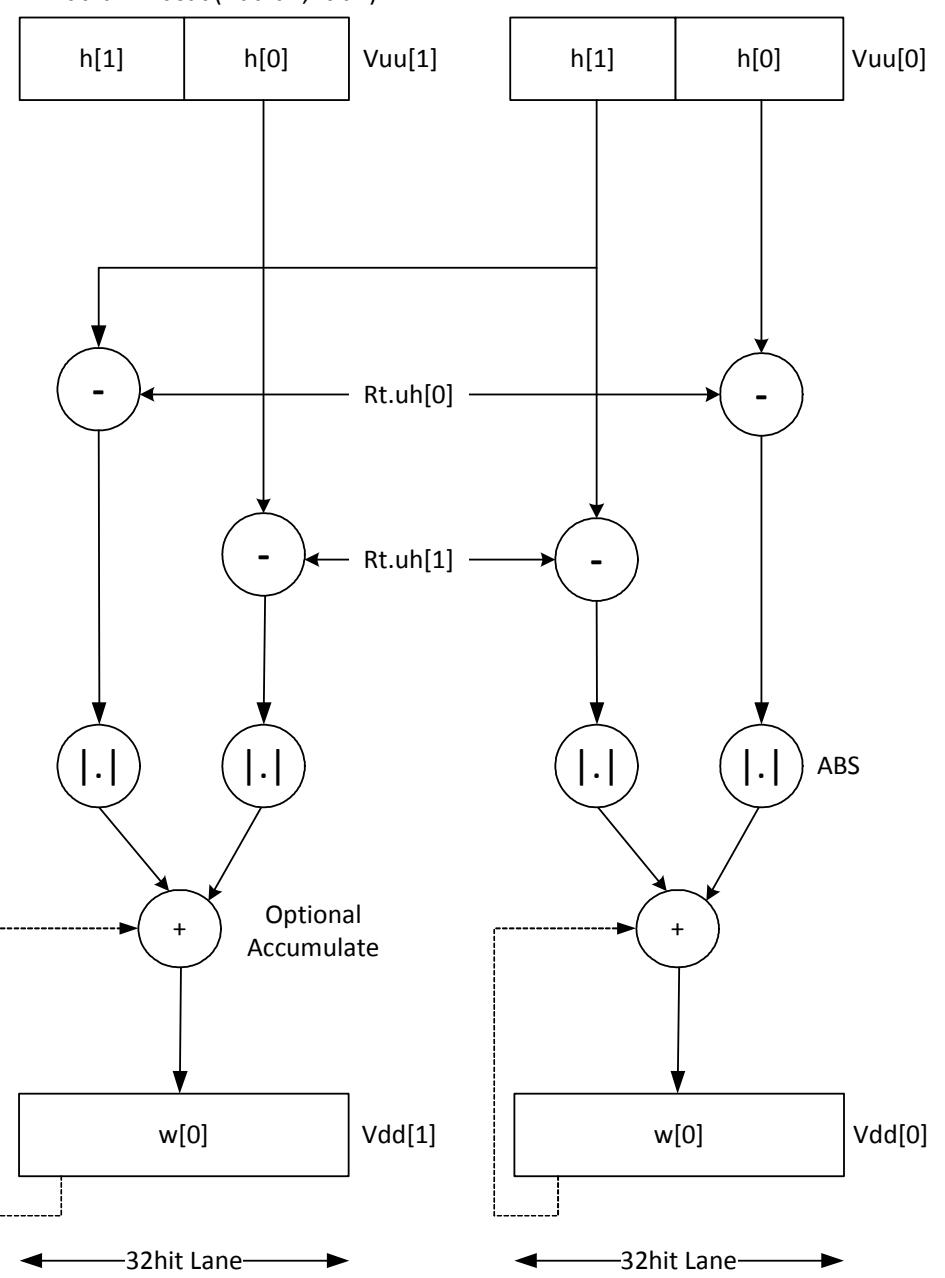

Vdd.uw=vdsad(Vuu.uh,Rt.uh)

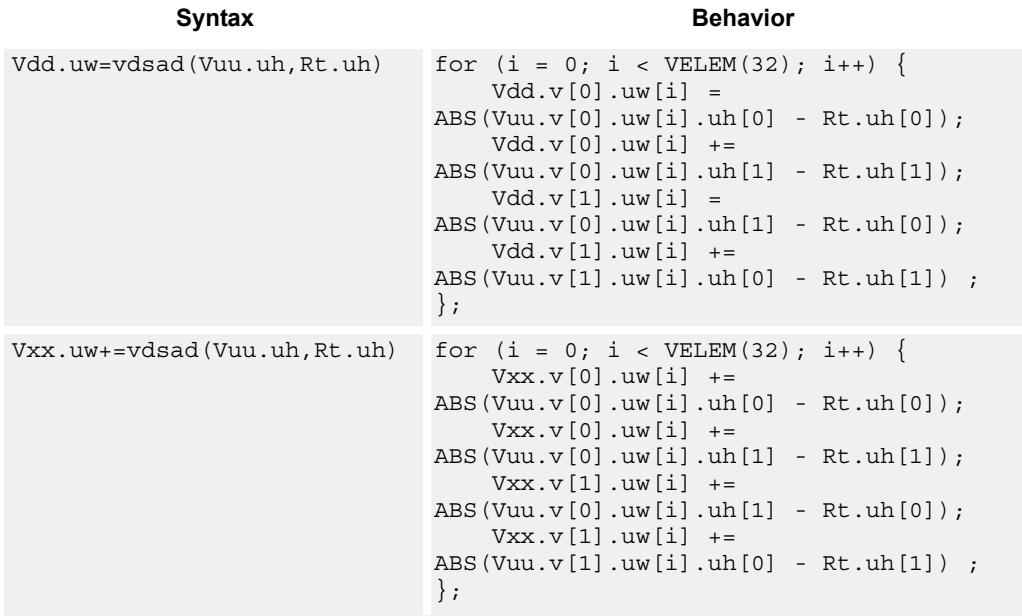

## **Notes**

 $\blacksquare$  This instruction uses both HVX multiply resources.

## **Intrinsics**

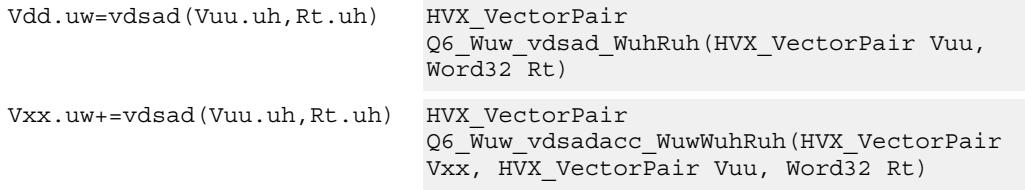

# **Encoding**

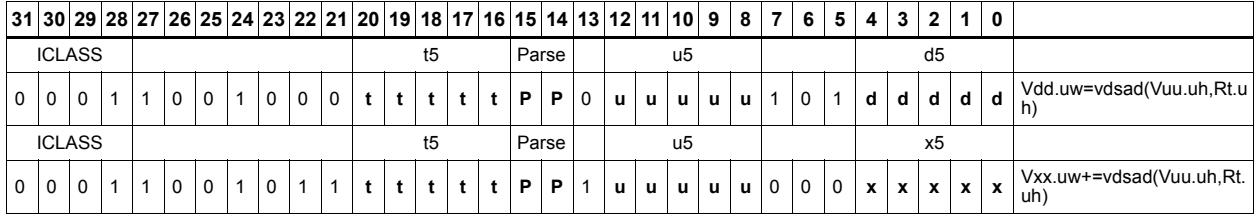

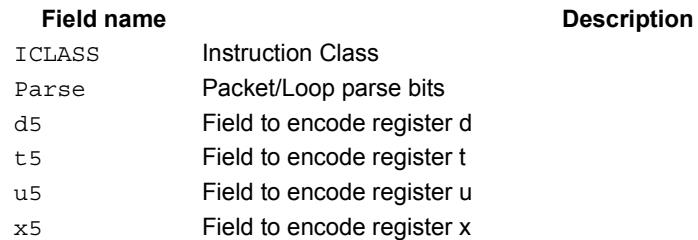

# Sum of absolute differences byte

Take groups of 4 bytes from the vector register source Vuu, subtract the bytes from the scalar register Rt, and take the absolute value as an unsigned result. These are summed together and optionally added to the destination register Vxx, or written directly to Vdd. IF  $\#$ u1 is 0 the even destination register contains the data from Vuu[0] and Rt, Vdd[1] contains the absolute difference of half of the data from Vuu[0] and half from Vuu[1]. If #u1 is 1 Vdd[0] takes btye 0 from Vuu[1] and bytes 1,2,3 from Vuu[0], while Vdd[1] takes byte 3 from Vuu[0] and the rest from Vuu[1].

This operation is used to implement a sliding window between data in Vuu and Rt.

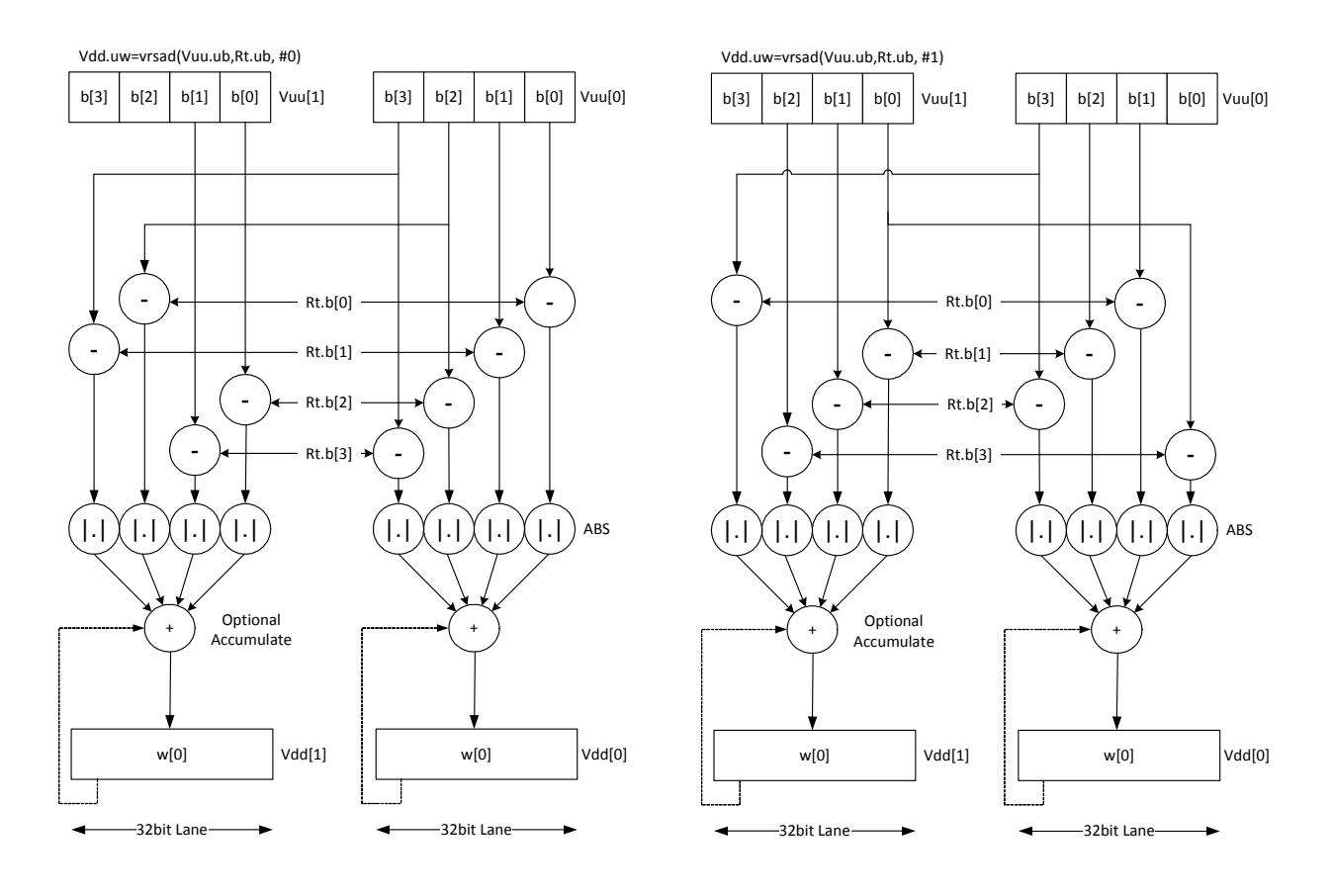

| <b>Syntax</b> | <b>Behavior</b>                                                                                                    |
|---------------|----------------------------------------------------------------------------------------------------|
| 1)            | Vdd.uw=vrsad(Vuu.ub, Rt.ub, #u for $(i = 0; i < VELEM(32); i++)$<br>$Vdd.v[0].uw[i] =$<br>ABS(Vuu.v[#u?1:0].uw[i].ub[0] - Rt.ub[(0-<br>$\#u)$ & 3] $)$ ;<br>$Vdd.v[0].uw[i] += ABS(Vuu.v[0$<br>].uw[i].ub[1] - Rt.ub[ $(1-\text{+}u)\&3]$ ];<br>$Vdd.v[0].uw[i] += ABS(Vuu.v[0$<br>].uw[i].ub[2] - Rt.ub[(2-#u)&3]);<br>$Vdd.v[0].uw[i] += ABS(Vuu.v[0$<br>].uw[i].ub[3] - Rt.ub[(3-#u)&3]);<br>$Vdd.v[1].uw[i] = ABS(Vuu.v[1$<br>$].uw[i].ub[0] - Rt.ub[(2-#u) &3]$ ;<br>$Vdd.v[1].uw[i] += ABS(Vuu.v[1]$<br>].uw[i].ub[1] - Rt.ub[(3-#u)&3]);<br>$Vdd.v[1].uw[i] +=$<br>ABS(Vuu.v[#u?1:0].uw[i].ub[2] - Rt.ub[(0-<br>$\#u)$ & 3] $)$ ;<br>$Vdd.v[1].uw[i] += ABS(Vuu.v[0$<br>].uw[i].ub[3] - Rt.ub[ $(1-\text{+}u)$ &3]);<br>$\}$ ; |
| u1)           | Vxx.uw+=vrsad(Vuu.ub,Rt.ub,# for (i = 0; i < VELEM(32); i++) {<br>$Vxx.v[0].uw[i] +=$<br>ABS(Vuu.v[#u?1:0].uw[i].ub[0] - Rt.ub[(0-<br>$\#u)$ & 3] $)$ ;<br>$Vxx.v[0].uw[i] += ABS(Vuu.v[0$<br>$].uw[i].ub[1] - Rt.ub[(1 - #u) &3]$ ;<br>$Vxx.v[0].uw[i] += ABS(Vuu.v[0$<br>].uw[i].ub[2] - Rt.ub[(2-#u)&3]);<br>$Vxx.v[0].uw[i] += ABS(Vuu.v[0$<br>].uw[i].ub[3] - Rt.ub[(3-#u)&3]);<br>$Vxx.v[1].uw[i] += ABS(Vuu.v[1]$<br>].uw[i].ub[0] - Rt.ub[(2-#u)&3]);<br>$Vxx.v[1].uw[i] += ABS(Vuu.v[1]$<br>].uw[i].ub[1] - Rt.ub[(3-#u)&3]);<br>$Vxx.v[1].uw[i] +=$<br>ABS(Vuu.v[#u?1:0].uw[i].ub[2] - Rt.ub[(0-<br>$\#u)$ & 3 ] $)$ ;<br>$Vxx.v[1].uw[i] += ABS(Vuu.v[0$<br>].uw[i].ub[3] - Rt.ub[ $(1-\text{+}u)$ &3]);<br>$\}$ ;         |

**Class: COPROC\_VX (slots 2,3)**

### **Notes**

■ This instruction uses both HVX multiply resources.

```
Vdd.uw=vrsad(Vuu.ub,Rt.ub,#u
HVX_VectorPair 
1)
                             Q6_Wuw_vrsad_WubRubI(HVX_VectorPair Vuu, 
                             Word32 Rt, Word32 Iu1)
Vxx.uw+=vrsad(Vuu.ub,Rt.ub,#
HVX_VectorPair 
u1)
                             Q6_Wuw_vrsadacc_WuwWubRubI(HVX_VectorPair 
                             Vxx, HVX_VectorPair Vuu, Word32 Rt, Word32 
                             Iu1)
```
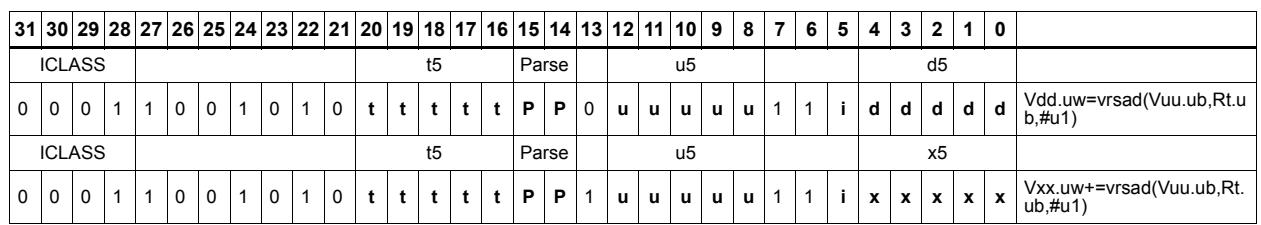

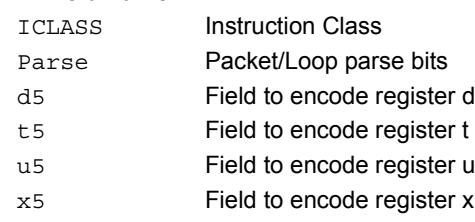
# **5.2.6 HVX/MPY-RESOURCE**

The HVX/MPY-RESOURCE instruction subclass includes instructions which use a single HVX multiply resource.

# Multiply with 2-wide reduction

Multiply elements from Vu by the corresponding elements in the scalar register Rt. The products are added in pairs to yield a by-2 reduction. The products can optionally be accumulated with Vx.

Supports multiplication of unsigned bytes by bytes, and halfwords by signed bytes. The double-vector version performs a sliding-window 2-way reduction, where the odd register output contains the offset computation.

Vd.h[+]=vdmpy(Vu.ub, Rt.b) / Vd.w[+]=vdmpy(Vu.h, Rt.b)

Vdd.h[+]=vdmpy(Vuu.ub, Rt.b) / Vdd.w[+]=vdmpy(Vuu.h, Rt.b)

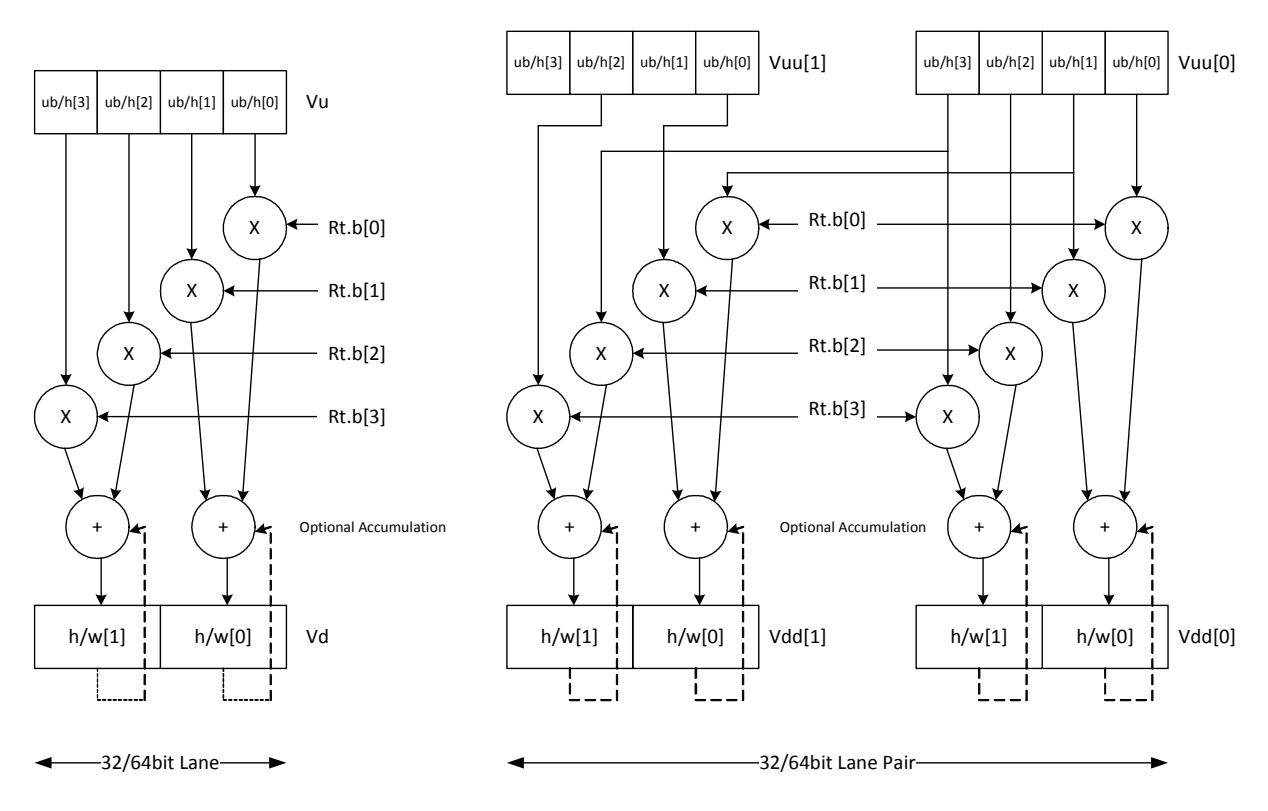

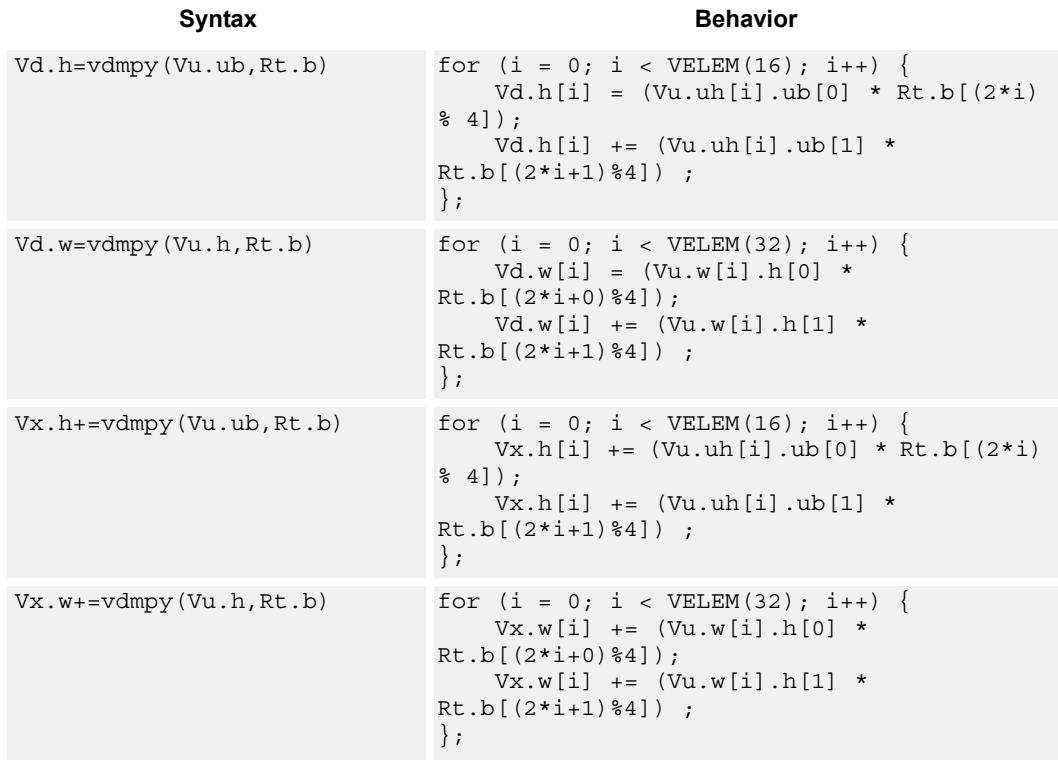

## **Class: COPROC\_VX (slots 2,3)**

### **Notes**

This instruction uses a HVX multiply resource.

### **Intrinsics**

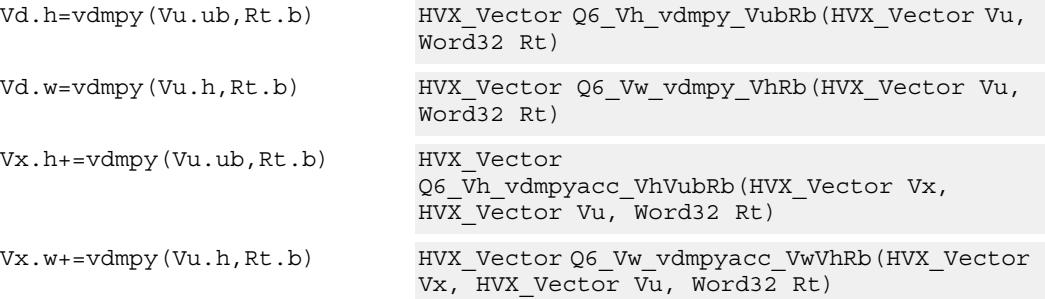

# **Encoding**

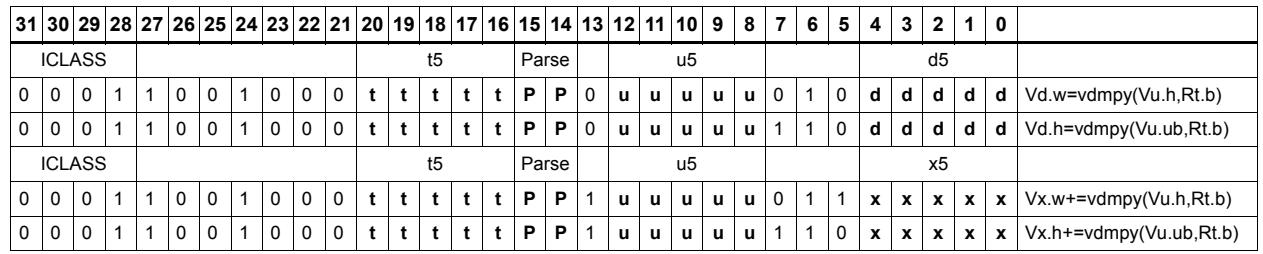

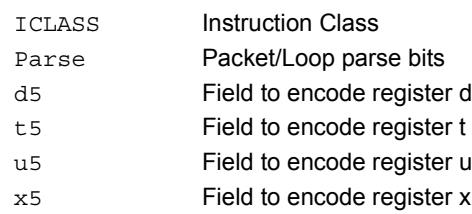

# Integer multiply - even by odd

Multiply even elements of Vu by odd elements of Vv, shift the result left by 16 bits, and place the result in each lane of Vd. This instruction is useful for 32x32 low-half multiplies.

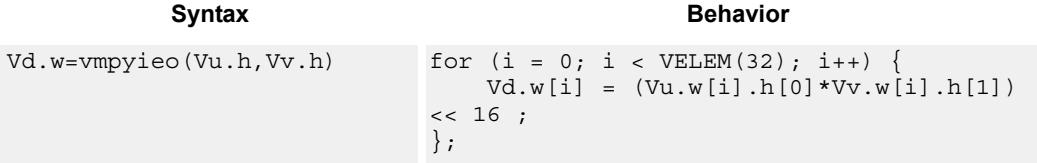

### **Class: COPROC\_VX (slots 2,3)**

#### **Notes**

This instruction uses a HVX multiply resource.

#### **Intrinsics**

Vd.w=vmpyieo(Vu.h,Vv.h) HVX\_Vector Q6\_Vw\_vmpyieo\_VhVh(HVX\_Vector Vu, HVX\_Vector Vv)

### **Encoding**

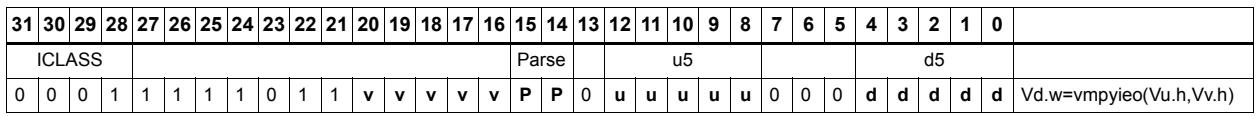

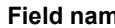

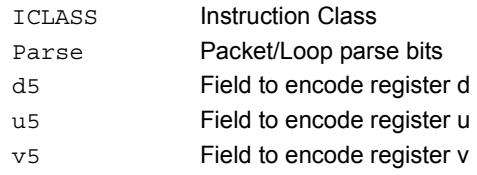

#### **Fig. 2.1 At a measurement of the Description**

# Integer multiply even/odd

Multiply groups of words in vector register Vu by the elements in Rt. The lower 32-bit results are placed in vector register Vd.

The operation has two forms: signed words or halfwords in Vu, multiplied by signed bytes in Rt.

Optionally accumulates the product with the destination vector register Vx.

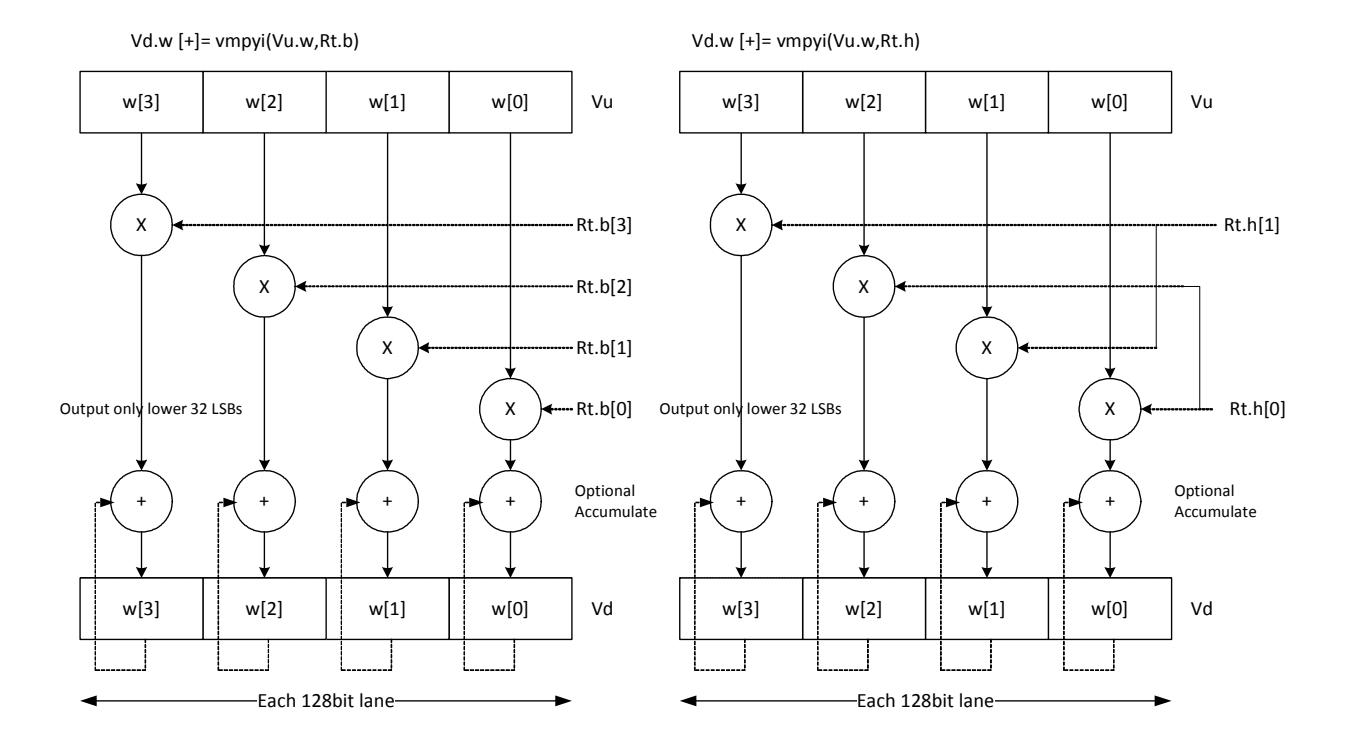

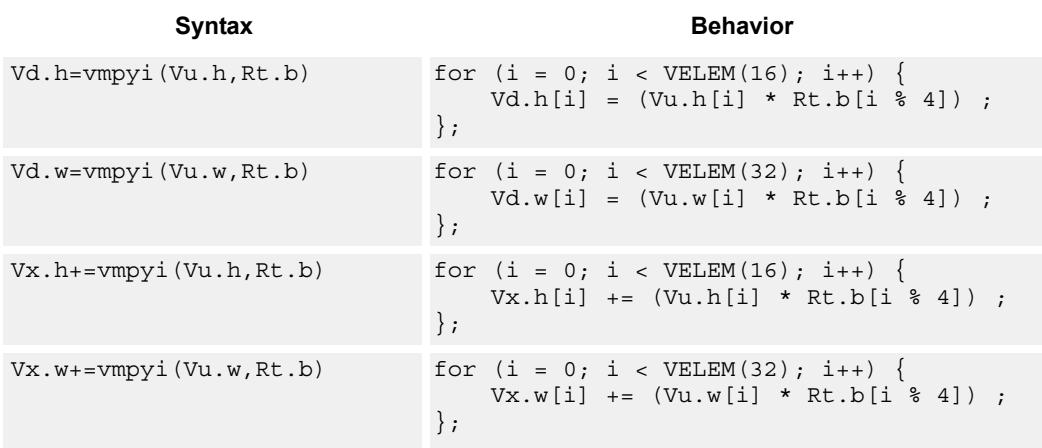

## **Class: COPROC\_VX (slots 2,3)**

#### **Notes**

This instruction uses a HVX multiply resource.

#### **Intrinsics**

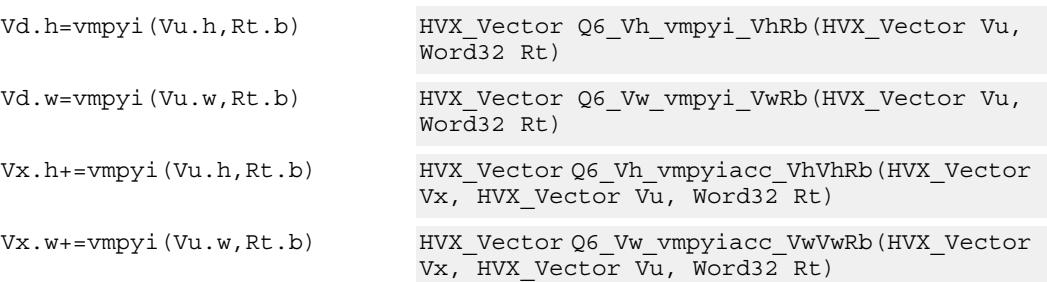

## **Encoding**

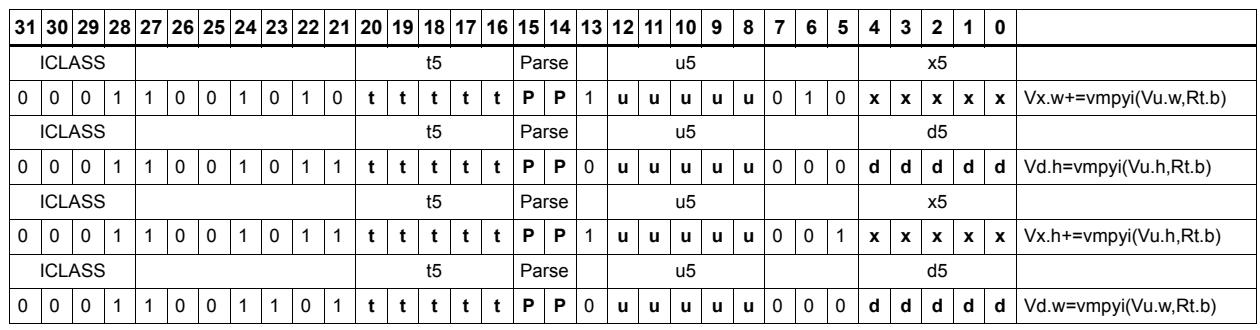

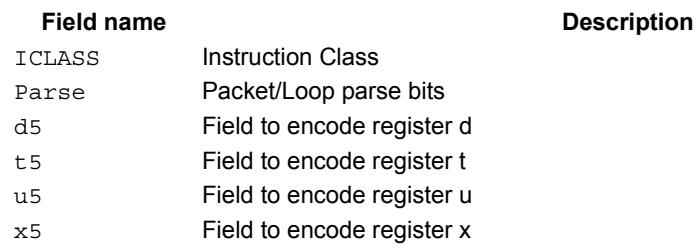

# Multiply bytes with 4-wide reduction - vector by scalar

Perform multiplication between the elements in vector Vu and the corresponding elements in the scalar register Rt, followed by a 4-way reduction to a word in each 32-bit lane.

Supports the multiplication of unsigned byte data by signed or unsigned bytes in the scalar.

The operation has two forms: the first performs simple dot product of 4 elements into a single result. The second form takes a 1 bit immediate input and generates a vector register pair. For  $\#1 = 0$  the even destination contains a simple dot product, the odd destination contains a dot product of the coefficients rotated by 2 elements and the upper 2 data elements taken from the even register of Vuu. For  $\#u = 1$ , the even destination takes coefficients rotated by -1 and data element 0 from the odd register of Vuu. The odd destination uses coefficients rotated by -1 and takes data element 3 from the even register of Vuu.

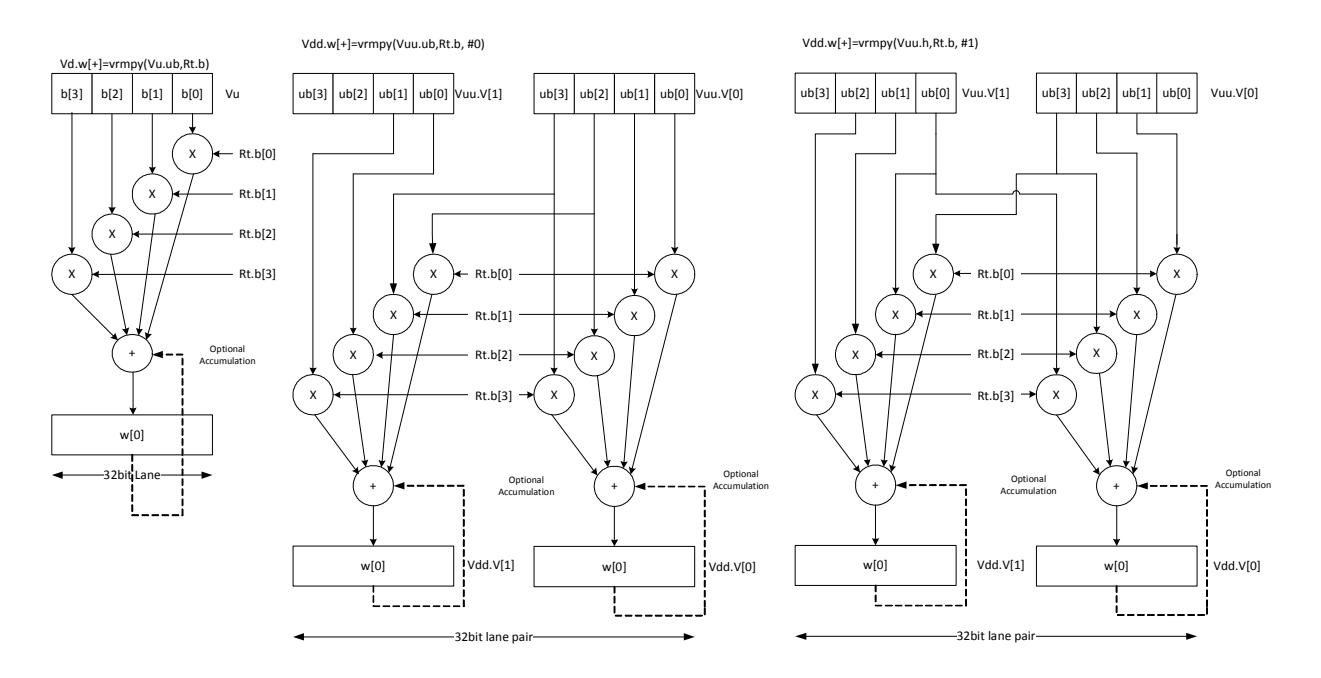

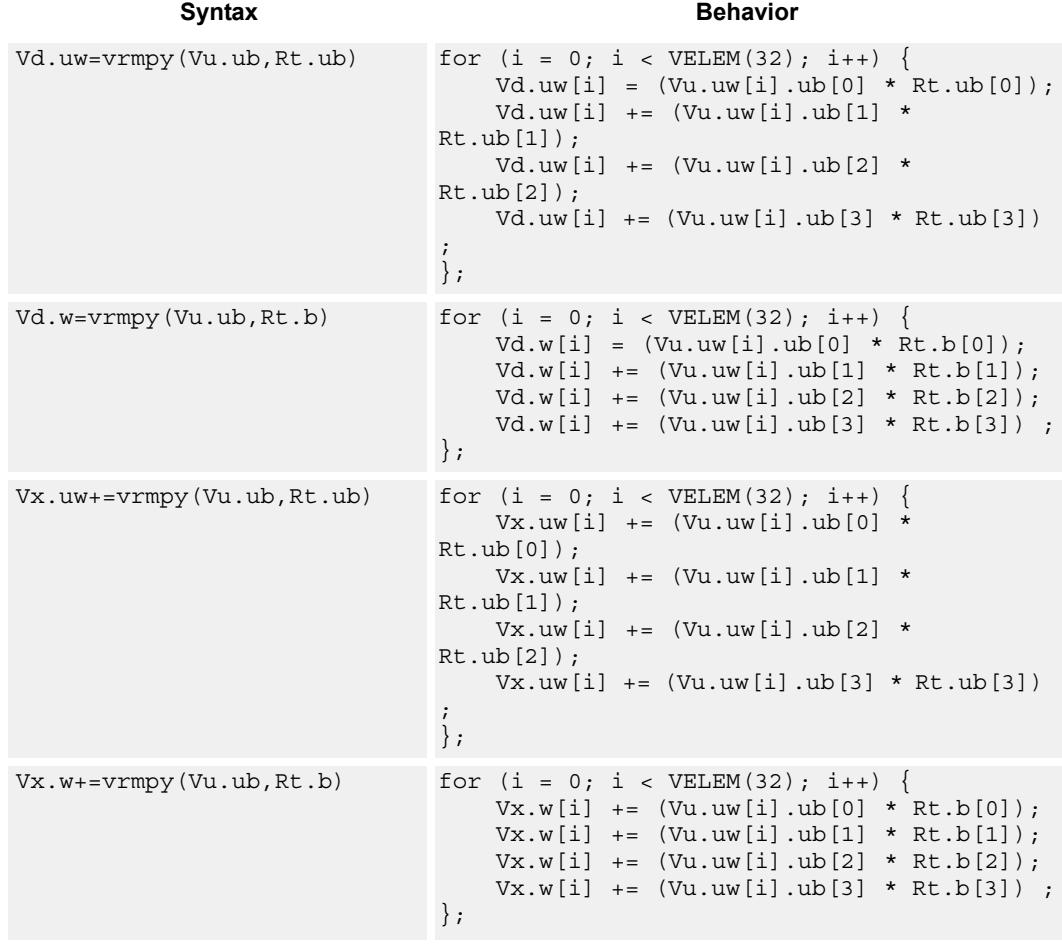

## **Class: COPROC\_VX (slots 2,3)**

#### **Notes**

This instruction uses a HVX multiply resource.

### **Intrinsics**

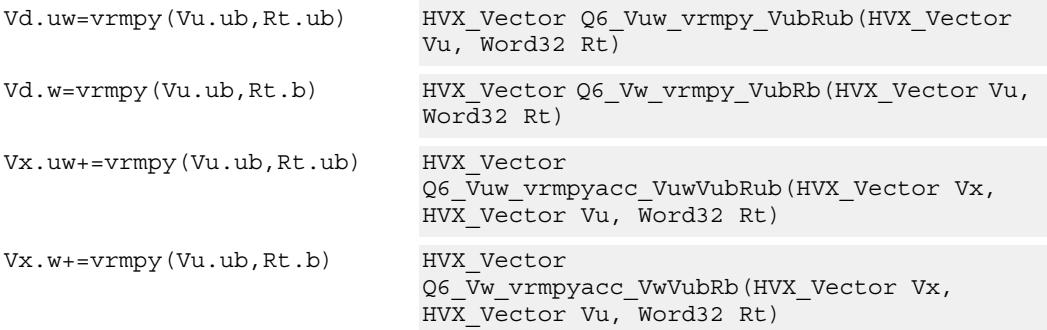

# **Encoding**

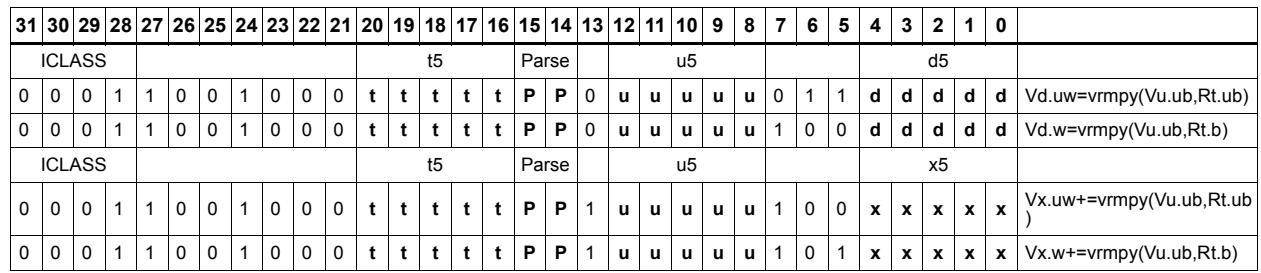

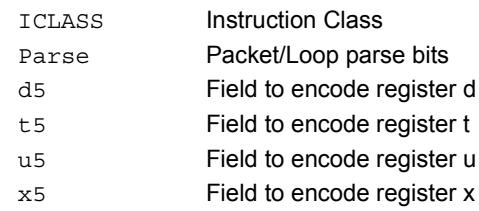

# Multiply with 4-wide reduction - vector by vector

vrmpy performs a dot product function between 4-byte elements in vector register Vu, and 4-byte elements in Vv. The sum of the products is written into Vd as words within each 32-bit lane.

Data types can be unsigned by unsigned, signed by signed, or unsigned by signed.

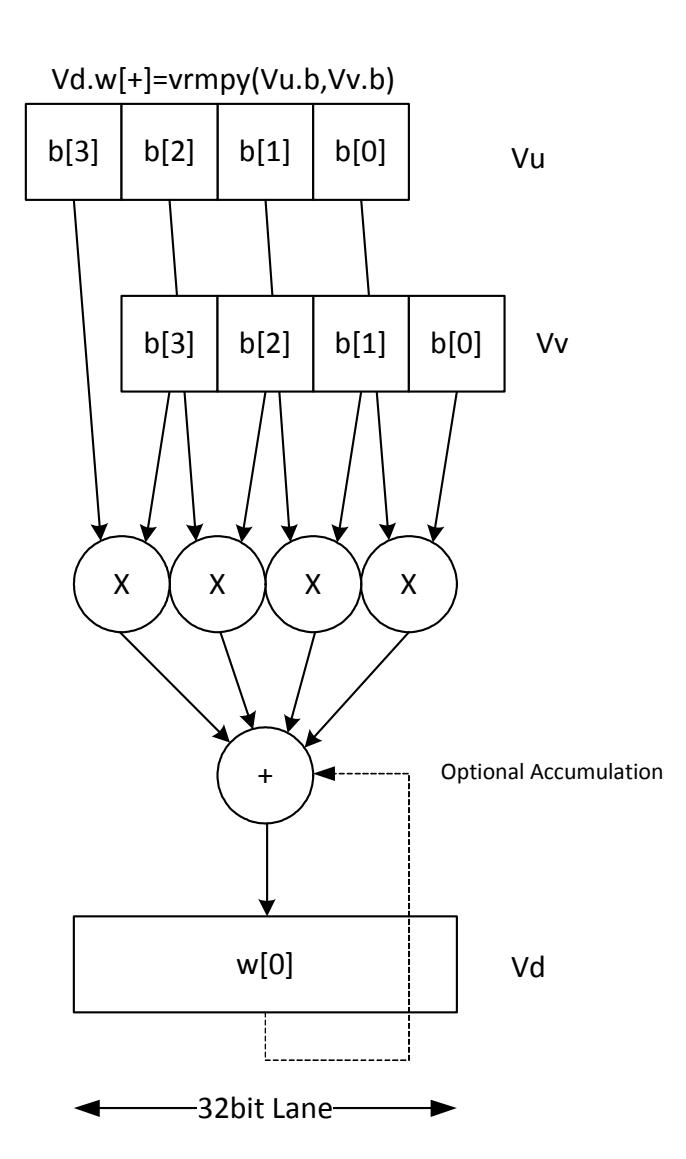

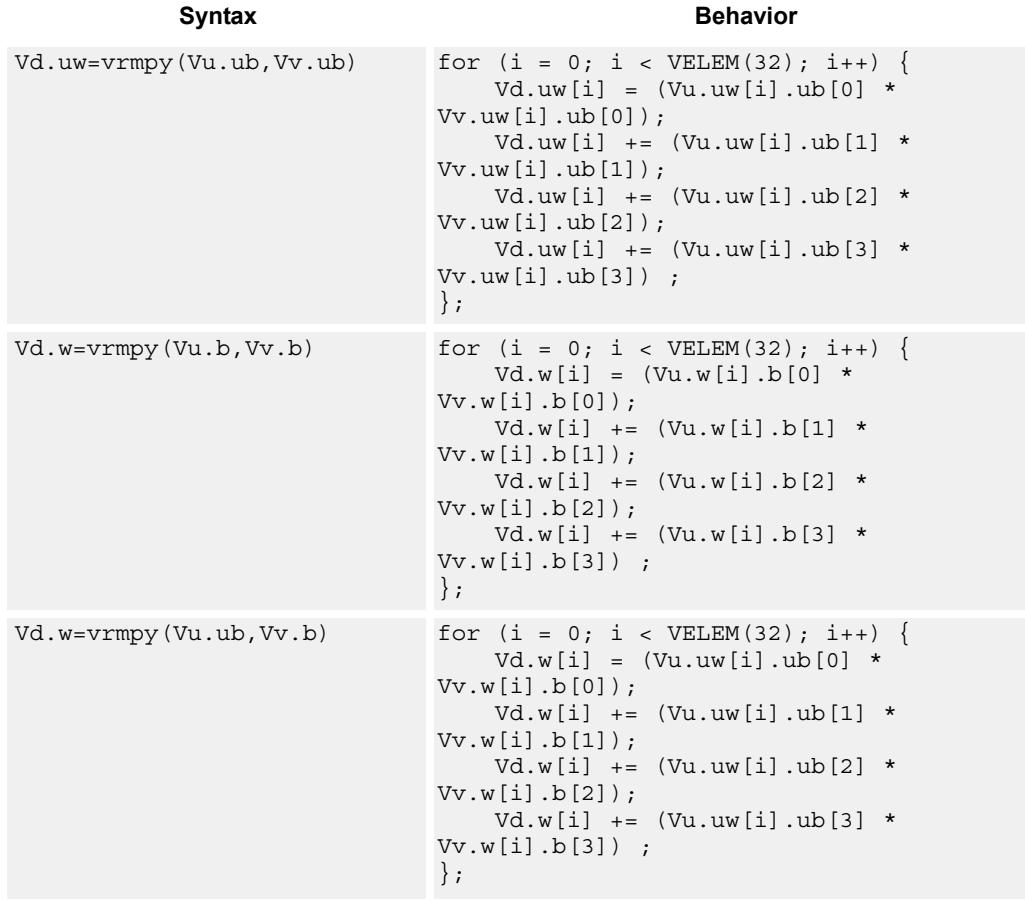

## **Class: COPROC\_VX (slots 2,3)**

### **Notes**

This instruction uses a HVX multiply resource.

## **Intrinsics**

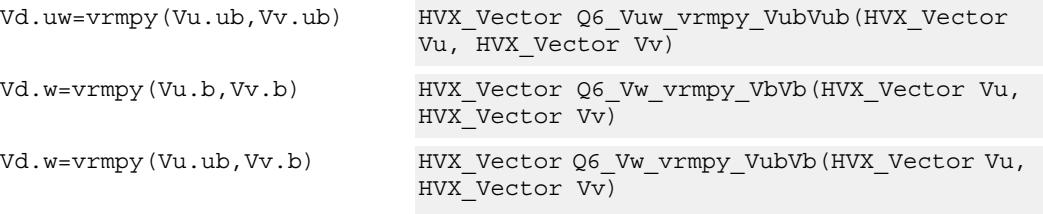

# **Encoding**

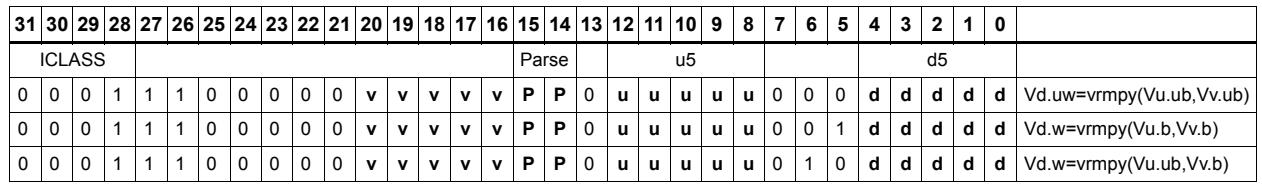

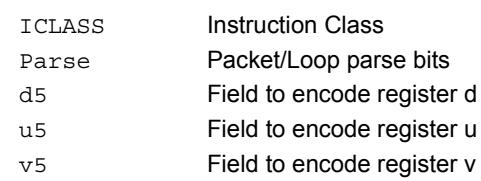

# Splat word from scalar

Set all destination vector register words to the value specified by the contents of scalar register Rt.

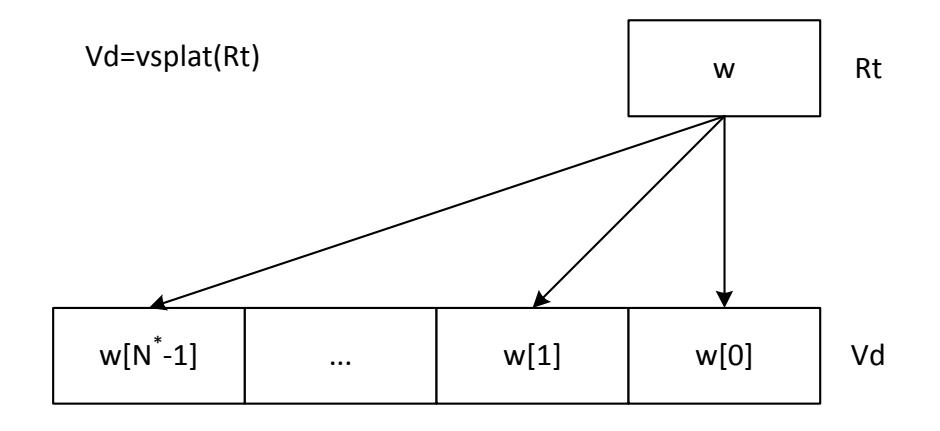

\*N number of operations in vector

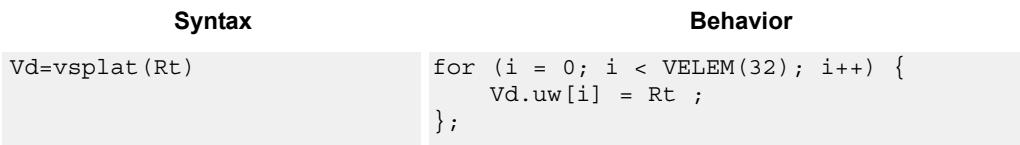

## **Class: COPROC\_VX (slots 2,3)**

#### **Notes**

This instruction uses a HVX multiply resource.

#### **Intrinsics**

Vd=vsplat(Rt) HVX\_Vector Q6\_V\_vsplat\_R(Word32 Rt)

#### **Encoding**

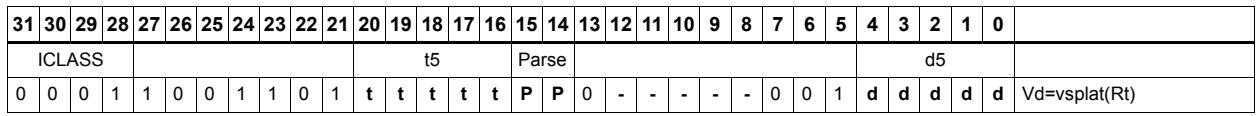

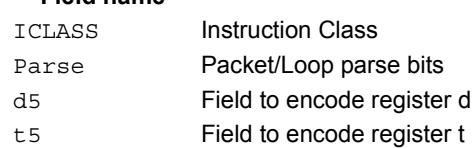

# Vector to predicate transfer

Copy bits into the destination vector predicate register, under the control of the scalar register Rt and the input vector register Vu. Instead of a direct write, the destination can also be or'd with the result. If the corresponding byte i of Vu matches any of the bits in Rt byte[i%4] the destination Qd is or'd with or set to 1 or 0.

If Rt contains 0x01010101 then Qt can effectively be filled with the lsb's of Vu, 1 bit per byte.

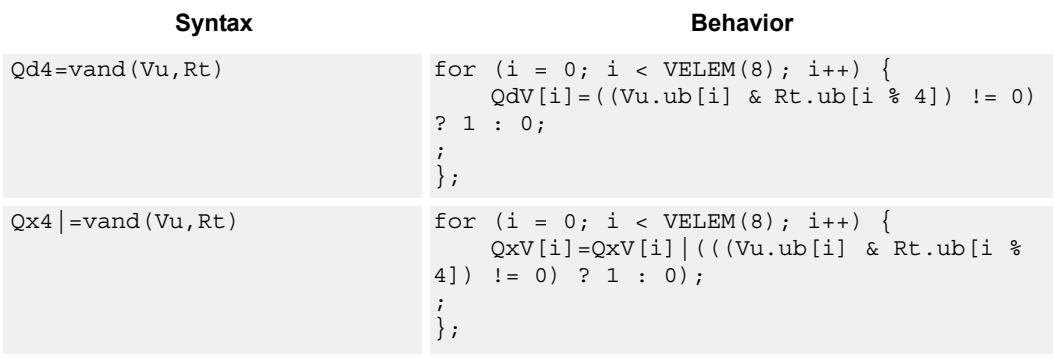

### **Class: COPROC\_VX (slots 2,3)**

#### **Notes**

This instruction uses a HVX multiply resource.

#### **Intrinsics**

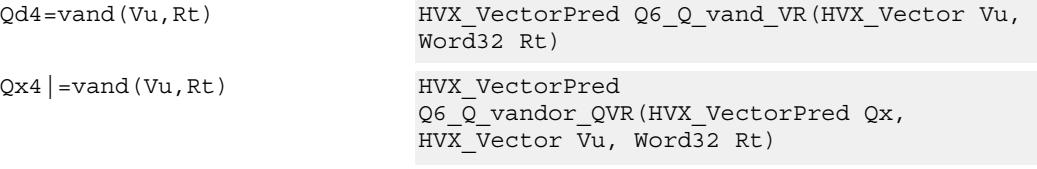

### **Encoding**

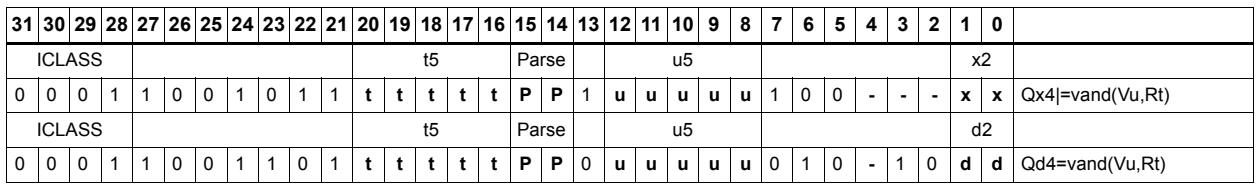

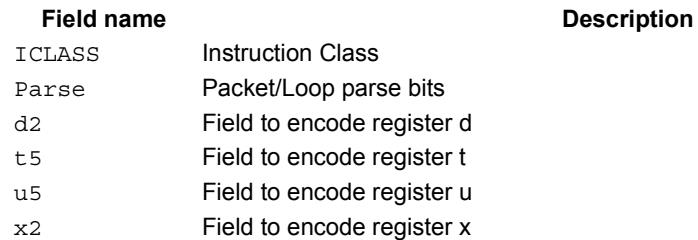

#### 80-N2040-30 Rev. C **MAY CONTAIN U.S. AND INTERNATIONAL EXPORT CONTROLLED INFORMATION** 159

# Predicate to vector transfer

Copy the byte elements of scalar register Rt into the destination vector register Vd, under the control of the vector predicate register. Instead of a direct write, the destination can also be or'd with the result. If the corresponding bit i of Qu is set, the contents of byte[i % 4] are written or or'ed into Vd or Vx.

If Rt contains 0x01010101 then Qt can effectively be expanded into Vd or Vx, 1 bit per byte.

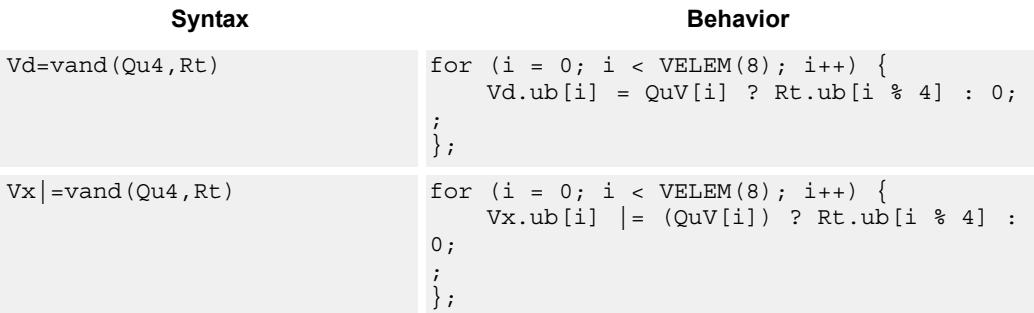

### **Class: COPROC\_VX (slots 2,3)**

#### **Notes**

■ This instruction uses a HVX multiply resource.

### **Intrinsics**

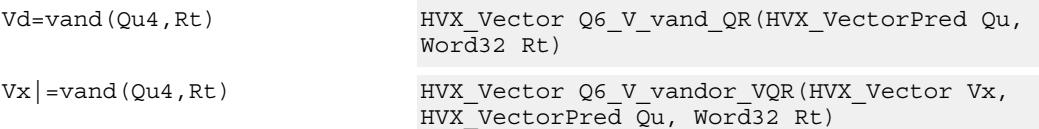

### **Encoding**

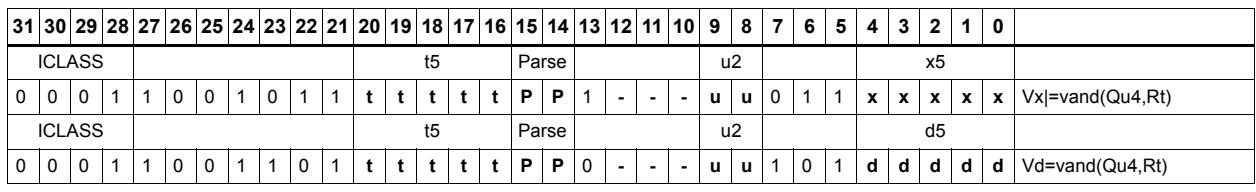

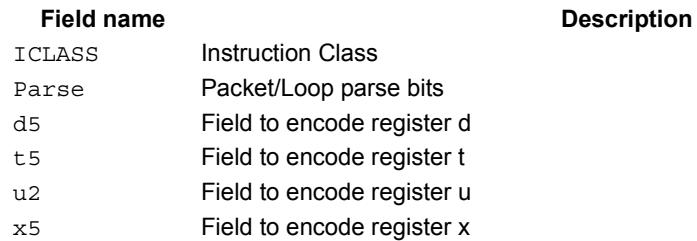

# Absolute value of difference

Return the absolute value of the difference between corresponding elements in vector registers Vu and Vv, and place the result in Vd. Supports unsigned byte, signed and unsigned halfword, and signed word.

Vd.uh=vabsdiff(Vu.h,Vv.h)

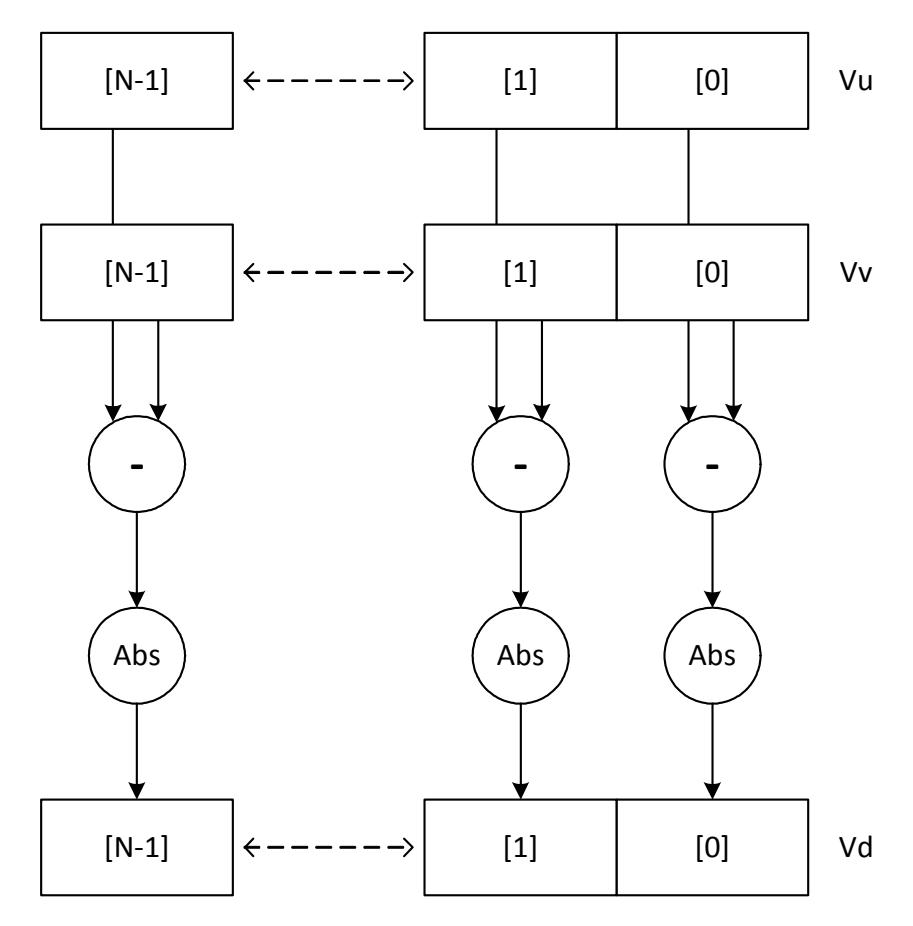

N is the number of elements implemented in a vector register.

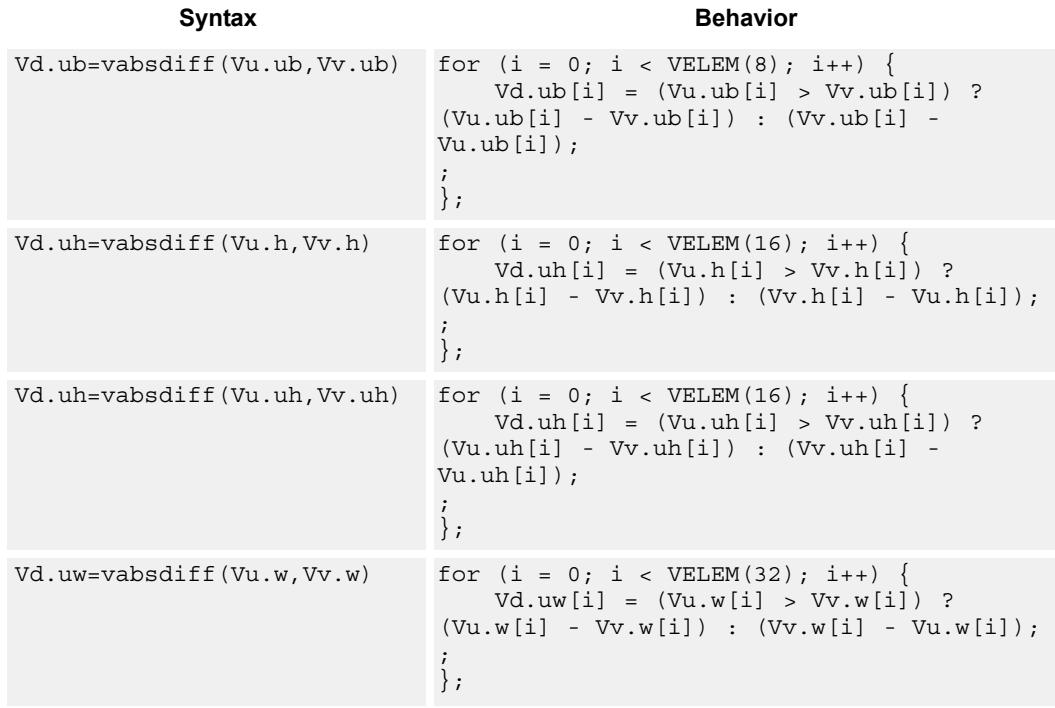

## **Class: COPROC\_VX (slots 2,3)**

#### **Notes**

This instruction uses a HVX multiply resource.

#### **Intrinsics**

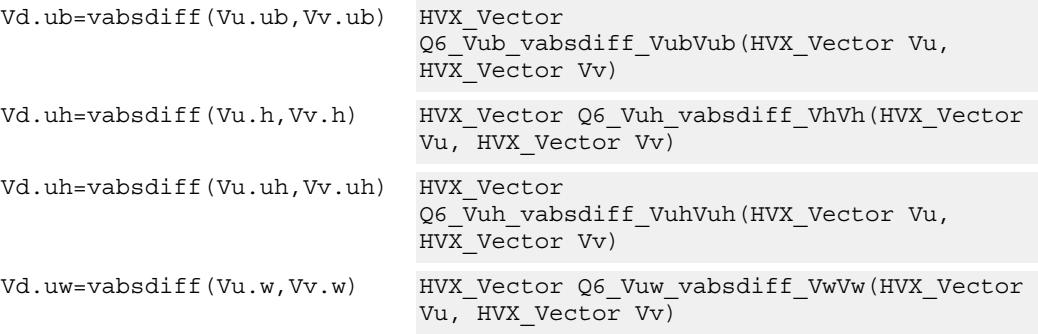

## **Encoding**

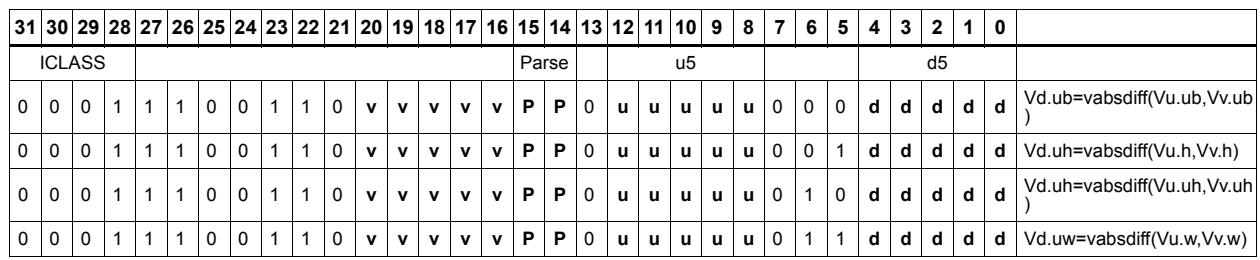

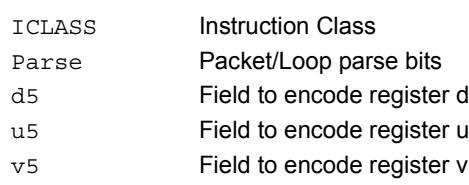

# Insert element

Insert a 32-bit element in Rt into the destination vector register Vx, at the word element 0.

**Syntax Behavior**

Vx.w=vinsert(Rt) Vx.uw[0] = Rt;

**Class: COPROC\_VX (slots 2,3)**

#### **Notes**

This instruction uses a HVX multiply resource.

### **Intrinsics**

Vx.w=vinsert(Rt) HVX\_Vector Q6\_Vw\_vinsert\_VwR(HVX\_Vector Vx, Word32 Rt)

### **Encoding**

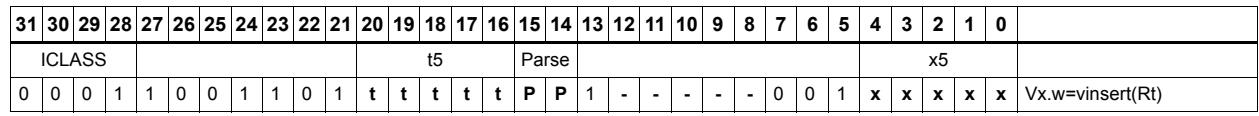

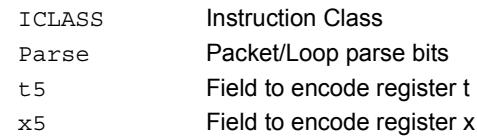

# **5.2.7 HVX/MULTICYCLE**

The HVX/MULTCYCLE instruction subclass includes instructions which require multiple processor cycles to execute.

# Histogram

The vhist instructions use all of the HVX core resources: the register file, V0-V31, and all 4 instruction pipes. The instruction also takes 4 execution packets to complete. The basic unit of the histogram instruction is a 128-bit wide slice - there can be 4 or 8 slices, depending on the particular configuration. The 32 vector registers are configured as multiple 256-entry histograms, where each histogram bin has a width of 16 bits. This allows up to 65535 8-bit elements of the same value to be accumulated. Each histogram is 128 bits wide and 32 elements deep, giving a total of 256 histogram bins. A vector is read from memory and stored in a temporary location, outside of the register file. The data read is then divided equally between the histograms. For example:

Bytes 0 to 15 are profiled into bits 0 to 127 of all 32 vector registers, histogram 0.

Bytes 16 to 31 are profiled into bits 128 to 255 of all 32 vector registers, histogram 1.

... and so on.

The bytes are processed over multiple cycles to update the histogram bins. For each of the histogram slices, the lower 3 bits of each byte element in the 128-bit slice is used to select the 16-bit position, while the upper 5 bits select which vector register. The register file entry is then incremented by one.

vhist is the only instruction that occupies all pipes and resources.

Before use, the vector register file must be cleared if a new histogram is to begin, otherwise the current state will be added to the histograms of the next data.

vhist supports the same addressing modes as standard loads. In addition, a byte-enabled version is available which enables the selection of the elements used in the accumulation.

The following diagram shows a single 8-bit element in position 2 of the source data. The value is 124, the register number assigned to this is  $124 \gg 3 = V15$ , and the element number in the register is 124  $\& \, 7 = 4$ . The byte position in the example is 2, which is in the first 16 bytes of the input line from memory, so the data will affect the first 128-bit wide slice of the register file. The 16-bit histogram bin location is then incremented by 1. Each 64-bit input group of bytes will affect the respective 128-bit histogram slice.

For a 64-byte vector size there can be a peak total consumption of 64(bytes per vector)/4(packets per operation)  $*$  4(threads) = 64 bytes per clock cycle per core, assuming all threads are performing histogramming.

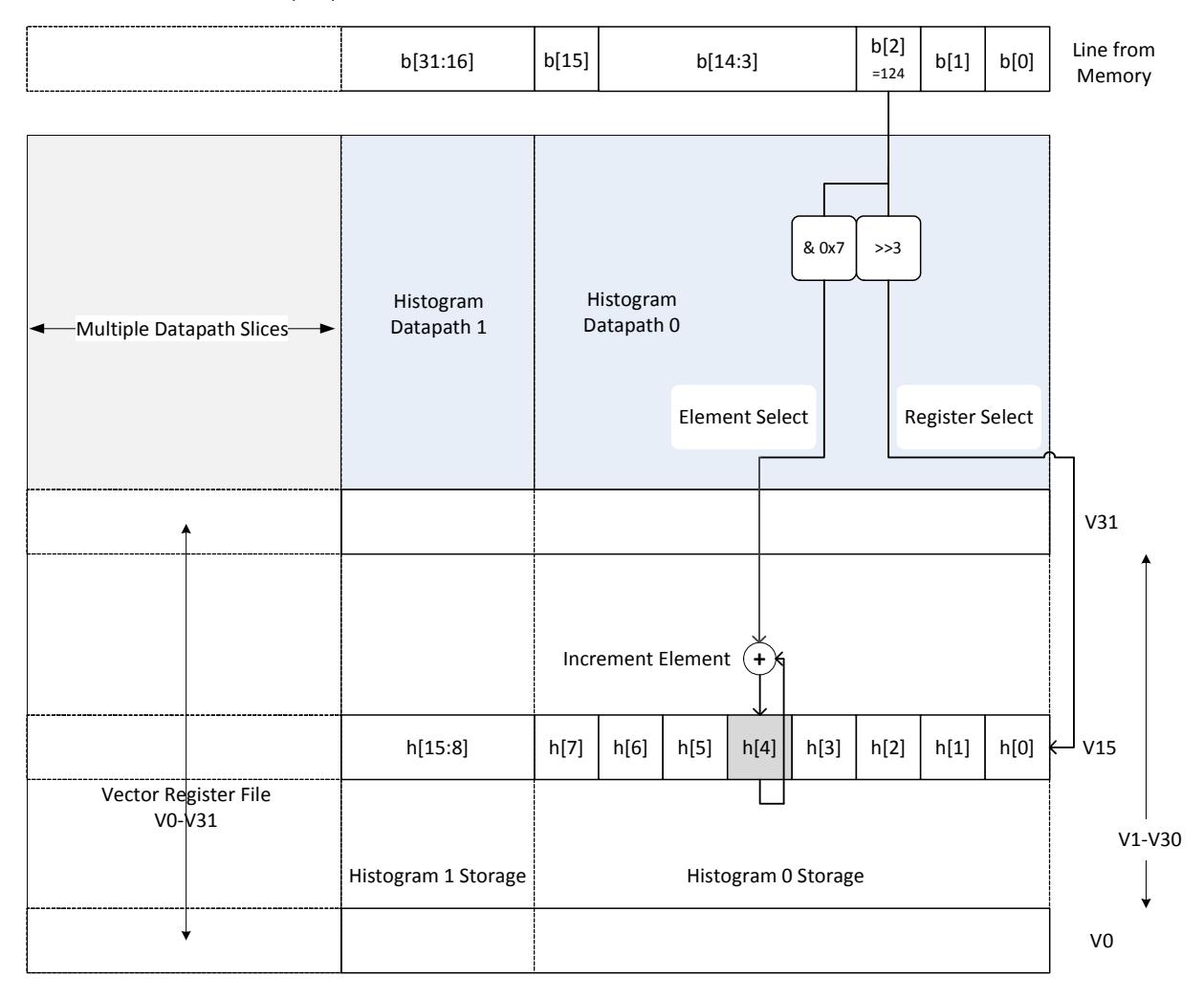

vhist(Qv4)

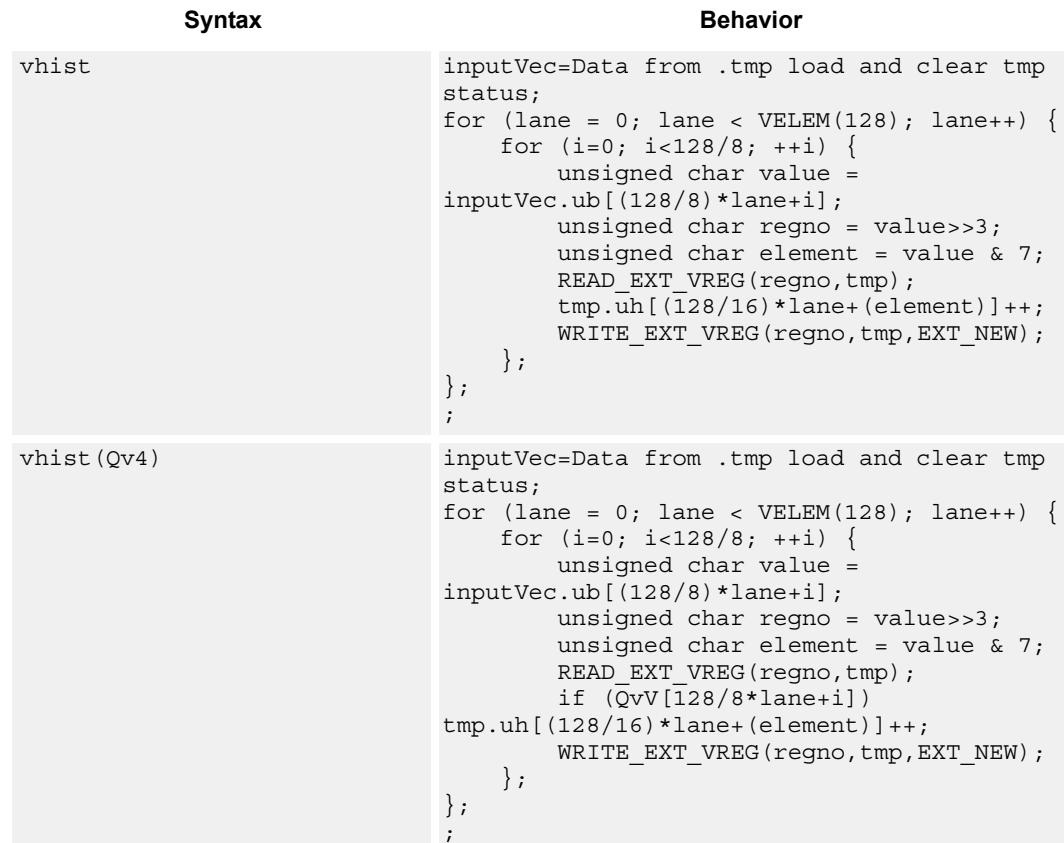

**Class: COPROC\_VX (slots 0,1,2,3)**

## **Encoding**

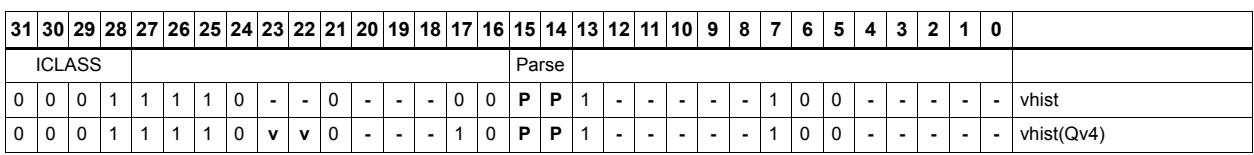

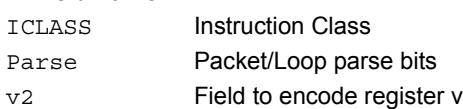

# **5.2.8 HVX/PERMUTE-RESOURCE**

The HVX/PERMUTE-RESOURCE instruction subclass includes instructions which use the HVX permute resource.

# Byte alignment

Select a continuous group of bytes the size of a vector register from vector registers Vu and Vv. The starting location is provided by the lower bits of Rt (modulo the vector length) or by a 3-bit immediate value.

There are two forms of the operation, The first, valign, uses the Rt or immediate input directly to specify the beginning of the block. The second, vlalign, uses the inverse of the input value by subtracting it from the vector length.

The operation can be used to implement a non-aligned vector load, using two aligned loads (above and below the pointer) and a valign where the pointer is used as the control input.

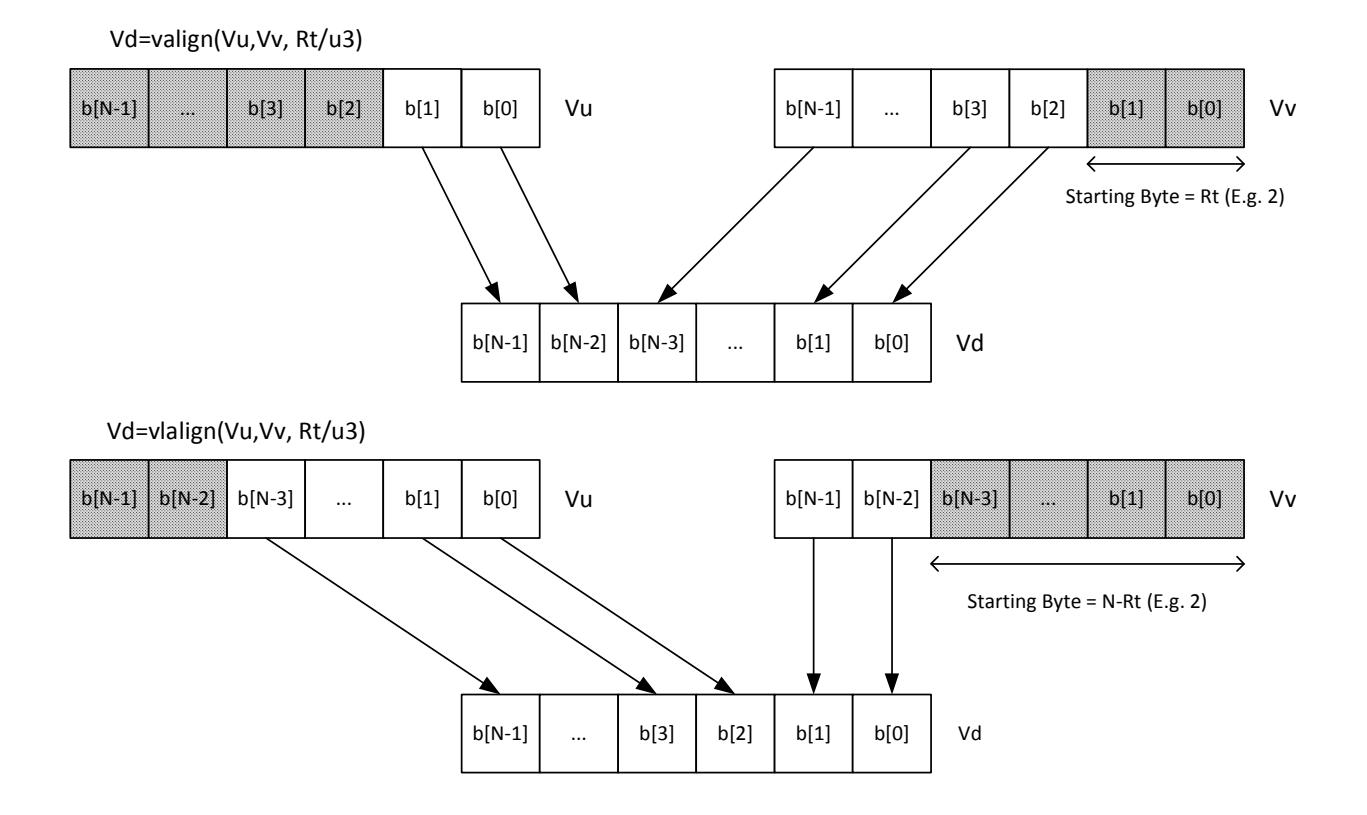

Perform a right rotate vector operation on vector register Vu, by the number of bytes specified by the lower bits of Rt. The result is written into Vd. Byte[i] moves to Byte $[(i+N-R)\%N]$ , where R is the right rotate amount in bytes, and N is the vector register size in bytes.

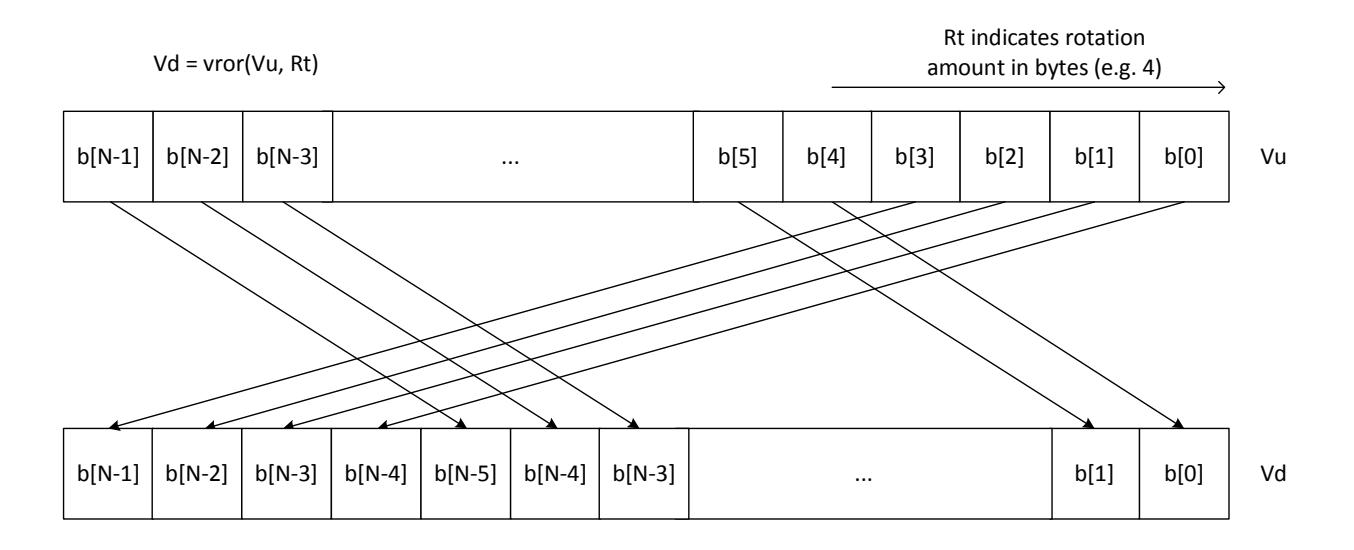

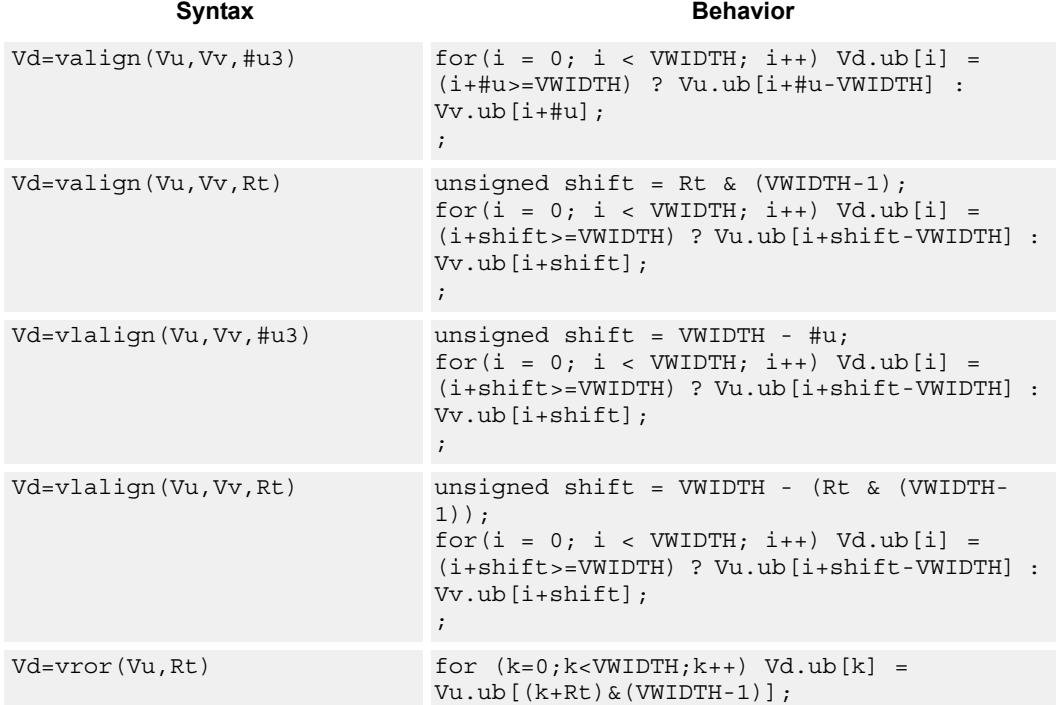

## **Class: COPROC\_VX (slots 0,1,2,3)**

#### **Notes**

■ This instruction uses the HVX permute resource.

#### **Intrinsics**

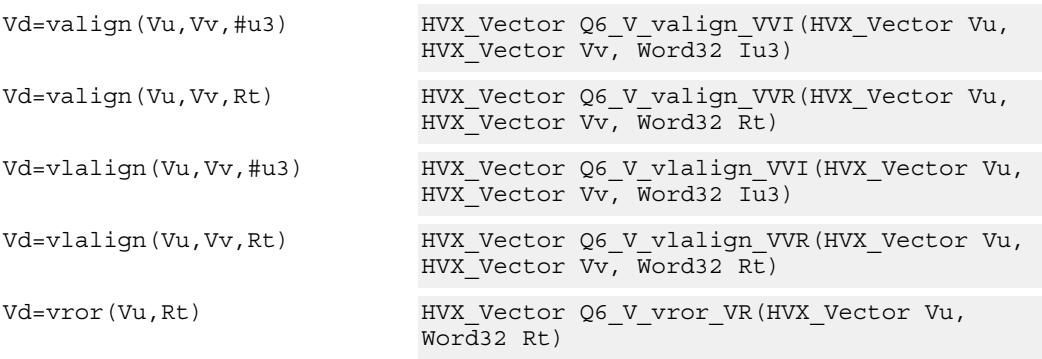

## **Encoding**

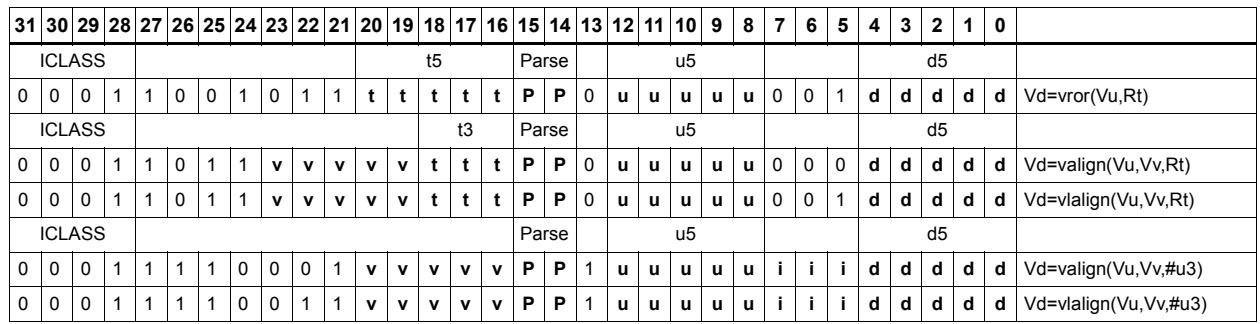

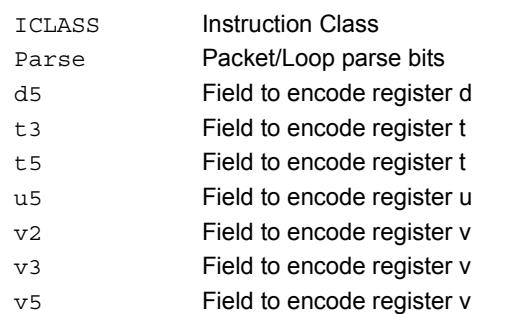

# General permute network

Perform permutation and re-arrangement of the 64 input bytes, which is the width of a data slice. The input data is passed through a network of switch boxes, these are able to take two inputs and based on the two controls can pass through, swap, replicate the first input, or replicate the second input. Though the functionality is powerful the algorithms to compute the controls are complex.

The input vector of bytes is passed through six levels of switches which have an increasing stride varying from 1 to 32 at the last stage. The diagram below shows the vrdelta network, the vdelta network is the mirror image, with the largest stride first followed by smaller strides down to 1. Each stage output is controlled by the control inputs in the vector register Vv. For each stage (for example stage 3), the bit at that position would look at the corresponding bit (bit 3) in the control byte. This is shown in the switch box in the diagram.

There are two main forms of data rearrangement. One uses a simple reverse butterfly network shown as vrdelta, and a butterfly network vdelta shown below. These are known as blocking networks, as not all possible paths can be allowed, simultaneously from input to output. The data does not have to be a permutation, defined as a one-to-one mapping of every input to its own output position. A subset of data rearrangement such as data replication can be accommodated. It can handle a family of patterns that have symmetric properties.

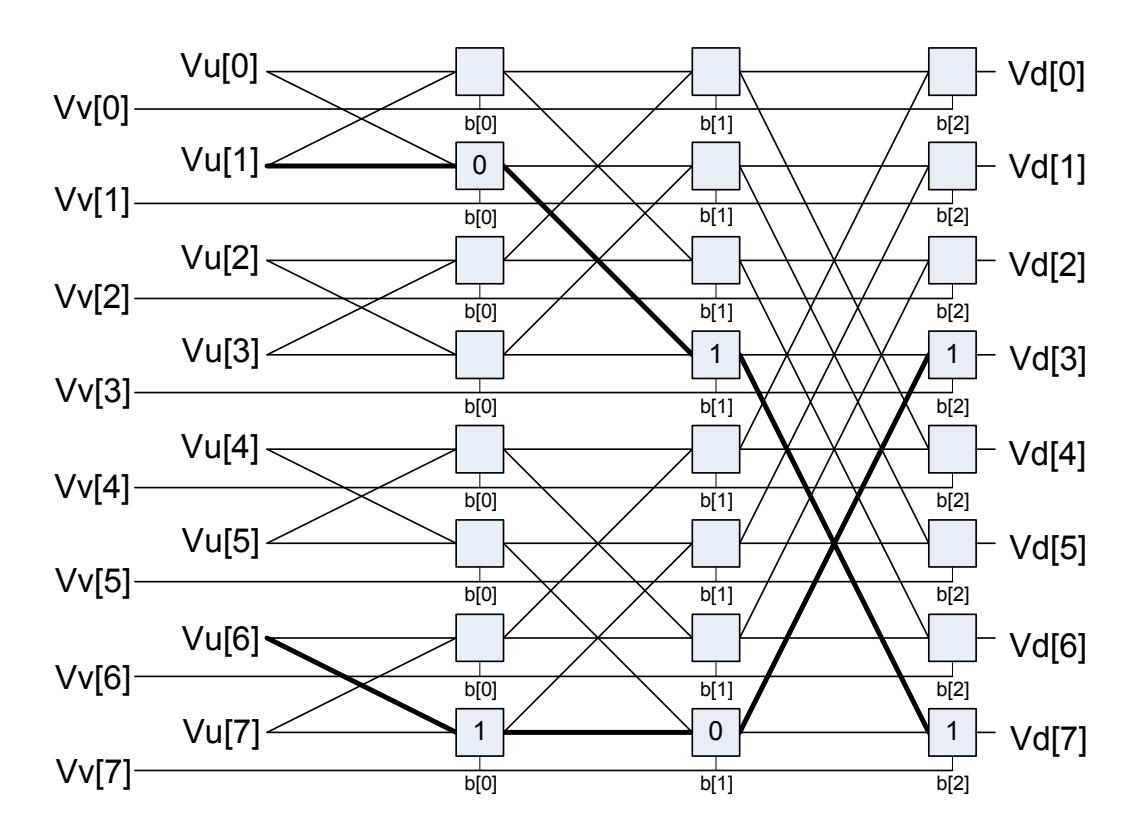

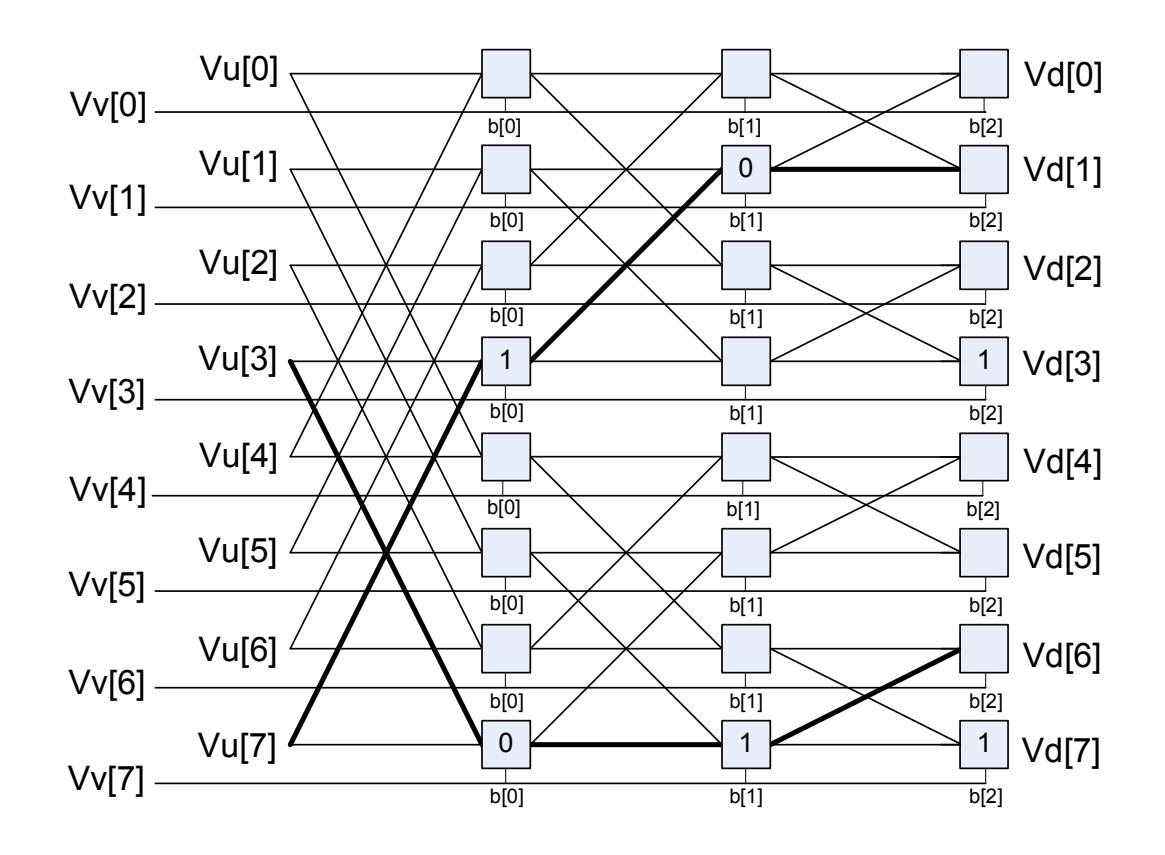

An example is shown in the diagram above of such a valid pattern using an 8-element vrdelta network for clarity: 0,2,4,6,7,5,3,1.

However the desired pattern 0,2,4,6,1,3,5,7 is not possible, as this overuses available paths in the trellis. The position of the output for a particular input is determined by using the bit sequence produced by the destination position D from source position S. The bit vector for the path through the trellis is a function of this destination bit sequence. In the example D  $= 7$ ,  $S = 1$ , the element in position 1 is to be moved to position 7. The first switch box control bit at position 1 is 0, the next control bit at position 3 is 1, and finally the bit at position 7 is 1, yielding the sequence 0,1,1. Also, element 6 is moved to position 3, with the control vector 1,0,1. Bits must be placed at the appropriate position in the control bytes to guide the inputs to the desired positions. Every input can be placed into any output, but certain combinations conflict for resources, and so the rearrangement is not possible. A total of 512 control bits are required for a single vrdelta or vdelta slice.

Example of a permitted arrangement:

0,2,4,6,8,10,12,14,16,18,20,22,24,26,28,30,32,34,36,38,40,42,44,46,48,50,52,54,56,58,60 ,62,63,61,59,57,55,53,51,49,47,45,43,41,39,37,35,33,31,29,27,25,23,21,19,17,15,13,11,9, 7,5,3,1

#### $controls =$

{0x00,0x02,0x05,0x07,0x0A,0x08,0x0F,0x0D,0x14,0x16,0x11,0x13,0x1E,0x1C,0x1B,0 x19,0x28,0x2A,0x2D,0x2F,0x22,0x20,0x27,0x25,0x3C,0x3E,0x39,0x3B,0x36,0x34,0x3 3,0x31,0x10,0x12,0x15,0x17,0x1A,0x18,0x1F,0x1D,0x04,0x06,0x01,0x03,0x0E,0x0C,0 x0B,0x09,0x38,0x3A,0x3D,0x3F,0x32,0x30,0x37,0x35,0x2C,0x2E,0x29,0x2B,0x26,0x2 4,0x23,0x21}

Similarly, here is a function that replicates every 4th element:

0,0,0,0,4,4,4,4,8,8,8,8,12,12,12,12,16,16,16,16,20,20,20,20,24,24,24,24,28,28,28,28,32,3 2,32,32,36,36,36,36,40,40,40,40,44,44,44,44,48,48,48,48,52,52,52,52,56,56,56,56,60,60, 60,60

#### Valid controls =

{0x00,0x01,0x02,0x03,0x00,0x01,0x02,0x03,0x00,0x01,0x02,0x03,0x00,0x01,0x02,0x0 3,0x00,0x01,0x02,0x03,0x00,0x01,0x02,0x03,0x00,0x01,0x02,0x03,0x00,0x01,0x02,0x0 3,0x00,0x01,0x02,0x03,0x00,0x01,0x02,0x03,0x00,0x01,0x02,0x03,0x00,0x01,0x02,0x0 3,0x00,0x01,0x02,0x03,0x00,0x01,0x02,0x03,0x00,0x01,0x02,0x03,0x00,0x01,0x02,0x0 3}

The other general form of permute is a Benes Network, which requires a vrdelta immediately followed by a vdelta operation. This form is non-blocking: any possible permute, however random, can be accommodated, though it has to be a permutation, each input must have a position in the output. Replication can be performed by using a pre- or post-conditioning vrdelta pass to perform the replications before or after the permute.

Element sizes larger than a byte can be implemented by grouping bytes together and moving them to a group in the output. An example of a general permute is the following random mix, where the 64 inputs are put in the following output positions:

33,42,40,61,28, 6,17,16,12,38,57,21,58,63,37,13,26,51,50,23,46, 5,52,53, 0,25,39, 7,10,19,18,56,44,41,11,14,43,45, 3,35,32,60,15,55,22,24,48, 9, 4,31,27, 8, 2,62,30,34,54,20,49,59,29,47,36

vrdelta controls ={0x00, 0x00, 0x21, 0x21, 0x20, 0x02, 0x00, 0x02, 0x20, 0x22, 0x00, 0x06, 0x23, 0x23, 0x02, 0x26, 0x06, 0x04, 0x2A, 0x0C, 0x2D, 0x2F, 0x20, 0x2E, 0x04, 0x00, 0x09, 0x29, 0x0C, 0x0A, 0x20, 0x0A, 0x05, 0x0F, 0x29, 0x2B, 0x2C, 0x0E, 0x11, 0x13, 0x31, 0x2F, 0x08, 0x0A, 0x2A, 0x3E, 0x02, 0x32, 0x0B, 0x07, 0x26, 0x0E, 0x2A, 0x2E, 0x36, 0x36, 0x1D, 0x07, 0x01, 0x2B, 0x0C, 0x1E, 0x21, 0x13}

vdelta controls={ 0x1D, 0x01, 0x00, 0x00, 0x1D, 0x1B, 0x00, 0x1A, 0x1E, 0x02, 0x13, 0x03, 0x0C, 0x18, 0x10, 0x08, 0x1A, 0x06, 0x07, 0x03, 0x11, 0x1D, 0x0D, 0x11, 0x19, 0x03, 0x15, 0x03, 0x03, 0x19, 0x1F, 0x01, 0x1B, 0x1B, 0x06, 0x12, 0x18, 0x00, 0x1D, 0x09, 0x1A, 0x0E, 0x02, 0x02, 0x0B, 0x05, 0x0A, 0x18, 0x1D, 0x1F, 0x01, 0x17, 0x14, 0x06, 0x19, 0x0F, 0x1D, 0x0D, 0x05, 0x01, 0x06, 0x06, 0x0F, 0x1B}

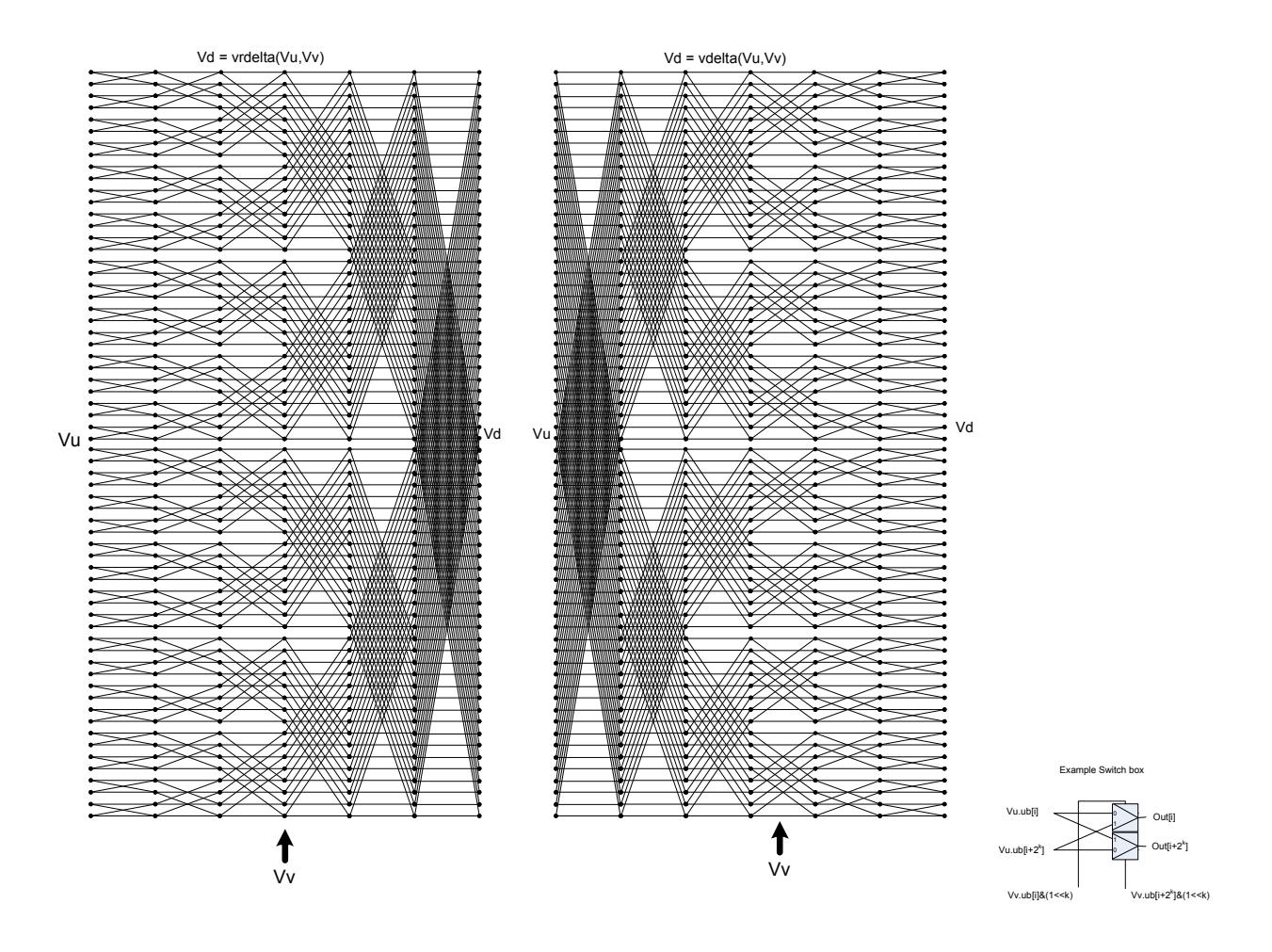

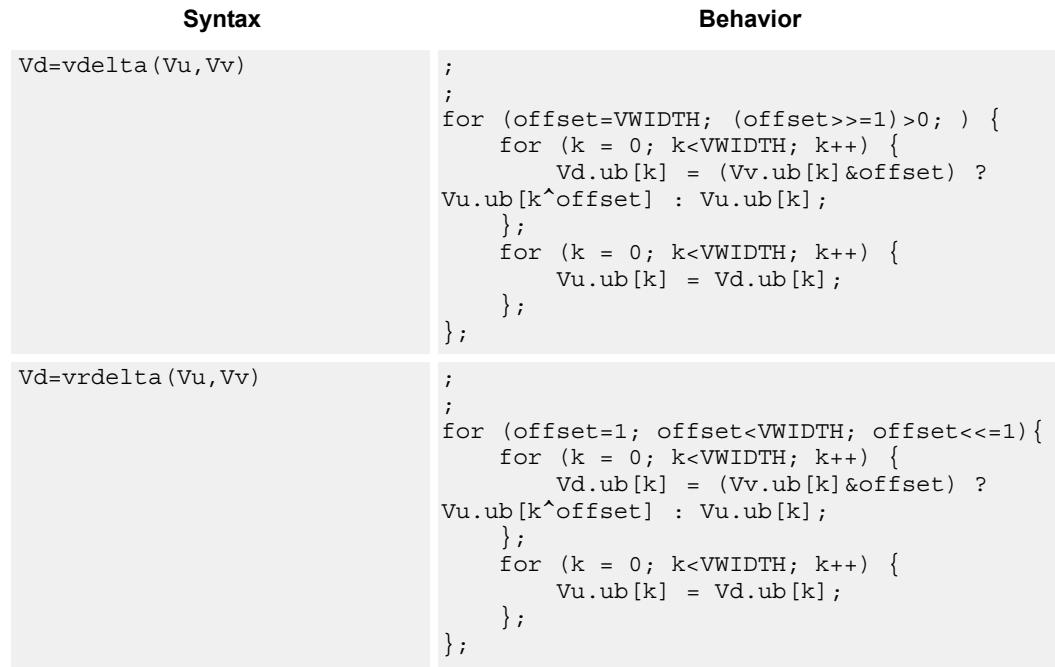

**Class: COPROC\_VX (slots 0,1,2,3)**

### **Notes**

■ This instruction uses the HVX permute resource.

#### **Intrinsics**

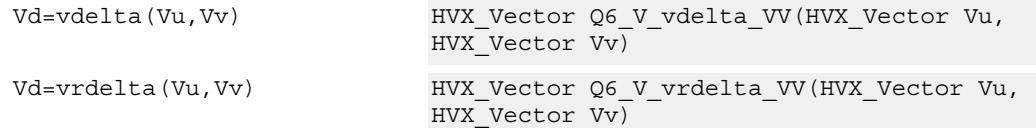

## **Encoding**

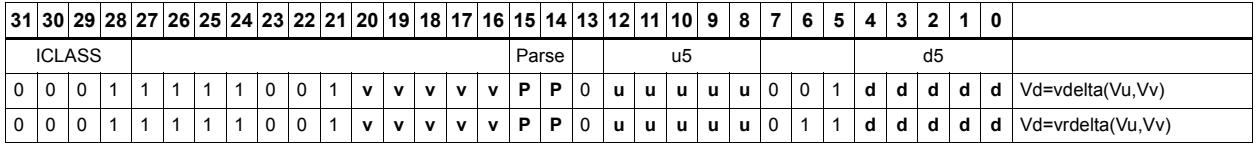

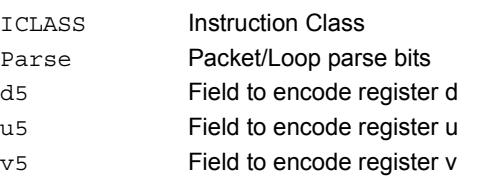

# Shuffle - Deal

Deal or deinterleave the elements into the destination register Vd. Even elements of Vu are placed in the lower half of Vd, and odd elements are placed in the upper half.

In the case of vdeale, the even elements of Vv are dealt into the lower half of the destination vector register Vd, and the even elements of Vu are dealt into the upper half of Vd. The deal operation takes even-even elements of Vv and places them in the lower quarter of Vd, while odd-even elements of Vv are placed in the second quarter of Vd. Similarly, even-even elements of Vu are placed in the third quarter of Vd, while odd-even elements of Vu are placed in the fourth quarter of Vd.

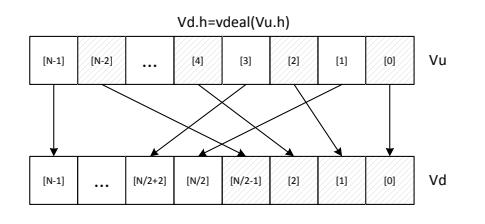

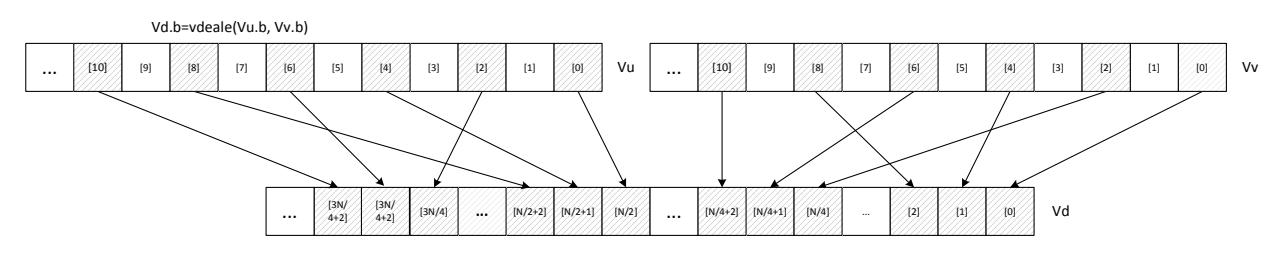

Shuffle elements within a vector. Elements from the same position - but in the upper half of the vector register - are packed together in even and odd element pairs, and then placed in the destination vector register Vd.

Supports byte and halfword. Operates on a single register input, in a way similar to vshuffoe.
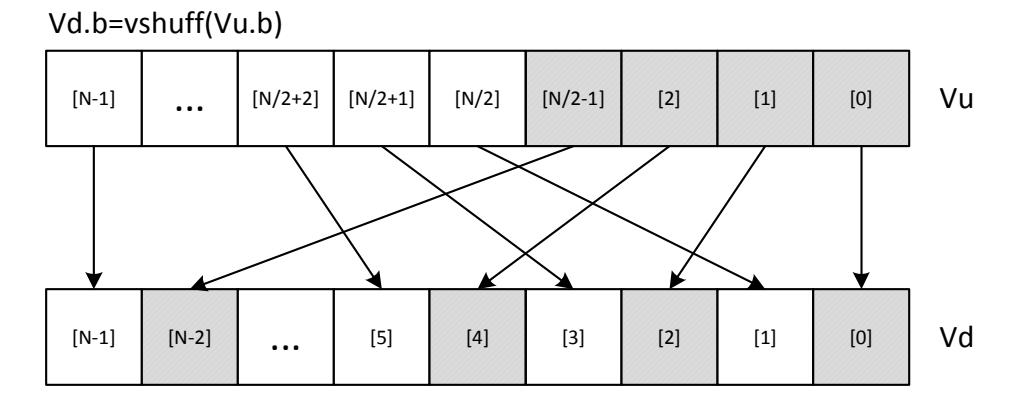

\*N is the number of element operations allowed in the vector

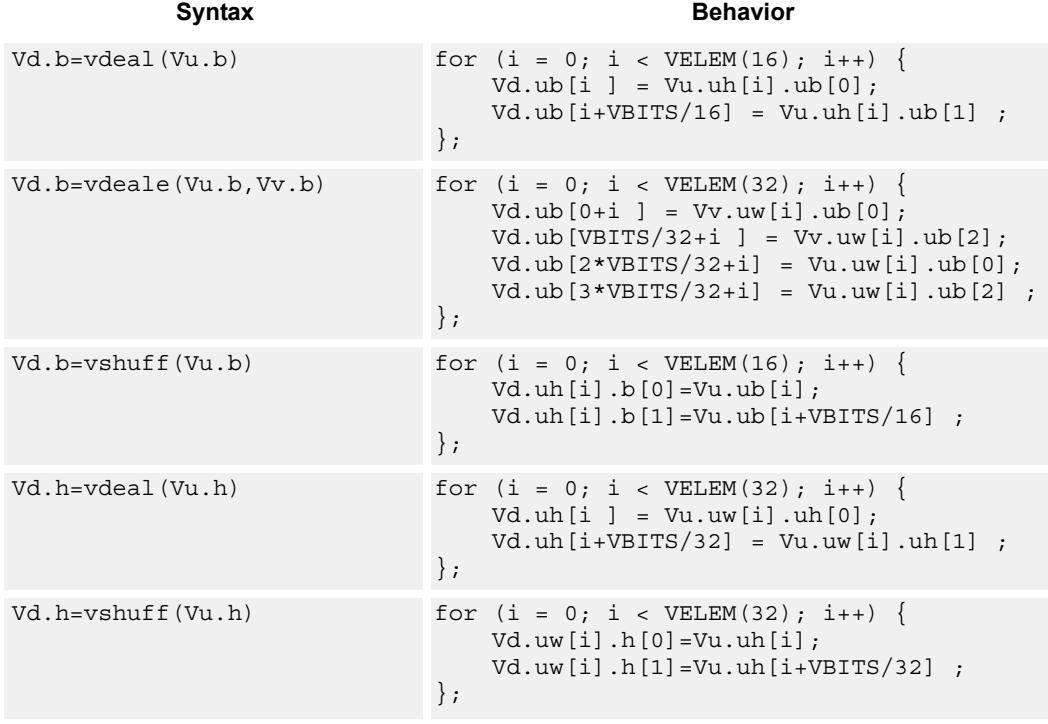

**Class: COPROC\_VX (slots 0,1,2,3)**

### **Notes**

 $\blacksquare$  This instruction uses the HVX permute resource.

## **Intrinsics**

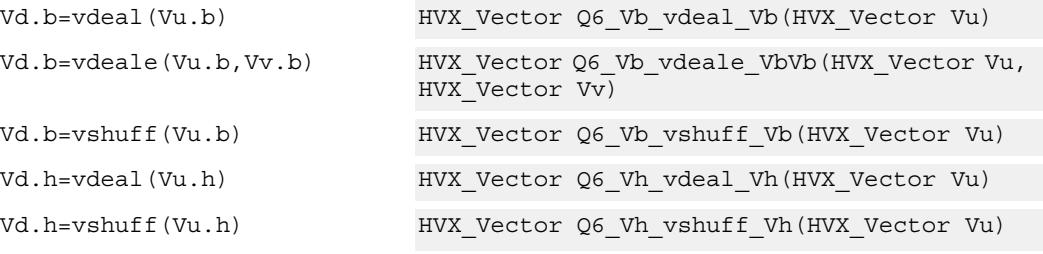

## **Encoding**

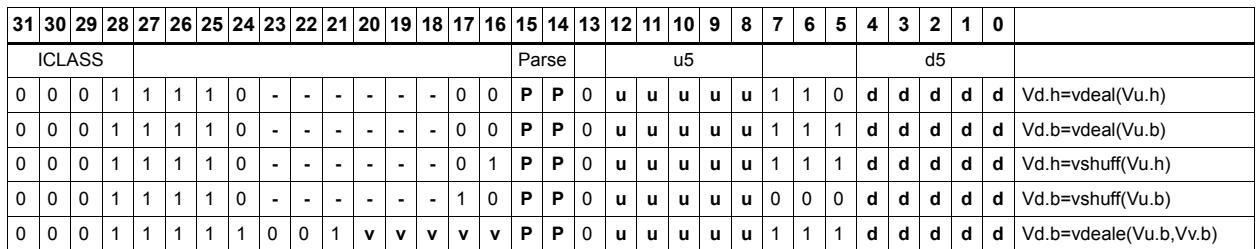

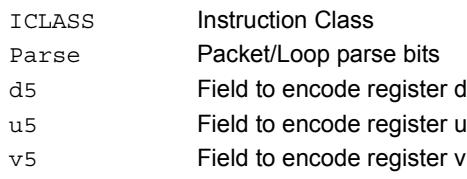

# Vector in-lane lookup table

The vlut32 instruction is used to implement fast vectorized lookup-tables. The lookup table is contained in the Vv register while the indexes are held in Vu. Table elements are 8 bit and consist of 32 entries.

The required entry is conditionally selected by using the lower 5 bits of the input byte for the respective output byte. A control input register, Rt, contains match and select bits. The lower 3 bits of Rt must match the upper 3 bits of the input byte in order for the table entry to be written to or Or'ed with the destination vector register byte in Vd.

Up to two 32-byte lookup tables can be stored in vector register Vv. The first table of 32 bytes is stored in the even bytes of the input register Vv and the second is stored in the odd bytes. The lsb of the scalar register Rt is used to select which table is read.

For larger than 32-element tables in the byte case (for example 256 entries), the user must access the main lookup table in 4 different 64-byte sections. Each section contains 2 interleaved 32-byte sub-tables. With the first 32-byte table  $Rt = 0$ , this accesses table 0 and decodes only inputs 0-31. Rt=1 accesses table 1 and decodes inputs 32-63. This is then repeated with a new table access and  $Rt = 2$  and 3 to access inputs 64-95 and 96-127. This repeats for  $Rt = 4-7$  for the whole 256-byte table. Users must be aware that the raw lookup table must be interleaved in memory on 32-element chunks for 8-bit operations.

The following diagram shows vlut32 and byte zero being used to look up a table value, with the result written into the destination.

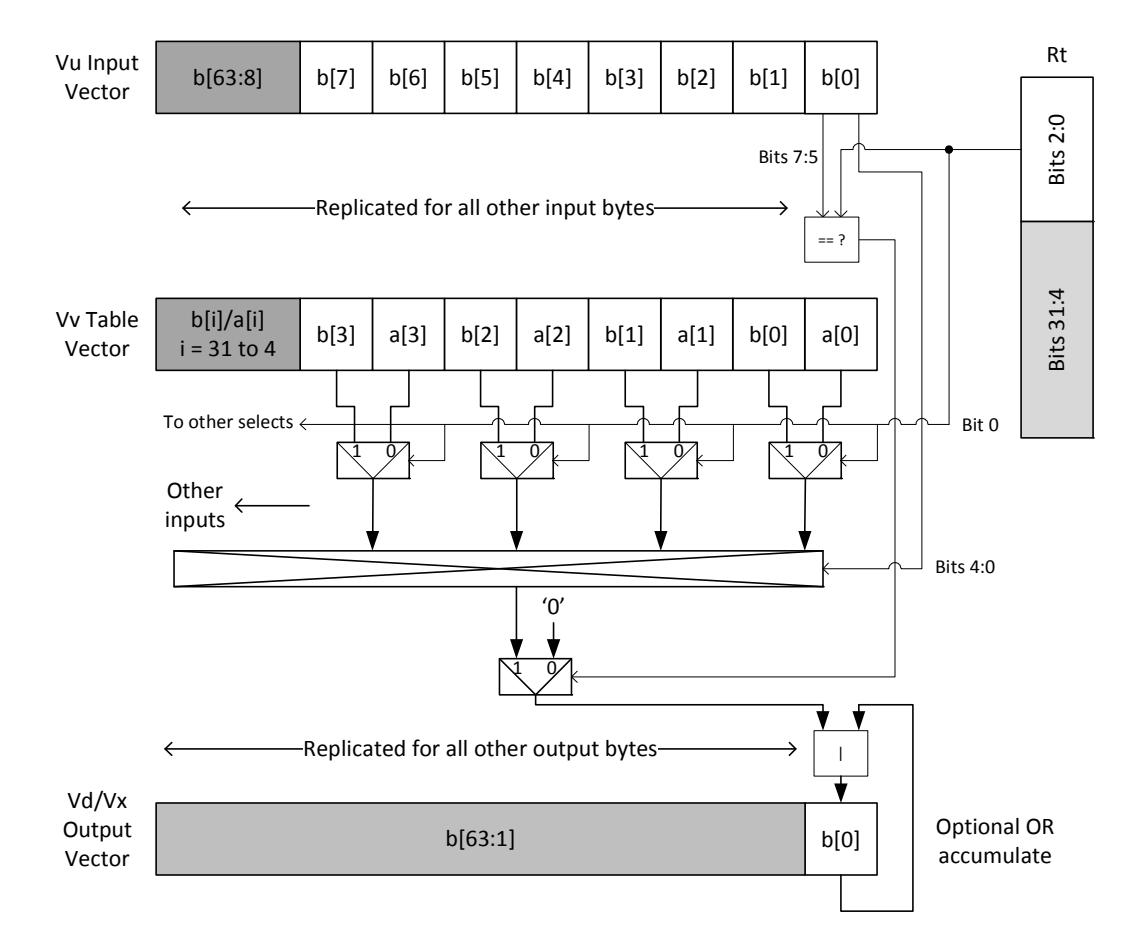

Vd.b = vlut32(Vu.b, Vv.b, Rt)

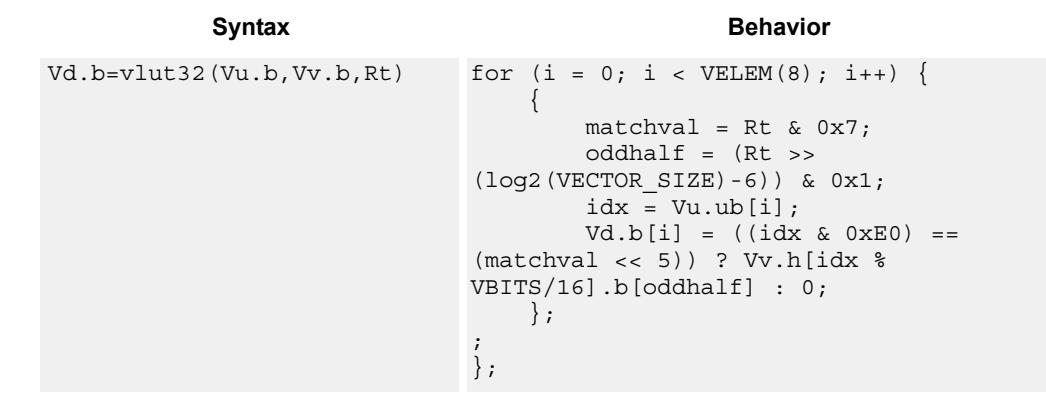

## **Class: COPROC\_VX (slots 0,1,2,3)**

### **Notes**

■ This instruction uses the HVX permute resource.

### **Intrinsics**

```
Vd.b=vlut32(Vu.b,Vv.b,Rt) HVX_Vector Q6_Vb_vlut32_VbVbR(HVX_Vector 
                Vu, HVX_Vector Vv, Word32 Rt)
```
## **Encoding**

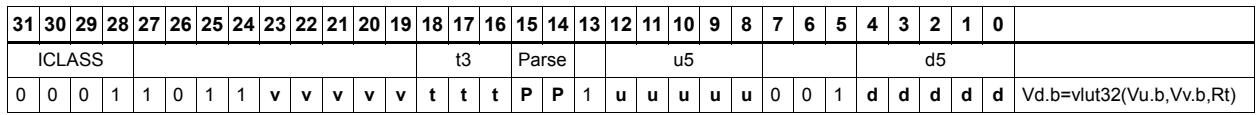

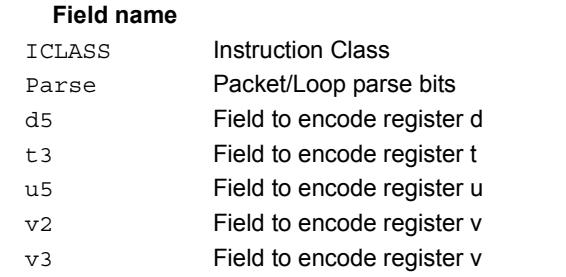

### **Description**

# Pack

The vpack operation has three forms. All of them pack elements from the vector registers Vu and Vv into the destination vector register Vd.

vpacke writes even elements from Vv and Vu into the lower half and upper half of Vd respectively.

vpacko writes odd elements from Vv and Vu into the lower half and upper half of Vd respectively.

vpack takes all elements from Vv and Vu, saturates them to the next smallest element size, and writes them into Vd.

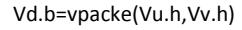

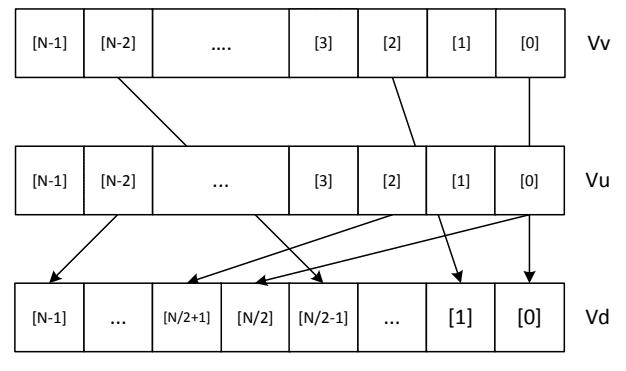

Vd.b=vpacko(Vu.h,Vv.h)

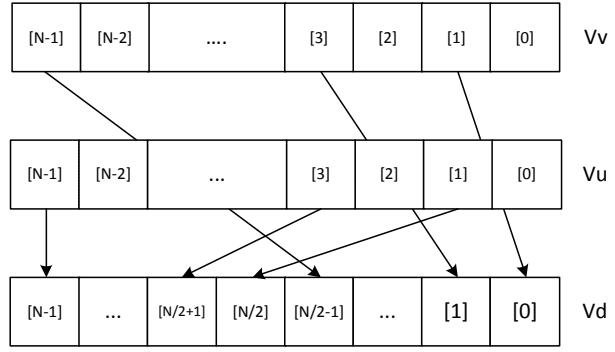

Vd.b=vpack(Vu.h,Vv.h):sat

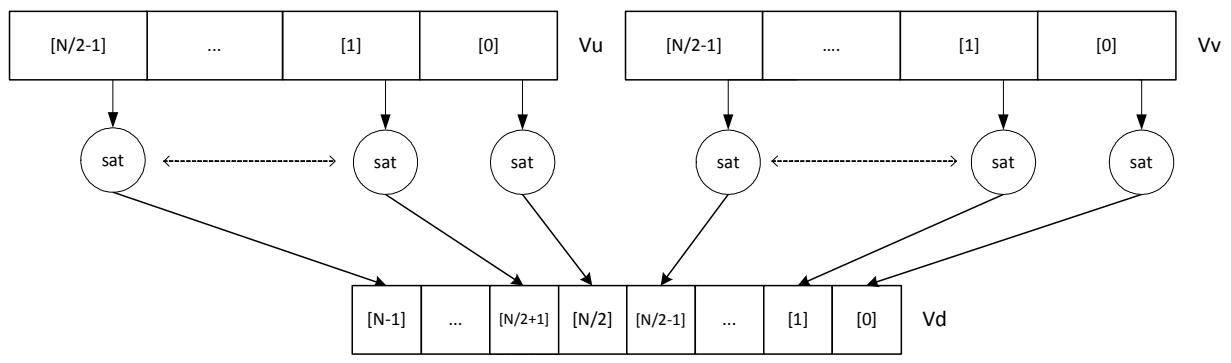

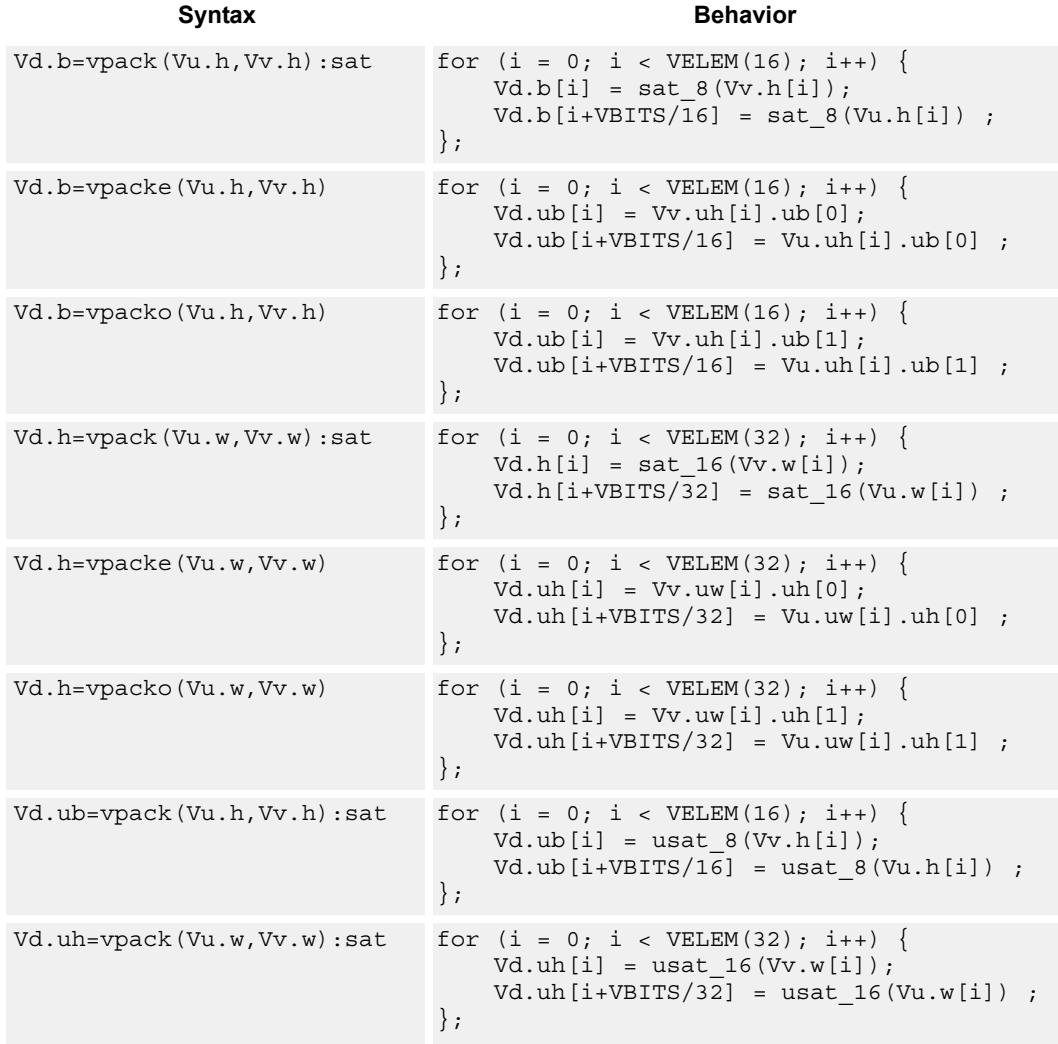

## **Class: COPROC\_VX (slots 0,1,2,3)**

### **Notes**

■ This instruction uses the HVX permute resource.

## **Intrinsics**

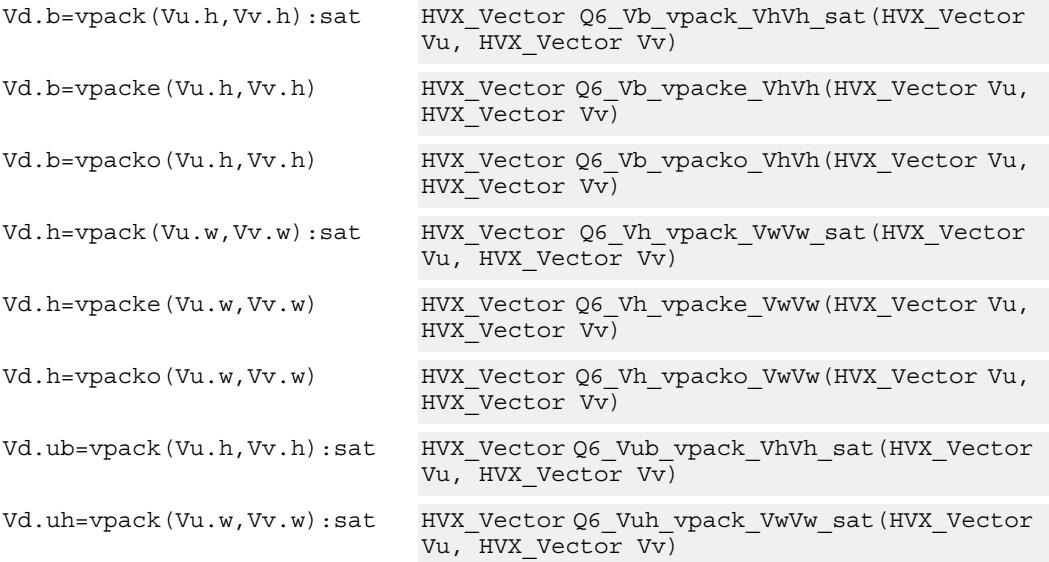

## **Encoding**

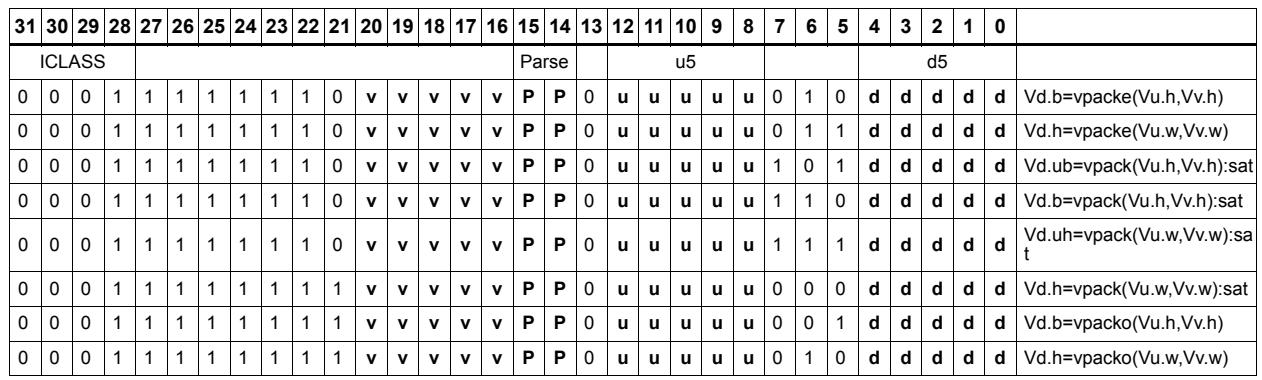

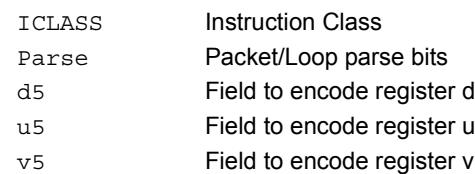

# Set predicate

Set a vector predicate register with a sequence of 1's based on the lower bits of the scalar register Rt.

 $Rt = 0x11$ :  $Qd4 = 0$ -----00111111111111111111

 $Rt = 0x07$ :  $Qd4 = 0$ -----0000000000001111111b

The operation is element-size agnostic, and typically is used to create a mask to predicate an operation if it does not span a whole vector register width.

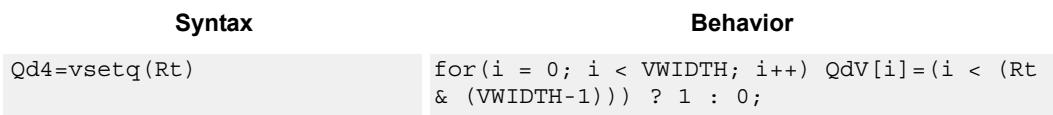

## **Class: COPROC\_VX (slots 0,1,2,3)**

### **Notes**

■ This instruction uses the HVX permute resource.

### **Intrinsics**

Qd4=vsetq(Rt) HVX\_VectorPred Q6\_Q\_vsetq\_R(Word32 Rt)

**Description** 

## **Encoding**

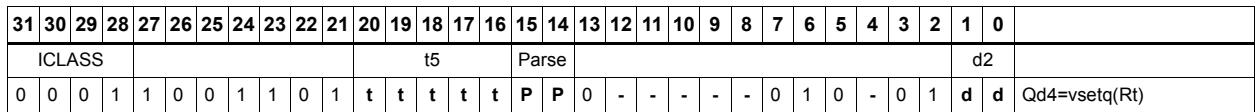

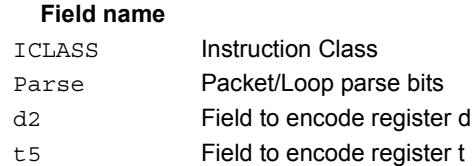

## **5.2.9 HVX/PERMUTE-SHIFT-RESOURCE**

The HVX/PERMUTE-RESOURCE instruction subclass includes instructions which use both the HVX permute and shift resources.

# Vector in-lane lookup table

The vlut instructions are used to implement fast vectorized lookup-tables. The lookup table is contained in the Vv register while the indexes are held in Vu. Table elements can be either 8-bit or 16-bit. An optional aggregation feature is used to implement large tables. Tables with 8-bit elements support 32 entry lookup table using the vlut32 instructions. The required entry is conditionally selected by using the lower 5 bits of the input byte for the respective output byte. A control input register, Rt, contains match and select bits. The lower 3 bits of Rt must match the upper 3 bits of the input byte in order for the table entry to be written to or Or'ed with the destination vector register byte in Vdd or Vx respectively. Up to two 32-byte lookup tables can be stored in vector register Vv. The first table of 32 bytes is stored in the even bytes of the input register Vv and the second is stored in the odd bytes.

For tables with 16-bit elements, the basic unit is a 16-entry lookup table, and are support with the vlut16 instructions. The even byte entries conditionally select using the lower 4 bits for the even destination register Vdd0, the odd byte entries select table entries into the odd vector destination register Vdd1. A control input register, Rt, contains match and select bits. The lower 4 bits of Rt must match the upper 4 bits of the input bytes in order for the table entry to be written to or Or'ed with the destination Vector Register bytes in Vdd or Vxx respectively. Up to two 16-halfword lookup tables can be stored in vector register Vv. The first table of 16 halfwords is stored in the even halfwords of the input register Vv and the second is stored in the odd halfwords. In both 8- and 16-bit cases the lsb of the scalar register Rt is used to select which table is read.

For larger than 32-element tables in the byte case (for example 256 entries), the user must access the main lookup table in 4 different 64-byte sections. Each section contains 2 interleaved 32-byte sub-tables. With the first 32-byte table  $Rt = 0$ , this accesses table 0 and decodes only inputs 0-31. Rt=1 accesses table 1 and decodes inputs 32-63. This is then repeated with a new table access and  $Rt = 2$  and 3 to access inputs 64-95 and 96-127. This repeats for  $Rt = 4-7$  for the whole 256-byte table. Similarly in the 16-bit case each table vector register Vv contains two 16-halfword tables. The maximum table size again is 256 entries, so each Rt value 0-15 now selects a 16-element sub-table, with again bit 0 of Rt selecting even or odd tables. Users must be aware that the raw lookup table must be interleaved in memory on 32- or 16-element chunks for 8- and 16-bit operations respectively.

The following diagram shows vlut32 and byte zero being used to look up a table value, with the result written into the destination.

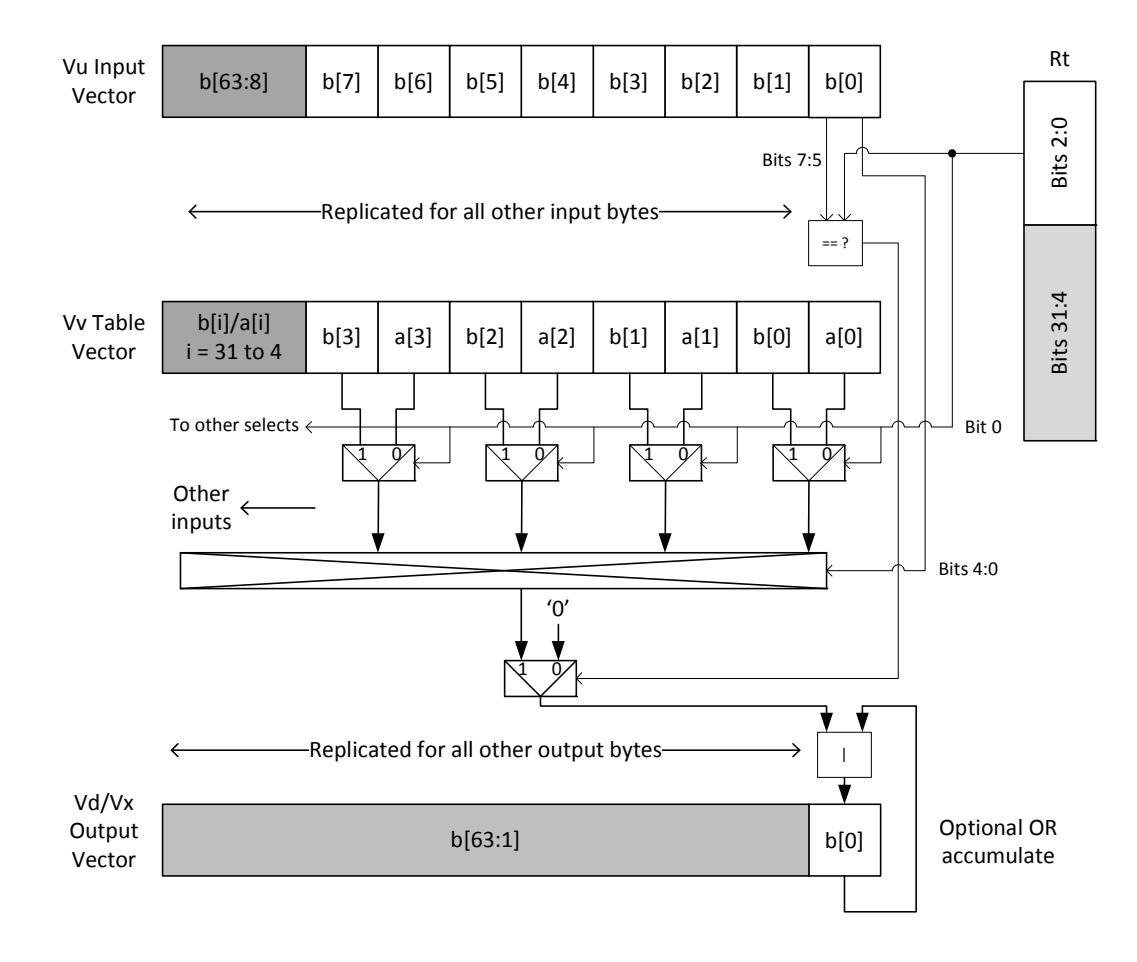

Vx.b |= vlut32(Vu.b, Vv.b, Rt)

The diagram shows byte zero being used to look up a 16-bit table value, with the result written into the even destination, and byte one being used to look up a 16-bit table value, with the result written into the odd destination at halfword 0.

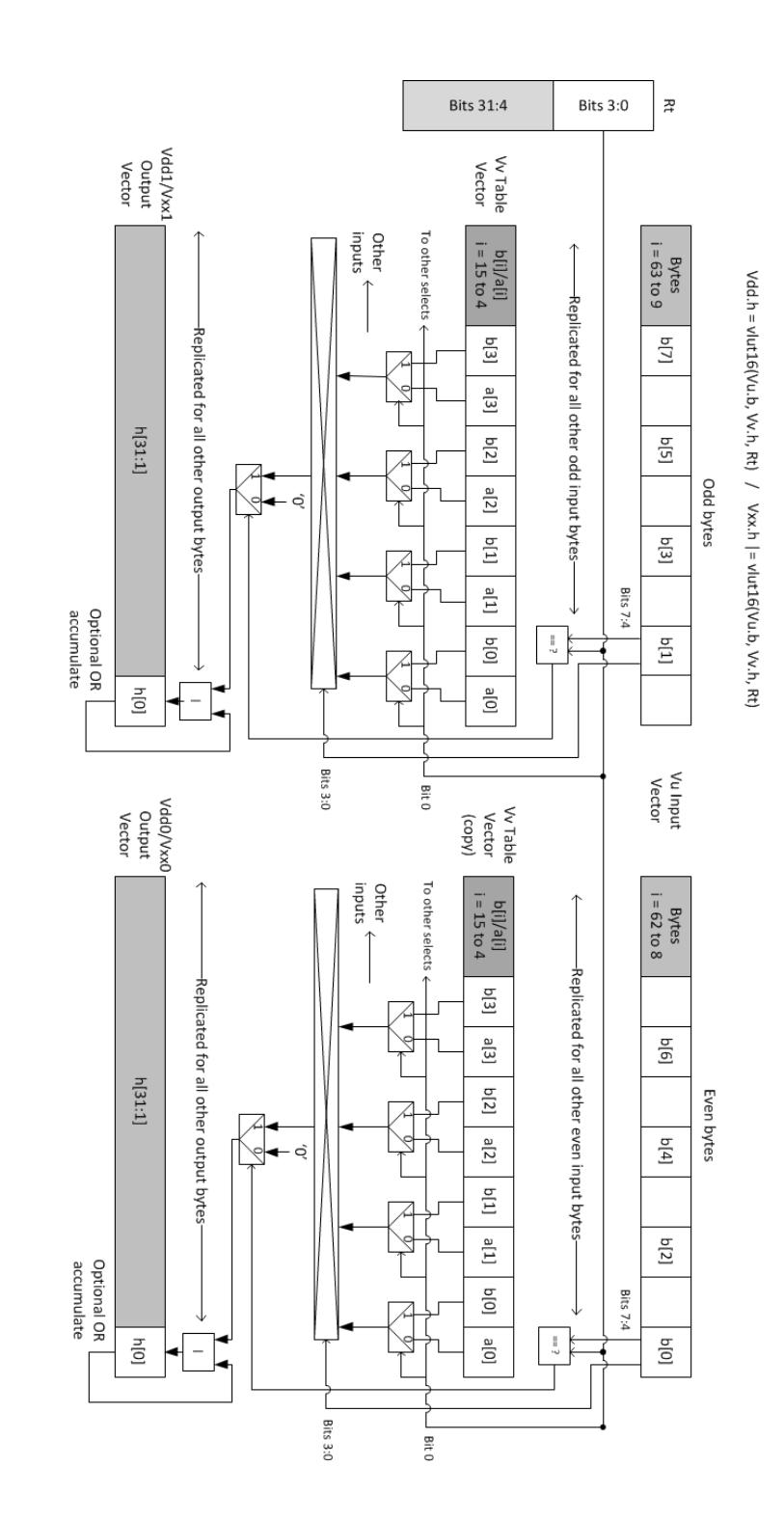

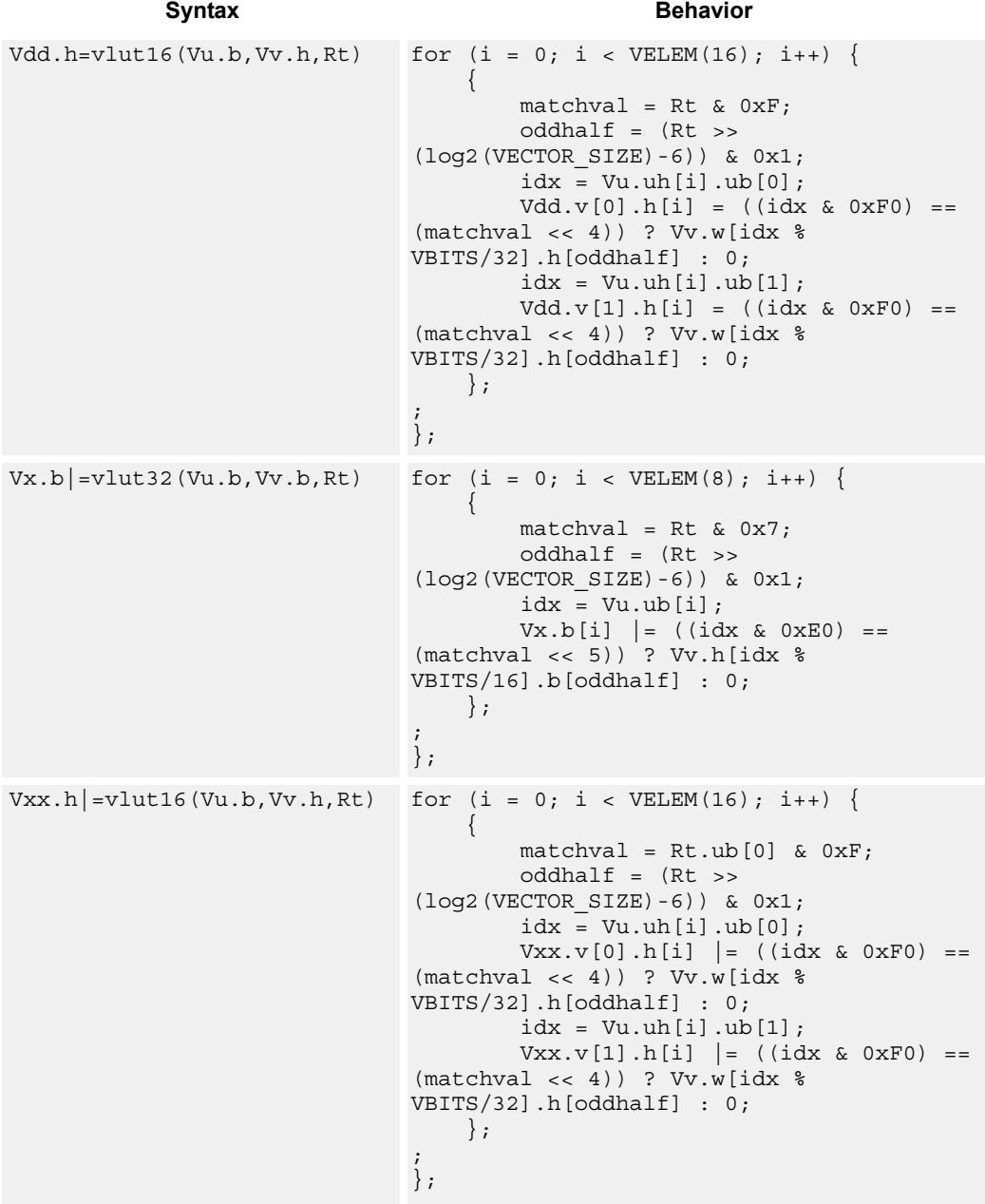

## **Class: COPROC\_VX (slots 0,1,2,3)**

**Notes**

- This instruction uses the HVX permute resource.
- This instruction uses the HVX shift resource.

## **Intrinsics**

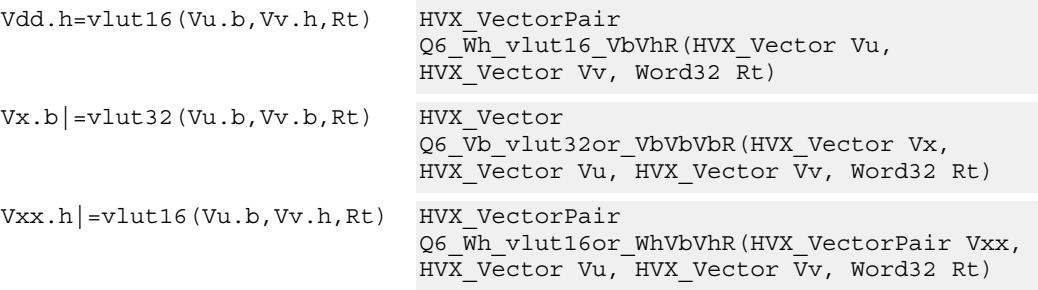

## **Encoding**

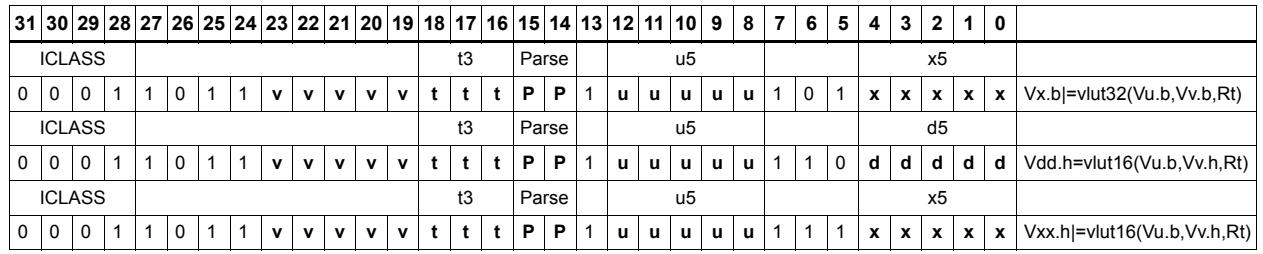

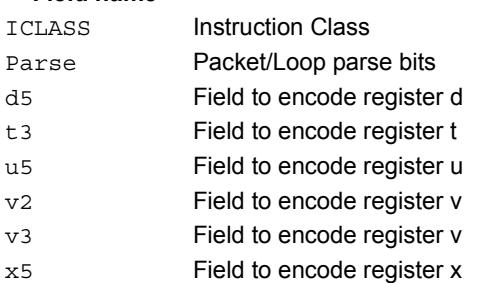

# Vector shuffle and deal cross-lane

vshuff (formerly vtrans2x2) and vdeal perform a multiple-level transpose operation between groups of elements in two vectors. The element size is specified by the scalar register Rt. Rt=1 indicates an element size of 1 byte, Rt=2 indicates halfwords, Rt=4 words, Rt=8 8 bytes, Rt=16 16 bytes, and Rt=32 32 bytes. The data in the two registers should be considered as two rows of 64 bytes each. Each two-by-two group is transposed. For example, if  $Rt = 4$  this indicates that each element contains 4 bytes. The matrix of 4 of these elements, made up of two elements from the even register and two corresponding elements of the odd register. This two-by-two array is then transposed, and the resulting elements are then presented in the two destination registers. Note that a value of  $Rt = 0$ leaves the input unchanged.

Examples for  $Rt = 1,2,4,8,16,32$  are shown below. In these cases vdeal and vshuff perform the same operation. The diagram is valid for vshuff and vdeal.

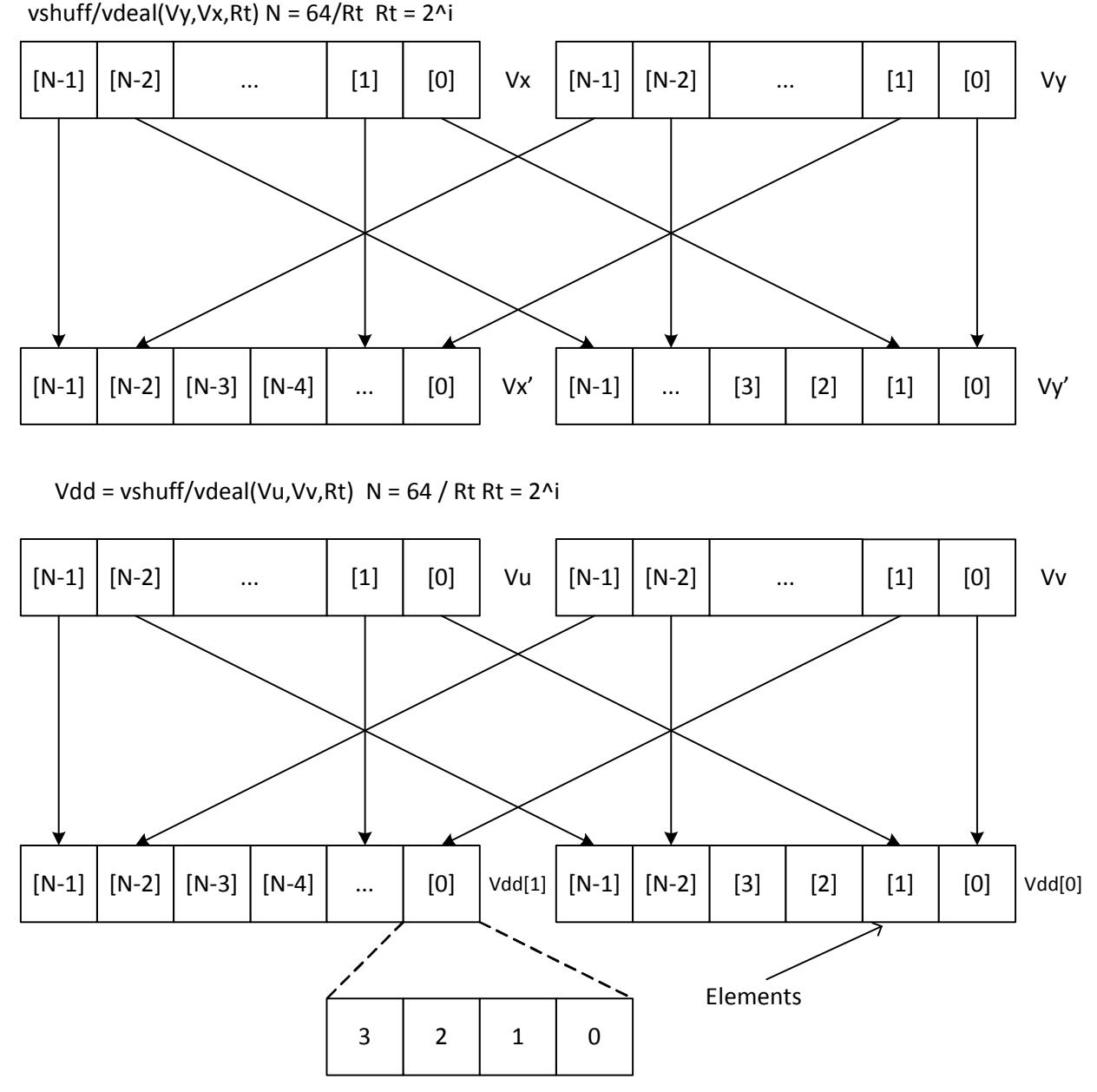

Element 
$$
Rt = 4 N = 16
$$

When a value of Rt other than 1,2,4,8,16,32 is used, the effect is a compound hierarchical transpose. For example, if the value 23 is used,  $23 = 1+2+4+16$ . This indicates that the transformation is the same as performing the vshuff instruction with Rt=1, then Rt=2 on that result, then  $Rt = 4$  on its result, then  $Rt = 16$  on its result. Note that the order is in increasing element size. In the case of vdeal the order is reversed, starting with the largest element size first, then working down to the smallest.

When the Rt value is the negated power of 2:  $-1, -2, -4, -8, -16, -32$ , it performs a a perfect shuffle for vshuff, or a deal for vdeal of the smallest element size. For example, if  $Rt = -24$ this is a multiple of 8, so 8 is the smallest element size. With a -ve value of Rt, all the upper bits of the value Rt are set. For example, with Rt=-8 this is the same as 32+16+8. The diagram below shows the effect of this transform for both vshuff and vdeal.

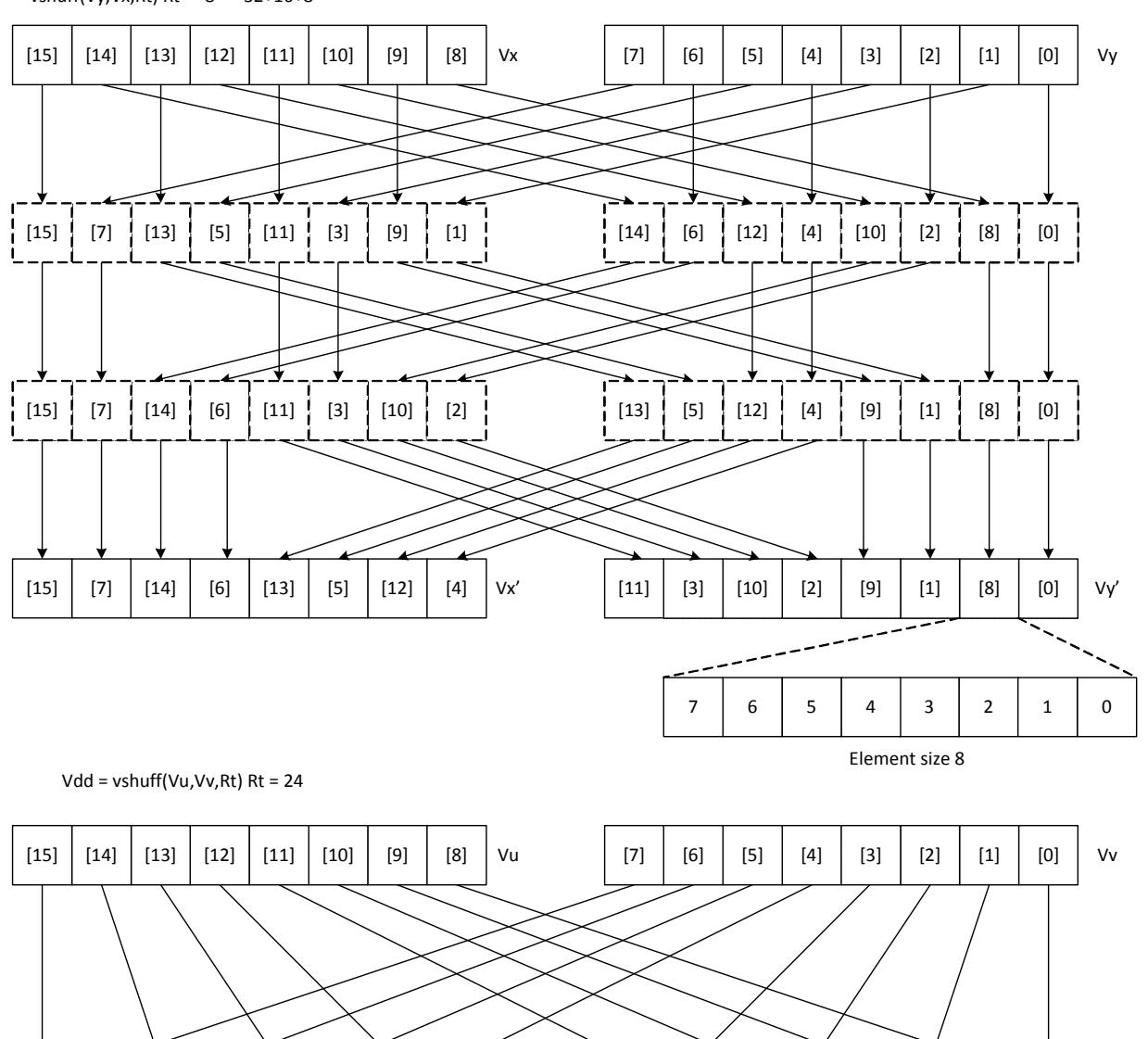

[15] [7] [14] [6] [13] [5] [12] [4] [11] [3] [10] [2] [9] [1] [8] [0]

Vdd[1] | [11] | [3] | [10] | [2] | [9] | [1] | [8] | [0] | Vdd[0]

### vshuff(Vy, Vx, Rt) Rt =  $-8 = 32 + 16 + 8$

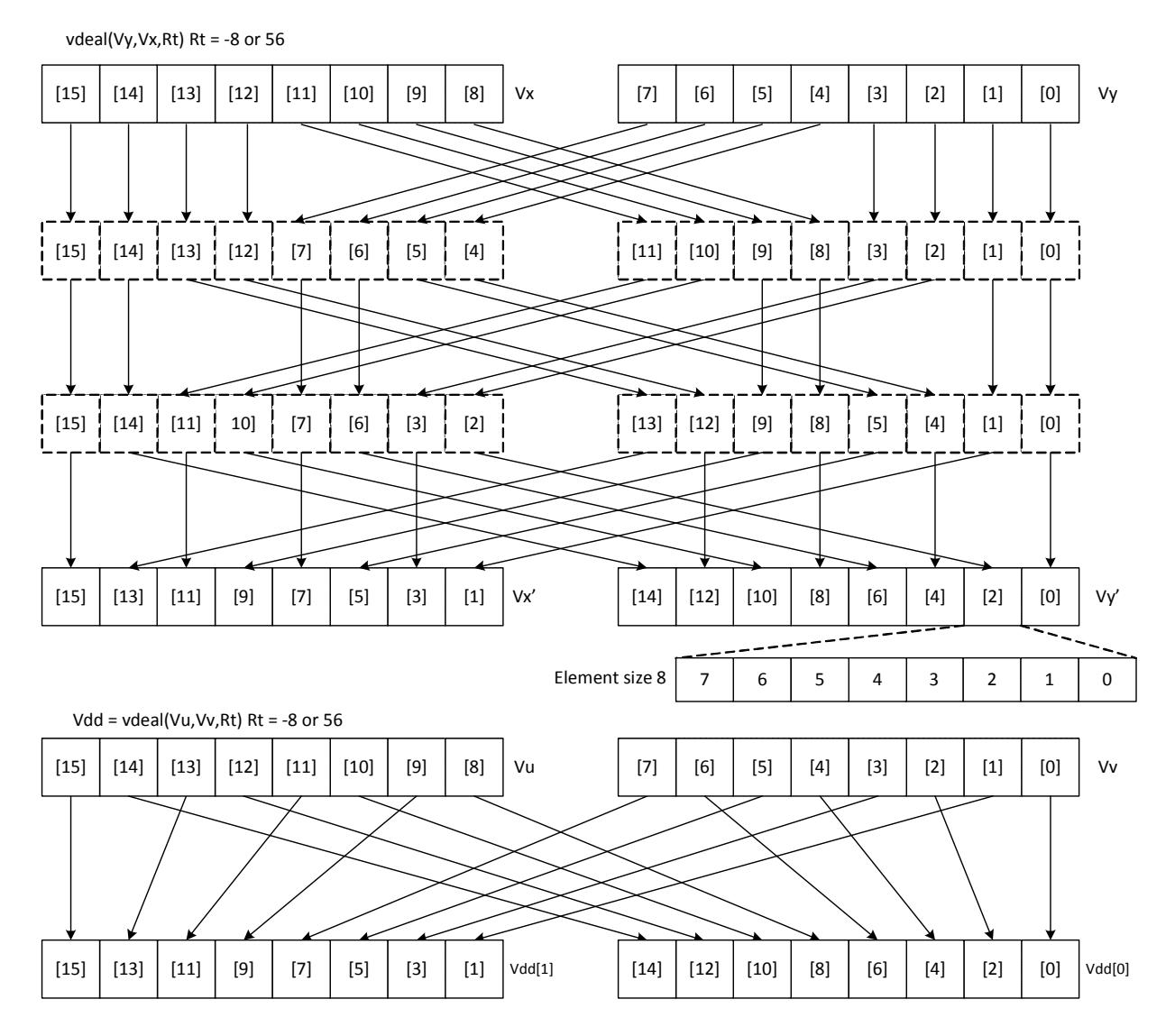

If in addition to this family of transformations a block size is defined B, and the element size is defined as E, then if  $Rt = B - E$ , the resulting transformation will be a set of B contiguous blocks, each containing perfectly shuffled or dealt elements of element size E. Each block B will contain 128/B elements in the 64B vector case. This represents the majority of data transformations commonly used. When B is set to 0, the result is a shuffle or deal of elements across the whole vector register pair.

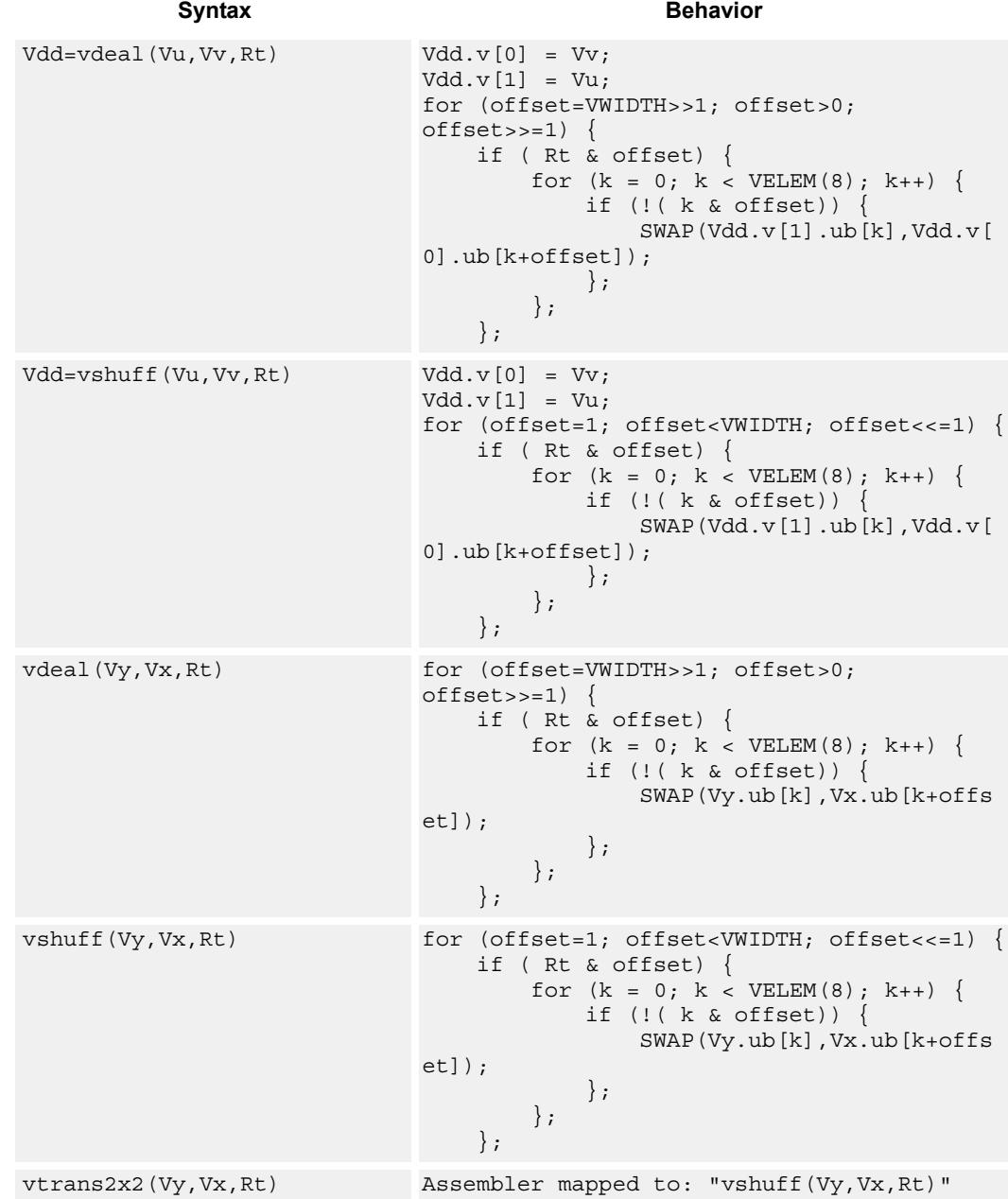

## **Class: COPROC\_VX (slots 0,1,2,3)**

## **Notes**

- This instruction uses the HVX permute resource.
- This instruction uses the HVX shift resource.

## **Intrinsics**

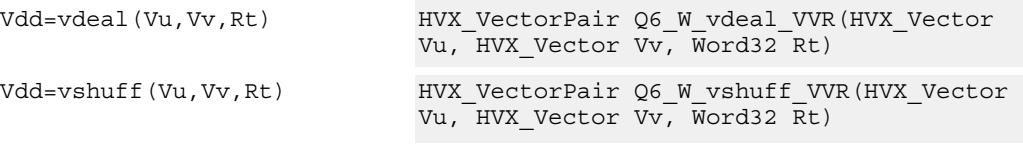

## **Encoding**

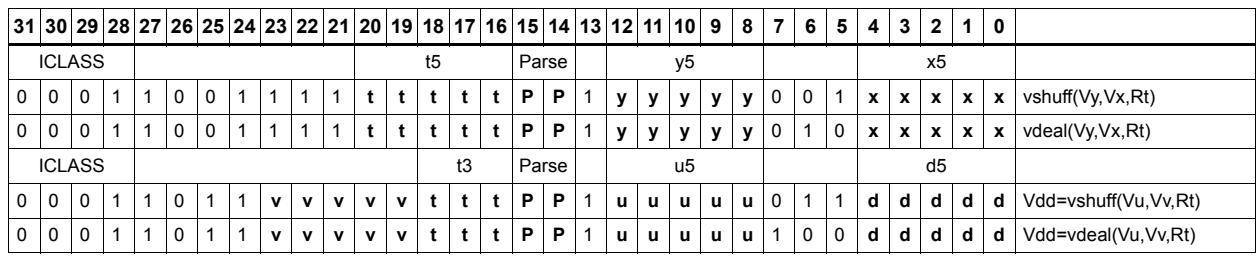

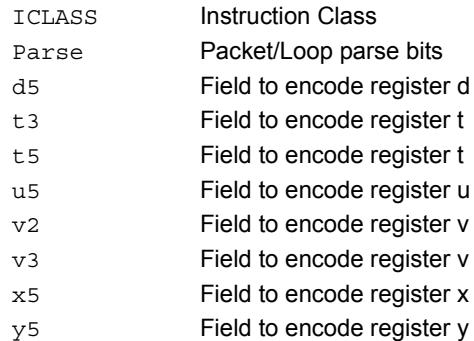

# Unpack

The unpack operation has two forms. The first form takes each element in vector register Vu and either zero or sign extends it to the next largest element size. The results are written into the vector register Vdd. This operation supports the unpacking of signed or unsigned byte to halfword, signed or unsigned halfword to word, and unsigned word to unsigned double.

The second form inserts elements from Vu into the odd element locations of Vxx. The even elements of Vxx are not changed. This operation supports the unpacking of signed or unsigned byte to halfword, and signed or unsigned halfword to word.

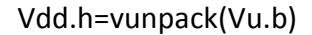

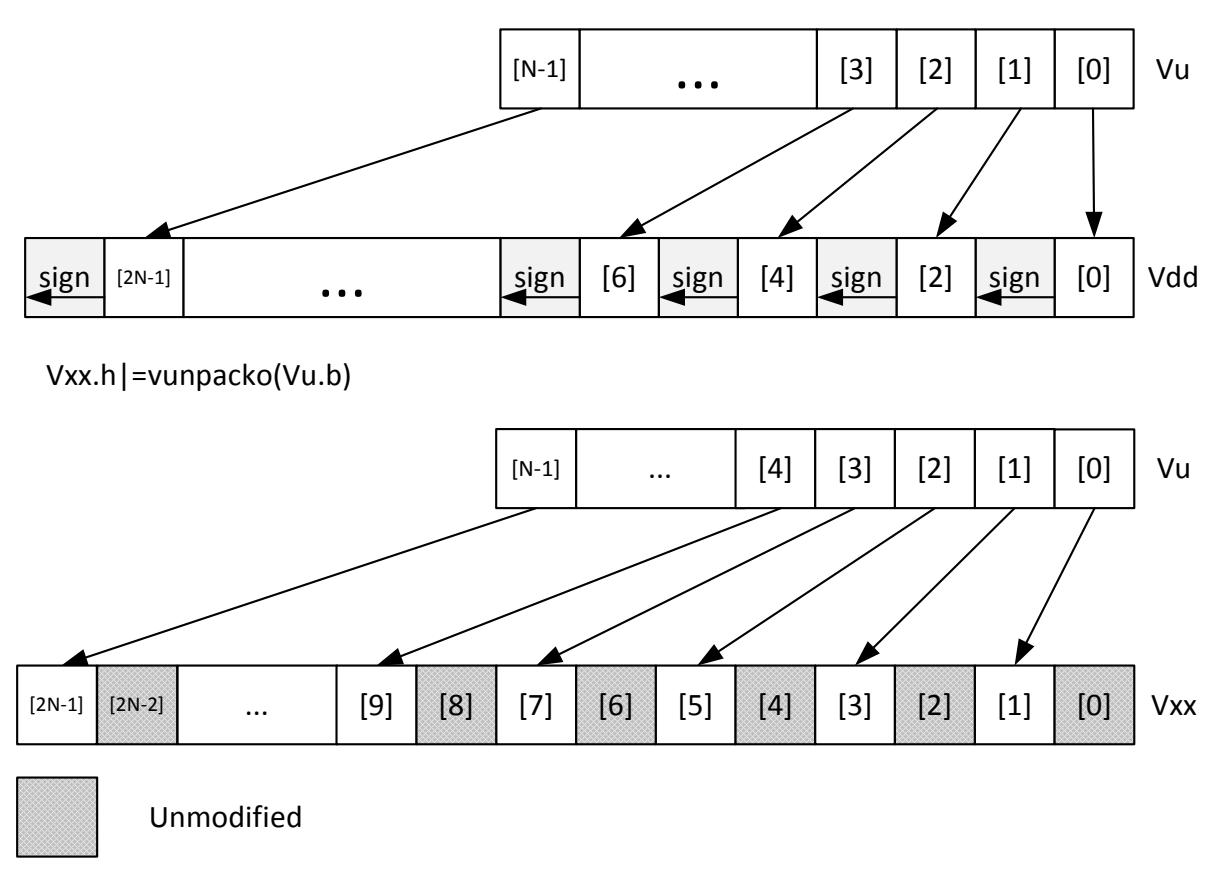

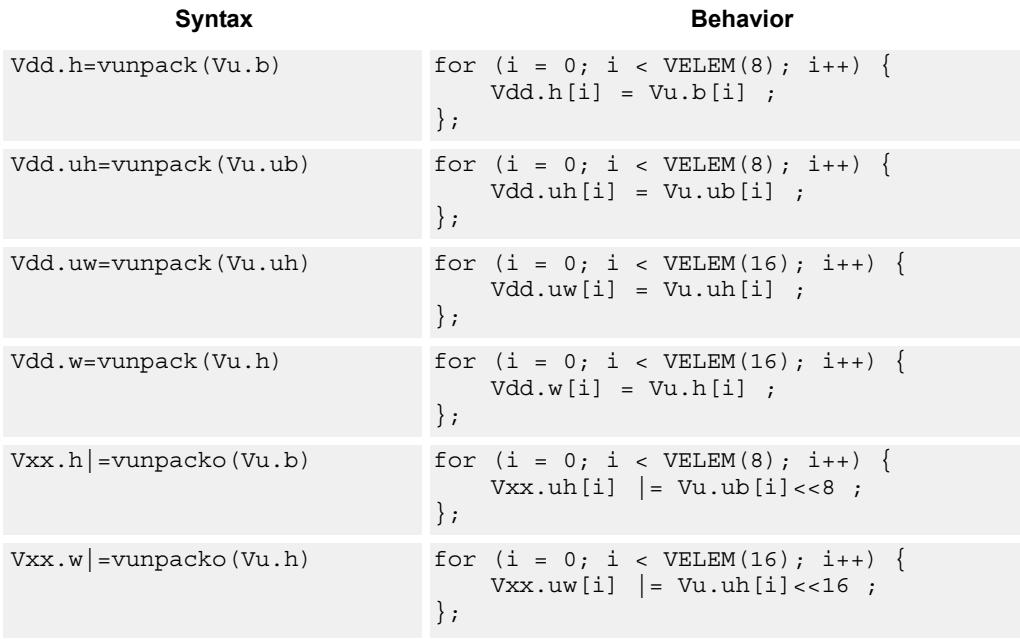

## **Class: COPROC\_VX (slots 0,1,2,3)**

## **Notes**

- This instruction uses the HVX permute resource.
- This instruction uses the HVX shift resource.

## **Intrinsics**

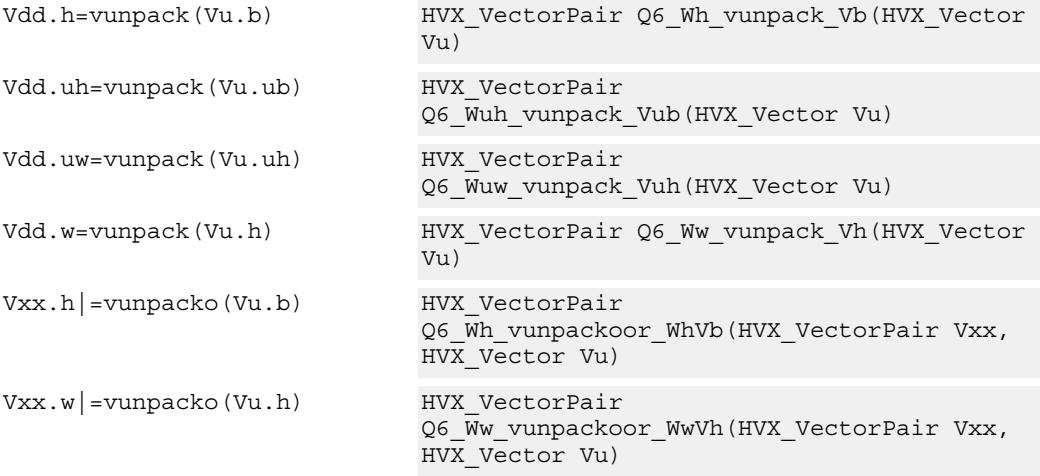

## **Encoding**

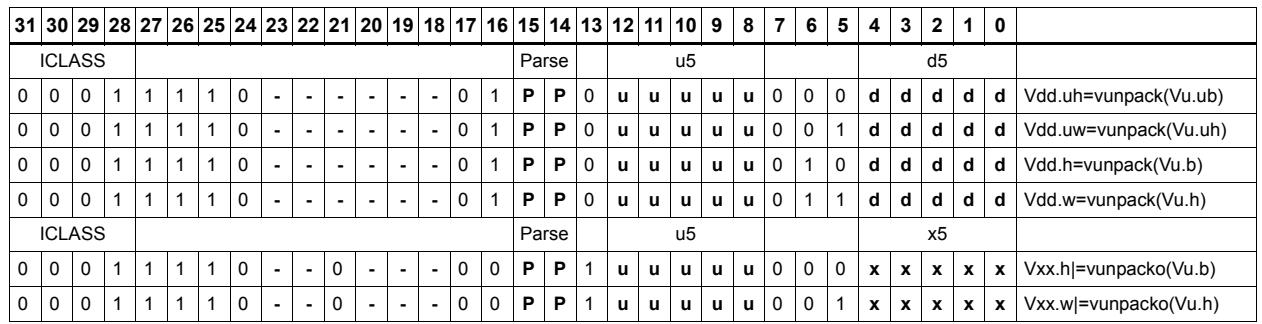

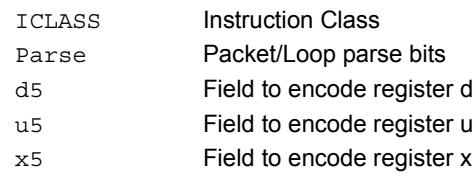

# **5.2.10 HVX/SHIFT-RESOURCE**

The HVX/SHIFT-RESOURCE instruction subclass includes instructions which use the HVX shift resource.

# Narrowing Shift

Arithmetically shift-right the elements in vector registers Vu and Vv by the lower bits of the scalar register Rt. Each result is optionally saturated, rounded to infinity, and packed into a single destination vector register. Each even element in the destination vector register Vd comes from the vector register Vv, and each odd element in Vd comes from the vector register Vu.

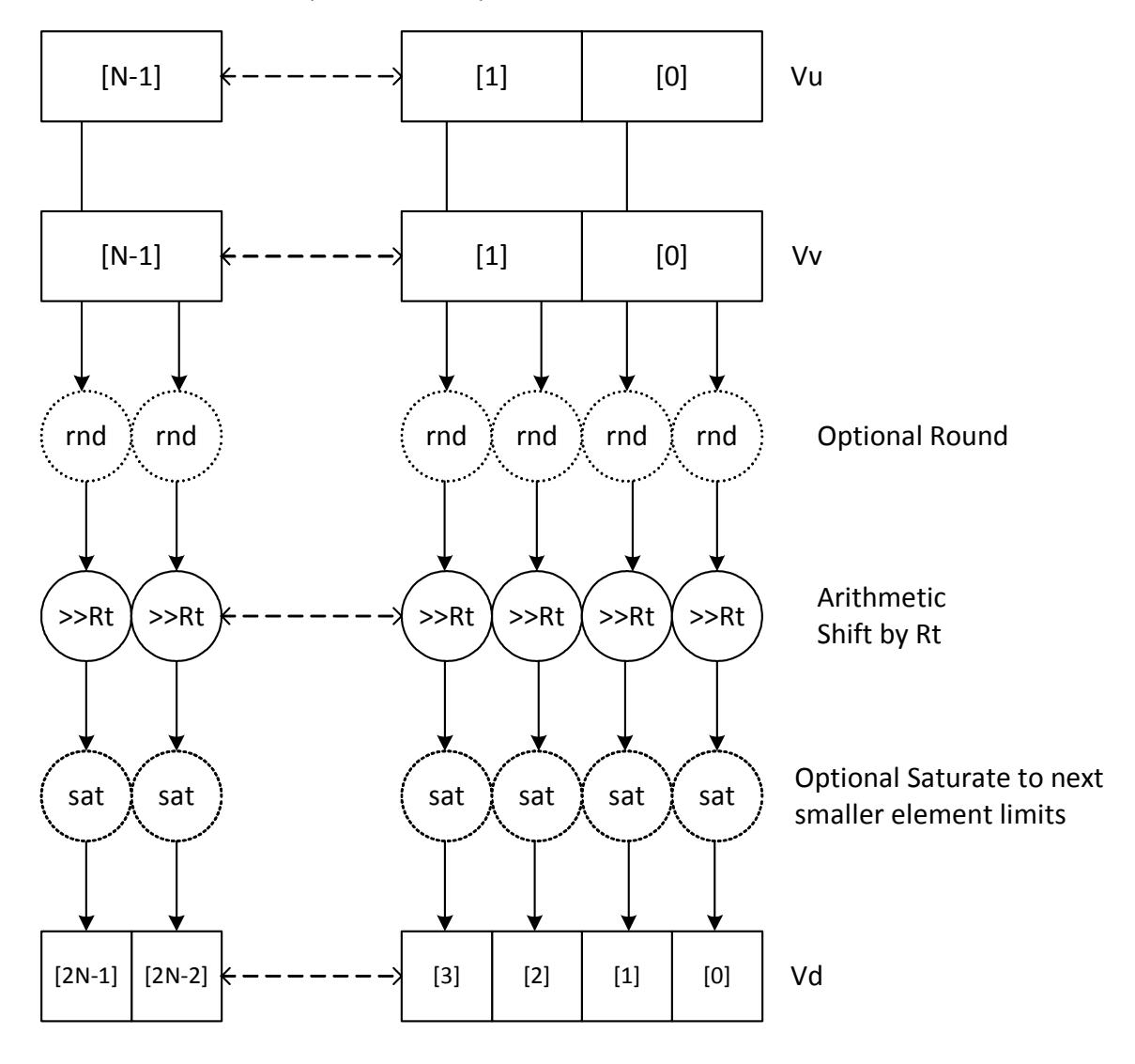

Vd.h=vasr(Vu.w,Vv.w,Rt)[:rnd][:sat]

| Syntax                              | <b>Behavior</b>                                                                                                    |
|-------------------------------------|----------------------------------------------------------------------------------------------------|
| sat                                 | $Vd.b=vasr(Vu.h,Vv.h,Rt):rnd: for (i = 0; i < VELEM(16); i++)$<br>shamt = $Rt \& 0x7$ ;<br>$Vd.h[i].b[0] = sat 8((Vv.h[i] + ((shamt -$<br>$1) > 0$ ? (1<< (shamt-1)) : (1>> (shamt-1)) ) >><br>$shamt)$ ;<br>$Vd.h[i].b[1] = sat 8((Vu.h[i] + ((shamt -$<br>$1) > 0$ )? (1<< (shamt-1)): (1>> (shamt-1)) ) >><br>$shamt)$ ;<br>$\}$ ;                                                  |
| Vd.h=vasr(Vu.w,Vv.w,Rt):rnd:<br>sat | for $(i = 0; i < VELEM(32); i++)$<br>shamt = $Rt$ & $0xF$ ;<br>$Vd.w[i].h[0] = sat 16((Vv.w[i] + ((shamt -$<br>1) >0) ? $(sxt_{32->64} (1) << (shamt-1))$ : $(sxt_{32-}$<br>$_{>64}$ (1) >> (shamt-1)) ) >> shamt);<br>$Vd.w[i].h[1] = sat 16((Vu.w[i] + ((shamt -$<br>1) >0) ? $(sxt_{32->64} (1) << (shamt-1))$ : $(sxt_{32-}$<br>$_{>64}$ (1) >> (shamt-1)) ) >> shamt) ;<br>$\}$ ; |
| Vd.h=vasr(Vu.w,Vv.w,Rt)[:sat<br>1   | for $(i = 0; i < VELEM(32); i++)$<br>$Vd.w[i].h[0] = [sat 16] (Vv.w[i]) >> (Rt &$<br>$0xF)$ );<br>$Vd.w[i].h[1] = [sat 16] (Vu.w[i]) >> (Rt &$<br>$0xF)$ );<br>$\}$ ;                                                                                                    |
| $d$ : sat                           | Vd.ub=vasr(Vu.h,Vv.h,Rt)[:rn for $(i = 0; i < VELEM(16); i++)$ }<br>shamt = $Rt \& 0x7;$<br>$Vd.uh[i].b[0] = usat 8((Vv.h[i] +$<br>$((shamt - 1) > 0)$ ? $(1 << (shamt - 1))$ : $(1 >> (shamt - 1))$<br>$1)$ ) >> shamt);<br>$Vd.uh[i].b[1] = usat 8((Vu.h[i] +$<br>$((shamt - 1) > 0)$ ? $(1 << (shamt - 1))$ : $(1 >> (shamt - 1))$<br>$1)$ ) >> shamt) ;<br>$\}$ ;                  |
| Vd.uh=vasr(Vu.w,Vv.w,Rt):sat        | for $(i = 0; i < VELEM(32); i++)$<br>$Vd.uw[i].h[0] = usat 16 (Vv.w[i] >> (Rt &$<br>$0xF)$ );<br>$Vd.uw[i].h[i] = usat 16(Vu.w[i] >> (Rt &$<br>$0xF)$ );<br>$\}$ ;                                                                                                    |

**Class: COPROC\_VX (slots 0,1,2,3)**

## **Notes**

■ This instruction uses the HVX shift resource.

## **Intrinsics**

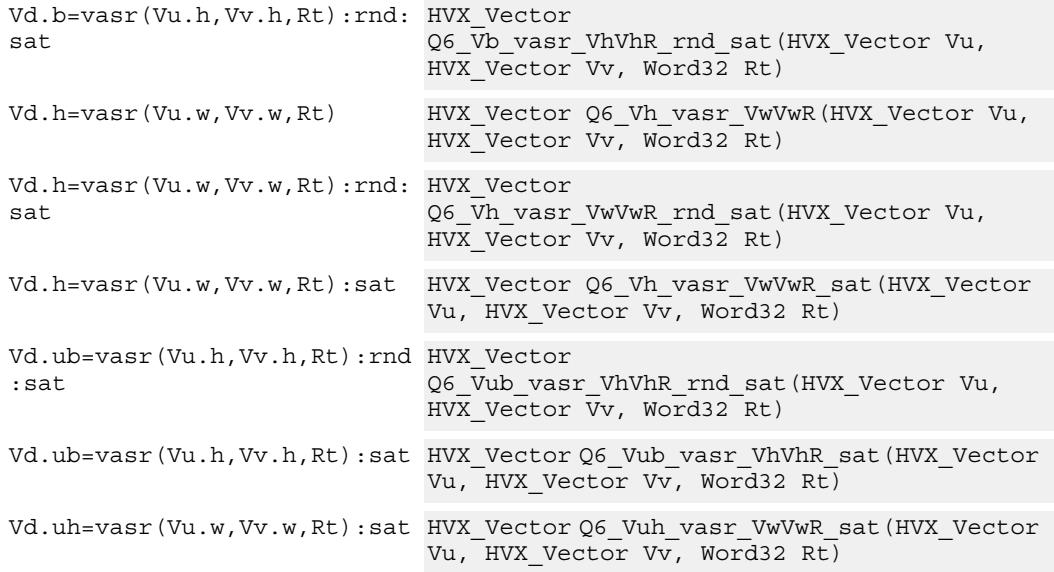

## **Encoding**

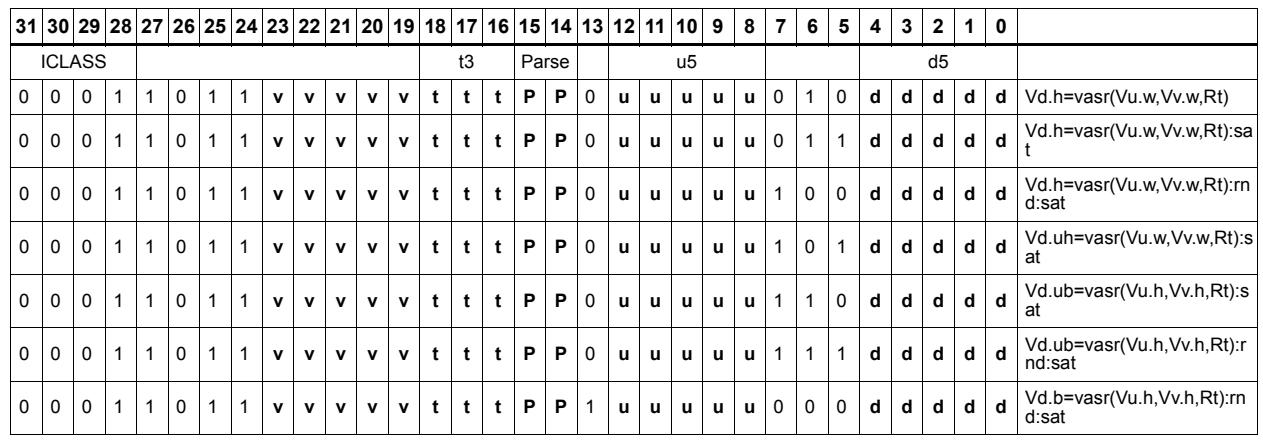

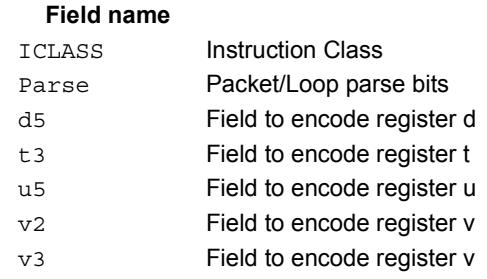

### **Description**

# Shift and add

Each element in the vector register Vu is arithmetically shifted right by the value specified by the lower bits of the scalar register Rt. The result is then added to the destination vector register Vx. For signed word shifts the lower 5 bits of Rt specify the shift amount.

The left shift does not saturate the result to the element size.

Vx.w += vasr(Vu.w,Rt)

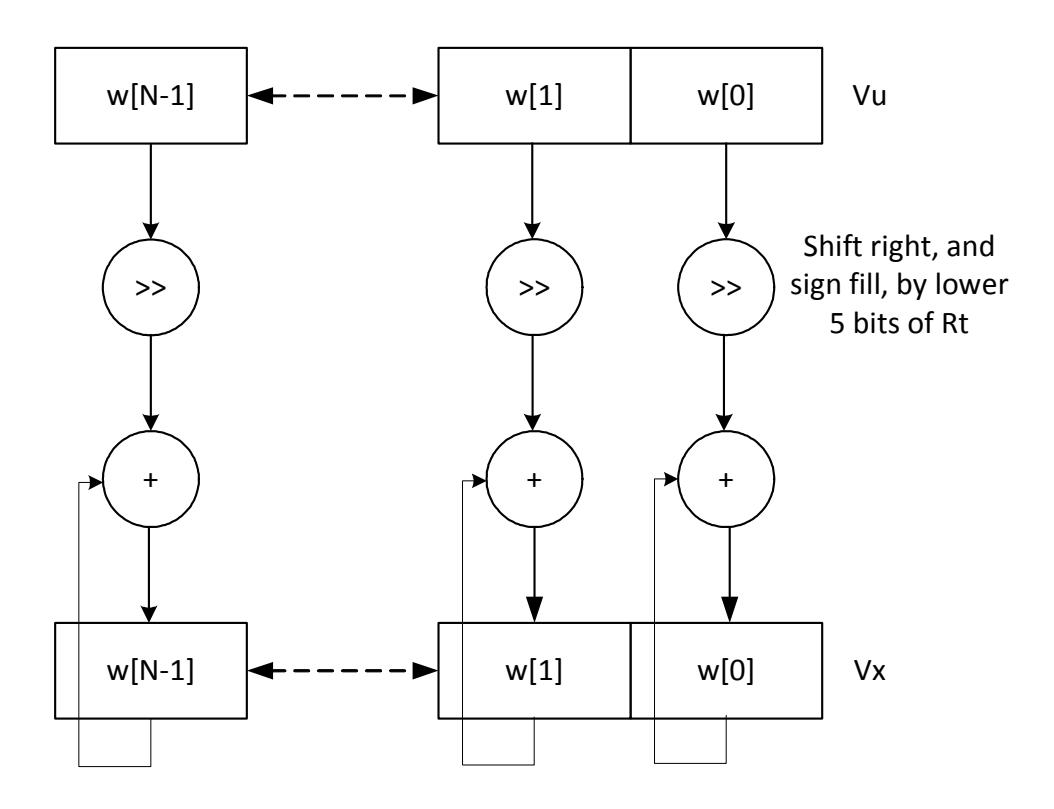

\*N is the number of operations implemented in each vector

 $Vx.w += vasl(Vu.w,Rt)$ 

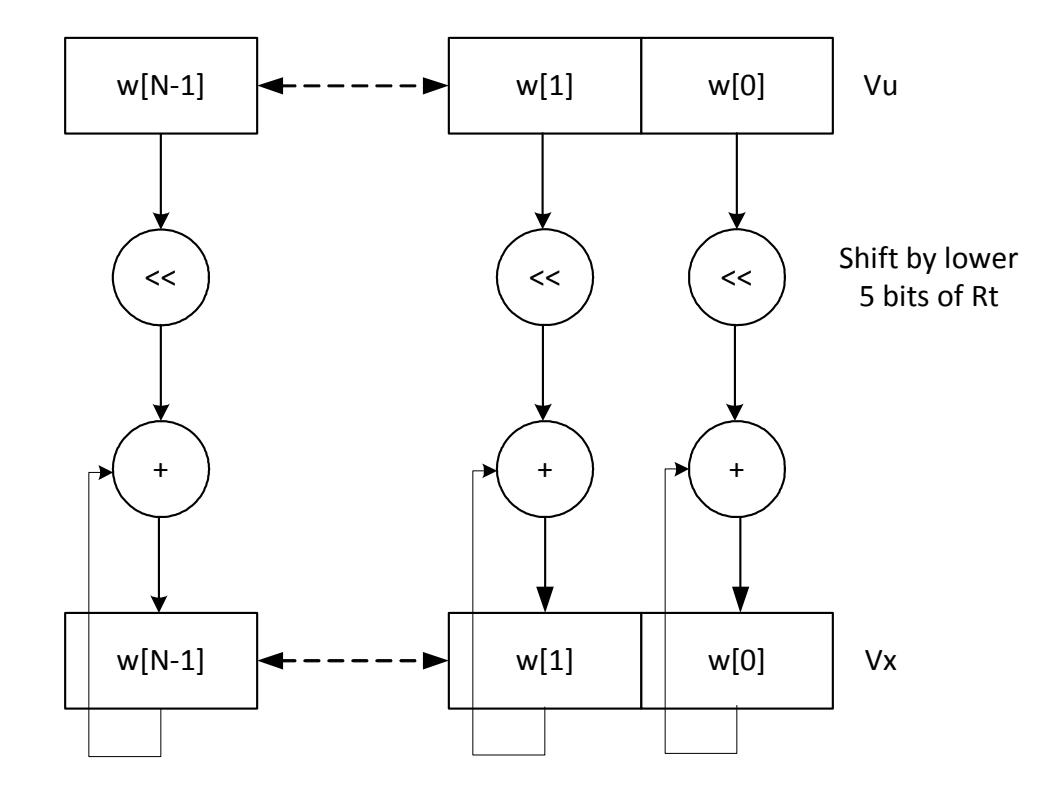

\*N is the number of operations implemented in each vector

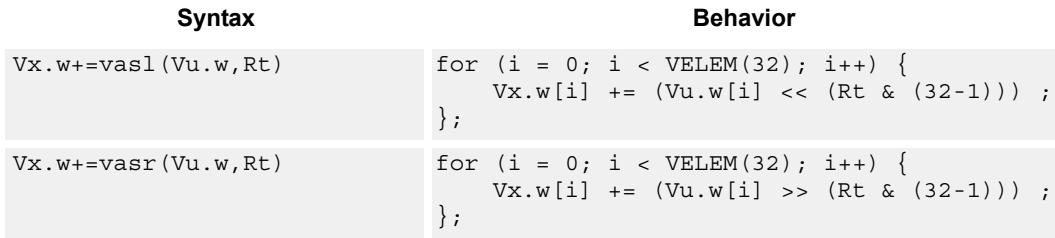

## **Class: COPROC\_VX (slots 0,1,2,3)**

### **Notes**

■ This instruction uses the HVX shift resource.

### **Intrinsics**

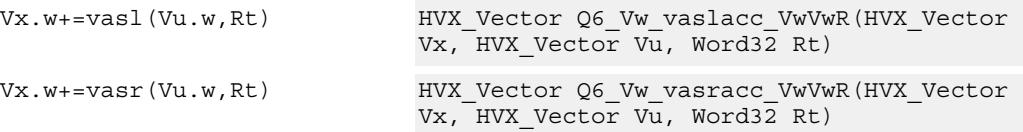

## **Encoding**

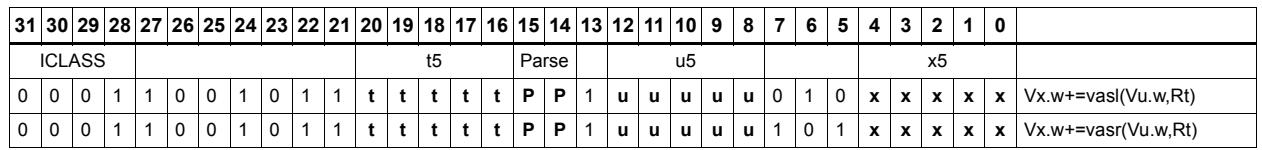

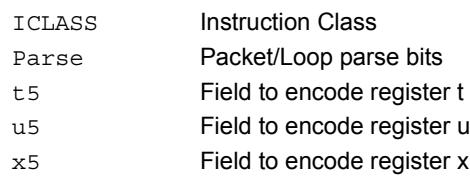

# **Shift**

Each element in the vector register Vu is arithmetically (logically) shifted right (left) by the value specified in the lower bits of the corresponding element of vector register Vv (or scalar register Rt). For halfword shifts the lower 4 bits are used, while for word shifts the lower 5 bits are used.

The logical left shift does not saturate the result to the element size.

Vd.w=vlsr(Vu.w,Rt)

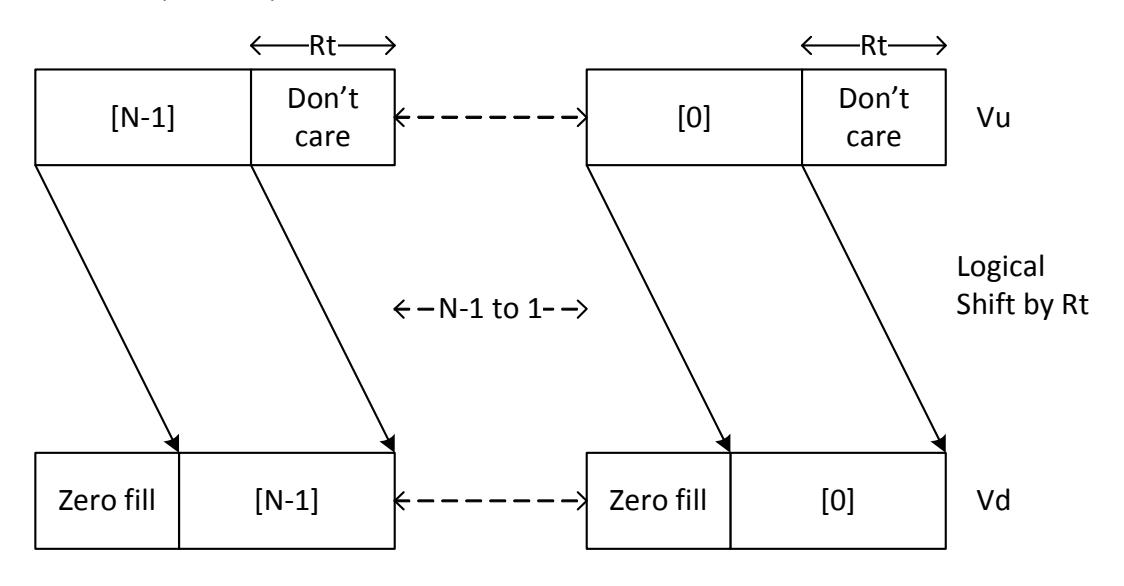

Vd.w=vasl(Vu.w,Rt)

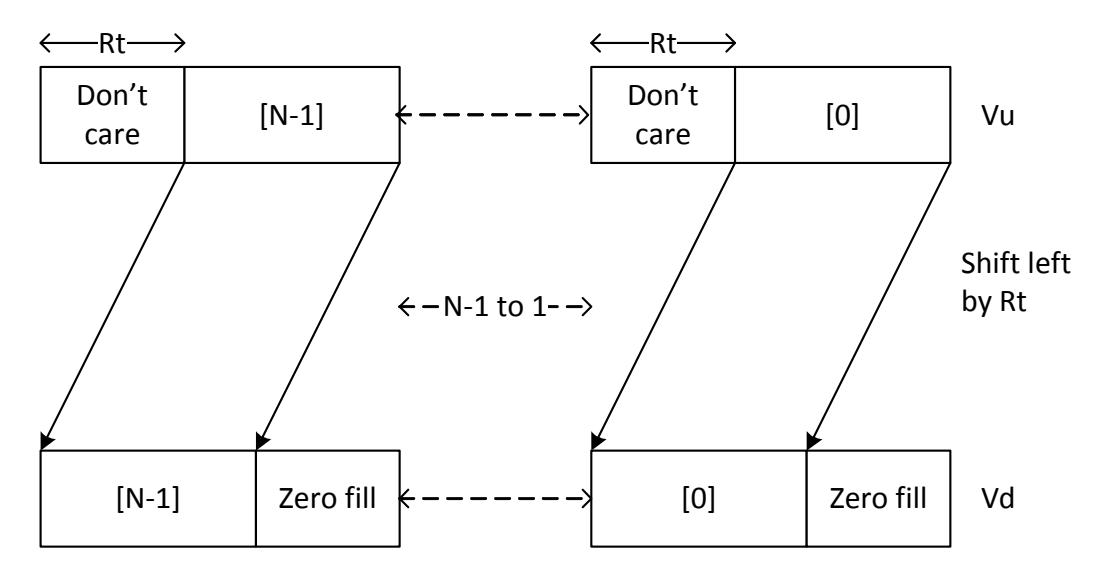

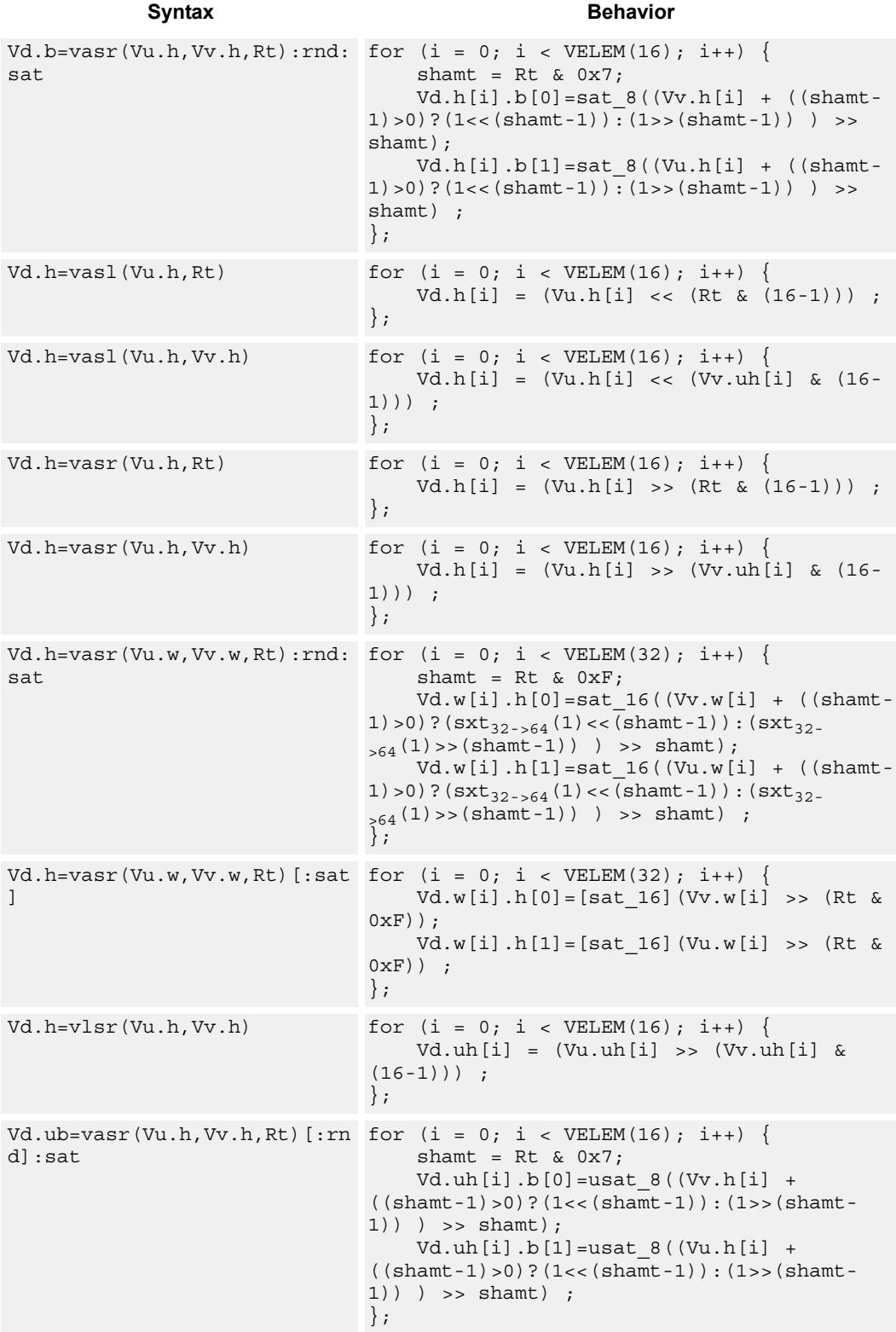

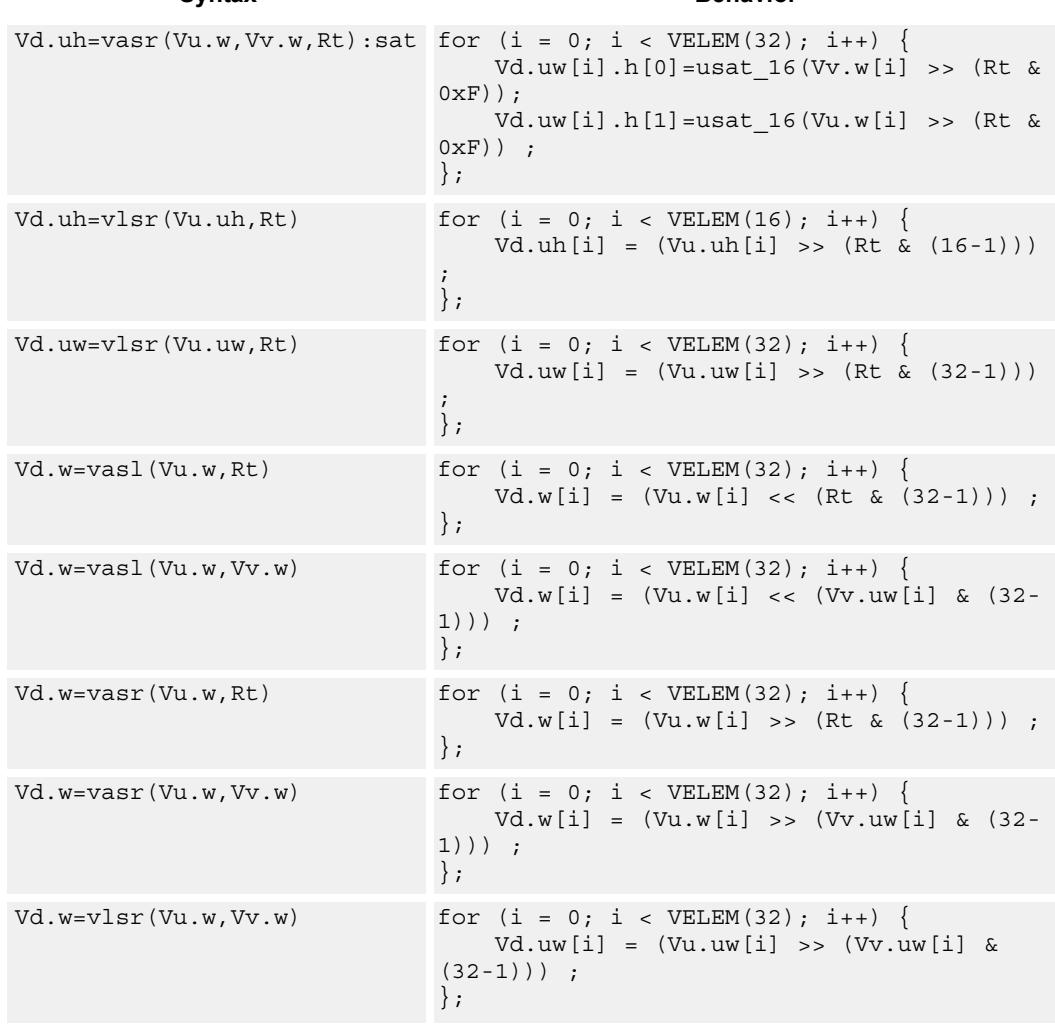

### **Syntax** Behavior

## **Class: COPROC\_VX (slots 0,1,2,3)**

## **Notes**

■ This instruction uses the HVX shift resource.

## **Intrinsics**

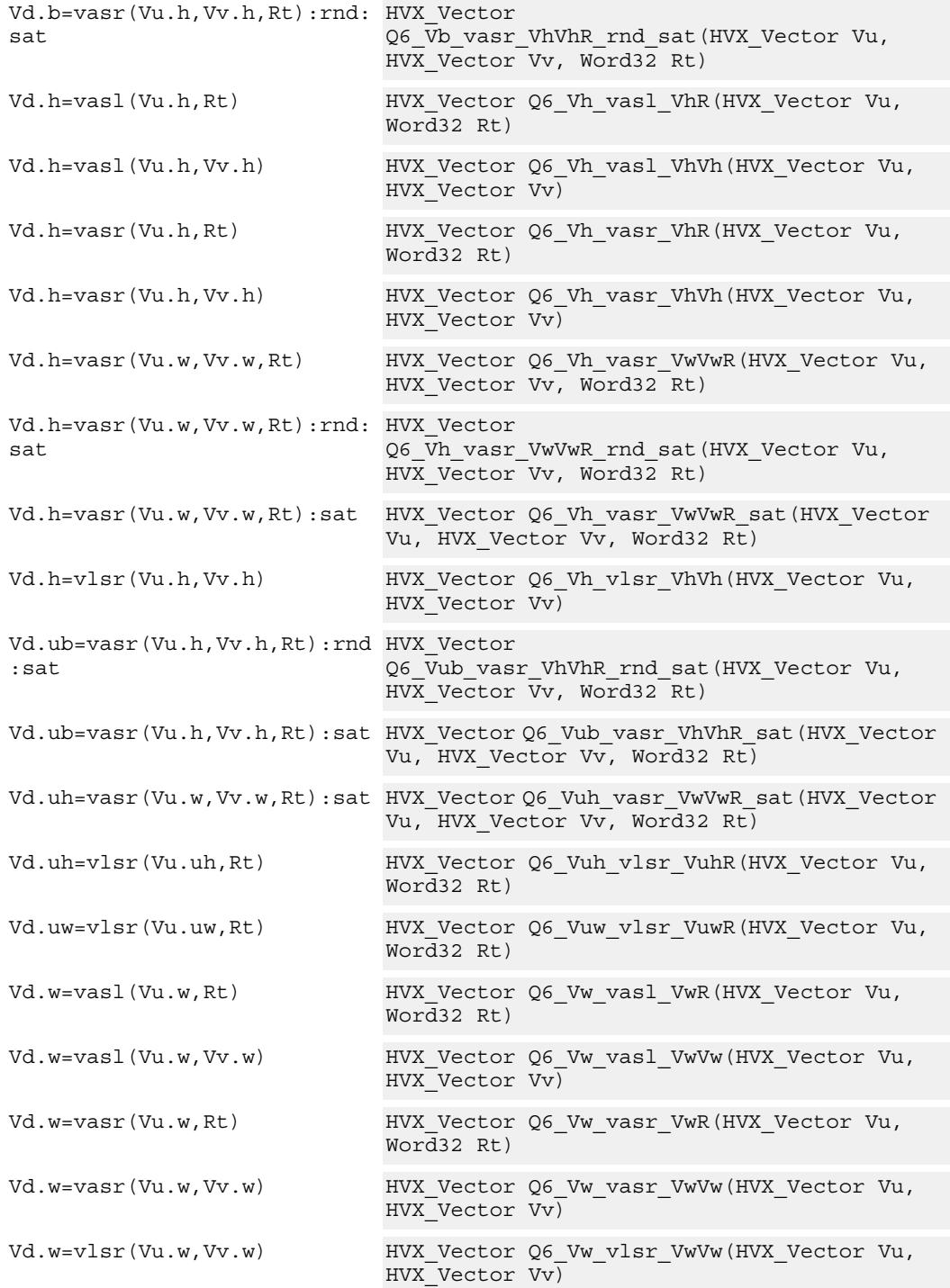

## **Encoding**

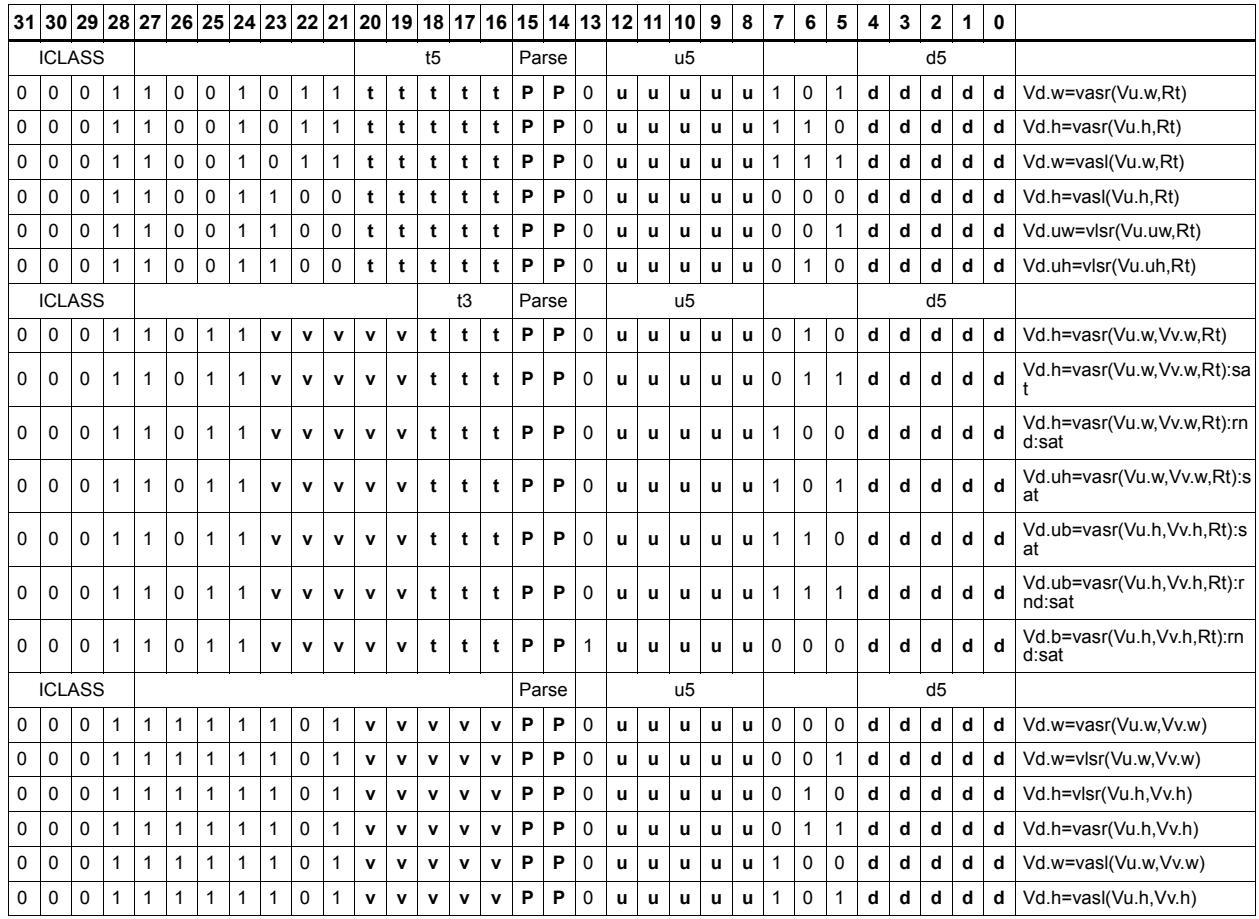

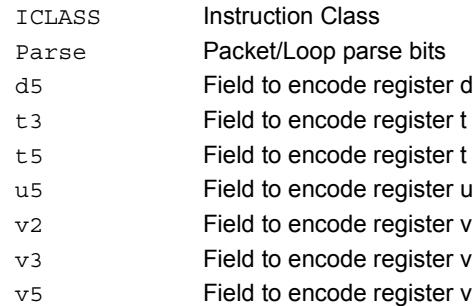
## Round to next smaller element size

Pack signed words to signed or unsigned halfwords, add 0x8000 to the lower 16 bits, logically or arithmetically right-shift by 16, and saturate the results to unsigned or signed halfwords respectively. Alternatively pack signed halfwords to signed or unsigned bytes, add 0x80 to the lower 8 bits, logically or arithmetically right-shift by 8, and saturate the results to unsigned or signed bytes respectively. The odd elements in the destination vector register Vd come from vector register Vv, and the even elements from Vu.

Vd.b=vround(Vu.h,Vv.h):sat

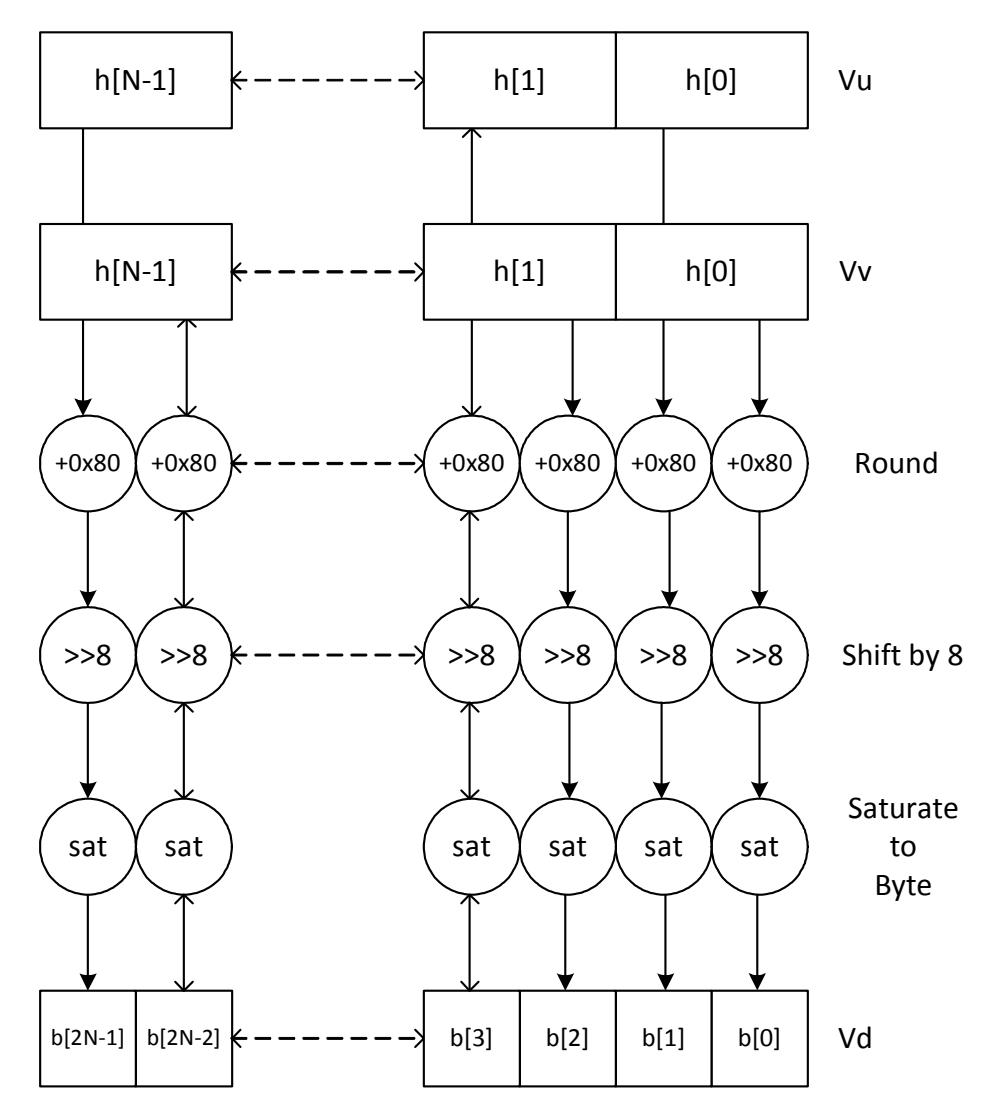

<span id="page-3889-2"></span><span id="page-3889-1"></span><span id="page-3889-0"></span>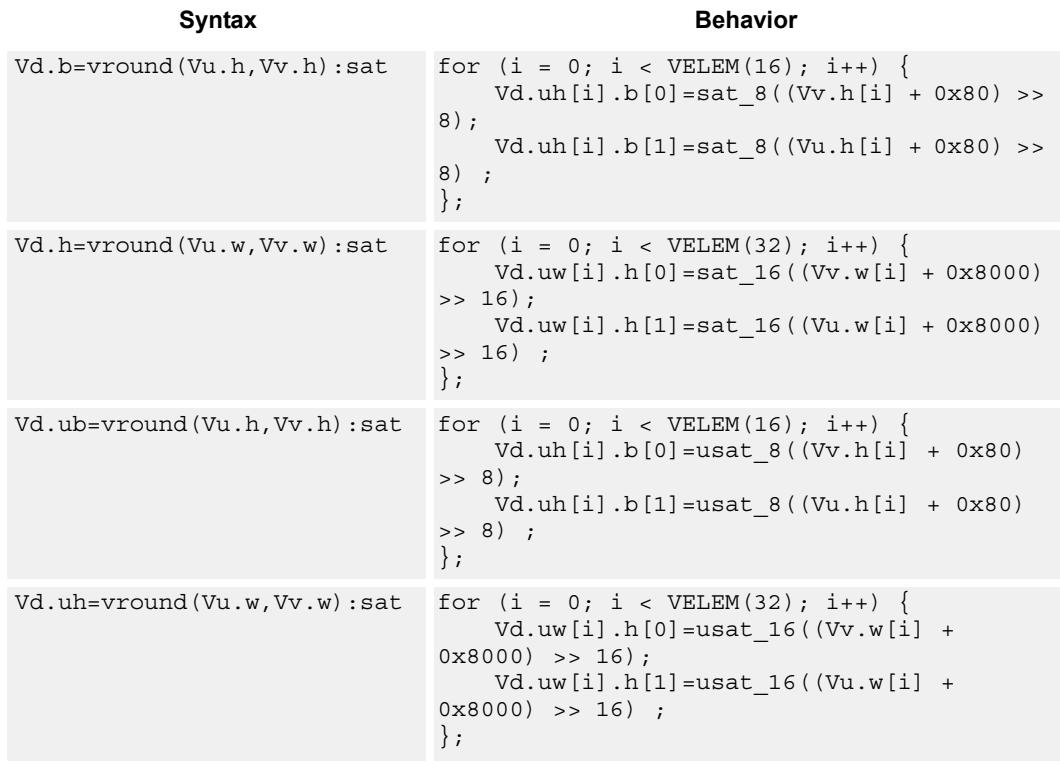

## <span id="page-3889-3"></span>**Class: COPROC\_VX (slots 0,1,2,3)**

## **Notes**

■ This instruction uses the HVX shift resource.

## **Intrinsics**

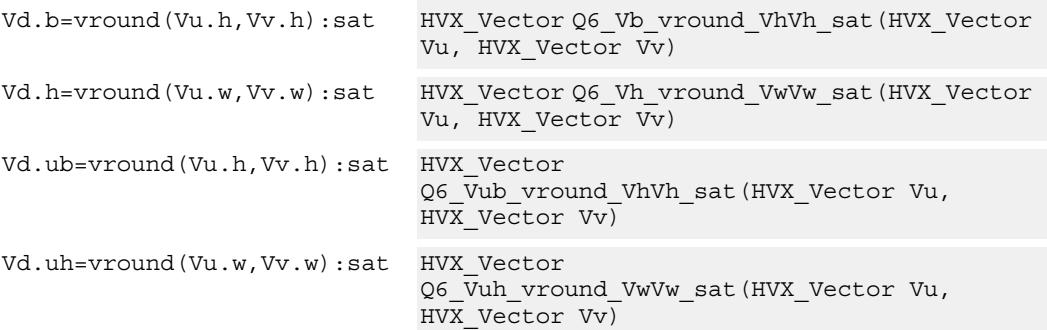

## **Encoding**

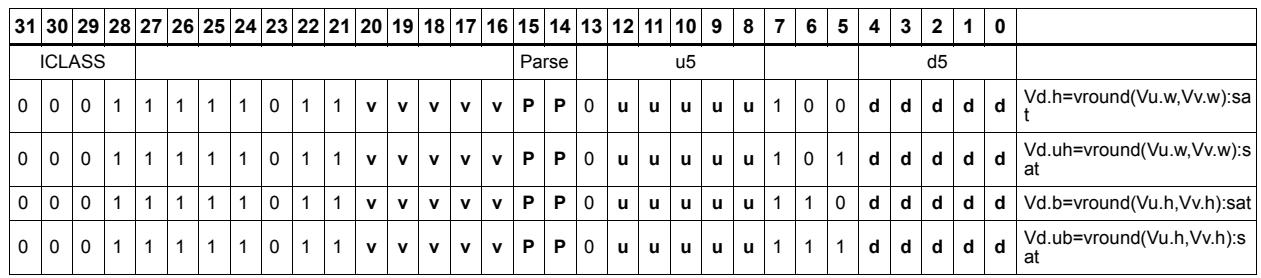

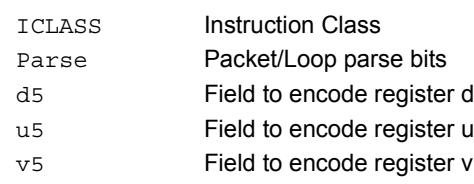

# Bit counting

The bit counting operations are applied to each vector element in a vector register Vu, and place the result in the corresponding element in the vector destination register Vd.

Count leading zeros (vcl0) counts the number of consecutive zeros starting with the most significant bit. It supports unsigned halfword and word. Population count (vpopcount) counts the number of non-zero bits in a halfword element. Normalization Amount (vnormamt) counts the number of bits for normalization (consecutive sign bits minus one, with zero treated specially).

<span id="page-3891-4"></span><span id="page-3891-2"></span><span id="page-3891-0"></span>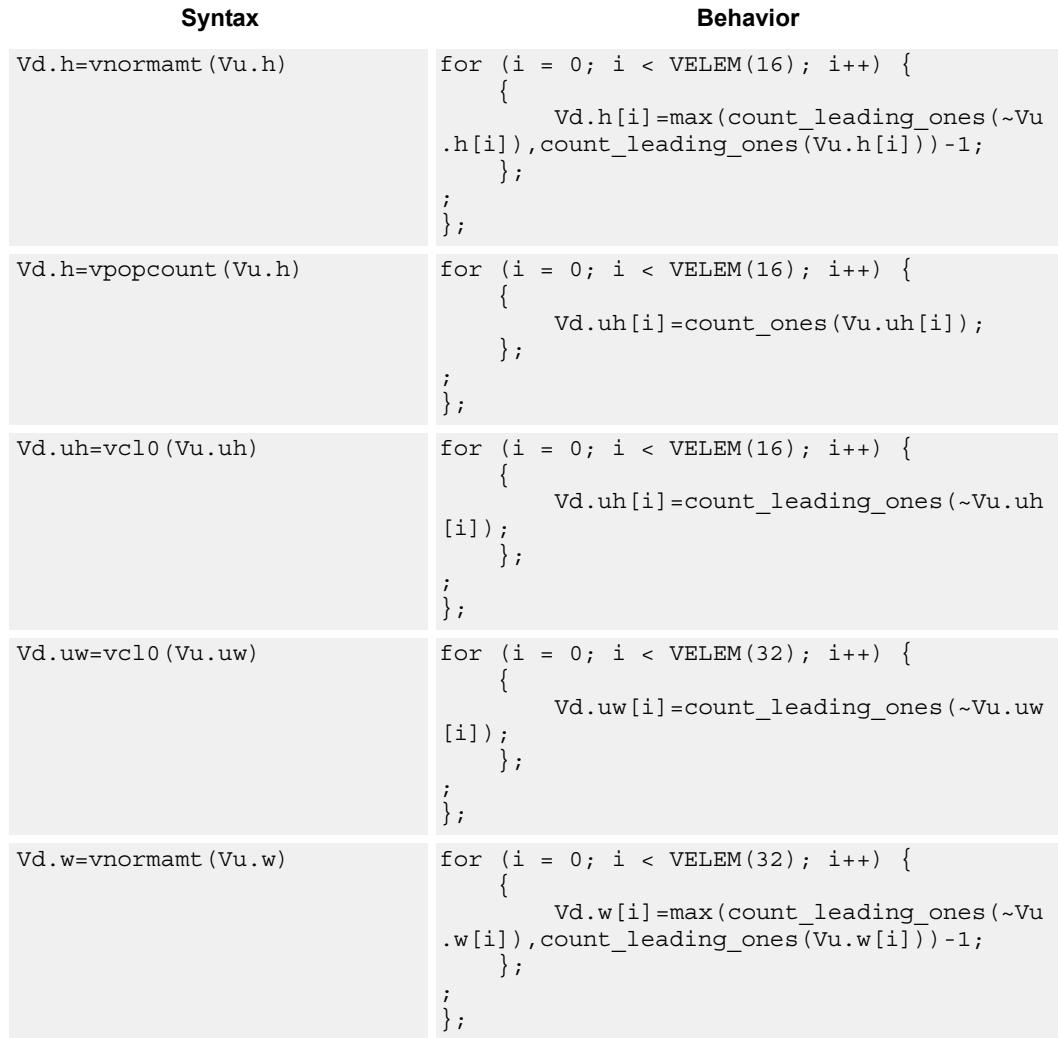

## <span id="page-3891-3"></span><span id="page-3891-1"></span>**Class: COPROC\_VX (slots 0,1,2,3)**

## **Notes**

This instruction uses the HVX shift resource.

## **Intrinsics**

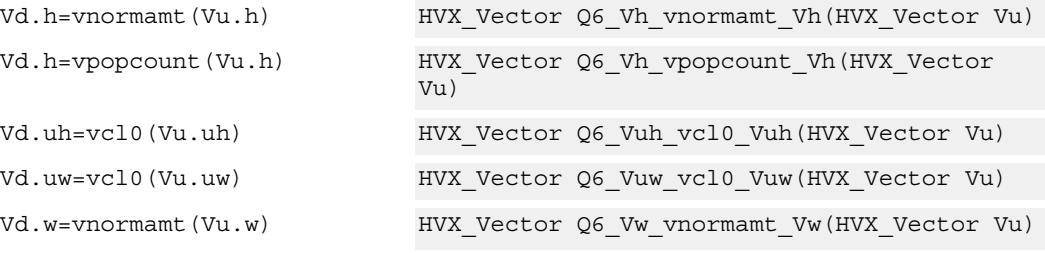

## **Encoding**

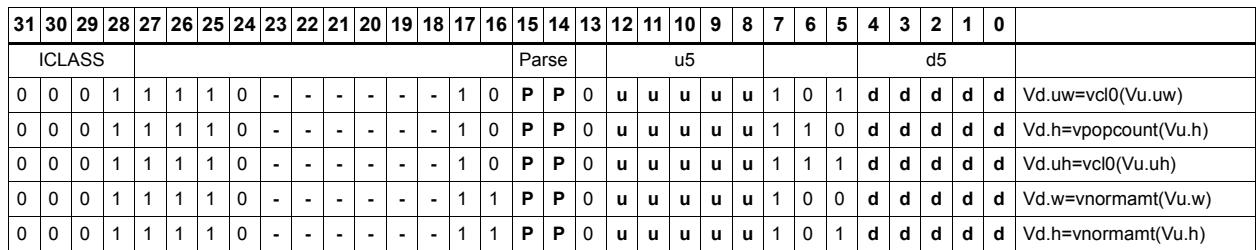

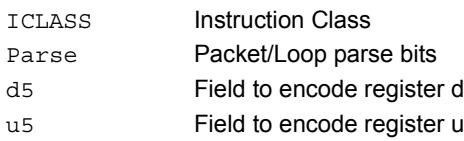

## **5.2.11 HVX/STORE**

The HVX/STORE instruction subclass includes memory store instructions.

# Store - byte-enabled aligned

Of the bytes in vector register Vs, store to memory only the ones where the corresponding bit in the predicate register Qv is enabled. The block of memory to store into is at a vectorsize-aligned address. The operation has three ways to generate the memory pointer address: Rt with a constant 4-bit signed offset, Rx with a signed post-increment, and Rx with a modifier register Mu post-increment. For the immediate forms, the value indicates the number of vectors worth of data. Mu contains the actual byte offset.

If all bits in Qv are set to zero, no data will be stored to memory, but the post-increment of the pointer in Rt will occur.

If the pointer presented to the instruction is not aligned, the instruction simply ignores the lower bits, yielding an aligned address.

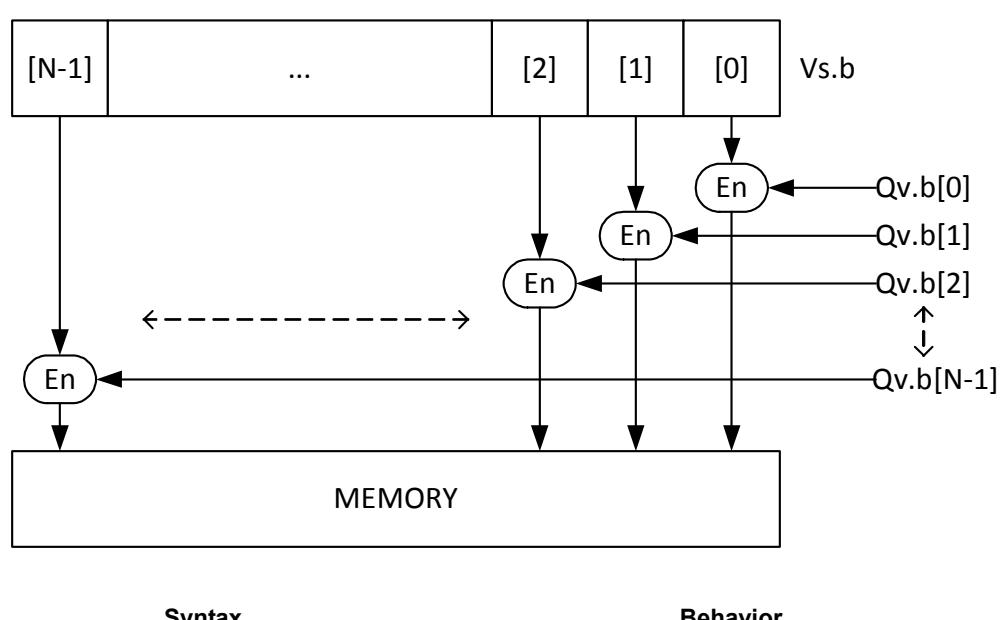

If  $(Qv4)$  vmem $(Rt) = Vs$ 

<span id="page-3894-2"></span><span id="page-3894-1"></span><span id="page-3894-0"></span>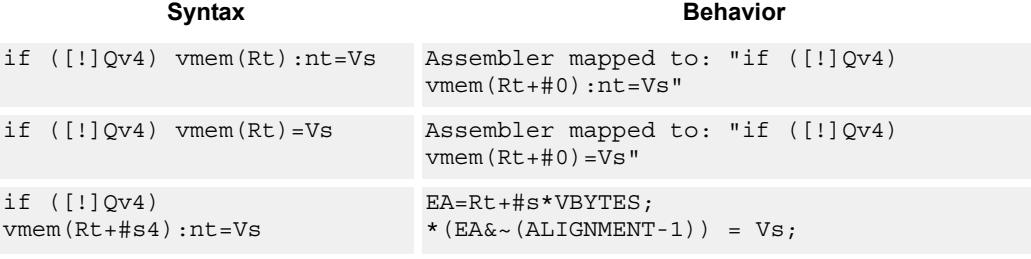

<span id="page-3895-2"></span><span id="page-3895-1"></span><span id="page-3895-0"></span>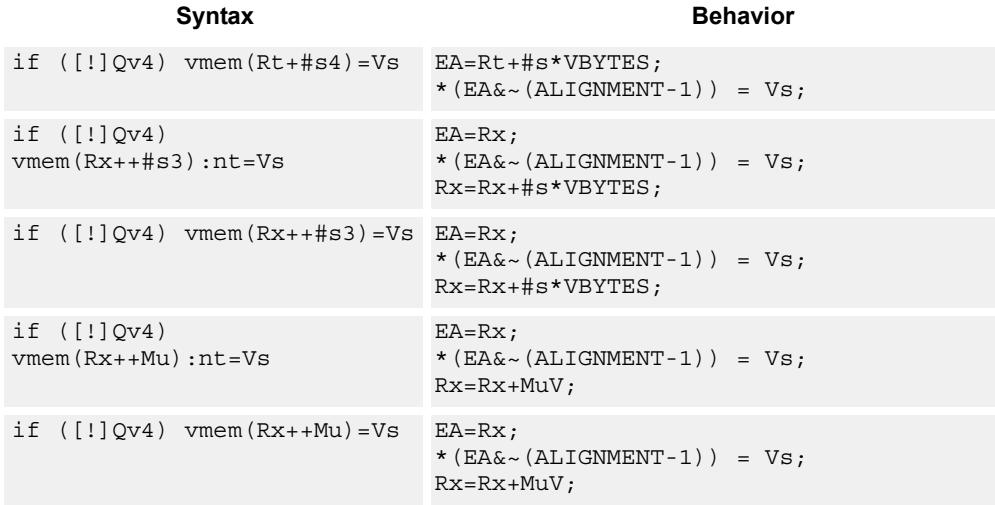

## <span id="page-3895-4"></span><span id="page-3895-3"></span>**Class: COPROC\_VMEM (slots 0)**

## **Notes**

- This instruction can use any HVX resource.
- An optional "non-temporal" hint to the micro-architecture can be specified to indicate the data has no reuse.
- Immediates used in address computation are specificed in multiples of vector length.

## **Encoding**

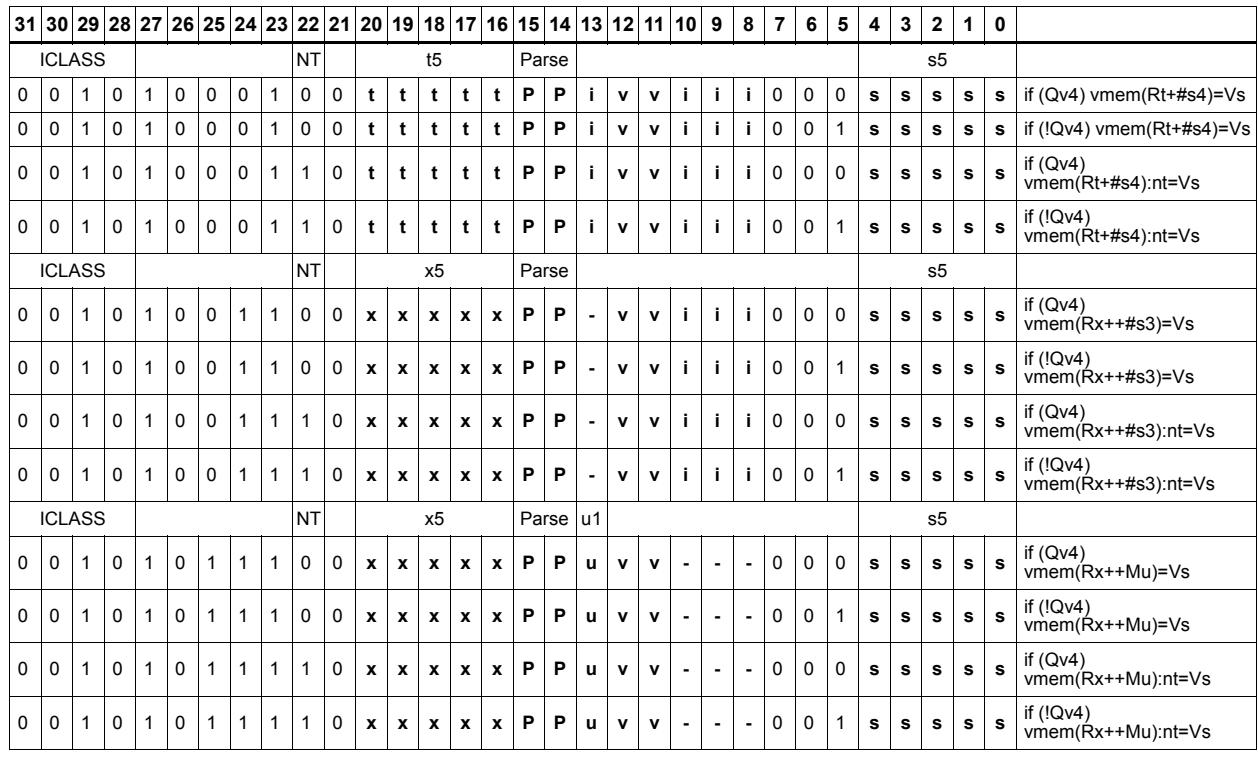

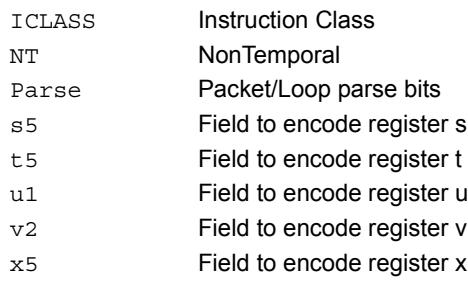

## Store - new

Store the result of an operation in the current packet to memory, using a vector-aligned address. The result is also written to the vector register file at the vector register location.

For example, in the instruction "vmem $(R8++#1) = V12$ .new", the value in V12 in this packet is written to memory, and V12 is also written to the vector register file.

The operation has three ways to generate the memory pointer address: Rt with a constant 4-bit signed offset, Rx with a 3-bit signed post-increment, and Rx with a modifier register Mu post-increment. For the immediate forms, the value indicates the number of vectors worth of data. Mu contains the actual byte offset.

The store is conditional, based on the value of the scalar predicate register Pv. If the condition evaluates false, the operation becomes a NOP.

<span id="page-3897-4"></span><span id="page-3897-3"></span><span id="page-3897-2"></span><span id="page-3897-1"></span><span id="page-3897-0"></span>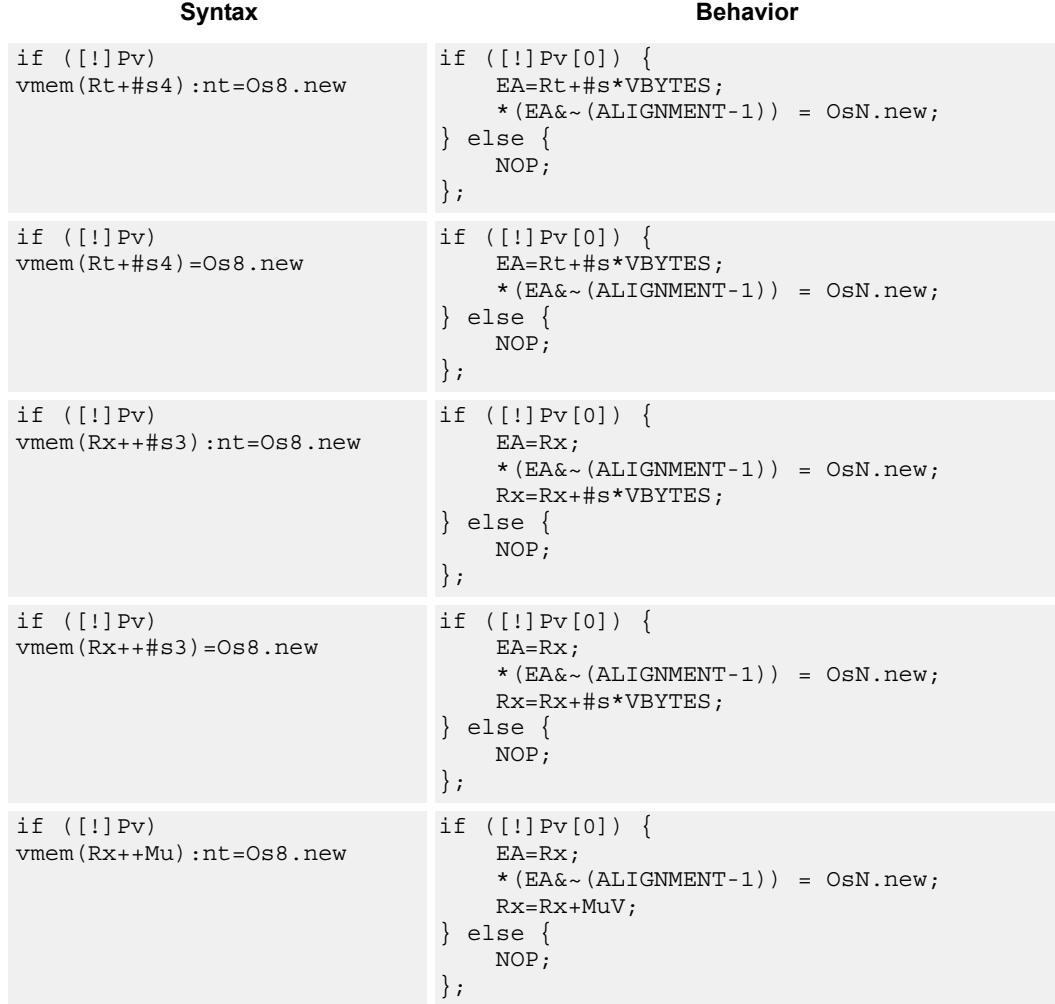

<span id="page-3898-4"></span><span id="page-3898-3"></span><span id="page-3898-2"></span><span id="page-3898-1"></span><span id="page-3898-0"></span>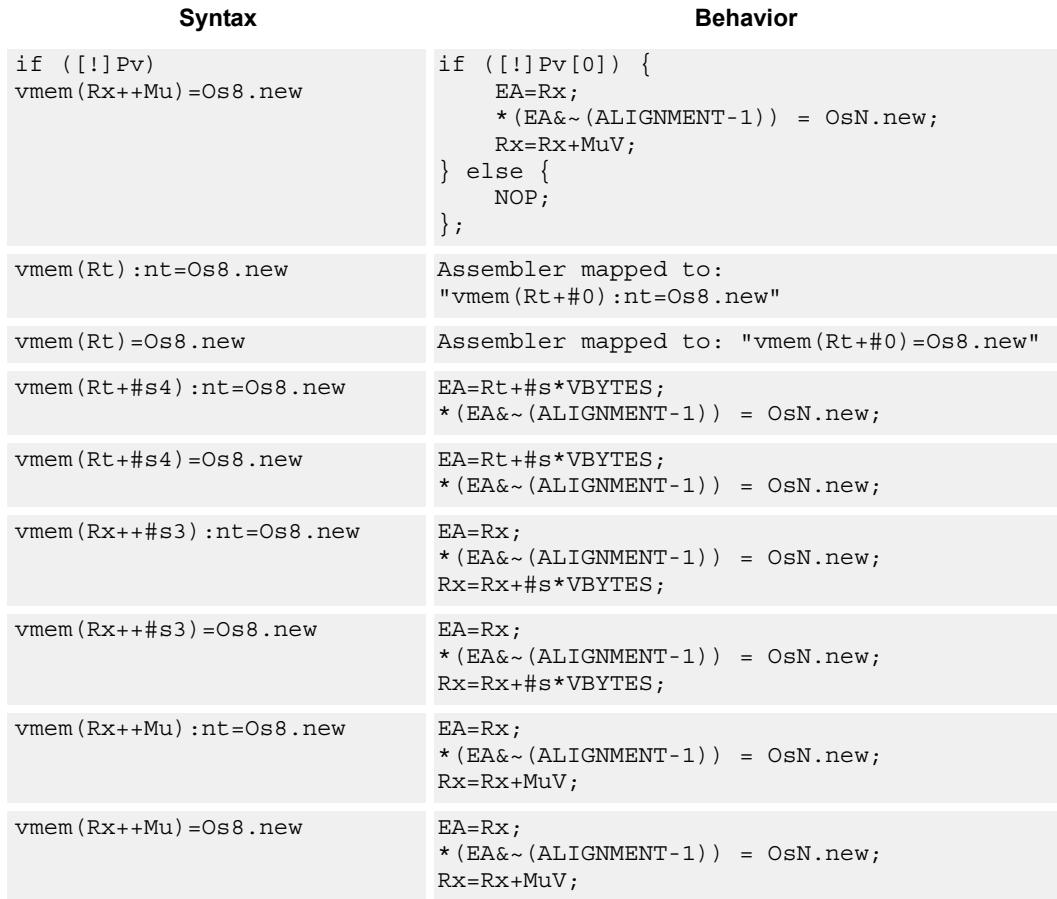

## <span id="page-3898-8"></span><span id="page-3898-7"></span><span id="page-3898-6"></span><span id="page-3898-5"></span>**Class: COPROC\_VMEM (slots 0)**

### **Notes**

- This instruction can use any HVX resource.
- An optional "non-temporal" hint to the micro-architecture can be specified to indicate the data has no reuse.
- Immediates used in address computation are specificed in multiples of vector length.

## **Encoding**

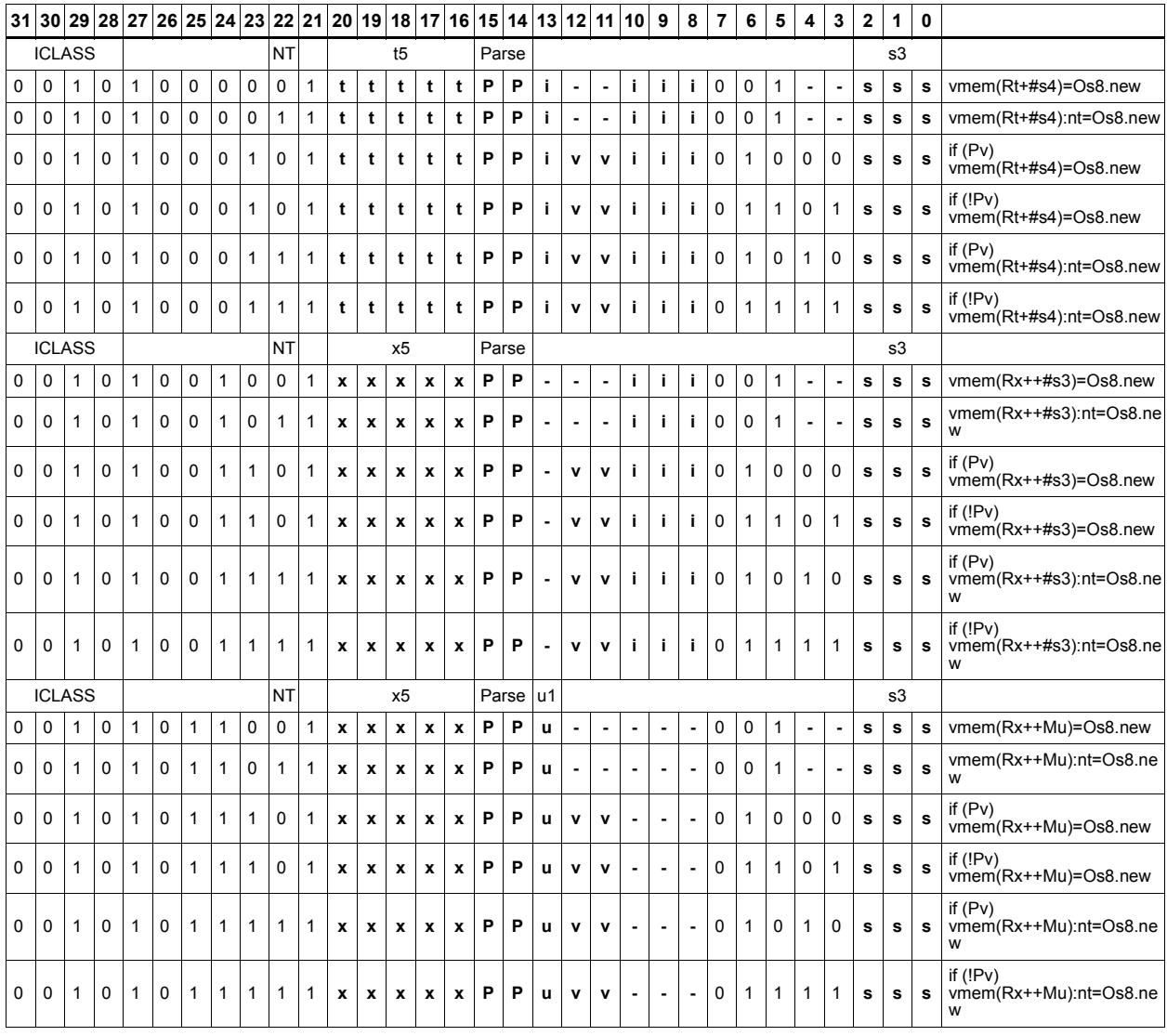

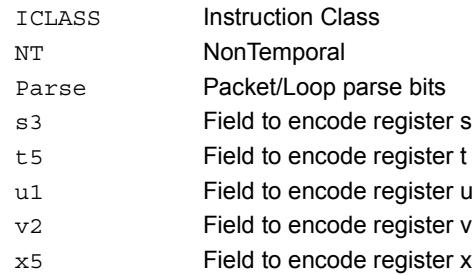

# Store - aligned

Write a full vector register Vs to memory, using a vector-size-aligned address. The operation has three ways to generate the memory pointer address: Rt with a constant 4-bit signed offset, Rx with a signed post-increment, and Rx with a modifier register Mu postincrement. For the immediate forms, the value indicates the number of vectors worth of data. Mu contains the actual byte offset.

If the pointer presented to the instruction is not aligned, the instruction simply ignores the lower bits, yielding an aligned address.

If a scalar predicate register Pv evaluates true, store a full vector register Vs to memory, using a vector-size-aligned address. Otherwise, the operation becomes a NOP

<span id="page-3900-4"></span><span id="page-3900-3"></span><span id="page-3900-2"></span><span id="page-3900-1"></span><span id="page-3900-0"></span>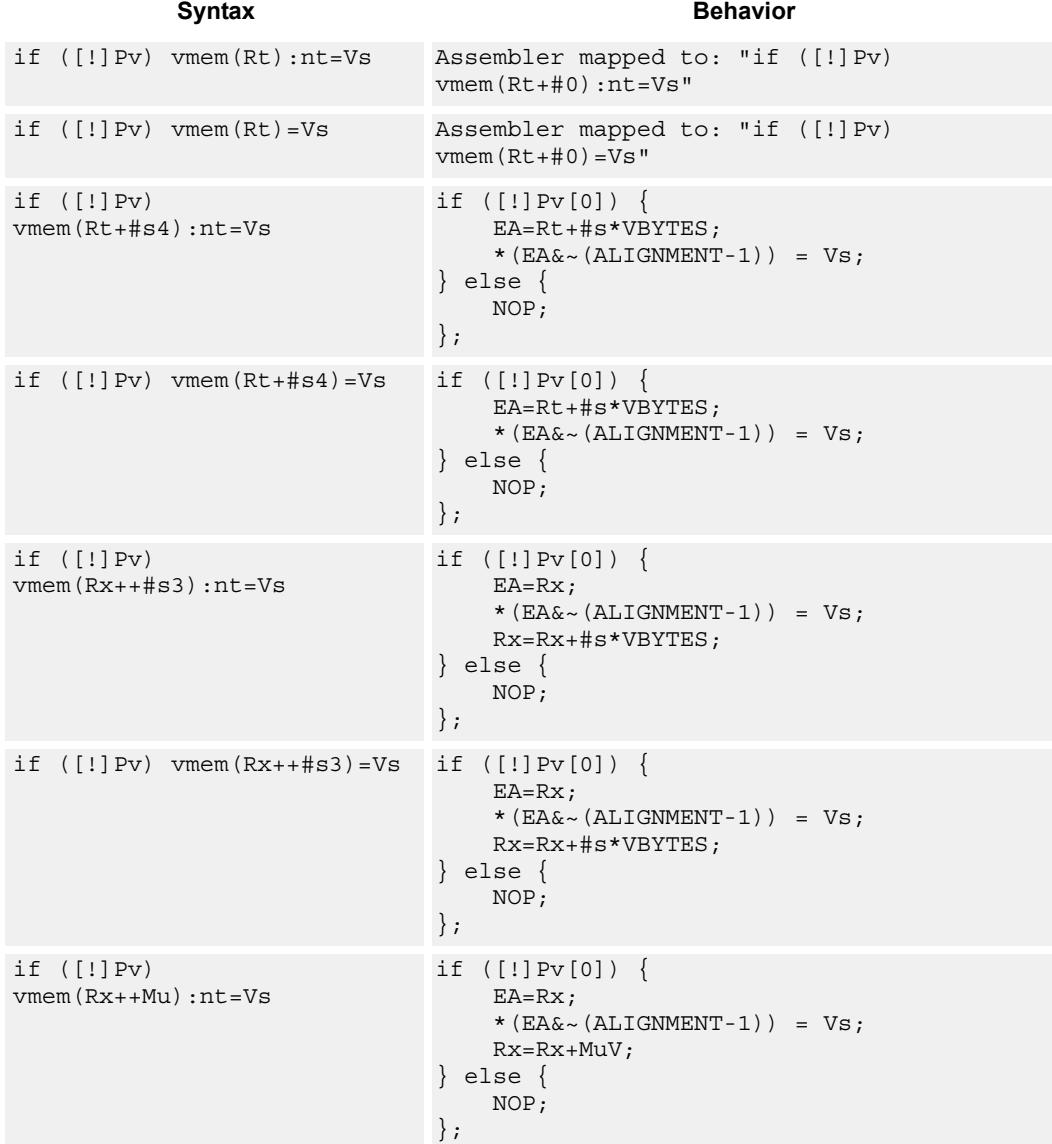

#### <span id="page-3900-6"></span><span id="page-3900-5"></span>80-N2040-30 Rev. C **MAY CONTAIN U.S. AND INTERNATIONAL EXPORT CONTROLLED INFORMATION** 228

<span id="page-3901-4"></span><span id="page-3901-3"></span><span id="page-3901-2"></span><span id="page-3901-1"></span><span id="page-3901-0"></span>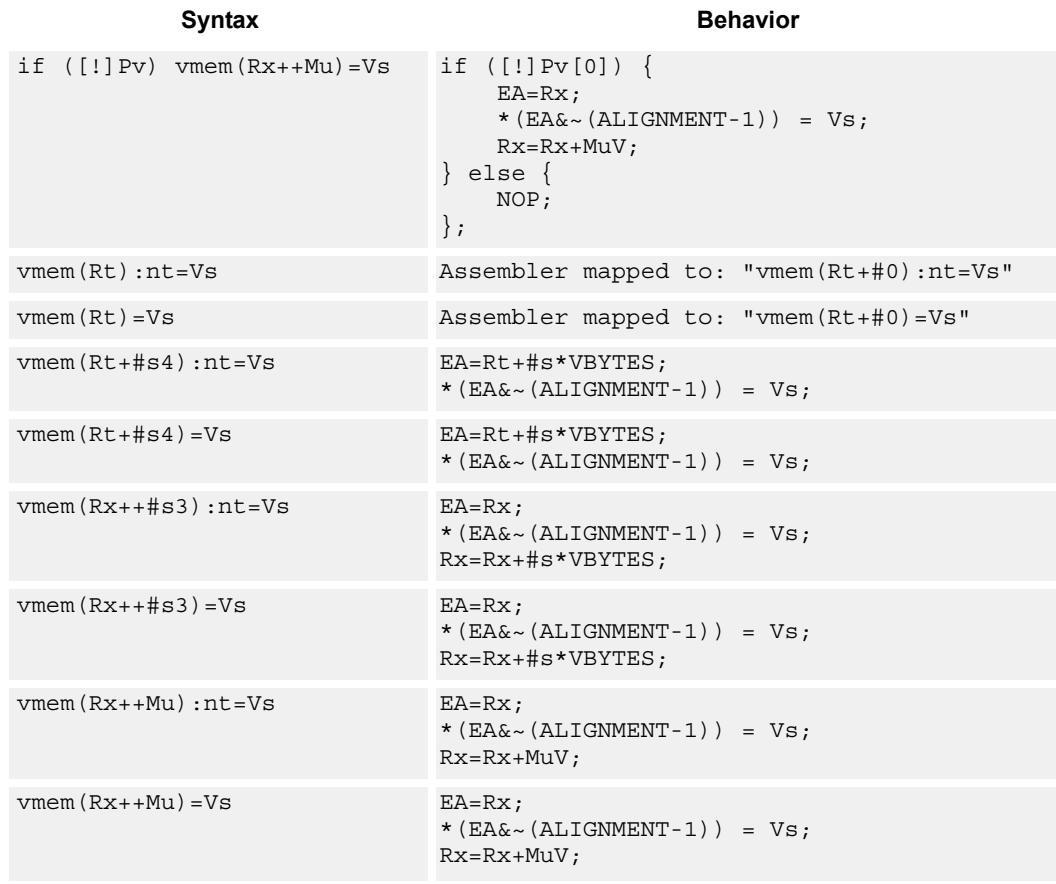

## <span id="page-3901-8"></span><span id="page-3901-7"></span><span id="page-3901-6"></span><span id="page-3901-5"></span>**Class: COPROC\_VMEM (slots 0)**

## **Notes**

- This instruction can use any HVX resource.
- An optional "non-temporal" hint to the micro-architecture can be specified to indicate the data has no reuse.
- Immediates used in address computation are specificed in multiples of vector length.

## **Encoding**

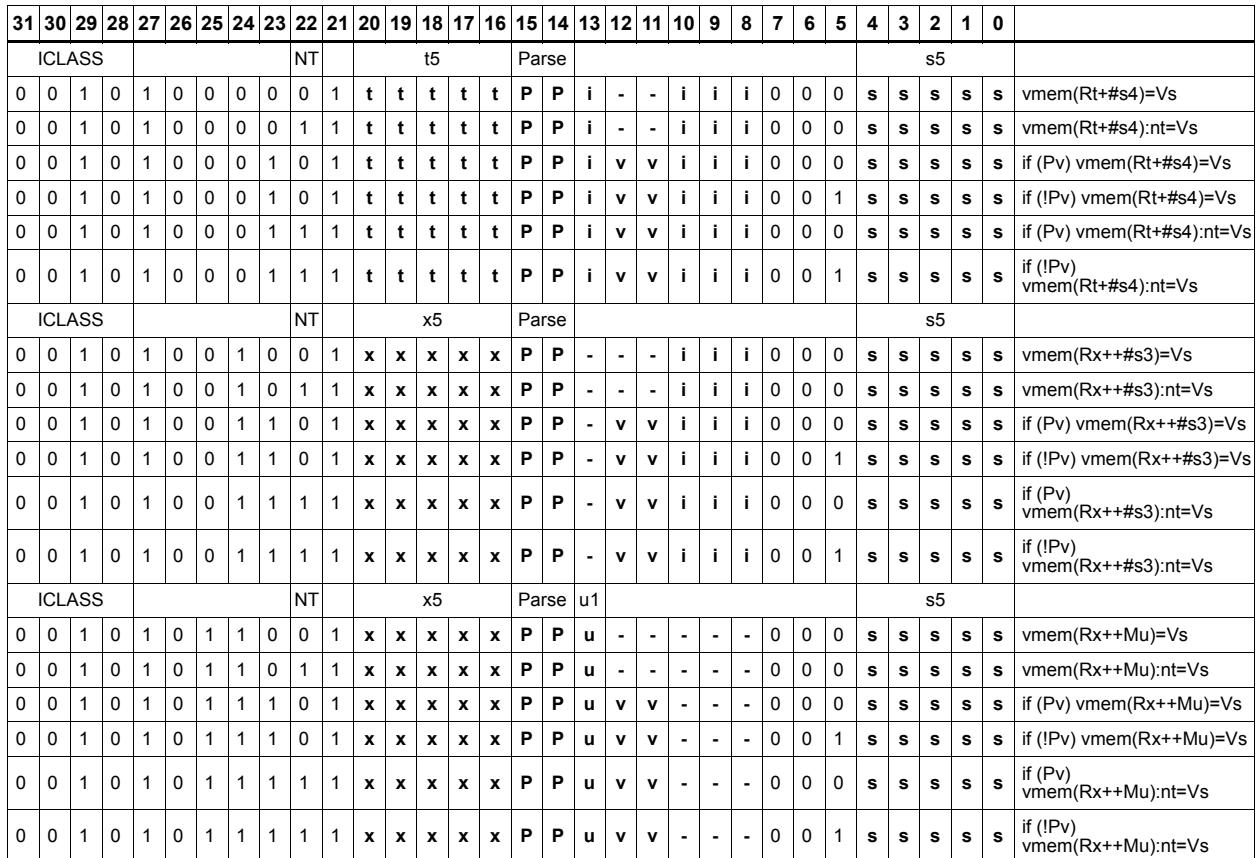

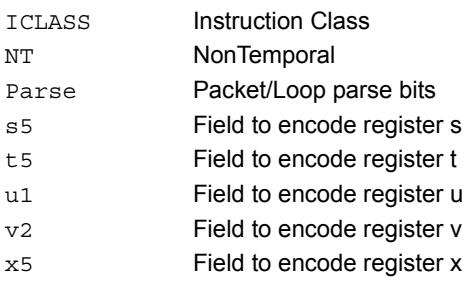

# Store - unaligned

Write a full vector register Vs to memory, using an arbitrary byte-aligned address. The operation has three ways to generate the memory pointer address: Rt with a constant 4-bit signed offset, Rx with a 3-bit signed post-increment, and Rx with a modifier register Mu post-increment. For the immediate forms, the value indicates the number of vectors worth of data. Mu contains the actual byte offset.

Unaligned memory operations require two accesses to the memory system, and thus incur increased power and bandwidth over aligned accesses. However, they require fewer instructions. Care should be taken to use aligned memory operations and combinations of permute operations, when possible.

Note that this instruction uses both slot 0 and slot 1, allowing only 3 instructions at most to execute in a packet with vmemu in it.

If the scalar predicate register Pv is true, store a full vector register Vs to memory, using an arbitrary byte-aligned address. Otherwise, the operation becomes a NOP.

<span id="page-3903-7"></span><span id="page-3903-6"></span><span id="page-3903-5"></span><span id="page-3903-4"></span><span id="page-3903-3"></span><span id="page-3903-2"></span><span id="page-3903-1"></span><span id="page-3903-0"></span>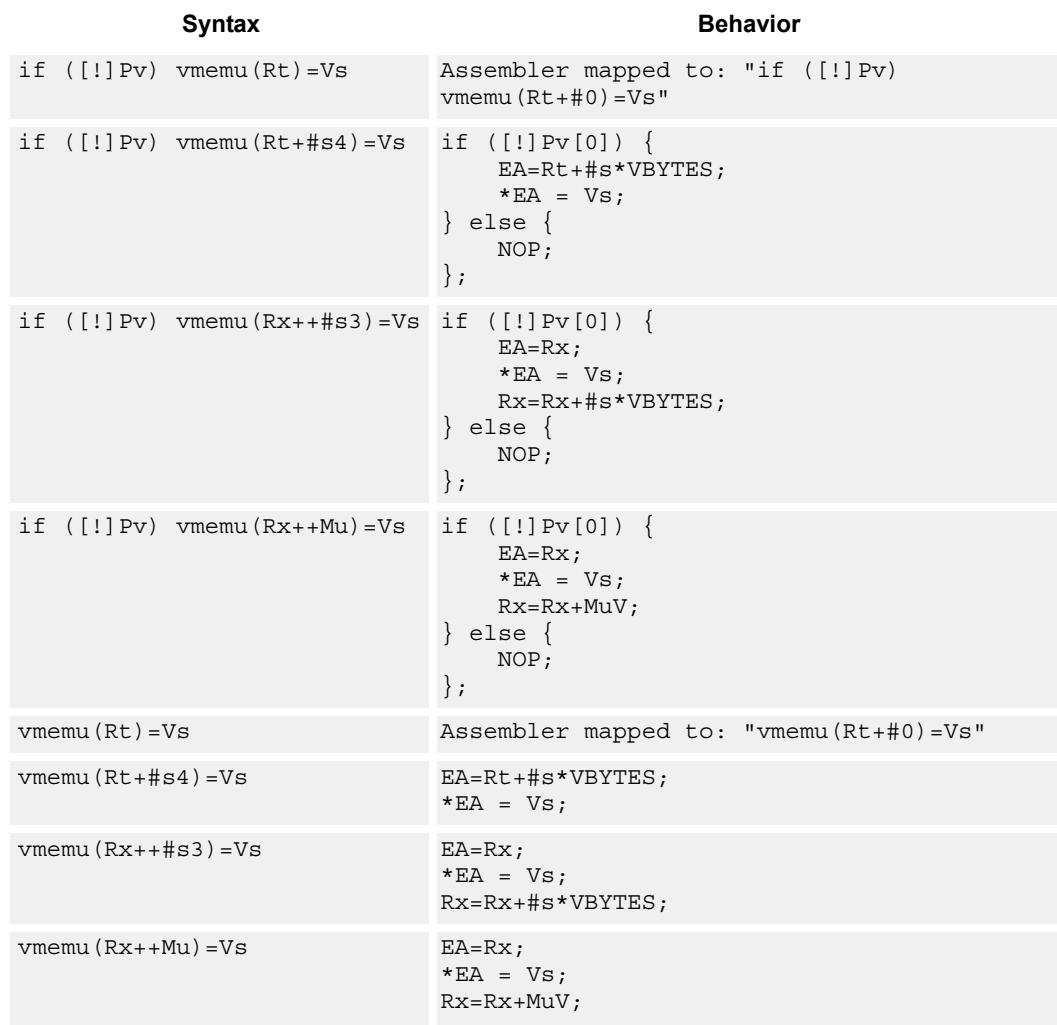

## **Class: COPROC\_VMEM (slots 0)**

## **Notes**

- $\blacksquare$  This instruction uses the HVX permute resource.
- Immediates used in address computation are specificed in multiples of vector length.

## **Encoding**

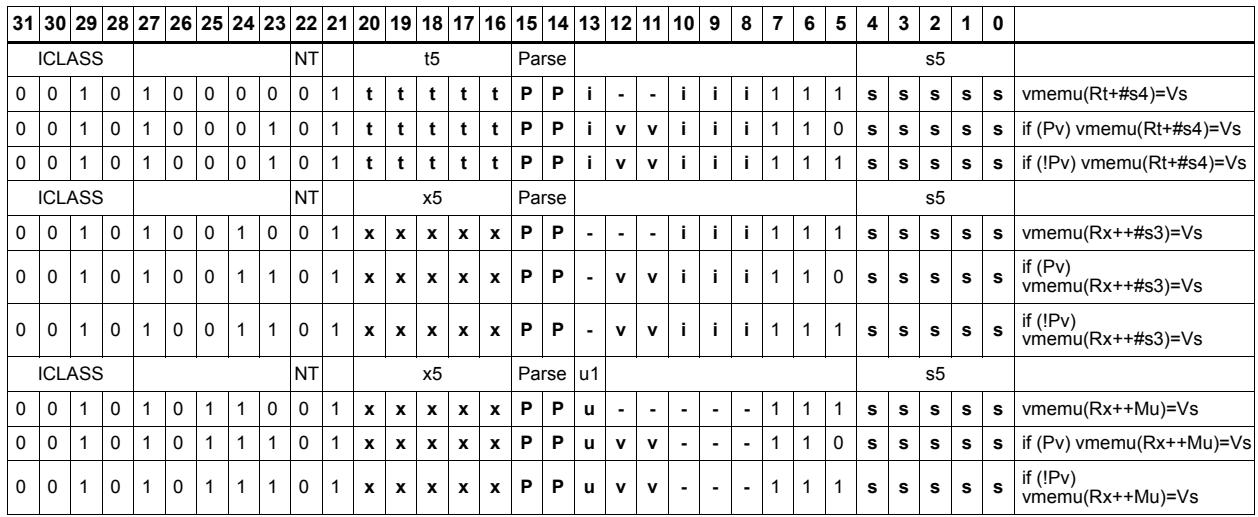

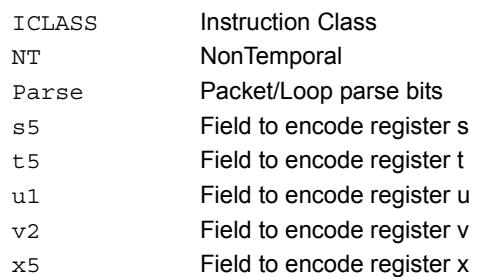

# Instruction Index

## **A**

```
and
    Qd4=and(Qs4,[!]Qt4) 32
```
## **N**

```
no mnemonic
 if ([!]Ps) Vd=Vu 57
  if  69if  69if  69vd = vu 57
```
# not

## **O**

or Qd4=or(Qs4,[!]Qt4) [32](#page-3704-1)

 $Qd4=not(Qs4)$   $48$ 

## **V**

vabs

```
Vd. h=vabs(Vu.h)[.esat] 51
Vd.w=vabs(Vu.w)[:sat] 51
```
### vabsdiff

Vd.ub=vabsdiff(Vu.ub, Vv.ub)  $163$ Vd.uh=vabsdiff(Vu.h,Vv.h) [163](#page-3835-1) Vd.uh=vabsdiff(Vu.uh, Vv.uh)  $163$ Vd.uw=vabsdiff(Vu.w,Vv.w) [163](#page-3835-3)

### vadd

```
Vd.b=vadd(Vu.b, Vv.b) 52Vd.h=vadd(Vu.h,Vv.h)[:sat] 52Vd.ub=vadd(Vu.ub,Vv.ub):sat 52Vd.uh=vadd(Vu.uh, Vv.uh):sat 52Vd.w=vadd(Vu.w.Vv.w)[:sat] 52 43
 93
Vdd.h=vadd(Vuu.h,Vvv.h)[:sat] 43
Vdd.ub=vadd(Vuu.ub,Vvv.ub):sat 43 44
 93
 93
Vdd.w=vadd(Vuu.w,Vvv.w)[:sat] 44
```
### valign

Vd=valign(Vu,Vv,#u3) [172](#page-3844-0) Vd=valign(Vu,Vv,Rt) [172](#page-3844-1)

#### vand  $Qd4=v$ and(Vu, Rt)  $158$  $Qx4$  =vand (Vu, Rt)  $158$ Vd=vand $(Qu4, Rt)$   $160$ Vd=vand(Vu,Vv) [55](#page-3727-0)  $Vx$  =vand (Qu4, Rt)  $160$ vasl Vd.h=vasl(Vu.h,Rt) [212](#page-3884-0) Vd.h=vasl(Vu.h,Vv.h) [212](#page-3884-1) Vd.w=vasl(Vu.w,Rt) [213](#page-3885-0) Vd.w=vasl(Vu.w,Vv.w) [213](#page-3885-1)  $Vx.w+=vas1(Vu.w, Rt) 209$  $Vx.w+=vas1(Vu.w, Rt) 209$ vasr Vd.b=vasr(Vu.h,Vv.h,Rt): $rad:$ sat  $206$ ,  $212$ Vd.h=vasr(Vu.h,Rt) [212](#page-3884-3) Vd.h=vasr(Vu.h,Vv.h) [212](#page-3884-4) Vd.h=vasr(Vu.w,Vv.w,Rt): rnd:sat  $206$ ,  $212$ Vd.h=vasr(Vu.w,Vv.w,Rt)[:sat]  $206, 212$  $206, 212$ Vd.ub=vasr(Vu.h,Vv.h,Rt)[:rnd]:sat  $206, 212$  $206, 212$ Vd.uh=vasr(Vu.w, Vv.w, Rt): sat  $206, 213$  $206, 213$

### vavg

Vd.h=vavg(Vu.h, Vv.h) [: rnd] Vd.ub=vavg(Vu.ub,Vv.ub)[:rnd] Vd.uh=vavg(Vu.uh, Vv.uh) $[:rnd]$  [60](#page-3732-2) Vd.w=vavg(Vu.w, Vv.w)[:rnd]

### vcl0

Vd.uh=vcl $0($ Vu.uh $)$  [219](#page-3891-0) Vd.uw=vcl0(Vu.uw) [219](#page-3891-1)

Vd.w=vasr(Vu.w,Rt) [213](#page-3885-3) Vd.w=vasr(Vu.w,Vv.w) [213](#page-3885-4)  $Vx.w+=vasr(Vu.w,Rt)$  [209](#page-3881-1)

### vcmp.eq

 $Qd4=vcmp.eq(Vu.b,Vv.b)$  [62](#page-3734-0)  $Qd4=vcmp.eq(Vu.h,Vv.h)$  [62](#page-3734-1) Qd4=vcmp.eq(Vu.ub,Vv.ub) [62](#page-3734-2)  $Qd4=vcmp.eq(Vu.uh,Vv.uh)$  [62](#page-3734-3) Qd4=vcmp.eq(Vu.uw,Vv.uw) [62](#page-3734-4)  $Qd4=vcmp.eq(Vu.w,Vv.w)$  [62](#page-3734-5)  $Qx4$ <sup>^</sup>=vcmp.eq(Vu.b,Vv.b)  $64$ Qx4^=vcmp.eq(Vu.h,Vv.h) [64](#page-3736-1) Qx4^=vcmp.eq(Vu.ub,Vv.ub) [64](#page-3736-2) Qx4^=vcmp.eq(Vu.uh,Vv.uh) [64](#page-3736-3)  $Qx4$ <sup> $\sim$ </sup>=vcmp.eq(Vu.uw, Vv.uw)  $64$ Qx4^=vcmp.eq(Vu.w,Vv.w) [64](#page-3736-5)  $Qx4$ [&|]=vcmp.eq(Vu.b,Vv.b)  $63$ Qx4 [ &  $|$  ] = vcmp.eq(Vu.h, Vv.h) [63](#page-3735-1) Qx4 [ &  $|$  ] = v cmp.eq (Vu.ub, Vv.ub)  $63$ Qx4 [ &  $|$  ] = v cmp.eq (Vu.uh, Vv.uh)  $63$ Qx4 [ &  $|$  ] = vcmp.eq(Vu.uw, Vv.uw) [63](#page-3735-4)  $Qx4$ [&|]=vcmp.eq(Vu.w,Vv.w)  $63$ 

#### vcmp.gt

Qd4=vcmp.gt(Vu.b,Vv.b) [62](#page-3734-6)  $Qd4=vcmp.gt(Vu.h,Vv.h)$  [62](#page-3734-7)  $Qd4=vcmp.$ gt(Vu.ub,Vv.ub)  $62$ Qd4=vcmp.gt(Vu.uh,Vv.uh) [63](#page-3735-6) Qd4=vcmp.gt(Vu.uw,Vv.uw) [63](#page-3735-7)  $Qd4=vcmp.get(Vu.w,Vv.w)$   $63$  $Qx4$ <sup>^</sup>=vcmp.gt(Vu.b,Vv.b)  $64$  $Qx4$ <sup>^</sup>=vcmp.qt(Vu.h,Vv.h)  $65$  $Qx4$ <sup>^</sup>=vcmp.gt(Vu.ub,Vv.ub) [65](#page-3737-1) Qx4^=vcmp.gt(Vu.uh,Vv.uh) [65](#page-3737-2) Qx4^=vcmp.gt(Vu.uw,Vv.uw) [65](#page-3737-3)  $Qx4$ <sup>^</sup>=vcmp.gt(Vu.w,Vv.w)  $65$ Qx4 [ &  $|$  ] = vcmp.gt (Vu.b, Vv.b) [63](#page-3735-9) Qx4 [ &  $|$  ] = vcmp.gt (Vu.h, Vv.h) [63](#page-3735-10)  $Qx4$ [&]]=vcmp.qt(Vu.ub,Vv.ub)  $63$  $Qx4$ [&|]=vcmp.gt(Vu.uh,Vv.uh)  $64$  $Qx4$ [&|]=vcmp.gt(Vu.uw,Vv.uw)  $64$ Qx4[&|]=vcmp.gt(Vu.w,Vv.w) [64](#page-3736-9)

#### vcombine

if ([!]Ps) Vdd=vcombine(Vu,Vv) [34](#page-3706-0) Vdd=vcombine(Vu,Vv) [34](#page-3706-1)

#### vdeal

Vd.b=vdeal(Vu.b) [180](#page-3852-0) Vd.h=vdeal $(vu.h)$   $180$ Vdd=vdeal(Vu, Vv, Rt) [199](#page-3871-0) vdeal(Vy, Vx, Rt) [199](#page-3871-1)

#### vdeale

Vd.b=vdeale(Vu.b,Vv.b) [180](#page-3852-2)

#### vdelta

Vd=vdelta(Vu,Vv) [178](#page-3850-0)

#### vdmpy

Vd.h=vdmpy(Vu.ub,Rt.b) [146](#page-3818-0) Vd.w=vdmpy(Vu.h, Rt.b)  $146$ Vd.w=vdmpy(Vu.h, Rt.h):sat [97](#page-3769-0) Vd.w=vdmpy(Vu.h,Rt.uh):sat [97](#page-3769-1) Vd.w=vdmpy(Vu.h,Vv.h):sat [97](#page-3769-2) Vd.w=vdmpy(Vuu.h,Rt.h):sat [97](#page-3769-3) Vd.w=vdmpy(Vuu.h,Rt.uh,#1):sat [97](#page-3769-4) Vdd.h=vdmpy(Vuu.ub,Rt.b) [97](#page-3769-5) Vdd.w=vdmpy(Vuu.h,Rt.b) [97](#page-3769-6) Vx.h+=vdmpy(Vu.ub,Rt.b) [146](#page-3818-2)  $Vx.w+=vdmpy(Vu.h, Rt.b)$  [146](#page-3818-3) Vx.w+=vdmpy(Vu.h,Rt.h):sat [97](#page-3769-7) Vx.w+=vdmpy(Vu.h,Rt.uh):sat [98](#page-3770-0)  $Vx.w+=vdmpy(Vu.h,Vv.h):sat 98$  $Vx.w+=vdmpy(Vu.h,Vv.h):sat 98$ Vx.w+=vdmpy(Vuu.h,Rt.h):sat [98](#page-3770-2)  $Vx.w+=vdmpy(Vuu.h, Rt.uh, #1):sat 98$  $Vx.w+=vdmpy(Vuu.h, Rt.uh, #1):sat 98$ Vxx.h+=vdmpy(Vuu.ub,Rt.b) [98](#page-3770-4)  $Vxx.w+=vdmpy(Vuu.h, Rt.b)$  [98](#page-3770-5)

#### vdsad

Vdd.uw=vdsad(Vuu.uh,Rt.uh) [139](#page-3811-0) Vxx.uw+=vdsad(Vuu.uh,Rt.uh) [139](#page-3811-1)

#### vextract

 $Rd.w=vextract(Vu,Rs)$  [80](#page-3752-0) Rd=vextract(Vu,Rs) [80](#page-3752-1)

#### vhist

vhist [169](#page-3841-0) vhist $(Qv4)$  [169](#page-3841-1)

 $Vx.w=$ vinsert $(Rt)$  [165](#page-3837-0) vlalign Vd=vlalign(Vu, Vv, #u3) [172](#page-3844-2) Vd=vlalign(Vu,Vv,Rt) [172](#page-3844-3) vlsr Vd.h=vlsr(Vu.h,Vv.h) [212](#page-3884-8) Vd.uh=vlsr(Vu.uh,Rt) [213](#page-3885-5) Vd.uw=vlsr(Vu.uw,Rt) [213](#page-3885-6) Vd.w=vlsr(Vu.w,Vv.w) [213](#page-3885-7) vlut16 Vdd.h=vlut16(Vu.b,Vv.h,Rt) [193](#page-3865-0)  $Vxx.h$ |=vlut16(Vu.b, Vv.h, Rt) [193](#page-3865-1) vlut32 Vd.b=vlut32(Vu.b, Vv.b, Rt)  $183$  $Vx.b$ |=vlut32(Vu.b, Vv.b, Rt) [193](#page-3865-2) vmax Vd.h=vmax(Vu.h,Vv.h) [49](#page-3721-0) Vd.ub=vmax(Vu.ub, Vv.ub) [49](#page-3721-1) Vd.uh=vmax(Vu.uh, Vv.uh) [49](#page-3721-2) Vd.w=vmax(Vu.w,Vv.w) [49](#page-3721-3)

vinsert

vmem

```
if ([1]Pv) vmem(Rt):nt=Vs 228if ([!]Pv) vmem(Rt)=Vs 228if ([!]Pv) vmem(Rt+#s4):nt=Os8.new 225if ([1]Pv) vmem(Rt+#s4):nt=Vs 228if ([!]Pv) vmem 225if (I!]PV) vmem(Rt+#s4)=Vs 228if ([!)]Pv) vmem(Rx++#s3):nt=Os8.new 225if ([!]Pv) vmem(Rx++#s3):nt=Vs 228if ([!)Pv) vmem 225if ([!)Pv) vmem(Rx++#s3)=Vs 228
if ([1]Pv) vmem(Rx++Mu) \cdot nt = 0 225
if ([!]Pv) vmem(Rx++Mu):nt=Vs 228if ([!]Pv) vmem(Rx++Mu) = 0s8.new 226if ([1]Pv) vmem(Rx++Mu) 229
if ([!] Qv4) vmem(Rt):nt=Vs 222
if ([1]Ov4) vmem(Rt)=Vs 222if ([!]Qv4) vmem(Rt+#s4):nt=Vs 222if ([!] Qv4) vmem(Rt+#s4) = Vs 223
if ([!]Qv4) vmem(Rx++#s3):nt=Vs 223if ([!] Qv4) vmem(Rx++#s3)=Vs 223if ([!]Qv4) vmem(Rx++Mu):nt=Vs 223
if ([!)Qv4) vmem(Rx++Mu)=Vs 223
 85
Vd.cur=vmem(Rt+#s4):nt 85
Vd.cur=vmem(Rx++ 85
Vd.cur=vmem(Rx++#s3):nt 85Vd.cur=vmem(Rx++Mu 85
Vd.cur=vmem(Rx++Mu):nt 85Vd.tmp=vmem(Rt+#s4 87
 87
Vd.tmp=vmem(Rx++ 87
 87
 87
Vd.tmp=vmem(Rx++Mu):nt 87Vd=vmem(Rt) 83
 83
Vd=vmem(Rt+#s4) 83
Vd=vmem(Rt+#s4)\cdotnt 83Vd=vmem(Rx++#s3) 83
Vd=vmem(Rx++#s3):nt 83Vd=vmem(Rx++Mu) 83
Vd=vmem(Rx++Mu):nt 83vmem 226 229
vmem(Rt)=Os8.new 226vmem(Rt)=Vs 229vmem(Rt+#s4):nt=Os8.new 226
vmem(Rt+#s4):nt=Vs 229vmem(Rt+#s4)=Os8.new 226vmem (Rt + #s4) = Vs 229vmem(Rx++#s3):nt=Os8.new 226vmem(Rx++#s3):nt=Vs 229
v 226
vmem(Rx++#s3)=Vs 229vmem(Rx++Mu) \cdot nt = 0s8.new 226vmem(Rx++Mu) 229
vmem(Rx++Mu)=Os8.new 226vmem(Rx++Mu) 229
```
#### vmemu

```
if (I!Pv) vmemu(Rt) = Vs 231if ([!]Pv) vmemu(Rt+#s4)=Vs 231if ([!]Pv) vmemu(Rx++#s3)=Vs 231if ([1]Pv) vmemu(Rx++Mu)=Vs 231 89
Vd=vmemu(Rt+#s4) 89
Vd=vmemu(Rx++#s3) 89Vd=vmemu(Rx++Mu) 89
vmemu(Rt)=Vs 231
vmemu (Rt+#s4) = Vs 231vmemu(Rx++4s3)=Vs 231
vmemu(Rx++Mu)=Vs 231
```
### vmin

Vd.h=vmin(Vu.h,Vv.h) [49](#page-3721-4) Vd.ub=vmin(Vu.ub, Vv.ub)  $49$ Vd.uh=vmin(Vu.uh,Vv.uh) [49](#page-3721-6) Vd.w=vmin(Vu.w,Vv.w) [49](#page-3721-7)

#### vmpa

Vdd.h=vmpa(Vuu.ub,Rt.b)  $104$ Vdd.h=vmpa(Vuu.ub,Vvv.b) [104](#page-3776-1) Vdd.h=vmpa(Vuu.ub,Vvv.ub) [104](#page-3776-2) Vdd.w=vmpa(Vuu.h,Rt.b) [104](#page-3776-3)  $Vxx.h+=vmpa(Vuu.ub,Rt.b)$   $104$  $Vxx.w+=vmpa(Vuu.h, Rt.b)$  [104](#page-3776-5)

#### vmpy

Vd.h=vmpy(Vu.h,Rt.h): $<<1$ :rnd:sat  $108$  $Vd.h=vmpy(Vu.h,Rt.h):<<1:sat 108$  $Vd.h=vmpy(Vu.h,Rt.h):<<1:sat 108$ Vd.h=vmpy(Vu.h,Vv.h):<<1:rnd:sat [114](#page-3786-0) Vdd.h=vmpy(Vu.b,Vv.b) [114](#page-3786-1) Vdd.h=vmpy(Vu.ub,Rt.b)  $108$ Vdd.h=vmpy(Vu.ub,Vv.b) [114](#page-3786-2) Vdd.uh=vmpy(Vu.ub,Rt.ub) [108](#page-3780-3) Vdd.uh=vmpy(Vu.ub,Vv.ub) [114](#page-3786-3) Vdd.uw=vmpy(Vu.uh,Rt.uh) [108](#page-3780-4) Vdd.uw=vmpy(Vu.uh,Vv.uh) [114](#page-3786-4) Vdd.w=vmpy(Vu.h, Rt.h)  $109$ Vdd.w=vmpy(Vu.h,Vv.h) [114](#page-3786-5) Vdd.w=vmpy(Vu.h, Vv.uh)  $114$ Vxx.h+=vmpy(Vu.b,Vv.b) [114](#page-3786-7)  $Vxx.h+=vmpy(Vu.ub, Rt.b)$  [109](#page-3781-1)  $Vxx.h+=vmpy(Vu.ub,Vv.b)$  [115](#page-3787-0)  $Vxx.uh+=vmpy(Vu.ub, Rt.ub)$  [109](#page-3781-2)  $Vxx.uh+=vmpy(Vu.ub,Vv.ub)$  [115](#page-3787-1) Vxx.uw+=vmpy(Vu.uh,Rt.uh) [109](#page-3781-3) Vxx.uw+=vmpy(Vu.uh,Vv.uh) [115](#page-3787-2)  $Vxx.w+=vmpy(Vu.h, Rt.h): sat 109$  $Vxx.w+=vmpy(Vu.h, Rt.h): sat 109$  $Vxx.w+=vmpy(Vu.h,Vv.h)$  [115](#page-3787-3)  $Vxx.w+=vmpy(Vu.h,Vv.uh)$  [115](#page-3787-4)

#### vmpye

Vd.w=vmpye(Vu.w,Vv.uh) [124](#page-3796-0)

#### vmpyi

Vd.h=vmpyi(Vu.h,Rt.b) [149](#page-3821-0) Vd.h=vmpyi(Vu.h,Vv.h) [118](#page-3790-0) Vd.w=vmpyi(Vu.w,Rt.b) [149](#page-3821-1) Vd.w=vmpyi(Vu.w,Rt.h) [122](#page-3794-0) Vx.h+=vmpyi(Vu.h,Rt.b) [149](#page-3821-2) Vx.h+=vmpyi(Vu.h,Vv.h) [118](#page-3790-1) Vx.w+=vmpyi(Vu.w,Rt.b) [149](#page-3821-3)  $Vx.w+=vmpyi(Vu.w,Rt.h)$  [122](#page-3794-1)

#### vmpyie

Vd.w=vmpyie(Vu.w,Vv.uh) [120](#page-3792-0) Vx.w+=vmpyie(Vu.w,Vv.h) [120](#page-3792-1) Vx.w+=vmpyie(Vu.w,Vv.uh) [120](#page-3792-2)

## vmpyieo Vd.w=vmpyieo(Vu.h,Vv.h) [148](#page-3820-0) vmpyio Vd.w=vmpyio(Vu.w,Vv.h) [120](#page-3792-3) vmpyo Vd.w=vmpyo(Vu.w,Vv.h):<<1[:rnd]:sat [124](#page-3796-1) Vx.w+=vmpyo(Vu.w,Vv.h):<<1[:rnd]:sat:shift [124](#page-3796-2) vmux Vd=vmux $(Qt4,Vu, Vv)$  [72](#page-3744-0) vnavg Vd.b=vnavq(Vu.ub, Vv.ub)  $60$ Vd.h=vnavg(Vu.h,Vv.h) [60](#page-3732-5) Vd.w=vnavg(Vu.w, Vv.w) [60](#page-3732-6) vnormamt Vd.h=vnormamt(Vu.h) [219](#page-3891-2) Vd.w=vnormamt(Vu.w) [219](#page-3891-3)

#### vnot

Vd=vnot $(vu)$  [55](#page-3727-1)

#### vor

Vd=vor(Vu,Vv) [55](#page-3727-2)

#### vpack

Vd.b=vpack(Vu.h,Vv.h):sat [186](#page-3858-0) Vd.h=vpack(Vu.w, Vv.w): sat  $186$ Vd.ub=vpack(Vu.h,Vv.h):sat  $186$ Vd.uh=vpack(Vu.w,Vv.w):sat [186](#page-3858-3)

#### vpacke

Vd.b=vpacke(Vu.h,Vv.h) [186](#page-3858-4) Vd.h=vpacke(Vu.w,Vv.w) [186](#page-3858-5)

#### vpacko

Vd.b=vpacko(Vu.h,Vv.h) [186](#page-3858-6) Vd.h=vpacko(Vu.w,Vv.w) [186](#page-3858-7)

### vpopcount

Vd.h=vpopcount(Vu.h) [219](#page-3891-4)

#### vrdelta

Vd=vrdelta(Vu,Vv) [178](#page-3850-1)

#### vrmpy

Vd.uw=vrmpy(Vu.ub, Rt.ub) [152](#page-3824-0) Vd.uw=vrmpy(Vu.ub, Vv.ub) [155](#page-3827-0) Vd.w=vrmpy(Vu.b,Vv.b) [155](#page-3827-1) Vd.w=vrmpy(Vu.ub,Rt.b) [152](#page-3824-1) Vd.w=vrmpy(Vu.ub,Vv.b) [155](#page-3827-2) Vdd.uw=vrmpy(Vuu.ub,Rt.ub,#u1) [127](#page-3799-0) Vdd.w=vrmpy(Vuu.ub,Rt.b,#u1) [127](#page-3799-1)  $Vx.$ uw+=vrmpy(Vu.ub,Rt.ub) [152](#page-3824-2) Vx.uw+=vrmpy(Vu.ub,Vv.ub) [131](#page-3803-0) Vx.w+=vrmpy(Vu.b,Vv.b) [131](#page-3803-1)  $Vx.w+=v$ rmpy(Vu.ub, Rt.b)  $152$ Vx.w+=vrmpy(Vu.ub,Vv.b) [131](#page-3803-2) Vxx.uw+=vrmpy(Vuu.ub,Rt.ub,#u1) [127](#page-3799-2)  $Vxx.w+=v$ rmpy(Vuu.ub,Rt.b,#u1)  $128$ 

#### vror

Vd=vror(Vu,Rt) [172](#page-3844-4)

## Vd.h=vround(Vu.w,Vv.w):sat [217](#page-3889-1) Vd.ub=vround(Vu.h,Vv.h):sat [217](#page-3889-2) Vd.uh=vround(Vu.w,Vv.w):sat [217](#page-3889-3) vrsad Vdd.uw=vrsad(Vuu.ub,Rt.ub,#u1) [142](#page-3814-0) Vxx.uw+=vrsad(Vuu.ub,Rt.ub,#u1) [142](#page-3814-1) vsat Vd.h=vsat(Vu.w,Vv.w) [74](#page-3746-0) Vd.ub=vsat(Vu.h,Vv.h) [74](#page-3746-1) vsetq Qd4=vsetq(Rt) [188](#page-3860-0)

vround

vshuff Vd.b=vshuff(Vu.b)  $180$ Vd.h=vshuff(Vu.h) [180](#page-3852-4) Vdd=vshuff(Vu, Vv, Rt) [199](#page-3871-2) vshuff(Vy, Vx, Rt) [199](#page-3871-3)

Vd.b=vround(Vu.h,Vv.h):sat [217](#page-3889-0)

#### vshuffe

Vd.b=vshuffe(Vu.b,Vv.b) [77](#page-3749-0) Vd.h=vshuffe(Vu.h,Vv.h) [77](#page-3749-1)

#### vshuffo

Vd.b=vshuffo(Vu.b,Vv.b) [77](#page-3749-2) Vd.h=vshuffo(Vu.h,Vv.h) [77](#page-3749-3)

#### vshuffoe

Vdd.b=vshuffoe(Vu.b,Vv.b) [37](#page-3709-0) Vdd.h=vshuffoe(Vu.h,Vv.h) [37](#page-3709-1)

#### vsplat

Vd=vsplat(Rt) [157](#page-3829-0)

#### vsub

Vd.b=vsub(Vu.b, Vv.b)  $52$ Vd.h=vsub(Vu.h,Vv.h)[:sat]  $52$ Vd.ub=vsub(Vu.ub, Vv.ub): sat  $52$ Vd.uh=vsub(Vu.uh, Vv.uh): sat  $52$ Vd.w=vsub(Vu.w, Vv.w) [:sat]  $52$ Vdd.b=vsub(Vuu.b, Vvv.b) [43](#page-3715-3) Vdd.h=vsub(Vu.ub, Vv.ub) [93](#page-3765-3) Vdd.h=vsub(Vuu.h,Vvv.h)[:sat] [43](#page-3715-4) Vdd.ub=vsub(Vuu.ub,Vvv.ub):sat [44](#page-3716-2) Vdd.uh=vsub(Vuu.uh,Vvv.uh):sat [44](#page-3716-3) Vdd.w=vsub(Vu.h, Vv.h)  $93$ Vdd.w=vsub(Vu.uh, Vv.uh) [93](#page-3765-5) Vdd.w=vsub(Vuu.w,Vvv.w)[:sat] [44](#page-3716-4)

#### vswap

Vdd=vswap(Qt4,Vu,Vv)  $38$ 

#### vsxt

Vdd.h=vsxt(Vu.b) [41](#page-3713-0) Vdd.w=vsxt(Vu.h) [41](#page-3713-1)

#### vsxtb

Vdd=vsxtb(Vu) [41](#page-3713-2)

#### vsxth

Vdd=vsxth(Vu) [41](#page-3713-3)

#### vtmpy

```
Vdd.h=vtmpy(Vuu.b,Rt.b) 134Vdd.h=vtmpy(Vuu.ub,Rt.b) 135Vdd.w=vtmpy(Vuu.h,Rt.b) 135
Vxx.h+=vtmpy(Vuu.b,Rt.b) 135
Vxx.h+=vtmpy(Vuu.ub,Rt.b) 135
Vxx.w+=vtmpy(Vuu.h, Rt.b) 136
```
#### vtrans2x2

vtrans2x2(Vy,Vx,Rt) [199](#page-3871-4)

#### vunpack

Vdd.h=vunpack(Vu.b) [202](#page-3874-0) Vdd.uh=vunpack(Vu.ub) [202](#page-3874-1) Vdd.uw=vunpack(Vu.uh) [202](#page-3874-2) Vdd.w=vunpack(Vu.h) [202](#page-3874-3)

#### vunpacko

 $Vxx.h$ |=vunpacko(Vu.b) [202](#page-3874-4) Vxx.w|=vunpacko(Vu.h) [202](#page-3874-5)

#### vxor

Vd=vxor(Vu,Vv) [55](#page-3727-3)

#### vzxt

Vdd.uh=vzxt(Vu.ub) [41](#page-3713-4) Vdd.uw=vzxt(Vu.uh) [41](#page-3713-5)

### vzxtb

Vdd=vzxtb(Vu) [41](#page-3713-6)

#### vzxth

Vdd=vzxth(Vu) [41](#page-3713-7)

## **X**

xor Qd4=xor(Qs4,Qt4) [32](#page-3704-2)

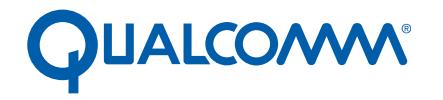

Qualcomm Technologies, Inc.

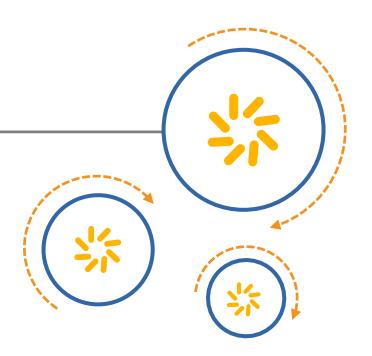

# **Hexagon V5x Programmer's Reference Manual**

80-N2040-8 Rev. H

March 9, 2016

**Questions or comments: [support.cdmatech.com](https://support.cdmatech.com)**

Qualcomm Hexagon is a product of Qualcomm Technologies, Inc. Other Qualcomm products referenced herein are products of Qualcomm Technologies, Inc. or its subsidiaries.

Qualcomm and Hexagon are trademarks of Qualcomm Incorporated, registered in the United States and other countries. Other product and brand names may be trademarks or registered trademarks of their respective owners.

This technical data may be subject to U.S. and international export, re-export, or transfer ("export") laws. Diversion contrary to U.S. and international law is strictly prohibited.

> Qualcomm Technologies, Inc. 5775 Morehouse Drive San Diego, CA 92121 U.S.A.

© 2012-2016 Qualcomm Technologies, Inc. All rights reserved.

# **Contents**

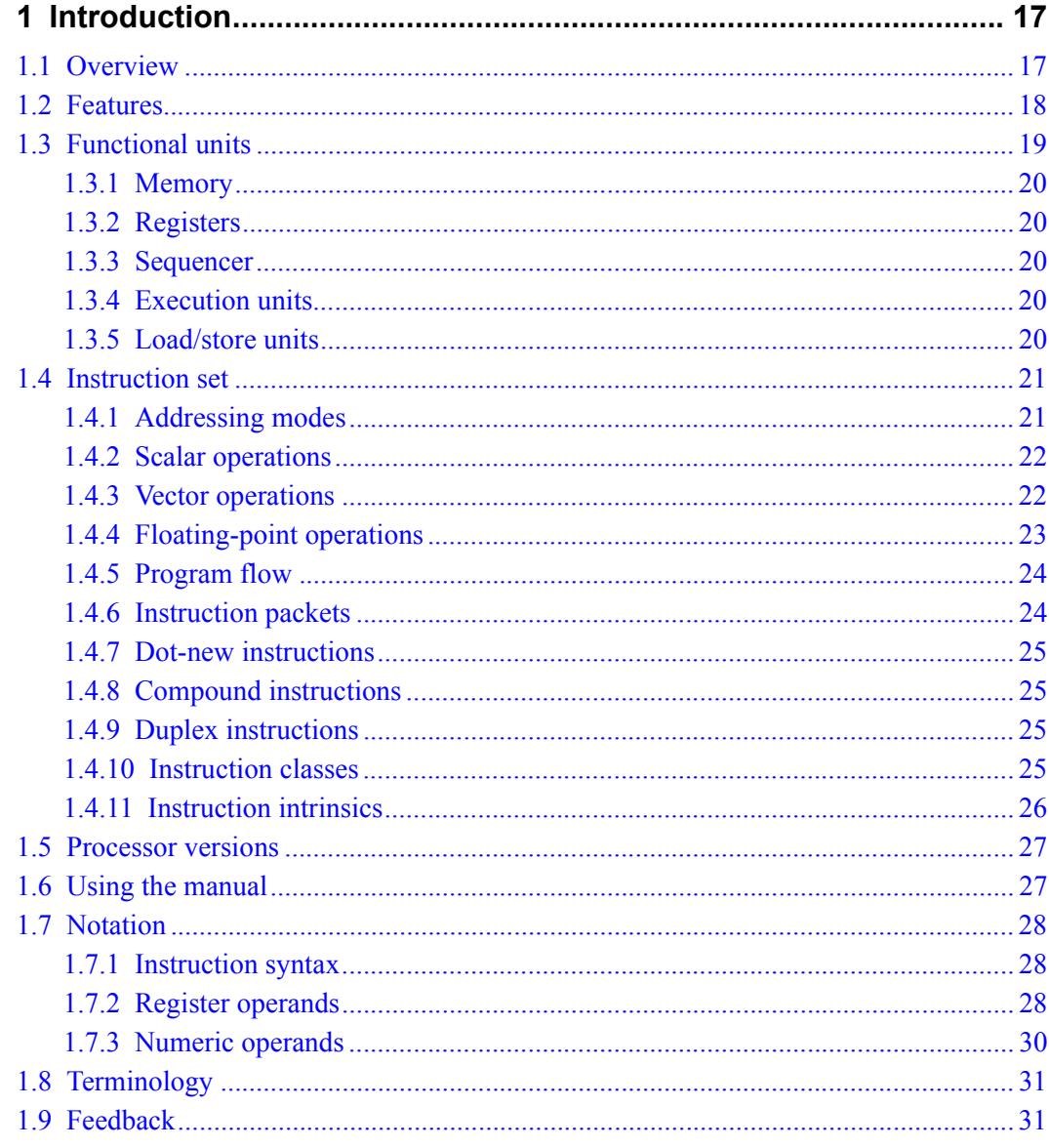

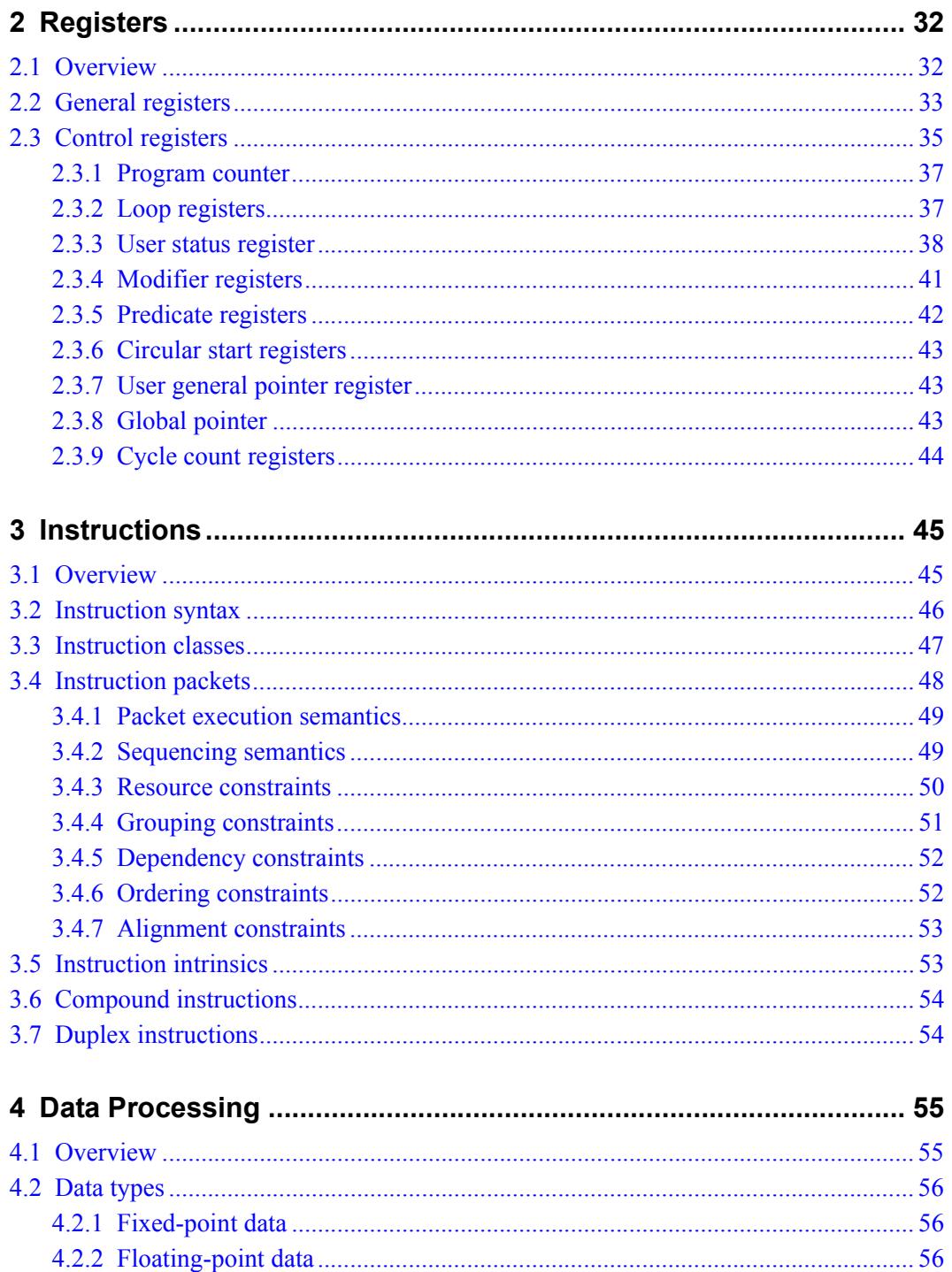

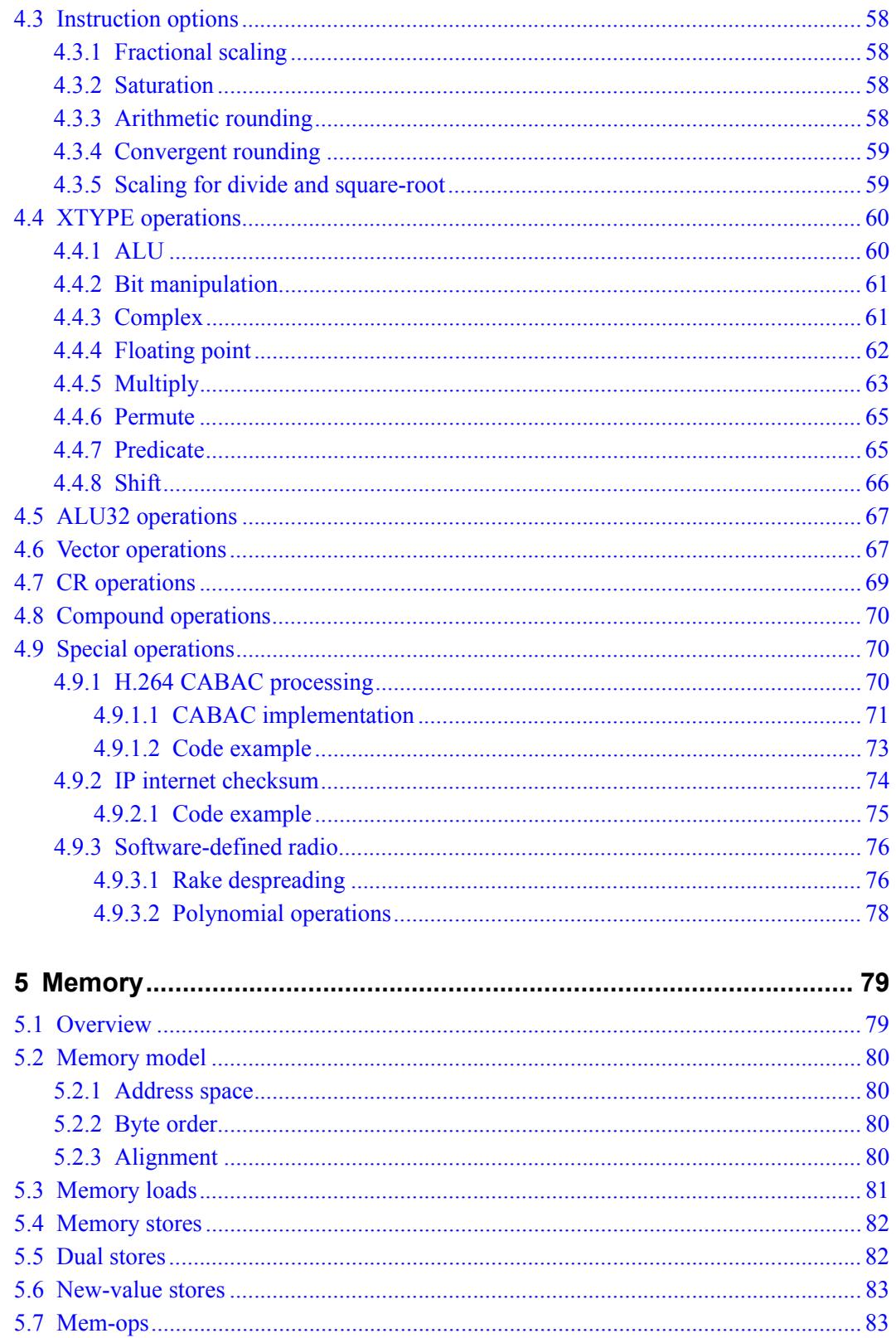

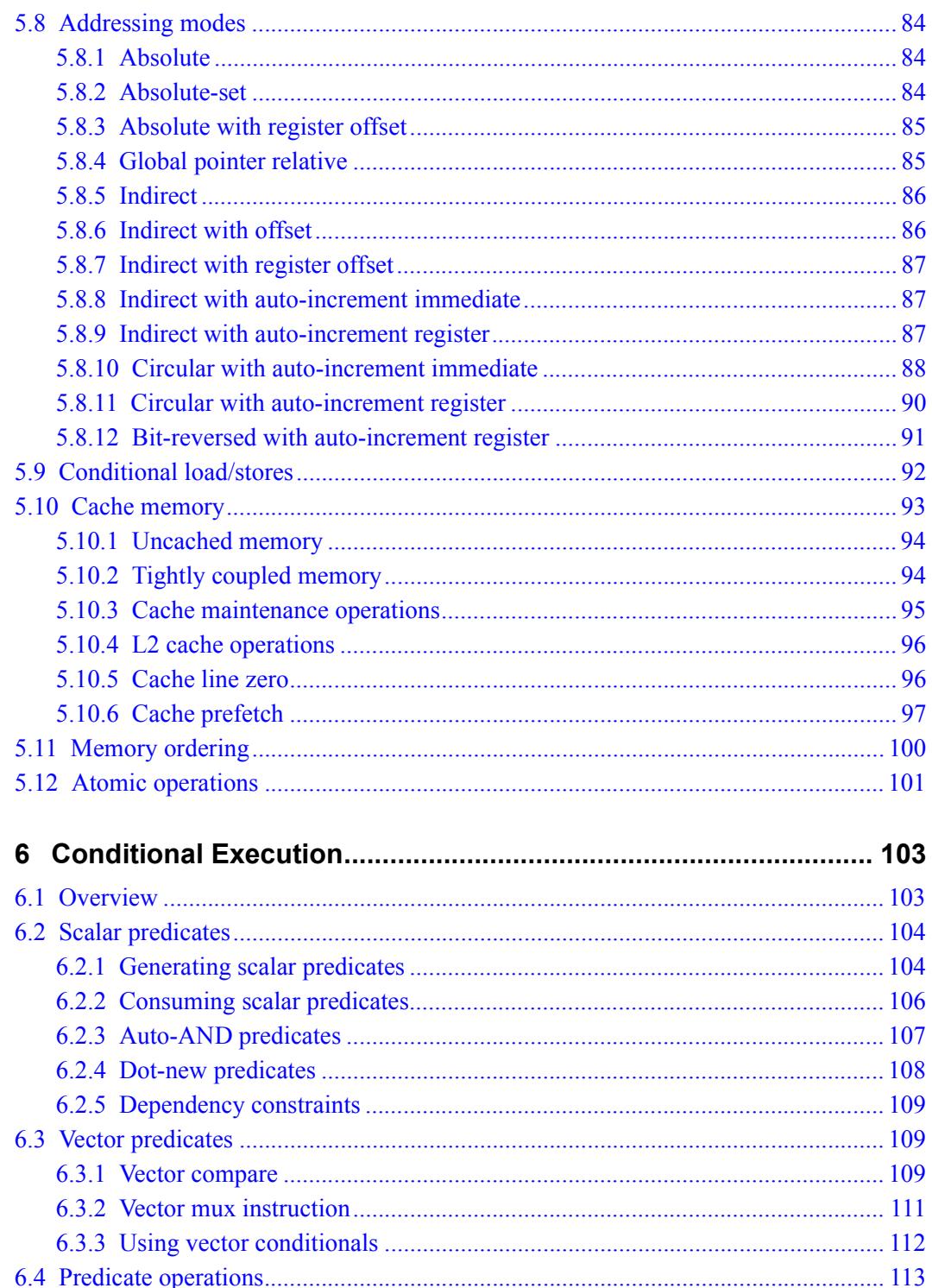

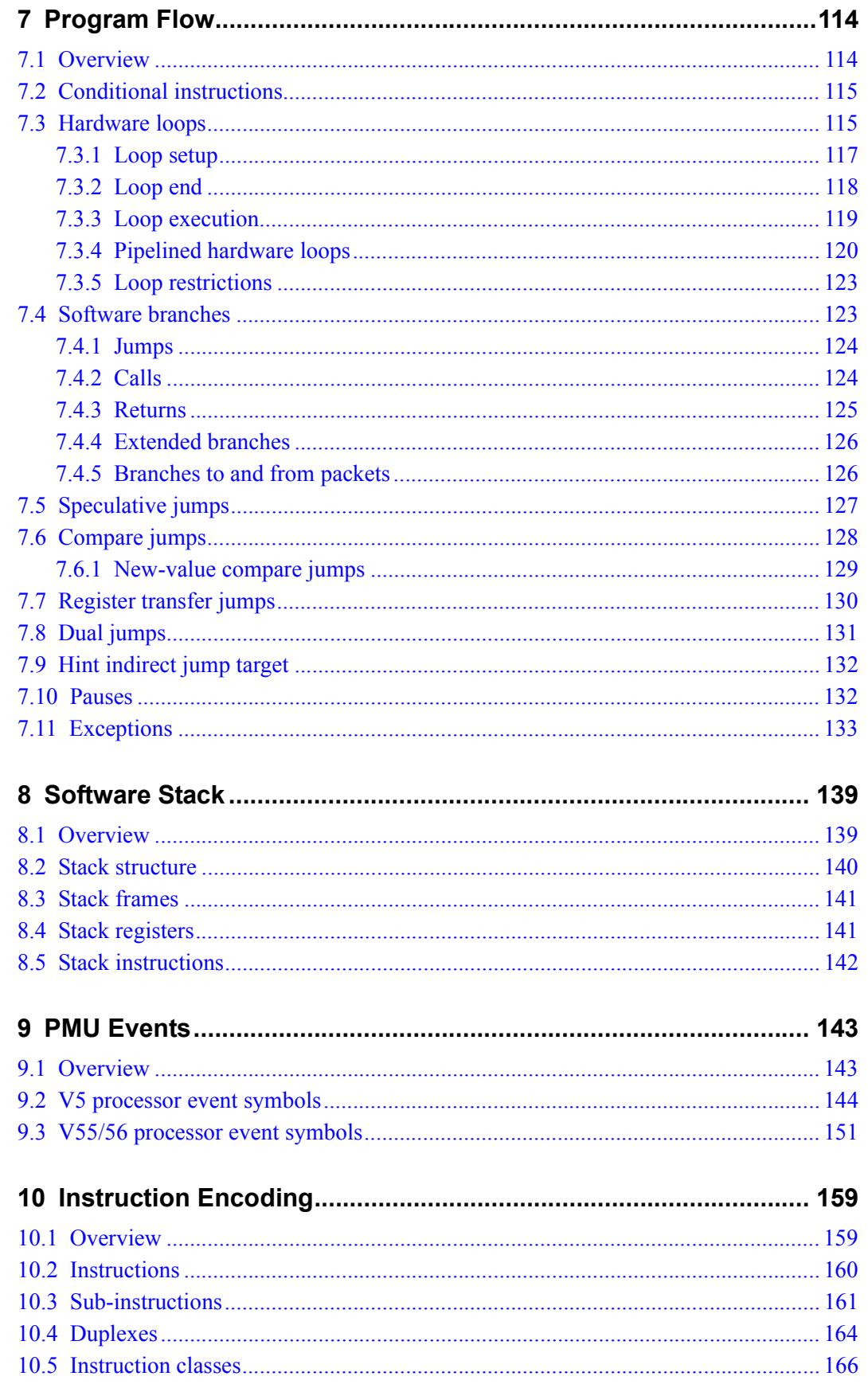

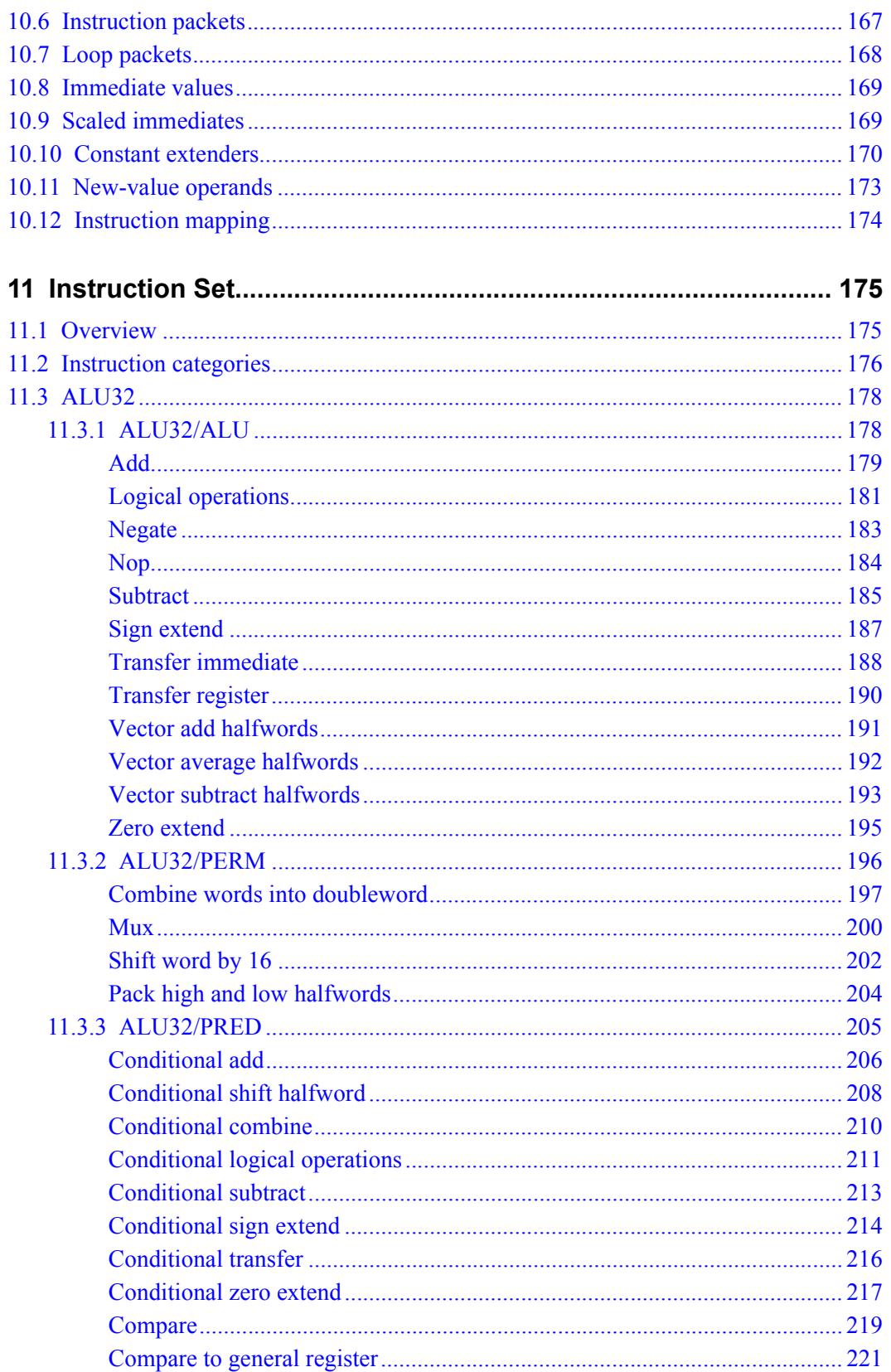

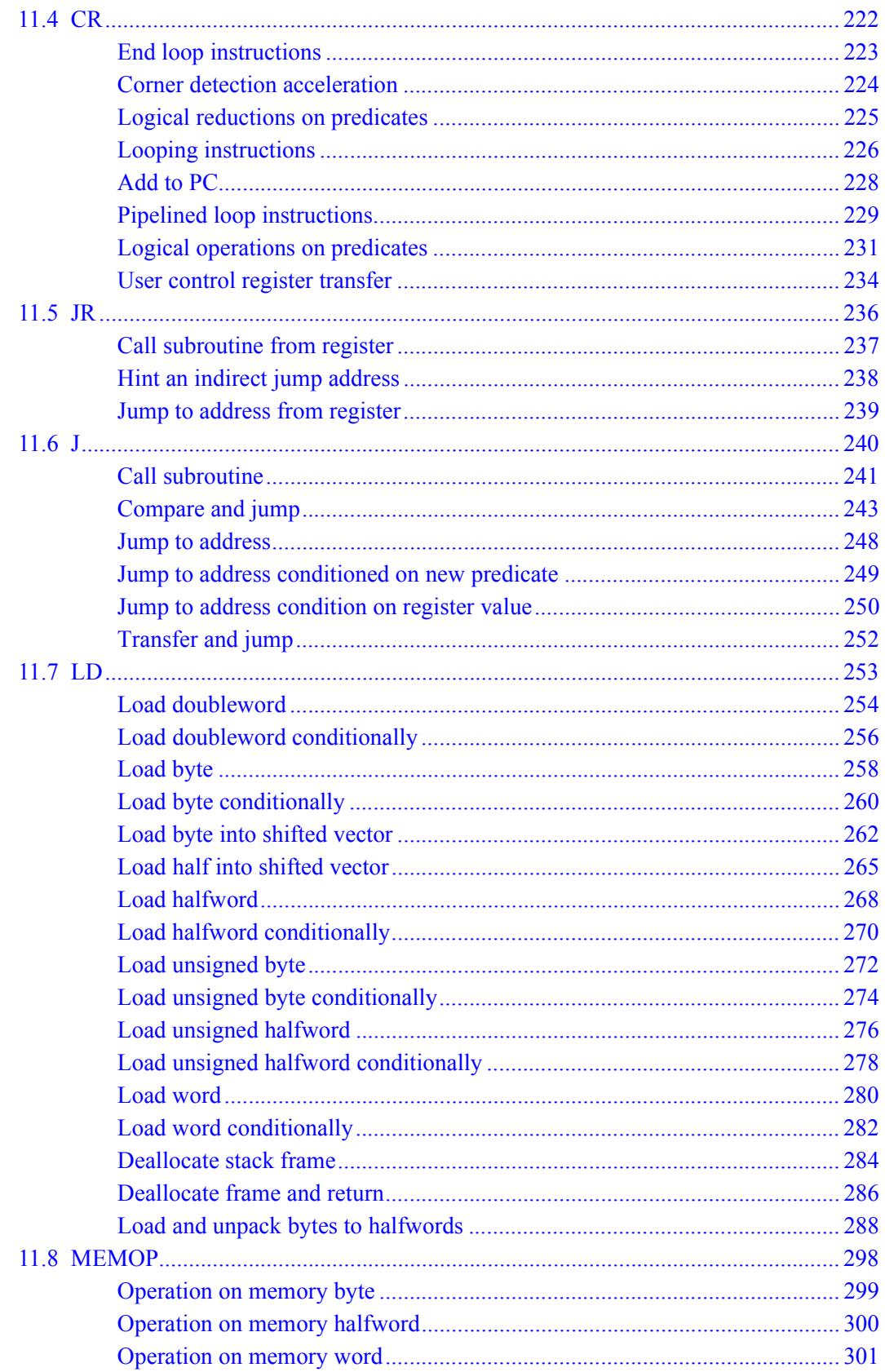

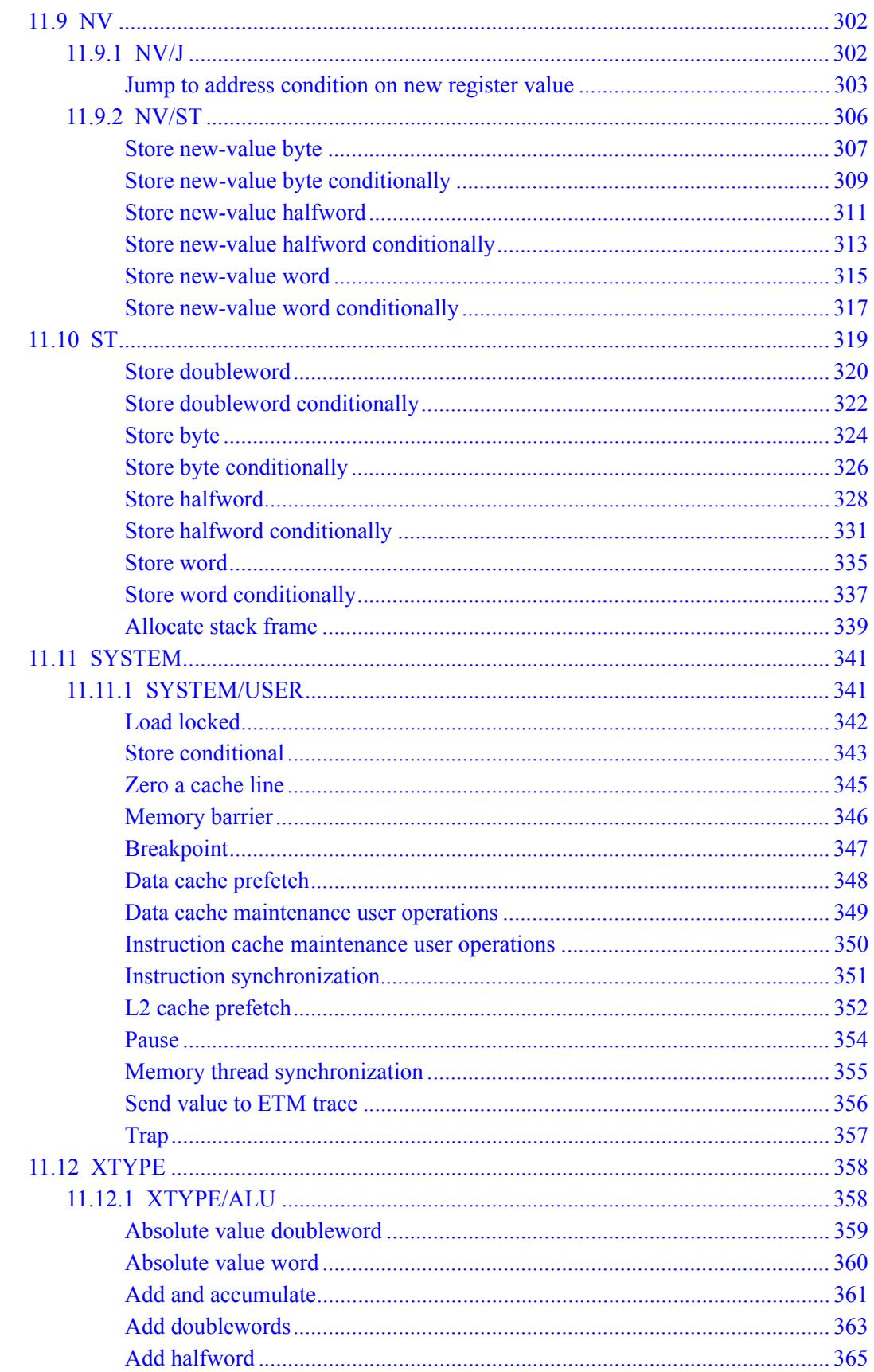

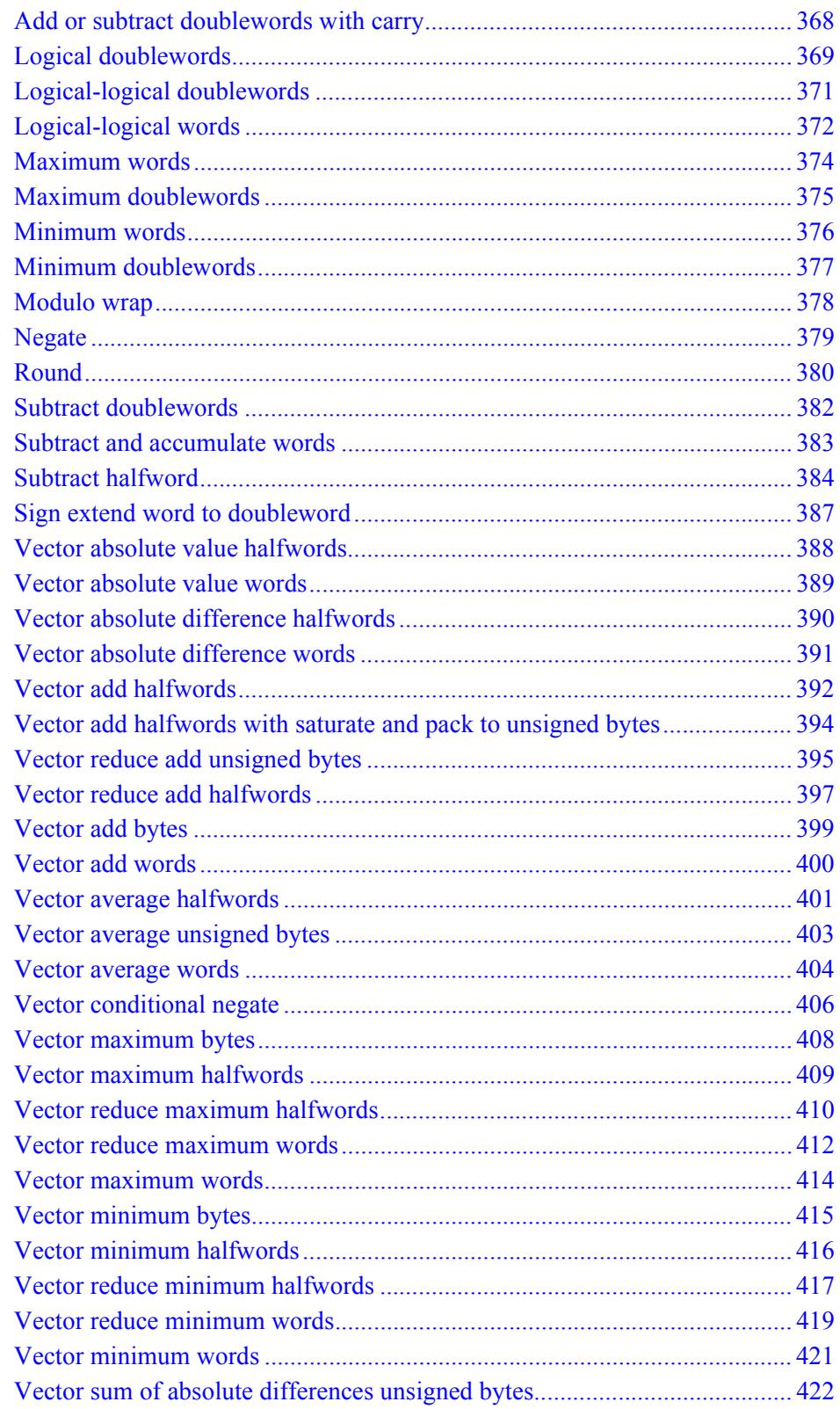

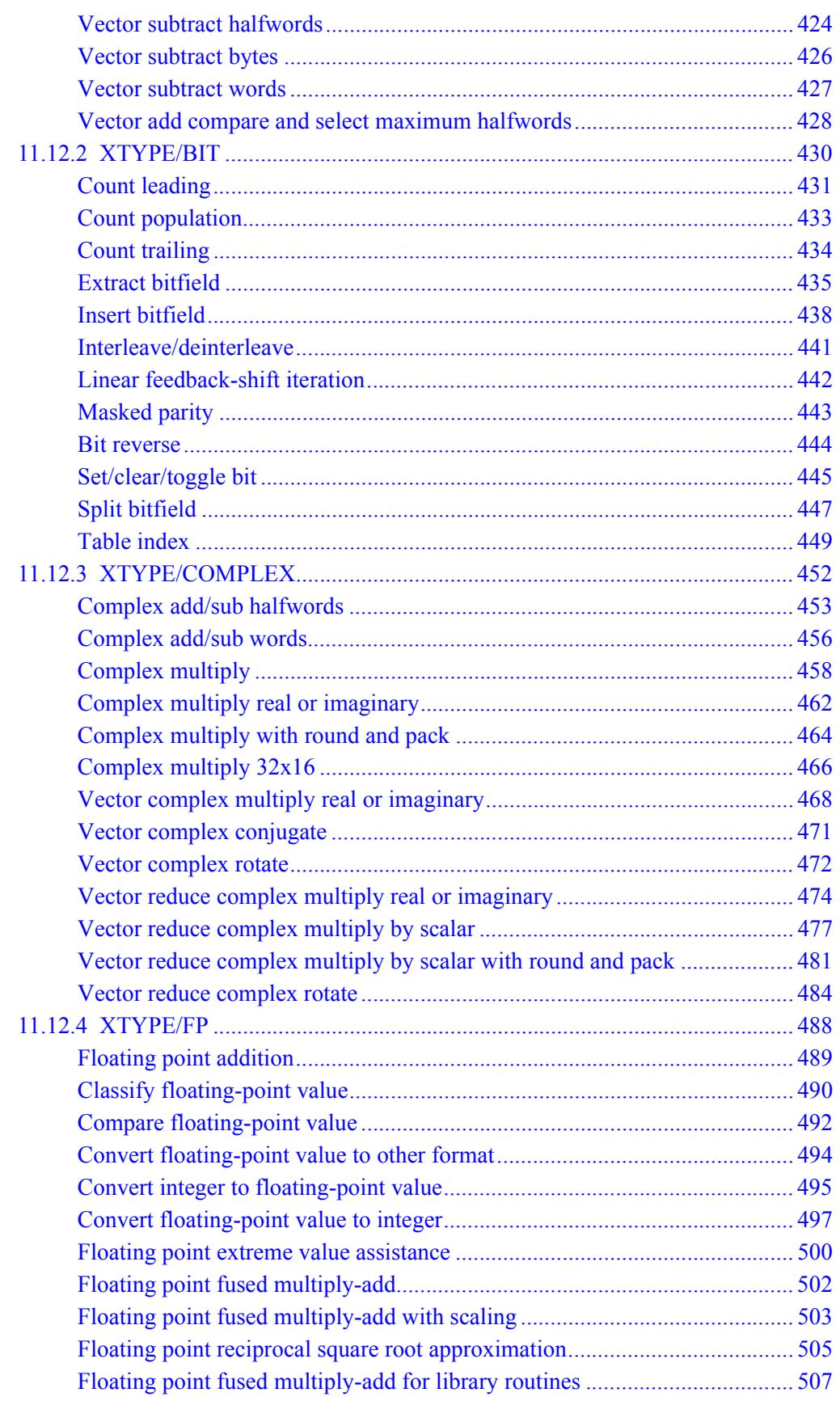

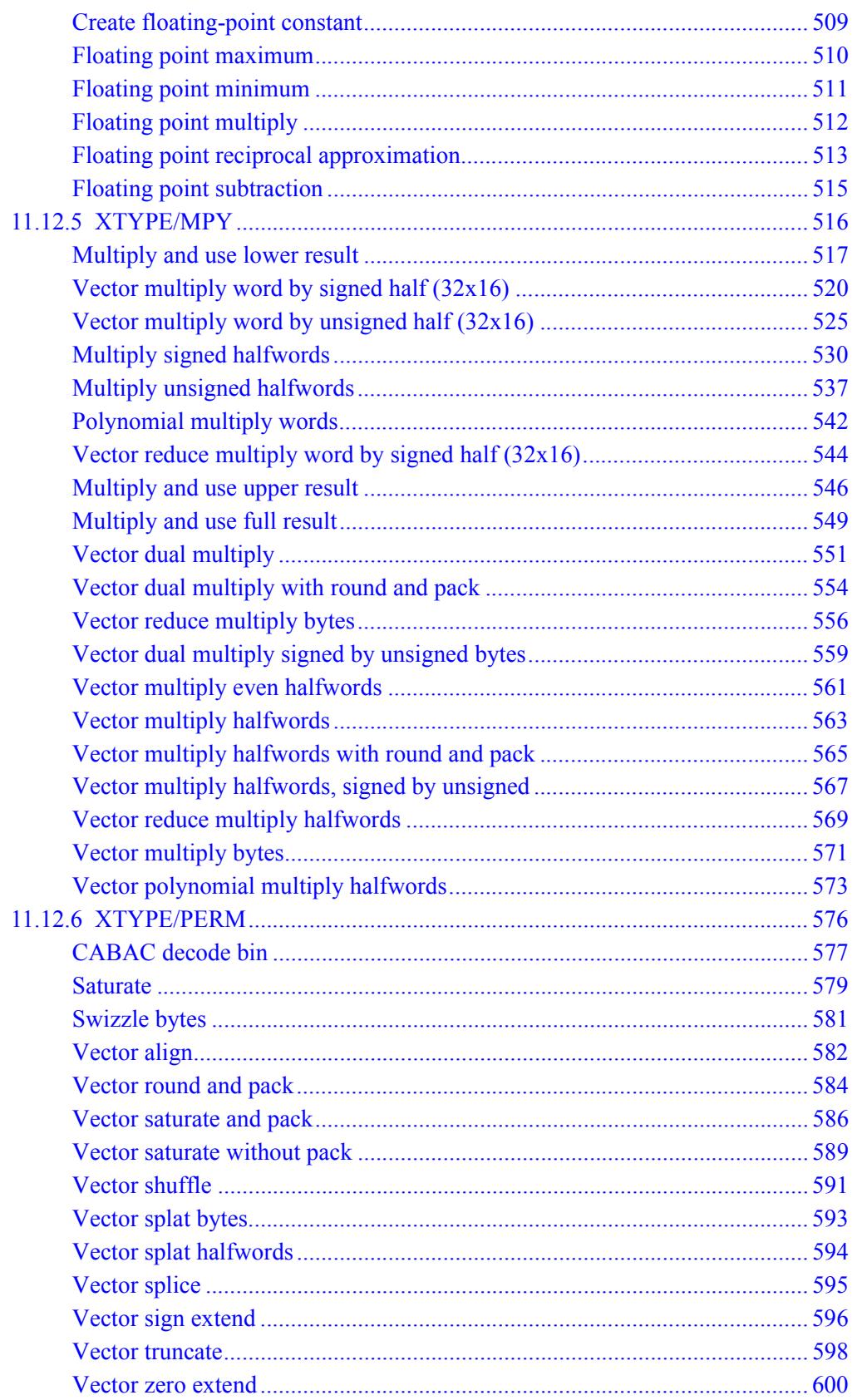

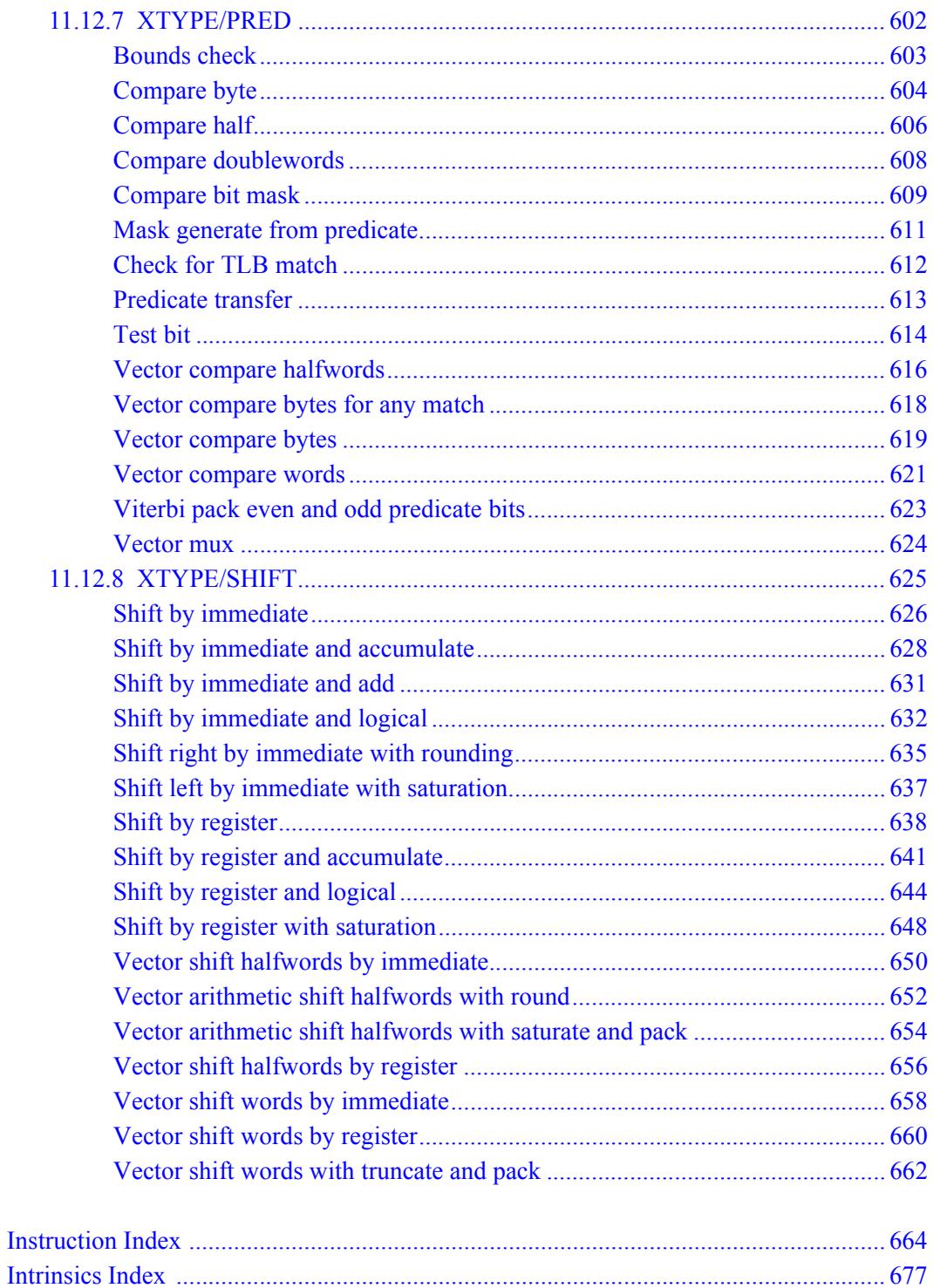

# **Figures**

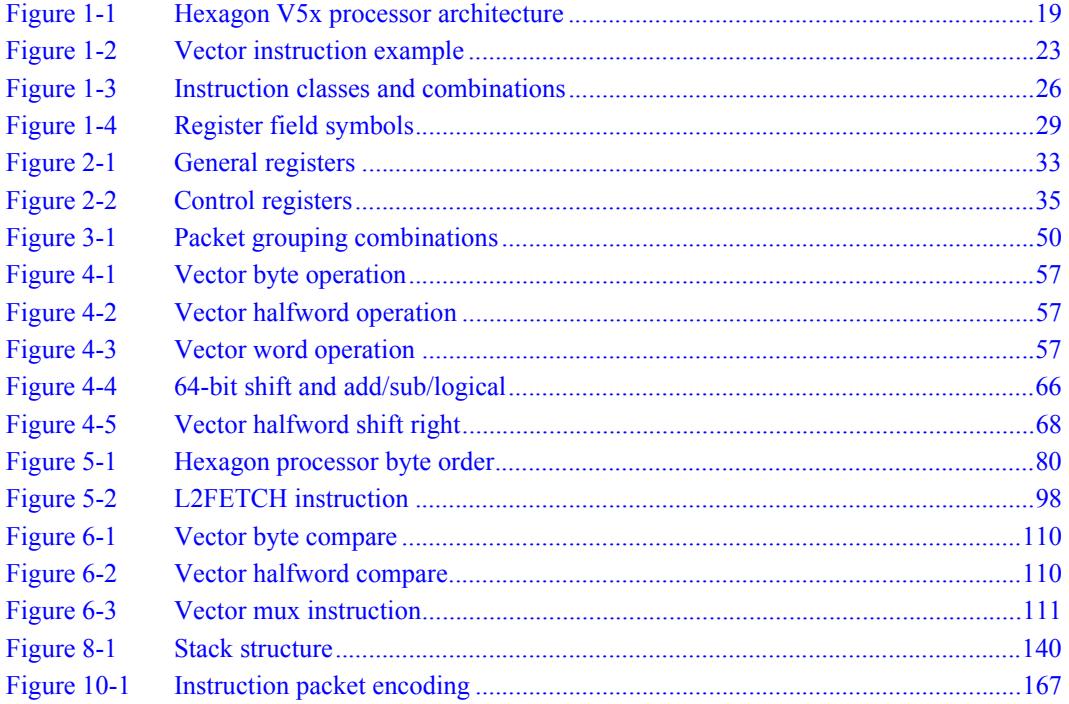
### **Tables**

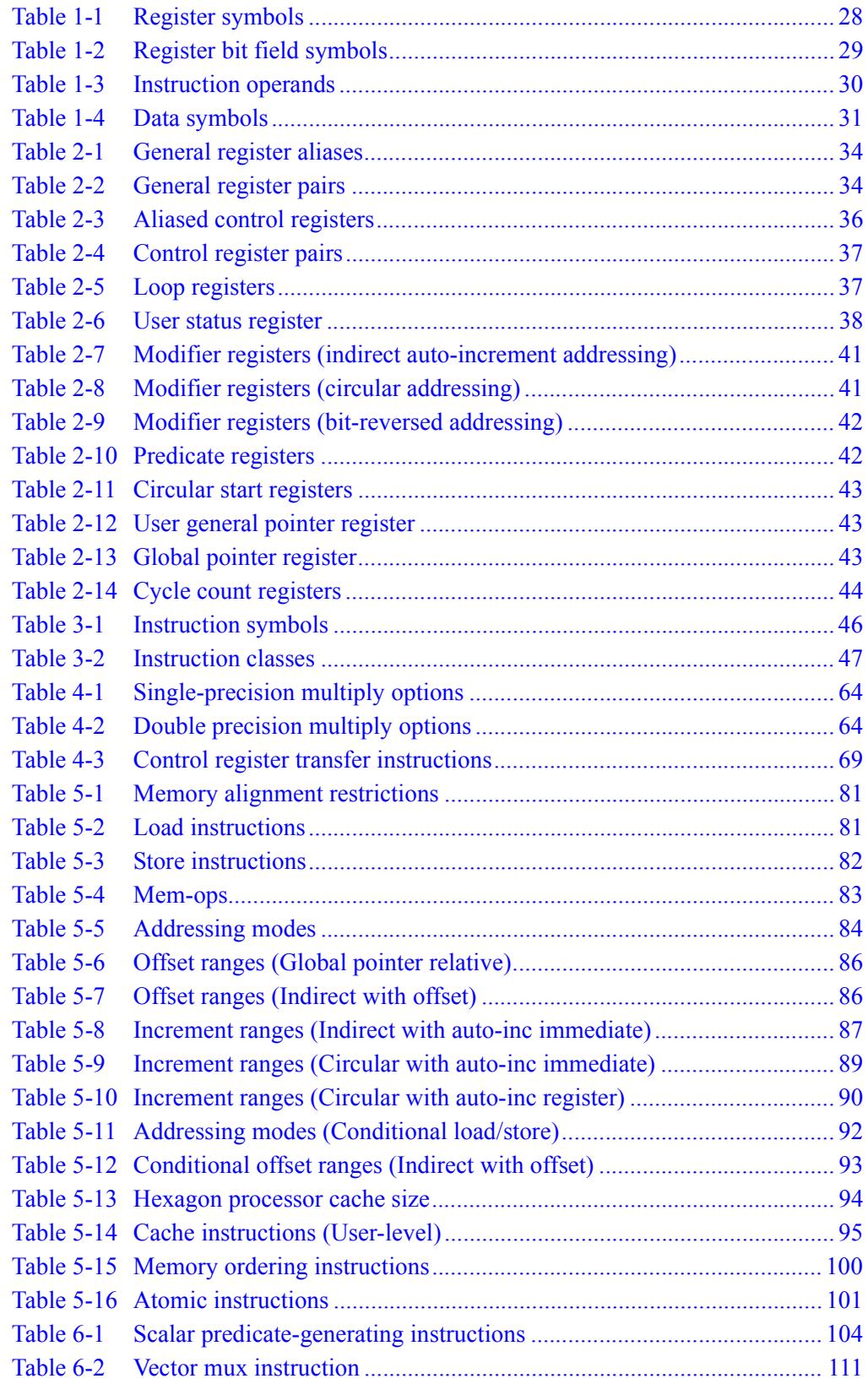

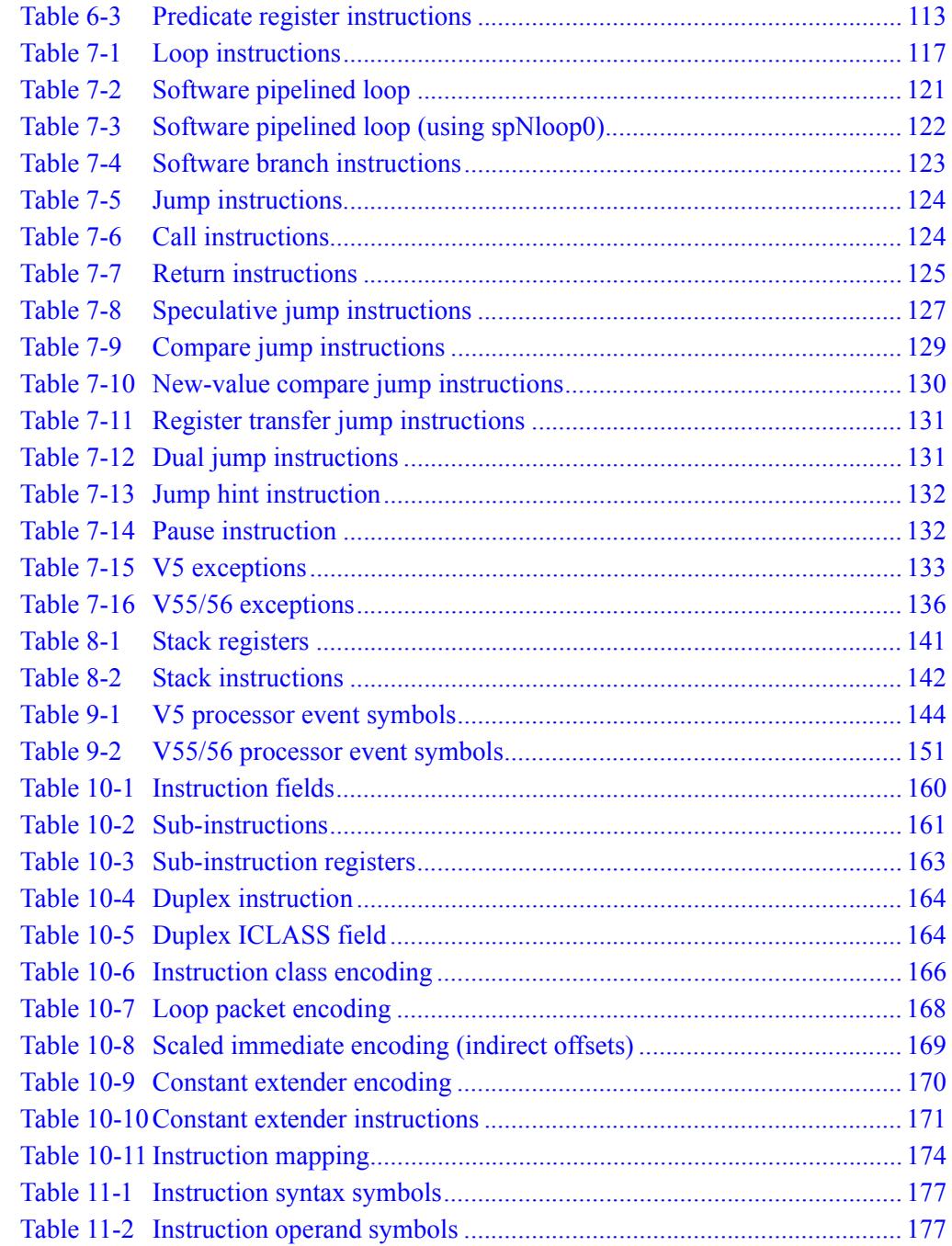

# <span id="page-3926-0"></span>**1** Introduction

# **1.1 Overview**

The Qualcomm Hexagon<sup>™</sup> processor is a general-purpose digital signal processor designed for high performance and low power across a wide variety of multimedia and modem applications. V5x is the fifth version of the Hexagon processor architecture.

This chapter provides an introduction to the following topics:

- Hexagon processor features
- Processor functional units
- Instruction set
- Processor versions

The chapter concludes with an overview of the manual organization and a description of the terminology and notations used in the manual. It also explains how to contact Qualcomm with any comments or suggestions.

# **1.2 Features**

#### ■ **Memory**

Program code and data are stored in a unified 32-bit address space. The load/store architecture supports a complete set of addressing modes for both compiler code generation and DSP application programming.

#### ■ **Registers**

Thirty two 32-bit general purpose registers can be accessed as single registers or as 64-bit register pairs. The general registers hold all data including scalar, pointer, and packed vector data.

#### ■ **Data types**

Instructions can perform a wide variety of operations on fixed-point or floatingpoint data. The fixed-point operations support scalar and vector data in a variety of sizes. The floating-point operations support single-precision data.

#### ■ **Parallel execution**

Instructions can be grouped into very long instruction word (VLIW) packets for parallel execution, with each packet containing from one to four instructions. Vector instructions operate on single instruction multiple data (SIMD) vectors.

#### ■ **Program flow**

Nestable zero-overhead hardware loops are supported. Conditional/unconditional jumps and subroutine calls support both PC-relative and register indirect addressing. Two program flow instructions can be grouped into one packet.

#### ■ **Instruction pipeline**

Pipeline hazards are resolved by the hardware: instruction scheduling is not constrained by pipeline restrictions.

#### ■ **Code compression**

*Compound* instructions merge certain common operation sequences (addaccumulate, shift-add, etc.) into a single instruction. *Duplex* encodings express two parallel instructions in a single 32-bit word.

#### ■ **Cache memory**

Memory accesses can be cached or uncached. Separate L1 instruction and data caches exist for program code and data. A unified L2 cache can be partly or wholly configured as tightly-coupled memory (TCM).

#### ■ **Virtual memory**

Memory is addressed virtually, with virtual-to-physical memory mapping handled by a resident OS. Virtual memory supports the implementation of memory management and memory protection in a hardware-independent manner.

# **1.3 Functional units**

<span id="page-3928-1"></span>[Figure 1-1](#page-3928-0) shows the major functional units of the Hexagon V5x processor architecture:

- Memory and registers
- Instruction sequencer
- Execution units
- Load/store units

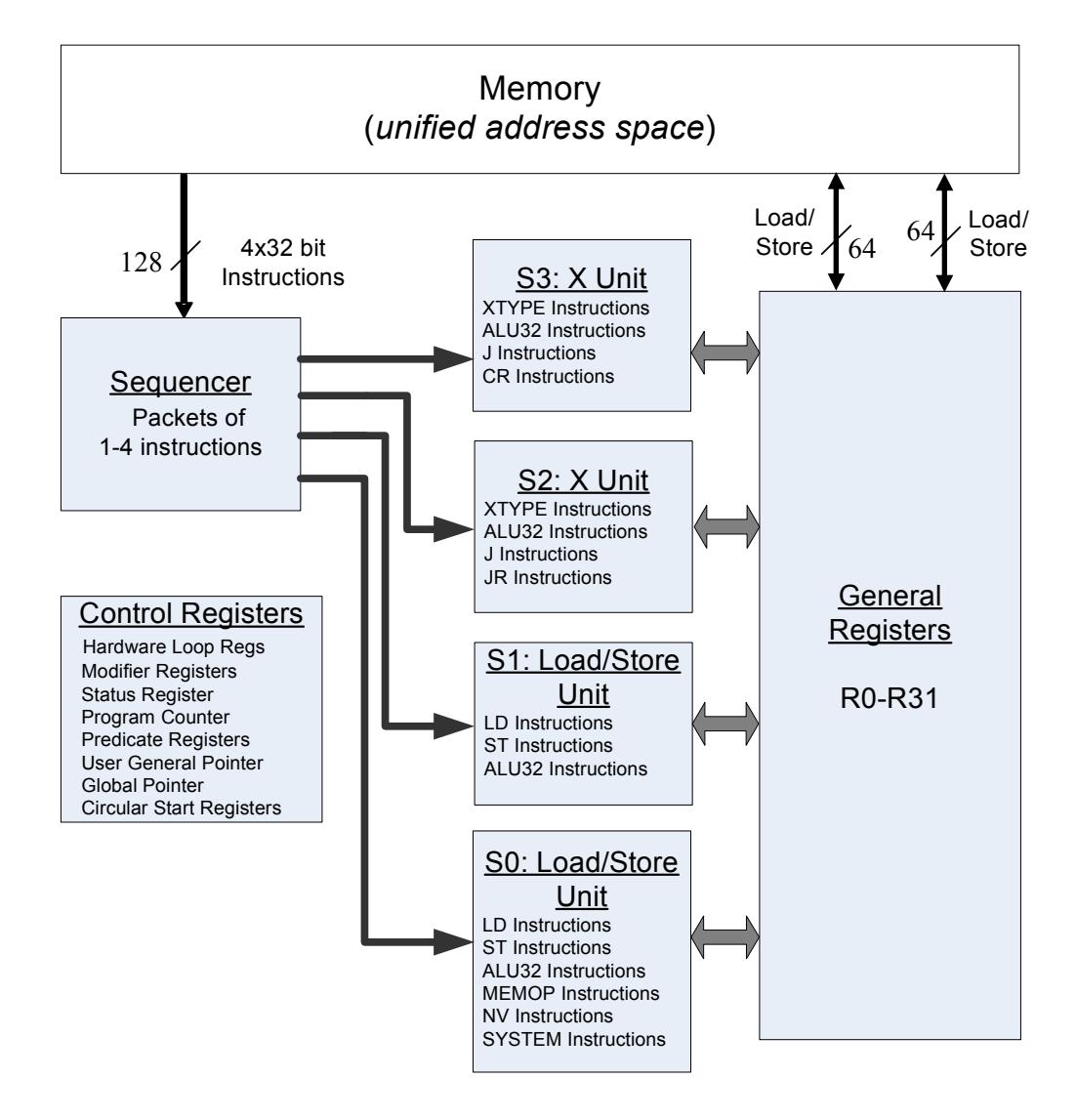

<span id="page-3928-0"></span>**Figure 1-1 Hexagon V5x processor architecture**

### **1.3.1 Memory**

The Hexagon processor features a unified byte-addressable memory. This memory has a single 32-bit virtual address space which holds both instructions and data. It operates in little-endian mode.

## **1.3.2 Registers**

The Hexagon processor has two sets of registers: general registers and control registers.

The general registers include thirty-two 32-bit registers (named R0 through R31) which can be accessed either as single registers or as aligned 64-bit register pairs. The general registers are used to contain all pointer, scalar, vector, and accumulator data.

The control registers include special-purpose registers such as program counter, status register, loop registers, etc.

### **1.3.3 Sequencer**

The instruction sequencer processes packets of one to four instructions in each cycle. If a packet contains more than one instruction, the instructions are executed in parallel.

The instruction combinations allowed in a packet are limited to the instruction types that can be executed in parallel in the four execution units (as shown in [Figure 1-1\)](#page-3928-0).

### **1.3.4 Execution units**

The dual execution units are identical: each includes a 64-bit shifter and a vector multiply/accumulate unit with four 16x16 multipliers to support both scalar and vector instructions.

These units also perform 32- and 64-bit ALU instructions, and jump and loop instructions.

**NOTE** Each execution unit supports floating-point instructions.

## **1.3.5 Load/store units**

The two load/store units can operate on signed or unsigned bytes, halfwords (16-bit), words (32-bit), or double words (64-bit).

To increase the number of instruction combinations allowed in packets, the load units also support 32-bit ALU instructions.

# **1.4 Instruction set**

In order for the Hexagon processor to achieve large amounts of work per cycle, the instruction set was designed with the following properties:

- Static grouping (VLIW) architecture
- Static fusing of simple dependent instructions
- Extensive compound instructions
- A large set of SIMD and application-specific instructions

To support efficient compilation, the instruction set is designed to be orthogonal with respect to registers, addressing modes, and load/store access size.

### **1.4.1 Addressing modes**

The Hexagon processor supports the following memory addressing modes:

- 32-bit absolute
- 32-bit absolute-set
- Absolute with register offset
- Global pointer relative
- Indirect
- Indirect with offset
- Indirect with register offset
- Indirect with auto-increment (immediate or register)
- Circular with auto-increment (immediate or register)
- Bit-reversed with auto-increment register

For example:

```
R2 = memw(##myvariable)
R2 = \text{memw}(R3=\text{#myvariable})R2 = \text{memw}(R4 < 44 + \text{thm}y\text{variable})R2 = \text{memw} (GP+#200)R2 = \text{memw}(R1)R2 = \text{memw}(R3 + \text{\#}100)R2 = \text{memw}(R3 + R4 < \text{#2})R2 = \text{memw}(R3++44)R2 = \text{memw}(R0++M1)RO = memw(R2++#8:circ(M0))RO = memw(R2++I:circ(M0))R2 = \text{memw}(R0++M1:brev)
```
Auto-increment with register addressing uses one of the two dedicated address-modify registers M0 and M1 (which are part of the control registers).

**NOTE** Atomic memory operations (load locked/store conditional) are supported to implement multi-thread synchronization.

### **1.4.2 Scalar operations**

The Hexagon processor includes the following scalar operations on fixed-point data:

- Multiplication of 16-bit, 32-bit, and complex data
- Addition and subtraction of 16-, 32-, and 64-bit data (with and without saturation)
- Logical operations on 32- and 64-bit data (And, Or, XOR, Not)
- Shifts on 32- and 64-bit data (arithmetic and logical)
- Min/max, negation, absolute value, parity, norm, swizzle
- Compares of 8-, 16-, 32-, and 64-bit data
- Sign and zero extension (8- and 16- to 32-bit, 32- to 64-bit)
- Bit manipulation
- Predicate operations

### **1.4.3 Vector operations**

The Hexagon processor includes the following vector operations on fixed-point data:

- Multiplication (halfwords, word by half, vector reduce, dual multiply)
- Addition and subtraction of word and halfword data
- Shifts on word and halfword data (arithmetic and logical)
- Min/max, average, negative average, absolute difference, absolute value
- Compares of word, halfword, and byte data
- Reduce, sum of absolute differences on unsigned bytes
- Special-purpose data arrangement (such as pack, splat, shuffle, align, saturate, splice, truncate, complex conjugate, complex rotate, zero extend)
- **NOTE** Certain vector operations support automatic scaling, saturation, and rounding.

For example, the following instruction performs a vector operation:

R1:0 += vrmpyh(R3:2,R5:4)

It is defined to perform the following operations in one cycle:

 $R1:0 += ( (R2.L * R4.L) +$  $(R2.H * R4.H) +$  $(R3.L * R5.L) +$ (R3.H \* R5.H)  $)$ 

[Figure 1-2](#page-3932-0) shows a schematic of this instruction type.

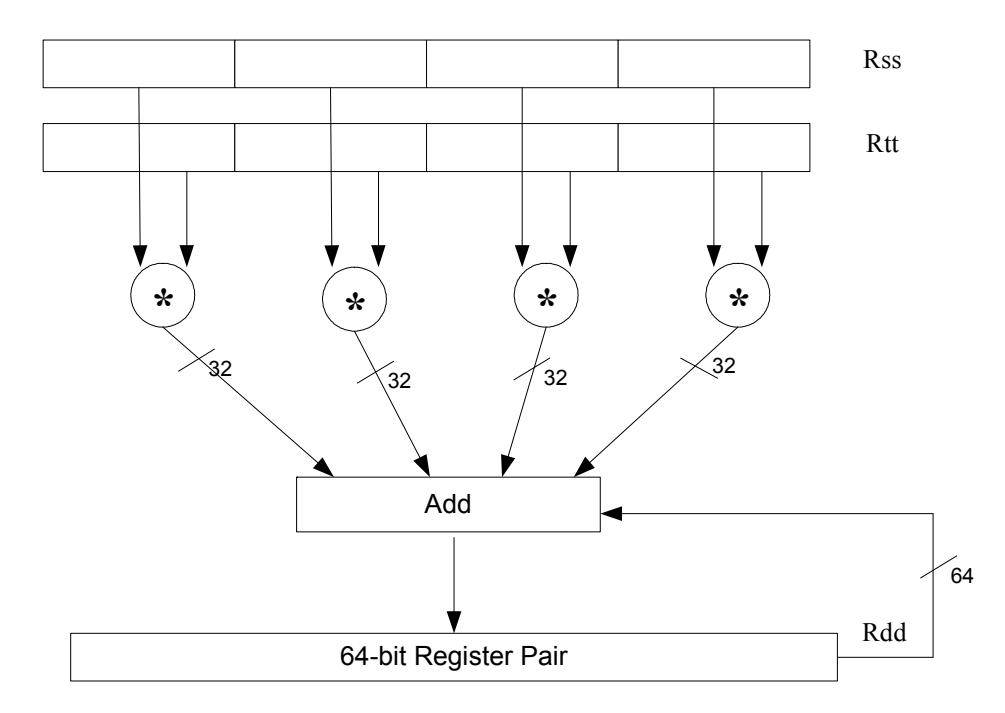

<span id="page-3932-0"></span>**Figure 1-2 Vector instruction example**

### **1.4.4 Floating-point operations**

The Hexagon processor includes the following operations on floating-point data:

- Addition and subtraction
- Multiplication (with optional scaling)
- Min/max/compare
- Reciprocal/square root approximation
- Format conversion

### **1.4.5 Program flow**

The Hexagon processor supports zero-overhead hardware loops. For example:

```
 loop0(start,#3) // loop 3 times
start:
    \{ RO = mpyi(R0, R0) \} :endloop0
```
The loop instructions support nestable loops, with few restrictions on their use.

Software branches use a predicated branch mechanism. Explicit compare instructions generate a predicate bit, which is then tested by conditional branch instructions. For example:

```
P1 = cmp.eq(R2, R3)if (P1) jump end
```
Jumps and subroutine calls can be conditional or unconditional, and support both PCrelative and register indirect addressing modes. For example:

```
jump end
jumpr R1
call function
callr R2
```
The subroutine call instructions store the return address in register R31. Subroutine returns are performed using a jump indirect instruction through this register. For example:

```
jumpr R31 // subroutine return
```
### **1.4.6 Instruction packets**

Sequences of instructions can be explicitly grouped into packets for parallel execution. For example:

```
{
    R8 = \text{memb}(R3++42)R12 = \text{memw}(R1++#4)R = mpy(R10, R6) : \le 1 : satR7 = add(R9, #2)}
```
Brace characters are used to delimit the start and end of an instruction packet.

Packets can be from one to four instructions long. Packets of varying length can be freely mixed in a program.

Packets have various restrictions on the allowable instruction combinations. The primary restriction is determined by the instruction class of the instructions in a packet.

### **1.4.7 Dot-new instructions**

In many cases, a predicate or general register can be both generated and used in the same instruction packet. This feature is expressed in assembly language by appending the suffix ".new" to the specified register. For example:

```
{ 
    P0 = \text{cmp}.eq(R2, #4)if (PO.new) R3 = memw(R4)if (!P0.new) R5 = #5
}
{ 
    R2 = \text{memh}(R4 + \text{\#}8)memw(R5) = R2.new
}
```
### **1.4.8 Compound instructions**

Certain common operation pairs (add-accumulate, shift-add, deallocframe-return, etc.) can be performed by compound instructions. Using compound instructions reduces code size and improves code performance.

### **1.4.9 Duplex instructions**

A subset of the most common instructions (load, store, branch, ALU) can be packed together in pairs into single 32-bit instructions known as *duplex* instructions. Duplex instructions reduce code size.

### **1.4.10 Instruction classes**

The instructions are assigned to specific instruction classes. Classes are important for two reasons:

- Only certain combinations of instructions can be written in parallel (as shown in [Figure 1-1\)](#page-3928-0), and the allowable combinations are specified by instruction class.
- Instruction classes logically correspond with instruction types, so they serve as mnemonics for looking up specific instructions.

[Figure 1-3](#page-3935-0) presents an overview of the instruction classes and how they can be grouped together.

#### Slot 0 LD Instructions ST Instructions

ALU32 Instructions MEMOP Instructions NV Instructions SYSTEM Instructions

# Slot 1

LD Instructions ST Instructions ALU32 Instructions

Slot 2 XTYPE Instructions ALU32 Instructions J Instructions JR Instructions

### Slot 3

XTYPE Instructions ALU32 Instructions J Instructions CR Instructions

#### *XTYPE Instructions (32/64 bit)*

Arithmetic, Logical, Bit Manipulation Multiply (Integer, Fractional, Complex) Floating-point Operations Permute / Vector Permute Operations Predicate Operations Shift / Shift with Add/Sub/Logical Vector Byte ALU Vector Halfword (ALU, Shift, Multiply) Vector Word (ALU, Shift)

#### *ALU32 Instructions*

Arithmetic / Logical (32 bit) Vector Halfword

#### *CR Instructions* Control-Register Transfers Hardware Loop Setup Predicate Logicals & Reductions

*NV Instructions* New-value Jumps

New-value Stores

#### *J Instructions* Jump/Call PC-relative

*JR Instructions* Jump/Call Register

*LD Instructions* Loads (8/16/32/64 bit) Deallocframe

*ST Instructions* Stores (8/16/32/64 bit) Allocframe

*MEMOP Instructions* Operation on memory (8/16/32 bit)

*SYSTEM Instructions* Prefetch Cache Maintenance Bus Operations

#### <span id="page-3935-0"></span>**Figure 1-3 Instruction classes and combinations**

### **1.4.11 Instruction intrinsics**

To support efficient coding of the time-critical sections of a program (without resorting to assembly language), the C compilers support intrinsics which are used to directly express Hexagon processor instructions from within C code. For example:

```
int main()
{
    long long v1 = 0xFFFF0000FFFF0000;
    long long v2 = 0x0000FFFF0000FFFF;
     long long result;
     // find the minimum for each half-word in 64-bit vector
    result = Q6 P wminh PP(v1, v2);}
```
Intrinsics are defined for most of the Hexagon processor instructions.

# **1.5 Processor versions**

This manual describes version V5, V55, and V56 of the Hexagon processor:

The V5 Hexagon processor is the fifth version of the Hexagon processor architecture. It extends the V4 architecture with the following features:

- Floating point support
- Enhanced data cache prefetch

The V55 Hexagon processor extends the V5 architecture with the following features:

- The cycle count registers ([Section 2.3.9](#page-3953-1))
- The instruction [Vector add compare and select maximum halfwords](#page-4327-0)

The V56 Hexagon processor is functionally equivalent to V55 at the user level.

For more information on V4 see the *Hexagon V4 Programmer's Reference Manual*.

# **1.6 Using the manual**

This manual describes the Hexagon processor architecture and instruction set.

- Chapter 1, *[Introduction](#page-3926-0)*, presents an overview of the Hexagon processor and the manual.
- [Chapter 2,](#page-3941-0) *Registers*, describes the processor registers.
- Chapter 3, *[Instructions](#page-3954-0)*, describes instructions and instruction packets.
- Chapter 4, *[Data Processing](#page-3964-0)*, presents an overview of the data-processing operations.
- [Chapter 5,](#page-3988-0) *Memory*, describes the memory address space and addressing modes.
- Chapter 6, *[Conditional Execution](#page-4012-0)*, describes the conditional execution model.
- Chapter 7, *[Program Flow](#page-4023-0)*, describes instructions and events which affect the program flow, including loops, jumps, and subroutine calls.
- Chapter 8, *[Software Stack](#page-4048-0)*, describes the software stack and stack operations.
- Chapter 9, *[PMU Events](#page-4052-0)*, describes the events generated by the Hexagon Performance Monitor Unit (PMU).
- Chapter 10, *[Instruction Encoding](#page-4068-0)*, describes the encoding of instruction packets and operands.
- Chapter 11, *[Instruction Set](#page-4084-0)*, describes the processor instruction set.

# **1.7 Notation**

This section presents the notational conventions used in this document to describe Hexagon processor instructions:

- Instruction syntax
- Register operands
- Numeric operands
- **NOTE** The notation described here does not appear in actual assembly language instructions. It is used only to specify the instruction syntax and behavior.

### **1.7.1 Instruction syntax**

The following notation is used to describe the syntax of instructions:

- Monospaced font is used for instructions
- Square brackets enclose optional items (e.g., [:sat], means that saturation is optional)
- **Braces are used to indicate a choice of items (e.g.,**  $\{Rs, \#s16\}$ **), means that either** Rs or a signed 16-bit immediate can be used)

### **1.7.2 Register operands**

The following notation is used to describe register operands in the syntax and behavior of instructions:

R*ds*[*.elst*]

The *ds* field indicates the register operand type and bit size (as defined in [Table 1-1](#page-3937-0)).

| <b>Symbol</b> | <b>Operand Type</b>    | Size (in Bits) |
|---------------|------------------------|----------------|
| d             | Destination            | 32             |
| dd            |                        | 64             |
| s             | First source           | 32             |
| SS            |                        | 64             |
| t             | Second source          | 32             |
| tt            |                        | 64             |
| u             | Third source           | 32             |
| uu            |                        | 64             |
| x             | Source and destination | 32             |
| XX            |                        | 64             |

<span id="page-3937-0"></span>**Table 1-1 Register symbols**

Examples of *ds* field (describing instruction syntax):

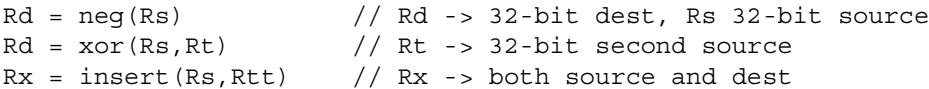

Examples of *ds* field (describing instruction behavior):

 $Rdd = Rss + Rtt$  //  $Rdd, Rss, Rtt$  -> 64-bit registers

The optional *elst* field (short for "element size and type") is used to specify parts of a register when the register is used as a vector. It can specify the following values:

- A signed or unsigned byte, halfword, or word within the register (as defined in [Figure 1-4](#page-3938-1))
- A bit-field within the register (as defined in [Table 1-2\)](#page-3938-0)

**R***ds.elst*

s, t,  $u = 32$ -bit source register

 $d = 32$ -bit register destination

 $x = 32$ -bit register source/destination

ss, tt,  $uu = 64$ -bit source register pair

 $dd = 64$ -bit register destination

 $\vert$  xx = 64-bit register source/destination

**R***ds.elst*

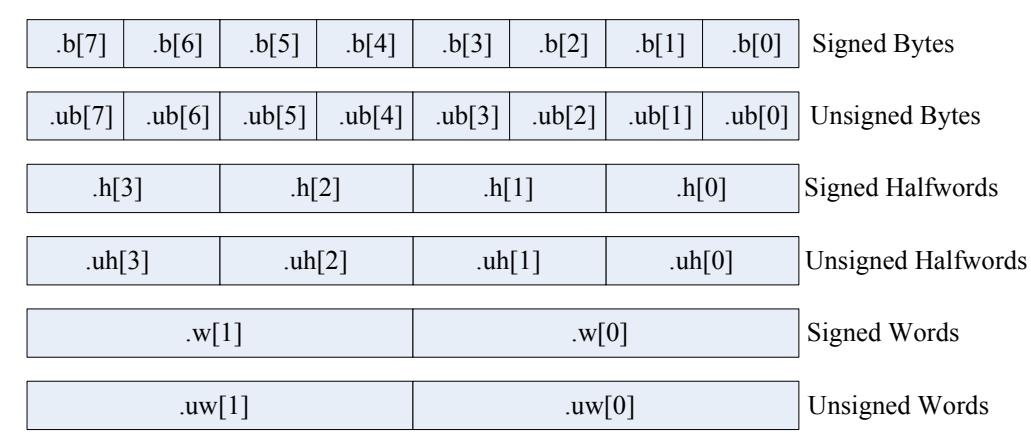

#### <span id="page-3938-1"></span>**Figure 1-4 Register field symbols**

#### <span id="page-3938-0"></span>**Table 1-2 Register bit field symbols**

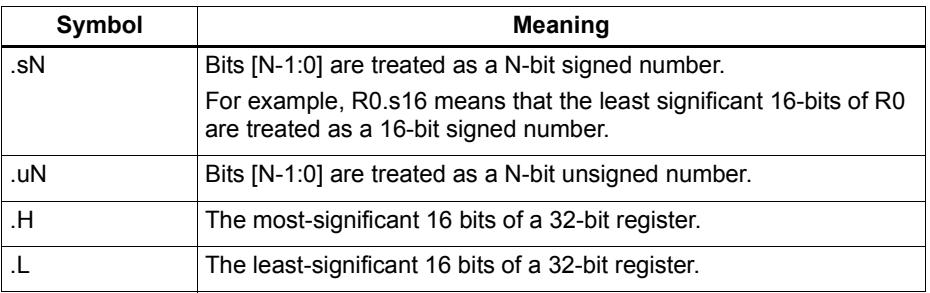

Examples of *elst* field:

```
EA = Rt.h[1] // .h[1] -> bit field 31:16 in Rt
Pd = (Rss.u64 > Rt.u64) // .u64 -> unsigned 64-bit value
Rd = mpyu(Rs.L,Rt.H) // .L/.H -> low/high 16-bit fields
```
**NOTE** The control and predicate registers use the same notation as the general registers, but are written as Cx and Px (respectively) instead of Rx.

#### **1.7.3 Numeric operands**

[Table 1-3](#page-3939-0) describes the notation used to describe numeric operands in the syntax and behavior of instructions:

| Symbol    | <b>Meaning</b>                                                                               | Min                     | <b>Max</b>               |
|-----------|----------------------------------------------------------------------------------------------|-------------------------|--------------------------|
| #uN       | Unsigned N-bit immediate value                                                               | 0                       | $2^{N-1}$                |
| #sN       | Signed N-bit immediate value                                                                 | $-2N-1$                 | $2^{N-1}-1$              |
| #mN       | Signed N-bit immediate value                                                                 | $-(2^{N-1}-1)$          | $2^{N-1}-1$              |
| $\#uN:S$  | Unsigned N-bit immediate value representing<br>integral multiples of $2S$ in specified range | 0                       | $(2^{N-1}) \times 2^{S}$ |
| $#sN:$ S  | Signed N-bit immediate value representing<br>integral multiples of $2S$ in specified range   | $(-2^{N-1}) \times 2^S$ | $(2^{N-1}-1) \times 2^S$ |
| # $rN:$ S | Same as #sN:S, but value is offset from PC<br>of current packet                              | $(-2^{N-1}) \times 2^S$ | $(2^{N-1}-1) \times 2^S$ |
| ##        | Same as #, but associated value $(u,s,m,r)$<br>is 32 bits                                    |                         |                          |
| usat N    | Saturate value to unsigned N-bit number                                                      | $\Omega$                | $2N-1$                   |
| sat N     | Saturate value to signed N-bit number                                                        | $-2N-1$                 | $2^{N-1}-1$              |

<span id="page-3939-0"></span>**Table 1-3 Instruction operands**

#uN, #sN, and #mN are used to specify immediate operands in instructions. The # symbol appears in the actual instruction to indicate the immediate operand.

 $\#rN$  is used to specify loop and branch destinations in instructions. In this case the  $\#rN$ symbol does *not* appear in the actual instruction; instead, the entire  $\#rN$  symbol (including its :S suffix) is expressed as a loop or branch symbol whose numeric value is determined by the assembler and linker. For example:

call my proc  $//$  instruction example

The :S suffix indicates that the S least-significant bits in a value are implied zero bits and therefore not encoded in the instruction. The implied zero bits are called *scale bits*.

For example, #s4:2 denotes a signed immediate operand represented by four bits encoded in the instruction, and two scale bits. The possible values for this operand are -32, -28, -24, -20, -16, -12, -8, -4, 0, 4, 8, 12, 16, 20, 24, and 28.

## is used to specify a 32-bit immediate operand in an instruction (including a loop or branch destination). The ## symbol appears in the actual instruction to indicate the operand.

Examples of operand symbols:

```
Rd = add(Rs, #s16) // #s16 -> signed 16-bit imm value
Rd = \text{memw}(Rs++#s4:2) // #s4:2 \rightarrow \text{scaled signed 4-bit } \text{imm value}call \#r22:2 // \#r22:2 -> scaled 22-bit PC-rel addr value
Rd = ##u32 // ##u32 -> unsigned 32-bit imm value
```
**NOTE** When an instruction contains more than one immediate operand, the operand symbols are specified in upper and lower case (e.g.,  $\#uN$  and  $\#UN$ ) to indicate where they appear in the instruction encodings

# **1.8 Terminology**

[Table 1-4](#page-3940-0) lists the symbols used in Hexagon processor instruction names to specify the supported data types.

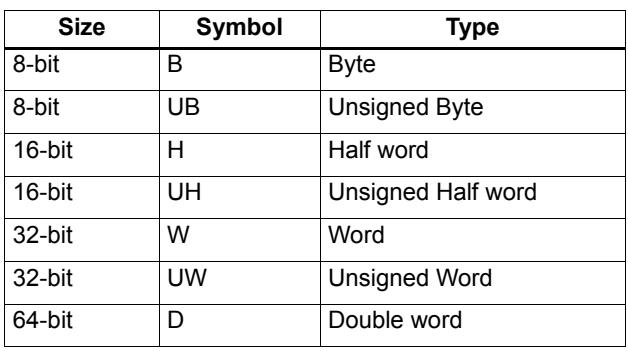

<span id="page-3940-0"></span>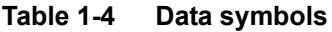

# **1.9 Feedback**

If you have any comments or suggestions on how to improve this manual, please send them to:

[support.cdmatech.com](https://support.cdmatech.com)

# <span id="page-3941-0"></span>**2** Registers

# **2.1 Overview**

This chapter describes the Hexagon processor registers:

- General registers
- Control registers

General registers are used for all general-purpose computation including address generation and scalar and vector arithmetic.

Control registers support special-purpose processor features such as hardware loops and predicates.

The Hexagon processor has thirty-two 32-bit general-purpose registers (named R0 through R31). These registers are used to store operands in virtually all the instructions:

- Memory addresses for load/store instructions
- Data operands for arithmetic/logic instructions
- Vector operands for vector instructions

For example:

```
R1 = memh(R0) \frac{1}{1} Load from address R0<br>R4 = add(R2,R3) \frac{1}{1} Add
R4 = add(R2, R3)R28 = vaddh(R11, R10) // Vector add halfword
```
[Figure 2-1](#page-3942-0) shows the general registers.

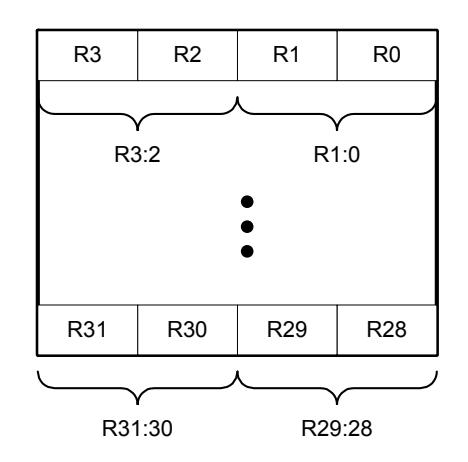

<span id="page-3942-0"></span>**Figure 2-1 General registers**

#### **Aliased registers**

Three of the general registers  $-$  R29 through R31 – are used to support subroutines ([Section 7.4.2](#page-4033-2)) and the software stack ([Chapter 8](#page-4048-0)). These registers are modified implicitly by the subroutine and stack instructions. They have symbol aliases which are used to indicate when these registers are being accessed as subroutine and stack registers.

For example:

```
SP = add(SP, #-8) // SP is alias of R29
allocframe // Modifies SP (R29) and FP (R30)
call init // Modifies LR (R31)
```
[Table 2-1](#page-3943-0) defines the aliased general registers.

| <b>Register</b> | Alias | <b>Name</b>   | <b>Description</b>                                                                                                    |
|-----------------|-------|---------------|----------------------------------------------------------------------------------------------------|
| R <sub>29</sub> | SP.   | Stack pointer | Points to topmost element of stack in memory.                                                                                                    |
| R <sub>30</sub> | FP.   | Frame pointer | Points to current procedure frame on stack.<br>Used by external debuggers to examine the stack<br>and determine call sequence, parameters, local |
|                 |       |               | variables, etc.                                                                                                    |
| R31             | LR.   | Link register | Stores return address of a subroutine call.                                                                                                    |

<span id="page-3943-0"></span>**Table 2-1 General register aliases**

#### **Register pairs**

The general registers can be specified as register pairs which represent a single 64-bit register. For example:

```
R1:0 = \text{memd}(R3) // Load doubleword
R7:6 = \text{valigh}(R9:8, R7:6, #2) // Vector align
```
**NOTE** The first register in a register pair must always be odd-numbered, and the second must be the next lower register.

[Table 2-2](#page-3943-1) lists the general register pairs.

<span id="page-3943-1"></span>**Table 2-2 General register pairs**

| <b>Register</b> | <b>Register Pair</b> |
|-----------------|----------------------|
| R <sub>0</sub>  | R1:0                 |
| R <sub>1</sub>  |                      |
| R <sub>2</sub>  | R3:2                 |
| R <sub>3</sub>  |                      |
| R <sub>4</sub>  | R <sub>5:4</sub>     |
| R <sub>5</sub>  |                      |
| R <sub>6</sub>  | R7:6                 |
| R7              |                      |
|                 |                      |
| R <sub>24</sub> | R25:24               |
| R <sub>25</sub> |                      |
| R <sub>26</sub> | R27:26               |
| R <sub>27</sub> |                      |
| R <sub>28</sub> | R29:28               |
| R29 (SP)        |                      |
| R30 (FP)        | R31:30 (LR:FP)       |
| R31 (LR)        |                      |

## **2.3 Control registers**

The Hexagon processor includes a set of 32-bit control registers which provide access to processor features such as the program counter, hardware loops, and vector predicates.

Unlike general registers, control registers can be used as instruction operands only in the following cases:

- Instructions that require a specific control register as an operand
- Register transfer instructions

For example:

```
R2 = \text{memw}(R0++M1) // Auto-increment addressing mode (M1)
R9 = PC // Get program counter (PC)
LC1 = R3 // Set hardware loop count (LC1)
```
**NOTE** When a control register is used in a register transfer, the other operand must be a general register.

[Figure 2-2](#page-3944-0) shows the control registers.

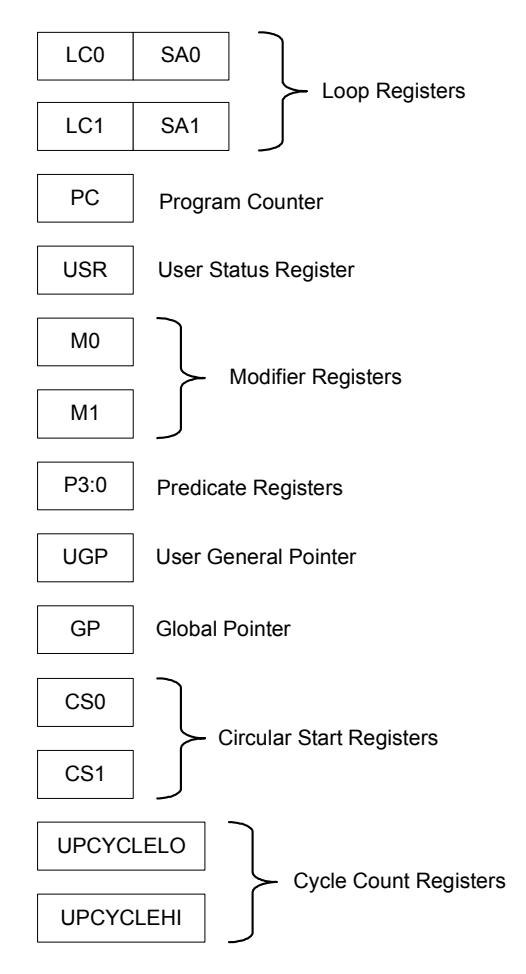

<span id="page-3944-0"></span>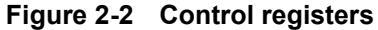

#### **Aliased registers**

The control registers have numeric aliases (co through C15).

[Table 2-3](#page-3945-0) lists the aliased control registers.

| <b>Register</b>  | <b>Alias</b>    | <b>Name</b>                   |
|------------------|-----------------|-------------------------------|
| SA <sub>0</sub>  | C <sub>0</sub>  | Loop start address register 0 |
| LC <sub>0</sub>  | C <sub>1</sub>  | Loop count register 0         |
| SA <sub>1</sub>  | C <sub>2</sub>  | Loop start address register 1 |
| LC <sub>1</sub>  | C <sub>3</sub>  | Loop count register 1         |
| P3:0             | C <sub>4</sub>  | Predicate registers 3:0       |
| reserved         | C <sub>5</sub>  |                               |
| M <sub>0</sub>   | C <sub>6</sub>  | Modifier register 0           |
| M1               | C <sub>7</sub>  | Modifier register 1           |
| <b>USR</b>       | C8              | User status register          |
| <b>PC</b>        | C <sub>9</sub>  | Program counter               |
| <b>UGP</b>       | C <sub>10</sub> | User general pointer          |
| <b>GP</b>        | C <sub>11</sub> | Global pointer                |
| CS <sub>0</sub>  | C <sub>12</sub> | Circular start register 0     |
| CS <sub>1</sub>  | C <sub>13</sub> | Circular start register 1     |
| <b>UPCYCLELO</b> | C <sub>14</sub> | Cycle count register (low)    |
| <b>UPCYCLEHI</b> | C <sub>15</sub> | Cycle count register (high)   |
| <b>UPCYCLE</b>   | C15:14          | Cycle count register          |

<span id="page-3945-0"></span>**Table 2-3 Aliased control registers**

**NOTE** The control register numbers (0-15) are used to specify the control registers in instruction encodings ([Chapter 10](#page-4068-0)).

#### **Register pairs**

The control registers can be specified as register pairs which represent a single 64-bit register. Control registers specified as pairs must use their numeric aliases. For example:

C1:0 = R5:4 // C1:0 specifies the LC0/SA0 register pair

**NOTE** The first register in a control register pair must always be odd-numbered, and the second must be the next lower register.

[Table 2-4](#page-3946-0) lists the control register pairs.

| <b>Register</b> | <b>Register Pair</b>     |
|-----------------|--------------------------|
| CO              | C1:0                     |
| C <sub>1</sub>  |                          |
| $\overline{C2}$ | $\overline{\text{C3:2}}$ |
| C <sub>3</sub>  |                          |
| $\overline{C4}$ | C5:4                     |
| $\overline{C5}$ |                          |
| C <sub>6</sub>  | C7:6                     |
| C7              |                          |
|                 |                          |
| C <sub>14</sub> | C15:14                   |
| C <sub>15</sub> |                          |

<span id="page-3946-0"></span>**Table 2-4 Control register pairs**

### **2.3.1 Program counter**

The Program Counter (PC) register points to the next instruction packet to execute ([Section 3.4](#page-3957-0)). It is modified implicitly by instruction execution, but can be read directly. For example:

R7 = PC // Get program counter

**NOTE** The PC register is read-only: writing to it has no effect.

### **2.3.2 Loop registers**

The Hexagon processor includes two sets of loop registers to support nested hardware loops ([Section 7.3](#page-4024-0)). Each hardware loop is implemented with a pair of registers containing the loop count and loop start address. The loop registers are modified implicitly by the loop instruction, but can also be accessed directly. For example:

loop0(start, R4) // Modifies LC0 and SA0 (LC0=R4, SA0=&start)  $LC1 = R22$  // Set loop1 count R9 = SA1 // Get loop1 start address

[Table 2-5](#page-3946-1) defines the loop registers.

<span id="page-3946-1"></span>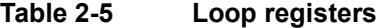

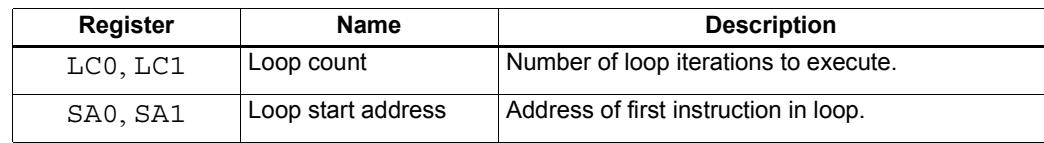

#### **2.3.3 User status register**

The user status register (USR) stores processor status and control bits that are accessible by user programs. The status bits contain the status results of certain instructions, while the control bits contain user-settable processor modes for hardware prefetching. For example:

 $R9:8 = \text{vaddw}(R9:8, R3:2) : \text{sat}$  // Vector add words R6 = USR // Get saturation status

USR stores the following status and control values:

- Cache prefetch enable ([Section 5.10.6](#page-4006-0))
- Cache prefetch status [\(Section 5.10.6\)](#page-4006-0)
- Floating point modes ([Section 4.4.4](#page-3971-0))
- Floating point status [\(Section 4.4.4\)](#page-3971-0)
- Hardware loop configuration ([Section 7.3](#page-4024-0))
- Sticky saturation overflow ([Section 4.3.2](#page-3967-0))
	- **NOTE** A user control register transfer to USR cannot be grouped in an instruction packet with a floating point instruction ([Section 4.4.4\)](#page-3971-0).

Whenever a transfer to USR changes the Enable trap bits [29:25], an isync instruction [\(Section 5.11\)](#page-4009-1) must be executed before the new exception programming can take effect.

[Table 2-6](#page-3947-0) defines the user status register.

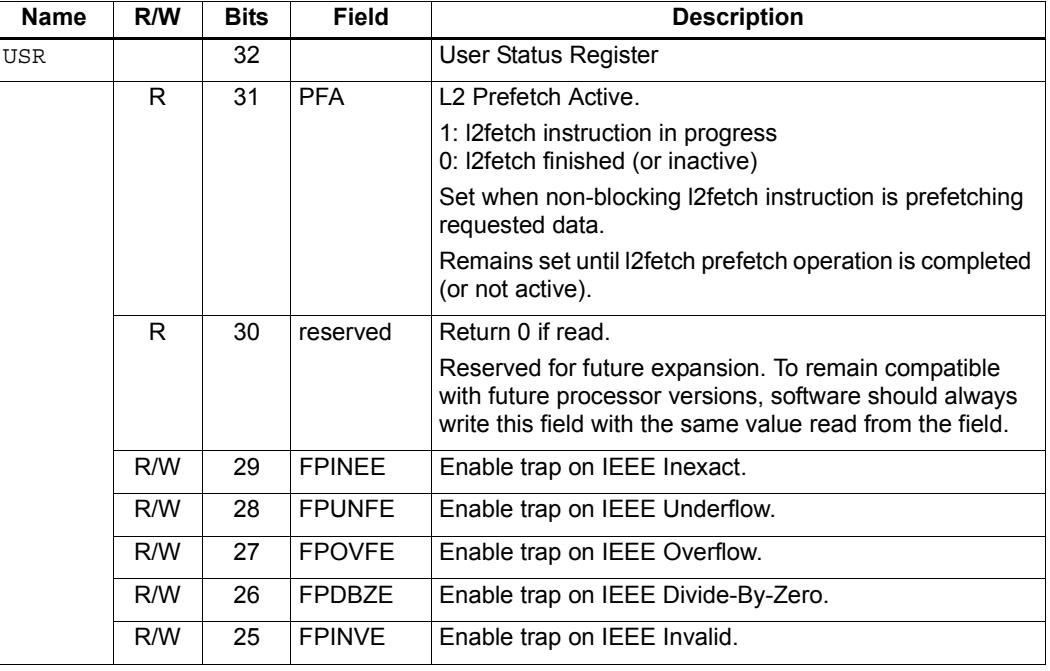

#### <span id="page-3947-0"></span>**Table 2-6 User status register**

| Name | R/W | <b>Bits</b>    | <b>Field</b>      | <b>Description</b>                                                                                                    |
|------|-----|----------------|-------------------|----------------------------------------------------------------------------------------------------|
|      | R   | 24             | reserved          | Reserved                                                                                                    |
|      | R/W | 23:22          | <b>FPRND</b>      | Rounding Mode for Floating-Point Instructions.                                                                                                    |
|      |     |                |                   | 00: Round to nearest, ties to even (default)                                                                                                    |
|      |     |                |                   | 01: Toward zero<br>10: Downward (toward negative infinity)                                                                                                    |
|      |     |                |                   | 11: Upward (toward positive infinity)                                                                                                    |
|      | R   | 21:20          | reserved          | Return 0 if read.                                                                                                    |
|      |     |                |                   | Reserved for future expansion. To remain compatible<br>with future processor versions, software should always<br>write this field with the same value read from the field. |
|      | R/W | 19:18          | HFIL <sub>2</sub> | L2 Instruction Prefetch.                                                                                                    |
|      |     |                |                   | 00: Disable                                                                                                    |
|      |     |                |                   | 01: Enable (1 line)<br>10: Enable (2 lines)                                                                                                    |
|      |     |                |                   | 11: Enable (4 lines)                                                                                                    |
|      | R   | 17             | reserved          | Return 0 if read.                                                                                                    |
|      |     |                |                   | Reserved for future expansion. To remain compatible                                                                                                    |
|      |     |                |                   | with future processor versions, software should always<br>write this field with the same value read from the field.                                                        |
|      | R/W | 16:15          | <b>HFI</b>        | L1 Instruction Prefetch.                                                                                                    |
|      |     |                |                   | 00: Disable<br>01: Enable (1 line)                                                                                                    |
|      |     |                |                   | 10: Enable (2 lines)                                                                                                    |
|      | R/W | 14:13          | <b>HFD</b>        | L1 Data Cache Prefetch.                                                                                                    |
|      |     |                |                   | Four levels are defined from disabled to Aggressive. It is<br>implementation-defined how these levels should be<br>interpreted.                                            |
|      |     |                |                   | 00: Disable                                                                                                    |
|      |     |                |                   | 01: Conservative<br>10: Moderate                                                                                                    |
|      |     |                |                   | 11: Aggressive                                                                                                    |
|      | R   | 12:10          | reserved          | Return 0 if read.                                                                                                    |
|      |     |                |                   | Reserved for future expansion. To remain compatible<br>with future processor versions, software should always<br>write this field with the same value read from the field. |
|      | R/W | 9:8            | <b>LPCFG</b>      | Hardware Loop Configuration.                                                                                                    |
|      |     |                |                   | Number of loop iterations (0-3) remaining before pipeline<br>predicate should be set.                                                                                      |
|      | R   | 7:6            | reserved          | Return 0 if read.                                                                                                    |
|      |     |                |                   | Reserved for future expansion. To remain compatible<br>with future processor versions, software should always<br>write this field with the same value read from the field. |
|      | R/W | 5              | <b>FPINPF</b>     | Floating-point IEEE Inexact Sticky Flag.                                                                                                    |
|      | R/W | 4              | <b>FPUNFF</b>     | Floating-point IEEE Underflow Sticky Flag.                                                                                                    |
|      | R/W | 3              | <b>FPOVFF</b>     | Floating-point IEEE Overflow Sticky Flag.                                                                                                    |
|      | R/W | $\overline{2}$ | <b>FPDBZF</b>     | Floating-point IEEE Divide-By-Zero Sticky Flag.                                                                                                    |

**Table 2-6 User status register (Continued)**

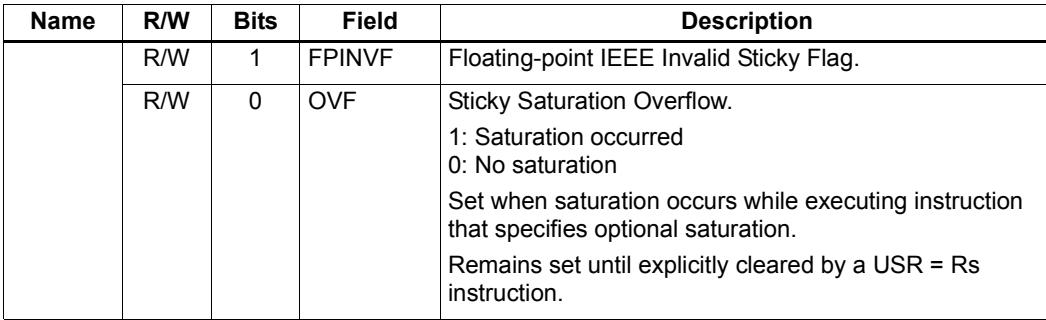

#### **Table 2-6 User status register (Continued)**

### **2.3.4 Modifier registers**

The modifier registers ( $MO-M1$ ) are used in the following addressing modes:

- Indirect auto-increment register addressing
- Circular addressing
- Bit-reversed addressing

#### **Indirect auto-increment**

In indirect auto-increment register addressing [\(Section 5.8.9\)](#page-3996-1) the modifier registers store a signed 32-bit value which specifies the increment (or decrement) value. For example:

```
M1 = R0 \frac{1}{\sqrt{5}} Set modifier register
R3 = \text{memw}(R2++M1) // Load word
```
[Table 2-7](#page-3950-0) defines the modifier registers as used in auto-increment register addressing.

<span id="page-3950-0"></span>**Table 2-7 Modifier registers (indirect auto-increment addressing)**

| <b>Register</b> | Name      | <b>Description</b>           |
|-----------------|-----------|------------------------------|
| M0.M1           | Increment | Signed auto-increment value. |

#### **Circular**

In circular addressing ([Section 5.8.10\)](#page-3997-0) the modifier registers store the circular buffer length and related "K" and "I" values. For example:

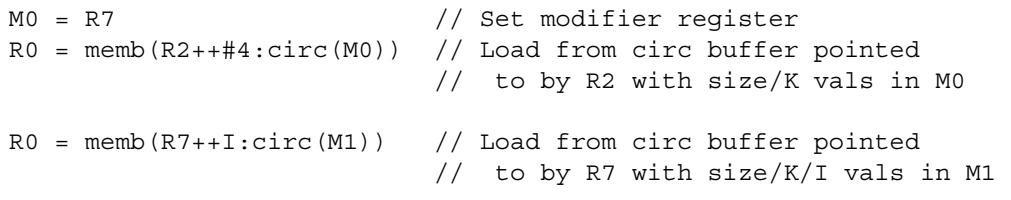

[Table 2-8](#page-3950-1) defines the modifier registers as used in circular addressing.

<span id="page-3950-1"></span>**Table 2-8 Modifier registers (circular addressing)**

| <b>Name</b> | R/W | <b>Bits</b> | <b>Field</b>    | <b>Description</b>                 |
|-------------|-----|-------------|-----------------|------------------------------------|
| M0.M1       |     | 32          |                 | Circular buffer specifier.         |
|             | R/W |             | 31:28   I[10:7] | I value (MSB - see Section 5.8.11) |
|             | R/W | 27:24       | - I K           | K value (Section 5.8.10)           |
|             | R/W | 23:17       | I[6:0]          | l value (LSB)                      |
|             | R/W | 16:0        | Length          | Circular buffer length             |

#### **Bit-reversed**

In bit-reversed addressing [\(Section 5.8.12\)](#page-4000-0) the modifier registers store a signed 32-bit value which specifies the increment (or decrement) value. For example:

```
M1 = R7 \frac{1}{\sqrt{6}} Set modifier register
R2 = \text{memub}(R0++M1:brev) // The address is (R0.H | bitrev(R0.L)) // The orginal R0 (not reversed) is added 
                          // to M1 and written back to R0
```
[Table 2-9](#page-3951-0) defines the modifier registers as used in bit-reversed addressing.

<span id="page-3951-0"></span>**Table 2-9 Modifier registers (bit-reversed addressing)**

| Register | Name      | <b>Description</b>           |
|----------|-----------|------------------------------|
| MO.M1    | Increment | Signed auto-increment value. |

#### **2.3.5 Predicate registers**

The predicate registers (P0-P3) store the status results of the scalar and vector compare instructions (Chapter 6). For example:

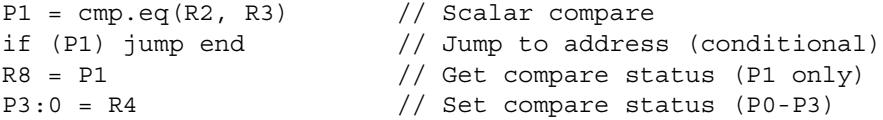

The four predicate registers can be specified as a register quadruple  $(P3:0)$  which represents a single 32-bit register.

**NOTE** Unlike the other control registers, the predicate registers are only 8 bits wide because vector compares return a maximum of 8 status results.

[Table 2-10](#page-3951-1) defines the predicate registers.

<span id="page-3951-1"></span>**Table 2-10 Predicate registers**

| Register       | <b>Bits</b> | <b>Description</b>      |
|----------------|-------------|-------------------------|
| P0, P1, P2, P3 | 8           | Compare status results. |
| P3:0           | 32          | Compare status results. |
|                | 31:24       | P3 register             |
|                | 23:16       | P <sub>2</sub> register |
|                | 15:8        | P1 register             |
|                | 7:0         | P0 register             |

### **2.3.6 Circular start registers**

The circular start registers (CS0 - CS1) store the start address of a circular buffer in circular addressing ([Section 5.8.10\)](#page-3997-0). For example:

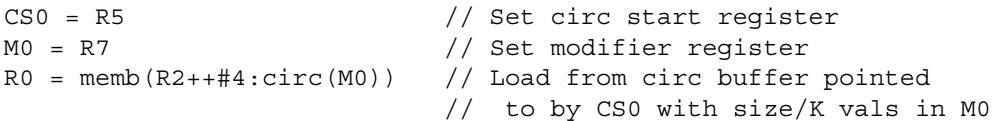

[Table 2-11](#page-3952-0) defines the circular start registers.

<span id="page-3952-0"></span>**Table 2-11 Circular start registers**

| <b>Register</b> | Name           | <b>Description</b>             |
|-----------------|----------------|--------------------------------|
| CSO, CS1        | Circular Start | Circular buffer start address. |

#### **2.3.7 User general pointer register**

The user general pointer (UGP) register is a general-purpose control register. For example:

 $R9 = UGP$  // Get UGP  $UGP = R3$  // Set UGP

**NOTE** UGP is typically used to store the address of thread local storage.

[Table 2-12](#page-3952-1) defines the user general pointer register.

<span id="page-3952-1"></span>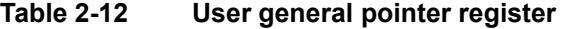

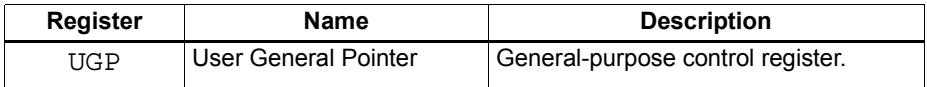

### **2.3.8 Global pointer**

The Global Pointer (GP) is used in GP-relative addressing. For example:

 $GP = R7$  // Set  $GP$  $R2 = \text{memw} (GP+#200)$  // GP-relative load

[Table 2-13](#page-3952-2) defines the global pointer register.

<span id="page-3952-2"></span>**Table 2-13 Global pointer register**

| <b>Name</b> | R/W | <b>Bits</b> | <b>Field</b> | <b>Description</b>                                                                                                    |  |
|-------------|-----|-------------|--------------|----------------------------------------------------------------------------------------------------|--|
| GP          |     | 32          |              | <b>Global Pointer Register</b>                                                                                                    |  |
|             | R/W | 31:7        | GDP          | Global Data Pointer (Section 5.8.4).                                                                                                    |  |
|             | R   | 6:0         | reserved     | Return 0 if read.<br>Reserved for future expansion. To remain forward-<br>compatible with future processor versions, software<br>should always write this field with the same value<br>read from the field. |  |
|             |     |             |              |                                                                                                    |  |

### **2.3.9 Cycle count registers**

<span id="page-3953-1"></span>The cycle count registers (UPCYCLELO - UPCYCLEHI) store a 64-bit value containing the current number of processor cycles executed since the Hexagon processor was last reset. For example:

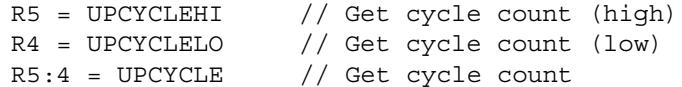

**NOTE** These registers are supported only in processor versions V55 or greater.

The RTOS must grant permission to access these registers. Without this permission, reading these registers from user code always returns zero.

[Table 2-14](#page-3953-0) defines the cycle count registers.

<span id="page-3953-0"></span>**Table 2-14 Cycle count registers**

| <b>Register</b> | Name               | <b>Description</b>                   |
|-----------------|--------------------|--------------------------------------|
| UPCYCLELO       | Cycle count (low)  | Processor cycle count (low 32 bits)  |
| UPCYCLEHI       | Cycle count (high) | Processor cycle count (high 32 bits) |
| UPCYCLE         | Cycle count        | Processor cycle count (64 bits)      |

# <span id="page-3954-0"></span>**3** Instructions

# **3.1 Overview**

This chapter covers the following topics:

- Instruction syntax
- Instruction classes
- Instruction packets
- Instruction intrinsics
- Compound instructions
- Duplex instructions

The instruction encoding is described in [Chapter 10](#page-4068-0).

For detailed descriptions of the Hexagon processor instructions see [Chapter 11.](#page-4084-0)

# **3.2 Instruction syntax**

Most Hexagon processor instructions have the following syntax:

*dest* = *instr\_name*(*source1*,*source2*,...)[:*option1*][:*option2*]...

The item specified on the left-hand side (LHS) of the equation is assigned the value specified by the right-hand side (RHS). For example:

 $R2 = add(R3, R1)$  // Add R3 and R1, assign result to R2

[Table 3-1](#page-3955-0) lists symbols commonly used in Hexagon processor instructions.

| Symbol                   | <b>Example</b>                | <b>Meaning</b>                                      |  |
|--------------------------|-------------------------------|-----------------------------------------------------|--|
| $=$                      | $R2 = R3$                     | Assignment of RHS to LHS                            |  |
| #                        | $R1 = #1$                     | Immediate value                                     |  |
| 0x                       | 0xBABE                        | Hexadecimal number prefix                           |  |
| memXX                    | $R2 = \text{memub}(R3)$       | Memory access<br>XX specifies access size and type  |  |
| $\overline{\phantom{a}}$ | $R2 = R3$ ; $R4 = R5$ ;       | Instruction delimiter, or end of instruction        |  |
| $\{ \dots \}$            | ${R2 = R3; R5 = R6}$          | Instruction packet delimiter                        |  |
| ( )                      | $R2 = \text{memw}(R0 + #100)$ | Source list delimiter                               |  |
| :endloopX                | :endloop0                     | Loop end<br>$X$ specifies loop instruction (0 or 1) |  |
| : t                      | if (P0.new) jump:t target     | Direction hint (jump taken)                         |  |
| :nt                      | if (!P1.new) jump:nt target   | Direction hint (jump not taken)                     |  |
| :sat                     | $R2 = add(R1, R2) : sat$      | Saturate result                                     |  |
| :rnd                     | $R2 = mpy(R1.H,R2.H):rnd$     | Round result                                        |  |
| :carry                   | R5:4=add(R1:0,R3:2,P1):carry  | Predicate used as carry input and output            |  |
| :<<16                    | $R2 = add(R1.L,R2.L):<<16$    | Shift result left by halfword                       |  |

<span id="page-3955-0"></span>**Table 3-1 Instruction symbols** 

# <span id="page-3956-1"></span>**3.3 Instruction classes**

The Hexagon processor instructions are assigned to specific *instruction classes*. Classes determine what combinations of instructions can be written in parallel [\(Section 3.4\)](#page-3957-1).

Instruction classes logically correspond with instruction types. For instance, the ALU32 class contains ALU instructions which operate on 32-bit operands.

[Table 3-2](#page-3956-0) lists the instruction classes and subclasses.

| <b>Class</b>  | <b>Subclass</b>          | <b>Description</b>                                             | <b>Section</b>         |
|---------------|--------------------------|----------------------------------------------------------------|------------------------|
| <b>XTYPE</b>  |                          | Various operations                                             | Section 11.12          |
|               | <b>ALU</b>               | 64-bit ALU operations                                          | <b>Section 11.12.1</b> |
|               | Bit                      | <b>Bit operations</b>                                          | <b>Section 11.12.2</b> |
|               | Complex                  | Complex math (using real and<br>imaginary numbers)             | <b>Section 11.12.3</b> |
|               | Floating point           | Floating point operations                                      | <b>Section 11.12.4</b> |
|               | Multiply                 | Multiply operations                                            | <b>Section 11.12.5</b> |
|               | Permute                  | Vector permute and format conversion<br>(pack, splat, swizzle) | <b>Section 11.12.6</b> |
|               | Predicate                | Predicate operations                                           | <b>Section 11.12.7</b> |
|               | Shift                    | Shift operations<br>(with optional ALU operations)             | <b>Section 11.12.8</b> |
| ALU32         | $\overline{\phantom{0}}$ | 32-bit ALU operations                                          | Section 11.3           |
|               | <b>ALU</b>               | Arithmetic and logical                                         | <b>Section 11.3.1</b>  |
|               | Permute                  | Permute                                                        | <b>Section 11.3.2</b>  |
|               | Predicate                | Predicate operations                                           | <b>Section 11.3.3</b>  |
| <b>CR</b>     | —                        | Control register access, loops                                 | Section 11.4           |
| JR            |                          | Jumps (register indirect addressing mode)                      | Section 11.5           |
| J             | —                        | Jumps (PC-relative addressing mode)                            | Section 11.6           |
| LD            | —                        | Memory load operations                                         | Section 11.7           |
| <b>MEMOP</b>  | ╾                        | Memory operations                                              | Section 11.8           |
| <b>NV</b>     | $\overline{\phantom{0}}$ | New-value operations                                           | Section 11.9           |
|               | Jump                     | New-value jumps                                                | <b>Section 11.9.1</b>  |
|               | <b>Store</b>             | New-value stores                                               | <b>Section 11.9.2</b>  |
| <b>ST</b>     | $\overline{a}$           | Memory store operations;<br>alloc stack frame                  | Section 11.10          |
| <b>SYSTEM</b> | $\overline{\phantom{0}}$ | Operating system access                                        | Section 11.11          |
|               | <b>USER</b>              | Application-level access                                       | <b>Section 11.11.1</b> |

<span id="page-3956-0"></span>**Table 3-2 Instruction classes**

### <span id="page-3957-1"></span>**3.4 Instruction packets**

<span id="page-3957-0"></span>Instructions can be grouped together to form packets of independent instructions which are executed together in parallel. The packets can contain 1, 2, 3, or 4 instructions.

Instruction packets must be explicitly specified in software. They are expressed in assembly language by enclosing groups of instructions in curly braces. For example:

 $\{ RO = R1; R2 = R3 \}$ 

Various rules and restrictions exist on what types of instructions can be grouped together, and in what order they can appear in the packet. In particular, packet formation is subject to the following constraints:

- *Resource constraints* determine how many instructions of a specific type can appear in a packet. The Hexagon processor has a fixed number of execution units: each instruction is executed on a particular type of unit, and each unit can process at most one instruction at a time. Thus, for example, because the Hexagon processor contains only two load units, an instruction packet with three load instructions is invalid. The resource constraints are described in [Section 3.4.3](#page-3959-0).
- *Grouping constraints* are a small set of rules that apply above and beyond the resource constraints. These rules are described in [Section 3.4.4](#page-3960-0).
- *Dependency constraints* ensure that no write-after-write hazards exist in a packet. These rules are described in [Section 3.4.5](#page-3961-0).
- *Ordering constraints* dictate the ordering of instructions within a packet. These rules are described in [Section 3.4.6](#page-3961-1).
- *Alignment constraints* dictate the placement of packets in memory. These rules are described in [Section 3.4.7.](#page-3962-0)
- **NOTE** Individual instructions (which are not explicitly grouped in packets) are executed by the Hexagon processor as packets containing a single instruction.

### **3.4.1 Packet execution semantics**

Packets are defined to have *parallel execution semantics*. Specifically, the execution behavior of a packet is defined as follows:

- First, all instructions in the packet read their source registers in parallel.
- Next, all instructions in the packet execute.
- Finally, all instructions in the packet write their destination registers in parallel.

For example, consider the following packet:

 $\{ R2 = R3; R3 = R2; \}$ 

In the first phase, registers R3 and R2 are read from the register file. Then, after execution, R2 is written with the old value of R3 and R3 is written with the old value of R2. In effect, the result of this packet is that the values of R2 and R3 are swapped.

### **3.4.2 Sequencing semantics**

Packets of any length can be freely mixed in code. A packet is considered an atomic unit: in essence, a single large "instruction". From the program perspective a packet either executes to completion or not at all; it never executes only partially. For example, if a packet causes a memory exception, the exception point is established before the packet.

A packet containing multiple load/store instructions may require service from the external system. For instance, consider the case of a packet which performs two load operations that both miss in the cache. The packet requires the data to be supplied by the memory system:

- From the memory system perspective the two resulting load requests are processed serially.
- From the program perspective, however, both load operations must complete before the packet can complete.

Thus, the packet is atomic from the program perspective.

Packets have a single PC address which is the address of the start of the packet. Branches cannot be performed into the middle of a packet.

Architecturally, packets execute to completion – including updating all registers and memory – before the next packet begins. As a result, application programs are not exposed to any pipeline artifacts.

**NOTE** Dual stores [\(Section 5.5\)](#page-3991-1), dual jumps ([Section 7.8](#page-4040-2)), new-value stores ([Section 5.6](#page-3992-1)), new-value compare jumps ([Section 7.6.1](#page-4038-1)), and dot-new predicates ([Section 6.2.4\)](#page-4017-0) have non-parallel execution semantics.

### <span id="page-3959-0"></span>**3.4.3 Resource constraints**

A packet cannot use more hardware resources than are physically available on the processor. For instance, because the Hexagon processor has only two load units, a packet with three load instructions is invalid. The behavior of such a packet is undefined. The assembler automatically rejects packets that oversubscribe the hardware resources.

The processor supports up to four parallel instructions. The instructions are executed in four parallel pipelines which are referred to as *slots*.The four slots are named Slot 0, Slot 1, Slot 2, and Slot 3. (For more information see [Section 1.3.](#page-3928-1))

**NOTE** endloopN instructions [\(Section 7.3.2\)](#page-4027-0) do not use any slots.

Each instruction belongs to a specific *instruction class* ([Section 3.3](#page-3956-1)). For example, jumps belong to instruction class J, while loads belong to instruction class LD. An instruction's class determines which slot it can execute in.

[Figure 3-1](#page-3959-1) shows which instruction classes can be assigned to each of the four slots.

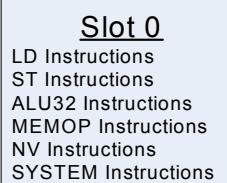

Slot 1 LD Instructions ST Instructions ALU32 Instructions

Slot 2 XTYPE Instructions ALU32 Instructions J Instructions JR Instructions

<u>Slot 3</u> XTYPE Instructions ALU32 Instructions J Instructions CR Instructions

*XTYPE Instructions (32/64 bit)* Arithmetic, Logical, Bit Manipulation

Multiply (Integer, Fractional, Complex) Floating-point Operations Permute / Vector Permute Operations Predicate Operations Shift / Shift with Add/Sub/Logical Vector Byte ALU Vector Halfword (ALU, Shift, Multiply) Vector Word (ALU, Shift)

*ALU32 Instructions* Arithmetic / Logical (32 bit) Vector Halfword

*CR Instructions* Control-Register Transfers Hardware Loop Setup Predicate Logicals & Reductions

*NV Instructions* New-value Jumps New-value Stores

<span id="page-3959-1"></span>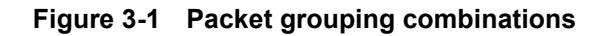

*J Instructions* Jump/Call PC-relative

*JR Instructions* Jump/Call Register

*LD Instructions* Loads (8/16/32/64 bit) Deallocframe

*ST Instructions* Stores (8/16/32/64 bit) Allocframe

*MEMOP Instructions* Operation on memory (8/16/32 bit)

*SYSTEM Instructions* Prefetch Cache Maintenance Bus Operations
### **3.4.4 Grouping constraints**

A small number of restrictions determines what constitutes a valid packet. The assembler ensures that all packets follow valid grouping rules. If a packet is executed which violates a grouping rule, the behavior is undefined. The following rules must be followed:

- Dot-new conditional instructions [\(Section 6.2.4\)](#page-4017-0) must be grouped in a packet with an instruction that generates dot-new predicates.
- ST-class instructions can be placed in Slot 1. However, in this case Slot 0 must contain a second ST-class instruction ([Section 5.5](#page-3991-0)).
- J-class instructions can be placed in Slots 2 or 3. However, only certain combinations of program flow instructions (J or JR) can be grouped together in a packet [\(Section 7.8](#page-4040-0)). Otherwise, at most one program flow instruction is allowed in a packet.
- JR-class instructions can be placed in Slot 2. However, when encoded in a duplex jumpr R31 can be placed in Slot 0 [\(Section 10.4](#page-4073-0)).
- Restrictions exist which limit the instructions that can appear in a packet at the setup or end of a hardware loop ([Section 7.3.4](#page-4029-0)).
- A user control register transfer to the control register USR cannot be grouped with a floating point instruction [\(Section 2.3.3\)](#page-3947-0).
- The SYSTEM-class instructions include prefetch, cache operations, bus operations, load locked, and store conditional instructions [\(Section 5.10](#page-4002-0)). These instructions have the following grouping rules:
	- ❒ brkpt, trap, pause, icinva, isync, and syncht are *solo instructions*. They must not be grouped with other instructions in a packet.
	- ❒ memw\_locked, memd\_locked, l2fetch, and trace must execute on Slot 0. They must be grouped only with ALU32 or (non-FP) XTYPE instructions.
	- ❒ dccleana, dcinva, dccleaninva, and dczeroa must execute on Slot 0. Slot 1 must be empty or an ALU32 instruction.

### **3.4.5 Dependency constraints**

Instructions in a packet cannot write to the same destination register. The assembler automatically flags such packets as invalid. If the processor executes a packet with two writes to the same general register, an error exception is raised.

If the processor executes a packet which performs multiple writes to the same predicate or control register, the behavior is undefined. Three special cases exist for this rule:

- Conditional writes are allowed to target the same destination register only if at most one of the writes is actually performed [\(Section 6.2.5\)](#page-4018-0).
- The overflow flag in the status register has defined behavior when multiple instructions write to it [\(Section 2.3.3\)](#page-3947-0). Note that instructions that write to the entire user status register (for example, USR=R2) are not allowed to be grouped in a packet with any instruction that writes to a bit in the user status register.
- Multiple compare instructions are allowed to target the same predicate register in order to perform a logical AND of the results [\(Section 6.2.3](#page-4016-0)).

### **3.4.6 Ordering constraints**

In assembly code, instructions can appear in a packet in any order (with the exception of dual jumps – [Section 7.8](#page-4040-0)). The assembler automatically encodes instructions in the packet in the proper order.

In the binary encoding of a packet, the instructions must be ordered from Slot 3 down to Slot 0. If the packet contains less than four instructions, any unused slot is skipped – a NOP is unnecessary as the hardware handles the proper spacing of the instructions.

In memory, instructions in a packet must appear in strictly decreasing slot order. Additionally, if an instruction can go in a higher-numbered slot, and that slot is empty, then it must be moved into the higher-numbered slot.

For example, if a packet contains three instructions and Slot 1 is not used, the instructions should be encoded in the packet as follows:

- Slot 3 instruction at lowest address
- Slot 2 instruction follows Slot 3 instruction
- Slot 0 instructions at the last (highest) address

If a packet contains a single load or store instruction, that instruction must go in Slot 0, which is the highest address. As an example, a packet containing both LD and ALU32 instructions must be ordered so the LD is in Slot 0 and the ALU32 in another slot.

# **3.4.7 Alignment constraints**

Packets have the following constraints on their placement or alignment in memory:

- Packets must be word-aligned (32-bit). If the processor executes an improperly aligned packet, it will raise an error exception ([Section 7.11](#page-4042-0)).
- Packets should not wrap the 4GB address space. If address wraparound occurs, the processor behavior is undefined.

No other core-based restrictions exist for code placement or alignment.

If the processor branches to a packet which crosses a 16-byte address boundary, the resulting instruction fetch will stall for one cycle. Packets that are jump targets or loop body entries can be explicitly aligned to ensure this does not occur.

# **3.5 Instruction intrinsics**

To support efficient coding of the time-critical sections of a program (without resorting to assembly language), the C compilers support intrinsics which are used to directly express Hexagon processor instructions from within C code.

The following example shows how an instruction intrinsic is used to express the XTYPE  $instruction$  "Rdd = vminh(Rtt,Rss)":

```
#include <hexagon_protos.h>
int main()
{
    long long v1 = 0xFFFF0000FFFF0000LL;
    long long v2 = 0x0000FFFF0000FFFFLL;
     long long result;
     // find the minimum for each half-word in 64-bit vector
    result = Q6 P vminh PP(v1,v2);}
```
Intrinsics are provided for instructions in the following classes:

- ALU32
- XTYPE
- CR (predicate operations only)
- SYSTEM (dcfetch only)

For more information on intrinsics see [Chapter 11.](#page-4084-0)

# <span id="page-3963-0"></span>**3.6 Compound instructions**

The Hexagon processor supports *compound instructions*, which encode pairs of commonly-used operations in a single instruction. For example, each of the following is a single compound instruction:

```
dealloc return \frac{1}{2} deallocate frame and return
R2 &= and (R1, R0) // and and and
R7 = add(R4, sub(\#15, R3)) // subtract and add
R3 = sub(\#20, as1(R3, #16)) // shift and subtract
R5 = add(R2, mpyi(\#8, R4)) // multiply and add
{ // compare and jump
  P0 = \text{cmp.eq} (R2, R5) if (P0.new) jump:nt target
}
{ // register transfer and jump
    R2 = #15 jump target 
}
```
Using compound instructions reduces code size and improves code performance.

**NOTE** Compound instructions (with the exception of X-and-jump, as shown above) have distinct assembly syntax from the instructions they are composed of.

## **3.7 Duplex instructions**

To reduce code size the Hexagon processor supports *duplex instructions*, which encode pairs of commonly-used instructions in a 32-bit instruction container.

Unlike compound instructions [\(Section 3.6\)](#page-3963-0), duplex instructions do not have distinctive syntax – in assembly code they appear identical to the instructions they are composed of. The assembler is responsible for recognizing when a pair of instructions can be encoded as a single duplex rather than a pair of regular instruction words.

In order to fit two instructions into a single 32-bit word, duplexes are limited to a subset of the most common instructions (load, store, branch, ALU), and the most common register operands.

For more information on duplexes see [Section 10.3](#page-4070-0) and [Section 10.4](#page-4073-0).

# **4** Data Processing

# **4.1 Overview**

The Hexagon processor provides a rich set of operations for processing scalar and vector data.

This chapter presents an overview of the operations provided by the following Hexagon processor instruction classes:

- XTYPE General-purpose data operations
- ALU32 Arithmetic/logical operations on 32-bit data

**NOTE** For detailed descriptions of these instruction classes see [Chapter 11.](#page-4084-0)

# **4.2 Data types**

The Hexagon processor provides operations for processing the following data types:

- Fixed-point data
- Floating-point data
- Complex data
- Vector data

### **4.2.1 Fixed-point data**

The Hexagon processor provides operations to process 8-, 16-, 32-, or 64-bit fixed-point data. The data can be either integer or fractional, and in signed or unsigned format.

### **4.2.2 Floating-point data**

The Hexagon processor provides operations to process 32-bit floating-point numbers. The numbers are stored in IEEE single-precision floating-point format.

Per the IEEE standard, certain floating-point values are defined to represent positive or negative infinity, as well as "Not-a-Number" (NaN), which represents values that have no mathematical meaning.

Floating-point numbers can be held in a general register.

### **4.2.3 Complex data**

The Hexagon processor provides operations to process 32- or 64-bit complex data.

Complex numbers include a signed real portion and a signed imaginary portion. Given two complex numbers (a+bi) and (c+di), the complex multiply operations computes both the real portion (ac-bd) and the imaginary portion (ad+bc) in a single instruction.

Complex numbers can be packed in a general register or register pair. When packed, the imaginary portion occupies the most-significant portion of the register or register pair.

### **4.2.4 Vector data**

The Hexagon processor provides operations to process 64-bit vector data.

Vector data types pack multiple data items – bytes, halfwords, or words – into 64-bit registers. Vector data operations are common in video and image processing.

Eight 8-bit bytes can be packed into a 64-bit register.

[Figure 4-1](#page-3966-0) shows an example of a vector byte operation.

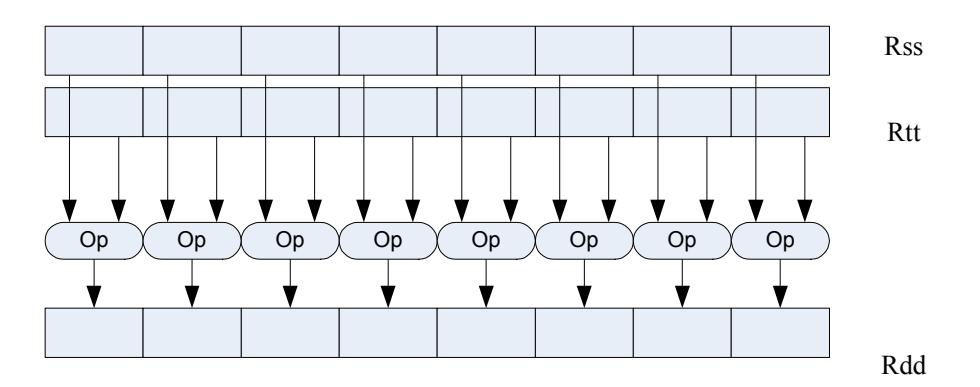

#### <span id="page-3966-0"></span>**Figure 4-1 Vector byte operation**

Four 16-bit halfword values can be packed in a single 64-bit register pair.

[Figure 4-2](#page-3966-1) shows an example of a vector halfword operation.

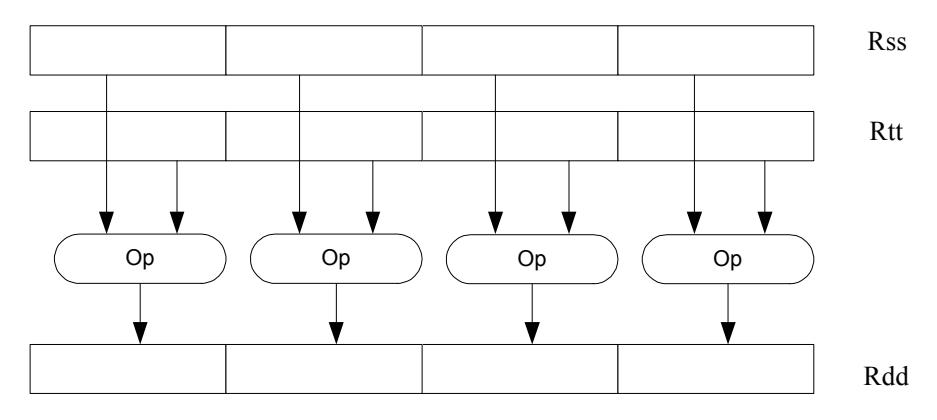

<span id="page-3966-1"></span>**Figure 4-2 Vector halfword operation**

Two 32-bit word values can be packed in a single 64-bit register pair.

[Figure 4-3](#page-3966-2) shows an example of a vector word operation.

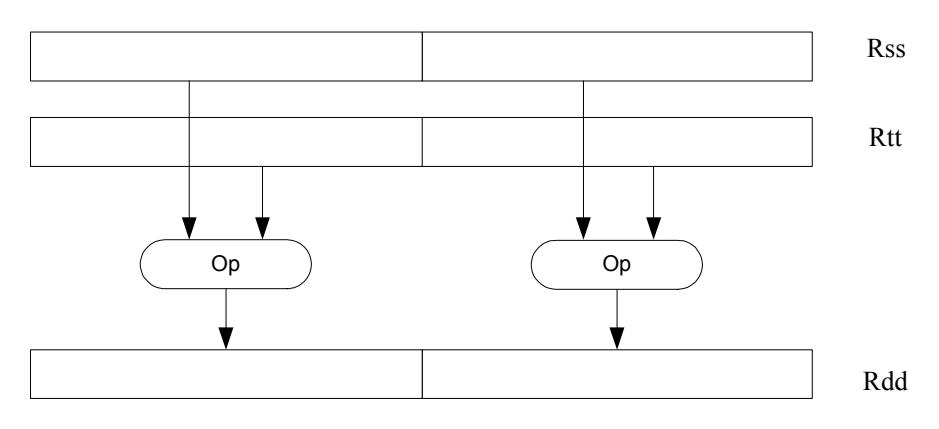

<span id="page-3966-2"></span>**Figure 4-3 Vector word operation**

# **4.3 Instruction options**

Some instructions support optional scaling, saturation, and rounding. There are no mode bits controlling these options – instead, they are explicitly specified as part of the instruction name. The options are described in this section.

## **4.3.1 Fractional scaling**

In fractional data format, data is treated as fixed-point fractional values whose range is determined by the word length and radix point position.

Fractional scaling is specified in an instruction by adding the  $\epsilon$   $\epsilon$  specifier. For example:

 $R3:2 = \text{cmpy}(R0, R1)$ :<<1:sat

When two fractional numbers are multiplied, the product must be scaled to restore the original fractional data format. The Hexagon processor allows fractional scaling of the product to be specified in the instruction for shifts of 0 and 1. A shift of 1 should be done for Q1.15 numbers, while a shift of 0 should be done for integer multiplication.

### **4.3.2 Saturation**

Certain instructions are available in saturating form. If a saturating arithmetic instruction has a result which is smaller than the minimum value, then the result is set to the minimum value. Similarly, if the operation has a result which is greater than the maximum value, then the result is set to the maximum value.

Saturation is specified in an instruction by adding the : sat specifier. For example:

```
R2 = abs(R1):sat
```
The OVF bit in the user status register [\(Section 2.3.3](#page-3947-0)) is set whenever a saturating operation saturates to the maximum or minimum value. It remains set until explicitly cleared by a control register transfer to USR. For vector-type saturating operations, if any of the individual elements of the vector saturate, then OVF is set.

### <span id="page-3967-0"></span>**4.3.3 Arithmetic rounding**

Certain signed multiply instructions support optional arithmetic rounding (also known as biased rounding). The arithmetic rounding operation takes a double precision fractional value and adds 0x8000 to the low 16-bits (least significant 16-bit halfword).

Rounding is specified in an instruction by adding the  $:$  rnd specifier. For example:

 $R2 = mpy(R1.h,R2.h):rnd$ 

**NOTE** Arithmetic rounding can accumulate numerical errors, especially when the number to be rounded is exactly 0.5. This happens most frequently when dividing by 2 or averaging.

### **4.3.4 Convergent rounding**

To address the problem of error accumulation in arithmetic rounding ([Section 4.3.3\)](#page-3967-0), the Hexagon processor includes four instructions that support positive and negative averaging with a convergent rounding option.

These instructions work as follows:

- 1. Compute (A+B) or (A-B) for AVG and NAVG respectively.
- 2. Based on the two least-significant bits of the result, add a rounding constant as follows:
	- If the two LSBs are 00, add 0
	- **If the two LSBs are 01, add 0**
	- **If the two LSBs are 10, add 0**
	- If the two LSBs are 11, add 1
- 3. Shift the result right by one bit.

### **4.3.5 Scaling for divide and square-root**

On the Hexagon processor, floating point divide and square-root operations are implemented in software using library functions. To enable the efficient implementation of these operations, the processor supports special variants of the multiply-accumulate instruction. These are named *scale FMA*.

Scale FMA supports optional scaling of the product generated by the floating-point fused multiply-add instruction.

Scaling is specified in the instruction by adding the  $:scale$  specifier and a predicate register operand. For example:

R3 += sfmpy(R0,R1,P2):scale

For single precision, the scaling factor is two raised to the power specified by the contents of the predicate register (which is treated as an 8-bit two's complement value). For double precision, the predicate register value is doubled before being used as a power of two.

**NOTE** Scale FMA instructions should not be used outside of divide and square-root library routines. No guarantee is provided that future versions of the Hexagon processor will implement these instructions using the same semantics. Future versions assume only that compatibility for scale FMA is limited to the needs of divide and square-root library routines.

# **4.4 XTYPE operations**

The XTYPE instruction class includes most of the data-processing operations performed by the Hexagon processor. These operations are categorized by their operation type:

- ALU
- Bit manipulation
- Complex
- Floating point
- Multiply
- Permute
- Predicate
- Shift

### **4.4.1 ALU**

ALU operations modify 8-, 16-, 32-, and 64-bit data. These operations include:

- Add and subtract with and without saturation
- Add and subtract with accumulate
- Absolute value
- Logical operations
- Min, max, negate instructions
- Register transfers of 64-bit data
- Word to doubleword sign extension
- Comparisons

For more information see [Section 11.3.1](#page-4087-0) and [Section 11.12.1](#page-4267-0).

### **4.4.2 Bit manipulation**

Bit manipulation operations modify bit fields in a register or register pair. These operations include:

- Bit field insert
- Bit field signed and unsigned extract
- Count leading and trailing bits
- Compare bit masks
- Set / Clear / Toggle bit
- Test bit operation
- Interleave/deinterleave bits
- Bit reverse
- Split bitfield
- Masked parity and Linear Feedback shift
- Table index formation

For more information see [Section 11.12.2.](#page-4339-0)

### **4.4.3 Complex**

Complex operations manipulate complex numbers. These operations include:

- Complex add and subtract
- Complex multiply with optional round and pack
- Vector complex multiply
- Vector complex conjugate
- Vector complex rotate
- Vector reduce complex multiply real or imaginary

For more information see [Section 11.12.3.](#page-4361-0)

### **4.4.4 Floating point**

Floating-point operations manipulate single-precision floating point numbers. These operations include:

- Addition and subtraction
- Multiplication (with optional scaling)
- Min/max/compare
- Format conversion

The Hexagon floating-point operations are defined to support the IEEE floating-point standard. However, certain IEEE-required operations – such as divide and square root – are not supported directly. Instead, special instructions are defined to support the implementation of the required operations as library routines. These instructions include:

- A special version of the fused multiply-add instruction (designed specifically for use in library routines)
- Reciprocal/square root approximations (which compute the approximate initial values used in reciprocal and reciprocal-square-root routines)
- Extreme value assistance (which adjusts input values if they cannot produce correct results using convergence algorithms)

For more information see [Section 11.12.4.](#page-4397-0)

**NOTE** The special floating-point instructions are not intended for use directly in user code – they should be used only in the floating point library.

#### **Format conversion**

The floating-point conversion instructions sfmake and dfmake convert an unsigned 10-bit immediate value into the corresponding floating-point value.

The immediate value must be encoded so bits [5:0] contain the significand, and bits [9:6] the exponent. The exponent value is added to the initial exponent value (bias  $-6$ ).

For example, to generate the single-precision floating point value 2.0, bits [5:0] must be set to 0, and bits [9:6] set to 7. Performing sfmake on this immediate value yields the floating point value 0x40000000, which is 2.0.

**NOTE** The conversion instructions are designed to handle common floating point values, including most integers and many basic fractions (1/2, 3/4, etc.).

#### **Rounding**

The Hexagon user status register [\(Section 2.3.3\)](#page-3947-0) includes the FPRND field, which is used to specify the IEEE-defined floating-point rounding mode.

#### **Exceptions**

The Hexagon user status register [\(Section 2.3.3](#page-3947-0)) includes five status fields which work as sticky flags for the five IEEE-defined exception conditions: inexact, overflow, underflow, divide by zero, and invalid. A sticky flag is set when the corresponding exception occurs, and remains set until explicitly cleared.

The user status register also includes five mode fields which are used to specify whether an operating-system trap should be performed if one of the floating-point exceptions occur. For every instruction packet containing a floating-point operation, if a floatingpoint sticky flag and the corresponding trap-enable bit are both set, then a floating-point trap will be generated. After the packet commits, the Hexagon processor then automatically traps to the operating system.

**NOTE** Non-floating-point instructions never generate a floating-point trap, regardless of the state of the sticky flag and trap-enable bits.

### **4.4.5 Multiply**

Multiply operations support fixed-point multiplication, including both single- and doubleprecision multiplication, and polynomial multiplication.

#### **Single precision**

In single-precision arithmetic a 16-bit value is multiplied by another 16-bit value. These operands can come from the high portion or low portion of any register. Depending on the instruction, the result of the  $16 \times 16$  operation can optionally be accumulated, saturated, rounded, or shifted left by 0-1 bits.

The instruction set supports operations on signed  $\times$  signed, unsigned  $\times$  unsigned, and signed  $\times$  unsigned data.

[Table 4-1](#page-3973-0) summarizes the options available for  $16 \times 16$  single precision multiplications. The symbols used in the table are as follows:

- $\blacksquare$  SS Perform signed  $\times$  signed multiply
- $\blacksquare$  UU Perform unsigned  $\times$  unsigned multiply
- $\blacksquare$  SU Perform signed  $\times$  unsigned multiply
- $A<sup>+</sup> Result added to accumulator$
- $A -$ Result subtracted from accumulator
- $\blacksquare$  0 Result not added to accumulator

| <b>Multiply</b> | <b>Result</b> | Sign | Accumulate        | <b>Sat</b> | Rnd | <b>Scale</b> |
|-----------------|---------------|------|-------------------|------------|-----|--------------|
| $16 \times 16$  | 32            | SS   | A+, A-            | Yes        | No  | $0 - 1$      |
| $16 \times 16$  | 32            | SS   | 0                 | Yes        | Yes | $0 - 1$      |
| $16 \times 16$  | 64            | SS   | A+, A-            | No         | No  | $0 - 1$      |
| $16 \times 16$  | 64            | SS   | 0                 | No         | Yes | $0 - 1$      |
| $16 \times 16$  | 32            | UU   | $A+$ , $A-$ , $0$ | No         | No  | $0 - 1$      |
| $16 \times 16$  | 64            | UU   | $A+$ , $A-$ , 0   | No         | No  | $0 - 1$      |
| $16 \times 16$  | 32            | SU   | $A^{+}$ , 0       | Yes        | No  | $0 - 1$      |

<span id="page-3973-0"></span>**Table 4-1 Single-precision multiply options** 

#### **Double precision**

Double precision instructions are available for both  $32 \times 32$  and  $32 \times 16$  multiplication:

- $\blacksquare$  For 32  $\times$  32 multiplication the result can be either 64 or 32 bits. The 32-bit result can be either the high or low portion of the 64-bit product.
- For  $32 \times 16$  multiplication the result is always taken as the upper 32 bits.

The operands can be either signed or unsigned.

[Table 4-2](#page-3973-1) summarizes the options available in double precision multiply.

| <b>Multiply</b> | <b>Result</b> | Sign   | <b>Accumulate</b> | <b>Sat</b> | Rnd | <b>Scale</b> |
|-----------------|---------------|--------|-------------------|------------|-----|--------------|
| $32 \times 32$  | 64            | SS, UU | $A+$ , $A-$ , $0$ | No         | No  | 0            |
| $32 \times 32$  | 32 (upper)    | SS, UU | 0                 | No         | Yes | 0            |
| $32 \times 32$  | 32 (low)      | SS, UU | $A^{+}$ , 0       | No         | No  | 0            |
| $32 \times 16$  | 32 (upper)    | SS, UU | $A+0$             | Yes        | Yes | $0 - 1$      |
| $32 \times 32$  | 32 (upper)    | SU     | 0                 | No         | No  | 0            |

<span id="page-3973-1"></span>**Table 4-2 Double precision multiply options**

#### **Polynomial**

Polynomial multiply instructions are available for both words and vector halfwords.

These instructions are useful for many algorithms including scramble code generation, cryptographic algorithms, convolutional, and Reed Solomon code.

For more information on multiply operations see [Section 11.12.5](#page-4425-0).

### **4.4.6 Permute**

<span id="page-3974-0"></span>Permute operations perform various operations on vector data, including arithmetic, format conversion, and rearrangement of vector elements. Many types of conversions are supported:

- Swizzle bytes
- Vector shuffle
- Vector align
- Vector saturate and pack
- Vector splat bytes
- Vector splice
- Vector sign extend halfwords
- Vector zero extend bytes
- Vector zero extend halfwords
- Scalar saturate to byte, halfword, word
- Vector pack high and low halfwords
- Vector round and pack
- Vector splat halfwords

For more information see [Section 11.3.2](#page-4105-0) and [Section 11.12.6](#page-4485-0)

### **4.4.7 Predicate**

Predicate operations modify predicate source data. The categories of instructions available include:

- Vector mask generation
- Predicate transfers
- Viterbi packing

For more information see [Section 11.3.3](#page-4114-0) and [Section 11.12.7](#page-4511-0).

### **4.4.8 Shift**

Scalar shift operations perform a variety of 32 and 64-bit shifts followed by an optional add/sub or logical operation. [Figure 4-4](#page-3975-0) shows the general operation.

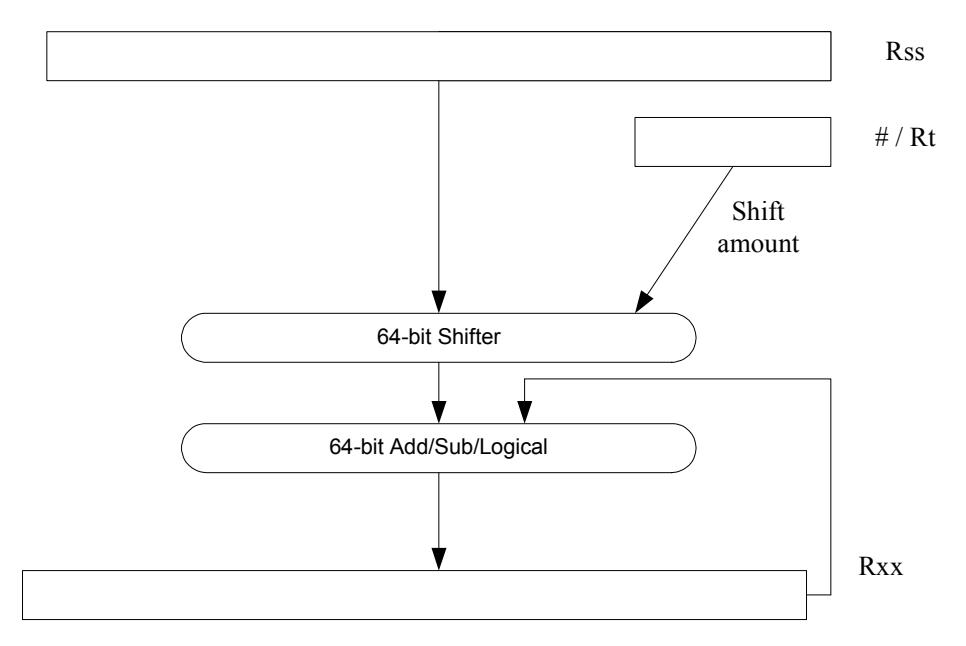

<span id="page-3975-0"></span>**Figure 4-4 64-bit shift and add/sub/logical**

Four shift types are supported:

- $\blacksquare$  ASR Arithmetic shift right
- $\blacksquare$  ASL Arithmetic shift left
- LSR Logical shift right
- $\blacksquare$  LSL Logical shift left

In register-based shifts, the Rt register is a signed two's-complement number. If this value is positive, then the instruction opcode tells the direction of shift (right or left). If this value is negative, then the shift direction indicated by the opcode is reversed.

When arithmetic right shifts are performed, the sign bit is shifted in, whereas logical right shifts shift in zeros. Left shifts always shift in zeros.

Some shifts are available with saturation and rounding options.

For more information see [Section 11.12.8.](#page-4534-0)

# **4.5 ALU32 operations**

The ALU32 instruction class includes general arithmetic/logical operations on 32-bit data:

- Add, subtract, negate without saturation on 32-bit data
- Logical operations such as And, Or, Xor, And with immediate, and Or with immediate
- Scalar 32-bit compares
- Combine halfwords, combine words, combine with immediates, shift halfwords, and Mux
- Conditional add, combine, logical, subtract, and transfer.
- NOP
- Sign and zero-extend bytes and halfwords
- Transfer immediates and registers
- Vector add, subtract, and average halfwords

For more information see [Section 11.3](#page-4087-1).

**NOTE** ALU32 instructions can be executed on any slot ([Section 3.4.3\)](#page-3959-0).

[Chapter 6](#page-4012-0) describes the conditional execution and compare instructions.

# **4.6 Vector operations**

Vector operations support arithmetic operations on vectors of bytes, halfwords, and words.

The vector operations belong to the XTYPE instruction class (except for vector add, subtract, and average halfwords, which are ALU32).

#### **Vector byte operations**

The vector byte operations process packed vectors of signed or unsigned bytes. They include the following operations:

- Vector add and subtract signed or unsigned bytes
- Vector min and max signed or unsigned bytes
- Vector compare signed or unsigned bytes
- Vector average unsigned bytes
- Vector reduce add unsigned bytes
- Vector sum of absolute differences unsigned bytes

#### **Vector halfword operations**

The vector halfword operations process packed 16-bit halfwords. They include the following operations:

- Vector add and subtract halfwords
- Vector average halfwords
- Vector compare halfwords
- Vector min and max halfwords
- Vector shift halfwords
- Vector dual multiply
- Vector dual multiply with round and pack
- Vector multiply even halfwords with optional round and pack
- Vector multiply halfwords
- Vector reduce multiply halfwords

For example, [Figure 4-5](#page-3977-0) shows the operation of the vector arithmetic shift right halfword (vasrh) instruction. In this instruction, each 16-bit half-word is shifted right by the same amount which is specified in a register or with an immediate value. Because the shift is arithmetic, the bits shifted in are copies of the sign bit.

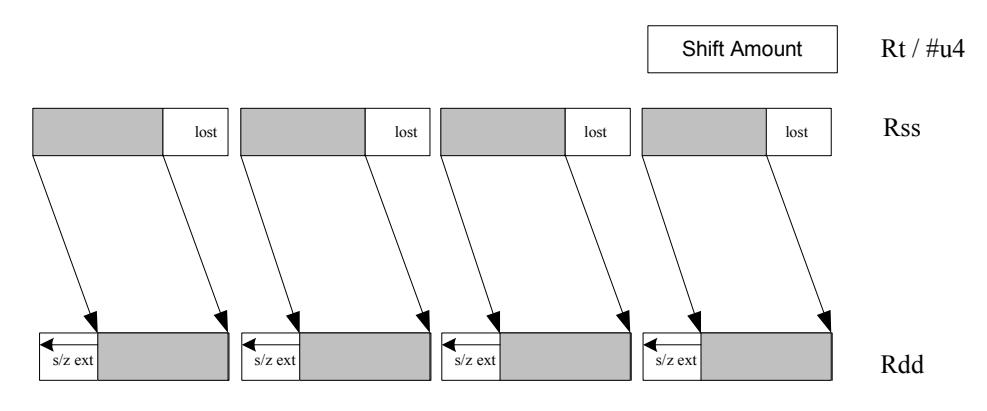

<span id="page-3977-0"></span>**Figure 4-5 Vector halfword shift right**

#### **Vector word operations**

The vector word operations process packed vectors of two words. They include the following operations:

- Vector add and subtract words
- Vector average words
- Vector compare words
- Vector min and max words
- Vector shift words with optional truncate and pack

For more information on vector operations see [Section 11.3.1](#page-4087-0) and [Section 11.12](#page-4267-1).

# **4.7 CR operations**

The CR instruction class includes operations that access the control registers [\(Section 2.3\)](#page-3944-0).

[Table 4-3](#page-3978-0) lists the instructions that access the control registers.

| <b>Syntax</b> | <b>Operation</b>                                              |  |  |
|---------------|---------------------------------------------------------------|--|--|
| $Rd = Cs$     | Move control register to / from a general register.           |  |  |
| $Cd = Rs$     |                                                               |  |  |
|               | NOTE - PC is not a valid destination register.                |  |  |
| $Rdd = Css$   | Move control register pair to / from a general register pair. |  |  |
| $Cdd = Rss$   |                                                               |  |  |
|               | NOTE - PC is not a valid destination register.                |  |  |

<span id="page-3978-0"></span>**Table 4-3 Control register transfer instructions**

**NOTE** In register-pair transfers, control registers must be specified using their numeric alias names – see [Section 2.3](#page-3944-0) for details.

For more information see [Section 11.4.](#page-4131-0)

# **4.8 Compound operations**

The instruction set includes a number of instructions which perform multiple logical or arithmetic operations in a single instruction. They include the following operations:

- And/Or with inverted input
- Compound logical register
- Compound logical predicate
- Compound add-subtract with immediates
- Compound shift-operation with immediates (arithmetic or logical)
- Multiply-add with immediates

For more information see [Section 11.12.1.](#page-4267-0)

# **4.9 Special operations**

The instruction set includes a number of special-purpose instructions to support specific applications:

- H.264 CABAC processing
- IP internet checksum
- Software-defined radio

### **4.9.1 H.264 CABAC processing**

H.264/AVC is adopted in a diverse range of multimedia applications:

- HD-DVDs
- HDTV broadcasting
- Internet video streaming

Context Adaptive Binary Arithmetic Coding (CABAC) is one of the two alternative entropy coding methods specified in the H.264 main profile. CABAC offers superior coding efficiency at the expense of greater computational complexity. The Hexagon processor includes a dedicated instruction (decbin) to support CABAC decoding.

Binary arithmetic coding is based on the principle of recursive interval subdivision, and its state is characterized by two quantities:

- The current interval range
- The current offset in the current code interval

The offset is read from the encoded bit stream. When decoding a bin, the interval range is subdivided in two intervals based on the estimation of the probability  $_{\text{pLPS}}$  of LPS: one interval with width of *rLPS = range x pLPS*, and another with width of *rMPS = range x pMPS = range -rLPS*, where LPS stands for Least Probable Symbol, and MPS for Most Probable Symbol.

Depending on which subinterval the offset falls into, the decoder decides whether the bin is decoded as MPS or LPS, after which the two quantities are iteratively updated, as shown in [Figure 0-1](#page-3980-0).

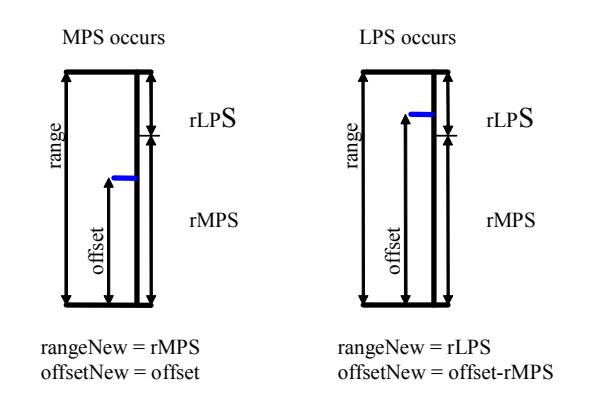

<span id="page-3980-0"></span>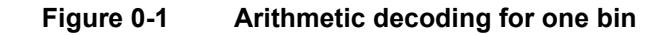

#### **4.9.1.1 CABAC implementation**

In H.264 *range* is a 9-bit quantity, and *offset* is 9-bits in regular mode and 10-bits in bypass mode during the whole decoding process. The calculation of rLPS is approximated by a 64×4 table of 256 bytes, where the range and the context state (selected for the bin to be decoded) are used to address the lookup table. To maintain the precision of the whole decoding process, the new range must be renormalized to ensure that the most significant bit is always 1, and that the offset is synchronously refilled from the bit stream.

To simplify the renormalization/refilling process, the decoding scheme shown in [Figure 0-2](#page-3981-0) was created to significantly reduce the frequency of renormalization and refilling bits from the bit-stream, while also being suitable for DSP implementation.

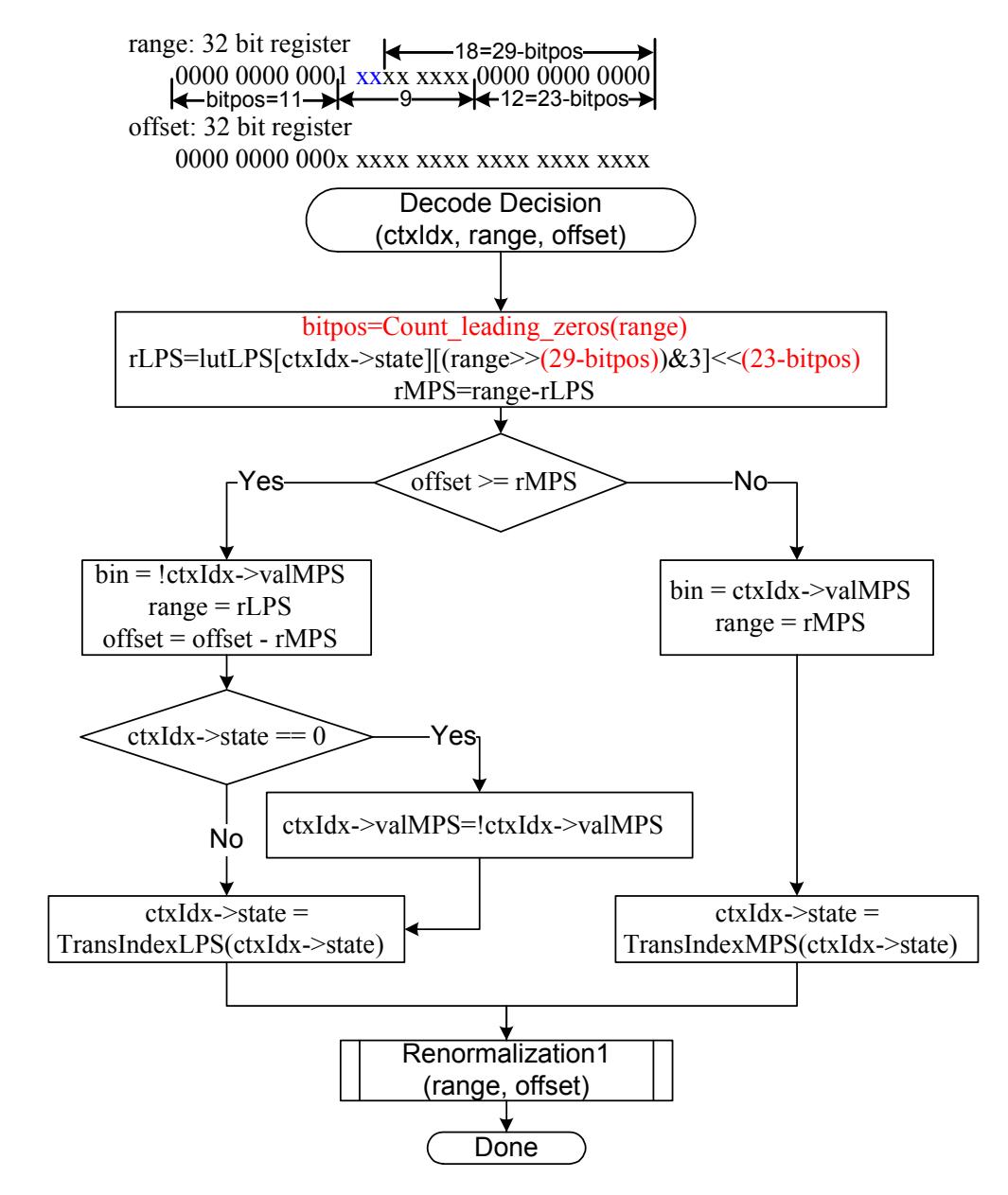

<span id="page-3981-0"></span>**Figure 0-2 CABAC decoding engine for regular bin**

By using the decbin instruction, the Hexagon processor is able to decode one regular bin in 2 cycles (not counting the bin refilling process).

For more information on the decbin instruction see [Section 11.12.6.](#page-4485-0)

For example:

```
Rdd = decbin(Rss,Rtt)
INPUT: Rss and Rtt register pairs as:
Rtt.w1[5:0] = stateRtt.w1[8] = valMPS
Rtt.w0[4:0] = bitposRss.w0 = rangeRss.w1 = offset
OUTPUT: Rdd register pair is packed as
Rdd.w0[5:0] = stateRdd.w0[8] = valMPSRdd.w0[31:23] = range
Rdd.w0[22:16] = '0'Rdd.w1 = offset (normalized)
OUTPUT: P0
```
#### **4.9.1.2 Code example**

 $P0 = (bin)$ 

```
H264CabacGetBinNC:
/****************************************************************
* Non-conventional call: 
* Input: R1:0 = offset : range, R2 = dep, R3 = ctxIdx,
* R4 = (*ctxIdx), R5 = bitpos 
* 
* Return: 
* R1: 0 - offset : range 
* P0 - (bin)
*****************************************************************/
// Cycle #1 
{R1:0= dechin(R1:0,R5:4) \qquad // decoding one bin}R6 = as1(R22, R5) // where R22 = 0x100
}
// Cycle #2 
{ memb(R3) = R0 // save context to *ctxIdx
  R1:0 = vlsrw(R1:0,R5) // re-align range and offset
  P1 = \text{cmp.gtu}(R6, R1) // need refill? i.e., P1 = \text{(range} < 0 \times 100) IF (!P1.new) jumpr:t LR // return
}
RENORM_REFILL:
...
```
### **4.9.2 IP internet checksum**

The key features of the internet checksum<sup>1</sup> include:

- The checksum can be summed in any order
- Carries may be accumulated using an accumulator larger than size being added, and added back in at any time

Using standard data-processing instructions, the internet checksum can be computed at 8 bytes per cycle in the main loop, by loading words and accumulating into doublewords. After the loop, the upper word is added to the lower word; then the upper halfword is added to the lower halfword, and any carries are added back in.

The Hexagon processor supports a dedicated instruction (vradduh) which enables the internet checksum to be computed at a rate of 16 bytes per cycle.

The vradduh instruction accepts the halfwords of the two input vectors, adds them all together, and places the result in a 32-bit destination register. This operation can be used for both computing the sum of 16 bytes of input while preserving the carries, and also accumulating carries at the end of computation.

For more information on the vradduh instruction see [Section 11.12.1](#page-4267-0).

**NOTE** This operation utilizes the maximum load bandwidth available in the Hexagon processor.

<sup>1</sup> See RFC 1071 (http://www.faqs.org/rfcs/rfc1071.html)

#### **4.9.2.1 Code example**

```
.text
   .global fast_ip_check
   // Assumes data is 8-byte aligned
   // Assumes data is padded at least 16 bytes afterwords with 0's.
   // input R0 points to data
   // input R1 is length of data
   // returns IP checksum in R0
fast_ip_check:
   {
      R1 = 1sr(R1, #4) // 16-byte chunks, rounded down, +1
      R9:8 = combine(#0,#0)
      R3:2 = combine(#0,#0)
   }
   {
      loop0(1f,R1)
      R7:6 = \text{memd}(R0+\text{\#}8)R5:4 = \text{memd}(R0++#16)}
   .falign
1:
   {
      R7:6 = \text{memd}(R0 + #8)R5:4 = \text{memd}(R0++#16)R2 = \text{vrad}duh(R5:4, R7:6) // accumulate 8 halfwords
      R8 = \text{vrad}duh(R3:2,R9:8) // accumulate carries
   }:endloop0
   // drain pipeline
   {
      R2 = vradduh(R5:4, R7:6)R8 = \text{vradduh}(R3:2, R9:8)R5:4 = combine(\#0, \#0)}
   {
      R8 = vradduh(R3:2, R9:8)R1 = #0
   }
   // may have some carries to add back in
   {
      R0 = vradduh(R5:4, R9:8)}
   // possible for one more to pop out
   {
      R0 = vradduh(R5:4, R1:0)}
   {
      RO = not(R0)jumpr LR
   }
```
### **4.9.3 Software-defined radio**

The Hexagon processor includes six special-purpose instructions which support the implementation of software-defined radio. The instructions greatly accelerate the following algorithms:

- Rake despreading
- Scramble code generation
- Polynomial field processing

#### **4.9.3.1 Rake despreading**

A fundamental operation in despreading is the PN multiply operation. In this operation the received complex chips are compared against a pseudo-random sequence of QAM constellation points and accumulated.

[Figure 0-3](#page-3986-0) shows the vrcrotate instruction which is used to perform this operation. The products are summed to form a soft 32-bit complex symbol. The instruction has both accumulating and non-accumulating versions.

For more information on the vrcrotate instruction see [Section 11.12.3.](#page-4361-0)

**NOTE** Using this instruction the Hexagon processor can process 5.3 chips per cycle, and a 12-finger WCDMA user requires only 15 MHz.

xx += vrcrotate(Rss,Rt,#0)

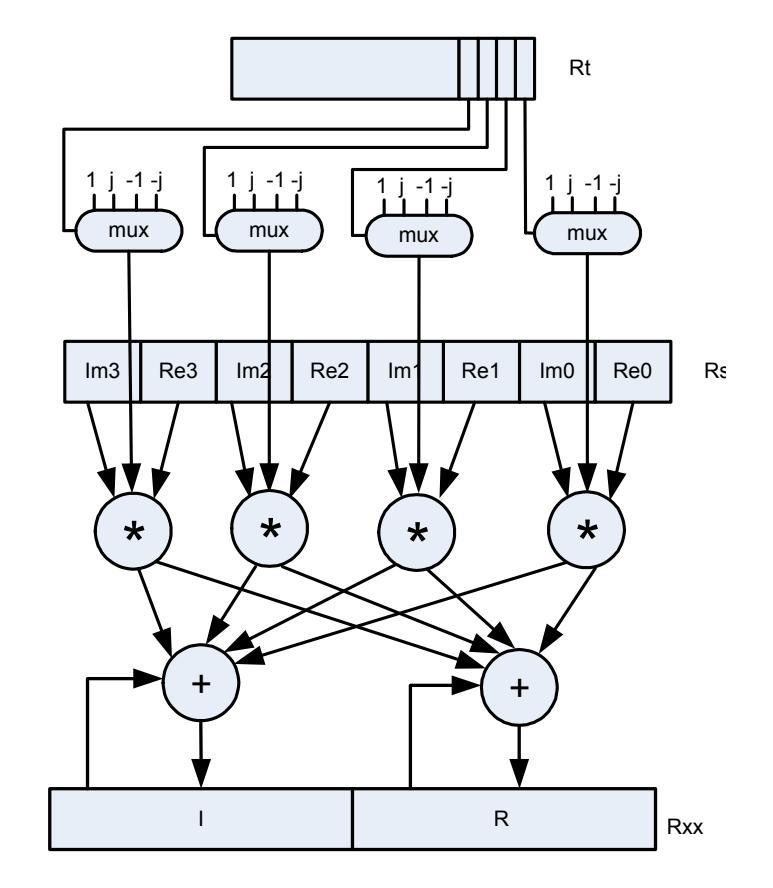

<span id="page-3986-0"></span>**Figure 0-3 Vector reduce complex rotate**

### **4.9.3.2 Polynomial operations**

The polynomial multiply instructions support the following operations:

- Scramble code generation (at a rate of 8 symbols per cycle for WCDMA)
- Cryptographic algorithms (such as Elliptic Curve)
- CRC checks (at a rate of 21bits per cycle)
- Convolutional encoding
- Reed Solomon codes

The four versions of this instruction support 32 x 32 and vector 16 x 16 multiplication both with and without accumulation, as shown in [Figure 0-4.](#page-3987-0)

For more information on the pmpy instructions see [Section 11.12.5](#page-4425-0).

<span id="page-3987-0"></span>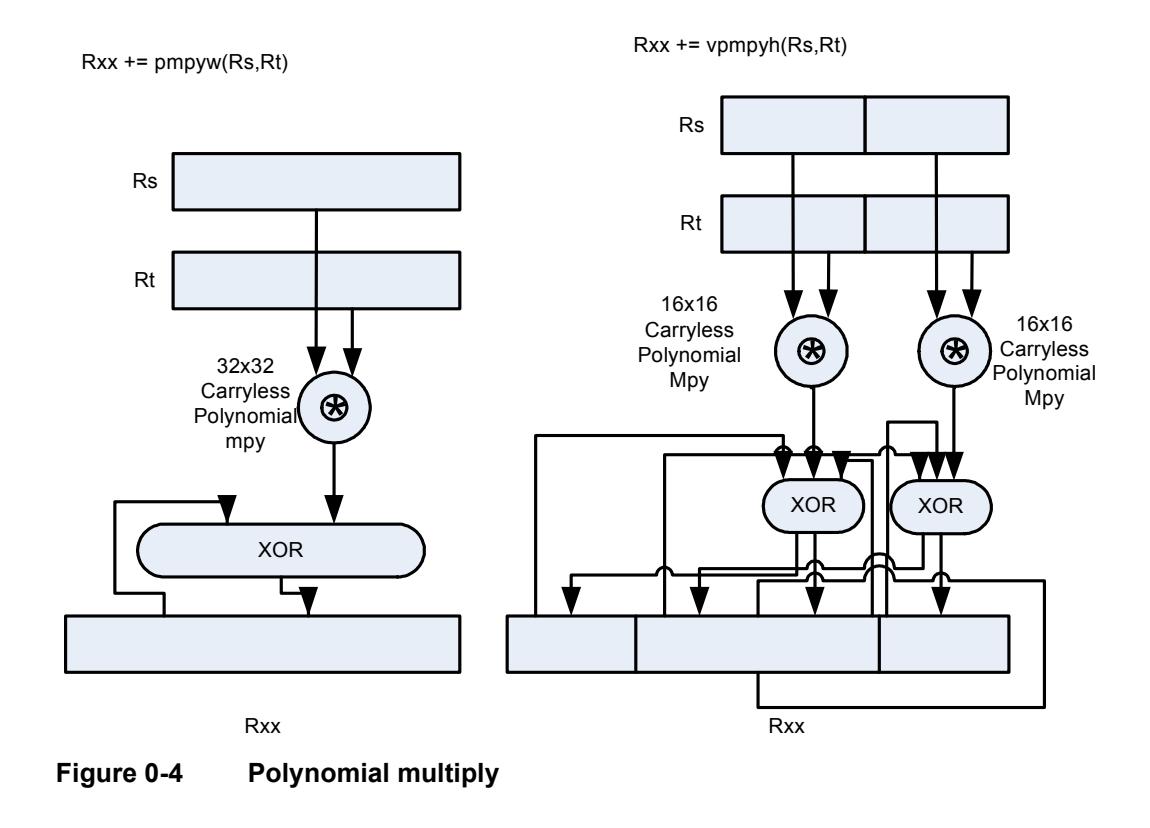

# **5.1 Overview**

The Hexagon processor features a load/store architecture, where numeric and logical instructions operate on registers. Explicit load instructions move operands from memory to registers, while store instructions move operands from registers to memory. A small number of instructions (known as *mem-ops*) perform numeric and logical operations directly on memory.

The address space is unified: all accesses target the same linear address space, which contains both instructions and data.

# **5.2 Memory model**

This section describes the memory model for the Hexagon processor.

### **5.2.1 Address space**

The Hexagon processor has a 32-bit byte-addressable memory address space. The entire 4G linear address space is addressable by the user application. A virtual-to-physical address translation mechanism is provided.

# **5.2.2 Byte order**

The Hexagon processor is a little-endian machine: the lowest address byte in memory is held in the least significant byte of a register, as shown in [Figure 5-1](#page-3989-0).

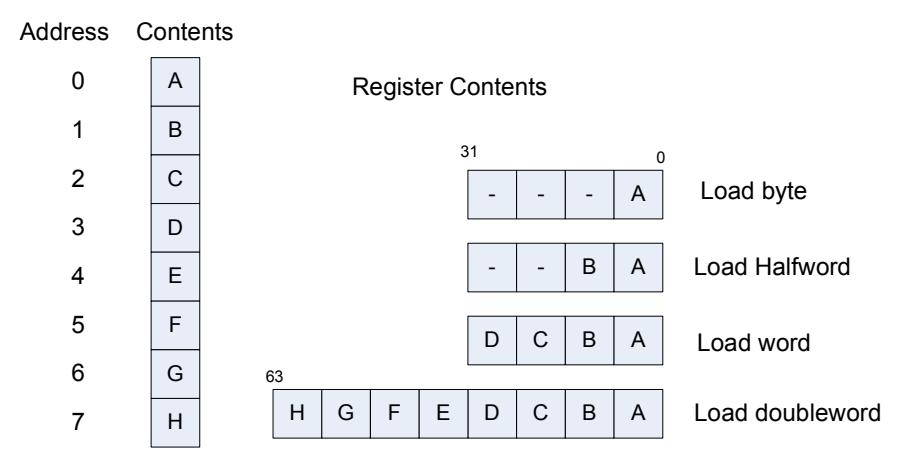

<span id="page-3989-0"></span>**Figure 5-1 Hexagon processor byte order**

# **5.2.3 Alignment**

Even though the Hexagon processor memory is byte-addressable, instructions and data must be aligned in memory on specific address boundaries:

- Instructions and instruction packets must be 32-bit aligned
- Data must be aligned to its native access size.

Any unaligned memory access will cause a memory-alignment exception.

The permute instructions ([Section 4.4.6](#page-3974-0)) can be used in applications that need to reference unaligned vector data. The loads and stores still must be memory-aligned; however, the permute instructions enable the data to be easily rearranged in registers.

[Table 5-1](#page-3990-0) summarizes the alignment restrictions.

.

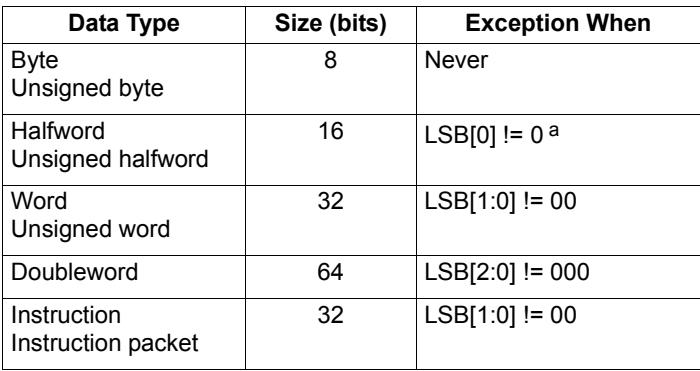

<span id="page-3990-0"></span>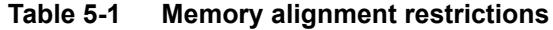

a LSB = Least significant bits of address

# **5.3 Memory loads**

Memory can be loaded in byte, halfword, word, or doubleword sizes. The data types supported are signed or unsigned. The syntax used is memXX, where XX denotes the data type.

[Table 5-2](#page-3990-1) summarizes the supported load instructions.

<span id="page-3990-1"></span>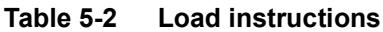

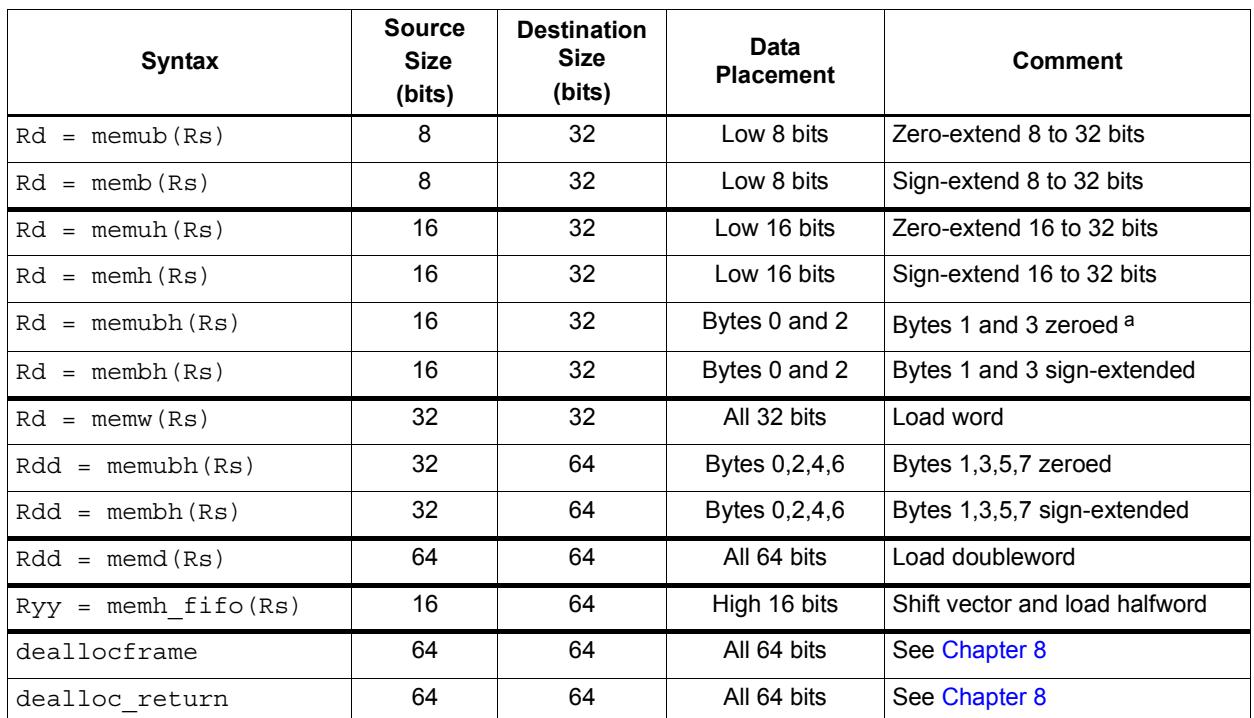

a The memubh and membh instructions load contiguous bytes from memory (either 2 or 4 bytes) and unpack these bytes into a vector of halfwords. The instructions are useful when bytes are used as input into halfword vector operations, which is common in video and image processing..

**NOTE** The memory load instructions belong to instruction class LD, and can execute only in Slots 0 or 1.

# <span id="page-3991-3"></span>**5.4 Memory stores**

Memory can be stored in byte, halfword, word, or doubleword sizes. The syntax used is memx, where x denotes the data type.

[Table 5-3](#page-3991-1) summarizes the supported store instructions.

| <b>Syntax</b>        | <b>Source</b><br><b>Size</b><br>(bits) | <b>Destination</b><br><b>Size</b><br>(bits) | Comment                       |
|----------------------|----------------------------------------|---------------------------------------------|-------------------------------|
| $memb(Rs) = Rt$      | 32                                     | 8                                           | Store byte (bits 7:0)         |
| $memb(Rs) = #s8$     | 8                                      | 8                                           | Store byte                    |
| $memb(Rs) = Rt$      | 32                                     | 16                                          | Store lower half (bits 15:0)  |
| $memb(Rs) = Rt.H$    | 32                                     | 16                                          | Store upper half (bits 31:16) |
| $memb(Rs) = #s8$     | 8                                      | 16                                          | Sign-extend 8 to 16 bits      |
| $m$ emw $(Rs) = Rt$  | 32                                     | 32                                          | Store word                    |
| $m$ emw $(Rs) = #s8$ | 8                                      | 32                                          | Sign-extend 8 to 32 bits      |
| $mend(Rs) = Rtt$     | 64                                     | 64                                          | Store doubleword              |
| allocframe(#u11)     | 64                                     | 64                                          | See Chapter 8                 |

<span id="page-3991-1"></span>**Table 5-3 Store instructions**

<span id="page-3991-0"></span>**NOTE** The memory store instructions belong to instruction class ST, and can execute only in slot 0 or – when part of a dual store  $(Section 5.5)$  $(Section 5.5)$  $(Section 5.5)$  – slot 1.

# <span id="page-3991-2"></span>**5.5 Dual stores**

Two memory store instructions can appear in the same instruction packet. The resulting operation is considered a *dual store*. For example:

```
{ 
  memw(R5) = R2 // dual store
  memb(R6) = R3}
```
Unlike most packetized operations, dual stores are not executed in parallel ([Section 3.4.1](#page-3958-0)). Instead, the store instruction in Slot 1 effectively executes first, followed by the store instruction in Slot 0.

**NOTE** The store instructions in a dual store must belong to instruction class ST ([Section 5.4](#page-3991-3)), and can execute only in Slots 0 and 1.

{

### **5.6 New-value stores**

A memory store instruction can store a register that is assigned a new value in the same instruction packet ([Section 3.4](#page-3957-0)). This feature is expressed in assembly language by appending the suffix ".new" to the source register. For example:

```
R2 = \text{memh}(R4+\text{\#}8) // load halfword
  memw(R5) = R2.new // store newly-loaded value
}
```
New-value store instructions have the following restrictions:

- If an instruction uses auto-increment or absolute-set addressing mode ([Section 5.8](#page-3993-0)), its address register cannot be used as the new-value register.
- If an instruction produces a 64-bit result, its result registers cannot be used as the new-value register.
- **■** If the instruction that sets a new-value register is conditional (Section  $6.2.2$ ), it must always be executed.
- **NOTE** The new-value store instructions belong to instruction class NV, and can execute only in Slot 0.

### **5.7 Mem-ops**

Mem-ops perform basic arithmetic, logical, and bit operations directly on memory operands, without the need for a separate load or store. Mem-ops can be performed on byte, halfword, or word sizes. [Table 5-4](#page-3992-0) lists the mem-ops.

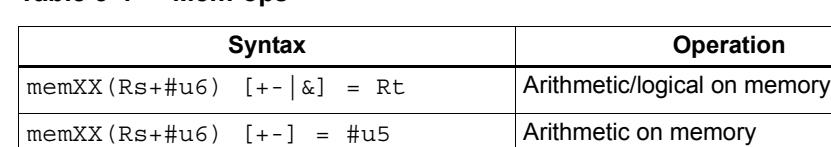

 $m$ emXX(Rs+#u6) = clrbit(#u5)  $|$ Clear bit in memory  $memXX(Rs+#u6) = sethit(Hu5)$  Set bit in memory

<span id="page-3992-0"></span>**Table 5-4 Mem-ops**

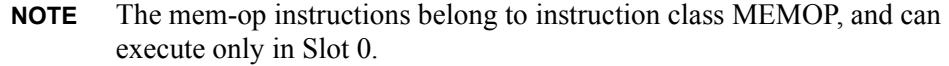

## <span id="page-3993-0"></span>**5.8 Addressing modes**

[Table 5-5](#page-3993-1) summarizes the supported addressing modes.

#### <span id="page-3993-1"></span>**Table 5-5 Addressing modes**

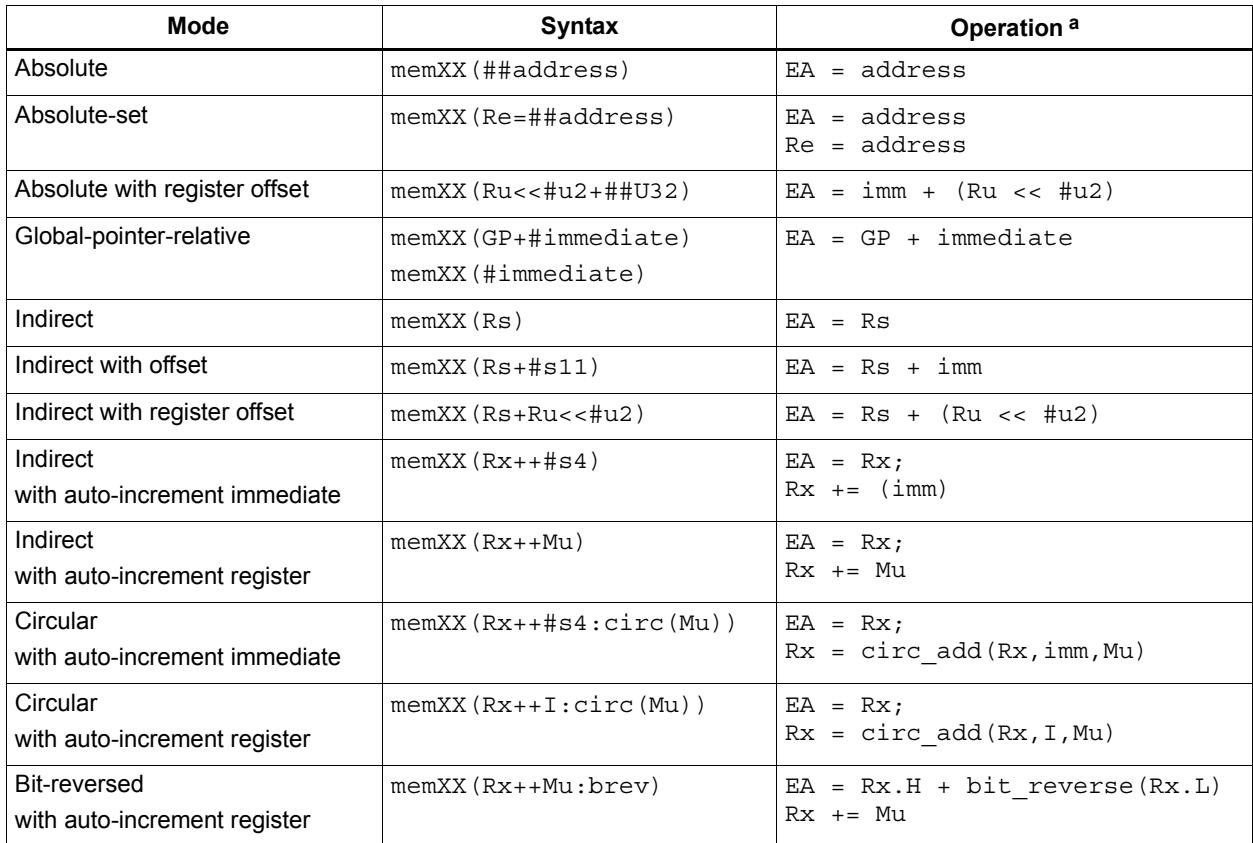

a EA (Effective Address) is equivalent to VA (Virtual Address).

### **5.8.1 Absolute**

The absolute addressing mode uses a 32-bit constant value as the effective memory address. For example:

 $R2 =$  memw(##100000) // load R2 with word from addr 100000 memw(##200000) =  $R4$  // store  $R4$  to word at addr 200000

### **5.8.2 Absolute-set**

The absolute-set addressing mode assigns a 32-bit constant value to the specified general register, then uses the assigned value as the effective memory address. For example:

```
R2 = \text{memw}(R1=\text{#}400000) // load R2 with word from addr 400000
                           // and load R1 with value 400000
memw(R3=##600000) = R4 // store R4 to word at addr 600000
                           // and load R3 with value 600000
```
#### **5.8.3 Absolute with register offset**

The absolute with register offset addressing mode performs an arithmetic left shift of a 32 bit general register value by the amount specified in a 2-bit unsigned immediate value, and then adds the shifted result to an unsigned 32-bit constant value to create the 32-bit effective memory address. For example:

 $R2$  = memh(R3 << #3 + ##100000) // load R2 with signed halfword // from addr [100000 + (R3 << 3)]

The 32-bit constant value is the base address, and the shifted result is the byte offset.

**NOTE** This addressing mode is useful for loading an element from a global table, where the immediate value is the name of the table, and the register holds the index of the element.

#### **5.8.4 Global pointer relative**

The global pointer relative addressing mode adds an unsigned offset value to the Hexagon processor global data pointer GP to create the 32-bit effective memory address. This addressing mode is used to access global and static data in C.

Global pointer relative addresses can be expressed two ways in assembly language:

- By explicitly adding an unsigned offset value to register GP
- By specifying only an immediate value as the instruction operand

For example:

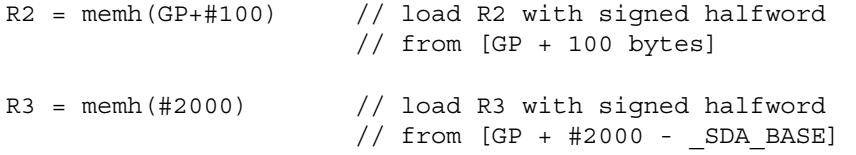

Specifying only an immediate value causes the assembler and linker to automatically subtract the value of the special symbol \_sp<sub>A\_BASE\_</sub> from the immediate value, and use the result as the effective offset from GP.

The global data pointer is programmed in the GDP field of register GP [\(Section 2.3.8](#page-3952-0)). This field contains an unsigned 26-bit value which specifies the most significant 26 bits of the 32-bit global data pointer. (The least significant 6 bits of the pointer are defined to always be zero.)

The memory area referenced by the global data pointer is known as the *global data area*. It can be up to 512 KB in length, and – because of the way the global data pointer is defined – must be aligned to a 64-byte boundary in virtual memory.

When expressed in assembly language, the offset values used in global pointer relative addressing always specify byte offsets from the global data pointer. Note that the offsets must be integral multiples of the size of the instruction data type.

[Table 5-6](#page-3995-0) lists the offset ranges for global pointer relative addressing.

| Data Type  | <b>Offset Range</b> | <b>Offset Must Be</b><br><b>Multiple Of</b> |  |
|------------|---------------------|---------------------------------------------|--|
| doubleword | 0524280             |                                             |  |
| word       | 0262140             |                                             |  |
| halfword   | 0131070             |                                             |  |
| byte       | 065535              |                                             |  |

<span id="page-3995-0"></span>**Table 5-6 Offset ranges (Global pointer relative)**

**NOTE** When using global pointer relative addressing, the immediate operand should be a symbol in the .sdata or .sbss section to ensure that the offset is valid.

### **5.8.5 Indirect**

The indirect addressing mode uses a 32-bit value stored in a general register as the effective memory address. For example:

 $R2$  = memub(R1) // load R2 with unsigned byte from addr R1

### **5.8.6 Indirect with offset**

The indirect with offset addressing mode adds a signed offset value to a general register value to create the 32-bit effective memory address. For example:

 $R2 = \text{memh}(R3 + #100)$  // load R2 with signed halfword // from [R3 + 100 bytes]

When expressed in assembly language, the offset values always specify byte offsets from the general register value. Note that the offsets must be integral multiples of the size of the instruction data type.

[Table 5-7](#page-3995-1) lists the offset ranges for indirect with offset addressing.

| Data Type  | <b>Offset Range</b> | <b>Offset Must Be</b><br><b>Multiple Of</b> |
|------------|---------------------|---------------------------------------------|
| doubleword | $-81928184$         |                                             |
| word       | $-40964092$         |                                             |
| halfword   | $-20482046$         |                                             |
| byte       | $-10241023$         |                                             |

<span id="page-3995-1"></span>**Table 5-7 Offset ranges (Indirect with offset)**

**NOTE** The offset range is smaller for conditional instructions [\(Section 5.9\)](#page-4001-0).
### **5.8.7 Indirect with register offset**

The indirect with register offset addressing mode adds a 32-bit general register value to the result created by performing an arithmetic left shift of a second 32-bit general register value by the amount specified in a 2-bit unsigned immediate value, forming the 32-bit effective memory address. For example:

 $R2 = \text{memh}(R3 + R4 < 41)$  // load R2 with signed halfword  $//$  from  $[R3 + (R4 << 1)]$ 

The register values always specify byte addresses.

### **5.8.8 Indirect with auto-increment immediate**

The indirect with auto-increment immediate addressing mode uses a 32-bit value stored in a general register to specify the effective memory address. However, after the address is accessed, a signed value (known as the *increment*) is added to the register so it specifies a different memory address (which will be accessed in a subsequent instruction). For example:

 $R2 = \text{memw}(R3++44)$  // R3 contains the effective address // R3 is then incremented by 4

When expressed in assembly language, the increment values always specify byte offsets from the general register value. Note that the offsets must be integral multiples of the size of the instruction data type.

[Table 5-8](#page-3996-0) lists the increment ranges for indirect with auto-increment immediate addressing.

| Data Type  | Increment<br>Range | <b>Increment Must Be</b><br><b>Multiple Of</b> |
|------------|--------------------|------------------------------------------------|
| doubleword | $-6456$            |                                                |
| word       | $-3228$            |                                                |
| halfword   | $-1614$            |                                                |
| byte       | $-8$ 7             |                                                |

<span id="page-3996-0"></span>**Table 5-8 Increment ranges (Indirect with auto-inc immediate)**

### **5.8.9 Indirect with auto-increment register**

The indirect with auto-increment register addressing mode is functionally equivalent to indirect with auto-increment immediate, but uses a modifier register  $M_x$  ([Section 2.3.4\)](#page-3950-0) instead of an immediate value to hold the increment. For example:

```
R2 = memw(R0++M1) // The effective addr is the value of R0.
                     // Next, M1 is added to R0 and the result
                     // is stored in R0.
```
When auto-incrementing with a modifier register, the increment is a signed 32-bit value which is added to the general register. This offers two advantages over auto-increment immediate:

- A larger increment range
- Variable increments (since the modifier register can be programmed at runtime)

The increment value always specifies a byte offset from the general register value.

**NOTE** The signed 32-bit increment range is identical for all instruction data types (doubleword, word, halfword, byte).

## <span id="page-3997-0"></span>**5.8.10 Circular with auto-increment immediate**

The circular with auto-increment immediate addressing mode is a variant of indirect with auto-increment addressing – it accesses data buffers in a modulo wrap-around fashion. Circular addressing is commonly used in data stream processing.

Circular addressing is expressed in assembly language with the address modifier ": circ(Mx)", where Mx specifies a modifier register which is programmed to specify the circular buffer ([Section 2.3.4](#page-3950-0)). For example:

```
R0 = \text{memb}(R2++44:circ(N0)) // load from R2 in circ buf specified
                               // by M0
memw(R2++#8:circ(M1)) = R0 // store to R2 in circ buf specified
                               // by M1
```
Circular addressing is set up by programming the following elements:

- The Length field of the Mx register is set to the length (in bytes) of the circular buffer to be accessed. A circular buffer can be from 4 to (128K-1) bytes long.
- $\blacksquare$  The K field of the Mx register is always set to 0.
- **The circular start register CS**x that corresponds to  $Mx$  (CS0 for M0, CS1 for M1) is set to the start address of the circular buffer.

In circular addressing, after memory is accessed at the address specified in the general register, the general register is incremented by the immediate increment value and then modulo'ed by the circular buffer length to implement wrap-around access of the buffer.

When expressed in assembly language, the increment values always specify byte offsets from the general register value. Note that the offsets must be integral multiples of the size of the instruction data type.

[Table 5-9](#page-3998-0) lists the increment ranges for circular with auto-increment immediate addressing.

| Data Type  | <b>Increment</b><br>Range | <b>Increment Must Be</b><br><b>Multiple Of</b> |
|------------|---------------------------|------------------------------------------------|
| doubleword | $-6456$                   |                                                |
| word       | $-3228$                   |                                                |
| halfword   | $-1614$                   |                                                |
| byte       | $-87$                     |                                                |

<span id="page-3998-0"></span>**Table 5-9 Increment ranges (Circular with auto-inc immediate)**

When programming a circular buffer the following rules apply:

- The start address must be aligned to the native access size of the buffer elements.
- ABS(Increment) < Length. The absolute value of the increment must be less than the buffer length.
- Access size  $\leq$  (Length-1). The memory access size (1 for byte, 2 for halfword, 4 for word, 8 for doubleword) must be less than (Length-1).
- Buffers must not wrap around in the 32-bit address space.

**NOTE** If any of these rules are not followed the execution result is undefined.

For example, a 150-byte circular buffer can be set up and accessed as follows:

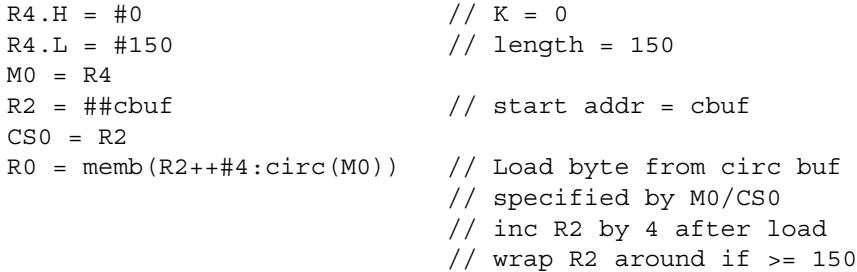

The following C function precisely describes the behavior of the circular add function:

```
unsigned int
fcircadd(unsigned int pointer, int offset, 
     unsigned int M_reg, unsigned int CS_reg)
{
   unsigned int length;
   int new pointer, start addr, end addr;
   length = (M_reg&0x01ffff); // lower 17-bits gives buffer size
   new pointer = pointer+offset;
   start_addr = CS_reg;
   end addr = CS_reg + lenth;
   if (new pointer >= end addr) {
      new pointer -= length;
} else if (new pointer < start addr) {
      new pointer += length;
}
   return (new pointer);
}
```
## **5.8.11 Circular with auto-increment register**

The circular with auto-increment register addressing mode is functionally equivalent to circular with auto-increment immediate, but uses a register instead of an immediate value to hold the increment.

Register increments are specified in circular addressing instructions by using the symbol  $I$ as the increment (instead of an immediate value). For example:

```
R0 = \text{memw}(R2++I:circ(M1)) // load byte with incr of I*4 from
                               // circ buf specified by M1/CS1
```
When auto-incrementing with a register, the increment is a signed 11-bit value which is added to the general register. This offers two advantages over circular addressing with immediate increments:

- Larger increment ranges
- Variable increments (since the increment register can be programmed at runtime)

The circular register increment value is programmed in the  $I$  field of the modifier register M<sub>x</sub> [\(Section 2.3.4](#page-3950-0)) as part of setting up the circular data access. This register field holds the signed 11-bit increment value.

Increment values are expressed in units of the buffer element data type, and are automatically scaled at runtime to the proper data access size.

[Table 5-10](#page-3999-0) lists the increment ranges for circular with auto-increment register addressing.

| Data Type  | <b>Increment</b><br>Range | <b>Increment Must Be</b><br><b>Multiple Of</b> |
|------------|---------------------------|------------------------------------------------|
| doubleword | $-81928184$               |                                                |
| word       | $-40964092$               |                                                |
| halfword   | $-20482046$               |                                                |
| byte       | $-1024$ 1023              |                                                |

<span id="page-3999-0"></span>**Table 5-10 Increment ranges (Circular with auto-inc register)**

When programming a circular buffer (with either a register or immediate increment), all the rules that apply to circular addressing must be followed – for details see [Section 5.8.10](#page-3997-0).

**NOTE** If any of these rules are not followed the execution result is undefined.

### **5.8.12 Bit-reversed with auto-increment register**

The bit-reversed with auto-increment register addressing mode is a variant of indirect with auto-increment addressing – it accesses data buffers using an address value which is the bit-wise reversal of the value stored in the general register. Bit-reversed addressing is used in fast Fourier transforms (FFT) and Viterbi encoding.

The bit-wise reversal of a 32-bit address value is defined as follows:

- $\blacksquare$  The lower 16 bits are transformed by exchanging bit 0 with bit 15, bit 1 with bit 14, and so on.
- The upper 16 bits remain unchanged.

Bit-reversed addressing is expressed in assembly language with the address modifier ":brev". For example:

```
R2 = \text{memub}(R0++M1:brew) // The address is (R0.H \mid blitrev(R0.L)) // The orginal R0 (not reversed) is added 
                            // to M1 and written back to R0
```
The initial values for the address and increment must be set in bit-reversed form, with the hardware bit-reversing the bit-reversed address value to form the effective address.

The buffer length for a bit-reversed buffer must be an integral power of 2, with a maximum length of 64K bytes.

To support bit-reversed addressing, buffers must be properly aligned in memory. A bitreversed buffer is properly aligned when its starting byte address is aligned to a power of 2 greater than or equal to the buffer size (in bytes). For example:

int bitrev buf[256]  $attribute$  ((aligned(1024)));

The bit-reversed buffer declared above is aligned to 1024 bytes because the buffer size is 1024 bytes (256 integer words  $\times$  4 bytes), and 1024 is an integral power of 2.

The buffer location pointer for a bit-reversed buffer must be initialized so the leastsignificant 16 bits of the address value are bit-reversed.

The increment value must be initialized to the following value:

bitreverse(buffer size in bytes / 2)

...where bitreverse is defined as bit-reversing the least-significant 16 bits while leaving the remaining bits unchanged.

**NOTE** To simplify the initialization of the bit-reversed pointer, bit-reversed buffers can be aligned to a 64K byte boundary. This has the advantage of allowing the bit-reversed pointer to be initialized to the base address of the bit-reversed buffer, with no bit-reversing required for the least-significant 16 bits of the pointer value (which are all set to 0 by the 64K alignment).

> Since buffers allocated on the stack only have an alignment of 8 bytes or less, in most cases bit-reversed buffers should not be declared on the stack.

After a bit-reversed memory access is completed, the general register is incremented by the register increment value. Note that the value in the general register is never affected by the bit-reversal that is performed as part of the memory access.

<span id="page-4001-1"></span>**NOTE** The Hexagon processor supports only register increments for bit-reversed addressing – it does not support immediate increments.

# **5.9 Conditional load/stores**

Some load and store instructions can be executed conditionally based on predicate values which were set in a previous instruction. The compiler generates conditional loads and stores to increase instruction-level parallelism.

Conditional loads and stores are expressed in assembly language with the instruction prefix "if (*pred\_expr*)", where *pred\_expr* specifies a predicate register expression ([Section 6.2](#page-4013-0)). For example:

```
if (P0) R0 = memw(R2) // conditional loadif (!P2) memh(R3 + #100) = R1 \frac{1}{\sqrt{2}} conditional store
if (PI.new) R3 = memw(R3++#4) // conditional load
```
Not all addressing modes are supported in conditional loads and stores. [Table 5-11](#page-4001-0) shows which modes are supported.

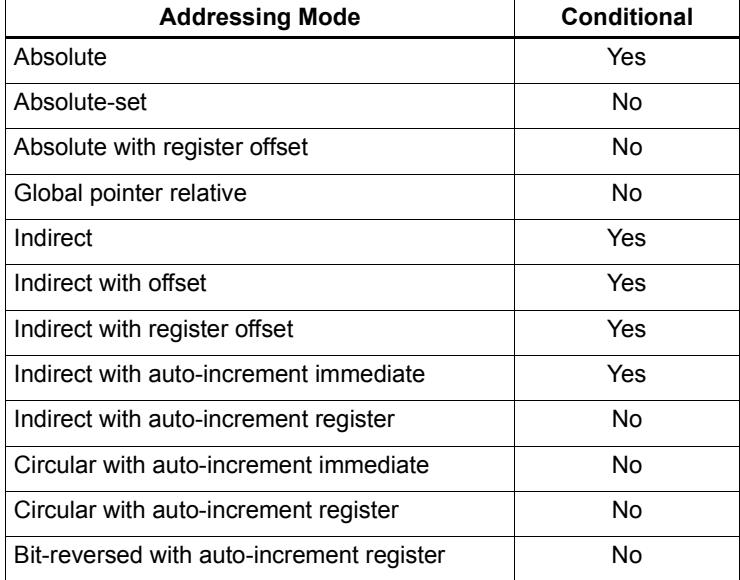

#### <span id="page-4001-0"></span>**Table 5-11 Addressing modes (Conditional load/store)**

When a conditional load or store instruction uses indirect-with-offset addressing mode, note that the offset range is smaller than the range normally defined for indirect-withoffset addressing ([Section 5.8.6\)](#page-3995-0).

[Table 5-12](#page-4002-0) lists the conditional and normal offset ranges for indirect-with-offset addressing.

| Data Type  | <b>Offset Range</b><br>(Conditional) | <b>Offset Range</b><br>(Normal) | <b>Offset Must Be</b><br><b>Multiple Of</b> |
|------------|--------------------------------------|---------------------------------|---------------------------------------------|
| doubleword | 0504                                 | $-81928184$                     | 8                                           |
| word       | 0252                                 | $-40964092$                     |                                             |
| halfword   | 0126                                 | $-20482046$                     |                                             |
| byte       | 063                                  | $-10241023$                     |                                             |

<span id="page-4002-0"></span>**Table 5-12 Conditional offset ranges (Indirect with offset)**

**NOTE** For more information on conditional execution see [Chapter 6](#page-4012-0).

# <span id="page-4002-1"></span>**5.10 Cache memory**

The Hexagon processor has a cache-based memory architecture:

- A level 1 *instruction cache* holds recently-fetched instructions.
- A level 1 *data cache* holds recently-accessed data memory.

Load/store operations that access memory through the level 1 caches are referred to as *cached accesses.* 

Load/stores that bypass the level 1 caches are referred to as *uncached accesses*.

Specific memory areas can be configured so they perform cached or uncached accesses. This configuration is performed by the Hexagon processor's memory management unit (MMU). The operating system is responsible for programming the MMU.

Two types of caching are supported (as cache modes):

- Write-through caching keep the cache data consistent with external memory by always writing to the memory any data that is stored in the cache.
- Write-back caching allows data to be stored in the cache without being immediately written to external memory. Cached data that is inconsistent with external memory is referred to as *dirty*.

The Hexagon processor includes dedicated cache maintenance instructions which can be used to push dirty data out to external memory.

[Table 5-13](#page-4003-0) lists the cache sizes for the V5 processor versions.

<span id="page-4003-0"></span>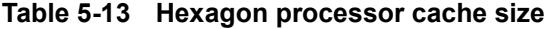

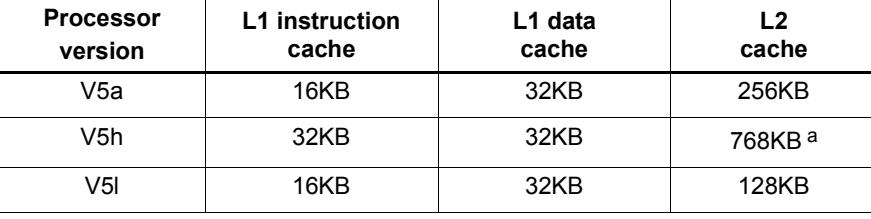

a 512K L2\$ + 256K TCM

### **5.10.1 Uncached memory**

In some cases load/store operations need to bypass the cache memories and be serviced externally (for example, when accessing memory-mapped I/O, registers, and peripheral devices, or other system defined entities). The operating system is responsible for configuring the MMU to generate uncached memory accesses.

Uncached memory is categorized into two distinct types:

- *Device-type* is for accessing memory that has side-effects (such as a memorymapped FIFO peripheral). The hardware ensures that interrupts do not cancel a pending device access. The hardware does not re-order device accesses. Peripheral control registers should be marked as device-type.
- *Uncached-type* is for memory-like memory. No side effects are associated with an access. The hardware can load from uncached memory multiple times. The hardware can re-order uncached accesses.

For instruction accesses, device-type memory is functionally identical to uncached-type memory. For data accesses, they are different.

Code can be executed directly from the L2 cache, bypassing the L1 cache.

# **5.10.2 Tightly coupled memory**

The Hexagon processor supports tightly-coupled instruction memory at Level 1, which is defined as memory with similar access properties to the instruction cache.

Tightly-coupled memory is also supported at level 2, which is defined as backing store to the primary caches.

### <span id="page-4004-1"></span>**5.10.3 Cache maintenance operations**

The Hexagon processor includes dedicated cache maintenance instructions which can be used to invalidate cache data or push dirty data out to external memory.

The cache maintenance instructions operate on specific memory addresses. If the instruction causes an address error (due to a privilege violation), the processor raises an exception.

**NOTE** The exception to this rule is defetch, which never causes a processor exception.

Whenever maintenance operations are performed on the instruction cache, the isync instruction [\(Section 5.11\)](#page-4009-0) must be executed immediately afterwards. This instruction ensures that the maintenance operations will be observed by subsequent instructions.

[Table 5-14](#page-4004-0) lists the cache maintenance instructions.

| <b>Syntax</b>    | <b>Permitted In</b><br><b>Packet</b> | <b>Operation</b>                                                                                                    |
|------------------|--------------------------------------|----------------------------------------------------------------------------------------------------|
| icinva (Rs)      | Solo <sup>a</sup>                    | Instruction cache invalidate.                                                                                                    |
|                  |                                      | Look up instruction cache at address Rs.<br>If address is in cache, invalidate it.                                                                         |
| dccleaninya (Rs) | Slot 1                               | Data cache clean and invalidate.                                                                                                    |
|                  | empty or                             | Look up data cache at address Rs.                                                                                                    |
|                  | ALU32 only                           | If address is in cache and has dirty data, flush that<br>data out to memory. The cache line is then<br>invalidated, whether or not dirty data was written. |
| dccleana (Rs)    | Slot 1                               | Data cache clean.                                                                                                    |
|                  | empty or                             | Look up data cache at address Rs.                                                                                                    |
|                  | ALU32 only                           | If address is in cache and has dirty data, flush that<br>data out to memory.                                                                               |
| dcinva (Rs)      | Slot 1                               | Data cache invalidate.                                                                                                    |
|                  | empty or                             | Look up data cache at address Rs.                                                                                                    |
|                  | ALU32 only                           | If address is in cache, invalidate it.                                                                                                    |
| dcfetch(Rs)      | Normal b                             | Data cache prefetch.                                                                                                    |
|                  |                                      | Prefetch data at address Rs into data cache.                                                                                                    |
|                  |                                      | NOTE - This instruction will not cause an exception.                                                                                                    |
| l2fetch(Rs, Rt)  | AI U32 or                            | L2 cache prefetch.                                                                                                    |
|                  | XTYPE only                           | Prefetch data from memory specified by Rs and Rt<br>into L <sub>2</sub> cache.                                                                             |

<span id="page-4004-0"></span>**Table 5-14 Cache instructions (User-level)** 

a *Solo* means that the instruction must not be grouped with other instructions in a packet.

b *Normal* means that the normal instruction-grouping constraints apply.

### **5.10.4 L2 cache operations**

The cache maintenance operations [\(Section 5.10.3\)](#page-4004-1) operate on both the L1 and L2 caches.

The data cache coherency operations (including clean, invalidate, and clean and invalidate) affect both the L1 and L2 caches, and ensure that the memory hierarchy remains coherent.

However, the instruction cache invalidate operation affects only the L1 cache. Therefore, invalidating instructions that may be in the L1 or L2 caches requires a two-step procedure:

- 1. Use icinva to invalidate instructions from the L1 cache.
- 2. Use dcinva separately to invalidate instructions from the L2 cache.

### **5.10.5 Cache line zero**

The Hexagon processor includes the instruction dczeroa. This instruction clears the specified 32-byte block in memory (by storing zero to all 32 bytes).

The detailed instruction behavior is as follows:

- $\blacksquare$  If the specified cache line exists in the L1 or L2 cache, it is cleared and marked dirty.
- If the line does not exist, it is allocated for any cache operating in write-back mode ([Section 5.10\)](#page-4002-1).
- If the cache is configured as write-through, the cleared cache line is written to the next level of memory.
- If the cache is configured as write-back, no memory write occurs. Instead, the cleared cache line is marked as dirty.

This instruction is useful in optimizing write-only data. It allows for the use of write-back pages – which are the most power and performance efficient – without the need to initially fetch the line to be written. This removes unnecessary read bandwidth and latency.

**NOTE** The memory address passed to dczeroa must be 32-byte aligned. If it is unaligned, the processor will raise an unaligned error exception.

dczeroa has the same exception behavior as write-back stores.

A packet with dczeroa must have Slot 1 either empty or containing an ALU32 instruction.

# **5.10.6 Cache prefetch**

The Hexagon processor supports the following types of cache prefetching:

- Hardware-based instruction cache prefetching
- Software-based data cache prefetching
- Software-based L2FETCH
- Hardware-based data cache prefetching

#### **Hardware-based instruction cache prefetching**

L1 and L2 instruction cache prefetching can be enabled or disabled on a per-thread basis – this is done by setting the HFI and HFIL2 fields in the user status register [\(Section 2.3.3\)](#page-3947-0).

#### **Software-based data cache prefetching**

The Hexagon processor includes the instruction dcfetch. This instruction queries the L1 data cache based on the address specified in the instruction:

- If the address is present in the cache, no action is taken.
- If the cache line for the address is missing, the processor attempts to fill the cache line from the next level of memory. Note that the thread does not stall, but rather continues executing while the cache line fill occurs in the background.
- If the address is invalid, no exception is generated and the dcfetch instruction is treated as a NOP.

#### **Software-based L2FETCH**

More powerful L2 prefetching – of data or instructions – is provided by the  $\text{12fetch}$ instruction, which specifies an area of memory that is prefetched by the Hexagon processor's hardware prefetch engine. l2fetch specifies two registers (Rs and Rt) as operands. Rs contains the 32-bit virtual start address of the memory area to be prefetched. Rt contains three bit fields which further specify the memory area:

- **■** Rt[15:8] width, which specifies the width (in bytes) of a block of memory to fetch.
- $\blacksquare$  Rt[7:0] Height, which specifies the number of Width-sized blocks to fetch.
- $\blacksquare$  Rt[31:16] stride, which specifies an unsigned byte offset that is used to increment the pointer after each Width-sized block is fetched.

The l2fetch instruction is non-blocking: it initiates a prefetch operation which is performed in the background by the prefetch engine while the thread continues to execute Hexagon processor instructions.

The prefetch engine requests all lines in the specified memory area. If the line(s) of interest are already resident in the L2 cache, the prefetch engine performs no action. If the lines are not in the L2 cache, the prefetch engine attempts to fetch them.

The prefetch engine makes a best effort to prefetch the requested data, and attempts to perform prefetching at a lower priority than demand fetches. This prevents the prefetch engine from adding bus traffic when the system is under a heavy load.

If a program executes an l2fetch instruction while the prefetch operation from a previous l2fetch is still active, the prefetch engine halts the current prefetch operation.

**NOTE** Executing l2fetch with any bit field operand programmed to zero will cancel all prefetch activity.

The status of the current prefetch operation is maintained in the PFA field of the user status register [\(Section 2.3.3\)](#page-3947-0). This field can be used to determine whether or not a prefetch operation has completed.

With respect to MMU permissions and error checking, the 12fetch instruction behaves similarly to a load instruction. If the virtual address causes a processor exception, the exception will be taken. (Note that this differs from the dcfetch instruction, which is treated as a NOP in the presence of a translation/protection error.)

**NOTE** Prefetches are dropped when the generated prefetch address resides on a different page than the start address. The programmer must use sufficiently large pages to ensure this does not occur.

[Figure 5-2](#page-4007-0) shows two examples of using the l2fetch instruction. The first shows a 'box' prefetch, where a 2-D range of memory is defined within a larger frame. The second example shows a prefetch for a large linear memory area of size (Lines \* 128).

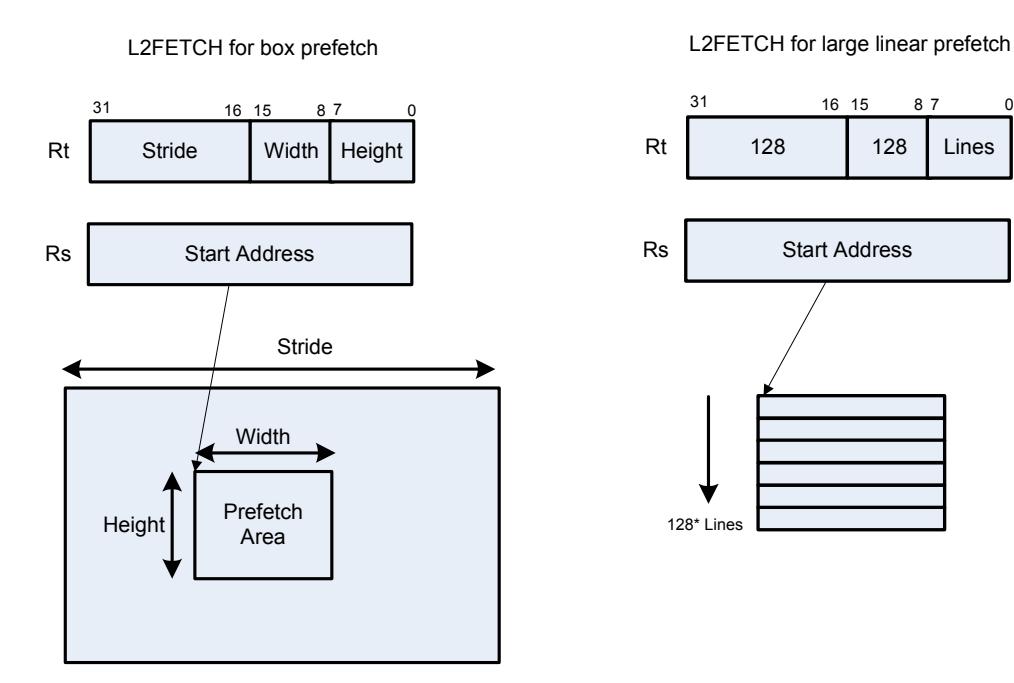

<span id="page-4007-0"></span>**Figure 5-2 L2FETCH instruction**

#### **Hardware-based data cache prefetching**

L1 data cache prefetching can be enabled or disabled on a per-thread basis – this is done by setting the HFD field in the user status register [\(Section 2.3.3\)](#page-3947-0).

When data cache prefetching is enabled, the Hexagon processor observes patterns of data cache misses, and attempts to predict future misses based on any recurring patterns of misses where the addresses are separated by a constant stride. If such patterns are found, the processor attempts to automatically prefetch future cache lines.

Data cache prefetching can be user-enabled at four levels of aggressiveness:

- $HFD = 00$ : No prefetching
- $\blacksquare$  HFD = 01: Prefetch up to 4 lines for misses originating from a load, with a postupdate addressing mode that occurs within a hardware loop
- $\blacksquare$  HFD = 10: Prefetch up to 4 lines for misses originating from loads that occur within a hardware loop
- $\blacksquare$  HFD = 11: Prefetch up to 8 lines for misses originating from loads

# <span id="page-4009-0"></span>**5.11 Memory ordering**

Some devices may require synchronization of stores and loads when they are accessed. In this case a set of processor instructions enable programmer control of the synchronization and ordering of memory accesses.

[Table 5-15](#page-4009-1) lists the memory-ordering instructions.

| <b>Syntax</b> | <b>Operation</b>                                                                                                    |
|---------------|----------------------------------------------------------------------------------------------------|
| isync         | Instruction synchronize.                                                                                                    |
|               | This instruction should be executed after any instruction cache maintenance<br>operation.                                                                                                    |
| syncht        | Synchronize transactions.                                                                                                    |
|               | Perform "heavyweight" synchronization. Ensure that all previous program<br>transactions (e.g., memw_locked, cached and uncached load/store) have<br>completed before execution resumes past this instruction.                              |
| barrier       | Set memory barrier.                                                                                                    |
|               | Ensure proper ordering between the program accesses performed before the<br>instruction and those performed after the instruction.                                                                                                    |
|               | NOTE - All accesses before the barrier will be globally observable before any<br>access occurring after the barrier can be observed.                                                                                                    |
|               | NOTE - Not all implementations support the use of this instruction. For those that<br>do not, the alternative is to perform a read-flush operation: the user reads back<br>the last byte written to ensure it has reached the destination. |

<span id="page-4009-1"></span>**Table 5-15 Memory ordering instructions**

Data memory accesses and program memory accesses are treated separately and held in separate caches. Software should ensure coherency between data and program code if necessary.

For example, with generated or self-modified code, the modified code will be placed in the data cache and may be inconsistent with program cache. The software must explicitly force modified data cache lines to memory (either by using a write-through policy, or through explicit cache clean instructions). A barrier instruction should then be used to ensure completion of the stores. Finally, relevant instruction cache contents should be invalidated so the new instructions can be re-fetched.

Here is the recommended code sequence to change and then execute an instruction:

```
memw(R1) = R0 // R1 points to code space, R0 is new instruction
dccleana(R1) // force data out of data cache
barrier // ensure data is in memory
icinva(R1) // clear it from instruction cache
isync // ensure icinva instr is finished
jumpr R1 // can now execute code at R1
```
**NOTE** The memory-ordering instructions must not be grouped with other instructions in a packet, otherwise the behavior is undefined.

# **5.12 Atomic operations**

The Hexagon processor includes an LL/SC (Load Locked / Store Conditional) mechanism to provide the atomic read-modify-write operation that is necessary to implement synchronization primitives such as semaphores and mutexes.

These primitives are used to synchronize the execution of different software programs running concurrently on the Hexagon processor. They can also be used to provide atomic memory support between the Hexagon processor and external blocks.

[Table 5-16](#page-4010-0) describes the atomic instructions.

| Syntax                        | <b>Description</b>                                                                                                    |
|-------------------------------|----------------------------------------------------------------------------------------------------|
| $Rd = \text{memw locked}(Rs)$ | Load locked word.                                                                                                    |
|                               | Reserve lock on word at address Rs.                                                                                                    |
| $memw$ locked $(Rs, Pd) = Rt$ | Store conditional word.                                                                                                    |
|                               | If no other atomic operation has been performed at<br>the address (i.e., atomicity is ensured), perform the<br>store to the word at address Rs and return TRUE in<br>Pd; otherwise return FALSE.       |
|                               | TRUE indicates that the LL and SC operations have<br>been performed atomically.                                                                                                    |
| $Rdd = memd locked(Rs)$       | Load locked doubleword.                                                                                                    |
|                               | Reserve lock on doubleword at address Rs.                                                                                                    |
| memd locked (Rs, Pd) = Rtt    | Store conditional doubleword.                                                                                                    |
|                               | If no other atomic operation has been performed at<br>the address (i.e., atomicity is ensured), perform the<br>store to the doubleword at address Rs and return<br>TRUE in Pd; otherwise return FALSE. |
|                               | TRUE indicates that the LL and SC operations have<br>been performed atomically.                                                                                                    |

<span id="page-4010-0"></span>**Table 5-16 Atomic instructions**

Here is the recommended code sequence to acquire a mutex:

```
// assume mutex address is held in R0
// assume R1,R3,P0,P1 are scratch
lockMutex:
  R3 = #1lock test spin:
  R1 = memw locked(R0) // do normal test to wait
   P1 = \text{cmp}.eq(R1, #0) // for lock to be available
   if (!P1) jump lock_test_spin 
   memw locked(R0, P0) = r3 // do store conditional (SC)
   if (!P0) jump lock test spin // was LL and SC done atomically?
```
Here is the recommended code sequence to release a mutex:

```
// assume mutex address is held in R0
// assume R1 is scratch
R1 = #0memw(R0) = R1
```
Atomic memX\_locked operations are supported for external accesses that use the AXI bus and support atomic operations. To perform load-locked operations with external memory, the operating system must define the memory page as uncacheable, otherwise the processor behavior is undefined.

If a load locked operation is performed on an address that does not support atomic operations, the behavior is undefined.

For atomic operations on cacheable memory, the page attributes must be set to cacheable and write-back, otherwise the behavior is undefined. Cacheable memory must be used when threads need to synchronize with each other.

**NOTE** External memX locked operations are not supported on the AHB bus. If they are performed on the AHB bus, the behavior is undefined.

# <span id="page-4012-0"></span>**6** Conditional Execution

# **6.1 Overview**

The Hexagon processor uses a conditional execution model based on compare instructions that set predicate bits in one of four 8-bit predicate registers (P0-P3). These predicate bits can be used to conditionally execute certain instructions.

Conditional scalar operations examine only the least-significant bit in a predicate register, while conditional vector operations examine multiple bits in the register.

Branch instructions are the main consumers of the predicate registers.

# **6.2 Scalar predicates**

<span id="page-4013-0"></span>Scalar predicates are 8-bit values which are used in conditional instructions to represent truth values:

- 0xFF represents true
- 0x00 represents false

The Hexagon processor provides the four 8-bit predicate registers P0-P3 to hold scalar predicates ([Section 2.3.5](#page-3951-0)). These registers are assigned values by the predicate-generating instructions, and examined by the predicate-consuming instructions.

## **6.2.1 Generating scalar predicates**

The following instructions generate scalar predicates:

- Compare byte, halfword, word, doubleword
- Compare single- and double-precision floating point
- Classify floating-point value
- Compare bitmask
- Bounds check
- TLB match
- Store conditional

[Table 6-1](#page-4013-1) lists the scalar predicate-generating instructions.

#### <span id="page-4013-1"></span>**Table 6-1 Scalar predicate-generating instructions**

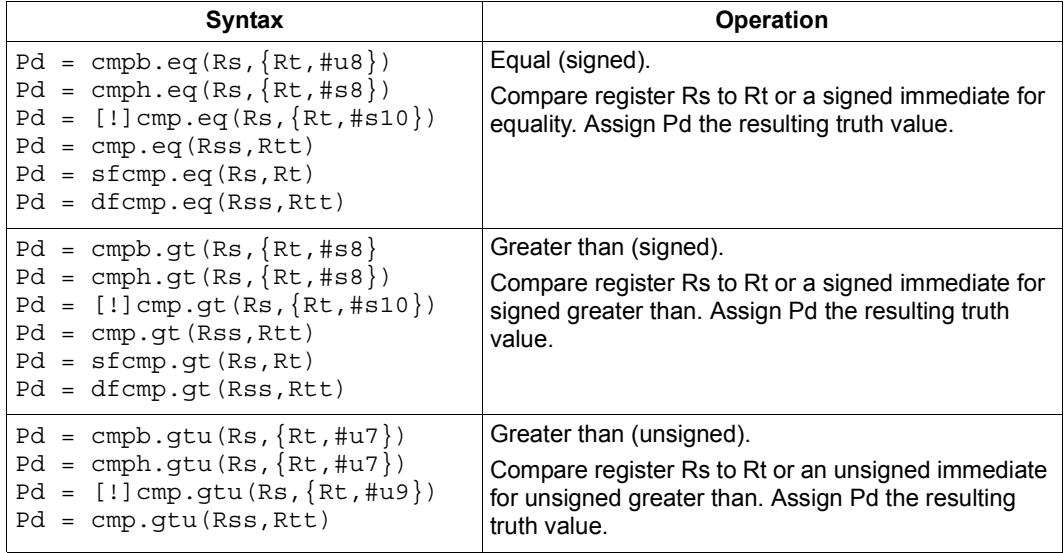

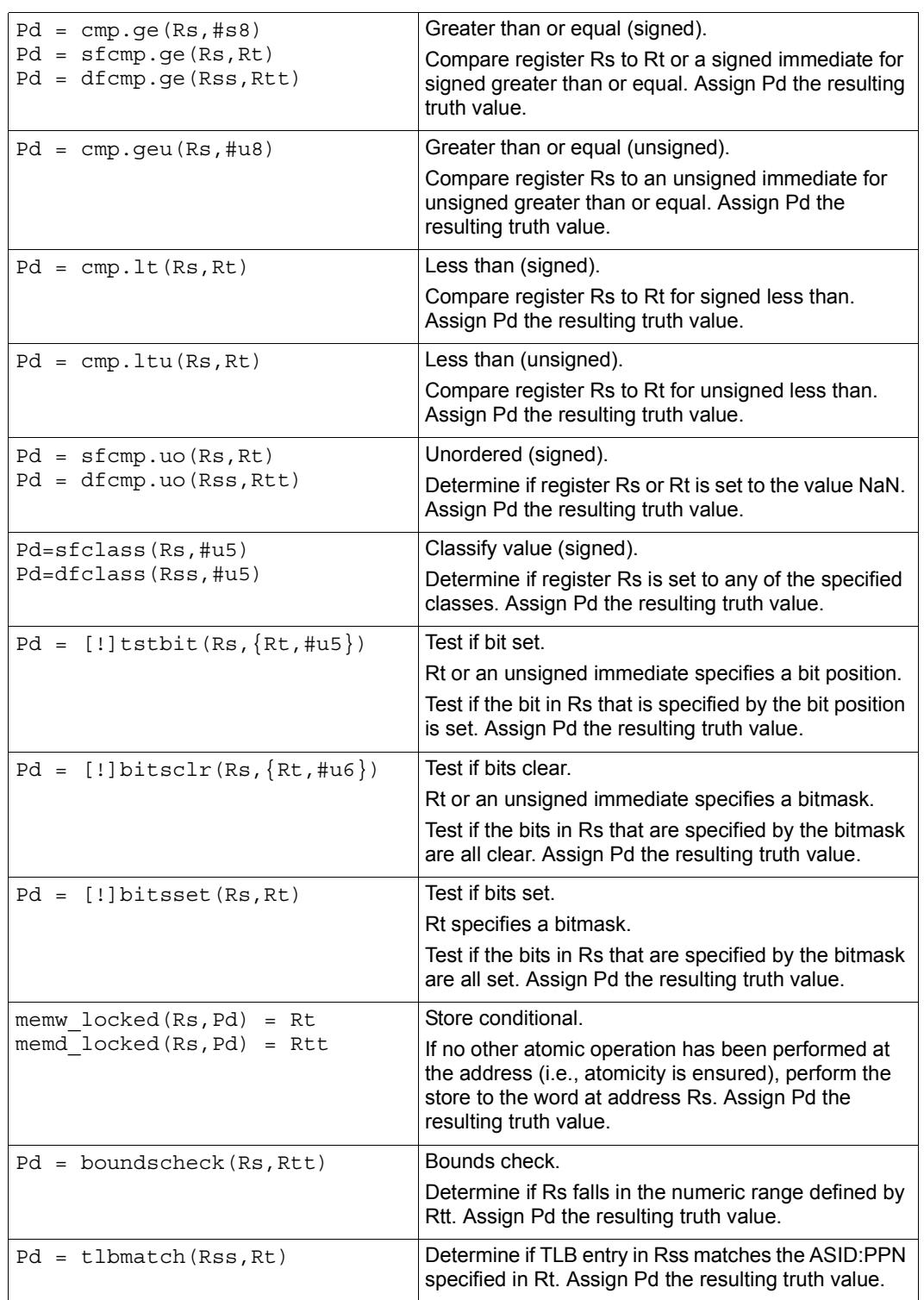

#### **Table 6-1 Scalar predicate-generating instructions (Continued)**

**NOTE** One of the compare instructions (cmp.eq) includes a variant which stores a binary predicate value (0 or 1) in a general register not a predicate register.

# **6.2.2 Consuming scalar predicates**

Certain instructions can be conditionally executed based on the value of a scalar predicate (or alternatively specify a scalar predicate as an input to their operation).

The conditional instructions that consume scalar predicates examine only the leastsignificant bit of the predicate value. In the simplest case, this bit value directly determines whether the instruction is executed:

- 1 indicates that the instruction is executed
- 0 indicates that the instruction is not executed

If a conditional instruction includes the operator ! in its predicate expression, then the logical negation of the bit value determines whether the instruction is executed.

Conditional instructions are expressed in assembly language with the instruction prefix "if (*pred\_expr*)", where *pred\_expr* specifies the predicate expression. For example:

```
if (P0) jump target // jump if P0 is true
if (!P2) R2 = R5 // assign register if !P2 is true
if (P1) R0 = sub(R2, R3) // conditionally subtract if P1
if (P2) R0 = memw(R2) // conditionally load word if P2
```
The following instructions can be used as conditional instructions:

- Jumps and calls [\(Section 7.4](#page-4032-0))
- Many load and store instructions [\(Section 5.9\)](#page-4001-1)
- Logical instructions (including AND/OR/XOR)
- Shift halfword
- 32-bit add/subtract by register or short immediate
- Sign and zero extend
- 32-bit register transfer and 64-bit combine word
- Register transfer immediate
- Deallocate frame and return

When a conditional load or store is executed and the predicate expression is false, the instruction is cancelled (including any exceptions that might occur). For example, if a conditional load uses an address with a memory permission violation, and the predicate expression is false, then the load does not execute and the exception is not raised.

The mux instruction accepts a predicate as one of its basic operands:

 $Rd = \max(Ps, Rs, Rt)$ 

mux selects either Rs or Rt based on the least significant bit in Ps. If the least-significant bit in Ps is a 1, then Rd is set to Rs, otherwise it is set to Rt.

# **6.2.3 Auto-AND predicates**

If multiple compare instructions in a packet write to the same predicate register, the result is the logical AND of the individual compare results. For example:

```
{
  P0 = \text{cmp}(A) // if A && B then jump
  PO = \text{cmp}(B)if (P0.new) jump:T taken_path
}
```
To perform the corresponding OR operation, the following instructions can be used to compute the negation of an existing compare (using De Morgan's law):

- $\blacksquare$  Pd = !cmp.  $\{eq,gt\}$  (Rs,  $\{#s10, Rt\}$ )
- $\blacksquare$  Pd = !cmp.gtu(Rs,  $\{\text{\#u9,Rt}\}\)$
- $\blacksquare$  Pd = !tstbit(Rs,  $\{\text{\#u5}, \text{Rt}\}\)$
- $\blacksquare$  Pd = !bitsclr(Rs, {#u6,Rt})
- Pd = !bitsset(Rs, Rt)

Auto-AND predicates have the following restrictions:

- If a packet contains endloopN, it cannot perform an auto-AND with predicate register P3.
- If a packet contains a register transfer from a general register to a predicate register, then no other instruction in the packet can write to the same predicate register. (As a result, a register transfer to P3:0 or C5:4 cannot be grouped with any other predicate-writing instruction.)
- The instructions spNloop0, decbin, tlbmatch, memw\_locked, memd\_locked, add:carry, sub:carry, sfcmp, and dfcmp cannot be grouped with another instruction that sets the same predicate register.
- **NOTE** A register transfer from a predicate register to a predicate register has the same auto-AND behavior as a compare instruction.

### **6.2.4 Dot-new predicates**

The Hexagon processor can generate and use a scalar predicate in the same instruction packet [\(Section 3.4](#page-3957-0)). This feature is expressed in assembly language by appending the suffix ".new" to the specified predicate register. For example:

if  $(PO.new)$   $R3 = memw(R4)$ 

To see how dot-new predicates are used, consider the following C statement and the corresponding assembly code that is generated from it by the compiler:

#### **C statement**

```
if (R2 == 4)R3 = *R4;else
  R5 = 5;
```
#### **Assembly code**

```
{ 
   P0 = \text{cmp}.eq(R2, #4)if (P0.new) R3 = memw(R4)if (!P0.new) R5 = #5
}
```
In the assembly code a scalar predicate is generated and then consumed twice within the same instruction packet.

The following conditions apply to using dot-new predicates:

- The predicate must be generated by an instruction in the same packet. The assembler normally enforces this restriction, but if the processor executes a packet that violates this restriction, the execution result is undefined.
- A single packet can contain both the dot-new and normal forms of predicates. The normal form examines the old value in the predicate register, rather than the newly-generated value. For example:

```
 { 
      P0 = \text{cmp}.eq(R2, #4)if (PO.new) R3 = memw(R4) // use newly-qenerated P0 value
       if (P0) R5 = #5 \frac{1}{2} // use previous P0 value
 }
```
# **6.2.5 Dependency constraints**

Two instructions in an instruction packet should not write to the same destination register ([Section 3.4.5](#page-3961-0)). An exception to this rule is if the two instructions are conditional, and only one of them ever has the predicate expression value true when the packet is executed.

For example, the following packet is valid as long as P2 and P3 never both evaluate to true when the packet is executed:

{ if  $(P2)$  R3 = #4  $//$  P2, P3, or both must be false if  $(P3)$  R3 = #7 }

Because predicate values change at runtime, the programmer is responsible for ensuring that such packets are always valid during program execution. If they are invalid, the processor takes the following actions:

- When writing to general registers, an error exception is raised.
- When writing to predicate or control registers, the result is undefined.

# **6.3 Vector predicates**

The predicate registers are also used for conditional vector operations. Unlike scalar predicates, vector predicates contain multiple truth values which are generated by vector predicate-generating operations.

For example, a vector compare instruction compares each element of a vector and assigns the compare results to a predicate register. Each bit in the predicate vector contains a truth value indicating the outcome of a separate compare performed by the vector instruction.

The vector mux instruction uses a vector predicate to selectively merge elements from two separate vectors into a single destination vector. This operation is useful for enabling the vectorization of loops with control flow (i.e., branches).

The vector instructions that use predicates are described in the following sections.

# **6.3.1 Vector compare**

A vector compare instruction inputs two 64-bit vectors, performs separate compares for each pair of vector elements, and generates a predicate value which contains a bit vector of truth values.

[Figure 6-1](#page-4019-0) shows an example of a vector byte compare.

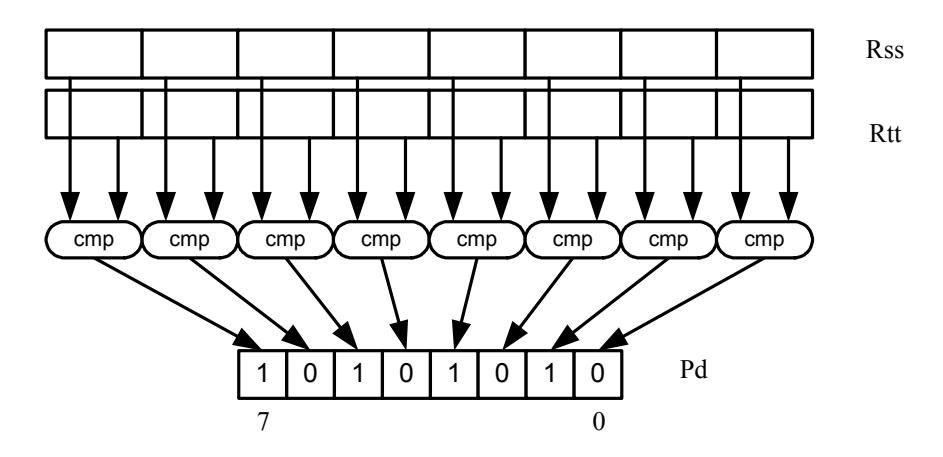

<span id="page-4019-0"></span>**Figure 6-1 Vector byte compare**

In [Figure 6-1](#page-4019-0) two 64-bit vectors of bytes (contained in Rss and Rtt) are being compared. The result is assigned as a vector predicate to the destination register Pd.

In the example vector predicate shown in [Figure 6-1,](#page-4019-0) note that every other compare result in the predicate is true (i.e., 1).

[Figure 6-2](#page-4019-1) shows how a vector halfword compare generates a vector predicate.

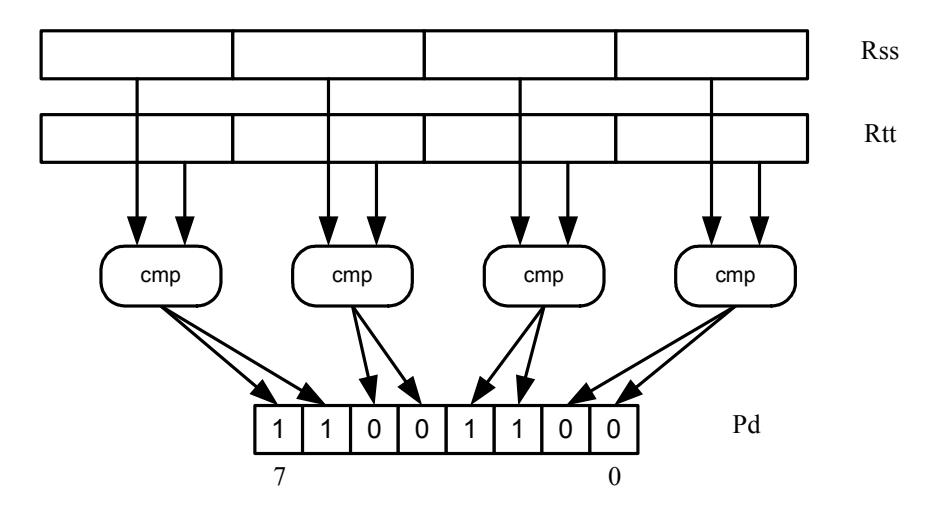

<span id="page-4019-1"></span>**Figure 6-2 Vector halfword compare**

In [Figure 6-2](#page-4019-1) two 64-bit vectors of halfwords are being compared. The result is assigned as a vector predicate to the destination register Pd.

Because a vector halfword compare yields only four truth values, each truth value is encoded as two bits in the generated vector predicate.

# **6.3.2 Vector mux instruction**

A vector mux instruction is used to conditionally select the elements from two vectors. The instruction takes as input two source vectors and a predicate register. For each byte in the vector, the corresponding bit in the predicate register is used to choose from one of the two input vectors. The combined result is written to the destination register.

[Figure 6-3](#page-4020-0) shows the operation of the vector mux instruction.

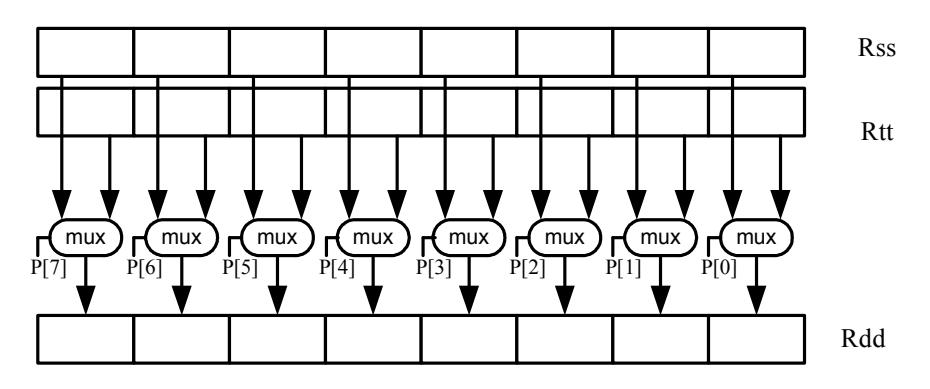

<span id="page-4020-0"></span>**Figure 6-3 Vector mux instruction**

[Table 6-2](#page-4020-1) defines the vector mux instruction.

#### <span id="page-4020-1"></span>**Table 6-2 Vector mux instruction**

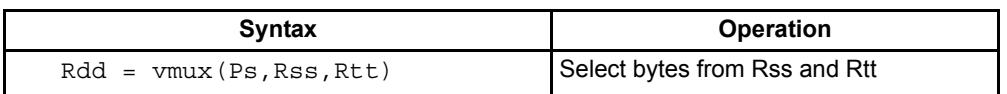

Changing the order of the source operands in a mux instruction enables both senses of the result to be formed. For example:

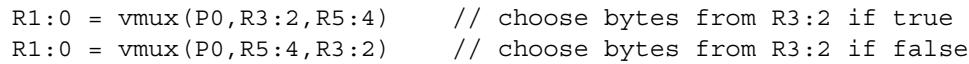

**NOTE** By replicating the predicate bits generated by word or halfword compares, the vector mux instruction can be used to select words or halfwords.

### **6.3.3 Using vector conditionals**

Vector conditional support is used to vectorize loops with conditional statements.

Consider the following C statement:

```
for (i=0; i<8; i++) {
   if (A[i]) {
      B[i] = C[i];}
}
```
Assuming arrays of bytes, this code can be vectorized as follows:

```
R1:0 = \text{memd}(R \text{ A}) // R1:0 \text{ holds } A[7]-A[0]R3 = #0 // clear R3:2R2 = #0P0 = vcmpb.eq(R1:0,R3:2) // compare bytes in A to zero
R5:4 = \text{memd}(R \ B) // R5:4 holds B[7]-B[0]
R7:6 = \text{memd}(R_C) // R7:6 \text{ holds } C[7] - C[0]R3:2 = \text{vmux}(P0, R7:6, R5:4) // if (A[i]) B[i]=C[i]memd(R B) = R3:2 // store B[7]-B[0]
```
# **6.4 Predicate operations**

The Hexagon processor provides a set of operations for manipulating and moving predicate registers.

[Table 6-3](#page-4022-0) lists the predicate register instructions.

| <b>Syntax</b>                    | <b>Operation</b>                                     |
|----------------------------------|------------------------------------------------------|
| $Pd = Ps$                        | Transfer predicate Ps to Pd                          |
| $Pd = Rs$                        | Transfer register Rs to predicate Pd                 |
| $Rd = Ps$                        | Transfer predicate Ps to register Rd                 |
| $Pd = and (Ps, [!] Pt)$          | Set Pd to bitwise AND of Ps and [NOT] Pt             |
| $Pd = or (Ps, []Pt)$             | Set Pd to bitwise OR of Ps and [NOT] Pt              |
| $Pd = and (Ps, and (Pt, [!] Pu)$ | Set Pd to AND of Ps and (AND of Pt and [NOT] Pu)     |
| $Pd = and(Ps, or(Pt, [!]Pu)$     | Set Pd to AND of Ps and (OR of Pt and [NOT] Pu)      |
| $Pd = or (Ps, and (Pt, [!] Pu)$  | Set Pd to OR of Ps and (AND of Pt and [NOT] Pu)      |
| $Pd = or (Ps, or (Pt, []Pu)$     | Set Pd to OR of Ps and (OR of Pt and [NOT] Pu)       |
| $Pd = not (Ps)$                  | Set Pd to bitwise inversion of Ps                    |
| $Pd = xor(Ps, Pt)$               | Set Pd to bitwise exclusive OR of Ps and Pt          |
| $Pd = any8 (Ps)$                 | Set Pd to 0xFF if any bit in Ps is 1, 0x00 otherwise |
| $Pd = a118 (Ps)$                 | Set Pd to 0x00 if any bit in Ps is 0, 0xFF otherwise |

<span id="page-4022-0"></span>**Table 6-3 Predicate register instructions**

**NOTE** These instructions belong to instruction class CR.

Predicate registers can be transferred to and from the general registers either individually or as register quadruples ([Section 2.3.5\)](#page-3951-0).

# **7** Program Flow

# **7.1 Overview**

The Hexagon processor supports the following program flow facilities:

- Conditional instructions
- Hardware loops
- Software branches
- Pauses
- Exceptions

Software branches include jumps, calls, and returns. Several types of jumps are supported:

- Speculative jumps
- Compare jumps
- Register transfer jumps
- Dual jumps

# **7.2 Conditional instructions**

Many Hexagon processor instructions can be conditionally executed. For example:

```
if (P0) R0 = \text{memw}(R2) // conditionally load word if P0
if (!P1) jump label // conditionally jump if not P1
```
The following instructions can be specified as conditional:

- Jumps and calls
- Many load and store instructions
- Logical instructions (including AND/OR/XOR)
- Shift halfword
- 32-bit add/subtract by register or short immediate
- Sign and zero extend
- 32-bit register transfer and 64-bit combine word
- Register transfer immediate
- Deallocate frame and return

For more information see [Section 5.9](#page-4001-1) and [Chapter 6.](#page-4012-0)

# **7.3 Hardware loops**

The Hexagon processor includes *hardware loop* instructions which can perform loop branches with zero overhead. For example:

```
 loop0(start,#3) // loop 3 times
start:
   \{ RO = mpyi(R0,R0) \} :endloop0
```
Two sets of hardware loop instructions are provided  $-$  loop0 and loop1 – to enable hardware loops to be nested one level deep. For example:

```
// Sum the rows of a 100x200 matrix.
   loop1(outer_start,#100)
outer start:
    RO = #0 loop0(inner_start,#200)
inner_start:
      R3 = \text{memw}(R1++\text{\#}4)\{ RO = add(R0,R3) \}:\text{endloop0}\{ memw(R2++#4) = R0 \}: endloop1
```
The hardware loop instructions are used as follows:

- For non-nested loops, loop0 is used.
- For nested loops, loop0 is used for the inner loop, and loop1 for the outer loop.
- **NOTE** If a program needs to create loops nested more than one level deep, the two innermost loops can be implemented as hardware loops, with the remaining outer loops implemented as software branches.

Each hardware loop is associated with a pair of dedicated loop registers:

- The *loop start address* register SA<sub>D</sub> is set to the address of the first instruction in the loop (which is typically expressed in assembly language as a label).
- The *loop count* register ∟Cn is set to a 32-bit unsigned value which specifies the number of loop iterations to perform. When the PC reaches the end of the loop, LCn is examined to determine whether the loop should repeat or exit.

The hardware loop setup instruction sets both of these registers at once – typically there is no need to set them individually. However, because the loop registers completely specify the hardware loop state, they can be saved and restored (either automatically by a processor interrupt or manually by the programmer), enabling a suspended hardware loop to be resumed normally once its loop registers are reloaded with the saved values.

The Hexagon processor provides two sets of loop registers for the two hardware loops:

- SA0 and LC0 are used by loop0
- SA1 and LC1 are used by loop1

[Table 7-1](#page-4026-0) lists the hardware loop instructions.

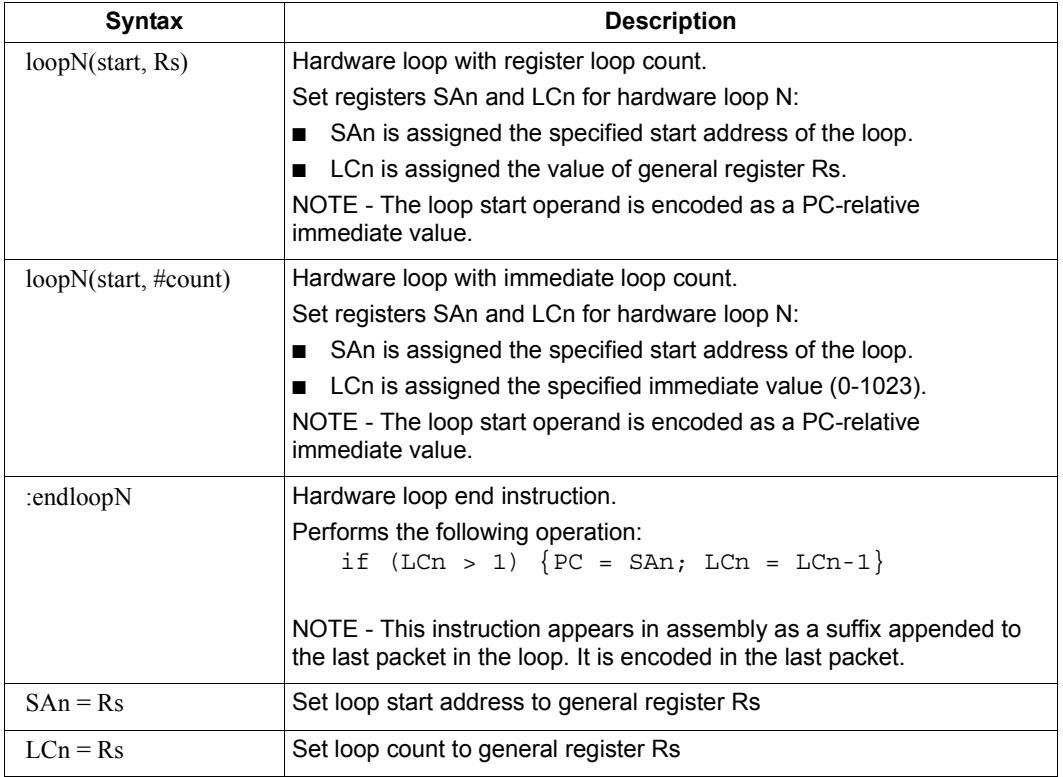

<span id="page-4026-0"></span>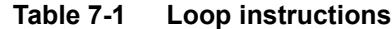

**NOTE** The loop instructions are assigned to instruction class CR.

### **7.3.1 Loop setup**

To set up a hardware loop, the loop registers SAn and LCn must be set to the proper values. This can be done in two ways:

- A loopN instruction
- Register transfers to SAn and LCn

The loopN instruction performs all the work of setting SAn and LCn. For example:

```
 loop0(start,#3) // SA0=&start, LC0=3
start:
    \{ RO = mpyi(R0, R0) \} :endloop0
```
In this example the hardware loop (consisting of a single multiply instruction) is executed three times. The loop0 instruction sets register SA0 to the address value of label start, and LC0 to 3.

Loop counts are limited to the range 0-1023 when they are expressed as immediate values in loopN. If the desired loop count exceeds this range, it must be specified as a register value. For example:

Using loopN:

```
R1 = #20000; loop0(start,R1) // LC0=20000, SA0=&start
start:
   \{ RO = mpyi(R0,R0) \} :endloop0
```
Using register transfers:

```
R1 = #20000LCO = R1 // LCO = 20000R1 = #startSAO = R1 // SAO = 6statstart:
   \{ RO = mpyi(R0, R0) \} :endloop0
```
If a loopn instruction is located too far from its loop start address, the PC-relative offset value that is used to specify the start address may exceed the maximum range of the instruction's start-address operand. If this occurs, either move the  $1$  $\infty$  $\infty$ N instruction closer to the loop start, or specify the loop start address as a 32-bit constant ([Section 10.10](#page-4079-0)). For example:

Using 32-bit constants:

```
R1 = #20000; loop0(##start,R1) // LC0=20000, SA0=&start
 ...
```
### **7.3.2 Loop end**

The loop end instruction indicates the last packet in a hardware loop. It is expressed in assembly language by appending the packet with the symbol ":endloopN", where N specifies the hardware loop (0 or 1). For example:

```
 loop0(start,#3)
start:
    \{ R0 = mpyi(R0,R0) \}:endloop0 // last packet in loop
```
The last instruction in the loop must always be expressed in assembly language as a packet (using curly braces), even if it is the only instruction in the packet.

Nested hardware loops can specify the same instruction as the end of both the inner and outer loops. For example:

```
// Sum the rows of a 100x200 matrix.
// Software pipeline the outer loop.
    p0 = \text{cmp.qt}(R0, R0) // p0 = \text{false}loop1(outer_start,#100)
outer start:
     \{ if (p0) memw(R2++#4) = R0p0 = cmp.eq(R0, R0) // p0 = trueRO = #0loop0(inner start,#200) }
inner_start:
     R3 = \text{memw}(R1++#4)\{ R0 = add(R0,R3) \}: endloop0: endloop1
     memw(R2++#4) = R0
```
Though endloopN behaves like a regular instruction (by implementing the loop test and branch), note that it does not execute in any instruction slot, and does not count as an instruction in the packet. Therefore a single instruction packet which is marked as a loop end can perform up to six operations:

- Four regular instructions (the normal limit for an instruction packet)
- The endloop0 test and branch
- The endloop1 test and branch

**NOTE** The endloopN instruction is encoded in the instruction packet ([Section 10.7\)](#page-4077-0).

### **7.3.3 Loop execution**

After a hardware loop is set up, the loop body always executes at least once regardless of the specified loop count (because the loop count is not examined until the last instruction in the loop). Therefore, if a loop needs to be optionally executed zero times, it must be preceded with an explicit conditional branch. For example:

```
 loop0(start,R1)
  P0 = \text{cmp}.eq(R1, #0) if (P0) jump skip
start:
    \{ RO = mpyi(R0, R0) \} :endloop0skip:
```
In this example a hardware loop is set up with the loop count in R1, but if the value in R1 is zero a software branch skips over the loop body.

After the loop end instruction of a hardware loop is executed, the Hexagon processor examines the value in the corresponding loop count register:

- If the value is greater than 1, the processor decrements the loop count register and performs a zero-cycle branch to the loop start address.
- If the value is less than or equal to 1, the processor resumes program execution at the instruction immediately following the loop end instruction.
- **NOTE** Because nested hardware loops can share the same loop end instruction, the processor may examine both loop count registers in a single operation.

# **7.3.4 Pipelined hardware loops**

*Software pipelined* loops are common for VLIW architectures such as the Hexagon processor. They offer increased code performance in loops by overlapping multiple loop iterations.

A software pipeline has three sections:

- A *prologue* in which the loop is primed
- A *kernel* (or steady-state) portion
- An *epilogue* which drains the pipeline

This is best illustrated with a simple example, as shown in [Table 7-2](#page-4030-0).

<span id="page-4030-0"></span>**Table 7-2 Software pipelined loop** 

```
int foo(int *A, int *result) 
{
    int i;
   for (i=0; i<100; i++) {
       result[i] = A[i]*A[i]; }
}
foo: 
\{ R3 = R1
        loop0(.kernel,#98) // Decrease loop count by 2
}
       R1 = \text{memw}(R0++\text{\#}4) // 1st prologue stage
{R1 = memw(R0++#4)} // 2nd prologue stage
       R2 = mpyi(R1, R1)}
        .falign
.kernel:
\{ R1 = memw(R0++#4) \frac{1}{2} // kernel
       R2 = mpyi(R1, R1)memw(R3++#4) = R2
}:endloop0
{ R2 = mpyi(R1,R1) // 1st epilogue stage
       memw(R3++#4) = R2
}
       memw(R3++#4) = R2 \frac{1}{2} 2nd epilogue stage
        jumpr lr
```
In [Table 7-2](#page-4030-0) the kernel section of the pipelined loop performs three iterations of the loop in parallel:

- $\blacksquare$  The load for iteration N+2
- $\blacksquare$  The multiply for iteration N+1
- The store for iteration N

One drawback to software pipelining is the extra code necessary for the prologue and epilogue sections of a pipelined loop.

To address this issue the Hexagon processor provides the spNloop0 instruction, where the "N" in the instruction name indicates a digit in the range 1-3. For example:

P3 = sp2loop0(start,#10) // Set up pipelined loop

spNloop0 is a variant of the loop0 instruction: it sets up a normal hardware loop using SA0 and LC0, but also performs the following addtional operations:

- When the spNloop0 instruction is executed, it assigns the truth value false to the predicate register P3.
- After the associated loop has executed N times, P3 is automatically set to true.

This feature (which is known as *automatic predicate control*) enables the store instructions in the kernel section of a pipelined loop to be conditionally executed by  $P_3$  and thus – because of the way spNloop0 controls  $P3$  – not be executed during the pipeline warm-up. This can reduce the code size of many software pipelined loops by eliminating the need for prologue code.

spNloop0 cannot be used to eliminate the epilogue code from a pipelined loop; however, in some cases it is possible to do this through the use of programming techniques.

Typically, the issue affecting the removal of epilogue code is *load safety*. If the kernel section of a pipelined loop can safely access past the end of its arrays – either because it is known to be safe, or because the arrays have been padded at the end – then epilogue code is unnecessary. However, if load safety cannot be ensured, then explicit epilogue code is required to drain the software pipeline.

[Table 7-3](#page-4031-0) shows how spNloop0 and load safety simplify the code shown in [Table 7-2](#page-4030-0).

#### <span id="page-4031-0"></span>**Table 7-3 Software pipelined loop (using spNloop0)**

```
int foo(int *A, int *result)
{
     int i;
    for (i=0; i<100; i++) {
        result[i] = A[i]*A[i]; }
}
foo: 
{ // load safety assumed
         P3 = sp2loop0(.kernel,#102) // set up pipelined loop
       R3 = R1}
.falign
.kernel:
\{ R1 = \text{memw}(R0++#4) // kernel
       R2 = mpyi(R1, R1)if (P3) memw(R3++44) = R2}:endloop0
         jumpr lr
```
**NOTE** The count value that spNloop0 uses to control the P3 setting is stored in the user status register USR.LPCFG.
### **7.3.5 Loop restrictions**

Hardware loops have the following restrictions:

- **•** The loop setup packet in  $loopN$  or  $spinloop(Section 7.3.4)$  $spinloop(Section 7.3.4)$  cannot contain a speculative indirect jump, new-value compare jump, or dealloc return.
- The last packet in a hardware loop cannot contain any program flow instructions (including jumps or calls).
- The loop end packet in loop0 cannot contain any instruction that changes SA0 or  $\text{LCO}$ . Similarly, the loop end packet in  $\text{loop1}$  cannot contain any instruction that changes SA1 or LC1.
- The loop end packet in spNloop0 cannot contain any instruction that changes P3.
- **NOTE** SA1 and LC1 can be changed at the end of loop0, while SA0 and LC0 can be changed at the end of loop1.

# **7.4 Software branches**

Unlike hardware loops, *software branches* use an explicit instruction to perform a branch operation. Software branches include the following instructions:

- Jumps
- Calls
- Returns

The target address for branch instructions can be specified as register indirect or PCrelative offsets. PC-relative offsets are normally less than 32 bits, but can be specified as 32 bits by using the appropriate syntax in the target operand ([Section 7.4.4](#page-4035-0)).

Branch instructions can be unconditional or conditional, with the execution of conditional instructions controlled by a predicate expression.

[Table 7-4](#page-4032-0) summarizes the software branch instructions.

| <b>Syntax</b>                                              | <b>Operation</b>                                                                                                    |
|------------------------------------------------------------|----------------------------------------------------------------------------------------------------|
| [if (pred expr)] jump label<br>$[if (pred expr)]$ jumpr Rs | Branch to address specified by register Rs or PC-relative offset.<br>Can be conditionally executed.                                                         |
| [if (pred expr)] call label<br>[if (pred_expr)] callr Rs   | Branch to address specified by register Rs or PC-relative offset.<br>Store subroutine return address in link register LR.<br>Can be conditionally executed. |
| $[if (pred expr)]$ jumpr LR                                | Branch to subroutine return address contained in link register LR.<br>Can be conditionally executed.                                                        |

<span id="page-4032-0"></span>**Table 7-4 Software branch instructions**

### <span id="page-4033-2"></span>**7.4.1 Jumps**

Jump instructions change the program flow to a target address which can be specified by either a register or a PC-relative immediate value. Jump instructions can be conditional based on the value of a predicate expression.

[Table 7-5](#page-4033-0) lists the jump instructions.

<span id="page-4033-0"></span>**Table 7-5 Jump instructions**

| <b>Syntax</b>               | <b>Operation</b>                                                                                 |
|-----------------------------|--------------------------------------------------------------------------------------------------|
| jump label                  | Direct jump.                                                                                     |
|                             | Branch to address specified by label.<br>Label is encoded as PC-relative signed immediate value. |
| jumpr Rs                    | Indirect jump.                                                                                   |
|                             | Branch to address contained in general register Rs.                                              |
| if $($ [!]Ps $)$ jump label | Conditional jump.                                                                                |
| if $($ [!]Ps) jumpr Rs      | Perform jump if predicate expression evaluates to true.                                          |

**NOTE** Conditional jumps can be specified as speculative [\(Section 7.5\)](#page-4036-0).

### **7.4.2 Calls**

Call instructions are used to jump to subroutines. The instruction performs a jump to the target address and also stores the return address in the link register LR.

The forms of call are functionally similar to jump instructions and include both PCrelative and register indirect in both unconditional and conditional forms.

[Table 7-6](#page-4033-1) lists the call instructions.

| <b>Syntax</b>           | <b>Operation</b>                                                                                                    |
|-------------------------|----------------------------------------------------------------------------------------------------|
| call label              | Direct subroutine call.                                                                                                    |
|                         | Branch to address specified by label, and store return address in register<br>LR. Label is encoded as PC-relative signed immediate value. |
| callr Rs                | Indirect subroutine call.                                                                                                    |
|                         | Branch to address contained in general register Rs, and store return<br>address in register LR.                                           |
| if $([!]Ps)$ call label | Conditional call.                                                                                                    |
| if ([!] $Ps$ ) callr Rs | If predicate expression evaluates to true, perform subroutine call to<br>specified target address.                                        |

<span id="page-4033-1"></span>**Table 7-6 Call instructions** 

### <span id="page-4034-1"></span>**7.4.3 Returns**

<span id="page-4034-2"></span>Return instructions are used to return from a subroutine. The instruction performs an indirect jump to the subroutine return address stored in link register LR.

Returns are implemented as jump register indirect instructions, and support both unconditional and conditional forms.

[Table 7-7](#page-4034-0) lists the return instructions.

| <b>Syntax</b>                | <b>Operation</b>                                                                                                    |
|------------------------------|----------------------------------------------------------------------------------------------------|
| jumpr LR                     | Subroutine return.                                                                                                    |
|                              | Branch to subroutine return address contained in link register<br>IR.                                                                                                 |
| if $([!]Ps)$ jumpr LR        | Conditional subroutine return.                                                                                                    |
|                              | If predicate expression evaluates to true, perform subroutine<br>return to specified target address.                                                                  |
| dealloc return               | Subroutine return with stack frame deallocate.                                                                                                    |
|                              | Perform deallocframe operation (Section 8.5) and then<br>perform subroutine return to the target address loaded by<br>deallocframe from the link register.            |
| if $($ [!]Ps) dealloc return | Conditional subroutine return with stack frame deallocate.                                                                                                    |
|                              | If predicate expression evaluates to true, perform<br>deallocframe and then subroutine return to the target<br>address loaded by deallocframe from the link register. |

<span id="page-4034-0"></span>**Table 7-7 Return instructions** 

**NOTE** The link register LR is an alias of general register R31. Therefore subroutine returns can be performed with the instruction jumpr R31.

> The conditional subroutine returns (including dealloc\_return) can be specified as speculative [\(Section 7.5\)](#page-4036-0).

### <span id="page-4035-0"></span>**7.4.4 Extended branches**

When a jump or call instruction specifies a PC-relative offset as the branch target, the offset value is normally encoded in significantly less than 32 bits. This can limit the ability for programs to specify "long" branches which span a large range of the processor's memory address space.

To support long branches, the jump and call instructions have special versions which encode a full 32-bit value as the PC-relative offset.

**NOTE** Such instructions use an extra word to store the 32-bit offset ([Section 10.10](#page-4079-0)).

The size of a PC-relative branch offset is expressed in assembly language by optionally prefixing the target label with the symbol "##" or "#":

- "##" specifies that the assembler *must* use a 32-bit offset
- "#" specifies that the assembler must *not* use a 32-bit offset
- No "#" specifies that the assembler use a 32-bit offset only if necessary

For example:

```
jump ##label // 32-bit offset
call #label // non 32-bit offset
jump label // offset size determined by assembler
```
### **7.4.5 Branches to and from packets**

Instruction packets are atomic: even if they contain multiple instructions, they can be referenced only by the address of the first instruction in the packet. Therefore, branches to a packet can target only the packet's first instruction.

Packets can contain up to two branches [\(Section 7.8](#page-4040-0)). The branch destination can target the current packet or the beginning of another packet.

A branch does not interrupt the execution of the current packet: all the instructions in the packet are executed, even if they appear in the assembly source after the branch instruction.

If a packet is at the end of a hardware loop, it cannot contain a branch instruction.

## <span id="page-4036-0"></span>**7.5 Speculative jumps**

Conditional instructions normally depend on predicates that are generated in a previous instruction packet. However, dot-new predicates (Section 6.2.3) enable conditional instructions to use a predicate generated in the same packet that contains the conditional instruction.

When dot-new predicates are used with a conditional jump, the resulting instruction is called a *speculative jump*. For example:

```
{
   P0 = cmp.eq(R9,#16) // single-packet compare-and-jump
   IF (P0.new) jumpr:t R11 // ... enabled by use of P0.new
}
```
Speculative jumps require the programmer to specify a *direction hint* in the jump instruction, which indicates whether the conditional jump is expected to be taken or not.

The hint is used to initialize the Hexagon processor's dynamic branch predictor. Whenever the predictor is wrong, the speculative jump instruction takes two cycles to execute instead of one (due to a pipeline stall).

Hints can improve program performance by indicating how speculative jumps are expected to execute over the course of a program: the more often the specified hint indicates how the instruction actually executes, the better the performance.

Hints are expressed in assembly language by appending the suffix " $:t$ " or " $:nt$ " to the jump instruction symbol. For example:

- $\blacksquare$  jump:  $t$  The jump instruction will most often be taken
- jump:nt The jump instruction will most often be not taken

In addition to dot-new predicates, speculative jumps also accept conditional arithmetic expressions  $(=0, !=0, >=0, <=0)$  involving the general register Rs.

[Table 7-8](#page-4036-1) lists the speculative jump instructions.

<span id="page-4036-1"></span>**Table 7-8 Speculative jump instructions** 

| <b>Syntax</b>                                                     | <b>Operation</b>                                                                                              |
|-------------------------------------------------------------------|----------------------------------------------------------------------------------------------------|
| if $($ [!]Ps.new) jump:t label<br>if $($ [!]Ps.new) jump:nt label | Speculative direct jump.<br>If predicate expression evaluates to true, jump to address<br>specified by label. |
| if $($ [!] Ps.new) jumpr:t Rs<br>if $($ [!]Ps.new) jumpr:nt Rs    | Speculative indirect jump.<br>If predicate expression evaluates to true, jump to address in<br>register Rs.   |
| if $(Rs == #0)$ jump:t label<br>if $(Rs == #0)$ jump:nt label     | Speculative direct jump.<br>If predicate $Rs = 0$ is true, jump to address specified by label.                |
| if $(Rs != #0)$ jump:t label<br>if $(Rs != #0)$ jump:nt label     | Speculative direct jump.<br>If predicate Rs != 0 is true, jump to address specified by label.                 |

| <b>Syntax</b>                                                       | <b>Operation</b>                                                                                    |
|---------------------------------------------------------------------|----------------------------------------------------------------------------------------------------|
| if $(Rs \geq 40)$ jump: t label<br>if $(Rs \geq 40)$ jump:nt label  | Speculative direct jump.<br>If predicate $Rs = 0$ is true, jump to address specified by<br>label.   |
| if $(Rs \leq \#0)$ jump:t label<br>if $(Rs \leq \#0)$ jump:nt label | Speculative direct jump.<br>If predicate $Rs \le 0$ is true, jump to address specified by<br>label. |

**Table 7-8 Speculative jump instructions (Continued)**

**NOTE** The hints : t and : nt interact with the predicate value to determine the instruction cycle count.

Speculative indirect jumps are not supported with register Rs predicates.

# **7.6 Compare jumps**

To reduce code size the Hexagon processor supports a compound instruction which combines a compare with a speculative jump in a single 32-bit instruction.

For example:

```
{ 
  p0 = cmp.eq (R2,R5) // single-instr compare-and-jump
  if (p0.new) jump:nt target // enabled by compound instr
}
```
The register operands used in a compare jump are limited to R0-R7 or R16-R23 ([Table 10-3\)](#page-4072-0).

The compare and jump instructions that can be used in a compare jump are limited to the instructions listed in [Table 7-9.](#page-4038-0) The compare can use predicate P0 or P1, while the jump must specify the same predicate that is set in the compare.

A compare jump instruction is expressed in assembly source as two independent compare and jump instructions in a packet. The assembler translates the two instructions into a single compound instruction.

| <b>Compare Instruction</b>       | <b>Jump Instruction</b>    |
|----------------------------------|----------------------------|
| $Pd = \text{cmp}.eq (Rs, Rt)$    | IF (Pd.new) jump: t label  |
| $Pd = \text{cmp.get}(Rs, Rt)$    | IF (Pd.new) jump:nt label  |
| $Pd = \text{cmp.gtu} (Rs, Rt)$   | IF (!Pd.new) jump:t label  |
| $Pd = \text{cmp}.eq (Rs, \#U5)$  | IF (!Pd.new) jump:nt label |
| $Pd = \text{cmp.get}(Rs, \#U5)$  |                            |
| $Pd = \text{cmp.gtu} (Rs, \#U5)$ |                            |
| $Pd = \text{cmp}.eq (Rs, #-1)$   |                            |
| $Pd = \text{cmp.get}(Rs, #-1)$   |                            |
| $Pd = tstbit (Rs, #0)$           |                            |

<span id="page-4038-0"></span>**Table 7-9 Compare jump instructions**

### **7.6.1 New-value compare jumps**

A compare jump instruction can access a register that is assigned a new value in the same instruction packet ([Section 3.4](#page-3957-0)). This feature is expressed in assembly language by the following changes:

- Appending the suffix ".new" to the new-value register in the compare
- Rewriting the compare jump so its constituent compare and jump operations appear as a single conditional instruction

For example:

```
// load-compare-and-jump packet enabled by new-value compare jump
{ 
   RO = memw (R2 + #8)if (cmp.eq(R0.new,#0)) jump:nt target 
}
```
New-value compare jump instructions have the following restrictions:

- They are limited to the instruction forms listed in [Table 7-10.](#page-4039-0)
- They cannot be combined with another jump instruction in the same packet.
- If an instruction produces a 64-bit result or performs a floating-point operation ([Section 1.4.4](#page-3932-0)), its result registers cannot be used as the new-value register.
- If an instruction uses auto-increment or absolute-set addressing mode ([Section 5.8](#page-3993-0)), its address register cannot be used as the new-value register.
- $\blacksquare$  If the instruction that sets a new-value register is conditional [\(Section 6.2.2\)](#page-4015-0), it must always be executed.

If the specified jump direction hint is wrong [\(Section 7.5\)](#page-4036-0), a new-value compare jump takes three cycles to execute instead of one. While this penalty is one cycle longer than in a regular speculative jump, the overall performance is still better than using a regular speculative jump (which must execute an extra packet in all cases).

**NOTE** New-value compare jump instructions are assigned to instruction class NV, which can execute only in Slot 0. The instruction that assigns the new value must execute in Slot 1, 2, or 3.

<span id="page-4039-0"></span>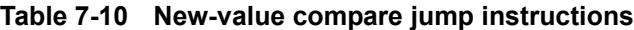

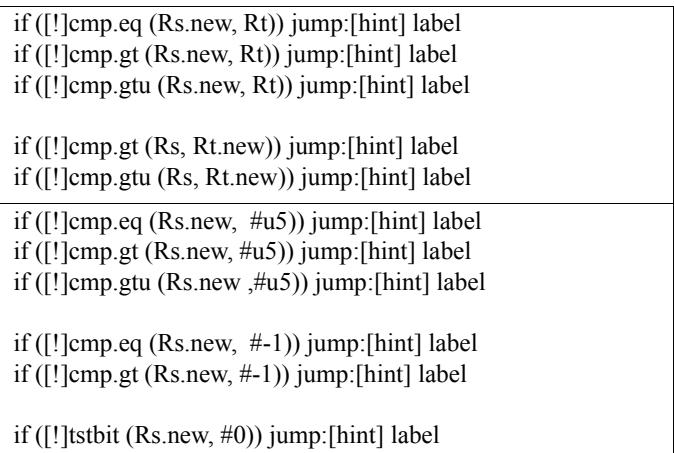

# **7.7 Register transfer jumps**

To reduce code size the Hexagon processor supports a compound instruction which combines a register transfer with an unconditional jump in a single 32-bit instruction.

For example:

```
{ 
  jump target // jump to label "target" 
  R1 = R2 // assign contents of reg R2 to R1
}
```
The source and target register operands in the register transfer are limited to R0-R7 or R16-R23 ([Table 10-3\)](#page-4072-0).

The target address in the jump is a scaled 9-bit PC-relative address value (as opposed to the 22-bit value in the regular unconditional jump instruction).

A register transfer jump instruction is expressed in assembly source as two independent instructions in a packet. The assembler translates the instructions into a single compound instruction.

[Table 7-11](#page-4040-1) lists the register transfer jump instructions.

| Syntax             | <b>Operation</b>                                                                                                    |
|--------------------|----------------------------------------------------------------------------------------------------|
| jump label; Rd=Rs  | Register transfer jump.                                                                                                    |
|                    | Perform register transfer and branch to address specified by label.<br>Label is encoded as PC-relative 9-bit signed immediate value.                                        |
| jump label; Rd=#u6 | Register transfer immediate jump.                                                                                                    |
|                    | Perform register transfer (of 6-bit unsigned immediate value) and<br>branch to address specified by label.<br>Label is encoded as PC-relative 9-bit signed immediate value. |

<span id="page-4040-1"></span>**Table 7-11 Register transfer jump instructions**

# <span id="page-4040-0"></span>**7.8 Dual jumps**

Two software branch instructions (referred to here as "jumps") can appear in the same instruction packet, under the conditions listed in [Table 7-12](#page-4040-2).

The first jump is defined as the jump instruction at the lower address, and the second jump as the jump instruction at the higher address.

Unlike most packetized operations, dual jumps are not executed in parallel ([Section 3.4.1](#page-3958-0)). Instead, the two jumps are processed in a well-defined order in a packet:

- 1. The predicate in the first jump is evaluated.
- 2. If the first jump is taken, the second jump is ignored.
- 3. If the first jump is not taken, the second jump is performed.

<span id="page-4040-2"></span>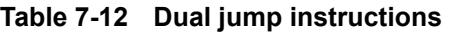

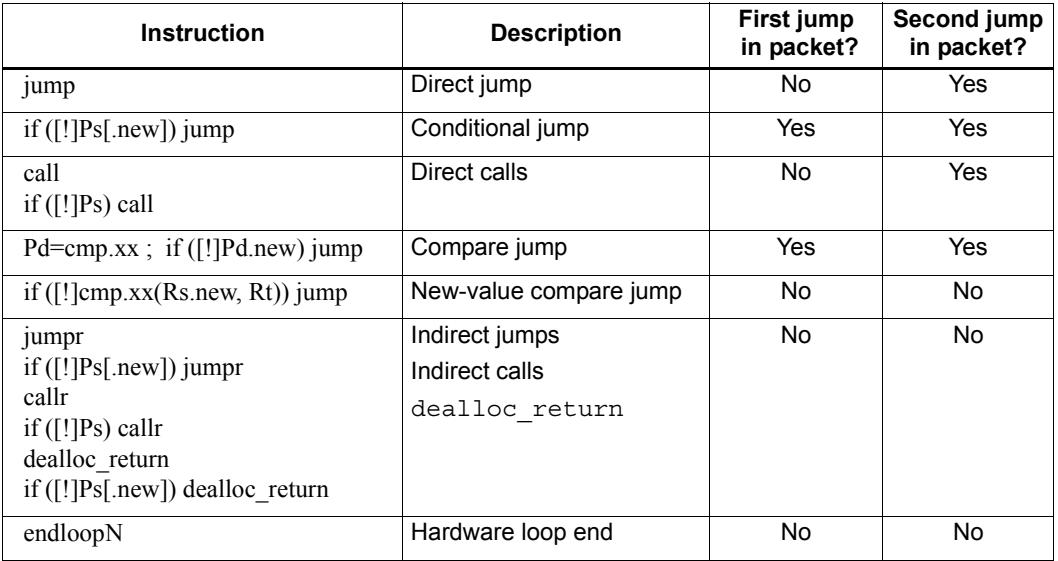

**NOTE** If a call is ignored in a dual jump, the link register LR is not changed.

### **7.9 Hint indirect jump target**

Because it obtains the jump target address from a register, the jumpr instruction ([Section 7.4.1](#page-4033-2)) normally causes the processor to stall for one cycle.

To avoid the stall penalty caused by a jumpr instruction, the Hexagon processor supports the jump hint instruction hint  $\gamma$ , which can be specified before the  $\gamma$  instruction.

The hint  $j r$  instruction indicates that the program is about to execute a  $j \text{ump } r$  to the address contained in the specified register.

[Table 7-13](#page-4041-0) lists the speculative jump instructions.

<span id="page-4041-0"></span>**Table 7-13 Jump hint instruction** 

| <b>Syntax</b> | <b>Operation</b>                                                            |  |
|---------------|-----------------------------------------------------------------------------|--|
| hintir(Rs)    | Inform processor that $jumpr$ (Rs) instruction is about to be<br>performed. |  |

**NOTE** In order to prevent a stall, the hint  $\gamma$  instruction must be executed at least 2 packets before the corresponding jumpr instruction.

> The hint  $\pi$  instruction is not needed for  $\pi$  instructions used as returns ([Section 7.4.3](#page-4034-1)), because in this case the Hexagon processor automatically predicts the jump targets based on the most recent nested call instructions.

### **7.10 Pauses**

Pauses suspend the execution of a program for a period of time, and put it into low-power mode. The program remains suspended for the duration specified in the instruction.

The pause instruction accepts an unsigned 8-bit immediate operand which specifies the pause duration in terms of cycles. The maximum possible duration is 263 cycles (255+8).

Hexagon processor interrupts cause a program to exit the paused state before its specified duration has elapsed.

The pause instruction is useful for implementing user-level low-power synchronization operations (such as spin locks).

[Table 7-14](#page-4041-1) lists the pause instruction.

<span id="page-4041-1"></span>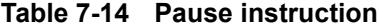

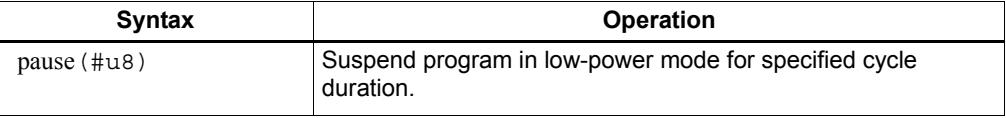

# **7.11 Exceptions**

Exceptions are internally-generated disruptions to the program flow.

The Hexagon processor OS handles fatal exceptions by terminating the execution of the application system. The user is responsible for fixing the problem and recompiling their applications.

The error messages generated by exceptions include the following information to assist in locating the problem:

- Cause code Hexadecimal value indicating the type of exception that occurred
- $\blacksquare$  User IP PC value indicating the instruction executed when exception occurred
- Bad VA Virtual address indicating the data accessed when exception occurred
- **NOTE** The cause code, user IP, and Bad VA values are stored in the Hexagon processor system control registers SSR[7:0], ELR, and BADVA respectively.

If multiple exceptions occur simultaneously, the exception with the lowest error code value has the highest exception priority.

If a packet contains multiple loads, or a load and a store, and both operations have an exception of any type, then all Slot 1 exceptions are processed before any Slot 0 exception is processed.

**NOTE** The exceptions defined for processor versions V5, V55, and V56 are identical, with two exceptions: V55/56 define two additional events (with cause codes 0x16 and 0x26) to indicate coprocessor events.

[Table 7-15](#page-4042-0) lists the exceptions for the V5 processor version.

| Cause<br>Code | <b>Event Type</b>         | <b>Event Description</b>                                                                    | <b>Notes</b>                             |
|---------------|---------------------------|---------------------------------------------------------------------------------------------|------------------------------------------|
| 0x0           | Reset                     | Software thread reset                                                                       | Non-maskable,<br><b>Highest Priority</b> |
| 0x01          | Precise,<br>Unrecoverable | Unrecoverable BIU error (bus error, timeout, L2 parity<br>error, etc.)                      | Non-maskable                             |
| 0x03          | Precise,<br>Unrecoverable | Double exception (exception occurs while SSR[EX]=1)                                         | Non-maskable                             |
| 0x11          | Precise                   | Privilege violation: User/Guest mode execute to page<br>with no execute permissions $(X=0)$ | Non-maskable                             |
| 0x12          | Precise                   | Privilege violation: User mode execute to a page with no<br>user permissions $(X=1, U=0)$   | Non-maskable                             |
| 0x15          | Precise                   | Invalid packet                                                                              | Non-maskable                             |
| 0x1A          | Precise                   | Privilege violation: Executing a guest mode instruction in<br>user mode                     | Non-maskable                             |

<span id="page-4042-0"></span>**Table 7-15 V5 exceptions** 

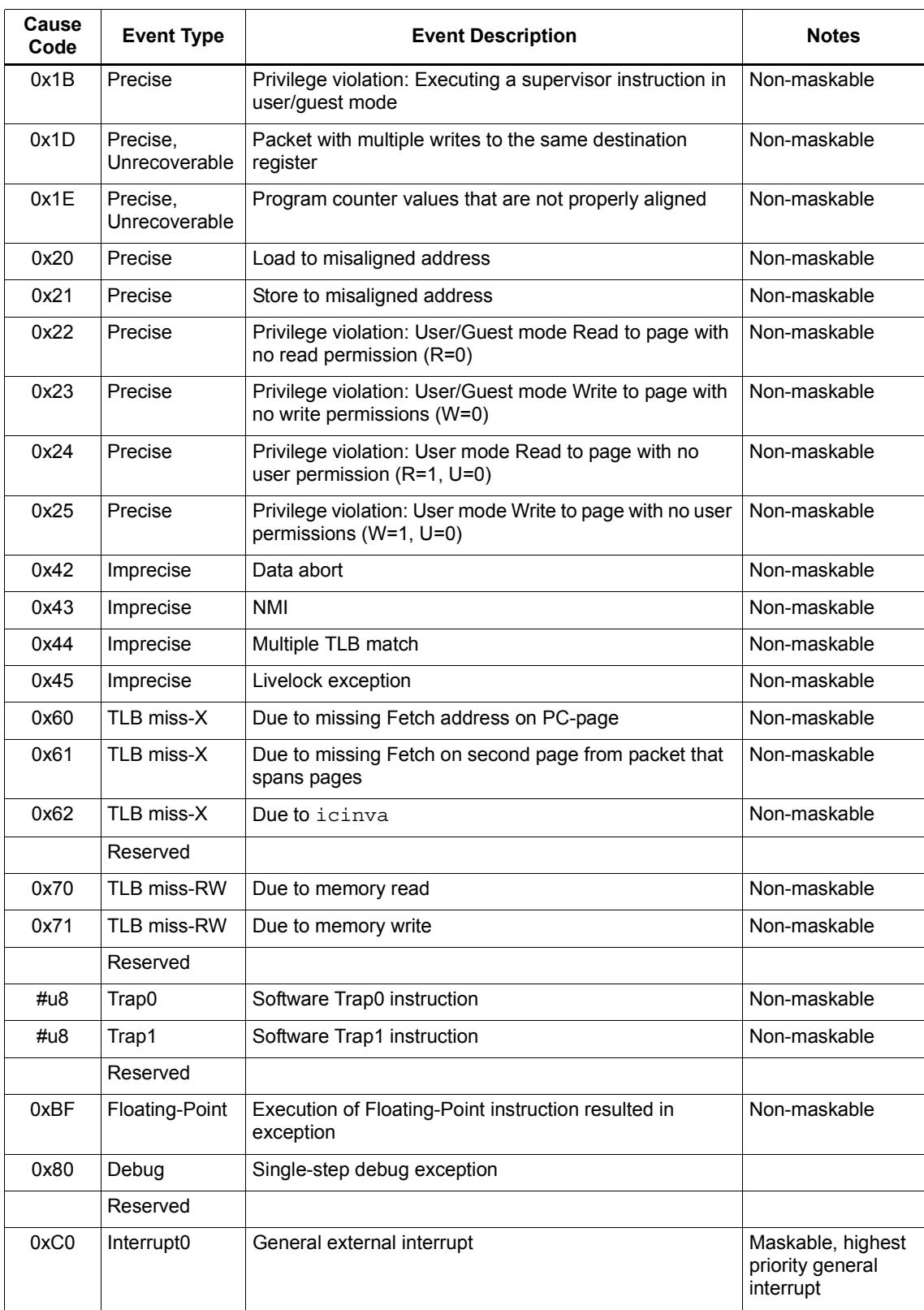

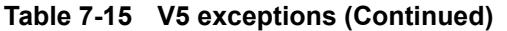

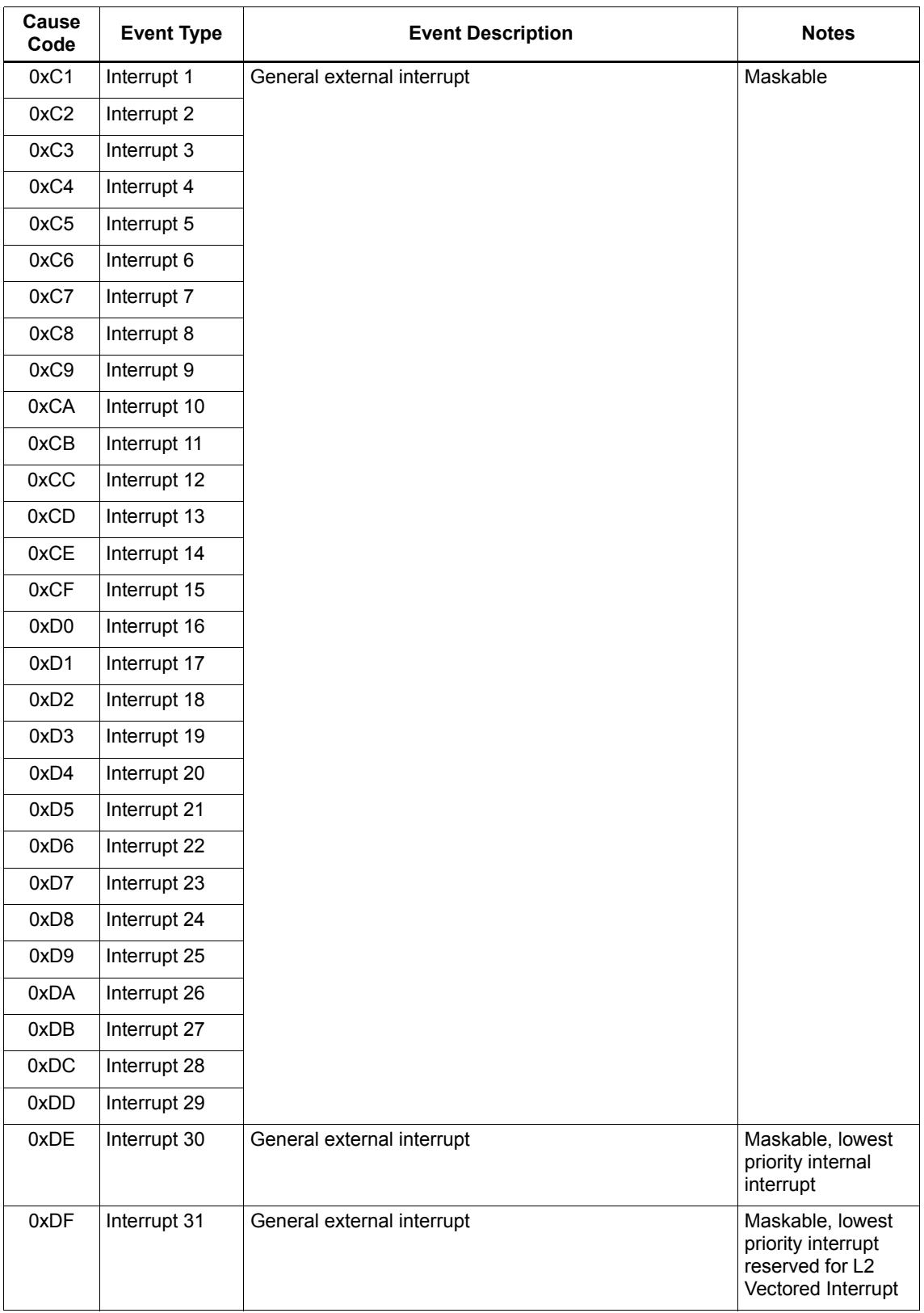

### **Table 7-15 V5 exceptions (Continued)**

[Table 7-16](#page-4045-0) lists the exceptions for the V55 and V56 processor versions.

<span id="page-4045-0"></span>**Table 7-16 V55/56 exceptions** 

| Cause<br>Code | <b>Event Type</b>         | <b>Event Description</b>                                                                    | <b>Notes</b>                             |
|---------------|---------------------------|---------------------------------------------------------------------------------------------|------------------------------------------|
| 0x0           | Reset                     | Software thread reset.                                                                      | Non-maskable,<br><b>Highest Priority</b> |
| 0x01          | Precise,<br>Unrecoverable | Unrecoverable BIU error (bus error, timeout, L2 parity<br>error, etc.).                     | Non-maskable                             |
| 0x03          | Precise,<br>Unrecoverable | Double exception (exception occurs while SSR[EX]=1).                                        | Non-maskable                             |
| 0x11          | Precise                   | Privilege violation: User/Guest mode execute to page<br>with no execute permissions (X=0).  | Non-maskable                             |
| 0x12          | Precise                   | Privilege violation: User mode execute to a page with no<br>user permissions $(X=1, U=0)$ . | Non-maskable                             |
| 0x15          | Precise                   | Invalid packet.                                                                             | Non-maskable                             |
| 0x16          | Precise                   | Illegal Execution of Coprocessor Instruction.                                               | Non-maskable                             |
| 0x1A          | Precise                   | Privilege violation: Executing a guest mode instruction in<br>user mode.                    | Non-maskable                             |
| 0x1B          | Precise                   | Privilege violation: Executing a supervisor instruction in<br>user/guest mode.              | Non-maskable                             |
| 0x1D          | Precise,<br>Unrecoverable | Packet with multiple writes to the same destination<br>register.                            | Non-maskable                             |
| 0x1E          | Precise,<br>Unrecoverable | Program counter values that are not properly aligned.                                       | Non-maskable                             |
| 0x20          | Precise                   | Load to misaligned address.                                                                 | Non-maskable                             |
| 0x21          | Precise                   | Store to misaligned address.                                                                | Non-maskable                             |
| 0x22          | Precise                   | Privilege violation: User/Guest mode Read to page with<br>no read permission (R=0).         | Non-maskable                             |
| 0x23          | Precise                   | Privilege violation: User/Guest mode Write to page with<br>no write permissions (W=0).      | Non-maskable                             |
| 0x24          | Precise                   | Privilege violation: User mode Read to page with no<br>user permission (R=1, U=0).          | Non-maskable                             |
| 0x25          | Precise                   | Privilege violation: User mode Write to page with no user<br>permissions (W=1, U=0).        | Non-maskable                             |
| 0x26          | Precise                   | Coprocessor VMEM instruction with address out-of-<br>bounds of coprocessor memory.          | Non-maskable                             |
| 0x42          | Imprecise                 | Data abort.                                                                                 | Non-maskable                             |
| 0x43          | Imprecise                 | NMI.                                                                                        | Non-maskable                             |
| 0x44          | Imprecise                 | Multiple TLB match.                                                                         | Non-maskable                             |
| 0x45          | Imprecise                 | Livelock exception.                                                                         | Non-maskable                             |
| 0x60          | TLB miss-X                | Due to missing Fetch address on PC-page.                                                    | Non-maskable                             |
| 0x61          | TLB miss-X                | Due to missing Fetch on second page from packet that<br>spans pages.                        | Non-maskable                             |

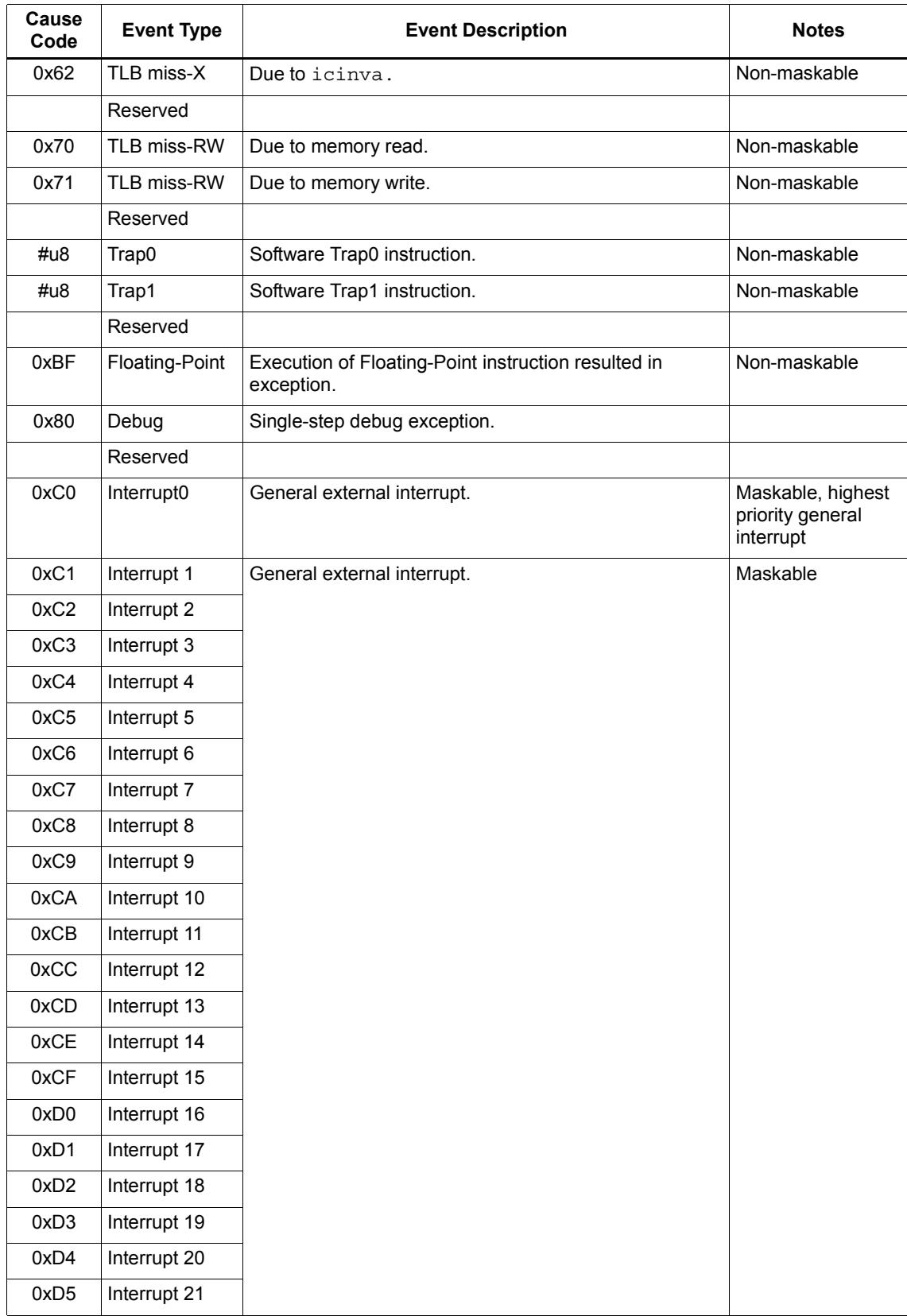

#### **Table 7-16 V55/56 exceptions (Continued)**

| Cause<br>Code | <b>Event Type</b> | <b>Event Description</b>    | <b>Notes</b>                                                                    |
|---------------|-------------------|-----------------------------|---------------------------------------------------------------------------------|
| 0xD6          | Interrupt 22      | General external interrupt. | Maskable                                                                        |
| 0xD7          | Interrupt 23      |                             |                                                                                 |
| 0xD8          | Interrupt 24      |                             |                                                                                 |
| 0xD9          | Interrupt 25      |                             |                                                                                 |
| 0xDA          | Interrupt 26      |                             |                                                                                 |
| 0xDB          | Interrupt 27      |                             |                                                                                 |
| 0xDC          | Interrupt 28      |                             |                                                                                 |
| 0xDD          | Interrupt 29      |                             |                                                                                 |
| 0xDE          | Interrupt 30      | General external interrupt. | Maskable, lowest<br>priority internal<br>interrupt                              |
| 0xDF          | Interrupt 31      | General external interrupt. | Maskable, lowest<br>priority interrupt<br>reserved for L2<br>Vectored Interrupt |

**Table 7-16 V55/56 exceptions (Continued)**

# **8.1 Overview**

The Hexagon processor includes dedicated registers and instructions to support a *call stack* for subroutine execution.

The stack structure follows standard C conventions.

### **8.2 Stack structure**

[Figure 8-1](#page-4049-0) shows the stack structure.

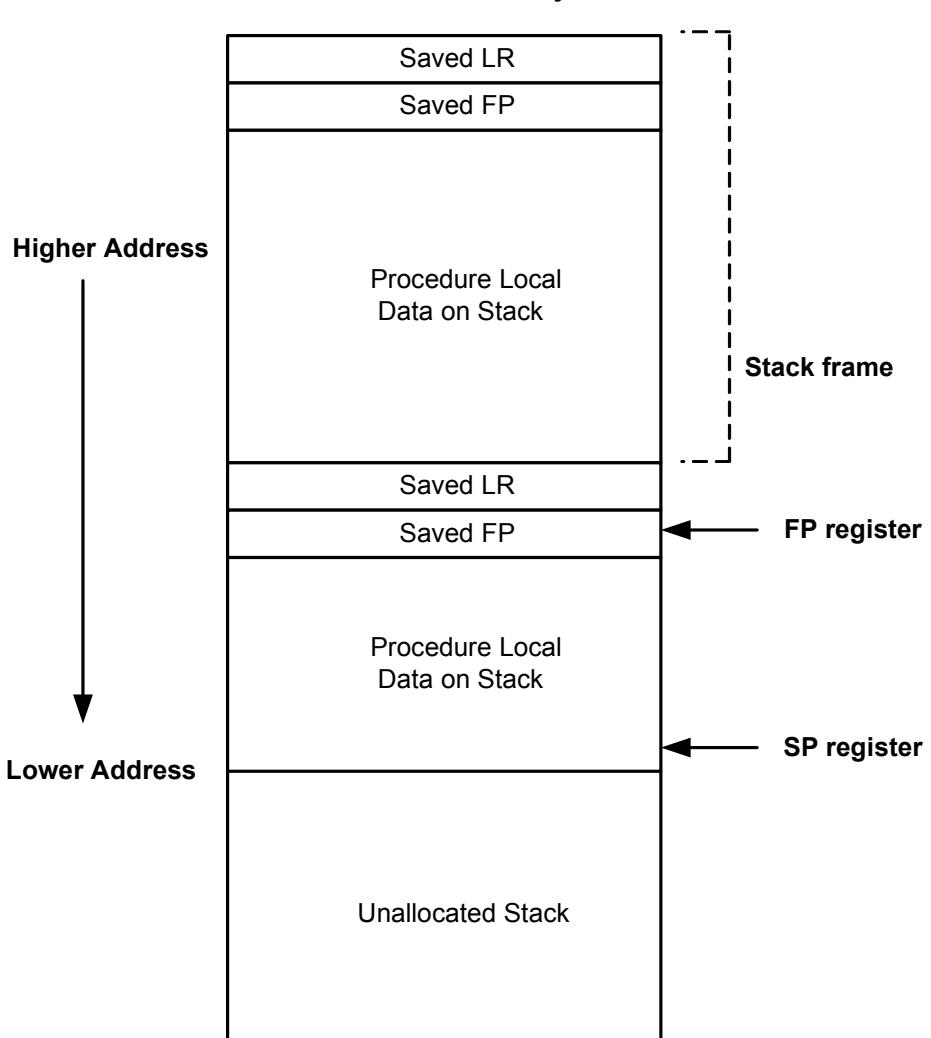

**Stack in Memory**

<span id="page-4049-0"></span>**Figure 8-1 Stack structure**

The stack is defined to grow from high addresses to low addresses. The stack pointer register SP points to the data element that is currently on the top of the stack.

**NOTE** The Hexagon processor supports three dedicated stack instructions: allocframe, deallocframe, and dealloc\_return [\(Section 8.5](#page-4051-1)).

> The SP address must always remain 8-byte aligned for the stack instructions to work properly.

### **8.3 Stack frames**

The stack is used to store *stack frames*, which are data structures that store state information on the active subroutines in a program (i.e., those that were called but have not yet returned). Each stack frame corresponds to an active subroutine in the program.

A stack frame contains the following elements:

- The local variables and data used by the subroutine
- The return address for the subroutine call (pushed from the link register LR)
- The address of the previous stack frame allocated on the stack (pushed from the frame pointer register FP)

The frame pointer register FP always contains the address of the saved frame pointer in the current stack frame. It facilitates debugging by enabling a debugger to examine the stack in memory and easily determine the call sequence, function parameters, etc.

**NOTE** For leaf functions it is often unnecessary to save FP and LR. In this case FP contains the frame pointer of the calling function, not the current function.

# **8.4 Stack registers**

[Table 8-1](#page-4050-0) lists the stack registers.

| <b>Register</b> | <b>Name</b>   | <b>Description</b>                         | Alias           |
|-----------------|---------------|--------------------------------------------|-----------------|
| SP.             | Stack pointer | Points to topmost stack element in memory  | R <sub>29</sub> |
| FP.             | Frame pointer | Points to previous stack frame on stack    | R <sub>30</sub> |
| LR.             | Link register | Contains return address of subroutine call | R31             |

<span id="page-4050-0"></span>**Table 8-1 Stack registers**

**NOTE** The stack registers are aliases of three general registers ([Section 2.2](#page-3942-0)). These general registers are conventionally dedicated for use as stack registers.

## <span id="page-4051-1"></span>**8.5 Stack instructions**

<span id="page-4051-0"></span>The Hexagon processor includes the instructions allocframe and deallocframe to efficiently allocate and deallocate stack frames on the call stack.

[Table 8-2](#page-4051-2) describes these instructions.

<span id="page-4051-2"></span>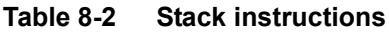

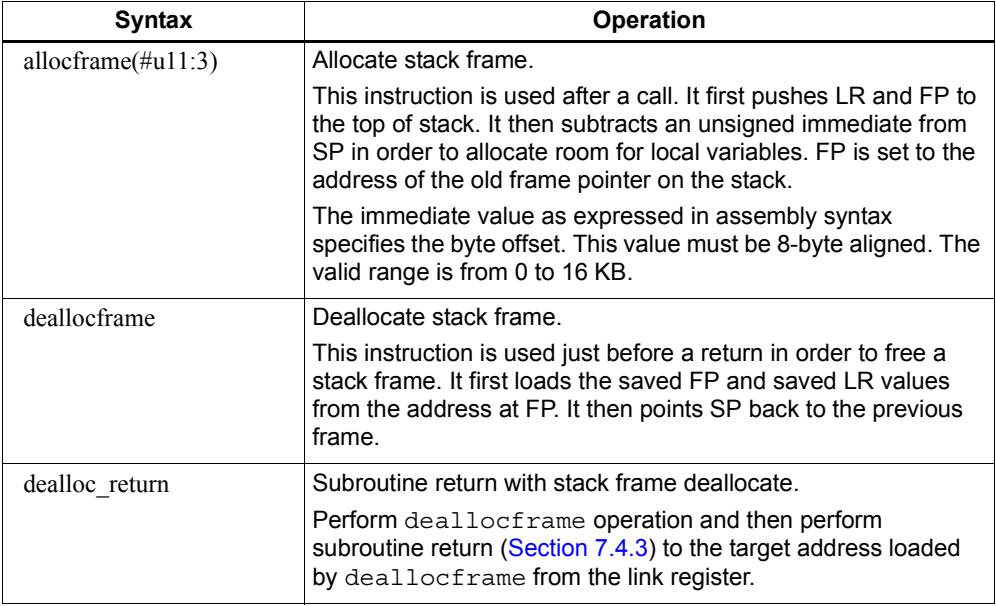

**NOTE** allocframe and deallocframe load and store the LR and FP registers on the stack as a single aligned 64-bit register pair (i.e., LR:FP).

# **9** PMU Events

### **9.1 Overview**

The Hexagon processor can collect execution statistics on the applications it executes. The statistics summarize the various types of Hexagon processor events that occurred while the application was running.

Execution statistics can be collected in hardware or software:

- Statistics can be collected in hardware with the Performance Monitor Unit (PMU), which is defined as part of the Hexagon processor architecture.
- Statistics can be collected in software using the Hexagon simulator. The simulator statistics are presented in the same format used by the PMU.

Execution statistics are expressed in terms of processor events. This chapter defines the event symbols, along with their associated numeric codes.

**NOTE** Because the types of execution events vary across the Hexagon processor versions, different types of statistics are collected for each version. This chapter lists the event symbols defined for versions V5 and V55/56.

# **9.2 V5 processor event symbols**

[Table 9-1](#page-4053-0) defines the symbols that are used to represent processor events for the V5 Hexagon processor.

<span id="page-4053-0"></span>**Table 9-1 V5 processor event symbols**

| <b>Event</b> | Symbol                                      | <b>Definition</b>                                                                                                    |
|--------------|---------------------------------------------|----------------------------------------------------------------------------------------------------|
| 0x00         | No                                          | Do nothing. This event never causes a counter update.                                                                                                    |
| 0x01         | COUNTER0_OVERFLOW                           | Counter0 overflow. This can be used as the event detected by<br>counter1 to build an effective 64-bit counter.                                              |
| 0x02         | COUNTER2_OVERFLOW                           | Counter2 overflow. This can be used as the event detected by<br>counter3 to build an effective 64-bit counter.                                              |
| 0x03         | COMMITTED_PKT_ANY                           | Thread committed a packet. Packets executed.                                                                                                    |
| 0x04         | COMMITTED_PKT_BSB                           | Packet committed 2 cycles after previous packet in same thread.                                                                                             |
| 0x10         | DCACHE_DEMAND_MISS_CYCLES                   | Processor cycles for the stall that event 19 creates.                                                                                                    |
| 0x11         | ICACHE_DEMAND_MISS_CYCLES                   | Processor cycles for the stall that event 18 creates.                                                                                                    |
| 0x12         | ICACHE_DEMAND_MISS                          | Icache demand miss. Includes uncacheable. Excludes prefetch<br>initiated misses.                                                                            |
| 0x13         | DCACHE_DEMAND_MISS                          | Dcache cacheable demand primary or secondary miss. Excludes<br>prefetches and no allocate store misses.                                                     |
| 0x14         | CYCLES_1_HWSCHEDULER_<br><b>THREADS</b>     | Processor cycles with 1 thread in hwscheduler. Not in<br>stop/wait/L2miss (excludes 0 threads in scheduler). Does not<br>increment when SYSCFG[IMT] is set. |
| 0x15         | CYCLES_2_HWSCHEDULER_<br><b>THREADS</b>     | Processor cycles with 2 thread in hwscheduler. Not in<br>stop/wait/L2miss. Does not increment when SYSCFG[IMT] is set.                                      |
| 0x16         | CYCLES_3_HWSCHEDULER_<br><b>THREADS</b>     | Processor cycles with 3 thread in hwscheduler. Not in<br>stop/wait/L2miss.                                                                                  |
| 0x18         | KERNEL_LOCK_CYCLES                          | Processor cycles stalled on kernel lock.                                                                                                    |
| 0x19         | TLB_LOCK_CYCLES                             | Processor cycles stalled on TLB lock.                                                                                                    |
| 0x20         | ANY_IU_REPLAY                               | Any IU replay. Includes jump register replay, fetchcross replay,<br>iTLB miss replay, etc. excludes cache misses or CU replay.                              |
| 0x21         | ANY DU REPLAY                               | Any DU replay. Bank conflict, dtlbmiss, etc. excludes stalls due to<br>cache misses.                                                                        |
| 0x22         | COMMITTED_PKT_1<br>HWSCHEDULER THREADS      | Committed packets with 1 thread in hardware scheduler. Does not<br>increment when SYSCFG[IMT] is set.                                                       |
| 0x23         | COMMITTED PKT 2<br>HWSCHEDULER_THREADS      | Committed packets with 2 threads in hardware scheduler. Does<br>not increment when SYSCFG[IMT] is set.                                                      |
| 0x24         | COMMITTED PKT 3<br>HWSCHEDULER THREADS      | Committed packets with 3 threads in hardware scheduler.                                                                                                    |
| 0x25         | COMMITTED_PKT_ONE_THREAD_<br><b>RUNNING</b> | Committed packets with 1 thread running. Not in stop/wait.                                                                                                  |
| 0x26         | COMMITTED PKT TWO THREAD<br><b>RUNNING</b>  | Committed packets with 2 threads running. Not in stop/wait.                                                                                                 |
| 0x27         | COMMITTED PKT THREE<br>THREAD RUNNING       | Committed packets with 3 threads running. Not in stop/wait.                                                                                                 |

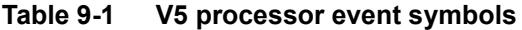

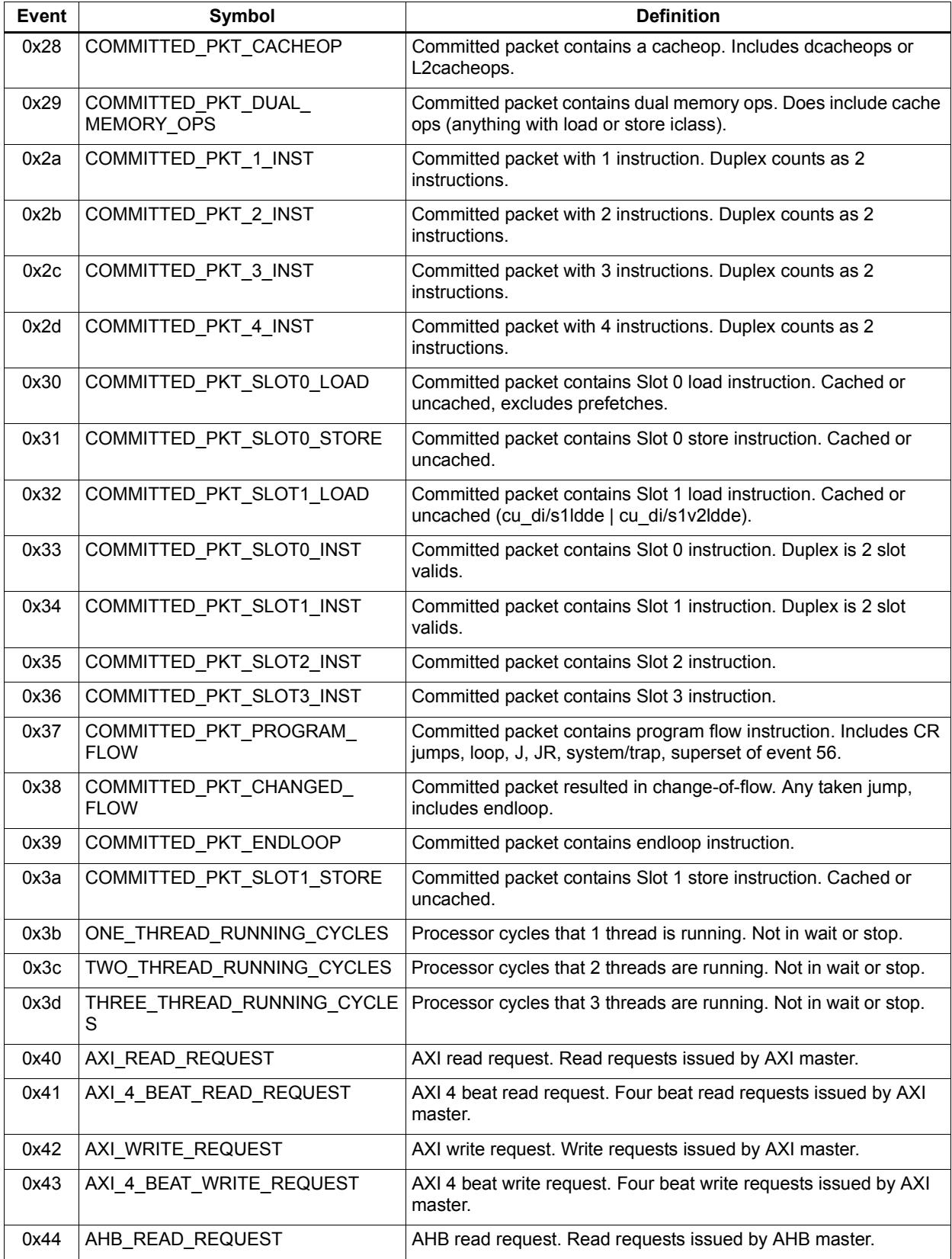

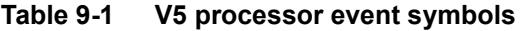

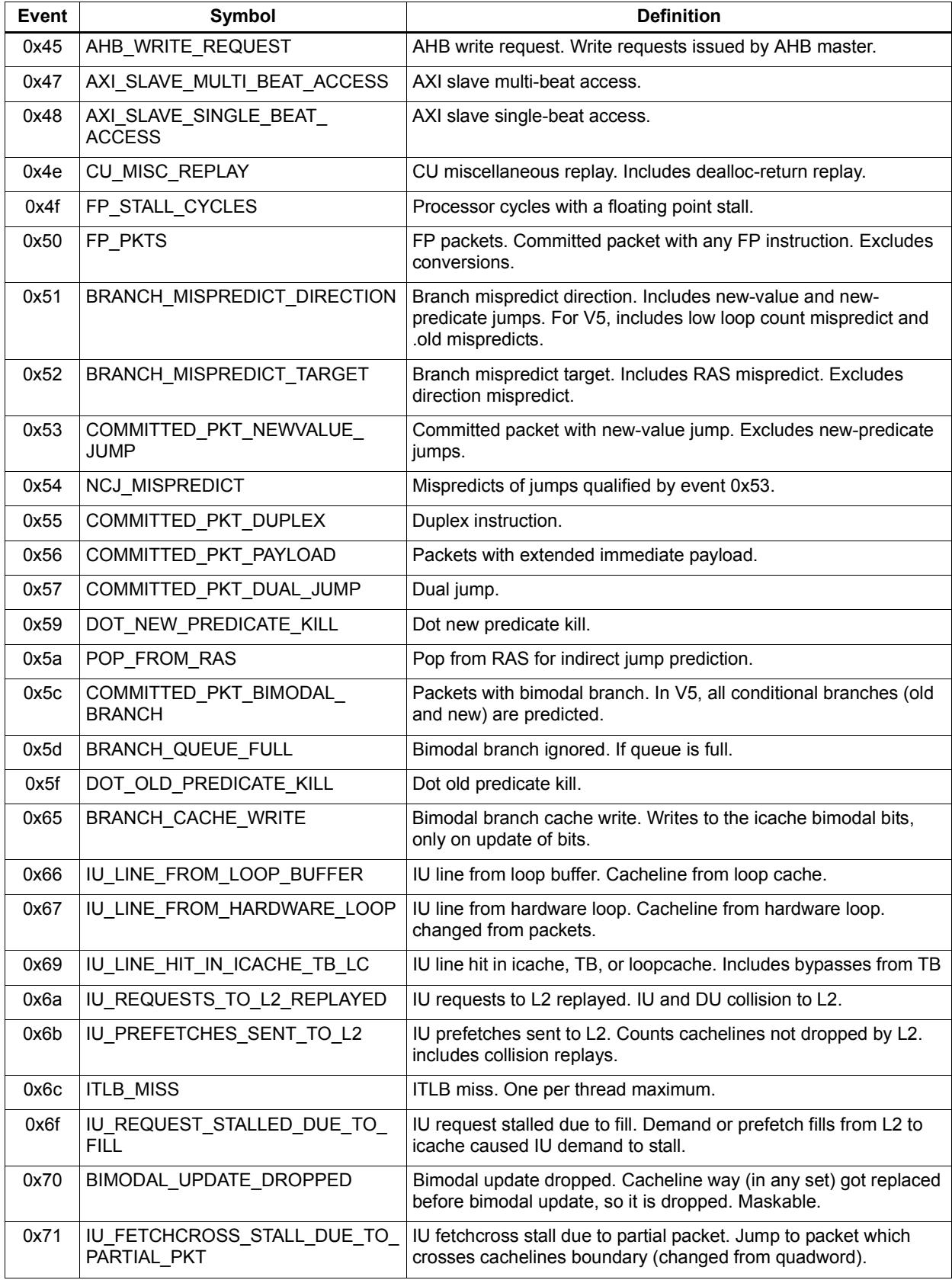

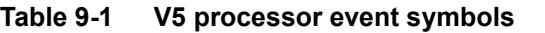

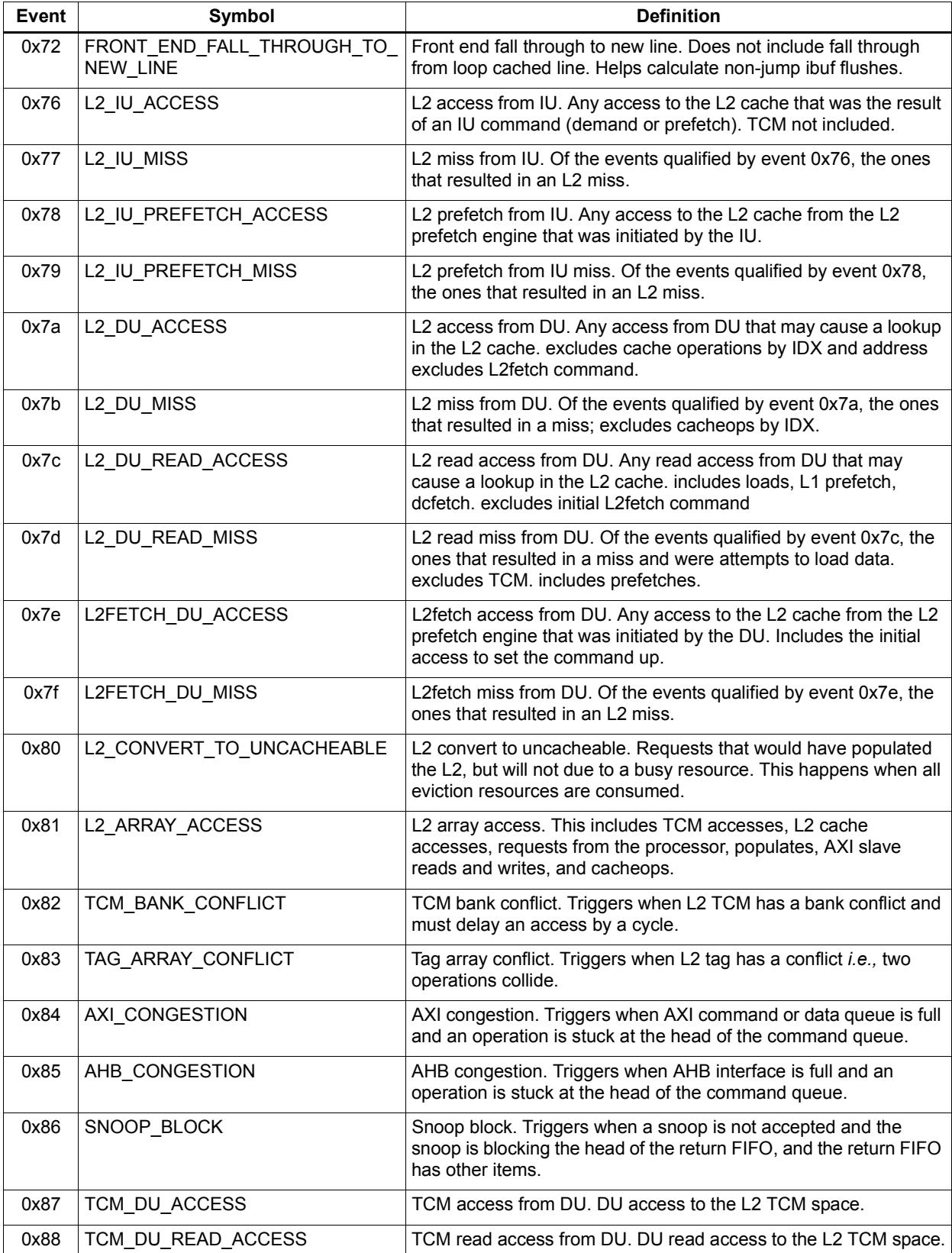

#### **Table 9-1 V5 processor event symbols**

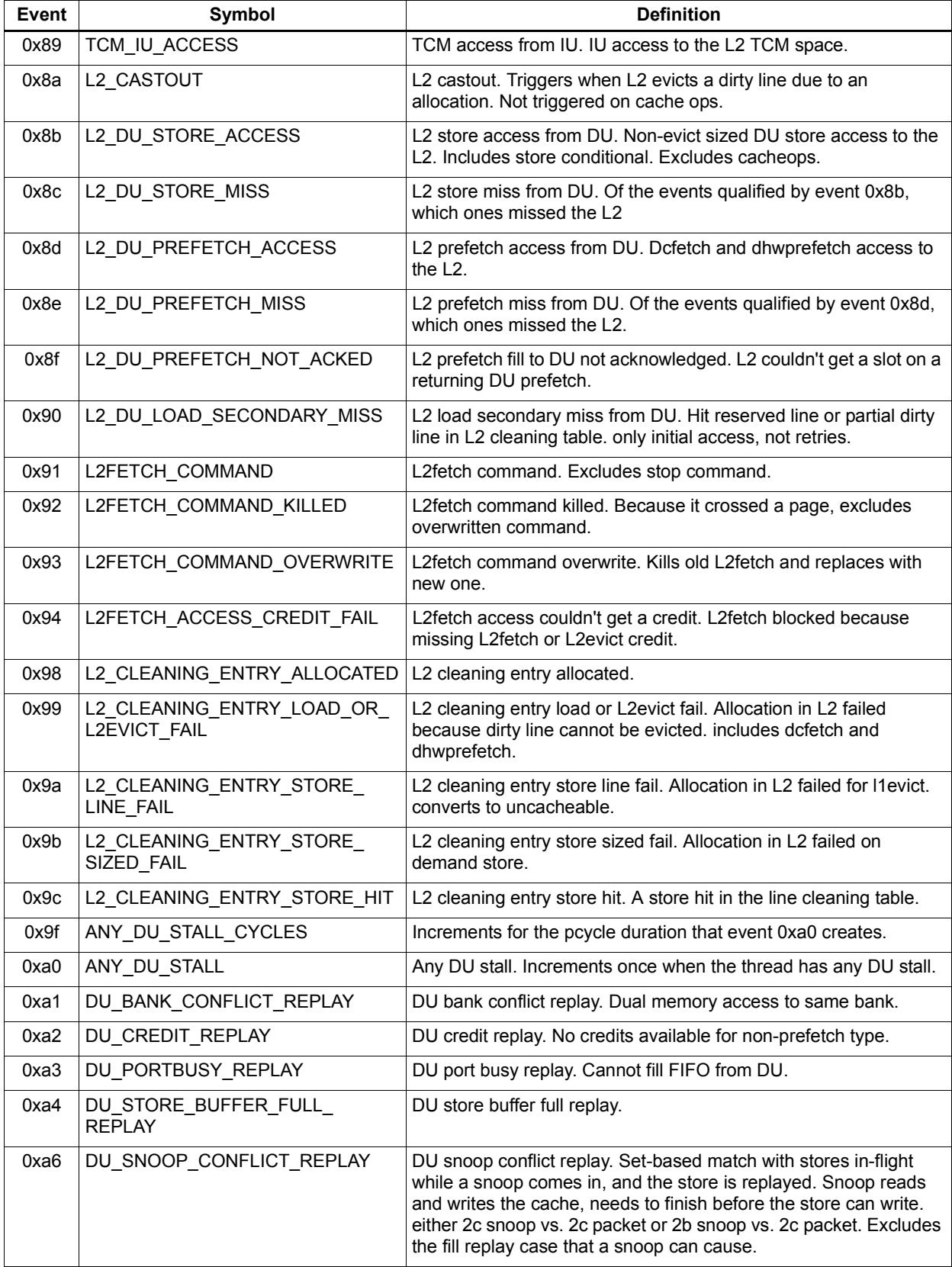

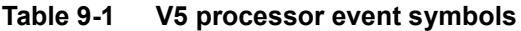

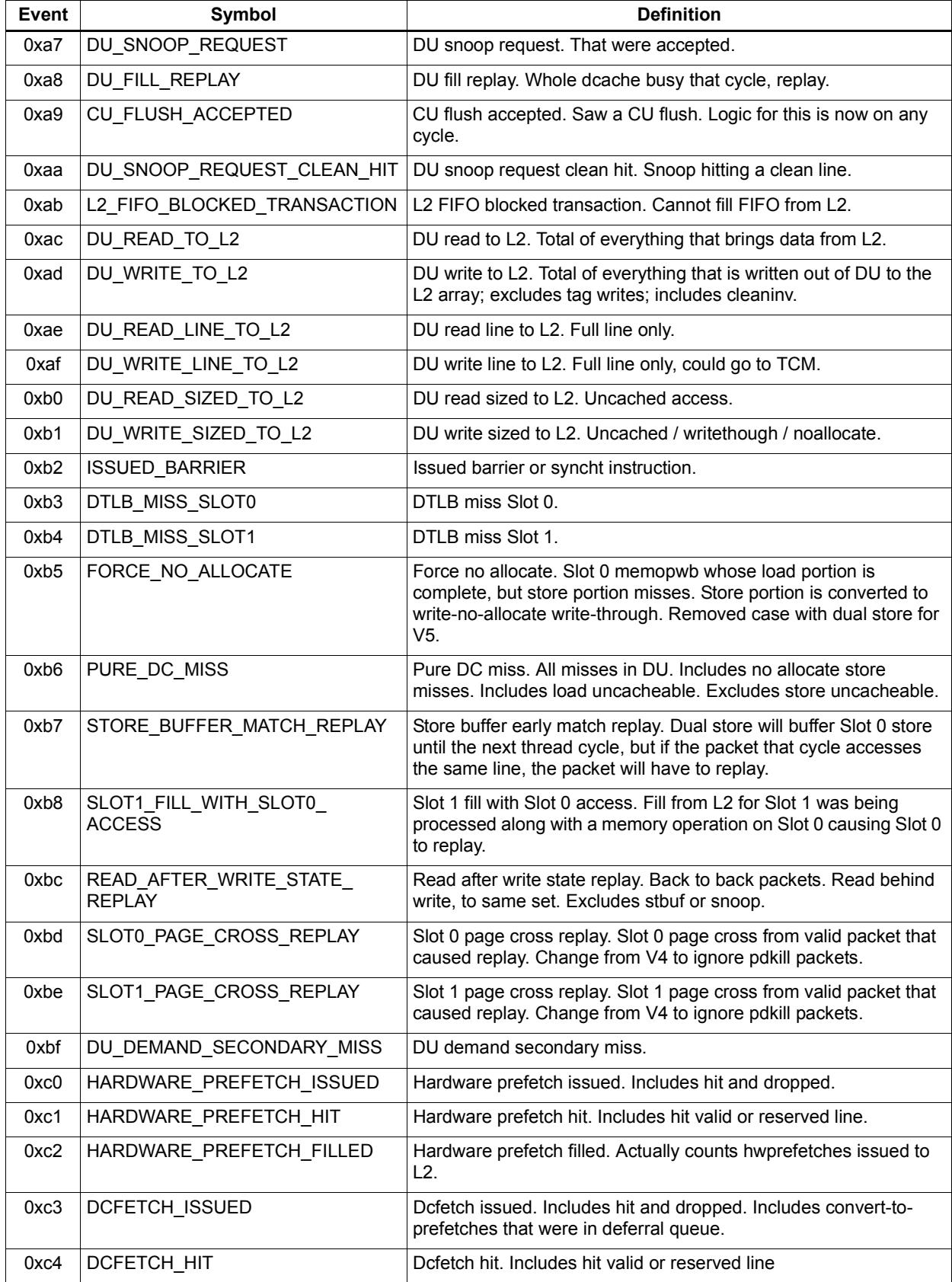

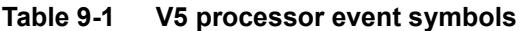

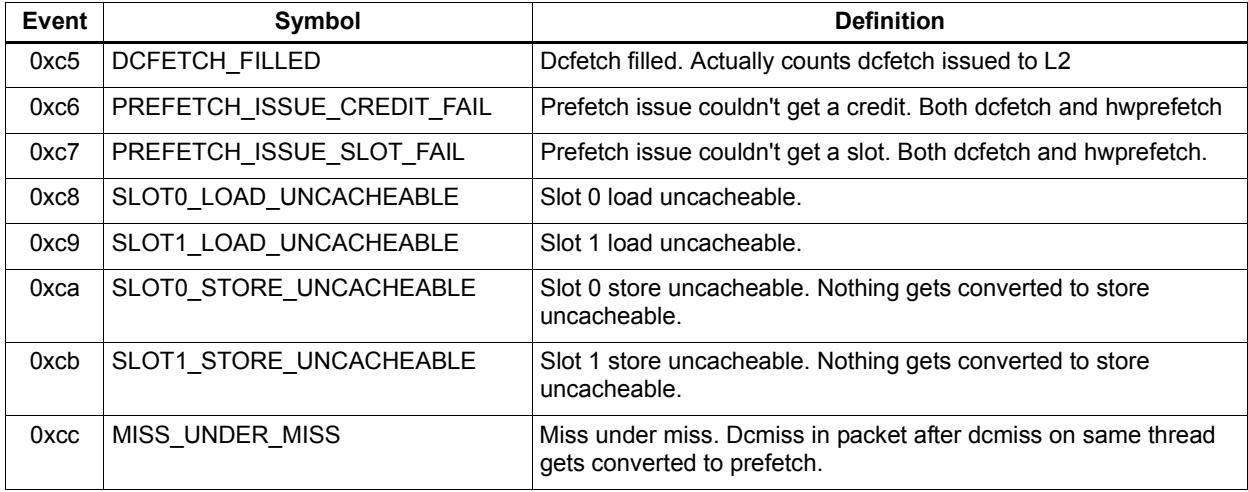

# **9.3 V55/56 processor event symbols**

[Table 9-2](#page-4060-0) defines the symbols that are used to represent processor events for the V55/56 Hexagon processors.

<span id="page-4060-0"></span>**Table 9-2 V55/56 processor event symbols**

| Event | Symbol                                     | <b>Definition</b>                                                                                                    |
|-------|--------------------------------------------|----------------------------------------------------------------------------------------------------|
| 0x00  | <b>No</b>                                  | Do nothing. This event never causes a counter update.                                                                                                    |
| 0x01  | COUNTER0 OVERFLOW                          | Counter0 overflow. This can be used as the event detected by<br>counter1 to build an effective 64-bit counter.                                                    |
| 0x02  | COUNTER2_OVERFLOW                          | Counter2 overflow. This can be used as the event detected by<br>counter3 to build an effective 64-bit counter.                                                    |
| 0x03  | COMMITTED_PKT_ANY                          | Thread committed a packet. Packets executed.                                                                                                    |
| 0x04  | COMMITTED PKT BSB                          | Packet committed 2 cycles after previous packet in same thread.                                                                                                   |
| 0x05  | COUNTER4 OVERFLOW                          | Counter4 overflow. This can be used as the event detected by<br>counter5 to build an effective 64-bit counter.                                                    |
| 0x06  | COUNTER6_OVERFLOW                          | Counter6 overflow. This can be used as the event detected by<br>counter7 to build an effective 64-bit counter.                                                    |
| 0x10  | DCACHE_DEMAND_MISS_CYCLES                  | Cycles for the stall that event 0x13 creates. Counts in thread<br>cycles when PMUCFG[9] is 0, in processor cycles when it is 1.                                   |
| 0x11  | ICACHE DEMAND MISS CYCLES                  | Cycles for the stall that event 0x12 creates. Counts in thread<br>cycles when PMUCFG[9] is 0, in processor cycles when it is 1.                                   |
| 0x12  | ICACHE_DEMAND_MISS                         | Icache demand miss. Includes secondary miss and dczero.<br>Excludes uncacheables, prefetch initiated misses, and predicate-<br>killed operations.                 |
| 0x13  | DCACHE DEMAND MISS                         | Dcache cacheable demand primary or secondary miss. Includes<br>dczero stall. Excludes uncacheables, prefetches, and no allocate<br>store misses.                  |
| 0x14  | CYCLES_1_THREAD_ROTATION                   | Processor cycles with 1 thread in hardware scheduler. Not in<br>stop/wait/L2miss. Does not increment when SYSCFG[IMT] is set.<br>Excludes 0 threads in scheduler. |
| 0x15  | CYCLES_2_THREAD_ROTATION                   | Processor cycles with 2 threads in hardware scheduler. Not in<br>stop/wait/L2miss. Does not increment when SYSCFG[IMT] is set.                                    |
| 0x16  | CYCLES_3_THREAD_ROTATION                   | Processor cycles with 3 threads in hardware scheduler. Not in<br>stop/wait/L2miss. Does not increment when SYSCFG[IMT] is set.                                    |
| 0x17  | CYCLES_4_THREAD_ROTATION                   | Processor cycles with 4 threads in hardware scheduler. Not in<br>stop/wait/L2miss. Does not increment when SYSCFG[IMT] is set.                                    |
| 0x18  | KERNEL LOCK CYCLES                         | Cycles stalled on kernel lock. Counts in thread cycles when<br>PMUCFG[9] is 0, in processor cycles when it is 1.                                                  |
| 0x19  | TLB LOCK CYCLES                            | Cycles stalled on TLB lock. Counts in thread cycles when<br>PMUCFG[9] is 0, in processor cycles when it is 1.                                                     |
| 0x20  | ANY_IU_REPLAY                              | Any IU stall other than icache miss. Includes jump register stall,<br>fetchcross stall, itlb miss stall, etc. Excludes CU replay.                                 |
| 0x21  | ANY_DU_REPLAY                              | Any DU replay. Bank conflict, dtlbmiss, etc. Excludes stalls due to<br>cache misses.                                                                              |
| 0x22  | COMMITTED_PKT_1_THREAD_<br><b>ROTATION</b> | Committed packets with 1 thread in hardware scheduler. Does not<br>increment when SYSCFG[IMT] is set.                                                             |

#### **Table 9-2 V55/56 processor event symbols**

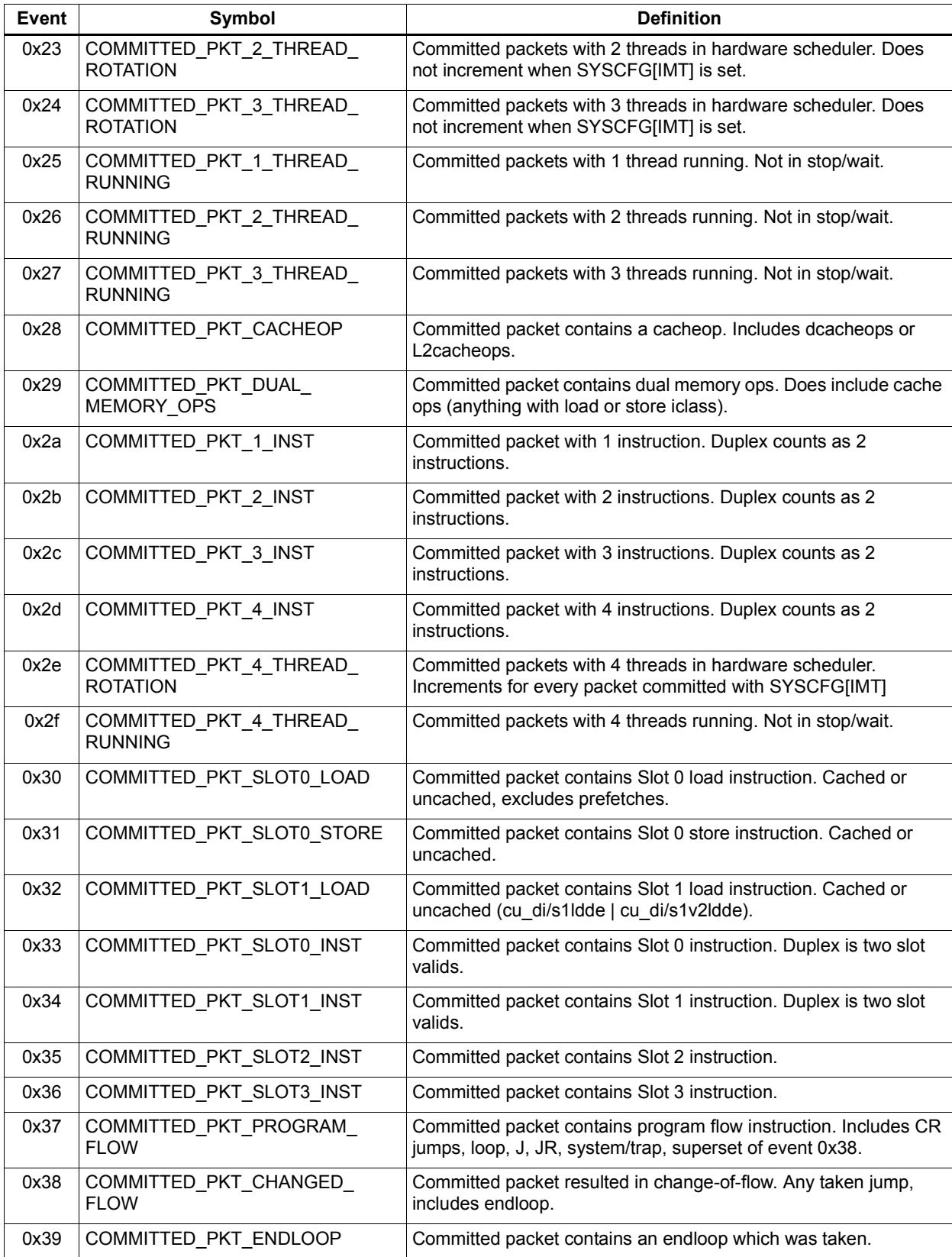

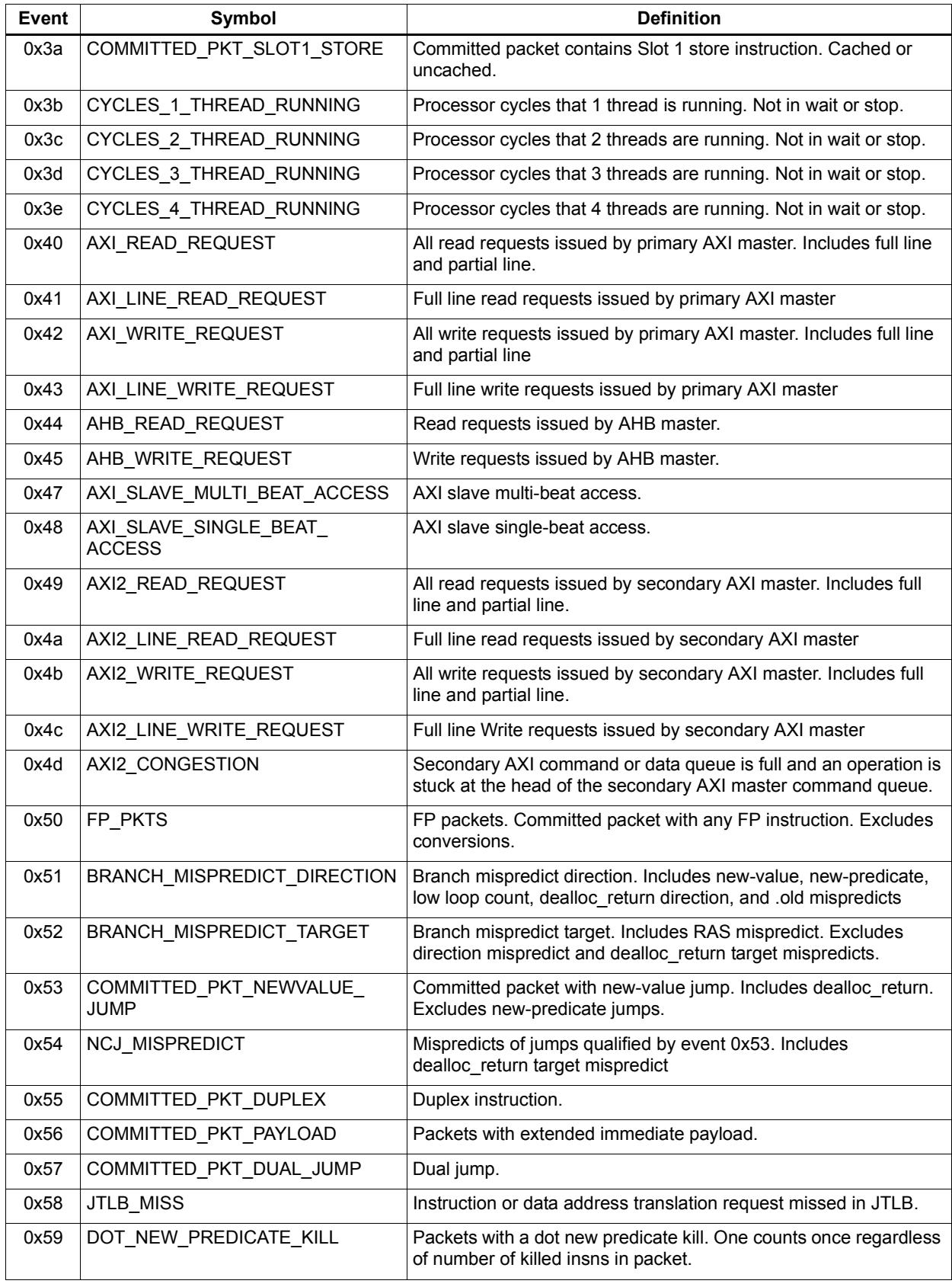

#### **Table 9-2 V55/56 processor event symbols**

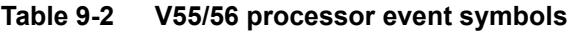

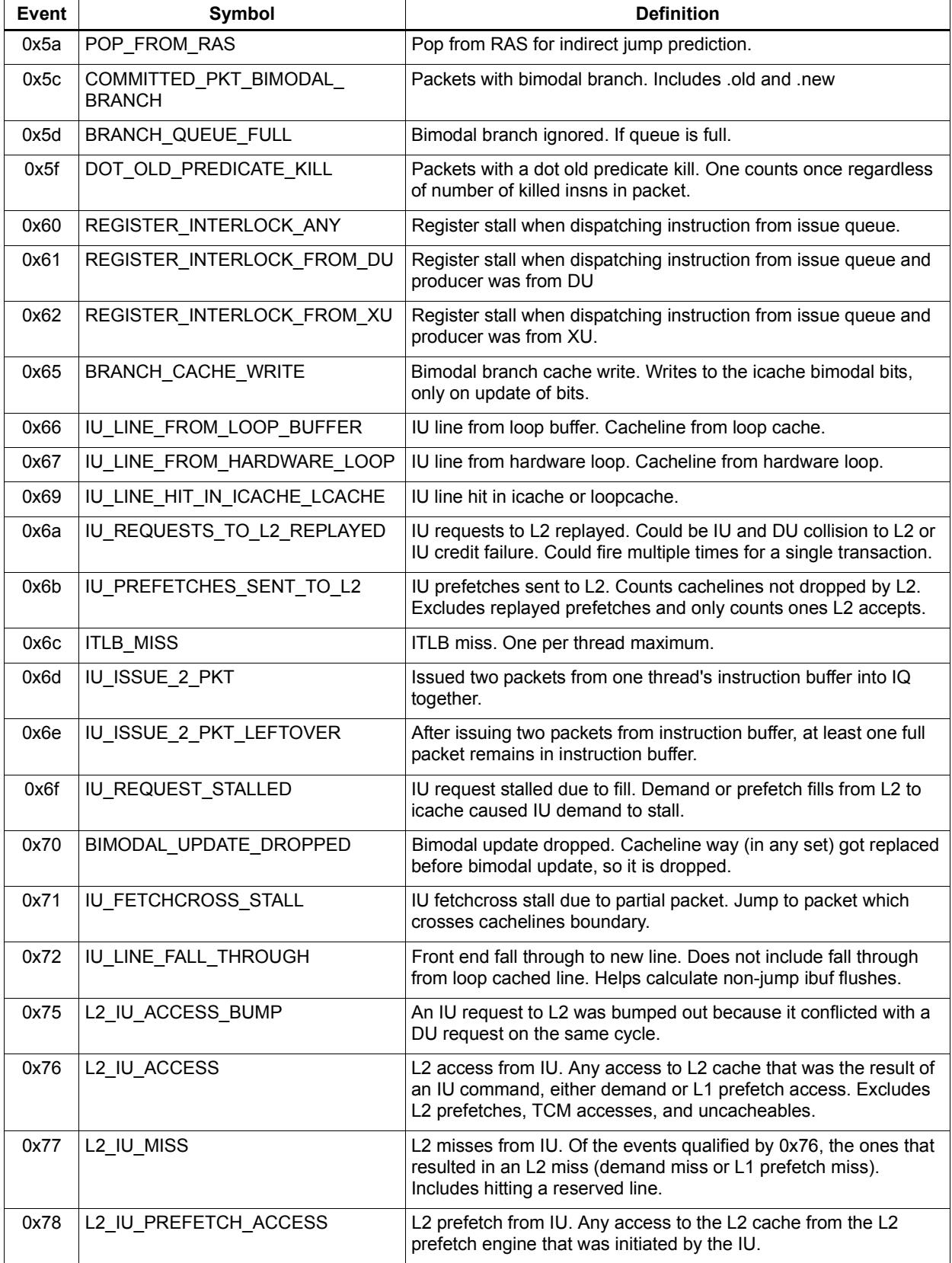

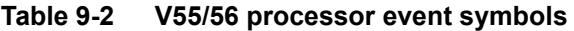

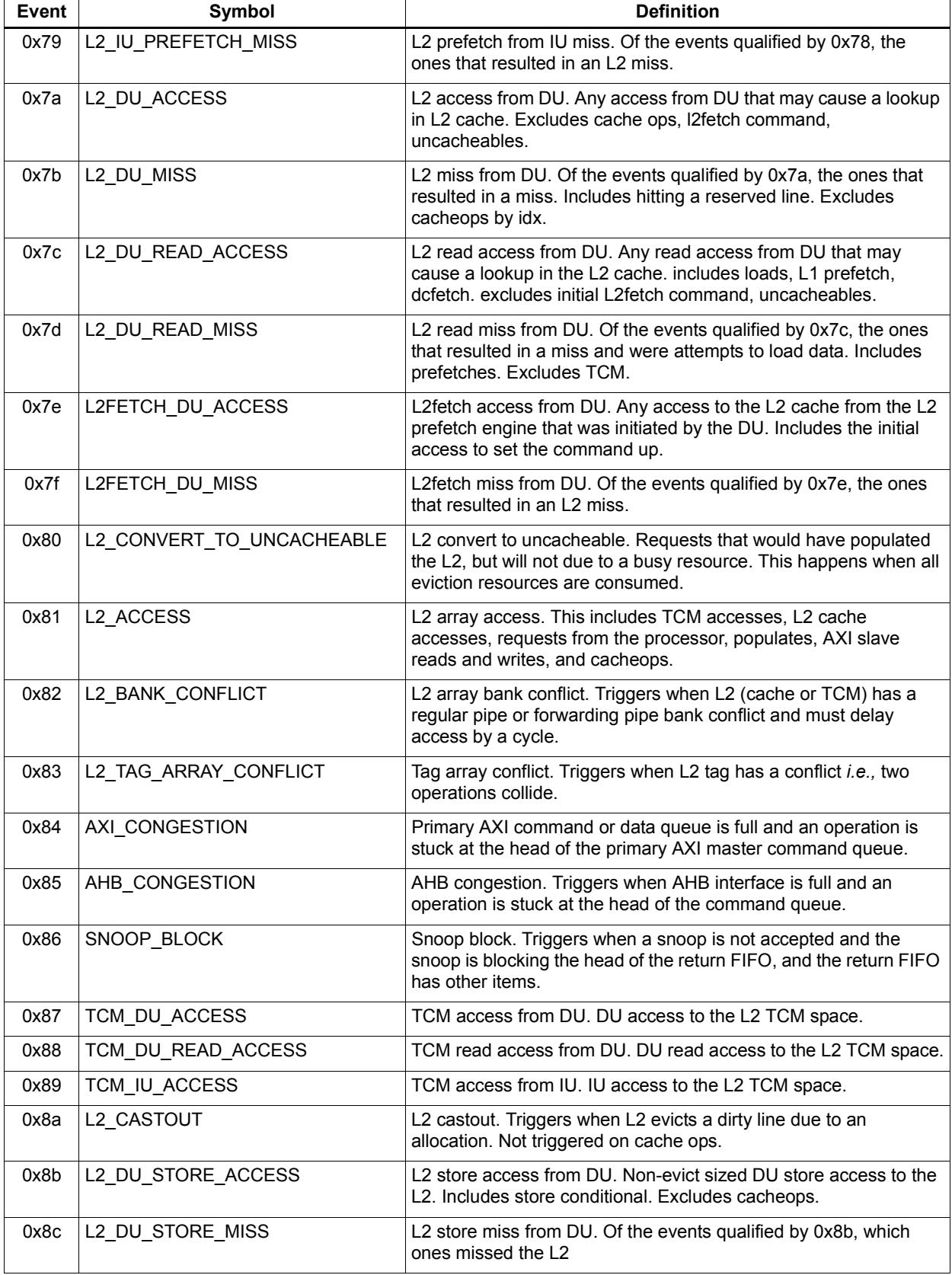

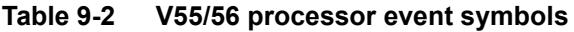

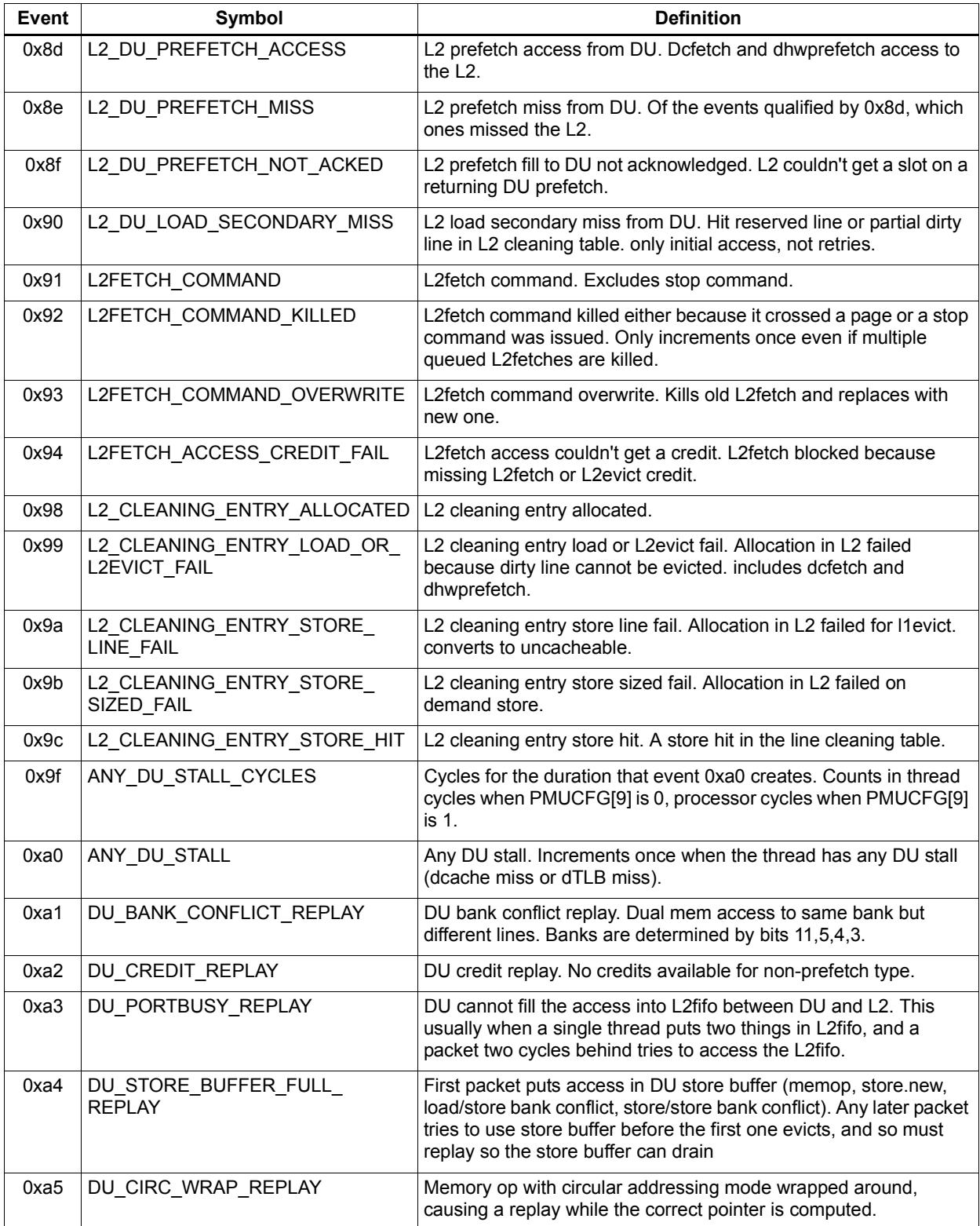

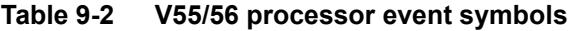

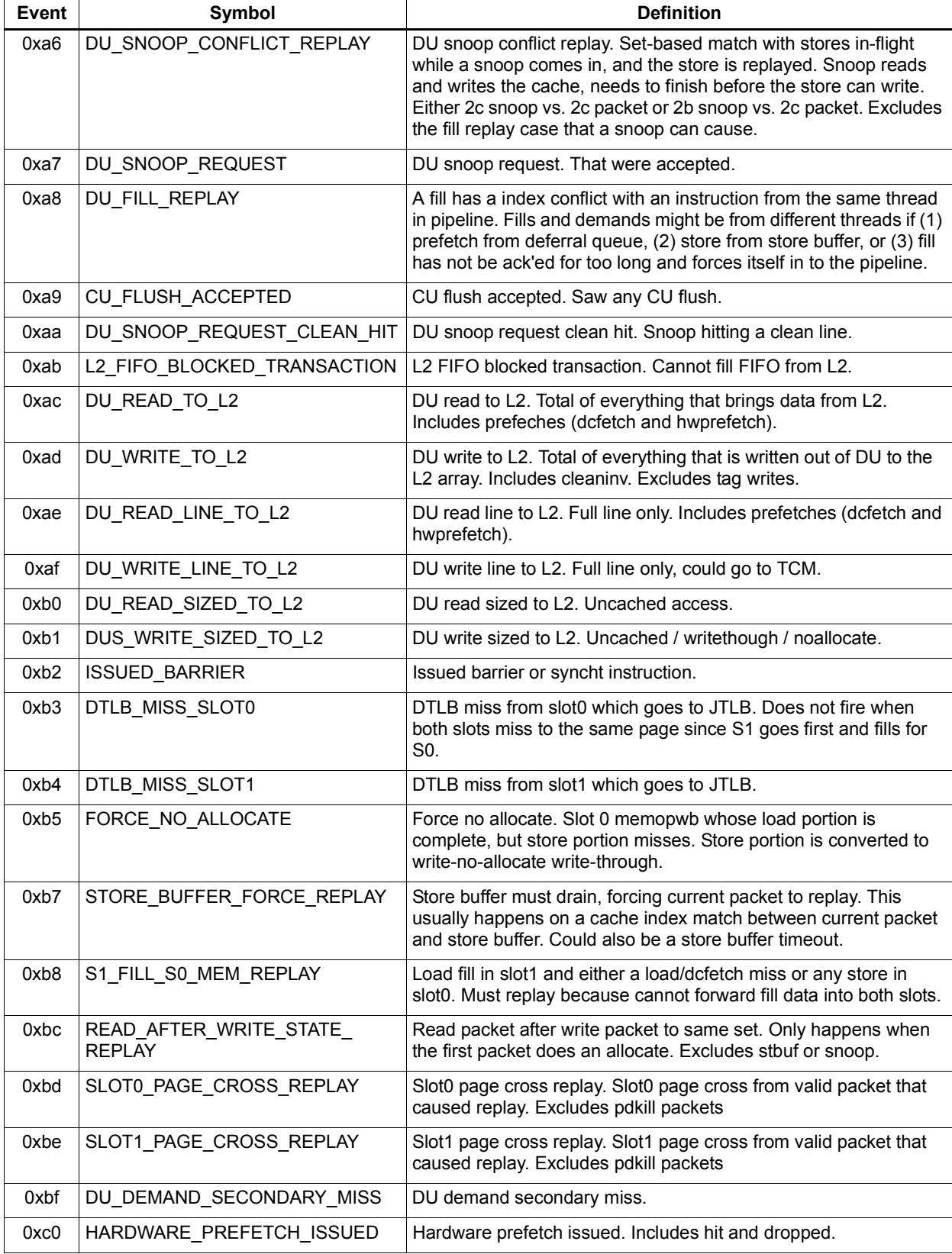

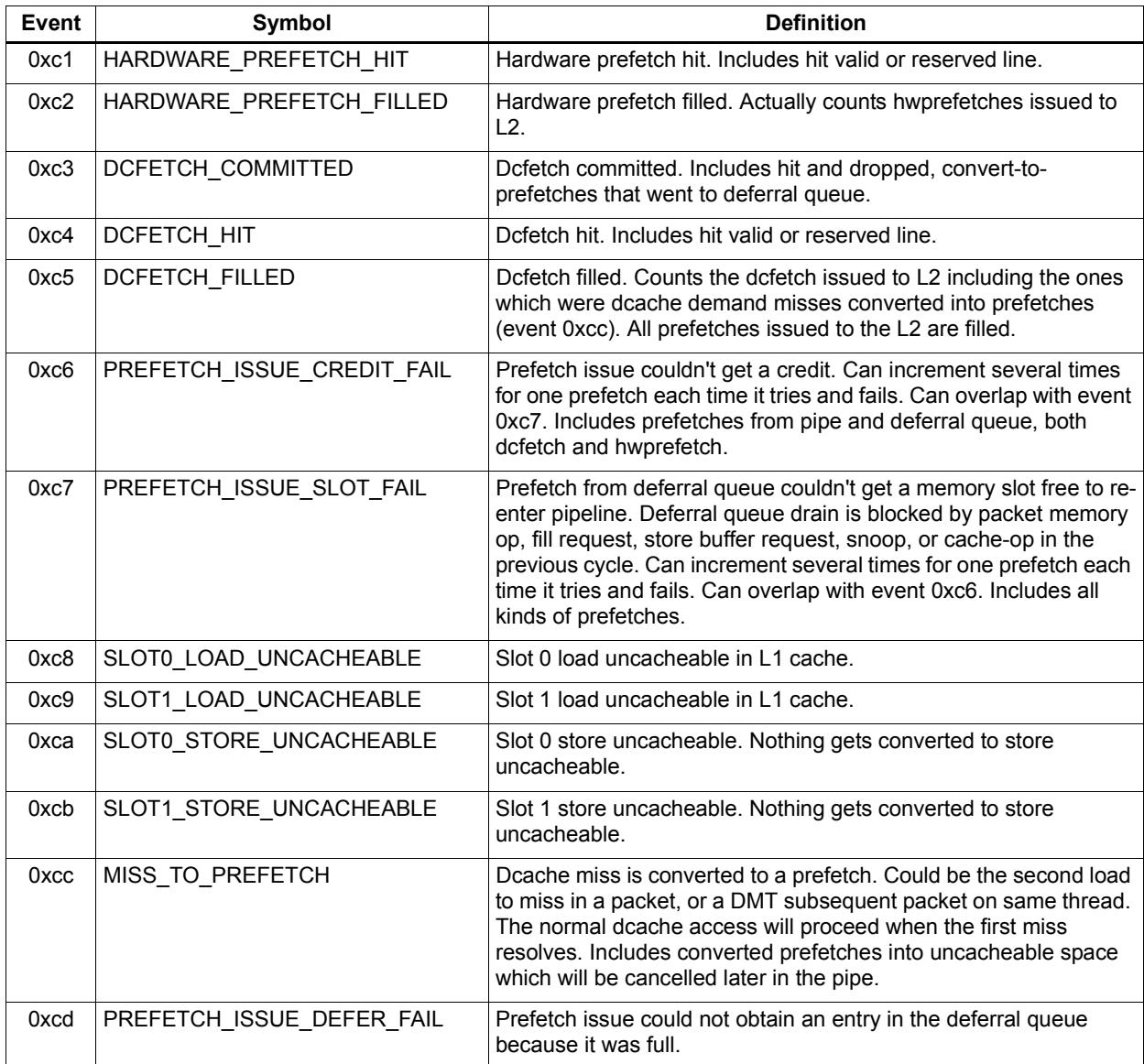

#### **Table 9-2 V55/56 processor event symbols**
# **10** Instruction Encoding

# **10.1 Overview**

This chapter describes the binary encoding of Hexagon processor instructions and instruction packets. It covers the following topics:

- Instructions
- Sub-instructions
- Duplex instructions
- Instruction classes
- Instruction packets
- Loop packets
- Immediate operands
- Scaled immediate operands
- Constant extenders
- New-value operands
- Instruction mapping

# **10.2 Instructions**

All Hexagon processor instructions are encoded in a 32-bit instruction word. The instruction word format varies according to the instruction type.

The instruction words contain two types of bit fields:

- *Common fields* appear in every processor instruction, and are defined the same in all instructions.
- *Instruction-specific fields* appear only in some instructions, or vary in definition across the instruction set.

[Table 10-1](#page-4069-0) lists the instruction bit fields.

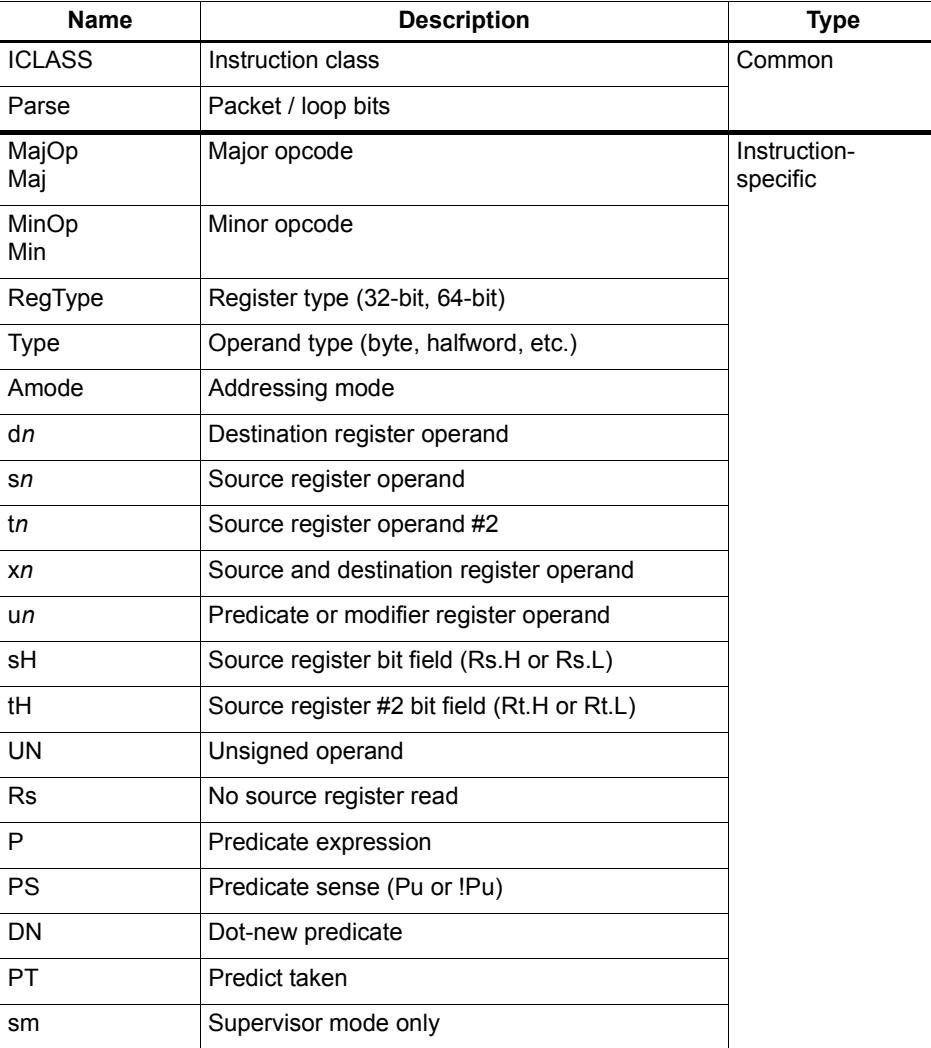

#### <span id="page-4069-0"></span>**Table 10-1 Instruction fields**

**NOTE** In some cases instruction-specific fields are used to encode instruction attributes other than the ones described for the fields in [Table 10-1.](#page-4069-0)

#### **Reserved bits**

Some instructions contain *reserved bits* which are not currently used to encode instruction attributes. These bits should always be set to 0 to ensure compatibility with any future changes in the instruction encoding.

**NOTE** Reserved bits appear as '-' characters in the instruction encoding tables.

## <span id="page-4070-1"></span>**10.3 Sub-instructions**

To reduce code size the Hexagon processor supports the encoding of certain pairs of instructions in a single 32-bit container. Instructions encoded this way are called *subinstructions*, and the containers are called *duplexes* [\(Section 10.4\)](#page-4073-0).

Sub-instructions are limited to certain commonly-used instructions:

- Arithmetic and logical operations
- Register transfer
- Loads and stores
- Stack frame allocation/deallocation
- Subroutine return

[Table 10-2](#page-4070-0) lists the sub-instructions along with the group identifiers that are used to encode them in duplexes.

Sub-instructions can access only a subset of the general registers (R0-R7, R16-R23). [Table 10-3](#page-4072-0) lists the sub-instruction register encodings.

**NOTE** Certain sub-instructions implicitly access registers such as SP (R29).

| Group          | <b>Instruction</b>                                               | <b>Description</b>             |
|----------------|------------------------------------------------------------------|--------------------------------|
| L1             | $Rd = \text{memw}(Rs + \text{\#}u4:2)$                           | Word load                      |
| L1             | $Rd = \text{memub}(Rs + \text{\#u4}:0)$                          | Unsigned byte load             |
| Group          | <b>Instruction</b>                                               | <b>Instruction</b>             |
| L <sub>2</sub> | $Rd = \text{memh/memuh}(Rs + \text{\#u3:1})$                     | Halfword loads                 |
| L <sub>2</sub> | $Rd = \text{memb}(Rs + \text{\#}u3:0)$                           | Signed byte load               |
| L <sub>2</sub> | $Rd = \text{memw}(r29 + \text{#u5:2})$                           | Load word from stack           |
| L <sub>2</sub> | $Rdd = \text{memd}(r29 + \text{true}; 3)$                        | Load pair from stack           |
| L <sub>2</sub> | deallocframe                                                     | Dealloc stack frame            |
| L <sub>2</sub> | if ([!]P0) dealloc return<br>if ([!]P0.new) dealloc return:nt    | Dealloc stack frame and return |
| L <sub>2</sub> | jumpr R31<br>if ([!]P0) jumpr R31<br>if ([!]PO.new) jumpr:nt R31 | Return                         |

<span id="page-4070-0"></span>**Table 10-2 Sub-instructions** 

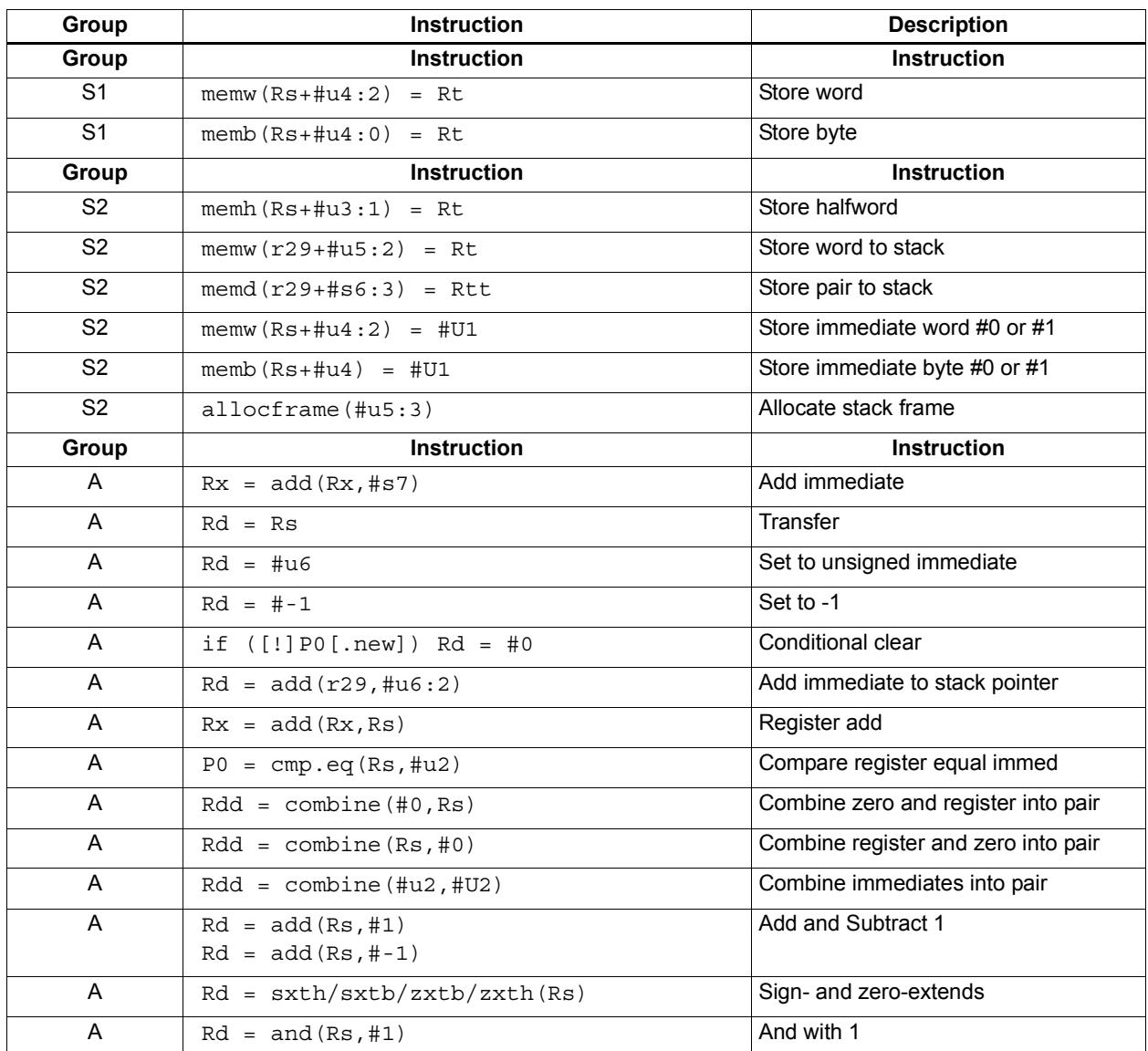

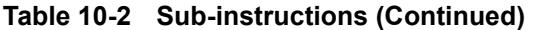

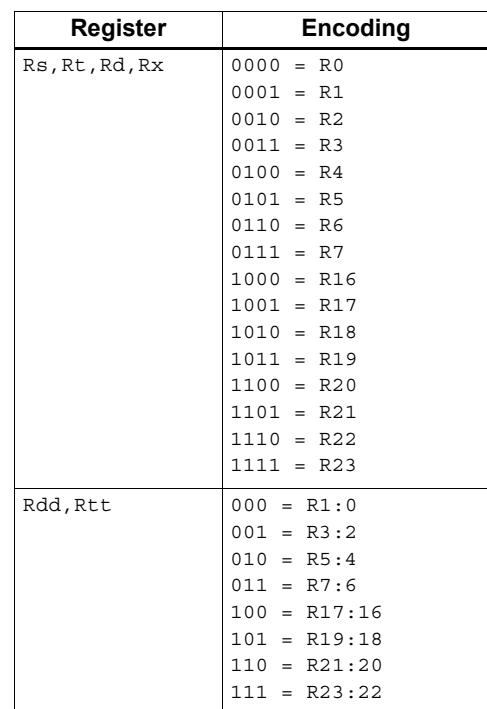

#### <span id="page-4072-0"></span>**Table 10-3 Sub-instruction registers**

# <span id="page-4073-0"></span>**10.4 Duplexes**

A *duplex* is encoded as a 32-bit instruction with bits [15:14] set to 00. The sub-instructions ([Section 10.3\)](#page-4070-1) that comprise a duplex are encoded as 13-bit fields in the duplex.

[Table 10-4](#page-4073-1) shows the encoding details for a duplex.

An instruction packet can contain one duplex and up to two other (non-duplex) instructions. The duplex must always appear as the last word in a packet.

The sub-instructions in a duplex are always executed in Slot 0 and Slot 1.

Bits | Name | Description 15:14 **Parse Bits**  $\begin{bmatrix} 00 = \text{Duplex type}, \text{ends the packet and indicates that} \end{bmatrix}$ word contains two sub-instructions 12:0 Sub-insn low Encodes Slot 0 sub-instruction 28:16 Sub-insn high Encodes Slot 1 sub-instruction 31:29, 13 4-bit ICLASS Indicates which group the low and high sub-instructions below to.

<span id="page-4073-1"></span>**Table 10-4 Duplex instruction**

[Table 10-5](#page-4073-2) lists the duplex ICLASS field values, which specify the group of each subinstruction in a duplex.

| <b>ICLASS</b> | Low Slot 0 subinsn type | <b>High Slot 1 subinsn type</b> |  |
|---------------|-------------------------|---------------------------------|--|
| 0x0           | L1-type                 | L1-type                         |  |
| 0x1           | L2-type                 | L1-type                         |  |
| 0x2           | L2-type                 | L2-type                         |  |
| 0x3           | A-type                  | A-type                          |  |
| 0x4           | L1-type                 | A-type                          |  |
| 0x5           | L2-type                 | A-type                          |  |
| 0x6           | S1-type                 | A-type                          |  |
| 0x7           | S2-type                 | A-type                          |  |
| 0x8           | S1-type                 | L1-type                         |  |
| 0x9           | S1-type                 | L2-type                         |  |
| 0xA           | S1-type                 | S1-type                         |  |
| 0xB           | S2-type                 | S1-type                         |  |
| 0xC           | S2-type                 | L1-type                         |  |
| 0xD           | S2-type                 | $L2$ -type                      |  |
| 0xE           | S2-type                 | S2-type                         |  |
| 0xF           | Reserved                | Reserved                        |  |

<span id="page-4073-2"></span>**Table 10-5 Duplex ICLASS field**

Duplexes have the following grouping constraints:

- Constant extenders enable the range of an instruction's immediate operand to be expanded to 32 bits [\(Section 10.10\)](#page-4079-0). The following sub-instructions can be expanded with a constant extender:
	- $Rx = add(Rx, #s7)$
	- $Rd = #u6$

Note that a duplex can contain only one constant-extended instruction, and it must appear in the Slot 1 position.

- If a duplex contains two instructions with the same sub-instruction group, the instructions must be ordered in the duplex as follows: when the sub-instructions are treated as 13-bit unsigned integer values, the instruction corresponding to the numerically smaller value must be encoded in the Slot 1 position of the duplex.<sup>1</sup>
- Sub-instructions must conform to any slot assignment grouping rules that apply to the individual instructions, even if a duplex pattern exists which violates those assignments. One exception to this rule exists:
	- jumpr R31 must appear in the Slot 0 position

<sup>&</sup>lt;sup>1</sup> Note that the sub-instruction register and immediate fields are assumed to be 0 when performing this comparison.

# **10.5 Instruction classes**

The instruction class [\(Section 3.3\)](#page-3956-0) is encoded in the four most-significant bits of the instruction word (31:28). These bits are referred to as the instruction's ICLASS field.

[Table 10-6](#page-4075-0) lists the encoding values for the instruction classes. The Slots column indicates which slots can receive the instruction class.

| <b>Encoding</b> | <b>Instruction Class</b>                               | <b>Slots</b> |
|-----------------|--------------------------------------------------------|--------------|
| 0000            | Constant extender (Section 10.10)                      |              |
| 0001            | J                                                      | 2,3          |
| 0010            | J                                                      | 2,3          |
| 0011            | LD<br><b>ST</b>                                        | 0,1          |
| 0100            | 0,1<br>LD<br><b>ST</b><br>(conditional or GP-relative) |              |
| 0101            | J                                                      | 2,3          |
| 0110            | CR                                                     | 3            |
| 0111            | 0, 1, 2, 3<br>ALU32                                    |              |
| 1000            | <b>XTYPE</b>                                           | 2,3          |
| 1001            | LD                                                     | 0,1          |
| 1010            | <b>ST</b>                                              | 0            |
| 1011            | ALU32<br>0, 1, 2, 3                                    |              |
| 1100            | <b>XTYPE</b><br>2,3                                    |              |
| 1101            | 2,3<br><b>XTYPE</b>                                    |              |
| 1110            | <b>XTYPE</b>                                           | 2,3          |
| 1111            | ALU32                                                  | 0, 1, 2, 3   |

<span id="page-4075-0"></span>**Table 10-6 Instruction class encoding** 

For details on encoding the individual class types see [Chapter 11.](#page-4084-0)

# <span id="page-4076-1"></span>**10.6 Instruction packets**

Instruction packets are encoded using two bits of the instruction word (15:14), which are referred to as the instruction word's Parse field. The field values have the following definitions:

- $\blacksquare$  '11' indicates that an instruction is the last instruction in a packet (i.e., the instruction word at the highest address).
- '01' or '10' indicate that an instruction is not the last instruction in a packet.
- '00'indicates a duplex ([Section 10.4\)](#page-4073-0)

If any sequence of four consecutive instructions occurs without one of them containing '11' or '00', the processor will raise an error exception (illegal opcode).

[Figure 10-1](#page-4076-0) shows the location of the Parse field in an instruction word.

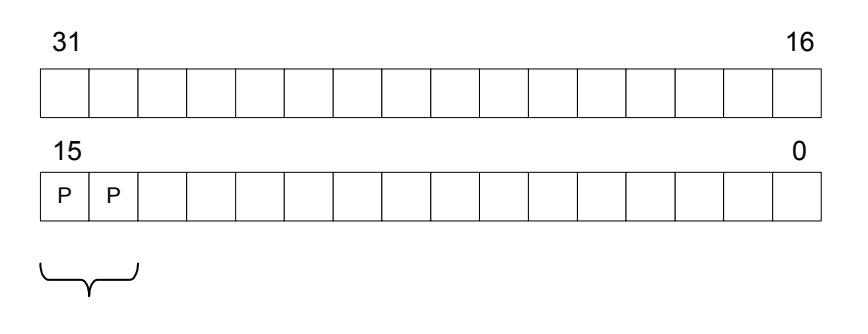

Packet / Loop Parse Bits: 01, 10 = not end of packet  $11$  = end of packet  $00 =$  duplex

#### <span id="page-4076-0"></span>**Figure 10-1 Instruction packet encoding**

The following examples show how the Parse field is used to encode instruction packets:

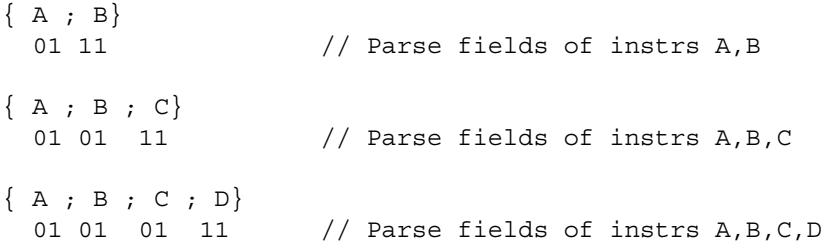

# **10.7 Loop packets**

In addition to encoding the last instruction in a packet, the instruction word's Parse field ([Section 10.6\)](#page-4076-1) is used to encode the last packet in a hardware loop.

The Hexagon processor supports two hardware loops, labelled 0 and 1 [\(Section 7.3\)](#page-4024-0). The last packet in these loops is subject to the following restrictions:

- The last packet in a hardware loop 0 must contain two or more instruction words.
- The last packet in a hardware loop 1 must contain three or more instruction words.

If the last packet in a loop is expressed in assembly language with fewer than the required number of words, the assembler automatically adds one or two NOP instructions to the encoded packet so it contains the minimum required number of instruction words.

The Parse fields in a packet's first and second instruction words (i.e., the words at the lowest addresses) encode whether or not the packet is the last packet in a hardware loop.

[Table 10-7](#page-4077-0) shows how the Parse fields are used to encode loop packets.

<span id="page-4077-0"></span>**Table 10-7 Loop packet encoding**

| <b>Packet</b>       | Parse Field in<br><b>First Instruction</b> | Parse Field in<br><b>Second Instruction</b> |
|---------------------|--------------------------------------------|---------------------------------------------|
| Not last in loop    | 01 or 11                                   | 01 or 11 <sup>a</sup>                       |
| Last in loop 0      | 10                                         | 01 or 11                                    |
| Last in loop 1      | 01                                         | 10                                          |
| Last in loops 0 & 1 | 10                                         | 10                                          |

a Not applicable for single-instruction packets.

The following examples show how the Parse field is used to encode loop packets:

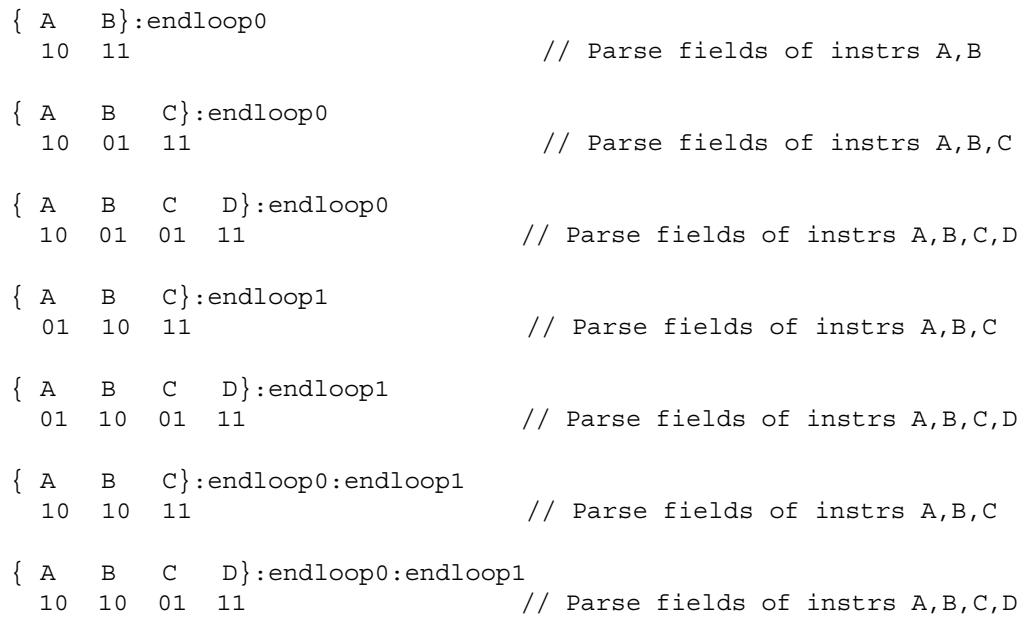

## **10.8 Immediate values**

To conserve encoding space, the Hexagon processor often stores immediate values in instruction fields that are smaller (in bit size) than the values actually needed in the instruction operation.

When an instruction operates on one of its immediate operands, the processor automatically extends the immediate value to the bit size required by the operation:

- Signed immediate values are *sign-extended*
- Unsigned immediate values are *zero-extended*

# <span id="page-4078-1"></span>**10.9 Scaled immediates**

To minimize the number of bits used in instruction words to store certain immediate values, the Hexagon processor stores the values as *scaled immediates*. Scaled immediate values are used when an immediate value needs to represent integral multiples of a power of 2 in a specific range.

For example, consider an instruction operand whose possible values are the following:

-32, -28, -24, -20, -16, -12, -8, -4, 0, 4, 8, 12, 16, 20, 24, 28

Encoding the full range of integers -32..28 would normally require 6 bits. However, if the operand is stored as a scaled immediate, it can first be shifted right by two bits, with only the four remaining bits being stored in the instruction word. When the operand is fetched from the instruction word, the processor automatically shifts the value left by two bits to recreate the original operand value.

**NOTE** The scaled immediate value in the example above is represented notationally as #s4:2. For more information see [Section 1.7.](#page-3937-0)

Scaled immediate values are commonly used to encode address offsets which apply to data types of varying size. For example, [Table 10-8](#page-4078-0) shows how the byte offsets used in immediate-with-offset addressing mode are stored as 11-bit scaled immediate values. This enables the offsets to span the same range of data elements regardless of the data type.

| Data Type  | <b>Offset Size</b><br>(Stored) | <b>Scale</b><br><b>Bits</b> | <b>Offset Size</b><br>(Effective) | <b>Offset Range</b><br>(Bytes) | <b>Offset Range</b><br>(Elements) |
|------------|--------------------------------|-----------------------------|-----------------------------------|--------------------------------|-----------------------------------|
| byte       | 11                             | 0                           | 11                                | $-1024$ 1023                   | $-1024$ 1023                      |
| halfword   | 11                             |                             | 12                                | $-20482046$                    | $-10241023$                       |
| word       | 11                             | 2                           | 13                                | $-40964092$                    | $-1024$ 1023                      |
| doubleword | 11                             | 3                           | 14                                | $-8192$ $8184$                 | $-1024$ 1023                      |

<span id="page-4078-0"></span>**Table 10-8 Scaled immediate encoding (indirect offsets)**

# <span id="page-4079-0"></span>**10.10 Constant extenders**

To support the use of 32-bit operands in a number of instructions, the Hexagon processor defines an instruction word which exists solely to extend the bit range of an immediate or address operand that is contained in an adjacent instruction in a packet. These instruction words are called *constant extenders*.

For example, the absolute addressing mode specifies a 32-bit constant value as the effective address. Instructions using this addressing mode are encoded in a single packet containing both the normal instruction word and a second word with a constant extender that increases the range of the instruction's normal constant operand to a full 32 bits.

**NOTE** Constant extended operands can encode symbols.

A constant extender is encoded as a 32-bit instruction with the 4-bit ICLASS field set to 0 and the 2-bit Parse field set to its usual value [\(Section 10.6](#page-4076-1)). The remaining 26 bits in the instruction word store the data bits that are prepended to an operand as small as 6 bits in order to create a full 32-bit value.

[Table 10-9](#page-4079-1) shows the encoding details.

<span id="page-4079-1"></span>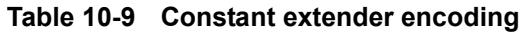

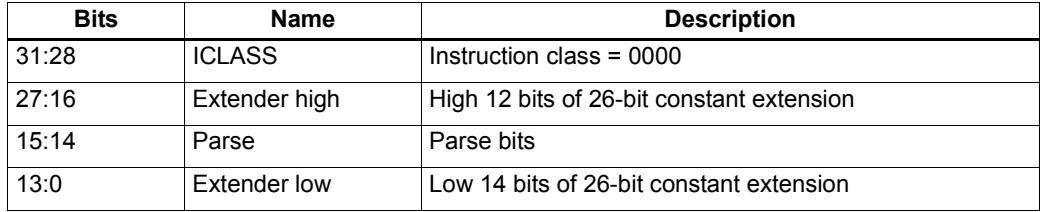

Within a packet, a constant extender must be positioned immediately before the instruction that it extends: in terms of memory addresses, the extender word must reside at address ( $\le$ instr\_address $>$  - 4).

The constant extender effectively serves as a prefix for an instruction: it is not executed in a slot, nor does it consume any slot resources. All packets must contain four or fewer words, and the constant extender occupies one word.

If the instruction operand to be extended is longer than 6 bits, the overlapping bits in the base instruction must be encoded as zeros. The value in the constant extender always supplies the upper 26 bits.

[Table 10-10](#page-4080-0) lists the instructions that work with constant extenders.

The Regclass field in the table lists the values that bits [27:24] must be set to in the instruction word to identify the instruction as one that may include a constant extender.

**NOTE** In cases where the base instruction encodes two constant operands, the extended immediate is the one specified in the table.

> Constant extenders appear in disassembly listings as Hexagon instructions with the name immext.

| <b>ICLASS</b> | <b>Regclass</b> | <b>Instructions</b>                                                                                                    |
|---------------|-----------------|----------------------------------------------------------------------------------------------------|
| LD.           | ---1            | $Rd = mem{b, ub, h, uh, w, d}$ (##U32)<br>if $([!] P t [ . new]) Rd = mem{b, ub, h, uh, w, d} (Rs + ##U32)$<br>// predicated loads                                                                                                    |
| LD            | ----            | $Rd = \text{mem} \{ b, ub, h, uh, w, d \}$ (Rs + ##U32)<br>$Rd = \text{mem} \{ b, ub, h, uh, w, d \}$ (Re=##U32)<br>$Rd = mem{b, ub, h, uh, w, d} (Rt<<#u2 + ##U32)$<br>if $([!] P t [ . new]) Rd = mem{b, ub, h, uh, w, d} (#HU32)$                                                                                                    |
| <b>ST</b>     | ---0            | $mem{b, h, w, d}$ (##U32) = Rs [.new]<br>// GP-stores<br>if $([!] P t [ . new]) \text{ mem} \{b, h, w, d\} (Rs + ##U32) = Rt [ . new]$<br>// predicated stores                                                                                                    |
| <b>ST</b>     |                 | $mem{b, h, w, d} (Rs + ##U32) = Rt[ . new]$<br>$mem{b,h,w,d} (Rd=#HU32) = Rt[ . new]$<br>$mem{b,h,w,d} (Ru<<#u2 + ##U32) = Rt[ . new]$<br>if $([!] P t [ . new])$ mem ${b, h, w, d}$ (##U32) = Rt [.new]                                                                                                    |
| <b>MEMOP</b>  | ----            | $[if [!] Ps]$ memw(Rs + #u6) = ##U32<br>// constant store<br>$memw$ (Rs + Rt << #u2) = ##U32<br>// constant store                                                                                                    |
| <b>NV</b>     | ----            | if (cmp.xx(Rs.new,##U32)) jump:hint target                                                                                                    |
| ALU32         |                 | $Rd = #4u32$<br>$Rdd = combine(Rs, #{\#}u32)$<br>$Rdd = combine(\# \text{#} u32, Rs)$<br>$Rdd = combine(\# \# u32, \# s8)$<br>$Rdd = combine(\#s8, \# \#u32)$<br>$Rd = \text{mux}$ (Pu, $Rs, #\text{\#}u32$ )<br>$Rd = \max (Pu, # \# u32, Rs)$<br>$Rd = \max(Pu, \# \# u32, \# s8)$<br>if $([!] Put[ . new]) Rd = add(Rs, ##u32)$<br>if $([!] Put[ . new]) Rd = #+u32$<br>$Pd = [!] comp . eq (Rs, ##u32)$<br>$Pd = [\ ]$ cmp.gt $(Rs, #{\#}u32)$<br>$Pd = [\ ]$ cmp.gtu $(Rs, #+u32)$<br>$Rd = [!] comp. eq(Rs, ##u32)$<br>$Rd = and(Rs, #*u32)$<br>$Rd = or(Rs, #*u32)$<br>$Rd = sub(\# \# u32, Rs)$ |
| ALU32         |                 | $Rd = add(Rs, ##s32)$                                                                                                    |
| <b>XTYPE</b>  | $00 -$          | $Rd = mpyi(Rs, #mu32)$<br>$Rd == mpyi(Rs, #*u32)$<br>$Rd = mpyi (Rs, #4u32)$<br>$Rx$ += $add(Rs, #{\#}u32)$<br>$Rx = add(Rs, #+u32)$                                                                                                    |
| ALU32         | ____ a          | $Rd = #4u32$<br>$Rd = add(Rs, ##s32)$                                                                                                    |
| J             | $1 - -$         | $jump$ (PC + ##s32)<br>call $(PC + ##s32)$<br>if $([!]$ Pu) call $(PC + #$ #s32)                                                                                                    |

<span id="page-4080-0"></span>**Table 10-10 Constant extender instructions** 

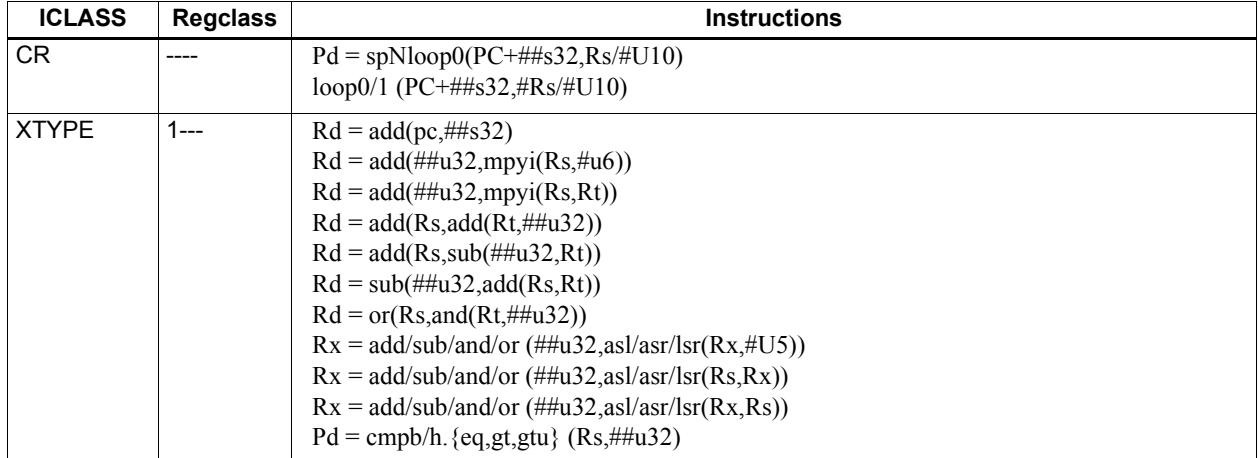

#### **Table 10-10 Constant extender instructions (Continued)**

a Constant extension is only for a Slot 1 sub-instruction.

**NOTE** If a constant extender is encoded in a packet for an instruction that does not accept a constant extender, the execution result is undefined. The assembler normally ensures that only valid constant extenders are generated.

#### **Encoding 32-bit address operands in load/stores**

Two methods exist for encoding a 32-bit absolute address in a load or store instruction:

1) For unconditional load/stores, the GP-relative load/store instruction is used. The assembler encodes the absolute 32-bit address as follows:

- The upper 26 bits are encoded in a constant extender
- The lower 6 bits are encoded in the 6 operand bits contained in the GP-relative instruction

In this case the 32-bit value encoded must be a plain address, and the value stored in the GP register is ignored.

**NOTE** When a constant extender is explicitly specified with a GP-relative load/store, the processor ignores the value in GP and creates the effective address directly from the 32-bit constant value.

2) For conditional load/store instructions that have their base address encoded only by a 6 bit immediate operand, a constant extender *must* be explicitly specified; otherwise, the execution result is undefined. The assembler ensures that these instructions always include a constant extender.

This case applies also to instructions that use the absolute-set addressing mode or absolute-plus-register-offset addressing mode.

#### **Encoding 32-bit immediate operands**

The immediate operands of certain instructions use scaled immediates ([Section 10.9](#page-4078-1)) to increase their addressable range. When constant extenders are used, scaled immediates are *not* scaled by the processor. Instead, the assembler must encode the full 32-bit unscaled value as follows:

- The upper 26 bits are encoded in the constant extender
- The lower 6 bits are encoded in the base instruction in the least-significant bit positions of the immediate operand field.
- Any overlapping bits in the base instruction are encoded as zeros.

#### **Encoding 32-bit jump/call target addresses**

When a jump/call has a constant extender, the resulting target address is forced to a 32-bit alignment (i.e., bits 1:0 in the address are cleared by hardware). The resulting jump/call operation will never cause an alignment violation.

## **10.11 New-value operands**

Instructions that include a new-value register operand specify in their encodings which instruction in the packet has its destination register accessed as the new-value register.

New-value consumers include a 3-bit instruction field named  $N<sub>t</sub>$  which specifies this information.

- Nt[0] is reserved and should always be encoded as zero. A non-zero value produces undefined results.
- $\blacksquare$  Nt[2:1] encodes the distance (in instructions) from the producer to the consumer, as follows:

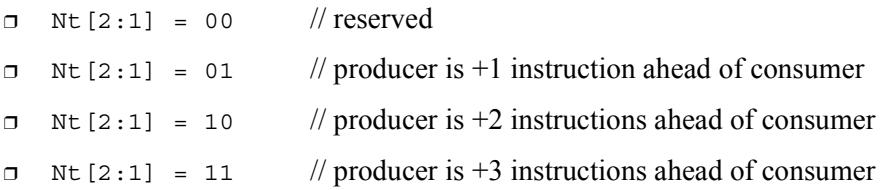

"ahead" is defined here as the instruction encoded at a lower memory address than the consumer instruction, not counting empty slots or constant extenders. For example, the following producer/consumer relationship would be encoded with  $Nt$  [2:1] set to 01.

```
...
<producer instruction word>
<consumer constant extender word>
<consumer instruction word>
...
```
**NOTE** Instructions with 64-bit register pair destinations cannot produce new-values. The assembler flags this case with an error, as the result is undefined.

# **10.12 Instruction mapping**

Some Hexagon processor instructions are encoded by the assembler as variants of other instructions. This is done for operations that are functionally equivalent to other instructions, but are still defined as separate instructions because of their programming utility as common operations.

[Table 10-11](#page-4083-0) lists some of the instructions that are mapped to other instructions.

<span id="page-4083-0"></span>**Table 10-11 Instruction mapping**

| <b>Instruction</b> | <b>Mapping</b>                    |
|--------------------|-----------------------------------|
| $Rd = not(Rs)$     | $Rd = sub(\# -1, Rs)$             |
| $Rd = neg(Rs)$     | $Rd = sub(\#0, Rs)$               |
| Rdd = Rss          | $Rdd = combine(Rss.H32, Rss.L32)$ |

# <span id="page-4084-0"></span>**11** Instruction Set

## **11.1 Overview**

This chapter describes the instruction set for version 5 of the Hexagon processor.

The instructions are listed alphabetically within instruction categories. The following information is provided for each instruction:

- **Instruction name**
- A brief description of the instruction
- A high-level functional description (syntax/behavior) with all possible operand types
- Function type and slot information for running instructions in parallel
- Notes of miscellaneous issues
- Any C intrinsic functions that provide access to the instruction
- **Instruction encoding**

## **11.2 Instruction categories**

- $\blacksquare$  ALU32 32-bit ALU operations
	- $\Box$  ALU Arithmetic and Logical
	- **D** PERM Permute
	- □ PRED Predicate
- $CR$  Control registers, looping
- $\blacksquare$  JR Jump from Register
- $J$  Jump
- $LD Load$
- $\blacksquare$  NV New-value operations
	- $J$  New-value jumps
	- $S T$  New-value stores
- $ST$  Store operations
- SYSTEM System instructions
	- $\Box$  USER System user instructions
- $\blacksquare$  XTYPE 32-bit and 64-bit operations
	- ALU Arithmetic and Logical
	- $R = BIT Bit$
	- COMPLEX Complex
	- $\Box$  FP Floating point
	- □ MPY Multiply
	- **PERM** Permute
	- □ PRED Predicate
	- $I =$ SHIFT Shift

[Table 11-1](#page-4086-0) lists the symbols used to specify the instruction syntax.

| Symbol       | <b>Example</b>              | <b>Meaning</b>                                              |
|--------------|-----------------------------|-------------------------------------------------------------|
| $=$          | $R2 = R3$ :                 | Assignment of RHS to LHS                                    |
|              | $R2 = R3$ :                 | Marks the end of an instruction or group of<br>instructions |
| $\{ \}$      | ${R2 = R3; R5 = R6; }$      | Indicates a group of parallel instructions.                 |
| #            | #100                        | Immediate constant value                                    |
| ##           | ##2147483647                | 32-bit immediate constant value                             |
| 0x           | $R2 = #0x1fe$ :             | Indicates hexadecimal number                                |
| <b>MEMxx</b> | R2=MEMxx(R3)                | Access memory. xx specifies the size and<br>type of access. |
| :sat         | $R2 = add(r1,r2)$ :sat      | Perform optional saturation                                 |
| :rnd         | $R2 = mpy(r1.h, r2.h)$ :rnd | Perform optional rounding                                   |
| :<<16        | R2=add(r1.l,r2.l):<<16      | Shift left by a halfword                                    |

<span id="page-4086-0"></span>**Table 11-1 Instruction syntax symbols** 

[Table 11-2](#page-4086-1) lists the symbols used to specify instruction operands.

<span id="page-4086-1"></span>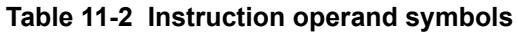

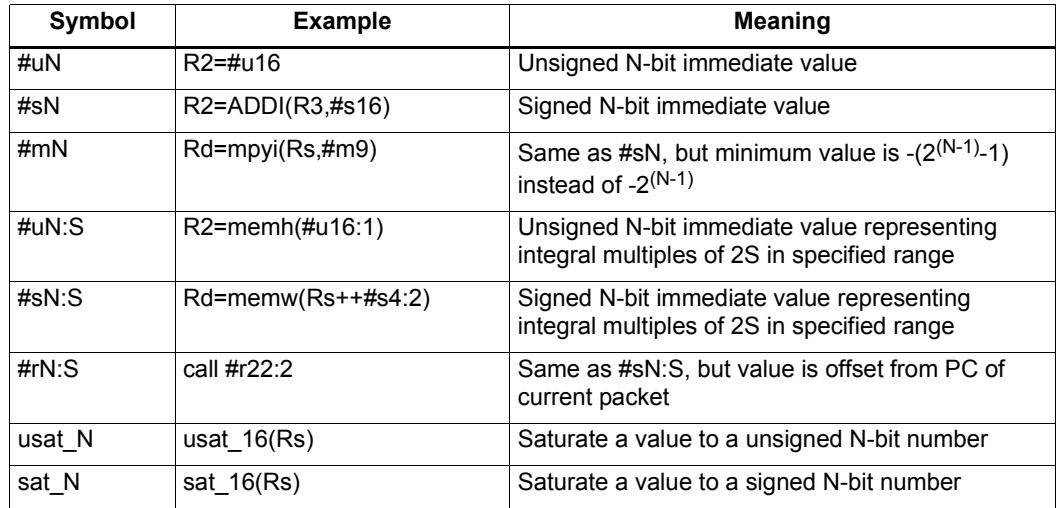

# **11.3 ALU32**

The ALU32 instruction class includes instructions which perform arithmetic and logical operations on 32-bit data.

ALU32 instructions are executable on any slot.

### **11.3.1 ALU32/ALU**

The ALU32/ALU instruction subclass includes instructions which perform arithmetic and logical operations on individual 32-bit items.

# Add

Add a source register either to another source register or to a signed 16-bit immediate value. Store result in destination register. Source and destination registers are 32 bits. If the result overflows 32 bits, it wraps around. Optionally saturate result to a signed value between 0x80000000 and 0x7fffffff.

For 64-bit versions of this operation, see the XTYPE add instructions.

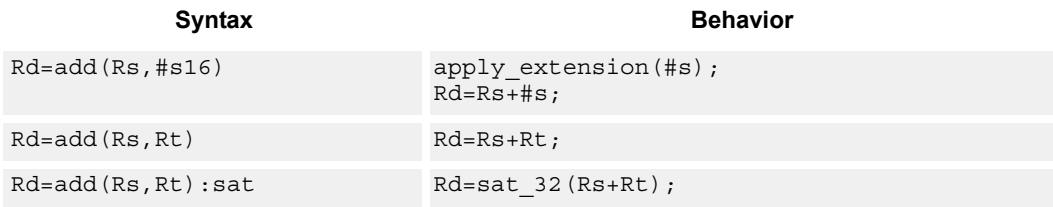

#### **Class: ALU32 (slots 0,1,2,3)**

#### **Notes**

If saturation occurs during execution of this instruction (a result is clamped to either maximum or minimum values), then the OVF bit in the Status Register is set. OVF will remain set until explicitly cleared by a transfer to SR.

#### **Intrinsics**

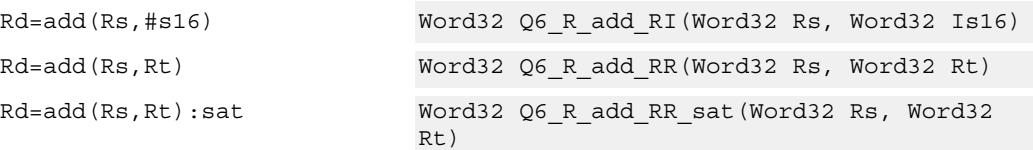

#### **Encoding**

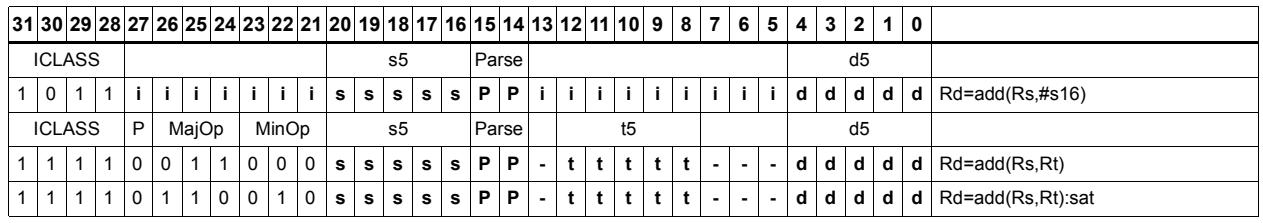

#### **Field name** Description

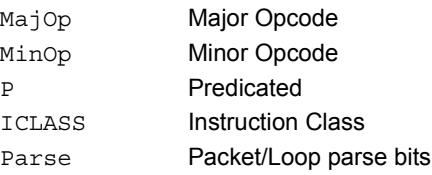

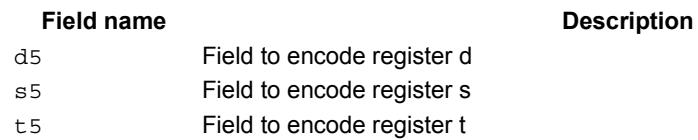

# Logical operations

Perform bitwise logical operations (AND, OR, XOR, NOT) either on two source registers or on a source register and a signed 10-bit immediate value. Store result in destination register. Source and destination registers are 32 bits.

For 64-bit versions of these operations, see the XTYPE logical instructions.

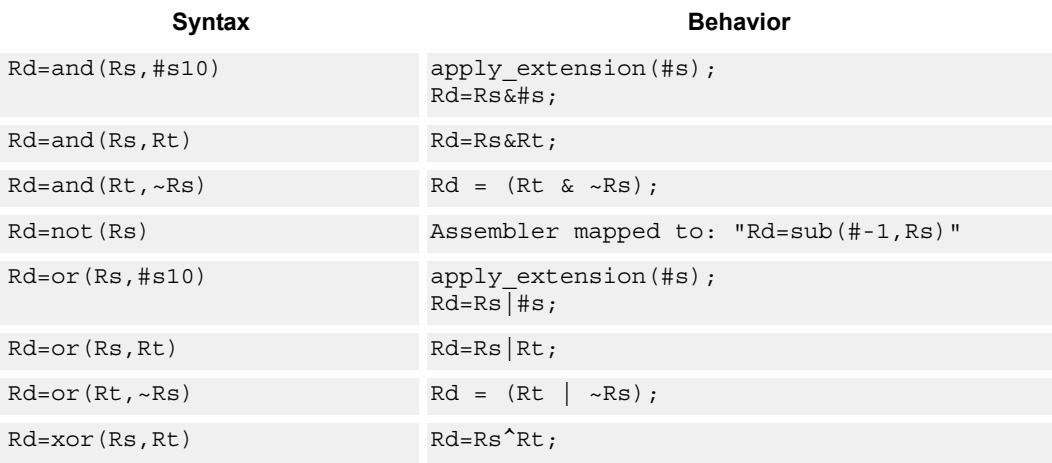

#### **Class: ALU32 (slots 0,1,2,3)**

#### **Intrinsics**

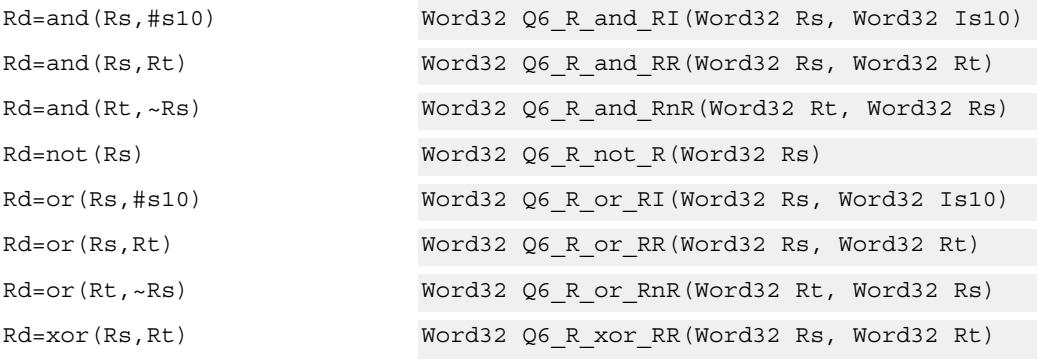

### **Encoding**

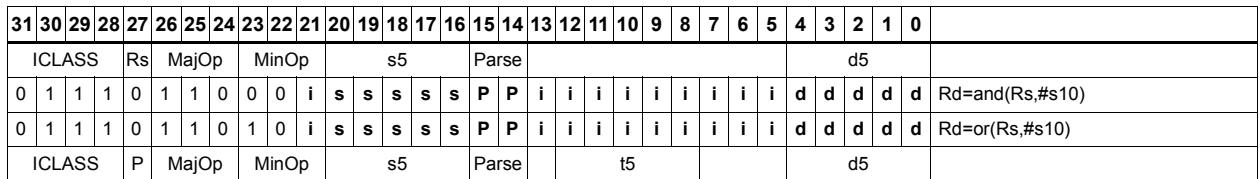

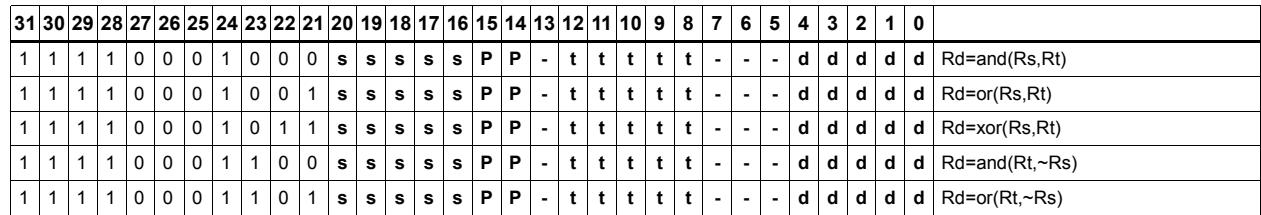

#### Field name **Description**

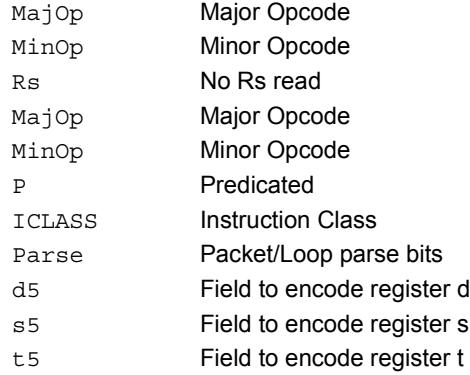

# Negate

Perform arithmetic negation on a source register. Store result in destination register. Source and destination registers are 32 bits.

For 64-bit and saturating versions of this instruction, see the XTYPE-class negate instructions.

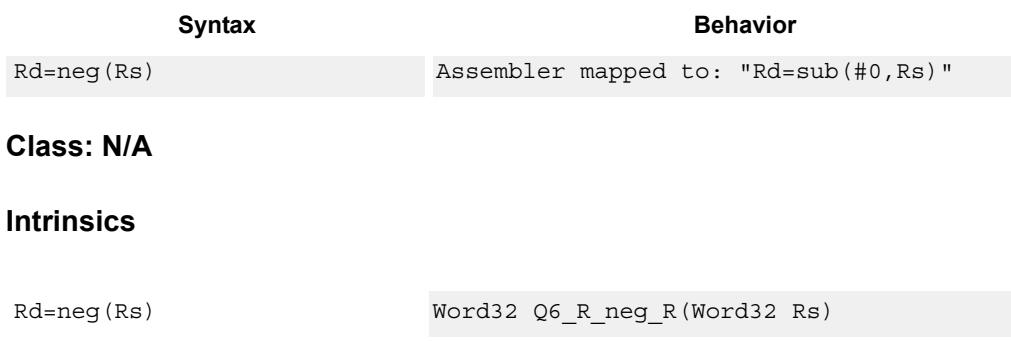

# Nop

Perform no operation. This instruction is used for padding and alignment.

Within a packet it can be positioned in any slot 0-3.

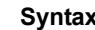

**Syntax** Behavior

nop

**Class: ALU32 (slots 0,1,2,3)**

### **Encoding**

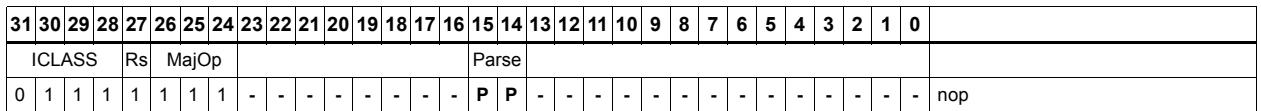

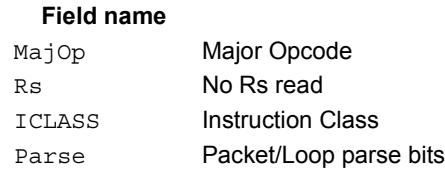

#### **Description**

# **Subtract**

Subtract a source register from either another source register or from a signed 10-bit immediate value. Store result in destination register. Source and destination registers are 32 bits. If the result underflows 32 bits, it wraps around. Optionally saturate result to a signed value between 0x8000\_0000 and 0x7fff\_ffff.

For 64-bit versions of this operation, see the XTYPE subtract instructions.

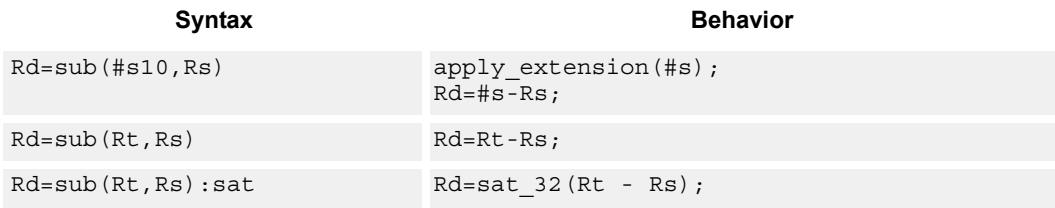

### **Class: ALU32 (slots 0,1,2,3)**

#### **Notes**

If saturation occurs during execution of this instruction (a result is clamped to either maximum or minimum values), then the OVF bit in the Status Register is set. OVF will remain set until explicitly cleared by a transfer to SR.

#### **Intrinsics**

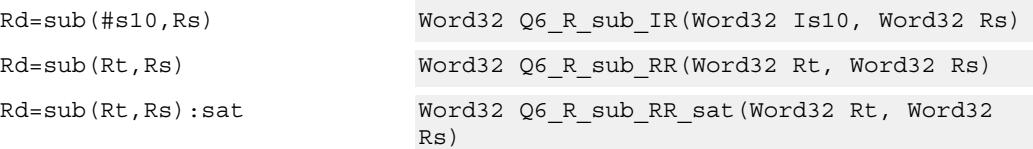

#### **Encoding**

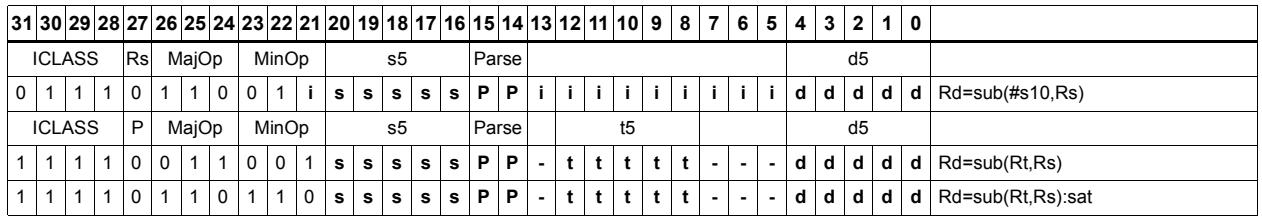

### **Field name** Description

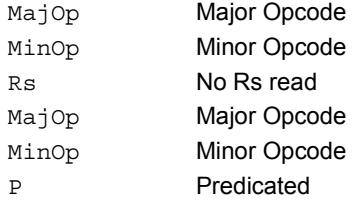

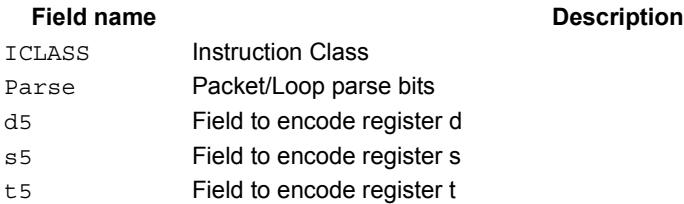

# Sign extend

Sign-extend the least-significant byte or halfword from the source register and place the 32-bit result in the destination register.

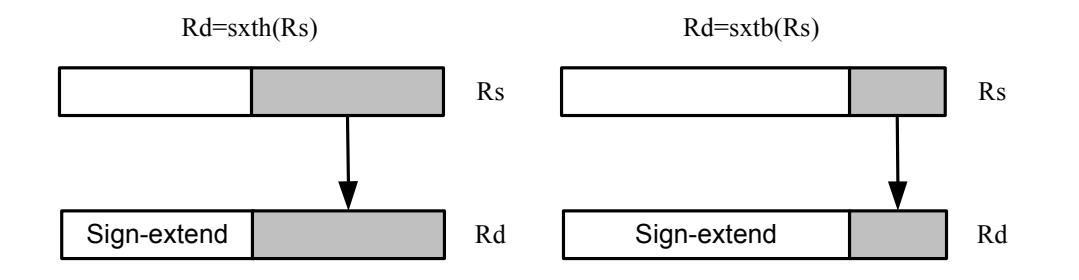

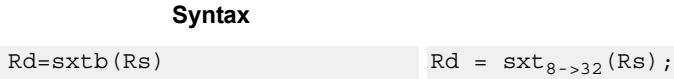

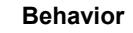

 $Rd = sxt_{16->32}(Rs);$ 

### **Class: ALU32 (slots 0,1,2,3)**

#### **Intrinsics**

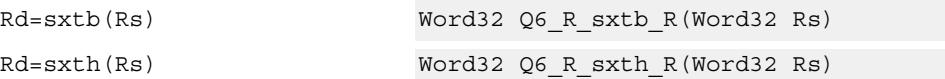

### **Encoding**

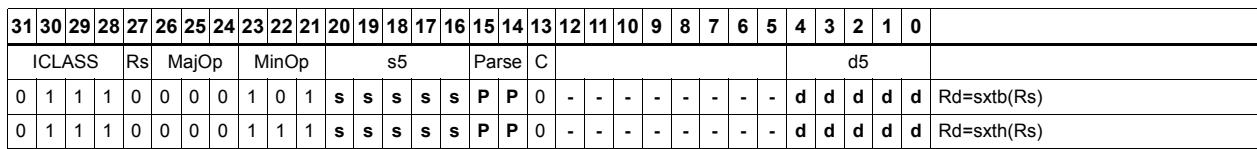

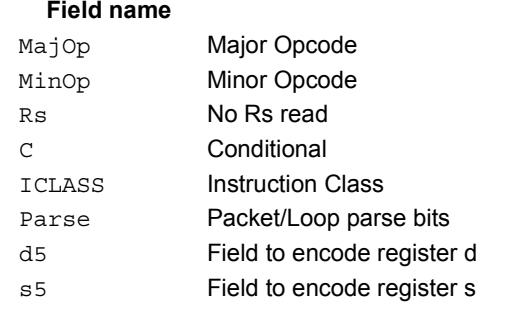

#### **Description**

# Transfer immediate

Assign an immediate value to a 32-bit destination register.

Two types of assignment are supported. The first sign-extends a 16-bit signed immediate value to 32 bits. The second assigns a 16-bit unsigned immediate value to either the upper or lower 16 bits of the destination register, leaving the other 16 bits unchanged.

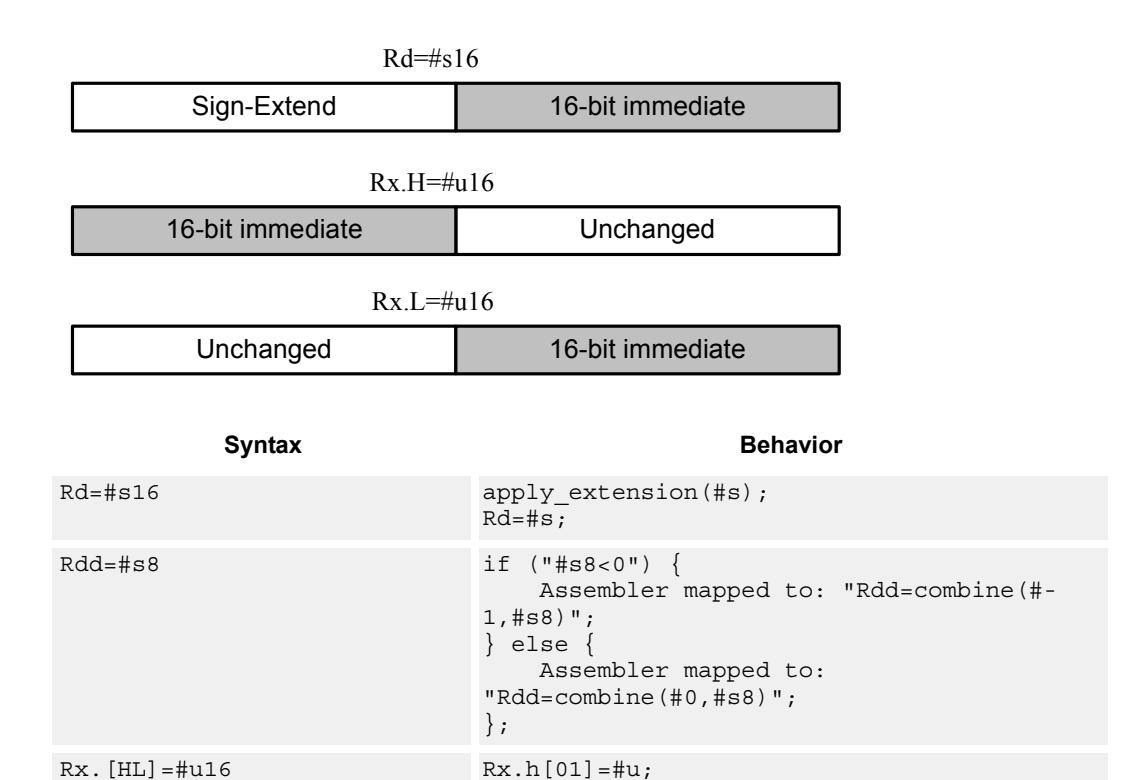

# **Class: ALU32 (slots 0,1,2,3)**

#### **Intrinsics**

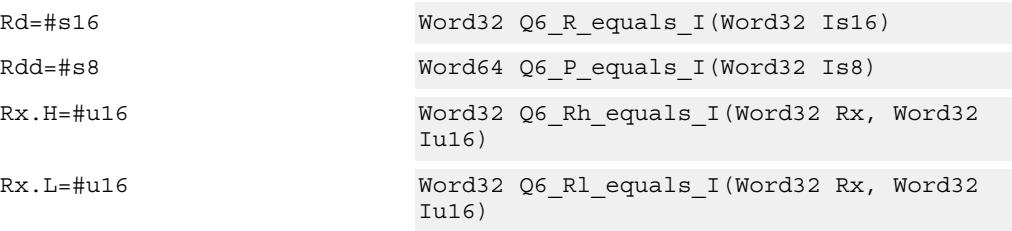

### **Encoding**

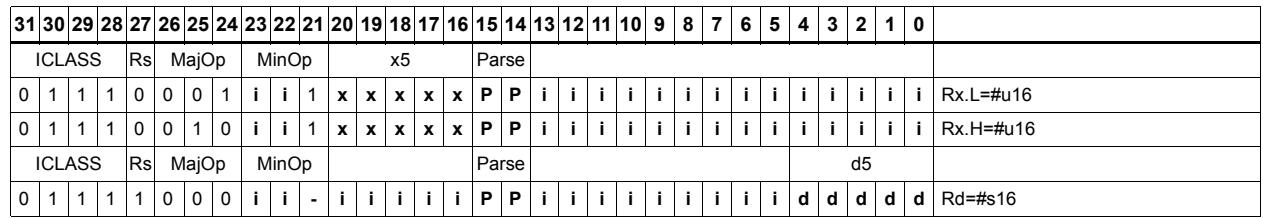

#### Field name **Description**

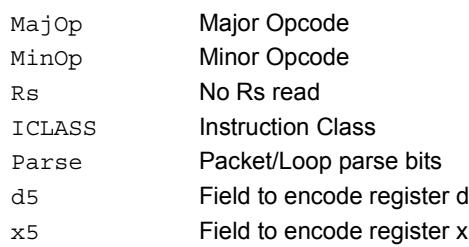

# Transfer register

Transfer a source register to a destination register. Source and destination registers are either 32 bits or 64 bits.

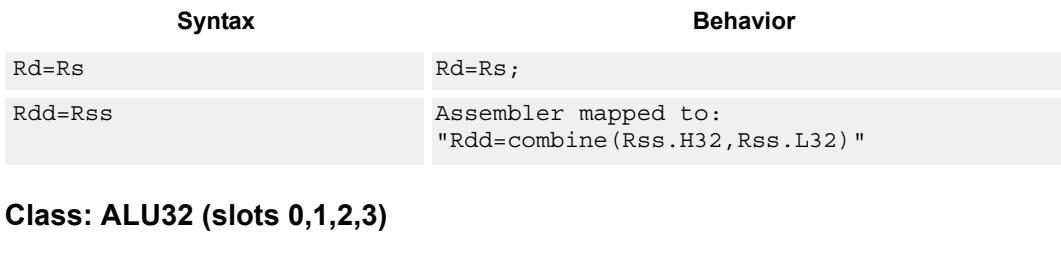

#### **Intrinsics**

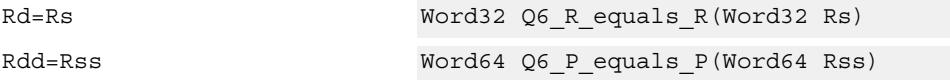

### **Encoding**

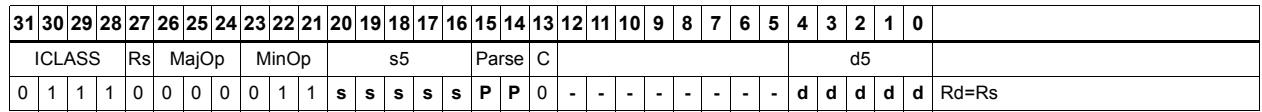

#### Field name **Description** MajOp Major Opcode Minor Opcode<br>
Minor Opcode Rs No Rs read C Conditional ICLASS Instruction Class Parse Packet/Loop parse bits d5 Field to encode register d s5 Field to encode register s

# Vector add halfwords

Add the two 16-bit halfwords of Rs to the two 16-bit halfwords of Rt. The results are optionally saturated to signed or unsigned 16-bit values.

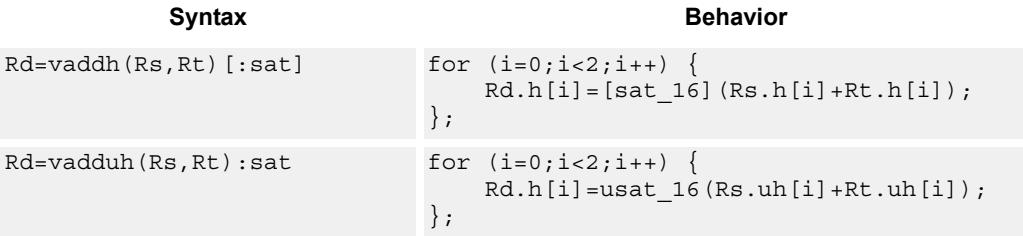

#### **Class: ALU32 (slots 0,1,2,3)**

#### **Notes**

If saturation occurs during execution of this instruction (a result is clamped to either maximum or minimum values), then the OVF bit in the Status Register is set. OVF will remain set until explicitly cleared by a transfer to SR.

#### **Intrinsics**

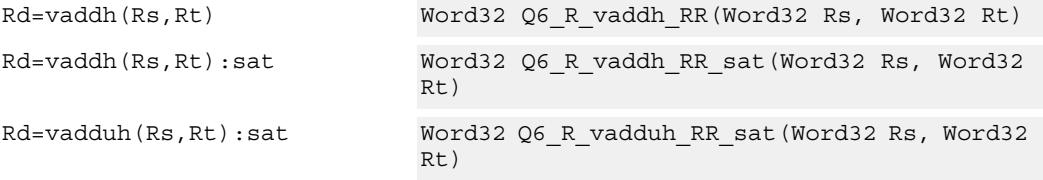

#### **Encoding**

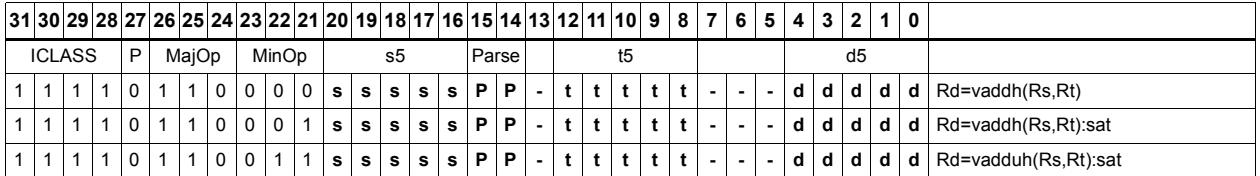

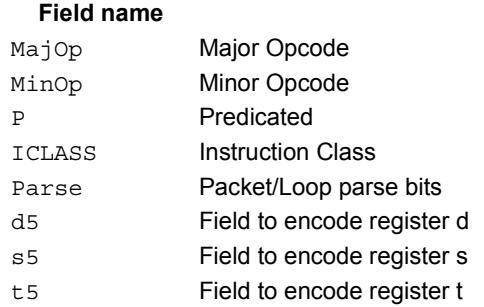

#### **Description**

# Vector average halfwords

VAVGH adds the two 16-bit halfwords of Rs to the two 16-bit halfwords of Rd, and shifts the result right by 1 bit. Optionally, a rounding constant is added before shifting.

VNAVGH subtracts the two 16-bit halfwords of Rt from the two 16-bit halfwords of Rs, and shifts the result right by 1 bit. For vector negative average with rounding, see the XTYPE VNAVGH instruction.

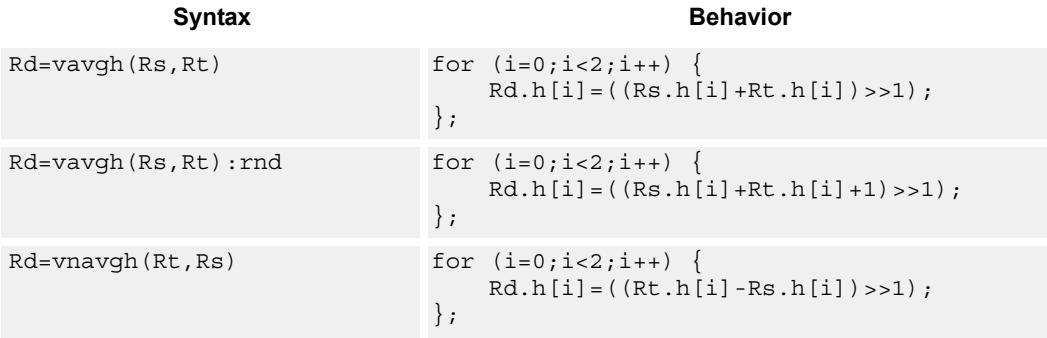

#### **Class: ALU32 (slots 0,1,2,3)**

#### **Intrinsics**

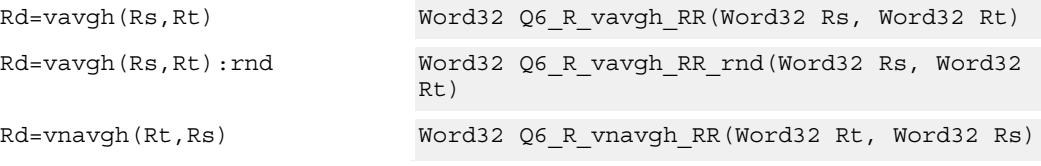

#### **Encoding**

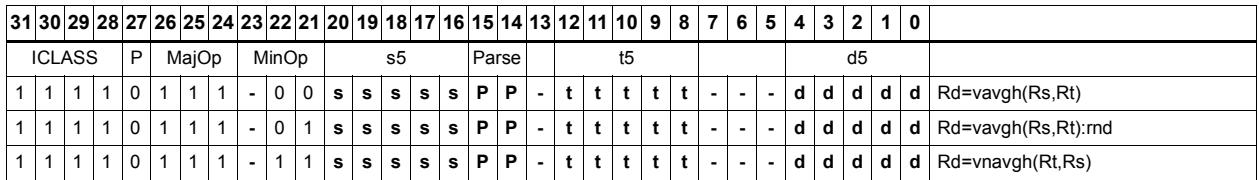

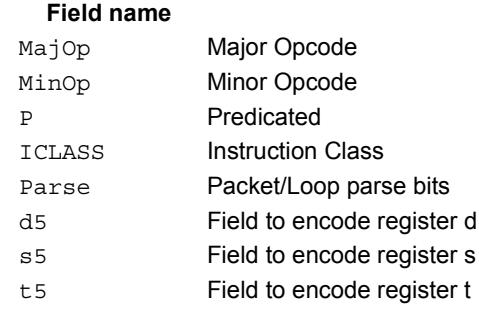

#### **Description**

# Vector subtract halfwords

Subtract each of the two halfwords in 32-bit vector Rs from the corresponding halfword in vector Rt. Optionally saturate each 16-bit addition to either a signed or unsigned 16-bit value.

Applying saturation to the VSUBH instruction clamps the result to the signed range 0x8000 to 0x7fff, whereas applying saturation to VSUBUH ensures that the unsigned result is in the range 0 to 0xffff. When saturation is not needed, VSUBH should be used.

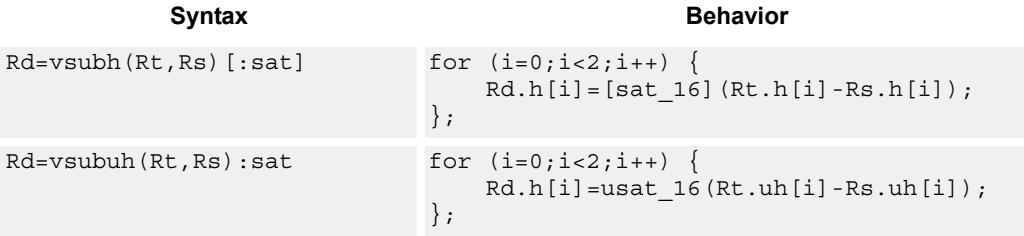

### **Class: ALU32 (slots 0,1,2,3)**

#### **Notes**

If saturation occurs during execution of this instruction (a result is clamped to either maximum or minimum values), then the OVF bit in the Status Register is set. OVF will remain set until explicitly cleared by a transfer to SR.

#### **Intrinsics**

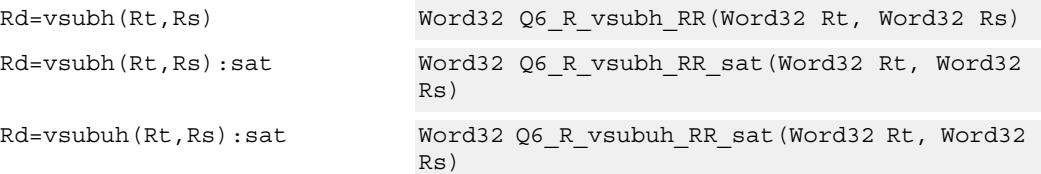

### **Encoding**

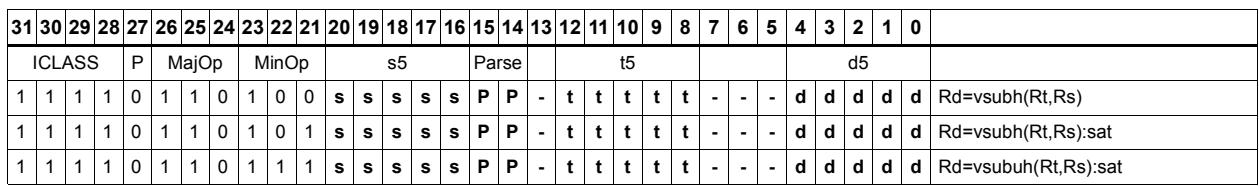

#### Field name **Description**

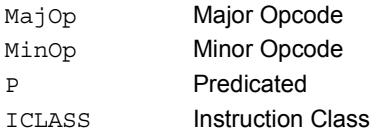

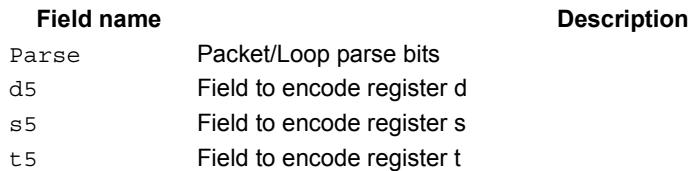
# Zero extend

Zero-extend the least significant byte or halfword from Rs and place the 32-bit result in Rd.

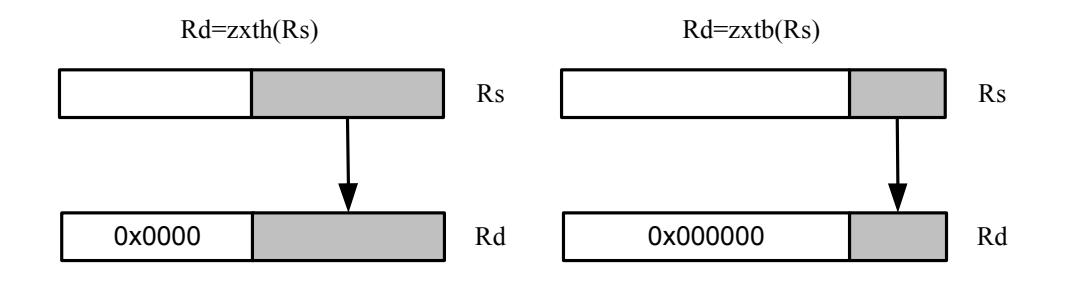

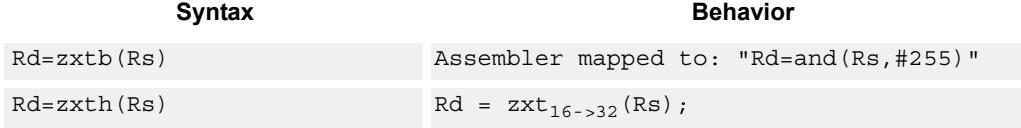

# **Class: ALU32 (slots 0,1,2,3)**

## **Intrinsics**

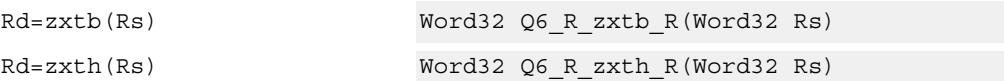

# **Encoding**

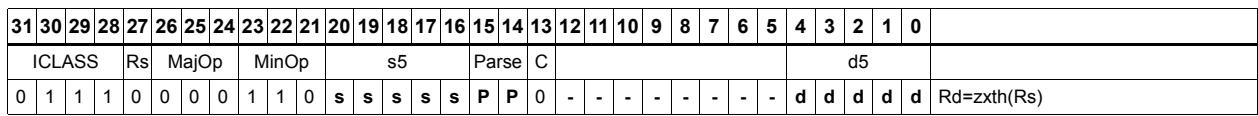

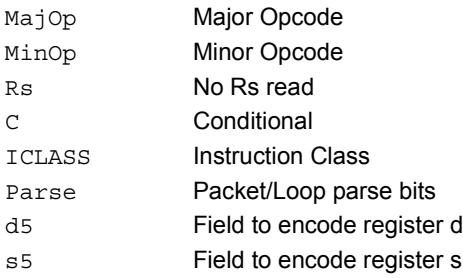

# **11.3.2 ALU32/PERM**

The ALU32/PERM instruction subclass includes instructions which rearrange or perform format conversion on vector data types.

# Combine words into doubleword

Combine halfwords or words into larger values.

In a halfword combine, either the high or low halfword of the first source register is transferred to the most-significant halfword of the destination register, while either the high or low halfword of the second source register is transferred to the least-significant halfword of the destination register. Source and destination registers are 32 bits.

In a word combine, the first source register is transferred to the most-significant word of the destination register, while the second source register is transferred to the leastsignificant word of the destination register. Source registers are 32 bits and the destination register is 64 bits.

In a variant of word combine, signed 8-bit immediate values (instead of registers) are transferred to the most- and least-significant words of the 64-bit destination register. Optionally one of the immediate values can be 32 bits.

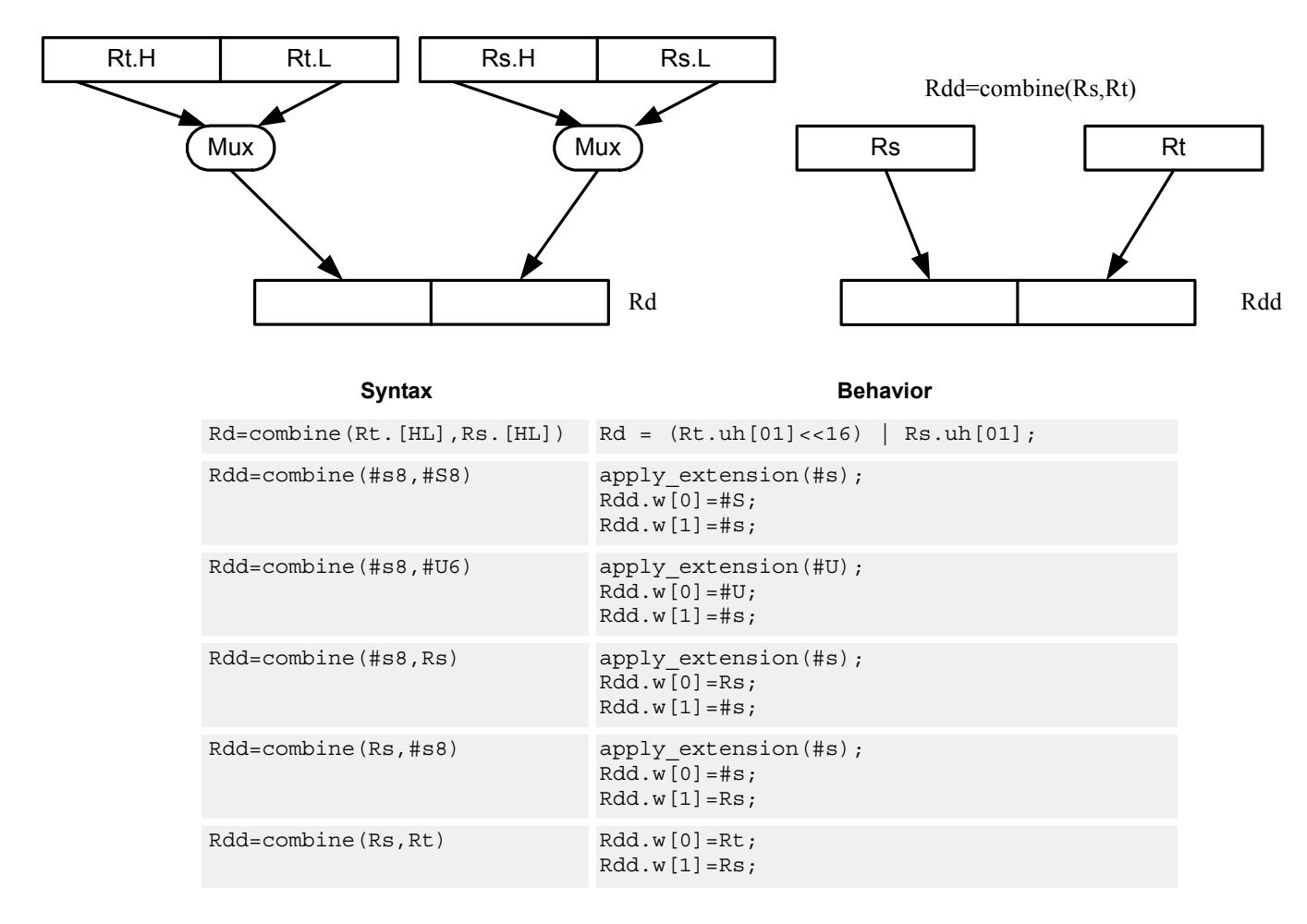

Rd=combine(Rt.[HL],Rs.[HL])

# **Class: ALU32 (slots 0,1,2,3)**

## **Intrinsics**

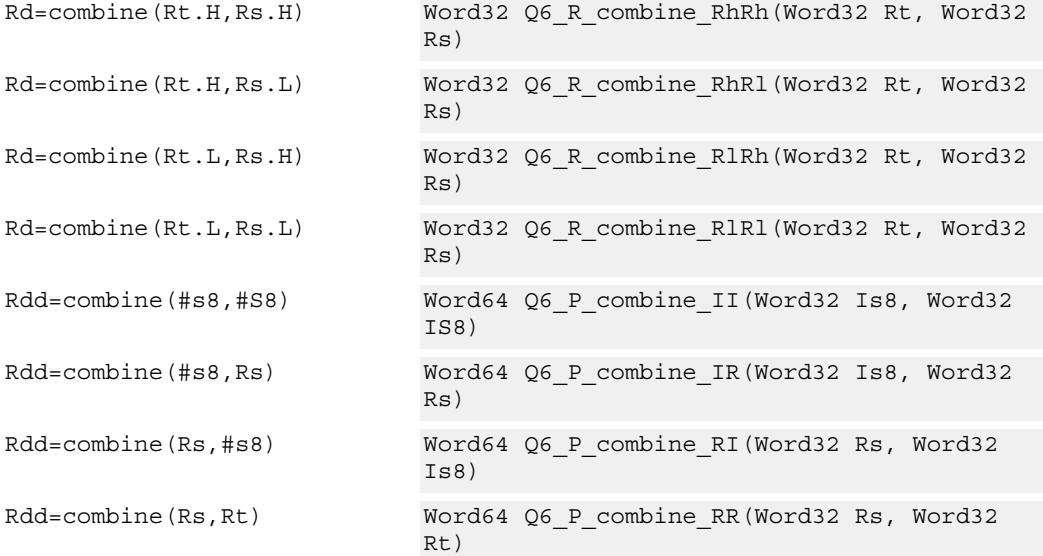

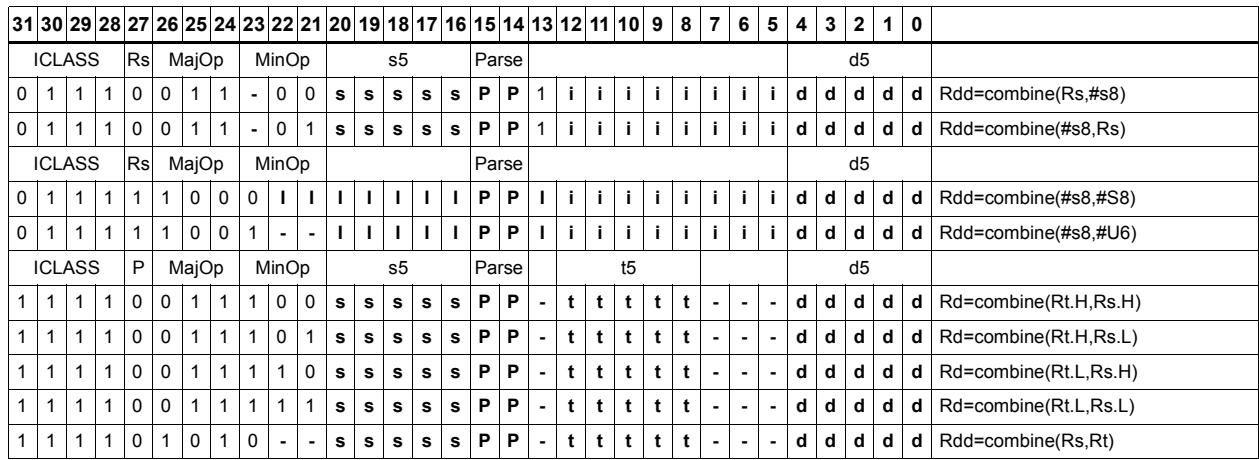

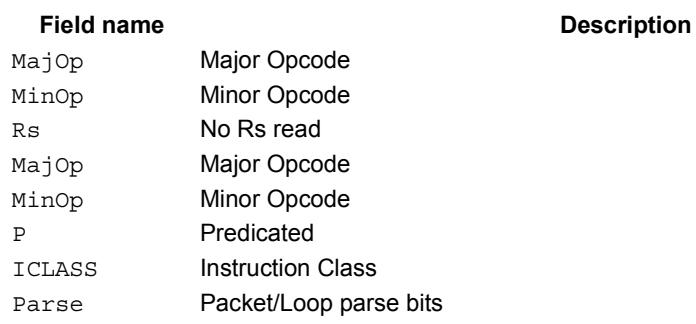

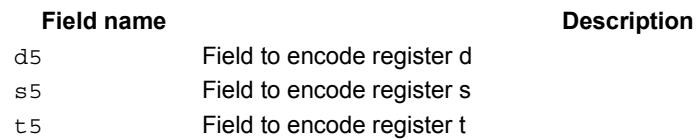

# Mux

Select between two source registers based on the least-significant bit of a predicate register. If the bit is 1, transfer the first source register to the destination register; otherwise, transfer the second source register. Source and destination registers are 32 bits.

In a variant of mux, signed 8-bit immediate values can be used instead of registers for either or both source operands.

For 64-bit versions of this instruction, see the XTYPE vmux instruction.

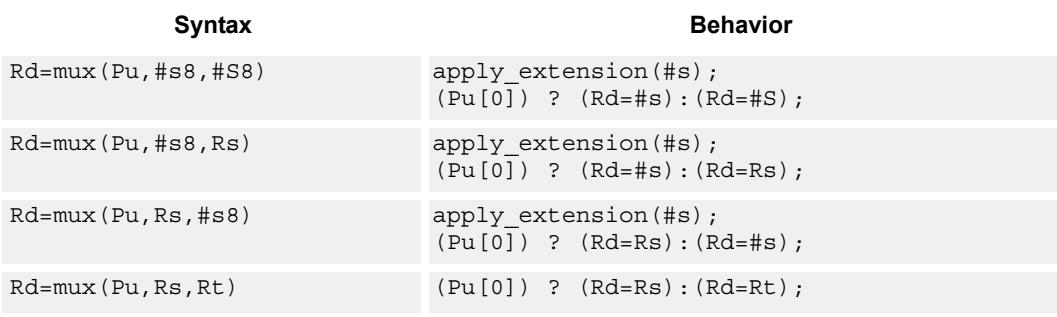

## **Class: ALU32 (slots 0,1,2,3)**

### **Intrinsics**

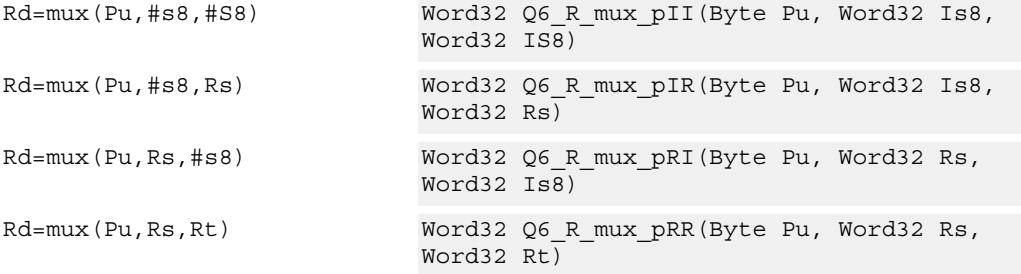

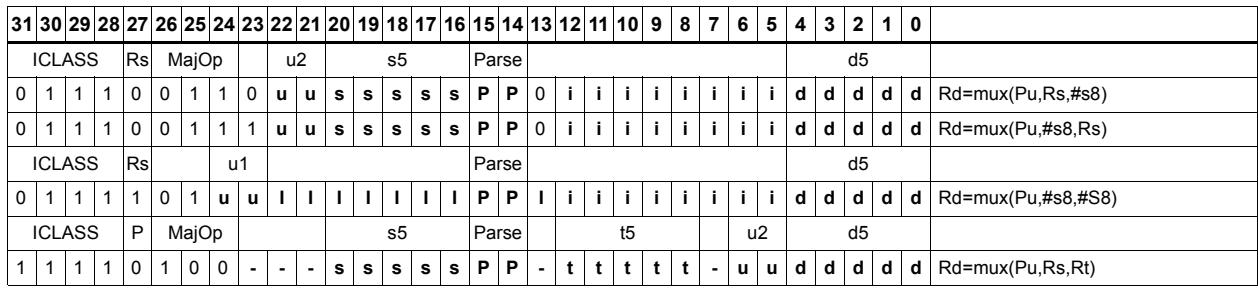

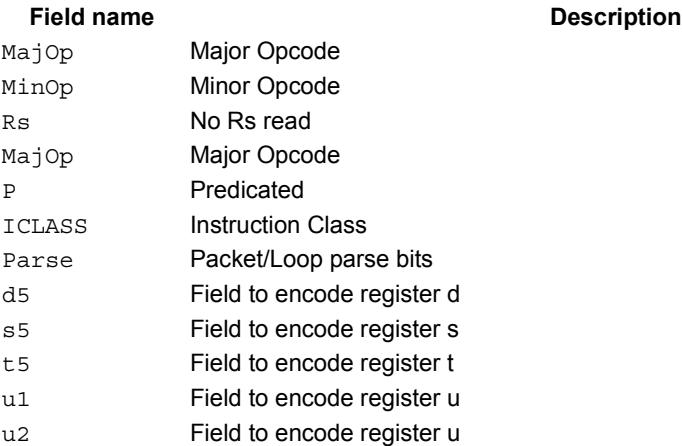

# Shift word by 16

ASLH performs an arithmetic left shift of the 32-bit source register by 16 bits (one halfword). The lower 16 bits of the destination are zero-filled.

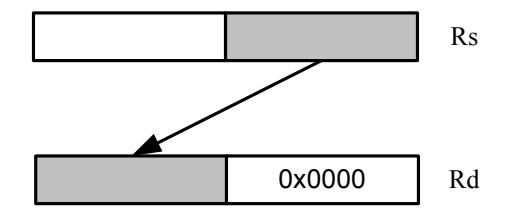

 ASRH performs an arithmetic right shift of the 32-bit source register by 16 bits (one halfword). The upper 16 bits of the destination are sign-extended.

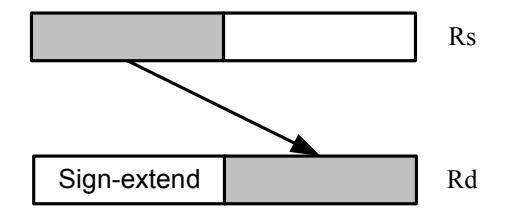

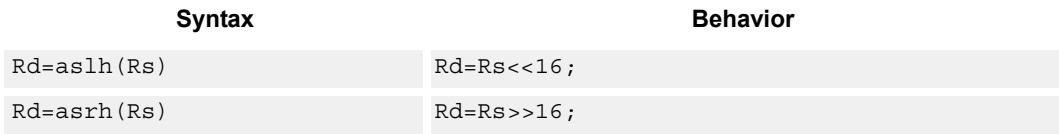

**Class: ALU32 (slots 0,1,2,3)**

## **Intrinsics**

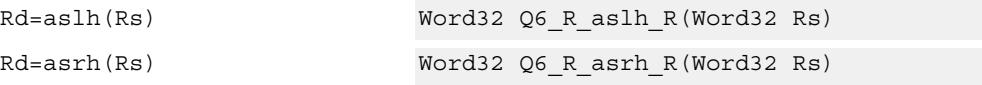

# **Encoding**

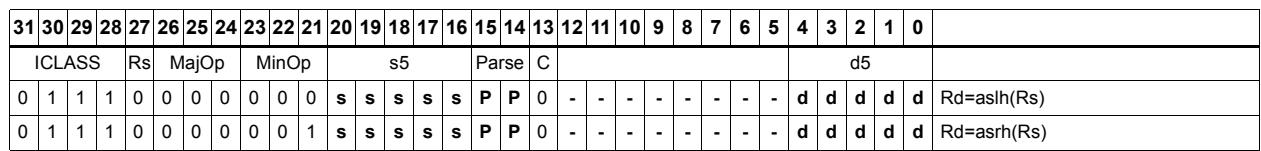

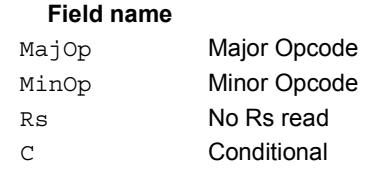

#### **Description**

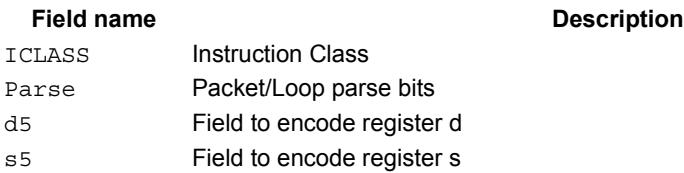

# Pack high and low halfwords

Pack together the most-significant halfwords from Rs and Rt into the most-significant word of register pair Rdd, and the least-significant halfwords from Rs and Rt into the least-significant halfword of Rdd.

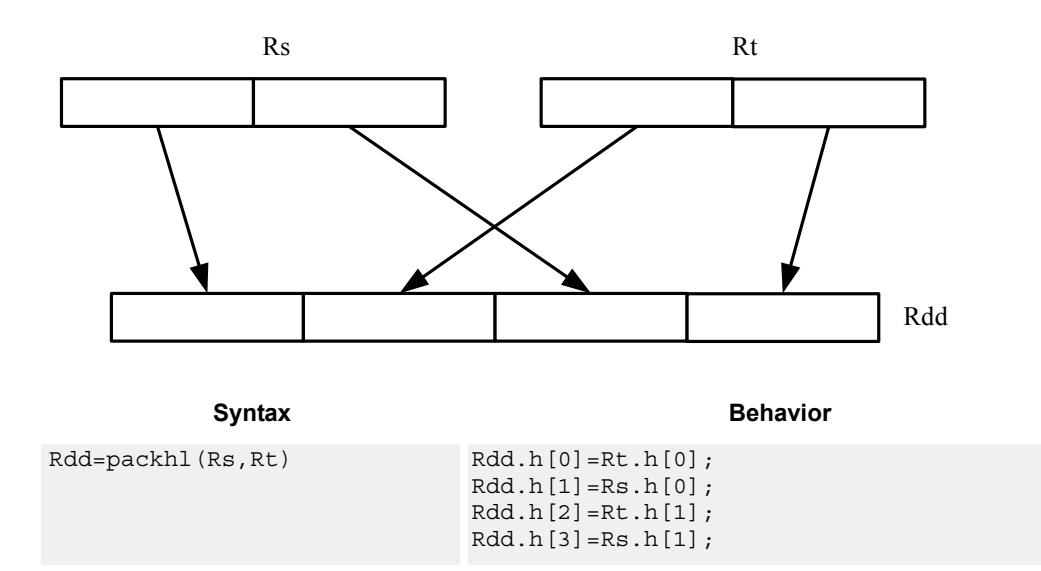

**Class: ALU32 (slots 0,1,2,3)**

## **Intrinsics**

Rdd=packhl(Rs,Rt) Word64 Q6\_P\_packhl\_RR(Word32 Rs, Word32 Rt)

### **Encoding**

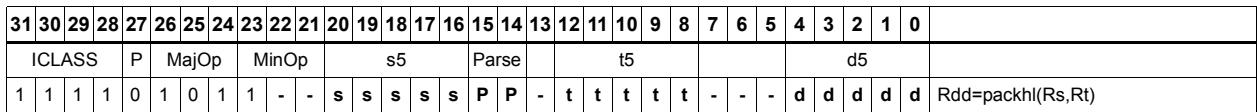

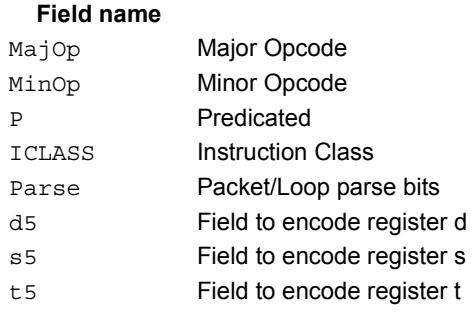

#### **Description**

# **11.3.3 ALU32/PRED**

The ALU32/PRED instruction subclass includes instructions which perform conditional arithmetic and logical operations based on the values stored in a predicate register, and which produce predicate results. They are executable on any slot.

# Conditional add

If the least-significant bit of predicate Pu is set, then add a 32-bit source register to either another register or an immediate value. The result is placed in 32-bit destination register. If the predicate is false, the instruction does nothing.

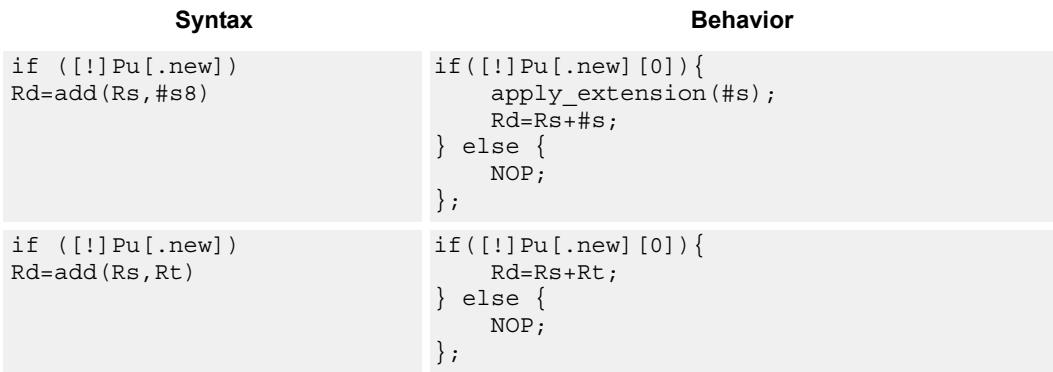

# **Class: ALU32 (slots 0,1,2,3)**

## **Encoding**

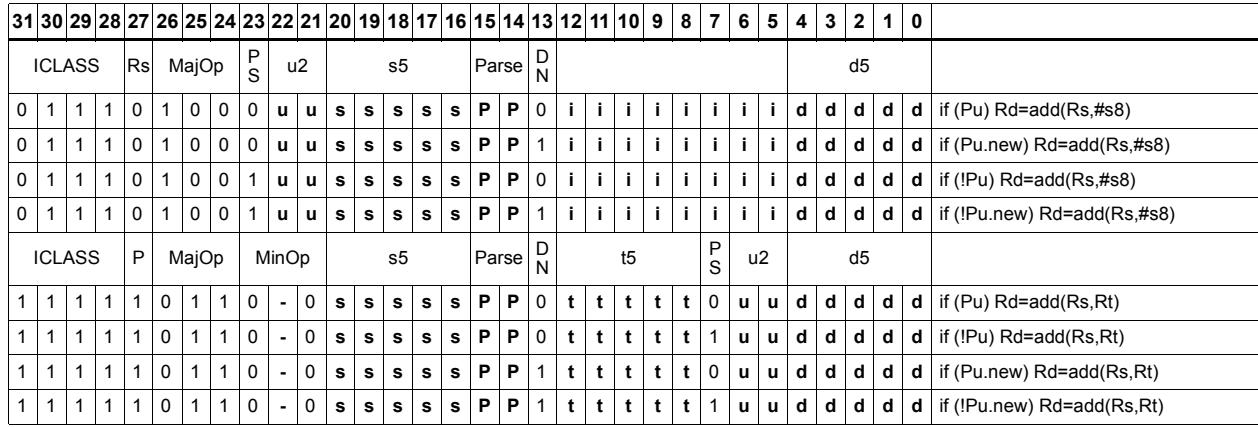

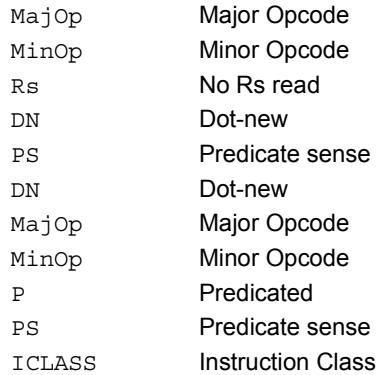

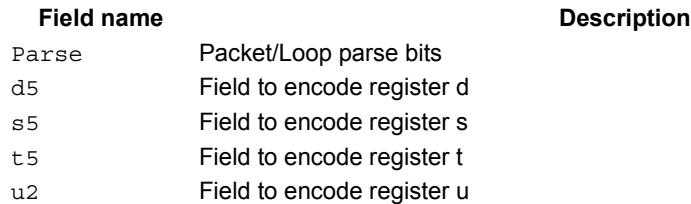

# Conditional shift halfword

Conditionally shift a halfword.

ASLH performs an arithmetic left shift of the 32-bit source register by 16 bits (one halfword). The lower 16 bits of the destination are zero-filled.

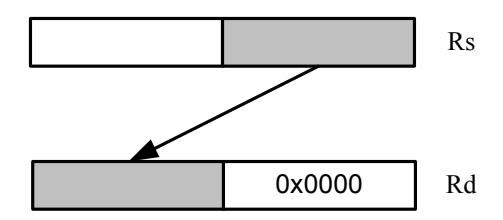

 ASRH performs an arithmetic right shift of the 32-bit source register by 16 bits (one halfword). The upper 16 bits of the destination are sign-extended.

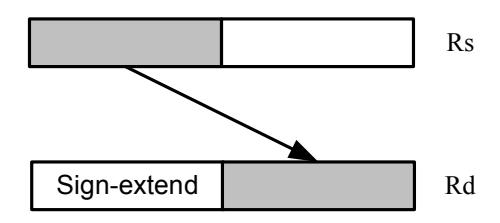

Syntax **Behavior Behavior** if ([!]Pu[.new]) Rd=aslh(Rs) if([!]Pu[.new][0]){  $Rd = Rs < 16;$ } else { NOP; }; if ([!]Pu[.new]) Rd=asrh(Rs) if([!]Pu[.new][0]){ Rd=Rs>>16; } else { NOP; };

**Class: ALU32 (slots 0,1,2,3)**

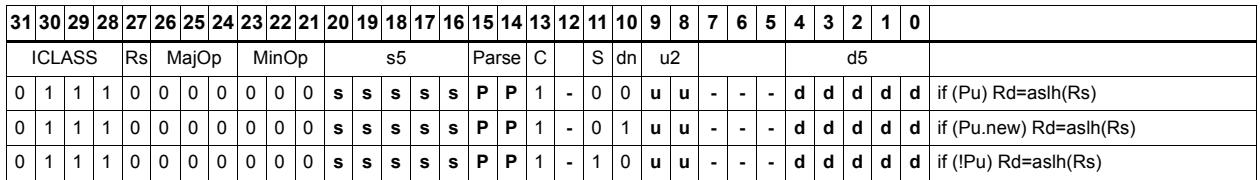

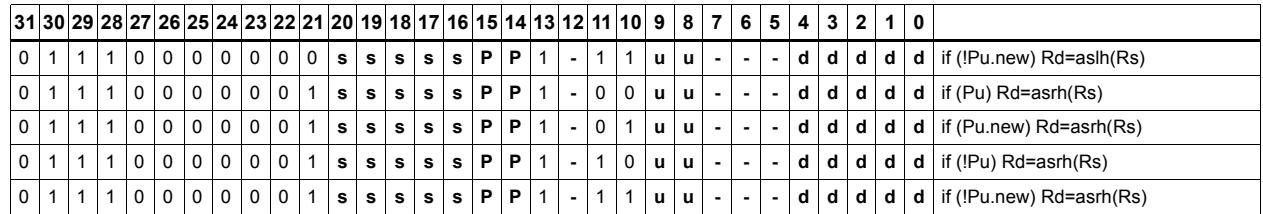

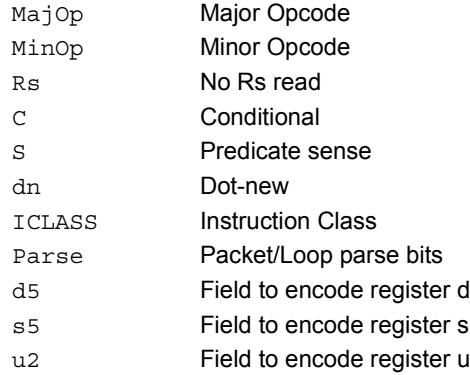

# Conditional combine

If the least-significant bit of predicate Pu is set, then the most-significant word of destination Rdd is taken from the first source register Rs, while the least-significant word is taken from the second source register Rt. If the predicate is false, this instruction does nothing.

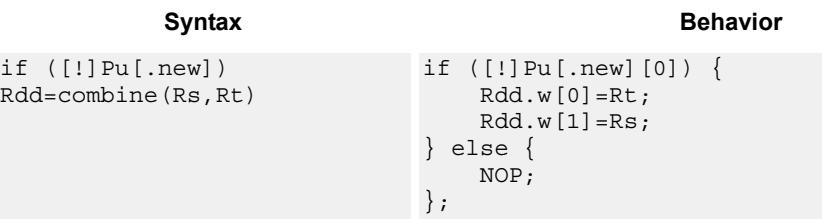

# **Class: ALU32 (slots 0,1,2,3)**

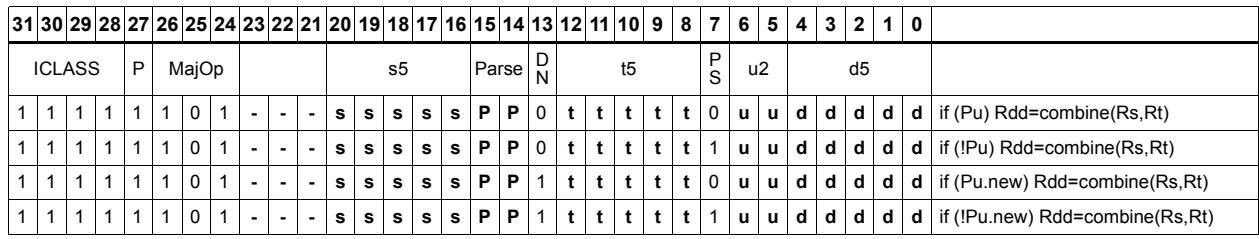

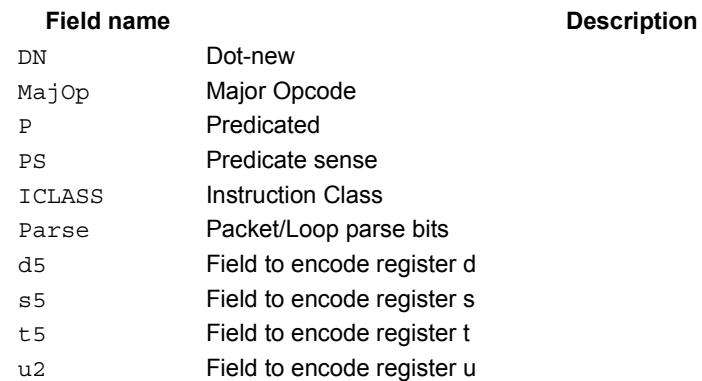

# Conditional logical operations

If the least-significant bit of predicate Pu is set, then do a logical operation on the source values. The result is placed in 32-bit destination register. If the predicate is false, the instruction does nothing.

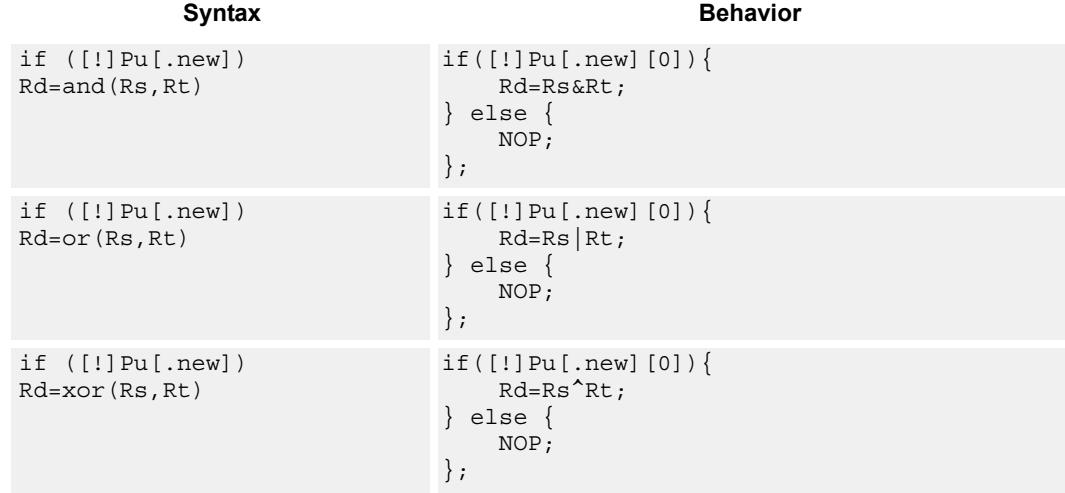

## **Class: ALU32 (slots 0,1,2,3)**

# **Encoding**

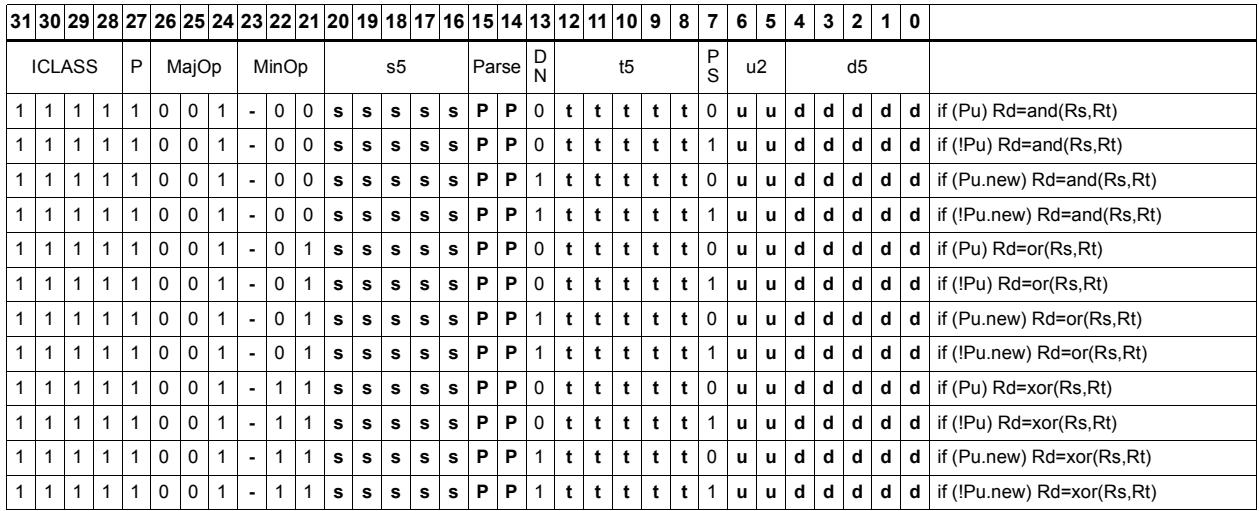

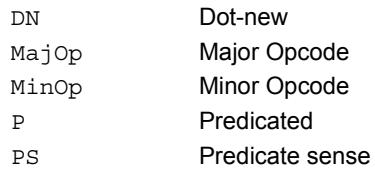

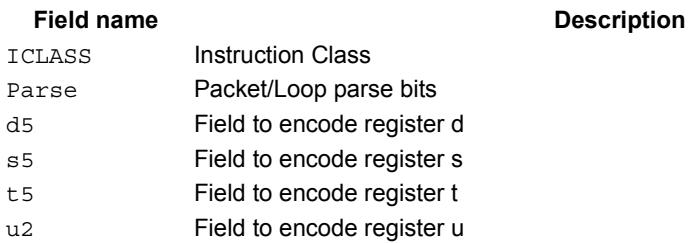

# Conditional subtract

If the least-significant bit of predicate Pu is set, then subtract a 32-bit source register Rt from register Rs. The result is placed in a 32-bit destination register. If the predicate is false, the instruction does nothing.

**Syntax Behavior** 

```
if ([!]Pu[.new]) 
Rd=sub(Rt,Rs)
                                if([!]Pu[.new][0]){
                                     Rd=Rt-Rs;
                                } else {
                                     NOP;
                                };
```
## **Class: ALU32 (slots 0,1,2,3)**

# **Encoding**

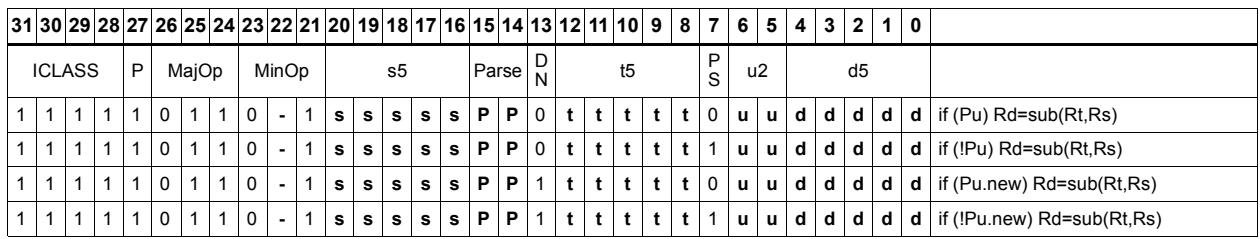

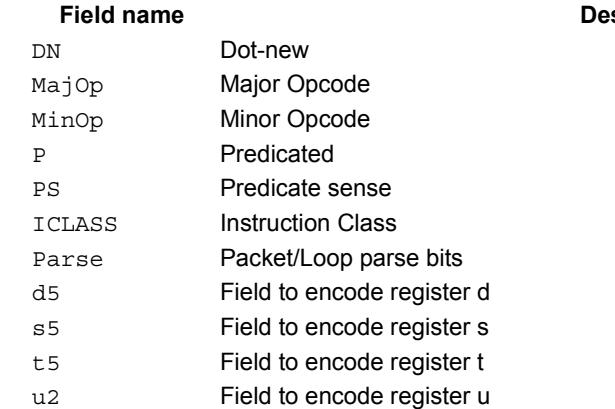

#### **scription**

# Conditional sign extend

Conditionally sign-extend the least-significant byte or halfword from Rs and put the 32-bit result in Rd.

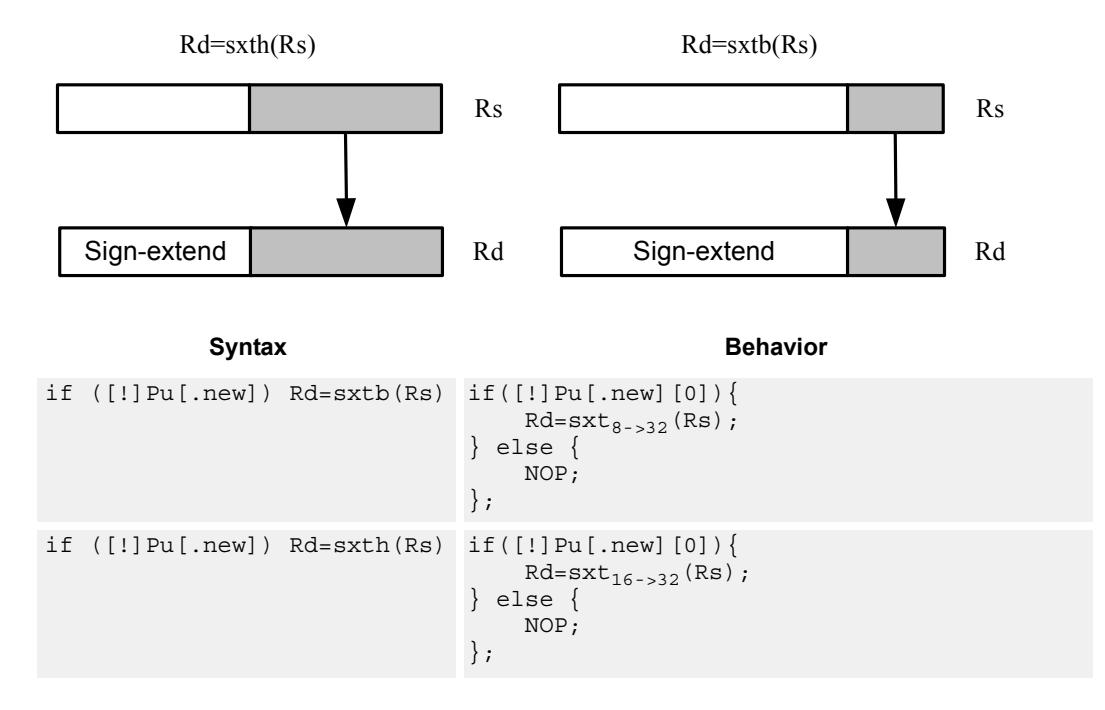

**Class: ALU32 (slots 0,1,2,3)**

## **Encoding**

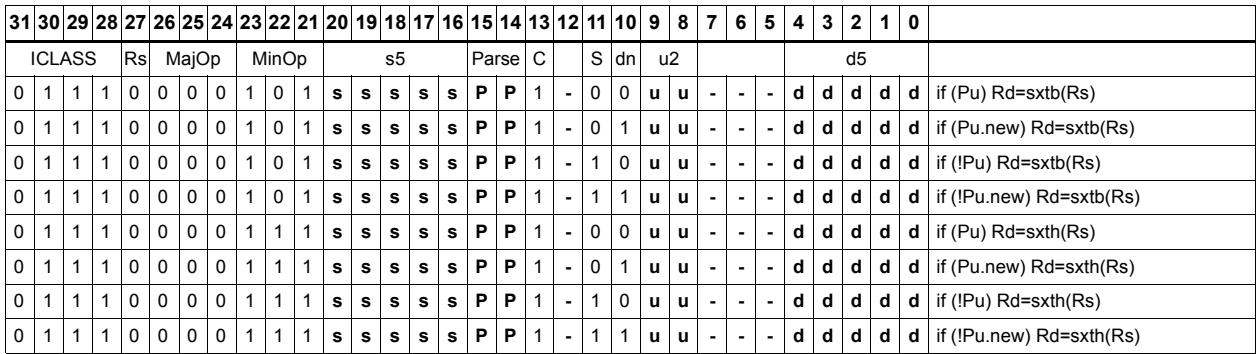

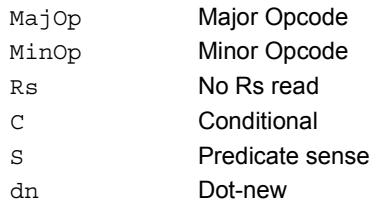

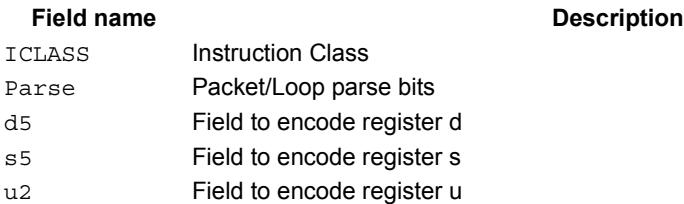

# Conditional transfer

If the LSB of predicate Pu is set, transfer register Rs or a signed immediate into destination Rd. If the predicate is false, this instruction does nothing.

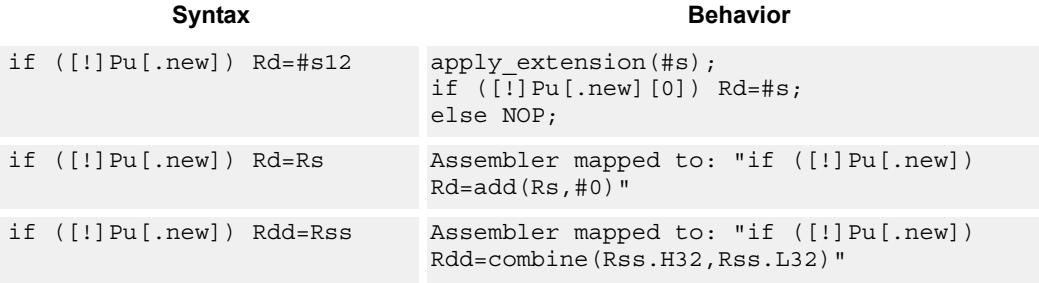

# **Class: ALU32 (slots 0,1,2,3)**

# **Encoding**

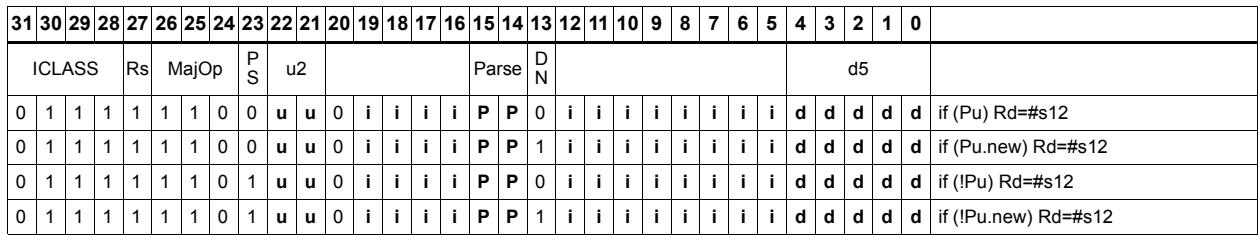

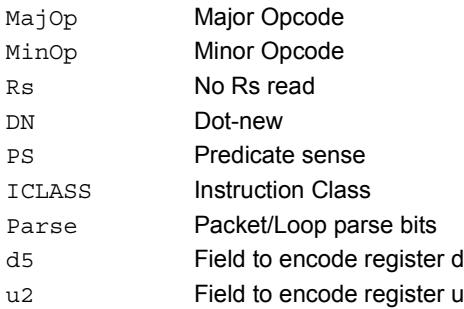

# Conditional zero extend

Conditionally zero-extend the least-significant byte or halfword from Rs and put the 32-bit result in Rd.

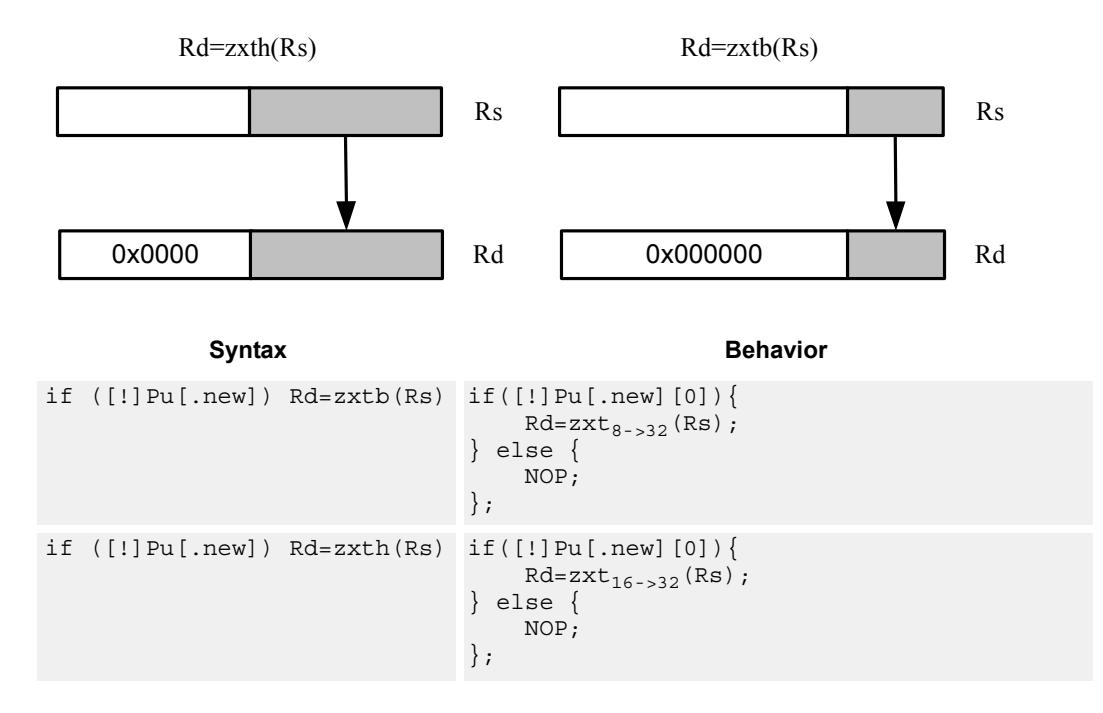

**Class: ALU32 (slots 0,1,2,3)**

## **Encoding**

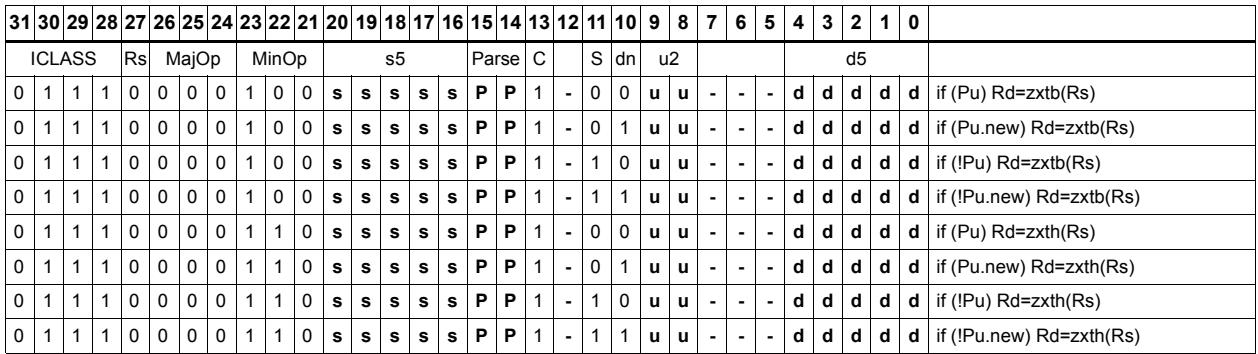

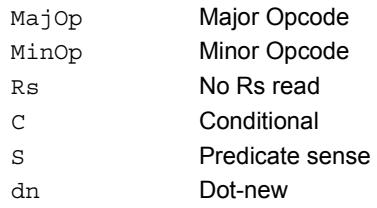

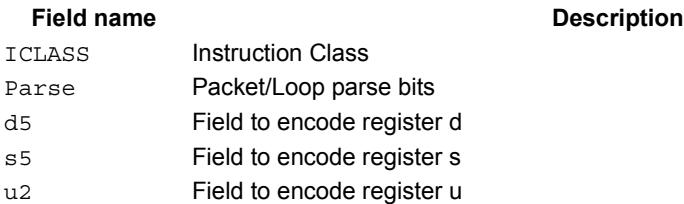

# **Compare**

The register form compares two 32-bit registers for unsigned greater than, greater than, or equal.

The immediate form compares a register against a signed or unsigned immediate value. The 8-bit predicate register Pd is set to all 1's or all 0's depending on the result. For 64-bit versions of this instruction, see the XTYPE compare instructions.

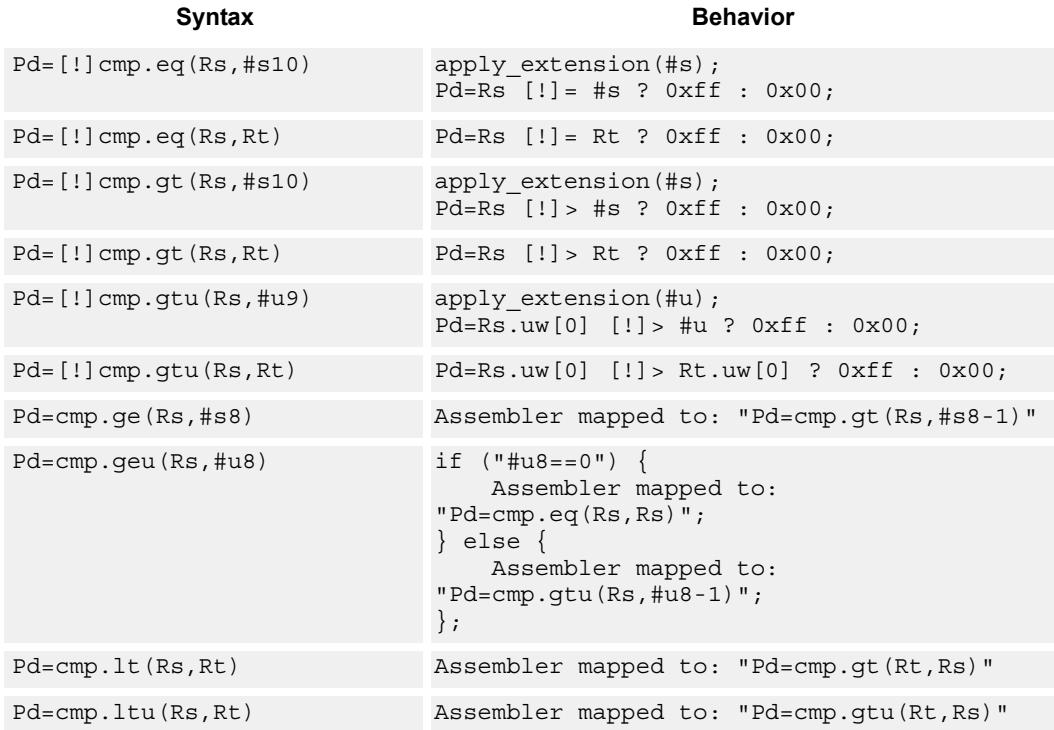

### **Class: ALU32 (slots 0,1,2,3)**

### **Intrinsics**

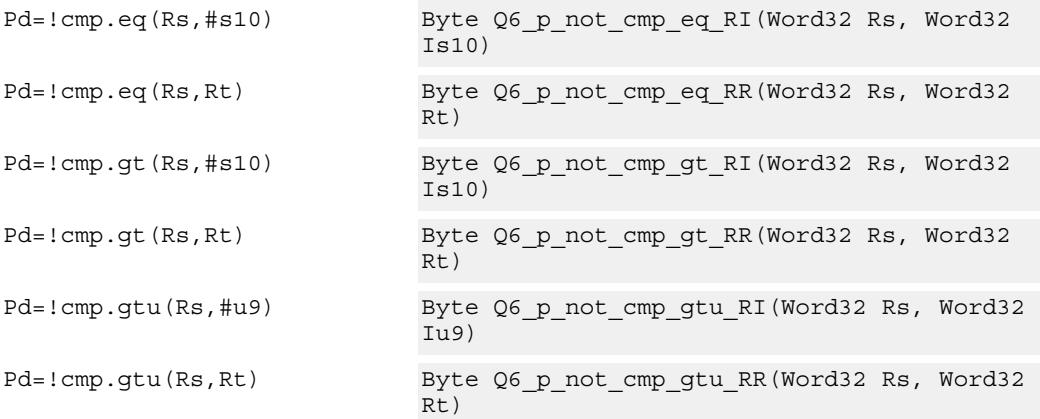

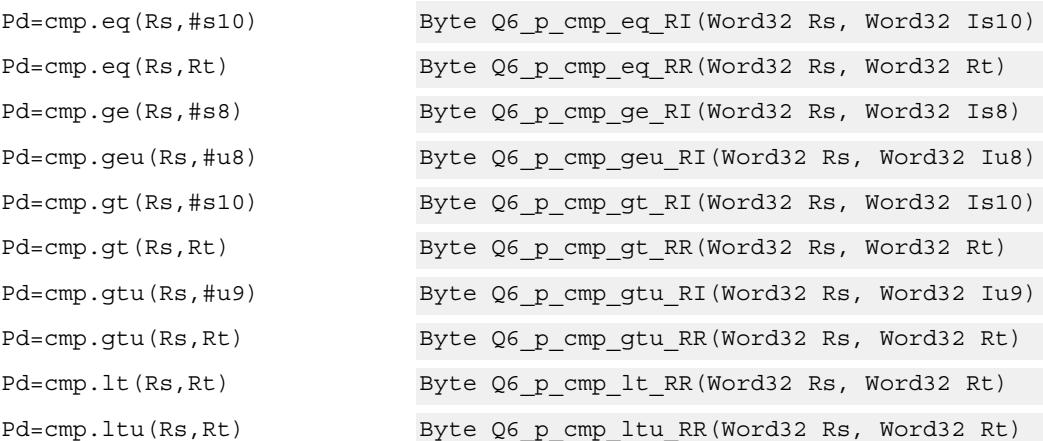

# **Encoding**

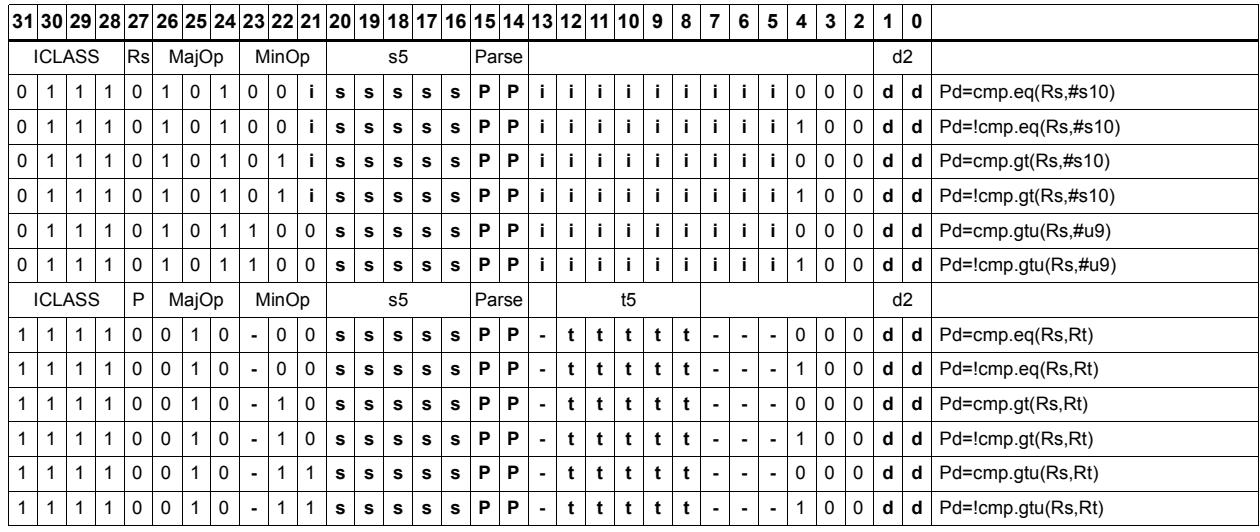

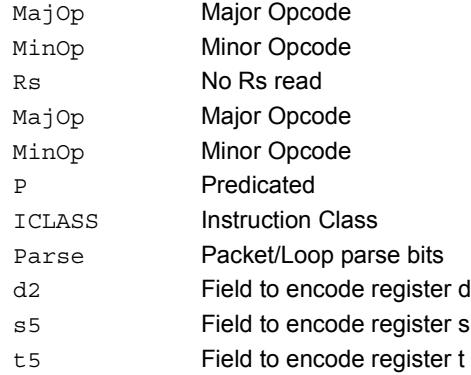

# Compare to general register

The register form compares two 32-bit registers for unsigned greater than, greater than, or equal. The immediate form compares a register against a signed or unsigned immediate value. The resulting zero or one is placed in a general register.

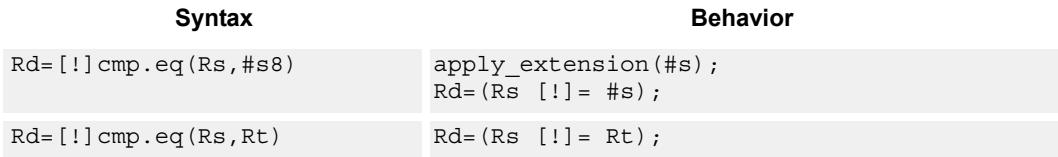

### **Class: ALU32 (slots 0,1,2,3)**

### **Intrinsics**

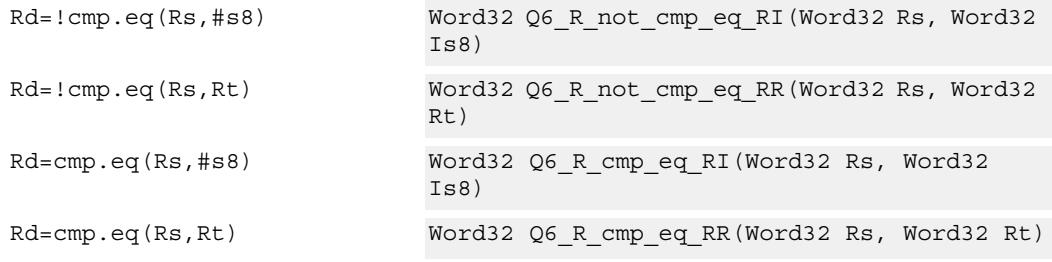

# **Encoding**

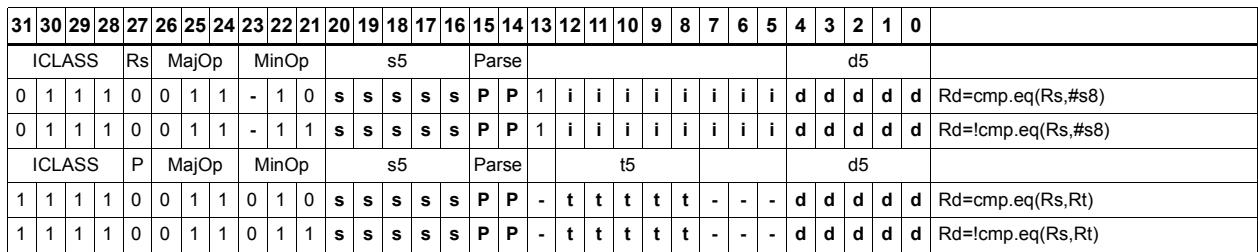

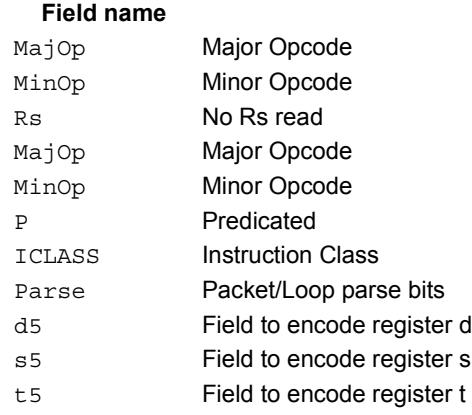

#### **Description**

# **11.4 CR**

The CR instruction class includes instructions which manage control registers, including hardware looping, modulo addressing, and status flags.

CR instructions are executable on slot 3.

# End loop instructions

The endloop instructions mark the end of a hardware loop. If the Loop Count (LC) register indicates that a loop should continue to iterate, the LC register is decremented and the program flow changes to the address in the Start Address (SA) register.

The endloopN instruction is actually a pseudo-instruction encoded in bits 15:14 of each instruction. Therefore, no distinct 32-bit encoding exists for this instruction.

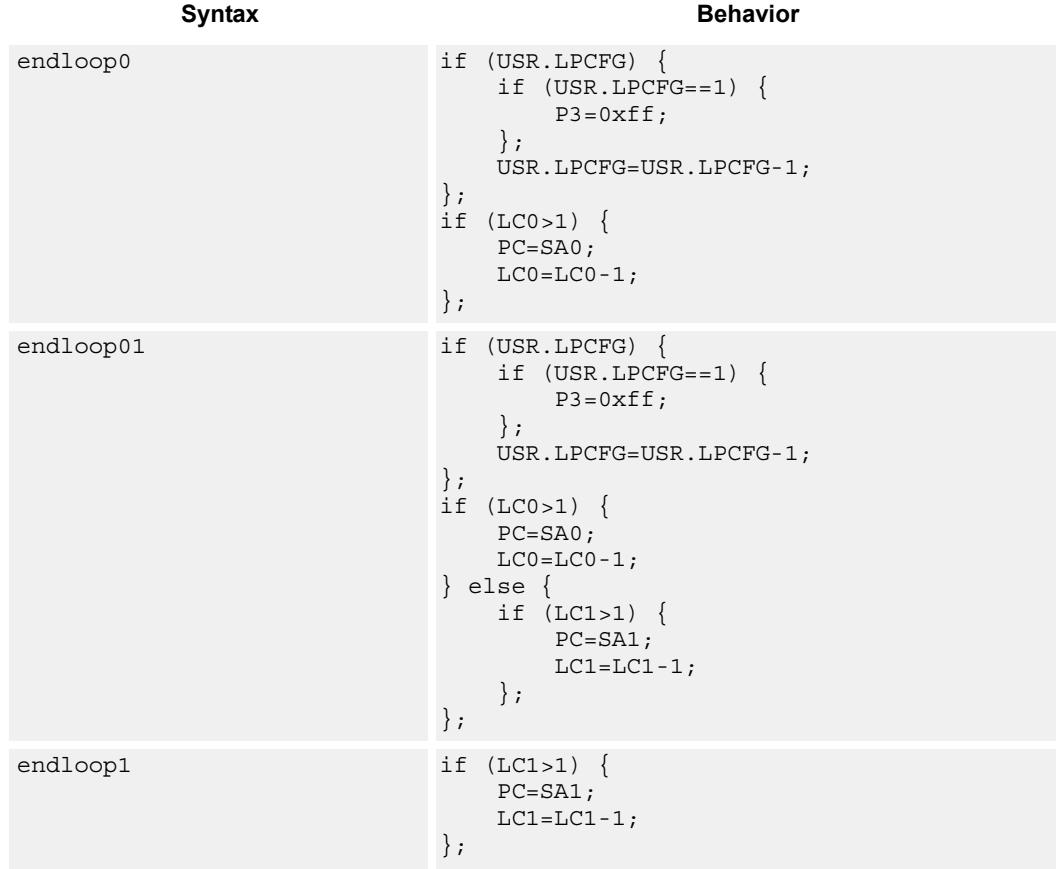

### **Class: N/A**

### **Notes**

- This instruction cannot be grouped in a packet with any program flow instructions.
- The Next PC value is the address immediately following the last instruction in the packet containing this instruction.
- The PC value is the address of the start of the packet

# Corner detection acceleration

The FASTCORNER9 instruction takes the Ps and Pt values and treats them as a circular bit string. If any contiguous nine bits are set around the circle, the result is true, false otherwise. The sense may be optionally inverted. This instruction is used to accelerate FAST corner detection.

```
Syntax Behavior
Pd=[!]fastcorner9(Ps, Pt) tmp.h[0] = (Ps<<8) | Pt;
                         tmp.h[1]=(Ps<<8)[Pt;for (i = 1; i < 9; i++) {
                             tmp \&= tmp >> 1;};
                         Pd = tmp == 0 ? 0xff : 0x00;
```
### **Class: CR (slot 2,3)**

### **Notes**

■ This instruction may execute on either slot2 or slot3, even though it is a CR-type

### **Intrinsics**

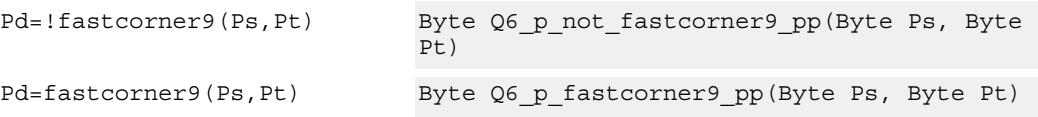

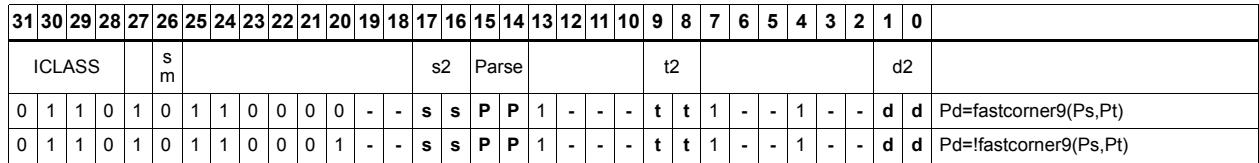

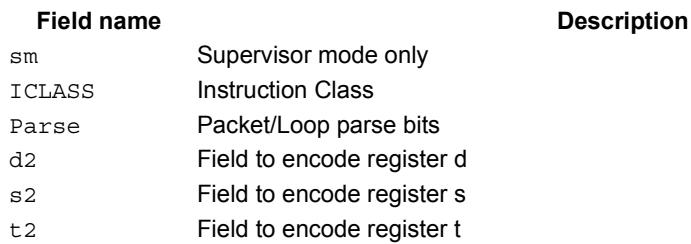

# Logical reductions on predicates

The ANY8 instruction sets a destination predicate register to 0xff if any of the low 8 bits in source predicate register Ps are set. Otherwise, the predicate is set to 0x00.

The ALL8 instruction sets a destination predicate register to 0xff if all of the low 8 bits in the source predicate register Ps are set. Otherwise, the predicate is set to 0x00.

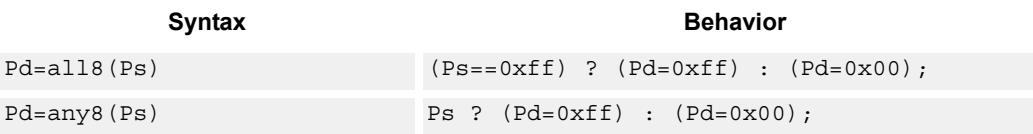

## **Class: CR (slot 2,3)**

### **Notes**

 $\blacksquare$  This instruction may execute on either slot 2 or slot 3, even though it is a CR-type

### **Intrinsics**

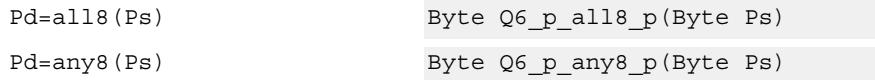

## **Encoding**

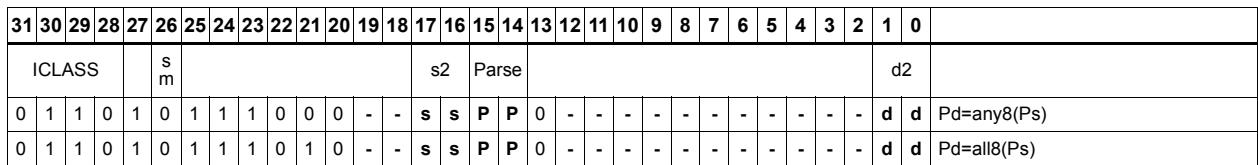

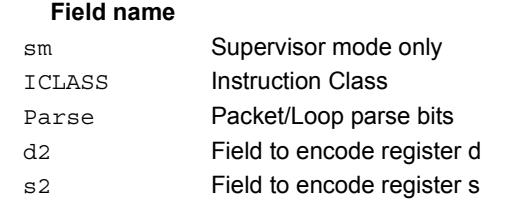

#### **Description**

# Looping instructions

loopN is a single instruction which sets up a hardware loop. The N in the instruction name indicates the set of loop registers to use. Loop0 is the innermost loop, while loop1 is the outer loop.The loopN instruction first sets the Start Address (SA) register based on a PCrelative immediate add. The relative immediate is added to the PC and stored in SA. The Loop Count (LC) register is set to either an unsigned immediate or to a register value.

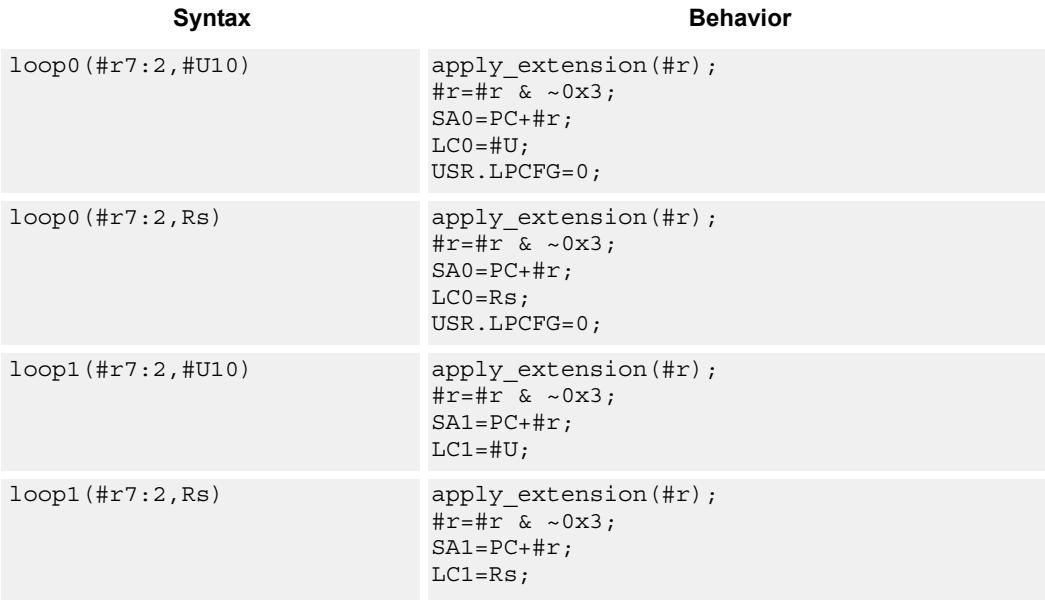

## **Class: CR (slot 3)**

### **Notes**

- This instruction cannot execute in the last address of a hardware loop.
- The Next PC value is the address immediately following the last instruction in the packet containing this instruction.
- The PC value is the address of the start of the packet
- A PC-relative address is formed by taking the decoded immediate value and adding it to the current PC value.

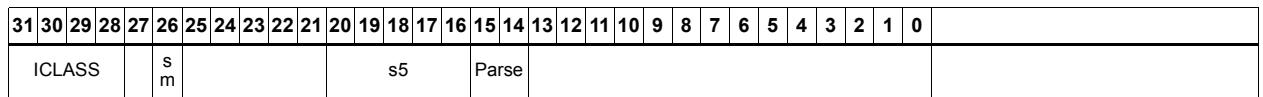

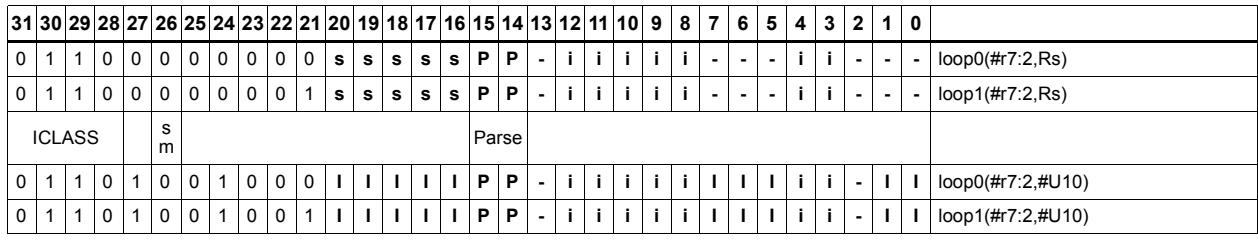

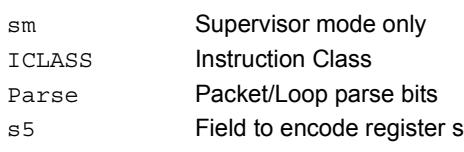

# Add to PC

Add an immediate value to the Program Counter (PC) and place the result in a destination register. This instruction is typically used with a constant extender to add a 32-bit immediate value to PC.

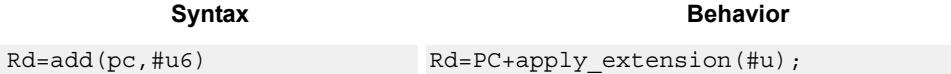

# **Class: CR (slot 3)**

# **Encoding**

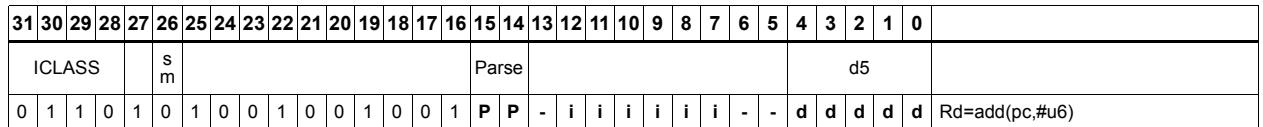

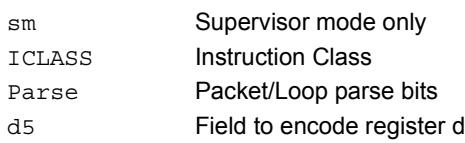

# Pipelined loop instructions

spNloop0 is a single instruction which sets up a hardware loop with automatic predicate control. This features saves code size by enabling many software pipelined loops to be generated without prologue code. Upon executing this instruction, the P3 register is automatically cleared. After the loop has been executed N times (where N is selectable from 1-3), the P3 register is set. The intent is that store instructions in the loop are predicated with P3 and thus not enabled during the pipeline warm-up.

In the spNloop0 instruction the loop 0 (inner-loop) registers are used. This instruction sets the Start Address (SA0) register based on a PC-relative immediate add. The relative immediate is added to the PC and stored in SA0. The Loop Count (LC0) is set to either an unsigned immediate or to a register value. The predicate P3 is cleared. The USR.LPCFG bits are set based on the N value.

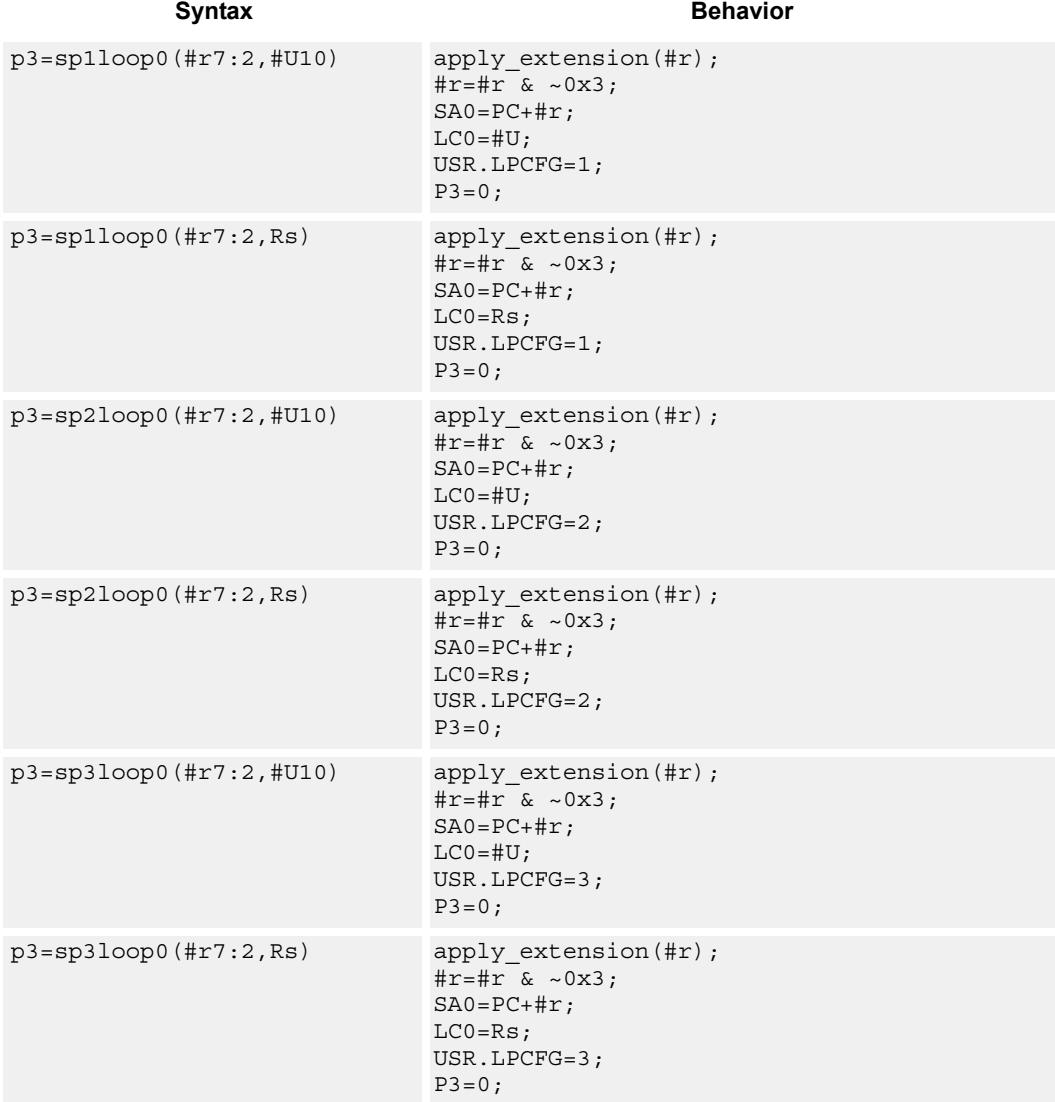

### **Class: CR (slot 3)**

### **Notes**

- The predicate generated by this instruction can not be used as a .new predicate, nor can it be automatically ANDed with another predicate.
- This instruction cannot execute in the last address of a hardware loop.
- The Next PC value is the address immediately following the last instruction in the packet containing this instruction.
- The PC value is the address of the start of the packet
- A PC-relative address is formed by taking the decoded immediate value and adding it to the current PC value.

## **Encoding**

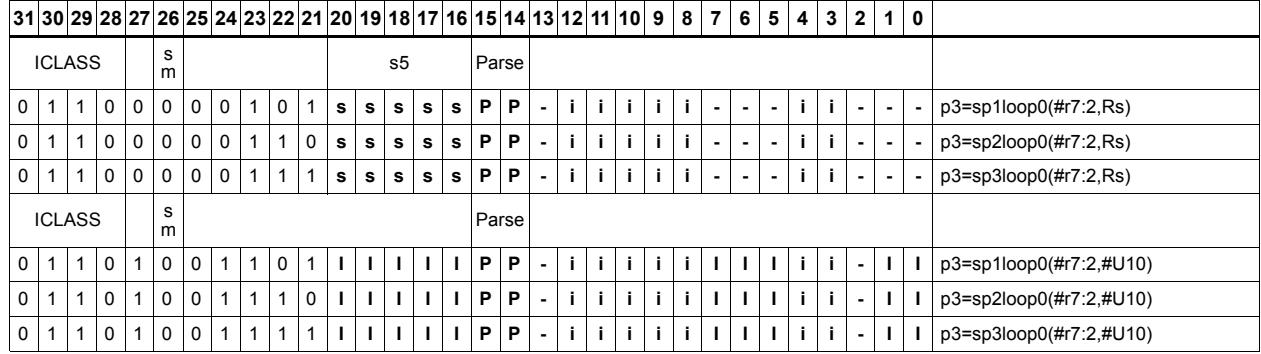

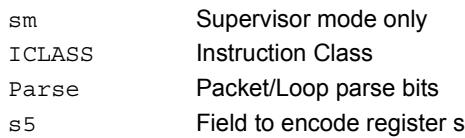
# Logical operations on predicates

Perform bitwise logical operations on predicate registers.

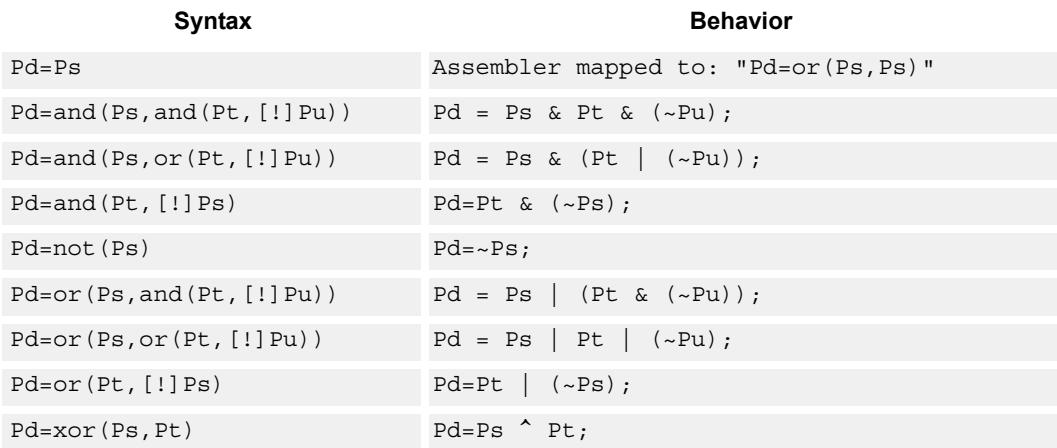

## **Class: CR (slot 2,3)**

### **Notes**

■ This instruction may execute on either slot2 or slot3, even though it is a CR-type

### **Intrinsics**

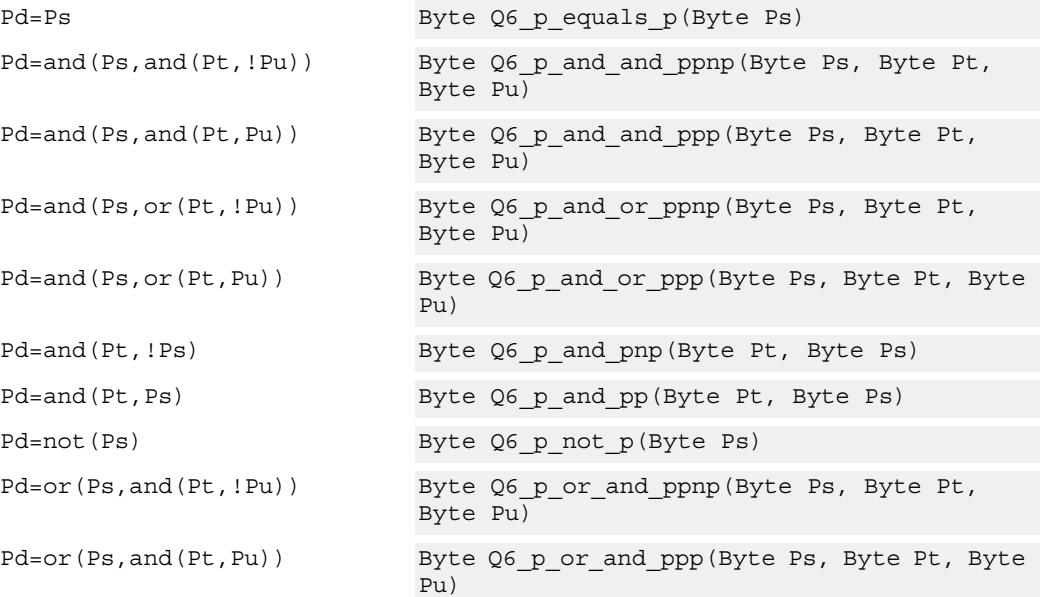

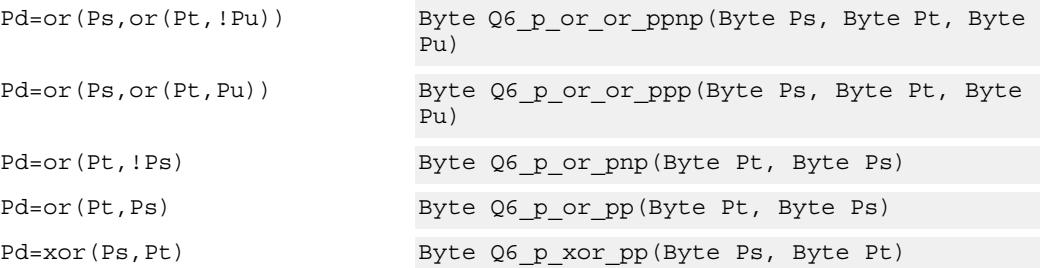

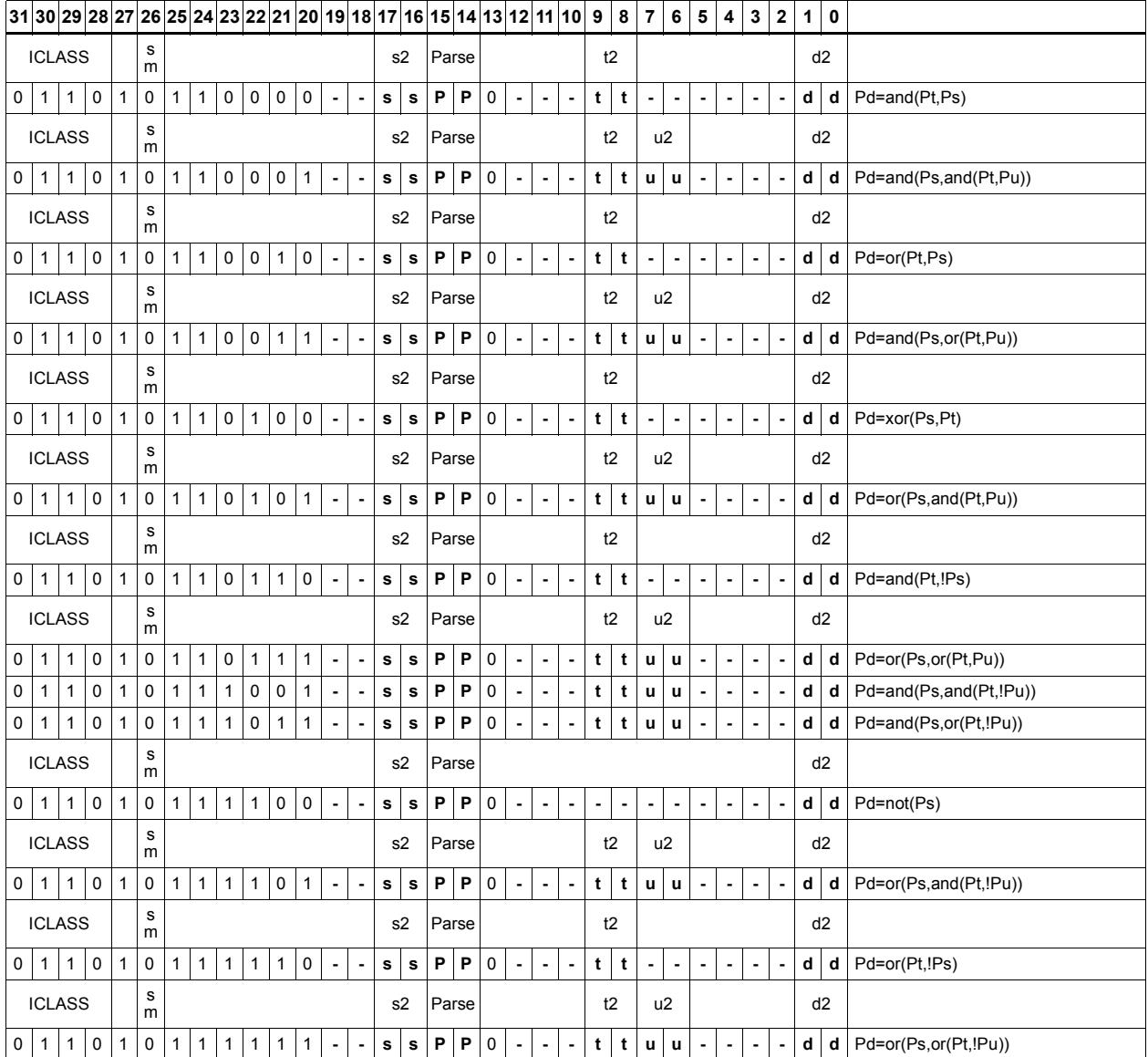

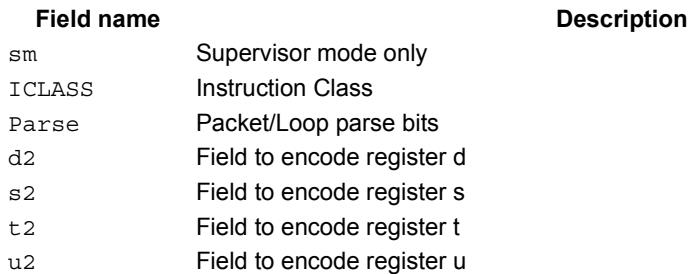

# User control register transfer

Move 32- or 64-bit values between a user control register and a general register. The user control registers include SA, LC, Predicates, M, USR, PC, UGP, GP, CS, and UPCYCLE. The figure shows the user control registers and their register field encodings.

Registers can be moved as singles or as aligned 64-bit pairs.

Note that the PC register is not writable. A program flow instruction must be used to change the PC value.

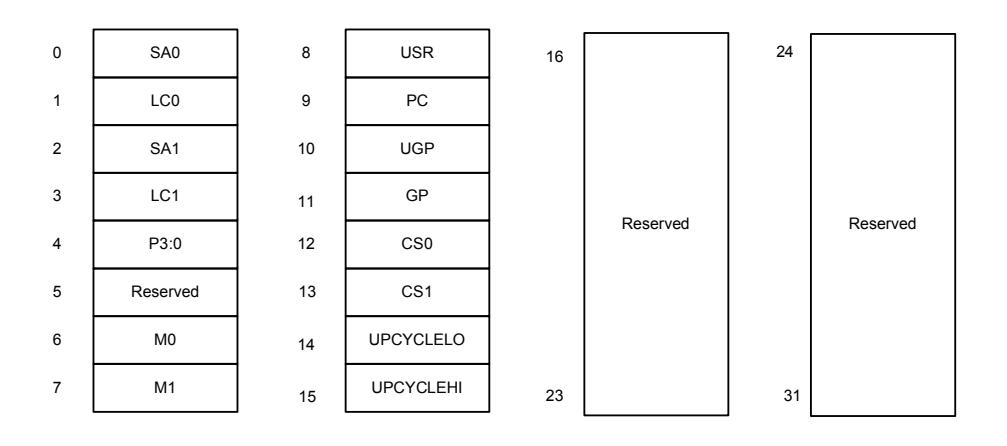

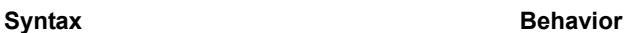

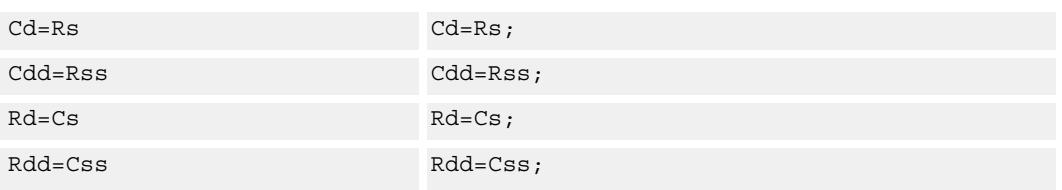

### **Class: CR (slot 3)**

### **Encoding**

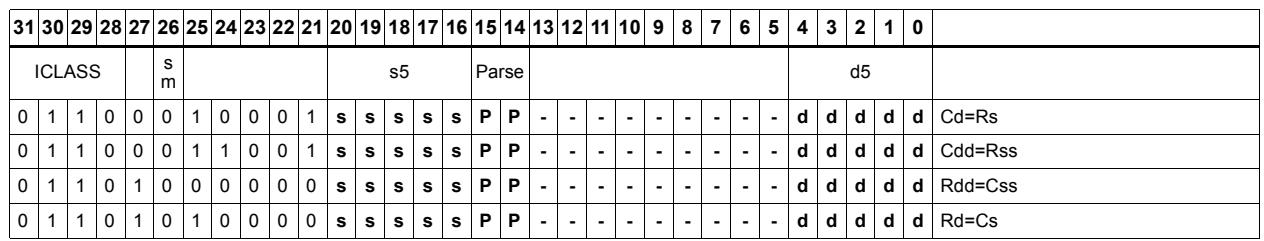

#### Field name **Description**

sm Supervisor mode only ICLASS Instruction Class

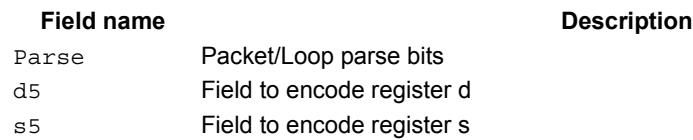

# **11.5 JR**

The JR instruction class includes instructions to change the program flow to a new location contained in a register.

JR instructions are executable on slot 2.

# Call subroutine from register

Change the program flow to a subroutine. This instruction first transfers the Next Program Counter (NPC) value into the Link Register, and then jumps to a target address contained in a register.

This instruction can only appear in slot 2.

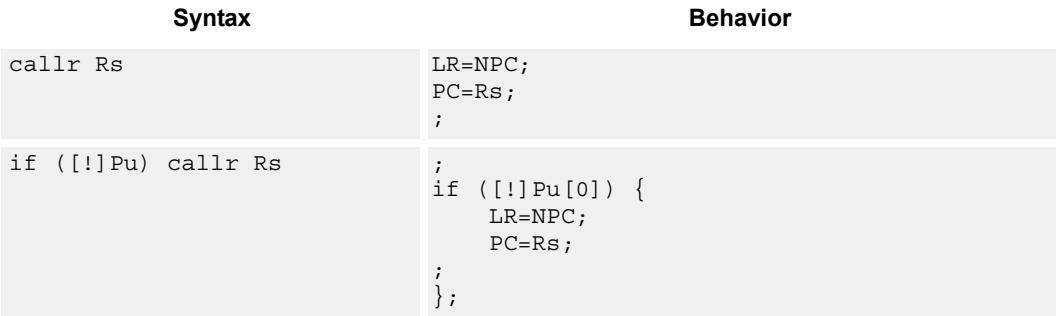

### **Class: JR (slot 2)**

### **Notes**

 This instruction can be conditionally executed based on the value of a predicate register. If the instruction is preceded by 'if Pn', then the instruction only executes if the least-significant bit of the predicate register is 1. Similarly, if the instruction is preceded by 'if !Pn', then the instruction is executed only if the least-significant bit of Pn is 0.

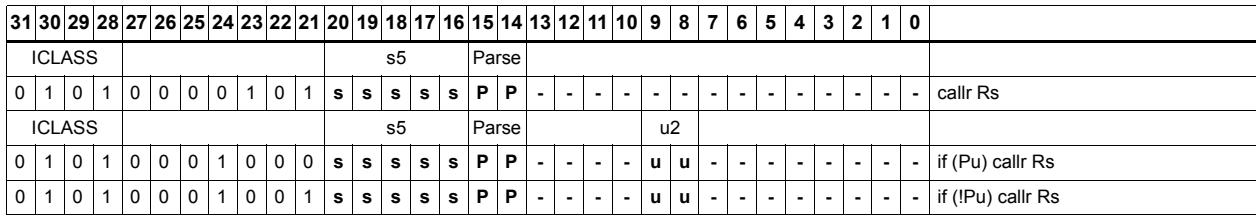

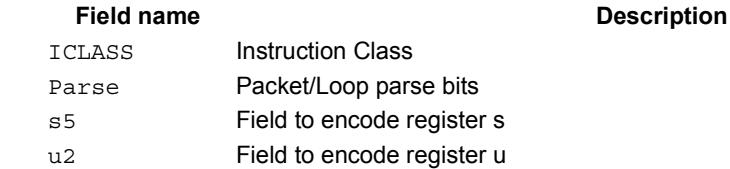

# Hint an indirect jump address

Provide a hint indicating that there will soon be an indirect JUMPR to the address specified in Rs.

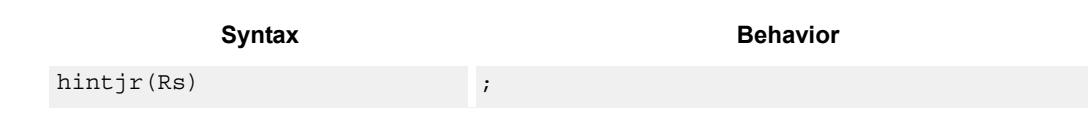

**Description** 

**Class: JR (slot 2)**

**Encoding**

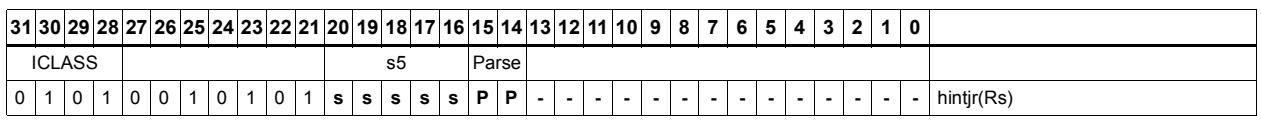

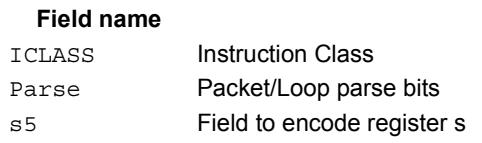

#### 80-N2040-8 Rev. H **MAY CONTAIN U.S. AND INTERNATIONAL EXPORT CONTROLLED INFORMATION** 238

# Jump to address from register

Change the program flow to a target address. This instruction changes the Program Counter to a target address contained in a register.

This instruction can appear only in slot 2.

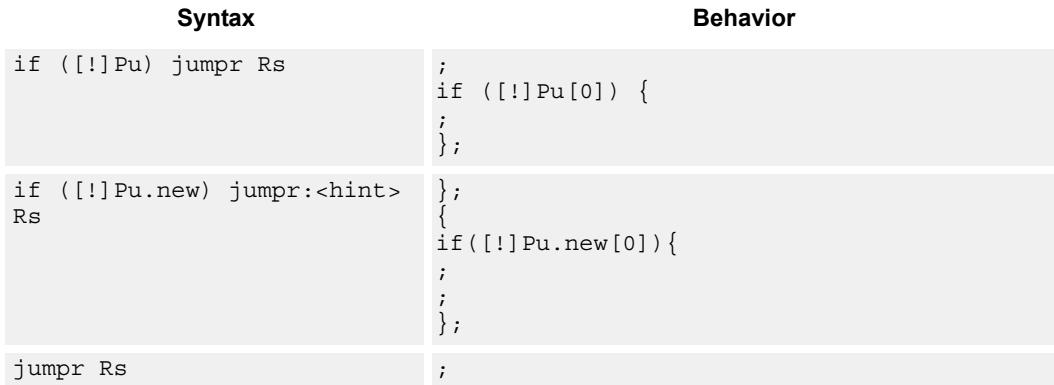

## **Class: JR (slot 2)**

### **Notes**

 This instruction can be conditionally executed based on the value of a predicate register. If the instruction is preceded by 'if Pn', then the instruction only executes if the least-significant bit of the predicate register is 1. Similarly, if the instruction is preceded by 'if !Pn', then the instruction is executed only if the least-significant bit of Pn is 0.

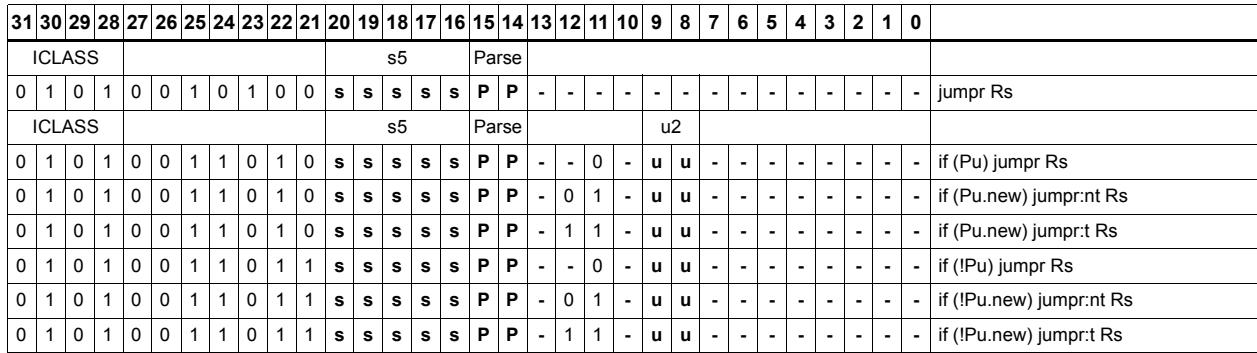

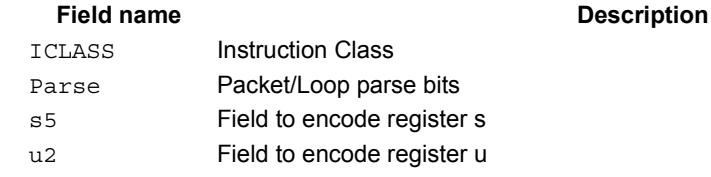

# **11.6 J**

The J instruction class includes branch instructions (jumps and calls) that obtain the target address from a (PC-relative) immediate address value.

J instructions are executable on slot 2 and slot 3.

# Call subroutine

Change the program flow to a subroutine. This instruction first transfers the Next Program Counter (NPC) value into the Link Register, and then jumps to the target address.

This instruction can appear in slots 2 or 3.

```
Syntax Behavior
call \#r22:2 apply_extension(#r);
                        #r = \#r & ~0x3;
                        LR=NPC;
                        PC=PC+#r;
                        ;
if ([!]Pu) call #r15:2 apply_extension(#r);
                        #r=#r & ~0x3;
                         ;
                        if ([!]Pu[0]) {
                            LR=NPC;
                             PC=PC+#r;
                         ;
                         };
```
### **Class: J (slots 2,3)**

#### **Notes**

- This instruction can be conditionally executed based on the value of a predicate register. If the instruction is preceded by 'if Pn', then the instruction only executes if the least-significant bit of the predicate register is 1. Similarly, if the instruction is preceded by 'if !Pn', then the instruction is executed only if the least-significant bit of Pn is 0.
- The Next PC value is the address immediately following the last instruction in the packet containing this instruction.
- The PC value is the address of the start of the packet
- A PC-relative address is formed by taking the decoded immediate value and adding it to the current PC value.

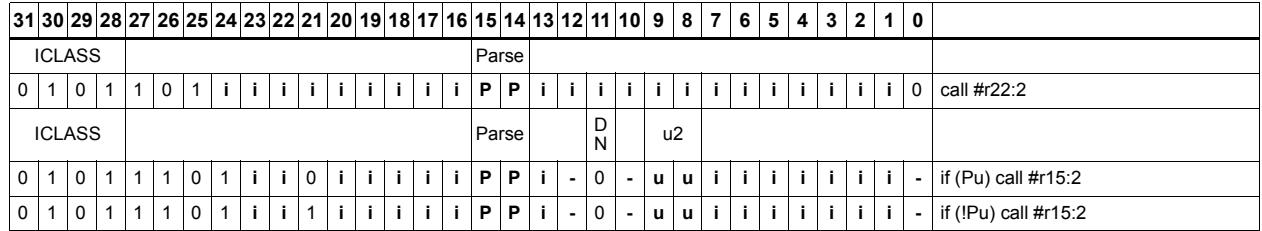

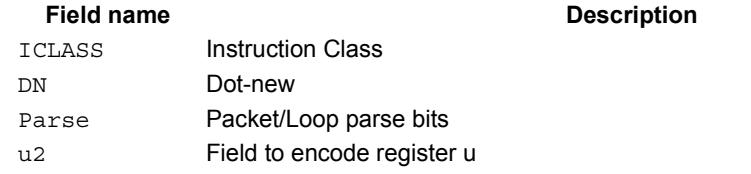

# Compare and jump

Compare two registers, or a register and immediate value, and write a predicate with the result. Then use the predicate result to conditionally jump to a PC-relative target address.

The registers available as operands are restricted to R0-R7 and R16-R23. The predicate destination is restricted to P0 and P1.

In assembly syntax, this instruction appears as two instructions in the packet: a compare and a separate conditional jump. The assembler may convert adjacent compare and jump instructions into compound compare-jump form.

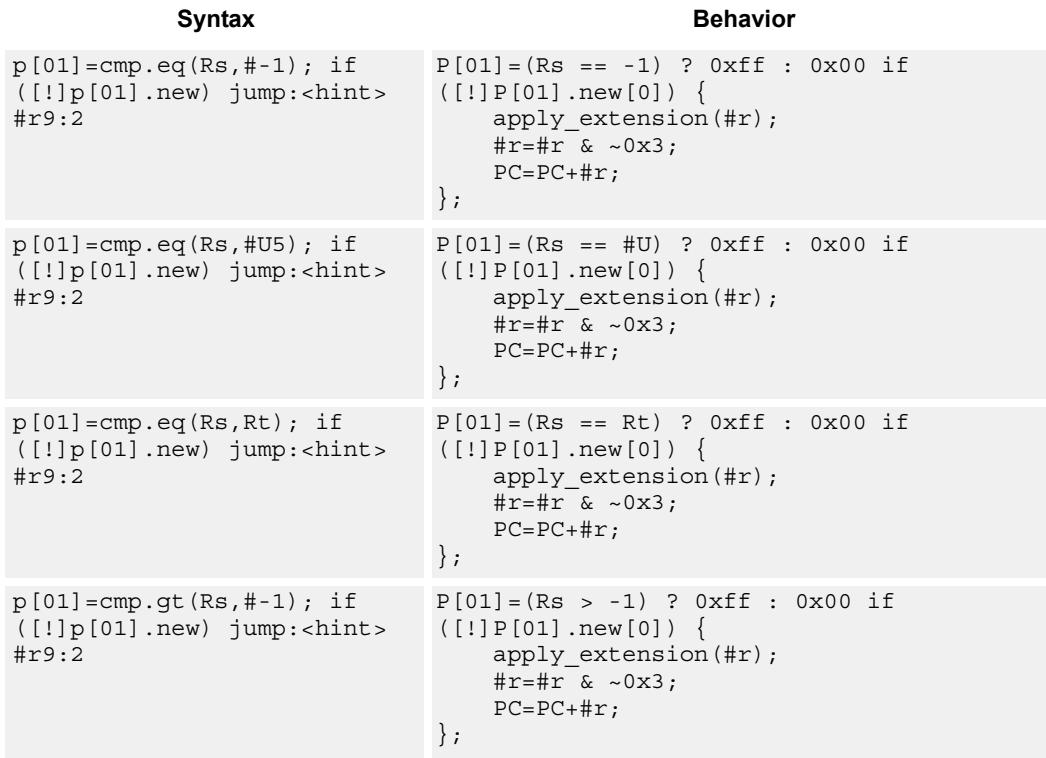

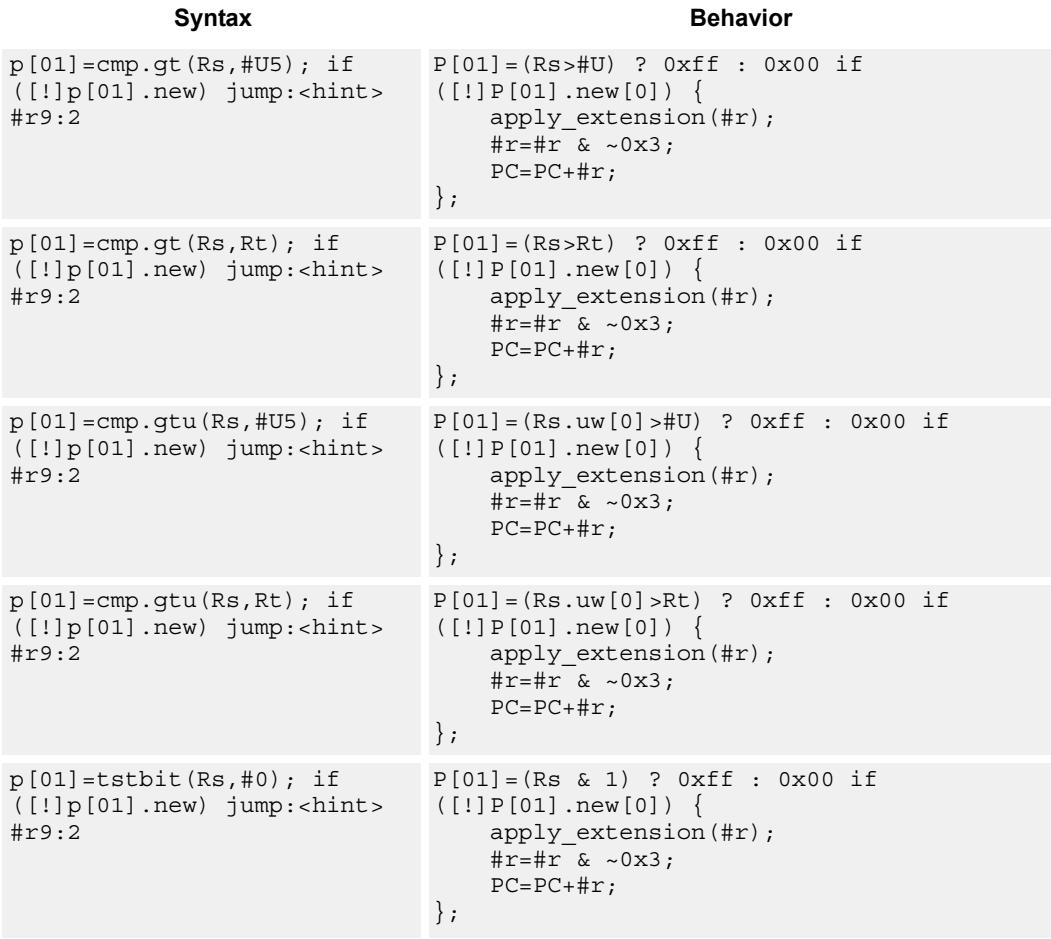

**Class: J (slots 2,3)**

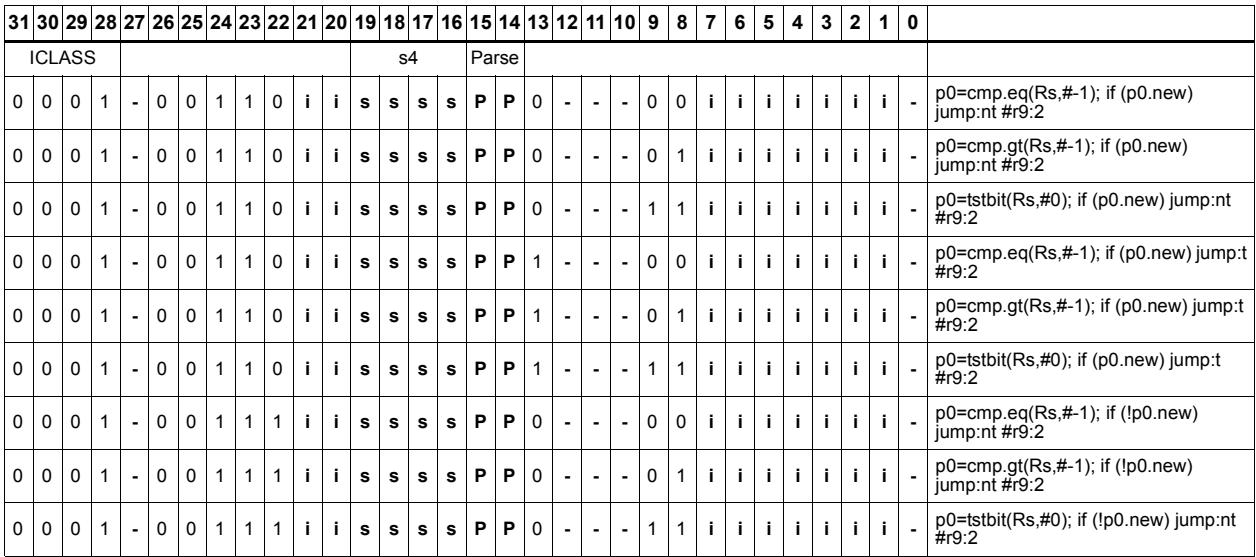

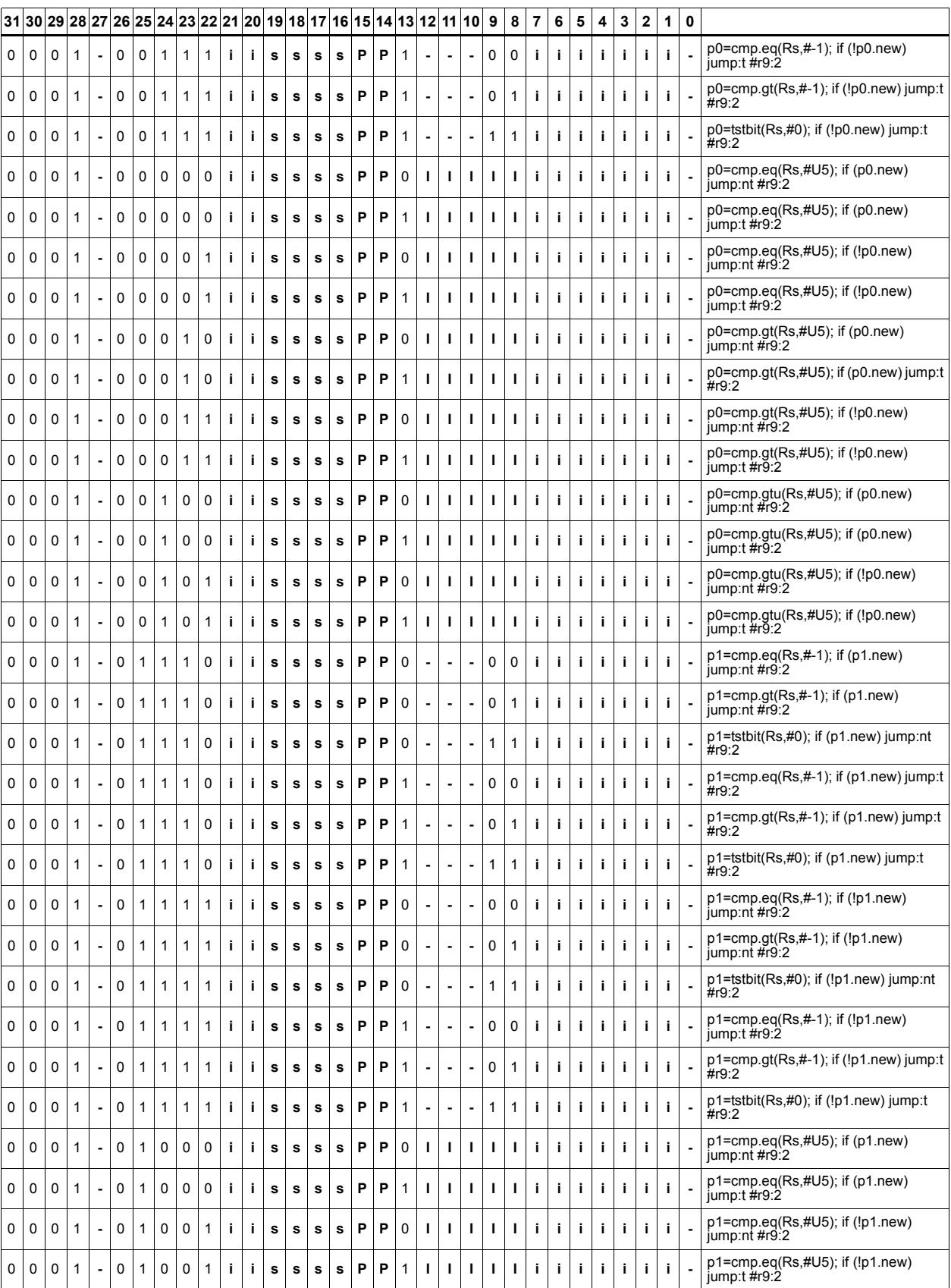

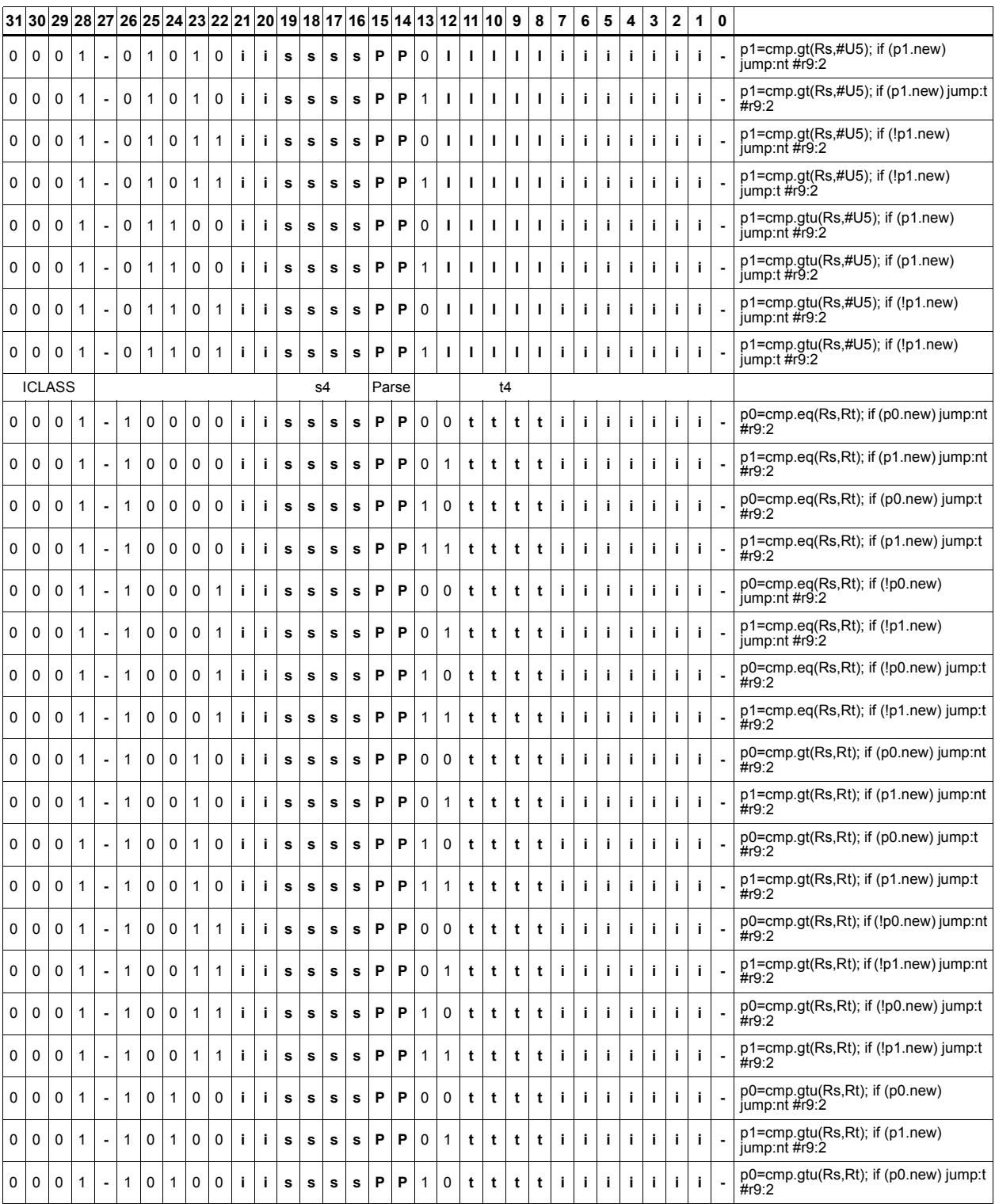

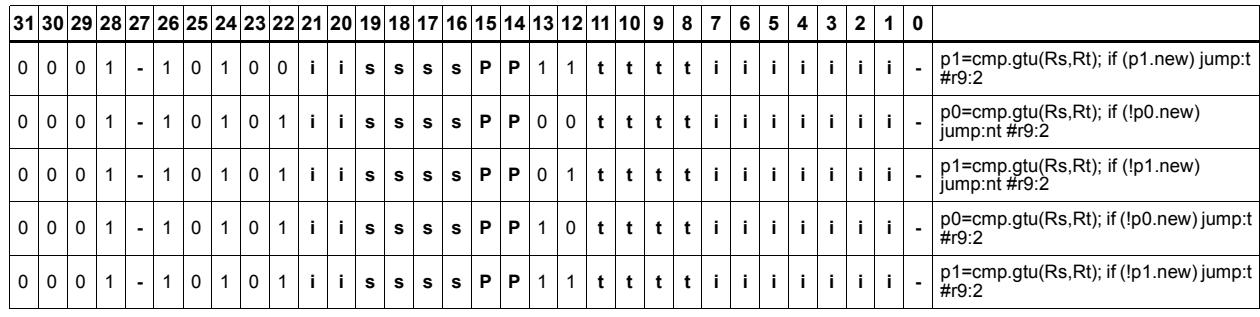

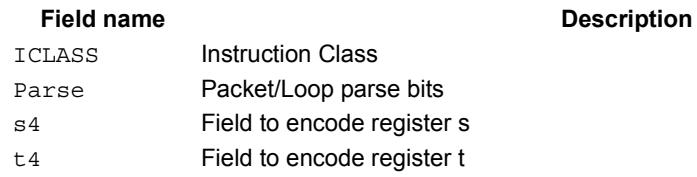

# Jump to address

Change the program flow to a target address. This instruction changes the Program Counter to a target address which is relative to the PC address. The offset from the current PC address is contained in the instruction encoding.

This instruction can appear in slots 2 or 3.

```
Syntax Behavior
if ([!]Pu) jump #r15:2 apply extension(#r);
                        \text{#r}=\text{#r} & ~0x3;
                         ;
                        if ([!]Pu[0]) {
                            PC=PC+#r;};
jump #r22:2 apply extension(#r);
                        #r=#r & ~0x3;
                        PC=PC+#r;
```
### **Class: J (slots 2,3)**

### **Notes**

 This instruction can be conditionally executed based on the value of a predicate register. If the instruction is preceded by 'if Pn', then the instruction only executes if the least-significant bit of the predicate register is 1. Similarly, if the instruction is preceded by 'if !Pn', then the instruction is executed only if the least-significant bit of Pn is 0.

### **Encoding**

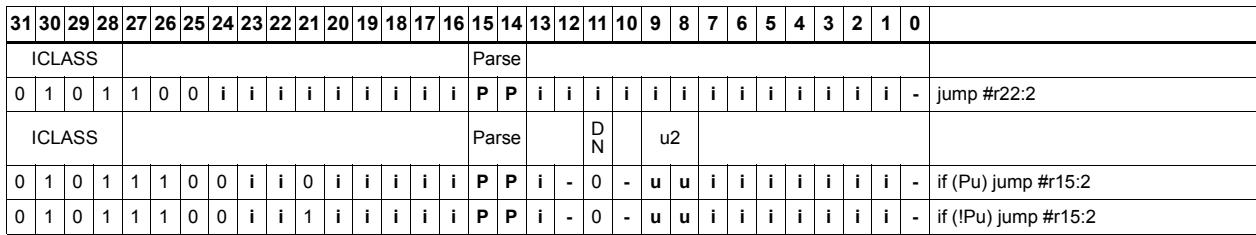

### Field name **Description**

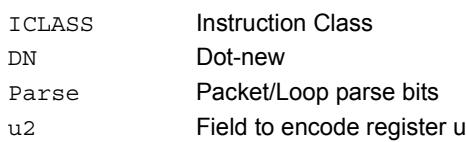

# Jump to address conditioned on new predicate

Perform speculated jump.

Jump if the LSB of the newly-generated predicate is true. The predicate must be generated in the same packet as the speculated jump instruction.

A speculated jump instruction includes a hint ("taken" or "not taken") which specifies the expected value of the conditional expression. If the actual generated value of the predicate differs from this expected value, the jump instruction incurs a performance penalty.

This instruction can appear in slots 2 or 3.

```
Syntax Behavior
if ([!]Pu.new) jump:<hint> 
#r15:2
                          };
                          {
                          if([!]Pu.new[0]){
                              apply_extension(#r);
                             #r = #r & ~0x3;
                              PC=PC+#r;
                          ;
                          };
```
### **Class: J (slots 2,3)**

#### **Notes**

 This instruction can be conditionally executed based on the value of a predicate register. If the instruction is preceded by 'if Pn', then the instruction only executes if the least-significant bit of the predicate register is 1. Similarly, if the instruction is preceded by 'if !Pn', then the instruction is executed only if the least-significant bit of Pn is 0.

**Description** 

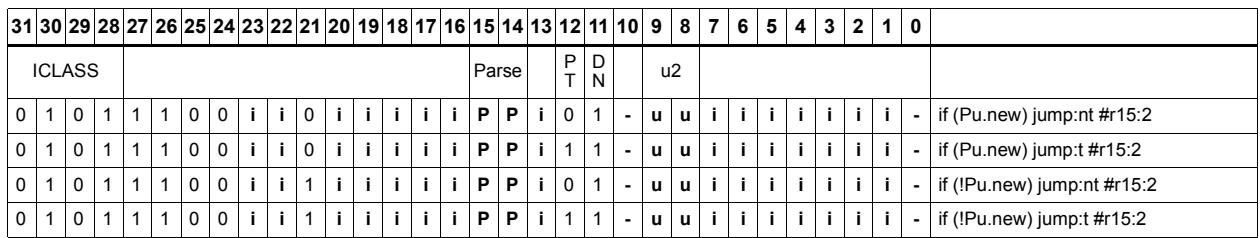

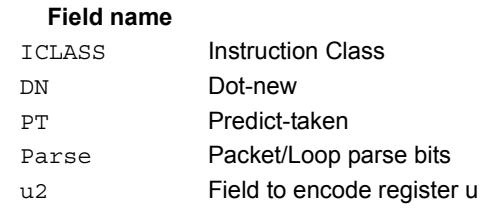

# Jump to address condition on register value

Perform register-conditional jump.

Jump if the specified register expression is true.

A register-conditional jump includes a hint ("taken" or "not taken") which specifies the expected value of the register expression. If the actual generated value of the expression differs from this expected value, the jump instruction incurs a performance penalty.

This instruction can appear only in slot 3.

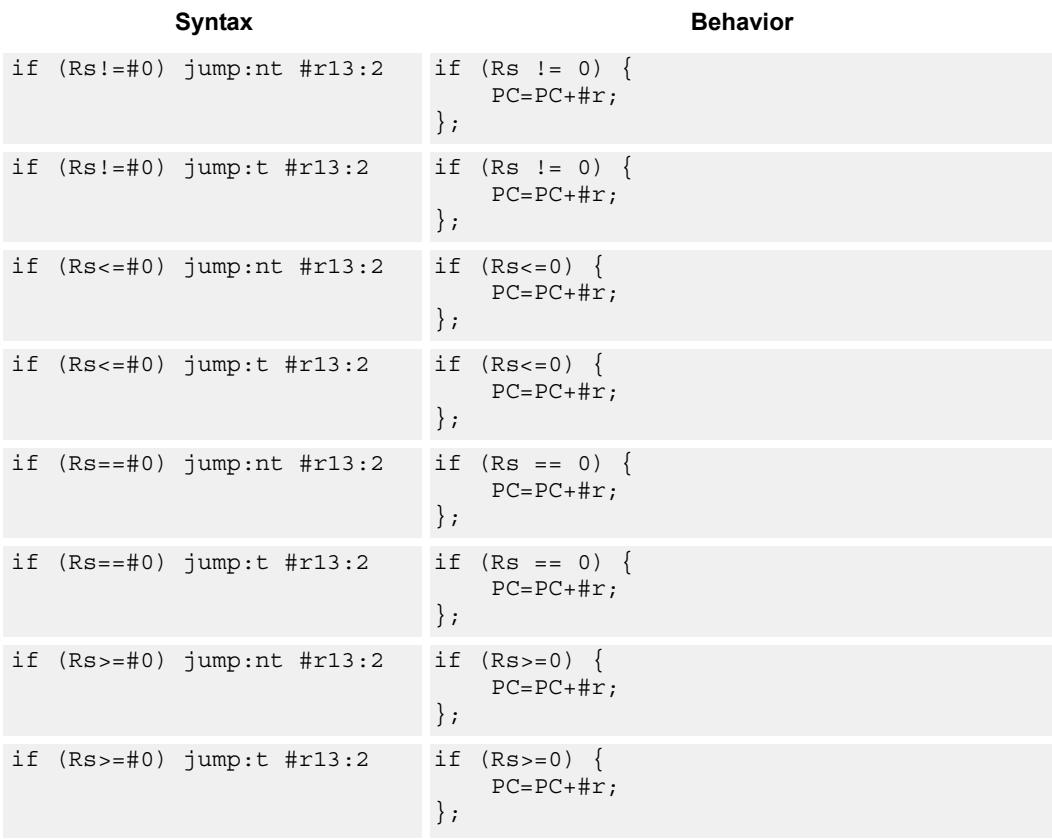

## **Class: J (slot 3)**

#### **Notes**

This instruction will be deprecated in a future version.

# **Encoding**

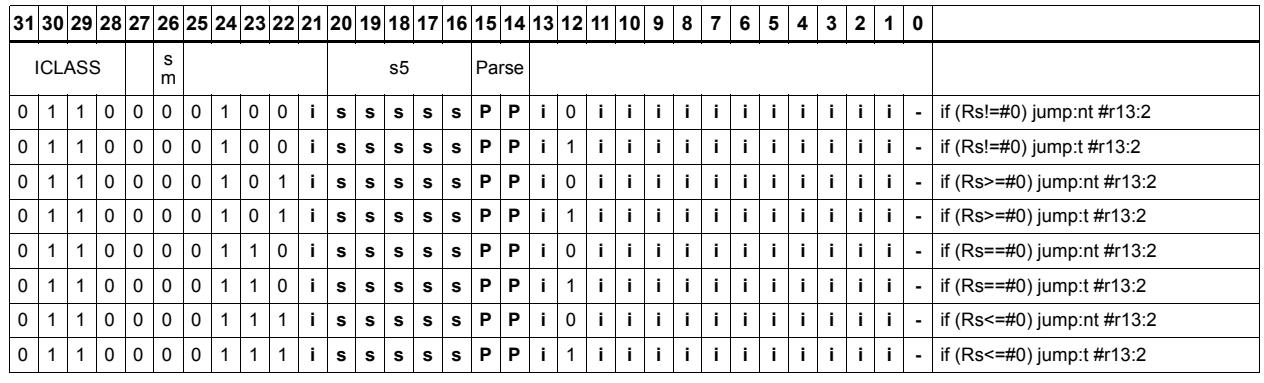

#### Field name **Description**

## sm Supervisor mode only ICLASS Instruction Class Parse Packet/Loop parse bits s5 Field to encode register s

# Transfer and jump

Move an unsigned immediate or register value into a destination register and unconditionally jump. In assembly syntax, this instruction appears as two instructions in the packet, a transfer and a separate jump. The assembler may convert adjacent transfer and jump instructions into compound transfer-jump form.

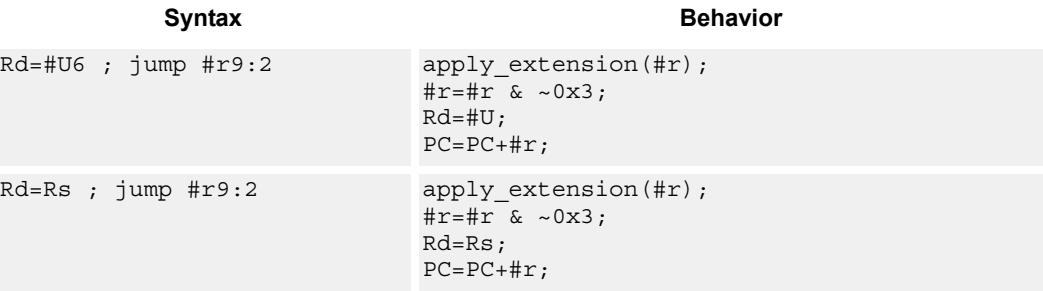

## **Class: J (slots 2,3)**

### **Encoding**

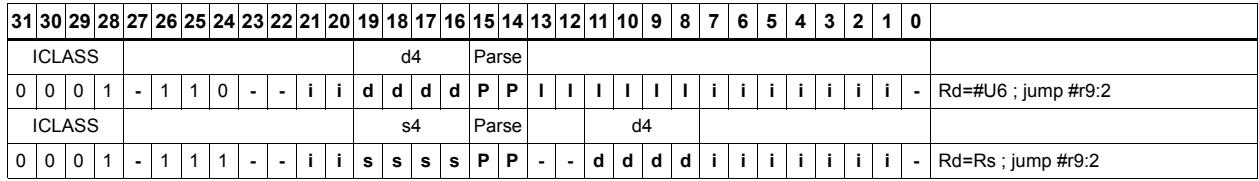

#### Field name **Description**

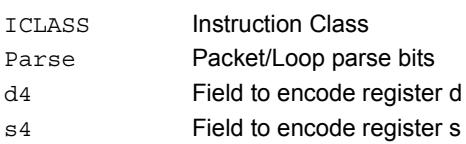

# **11.7 LD**

The LD instruction class includes load instructions, which are used to load values into registers.

LD instructions are executable on slot 0 and slot 1.

# Load doubleword

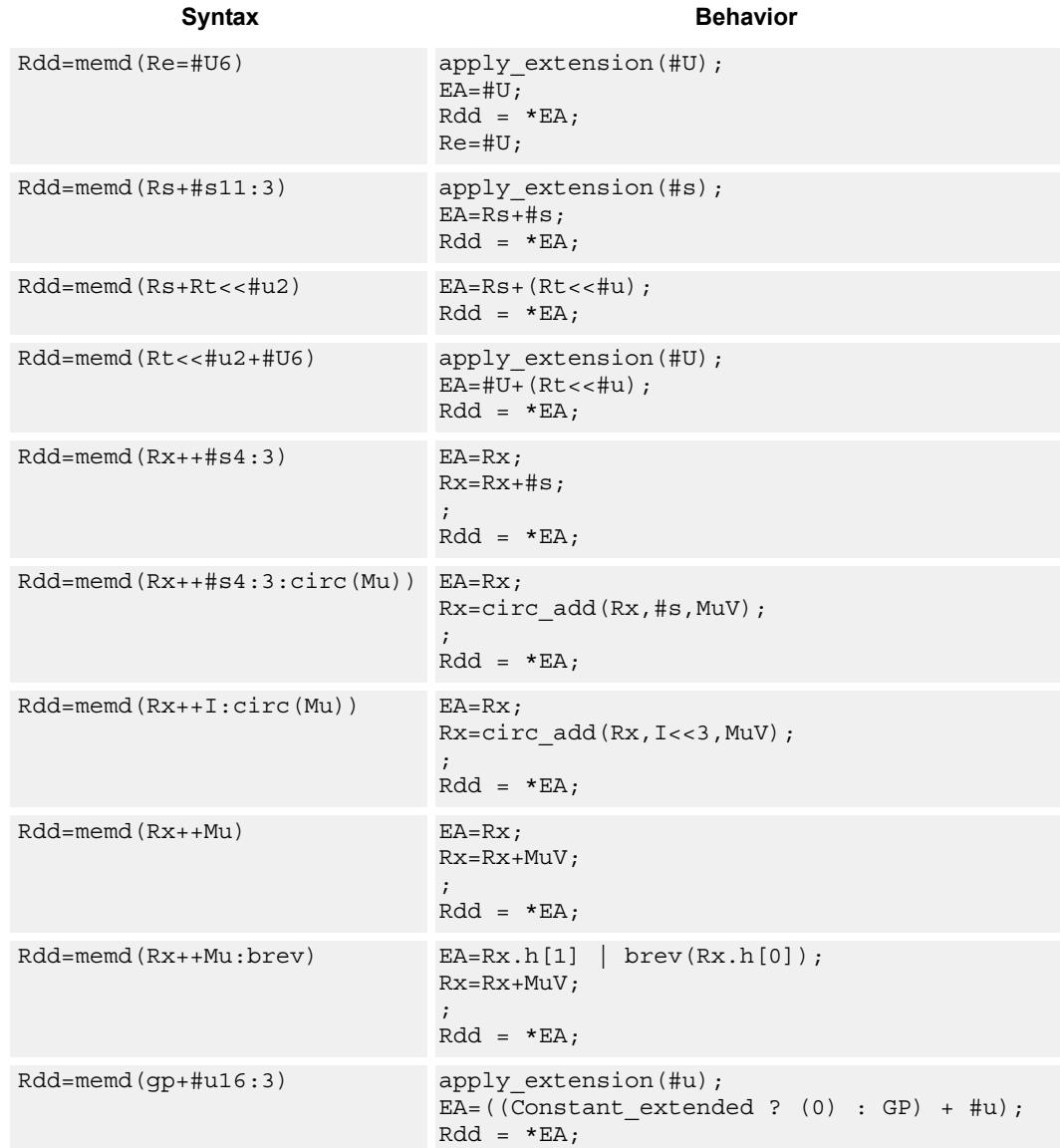

Load a 64-bit doubleword from memory and place in a destination register pair.

# **Class: LD (slots 0,1)**

# **Encoding**

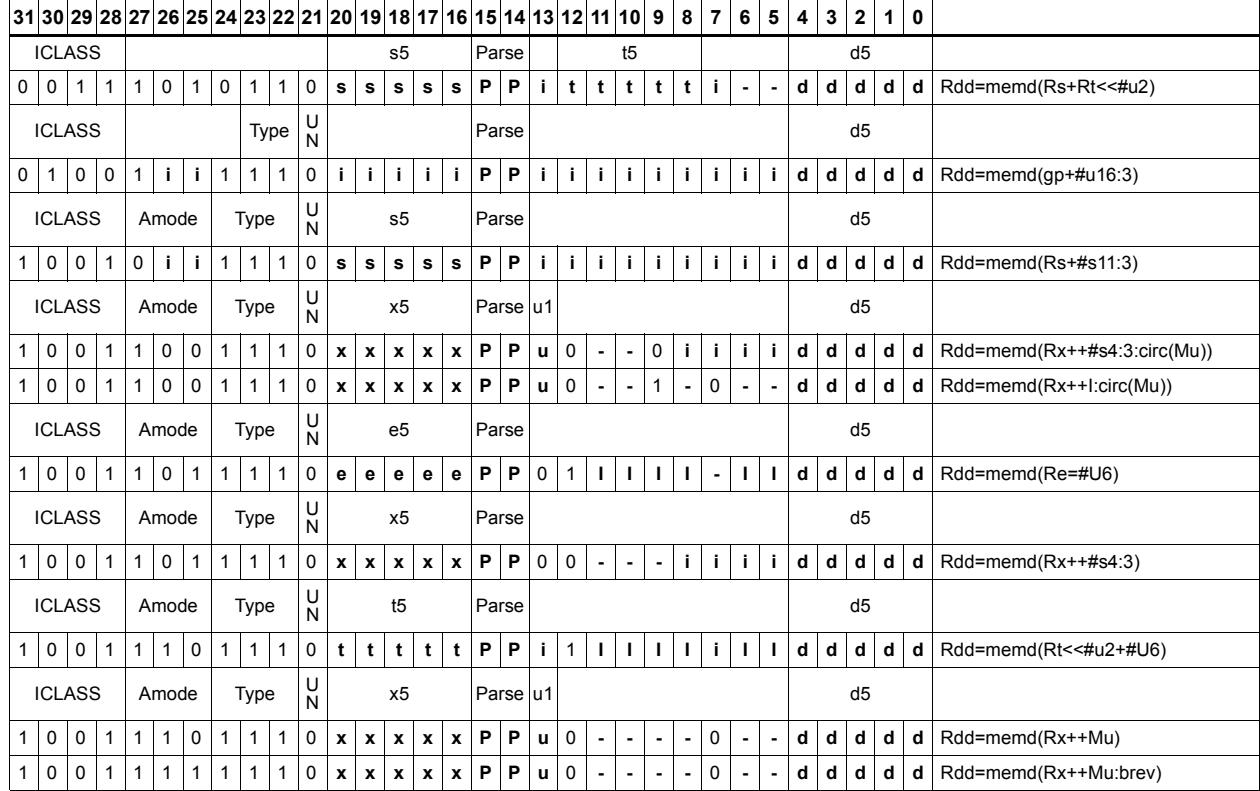

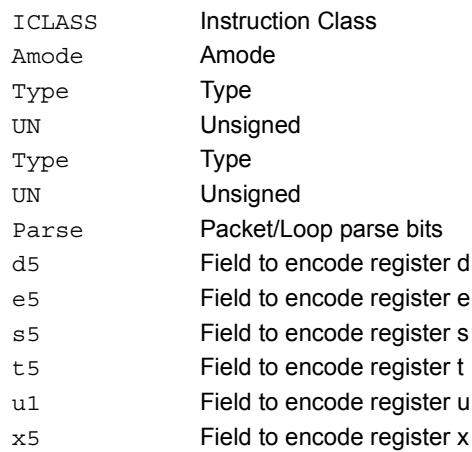

#### Field name **Description**

# Load doubleword conditionally

Load a 64-bit doubleword from memory and place in a destination register pair.

This instruction is conditional based on a predicate value. If the predicate is true, the instruction is performed, otherwise it is treated as a NOP.

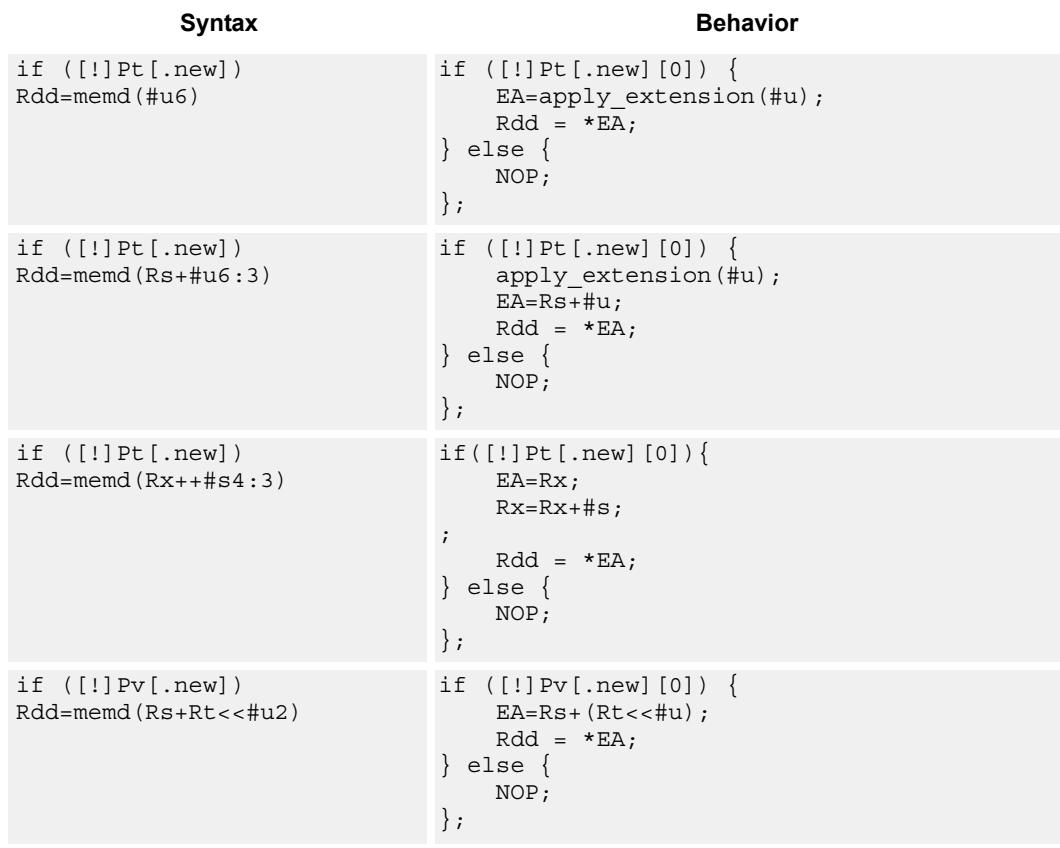

## **Class: LD (slots 0,1)**

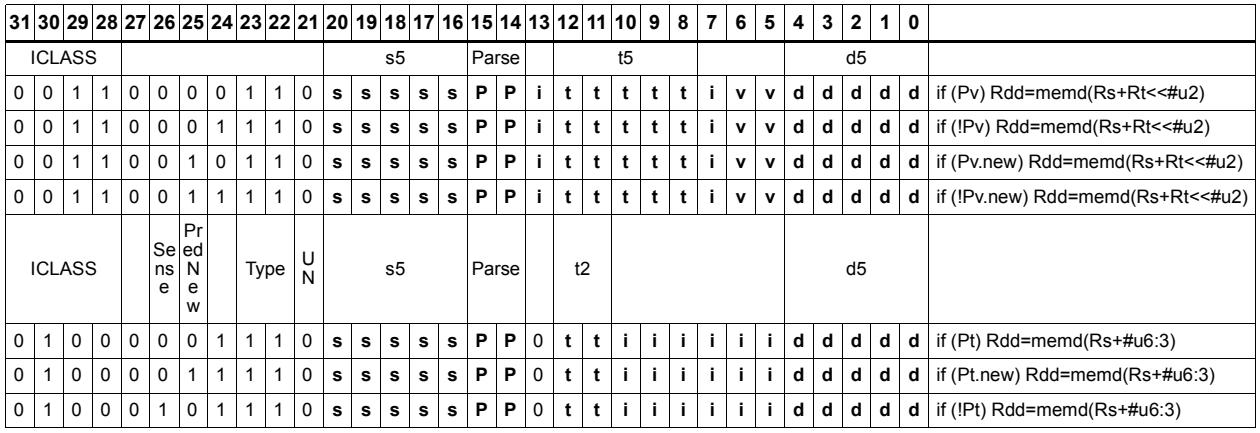

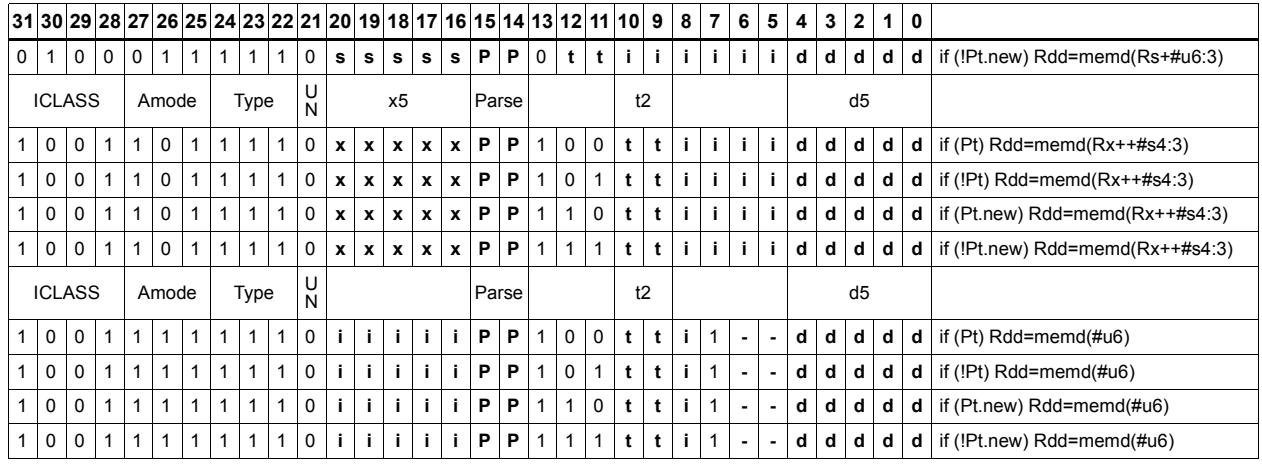

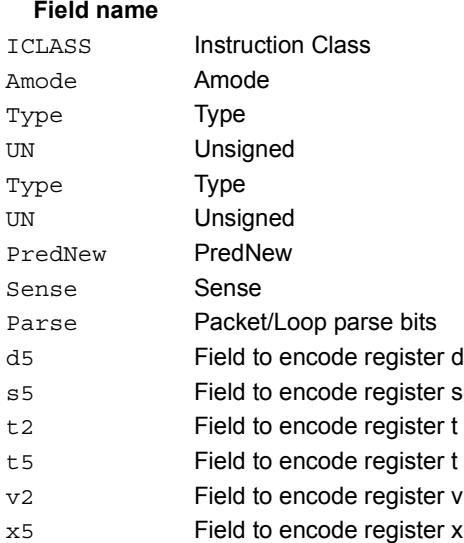

### **Description**

# Load byte

Load a signed byte from memory. The byte at the effective address in memory is placed in the least-significant 8 bits of the destination register. The destination register is then signextended from 8 bits to 32.

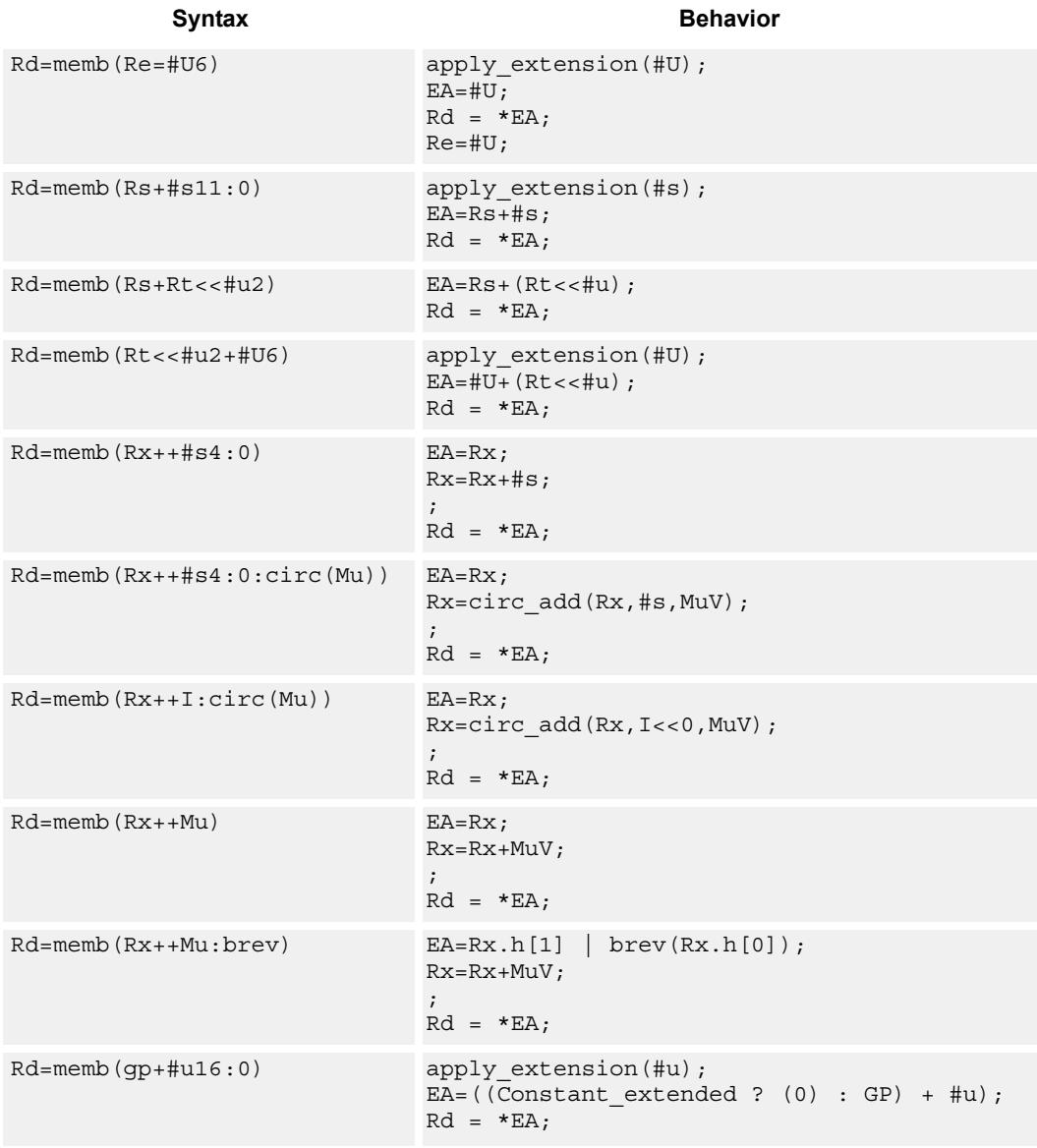

# **Class: LD (slots 0,1)**

# **Encoding**

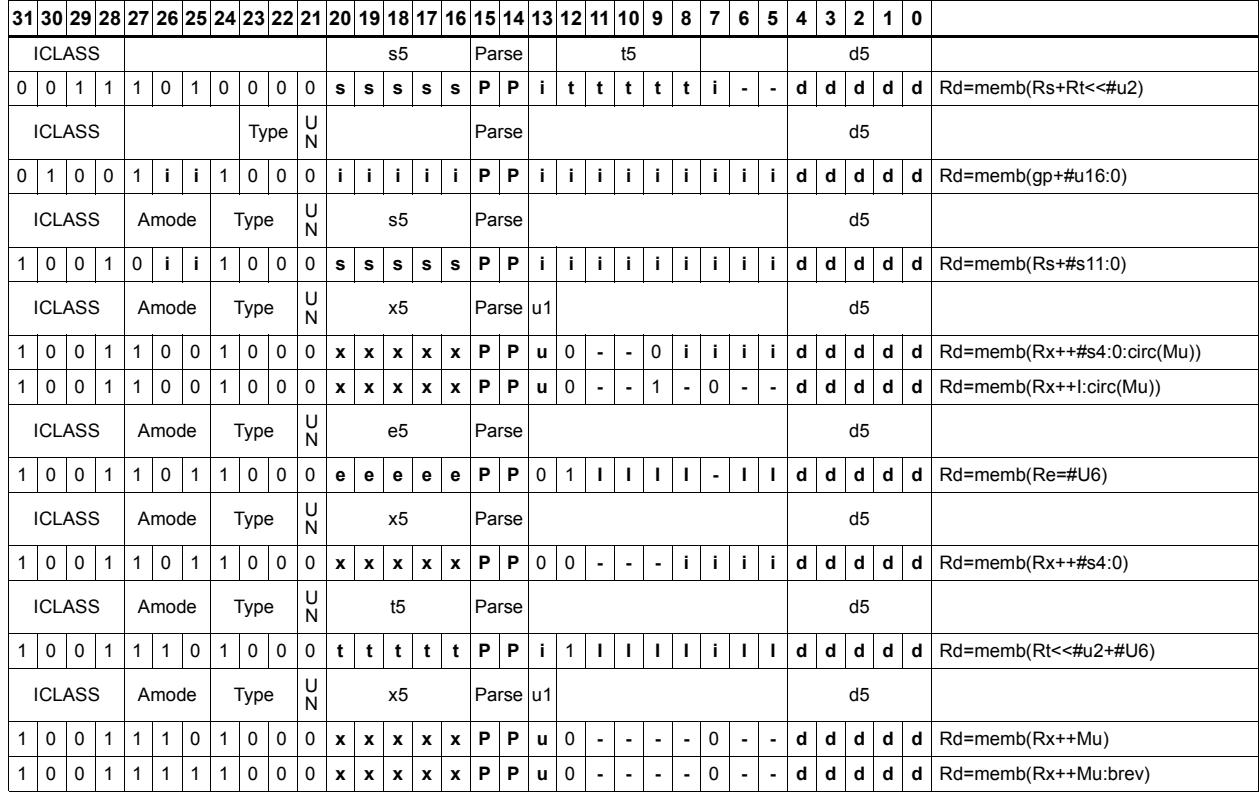

#### Field name **Description**

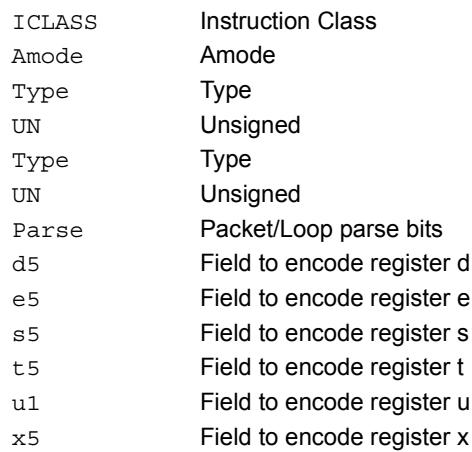

# Load byte conditionally

Load a signed byte from memory. The byte at the effective address in memory is placed in the least-significant 8 bits of the destination register. The destination register is then signextended from 8 bits to 32.

This instruction is conditional based on a predicate value. If the predicate is true, the instruction is performed, otherwise it is treated as a NOP.

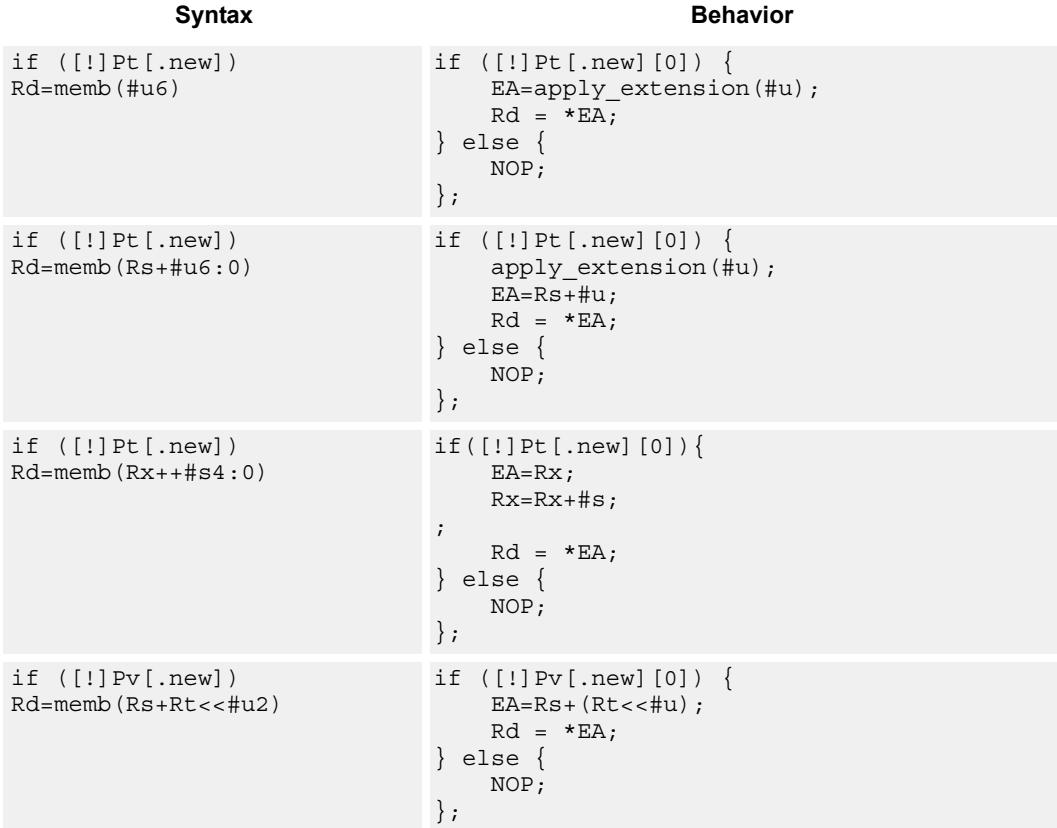

## **Class: LD (slots 0,1)**

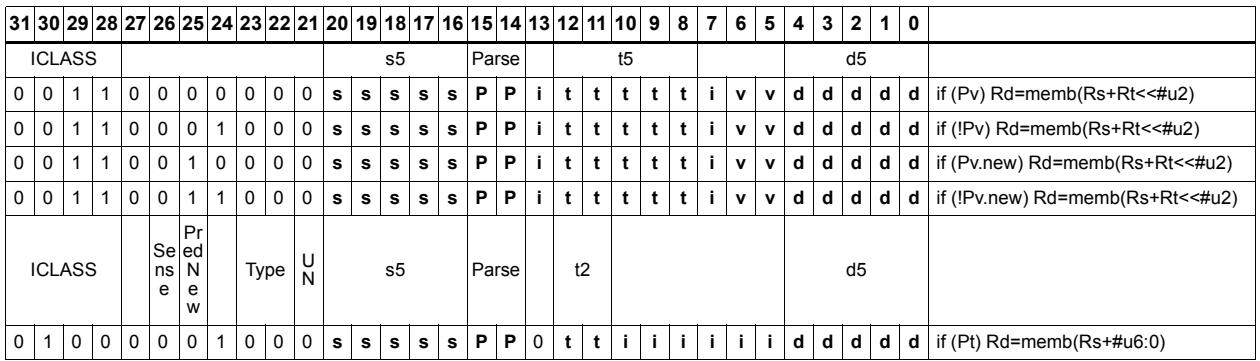

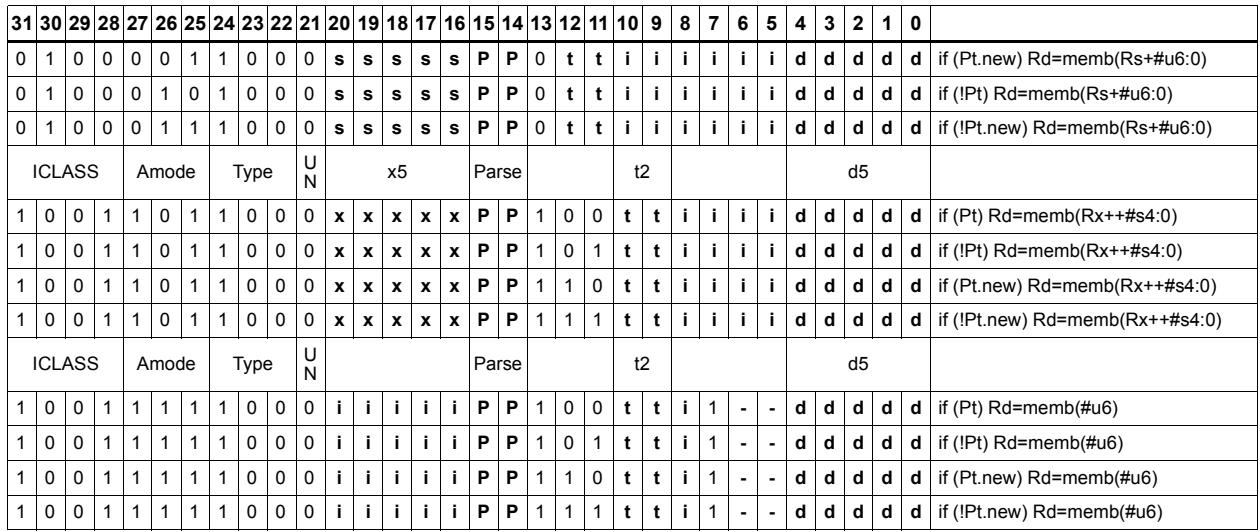

#### Field name **Description**

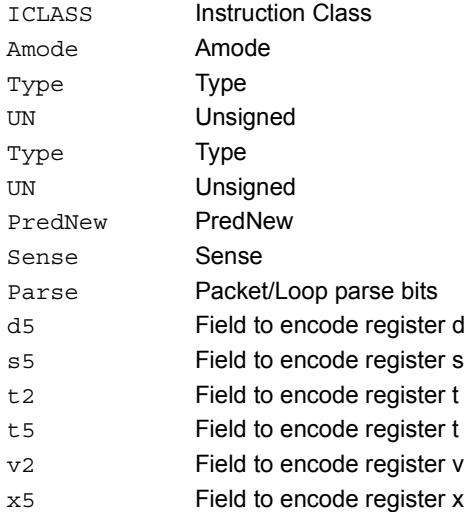

# Load byte into shifted vector

Shift a 64-bit vector right by one byte. Insert a byte from memory into the vacated upper byte of the vector.

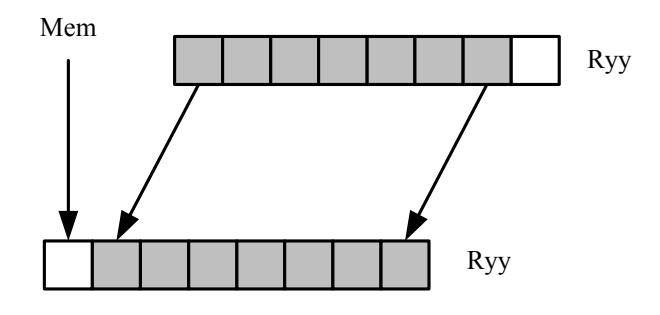

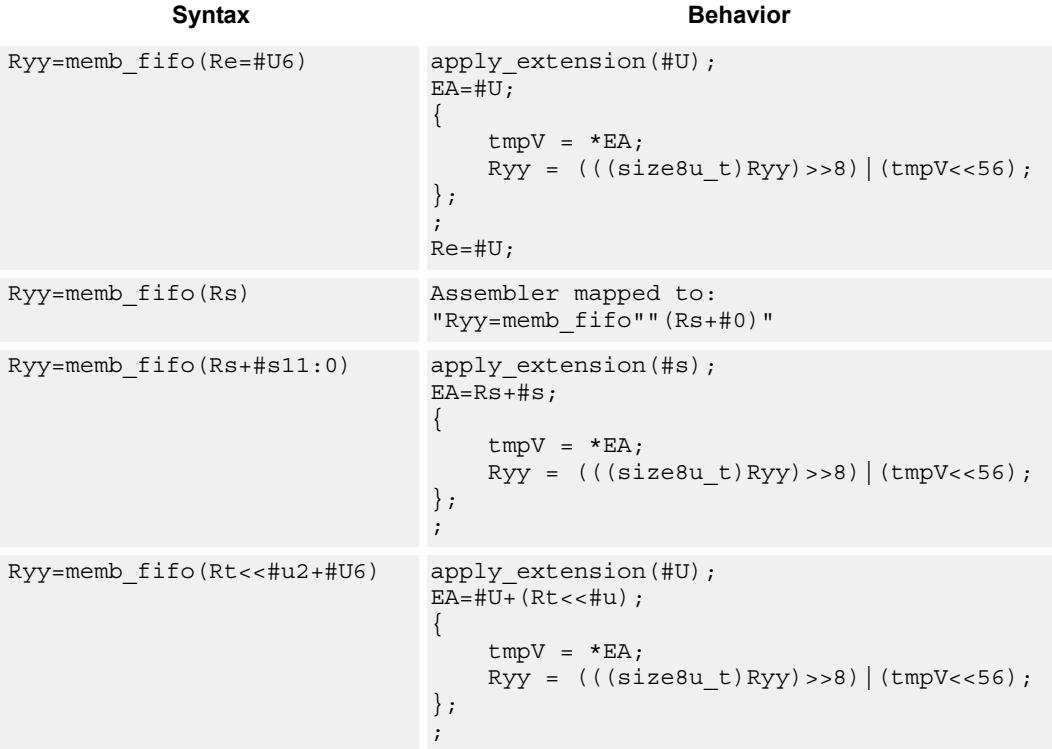

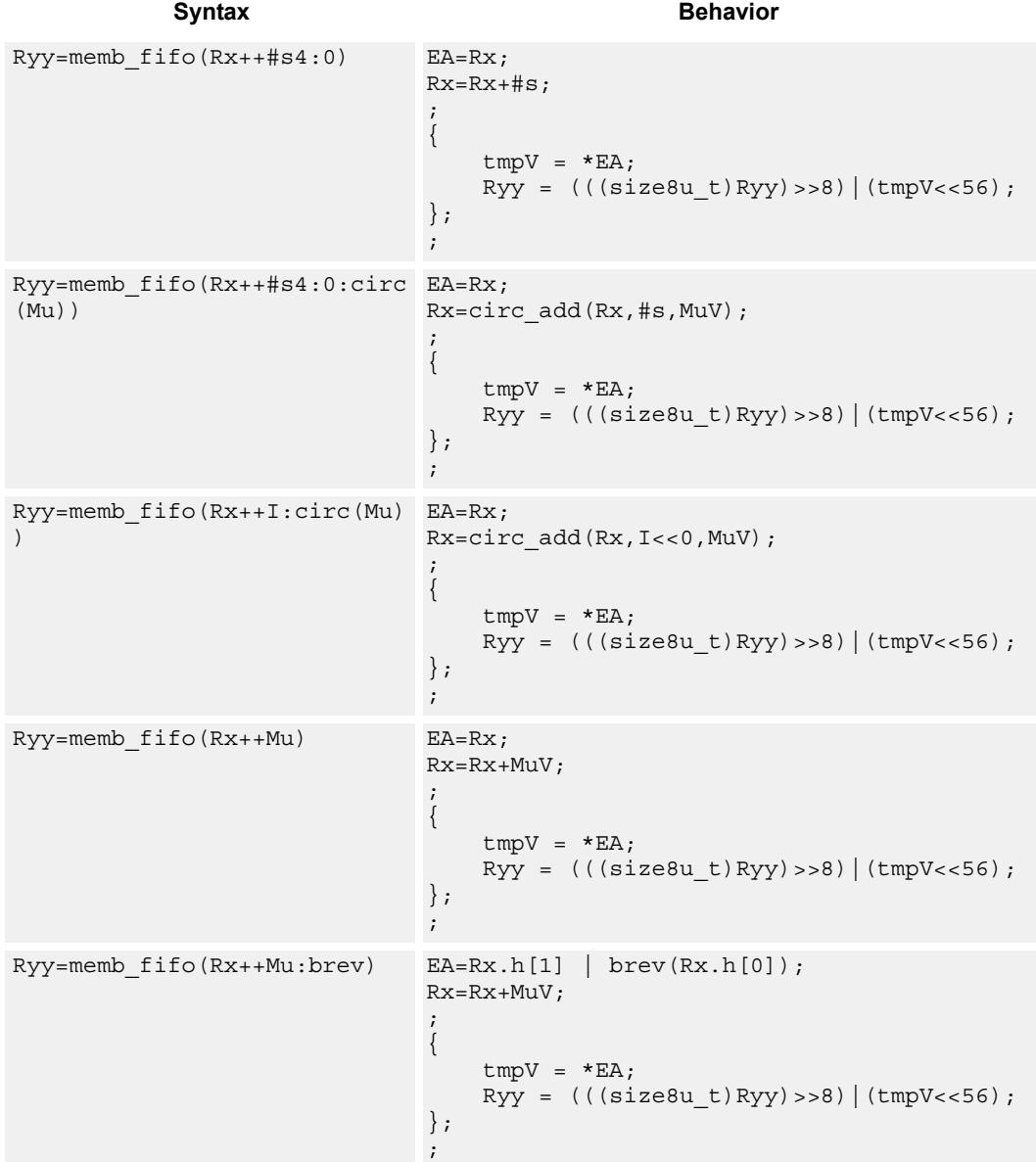

# **Class: LD (slots 0,1)**

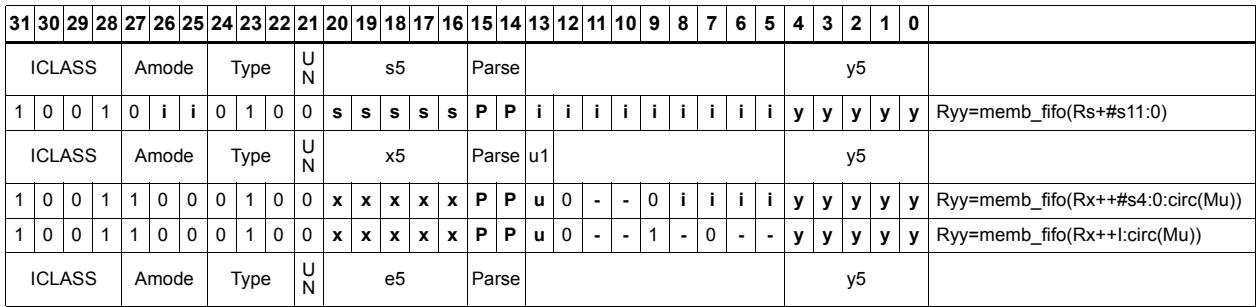

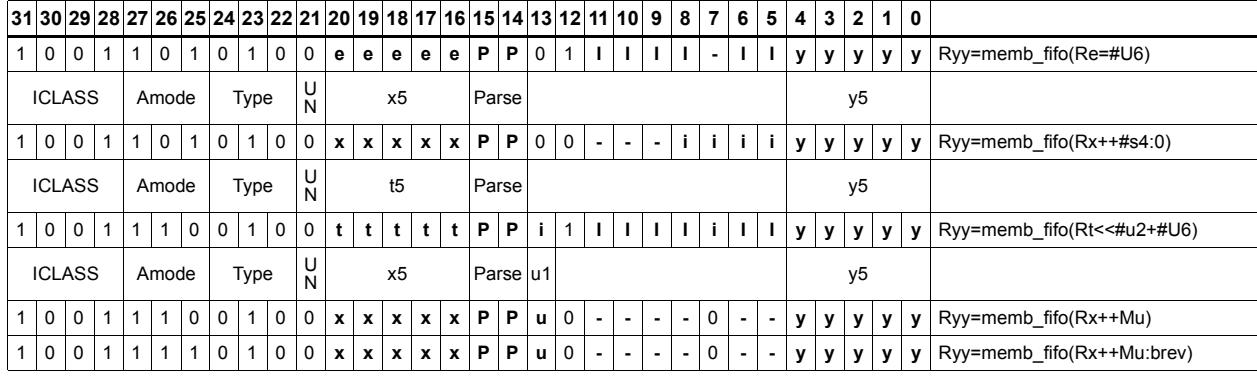

#### Field name **Description**

## ICLASS Instruction Class Amode Amode Type **Type** UN Unsigned Parse Packet/Loop parse bits e5 Field to encode register e s5 Field to encode register s t5 Field to encode register t u1 Field to encode register u x5 Field to encode register x y5 Field to encode register y

# Load half into shifted vector

Shift a 64-bit vector right by one halfword. Insert a halfword from memory into the vacated upper halfword of the vector.

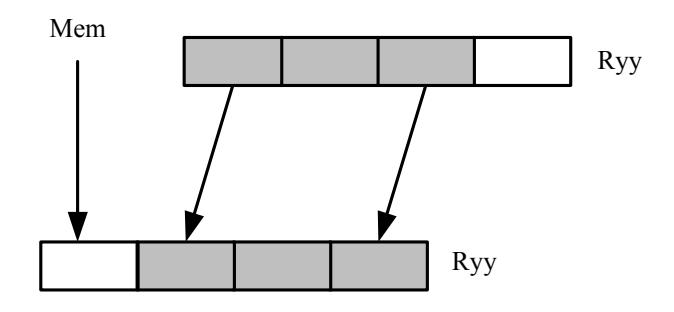

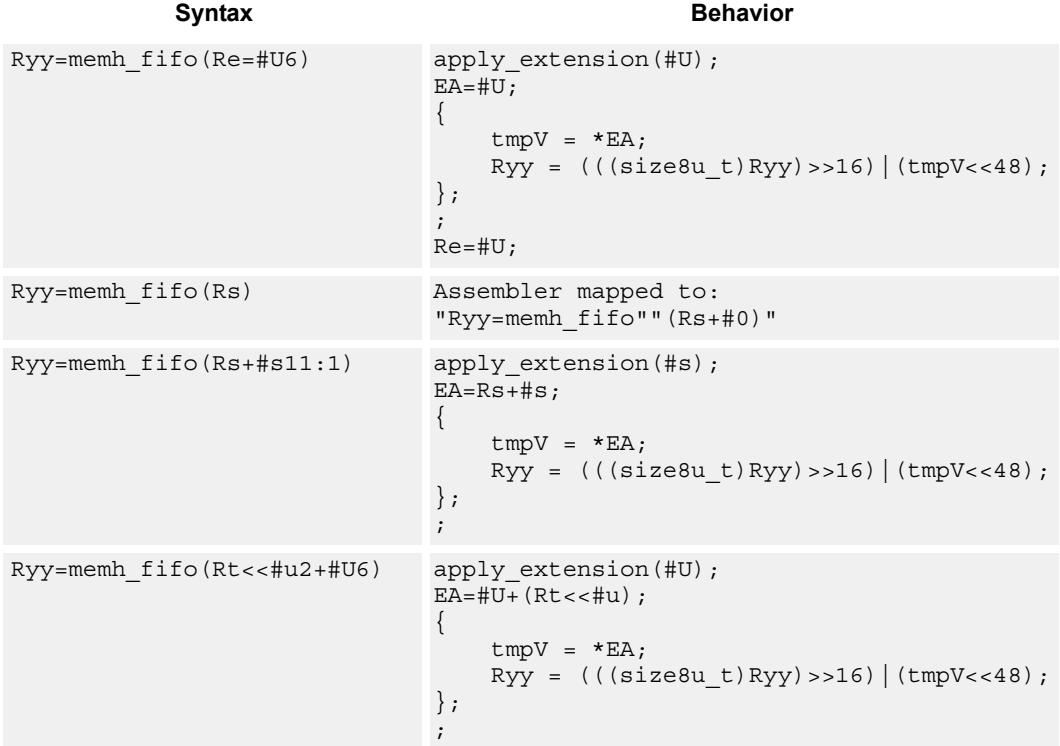

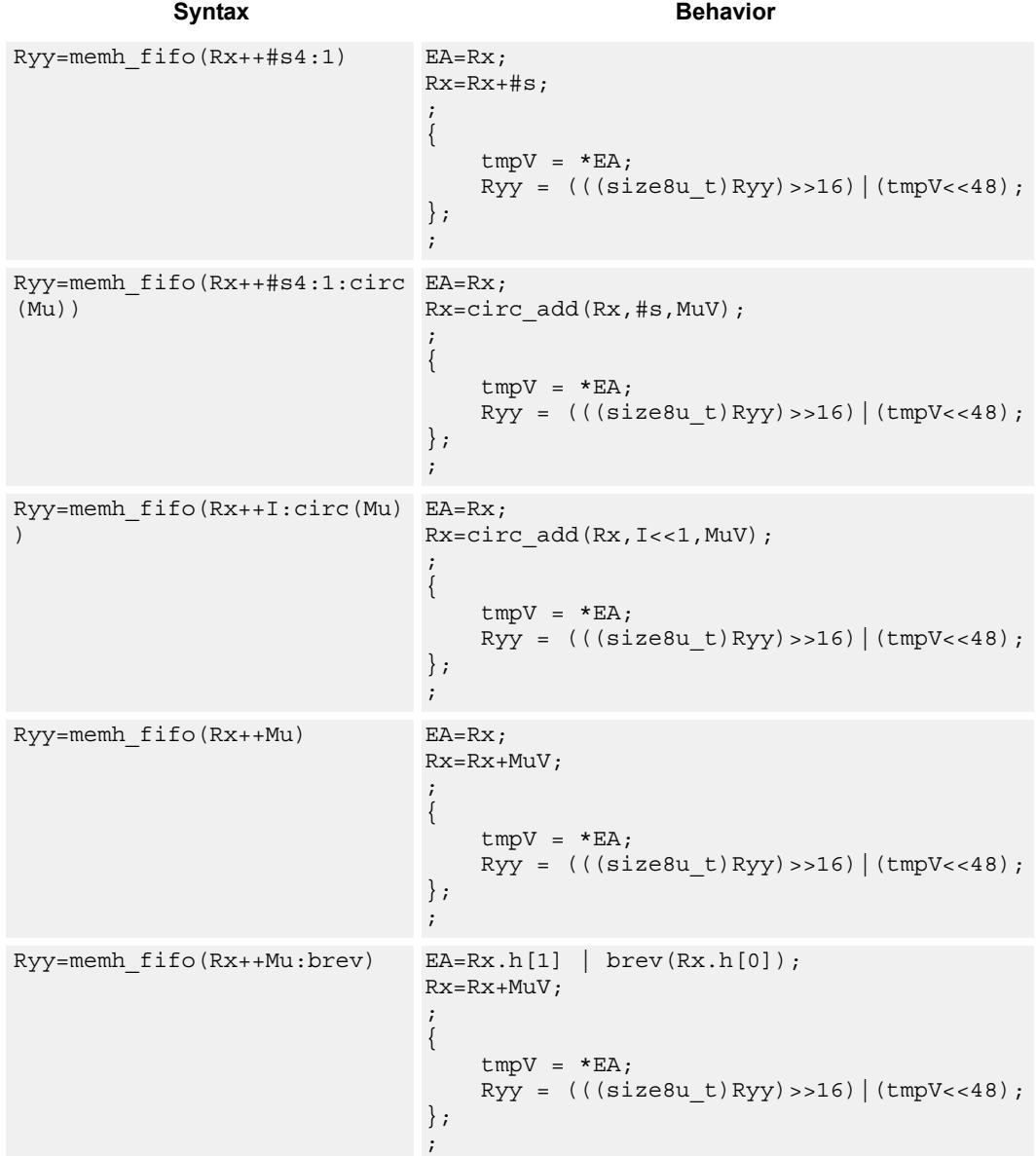

# **Class: LD (slots 0,1)**

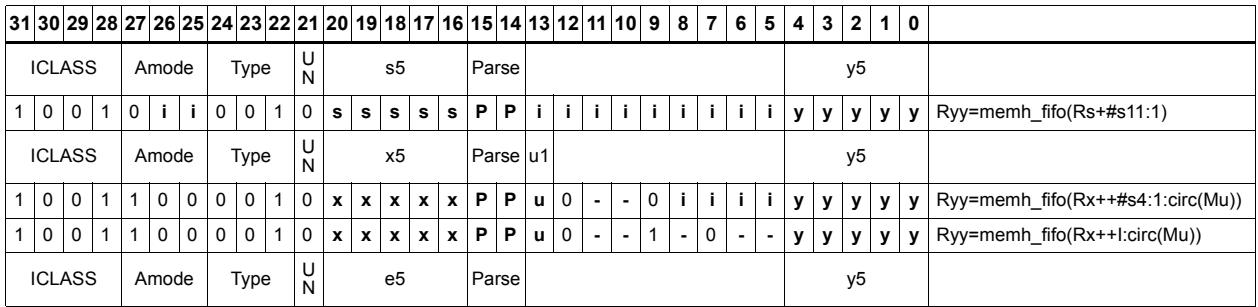
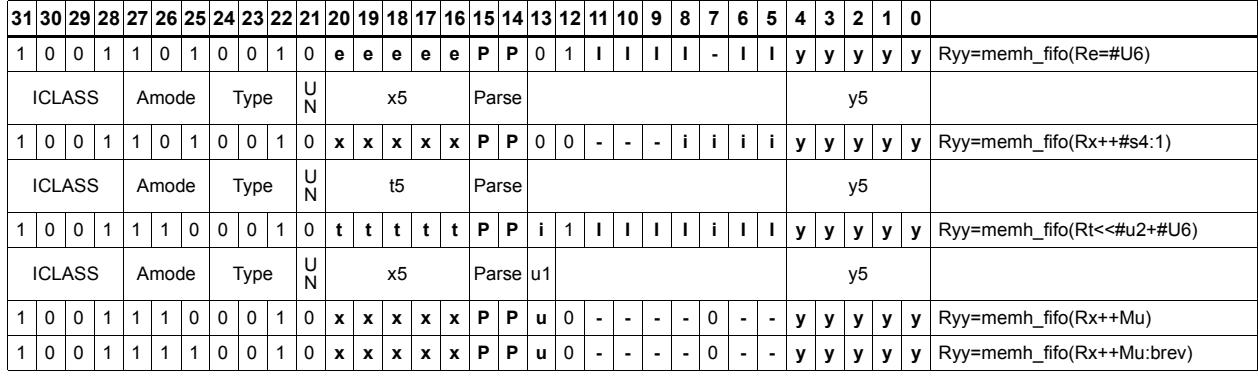

### Field name **Description**

## ICLASS Instruction Class Amode Amode Type **Type** UN Unsigned Parse Packet/Loop parse bits e5 Field to encode register e s5 Field to encode register s t5 Field to encode register t u1 Field to encode register u x5 Field to encode register x y5 Field to encode register y

# Load halfword

Load a signed halfword from memory. The 16-bit halfword at the effective address in memory is placed in the least-significant 16 bits of the destination register. The destination register is then sign-extended from 16 bits to 32.

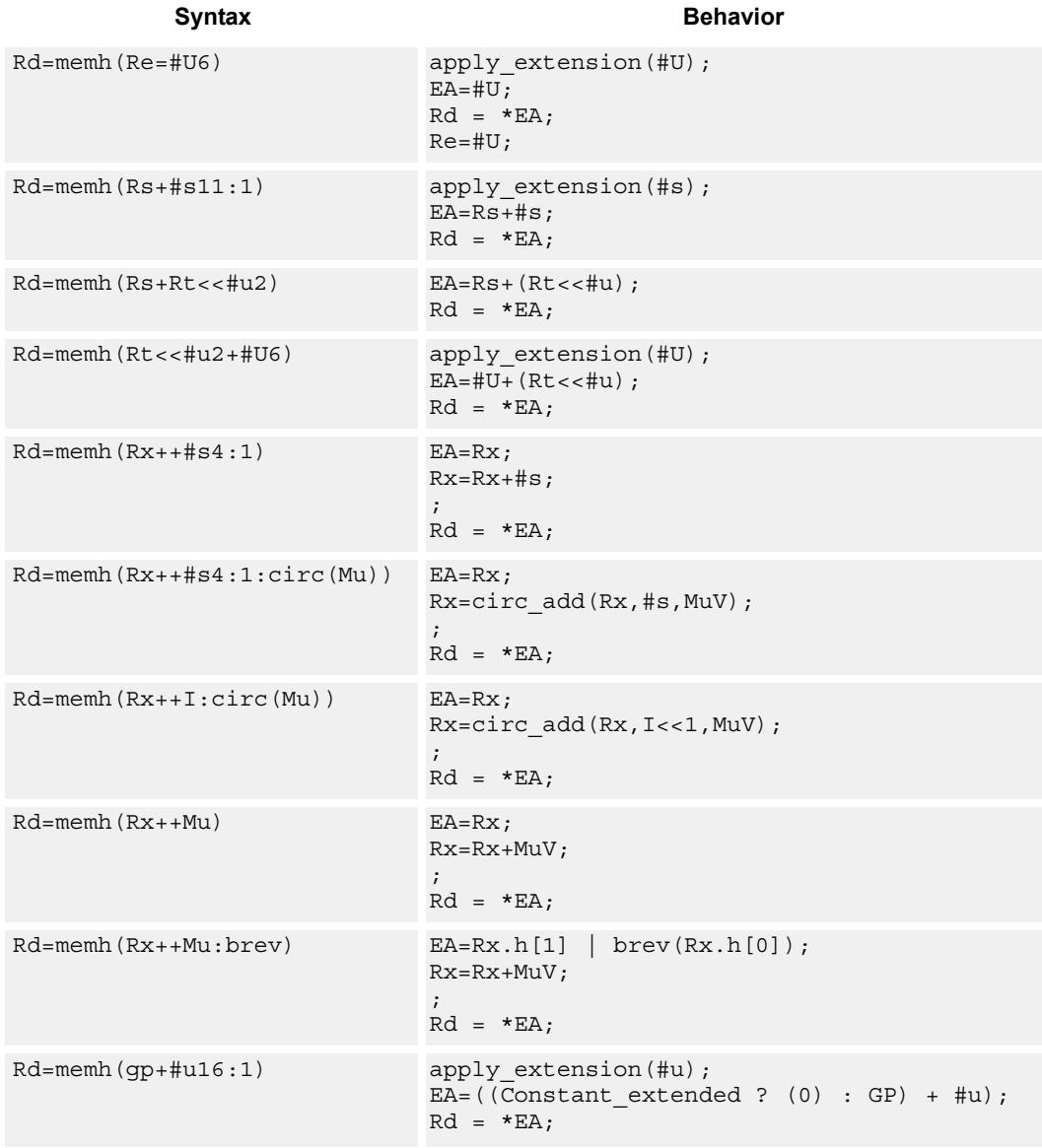

## **Class: LD (slots 0,1)**

## **Encoding**

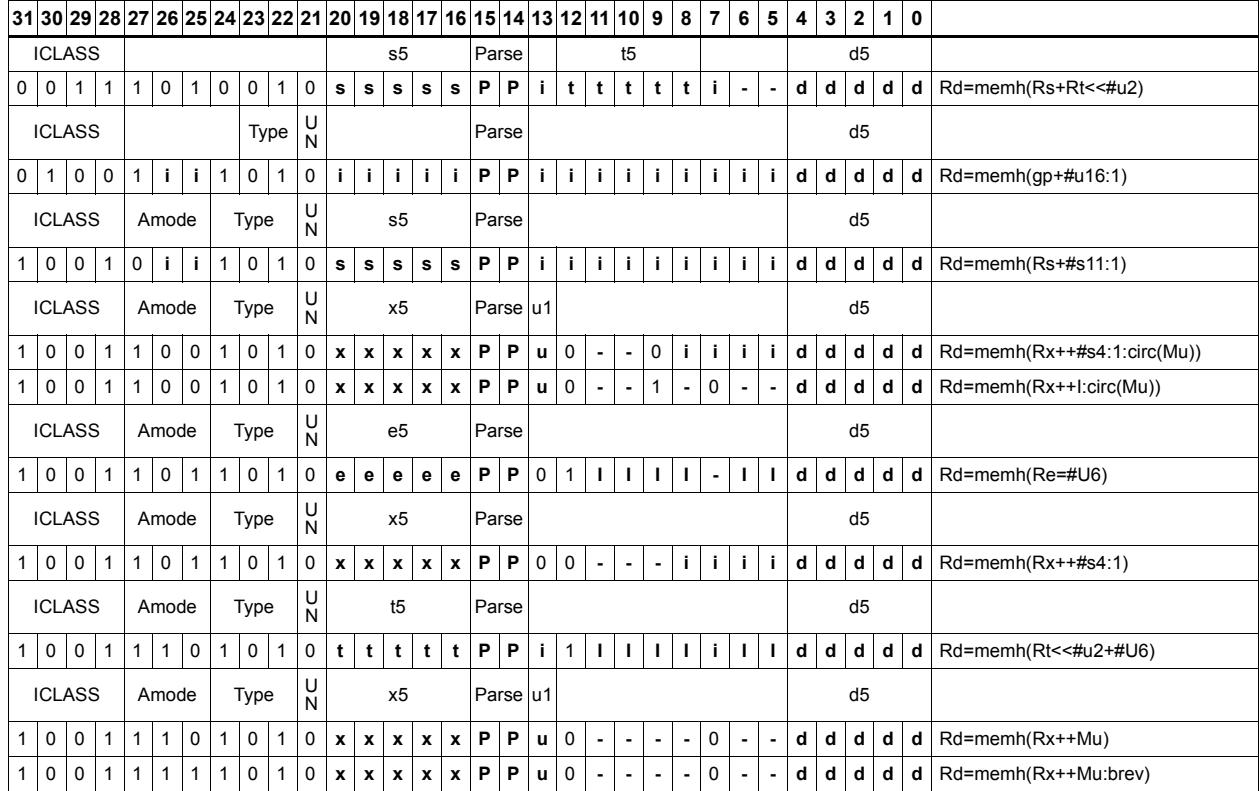

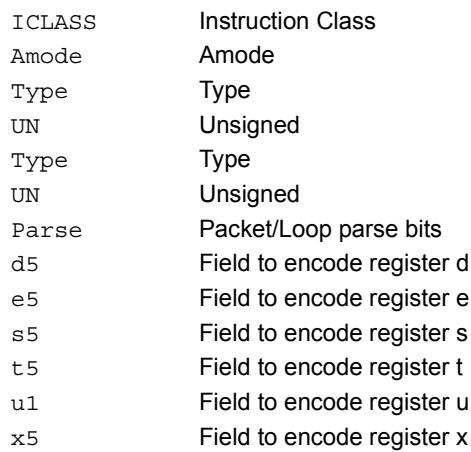

## Load halfword conditionally

Load a signed halfword from memory. The 16-bit halfword at the effective address in memory is placed in the least-significant 16 bits of the destination register. The destination register is then sign-extended from 16 bits to 32.

This instruction is conditional based on a predicate value. If the predicate is true, the instruction is performed, otherwise it is treated as a NOP.

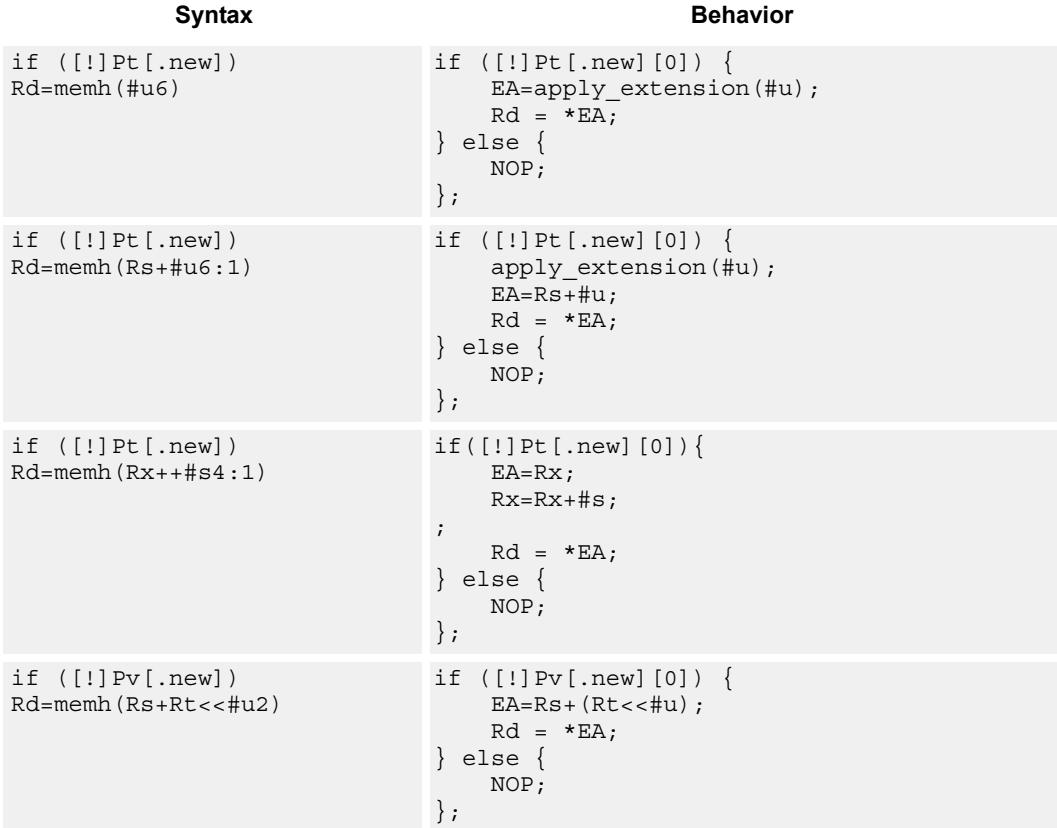

## **Class: LD (slots 0,1)**

## **Encoding**

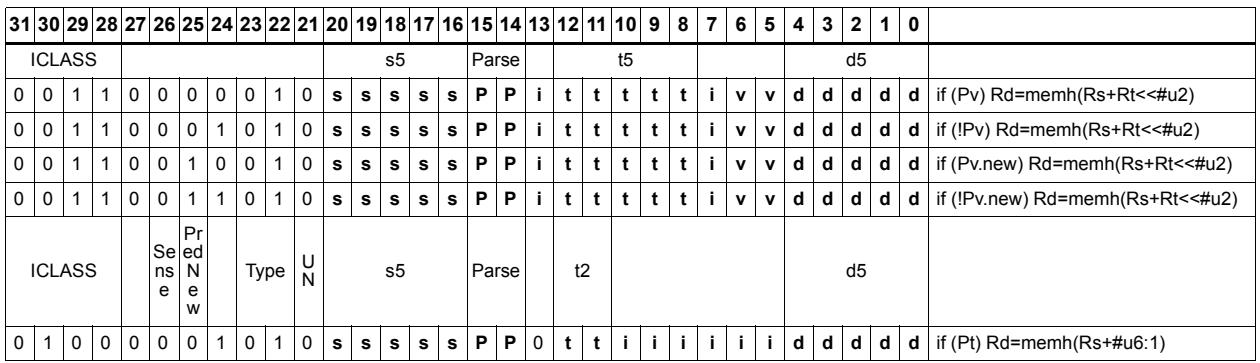

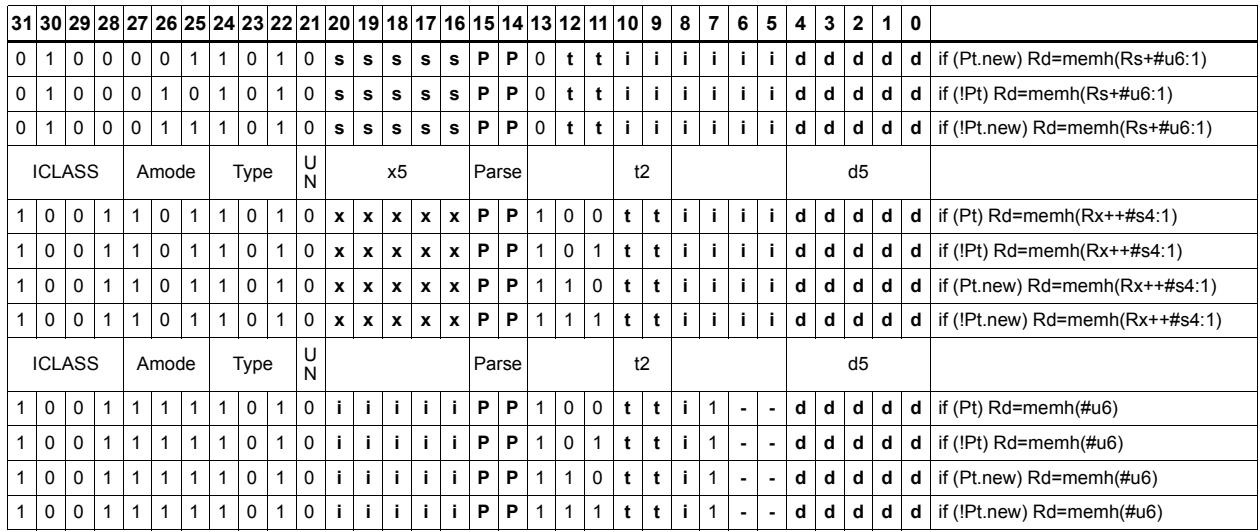

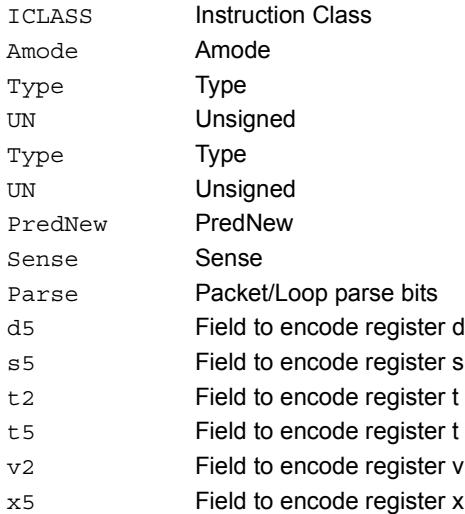

# Load unsigned byte

Load an unsigned byte from memory. The byte at the effective address in memory is placed in the least-significant 8 bits of the destination register. The destination register is then zero-extended from 8 bits to 32.

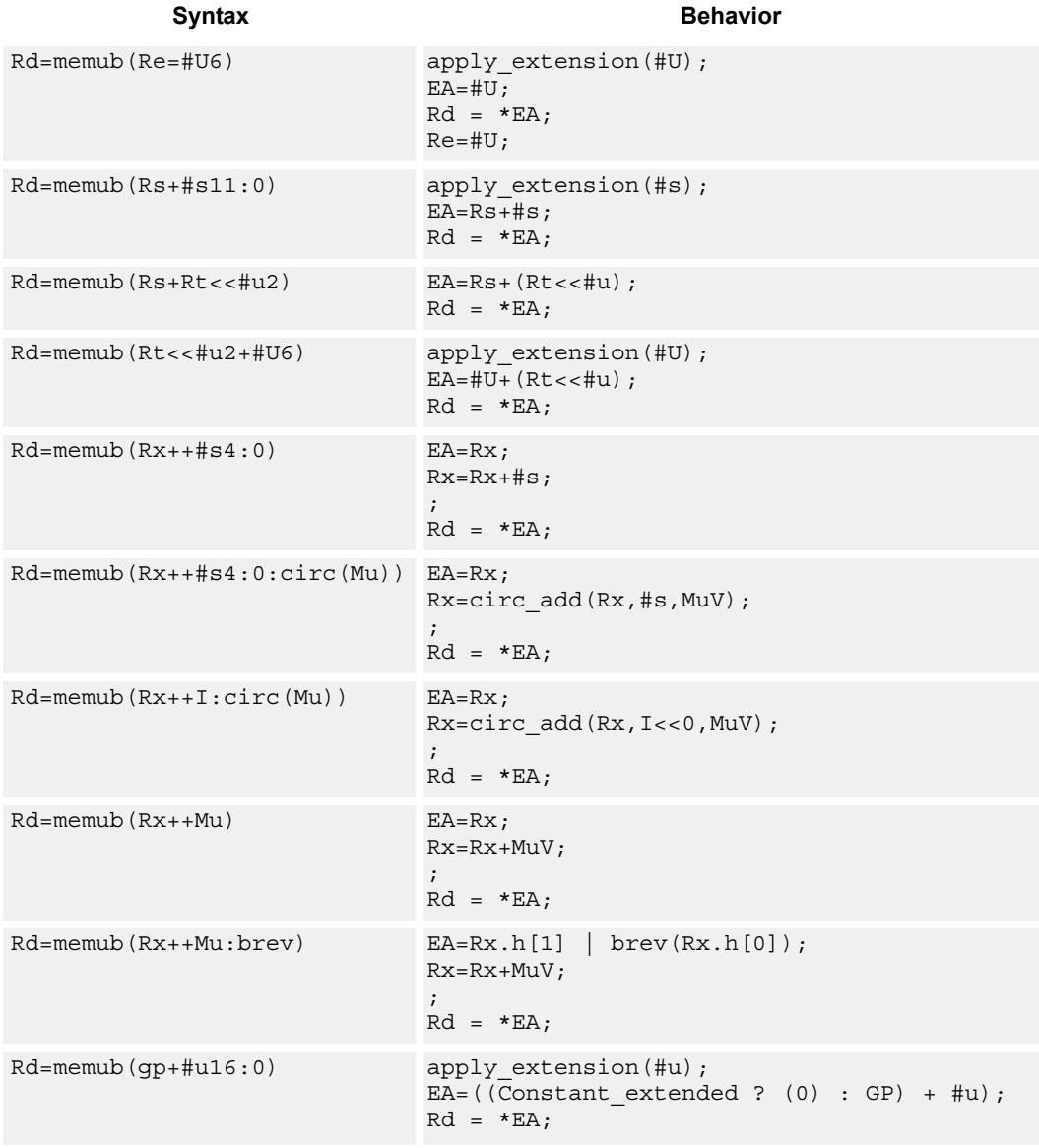

## **Class: LD (slots 0,1)**

## **Encoding**

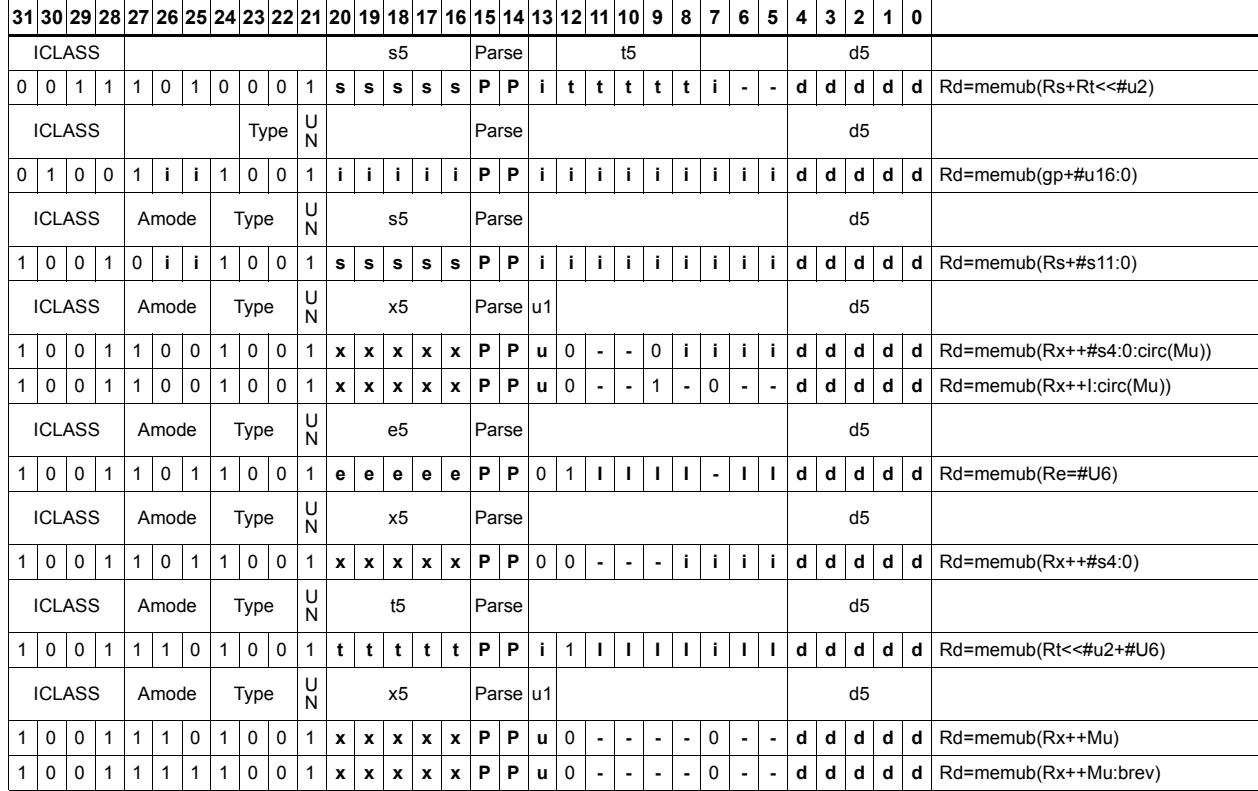

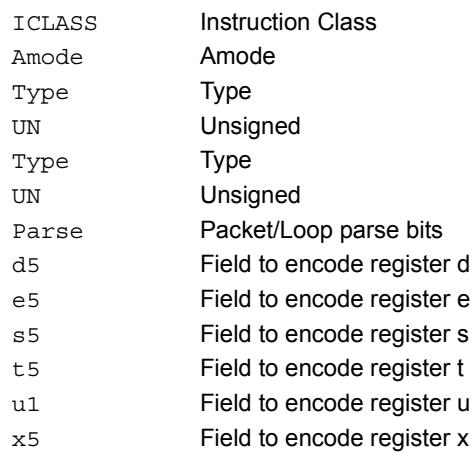

## Load unsigned byte conditionally

Load an unsigned byte from memory. The byte at the effective address in memory is placed in the least-significant 8 bits of the destination register. The destination register is then zero-extended from 8 bits to 32.

This instruction is conditional based on a predicate value. If the predicate is true, the instruction is performed, otherwise it is treated as a NOP.

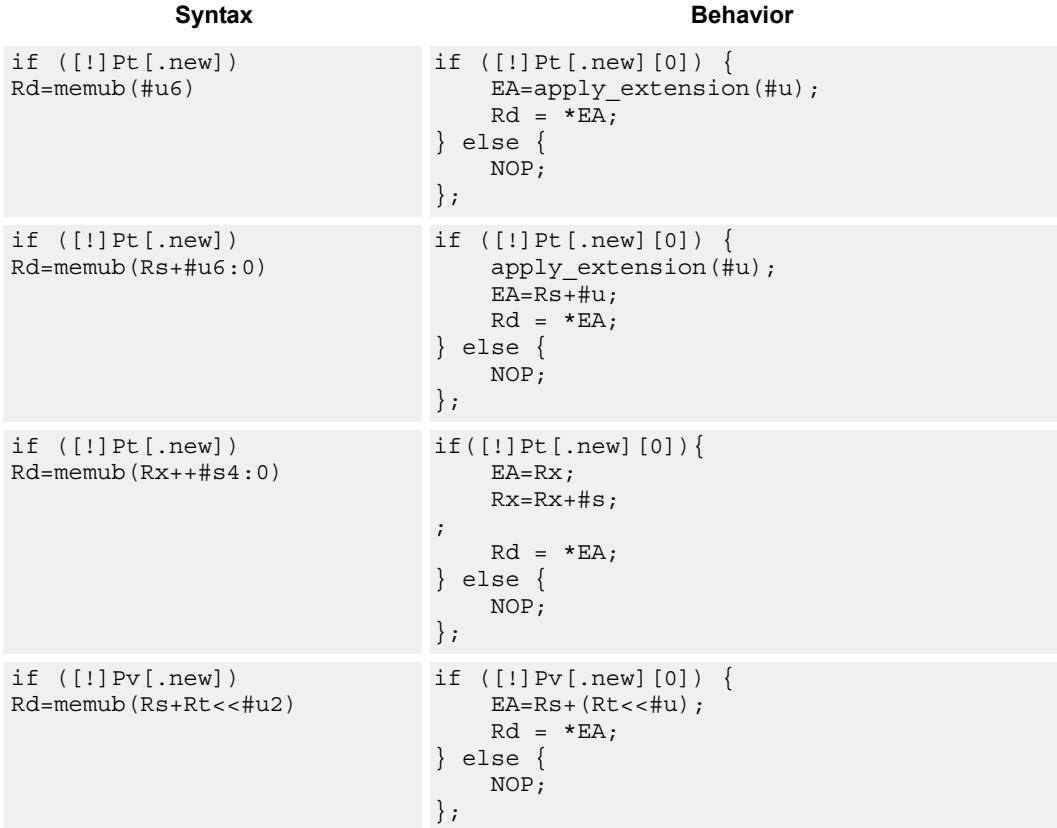

## **Class: LD (slots 0,1)**

## **Encoding**

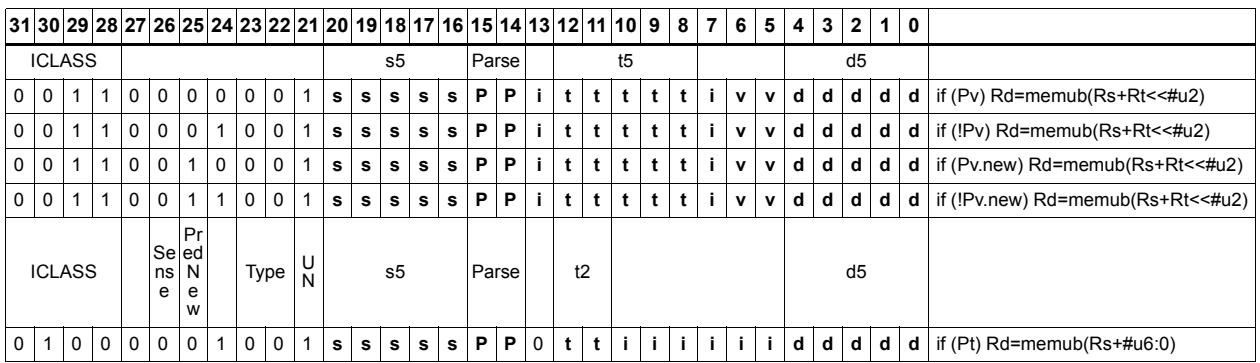

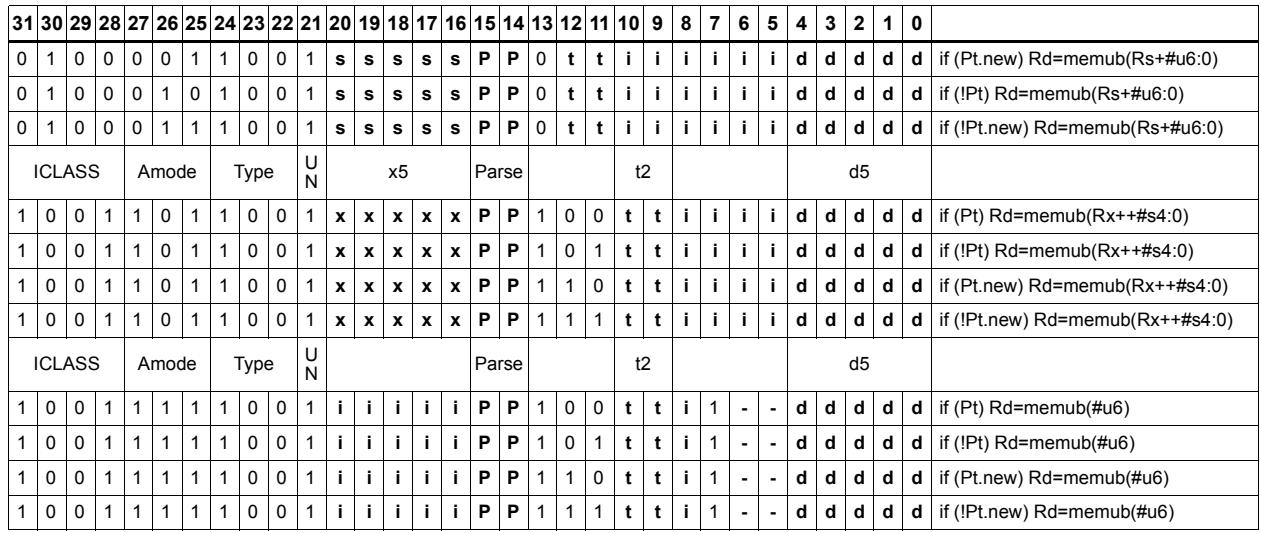

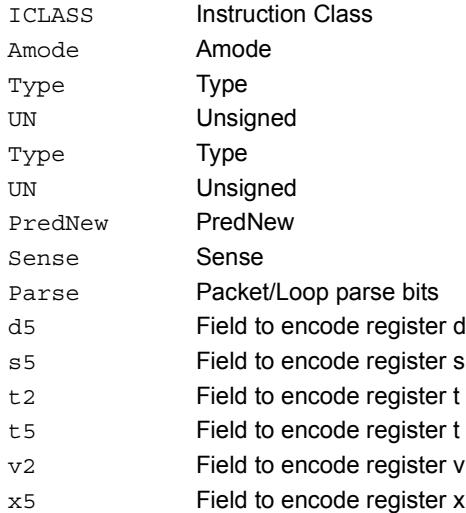

# Load unsigned halfword

Load an unsigned halfword from memory. The 16-bit halfword at the effective address in memory is placed in the least-significant 16 bits of the destination register. The destination register is zero-extended from 16 bits to 32.

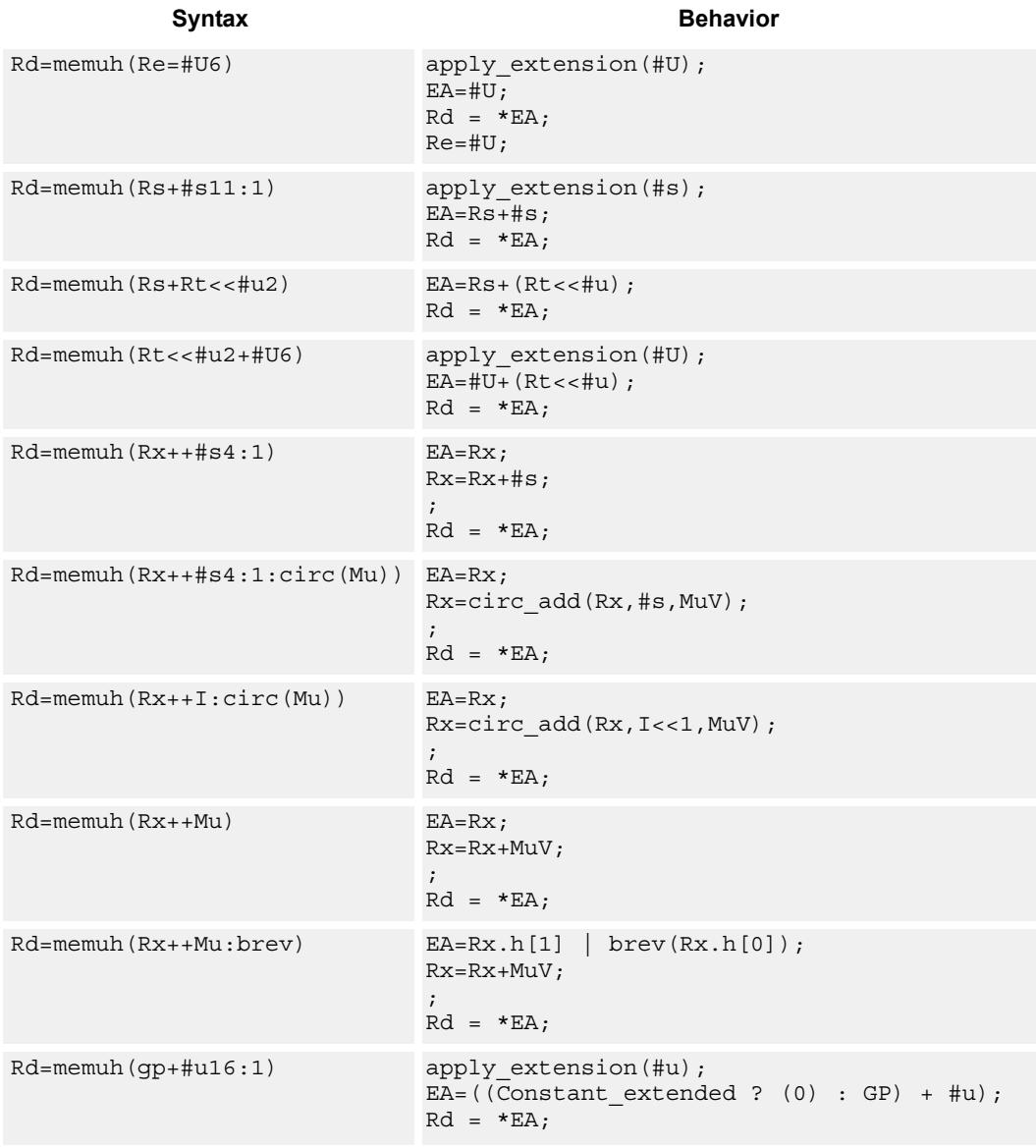

## **Class: LD (slots 0,1)**

## **Encoding**

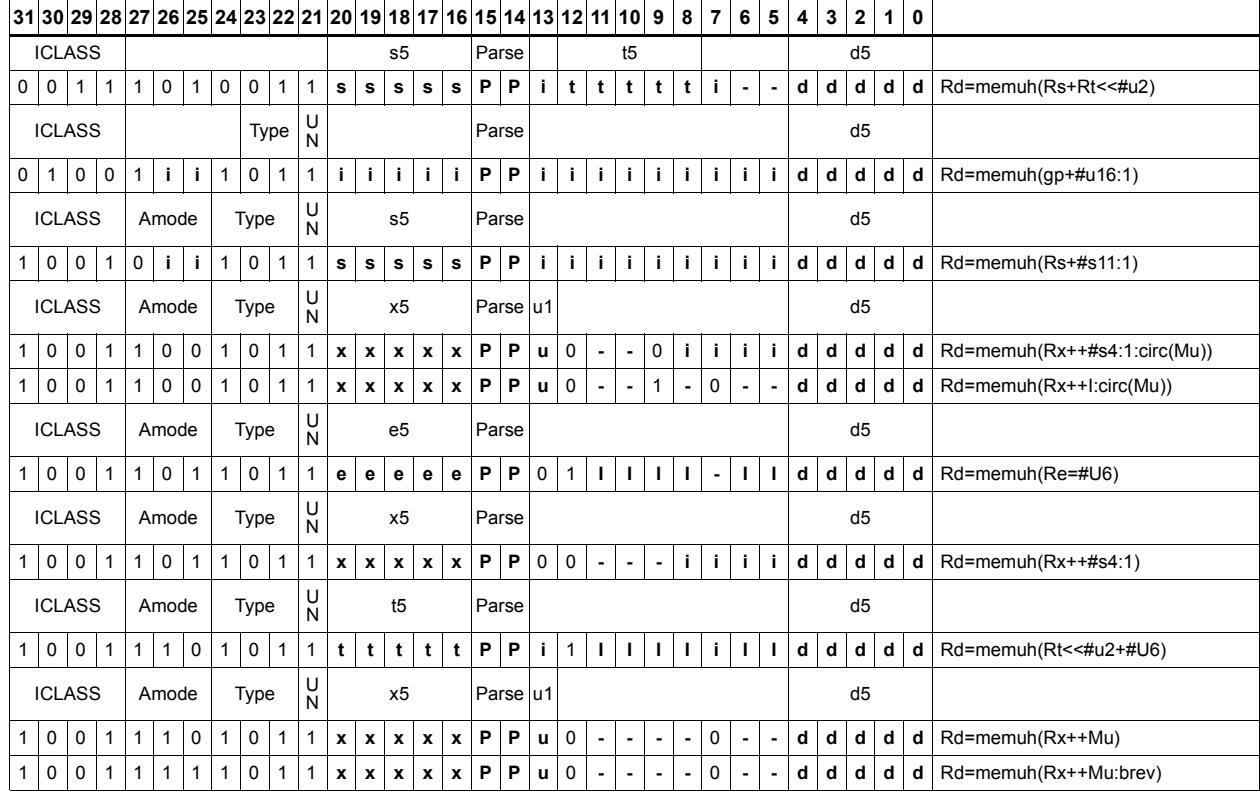

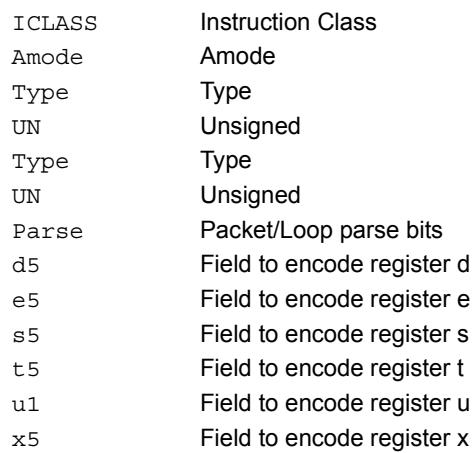

## Load unsigned halfword conditionally

Load an unsigned halfword from memory. The 16-bit halfword at the effective address in memory is placed in the least-significant 16 bits of the destination register. The destination register is zero-extended from 16 bits to 32.

This instruction is conditional based on a predicate value. If the predicate is true, the instruction is performed, otherwise it is treated as a NOP.

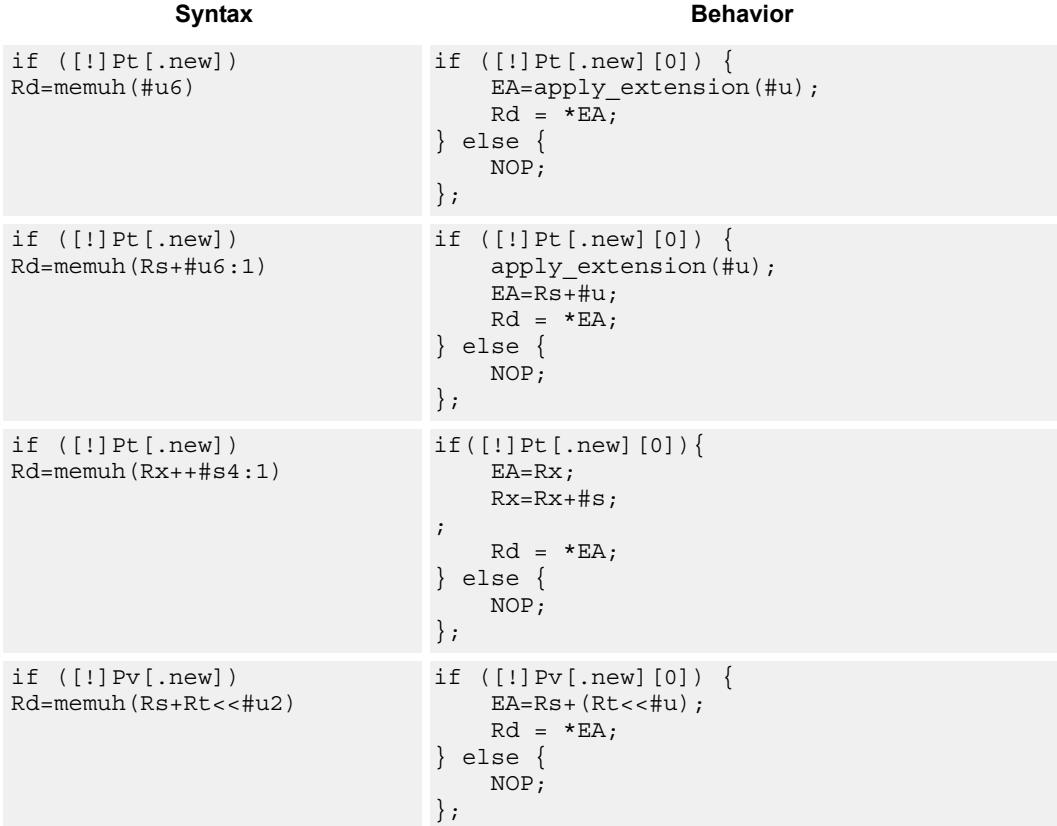

## **Class: LD (slots 0,1)**

## **Encoding**

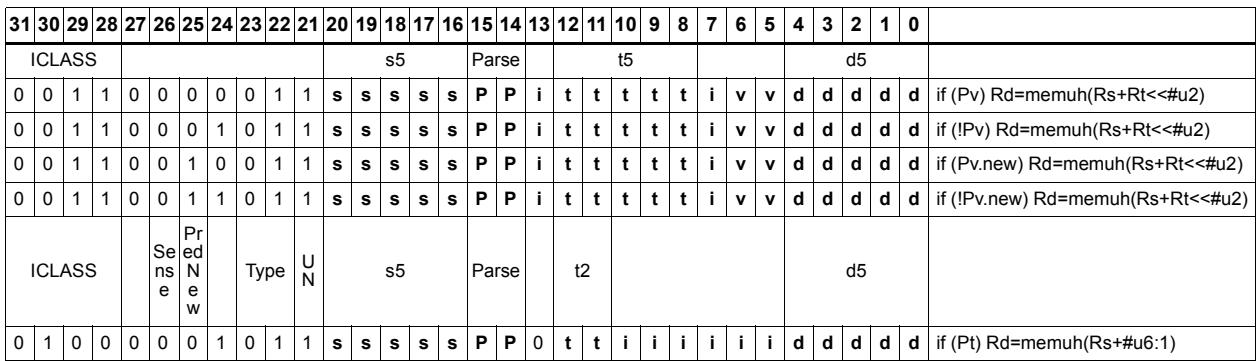

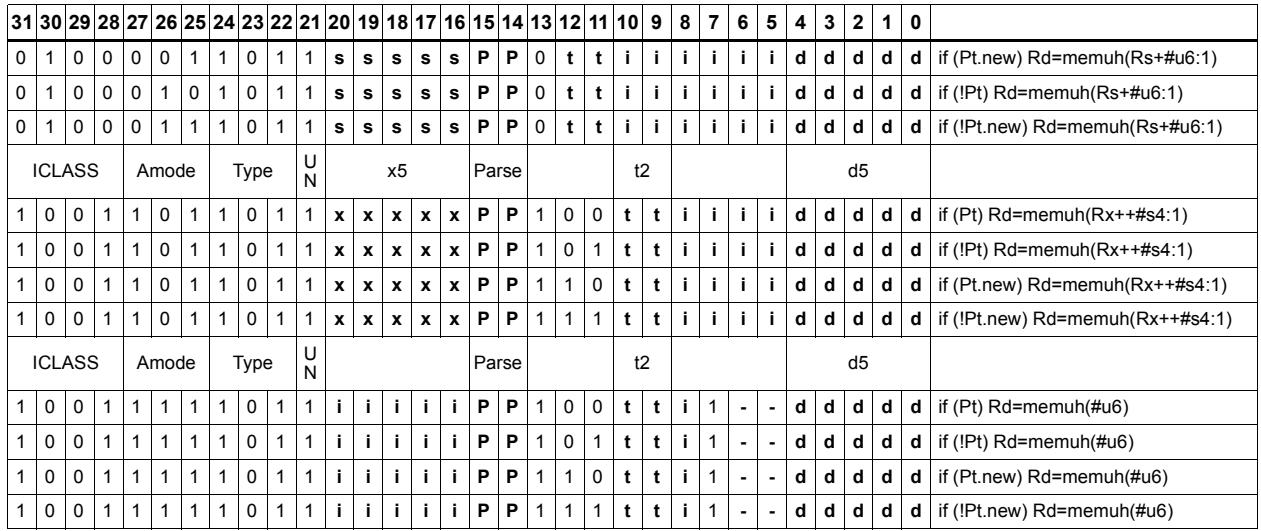

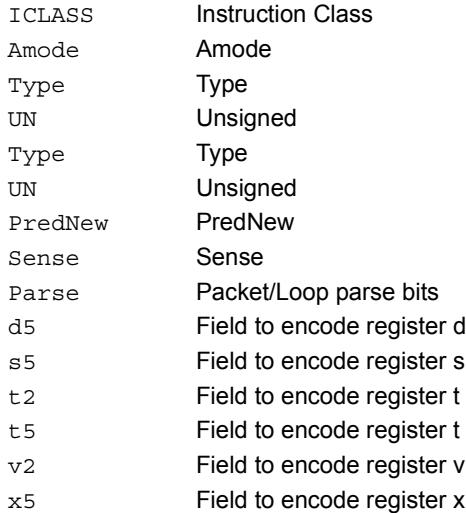

## Load word

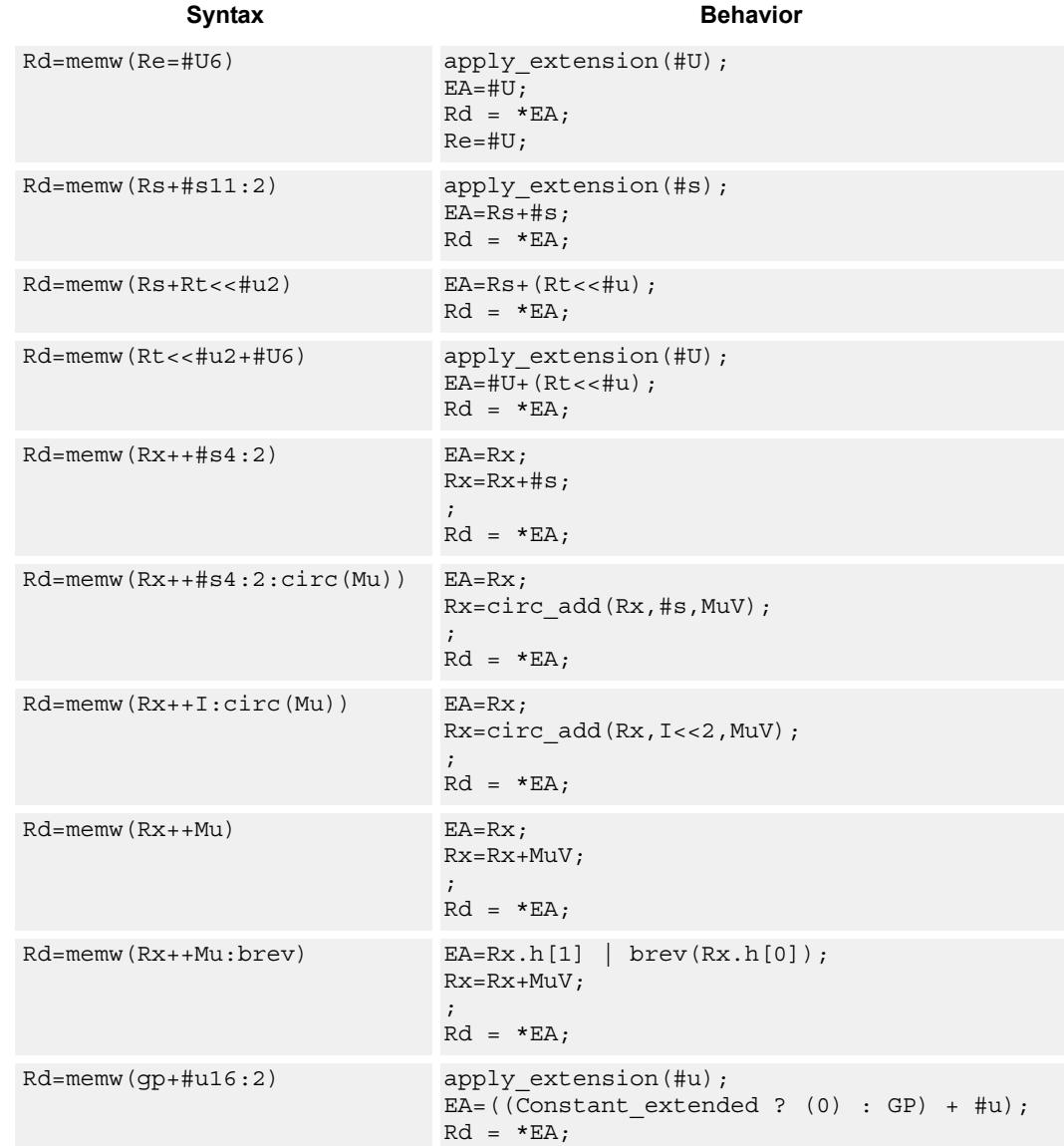

Load a 32-bit word from memory and place in a destination register.

## **Class: LD (slots 0,1)**

## **Encoding**

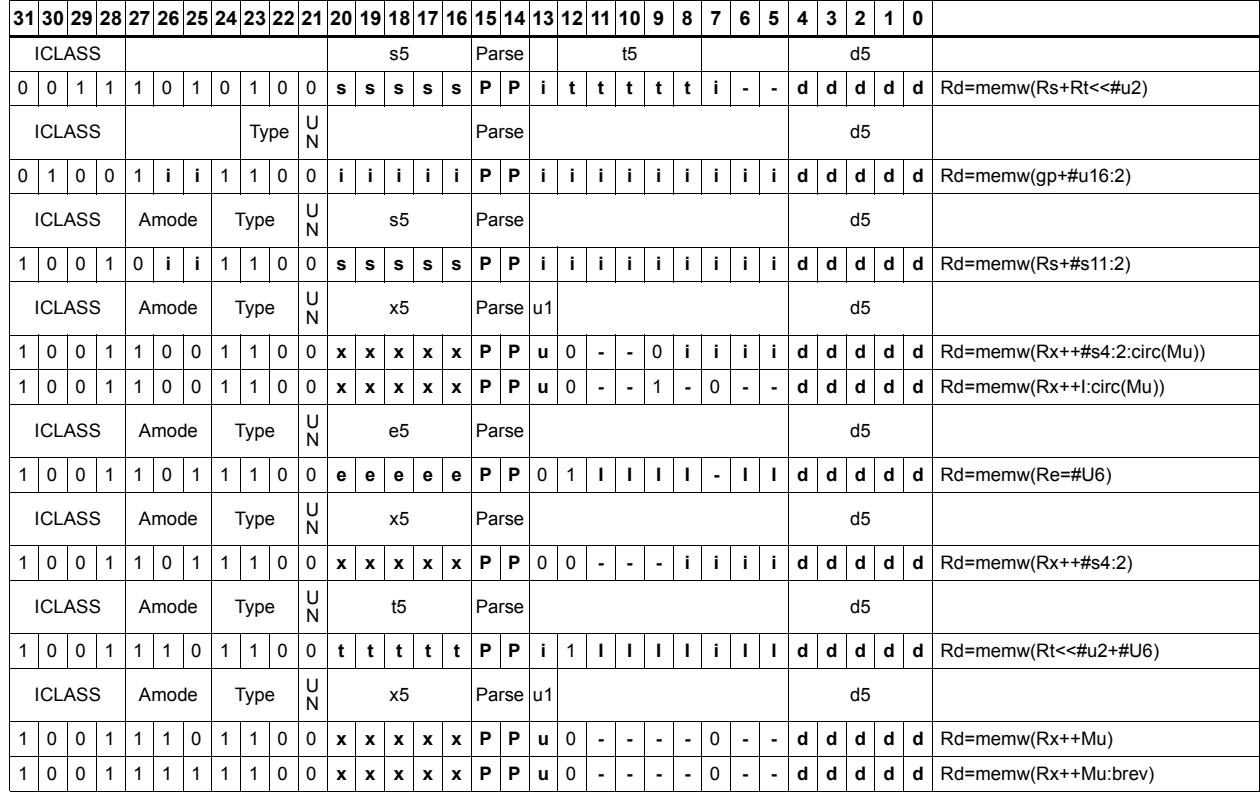

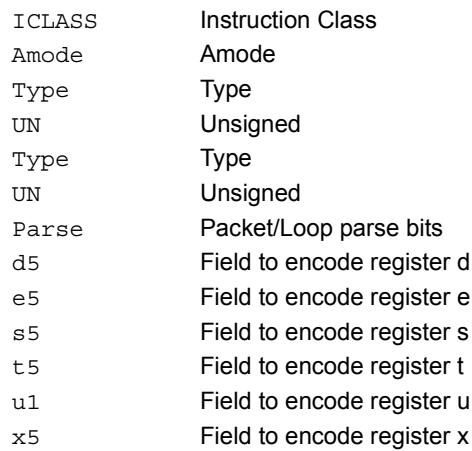

# Load word conditionally

Load a 32-bit word from memory and place in a destination register.

This instruction is conditional based on a predicate value. If the predicate is true, the instruction is performed, otherwise it is treated as a NOP.

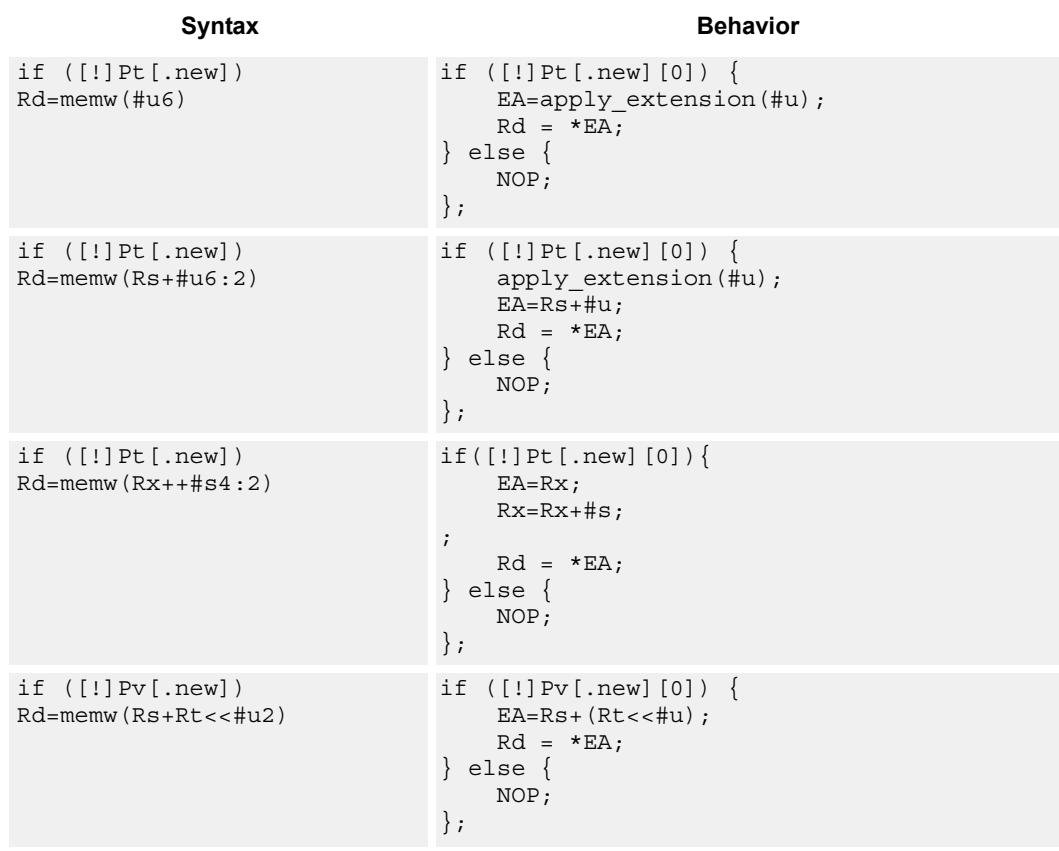

**Class: LD (slots 0,1)**

## **Encoding**

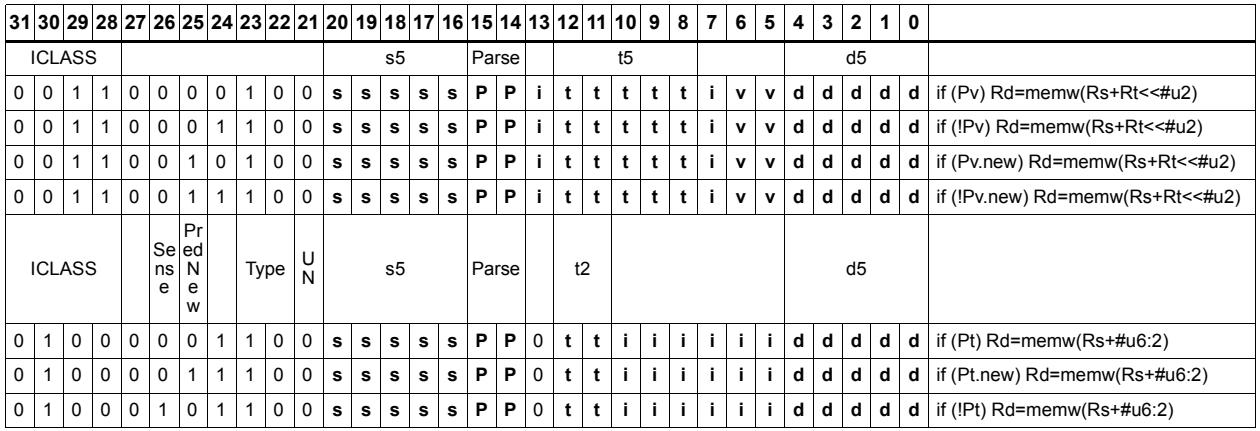

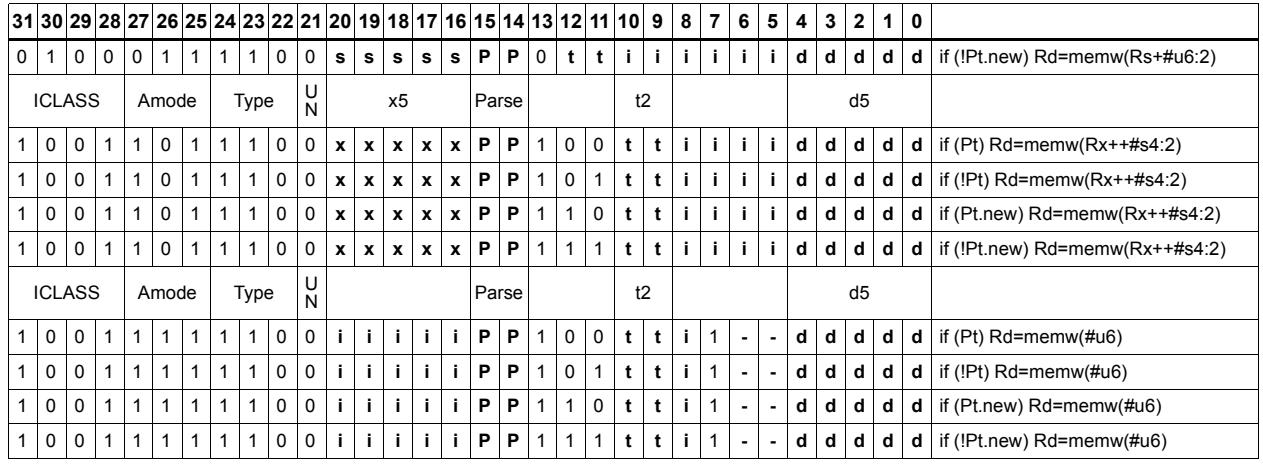

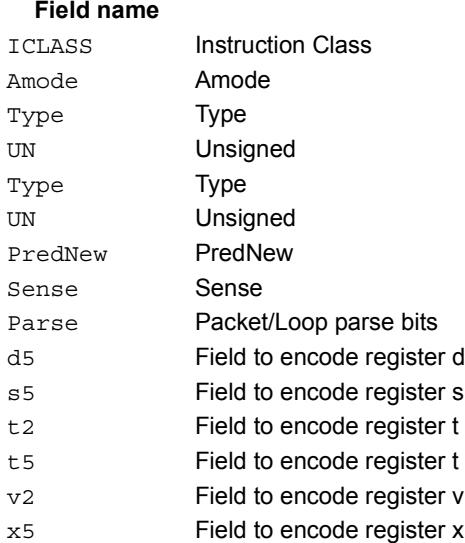

## **Description**

## Deallocate stack frame

Deallocate a stack frame from the call stack. The instruction first loads the saved FP and saved LR values from the address at FP. It then points SP back to the previous frame.

The stack layout is seen in the following figure.

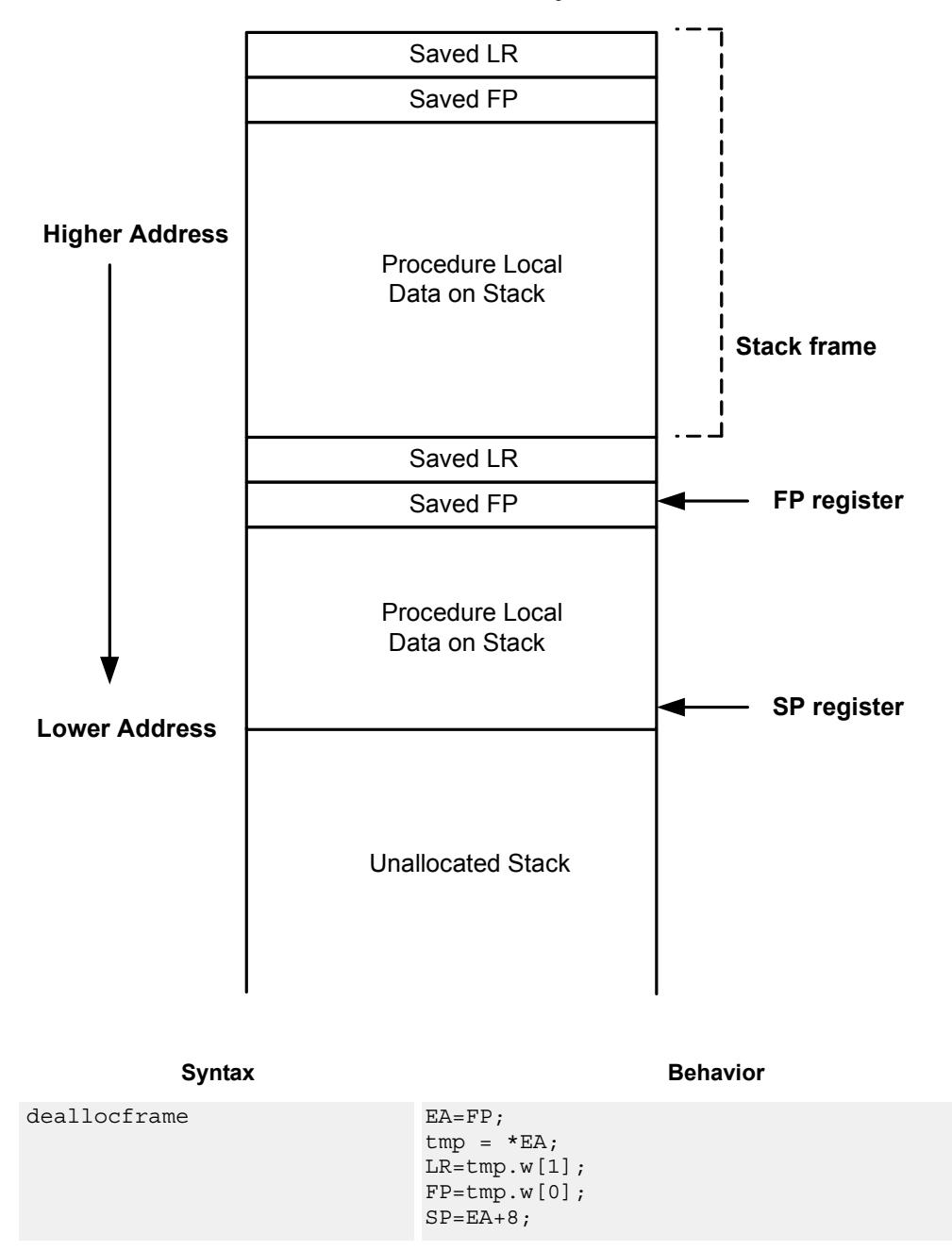

**Stack in Memory**

## **Class: LD (slots 0,1)**

## **Encoding**

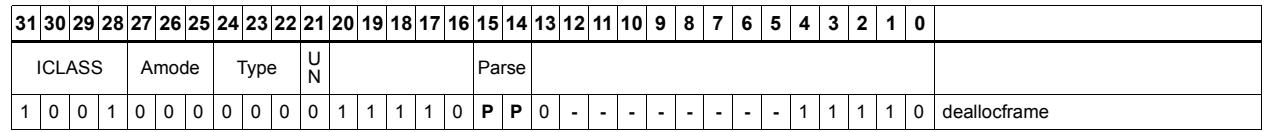

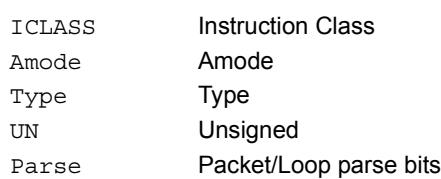

# Deallocate frame and return

Return from a function with a stack frame. This instruction is equivalent to deallocframe followed by jumpr R31.

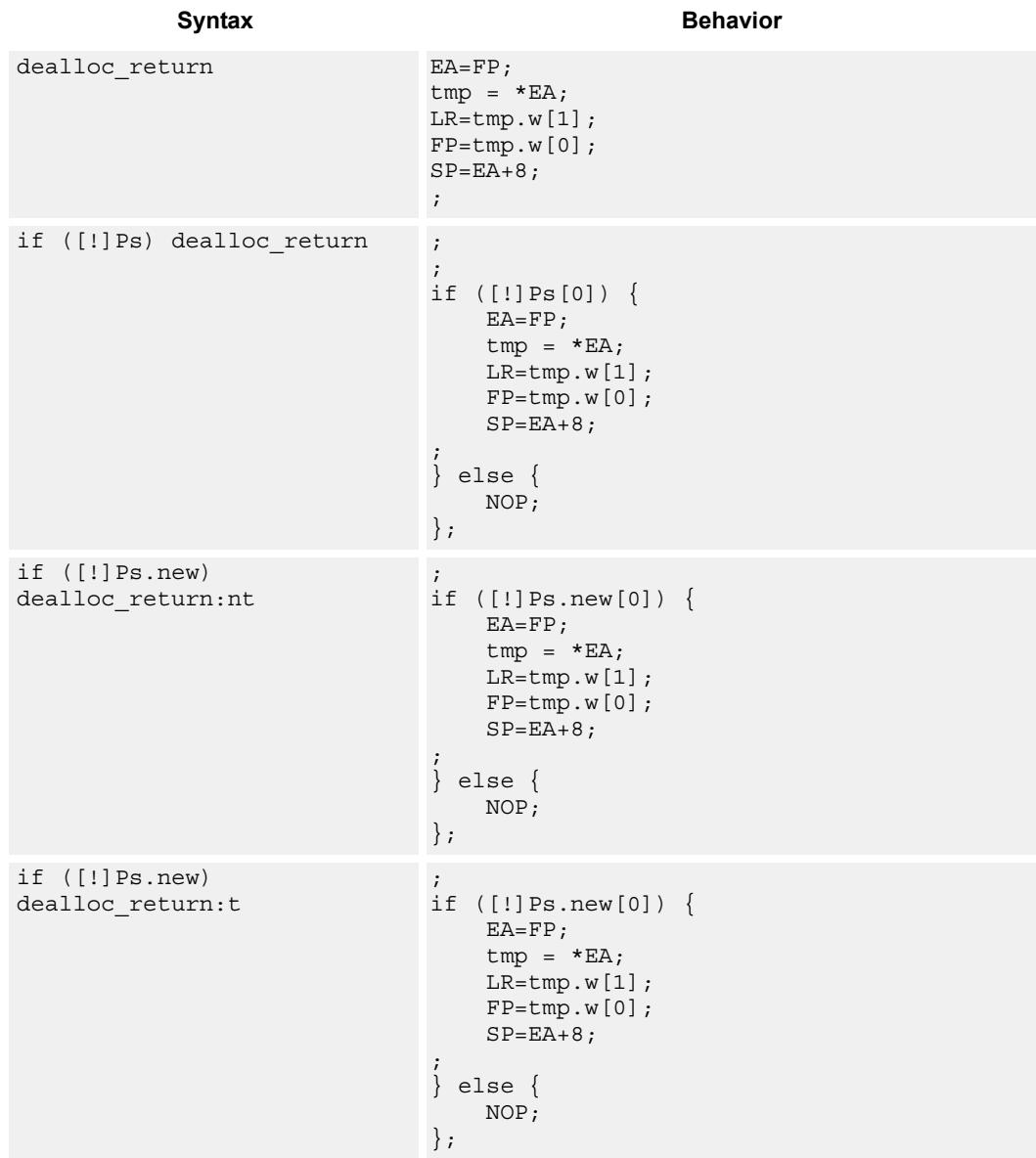

## **Class: LD (slots 0)**

## **Encoding**

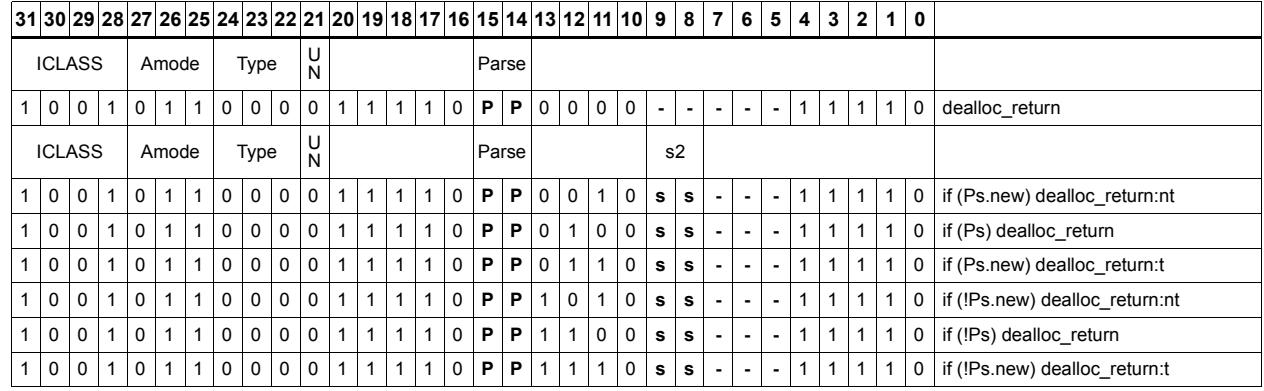

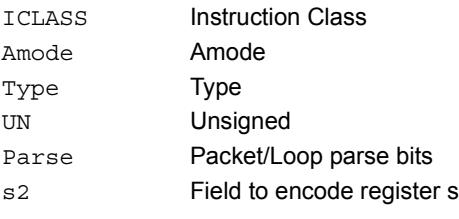

# Load and unpack bytes to halfwords

Load contiguous bytes from memory and vector unpack them into halfwords.

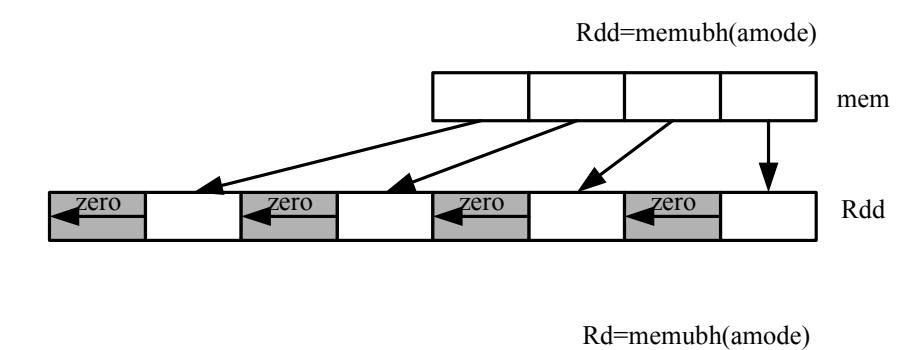

zero Rdd mem

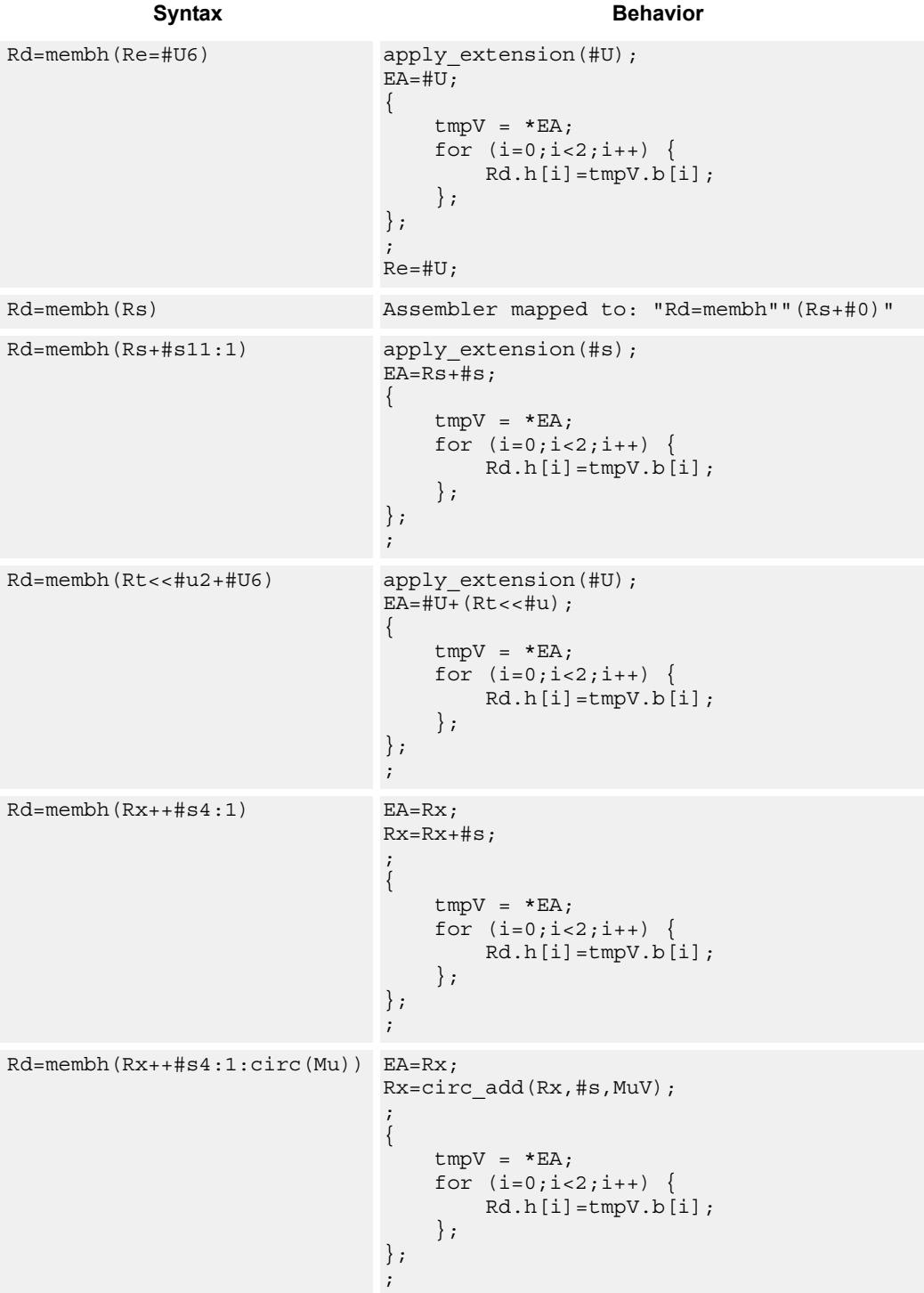

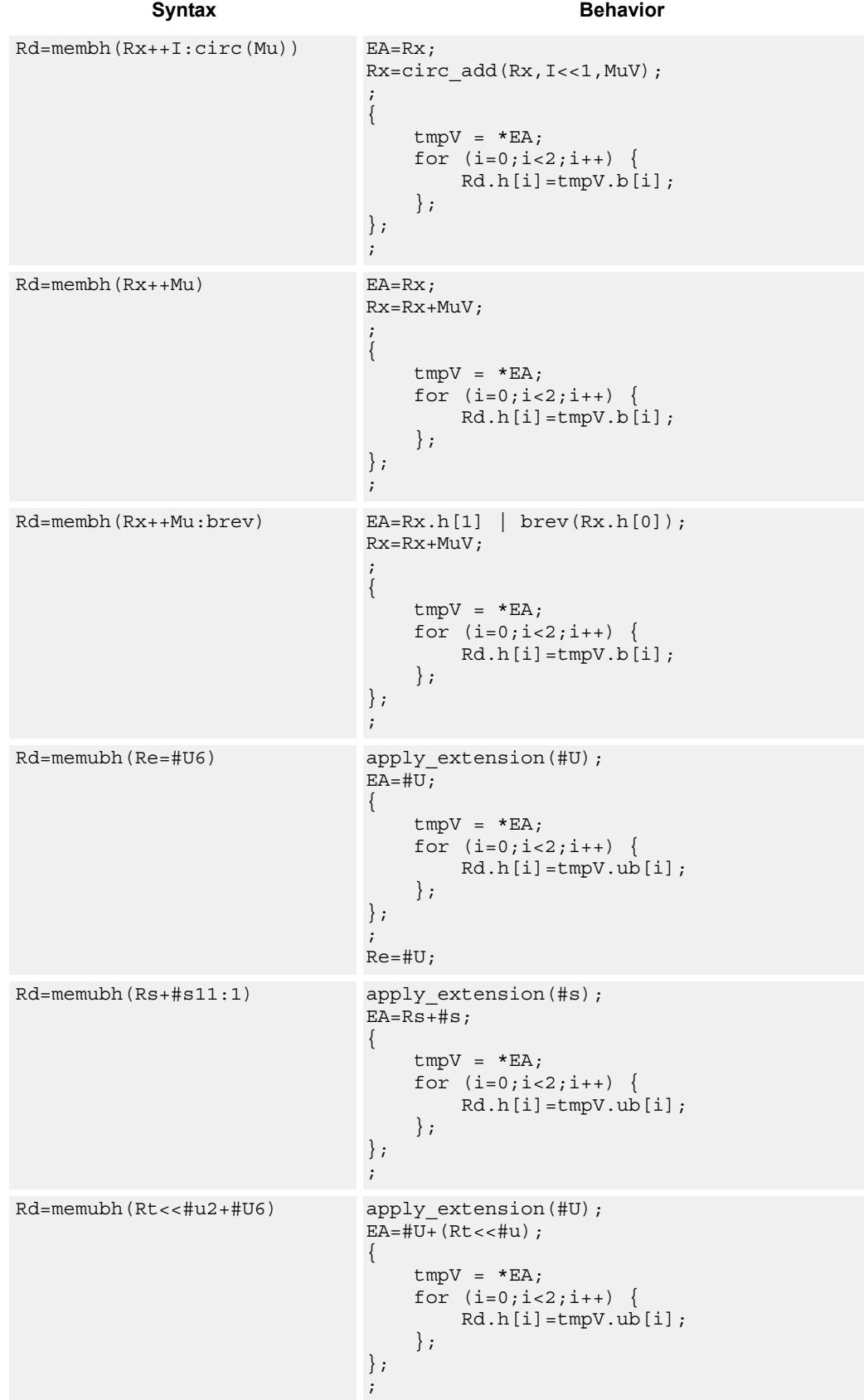

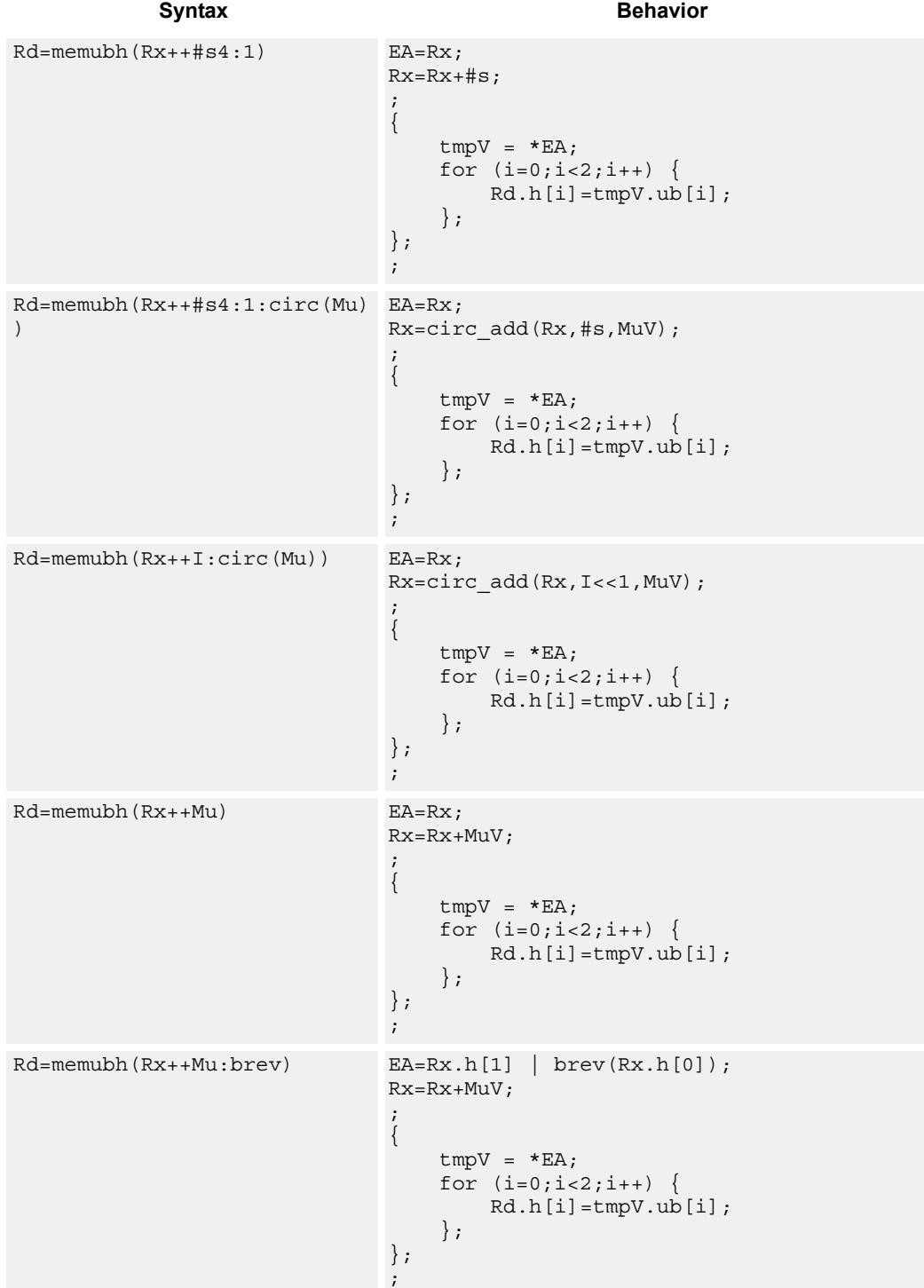

80-N2040-8 Rev. H **MAY CONTAIN U.S. AND INTERNATIONAL EXPORT CONTROLLED INFORMATION** 292

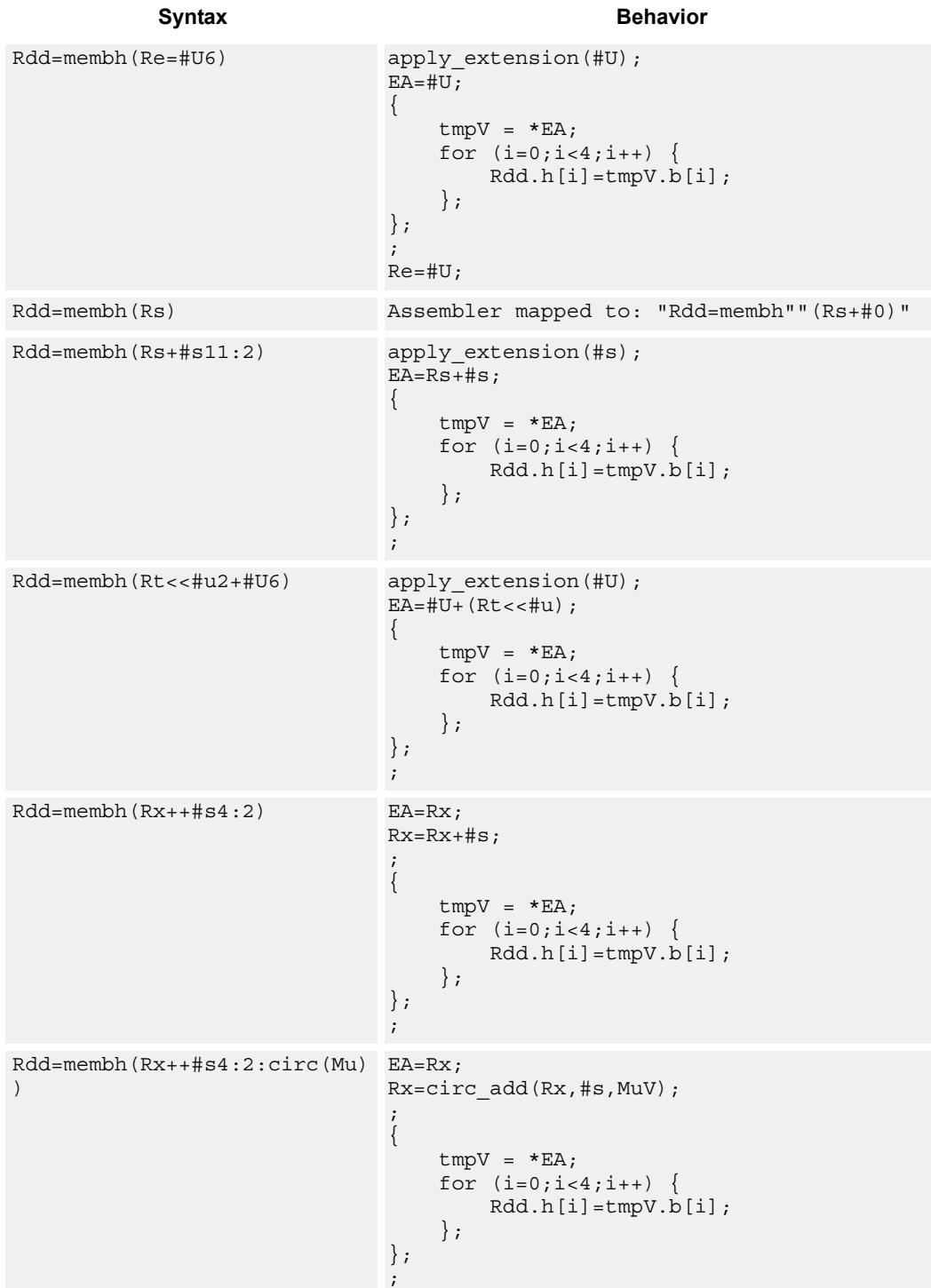

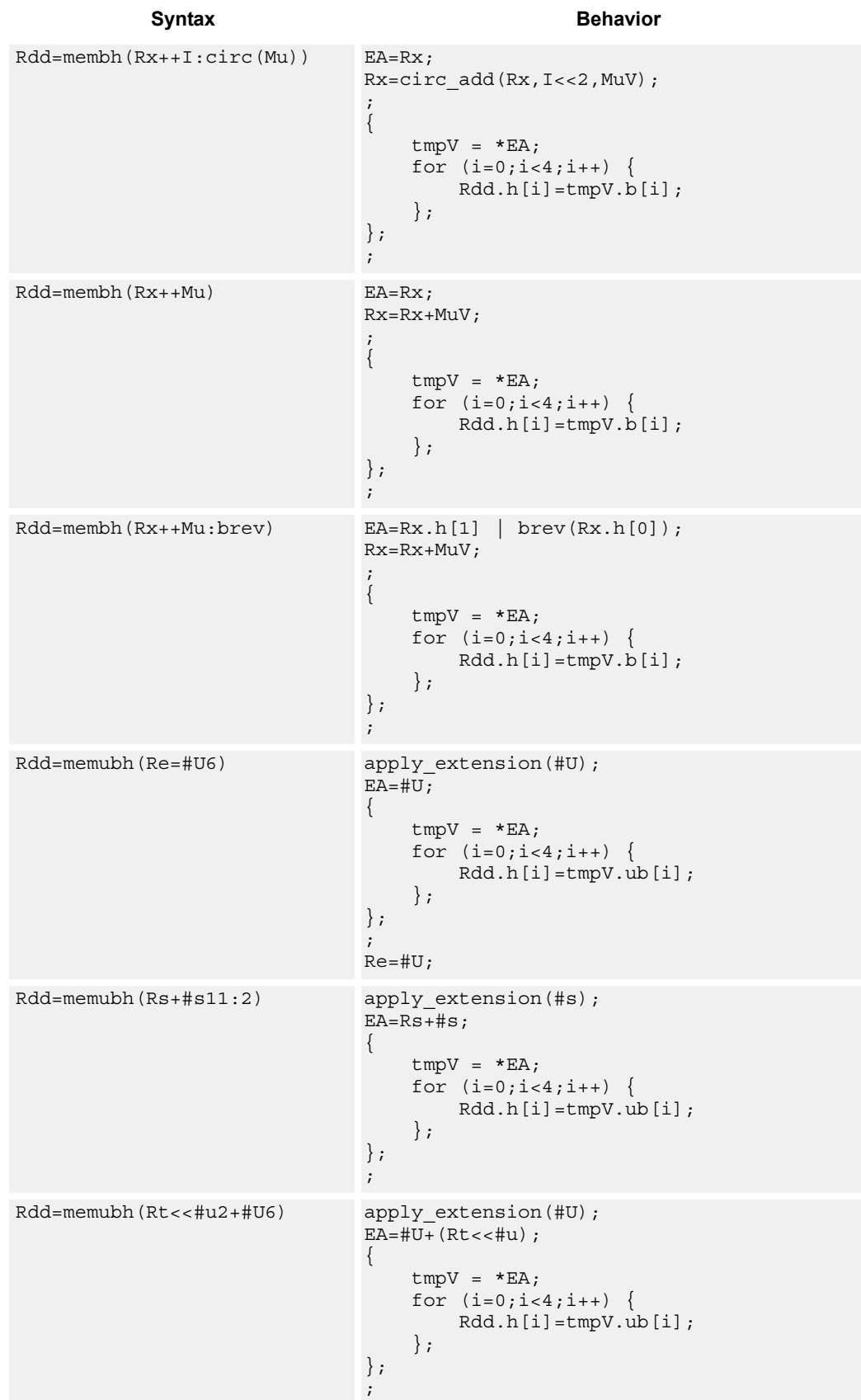

### 80-N2040-8 Rev. H **MAY CONTAIN U.S. AND INTERNATIONAL EXPORT CONTROLLED INFORMATION** 294

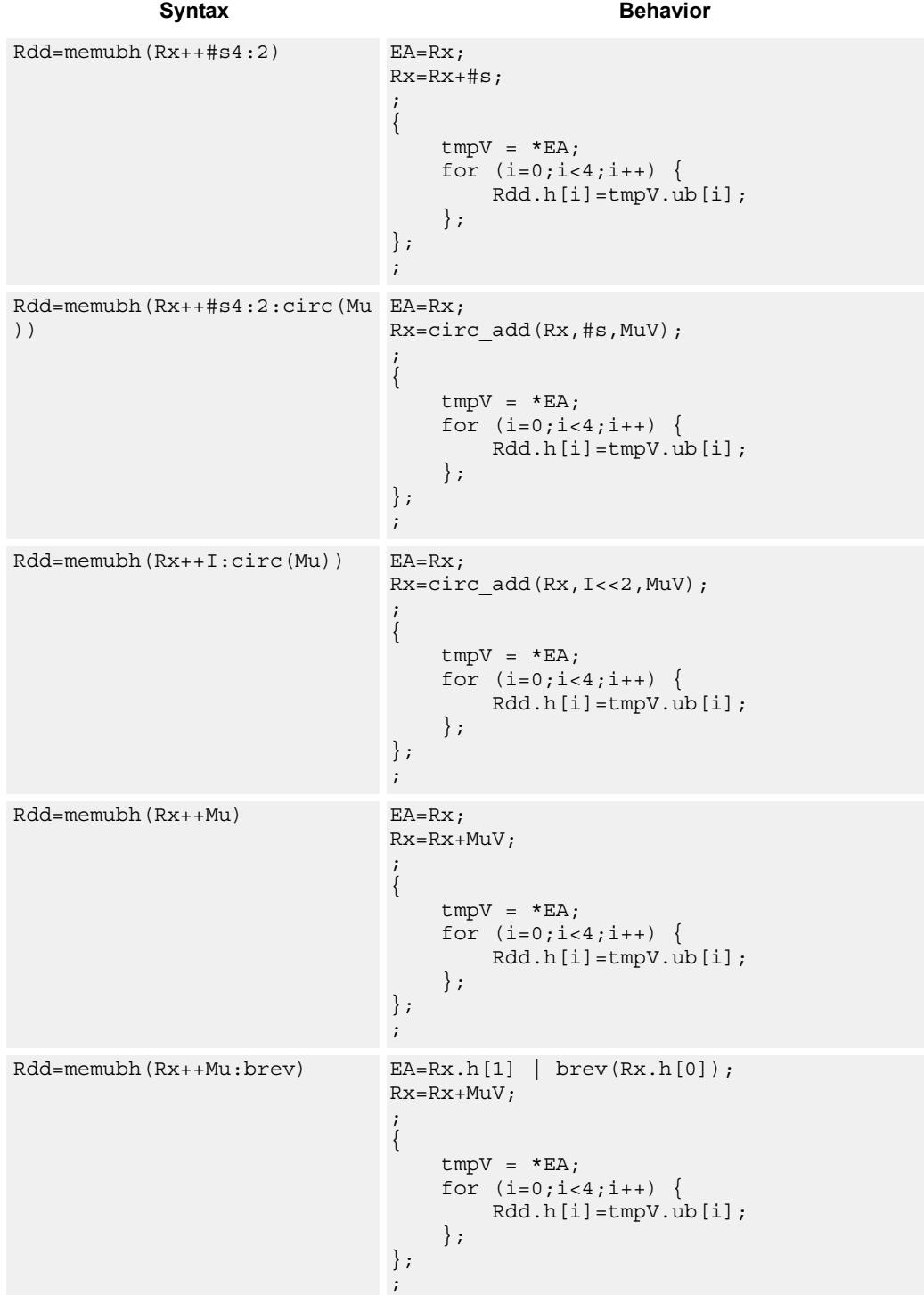

## **Class: LD (slots 0,1)**

## **Encoding**

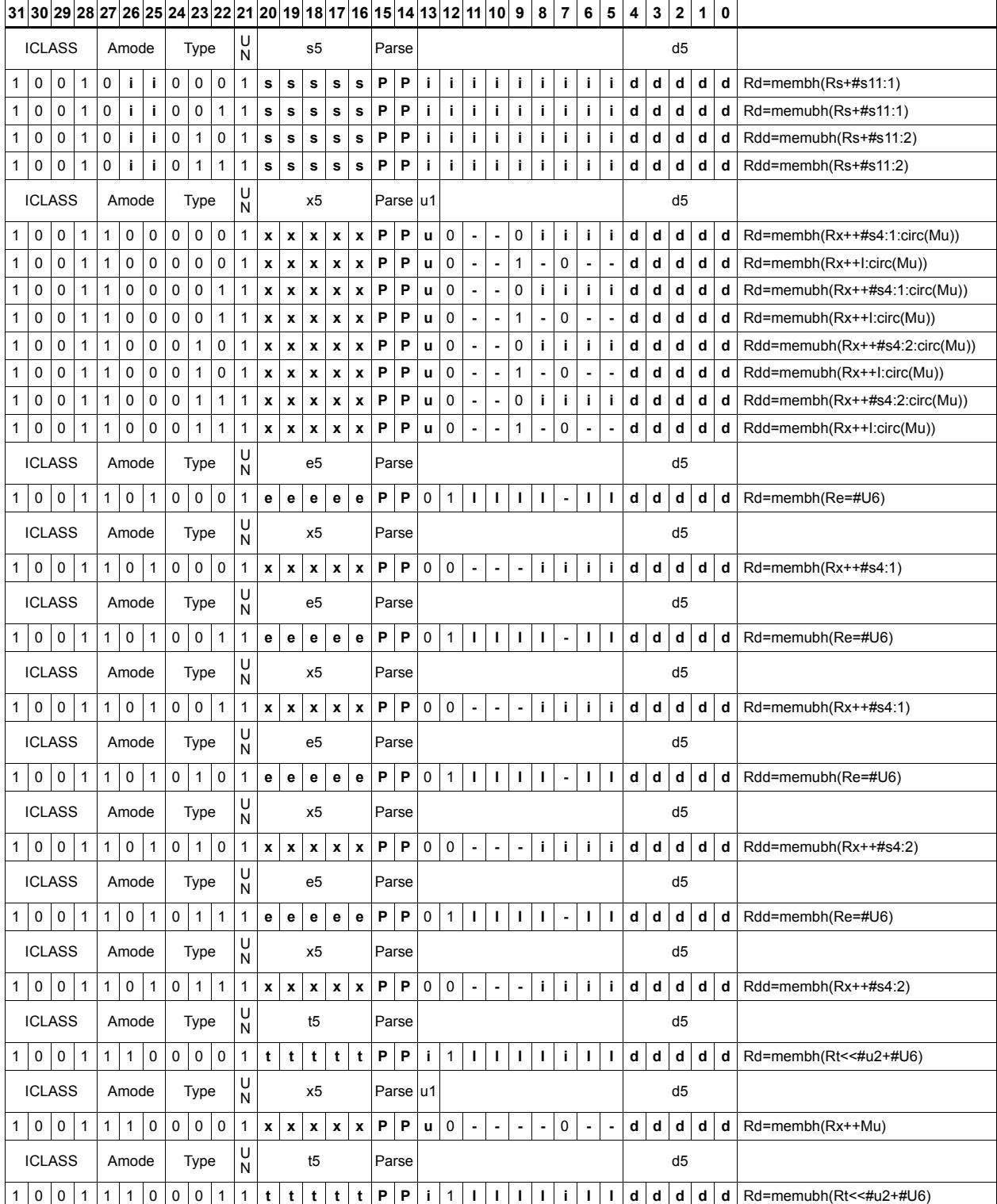

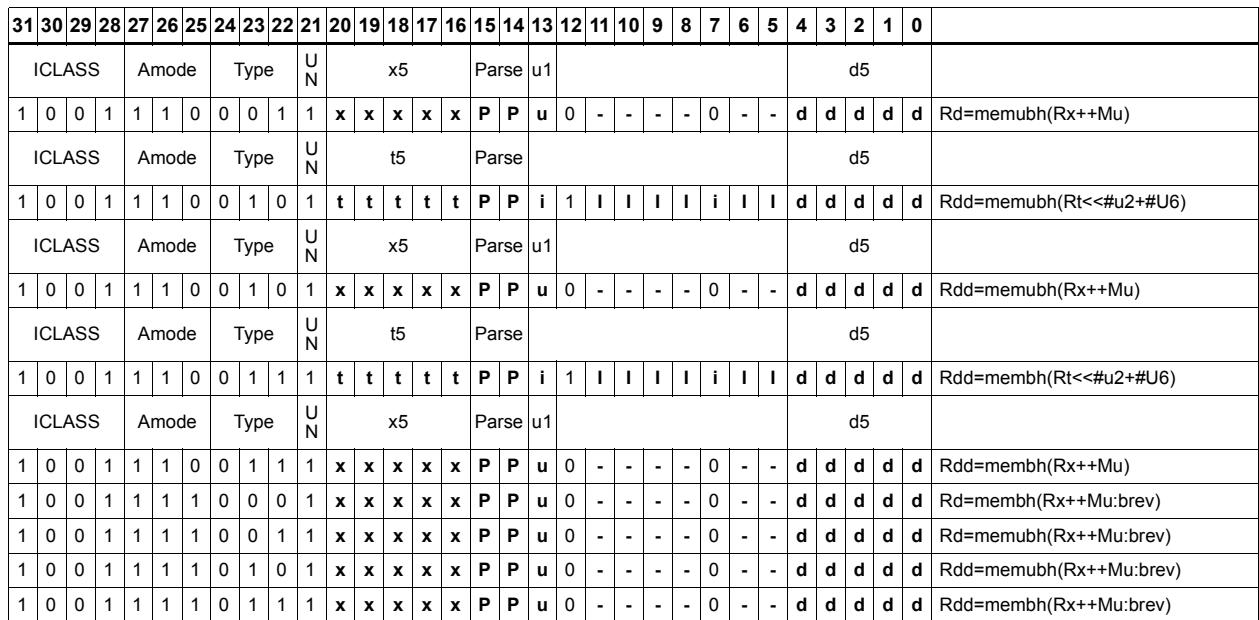

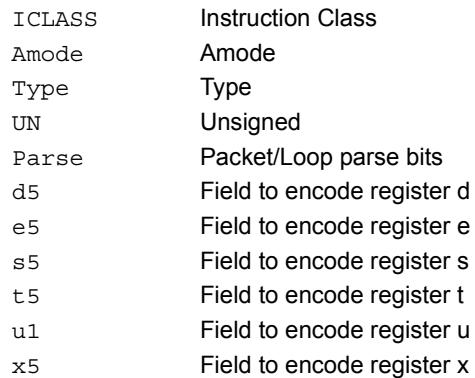

## **11.8 MEMOP**

The MEMOP instruction class includes simple operations on values in memory.

MEMOP instructions are executable on slot 0.

# Operation on memory byte

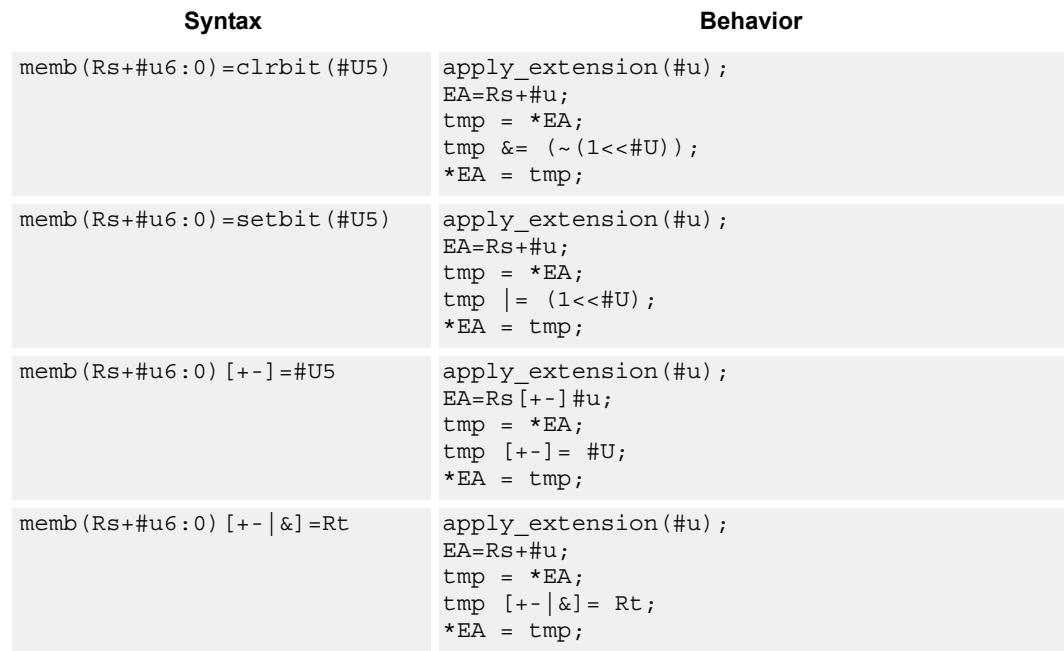

Perform ALU or bit operation on the memory byte at the effective address.

## **Class: MEMOP (slots 0)**

## **Encoding**

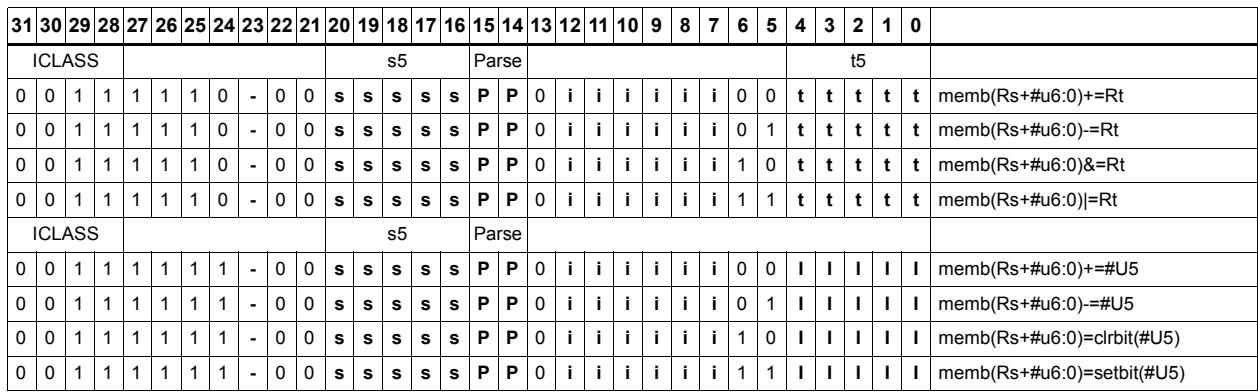

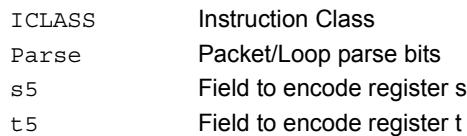

# Operation on memory halfword

Perform ALU or bit operation on the memory halfword at the effective address.

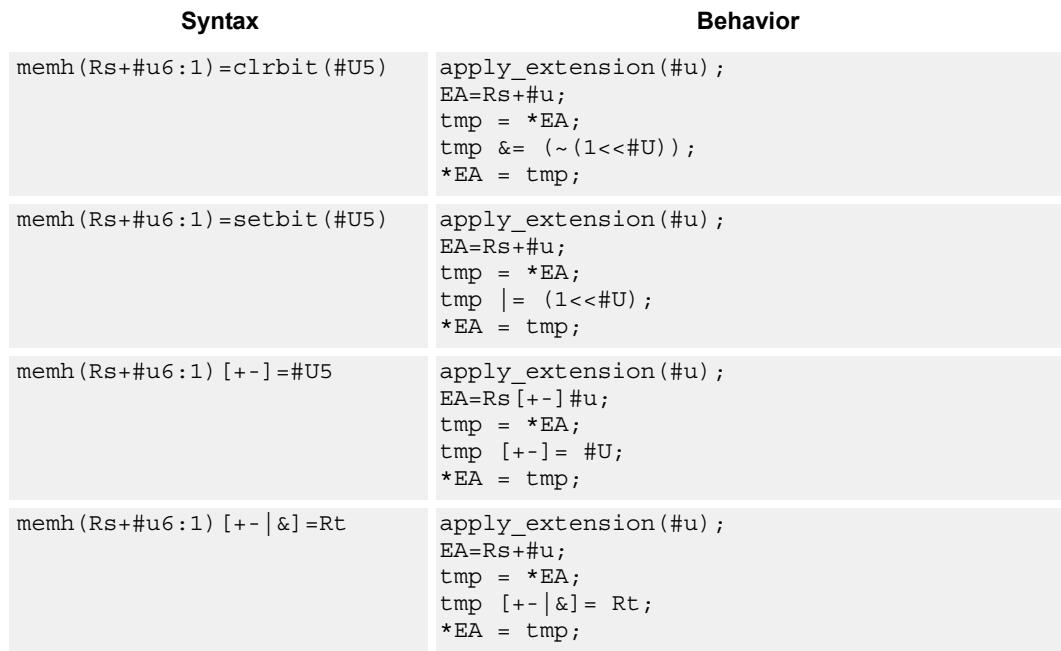

## **Class: MEMOP (slots 0)**

## **Encoding**

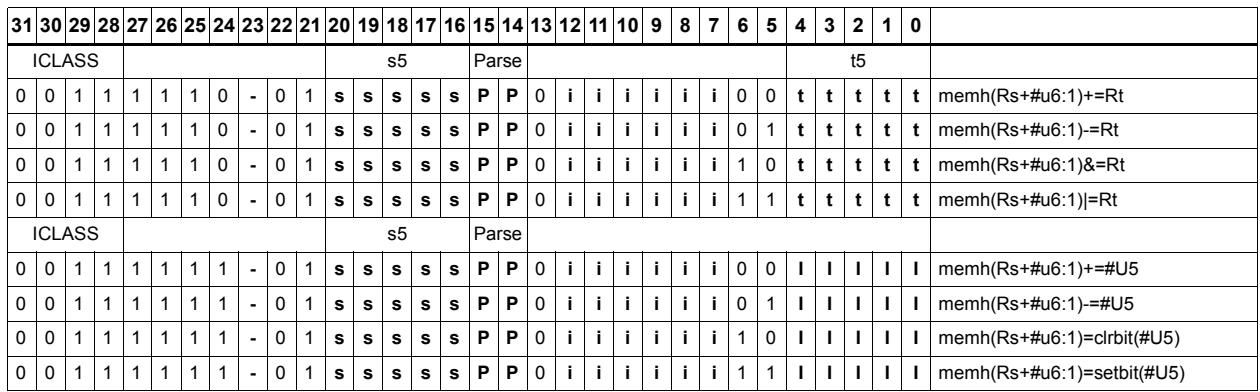

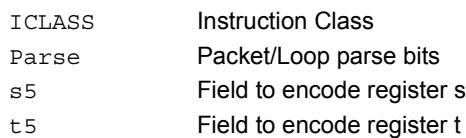

# Operation on memory word

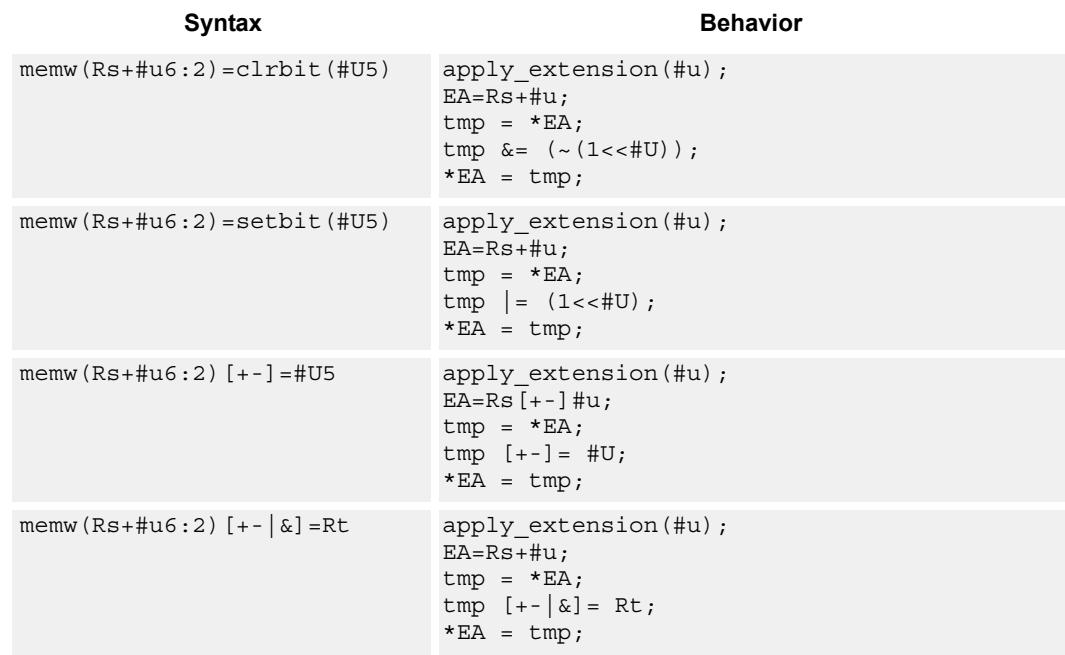

Perform ALU or bit operation on the memory word at the effective address.

## **Class: MEMOP (slots 0)**

## **Encoding**

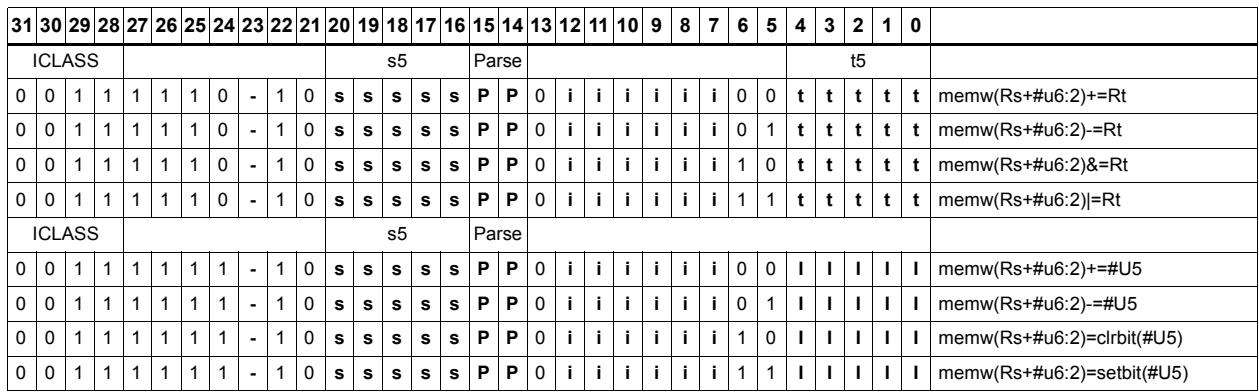

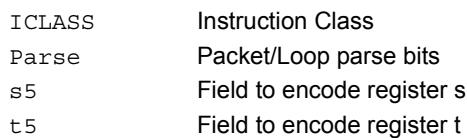

## **11.9 NV**

The NV instruction class includes instructions which take the register source operand from another instruction in the same packet.

NV instructions are executable on slot 0.

## **11.9.1 NV/J**

The NV/J instruction subclass includes jump instructions which take the register source operand from another instruction in the same packet.
# Jump to address condition on new register value

Compare a register or constant against the value produced by a slot 1 instruction. If the comparison is true, the program counter is changed to a target address, relative to the current PC.

This instruction is executable only on slot 0.

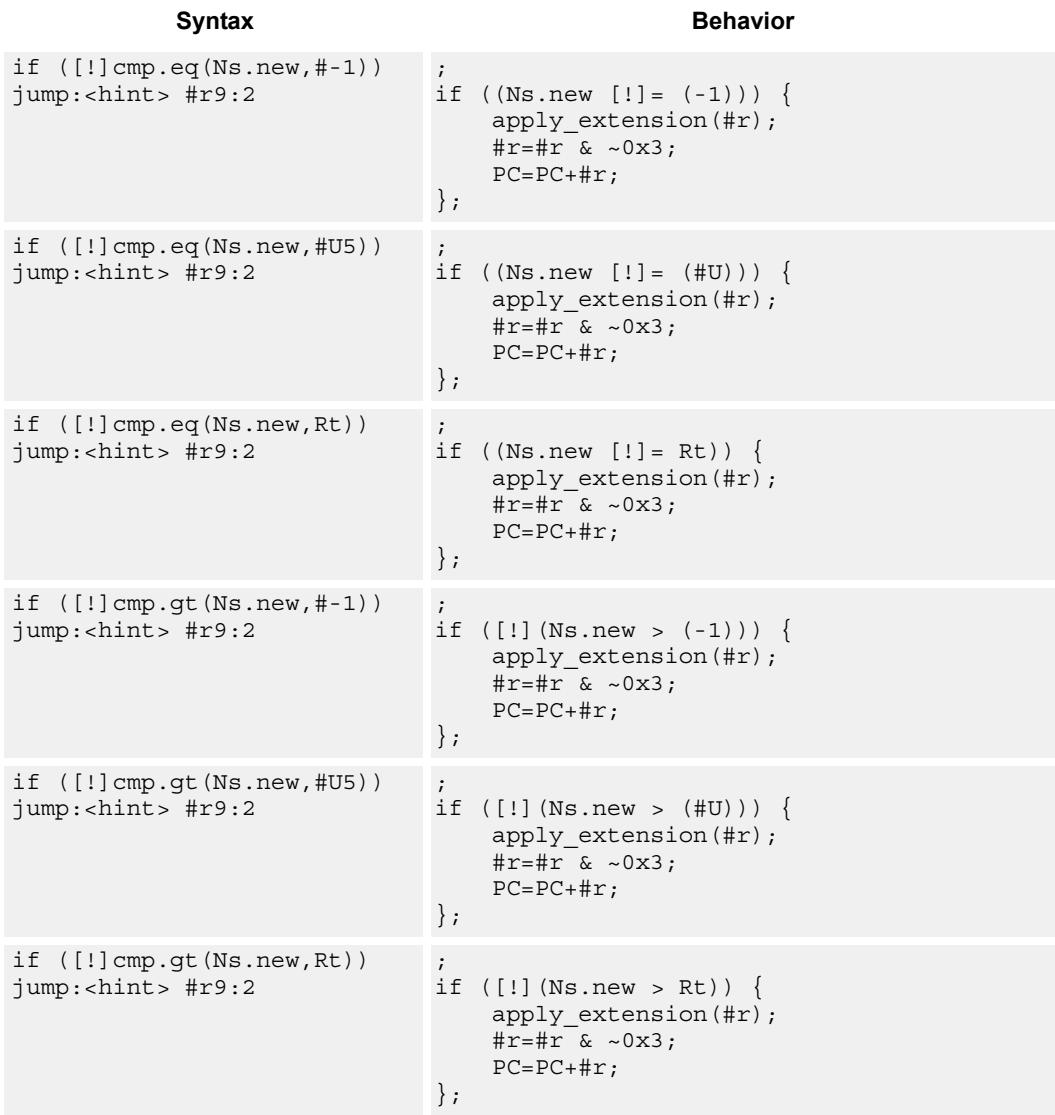

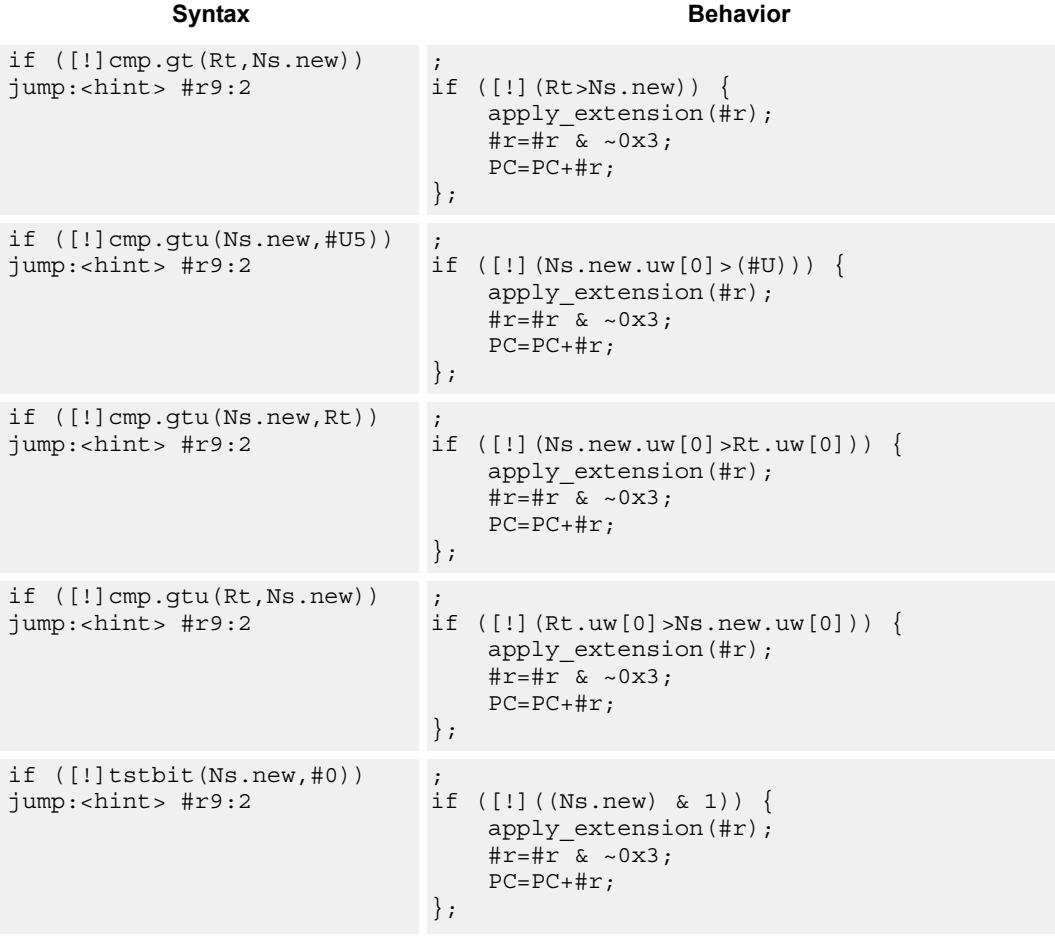

## **Class: NV (slots 0)**

## **Encoding**

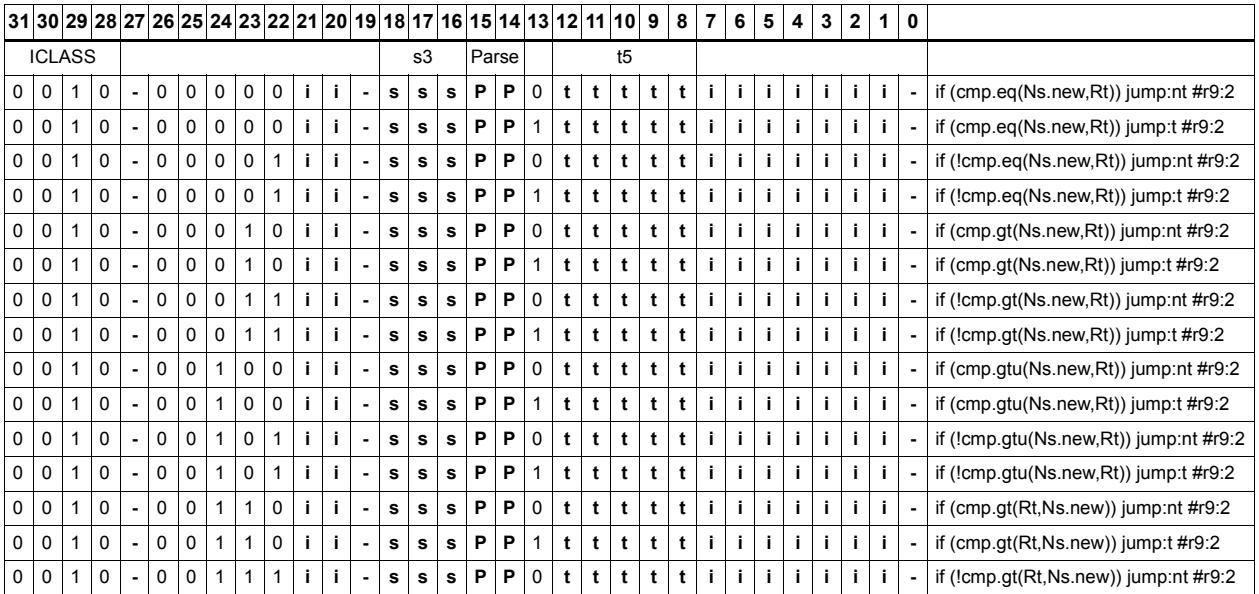

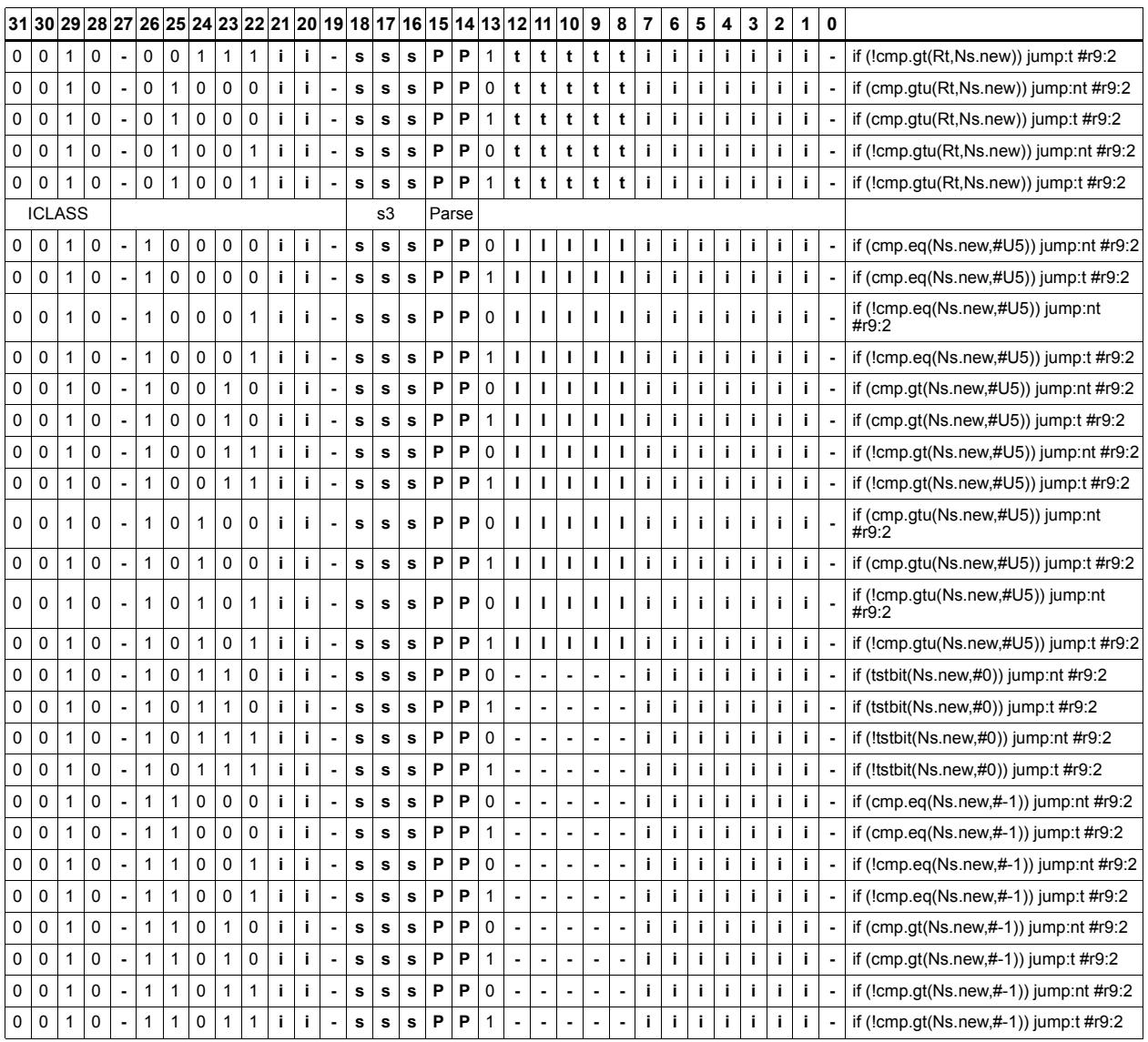

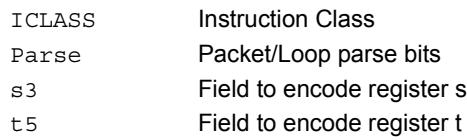

# **11.9.2 NV/ST**

The NV/ST instruction subclass includes store instructions which take the register source operand from another instruction in the same packet.

# Store new-value byte

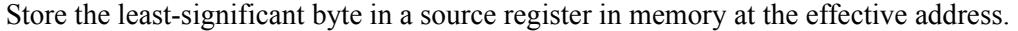

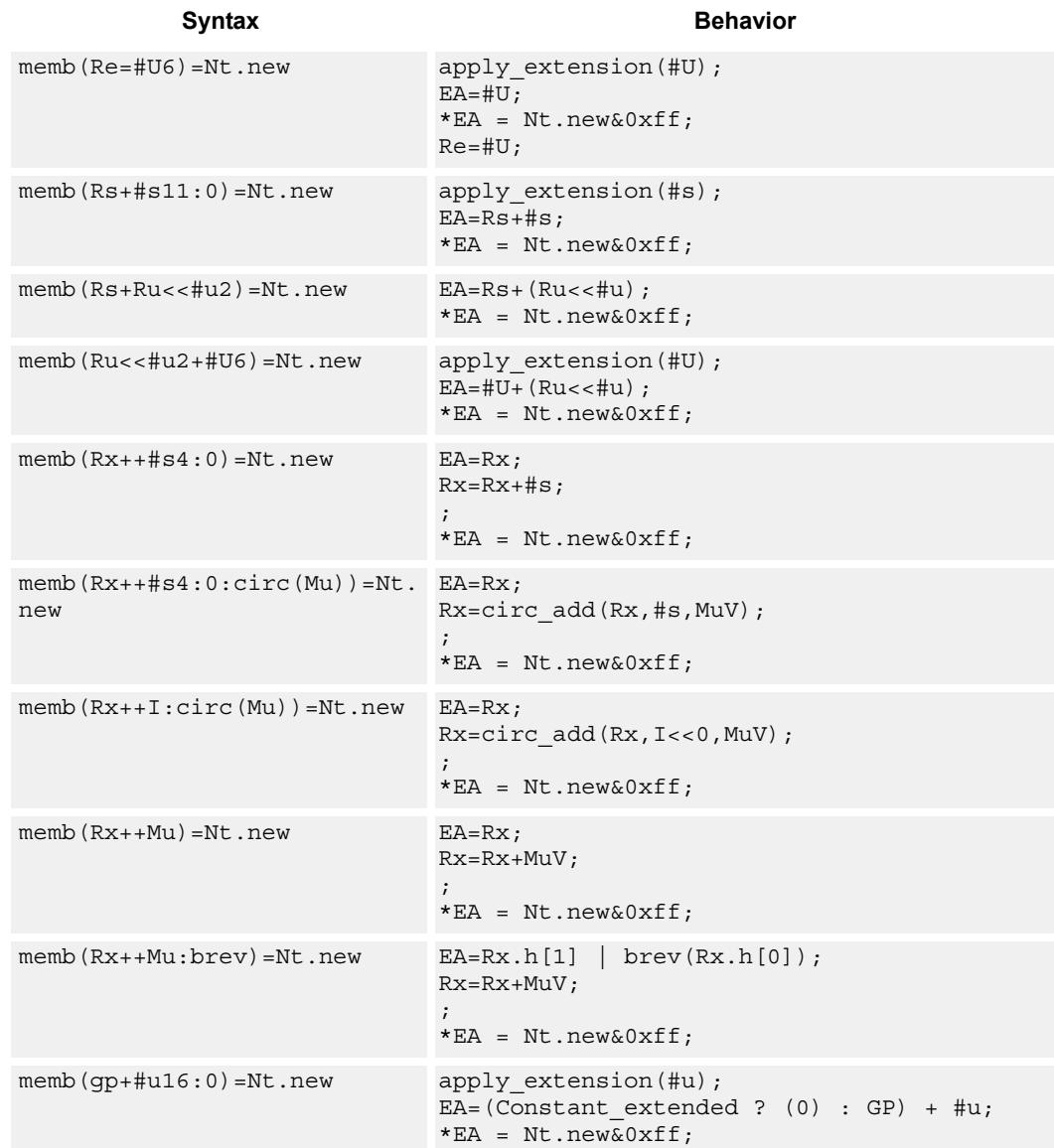

### **Class: NV (slots 0)**

### **Notes**

- Forms of this instruction which use a new-value operand produced in the packet must execute on slot 0.
- This instruction can execute only in slot 0, even though it is an ST instruction.

## **Encoding**

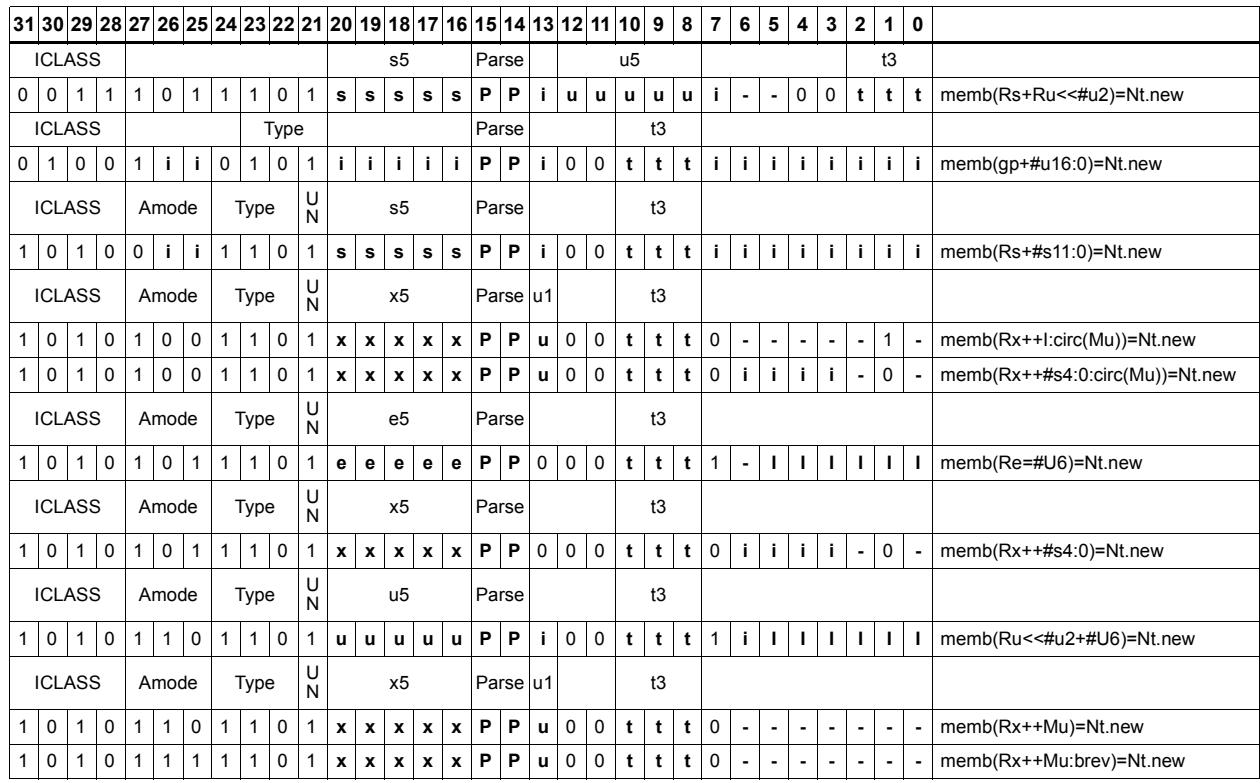

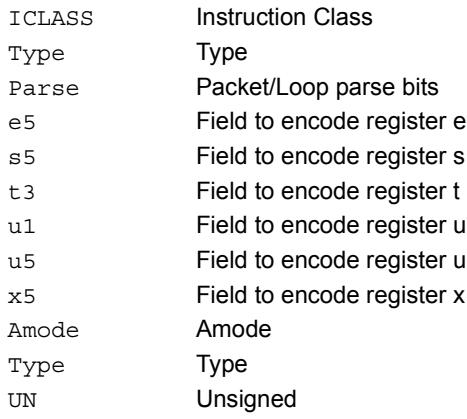

# Store new-value byte conditionally

Store the least-significant byte in a source register in memory at the effective address.

This instruction is conditional based on a predicate value. If the predicate is true, the instruction is performed, otherwise it is treated as a NOP.

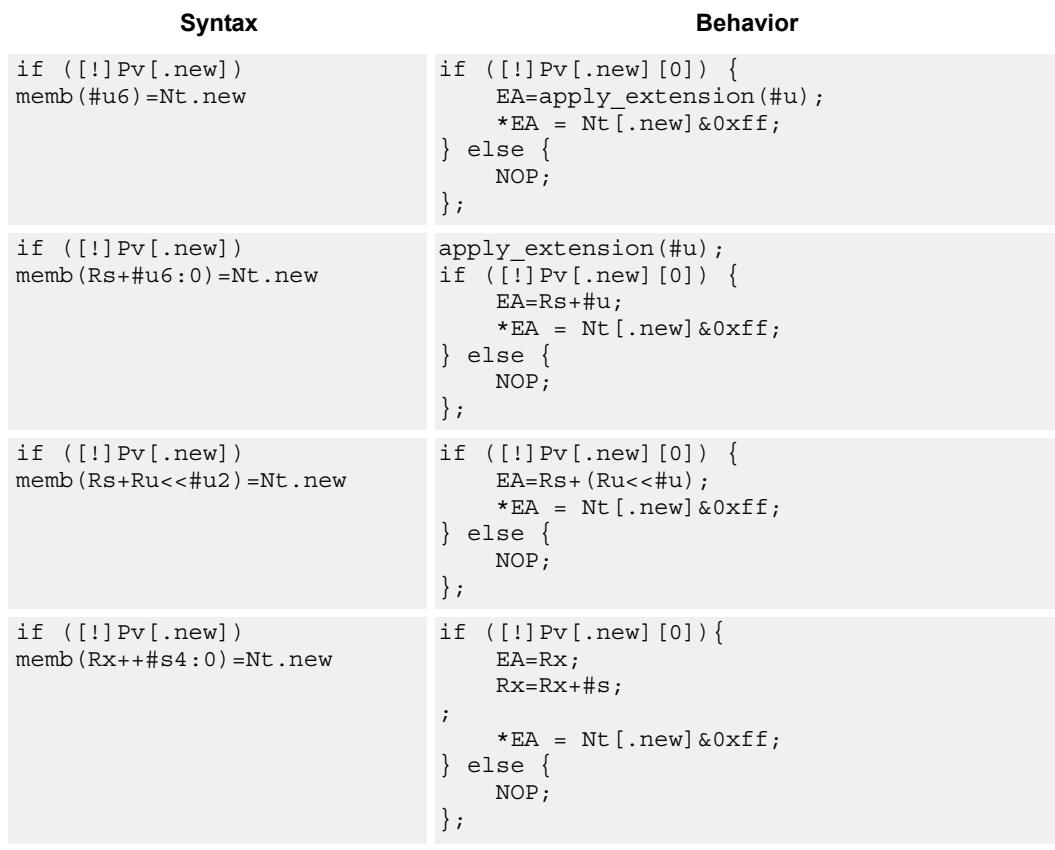

### **Class: NV (slots 0)**

### **Notes**

- Forms of this instruction which use a new-value operand produced in the packet must execute on slot 0.
- This instruction can execute only in slot 0, even though it is an ST instruction.

## **Encoding**

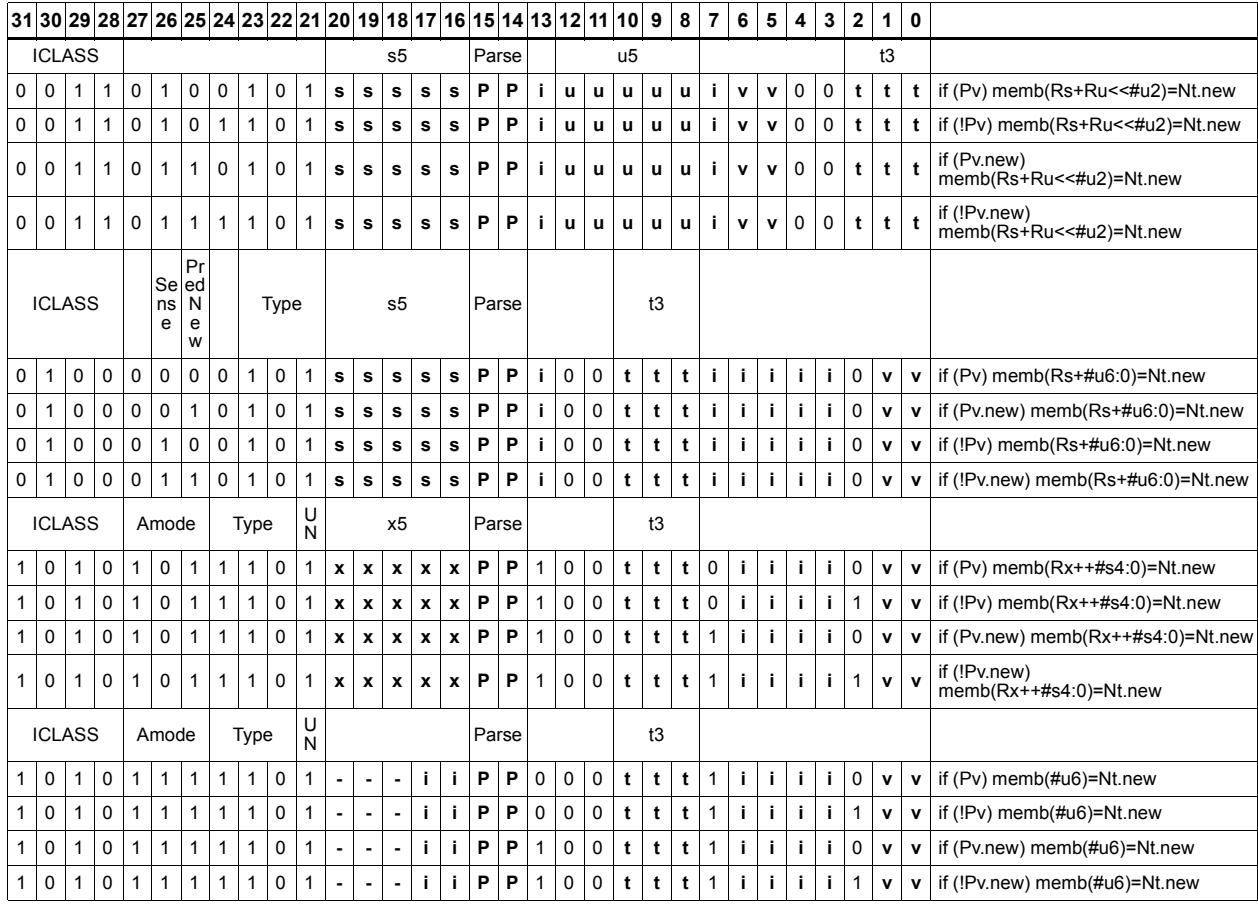

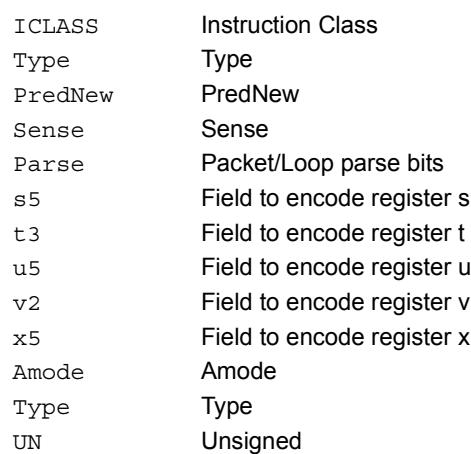

# Store new-value halfword

Store the upper or lower 16-bits of a source register in memory at the effective address.

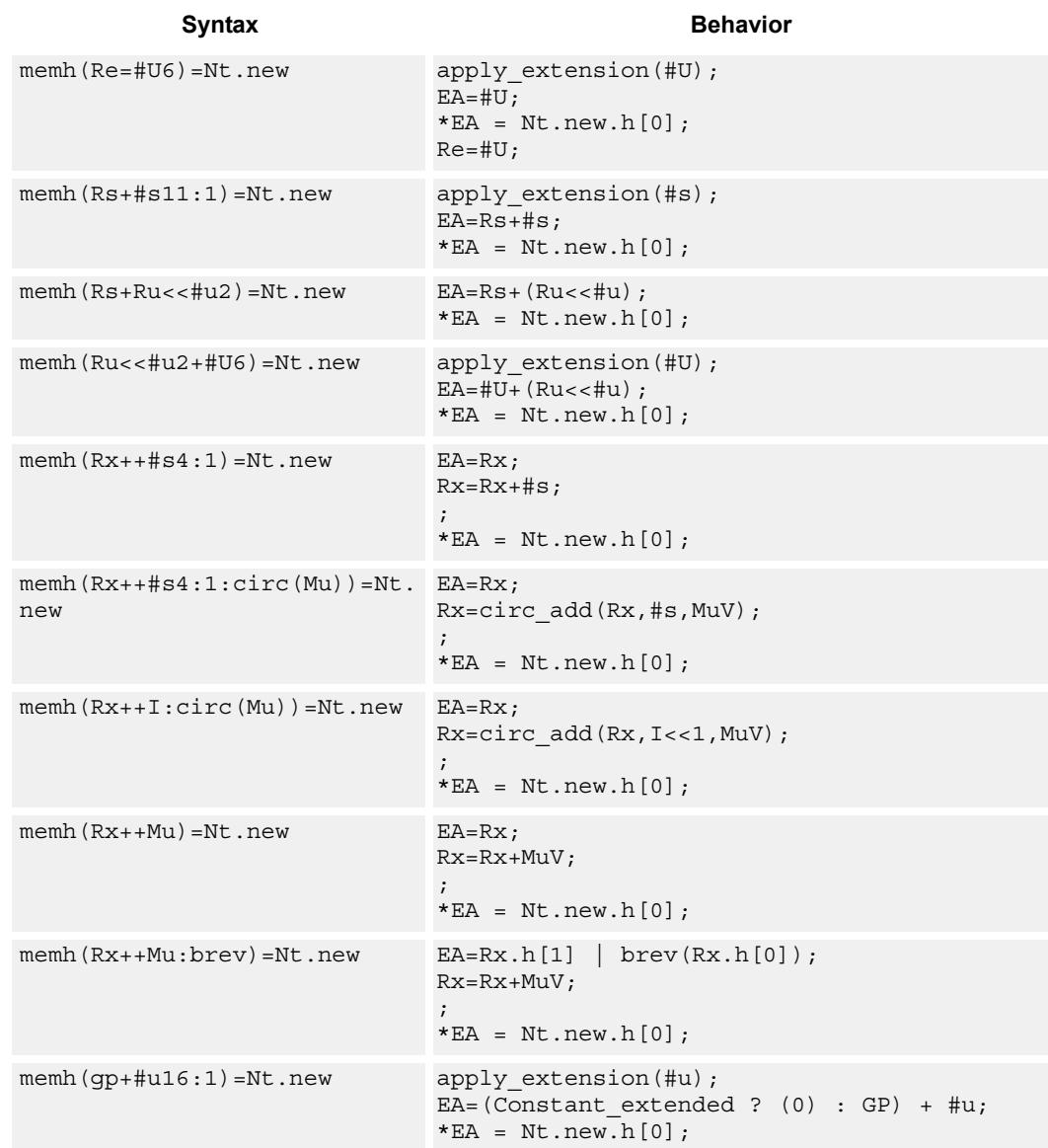

### **Class: NV (slots 0)**

### **Notes**

- Forms of this instruction which use a new-value operand produced in the packet must execute on slot 0.
- This instruction can execute only in slot 0, even though it is an ST instruction.

## **Encoding**

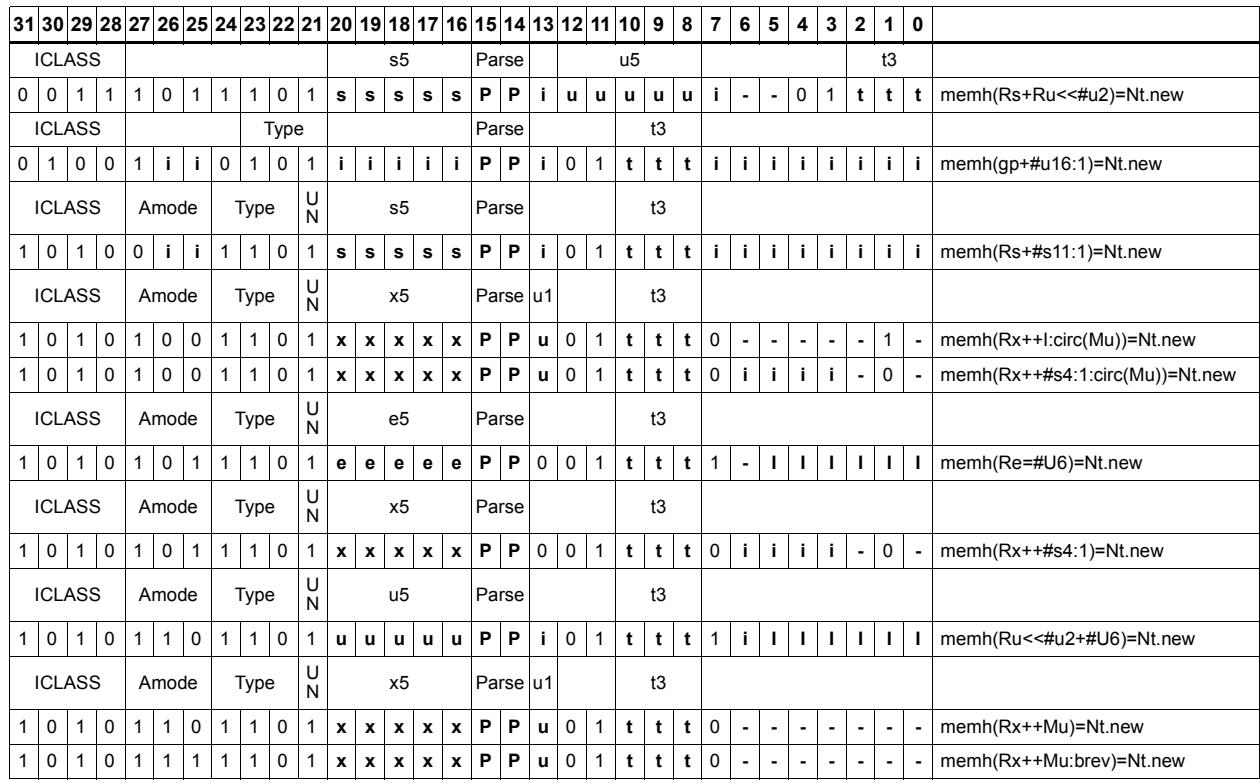

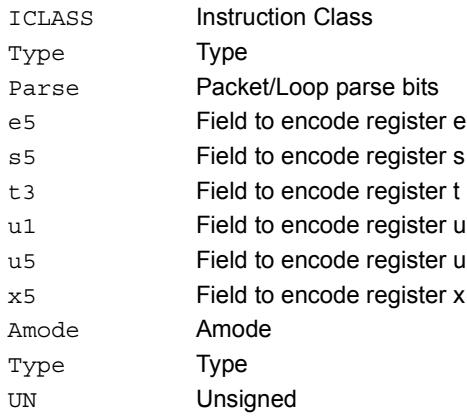

# Store new-value halfword conditionally

Store the upper or lower 16-bits of a source register in memory at the effective address.

This instruction is conditional based on a predicate value. If the predicate is true, the instruction is performed, otherwise it is treated as a NOP.

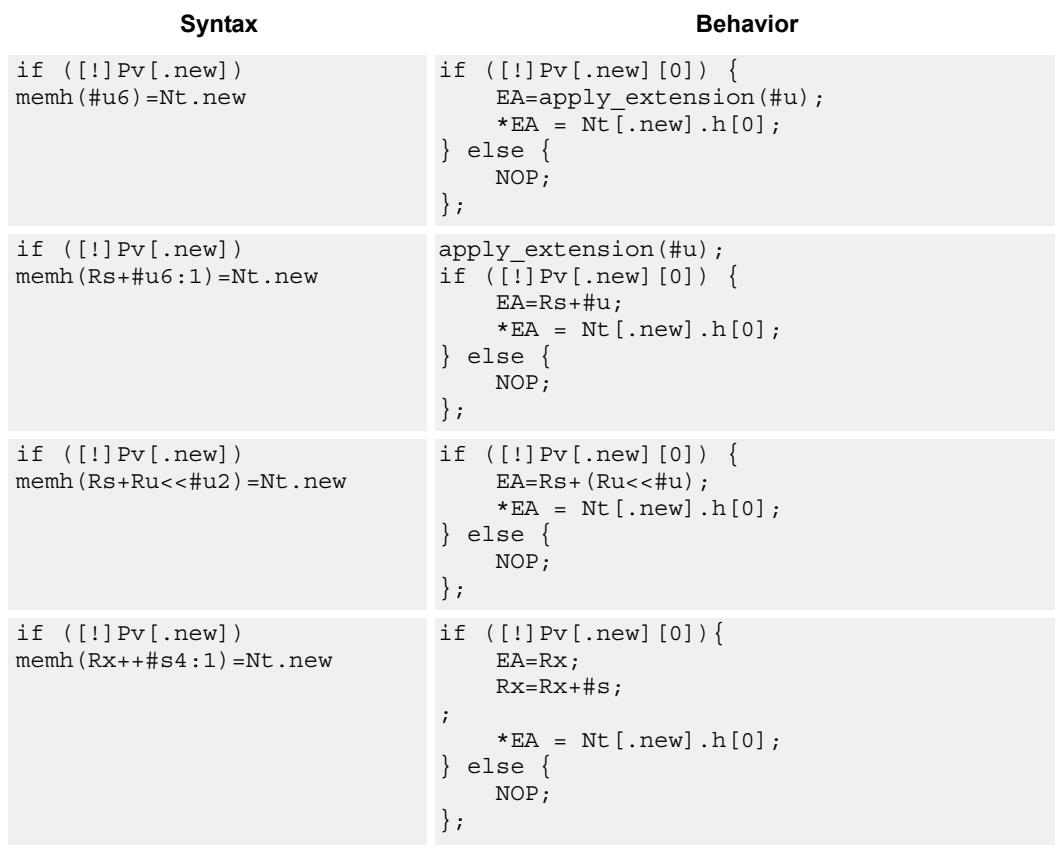

### **Class: NV (slots 0)**

### **Notes**

- Forms of this instruction which use a new-value operand produced in the packet must execute on slot 0.
- This instruction can execute only in slot 0, even though it is an ST instruction.

## **Encoding**

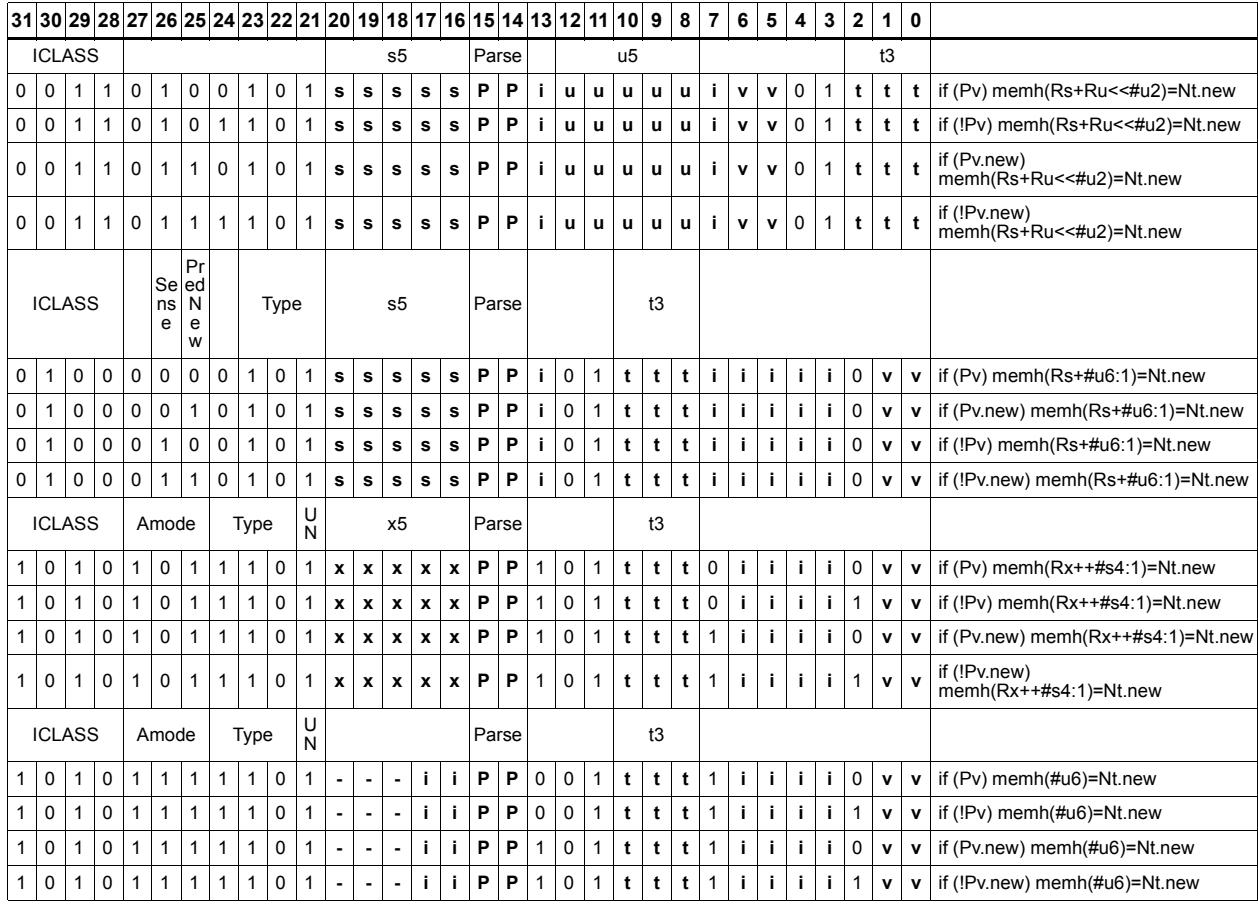

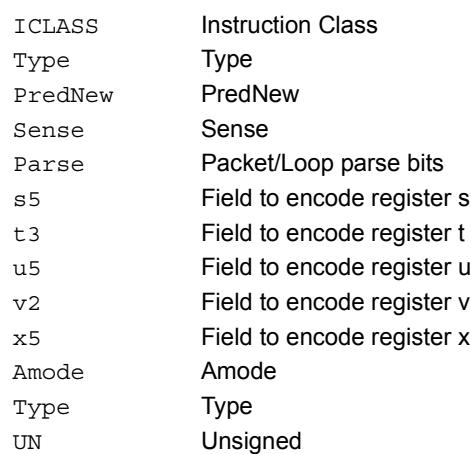

# Store new-value word

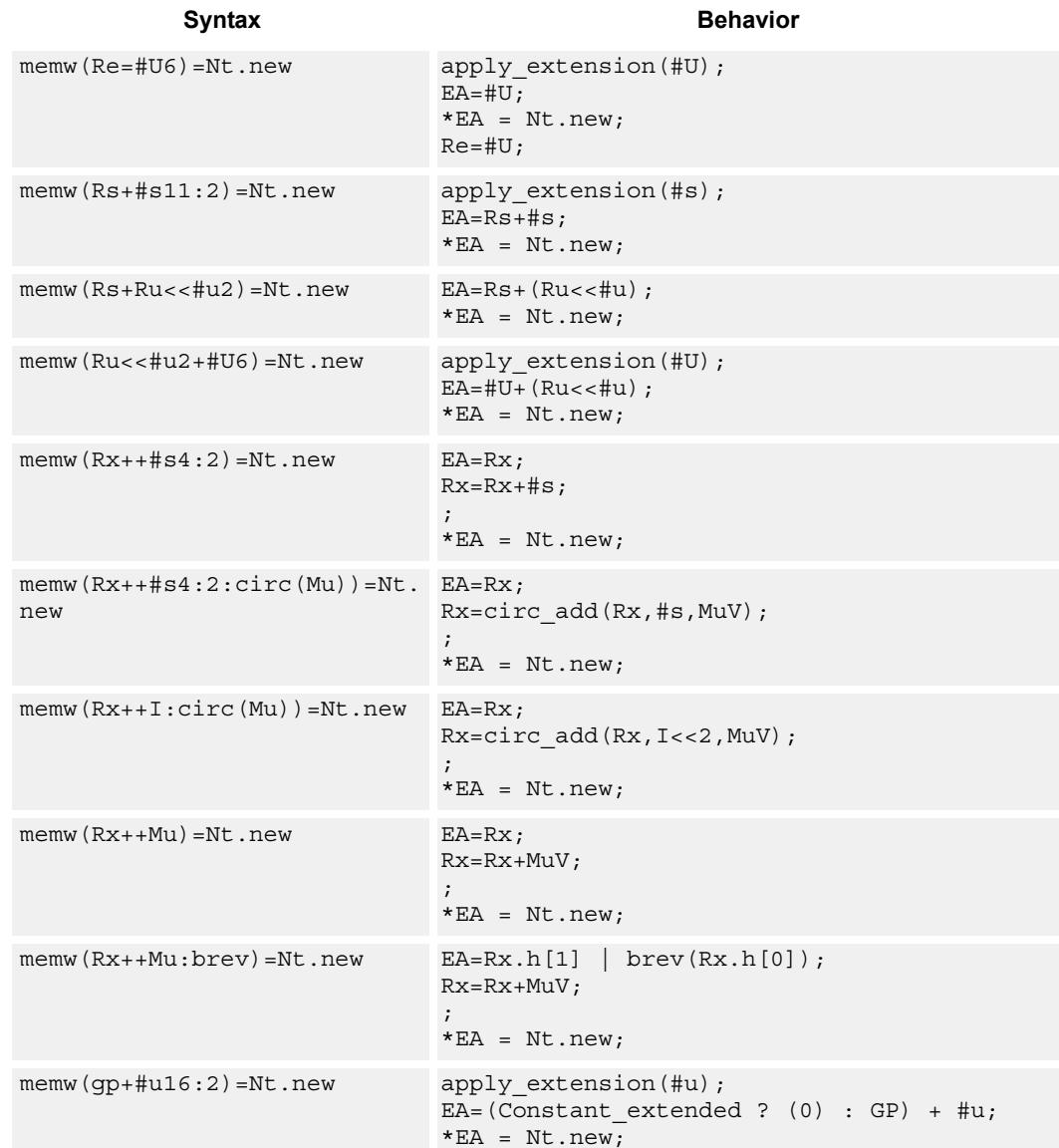

Store a 32-bit register in memory at the effective address.

### **Class: NV (slots 0)**

### **Notes**

- Forms of this instruction which use a new-value operand produced in the packet must execute on slot 0.
- This instruction can execute only in slot 0, even though it is an ST instruction.

## **Encoding**

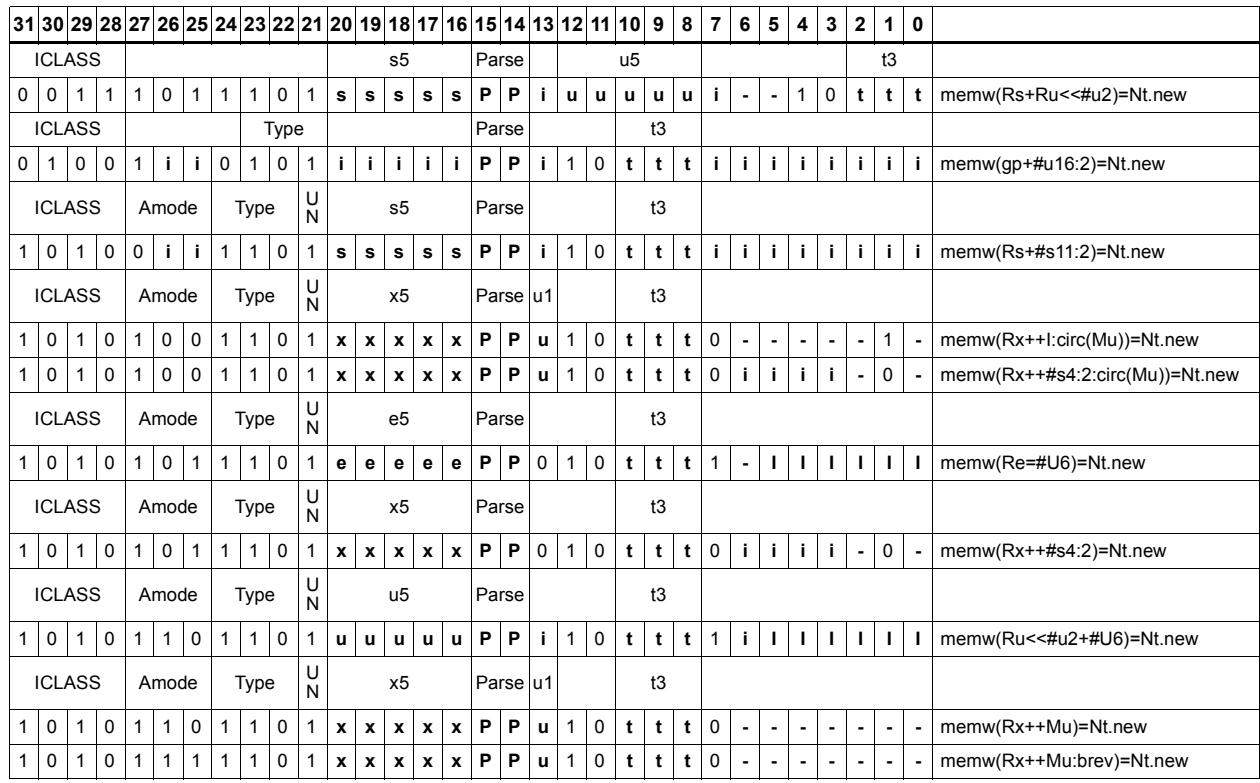

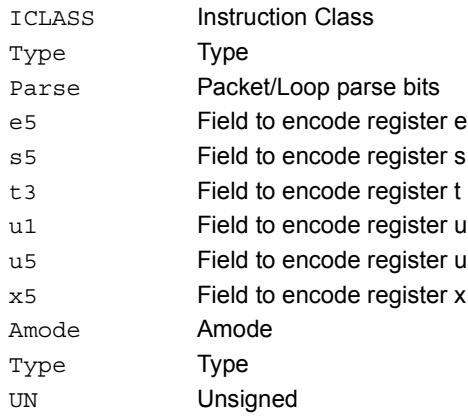

# Store new-value word conditionally

Store a 32-bit register in memory at the effective address.

This instruction is conditional based on a predicate value. If the predicate is true, the instruction is performed, otherwise it is treated as a NOP.

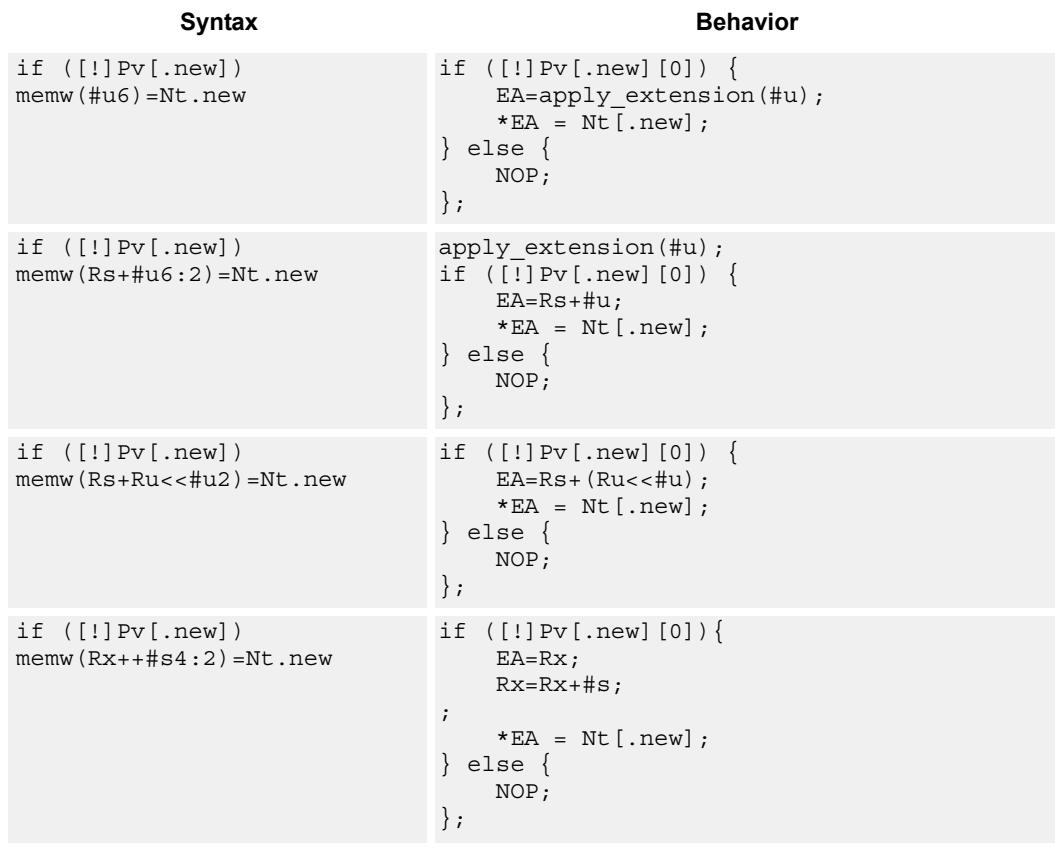

### **Class: NV (slots 0)**

### **Notes**

- Forms of this instruction which use a new-value operand produced in the packet must execute on slot 0.
- This instruction can execute only in slot 0, even though it is an ST instruction.

## **Encoding**

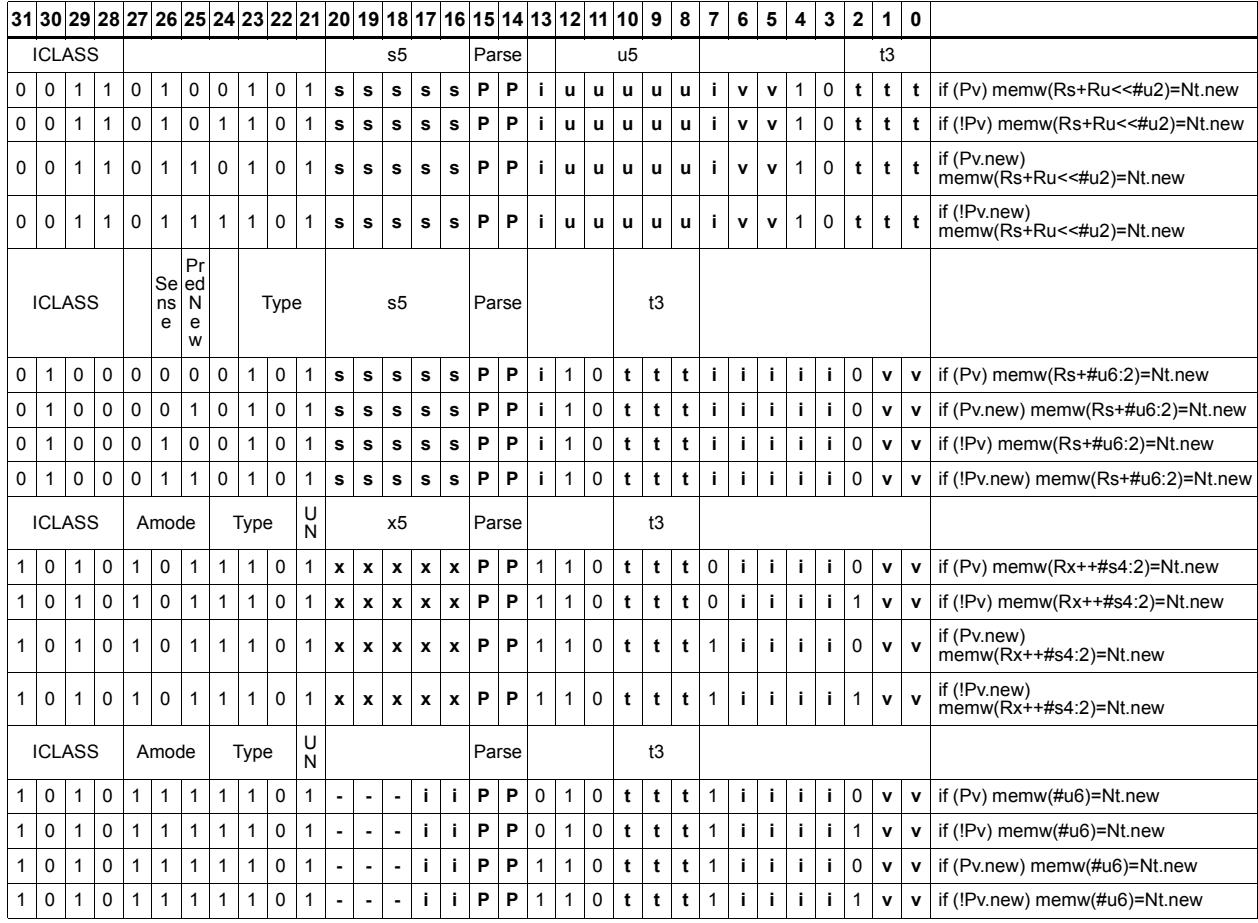

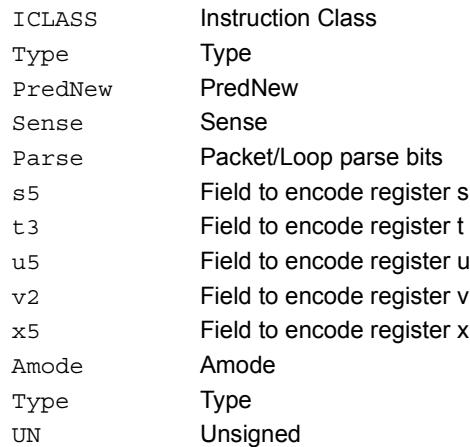

# **11.10 ST**

The ST instruction class includes store instructions, used to store values in memory.

ST instructions are executable on slot 0 and slot 1.

# Store doubleword

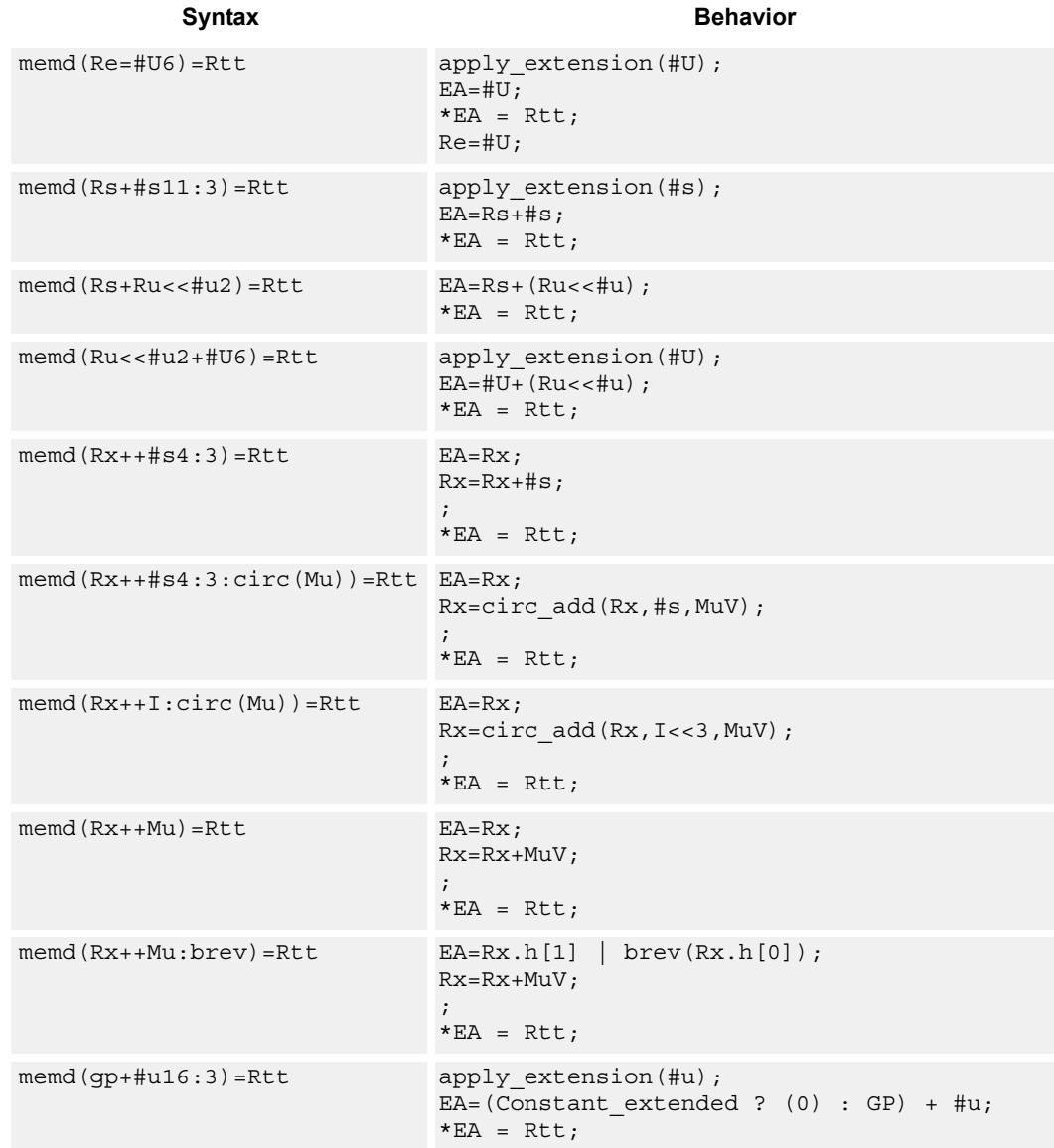

Store a 64-bit register pair in memory at the effective address.

# **Class: ST (slots 0,1)**

## **Encoding**

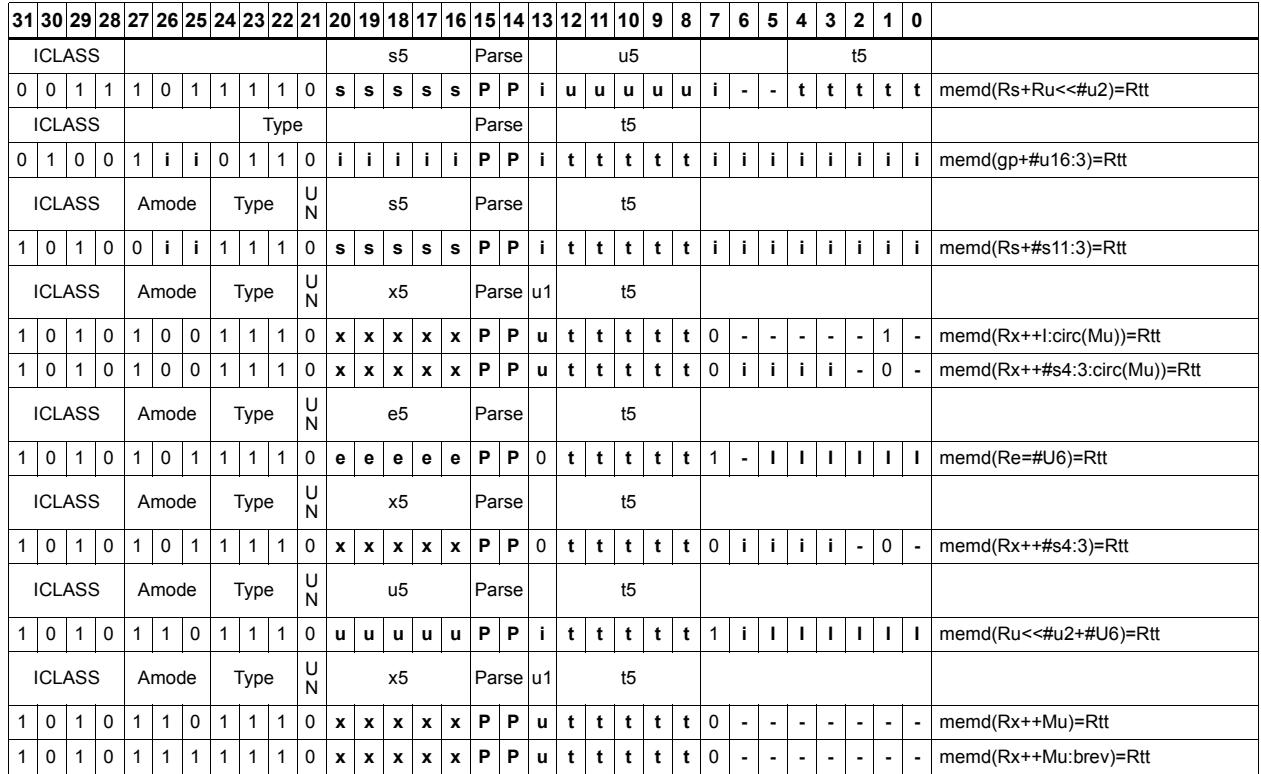

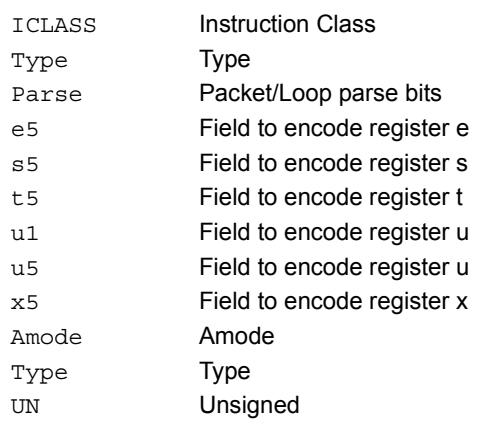

# Store doubleword conditionally

Store a 64-bit register pair in memory at the effective address.

This instruction is conditional based on a predicate value. If the predicate is true, the instruction is performed, otherwise it is treated as a NOP.

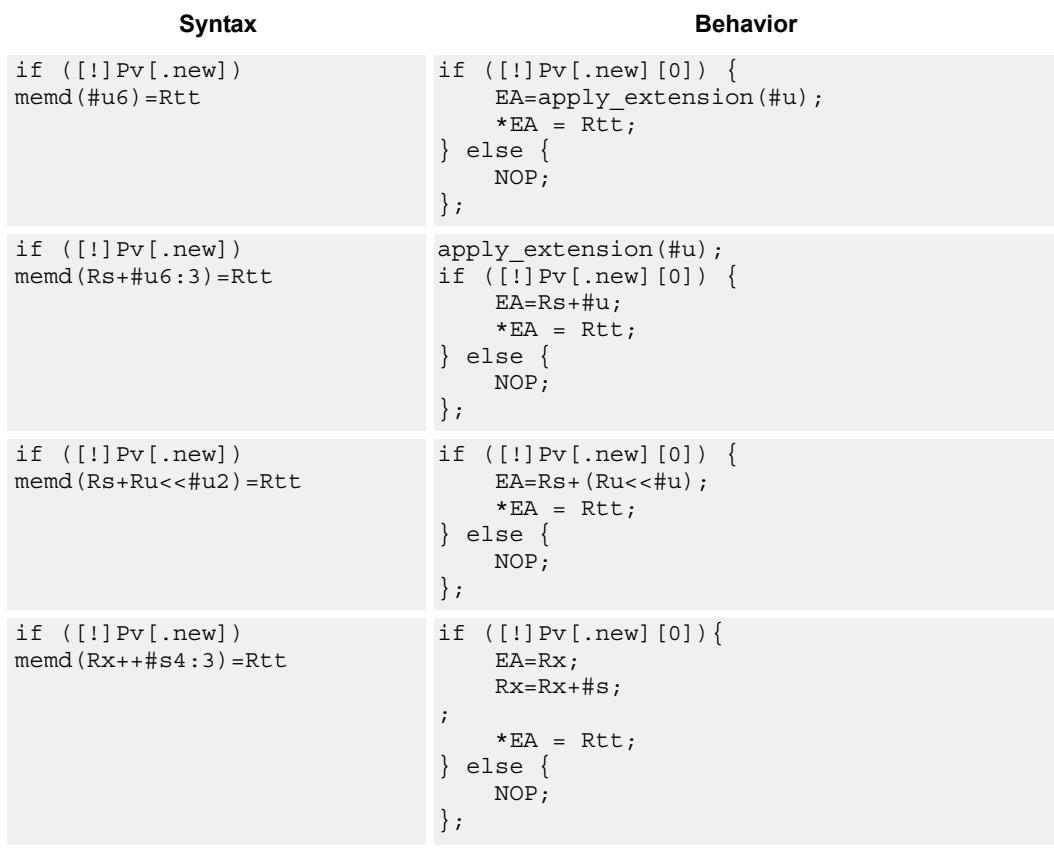

**Class: ST (slots 0,1)**

### **Encoding**

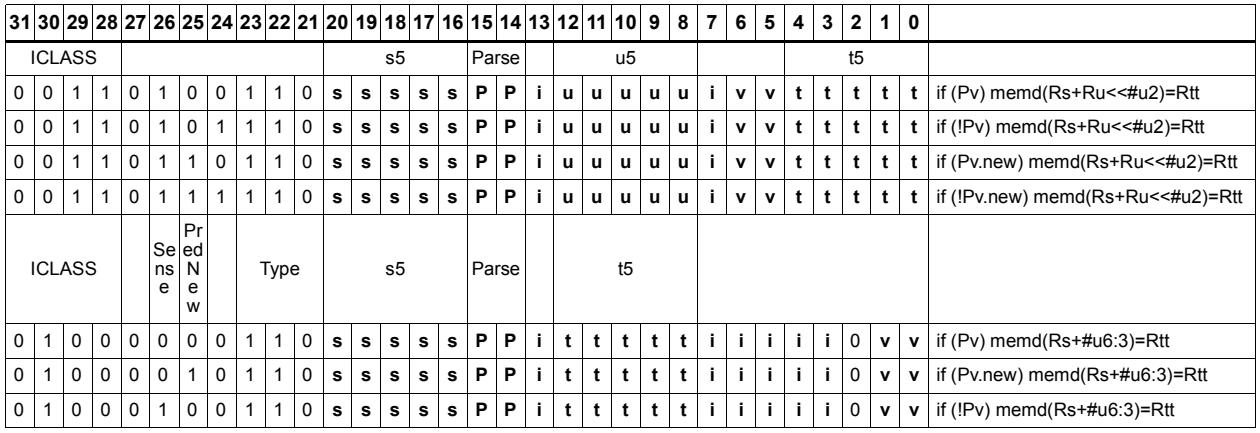

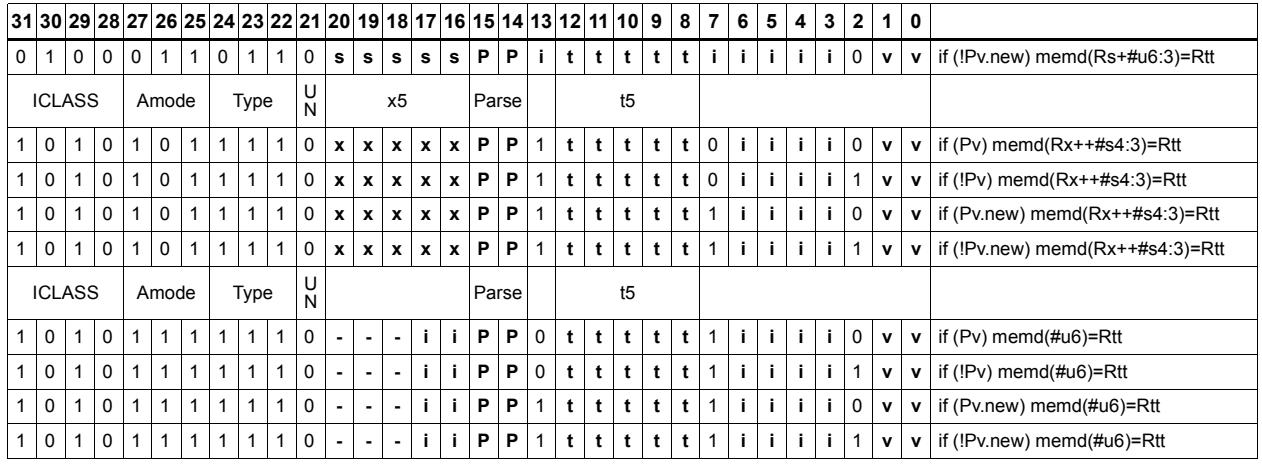

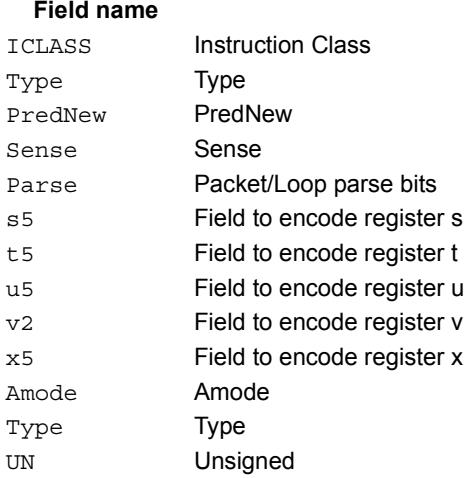

### **Description**

# Store byte

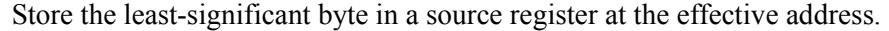

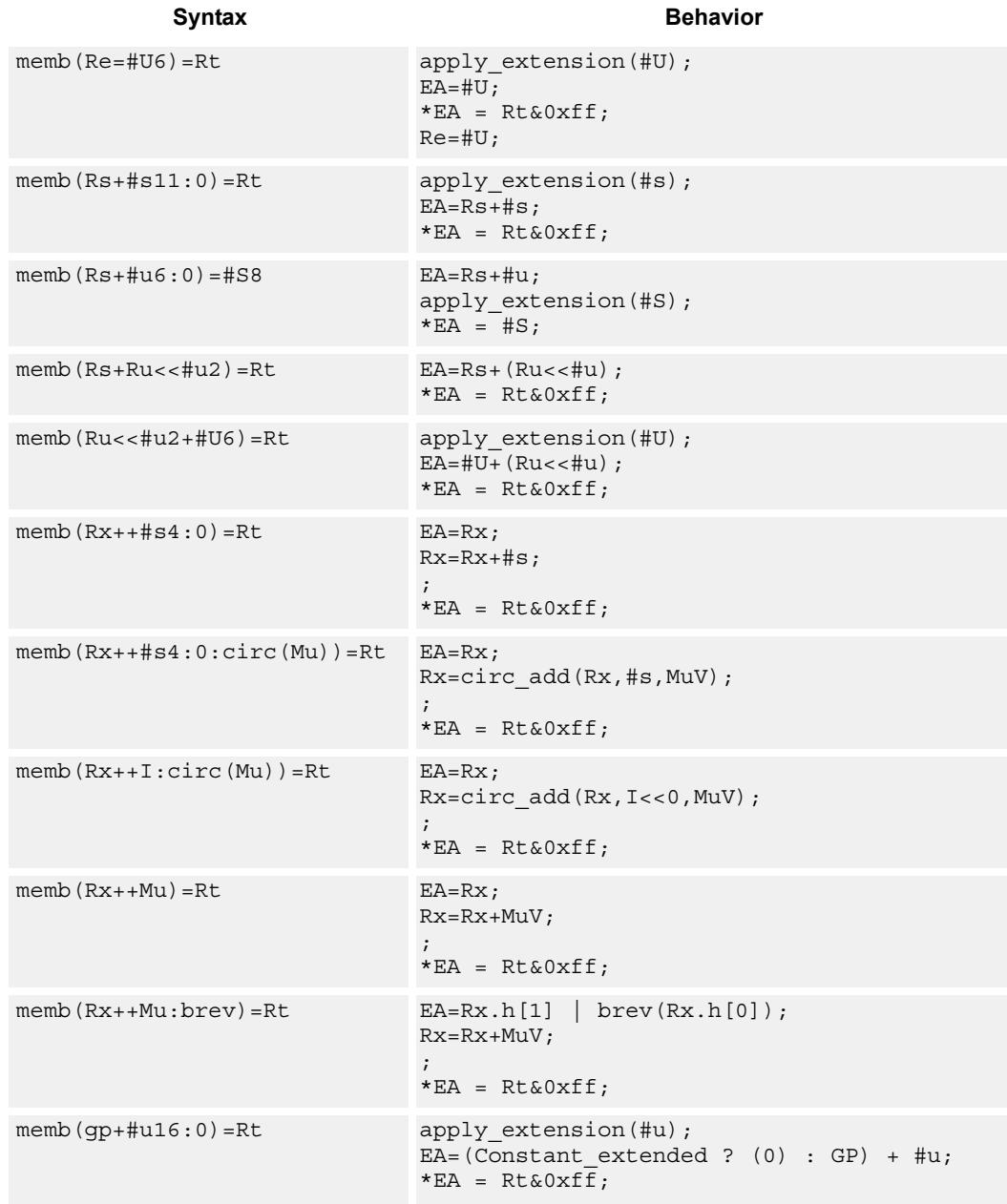

### **Class: ST (slots 0,1)**

## **Encoding**

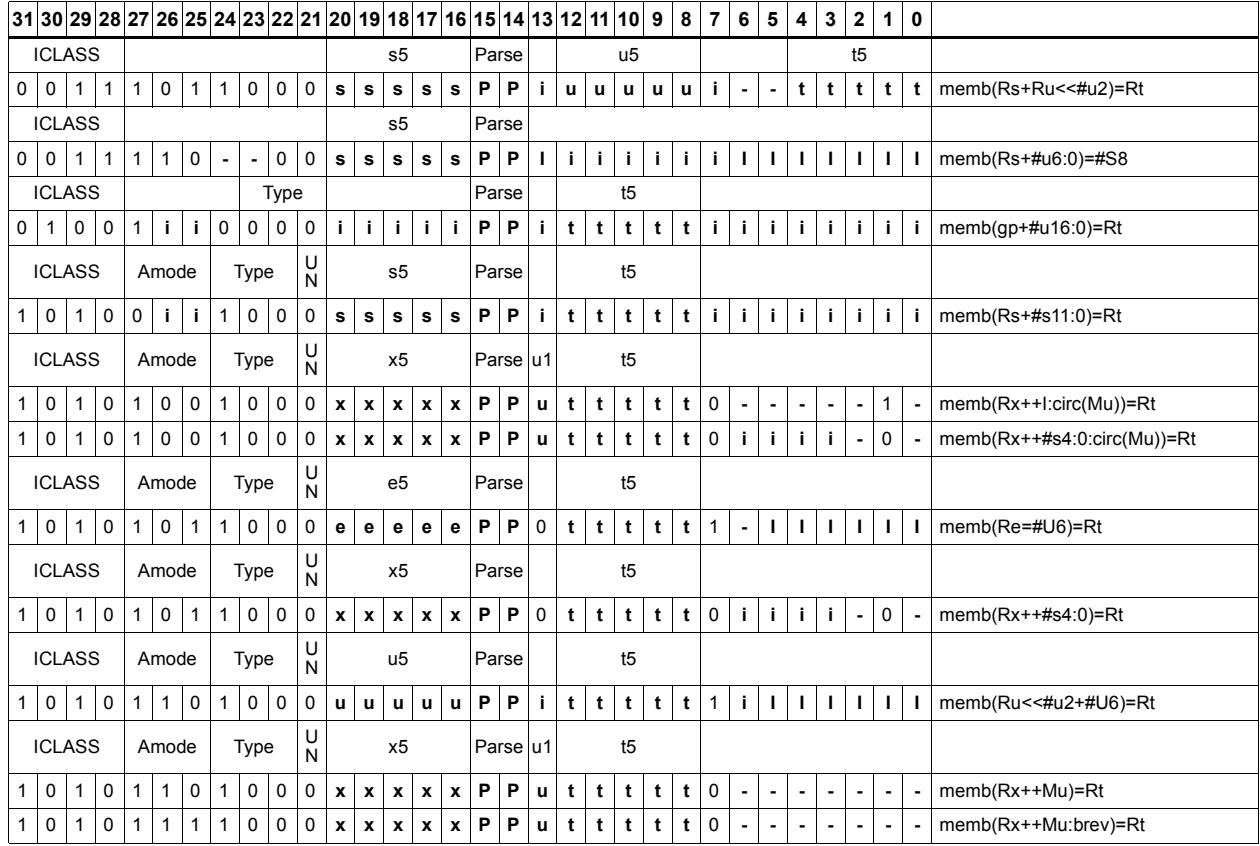

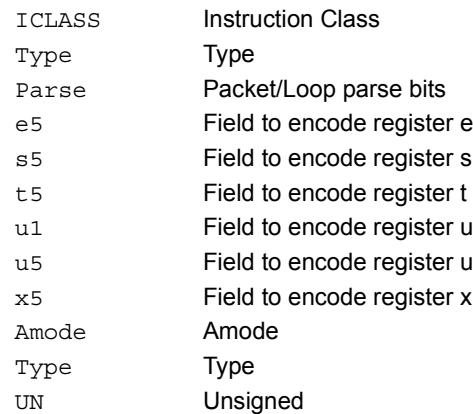

# Store byte conditionally

Store the least-significant byte in a source register at the effective address.

This instruction is conditional based on a predicate value. If the predicate is true, the instruction is performed, otherwise it is treated as a NOP.

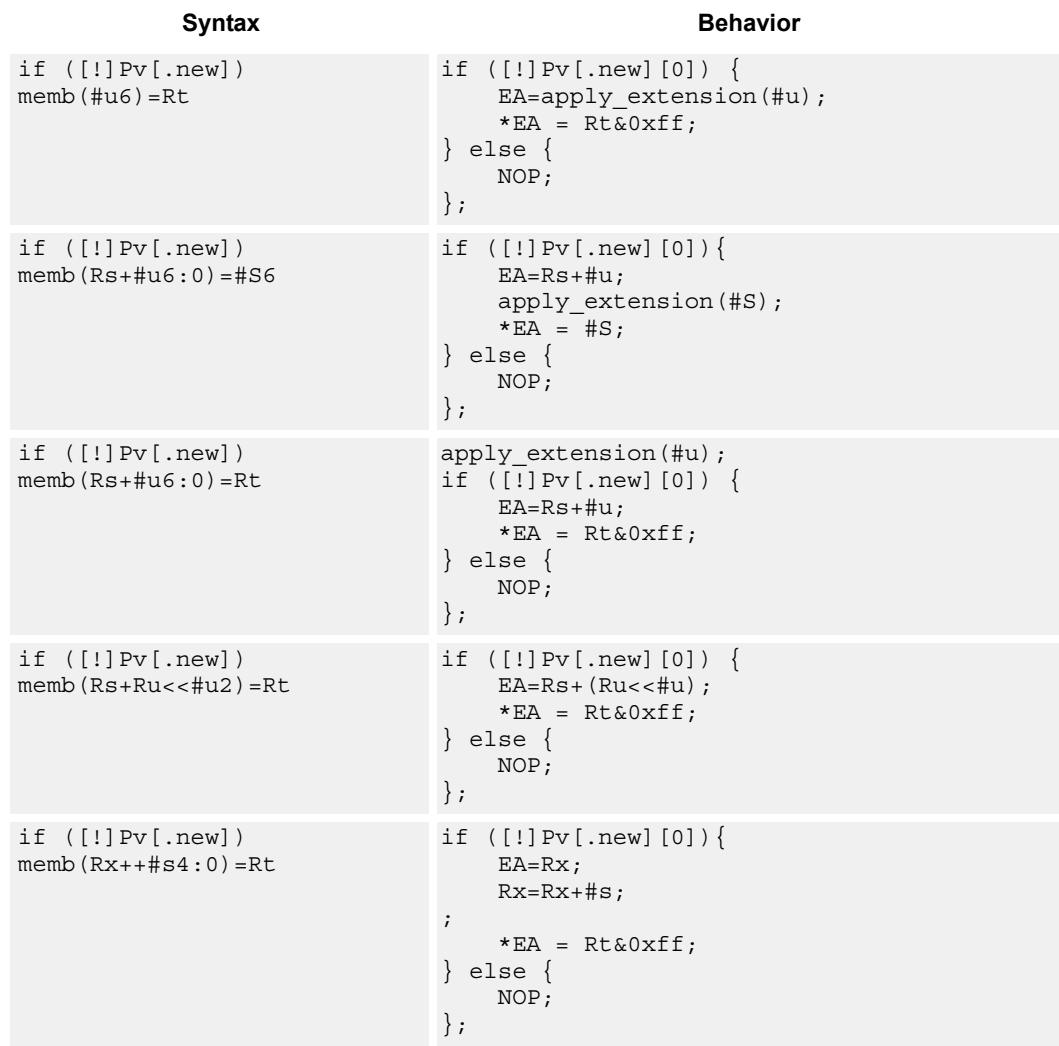

### **Class: ST (slots 0,1)**

### **Encoding**

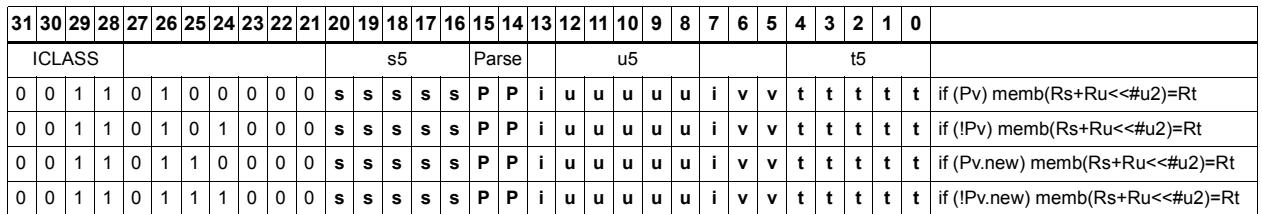

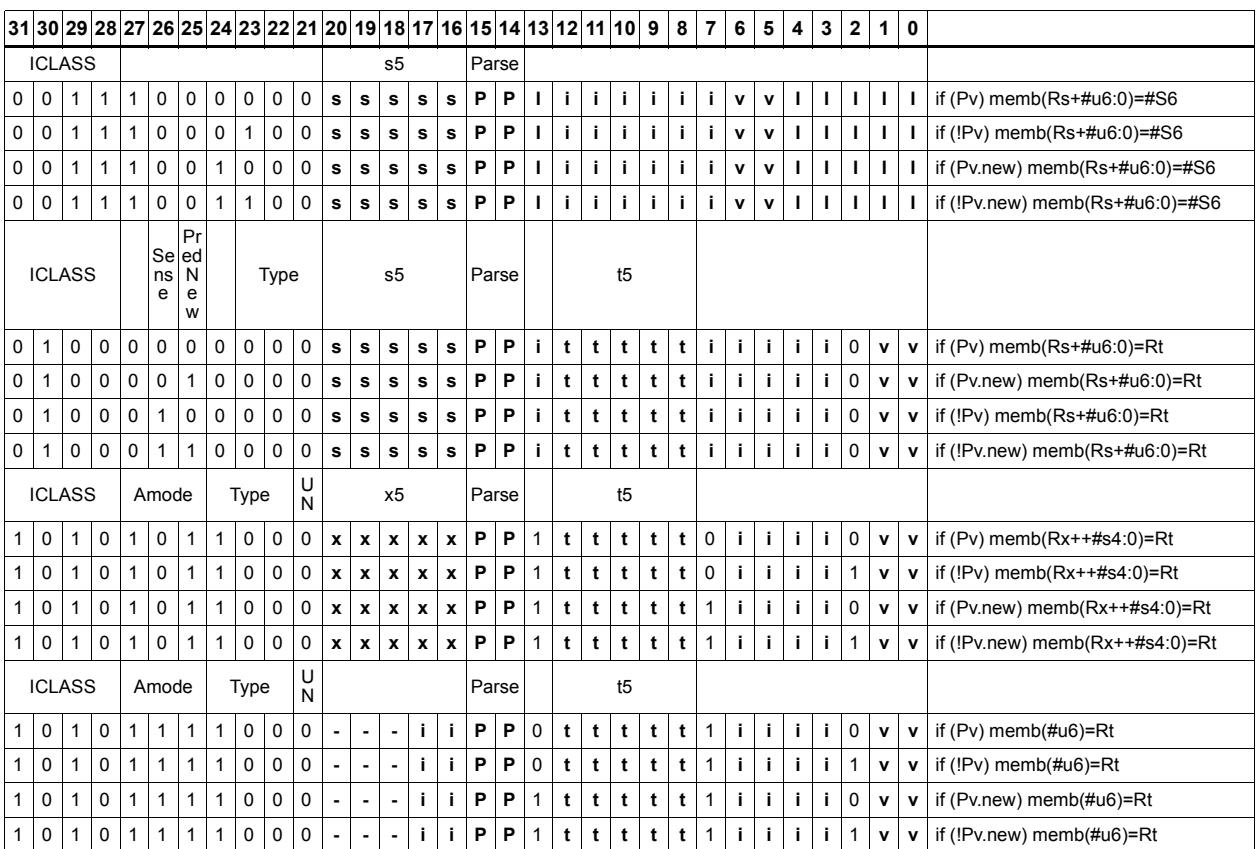

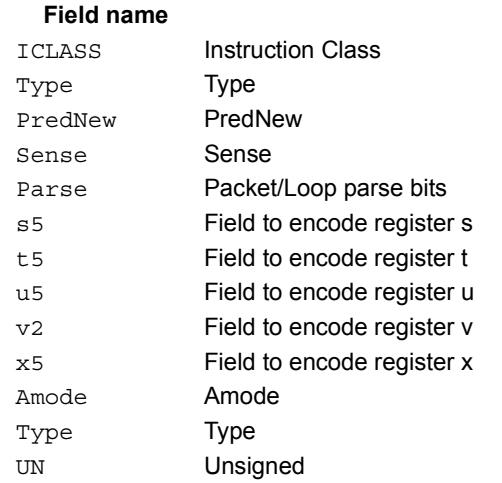

### **Description**

# Store halfword

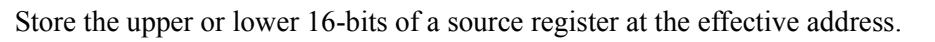

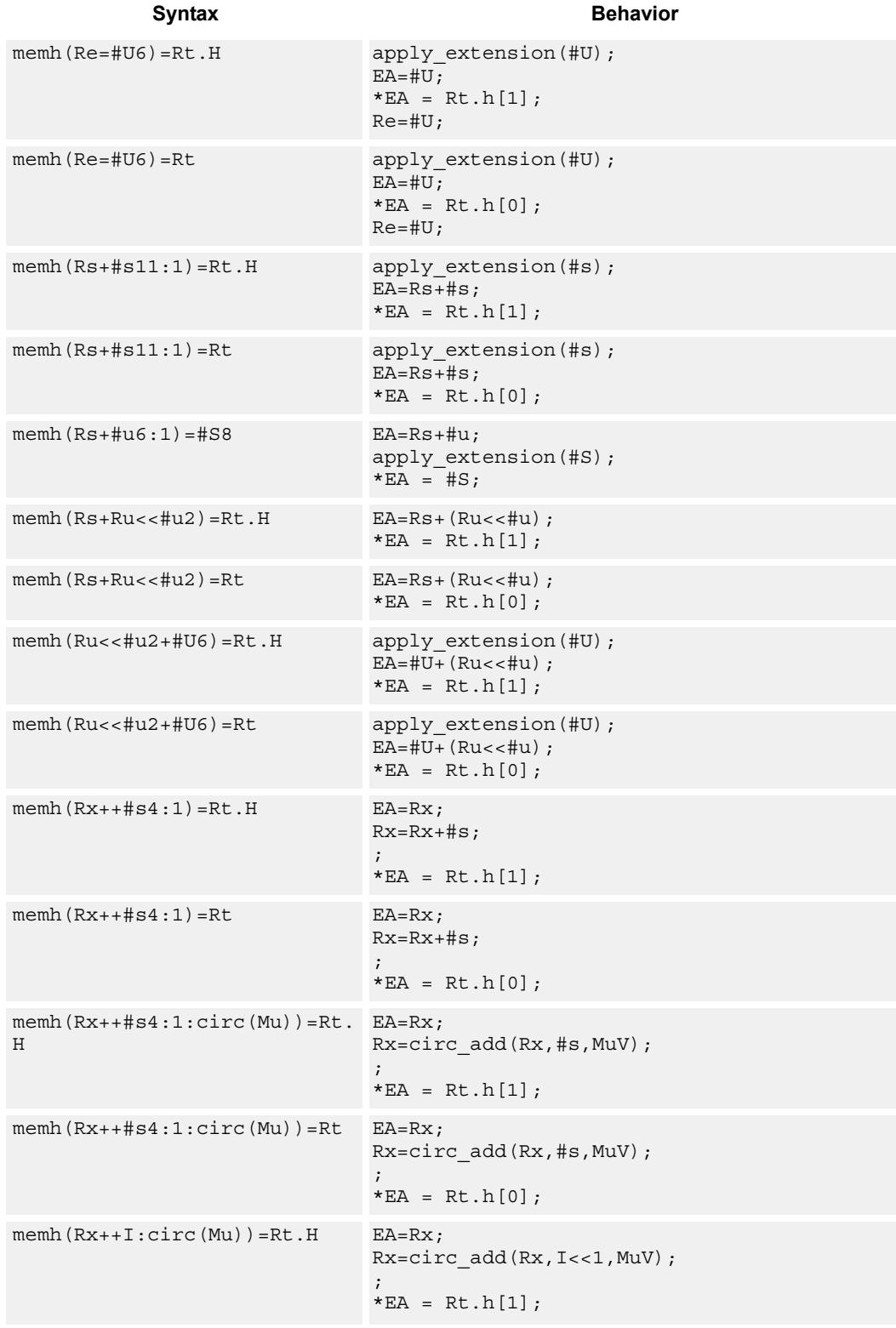

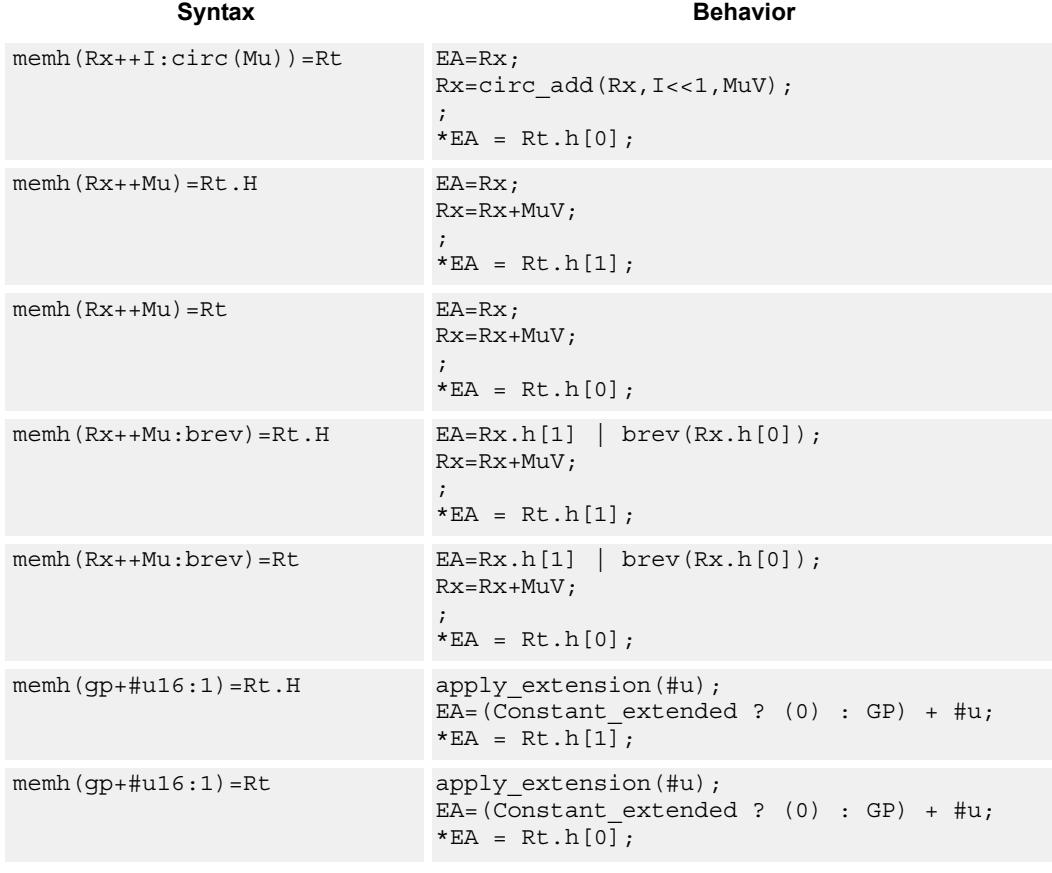

## **Class: ST (slots 0,1)**

### **Encoding**

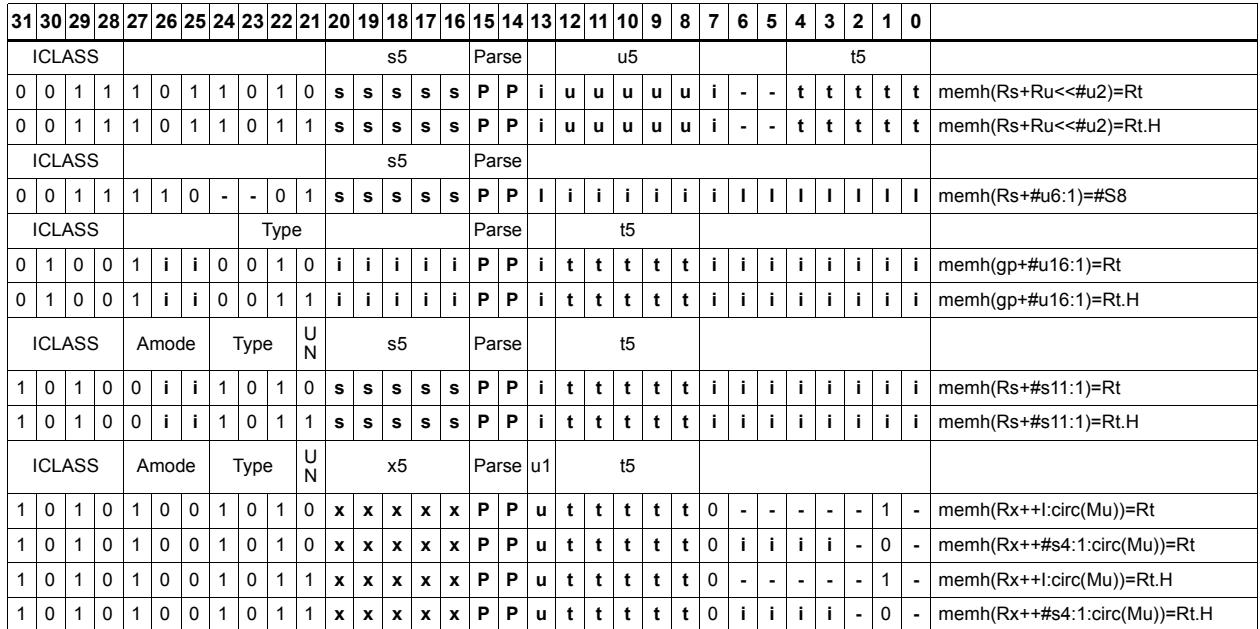

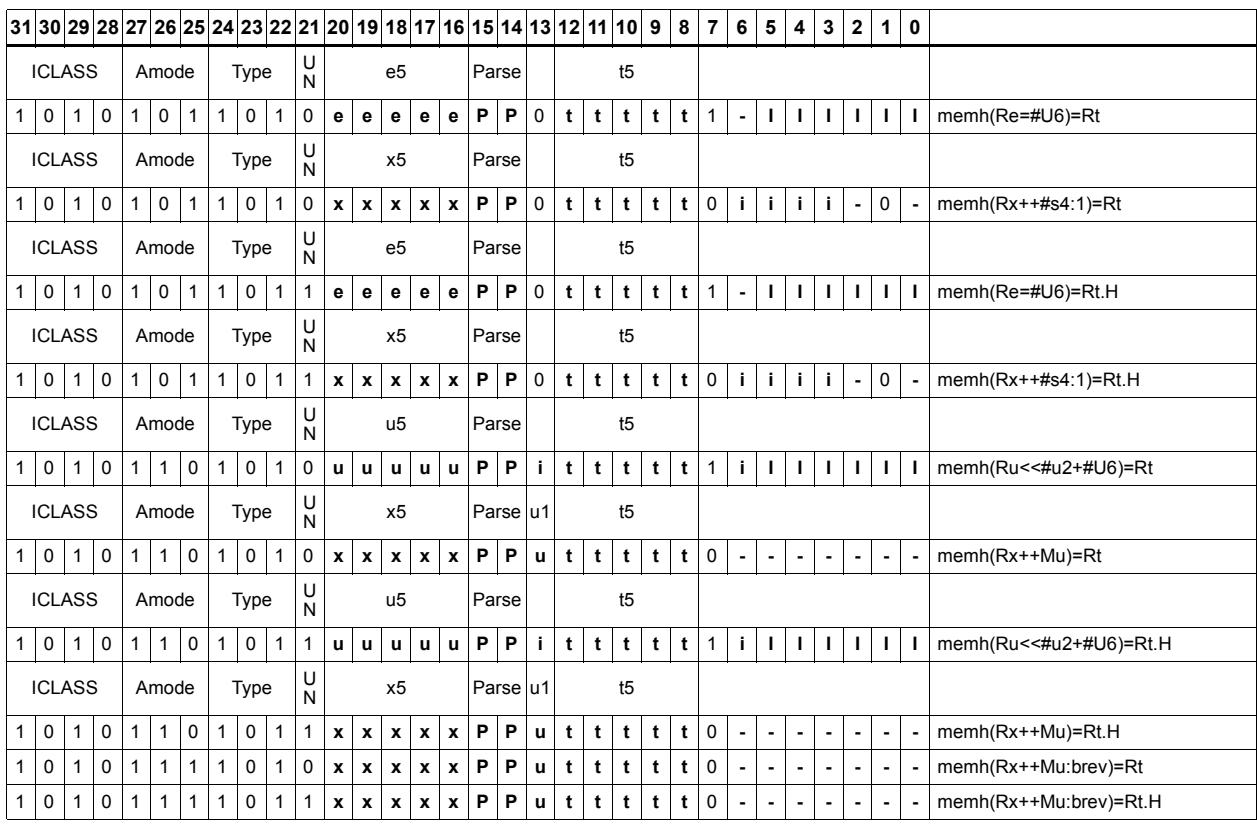

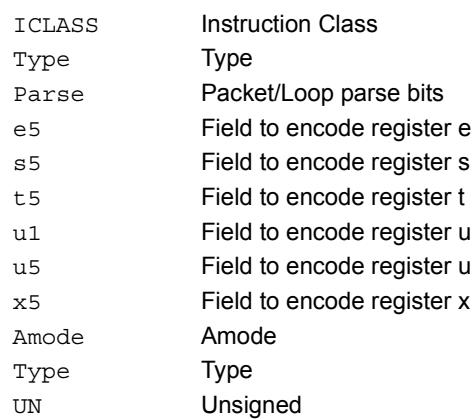

# Store halfword conditionally

Store the upper or lower 16-bits of a source register in memory at the effective address.

This instruction is conditional based on a predicate value. If the predicate is true, the instruction is performed, otherwise it is treated as a NOP.

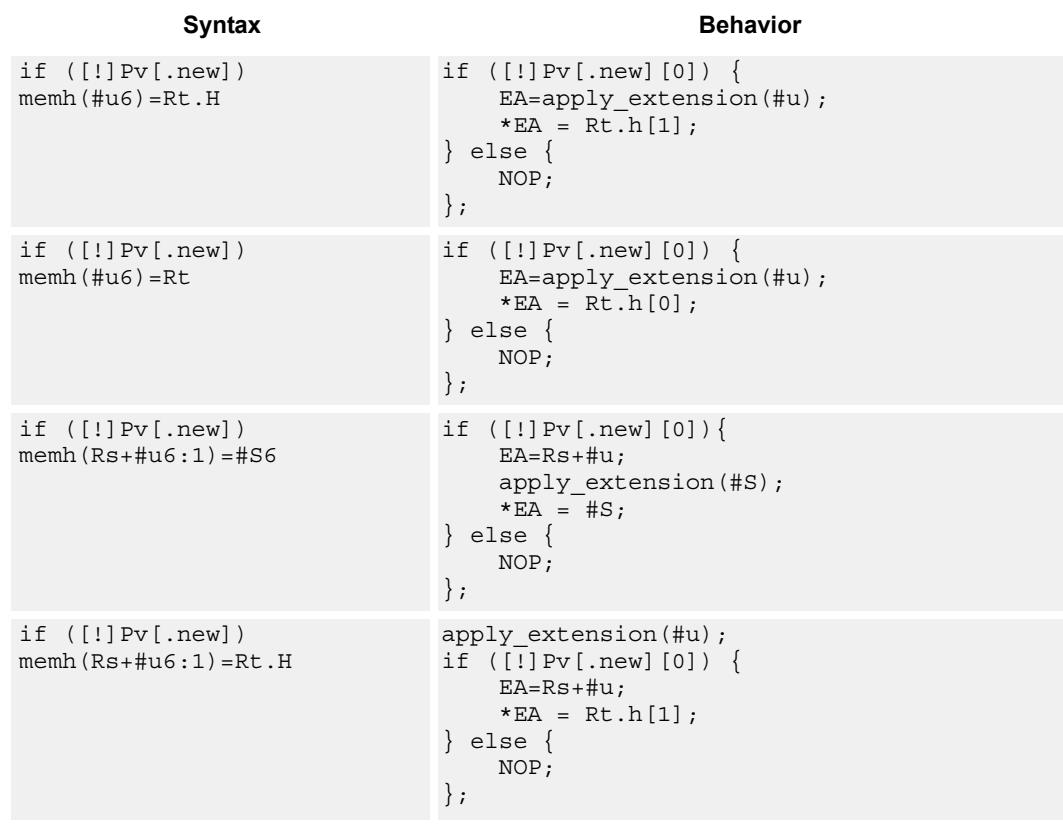

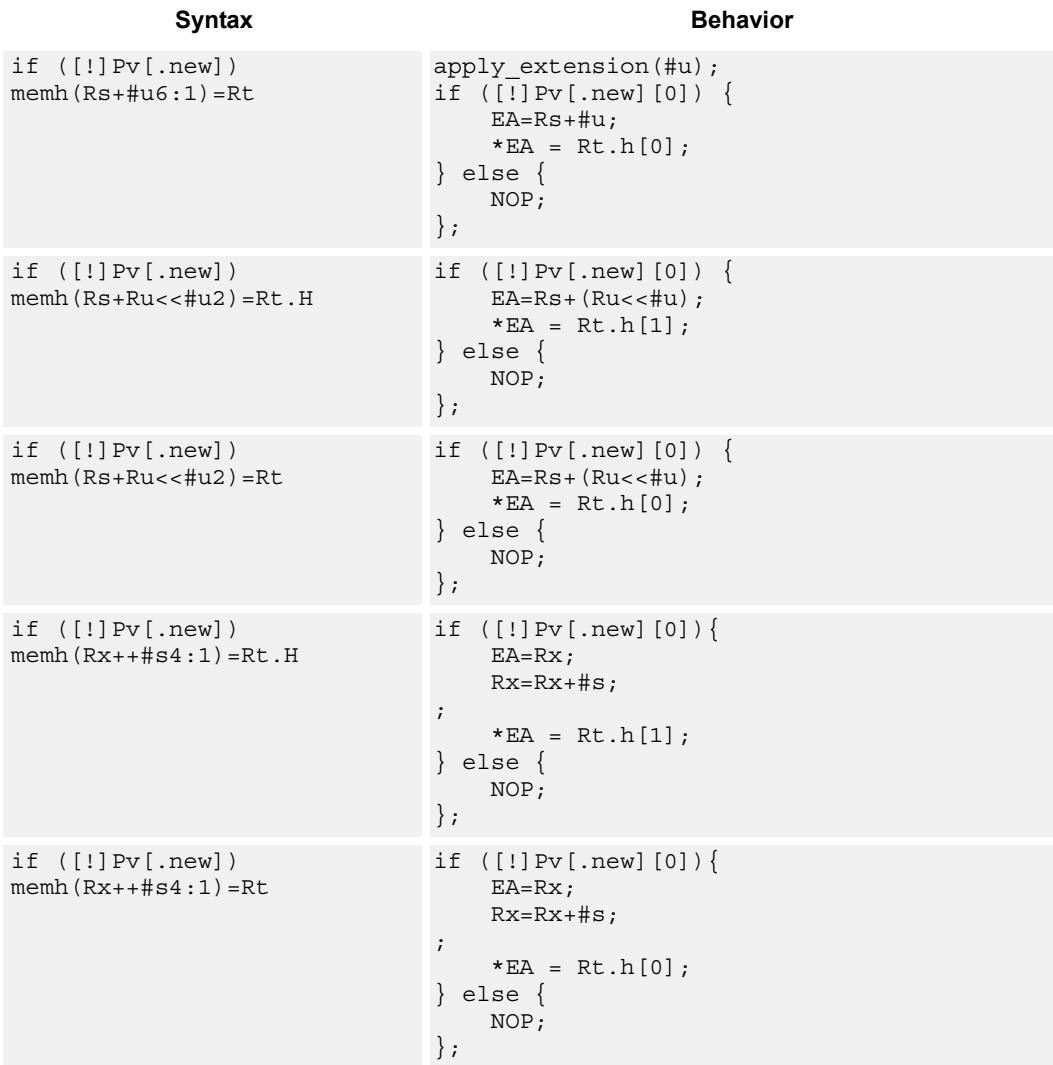

# **Class: ST (slots 0,1)**

## **Encoding**

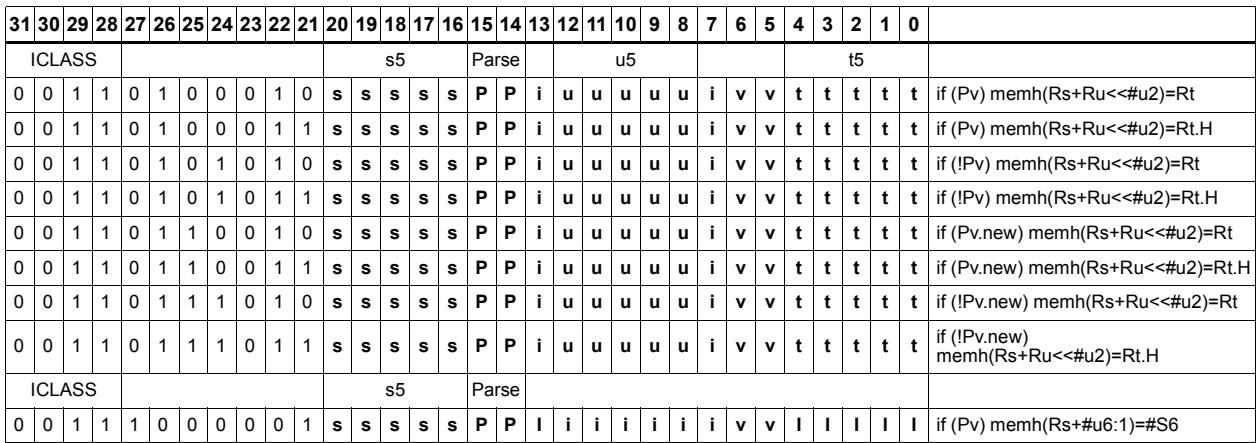

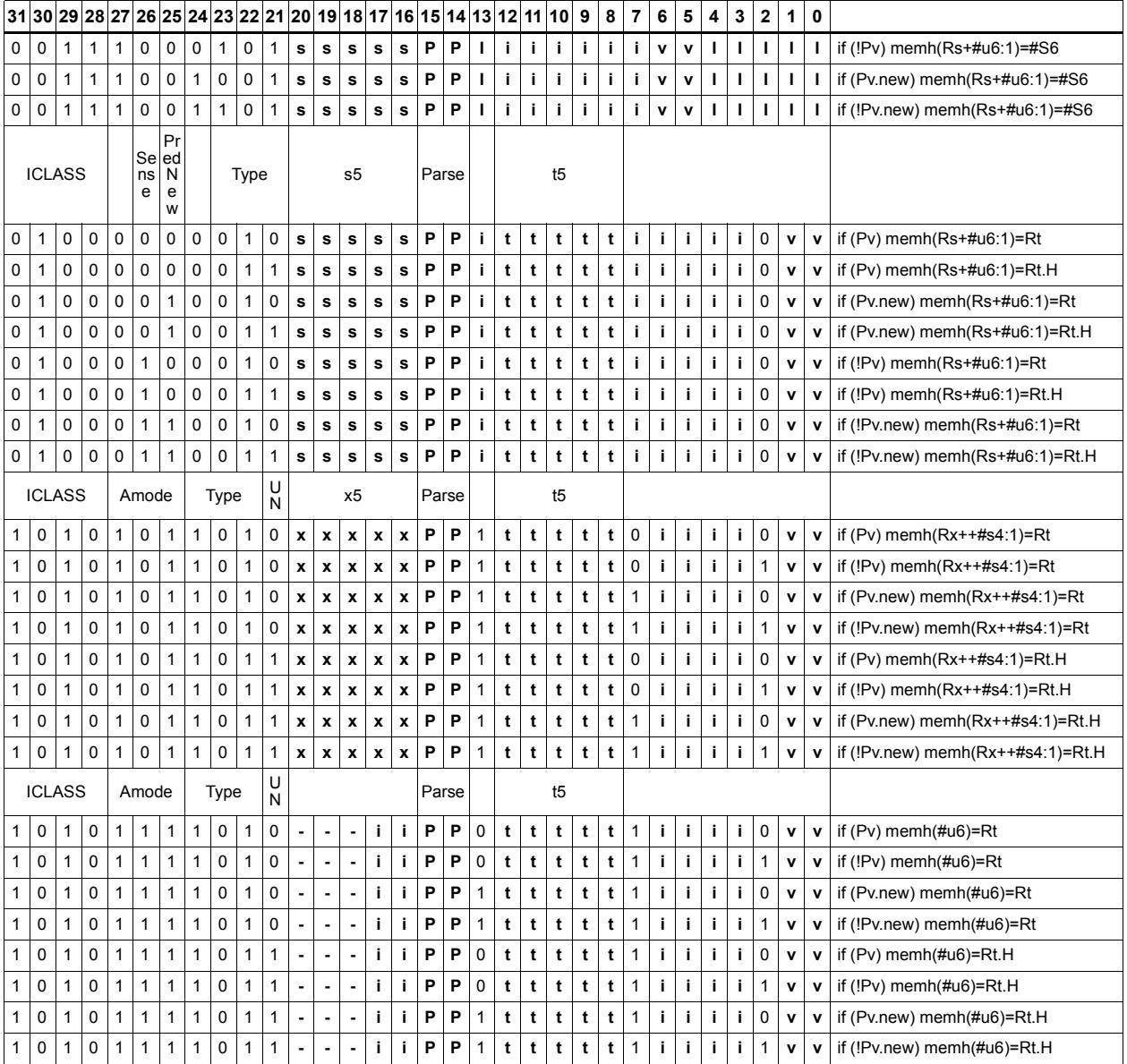

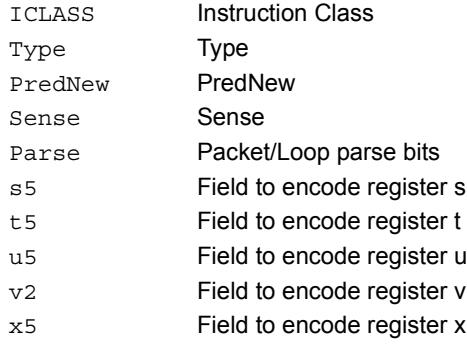

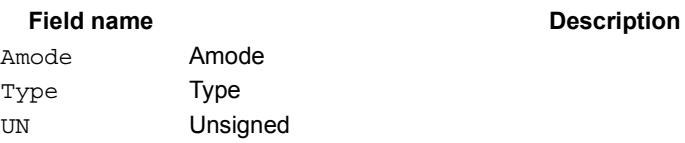

# Store word

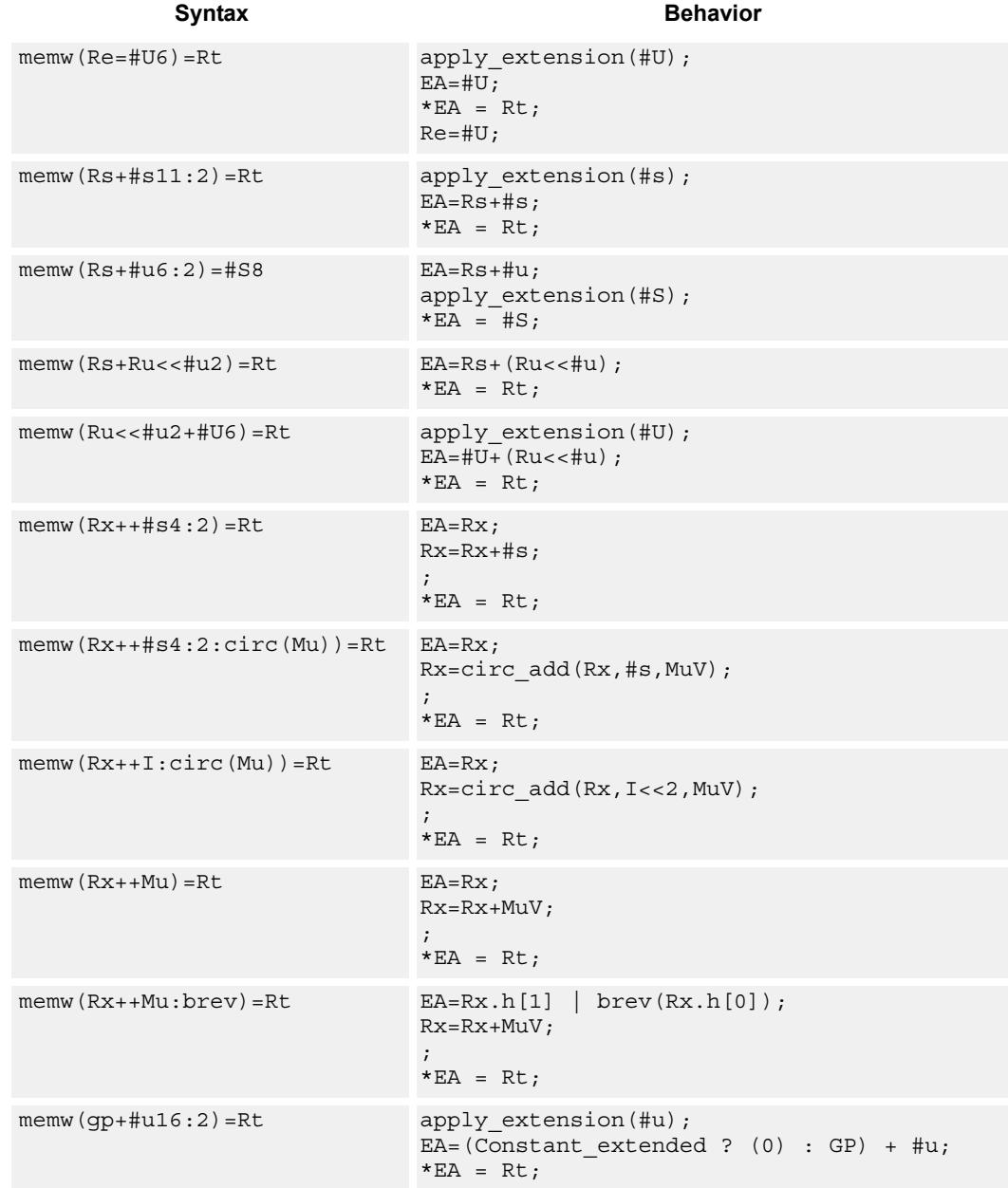

Store a 32-bit register in memory at the effective address.

### **Class: ST (slots 0,1)**

## **Encoding**

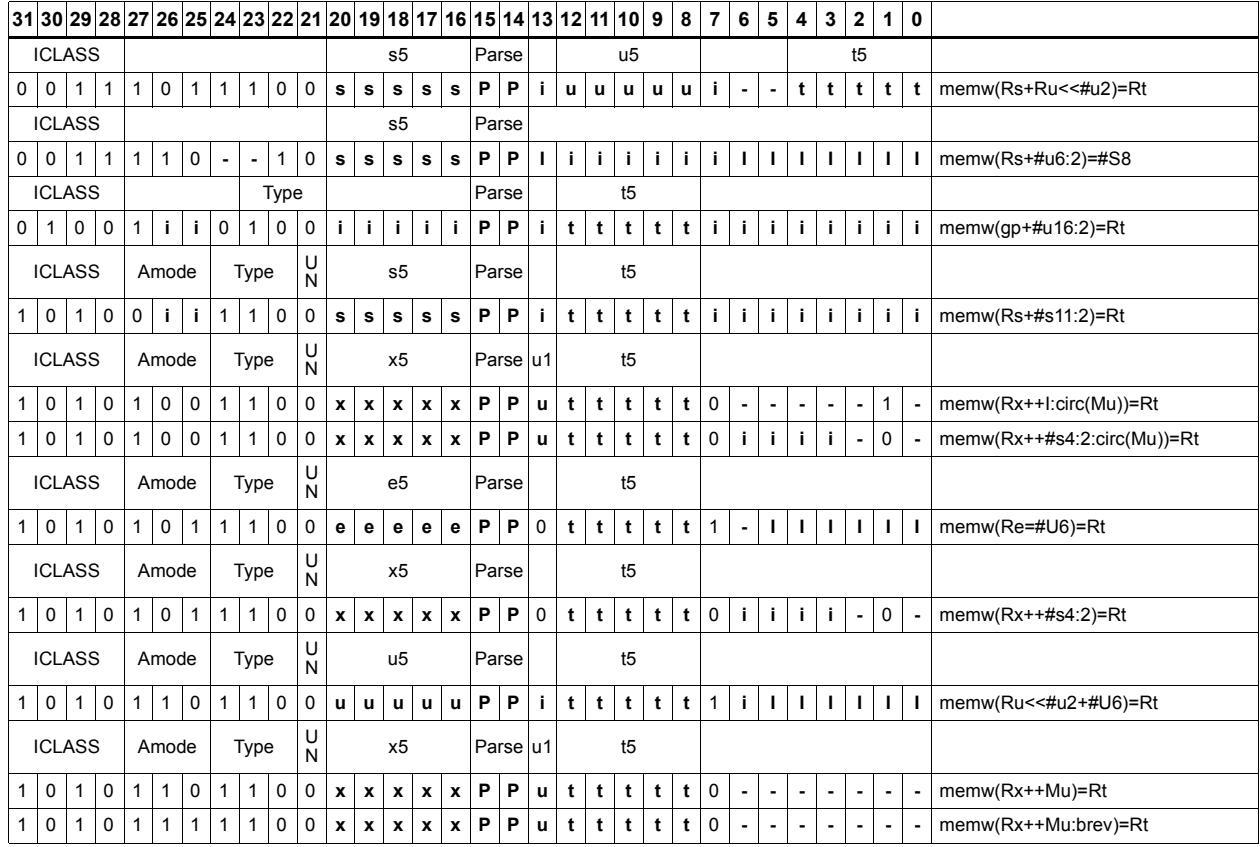

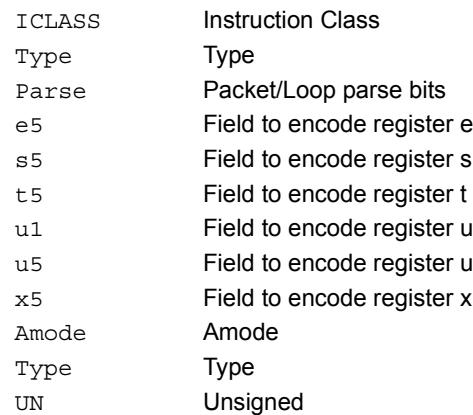

# Store word conditionally

Store a 32-bit register in memory at the effective address.

This instruction is conditional based on a predicate value. If the predicate is true, the instruction is performed, otherwise it is treated as a NOP.

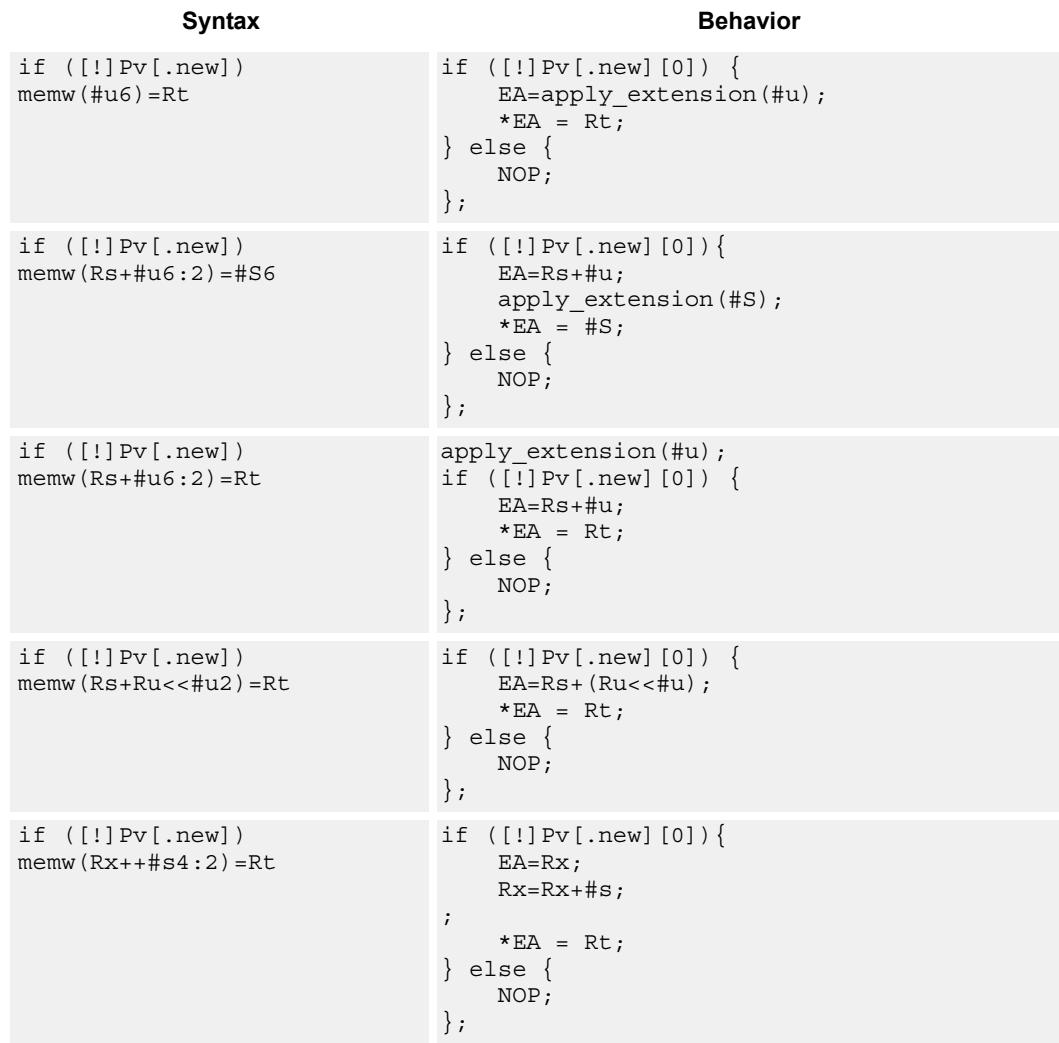

### **Class: ST (slots 0,1)**

### **Encoding**

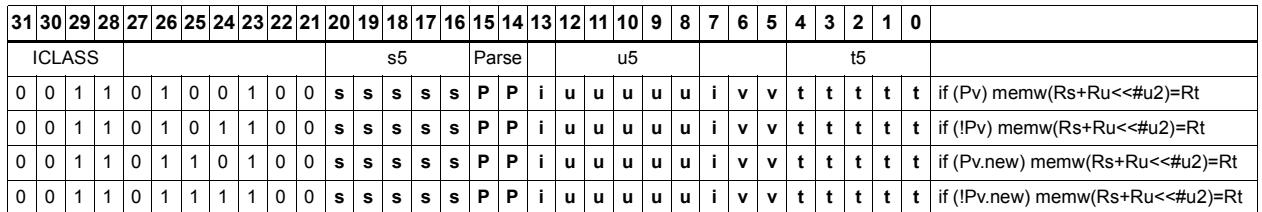

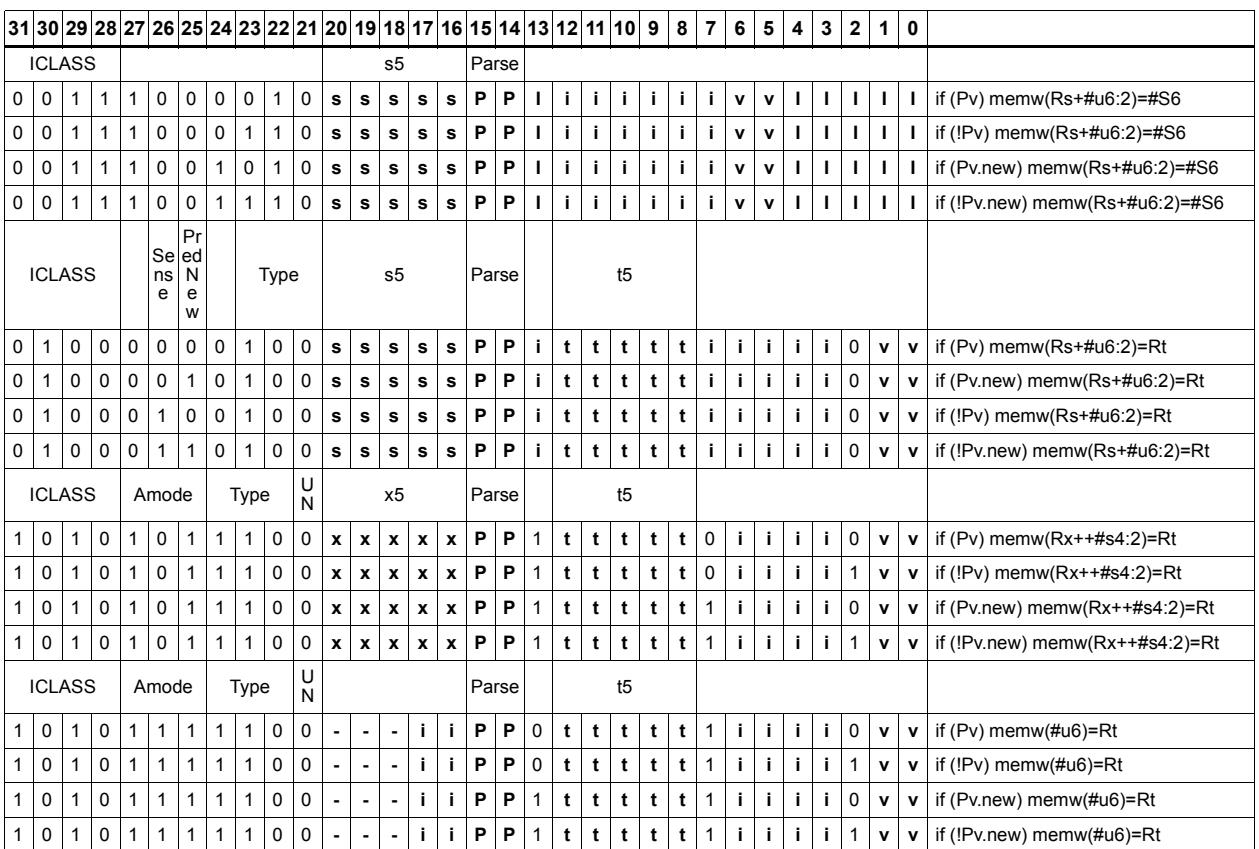

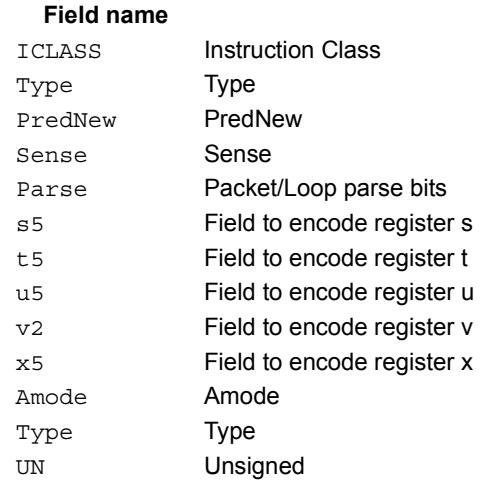

### **Description**
# Allocate stack frame

Allocate a stack frame on the call stack. This instruction first pushes LR and FP to the top of stack. It then subtracts an unsigned immediate from SP to allocate room for local variables. FP is set to the address of the old frame pointer on the stack.

The following figure shows the stack layout.

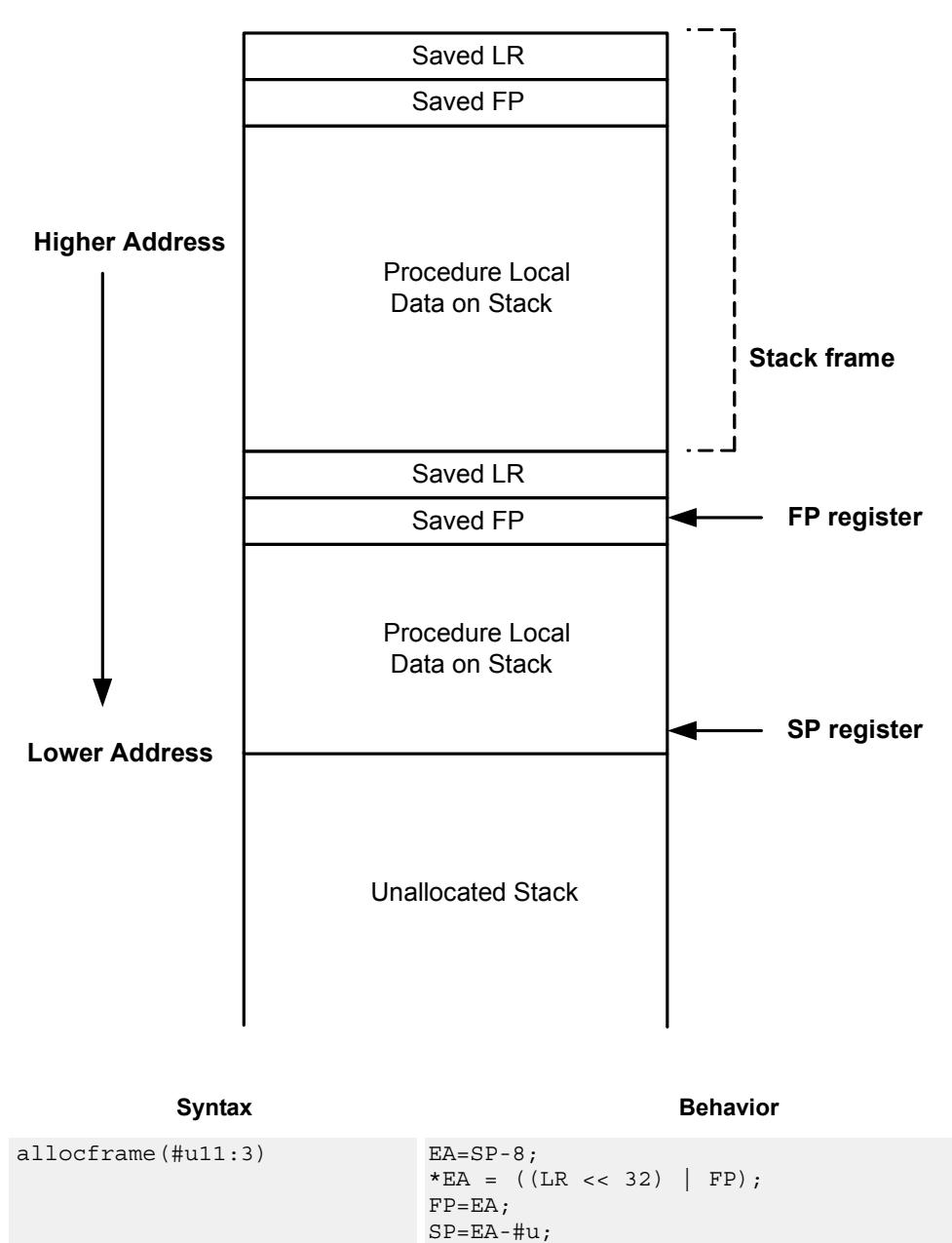

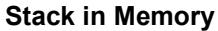

# **Class: ST (slots 0)**

# **Encoding**

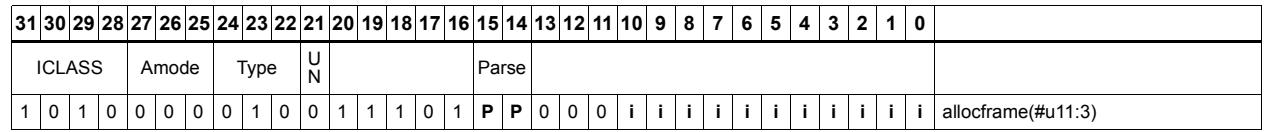

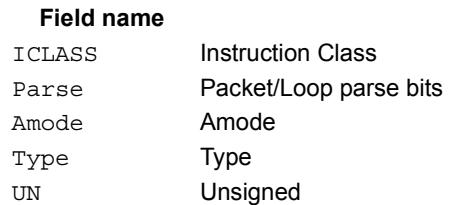

### **Description**

# **11.11 SYSTEM**

The SYSTEM instruction class includes instructions for managing system resources.

# **11.11.1 SYSTEM/USER**

The SYSTEM/USER instruction subclass includes instructions which allow user access to system resources.

# Load locked

Perform a word or double-word locked load. This returns the contents of the memory at address Rs and also reserves a lock reservation at that address. See the section on Atomic Operations for more information.

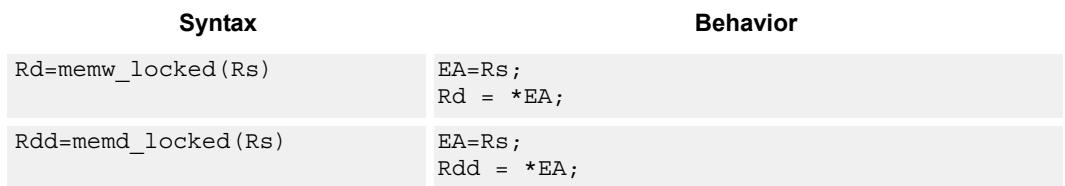

# **Class: SYSTEM (slots 0)**

### **Notes**

 This instruction may only be grouped with ALU32 or non-floating-point XTYPE instructions.

# **Encoding**

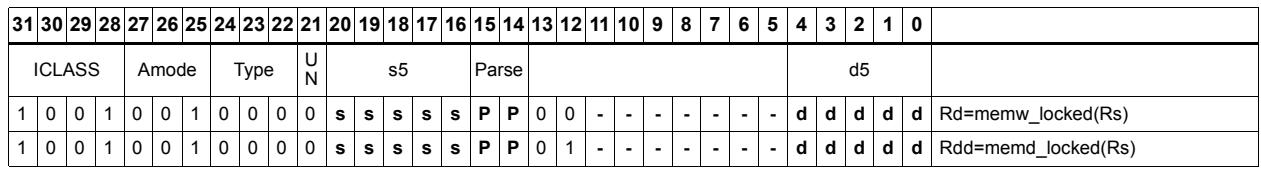

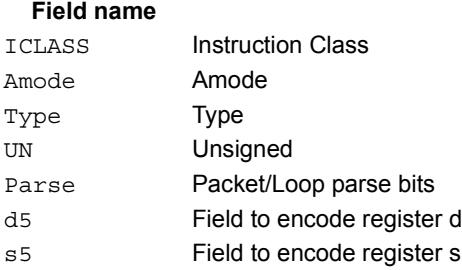

#### **Description**

# Store conditional

Perform a word or double-word conditional store operation. If the address reservation is held by this thread and there have been no intervening accesses to the memory location, then the store is performed and the predicate is set to true. Otherwise, the store is not performed and the predicate returns false. See the section on Atomic Operations for more information.

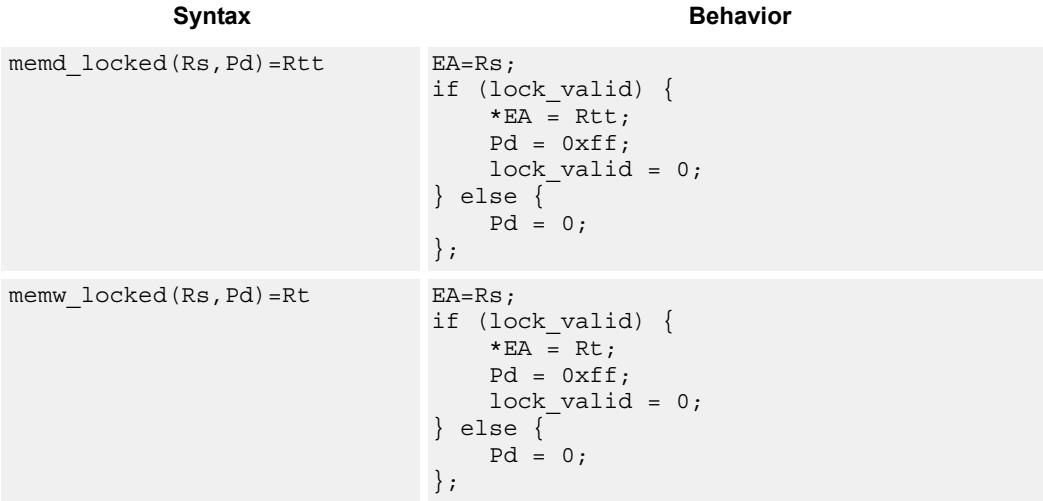

## **Class: SYSTEM (slots 0)**

#### **Notes**

- This instruction may only be grouped with ALU32 or non-floating-point XTYPE instructions.
- The predicate generated by this instruction can not be used as a .new predicate, nor can it be automatically ANDed with another predicate.

### **Encoding**

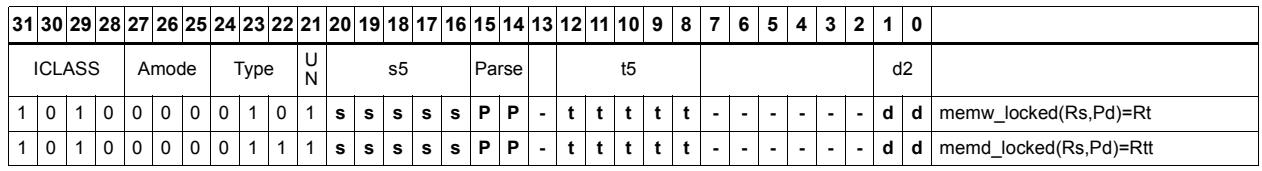

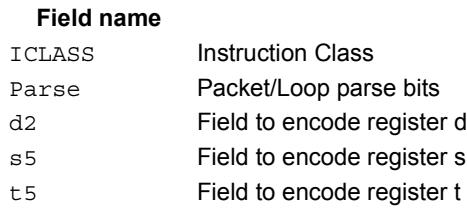

#### **Description**

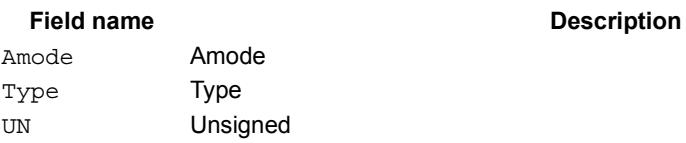

# Zero a cache line

Clear the specified 32-byte block in memory.

If the specified cache line exists in the L1 or L2 cache, it is cleared and marked dirty.

If the line does not exist, it is allocated for any cache operating in write-back mode.

If the cache is configured as write-through, the cleared cache line is written to the next level of memory.

If the cache is configured as write-back, no memory write occurs. Instead, the cleared cache line is marked as dirty.

This instruction is useful for efficiently handling write-only data by preallocating lines in the cache.

The address should be 32-byte aligned. If not, an unaligned error exception is raised.

If this instruction appears in a packet, then slot 1 must be A-type or empty.

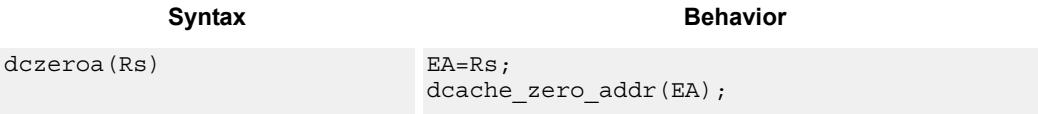

# **Class: SYSTEM (slots 0)**

### **Notes**

A packet containing this instruction must have slot 1 either empty or executing an ALU32 instruction.

## **Encoding**

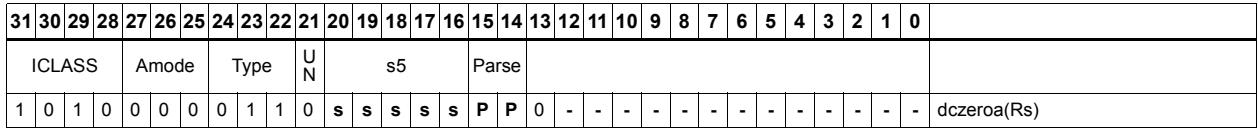

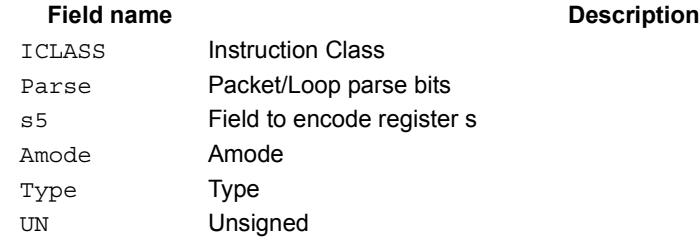

# Memory barrier

Establish a memory barrier to ensure proper ordering between accesses before the barrier instruction and accesses after the barrier instruction. All accesses before the barrier will be globally observable before any access after the barrier can be observed.

The use of this instruction is system-dependent.

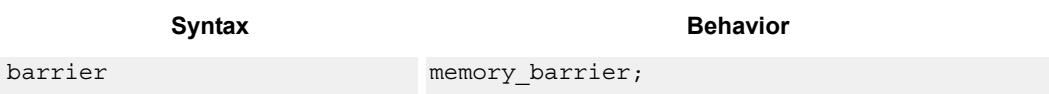

# **Class: SYSTEM (slots 0)**

# **Encoding**

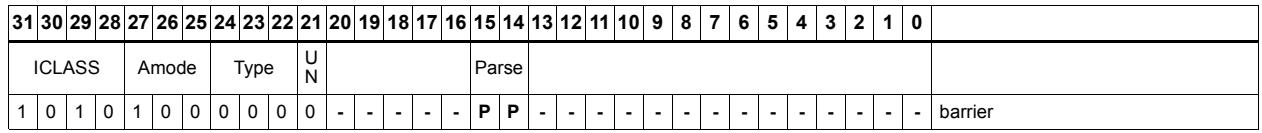

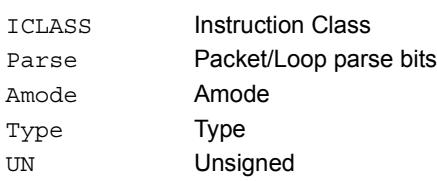

# **Breakpoint**

Cause the program to enter debug mode if enabled by ISDB. Execution control is handed to ISDB and the program will not proceed until directed by the debugger.

If ISDB is disabled, this instruction is treated as a NOP.

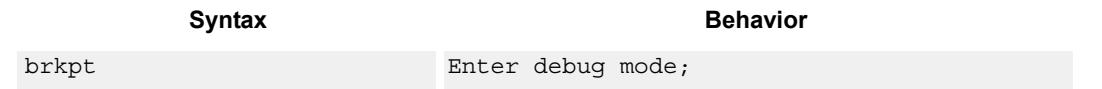

# **Class: SYSTEM (slot 3)**

### **Notes**

 This is a solo instruction. It must not be grouped with other instructions in a packet.

### **Encoding**

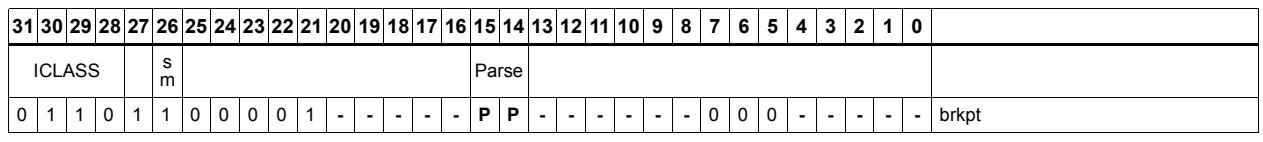

#### Field name **Description**

sm Supervisor mode only ICLASS Instruction Class Parse Packet/Loop parse bits

# Data cache prefetch

Prefetch the data at address Rs + unsigned immediate.

This instruction is a hint to the memory system, and is handled in an implementationdependent manner.

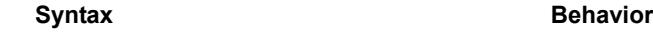

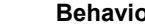

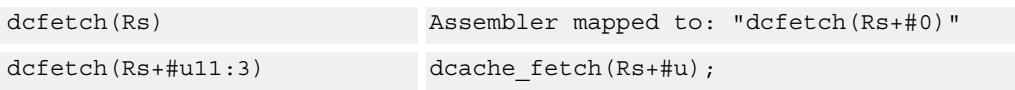

### **Class: SYSTEM (slots 0)**

### **Intrinsics**

dcfetch(Rs) void Q6 dcfetch A(Address a)

### **Encoding**

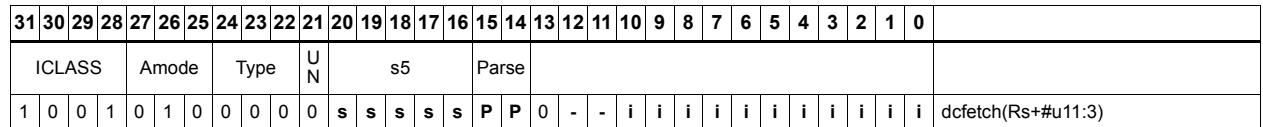

#### Field name **Description**

## ICLASS Instruction Class Amode Amode Type **Type** UN Unsigned Parse Packet/Loop parse bits s5 Field to encode register s

# Data cache maintenance user operations

Perform maintenance operations on the data cache.

dccleaninva looks up the data cache at address Rs. If this address is in the cache and has dirty data, then the data is flushed out to memory and the line is then invalidated.

dccleana looks up the data cache at address Rs. If this address is in the cache and has dirty data, then the data is flushed out to memory.

dcinva looks up the data cache at address Rs. If this address is in the cache, then the line containing the data is invalidated.

If these instruction appears in a packet, then slot 1 must be A-type or empty.

In implementations that support L2 cache, these instructions operate on both L1 data and L2 caches.

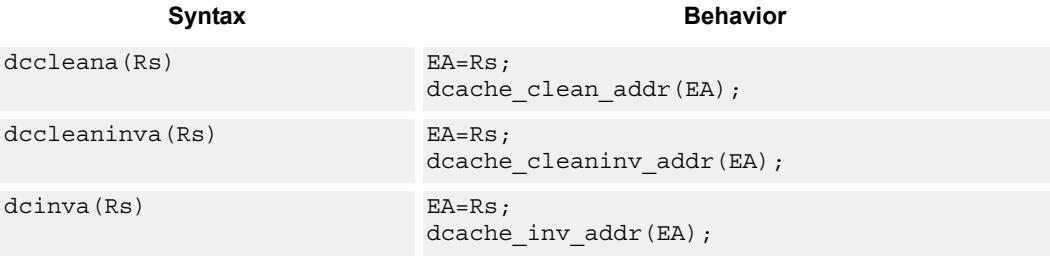

## **Class: SYSTEM (slots 0)**

#### **Notes**

A packet containing this instruction must have slot 1 either empty or executing an ALU32 instruction.

### **Encoding**

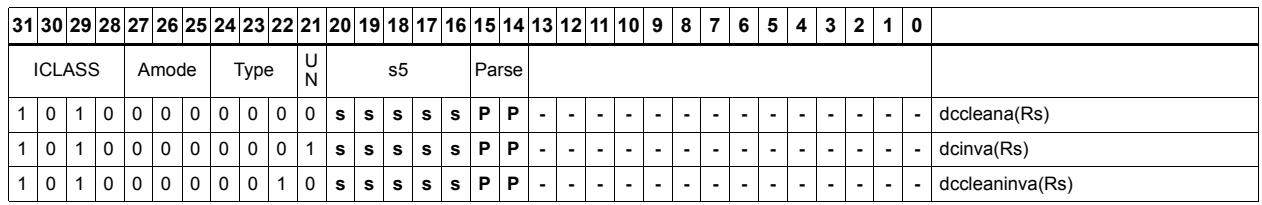

# **Field name** Description

# ICLASS Instruction Class Parse Packet/Loop parse bits s5 Field to encode register s Amode Amode

# Type **Type**

UN Unsigned

# Instruction cache maintenance user operations

Look up the address in Rs in the instruction cache. If the address is found, invalidate the corresponding cache line. If the user does not have proper permissions to the page which is to be invalidated, the instruction is converted to a NOP.

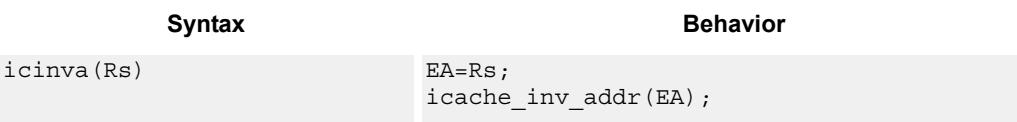

# **Class: SYSTEM (slot 2)**

### **Notes**

 This is a solo instruction. It must not be grouped with other instructions in a packet.

## **Encoding**

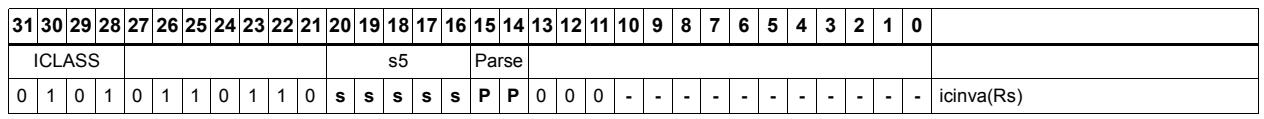

#### Field name **Description**

ICLASS Instruction Class Parse Packet/Loop parse bits s5 Field to encode register s

# Instruction synchronization

Ensure that all prior instructions have committed before continuing to the next instruction.

This instruction should be executed after the following events (when subsequent instructions need to observe the results of the event).

After modifying the TLB with a TLBW instruction

After modifying the SSR register

After modifying the SYSCFG register

After any instruction cache maintenance operation

After modifying the TID register

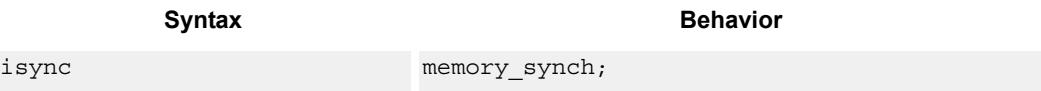

## **Class: SYSTEM (slot 2)**

### **Notes**

 This is a solo instruction. It must not be grouped with other instructions in a packet.

**Description** 

## **Encoding**

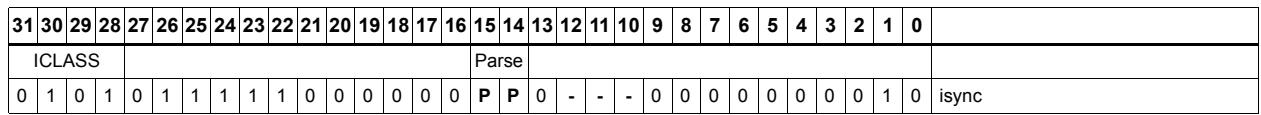

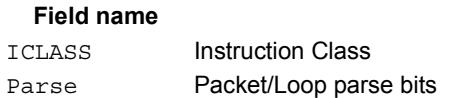

# L2 cache prefetch

This instructions initiates background prefetching into the L2 cache.

Rs specifies the 32-bit virtual start address.

 There are two forms of this instruction. In the first form, the dimensions of the area to prefetch are encoded in source register Rt as follows:

 $Rt[15:8]$  = Width of a fetch block in bytes.

Rt[7:0] = Height: the number of Width-sized blocks to fetch.

 $Rt[31:16]$  = Stride: an unsigned byte offset which is used to increment the pointer after each Width-sized block is fetched.

In the second form, the operands are encoded in register pair Rtt as follows:

 $Rtt[31:16] = Width of a fetch block in bytes.$ 

 $Rtt[15:0] = Height:$  the number of Width-sized blocks to fetch.

 $Rtt[47:32]$  = Stride: an unsigned byte offset which is used to increment the pointer after each Width-sized block is fetched.

Rtt[48] = Direction. If clear, the prefetches should be performed in row major form meaning all cachelines in a row should be fetched before proceeding to the next row. If the bit is set, prefetch should be done in column major form meaning all cachelines in a column are fetched before proceeding to the next column.

The following figure shows two examples of using the l2fetch instruction. In the box prefetch, a 2-D range of memory is defined within a larger frame. The second example shows prefetch for a large linear area of memory which has size Lines \* 128.

l2fetch is non-blocking. After the instruction is initiated, the program will continue on to the next instruction while the prefetching is performed in the background. L2fetch can be used to bring in either code or data to the L2 cache. If the lines of interest are already in the L2, no action is performed. If the lines are missing from the L2\$, the hardware attempts to fetch them from the system memory.

The hardware prefetch engine continues to request all lines in the programmed memory range. The prefetching hardware makes a best-effort to prefetch the requested data, and attempts to perform prefetching at a lower priority than demand fetches. This prevents prefetch from adding traffic while the system is under heavy load.

If a program initiates a new l2fetch while an older l2fetch operation is still pending, the older request is dropped. During the time a L2 prefetch is active for a thread, the USR:PFA status bit is set to indicate that prefetches are in-progress. This bit can be used by the programmer to decide whether or not to start a new l2fetch before the previous one completes.

Executing an L2fetch with any subfield programmed as zero cancels all prefetch activity.

The implementation is free to drop prefetches when needed.

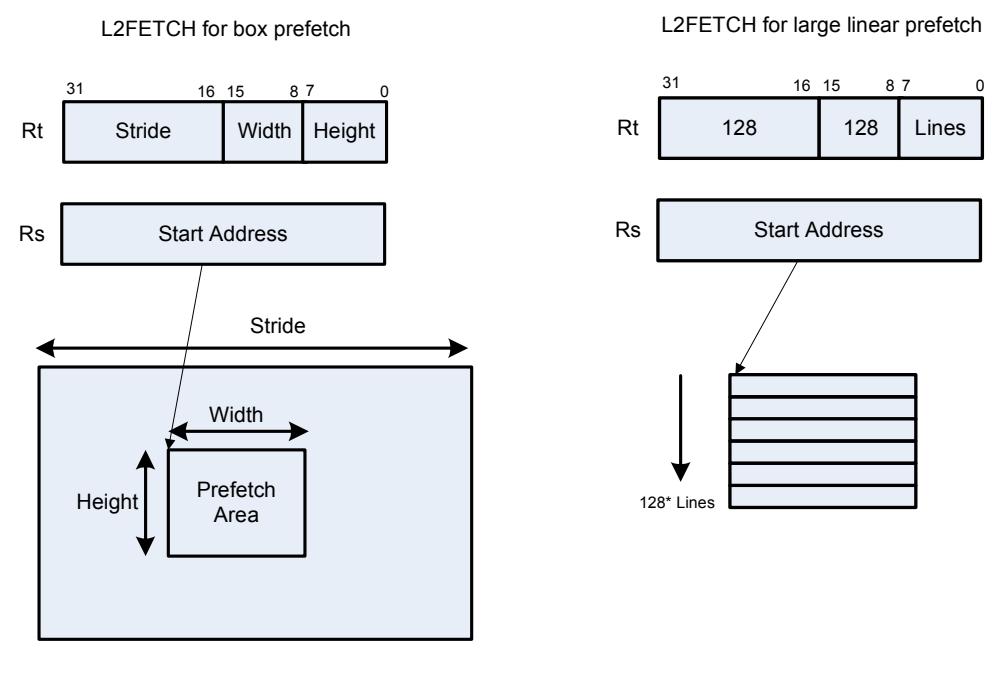

# Syntax **Behavior** l2fetch(Rs,Rt) l2fetch(Rs,INFO); l2fetch(Rs,Rtt) l2fetch(Rs,INFO);

### **Class: SYSTEM (slots 0)**

#### **Notes**

 This instruction may only be grouped with ALU32 or non-floating-point XTYPE instructions.

### **Encoding**

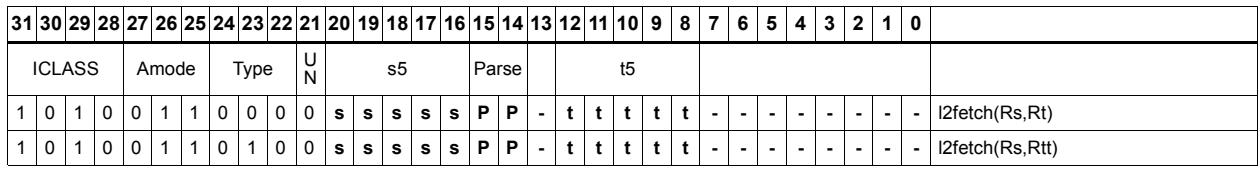

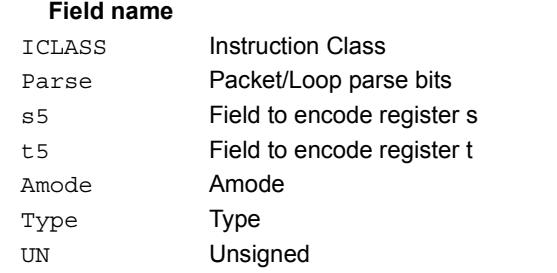

#### **Description**

# Pause

Pause execution for a specified period of time.

During the pause duration, the program enters a low-power state and will not fetch and execute instructions. The instruction provides a short immediate which indicates the pause duration. The program will pause for at most the number of thread cycles specified in the immediate plus 8. The minimum pause is 0 thread cycles, and the maximum pause is 263 thread cycles.

An interrupt to the program will exit the paused state.

An implementation is free to pause for durations shorter than (immediate+8), but not longer.

This instruction is useful for implementing user-level low-power synchronization operations, such as spin locks.

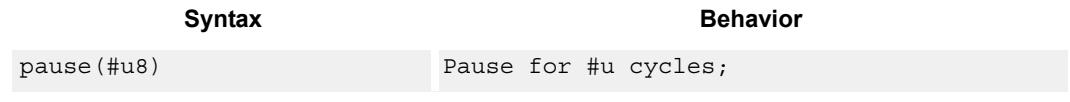

# **Class: SYSTEM (slot 2)**

### **Notes**

 This is a solo instruction. It must not be grouped with other instructions in a packet.

### **Encoding**

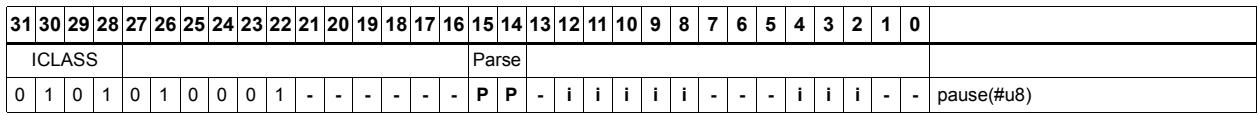

ICLASS Instruction Class Parse Packet/Loop parse bits

# Memory thread synchronization

Synchronize memory.

All outstanding memory operations, including cached and uncached loads and stores, are completed before the processor continues to the next instruction. This ensures that certain memory operations are performed in the desired order (for example, when accessing I/O devices).

After performing a syncht operation, the processor ceases fetching and executing instructions from the program until all outstanding memory operations of that program are completed.

In multithreaded or multicore environments, syncht is not concerned with other execution contexts.

The use of this instruction is system-dependent.

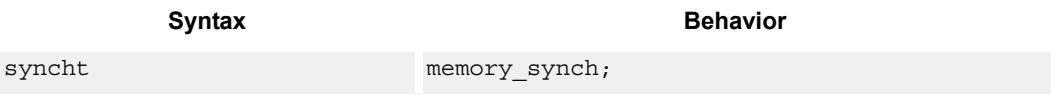

# **Class: SYSTEM (slots 0)**

### **Notes**

 This is a solo instruction. It must not be grouped with other instructions in a packet.

## **Encoding**

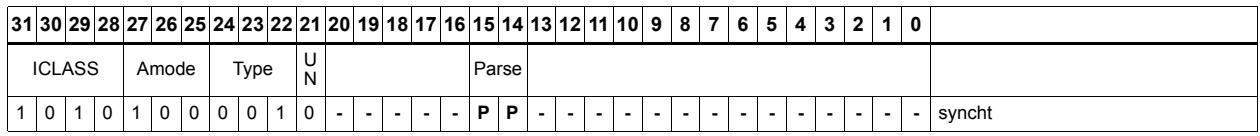

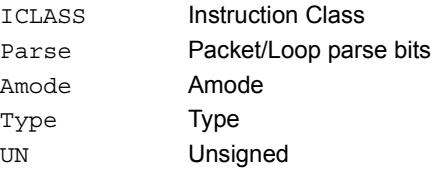

# Send value to ETM trace

Take the value of register Rs and emit it to the ETM trace.

The ETM block must be enabled, and the thread must have permissions to perform tracing. The contents of Rs are user-defined.

Syntax **Behavior Behavior** 

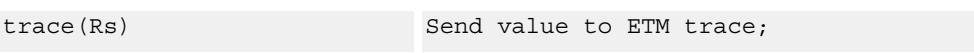

# **Class: SYSTEM (slot 3)**

# **Notes**

 This instruction may only be grouped with ALU32 or non-floating-point XTYPE instructions.

### **Encoding**

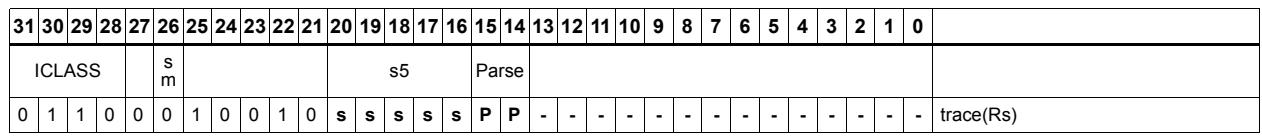

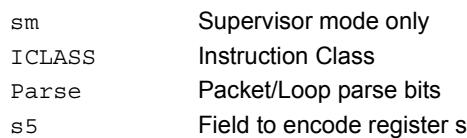

# **Trap**

Cause a precise exception.

Executing a trap instruction sets the EX bit in SSR to 1, which disables interrupts and enables supervisor mode. The program then jumps to the vector location (either trap0 location or trap1 location). The instruction specifies an 8-bit immediate field. This field is copied into the system status register cause field.

Upon returning from the service routine with a RTE, execution resumes at the packet after the TRAP instruction.

These instructions are generally intended for user code to request services from the operating system. Two trap instructions are provided so the OS can optimize for fast service routines and slower service routines.

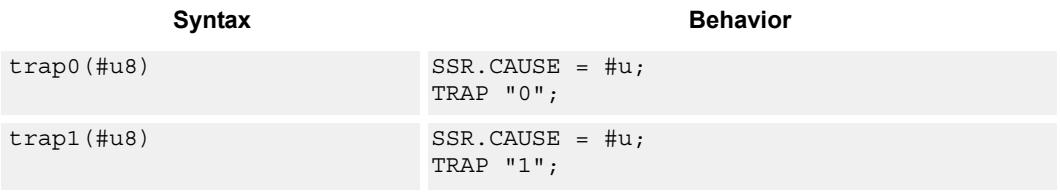

# **Class: SYSTEM (slot 2)**

### **Notes**

 This is a solo instruction. It must not be grouped with other instructions in a packet.

## **Encoding**

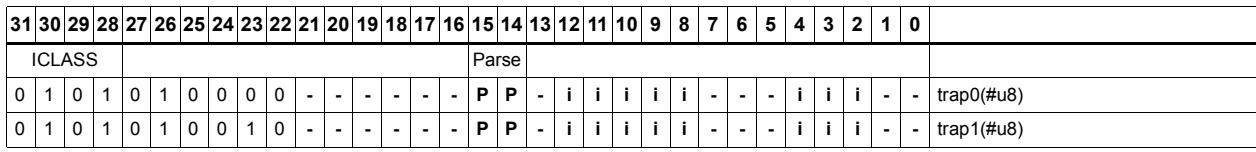

#### **Field name Description**

ICLASS Instruction Class Parse Packet/Loop parse bits

# **11.12 XTYPE**

The XTYPE instruction class includes instructions which perform most of the data processing done by the Hexagon processor.

XTYPE instructions are executable on slot 2 or slot 3.

# **11.12.1 XTYPE/ALU**

The XTYPE/ALU instruction subclass includes instructions which perform arithmetic and logical operations.

# Absolute value doubleword

Take the absolute value of the 64-bit source register and place it in the destination register.

# **Class: XTYPE (slots 2,3) Intrinsics** Syntax **Behavior** Rdd=abs(Rss) Rdd = ABS(Rss);

Rdd=abs(Rss) Word64 Q6\_P\_abs\_P(Word64 Rss)

### **Encoding**

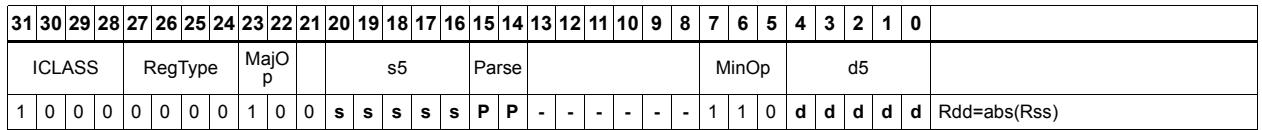

### Field name **Description** ICLASS Instruction Class Parse Packet/Loop parse bits d5 Field to encode register d s5 Field to encode register s MajOp Major Opcode Minop Minor Opcode RegType Register Type

# Absolute value word

Take the absolute value of the source register and place it in the destination register.

The 32-bit absolute value is available with optional saturation. The single case of saturation is if the source register is equal to 0x8000 0000, then the destination saturates to 0x7fff\_ffff.

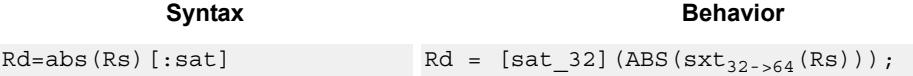

### **Class: XTYPE (slots 2,3)**

### **Notes**

If saturation occurs during execution of this instruction (a result is clamped to either maximum or minimum values), then the OVF bit in the Status Register is set. OVF will remain set until explicitly cleared by a transfer to SR.

### **Intrinsics**

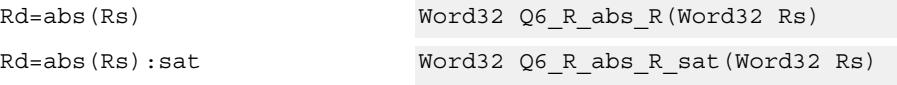

## **Encoding**

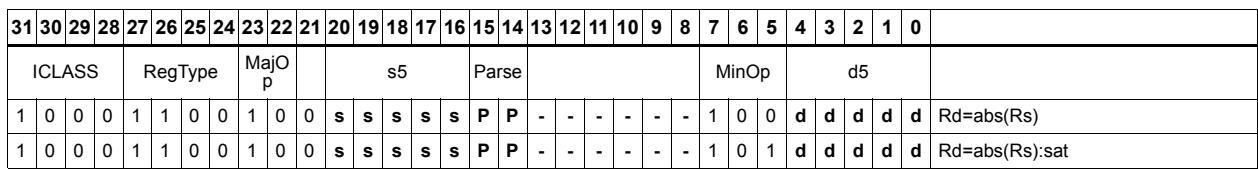

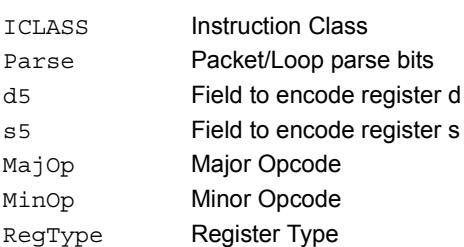

# Add and accumulate

Add Rs and Rt or a signed immediate, then add or subtract the resulting value. The result is saved in Rx.

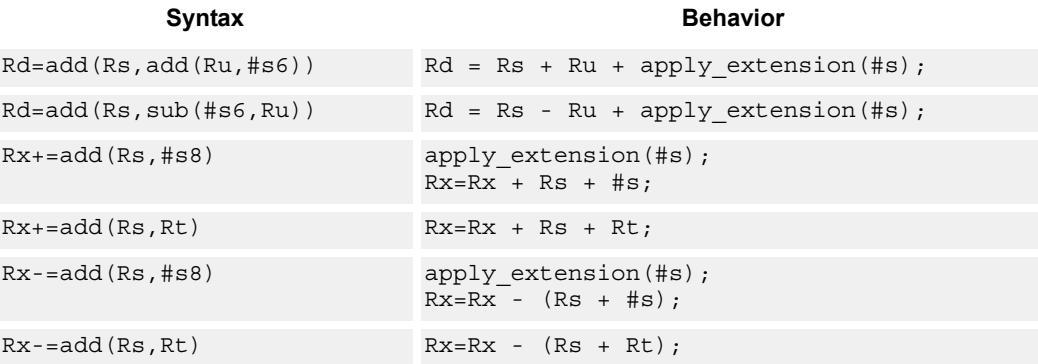

## **Class: XTYPE (slots 2,3)**

### **Intrinsics**

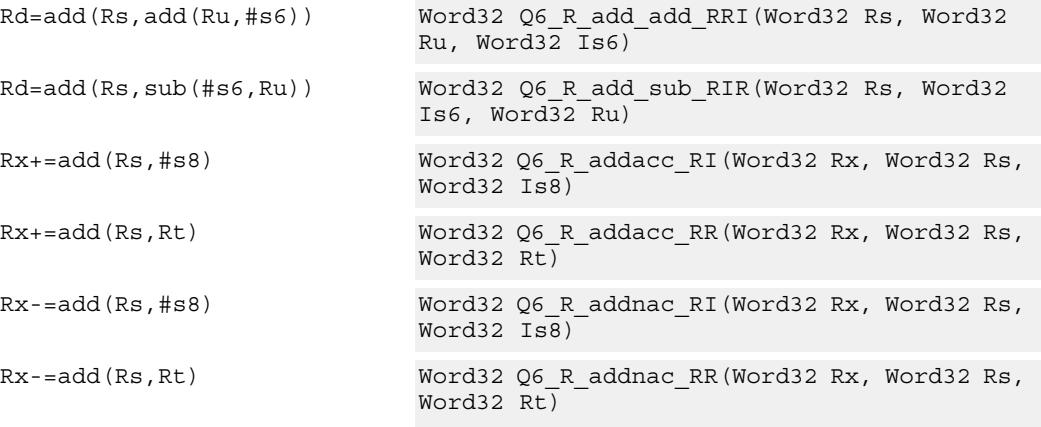

# **Encoding**

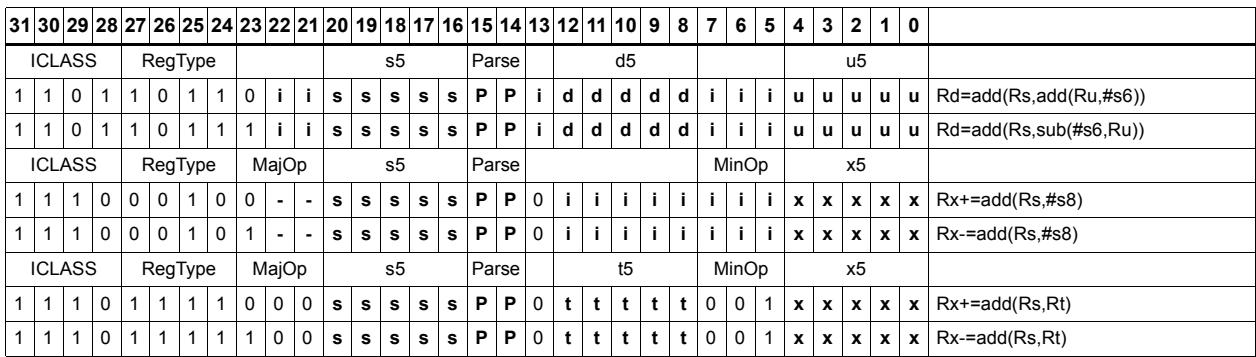

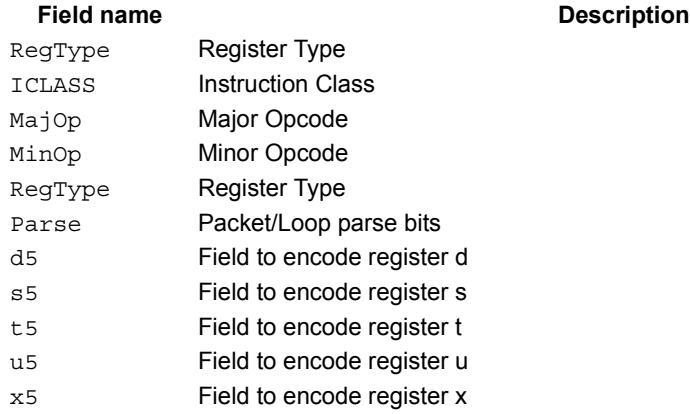

# Add doublewords

The first form of this instruction adds two 32-bit registers. If the result overflows 32 bits, then the result is saturated to  $0x7$ FFF FFFF for a positive result, or  $0x8000$  0000 for a negative result. Note that 32-bit non-saturating register add is a ALU32-class instruction and can be executed on any slot.

The second instruction form sign-extends a 32-bit register Rt to 64-bits and performs a 64 bit add with Rss. The result is stored in Rdd.

The third instruction form adds 64-bit registers Rss and Rtt and places the result in Rdd.

The final instruction form adds two 64-bit registers Rss and Rtt. If the result overflows 64 bits, then it is saturated to 0x7fff ffff ffff ffff for a positive result, or 0x8000\_0000\_0000\_0000 for a negative result.

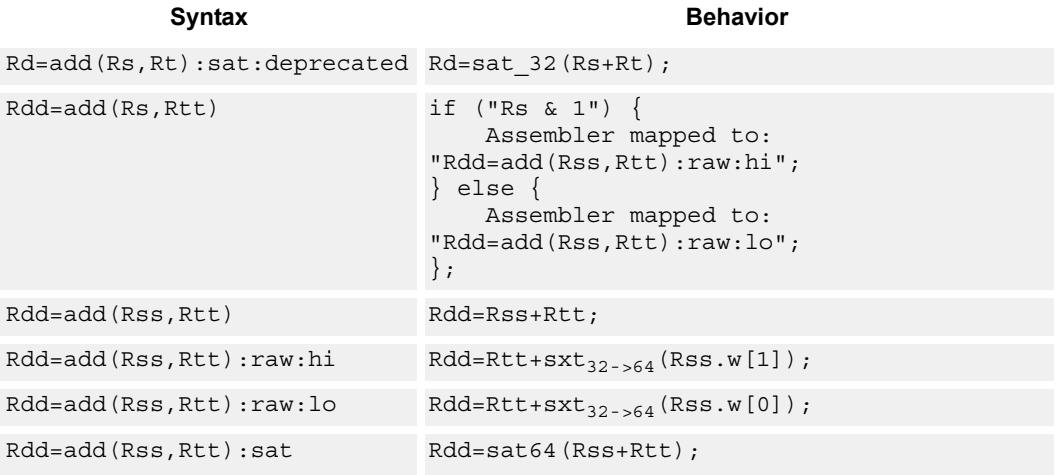

# **Class: XTYPE (slots 2,3)**

### **Notes**

If saturation occurs during execution of this instruction (a result is clamped to either maximum or minimum values), then the OVF bit in the Status Register is set. OVF will remain set until explicitly cleared by a transfer to SR.

### **Intrinsics**

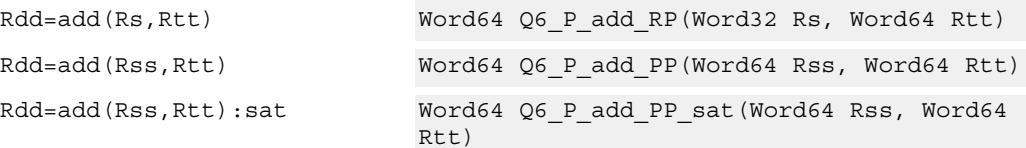

# **Encoding**

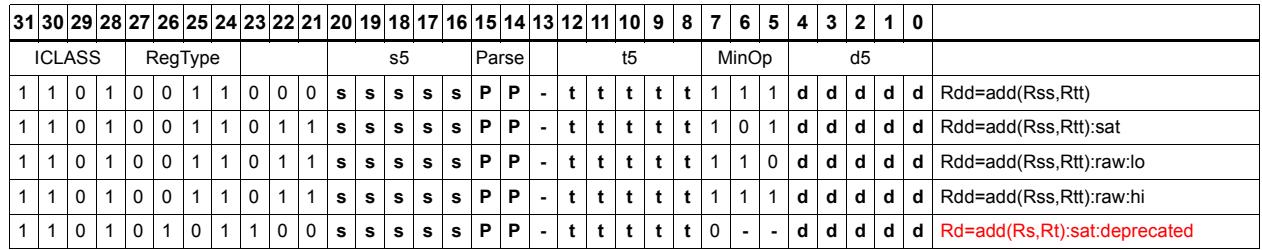

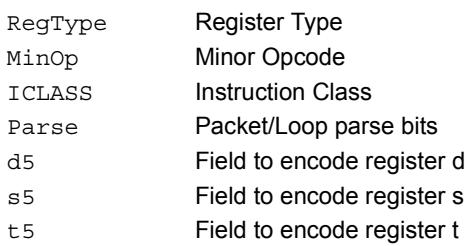

# Add halfword

Perform a 16-bit add with optional saturation, and place the result in either the upper or lower half of a register. If the result goes in the upper half, then the sources can be any high or low halfword of Rs and Rt. The lower 16 bits of the result are zeroed.

If the result is to be placed in the lower 16 bits of Rd, then the Rs source can be either high or low, but the other source must be the low halfword of Rt. In this case, the upper halfword of Rd is the sign-extension of the low halfword.

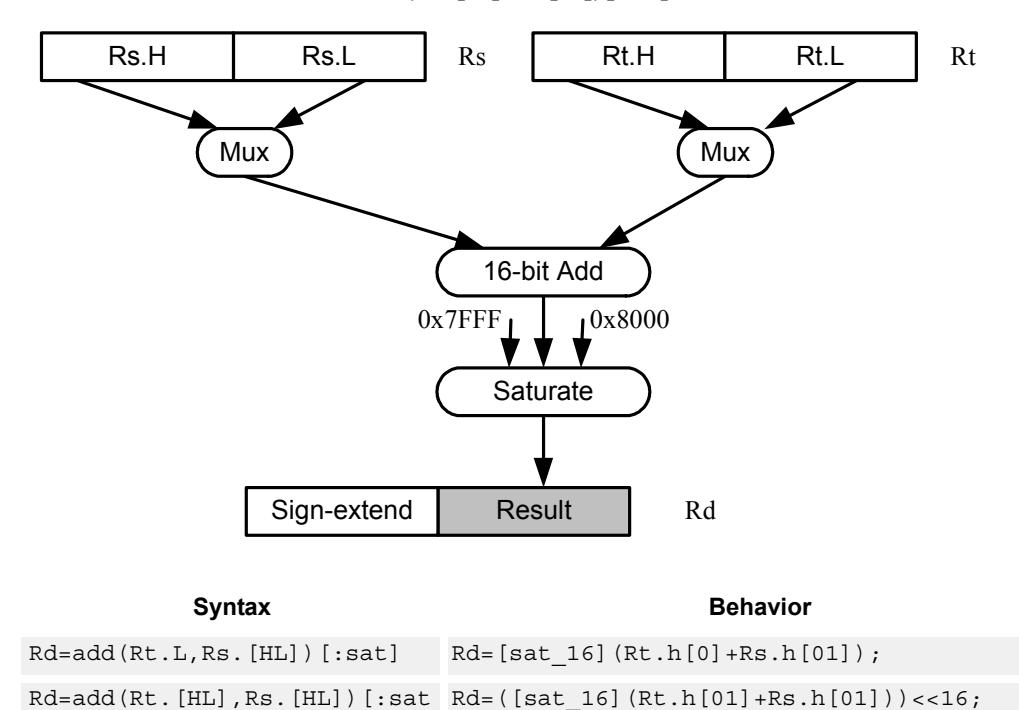

Rd=add(Rs.[hl],Rt.[hl])[:sat]

# **Class: XTYPE (slots 2,3)**

### **Notes**

 $]: < 16$ 

If saturation occurs during execution of this instruction (a result is clamped to either maximum or minimum values), then the OVF bit in the Status Register is set. OVF will remain set until explicitly cleared by a transfer to SR.

### **Intrinsics**

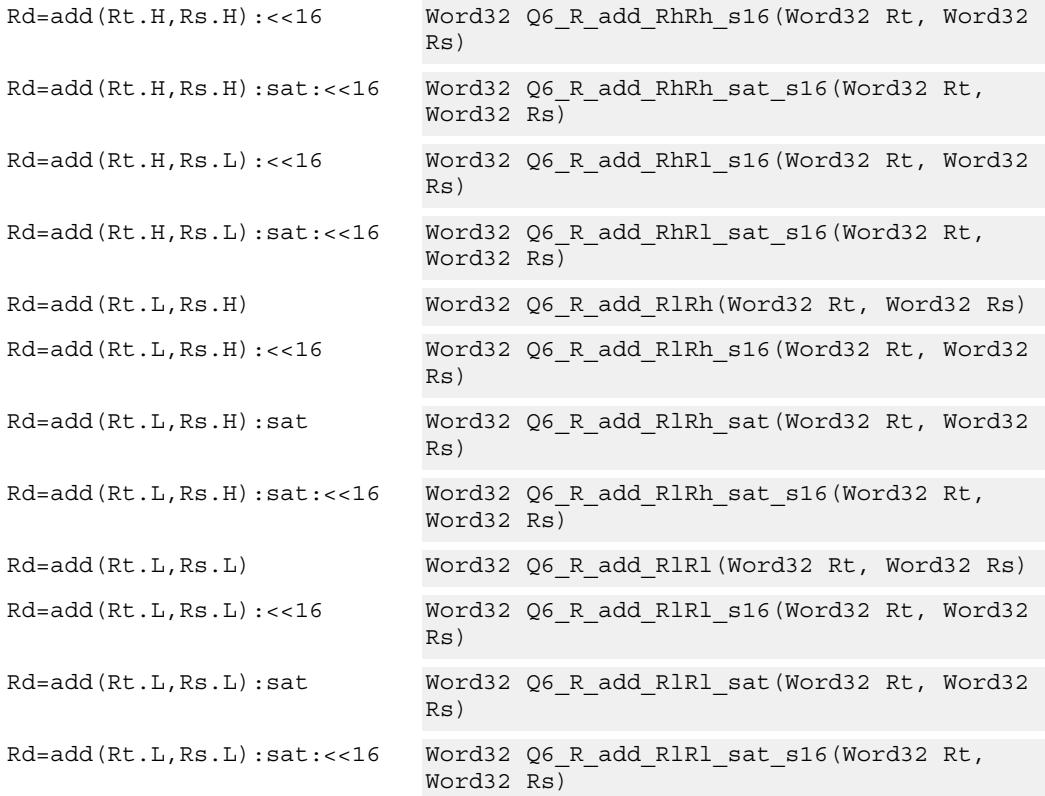

# **Encoding**

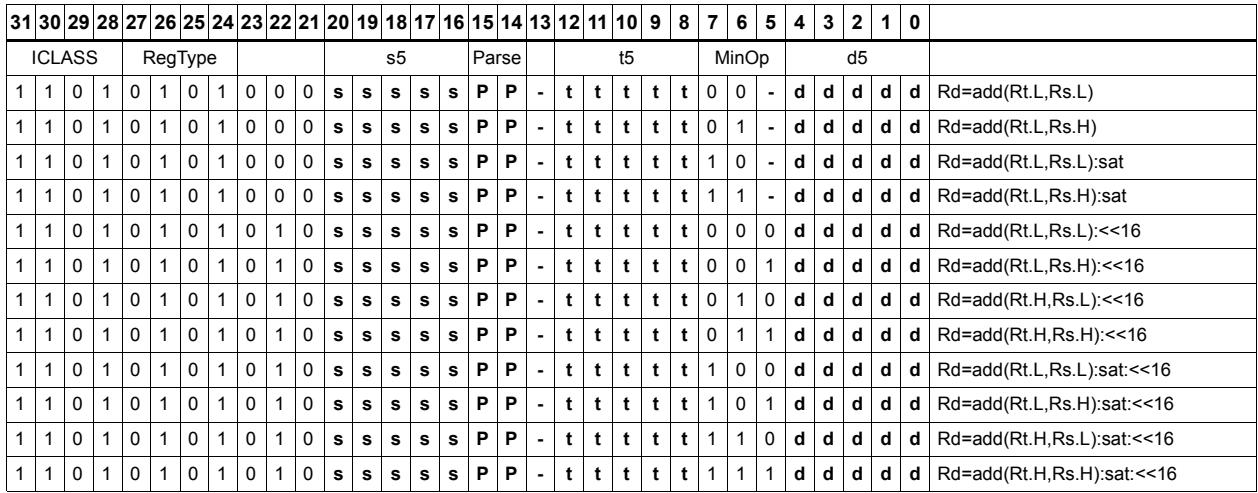

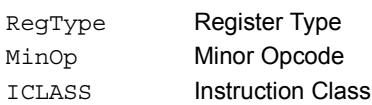

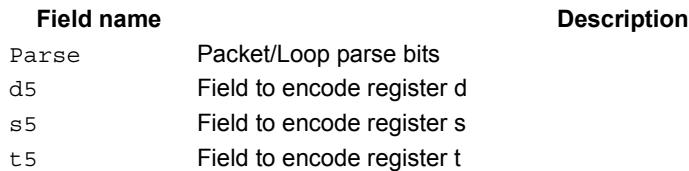

# Add or subtract doublewords with carry

Add or subtract with carry. Predicate register Px is used as an extra input and output.

For adds, the LSB of the predicate is added to the sum of the two input pairs.

For subtracts, the predicate is considered a not-borrow. The LSB of the predicate is added to the first source register and the logical complement of the second argument.

The carry-out from the sum is saved in predicate Px.

These instructions allow efficient addition or subtraction of numbers larger than 64 bits.

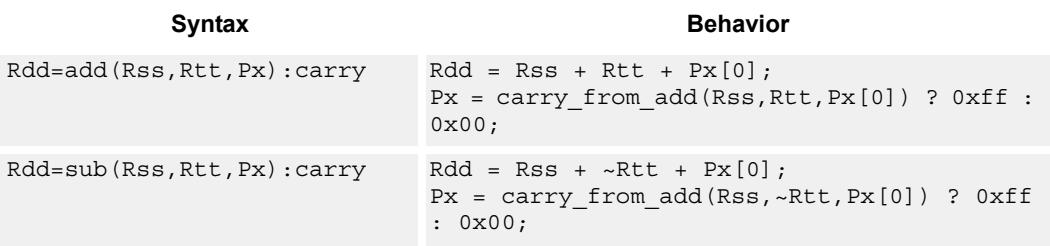

## **Class: XTYPE (slots 2,3)**

### **Notes**

The predicate generated by this instruction can not be used as a .new predicate, nor can it be automatically ANDed with another predicate.

### **Encoding**

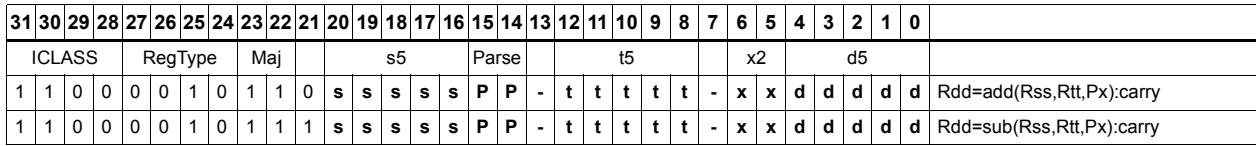

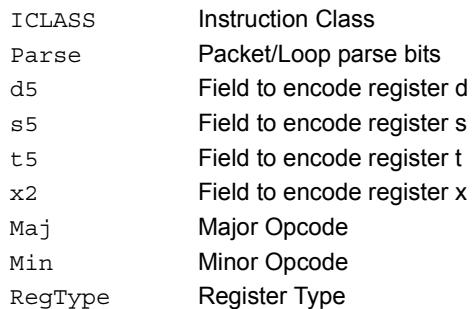

# Logical doublewords

Perform bitwise logical AND, OR, XOR, and NOT operations.

The source and destination registers are 64-bit.

For 32-bit logical operations, see the ALU32 logical instructions.

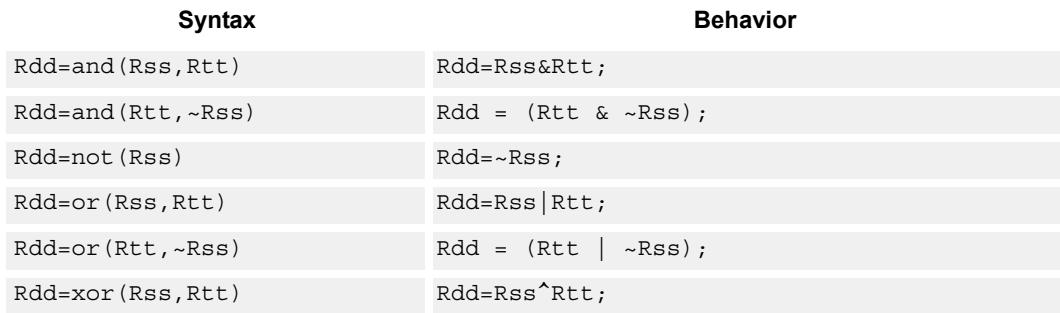

## **Class: XTYPE (slots 2,3)**

### **Intrinsics**

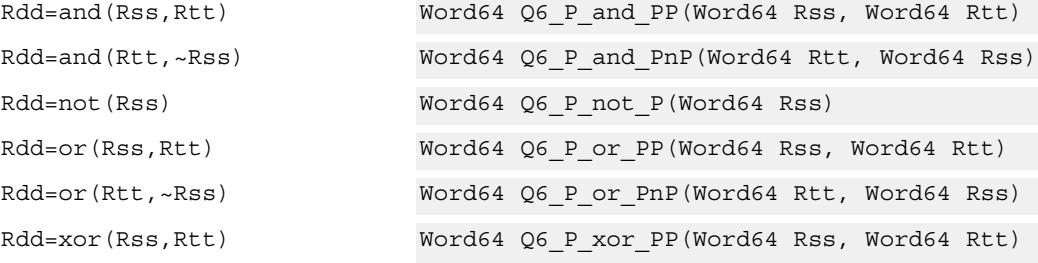

### **Encoding**

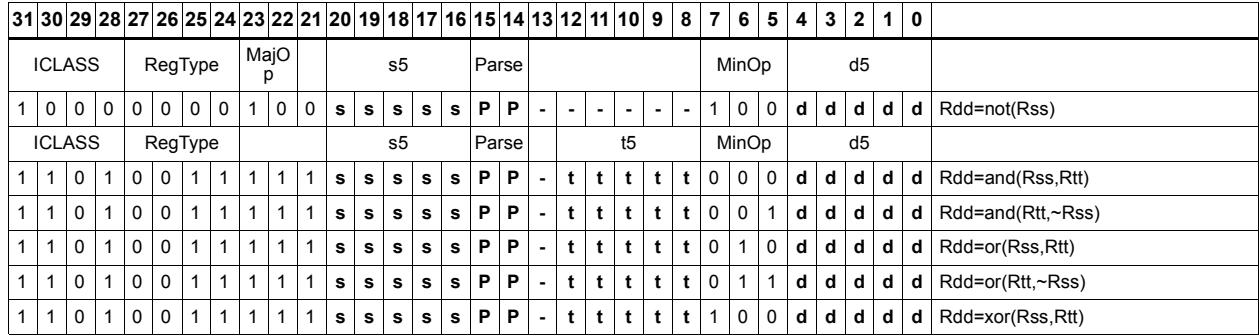

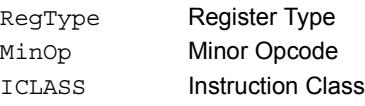

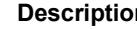

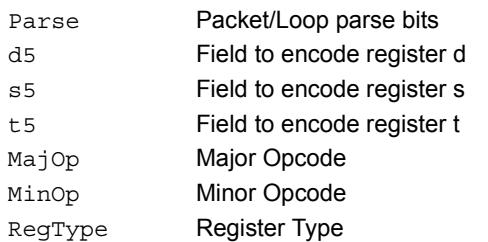

# Logical-logical doublewords

Perform a logical operation of the two source operands, then perform a second logical operation of the result with the destination register Rxx.

The source and destination registers are 64-bit.

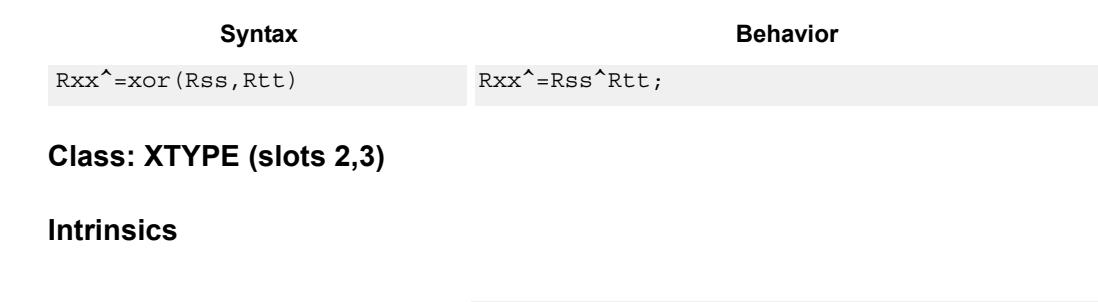

Rxx^=xor(Rss,Rtt) Word64 Q6\_P\_xorxacc\_PP(Word64 Rxx, Word64 Rss, Word64 Rtt)

# **Encoding**

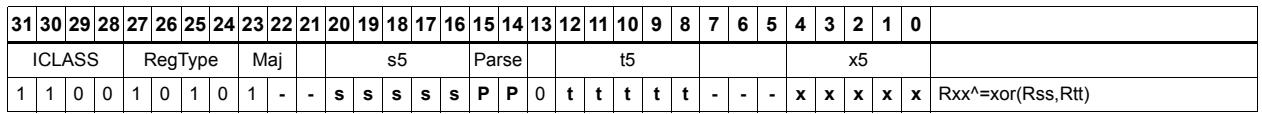

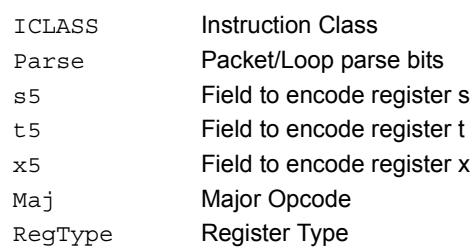

# Logical-logical words

Perform a logical operation of the two source operands, then perform a second logical operation of the result with the destination register Rx.

The source and destination registers are 32-bit.

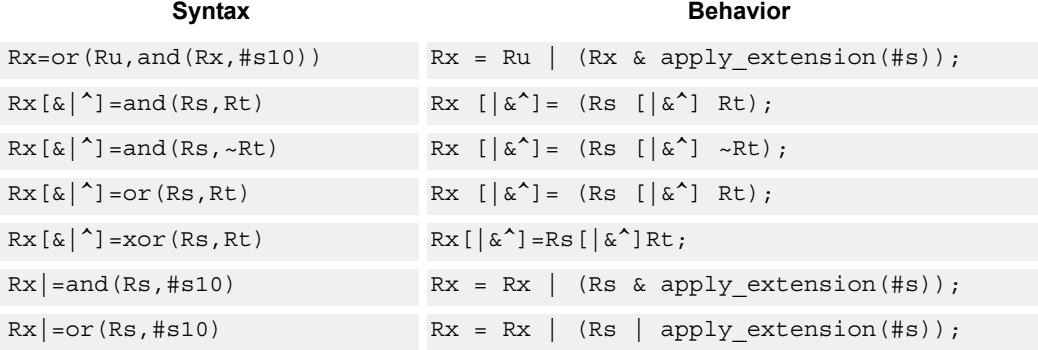

# **Class: XTYPE (slots 2,3)**

### **Intrinsics**

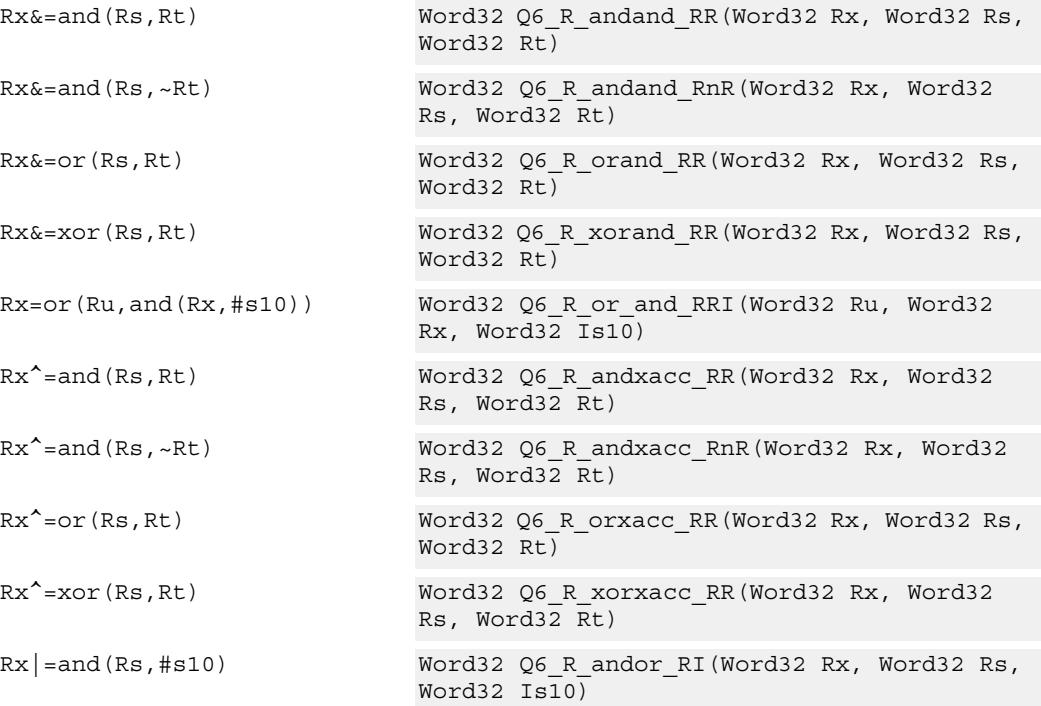

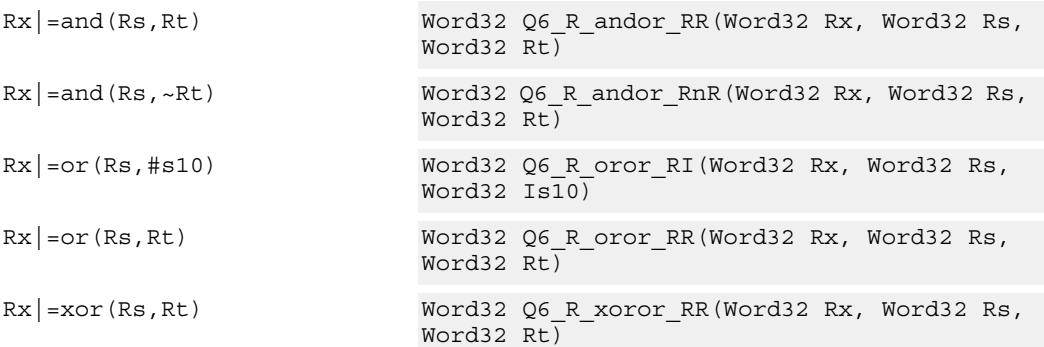

# **Encoding**

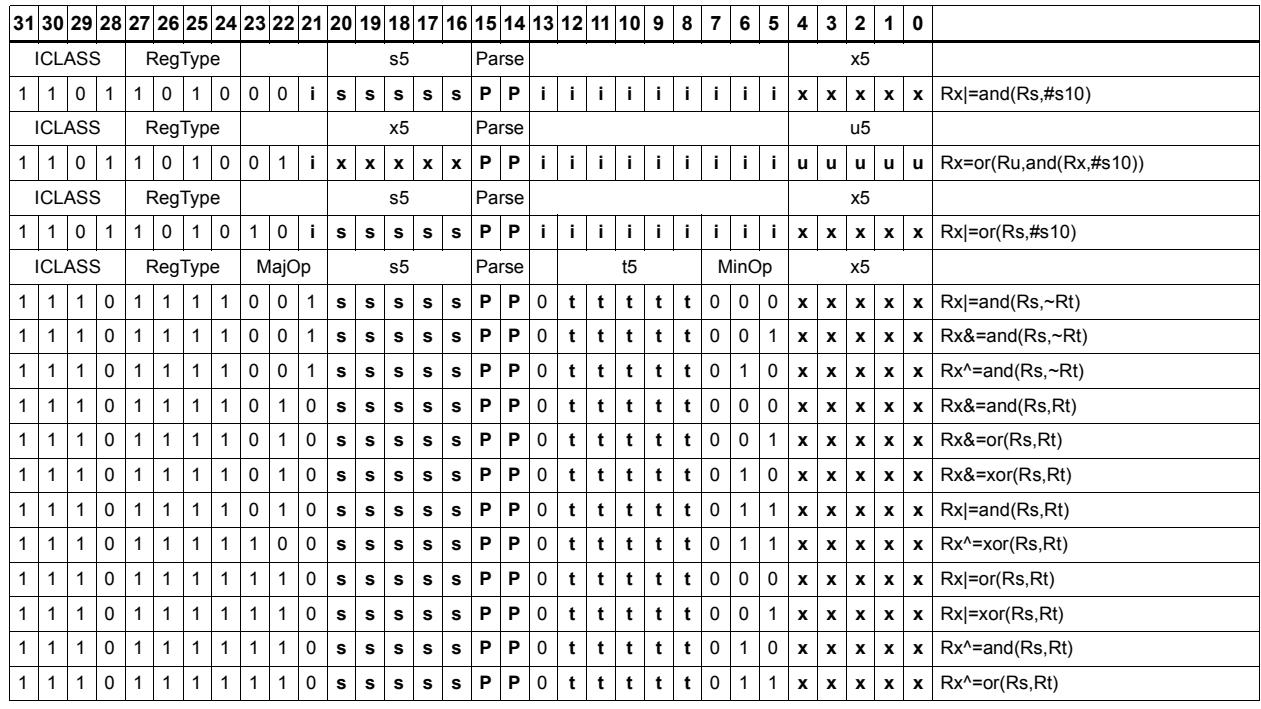

# **Field name**<br> **Designs**

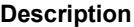

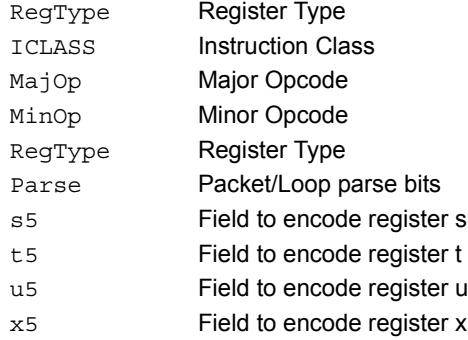

# Maximum words

Select either the signed or unsigned maximum of two source registers and place in a destination register Rdd.

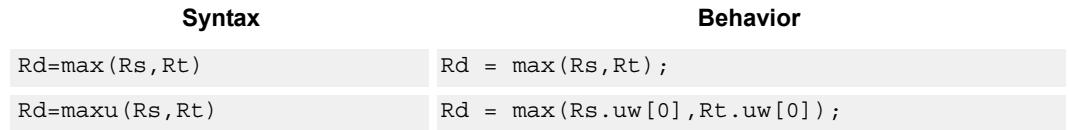

# **Class: XTYPE (slots 2,3)**

### **Intrinsics**

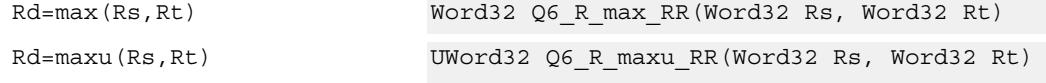

# **Encoding**

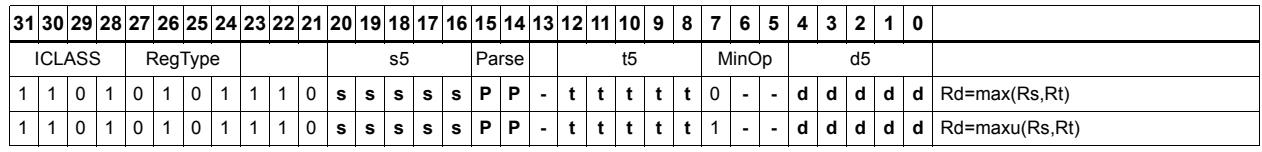

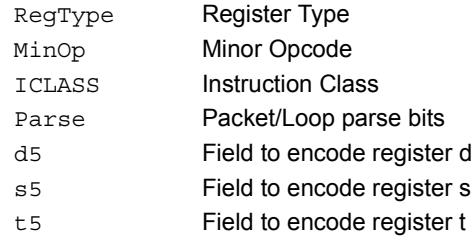
# Maximum doublewords

Select either the signed or unsigned maximum of two 64-bit source registers and place in a destination register.

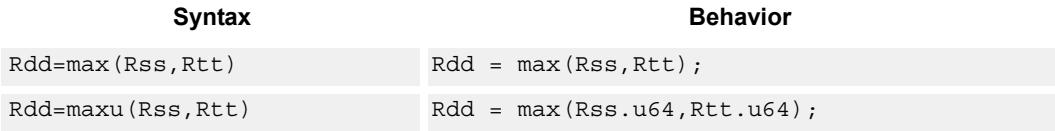

## **Class: XTYPE (slots 2,3)**

#### **Intrinsics**

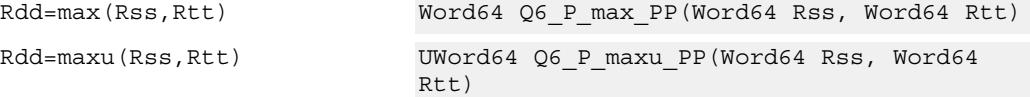

## **Encoding**

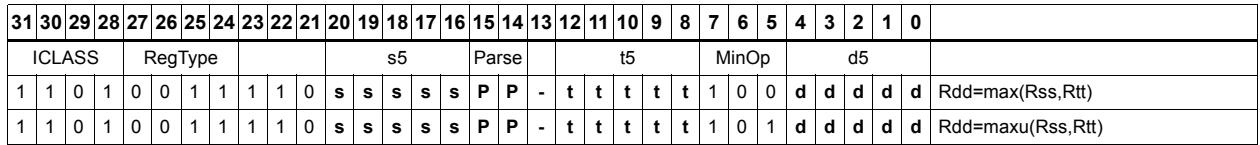

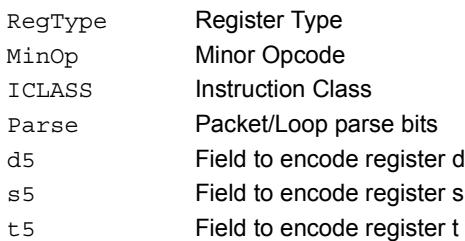

# Minimum words

Select either the signed or unsigned minimum of two source registers and place in destination register Rd.

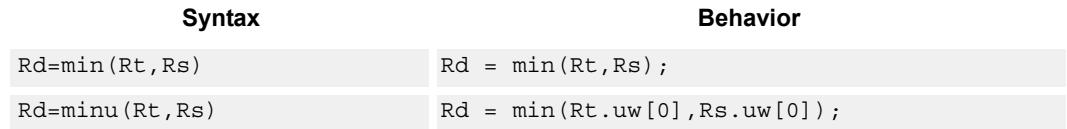

## **Class: XTYPE (slots 2,3)**

#### **Intrinsics**

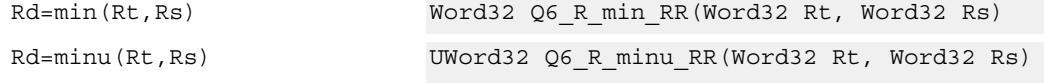

## **Encoding**

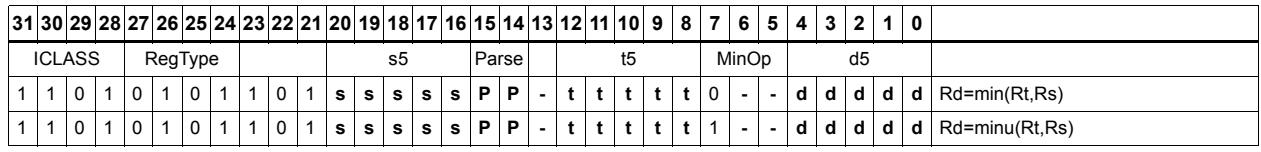

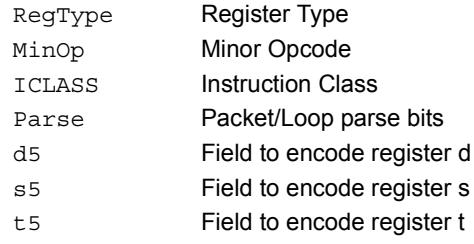

# Minimum doublewords

Select either the signed or unsigned minimum of two 64-bit source registers and place in the destination register Rdd.

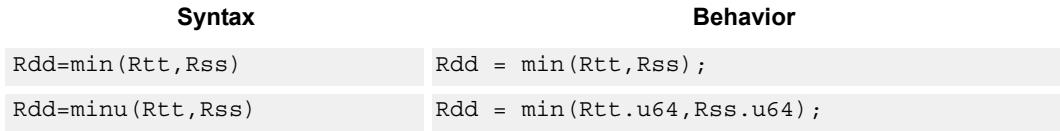

## **Class: XTYPE (slots 2,3)**

#### **Intrinsics**

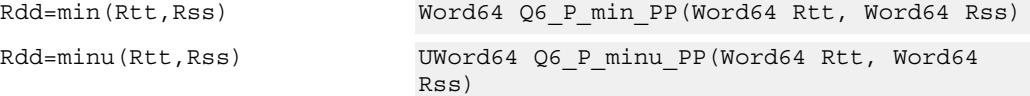

## **Encoding**

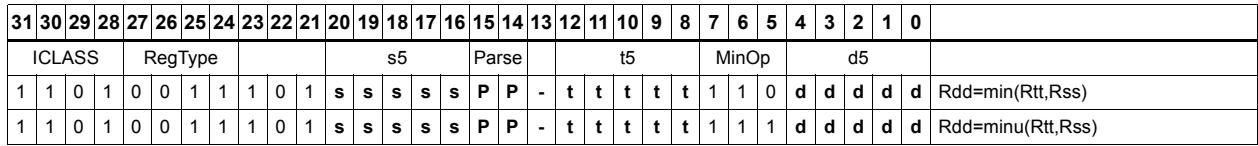

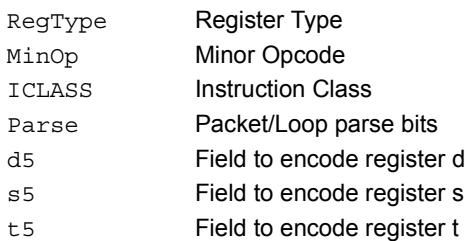

# Modulo wrap

Wrap the Rs value into the modulo range from 0 to Rt.

If Rs is greater than or equal to Rt, wrap it to the bottom of the range by subtracting Rt.

If Rs is less than zero, wrap it to the top of the range by adding Rt.

Otherwise, when Rs fits within the range, no adjustment is necessary. The result is returned in register Rd.

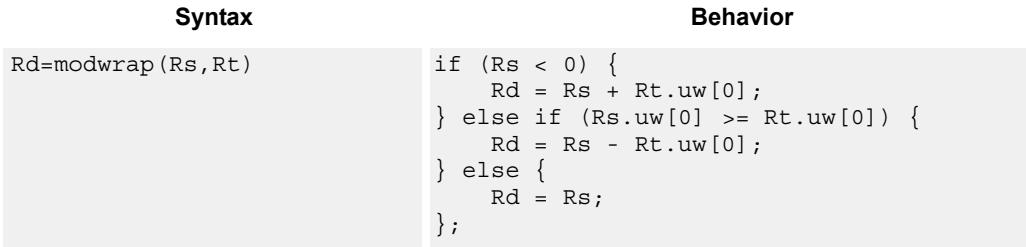

## **Class: XTYPE (slots 2,3)**

#### **Intrinsics**

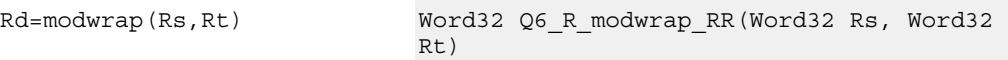

## **Encoding**

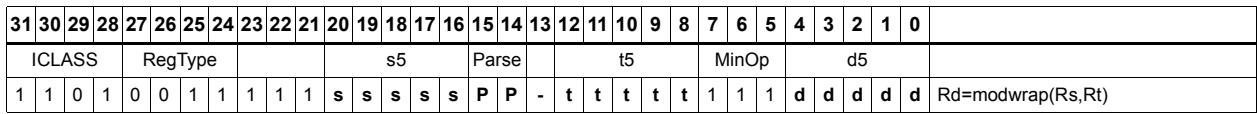

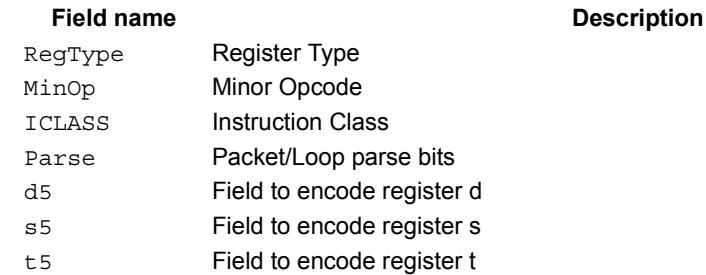

# Negate

The first form of this instruction performs a negate on a 32-bit register with saturation. If the input is 0x80000000, the result is saturated to 0x7fffffff. Note that the non-saturating 32-bit register negate is a ALU32-class instruction and can be executed on any slot.

The second form of this instruction negates a 64-bit source register and place the result in destination Rdd.

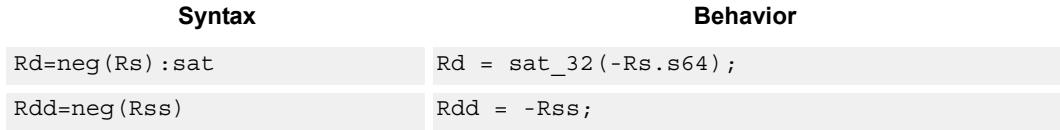

#### **Class: XTYPE (slots 2,3)**

#### **Notes**

If saturation occurs during execution of this instruction (a result is clamped to either maximum or minimum values), then the OVF bit in the Status Register is set. OVF will remain set until explicitly cleared by a transfer to SR.

#### **Intrinsics**

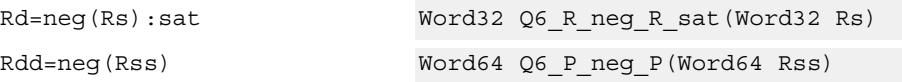

### **Encoding**

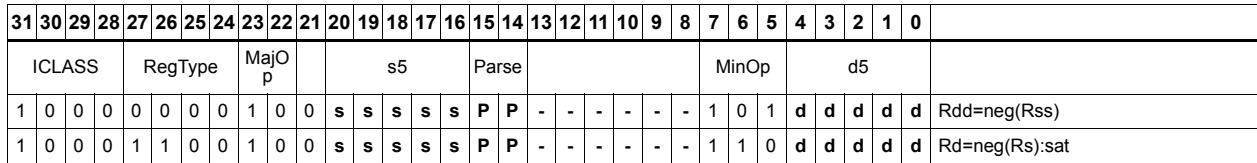

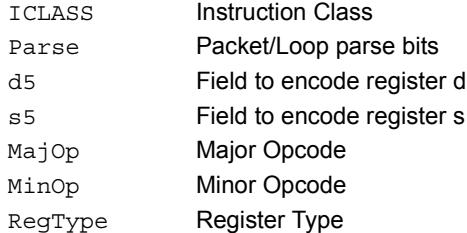

# Round

Perform either arithmetic (.5 is rounded up) or convergent (.5 is rounded towards even) rounding to any bit location.

Arithmetic rounding has optional saturation. In this version, the result is saturated to a 32 bit number after adding the rounding constant. After the rounding and saturation have been performed, the final result is right shifted using a sign-extending shift.

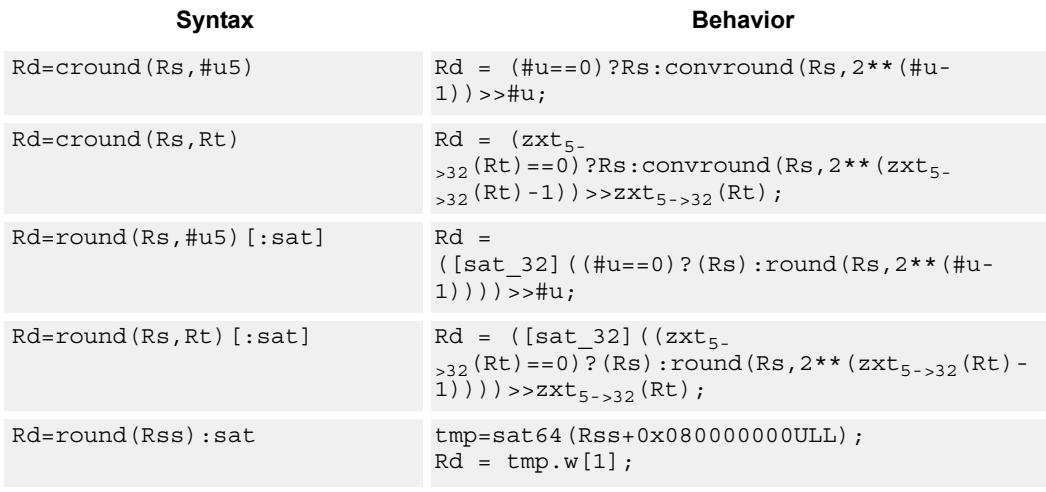

#### **Class: XTYPE (slots 2,3)**

#### **Notes**

If saturation occurs during execution of this instruction (a result is clamped to either maximum or minimum values), then the OVF bit in the Status Register is set. OVF will remain set until explicitly cleared by a transfer to SR.

#### **Intrinsics**

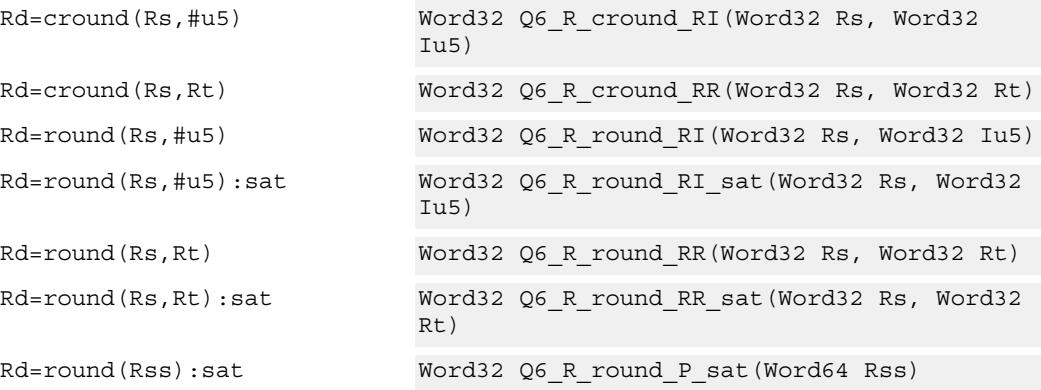

## **Encoding**

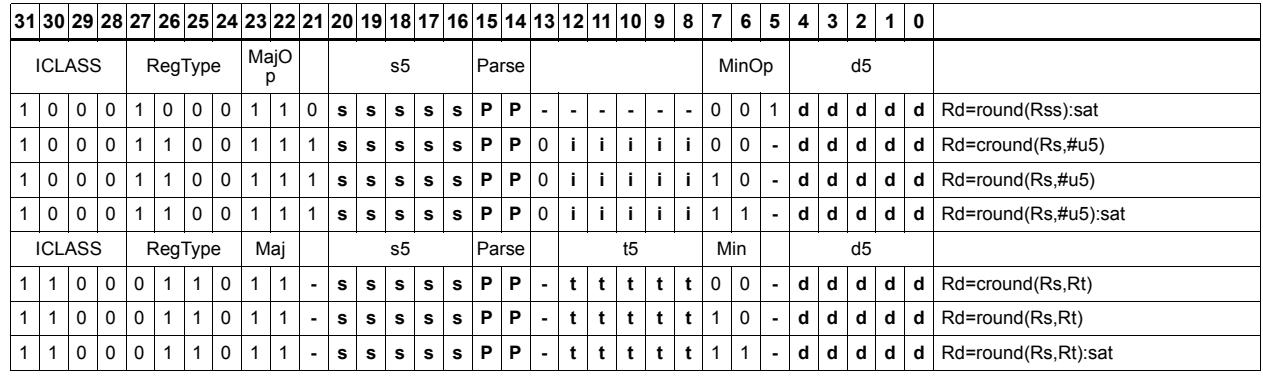

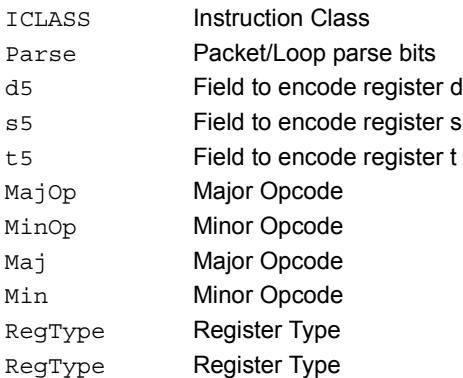

# Subtract doublewords

Subtract the 64-bit register Rss from register Rtt.

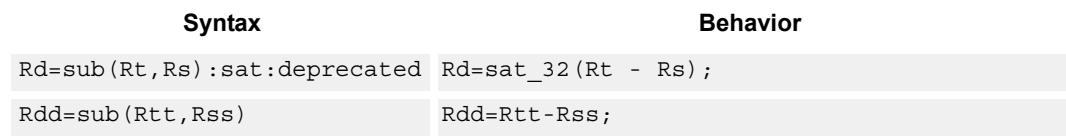

### **Class: XTYPE (slots 2,3)**

#### **Notes**

If saturation occurs during execution of this instruction (a result is clamped to either maximum or minimum values), then the OVF bit in the Status Register is set. OVF will remain set until explicitly cleared by a transfer to SR.

#### **Intrinsics**

Rdd=sub(Rtt,Rss) Word64 Q6\_P\_sub\_PP(Word64 Rtt, Word64 Rss)

#### **Encoding**

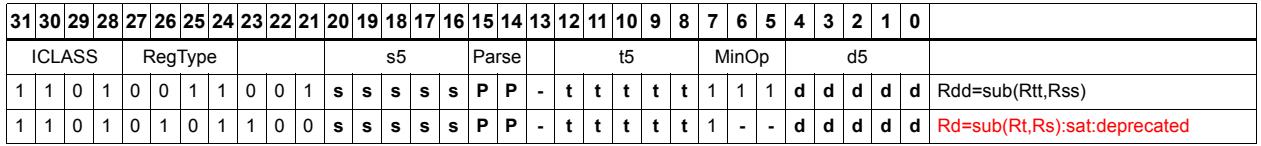

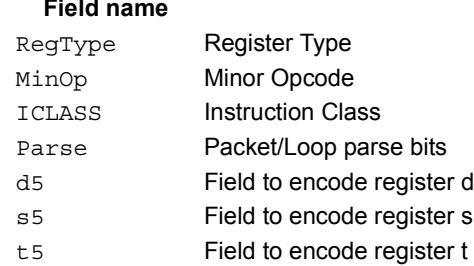

# Subtract and accumulate words

Subtract Rs from Rt, then add the resulting value with Rx. The result is saved in Rx.

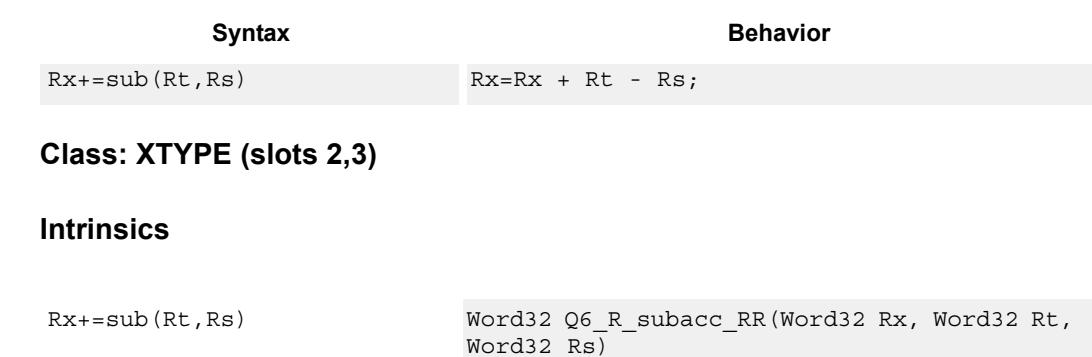

## **Encoding**

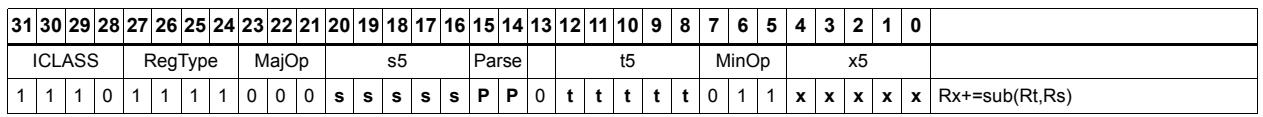

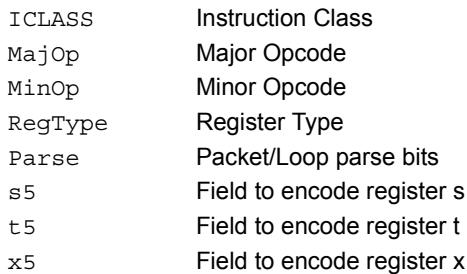

# Subtract halfword

Perform a 16-bit subtract with optional saturation and place the result in either the upper or lower half of a register. If the result goes in the upper half, then the sources can be any high or low halfword of Rs and Rt. The lower 16 bits of the result are zeroed.

If the result is to be placed in the lower 16 bits of Rd, then the Rs source can be either high or low, but the other source must be the low halfword of Rt. In this case, the upper halfword of Rd is the sign-extension of the low halfword.

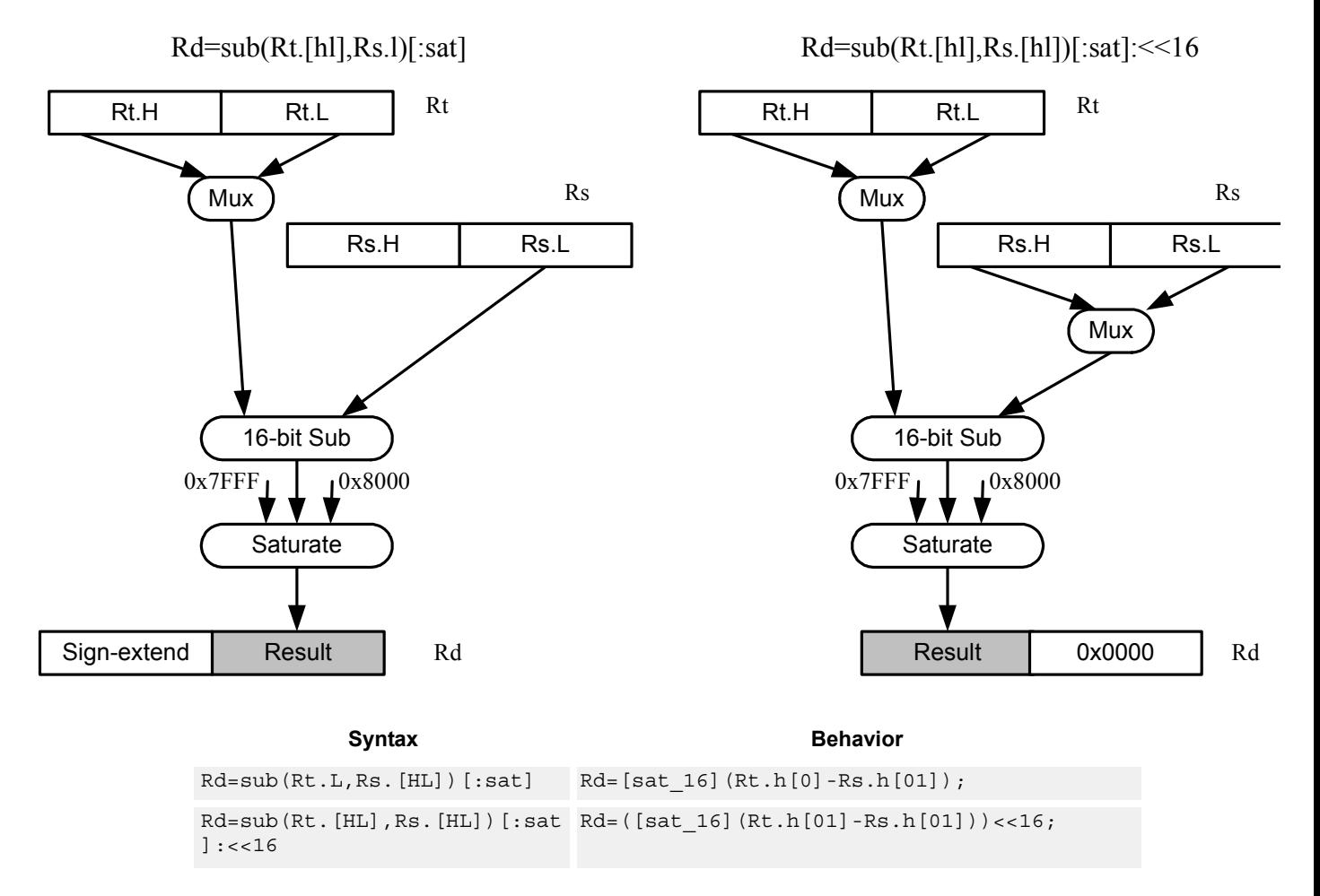

**Class: XTYPE (slots 2,3)**

#### **Notes**

If saturation occurs during execution of this instruction (a result is clamped to either maximum or minimum values), then the OVF bit in the Status Register is set. OVF will remain set until explicitly cleared by a transfer to SR.

#### **Intrinsics**

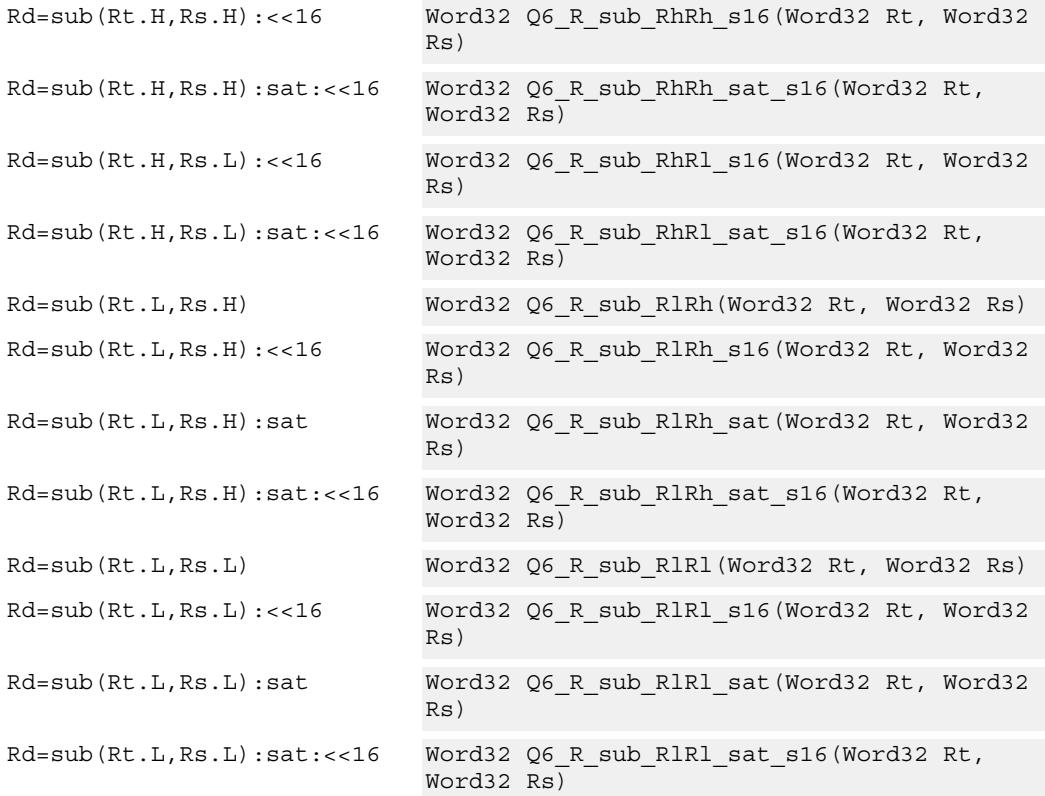

## **Encoding**

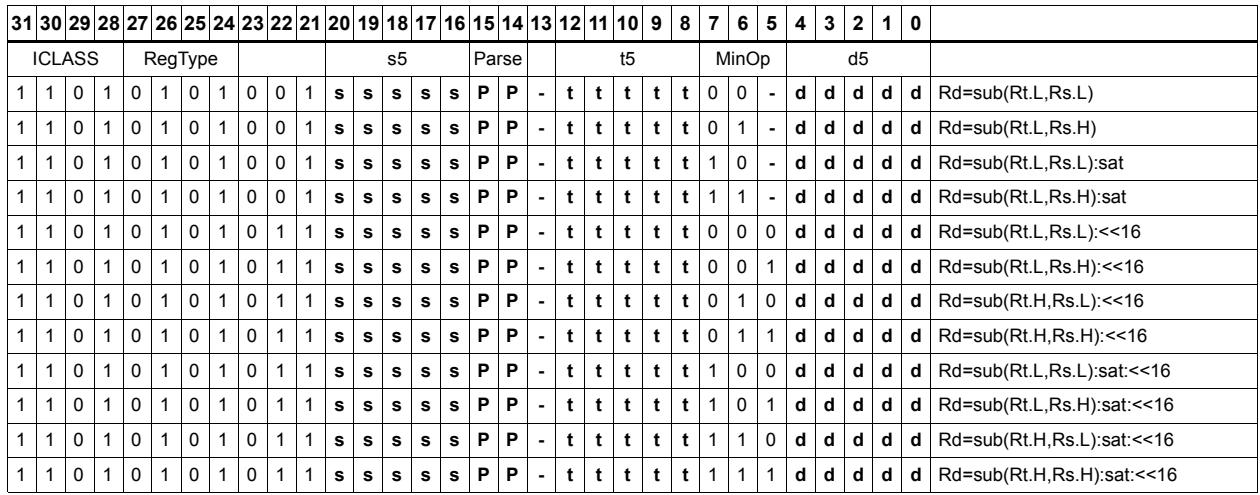

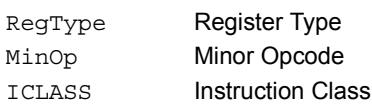

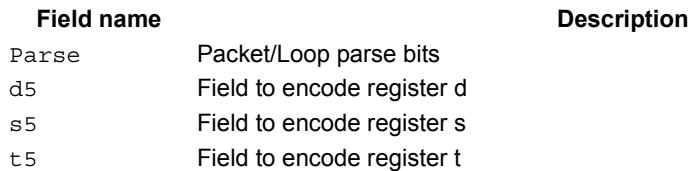

# Sign extend word to doubleword

Sign-extend a 32-bit word to a 64-bit doubleword.

Syntax **Behavior** 

 $Rdd = sxt_{32 \to 64} (Rs);$ 

## **Class: XTYPE (slots 2,3)**

**Intrinsics**

Rdd=sxtw(Rs) Word64 Q6\_P\_sxtw\_R(Word32 Rs)

### **Encoding**

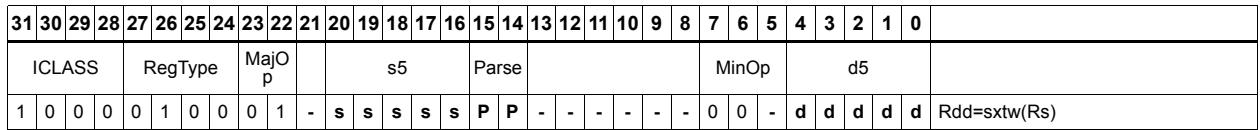

#### Field name **Description** ICLASS Instruction Class Parse Packet/Loop parse bits d5 Field to encode register d s5 Field to encode register s MajOp Major Opcode Minop Minor Opcode RegType Register Type

# Vector absolute value halfwords

Take the absolute value of each of the four halfwords in the 64-bit source vector Rss. Place the result in Rdd.

Saturation is optionally available.

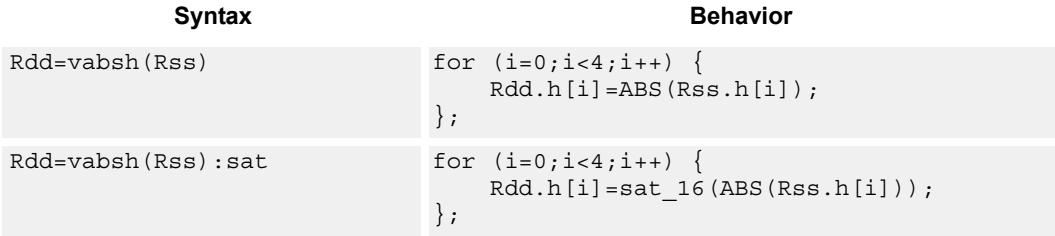

### **Class: XTYPE (slots 2,3)**

#### **Notes**

If saturation occurs during execution of this instruction (a result is clamped to either maximum or minimum values), then the OVF bit in the Status Register is set. OVF will remain set until explicitly cleared by a transfer to SR.

### **Intrinsics**

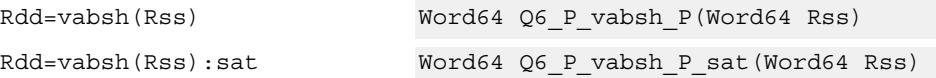

### **Encoding**

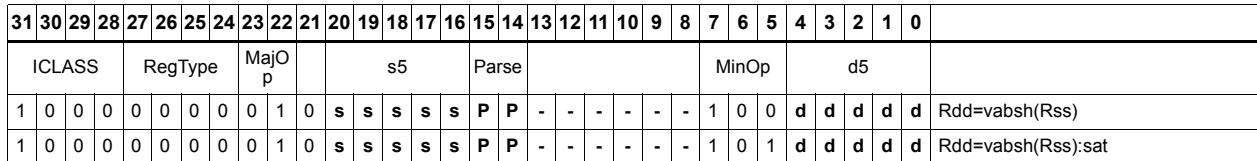

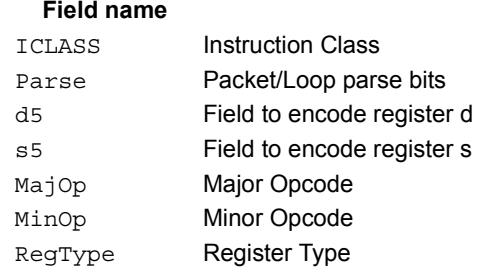

# Vector absolute value words

Take the absolute value of each of the two words in the 64-bit source vector Rss. Place the result in Rdd.

Saturation is optionally available.

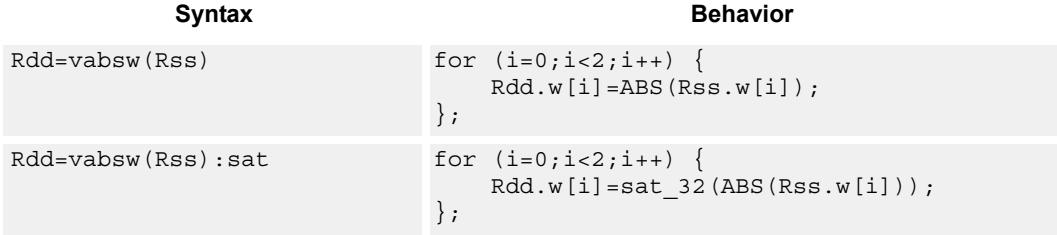

## **Class: XTYPE (slots 2,3)**

#### **Notes**

If saturation occurs during execution of this instruction (a result is clamped to either maximum or minimum values), then the OVF bit in the Status Register is set. OVF will remain set until explicitly cleared by a transfer to SR.

### **Intrinsics**

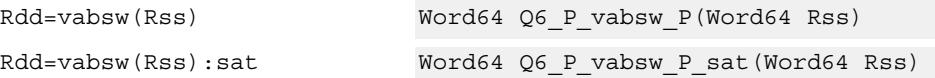

### **Encoding**

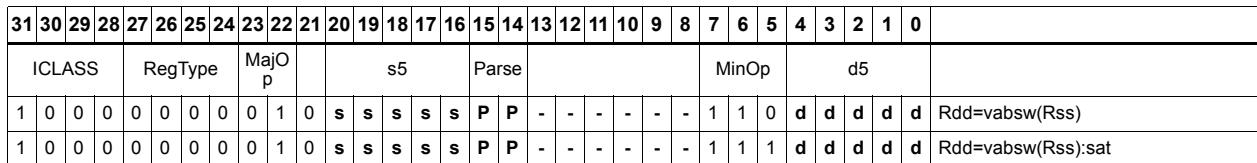

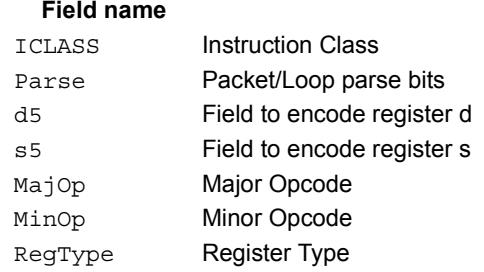

# Vector absolute difference halfwords

For each element in the source vector Rss, subtract the corresponding element in source vector Rtt. Take the absolute value of the results, and store into Rdd.

This instruction is available for halfwords and words.

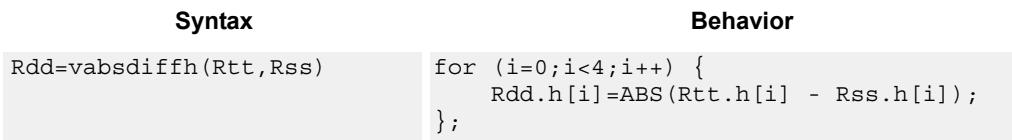

## **Class: XTYPE (slots 2,3)**

#### **Intrinsics**

Rdd=vabsdiffh(Rtt,Rss) Word64 Q6\_P\_vabsdiffh\_PP(Word64 Rtt, Word64 Rss)

#### **Encoding**

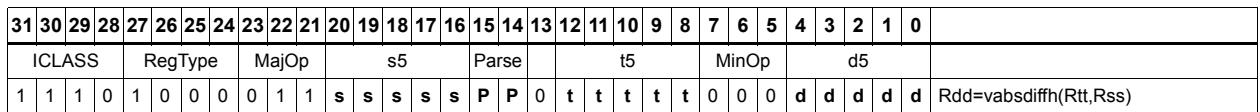

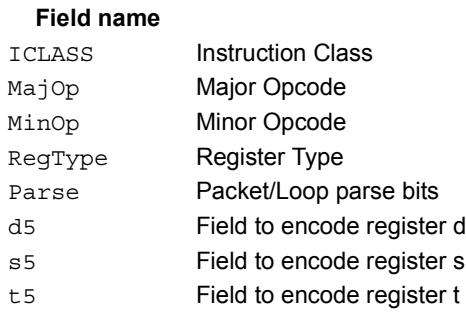

# Vector absolute difference words

For each element in the source vector Rss, subtract the corresponding element in source vector Rtt. Take the absolute value of the results, and store into Rdd.

This instruction is available for halfwords and words.

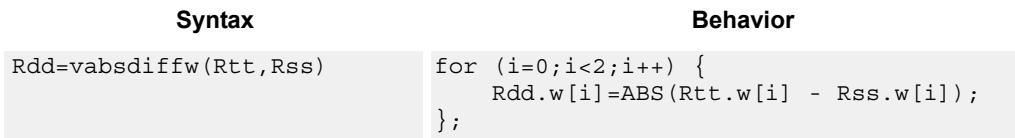

## **Class: XTYPE (slots 2,3)**

#### **Intrinsics**

Rdd=vabsdiffw(Rtt,Rss) Word64 Q6\_P\_vabsdiffw\_PP(Word64 Rtt, Word64 Rss)

#### **Encoding**

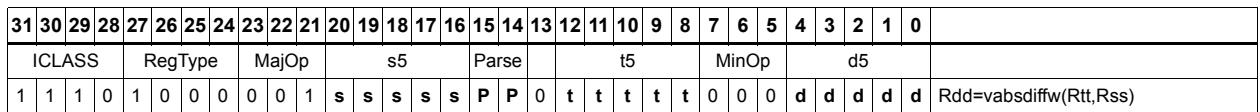

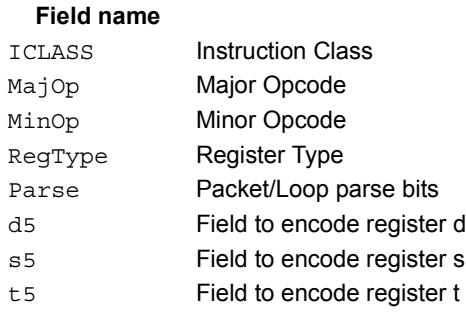

# Vector add halfwords

Add each of the four halfwords in 64-bit vector Rss to the corresponding halfword in vector Rtt.

Optionally saturate each 16-bit addition to either a signed or unsigned 16-bit value. Applying saturation to the vaddh instruction clamps the result to the signed range 0x8000 to 0x7fff, whereas applying saturation to the vadduh instruction ensures that the unsigned result falls within the range 0 to 0xffff. When saturation is not needed, the vaddh form should be used.

For the 32-bit version of this vector operation, see the ALU32 instructions.

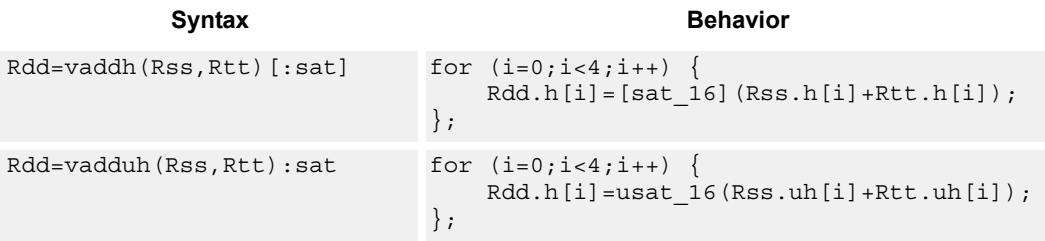

### **Class: XTYPE (slots 2,3)**

#### **Notes**

If saturation occurs during execution of this instruction (a result is clamped to either maximum or minimum values), then the OVF bit in the Status Register is set. OVF will remain set until explicitly cleared by a transfer to SR.

#### **Intrinsics**

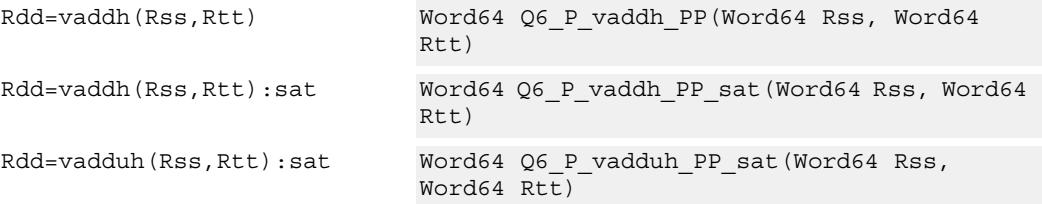

#### **Encoding**

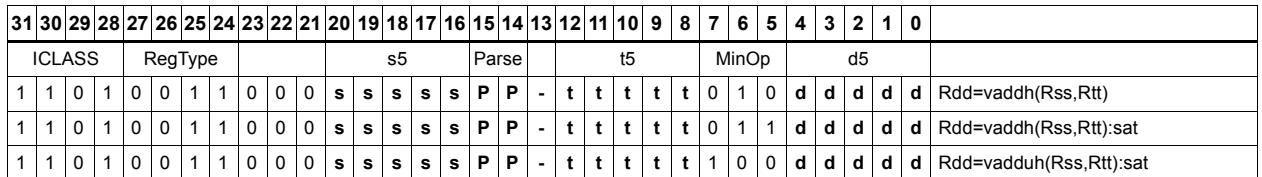

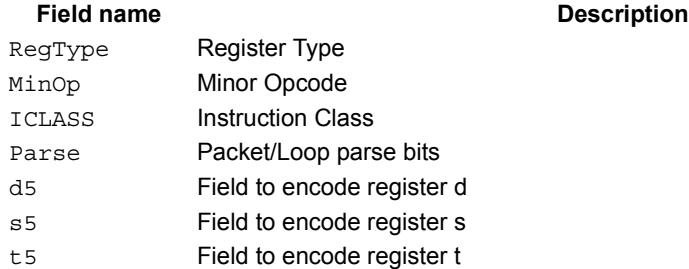

## Vector add halfwords with saturate and pack to unsigned bytes

Add the four 16-bit halfwords of Rss to the four 16-bit halfwords of Rtt. The results are saturated to unsigned 8-bits and packed in destination register Rd.

```
Syntax Behavior Behavior
```

```
Rd=vaddhub(Rss,Rtt):sat for (i=0;i<4;i++) {
                                 Rd.b[i]=usat_8(Rss.h[i]+Rtt.h[i]);
                            };
```
### **Class: XTYPE (slots 2,3)**

#### **Notes**

If saturation occurs during execution of this instruction (a result is clamped to either maximum or minimum values), then the OVF bit in the Status Register is set. OVF will remain set until explicitly cleared by a transfer to SR.

#### **Intrinsics**

Rd=vaddhub(Rss,Rtt):sat Word32 Q6\_R\_vaddhub\_PP\_sat(Word64 Rss, Word64 Rtt)

## **Encoding**

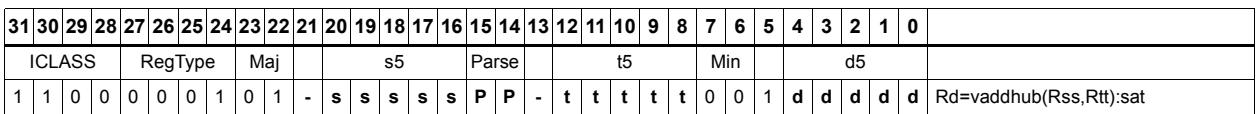

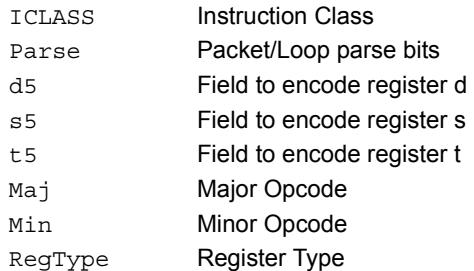

# Vector reduce add unsigned bytes

For each byte in the source vector Rss, add the corresponding byte in the source vector Rtt. Add the four upper intermediate results and optionally the upper word of the destination. Add the four lower results and optionally the lower word of the destination.

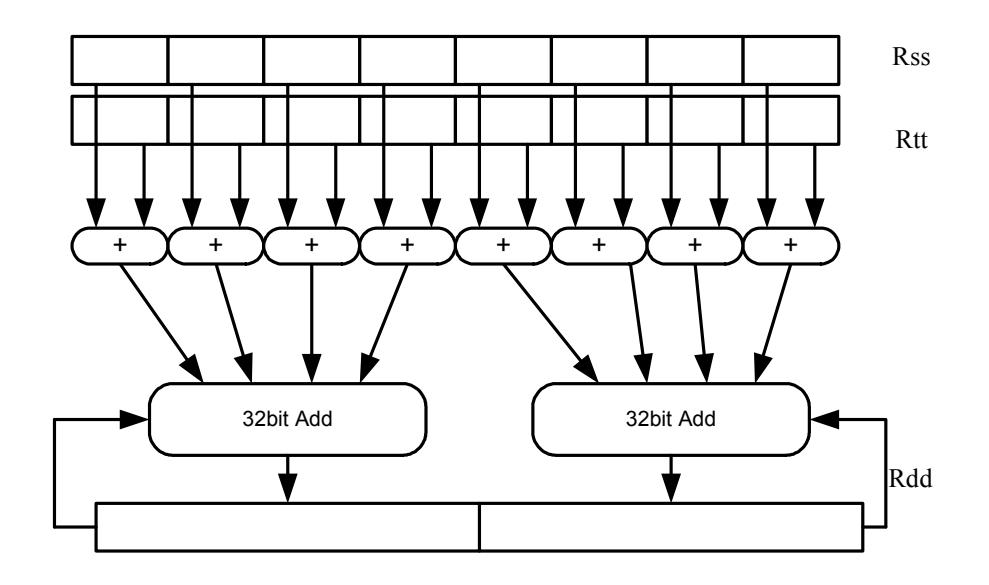

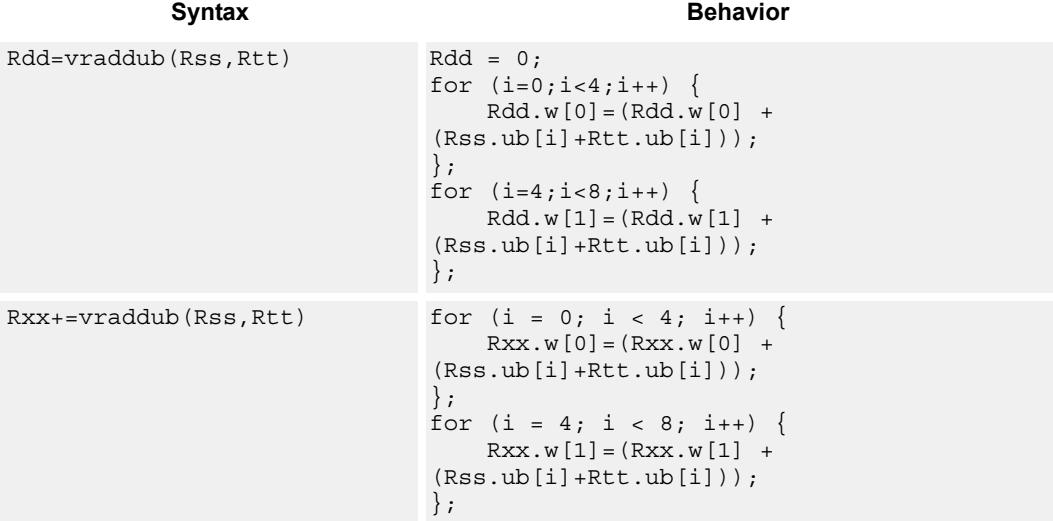

## **Class: XTYPE (slots 2,3)**

#### **Intrinsics**

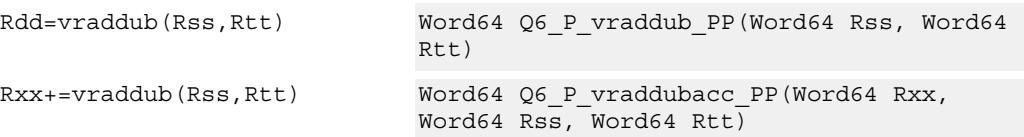

## **Encoding**

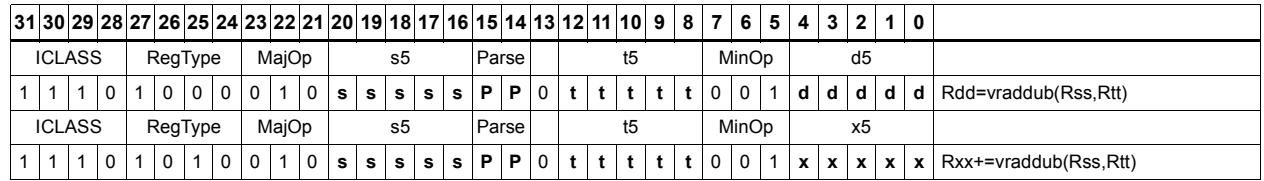

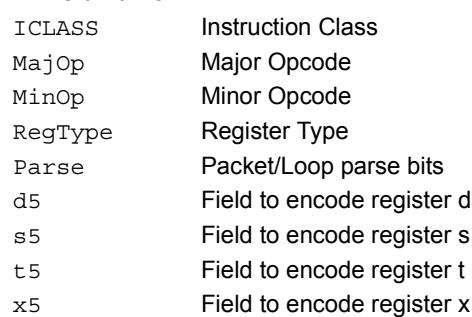

# Vector reduce add halfwords

For each halfword in the source vector Rss, add the corresponding halfword in the source vector Rtt. Add these intermediate results together, and place the result in Rd.

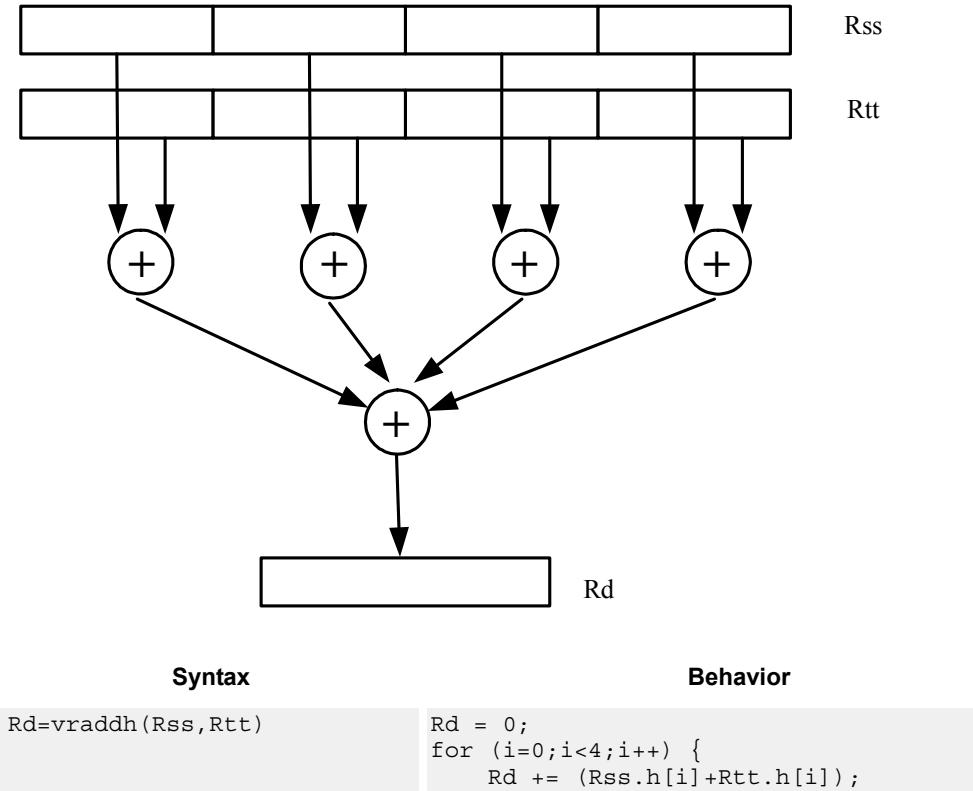

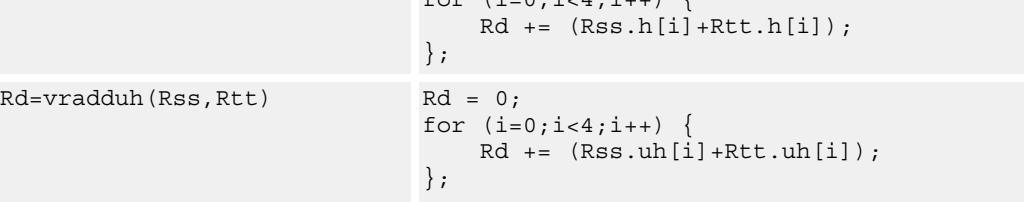

## **Class: XTYPE (slots 2,3)**

#### **Intrinsics**

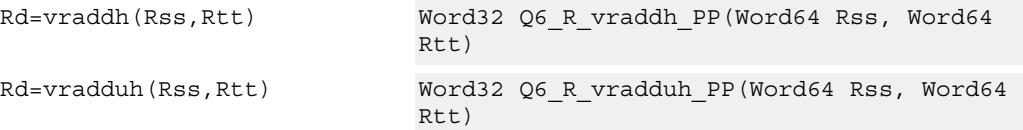

## **Encoding**

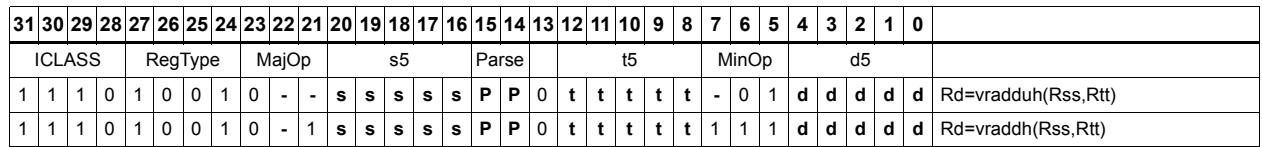

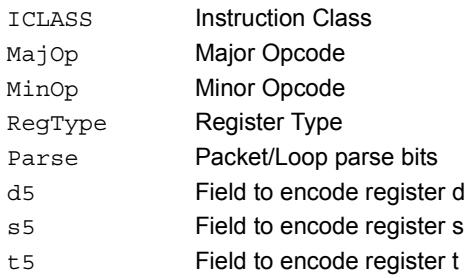

# Vector add bytes

Add each of the eight bytes in 64-bit vector Rss to the corresponding byte in vector Rtt. Optionally, saturate each 8-bit addition to an unsigned value between 0 and 255. The eight results are stored in destination register Rdd.

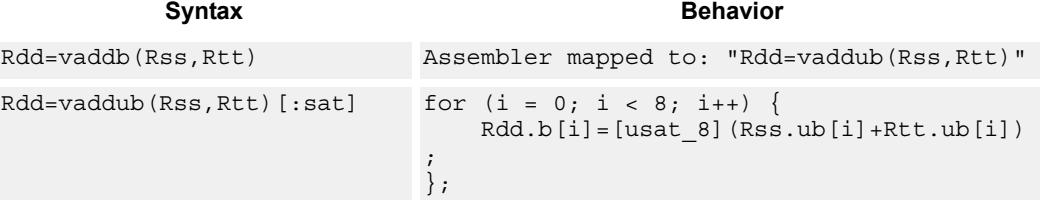

#### **Class: XTYPE (slots 2,3)**

#### **Notes**

If saturation occurs during execution of this instruction (a result is clamped to either maximum or minimum values), then the OVF bit in the Status Register is set. OVF will remain set until explicitly cleared by a transfer to SR.

#### **Intrinsics**

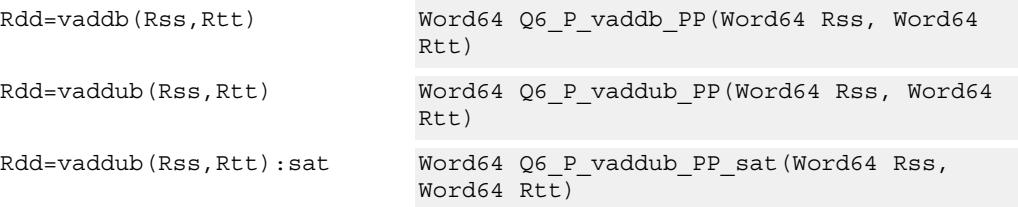

### **Encoding**

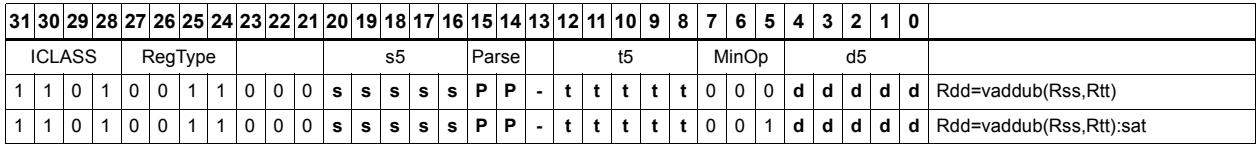

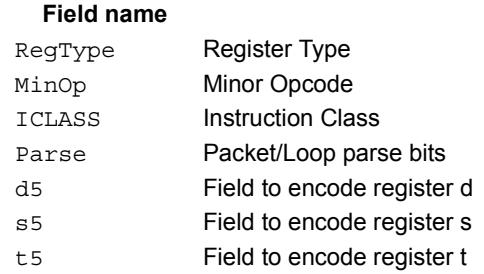

# Vector add words

Add each of the two words in 64-bit vector Rss to the corresponding word in vector Rtt. Optionally, saturate each 32-bit addition to a signed value between 0x80000000 and 0x7fffffff. The two word results are stored in destination register Rdd.

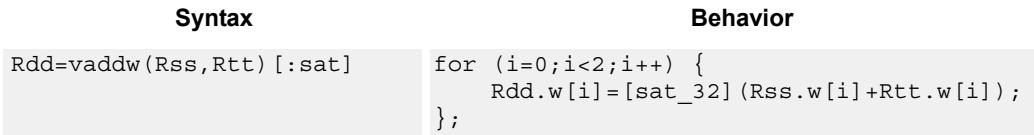

### **Class: XTYPE (slots 2,3)**

#### **Notes**

If saturation occurs during execution of this instruction (a result is clamped to either maximum or minimum values), then the OVF bit in the Status Register is set. OVF will remain set until explicitly cleared by a transfer to SR.

#### **Intrinsics**

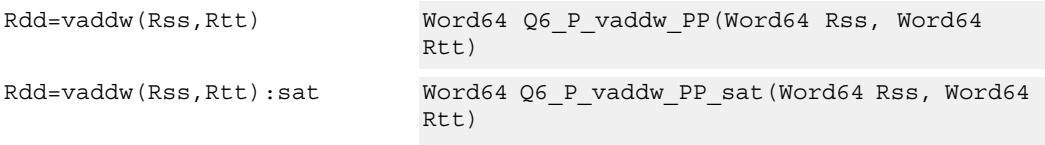

### **Encoding**

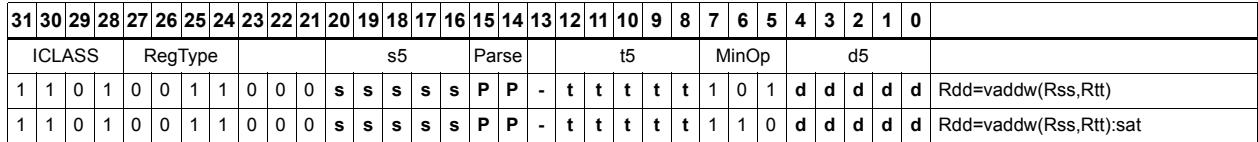

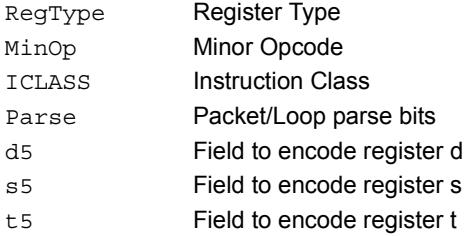

# Vector average halfwords

Average each of the four halfwords in the 64-bit source vector Rss with the corresponding halfword in Rtt. The average operation performed on each halfword adds the two halfwords and shifts the result right by 1 bit. Unsigned average uses a logical right shift (shift in 0), whereas signed average uses an arithmetic right shift (shift in the sign bit). If the round option is used, then a 0x0001 is also added to each result before shifting. This operation does not overflow. In the case that a summation (before right shift by 1) causes an overflow of 32 bits, the value shifted in is the most-significant carry out.

The signed average and negative average halfwords is available with optional convergent rounding. In convergent rounding, if the two LSBs after the addition/subtraction are 11, then a rounding constant of 1 is added, otherwise a 0 is added. This result is then shifted right by one bit. Convergent rounding accumulates less error than arithmetic rounding.

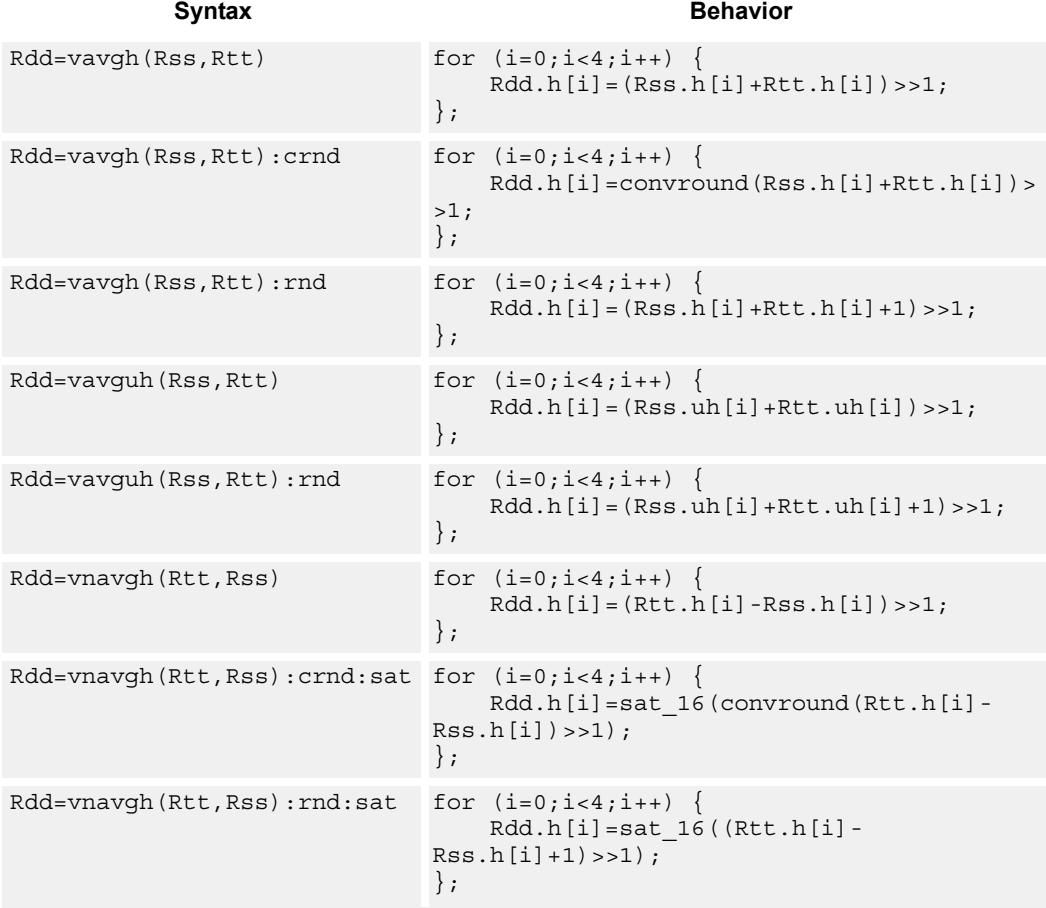

### **Class: XTYPE (slots 2,3)**

#### **Notes**

If saturation occurs during execution of this instruction (a result is clamped to either maximum or minimum values), then the OVF bit in the Status Register is set. OVF will remain set until explicitly cleared by a transfer to SR.

#### **Intrinsics**

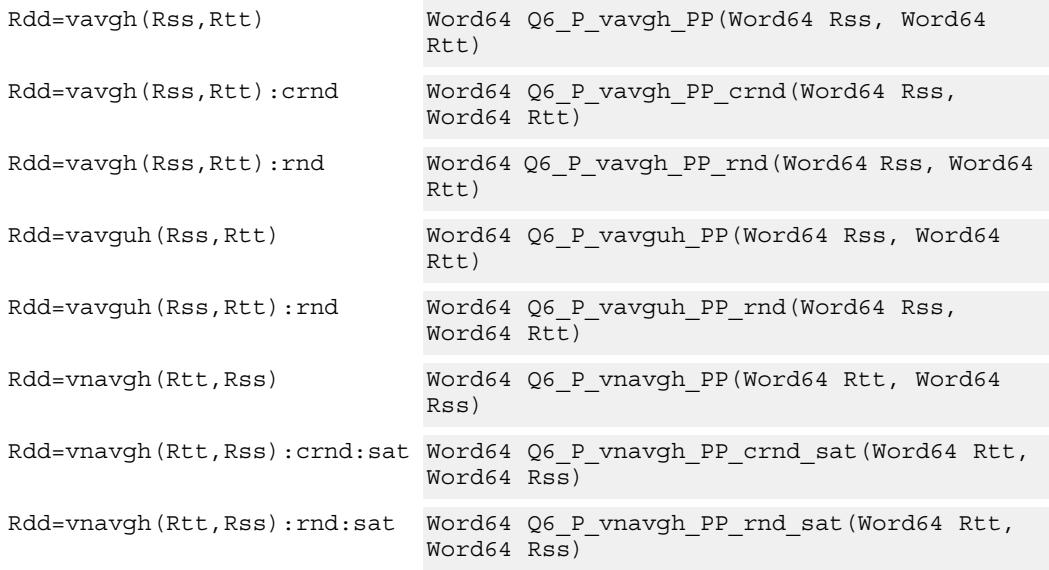

## **Encoding**

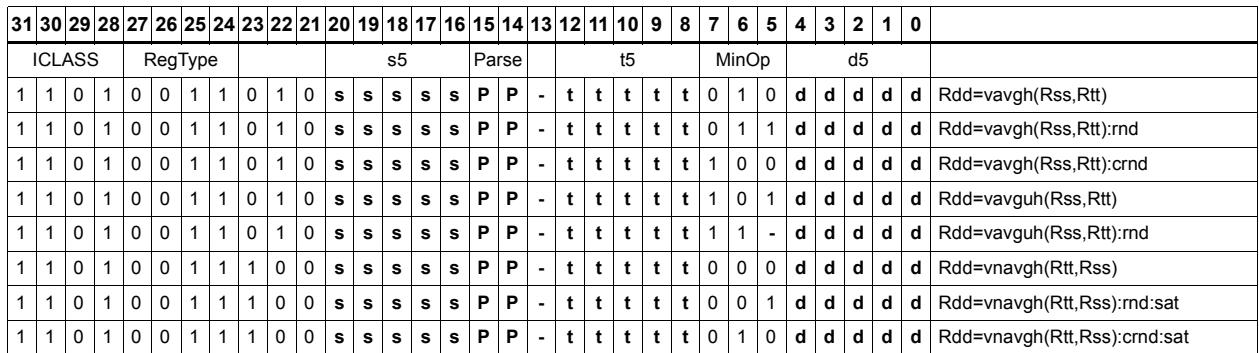

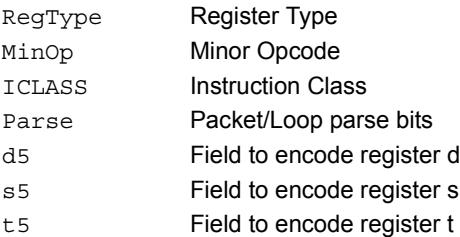

# Vector average unsigned bytes

Average each of the eight unsigned bytes in the 64-bit source vector Rss with the corresponding byte in Rtt. The average operation performed on each byte is the sum of the two bytes shifted right by 1 bit. If the round option is used, then a 0x01 is also added to each result before shifting. This operation does not overflow. In the case that a summation (before right shift by 1) causes an overflow of 8 bits, the value shifted in is the mostsignificant carry out.

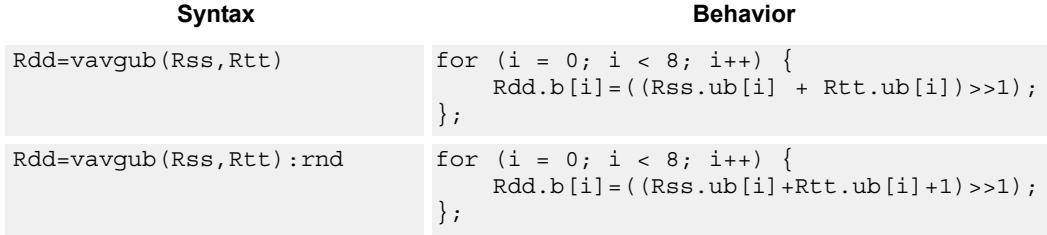

### **Class: XTYPE (slots 2,3)**

#### **Intrinsics**

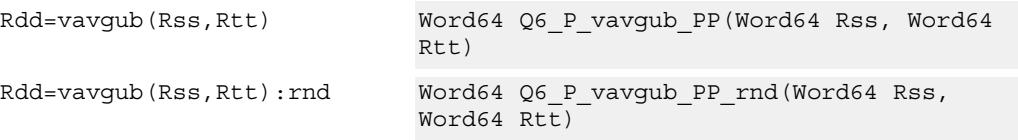

### **Encoding**

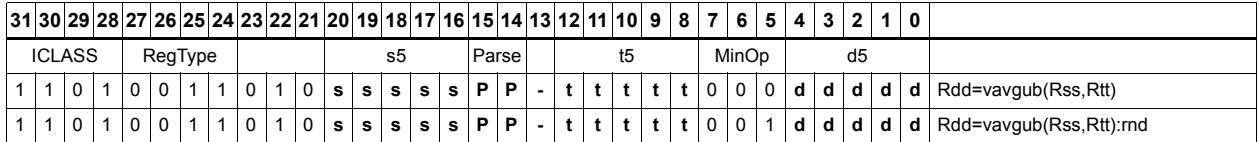

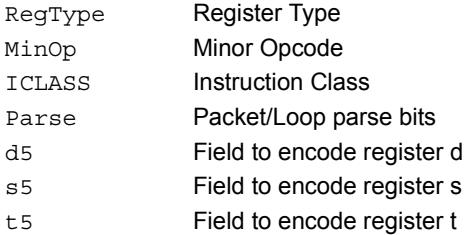

# Vector average words

Average each of the two words in the 64-bit source vector Rss with the corresponding word in Rtt. The average operation performed on each halfword adds the two words and shifts the result right by 1 bit. Unsigned average uses a logical right shift (shift in 0), whereas signed average uses an arithmetic right shift (shift in the sign bit). If the round option is used, then a 0x1 is also added to each result before shifting. This operation does not overflow. In the case that a summation (before right shift by 1) causes an overflow of 32 bits, the value shifted in is the most-significant carry out.

The signed average and negative average words is available with optional convergent rounding. In convergent rounding, if the two LSBs after the addition/subtraction are 11, then a rounding constant of 1 is added, otherwise a 0 is added. This result is then shifted right by one bit. Convergent rounding accumulates less error than arithmetic rounding.

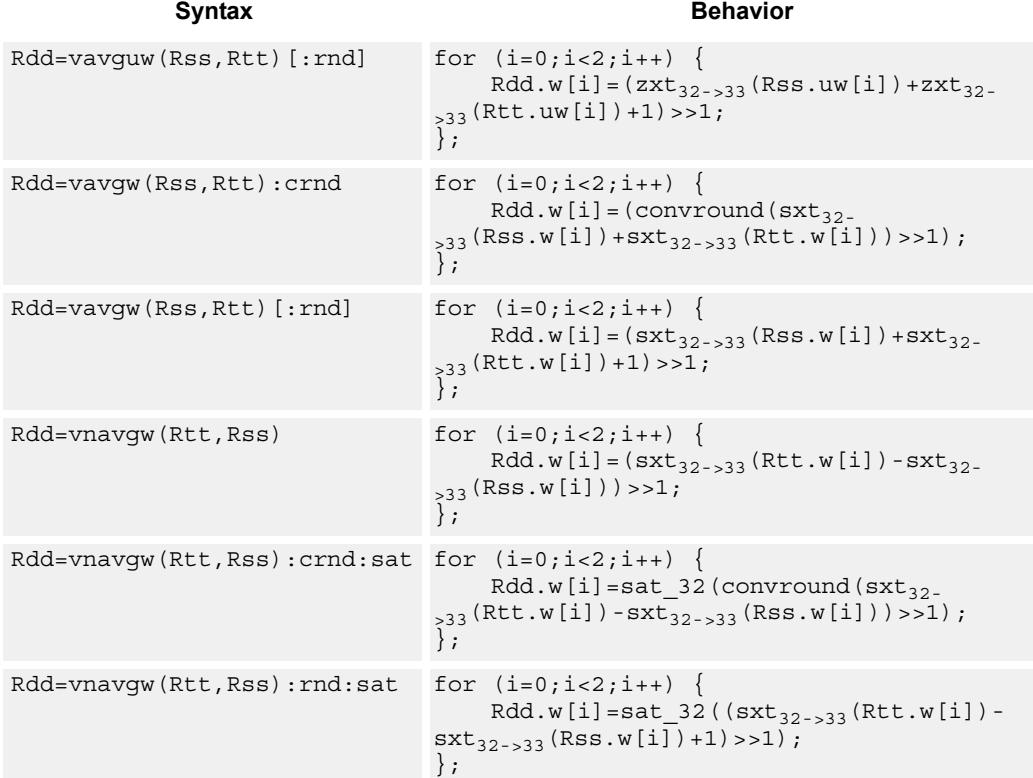

### **Class: XTYPE (slots 2,3)**

#### **Notes**

If saturation occurs during execution of this instruction (a result is clamped to either maximum or minimum values), then the OVF bit in the Status Register is set. OVF will remain set until explicitly cleared by a transfer to SR.

#### **Intrinsics**

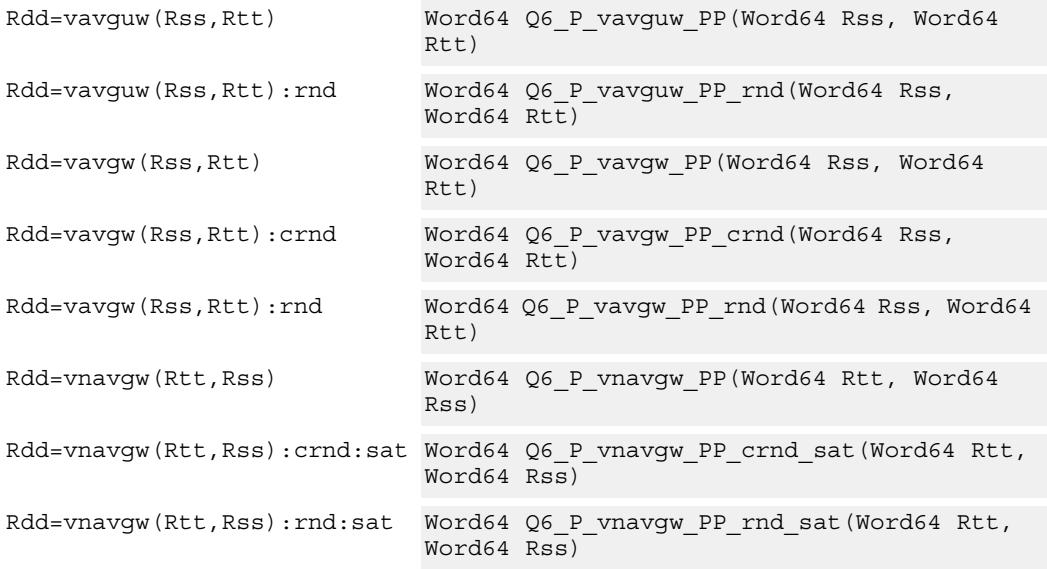

## **Encoding**

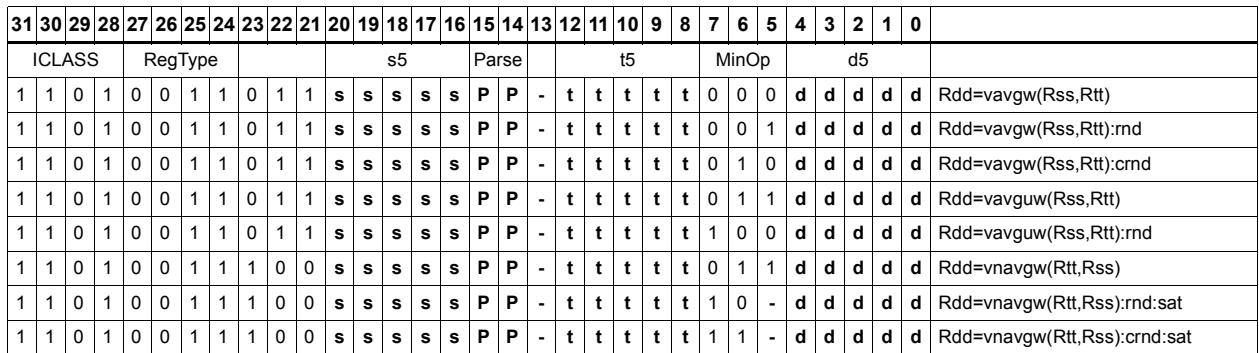

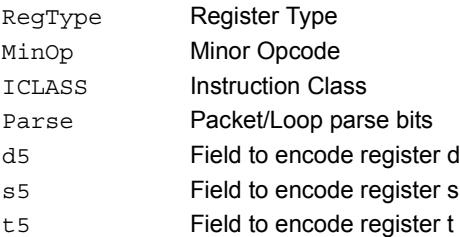

# Vector conditional negate

Based on bits in Rt, conditionally negate halves in Rss.

```
Syntax Behavior
Rdd=v\ncceph(Rss,Rt) for (i = 0; i < 4; i++) if (Rt.i) {
                                 Rdd.h[i]=sat_16(-Rss.h[i]);
                              } else {
                                 Rdd.h[i]=Rss.h[i];
                              };
                         };
Rxx+=vrcnegh(Rss,Rt) for (i = 0; i < 4; i++) if (Rt.i) {
                                Rxx += -Rss.h[i]; } else {
                                Rxx += Rss.h[i]; };
                         };
```
#### **Class: XTYPE (slots 2,3)**

#### **Notes**

If saturation occurs during execution of this instruction (a result is clamped to either maximum or minimum values), then the OVF bit in the Status Register is set. OVF will remain set until explicitly cleared by a transfer to SR.

#### **Intrinsics**

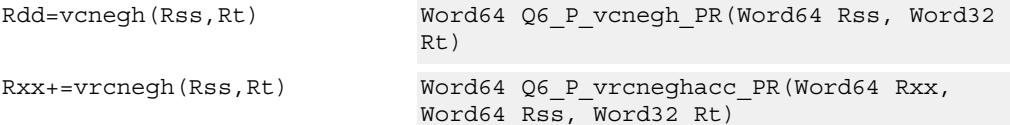

#### **Encoding**

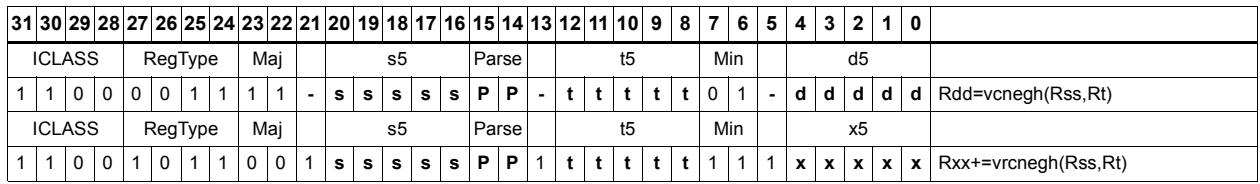

#### **Field name** Description

### ICLASS Instruction Class Parse Packet/Loop parse bits d5 Field to encode register d s5 Field to encode register s t5 Field to encode register t

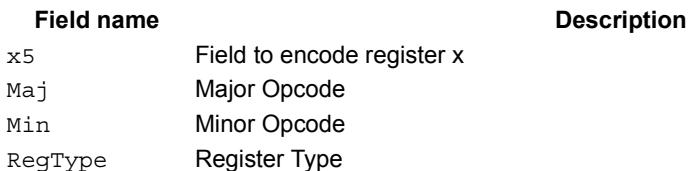

# Vector maximum bytes

Compare each of the eight unsigned bytes in the 64-bit source vector Rss to the corresponding byte in Rtt. For each comparison, select the maximum of the two bytes and place that byte in the corresponding location in Rdd.

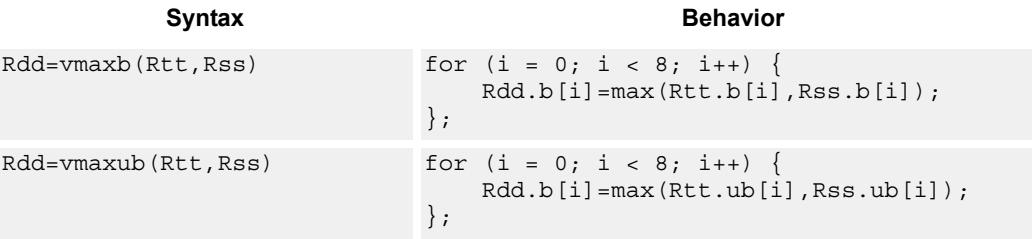

## **Class: XTYPE (slots 2,3)**

#### **Intrinsics**

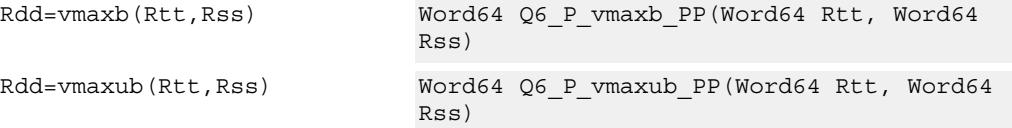

### **Encoding**

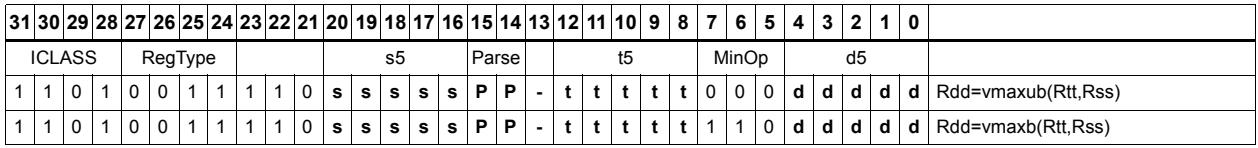

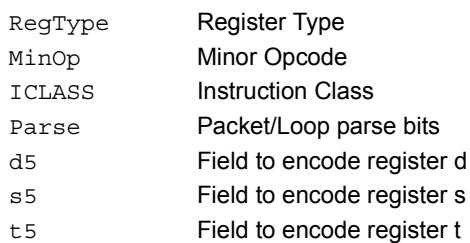

# Vector maximum halfwords

Compare each of the four halfwords in the 64-bit source vector Rss to the corresponding halfword in Rtt. For each comparison, select the maximum of the two halfwords and place that halfword in the corresponding location in Rdd. Comparisons are available in both signed and unsigned form.

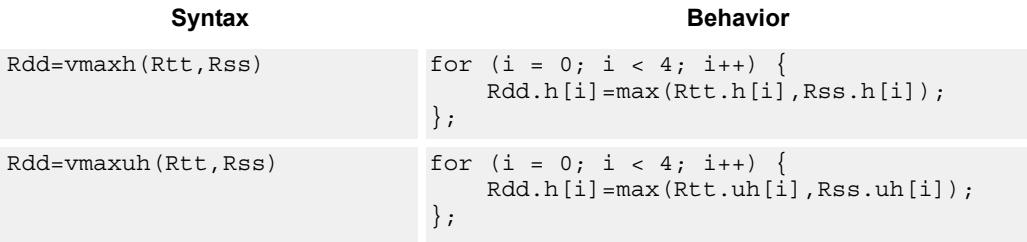

## **Class: XTYPE (slots 2,3)**

#### **Intrinsics**

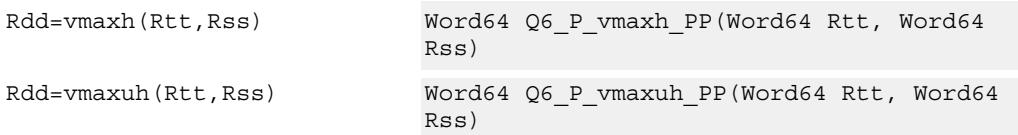

## **Encoding**

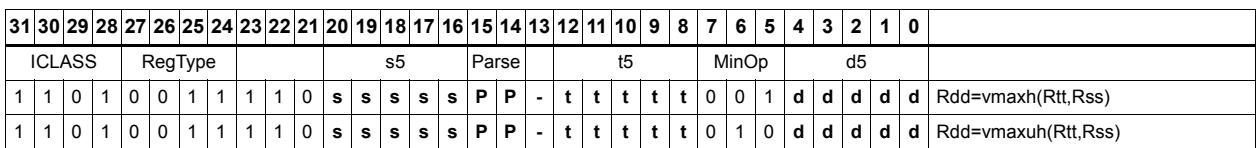

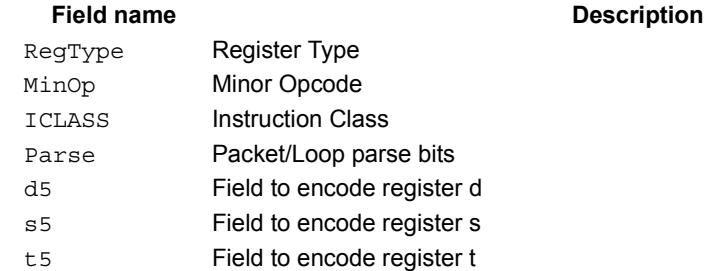

#### 80-N2040-8 Rev. H **MAY CONTAIN U.S. AND INTERNATIONAL EXPORT CONTROLLED INFORMATION** 409

# Vector reduce maximum halfwords

Register Rxx contains a maximum value in the low word and the address of that maximum value in the high word. Register Rss contains a vector of four halfword values, and register Ru contains the address of this data. The instruction finds the maximum halfword between the previous maximum in Rxx[0] and the four values in Rss. The address of the new maximum is stored in Rxx[1].

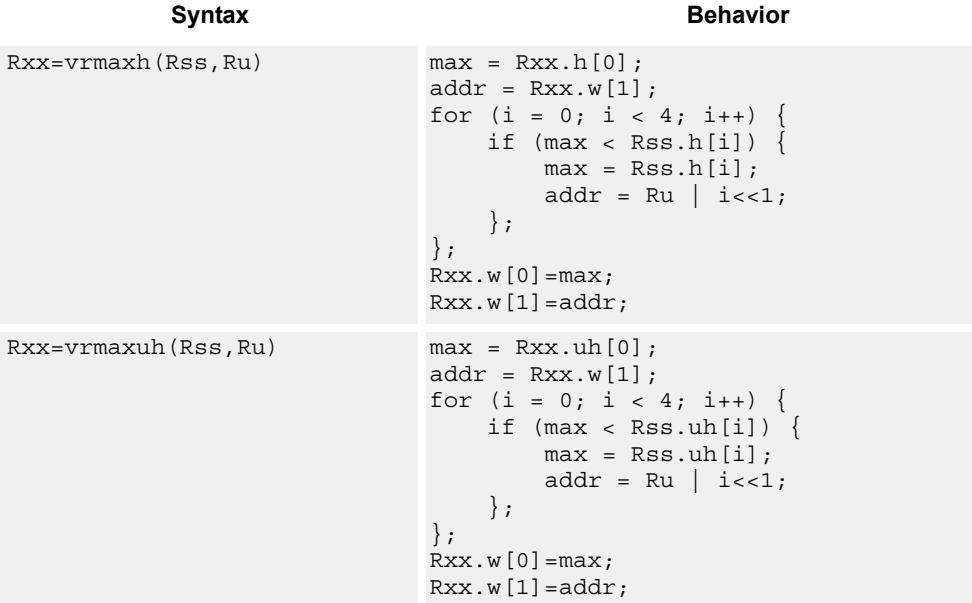

### **Class: XTYPE (slots 2,3)**

#### **Intrinsics**

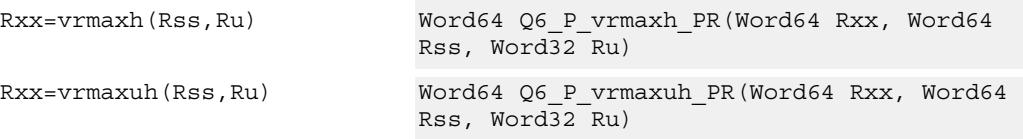

## **Encoding**

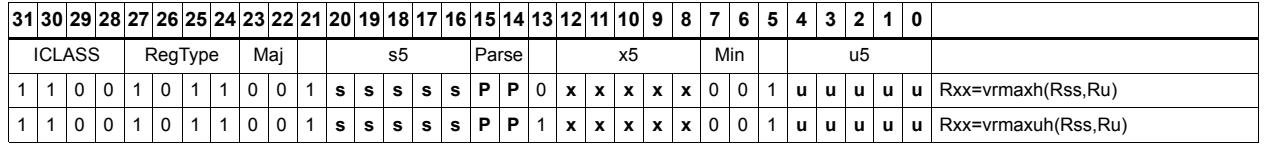

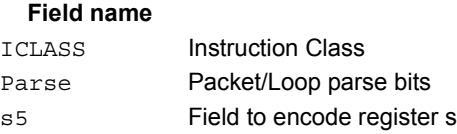
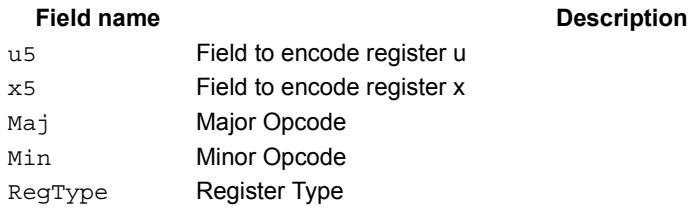

# Vector reduce maximum words

Find the maximum word between the previous maximum in Rxx[0] and the two values in Rss. The address of the new maximum is stored in Rxx[1].

Register Rxx contains a maximum value in the low word and the address of that maximum value in the high word. Register Rss contains a vector of two word values, and register Ru contains the address of this data.

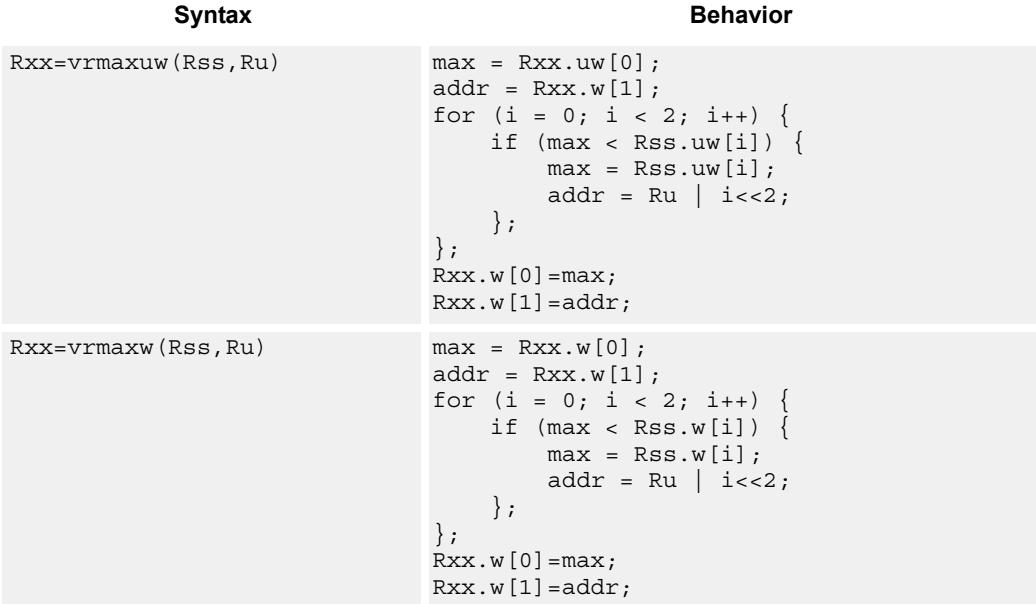

## **Class: XTYPE (slots 2,3)**

### **Intrinsics**

Rxx=vrmaxuw(Rss,Ru) Word64 Q6\_P\_vrmaxuw\_PR(Word64 Rxx, Word64 Rss, Word32 Ru) Rxx=vrmaxw(Rss,Ru) Word64 Q6\_P\_vrmaxw\_PR(Word64 Rxx, Word64 Rss, Word32 Ru)

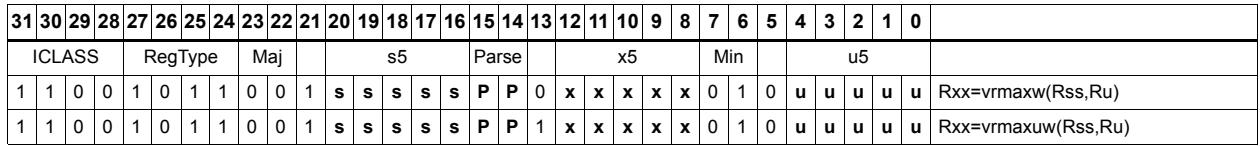

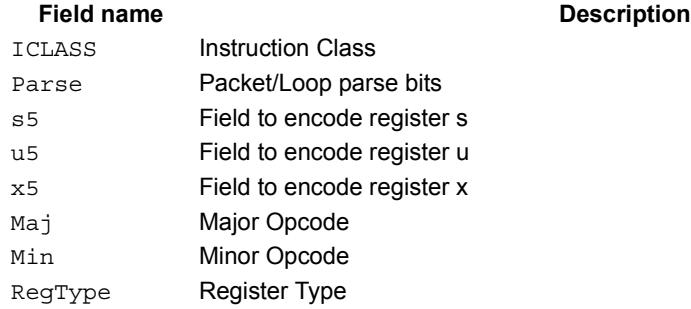

# Vector maximum words

Compare each of the two words in the 64-bit source vector Rss to the corresponding word in Rtt. For each comparison, select the maximum of the two words and place that word in the corresponding location in Rdd.

Comparisons are available in both signed and unsigned form.

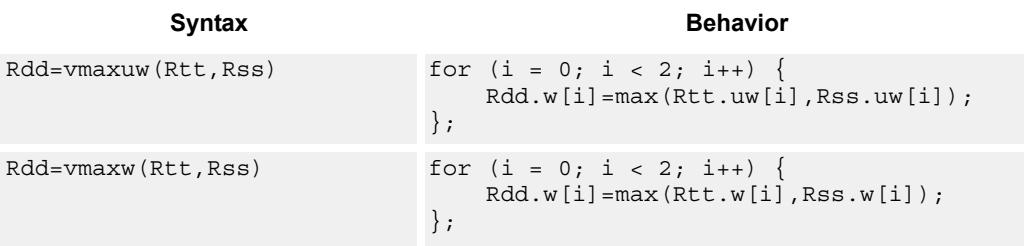

# **Class: XTYPE (slots 2,3)**

#### **Intrinsics**

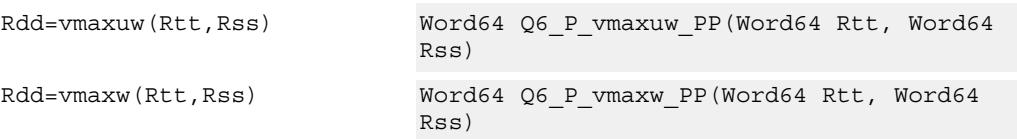

# **Encoding**

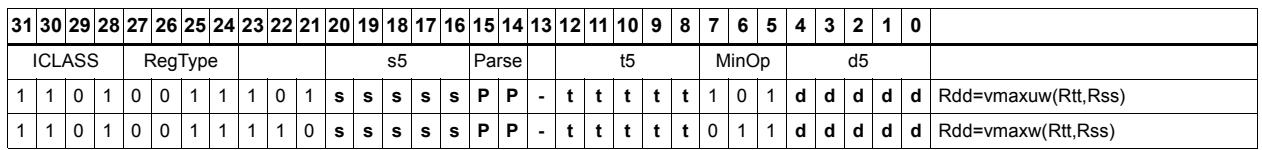

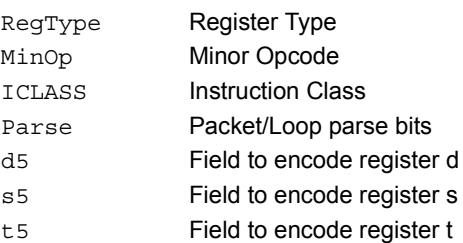

# Vector minimum bytes

Compare each of the eight unsigned bytes in the 64-bit source vector Rss to the corresponding byte in Rtt. For each comparison, select the minimum of the two bytes and place that byte in the corresponding location in Rdd.

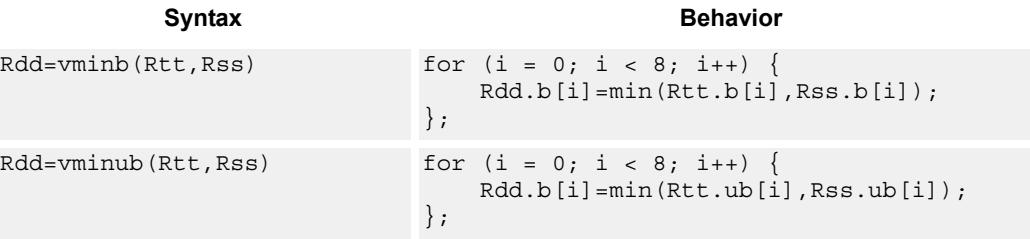

# **Class: XTYPE (slots 2,3)**

### **Intrinsics**

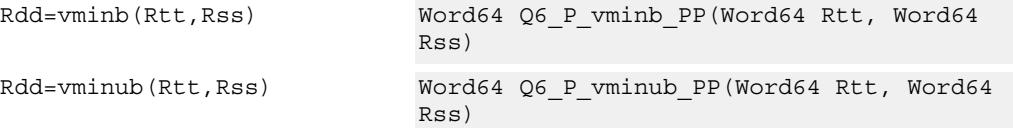

## **Encoding**

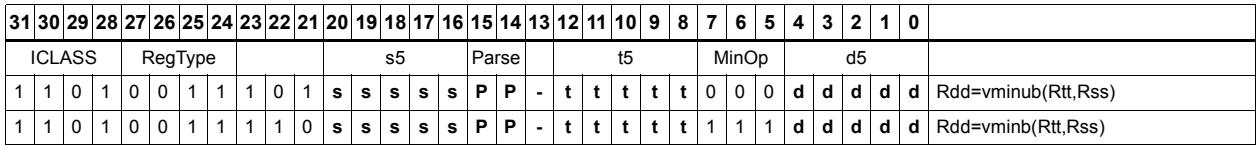

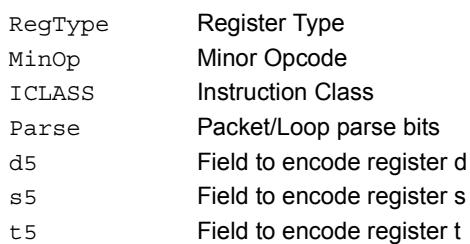

# Vector minimum halfwords

Compare each of the four halfwords in the 64-bit source vector Rss to the corresponding halfword in Rtt. For each comparison, select the minimum of the two halfwords and place that halfword in the corresponding location in Rdd.

Comparisons are available in both signed and unsigned form.

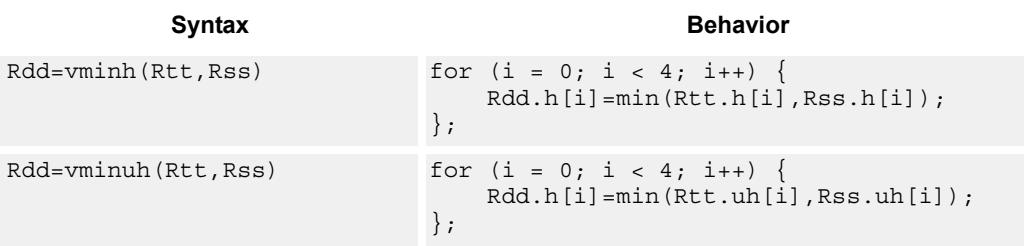

# **Class: XTYPE (slots 2,3)**

### **Intrinsics**

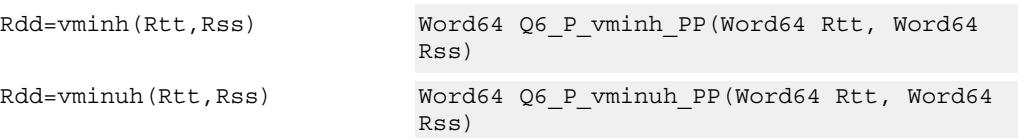

# **Encoding**

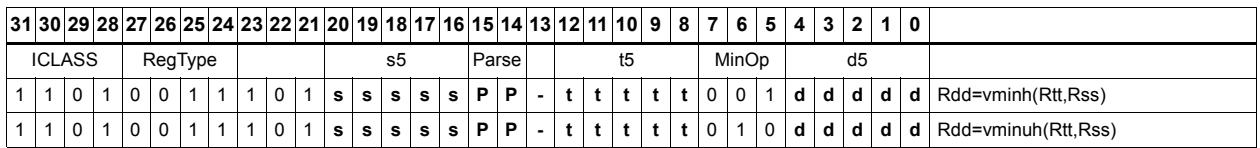

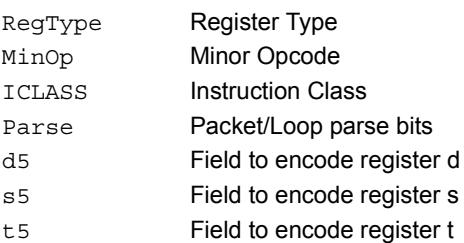

# Vector reduce minimum halfwords

Find the minimum halfword between the previous minimum in Rxx[0] and the four values in Rss. The address of the new minimum is stored in Rxx[1].

Register Rxx contains a minimum value in the low word and the address of that minimum value in the high word. Register Rss contains a vector of four halfword values, and register Ru contains the address of this data.

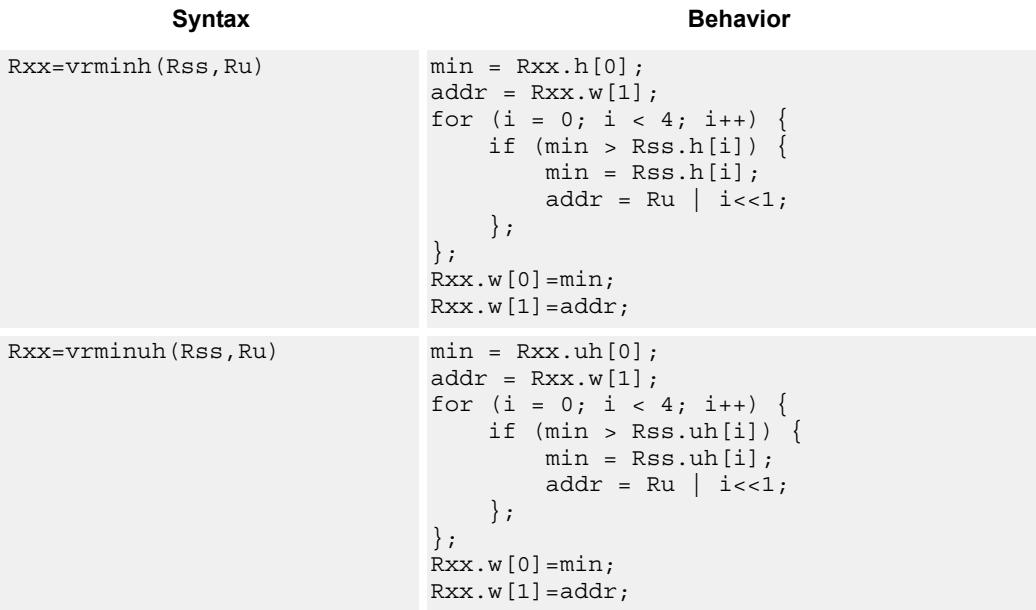

## **Class: XTYPE (slots 2,3)**

### **Intrinsics**

Rxx=vrminh(Rss,Ru) Word64 Q6\_P\_vrminh\_PR(Word64 Rxx, Word64 Rss, Word32 Ru) Rxx=vrminuh(Rss,Ru) Word64 Q6\_P\_vrminuh\_PR(Word64 Rxx, Word64 Rss, Word32 Ru)

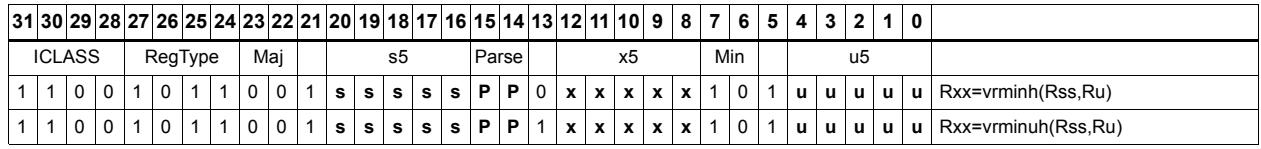

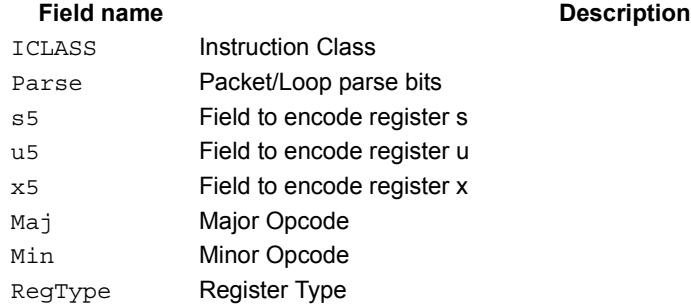

# Vector reduce minimum words

Find the minimum word between the previous minimum in Rxx[0] and the two values in Rss. The address of the new minimum is stored in Rxx[1].

Register Rxx contains a minimum value in the low word and the address of that minimum value in the high word. Register Rss contains a vector of two word values, and register Ru contains the address of this data.

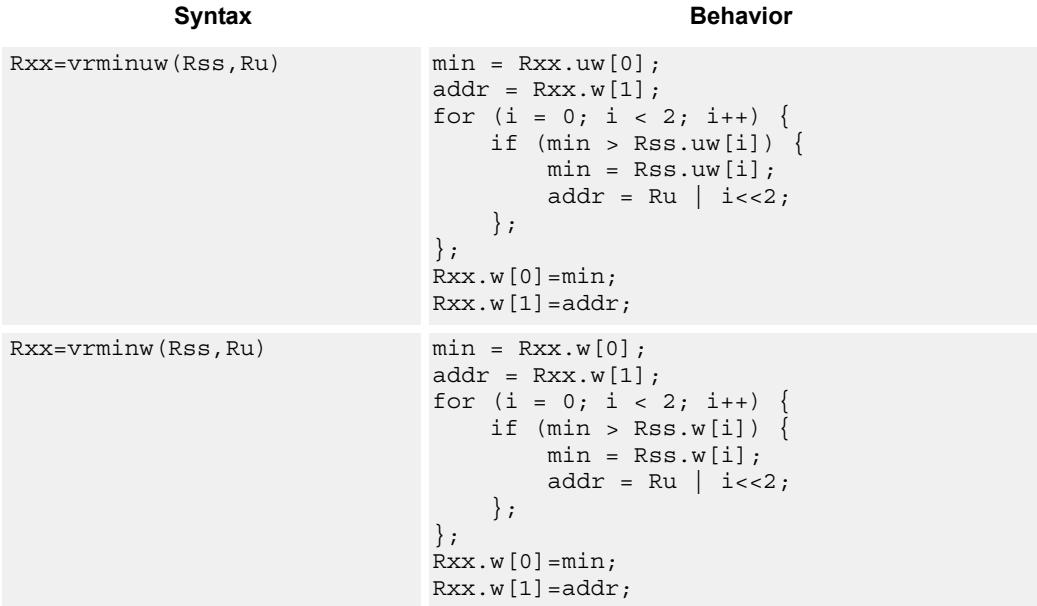

# **Class: XTYPE (slots 2,3)**

### **Intrinsics**

Rxx=vrminuw(Rss,Ru) Word64 Q6\_P\_vrminuw\_PR(Word64 Rxx, Word64 Rss, Word32 Ru) Rxx=vrminw(Rss,Ru) Word64 Q6\_P\_vrminw\_PR(Word64 Rxx, Word64 Rss, Word32 Ru)

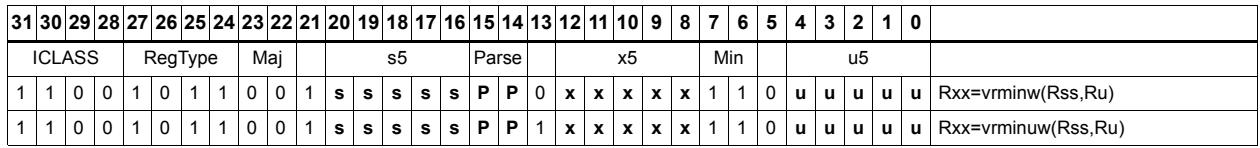

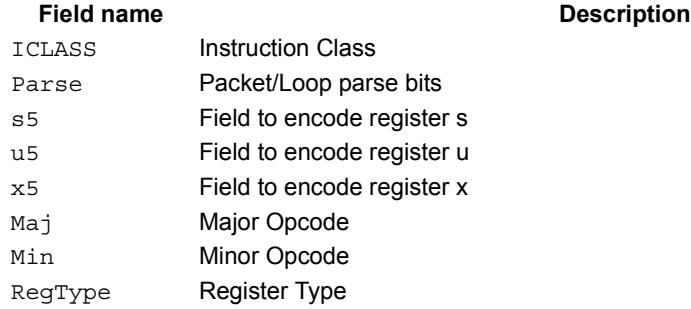

# Vector minimum words

Compare each of the two words in the 64-bit source vector Rss to the corresponding word in Rtt. For each comparison, select the minimum of the two words and place that word in the corresponding location in Rdd.

Comparisons are available in both signed and unsigned form.

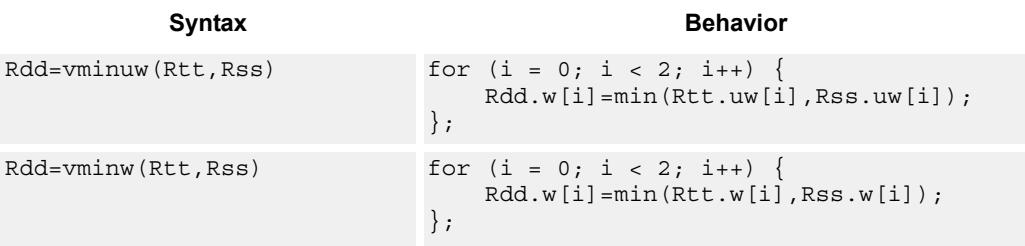

## **Class: XTYPE (slots 2,3)**

#### **Intrinsics**

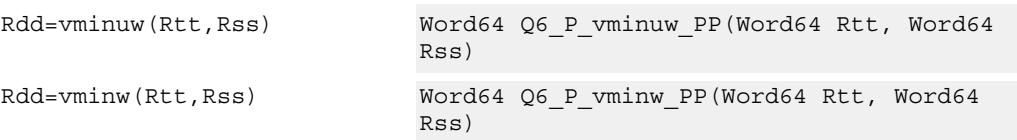

# **Encoding**

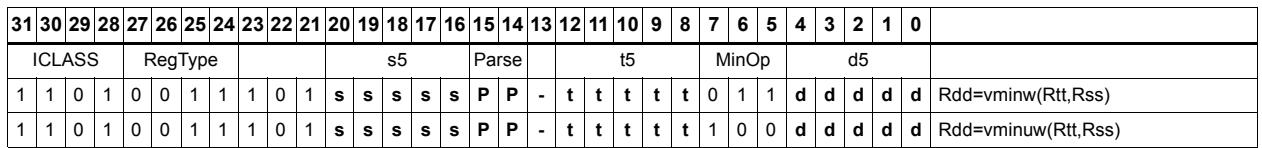

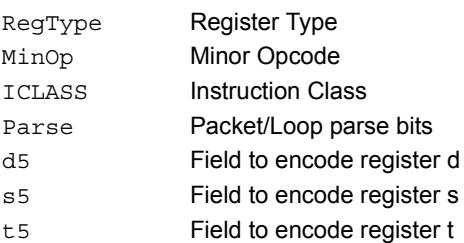

# Vector sum of absolute differences unsigned bytes

For each byte in the source vector Rss, subtract the corresponding byte in source vector Rtt. Take the absolute value of the intermediate results, and the upper four together and add the lower four together. Optionally, add the destination upper and lower words to these results.

 This instruction is useful in determining distance between two vectors, in applications such as motion estimation.

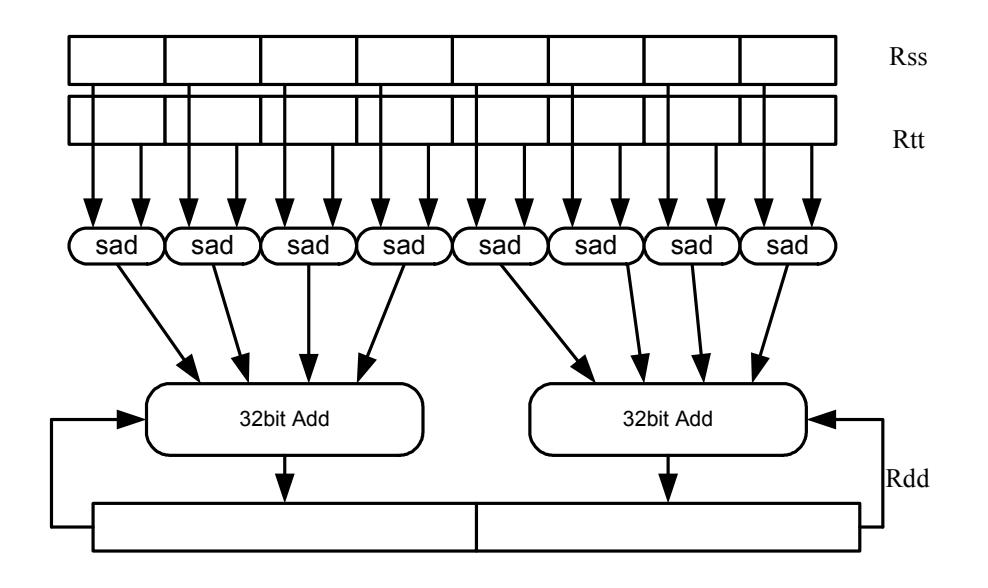

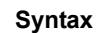

**Behavior** 

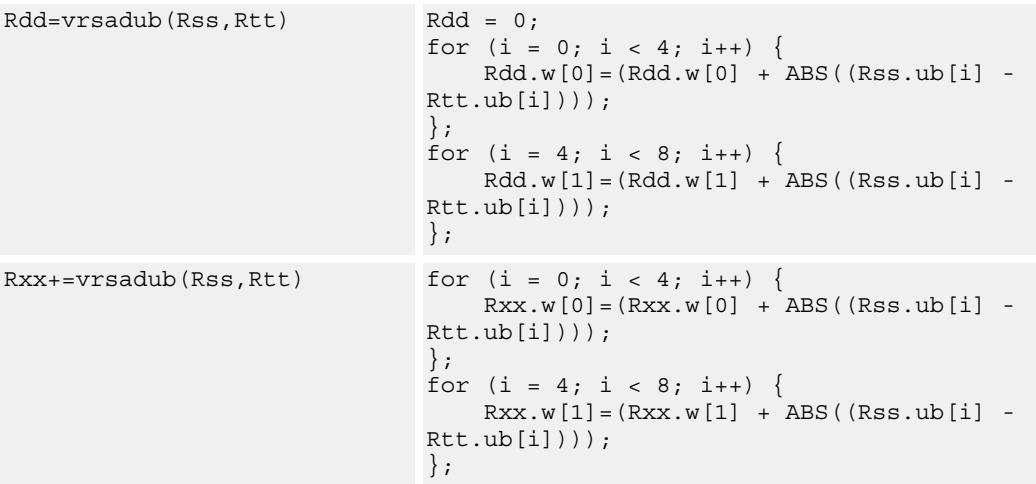

# **Class: XTYPE (slots 2,3)**

### **Intrinsics**

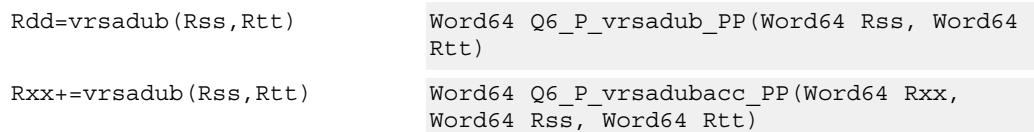

# **Encoding**

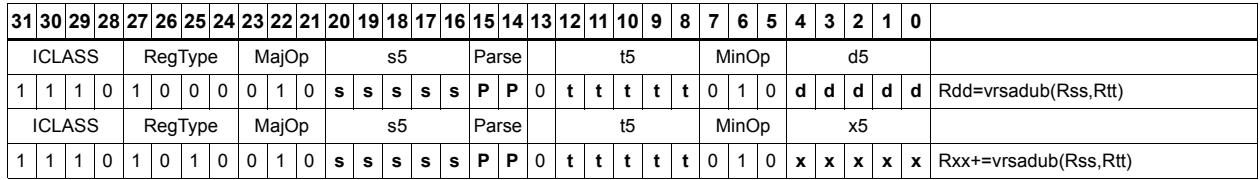

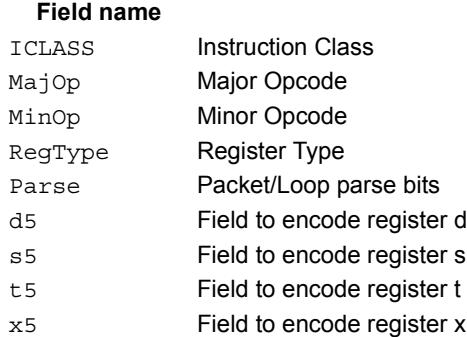

#### **Description**

# Vector subtract halfwords

Subtract each of the four halfwords in 64-bit vector Rss from the corresponding halfword in vector Rtt.

Optionally, saturate each 16-bit addition to either a signed or unsigned 16-bit value. Applying saturation to the vsubh instruction clamps the result to the signed range 0x8000 to 0x7fff, whereas applying saturation to the vsubuh instruction ensures that the unsigned result falls within the range 0 to 0xffff.

When saturation is not needed, vsubh should be used.

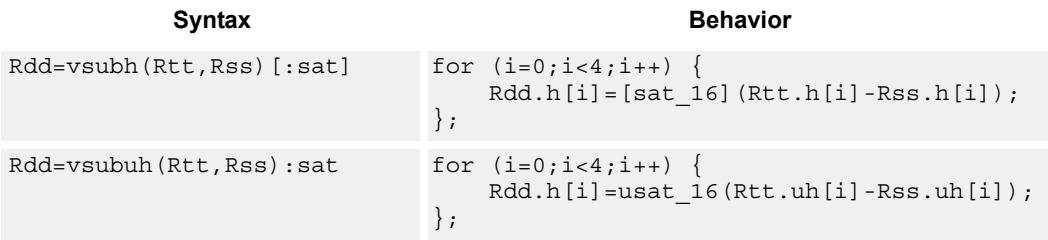

## **Class: XTYPE (slots 2,3)**

#### **Notes**

If saturation occurs during execution of this instruction (a result is clamped to either maximum or minimum values), then the OVF bit in the Status Register is set. OVF will remain set until explicitly cleared by a transfer to SR.

### **Intrinsics**

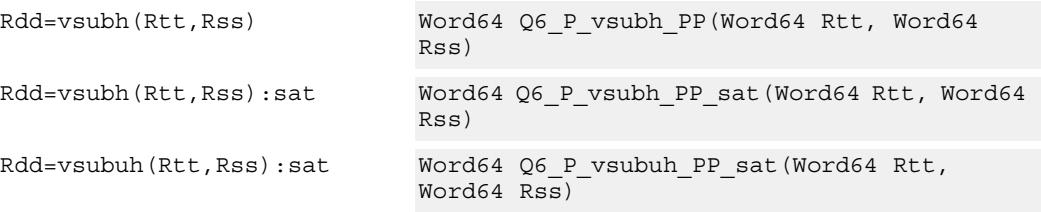

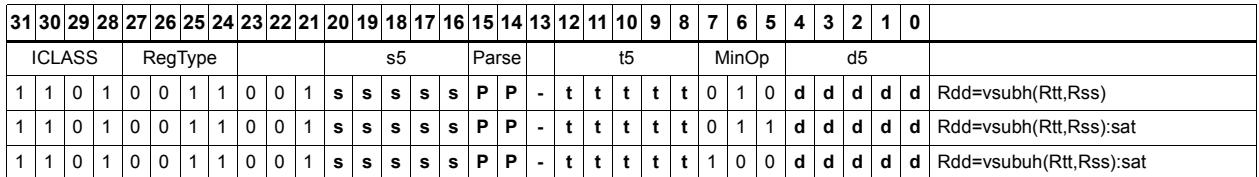

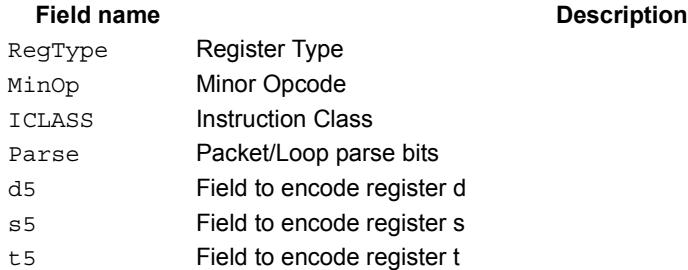

# Vector subtract bytes

Subtract each of the eight bytes in 64-bit vector Rss from the corresponding byte in vector Rtt.

Optionally, saturate each 8-bit subtraction to an unsigned value between 0 and 255. The eight results are stored in destination register Rdd.

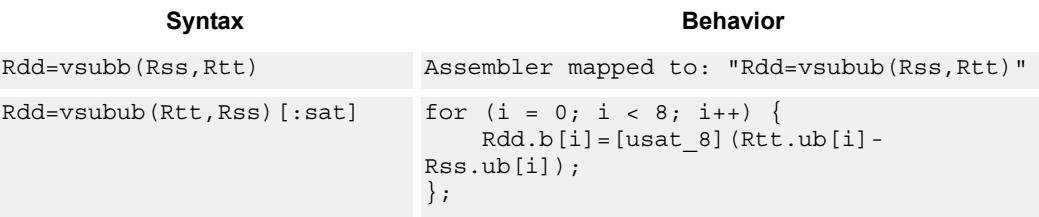

# **Class: XTYPE (slots 2,3)**

#### **Notes**

If saturation occurs during execution of this instruction (a result is clamped to either maximum or minimum values), then the OVF bit in the Status Register is set. OVF will remain set until explicitly cleared by a transfer to SR.

### **Intrinsics**

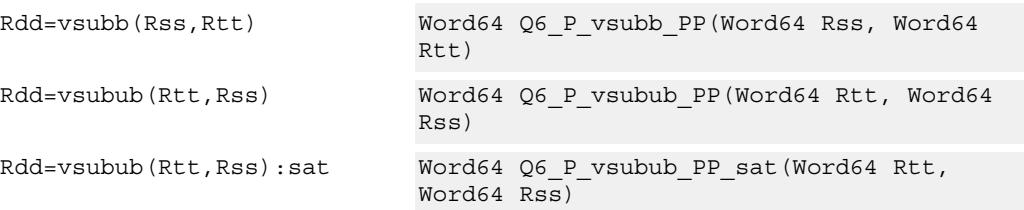

# **Encoding**

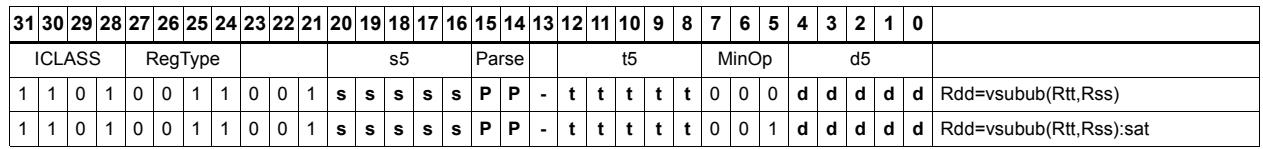

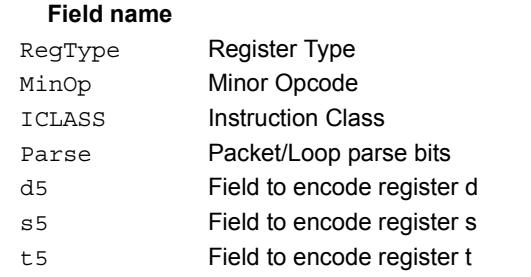

#### **Description**

# Vector subtract words

Subtract each of the two words in 64-bit vector Rss from the corresponding word in vector Rtt.

Optionally, saturate each 32-bit subtraction to a signed value between 0x8000\_0000 and 0x7fff ffff. The two word results are stored in destination register Rdd.

```
Syntax Behavior
Rdd=vsubw(Rtt,Rss) [:sat] for (i=0;i<2;i++) {
                          Rdd.w[i]=[sat_32] (Rtt.w[i]-Rss.w[i]);
                       };
```
## **Class: XTYPE (slots 2,3)**

### **Notes**

If saturation occurs during execution of this instruction (a result is clamped to either maximum or minimum values), then the OVF bit in the Status Register is set. OVF will remain set until explicitly cleared by a transfer to SR.

### **Intrinsics**

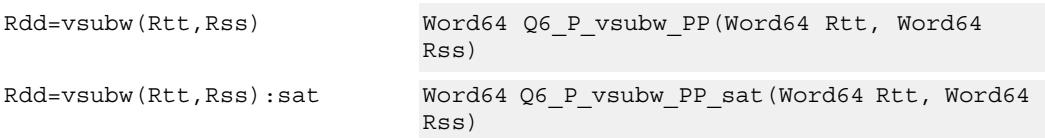

## **Encoding**

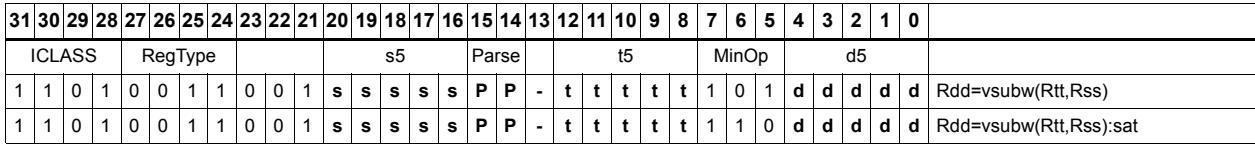

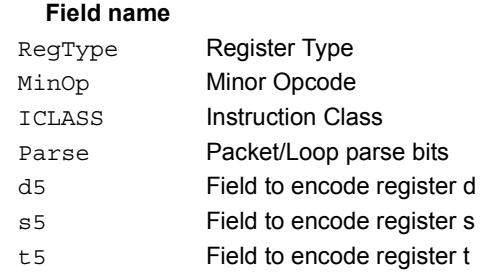

#### **Description**

# Vector add compare and select maximum halfwords

Add each halfword element in Rxx and Rtt, and compare the resulting sums with the corresponding differences between Rss and Rtt. Store the maximum value of each compare in Rxx, and set the corresponding bits in a predicate destination to '11' if the compare result is greater, '00' if not.

Each sum and difference is saturated to 16 bits before the compare, and the compare operation is a signed halfword compare.

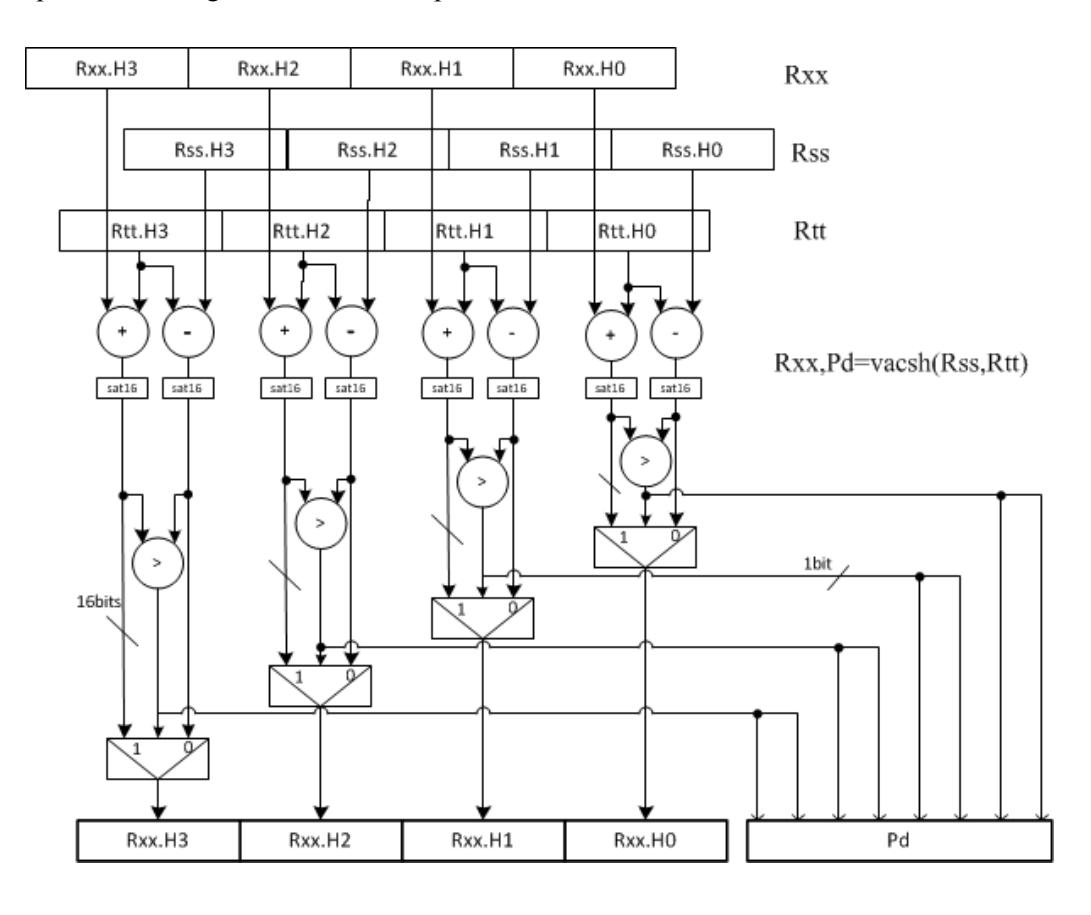

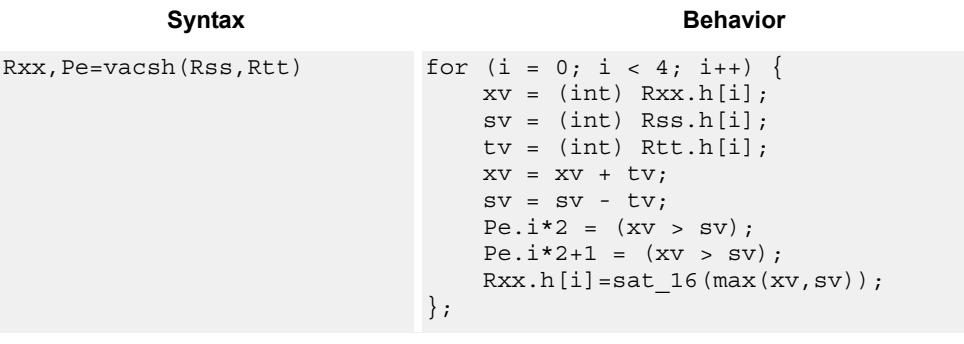

### **Class: XTYPE (slots 2,3)**

#### **Notes**

- This instruction is supported only in processor versions V55 or greater.
- The predicate generated by this instruction cannot be used as a .new predicate, and cannot be automatically ANDed with another predicate.
- If saturation occurs during execution of this instruction (a result is clamped to either maximum or minimum values), then the OVF bit in the Status Register is set. OVF will remain set until explicitly cleared by a transfer to SR.

**Description** 

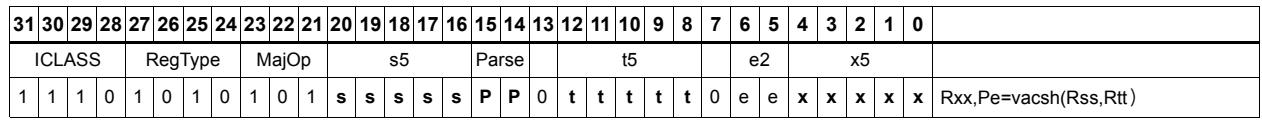

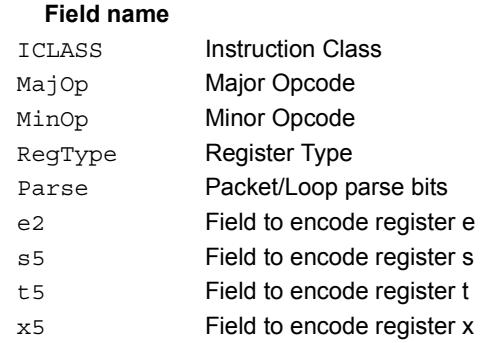

# **11.12.2 XTYPE/BIT**

The XTYPE/BIT instruction subclass includes instructions for bit manipulation.

# Count leading

Count leading zeros (cl0) counts the number of consecutive zeros starting with the most significant bit.

Count leading ones (cl1) counts the number of consecutive ones starting with the most significant bit.

Count leading bits (clb) counts both leading ones and leading zeros and then selects the maximum.

The NORMAMT instruction returns the number of leading bits minus one.

For a two's-complement number, the number of leading zeros is zero for negative numbers. The number of leading ones is zero for positive numbers.

The number of leading bits can be used to judge the magnitude of the value.

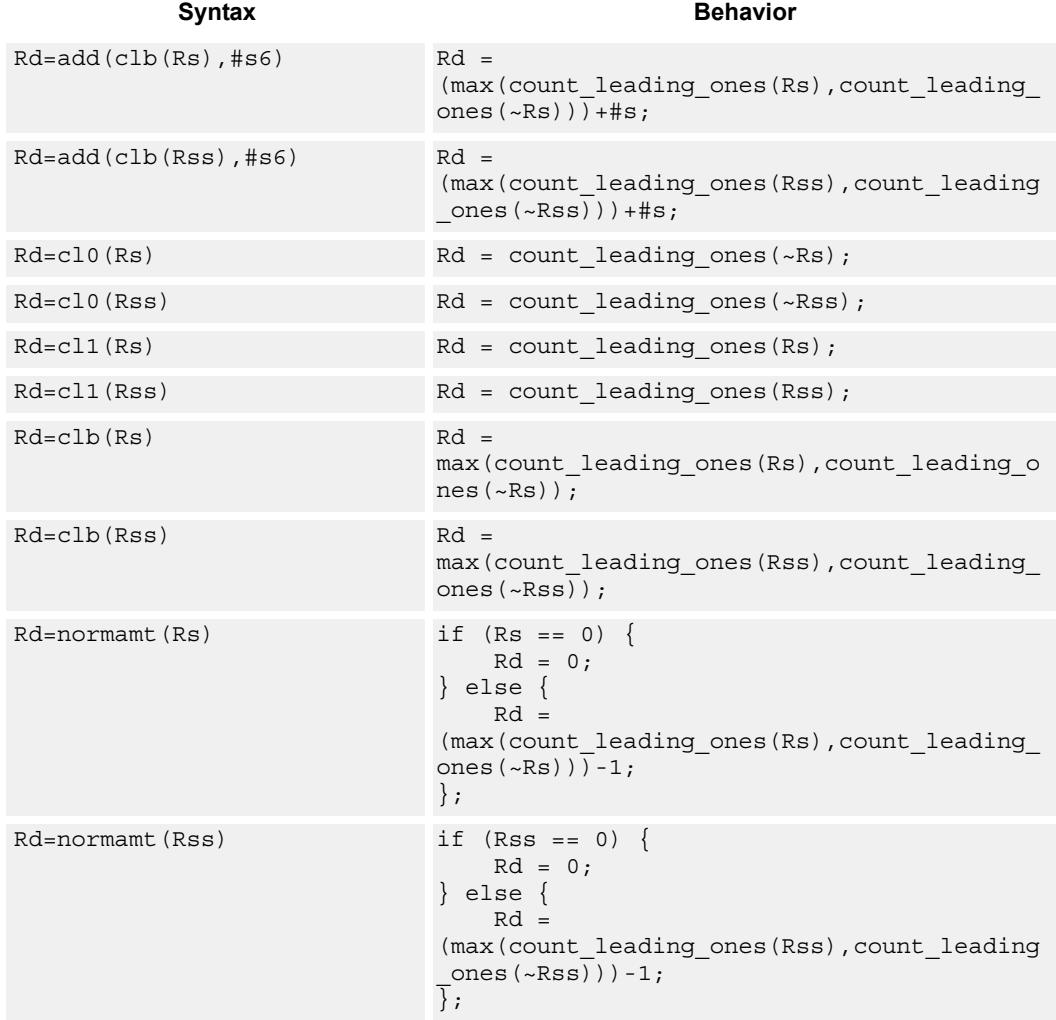

# **Class: XTYPE (slots 2,3)**

### **Intrinsics**

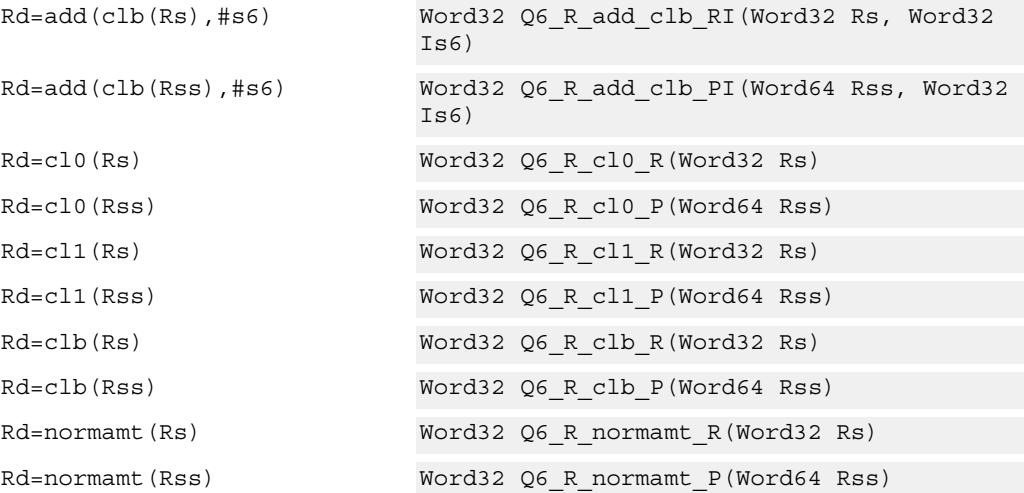

# **Encoding**

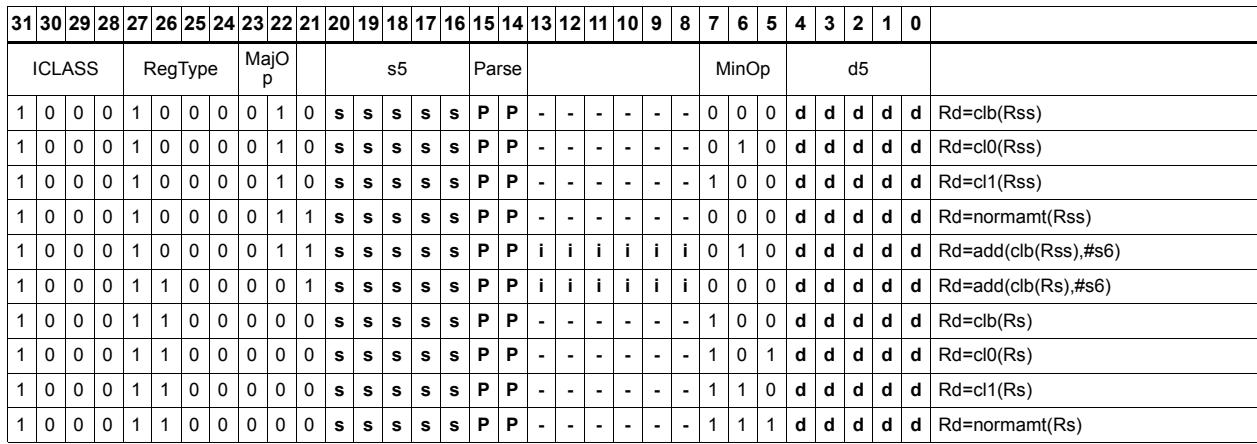

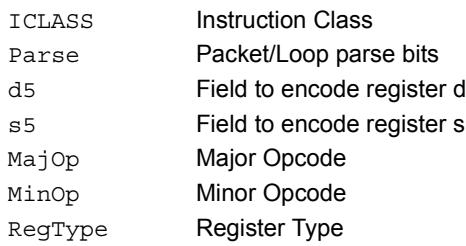

# Count population

Population Count (popcount) counts the number of bits in Rss that are set.

# Syntax **Behavior**

Rd=popcount(Rss) Rd = count ones(Rss);

# **Class: XTYPE (slots 2,3)**

## **Intrinsics**

Rd=popcount(Rss) Word32 Q6\_R\_popcount\_P(Word64 Rss)

# **Encoding**

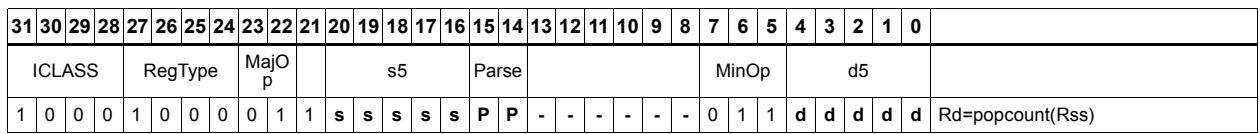

### Field name **Description** ICLASS Instruction Class Parse Packet/Loop parse bits d5 Field to encode register d s5 Field to encode register s MajOp Major Opcode MinOp Minor Opcode RegType Register Type

# Count trailing

Count trailing zeros (ct0) counts the number of consecutive zeros starting with the least significant bit.

Count trailing ones (ct1) counts the number of consecutive ones starting with the least significant bit.

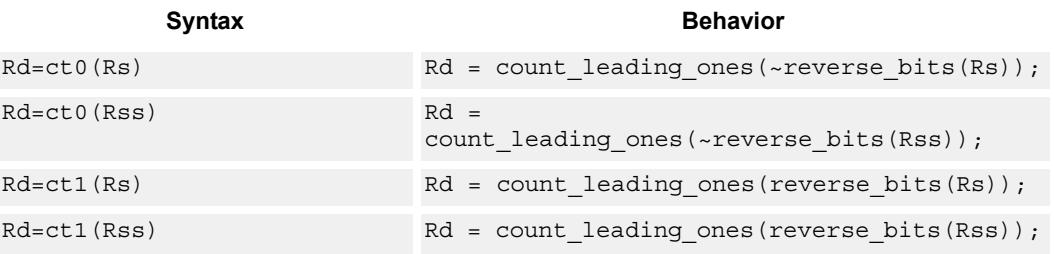

## **Class: XTYPE (slots 2,3)**

### **Intrinsics**

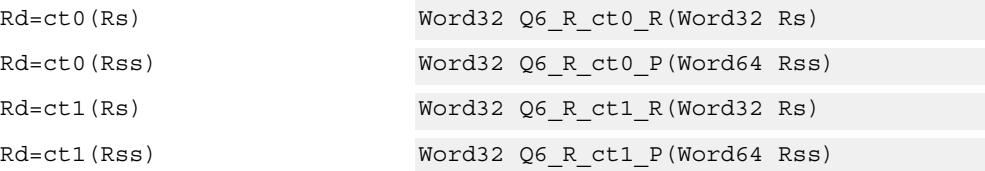

# **Encoding**

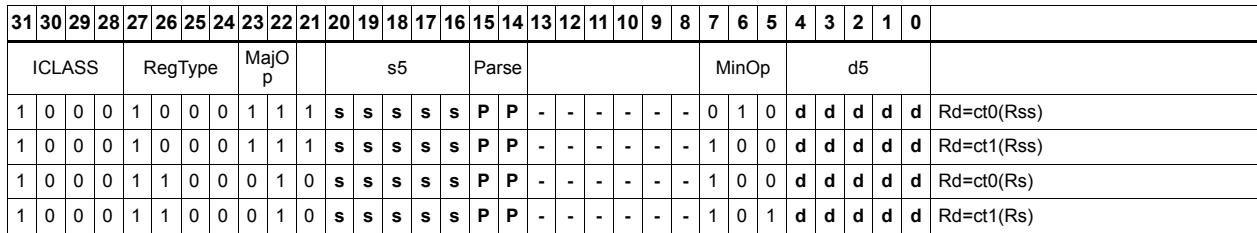

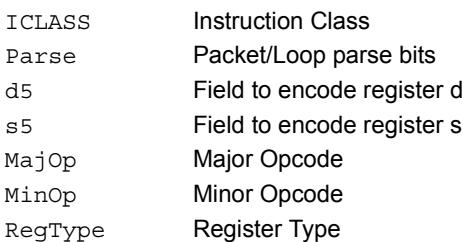

# Extract bitfield

Extract a bitfield from the source register (or register pair) and deposit into the least significant bits of the destination register (or register pair). The other, more significant bits in the destination are either cleared or sign-extended, depending on the instruction.

The width of the extracted field is obtained from the first immediate or from the mostsignificant word of Rtt. The field offset is obtained from either the second immediate or from the least-significant word of Rtt.

For register-based extract, where Rtt supplies the offset and width, the offset value is treated as a signed 7-bit number. If this value is negative, the source register Rss is shifted left (the reverse direction). Width number of bits are then taken from the least-significant portion of this result.

If the shift amount and/or offset captures data beyond the most significant end of the input, then these bits will be taken as zero.

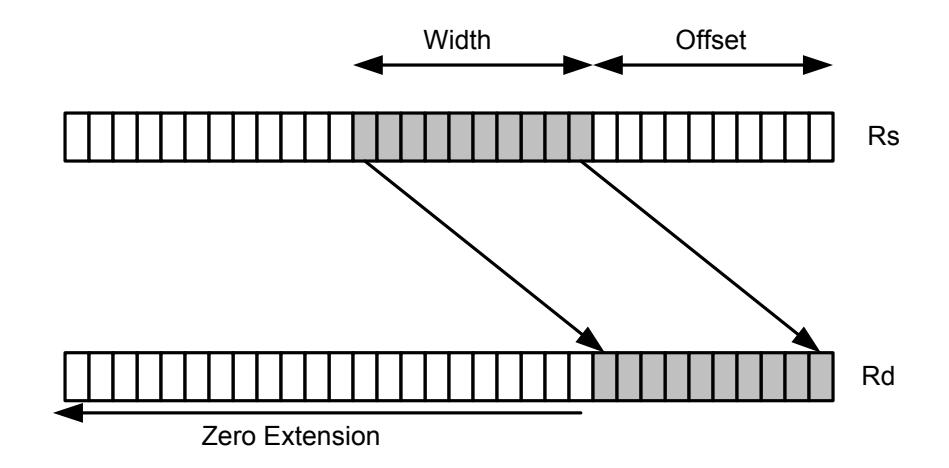

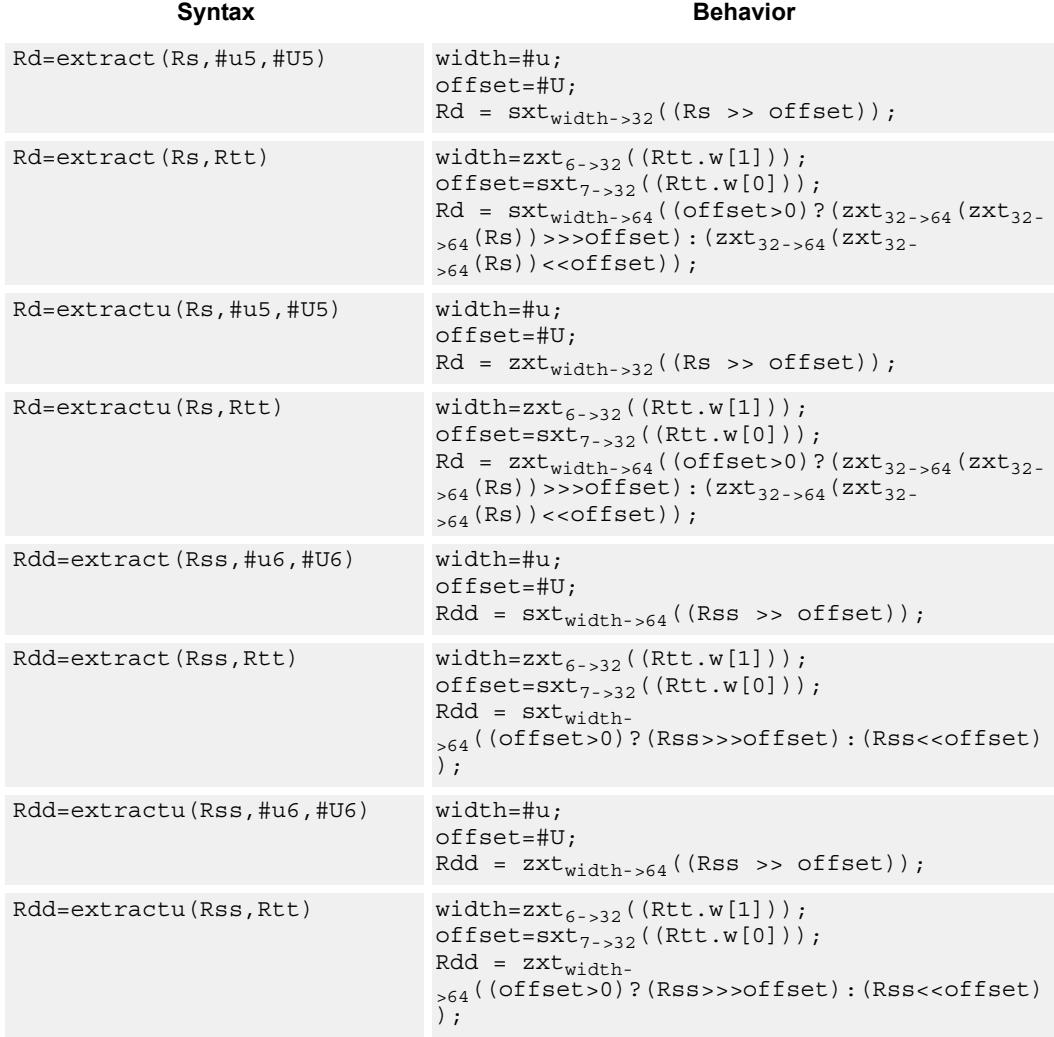

# **Class: XTYPE (slots 2,3)**

# **Intrinsics**

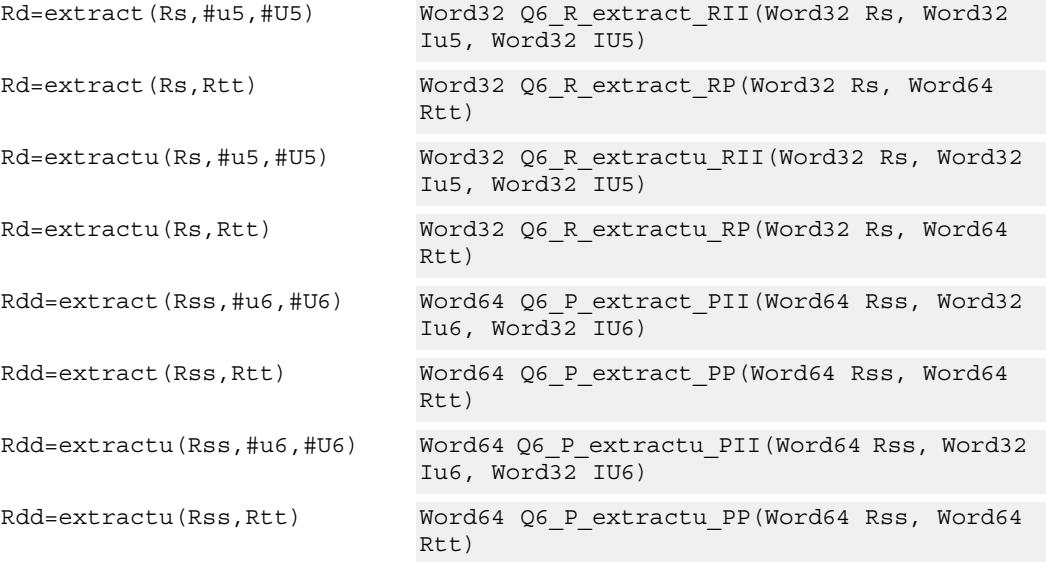

# **Encoding**

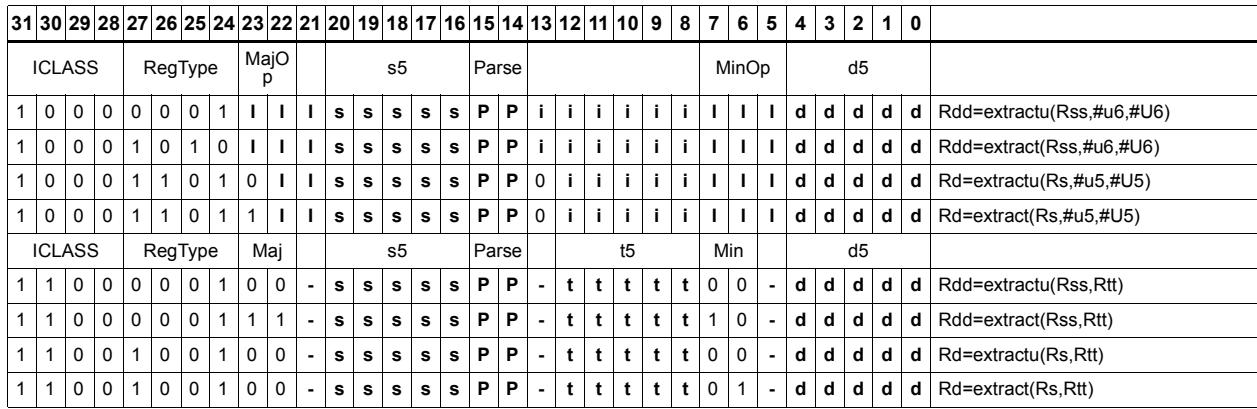

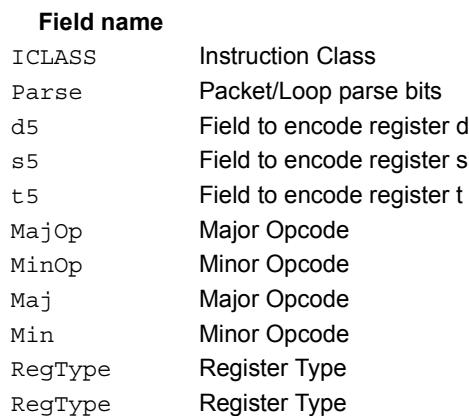

#### **Description**

# Insert bitfield

Replace a bitfield in the destination register (or register pair) with bits from the least significant portion of Rs/Rss. The number of bits is obtained from the first immediate or the most-significant word of Rtt. The bits are shifted by the second immediate or the least significant word of Rtt.

 If register Rtt specifies the offset, then the low 7-bits of Rtt are treated as a signed 7-bit value. If this value is negative, the result is zero.

Shift amounts and offsets that are too large may push bits beyond the end of the destination register, in this case the bits will not appear in the destination register.

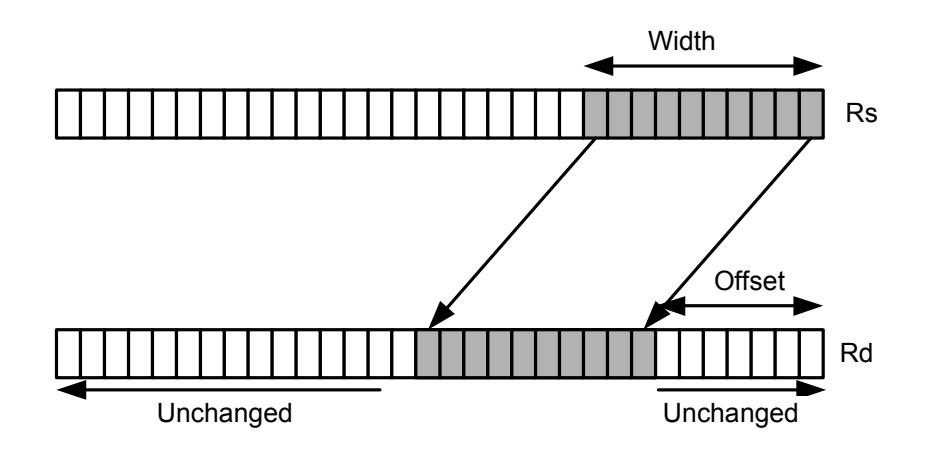

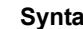

**Syntax** Behavior

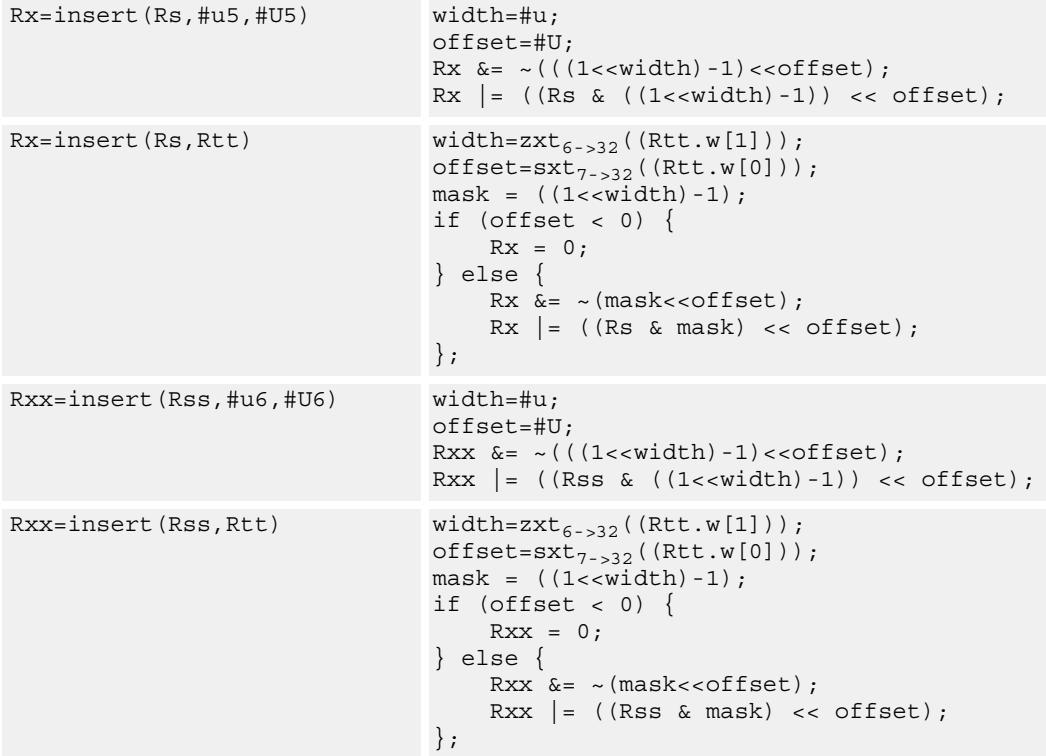

# **Class: XTYPE (slots 2,3)**

### **Intrinsics**

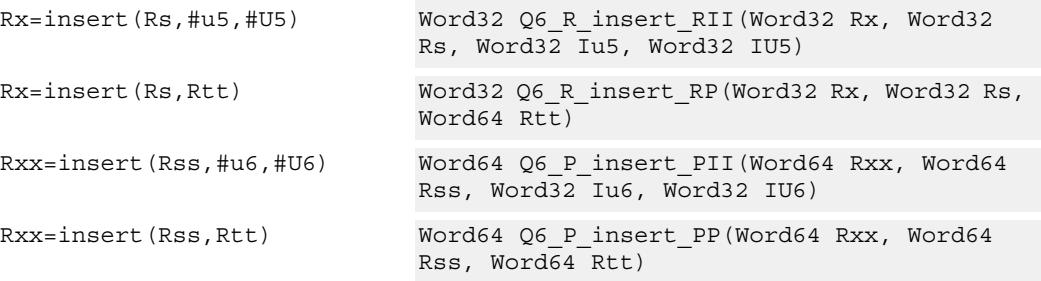

# **Encoding**

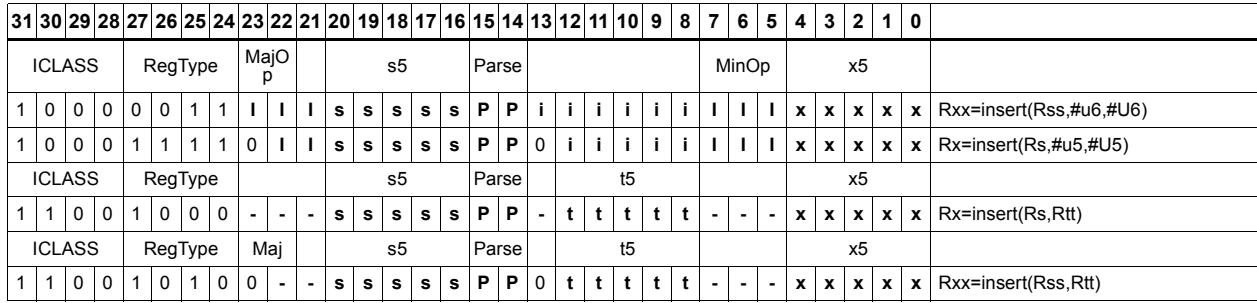

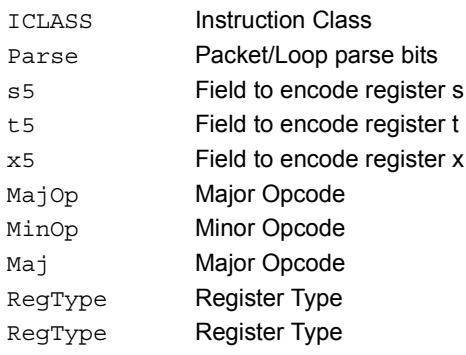

# Interleave/deinterleave

For interleave, bits I+32 of Rss (which are the bits from the upper source word) get placed in the odd bits  $(I^*2)+1$  of Rdd, while bits I of Rss (which are the bits from the lower source word) get placed in the even bits (I\*2) of Rdd.

For deinterleave, the even bits of the source register are placed in the even register of the result pair, and the odd bits of the source register are placed in the odd register of the result pair.

Note that "r1:0 = deinterleave(r1:0)" is the inverse of "r1:0 = interleave(r1:0)".

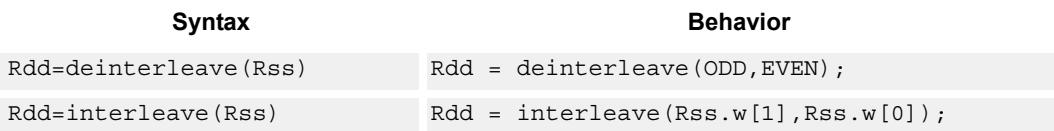

## **Class: XTYPE (slots 2,3)**

### **Intrinsics**

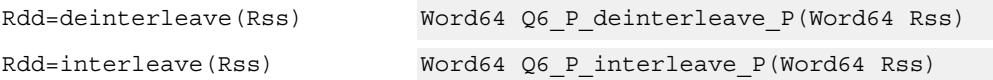

**Description** 

## **Encoding**

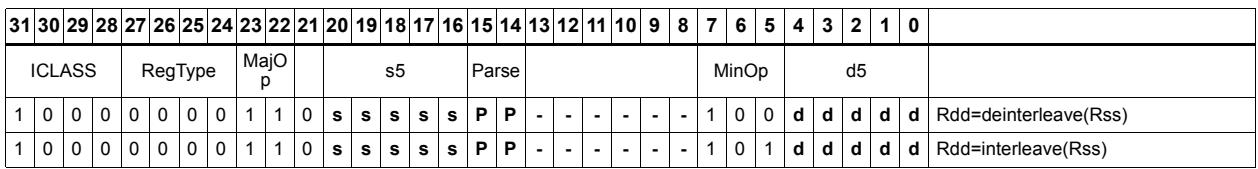

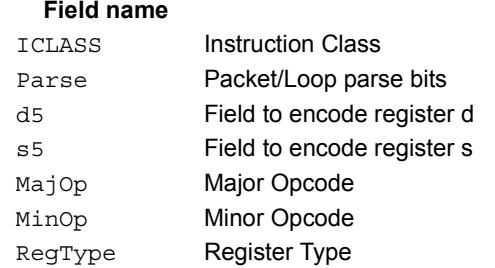

#### 80-N2040-8 Rev. H **MAY CONTAIN U.S. AND INTERNATIONAL EXPORT CONTROLLED INFORMATION** 441

# Linear feedback-shift iteration

Count the number of ones of the logical AND of the two source input values, and take the least significant value of that sum. The first source value is shifted right by one bit, and the parity is placed in the MSB.

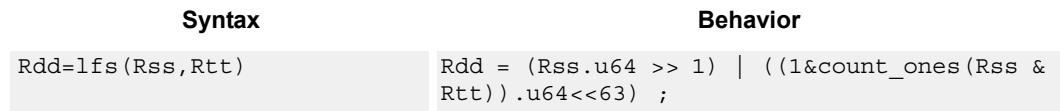

## **Class: XTYPE (slots 2,3)**

### **Intrinsics**

Rdd=lfs(Rss,Rtt) Word64 Q6 P lfs PP(Word64 Rss, Word64 Rtt)

## **Encoding**

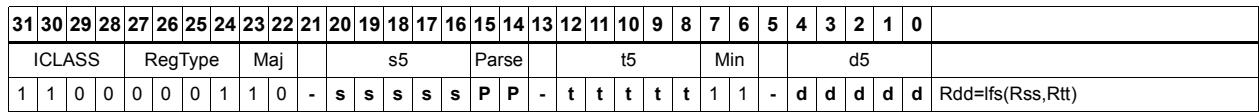

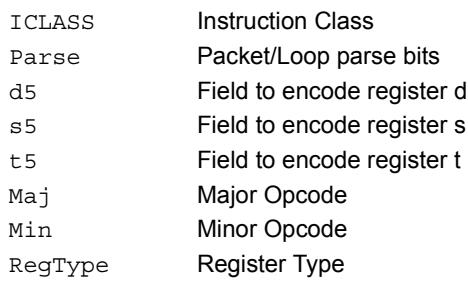

# Masked parity

Count the number of ones of the logical AND of the two source input values, and take the least significant bit of that sum.

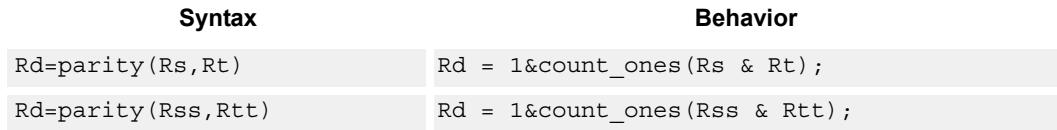

# **Class: XTYPE (slots 2,3)**

### **Intrinsics**

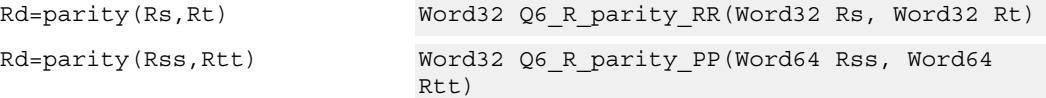

# **Encoding**

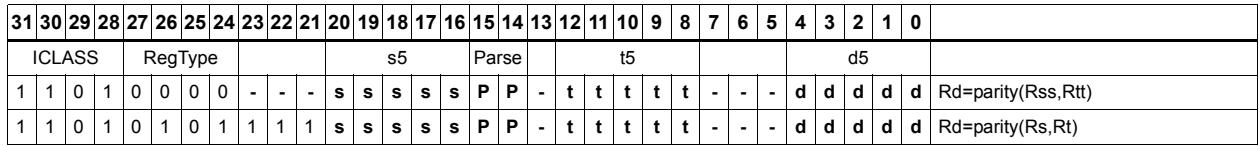

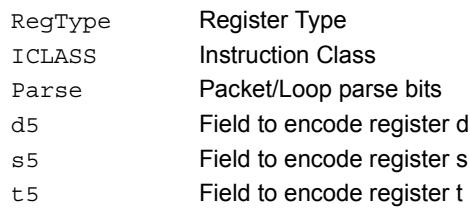

# Bit reverse

Reverse the order of bits. The most significant gets swapped with the least significant, bit 30 gets swapped with bit 1, and so on.

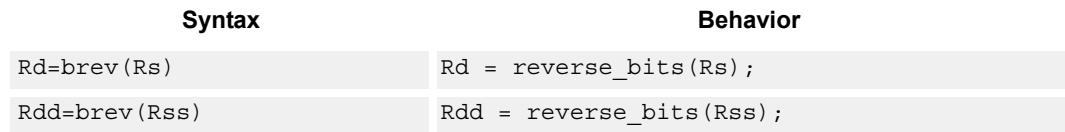

## **Class: XTYPE (slots 2,3)**

### **Intrinsics**

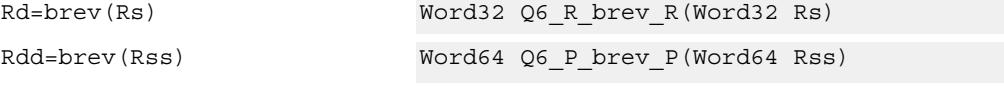

# **Encoding**

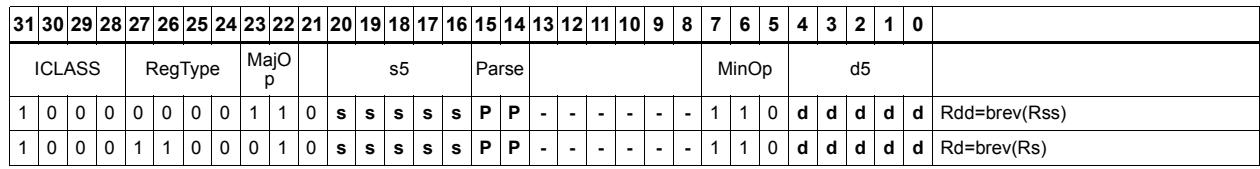

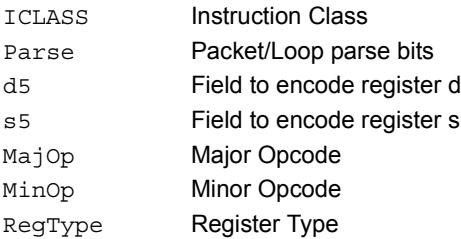

# Set/clear/toggle bit

Set (to 1), clear (to 0), or toggle a single bit in the source, and place the resulting value in the destination. The bit to be manipulated can be indicated using an immediate or register value.

If a register is used to indicate the bit position, and the value of the least-significant 7 bits of Rt is out of range, then the destination register will be unchanged.

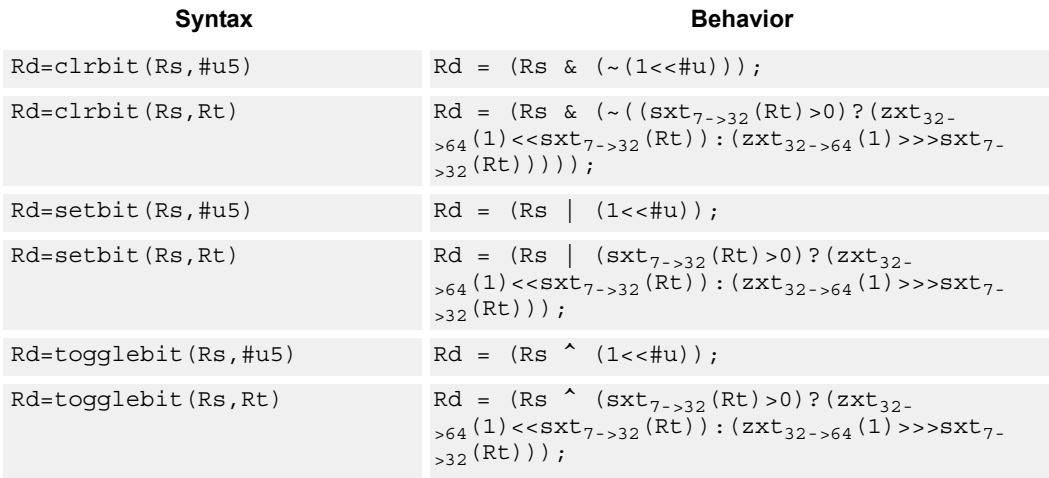

# **Class: XTYPE (slots 2,3)**

### **Intrinsics**

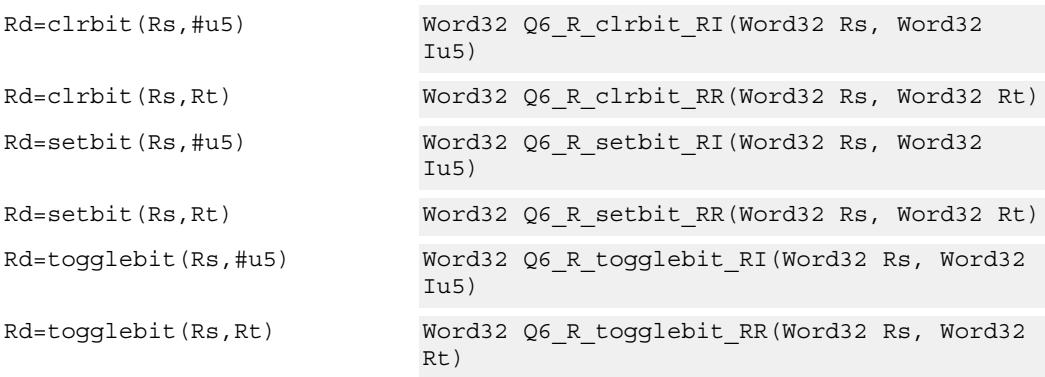

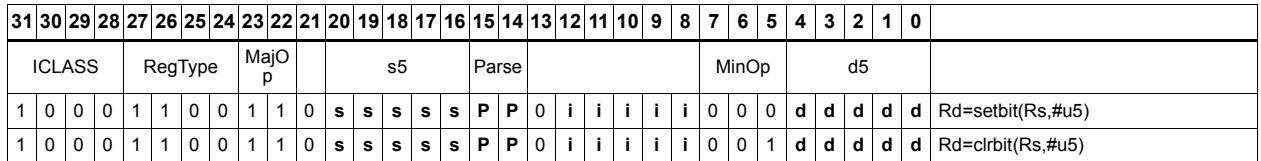

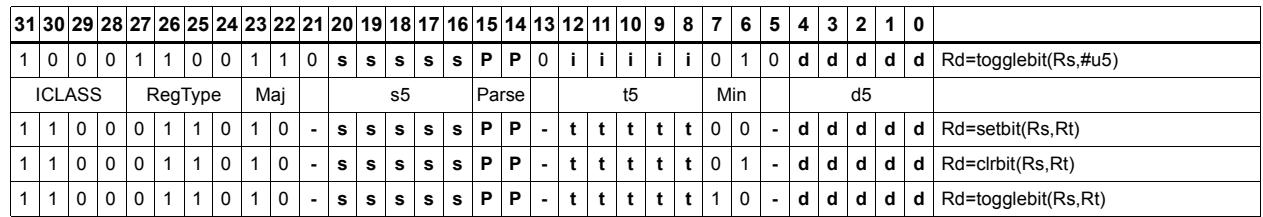

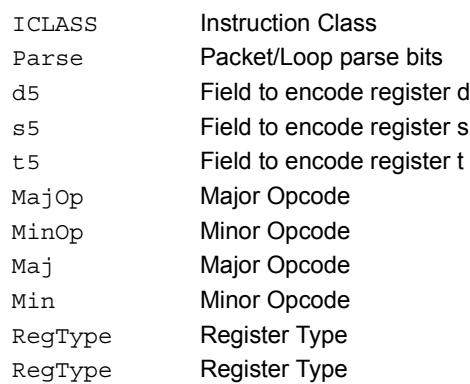
# Split bitfield

Split the bitfield in a register into upper and lower parts of variable size. The lower part is placed in the lower word of a destination register pair, and the upper part is placed in the upper word of the destination. An immediate value or register Rt is used to determine the bit position of the split.

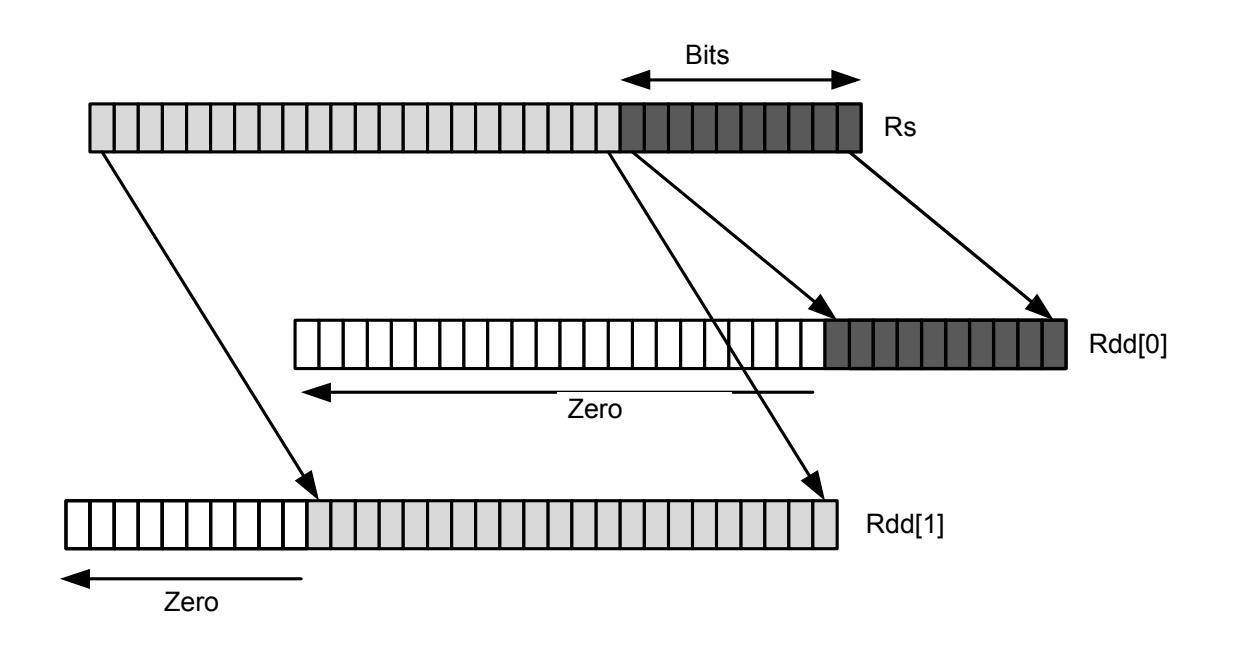

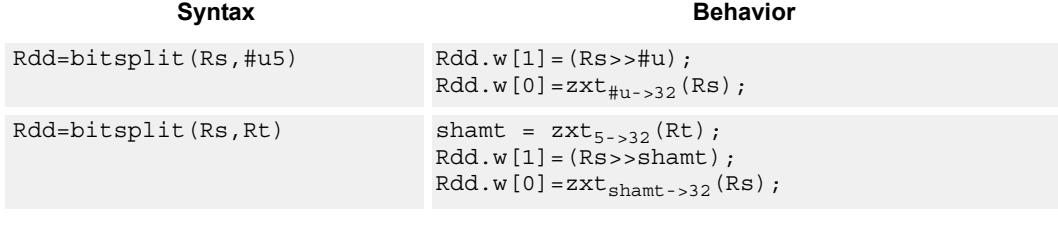

# **Class: XTYPE (slots 2,3)**

# **Intrinsics**

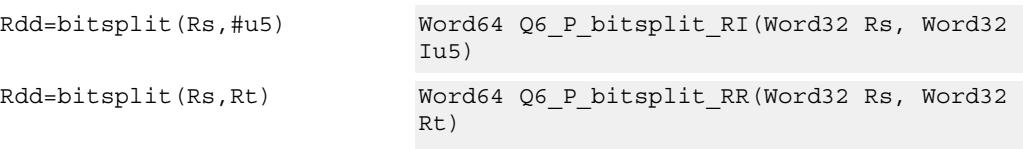

# **Encoding**

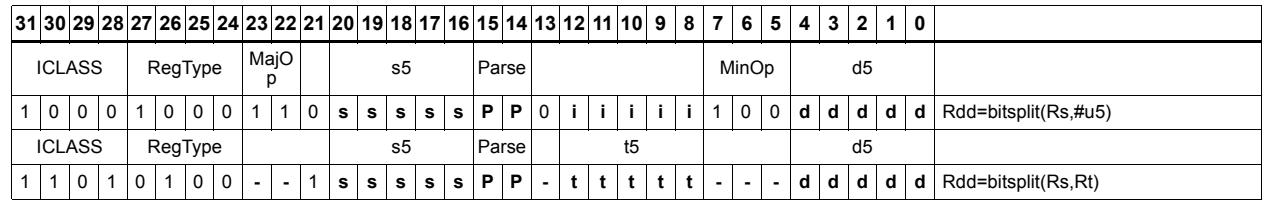

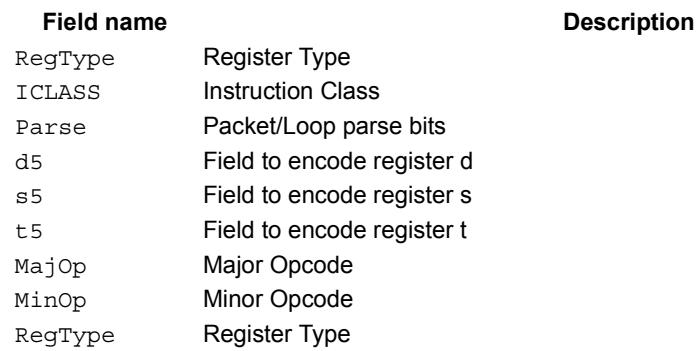

# Table index

The table index instruction supports fast lookup tables where the index into the table is stored in a bit-field. The instruction forms the address of a table element by extracting the bit-field and inserting it into the appropriate bits of a pointer to the table element.

Tables are defined to contain entries of bytes, halfwords, words, or doublewords. The table must be aligned to a power-of-2 size greater than or equal to the table size. For example, a 4Kbyte table should be aligned to a 4Kbyte boundary. This instruction supports tables with a maximum of 32K table entries.

Register Rx contains a pointer to within the table. Register Rs contains a field to be extracted and used as a table index. This instruction first extracts the field from register Rs and then inserts it into register Rx. The insertion point is bit 0 for tables of bytes, bit 1 for tables of halfwords, bit 2 for tables of words, and bit 3 for tables of doublewords.

In the assembly syntax, the width and offset values represent the field in Rs to be extracted. Unsigned constants should be used to specify the width and offsets in assembly. In the encoded instruction, however, these values are adjusted by the assembler as follows.

For tableidxb, no adjustment is necessary.

For tableidxh, the assembler encodes offset-1 in the signed immediate field.

For tableidxw, the assembler encodes offset-2 in the signed immediate field.

For tableidxd, the assembler encodes offset-3 in the signed immediate field.

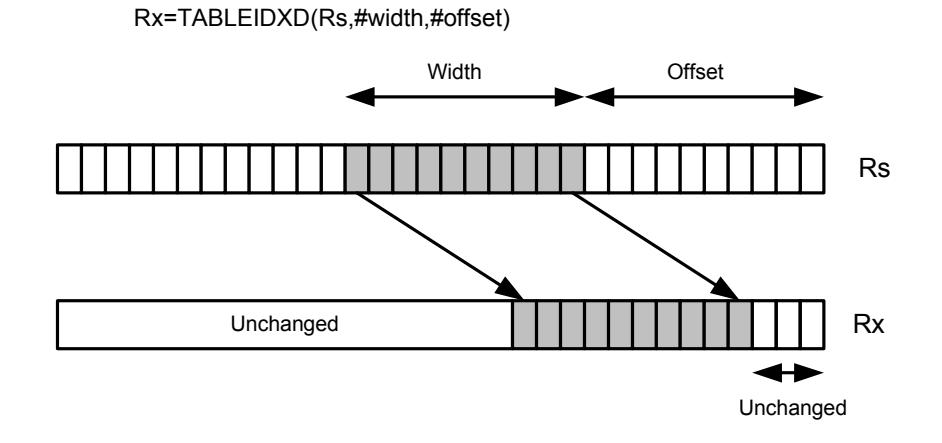

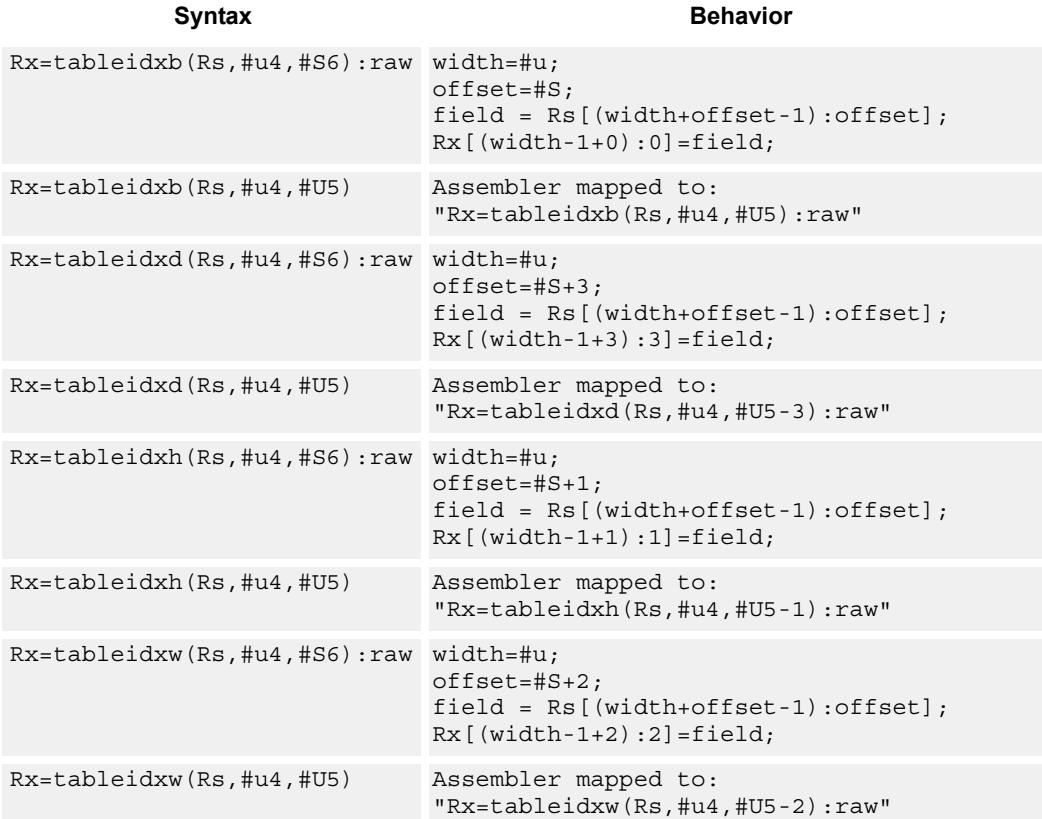

#### 80-N2040-8 Rev. H **MAY CONTAIN U.S. AND INTERNATIONAL EXPORT CONTROLLED INFORMATION** 450

### **Intrinsics**

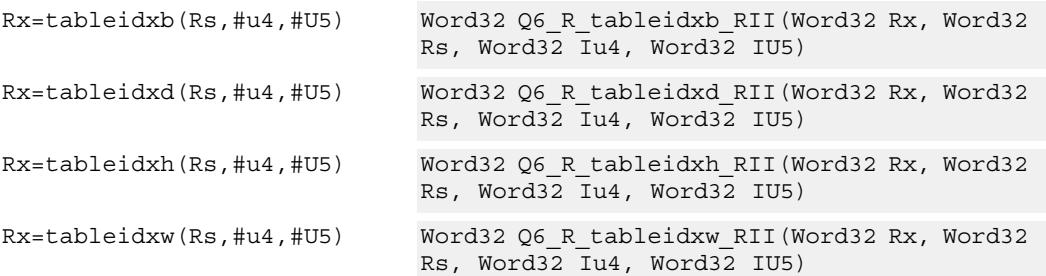

# **Encoding**

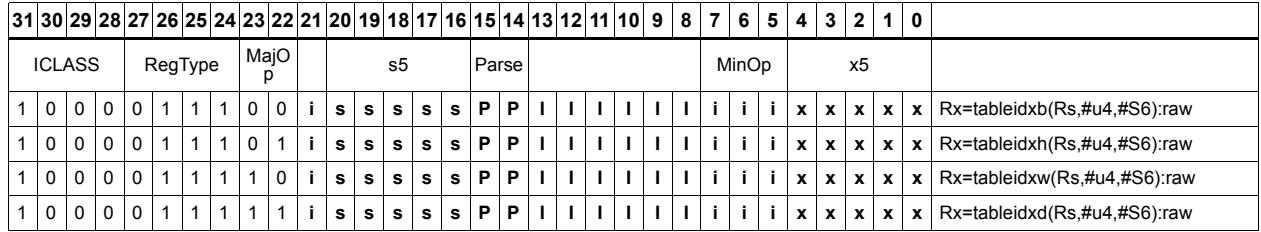

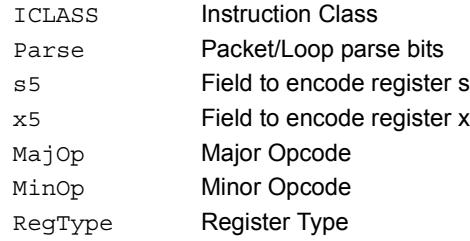

# **11.12.3 XTYPE/COMPLEX**

The XTYPE/COMPLEX instruction subclass includes instructions which are for complex math, using imaginary values.

# Complex add/sub halfwords

Cross vector add-sub or sub-add used to perform  $X+jY$  and  $X-jY$  complex operations. Each 16-bit result is saturated to 16-bits.

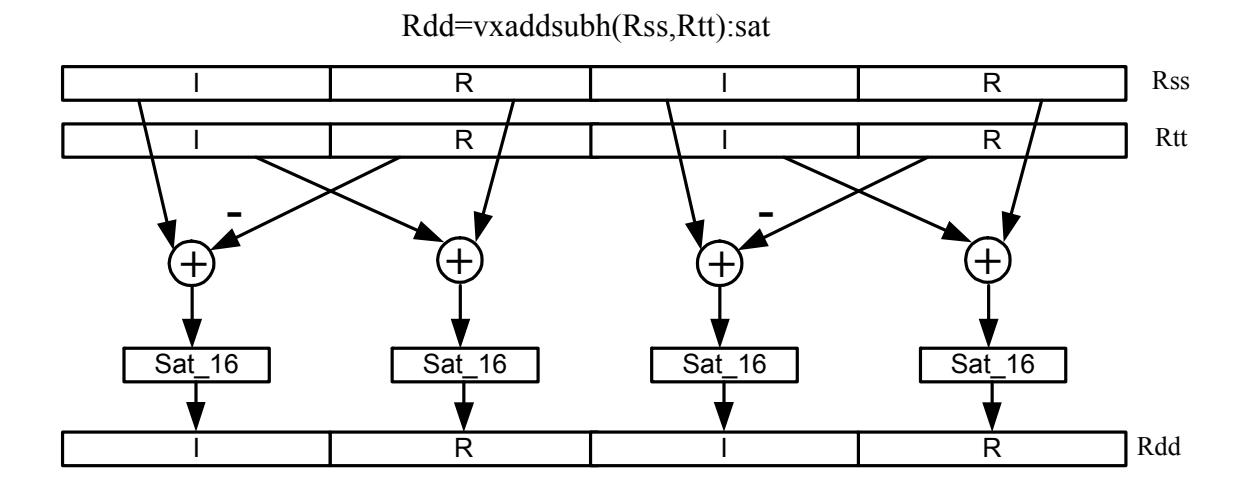

Rdd=vxsubaddh(Rss,Rt):rnd:>>1:sat

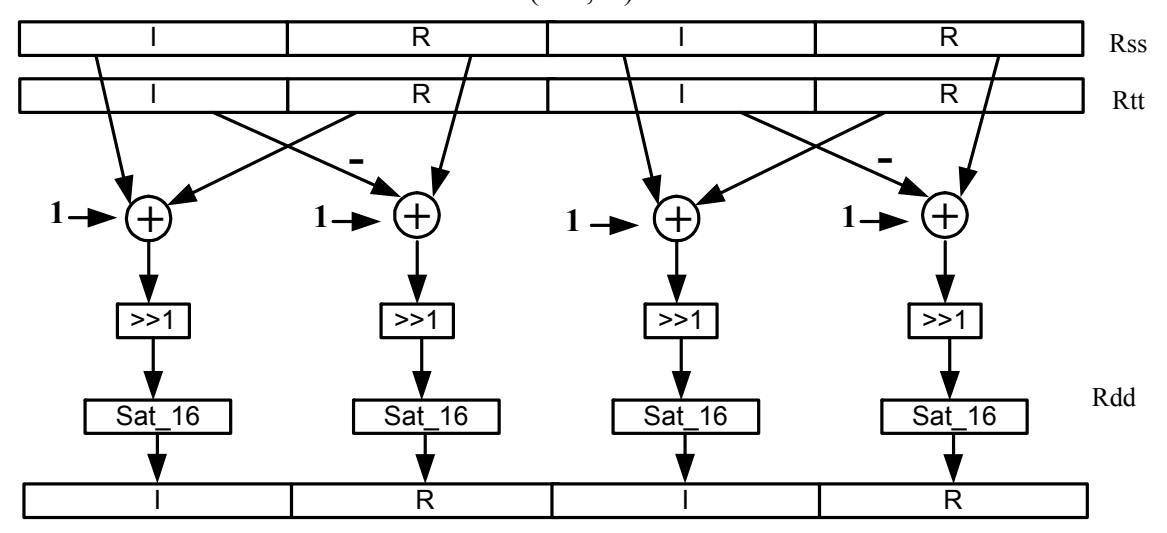

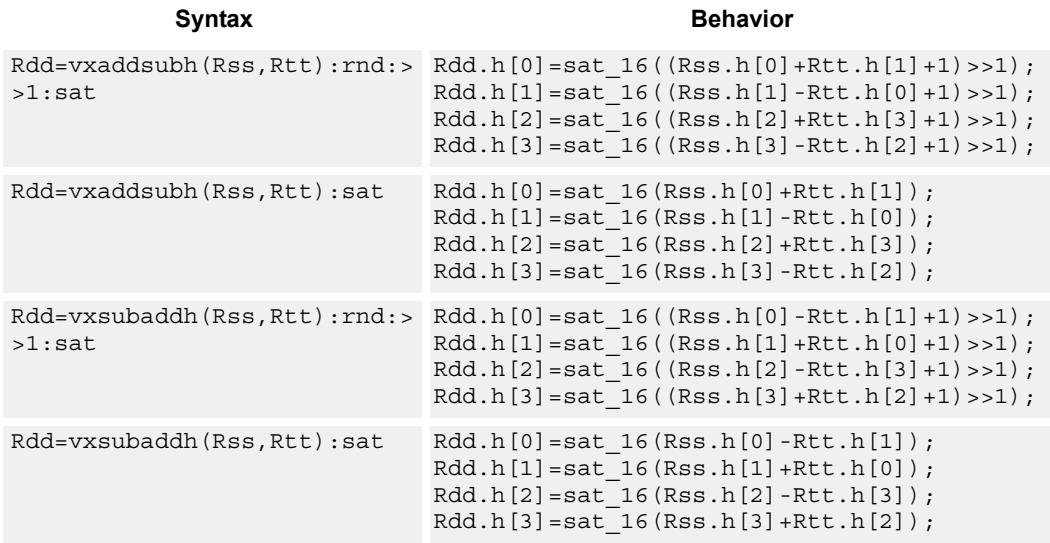

### **Notes**

If saturation occurs during execution of this instruction (a result is clamped to either maximum or minimum values), then the OVF bit in the Status Register is set. OVF will remain set until explicitly cleared by a transfer to SR.

## **Intrinsics**

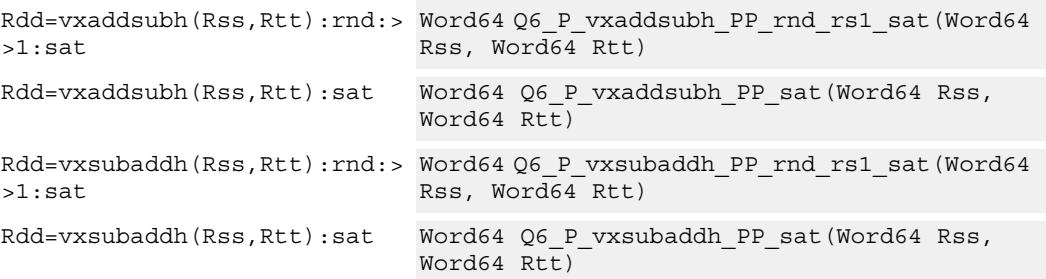

### **Encoding**

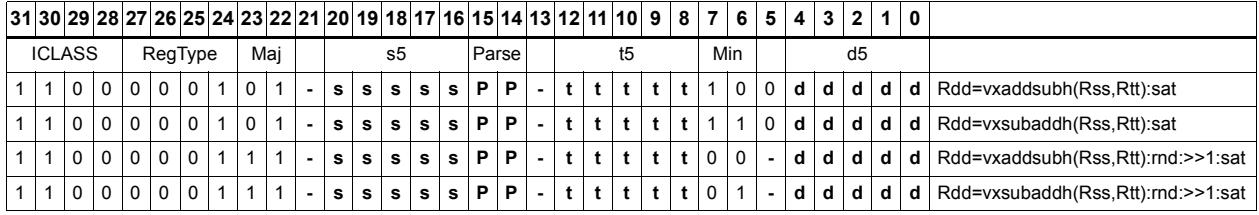

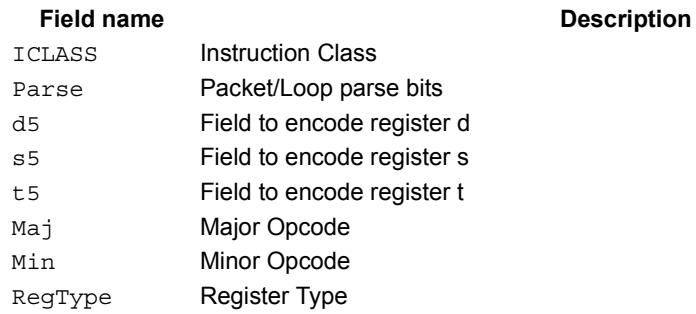

# Complex add/sub words

Cross vector add-sub or sub-add used to perform  $X+jY$  and  $X-jY$  complex operations. Each 32-bit result is saturated to 32-bits.

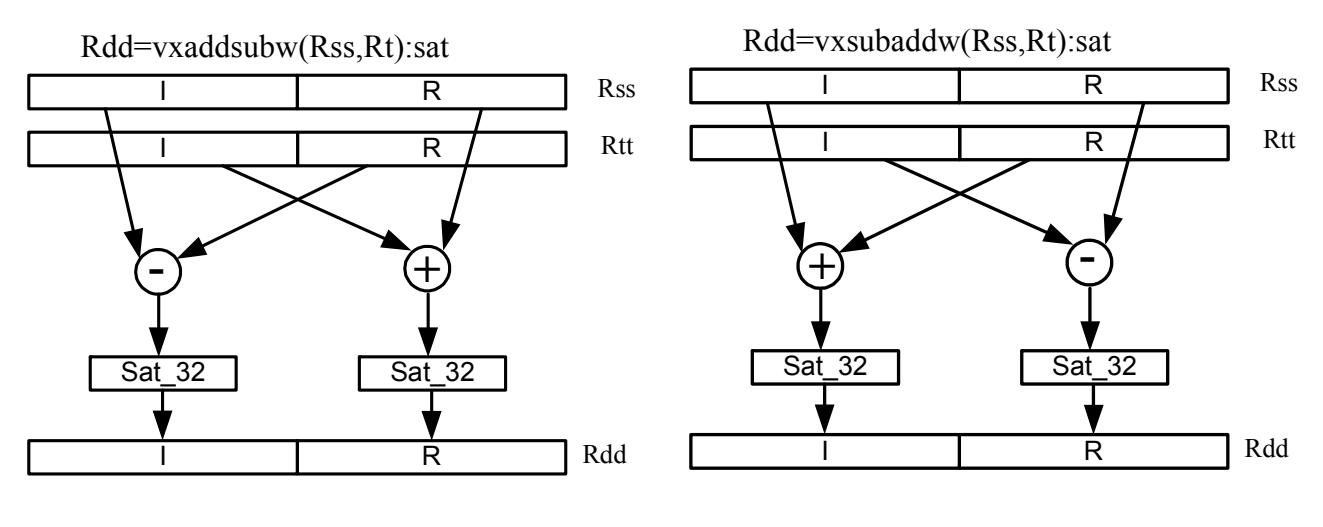

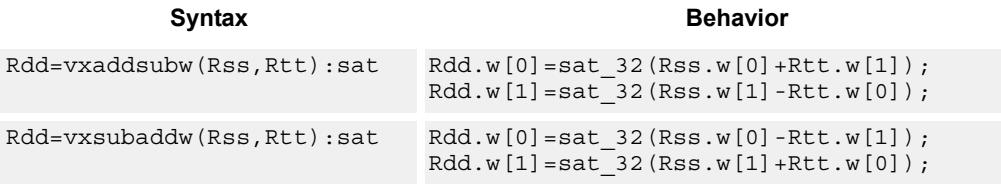

# **Class: XTYPE (slots 2,3)**

### **Notes**

If saturation occurs during execution of this instruction (a result is clamped to either maximum or minimum values), then the OVF bit in the Status Register is set. OVF will remain set until explicitly cleared by a transfer to SR.

## **Intrinsics**

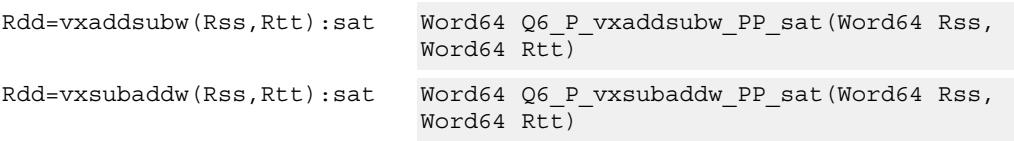

## **Encoding**

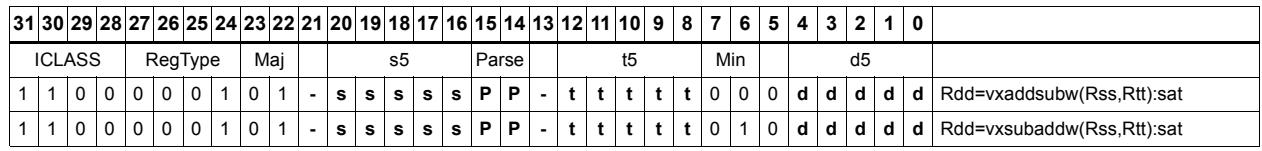

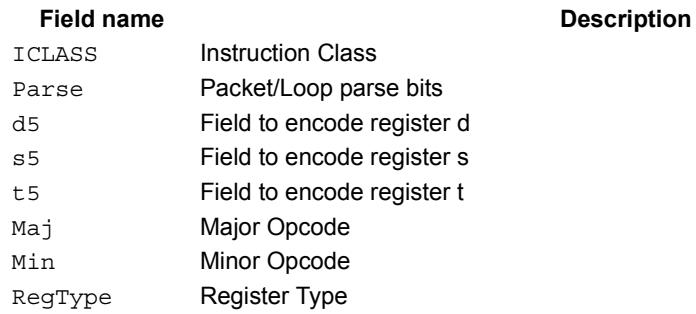

# Complex multiply

Multiply complex values Rs and Rt. The inputs have a real 16-bit value in the low halfword and an imaginary 16-bit value in the high halfword. Optionally, the result by 0-1 bits. Optionally, add a complex accumulator. Saturate the real and imaginary portions to 32-bits. The output has a real 32-bit value in the low word and an imaginary 32-bit value in the high word. The Rt input can be optionally conjugated. Another option is that the result can be subtracted from the destination rather than accumulated.

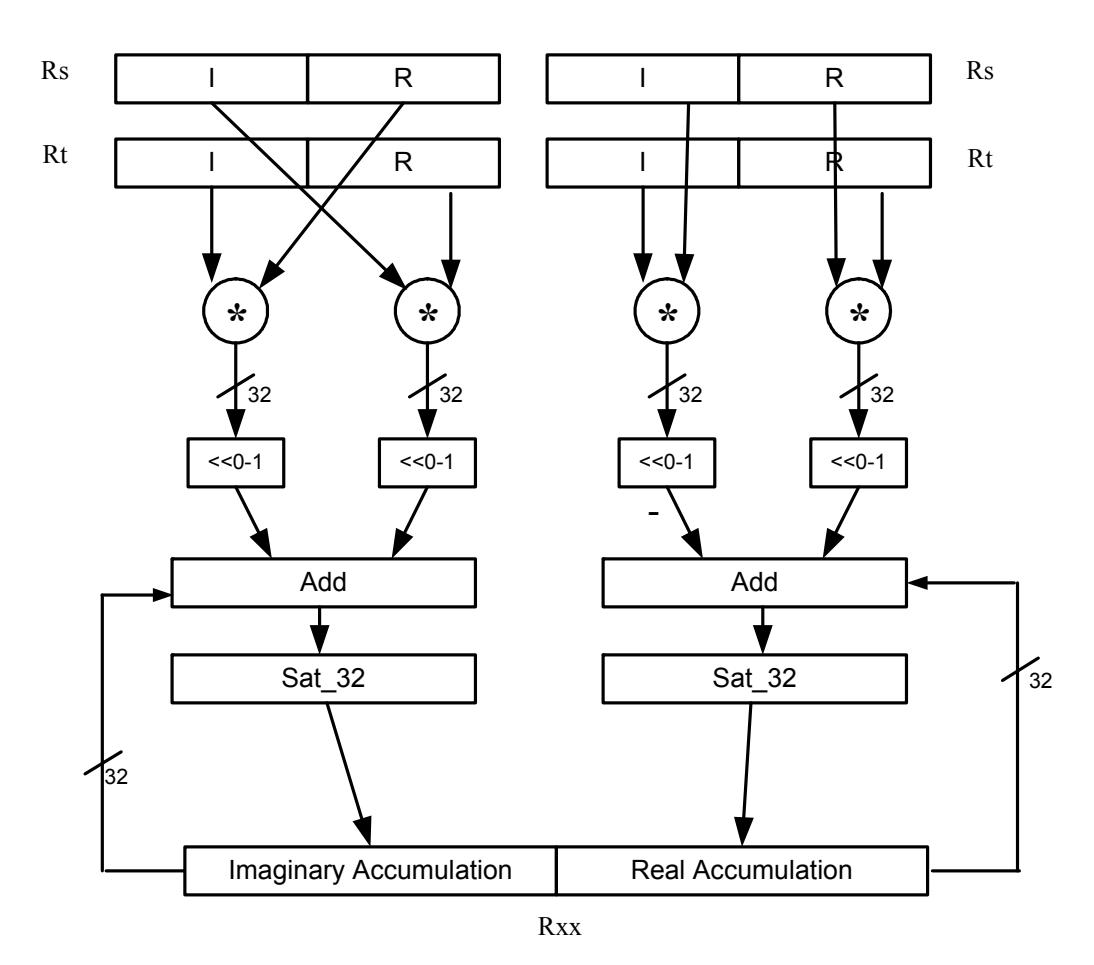

Rxx+=cmpy(Rs,Rt):sat

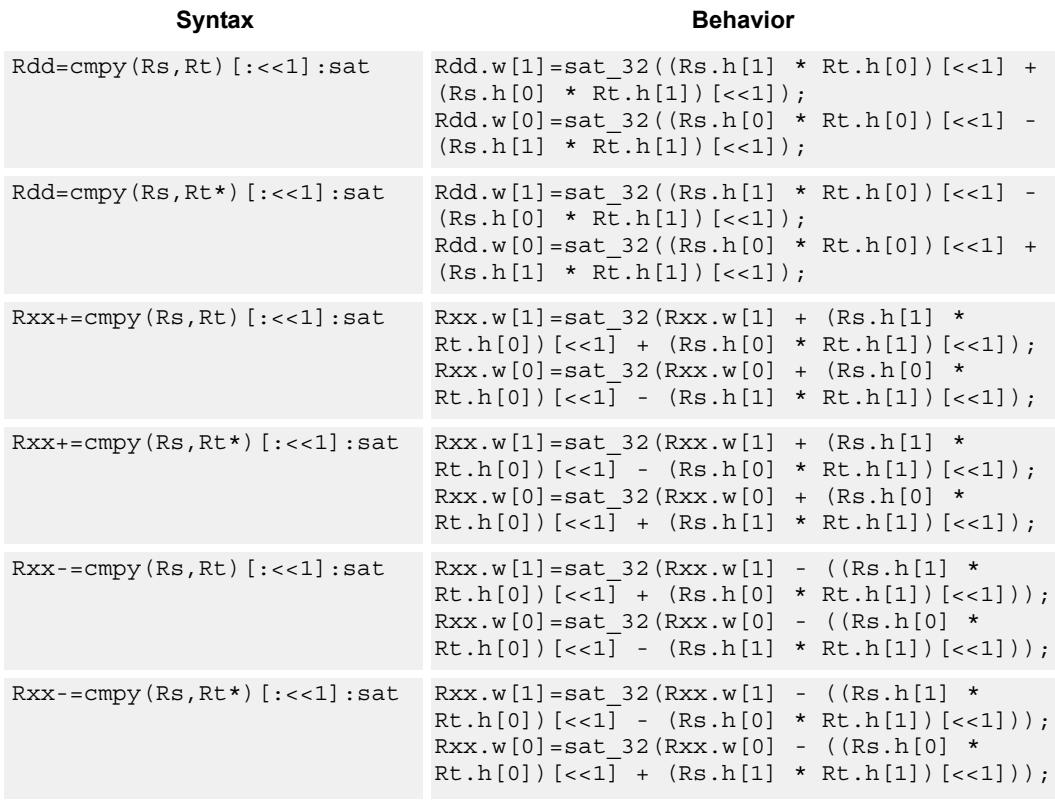

#### **Notes**

If saturation occurs during execution of this instruction (a result is clamped to either maximum or minimum values), then the OVF bit in the Status Register is set. OVF will remain set until explicitly cleared by a transfer to SR.

## **Intrinsics**

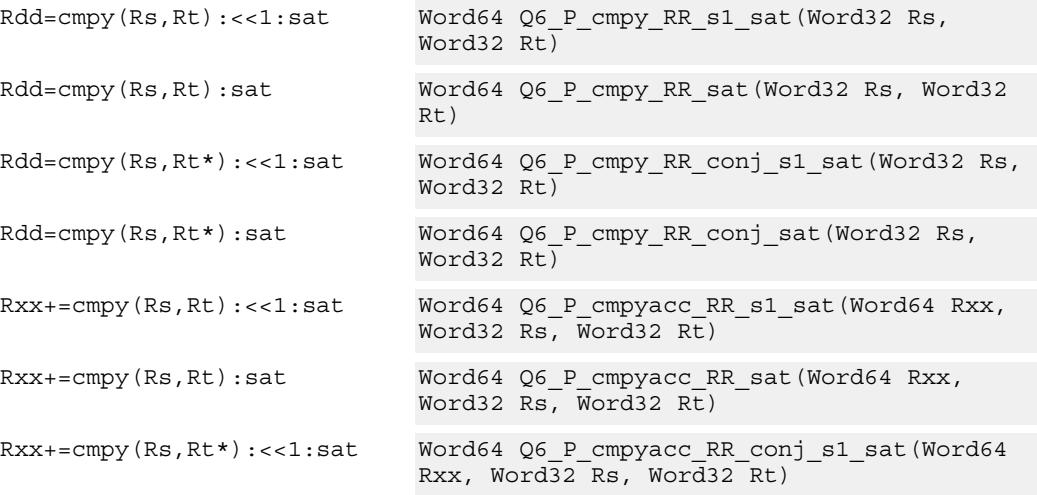

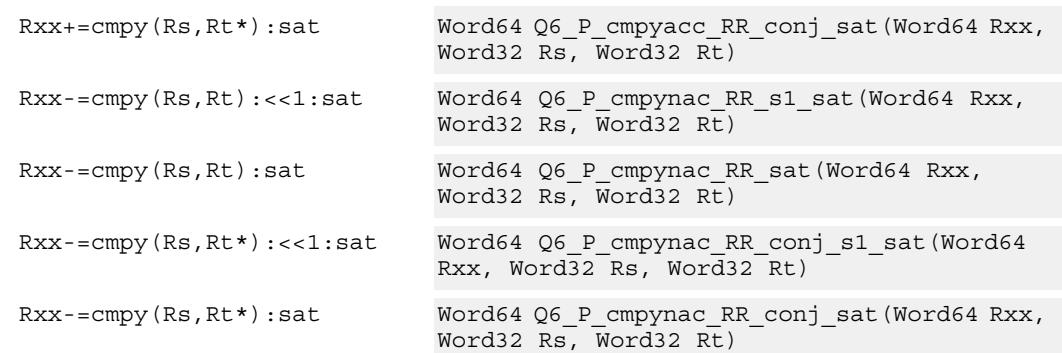

# **Encoding**

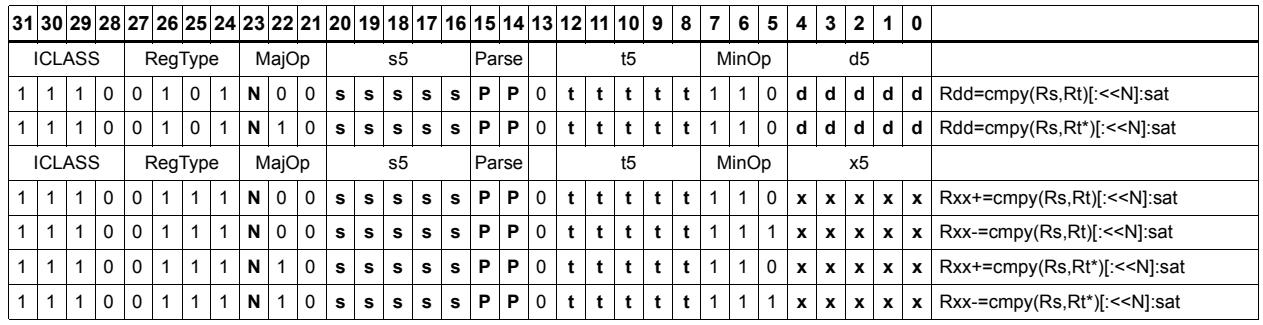

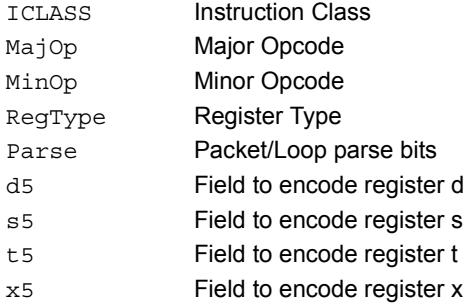

# Complex multiply real or imaginary

Multiply complex values Rs and Rt. The inputs have a real 16-bit value in the low halfword and an imaginary 16-bit value in the high halfword. Take either the real or imaginary result and optionally accumulate with a 64-bit destination.

Rxx+=cmpyi(Rs,Rt)

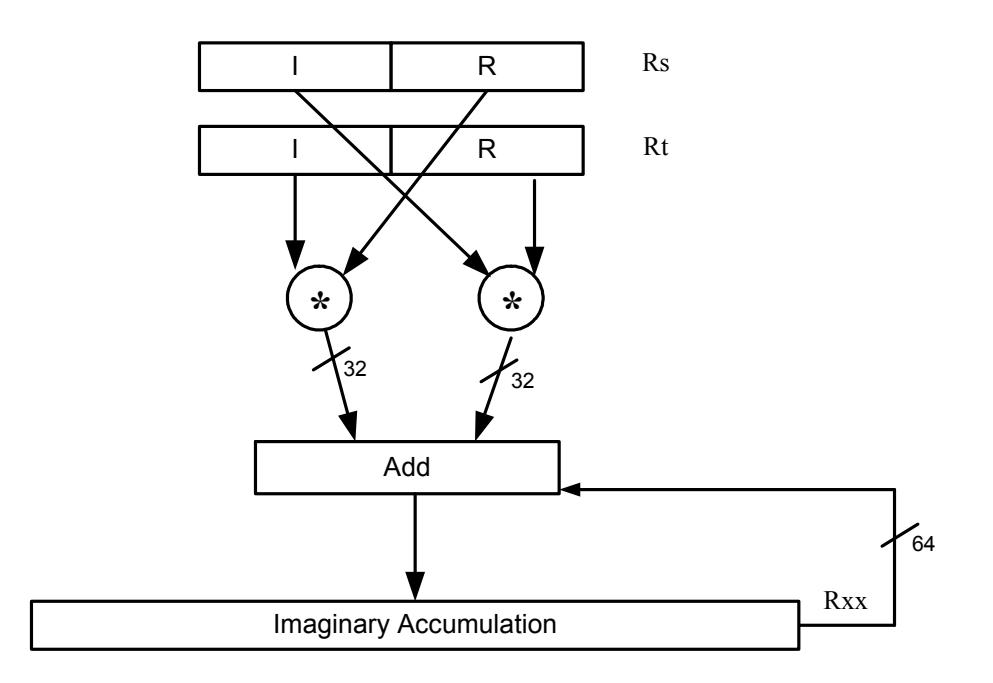

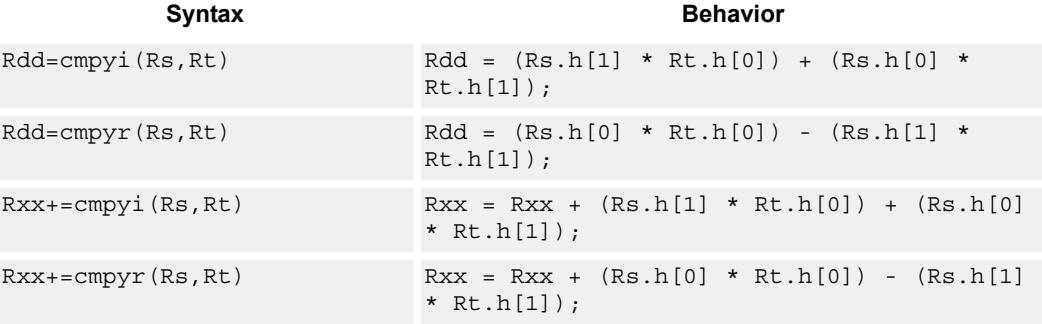

### **Intrinsics**

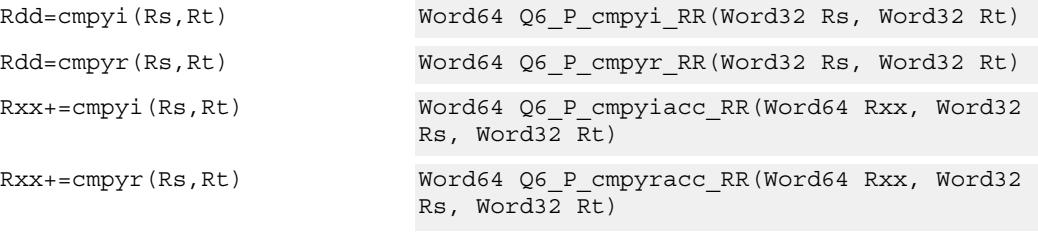

# **Encoding**

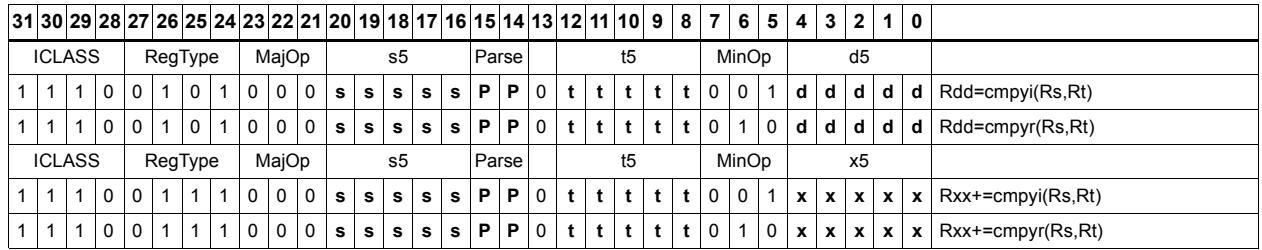

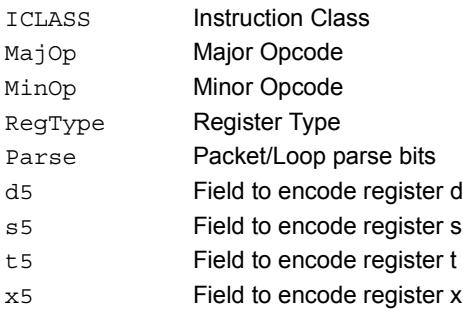

# Complex multiply with round and pack

Multiply complex values Rs and Rt. The inputs have a real 16-bit value in the low halfword and an imaginary 16-bit value in the high halfword. The Rt input is optionally conjugated. The multiplier results are optionally scaled by 0-1 bits. A rounding constant is added to each real and imaginary sum. The real and imaginary parts are individually saturated to 32bits. The upper 16-bits of each 32-bit results are packed in a 32-bit destination register.

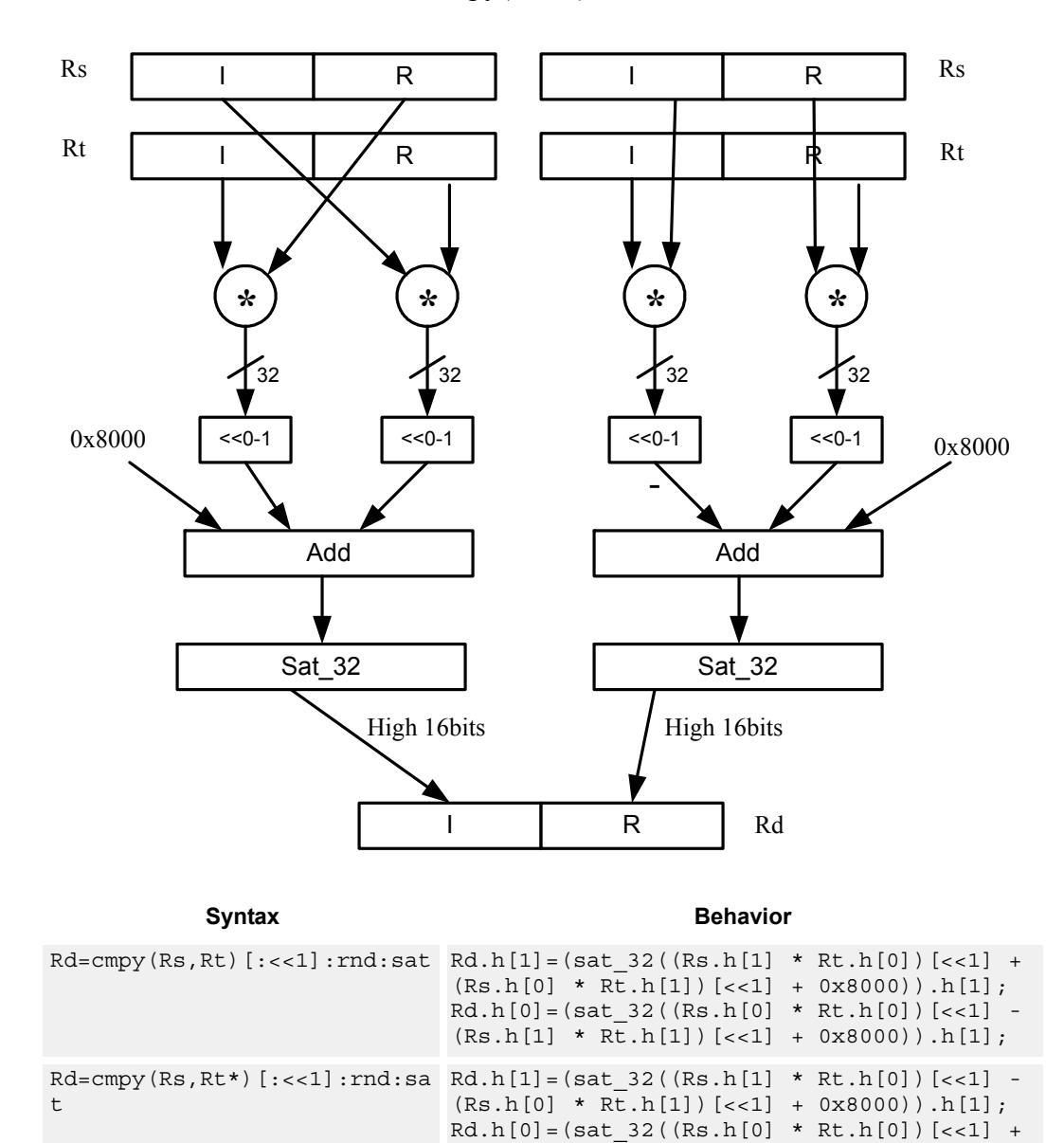

 $(Rs.h[1] * Rt.h[1])$   $\{-1] + 0x8000)$ ,  $h[1]$ ;

Rd=cmpy(Rs,Rt):rnd:sat

#### **Notes**

If saturation occurs during execution of this instruction (a result is clamped to either maximum or minimum values), then the OVF bit in the Status Register is set. OVF will remain set until explicitly cleared by a transfer to SR.

# **Intrinsics**

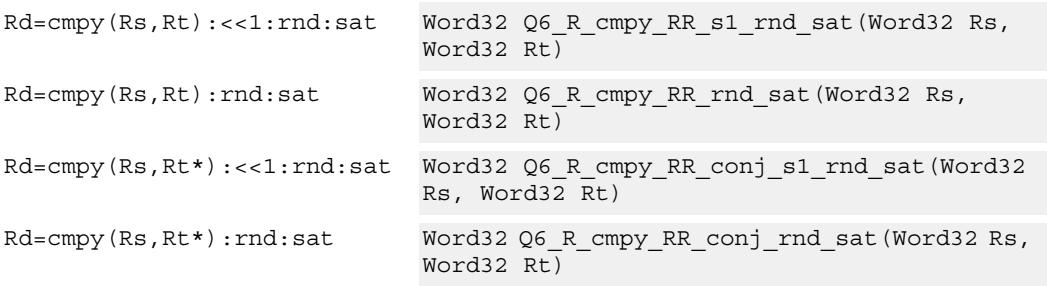

# **Encoding**

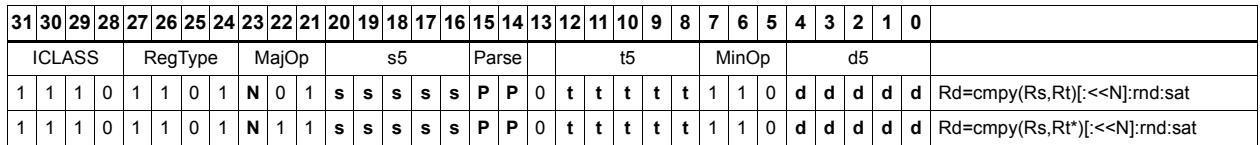

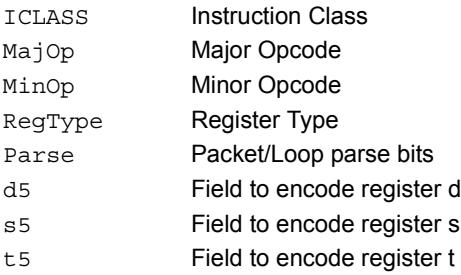

# Complex multiply 32x16

Multiply 32 by 16 bit complex values Rss and Rt. The inputs have a real value in the low part of a register and the imaginary value in the upper part. The multiplier results are scaled by 1 bit and accumulated with a rounding constant. The result is saturated to 32bits.

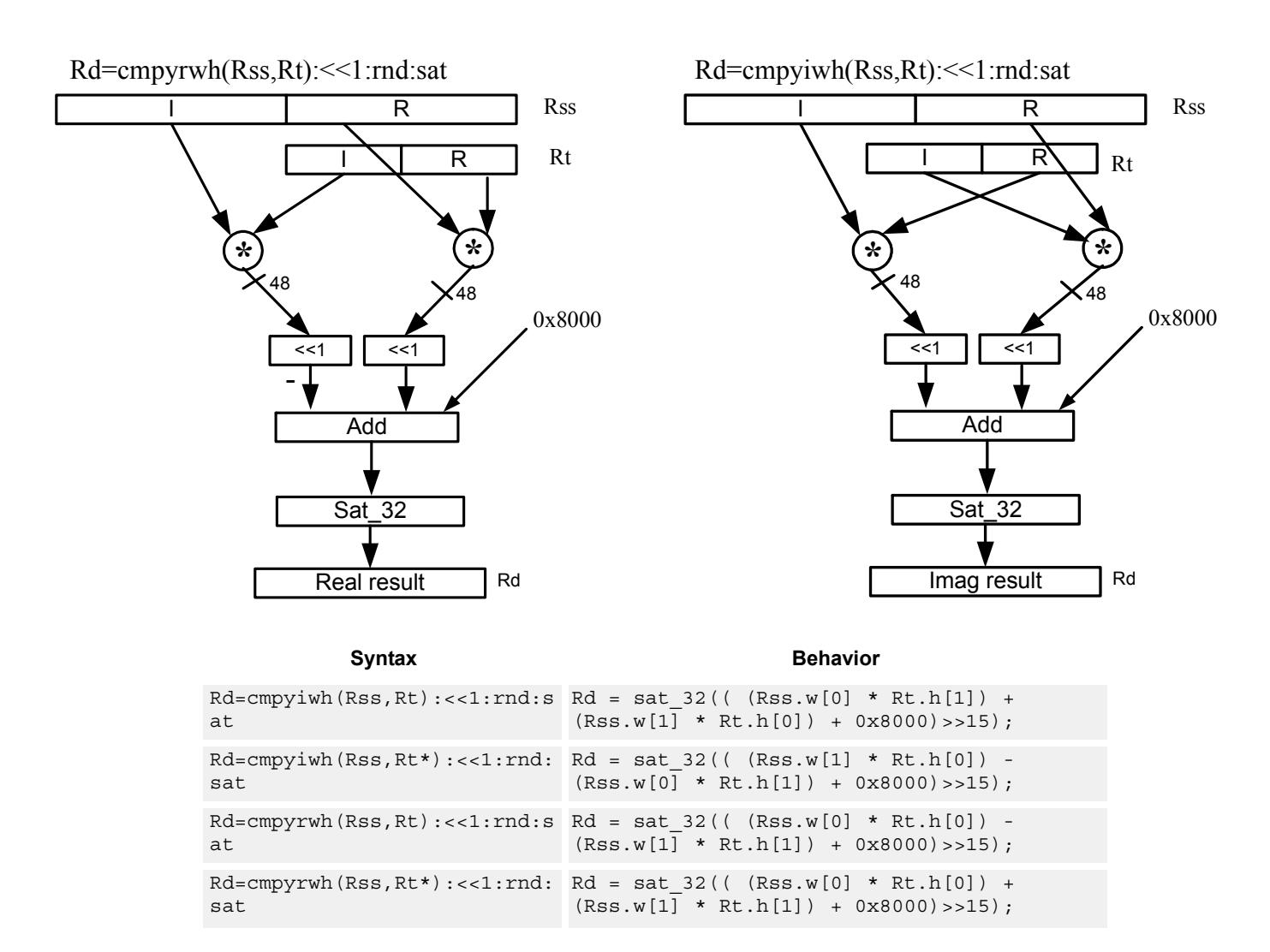

# **Class: XTYPE (slots 2,3)**

### **Notes**

If saturation occurs during execution of this instruction (a result is clamped to either maximum or minimum values), then the OVF bit in the Status Register is set. OVF will remain set until explicitly cleared by a transfer to SR.

## **Intrinsics**

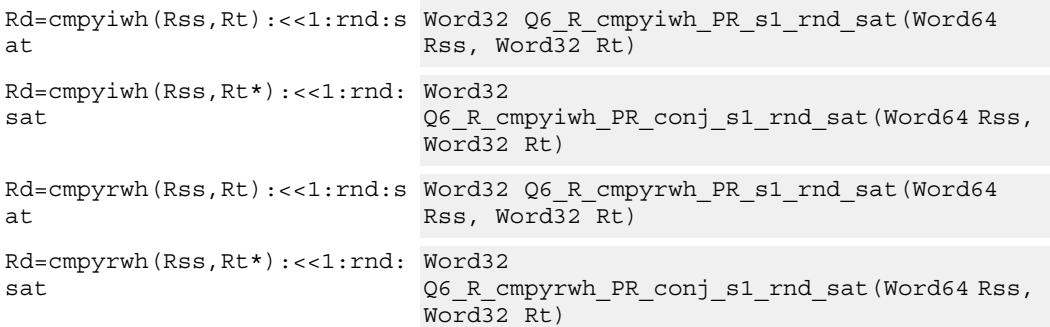

# **Encoding**

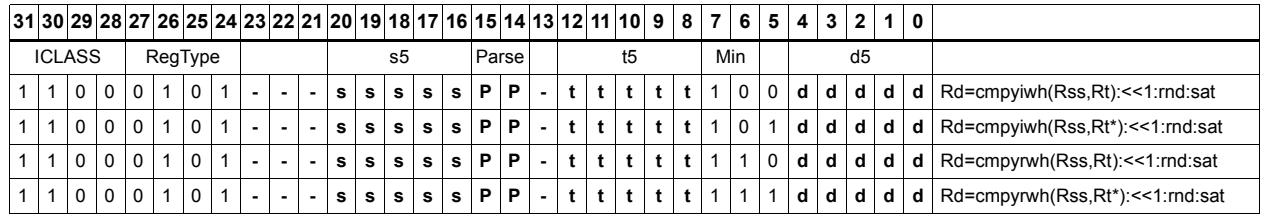

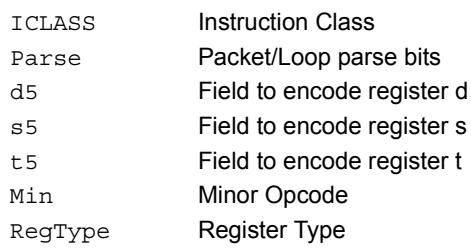

# Vector complex multiply real or imaginary

The inputs Rss and Rtt are a vector of two complex values. Each complex value is composed of a 16-bit imaginary portion in the upper halfword and a 16-bit real portion in the lower halfword. Generate two complex results, either the real result or the imaginary result. These results are optionally shifted left by 0-1 bits, and optionally accumulated with the destination register.

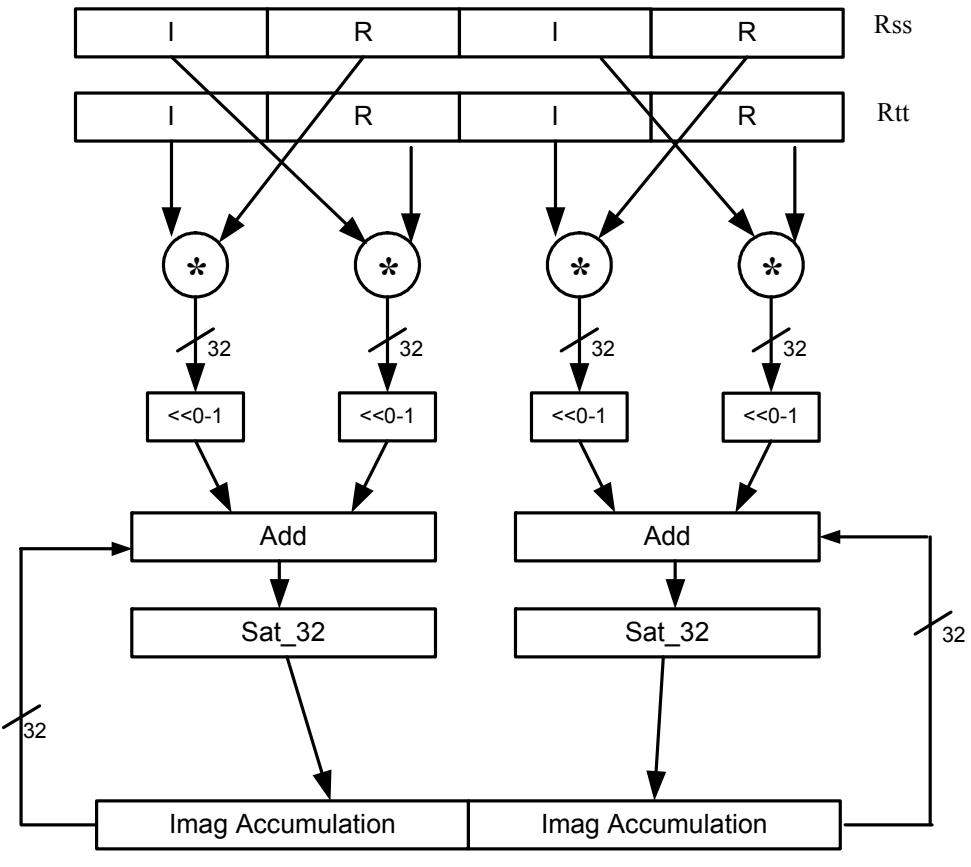

## **Rxx+=vcmpyi(Rss,Rtt):sat**

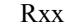

### Syntax **Behavior**

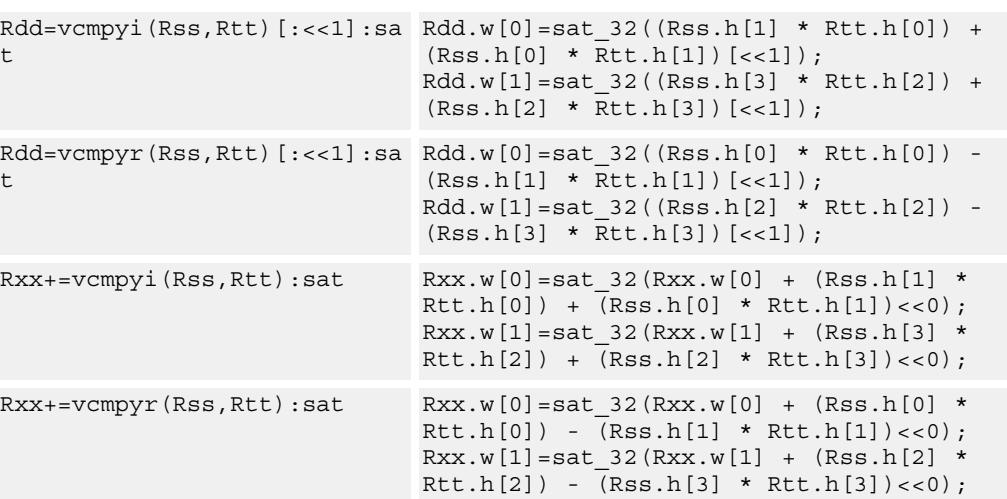

#### **Notes**

If saturation occurs during execution of this instruction (a result is clamped to either maximum or minimum values), then the OVF bit in the Status Register is set. OVF will remain set until explicitly cleared by a transfer to SR.

## **Intrinsics**

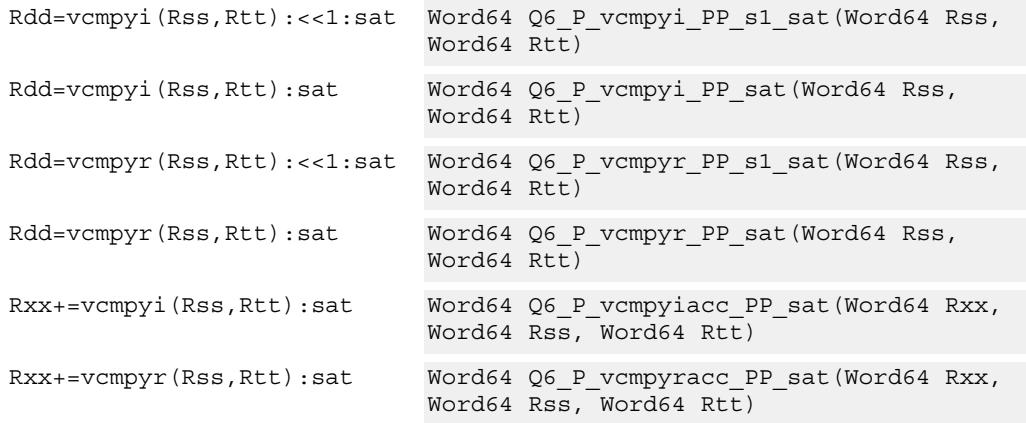

# **Encoding**

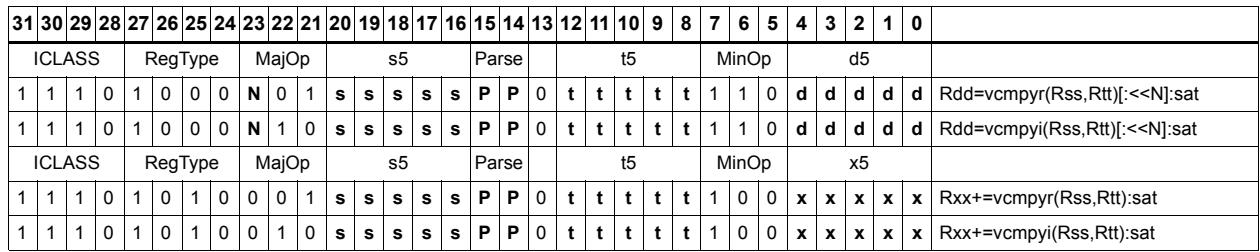

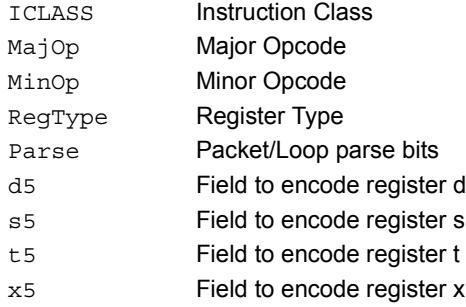

# Vector complex conjugate

Perform a vector complex conjugate of both complex values in vector Rss. This is done by negating the imaginary halfwords, and placing the result in destination Rdd.

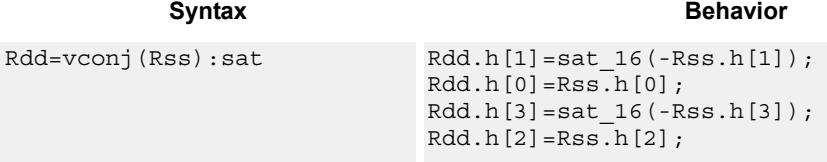

## **Class: XTYPE (slots 2,3)**

### **Notes**

If saturation occurs during execution of this instruction (a result is clamped to either maximum or minimum values), then the OVF bit in the Status Register is set. OVF will remain set until explicitly cleared by a transfer to SR.

## **Intrinsics**

Rdd=vconj(Rss):sat Word64 Q6\_P\_vconj\_P\_sat(Word64 Rss)

## **Encoding**

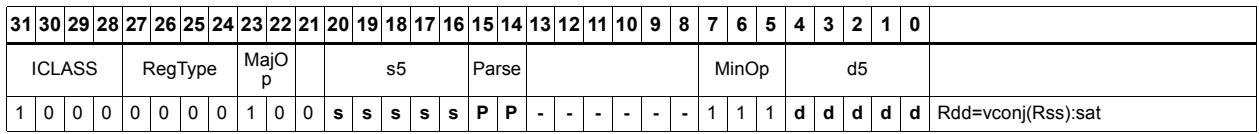

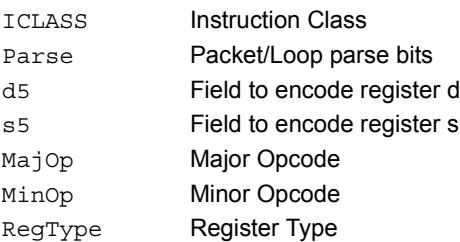

# Vector complex rotate

Take the least significant bits of Rt, and use these bits to rotate each of the two complex values in the source vector a multiple of 90 degrees. Bits 0 and 1 control the rotation factor for word 0, and bits 2 and 3 control the rotation factor for word 1.

 If the rotation control bits are 0, the rotation is 0: the real and imaginary halves of the source appear unchanged and unmoved in the destination.

If the rotation control bits are 1, the rotation is  $-pi/2$ : the real half of the destination gets the imaginary half of the source, and the imaginary half of the destination gets the negative real half of the source.

If the rotation control bits are 2, the rotation is  $pi/2$ : the real half of the destination gets the negative imaginary half of the source, and the imaginary half of the destination gets the real half of the source.

 If the rotation control bits are 3, the rotation is pi: the real half of the destination gets the negative real half of the source, and the imaginary half of the destination gets the negative imaginary half of the source.

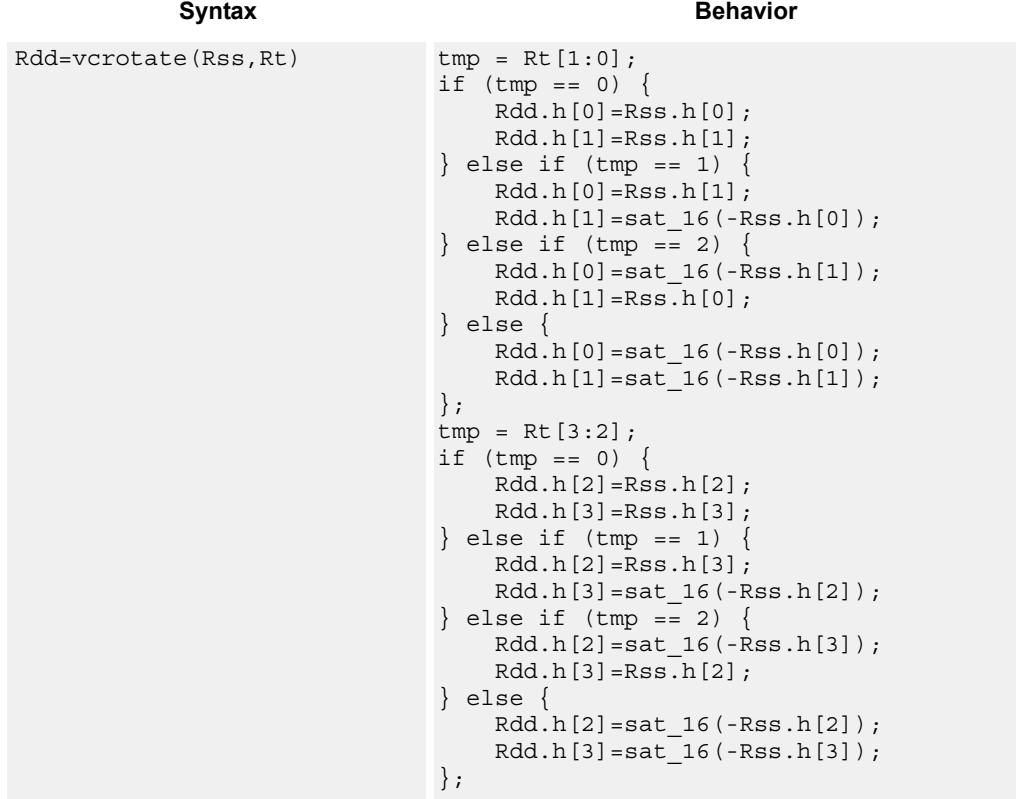

#### **Notes**

If saturation occurs during execution of this instruction (a result is clamped to either maximum or minimum values), then the OVF bit in the Status Register is set. OVF will remain set until explicitly cleared by a transfer to SR.

## **Intrinsics**

Rdd=vcrotate(Rss,Rt) Word64 Q6\_P\_vcrotate\_PR(Word64 Rss, Word32 Rt)

## **Encoding**

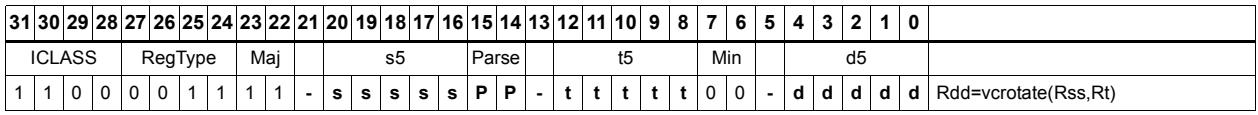

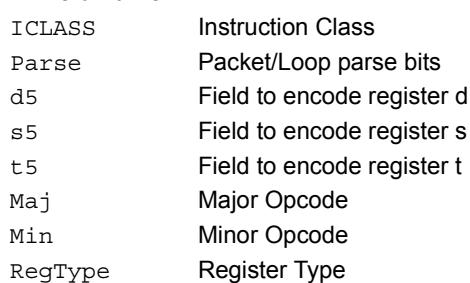

# Vector reduce complex multiply real or imaginary

The input vectors are two packed complex values, each with a real low halfword and imaginary high halfword. Compute either the real or imaginary products, add the intermediate results together and optionally accumulate with the destination. The Rtt input is optionally conjugated (negate the imaginary portion) before multiplication.

 Using vrcmpyr and vrcmpyi, it is possible to sustain an average of one full complex multiply per cycle in a complex FIR, while also keeping both the real and imaginary accumulators in full precision 64-bit values.

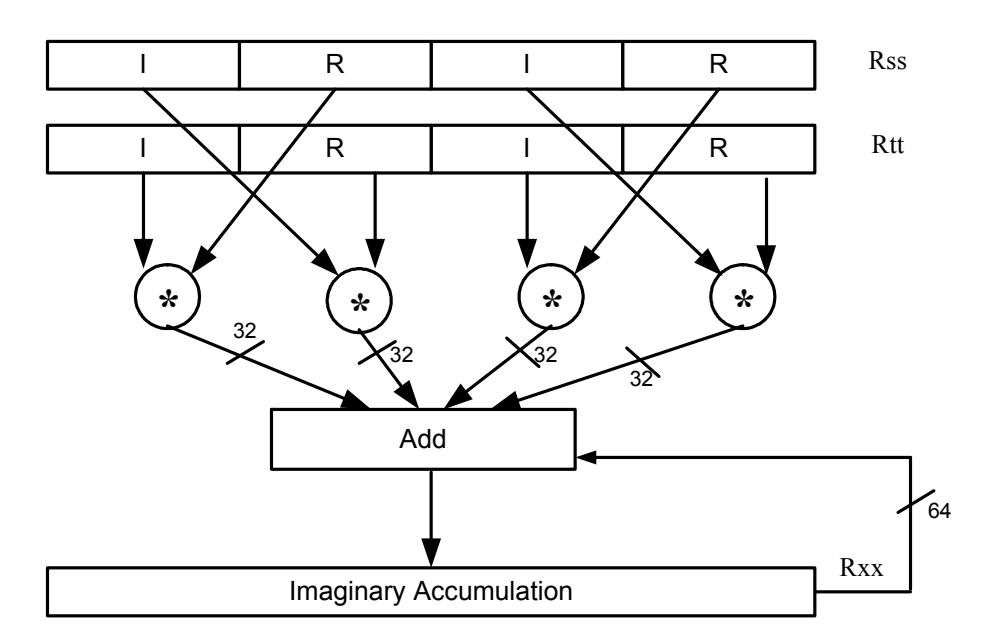

Rxx+=vrcmpyi(Rss,Rtt)

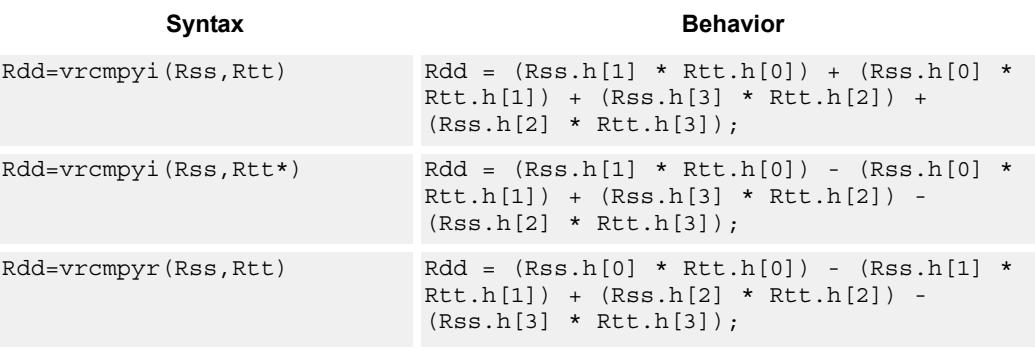

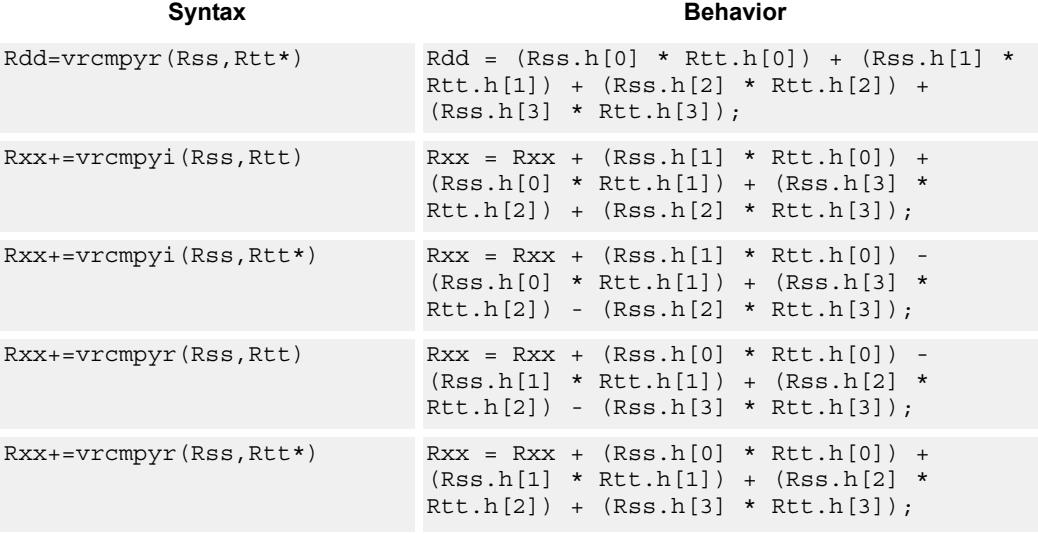

## **Intrinsics**

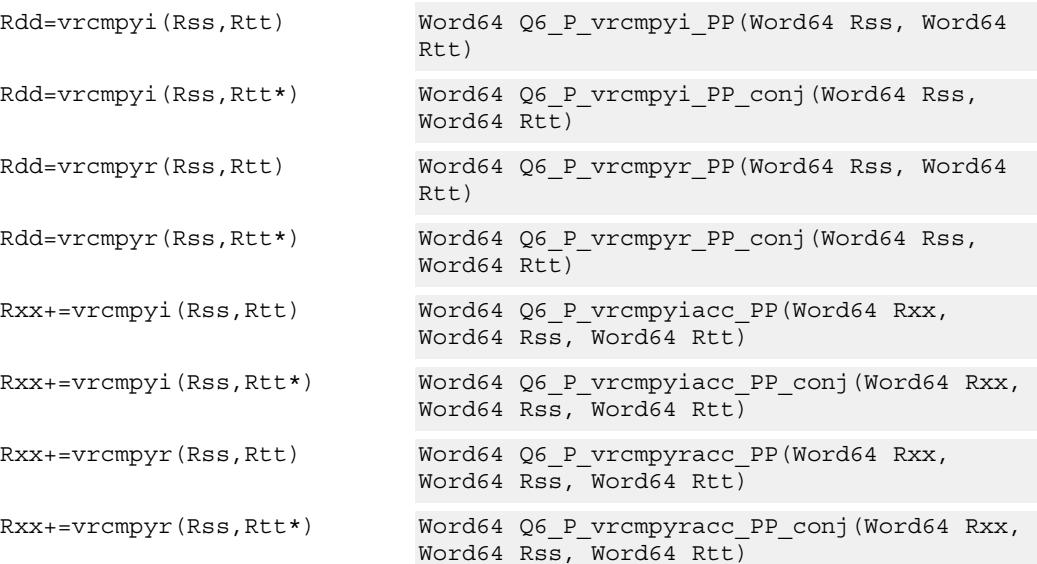

# **Encoding**

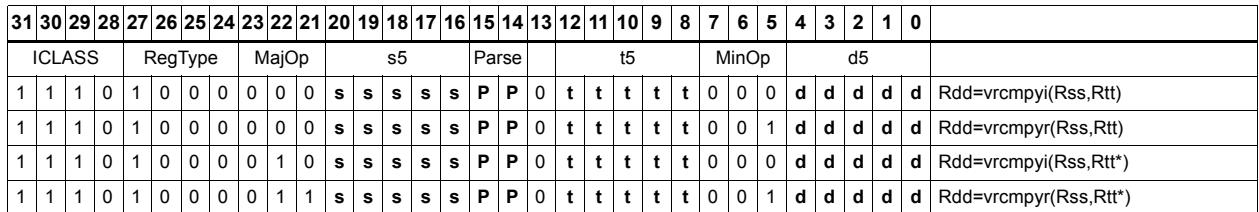

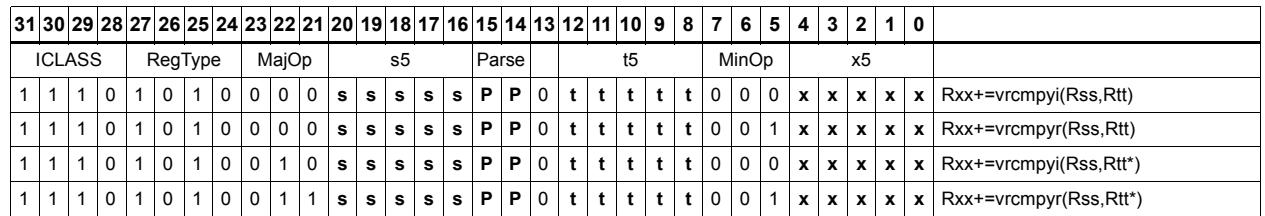

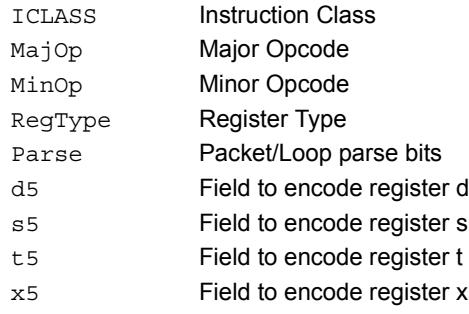

# Vector reduce complex multiply by scalar

Multiply a complex number by a scalar. Rss contains two complex numbers. The real portions are each multiplied by two scalars contained in register Rt, scaled, summed, optionally accumulated, saturated, and stored in the lower word of Rdd. A similar operation is done on the two imaginary portions of Rss.

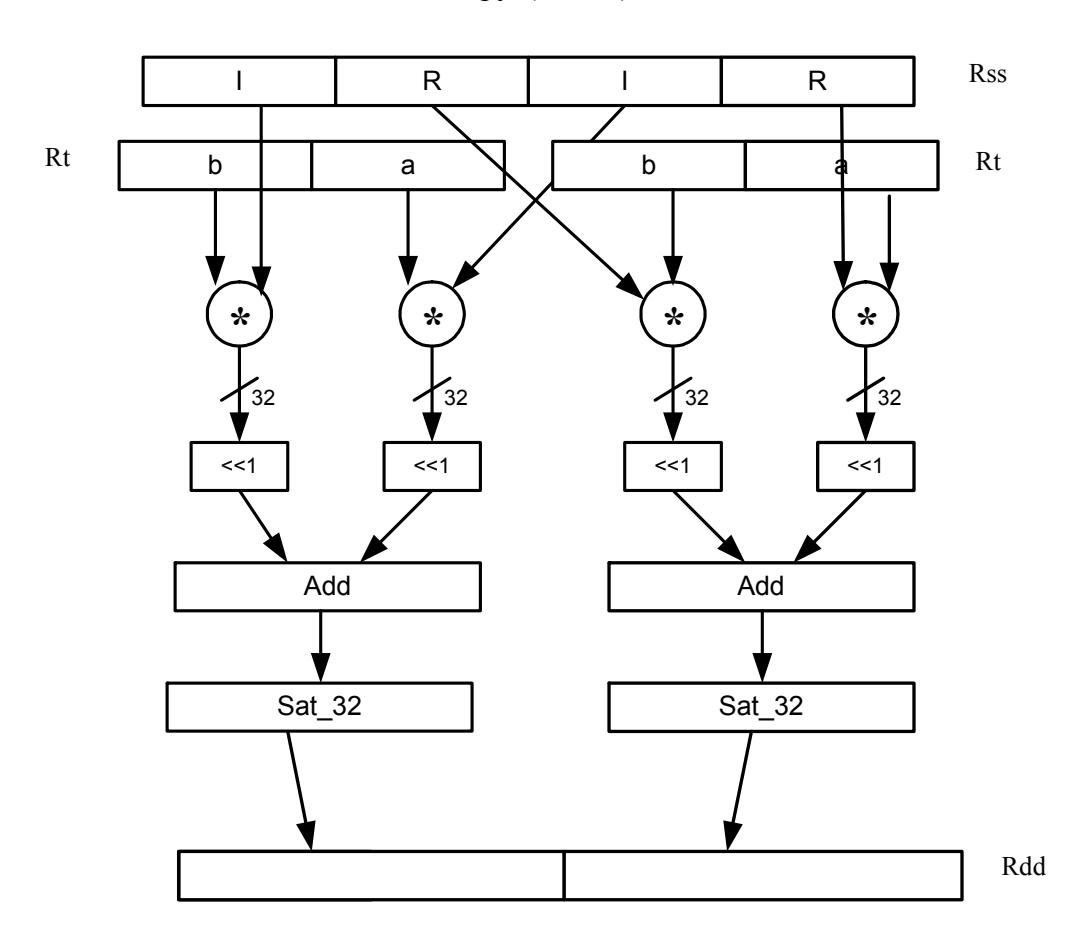

Rdd=vrcmpys(Rss,Rt):<<1:sat

| Syntax                                         | <b>Behavior</b>                                                                                                    |
|------------------------------------------------|----------------------------------------------------------------------------------------------------|
| $Rdd=vrcmpys(Rss,Rt):<<1:sat$                  | if $("Rt & 1")$ {<br>Assembler mapped to:<br>"Rdd=vrcmpys(Rss, Rtt): << 1: sat: raw: hi";<br>$\}$ else $\{$<br>Assembler mapped to:<br>"Rdd=vrcmpys(Rss, Rtt): << 1: sat: raw: lo";<br>$\}$ ;                                                       |
| Rdd=vrcmpys(Rss, Rtt): << 1: sat<br>raw:hi:    | $Rdd.w[1] = sat 32 ((Rss.h[1] *$<br>Rtt.w[1].h[0]) <<1 + $(Rss.h[3]$ *<br>Rtt.w[1].h[1]) < <1);<br>$Rdd.w[0] = sat_32 ((Rss.h[0] *$<br>Rtt.w[1].h[0]) <<1 + (Rss.h[2] *<br>Rtt.w[1].h[1]) < <1);                                                    |
| Rdd=vrcmpys(Rss,Rtt):<<1:sat<br>:raw:lo        | $Rdd.w[1] = sat_32 ((Rss.h[1] *$<br>Rtt.w[0].h[0]) <<1 + (Rss.h[3] *<br>Rtt.w[0].h[1]) < <1);<br>$Rdd.w[0] = sat_32 ((Rss.h[0] *$<br>Rtt.w[0].h[0]) <<1 + (Rss.h[2] *<br>Rtt.w[0].h[1]) < <1);                                                      |
| $Rxx+=vrcmpys(Rss,Rt):<<1:sat if ("Rt & 1")$ { | Assembler mapped to:<br>"Rxx+=vrcmpys(Rss, Rtt): << 1: sat: raw: hi";<br>$\}$ else $\{$<br>Assembler mapped to:<br>"Rxx+=vrcmpys(Rss, Rtt): << 1: sat: raw: lo";<br>$\}$ ;                                                                          |
| Rxx+=vrcmpys(Rss, Rtt): <<1:sa<br>t:raw:hi     | $Rxx.w[1] = sat 32(Rxx.w[1] + (Rss.h[1] *$<br>Rtt.w[1].h[0]) <<1 + (Rss.h[3] *<br>Rtt.w[1].h[1]) < <1);<br>$Rxx.w[0] = sat_32(Rxx.w[0] + (Rss.h[0] *$<br>Rtt.w[1].h[0]) <<1 + $(Rss.h[2]$ *<br>Rtt.w[1].h[1]) < <1);                                |
| t:raw:lo                                       | Rxx+=vrcmpys(Rss, Rtt): << 1: sa Rxx.w[1]=sat 32(Rxx.w[1] + (Rss.h[1] *<br>$Rtt.w[0].h[0])\ll1 + (Rss.h[3] *$<br>Rtt.w[0].h[1]) < <1);<br>$Rxx.w[0] = sat 32(Rxx.w[0] + (Rss.h[0] *$<br>Rtt.w[0].h[0]) <<1 + $(Rss.h[2]$ *<br>Rtt.w[0].h[1]) < <1); |

**Class: XTYPE (slots 2,3)**

### **Notes**

 If saturation occurs during execution of this instruction (a result is clamped to either maximum or minimum values), then the OVF bit in the Status Register is set. OVF will remain set until explicitly cleared by a transfer to SR.

## **Intrinsics**

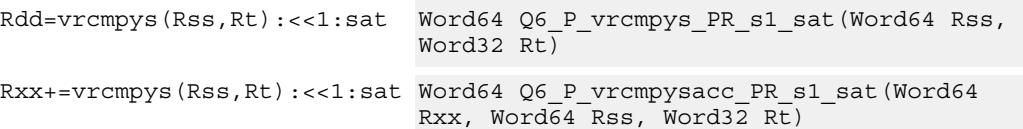

# **Encoding**

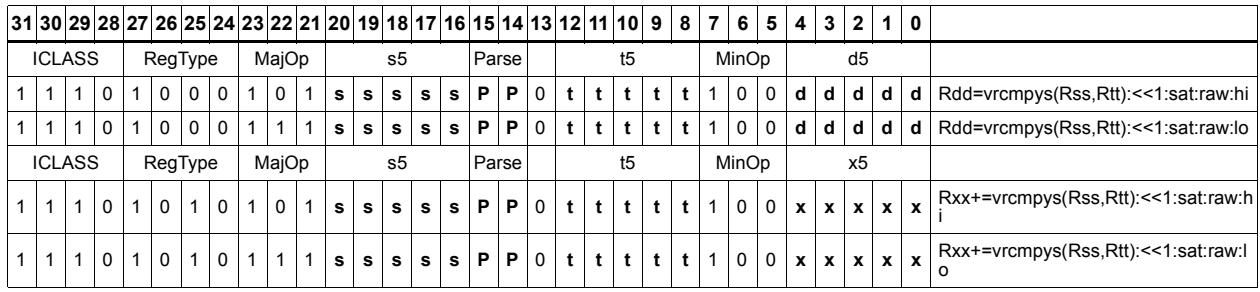

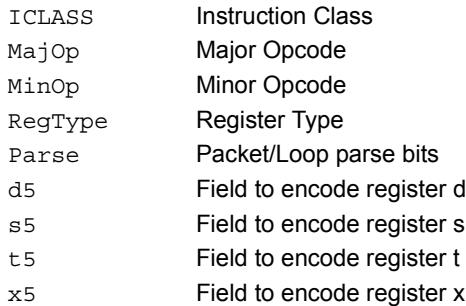

# Vector reduce complex multiply by scalar with round and pack

Multiply a complex number by scalar. Rss contains two complex numbers. The real portions are each multiplied by two scalars contained in register Rt, scaled, summed, rounded, and saturated. The upper 16bits of this result are packed in the lower halfword of Rd. A similar operation is done on the two imaginary portions of Rss.

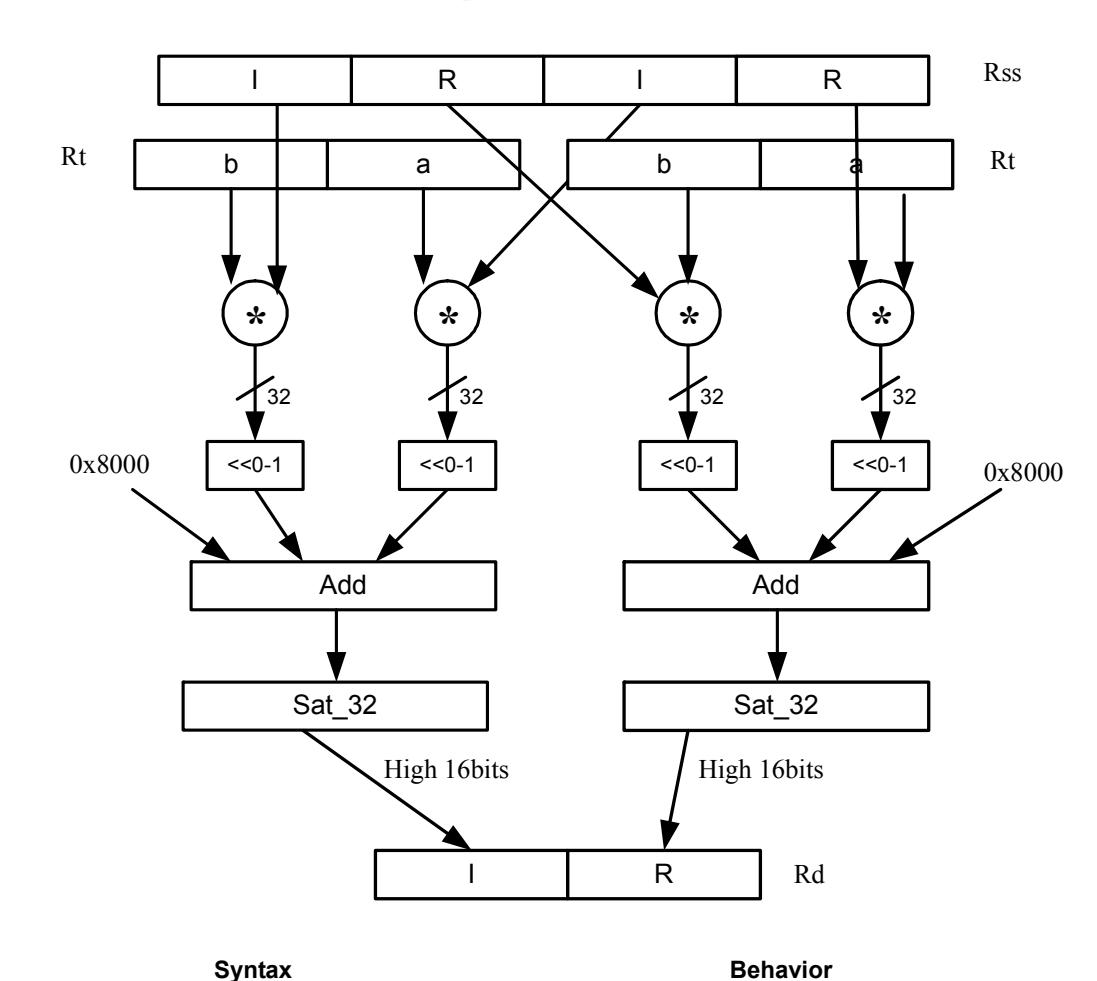

Rd=vrcmpys(Rss,Rt):<<1:rnd:sat

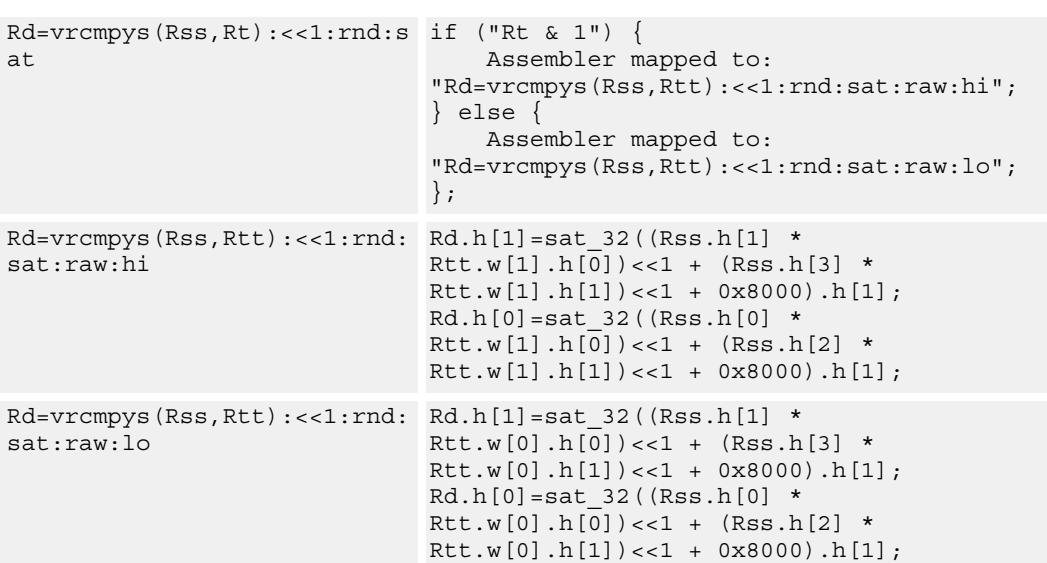
### **Class: XTYPE (slots 2,3)**

#### **Notes**

If saturation occurs during execution of this instruction (a result is clamped to either maximum or minimum values), then the OVF bit in the Status Register is set. OVF will remain set until explicitly cleared by a transfer to SR.

### **Intrinsics**

Rd=vrcmpys(Rss,Rt):<<1:rnd:s Word32 Q6\_R\_vrcmpys\_PR\_s1\_rnd\_sat(Word64 at Rss, Word32 Rt)

## **Encoding**

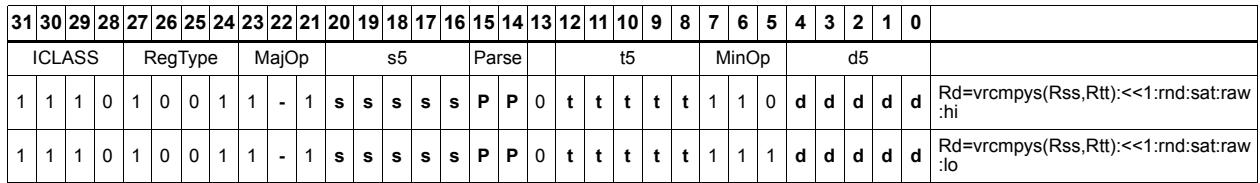

#### Field name **Description**

## ICLASS Instruction Class MajOp Major Opcode Minor Opcode<br>
Minor Opcode RegType Register Type Parse Packet/Loop parse bits d5 Field to encode register d

s5 Field to encode register s t5 Field to encode register t

# Vector reduce complex rotate

This instruction is useful for CDMA despreading. An unsigned 2-bit immediate specifies a byte to use in Rt. Each of four 2-bit fields in the specified byte selects a rotation amount for one of the four complex numbers in Rss. The real and imaginary products are accumulated and stored as a 32-bit complex number in Rd. Optionally, the destination register can also be accumulated.

Rxx += vrcrotate(Rss,Rt,#0)

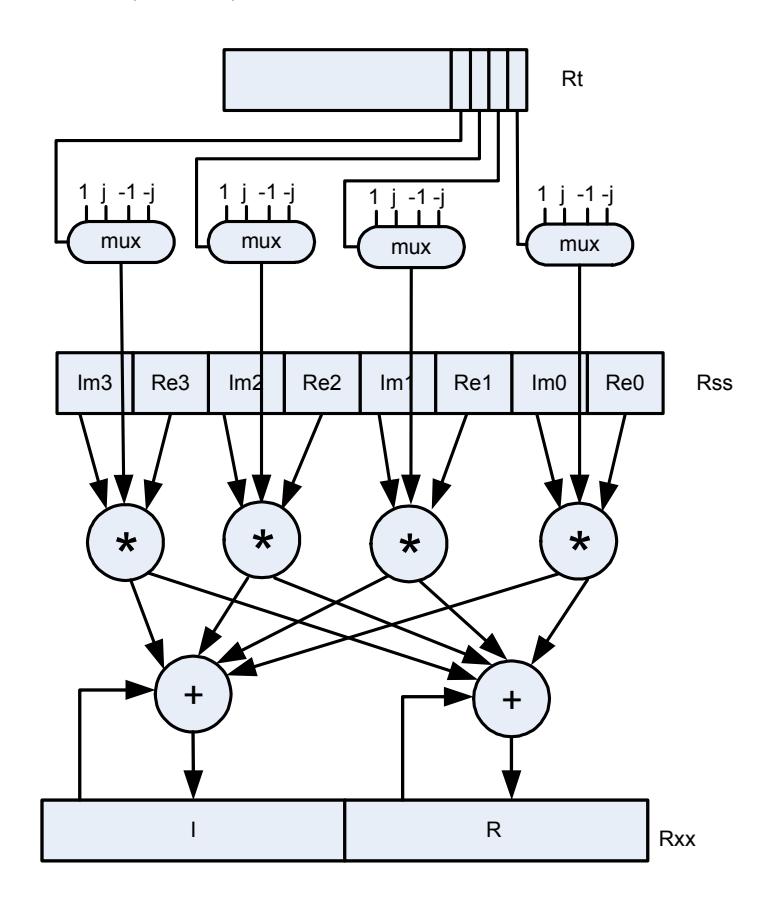

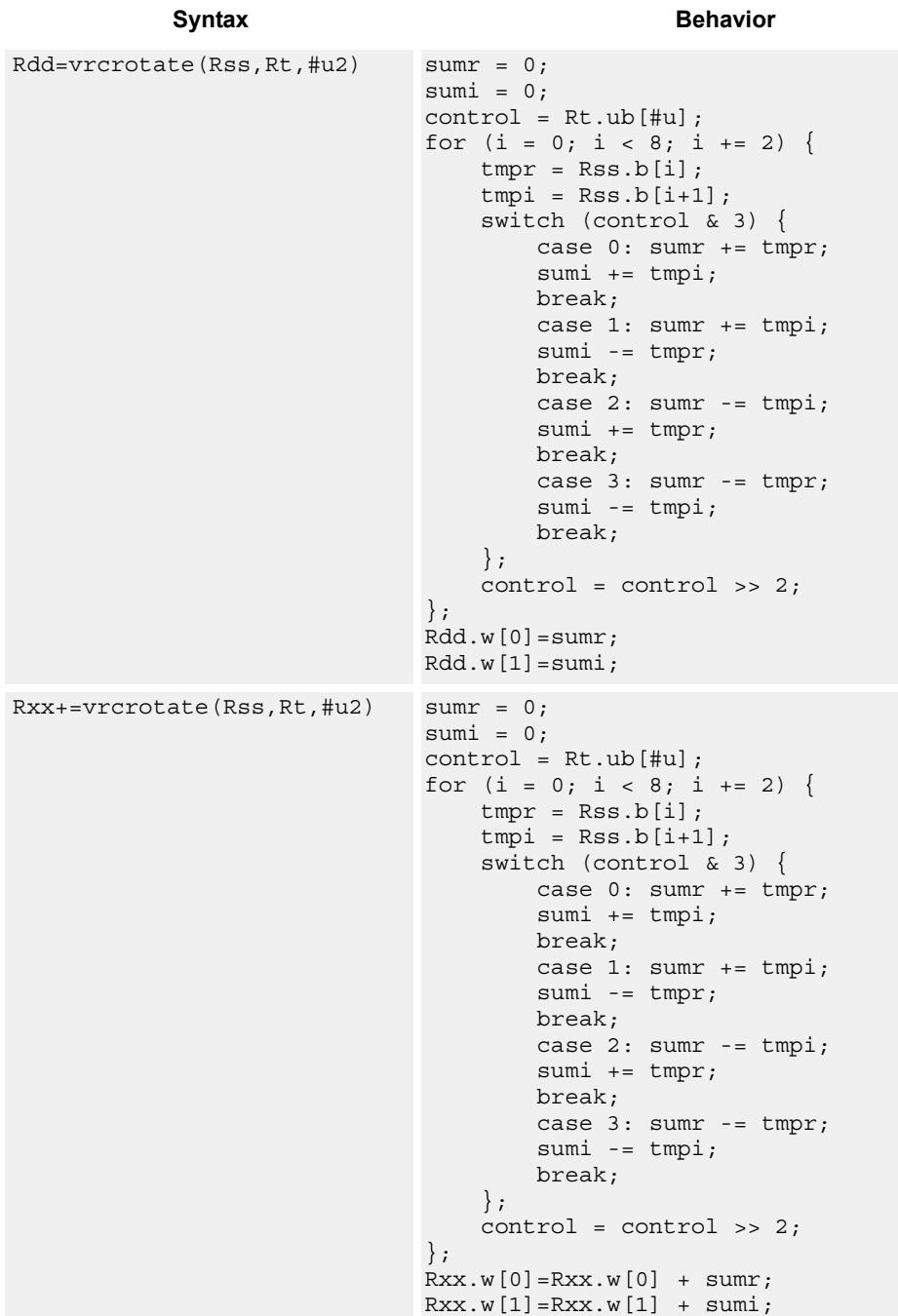

# **Class: XTYPE (slots 2,3)**

#### **Intrinsics**

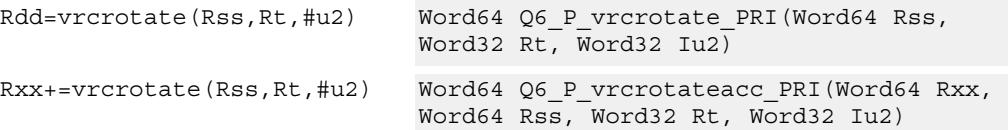

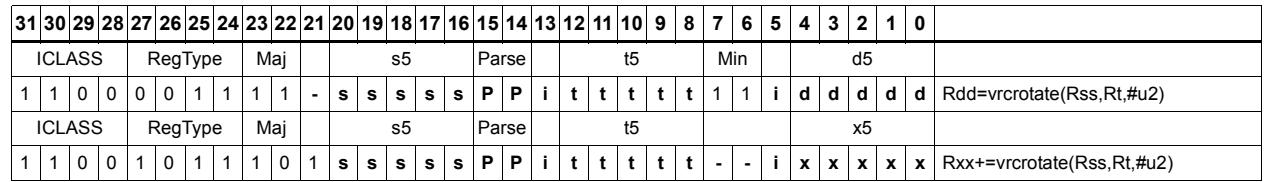

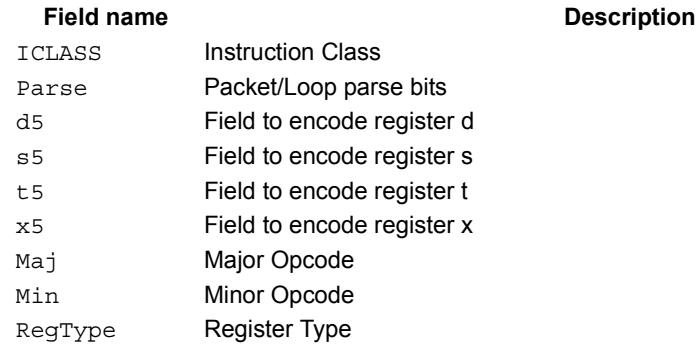

# **11.12.4 XTYPE/FP**

The XTYPE/FP instruction subclass includes instructions which perform floating-point math and conversion.

# Floating point addition

Add two floating-point values.

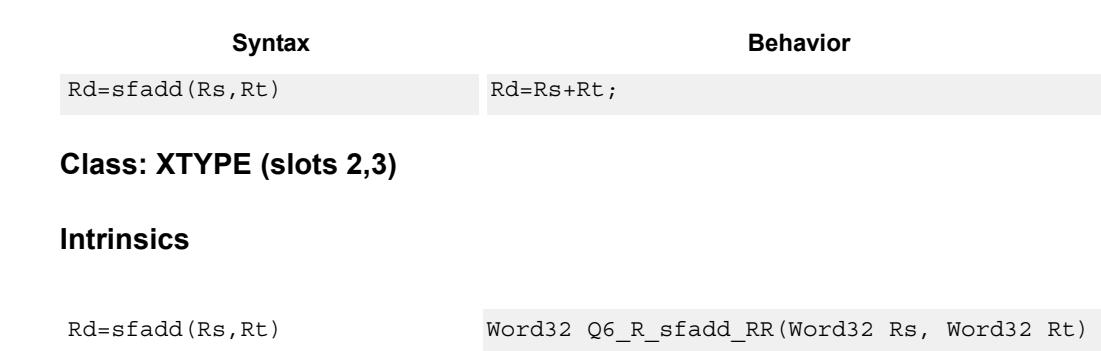

## **Encoding**

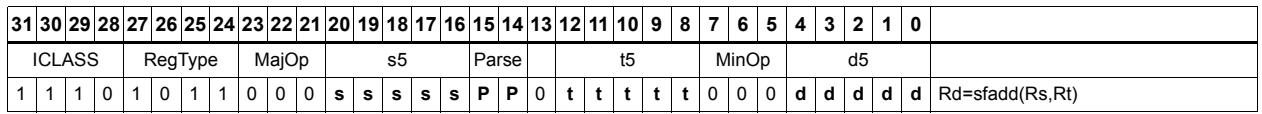

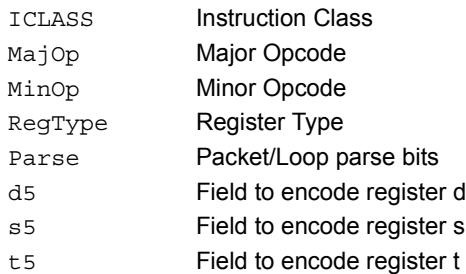

# Classify floating-point value

Classify floating-point value.

The classes are Normal, Subnormal, Zero, NaN, and Infinity. If the value is any one of the specified classes, set the Pd to true. Otherwise, set the Pd to false.

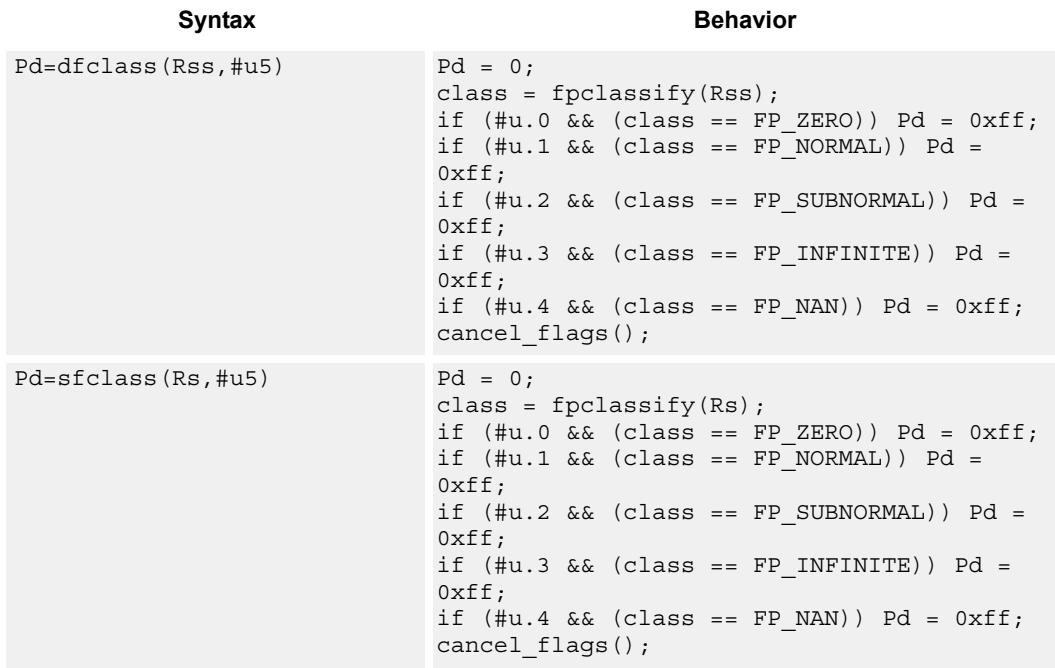

**Class: XTYPE (slots 2,3)**

### **Intrinsics**

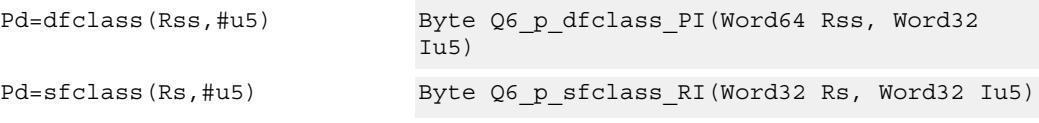

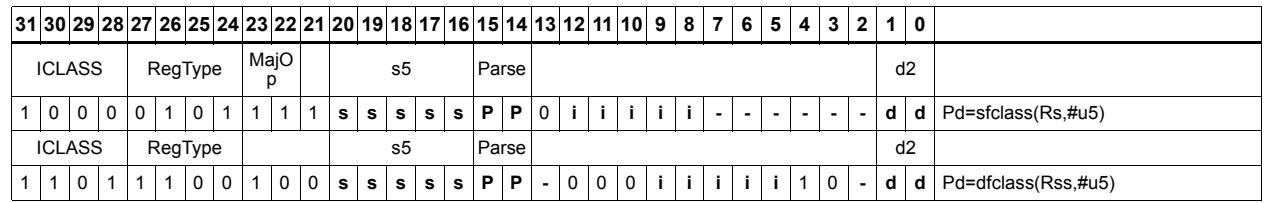

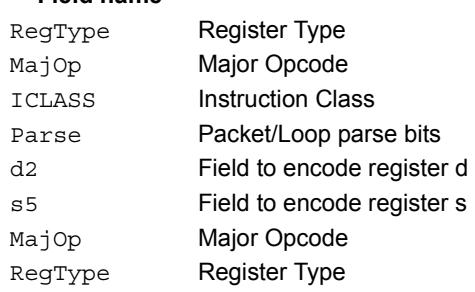

# Compare floating-point value

Compare two floating-point values.

The compare operation 'uo' sets the Pd to true if at least one of the values is a NaN. Otherwise, it sets the Pd to false.

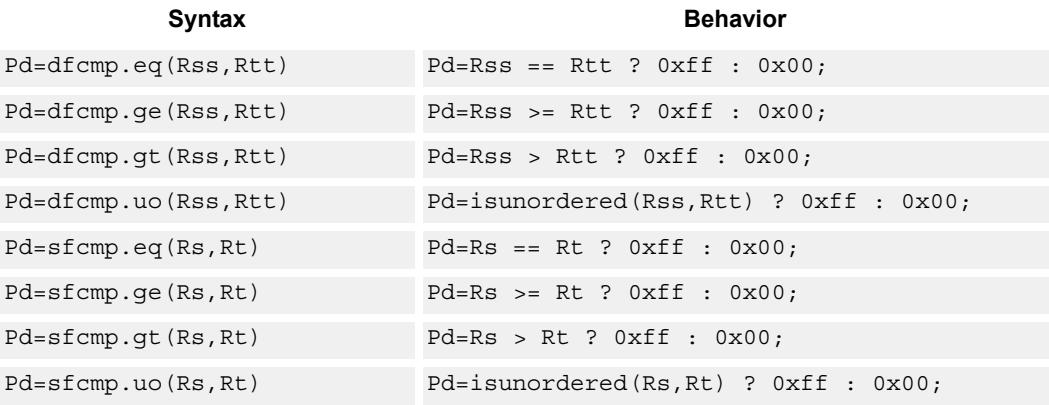

## **Class: XTYPE (slots 2,3)**

#### **Intrinsics**

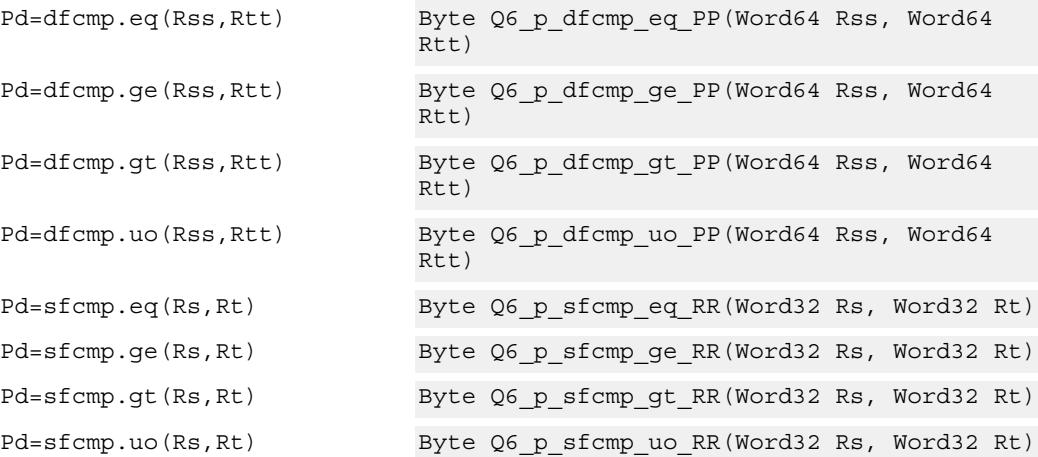

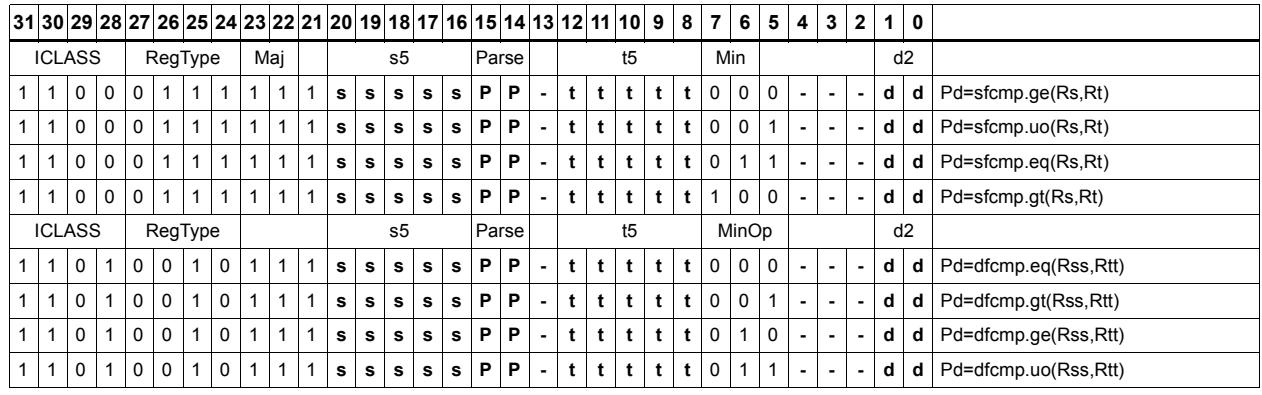

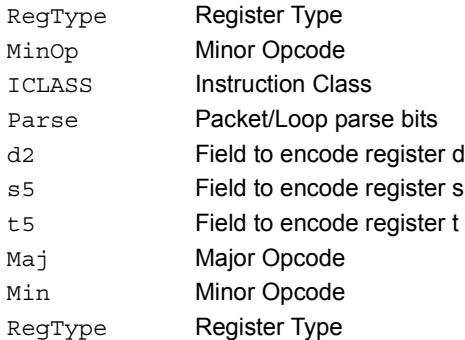

# Convert floating-point value to other format

Convert floating-point value to the specified format.

If rounding is required, it is performed according to the rounding mode.

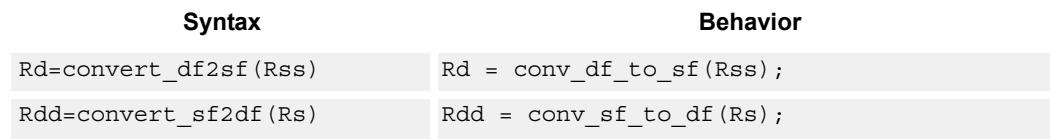

# **Class: XTYPE (slots 2,3)**

#### **Intrinsics**

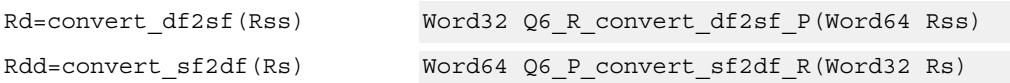

## **Encoding**

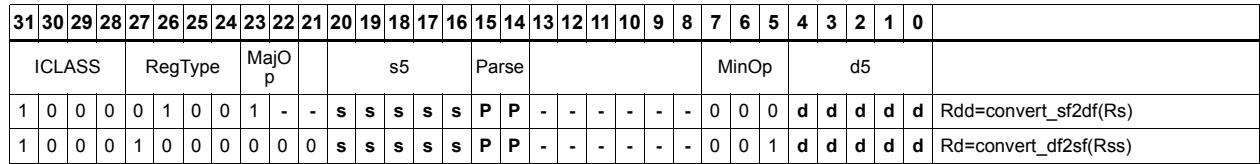

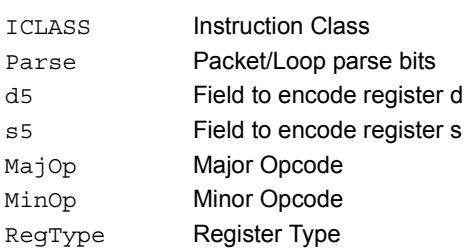

# Convert integer to floating-point value

Convert integer value to the specified floating-point format.

If rounding is required, it is performed according to the rounding mode.

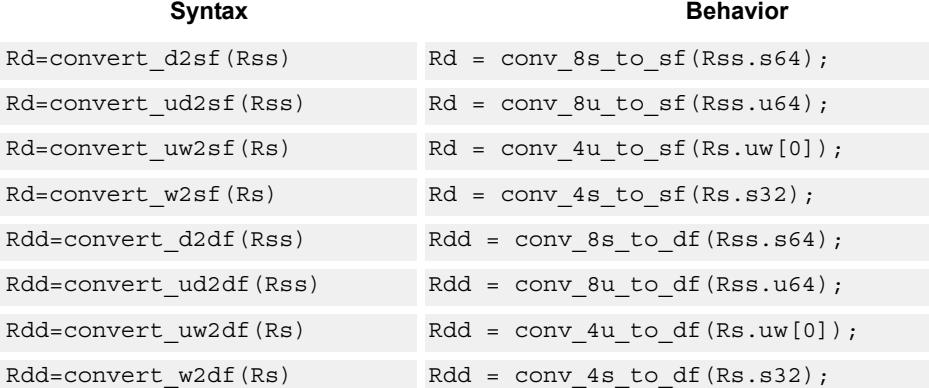

# **Class: XTYPE (slots 2,3)**

## **Intrinsics**

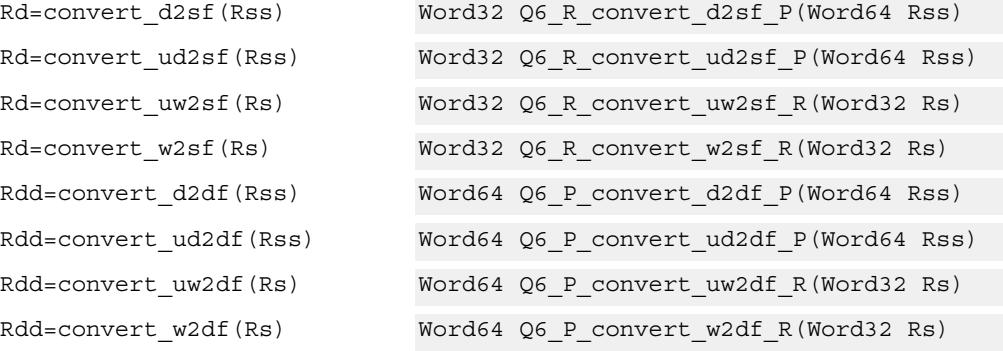

# **Encoding**

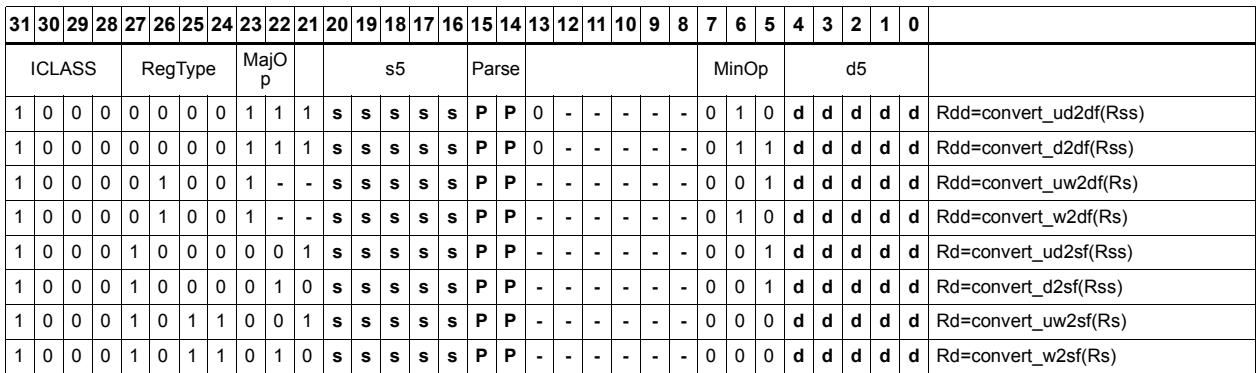

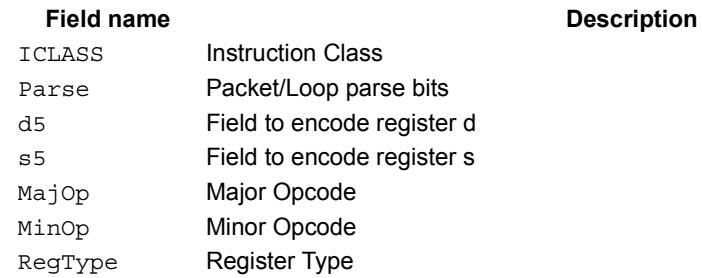

# Convert floating-point value to integer

Convert floating-point value to the specified integer format.

If rounding is required, it is performed according to the rounding mode, except if the :chop option is specified.

If the value is outside the range of the destination integer type, the INVALID flag is raised and closest integer is chosen (including for infinite inputs). For NaN inputs, the INVALID flag is also raised, and the output value is IMPLEMENTATION-DEFINED.

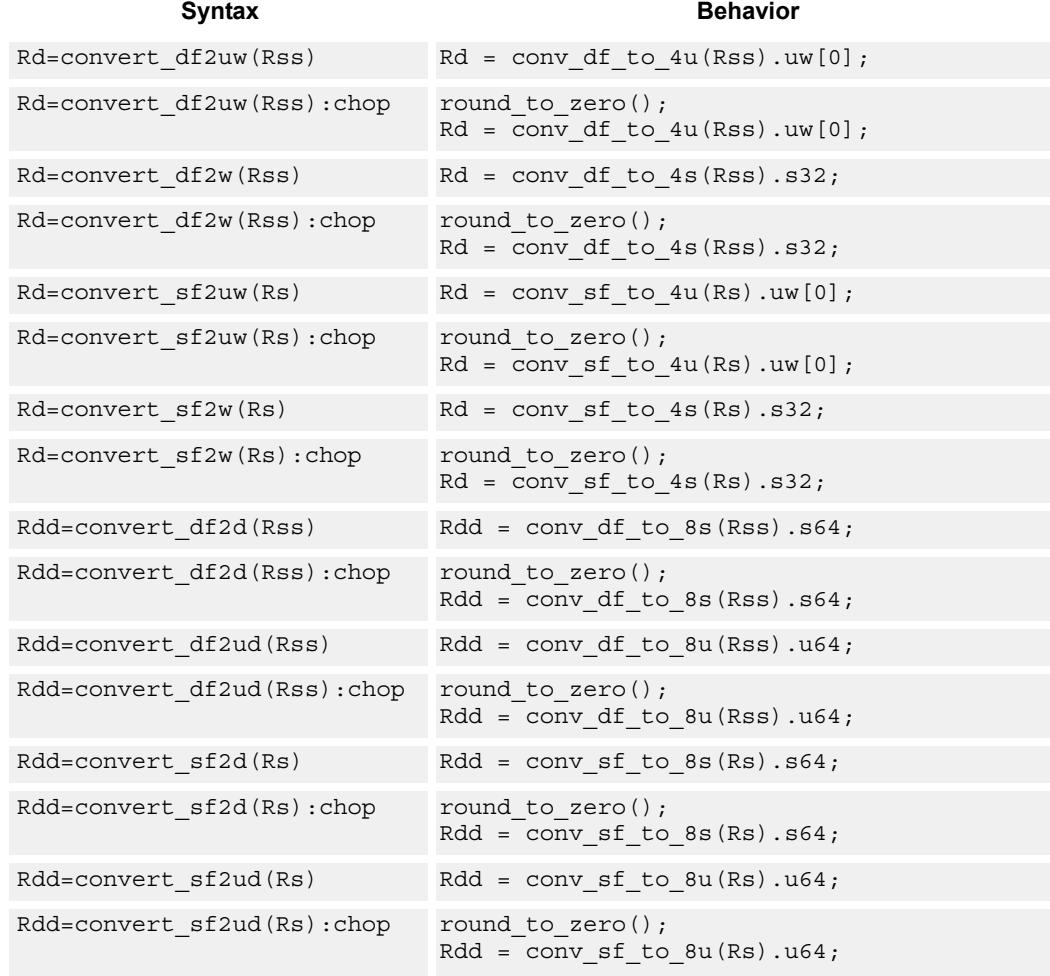

# **Class: XTYPE (slots 2,3)**

# **Intrinsics**

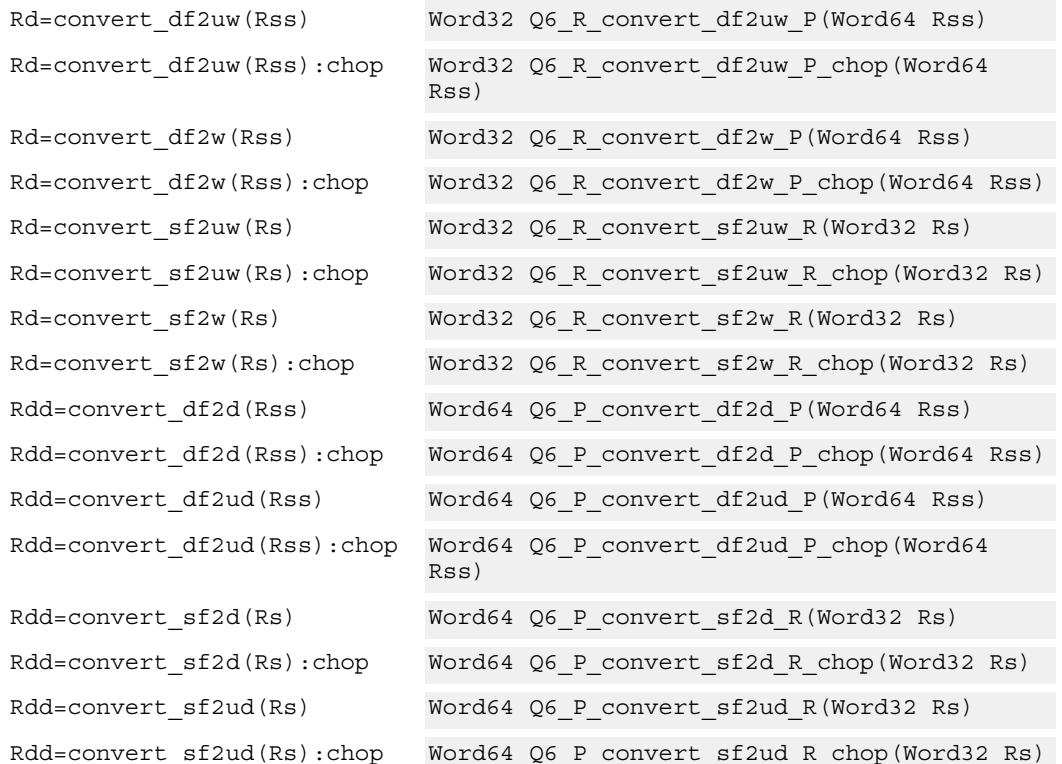

# **Encoding**

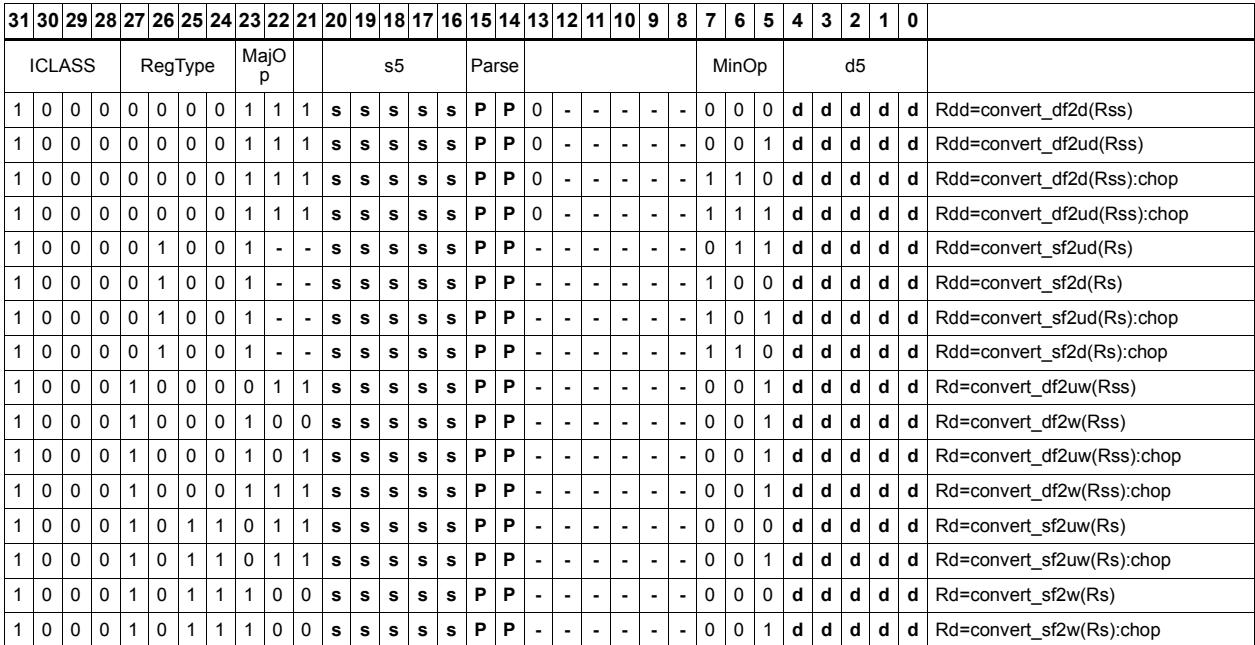

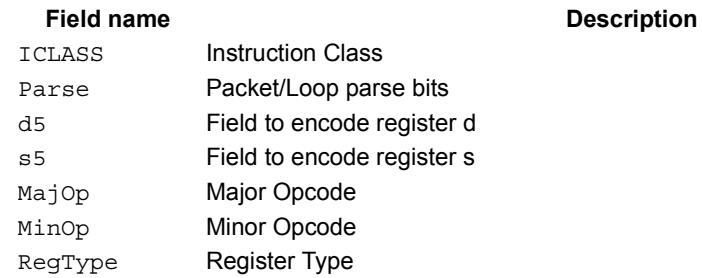

# Floating point extreme value assistance

For floating-point divide and square root routines, certain values are problematic for the default routine. These instructions appropriately fix up the numerator (fixupn), denominator (fixupd), or radicand (fixupr) for proper calculations when combined with the divide or square root approximation instructions.

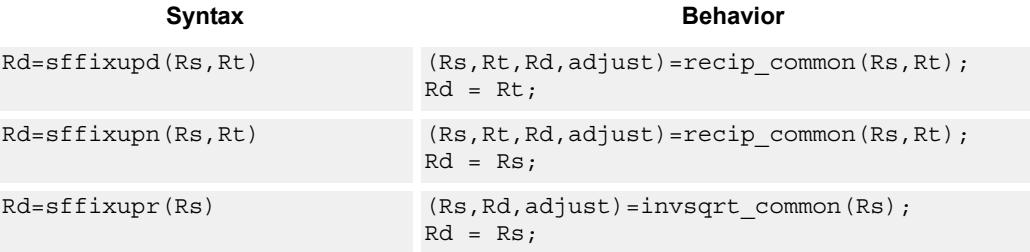

# **Class: XTYPE (slots 2,3)**

#### **Intrinsics**

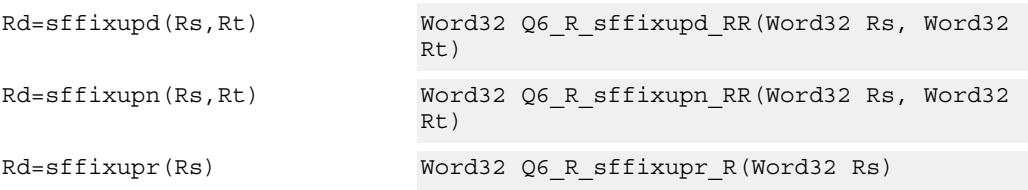

### **Encoding**

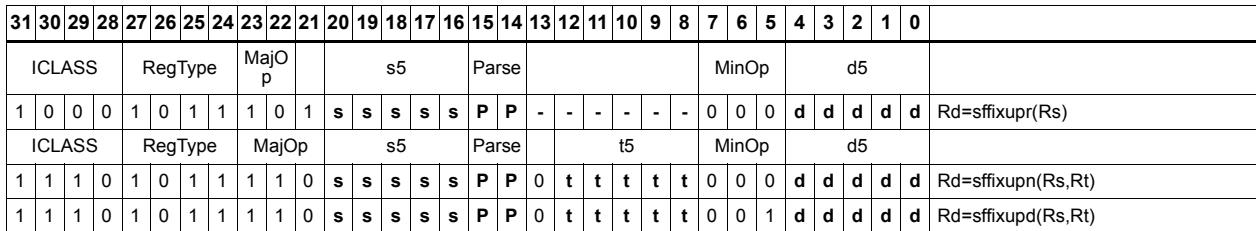

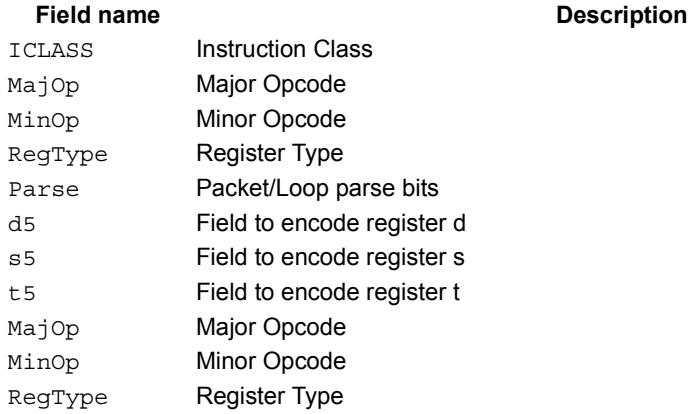

# Floating point fused multiply-add

Multiply two floating-point values, and accumulate the product with the destination. Full intermediate precision is kept.

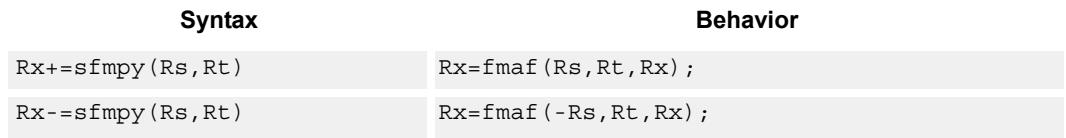

## **Class: XTYPE (slots 2,3)**

### **Intrinsics**

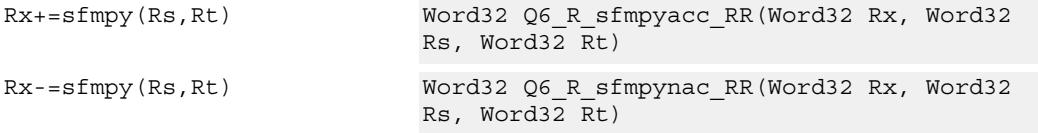

## **Encoding**

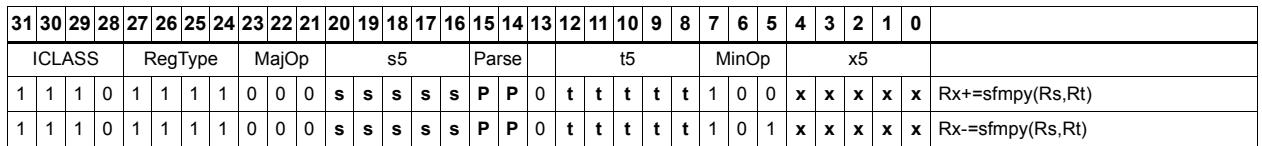

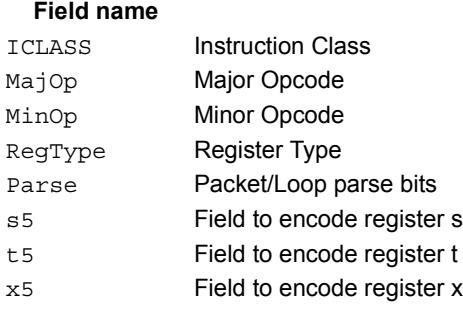

#### **Description**

# Floating point fused multiply-add with scaling

Multiply two floating-point values, and accumulate the product with the destination. Full intermediate precision is kept. Additionally, scale the output.

This instruction has special handling of corner cases. If a multiplicand source is zero, the accumulator is left unchanged; this is important as  $-0.0 + 0.0$ \*x yields  $-0.0$ . The scaling factor is the predicate taken as a two's complement number for single precision.

The scale FMA instructions are intended to accelerate the software implementation of divide and square-root library functions. These instructions should not be used outside of these library functions, as future compatibility with scale FMA is not guaranteed.

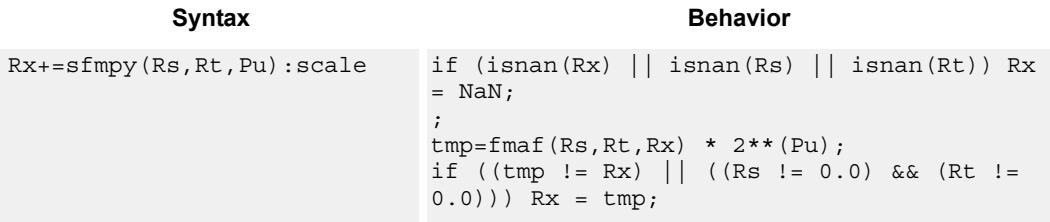

### **Class: XTYPE (slots 2,3)**

#### **Intrinsics**

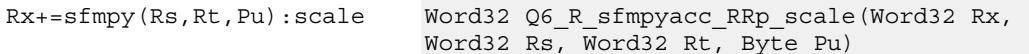

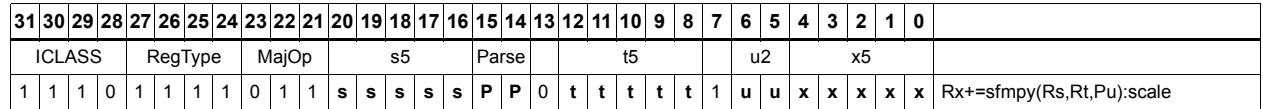

**Description** 

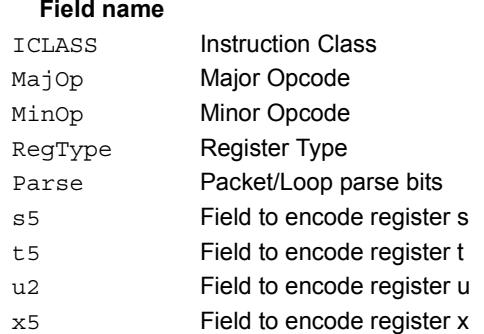

# Floating point reciprocal square root approximation

Provide an approximation of the reciprocal square root of the radicand (Rs), if combined with the appropriate fixup instruction. Certain values (such as infinities or zeros) in the numerator or denominator may yield values that are not reciprocal approximations, but yield the correct answer when combined with fixup instructions and the appropriate routines.

 For compatibility, exact results of these instructions cannot be relied on. The precision of the approximation for V5 and subsequent processor versions is at least 6.6 bits.

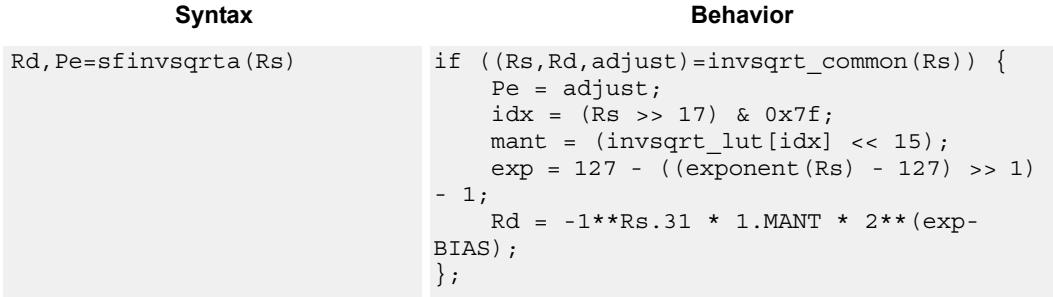

### **Class: XTYPE (slots 2,3)**

#### **Notes**

 This instruction provides a certain amount of accuracy. In future processor versions the accuracy may increase. For future compatibility, dependence on exact values must be avoided.

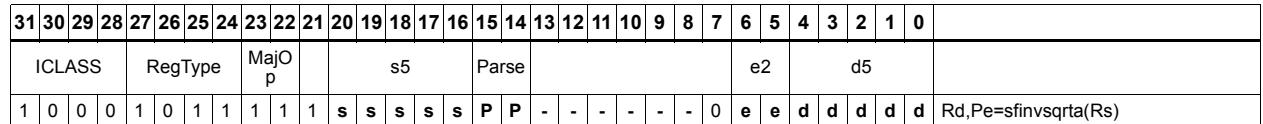

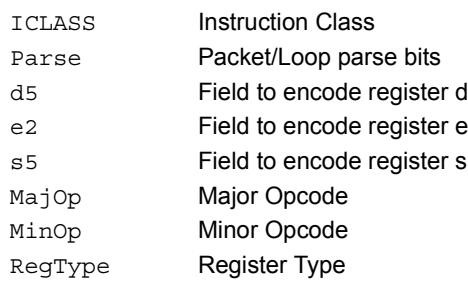

# Floating point fused multiply-add for library routines

Multiply two floating-point values, and accumulate the product with the destination. Full intermediate precision is kept.

This instruction has special handling of the corner cases. Addition of infinities with opposite signs, or subtraction of infinities with like signs, is defined as (positive) zero. Rounding is always Nearest-Even, except that overflows to infinity round to maximal finite values. If a multiplicand source is zero, the accumulator is left unchanged; this is important as -0.0 + 0.0\*x yields -0.0. Flags and Exceptions are not generated.

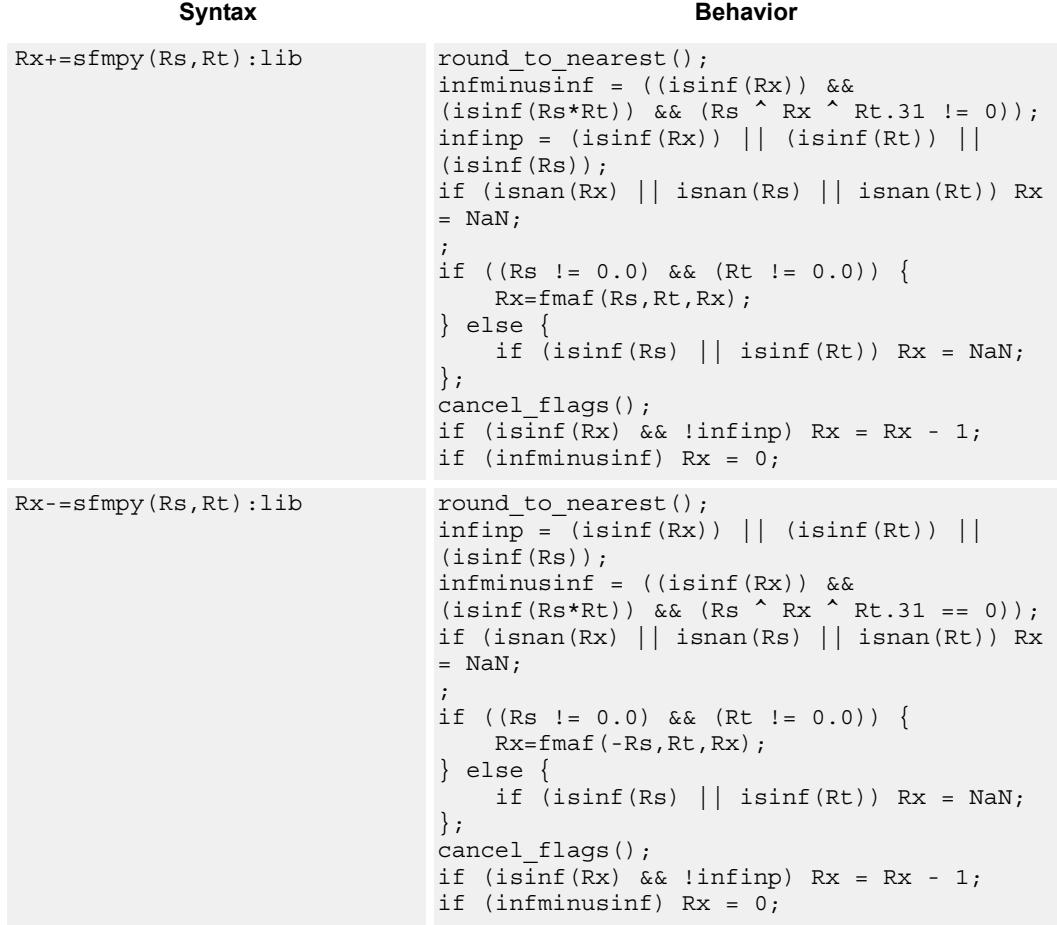

### **Class: XTYPE (slots 2,3)**

#### **Intrinsics**

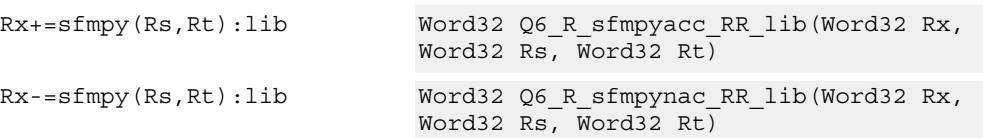

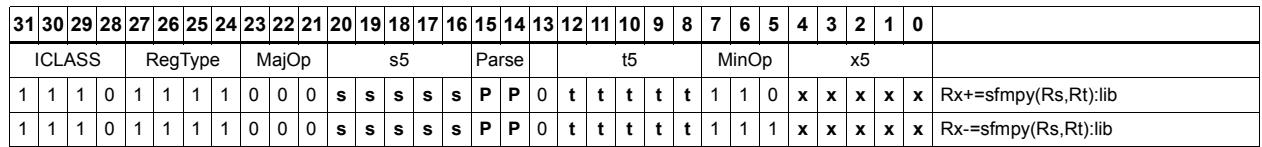

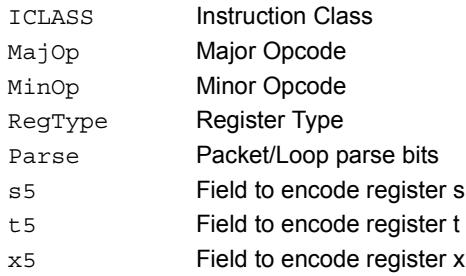

# Create floating-point constant

Form a floating-point constant from the specified immediate value.

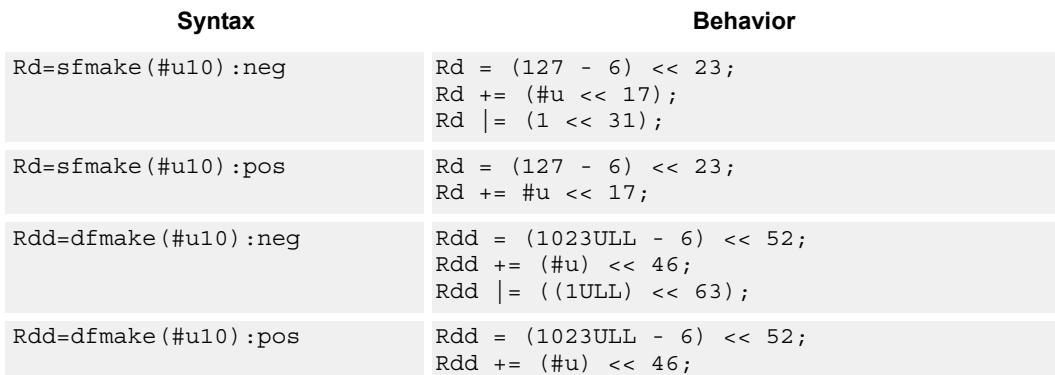

# **Class: XTYPE (slots 2,3)**

### **Intrinsics**

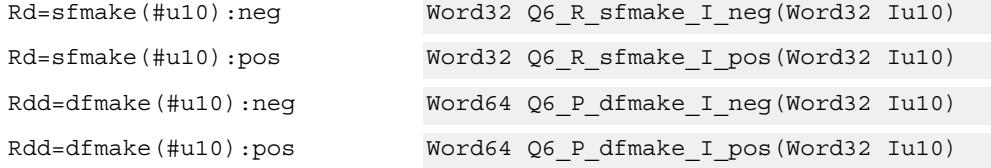

## **Encoding**

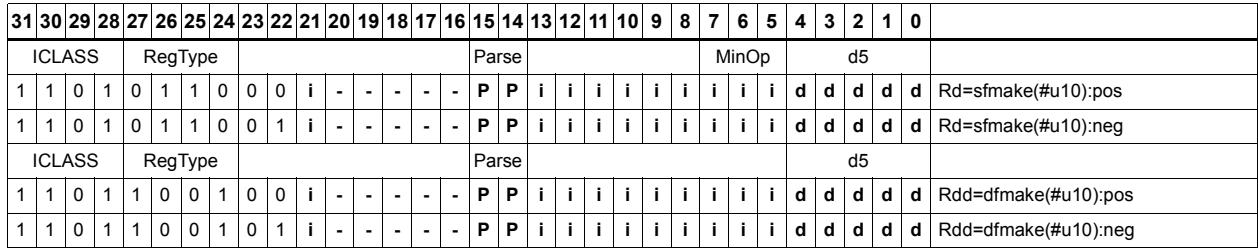

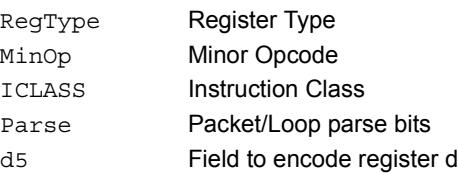

# Floating point maximum

Select the maximum of two floating-point values and place it in the destination.

If one value is a NaN, the other is chosen.

Syntax **Behavior Behavior** 

 $Rd = s \cdot Rt$ ,  $Rt$ )  $Rd = f \cdot Rt$ ,  $Rt$ );

### **Class: XTYPE (slots 2,3)**

#### **Intrinsics**

Rd=sfmax(Rs,Rt) Word32 Q6\_R\_sfmax\_RR(Word32 Rs, Word32 Rt)

### **Encoding**

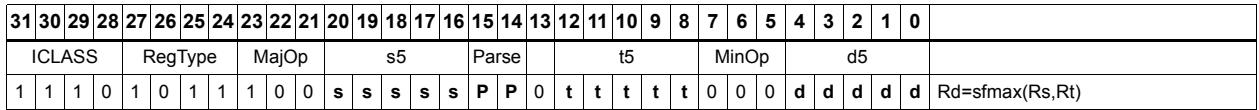

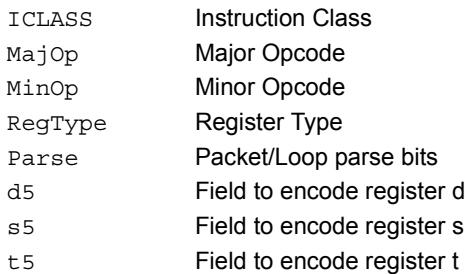

# Floating point minimum

Select the minimum of two floating-point values and place it in the destination.

If one value is a NaN, the other is chosen.

Syntax **Behavior Behavior** 

Rd=sfmin(Rs,Rt) Rd = fmin(Rs,Rt);

## **Class: XTYPE (slots 2,3)**

#### **Intrinsics**

Rd=sfmin(Rs,Rt) Word32 Q6\_R\_sfmin\_RR(Word32 Rs, Word32 Rt)

## **Encoding**

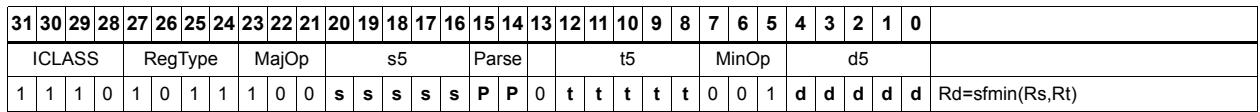

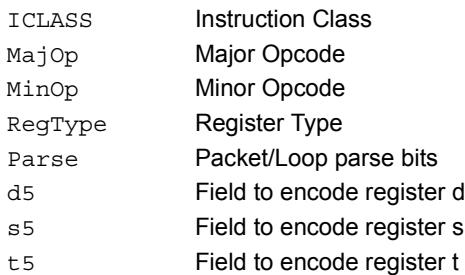

# Floating point multiply

Multiply two floating-point values.

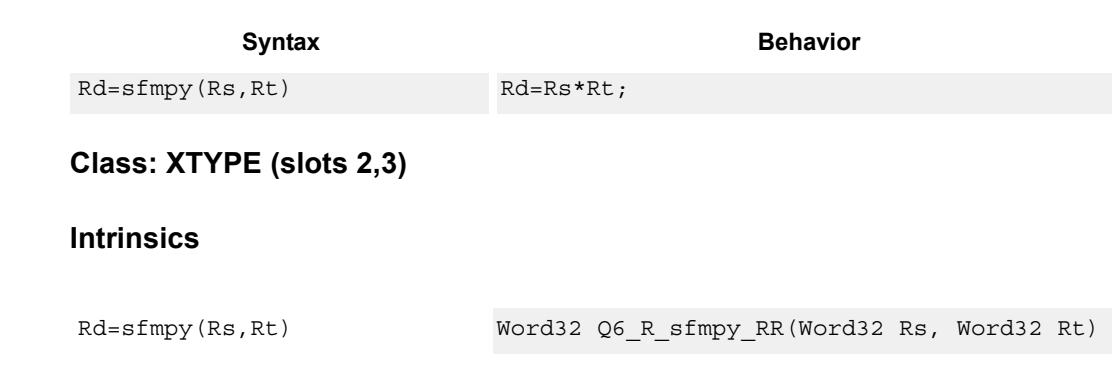

## **Encoding**

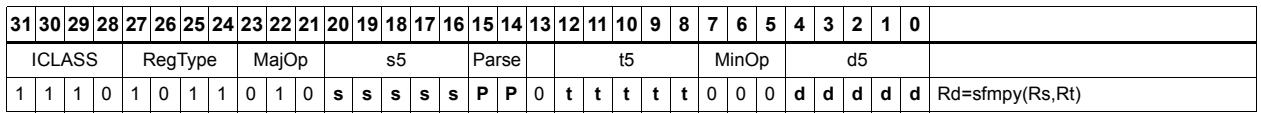

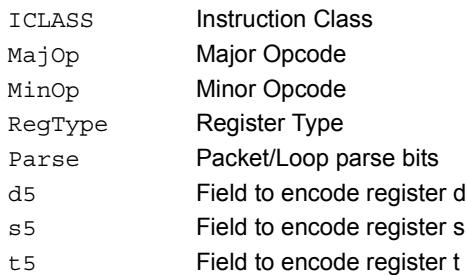

# Floating point reciprocal approximation

Provide an approximation of the reciprocal of the denominator (Rt), if combined with the appropriate fixup instructions. Certain values (such as infinities or zeros) in the numerator or denominator may yield values that are not reciprocal approximations, but will yield the correct answer when combined with fixup instructions and the appropriate routines.

For compatibility, exact results of these instructions can not be relied on. The precision of the approximation for V5 and subsequent processor versions is at least 6.6 bits.

```
Syntax Behavior
Rd,Pe=sfrecipa(Rs,Rt) if ((Rs,Rt,Rd,adjust)=recip_common(Rs,Rt)) 
                            {
                                Pe = adjust;idx = (Rt >> 16) & 0x7f;mant = (\text{recip} \text{lut}[\text{idx}] \leq 15) | 1;
                                exp = 127 - (exponent(Rt) - 127) - 1;Rd = -1**Rt.31 * 1.MANT * 2**(exp-BIAS);
                            };
```
### **Class: XTYPE (slots 2,3)**

#### **Notes**

 This instruction provides a certain amount of accuracy. In future processor versions the accuracy may increase. For future compatibility, dependence on exact values must be avoided.

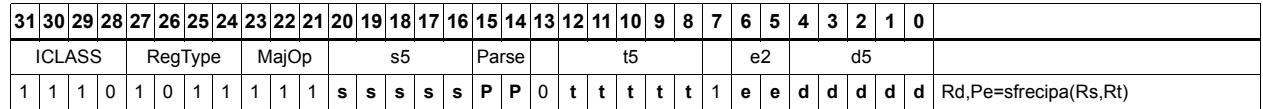

**Description** 

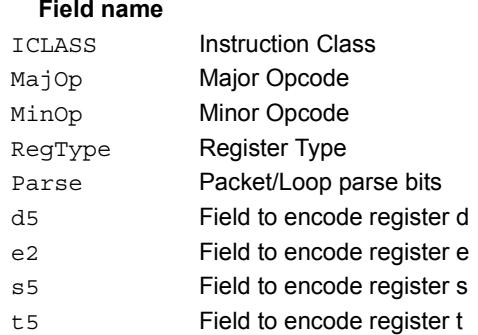

# Floating point subtraction

Subtract two floating-point values.

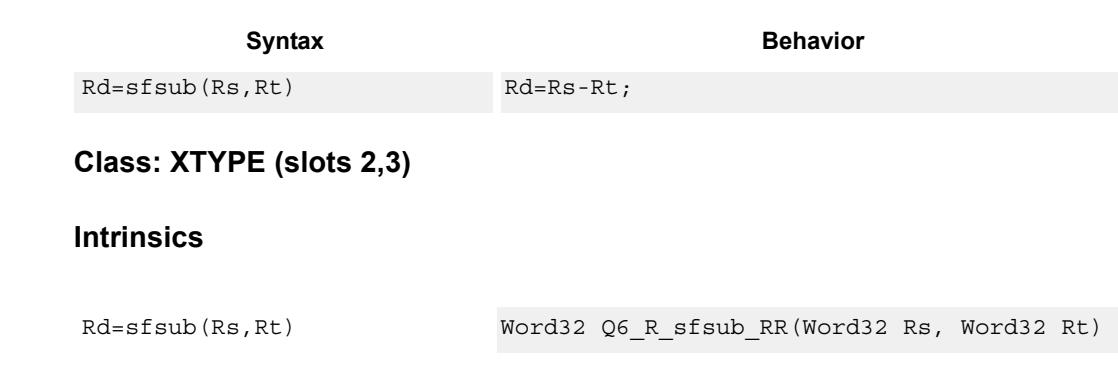

## **Encoding**

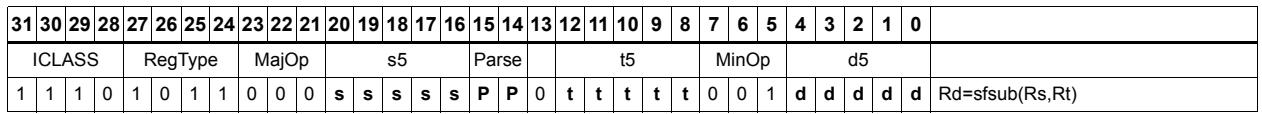

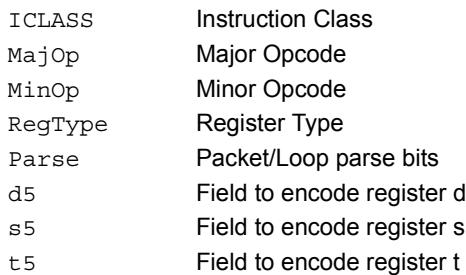

# **11.12.5 XTYPE/MPY**

The XTYPE/MPY instruction subclass includes instructions which perform multiplication.

# Multiply and use lower result

Multiply the signed 32-bit integer in Rs by either the signed 32-bit integer in Rt or an unsigned immediate value. The 64-bit result is optionally accumulated with the 32-bit destination, or added to an immediate. The least-significant 32-bits of the result are written to the single destination register.

 This multiply produces the correct results for the ANSI C multiplication of two signed or unsigned integers with an integer result.

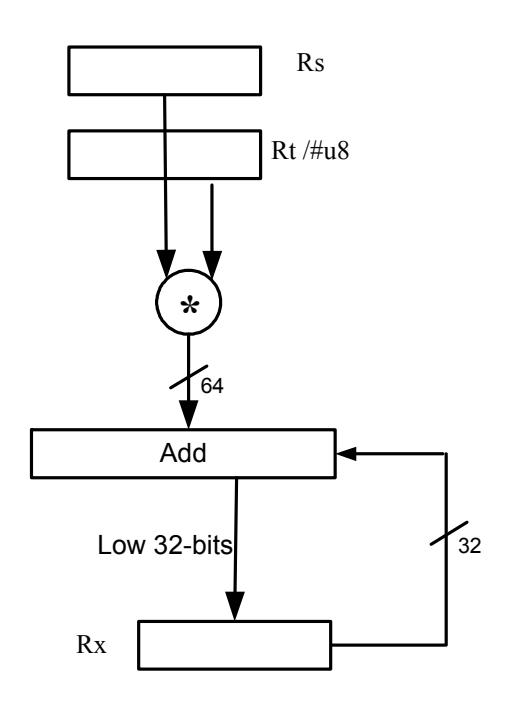

Syntax **Behavior** 

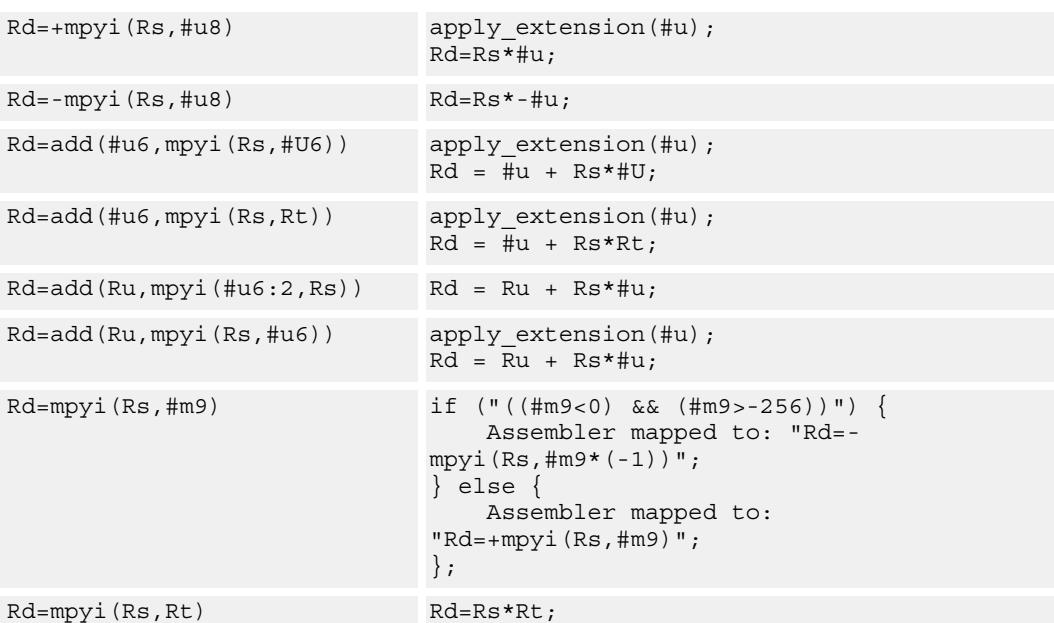

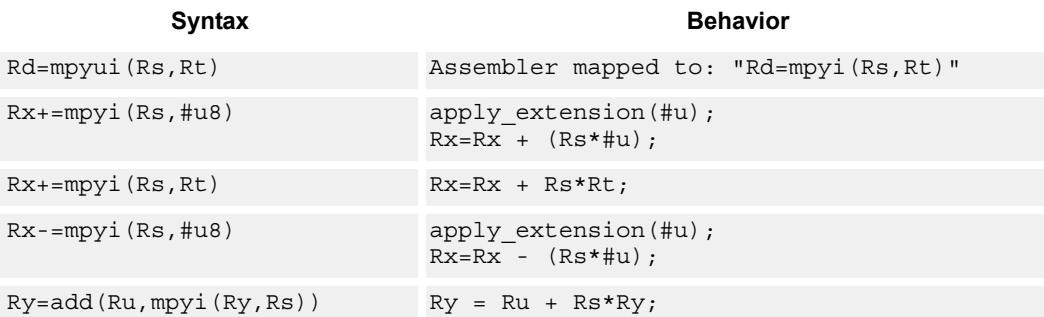

# **Class: XTYPE (slots 2,3)**

### **Intrinsics**

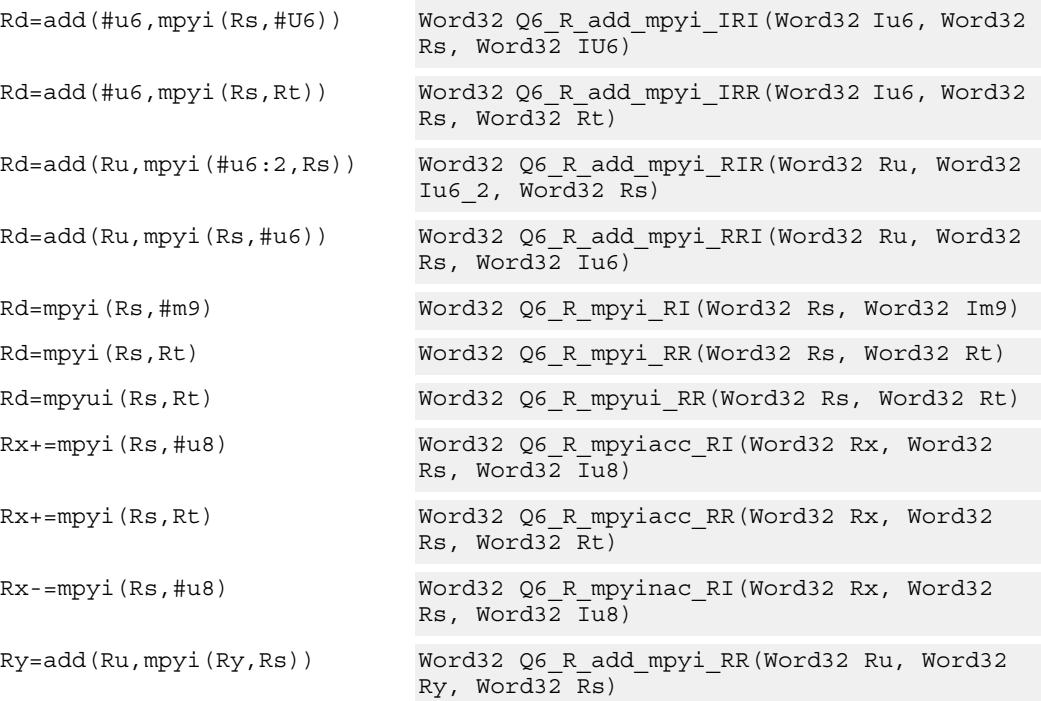

# **Encoding**

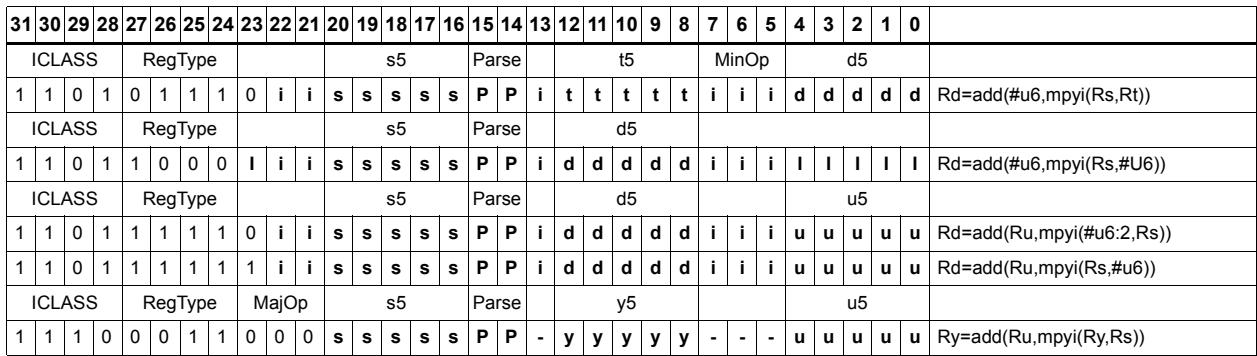
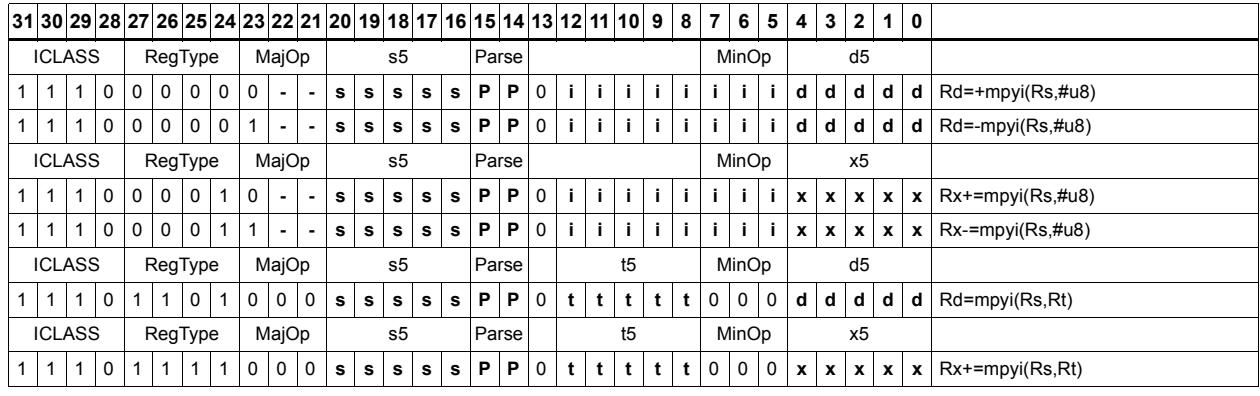

#### Field name **Description**

RegType Register Type

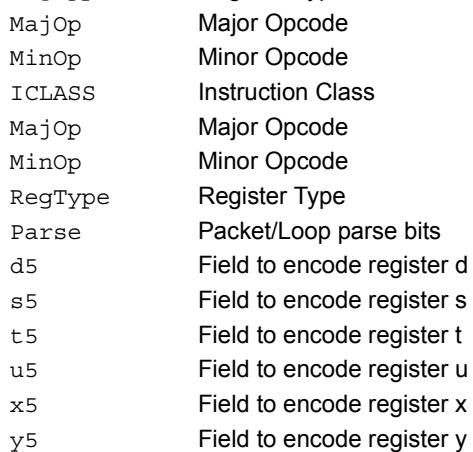

# Vector multiply word by signed half (32x16)

Perform mixed precision vector multiply operations. A 32-bit word from vector Rss is multiplied by a 16-bit halfword (either even or odd) from vector Rtt. The multiplication is performed as a signed 32x16, which produces a 48-bit result. This result is optionally scaled left by one bit. This result is then shifted right by 16 bits, optionally accumulated and then saturated to 32-bits. This operation is available in vector form (vmpyweh/vmpywoh) and non-vector form (mpyweh/mpywoh).

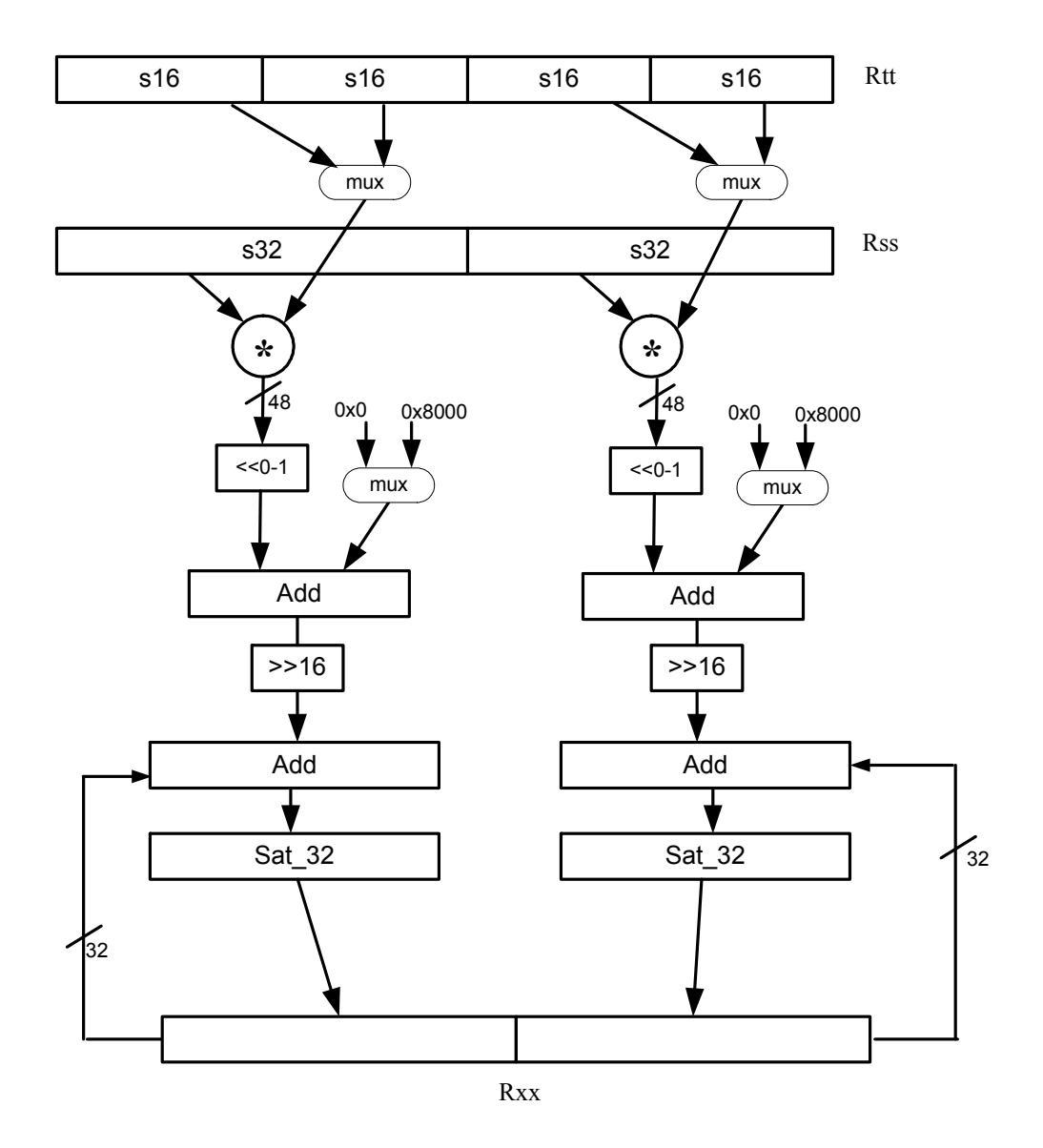

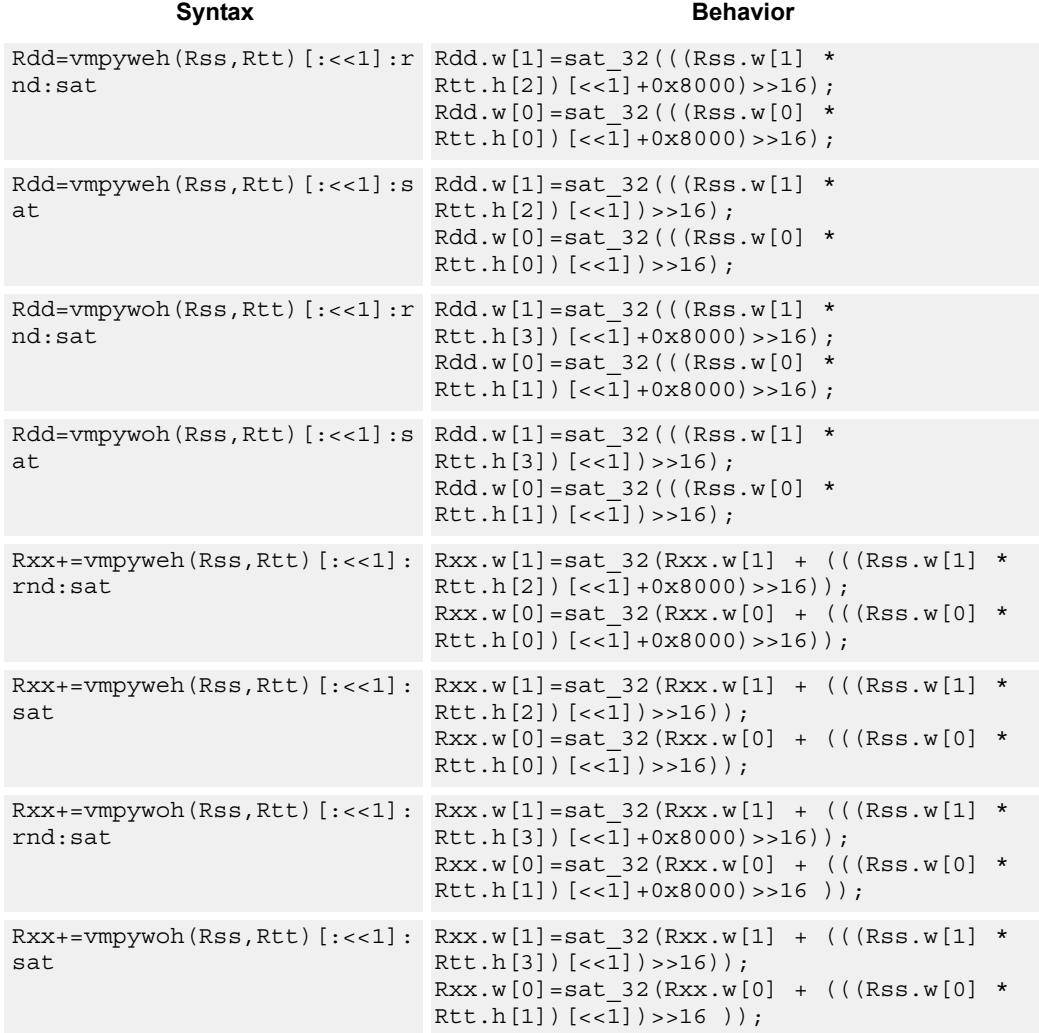

### **Notes**

If saturation occurs during execution of this instruction (a result is clamped to either maximum or minimum values), then the OVF bit in the Status Register is set. OVF will remain set until explicitly cleared by a transfer to SR.

### **Intrinsics**

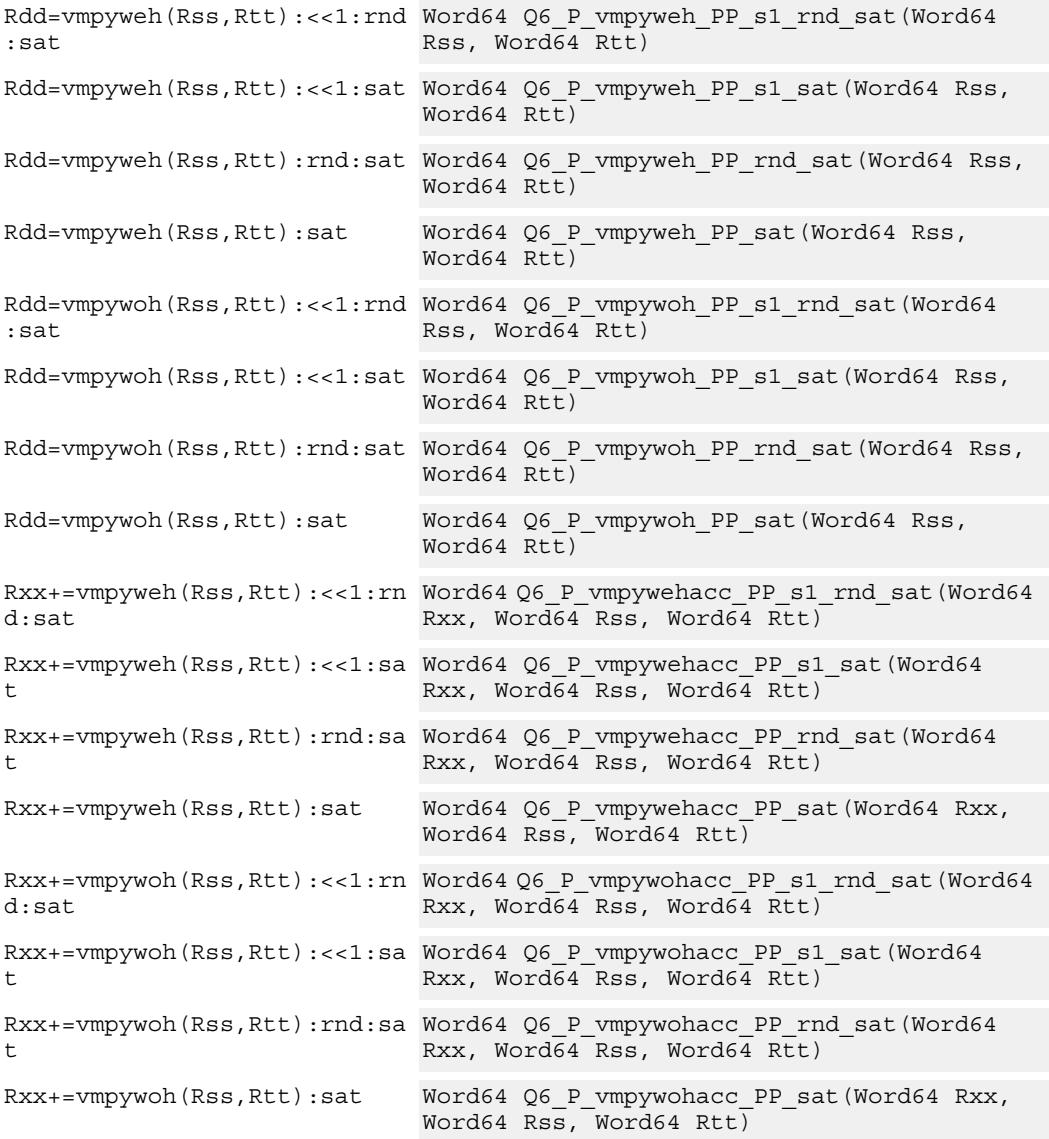

# **Encoding**

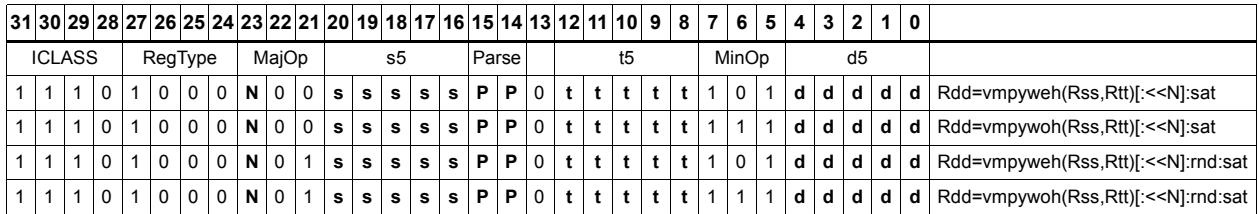

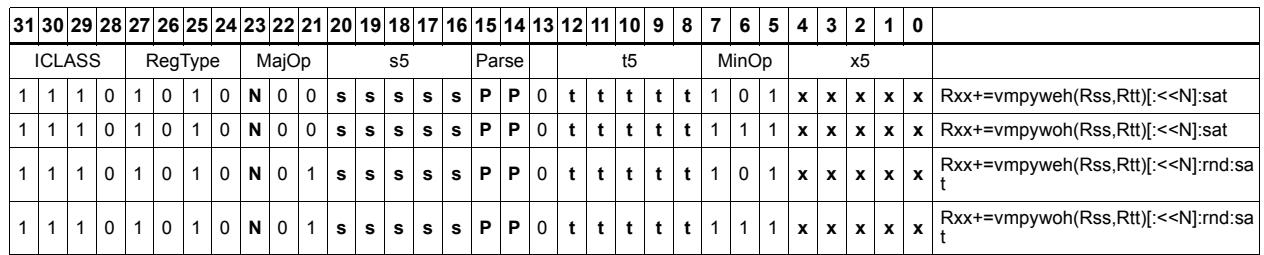

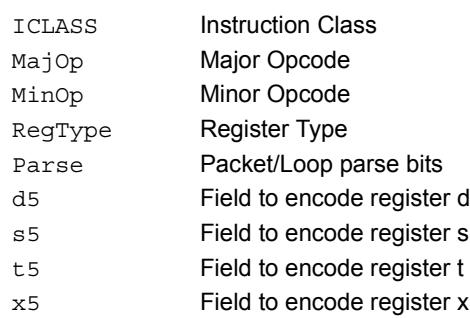

# Vector multiply word by unsigned half (32x16)

Perform mixed precision vector multiply operations. A 32-bit signed word from vector Rss is multiplied by a 16-bit unsigned halfword (either odd or even) from vector Rtt. This multiplication produces a 48-bit result. This result is optionally scaled left by one bit, and then a rounding constant is optionally added to the lower 16-bits. This result is then shifted right by 16 bits, optionally accumulated and then saturated to 32-bits. This is a dual vector operation and is performed for both high and low word of Rss.

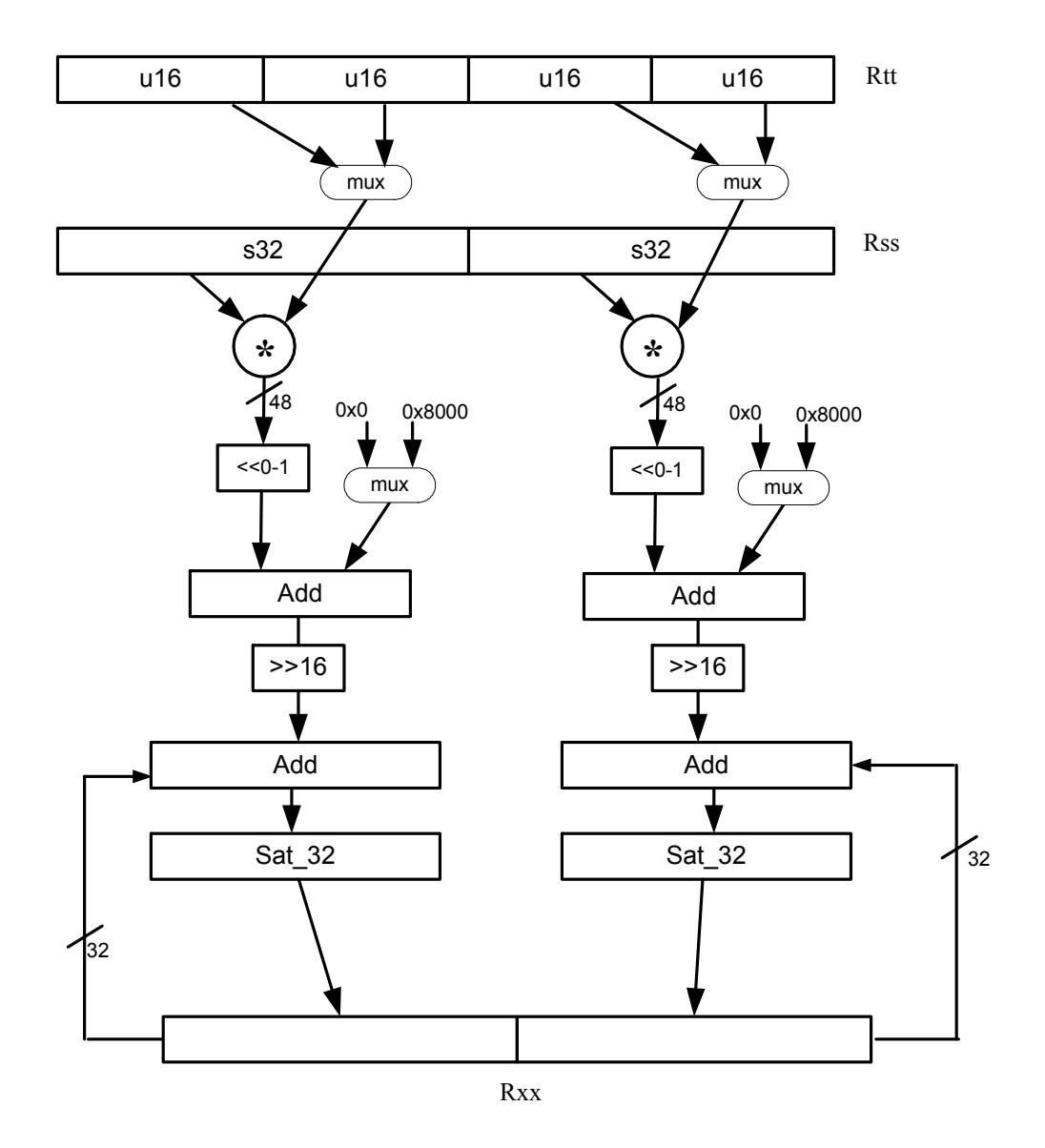

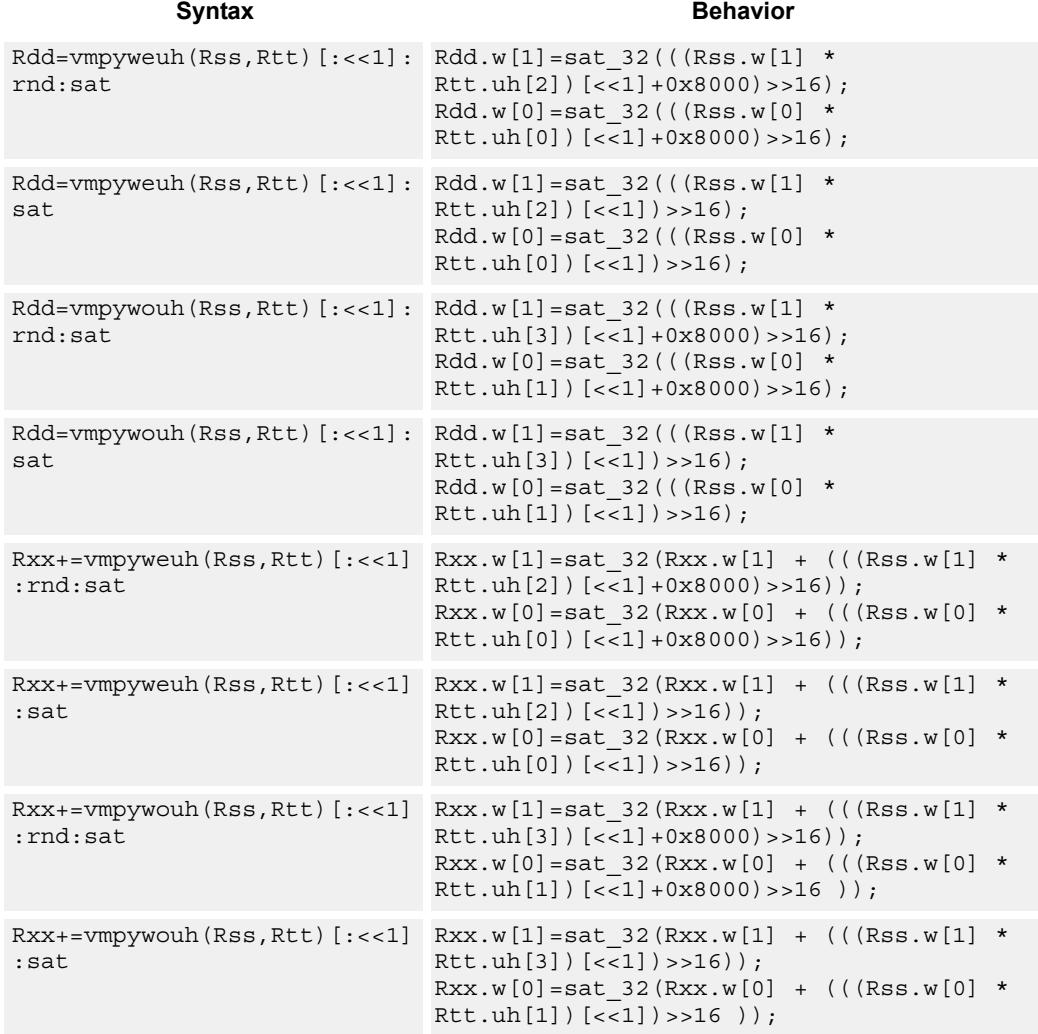

### **Notes**

If saturation occurs during execution of this instruction (a result is clamped to either maximum or minimum values), then the OVF bit in the Status Register is set. OVF will remain set until explicitly cleared by a transfer to SR.

### **Intrinsics**

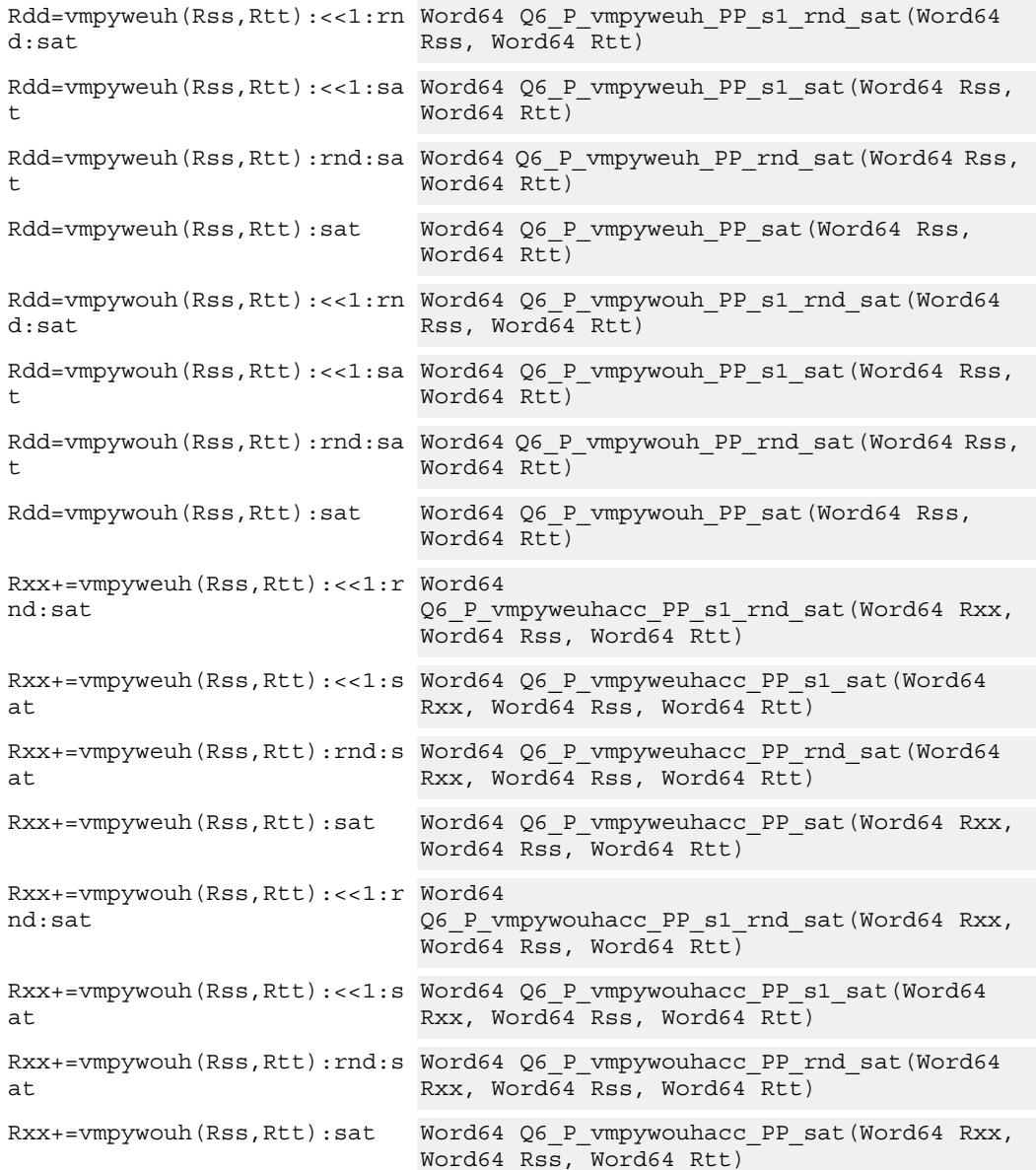

# **Encoding**

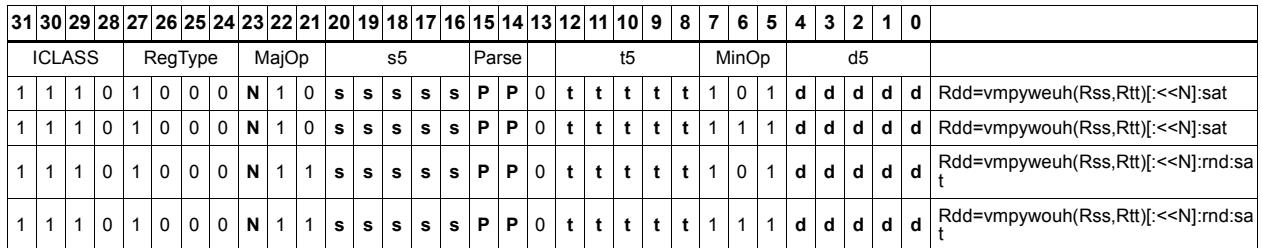

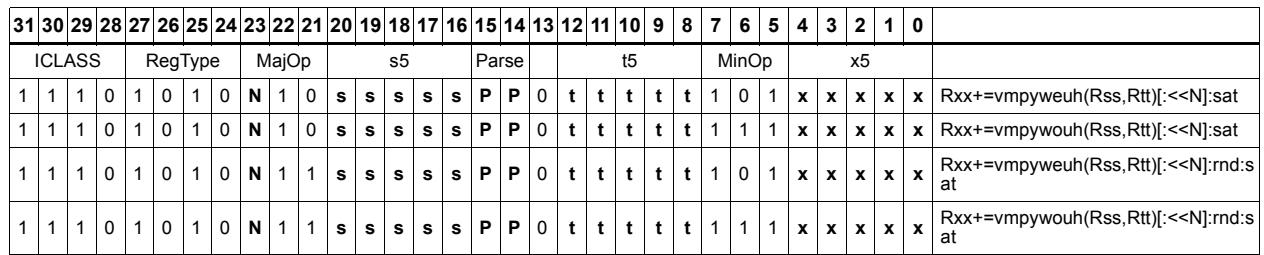

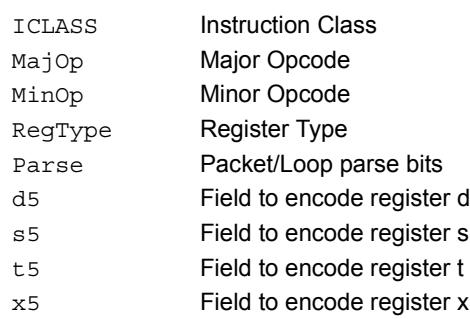

# Multiply signed halfwords

Multiply two signed halfwords. Optionally shift the multiplier result by 1 bit. This result can be accumulated or rounded. The destination/accumulator can be either 32 or 64-bits. For 32-bit results, saturation is optional.

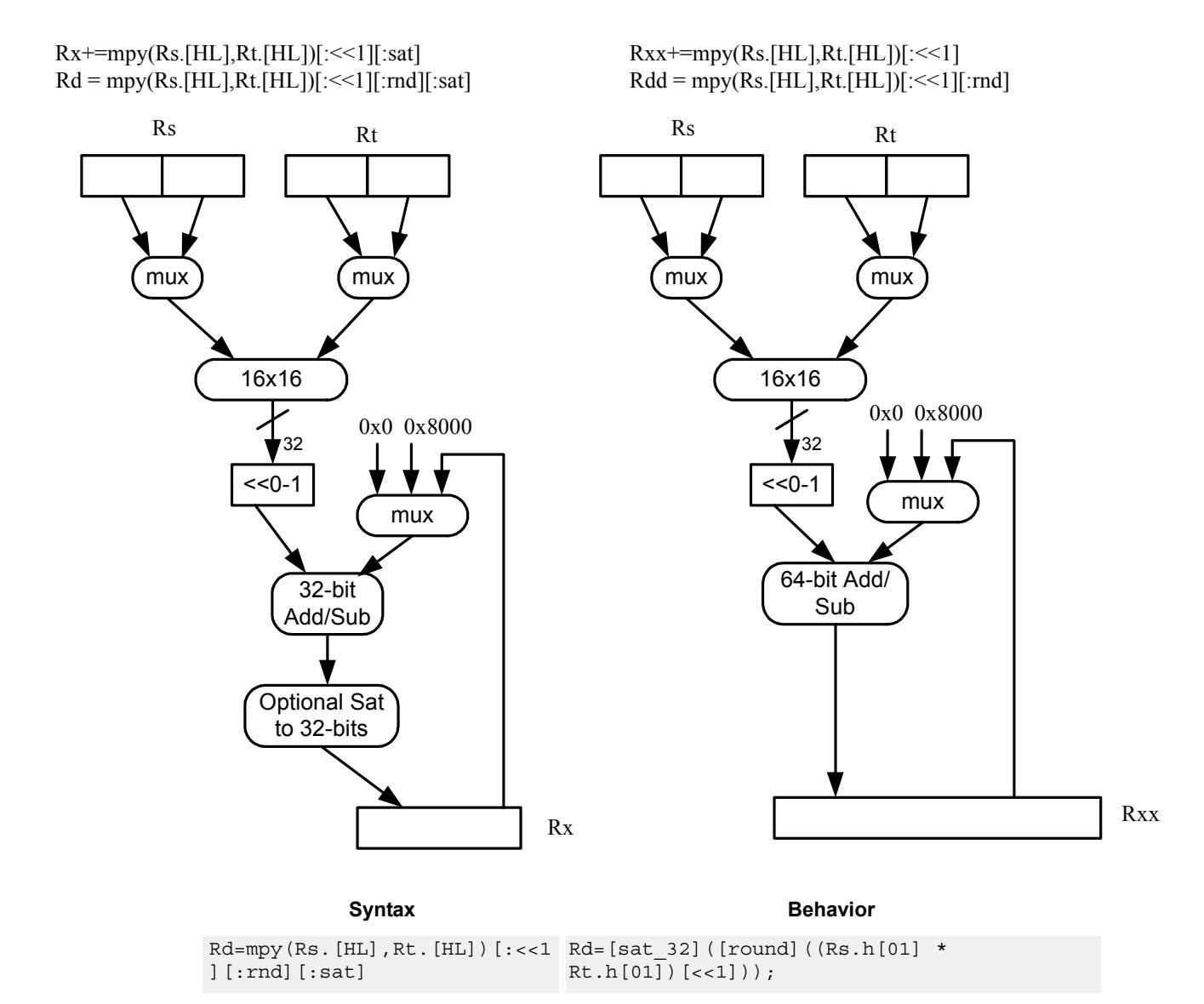

```
Rdd=mpy(Rs.[HL],Rt.[HL])[:<<
Rdd=[round]((Rs.h[01] * Rt.h[01])[<<1]);
1][:rnd]
Rx+=mpy(Rs.[HL],Rt.[HL])[:<<
Rx=[sat_32](Rx+ (Rs.h[01] * 
1][:sat]
                            Rt.h[01])[<<1]);
Rx-
=mpy(Rs.[HL],Rt.[HL])[:<<1][
Rt.h[01])[<<1]);
:sat]
                            Rx = [sat 32] (Rx - (Rs.h[01] *Rxx+=mpy(Rs.[HL],Rt.[HL])[:<
Rxx=Rxx+ (Rs.h[01] * Rt.h[01])[<<1];
\lt 1]
Rxx-
=mpy(Rs.[HL],Rt.[HL][:<<1]Rxx=Rxx- (Rs.h[01] * Rt.h[01])[<<1];
           Syntax Behavior
```
#### **Notes**

If saturation occurs during execution of this instruction (a result is clamped to either maximum or minimum values), then the OVF bit in the Status Register is set. OVF will remain set until explicitly cleared by a transfer to SR.

#### **Intrinsics**

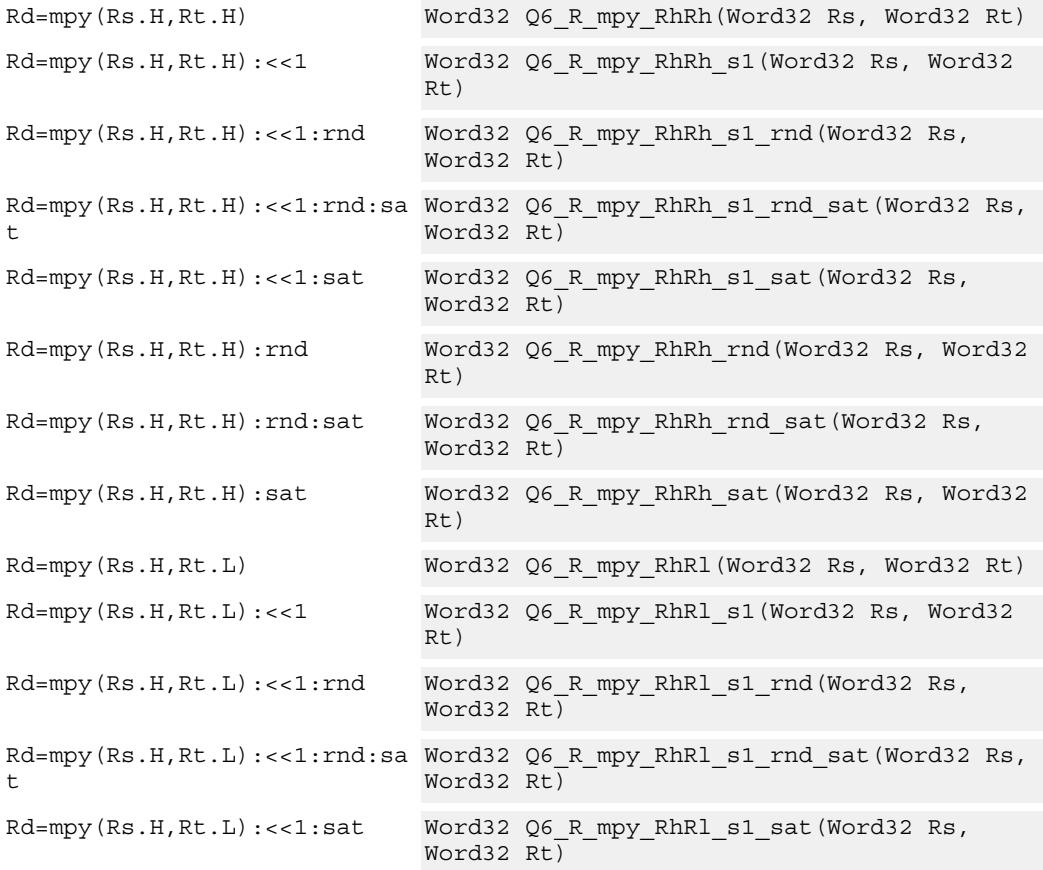

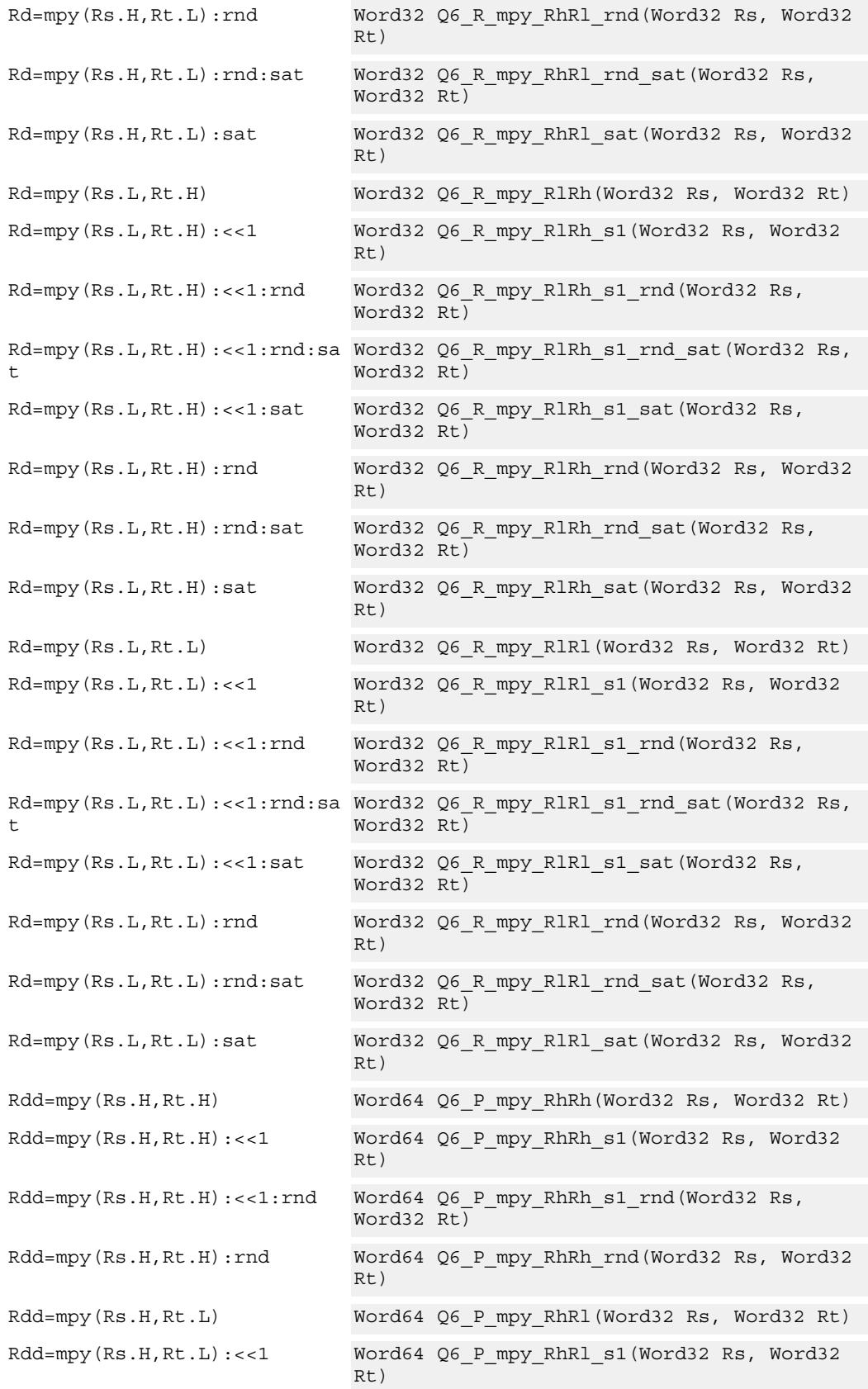

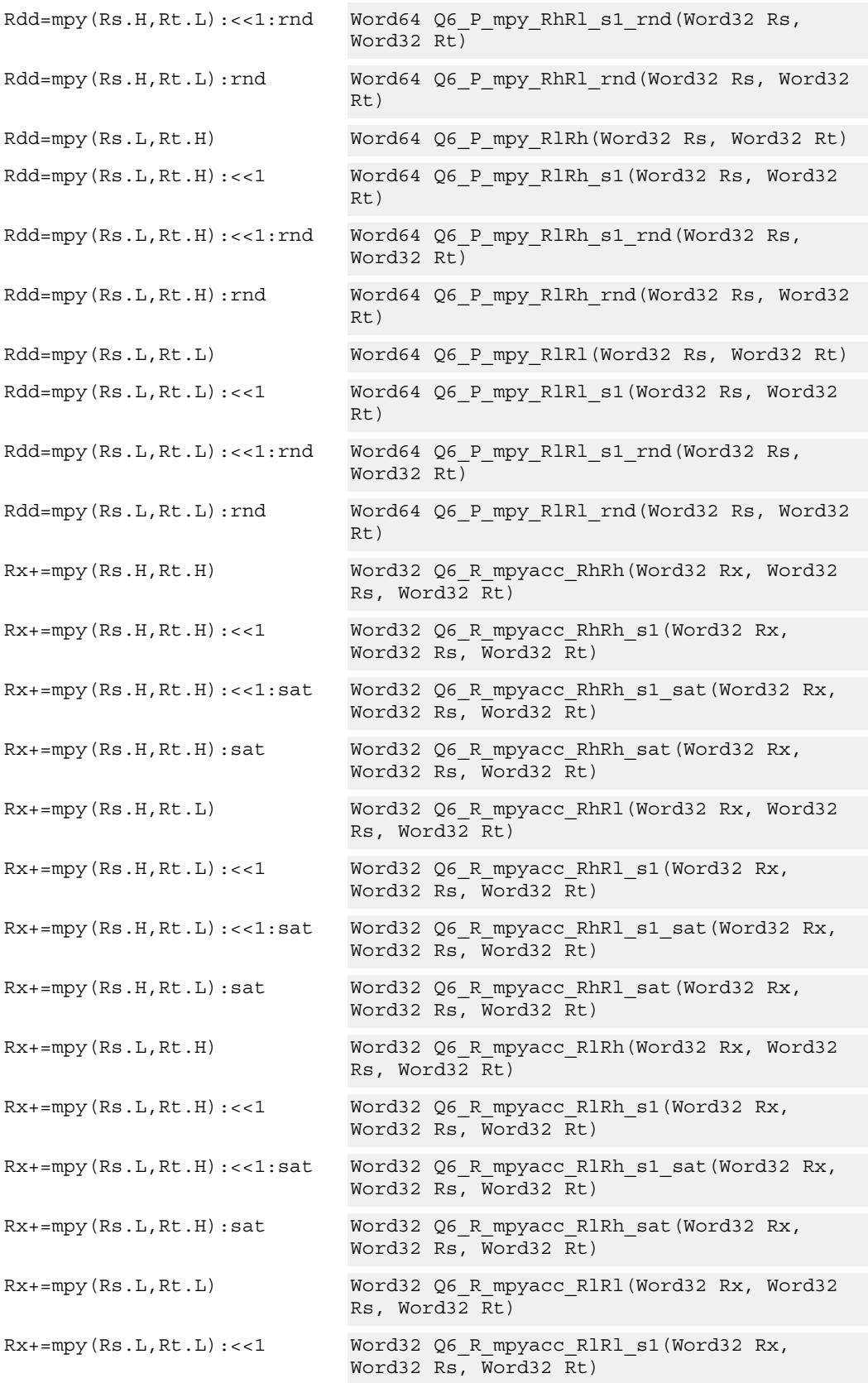

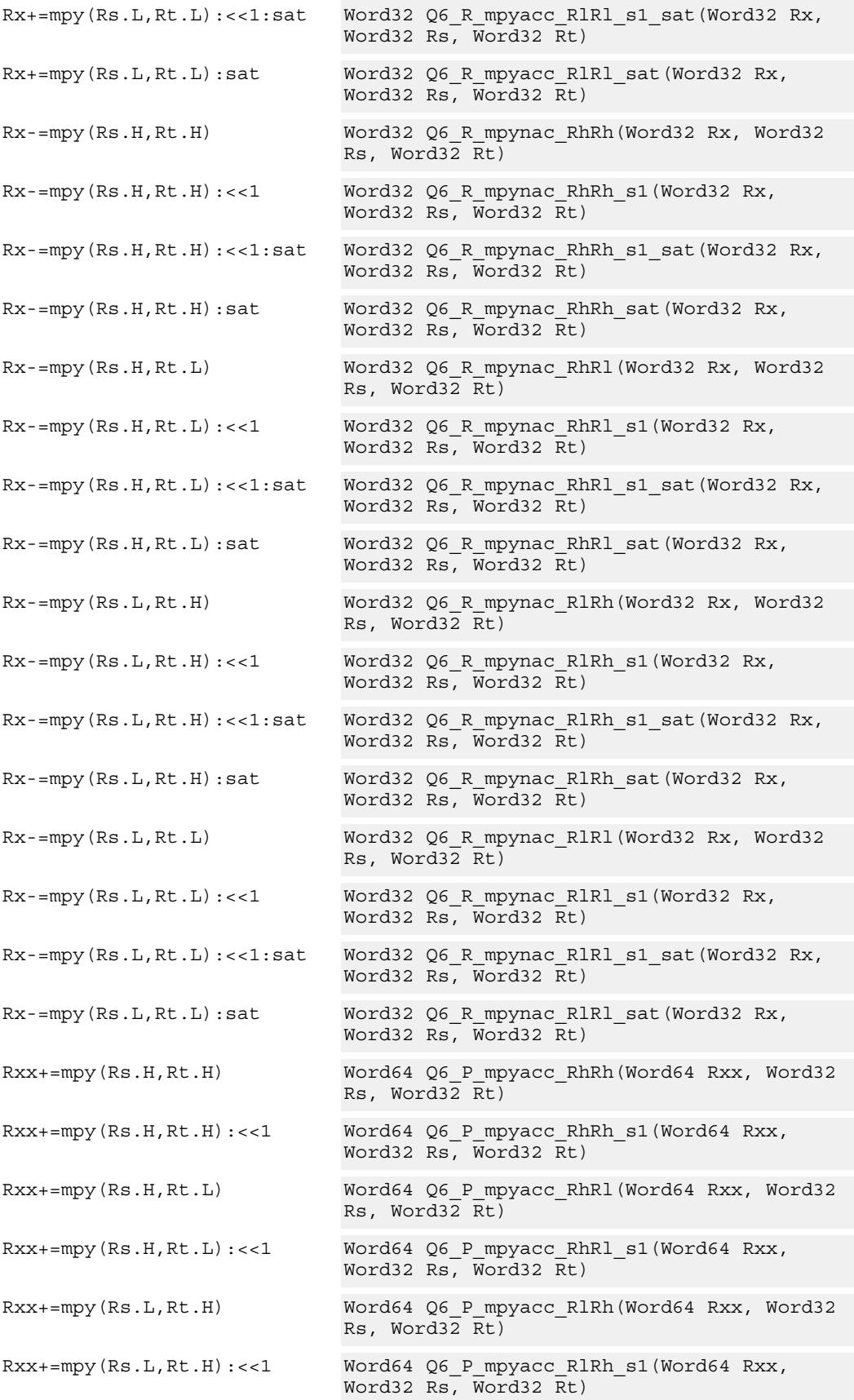

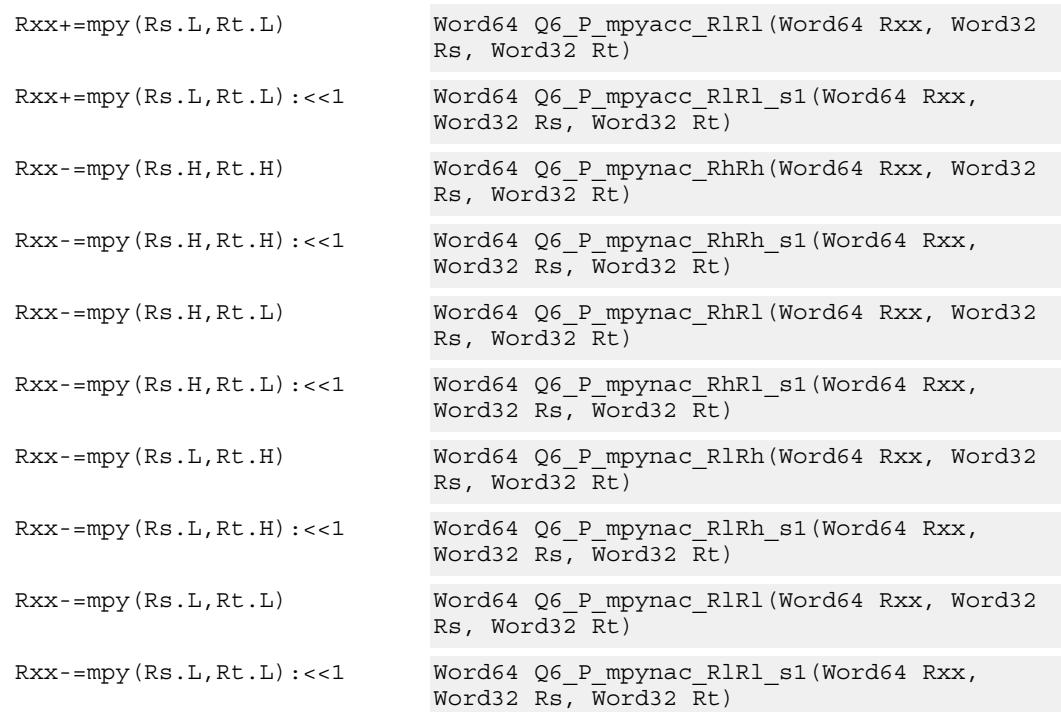

# **Encoding**

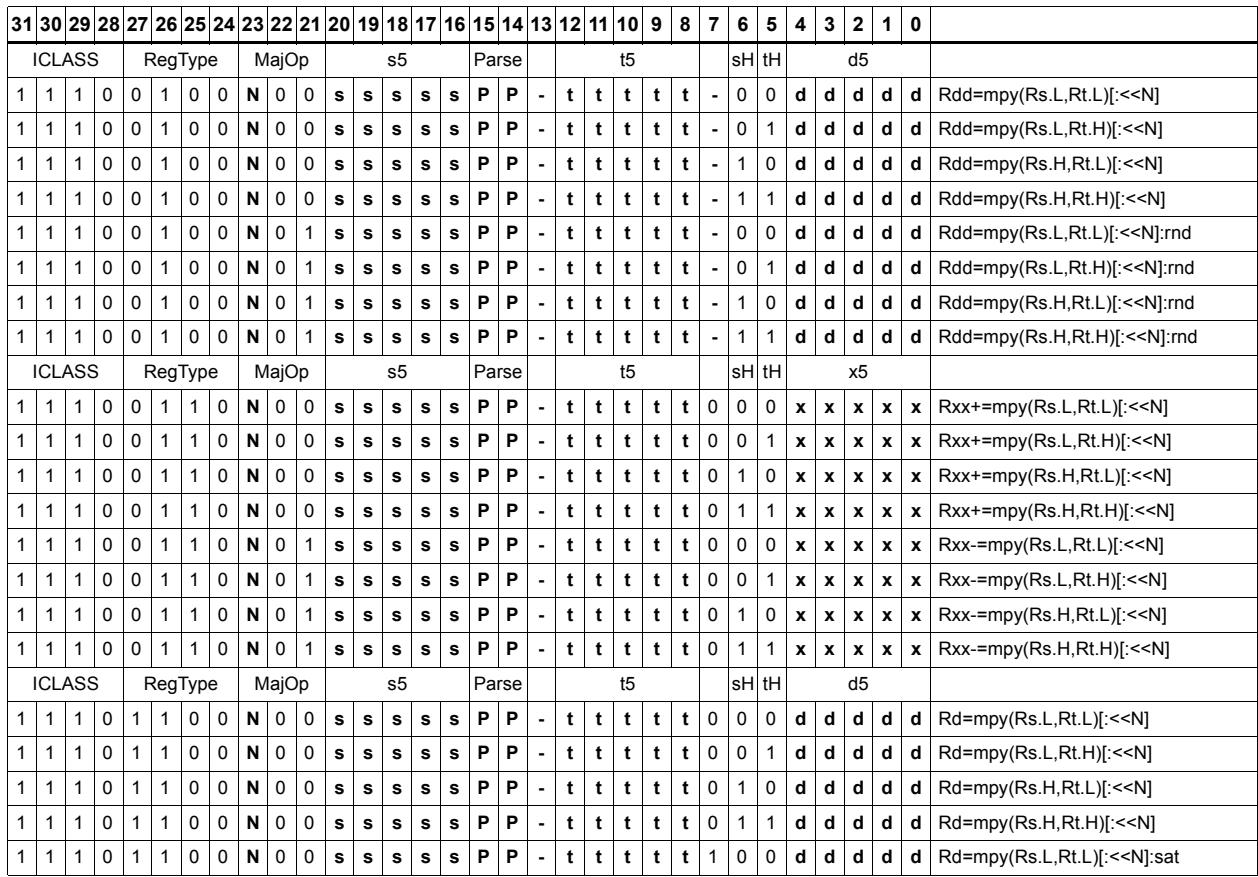

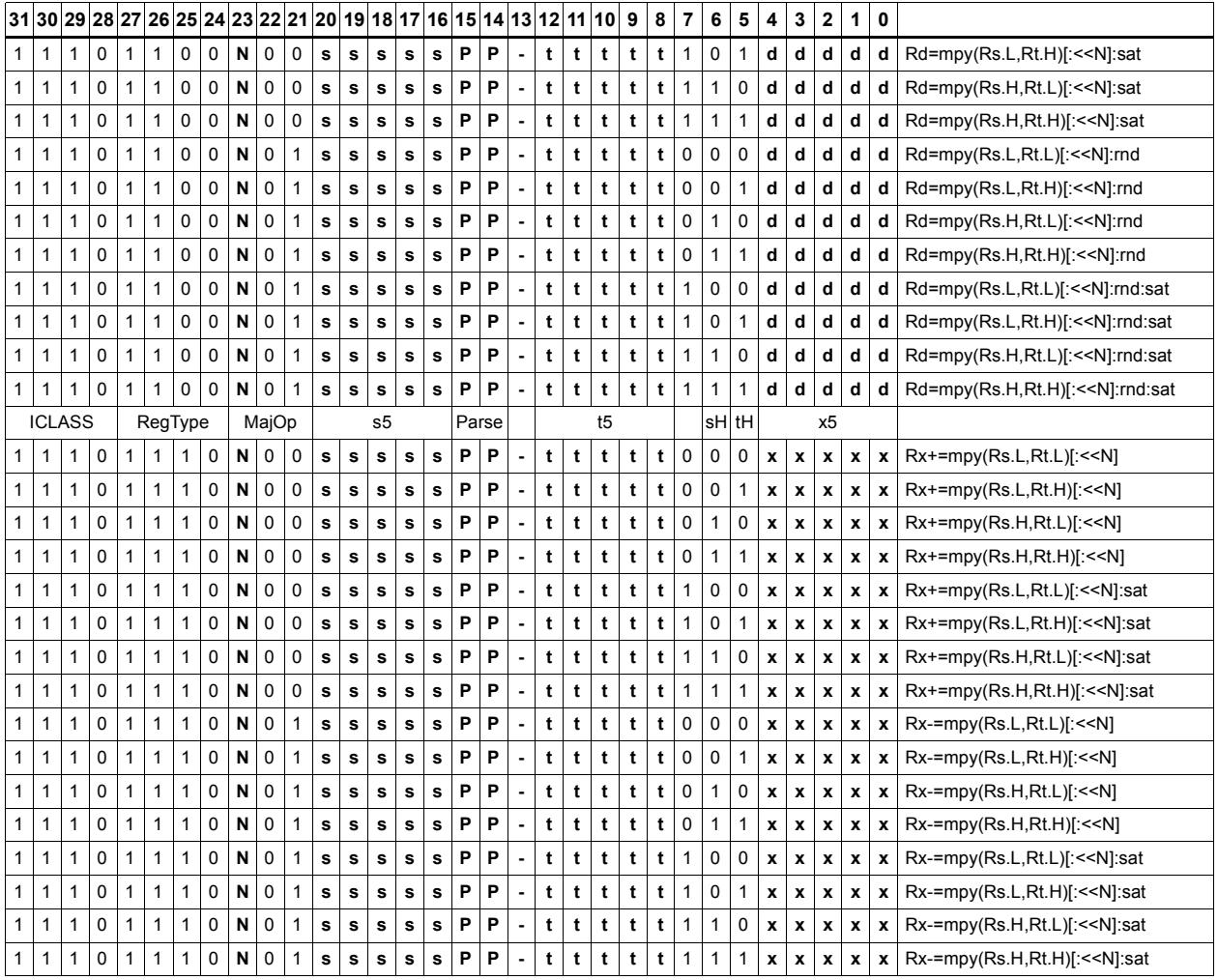

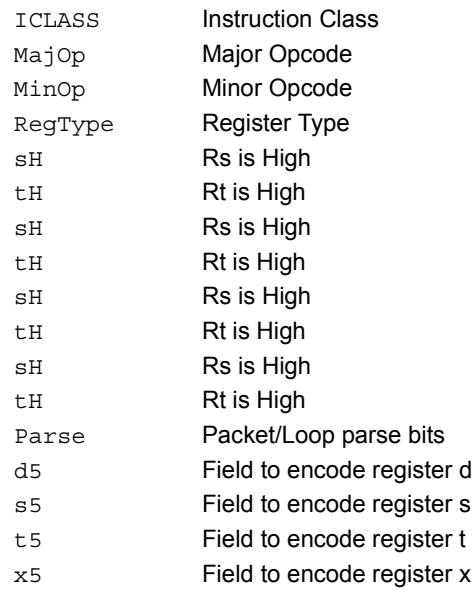

# Multiply unsigned halfwords

Multiply two unsigned halfwords. Scale the result by 0-3 bits. Optionally, add or subtract the result from the accumulator.

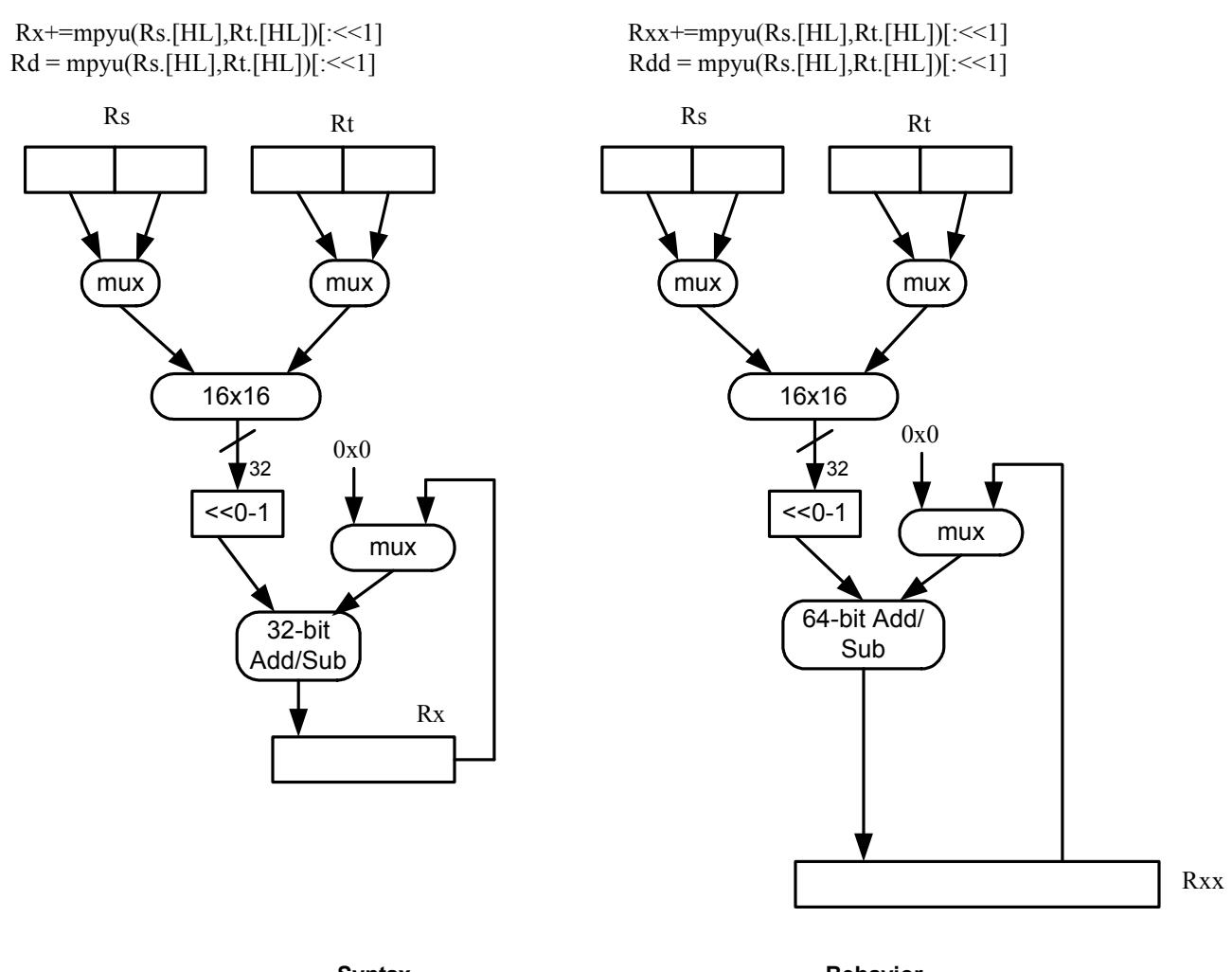

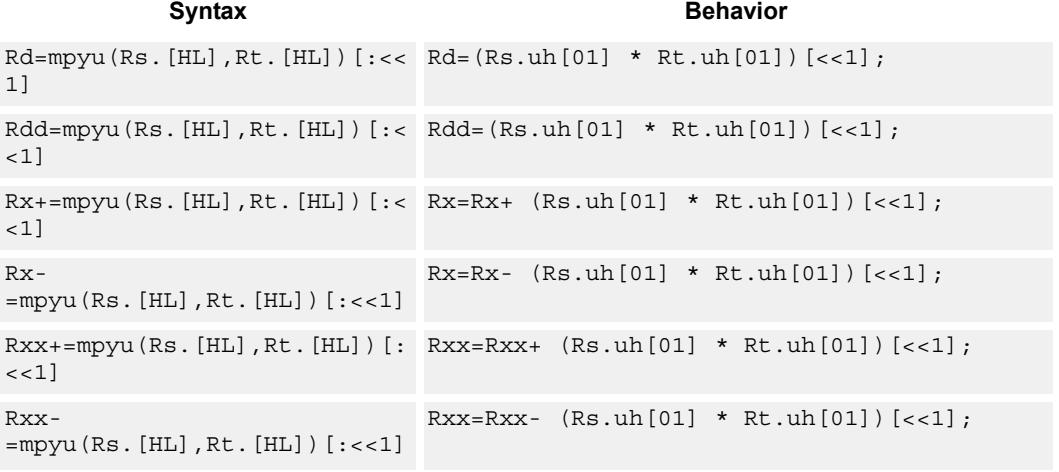

## **Intrinsics**

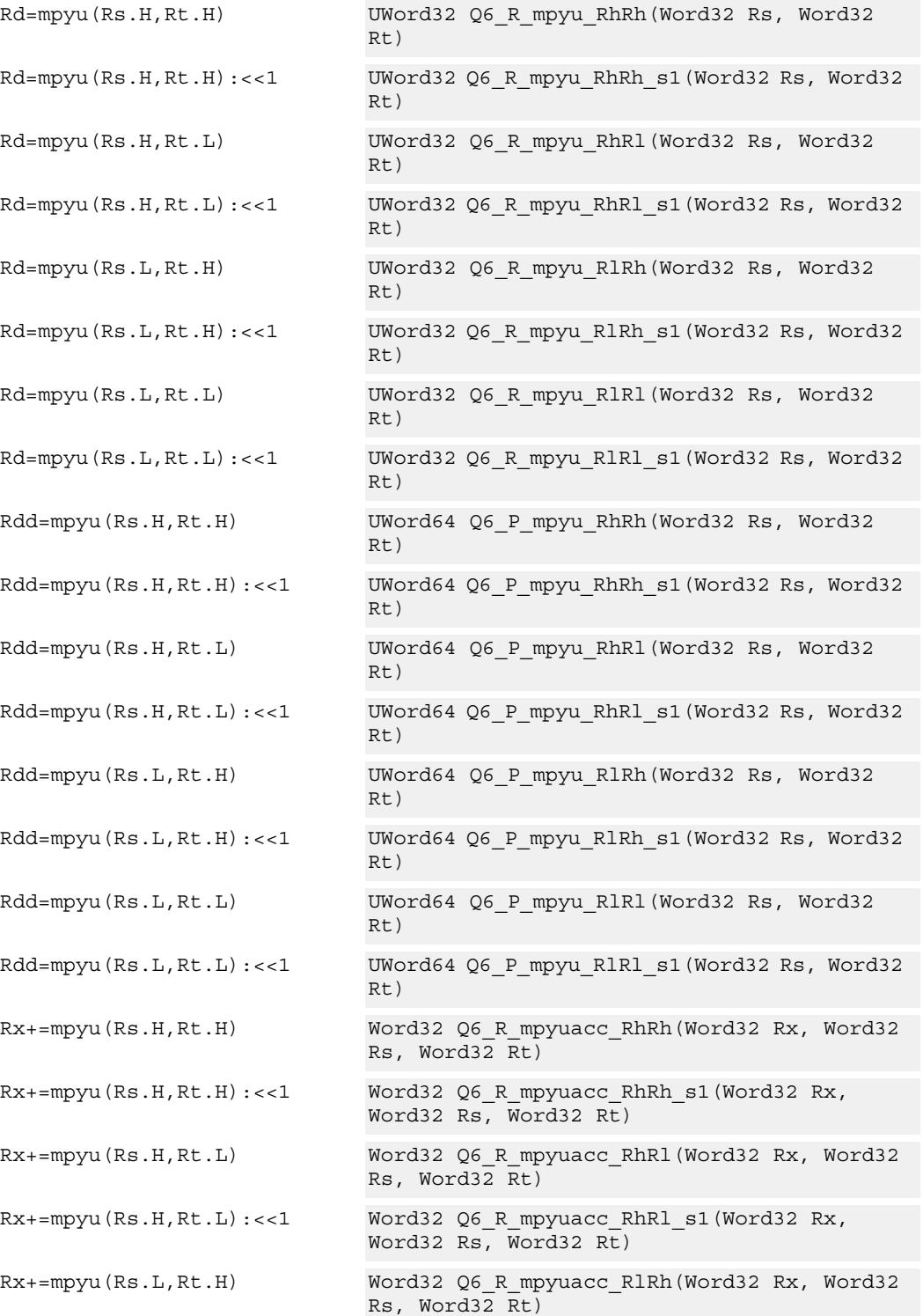

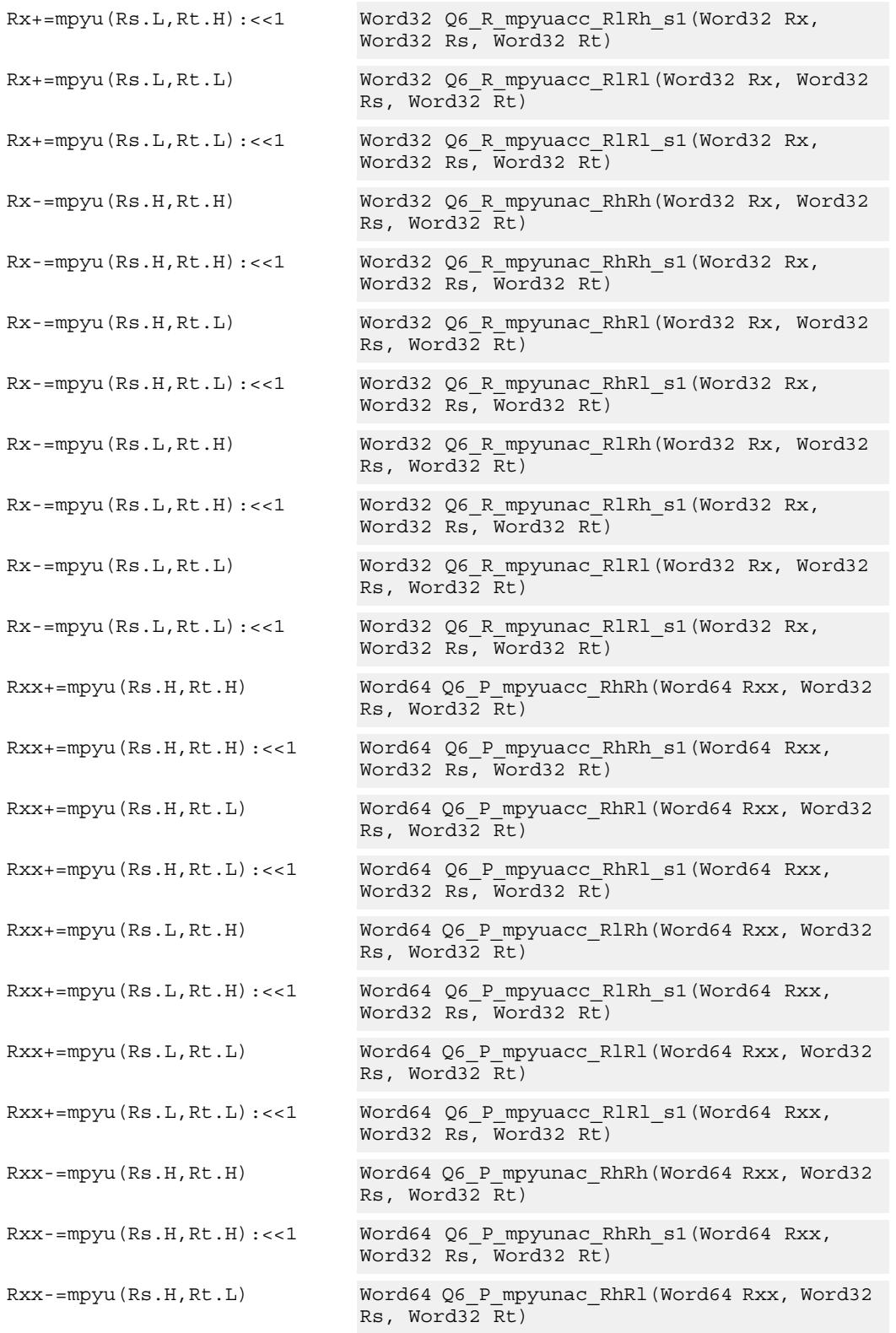

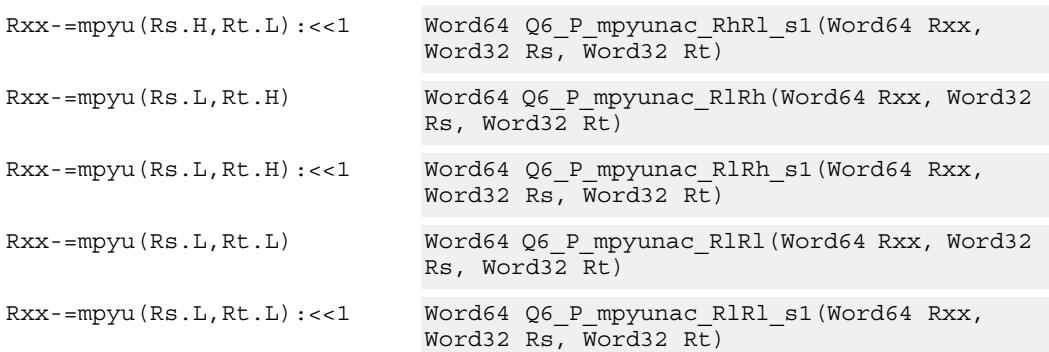

# **Encoding**

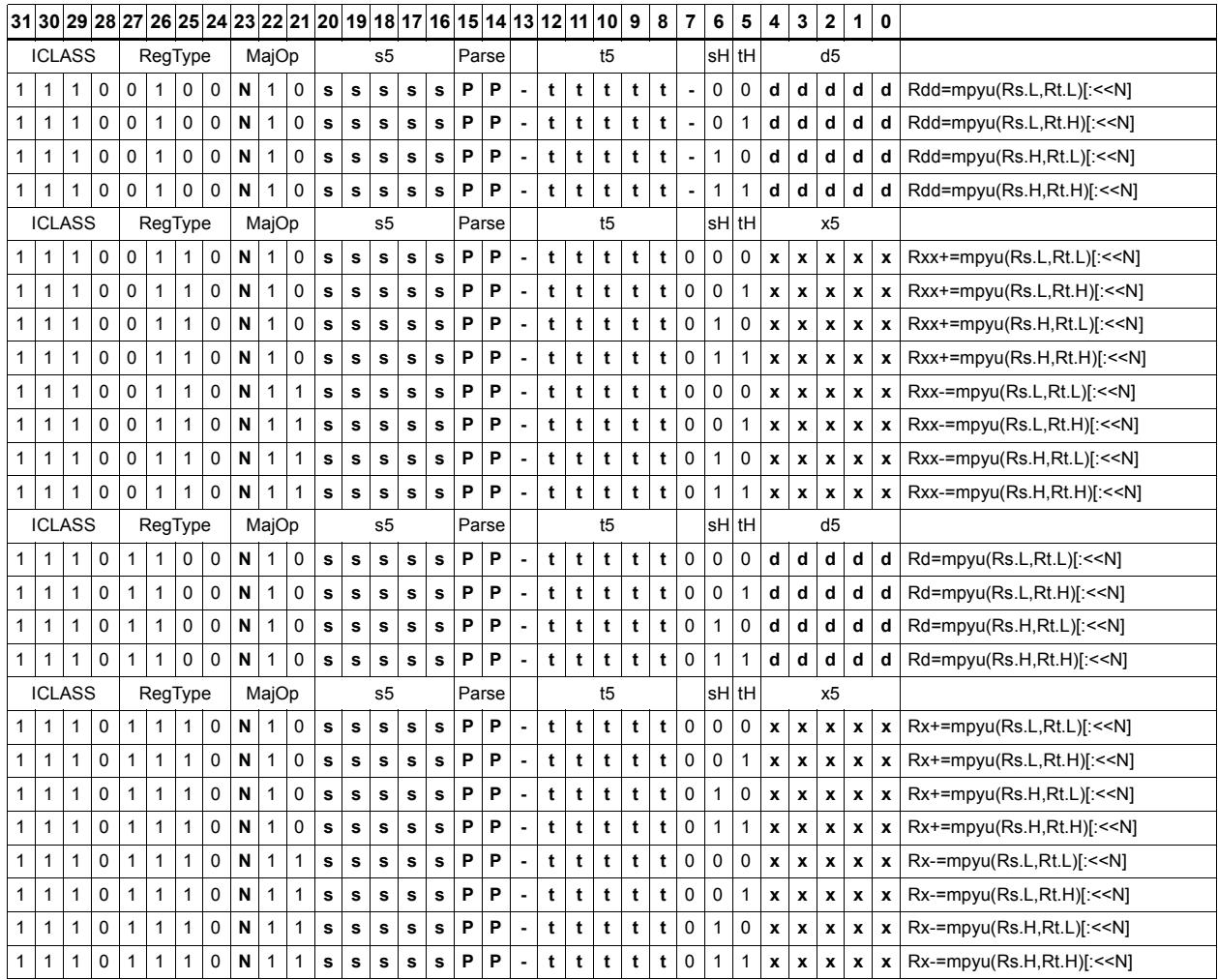

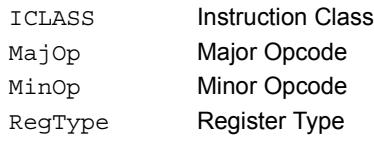

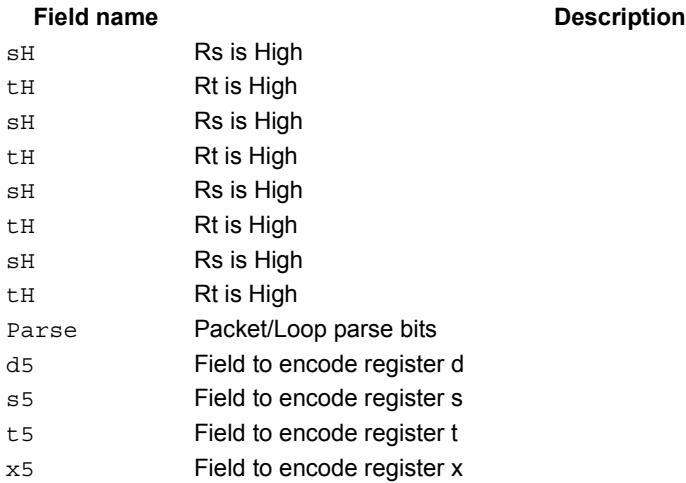

# Polynomial multiply words

Perform a 32x32 carryless polynomial multiply using 32-bit source registers Rs and Rt. The 64-bit result is optionally accumulated (XORed) with the destination register. Finite field multiply instructions are useful for many algorithms including scramble code generation, cryptographic algorithms, convolutional, and Reed Solomon codes.

Rxx += pmpyw(Rs,Rt)

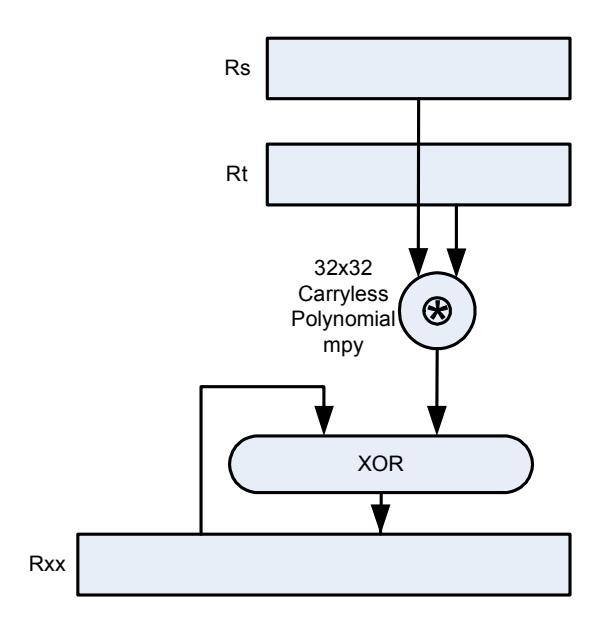

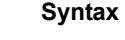

**Behavior** 

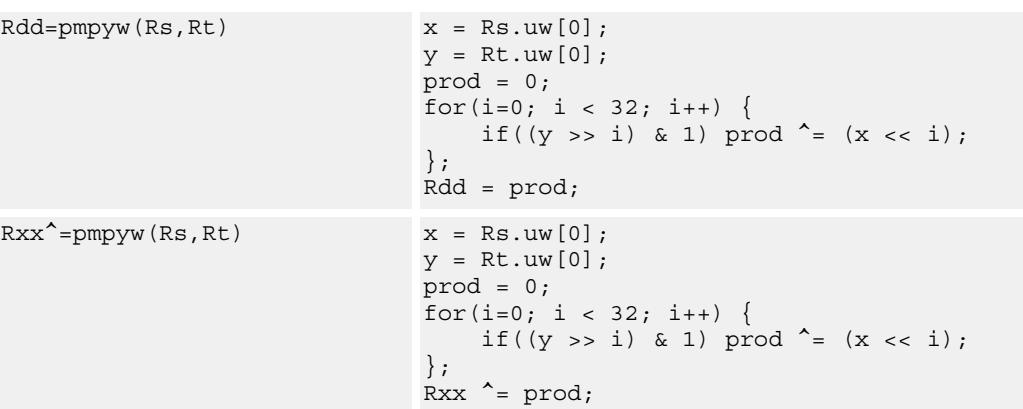

### **Intrinsics**

Rdd=pmpyw(Rs,Rt) Word64 Q6\_P\_pmpyw\_RR(Word32 Rs, Word32 Rt)

Rxx^=pmpyw(Rs,Rt) Word64 Q6\_P\_pmpywxacc\_RR(Word64 Rxx, Word32 Rs, Word32 Rt)

## **Encoding**

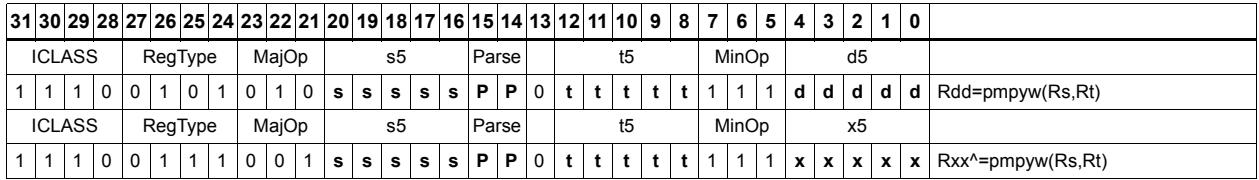

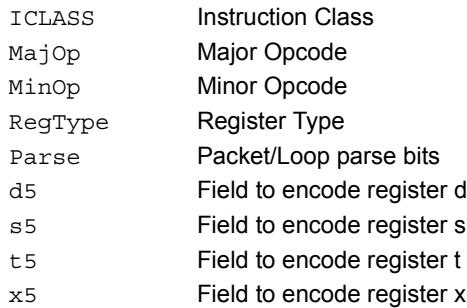

# Vector reduce multiply word by signed half (32x16)

Perform mixed precision vector multiply operations and accumulate the results. A 32-bit word from vector Rss is multiplied by a 16-bit halfword (either even or odd) from vector Rtt. The multiplication is performed as a signed 32x16, which produces a 48-bit result. This result is optionally scaled left by one bit. A similar operation is performed for both words in Rss, and the two results are accumulated. The final result is optionally accumulated with Rxx.

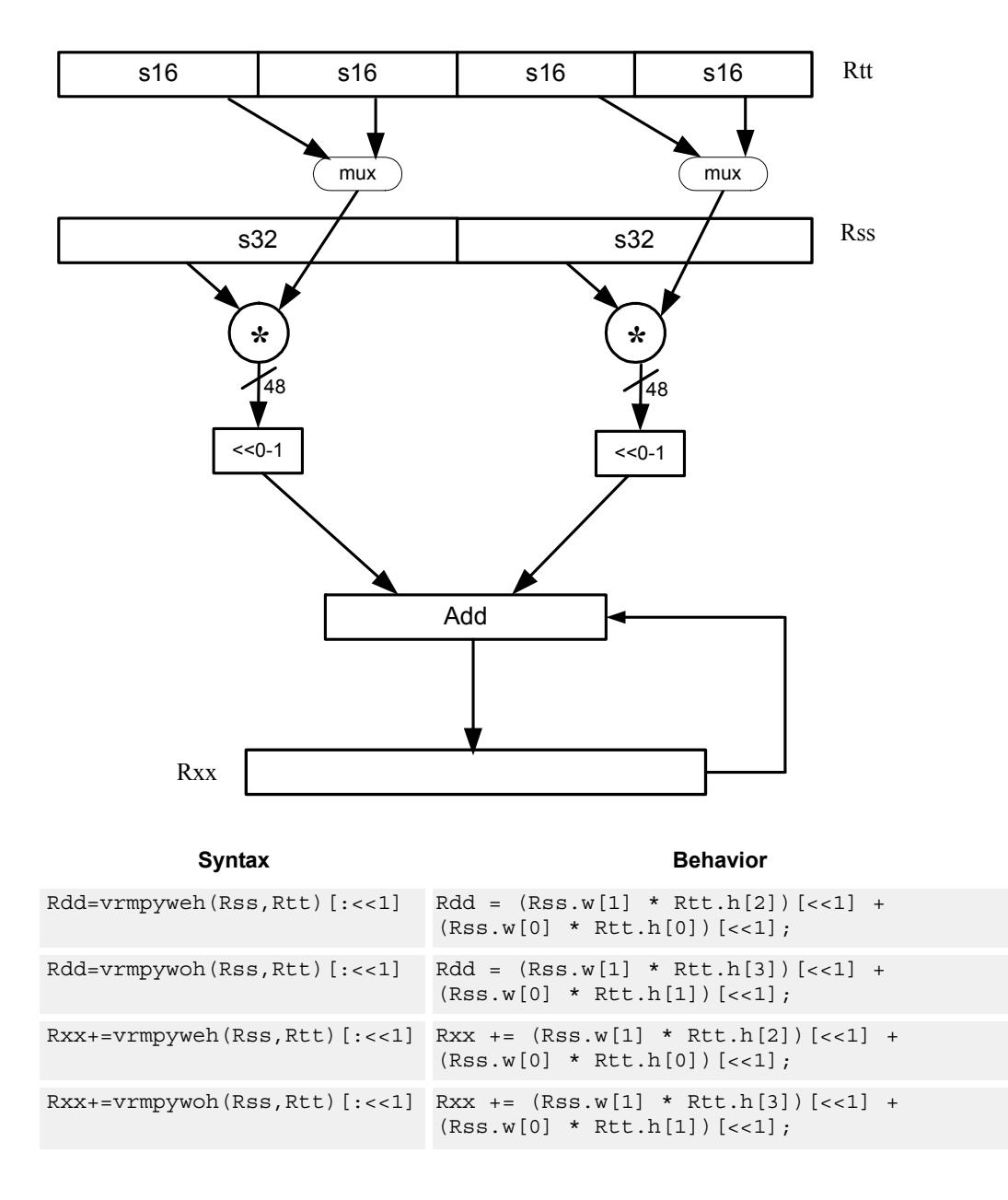

### **Intrinsics**

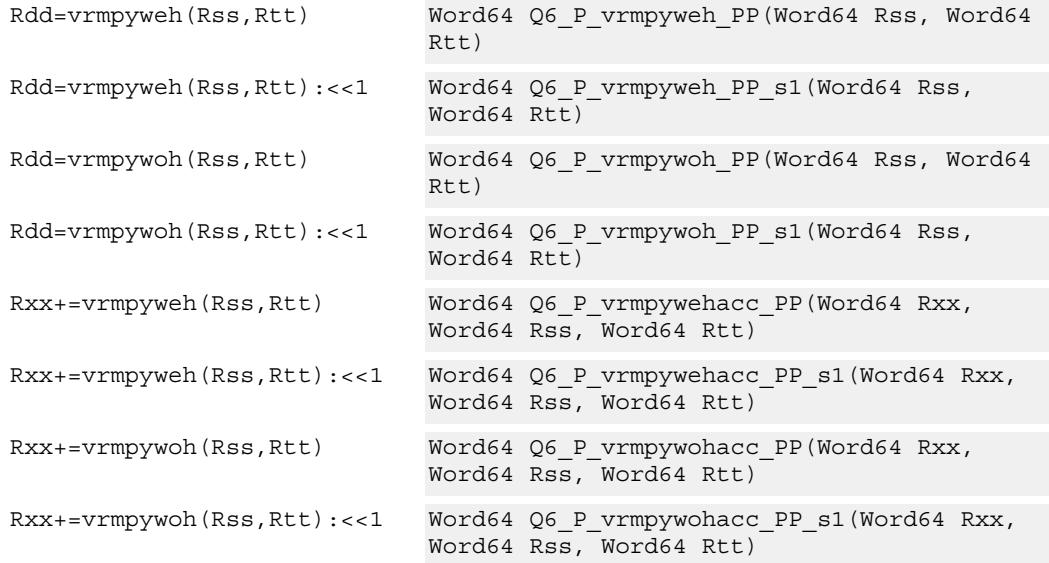

# **Encoding**

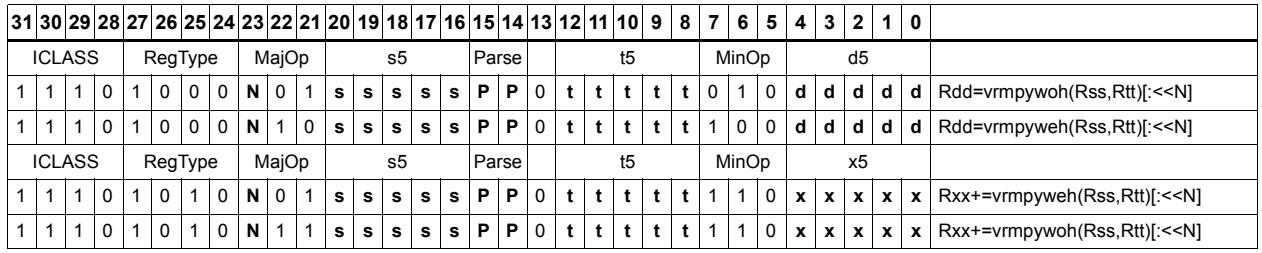

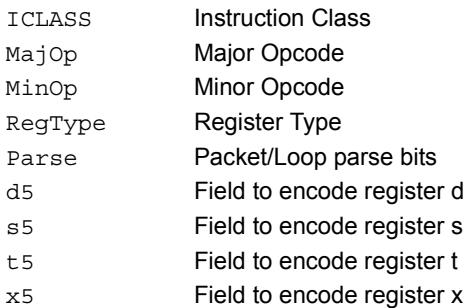

# Multiply and use upper result

Multiply two signed or unsigned 32-bit words. Take the upper 32-bits of this results store to a single destination register. Optional rounding is available.

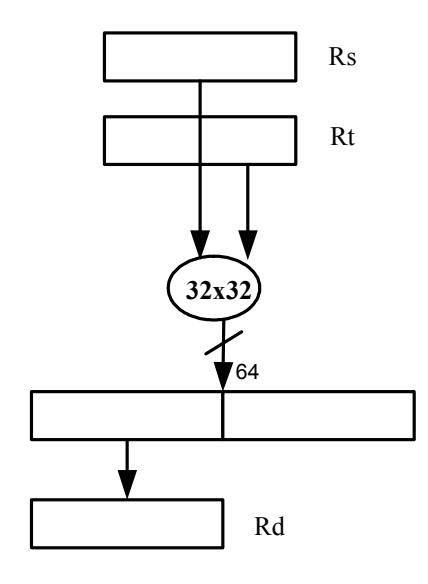

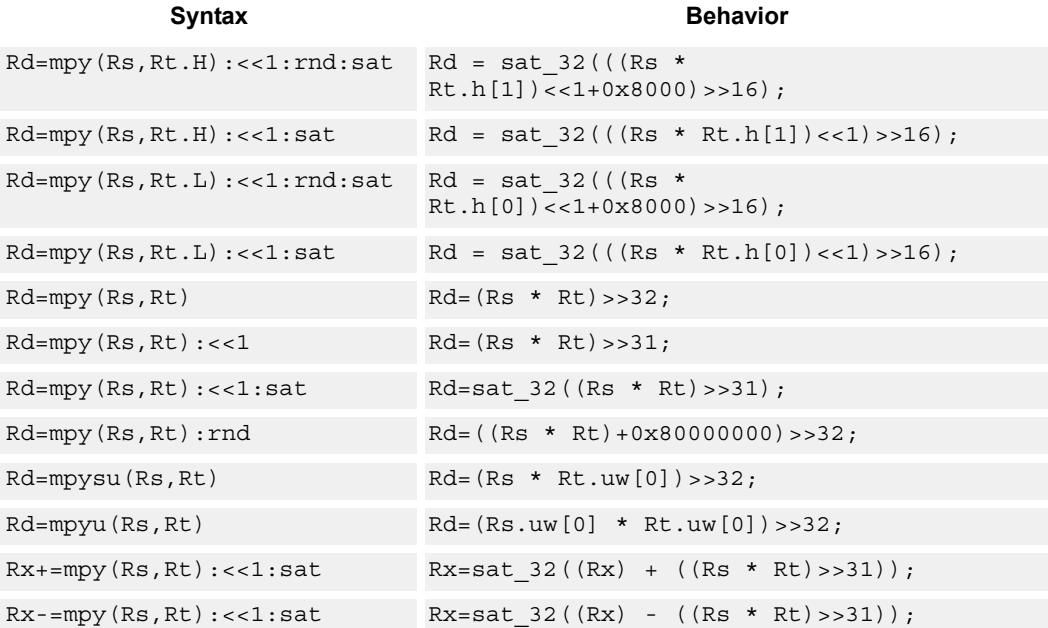

### **Class: XTYPE (slots 2,3)**

#### **Notes**

If saturation occurs during execution of this instruction (a result is clamped to either maximum or minimum values), then the OVF bit in the Status Register is set. OVF will remain set until explicitly cleared by a transfer to SR.

### **Intrinsics**

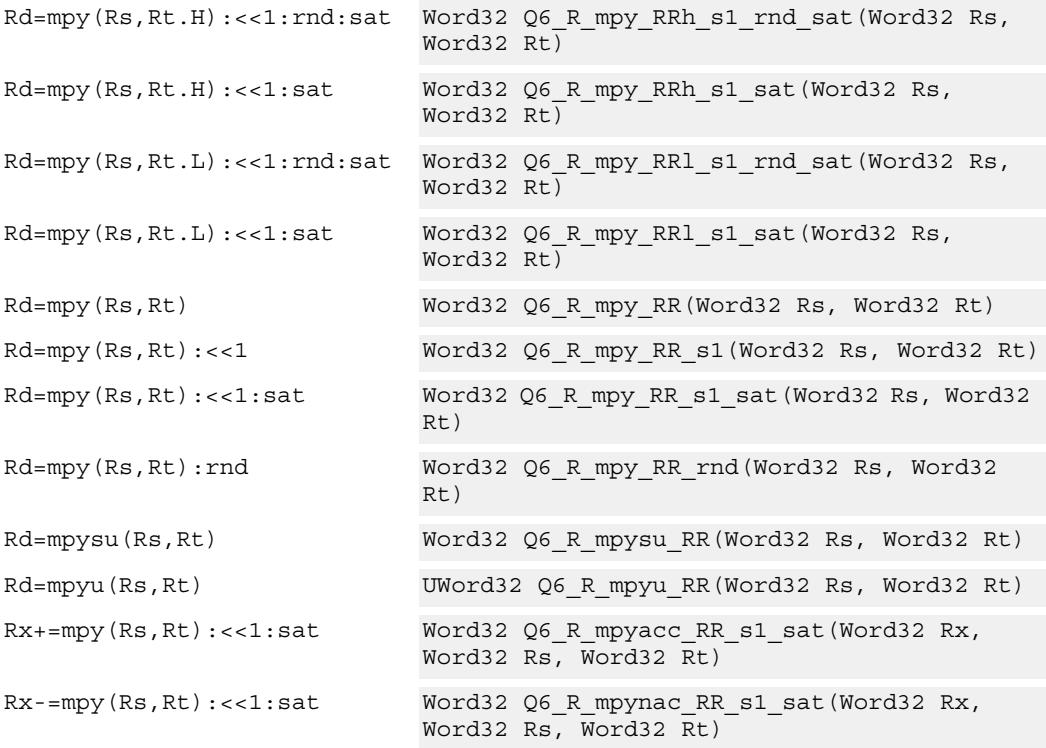

# **Encoding**

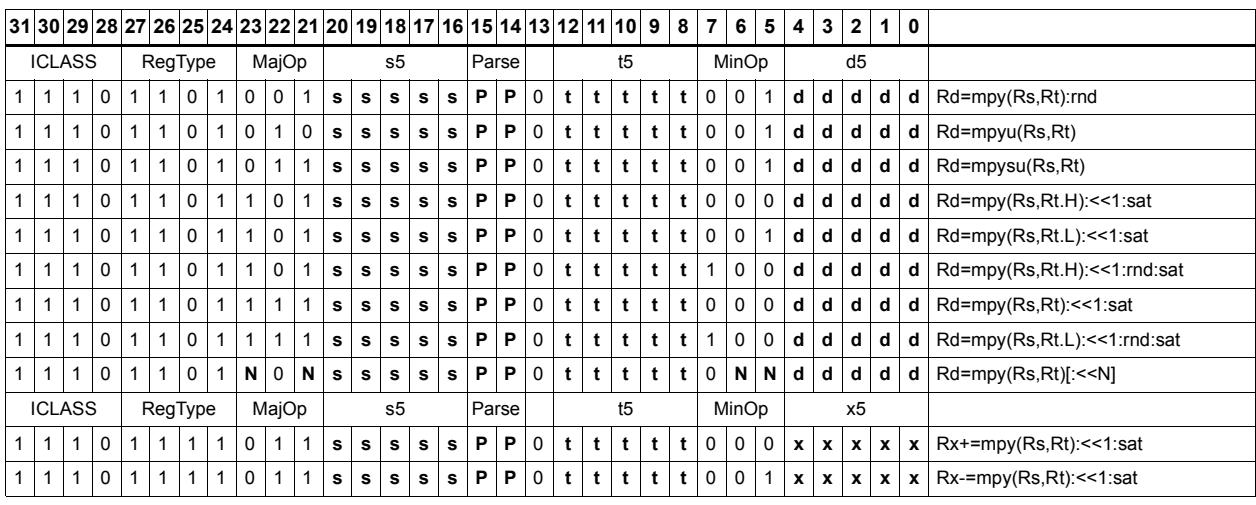

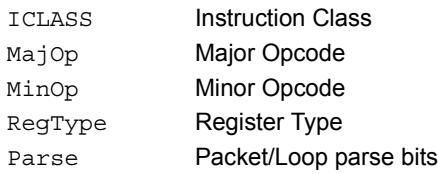

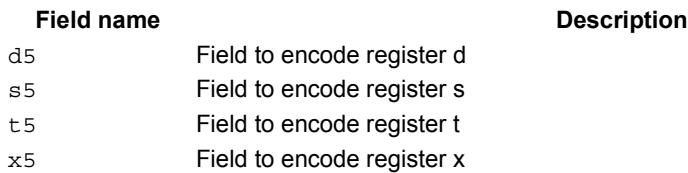

# Multiply and use full result

Multiply two signed or unsigned 32-bit words. Optionally, add or subtract this value from the 64-bit accumulator. The result is a full-precision 64-bit value.

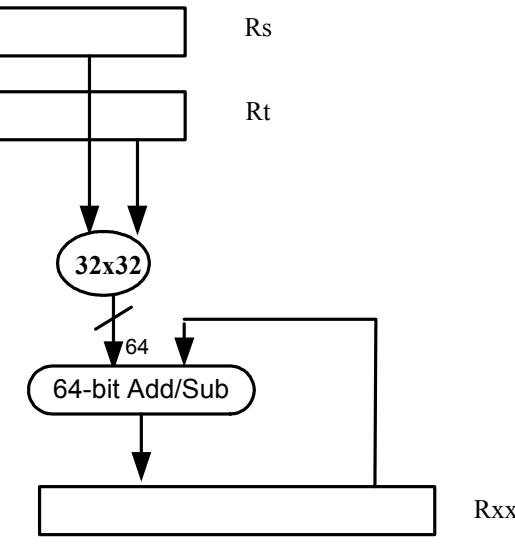

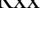

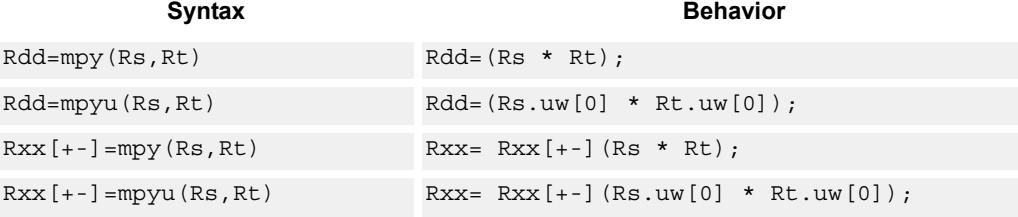

# **Class: XTYPE (slots 2,3)**

#### **Intrinsics**

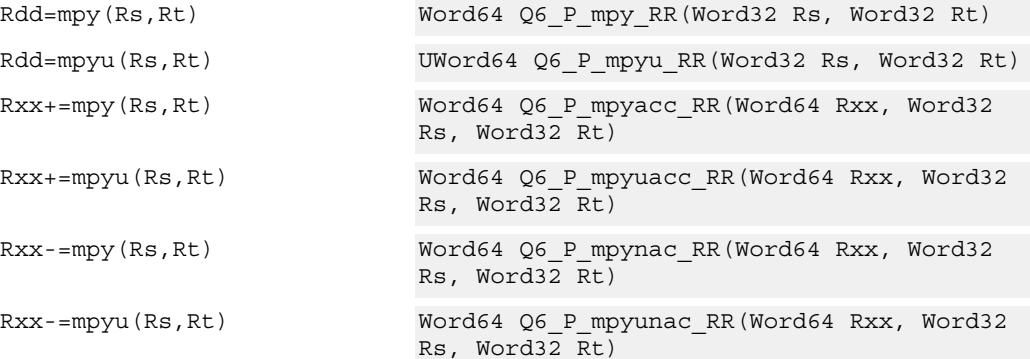

# **Encoding**

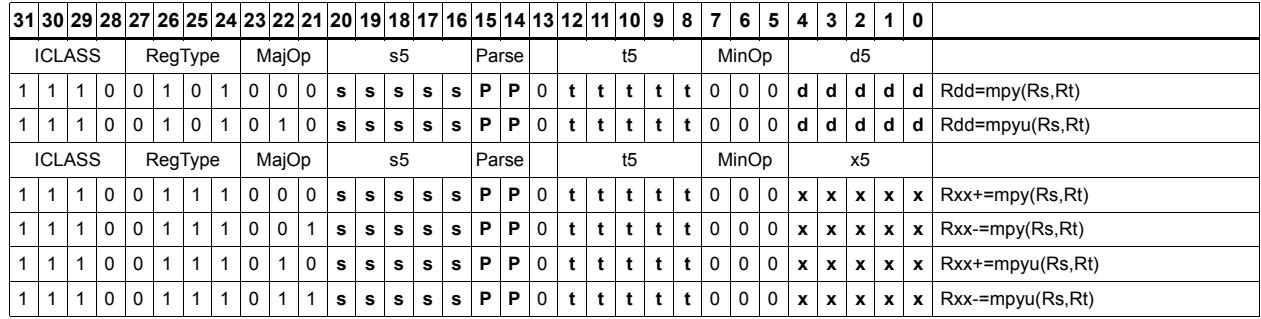

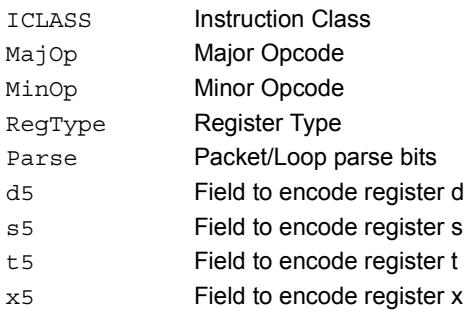

# Vector dual multiply

Multiply four 16-bit halfwords in Rss by the corresponding 16-bit halfwords in Rtt. The two lower results are scaled and added. The lower word of the accumulator is optionally added. This result is saturated to 32-bits and stored in the lower word of the accumulator. The same operation is performed on the upper two products using the upper word of the accumulator.

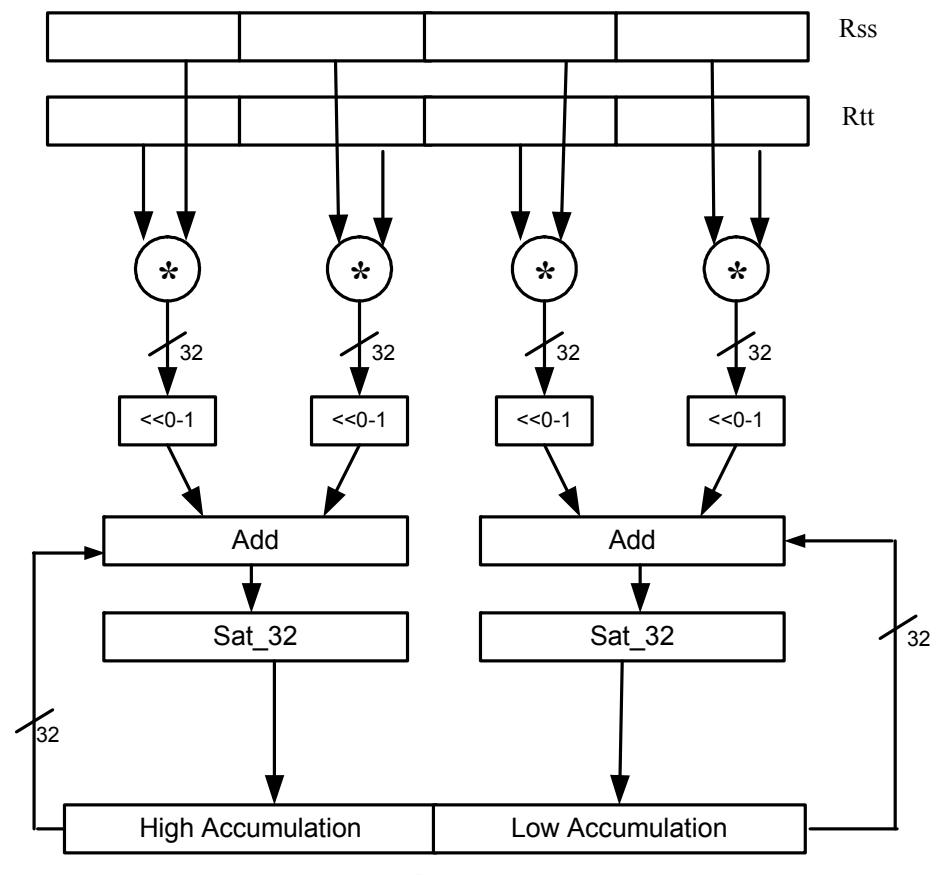

Rxx+=vdmpy(Rss,Rtt):sat

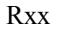

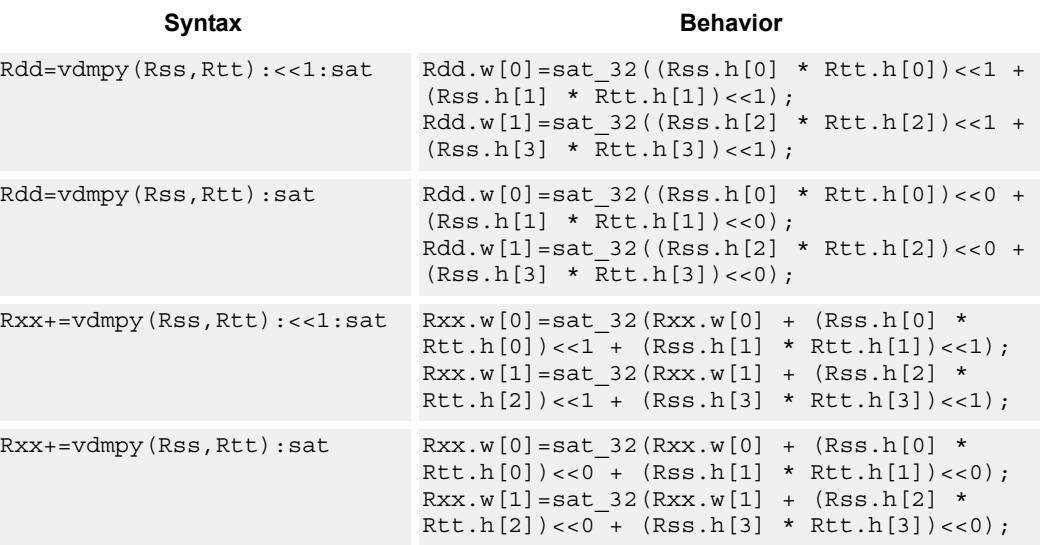

#### **Notes**

If saturation occurs during execution of this instruction (a result is clamped to either maximum or minimum values), then the OVF bit in the Status Register is set. OVF will remain set until explicitly cleared by a transfer to SR.

## **Intrinsics**

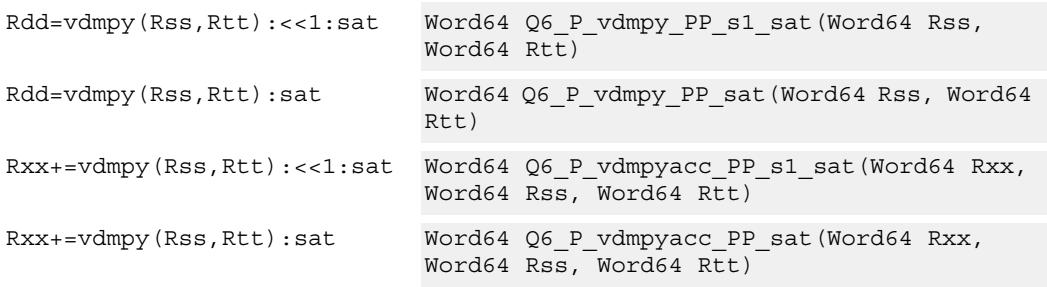

# **Encoding**

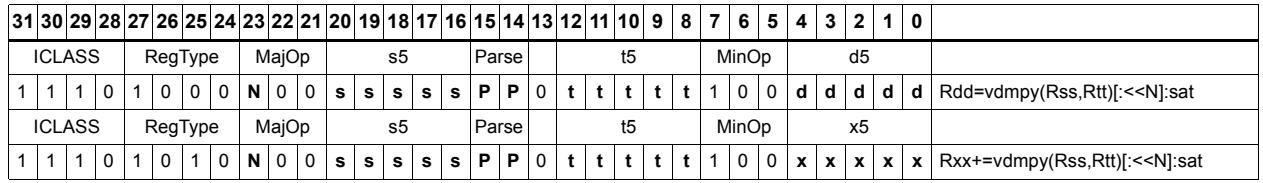

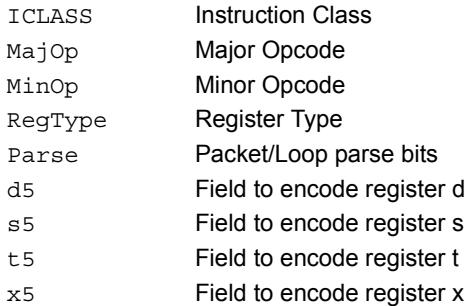

# Vector dual multiply with round and pack

Multiply four 16-bit halfwords in Rss by the corresponding 16-bit halfwords in Rtt. The two lower results are scaled and added together with a rounding constant. This result is saturated to 32-bits, and the upper 16-bits of this result are stored in the lower 16-bits of the destination register. The same operation is performed on the upper two products and the result is stored in the upper 16-bit halfword of the destination.

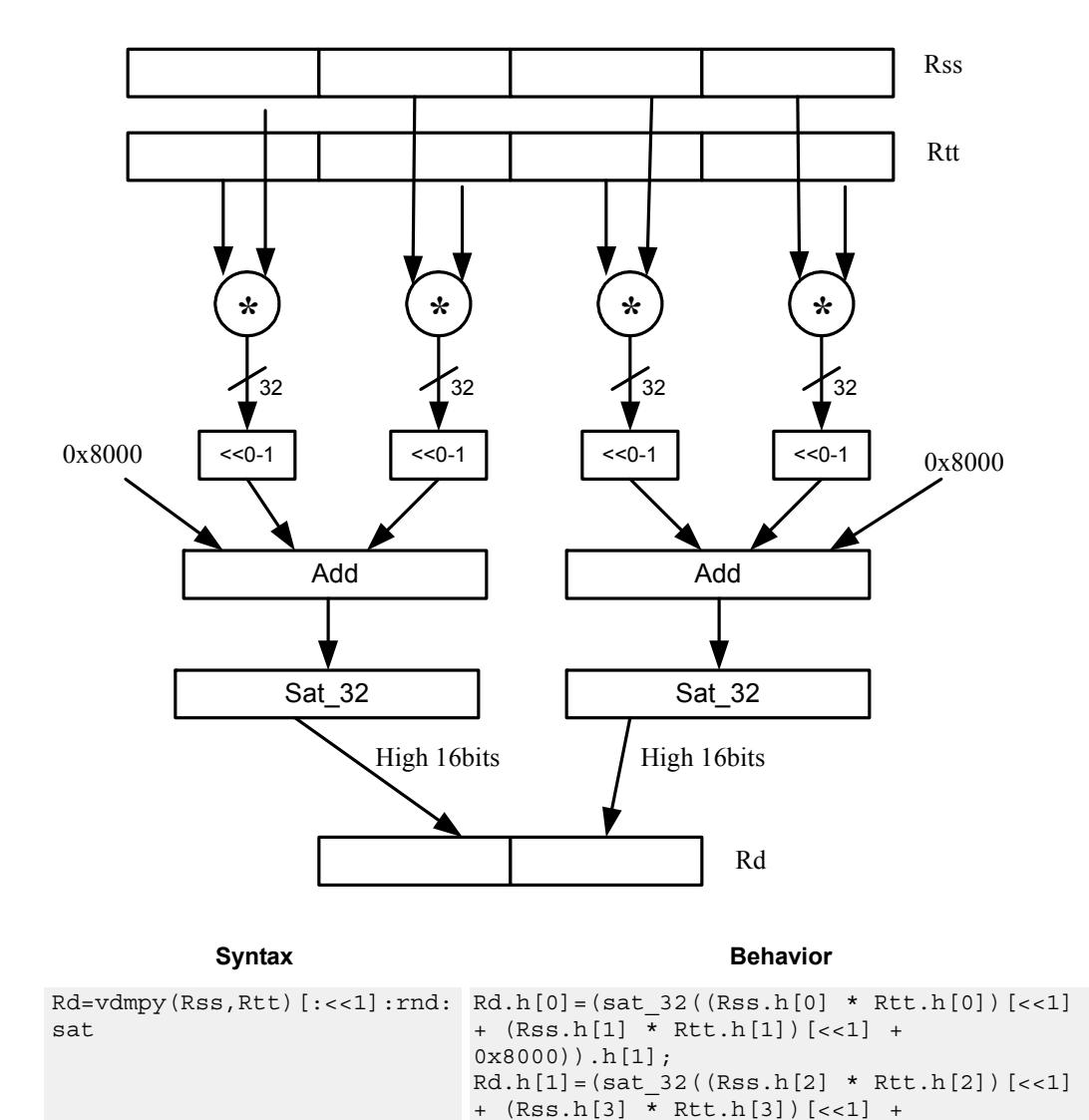

0x8000)).h[1];

Rd=vdmpy(Rss,Rtt):rnd:sat
#### **Notes**

If saturation occurs during execution of this instruction (a result is clamped to either maximum or minimum values), then the OVF bit in the Status Register is set. OVF will remain set until explicitly cleared by a transfer to SR.

## **Intrinsics**

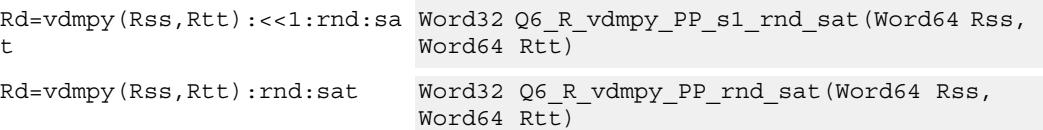

## **Encoding**

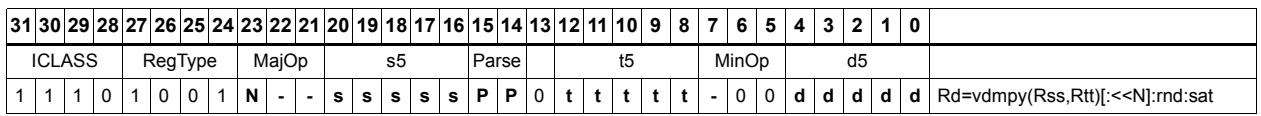

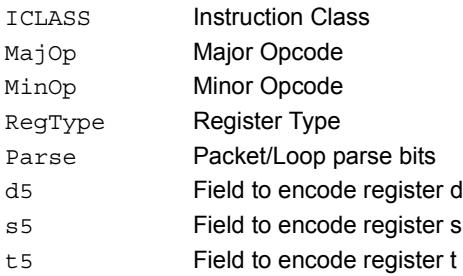

# Vector reduce multiply bytes

Multiply eight 8-bit bytes in Rss by the corresponding 8-bit bytes in Rtt. The four lower results are accumulated. The lower word of the accumulator is optionally added. This result is stored in the lower 32-bits of the accumulator. The same operation is performed on the upper four products using the upper word of the accumulator. The eight bytes of Rss can be treated as either signed or unsigned.

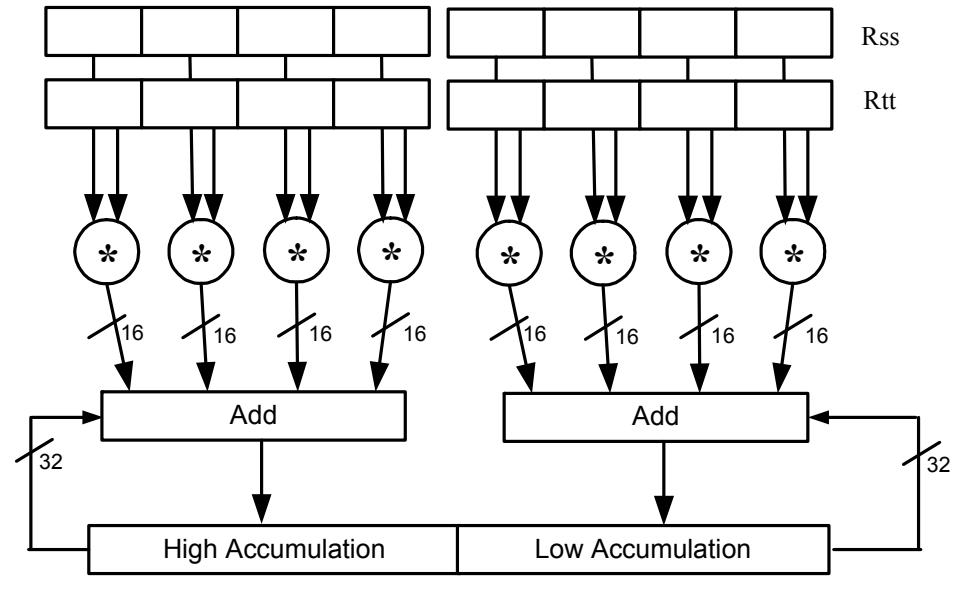

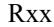

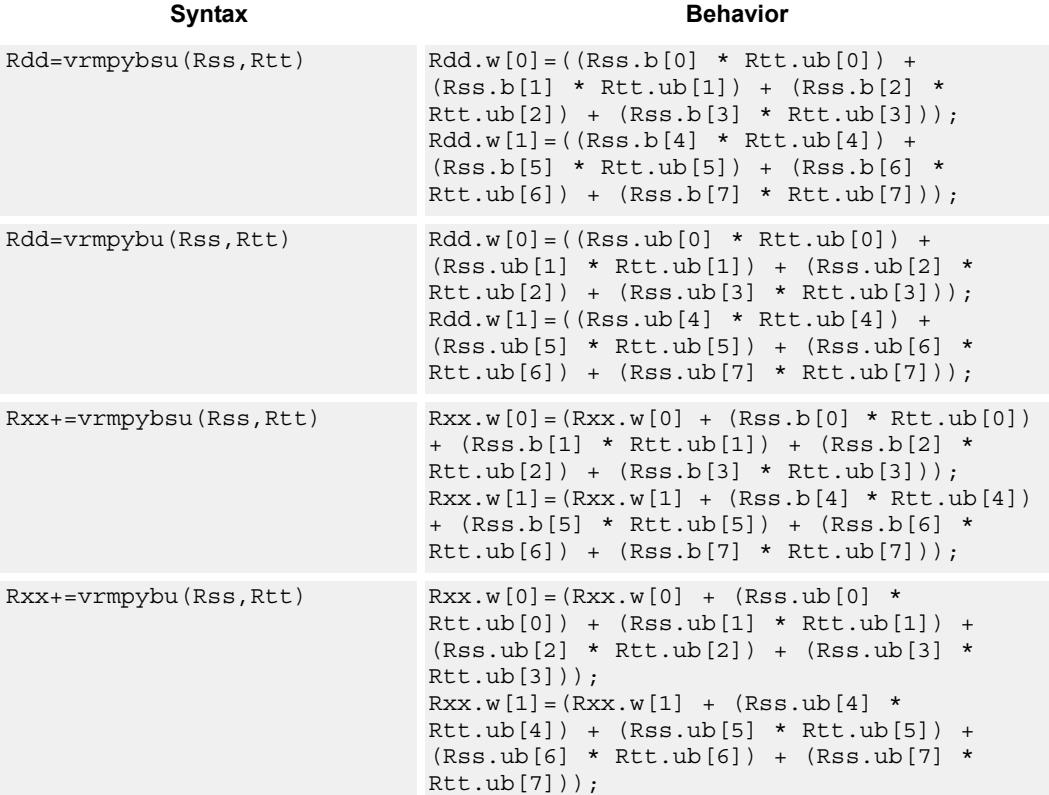

#### **Intrinsics**

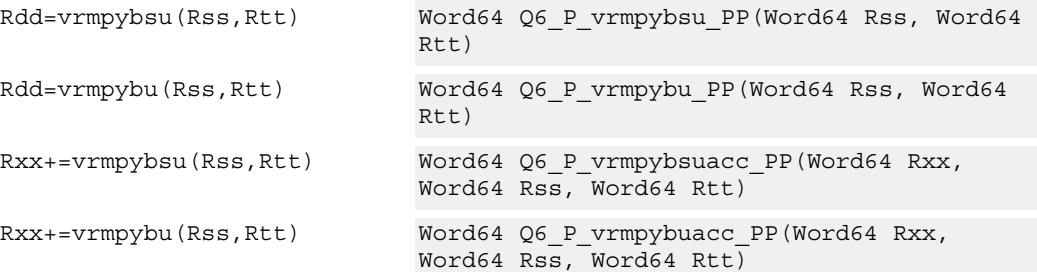

# **Encoding**

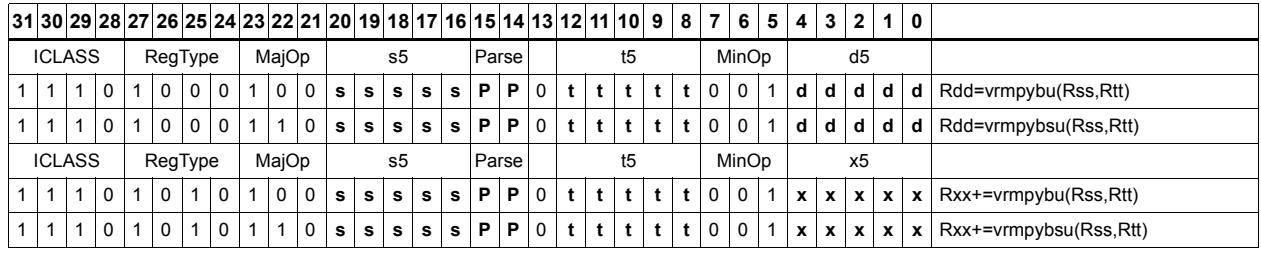

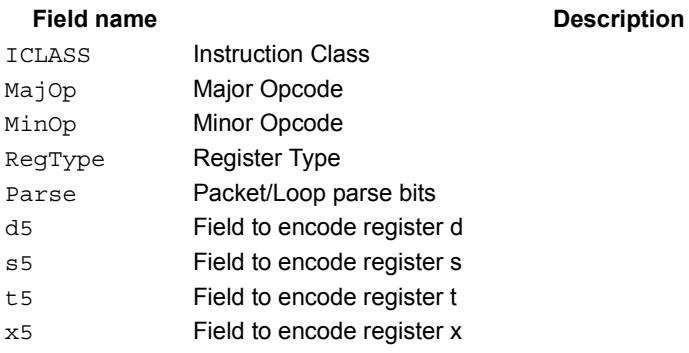

# Vector dual multiply signed by unsigned bytes

Multiply eight 8-bit signed bytes in Rss by the corresponding 8-bit unsigned bytes in Rtt. Add the results in pairs, and optionally add the accumulator. The results are saturated to signed 16-bits and stored in the four halfwords of the destination register.

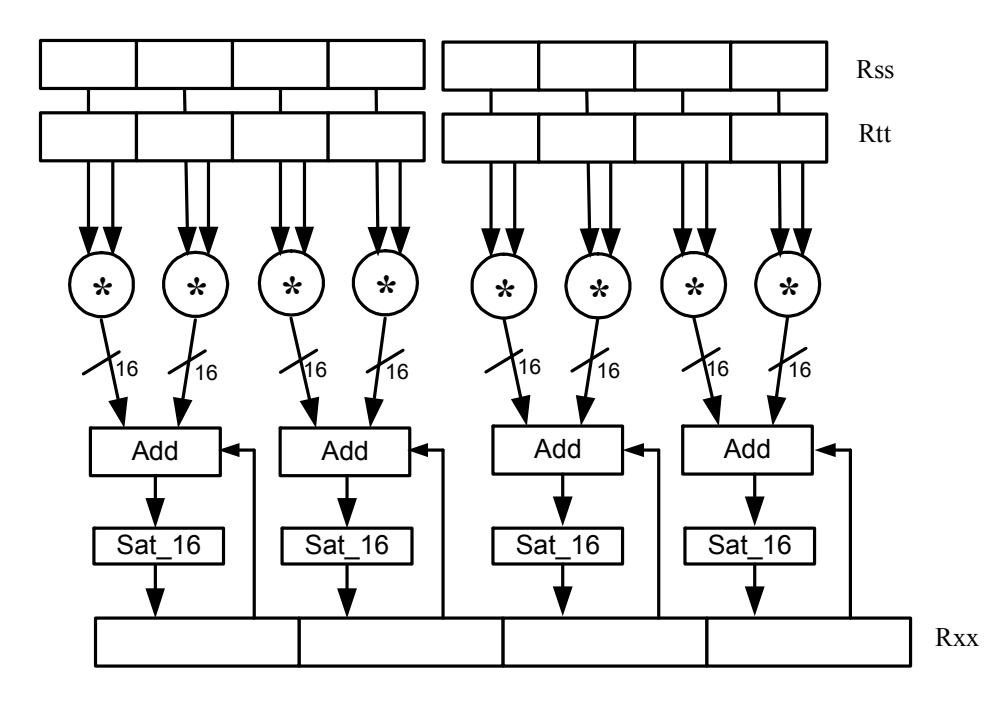

**Syntax Behavior** 

| Rdd=vdmpybsu(Rss, Rtt): sat  | $Rdd.h[0] = sat 16 ((Rss.b[0] * Rtt.ub[0]) +$<br>$(Rss.b[1] * Rtt.ub[1]))$ ;<br>$Rdd.h[1] = sat 16 ((Rss.b[2] * Rtt.ub[2]) +$<br>$(Rss.b[3] * Rtt.ub[3]))$ ;<br>$Rdd.h[2] = sat 16 ((Rss.b[4] * Rtt.ub[4]) +$<br>$(Rss.b[5] * Rtt.ub[5]$ ));<br>$Rdd.h[3] = sat 16 ((Rss.b[6] * Rtt.ub[6]) +$<br>$(Rss.b[7] * Rtt.ub[7]$ ));                                            |
|------------------------------|----------------------------------------------------------------------------------------------------|
| Rxx+=vdmpybsu(Rss, Rtt): sat | $Rxx.h[0] = sat 16((Rxx.h[0] + (Rss.b[0] *$<br>$Rtt.ub[0]) + (Rss.b[1] * Rtt.ub[1]));$<br>$Rxx.h[1] = sat 16((Rxx.h[1] + (Rss.b[2] *$<br>$Rtt.ub[2]$ + $(Rss.b[3] * Rtt.ub[3]$ );<br>$Rxx.h[2] = sat 16((Rxx.h[2] + (Rss.b[4]) *$<br>Rtt.ub[4]) + $(Rss.b[5] * Rtt.ub[5]))$ ;<br>$Rxx.h[3] = sat 16((Rxx.h[3] + (Rss.b[6] *$<br>$Rtt.ub[6]) + (Rss.b[7] * Rtt.ub[7]));$ |

**Class: XTYPE (slots 2,3)**

### **Notes**

If saturation occurs during execution of this instruction (a result is clamped to either maximum or minimum values), then the OVF bit in the Status Register is set. OVF will remain set until explicitly cleared by a transfer to SR.

### **Intrinsics**

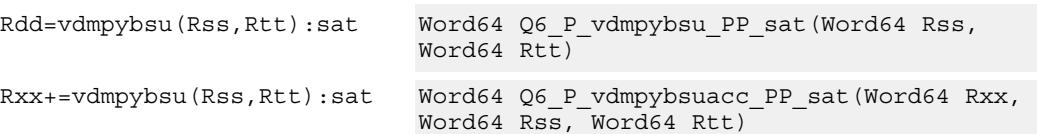

## **Encoding**

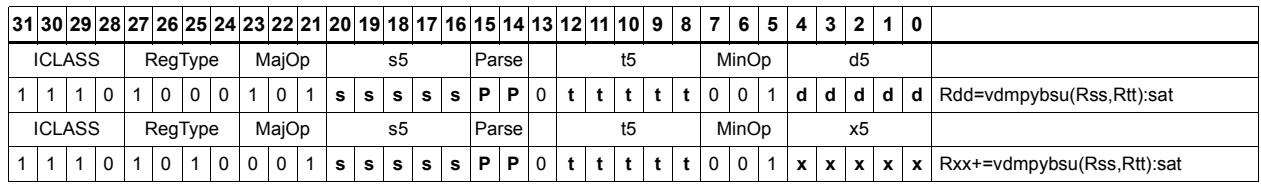

### ICLASS Instruction Class MajOp Major Opcode MinOp Minor Opcode RegType Register Type Parse Packet/Loop parse bits d5 Field to encode register d s5 Field to encode register s t5 Field to encode register t x5 Field to encode register x

# Vector multiply even halfwords

Multiply the even 16-bit halfwords from Rss and Rtt separately. Optionally accumulate with the low and high words of the destination register pair and optionally saturate.

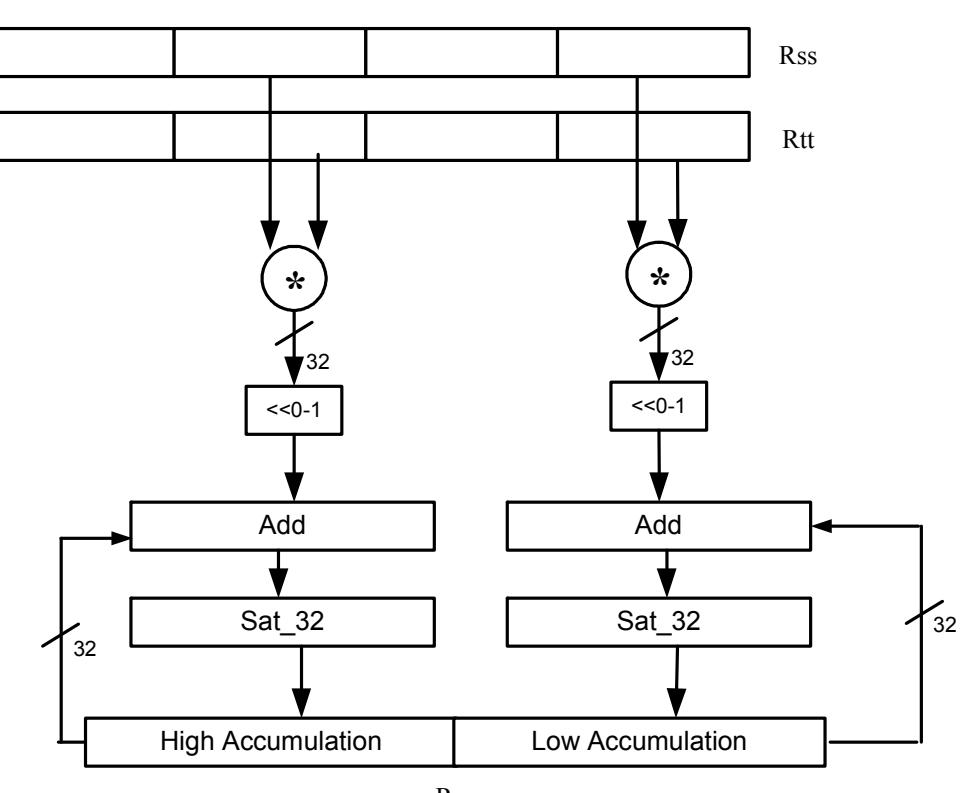

Rxx+=vmpyeh(Rss,Rtt):sat

Rxx

#### Syntax **Behavior**

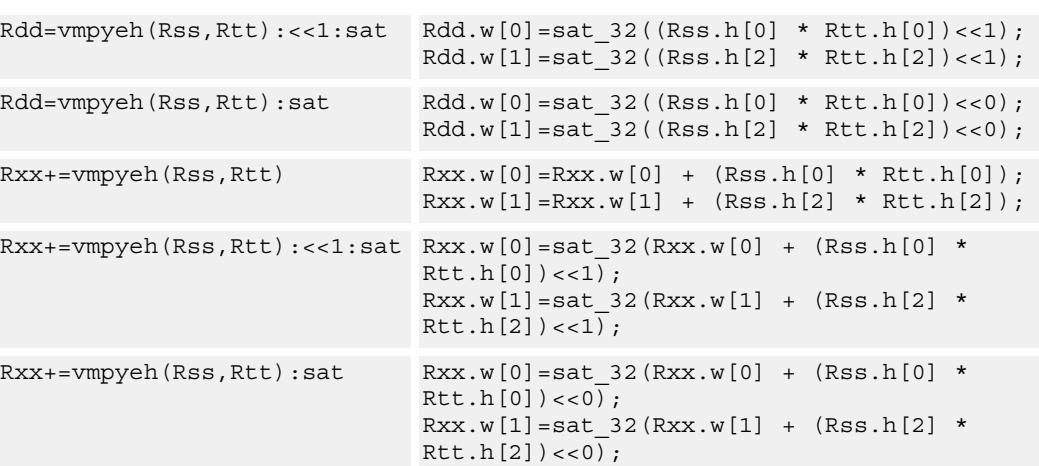

#### **Notes**

If saturation occurs during execution of this instruction (a result is clamped to either maximum or minimum values), then the OVF bit in the Status Register is set. OVF will remain set until explicitly cleared by a transfer to SR.

## **Intrinsics**

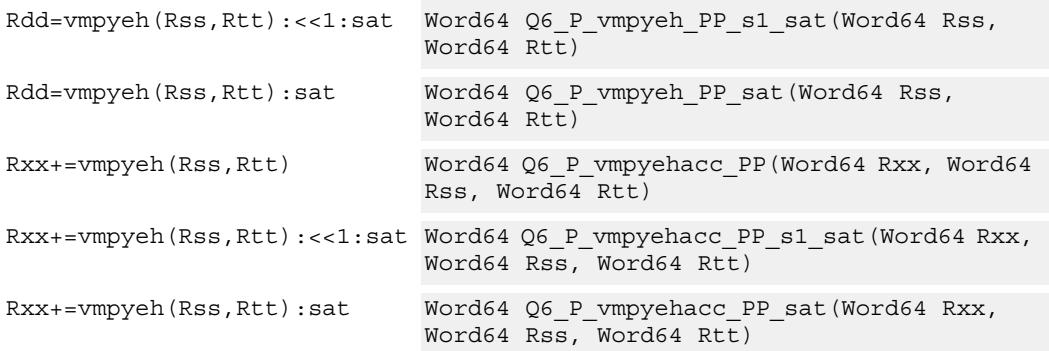

## **Encoding**

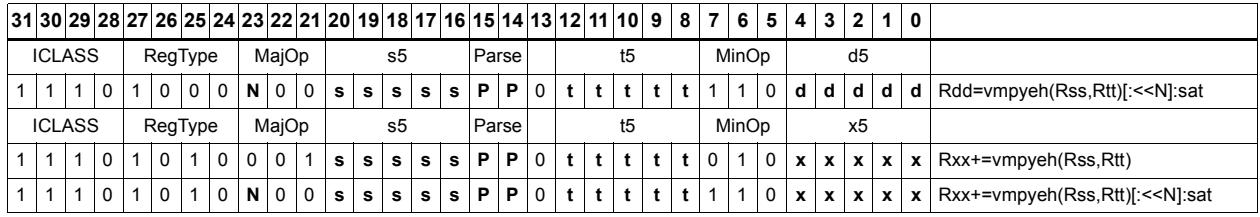

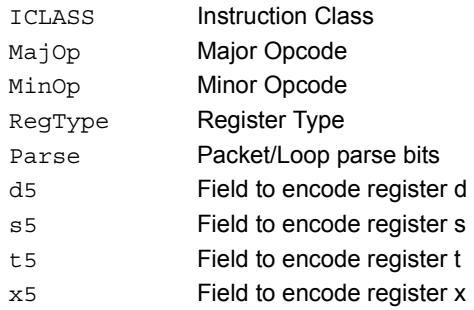

# Vector multiply halfwords

Multiply two 16-bit halfwords separately, and optionally accumulate with the low and high words of the destination. Optionally saturate, and store the results back to the destination register pair.

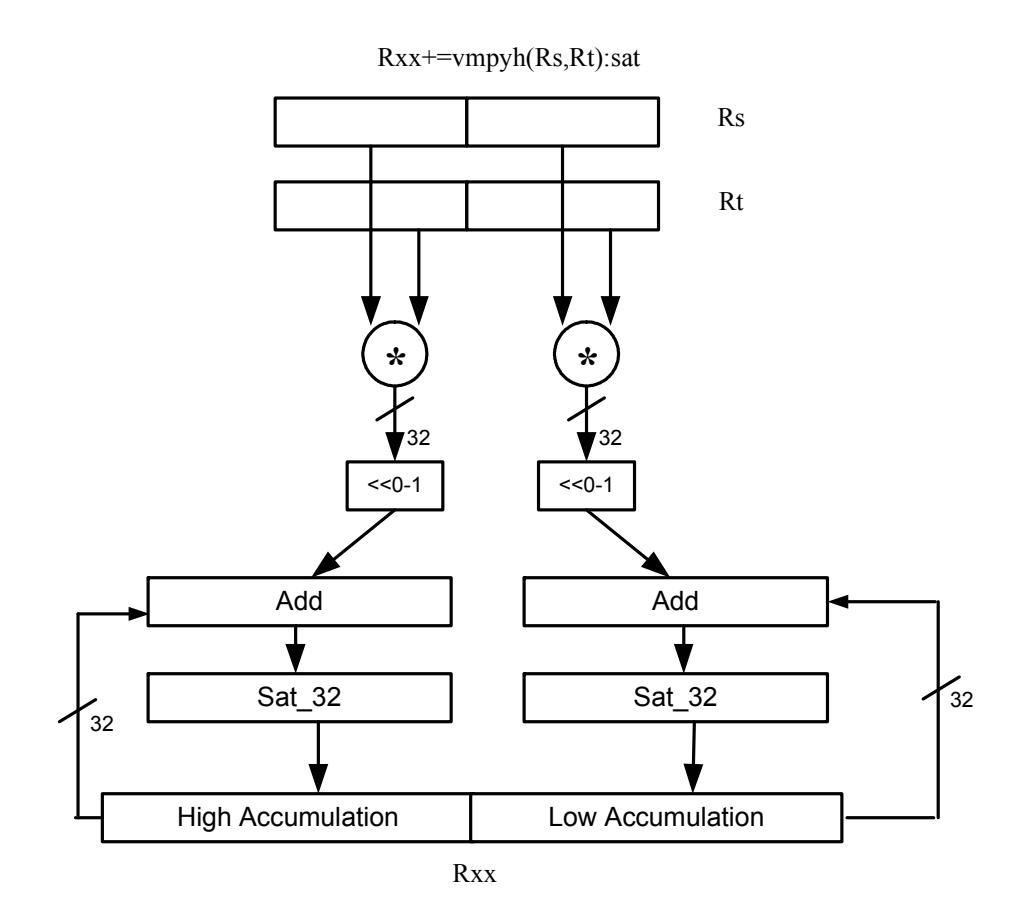

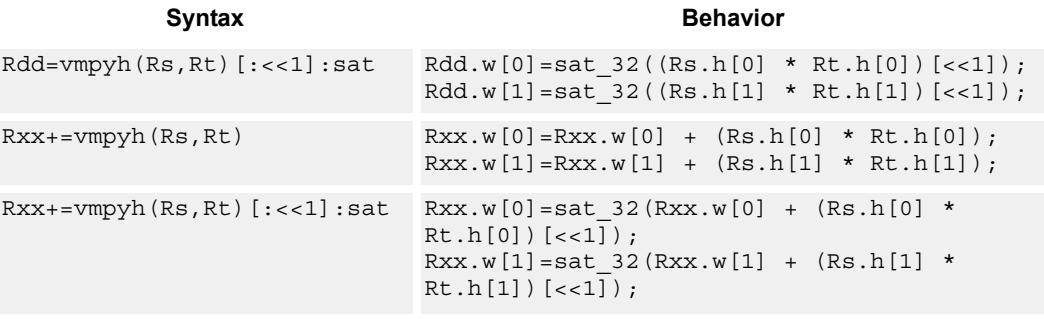

#### **Notes**

If saturation occurs during execution of this instruction (a result is clamped to either maximum or minimum values), then the OVF bit in the Status Register is set. OVF will remain set until explicitly cleared by a transfer to SR.

## **Intrinsics**

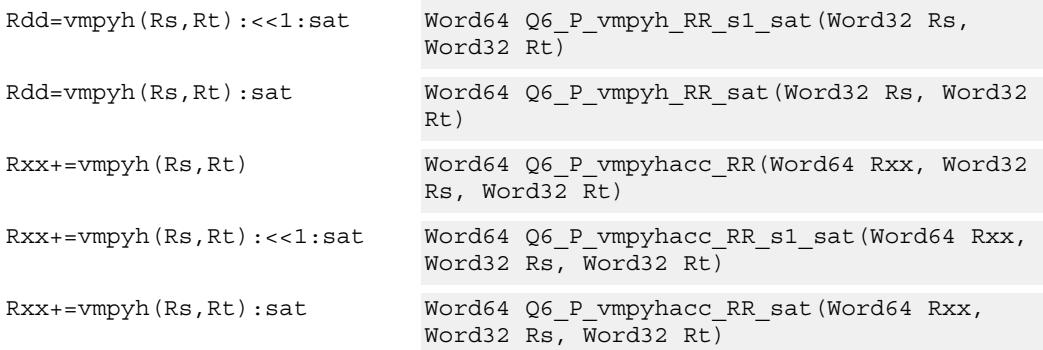

## **Encoding**

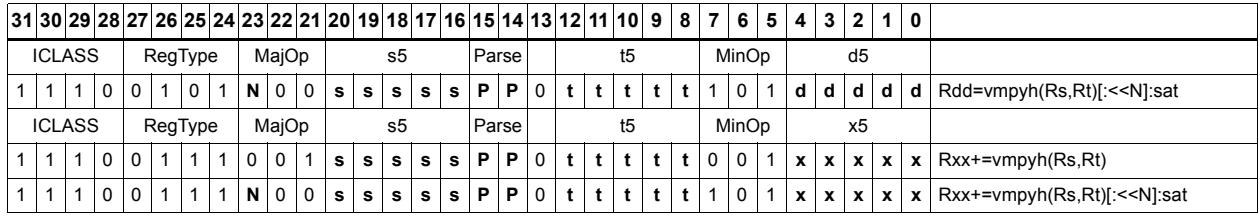

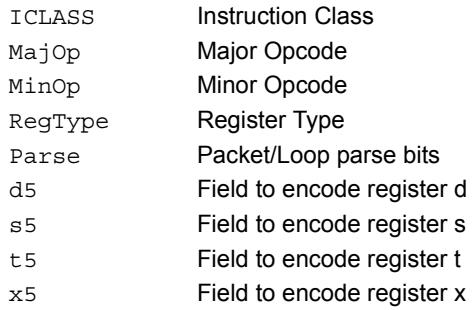

# Vector multiply halfwords with round and pack

Multiply two 16-bit halfwords separately. Round the results, and store the high halfwords packed in a single register destination.

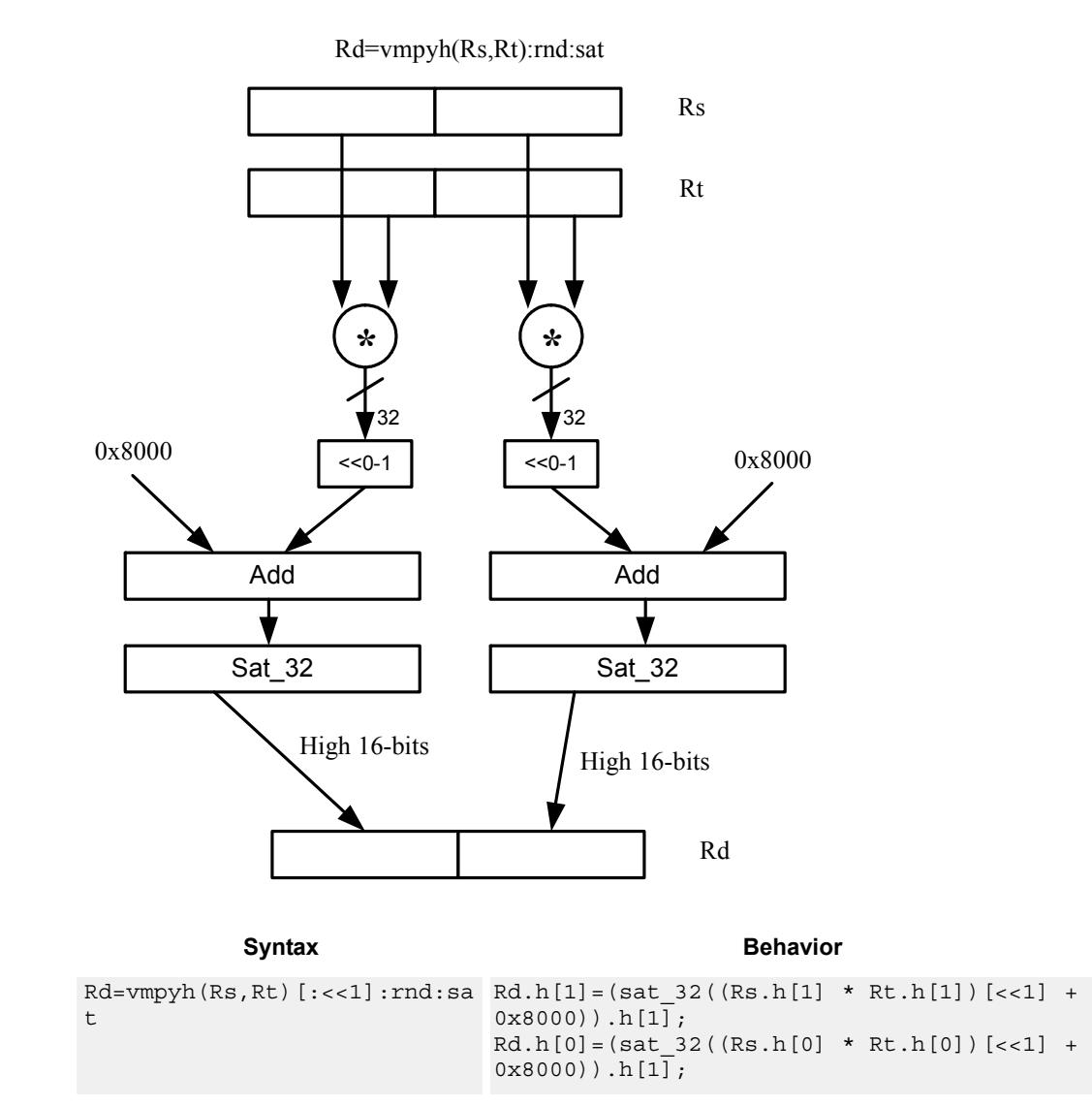

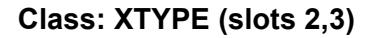

### **Notes**

If saturation occurs during execution of this instruction (a result is clamped to either maximum or minimum values), then the OVF bit in the Status Register is set. OVF will remain set until explicitly cleared by a transfer to SR.

### **Intrinsics**

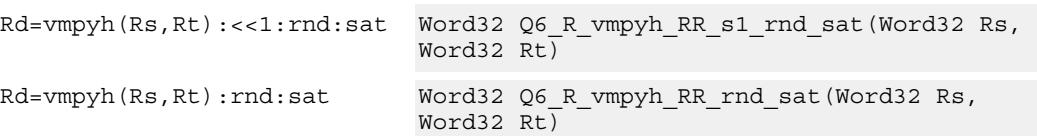

# **Encoding**

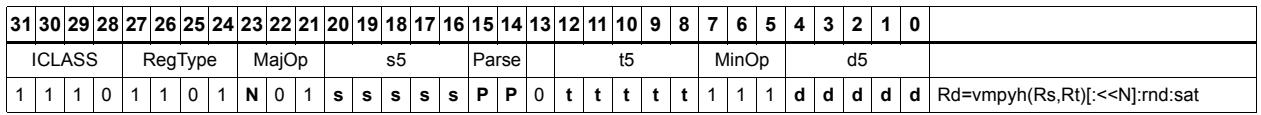

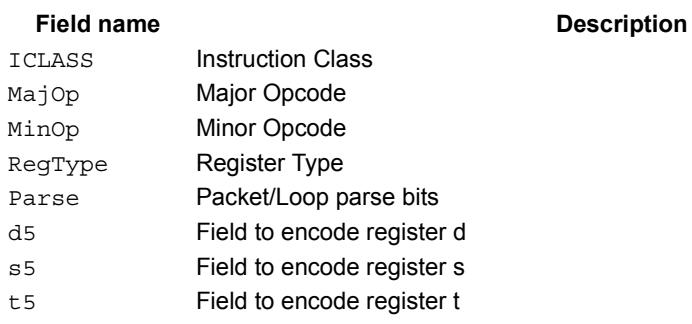

# Vector multiply halfwords, signed by unsigned

Multiply two 16-bit halfwords. Rs is considered signed, Ru unsigned.

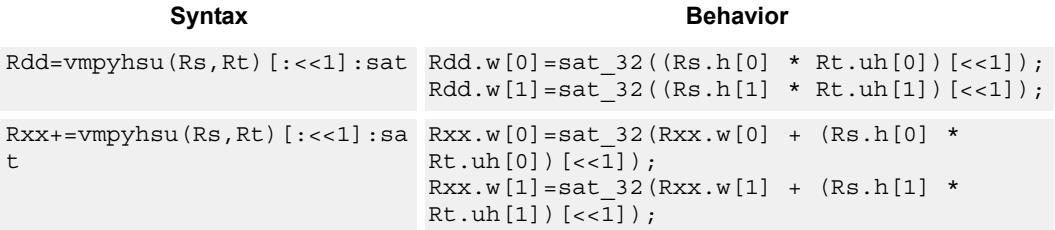

### **Class: XTYPE (slots 2,3)**

#### **Notes**

If saturation occurs during execution of this instruction (a result is clamped to either maximum or minimum values), then the OVF bit in the Status Register is set. OVF will remain set until explicitly cleared by a transfer to SR.

#### **Intrinsics**

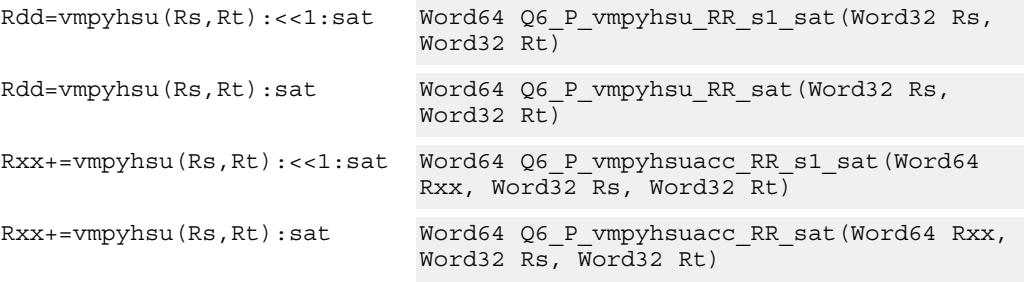

### **Encoding**

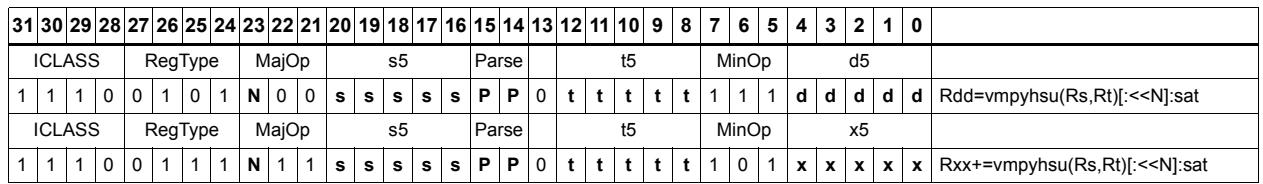

### ICLASS Instruction Class MajOp Major Opcode Minor Opcode<br>
Minor Opcode RegType Register Type Parse Packet/Loop parse bits d5 Field to encode register d

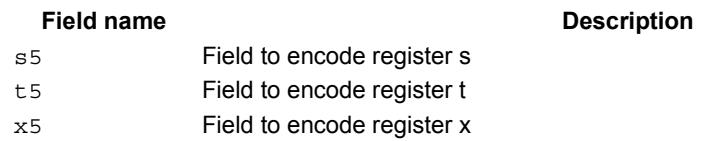

# Vector reduce multiply halfwords

Multiply each halfword of Rss by the corresponding halfword in Rtt. Add the intermediate products together and then optionally add the accumulator. Store the full 64-bit result in the destination register pair.

This instruction is affectionately known as "big mac".

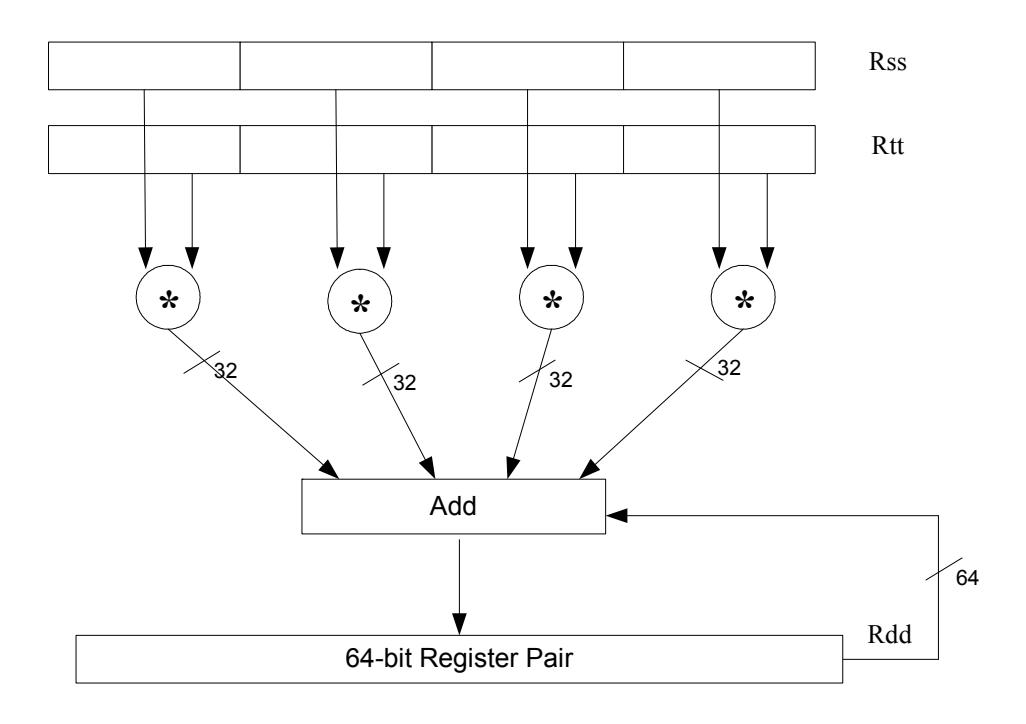

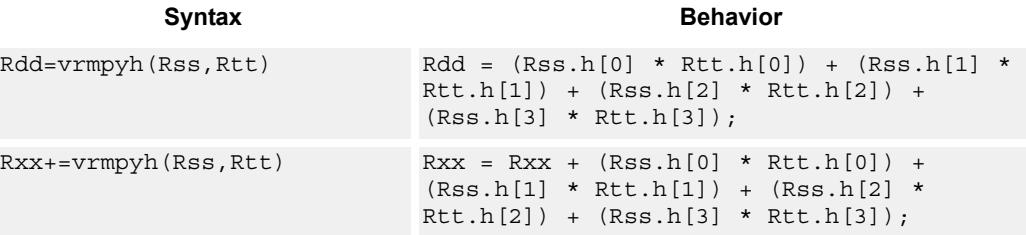

**Class: XTYPE (slots 2,3)**

#### **Intrinsics**

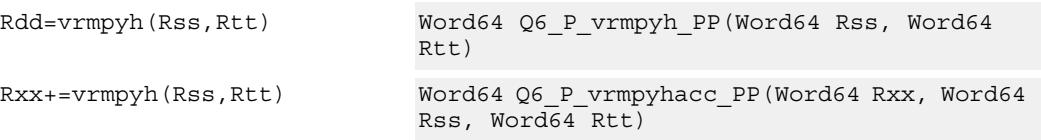

# **Encoding**

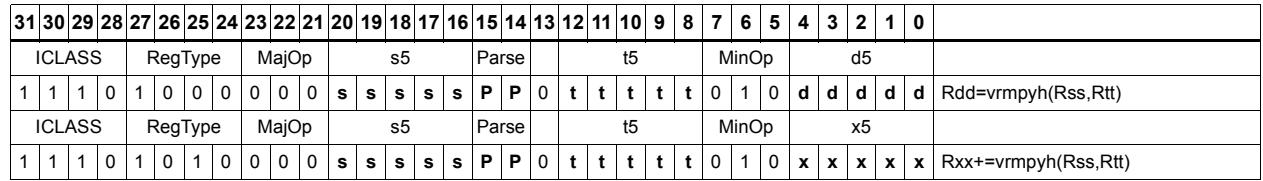

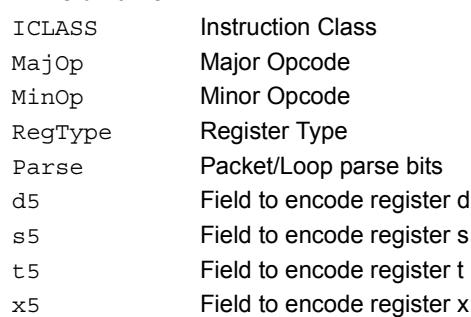

# Vector multiply bytes

Four 8-bit bytes from register Rs are multiplied by four 8-bit bytes from Rt. The product is optionally accumulated with the 16-bit value from the destination register. The 16-bit results are packed in the destination register pair. The bytes of Rs can be treated as either signed or unsigned.

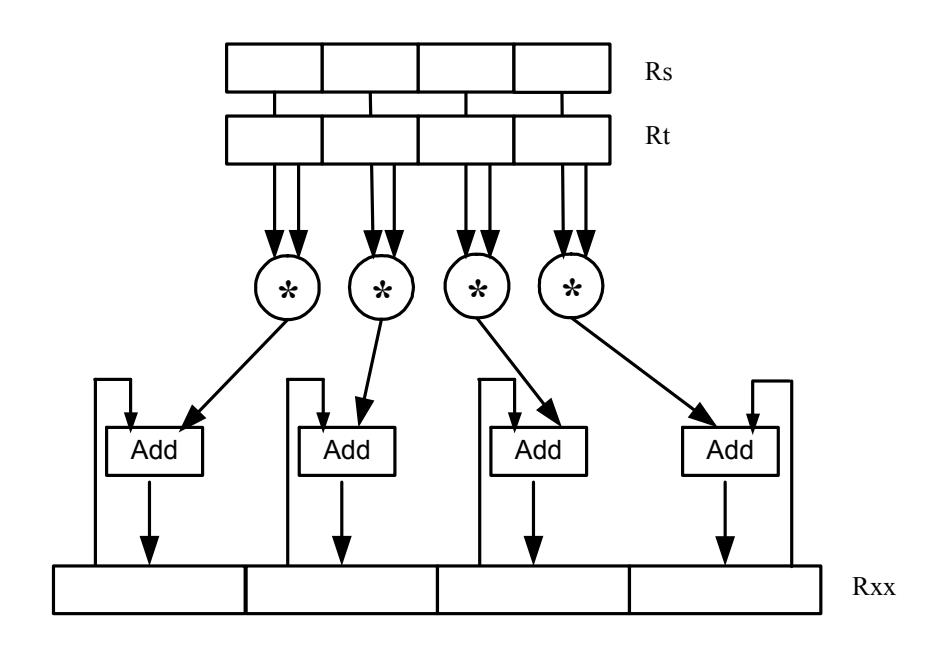

Syntax **Behavior** 

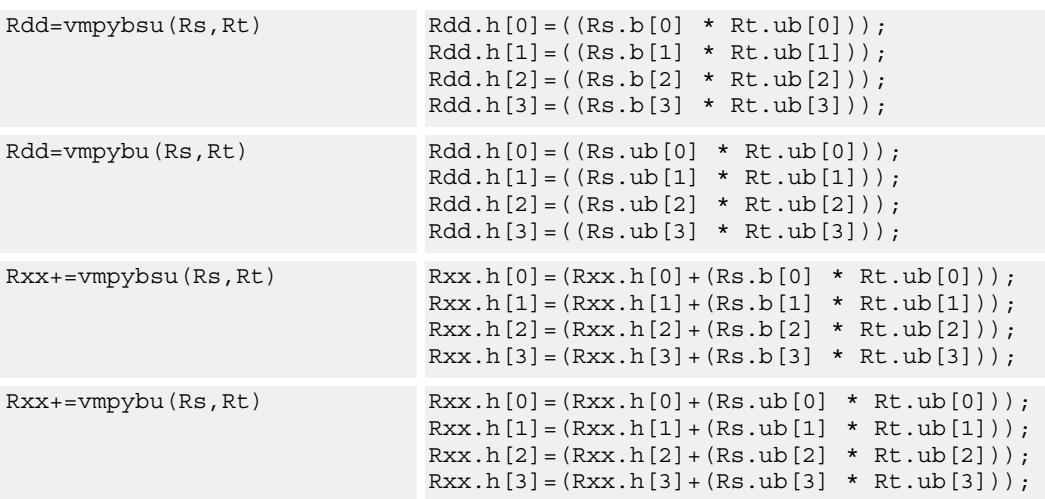

### **Intrinsics**

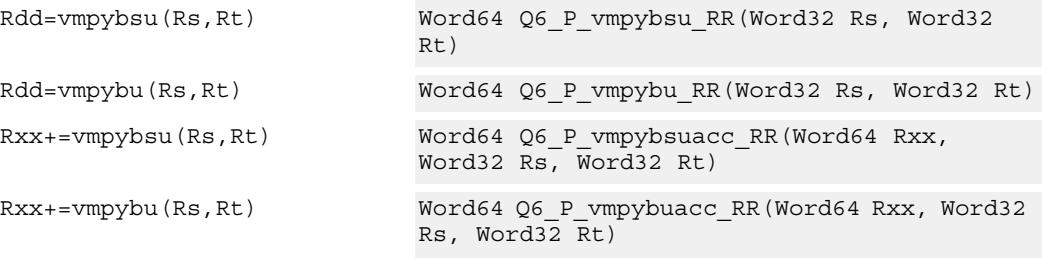

## **Encoding**

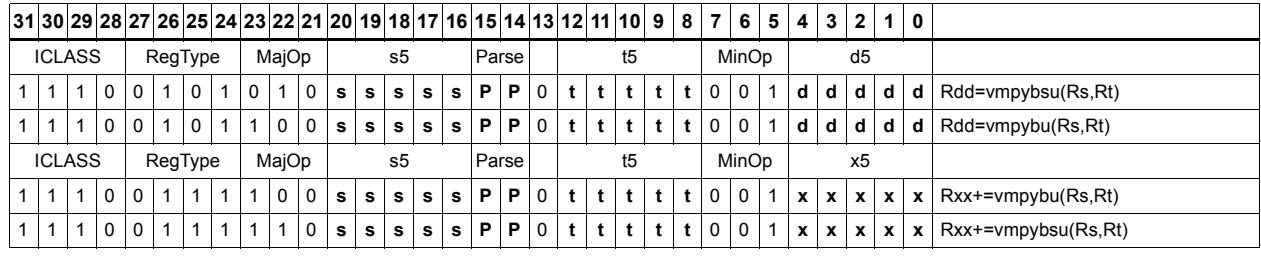

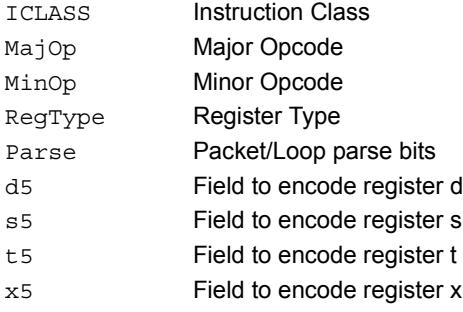

# Vector polynomial multiply halfwords

Perform a vector 16x16 carryless polynomial multiply using 32-bit source registers Rs and Rt. The 64-bit result is stored in packed H,H,L,L format in the destination register. The destination register can also be optionally accumulated (XORed). Finite field multiply instructions are useful for many algorithms including scramble code generation, cryptographic algorithms, convolutional, and Reed Solomon codes.

 $Rxx == vppnph(Rs, Rt)$ 

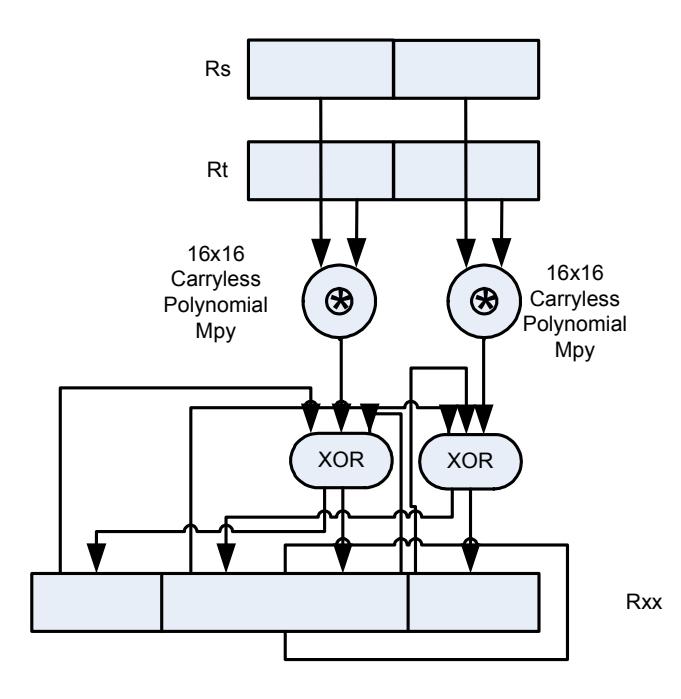

```
Syntax Behavior
```

```
Rdd=vpmpyh(Rs,Rt) x0 = Rs.uh[0];x1 = Rs.uh[1];y0 = Rt.uh[0];y1 = Rt.uh[1];
                             prod0 = prod1 = 0;for(i=0; i < 16; i++) {
                             if((y0 >> i) & 1) prod0 ^= (x0 << i);
                             if((y1 >> i) & 1) prod1 ^= (x1 << i);
                             };
                             Rdd.h[0]=prod0.uh[0];
                             Rdd.h[1]=prod1.uh[0];
                             Rdd.h[2]=prod0.uh[1];
                             Rdd.h[3]=prod1.uh[1];
Rxx<sup>*</sup>=vpmpyh(Rs,Rt) x0 = Rs.uh[0];x1 = Rs.uh[1];y0 = Rt.uh[0];
                             y1 = Rt.uh[1];prod0 = prod1 = 0;for(i=0; i < 16; i++) {
                                 if((y0 >> i) & 1) prod0 ^= (x0 \lt t i);
                                 if((y1 \gg i) \& 1) prod1 \land = (x1 \ll i);};
                             Rxx.h[0]=Rxx.uh[0] \land prod0.uh[0];
                             Rxx.h[1]=Rxx.uh[1] prod1.uh[0];
                             Rxx.h[2]=Rxx.uh[2] \cap prod0.uh[1];
                             Rxx.h[3]=Rxx.uh[3] prod1.uh[1];
```
### **Intrinsics**

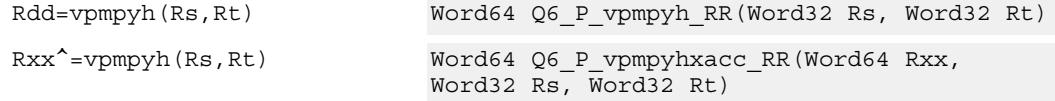

## **Encoding**

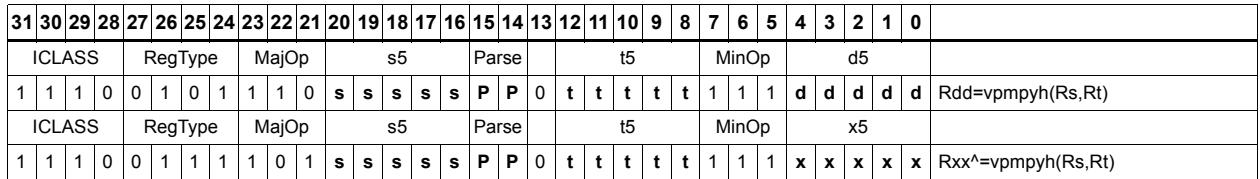

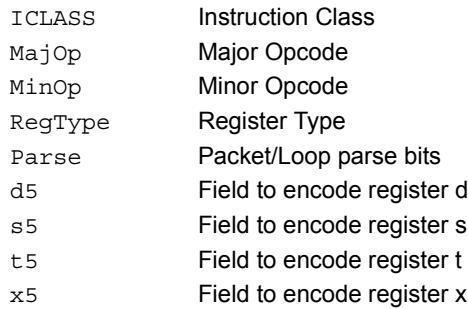

# **11.12.6 XTYPE/PERM**

The XTYPE/PERM instruction subclass includes instructions which perform permutations.

# CABAC decode bin

This is a special-purpose instruction to support H.264 Context Adaptive Binary Arithmetic Coding (CABAC). See Section X.X for a complete description.

| Rdd=decbin(Rss, Rtt)<br>state = $Rtt.w[1][5:0];$<br>$valMPS = Rtt.w[1][8:8];$<br>bitpos = $Rtt.w[0][4:0];$<br>range = $\text{Rss.w[0]}$ ;<br>$offset = Rss.w[1];$<br>range $<<=$ bitpos;<br>$offset \leq = \text{bitpos};$<br>$rLPS = rLPS$ table $64x4$ [state] [ (range<br>$>>29$ ) &3];<br>$rLPS = rLPS << 23$ ;<br>$rMPS = (range&0xff800000) - rLPS;$<br>if (offset < rMPS) {<br>$Rdd = AC next state MPS 64 [state];$<br>$Rdd[8:8] = valMPS;$<br>$Rdd[31:23] = (rMPS >> 23);$<br>$Rdd.w[1] = \text{offset};$<br>$P0 = valMPS$ :<br>$\}$ else $\{$<br>$Rdd = AC next state LPS 64 [state];$<br>$Rdd[8:8] = ((!state)?(1 -$<br>$valMPS$ : $valMPS$ ) ;<br>$Rdd[31:23] = (rLPS >> 23);$<br>$Rdd.w[1] = (offset-rMPS);$<br>$PO = (valMPS^1);$<br>$\}$ ; |  |
|----------------------------------------------------------------------------------------------------|--|

**Class: XTYPE (slots 2,3)**

### **Notes**

 The predicate generated by this instruction can not be used as a .new predicate, nor can it be automatically ANDed with another predicate.

### **Encoding**

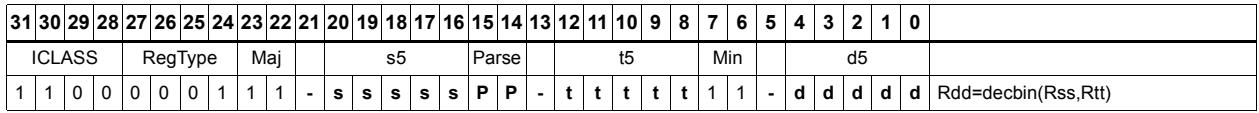

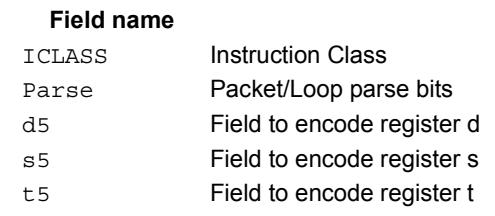

#### **Description**

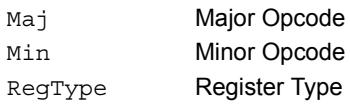

# **Saturate**

Saturate a single scalar value.

sath saturates a signed 32-bit number to a signed 16-bit number, which is sign-extended back to 32 bits and placed in the destination register. The minimum negative value of the result is 0xffff8000 and the maximum positive value is 0x00007fff.

satuh saturates a signed 32-bit number to an unsigned 16-bit number, which is zeroextended back to 32 bits and placed in the destination register. The minimum value of the result is 0 and the maximum value is 0x0000ffff.

satb saturates a signed 32-bit number to an signed 8-bit number, which is sign-extended back to 32 bits and placed in the destination register. The minimum value of the result is 0xffffff80 and the maximum value is 0x0000007f.

satub saturates a signed 32-bit number to an unsigned 8-bit number, which is zeroextended back to 32 bits and placed in the destination register. The minimum value of the result is 0 and the maximum value is 0x000000ff.

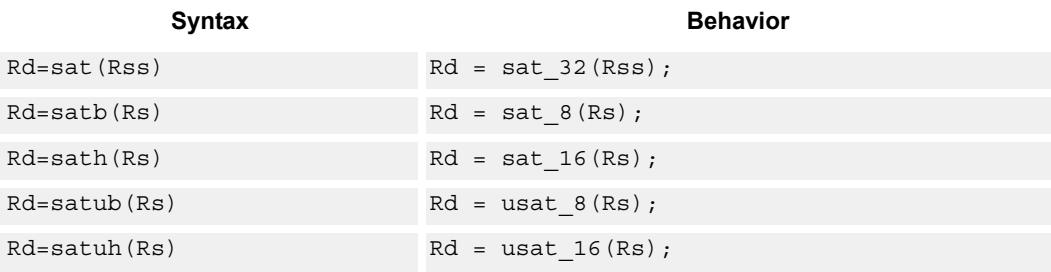

### **Class: XTYPE (slots 2,3)**

#### **Notes**

If saturation occurs during execution of this instruction (a result is clamped to either maximum or minimum values), then the OVF bit in the Status Register is set. OVF will remain set until explicitly cleared by a transfer to SR.

#### **Intrinsics**

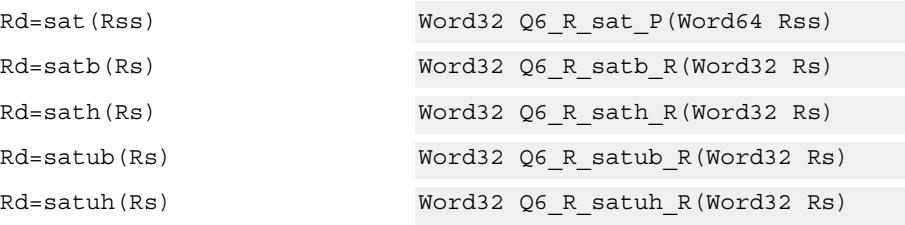

# **Encoding**

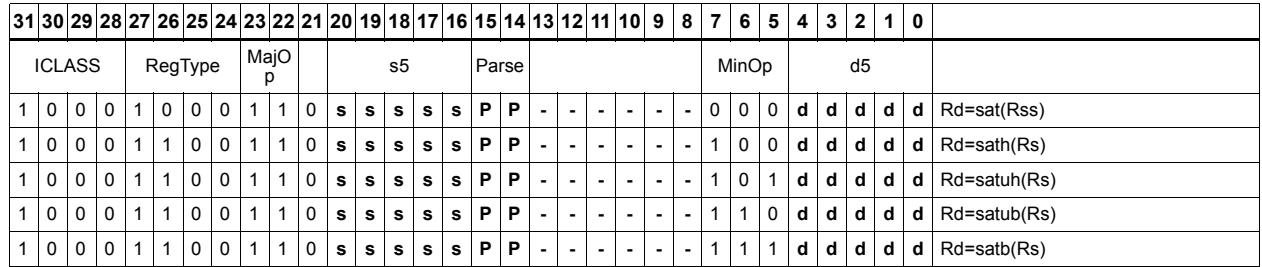

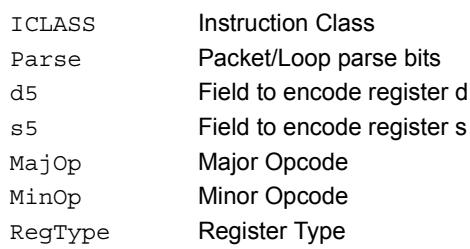

# Swizzle bytes

Swizzle the bytes of a word. This instruction is useful in converting between little and big endian formats.

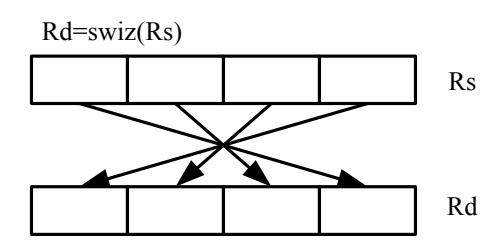

Syntax **Behavior** 

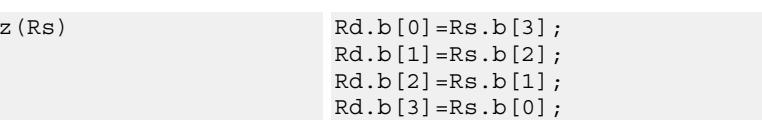

## **Class: XTYPE (slots 2,3)**

### **Intrinsics**

Rd=swi

Rd=swiz(Rs) Word32 Q6\_R\_swiz\_R(Word32 Rs)

## **Encoding**

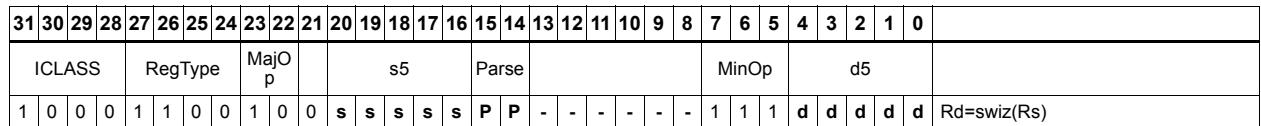

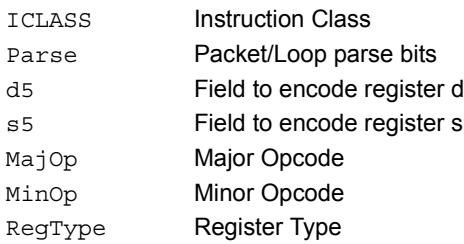

# Vector align

Align a vector. Use the immediate amount, or the least significant 3 bits of a Predicate register, as the number of bytes to align. Shift the Rss register pair right by this number of bytes. Fill the vacated positions with the least significant elements from Rtt.

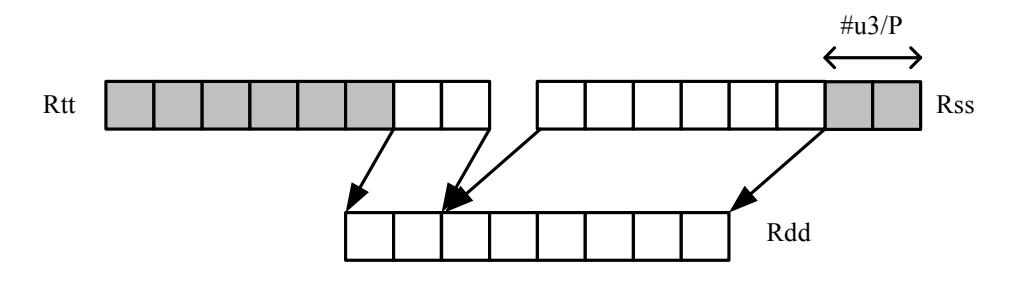

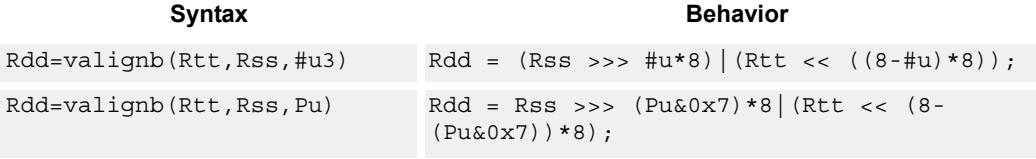

# **Class: XTYPE (slots 2,3)**

### **Intrinsics**

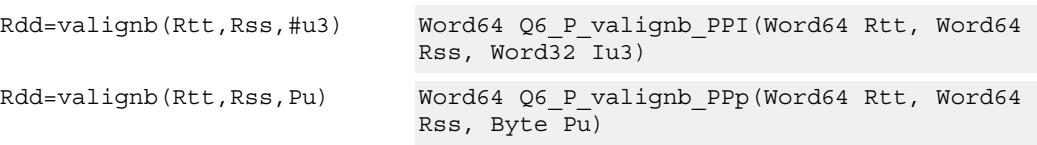

# **Encoding**

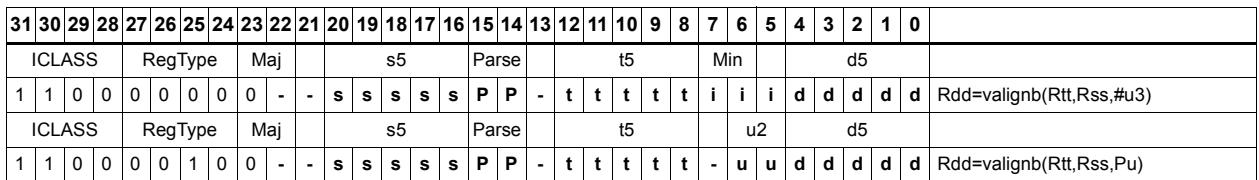

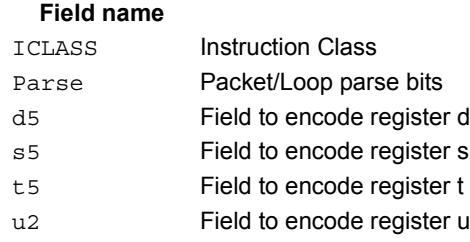

#### **Description**

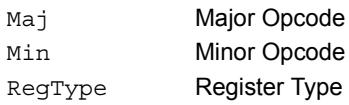

# Vector round and pack

Add the constant 0x00008000 to each word in the 64-bit source vector Rss. Optionally saturate this addition to 32bits. Pack the high halfwords of the result into the corresponding halfword of the 32-bit destination register.

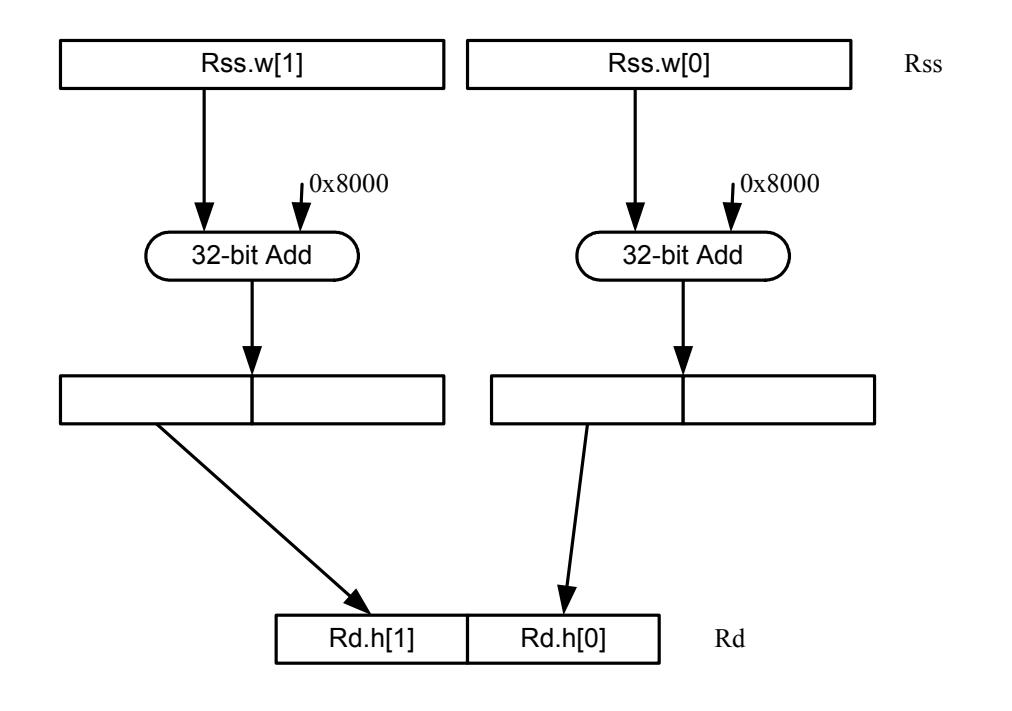

| Syntax                 | <b>Behavior</b>                                                                              |
|------------------------|----------------------------------------------------------------------------------------------|
| Rd=vrndwh(Rss)         | for $(i=0; i<2; i++)$ {<br>$Rd.h[i] = (Rss.w[i]+0x08000).h[1];$<br>$\vert \cdot \vert$       |
| $Rd=vrndwh(Rss)$ : sat | for $(i=0; i<2; i++)$ {<br>$Rd.h[i] = sat 32(Rss.w[i]+0x08000).h[i];$<br>$\vert \cdot \vert$ |

**Class: XTYPE (slots 2,3)**

### **Notes**

If saturation occurs during execution of this instruction (a result is clamped to either maximum or minimum values), then the OVF bit in the Status Register is set. OVF will remain set until explicitly cleared by a transfer to SR.

### **Intrinsics**

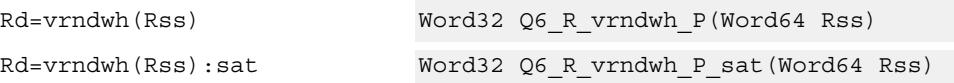

# **Encoding**

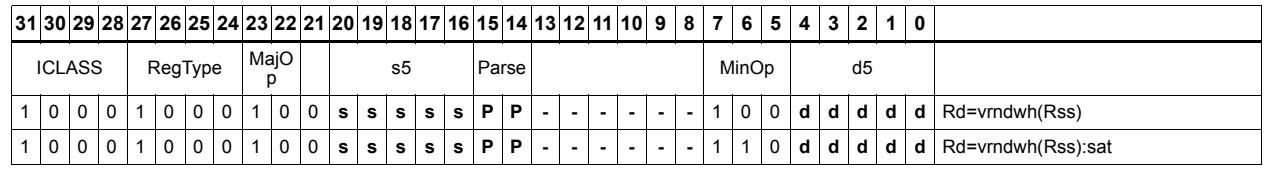

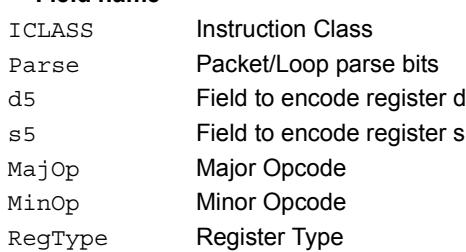

# Vector saturate and pack

For each element in the vector, saturate the value to the next smaller size. VSATHUB saturates signed halfwords to unsigned bytes, while VSATHB saturates signed halfwords to signed bytes.

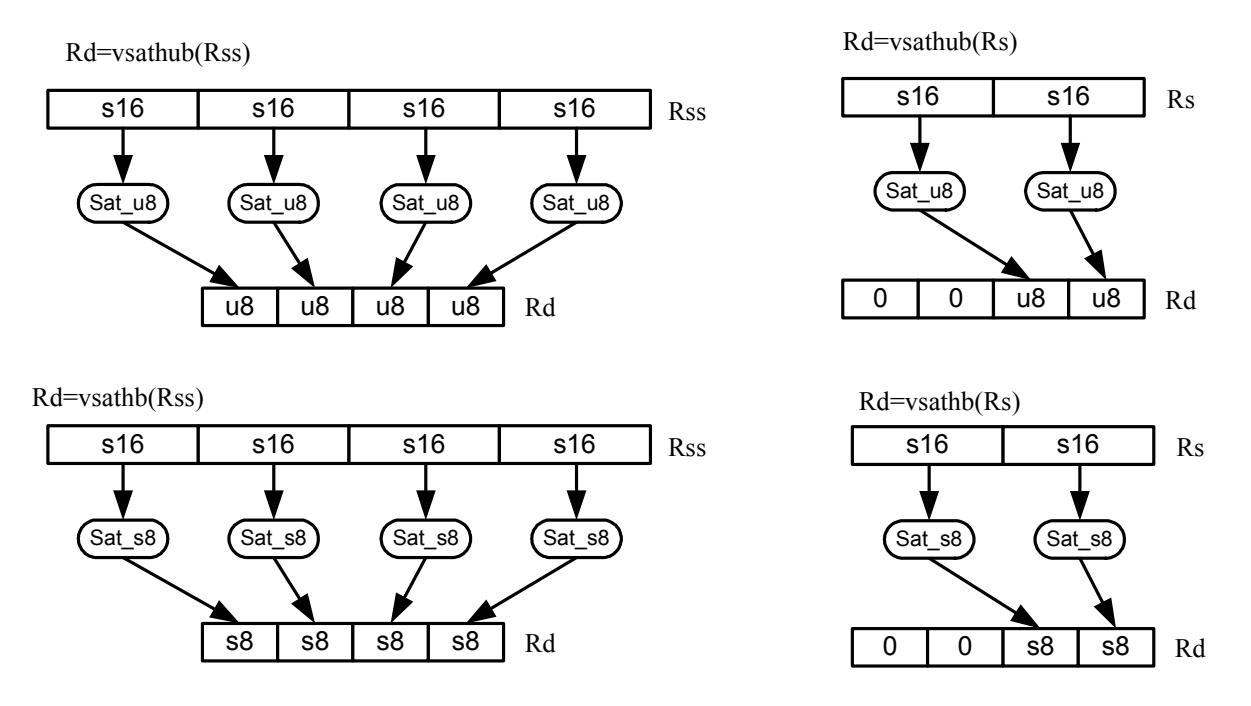

 VSATWH saturates signed words to signed halfwords, while VSATWUH saturates signed words to unsigned halfwords. The resulting values are packed together into destination register Rd.

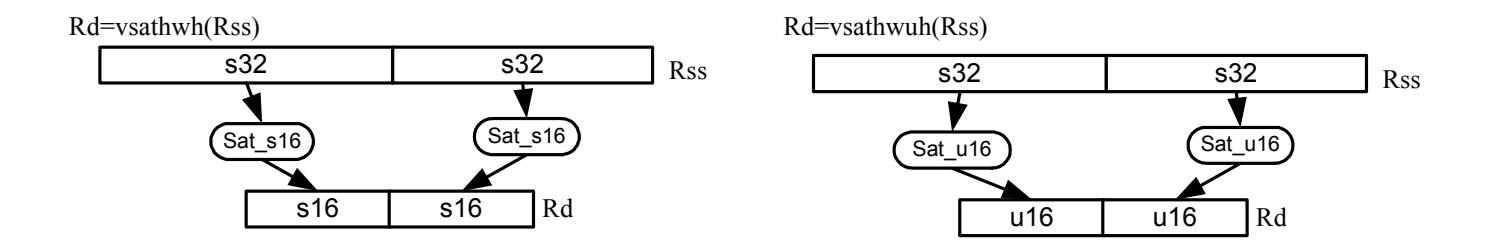

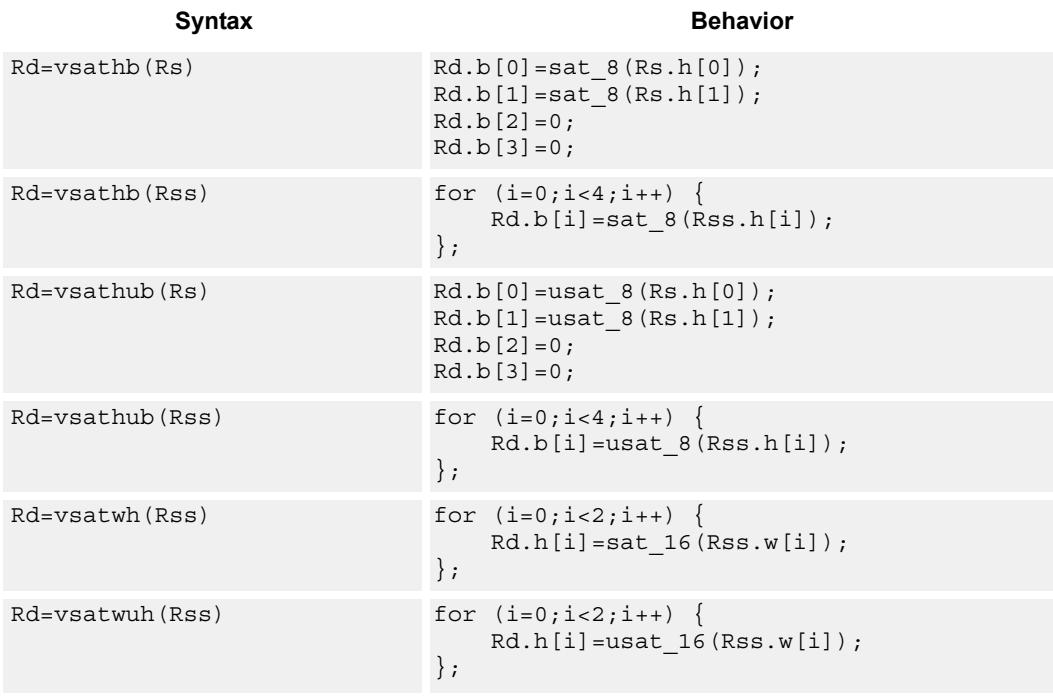

### **Notes**

If saturation occurs during execution of this instruction (a result is clamped to either maximum or minimum values), then the OVF bit in the Status Register is set. OVF will remain set until explicitly cleared by a transfer to SR.

### **Intrinsics**

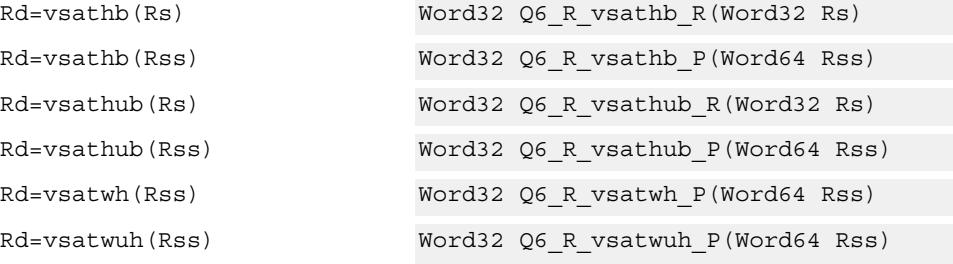

# **Encoding**

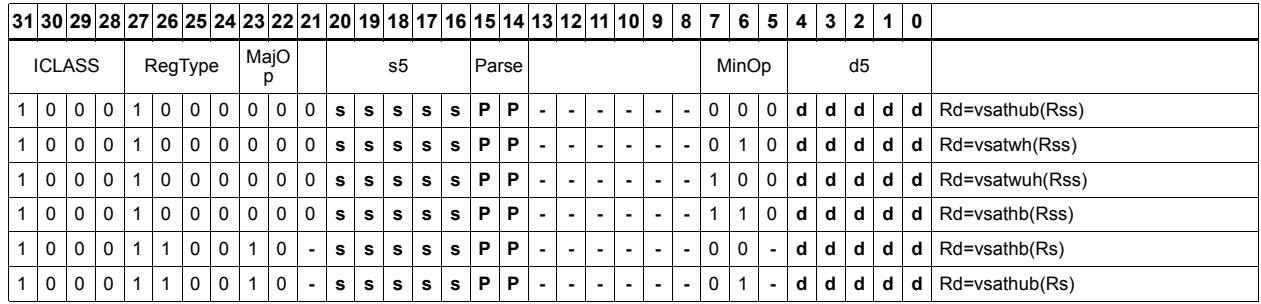

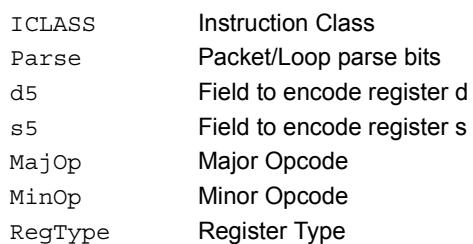

# Vector saturate without pack

Saturate each element of source vector Rss to the next smaller size. VSATHUB saturates signed halfwords to unsigned bytes. VSATWH saturates signed words to signed halfwords, and VSATWUH saturates signed words to unsigned halfwords. The resulting values are placed in destination register Rdd in unpacked form.

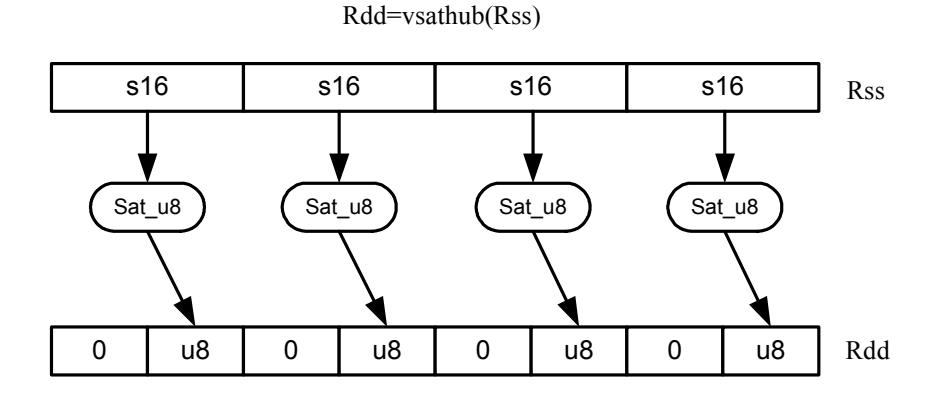

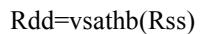

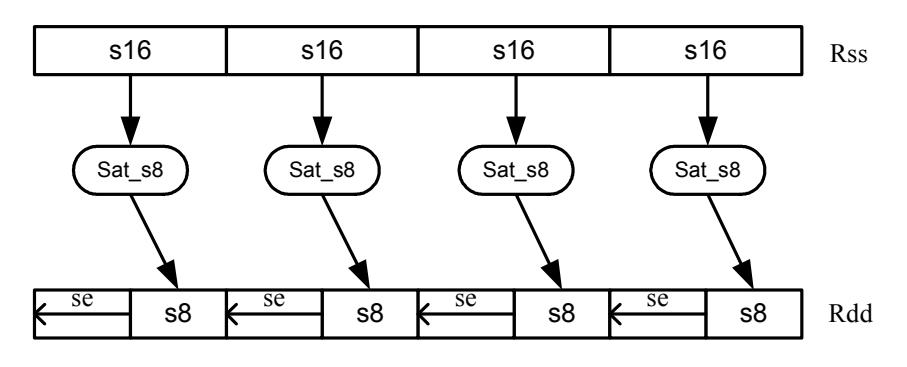

Syntax **Behavior Behavior** 

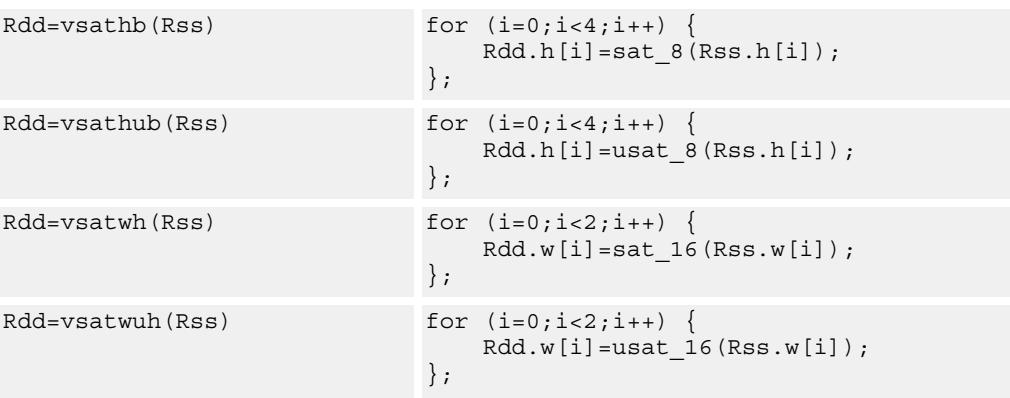

#### **Notes**

If saturation occurs during execution of this instruction (a result is clamped to either maximum or minimum values), then the OVF bit in the Status Register is set. OVF will remain set until explicitly cleared by a transfer to SR.

## **Intrinsics**

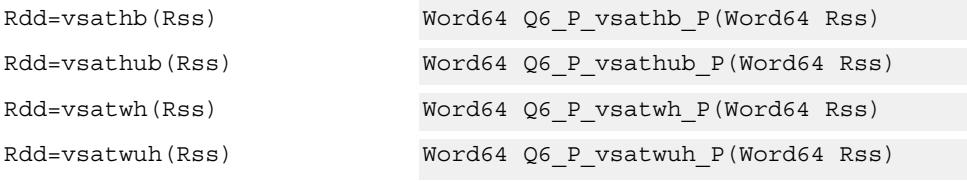

## **Encoding**

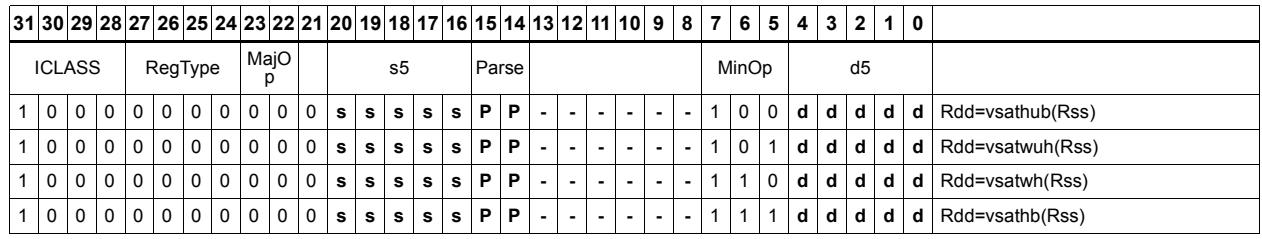

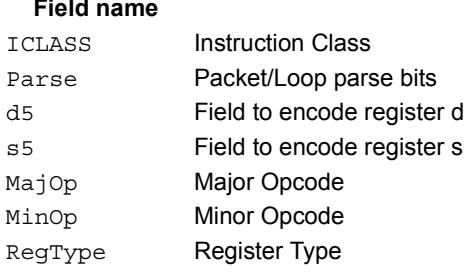

#### **Description**
# Vector shuffle

Shuffle odd halfwords (shuffoh) takes the odd halfwords from Rtt and the odd halfwords from Rss and merges them together into vector Rdd. Shuffle even halfwords (shuffeh) performs the same operation on every even halfword in Rss and Rtt. The same operation is available for odd and even bytes.

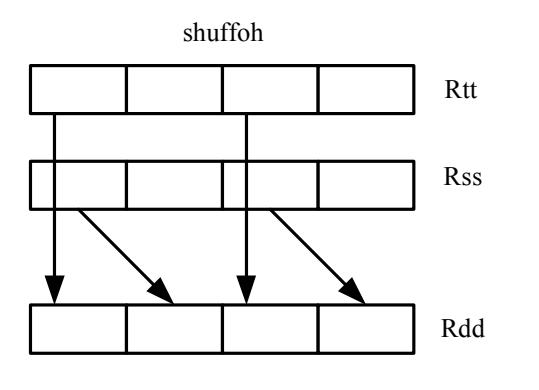

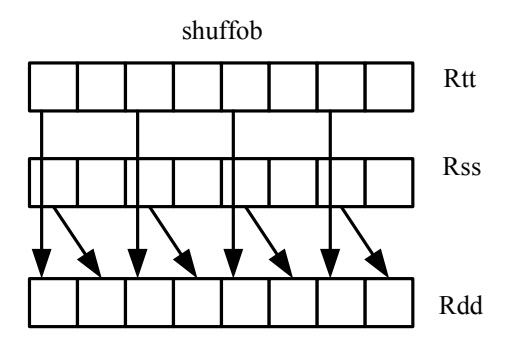

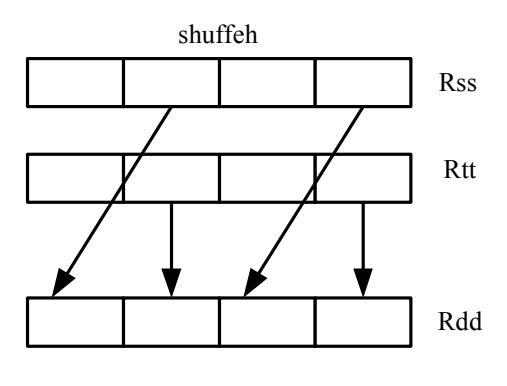

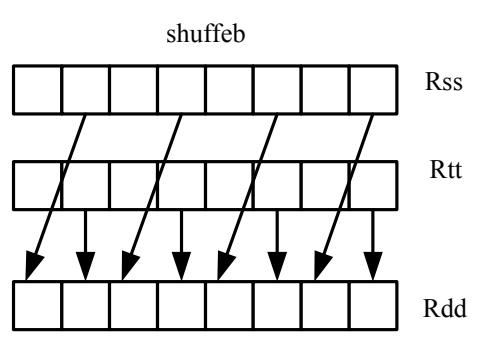

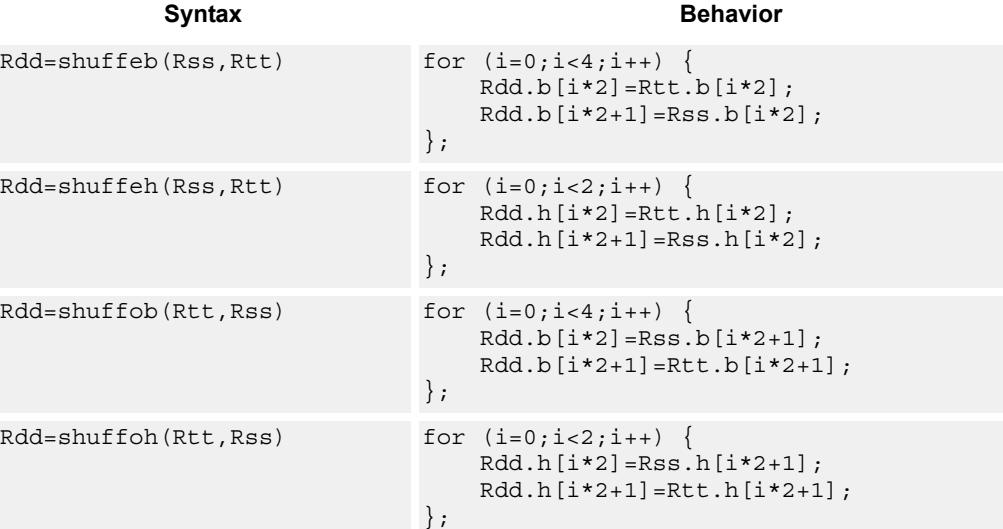

# **Class: XTYPE (slots 2,3)**

### **Intrinsics**

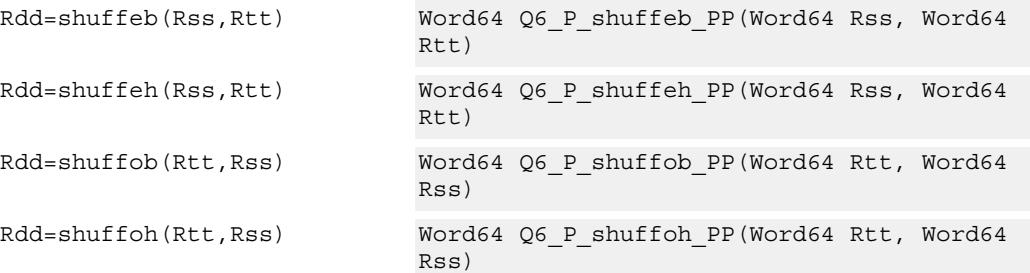

# **Encoding**

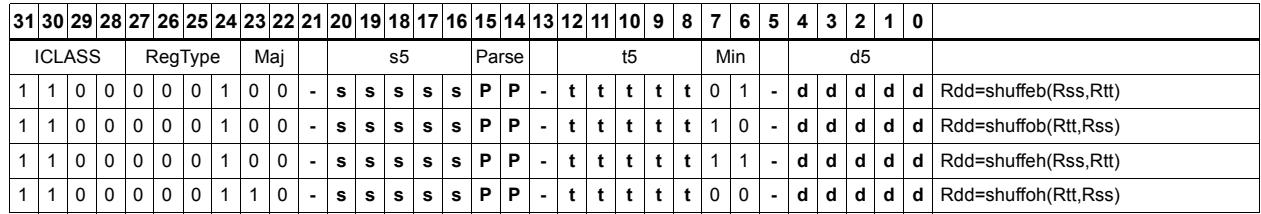

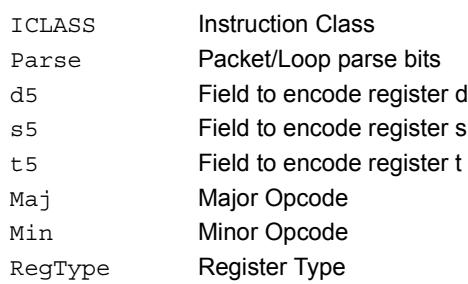

# Vector splat bytes

Replicate the low 8-bits from register Rs into each of the four bytes of destination register Rd.

Rd=vsplatb(Rs)

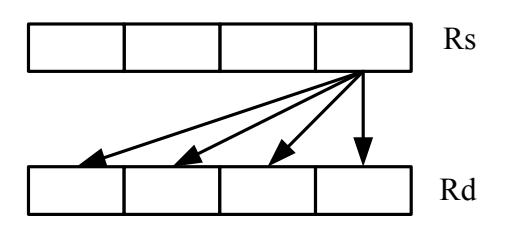

Syntax **Behavior Behavior** 

 $\texttt{Rd-vsplit}(Rs) \qquad \qquad \texttt{for} \ \ (i\texttt{=}0\;\texttt{;}\;i\texttt{<}4\;\texttt{;}\;i\texttt{++})\ \ \{ \texttt{Rd-vsplit}(s) = \texttt{Rd-vsplit}(s) \qquad \qquad \texttt{for} \ \ (i\texttt{=}0\;\texttt{;}\;i\texttt{<}4\;\texttt{;}\;i\texttt{++})\ \ \{ \texttt{Rd-vsplit}(s) = \texttt{Rd-vsplit}(s) = \texttt{Rd-vsplit}(s) \qquad \qquad \texttt{for} \ \ (i\texttt{=}0\;\texttt{;}\;i\texttt{<}$  $Rd.b[i]=Rs.b[0];$ };

## **Class: XTYPE (slots 2,3)**

### **Intrinsics**

Rd=vsplatb(Rs) Word32 Q6 R\_vsplatb\_R(Word32 Rs)

# **Encoding**

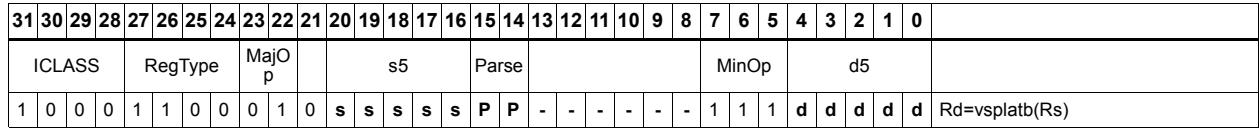

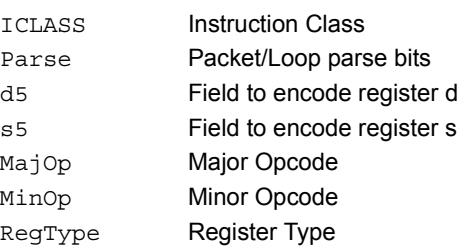

# Vector splat halfwords

Replicate the low 16-bits from register Rs into each of the four halfwords of destination Rdd.

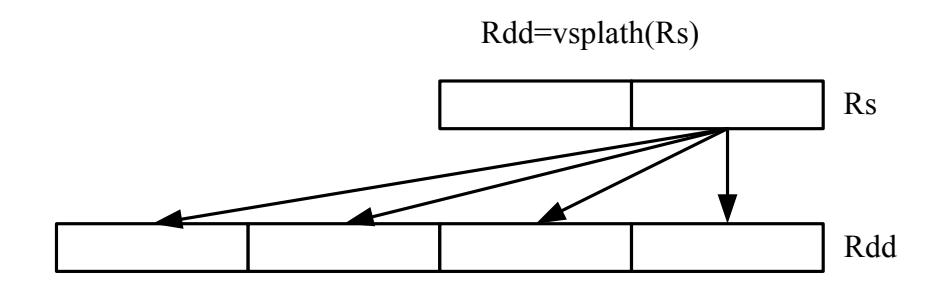

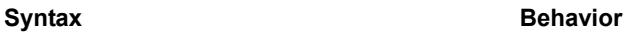

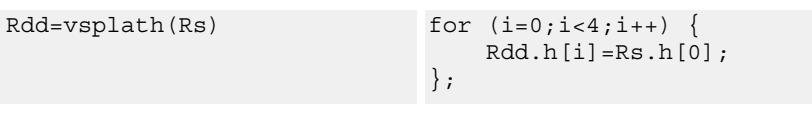

# **Class: XTYPE (slots 2,3)**

## **Intrinsics**

Rdd=vsplath(Rs) Word64 Q6\_P\_vsplath\_R(Word32 Rs)

# **Encoding**

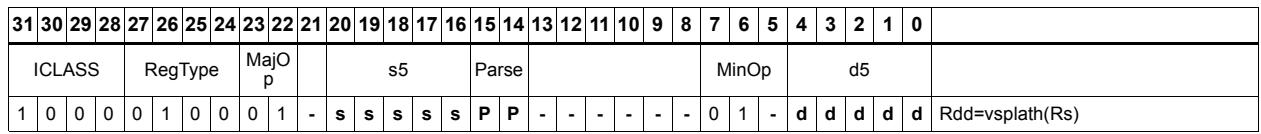

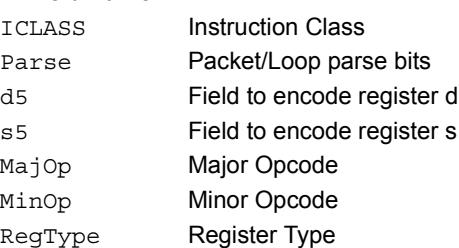

# Vector splice

Concatenate the low (8-N) bytes of vector Rtt with the low N bytes of vector Rss. This instruction is helpful to vectorize unaligned stores.

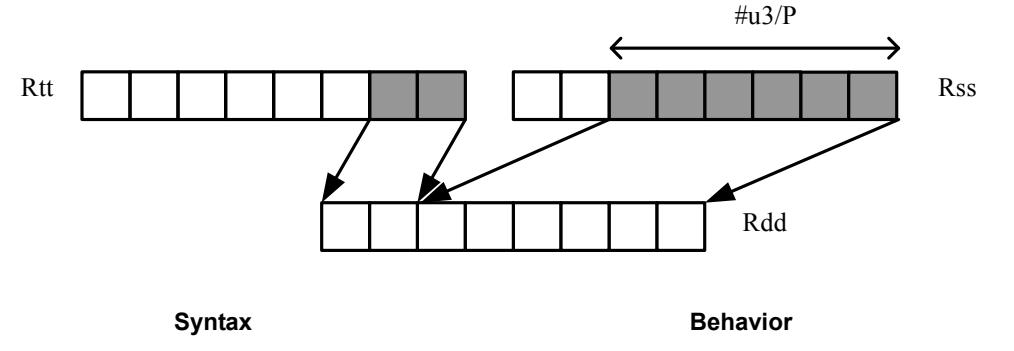

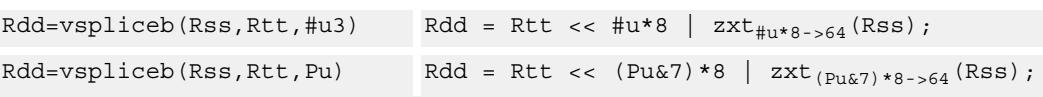

# **Class: XTYPE (slots 2,3)**

### **Intrinsics**

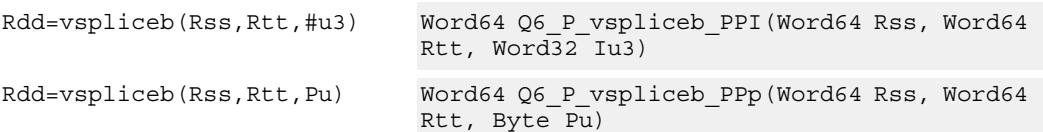

# **Encoding**

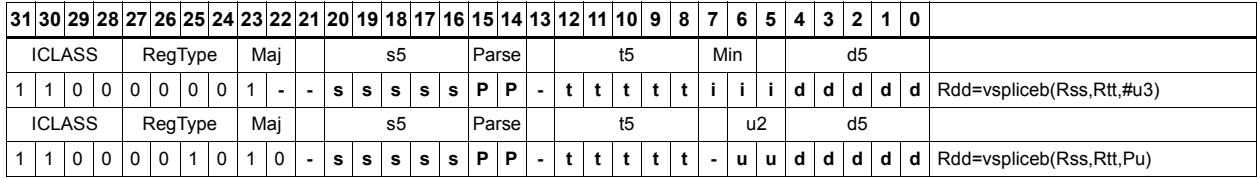

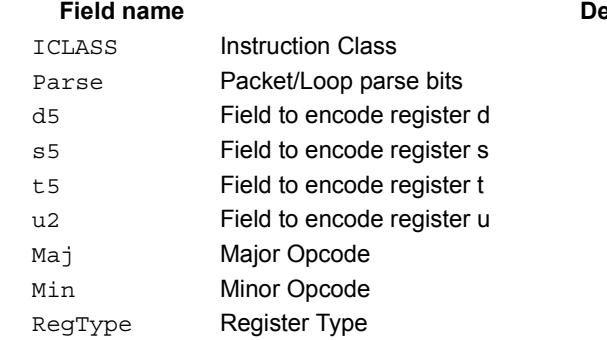

### **escription**

# Vector sign extend

vsxtbh sign-extends each byte of a single register source to halfwords, and places the result in the destination register pair.

vsxthw sign-extends each halfword of a single register source to words, and places the result in the destination register pair.

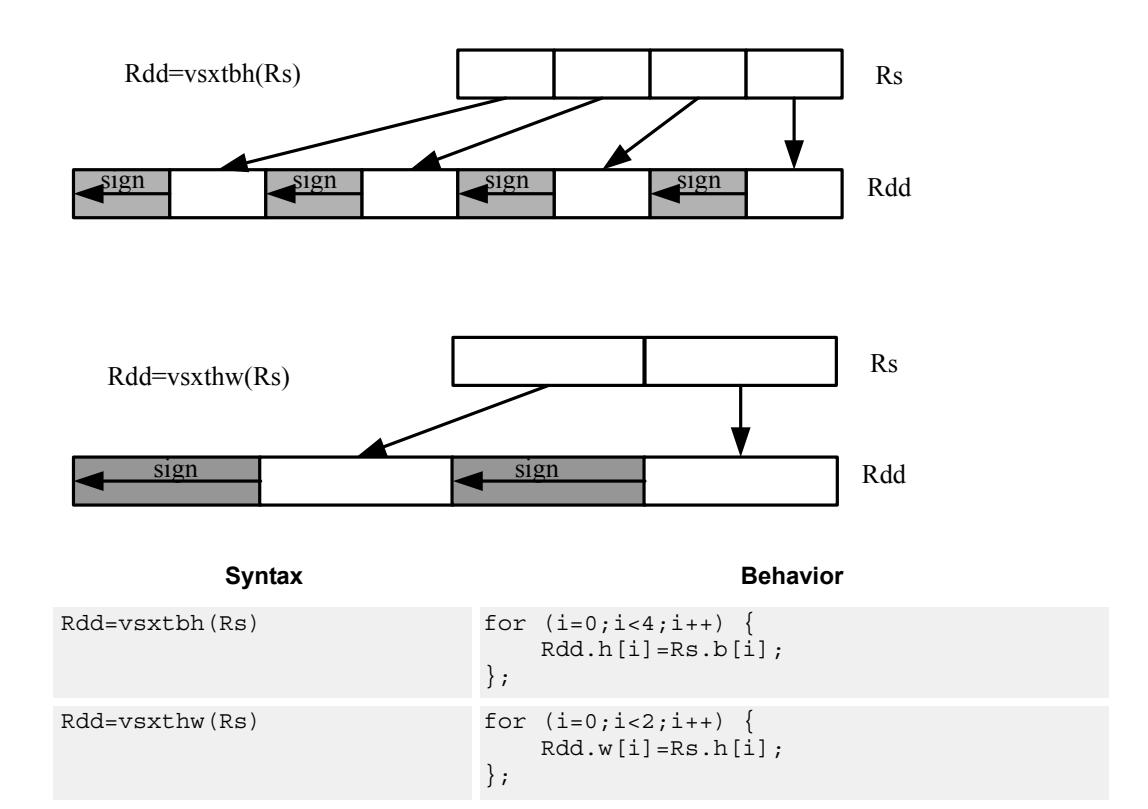

# **Class: XTYPE (slots 2,3)**

### **Intrinsics**

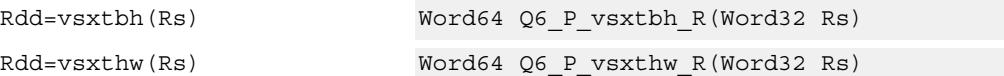

### **Encoding**

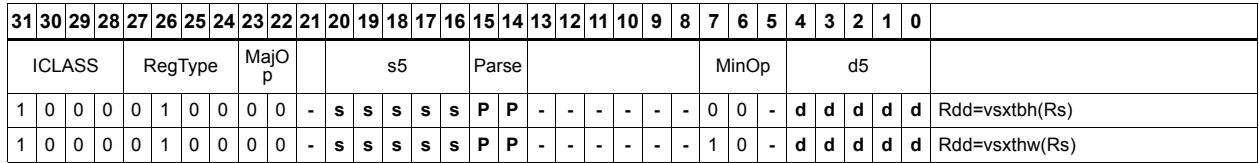

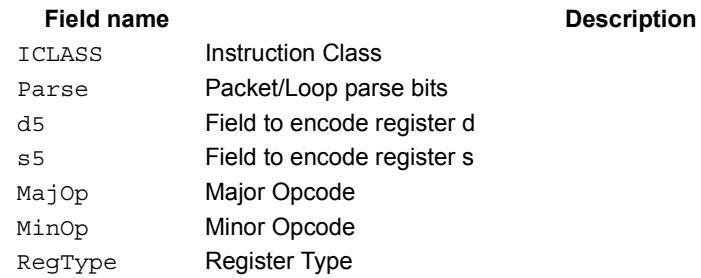

# Vector truncate

In vtrunehb, for each halfword in a vector, take the even (lower) byte and ignore the other byte. The resulting values are packed into destination register Rd.

vtrunohb takes each odd byte of the source vector.

vtrunewh uses two source register pairs, Rss and Rtt. The even (lower) halfwords of Rss are packed in the upper word of Rdd, while the lower halfwords of Rtt are packed in the lower word of Rdd.

vtrunowh performs the same operation as vtrunewh, but uses the odd (upper) halfwords of the source vectors instead.

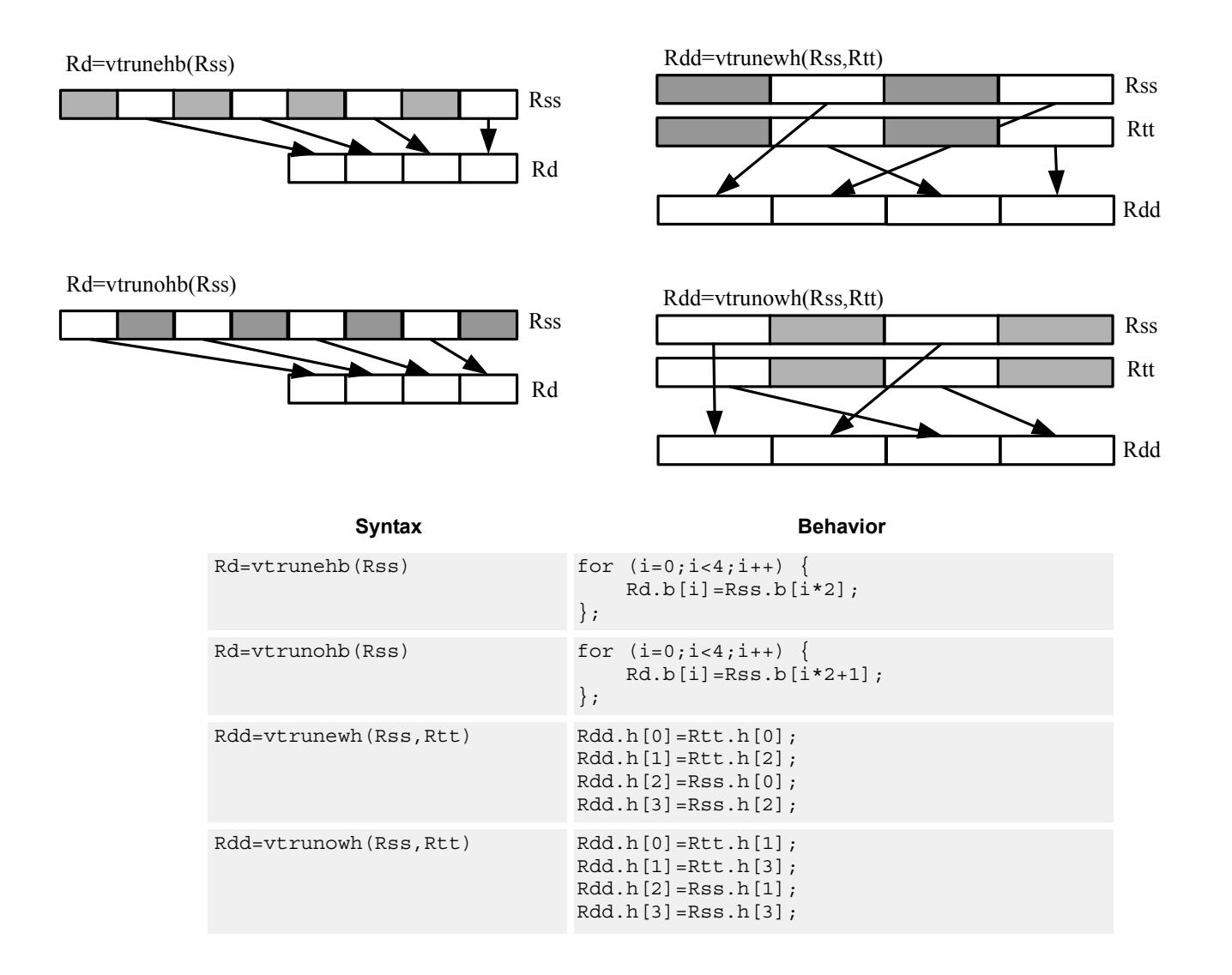

# **Class: XTYPE (slots 2,3)**

### **Intrinsics**

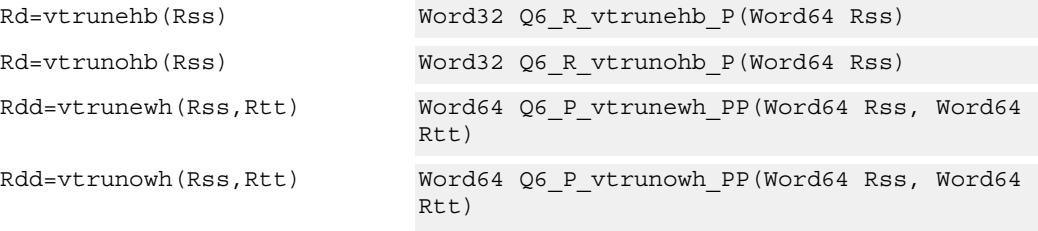

# **Encoding**

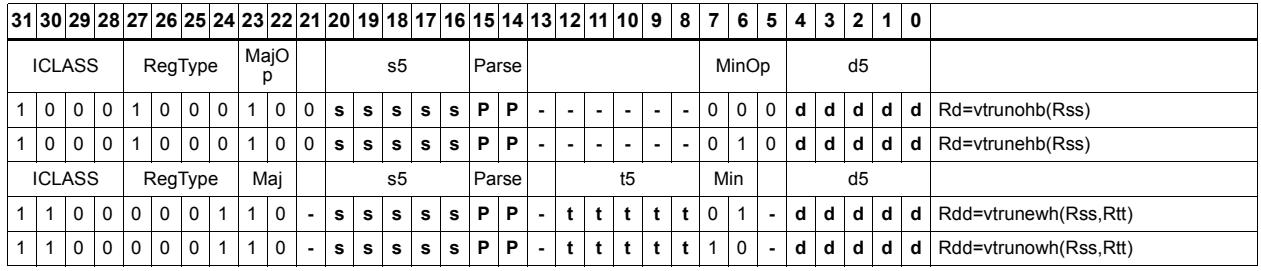

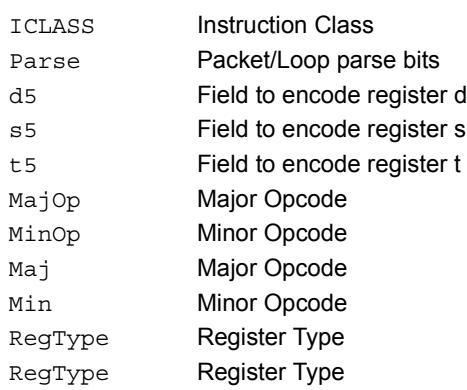

# Vector zero extend

vzxtbh zero-extends each byte of a single register source to halfwords, and places the result in the destination register pair.

vzxthw zero-extends each halfword of a single register source to words, and places the result in the destination register pair.

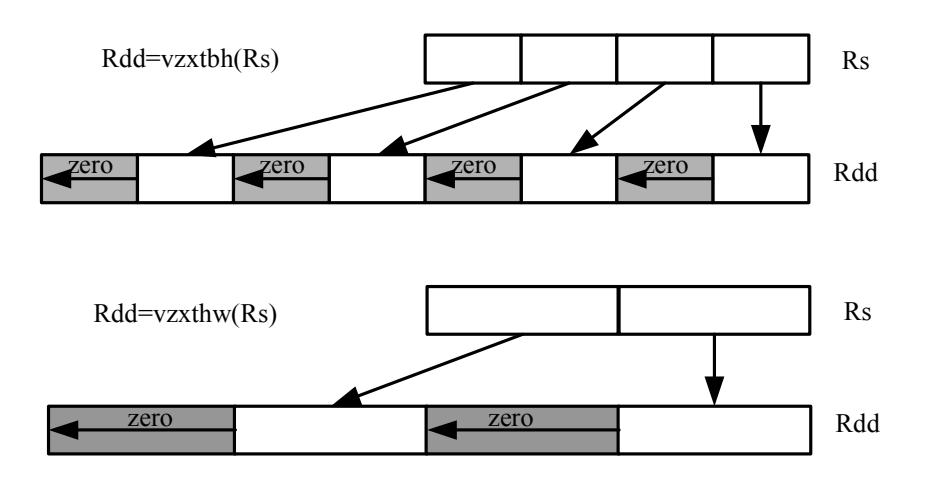

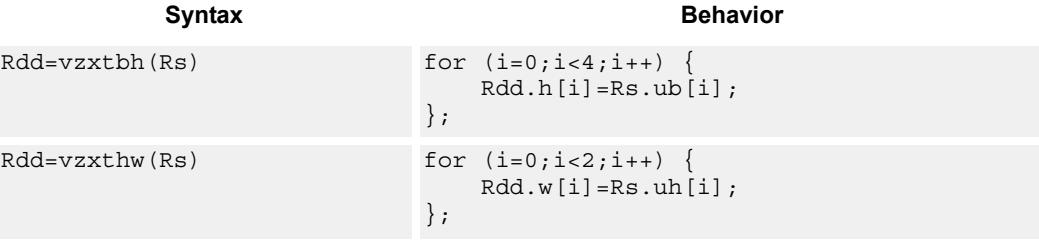

## **Class: XTYPE (slots 2,3)**

### **Intrinsics**

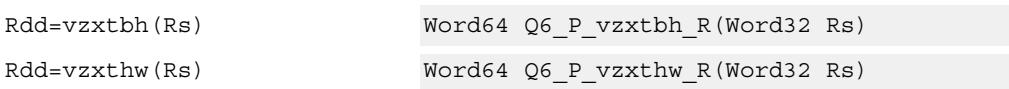

## **Encoding**

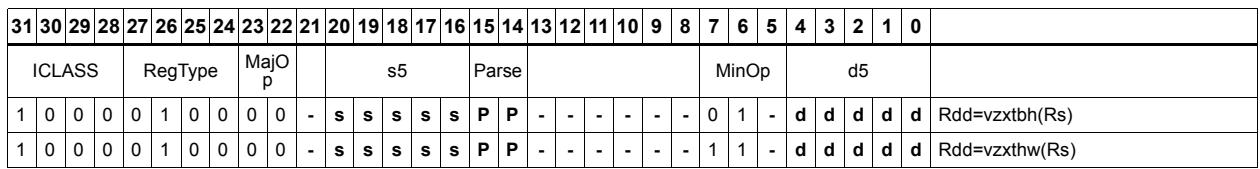

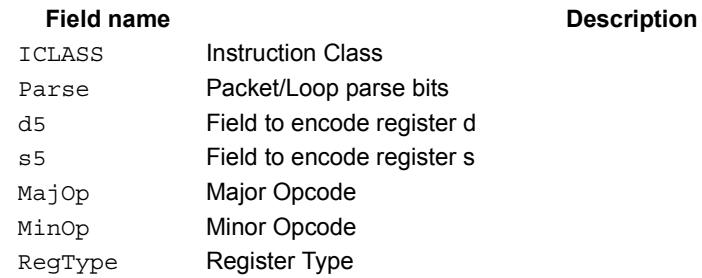

# **11.12.7 XTYPE/PRED**

The XTYPE/PRED instruction subclass includes instructions which perform miscellaneous operations on predicates, including mask generation, predicate transfers, and the Viterbi pack operation.

# Bounds check

Determine if Rs falls in the range defined by Rtt.

Rtt.w0 is set by the user to the lower bound, and Rtt.w1 is set by the user to the upper bound.

All bits of the destination predicate are set if the value falls within the range, or all cleared otherwise.

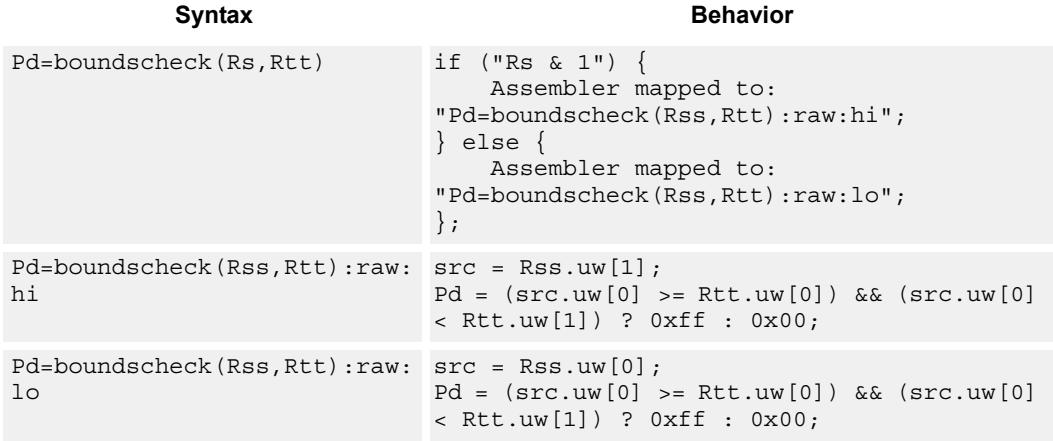

# **Class: XTYPE (slots 2,3)**

### **Intrinsics**

Pd=boundscheck(Rs,Rtt) Byte Q6\_p\_boundscheck\_RP(Word32 Rs, Word64  $R$ tt)

### **Encoding**

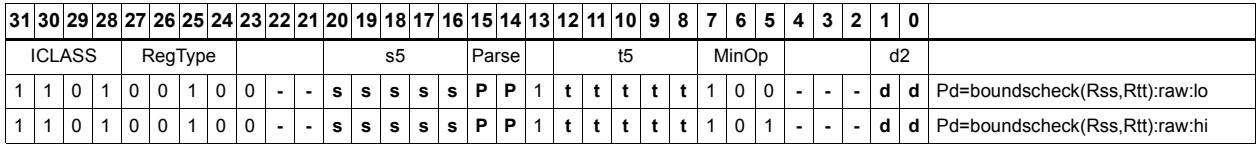

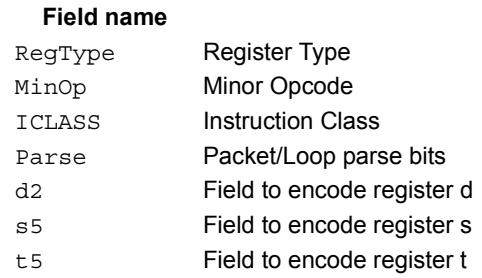

### **Description**

# Compare byte

These instructions sign- or zero-extend the low 8-bits of the source registers and perform 32-bit comparisons on the result. In the case of an extended 32-bit immediate operand, the full 32 immediate bits are used for the comparison.

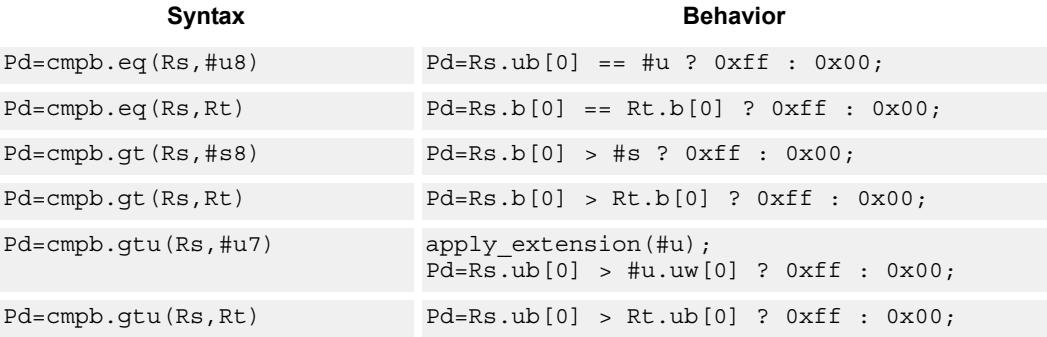

**Class: XTYPE (slots 2,3)**

### **Intrinsics**

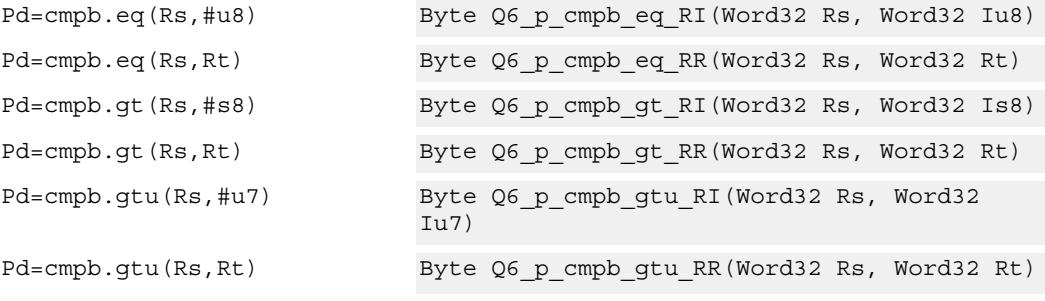

# **Encoding**

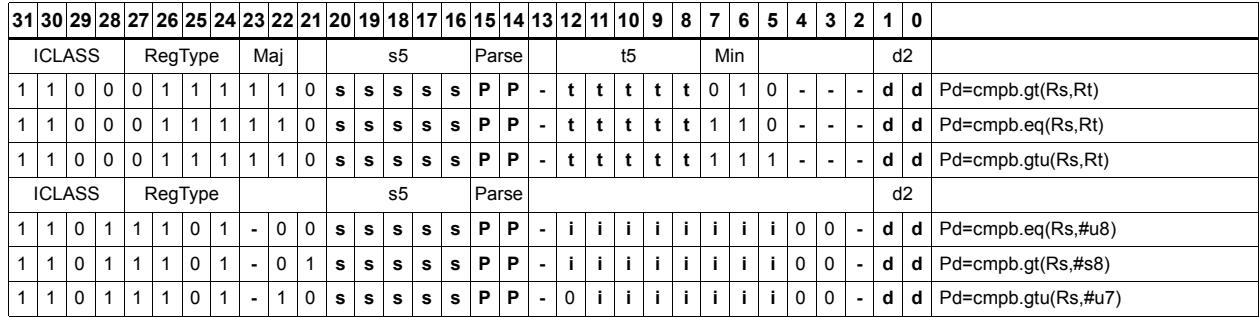

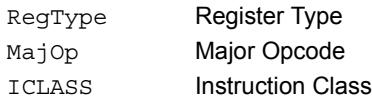

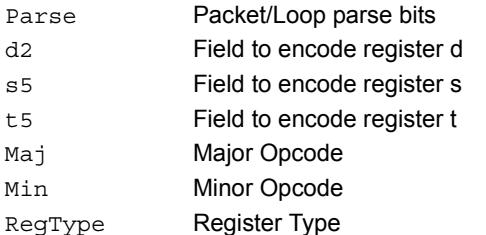

# Compare half

These instructions sign- or zero-extend the low 16-bits of the source registers and perform 32-bit comparisons on the result. In the case of an extended 32-bit immediate operand, the full 32 immediate bits are used for the comparison.

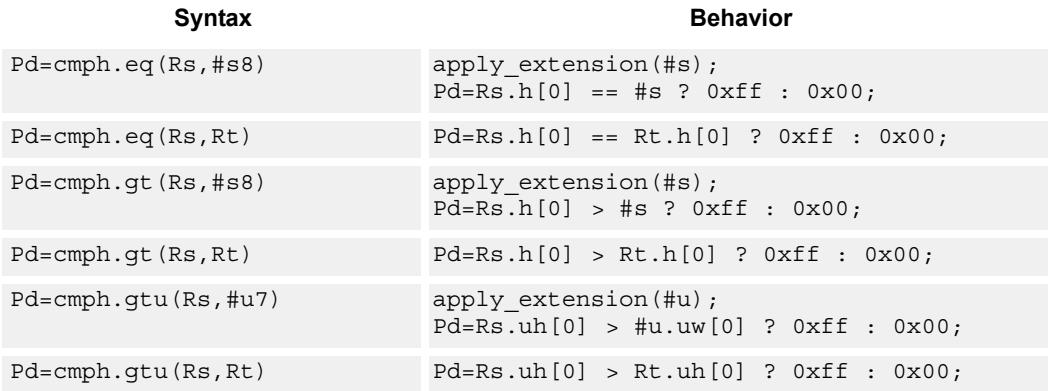

# **Class: XTYPE (slots 2,3)**

## **Intrinsics**

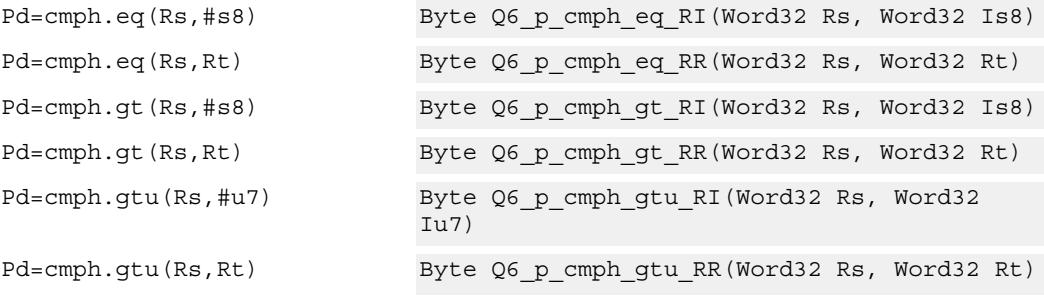

## **Encoding**

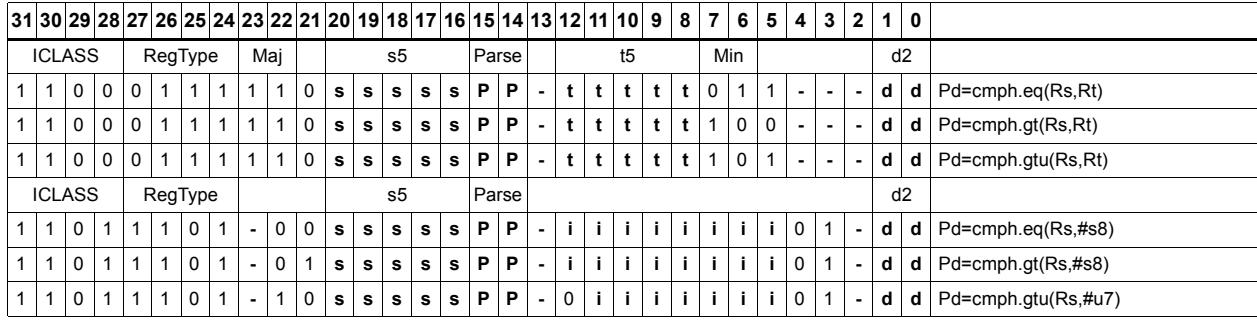

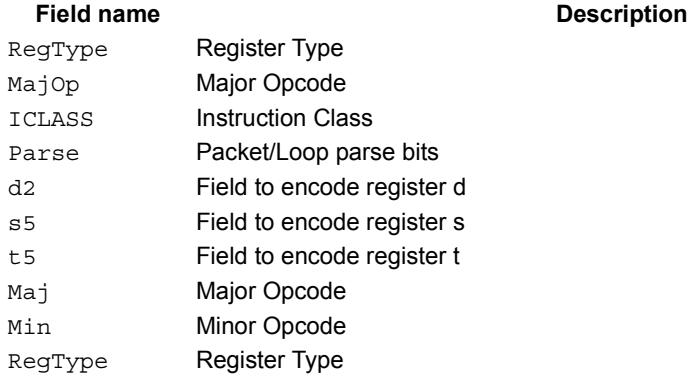

# Compare doublewords

Compare two 64-bit register pairs for unsigned greater than, greater than, or equal. The 8 bit predicate register Pd is set to all 1's or all 0's depending on the result.

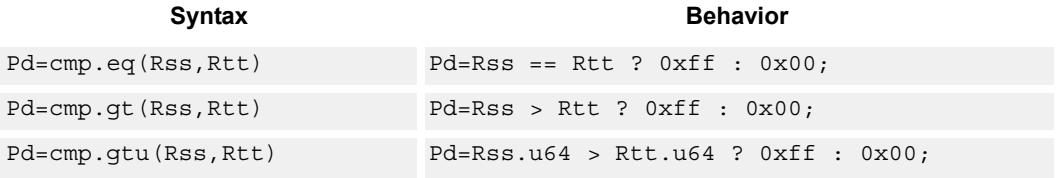

# **Class: XTYPE (slots 2,3)**

### **Intrinsics**

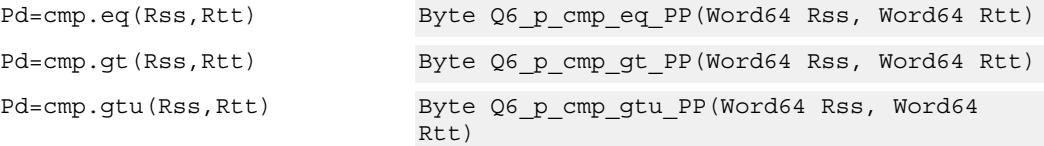

## **Encoding**

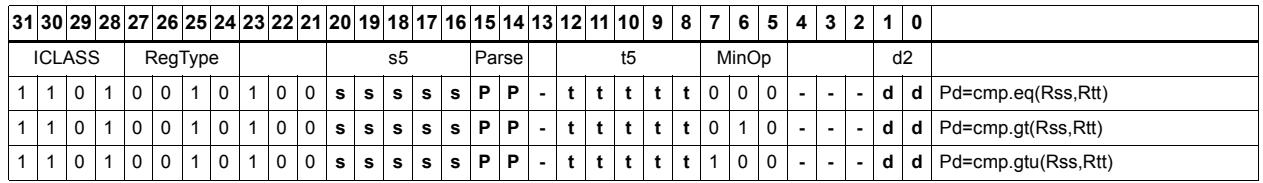

## RegType Register Type Minor Opcode<br>
Minor Opcode ICLASS Instruction Class Parse Packet/Loop parse bits d2 Field to encode register d s5 Field to encode register s t5 **Field to encode register t**

# Compare bit mask

If all the bits in the mask in Rt or a short immediate are set (BITSSET) or clear (BITSCLEAR) in Rs, set the Pd to true. Otherwise, set the bits in Pd to false.

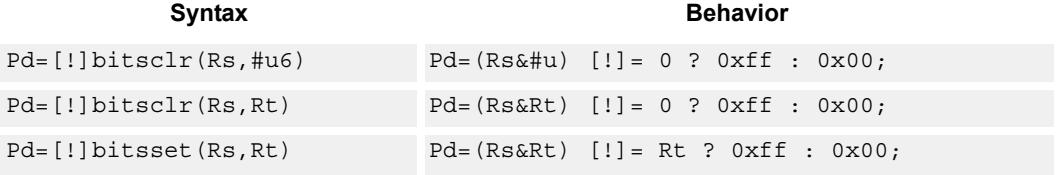

## **Class: XTYPE (slots 2,3)**

### **Intrinsics**

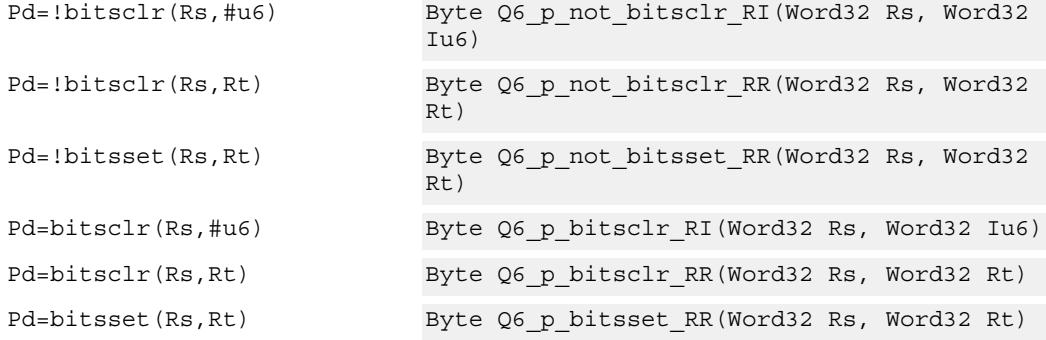

# **Encoding**

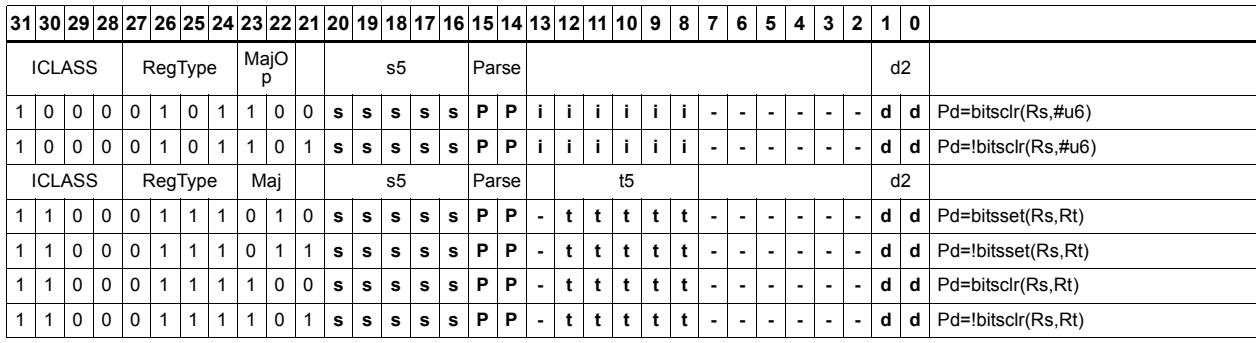

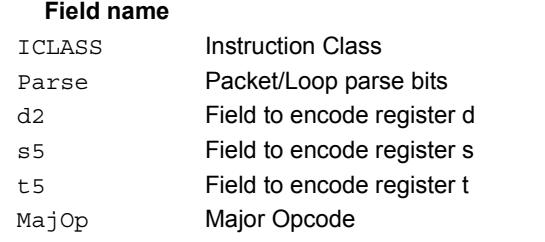

### **Description**

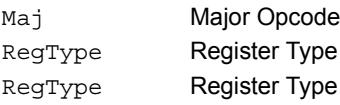

# Mask generate from predicate

For each of the low 8 bits in predicate register Pt, if the bit is set then set the corresponding byte in 64-bit register pair Rdd to 0xff, otherwise, set the corresponding byte to 0x00.

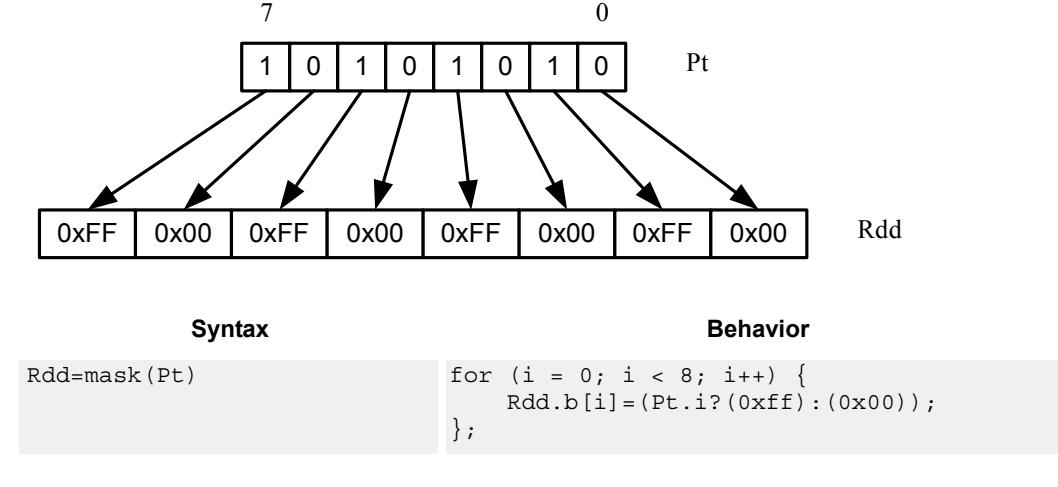

# **Class: XTYPE (slots 2,3)**

### **Intrinsics**

Rdd=mask(Pt) Word64 Q6 P mask p(Byte Pt)

# **Encoding**

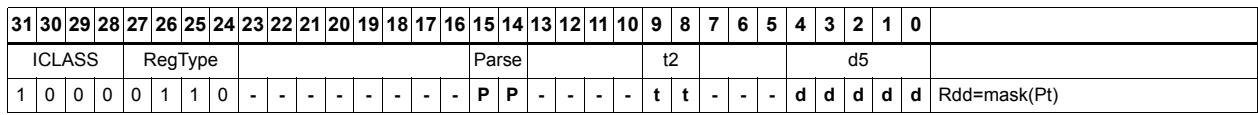

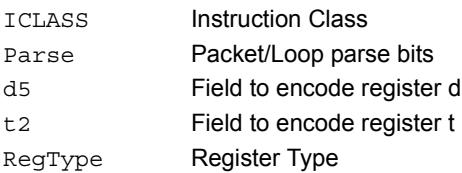

# Check for TLB match

Determine if the TLB entry in Rss matches the ASID:PPN in Rt.

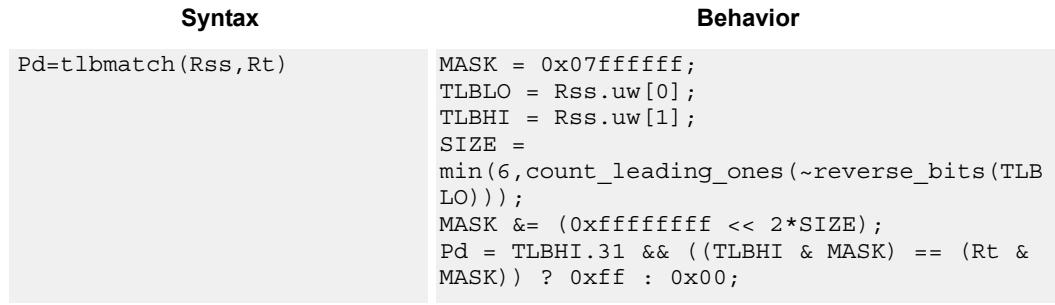

# **Class: XTYPE (slots 2,3)**

### **Notes**

The predicate generated by this instruction can not be used as a .new predicate, nor can it be automatically ANDed with another predicate.

### **Intrinsics**

Pd=tlbmatch(Rss,Rt) Byte Q6\_p\_tlbmatch\_PR(Word64 Rss, Word32 Rt)

## **Encoding**

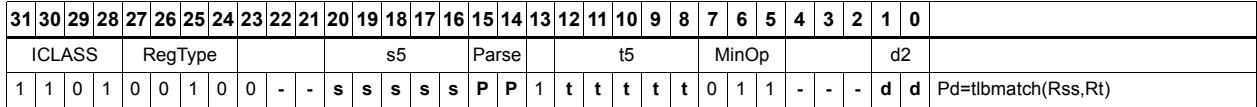

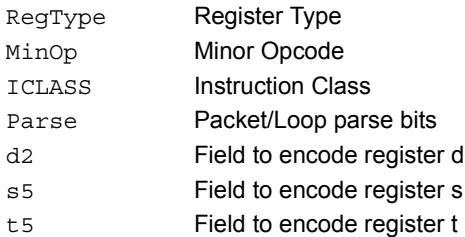

# Predicate transfer

Pd=Rs transfers a predicate to the 8 least-significant bits of a general register and zeros the other bits.

Rd=Ps transfers the 8 least-significant bits of a general register to a predicate.

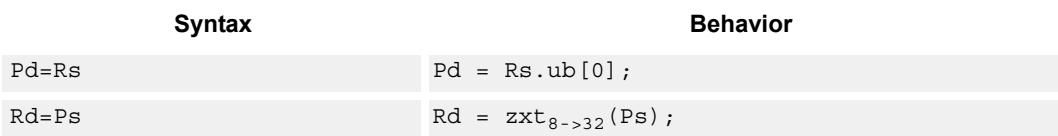

## **Class: XTYPE (slots 2,3)**

## **Intrinsics**

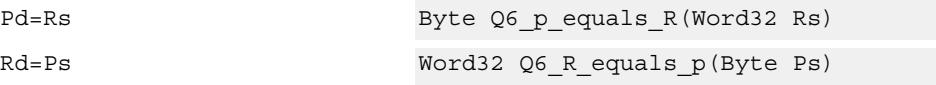

## **Encoding**

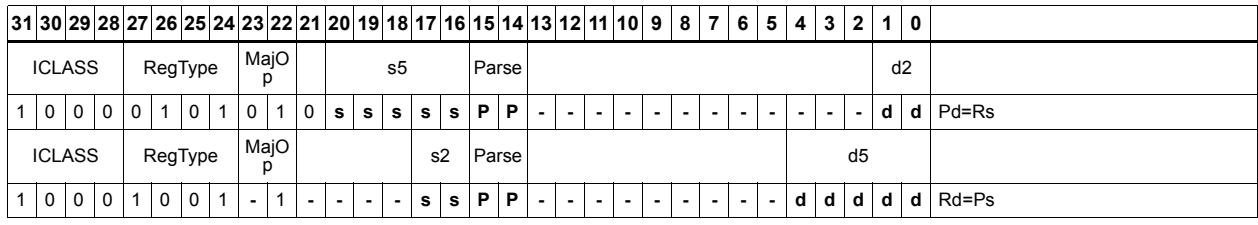

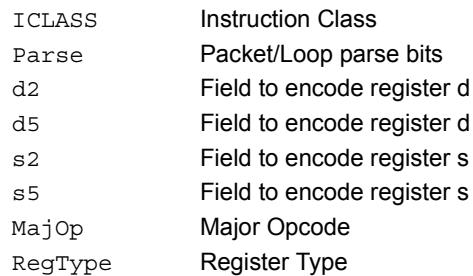

# Test bit

Extract a bit from a register. If the bit is true (1), set all the bits of the predicate register destination to 1. If the bit is false (0), set all the bits of the predicate register destination to 0. The bit to be tested can be indicated using an immediate or register value.

If a register is used to indicate the bit to test, and the value specified is out of range, the predicate result is zero.

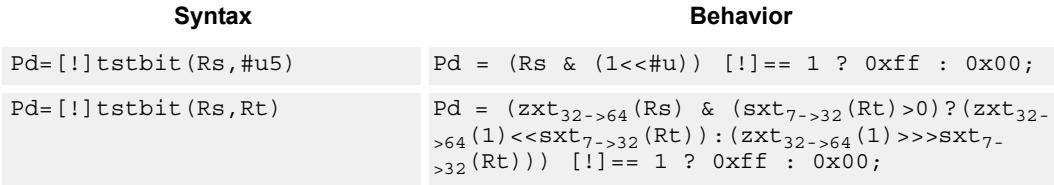

## **Class: XTYPE (slots 2,3)**

### **Intrinsics**

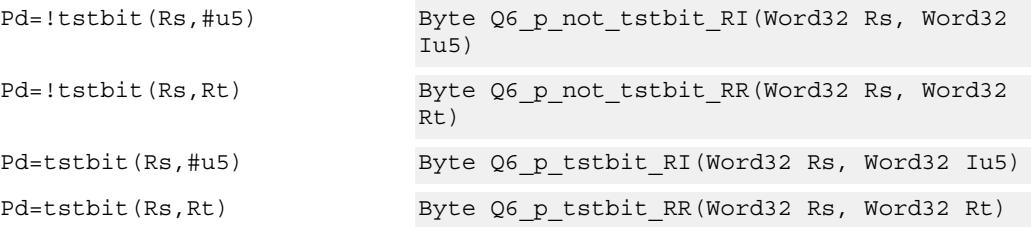

# **Encoding**

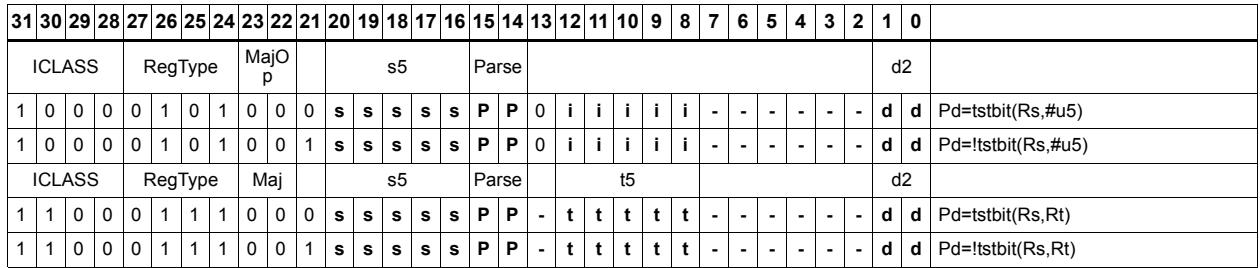

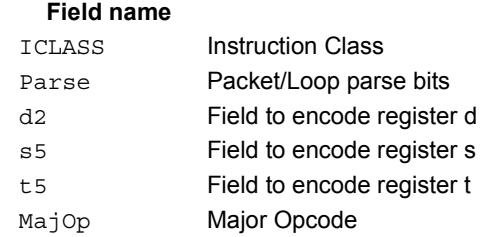

### **Description**

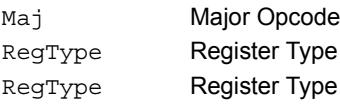

# Vector compare halfwords

Compare each of four 16-bit halfwords in two 64-bit vectors and set the corresponding bits in a predicate destination to '11' if true, '00' if false.

Halfword comparisons can be for equal, signed greater than, or unsigned greater than.

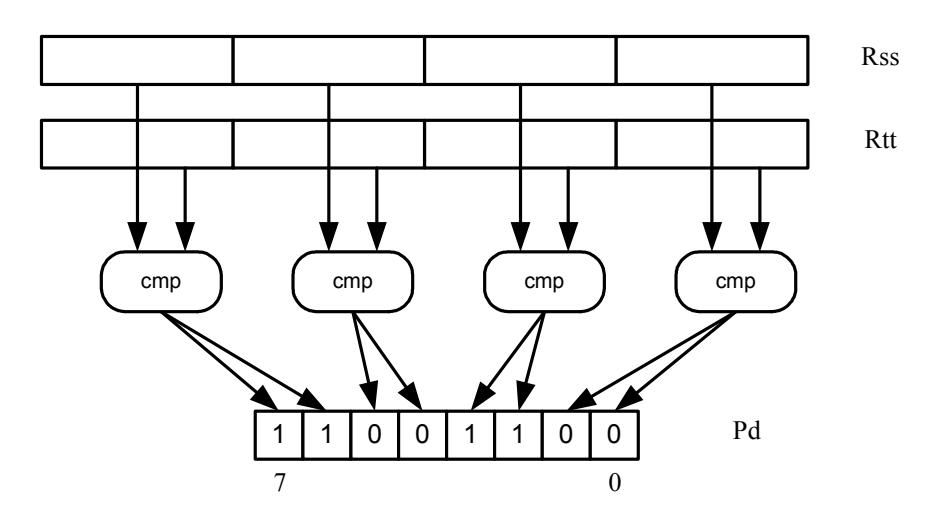

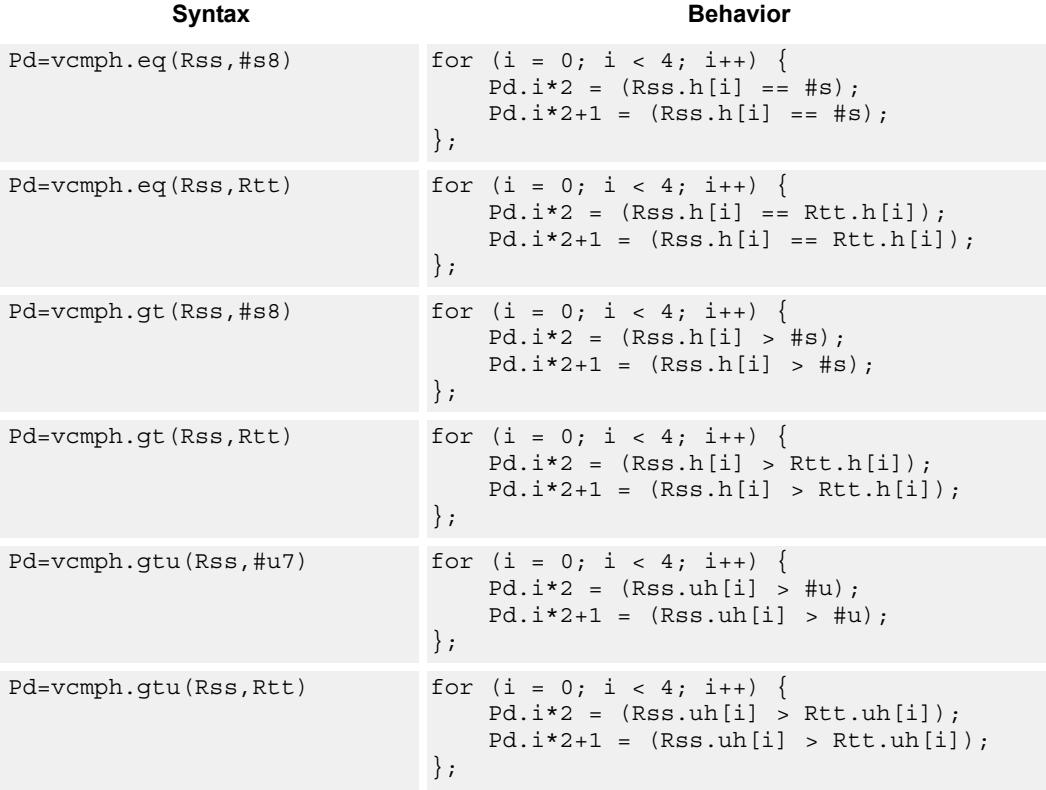

# **Class: XTYPE (slots 2,3)**

# **Intrinsics**

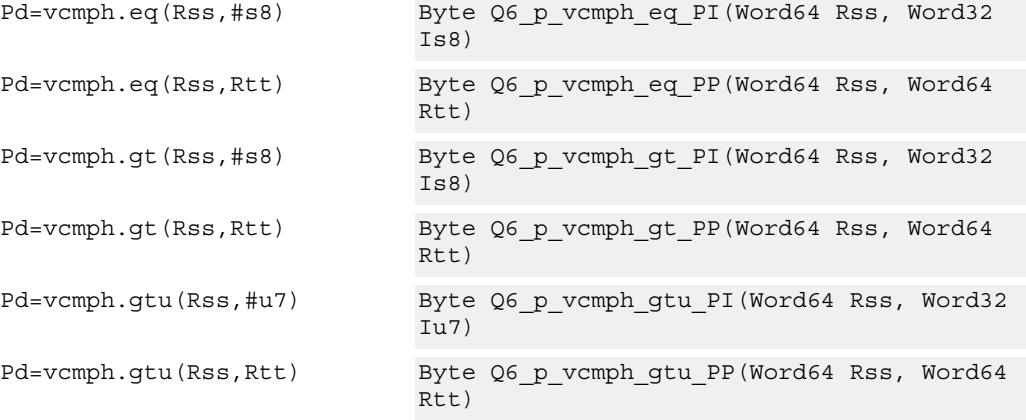

# **Encoding**

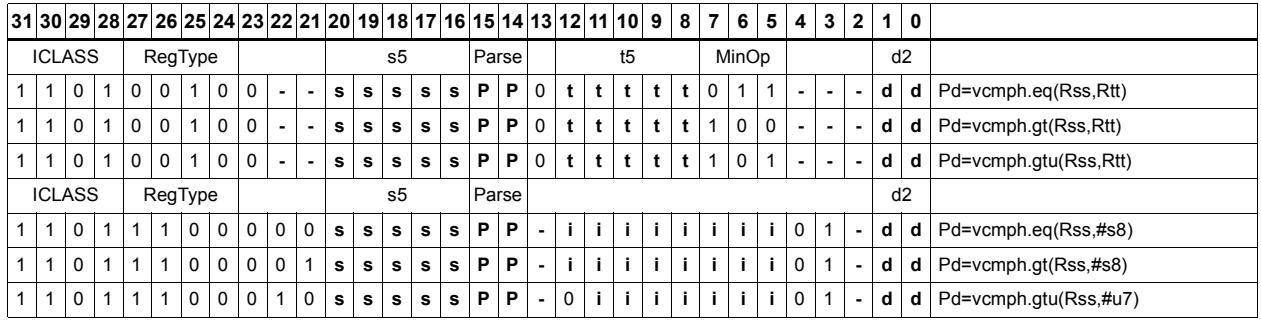

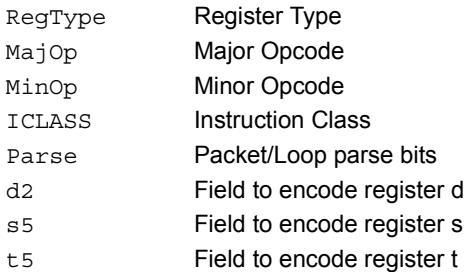

# Vector compare bytes for any match

Compare each byte in two 64-bit source vectors and set a predicate if any of the 8 bytes are equal.

This instruction can be used to quickly find the null terminator in a string.

### **Syntax** Behavior

```
Pd=any8(vcmpb.eq(Rss,Rtt)) Pd = 0;
                             for (i = 0; i < 8; i++) {
                                 if (Rss.b[i] == Rtt.b[i]) Pd = 0xff;};
```
# **Class: XTYPE (slots 2,3)**

### **Intrinsics**

Pd=any8(vcmpb.eq(Rss,Rtt)) Byte Q6\_p\_any8\_vcmpb\_eq\_PP(Word64 Rss, Word64 Rtt)

### **Encoding**

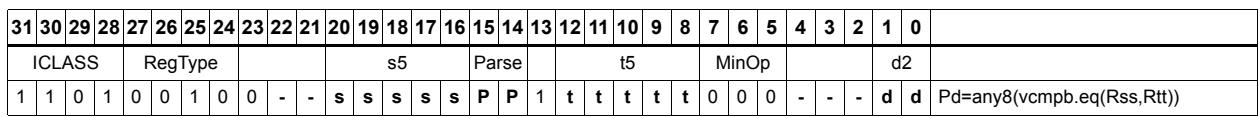

## RegType Register Type Minor Opcode<br>
Minor Opcode ICLASS Instruction Class Parse Packet/Loop parse bits d2 Field to encode register d s5 Field to encode register s t5 Field to encode register t

# Vector compare bytes

Compare each of eight bytes in two 64-bit vectors and set the corresponding bit in a predicate destination to 1 if true, 0 if false.

Byte comparisons can be for equal or for unsigned greater than.

In the following example, every other comparison is true.

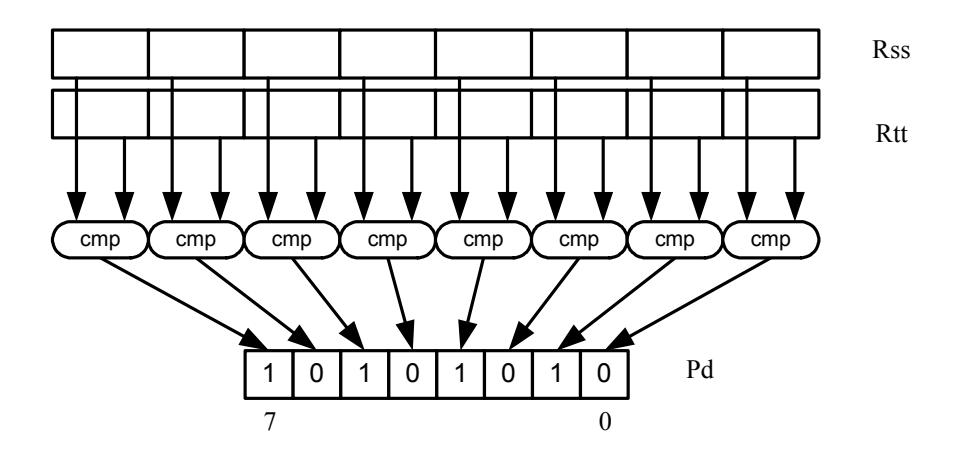

Syntax **Behavior Behavior**  $Pd=vcmpb.eq(Rss, #u8)$  for  $(i = 0; i < 8; i++)$  $Pd.i = (Rss.ub[i] == #u);$ };  $Pd=vcmpb.eq(Rss,Rtt)$  for  $(i = 0; i < 8; i++)$  {  $Pd.i = (Rss.b[i] == Rtt.b[i]);$ };  $Pd=vcmpb.get(Rss, #s8)$  for  $(i = 0; i < 8; i++)$  $Pd.i = (Rss.b[i] > #s);$ }; Pd=vcmpb.gt(Rss,Rtt) for  $(i = 0; i < 8; i++)$  {  $Pd.i = (Rss.b[i] > Rtt.b[i]);$ };  $Pd=vcmpb.getu(Rss, #u7)$  for  $(i = 0; i < 8; i++)$  $Pd.i = (Rss.ub[i] > #u);$ };  $Pd=vcmpb.getu(Rss,Rtt)$  for  $(i = 0; i < 8; i++)$  {  $Pd.i = (Rss.ub[i] > Rtt.ub[i])$ ; };

# **Class: XTYPE (slots 2,3)**

### **Intrinsics**

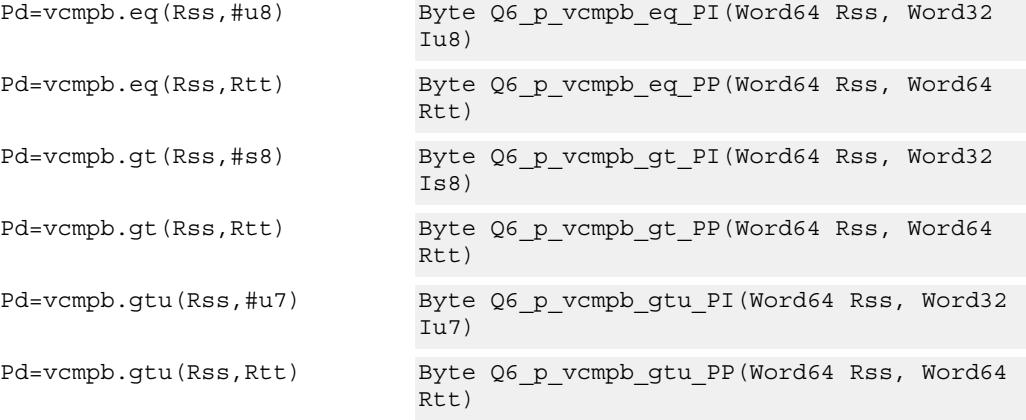

# **Encoding**

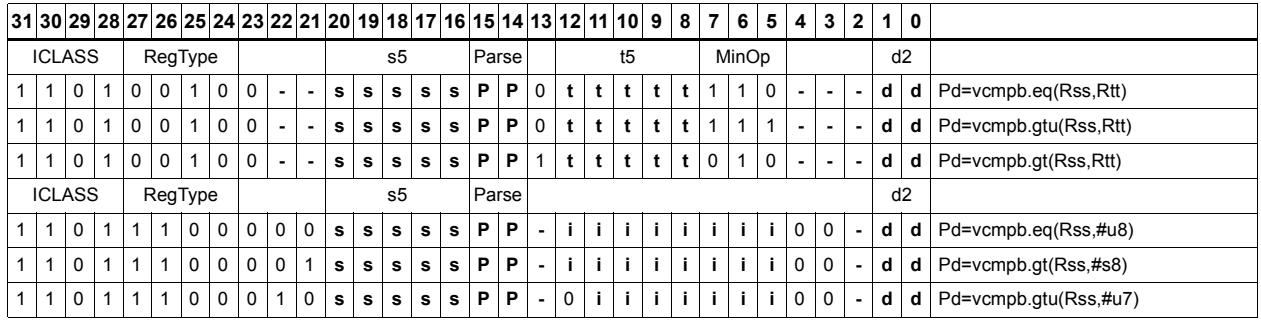

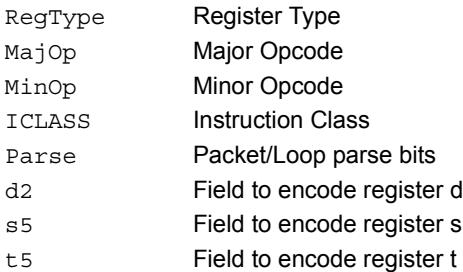

# Vector compare words

Compare each of two 32-bit words in two 64-bit vectors and set the corresponding bits in a predicate destination to '1111' if true, '0000' if false.

Word comparisons can be for equal, signed greater than, or unsigned greater than.

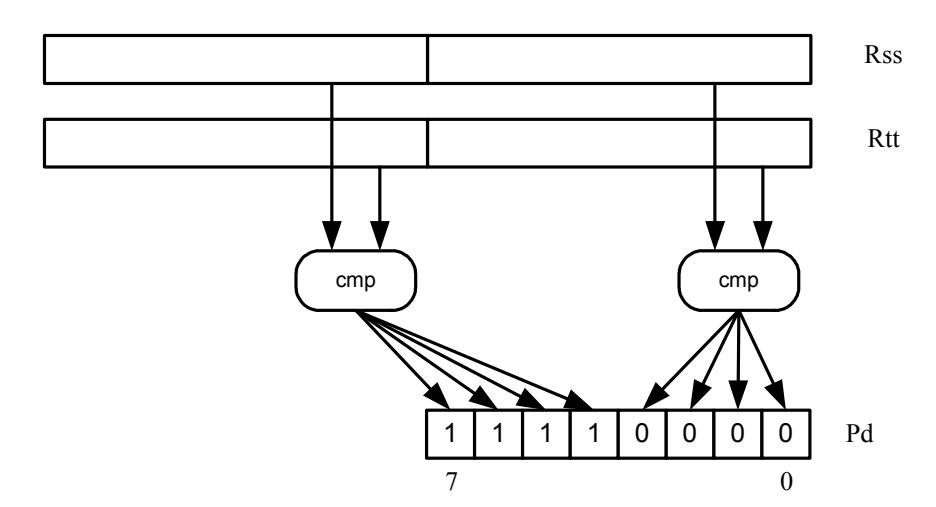

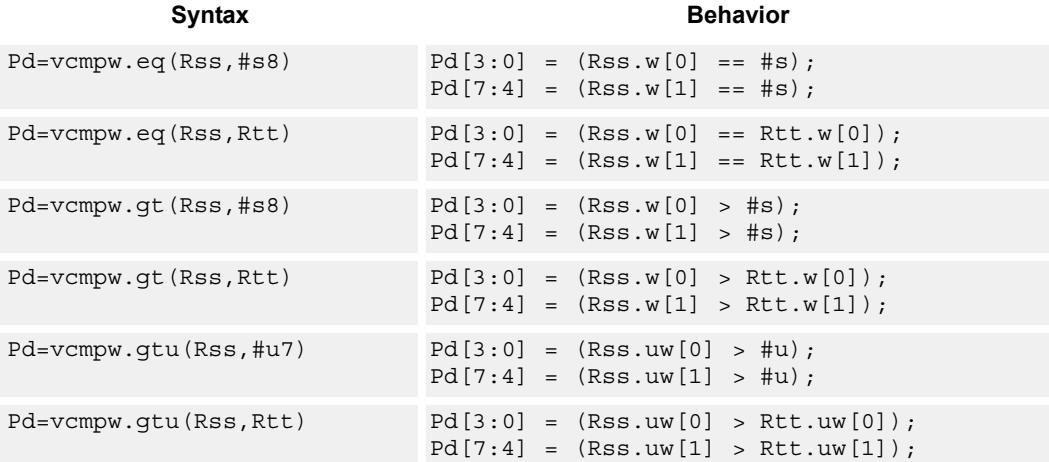

# **Class: XTYPE (slots 2,3)**

### **Intrinsics**

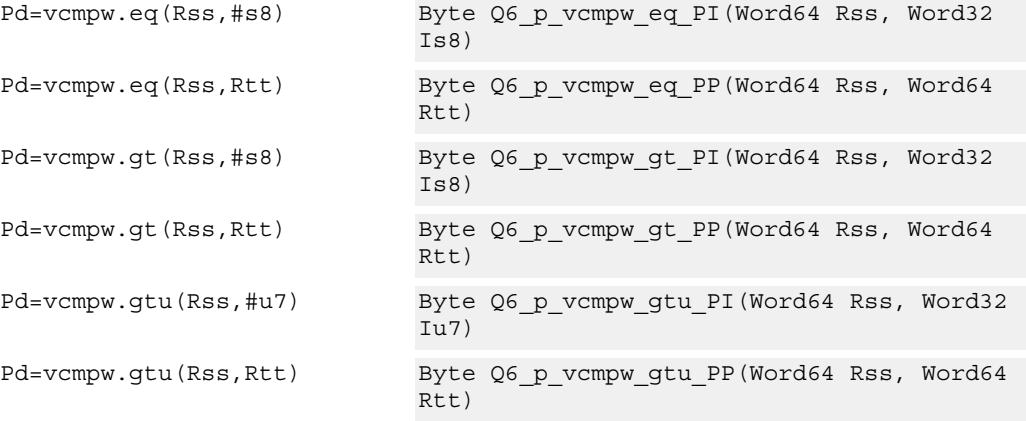

# **Encoding**

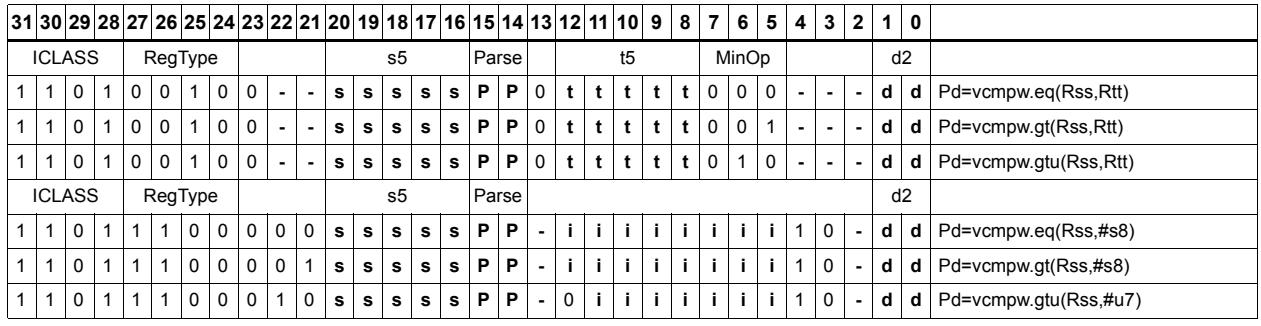

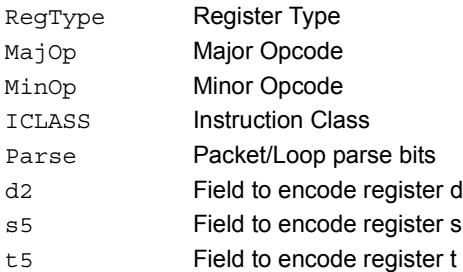

# Viterbi pack even and odd predicate bits

Pack the even and odd bits of two predicate registers into a single destination register.

This instruction is useful in Viterbi decoding.

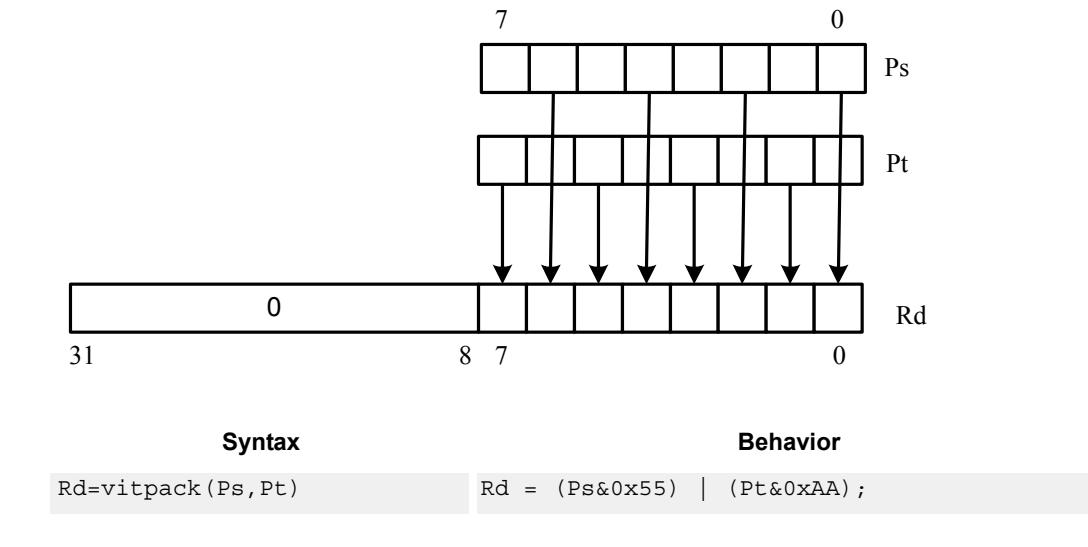

# **Class: XTYPE (slots 2,3)**

### **Intrinsics**

Rd=vitpack(Ps,Pt) Word32 Q6\_R\_vitpack\_pp(Byte Ps, Byte Pt)

## **Encoding**

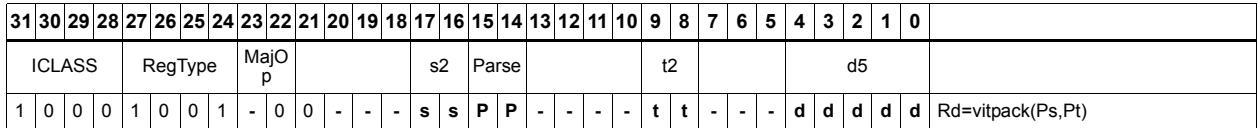

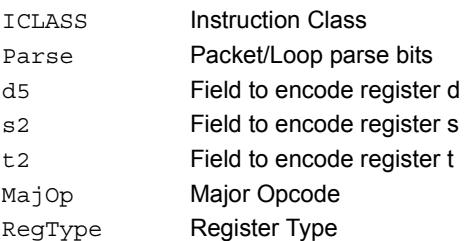

# Vector mux

Perform an element-wise byte selection between two vectors.

For each of the low 8 bits of predicate register Pu, if the bit is set, then the corresponding byte in Rdd is set to the corresponding byte from Rss. Otherwise, set the byte in Rdd to the byte from Rtt.

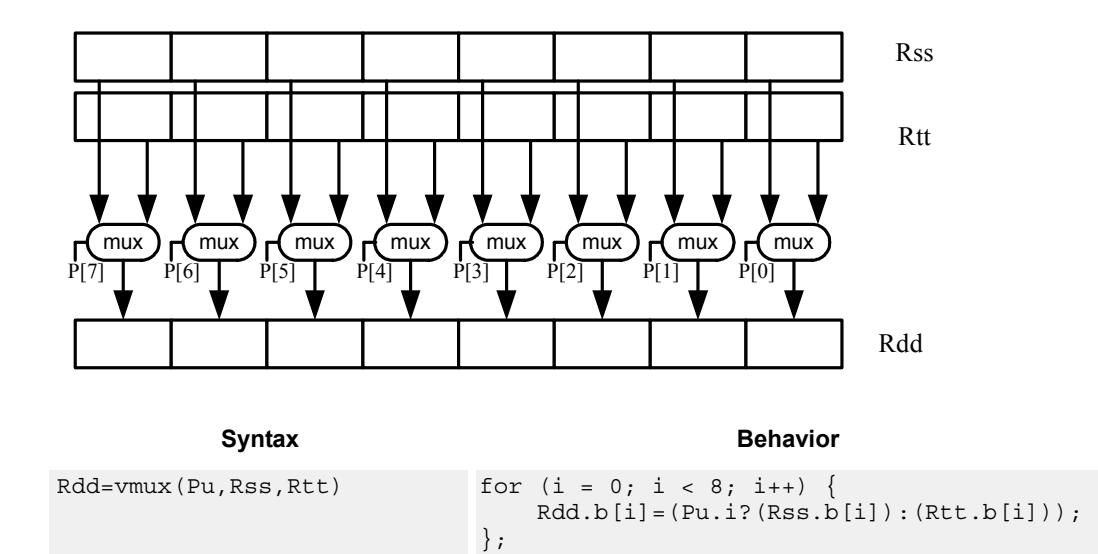

### **Class: XTYPE (slots 2,3)**

### **Intrinsics**

Rdd=vmux(Pu,Rss,Rtt) Word64 Q6\_P\_vmux\_pPP(Byte Pu, Word64 Rss, Word64 Rtt)

# **Encoding**

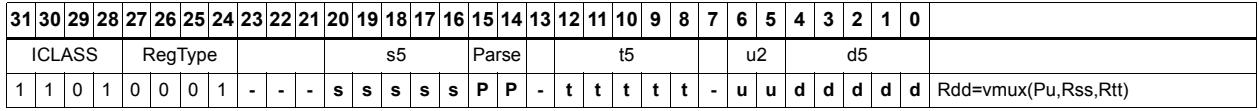

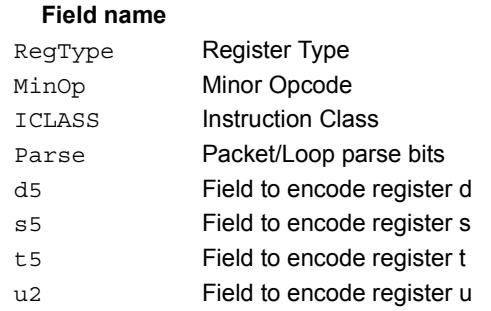

### **Description**

# **11.12.8 XTYPE/SHIFT**

The XTYPE/SHIFT instruction subclass includes instructions which perform shifts.

# Shift by immediate

Shift the source register value right or left based on the type of instruction. In these instructions, the shift amount is contained in an unsigned immediate (5 bits for 32-bit shifts, 6 bits for 64-bit shifts) and the shift instruction gives the shift direction.

Arithmetic right shifts place the sign bit of the source value in the vacated positions, while logical right shifts place zeros in the vacated positions. Left shifts always zero-fill the vacated bits.

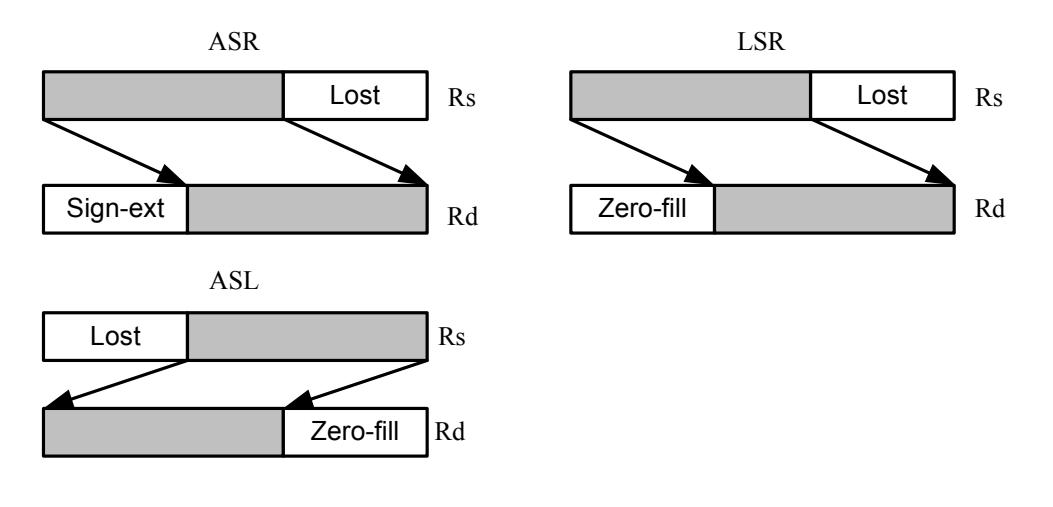

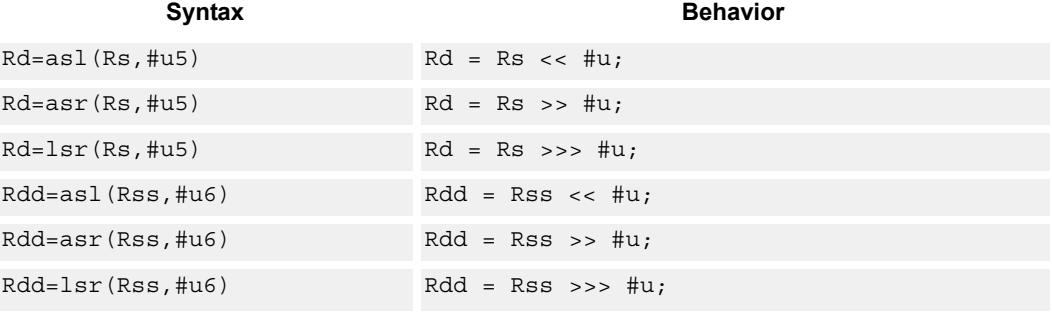

## **Class: XTYPE (slots 2,3)**

### **Intrinsics**

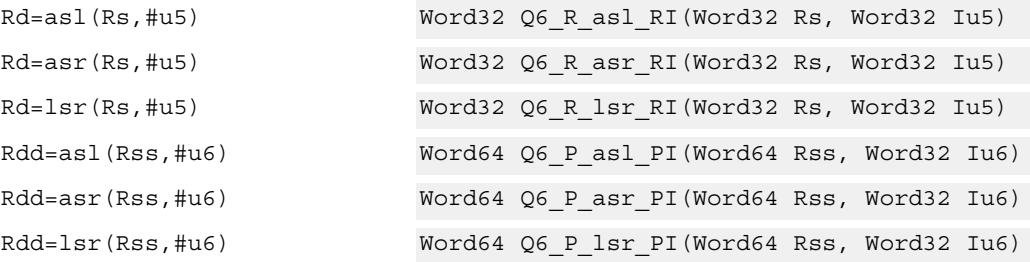
# **Encoding**

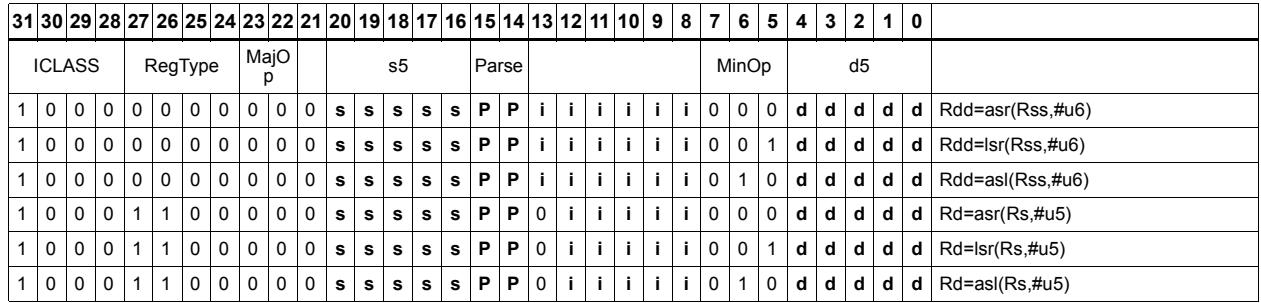

#### Field name **Description**

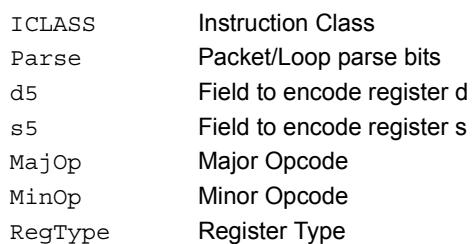

# Shift by immediate and accumulate

Shift the source register value right or left based on the type of instruction. In these instructions, the shift amount is contained in an unsigned immediate (5 bits for 32-bit shifts, 6 bits for 64-bit shifts) and the shift instruction gives the shift direction.

Arithmetic right shifts place the sign bit of the source value in the vacated positions, while logical right shifts place zeros in the vacated positions. Left shifts always zero-fill the vacated bits.

After shifting, add or subtract the shifted value from the destination register or register pair.

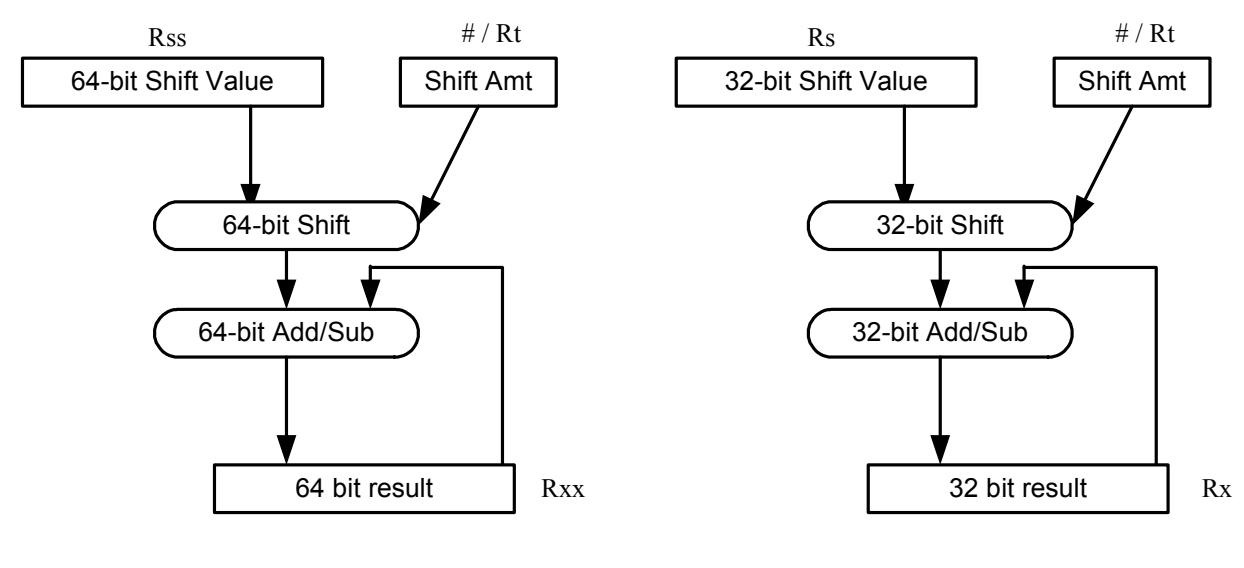

#### Syntax **Behavior Behavior**

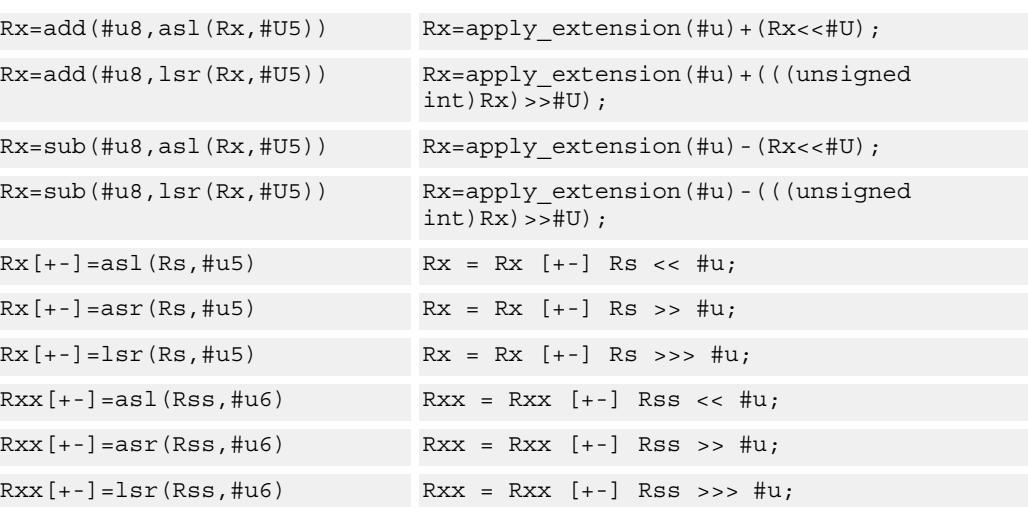

## **Class: XTYPE (slots 2,3)**

## **Intrinsics**

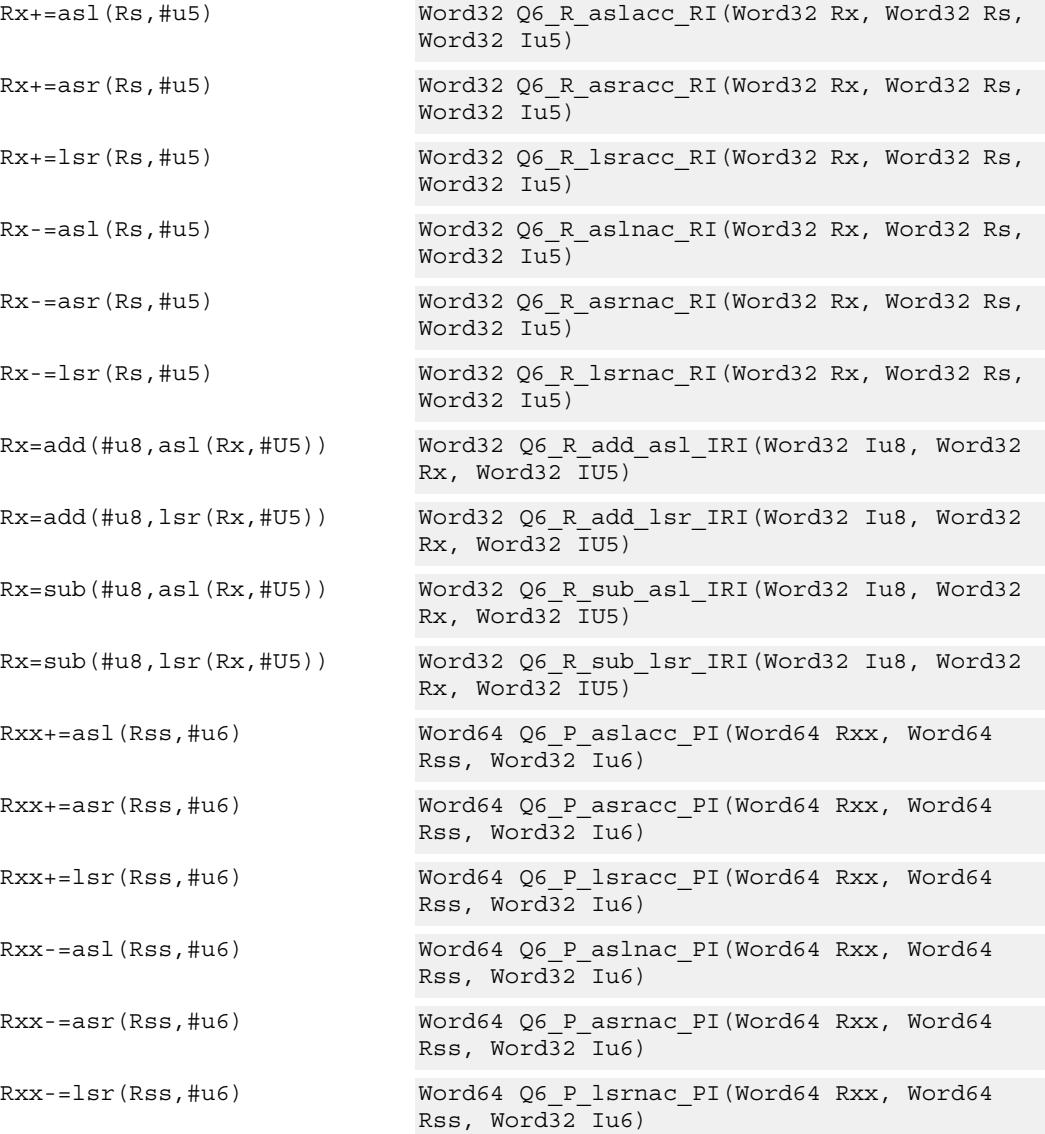

# **Encoding**

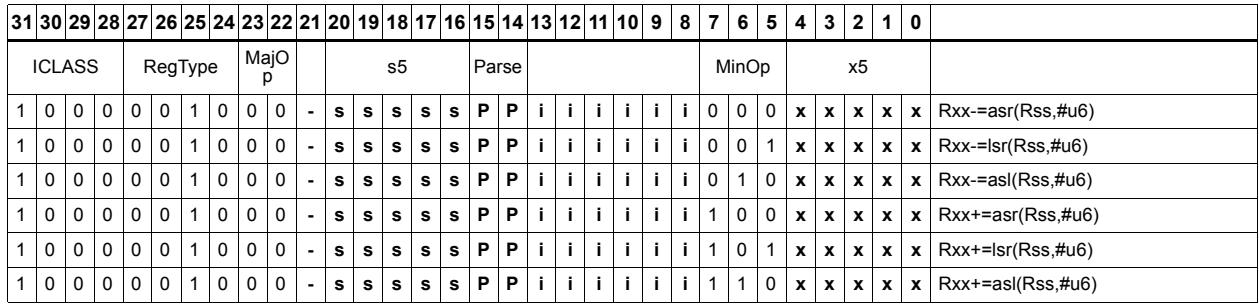

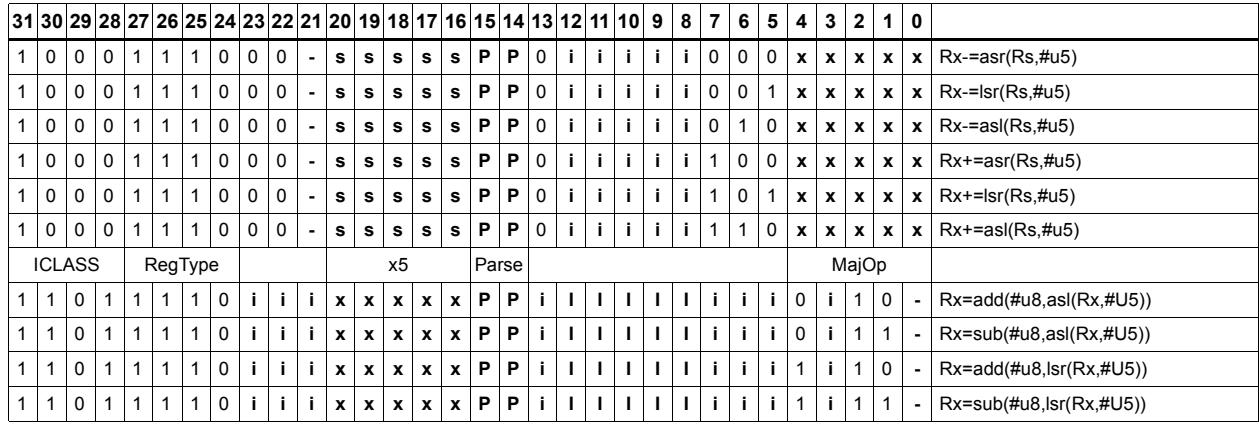

#### Field name **Description**

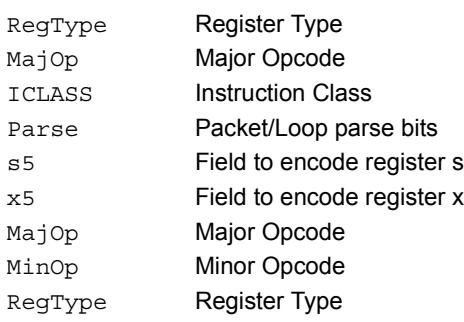

# Shift by immediate and add

Shift Rs left by 0-7 bits, add to Rt, and place the result in Rd.

This instruction is useful for calculating array pointers, where destruction of the base pointer is undesirable.

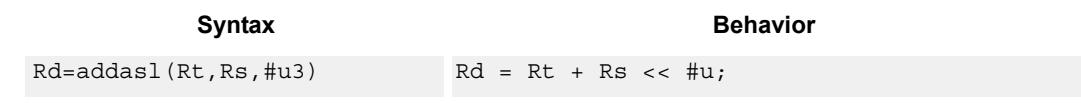

### **Class: XTYPE (slots 2,3)**

#### **Intrinsics**

Rd=addasl(Rt,Rs,#u3) Word32 Q6\_R\_addasl\_RRI(Word32 Rt, Word32 Rs, Word32 Iu3)

### **Encoding**

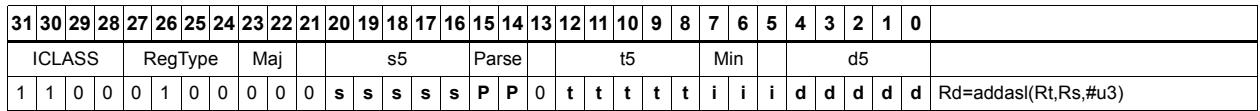

Field name **Description** ICLASS Instruction Class Parse Packet/Loop parse bits d5 Field to encode register d s5 Field to encode register s t5 Field to encode register t Major Opcode Minor Opcode RegType Register Type

# Shift by immediate and logical

Shift the source register value right or left based on the type of instruction. In these instructions, the shift amount is contained in an unsigned immediate (5 bits for 32-bit shifts, 6 bits for 64-bit shifts) and the shift instruction gives the shift direction.

Arithmetic right shifts place the sign bit of the source value in the vacated positions, while logical right shifts place zeros in the vacated positions. Left shifts always zero-fill the vacated bits.

After shifting, take the logical AND, OR, or XOR of the shifted amount and the destination register or register pair, and place the result back in the destination register or register pair.

Saturation is not available for these instructions.

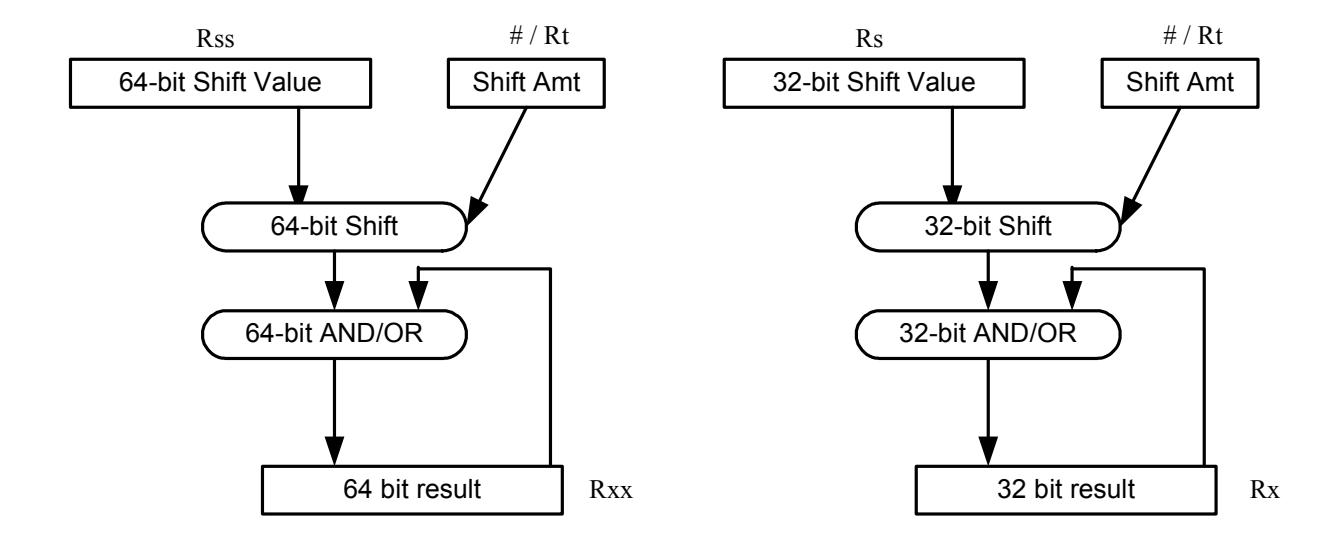

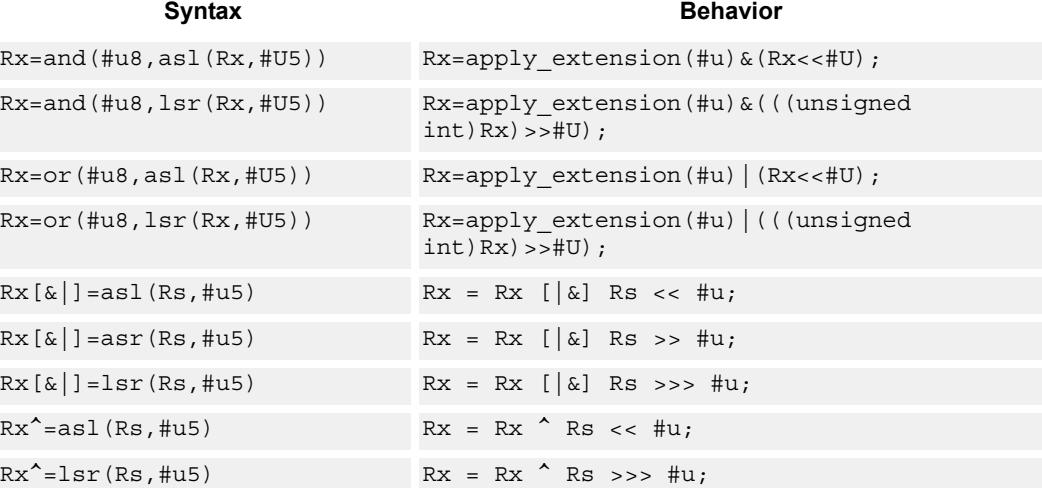

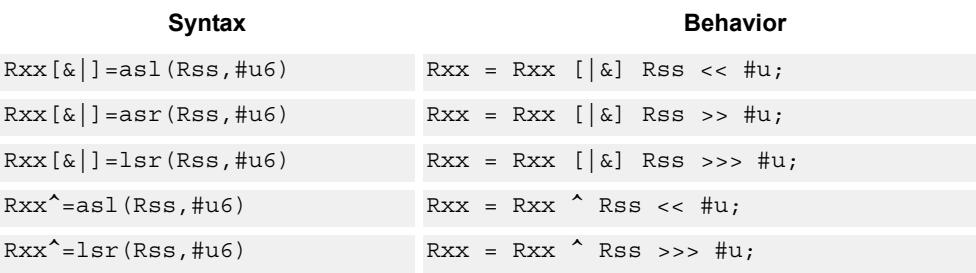

## **Class: XTYPE (slots 2,3)**

#### **Intrinsics**

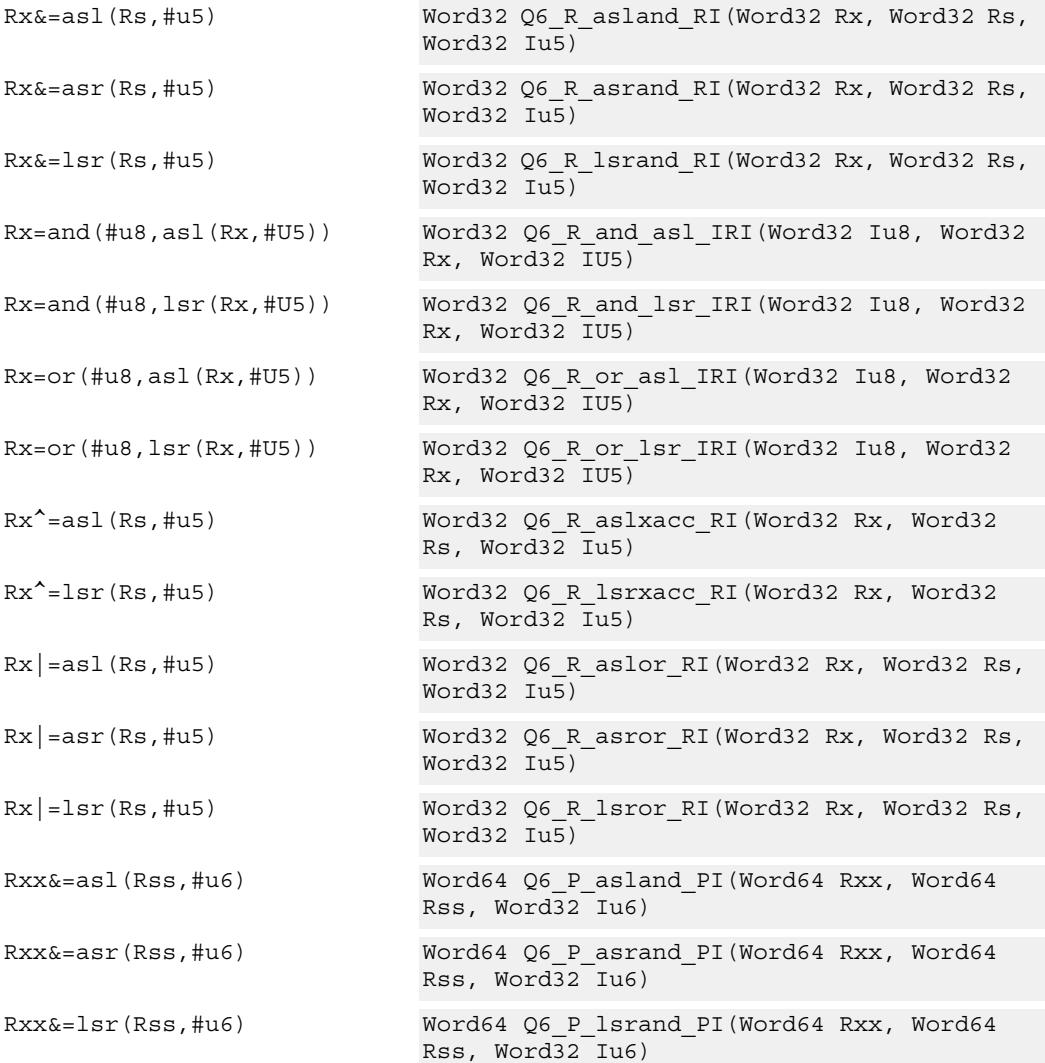

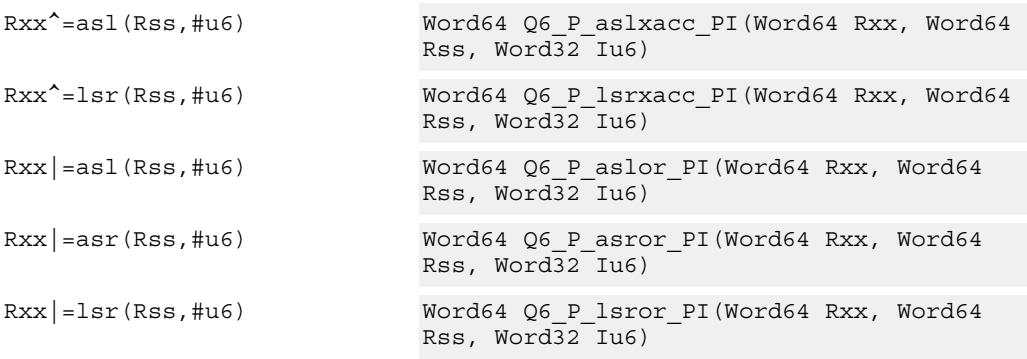

# **Encoding**

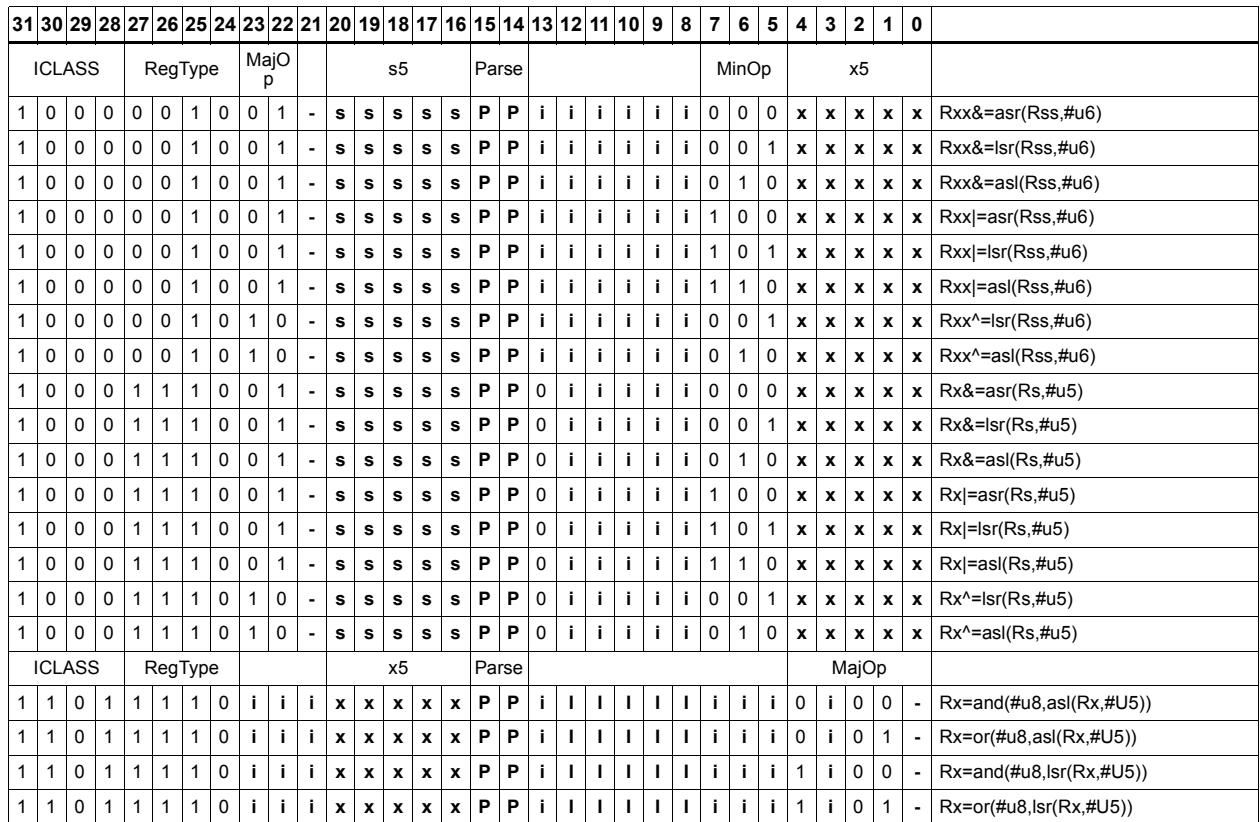

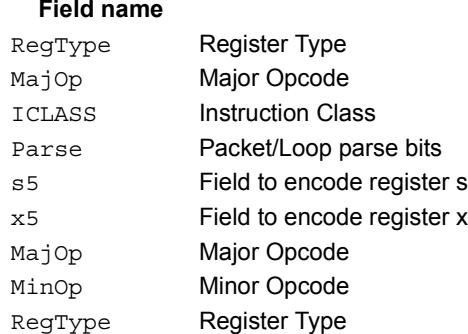

## **Description**

# Shift right by immediate with rounding

Perform an arithmetic right shift by an immediate amount, and then round the result. This instruction works by first shifting right, then adding the value +1 to the result, and finally shifting right again by one bit. The right shifts always inserts the sign-bit in the vacated position.

When using asrrnd, the assembler adjusts the immediate appropriately.

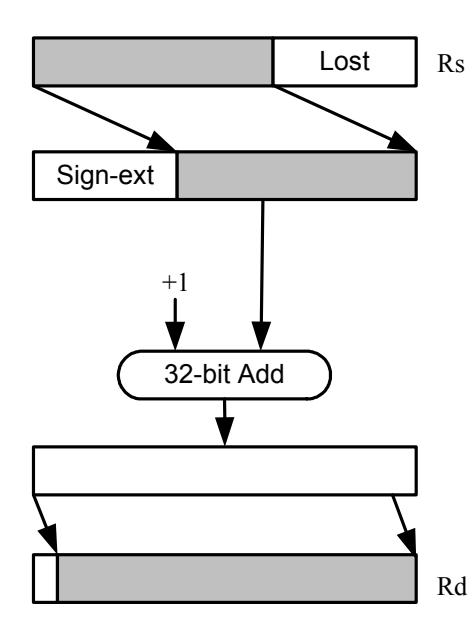

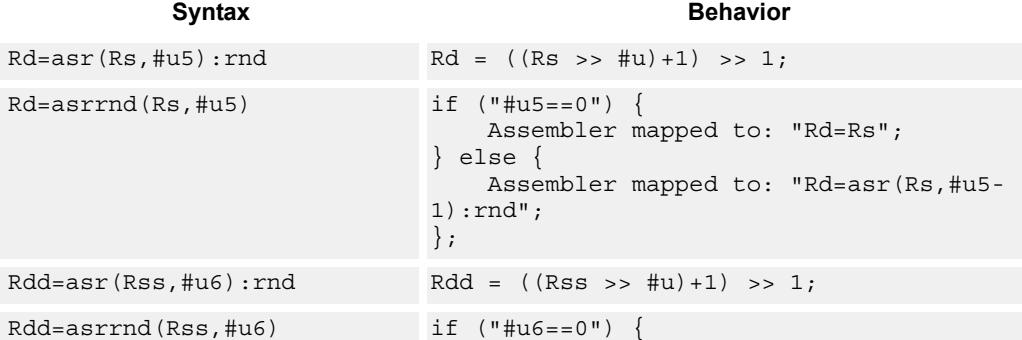

} else {

1):rnd"; };

Assembler mapped to: "Rdd=Rss";

Assembler mapped to: "Rdd=asr(Rss,#u5-

# **Class: XTYPE (slots 2,3)**

#### **Intrinsics**

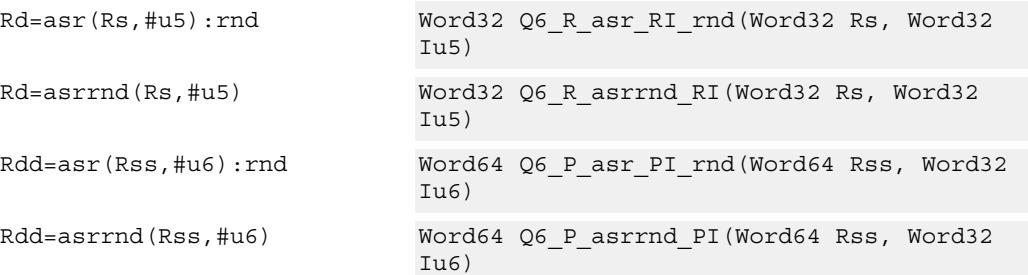

## **Encoding**

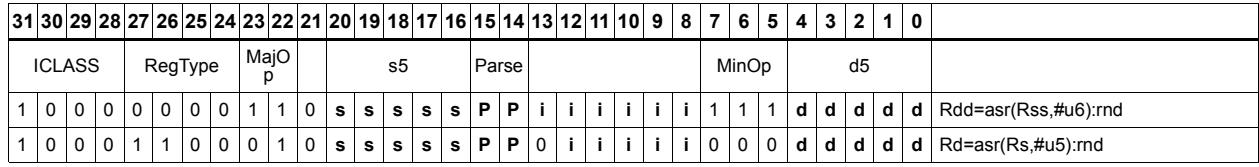

#### Field name **Description**

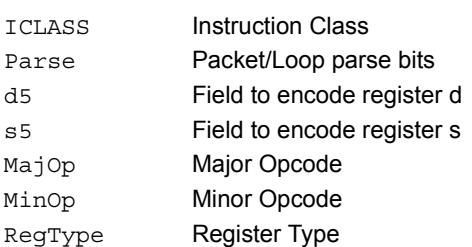

# Shift left by immediate with saturation

Perform a left shift of the 32-bit source register value by an immediate amount and saturate.

Saturation works by first sign-extending the 32-bit Rs register to 64 bits. It is then left shifted by the immediate amount. If this 64-bit value cannot fit in a signed 32-bit number (the upper word is not the sign-extension of bit 31), then saturation is performed based on the sign of the original value. Saturation clamps the 32-bit result to the range 0x8000\_0000 to 0x7fff\_ffff.

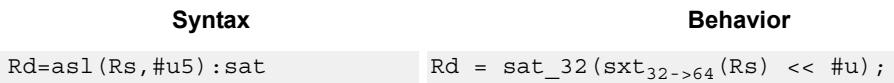

## **Class: XTYPE (slots 2,3)**

#### **Notes**

If saturation occurs during execution of this instruction (a result is clamped to either maximum or minimum values), then the OVF bit in the Status Register is set. OVF will remain set until explicitly cleared by a transfer to SR.

#### **Intrinsics**

Rd=asl(Rs,#u5):sat Word32 Q6\_R\_asl\_RI\_sat(Word32 Rs, Word32 Iu5)

### **Encoding**

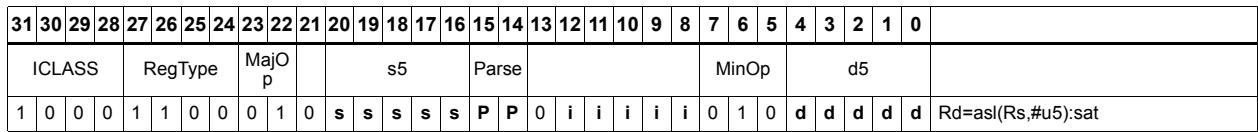

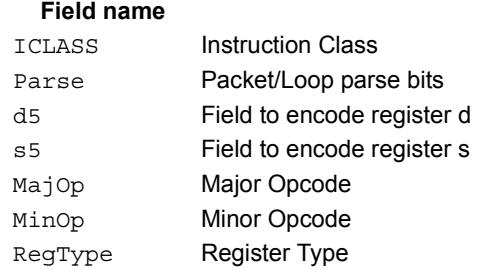

#### **Description**

# Shift by register

The shift amount is the least significant 7 bits of Rt, treated as a two's complement value. If the shift amount is negative (bit 6 of Rt is set), the direction of the shift indicted in the opcode is reversed (see Figure).

The source data to be shifted is always performed as a 64-bit shift. When the Rs source register is a 32-bit register, this register is first sign or zero-extended to 64-bits. Arithmetic shifts sign-extend the 32-bit source to 64-bits, while logical shifts zero extend.

The 64-bit source value is then right or left shifted based on the shift amount and the type of instruction. Arithmetic right shifts place the sign bit of the source value in the vacated positions. Logical right shifts place zeros in the vacated positions.

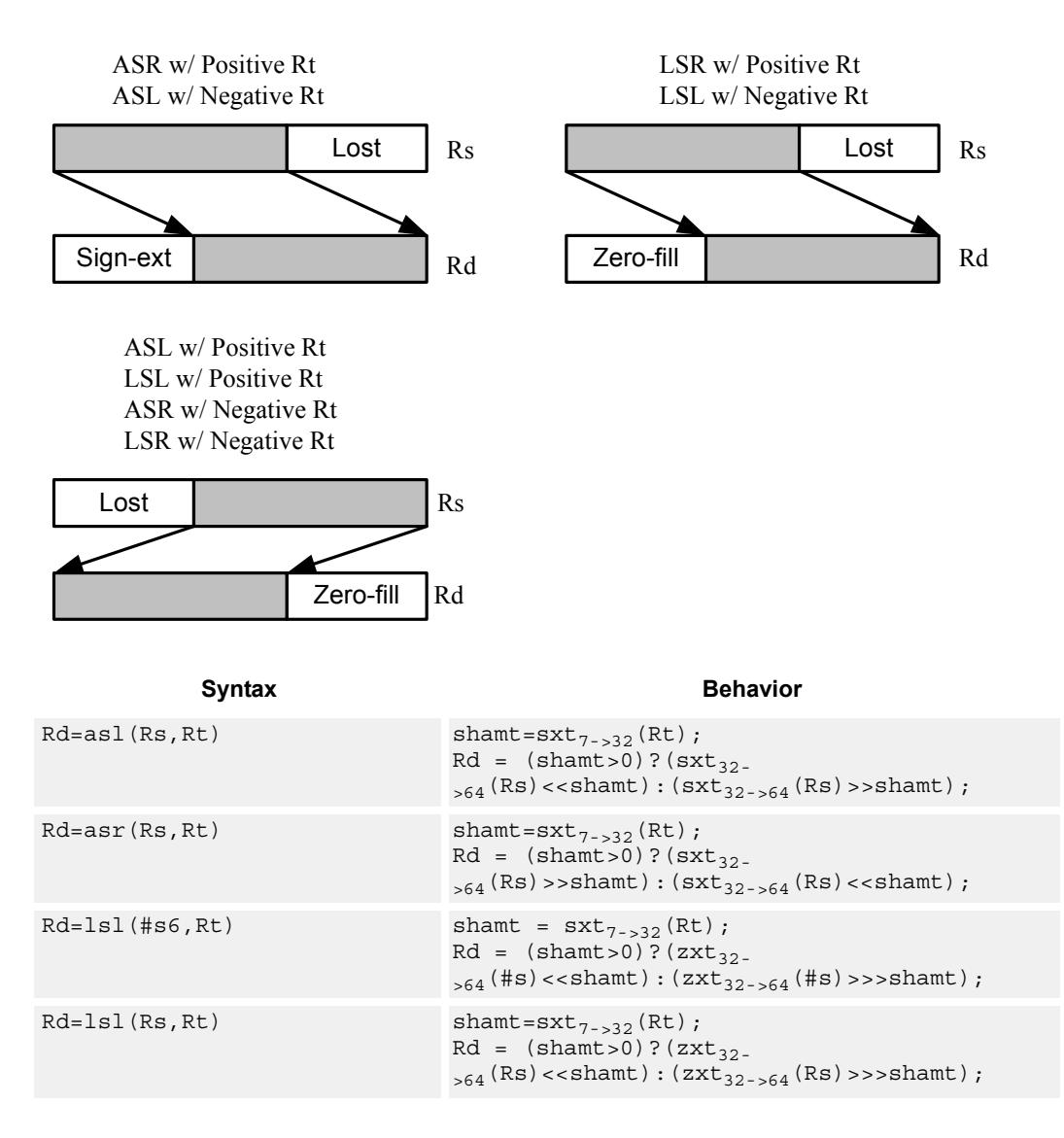

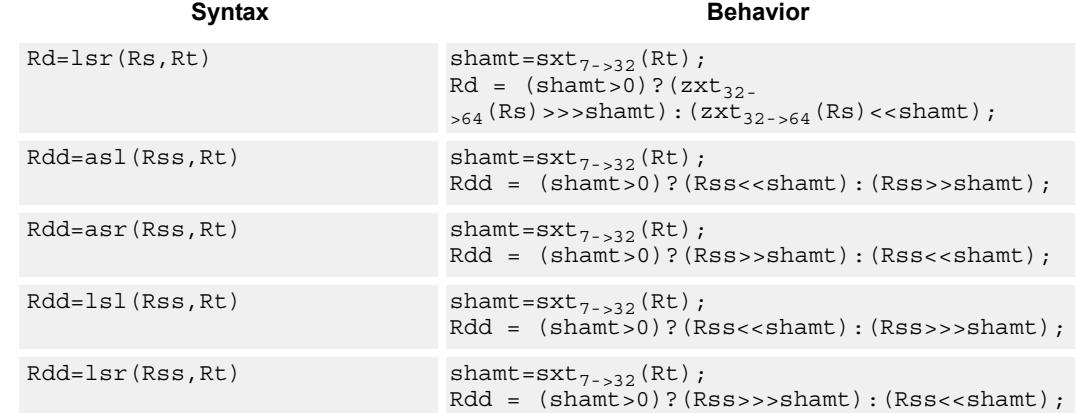

## **Class: XTYPE (slots 2,3)**

### **Intrinsics**

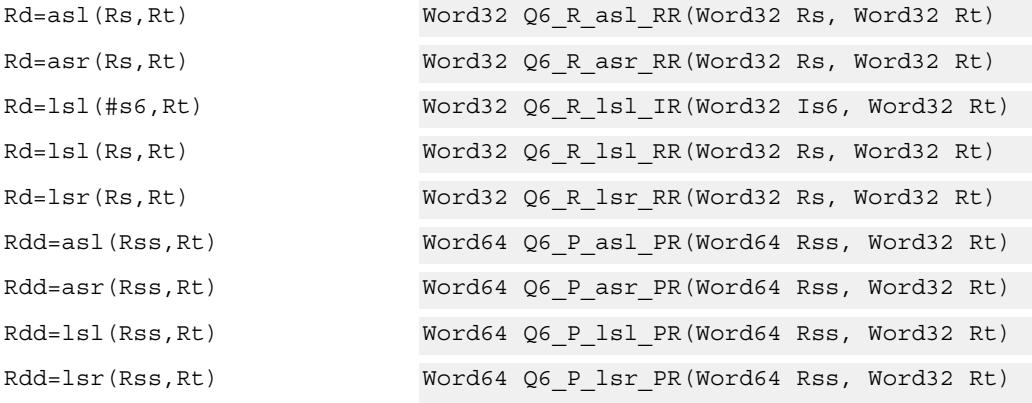

## **Encoding**

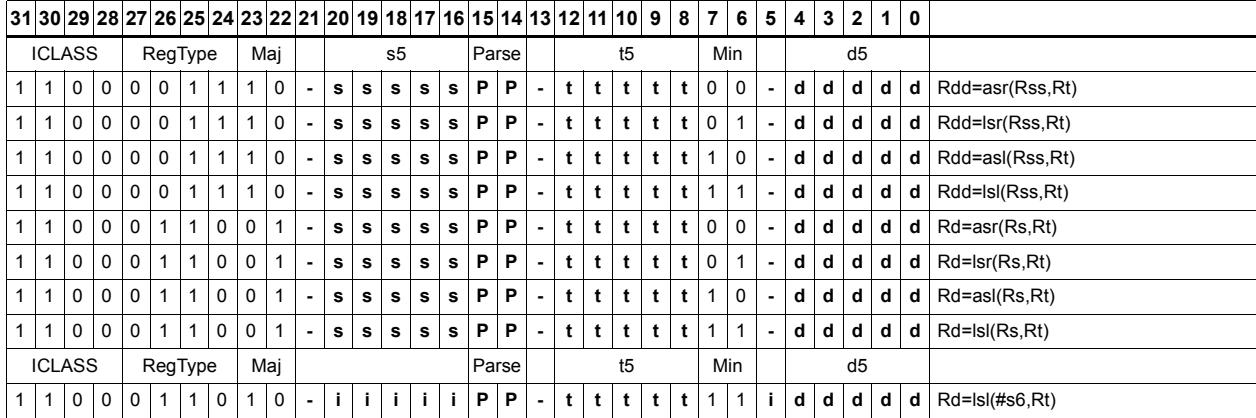

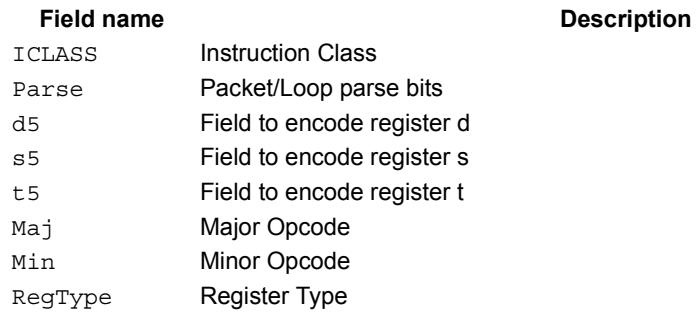

# Shift by register and accumulate

The shift amount is the least significant 7 bits of Rt, treated as a two's complement value. If the shift amount is negative (bit 6 of Rt is set), the direction of the shift indicted in the opcode is reversed.

Shift the source register value right or left based on the shift amount and the type of instruction. Arithmetic right shifts place the sign bit of the source value in the vacated positions. Logical right shifts place zeros in the vacated positions.

The shift operation is always performed as a 64-bit shift. When Rs is a 32-bit register, this register is first sign- or zero-extended to 64-bits. Arithmetic shifts sign-extend the 32-bit source to 64-bits, while logical shifts zero extend.

After shifting, add or subtract the 64-bit shifted amount from the destination register or register pair.

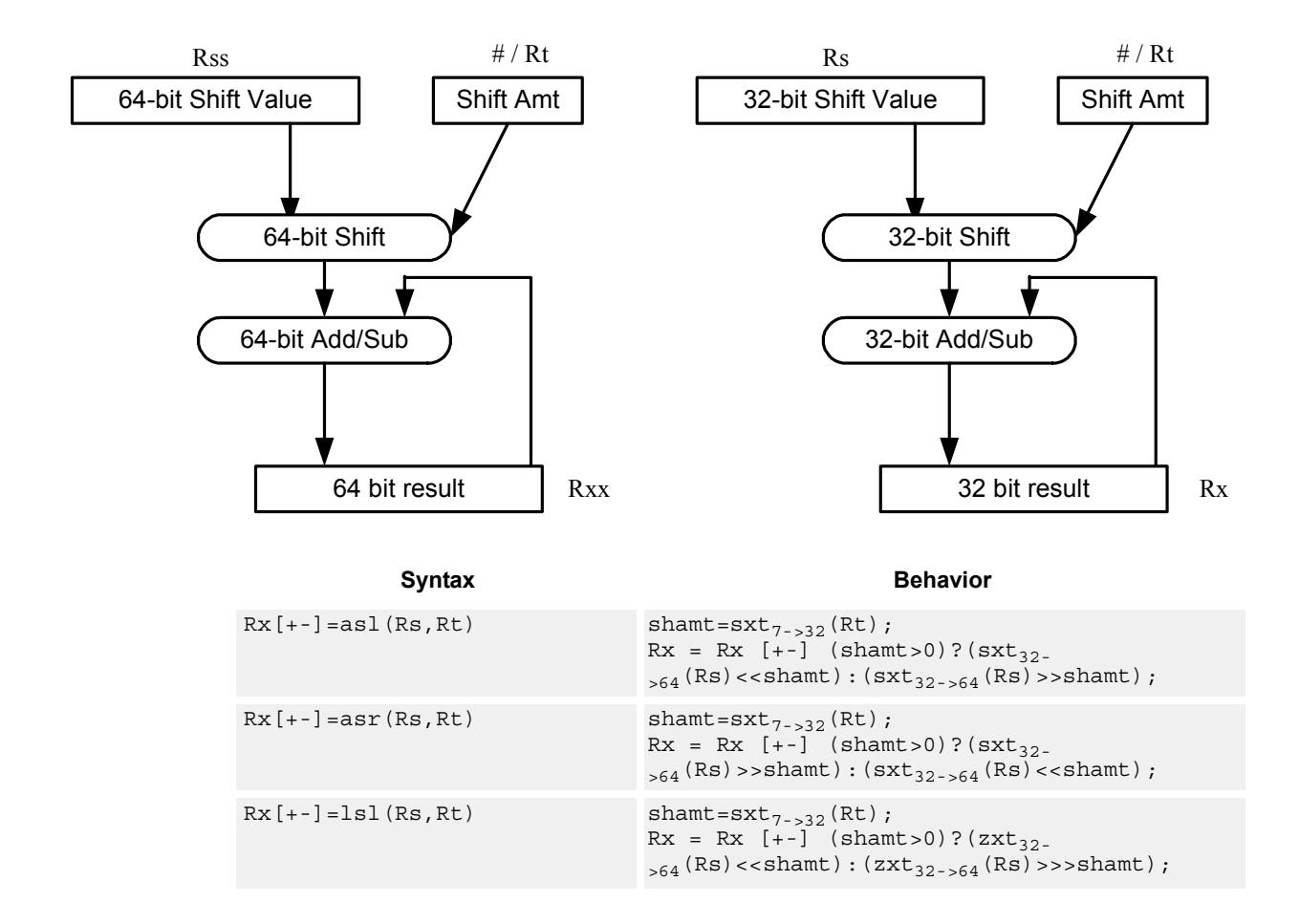

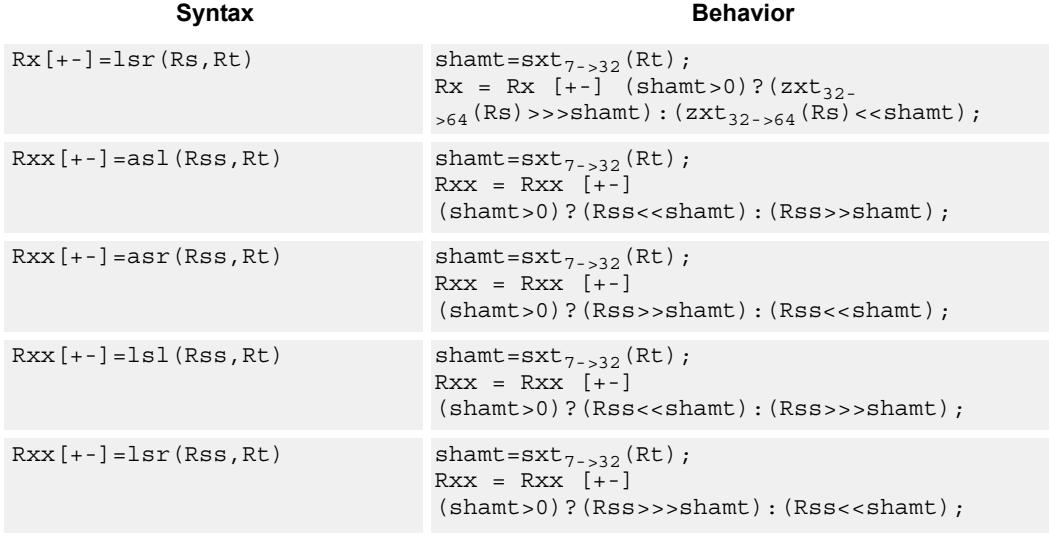

## **Class: XTYPE (slots 2,3)**

### **Intrinsics**

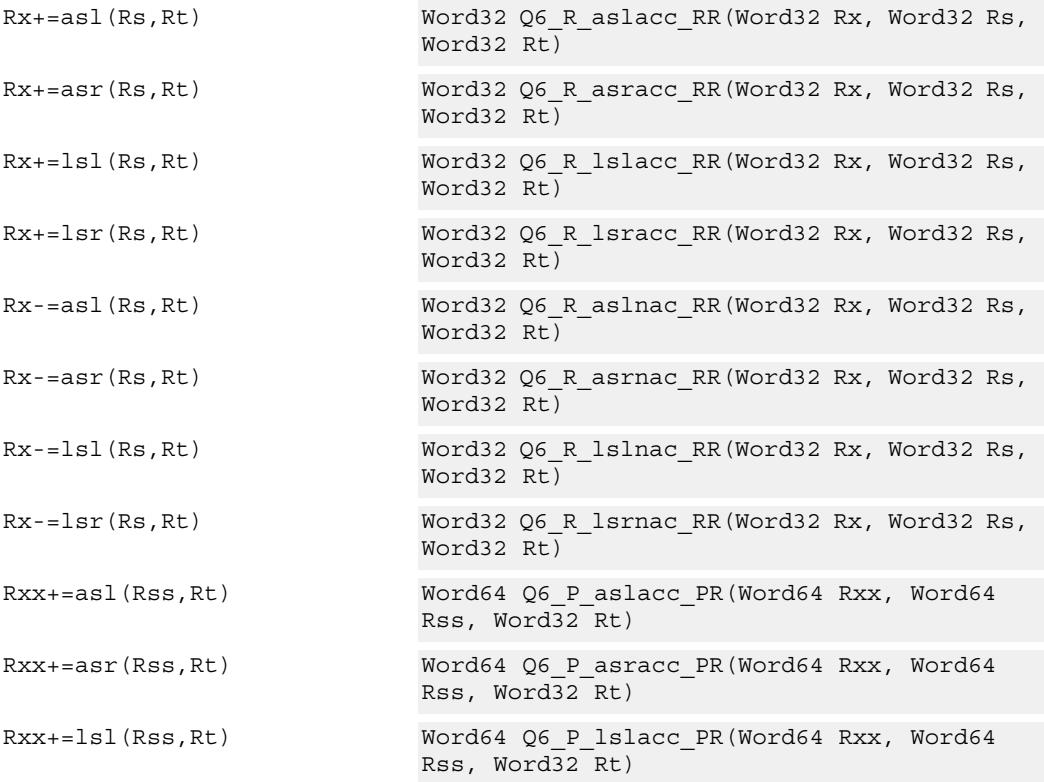

#### 80-N2040-8 Rev. H **MAY CONTAIN U.S. AND INTERNATIONAL EXPORT CONTROLLED INFORMATION** 642

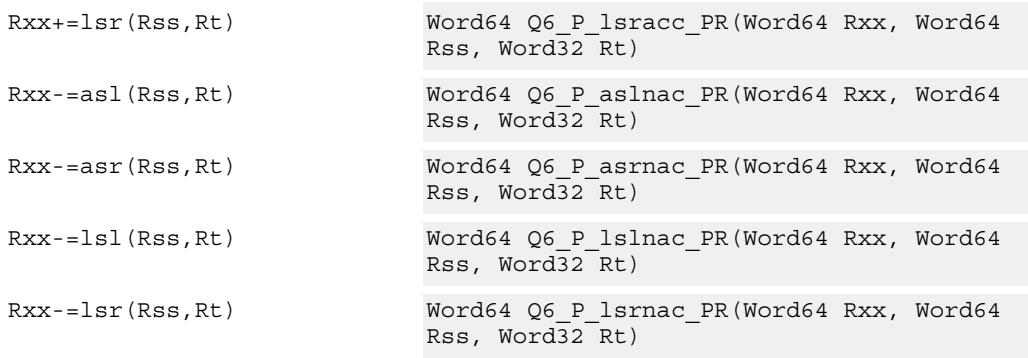

# **Encoding**

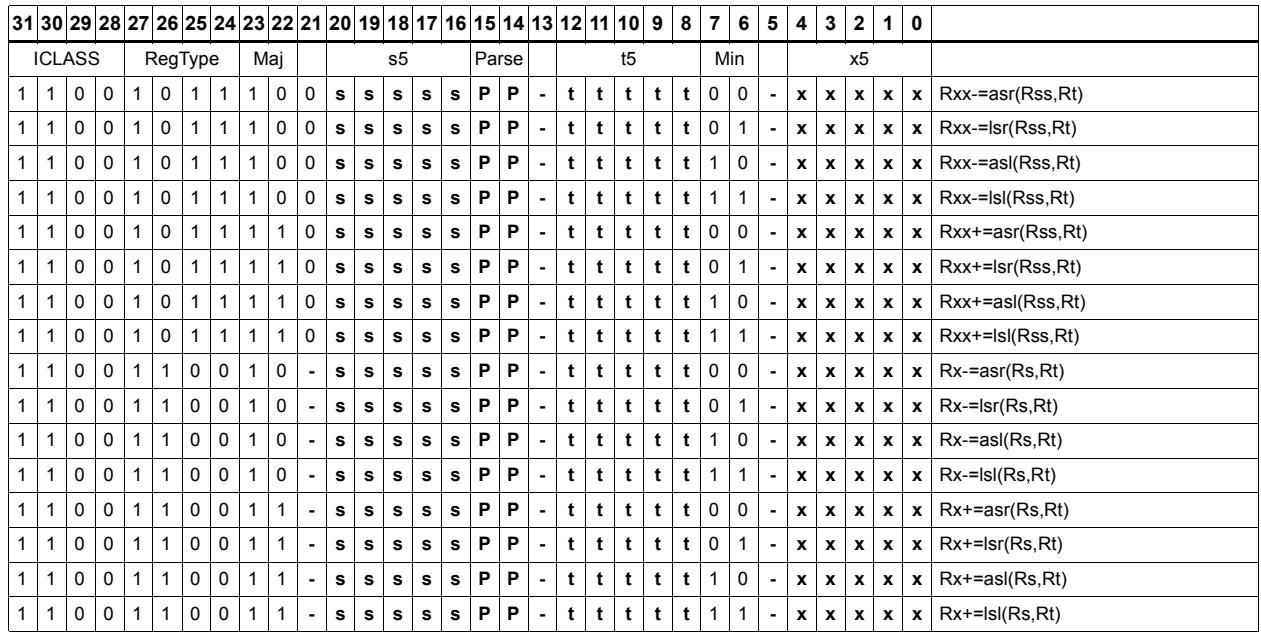

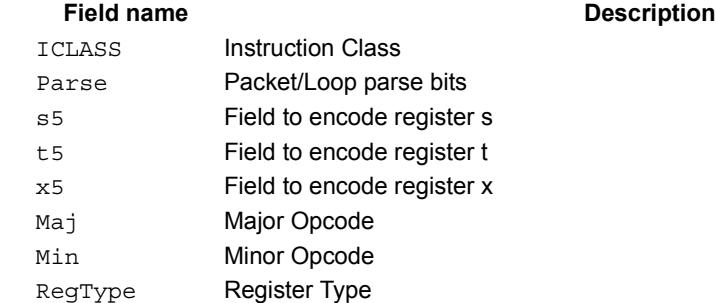

#### 80-N2040-8 Rev. H **MAY CONTAIN U.S. AND INTERNATIONAL EXPORT CONTROLLED INFORMATION** 643

# Shift by register and logical

The shift amount is the least significant 7 bits of Rt, treated as a two's complement value. If the shift amount is negative (bit 6 of Rt is set), the direction of the shift indicted in the opcode is reversed.

Shift the source register value right or left based on the shift amount and the type of instruction. Arithmetic right shifts place the sign bit of the source value in the vacated positions. Logical right shifts place zeros in the vacated positions.

The shift operation is always performed as a 64-bit shift. When the Rs source register is a 32-bit register, this register is first sign or zero-extended to 64-bits. Arithmetic shifts signextend the 32-bit source to 64-bits, while logical shifts zero extend.

After shifting, take the logical AND or OR of the shifted amount and the destination register or register pair, and place the result back in the destination register or register pair.

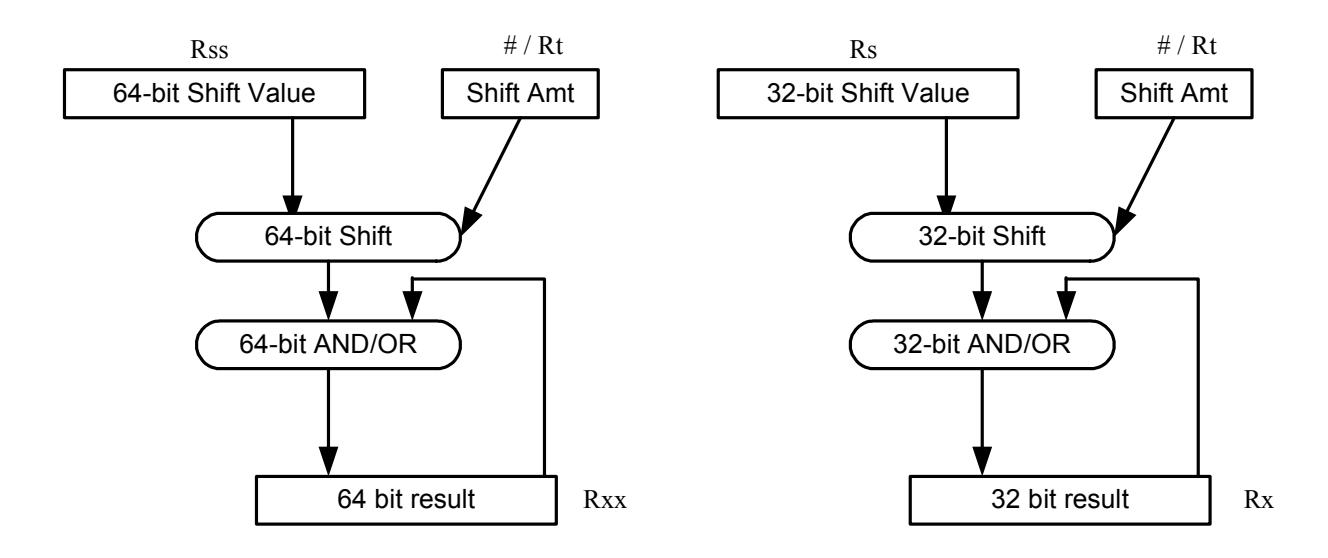

Saturation is not available for these instructions.

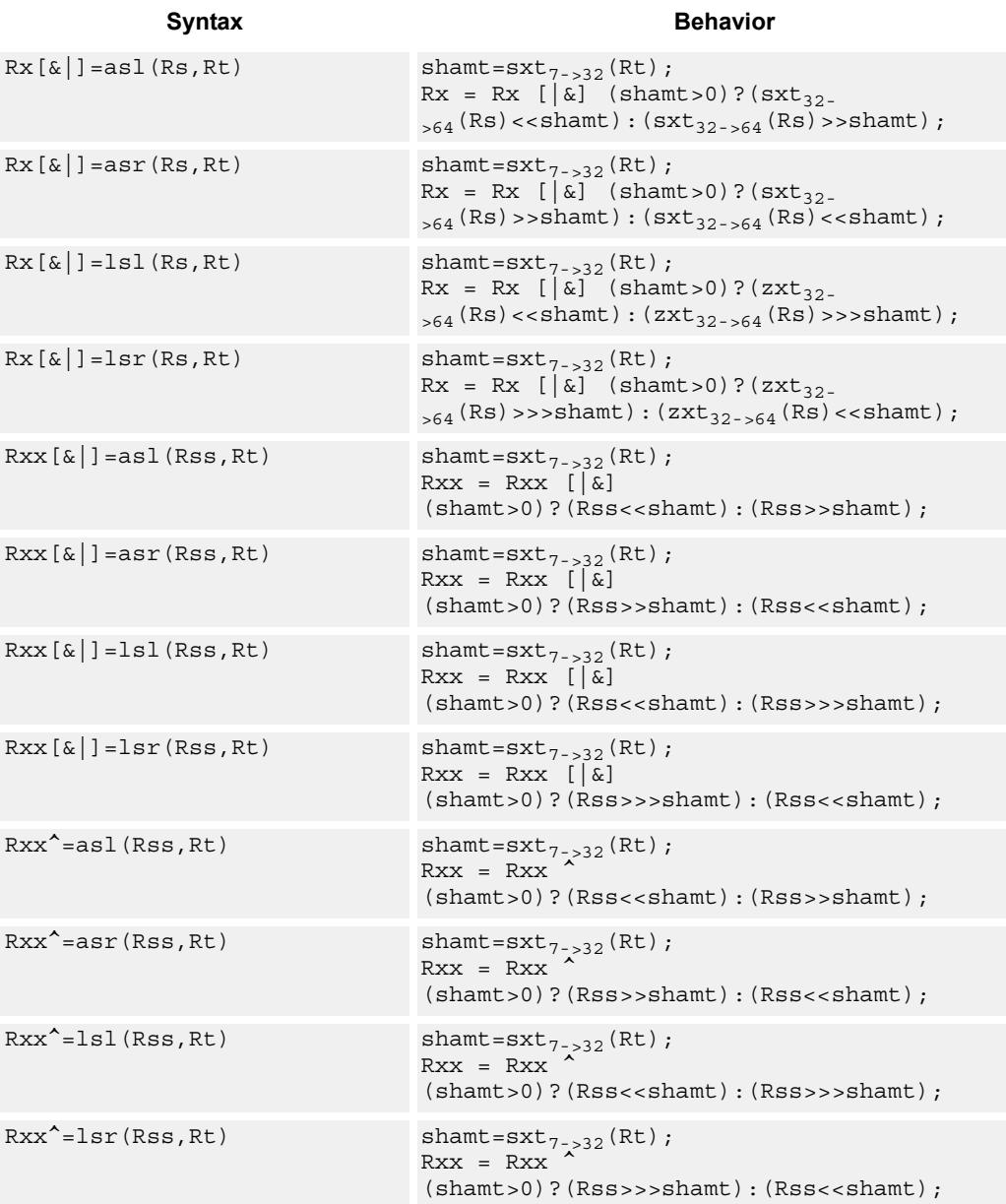

# **Class: XTYPE (slots 2,3)**

## **Intrinsics**

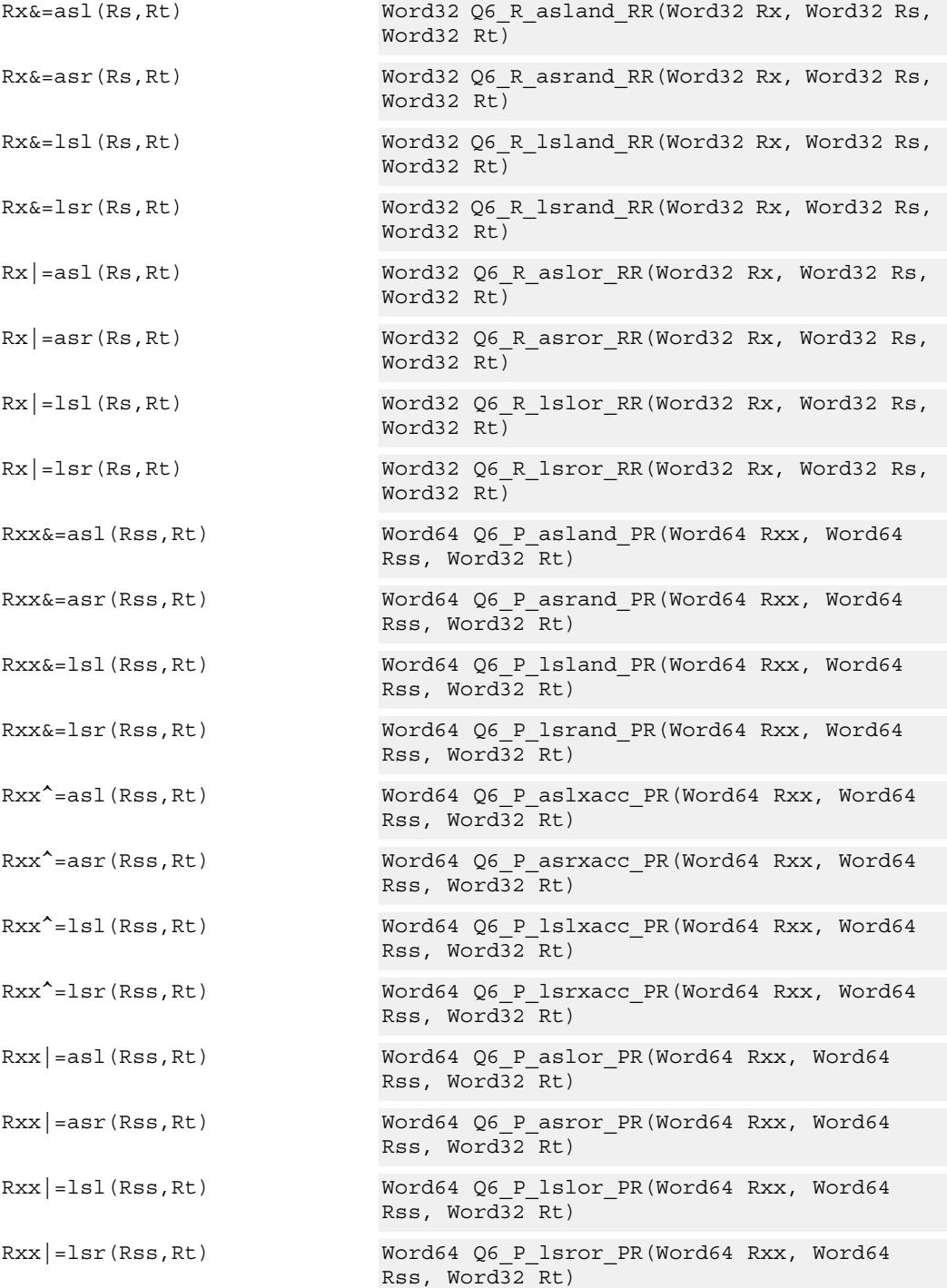

# **Encoding**

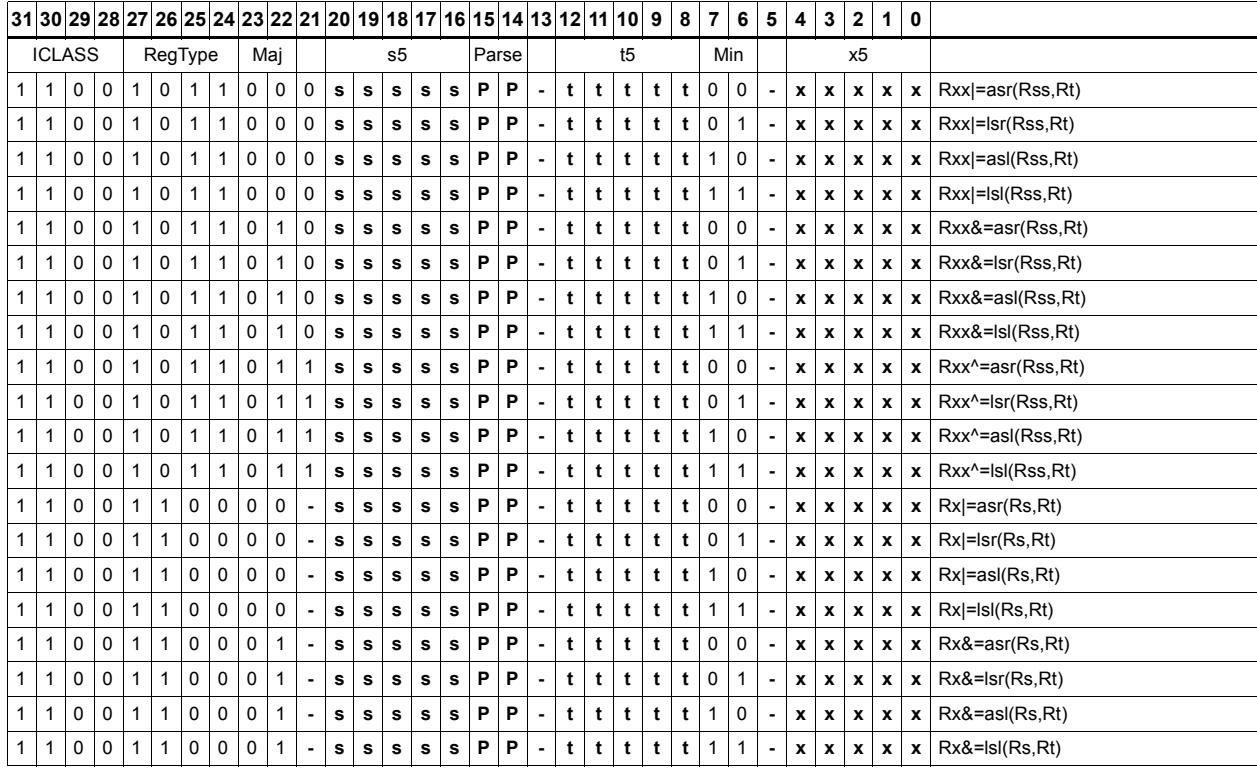

#### Field name **Description**

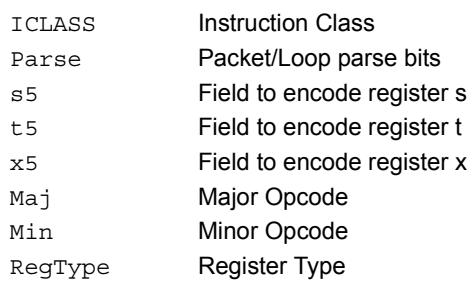

# Shift by register with saturation

The shift amount is the least significant 7 bits of Rt, treated as a two's complement value. If the shift amount is negative (bit 6 of Rt is set), the direction of the shift indicted in the opcode is reversed.

Saturation is available for 32-bit arithmetic left shifts. This can be either an ASL instruction with positive Rt, or an ASR instruction with negative Rt. Saturation works by first sign-extending the 32-bit Rs register to 64 bits. It is then shifted by the shift amount. If this 64-bit value cannot fit in a signed 32-bit number (the upper word is not the signextension of bit 31), then saturation is performed based on the sign of the original value. Saturation clamps the 32-bit result to the range 0x80000000 to 0x7fffffff.

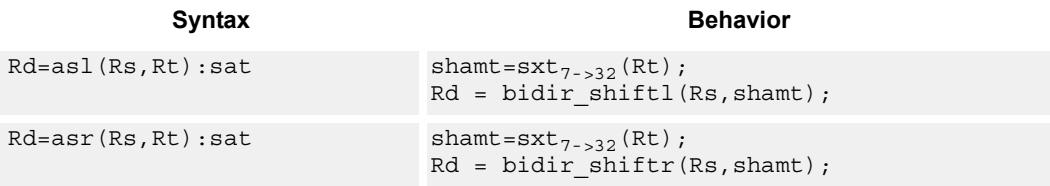

## **Class: XTYPE (slots 2,3)**

#### **Notes**

If saturation occurs during execution of this instruction (a result is clamped to either maximum or minimum values), then the OVF bit in the Status Register is set. OVF will remain set until explicitly cleared by a transfer to SR.

#### **Intrinsics**

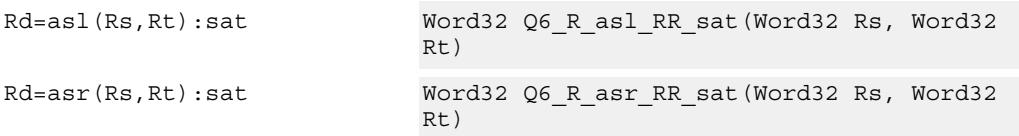

### **Encoding**

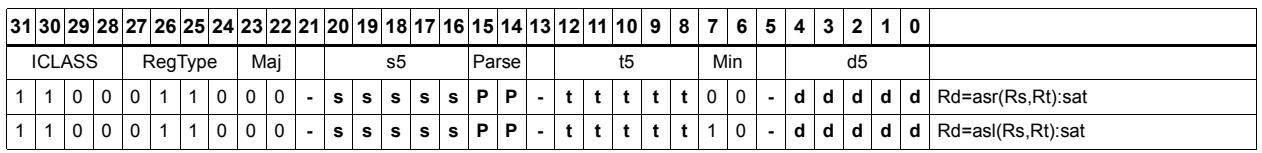

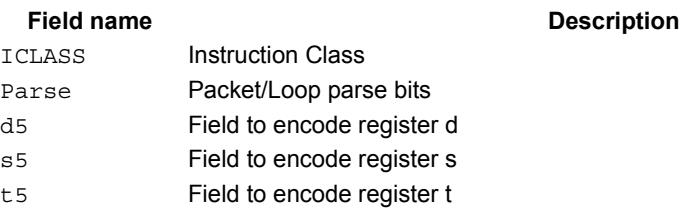

#### 80-N2040-8 Rev. H **MAY CONTAIN U.S. AND INTERNATIONAL EXPORT CONTROLLED INFORMATION** 648

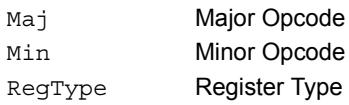

## **Field name Description**

# Vector shift halfwords by immediate

Shift individual halfwords of the source vector. Arithmetic right shifts place the sign bit of the source values in the vacated positions. Logical right shifts place zeros in the vacated positions.

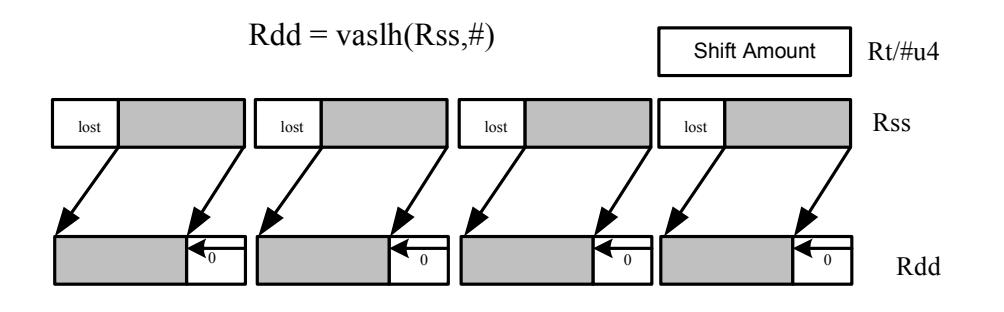

**Syntax Behavior** 

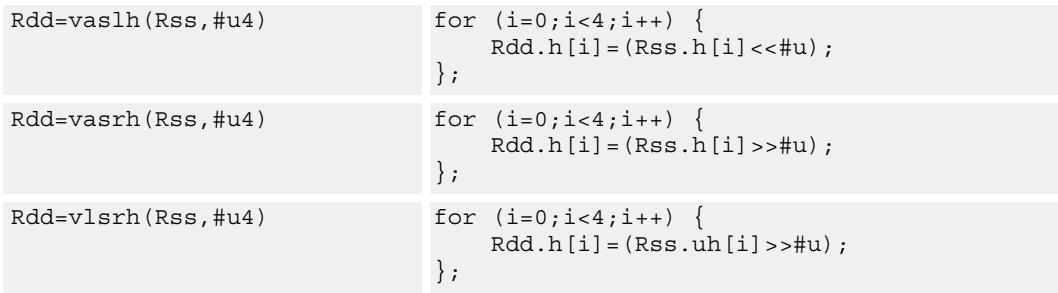

## **Class: XTYPE (slots 2,3)**

### **Intrinsics**

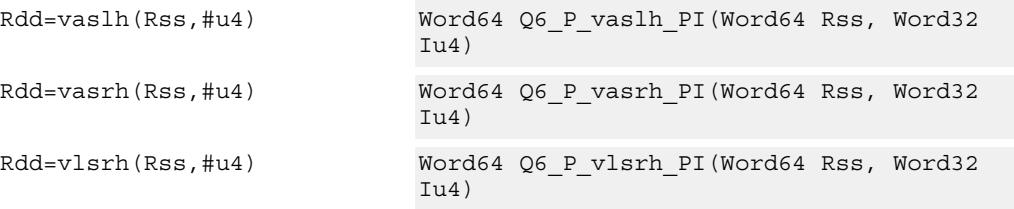

## **Encoding**

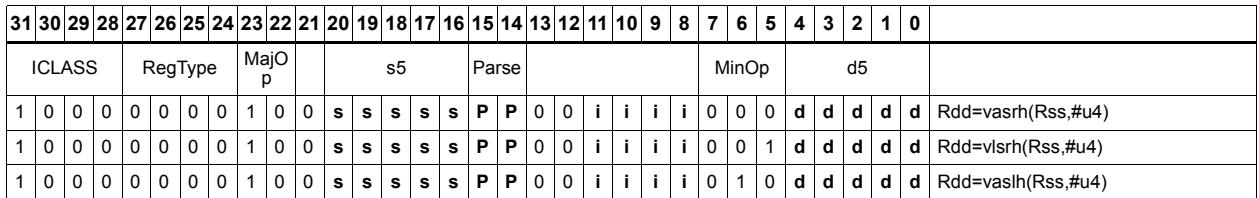

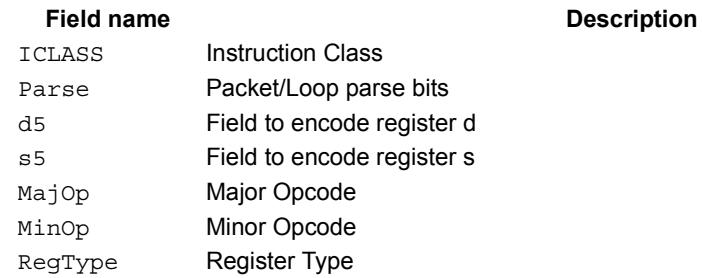

# Vector arithmetic shift halfwords with round

For each halfword in the vector, round then arithmetic shift right by an immediate amount. The results are stored in the destination register.

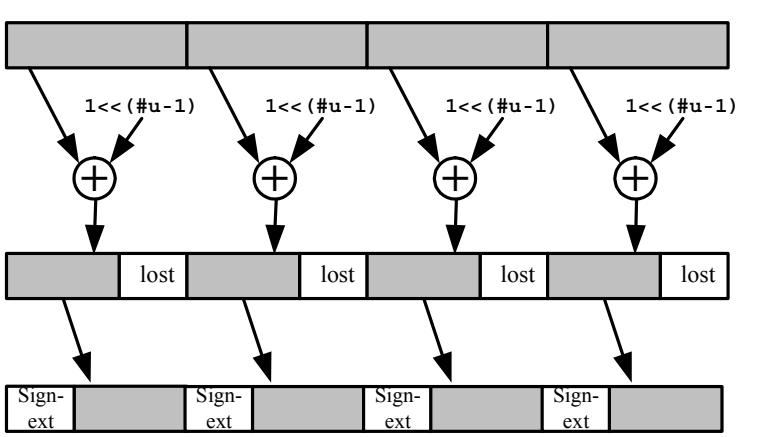

 $Rdd = vasrh(Rss, \#u):rnd$ 

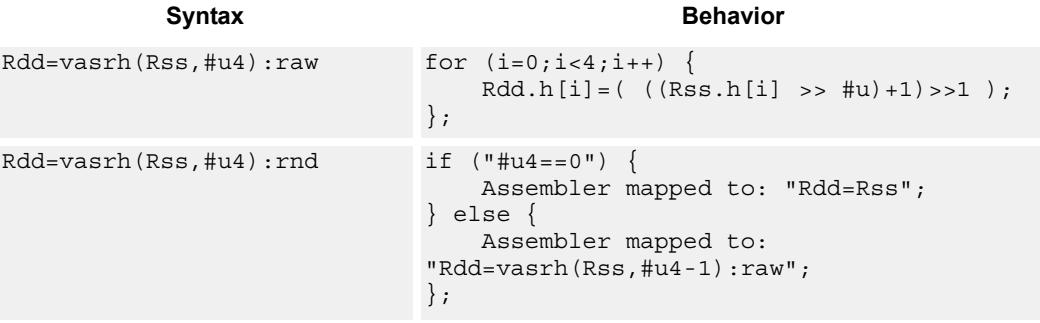

## **Class: XTYPE (slots 2,3)**

#### **Intrinsics**

Rdd=vasrh(Rss,#u4):rnd Word64 Q6\_P\_vasrh\_PI\_rnd(Word64 Rss, Word32 Iu4)

## **Encoding**

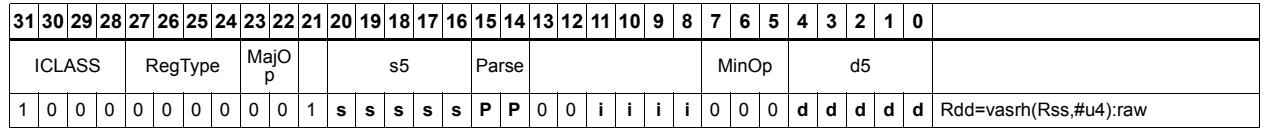

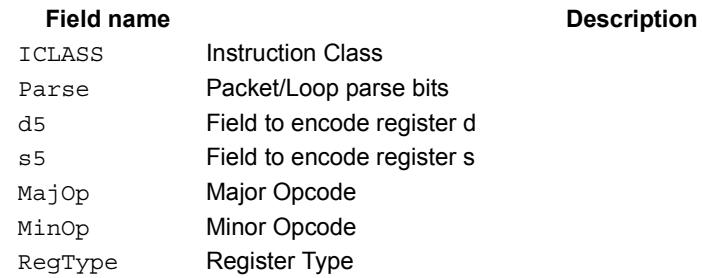

# Vector arithmetic shift halfwords with saturate and pack

For each halfword in the vector, optionally round, then arithmetic shift right by an immediate amount. The results are saturated to unsigned [0-255] and then packed in the destination register.

 $Rd = vasrhub(Rss, \#u):rnd: sat$ 

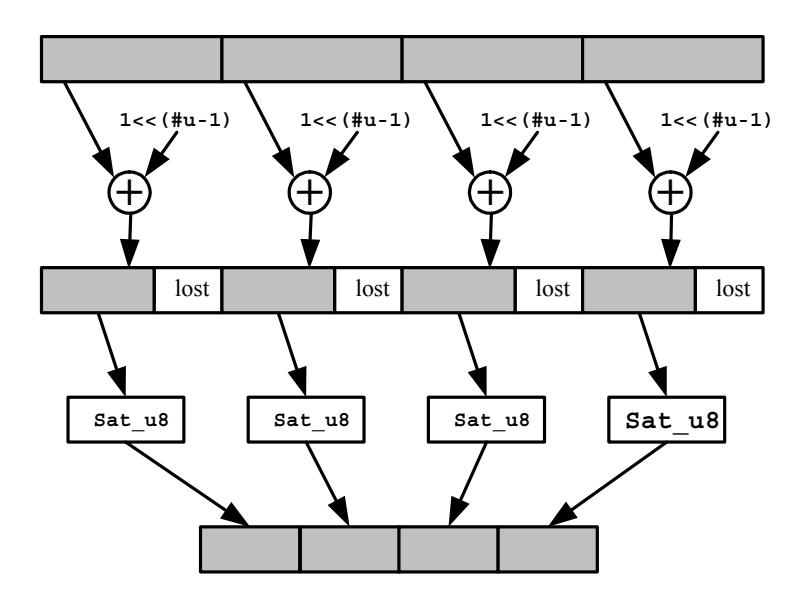

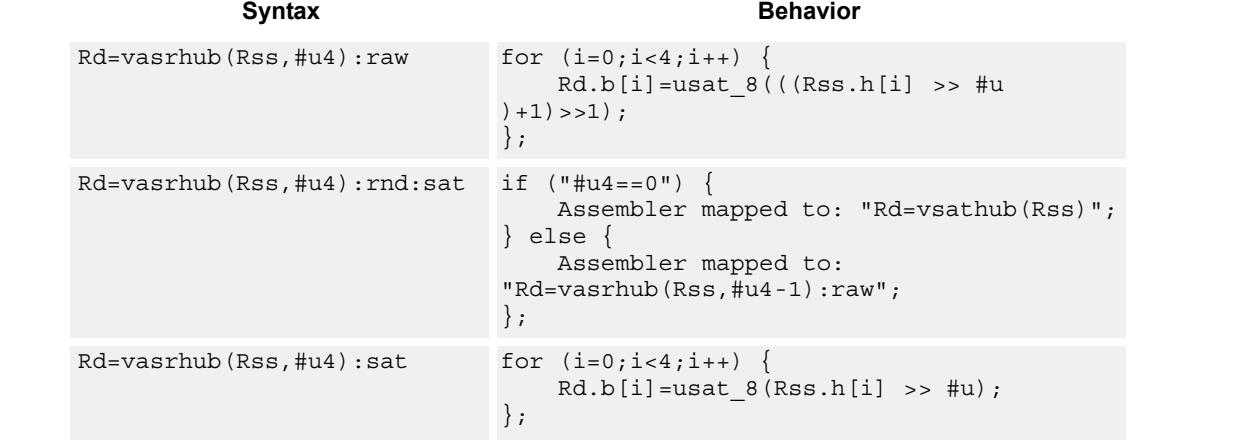

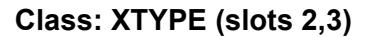

#### **Notes**

If saturation occurs during execution of this instruction (a result is clamped to either maximum or minimum values), then the OVF bit in the Status Register is set. OVF will remain set until explicitly cleared by a transfer to SR.

#### **Intrinsics**

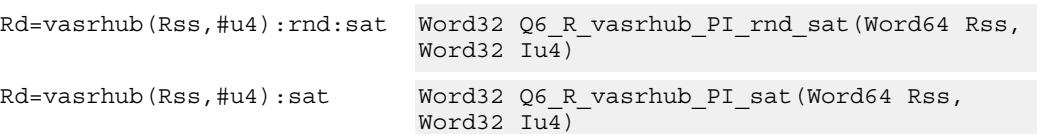

# **Encoding**

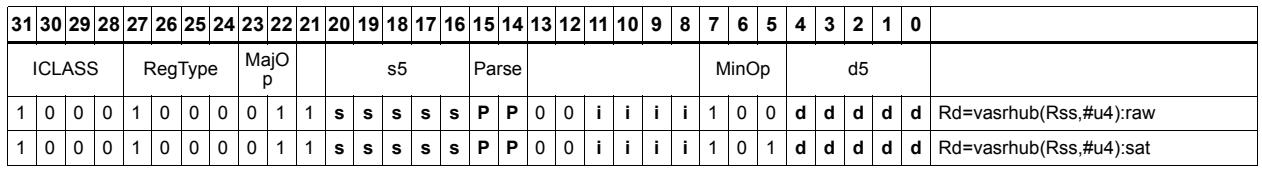

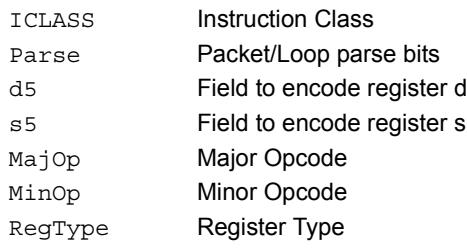

#### Field name **Description**

# Vector shift halfwords by register

The shift amount is the least significant 7 bits of Rt, treated as a two's complement value. If the shift amount is negative, the direction of the shift is reversed. Shift the source values right or left based on the shift amount and the type of instruction. Arithmetic right shifts place the sign bit of the source value in the vacated positions. Logical right shifts place zeros in the vacated positions.

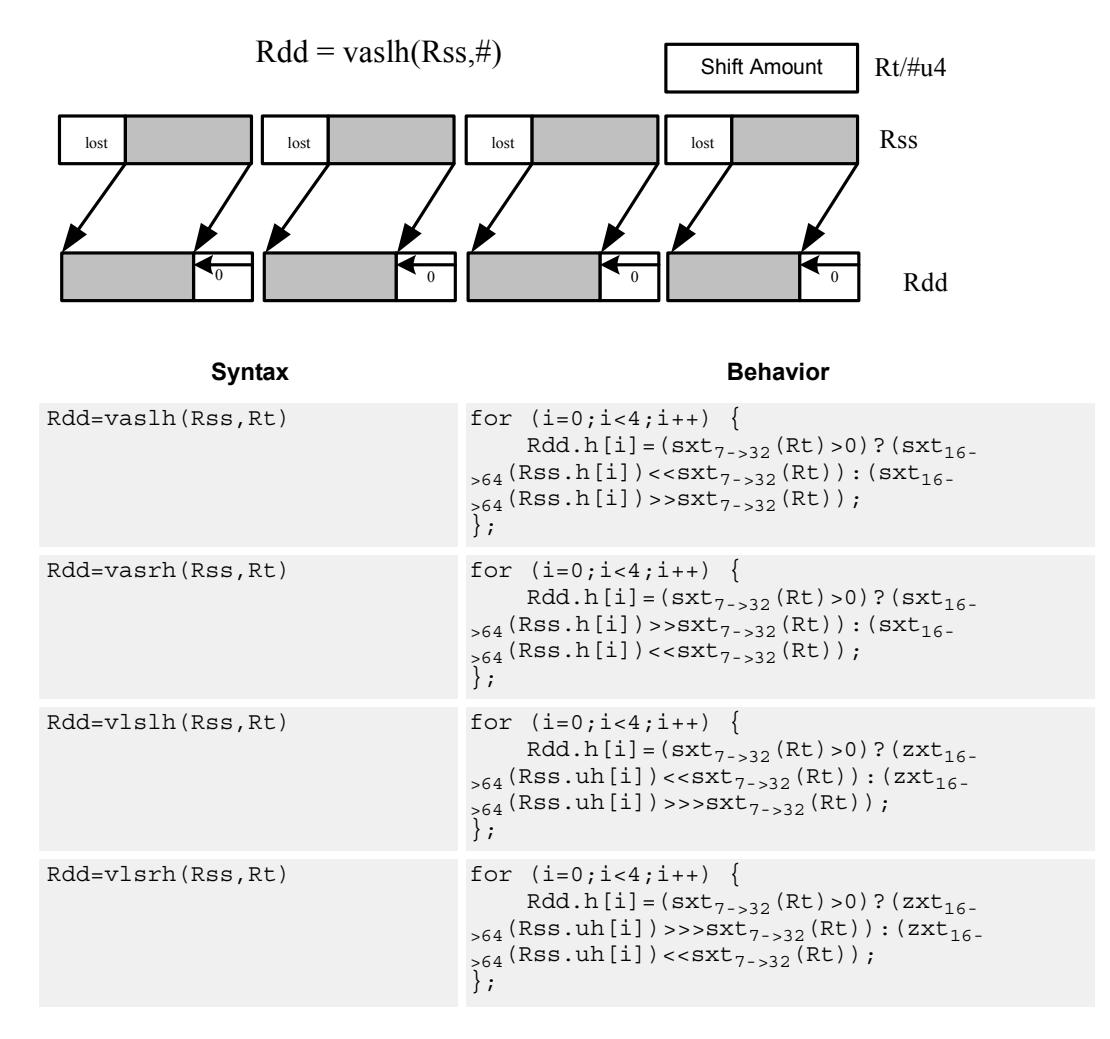

### **Class: XTYPE (slots 2,3)**

#### **Notes**

If the number of bits to be shifted is greater than the width of the vector element, the result is either all sign-bits (for arithmetic right shifts) or all zeros for logical and left shifts.

#### **Intrinsics**

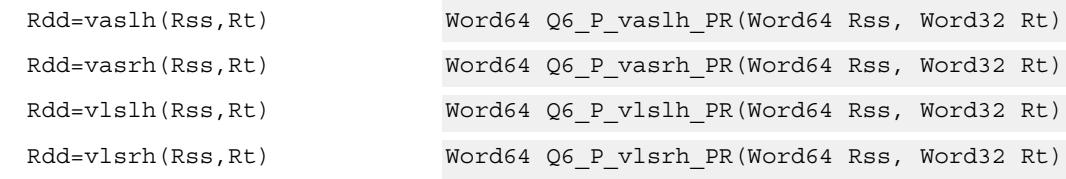

# **Encoding**

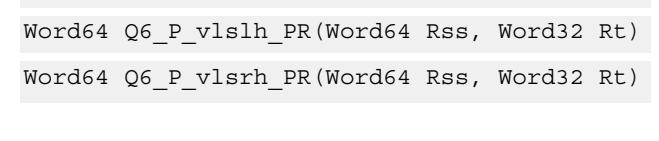

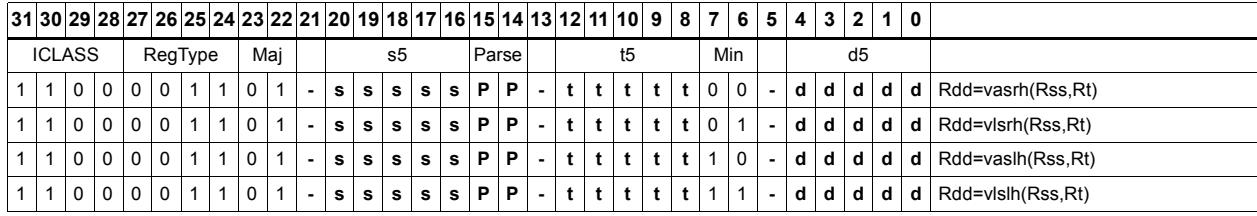

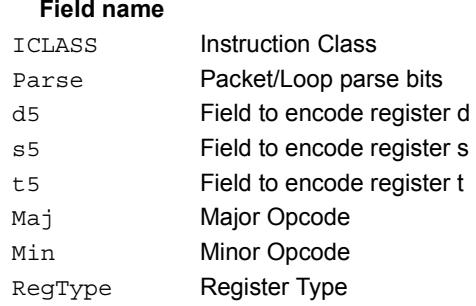

## **Description**

# Vector shift words by immediate

Shift individual words of the source vector. Arithmetic right shifts place the sign bit of the source values in the vacated positions. Logical right shifts place zeros in the vacated positions.

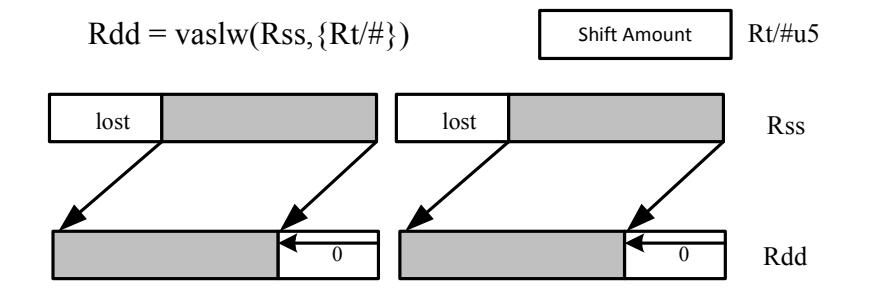

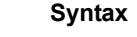

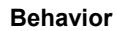

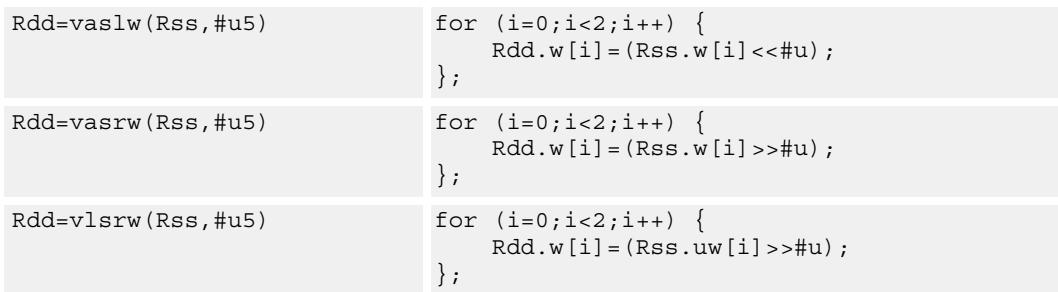

## **Class: XTYPE (slots 2,3)**

### **Intrinsics**

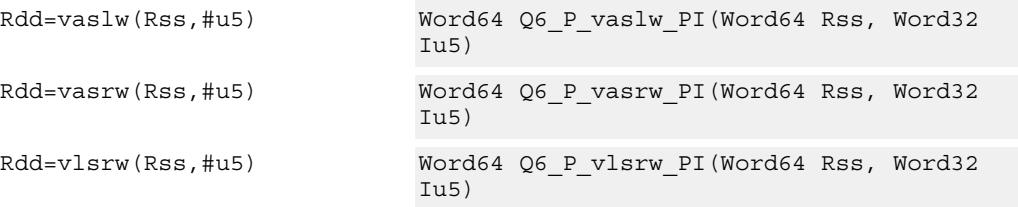

## **Encoding**

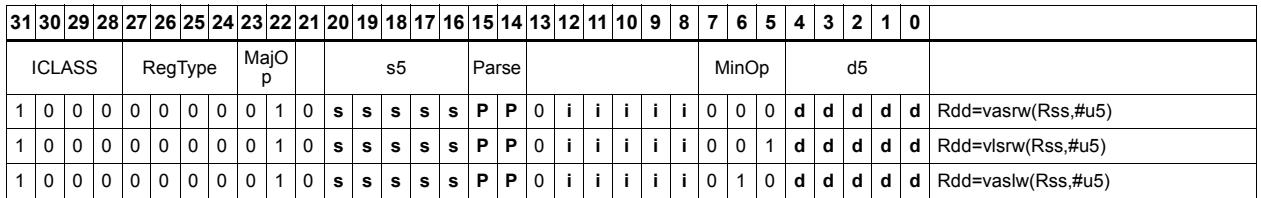

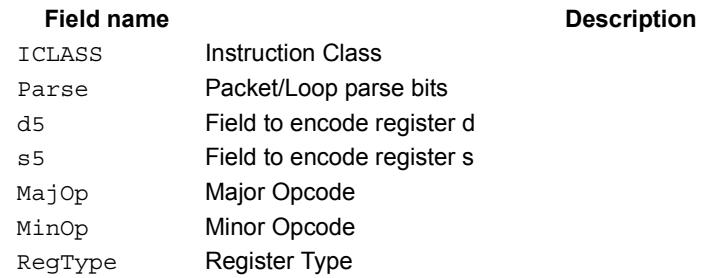

# Vector shift words by register

The shift amount is the least significant 7 bits of Rt, treated as a two's complement value. If the shift amount is negative, the direction of the shift is reversed. Shift the source values right or left based on the shift amount and the type of instruction. Arithmetic right shifts place the sign bit of the source value in the vacated positions. Logical right shifts place zeros in the vacated positions.

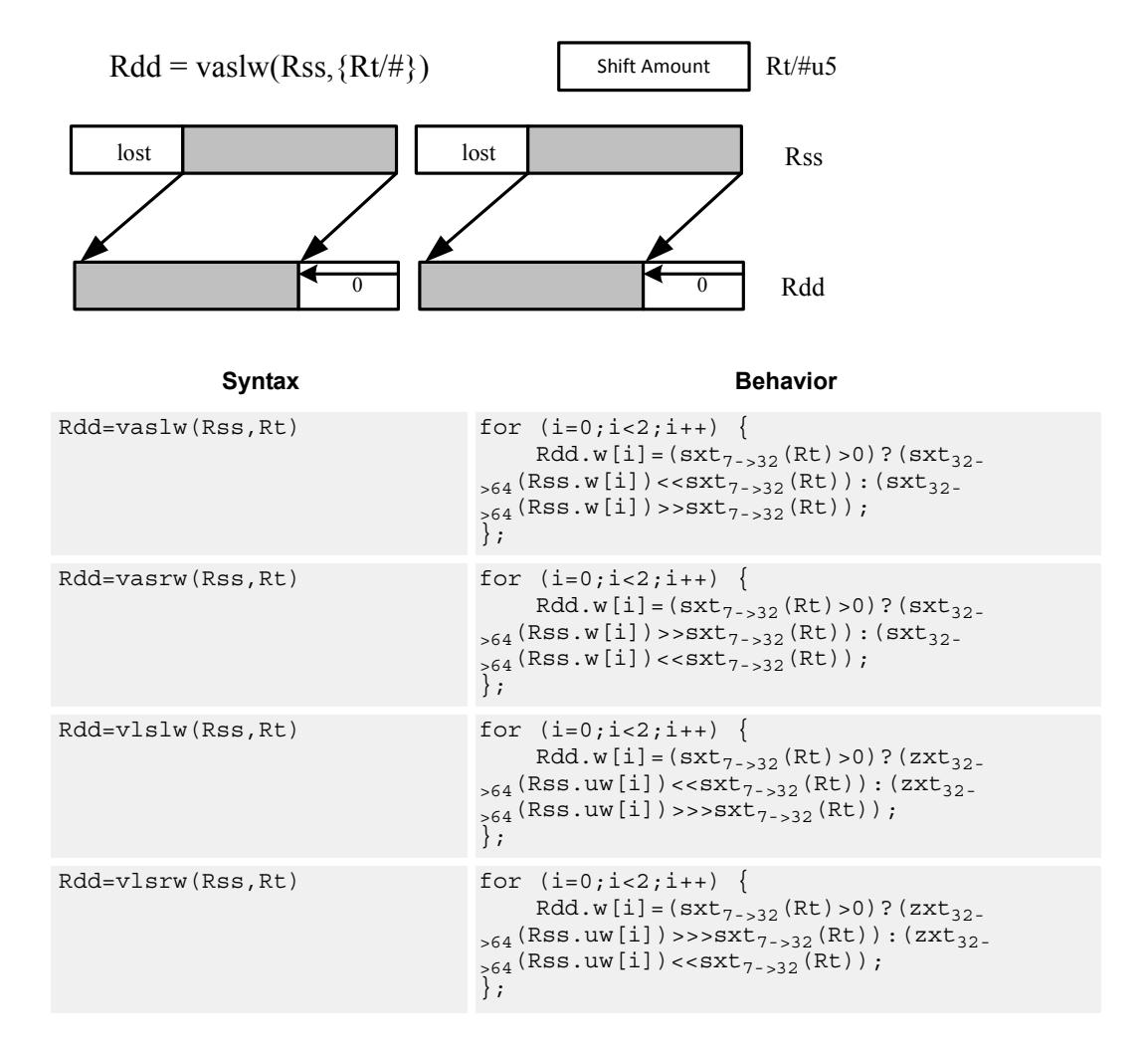

#### **Class: XTYPE (slots 2,3)**

#### **Notes**

If the number of bits to be shifted is greater than the width of the vector element, the result is either all sign-bits (for arithmetic right shifts) or all zeros for logical and left shifts.

#### **Intrinsics**

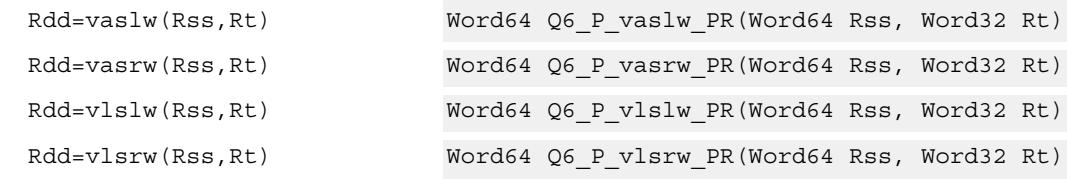

# **Encoding**

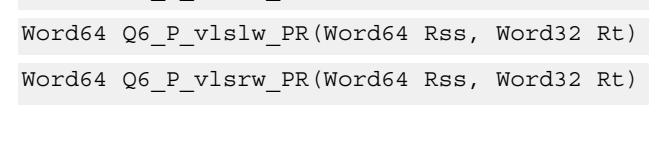

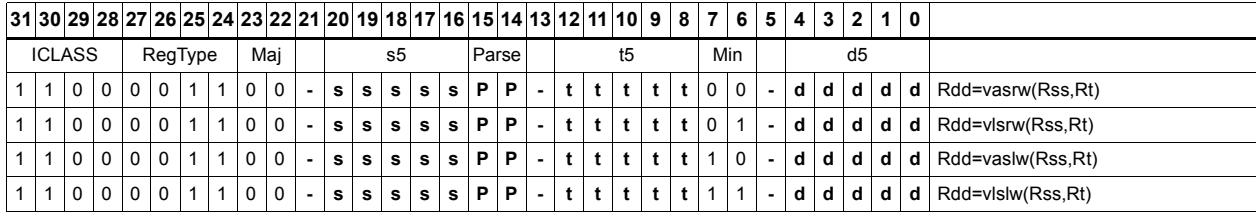

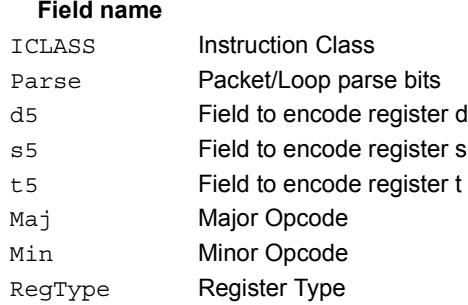

## **Description**

# Vector shift words with truncate and pack

Shift individual words of the source vector Rss right by a register or immediate amount. The low 16-bits of each word are packed into destination register Rd.

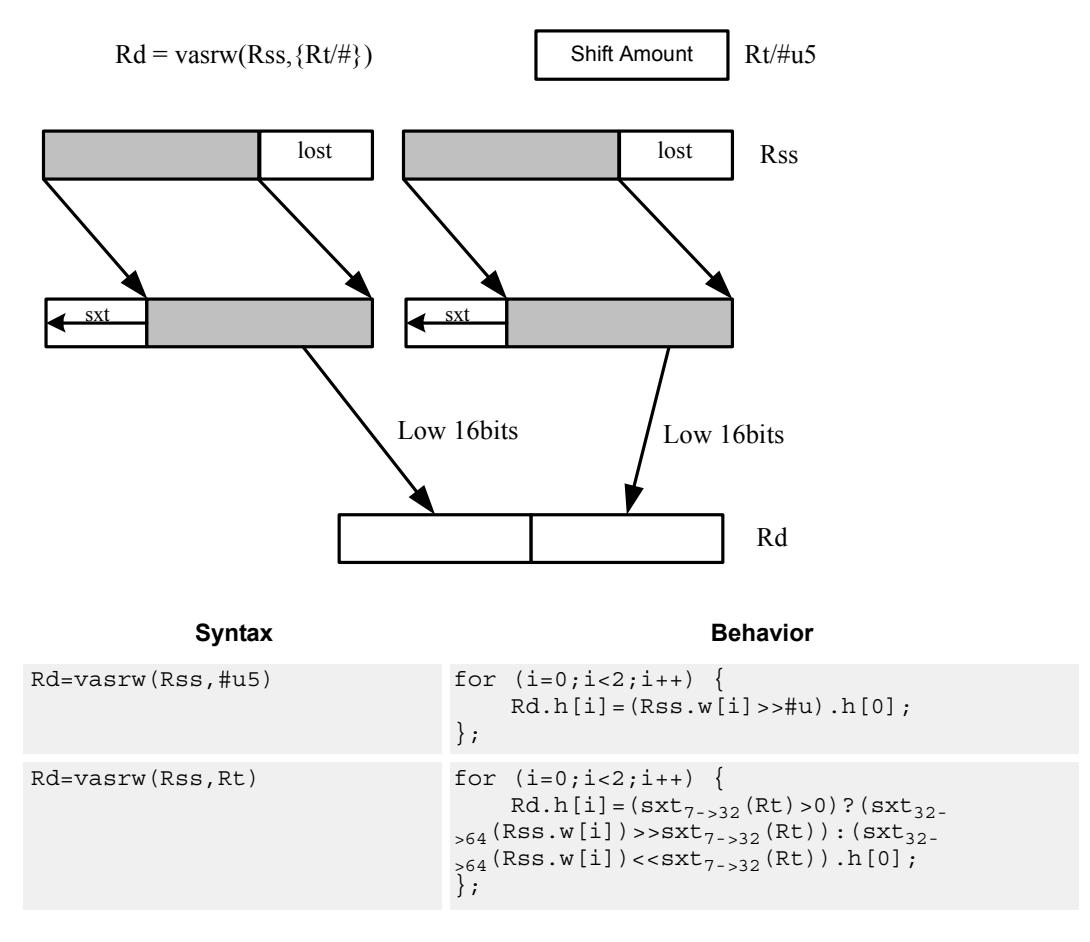

### **Class: XTYPE (slots 2,3)**

#### **Intrinsics**

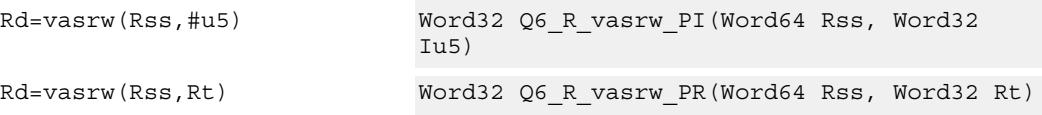

### **Encoding**

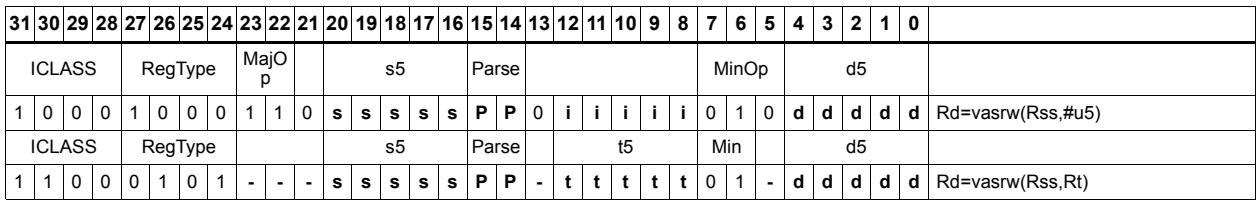
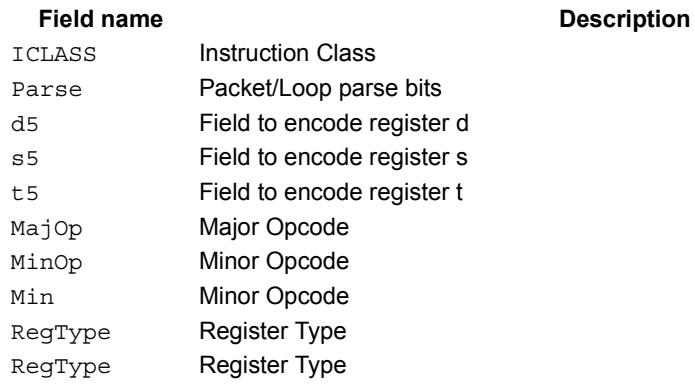

# Instruction Index

# **A**

```
abs
    Rd=abs(Rs)[:sat] 360Rdd=abs(Rss) 359
```
#### add

```
if ([!]Pu[.new]) Rd=add(Rs,#s8) 206if ([!]Pu[.new]) Rd=add(Rs,Rt) 206Rd=add(#u6,mpyi(Rs,#U6)) 517
Rd=add(#u6,mpyi(Rs,Rt)) 517
Rd=add(Rs,#s16) 179
Rd = add(Rs, add(Ru, \#s6)) 361
 179
Rd=add(Rs,Rt):sat 179
Rd = add(Rs, Rt): sat:deprecated <math>363</math>Rd = add(Rt. [HL], Rs. [HL])[:sat]:<<16 365Rd = add(Rt.L,Rs.[HL]) [:sat] 365Rd=add(Ru,mpyi(#u6:2,Rs)) 517
Rd=add(Ru,mpyi(Rs,#u6)) 517
Rdd=add(Rs, Rtt) 363Rdd=add(Rss,Rtt,Px):carry 368
Rdd=add(Rss,Rtt) 363
Rdd=add(Rss, Rtt):raw:hi 363
 363 363Rx+=add(Rs, #s8) 361
Rx+=add(Rs, Rt) 361
Rx-=add(Rs,#s8) 361Rx-=add(Rs,Rt) 361Ry=add(Ru, mpyi(Ry, Rs)) 518
```
# addasl

 $Rd = addas1(Rt,Rs,Hu3)$   $631$ 

#### all8

Pd=all8(Ps) [225](#page-4134-0)

### allocframe

allocframe(#u11:3) [339](#page-4248-0)

### and

```
if ([!]Pu[.new]) Rd=and(Rs,Rt) 211Pd=and(Ps, and(Pt, [!]Pu)) 231Pd=and(Pt,[!]Ps) 231
Rd=and(Rs,#s10) 181
Rd=and(Rs,Rt) 181
Rd=and(Rt,~Rs) 181
Rdd=and(Rss, Rtt) 369Rdd=and(Rtt, ~\text{-} 369
Rx[\&|^{\wedge}] = 372
Rx[\&] 372
Rx| = and(Rs, #s10) 372
```
#### any8

Pd=any8(Ps) [225](#page-4134-1)

```
asl
```

```
Rd=asl(Rs, #u5) 626
 637Rd=as1(Rs, Rt) 638Rd=asl(Rs,Rt):sat 648
Rdd=asl(Rss, #u6) 626
Rdd=asl(Rss,Rt) 639
Rx^* 632
Rx[\&] 632
Rx[k]] = asl(Rs, Rt) 645
Rx[+-]=asl(Rs,#u5) 628Rx[+-] = asl(Rs, Rt) 641
Rx=add(#u8,asl(Rx,#U5)) 628
Rx = 632
Rx=or 632
Rx = sub (#u8, asl (Rx, #U5) 628
Rxx^* = as1(Rss, #u6) 633
Rxx<sup>*</sup>=asl(Rss,Rt) 645Rxx[\&] 633
Rxx[&|]=asl(Rss, Rt) 645 628Rxx[--]=as1(Rss,Rt) 642
```
#### aslh

if  $([!]$ Pu[.new]) Rd=aslh(Rs)  $208$ Rd=aslh(Rs) [202](#page-4111-0)

#### asr

```
Rd=asr(Rs, #u5) 626
Rd=asr(Rs,#u5):rnd 635
Rd = asr(Rs, Rt) 638
 648Rdd=asr(Rss, #u6) 626
Rdd=asr(Rss, #u6): rnd 635Rdd=asr(Rss,Rt) 639
Rx[\&] 632
Rx[\&]] = asr(Rs, Rt) 645Rx[+-]=asr(Rs,#u5) 628Rx[+-]=asr(Rs,Rt) 641Rxx<sup>\text{--}</sup> = asr(Rss, Rt) 645Rxx[\&[]=asr(Rss,Hu6) 633
Rxx[& | ] = asr (Rss, Rt) 645Rxx[+-]=asr(Rss,#u6) 628Rxx[+-]=asr(Rss,Rt) 642
```
#### asrh

if  $([!]$ Pu[.new]) Rd=asrh(Rs)  $208$ Rd=asrh(Rs) [202](#page-4111-1)

asrrnd Rd=asrrnd $(Rs, #u5)$  [635](#page-4544-2) Rdd=asrrnd(Rss, #u6)  $635$ 

# **B**

barrier barrier [346](#page-4255-0)

# bitsclr  $Pd=[!]bitsclr(Rs, #u6) 609$  $Pd=[!]bitsclr(Rs, #u6) 609$  $Pd=[!]$ bitsclr $(Rs, Rt)$  [609](#page-4518-1) bitsplit Rdd=bitsplit(Rs,#u5) [447](#page-4356-0) Rdd=bitsplit(Rs,Rt) [447](#page-4356-1) bitsset  $Pd=[!]$ bitsset $(Rs, Rt)$  [609](#page-4518-2) boundscheck Pd=boundscheck(Rs, Rtt) [603](#page-4512-0) Pd=boundscheck(Rss, Rtt): raw:hi [603](#page-4512-1) Pd=boundscheck(Rss, Rtt): raw: lo  $603$ brev Rd=brev(Rs) [444](#page-4353-0) Rdd=brev(Rss) [444](#page-4353-1) brkpt brkpt [347](#page-4256-0) **C** call call #r22:2 [241](#page-4150-0) if ([!]Pu) call #r15:2 [241](#page-4150-1) callr callr Rs [237](#page-4146-0) if  $([!]$ Pu) callr Rs  $237$  $c10$ Rd=cl0(Rs) [431](#page-4340-0) Rd=cl0(Rss) [431](#page-4340-1)  $c11$ Rd=cl1(Rs) [431](#page-4340-2)  $Rd=cl1(Rss)$  [431](#page-4340-3) clb  $Rd = add(clb(Rs), #s6) 431$  $Rd = add(clb(Rs), #s6) 431$  $Rd = add(clb(Rss), #s6) 431$  $Rd = add(clb(Rss), #s6) 431$  $Rd=clb(Rs)$  [431](#page-4340-6) Rd=clb(Rss) [431](#page-4340-7)  $c1$ rbit memb(Rs+#u6:0)=clrbit(#U5)  $299$ memh $(Rs+\#u6:1)=c1rbit(\#U5)$  [300](#page-4209-0) memw(Rs+#u6:2)=clrbit(#U5)  $301$ Rd=clrbit(Rs,#u5) [445](#page-4354-0) Rd=clrbit(Rs,Rt) [445](#page-4354-1) cmp.eq if ([!]cmp.eq(Ns.new,#-1)) jump: <hint> #r9:2  $303$ if ([!]cmp.eq(Ns.new,#U5)) jump:<hint> #r9:2  $303$ if  $([!]$ cmp.eq(Ns.new,Rt)) jump: <hint> #r9:2 [303](#page-4212-2)  $p[01] = cmp.eq(Rs, #-1)$  [243](#page-4152-0) p[01]=cmp.eq(Rs,#U5) [243](#page-4152-1) p[01]=cmp.eq(Rs,Rt) [243](#page-4152-2) Pd=[!]cmp.eq(Rs,#s10) [219](#page-4128-0) Pd=[!]cmp.eq(Rs,Rt) [219](#page-4128-1) Pd=cmp.eq(Rss,Rtt) [608](#page-4517-0) Rd=[!]cmp.eq(Rs,#s8) [221](#page-4130-0) Rd=[!]cmp.eq(Rs,Rt) [221](#page-4130-1)

```
cmp.ge
   Pd=cmp.ge(Rs,#s8) 219
cmp.geu
   Pd=cmp.geu(Rs,#u8) 219
cmp.gt
   if ([!]cmp.qt(Ns.new,#-1)) jump:<hint> #r9:2 303if ([!] 303
   if ([!]cmp.gt(Ns.new,Rt)) jump: <hint> #r9:2 303if ([!] 304
   p[01]=cmp.gt(Rs,#-1) 243
   p[01]=cmp.gt(Rs,#U5) 244
   p[01]=cmp.gt(Rs,Rt) 244
   Pd=[!]cmp.gt(Rs,#s10) 219
    219 608
cmp.gtu
   if ([!]cmp.gtu(Ns.new,#U5)) jump:<hint> #r9:2 304if ([!) 304
   if ([!] 304
   p[01]=cmp.gtu(Rs,#U5) 244
   p[01]=cmp.gtu(Rs,Rt) 244
   Pd=[!]cmp.gtu(Rs,#u9) 219
   Pd=[!]cmp.gtu(Rs,Rt) 219
   Pd=cmp.gtu(Rss,Rtt) 608
cmp.lt
    219
cmp.ltu
   Pd=cmp.ltu(Rs,Rt) 219
cmpb.eq
   Pd=cmpb.eq(Rs,#u8) 604Pd=cmpb.eq(Rs,Rt) 604cmpb.gt
   Pd=cmpb.gt(Rs, #s8) 604
   Pd=cmpb.gt(Rs,Rt) 604cmpb.gtu
   Pd=cmpb.gtu(Rs,#u7) 604
   Pd=cmpb.gtu(Rs,Rt) 604
cmph.eq
   Pd=cmph.eq(Rs,#s8) 606
   Pd=cmph.eq(Rs,Rt) 606cmph.gt
   Pd=cmph.qt(Rs, #s8) 606
   Pd=cmph.gt(Rs,Rt) 606cmph.gtu
   Pd=cmph.gtu(Rs,#u7) 606
   Pd=cmph.gtu(Rs,Rt) 606cmpy
   Rd=cmpy(Rs,Rt) [:=<1]:rnd:sat 464
   Rd=cmpy(Rs,Rt*) [:=<1]:rnd: sat 464
   Rdd=cmpy(Rs, Rt) [:=<1]:sat 460Rdd = cmpy (Rs, Rt*) [: < < 1] : sat 460Rxx+=cmpy(Rs, Rt) [:=<1]:sat 460Rxx+=cmpy(Rs, Rt*) [:<<1]:sat 460Rxx-=cmpy(Rs, Rt)[:<<1]:sat 460
   Rxx-=cmpy(Rs, Rt*) [:<<1]:sat 460
```
cmpyi Rdd=cmpyi(Rs,Rt)  $462$ Rxx+=cmpyi(Rs,Rt) [462](#page-4371-1) cmpyiwh  $Rd=empy$ iwh(Rss,Rt): $<<1:rnd: sat$  [466](#page-4375-0) Rd=cmpyiwh(Rss,Rt\*):<<1:rnd:sat [466](#page-4375-1) cmpyr Rdd=cmpyr(Rs,Rt) [462](#page-4371-2) Rxx+=cmpyr(Rs,Rt)  $462$ cmpyrwh Rd=cmpyrwh(Rss,Rt):<<1:rnd:sat [466](#page-4375-2)  $Rd=empyrwh(Rss,Rt*)::<1:rnd:sat 466$  $Rd=empyrwh(Rss,Rt*)::<1:rnd:sat 466$ combine if ([!]Pu[.new]) Rdd=combine(Rs,Rt) [210](#page-4119-0) Rd=combine(Rt.[HL], Rs.[HL]) [197](#page-4106-0) Rdd=combine(#s8,#S8) [197](#page-4106-1) Rdd=combine(#s8,#U6) [197](#page-4106-2) Rdd=combine(#s8,Rs) [197](#page-4106-3) Rdd=combine(Rs,#s8) [197](#page-4106-4) Rdd=combine(Rs,Rt) [197](#page-4106-5) convert\_d2df Rdd=convert\_d2df(Rss) [495](#page-4404-0) convert\_d2sf Rd=convert\_d2sf(Rss) [495](#page-4404-1) convert\_df2d Rdd=convert\_df2d(Rss) [497](#page-4406-0) Rdd=convert\_df2d(Rss):chop [497](#page-4406-1) convert\_df2sf Rd=convert\_df2sf(Rss) [494](#page-4403-0) convert\_df2ud Rdd=convert df2ud(Rss) [497](#page-4406-2) Rdd=convert\_df2ud(Rss):chop [497](#page-4406-3) convert\_df2uw Rd=convert\_df2uw(Rss) [497](#page-4406-4) Rd=convert\_df2uw(Rss):chop [497](#page-4406-5) convert\_df2w Rd=convert\_df2w(Rss) [497](#page-4406-6) Rd=convert\_df2w(Rss):chop [497](#page-4406-7) convert\_sf2d Rdd=convert\_sf2d(Rs) [497](#page-4406-8) Rdd=convert\_sf2d(Rs):chop [497](#page-4406-9) convert\_sf2df Rdd=convert\_sf2df(Rs) [494](#page-4403-1) convert\_sf2ud Rdd=convert\_sf2ud(Rs) [497](#page-4406-10) Rdd=convert\_sf2ud(Rs):chop [497](#page-4406-11) convert\_sf2uw

Rd=convert sf2uw(Rs) [497](#page-4406-12) Rd=convert\_sf2uw(Rs):chop [497](#page-4406-13) convert\_sf2w Rd=convert\_sf2w(Rs) [497](#page-4406-14) Rd=convert\_sf2w(Rs):chop [497](#page-4406-15)

convert\_ud2df Rdd=convert\_ud2df(Rss) [495](#page-4404-2)

convert\_ud2sf Rd=convert\_ud2sf(Rss) [495](#page-4404-3)

convert\_uw2df Rdd=convert\_uw2df(Rs) [495](#page-4404-4)

convert\_uw2sf Rd=convert\_uw2sf(Rs) [495](#page-4404-5)

convert\_w2df Rdd=convert\_w2df(Rs) [495](#page-4404-6)

convert\_w2sf Rd=convert\_w2sf(Rs) [495](#page-4404-7)

cround Rd=cround(Rs, #u5)  $380$ Rd=cround(Rs,Rt) [380](#page-4289-1)

ct0 Rd=ct0(Rs) [434](#page-4343-0) Rd=ct0(Rss) [434](#page-4343-1)

ct1 Rd=ct1(Rs) [434](#page-4343-2) Rd=ct1(Rss) [434](#page-4343-3)

# **D**

dccleana dccleana (Rs) [349](#page-4258-0)

dccleaninva dccleaninva (Rs) [349](#page-4258-1)

dcfetch dcfetch(Rs) [348](#page-4257-0) dcfetch(Rs+#u11:3) [348](#page-4257-1)

dcinva dcinva (Rs) [349](#page-4258-2)

dczeroa dczeroa(Rs) [345](#page-4254-0)

dealloc\_return dealloc\_return [286](#page-4195-0) if ([!]Ps) dealloc\_return [286](#page-4195-1) nt if ([!]Ps.new) dealloc\_return:nt [286](#page-4195-2) t if ([!]Ps.new) dealloc\_return:t [286](#page-4195-3)

deallocframe deallocframe [284](#page-4193-0)

#### decbin Rdd=decbin(Rss,Rtt) [577](#page-4486-0)

80-N2040-8 Rev. H **MAY CONTAIN U.S. AND INTERNATIONAL EXPORT CONTROLLED INFORMATION** 666

#### deinterleave Rdd=deinterleave(Rss) [441](#page-4350-0)

dfclass Pd=dfclass(Rss,#u5) [490](#page-4399-0)

dfcmp.eq Pd=dfcmp.eq(Rss, Rtt) [492](#page-4401-0)

dfcmp.ge Pd=dfcmp.ge(Rss, Rtt) [492](#page-4401-1)

dfcmp.gt Pd=dfcmp.gt(Rss, Rtt) [492](#page-4401-2)

dfcmp.uo Pd=dfcmp.uo(Rss, Rtt) [492](#page-4401-3)

dfmake Rdd=dfmake(#u10):neg  $509$ Rdd=dfmake(#u10):pos [509](#page-4418-1)

# **E**

endloop0 endloop0 [223](#page-4132-0)

endloop01 endloop01 [223](#page-4132-1)

endloop1 endloop1 [223](#page-4132-2)

extract Rd=extract(Rs,#u5,#U5) [436](#page-4345-0) Rd=extract(Rs,Rtt) [436](#page-4345-1) Rdd=extract(Rss, #u6, #U6)  $436$ Rdd=extract(Rss,Rtt) [436](#page-4345-3)

extractu Rd=extractu(Rs, #u5, #U5)  $436$ Rd=extractu(Rs,Rtt) [436](#page-4345-5) Rdd=extractu(Rss,#u6,#U6) [436](#page-4345-6) Rdd=extractu(Rss,Rtt) [436](#page-4345-7)

# **F**

fastcorner9 Pd=[!]fastcorner9(Ps,Pt) [224](#page-4133-0)

# **H**

hintjr hintjr(Rs) [238](#page-4147-0)

# **I**

icinva icinva(Rs) [350](#page-4259-0)

if ([!]p[01].new) jump:<hint> #r9:2 [243](#page-4152-0), [243](#page-4152-1), [243](#page-4152-2), [243,](#page-4152-3) [244](#page-4153-0), [244,](#page-4153-1) [244](#page-4153-2), [244,](#page-4153-3) [244](#page-4153-4)

insert  $Rx = insert(Rs, #u5, #U5)$  [439](#page-4348-0) Rx=insert(Rs,Rtt) [439](#page-4348-1) Rxx=insert(Rss,#u6,#U6) [439](#page-4348-2) Rxx=insert(Rss,Rtt) [439](#page-4348-3) interleave

Rdd=interleave(Rss) [441](#page-4350-1)

#### isync

isync [351](#page-4260-0)

# **J**

```
jump
    if ([!) 249
    if ([!]Pu) jump #r15:2 248
   jump #r22:2 248 nt
        if (Rs!=#0) jump:nt #r13:2 250
        if (Rs<=#0) jump:nt #r13:2 250
        if (Rs==#0) jump:nt #r13:2 250
        if (Rs>=#0) jump:nt #r13:2 250
    Rd=#U6 252Rd=Rs 252 \ddot{}if (Rs!=\#0) jump:t \#r13:2 250
        if (Rs\le 40) jump:t \#r13:2 250
        if (Rs==#0) 250
       if (Rs>=#0) jump:t #r13:2 250
```
jump #r9:2 [252,](#page-4161-0) [252](#page-4161-1)

jumpr if ([!]Pu.new) jumpr: <hint> Rs [239](#page-4148-0) if ([!]Pu) jumpr Rs [239](#page-4148-1) jumpr Rs [239](#page-4148-2)

# **L**

```
l2fetch
    l2fetch(Rs,Rt) 353
    l2fetch(Rs,Rtt) 353
```
#### lfs

Rdd=lfs(Rss,Rtt) [442](#page-4351-0)

loop0 loop0(#r7:2,#U10) [226](#page-4135-0) loop0(#r7:2,Rs) [226](#page-4135-1)

#### loop1

loop1(#r7:2,#U10) [226](#page-4135-2) loop1(#r7:2,Rs) [226](#page-4135-3)

# lsl

Rd=lsl(#s6,Rt) [638](#page-4547-2)  $Rd=ls1(Rs, Rt)$  [638](#page-4547-3) Rdd=lsl(Rss,Rt) [639](#page-4548-2)  $Rx[\&]$ ]=lsl $(Rs, Rt)$  [645](#page-4554-6)  $Rx[--] =lsl(Rs, Rt) 641$  $Rx[--] =lsl(Rs, Rt) 641$ Rxx^=lsl(Rss,Rt) [645](#page-4554-7)  $Rxx[\&[] =ls1(Rss,Rt) 645$  $Rxx[\&[] =ls1(Rss,Rt) 645$  $Rxx$ [+-]=lsl(Rss,Rt)  $642$ 

#### lsr

```
Rd=lsr(Rs, #u5) 626
Rd=lsr(Rs, Rt) 639
Rdd=lsr(Rss,#u6) 626
Rdd=lsr(Rss,Rt) 639
Rx^{\sim} 632
Rx[&|]=lsr(Rs,#u5) 632
Rx[\&[]]=lsr(Rs,Rt) 645
Rx[-1] = lsr(Rs, #u5) 628
 642Rx=add(#u8,lsr(Rx,#U5)) 628
Rx=and(#u8,lsr(Rx,#U5)) 632
Rx=or 632
Rx = sub(Hus, 1sr(Rx, #U5)) 628
 633Rxx^* = 1sr(Rss, Rt) 645
Rxx[\&] 633
Rxx[\&]]=lsr(Rss, Rt) 645Rxx[-1] = lsr(Rss, #u6) 628
Rxx[+-]=lsr(Rss, Rt) 642
```
#### **M**

mask

Rdd=mask(Pt) [611](#page-4520-0)

#### max

Rd=max(Rs,Rt) [374](#page-4283-0) Rdd=max(Rss,Rtt) [375](#page-4284-0)

#### maxu

Rd=maxu(Rs,Rt) [374](#page-4283-1) Rdd=maxu(Rss,Rtt) [375](#page-4284-1)

```
memb
    if ([!]Pt[.]new]) Rd=memb(#u6) 260if ([!]Pt[.new]) Rd=memb(Rs+#u6:0) 260if ([!]Pt[.new]) Rd=memb(Rx++#s4:0) 260if ([!]Pv[.new]) memb(#u6)=Nt.new 309if ([!] \text{PV}[\text{new}]) memb(\text{two}) = Rt \frac{326}{3}if ([!] \text{pv}[, \text{new}] memb(Rs+#u6:0)=#S6 326if ([!]Pv[.new]) memb(Rs+#u6:0)=Nt.new 309if ([!] \text{pv}[:,new]) memb(Rs+#u6:0)=Rt 326if ([!]Pv[.new]) memb(Rs+Ru<<#u2)=Nt.new 309if ([!]Pv[.new]) memb(Rs+Ru<<#u2)=Rt 326if ([!] \text{PV}[. \text{new}]) memb(Rx++#s4:0)=Nt.new 309if ([!] \text{PV}[\text{new}] memb(Rx++#s4:0)=Rt 326if ([!]Pv[.new]) Rd=memb(Rs+Rt<<#u2) 260memb(gp+#u16:0)=Nt.new 307memb (qp+4u16:0)=Rt 324memb(Re=#U6)=Nt.new 307
    memb(Re = #U6) =Rt 324memb(Rs+#s11:0)=Nt.new 307memb(Rs+#s11:0)=Rt 324
    memb(Rs+#u6:0)[+-]=#U5 299
    memb(Rs+#u6:0)[+-|&]=Rt 299
    memb(Rs+#u6:0)=#S8 324
    memb(Rs+Ru<<#u2)=Nt.new 307memb(Rs+Ru<<#u2)=Rt 324memb(Ru <#u2+#U6) =Nt.new 307memb(Ru<<#u2+#U6)=Rt 324memb(Rx++#s4:0:circ(Mu))=Nt.new 307memb(Rx++#s4:0:circ(Mu))=Rt 324memb(Rx++#s4:0) 307
    memb(Rx++#s4:0)=Rt 324memb(Rx++I:circ(Mu))=Nt.new 307
    memb(Rx++I:circ(Mu)) =Rt 324memb(Rx++Mu:brev)=Nt.new 307
    memb(Rx++Mu:brew)=Rt 324memb(Rx++Mu)=Nt.new 307memb (Rx++Mu)=Rt 324Rd=memb(gp+#u16:0) 258
    Rd=memb(Re=#U6) 258
    Rd=memb(Rs+#s11:0) 258
    Rd=memb(Rs+Rt<<#u2) 258
    Rd=memb(Rt<<#u2+#U6) 258
    Rd=memb(Rx++#s4:0:circ(Mu)) 258
    Rd=memb(Rx++#s4:0) 258
    Rd=memb(Rx++I:circ(Mu)) 258
    Rd=memb(Rx++Mu:brev) 258
    Rd=memb(Rx++Mu) 258
```
#### memb\_fifo

Ryy=memb  $fifo(Re=#U6)$   $262$ Ryy=memb\_fifo(Rs) [262](#page-4171-1) Ryy=memb\_fifo(Rs+#s11:0) [262](#page-4171-2) Ryy=memb  $f$ ifo(Rt<<#u2+#U6) [262](#page-4171-3) Ryy=memb\_fifo(Rx++#s4:0:circ(Mu))  $263$ Ryy=memb  $fifo(Rx++#s4:0)$  [263](#page-4172-1) Ryy=memb\_fifo(Rx++I:circ(Mu)) [263](#page-4172-2) Ryy=memb\_fifo(Rx++Mu:brev) [263](#page-4172-3) Ryy=memb\_fifo(Rx++Mu) [263](#page-4172-4)

membh

```
Rd=membh(Re=#U6) 290
Rd=membh(Rs) 290
Rd=membh(Rs+ 290
Rd=membh(Rt<<#u2+#U6) 290
Rd = membh(Rx++#s4:1:circ(Mu)) 290
Rd = membh(Rx++#s4:1) 290
Rd=membh(Rx++I:circ(Mu)) 291
Rd=membh(Rx++Mu:brev) 291
Rd=membh(Rx++Mu) 291
Rdd=membh(Re=#U6) 293
Rdd=membh(Rs) 293
Rdd=membh(Rs+#s11:2) 293Rdd=membh(Rt<<#u2+#U6) 293
Rdd=membh(Rx++#s4:2:circ(Mu)) 293
Rdd=membh(Rx++#s4:2) 293Rdd=membh(Rx++I:circ(Mu)) 294
Rdd=membh(Rx++Mu:brev) 294
Rdd=membh(Rx++Mu) 294
```
memd

```
if ([!]Pt[.new]) Rdd=memd(\text{#u6}) 256if ([!]Pt[.new]) Rdd=memd(Rs+#u6:3) 256
if ([!]Pt[.new]) Rdd=memd(Rx++#s4:3) 256
if ([!] \text{PV}[\text{new}]) memd(\text{true})=Rtt 322if ([!] \text{PV}[\text{new}]) memd(Rs+#u6:3)=Rtt 322if ([!]Pv[.new]) memd(Rs+Ru<<#u2)=Rtt 322if ([!] \text{PV}[\text{new}]) memd(Rx++#s4:3)=Rtt 322if ([!] \text{PV}[\text{new}]) Rdd=memd(Rs+Rt<<#u2) 256memd(gp+4u16:3)=Rtt 320memd(Re=\#U6) =Rtt 320memd(Rs+#s11:3)=Rtt 320
memd(Rs+Ru<<#u2) =Rtt 320memd(Ru<<#u2+#U6)=Rtt 320memd(Rx++#s4:3:circ(Mu))=Rtt 320memd(Rx++4s4:3)=Rtt 320memd 320memd(Rx++Mu:brew)=Rtt 320memd(Rx++Mu)=Rtt 320Rdd=memd(gp+#u16:3) 254
Rdd=memd(Re=#U6) 254
Rdd=memd(Rs+#s11:3) 254
Rdd=memd(Rs+Rt<<#u2) 254
Rdd=memd(Rt<<#u2+#U6) 254
Rdd=memd(Rx++#s4:3:circ(Mu)) 254Rdd=memd(Rx++#s4:3) 254
Rdd=memd(Rx++I:circ(Mu)) 254
Rdd=memd(Rx++Mu:brev) 254
Rdd=memd(Rx++Mu) 254
```
# memd\_locked

memd  $locked(Rs,Pd)=Rtt 343$  $locked(Rs,Pd)=Rtt 343$ Rdd=memd\_locked(Rs) [342](#page-4251-0)

```
memh
    if ([1]Pt[.new]) Rd=memh(#u6) 270if ([!]Pt[.new]) Rd=memh(Rs+#u6:1) 270
    if ([!]Pt[.new]) Rd=memh(Rx++#s4:1) 270
    if ([!]Pv[.new]) memh(#u6)=Nt.new 313if ([!]Pv[.new]) memh(#u6)=Rt 331if ([1]Pv[new]) memh(#u6)=Rt H 331
    if ([!] \text{PV}[\text{new}]) memh(\text{Rs}+\text{true}:1)=\text{\#SG }331if ([!] \text{PV}[\text{new}]) memh(\text{Rs}+\text{#u6}:1)=Nt.new 313if (1!]Py[.new]) memh(Rs+4\mu 6:1)=Rt 332if ([!] \text{pv}[, \text{new}] memh(Rs+#u6:1)=Rt.H 331if ([!]Pv[.new]) memh(Rs+Ru<<#u2)=Nt.new 313if ([!]Pv[.new]) memh(Rs+Ru<<#u2)=Rt 332if ([!]Pv[.new]) memh(Rs+Ru<<#u2)=Rt.H 332if  313if ([!] \text{PV}[\text{new}] ) memh(Rx++#s4:1) = Rt \frac{332}{3}if ([!]Pv[.new]) memh(Rx++#s4:1)=Rt.H 332if ([!] 270
    memh(gp+#u16:1)=Nt.new 311
    memh(gp+#u16:1)=Rt 329
    memh(qp+4u16:1)=Rt.H 329memh(Re=\#U6) =Nt.new 311memh(Re=#U6) = Rt 328
    memh(Re=#U6)=Rt.H 328
    memh 311memh(Rs+#s11:1)=Rt 328
    memh 328memh(Rs+#u6:1) 300]memh(Rs+#u6:1) 300memh(Rs+4u6:1)=#S8 328memh(Rs+Ru<<#u2)=Nt.new 311
    memh(Rs+Ru<<4u2)=Rt 328memh(Rs+Ru<<#u2)=Rt.H 328memh(Ru < #u2 + #116) = Nt 311
    memh(Ru < +4u2 + 4U6) = Rt 328
    memh(Ru<<#u2+#U6)=Rt.H 328memh 311memh(Rx++#s4:1:circ(Mu))=Rt 328memh(Rx++#s4:1:circ(Mu))=Rt.H 328memh(Rx++#s4:1)=Nt.new 311memh(Rx++#s4:1)=Rt 328
    memh 328memh 311memh(Rx++I:circ(Mu))=Rt 329
    memh(Rx+1:circ(Mu))=Rt.H 328memh(Rx++Mu:brev)=Nt.new 311memh(Rx++Mu:brew)=Rt 329memh(Rx++Mu:brew)=Rt.H 329memh(Rx++Mu)=Nt.new 311memh(Rx++Mu)=Rt 329memh(Rx++Mu)=Rt.H 329
    Rd=memh(qp+#u16:1) 268Rd=memh(Re=#U6) 268
    Rd=memh(Rs+#s11:1) 268
    Rd=memh(Rs+Rt<<#u2) 268
    Rd=memh(Rt < \#112+\#116 268
    Rd=memh(Rx++#s4:1:circ(Mu)) 268Rd=memh(Rx++#s4:1) 268Rd=memh(Rx++I:circ(Mu)) 268
    Rd=memh(Rx++Mu:brev) 268
    Rd=memh(Rx++Mu) 268
```
#### memh\_fifo Ryy=memh fifo(Re=#U6)  $265$ Ryy=memh\_fifo(Rs) [265](#page-4174-1) Ryy=memh  $f$ ifo(Rs+#s11:1) [265](#page-4174-2) Ryy=memh\_fifo(Rt<<#u2+#U6)  $265$ Ryy=memh\_fifo(Rx++#s4:1:circ(Mu)) [266](#page-4175-0) Ryy=memh  $fifo(Rx++#s4:1)$  [266](#page-4175-1) Ryy=memh fifo(Rx++I:circ(Mu))  $266$ Ryy=memh\_fifo(Rx++Mu:brev) [266](#page-4175-3) Ryy=memh\_fifo(Rx++Mu)  $266$

#### memub

```
if ([!]Pt[.new]) Rd=memub(#u6) 274
if ([!]Pt[.new]) Rd=memub(Rs+#u6:0) 274
if ([!) 274
if ([!]Pv[.new]) Rd=memub(Rs+Rt<<#u2) 274Rd=memub(gp+#u16:0) 272
Rd=memub(Re=#U6) 272
Rd=memub(Rs+ 272
Rd = m 272
Rd = m 272
Rd = memub(Rx++#s4:0:circ(Mu) 272
Rd = memub(Rx++#s4:0) 272
R 272
Rd=memub(Rx++Mu:brev) 272
Rd=memub(Rx++Mu) 272
```
#### memubh

```
Rd=memubh(Re=#U6) 291
Rd=memubh(Rs+#s11:1) 291
Rd=memubh(Rt << 4u2+4 291
Rd = memubh(Rx++#s4:1:circ(Mu) 292
Rd = memubh(Rx++#s4:1) 292
 292
Rd=memubh(Rx++Mu:brev) 292
Rd=memubh(Rx++Mu 292
Rdd=memubh(Re=#U6) 294
Rdd = memubh(Rs + #s11:2) 294
Rdd=memubh(Rt<<#u2+#U6) 294
Rdd = memubh(Rx++#s4:2:circ(Mu)) 295
Rdd=memubh(Rx++#s4:2) 295
Rdd=memubh(Rx++I:circ(Mu)) 295
Rdd=memuhh(Rx++Mu\cdot hrev) 295
Rdd=memubh(Rx++Mu) 295
```
#### memuh

```
if ([!]Pt[.new]) Rd=memuh(\text{#u6}) 278
if ([!]Pt[.new]) Rd=memuh(Rs+#u6:1) 278
if ([!)Pt[.new]) Rd=memuh(Rx++#s4:1) 278if ([!]Pv[.new]) Rd=memuh(Rs+Rt<<#u2) 278Rd=memuh(qp+#u16:1) 276Rd=memuh(Re=#U6) 276Rd=memuh(Rs+#s11:1) 276
Rd=memuh(Rs+Rt<<#u2) 276
Rd=memuh(Rt<<#u2+#U6) 276Rd=memuh(Rx++#s4:1:circ(Mu)) 276Rd=memuh(Rx++#s4:1) 276Rd=memuh(Rx++I:circ(Mu)) 276Rd=memuh(Rx++Mu:brev) 276Rd=memuh(Rx++Mu) 276
```

```
memw
    if ([[]Pt[.new]) Rd=memw(#u6) 282if ([!]Pt[.new]) Rd=memw(Rs+#u6:2) 282
    if ([!]Pt[. 282
    if ([!]Pv[.new]) memw(\text{#u6})=Nt.new 317if ([!]Pv[.new]) memw(#u6)=Rt 337
    if ([!] 337
    if ([!] \text{PV}[\text{new}]) memw(Rs+#u6:2)=Nt.new 317if ([!] \text{PV}[\text{new}]) memw(Rs+#u6:2)=Rt 337if ([1]Pv[.new]) memw(Rs+Ru<<#u2)=Nt.new 317if ([!]Pv[.new]) memw(Rs+Ru<<#u2)=Rt 337if ([!]Pv[.new]) memw(Rx++#s4:2)=Nt.new 317
    if ([!]Pv[.new]) memw(Rx++#s4:2)=Rt 337if ([!]Pv[.new]) Rd=memw(Rs+Rt<<#u2) 282memw(gp+#u16:2)=Nt.new 315memw (qp+#u16:2)=Rt 335memw(Re=\#U6)=Nt.new 315memw (Re = #U6) =Rt 335memw(Rs+#s11:2) =Nt.new 315memw(Rs+#s11:2)=Rt 335
    memw(Rs+#u6:2)[+-]=#U5 301memw(Rs+#u6:2)[+-s 301
    memw(Rs+#u6:2)=#S8 335memw(Rs+Ru<<#u2)=Nt.new 315memw(Rs+Ru<<#u2)=Rt 335memw(Ru <#u2+#U6) =Nt.new 315memw(Ru<<#u2+#U6)=Rt 335memw(Rx++#s4:2:circ(Mu))=Nt.new 315memw(Rx++#s4:2:circ(Mu))=Rt 335memw(Rx++#s4:2)=Nt.new 315memw(Rx++#s4:2) =Rt 335memw(Rx++I:circ(Mu))=Nt.new 315memw(Rx++I:circ(Mu))=Rt 335memw(Rx++Mu:brev)=Nt.new 315
    memw(Rx++Mu:brev)=Rt 335memw (Rx++Mu) =Nt.new 315memw(Rx++Mu)=Rt 335Rd=memw(qp+#u16:2) 280Rd=memw(Re=#U6) 280
    Rd=memw(Rs+#s11:2) 280
    Rd=memw(Rs+Rt<<#u2) 280
    Rd = memw(Rt < \#u2 + \#U6 280
    Rd=memw(Rx++#s4:2:circ(Mu)) 280Rd=memw(Rx++#s4:2) 280
    Rd=memw(Rx++I:circ(Mu)) 280
    Rd=memw(Rx++Mu:brev) 280
    Rd=memw(Rx++Mu 280
```
#### memw\_locked

memw  $l$ ocked(Rs, Pd)=Rt  $343$ Rd=memw\_locked(Rs) [342](#page-4251-1)

#### min

 $Rd = min(Rt, Rs)$  [376](#page-4285-0) Rdd=min(Rtt,Rss) [377](#page-4286-0)

#### minu

Rd=minu(Rt,Rs) [376](#page-4285-1) Rdd=minu(Rtt,Rss) [377](#page-4286-1)

#### modwrap

Rd=modwrap(Rs,Rt) [378](#page-4287-0)

mpy

```
Rd=mpy(Rs, Rt.H): <<1:rnd:sat 546Rd=mpy (Rs, Rt.H): <<1:sat 546 546Rd=mpy (Rs, Rt.L): <<1:sat 546Rd=mpy(Rs, Rt) 546
 546Rd=mpy (Rs, Rt): <<1:sat 546 546Rd=mpy(Rs.[HL],Rt.[HL]][:<<1][:rnd[[:sat] 530 549
Rdd=mpy(Rs.[HL],Rt.[HL])[:<<1][:rnd] 531
Rx+=mpy (Rs, Rt) : <<1:sat 546Rx+=mpy(Rs.[HL],Rt.[HL])[:<<1][:sat] 531
Rx-=mpy(Rs, Rt):<<1:sat 546Rx-=mpy(Rs.[HL],Rt.[HL])[:<<1][:sat] 531Rxx[+-]=mpy(Rs,Rt) 549
Rxx+=mpy(Rs. [HL], Rt. [HL]) [:<<1] 531Rxx = mpy(Rs. [HL], Rt. [HL]) [:=1] 531
```
mpyi

```
Rd=+mpyi(Rs,#u8) 517
Rd=mpyi(Rs,#m9) 517
Rd=-mpyi(Rs,#u8) 517
Rd=mpyi(Rs,Rt) 517
Rx+=mpy 518
Rx+=mpy 518
Rx-=mpyi(Rs,#u8) 518
```
#### mpysu

Rd=mpysu(Rs,Rt) [546](#page-4455-10)

#### mpyu

```
Rd = mpyu (Rs, Rt) 546 537
Rdd=mpyu(Rs,Rt) 549
Rdd=mpyu(Rs.[HL],Rt.[HL])[\cdot \cdot \cdot 1] 537
 537
 537
Rxx[+-]=mpyu(Rs,Rt) 549
Rxx+=mpyu(Rs.[HL], Rt.[HL]) [ 537Rxx-=mpyu(Rs. [HL], Rt. [HL]) [:<<1] 537
```
#### mpyui

Rd=mpyui(Rs,Rt) [518](#page-4427-4)

#### mux

```
Rd=mux(Pu,#s8,#S8) 200Rd=mux(Pu,#s8,Rs) 200
Rd=mux(Pu,Rs,#s8) 200
Rd=mux(Pu, Rs, Rt) 200
```
# **N**

```
neg
   Rd=neg(Rs) 183
    379
   Rdd=neg(Rss) 379
```

```
no mnemonic
     234Cdd=Rss 234
    if ([!]Pu[.new]) Rd=#s12 216
    if ([!]Pu[.new]) Rd=Rs 216if ([!]Pu[.new]) Rdd=Rss 216
    Pd=Ps 231
    Pd=Rs 613
    Rd=#s16 188
    Rd=Cs 234
    Rd=Ps 613
    Rd=Rs 190
     188Rdd=Css 234
    Rdd=Rss 190
    Rx. [HL] =#u16 188nop
    nop 184
normamt
    Rd=normamt(Rs) 431
    Rd=normamt(Rss) 431
not
     231
```
Rd=not(Rs) [181](#page-4090-3) Rdd=not (Rss) [369](#page-4278-2)

# **O**

```
or
    if ([!]Pu[.new]) Rd=or(Rs, Rt) 211
    Pd=and(Ps,or(Pt,[!]Pu)) 231
   Pd=or(Ps,and(Pt,[!]Pu)) 231
   Pd=or(Ps,or(Pt,[!]Pu)) 231
   Pd=or(Pt,[!]Ps) 231
    Rd=or(Rs,#s10) 181
   Rd=or(Rs, Rt) 181
    Rd=or(Rt, -Rs) 181
    Rdd=or(Rss,Rtt) 369
    369
    Rx[\&|^{\wedge}]=or(Rs,Rt) 372
   Rx=or(Ru,and(Rx,#s10)) 372
     372
```
# **P**

```
packhl
    Rdd=packhl(Rs,Rt) 204
```

```
parity
    Rd=parity(Rs,Rt) 443
```

```
Rd=parity(Rss,Rtt) 443
```
#### pause

pause(#u8) [354](#page-4263-0)

#### pc

Rd=add(pc,#u6) [228](#page-4137-0)

#### pmpyw

Rdd=pmpyw(Rs,Rt) [542](#page-4451-0) Rxx^=pmpyw(Rs,Rt) [542](#page-4451-1)

# popcount

Rd=popcount(Rss) [433](#page-4342-0)

# **R**

```
round
    Rd=round(Rs, #u5) [:sat] 380Rd=round(Rs, Rt) [:sat] 380Rd=round(Rss):sat 380
```
# **S**

sat Rd=sat(Rss) [579](#page-4488-0)

satb Rd=satb(Rs) [579](#page-4488-1)

sath Rd=sath(Rs) [579](#page-4488-2)

satub  $R$ d=satub(Rs)  $579$ 

satuh Rd=satuh(Rs) [579](#page-4488-4)

setbit

memb(Rs+#u6:0)=setbit(#U5)  $299$ memh $(Rs+\text{\#u6:1})$ =setbit $(\text{\#U5})$  [300](#page-4209-3) memw(Rs+#u6:2)=setbit(#U5)  $301$ Rd=setbit(Rs,#u5) [445](#page-4354-2) Rd=setbit(Rs,Rt) [445](#page-4354-3)

sfadd Rd=sfadd(Rs,Rt) [489](#page-4398-0)

sfclass Pd=sfclass(Rs,#u5) [490](#page-4399-1)

sfcmp.eq Pd=sfcmp.eq(Rs,Rt) [492](#page-4401-4)

sfcmp.ge Pd=sfcmp.ge(Rs,Rt) [492](#page-4401-5)

sfcmp.gt Pd=sfcmp.gt(Rs,Rt)  $492$ 

sfcmp.uo Pd=sfcmp.uo(Rs, Rt)  $492$ 

sffixupd Rd=sffixupd(Rs,Rt) [500](#page-4409-0)

sffixupn  $Rd=$ sffixupn(Rs,Rt)  $500$ 

sffixupr Rd=sffixupr(Rs) [500](#page-4409-2)

sfinvsqrta Rd, Pe=sfinvsqrta(Rs) [505](#page-4414-0)

sfmake Rd=sfmake(#u10):neg [509](#page-4418-2)  $Rd=sfmake$ (#u10):pos  $509$  sfmax  $Rd = s$ fmax(Rs,Rt)  $510$ sfmin Rd=sfmin(Rs,Rt) [511](#page-4420-0) sfmpy Rd=sfmpy(Rs,Rt) [512](#page-4421-0) Rx+=sfmpy(Rs,Rt,Pu):scale [503](#page-4412-0)  $Rx+=sfmpy$  (Rs, Rt)  $502$  $Rx+=sfmpy(Rs, Rt):$ lib  $507$ Rx-=sfmpy(Rs,Rt) [502](#page-4411-1)  $Rx$ -=sfmpy(Rs,Rt):lib  $507$ sfrecipa Rd, Pe=sfrecipa(Rs, Rt) [513](#page-4422-0) sfsub  $Rd=sfsub(Rs, Rt)$  [515](#page-4424-0) shuffeb Rdd=shuffeb(Rss,Rtt) [591](#page-4500-0) shuffeh Rdd=shuffeh(Rss,Rtt) [591](#page-4500-1) shuffob Rdd=shuffob(Rtt,Rss) [591](#page-4500-2) shuffoh Rdd=shuffoh(Rtt,Rss) [591](#page-4500-3) sp1loop0 p3=sp1loop0(#r7:2,#U10) [229](#page-4138-0) p3=sp1loop0(#r7:2,Rs) [229](#page-4138-1) sp2loop0 p3=sp2loop0(#r7:2,#U10) [229](#page-4138-2) p3=sp2loop0(#r7:2,Rs) [229](#page-4138-3) sp3loop0 p3=sp3loop0(#r7:2,#U10) [229](#page-4138-4) p3=sp3loop0(#r7:2,Rs) [229](#page-4138-5) sub if  $([!]$ Pu[.new]) Rd=sub(Rt,Rs)  $213$ Rd=add(Rs, sub(#s6, Ru))  $361$  $Rd = sub$  (#s10,  $Rs$ )  $185$  $Rd=sub(Rt,Rs)$   $185$ Rd=sub(Rt,Rs):sat [185](#page-4094-2) Rd=sub(Rt,Rs):sat:deprecated [382](#page-4291-0) Rd=sub(Rt.[HL],Rs.[HL])[:sat]:<<16 [384](#page-4293-0)  $Rd=sub(Rt.L,Rs.[HL])$  [:sat]  $384$ Rdd=sub(Rss,Rtt,Px):carry [368](#page-4277-1) Rdd=sub(Rtt,Rss) [382](#page-4291-1)  $Rx+=sub(Rt,Rs)$  [383](#page-4292-0) swiz Rd=swiz(Rs) [581](#page-4490-0) sxtb if  $([!]$ Pu[.new]) Rd=sxtb(Rs)  $214$ Rd=sxtb(Rs) [187](#page-4096-0)

sxth if  $([!]$ Pu[.new]) Rd=sxth(Rs)  $214$ 

Rd=sxth(Rs) [187](#page-4096-1)

sxtw

syncht

**T**

Rdd=sxtw(Rs) [387](#page-4296-0) syncht [355](#page-4264-0) tableidxb Rx=tableidxb(Rs,#u4,#S6):raw [450](#page-4359-0) Rx=tableidxb(Rs,#u4,#U5) [450](#page-4359-1) tableidxd Rx=tableidxd(Rs,#u4,#S6):raw [450](#page-4359-2) Rx=tableidxd(Rs, #u4, #U5)  $450$ tableidxh Rx=tableidxh(Rs,#u4,#S6):raw [450](#page-4359-4) Rx=tableidxh(Rs, #u4, #U5)  $450$ tableidxw Rx=tableidxw(Rs,#u4,#S6):raw [450](#page-4359-6) Rx=tableidxw(Rs,#u4,#U5) [450](#page-4359-7) tlbmatch Pd=tlbmatch(Rss, Rt) [612](#page-4521-0) togglebit Rd=togglebit(Rs,#u5) [445](#page-4354-4) Rd=togglebit(Rs,Rt) [445](#page-4354-5) trace(Rs) [356](#page-4265-0) trap0(#u8) [357](#page-4266-0) trap1(#u8) [357](#page-4266-1) if  $([!] \text{tstbit(Ns.new, #0)}) \text{ jump:}< \text{hint}>$ #r9:2 [304](#page-4213-4) p[01]=tstbit(Rs,#0) [244](#page-4153-4)

# **V**

trace

trap0

trap1

tstbit

```
vabsdiffh
   Rdd=vabsdiffh(Rtt,Rss) 390
```
 $Pd=[!]tstbit(Rs, #u5) 614$  $Pd=[!]tstbit(Rs, #u5) 614$ Pd=[!]tstbit(Rs, Rt)  $614$ 

vabsdiffw Rdd=vabsdiffw(Rtt,Rss) [391](#page-4300-0)

#### vabsh

Rdd=vabsh(Rss) [388](#page-4297-0) Rdd=vabsh(Rss):sat [388](#page-4297-1)

vabsw Rdd=vabsw(Rss) [389](#page-4298-0) Rdd=vabsw(Rss):sat [389](#page-4298-1)

#### vacsh

Rxx, Pe=vacsh<Rss, Rtt> [428](#page-4337-0)

vaddb Rdd=vaddb(Rss,Rtt) [399](#page-4308-0) vaddh Rd=vaddh(Rs, Rt)[:sat] [191](#page-4100-0) Rdd=vaddh(Rss, Rtt)[:sat] [392](#page-4301-0) vaddhub Rd=vaddhub(Rss,Rtt):sat [394](#page-4303-0) vaddub Rdd=vaddub(Rss, Rtt)[:sat] [399](#page-4308-1) vadduh Rd=vadduh(Rs,Rt):sat [191](#page-4100-1) Rdd=vadduh(Rss,Rtt):sat [392](#page-4301-1) vaddw Rdd=vaddw(Rss, Rtt) [:sat]  $400$ valignb Rdd=valignb(Rtt,Rss,#u3) [582](#page-4491-0) Rdd=valignb(Rtt, Rss, Pu) [582](#page-4491-1) vaslh Rdd=vaslh(Rss, #u4)  $650$ Rdd=vaslh(Rss,Rt) [656](#page-4565-0) vaslw Rdd=vaslw(Rss,#u5) [658](#page-4567-0) Rdd=vaslw(Rss,Rt) [660](#page-4569-0) vasrh Rdd=vasrh(Rss,#u4) [650](#page-4559-1)  $Rdd = vasrh(Rss, \#u4):raw 652$  $Rdd = vasrh(Rss, \#u4):raw 652$  $Rdd=varh(Rss, \#u4):rnd 652$  $Rdd=varh(Rss, \#u4):rnd 652$ Rdd=vasrh(Rss,Rt) [656](#page-4565-1) vasrhub Rd=vasrhub(Rss,#u4):raw [654](#page-4563-0) Rd=vasrhub(Rss,#u4):rnd:sat [654](#page-4563-1) Rd=vasrhub(Rss,#u4):sat [654](#page-4563-2) vasrw  $Rd=varw(Rss,\#u5)$  [662](#page-4571-0)  $Rd=varw(Rss,Rt)$  [662](#page-4571-1) Rdd=vasrw(Rss,#u5) [658](#page-4567-1) Rdd=vasrw(Rss,Rt) [660](#page-4569-1) vavgh Rd=vavgh(Rs,Rt) [192](#page-4101-0) Rd=vavgh(Rs,Rt):rnd [192](#page-4101-1) Rdd=vavqh(Rss, Rtt)  $401$ Rdd=vavgh(Rss,Rtt):crnd [401](#page-4310-1) Rdd=vavgh(Rss,Rtt):rnd [401](#page-4310-2) vavgub Rdd=vavgub(Rss,Rtt) [403](#page-4312-0) Rdd=vavgub(Rss, Rtt): rnd  $403$ vavguh Rdd=vavguh(Rss,Rtt) [401](#page-4310-3) Rdd=vavguh(Rss,Rtt):rnd [401](#page-4310-4) vavguw

Rdd=vavguw(Rss,Rtt)[:rnd] [404](#page-4313-0)

vavgw

Rdd=vavgw(Rss,Rtt):crnd [404](#page-4313-1) Rdd=vavgw(Rss,Rtt)[:rnd] [404](#page-4313-2) vcmpb.eq Pd=any8(vcmpb.eq(Rss,Rtt))  $618$ Pd=vcmpb.eq(Rss,#u8) [619](#page-4528-0) Pd=vcmpb.eq(Rss, Rtt) [619](#page-4528-1) vcmpb.gt Pd=vcmpb.gt(Rss,#s8) [619](#page-4528-2) Pd=vcmpb.gt(Rss, Rtt) [619](#page-4528-3) vcmpb.gtu Pd=vcmpb.gtu(Rss,#u7) [619](#page-4528-4) Pd=vcmpb.gtu(Rss,Rtt) [619](#page-4528-5) vcmph.eq Pd=vcmph.eq(Rss,#s8)  $616$ Pd=vcmph.eq(Rss,Rtt) [616](#page-4525-1) vcmph.gt Pd=vcmph.gt(Rss,#s8)  $616$ Pd=vcmph.gt(Rss,Rtt) [616](#page-4525-3) vcmph.gtu Pd=vcmph.gtu(Rss,#u7) [616](#page-4525-4) Pd=vcmph.gtu(Rss, Rtt)  $616$ vcmpw.eq Pd=vcmpw.eq(Rss,#s8)  $621$ Pd=vcmpw.eq(Rss,Rtt) [621](#page-4530-1) vcmpw.gt Pd=vcmpw.gt(Rss,#s8) [621](#page-4530-2) Pd=vcmpw.gt(Rss,Rtt) [621](#page-4530-3) vcmpw.gtu Pd=vcmpw.gtu(Rss,#u7)  $621$ Pd=vcmpw.gtu(Rss, Rtt) [621](#page-4530-5) vcmpyi Rdd=vcmpyi(Rss, Rtt) [:<<1]:sat  $469$ Rxx+=vcmpyi(Rss,Rtt):sat [469](#page-4378-1) vcmpyr Rdd=vcmpyr(Rss, Rtt)[:<<1]:sat [469](#page-4378-2) Rxx+=vcmpyr(Rss,Rtt):sat [469](#page-4378-3) vcnegh Rdd=vcnegh(Rss,Rt) [406](#page-4315-0) vconj Rdd=vconj(Rss):sat [471](#page-4380-0) vcrotate Rdd=vcrotate(Rss,Rt) [472](#page-4381-0) vdmpy Rd=vdmpy(Rss,Rtt)[:<<1]:rnd:sat [554](#page-4463-0) Rdd=vdmpy(Rss, Rtt): <<1:sat [552](#page-4461-0) Rdd=vdmpy(Rss, Rtt): sat [552](#page-4461-1) Rxx+=vdmpy(Rss, Rtt): $<<1$ :sat  $552$ Rxx+=vdmpy(Rss,Rtt):sat [552](#page-4461-3)

vdmpybsu Rdd=vdmpybsu(Rss,Rtt):sat [559](#page-4468-0) Rxx+=vdmpybsu(Rss, Rtt):sat [559](#page-4468-1) vitpack Rd=vitpack(Ps,Pt) [623](#page-4532-0) vlslh Rdd=vlslh(Rss,Rt) [656](#page-4565-2) vlslw Rdd=vlslw(Rss, Rt)  $660$ vlsrh Rdd=vlsrh $(Rss, #u4)$  [650](#page-4559-2) Rdd=vlsrh $(Rss, Rt)$  [656](#page-4565-3) vlsrw Rdd=vlsrw(Rss,#u5) [658](#page-4567-2)  $Rdd=vlsrw(Rss,Rt)$   $660$ vmaxb Rdd=vmaxb(Rtt,Rss) [408](#page-4317-0) vmaxh Rdd=vmaxh(Rtt,Rss) [409](#page-4318-0) vmaxub Rdd=vmaxub(Rtt,Rss) [408](#page-4317-1) vmaxuh Rdd=vmaxuh(Rtt,Rss) [409](#page-4318-1) vmaxuw Rdd=vmaxuw(Rtt,Rss) [414](#page-4323-0) vmaxw Rdd=vmaxw(Rtt,Rss) [414](#page-4323-1) vminb Rdd=vminb(Rtt,Rss) [415](#page-4324-0) vminh Rdd=vminh(Rtt,Rss) [416](#page-4325-0) vminub Rdd=vminub(Rtt,Rss) [415](#page-4324-1) vminuh Rdd=vminuh(Rtt,Rss) [416](#page-4325-1) vminuw  $Rdd=vminw(Rtt, Rss)$  [421](#page-4330-0) vminw Rdd=vminw(Rtt,Rss) [421](#page-4330-1) vmpybsu Rdd=vmpybsu(Rs,Rt) [571](#page-4480-0) Rxx+=vmpybsu(Rs,Rt) [571](#page-4480-1) vmpybu Rdd=vmpybu(Rs,Rt) [571](#page-4480-2) Rxx+=vmpybu(Rs,Rt) [571](#page-4480-3)

#### vmpyeh

```
Rdd=vmpyeh(Rss, Rtt):<<1: sat 561Rdd=vmpyeh(Rss,Rtt):sat 561
Rxx+=vmpyeh(Rss,Rtt) 561
Rxx+=vmpyeh(Rss,Rtt):<<1:sat 561
Rxx+=vmpyeh(Rss,Rtt):sat 561
```
#### vmpyh

 $Rd=vmpyh(Rs, Rt)$  [ $:=$ <1]: $rnd: sat 565$ Rdd=vmpyh $(Rs, Rt)$ [ $:=$ <1]:sat Rxx+=vmpyh(Rs,Rt) Rxx+=vmpyh $(Rs, Rt)$  [: $<<1$ ]:sat

#### vmpyhsu

Rdd=vmpyhsu(Rs,Rt)[:<<1]:sat [567](#page-4476-0) Rxx+=vmpyhsu(Rs, Rt) $[:<<1]:sat 567$  $[:<<1]:sat 567$ 

#### vmpyweh

Rdd=vmpyweh(Rss,Rtt)[:<<1]:rnd:sat  $522$ Rdd=vmpyweh(Rss, Rtt) $[:<<1]:sat 522$  $[:<<1]:sat 522$ Rxx+=vmpyweh(Rss,Rtt)[:<<1]:rnd:sat [522](#page-4431-2) Rxx+=vmpyweh(Rss,Rtt)[:<<1]:sat [522](#page-4431-3)

#### vmpyweuh

Rdd=vmpyweuh (Rss, Rtt) [ $:<<1$ ]: rnd: sat Rdd=vmpyweuh (Rss, Rtt) [:<<1]:sat [527](#page-4436-1) Rxx+=vmpyweuh(Rss,Rtt)[ $:<<1$ ]:rnd:sat Rxx+=vmpyweuh (Rss, Rtt) [:<<1]:sat

#### vmpywoh

Rdd=vmpywoh(Rss,Rtt)[:<<1]:rnd:sat [522](#page-4431-4) Rdd=vmpywoh(Rss, Rtt) $[:<<1]:sat 522$ Rxx+=vmpywoh (Rss, Rtt) [ $:$  < 1] : rnd: sat Rxx+=vmpywoh(Rss, Rtt) [ $:<<1$ ]: sat

#### vmpywouh

Rdd=vmpywouh (Rss, Rtt) [:<<1]:rnd:sat [527](#page-4436-4) Rdd=vmpywouh (Rss, Rtt) [:<<1]:sat [527](#page-4436-5) Rxx+=vmpywouh(Rss,Rtt)[ $:<<1$ ]:rnd:sat  $527$ Rxx+=vmpywouh (Rss, Rtt) [:<<1]:sat [527](#page-4436-7)

#### vmux

Rdd=vmux(Pu, Rss, Rtt)  $624$ 

#### vnavgh

Rd=vnavgh(Rt,Rs) [192](#page-4101-2) Rdd=vnavgh(Rtt,Rss) [401](#page-4310-5) Rdd=vnavgh(Rtt,Rss):crnd:sat [401](#page-4310-6) Rdd=vnavgh(Rtt,Rss):rnd:sat [401](#page-4310-7)

#### vnavgw

Rdd=vnavgw(Rtt,Rss) [404](#page-4313-3) Rdd=vnavgw(Rtt,Rss):crnd:sat [404](#page-4313-4) Rdd=vnavgw(Rtt,Rss):rnd:sat [404](#page-4313-5)

vpmpyh Rdd=vpmpyh(Rs,Rt) [574](#page-4483-0) Rxx^=vpmpyh(Rs,Rt) [574](#page-4483-1)

vraddh Rd=vraddh(Rss, Rtt) [397](#page-4306-0)

#### vraddub

Rdd=vraddub(Rss,Rtt) [395](#page-4304-0) Rxx+=vraddub(Rss, Rtt) [395](#page-4304-1) vradduh Rd=vradduh(Rss,Rtt) [397](#page-4306-1) vrcmpyi Rdd=vrcmpyi(Rss,Rtt) [474](#page-4383-0) Rdd=vrcmpyi(Rss,Rtt\*) [474](#page-4383-1) Rxx+=vrcmpyi(Rss,Rtt) [475](#page-4384-0) Rxx+=vrcmpyi(Rss,Rtt\*) [475](#page-4384-1) vrcmpyr Rdd=vrcmpyr(Rss,Rtt) [474](#page-4383-2) Rdd=vrcmpyr(Rss,Rtt\*) [475](#page-4384-2) Rxx+=vrcmpyr(Rss,Rtt) [475](#page-4384-3) Rxx+=vrcmpyr(Rss,Rtt\*) [475](#page-4384-4) vrcmpys Rd=vrcmpys(Rss,Rt):<<1:rnd:sat [482](#page-4391-0) Rd=vrcmpys(Rss,Rtt):<<1:rnd:sat:raw:hi [482](#page-4391-1) Rd=vrcmpys(Rss,Rtt):<<1:rnd:sat:raw:lo [482](#page-4391-2) Rdd=vrcmpys(Rss,Rt):<<1:sat [479](#page-4388-0) Rdd=vrcmpys(Rss,Rtt):<<1:sat:raw:hi [479](#page-4388-1) Rdd=vrcmpys(Rss,Rtt):<<1:sat:raw:lo [479](#page-4388-2) Rxx+=vrcmpys(Rss,Rt):<<1:sat [479](#page-4388-3) Rxx+=vrcmpys(Rss,Rtt):<<1:sat:raw:hi [479](#page-4388-4) Rxx+=vrcmpys(Rss,Rtt):<<1:sat:raw:lo [479](#page-4388-5) vrcnegh Rxx+=vrcnegh (Rss, Rt)  $406$ vrcrotate Rdd=vrcrotate(Rss,Rt,#u2) [486](#page-4395-0) Rxx+=vrcrotate(Rss,Rt,#u2) [486](#page-4395-1) vrmaxh Rxx=vrmaxh(Rss,Ru) [410](#page-4319-0) vrmaxuh  $Rxx=vrmaxuh(Rss,Ru)$  [410](#page-4319-1) vrmaxuw  $Rxx=vrmaxuw(Rss, Ru)$  [412](#page-4321-0) vrmaxw Rxx=vrmaxw(Rss,Ru) [412](#page-4321-1) vrminh Rxx=vrminh(Rss,Ru) [417](#page-4326-0) vrminuh Rxx=vrminuh(Rss,Ru) [417](#page-4326-1) vrminuw Rxx=vrminuw(Rss,Ru) [419](#page-4328-0) vrminw Rxx=vrminw(Rss,Ru) [419](#page-4328-1) vrmpybsu Rdd=vrmpybsu(Rss,Rtt) [557](#page-4466-0) Rxx+=vrmpybsu(Rss,Rtt) [557](#page-4466-1) vrmpybu

Rdd=vrmpybu(Rss,Rtt) [557](#page-4466-2) Rxx+=vrmpybu(Rss,Rtt) [557](#page-4466-3) vrmpyh Rdd=vrmpyh(Rss,Rtt) [569](#page-4478-0) Rxx+=vrmpyh(Rss, Rtt) [569](#page-4478-1)

vrmpyweh Rdd=vrmpyweh(Rss,Rtt)[:<<1] [544](#page-4453-0) Rxx+=vrmpyweh(Rss,Rtt)[:<<1] [544](#page-4453-1)

vrmpywoh Rdd=vrmpywoh(Rss,Rtt)[:<<1] [544](#page-4453-2) Rxx+=vrmpywoh(Rss,Rtt)[:<<1] [544](#page-4453-3)

vrndwh Rd=vrndwh(Rss) [584](#page-4493-0) Rd=vrndwh(Rss):sat [584](#page-4493-1)

vrsadub Rdd=vrsadub(Rss,Rtt) [422](#page-4331-0) Rxx+=vrsadub(Rss,Rtt) [422](#page-4331-1)

vsathb  $Rd = v$ sathb $(Rs)$  [587](#page-4496-0)

Rd=vsathb(Rss) [587](#page-4496-1) Rdd=vsathb(Rss) [589](#page-4498-0)

vsathub Rd=vsathub(Rs) [587](#page-4496-2) Rd=vsathub(Rss) [587](#page-4496-3) Rdd=vsathub(Rss) [589](#page-4498-1)

vsatwh Rd=vsatwh(Rss) [587](#page-4496-4) Rdd=vsatwh(Rss) [589](#page-4498-2)

 $v$ satwuh Rd=vsatwuh(Rss) [587](#page-4496-5) Rdd=vsatwuh(Rss) [589](#page-4498-3)

vsplatb Rd=vsplatb(Rs) [593](#page-4502-0)

vsplath Rdd=vsplath(Rs) [594](#page-4503-0)

vspliceb Rdd=vspliceb(Rss,Rtt,#u3) [595](#page-4504-0) Rdd=vspliceb(Rss,Rtt,Pu) [595](#page-4504-1)

vsubb Rdd=vsubb(Rss,Rtt) [426](#page-4335-0)

vsubh Rd=vsubh(Rt, Rs)[:sat] [193](#page-4102-0) Rdd=vsubh(Rtt,Rss)[:sat] [424](#page-4333-0)

vsubub Rdd=vsubub(Rtt,Rss)[:sat] [426](#page-4335-1)

vsubuh Rd=vsubuh(Rt,Rs):sat [193](#page-4102-1) Rdd=vsubuh(Rtt,Rss):sat [424](#page-4333-1)

vsubw

Rdd=vsubw(Rtt,Rss)[:sat] [427](#page-4336-0)

vsxtbh  $Rdd = v$ sxtbh $(Rs)$  [596](#page-4505-0)

vsxthw Rdd=vsxthw(Rs) [596](#page-4505-1)

vtrunehb Rd=vtrunehb(Rss) [598](#page-4507-0)

vtrunewh Rdd=vtrunewh(Rss,Rtt) [598](#page-4507-1)

vtrunohb Rd=vtrunohb(Rss) [598](#page-4507-2)

vtrunowh Rdd=vtrunowh(Rss,Rtt) [598](#page-4507-3)

vxaddsubh Rdd=vxaddsubh(Rss,Rtt):rnd:>>1:sat [454](#page-4363-0) Rdd=vxaddsubh(Rss,Rtt):sat [454](#page-4363-1)

vxaddsubw Rdd=vxaddsubw(Rss,Rtt):sat [456](#page-4365-0)

vxsubaddh Rdd=vxsubaddh(Rss,Rtt):rnd:>>1:sat [454](#page-4363-2) Rdd=vxsubaddh(Rss,Rtt):sat [454](#page-4363-3)

vxsubaddw Rdd=vxsubaddw(Rss,Rtt):sat [456](#page-4365-1)

vzxtbh  $Rdd=vzxtbh(Rs) 600$  $Rdd=vzxtbh(Rs) 600$ 

vzxthw  $Rdd=vzxthw(Rs)$  [600](#page-4509-1)

# **X**

```
xor
    if ([!]Pu[.new]) Rd=xor(Rs,Rt) 211 231
    Rd=xor(Rs,Rt) 181
    Rdd=xor(Rss,Rtt) 369
    Rx[\&|^{\wedge}] = xor(Rs, Rt) 372
    Rxx^=xor(Rss,Rtt) 371
```
# **Z**

```
zxtb
    if ([!]Pu[.new]) Rd=zxtb(Rs) 217
    Rd=zxtb(Rs) 195
```
zxth if  $([!]$ Pu[.new]) Rd=zxth(Rs)  $217$ Rd=zxth(Rs) [195](#page-4104-1)

# Intrinsics Index

# **A**

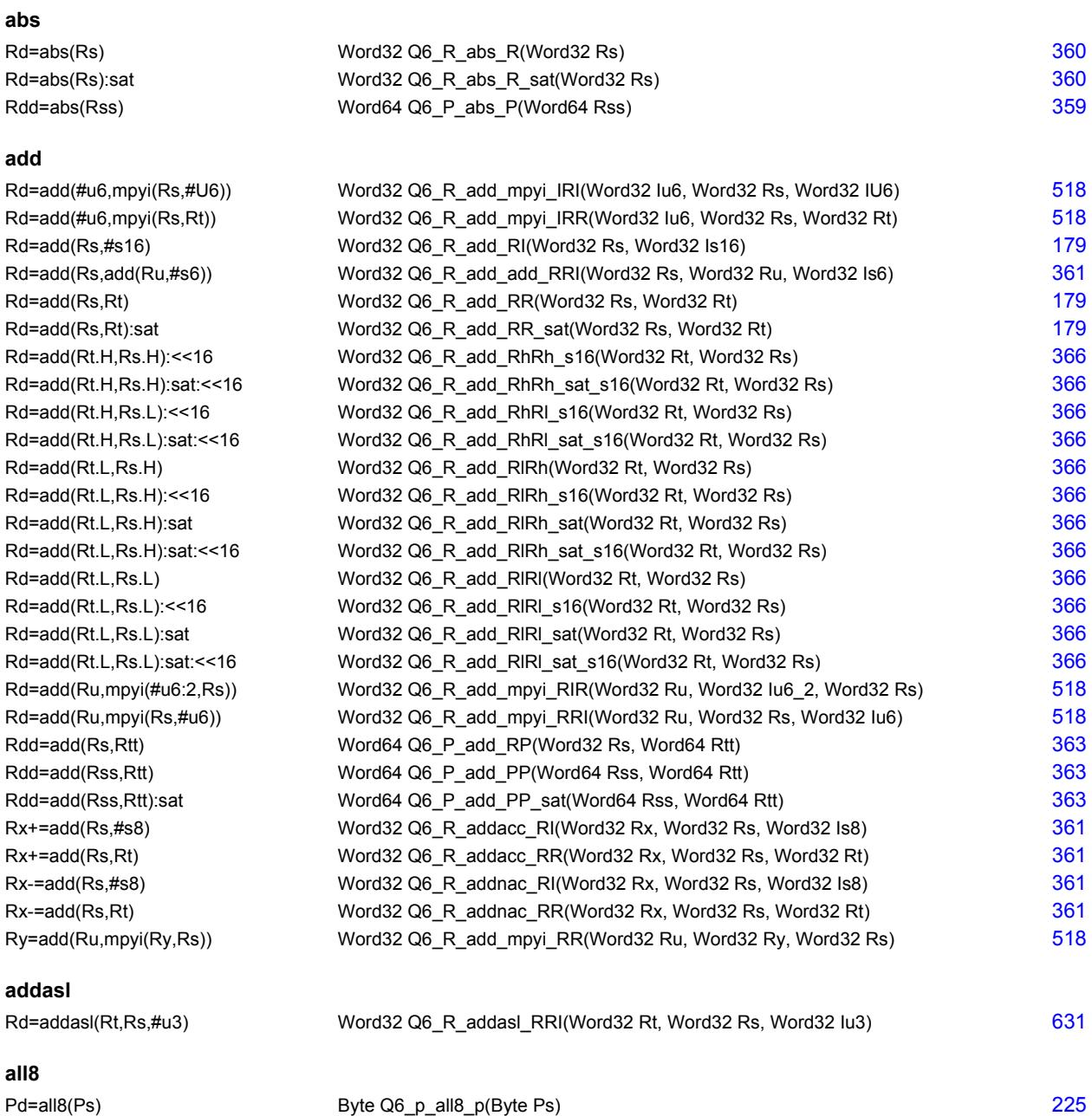

# **and**

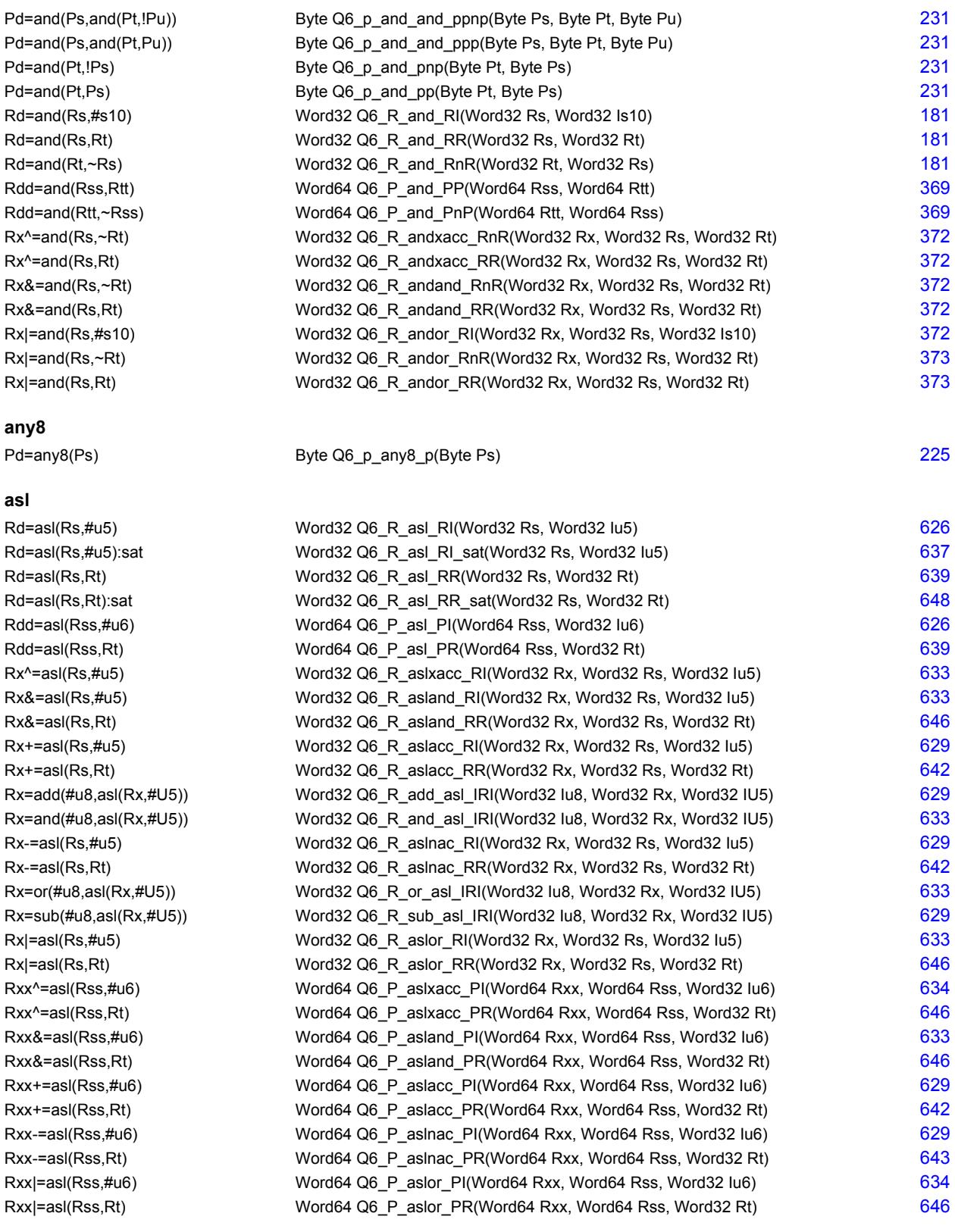

# **aslh**

Rd=aslh(Rs) Word32 Q6\_R\_aslh\_R(Word32 Rs) [202](#page-4111-2)

#### **asr**

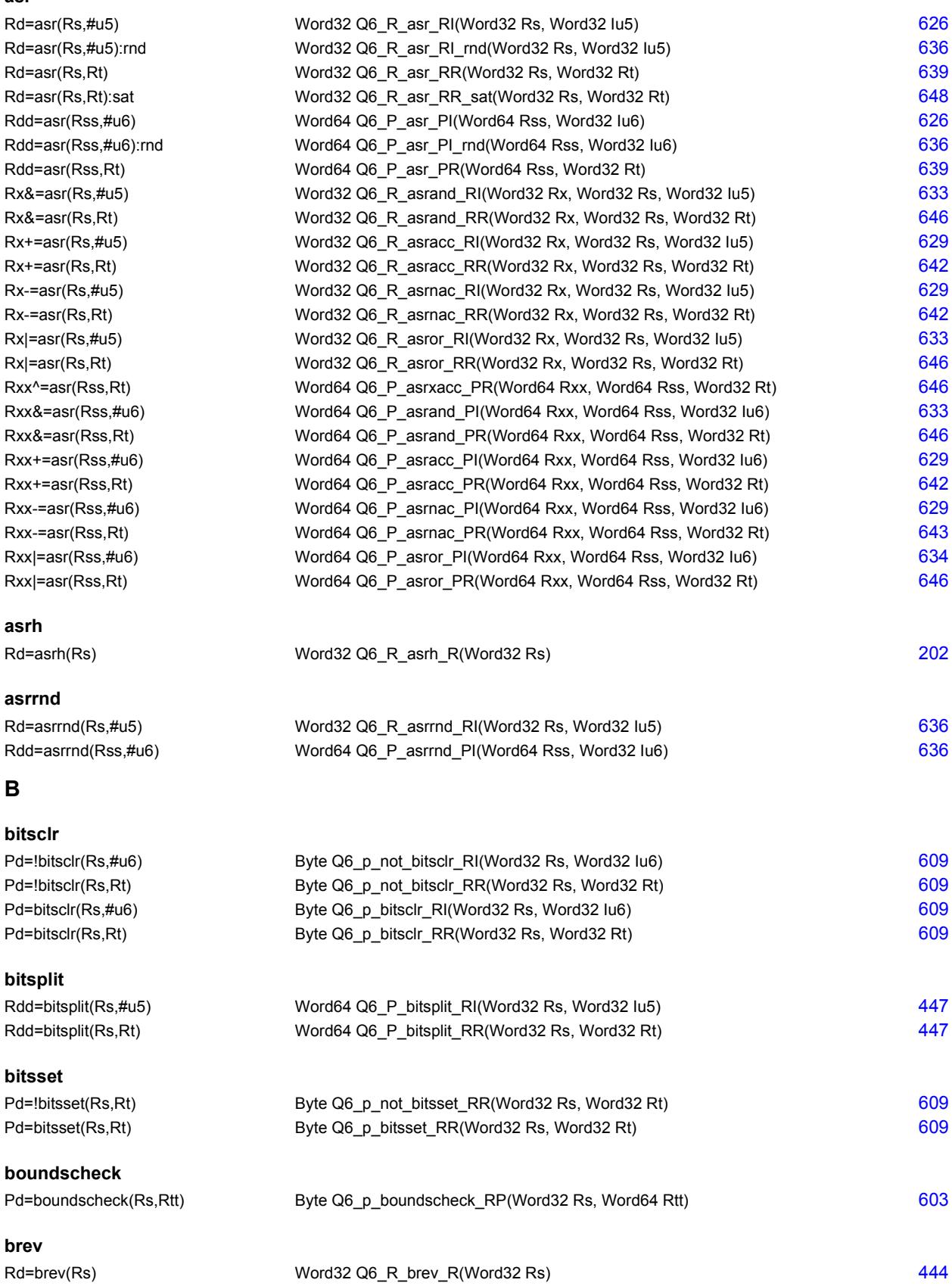

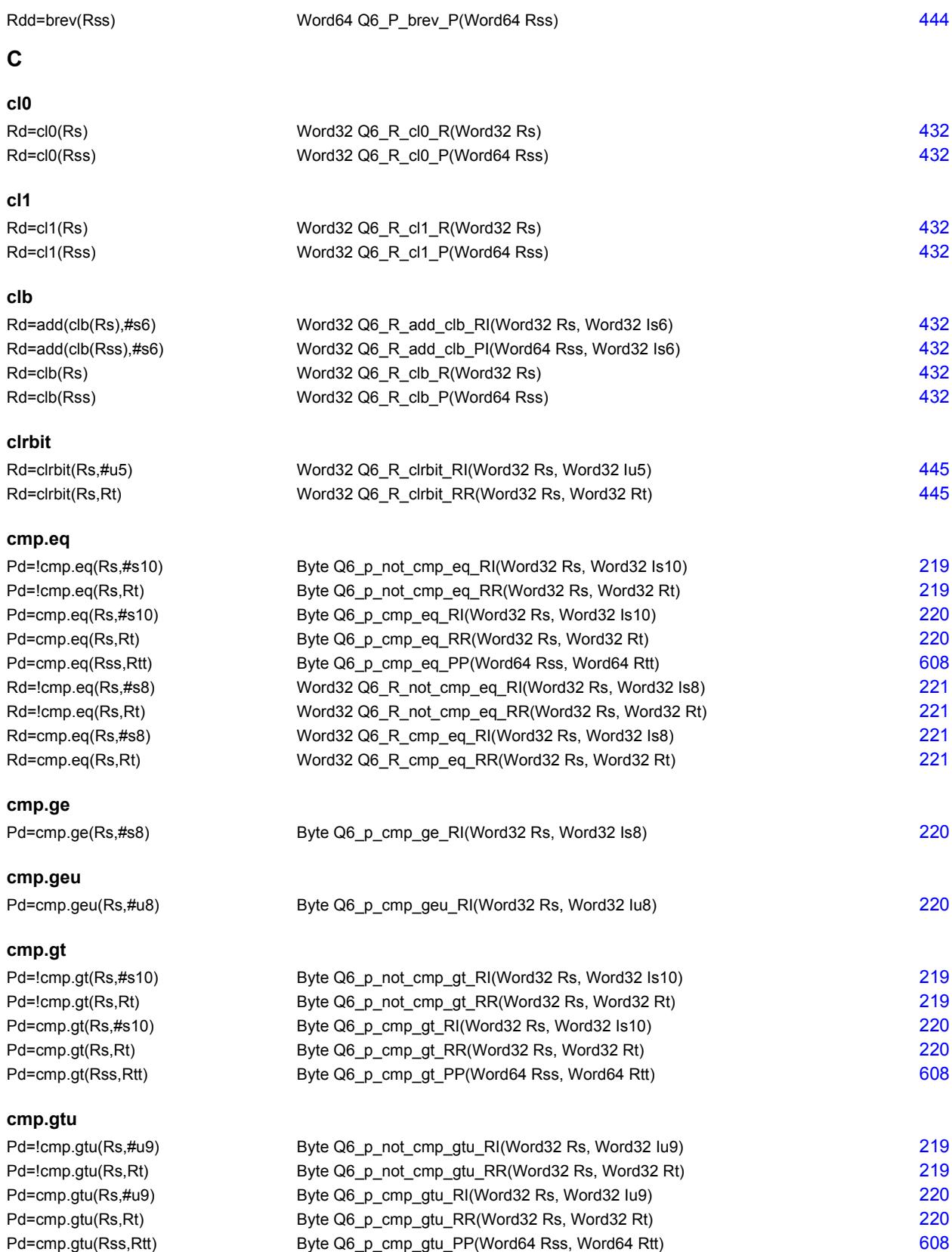

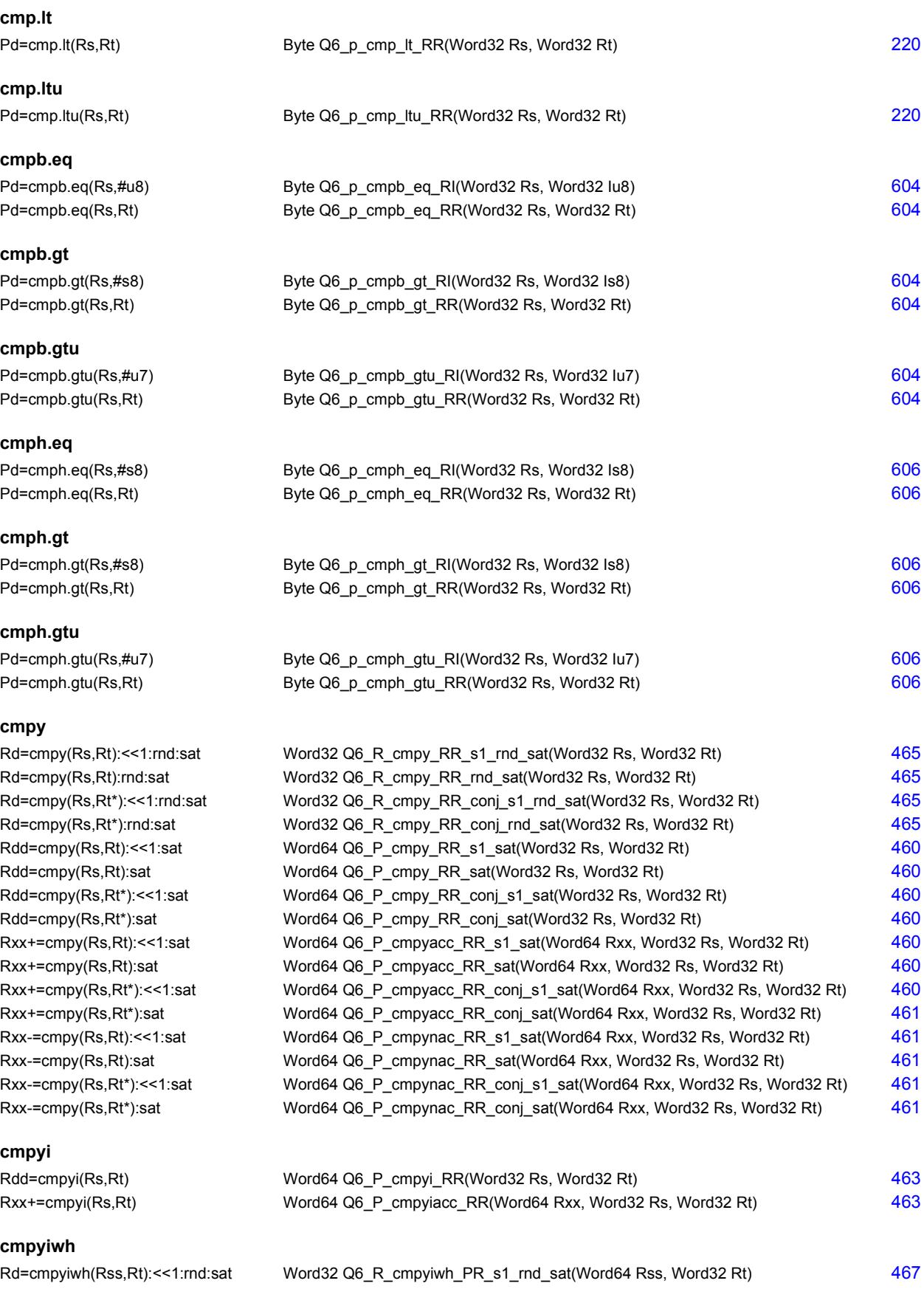

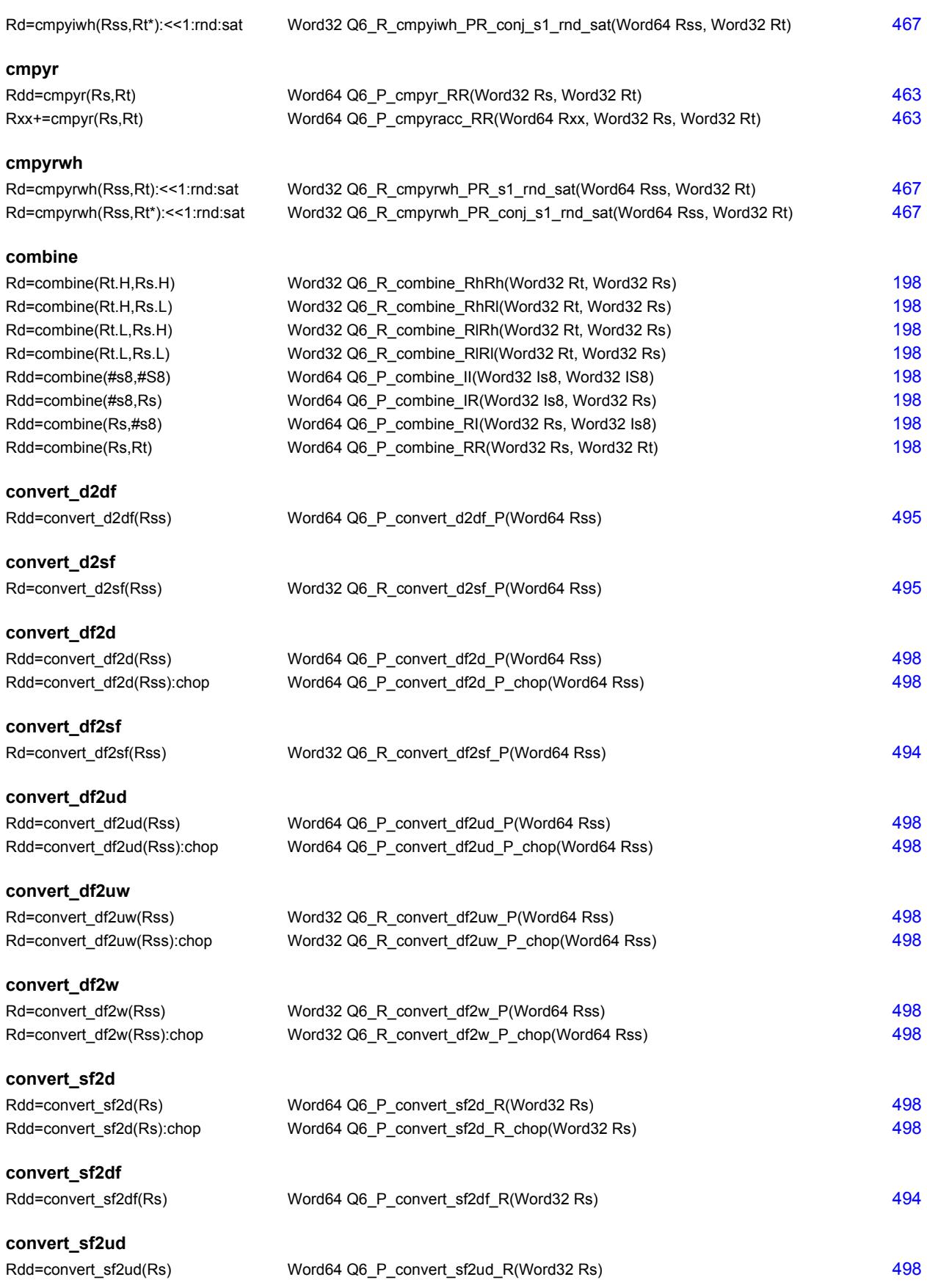

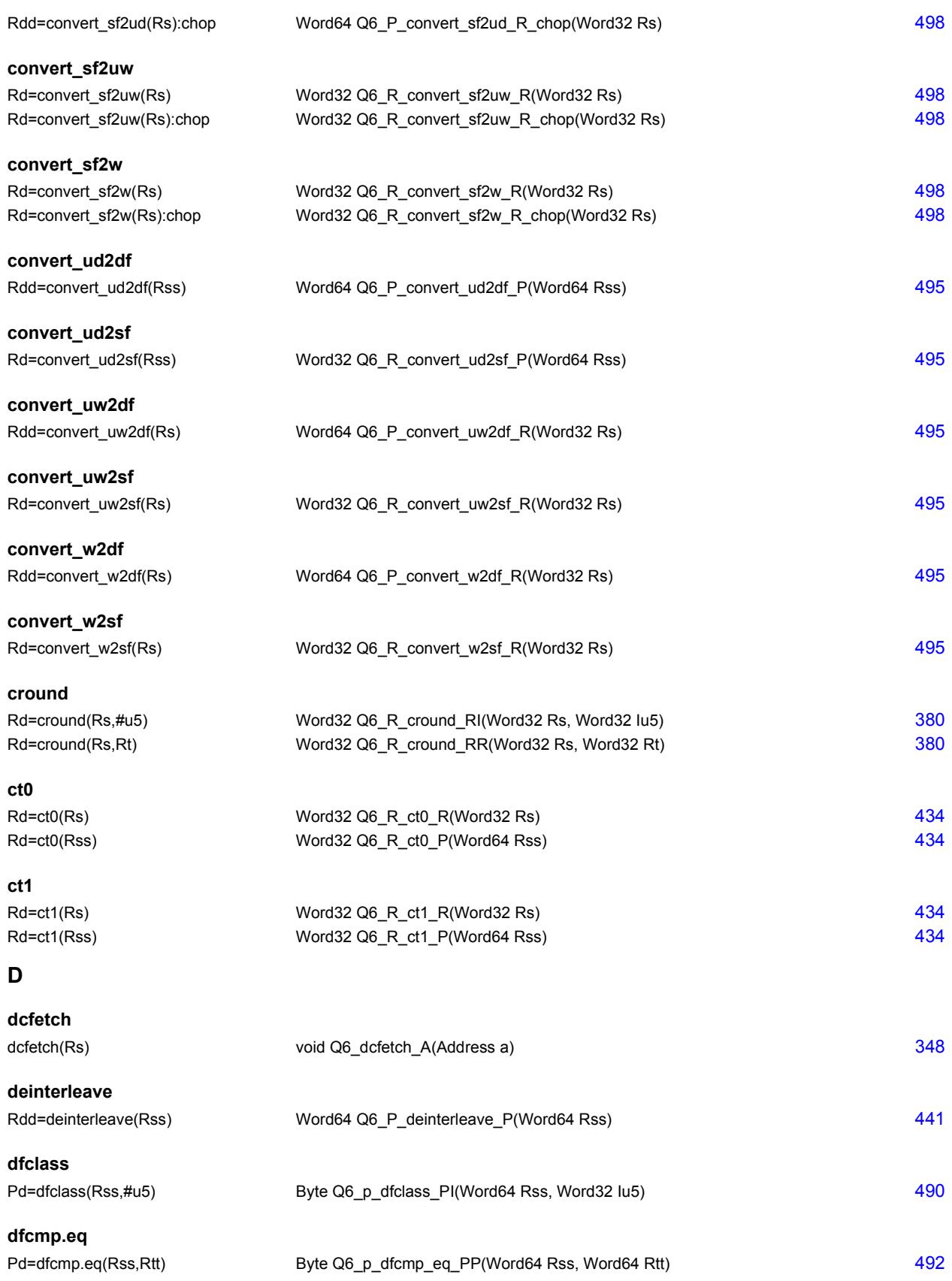

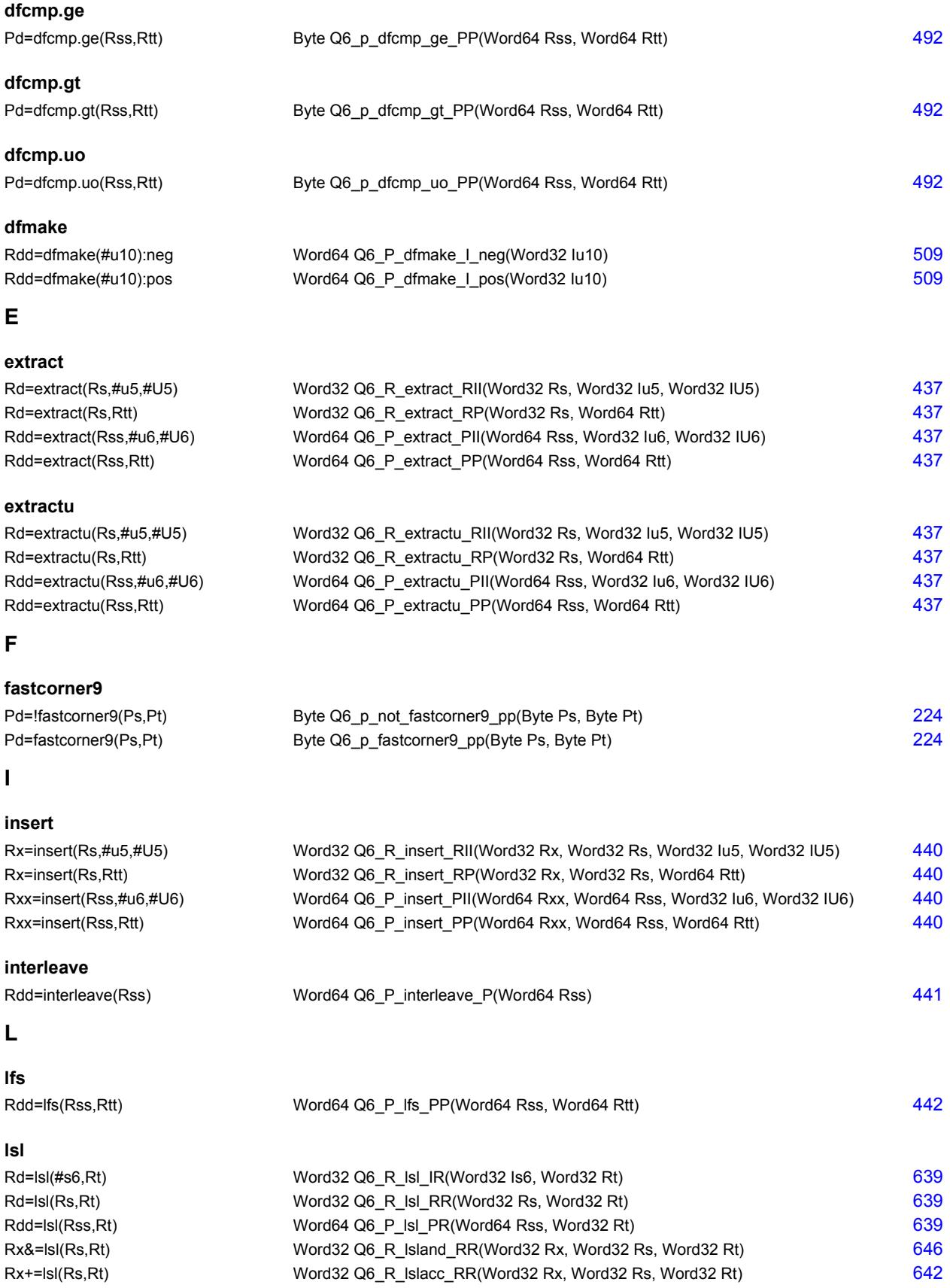

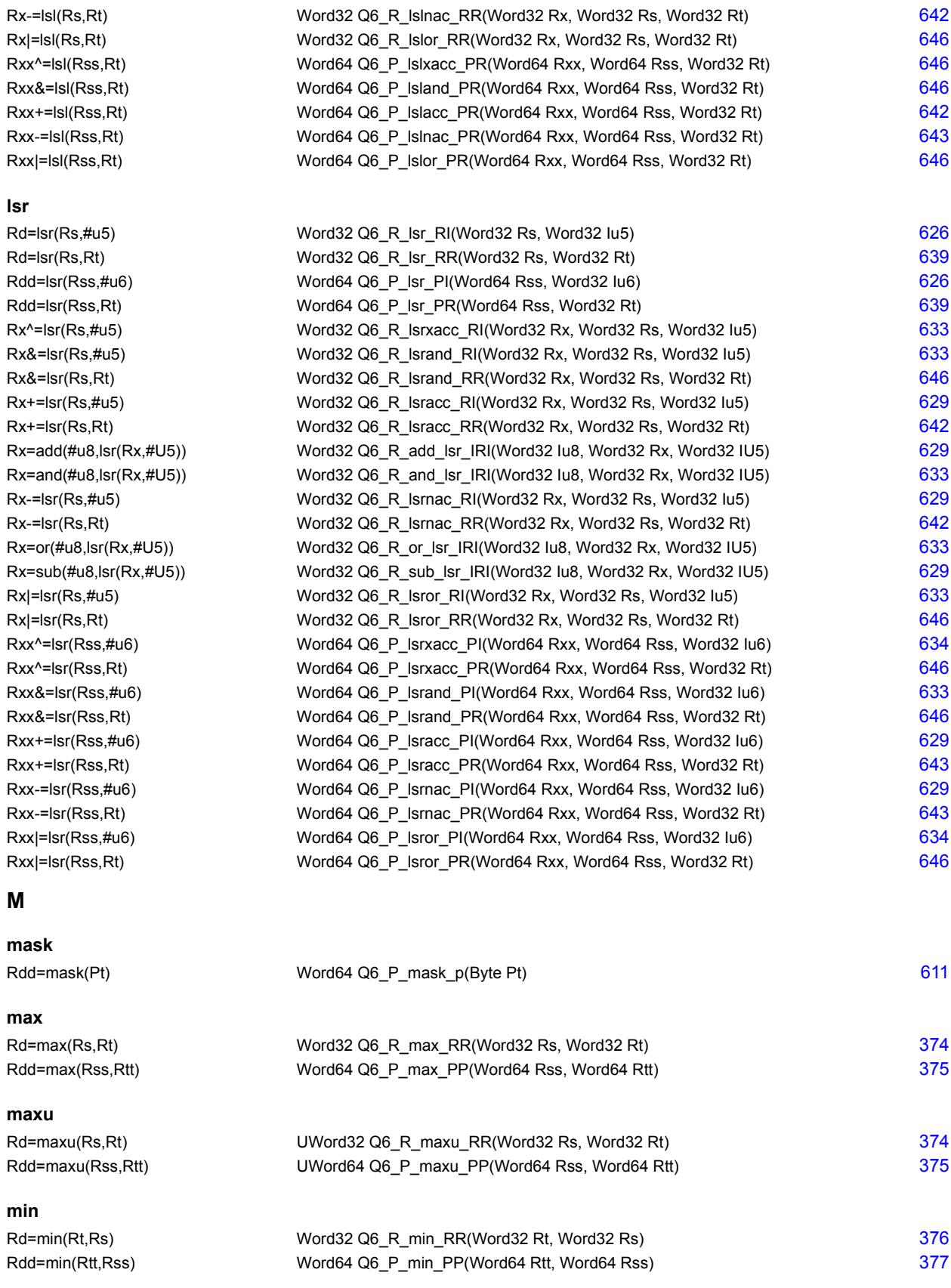

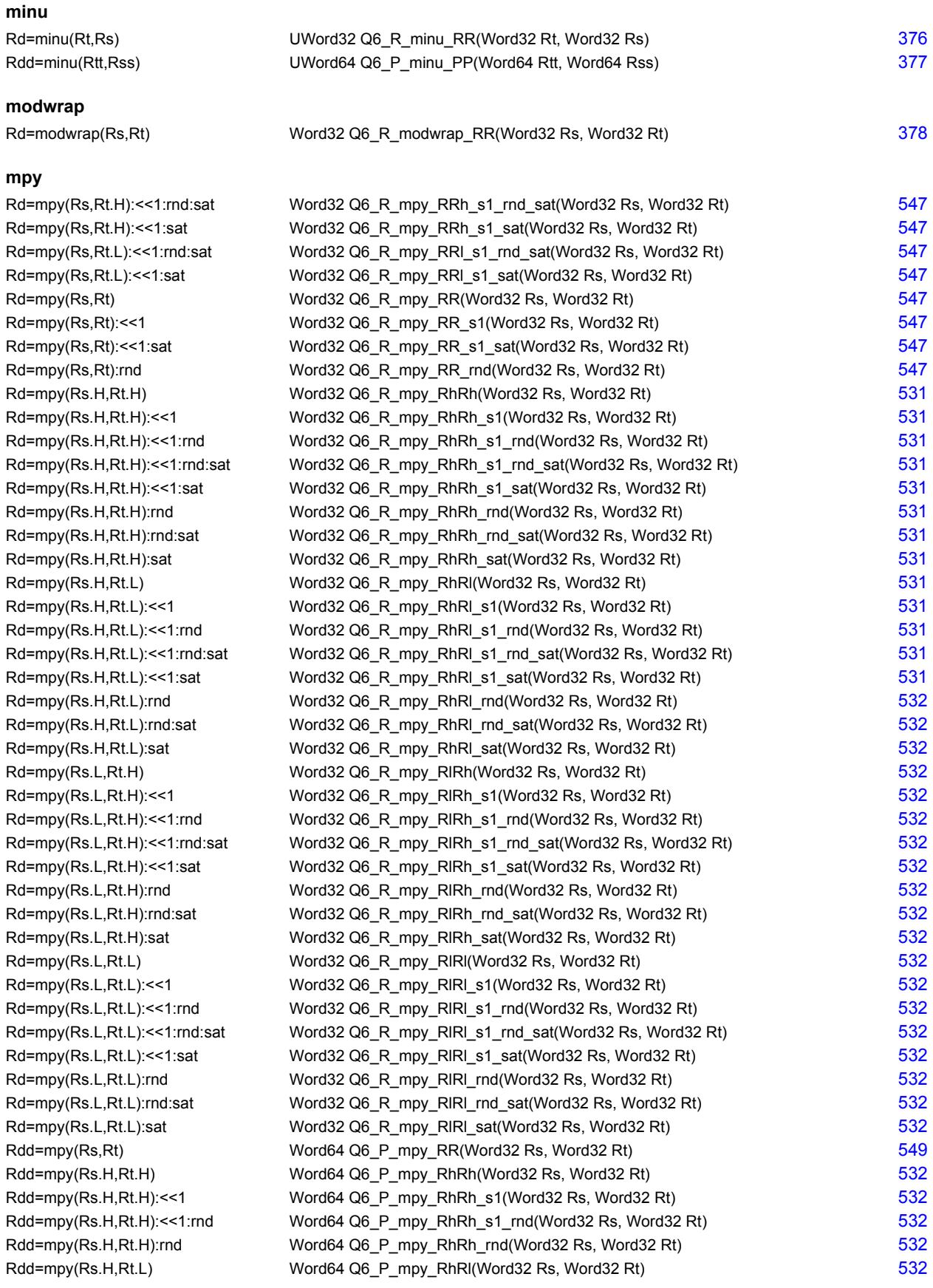

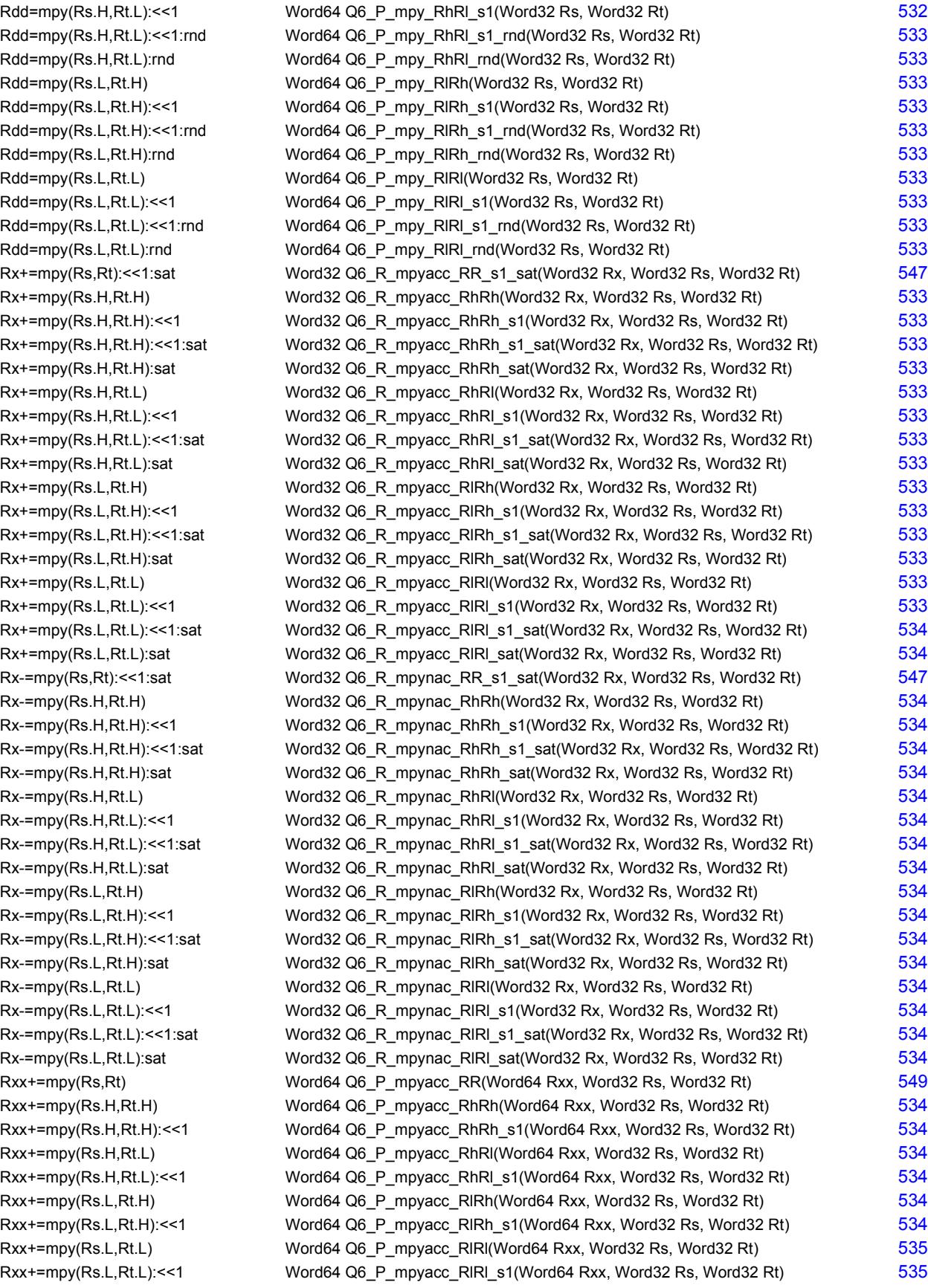

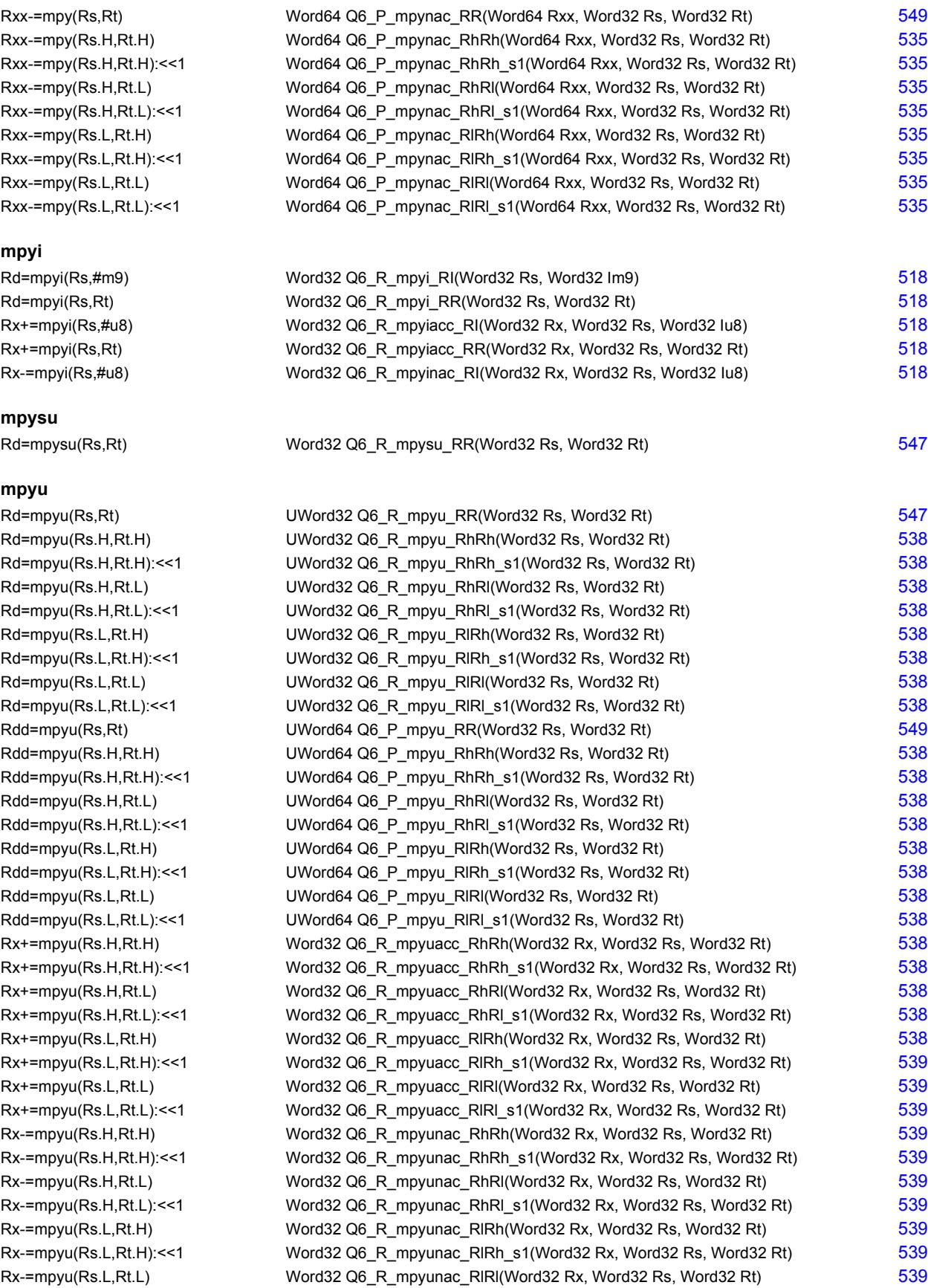

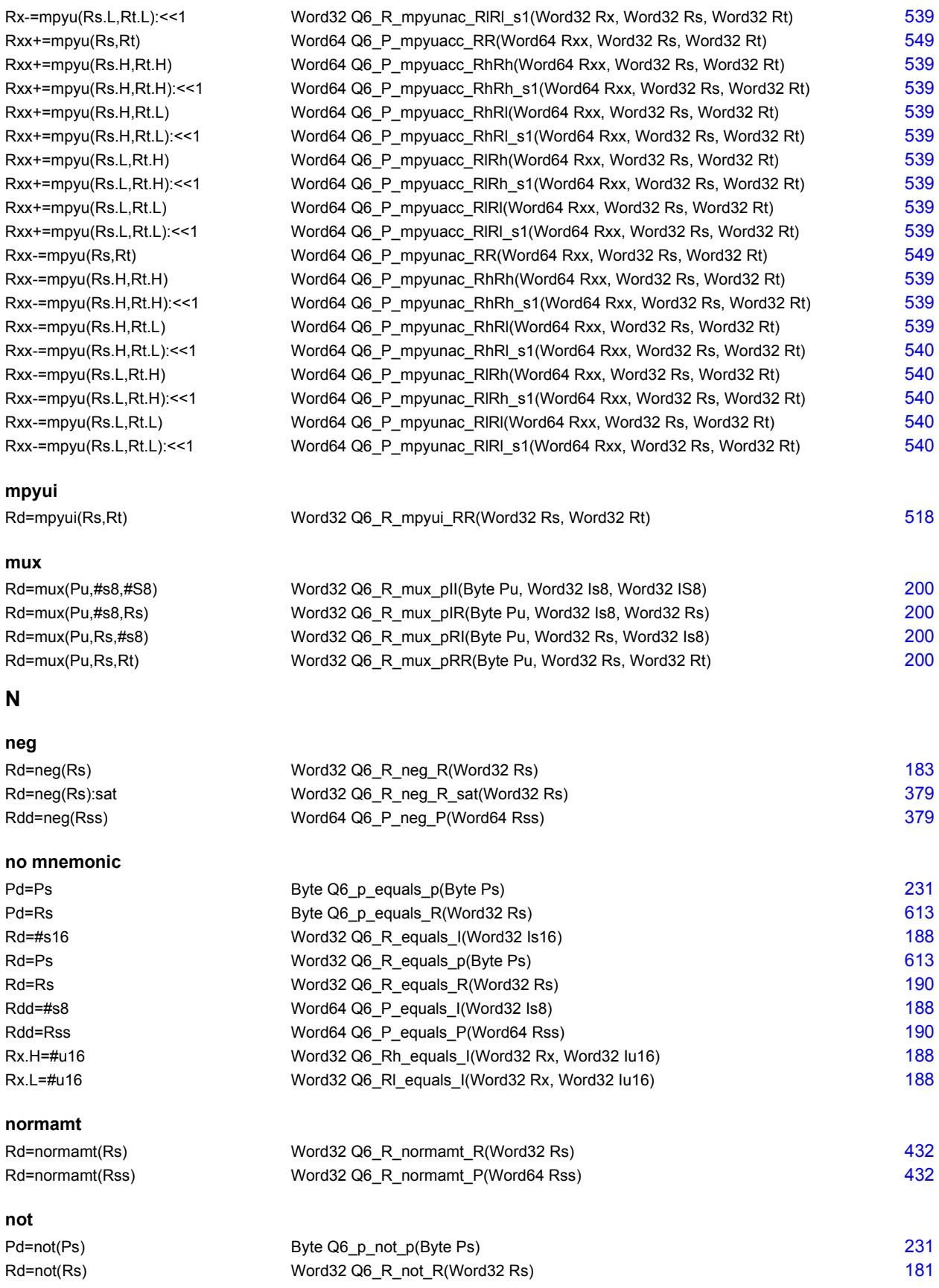

**O**

# Rdd=not(Rss) Word64 Q6\_P\_not\_P(Word64 Rss) [369](#page-4278-8)

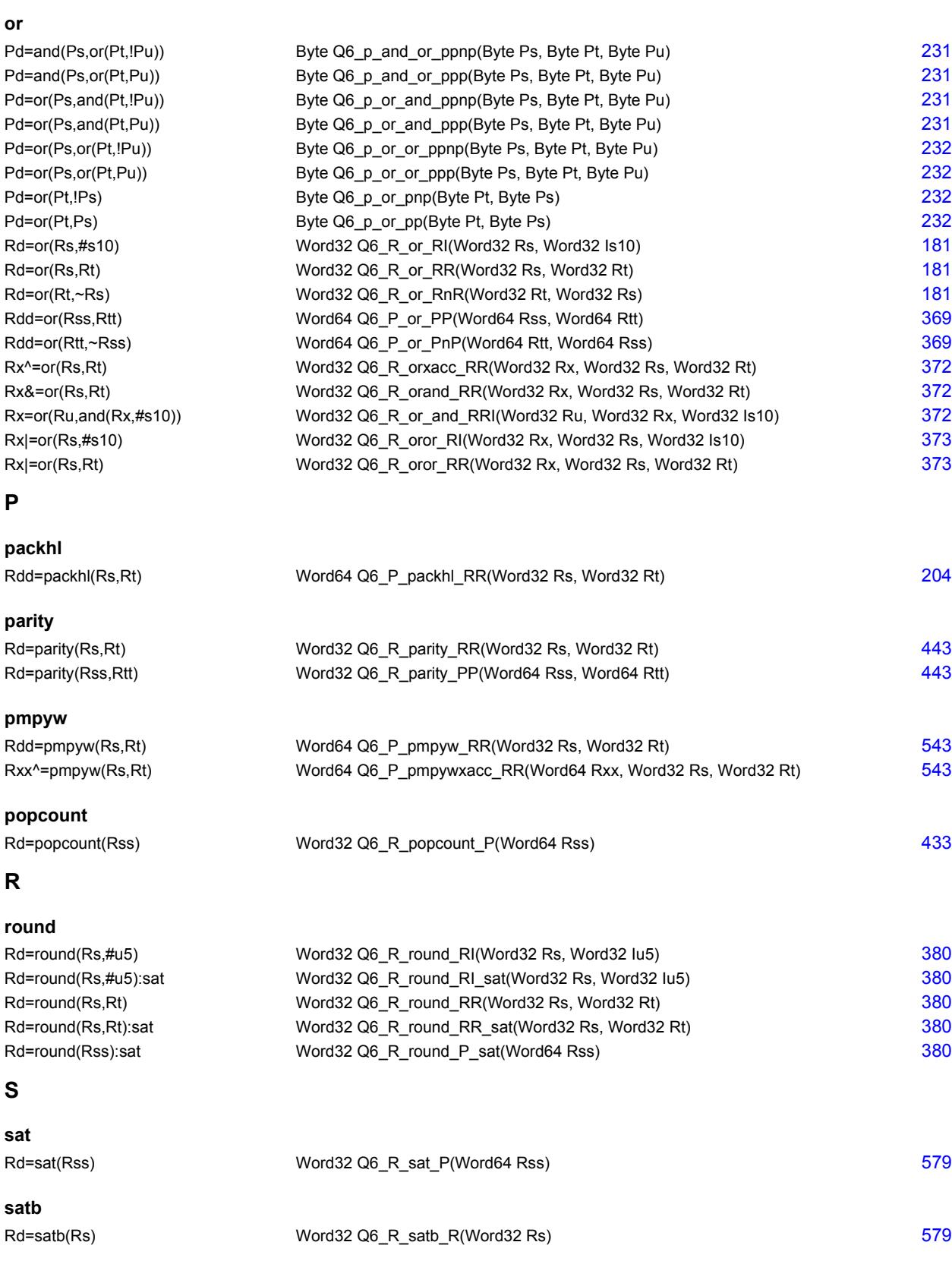

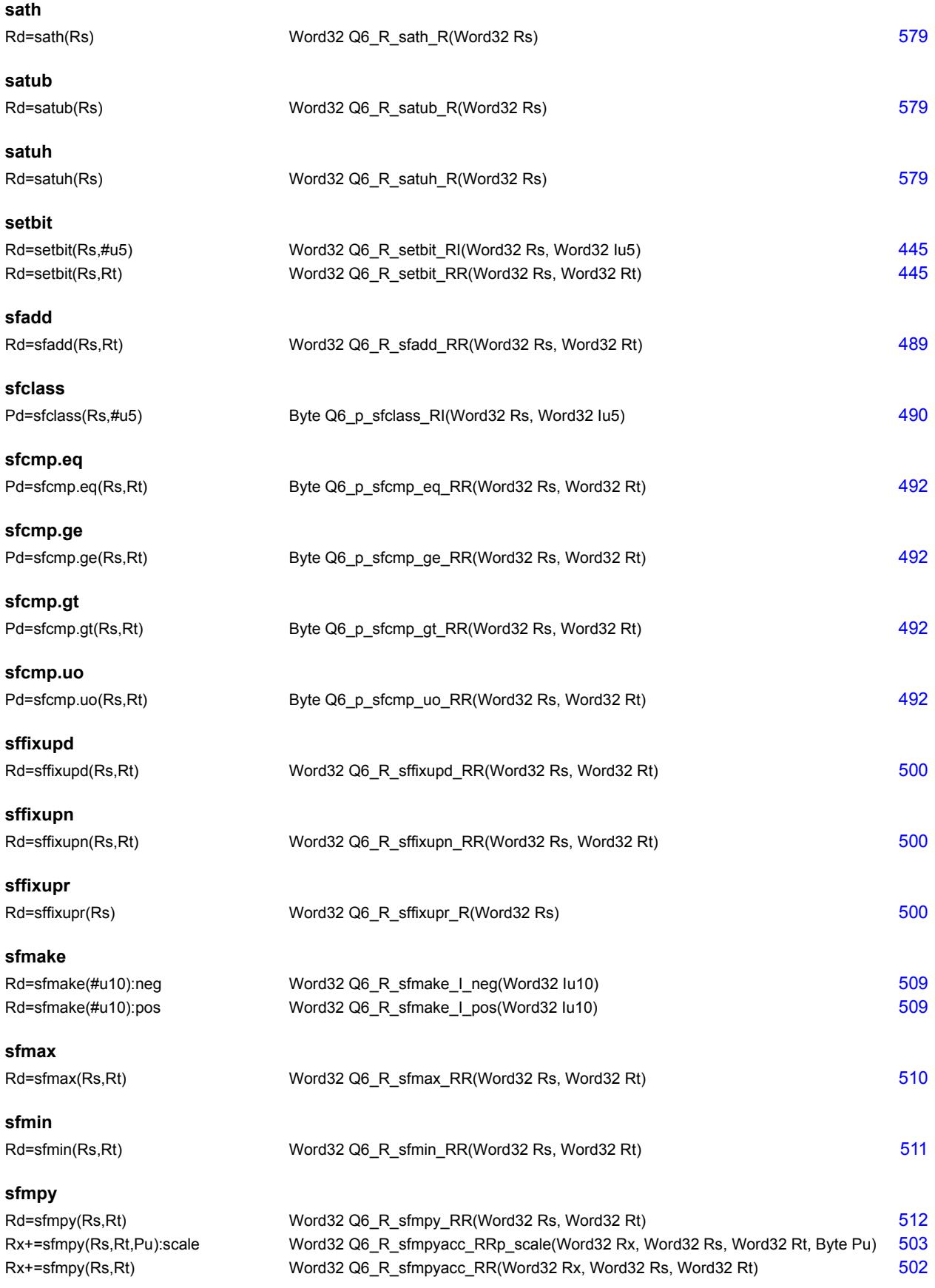

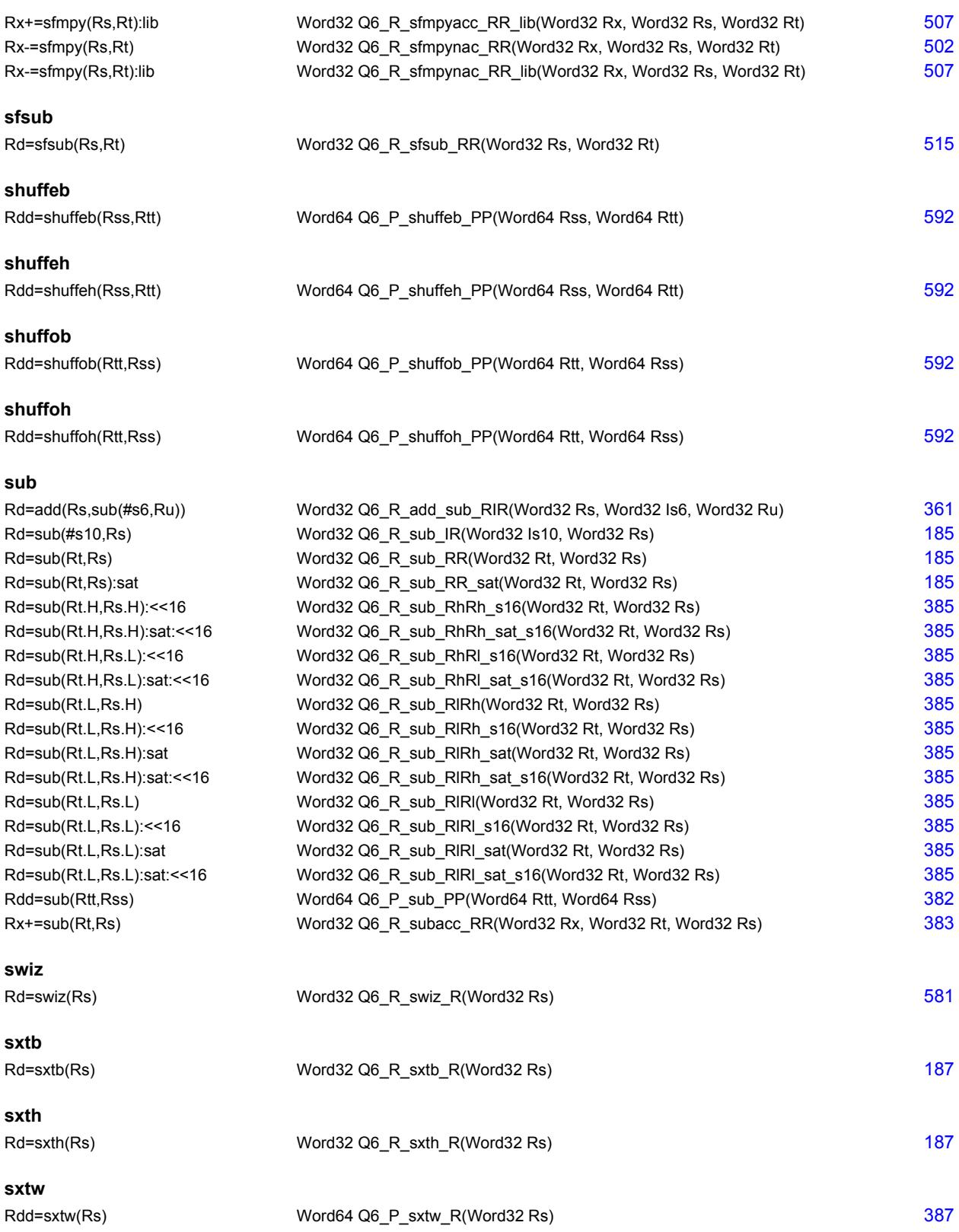

# **T**

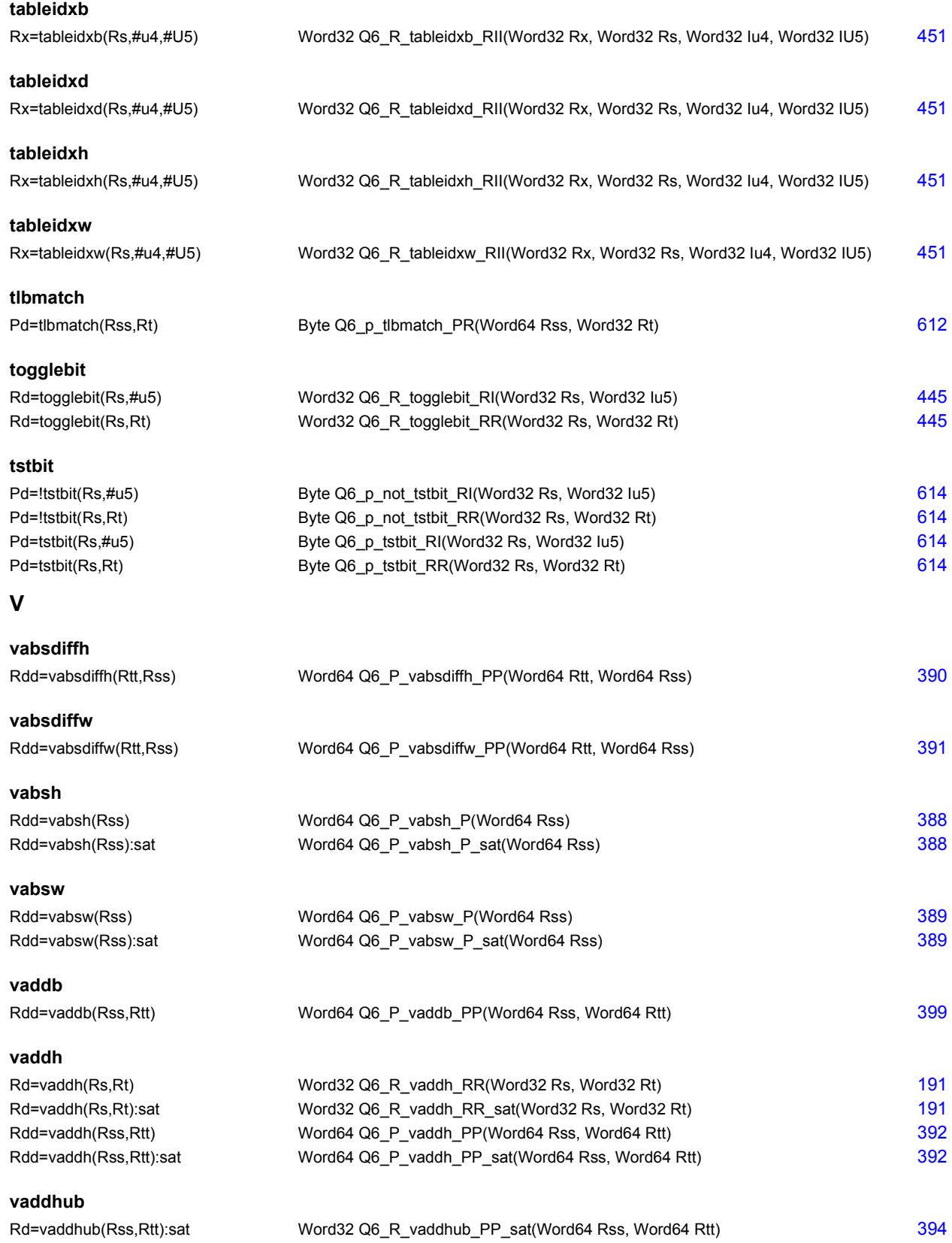

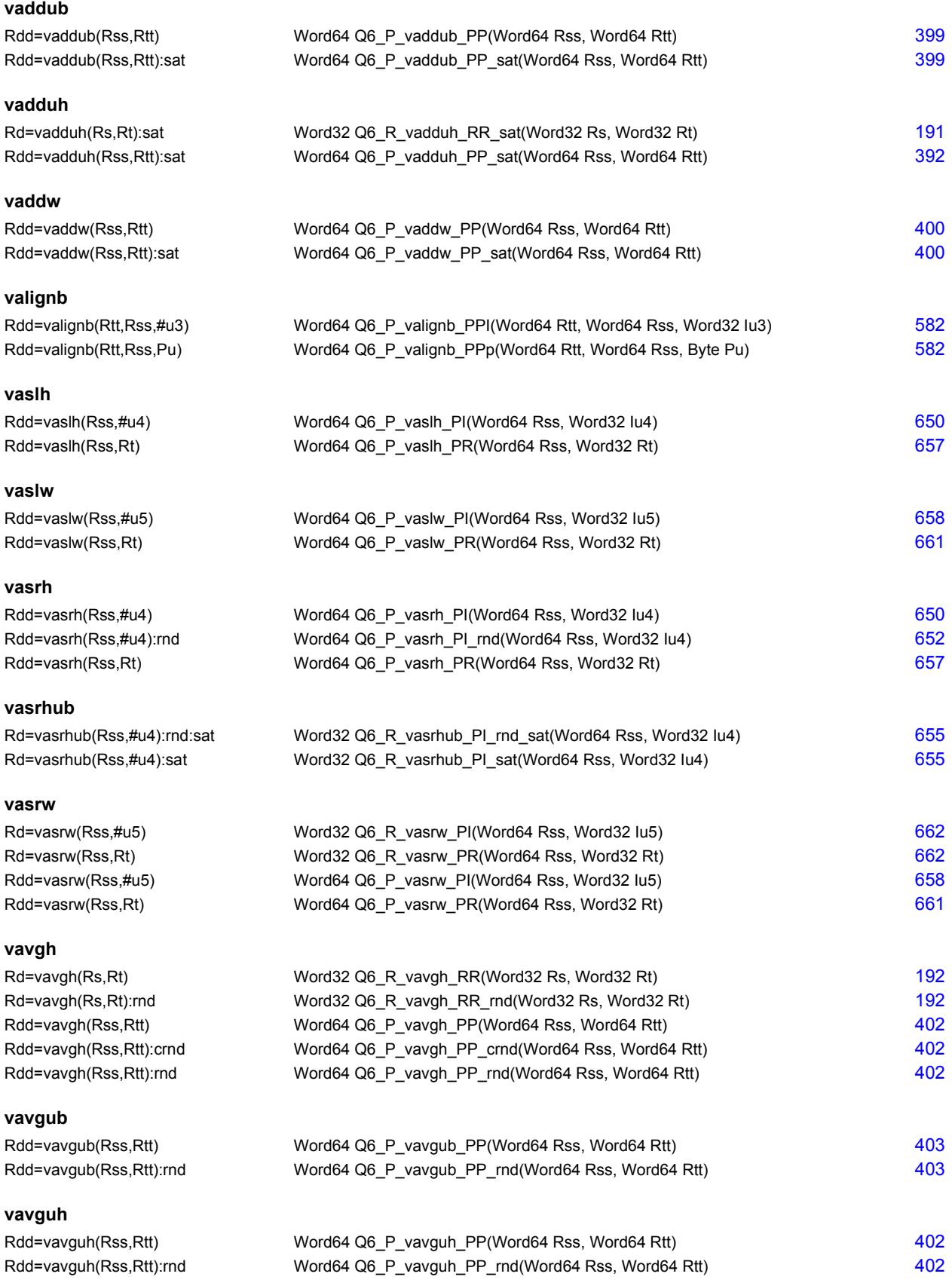

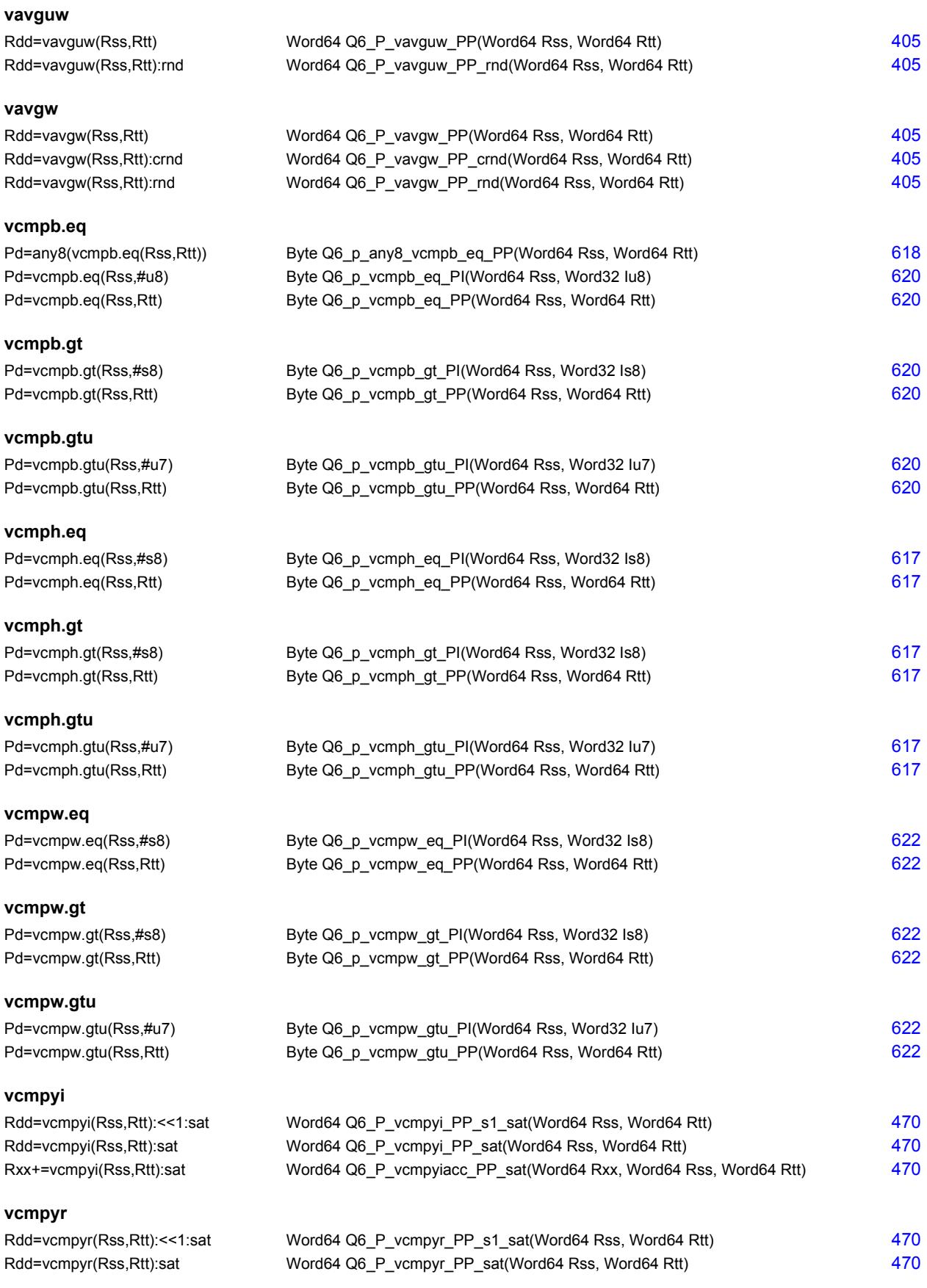

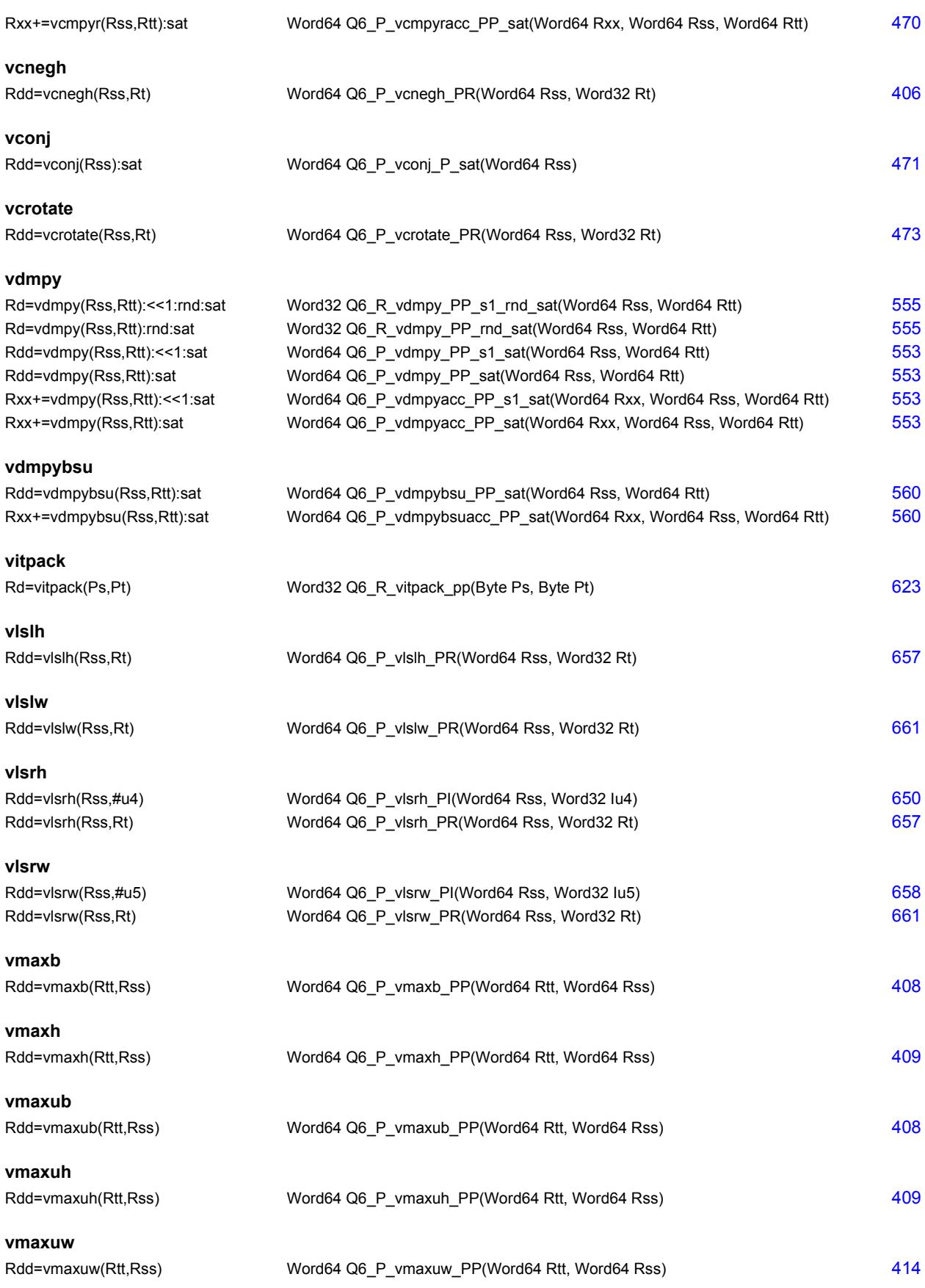

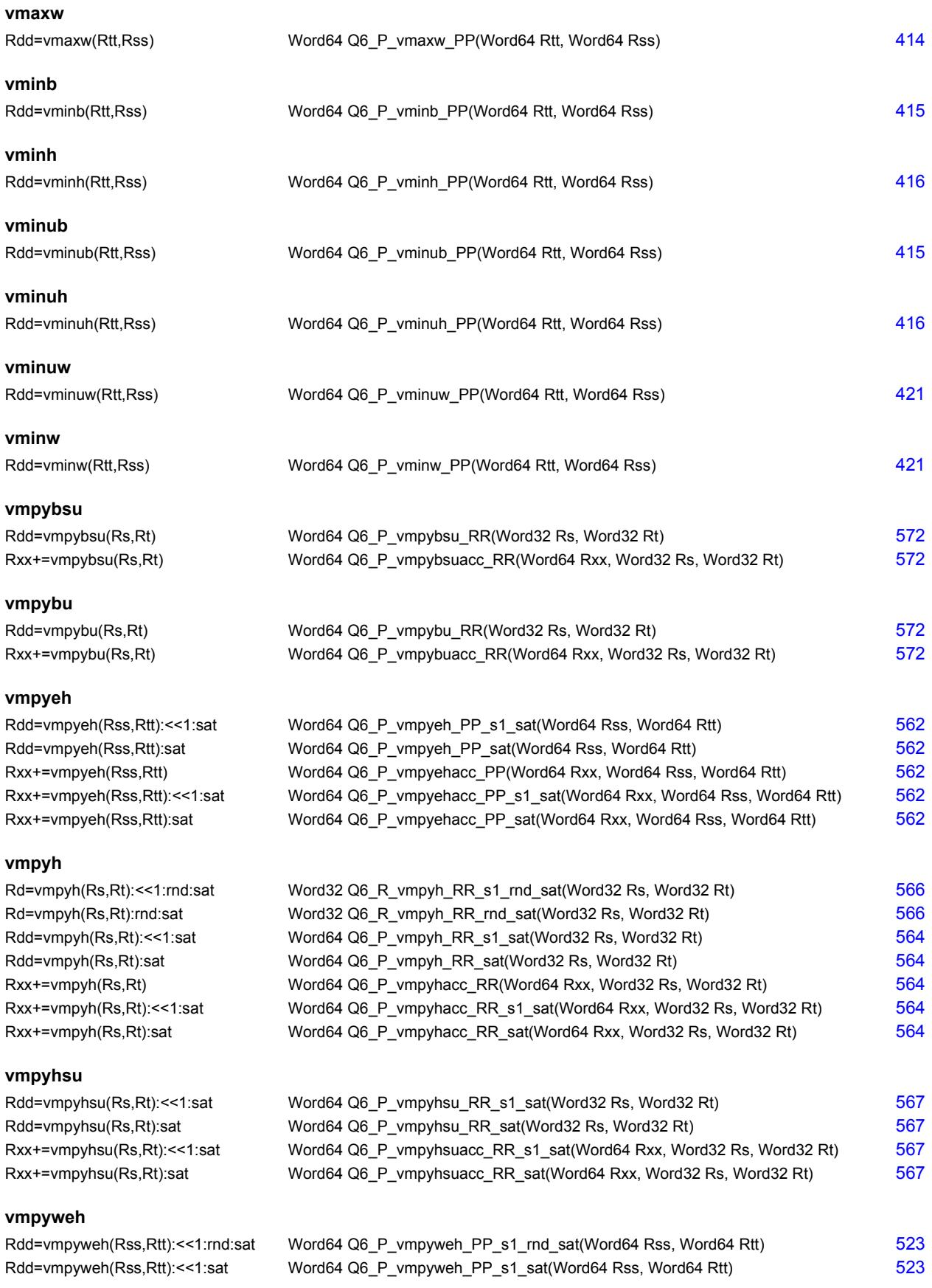

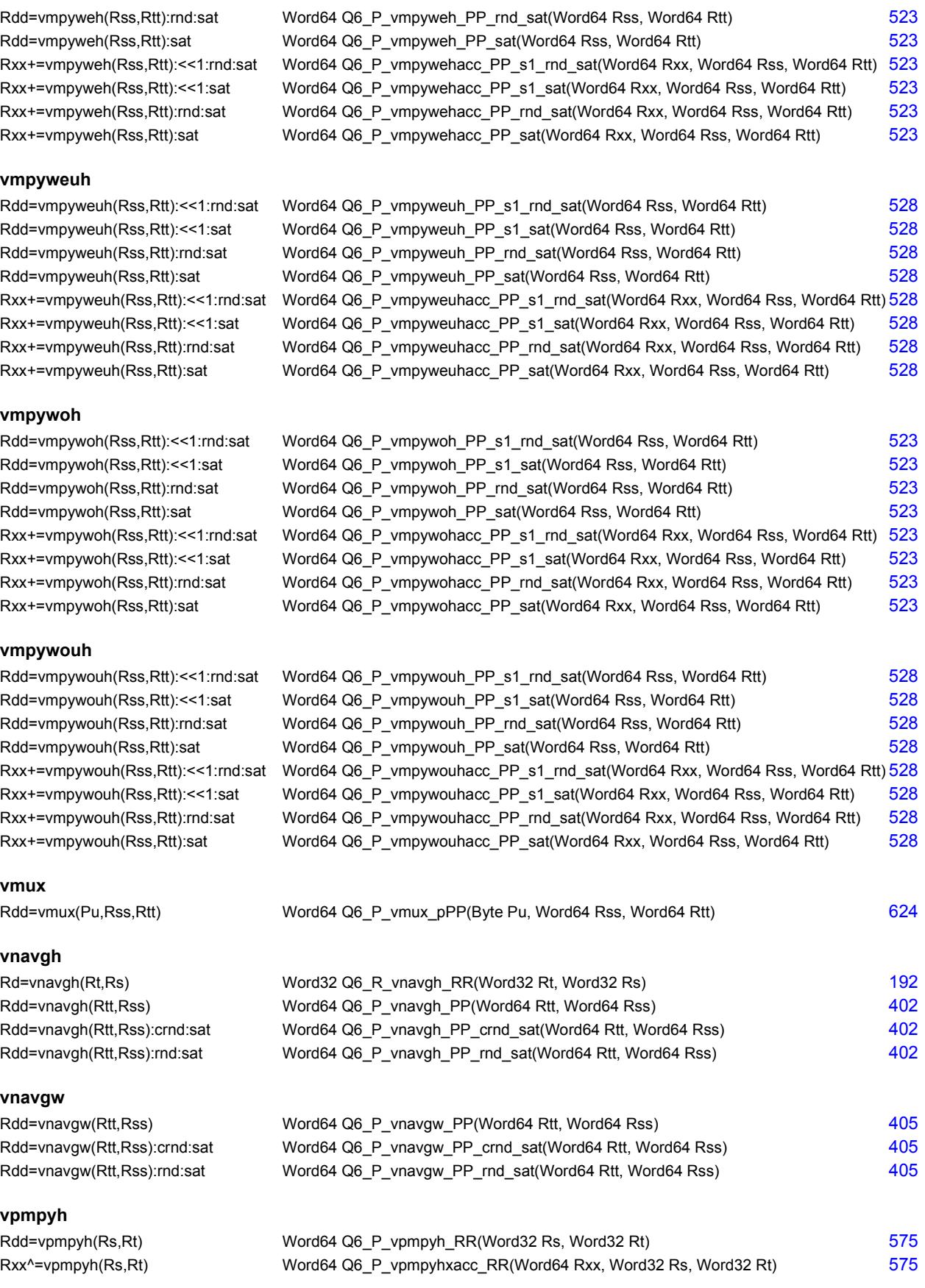
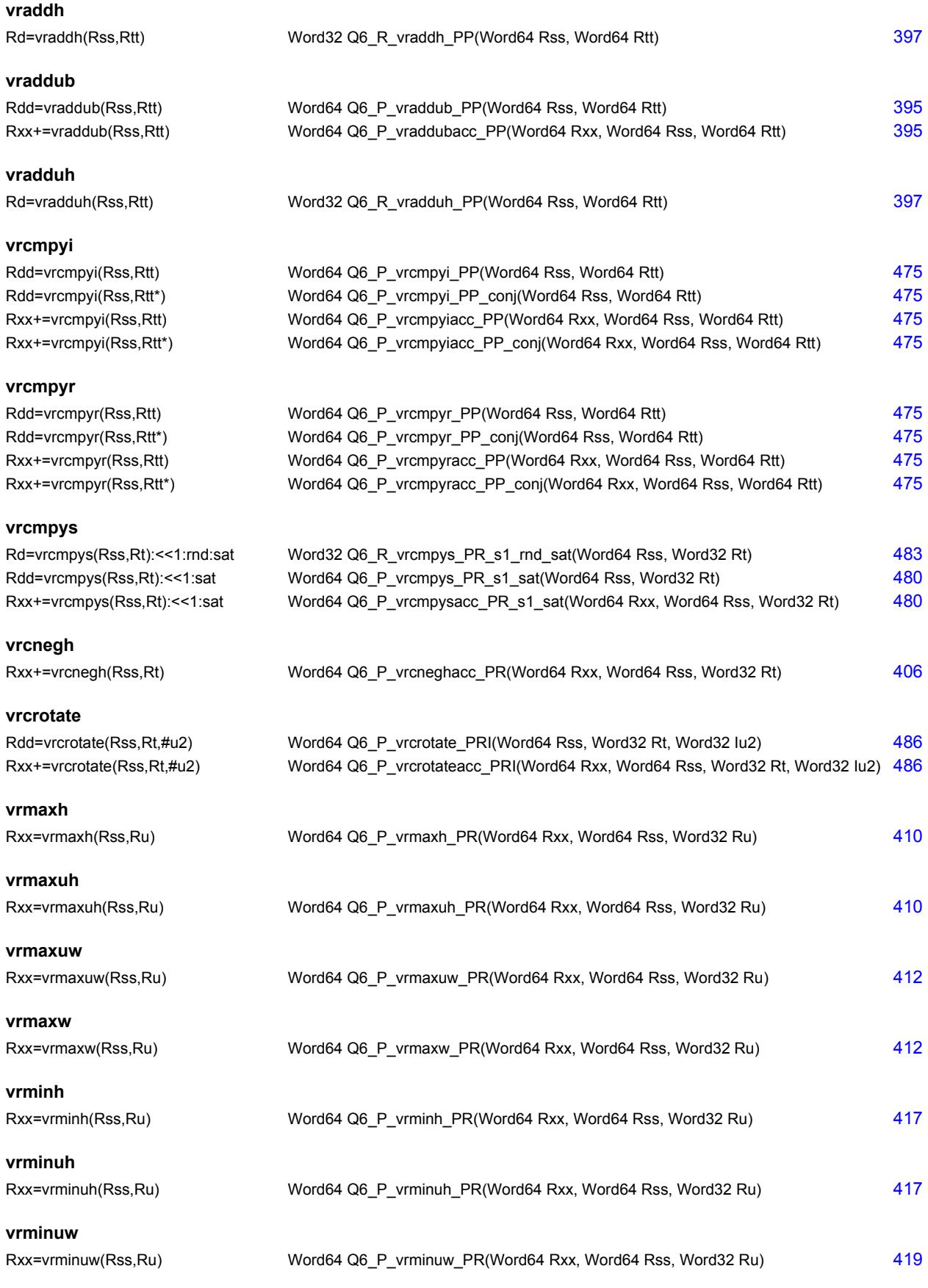

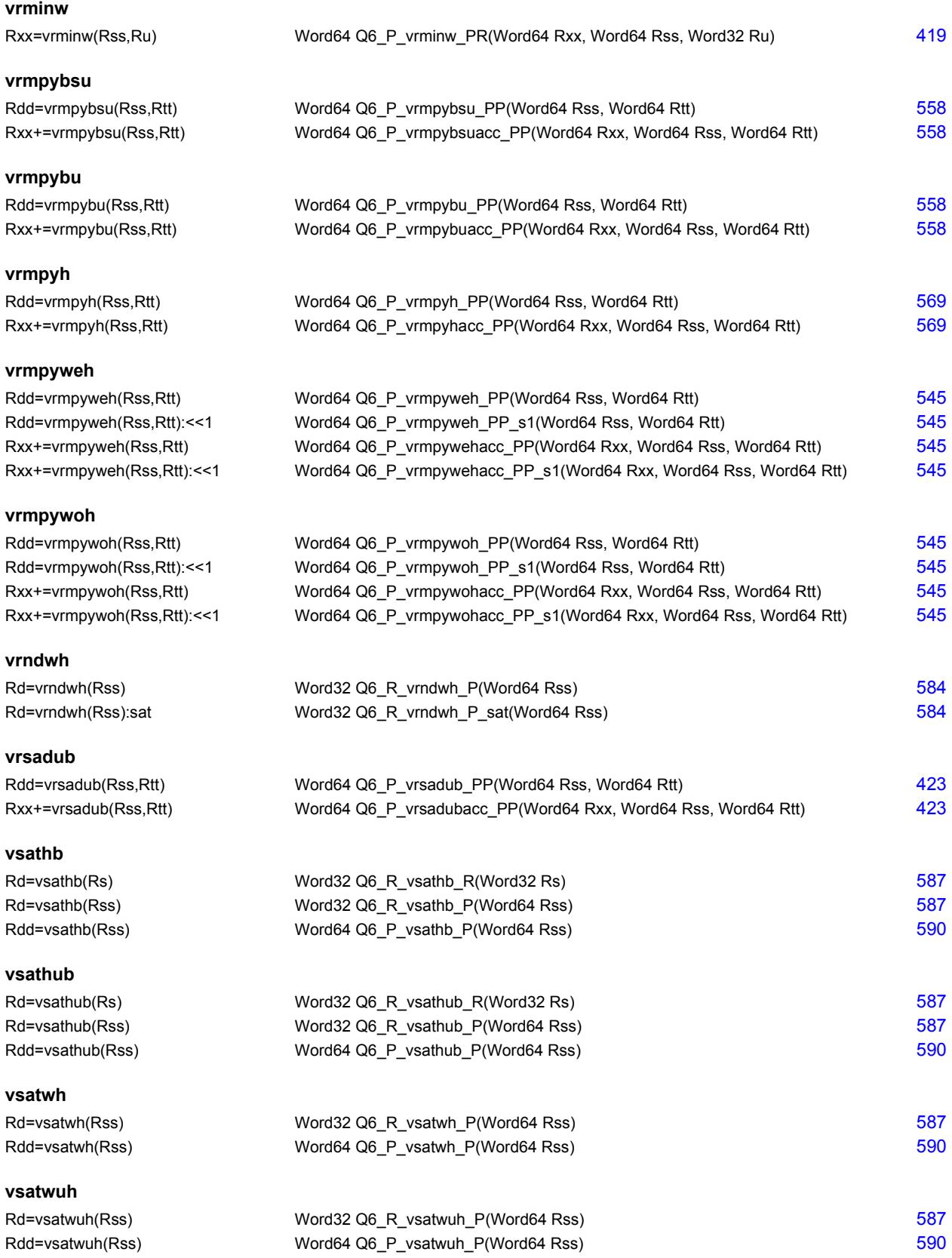

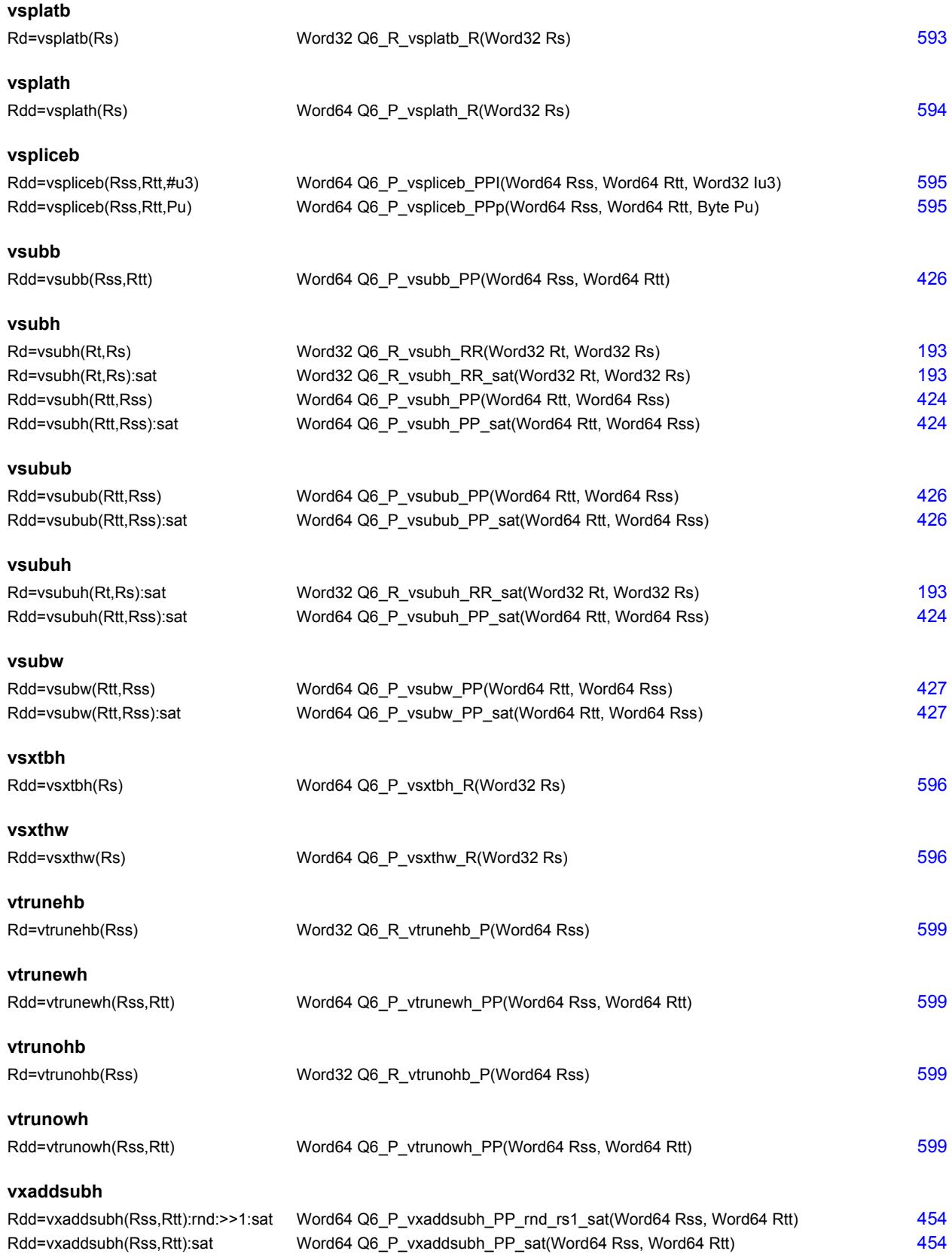

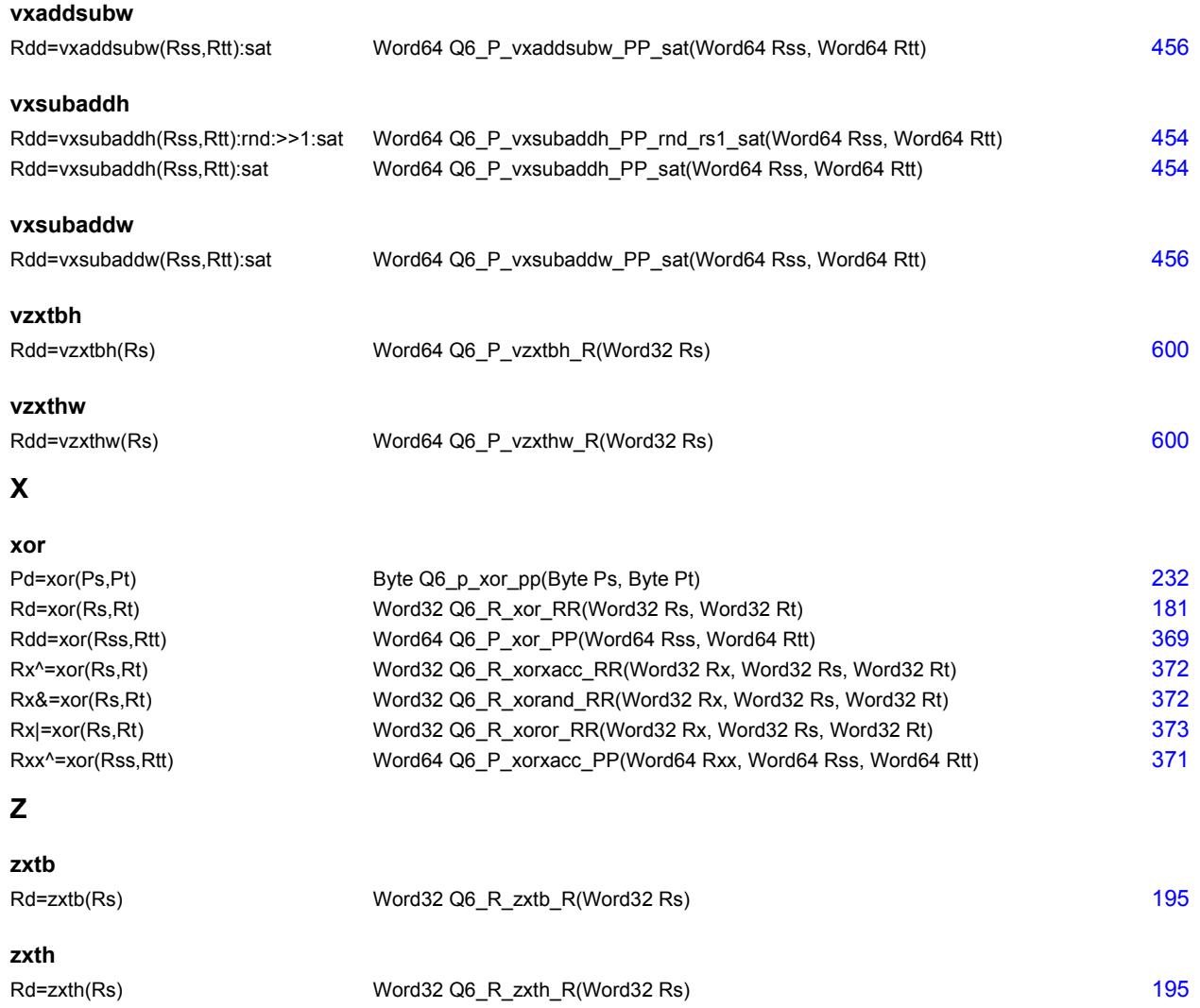

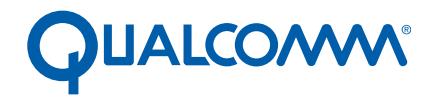

Qualcomm Technologies, Inc.

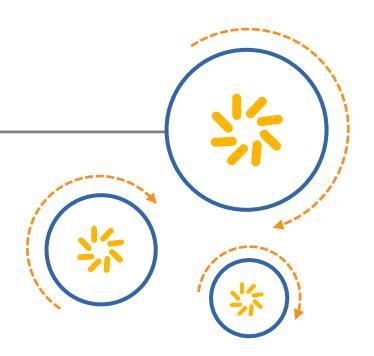

# **Qualcomm® Hexagon™ LLVM C/C++ Compiler**

User Guide

80-VB419-89 V

November 20, 2017

Qualcomm Hexagon and QuRT are products of Qualcomm Technologies, Inc. Other Qualcomm products referenced herein are products of Qualcomm Technologies, Inc. or its subsidiaries.

Qualcomm, Hexagon, and QuRT are trademarks of Qualcomm Incorporated, registered in the United States and other countries. Krait is a trademark of Qualcomm Incorporated. Other product and brand names may be trademarks or registered trademarks of their respective owners.

This technical data may be subject to U.S. and international export, re-export, or transfer ("export") laws. Diversion contrary to U.S. and international law is strictly prohibited.

This document contains material provided to Qualcomm Technologies, Inc. under licenses reproduced in Appendix B that are provided to you for attribution purposes only. Your license to this document is from Qualcomm Technologies, Inc.

> Qualcomm Technologies, Inc. 5775 Morehouse Drive San Diego, CA 92121 U.S.A.

© 2013-2017 Qualcomm Technologies, Inc. All rights reserved.

# Contents

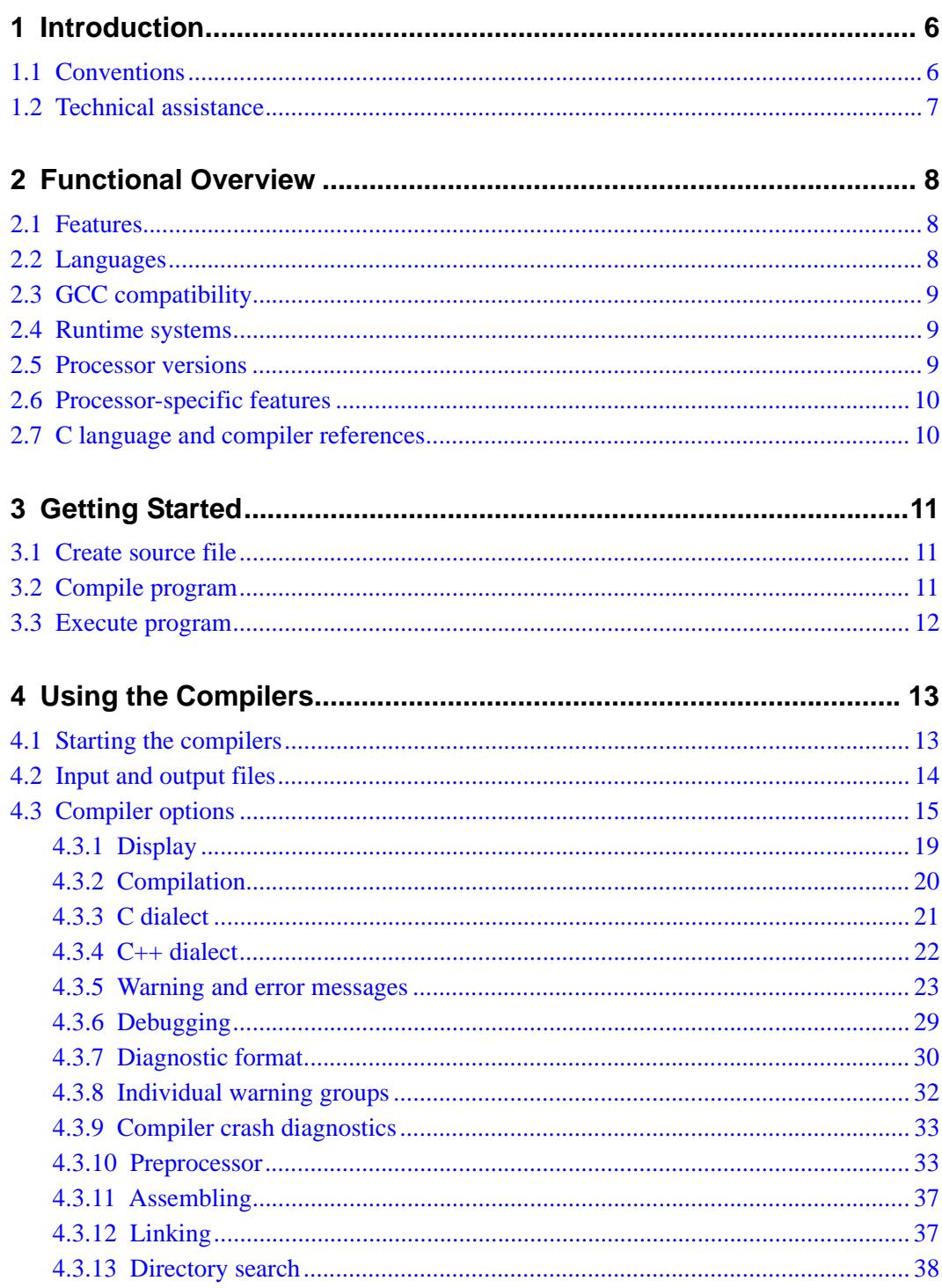

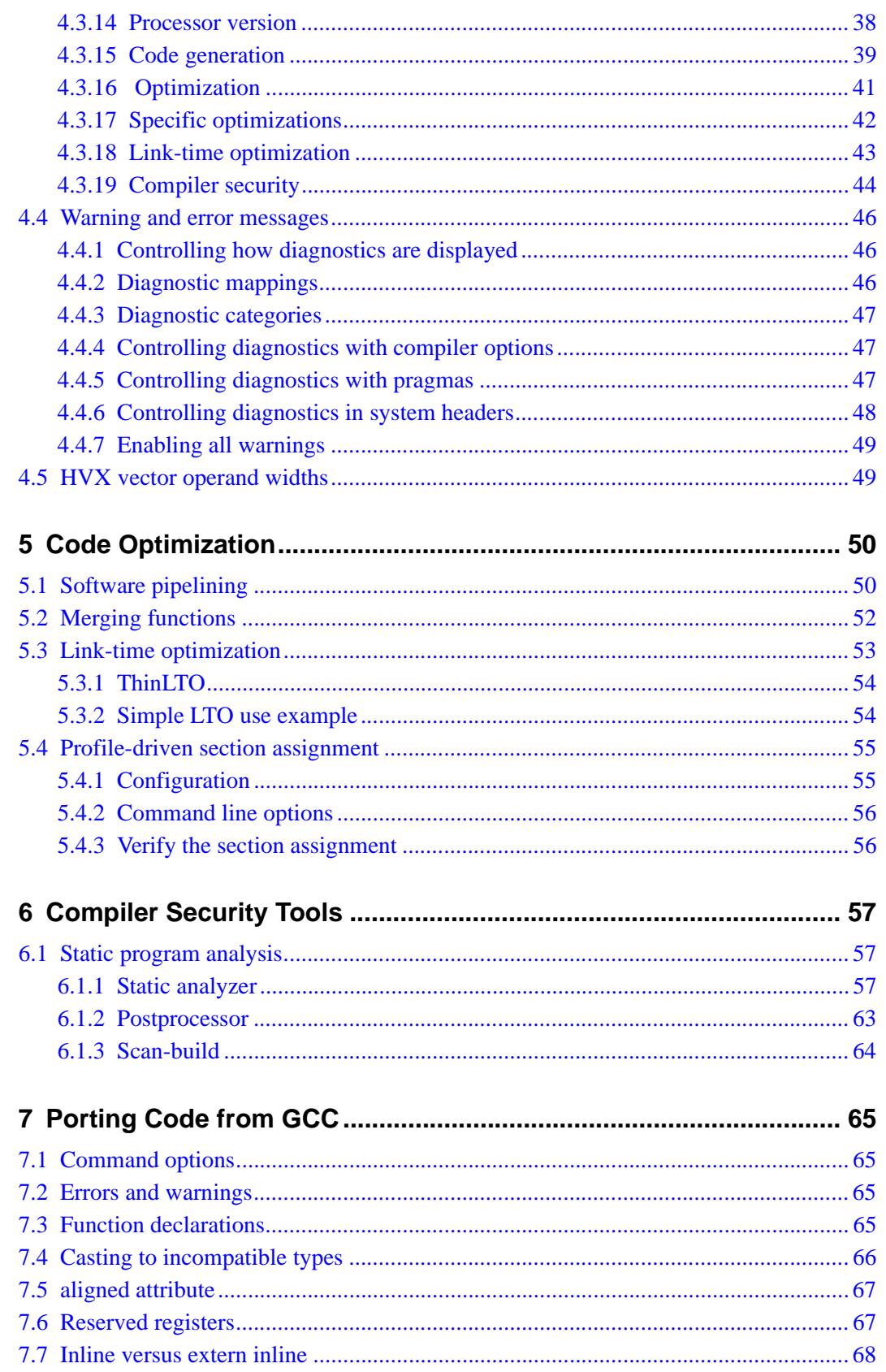

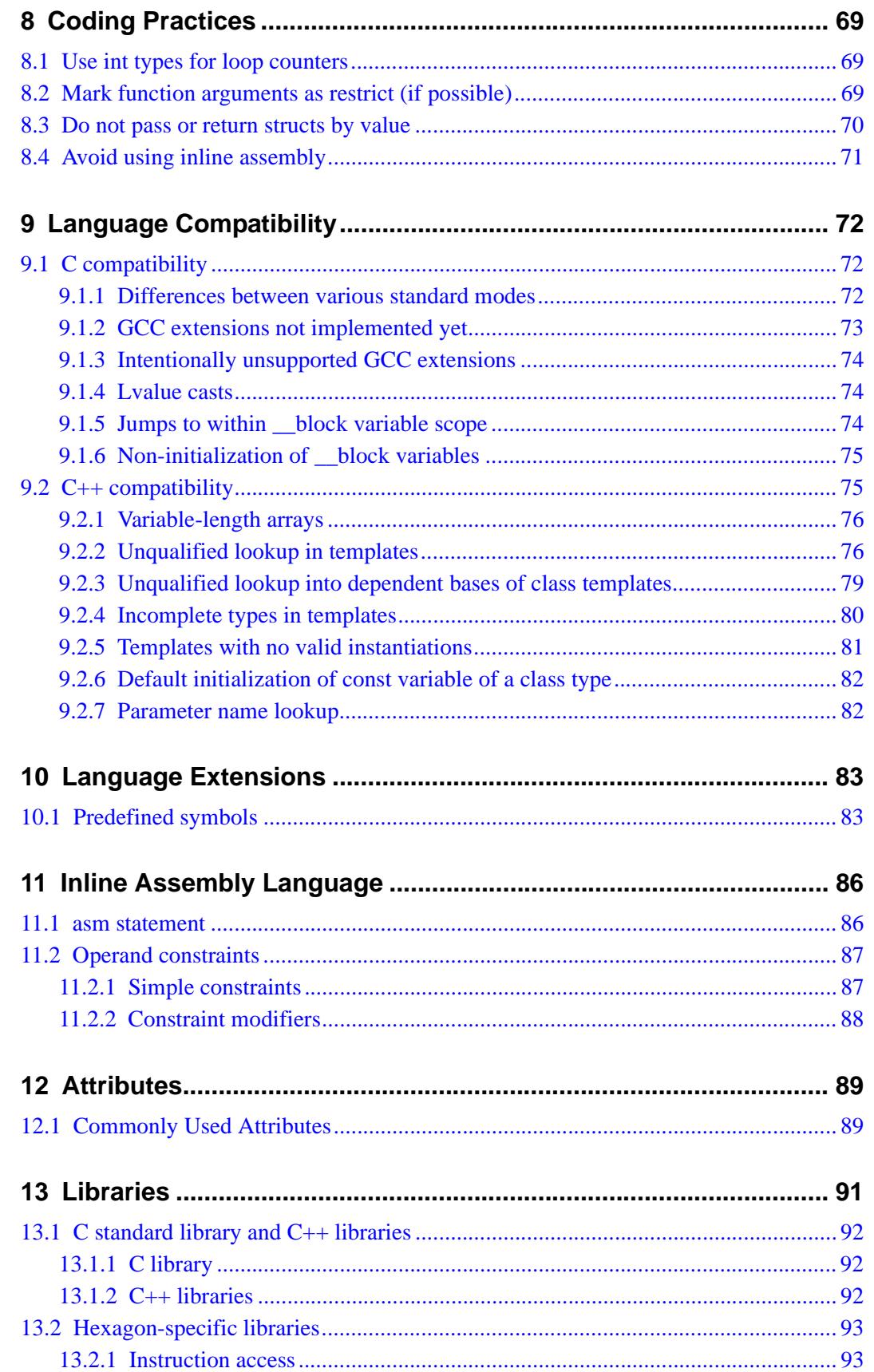

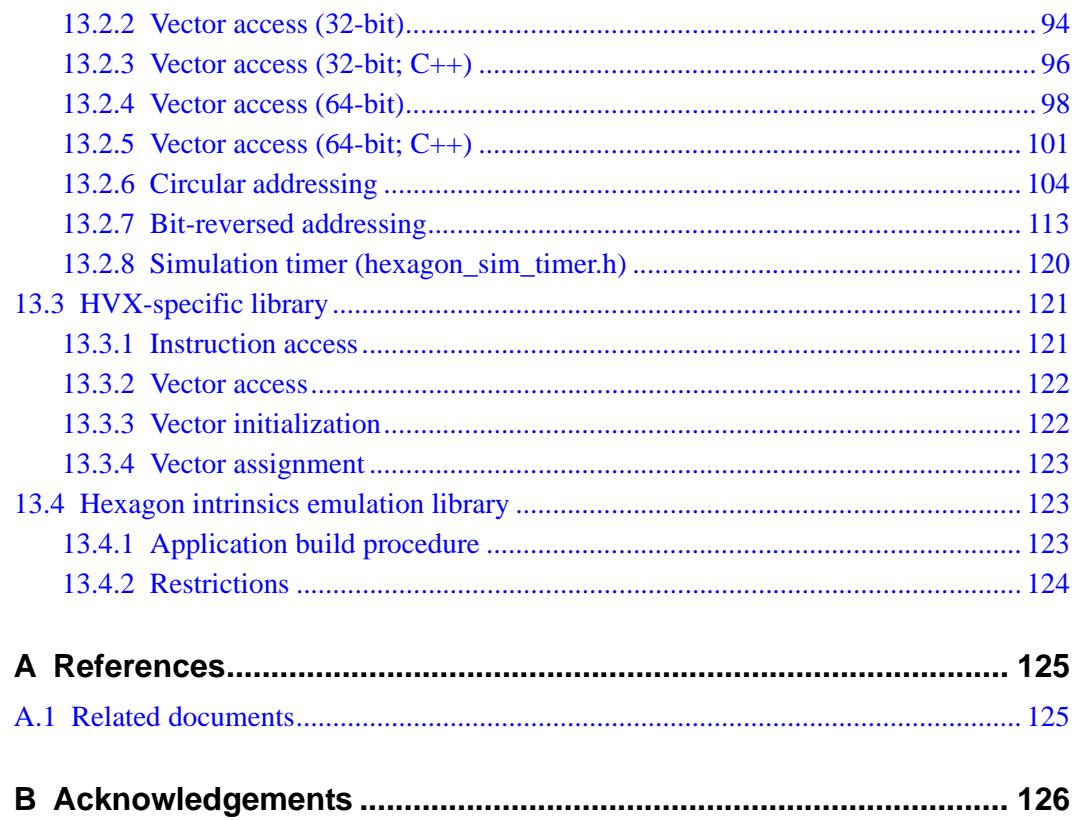

# <span id="page-4617-0"></span>**1** Introduction

This document is a reference for  $C/C++$  programmers. It describes C and  $C++$  compilers for the Qualcomm® Hexagon™ processor architecture. The compilers are based on the LLVM compiler framework, and are collectively referred to as the *LLVM compilers*.

The LLVM compilers work with the Hexagon software development tools and utilities to provide a complete programming system for developing high-performance software.

The compilers run on the Windows<sup>®</sup> and Linux<sup>®</sup> platforms.

**NOTE** The LLVM compilers are commonly referred to as *Clang*.

# <span id="page-4617-1"></span>**1.1 Conventions**

Courier font is used for computer text:

```
int main()
{
    printf("Hello world\n");
    return(0);
}
```
The following notation is used to define the syntax of functions and commands:

- Square brackets enclose optional items (e.g., **help** [command]).
- **Bold** is used to indicate literal symbols (e.g., the brackets in *array* [*index*]).
- $\blacksquare$  The vertical bar character  $\vert$  is used to indicate a choice of items.
- Parentheses are used to enclose a choice of items (e.g.,  $(on | off)$ ).
- An ellipsis, ..., follows items that can appear more than once.
- *Italics* are used for terms that represent categories of symbols.

Examples:

```
#define name(parameter1[, parameter2...]) definition
logging (on|off)
```
Where:

- #define is a preprocessor directive, and logging is an interactive compiler command.
- *name* represents the name of a defined symbol.
- *parameter1* and *parameter2* are macro parameters. The second parameter is optional because it is enclosed in square brackets. The ellipsis indicates that the macro accepts more than parameters.
- **on** and **off** are bold to show that they are literal symbols. The vertical bar between them shows that they are alternative parameters of the logging command.

# <span id="page-4618-0"></span>**1.2 Technical assistance**

For assistance or clarification on information in this document, submit a case to Qualcomm Technologies, Inc. (QTI) at https://createpoint.qti.qualcomm.com/.

If you do not have access to the CDMATech Support website, register for access or send email to support.cdmatech@qti.qualcomm.com.

# <span id="page-4619-0"></span>**2** Functional Overview

The C and C++ compilers are based on the LLVM compiler framework and are collectively referred to as the LLVM compilers.

# <span id="page-4619-1"></span>**2.1 Features**

The LLVM compilers offer the following features:

■ **ISO C conformance**

Supports the International Standards Organization (ISO) C language standard

■ **Compatibility**

Supports Hexagon extensions and most GCC extensions to simplify porting

■ **System library**

Supports standard libraries for C and C++

■ **Processor-specific libraries**

Provides library routines that are optimized for the Hexagon architecture

■ **Intrinsics**

Provides a mechanism for emitting Hexagon assembly instructions in C source code

# <span id="page-4619-2"></span>**2.2 Languages**

The LLVM compilers support C, C++, and many dialects of those languages:

- C language: K&R C, ANSI C89, ISO C90, ISO C94 (C89+AMD1), ISO C99 (+TC1, TC2, TC3)
- $C++$  language:  $C++98$ ,  $C++11$

In addition to these base languages and their dialects, the LLVM compilers support a broad variety of language extensions. These extensions are provided for compatibility with the GCC, Microsoft, and other popular compilers, as well as to improve functionality through the addition of extensions unique to the LLVM compilers.

All language extensions are explicitly recognized as such by the LLVM compilers, and marked with extension diagnostics which can be mapped to warnings, errors, or simply ignored.

# <span id="page-4620-0"></span>**2.3 GCC compatibility**

The LLVM compiler driver and language features are intentionally designed to be as compatible with the GNU GCC compiler as reasonably possible, easing migration from GCC to LLVM. In most cases, code *just works*.

**NOTE** The Hexagon LLVM compilers are fully compatible with the GNU toolchain.

# <span id="page-4620-1"></span>**2.4 Runtime systems**

The Hexagon LLVM compilers support the development of both standalone programs and RTOS applications.

The build procedure for an RTOS application is a superset of the standard procedure for building a C/C++ application.

**NOTE** For details, see the *Hexagon QuRT RTOS System Build Guide*.

# <span id="page-4620-2"></span>**2.5 Processor versions**

The Hexagon LLVM compilers support versions V4, V5, V55, V56, V60, V60-HVX, V61, V62, V62-HVX, V65, V65-HVX, V66, and V66-HVX of the Hexagon processor.

The compilers define command options  $(-mv4, -mv5, \text{etc.})$  which specify the processor version that they will generate output files for. For more information on these (and related) command options, see [Section 4.3](#page-4626-1).

Not all processor versions are supported in a specific Hexagon tools release. [Table 2-1](#page-4620-3) lists the versions supported in each release, and the default version when a processorversion command option is not specified in the compiler. For more information on the Hexagon processor versions, see the appropriate *Hexagon Programmer's Reference Manual* (listed in [Section A.1](#page-4736-2)).

| <b>Tools release</b> | <b>Processor versions</b>                                                    | Default version |
|----------------------|------------------------------------------------------------------------------|-----------------|
| 6.2.x                | V4, V5, V55, V56                                                             | V <sub>4</sub>  |
| 6.4.x                |                                                                              | V <sub>55</sub> |
| 7.2x                 | V5, V55, V56, V60, V60-HVX, V61                                              | V60             |
| 7.3.x                |                                                                              |                 |
| 7.4x                 | V5, V55, V56, V60, V60-HVX, V61, V62, V62-HVX                                |                 |
| 8.0.x                | V5, V55, V56, V60, V60-HVX, V61, V62, V62-HVX                                |                 |
| 8.1.x                | V5, V55, V56, V60, V60-HVX, V61, V62, V62-HVX,<br>V65. V65-HVX               |                 |
| 8.2.x                | V5, V55, V56, V60, V60-HVX, V61, V62, V62-HVX,<br>V65. V65-HVX. V66. V66-HVX |                 |

<span id="page-4620-3"></span>**Table 2-1 Supported processor versions**

**NOTE** The LLVM compilers do not define command options specifically for V56, but they do support V56 if you use the V55 command options.

# <span id="page-4621-0"></span>**2.6 Processor-specific features**

The Hexagon LLVM compilers include compiler options, language extensions, and libraries which are specific to the Hexagon processor.

# <span id="page-4621-1"></span>**2.7 C language and compiler references**

This document does not describe the following:

- $\blacksquare$  C or C++ languages
- Detailed descriptions of the code optimizations performed by LLVM

For suggested references, see [Section A.1](#page-4736-2).

# <span id="page-4622-0"></span>**3** Getting Started

This chapter shows how to build and execute a simple C program using the LLVM compiler.

The program is built using the Hexagon software development tools, and executed on the Hexagon simulator.

- **NOTE** The Hexagon software development tools are assumed to be already installed on your computer. This includes the tools required for assembling and linking a compiled program.
- **NOTE** The commands shown in this chapter are for illustration only. For detailed information on building programs, see [Chapter 4.](#page-4624-2)

# <span id="page-4622-1"></span>**3.1 Create source file**

Create the following C source file: **#include <stdio.h>**

```
int main()
{
      printf("Hello world\n");
      return(0);
}
```
Save the file as hello.c.

# <span id="page-4622-2"></span>**3.2 Compile program**

Compile the program with the following command:

```
hexagon-clang hello.c -o hello
```
This translates the C source file hello.c into the executable file hello.

# <span id="page-4623-0"></span>**3.3 Execute program**

To execute the program, use the following command:

```
hexagon-sim hello
```
The program outputs its message to the terminal:

Hello world

Following the program output is the simulator-generated message "Done!" and some execution statistics:

```
Done!
T0: Insns=5648 Tcycles=7931
T1: Insns=0 Tcycles=0
T2: Insns=0 Tcycles=0
Total: Insns=5648 Pcycles=47587
Simulator speed=0.314599 Mips
Ratio to Real Time (600 MHz) = \sim 1/226 (elapsed time = 0.017953s)
```
The statistics show the number of instructions and cycles executed on each Hexagon processor thread.

You have now compiled and executed a C program using the LLVM compiler. For more information on using the compiler see the following chapter.

# <span id="page-4624-2"></span><span id="page-4624-0"></span>**4** Using the Compilers

The LLVM compilers translate C and C++ programs into Hexagon processor code.

C and C++ programs are stored in source files, which are text files created with a text editor. Hexagon processor code is stored in object files, which are executable binary files.

# <span id="page-4624-1"></span>**4.1 Starting the compilers**

To start the C compiler from the command line, enter:

**hexagon-clang** [*options*...] *input\_files...*

To start the C++ compiler from the command line, enter:

**hexagon-clang++** [*options*...] *input\_files...*

The compilers accept one or more input files on the command line. Input files can be C/C++ source files or object files. For example:

**hexagon-clang hello.c mylib.c**

Command switches are used to control various compiler options ([Section 4.3](#page-4626-0)). A switch consists of a dash character (-) followed by a switch name and optional parameter.

Switches are case-sensitive and must be separated by at least one space. For example:

```
hexagon-clang hello.c -o hello
```
To list the available command options, use the --help option:

```
hexagon-clang --help
hexagon-clang++ --help
```
This option causes the compiler to display the command line syntax, followed by a list of the available command options.

**NOTE** clang is the name of the front-end driver for the LLVM compiler framework.

# <span id="page-4625-0"></span>**4.2 Input and output files**

The LLVM compilers preprocess and compile one or more source files into object files. The compilers then invoke the linker to combine the object files into an executable file.

[Table 4-1](#page-4625-1) lists the input file types and the tool that processes files of each type. The compilers use the file name extension to determine how to process the file.

| <b>Extension</b> | <b>Description</b>    | <b>Tool</b>  |
|------------------|-----------------------|--------------|
| .c               | C source file         | C compiler   |
| J.               | C preprocessed file   |              |
| $\cdot$ h        | C header file         |              |
| .cc              | $C++$ source file     | C++ compiler |
| .cp              |                       |              |
| .CXX             |                       |              |
| .cpp             |                       |              |
| .CPP             |                       |              |
| $C++$            |                       |              |
| C                |                       |              |
| ii.              | C++ preprocessed file |              |
| $\cdot$ h        | $C++$ header file     |              |
| .hh              |                       |              |
| .H               |                       |              |
| .s               | Assembly source file  | Assembler    |
| .S               |                       |              |
| other            | Binary object file    | Linker       |

<span id="page-4625-1"></span>**Table 4-1 Compiler input files** 

All file name extensions are case-sensitive literal strings. Input files with unrecognized extensions are treated as object files. For more information on assembly and object files, see the *Hexagon Utilities User Guide*.

[Table 4-2](#page-4626-2) lists the output file types and the tools used to generate each file type. Compiler options ([Section 4.3](#page-4626-0)) are used to specify the output file type.

| File type                         | <b>Default</b><br>file name | Input files                                                                                                    |
|-----------------------------------|-----------------------------|----------------------------------------------------------------------------------------------------|
| Executable file                   | a.out                       | The specified source files are compiled and<br>linked to a single executable file.                                    |
| Object file                       | file.o                      | Each specified source file is compiled to a<br>separate object file (where file is the source<br>file name).          |
| Assembly source file              | files                       | Each specified source file is compiled to a<br>separate assembly source file (where file is<br>the source file name). |
| Preprocessed C/C++ source<br>file | st.dout                     | The preprocessor output is written to the<br>standard output.                                                         |

<span id="page-4626-2"></span>**Table 4-2 Compiler output files** 

# <span id="page-4626-1"></span><span id="page-4626-0"></span>**4.3 Compiler options**

The LLVM compilers can be controlled by command-line options ([Section 4.1](#page-4624-1)). Many of the GCC options are supported, along with options that are LLVM-specific.

Many of the  $-f$ ,  $-m$ , and  $-W$  options can be written in two ways:  $-f < option >$  to enable a binary option, or -fno-<*option>* to disable the option.

-mllvm is not a stand-alone option, but rather a standard prefix that appears in many LLVM-specific option names.

Following is a quick reference of the options.

# **Display** (see [Section 4.3.1\)](#page-4630-0)

**-help -v**

**Compilation** (see [Section 4.3.2](#page-4631-0))

```
-###
-c -cc1 -ccc-print-phases
-E -S -pipe
-o file
-Wp,arg[,arg...] 
-Wa,arg[,arg...] 
-Wl,arg[,arg...] 
-x language
-Xclang arg
```
**C dialect** (See [Section 4.3.3](#page-4632-0))

```
-ansi -fno-asm -fblocks -fgnu-runtime -fgnu89-inline
-fsigned-bitfields -fsigned-char -funsigned-char
-no-integrated-cpp
-std=(c89|gnu89|c99|gnu99|c11|gnu11)
-traditional -Wpointer-sign
```
**C++ dialect** (see [Section 4.3.4](#page-4633-0))

```
-cxx-isystem dir
-ffor-scope -fno-for-scope -fno-gnu-keywords 
-ftemplate-depth-n -fvisibility-inlines-hidden
-fuse-cxa-atexit -nobuiltininc -nostdinc++
-std=(c++98|gnu++98|c++11|gnu++11|c++14)
-Wc++0x-compat -Wno-deprecated
-Wnon-virtual-dtor -Woverloaded-virtual
-Wreorder
```
**Warning and error messages** (see [Section 4.3.5](#page-4634-0))

```
-ccc-print-diag-group name
-ccc-print-diag-group-verbose name
-ferror-limit=n -ftemplate-backtrace-limit=n
-ferror-warn filename -fsyntax-only -pedantic
-pedantic-errors -Q-unused-arguments
-w -Wfoo -Wno-foo -Wall -Warray-bounds
-Wcast-align -Wchar-subscripts
-Wcomment -Wconversion
-Wdeclaration-after-statement -Wno-deprecated-declarations
-Wempty-body -Wendif-labels -Werror
-Werror=foo -Wno-error=foo
-Werror-implicit-function-declaration
-Weverything -Wextra -Wfloat-equal
-Wformat -Wformat=2 -Wno-format-extra-args
-Wformat-nonliteral -Wformat-security -Wignored-qualifiers
-Wimplicit -Wimplicit-function-declaration -Wimplicit-int
-Wno-invalid-offsetof -Wlong-long -Wmain
-Wmissing-braces -Wmissing-declarations
-Wmissing-noreturn -Wmissing-prototypes -Wno-multichar
-Wnonnull -Wpacked -Wpadded -Wparentheses -Wpedantic
-Wpointer-arith -Wreturn-type -Wshadow -Wsign-compare
-Wswitch -Wswitch-enum -Wsystem-headers
-Wtautological-constant-out-of-range-compare
-Wtrigraphs -Wundef -Wuninitialized -Wunknown-pragmas
-Wunreachable-code -Wunused -Wunused-function -Wunused-label
-Wunused-parameter -Wunused-value -Wunused-variable
-Wwrite-strings
```
#### **Debugging** (see [Section 4.3.6\)](#page-4640-0)

```
-dumpmachine -dumpversion
-feliminate-unused-debug-symbols
-ftime-report
-g[level] -gline-tables-only
-print-diagnostic-categories
-print-file-name=library -print-libgcc-file-name
-print-multi-directory -print-multi-lib
-print-multi-os-directory -print-prog-name=program
-print-search-dirs
-save-temps -time
```
**Diagnostic format** (see [Section 4.3.7\)](#page-4641-0)

```
-fcaret-diagnostics -fno-caret-diagnostics
-fdiagnostics-format=(clang|msvc|vi)
-fdiagnostics-show-option -fno-diagnostics-show-option
-fdiagnostics-show-category=(none|id|name)
-fdiagnostics-print-source-range-info
-fno-diagnostics-print-source-range-info
-fdiagnostics-parseable-fixits
-fdiagnostics-show-note-include-stack
-fdiagnostics-show-template-tree
-fmessage-length=n
```
**Individual warning groups** (see [Section 4.3.8](#page-4643-0))

**-Wextra-tokens -Wambiguous-member-template**

**Compiler crash diagnostics** (see [Section 4.3.9\)](#page-4644-0)

```
-fno-crash-diagnostics
```
**Preprocessor** (see [Section 4.3.10\)](#page-4644-1)

```
-A pred=ans -A -pred=ans -ansi -C -CC -d(DMNU)
-D name -D name=definition -fexec-charset=charset
-finput-charset=charset -fpch-deps -fpreprocessed
-fstrict-overflow -ftabstop=width -fwide-exec-charset=charset
-fworking-directory --help -H -I dir -I- -include file
-isystem prefix -isystem-prefix prefix
-ino-system-prefix prefix
-M -MD -MF file -MG -MM -MMD -MP -MQ target -MT target
-nostdinc -nostdinc++ -o file -P -remap --target-help
-U name -v -version --version -w -Wall -Wcomment
-Wcomments -Wendif-labels -Werror -Wimport
-Wsystem-headers -Wtrigraphs -Wundef -Wunused-macros
-Xpreprocessor option
```
**Assembling** (see [Section 4.3.11\)](#page-4648-0)

```
-Xassembler option
-fintegrated-as-fno-integrated-as
```
**Linking** (see [Section 4.3.12](#page-4648-1))

```
object_file_name -c -dynamic -E
-l library -mG0lib -moslib=library
-nodefaultlibs -nostartfiles -nostdlib
-pie -s -S -shared -shared-libgcc
-static -static-libgcc
-symbolic -u symbol -Xlinker option
```
**Directory search** (see [Section 4.3.13\)](#page-4649-0)

```
-Bprefix
-F dir -I dir
-I-
-Ldir
```
**Processor version** (see [Section 4.3.14](#page-4649-1))

**-mv4 -mv5 -mv55 -mv60 -mv61 -mv62 -mv66 -mhvx -mvhx=version -mhvx-double -mno-hvx**

**Code generation** (see [Section 4.3.15\)](#page-4650-0)

```
-fasynchronous-unwind-tables
-femit-all-data -femit-all-decls
-fno-exceptions
-fmerge-functions
-fpic -fPIC -fpie -fPIE
-fshort-enums -fno-short-enums
-fshort-wchar -fshort-wchar
-ftrap-function=value -ftrapv -ftrapv-handler
-funwind-tables -fverbose-asm
-fvisibility=[default|internal|hidden|protected]
-fwrapv
-G size
-mlong-calls
-mno-global-merge
-mno-packets
-mhvx-length=[64B,128B]
```
**Optimization** (see [Section 4.3.16\)](#page-4652-0)

**-O -O0 -O1 -O2 -O3 -Os**

**Specific optimizations** (see [Section 4.3.17](#page-4653-0))

```
-falign-functions[=n] -falign-jumps[=n]
-falign-labels[=n] -falign-loops[=n]
-fdata-sections -ffunction-sections
-finline -finline-functions
-fnomerge-all-constants
-fomit-frame-pointer -foptimize-sibling-calls
-fstack-protector -fstack-protector-all
-fstack-protector-strong -fstrict-aliasing
-funit-at-a-time -funroll-all-loops
-funroll-loops -fno-zero-initialized-in-bss
--param ssp-buffer-size=size
```
**Link-time optimization** (see [Section 4.3.18\)](#page-4654-0)

```
-flto -flto-options=<> -flto-options=codegen="list of options"
-flto-options=lto-asm-file=asmfile1[, asmfile2...]
-flto-options=lto-output-file=filename
-flto-options=lto-output-file=outputfile1[, outputfile2...]
-flto-options=nooptimal-preservelist -flto-options=preserveall
-flto-options=preserve-file=file
-flto-options=preserve-sym=symbol
-flto-options=save-lto-output-file=filename
-flto-options=threads=n
-flto-use-as -save-temps -trace=lto
```
**Compiler security** (see [Section 4.3.19\)](#page-4655-0)

```
--analyze -analyzer-checker=checker -analyzer-checker-help
-analyzer-disable-checker=checker --analyzer-output html
--analyzer-Werror --compile-and-analyze dir
-Wscanban -fscanban-file file
```
# <span id="page-4630-0"></span>**4.3.1 Display**

**-help**

Displays compiler command and option summary.

**-v**

Displays compiler release version.

# <span id="page-4631-0"></span>**4.3.2 Compilation**

### **-###**

Prints commands used to perform the compilation.

### **-c**

Compiles the source file, but does not link it.

# **-cc1**

Bypasses the compiler driver and go directly to LLVM.

# **-ccc-print-phases**

Prints the compilation stages as they occur.

# **-E**

Preprocesses the source file only; does not compile it.

# **-S**

Compiles the source file, but does not assemble it.

# **-pipe**

Communicates between compiler stages using pipes not temporary files.

# **-o** *file*

Specify the name of the compiler output file.

**-Wp,***arg*[**,***arg*...]

Passes the specified arguments to the preprocessor.

**-Wa,***arg*[**,***arg*...]

Passes the specified arguments to the assembler.

# **-Wl,***arg*[**,***arg*...]

Passes the specified arguments to the linker.

# **-x** *language*

Specifies the language of the subsequent source files specified on the command line.

# **-Xclang** *arg*

Passes the specified argument to the compiler.

# <span id="page-4632-0"></span>**4.3.3 C dialect**

#### **-ansi**

For C, supports ISO C90.

For C++, removes conflicting GNU extensions.

# **-fno-asm**

Does not recognize asm, inline, or typeof as keywords.

**-fblocks**

Enables the Apple block*s* extension.

**-fgnu-runtime**

Generates output compatible with the standard GNU Objective-C runtime.

**-fgnu89-inline**

Uses the gnu89 inline semantics.

# **-fsigned-bitfields**

Defines bitfields as signed.

**-fsigned-char**

Defines char type as signed.

**-funsigned-char**

Defines char type as unsigned.

**-no-integrated-cpp**

Compiles using separate preprocessing and compilation stages.

**-std**=(**c89**|**gnu89**|**c99**|**gnu99**|**c11**|**gnu11**)

LLVM C language mode. The default setting is gnu11.

**-traditional**

Supports pre-standard C language.

**-Wpointer-sign**

Flag pointers when assigned or passed values with a differing sign.

# <span id="page-4633-0"></span>**4.3.4 C++ dialect**

### **-cxx-isystem** *dir*

Adds a specified directory to C++ SYSTEM include search path.

## **-ffor-scope**

# **-fno-for-scope**

Control whether the scope of a variable declared in a for statement is limited to the statement or to the scope enclosing the statement.

### **-fno-gnu-keywords**

Disables recognizing typeof as a keyword.

### **-ftemplate-depth-***n*

Specifies the maximum instantiation depth of a template class.

### **-fvisibility-inlines-hidden**

Specifies the default visibility for inline C++ member functions.

### **-fuse-cxa-atexit**

Registers destructors with function cxa\_atexit (instead of atexit). This option applies only to objects that have static storage duration.

# **-nobuiltininc**

Disables built-in #include directories.

### **-nostdinc++**

Disables standard #include directories for the C++ standard library.

## **-std=(c++98|gnu++98|c++11|gnu++11|c++14|gnu++14)**

LLVM C++ language mode. The default setting is gnu++98.

## **-Wc++0x-compat**

Generates warnings for C++ constructs with different semantics in ISO C++ 1998 and ISO  $C_{++}$  200x.

#### **-Wno-deprecated**

Does not generate warnings when deprecated features are used.

# **-Wnon-virtual-dtor**

Generates a warning when a polymorphic class is declared with a non-virtual destructor.

#### **-Woverloaded-virtual**

Generates a warning when a function hides virtual functions from a base class.

#### **-Wreorder**

Generates a warning when member initializers do not appear in the code in the required execution order.

# <span id="page-4634-0"></span>**4.3.5 Warning and error messages**

#### **c++98-c++11-c++14-compat-pedantic**

Hexadecimal floating literals are incompatible with  $C_{++}$  standards before  $C_{++}1z$ .

#### **cast-calling-convention**

Cast between incompatible calling conventions %0 and %1; calls through this pointer might abort at runtime.

#### **-ccc-print-diag-group** *name*

**-ccc-print-diag-group-verbose** *name*

Display the diagnostics assigned to the diagnostic group *name*.

These options are used with -W*group* to control sets of diagnostics.

#### **comma**

Possible misuse of comma operator here.

#### **constant-conversion**

Implicit conversion from %2 to %3 changes the value from %0 to %1.

#### **expansion-to-defined**

Macro expansion producing defined has undefined behavior.

#### **-ferror-limit=***n*

Stops emitting diagnostics after *n* errors have been produced. The default setting is 20. The error limit can be disabled with the option -ferror-limit=0.

#### **float-overflow-conversion**

Implicit conversion of out of range value from %0 to %1 changes the value from %2 to %3.

#### **float-zero-conversion**

Implicit conversion from %0 to %1 changes the non-zero value from %2 to %3.

#### **-ftemplate-backtrace-limit=***n*

Only emits up to  $n$  template instantiation notes within the template instantiation backtrace for a single warning or error. The default setting is 10. The limit can be disabled with the option -ftemplate-backtrace-limit=0.

#### **-ferror-warn** *filename*

Converts the specified set of compiler warnings into errors.

The specified text file contains a list of warning names, with each warning name separated by whitespace in the file.

Warning names are based on the switch names of the corresponding compiler warning-message options. For example, to convert the warnings generated by the option -Wunused-variable, use the warning name unused-variable.

This option can be specified multiple times.

**NOTE** This option (and its associated file) can be integrated into a build system, and used to iteratively resolve the warning messages generated by a project.

### **-fsyntax-only**

Checks for syntax errors only.

#### **incompatible-sysroot**

Uses sysroot for %0 but targets %1.

#### **nonportable-include-path**

Non-portable path to file %0. The specified path differs in case from the file name on the disk.

#### **nonportable-system-include-path**

Non-portable path to file %0. The specified path differs in case from the file name on the disk.

# **null-dereference**

Binding dereferenced null pointer to reference has undefined behavior.

#### **openmp-target**

Declaration is not declared in any declare target region.

# **-pedantic**

# **-Wpedantic**

Generate all warnings required by the ISO C and ISO C++ standards.

#### **pedantic-core-features**

OpenCL extension %0 is a core feature or a supported optional core feature – ignoring.

#### **-pedantic-errors**

Equivalent to -pedantic, but generate errors instead of warnings.

### **-Qunused-arguments**

Does not generate warnings for unused driver arguments.

#### **shadow-field-in-constructor-modified**

Modifying constructor parameter %0 that shadows a field of %1.

#### **shadow-field-in-constructor**

Constructor parameter %0 shadows the field %1 of %2.

#### **undefined-func-template**

Instantiation of function %q0 required here, but no definition is available.

#### **undefined-var-template**

Instantiation of variable %q0 is required here, but no definition is available.

#### **unguarded-availability**

Using \* case here; platform %0 is not accounted for.

#### **unknown-argument**

Unknown argument is ignored in clang-cl: %0.

# **unsupported-cb**

Ignoring -mcompact-branches= option because the %0 architecture does not support it.

#### **varargs**

Passing an object that undergoes a default argument promotion to vastart has undefined behavior.

#### **-w**

Suppresses all warnings.

#### **-W***foo*

Enables the diagnostic (or diagnostic group) *foo*.

#### **-Wno-***foo*

Disables the diagnostic (or diagnostic group) *foo*.

#### **-Wall**

Enables all -w options.

#### **-Warray-bounds**

Generates a warning if array subscripts are out of bounds.

### **-Wcast-align**

Generates a warning if a pointer cast increases the required alignment of the target.

### **-Wchar-subscripts**

Generates a warning if array subscript is type char.

#### **-Wcomment**

Generates a warning if a comment symbol appears inside a comment.

#### **-Wconversion**

Generates a warning if an implicit conversion may alter a value.

#### **-Wdeclaration-after-statement**

Generates a warning when a declaration appears in a block after a statement.

#### **-Wno-deprecated-declarations**

Does not generate warnings for functions, variables, or types assigned the attribute deprecated.

#### **-Wempty-body**

Generates a warning if an if, else, or do while statement contains an empty body.

#### **-Wendif-labels**

Generates a warning if an #else or #endif directive is followed by text.

#### **-Werror**

Converts all warnings into errors.

#### **-Werror=***foo*

Converts the diagnostic (or diagnostic group) *foo* into an error.

#### **-Wno-error=***foo*

Keeps the diagnostic (or diagnostic group) *foo* as a warning, even if -Werror is used.

#### **-Werror-implicit-function-declaration**

Generates a warning or error if a function is used before being declared.

# **-Weverything**

Enables all warnings.

#### **-Wextra**

Enables selected warning options, and generate warnings for selected events.

#### **-Wfloat-equal**

Generates a warning if two floating point values are compared for equality.

#### **-Wformat**

In calls to printf, scanf and other functions with format strings, ensures that the arguments are compatible with the specified format string.

## **-Wformat=2**

This option is equivalent to specifying the following options: -We format -Wformat-nonliteral -Wformat-security -Wformat-y2k.

#### **-Wno-format-extra-args**

Does not generate a warning for passing extra arguments to printf or scanf.

#### **-Wformat-nonliteral**

Generates a warning if the format string is not a string literal, except if the format arguments are passed through va\_list.

### **-Wformat-security**

Generates a warning for format function calls that might cause security risks.

#### **-Wignored-qualifiers**

Generates a warning if a return type has a qualifier (for example, const).

#### **-Wimplicit**

Equivalent to -Wimplicit-int and -Wimplicit-function-declaration.

#### **-Wimplicit-function-declaration**

Generates a warning if a function is used before it is declared.

#### **-Wimplicit-int**

Generates a warning if a declaration does not specify a type.

#### **-Wno-invalid-offsetof**

Does not generate a warning if a non-POD type is passed to the offsetof macro.

#### **-Wlong-long**

Generates a warning if typelong long is used.

#### **-Wmain**

Generates a warning if the main() function has any suspicious properties.

#### **-Wmissing-braces**

Generates a warning if an aggregate or union initializer is not properly bracketed.

#### **-Wmissing-declarations**

Generates a warning if a global function is defined without being first declared.

# **-Wmissing-noreturn**

Generates a warning if a function does not include a return statement.

#### **-Wmissing-prototypes**

Generates a warning if a global function is defined without a prototype.

#### **-Wno-multichar**

Does not generate a warning if a multicharacter constant is used.

#### **-Wnonnull**

Generates a warning if a null pointer is passed to an argument that is specified to require a non-null value (with the nonnull attribute).

#### **-Wpacked**

Generates a warning if the memory layout of a structure is not affected after the structure is specified with the packed attribute.

#### **-Wpadded**

Generates a warning if the memory layout of a structure includes padding.

#### **-Wparentheses**

Generates a warning if the parentheses are omitted in certain cases.

### **-Wpedantic**

See -pedantic.

# **-Wpointer-arith**

Generates a warning if any code depends on the size of void or a function type.

# **-Wreturn-type**

Generates a warning if a function returns a type that defaults to int, or a value is incompatible with the defined return type.

#### **-Wscanban**

Generates a warning if a banned function is being used.

The default list of banned functions adheres to the QC-ScanBan list. Additional banned functions can be added through the -fscanban-file flag.

#### **-fscanban-file** *file*

Includes functions listed in the text file into the banned functions list. The entries in the additional banned functions file are to be added on a line-by-line basis in the following format:

<banned function name>,<alternative function to be used in its place>

An alternative must be added when banning a function.

#### **-Wshadow**

Generates a warning if a local variable shadows another local variable, global variable, or parameter; or if a built-in function gets shadowed.

#### **-Wsign-compare**

Generates a warning in a signed/unsigned compare if the result may be inaccurate due to the signed operand being converted to unsigned.

### **-Wswitch**

#### **-Wswitch-enum**

Generates a warning if a switch statement uses an enumeration type for the index, and does not specify a case for every possible enumeration value, or specifies a case with a value outside the enum range.

#### **-Wsystem-headers**

Generates a warning for constructs declared in system header files.

#### **-Wtautological-constant-out-of-range-compare**

Generate warning if a compare is performed using an operand type which by definition always yields a TRUE (or FALSE) compare result. For example,  $i \geq 0$ , where i is an unsigned integer type.

#### **-Wtrigraphs**

Generates a warning if a trigraph forms an escaped newline in a comment.

#### **-Wundef**

Generates a warning if an undefined non-macro identifier appears in an #if directive.

# **-Wuninitialized**

Generates a warning if referencing an uninitialized automatic variable.

#### **-Wunknown-pragmas**

Generates a warning if a #pragma directive is not recognized by the compiler.

#### **-Wunreachable-code**

Generates a warning if code will never be executed.

**-Wunused**

Specifies all of the -Wunused options.

#### **-Wunused-function**

Generates a warning if a static function is declared without being defined or used.

**NOTE** No warning is generated for functions declared or defined in header files.

#### **-Wunused-label**

Generates a warning if a label is declared without being used.

#### **-Wunused-parameter**

Generates a warning if a function argument is not used in its function.

**-Wunused-value**

Generates a warning if the value of a statement is not subsequently used.

#### **-Wunused-variable**

Generates a warning if a local or non-constant static variable is not used in its function.

## **-Wwrite-strings**

For C, assigns string constants the type const char[*length*] to ensure that a warning is generated if the string address gets copied to a non-const char \* pointer.

For C++, generates a warning a string constant is being converted to char  $\star$ .

# <span id="page-4640-0"></span>**4.3.6 Debugging**

## **-dumpmachine**

Displays the target machine name.

## **-dumpversion**

Displays the compiler version.

## **-feliminate-unused-debug-symbols**

Generates debug information only for the symbols that are used. (Debug information is generated in STABS format.)

#### **-time**

### **-ftime-report**

Displays the elapsed time for each stage of the compilation.

### **-g**[*level*]

Generates complete source-level debug information.

### **-gline-tables-only**

Generates source-level debug information with line number tables only.

## **-print-diagnostic-categories**

Displays mapping of diagnostic category names to category identifiers.

### **-print-file-name=***library*

Displays the full library path of the specified file.

### **-print-libgcc-file-name**

Displays the library path for file libgcc.a.

#### **-print-multi-directory**

Displays the directory names of the multi libraries specified by other compiler options in the current compilation.

# **-print-multi-lib**

Displays the directory names of the multi libraries paired with the compiler options that specified the libraries in the current compilation.

# **-print-multi-os-directory**

Displays the relative path that gets appended to the multilib search paths.

#### **-print-prog-name=***program*

Displays the absolute path of the specified program.

# **-print-search-dirs**

Displays the search paths used to locate libraries and programs during compilation.

# **-save-temps**

Saves the normally-temporary intermediate files generated during compilation.

# <span id="page-4641-0"></span>**4.3.7 Diagnostic format**

The LLVM compilers aim to produce beautiful diagnostics by default, especially for new users just beginning to use LLVM. However, different users have different preferences, and sometimes LLVM is driven by another program that needs the diagnostic output to be simple and consistent rather than user-friendly. For these cases, LLVM provides a wide range of options to control the output format of the diagnostics that it generates.

### **-fcaret-diagnostics**

# **-fno-caret-diagnostics**

Print source line and ranges from source code in diagnostic.

This option controls whether LLVM prints the source line, source ranges, and caret when emitting a diagnostic. The default setting is enabled. When enabled, LLVM will print something like:

```
test.c:28:8: warning: extra tokens at end of #endif directive
[-Wextra-tokens]
#endif bad
\sim \sim \sim //
```
### **-fdiagnostics-format=(clang|msvc|vi)**

Changes diagnostic output format to better match IDEs and command line tools.

This option controls the output format of the filename, line number, and column printed in diagnostic messages. The default setting is clang. The effect of the setting on the output format is shown below.

clang t.c:3:11: warning: conversion specifies type 'char \*' but the argument has type 'int'

msvc t.c(3,11) : warning: conversion specifies type 'char \*' but the argument has type 'int'

vi t.c +3:11: warning: conversion specifies type 'char \*' but the argument has type 'int'

# **-fdiagnostics-show-option**

#### **-fno-diagnostics-show-option**

Enable [-W*option*] information in diagnostic line.

This option controls whether LLVM prints the associated warning group option name [\(Section 4.4.3\)](#page-4658-0) when outputting a warning diagnostic. The default setting is disabled. For example, given the following diagnostic output:

```
test.c:28:8: warning: extra tokens at end of #endif directive
[-Wextra-tokens]
#endif bad
\sim \sim //
```
In this case, specifying -fno-diagnostics-show-option prevents LLVM from printing the [-Wextra-tokens] information in the diagnostic output. This information indicates the option needed to enable or disable the diagnostic, either from the command line or by using the pragma GCC diagnostic ([Section 4.4.5\)](#page-4658-2).

### **-fdiagnostics-show-category=(none|id|name)**

Enables printing category information in diagnostic line.

This option controls whether LLVM prints the category associated with a diagnostic when emitting it. The default setting is none. The effect of the setting on the output format is shown below.

❒ none

```
t.c:3:11: warning: conversion specifies type 'char *' but 
the argument has type 'int' [-Wformat]
```
❒ id

```
t.c:3:11: warning: conversion specifies type 'char *' but 
the argument has type 'int' [-Wformat,1]
```
❒ name

t.c:3:11: warning: conversion specifies type 'char \*' but the argument has type 'int' [-Wformat,Format String]

Each diagnostic can have an associated category. If it has one, it is listed in the diagnostic category field of the diagnostic line (in the []'s).

This option can be used to group diagnostics by category, so it should be a highlevel category: the goal is to have dozens of categories, not hundreds or thousands of them.

#### **-fdiagnostics-print-source-range-info -fno-diagnostics-print-source-range-info**

Print machine-parseable information about source ranges.

This option controls whether LLVM prints information about source ranges in a machine-parseable format after the file/line/column number information. The default setting is disabled. The information is a simple sequence of braceenclosed ranges, where each range lists the start and end line/column locations. For example, given the following output:

```
exprs.c:47:15:{47:8-47:14}{47:17-47:24}: error: invalid 
operands to binary expression ('int *' and '_Complex float')
P = (P-42) + Gamma*4; ~~~~~~ ^ ~~~~~~~
```
In this case, the {}'s are generated by -fdiagnostics-print-source-rangeinfo.

The printed column numbers count bytes from the beginning of the line; take care if your source contains multi-byte characters.

#### **-fdiagnostics-parseable-fixits**

Prints *Fix-Its* in a machine-parseable format.

This option makes LLVM print available Fix-Its in a machine-parseable format at the end of diagnostics. The following example illustrates the format:

fix-it:"t.cpp":{7:25-7:29}:"Gamma"

In this case, the range printed is half-open, so the characters from column 25 up to (but not including) column 29 on line 7 of file  $t$ .cpp should be replaced with the string Gamma. Either the range or replacement string can be empty (representing strict insertions and strict erasures, respectively). Both the file name and insertion string escape backslash (as \\), tabs (as \t), newlines (as \n), double quotes (as  $\langle$ "), and non-printable characters (as octal  $\langle$ xxx).

The printed column numbers count bytes from the beginning of the line; take care if your source contains multi-byte characters.

### **-fdiagnostics-show-template-tree**

For large templated types, this option causes LLVM to display the templates as an indented text tree, with one argument per line, and any differences marked inline.

❒ default

```
t.cc:4:5: note: candidate function not viable: no known 
conversion from 'vector<map<[...], map<float, [...]>>>' to 
'vector<map<[...], map<double, [...]>>>' for 1st argument;
```

```
❒ -fdiagnostics-show-template-tree
```

```
t.cc:4:5: note: candidate function not viable: no known 
conversion for 1st argument;
   vector<
     map<
       [...],
       map<
         [float != float], [...]>>>
```
#### **-fmessage-length=***n*

Formats error messages to fit on lines with the specified number of characters.

# <span id="page-4643-0"></span>**4.3.8 Individual warning groups**

#### **-Wextra-tokens**

Warns about excess tokens at the end of a preprocessor directive.

This option enables warnings about extra tokens at the end of preprocessor directives. The default setting is enabled. For example:

```
test.c:28:8: warning: extra tokens at end of #endif directive
[-Wextra-tokens]
#endif bad
\sim \sim
```
These extra tokens are not strictly conforming, and are usually best handled by commenting them out.
#### **-Wambiguous-member-template**

Warns about unqualified uses of a member template whose name resolves to another template at the location of the use.

This option (which is enabled by default) generates a warning in the following code:

```
template<typename T> struct set{};
template<typename T> struct trait { typedef const T& type; }; 
struct Value {
   template<typename T> void set(typename trait<T>::type 
value){}
};
void foo() {
   Value v;
   v.set<double>(3.2);
}
```
C++ requires this to be an error, but because it is difficult to work around, LLVM downgrades it to a warning as an extension.

### **4.3.9 Compiler crash diagnostics**

The LLVM compilers may crash once in a while. Generally, this only occurs when using the latest versions of LLVM.

LLVM goes to great lengths to assist you in filing a bug report. Specifically, after a crash, it generates preprocessed source files and associated run scripts. Attach these files to a bug report to ease reproducibility of the failure. The following compiler option is used to control the crash diagnostics.

#### **-fno-crash-diagnostics**

Disables auto-generation of preprocessed source files during a LLVM crash.

This option can be helpful for speeding up the process of generating a delta reduced test case.

### **4.3.10 Preprocessor**

**-A pred=***ans*

Asserts the predicate *pred* and answer *ans*.

**-A -pred=***ans*

Cancels the specified assertion.

#### **-ansi**

Uses C89 standard.

**-C**

Retains comments during preprocessing.

**-CC**

Retains comments during preprocessing, including during macro expansion.

#### **-d**(**DMNU**)

- D Prints macro definitions in -E mode in addition to normal output.
- M Prints macro definitions in -E mode instead of normal output.
- N Prints macro names in -E mode in addition to normal output.
- U Prints referenced macro definitions in -E mode in addition to normal output.

Also, prints #undefs for macros that are undefined when referenced. Both are printed at the point they are referenced.

- **-D** *name*
- **-D name=***definition*

Defines the specified macro symbol.

#### **-fexec-charset=charset**

Specifies the character set used to encode strings and character constants. The default character set is UTF-8.

#### **-finput-charset=charset**

Specifies the character set used to encode the input files. The default setting is UTF-8.

**-fpch-deps**

Causes the dependency-output options to additionally list the files from a precompiled header's dependencies.

#### **-fpreprocessed**

Notifies the preprocessor that the input file has already been preprocessed.

#### **-fstrict-overflow**

Enforces strict language semantics for pointer arithmetic and signed overflow.

#### **-ftabstop=***width*

Specifies the tab stop distance.

#### **-fwide-exec-charset=charset**

Specifies the character set used to encode wide strings and character constants. The default character set is UTF-32 or UTF-16, depending on the size of wchar\_t.

#### **-fworking-directory**

Generates line markers in the preprocessor output. The compiler uses this to determine what the current working directory was during preprocessing.

#### **--help**

Displays the preprocessor release version.

#### **-H**

Displays the header includes and nesting depth.

**-I** *dir*

Adds the specified directory to the list of search directories for header files.

**-I-**

This option is deprecated.

#### **-include** *file*

Includes the contents of the specified source file.

#### **-isystem** *prefix*

Treats an included file as a system header if it is found on the specified path ([Section 4.4.6](#page-4659-0)).

#### **-isystem-prefix** *prefix*

Treats an included file as a system header if it is found on the specified subpath of a defined include path ([Section 4.4.6](#page-4659-0)).

#### **-ino-system-prefix** *prefix*

Does not treat an included file as a system header if it is found on the specified subpath of a defined include path ([Section 4.4.6](#page-4659-0)).

#### **-M**

Outputs a make rule describing the dependencies of the main source file.

#### **-MD**

Equivalent to -M -MF *file*, except -E is not implied.

#### **-MF** *file*

Writes dependencies to the specified file.

#### **-MG**

Adds missing headers to the dependency list.

#### **-MM**

Equivalent to -M, except this opetion does not mention header files found in the system header directories.

#### **-MMD**

Equivalent to -MD, except this option only mention user header files, not system header files.

#### **-MP**

Creates artificial target for each dependency.

#### **-MQ** *target*

Specify a target to quote for dependency.

#### **-MT** *target*

Specify target for dependency.

#### **-nostdinc**

Omits searching for header files in the standard system directories.

#### **-nostdinc++**

Omits searching for header files in the C++-specific standard directories.

#### **-o** *file*

Specifies the name of the preprocessor output file.

#### **-P**

Disables linemarker output when using -E.

#### **-remap**

Generates code for file systems that only support short file names.

### **--target-help**

Displays all command options and exit immediately.

#### **-traditional-cpp**

Emulates pre-standard C preprocessors.

#### **-trigraphs**

Preprocesses trigraphs.

#### **-U** *name*

Cancels any previous definition of the specified macro symbol.

#### **-v**

Equivalent to -help.

#### **-version**

Displays the preprocessor version during preprocessing.

#### **--version**

Displays the preprocessor version and exit immediately.

#### **-w**

Suppresses all preprocessor warnings.

#### **-Wall**

Enables all warnings.

#### **-Wcomment**

**-Wcomments**

Generate a warning if a comment symbol appears inside a comment.

#### **-Wendif-labels**

Generates a warning if an #else or #endif directive is followed by text.

#### **-Werror**

Converts all warnings into errors.

#### **-Wimport**

Generates a warning when #import is used the first time.

#### **-Wsystem-headers**

Generates a warning for constructs declared in system header files.

#### **-Wtrigraphs**

Generates a warning if a trigraph forms an escaped newline in a comment.

#### **-Wundef**

Generates a warning if an undefined non-macro identifier appears in an #if directive.

#### **-Wunused-macros**

Generates a warning if a macro is defined without being used.

### **4.3.11 Assembling**

#### **-Xassembler** *arg*

Passes the specified argument to the assembler.

# **4.3.12 Linking**

*object\_file\_name*

Linker input file.

**-c**

Does not perform linking. This option is used with spec strings.

#### **-dynamic**

Links with a shared library (instead of a static library).

**-E**

Does not perform linking. This option is used with spec strings.

#### **-l** *library*

Searches the specified library file while linking.

#### **-mG0lib**

Link with the -G 0 version of the standard system libraries.

#### **-moslib=***library*

Searches the RTOS-specific library named liblibrary.a. The search paths for the library and include files must be explicitly specified.

#### **-nodefaultlibs**

Does not use the standard system libraries when linking.

#### **-nostartfiles**

Does not use the standard system startup files when linking.

**-nostdlib**

Does not use the standard system startup files or libraries when linking.

**-pie**

Generates a position-independent executable as the output file.

**-s**

Deletes all symbol table information and relocation information from the executable.

**-S**

Does not perform linking. This option is used with spec strings.

**-shared**

Generates a shared object as the output file. The resulting file can be subsequently linked with other object files to create an executable.

#### **-shared-libgcc**

Links with the shared version of the library, libgcc.

#### **-static**

Does not link with the shared libraries. Only relevant when using dynamic libraries.

#### **-static-libgcc**

Links with the static version of the library, libgcc.

#### **-symbolic**

Binds references to global symbols when building a shared object.

**-u** *symbol*

Pretends the *symbol* is undefined to force linking of library modules to define *symbol*.

**-Xlinker** *arg*

Passes the specified argument to the linker.

### **4.3.13 Directory search**

```
-Bprefix
```
Specifies the top-level directory of the compiler.

**-F** *dir*

Adds the specified directory to the search path for framework includes.

**-I** *dir*

Adds the specified directory to the include file search path.

**-I-**

This option is deprecated.

**-L***dir*

Adds the specified directory to the list of directories searched by the  $-1$  option.

### <span id="page-4649-0"></span>**4.3.14 Processor version**

**-mv4 -mv5 -mv55 -mv60 -mv61 -mv62 -mv65**

> Specify the Hexagon processor version (V4, V5, V55, V60, V61, V62, V65) that the compiler will generate code for.

For more information on the Hexagon processor versions, see the appropriate *Hexagon Programmer's Reference Manual* (listed in [Section A.1\)](#page-4736-0).

**NOTE** Not all of the -mvx options are supported in a specific Hexagon tools release. The default option setting is also release-specific. For more information, see [Section 2.5.](#page-4620-0)

**-mhvx**

Enables HVX.

The default Hexagon HVX coprocessor version is the Hexagon processor version. If no -mhvx-length flag is specified, the vector length is based on the Hexagon processor version:

- ❒ For V60, V62, and V65, the default vector length is 64 bytes.
- ❒ For V66, the default vector length is 128 bytes.

#### **-mhvx=version**

Specifies the Hexagon HVX coprocessor version (v60, v62, v65, v66) for which the compiler will generate code.

If no -mhvx-length flag is specified, the mode selected is based on the Hexagon HVX coprocessor version:

- ❒ For V60, V62, and V64, the default vector length is 64 bytes.
- ❒ For V66, the default vector length is 128 bytes.

#### **-mhvx-double**

Deprecated. This option is equivalent to -mhvx -mhvx-length=128B. Usage of this flag results in a warning:

```
warning: argument '-mhvx-double' is deprecated, use '-mhvx-
length=128B' instead [-Wdeprecated]
```
<span id="page-4650-0"></span>**-mno-hvx**

Disables HVX.

### **4.3.15 Code generation**

#### **-fasynchronous-unwind-tables**

Generates an unwind table. The table is stored in DWARF2 format.

**-femit-all-data**

Emits all data, even if unused.

**-femit-all-decls**

Emits all declarations, even if unused.

**-fno-exceptions**

Does not generate code for propagating exceptions.

```
-finstrument-functions
```
Generates instrumentation calls in function entries and exits.

**-fmerge-functions**

#### **-fno-merge-functions**

Attempt to merge functions that are equivalent, or differ by only a few instructions. The default setting is disabled.

This option attempts to improve code size by merging similar functions. It uses a number of heuristics to determine whether it is worthwhile to merge a pair of functions. For instance, very small functions or functions with significant differences are usually not merged.

**NOTE** Because this option may have a negative impact on program performance, it is disabled by default. It becomes enabled only when it is specified explicitly.

#### **-fpic**

Generates position-independent code (PIC) for use in a shared library.

**-fPIC**

Generates position-independent code for dynamic linking, avoiding any limits on the size of the global offset table.

#### **-fpie**

#### **-fPIE**

Generates position-independent code (PIC) for linking into executables.

#### **-fshort-enums**

#### **-fno-short-enums**

Allocates to an enum type only as many bytes necessary for the declared range of possible values. The default setting is disabled.

#### **-fshort-wchar**

#### **-fno-short-wchar**

Forces wchar t to be short unsigned int. The default setting is disabled.

#### **-ftrap-function=***name*

Issues a call to the specified function rather than a trap instruction.

**-ftrapv**

Traps on integer overflow.

#### **-ftrapv-handler=***name*

Specifies the function to be called in the case of an overflow.

#### **-funwind-tables**

Similar to -fexceptions, except that it only generates any necessary static data, without affecting the generated code in any other way.

#### **-fverbose-asm**

Adds commentary information to the generated assembly code to improve code readability.

#### **-fvisibility=**[**default**|**internal**|**hidden**|**protected**]

Sets the default symbol visibility for all global declarations.

#### **-fwrapv**

Treats signed integer overflow as two's complement.

#### **-G** *size*

Assign data objects that fit within the specified size to the .sdata/.sbss section. The size is in bytes. The default value is 8.

Compiling with "-G 0" has the following requirements:

- ❒ Specify -mG0lib
- ❒ All the other files in the application must be compiled with "-G 0"

An application must be compiled with a -G value that is no larger than the smallest -G value that any of its libraries was compiled with.

#### **-mno-global-merge**

Disable merging of globals.

#### **-mno-packets**

Do not generate packets. This option is supported for optimization levels -O1 and -O2.

#### **-mlong-calls**

Generate long calls.

#### **-mhvx-length=[64B,128B]**

Sets the vector length to the value provided and overrides the default value set by -mhvx or -mhvx= flags.

This option is valid only for the -mhvx and -mhvx= flags.

**NOTE** The 64-byte mode will soon be deprecated, and the compiler will display a warning:

```
warning: The HVX vector length of 64 Bytes will soon be 
deprecated. Please switch to 128 Byte mode. [-Wdeprecated-hvx-
length]
```
### **4.3.16 Optimization**

#### **-O0**

Does not optimize. This is the default optimization setting.

### **-O**

**-O1**

Enables a small set of optimizations. We do not recommend this optimization level for performance or code size.

**-O2**

Enables optimizations for performance. Optimizations enabled at -O2 improve performance but may cause a small-to-moderate increase in compiled code size.

**-O3**

Enables aggressive optimizations for performance. Optimizations enabled at –O3 improve performance but may cause a large increase in compiled code size.

**-Os**

Enables optimizations for code size. Optimizations enabled at –Os reduce code size at the cost of a small-to-moderate decrease in compiled code performance.

### **4.3.16.1 Recommended options for best performance and code size**

- -O2 (for best performance)
- -Os (for best code size)

### **4.3.17 Specific optimizations**

#### **-fdata-sections**

Assigns each data item to its own section.

#### **-ffunction-sections**

Assigns each function item to its own section in the output file. The section is named after the function assigned to it.

#### **-finline**

Specifies the inline keyword as active.

#### **-finline-functions**

Performs heuristically-selected inlining of functions.

#### **-fnomerge-all-constants**

Does not merge constants.

#### **-fomit-frame-pointer**

Does not store the stack frame pointer in a register if it is not required in a function.

#### **-foptimize-sibling-calls**

Optimizes function sibling calls and tail-recursive calls.

#### **-fstack-protector**

Generates code which checks selected functions for buffer overflows.

#### **-fstack-protector-all**

Generates code which checks all functions for buffer overflows.

#### **-fstack-protector-strong**

Generates code which applies strong heuristic to check additional selected functions for buffer overflows.

Additional functions checked include those with local array definitions or references to local frame addresses.

**NOTE** -fstack-protector-strong is not supported in the 6.2.x tools release.

#### **-fstrict-aliasing**

Enforces the strictest possible aliasing rules for the language being compiled.

#### **-funit-at-a-time**

Parses the entire compilation unit before beginning code generation.

**-funroll-all-loops** Unrolls all loops.

#### **-funroll-loops**

Unrolls selected loops.

#### **-fno-zero-initialized-in-bss**

Assigns all variables that are initialized to zero to the BSS section.

#### **--param ssp-buffer-size=***size*

Specifies the minimum size (in bytes) that a buffer must be in order to have buffer-overflow checks generated for it by the -fstack-protector options. The default value is 8.

### **4.3.18 Link-time optimization**

#### **Compiler options**

**-flto**

#### **-flto=thin**

For future link-time optimization (LTO), change the output format to bitcode (see [Section 5.3](#page-4664-0)) instead of object code format:

- ❒ -flto enables full LTO
- ❒ -flto=thin enables ThinLTO (for more information, see [Section 5.3.1](#page-4665-0))

The file extension remains .  $\circ$  for  $-\circ$  and . s for  $-\circ$ , but the file contains different code format.

#### **Linker options**

```
-flto-options=<>
```
LTO-specific prefix to denote a linker LTO option.

**-flto-options=codegen="***list of options***"**

Pass the list of options to the compiler to be used for LTO global optimization. An example would be -flto-options=codegen="-O3 -mv5".

This is functionally equivalent to -flto-options=codegen=-O3 -fltooptions=codegen=-mv5.

**NOTE** The optimization level specified in this manner overrides individual optimization levels specified during bitcode generation, with the exception of the -Os (optimize for size) option.

#### **-flto-options=cache=***path*

Enable incremental builds with ThinLTO. The path specifies the location where ThinLTO stores its cache. This location should be an unused directory. A good practice is to remove the contents of this directory as part of any clean operation in the build system.

**-flto-options=nooptimal-preservelist**

Do not use optimal preservelist for LTO.

#### **-flto-options=preserveall**

Preserve all symbols for LTO.

**-flto-options=preserve-file=***file*

Preserve the symbols listed in *file*.

#### **-flto-options=preserve-sym=***symbol*

Preserve the symbol for LTO.

**-flto-options=save-lto-output-file=***filename*

Save the object file produced by LTO as a filename.

#### **-flto-options=threads=***n*

Perform LTO in several parallel threads. This mode of operation is the default for ThinLTO, which uses as many threads as there are cores in the system. Use this option to specify a lower number of threads.

#### **-flto-use-as**

When combined with the -save-temps option for linker, save intermediate merged files in text assembly format, which is useful for debugging and error reporting.

#### **-save-temps**

Save the normally-temporary intermediate files generated during compilation. This option can be used for debugging.

#### **-trace=lto**

Print information about the communication between the compiler and linker during LTO. This option can be used for debugging.

### **4.3.19 Compiler security**

#### <span id="page-4655-0"></span>**--analyze**

Invokes the static program analyzer [\(Section 6.1.1\)](#page-4668-0) on the specified input files.

#### **-analyzer-checker=***checker*

Enables the specified checker or checker category in the static program analyzer.

The checker categories are alpha, core, cplusplus, debug, and security. Enabling a checker category enables all the checkers in that category.

For a complete list of checker names use -analyzer-checker-help.

**NOTE** -analyzer-checker must be prefixed with -Xclang

#### **-analyzer-checker-help**

Lists the complete set of checkers and their categories for use in -analyzer-checker and -analyzer-checker-disable.

**NOTE** -analyzer-checker-help must be prefixed with -cc1.

#### **-analyzer-disable-checker=***checker*

Disables the specified checker or checker category in the static program analyzer.

The checker categories are alpha, core, cplusplus, debug, and security. Disabling a checker category disables all the checkers in that category.

For a complete list of checker names use -analyzer-checker-help.

**NOTE** -analyzer-disable-checker must be prefixed with -Xclang.

#### **--analyzer-output html**

Generates the static analyzer output report in HTML format. The default report format is plist.

**NOTE** --analyzer-output and its argument must each be prefixed with -Xclang.

#### **--analyzer-Werror**

Converts all static analyzer warnings into errors.

#### **--compile-and-analyze** *dir*

Invokes static program analyzer on an entire program.

The analysis report files are written to the specified directory.

You can replace dir with the sub-flag, --analyzer-perf. This sub-flag will prevent the analyzer from generating HTML files and instead print a summarized report on the stdout.

#### **--compile-and-analyze-high**

Invokes the static program analyzer on an entire program with only a small list of high priority checkers.

The analysis report files are written to the specified directory. If you use the subflag, --analyzer-perf, they are printed to the stdout.

#### **--compile-and-analyze-medium**

Invokes the static program analyzer on an entire program with a list of high+medium priority checkers.

The analysis report files are written to the specified directory. If you use the subflag, --analyzer-perf, they are printed to the stdout.

# **4.4 Warning and error messages**

LLVM provides a number of ways to control which code constructs cause the compilers to emit errors and warning messages, and how the messages are displayed on the console.

# **4.4.1 Controlling how diagnostics are displayed**

When LLVM emits a diagnostic, it includes rich information in the output, and gives you fine-grain control over which information is printed. LLVM has the ability to print this information. The following options are used to control the information:

- A file/line/column indicator that shows exactly where the diagnostic occurs in your code.
- A categorization of the diagnostic as a note, warning, error, or fatal error.
- A text string describing the problem.
- An option indicating how to control the diagnostic (for diagnostics that support it) [-fdiagnostics-show-option].
- A high-level category for the diagnostic for clients that want to group diagnostics by class (for diagnostics that support it) [-fdiagnostics-show-category].
- The line of source code that the issue occurs on, along with a caret and ranges indicating the important locations [-fcaret-diagnostics].
- *FixIt* information, which is a concise explanation of how to fix the problem (when LLVM is certain it knows) [-fdiagnostics-fixit-info].
- A machine-parseable representation of the ranges involved (disabled by default) [-fdiagnostics-print-source-range-info].

For more information on these options see [Section 4.3.7.](#page-4641-0)

### <span id="page-4657-0"></span>**4.4.2 Diagnostic mappings**

All diagnostics are mapped into one of the following classes:

- Ignored
- Note
- Warning
- Error
- Fatal

### **4.4.3 Diagnostic categories**

Though not shown by default, diagnostics can each be associated with a high-level category. This category is intended to make it possible to triage builds which generate a large number of errors or warnings in a grouped way.

Categories are not shown by default, but they can be turned on with the -fdiagnosticsshow-category option [\(Section 4.3.7\)](#page-4641-0). When this option is set to name, the category is printed textually in the diagnostic output. When set to id, a category number is printed.

**NOTE** The mapping of category names to category identifiers can be obtained by invoking LLVM with the option -print-diagnostic-categories.

### **4.4.4 Controlling diagnostics with compiler options**

LLVM can control which diagnostics are enabled through the use of options specified on the command line.

The -W options are used to enable warning diagnostics for specific conditions in a program. For instance, -Wmain will generate a warning if the compiler detects anything unusual in the declaration of function main().

-Wall enables all the warnings defined by LLVM. -w disables all of them.

Warnings for a specific condition can be disabled by specifying the corresponding -W*cond* option as -Wno-*cond*. For instance, -Wno-main disables the warning normally enabled by -Wmain.

-Werror=*cond* changes the specified warning to an error ([Section 4.4.2](#page-4657-0)). -Werror specified without a condition changes *all* the warnings to errors. -ferror-warn changes only the warnings that are listed in the specified text file.

-pedantic and -pedantic-errors enable diagnostics that are required by the ISO C and ISO C++ standards.

# **4.4.5 Controlling diagnostics with pragmas**

LLVM can also control which diagnostics are enabled through the use of pragmas in the source code. This is useful for disabling specific warnings in a section of source code. LLVM supports GCC's pragma for compatibility with existing source code, as well as several extensions.

The pragma may control any warning that can be used from the command line. Warnings can be set to ignored, warning, error, or fatal. The following example instructs LLVM or GCC to ignore the -Wall warnings:

```
#pragma GCC diagnostic ignored "-Wall"
```
In addition to all the functionality provided by GCC's pragma, LLVM also enables you to push and pop the current warning state. This is useful when writing a header file that will be compiled by other people, because you do not know what warning flags they build with.

In the below example -Wmultichar is ignored for only a single line of code, after which the diagnostics return to whatever state had previously existed:

```
#pragma clang diagnostic push
#pragma clang diagnostic ignored "-Wmultichar"
char b = 'df'; // no warning.#pragma clang diagnostic pop
```
The push and pop pragmas save and restore the full diagnostic state of the compiler, regardless of how it was set. That means that it is possible to use push and pop around GCC-compatible diagnostics, and LLVM will push and pop them appropriately, while GCC will ignore the pushes and pops as unknown pragmas.

**NOTE** While LLVM supports the GCC pragma, LLVM and GCC do not support the same set of warnings. Thus even when using GCC-compatible pragmas there is no guarantee that they will have identical behavior on both compilers.

### <span id="page-4659-0"></span>**4.4.6 Controlling diagnostics in system headers**

Warnings are suppressed when they occur in system headers. By default, an included file is treated as a system header if it is found in an include path specified by -isystem, but this can be overridden in several ways.

The system header pragma can be used to mark the current file as being a system header. No warnings will be produced from the location of the pragma onwards within the same file.

```
char a = 'xy'; // warning#pragma clang system_header
char b = 'ab'; // no warning
```
The options -isystem-prefix and -ino-system-prefix can be used to override whether subsets of an include path are treated as system headers. When the name in a #include directive is found within a header search path and starts with a system prefix, the header is treated as a system header. The last prefix on the command-line which matches the specified header name takes precedence. For example:

```
$ hexagon-clang -Ifoo -isystem bar -isystem-prefix x/ 
-ino-system-prefix x/y/
```
Here, #include "x/a.h" is treated as including a system header, even if the header is found in foo, and #include " $x/y/b \cdot h$ " is treated as not including a system header, even if the header is found in bar.

An #include directive which finds a file relative to the current directory is treated as including a system header if the including file is treated as a system header.

### **4.4.7 Enabling all warnings**

In addition to the traditional -W flags, *all* warnings can be enabled by specifying the -Weverything option.

-Weverything works as expected with -Werror, and it also includes the warnings from -pedantic.

**NOTE** When this option is used with  $-w$  (which disables all warnings),  $-w$  takes priority.

# **4.5 HVX vector operand widths**

HVX is a set of Hexagon instruction extensions which support the implementation of very wide vector operations.

HVX supports two execution modes:

- In 64-byte mode, the vector operands are 512 bits wide.
- In 128-byte mode, the vector operands are 1024 bits wide.

These modes are specified at compile time using the -mhvx-length options ([Section 4.3.14\)](#page-4649-0). If no -mhvx-length is specified, a default mode is set based on either the Hexagon processor version or the Hexagon HVX coprocessor version.

A given program source file can only contain either a 64-byte or a 128-byte vector length HVX instructions (not both). However, a single executable can contain both Single- and Double-mode HVX instructions, as long as the mixing is done at link time, using object files that were compiled separately for either 64-byte or a 128-byte vector length HVX instructions.

To ensure proper alignment of vector data, HVX code should always use the generic vector data types (as defined in the library, hexagon\_types.h):

- HVX VectorPred
- HVX Vector
- HVX VectorPair
- **NOTE** For more information on HVX, see the appropriate *Hexagon HVX Programmer's Reference Manual* (listed in [Section A.1\)](#page-4736-0).

# **5** Code Optimization

The LLVM compilers provide many tools and features for improving the size or speed of the generated object code.

# **5.1 Software pipelining**

LLVM includes support for software pipelining. By default, pipelining is disabled – to enable it use the -O3 option (commonly used).

Software pipelining attempts to increase instruction-level parallelism by dividing a loop into three distinct sections:

- The *prolog* executes the initial loop iterations that are necessary to set up the kernel section.
- The *kernel* executes the loop steady state (which is structured to execute more efficiently than the equivalent unpipelined loop code).
- The *epilog* executes the final loop iterations that are necessary to complete any operations left undone by the kernel section.

The following example shows how software pipelining works:

```
// Vector multiply and accumulate
int foo(int *a, int *b, int n) {
   int i;
  int sum = 0;for (i = 0; i < n; i++) {
    sum += a[i] * b[i]; }
   return sum;
}
```
Without software pipelining, the compiler generates the following code for the loop:

```
{
   loop0(.LBB0_2, r2)
}
.LBB0_2:
{
  r2 = \text{memw}(r0++\#4)r4 = \text{memw}(r1++#4)}
{
  r3 == mpyi(r4, r2) nop
}:endloop0
```
Note that each loop iteration executes *two* instruction packets:

- The first packet loads the array elements  $a[i]$  and  $b[i]$ .
- The second packet multiples the two array elements and accumulates the result.

The instructions in the loop cannot be stored in a single packet, because the multiple-andaccumulate instruction depends on values that are loaded in the same loop iteration.

With software pipelining enabled, the compiler generates the following code for the loop:

```
{
   loop0(.LBB0_2, r2)
}
// prolog, iteration 0
{
  r2 = \text{memw}(r0++\text{\#}4)r4 = \text{memw}(r1++\#4)}
// kernel, iteration 1 to n-1
.LBB0_2:
{
  r3 == mpyi(r4, r2)r2 = \text{memw}(r0_{++} \# 4)r4 = \text{memw}(r1++\#4)}:endloop0
// epilog, iteration n-1
{
  r3 == mpyi(r4, r2)}
```
In the generated code above, the prolog section (which is executed only once) performs the initial load of the array elements  $a[0]$  and  $b[0]$ .

The kernel section (which executes in the loop) multiplies and accumulates the currentlyloaded array element values, and then loads the next set of array element values.

The epilog section (which is executed only once) performs the final multiply-andaccumulate of the values from the last iteration of the kernel ( $a[n-1]$  and  $b[n-1]$ ).

Software pipelining enables the main loop code in this example to be stored in a single instruction packet (rather than the two packets required in the unpipelined version), because the multiple-and-accumulate instruction is able to operate on values that were already loaded in the previous loop iteration.

# **5.2 Merging functions**

LLVM includes support for function merging. By default, this optimization is disabled – to enable it, use the -fmerge-functions option ([Section 4.3.15\)](#page-4650-0).

Function merging attempts to improve code size by merging functions that are equivalent or differ in only a few instructions. The optimization uses a number of heuristics to determine whether it is worthwhile to merge a pair of functions. For instance, very small functions or functions with significant differences are usually not merged.

The following example shows how function merging works:

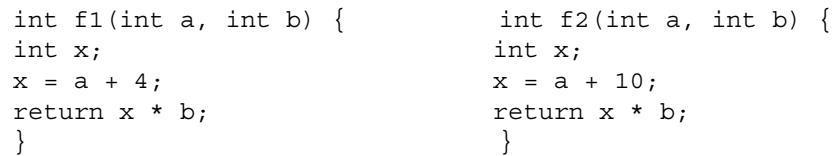

Function merging determines that functions  $f_1$  and  $f_2$  are similar, and replaces them with the following functions:

```
int f1 merged(int a, int b, int choice) {
   int x;
   if (choice)
      x = a + 10;else
      x = a + 4;return x * b;
}
int f1(int a, int b) {
   return f1 merged(a, b, 0);
}
int f2(int a, int b) {
   return f1 merged(a, b, 1);
}
```
This example is for illustration purposes only. In practice, the optimizer would determine that functions f1 and f2 are too small to be worth merging.

**NOTE** Because function merging may have a negative impact on program performance, it is disabled by default, and becomes enabled only when it is specified explicitly.

# **5.3 Link-time optimization**

<span id="page-4664-0"></span>Link-time optimization (LTO) comprises a set of powerful optimizations that are performed during the linking stage of compilation across multiple files or libraries. There are two variants of LTO: full LTO and ThinLTO.

**NOTE** LTO is applicable to the 8.0 tools release and later. Support for ThinLTO is available with the 8.2 tools release and later.

LTO expands the scope of optimizations from an individual source file to the entire program (or at least to all the files and libraries visible at link time and marked for LTO processing). This enables deeper compiler analysis (such as better alias analysis) and more effective code transformations (such as function inlining and dead code elimination), which can result in improved performance and code size.

To mark a source file or a library for later full LTO or ThinLTO processing, it must be compiled with the -flto or -flto=thin option respectively. The compiler then produces a file containing the LLVM compiler's intermediate representation (also known as *bitcode*) instead of the usual object code format. This file can be subsequently used in a final link step that then performs intermodule code optimizations on the file contents.

Most of the optimization work is done at the link time. The linker can recognize that some of the input files or libraries contain bitcode and invoke the compiler on the combined scope for global processing.

**NOTE** A mixture of object and bitcode inputs is possible, and the optimization scope will be limited to those inputs containing bitcode.

You can choose an optimization level at the individual file stage, e.g.,  $-0s$ ,  $-01$ , and  $-03$ . This optimization level is used for bitcode optimization. At the LTO stage, the same optimizations are always be applied, but when necessary, -Os is respected. You can specify an optimization level for code generation (back end) via

-flto-options=codegen=-O*x*, where the following choices are available for *x*:

- $0 =$ none
- $1 =$  less
- $2 = \text{default}$
- $3 = aqqressive$

These values will apply regardless of the optimization level selected for the individual file.

Typically, LTO results in an increase in build time due to its larger optimization scope. full LTO, in particular, does not support incremental builds. If one of the bitcode input files is changed, the linker triggers recompilation of all bitcode input files. ThinLTO, described in the [Section 5.3.1,](#page-4665-1) does not have this limitation.

# <span id="page-4665-1"></span>**5.3.1 ThinLTO**

<span id="page-4665-0"></span>ThinLTO is a variant of LTO that significantly reduces build time compared to full LTO. It achieves this at the expense of performing fewer cross-module optimizations than full LTO. The main benefit of ThinLTO is the ability to inline functions across file boundaries, which can improve runtime performance in many applications. Enable ThinLTO by passing the -flto=thin option to the compiler instead of -flto.

Unlike full LTO, ThinLTO also supports incremental builds. To enable support for incremental builds, use the -flto-options=cache=*path* linker option to create a cache directory in the build directory. This cache directory must be unused; as part of the cleanup operation for the build system, remove the contents of this directory.

### **5.3.2 Simple LTO use example**

file\_01.c is as follows:

```
int foo (int val) {
   return val << 2;
}
```
file\_02.c is as follows:

```
int foo(int);
int bar (int val) {
   return foo(val);
}
```
file\_03.c is as follows:

```
#include <stdio.h>
int bar(int);
int main(int argc) {
  return printf("result d\n^n, bar(argc));
}
```
To perform LTO on these files, the following sequence of commands is necessary.

**NOTE** This is one of several possible option combinations; architecture options are not shown for simplicity.

hexagon-clang -flto -c file\_01.c file\_02.c file\_03.c hexagon-link file\_01.o file\_02.o file\_03.o

This will allow the compiler to perform cross-file optimizations that result in an executable equivalent to compiling a single file with the following content:

```
file_lto.c
#include <stdio.h>
int main(int argc) {
   return printf("result %d\n", (argc<<2));
}
```
# **5.4 Profile-driven section assignment**

Automated section assignment injects a user-specified infix (such as hot) into the section names of symbols that exceed a certain profile count threshold. For example, you can define a rule that causes a function foo in section .text.foo, with a profile count of 1000, to be placed in .text.hot.foo. You can add a rule to the linker script that matches .text.hot.\* and places these input sections into a different output section.

# **5.4.1 Configuration**

Two additional input files for the compiler, or, in the case of LTO, the linker, are used to configure section assignment: a placement rules file and a placement profile.

### **5.4.1.1 Placement rules file**

The placement rules determine which symbols are tagged with an infix, what this infix should be, and above which profile count threshold the tagging should occur.

```
1|FUNCS:quitehot:1
2|FUNCS:prettyhot:100
3|FUNCS:veryhot:1000
4|VARS:hotvars:1
```
Explanation:

Line 1: Add the infix, quite hot, to the linker input section of all functions with a profile entry count of [1..100), where 100 is the starting point of the next rule.

For example, a function bla with entry count 5 that would have been in the .text.bla section is now placed in the .text.quitehot.bla section. In the linker script, this can then be matched, for example, by a rule in the .text.resident section for .text.quitehot.\*.

- Line 2: Add the infix, prettyhot, for functions with an entry count of [100...1000).
- Line 3: Add the infix, veryhot, for functions with an entry count of [1000..infinity).
- Line 4: Add the infix, hotvars, to any variables with access counts of [1..infinity).

For example, a variable that would have gone to .bss.somevar will now go to .bss.hotvars.somevar. A variable that would have gone to .rodata.somevar will now go to .rodata.hotvars.somevar.

Functions and variables that are not matched by any rule or that have explicit sections set (using attribute ((section(.somesection))) are not touched.

### **5.4.1.2 Placement profile file**

This file provides profile counts for variables and functions.

- For functions, the profile counts can also come from the SamplePGO profile that is used for other profile-guided optimizations in the compiler. If a symbol has an entry in both the sample profile and placement profile, the placement profile takes precedence for section assignment.
- For variables, the placement profile is the only way of providing profile counts because variables are not represented in the sample profile format. The format is straightforward (SymbolName:ProfileCount):

```
1|myfunction:1000
2|somevariable:42
```
Also, section assignment can include the profile count in the section name of every symbol being placed. This feature is required for section budgeting (see the *Hexagon Utilities User Guide* (80-N2040-15).

The profile count is encoded in HEX format and is inserted immediately after the infix. In the example above, the bla function in the .text.bla section with count 5 is assigned to the .text.quitehot. F5.bla section, where . Fxxx indicates the profile count.

# **5.4.2 Command line options**

The following command line options specify the configuration files and enable PGO counts in section names.

For non-LTO builds, add the following command line options to every invocation of hexagon-clang (e.g., via CFLAGS):

```
-mllvm -pgo-section-rules=FILENAME -mllvm-pgo-placement-profile= 
FILENAME -mllvm -enable-pgo-count-infix
```
■ For LTO builds, add the following command line options to every invocation of the linker (e.g., via LFLAGS):

```
-flto-options=codegen="-pgo-section-rules=FILENAME-pgo-placement-
profile=FILENAME -enable-pgo-count-infix"
```
### **5.4.3 Verify the section assignment**

To verify the correct operation of section assignment, inspect the map file of the linker. If no assignment takes place, check that the options actually reach the hexagon-link invocation. With SCons, use the --verbose=2 build option.

# **6** Compiler Security Tools

The LLVM compilers support several tools and features for improving the security and reliability of program code.

# **6.1 Static program analysis**

The LLVM compiler release includes the following tools for performing static analysis on a program:

- Static analyzer
- Postprocessor
- Scan-build

The static analyzer is a source code analysis tool which finds potential bugs in C and C++ programs. It can be used to analyze individual files or entire programs.

The postprocessor creates a summary of the reports that are generated by performing static analysis while compiling a program.

<span id="page-4668-0"></span>Scan-build is an additional tool for compiling and statically analyzing a program. It can be used with a Make-based build system.

## <span id="page-4668-1"></span>**6.1.1 Static analyzer**

The static analyzer is a source code analysis tool which is integrated into the LLVM compiler. It analyzes a program for various types of potential bugs – including security threats, memory corruption, and garbage values – and generates a diagnostic report describing the potential bugs it detected.

The static analyzer has the following features:

- It supports more than 100 distinct *checkers* which are organized into the categories alpha, core, cplusplus, debug, and security
- Checkers can be selectively enabled or disabled from the command line
- Disabling a checker category disables all the checkers in that category
- Selected parts of the program code can be excluded from checking

### **6.1.1.1 Analyzing programs**

To use the static analyzer on an entire program, invoke the LLVM compiler on the program using the option --compile-and-analyze ([Section 4.3.19\)](#page-4655-0). For example:

hexagon-clang --compile-and-analyze *dir input\_files*...

--compile-and-analyze <dir> specifies the directory where the static analyzer report will be stored. (If the directory does not exist, the compiler automatically creates it.). The report is automatically generated in HTML format. The files are named report\*.html.

*input files* specifies the program source files.

We recommend statically analyzing an entire program at once (as opposed to selected source files) for the following reasons:

- The generated analysis report files are all stored in a single location.
- The command option can be passed from the build system, which helps perform the static analysis and compilation every time the program is built.
- Because build systems are good at tracking files that have changed, and compiling only the minimal set of required files, the overall turnaround time for static analysis is relatively small, making it reasonable to run the static analyzer with every build.
- **NOTE** When using a build system, specifying the same directory name throughout the build will generate all the HTML report files in the specified directory. The filenames generated for a report are based on hashing functions, so the report files will not be overwritten.

### **6.1.1.2 Analyzing programs using default flags**

To use the static analyzer on specific program source files, invoke the LLVM compiler on the files using the static analyzer options [\(Section 4.3.19](#page-4655-0)). For example:

```
hexagon-clang --analyze -Xclang --analyzer-output -Xclang html
-o dir files
```
--analyze causes the compiler to generate a static analyzer report instead of a program object file.

- --analyzer-output html specifies that the report is generated in HTML format.
	- **NOTE** -Xclang must be used (twice) to pass the --analyzer-output html option to the compiler. For details, see [Section 4.3.2.](#page-4631-0)

-o specifies the directory where the report files will be stored. (If the directory does not exist, the compiler automatically creates it.). The files are named report \*. html.

*files* specifies the program source files to be analyzed.

Example of a diagnostic report entry:

```
// @file: test.cpp
int main() {
  int* p = new int();
   return* p;
}
warning: Potential leak of memory pointed to by 'p'
```
**NOTE** Each potential bug flagged in a report includes the path (i.e., control and data) required for locating the bug in the program.

### <span id="page-4670-0"></span>**6.1.1.3 Managing checkers**

The static analyzer supports more than 100 individual checkers which can analyze programs for various types of potential bugs. By default, only a subset of these checkers is enabled, to minimize both the compile time and the generation of false positives.

To enable additional checkers, invoke the static analyzer using the option -analyzerchecker [\(Section 4.3.19](#page-4655-0)). For example:

```
clang++ --compile-and-analyze <dir> -Xclang -analyzer-
checker=NewDelete test.cpp
```
-analyzer-checker specifies the checker to be enabled (in this case, NewDelete).

To disable individual checkers, invoke the static analyzer using the option -analyzerdisable-checker ([Section 4.3.19](#page-4655-0)). For example:

```
clang++ --compile-and-analyze <dir> -Xclang -analyzer-disable-
checker=deadcode.deadstore test.cpp
```
**NOTE** -Xclang must be used to pass the -analyzer-output, -analyzerchecker, and -analyzer-disable-checker options to the compiler. For details, see [Section 4.3.2.](#page-4631-0)

To list all the supported checkers, use the following command:

```
hexagon-clang -cc1 -analyzer-checker-help
```
To list only the default checkers, use the  $\nu$  option while running the analyzer on a test file. For example: clang++ -v --compile-and-analyze --analyzer-perf test.cpp ([Section 4.3.2\)](#page-4631-0).

**NOTE** Static analyzer warnings can be converted to errors with the --analyzer-Werror option.

#### **Packages**

The individual checkers are organized into the following categories:

- alpha
- core
- $\Box$  cplusplus (only for analyzing C++ programs)
- debuq
- security
- unix
- optin

Each category (or package) is defined to include a number of checkers. For example, the checker NullDereference is a core checker, while NewDelete is a cplusplus checker. Organizing checkers into packages (and sub-packages) makes it easier to enable/disable specific sets of checkers.

Example of using the static analyzer with all alpha checkers enabled:

```
clang --compile-and-analyze <dir> -Xclang -analyzer-checker=alpha 
test.cpp
```
#### **Lists**

To enable or disable multiple individual checkers, multiple checker and package names can be specified as a single comma-separated list. For example:

```
clang --compile-and-analyze <dir> -Xclang -analyzer-
checker=alpha,core test.cpp
```
### **6.1.1.4 Handling false positives**

While checking a program for potential bugs, the static analyzer may report *false positives*, which are sections of code that the analyzer incorrectly flags as bugs.

To minimize false positives, the static analyzer, by default, enables a set of checkers that has been tested to identify a high percentage of actual program bugs ([Section 6.1.1.3\)](#page-4670-0). And if necessary, additional checkers can be individually enabled.

However, despite the overall accuracy of the checkers, several cases still exist where false positives can be generated. For instance, if you enable the checker used to analyze dead code, the static analyzer will flag as a false positive any code that has been conditionally enabled for debugging purposes.

To handle such cases, the static analyzer supports several features for handling false positives:

- Special comment
- Preprocessor symbol
- Function attribute
- Blacklist file

**NOTE** We do not recommend using comments or symbols to handle false positives because they make the code inaccessible to the analyzer. Instead, report any false positives so the existing checkers can be improved to eliminate them. For more information on false positives, see [clang-analyzer.llvm.org/faq.html.](http://clang-analyzer.llvm.org/faq.html)

#### **BlackList file**

The blacklist file consists of row-wise indications of warnings that must silenced. It uniquely identifies each warning by filename, function name, and bug description. Place this file in a network location that is accessible to all developer machines using the analyzer.

During postprocessing, we identify the blacklist file through the flag --blacklist-file <file>. The post-process script will not report the bugs marked in this file. Besides silencing warnings across developer machines, this mechanism also allows us to silence warnings across build variants.

A blacklist file contains row-by-row warnings in the following format:

```
<filename.cpp> <function identifier/Global> <full warning 
description>
```
For example:

```
test.cpp foo Address of stack memory associated with local variable 
buff returned to caller [core.StackAddressEscape]
```
#### **Special comment**

Individual lines of code can be excluded from checking by adding the following comment to the line:

// clang\_sa\_ignore **[***checker***]** [*user\_comment\_text*]

*checker* specifies a checker, package, or list [\(Section 6.1.1.3](#page-4670-0)) that is excluded from being applied to the line of code. It must be enclosed in square brackets. For example:

```
g_ptr = new int(0); // clang_sa_ignore [deadcode.DeadStores]
g<sup>p</sup>tr = new int(0); // clang<sup>sa</sup>_ignore [alpha] my comment text
q ptr = new int(0); // clang sa ignore [alpha,deadcode.DeadStores]
```
#### **Preprocessor symbol**

One or more lines of code can be conditionally excluded from all checking by using the preprocessor symbol \_\_clang\_analyzer\_\_, which is automatically defined by the static analyzer. For example:

```
#ifndef clang_analyzer_
    // Code excluded from checking
#endif
```
When using the preprocessor symbol with the static analyzer, the code must remain compilable, even though it does not need to be linkable or executable. For example, to exclude the body of a function from being analyzed, use the following conditional code:

```
#ifdef clang analyzer
void noisyFunction(); // this version is for analysis only
```

```
#else // clang analyzer
static void noisyFunction() {
// function body is generating too many false positives
}
#endif // __clang_analyzer__
```
### **Function attribute**

A common source of false positives is non-returning functions such as assert functions.

Although the static analyzer is aware of the standard library non-returning functions, if (for example) a program has its own implementation of asserts, it helps to mark them with the following function attribute:

```
attribute (( noreturn ))
```
Using this attribute greatly improves the static analysis diagnostics and lessens the number of false positives. For example:

```
void my abort(const char* msg) attribute (( noreturn )) {
printf("%s", msg);
exit(1);}
```
### **6.1.1.5 Whitelisting directories**

Often, unwieldy build systems make it impossible to turn on the static analyzer for only some subdirectories. For instance, assume we have the following hierarchy:

#### ANDROID

Open\_source Qcomm\_hardware\_code Qcomm\_software\_code

Assume we want to see results for only the Qcomm\_code directories and not the Open\_source directory. The build system employed here only allows cflags to be set at a global level. In this case, we create a whitelist file containing row-wise entries of the folders to be scanned. For example:

ANDROID/Qcomm\_hardware\_code ANDROID/Qcomm\_software\_code

The post-process script must be notified of the whitelist file through the flag, --whitelist-file *<whitelist text file>*. The script then identifies the row-wise entries and checks them against any static analysis warnings found. If none of the entries are a substring of the file location of a particular bug, that bug is silenced. Thus, having only Qcomm\_hardware\_code and Qcomm\_software\_code in the whitelist file will suffice because they would both be part of the location of the warnings we are interested in.

### **6.1.1.6 Treating warnings as errors**

Static analysis warnings can be treated as errors by appending the --analyzer-Werror flag to the build flags. For example:

clang --compile-and-analyze <dir> -Xclang --analyzer-Werror test.c

### **6.1.1.7 Checker categorization by priority**

Because checkers fall under two major priority categories (high and medium), the following flags are available in addition to the regular --compile-and-analyze flag:

```
--compile-and-analyze-high
```
The high flag allows only a small subset of checkers to be turned on. These checkers are security critical and have an extremely low false positive rate. Teams adopting this tool should start with the high flag.

```
--compile-and-analyze-medium
```
The medium flag is slightly more permissive than the high flag. The medium flag contains a few more checkers that are deemed security critical but have a slightly higher false positive rate.

### **6.1.1.8 Performance mode**

The static analyzer can be run in Performance mode. This mode prevents the creation of all the raw HTML files, and instead it displays a summary of the warnings in the console output.

To enable this mode, append the --analyzer-perf flag to the --compile-andanalyze flag in place of the <dir> option. For example:

```
clang --compile-and-analyze --analyzer-perf test.c
clang --compile-and-analyze-high --analyzer-perf test.c
```
### **6.1.2 Postprocessor**

The postprocessor is a report generator which is implemented as a stand-alone script. This post-process script creates a summary of the report that is generated by using the option -compile-and-analyze [\(Section 6.1.1\)](#page-4668-1).

The postprocessor is invoked with the following command:

post-process --report-dir *dir*

The postprocessor reads all the files from the directory specified by the option --reportdir, and writes in the same directory a summary report file named index.html.

The report title can be specified with the option, --html-title.

For more information on the postprocessor, enter the command, post-process --help.

- **NOTE** The post-process script is stored in the directory \$INSTALL\_PREFIX/bin.
- **NOTE** In some cases the static analyzer may generate multiple report files for the same bug. The postprocessor cleans up after multiple report files. For this reason it should be run regularly to keep the report directory clean.

## **6.1.3 Scan-build**

Scan-build is a stand-alone tool for compiling and statically analyzing a program. It can be used with a Make-based build system (instead, however, we recommend using the LLVM static analyzer whenever possible; see [Section 6.1.1\)](#page-4668-1).

Scan-build enables a user to run the static analyzer as part of regular build process. Here are two examples of invoking scan-build:

```
scan-build clang++ -c test.cpp
scan-build -v -k -o out-dir -disable-checker deadcode
                      -use-c++=clang++ --use-c=clang make -j8
```
Scan-build works well with a Make-based build system.

For more information, enter the command, scan-build --help.

**NOTE** The Scan-build script is stored in the directory \$INSTALL\_PREFIX/bin.

# **7** Porting Code from GCC

This chapter describes issues commonly encountered while porting to LLVM an application that was previously built only with GCC.

**NOTE** For more information on GCC compatibility see [Chapter 9](#page-4683-0).

# **7.1 Command options**

LLVM supports many but not all of the GCC command options. Unsupported options are either ignored or flagged with a warning or error message: most receive warning messages.

For more information, see [Section 4.3.5](#page-4634-0).

# **7.2 Errors and warnings**

LLVM enforces strict conformance to the C99 language standard. As a result, you may encounter new errors and warnings when compiling GCC code.

To handle these messages when porting to LLVM, consider the following steps:

- 1. Remove the command option -Werror if it is being used (because it converts all warnings into errors).
- 2. Update the code to eliminate the remaining errors and warnings.

# **7.3 Function declarations**

LLVM enforces the C99 rules for function declarations. In particular:

- A function declared with a non-void return type must return a value of that type.
- A function referenced before being declared is assumed to return a value of type int. If the function is subsequently declared to return some other type, it is flagged as an error.
- A function declaration with the inline attribute assumes the existence of a separate definition for the function, which does not include the inline attribute. If no such definition appears in the program, a link-time error will occur.

To satisfy these restrictions when porting to LLVM, consider the following steps:

- 1. Use option -Wreturn-type to generate a warning whenever a function definition does not return a value of its declared type.
- 2. Use -Wimplicit-function-declaration to generate a warning whenever a function is used before being declared.
- 3. Update the code to eliminate the remaining errors and warnings.

For more information on inlining, see [http://clang.llvm.org/compatibility.html#inline.](http://clang.llvm.org/compatibility.html#inline)

For a discussion of different inlining approaches, see [http://www.greenend.org.uk/rjk/tech/inline.html.](http://www.greenend.org.uk/rjk/tech/inline.html)

# **7.4 Casting to incompatible types**

LLVM enforces the C99 rules for *strict aliasing*.

In the C language, two pointers that reference the same memory location are said to *alias* one another. Because any store through an aliased pointer can potentially modify the data referenced by one of its pointer aliases, pointer aliases can limit the compiler's ability to generate optimized code.

In strict aliasing, pointers to different types are prevented from being aliased with one another. The compiler flags pointer aliases with an error message.

Strict aliasing has a few exceptions:

- Any pointer type can be cast to char<sup>\*</sup> or void<sup>\*</sup>.
- A char<sup>\*</sup> or void<sup>\*</sup> can be cast to any pointer type.
- Pointers to types that differ only by signedness (e.g., int versus unsigned int) can be aliased.

To satisfy strict aliasing when porting to LLVM, consider the following steps:

- 4. Use option -Wcast-align to generate a warning whenever a pointer alias is detected.
- 5. Update the code to eliminate the resulting warnings.
- **NOTE** Dereferencing a pointer that is cast from a less strictly aligned type has undefined behavior.

# **7.5 aligned attribute**

LLVM does not allow the aligned attribute to appear inside the \_\_alignof\_\_ operator.

To satisfy this restriction when porting to LLVM, create a typedef with the aligned attribute. For example:

```
typedef unsigned char u8;
#ifdef __11vm
    typedef u8 attribute((aligned)) aligned u8;
#endif
unsigned int foo()
{
#ifndef __llvm__
   return alignof (u8 attribute ((aligned)));
#else
   return alignof (aligned u8);
#endif
}
```
# **7.6 Reserved registers**

LLVM does not support the GCC extension to place global variables in specific registers.

To satisfy this restriction when porting to LLVM, use the equivalent LLVM intrinsics whenever possible. For example:

```
#ifndef __llvm__
   register unsigned long current frame pointer asm("r11");
#endif
…
#ifndef llvm
   fp = current frame pointer;#else
   fp = (unsigned long) builtin frame address(0);
#endif
```
# **7.7 Inline versus extern inline**

LLVM conforms to the C99 language standard, which defines different semantics for the inline keyword than GCC. For example, consider the following code:

```
inline int add(int i, int j) { return i + j; }
int main() {
  int i = add(4, 5);
   return i;
}
```
In C99 the function attribute inline specifies that a function's definition is provided only for inlining, and that another definition (without the inline attribute) is specified elsewhere in the program.

This implies that the above example is incomplete, because if add() is not inlined (for example, when compiling without optimization), then main() will include an unresolved reference to that other function definition. This will result in the following link-time error:

```
Undefined symbols:
  " add", referenced from: main in cc-y1jXIr.o
```
By contrast, GCC's default behavior follows the GNU89 dialect, which is based on the C89 language standard. C89 does not support the inline keyword; however, GCC recognizes it as a language extension, and treats it as a hint to the optimizer.

There are several ways to fix this problem:

- Change add() to a static inline function. This is usually the right solution if only one translation unit needs to use the function. Static inline functions are always resolved within the translation unit, so it will not be necessary to add a non-inline definition of the function elsewhere in the program.
- Remove the inline keyword from this definition of add(). The inline keyword is not required for a function to be inlined, nor does it guarantee that it will be. Some compilers ignore it completely. LLVM treats it as a mild suggestion from the programmer.
- Provide an external (non-inline) definition of add() somewhere else in the program. Note that the two definitions *must* be equivalent.
- Compile with the GNU89 dialect by adding -std=gnu89 to the set of LLVM options. We do not recommend this approach.
# **8** Coding Practices

This chapter describes recommended coding practices for users of the LLVM compilers. These practices typically result in the compiler generating more optimized code.

# **8.1 Use int types for loop counters**

We strongly recomment using an int type for loop counters, which results in the compiler generating more efficient code. If the code uses a non-int type, the compiler will have to insert zero and sign-extensions to abide by C rules. For example, we do *not* recommend the following code:

```
extern int A[30], B[30]; 
for (short int ctr = 0; ctr < 30; ++ctr) {
    A[ctr] = B[ctr] + 55;}
```
Use this code instead:

```
extern int A[30], B[30]; 
for (int ctr = 0; ctr < 30; ++ctr) {
    A[ctr] = B[ctr] + 55;}
```
# **8.2 Mark function arguments as restrict (if possible)**

LLVM supports the restrict keyword for function arguments. Using restrict on a pointer passed in as a function argument indicates to the compiler that the pointer will be used exclusively to dereference the address it points at. This allows the compiler to enable more aggressive optimizations on memory accesses.

**NOTE** When using the restrict keyword, you must ensure that the restrict condition holds for all calls made to that function. If an argument is erroneously marked as restrict, the compiler may generate incorrect code.

# **8.3 Do not pass or return structs by value**

We strongly recommend that structs are passed to (and returned from) functions by reference and not by value.

If a struct is passed to a function by value, the compiler must generate code which makes a copy of the struct during application runtime. This can be extremely inefficient, and will reduce the performance of the compiled code. For this reason, we recommend that structs be passed by pointer.

For instance, the following code is inefficient:

```
struct S {
        int z;
        int y[50];
        char *x;
        long int w[40];
   };
   int bar(struct S arg1) {
        …
   }
   int baz() {
       struct S s;
        …
        bar(s);
   } 
While this code is much more efficient:
   struct S {
```

```
 int z;
    int y[50];
    char *x;
    long int w[40];
};
int bar(struct *S arg1) {
   /* Access z here using 'arg1->z' (instead of 'arg1.z') */
   …
}
int baz() {
   struct S s;
 …
   bar(\&s);}
```
Alternatively, in C++, the efficient code can be simplified by using reference parameters:

```
struct S {
    int z;
    int y[50];
    char *x;
    long int w[40];
};
int bar(struct &S arg1) {
 …
}
int baz() {
   struct S;
    … populate elements of S …
    bar(S);
}
```
# **8.4 Avoid using inline assembly**

Using inline assembly snippets in C files is strongly discouraged for two reasons:

- Inline assembly snippets are extremely difficult to write correctly. For instance, omitting the input, output, or clobber parameters frequently leads to incorrect code. The resulting failure can be extremely difficult to debug.
- Inline assembly is not portable across processor versions. If you need to emit a specific assembly instruction, we recommend using a compiler intrinsic instead of inline assembly.

Intrinsics are easy to insert in a C file, and are portable across processor versions. If intrinsics are insufficient, then you should add a new function written in assembly which contains the desired functionality. The assembly function should be called from C code.

# **9** Language Compatibility

LLVM strives to both conform to current language standards, and to implement many widely-used extensions available in other compilers, so that most correct code will *just work* when compiled with LLVM. However, LLVM is more strict than other popular compilers, and may reject incorrect code that other compilers allow.

This chapter describes common compatibility and portability issues with LLVM to help you understand and fix the problem in your code when LLVM emits an error message.

# **9.1 C compatibility**

This section describes common compatibility and portability issues with LLVM C.

#### **9.1.1 Differences between various standard modes**

LLVM supports the -std option, which changes what language mode LLVM uses. The supported modes for C are c89, gnu89, c94, c99, gnu99, and various aliases for those modes. If no -std option is specified, LLVM defaults to gnu99 mode.

The  $c^*$  and gnu<sup>\*</sup> modes have the following differences:

- c<sup>\*</sup> modes define STRICT\_ANSI .
- Target-specific defines not prefixed by underscores (such as "linux") are defined in gnu\* modes.
- Trigraphs default to being off in gnu<sup>\*</sup> modes; they can be enabled by the -trigraphs option.
- The parser recognizes asm and typeof as keywords in gnu\* modes; the variants asm and typeof are recognized in all modes.
- Arrays that are VLAs according to the standard, but which can be constant folded by the compiler front end, are treated as fixed size arrays. This occurs for things such as "int  $X$ [(1, 2)];", which is technically a VLA.  $c^*$  modes are strictly compliant and treat these as VLAs.
- The Apple *blocks* extension is recognized by default in gnu<sup>\*</sup> modes on some platforms. It can be enabled in any mode with the -fblocks option.

The \*89 and \*99 modes have the following differences:

- The \*99 modes default to implementing inline as specified in C99, while the \*89 modes implement the GNU version. This can be overridden for individual functions with the gnu inline attribute.
- Digraphs are not recognized in c89 mode.
- The scope of names defined in a for, if, switch, while, or do statement is different. (example: "if ((struct x {int x; }\*)0) {}".)
- STDC VERSION is not defined in \*89 modes.
- inline is not recognized as a keyword in c89 mode.
- restrict is not recognized as a keyword in \*89 modes.
- Commas are allowed in integer constant expressions in \*99 modes.
- Arrays which are not lvalues are not implicitly promoted to pointers in \*89 modes.
- Some warnings are different.

c94 mode is identical to c89 mode except that digraphs are enabled in c94 mode.

### **9.1.2 GCC extensions not implemented yet**

LLVM tries to be compatible with GCC as much as possible, but the following GCC extensions are not yet implemented in LLVM:

- **#pragma weak** This is likely to be implemented at some point in the future, at least partially.
- **Decimal floating (\_Decimal32, etc.) and fixed-point types (\_Fract, etc.)** No one has expressed interest in these yet, so it is currently unclear when they will be implemented.
- **Nested functions** This is a complex feature which is infrequently used, so it is unlikely to be implemented anytime soon.
- **Global register variables** This is unlikely to be implemented soon because it requires additional LLVM back-end support.
- **Static initialization of flexible array members** This appears to be a rarely used extension, but could be implemented pending user demand.
- builtin va arg pack and builtin va arg pack len This is used rarely, but in some potentially interesting places such as the glibc headers, so it may be implemented pending user demand. Note that because LLVM pretends to be like GCC 4.2, and this extension was introduced in 4.3, the glibc headers will currently not try to use this extension with LLVM.
- **Forward-declaring function parameters** This has not showed up in any real-world code yet, though, so it might never be implemented.

### **9.1.3 Intentionally unsupported GCC extensions**

LLVM intentionally does not implement the following GCC extensions:

- **Variable-length arrays in structures** This is not implemented for several reasons: it is tricky to implement, the extension is completely undocumented, and the extension appears to be rarely used. Note that LLVM *does* support flexible array members (arrays with a zero or unspecified size at the end of a structure).
- **An equivalent to GCC's "fold"** This implies that LLVM does not accept some constructs GCC might accept in contexts where a constant expression is required, such as " $x-x$ " where x is a variable.
- **builtin** apply and related attributes This extension is extremely obscure and difficult to implement reliably.

### **9.1.4 Lvalue casts**

Old versions of GCC permit casting the left-hand side of an assignment to a different type. LLVM produces an error for code like this:

```
lvalue.c:2:3: error: assignment to cast is illegal, lvalue casts 
are not supported
(int*) addr = val;
^~~~~~~~~~ ~
```
To fix this problem, move the cast to the right-hand side. For example:

```
addr = (float *) val;
```
## **9.1.5 Jumps to within \_\_block variable scope**

LLVM disallows jumps into the scope of a \_\_block variable. Variables marked with block require special runtime initialization. A jump into the scope of a  $\Box$  block variable bypasses this initialization, leaving the variable's metadata in an invalid state.

Consider the following code fragment:

```
int fetch object state(struct MyObject *c) {
   if (!c->active) goto error;
  block int result;
  run_specially_somehow(\hat{\ } result = c->state; });
   return result;
  error:
   fprintf(stderr, "error while fetching object state");
   return -1;
}
```
GCC accepts this code, but produces code that will usually crash when the result goes out of scope if the jump is taken. (It's possible for this bug to go undetected, because it often will not crash if the stack is fresh – i.e., is still zeroed.) Therefore, LLVM rejects this code with a hard error:

```
t.c:3:5: error: goto into protected scope
     goto error;
\sim \simt.c:5:15: note: jump bypasses setup of block variable
   __block int result;
```
The fix is to rewrite the code to not require jumping into a \_\_block variable's scope; for example, by limiting that scope:

```
 {
  block int result;
 run specially somehow(\hat{\ } result = c->state; \});
   return result;
 }
```
### **9.1.6 Non-initialization of \_\_block variables**

 $\sim$   $\sim$   $\sim$   $\sim$   $\sim$ 

In the following example code, the variable  $x$  is used before it is defined:

```
int f0() {
  block int x;
  return \wedge () { return x; }();
}
```
By an accident of implementation, GCC and  $11 \text{vm}-\text{qcc}$  unintentionally always zero any initialized \_\_block variables. However, any program that depends on this behavior is relying on unspecified compiler behavior. Programs must explicitly initialize all local block variables before they are used, as with other local variables.

LLVM does not zero-initialize local block variables – thus any programs that rely on such behavior will most likely break when built with LLVM.

# **9.2 C++ compatibility**

This section describes common compatibility and portability issues with LLVM C++.

The types in  $C++$  code compiled with  $-std=c+11$  are not interoperable with the types in  $C++$  code compiled with  $-std=c++03$ , or with code compiled with no "-std=" specification. For example, the  $\text{std}:$ :  $\text{string from a C++03 compilation}$  is unrelated to a std::string from a  $C+11$  compilation, and the two std::string types are not easily convertible to each other.

### **9.2.1 Variable-length arrays**

GCC and C99 allow an array's size to be determined at run time. This extension is not permitted in standard C++. However, LLVM supports such variable length arrays in very limited circumstances for compatibility with GNU C and C99 programs:

- The element type of a variable length array must be a *plain old data* (POD) type, which means that it cannot have any user-declared constructors or destructors, any base classes, or any members of non-POD type. All C types are POD types.
- Variable length arrays cannot be used as the type of a non-type template parameter.

If your code uses variable length arrays in a manner that LLVM does not support, several ways are available to fix your code:

- Replace the variable length array with a fixed-size array if you can determine a reasonable upper bound at compile time; sometimes this is as simple as changing int size =  $\dots$ ; to const int size =  $\dots$ ; (if the initializer is a compile-time constant).
- Use std::vector or some other suitable container type.
- Allocate the array on the heap instead using new  $Type [ ] just remember to$ delete[] it.

### <span id="page-4687-0"></span>**9.2.2 Unqualified lookup in templates**

Some versions of GCC accept the following invalid code:

```
template <typename T> T Squared(T x) {
   return Multiply(x, x);
}
int Multiply(int x, int y) {
   return x * y;
} 
int main() {
   Squared(5);
}
```
LLVM flags this code with the following messages:

```
my_file.cpp:2:10: error: call to function 'Multiply' that is 
neither visible in the template definition nor found by argument-
dependent lookup
```

```
 return Multiply(x, x);
```

```
my_file.cpp:10:3: note: in instantiation of function template 
specialization 'Squared<int>' requested here
```

```
Squared(5);
\sim
```
 $\sim$   $\sim$   $\sim$ 

**my\_file.cpp:5:5: note: 'Multiply' should be declared prior to the call site**

```
 int Multiply(int x, int y) {
\sim \sim
```
The C++ standard states that unqualified names such as "Multiply" are looked up in two ways:

- First, the compiler performs an *unqualified lookup* in the scope where the name was written. For a template, this means the lookup is done at the point where the template is defined, not where it's instantiated. Because Multiply has not been declared yet at this point, unqualified lookup will not find it.
- Second, if the name is called like a function, then the compiler also does *argument-dependent lookup* (ADL). In ADL the compiler looks at the types of all the arguments to the call. When it finds a class type, it looks up the name in that class's namespace; the result is all the declarations it finds in those namespaces, plus the declarations from unqualified lookup. However, the compiler does not do ADL until it knows all the argument types.

In the example code above, Multiply is called with dependent arguments, so ADL is not done until the template is instantiated. At that point, the arguments both have type int, which does not contain any class types, and so ADL does not look in any namespaces. Since neither form of lookup found the declaration of Multiply, the code does not compile.

Here's another example, this time using overloaded operators, which obey very similar rules.

```
#include <iostream>
template<typename T>
void Dump(const T& value) {
  std::count << value << "\n";}
namespace ns \{ struct Data \{\};
} 
std::ostream& operator<<(std::ostream& out, ns::Data data) { 
   return out << "Some data";
} 
void Use() {
   Dump(ns::Data());
}
```
Again, LLVM flags this code with the following messages:

```
my_file2.cpp:5:13: error: call to function 'operator<<' that is 
neither visible in the template definition nor found by argument-
dependent lookup
  std::cout << value << "\n";
\sim \simmy_file2.cpp:17:3: note: in instantiation of function template 
specialization 'Dump<ns::Data>' requested here
   Dump(ns::Data());
\simmy_file2.cpp:12:15: note: 'operator<<' should be declared prior to 
the call site or in namespace 'ns'
   std::ostream& operator<<(std::ostream& out, ns::Data data) { 
\sim \sim \sim \sim \sim
```
As before, unqualified lookup did not find any declarations with the name operator<<. Unlike before, the argument types both contain class types:

- One of them is an instance of the class template type std::basic\_ostream
- The other is the type ns::Data that is declared in the example above

Therefore, ADL will look in the namespaces std and ns for an operator<<. Because one of the argument types was still dependent during the template definition, ADL is not done until the template is instantiated during  $Use$ , which means that the operator-is it should find has already been declared. Unfortunately, it was declared in the global namespace, not in either of the namespaces that ADL will look in!

Two ways exist to fix this problem:

- Make sure the function you want to call is declared before the template that might call it. This is the only option if none of its argument types contain classes. You can do this either by moving the template definition, or by moving the function definition, or by adding a forward declaration of the function before the template.
- Move the function into the same namespace as one of its arguments so that ADL applies.

## **9.2.3 Unqualified lookup into dependent bases of class templates**

Some versions of GCC accept the following invalid code:

```
template <typename T> struct Base { 
   void DoThis(T x) {} 
  static void DoThat(T x) \{\}}; 
template <typename T> struct Derived : public Base<T> { 
  void Work(T x) { 
     DoThis(x); // Invalid! 
     DoThat(x); // Invalid!
   }
};
```
LLVM correctly rejects this code with the following errors (when Derived is eventually instantiated):

```
my_file.cpp:8:5: error: use of undeclared identifier 'DoThis'
   DoThis(x);
  \lambda this-> 
my_file.cpp:2:8: note: must qualify identifier to find this 
declaration in dependent base class
void DoThis(T x) {}
\sim \simmy_file.cpp:9:5: error: use of undeclared identifier 'DoThat' 
DoThat(x);
\ddot{\phantom{0}}this->
my_file.cpp:3:15: note: must qualify identifier to find this 
declaration in dependent base class 
static void DoThat(T x) \{\}
```
As noted in [Section 9.2.2](#page-4687-0), unqualified names such as DoThis and DoThat are looked up when the template Derived is defined, not when it's instantiated. When looking up a name used in a class, we usually look into the base classes. However, we cannot look into the base class Base<T> because its type depends on the template argument T, so the standard says we should ignore it.

The fix, as LLVM indicates, is to tell the compiler that we want a class member by prefixing the calls with this->:

```
 void Work(T x) {
  this->DoThis(x);
  this->DoThat(x);
 }
```
Alternatively, you can tell the compiler exactly where to look:

```
 void Work(T x) {
   Base<T>::DoThis(x); 
   Base<T>::DoThat(x);
 }
```
This works whether the methods are static or not, but be careful: if DoThis is virtual, calling it this way will bypass virtual dispatch!

## **9.2.4 Incomplete types in templates**

class IOOptions;

The following code is invalid, but compilers are allowed to accept it:

```
template <class T> bool read(T &value) {
   IOOptions opts;
   return read(opts, value);
}
class IOOptions { bool ForceReads; };
bool read(const IOOptions &opts, int &x);
template bool read <> (int \&);
```
According to the standard, types that do not depend on template parameters must be complete when a template is defined if they affect the program's behavior. However, the standard also says that compilers are free to not enforce this rule. Most compilers enforce it to some extent; for example, it would be an error in GCC to write opts. ForceReads in the code above. In LLVM, the decision to enforce the rule consistently provides a better experience, but unfortunately, it also results in some code getting rejected that other compilers accept.

# **9.2.5 Templates with no valid instantiations**

The following code contains a typo: the programmer meant  $init()$  but wrote  $init()$ instead.

```
template <class T> class Processor {
 ... 
   void init();
   ...
};
... 
template <class T> void process() {
   Processor<T> processor;
  processor.innit(); // \leftarrow - should be 'init()'
 ...
}
```
Unfortunately, the compiler can't flag this mistake as soon as it detects it: inside a template, we're not allowed to make assumptions about "dependent types" such as Processor<T>. Suppose that later on in this file the programmer adds an explicit specialization of Processor, like so:

```
template <> class Processor<char*> {
   void innit();
};
```
Now the program will work – but only if the programmer ever instantiates process() with  $T = \text{char}^*!$  This is why it's hard, and sometimes impossible, to diagnose mistakes in a template definition before it's instantiated.

The standard states that a template with no valid instantiations is ill-formed. LLVM tries to do as much checking as possible at definition-time instead of instantiation-time: not only does this produce clearer diagnostics, but it also substantially improves compile times when using precompiled headers. The downside to this philosophy is that LLVM sometimes fails to process files because they contain broken templates that are no longer used. The solution is simple: because the code is unused, remove it.

# **9.2.6 Default initialization of const variable of a class type**

The default initialization of a const variable of a class type requires a user-defined default constructor.

If a class or struct has no user-defined default constructor, C++ does not allow you to default-construct a const instance of it. For example:

```
class Foo {
public:
   // The compiler-supplied default constructor works fine, so we 
   // don't bother with defining one.
   ...
}
void Bar() {
   const Foo foo; // Error!
   ...
}
```
To fix this, you can define a default constructor for the class:

```
class Foo { 
public:
  Foo() \{\} ...
};
void Bar() {
   const Foo foo; // Now the compiler is happy.
   ...
}
```
## **9.2.7 Parameter name lookup**

Due to a bug in its implementation, GCC allows the redeclaration of function parameter names within a function prototype in C++ code, e.g.

void f(int a, int a);

LLVM diagnoses this error (where the parameter name has been redeclared). To fix this problem, rename one of the parameters.

# **10** Language Extensions

The Hexagon LLVM compilers support language features which are not defined in the standard LLVM compilers. These features are specific to the Hexagon processor, and are known as *language extensions*.

The Hexagon LLVM compilers support the following language extensions:

■ Predefined symbols

# **10.1 Predefined symbols**

The compilers predefine several symbols to simplify the development of portable software. For example:

```
#if __hexagon__
... // Hexagon processor-specific code
#endif
```
#### **Processor version**

[Table 10-1](#page-4695-0) lists the symbols defined when compiling code for specific versions of the Hexagon processor ([Section 4.3.14](#page-4649-0)).

<span id="page-4695-0"></span>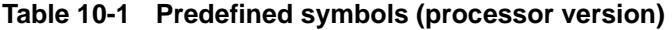

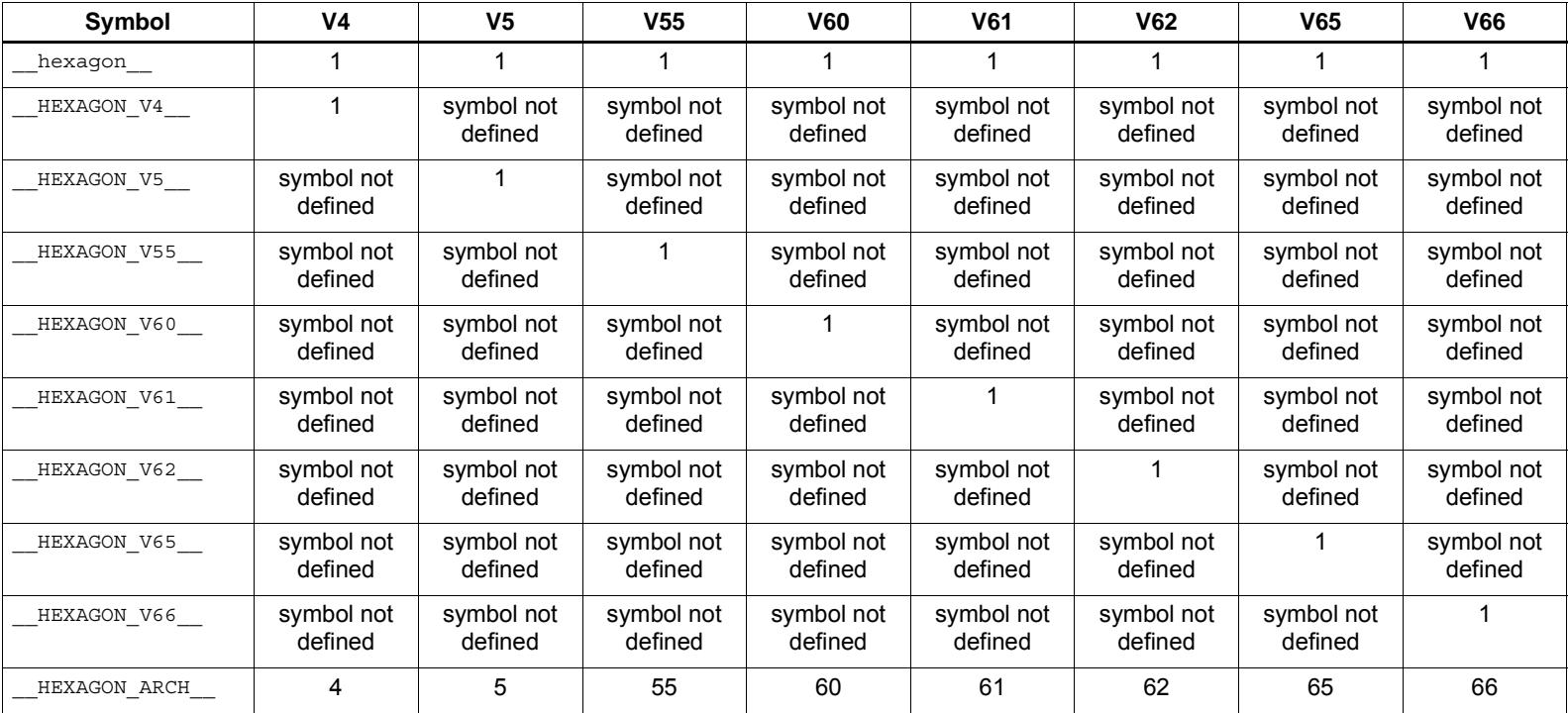

#### **Coprocessor version**

[Table 10-2](#page-4696-0) lists the symbols defined when compiling code for specific versions of the HVX coprocessor. Refer to [Section 4.3.14](#page-4649-1) on how to enable HVX and select an HVX coprocessor version.

<span id="page-4696-0"></span>**Table 10-2 Predefined HVX symbols (coprocessor version)**

| Symbol     | V60 | V62 | <b>V65</b> | <b>V66</b> |
|------------|-----|-----|------------|------------|
| <b>HVX</b> |     |     |            |            |
| HVX ARCH   | 60  | 62  | 65         | 66         |

The HVX LENGTH predefined macro is set to either 64 or 128. The value is based on the vector length that is selected for compilation.

# **11** Inline Assembly Language

LLVM supports inline assembly language (assembly instructions in a C function). Although this chapter provides an overview of inline assembly usage, Qualcomm discourages the use of inline assembly because it is error-prone and difficult to maintain. If assembly language is required, use a separate file containing the assembly code.

# **11.1 asm statement**

LLVM uses the asm statement to support the inline assembly language:

```
asm ("nop");
```
In this example, the processor instruction specified in the string is inserted directly into the generated assembly code at its current position in the C program.

LLVM also allows the operands of inline assembly instructions to be specified as C expressions, which allows you write assembly code that is more tightly integrated with the surrounding C code. For example:

```
asm ("%0=add(%1,#%2)" : "=r" (result) : "r" (myvar), "i" (4));
```
This example is equivalent to the C statement, result=myvar+4, where result and myvar are C variables declared in the program. The strings preceding each operand specify the operand type, and whether the operand is an input or output.

The asm instruction has the following syntax:

```
asm ( instruction template
[: output operands ]
 [: input operands ]
 [: clobber registers ]
  );
```
- The instruction template consists of a character string containing the text of the inline assembly code, with embedded parameters specifying where the operands are to be substituted (e.g., %0=add(%1,#%2)). The parameter numbers (%n) correspond to the declaration order of the operands following the template.
- Each input or output operand consists of an operand constraint string followed by a C expression in parentheses (e.g.,  $"=r"$  (result)). Typical operand constraint characters are  $r$  (for register operands), i (for integer constant operands), and  $m$  (for memory operands).
- Each clobber register consists of a string containing the name of a register.
- Colons are used to separate the instruction template, output operand list, input operand list, and clobber register list. The lists are optional; however, if a list (such as output operands) is omitted while a following list (such as input operands) is not, two consecutive colons must appear to indicate the omitted list.
- Commas are used to separate the operands (or registers) within each list.

Branches from one asm statement to another asm statement are not supported. The compiler code optimizer is not aware of such branches, and therefore it cannot take them into account when deciding how to optimize.

Input and output operands can be specified using symbolic names that can be referenced within the assembly code. These names are specified inside square brackets preceding the constraint string, and they can be referenced inside the assembly code using %[name] instead of a percentage sign followed by the operand number. Using named operands, the above example can be specified as:

```
asm ("%[dest]=add(%[src1],#%[src2])"
  : [dest] "=r" (result)
  : [src1] "r" (myvar), [src2] "i" (4));
```
**NOTE** Symbolic operand names have no relation to other C identifiers. They can be assigned any name (including those of existing C symbols), but no two operands within the same asm statement can use the same symbolic name.

# **11.2 Operand constraints**

Operand constraints are specified with the input and output operands of an asm statement. Constraints specify the following properties of an operand:

- Whether an operand can be in a register, and what kind of register
- Whether the operand can be a memory reference, and what kind of address
- Whether the operand can be an immediate constant, and what possible values

Constraints can also require two operands to match.

### <span id="page-4698-0"></span>**11.2.1 Simple constraints**

Following are the most common constraints supported by inline assembly code:

- **m** Memory address operand
- **r** Register in the general purpose register class of the target: r0-r31
- **i** Integer constant (of target-specific width); allows either a simple immediate or a relocatable value
- **1** Low integer register: r0-r7
- **a** Modifier register: m0-m1
- **v** Vector register: v0-v31
- **q** Vector predicate register: q0-q3

# **11.2.2 Constraint modifiers**

In addition to the constraints described in [Section 11.2.1](#page-4698-0), constraint modifiers can be added to specify the behavior for operands. If constraint modifiers are specified, they should be the first character of the constraint string. Following are commonly used modifiers:

- **=** Operand is write-only for this instruction; the output data discards and replaces the previous value
- **+** Instruction reads and writes the operand

In processing operands to satisfy the constraints, the compiler identifies which operands are inputs and outputs for the inline assembly code. = identifies an output; + identifies an operand that is both input and output; all other operands are assumed to be input only.

Attributes are annotations that programmers add to the code. Attributes specify characteristics of program entities such as functions or variables. These characteristics influence the code generated by the compiler.

Add an attribute by using the attribute keyword. For example: int add(int a, int b) \_\_attribute\_\_((always\_inline));

For functions, add the attributes to the function declaration.

# **12.1 Commonly Used Attributes**

■ always inline

Specifies that the compiler must inline this function.

■ noinline

Specifies that the compiler must not inline this function.

■ section

Specifies the section where a function or a variable is placed. In the following example, the code snippet places the function  $f \circ \circ$  in the section named .text2:

int foo() \_\_attribute\_((section(".text2")));

■ aligned

Specifies the minimum alignment of a variable or function in bytes. In the following example, the code snippet aligns the variable to 32 bytes:

int var \_\_attribute\_\_((aligned(32)));

■ packed

Specifies that no padding is introduced between members of a structure. For example, in the following data structure:

```
struct attribute ((packed)) {
   char x;
   int y;
} N;
```
No padding is introduced between elements x and y of struct N. Without the packed attribute, the compiler generates 3 bytes of padding between x and y to align x to its natural boundary.

**NOTE** Dereferencing the address of a packed structure member might result in unaligned memory accesses.

#### ■ used

Marks a function or variable as used so the compiler does not delete it, even if it is not used anywhere in the application or if all uses are optimized out.

This attribute is relevant for LTO, where the compiler can remove a larger number of symbols due to its global view of the code.

In conjunction with the linker script KEEP directive, this attribute can be used to preserve variables that are not used anywhere in the source code, but that are required to be present in the final binary.

# **13** Libraries

The Hexagon LLVM compilers include the following libraries:

- C standard library
- $\blacksquare$  C++ standard library
- Dynamic loading library
- Hexagon-specific libraries
- HVX-specific libraries
- Intrinsics emulation library

The C and C++ standard libraries are based on the industry-standard Dinkumware libraries.

The dynamic loading library allows programs to load and unload libraries at run time. It is derived from the standard UNIX dynamic loading library (1ibdl).

The Hexagon-specific libraries support the following features:

- Low-level intrinsics (instruction access, vector access, circular addressing)
- An API for accessing timer information in the Hexagon processor simulator

The HVX-specific library supports low-level intrinsics for HVX operations (instruction access, vector access, vector initialization, vector assignment).

The intrinsics emulation library allows developers to compile a C or C++ program that contains Hexagon instruction intrinsics into a native executable file for the host development system.

# **13.1 C standard library and C++ libraries**

The C standard library and one of the  $C_{++}$  libraries are derived from the corresponding libraries developed by Dinkumware.

The Dinkumware C and C++ libraries are conforming implementations of the standard C and C++ libraries. For more information, see the following documents:

- *Hexagon C Library User Guide*
- *Hexagon C++ Library User Guide*

Users have two C++ libraries from which to choose, Dinkumware or libc++. See [Section 13.1.2](#page-4703-0) for details.

### **13.1.1 C library**

The C library is always the Dinkumware C library. It supports C99, but does not support C11.

### <span id="page-4703-0"></span>**13.1.2 C++ libraries**

Users can choose from Dinkumware or libc++. Dinkumware is the default library when no standard is specified or when  $-std=c++03$  is specified. Libc $++$  is the default library when -std=c++11 or -std=c++14 is specified.

The user can override the default by specifying -stdlib=libstdc++ for Dinkumware and -std=libc++ for libc++.

Dinkumware's C++ library supports C++03. It does not support C++11 or C++14. Dinkumware is supported on the standalone environment and QuRT™ software environment.

Libc++ supports C++03, C++11, and C++14. libc++ has been designed for QuRT, but requires pending support from the QuRT OS to be fully operational.

# **13.2 Hexagon-specific libraries**

The Hexagon processor-specific libraries support the following features:

- Instruction access
- Vector access (32- and 64-bit; C and  $C_{++}$ )
- Circular addressing
- Bit-reversed addressing
- Simulation timer

Vector access is supported in the library hexagon\_types.h.

Instruction access and circular/bit-reversed addressing are supported in the library hexagon\_protos.h.

Simulator timer access is supported in the library hexagon sim timer.h.

# **13.2.1 Instruction access**

To support efficient coding of the time-intensive sections of a program (without resorting to inline assembly language), LLVM provides intrinsics which are used to directly access Hexagon processor instructions.

The instruction intrinsics are accessed by including the library header file hexagon\_protos.h.

The following example shows how an instruction intrinsic is used to directly access the ALU64 instruction Rdd=vminh(Rtt,Rss):

```
#include <hexagon_protos.h>
int main()
{
     long long v1=0xFFFF0000FFFF0000;
    long long v2=0x0000FFFF0000FFFF;
     long long result;
     // find the minimum for each half-word in 64-bit vector
    result = Q6 P \text{ }vminh PP(v1,v2);}
```
Intrinsics are defined for most of the Hexagon processor instructions. For more information, see the appropriate *Hexagon Programmer's Reference Manual* (listed in [Section A.1\)](#page-4736-0).

## <span id="page-4705-1"></span>**13.2.2 Vector access (32-bit)**

To support efficient coding of 32-bit vector operations, LLVM provides intrinsics which are used to perform the following tasks:

- Read or write individual words, half-words, or bytes in 32-bit vectors
- Construct 32-bit vectors from a sequence of words, half-words, or bytes

The vector intrinsics are accessed by including the header file hexagon types.h. 32-bit vectors are defined as variables of type Q6Vect32.

The following example shows how the 32-bit vector intrinsics are used:

```
#include <hexagon types.h>
extern int foo(unsigned char, Q6Vect32, Q6Vect32);
int bar()
{
    short w=1, x=3;
     int t=1;
     unsigned char b;
     Q6Vect32 v, rslt;
     // construct 32-bit vector from two half-words
    v = Q6V32 CREATE H(w, x); // read low-order byte of 32-bit vector
    b = Q6V32 GET UB0(v);
     // write word as 32-bit vector
     // return modified vector, v remains unchanged
    rslt = Q6V32_PUT_W(v, t); return foo(b, v, rslt);
}
```
[Figure 13-1](#page-4705-0) shows how words, half-words, and bytes are accessed in a 32-bit vector.

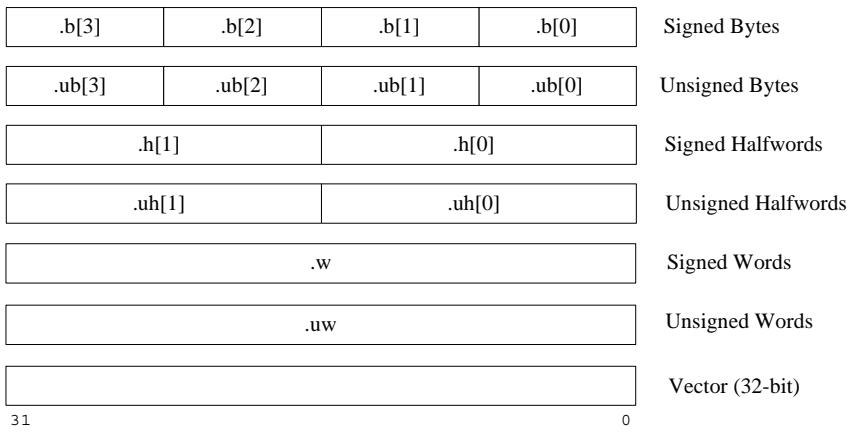

<span id="page-4705-0"></span>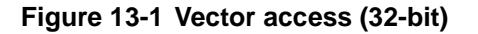

#### **13.2.2.1 Construct vector**

Construct a 32-bit vector from the specified values and return it as a result value.

```
Q6Vect32 Q6V32 CREATE W(int w);
Q6Vect32 Q6V32 CREATE H(short h1, short h0);
Q6Vect32 Q6V32_CREATE_B(char b3, char b2, char b1, char b0);
```
#### **13.2.2.2 Extract word**

Extract word (either signed or unsigned) from a 32-bit vector and return it as a result value.

```
int Q6V32 GET W(Q6Vect32 V);
```
unsigned int Q6V32 GET UW(Q6Vect32 v);

#### **13.2.2.3 Extract half-word**

Extract the specified half-word (either signed or unsigned) from a 32-bit vector and return it as a result value.

```
short Q6V32 GET H0(Q6Vect32 v);
short Q6V32 GET H1(Q6Vect32 v);
unsigned short Q6V32 GET UH0(Q6Vect32 v);
```
# unsigned short Q6V32 GET UH1(Q6Vect32 v);

#### **13.2.2.4 Extract byte**

Extract the specified byte (either signed or unsigned) from a 32-bit vector and return it as a result value.

```
signed char Q6V32_GET_B0(Q6Vect32 v);
signed char Q6V32 GET B1(Q6Vect32 v);
signed char Q6V32 GET B2(Q6Vect32 v);
signed char Q6V32_GET_B3(Q6Vect32 v);
unsigned char Q6V32 GET UB0(Q6Vect32 v);
unsigned char Q6V32 GET UB1(Q6Vect32 v);
unsigned char Q6V32 GET UB2(Q6Vect32 v);
unsigned char Q6V32 GET UB3(Q6Vect32 v);
```
#### **13.2.2.5 Set word**

Assign word value to a 32-bit vector and return the modified vector as a result value.

Q6Vect32 Q6V32 PUT W(Q6Vect32 v, int val);

#### **13.2.2.6 Set half-word**

Assign a value to the specified half-word in a 32-bit vector and return the modified vector as a result value.

```
Q6Vect32 Q6V32_PUT_H0(Q6Vect32 v, short val);
Q6Vect32 Q6V32 PUT H1(Q6Vect32 v, short val);
```
#### **13.2.2.7 Set byte**

Assign a value to the specified byte in a 32-bit vector and return the modified vector as a result value.

Q6Vect32 Q6V32\_PUT\_B0(Q6Vect32 v, char val); Q6Vect32 Q6V32 PUT B1(Q6Vect32 v, char val); Q6Vect32 Q6V32 PUT B2(Q6Vect32 v, char val); Q6Vect32 Q6V32 PUT B3(Q6Vect32 v, char val);

# **13.2.3 Vector access (32-bit; C++)**

For C++ programs the vector access library also implements the 32-bit vector access operations [\(Section 13.2.2](#page-4705-1)) as member functions of the class Q6Vect32C.

#### **13.2.3.1 Constructors**

Construct a 32-bit vector from the specified values.

```
Q6Vect32C:Q6Vect32C(int w);
Q6Vect32C:Q6Vect32C(short h1, short h0);
Q6Vect32C:Q6Vect32C(signed char b3, signed char b2,
                     signed char b1, signed char b0);
```

```
Q6Vect32C:Q6Vect32C(const Q6Vect32C & v);
Q6Vect32C:Q6Vect32C& operator = (const Q6Vect32C & v);
```
#### **13.2.3.2 Extract word**

Extract word (either signed or unsigned) from a 32-bit vector and return it as a result value.

```
int Q6Vect32C:W(void);
```

```
unsigned int Q6Vect32C:UW(void);
```
#### **13.2.3.3 Extract half-word**

Extract the specified half-word (either signed or unsigned) from a 32-bit vector and return it as a result value.

```
short Q6Vect32C:H0(void);
short Q6Vect32C:H1(void);
unsigned short Q6Vect32C:UH0(void);
unsigned short Q6Vect32C:UH1(void);
```
#### **13.2.3.4 Extract byte**

Extract the specified byte (either signed or unsigned) from a 32-bit vector and return it as a result value.

```
signed char Q6Vect32C:B0(void);
signed char Q6Vect32C:B1(void);
signed char Q6Vect32C:B2(void);
signed char Q6Vect32C:B3(void);
unsigned char Q6Vect32C:UB0(void);
unsigned char Q6Vect32C:UB1(void);
unsigned char Q6Vect32C:UB2(void);
unsigned char Q6Vect32C:UB3(void);
```
#### **13.2.3.5 Set word**

Assign word value to a 32-bit vector and return the modified vector as a result value. Q6Vect32C Q6Vect32C:W(int w);

#### **13.2.3.6 Set half-word**

Assign a value to the specified half-word in a 32-bit vector and return the modified vector as a result value.

```
Q6Vect32C Q6Vect32C:H0(short h);
Q6Vect32C Q6Vect32C:H1(short h);
```
#### **13.2.3.7 Set byte**

Assign a value to the specified byte in a 32-bit vector and return the modified vector as a result value.

```
Q6Vect32C Q6Vect32C:B0(signed char b);
Q6Vect32C Q6Vect32C:B1(signed char b);
Q6Vect32C Q6Vect32C:B2(signed char b);
Q6Vect32C Q6Vect32C:B3(signed char b);
```
## <span id="page-4709-1"></span>**13.2.4 Vector access (64-bit)**

To support efficient coding of 64-bit vector operations, LLVM provides intrinsics which are used to perform the following tasks:

- Read or write double-words, words, half-words, or bytes in 64-bit vectors
- Construct 64-bit vectors from double-words, words, half-words, or bytes

The vector intrinsics are accessed by including the header file hexagon types.h. 64-bit vectors are defined as variables of type Q6Vect64.

The following example shows how the 64-bit vector intrinsics are used:

```
#include <hexagon types.h>
extern int foo(unsigned char, Q6Vect64, Q6Vect64);
int bar()
{
    short w=1, x=3, y=2, z=1;
     int t=1;
     unsigned char b;
     Q6Vect64 v, rslt;
     // construct 64-bit vector from four half-words
    v = Q6V64 CREATE H(w, x, y, z);
     // read low-order byte of 64-bit vector
    b = Q6V64 GET UB0(v);
     // write high-order word of 64-bit vector 
     // return modified vector, v remains unchanged
     rslt = Q6V64_PUT_W1(v, t);
     return foo(b, v, rslt);
}
```
[Figure 13-2](#page-4709-0) shows how double-words, words, half-words, and bytes are accessed.

| .b[7]                | .b[6]                                     | .b[5]        | .b[4]  | .b[3]                     | .b[2] | .b[1]                 | .b[0] | <b>Signed Bytes</b>         |
|----------------------|-------------------------------------------|--------------|--------|---------------------------|-------|-----------------------|-------|-----------------------------|
| ub[7]                | ub[6]                                     | ub[5]        | ub[4]  | ub[3]                     | ub[2] | ub[1]                 | ub[0] | <b>Unsigned Bytes</b>       |
| $\ln[3]$<br>$\ln[2]$ |                                           | $\cdot h[1]$ |        | h[0]                      |       | Signed Halfwords      |       |                             |
|                      | .uh[3]<br>.uh $[0]$<br>uh[2]<br>.uh $[1]$ |              |        | <b>Unsigned Halfwords</b> |       |                       |       |                             |
| .w[0]<br>.w[1]       |                                           |              |        |                           |       | Signed Words          |       |                             |
| .uw[1]               |                                           |              | .uw[0] |                           |       | <b>Unsigned Words</b> |       |                             |
| b.                   |                                           |              |        |                           |       |                       |       | <b>Signed Doublewords</b>   |
| .ud                  |                                           |              |        |                           |       |                       |       | <b>Unsigned Doublewords</b> |
|                      |                                           |              |        |                           |       |                       |       | Vector (64-bit)             |
| 63                   |                                           |              |        |                           |       |                       | 0     |                             |

<span id="page-4709-0"></span>**Figure 13-2 Vector access (64-bit)**

#### **13.2.4.1 Construct vector**

Construct a 64-bit vector from the specified values and return it as a result value.

```
Q6Vect64 Q6V64_CREATE_D(long long d);
Q6Vect64 Q6V64_CREATE_W(int w1, int w0);
Q6Vect64 Q6V64_CREATE_H(short h3, short h2,
                         short h1, short h0);
Q6Vect64 Q6V64_CREATE_B(char b7, char b6, char b5, char b4,
                        char b3, char b2, char b1, char b0);
```
#### **13.2.4.2 Extract double-word**

Extract double-word (either signed or unsigned) from a 64-bit vector and return it as a result value.

long long Q6V64\_GET\_D(Q6Vect64 v); unsigned long long Q6V64 GET UD(Q6Vect64 v);

#### **13.2.4.3 Extract word**

Extract the specified word (either signed or unsigned) from a 64-bit vector and return it as a result value.

```
int Q6V64 GET WO (Q6Vect64 v);
int Q6V64 GET W1(Q6Vect64 v);
unsigned int Q6V64 GET UW0(Q6Vect64 v);
unsigned int Q6V64 GET UW1(Q6Vect64 v);
```
#### **13.2.4.4 Extract half-word**

Extract the specified half-word (either signed or unsigned) from a 64-bit vector and return it as a result value.

```
short Q6V64_GET_H0(Q6Vect64 v);
short Q6V64 GET H1(Q6Vect64 v);
short Q6V64 GET H2(Q6Vect64 v);
short Q6V64 GET H3(Q6Vect64 v);
unsigned short Q6V64 GET UH0(Q6Vect64 v);
unsigned short Q6V64 GET UH1(Q6Vect64 v);
unsigned short Q6V64 GET UH2(Q6Vect64 v);
unsigned short Q6V64 GET UH3(Q6Vect64 v);
```
### **13.2.4.5 Extract byte**

Extract the specified byte (either signed or unsigned) from a 64-bit vector and return it as a result value.

```
signed char Q6V64 GET B0(Q6Vect64 v);
signed char Q6V64 GET B1(Q6Vect64 v);
signed char 06V64 GET B2(06Vect64 v);
signed char Q6V64 GET B3(Q6Vect64 v);
signed char Q6V64 GET B4(Q6Vect64 v);
signed char Q6V64 GET B5(Q6Vect64 v);
signed char Q6V64 GET B6(Q6Vect64 v);
signed char Q6V64 GET B7(Q6Vect64 v);
unsigned char Q6V64 GET UB0(Q6Vect64 v);
unsigned char Q6V64 GET UB1(Q6Vect64 v);
unsigned char Q6V64 GET UB2(Q6Vect64 v);
unsigned char Q6V64 GET UB3(Q6Vect64 v);
unsigned char Q6V64 GET UB4(Q6Vect64 v);
unsigned char Q6V64 GET UB5(Q6Vect64 v);
unsigned char Q6V64 GET UB6(Q6Vect64 v);
unsigned char Q6V64 GET UB7(Q6Vect64 v);
```
#### **13.2.4.6 Set double-word**

Assign double-word value to a 64-bit vector and return the modified vector as a result value.

Q6Vect64 Q6V64\_PUT\_D(Q6Vect64 v, long long val);

#### **13.2.4.7 Set word**

Assign a value to the specified word in a 64-bit vector and return the modified vector as a result value.

```
Q6Vect64 Q6V64_PUT_W0(Q6Vect64 v, int val);
Q6Vect64 Q6V64_PUT_W1(Q6Vect64 v, int val);
```
#### **13.2.4.8 Set half-word**

Assign a value to the specified half-word in a 64-bit vector and return the modified vector as a result value.

Q6Vect64 Q6V64\_PUT\_H0(Q6Vect64 v, short val); Q6Vect64 Q6V64\_PUT\_H1(Q6Vect64 v, short val); Q6Vect64 Q6V64\_PUT\_H2(Q6Vect64 v, short val); Q6Vect64 Q6V64\_PUT\_H3(Q6Vect64 v, short val);

#### **13.2.4.9 Set byte**

Assign a value to the specified byte in a 64-bit vector and return the modified vector as a result value.

```
Q6Vect64 Q6V64_PUT_B0(Q6Vect64 v, char val);
Q6Vect64 Q6V64_PUT_B1(Q6Vect64 v, char val);
Q6Vect64 Q6V64_PUT_B2(Q6Vect64 v, char val);
Q6Vect64 Q6V64_PUT_B3(Q6Vect64 v, char val);
Q6Vect64 Q6V64_PUT_B4(Q6Vect64 v, char val);
Q6Vect64 Q6V64_PUT_B5(Q6Vect64 v, char val);
Q6Vect64 Q6V64_PUT_B6(Q6Vect64 v, char val);
Q6Vect64 Q6V64_PUT_B7(Q6Vect64 v, char val);
```
## **13.2.5 Vector access (64-bit; C++)**

For C++ programs the vector access library also implements the 64-bit vector access operations [\(Section 13.2.4](#page-4709-1)) as member functions of the class  $06$ Vect64C.

#### **13.2.5.1 Constructors**

Construct a 64-bit vector from the specified values.

```
Q6Vect64C:Q6Vect64C(long long d = 0);Q6Vect64C:Q6Vect64C(int w1, int w0);
Q6Vect64C:Q6Vect64C(short h3, short h2, short h1, short h0);
Q6Vect64C:Q6Vect64C(signed char b7, signed char b6,
                      signed char b5, signed char b4,
                      signed char b3, signed char b2,
                      signed char b1, signed char b0);
Q6Vect64C:Q6Vect64C(const Q6Vect64C & v);
Q6Vect64C:Q6Vect64C&\text{operator} = (\text{const }Q6Vect64C&\text{v});
```
#### **13.2.5.2 Extract double-word**

Extract double-word (either signed or unsigned) from a 64-bit vector and return it as a result value.

```
long long Q6Vect64C:D(void);
```
unsigned long long Q6Vect64C:UD(void);

#### **13.2.5.3 Extract word**

Extract the specified word (either signed or unsigned) from a 64-bit vector and return it as a result value.

```
int Q6Vect64C:W0(void);
int Q6Vect64C:W1(void);
unsigned int Q6Vect64C:UW0(void);
unsigned int Q6Vect64C:UW1(void);
```
### **13.2.5.4 Extract half-word**

Extract the specified half-word (either signed or unsigned) from a 64-bit vector and return it as a result value.

```
short Q6Vect64C:H0(void);
short Q6Vect64C:H1(void);
short Q6Vect64C:H2(void);
short Q6Vect64C:H3(void);
unsigned short Q6Vect64C:UH0(void);
unsigned short Q6Vect64C:UH1(void);
unsigned short Q6Vect64C:UH2(void);
unsigned short Q6Vect64C:UH3(void);
```
#### **13.2.5.5 Extract byte**

Extract the specified byte (either signed or unsigned) from a 64-bit vector and return it as a result value.

```
signed char Q6Vect64C:B0(void);
signed char Q6Vect64C:B1(void);
signed char Q6Vect64C:B2(void);
signed char Q6Vect64C:B3(void);
signed char Q6Vect64C:B4(void);
signed char Q6Vect64C:B5(void);
signed char Q6Vect64C:B6(void);
signed char Q6Vect64C:B7(void);
unsigned char Q6Vect64C:UB0(void);
unsigned char Q6Vect64C:UB1(void);
unsigned char Q6Vect64C:UB2(void);
unsigned char Q6Vect64C:UB3(void);
unsigned char Q6Vect64C:UB4(void);
unsigned char Q6Vect64C:UB5(void);
unsigned char Q6Vect64C:UB6(void);
unsigned char Q6Vect64C:UB7(void);
```
#### **13.2.5.6 Set double-word**

Assign double-word value to a 64-bit vector and return the modified vector as a result value.

Q6Vect64C Q6Vect64C:D(long long d);

#### **13.2.5.7 Set word**

Assign a value to the specified word in a 64-bit vector and return the modified vector as a result value.

```
Q6Vect64C Q6Vect64C:W0(int w);
Q6Vect64C Q6Vect64C:W1(int w);
```
#### **13.2.5.8 Set half-word**

Assign a value to the specified half-word in a 64-bit vector and return the modified vector as a result value.

```
Q6Vect64C Q6Vect64C:H0(short h);
Q6Vect64C Q6Vect64C:H1(short h);
Q6Vect64C Q6Vect64C:H2(short h);
Q6Vect64C Q6Vect64C:H3(short h);
```
#### **13.2.5.9 Set byte**

Assign a value to the specified byte in a 64-bit vector and return the modified vector as a result value.

```
Q6Vect64C Q6Vect64C:B0(signed char b);
Q6Vect64C Q6Vect64C:B1(signed char b);
Q6Vect64C Q6Vect64C:B2(signed char b);
Q6Vect64C Q6Vect64C:B3(signed char b);
Q6Vect64C Q6Vect64C:B4(signed char b);
Q6Vect64C Q6Vect64C:B5(signed char b);
Q6Vect64C Q6Vect64C:B6(signed char b);
Q6Vect64C Q6Vect64C:B7(signed char b);
```
# **13.2.6 Circular addressing**

To support data stream processing the Hexagon processor supports circular buffer addressing. Because it is difficult for compilers to generate efficient code for this address mode, the following intrinsics have been defined to efficiently support circular addressing:

- Q6\_circ\_load\_update\_XX
- Q6\_circ\_store\_update\_XX

These intrinsics perform both the circular buffer access (i.e., load or store) and the updating of the circular buffer pointer. The pointer is updated with a constant increment/decrement value.

**NOTE** The xx suffix specifies the type of data accessed by the intrinsic (byte, etc.).

The circular addressing intrinsics are accessed by including the library header file hexagon\_protos.h.

For more information on circular addressing, see the appropriate *Hexagon Programmer's Reference Manual* (listed in [Section A.1\)](#page-4736-0).

[Figure 13-3](#page-4716-0) shows an example of how the circular addressing intrinsics are used.

```
#include <stdio.h>
#include <hexagon_protos.h>
void circular(int input_array[],
                int output_array[],
                int element_load[])
{
   int *p0 = \text{approx} array[20];
   int *pi = output array; int i;
   for (i = 0; i < 150; i++) {
      Q6 circ load update W(element load[i], p0, 1, 150, 8);
    }
   for (i = 0; i < 160; i++)\left\{ \right. Q6_circ_store_update_W(i, p1, 1, 150, 8);
 }
}
#define N 150
int g_input_array[N] __attribute__((aligned(1024)));
int g_output_array[N] __attribute_((aligned(1024)));
//circular buffers should be global or static
int main()
{
    int i;
    int element_load[150];
   for (i = 0; i < N; i++)
```
}

```
 {
     g input array[i] = i; }
  circular(g_input_array, g_output_array, element_load);
  print f("\n---------element load---------\n");for (i = 0; i < 150; i++) {
     printf("%d; ", element load[i]);
     if((i§15) == 14) print(f("n"); }
  printf("\n-----------q output array------------\n");
  for (i = 0; i < 150; i++) {
     printf("%d; ", q output array[i]);
     if((i%15) ==14) printf("\n");
   }
  printf("\n-----------end------------\n");
```
#### <span id="page-4716-0"></span>**Figure 13-3 Circular addressing program example**

In the first for-loop of function circular (shown in [Figure 13-3\)](#page-4716-0), pointer  $p0$  is used to load array element load with the contents of circular buffer input array.

input  $\alpha$  array is initialized with the values 0 to 149, and 150 circular loads are performed on it; however, because the circular loads start from the  $21<sup>st</sup>$  element in input array, the values loaded into element\_load initially range from 20 to 149, then (wrapping around to the front of input  $\alpha$ rray) continue from 0 to 19, as shown in [Figure 13-4](#page-4717-0) below.

In the second for-loop of function circular, pointer  $p1$  is used to store the current value of the loop variable into circular buffer output\_array.

The circular stores write 160 elements, which is 10 more than the circular buffer length. Because of this, the circular stores first write the values 0 to 149 to output\_array (starting at index 0), then wrap around to the front of output\_array and overwrite its first 10 elements (index 0 to 9) with the values 150 to 159, as shown in [Figure 13-4](#page-4717-0) below.

[Figure 13-4](#page-4717-0) shows the program output generated by the program in [Figure 13-3.](#page-4716-0)

```
-----------element load------------
20; 21; 22; 23; 24; 25; 26; 27; 28; 29; 30; 31; 32; 33; 34; 
35; 36; 37; 38; 39; 40; 41; 42; 43; 44; 45; 46; 47; 48; 49; 
50; 51; 52; 53; 54; 55; 56; 57; 58; 59; 60; 61; 62; 63; 64; 
65; 66; 67; 68; 69; 70; 71; 72; 73; 74; 75; 76; 77; 78; 79; 
80; 81; 82; 83; 84; 85; 86; 87; 88; 89; 90; 91; 92; 93; 94; 
95; 96; 97; 98; 99; 100; 101; 102; 103; 104; 105; 106; 107; 108; 109;
110; 111; 112; 113; 114; 115; 116; 117; 118; 119; 120; 121; 122; 123; 124; 
125; 126; 127; 128; 129; 130; 131; 132; 133; 134; 135; 136; 137; 138; 139;
140; 141; 142; 143; 144; 145; 146; 147; 148; 149; 0; 1; 2; 3; 4; 
5; 6; 7; 8; 9; 10; 11; 12; 13; 14; 15; 16; 17; 18; 19;
```
----------g output array------------150; 151; 152; 153; 154; 155; 156; 157; 158; 159; 10; 11; 12; 13; 14; 15; 16; 17; 18; 19; 20; 21; 22; 23; 24; 25; 26; 27; 28; 29;

30; 31; 32; 33; 34; 35; 36; 37; 38; 39; 40; 41; 42; 43; 44; 45; 46; 47; 48; 49; 50; 51; 52; 53; 54; 55; 56; 57; 58; 59; 60; 61; 62; 63; 64; 65; 66; 67; 68; 69; 70; 71; 72; 73; 74; 75; 76; 77; 78; 79; 80; 81; 82; 83; 84; 85; 86; 87; 88; 89; 90; 91; 92; 93; 94; 95; 96; 97; 98; 99; 100; 101; 102; 103; 104; 105; 106; 107; 108; 109; 110; 111; 112; 113; 114; 115; 116; 117; 118; 119; 120; 121; 122; 123; 124; 125; 126; 127; 128; 129; 130; 131; 132; 133; 134; 135; 136; 137; 138; 139; 140; 141; 142; 143; 144; 145; 146; 147; 148; 149; -----------end------------

<span id="page-4717-0"></span>**Figure 13-4 Circular addressing program output**

#### <span id="page-4717-1"></span>**13.2.6.1 Circular load**

Load value from circular buffer and update circular buffer pointer.

```
Q6_circ_load_update_XX( <destination variable>, 
                           <buffer location pointer>,
                           <increment/decrement value>, 
                           <buffer length>, 
                           <K1 value> );
```
- The  $XX$  suffix specifies the data type of the intrinsic [\(Section 13.2.6.3\)](#page-4720-0).
- The destination and buffer location pointer must be L-values.
- The increment/decrement value must be specified as a signed constant value, with one array element considered as unity (in conformance with ANSI C pointer increments). The value must be in the range -8 ... 7, and must have an absolute value less than the buffer length.
- The buffer length specifies the number of data elements in the buffer, and can be specified by either a constant or a variable. The length can be between 3 and (128K-1) bytes.
- **The K1 value determines the maximum possible buffer length (i.e.,**  $2^{K1}$ **-1** elements, where  $2^{K_1-1} \leq$  buffer length  $\leq$   $2^{K_1-1}$ .
- **NOTE** The intrinsic behavior is undefined if the specified K1 value is incompatible with the circular buffer length.

If the circular load intrinsic is used only to increment the circular buffer pointer (i.e., a "dummy" load), the destination variable must be declared volatile to prevent the compiler from optimizing away the intrinsic call.

#### **Example**

For an example of a circular load, consider the variable input\_array, which is a circular buffer of 150 integer elements. Access from the first element (i.e., input  $\arctan(0)$ ) to the 150<sup>th</sup> element (input  $\arctan(149)$ ) is to be circular, with access initially starting from the  $21<sup>st</sup>$  element (input array [20]).

The pointer initialization statement would appear as follows:

```
int *_{p0} = &input array[20];
```
This C statement initializes the buffer location pointer (which will be used to perform circular access on the buffer) to the address of the  $21<sup>st</sup>$  element of input array.

The circular load statement would appear as follows:

Q6 circ load update  $W(x, p0, 1, 150, 8);$ 

This C statement loads the data currently pointed by the pointer variable  $p_0$  into the integer variable x. The load intrinsic circularly post-increments the pointer variable by 1 (i.e., by one unit of the input\_array base type (int)).

The circular buffer in the above example has the following properties:

- buffer start address  $=$   $\sin\pi x$  array [0], because the current location that p0 points to (i.e., element input\_array[20]) has element input\_array[0] as the closest memory location that is aligned to 1024 bytes (the alignment requirement for circular buffer input array. See [Section 13.2.6.4\)](#page-4721-0), and that appears at or before it.
- buffer length =150 integer words =  $150 \times 4$  bytes

If the increment/decrement value is a positive number a circular post-increment is performed. If it is a negative number a circular post-decrement is performed. If the circular pointer increment/decrement is not needed at the access point, then the increment/ decrement value can be specified as 0:

```
Q6_circ_load_update_W(x, p0, 0, 150, 8)
```
The buffer length can be a variable, but must have a known upper bound. In this case the K1 value is based on the upper bound of the buffer length.

For example,  $Q6$  circ load update  $W(x, p0, 1, y, 8)$  specifies that the buffer length variable y can specify a maximum length of 255 elements (since the K1 value is 8).

**NOTE** The K1 value field is redundant if the buffer length is constant, but still must be assigned a valid K1 value.

> Substituting "element load [i]" for the parameter "x" makes the preceding example identical to part of the program example in [Figure 13-3.](#page-4716-0)

### **13.2.6.2 Circular store**

Store value to circular buffer and update circular buffer pointer.

```
Q6 circ store update XX( <source expression>,
                            <buffer location pointer>, 
                            <increment/decrement value>, 
                            <buffer length>, 
                            <K1 value> );
```
- The  $XX$  suffix specifies the data type of the intrinsic [\(Section 13.2.6.3\)](#page-4720-0).
- The source expression specifies the value to be stored.
- The buffer location pointer must be an L-value.
- The increment/decrement value must be specified as a signed constant value, with one array element considered as unity (in conformance with ANSI C pointer increments). The value must be in the range -8 ... 7, and must have an absolute value less than the buffer length.
- The buffer length specifies the number of data elements in the buffer, and can be specified by either a constant or a variable. The length can be between 3 and (128K-1) bytes.
- **■** The K1 value determines the maximum possible buffer length (i.e.,  $2^{K_1}$ -1 elements, where  $2^{K_1-1}$  <= buffer length <=  $2^{K_1-1}$ .
- **NOTE** The intrinsic behavior is undefined if the specified K1 value is incompatible with the circular buffer length.

#### **Example**

For an example of a circular store, consider the variable output array, which is a circular buffer of 150 integer elements. Access from the first element (i.e., output array [0]) to the 150<sup>th</sup> element (output array [149]) is to be circular, with access initially starting from the first element (output array [0]).

The pointer initialization statement would appear as follows:

```
int *pi = output array[0];
```
This C statement initializes the buffer location pointer (that will be used to perform circular access on the buffer) to the address of the first element of output\_array.

The circular store statement would appear as follows:

```
Q6 circ store update W(x, p1, 1, 150, 8);
```
This C statement loads the data currently pointed by the pointer variable  $p1$  into the integer variable x. The store intrinsic circularly post-increments the pointer variable by 1 (i.e., by one unit of the output\_array base type (int)).

The circular buffer in the above example has the following properties:

- buffer start address =  $\text{\textsterling}\text{output}$  array [0], because the current location that p1 points to (i.e., element output\_array[0]) has element output\_array[0] as the closest memory location that is aligned to 1024 bytes (the alignment requirement for circular buffer output array. See [Section 13.2.6.4](#page-4721-0)), and that appears at or before it.
- buffer length =150 integer words =  $150 \times 4$  bytes

If the increment/decrement value is a positive number a circular post-increment is performed. If it is a negative number a circular post-decrement is performed.

If the circular pointer increment/decrement is not needed at the access point, then the increment/decrement value can be specified as 0:

Q6 circ store update  $W(x, p1, 0, 150, 8)$ 

The buffer length can be a variable, but must have a known upper bound. In this case the K1 value is based on the upper bound of the buffer length.

For example, Q6 circ store update W(x, p1, 1, y, 8) specifies that the buffer length variable y can specify a maximum length of 255 elements (since the K1 value is 8).

- **NOTE** The K1 value field is redundant if the buffer length is constant, but still must be assigned a valid K1 value.
- **NOTE** Substituting "i" for the parameter "x" makes the preceding example identical to part of the program example in [Figure 13-3.](#page-4716-0)

#### <span id="page-4720-0"></span>**13.2.6.3 Data type specification**

The Hexagon processor can perform memory accesses with different data types.

The data type (size, signed/unsigned, and byte positions) is an important aspect in determining the correct assembly instruction for circular access. Therefore a data type suffix is appended to the name of the circular load/store intrinsics:

- The suffix B, H, UB, UBH, UH, W, or D is appended to the name of the circular load intrinsic.
- The suffix B, HL, HH, W, or D is appended to the name of the circular store intrinsic.

[Table 13-1](#page-4720-1) and [Table 13-2](#page-4721-1) list the names of the specific circular load/store intrinsics.

<span id="page-4720-1"></span>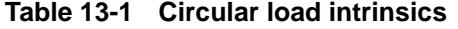

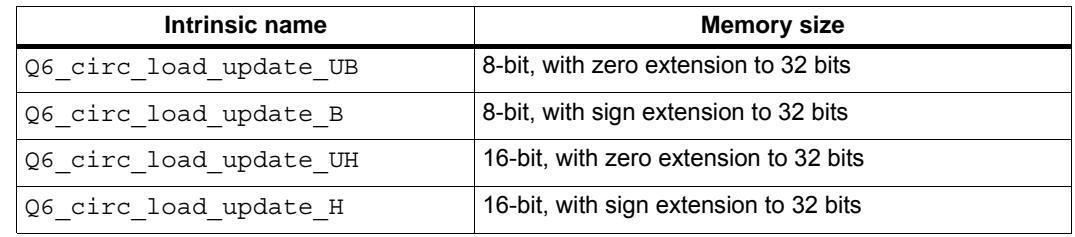

#### **Table 13-1 Circular load intrinsics**

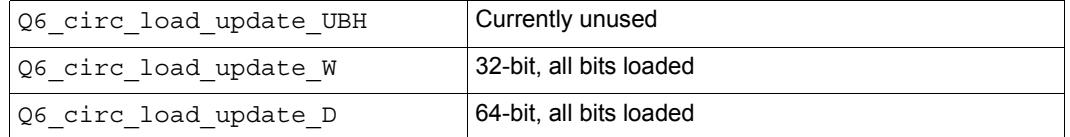

**NOTE** Two versions of the UBH data type exist: one returns a 32-bit result, the other a 64-bit result. This would normally present a problem for C; however, because the UBH types specify vector operations and circular/bit-reversed addressing cannot be vectorized, the UBH data type is ignored in this version.

<span id="page-4721-1"></span>**Table 13-2 Circular store intrinsics**

| Intrinsic name          | <b>Memory size</b>                    |
|-------------------------|---------------------------------------|
| Q6 circ store update B  | 8-bit                                 |
| Q6 circ store update HL | 16-bit, store lower half (bits 15:0)  |
| Q6 circ store update HH | 16-bit, store upper half (bits 31:16) |
| Q6 circ store update W  | 32-bit                                |
| Q6 circ store update D  | 64-bit                                |

#### <span id="page-4721-0"></span>**13.2.6.4 Circular buffer alignment**

To support circular addressing circular buffers must be properly aligned in memory. Alignment is performed with the aligned attribute. For example:

int circ buffer[150] attribute ((aligned(1024)));

A circular buffer is properly aligned when its starting byte address is an integral multiple of the closest power-of-2 value larger than the buffer size (in bytes). For example, the circular buffer declared above is aligned to 1024 bytes because the buffer size is 600 bytes (150 integer words  $\times$  4 bytes), and 1024 is the next power of 2 above 600.

**NOTE** The alignment can be expressed in terms of K1 values ([Section 13.2.6.1](#page-4717-1)):

- $2^{K1+3}$  for 8-byte data types (e.g., long long)
- $2^{K1+2}$  for 4-byte data types (e.g., integer)
- $2^{K1+1}$  for 2-byte data types (e.g., short)
- $2^{K1}$  for 1-byte data types (e.g., char)

Circular buffers can be set up on portions (or "slices") of an array as long as the buffers themselves are properly aligned. For example, consider the following array:

```
int big array[1600] _{\text{attribute}} ((aligned(1024)));
```
Given the alignment of  $big$  array, it is possible to allocate circular buffers of length 150 integer words (600 bytes) at each location in  $\overline{b}$  array that has an alignment equal to 1024 bytes, as shown in [Figure 13-5.](#page-4722-0)

In this case, when multiple circular buffer start addresses potentially exist within an array, an arbitrary pointer variable used for circular buffer access will always wrap around to the most recently preceding circular buffer start address, as shown in [Figure 13-5](#page-4722-0). Therefore circular buffers are feasible within an array only under the following conditions:

- The buffer start address is one of the possible buffer start addresses
- The buffer size (in bytes) is less than the buffer alignment value
- **NOTE** Since variables allocated in the stack should have an alignment of 8 bytes or less, in most cases circular buffers need to be declared either as global variables or (if declared locally within a function) as static.

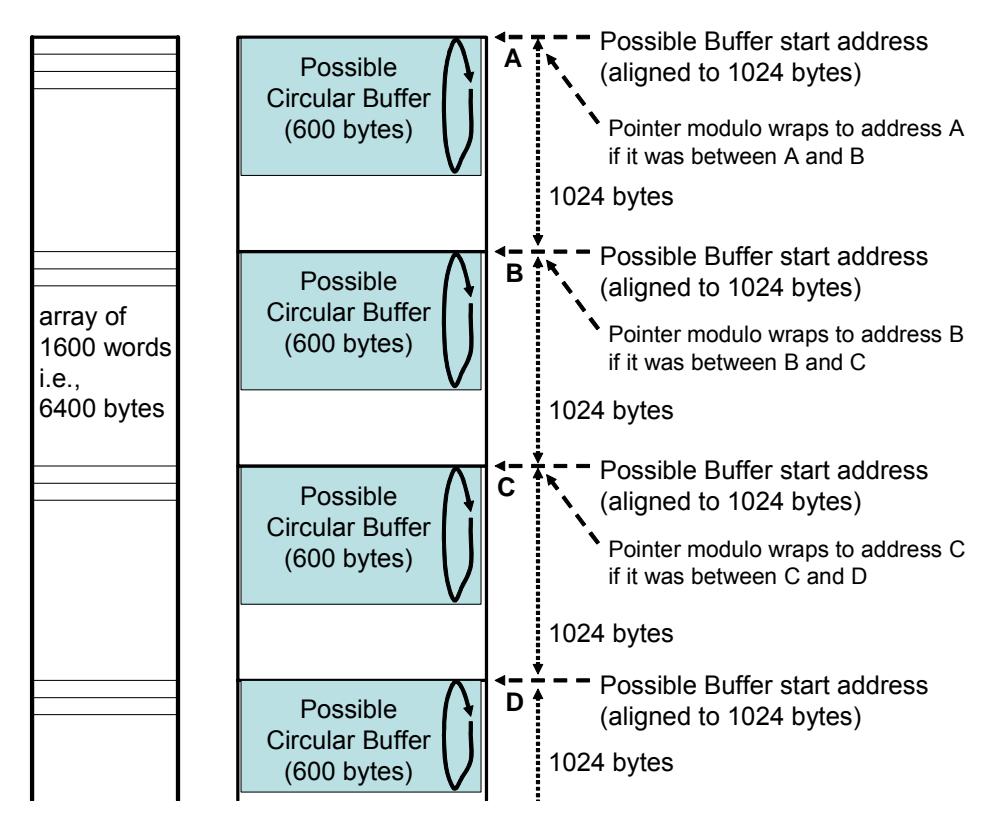

<span id="page-4722-0"></span>**Figure 13-5 Buffer alignment**

## **13.2.6.5 Special issues**

Exceptional cases may arise if ordinary pointer arithmetic is performed on the C pointer variable used for circular accesses. Whenever ordinary pointer arithmetic is performed on the pointer variable, the pointer update no longer occurs in the modulo-wrap around fashion.

In case the pointer arithmetic (e.g.,  $p = p + 256$  (where p is a pointer to int) on a buffer of 600 bytes, as shown in [Figure 13-6](#page-4723-0) below) adds a value that makes the pointer point to a location outside the intended circular buffer, the subsequent circular load/store would access data from a new invalid circular buffer.

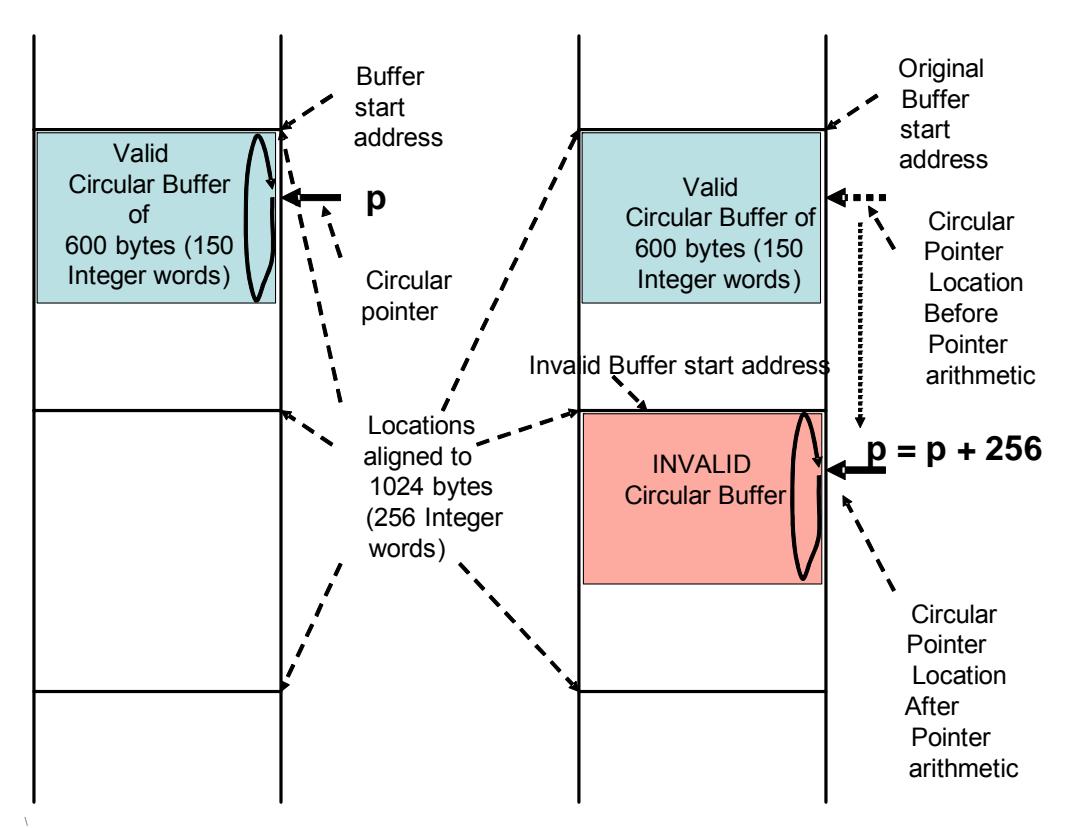

<span id="page-4723-0"></span>**Figure 13-6 Invalid circular buffer access**

#### **13.2.6.6 Mapping intrinsics to assembly code**

The intrinsic Q6 circ load update  $W(x,p,8,24,5)$  translates to the following assembly code sequence:

```
R1.H = #0x5000;R1.L = #96;M1 = R1;RO = MEMW(R2++#32):circ(M1); // Word load with post-update of 32
```
The above example sets up a  $24 \times 4$  byte circular buffer. The length must be set to 96. The closest power-of-2 size larger than 96 is 128. The K1 value is set to 5.

The Modifier register used is M1. The base address register used is R2. However, any other allowed modify registers and address registers can be used, respectively.

The circular buffer must be aligned on a 128-byte boundary.

## **13.2.7 Bit-reversed addressing**

To support Viterbi encoding and fast Fourier transforms (FFT) the Hexagon processor supports bit-reversed addressing. Because it is difficult for compilers to generate efficient code for this address mode, the following intrinsics have been defined to efficiently support bit-reversed addressing:

- Q6 bitrev load update XX
- Q6 bitrev store update XX

These intrinsics perform both the bit-reversed buffer access (i.e., load or store) and the updating of the bit-reversed buffer pointer.

The bit-reversed addressing intrinsics are accessed by including the library header file hexagon\_protos.h.

[Figure 13-7](#page-4725-0) shows an example of how the intrinsics are used.

```
#include <stdio.h>
#include <hexagon protos.h>
void bitrev(int input array[],
             int output_array[],
             int element_load[])
{
   int *_{p0} = input array;
    int *p1 = output_array;
    int i;
   for (i = 0; i < 256; i++) {
       Q6_bitrev_load_update_W(element_load[i], p0, 8);
    }
   for (i = 0; i < 256; i++) {
```

```
Q6 bitrev store update W(element load[i], p1, 8);
    }
}
#define N 256
int g_input_array[N] __attribute__((aligned(1<<16)));
int q output array[N] attribute ((aligned(1<<16)));
//bit-reversed buffers should be global or static
int main()
{
   int i;
  int element load[256];
  for (i = 0; i < N; i++) {
     q input array[i] = i; }
  bitreverse(q_input_array, q_output_array, element_load);
  printf("\n,-------element load------\n^n);for (i = 0; i < 256; i++) {
     printf("%d; ", element load[i]);
     if((i%16) ==15) printf("\n");
    }
  printf("n------output array------\n");for (i = 0; i < 256; i++) {
     printf("%d; ", q output array[i]);
     if((i%16) ==15) printf("\n");
 }
  printf("\n-----------end------------\n");
}
```
#### <span id="page-4725-0"></span>**Figure 13-7 Bit-reversed addressing program example**

In the first for-loop of function bitreverse (shown in [Figure 13-7](#page-4725-0)), pointer  $p0$  is used to load array element load with the bit-reversed contents of array input array.

input  $\alpha$ rray was initialized with the values 0 to 255, so element load contains the bitreversed values of the sequence 0 to 255, as shown in [Figure 13-8.](#page-4726-0)

In the second for-loop of bitreverse, pointer p1 is used to store the bit-reversed contents of element\_load into array output\_array.

Because the contents of element load are already bit-reversed, output array ends up containing the original sequence 0 to 255, as shown in [Figure 13-8.](#page-4726-0)

[Figure 13-8](#page-4726-0) shows the program output generated by the program in [Figure 13-7.](#page-4725-0)

-----------element load------------0; 128; 64; 192; 32; 160; 96; 224; 16; 144; 80; 208; 48; 176; 112; 240; 8; 136; 72; 200; 40; 168; 104; 232; 24; 152; 88; 216; 56; 184; 120; 248; 4; 132; 68; 196; 36; 164; 100; 228; 20; 148; 84; 212; 52; 180; 116; 244; 12; 140; 76; 204; 44; 172; 108; 236; 28; 156; 92; 220; 60; 188; 124; 252; 2; 130; 66; 194; 34; 162; 98; 226; 18; 146; 82; 210; 50; 178; 114; 242; 10; 138; 74; 202; 42; 170; 106; 234; 26; 154; 90; 218; 58; 186; 122; 250; 6; 134; 70; 198; 38; 166; 102; 230; 22; 150; 86; 214; 54; 182; 118; 246; 14; 142; 78; 206; 46; 174; 110; 238; 30; 158; 94; 222; 62; 190; 126; 254; 1; 129; 65; 193; 33; 161; 97; 225; 17; 145; 81; 209; 49; 177; 113; 241; 9; 137; 73; 201; 41; 169; 105; 233; 25; 153; 89; 217; 57; 185; 121; 249; 5; 133; 69; 197; 37; 165; 101; 229; 21; 149; 85; 213; 53; 181; 117; 245; 13; 141; 77; 205; 45; 173; 109; 237; 29; 157; 93; 221; 61; 189; 125; 253; 3; 131; 67; 195; 35; 163; 99; 227; 19; 147; 83; 211; 51; 179; 115; 243; 11; 139; 75; 203; 43; 171; 107; 235; 27; 155; 91; 219; 59; 187; 123; 251; 7; 135; 71; 199; 39; 167; 103; 231; 23; 151; 87; 215; 55; 183; 119; 247; 15; 143; 79; 207; 47; 175; 111; 239; 31; 159; 95; 223; 63; 191; 127; 255;

-----------output array------------0; 1; 2; 3; 4; 5; 6; 7; 8; 9; 10; 11; 12; 13; 14; 15; 16; 17; 18; 19; 20; 21; 22; 23; 24; 25; 26; 27; 28; 29; 30; 31; 32; 33; 34; 35; 36; 37; 38; 39; 40; 41; 42; 43; 44; 45; 46; 47; 48; 49; 50; 51; 52; 53; 54; 55; 56; 57; 58; 59; 60; 61; 62; 63; 64; 65; 66; 67; 68; 69; 70; 71; 72; 73; 74; 75; 76; 77; 78; 79; 80; 81; 82; 83; 84; 85; 86; 87; 88; 89; 90; 91; 92; 93; 94; 95; 96; 97; 98; 99; 100; 101; 102; 103; 104; 105; 106; 107; 108; 109; 110; 111; 112; 113; 114; 115; 116; 117; 118; 119; 120; 121; 122; 123; 124; 125; 126; 127; 128; 129; 130; 131; 132; 133; 134; 135; 136; 137; 138; 139; 140; 141; 142; 143; 144; 145; 146; 147; 148; 149; 150; 151; 152; 153; 154; 155; 156; 157; 158; 159; 160; 161; 162; 163; 164; 165; 166; 167; 168; 169; 170; 171; 172; 173; 174; 175; 176; 177; 178; 179; 180; 181; 182; 183; 184; 185; 186; 187; 188; 189; 190; 191; 192; 193; 194; 195; 196; 197; 198; 199; 200; 201; 202; 203; 204; 205; 206; 207; 208; 209; 210; 211; 212; 213; 214; 215; 216; 217; 218; 219; 220; 221; 222; 223; 224; 225; 226; 227; 228; 229; 230; 231; 232; 233; 234; 235; 236; 237; 238; 239; 240; 241; 242; 243; 244; 245; 246; 247; 248; 249; 250; 251; 252; 253; 254; 255;

-----------end------------

<span id="page-4726-0"></span>**Figure 13-8 Bit-reversed addressing program example**

<span id="page-4727-0"></span>Load value from bit-reversed buffer and update bit-reversed buffer pointer.

```
Q6_bitrev_load_update_XX( <destination variable>,
                            <buffer location pointer,
                            <log2(buffer length> );
```
- The  $XX$  suffix specifies the data type of the intrinsic [\(Section 13.2.7.3\)](#page-4729-0).
- The destination and buffer location pointer must be L-values.
- The buffer length specifies the number of data elements in the buffer, and can be specified by either a constant or a variable. The length must be an integral power of 2, with a maximum length of 64K bytes.

#### **Example**

For example, consider the following bit-reversed buffer:

```
int input_array[256] __attribute ((aligned(1<<16)));
```
Access from the first element (i.e., input array [0]) to the  $256<sup>th</sup>$  element (i.e., input array [255]) is to be bit-reversed, with access initially starting from the first element (input array[0]).

The pointer initialization statement would appear as follows:

int  $*p = \&input \;array[0];$ 

This C statement initializes the buffer location pointer (which will be used to perform bitreversed access on the buffer) to the address of the first element of input\_array, with the least-significant 16 bits of the address value bit-reversed.

**NOTE** Because input array is aligned on a 64K byte boundary [\(Section 13.2.7.4\)](#page-4730-0) the least-significant 16 bits of the buffer location pointer's initial value are all set to zero. Bit-reversing all zeros yields all zeros; therefore the C statement shown does in fact generate the value described in the preceding paragraph.

The bit-reversed load statement would appear as follows:

```
Q6 bitrev load update W(x,p,8);
```
This C statement loads the data from an address created by bit-reversing the leastsignificant 16 bits of the buffer location pointer, and then updates the buffer location pointer by post-incrementing it by the fixed value Mt.

The auto-increment value Mt is determined from the size (in bytes) of the bit-reversed buffer. In the above example, the load intrinsic post-increments by the following amount:

Mt = 1 <<  $(16 - \log_2(256 \times 4)) = 1$  <<  $(16 - 10) = 1$  <<  $6 = 64$  bytes

**NOTE** It is not possible to perform bit-reversed access without changing the buffer location pointer.

**NOTE** Normal loads and stores cannot be performed using the buffer location pointer when the buffer length is large enough that the value of Mt is less than the byte alignment required for a normal load or store. Otherwise the buffer location pointer would be incremented by the value in Mt, which in turn could lead to address values that work for the bit-reversed loads and stores but not for normal loads and stores (which are subject to the alignment restrictions).

For example, a normal load or store on a "long long" data element requires an address alignment of 8 bytes. To ensure that this alignment always exists in a buffer location pointer, the bit-reversed buffer length must not be greater than 1024 long long data elements:

Mt =  $1 \ll (16 - \log_2(1024 \times 8)) = 1 \ll (16 - 13) = 1 \ll 3 = 8$  bytes

#### **13.2.7.2 Bit-reversed store**

Store value to bit-reversed buffer and update bit-reversed buffer pointer.

```
Q6_bitrev_store_update_XX( <source expression>,
                             <buffer location pointer>,
                             <log2(buffer length> );
```
- The "\_xx" suffix specifies the data type of the intrinsic [\(Section 13.2.7.3](#page-4729-0)).
- The source expression specifies the value to be stored.
- The buffer location pointer must be an L-value.
- The buffer length specifies the number of data elements in the buffer, and can be specified by either a constant or a variable. The length must be an integral power of 2, with a maximum length of 64K bytes.

#### **Example**

For example, consider the following bit-reversed buffer:

```
int output array[256] attribute ((aligned(1<<16)));
```
Access from the first element (i.e., output  $\arctan[0]$ ) to the 256<sup>th</sup> element (i.e., output\_array[255]) is to be bit-reversed, with access initially starting from the first element (output array<sup>[0]</sup>).

The pointer initialization statement would appear as follows:

```
int *p = \&output \;array[0];
```
This C statement initializes the buffer location pointer (which will be used to perform bitreversed access on the buffer) to the address of the first element of output array, with the least-significant 16 bits of the address value bit-reversed.

**NOTE** Because output array is aligned on a 64K byte boundary ([Section 13.2.7.4\)](#page-4730-0) the least-significant 16 bits of the buffer location pointer's initial value are all set to zero. Bit-reversing all zeros yields all zeros; therefore the C statement shown does in fact generate the value described in the preceding paragraph.

The bit-reversed store statement would appear as follows:

Q6 bitrev store update  $W(x,p,8)$ ;

This C statement stores the data to an address created by bit-reversing the least-significant 16 bits of the buffer location pointer, and then updates the buffer location pointer by postincrementing it by the fixed value Mt.

The auto-increment value Mt is determined from the size (in bytes) of the bit-reversed buffer. In the above example, the store intrinsic post-increments by the following amount:

 $Mt = 1 \ll (16 - \log_2(256 \times 4)) = 1 \ll (16 - 10) = 1 \ll 6 = 64$  bytes

**NOTE** It is not possible to perform bit-reversed access without changing the buffer location pointer.

Normal loads and stores cannot be performed using the buffer location pointer when the buffer length is large enough that the value of Mt is less than the byte alignment required for a normal load or store. For more information see [Section 13.2.7.1](#page-4727-0).

#### <span id="page-4729-0"></span>**13.2.7.3 Data type specification**

The Hexagon processor can perform memory accesses of different data types.

The data type (size, signed/unsigned, and byte positions) is an important aspect in determining the correct assembly instruction for bit-reversed access. Therefore a data type suffix is appended to the name of the bit-reversed load/store intrinsics:

- The suffix B, H, UB, UBH, UH, W, or D is appended to the name of the bitreversed load intrinsic.
- The suffix B, HL, HH, W, or D is appended to the name of the bit-reversed store intrinsic.

[Table 13-3](#page-4729-1) and [Table 13-4](#page-4730-1) list the names of the specific bit-reversed load/store intrinsics.

<span id="page-4729-1"></span>**Table 13-3 Bit-reversed load intrinsics**

| Intrinsic name            | <b>Memory size</b>                     |
|---------------------------|----------------------------------------|
| Q6 bitrev load update UB  | 8-bit, with zero extension to 32 bits  |
| Q6 bitrev load update B   | 8-bit, with sign extension to 32 bits  |
| Q6 bitrev load update UH  | 16-bit, with zero extension to 32 bits |
| Q6 bitrev load update H   | 16-bit, with sign extension to 32 bits |
| Q6 bitrev load update UBH | Currently unused                       |
| Q6 bitrev load update W   | 32-bit, all bits loaded                |
| Q6 bitrev load update D   | 64-bit, all bits loaded                |

**NOTE** Two versions of the UBH data type exist: one returns a 32-bit result, the other a 64-bit result. This would normally present a problem for C; however, because the UBH types specify vector operations and circular/bit-reversed addressing cannot be vectorized, the UBH data type is ignored in this version.

**Intrinsic name Memory size** Q6 bitrev store update B 8-bit Q6 bitrev store update HL  $|16$ -bit, store in lower half (bits 15:0) Q6 bitrev store update  $HH$  16-bit, store in upper half (bits 31:16) Q6 bitrev store update W 32-bit Q6 bitrev store update D  $\vert$  64-bit

<span id="page-4730-1"></span>**Table 13-4 Bit-reversed store intrinsics**

## <span id="page-4730-0"></span>**13.2.7.4 Bit-reversed buffer alignment**

To support bit-reversed addressing bit-reversed buffers must be properly aligned in memory. Alignment is performed with the aligned attribute. For example:

int input  $array[256]$  attribute  $((aligned(1024)));$ 

A bit-reversed buffer is properly aligned when its starting byte address is aligned to a power of 2 greater than or equal to the buffer size (in bytes). For example, the bit-reversed buffer declared above is aligned to 1024 bytes because the buffer size is 1024 bytes (256 integer words  $\times$  4 bytes), and 1024 is an integral power of 2.

The buffer location pointer for a bit-reversed buffer must be initialized so the leastsignificant 16 bits of the address value are bit-reversed. However, the C language offers no simple way to express a pointer value with its least-significant 16 bits bit-reversed.

**NOTE** To simplify the initialization of the bit-reversed pointer, bit-reversed buffers can be aligned to a 64K byte boundary. This has the advantage of allowing the bit-reversed pointer to be initialized to the base address of the bit-reversed buffer, with no bit-reversing required for the least-significant 16 bits of the pointer value (which are all set to 0 by the 64K alignment).

Since variables allocated in the stack should have an alignment of 8 bytes or less, in most cases bit-reversed buffers need to be declared either as global variables or (if declared locally within a function) as static.

## **13.2.7.5 Special issues**

Exceptional cases may arise if ordinary pointer arithmetic is performed on the C pointer variable used for bit-reversed accesses. If the pointer arithmetic adds a value which makes the pointer point to a location outside the intended bit-reversed buffer, the subsequent bitreversed load/store will access data from a new invalid buffer. For more information, see the *Hexagon Programmer's Reference Manual* (listed in [Section A.1](#page-4736-0)).

**NOTE** A pointer used for bit-reversed addressing is not a valid pointer for any other purpose. Therefore, performing any pointer arithmetic on it outside of the bitreversed intrinsics (except for adding or subtracting a multiple of Mt) is inherently non-useful and should therefore be avoided.

### **13.2.7.6 Mapping intrinsics to assembly code**

The intrinsic  $Q6$ \_bitrev\_load\_update\_W(x,p,4) translates to the following assembly code sequence:

 $R1 = 512;$  $MO = R1;$  $RO = MEMW(R2++MO:brev);$ 

The above sequence sets up a 32 ( $2^4$ )  $\times$  4 byte buffer where bit-reversed access will be performed. The Modifier Register used is M0. The Base Address Register used is R2. The Modifier setting is: "M0 =  $1 \ll (16 - \log_2(32 \times 4)) = 1 \ll (16 - 7) = 1 \ll 9 = 512$ ". However, any other allowed modify registers and address registers can be used respectively.

Any buffer alignment requirement should be performed by the C programmer, using the alignment language extensions.

## **13.2.8 Simulation timer (hexagon\_sim\_timer.h)**

The Hexagon processor simulator supports a timer interface to enable users to collect timing information on the execution of target applications.

The timer interface functions are accessed by including the library header file "hexagon\_sim\_timer.h".

For more information see the *Hexagon Simulator User Guide*.

## **13.3 HVX-specific library**

The HVX-specific library supports the following operations:

- Instruction access
- Vector access
- Vector initialization
- Vector assignment

These operations are supported in the library hvx hexagon protos.h.

## **13.3.1 Instruction access**

To support efficient coding of the time-intensive sections of a program (without resorting to inline assembly language), LLVM provides intrinsics which are used to directly access HVX instructions.

The instruction intrinsics are accessed by including the library header file hvx\_hexagon\_protos.h.

The following example shows how intrinsics are used to initialize two HVX vectors and directly access the ALU-DOUBLE-RESOURCE instruction Vdd=vcombine (Vu, Vv):

```
#include <hvx hexagon protos.h>
int main()
{
    HVX Vector v1, v2;
    HVX VectorPair result;
     // initialize vectors v1 and v2
     result = Q6_V_vzero(v1);
    result = Q6 V vzero(v2);
     // combine v1 and v2 into vector pair
    result = Q6 W vcombine VV(v1,v2);
}
```
Intrinsics are defined for most of the HVX processor instructions. For more information see the appropriate *Hexagon HVX Programmer's Reference Manual* (listed in [Section A.1\)](#page-4736-0).

### **13.3.2 Vector access**

To support efficient coding of vector operations, LLVM provides intrinsics which are used to read the individual vectors from a vector pair.

The vector access intrinsics are accessed by including the header file hvx\_hexagon\_protos.h.

The following example shows how intrinsics are used to read the low and high vectors from a vector pair:

```
#include <hvx hexagon protos.h>
int main()
{
    HVX Vector v1, v2;
    HVX VectorPair vp;
     // read low-order vector from vector pair
     v1 = Q6_V_lo_W(vp); 
     // read high-order vector from vector pair
    v2 = Q6 V hi W(vp);
}
```
[Figure 13-9](#page-4733-0) shows how vectors are accessed in a vector pair.

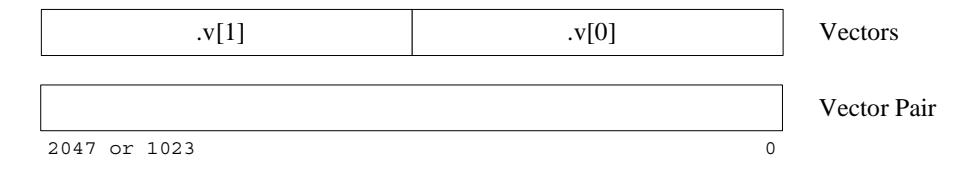

<span id="page-4733-0"></span>**Figure 13-9 HVX vector access**

## **13.3.3 Vector initialization**

To support efficient initialization of vectors, LLVM provides a dedicated intrinsic for setting a vector to zero.

The vector initialization intrinsic is accessed by including the header file hvx\_hexagon\_protos.h.

The following example shows how the vector initialization intrinsic is used:

```
int main()
{
    HVX Vector v1;
     // initialize vector v1 to zero
     v1 = Q6_V_zero(v1); 
}
```
#include <hvx hexagon protos.h>

## **13.3.4 Vector assignment**

To support efficient assignment of vectors, LLVM provides a dedicated intrinsic for assigning values between two vector pairs.

The following example shows how the vector assignment intrinsic is used:

```
#include <hvx hexagon protos.h>
int main()
{
    HVX VectorPair vp1, vp2;
    // assign vp1 = vp2
    vp1 = Q6 W equals W(vp2);
}
```
## **13.4 Hexagon intrinsics emulation library**

The intrinsics emulation library emulates Hexagon processor instruction intrinsics ([Section 13.2\)](#page-4704-0) on non-Hexagon processor target platforms. The library (named l ibnative) allows developers to compile a C or  $C_{++}$  program that contains intrinsics into a native Linux or Windows executable. This enables code portability, easier debugging, and a more efficient development workflow for Hexagon processor applications.

The library is included in the tools release in directory Tools/libnative/lib.

## **13.4.1 Application build procedure**

The intrinsics emulation library enables Hexagon processor C or  $C_{++}$  applications to be compiled into Linux or Windows binaries. Therefore, to use the library a native compiler (such as GCC) must be used to build the applications.

To successfully compile the intrinsics, the compiler must include the header file hexagon protos.h from directory Tools/libnative/include, and the linker must include the library file libnative from Tools/libnative/lib.

This is done by passing the following three command line options to the native compiler:

```
 -Itools_dir/Tools/libnative/include
   -Ltools_dir//Tools/libnative/lib
    -lnative
-1m
```
For example, the following command uses GCC to compile an application file  $f \circ \circ c$ . which includes calls to Hexagon instruction intrinsics:

```
gcc -Itools_dir/Tools/libnative/include foo.c \
     -Ltools_dir/Tools/libnative/lib -lnative -lm
```
- **NOTE** The linker options shown above  $(-L, -1n)$  must follow any source files specified on the compiler command line.
	- The -lm option is required for floating point support on Linux only.

## **13.4.2 Restrictions**

The intrinsics emulation library has the following restrictions on its use:

- It is not intended for performance modeling, because the emulation does not accurately represent how the Hexagon processor core actually operates. It is thus best suited for tasks such as unit testing, or to facilitate porting of code from a PC platform to the Hexagon processor.
- It supports only the intrinsics that specify instructions directly supported by the Hexagon processor. In particular, it does not support instructions that the assembler maps to an equivalent assembly instruction; for instance, the comparison instruction ( $x \ge 8$ ) which is mapped by the assembler to ( $x > 7$ ).
- **NOTE** Most assembler-mapped instructions are provided as a convenience for the compiler or assembly language programmer. Some of them enable newer Hexagon processor versions to maintain backwards compatibility with previous versions.

## **A.1 Related documents**

<span id="page-4736-0"></span>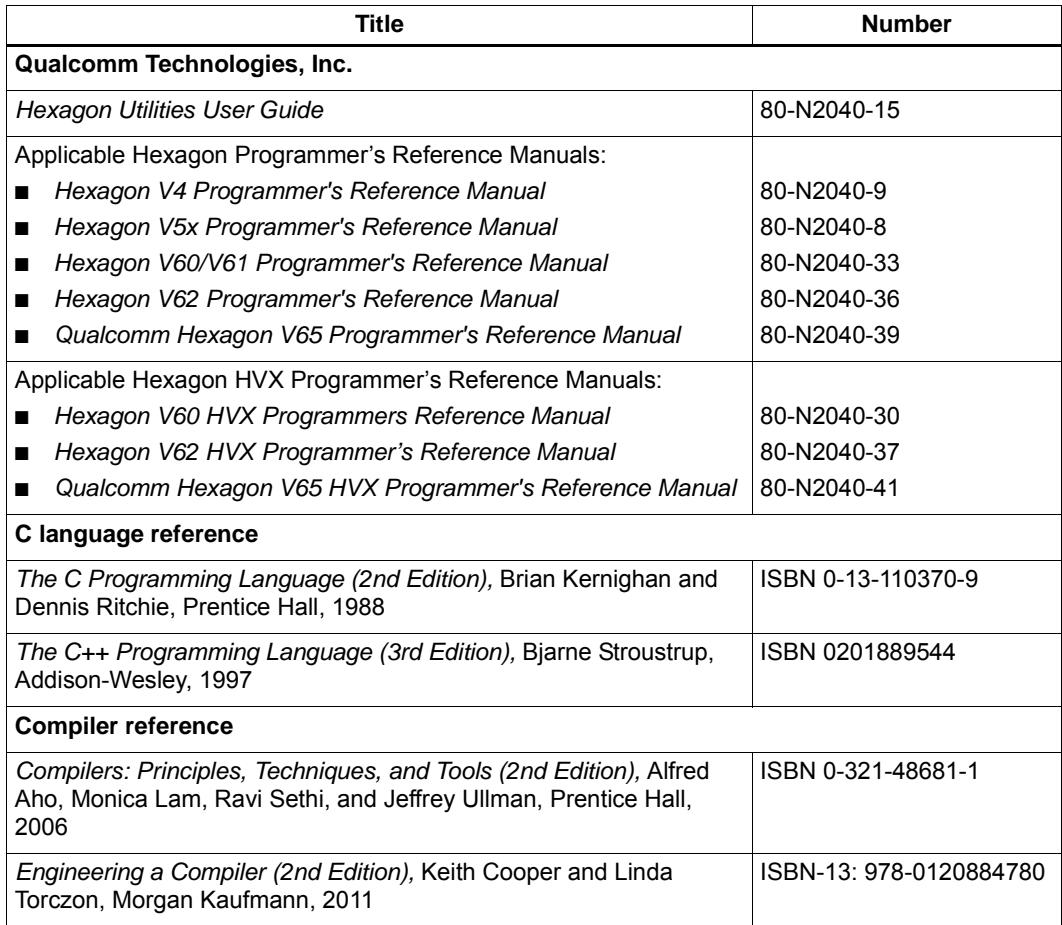

# **B** Acknowledgements

We would like to thank the LLVM community for their many contributions to the LLVM Project.

This document includes content derived from the LLVM Project documentation under the terms of the LLVM Release License:

[llvm.org/releases/3.8.0/LICENSE.TXT](http://www.llvm.org/releases/3.8.0/LICENSE.TXT)

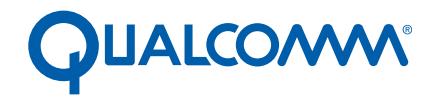

Qualcomm Technologies, Inc.

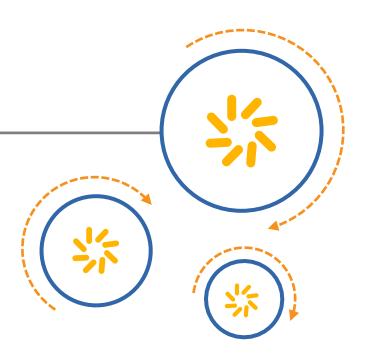

# **Hexagon C Library**

User Guide

80-N2040-13 Rev. C

January 15, 2016

©2006-2009, 2013-2015 Qualcomm Technologies, Inc. All rights reserved.

**Questions or comments: [support.cdmatech.com](https://support.cdmatech.com)**

Qualcomm and Hexagon are trademarks of Qualcomm Incorporated, registered in the United States and other countries. All Qualcomm<br>Incorporated trademarks are used with permission. Other product and brand names may be tradema respective owners.

This technical data may be subject to U.S. and international export, re-export, or transfer ("export") laws. Diversion contrary to U.S. and international law is strictly prohibited.

> Qualcomm Technologies, Inc. 5775 Morehouse Drive San Diego, CA 92121 U.S.A.

# **Contents**

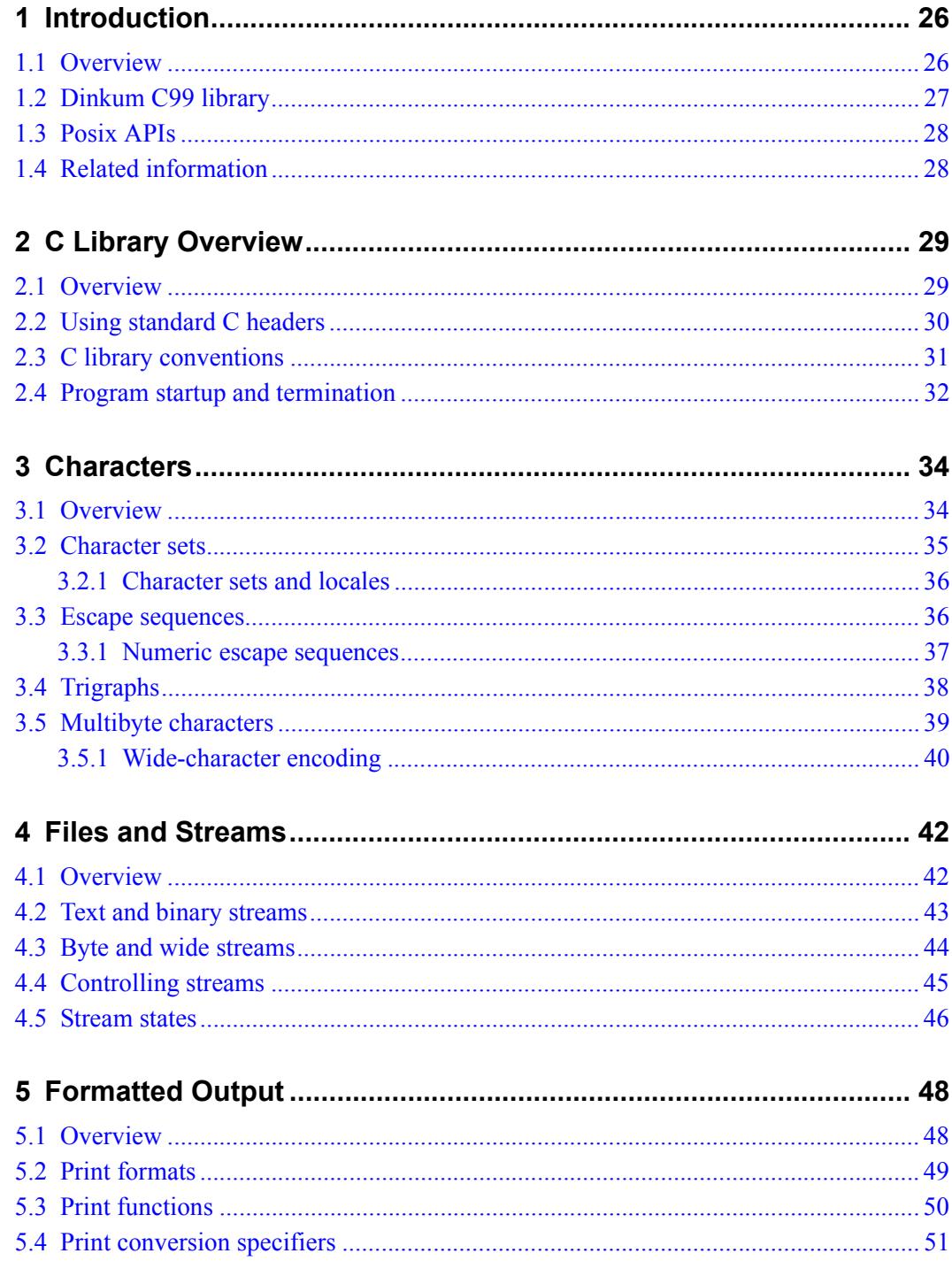

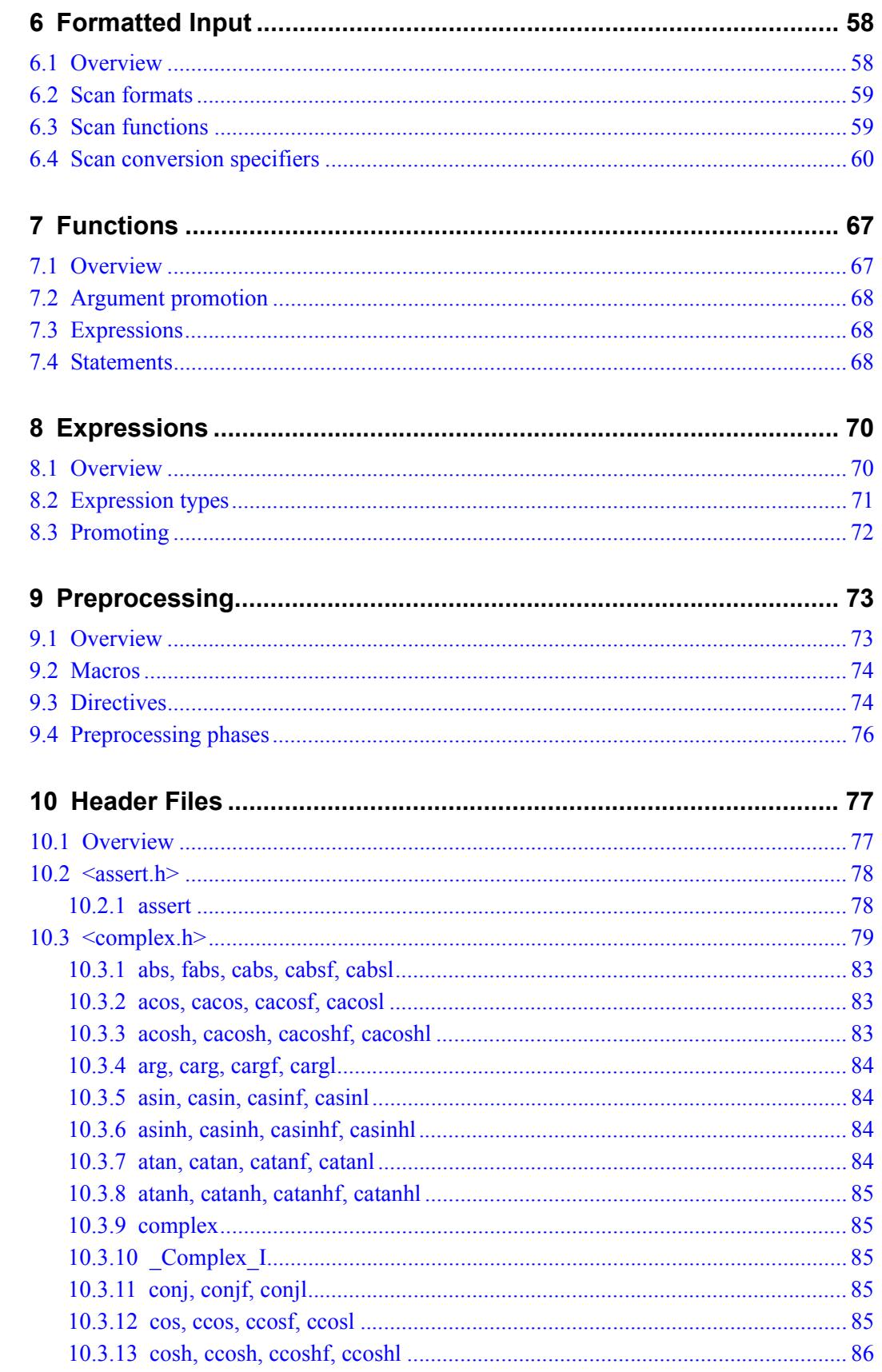

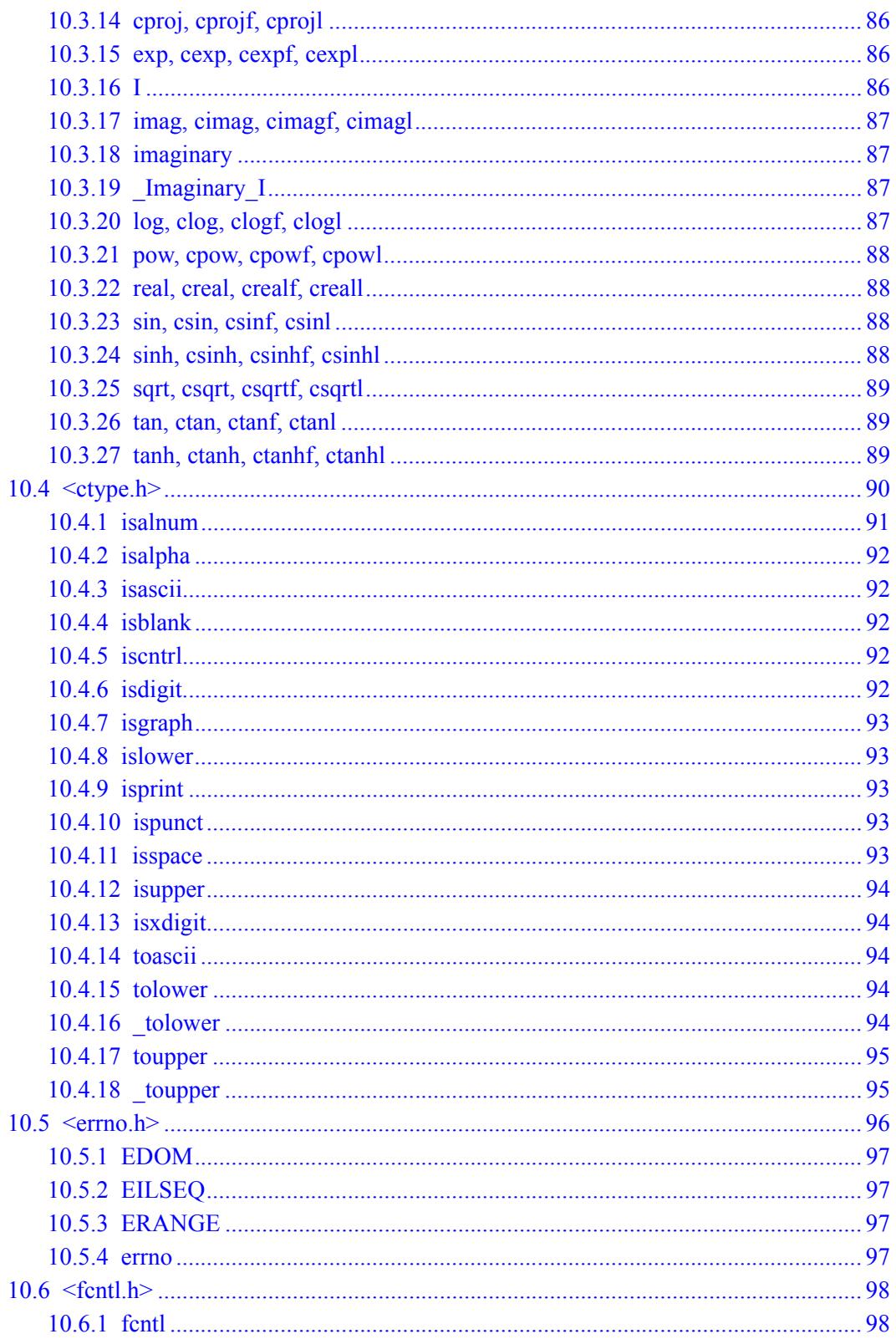

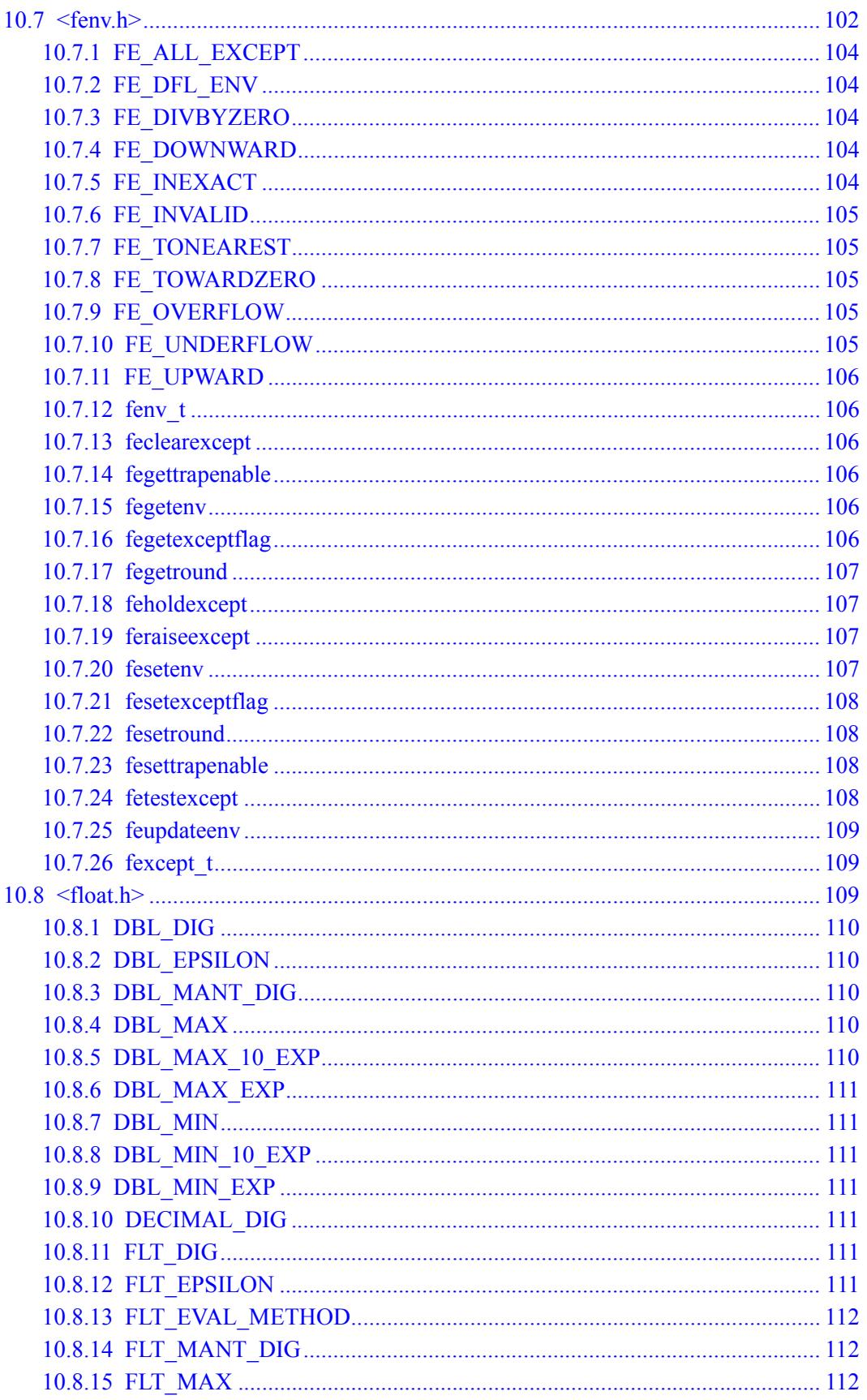

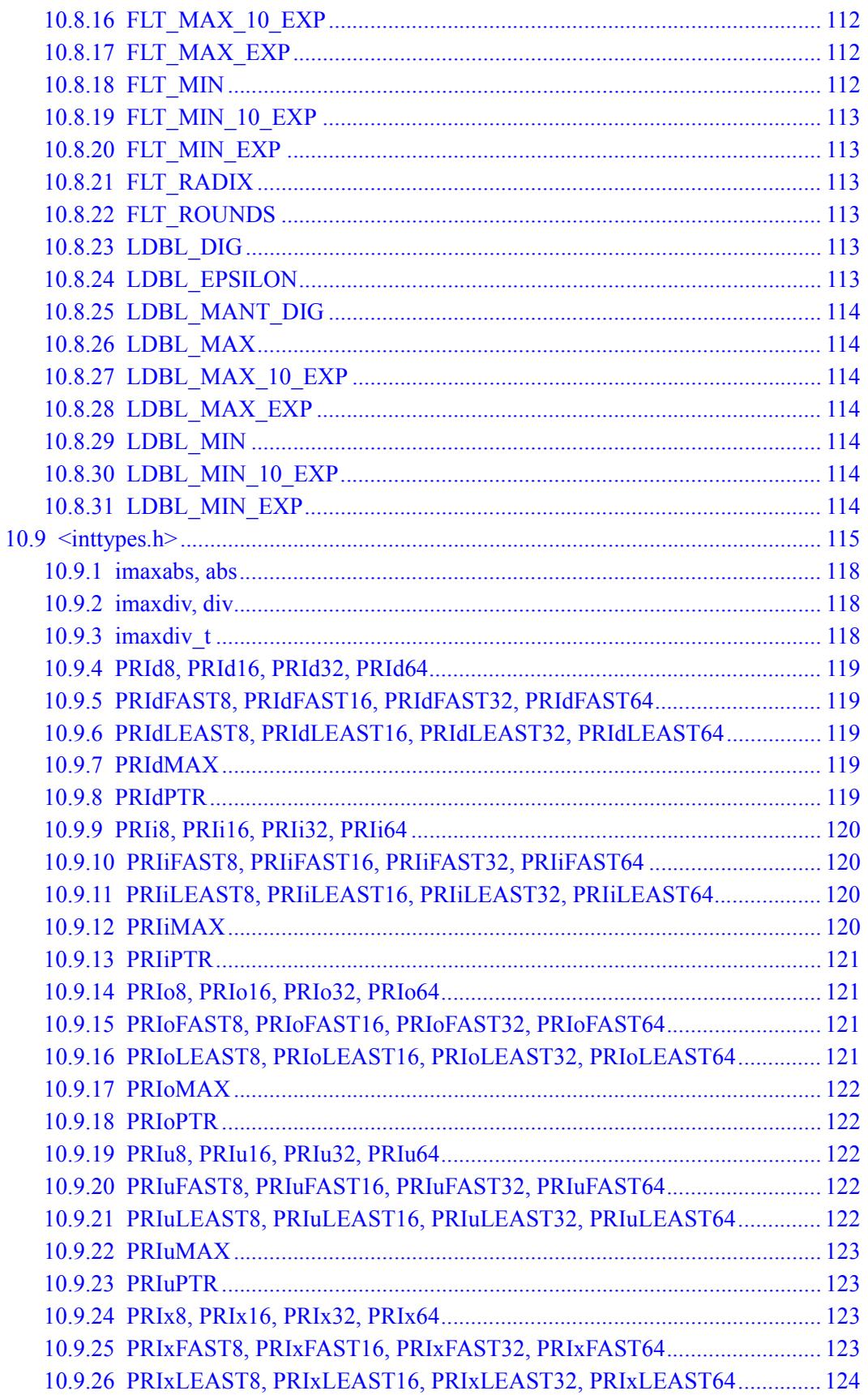

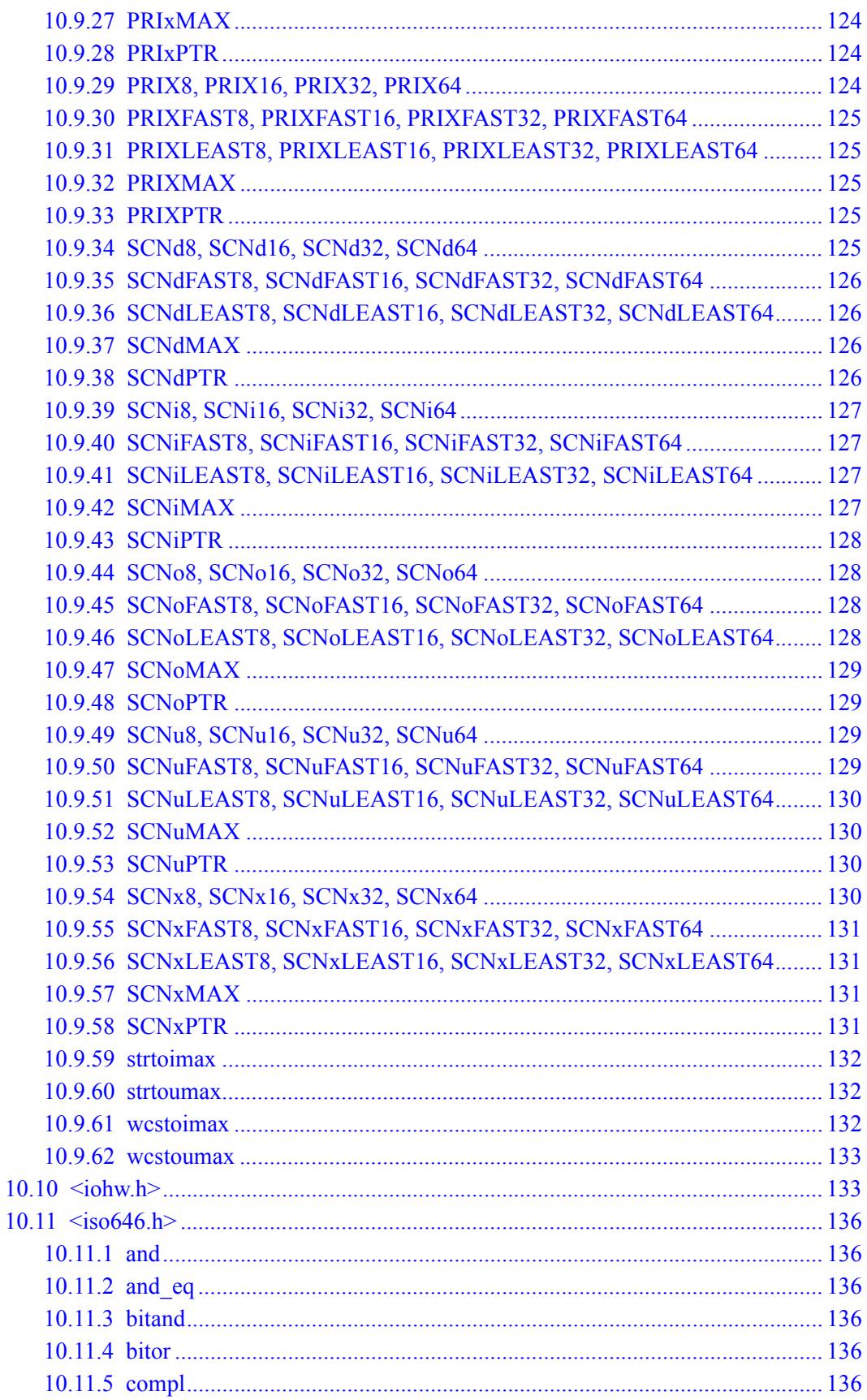

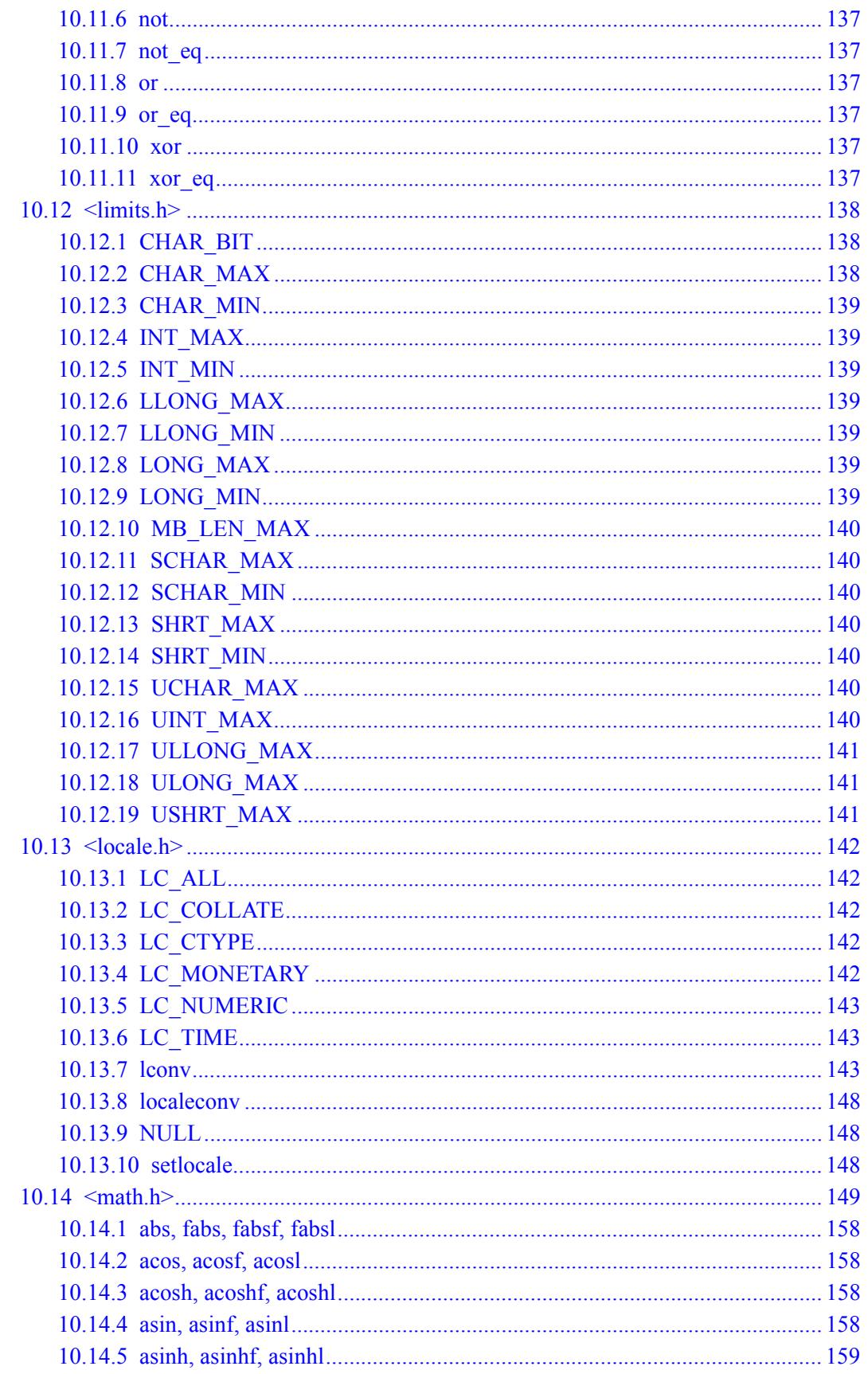

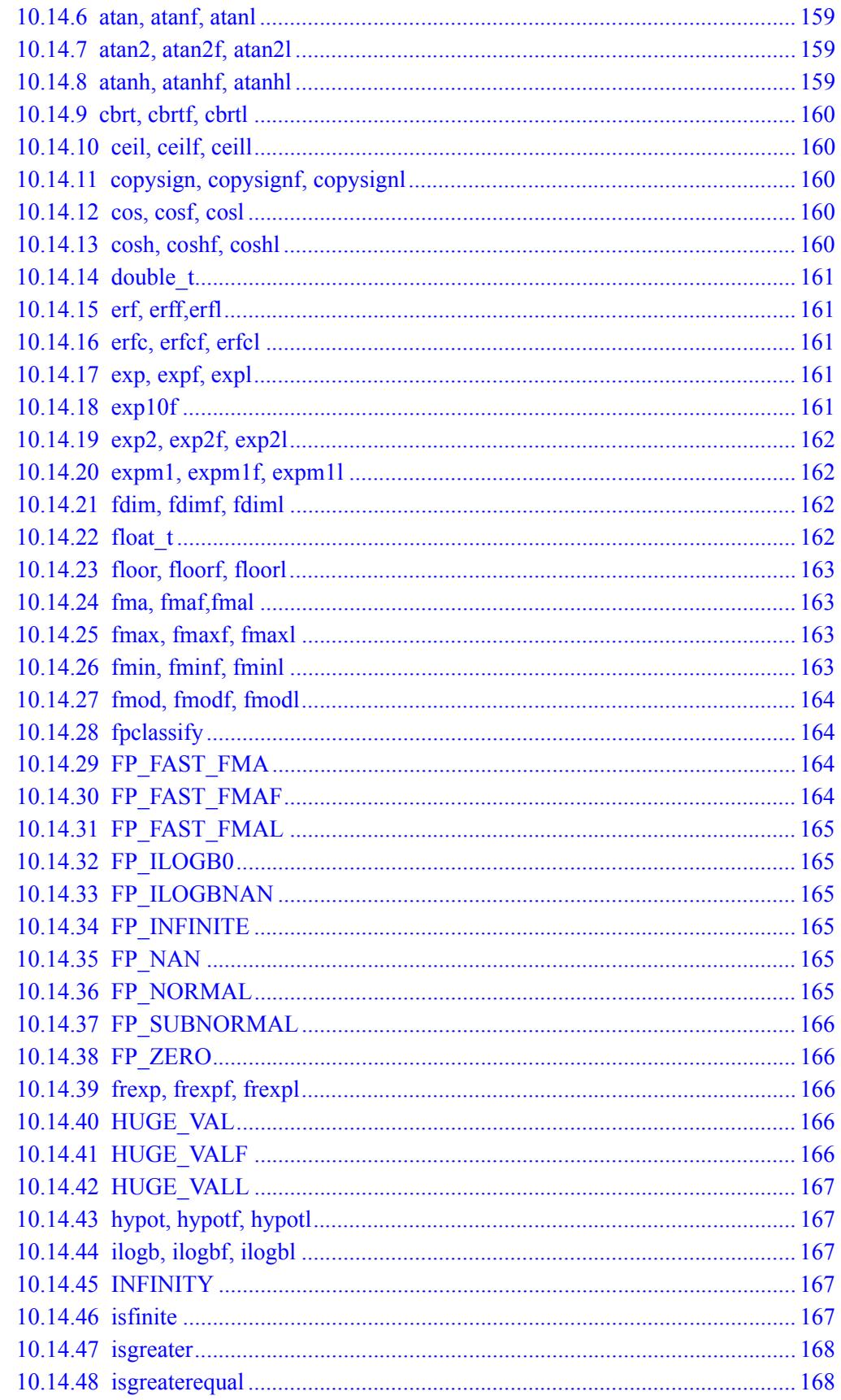

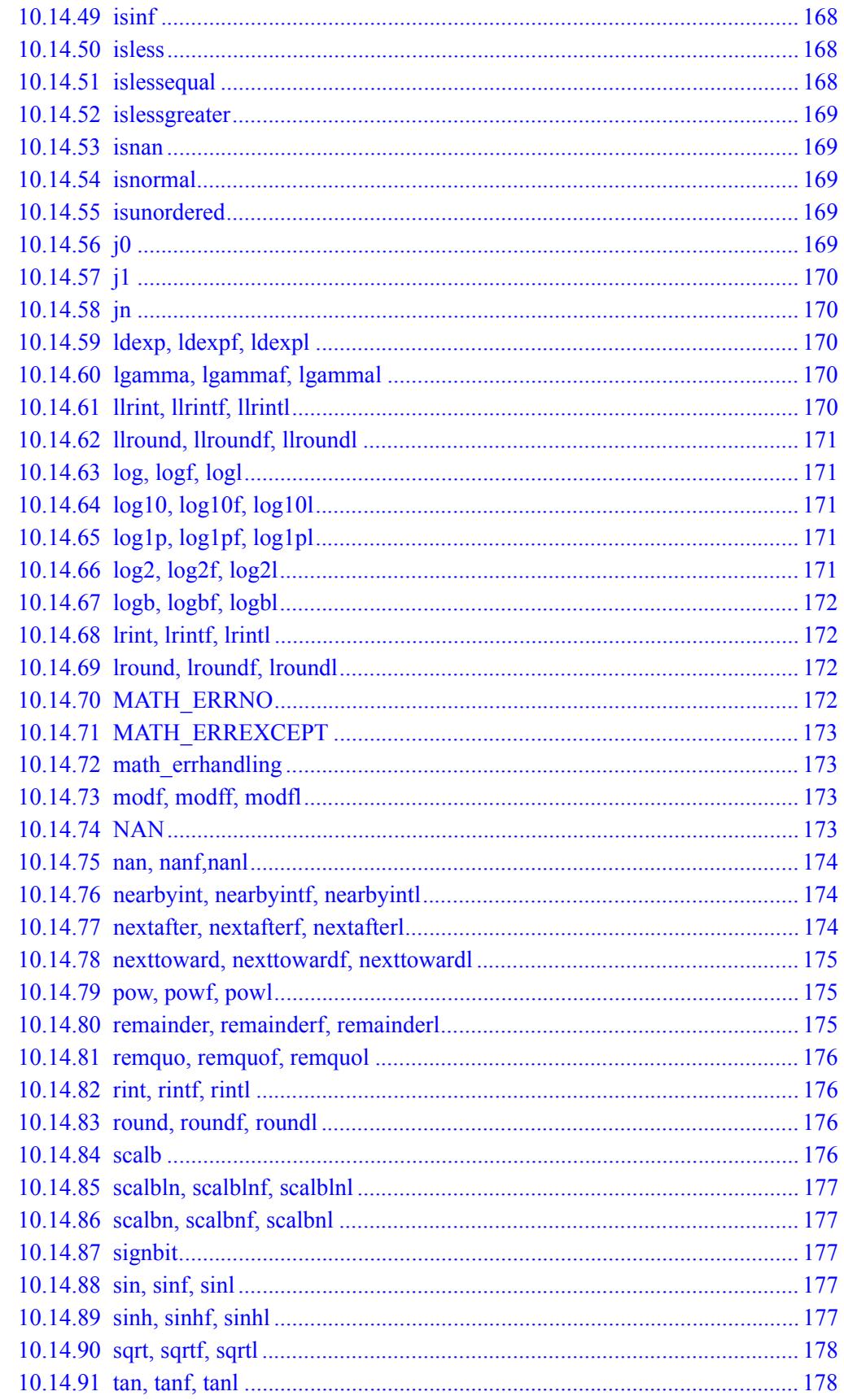

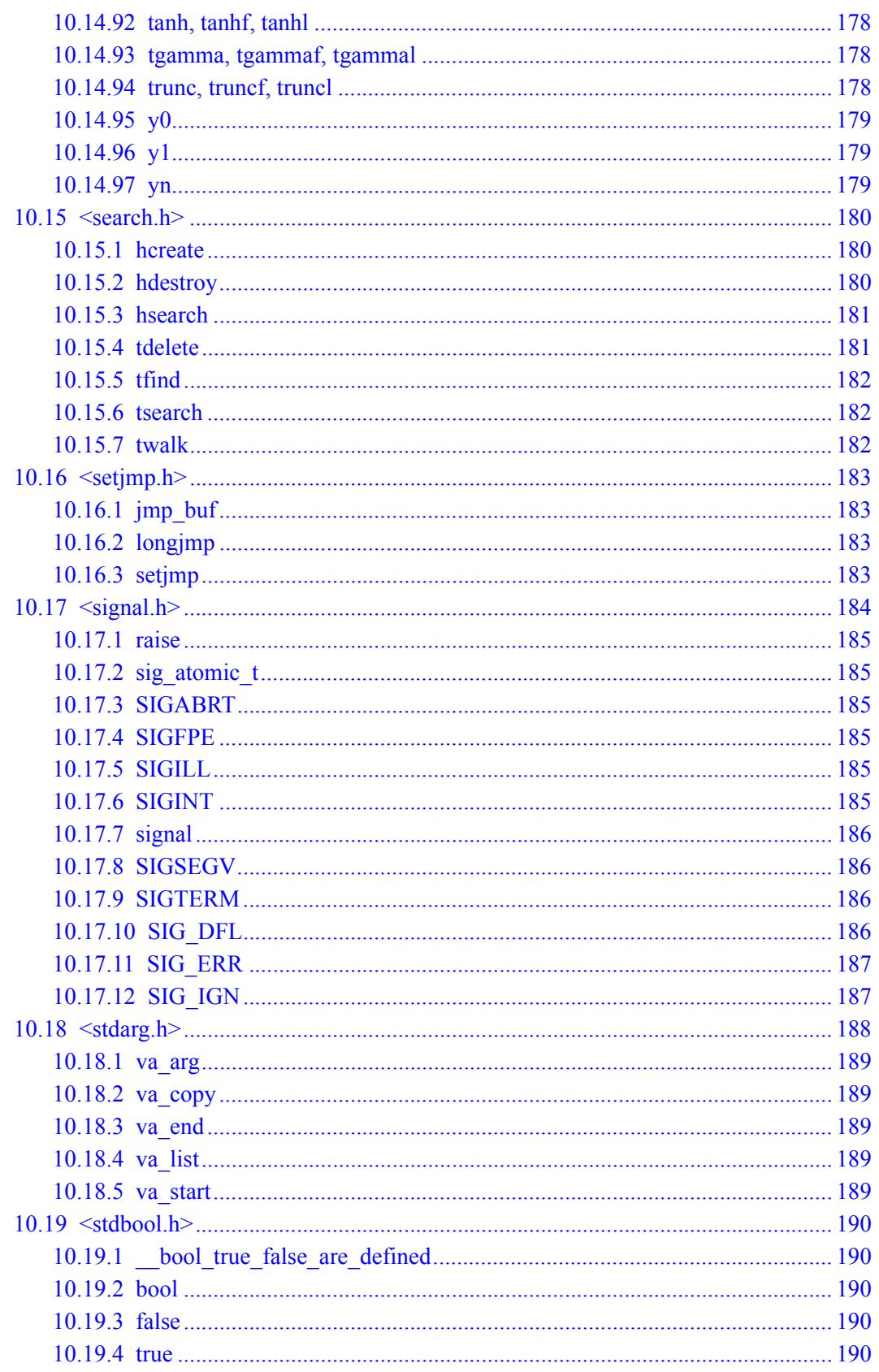

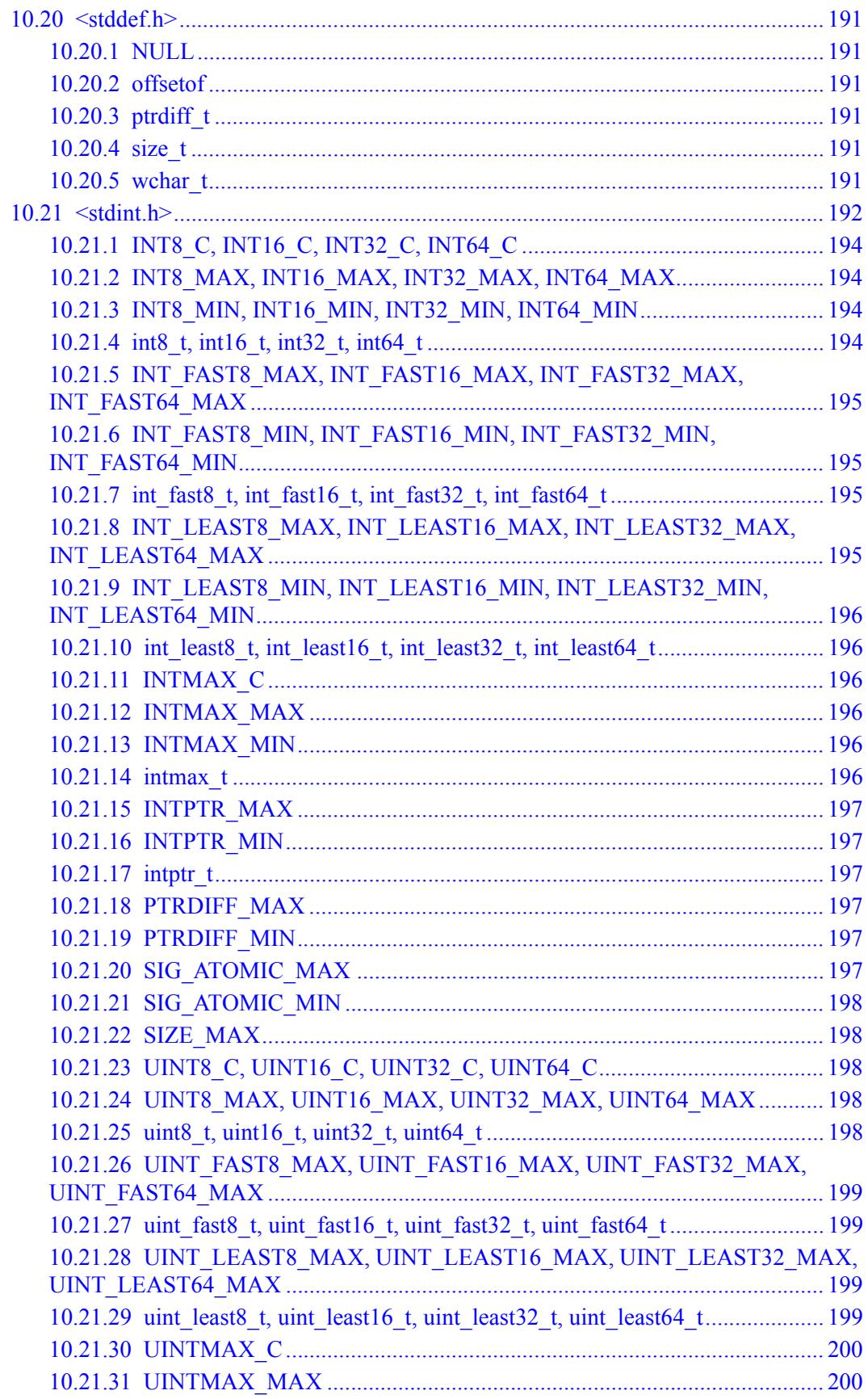

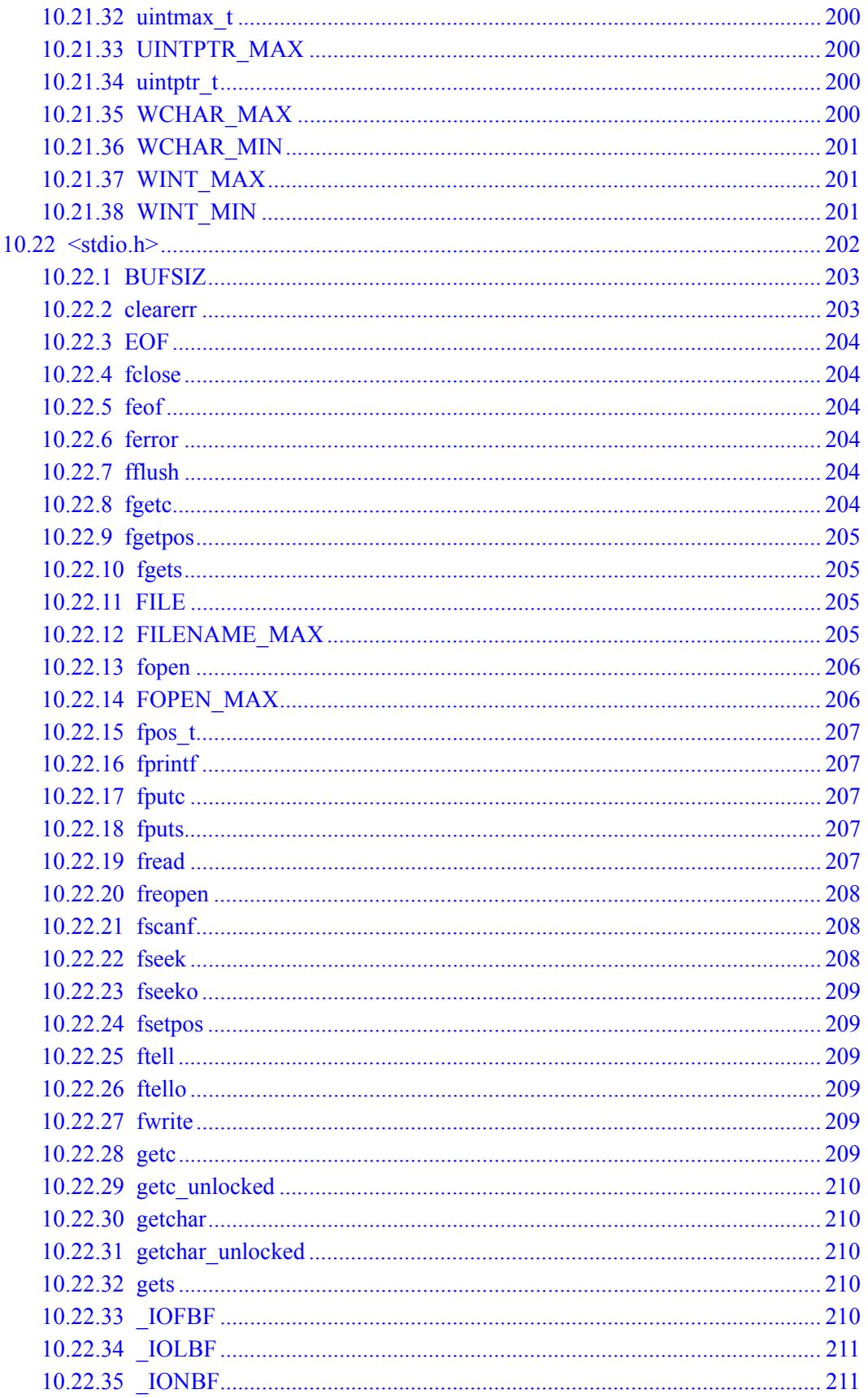
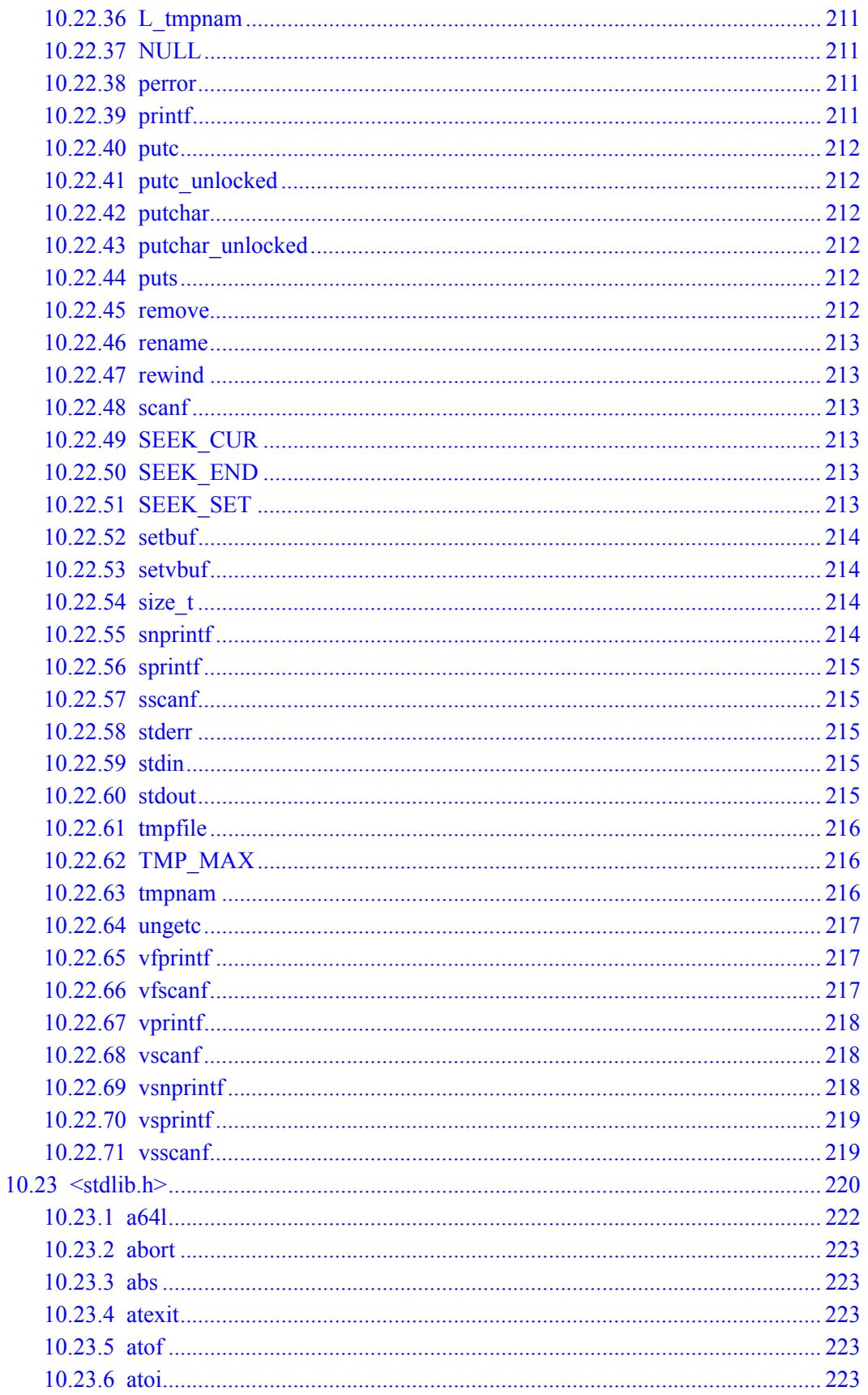

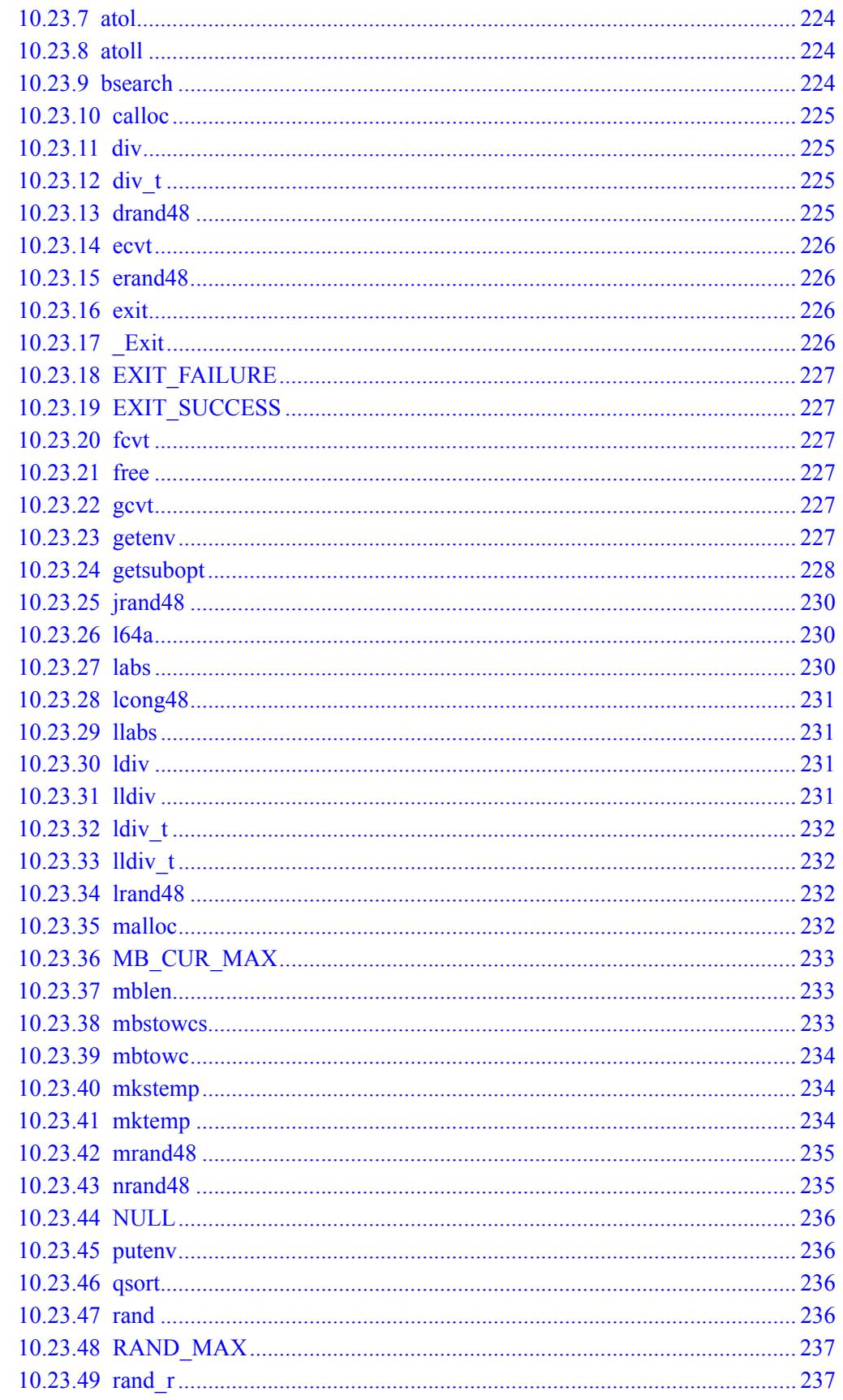

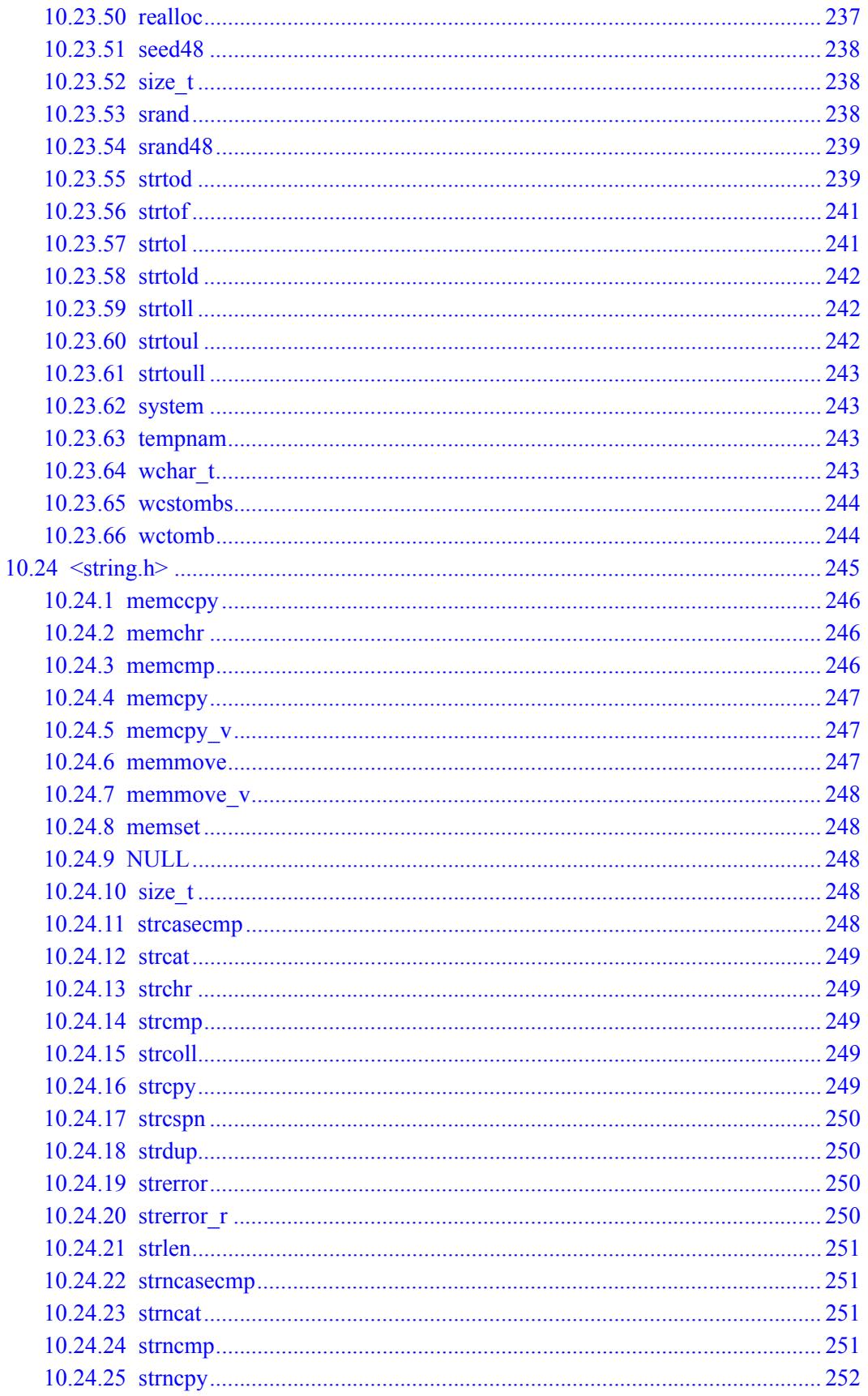

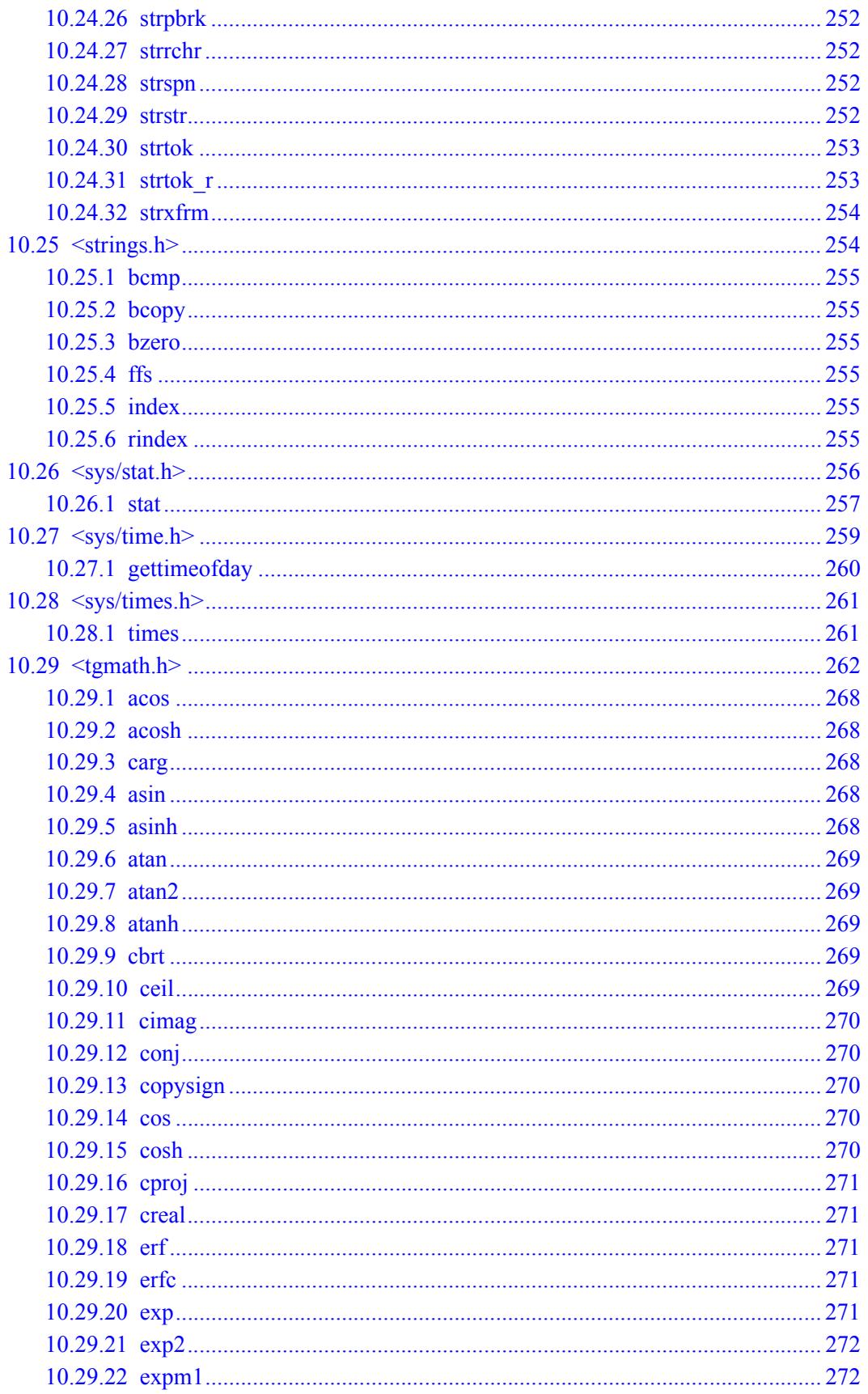

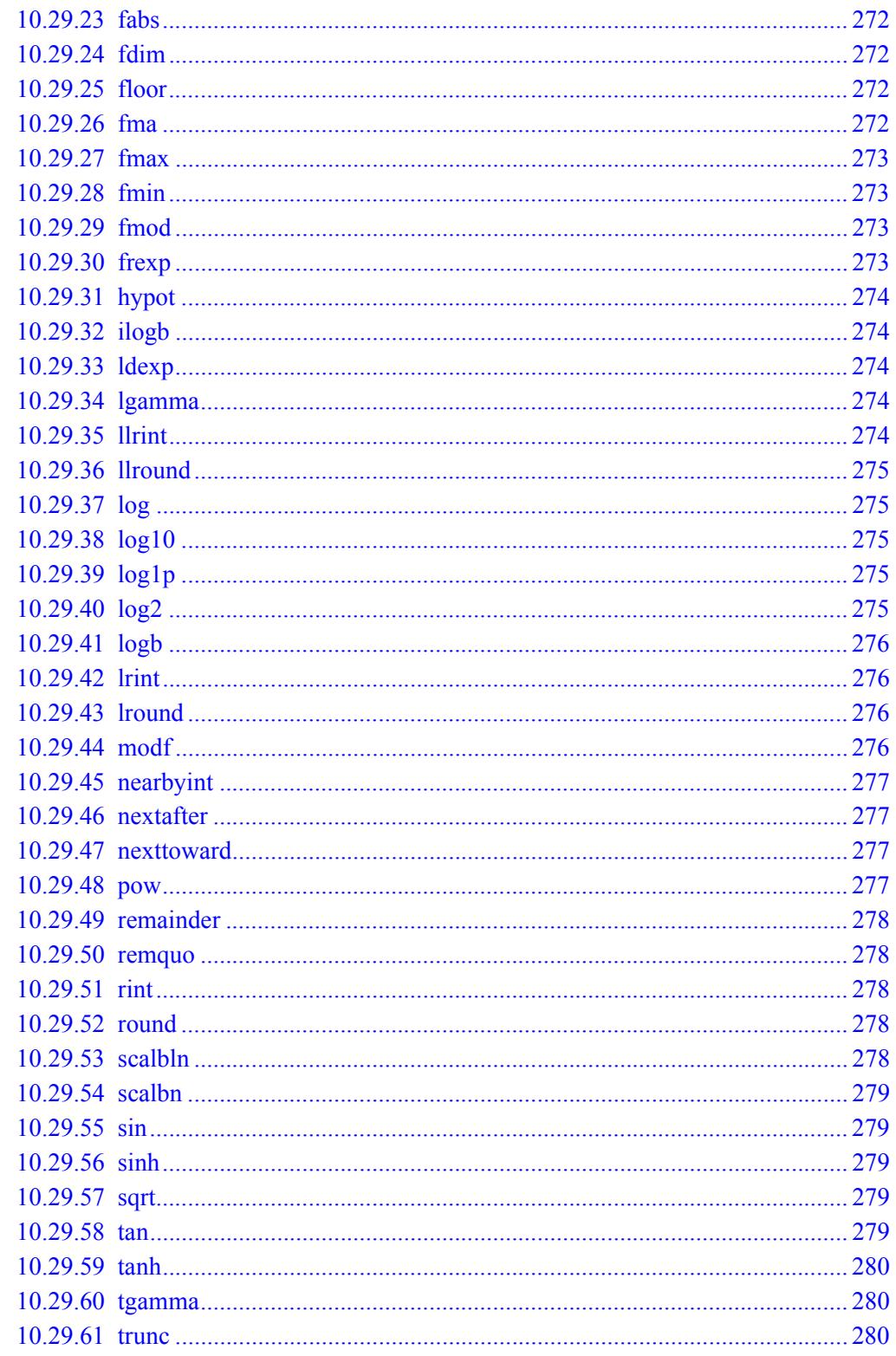

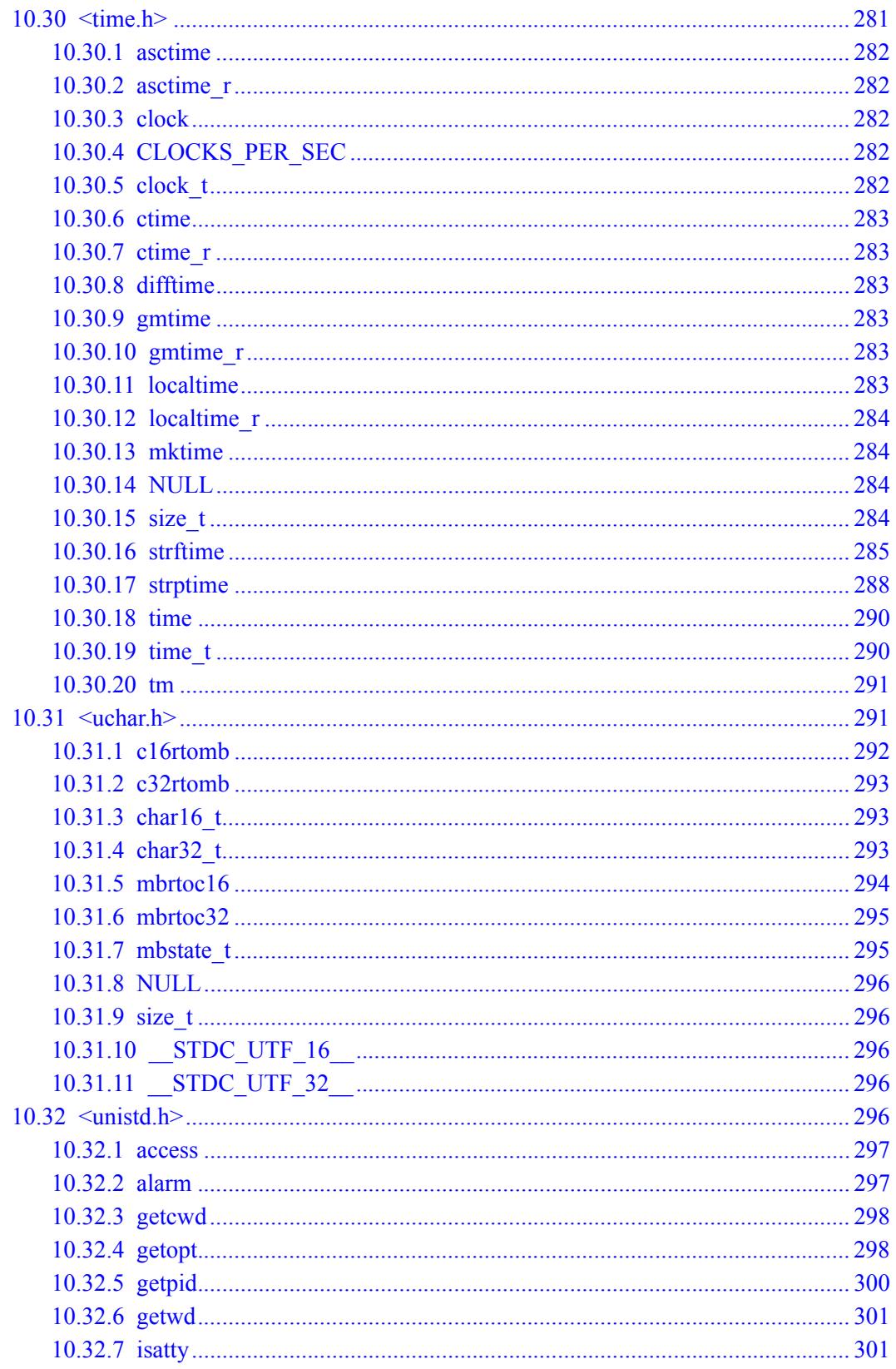

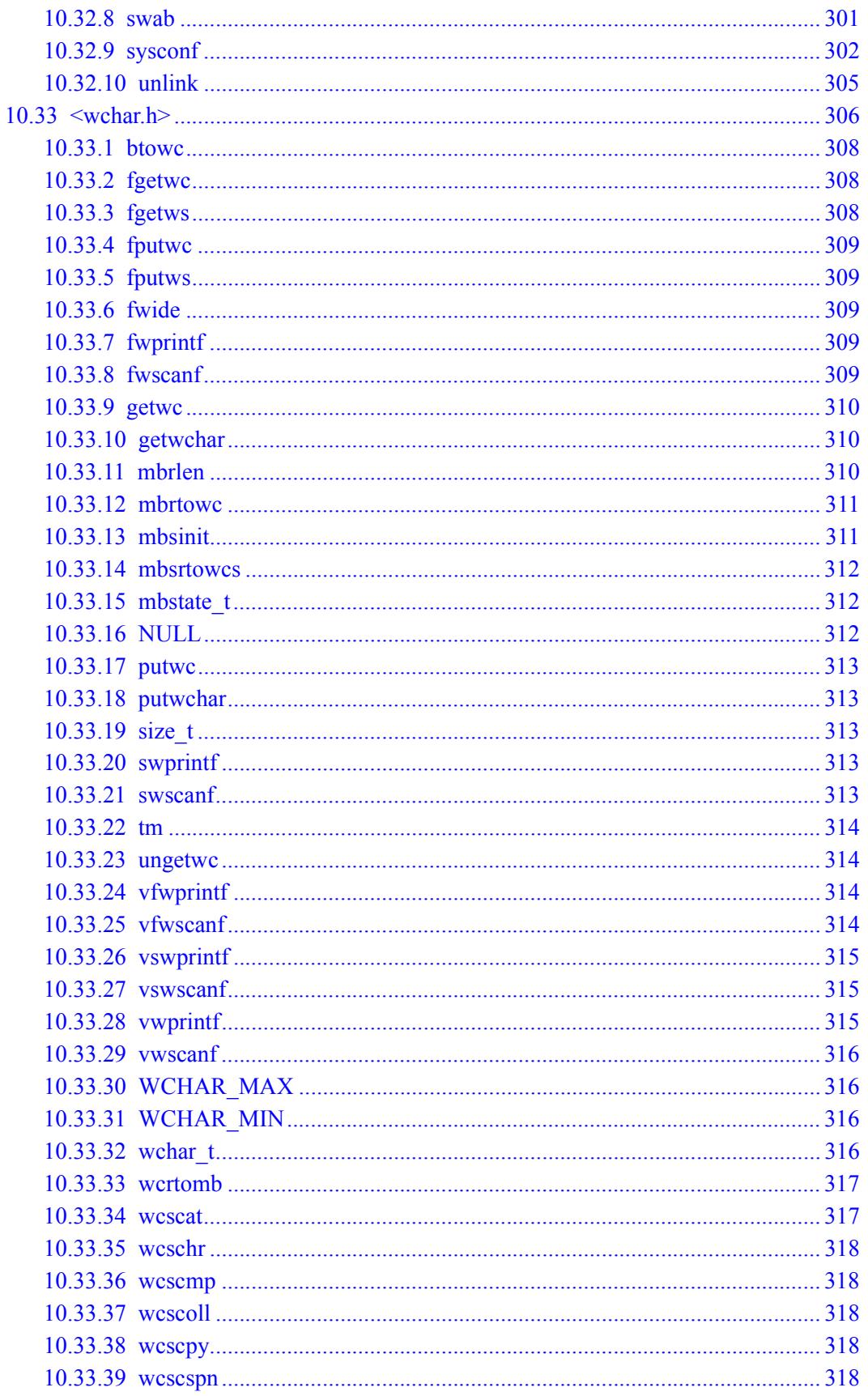

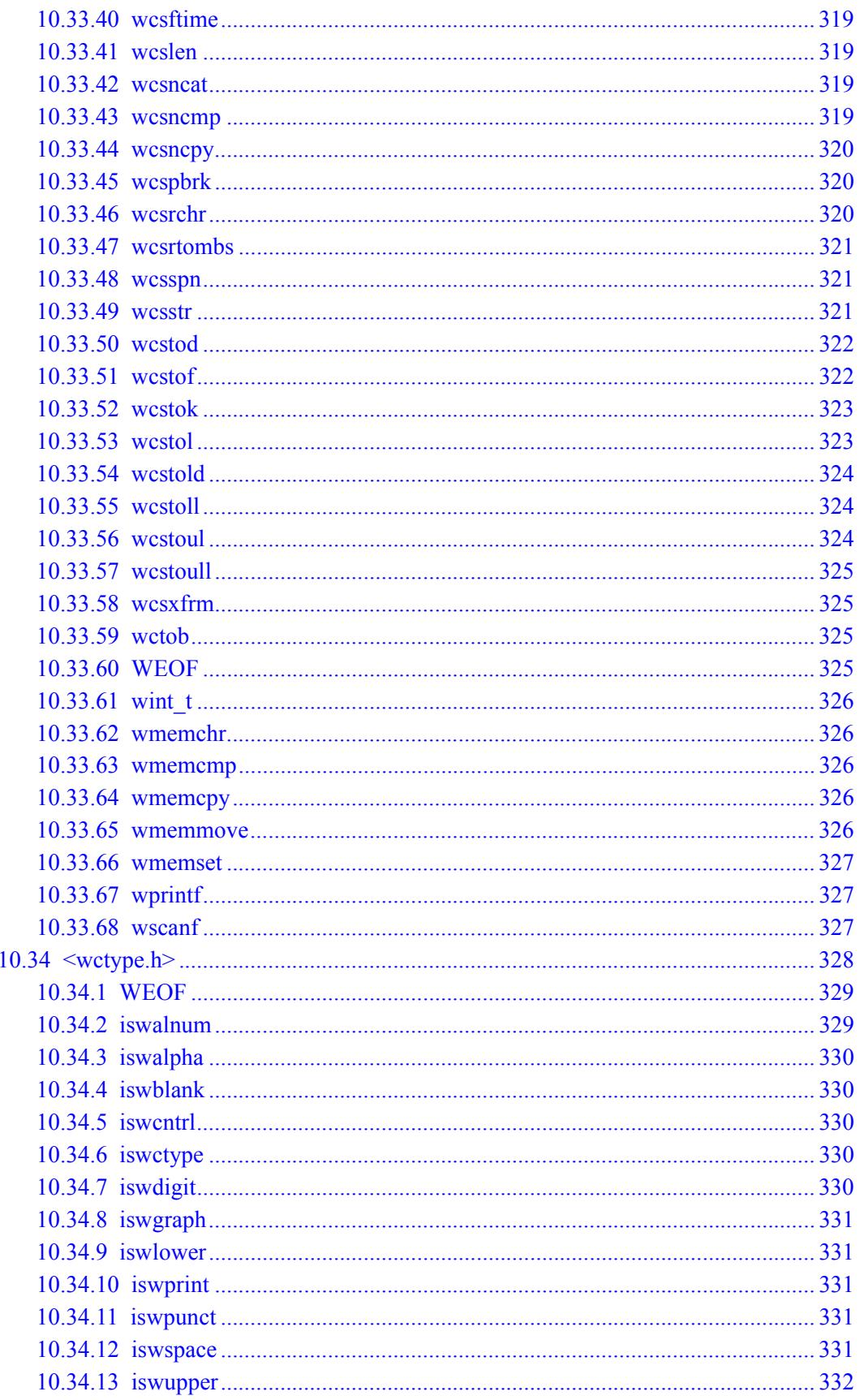

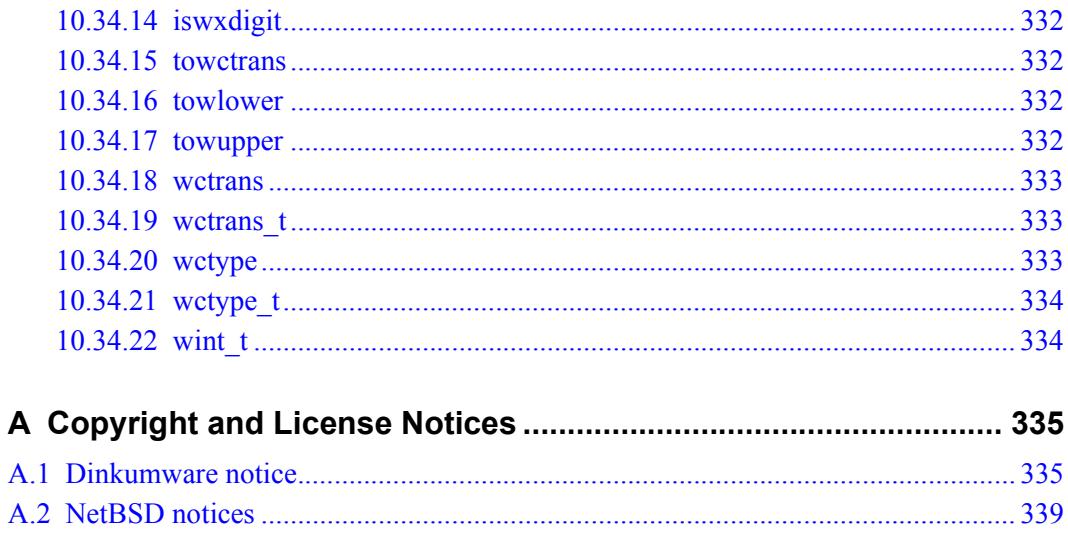

## **Figures**

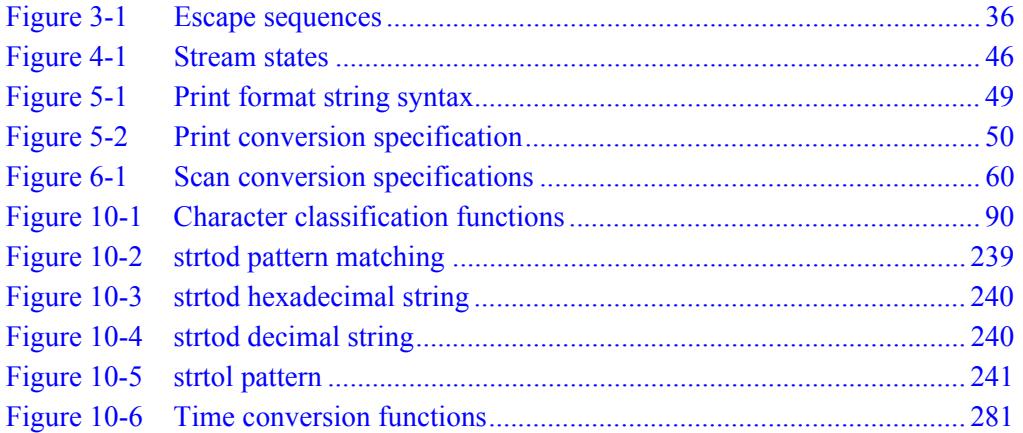

## **Tables**

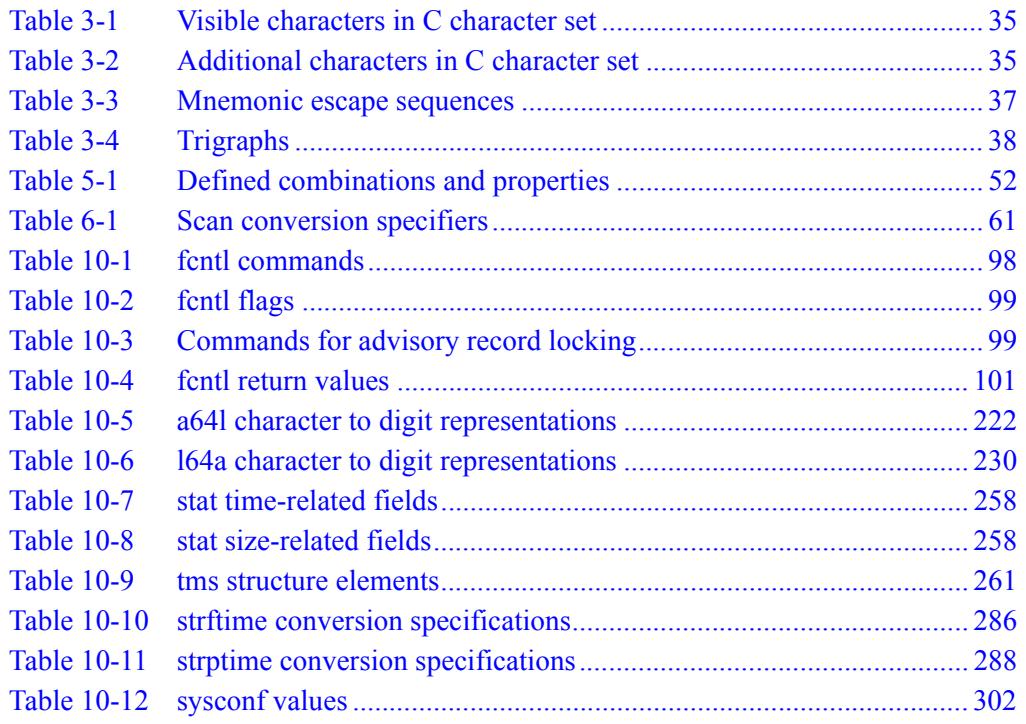

## **1** Introduction

### **1.1 Overview**

C programs on the Hexagon™ processor can access the following C libraries:

- **The Dinkum C99 library**<sup>1</sup>
- Additional APIs to improve POSIX compliance

The functions defined in these libraries perform essential services such as input/output and storage allocation. They also provide efficient implementations of frequently-used operations. Numerous macro and type definitions accompany the functions to help you make better use of the library.

<sup>1</sup> An ISO-conforming implementation of the Standard C library, as revised in 1999, corrected through 2003, and extended by several (non-normative) Technical Reports.

## **1.2 Dinkum C99 library**

The Dinkum C99 library implements the traditional Standard C library headers:

- $\epsilon$  [<assert.h>](#page-4815-0)—for enforcing assertions when functions execute
- [<complex.h>](#page-4816-0)—for performing complex arithmetic
- $\langle$  -ctype.h>—for classifying characters
- [<errno.h>](#page-4833-0)—for testing error codes reported by library functions
- $\epsilon$  =  $\epsilon$  =  $\epsilon$  =  $\epsilon$  =  $\epsilon$  +  $\epsilon$  =  $\epsilon$  =  $\epsilon$  =  $\epsilon$  +  $\epsilon$  +  $\epsilon$
- [<float.h>](#page-4846-0)—for testing floating-point type properties
- [<inttypes.h>](#page-4852-0)—for converting various integer types
- [<iohw.h>](#page-4870-0) [added with TR18015/TR18037]—for writing portable I/O hardware drivers in C
- $\le$ iso646.h>—for programming in ISO 646 variant character sets
- $\langle$ limits.h>—for testing integer type properties
- [<locale.h>](#page-4879-0)—for adapting to different cultural conventions
- $\epsilon$ math.h>—for computing common mathematical functions
- [<setjmp.h>](#page-4920-0)—for executing non-local *goto* statements
- $\epsilon$ signal.h>—for controlling various exceptional conditions
- $\epsilon$ stdarg.h>—for accessing a varying number of arguments
- [<stdbool.h>](#page-4927-0)---for defining a convenient Boolean type name and constants
- $\epsilon$ stddef.h>—for defining several useful types and macros
- [<stdint.h>](#page-4929-0)—for defining various integer types with size constraints
- [<stdio.h>](#page-4939-0)—for performing input and output
- [<stdlib.h>](#page-4957-1)—for performing a variety of operations
- $\leq$ string.h>—for manipulating several kinds of strings
- $\epsilon$ tgmath.h>—for declaring various type-generic math functions
- $\times$ time.h $>$ —for converting between various time and date formats
- $\alpha$  [<uchar.h>](#page-5028-2) [added with TR19769]—for manipulating 16-bit and 32-bit UNICODE wide characters
- $\leq$   $\leq$   $\leq$
- [<wctype.h>](#page-5065-1)—for classifying [wide characters](#page-4777-0).

## **1.3 Posix APIs**

The following APIs are provided with the C99 library for improved POSIX compliance:

- $\blacksquare$  [<search.h>](#page-4917-0)—for manipulating search tables
- strings.h>—for manipulating strings
- [<unistd.h>](#page-5033-5)—for defining standard symbolic constants and types
- $\langle$ sys/stat.h>—for file query operations
- $\langle \text{sys}/\text{time} \rangle$ .h>—for defining the timeval structure and gettimeofday function
- $\langle$ sys/times.h>—for defining the tms structure and the times function prototype
- **NOTE** For more information on these libraries including library declarations and definitions – see [Chapter 2.](#page-4766-0)

## **1.4 Related information**

In addition to describing the library, this document provides the following library-related information:

- [C Library Overview](#page-4766-0)—how to use the library, including what happens at program [startup](#page-4769-0) and at [program termination](#page-4770-0)
- [Characters—](#page-4771-0)how to write [character constants](#page-4772-2) and [string literals](#page-4772-3), and how to convert between [multibyte characters](#page-4776-0) and [wide characters](#page-4777-0)
- [Files and Streams—](#page-4779-1)how to read and write data between the program and [files](#page-4779-0)
- [Formatted Output](#page-4785-0)—how to generate text under control of a [format string](#page-4786-1)
- <span id="page-4765-0"></span>■ [Formatted Input](#page-4795-0)—how to scan and parse text under control of a [format string](#page-4786-1)

As much as possible, this reference indicates any extensions to standard-conforming behavior particular to this **implementation**.

#### <span id="page-4766-0"></span>**2.1 Overview**

All Standard C library entities are declared or defined in one or more **standard headers**. To make use of a library entity in a program, write an *[include](#page-4812-0)* [directive](#page-4812-0) that names the relevant **standard header**. The full set of Standard C headers constitutes a **hosted implementation**: **[<assert.h>](#page-4815-0)**, **[<complex.h>](#page-4816-0)**, **[<ctype.h>](#page-4827-1)**, **[<errno.h>](#page-4833-0)**, **[<fenv.h>](#page-4839-0)**, **[<float.h>](#page-4846-0)**, **[<inttypes.h>](#page-4852-0)**, **[<iso646.h>](#page-4873-0)**, **[<limits.h>](#page-4875-0)**, **[<locale.h>](#page-4879-0)**, **[<math.h>](#page-4886-0)**, **[<setjmp.h>](#page-4920-0)**, **[<signal.h>](#page-4921-0)**, **[<stdarg.h>](#page-4925-0)**, **[<stdbool.h>](#page-4927-0)**, **[<stddef.h>](#page-4928-0)**, **[<stdint.h>](#page-4929-0)**, **[<stdio.h>](#page-4939-0)**, **[<stdlib.h>](#page-4957-1)**, **[<string.h>](#page-4982-1)**, **[<tgmath.h>](#page-4999-1)**, **[<time.h>](#page-5018-2)**, **[<wchar.h>](#page-5043-1)**, and **[<wctype.h>](#page-5065-1)**

<span id="page-4766-2"></span>The headers **[<iso646.h>](#page-4873-0)**, **[<wchar.h>](#page-5043-1)**, and **[<wctype.h>](#page-5065-1)** are added with **Amendment 1**, an addition to the C Standard published in 1995.

<span id="page-4766-1"></span>The headers **[<complex.h>](#page-4816-0)**, **[<fenv.h>](#page-4839-0)**, **[<inttypes.h>](#page-4852-0)**, **[<stdbool.h>](#page-4927-0)**, **[<stdint.h>](#page-4929-0)**, and **[<tgmath.h>](#page-4999-1)** are added with **C99**, a revision to the C Standard published in 1999.

A **freestanding implementation** of Standard C provides only a subset of these standard headers: **[<float.h>](#page-4846-0)**, **[<iso646.h>](#page-4873-0)**, **[<limits.h>](#page-4875-0)**, **[<stdarg.h>](#page-4925-0)**, **[<stdbool.h>](#page-4927-0)**, **[<stddef.h>](#page-4928-0)**, and **[<stdint.h>](#page-4929-0)**. Each freestanding implementation defines:

- <span id="page-4766-3"></span>• how it starts the program
- what happens when the program terminates
- what library functions (if any) it provides

#### **2.2 Using standard C headers**

You include the contents of a standard header by naming it in an *[include](#page-4812-0)* [directive,](#page-4812-0) as in:

```
#include <stdio.h> /* include I/O facilities */
```
You can include the standard headers in any order, a standard header more than once, or two or more standard headers that define the same macro or the same type. Do not include a standard header within a declaration. Do not define macros that have the same names as keywords before you include a standard header.

A standard header never includes another standard header. A standard header declares or defines only the entities described for it in this document.

<span id="page-4767-0"></span>Every function in the library is declared in a standard header. The standard header can also provide a **masking macro**, with the same name as the function, that masks the function declaration and achieves the same effect. The macro typically expands to an expression that executes faster than a call to the function of the same name. The macro can, however, cause confusion when you are tracing or debugging the program. So you can use a standard header in two ways to declare or define a library function. To take advantage of any macro version, include the standard header so that each apparent call to the function can be replaced by a macro expansion.

For example:

```
#include <ctype.h>
char *skip_space(char *p)
     {
     while (isspace(*p)) // can be a macro
        ++p; return (p);
     }
```
To ensure that the program calls the actual library function, include the standard header and remove any macro definition with an *[undef](#page-4812-1)* [directive.](#page-4812-1)

For example:

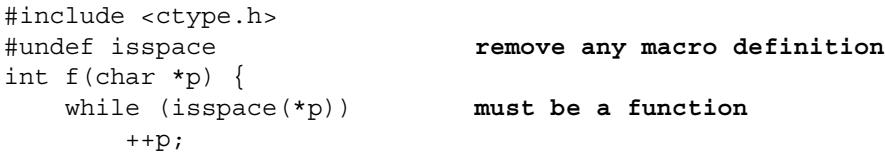

You can use many functions in the library without including a standard header (although this practice is no longer permitted in [C99](#page-4766-1) and is generally not recommended). If you do not need defined macros or types to declare and call the function, you can simply declare the function as it appears in this chapter. Again, you have two choices. You can declare the function explicitly.

For example:

```
double sin(double x); declared in <math.h>
y =rho * sin(theta);
```
Or you can declare the function implicitly if it is a function returning *int* with a fixed number of arguments, as in:

n = atoi(str); **declared in <stdlib.h>**

If the function has a [varying number of arguments,](#page-4925-1) such as  $\text{print}_f$ , you must declare it explicitly: Either include the standard header that declares it or write an explicit declaration.

Note also that you cannot define a macro or type definition without including its standard header because each of these typically varies among implementations.

#### **2.3 C library conventions**

A library macro that [masks](#page-4767-0) a function declaration expands to an expression that evaluates each of its arguments once (and only once). Arguments that have [side effects](#page-4805-0) evaluate the same way whether the expression executes the macro expansion or calls the function. Macros for the functions [getc](#page-4946-0) and [putc](#page-4949-6) are explicit exceptions to this rule. Their stream arguments can be evaluated more than once. Avoid argument expressions that have side effects with these macros.

A library function that alters a value stored in memory assumes that the function accesses no other objects that overlap the object whose stored value it alters. You cannot depend on consistent behavior from a library function that accesses and alters the same storage via different arguments. The function [memmove](#page-4984-3) is an explicit exception to this rule. Its arguments can point at objects that overlap.

An implementation has a set of **reserved names** that it can use for its own purposes. All the library names described in this document are, of course, reserved for the library. Don't define macros with the same names. Don't try to supply your own definition of a library function, unless this document explicitly says you can (only in C++). An unauthorized replacement may be successful on some implementations and not on others. Names that begin with two underscores (or contain two successive underscores, in  $C^{++}$ ), such as

\_\_STDIO, and names that begin with an underscore followed by an upper case letter, such as Entry, can be used as macro names, whether or not a translation unit explicitly includes any standard headers. Names that begin with an underscore can be defined with external linkage. Avoid writing such names in a program that you wish to keep maximally portable.

<span id="page-4768-1"></span><span id="page-4768-0"></span>Some library functions operate on **C strings**, or pointers to [null-terminated strings](#page-4772-4). You designate a C string that can be altered by an argument expression that has type *pointer to char* (or type *array of char,* which converts to *pointer to char* in an argument expression). You designate a C string that cannot be altered by an argument expression that has type *pointer to const char* (or type *const array of char*). In any case, the value of the expression is the address of the first byte in an array object. The first successive element of the array that has a [null character](#page-4773-1) stored in it marks the end of the C string.

- <span id="page-4769-1"></span>A **filename** is a string whose contents meet the requirements of the target environment for naming files.
- <span id="page-4769-2"></span> A **multibyte string** is composed of zero or more [multibyte characters](#page-4776-0), followed by a [null character.](#page-4773-1)
- <span id="page-4769-3"></span>A **wide-character string** is composed of zero or more [wide characters](#page-4777-0) (stored in an array of wchar  $\pm$ ), followed by a [null wide character.](#page-4777-1)

If an argument to a library function has a pointer type, then the value of the argument expression must be a valid address for an object of its type. This is true even if the library function has no need to access an object by using the pointer argument. An explicit exception is when the description of the library function spells out what happens when you use a null pointer.

Some examples are:

```
strcpy(s1, 0) is INVALID
  memcpy(s1, 0, 0) is UNSAFE
   realloc(0, 50) is the same as malloc(50)
```
## **2.4 Program startup and termination**

The target environment controls the execution of the program (in contrast to the translator part of the implementation, which prepares the parts of the program for execution). The target environment passes control to the program at **program startup** by calling the function **main** that you define as part of the program. **Program arguments** are [C strings](#page-4768-0) that the target environment provides, such as text from the **command line** that you type to invoke the program. If the program does not need to access program arguments, you can define main as:

```
extern int main(void) 
{ <body of main> }
```
If the program uses program arguments, you define main as:

```
extern int main(int argc, char **argv)
{ <body of main> }
```
You can omit either or both of extern int, since these are the default storage class and type for a function definition. For program arguments:

- argc is a value (always greater than zero) that specifies the number of program arguments.
- argv[0] designates the first element of an array of [C strings](#page-4768-0). argv [argc] designates the last element of the array, whose stored value is a null pointer.

For example, if you invoke a program by typing:

echo hello

a target environment can call main with:

- $\blacksquare$  The value 2 for argc.
- The address of an array object containing "echo" stored in argv[0].
- The address of an array object containing "hello" stored in argy [1].
- A null pointer stored in argv [2].

argv[0] is the name used to invoke the program. The target environment can replace this name with a null string(""). The program can alter the values stored in argc, in argv, and in the array objects whose addresses are stored in argv.

Before the target environment calls main, it stores the initial values you specify in all objects that have static duration. It also opens three **standard streams**, controlled by the text-stream objects designated by the macros:

- [stdin](#page-4952-5)—for **standard input**
- [stdout](#page-4952-6)—for **standard output**
- [stderr](#page-4952-7)—for **standard error** output

If main returns to its caller, the target environment calls [exit](#page-4963-4) with the value returned from main as the status argument to [exit](#page-4963-4). If the *[return](#page-4806-0)* [statement](#page-4806-0) that the program executes has no expression, the status argument is undefined. This is the case if the program executes the implied *[return](#page-4806-0)* [statement](#page-4806-0) at the end of the function definition.

<span id="page-4770-0"></span>You can also call  $ext{exit}$  $ext{exit}$  $ext{exit}$  directly from any expression within the program. In both cases, [exit](#page-4963-4) calls all functions registered with [atexit](#page-4960-5) in reverse order of registry and then begins **program termination**. At program termination, the target environment closes all open files, removes any temporary files that you created by calling  $\text{tmpfile}$  $\text{tmpfile}$  $\text{tmpfile}$ , and then returns control to the invoker, using the status argument value to determine the termination status to report for the program.

The program can terminate abnormally by calling [abort](#page-4960-6), for example. Each implementation defines whether it closes files, whether it removes temporary files, and what termination status it reports when a program terminates abnormally.

## <span id="page-4771-0"></span>**3.1 Overview**

Characters play a central role in Standard C. You represent a C program as one or more **source files**. The translator reads a source file as a text stream consisting of characters that you can read when you display the stream on a terminal screen or produce hard copy with a printer. You often manipulate text when a C program executes. The program might produce a text stream that people can read, or it might read a text stream entered by someone typing at a keyboard or from a file modified using a text editor.

This document describes the characters that you use to write C source files and that you manipulate as streams when executing C programs.

## **3.2 Character sets**

When you write a program, you express C source files as [text lines](#page-4780-0) containing characters from the **source character set**. When a program executes in the **target environment**, it uses characters from the **target character set**. These character sets are related, but need not have the same encoding or all the same members.

<span id="page-4772-5"></span>Every character set contains a distinct code value for each character in the **basic C character set**. A character set can also contain additional characters with other code values. For example:

- <span id="page-4772-2"></span> The **character constant** 'x' becomes the value of the code for the character corresponding to x in the target character set.
- <span id="page-4772-7"></span><span id="page-4772-3"></span>**The string literal** "xyz" becomes a sequence of character constants stored in successive bytes of memory, followed by a byte containing the value zero:

<span id="page-4772-4"></span> $\{x', 'y', 'z', '\\0'\}$ 

<span id="page-4772-6"></span>A string literal is one way to specify a **null-terminated string**, an array of zero or more bytes followed by a byte containing the value zero.

| Form        | <b>Members</b>              |  |
|-------------|-----------------------------|--|
| letter      | A B C D E F G H I J K L M   |  |
|             | N O P O R S T U V W X Y Z   |  |
|             | abcdefghijklm               |  |
|             | n o p q r s t u v w x y z   |  |
| digit       | 0 1 2 3 4 5 6 7 8 9         |  |
| underscore  |                             |  |
| punctuation | " # % & ' ( ) * + , - . /   |  |
|             | : ; < = > ? [ \ ] ^ {   } ~ |  |

<span id="page-4772-0"></span>**Table 3-1 Visible characters in C character set**

<span id="page-4772-1"></span>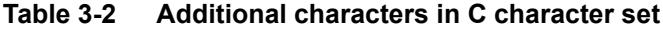

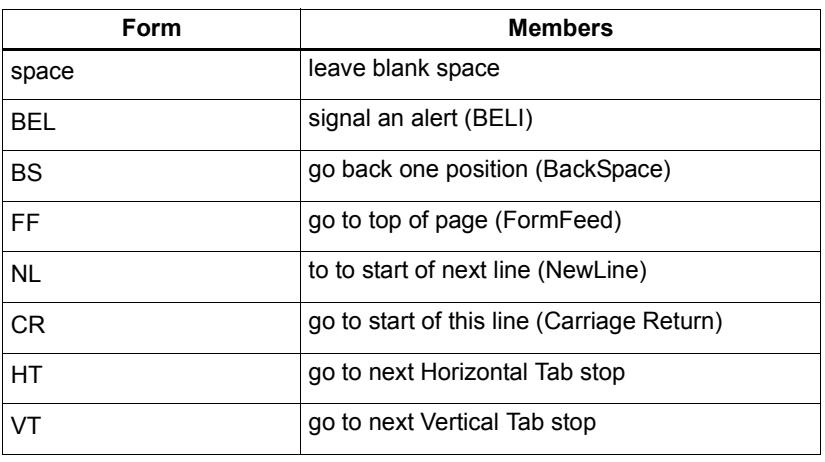

<span id="page-4773-2"></span><span id="page-4773-1"></span>The code value zero is reserved for the **null character** which is always in the target character set. Code values for the basic C character set are positive when stored in an object of type *char.* Code values for the digits are contiguous, with increasing value. For example, '0' + 5 equals '5'. Code values for any two letters are *not* necessarily contiguous.

#### **3.2.1 Character sets and locales**

An implementation can support multiple [locales](#page-4879-0), each with a different character set. A locale summarizes conventions particular to a given culture, such as how to format dates or how to sort names. To change locales and, therefore, target character sets while the program is running, use the function [setlocale](#page-4885-0). The translator encodes character constants and string literals for the ["C"](#page-4881-0) locale, which is the locale in effect at program startup.

#### **3.3 Escape sequences**

Within character constants and string literals, you can write a variety of **escape sequences**. Each escape sequence determines the code value for a single character. You use escape sequences to represent character codes:

- vou cannot otherwise write (such as  $\n\lambda$ n)
- that can be difficult to read properly (such as  $\setminus t$ )
- that might change value in different target character sets (such as  $\a)$ )
- that must not change in value among different target environments (such as  $\setminus 0$ )

[Figure 3-1](#page-4773-0) shows the syntax for an escape sequence.

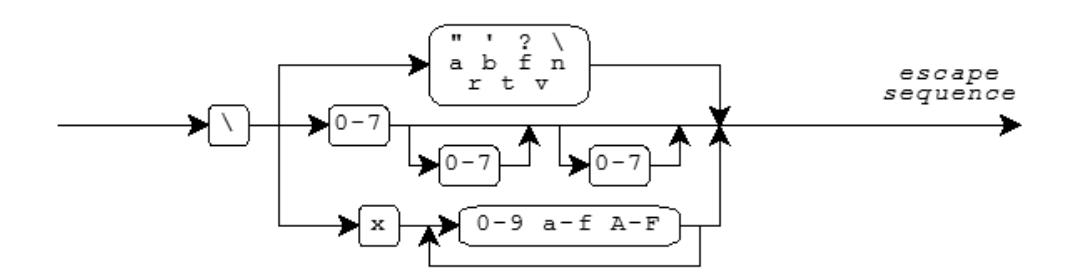

<span id="page-4773-0"></span>**Figure 3-1 Escape sequences**

**Mnemonic escape sequences** help you remember the characters they represent.

| <b>Character</b> | <b>Escape Sequence</b> |
|------------------|------------------------|
| $\mathbf{H}$     | $\mathbf{H}$           |
| ī                | I                      |
| P                | $\backslash$ 3         |
|                  | ヽヽ                     |
| <b>BEL</b>       | $\setminus a$          |
| <b>BS</b>        | $\setminus b$          |
| FF               | $\setminus f$          |
| NL               | $\setminus n$          |
| CR               | \r                     |
| HТ               | \t                     |
| VT               | \v                     |

<span id="page-4774-0"></span>**Table 3-3 Mnemonic escape sequences**

#### **3.3.1 Numeric escape sequences**

You can also write **numeric escape sequences** using either octal or hexadecimal digits. An **octal escape sequence** takes one of the forms:

\*d* **or** \*dd* **or** \*ddd*

The escape sequence yields a code value that is the numeric value of the 1-, 2-, or 3-digit octal number following the backslash  $(\cdot)$ . Each *d* can be any digit in the range 0-7.

A **hexadecimal escape sequence** takes one of the forms:

\x*h* **or** \x*hh* **or** ...

The escape sequence yields a code value that is the numeric value of the arbitrary-length hexadecimal number following the backslash (\). Each *h* can be any decimal digit 0-9, or any of the letters  $a - f$  or  $A - F$ . The letters represent the digit values 10-15, where either a or A has the value 10.

A numeric escape sequence terminates with the first character that does not fit the digit pattern. Here are some examples:

- You can write the [null character](#page-4773-2) as  $\sqrt{0}$ .
- You can write a newline character (*NL*) within a string literal by writing:

```
 "hi\n" which becomes the array
\{'h', 'i', '\n', 0\}
```
You can write a string literal that begins with a specific numeric value:

 "\3abc" **which becomes the array**  $\{3, 'a', 'b', 'c', 0\}$ 

You can write a string literal that contains the hexadecimal escape sequence  $\chi$ F followed by the digit 3 by writing two string literals:

```
 "\xF" "3" which becomes the array
\{0xF, '3', 0\}
```
#### **3.4 Trigraphs**

A **trigraph** is a sequence of three characters that begins with two question marks (??). You use trigraphs to write C source files with a character set that does not contain convenient graphic representations for some punctuation characters. (The resultant C source file is not necessarily more readable, but it is unambiguous.)

[Figure 3-4](#page-4775-0) lists the **defined trigraphs**.

| <b>Trigraph</b> |  |
|-----------------|--|
| $??$ (          |  |
| ??/             |  |
| ??)             |  |
| 22'             |  |
| ?? <            |  |
| ? ? !           |  |
| ??              |  |
| $?? -$          |  |
| $?? =$          |  |
|                 |  |

<span id="page-4775-0"></span>**Table 3-4 Trigraphs**

These are the only trigraphs. The translator does not alter any other sequence that begins with two question marks.

For example, the expression statements:

```
printf("Case ??=3 is done??/n");
printf("You said what????/n");
```
are equivalent to:

printf("Case #3 is done\n"); printf("You said what??\n");

<span id="page-4776-0"></span>The translator replaces each trigraph with its equivalent single character representation in an early [phase of translation.](#page-4813-0) You can always treat a trigraph as a single source character.

#### **3.5 Multibyte characters**

A source character set or target character set can also contain **multibyte characters** (sequences of one or more bytes). Each sequence represents a single character in the **extended character set**. You use multibyte characters to represent large sets of characters, such as Kanji. A multibyte character can be a one-byte sequence that is a character from the [basic C character set,](#page-4772-5) an additional one-byte sequence that is implementation defined, or an additional sequence of two or more bytes that is implementation defined.

<span id="page-4776-2"></span>Any multibyte encoding that contains sequences of two or more bytes depends, for its interpretation between bytes, on a **conversion state** determined by bytes earlier in the sequence of characters. In the **initial conversion state** if the byte immediately following matches one of the characters in the basic C character set, the byte must represent that character.

For example, the **EUC encoding** is a superset of ASCII. A byte value in the interval  $[0xA1, 0xFE]$  is the first of a two-byte sequence (whose second byte value is in the interval [0x80, 0xFF]). All other byte values are one-byte sequences. Since all members of the [basic C character set](#page-4772-5) have byte values in the range  $[0x00, 0x7F]$  in ASCII, EUC meets the requirements for a multibyte encoding in Standard C. Such a sequence is *not* in the initial conversion state immediately after a byte value in the interval [0xA1, 0xFe]. It is illformed if a second byte value is not in the interval [0x80, 0xFF].

<span id="page-4776-3"></span><span id="page-4776-1"></span>Multibyte characters can also have a **state-dependent encoding**. How you interpret a byte in such an encoding depends on a conversion state that involves both a **parse state**, as before, and a **shift state**, determined by bytes earlier in the sequence of characters. The **initial shift state**, at the beginning of a new multibyte character, is also the initial conversion state. A subsequent **shift sequence** can determine an **alternate shift state**, after which all byte sequences (including one-byte sequences) can have a different interpretation. A byte containing the value zero, however, always represents the [null](#page-4773-2)  [character.](#page-4773-2) It cannot occur as any of the bytes of another multibyte character.

For example, the **JIS encoding** is another superset of ASCII. In the initial shift state, each byte represents a single character, except for two three-byte shift sequences:

- The three-byte sequence " $x1B\$ B" shifts to two-byte mode. Subsequently, two successive bytes (both with values in the range  $[0x21, 0x7E]$ ) constitute a single multibyte character.
- The three-byte sequence " $\xrightarrow{\mathbf{x}}$  IB (B" shifts back to the initial shift state.

JIS also meets the requirements for a multibyte encoding in Standard C. Such a sequence is *not* in the initial conversion state when partway through a three-byte shift sequence or when in two-byte mode.

([Amendment 1](#page-4766-2) adds the type mbstate  $t$ , which describes an object that can store a conversion state. It also relaxes the above rules for [generalized multibyte characters,](#page-4781-1) which describe the encoding rules for a broad range of [wide streams.](#page-4781-0))

You can write multibyte characters in C source text as part of a comment, a character constant, a string literal, or a filename in an *[include](#page-4812-0)* [directive](#page-4812-0). How such characters print is implementation defined. Each sequence of multibyte characters that you write must begin and end in the initial shift state. The program can also include multibyte characters in [null](#page-4772-6)[terminated](#page-4772-6) [C strings](#page-4768-1) used by several library functions, including the [format strings](#page-4786-1) for [printf](#page-4948-4) and [scanf](#page-4950-6). Each such character string must begin and end in the initial shift state.

#### **3.5.1 Wide-character encoding**

<span id="page-4777-1"></span><span id="page-4777-0"></span>Each character in the extended character set also has an integer representation, called a **wide-character encoding**. Each extended character has a unique wide-character value. The value zero always corresponds to the **null wide character**. The type definition wchar t specifies the integer type that represents wide characters.

You write a **wide-character constant** as  $L \cdot \text{mbc}$ , where mbc represents a single multibyte character. You write a **wide-character string literal** as L<sup>"</sup>mbs", where mbs represents a sequence of zero or more multibyte characters. The wide-character string literal L"xyz" becomes a sequence of wide-character constants stored in successive bytes of memory, followed by a null wide character:

```
\{L'x', L'y', L'z', L'\
```
The following library functions help you convert between the multibyte and widecharacter representations of extended characters: [btowc](#page-5045-3), [mblen](#page-4970-3), [mbrlen](#page-5047-3), [mbrtowc](#page-5048-2), [mbsrtowcs](#page-5049-4), [mbstowcs](#page-4970-4), [mbtowc](#page-4971-3), [wcrtomb](#page-5054-2), [wcsrtombs](#page-5058-3), [wcstombs](#page-4981-2), [wctob](#page-5062-4), and [wctomb](#page-4981-3).

The macro  $MB$  LEN MAX specifies the length of the longest possible multibyte sequence required to represent a single character defined by the implementation across supported locales. And the macro MB CUR MAX specifies the length of the longest possible multibyte sequence required to represent a single character defined for the current [locale.](#page-4879-1)

For example, the [string literal](#page-4772-7) "hello" becomes an array of six *char:*

{'h', 'e', 'l', 'l', 'o', 0}

while the wide-character string literal L"hello" becomes an array of six integers of type [wchar\\_t](#page-4928-1):

```
{L'h', L'e', L'l', L'l', L'o', 0}
```
## <span id="page-4779-1"></span>**4** Files and Streams

#### **4.1 Overview**

<span id="page-4779-0"></span>A program communicates with the target environment by reading and writing **files** (ordered sequences of bytes). A file can be, for example, a data set that you can read and write repeatedly (such as a disk file), a stream of bytes generated by a program (such as a pipeline), or a stream of bytes received from or sent to a peripheral device (such as the keyboard or display). The latter two are **interactive files**. Files are typically the principal means by which to interact with a program.

You manipulate all these kinds of files in much the same way—by calling library functions. You include the standard header  $\leq$  stdio.h> to declare most of these functions.

Before you can perform many of the operations on a file, the file must be **opened**. Opening a file associates it with a **stream**, a data structure within the Standard C library that glosses over many differences among files of various kinds. The library maintains the state of each stream in an object of type [FILE](#page-4942-0).

The target environment opens three files prior to [program startup.](#page-4769-0) You can open a file by calling the library function [fopen](#page-4943-0) with two arguments. The first argument is a [filename,](#page-4769-1) a [multibyte string](#page-4769-2) that the target environment uses to identify which file you want to read or write. The second argument is a  $C$  string that specifies:

- whether you intend to read data from the file or write data to it or both
- whether you intend to generate new contents for the file (or create a file if it did not previously exist) or leave the existing contents in place
- whether writes to a file can alter existing contents or should only append bytes at the end of the file
- whether you want to manipulate a [text stream](#page-4780-1) or a [binary stream](#page-4780-2)

<span id="page-4779-2"></span>Once the file is successfully opened, you can then determine whether the stream is **byte oriented** (a [byte stream](#page-4781-2)) or **wide oriented** (a [wide stream\)](#page-4781-3). Wide-oriented streams are supported only with [Amendment 1](#page-4766-2). A stream is initially **unbound**. Calling certain functions to operate on the stream makes it byte oriented, while certain other functions make it wide oriented. Once established, a stream maintains its orientation until it is closed by a call to [fclose](#page-4941-0) or [freopen](#page-4945-0).

## **4.2 Text and binary streams**

<span id="page-4780-1"></span><span id="page-4780-0"></span>A **text stream** consists of one or more **lines** of text that can be written to a text-oriented display so that they can be read. When reading from a text stream, the program reads an NL (newline) at the end of each line. When writing to a text stream, the program writes an NL to signal the end of a line. To match differing conventions among target environments for representing text in files, the library functions can alter the number and representations of characters transmitted between the program and a text stream.

Thus, positioning within a text stream is limited. You can obtain the current [file-position](#page-4782-0)  [indicator](#page-4782-0) by calling [fgetpos](#page-4942-1) or [ftell](#page-4946-1). You can position a text stream at a position obtained this way, or at the beginning or end of the stream, by calling [fsetpos](#page-4946-2) or [fseek](#page-4945-1). Any other change of position might well be not supported.

For maximum portability, the program should not write:

- $\blacksquare$  empty files
- *space* characters at the end of a line
- $\blacksquare$  partial lines (by omitting the NL at the end of a file)
- $\blacksquare$  characters other than the printable characters, NL, and HT (horizontal tab)

If you follow these rules, the sequence of characters you read from a text stream (either as byte or multibyte characters) will match the sequence of characters you wrote to the text stream when you created the file. Otherwise, the library functions can remove a file you create if the file is empty when you close it. Or they can alter or delete characters you write to the file.

<span id="page-4780-2"></span>A **binary stream** consists of one or more bytes of arbitrary information. You can write the value stored in an arbitrary object to a (byte-oriented) binary stream and read exactly what was stored in the object when you wrote it. The library functions do not alter the bytes you transmit between the program and a binary stream. They can, however, append an arbitrary number of null bytes to the file that you write with a binary stream. The program must deal with these additional null bytes at the end of any binary stream.

Thus, positioning within a binary stream is well defined, except for positioning relative to the end of the stream. You can obtain and alter the current [file-position indicator](#page-4782-0) the same as for a [text stream.](#page-4780-1) Moreover, the offsets used by [ftell](#page-4946-1) and [fseek](#page-4945-1) count bytes from the beginning of the stream (which is byte zero), so integer arithmetic on these offsets yields predictable results.

## **4.3 Byte and wide streams**

<span id="page-4781-2"></span>A **byte stream** treats a file as a sequence of bytes. Within the program, the stream looks like the same sequence of bytes, except for the possible alterations described above.

<span id="page-4781-3"></span><span id="page-4781-1"></span><span id="page-4781-0"></span>By contrast, a **wide stream** treats a file as a sequence of **generalized multibyte characters**, which can have a broad range of encoding rules. (Text and binary files are still read and written as described above.) Within the program, the stream looks like the corresponding sequence of [wide characters.](#page-4777-0) Conversions between the two representations occur within the Standard C library. The conversion rules can, in principle, be altered by a call to [setlocale](#page-4885-0) that alters the category [LC\\_CTYPE](#page-4879-2). Each wide stream determines its conversion rules at the time it becomes wide oriented, and retains these rules even if the category [LC\\_CTYPE](#page-4879-2) subsequently changes.

Positioning within a wide stream suffers the same limitations as for [text streams](#page-4780-1). Moreover, the [file-position indicator](#page-4782-0) may well have to deal with a [state-dependent](#page-4776-1)  [encoding](#page-4776-1). Typically, it includes both a byte offset within the stream and an object of type mbstate  $\pm$ . Thus, the only reliable way to obtain a file position within a wide stream is by calling  $f$ qetpos, and the only reliable way to restore a position obtained this way is by calling [fsetpos](#page-4946-2).

## **4.4 Controlling streams**

[fopen](#page-4943-0) returns the address of an object of type [FILE](#page-4942-0). You use this address as the stream argument to several library functions to perform various operations on an open file. For a byte stream, all input takes place as if each character is read by calling  $fgetc$ , and all output takes place as if each character is written by calling  $f_{\text{putc}}$ . For a wide stream (with [Amendment 1](#page-4766-2)), all input takes place as if each character is read by calling  $f = g(t)$ , and all output takes place as if each character is written by calling [fputwc](#page-5046-5).

You can **close** a file by calling  $f \circ \text{close}$ , after which the address of the [FILE](#page-4942-0) object is invalid.

A [FILE](#page-4942-0) object stores the state of a stream, including:

- an **error indicator**—set nonzero by a function that encounters a read or write error
- <span id="page-4782-1"></span> an **end-of-file indicator**—set nonzero by a function that encounters the end of the file while reading
- <span id="page-4782-0"></span> a **file-position indicator**—specifies the next byte in the stream to read or write, if the file can support positioning requests
- a [stream state—](#page-4783-1)specifies whether the stream will accept reads and/or writes and, with [Amendment 1,](#page-4766-2) whether the stream is [unbound](#page-4779-2), [byte oriented](#page-4779-2), or wide [oriented](#page-4779-2)
- a [conversion state—](#page-4776-2)remembers the state of any partly assembled or generated [generalized multibyte character,](#page-4781-3) as well as any shift state for the sequence of bytes in the file)
- a **file buffer**—specifies the address and size of an array object that library functions can use to improve the performance of read and write operations to the stream

Do not alter any value stored in a [FILE](#page-4942-0) object or in a file buffer that you specify for use with that object. You cannot copy a [FILE](#page-4942-0) object and portably use the address of the copy as a stream argument to a library function.

### <span id="page-4783-1"></span>**4.5 Stream states**

[Figure 4-1](#page-4783-0) shows the valid stream states and state transitions.

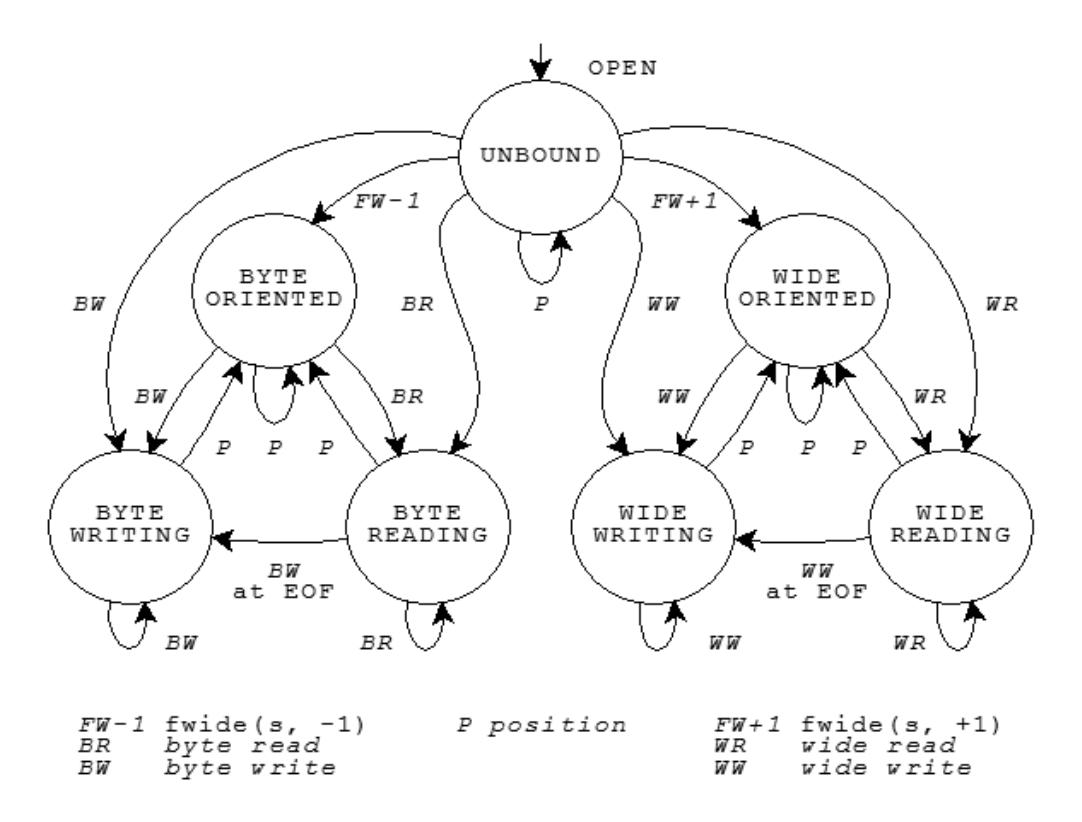

#### <span id="page-4783-0"></span>**Figure 4-1 Stream states**

Each of the circles denotes a stable state. Each of the lines denotes a transition that can occur as the result of a function call that operates on the stream. Five groups of functions can cause state transitions.

Functions in the first three groups are declared in  $\leq$ stdio.h>:

- the **byte read functions**—[fgetc](#page-4941-1), [fgets](#page-4942-2), [fread](#page-4944-1), [fscanf](#page-4945-2), [getc](#page-4946-0), [getchar](#page-4947-0), [gets](#page-4947-1), [scanf](#page-4950-6), [ungetc](#page-4954-3), [vfscanf](#page-4954-4) (added with [C99](#page-4766-3)), and [vscanf](#page-4955-3) (added with C99)
- the **byte write functions**—[fprintf,](#page-4944-2) [fputc](#page-4944-0), [fputs](#page-4944-3), [fwrite](#page-4946-3), [printf](#page-4948-4), [putc](#page-4949-6), [putchar](#page-4949-7), [puts](#page-4949-8), [vfprintf](#page-4954-5), and [vprintf](#page-4955-4)
- the **position functions**—[fflush](#page-4941-2), [fseek](#page-4945-1), [fsetpos](#page-4946-2), and [rewind](#page-4950-7)

Functions in the remaining two groups are declared in<wchar.h>:

- the **wide read functions**—[fgetwc](#page-5045-4), [fgetws](#page-5045-5), [fwscanf](#page-5046-6), [getwc](#page-5047-4), [getwchar](#page-5047-5), [ungetwc](#page-5051-4), [wscanf](#page-5064-3), [vfwscanf](#page-5051-5) (added with [C99\)](#page-4766-3), and [vwscanf](#page-5053-4) (added with [C99](#page-4766-3))
- the **wide write functions**—[fwprintf](#page-5046-7), [fputwc](#page-5046-5), [fputws](#page-5046-8), [putwc](#page-5050-5), [putwchar](#page-5050-6), [vfwprintf](#page-5051-6), [vwprintf](#page-5052-3), and [wprintf](#page-5064-4),

For the stream s, the call  $f_{\text{wide}}(s, 0)$  is always valid and never causes a change of state. Any other call to [fwide](#page-5046-9), or to any of the five groups of functions described above, causes the state transition shown in the state diagram. If no such transition is shown, the function call is invalid.

The state diagram shows how to establish the orientation of a stream:

- The call  $f$ wide(s, -1), or to a byte read or byte write function, establishes the stream as [byte oriented.](#page-4779-2)
- The call  $fwide(s, 1)$  $fwide(s, 1)$ , or to a wide read or wide write function, establishes the stream as [wide oriented](#page-4779-2).

The state diagram shows that you must call one of the position functions between most write and read operations:

- You cannot call a read function if the last operation on the stream was a write.
- You cannot call a write function if the last operation on the stream was a read, unless that read operation set the [end-of-file indicator.](#page-4782-1)

Finally, the state diagram shows that a position operation never *decreases* the number of valid function calls that can follow.

# <span id="page-4785-0"></span>**5** Formatted Output

### **5.1 Overview**

Several library functions help you convert data values from encoded internal representations to text sequences that are generally readable by people. You provide a [format string](#page-4786-2) as the value of the format argument to each of these functions, hence the term **formatted output**. The functions fall into two categories.

The **byte print functions** (declared in  $\leq$  stdio.h $>$ ) convert internal representations to sequences of type *char*, and help you compose such sequences for display: [fprintf](#page-4944-2), [printf](#page-4948-4), [sprintf](#page-4952-8), [vfprintf](#page-4954-5), [vprintf](#page-4955-4), and [vsprintf](#page-4956-2). For these function, a format string is a [multibyte string](#page-4769-2) that begins and ends in the [initial shift state.](#page-4776-3)

The **wide print functions** (declared in  $\leq$ wchar.h> and hence added with [Amendment 1](#page-4766-2)) convert internal representations to sequences of type  $wchar$ , and help you compose such sequences for display: [fwprintf](#page-5046-7), [swprintf](#page-5050-7), [wprintf](#page-5064-4), [vfwprintf](#page-5051-6), [vswprintf](#page-5052-4), and [vwprintf](#page-5052-3). For these functions, a format string is a [wide-character string.](#page-4769-3) In the descriptions that follow, a wide character wc from a format string or a stream is compared to a specific (byte) character c as if by evaluating the expression wctob (wc) == c.

## **5.2 Print formats**

<span id="page-4786-2"></span><span id="page-4786-1"></span>A **format string** has the same syntax for both the print functions and the [scan functions](#page-4795-1), as shown in [Figure 5-1.](#page-4786-0)

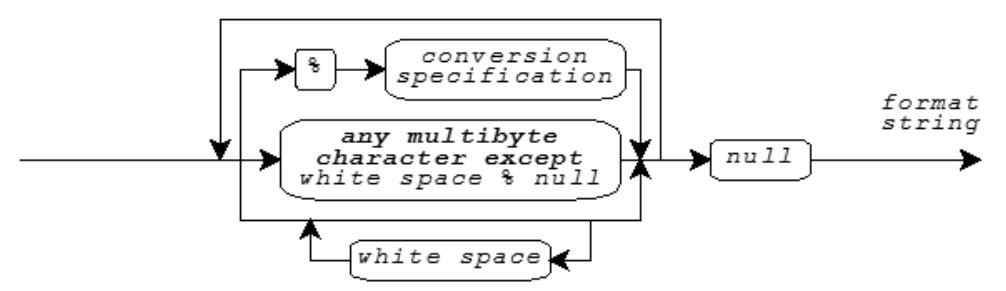

<span id="page-4786-0"></span>**Figure 5-1 Print format string syntax**

<span id="page-4786-3"></span>A format string consists of zero or more **conversion specifications** interspersed with literal text and **white space**. White space is a sequence of one or more characters c for which the call is space  $(c)$  returns nonzero. (The characters defined as white space can change when you change the LC CTYPE [locale category.](#page-4879-3)) For the print functions, a conversion specification is one of the [print conversion specifications](#page-4787-1) described below.

A print function scans the format string once from beginning to end to determine what conversions to perform. Every print function accepts a [varying number of arguments,](#page-4925-1) either directly or under control of an argument of type [va\\_list](#page-4926-0). Some print conversion specifications in the format string use the next argument in the list. A print function uses each successive argument no more than once. Trailing arguments can be left unused.

In the description that follows:

- **integer conversions** are the **conversion specifiers** that end in d, i, o, u, x, or X
- **floating-point conversions** are the conversion specifiers that end in e, E, f, F, q, or G

## **5.3 Print functions**

<span id="page-4787-1"></span>For the print functions, literal text or [white space](#page-4786-3) in a format string generates characters that match the characters in the format string. A **print conversion specification** typically generates characters by converting the next argument value to a corresponding text sequence. [Figure 5-2](#page-4787-0) shows the syntax for a print conversion specification.

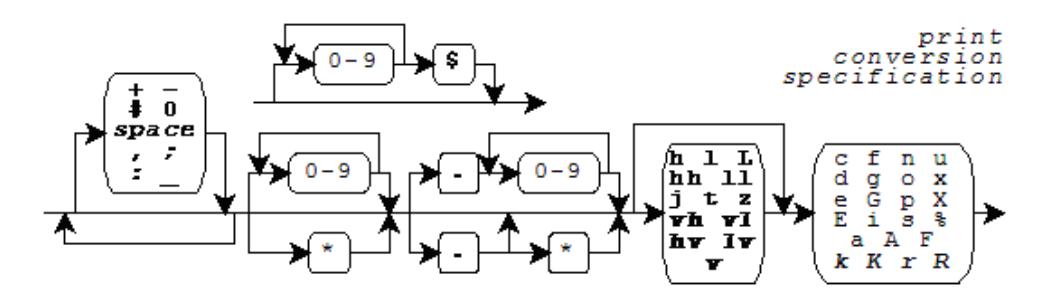

<span id="page-4787-0"></span>**Figure 5-2 Print conversion specification**

*Boldface Italic* indicates a feature added after [C99](#page-4766-3). Support for fixed-point conversions is added with the C Technical Report TR18037. These closely match the extensions for the Freescale Signal Processing Engine Auxiliary Processing Unit. This [implementation](#page-4765-0) also includes, as a conforming extension, conversions for the vectors supported by the Freescale **AltiVec** architecture.

Following the percent character (**%**) in the format string, you can write an optional **position**, which consists of a nonzero decimal integer followed by a dollar sign (**\$**). If present, an argument position with value N indicates that at least N arguments to the print function follow, all having the type required for the conversion specifier. Argument number N, counting from 1, is the one converted; no arguments are skipped over. If no argument position is present, the next argument to the print function has the type required for the conversion specifier. It is converted and then skipped over. (This implementation supports argument positions as a conforming extension.)

Following any argument position, you can write zero or more **format flags**:

- to left-justify a conversion
- **+** to generate a plus sign for signed values that are positive
- **space** to generate a *space* for signed values that have neither a plus nor a minus sign
- **#** to prefix 0 on an o conversion, to prefix 0x on an x conversion, to prefix 0X on an X conversion, or to generate a decimal point and fraction digits that are otherwise suppressed on a floating-point conversion
- **0** to pad a conversion with leading zeros after any sign or prefix, in the absence of a minus (-) format flag or a specified precision
For [AltiVec](#page-4787-0) vector conversions, you can intersperse format flags with an optional **separator**, the characters comma, semicolon, equal sign, or underscore. The conversion occurs for each of the elements of the vector, and generates a separator between each pair of elements. If you specify no separator, the default is:

- $\blacksquare$  for the c conversion specifier, no character.
- for all other conversion specifications, a space character.

Following any format flags, you can write a **field width** that specifies the minimum number of characters to generate for the conversion. Unless altered by a format flag, the default behavior is to pad a short conversion on the left with *space* characters. If you write an asterisk (**\***) instead of a decimal number for a field width, then a print function takes the value of the next argument (which must be of type *int*) as the field width. If the argument value is negative, it supplies a - format flag and its magnitude is the field width.

<span id="page-4788-0"></span>Following any field width, you can write a dot (**.**) followed by a **precision** that specifies one of the following: the minimum number of digits to generate on an integer conversion; the number of fraction digits to generate on an  $e, E,$  or f conversion; the maximum number of significant digits to generate on a  $\alpha$  or G conversion; or the maximum number of characters to generate from a [C string](#page-4768-0) on an s conversion.

If you write an **\*** instead of a decimal number for a precision, a print function takes the value of the next argument (which must be of type *int*) as the precision. If the argument value is negative, the default precision applies. If you do not write either an  $*$  or a decimal number following the dot, the precision is zero.

### **5.4 Print conversion specifiers**

Following any [precision,](#page-4788-0) you must write a one-character **print conversion specifier**, possibly preceded by a one- or two-character qualifier. Each combination determines the type required of the next argument (if any) and how the library functions alter the argument value before converting it to a text sequence. The [integer](#page-4786-0) and [floating-point](#page-4786-1)  [conversions](#page-4786-1) also determine what base to use for the text representation. If a conversion specifier requires a precision *p* and you do not provide one in the format, then the conversion specifier chooses a default value for the precision.

In the descriptions that follow, array declarations for arguments are not to be taken literally. A declaration of the form:

```
short x[8]
```
is shorthand for:

struct {short x[8]; }

And a cast of the form:

(short x[8])x

is shorthand for:

```
*(struct {short x[8]; } *) & x
```
[Table 5-1l](#page-4789-0)ists all defined combinations and their properties.

<span id="page-4789-0"></span>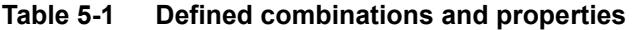

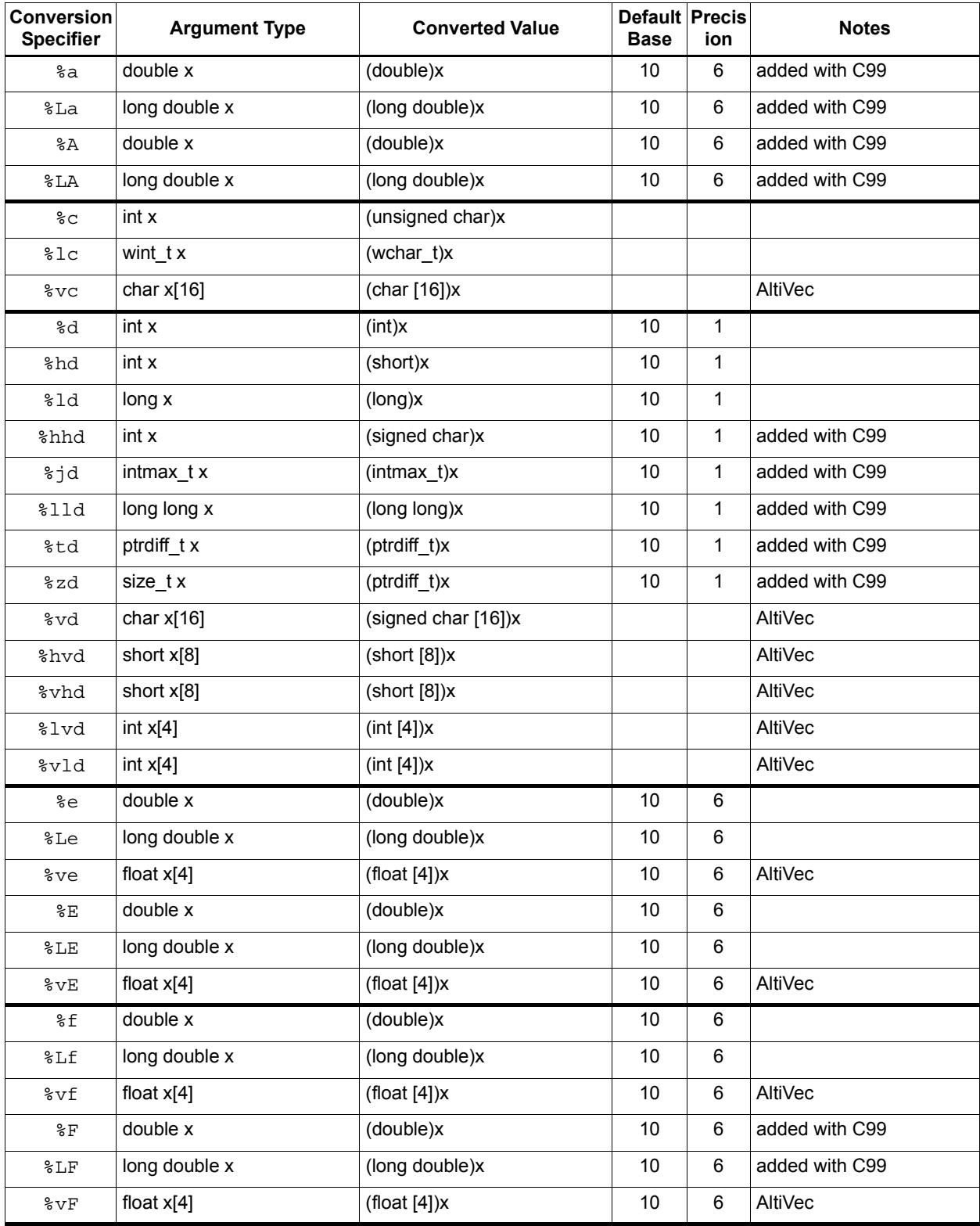

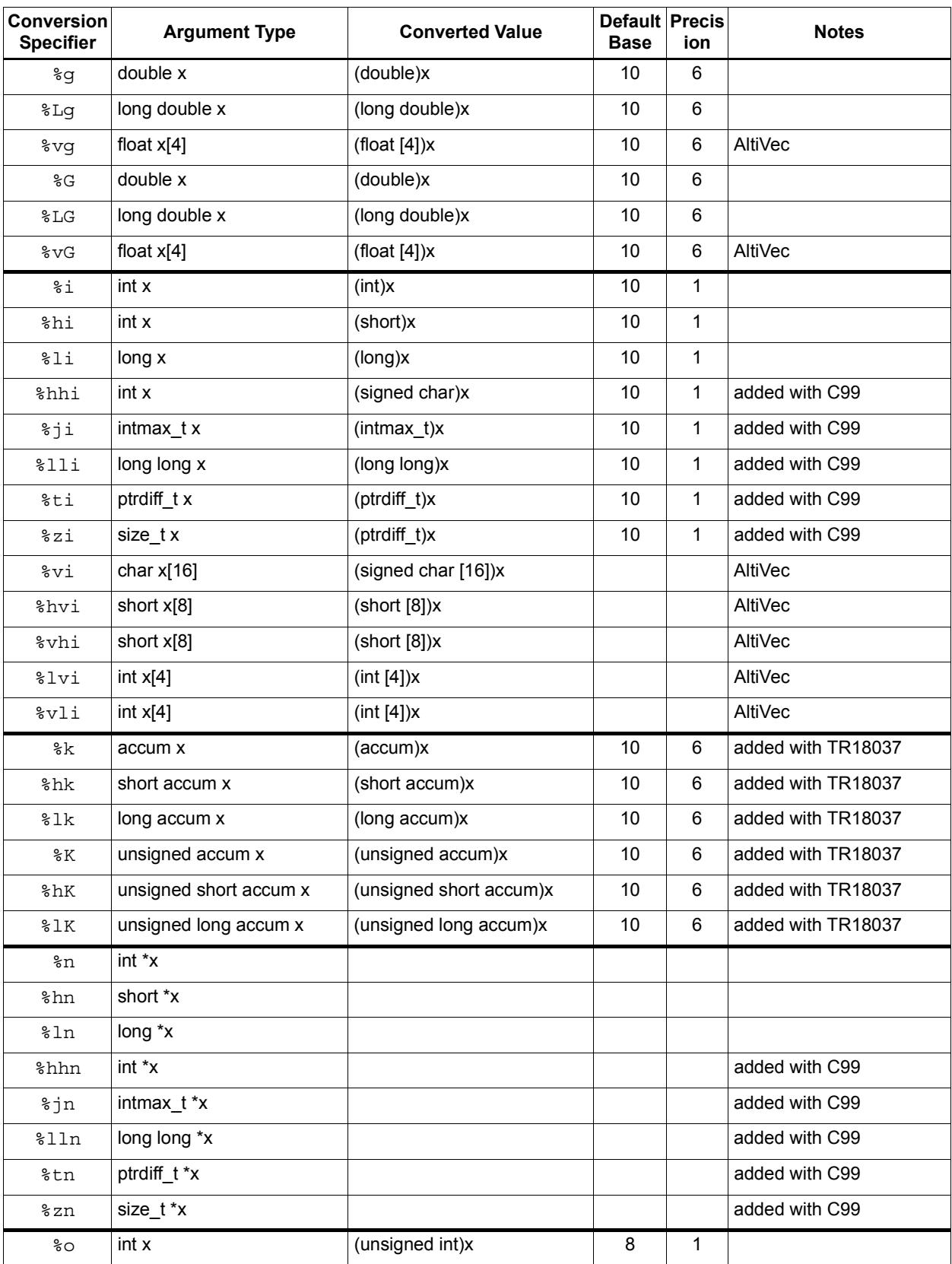

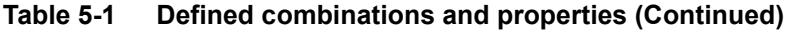

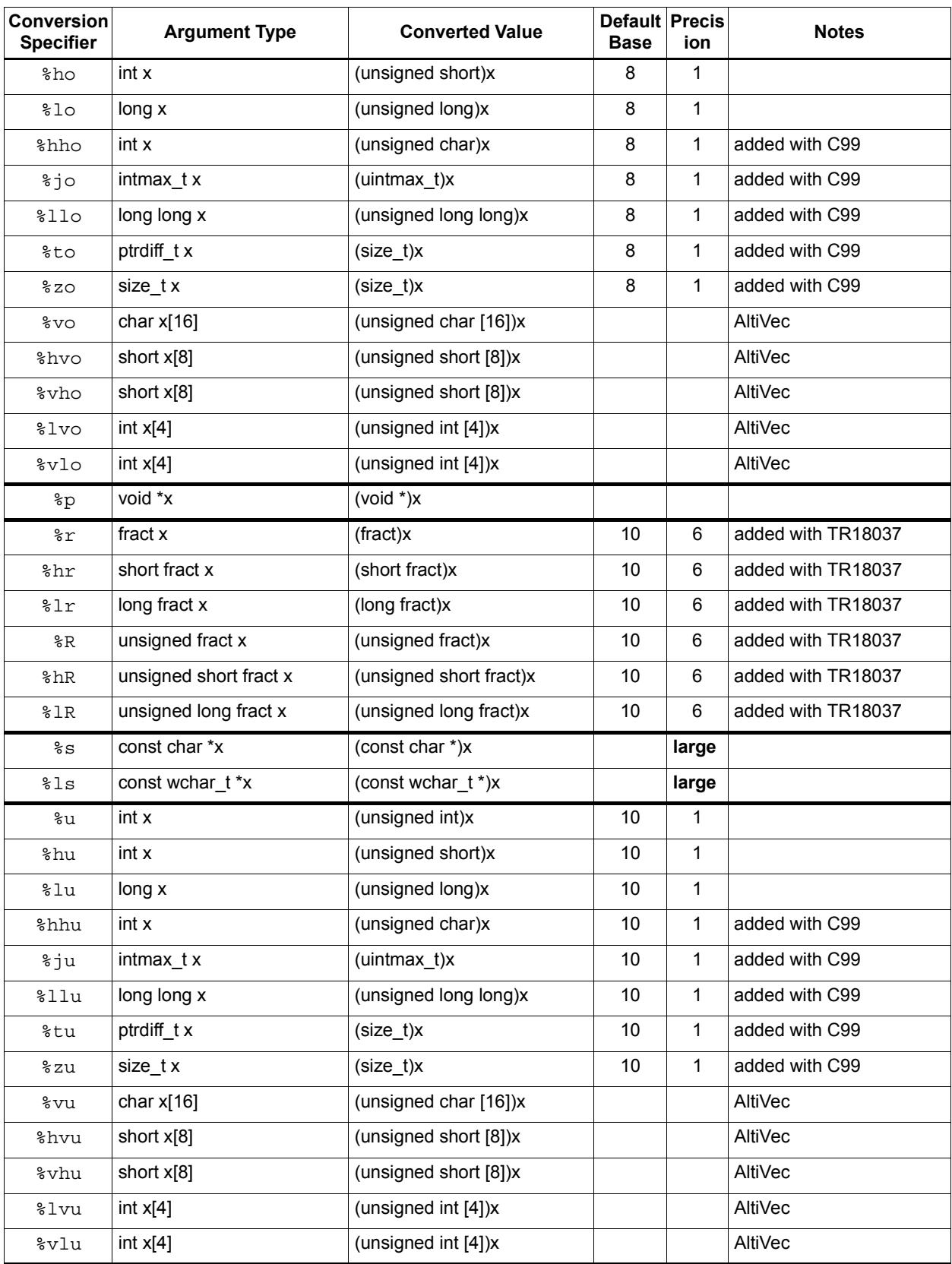

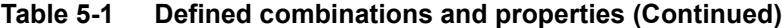

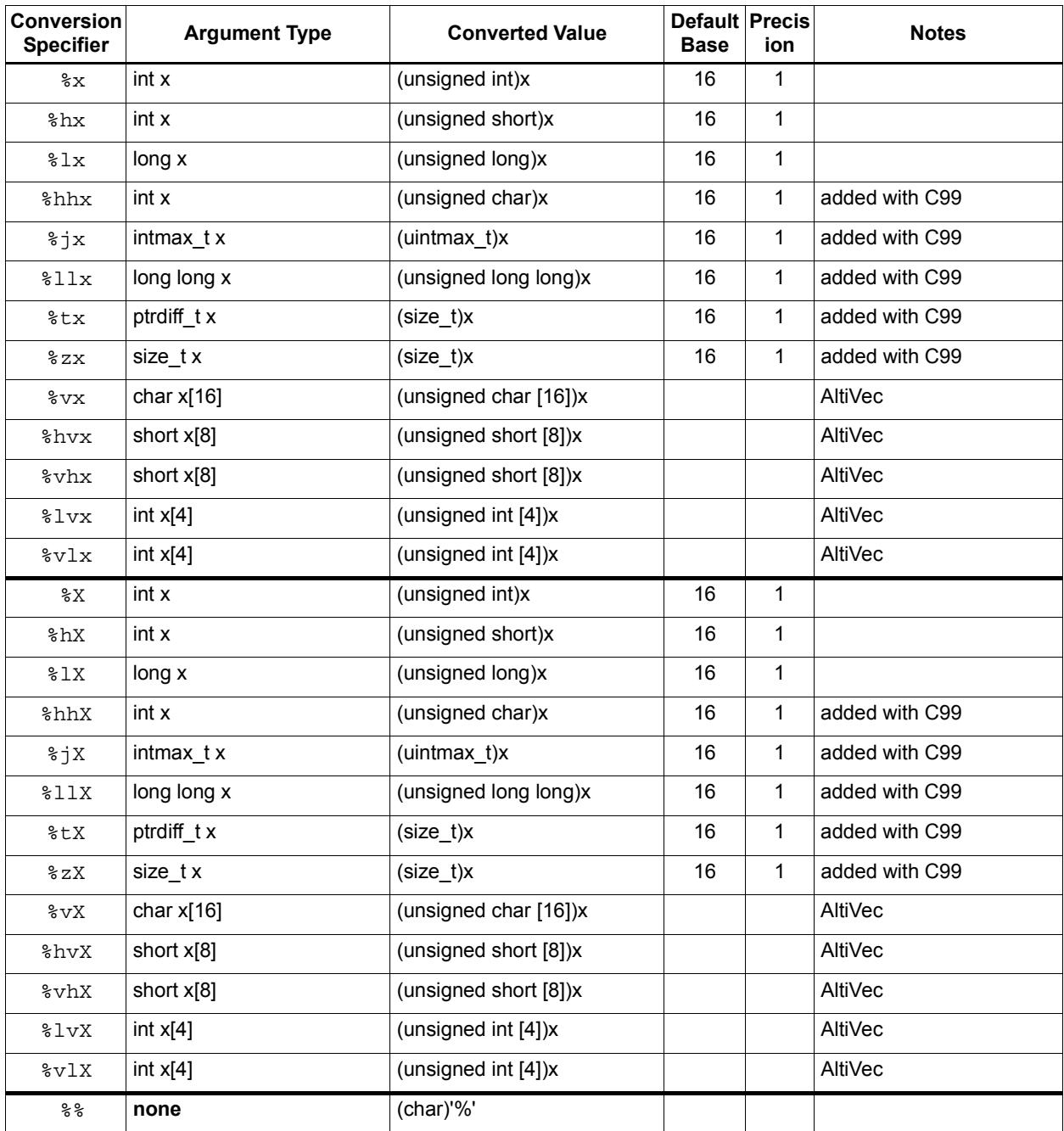

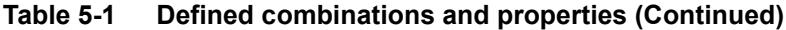

The print conversion specifier determines any behavior not summarized in this table. For all floating-point conversions:

- Positive infinity prints as inf or INF.
- Negative infinity prints as -inf or -INF.
- Not-a-number (NaN) prints as nan or NAN.

The upper-case version prints only for an upper-case conversion specifier, such as %E but not %Lg.

In the following descriptions, *p* is the precision. Examples follow each of the print conversion specifiers. A single conversion can generate up to 509 characters.

You write  $\&\text{a}$  or  $\&\text{A}$  to generate a signed hexadecimal fractional representation with a decimal power-of-two exponent. The generated text takes the form *±0Xh.hhhP±dd,* where  $\pm$  is either a plus or minus sign, *X* is either x (for  $\ast$  a conversion) or X (for  $\ast$  A conversion), *h* is a hexadecimal digit, *d* is a decimal digit, the hexadecimal point (*.*) is the decimal point for the current [locale,](#page-4879-0) and *P* is either p (for %a conversion) or P (for %A conversion). The generated text has one integer digit which is zero only for the value zero, a hexadecimal point if any fraction digits are present or if you specify the # format flag, at most *p* fraction digits with no trailing zeros, and at least one exponent digit with no leading zeros. The result is rounded. The value zero has a zero exponent.

```
printf("%a", 30.0) generates, e.g. 0xfp+1
printf("%.2A", 30.0) generates, e.g. 0XF.00P+1
```
You write  $\&c$  to generate a single character from the converted value.

```
printf("%c", 'a') generates a 
printf("<%3c|%-3c>", 'a', 'b') generates < a|b >
```
For a [wide stream](#page-4781-0), conversion of the character x occurs as if by calling  $b$  towe (x).

```
wprintf(L"%c", 'a') generates btowc(a)
```
You write **%lc** to generate a single character from the converted value. Conversion of the character x occurs as if it is followed by a null character in an array of two elements of type wchar  $\pm$  converted by the conversion specification 1s.

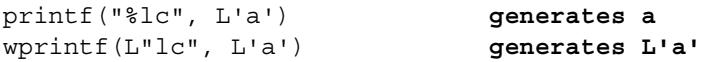

You write **%d**, **%i**, **%o**, **%u**, **%x**, or **%X** to generate a possibly signed integer representation. %d or %i specifies signed decimal representation, %o unsigned octal, %u unsigned decimal,  $x$  unsigned hexadecimal using the digits 0-9 and  $a$ -f, and  $x$  unsigned hexadecimal using the digits 0-9 and A-F. The conversion generates at least *p* digits to represent the converted value. If *p* is zero, a converted value of zero generates no digits.

```
printf("%d %o %x", 31, 31, 31) generates 31 37 1f
printf("%hu", 0xffff) generates 65535
printf("%#X %+d", 31, 31) generates 0X1F +31
```
You write  $\mathscr{E}$  e or  $\mathscr{E}$  E to generate a signed decimal fractional representation with a decimal power-of-ten exponent. The generated text takes the form  $\pm d$ . *dddE* $\pm$ *dd*, where  $\pm$  is either a plus or minus sign, *d* is a decimal digit, the decimal point (*.*) is the decimal point for the current [locale](#page-4879-0), and *E* is either  $\in$  (for  $\epsilon \in$  conversion) or E (for  $\epsilon \in$  conversion). The generated text has one integer digit, a decimal point if *p* is nonzero or if you specify the #format flag, *p* fraction digits, and at least two exponent digits. The result is rounded. The value zero has a zero exponent.

```
printf("%e", 31.4) generates 3.140000e+01
printf("%.2E", 31.4) generates 3.14E+01
```
You write **%f %F**, **%k**, **%K**, **%r**, or **%R** to generate a signed decimal fractional representation with no exponent. The generated text takes the form  $\pm d$ .*ddd*, where  $\pm$  is either a plus or minus sign, *d* is a decimal digit, and the decimal point (*.*) is the decimal point for the current [locale](#page-4879-0). The generated text has at least one integer digit, a decimal point if *p* is nonzero or if you specify the# format flag, and *p* fraction digits. The result is rounded.

```
printf("%f", 31.4) generates 31.400000
printf("%.0f %#.0f", 31.0, 31.0)generates 31 31.
```
You write  $\mathscr{L}$  or  $\mathscr{L}$  **G** to generate a signed decimal fractional representation with or without a decimal power-of-ten exponent, as appropriate. For %g conversion, the generated text takes the same form as either %e or %f conversion. For %G conversion, it takes the same form as either  $E \text{ or } E$  conversion. The precision p specifies the number of significant digits generated. (If  $p$  is zero, it is changed to 1.) If  $\epsilon$ e conversion would yield an exponent in the range  $[-4, p)$ , then  $\frac{1}{2}$  conversion occurs instead. The generated text has no trailing zeros in any fraction and has a decimal point only if there are nonzero fraction digits, unless you specify the # format flag.

<span id="page-4794-1"></span>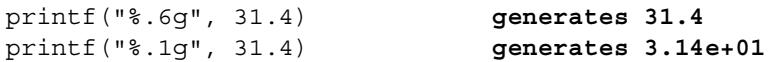

You write  $\mathcal{E}$ **n** to store the number of characters generated (up to this point in the format) in an integer object whose address is the value of the next successive argument.

```
printf("abc%n", &x) stores 3
```
You write **%p** to generate an external representation of a *pointer to void.* The conversion is implementation defined.

```
printf("%p", (void *)&x) generates, e.g. F4C0
```
You write **%s** to generate a sequence of characters from the values stored in the argument [C string](#page-4768-0).

```
printf("%s", "hello") generates hello
printf("%.2s", "hello") generates he
```
For a [wide stream](#page-4781-0), conversion occurs as if by repeatedly calling mbrtowe, beginning in the [initial conversion state](#page-4776-0). The conversion generates no more than *p* characters, up to but not including the terminating null character.

wprintf(L"%s", "hello") **generates hello**

<span id="page-4794-0"></span>You write  $\$1s$  to generate a sequence of characters from the values stored in the argument [wide-character string.](#page-4769-0) For a [byte stream](#page-4781-1), conversion occurs as if by repeatedly calling [wcrtomb](#page-5054-0), beginning in the [initial conversion state,](#page-4776-0) so long as complete multibyte characters can be generated. The conversion generates no more than *p* characters, up to but not including the terminating null character.

```
printf("%ls", L"hello") generates hello
wprintf(L"%.2s", L"hello") generates he
```
You write **%%** to generate the percent character ( $\%)$ .

```
printf("%%") generates %
```
### **6.1 Overview**

Several library functions help you convert data values from text sequences that are generally readable by people to encoded internal representations. You provide a [format](#page-4786-2)  [string](#page-4786-2) as the value of the format argument to each of these functions, hence the term **formatted input**. The functions fall into two categories:

The **byte scan functions** (declared in [<stdio.h>](#page-4939-0)) convert sequences of type *char* to internal representations, and help you scan such sequences that you read: [fscanf](#page-4945-0), [scanf](#page-4950-0), [sscanf](#page-4952-0), [vfscanf](#page-4954-0), [vscanf](#page-4955-0), and [vsscanf](#page-4956-0). For these function, a format string is a [multibyte](#page-4769-1)  [string](#page-4769-1) that begins and ends in the [initial shift state](#page-4776-1).

The **wide scan functions** (declared in  $\leq$ wchar.h>and hence added with [Amendment 1](#page-4766-0)) convert sequences of type  $wchar$ , to internal representations, and help you scan such sequences that you read: [fwscanf](#page-5046-0), [wscanf](#page-5064-0), [swscanf](#page-5050-0) (added with [C99](#page-4766-1)), [vfwscanf](#page-5051-0) (added with [C99\)](#page-4766-1), [vwscanf](#page-5053-0), and [vswscanf](#page-5052-0) (added with [C99](#page-4766-1)). For these functions, a format string is a [wide-character string.](#page-4769-0) In the descriptions that follow, a wide character wc from a format string or a stream is compared to a specific (byte) character  $\sigma$  as if by evaluating the expression  $wctob(wc) == c$  $wctob(wc) == c$ .

### **6.2 Scan formats**

A format string has the same general [syntax](#page-4786-2) for the scan functions as for the [print](#page-4785-0)  [functions:](#page-4785-0) zero or more [conversion specifications,](#page-4786-3) interspersed with literal text and [white](#page-4786-4)  [space](#page-4786-4). For the scan functions, however, a conversion specification is one of the [scan](#page-4796-0)  [conversion specifications](#page-4796-0) described below.

A scan function scans the format string once from beginning to end to determine what conversions to perform. Every scan function accepts a [varying number of arguments,](#page-4925-0) either directly or under control of an argument of type [va\\_list](#page-4926-0). Some scan conversion specifications in the format string use the next argument in the list. A scan function uses each successive argument no more than once. Trailing arguments can be left unused.

In the description that follows, the [integer conversions](#page-4786-5) and [floating-point conversions](#page-4786-6) are the same as for the [print functions.](#page-4785-0)

### **6.3 Scan functions**

<span id="page-4796-0"></span>For the scan functions, literal text in a format string must match the next characters to scan in the input text. [White space](#page-4786-4) in a format string must match the longest possible sequence of the next zero or more white-space characters in the input. Except for the [scan](#page-4797-0)  [conversion specifier](#page-4797-0) [%n](#page-4802-0) (which consumes no input), each **scan conversion specification**  determines a pattern that one or more of the next characters in the input must match. And except for the [scan conversion specifiers](#page-4797-0)  $c, n$  $c, n$  $c, n$ , and  $\ell$ , every match begins by skipping any [white space](#page-4794-1) characters in the input.

A scan function returns when:

- it reaches the terminating null in the format string
- it cannot obtain additional input characters to scan (**input failure**)
- a conversion fails (**matching failure**)

A scan function returns [EOF](#page-4941-0) if an input failure occurs before any conversion. Otherwise it returns the number of converted values stored. If one or more characters form a valid prefix but the conversion fails, the valid prefix is consumed before the scan function returns. Thus:

```
scanf("%i", &i) consumes 0X from field 0XZ
scanf("%f", &f) consumes 3.2E from field 3.2EZ
```
A scan conversion specification typically converts the matched input characters to a corresponding encoded value. The next argument value must be the address of an object. The conversion converts the encoded representation (as necessary) and stores its value in the object. A scan conversion specification has the format shown in [Figure 6-1.](#page-4797-1)

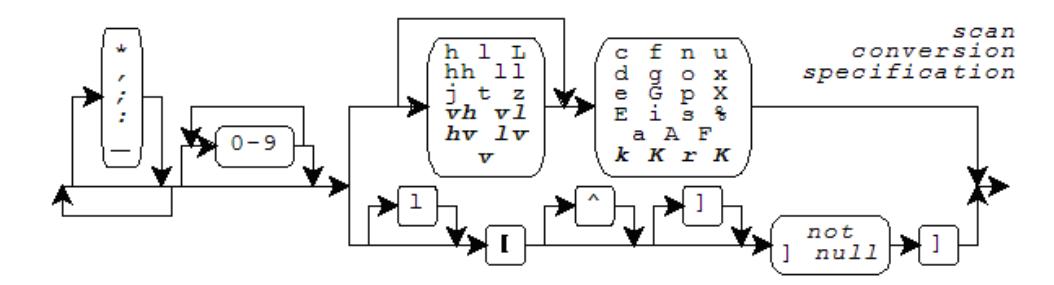

<span id="page-4797-1"></span>**Figure 6-1 Scan conversion specifications**

<span id="page-4797-2"></span>*Boldface Italic* indicates a feature added after [C99](#page-4766-1). Support for fixed-point conversions is added with the C Technical Report TR18037. These closely match the extensions for the Freescale Signal Processing Engine Auxiliary Processing Unit. This [implementation](#page-4765-0) also includes, as a conforming extension, conversions for the vectors supported by the Freescale **AltiVec** architecture.

Following the percent character (**%**) in the format string, you can write an asterisk (**\***) to indicate that the conversion should not store the converted value in an object.

For [AltiVec](#page-4797-2) vector conversions, you can either precede or follow an asterisk with an optional **separator**, the characters comma, semicolon, equal sign, or underscore. The conversion occurs for each of the elements of the vector, and matches a separator sequence between each pair of elements. If you specify a separator, the separator sequence is optional [white space](#page-4786-4) ending with the separator. If you specify no separator, the default separator sequence is:

- $\blacksquare$  for the c conversion specifier, nothing.
- $\blacksquare$  for all other conversion specifications, optional white space ending with a space.

<span id="page-4797-3"></span>Following any \* and/or separator, you can write a nonzero **field width** that specifies the maximum number of input characters to match for the conversion (not counting any [white](#page-4786-4)  [space](#page-4786-4) that the pattern can first skip).

### <span id="page-4797-0"></span>**6.4 Scan conversion specifiers**

Following any [field width](#page-4797-3), you must write a one-character **scan conversion specifier**, either a one-character code or a [scan set](#page-4803-0), possibly preceded by a one- or two-character qualifier. Each combination determines the type required of the next argument (if any) and how the scan functions interpret the text sequence and converts it to an encoded value. The [integer](#page-4786-5) and [floating-point conversions](#page-4786-6) also determine what base to assume for the text representation. (The base is the base argument to the functions [strtol](#page-4978-0) and [strtoul](#page-4979-0).)

[Table 6-1](#page-4798-0) lists the scan conversion specifiers and their properties.

| <b>Conversion</b><br><b>Specifier</b> | <b>Argument Type</b> | <b>Conversion Function</b> | <b>Base</b> | <b>Notes</b>     |
|---------------------------------------|----------------------|----------------------------|-------------|------------------|
| %a                                    | float *x             | strtof                     | 10          | added with C99   |
| 81a                                   | double *x            | strtod                     | 10          | added with C99   |
| %La                                   | long double *x       | strtold                    | 10          | added with C99   |
| %A                                    | float *x             | strtof                     | 10          | added with C99   |
| 81A                                   | double *x            | strtod                     | 10          | added with C99   |
| $\S$ LA                               | long double *x       | strtold                    | 10          | added with C99   |
| $\varepsilon$                         | char x[]             |                            |             |                  |
| 81c                                   | wchar $_t$ x[]       |                            |             |                  |
| 8VC                                   | char (*x)[16]        |                            |             | AltiVec          |
| %d                                    | int *x               | strtol                     | 10          |                  |
| %hd                                   | short *x             | strtol                     | 10          |                  |
| %ld                                   | long $\overline{x}$  | strtol                     | 10          |                  |
| %hhd                                  | int *x               | strtol                     | 10          | added with C99   |
| %jd                                   | intmax t *x          | strtoimax                  | 10          | added with C99   |
| %11d                                  | long long *x         | strtoll                    | 10          | added with C99   |
| %td                                   | ptrdiff t *x         | strtoimax                  | 10          | added with C99   |
| %zd                                   | size t *x            | strtoimax                  | 10          | added with C99   |
| %vd                                   | char (*x)[16]        | strtol                     | 10          | AltiVec          |
| %hvd                                  | short $(*x)[8]$      | strtol                     | 10          | AltiVec          |
| %vhd                                  | short $(*x)[8]$      | strtol                     | 10          | AltiVec          |
| %lvd                                  | int (*x)[4])         | strtol                     | 10          | AltiVec          |
| %vld                                  | int (*x)[4])         | strtol                     | 10          | AltiVec          |
| %e                                    | float *x             | strtof                     | 10          | changed with C99 |
| %le                                   | double *x            | strtod                     | 10          |                  |
| %Le                                   | long double *x       | strtold                    | 10          | changed with C99 |
| %ve                                   | float $(*x)[4]$      | strtof                     | 10          | AltiVec          |
| %E                                    | float *x             | strtof                     | 10          | changed with C99 |
| 81E                                   | double *x            | strtod                     | 10          |                  |
| $\S$ LE                               | long double *x       | strtold                    | 10          | changed with C99 |
| vE                                    | float $(*x)[4]$      | strtof                     | 10          | AltiVec          |
| %f                                    | float *x             | strtof                     | 10          | changed with C99 |
| %lf                                   | double *x            | strtod                     | 10          |                  |
| %Lf                                   | long double *x       | strtold                    | 10          | changed with C99 |
| %vf                                   | float $(*x)[4]$      | strtof                     | 10          | AltiVec          |

<span id="page-4798-0"></span>**Table 6-1 Scan conversion specifiers** 

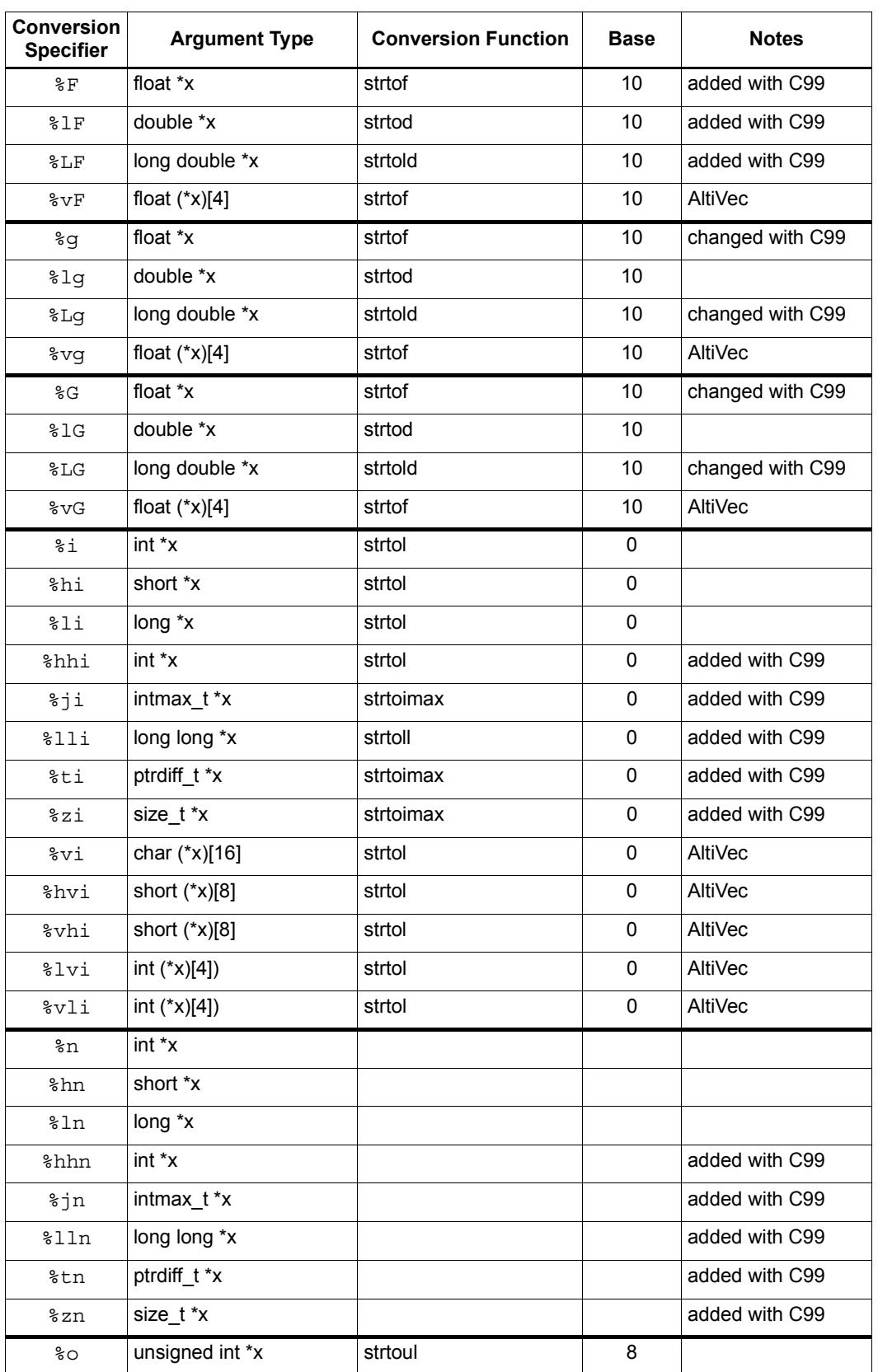

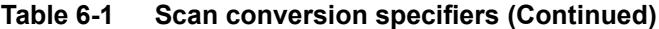

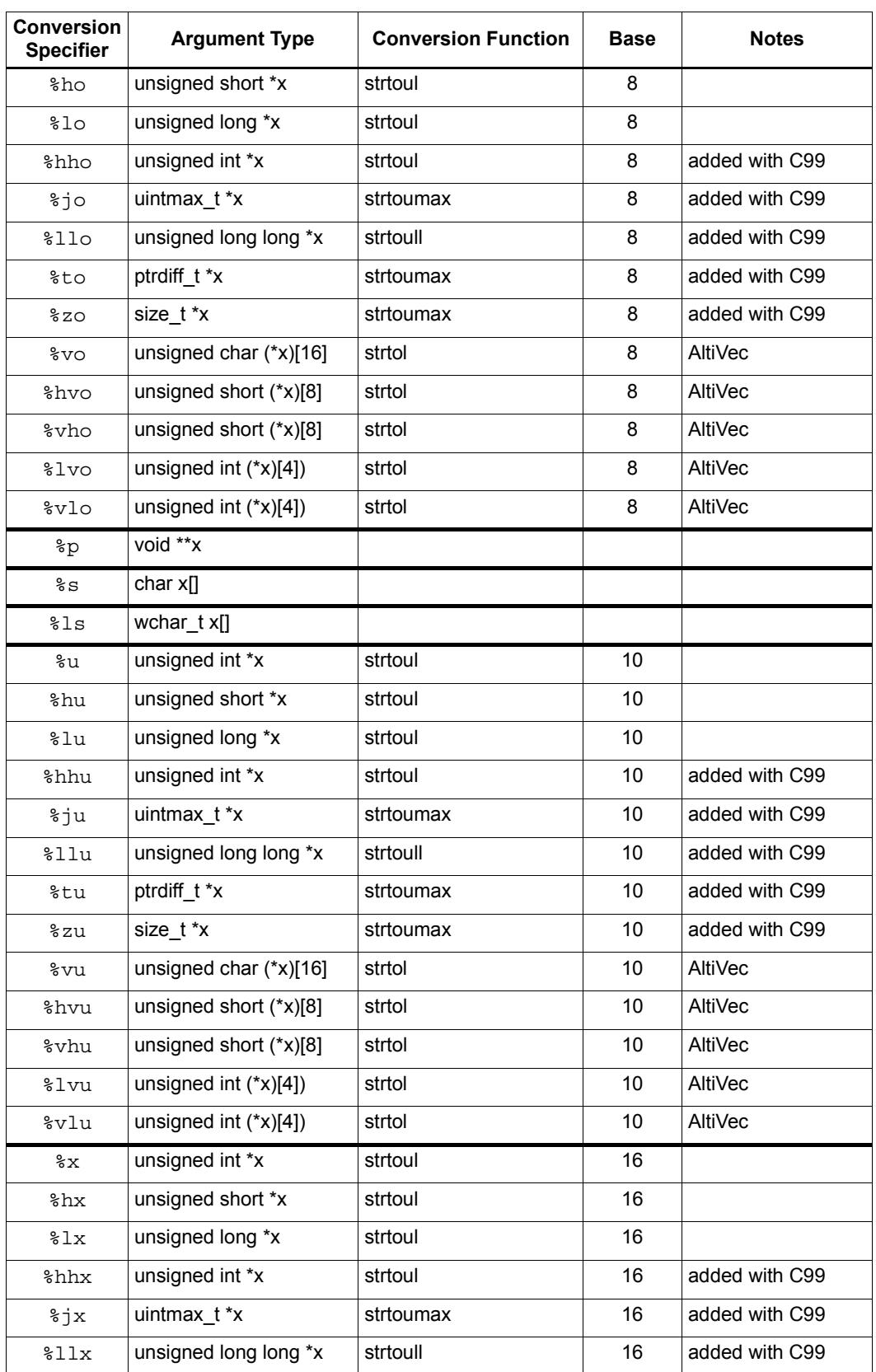

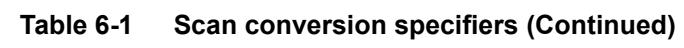

| <b>Conversion</b><br><b>Specifier</b> | <b>Argument Type</b>   | <b>Conversion Function</b> | Base | <b>Notes</b>   |
|---------------------------------------|------------------------|----------------------------|------|----------------|
| %tx                                   | ptrdiff t *x           | strtoumax                  | 16   | added with C99 |
| zx                                    | size_t *x              | strtoumax                  | 16   | added with C99 |
| $8\times$                             | unsigned char (*x)[16] | strtol                     | 16   | AltiVec        |
| %hvx                                  | unsigned short (*x)[8] | strtol                     | 16   | AltiVec        |
| %vhx                                  | unsigned short (*x)[8] | strtol                     | 16   | AltiVec        |
| %lvx                                  | unsigned int $(*x)[4]$ | strtol                     | 16   | AltiVec        |
| v1x                                   | unsigned int $(*x)[4]$ | strtol                     | 16   | <b>AltiVec</b> |
| $\frac{1}{6}X$                        | unsigned int *x        | strtoul                    | 16   |                |
| hX                                    | unsigned short *x      | strtoul                    | 16   |                |
| 81X                                   | unsigned long *x       | strtoul                    | 16   |                |
| %hhX                                  | unsigned int *x        | strtoul                    | 16   | added with C99 |
| $\frac{1}{6}$                         | uintmax t *x           | strtoumax                  | 16   | added with C99 |
| 811X                                  | unsigned long long *x  | strtoull                   | 16   | added with C99 |
| %tX                                   | ptrdiff t *x           | strtoumax                  | 16   | added with C99 |
| zX                                    | size t *x              | strtoumax                  | 16   | added with C99 |
| 8vX                                   | unsigned char (*x)[16] | strtol                     | 16   | AltiVec        |
| %hvX                                  | unsigned short (*x)[8] | strtol                     | 16   | AltiVec        |
| $\text{\textdegree v}$                | unsigned short (*x)[8] | strtol                     | 16   | AltiVec        |
| 81vX                                  | unsigned int (*x)[4])  | strtol                     | 16   | AltiVec        |
| v1x                                   | unsigned int $(*x)[4]$ | strtol                     | 16   | AltiVec        |
| $\S[]$                                | char x[]               |                            |      |                |
| $\$1$ []                              | wchar t x[]            |                            |      |                |
| နွန့                                  | none                   |                            |      |                |

**Table 6-1 Scan conversion specifiers (Continued)**

The scan conversion specifier (or [scan set\)](#page-4803-0) determines any behavior not summarized in this table. In the following descriptions, examples follow each of the scan conversion specifiers. In each example, the function [sscanf](#page-4952-0) matches the **bold** characters.

<span id="page-4801-0"></span>You write  $\&c$  to store the matched input characters in an array object. If you specify no field width *w*, thenw has the value one. The match does not skip leading [white space.](#page-4786-4) Any sequence of *w* characters matches the conversion pattern.

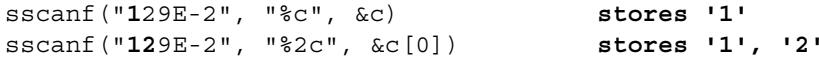

For a [wide stream](#page-4781-0), conversion occurs as if by repeatedly calling wertomb, beginning in the [initial conversion state](#page-4776-0).

```
swscanf(L"129E-2", L"%c", &c) stores '1'
```
You write  $\textless 1c$  to store the matched input characters in an array object, with elements of type wchar  $\pm$ . If you specify no field width *w*, then *w* has the value one. The match does not skip leading [white space](#page-4786-4). Any sequence of *w* characters matches the conversion pattern. For a [byte stream,](#page-4781-1) conversion occurs as if by repeatedly calling mbrtowe, beginning in the [initial conversion state.](#page-4776-0)

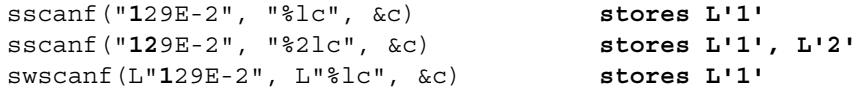

You write **%d**, **%i**, **%o**, **%u**, **%x**, or **%X** to convert the matched input characters as a signed integer and store the result in an integer object.

sscanf("**129E**-2", "%o%d%x", &i, &j, &k) **stores 10, 9, 14**

You write **%a**, **%A**, **%e**, **%E**, **%f**, **%F**, **%g**, or **%G** to convert the matched input characters as a signed fraction, with an optional exponent, and store the result in a floating-point object.

```
sscanf("129E-2", "%e", &f) stores 1.29
```
<span id="page-4802-0"></span>You write  $\mathbf{\$n}$  to store the number of characters matched (up to this point in the format) in an integer object. The match does not skip leading [white space](#page-4786-4) and does not match any input characters.

```
sscanf("129E-2", "12%n", &i) stores 2
```
You write  $\mathscr{L}_{p}$  to convert the matched input characters as an external representation of a *pointer to void* and store the result in an object of type *pointer to void.* The input characters must match the form generated by the  $\epsilon_{\rm p}$  [print conversion specification.](#page-4787-1)

```
sscanf("129E-2", "%p", &p) stores, e.g. 0x129E
```
You write  $\mathbf{\$s}$  to store the matched input characters in an array object, followed by a terminating null character. If you do not specify a field width *w,* then *w* has a large value. Any sequence of up to *w* non white-space characters matches the conversion pattern.

```
sscanf("129E-2", "%s", &s[0]) stores "129E-2"
```
For a [wide stream](#page-4781-0), conversion occurs as if by repeatedly calling wcrtomb beginning in the [initial conversion state](#page-4776-0).

swscanf(L"**129E-2**", L"%s", &s[0]) **stores "129E-2"**

You write  $\lambda$ **s** to store the matched input characters in an array object, with elements of type wchar t, followed by a terminating null wide character. If you do not specify a field width *w,* then *w* has a large value. Any sequence of up to *w* non white-space characters matches the conversion pattern. For a [byte stream,](#page-4781-1) conversion occurs as if by repeatedly calling [mbrtowc](#page-5048-0), beginning in the [initial conversion state](#page-4776-0).

```
sscanf("129E-2", "%ls", &s[0]) stores L"129E-2"
swscanf(L"129E-2", L"%ls", &s[0]) stores L"129E-2"
```
<span id="page-4803-0"></span>You write  $\frac{1}{2}$  **[** to store the matched input characters in an array object, followed by a terminating null character. If you do not specify a field width *w,* then *w* has a large value. The match does not skip leading [white space.](#page-4786-4) A sequence of up to *w* characters matches the conversion pattern in the **scan set** that follows. To complete the scan set, you follow the left bracket ([) in the conversion specification with a sequence of zero or more **match** characters, terminated by a right bracket (**]**).

If you do not write a caret  $(\uparrow)$  immediately after the  $\lbrack$ , then each input character must match *one* of the match characters. Otherwise, each input character must not match *any* of the match characters, which begin with the character following the ^. If you write a **]** immediately after the  $\lceil$  or  $\lceil \uparrow \right]$ , then the  $\lceil$  is the first match character, not the terminating  $\lceil$ . If you write a minus (**-**) as other than the first or last match character, an implementation can give it special meaning. It usually indicates a range of characters, in conjunction with the characters immediately preceding or following, as in 0-9for all the digits.) You cannot specify a null match character.

sscanf("**12**9E-2", "%[54321]", &s[0]) **stores "12"**

For a [wide stream](#page-4781-0), conversion occurs as if by repeatedly calling were to beginning in the [initial conversion state](#page-4776-0).

swscanf(L"**12**9E-2", L"%[54321]", &s[0]) **stores "12"**

You write  $\mathcal{L}$  I to store the matched input characters in an array object, with elements of type wchar $t$ , followed by a terminating null wide character. If you do not specify a field width *w*, then *w* has a large value. The match does not skip leading [white space](#page-4786-4). A sequence of up to*w* characters matches the conversion pattern in the [scan set](#page-4803-0) that follows.

For a [byte stream](#page-4781-1), conversion occurs as if by repeatedly calling [mbrtowc](#page-5048-0), beginning in the [initial conversion state](#page-4776-0).

```
sscanf("129E-2", "%l[54321]", &s[0]) stores L"12"
swscanf(L"129E-2", L"%l[54321]", &s[0]) stores L"12"
```
You write  $\&\$  to match the percent character  $(\)&\circ\circ$ . The function does not store a value.

sscanf("**% 0XA**", "%% %i", &i) **stores 10**

# **7.1 Overview**

You write functions to specify all the actions that a program performs when it executes. The type of a function tells you the type of result it returns (if any). It can also tell you the types of any arguments that the function expects when you call it from within an expression.

This chapter briefly describes just those aspects of functions that are most relevant to the use of the Standard C library.

# **7.2 Argument promotion**

**Argument promotion** occurs when the type of the function fails to provide any information about an argument. Promotion occurs if the function declaration is not a function prototype or if the argument is one of the unnamed arguments in a [varying](#page-4925-0)  [number of arguments.](#page-4925-0) In this instance, the argument must be an [rvalue expression](#page-4808-0). Hence:

- An integer argument type is promoted.
- An lyalue of type array of  $T_y$  becomes an ryalue of type pointer to  $T_y$ .
- $\blacksquare$  A function designator of type function returning  $T<sub>y</sub>$  becomes an rvalue of type pointer to function returning Ty.
- An argument of type *float* is converted to *double.*

### **7.3 Expressions**

<span id="page-4805-0"></span>In a **test-context expression** the value of an expression causes control to flow one way within the statement if the computed value is nonzero or another way if the computed value is zero. You can write only an expression that has a scalar rvalue result, because only scalars can be compared with zero.

<span id="page-4805-2"></span><span id="page-4805-1"></span>An expression that occurs in a **side-effects context** specifies no value and designates no object or function. Hence, it can have type *void.* You typically evaluate such an expression for its **side effects**—any change in the state of the program that occurs when evaluating an expression. Side effects occur when the program stores a value in an object, accesses a value from an object of *volatile* qualified type, or alters the state of a file.

### **7.4 Statements**

A **do statement** executes a statement one or more times, while its [test-context expression](#page-4805-0) has a nonzero value:

do *statement* while (*test*);

An **expression statement** evaluates an expression in a [side-effects context:](#page-4805-1)

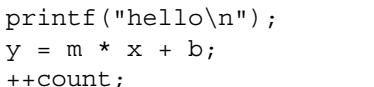

printf("hello\n"); **call a function** store a value alter a stored value

A **while statement** executes a statement zero or more times, while the test-context expression has a nonzero value:

```
while (test)
      statement
```
A **for statement** executes a statement zero or more times, while the optional [test-context](#page-4805-0)  [expression](#page-4805-0) *test* has a nonzero value. You can also write two expressions, *se-1* and *se-2*, in a *for* statement that are each in a [side-effects context](#page-4805-1):

```
for (se-1; test; se-2)
      statement
```
An **if statement** executes a statement only if the [test-context expression](#page-4805-0) has a nonzero value:

```
if (test)
      statement
```
An **if-else statement** executes one of two statements, depending on whether the [test](#page-4805-0)[context expression](#page-4805-0) has a nonzero value:

```
if (test)
      statement-1
else
      statement-2
```
A **return statement** terminates execution of the function and transfers control to the expression that called the function. If you write the optional [rvalue expression](#page-4808-0) within the *return* statement, the result must be assignment-compatible with the type returned by the function. The program converts the value of the expression to the type returned and returns it as the value of the function call:

return *expression*;

A **switch statement** jumps to a place within a controlled statement, depending on the value of an integer expression:

```
switch (expr)
{
case val-1:
      stat-1;
     break;
case val-2:
      stat-2; falls through to next
default:
      stat-n
}
```
### **8.1 Overview**

You write expressions to determine values, to alter values stored in objects, and to call functions that perform input and output. In fact, you express all computations in the program by writing expressions. The translator must evaluate some of the expressions you write to determine properties of the program. The translator or the target environment must evaluate other expressions prior to program startup to determine the initial values stored in objects with static duration. The program evaluates the remaining expressions when it executes.

This chapter describes briefly just those aspect of expressions most relevant to the use of the Standard C library.

# **8.2 Expression types**

An **address constant expression** specifies a value that has a pointer type and that the translator or target environment can determine prior to program startup.

A **constant expression** specifies a value that the translator or target environment can determine prior to program startup.

<span id="page-4808-3"></span>An **integer constant expression** specifies a value that has an integer type and that the translator can determine at the point in the program where you write the expression. (You cannot write a function call, assigning operator, or *comma* operator except as part of the operand of a *[sizeof](#page-4808-1)* operator.) In addition, you must write only subexpressions that have integer type. You can, however, write a floating-point constant expression as the operand of an integer *type cast* operator.

A **floating-point constant expression** specifies a value that has a floating-point type and that the translator can determine at the point in the program where you write the expression. (You cannot write a function call, assigning operator, or *comma* operator except as part of the operand of a *[sizeof](#page-4808-1)* operator.) In addition, you must write only subexpressions that have integer or floating-point type.

An **lvalue expression** An lvalue expression designates an object that has an object type other than an array type. Hence, you can access the value stored in the object. A *modifiable* lvalue expression designates an object that has an object type other than an array type or a *const* type. Hence, you can alter the value stored in the object. You can also designate objects with an lvalue expression that has an array type or an incomplete type, but you can only take the address of such an expression.

<span id="page-4808-2"></span><span id="page-4808-0"></span>An **rvalue expression** is an expression whose value can be determined only when the program executes. The term also applies to expressions which *need not* be determined until program execution.

<span id="page-4808-4"></span><span id="page-4808-1"></span>You use the **size of** operator, as in the expression  $\vec{\text{size}}$  as to determine the size in bytes of an object whose type is the type of X. The translator uses the expression you write for X only to determine a type; it is not evaluated.

A **void expression** has type *void.*

# **8.3 Promoting**

**Promoting** occurs for an expression whose integer type is not one of the ``computational" types. Except when it is the operand of the *[sizeof](#page-4808-1)* operator, an integer [rvalue expression](#page-4808-2) has one of four types: *int, unsigned int, long,* or *unsigned long.*

When you write an expression in an rvalue context and the expression has an integer type that is not one of these types, the translator *promotes* its type to one of these. If all of the values representable in the original type are also representable as type *int,* then the promoted type is *int.*Otherwise, the promoted type is *unsigned int.*

Thus, for *signed char, short,* and any *signed bitfield* type, the promoted type is *int.* For each of the remaining integer types (*char, unsigned char, unsigned short,* any plain *bitfield* type, or any *unsigned bitfield* type), the effect of these rules is to favor promoting to *int* wherever possible, but to promote to *unsigned int* if necessary to preserve the original value in all possible cases.

# **9** Preprocessing

### **9.1 Overview**

The translator processes each source file in a series of phases. **Preprocessing** constitutes the earliest phases, which produce a [translation unit](#page-4813-0). Preprocessing treats a source file as a sequence of [text lines](#page-4780-0). You can specify **directives** and **macros** that insert, delete, and alter source text.

This chapter describes briefly just those aspects of preprocessing most relevant to the use of the Standard C library.

### **9.2 Macros**

<span id="page-4811-2"></span><span id="page-4811-1"></span>The macro FILE expands to a [string literal](#page-4772-0) that gives the remembered [filename](#page-4769-2) of the current source file. You can alter the value of this macro by writing a *[line](#page-4812-0)* [directive](#page-4812-0).

<span id="page-4811-3"></span><span id="page-4811-0"></span>The macro LINE expands to a decimal integer constant that gives the remembered line number within the current source file. You can alter the value of this macro by writing a *[line](#page-4812-0)* [directive](#page-4812-0).

### **9.3 Directives**

<span id="page-4811-4"></span>The name  $\epsilon$  function (added with [C99\)](#page-4766-1) is effectively declared at the beginning of each function body as:

static const char func [] = "func name";

where func name is the name of the function.

A **define directive** defines a name as a macro. Following the directive name define, you write one of two forms:

- a name *not* immediately followed by a left parenthesis, followed by any sequence of preprocessing tokens—to define a macro without parameters
- a name immediately followed by a left parenthesis with *no* intervening white space, followed by zero or more distinct *parameter names* separated by commas, followed by a right parenthesis, followed by any sequence of preprocessing tokens—to define a macro with as many parameters as names that you write inside the parentheses

You can selectively skip groups of lines within source files by writing an **if directive**, or one of the other **conditional directives**, *ifdef* or *ifndef.* You follow the conditional directive by the first group of lines that you want to selectively skip. Zero or more *elif* directives follow this first group of lines, each followed by a group of lines that you want to selectively skip. An optional *else* directive follows all groups of lines controlled by *elif* directives, followed by the last group of lines you want to selectively skip. The last group of lines ends with an *endif* directive.

At most one group of lines is retained in the translation unit—the one immediately preceded by a directive whose *[#if](#page-4812-1)* [expression](#page-4812-1) has a nonzero value. For the directive:

```
#ifdef X
```
this expression is defined  $(X)$ , and for the directive:

#ifndef X

this expression is !defined (X).

<span id="page-4812-1"></span>A **#if expression** is a conditional expression that the preprocessor evaluates. You can write only [integer constant expressions](#page-4808-3), with the following additional considerations:

- The expression defined  $X$ , or defined  $(X)$ , is replaced by 1 if  $X$  is defined as a macro, otherwise 0.
- You cannot write the *[sizeof](#page-4808-4)* or *type cast* operators. (The translator expands all macro names, then replaces each remaining name with 0, before it recognizes keywords.)
- The translator may be able to represent a broader range of integers than the target environment.
- The translator represents type *int* the same as *long,* and *unsigned int* the same as *unsigned long.*
- The translator can translate character constants to a set of code values different from the set for the target environment.

<span id="page-4812-2"></span>An **include directive** includes the contents of a [standard header](#page-4766-2) or another source file in a translation unit. The contents of the specified standard header or source file replace the *include* directive. Following the directive name include, write one of the following:

- a standard header name between angle brackets
- **a** filename between double quotes
- any other form that expands to one of the two previous forms after macro replacement

<span id="page-4812-0"></span>A **line directive** alters the source line number and filename used by the predefined macros  $LINE$  and  $FILE$ . Following the directive name line, write one of the following:

- a decimal integer (giving the new line number of the line following)
- a decimal integer as before, followed by a string literal (giving the new line number and the new source filename)
- any other form that expands to one of the two previous forms after macro replacement

An **undef directive** removes a macro definition. You might want to remove a macro definition so that you can define it differently with a *define* directive or to unmask any other meaning given to the name. The name whose definition you want to remove follows the directive name undef. If the name is not currently defined as a macro, the *undef* directive has no effect.

# **9.4 Preprocessing phases**

<span id="page-4813-0"></span>Preprocessing translates each source file in a series of distinct **phases**. The first few phases of translation: terminate each line with a newline character (*NL*), convert trigraphs to their single-character equivalents, and concatenate each line ending in a backslash  $(\cdot)$  with the line following. Later phases process [include directives,](#page-4812-2) expand macros, and so on to produce a **translation unit**. The translator combines separate translation units, with contributions as needed from the [Standard C library,](#page-4763-0) at **link time**, to form the executable **program**.

# **10.1 Overview**

This chapter describes the header files in the Hexagon C Library in alphabetical order. Each header file is described, and in turn, all of its function definitions are described in alphabetical order.

### **10.2 <assert.h>**

Include the standard header **<assert.h>** to define the macro **[assert](#page-4815-0)**, which is useful for diagnosing logic errors in the program. You can eliminate the testing code produced by the macro assert without removing the macro references from the program by defining the macro **NDEBUG** in the program before you include <assert.h>. Each time the program includes this header, it redetermines the definition of the macro assert.

```
#undef assert
#if defined NDEBUG
#define assert(test) (void)0
#else
#define assert(test) <void expression>
#endif
```
#### <span id="page-4815-0"></span>**10.2.1 assert**

```
#undef assert
#if defined NDEBUG
#define assert(test) (void)0
#else
#define assert(test) <void expression>
#endif
```
If the *int* expression test equals zero, the macro writes to [stderr](#page-4952-1) a diagnostic message that includes:

- $\blacksquare$  the text of test
- $\blacksquare$  the source filename (the predefined macro  $\blacksquare$  FILE )
- $\blacksquare$  the source line number (the predefined macro  $LINE$ )
- $\blacksquare$  the function name (the predefined object  $\lceil \frac{func}{\text{tunc}} \rceil$ , added with [C99](#page-4766-1))

It then calls [abort](#page-4960-0).

You can write the macro assert in the program in any [side-effects context.](#page-4805-2)

### **10.3 <complex.h>**

[added with [C99](#page-4766-1)]

Include the standard header **<complex.h>** to define several macros and a host of functions for use with the three complex arithmetic types float Complex, double Complex, and long double  $Complex.$  (If you include this header in a  $C++$  program, these three types are effectively replaced by complex<float>, complex<double>, and complex<long double>, respectively.) Unless otherwise specified, functions that can return multiple values return an imaginary part in the half-open interval  $(-p_i, p_i)$ .

The pragma:

```
#pragma STD CX_LIMITED_RANGE [ON|OFF|DEFAULT]
```
controls the behavior of complex multiply, divide, and magnitude. If the parameter is ON, the translator is permitted to use the conventional expressions:

```
(x + I * y) * (u + I * v) =(x * u - y * v) + I * (y * u + x * v)(x + I * y) / (u + I * v) =(\,(x \ * \ u \ + \ y \ * \ v) \ + \ {\text{I}} \ * \ (y \ * \ u \ - \ x \ * \ v)\,)\,/ (u * u + v * v)abs(x + I * y) = sqrt(x * x + y * y)
```
without regard to possible intermediate overflow. The parameter  $\sigma$ FF has the same effect as DEFAULT; it restores the original state where such latitude is not permitted. If the pragma occurs outside an external declaration, it remains in effect until overridden by another such pragma. If the pragma occurs inside an external declaration, it must precede all explicit declarations and statements within a compound statement. It remains in effect until overridden by another such pragma or until the end of the compound statement.

Many of the functions declared in this header have **additional overloads** in C++, which behave much like the [generic functions](#page-4999-0) defined in  $\lt$ tgmath.h>. The following functions have such additional overloads:

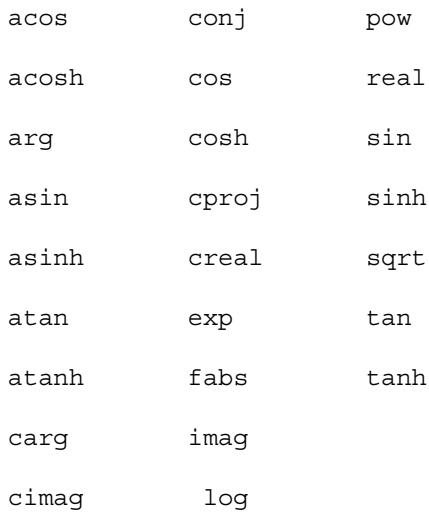

```
// MACROS 
#define complex _Complex [not in C++]
#define Complex I (float Complex)\{0, 1\}#define imaginary _Imaginary [optional]
#ifdef imaginary
 #define Imaginary I ((float Imaginary)1)
#endif 
#ifdef imaginary
  #define I _Imaginary_I 
#else
 #define I Complex I
#endif
// FUNCTIONS double abs(double _Complex left); [C++ only]
float abs(float _Complex left); [C++ only]
long double abs(long double _Complex left); [C++ only]
double fabs(double _Complex left); [C++ only]
float fabs(float _Complex left); [C++ only]
long double fabs(long double _Complex left); [C++ only]
double cabs(double _Complex left);
 cabsf(float Complex left);
 cabsl(long double Complex left);
double _Complex acos(double _Complex left); [C++ only]
float _Complex acos(float _Complex left); [C++ only]
acos(long double Complex left); [C++ only]
 cacos(double Complex left);
 cacosf(float Complex left);
cacosl(long double Complex left);
double _Complex acosh(double _Complex left); [C++ only]
float _Complex acosh(float _Complex left); [C++ only]
acosh(long double Complex left); [C++ only]
 cacosh(double Complex left);
 cacoshf(float Complex left);
cacoshl(long double Complex left);
double arg(double _Complex left); [C++ only]
float arg(float _Complex left); [C++ only]
long double arg(long double _Complex left); [C++ only]
double carg(double _Complex left);
float carg(float _Complex left); [C++ only]
long double carg(long double _Complex left); [C++ only]
float cargf(float _Complex left);
 cargl(long double Complex left);
double _Complex asin(double _Complex left); [C++ only]
float _Complex asin(float _Complex left); [C++ only]
long double _Complex asin(long double _Complex left); [C++ only]
 casin(double Complex left);
 casinf(float Complex left);
casinl(long double Complex left);
```
double \_Complex [asinh\(](#page-4821-2)double \_Complex left); **[C++ only]** float \_Complex [asinh\(](#page-4821-2)float \_Complex left); **[C++ only]** long double \_Complex [asinh](#page-4821-2)(long double \_Complex left); **[C++ only]** double Complex [casinh](#page-4821-2)(double Complex left); float Complex [casinhf](#page-4821-2)(float Complex left); long double Complex [casinhl](#page-4821-2)(long double Complex left); double \_Complex [atan\(](#page-4821-3)double \_Complex left); **[C++ only]** float \_Complex [atan](#page-4821-3)(float \_Complex left); **[C++ only]** long double \_Complex [atan](#page-4821-3)(long double \_Complex left); **[C++ only]** double \_Complex [catan\(](#page-4821-3)double \_Complex left); float Complex [catanf\(](#page-4821-3)float \_Complex left); long double Complex [catanl\(](#page-4821-3)long double Complex left); double \_Complex [atanh\(](#page-4822-1)double \_Complex left); **[C++ only]** float \_Complex [atanh\(](#page-4822-1)float \_Complex left); **[C++ only]** long double Complex [atanh](#page-4822-1)(long double Complex left); [C++ only] double Complex [catanh](#page-4822-1)(double Complex left); float Complex [catanhf](#page-4822-1)(float Complex left); long double Complex [catanhl](#page-4822-1)(long double Complex left); double Complex [conj\(](#page-4822-2)double Complex left); float \_Complex [conj](#page-4822-2)(float \_Complex left); **[C++ only]** long double \_Complex [conj](#page-4822-2)(long double \_Complex left); **[C++ only]** float \_Complex [conjf\(](#page-4822-2)float \_Complex left); long double  $Complex$  [conjl](#page-4822-2)(long double  $Complex$  left); double \_Complex [cos](#page-4822-3)(double \_Complex left); **[C++ only]** float \_Complex [cos](#page-4822-3)(float \_Complex left); **[C++ only]** long double \_Complex [cos\(](#page-4822-3)long double \_Complex left); **[C++ only]** double Complex [ccos\(](#page-4822-3)double Complex left); float  $Complex \text{ *ccosf(float Complex left)}*$ ; long double Complex [ccosl](#page-4822-3)(long double Complex left); double \_Complex [cosh\(](#page-4823-0)double \_Complex left); **[C++ only]** float \_Complex [cosh](#page-4823-0)(float \_Complex left); **[C++ only]** long double \_Complex [cosh](#page-4823-0)(long double \_Complex left); **[C++ only]** double Complex [ccosh\(](#page-4823-0)double Complex left); float Complex [ccoshf\(](#page-4823-0)float Complex left); long double Complex [ccoshl\(](#page-4823-0)long double Complex left); double Complex [cproj\(](#page-4823-1)double Complex left); float \_Complex [cproj\(](#page-4823-1)float \_Complex left); **[C++ only]** long double \_Complex [cproj](#page-4823-1)(long double \_Complex left); **[C++ only]** float Complex [cprojf\(](#page-4823-1)float Complex left); long double Complex [cprojl\(](#page-4823-1)long double Complex left); double \_Complex [exp](#page-4823-2)(double \_Complex left); **[C++ only]** float \_Complex [exp](#page-4823-2)(float \_Complex left); **[C++ only]** long double \_Complex [exp\(](#page-4823-2)long double \_Complex left); **[C++ only]** double \_Complex [cexp\(](#page-4823-2)double \_Complex left); float Complex [cexpf\(](#page-4823-2)float Complex left); long double Complex [cexpl](#page-4823-2)(long double Complex left);

```
double imag(double _Complex left); [C++ only]
float imag(float _Complex left); [C++ only]
long double imag(long double _Complex left); [C++ only]
double cimag(double _Complex left);
float cimag(float _Complex left); [C++ only]
long double cimag(long double _Complex left); [C++ only]
 cimagf(float Complex left);
 cimagl(long double Complex left);
double _Complex log(double _Complex left); [C++ only]
float _Complex log(float _Complex left); [C++ only]
long double _Complex log(long double _Complex left); [C++ only]
 clog(double Complex left);
 clogf(float Complex left);
long double _Complex clogl(long double _Complex left);
 pow(double Complex left, double Complex right);
[C++ only]
float _Complex pow(float _Complex left, float _Complex right); [C++ 
only]
pow(long double Complex left, long double
_Complex right); [C++ only]
 cpow(double _Complex left, double _Complex right);
 cpowf(float _Complex left, float _Complex right);
cpowl(long double Complex left, long double
_Complex right);
double real(double _Complex left); [C++ only]
float real(float _Complex left); [C++ only]
long double real(long double _Complex left); [C++ only]
creal(double Complex left);
float creal(float _Complex left); [C++ only]
long double creal(long double _Complex left); [C++ only]
 crealf(float Complex left);
 creall(long double Complex left);
double _Complex sin(double _Complex left); [C++ only]
float _Complex sin(float _Complex left); [C++ only]
long double _Complex sin(long double _Complex left); [C++ only]
 csin(double Complex left);
 csinf(float Complex left);
csinl(long double Complex left);
double _Complex sinh(double _Complex left); [C++ only]
float _Complex sinh(float _Complex left); [C++ only]
sinh(long double Complex left); [C++ only]
 csinh(double Complex left);
 csinhf(float Complex left);
csinhl(long double _Complex left);
double _Complex sqrt(double _Complex left); [C++ only]
float _Complex sqrt(float _Complex left); [C++ only]
long double _Complex sqrt(long double _Complex left); [C++ only]
double _Complex csqrt(double _Complex left);
 csqrtf(float Complex left);
csqrtl(long double Complex left);
```

```
double _Complex tan(double _Complex left); [C++ only]
float _Complex tan(float _Complex left); [C++ only]
long double _Complex tan(long double _Complex left); [C++ only]
double _Complex ctan(double _Complex left);
 ctanf(float Complex left);
ctanl(long double Complex left);
```
double \_Complex [tanh\(](#page-4826-2)double \_Complex left); **[C++ only]** float \_Complex [tanh](#page-4826-2)(float \_Complex left); **[C++ only]** long double \_Complex [tanh](#page-4826-2)(long double \_Complex left); **[C++ only]** double \_Complex [ctanh\(](#page-4826-2)double \_Complex left); float Complex [ctanhf\(](#page-4826-2)float Complex left); long double Complex [ctanhl\(](#page-4826-2)long double Complex left);

#### <span id="page-4820-0"></span>**10.3.1 abs, fabs, cabs, cabsf, cabsl**

double **abs**(double \_Complex left); **[C++ only]** float **abs**(float \_Complex left); **[C++ only]** long double **abs**(long double \_Complex left); **[C++ only]** double **fabs**(double \_Complex left); **[C++ only]** float **fabs**(float \_Complex left); **[C++ only]** long double **fabs**(long double \_Complex left); **[C++ only]** double **cabs**(double \_Complex left); float **cabsf**(float Complex left); long double **cabsl**(long double Complex left);

The function returns the magnitude of  $left$ ,  $left$  left  $\right|$ .

#### <span id="page-4820-1"></span>**10.3.2 acos, cacos, cacosf, cacosl**

double \_Complex **acos**(double \_Complex left); **[C++ only]** float \_Complex **acos**(float \_Complex left); **[C++ only]** long double \_Complex **acos**(long double \_Complex left); **[C++ only]** double \_Complex **cacos**(double \_Complex left); float  $\overline{Complex}$  **cacosf**(float Complex left); long double Complex **cacosl**(long double Complex left);

The function returns the arccosine of left.

#### <span id="page-4820-2"></span>**10.3.3 acosh, cacosh, cacoshf, cacoshl**

double \_Complex **acosh**(double \_Complex left); **[C++ only]** float \_Complex **acosh**(float \_Complex left); **[C++ only]** long double \_Complex **acosh**(long double \_Complex left); **[C++ only]** double \_Complex **cacosh**(double \_Complex left); float Complex **cacoshf**(float Complex left); long double Complex **cacoshl**(long double Complex left);

The function returns the hyperbolic arccosine of left.

### <span id="page-4821-0"></span>**10.3.4 arg, carg, cargf, cargl**

```
double arg(double _Complex left); [C++ only]
float arg(float _Complex left); [C++ only]
long double arg(long double _Complex left); [C++ only]
double carg(double Complex left);
float carg(float _Complex left); [C++ only]
long double carg(long double _Complex left); [C++ only]
float cargf(float _Complex left);
long double cargl(long double _Complex left);
```
The function returns the phase angle of left.

#### <span id="page-4821-1"></span>**10.3.5 asin, casin, casinf, casinl**

double \_Complex **asin**(double \_Complex left); **[C++ only]** float \_Complex **asin**(float \_Complex left); **[C++ only]** long double \_Complex **asin**(long double \_Complex left); **[C++ only]** double Complex **casin**(double Complex left); float Complex **casinf**(float Complex left); long double Complex **casinl**(long double \_Complex left);

The function returns the arcsine of  $left$ .

#### <span id="page-4821-2"></span>**10.3.6 asinh, casinh, casinhf, casinhl**

```
double _Complex asinh(double _Complex left); [C++ only]
float _Complex asinh(float _Complex left); [C++ only]
long double _Complex asinh(long double _Complex left); [C++ only]
double _Complex casinh(double _Complex left);
float _Complex casinhf(float _Complex left);
long double Complex casinhl(long double Complex left);
```
The function returns the hyperbolic arcsine of left.

#### <span id="page-4821-3"></span>**10.3.7 atan, catan, catanf, catanl**

```
double _Complex atan(double _Complex left); [C++ only]
float _Complex atan(float _Complex left); [C++ only]
long double _Complex atan(long double _Complex left); [C++ only]
double Complex catan(double Complex left);
float _Complex catanf(float _Complex left);
long double Complex catanl(long double Complex left);
```
The function returns the arctangent of left.

#### <span id="page-4822-1"></span>**10.3.8 atanh, catanh, catanhf, catanhl**

```
double _Complex atanh(double _Complex left); [C++ only]
float _Complex atanh(float _Complex left); [C++ only]
long double _Complex atanh(long double _Complex left); [C++ only]
double _Complex catanh(double _Complex left);
float Complex catanhf(float Complex left);
long double Complex catanhl(long double Complex left);
```
The function returns the hyperbolic arctangent of left.

#### <span id="page-4822-0"></span>**10.3.9 complex**

**#define complex \_Complex [not in C++]**

The macro expands to the keyword complex.

### <span id="page-4822-4"></span>**10.3.10 \_Complex\_I**

**#define \_Complex\_I (float \_Complex){0, 1}**

The macro expands to an expression of type const float complex whose real component is zero and whose imaginary component is one.

### <span id="page-4822-2"></span>**10.3.11 conj, conjf, conjl**

**double \_Complex conj(double \_Complex left); [C++ only] float \_Complex conj(float \_Complex left); [C++ only] long double \_Complex conj(long double \_Complex left); [C++ only]** float Complex conjf(float Complex left); long double Complex conjl(long double Complex left);

The function returns the conjugate of left.

#### <span id="page-4822-3"></span>**10.3.12 cos, ccos, ccosf, ccosl**

```
double _Complex cos(double _Complex left); [C++ only]
float _Complex cos(float _Complex left); [C++ only]
long double Complex cos(long double Complex left); [C++ only]
double _Complex ccos(double _Complex left);
float Complex ccosf(float Complex left);
long double Complex ccosl(long double Complex left);
```
The function returns the cosine of left.

#### <span id="page-4823-0"></span>**10.3.13 cosh, ccosh, ccoshf, ccoshl**

```
double _Complex cosh(double _Complex left); [C++ only]
float _Complex cosh(float _Complex left); [C++ only]
long double _Complex cosh(long double _Complex left); [C++ only]
double _Complex ccosh(double _Complex left);
float Complex ccoshf(float Complex left);
long double Complex ccoshl(long double Complex left);
```
The function returns the hyperbolic cosine of left.

#### <span id="page-4823-1"></span>**10.3.14 cproj, cprojf, cprojl**

```
double _Complex cproj(double _Complex left);
float _Complex cproj(float _Complex left); [C++ only]
long double Complex cproj(long double Complex left); [C++ only]
float _Complex cprojf(float _Complex left);
long double Complex cprojl(long double Complex left);
```
The function returns a projection of left onto the Riemann sphere. Specifically, if either component of  $left$  is an infinity of either sign, the function returns a value whose real part is positive infinity and whose imaginary part is zero with the same sign as the imaginary part of left. Otherwise, the function returns left.

#### <span id="page-4823-2"></span>**10.3.15 exp, cexp, cexpf, cexpl**

```
double _Complex exp(double _Complex left); [C++ only]
float _Complex exp(float _Complex left); [C++ only]
long double _Complex exp(long double _Complex left); [C++ only]
double _Complex cexp(double _Complex left);
float _Complex cexpf(float _Complex left);
long double Complex cexpl(long double Complex left);
```
The function returns the exponential of left.

#### **10.3.16 I**

```
#ifdef imaginary 
   #define I _Imaginary_I 
#else 
   #define I _Complex_I 
#endif
```
The macro expands to **Imaginary I** if **[imaginary](#page-4824-0)** is defined;

otherwise it expands to **Complex I**.
# **10.3.17 imag, cimag, cimagf, cimagl**

```
double imag(double _Complex left); [C++ only]
float imag(float _Complex left); [C++ only]
long double imag(long double _Complex left); [C++ only]
double cimag(double _Complex left);
float cimag(float _Complex left); [C++ only]
long double cimag(long double _Complex left); [C++ only]
float cimagf(float _Complex left);
long double cimagl(long double _Complex left);
```
The function returns the imaginary part of left.

### <span id="page-4824-0"></span>**10.3.18 imaginary**

**#define imaginary \_Imaginary [optional]**

The macro expands to the optional keyword  $\text{Imaginary}$ , if that keyword is defined by the implementation.

# **10.3.19 \_Imaginary\_I**

#### **#ifdef imaginary #define \_Imaginary\_I ((float \_Imaginary)1) #endif**

The macro expands to an expression of type const float Imaginary) with value one, but only if **[imaginary](#page-4824-0)** is defined.

# **10.3.20 log, clog, clogf, clogl**

**double \_Complex log(double \_Complex left); [C++ only] float \_Complex log(float \_Complex left); [C++ only] long double \_Complex log(long double \_Complex left); [C++ only] double \_Complex clog(double \_Complex left);** float Complex clogf(float Complex left); long double Complex clogl(long double Complex left);

The function returns the logarithm of left. The branch cuts are along the negative real axis.

Note that in  $C^{++}$  clog is not defined in namespace  $\epsilon$ td, to avoid collisions with the standard error logging stream object clog.

### **10.3.21 pow, cpow, cpowf, cpowl**

**double \_Complex pow(double \_Complex left, double \_Complex right); [C++ only] float \_Complex pow(float \_Complex left, float \_Complex right); [C++ only] long double \_Complex pow(long double \_Complex left, long double \_Complex right); [C++ only] double \_Complex cpow(double \_Complex left, double \_Complex right);** float Complex cpowf(float Complex left, float Complex right); long double Complex cpowl(long double Complex left, long double **\_Complex right);**

The function returns left to the power right, left $\gamma$ right. The branch cut for left is along the negative real axis.

### **10.3.22 real, creal, crealf, creall**

**double real(double \_Complex left); [C++ only] float real(float \_Complex left); [C++ only] long double real(long double \_Complex left); [C++ only] double creal(double \_Complex left); float creal(float \_Complex left); [C++ only] long double creal(long double \_Complex left); [C++ only] float crealf(float \_Complex left); long double creall(long double \_Complex left);**

The function returns the real part of left.

### **10.3.23 sin, csin, csinf, csinl**

**double \_Complex sin(double \_Complex left); [C++ only] float \_Complex sin(float \_Complex left); [C++ only] long double \_Complex sin(long double \_Complex left); [C++ only] double \_Complex csin(double \_Complex left);** float Complex csinf(float Complex left); long double Complex csinl(long double Complex left);

The function returns the sine of left.

### **10.3.24 sinh, csinh, csinhf, csinhl**

**double \_Complex sinh(double \_Complex left); [C++ only] float \_Complex sinh(float \_Complex left); [C++ only] long double \_Complex sinh(long double \_Complex left); [C++ only] double \_Complex csinh(double \_Complex left);** float Complex csinhf(float Complex left); long double Complex csinhl(long double Complex left);

The function returns the hyperbolic sine of left.

### **10.3.25 sqrt, csqrt, csqrtf, csqrtl**

```
double _Complex sqrt(double _Complex left); [C++ only]
float _Complex sqrt(float _Complex left); [C++ only]
long double Complex sqrt(long double Complex left); [C++ only]
double _Complex csqrt(double _Complex left);
float Complex csqrtf(float Complex left);
long double Complex csqrtl(long double Complex left);
```
The function returns the square root of  $left$ ,  $left$ ,  $1/2$ , with phase angle in the halfopen interval  $(-p_i/2, p_i/2]$ . The branch cuts are along the negative real axis.

### **10.3.26 tan, ctan, ctanf, ctanl**

**double \_Complex tan(double \_Complex left); [C++ only] float \_Complex tan(float \_Complex left); [C++ only] long double \_Complex tan(long double \_Complex left); [C++ only] double \_Complex ctan(double \_Complex left);** float Complex ctanf(float Complex left); long double Complex ctanl(long double Complex left);

The function returns the tangent of left.

### **10.3.27 tanh, ctanh, ctanhf, ctanhl**

```
double _Complex tanh(double _Complex left); [C++ only]
float _Complex tanh(float _Complex left); [C++ only]
long double _Complex tanh(long double _Complex left); [C++ only]
double _Complex ctanh(double _Complex left);
float Complex ctanhf(float Complex left);
long double Complex ctanhl(long double Complex left);
```
The function returns the hyperbolic tangent of left.

# **10.4 <ctype.h>**

Include the standard header **<ctype.h>** to declare several functions that are useful for classifying and mapping codes from the target character set. Every function that has a parameter of type *int* can accept the value of the macro **[EOF](#page-4941-1)** or any value representable as type *unsigned char.* Thus, the argument can be the value returned by any of the functions [fgetc](#page-4941-0), [fputc](#page-4944-0), [getc](#page-4946-0), [getchar](#page-4947-0), [putc](#page-4949-0), [putchar](#page-4949-1), [tolower](#page-4831-0), [toupper](#page-4832-0), and [ungetc](#page-4954-0). You must not call these functions with other argument values.

Other library functions use these functions. The function [scanf](#page-4950-0), for example, uses the function **[isspace](#page-4830-0)** to determine valid white space within an input field.

The **character classification** functions are strongly interrelated. Many are defined in terms of other functions. For characters in the [basic C character set,](#page-4772-0) [Figure 10-1](#page-4827-0) shows the dependencies between these functions.

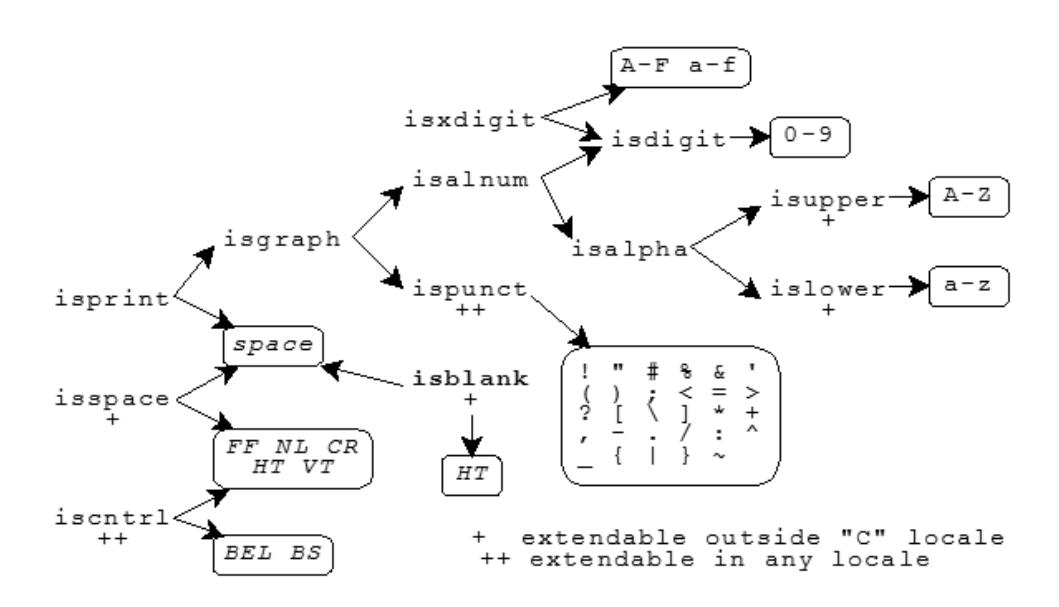

<span id="page-4827-0"></span>**Figure 10-1 Character classification functions**

The symbol + indicates functions that can define additional characters in locales other than the ["C"](#page-4881-0) locale. **Boldface** indicates a feature added with [C99.](#page-4766-0)

[Figure 10-1](#page-4827-0) shows that the function **[isprint](#page-4830-1)** returns nonzero for *space* or for any character for which the function **[isgraph](#page-4830-2)** returns nonzero. The function **[isgraph](#page-4830-2)**, in turn, returns nonzero for any character for which either the function **[isalnum](#page-4828-0)** or the function **[ispunct](#page-4830-3)** returns nonzero. The function **[isdigit](#page-4829-0)**, on the other hand, returns nonzero only for the digits 0-9.

An implementation can define additional characters that return nonzero for some of these functions. Any character set can contain additional characters that return nonzero for:

- **[iscntrl](#page-4829-1)** (provided the characters cause **[isprint](#page-4830-1)** to return zero)
- **[ispunct](#page-4830-3)** (provided the characters cause **[isalnum](#page-4828-0)** to return zero)

The diagram indicates with ++ those functions that can define additional characters in any character set. Moreover, locales other than the "C" locale can define additional characters that return nonzero for:

- **[isalpha](#page-4829-2)**, **[isupper](#page-4831-1)**, and **[islower](#page-4830-4)** (provided the characters cause **[iscntrl](#page-4829-1)**, **[isdigit](#page-4829-0)**, **[ispunct](#page-4830-3)**, and **[isspace](#page-4830-0)** to return zero)
- **[isblank](#page-4829-3)** (provided the characters cause **[isalnum](#page-4828-0)** to return zero)
- **[isspace](#page-4830-0)** (provided the characters cause **[isprint](#page-4830-1)** to return zero)

Note that an implementation can define locales other than the "C" locale in which a character can cause **[isalpha](#page-4829-2)** (and hence **[isalnum](#page-4828-0)**) to return nonzero, yet still cause **[isupper](#page-4831-1)** and **[islower](#page-4830-4)** to return zero.

```
int isalnum(int c);
int isalpha(int c);
int isascii(int c); [POSIX]
int isblank(int c); [added with C99]
int iscntrl(int c);
int isdigit(int c);
int isgraph(int c);
int islower(int c);
int isprint(int c);
int ispunct(int c);
int isspace(int c);
int isupper(int c);
int isxdigit(int c);
int toascii(int c); [POSIX]
int tolower(int c);
int _tolower(int c); [POSIX]
int toupper(int c);
int _toupper(int c); [POSIX]
```
### <span id="page-4828-0"></span>**10.4.1 isalnum**

**int isalnum(int c);**

The function returns nonzero if  $\sigma$  is any of:

a b c d e f g h i j k l m n o p q r s t u v w x y z A B C D E F G H I J K L M N O P Q R S T U V W X Y Z 0 1 2 3 4 5 6 7 8 9

or any other locale-specific alphabetic character.

### <span id="page-4829-2"></span>**10.4.2 isalpha**

**int isalpha(int c);**

The function returns nonzero if  $\sigma$  is any of:

a b c d e f g h i j k l m n o p q r s t u v w x y z A B C D E F G H I J K L M N O P Q R S T U V W X Y Z

or any other locale-specific alphabetic character.

### <span id="page-4829-4"></span>**10.4.3 isascii**

**int isascii(int c); [POSIX]**

The isascii function tests for an ASCII character, which is any character with a value in the range from 0 to 127, inclusive.

isascii is defined on all integer values.

### <span id="page-4829-3"></span>**10.4.4 isblank**

**int isblank(int c); [added with C99]**

The function returns nonzero if  $\sigma$  is any of:

HT space

or any other locale-specific blank character.

### <span id="page-4829-1"></span>**10.4.5 iscntrl**

**int iscntrl(int c);**

The function returns nonzero if  $\sigma$  is any of:

BEL BS CR FF HT NL VT

or any other implementation-defined control character.

### <span id="page-4829-0"></span>**10.4.6 isdigit**

**int isdigit(int c);**

The function returns nonzero if  $\sigma$  is any of:

0 1 2 3 4 5 6 7 8 9

### <span id="page-4830-2"></span>**10.4.7 isgraph**

**int isgraph(int c);**

The function returns nonzero if c is any character for which either **[isalnum](#page-4828-0)** or **[ispunct](#page-4830-3)** returns nonzero.

### <span id="page-4830-4"></span>**10.4.8 islower**

**int islower(int c);**

The function returns nonzero if  $\sigma$  is any of:

a b c d e f g h i j k l m n o p q r s t u v w x y z

or any other locale-specific lowercase character.

### <span id="page-4830-1"></span>**10.4.9 isprint**

**int isprint(int c);**

The function returns nonzero if c is *space* or a character for which **[isgraph](#page-4830-2)** returns nonzero.

### <span id="page-4830-3"></span>**10.4.10 ispunct**

**int ispunct(int c);**

The function returns nonzero if  $\sigma$  is any of:

! " # % & ' ( ) ; < = > ? [ \ ] \* + , - . / : ^ \_ { | } ~

or any other implementation-defined punctuation character.

### <span id="page-4830-0"></span>**10.4.11 isspace**

**int isspace(int c);**

The function returns nonzero if  $\sigma$  is any of:

CR FF HT NL VT space

or any other locale-specific space character.

### <span id="page-4831-1"></span>**10.4.12 isupper**

**int isupper(int c);**

The function returns nonzero if  $\sigma$  is any of:

A B C D E F G H I J K L M N O P Q R S T U V W X Y Z

or any other locale-specific uppercase character.

### <span id="page-4831-2"></span>**10.4.13 isxdigit**

**int isxdigit(int c);**

The function returns nonzero if  $\sigma$  is any of:

0 1 2 3 4 5 6 7 8 9 a b c d e f A B C D E F

### <span id="page-4831-3"></span>**10.4.14 toascii**

**int toascii(int c); [POSIX]**

The toascii function returns the argument with all but the lower 7 bits cleared.

The toascii function always returns a valid ASCII character. The result is a non-negative integer in the range from 0 to 127, inclusive.

### <span id="page-4831-0"></span>**10.4.15 tolower**

**int tolower(int c);**

The function returns the corresponding lowercase letter if one exists and if  $\mathbf{isuper}(c)$ ; otherwise, it returns c.

### <span id="page-4831-4"></span>**10.4.16 \_tolower**

**int \_tolower(int c); [POSIX]**

The function returns the corresponding lowercase letter if one exists and if  $\mathbf{isuper}(c)$ ; otherwise, it returns c.

# <span id="page-4832-0"></span>**10.4.17 toupper**

**int toupper(int c);**

The function returns the corresponding uppercase letter if one exists and if **[islower](#page-4830-4)**(c); otherwise, it returns c.

# <span id="page-4832-1"></span>**10.4.18 \_toupper**

**int \_toupper(int c); [POSIX]**

The function returns the corresponding uppercase letter if one exists and if **[islower](#page-4830-4)**(c); otherwise, it returns c.

# **10.5 <errno.h>**

Include the standard header **<errno.h>** to test the value stored in **[errno](#page-4834-0)** by certain library functions. At program startup, the value stored is zero. Library functions store only values greater than zero. Any library function can alter the value stored, but only those cases where a library function is explicitly required to store a value are documented here.

To test whether a library function stores a value in **[errno](#page-4834-0)**, the program should store the value zero there immediately before it calls the library function.

#define **[EDOM](#page-4834-1)** *<#if expression>* #define **[EILSEQ](#page-4834-2)** *<#if expression>* **[added with Amendment 1]** #define **[ERANGE](#page-4834-3)** *<#if expression>* #define **[errno](#page-4834-0)** *<int modifiable lvalue>*

An implementation can define additional macros in this standard header that you can test for equality with the value stored. All these additional macros have names that begin with E. The following macros, for example, are added by Posix:

#define E2BIG *[argument list too long]* #define EACCES *[process lacks access permission]* #define EAGAIN *[resource temporarily unavailable]* #define EBADF *[bad file descriptor]* #define EBADMSG *[bad message]* #define EBUSY *[resource is busy]* #define ECANCELED *[operation canceled]* #define ECHILD *[no child process present]* #define EDEADLK *[resource deadlock was avoided]* #define EEXIST *[file already exists]* #define EFAULT *[bad memory address]* #define EFBIG *[file would become too big]* #define EINPROGRESS *[asynchronous operation not completed]* #define EINTR *[operation interrupted by a signal]* #define EINVAL *[invalid argument]* #define EIO *[input/output error]* #define EISDIR *[can't write to a directory]* #define EMFILE *[process has too many files open]* #define EMLINK *[too many links to a file]* #define EMSGSIZE *[bad message buffer size]* #define ENAMETOOLONG *[file name too long]* #define ENFILE *[system has too many files open]* #define ENODEV *[invalid device operation]* #define ENOENT *[bad file or directory name]* #define ENOEXEC *[can't execute file]* #define ENOLCK *[too many locks on a file or record]* #define ENOMEM *[insufficient memory]* #define ENOSPC *[insufficient space on a device]* #define ENOSYS *[unimplemented function]* #define ENOTDIR *[invalid directory name]* #define ENOTEMPTY *[directory not empty]* #define ENOTSUP *[unsupported feature[* #define ENOTTY *[bad I/O control operation]* #define ENXIO *[bad device specifier]* #define EPERM *[process lacks permission]* #define EPIPE *[write to a broken pipe]*

#define EROFS *[write to a read-only file system]* #define ESPIPE *[seek on a pipe]* #define ESRCH *[process search failed]* #define ETIMEDOUT *[time limit expired]* #define EXDEV *[link across file systems]*

### <span id="page-4834-1"></span>**10.5.1 EDOM**

**#define EDOM** *<#if expression>*

The macro yields the value stored in **[errno](#page-4834-0)** on a domain error.

### <span id="page-4834-2"></span>**10.5.2 EILSEQ**

#### **#define EILSEQ** *<#if expression>* **[added with Amendment 1]**

The macro yields the value stored in **[errno](#page-4834-0)** on an invalid multibyte sequence.

### <span id="page-4834-3"></span>**10.5.3 ERANGE**

#### **#define ERANGE** *<#if expression>*

The macro yields the value stored in **[errno](#page-4834-0)** on a range error.

### <span id="page-4834-0"></span>**10.5.4 errno**

#### **#define errno** *<int modifiable lvalue>*

The macro designates an object that is assigned a value greater than zero on certain library errors.

# **10.6 <fcntl.h>**

This file contains the function for file descriptor control.

**int [fcntl](#page-4835-0)(int fd, int cmd, ...); [POSIX]**

# <span id="page-4835-0"></span>**10.6.1 fcntl**

**int fcntl(int fd, int cmd, ...); [POSIX]**

fcntl provides for control over descriptors. The argument *fd* is a descriptor to be operated on by *cmd* as described below. The third parameter is called *arg* and is technically a pointer to void, but it is interpreted as an int by some commands and ignored by others.

[Table 10-1](#page-4835-1) lists the fentl commands.

<span id="page-4835-1"></span>**Table 10-1 fcntl commands**

| Command  | <b>Description</b>                                                                                                    |
|----------|----------------------------------------------------------------------------------------------------|
| F DUPFD  | Return a new descriptor as follows:                                                                                                    |
|          | ■ Lowest numbered available descriptor greater than or equal to arg, which<br>is interpreted as an int.                                                                                                    |
|          | Same object references as the original descriptor.                                                                                                    |
|          | New descriptor shares the same file offset if the object was a file.<br>■                                                                                                    |
|          | Same access mode (read, write or read/write).                                                                                                    |
|          | Same file status flags $(i.e., both file descriptors share the same file status)$<br>flags).                                                                                                    |
|          | The close-on-exec flag associated with the new file descriptor is cleared to<br>remain open across execve system calls.                                                                                                    |
| F GETFD  | Get the close-on-exec flag associated with the file descriptor fd as<br>FD CLOEXEC. If the returned value ANDed with FD CLOEXEC is 0, the file<br>will remain open across exec, otherwise the file will be closed upon<br>execution of exec (arg is ignored). |
| F SETFD  | Set the close-on-exec flag associated with fd to arg, where arg is either 0 or<br>FD CLOEXEC, as described above.                                                                                                    |
| F GETFL  | Get descriptor status flags, as described below (arg is ignored).                                                                                                    |
| F SETFL  | Set descriptor status flags to arg, which is interpreted as an int.                                                                                                    |
| F GETOWN | Get the process ID or process group currently receiving SIGIO and SIGURG<br>signals; process groups are returned as negative values (arg is ignored).                                                                                                    |
| F SETOWN | Set the process or process group to receive SIGIO and SIGURG signals;<br>process groups are specified by supplying arg as negative, otherwise arg is<br>interpreted as a process ID. The argument arg is interpreted as an int.                               |
| F CLOSEM | Close all file descriptors greater than or equal to fd.                                                                                                    |
| F MAXFD  | Return the maximum file descriptor number currently open by the process.                                                                                                    |

[Table 10-2](#page-4836-0) lists the flags for F\_GETFL and F\_SETFL.

<span id="page-4836-0"></span>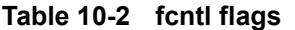

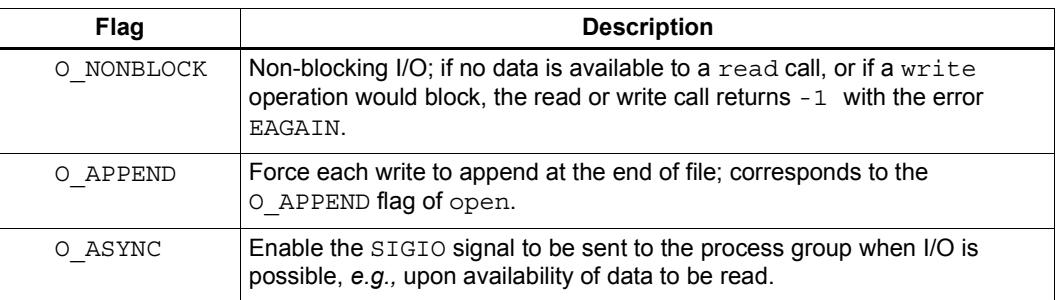

Several commands are available for doing advisory file locking; they all operate on the following structure:

```
struct flock {
  off t l start; /* starting offset */
  off t l len; /* len = 0 means until end of file */pid t l pid; /* lock owner */short l type; /* lock type: read/write, etc. */
  short 1 whence; /* type of 1 start */};
```
[Table 10-3](#page-4836-1) lists the commands available for advisory record locking.

| Command  | <b>Description</b>                                                                                                    |
|----------|----------------------------------------------------------------------------------------------------|
| F GETLK  | Get the first lock that blocks the lock description pointed to by the third<br>argument, arg, taken as a pointer to a struct flock (see above). The<br>information retrieved overwrites the information passed to fcntl in the<br>flock structure. If no lock is found that would prevent this lock from being<br>created, the structure is left unchanged by this function call except for the<br>lock type <i>l_type</i> , which is set to F UNLCK.                |
| F SETLK  | Set or clear a file segment lock according to the lock description pointed to<br>by the third argument, arg, taken as a pointer to a struct flock (see above).<br>As specified by the value of <i>I_type</i> , F SETLK is used to establish shared<br>(or read) locks (F RDLCK) or exclusive (or write) locks, (F WRLCK), as well<br>as remove either type of lock (F UNLCK). If a shared or exclusive lock<br>cannot be set, fcntl returns immediately with EAGAIN. |
| F SETLKW | This command is the same as $F$ SETLK except that if a shared or<br>exclusive lock is blocked by other locks, the process waits until the request<br>can be satisfied. If a signal that is to be caught is received while fcntl is<br>waiting for a region, the fcntl will be interrupted if the signal handler has<br>not specified the SA RESTART.                                                                                                    |

<span id="page-4836-1"></span>**Table 10-3 Commands for advisory record locking**

When a shared lock has been set on a segment of a file, other processes can set shared locks on that segment or a portion of it. A shared lock prevents any other process from setting an exclusive lock on any portion of the protected area. A request for a shared lock fails if the file descriptor was not opened with read access.

An exclusive lock prevents any other process from setting a shared lock or an exclusive lock on any portion of the protected area. A request for an exclusive lock fails if the file was not opened with write access.

The value of *l* whence is SEEK SET, SEEK CUR, or SEEK END to indicate that the relative offset, *l\_start* bytes, will be measured from the start of the file, current position, or end of the file, respectively. The value of *l\_len* is the number of consecutive bytes to be locked. If *l len* is negative, the result is undefined. The *l pid* field is only used with F\_GETLK to return the process ID of the process holding a blocking lock. After a successful  $F$  GETLK request, the value of *l\_whence* is SEEK\_SET.

Locks may start and extend beyond the current end of a file, but may not start or extend before the beginning of the file. A lock is set to extend to the largest possible value of the file offset for that file if *l\_len* is set to zero. If *l\_whence* and *l\_start* point to the beginning of the file, and *l\_len* is zero, the entire file is locked. If an application wishes only to do entire file locking, the flock system call is much more efficient.

There is at most one type of lock set for each byte in the file. Before a successful return from an F\_SETLK or an F\_SETLKW request when the calling process has previously existing locks on bytes in the region specified by the request, the previous lock type for each byte in the specified region is replaced by the new lock type. As specified above under the descriptions of shared locks and exclusive locks, an  $F$  SETLK or an F SETLKW request fails or blocks respectively when another process has existing locks on bytes in the specified region and the type of any of those locks conflicts with the type specified in the request.

This interface follows the completely stupid semantics of AT&T System V UNIX and IEEE Std. 1003.1-1988 (``POSIX.1'') that require that all locks associated with a file for a given process are removed when any file descriptor for that file is closed by that process. This semantic means that applications must be aware of any files that a subroutine library may access. For example if an application for updating the password file locks the password file database while making the update, and then calls getpwnam to retrieve a record, the lock will be lost because getpwnam opens, reads, and closes the password database. The database close will release all locks that the process has associated with the database, even if the library routine never requested a lock on the database. Another minor semantic problem with this interface is that locks are not inherited by a child process created using the fork function. The flock interface has much more rational last close semantics and allows locks to be inherited by child processes. Calling  $f$ lock is recommended for applications that want to ensure the integrity of their locks when using library routines or wish to pass locks to their children. Note that  $f$ lock and  $f$ cntl locks may be safely used concurrently.

All locks associated with a file for a given process are removed when the process terminates.

A potential for deadlock occurs if a process controlling a locked region is put to sleep by attempting to lock the locked region of another process. This implementation detects that sleeping until a locked region is unlocked would cause a deadlock and fails with an EDEADLK error.

On successful completion, the return value depends on *cmd*. [Table 10-4](#page-4838-0) lists the possible return values.

| Value    | <b>Description</b>                                        |
|----------|-----------------------------------------------------------|
| F DUPFD  | A new file descriptor.                                    |
| F GETFD  | Value of flag (only the low-order bit is defined).        |
| F GETFL  | Value of flags.                                           |
| F GETOWN | Value of file descriptor owner.                           |
| F MAXFD  | Value of the highest file descriptor open by the process. |
| other    | Value other than -1.                                      |

<span id="page-4838-0"></span>**Table 10-4 fcntl return values**

If the operation fails, the return value is -1, and errno is set to indicate the error.

# **10.7 <fenv.h>**

#### [added with [C99](#page-4766-0)]

Include the standard header **<fenv.h>** to define two types, several macros, and several functions that test and control floating-point status, if the implementation permits. The functionality matches IEC 60559, but it can be applied to similar floating-point hardware. **Floating-point status** can be represented in an object of type **[fexcept\\_t](#page-4846-0)**. It forms part of the **floating-point control**, which determines the behavior of floating-point arithmetic. A copy of the floating-point control can be represented in an object of type **[fenv\\_t](#page-4843-0)**.

Another part of the floating-point control is the **rounding mode**, representable as a value of type *int,* which determines how floating-point values convert to integers. The rounding modes are:

- **downward**, toward the nearest more negative integer
- **to nearest**, toward the nearest integer with the closer value, or toward the nearest even integer if two integers are equally near
- **toward zero**, toward the nearest integer closer to zero (also called truncation)
- **upward**, toward the nearest more positive integer

An implementation may define additional rounding modes.

By convention, a C function does not alter the floating-point control, nor assume other than the default settings for the floating-point control, without explicitly documenting the fact. Any C function can change the floating-point status by reporting one of several floating-point exceptions:

- An **inexact floating-point** exception can occur when a finite floating-point result cannot be exactly represented, as in 2.0 / 3.0.
- An **invalid floating-point** exception can occur when a floating-point operation involves an invalid combination of operators and operands, as in 0.0 / 0.0.
- An **overflow floating-point** exception can occur when the magnitude of a finite floating-point result is too large to represent, as in DBL\_MAX / DBL\_MIN.
- An **underflow floating-point** exception can occur when the magnitude of a finite floating-point result is too small to represent, as in DBL\_MIN / DBL\_MAX.
- A **zero-divide floating-point** exception can occur when a floating-point divide has a finite dividend and a zero divisor, as in 1.0 / 0.0.

An implementation may define additional floating-point exceptions.

Reporting an exception sets a corresponding indicator in the floating-point status. It can also **raise** a floating-point exception, which can result in a hardware trap and/or the raising of a [signal.](#page-4921-0)

The pragma:

#pragma STD **FENV\_ACCESS** [ON|OFF|DEFAULT]

informs the translator whether the program intends to control and test floating-point status. If the parameter is ON, the program may use the functions declared in this header to control and test floating-point status. If the parameter is OFF, the use of these functions is disallowed. The parameter DEFAULT restores the original state, which is implementation defined. If the pragma occurs outside an external declaration, it remains in effect until overridden by another such pragma. If the pragma occurs inside an external declaration, it must precede all explicit declarations and statements within a compound statement. It remains in effect until overridden by another such pragma or until the end of the compound statement. On a transition from OFF to ON, floating-point status flags are unspecified and the floating-point control is in its default state.

```
/* MACROS */ 
#define FE_DIVBYZERO <integer constant expression> [optional]
#define FE_INEXACT <integer constant expression> [optional]
#define FE_INVALID <integer constant expression> [optional]
#define FE_OVERFLOW <integer constant expression> [optional]
#define FE_UNDERFLOW <integer constant expression> [optional]
#define FE_ALL_EXCEPT <integer constant expression> [optional]
#define FE_DOWNWARD <integer constant expression> [optional]
#define FE_TONEAREST <integer constant expression> [optional]
#define FE_TOWARDZERO <integer constant expression> [optional]
#define FE_UPWARD <integer constant expression> [optional]
#define FE_DFL_ENV <const *fenv_t rvalue>
/* TYPES */ typedef o-type fenv_t;
typedef i-type fexcept_t; 
/* FUNCTIONS */ 
int feclearexcept(int except);
fegetexceptflag(fexcept t *pflag, int except);
int feraiseexcept(int except);
int fesetexceptflag(const fexcept t *pflag, int except);
int fetestexcept(int except);
int fegetround(void);
int fesetround(int mode);
int fegetenv(fenv t *penv);
int feholdexcept(fenv t *penv);
int fesetenv(const fenv t *penv);
```
int **[feupdateenv](#page-4846-1)**(const fenv t \*penv); fexcept\_t **[fegettrapenable](#page-4843-5)**(void); **[non-standard]**

int **[fesettrapenable](#page-4845-3)**(fexcept\_t enables); **[non-standard]**

# <span id="page-4841-2"></span>**10.7.1 FE\_ALL\_EXCEPT**

#### **#define FE\_ALL\_EXCEPT** *<integer constant expression>* **[optional]**

The macro expands to an integer value that, when ANDed with a value of type **fexcept** t, yields a nonzero value only if the indicator is set for one or more floatingpoint exceptions. The macro is not defined if the functions declared in this header cannot control floating-point exceptions.

# <span id="page-4841-4"></span>**10.7.2 FE\_DFL\_ENV**

#### **#define FE\_DFL\_ENV** *<const \*fenv\_t rvalue>*

The macro expands to a pointer to an object that describes the settings for the floatingpoint control at program startup.

# <span id="page-4841-0"></span>**10.7.3 FE\_DIVBYZERO**

#### **#define FE\_DIVBYZERO** *<integer constant expression>* **[optional]**

The macro expands to an integer value that, when ANDed with a value of type **fexcept t**, yields a nonzero value only if the indicator is set for a zero-divide floatingpoint exception. The macro is not defined if the functions declared in this header cannot control floating-point exceptions.

# <span id="page-4841-3"></span>**10.7.4 FE\_DOWNWARD**

#### **#define FE\_DOWNWARD** *<integer constant expression>* **[optional]**

The macro expands to an integer value accepted as an argument to **[fesetround](#page-4845-2)** and returned by **[fegetround](#page-4844-1)** to indicate the **downward** rounding mode. The macro is not defined if the functions declared in this header cannot control the rounding mode.

# <span id="page-4841-1"></span>**10.7.5 FE\_INEXACT**

#### **#define FE\_INEXACT** *<integer constant expression>* **[optional]**

The macro expands to an integer value that, when ANDed with a value of type **fexcept t**, yields a nonzero value only if the indicator is set for an inexact floatingpoint exception. The macro is not defined if the functions declared in this header cannot control floating-point exceptions.

# <span id="page-4842-0"></span>**10.7.6 FE\_INVALID**

#### **#define FE\_INVALID** *<integer constant expression>* **[optional]**

The macro expands to an integer value that, when ANDed with a value of type **fexcept t** yields a nonzero value only if the indicator is set for an invalid floatingpoint exception. The macro is not defined if the functions declared in this header cannot control floating-point exceptions.

# <span id="page-4842-3"></span>**10.7.7 FE\_TONEAREST**

#### **#define FE\_TONEAREST** *<integer constant expression>* **[optional]**

The macro expands to an integer value accepted as an argument to **[fesetround](#page-4845-2)** and returned by **[fegetround](#page-4844-1)** to indicate the **to nearest** rounding mode. The macro is not defined if the functions declared in this header cannot control the rounding mode.

# <span id="page-4842-4"></span>**10.7.8 FE\_TOWARDZERO**

**#define FE\_TOWARDZERO** *<integer constant expression>* **[optional]**

The macro expands to an integer value accepted as an argument to **[fesetround](#page-4845-2)** and returned by **[fegetround](#page-4844-1)** to indicate the **toward zero** rounding mode. The macro is not defined if the functions declared in this header cannot control the rounding mode.

# <span id="page-4842-1"></span>**10.7.9 FE\_OVERFLOW**

#### **#define FE\_OVERFLOW** *<integer constant expression>* **[optional]**

The macro expands to an integer value that, when ANDed with a value of type **[fexcept\\_t](#page-4846-0)**, yields a nonzero value only if the indicator is set for an overflow floatingpoint exception. The macro is not defined if the functions declared in this header cannot control floating-point exceptions.

# <span id="page-4842-2"></span>**10.7.10 FE\_UNDERFLOW**

#### **#define FE\_UNDERFLOW** *<integer constant expression>* **[optional]**

The macro expands to an integer value that, when ANDed with a value of type **fexcept** t, yields a nonzero value only if the indicator is set for an underflow floatingpoint exception. The macro is not defined if the functions declared in this header cannot control floating-point exceptions.

# <span id="page-4843-1"></span>**10.7.11 FE\_UPWARD**

**#define FE\_UPWARD** *<integer constant expression>* **[optional]**

The macro expands to an integer value accepted as an argument to **[fesetround](#page-4845-2)** and returned by **[fegetround](#page-4844-1)** to indicate the **upward** rounding mode. The macro is not defined if the functions declared in this header cannot control the rounding mode.

# <span id="page-4843-0"></span>**10.7.12 fenv\_t**

#### **typedef** *o-type* **fenv\_t;**

The type is an object type *o-type* that can represent the settings stored in the floatingpoint control.

# <span id="page-4843-2"></span>**10.7.13 feclearexcept**

#### **int feclearexcept(int except);**

The function attempts to clear the exceptions selected by except in the floating-point status portion of the floating-point control. It returns zero only if except is zero or all the exceptions selected by except are successfully cleared.

# <span id="page-4843-5"></span>**10.7.14 fegettrapenable**

#### **fexcept\_t fegettrapenable(void); [non-standard]**

The function returns the current floating-point enable mask from the floating-point control, or (fexcept  $t$ ) (-1) if it cannot be determined. For an exception selected by except (such as FE\_OVERFLOW), an operation that raises the exception results in a hardware trap and/or the raising of a signal only if fegettrapenable() & except is nonzero. At program startup, fegettrapenable() returns zero.

# <span id="page-4843-4"></span>**10.7.15 fegetenv**

#### **int fegetenv(fenv\_t \*penv);**

The function attempts to store the settings in the floating-point control at  $\star_{\rm Pen}$ . It returns zero only if the store succeeds.

# <span id="page-4843-3"></span>**10.7.16 fegetexceptflag**

**int fegetexceptflag(fexcept\_t \*pflag, int except);**

The function attempts to store in  $\star_{\text{pflag}}$  a representation of the exceptions selected by except from the floating-point status portion of the floating-point control. It returns zero only if except is zero or all the exceptions selected byexcept are successfully stored.

# <span id="page-4844-1"></span>**10.7.17 fegetround**

**int fegetround(void);**

The function returns the current rounding mode from the floating-point control, or a negative value if it cannot be determined.

# <span id="page-4844-2"></span>**10.7.18 feholdexcept**

```
int feholdexcept(fenv_t *penv);
```
The function stores the settings in the floating-point control at  $*_{\text{penv}}$ . It also clears all exceptions in the floating-point status portion of the floating-point control and endeavors to establish settings that will not raise any exceptions. (The effect is equivalent to calling **[fegetenv](#page-4843-4)**(penv)followed by **[feclearexcept](#page-4843-2)**(**[FE\\_ALL\\_EXCEPT](#page-4841-2)**) and **[fesettrapenable](#page-4845-3)**(0).) The function returns zero only if it succeeds in establishing such settings.

You can use this function in conjunction with **[feupdateenv](#page-4846-1)** to defer the raising of exceptions until spurious ones are cleared, as in:

```
fenv<sub>t</sub> env;
feholdexcept(&env); // save environment
<evaluate expressions> // may accumulate exceptions
feclearexcept(FE_INEXACT); // clear unwanted exception
feupdateenv(&env); // raise any remaining exceptions
```
# <span id="page-4844-0"></span>**10.7.19 feraiseexcept**

**int feraiseexcept(int except);**

The function attempts to raise the floating-point exceptions specified by except. Whether it raises an inexact floating-point exception after an overflow floating-point exception or an underflow floating-point exception is implementation defined. It returns zero only if except is zero or all the exceptions selected by except are successfully raised.

# <span id="page-4844-3"></span>**10.7.20 fesetenv**

#### **int fesetenv(const fenv\_t \*penv);**

The function attempts to restore the settings in the floating-point control from\*penv. It returns zero only if the settings are successfully restored.

The settings must be determined by **[FE\\_DFL\\_ENV](#page-4841-4)** or by an earlier call to **[fegetenv](#page-4843-4)** or **[feholdexcept](#page-4844-2)**. Otherwise, if **[fetestexcept](#page-4845-1)**( **[fegettrapenable](#page-4843-5)**()) would be nonzero for the restored settings, it is unspecified whether the function evaluation results in a hardware trap and/or the raising of a signal.

# <span id="page-4845-0"></span>**10.7.21 fesetexceptflag**

#### **int fesetexceptflag(const fexcept\_t \*pflag, int except);**

The function attempts to set the exceptions selected by except in the floating-point status portion of the floating-point control to the values of the corresponding bits selected by except & \*pflag. It returns zero only if except is zero or all the exceptions selected by except & \*pflag are successfully set.

The value stored in \*pflag must be determined by an earlier call to **[fegetexceptflag](#page-4843-3)**, without an intervening call to **[fesettrapenable](#page-4845-3)**. Otherwise, if **[fegettrapenable](#page-4843-5)**() & except & \*pflagis nonzero, it is unspecified whether the function evaluation results in a hardware trap and/or the raising of a signal.

### <span id="page-4845-2"></span>**10.7.22 fesetround**

#### **int fesetround(int mode);**

The function sets the current rounding mode from mode in the floating-point control. An invalid value of mode leaves the rounding mode unchanged. The function returns zero only if the rounding mode is successfully set to mode.

# <span id="page-4845-3"></span>**10.7.23 fesettrapenable**

#### **int fesettrapenable(fexcept\_t enables); [non-standard]**

The function sets the current floating-point enable mask from enables. An invalid value of enables leaves the floating-point enable mask unchanged. The function returns zero only if the floating-point enable mask is successfully set to enables.

If **[fetestexcept](#page-4845-1)**(enables) is nonzero, it is unspecified whether fesettrapenable(enables)results in a hardware trap and/or the raising of a signal.

# <span id="page-4845-1"></span>**10.7.24 fetestexcept**

#### **int fetestexcept(int except);**

The function returns a nonzero value only if one or more of the exceptions selected by except are set in the floating-point status portion of the floating-point control.

### <span id="page-4846-1"></span>**10.7.25 feupdateenv**

**void feupdateenv(const fenv\_t \*penv);**

The function effectively executes:

```
int except = fetestexcept(FE_ALL_EXCEPT); fesetenv(penv);
feraiseexcept(except);
```
Thus, it restores the settings in the floating-point control from\*penv, after first saving the exceptions selected by the current floating-point status stored in the floating-point control. The function then raises the saved exceptions. It returns zero only if the settings are successfully restored.

The restored settings must be determined by **[FE\\_DFL\\_ENV](#page-4841-4)** or by an earlier call to **[fegetenv](#page-4843-4)** or **[feholdexcept](#page-4844-2)**. Otherwise, it is unspecified whether the call fesetenv(penv) results in a hardware trap and/or the raising of a signal.

### <span id="page-4846-0"></span>**10.7.26 fexcept\_t**

**typedef** *i-type* **fexcept\_t;**

The type is an integer type *i-type* that can represent the floating-point status.

# **10.8 <float.h>**

Include the standard header **<float.h>** to determine various properties of floating-point type representations. The standard header  $\epsilon$  float. h is available even in a freestanding [implementation.](#page-4766-1)

You can test the values of any of the integer macros except  $\mathbf{FLT}$  ROUNDS in an [if](#page-4811-0) [directive](#page-4811-0). (The macr[o](#page-4812-0)s expand to  $\#$ if [expressions.](#page-4812-0)) All other macros defined in this header expand t[o floating-point constant expressions.](#page-4808-0)

Some target environments can change the rounding and error-reporting properties of floating-point type representations while the program is running.

```
#define FLT_RADIX <#if expression >= 2>
#define FLT_ROUNDS <integer rvalue>
#define FLT_EVAL_METHOD <#if expression> [added with C99]
#define DECIMAL_DIG <#if expression> >= 10 [added with C99]
#define DBL_DIG <#if expression >= 10>
#define DBL_EPSILON <double constant <= 10^(-9)>
#define DBL_MANT_DIG <#if expression>
#define DBL_MAX <double constant >= 10^37>
#define DBL_MAX_10_EXP <#if expression >= 37>
#define DBL_MAX_EXP <#if expression>
#define DBL_MIN <double constant <= 10^(-37)>
#define DBL_MIN_10_EXP <#if expression <= -37>
#define DBL_MIN_EXP <#if expression>
#define FLT_DIG <#if expression >= 6>
#define FLT_EPSILON <float constant <= 10^(-5)>
```

```
#define FLT_MANT_DIG <#if expression>
#define FLT_MAX <float constant >= 10^37>
#define FLT_MAX_10_EXP <#if expression >= 37>
#define FLT_MAX_EXP <#if expression>
#define FLT_MIN <float constant <= 10^(-37)>
#define FLT_MIN_10_EXP <#if expression <= -37>
#define FLT_MIN_EXP <#if expression>
#define LDBL_DIG <#if expression >= 10>
#define LDBL_EPSILON <long double constant <= 10^(-9)>
#define LDBL_MANT_DIG <#if expression>
#define LDBL_MAX <long double constant >= 10^37>
#define LDBL_MAX_10_EXP <#if expression >= 37>
#define LDBL_MAX_EXP <#if expression>
#define LDBL_MIN <long double constant <= 10^(-37)>
#define LDBL_MIN_10_EXP <#if expression <= -37>
#define LDBL_MIN_EXP <#if expression>
```
### <span id="page-4847-0"></span>**10.8.1 DBL\_DIG**

**#define DBL\_DIG** *<#if expression >= 10>*

The macro yields the precision in decimal digits for type *double.*

### <span id="page-4847-1"></span>**10.8.2 DBL\_EPSILON**

**#define DBL\_EPSILON** *<double constant <= 10^(-9)>*

The macro yields the smallest *X* of type *double* such that  $1.0 + X! = 1.0$ .

### <span id="page-4847-2"></span>**10.8.3 DBL\_MANT\_DIG**

#### **#define DBL\_MANT\_DIG** *<#if expression>*

The macro yields the number of mantissa digits, base **[FLT\\_RADIX](#page-4850-1)**, for type *double.*

### <span id="page-4847-3"></span>**10.8.4 DBL\_MAX**

**#define DBL\_MAX** *<double constant >= 10^37>*

The macro yields the largest finite representable value of type *double.*

### <span id="page-4847-4"></span>**10.8.5 DBL\_MAX\_10\_EXP**

**#define DBL\_MAX\_10\_EXP** *<#if expression >= 37>*

The macro yields the maximum integer *X*, such that  $10^{\wedge}$ *X* is a finite representable value of type *double.*

# <span id="page-4848-1"></span>**10.8.6 DBL\_MAX\_EXP**

**#define DBL\_MAX\_EXP** *<#if expression>*

The macro yields the maximum integer *X*, such that **FLT** RADIX<sup> $\wedge$ </sup>(*X* - 1) is a finite representable value of type *double.*

# <span id="page-4848-2"></span>**10.8.7 DBL\_MIN**

**#define DBL\_MIN** *<double constant <= 10^(-37)>*

The macro yields the smallest normalized, finite representable value of type *double.*

# <span id="page-4848-3"></span>**10.8.8 DBL\_MIN\_10\_EXP**

**#define DBL\_MIN\_10\_EXP** *<#if expression <= -37>*

The macro yields the minimum integer  $X$  such that  $10^x X$  is a normalized, finite representable value of type *double.*

# <span id="page-4848-4"></span>**10.8.9 DBL\_MIN\_EXP**

**#define DBL\_MIN\_EXP** *<#if expression>*

The macro yields the minimum integer *X* such that **FLT** RADIX<sup> $\wedge$ </sup>(*X* - 1) is a normalized, finite representable value of type *double.*

# <span id="page-4848-0"></span>**10.8.10 DECIMAL\_DIG**

**#define DECIMAL\_DIG** *<#if expression >= 10>* **[added with C99]**

The macro yields the minimum number of decimal digits needed to represent all the significant digits for type *long double.*

# <span id="page-4848-5"></span>**10.8.11 FLT\_DIG**

**#define FLT\_DIG** *<#if expression >= 6>*

The macro yields the precision in decimal digits for type *float.*

# <span id="page-4848-6"></span>**10.8.12 FLT\_EPSILON**

**#define FLT\_EPSILON** *<float constant <= 10^(-5)>*

The macro yields the smallest *X* of type *float* such that  $1.0 + X! = 1.0$ .

# <span id="page-4849-0"></span>**10.8.13 FLT\_EVAL\_METHOD**

#### **#define FLT\_EVAL\_METHOD** *<#if expression>* **[added with C99]**

The macro yields a value that describes the evaluation mode for floating-point operations. The values are:

- $\blacksquare$  -1 if the mode is indeterminate
- $\Box$  0 if no promotions occur
- 1 if *float* values promote to *double*
- 2 if *float* and *double* values promote to *long double*

An implementation can define additional negative values for this macro.

# <span id="page-4849-1"></span>**10.8.14 FLT\_MANT\_DIG**

#### **#define FLT\_MANT\_DIG** *<#if expression>*

The macro yields the number of mantissa digits, base **[FLT\\_RADIX](#page-4850-1)**, for type *float.*

# <span id="page-4849-2"></span>**10.8.15 FLT\_MAX**

**#define FLT\_MAX** *<float constant >= 10^37>*

The macro yields the largest finite representable value of type *float.*

# <span id="page-4849-3"></span>**10.8.16 FLT\_MAX\_10\_EXP**

**#define FLT\_MAX\_10\_EXP** *<#if expression >= 37>*

The macro yields the maximum integer *X*, such that  $10^{\wedge}$ *X* is a finite representable value of type *float.*

# <span id="page-4849-4"></span>**10.8.17 FLT\_MAX\_EXP**

**#define FLT\_MAX\_EXP** *<#if expression>*

The macro yields the maximum integer *X*, such that  $\mathbf{FLT} \quad \mathbf{RADIX}^{\wedge}(X - 1)$  is a finite representable value of type *float.*

# <span id="page-4849-5"></span>**10.8.18 FLT\_MIN**

**#define FLT\_MIN** *<float constant <= 10^(-37)>*

The macro yields the smallest normalized, finite representable value of type *float.*

### <span id="page-4850-2"></span>**10.8.19 FLT\_MIN\_10\_EXP**

**#define FLT\_MIN\_10\_EXP** *<#if expression <= -37>*

The macro yields the minimum integer *X*, such that  $10^{\lambda}X$  is a normalized, finite representable value of type *float.*

# <span id="page-4850-3"></span>**10.8.20 FLT\_MIN\_EXP**

**#define FLT\_MIN\_EXP** *<#if expression>*

The macro yields the minimum integer *X*, such that **FLT** RADIX<sup> $\wedge$ </sup>(*X* - 1) is a normalized, finite representable value of type *float.*

# <span id="page-4850-1"></span>**10.8.21 FLT\_RADIX**

#### **#define FLT\_RADIX** *<#if expression >= 2>*

The macro yields the radix of all floating-point representations.

# <span id="page-4850-0"></span>**10.8.22 FLT\_ROUNDS**

#### **#define FLT\_ROUNDS** *<integer rvalue>*

The macro yields a value that describes the current rounding mode for floating-point operations. Note that the target environment can change the rounding mode while the program executes. How it does so, however, is not specified. The values are:

- $\blacksquare$  -1 if the mode is indeterminate
- $\Box$  0 if rounding is toward zero
- $\blacksquare$  1 if rounding is to nearest representable value
- 2 if rounding is toward positive infinity
- 3 if rounding is toward negative infinity

An implementation can define additional values for this macro.

### <span id="page-4850-4"></span>**10.8.23 LDBL\_DIG**

**#define LDBL\_DIG** *<#if expression >= 10>*

The macro yields the precision in decimal digits for type *long double.*

# <span id="page-4850-5"></span>**10.8.24 LDBL\_EPSILON**

**#define LDBL\_EPSILON** *<long double constant <= 10^(-9)>*

The macro yields the smallest *X* of type *long double* such that  $1.0 + X! = 1.0$ .

### <span id="page-4851-0"></span>**10.8.25 LDBL\_MANT\_DIG**

```
#define LDBL_MANT_DIG <#if expression>
```
The macro yields the number of mantissa digits, base **[FLT\\_RADIX](#page-4850-1)**, for type *long double.*

# <span id="page-4851-1"></span>**10.8.26 LDBL\_MAX**

**#define LDBL\_MAX** *<long double constant >= 10^37>*

The macro yields the largest finite representable value of type *long double.*

### <span id="page-4851-2"></span>**10.8.27 LDBL\_MAX\_10\_EXP**

**#define LDBL\_MAX\_10\_EXP** *<#if expression >= 37>*

The macro yields the maximum integer *X*, such that  $10^{\circ}X$  is a finite representable value of type *long double.*

# <span id="page-4851-3"></span>**10.8.28 LDBL\_MAX\_EXP**

**#define LDBL\_MAX\_EXP** *<#if expression>*

The macro yields the maximum integer *X*, such that **FLT** RADIX<sup> $\wedge$ </sup>(*X* - 1) is a finite representable value of type *long double.*

# <span id="page-4851-4"></span>**10.8.29 LDBL\_MIN**

**#define LDBL\_MIN** *<long double constant <= 10^(-37)>*

The macro yields the smallest normalized, finite representable value of type *long double.*

# <span id="page-4851-5"></span>**10.8.30 LDBL\_MIN\_10\_EXP**

**#define LDBL\_MIN\_10\_EXP** *<#if expression <= -37>*

The macro yields the minimum integer *X*, such that  $10^{\wedge}X$  is a normalized, finite representable value of type *long double.*

# <span id="page-4851-6"></span>**10.8.31 LDBL\_MIN\_EXP**

#### **#define LDBL\_MIN\_EXP** *<#if expression>*

The macro yields the minimum integer *X*, such that **FLT** RADIX<sup> $\wedge$ </sup>(*X* - 1) is a normalized, finite representable value of type *long double.*

# **10.9 <inttypes.h>**

[added with [C99](#page-4766-0)]

Include the standard header  $\langle$ **inttypes.h>** to include the standard header  $\langle$ stdint.h> and to define a type, several functions, and numerous macros for fine control over the conversion of integers. Note that the definitions shown for the macros are merely representative—they can vary among implementations.

```
/* TYPE DEFINITIONS */ 
typedef struct {
intmax_t quot, rem; 
} imaxdiv_t; 
/* FUNCTION DECLARATIONS */
 imaxabs(intmax t i);
intmax_t abs(intmax_t i); [C++ only]
imaxdiv(intmax t numer, intmax t denom);
div t div(intmax t numer, intmax t denom); [C++ only]
intmax t strtoimax (const char *restrict s,
     char **restrict endptr, int base);
strtoumax (const char *restrict s,
     char **restrict endptr, int base);
  intmax_t wcstoimax(const wchar_t *restrict s,
    wchar t **restrict endptr, int base);
 wcstoumax (const wchar t *restrict s,
    wchar t **restrict endptr, int base);
         /* PRINT FORMAT MACROS */ 
#define PRId8 "hhd" 
#define PRId16 "hd" 
#define PRId32 "ld" 
#define PRId64 "lld" 
#define PRIdFAST8 "hhd" 
#define PRIdFAST16 "hd" 
#define PRIdFAST32 "ld" 
#define PRIdFAST64 "lld" 
#define PRIdLEAST8 "hhd" 
#define PRIdLEAST16 "hd" 
#define PRIdLEAST32 "ld" 
#define PRIdLEAST64 "lld" 
#define PRIdMAX "lld" 
#define PRIdPTR "lld" 
#define PRIi8 "hhi" 
#define PRIi16 "hi" 
#define PRIi32 "li" 
#define PRIi64 "lli" 
#define PRIiFAST8 "hhi" 
#define PRIiFAST16 "hi" 
#define PRIiFAST32 "li" 
#define PRIiFAST64 "lli" 
#define PRIiLEAST8 "hhi" 
#define PRIiLEAST16 "hi" 
#define PRIiLEAST32 "li" 
#define PRIiLEAST64 "lli" 
#define PRIiMAX "lli"
```
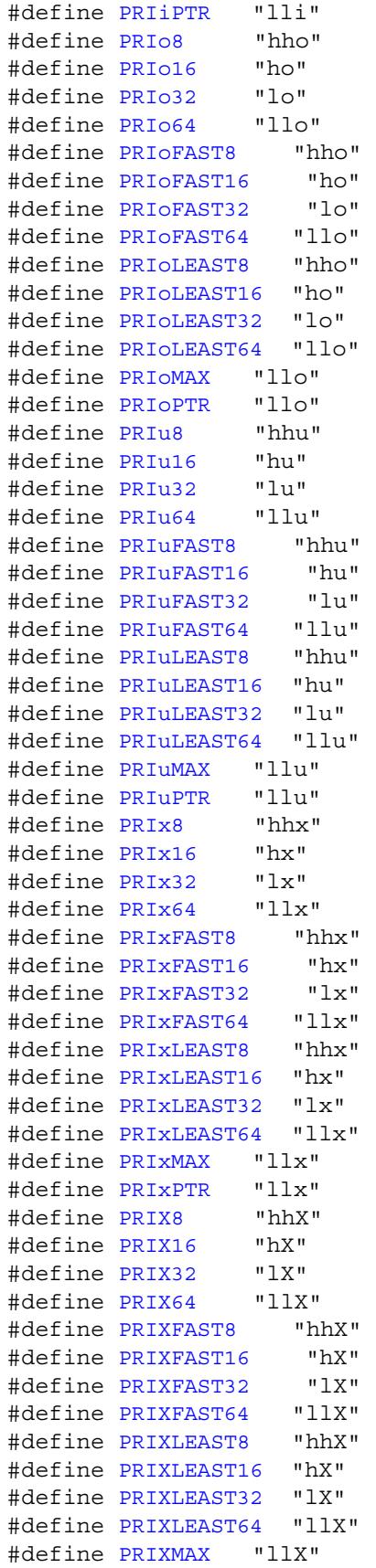

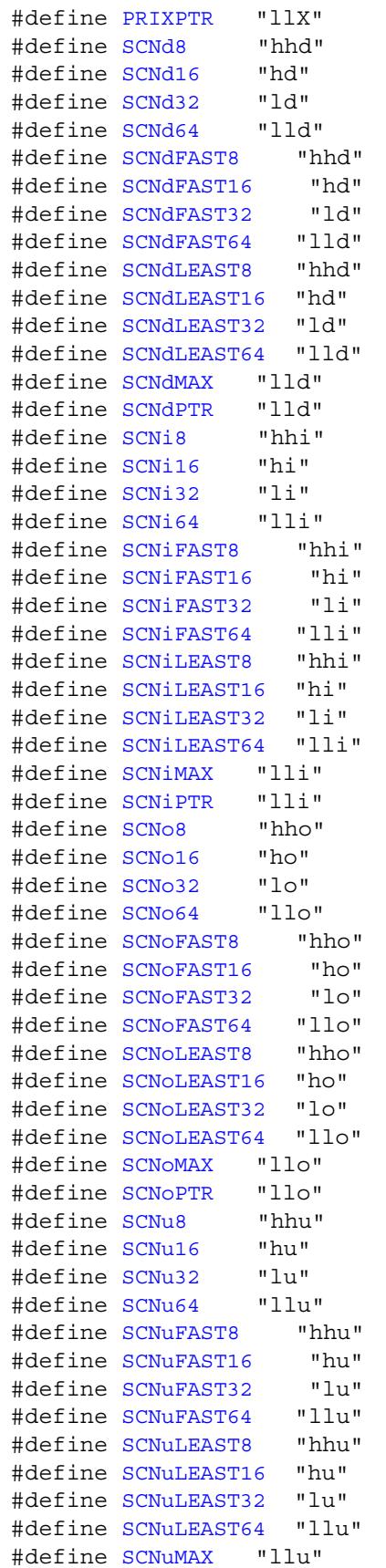

/\* SCAN FORMAT MACROS  $*/$ 

```
#define SCNuPTR "llu" 
#define SCNx8 "hhx" 
#define SCNx16 "hx" 
#define SCNx32 "lx" 
#define SCNx64 "llx" 
#define SCNxFAST8 "hhx" 
#define SCNxFAST16 "hx" 
#define SCNxFAST32 "lx" 
#define SCNxFAST64 "llx" 
#define SCNxLEAST8 "hhx" 
#define SCNxLEAST16 "hx" 
#define SCNxLEAST32 "lx" 
#define SCNxLEAST64 "llx" 
#define SCNxMAX "llx" 
#define SCNxPTR "llx"
```
### <span id="page-4855-0"></span>**10.9.1 imaxabs, abs**

**intmax\_t imaxabs(intmax\_t i); intmax\_t abs(intmax\_t i); [C++ only]**

The function returns the absolute value of  $i, i$ .

### <span id="page-4855-1"></span>**10.9.2 imaxdiv, div**

**imaxdiv\_t imaxdiv(intmax\_t numer, intmax\_t denom);** imaxdiv t div(intmax t numer, intmax t denom); [C++ only]

The function divides numer by denom and returns both quotient and remainder in the structure result x, if the quotient can be represented. The structure member x, quot is the algebraic quotient truncated toward zero. The structure memberx. rem is the remainder, such that numer ==  $x.$  quot \* denom +  $x.$  rem.

### <span id="page-4855-2"></span>**10.9.3 imaxdiv\_t**

```
typedef struct {
      intmax_t quot, rem;
      } imaxdiv_t;
```
The type is the structure type returned by the function  $\frac{1}{2}$  maxdiv. The structure contains members that represent the quotient (quot) and remainder ( $r$ em) of a signed integer division with operands of type *intmax\_t.* The members shown above can occur in either order.

# <span id="page-4856-0"></span>**10.9.4 PRId8, PRId16, PRId32, PRId64**

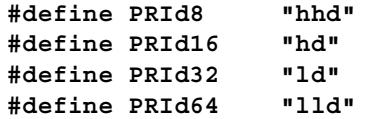

The macros each expand to a string literal suitable for use as ad print conversion specifier, plus any needed qualifiers, to convert values of the types integendent  $t$ , int16  $t$ , int32  $t$ , or  $int64$   $t$ , respectively. Note that the definitions shown here are merely representative.

# <span id="page-4856-1"></span>**10.9.5 PRIdFAST8, PRIdFAST16, PRIdFAST32, PRIdFAST64**

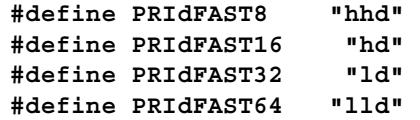

The macros each expand to a string literal suitable for use as ad print conversion specifier, plus any needed qualifiers, to convert values of the types [int\\_fast8\\_t](#page-4932-0), [int\\_fast16\\_t](#page-4932-0), int fast32 t, or int fast64 t, respectively. Note that the definitions shown here are merely representative.

# <span id="page-4856-2"></span>**10.9.6 PRIdLEAST8, PRIdLEAST16, PRIdLEAST32, PRIdLEAST64**

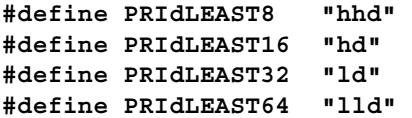

The macros each expand to a string literal suitable for use as ad print conversion specifier, plus any needed qualifiers, to convert values of the types int least 8 t, int least16 t, int least32 t, or int least64 t, respectively. Note that the definitions shown here are merely representative.

# <span id="page-4856-3"></span>**10.9.7 PRIdMAX**

#### **#define PRIdMAX "lld"**

The macro expands to a string literal suitable for use as a d print conversion specifier, plus any needed qualifiers, to convert values of the types  $\frac{1}{100}$  to that the definition shown here is merely representative.

# <span id="page-4856-4"></span>**10.9.8 PRIdPTR**

#### **#define PRIdPTR "lld"**

The macro expands to a string literal suitable for use as a d print conversion specifier, plus any needed qualifiers, to convert values of the types  $intptr_t$ . Note that the definition shown here is merely representative.

# <span id="page-4857-0"></span>**10.9.9 PRIi8, PRIi16, PRIi32, PRIi64**

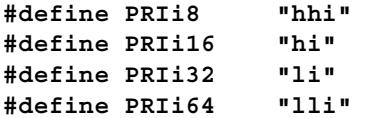

The macros each expand to a string literal suitable for use as an i print conversion specifier, plus any needed qualifiers, to convert values of the types integration to the set of the types integration. int32 t, or int64 t, respectively. Note that the definitions shown here are merely representative.

# <span id="page-4857-1"></span>**10.9.10 PRIiFAST8, PRIiFAST16, PRIiFAST32, PRIiFAST64**

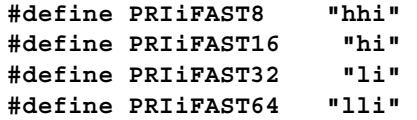

The macros each expand to a string literal suitable for use as an i print conversion specifier, plus any needed qualifiers, to convert values of the types int fast8 t, int fast16 t, int fast32 t, or int fast64 t, respectively. Note that the definitions shown here are merely representative.

# <span id="page-4857-2"></span>**10.9.11 PRIiLEAST8, PRIiLEAST16, PRIiLEAST32, PRIiLEAST64**

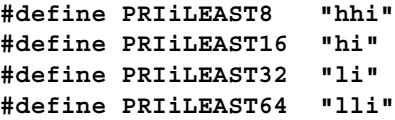

The macros each expand to a string literal suitable for use as an i print conversion specifier, plus any needed qualifiers, to convert values of the types int least 8 t, [int\\_least16\\_t](#page-4933-0), [int\\_least32\\_t](#page-4933-0), or [int\\_least64\\_t](#page-4933-0), respectively. Note that the definitions shown here are merely representative.

# <span id="page-4857-3"></span>**10.9.12 PRIiMAX**

#### **#define PRIiMAX "lli"**

The macro expands to a string literal suitable for use as an i print conversion specifier, plus any needed qualifiers, to convert values of the types  $intmax_t$ . Note that the definition shown here is merely representative.

### <span id="page-4858-0"></span>**10.9.13 PRIiPTR**

**#define PRIiPTR "lli"**

The macro expands to a string literal suitable for use as an i print conversion specifier, plus any needed qualifiers, to convert values of the types  $int_{\text{ptr}} t$ . Note that the definition shown here is merely representative.

# <span id="page-4858-1"></span>**10.9.14 PRIo8, PRIo16, PRIo32, PRIo64**

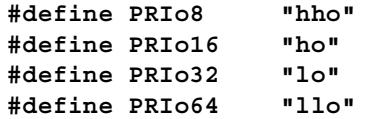

The macros each expand to a string literal suitable for use as an o print conversion specifier, plus any needed qualifiers, to convert values of the types uint8  $t$ , uint16  $t$ , [uint32\\_t](#page-4935-0), or [uint64\\_t](#page-4935-0), respectively. Note that the definitions shown here are merely representative.

### <span id="page-4858-2"></span>**10.9.15 PRIoFAST8, PRIoFAST16, PRIoFAST32, PRIoFAST64**

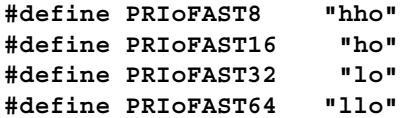

The macros each expand to a string literal suitable for use as an  $\circ$  print conversion specifier, plus any needed qualifiers, to convert values of the types uint fast8 t, uint fast16 t, uint fast32 t, or uint fast64 t, respectively. Note that the definitions shown here are merely representative.

### <span id="page-4858-3"></span>**10.9.16 PRIoLEAST8, PRIoLEAST16, PRIoLEAST32, PRIoLEAST64**

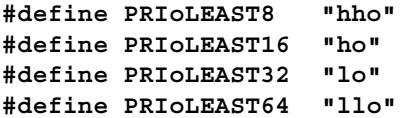

The macros each expand to a string literal suitable for use as an o print conversion specifier, plus any needed qualifiers, to convert values of the types uint least 8 t, uint least16 t, uint least32 t, or uint least64 t, respectively. Note that the definitions shown here are merely representative.

### <span id="page-4859-0"></span>**10.9.17 PRIoMAX**

**#define PRIoMAX "llo"**

The macro expands to a string literal suitable for use as an  $\circ$  print conversion specifier, plus any needed qualifiers, to convert values of the types  $\mu$  interaction. Note that the definition shown here is merely representative.

### <span id="page-4859-1"></span>**10.9.18 PRIoPTR**

**#define PRIoPTR "llo"**

The macro expands to a string literal suitable for use as an  $\circ$  print conversion specifier, plus any needed qualifiers, to convert values of the types  $\mu$  intertant the definition shown here is merely representative.

### <span id="page-4859-2"></span>**10.9.19 PRIu8, PRIu16, PRIu32, PRIu64**

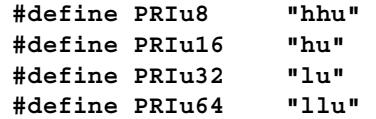

The macros each expand to a string literal suitable for use as au print conversion specifier, plus any needed qualifiers, to convert values of the types uint8 $t$ , uint16 $t$ , uint32 $t$ , or uint64  $t$ , respectively. Note that the definitions shown here are merely representative.

# <span id="page-4859-3"></span>**10.9.20 PRIuFAST8, PRIuFAST16, PRIuFAST32, PRIuFAST64**

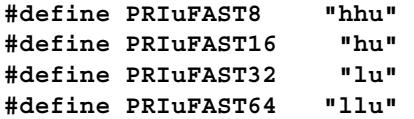

The macros each expand to a string literal suitable for use as au print conversion specifier, plus any needed qualifiers, to convert values of the types uint fast8 t, uint fast16 t, [uint\\_fast32\\_t](#page-4936-0), or [uint\\_fast64\\_t](#page-4936-0), respectively. Note that the definitions shown here are merely representative.

# <span id="page-4859-4"></span>**10.9.21 PRIuLEAST8, PRIuLEAST16, PRIuLEAST32, PRIuLEAST64**

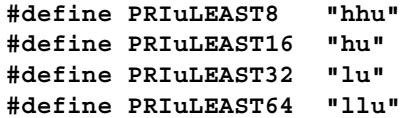

The macros each expand to a string literal suitable for use as au print conversion specifier, plus any needed qualifiers, to convert values of the types uint least 8 t, [uint\\_least16\\_t](#page-4936-1), [uint\\_least32\\_t](#page-4936-1), or [uint\\_least64\\_t](#page-4936-1), respectively. Note that the definitions shown here are merely representative.
### **10.9.22 PRIuMAX**

**#define PRIuMAX "llu"**

The macro expands to a string literal suitable for use as a  $\alpha$  print conversion specifier, plus any needed qualifiers, to convert values of the types  $\mu$  interest that the definition shown here is merely representative.

### **10.9.23 PRIuPTR**

**#define PRIuPTR "llu"**

The macro expands to a string literal suitable for use as a u print conversion specifier, plus any needed qualifiers, to convert values of the types  $\mu$  in the triangleright. Note that the definition shown here is merely representative.

#### **10.9.24 PRIx8, PRIx16, PRIx32, PRIx64**

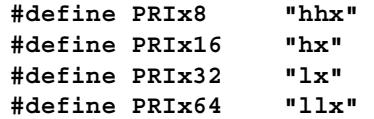

The macros each expand to a string literal suitable for use as an  $x$  print conversion specifier, plus any needed qualifiers, to convert values of the types uint8  $t$ , uint16  $t$ , uint32 t, or uint64 t, respectively. Note that the definitions shown here are merely representative.

## **10.9.25 PRIxFAST8, PRIxFAST16, PRIxFAST32, PRIxFAST64**

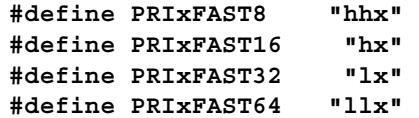

The macros each expand to a string literal suitable for use as an  $x$  print conversion specifier, plus any needed qualifiers, to convert values of the types uint  $f$  fasts  $t$ , [uint\\_fast16\\_t](#page-4936-0), [uint\\_fast32\\_t](#page-4936-0), or [uint\\_fast64\\_t](#page-4936-0), respectively. Note that the definitions shown here are merely representative.

### **10.9.26 PRIxLEAST8, PRIxLEAST16, PRIxLEAST32, PRIxLEAST64**

```
#define PRIxLEAST8 "hhx" 
#define PRIxLEAST16 "hx" 
#define PRIxLEAST32 "lx" 
#define PRIxLEAST64 "llx"
```
The macros each expand to a string literal suitable for use as an  $x$  print conversion specifier, plus any needed qualifiers, to convert values of the types uint least  $\epsilon$ , uint least16 t, uint least32 t, or uint least64 t, respectively. Note that the definitions shown here are merely representative.

### **10.9.27 PRIxMAX**

#### **#define PRIxMAX "llx"**

The macro expands to a string literal suitable for use as an  $x$  print conversion specifier, plus any needed qualifiers, to convert values of the types  $\mu$  interaction. Note that the definition shown here is merely representative.

#### **10.9.28 PRIxPTR**

**#define PRIxPTR "llx"**

The macro expands to a string literal suitable for use as an  $x$  print conversion specifier, plus any needed qualifiers, to convert values of the types  $\frac{u}{v}$ . Note that the definition shown here is merely representative.

## **10.9.29 PRIX8, PRIX16, PRIX32, PRIX64**

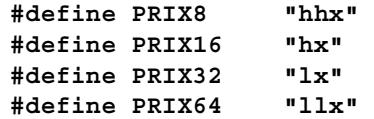

The macros each expand to a string literal suitable for use as an  $x$  print conversion specifier, plus any needed qualifiers, to convert values of the types  $\text{uint8}_t$ ,  $\text{uint16}_t$ , [uint32\\_t](#page-4935-0), or [uint64\\_t](#page-4935-0), respectively. Note that the definitions shown here are merely representative.

## **10.9.30 PRIXFAST8, PRIXFAST16, PRIXFAST32, PRIXFAST64**

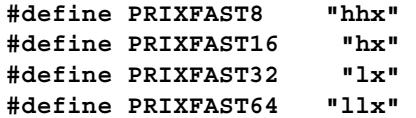

The macros each expand to a string literal suitable for use as an  $x$  print conversion specifier, plus any needed qualifiers, to convert values of the types uint  $f$  fasts  $t$ , uint fast16 t, uint fast32 t, or uint fast64 t, respectively. Note that the definitions shown here are merely representative.

### **10.9.31 PRIXLEAST8, PRIXLEAST16, PRIXLEAST32, PRIXLEAST64**

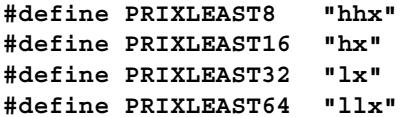

The macros each expand to a string literal suitable for use as an  $x$  print conversion specifier, plus any needed qualifiers, to convert values of the types uint least 8 t, uint least16 t, uint least32 t, or uint least64 t, respectively. Note that the definitions shown here are merely representative.

### **10.9.32 PRIXMAX**

**#define PRIXMAX "llx"**

The macro expands to a string literal suitable for use as an  $x$  print conversion specifier, plus any needed qualifiers, to convert values of the types  $\mu$  interaction. Note that the definition shown here is merely representative.

## **10.9.33 PRIXPTR**

**#define PRIXPTR "llx"**

The macro expands to a string literal suitable for use as an  $x$  print conversion specifier, plus any needed qualifiers, to convert values of the types [uintptr\\_t](#page-4937-1). Note that the definition shown here is merely representative.

## **10.9.34 SCNd8, SCNd16, SCNd32, SCNd64**

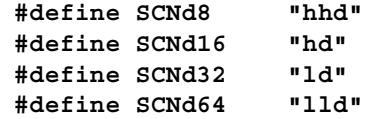

The macros each expand to a string literal suitable for use as a d scan conversion specifier, plus any needed qualifiers, to convert values of the types [int8\\_t](#page-4931-0), [int16\\_t](#page-4931-0), [int32\\_t](#page-4931-0), or  $int 64_t$ , respectively. Note that the definitions shown here are merely representative.

## **10.9.35 SCNdFAST8, SCNdFAST16, SCNdFAST32, SCNdFAST64**

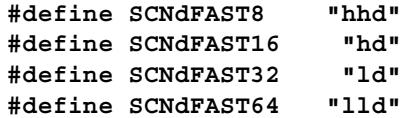

The macros each expand to a string literal suitable for use as a d scan conversion specifier, plus any needed qualifiers, to convert values of the types int fast8 t, int fast16 t, int  $f$ ast32 t, or int  $f$ ast64 t, respectively. Note that the definitions shown here are merely representative.

## **10.9.36 SCNdLEAST8, SCNdLEAST16, SCNdLEAST32, SCNdLEAST64**

**#define SCNdLEAST8 "hhd" #define SCNdLEAST16 "hd" #define SCNdLEAST32 "ld" #define SCNdLEAST64 "lld"**

The macros each expand to a string literal suitable for use as a d scan conversion specifier, plus any needed qualifiers, to convert values of the types [int\\_least8\\_t](#page-4933-0), [int\\_least16\\_t](#page-4933-0), int least32 t, or int least64 t, respectively. Note that the definitions shown here are merely representative.

## **10.9.37 SCNdMAX**

**#define SCNdMAX "lld"**

The macro expands to a string literal suitable for use as a d scan conversion specifier, plus any needed qualifiers, to convert values of the types  $\frac{1}{100}$  that the definition shown here is merely representative.

## **10.9.38 SCNdPTR**

#### **#define SCNdPTR "lld"**

The macro expands to a string literal suitable for use as a d scan conversion specifier, plus any needed qualifiers, to convert values of the types  $\text{intptr}$  t. Note that the definition shown here is merely representative.

### **10.9.39 SCNi8, SCNi16, SCNi32, SCNi64**

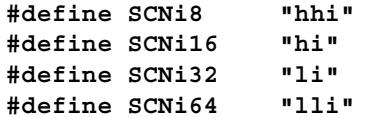

The macros each expand to a string literal suitable for use as an i scan conversion specifier, plus any needed qualifiers, to convert values of the types integration to the set of the types integration. int32 t, or int64 t, respectively. Note that the definitions shown here are merely representative.

### **10.9.40 SCNiFAST8, SCNiFAST16, SCNiFAST32, SCNiFAST64**

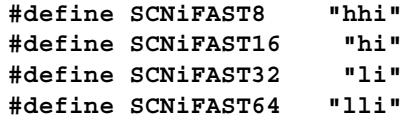

The macros each expand to a string literal suitable for use as an i scan conversion specifier, plus any needed qualifiers, to convert values of the types int fast8 t, int fast16 t, int fast32 t, or int fast64 t, respectively. Note that the definitions shown here are merely representative.

### **10.9.41 SCNiLEAST8, SCNiLEAST16, SCNiLEAST32, SCNiLEAST64**

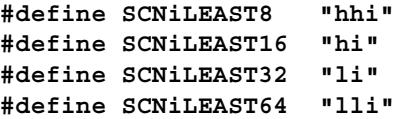

The macros each expand to a string literal suitable for use as an i scan conversion specifier, plus any needed qualifiers, to convert values of the types int least 8 t, [int\\_least16\\_t](#page-4933-0), [int\\_least32\\_t](#page-4933-0), or [int\\_least64\\_t](#page-4933-0), respectively. Note that the definitions shown here are merely representative.

## **10.9.42 SCNiMAX**

#### **#define SCNiMAX "lli"**

The macro expands to a string literal suitable for use as an i scan conversion specifier, plus any needed qualifiers, to convert values of the types  $intmax_t$ . Note that the definition shown here is merely representative.

#### **10.9.43 SCNiPTR**

**#define SCNiPTR "lli"**

The macro expands to a string literal suitable for use as an i scan conversion specifier, plus any needed qualifiers, to convert values of the types  $int_{\text{ptr}} t$ . Note that the definition shown here is merely representative.

### **10.9.44 SCNo8, SCNo16, SCNo32, SCNo64**

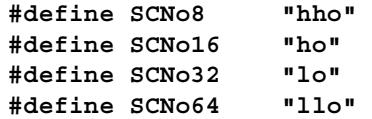

The macros each expand to a string literal suitable for use as an o scan conversion specifier, plus any needed qualifiers, to convert values of the types uint8  $t$ , uint16  $t$ , [uint32\\_t](#page-4935-0), or [uint64\\_t](#page-4935-0), respectively. Note that the definitions shown here are merely representative.

### **10.9.45 SCNoFAST8, SCNoFAST16, SCNoFAST32, SCNoFAST64**

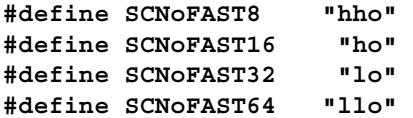

The macros each expand to a string literal suitable for use as an o scan conversion specifier, plus any needed qualifiers, to convert values of the types uint fast8 t, uint fast16 t, uint fast32 t, or uint fast64 t, respectively. Note that the definitions shown here are merely representative.

## **10.9.46 SCNoLEAST8, SCNoLEAST16, SCNoLEAST32, SCNoLEAST64**

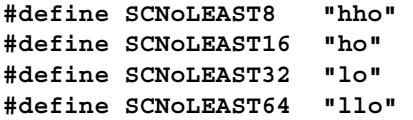

The macros each expand to a string literal suitable for use as an  $\circ$  scan conversion specifier, plus any needed qualifiers, to convert values of the types uint least 8 t, uint least16 t, uint least32 t, or uint least64 t, respectively. Note that the definitions shown here are merely representative.

### **10.9.47 SCNoMAX**

**#define SCNoMAX "llo"**

The macro expands to a string literal suitable for use as an  $\circ$  scan conversion specifier, plus any needed qualifiers, to convert values of the types  $\mu$  interaction. Note that the definition shown here is merely representative.

### **10.9.48 SCNoPTR**

**#define SCNoPTR "llo"**

The macro expands to a string literal suitable for use as an o scan conversion specifier, plus any needed qualifiers, to convert values of the types  $\mu$  intertant the definition shown here is merely representative.

### **10.9.49 SCNu8, SCNu16, SCNu32, SCNu64**

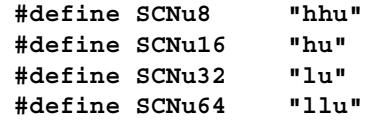

The macros each expand to a string literal suitable for use as a u scan conversion specifier, plus any needed qualifiers, to convert values of the types uint8 $t$ , uint16 $t$ , uint32 $t$ , or uint64  $t$ , respectively. Note that the definitions shown here are merely representative.

## **10.9.50 SCNuFAST8, SCNuFAST16, SCNuFAST32, SCNuFAST64**

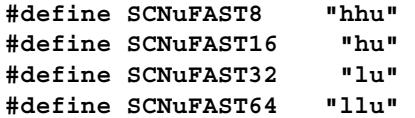

The macros each expand to a string literal suitable for use as a u scan conversion specifier, plus any needed qualifiers, to convert values of the types uint fast8 t, uint fast16 t, [uint\\_fast32\\_t](#page-4936-0), or [uint\\_fast64\\_t](#page-4936-0), respectively. Note that the definitions shown here are merely representative.

## **10.9.51 SCNuLEAST8, SCNuLEAST16, SCNuLEAST32, SCNuLEAST64**

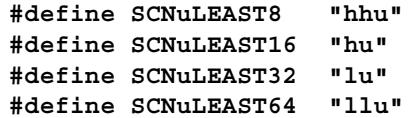

The macros each expand to a string literal suitable for use as a u scan conversion specifier, plus any needed qualifiers, to convert values of the types [uint\\_least8\\_t](#page-4936-1), [uint\\_least16\\_t](#page-4936-1), [uint\\_least32\\_t](#page-4936-1), or [uint\\_least64\\_t](#page-4936-1), respectively. Note that the definitions shown here are merely representative.

## **10.9.52 SCNuMAX**

**#define SCNuMAX "llu"**

The macro expands to a string literal suitable for use as a u scan conversion specifier, plus any needed qualifiers, to convert values of the types  $\mu$  interact. Note that the definition shown here is merely representative.

### **10.9.53 SCNuPTR**

**#define SCNuPTR "llu"**

The macro expands to a string literal suitable for use as a  $\alpha$  scan conversion specifier, plus any needed qualifiers, to convert values of the types  $\mu$  in the trianglerig. Note that the definition shown here is merely representative.

## **10.9.54 SCNx8, SCNx16, SCNx32, SCNx64**

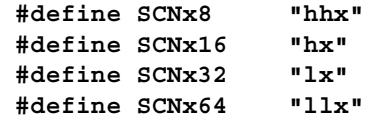

The macros each expand to a string literal suitable for use as an  $x$  scan conversion specifier, plus any needed qualifiers, to convert values of the types uint8  $t$ , uint16  $t$ , uint32 t, or uint64 t, respectively. Note that the definitions shown here are merely representative.

## **10.9.55 SCNxFAST8, SCNxFAST16, SCNxFAST32, SCNxFAST64**

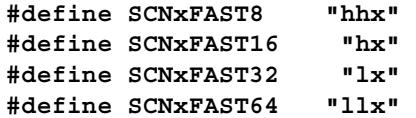

The macros each expand to a string literal suitable for use as an  $\times$  scan conversion specifier, plus any needed qualifiers, to convert values of the types uint  $f$  fasts  $t$ , uint fast16 t, uint fast32 t, or uint fast64 t, respectively. Note that the definitions shown here are merely representative.

## **10.9.56 SCNxLEAST8, SCNxLEAST16, SCNxLEAST32, SCNxLEAST64**

**#define SCNxLEAST8 "hhx" #define SCNxLEAST16 "hx" #define SCNxLEAST32 "lx" #define SCNxLEAST64 "llx"**

The macros each expand to a string literal suitable for use as an  $\times$  scan conversion specifier, plus any needed qualifiers, to convert values of the types [uint\\_least8\\_t](#page-4936-1), [uint\\_least16\\_t](#page-4936-1), [uint\\_least32\\_t](#page-4936-1), or [uint\\_least64\\_t](#page-4936-1), respectively. Note that the definitions shown here are merely representative.

## **10.9.57 SCNxMAX**

**#define SCNxMAX "llx"**

The macro expands to a string literal suitable for use as an  $\times$  scan conversion specifier, plus any needed qualifiers, to convert values of the types  $\mu$  interaction. Note that the definition shown here is merely representative.

## **10.9.58 SCNxPTR**

**#define SCNxPTR "llx"**

The macro expands to a string literal suitable for use as an  $\times$  scan conversion specifier, plus any needed qualifiers, to convert values of the types  $\text{uintptr}$  t. Note that the definition shown here is merely representative.

#### **10.9.59 strtoimax**

**intmax\_t strtoimax(const char \*restrict s, char \*\*restrict endptr, int base);**

The function converts the initial characters of the string  $\sigma$  to an equivalent value  $\sigma$  of type *intmax* t. If endptr is not a null pointer, it stores a pointer to the unconverted remainder of the string in  $*$ endptr. The function then returns x. strtoimax converts strings exactly as does [strtol](#page-4978-0).

If the string s does not match a valid pattern, the value stored in  $*$ endptr is s, and x is zero. If the equivalent value is too large to represent as type *intmax\_t,*strtoimax stores the value of [ERANGE](#page-4834-0) in [errno](#page-4834-1) and returns either INTMAX MAX, if x is positive, or INTMAX MIN, if  $x$  is negative.

#### **10.9.60 strtoumax**

**uintmax\_t strtoumax(const char \*restrict s, char \*\*restrict endptr, int base);**

The function converts the initial characters of the string  $\leq$  to an equivalent value  $\times$  of type *uintmax t.* If endptr is not a null pointer, it stores a pointer to the unconverted remainder of the string in  $*$ endptr. The function then returns x. strtoumax converts strings exactly as does [strtoul](#page-4979-0).

If the string s does not match a valid pattern, the value stored in  $*$ endptr is s, and x is zero. If the equivalent value is too large to represent as type *uintmax\_t,*strtoumax stores the value of [ERANGE](#page-4834-0) in [errno](#page-4834-1) and returns [UINTMAX\\_MAX](#page-4937-2).

#### **10.9.61 wcstoimax**

**intmax\_t wcstimax(const wchar\_t \*restrict s, wchar\_t \*\*restrict endptr, int base);**

The function converts the initial wide characters of the wide strings to an equivalent value x of type *intmax*  $t$ . If endptr is not a null pointer, the function stores a pointer to the unconverted remainder of the wide string in  $*$ endptr. The function then returns x.

The initial wide characters of the wide string s must match the same pattern as recognized by the function  $strtol$ , with the same base argument, where each wide character wc is converted as if by calling  $wctob(wc)$  $wctob(wc)$ .

If the wide string s matches this pattern, wcstoimax converts strings exactly as does strtol, with the same base argument, for the converted sequence. If the wide string s does not match a valid pattern, the value stored in  $*$ endptx is s, and x is zero. If the equivalent value is too large in magnitude to represent as type*intmax\_t,* wcstoimax stores the value of [ERANGE](#page-4834-0) in [errno](#page-4834-1) and returns either INTMAX  $MAX$ , if x is positive, or INTMAX MIN, if  $x$  is negative.

#### **10.9.62 wcstoumax**

**uintmax\_t wcstoumax(const wchar\_t \*restrict s, wchar\_t \*\*restrict endptr, int base);**

The function converts the initial wide characters of the wide strings to an equivalent value  $x$  of type *uintmax* t.If endptr is not a null pointer, the function stores a pointer to the unconverted remainder of the wide string in  $*$ endptr. The function then returns x.

The initial wide characters of the wide string s must match the same pattern as recognized by the function [strtol](#page-4978-0), with the same base argument, where each wide character  $wc$  is converted as if by calling  $wctob(wc)$  $wctob(wc)$ .

If the wide string s matches this pattern, wcstoumax converts strings exactly as does strtol, with the same base argument, for the converted sequence. If the wide string s does not match a valid pattern, the value stored in  $*$ endptr is s, and x is zero. If the equivalent value is too large to represent as type *uintmax\_t,*wcstoimax stores the value of [ERANGE](#page-4834-0) in [errno](#page-4834-1) and returns [UINTMAX\\_MAX](#page-4937-2).

## **10.10 <iohw.h>**

[added with TR18015 and TR18037]

Include the added header **<iohw.h>** so that you can write low-level I/O hardware drivers in C that are easier to port to different architectures.

Note that the use of this header does **not** require the additions to the C language mandated by TR18037, which include fixed-point arithmetic and named address spaces.

```
 /* TYPES */ typedef i-type ioindex_t; 
typedef i-type ioreg; 
     /* FUNCTIONS (all masked by macros) */ unsigned int iord(ioreg 
dev); 
unsigned long iordl(ioreg dev); 
unsigned int iordbuf(ioreg dev, ioindex t idx);
unsigned long iordbufl(ioreg dev, ioindex_t idx); 
void iowr(ioreg dev, unsigned int val); 
void iowrl(ioreg dev, unsigned int val); 
void iowrbuf(ioreg dev, ioindex_t idx, unsigned int val); 
void iowrbufl(ioreg dev, ioindex_t idx, unsigned int val); 
void ioor(ioreg dev, unsigned int val); 
void ioorl(ioreg dev, unsigned int val); 
void ioorbuf(ioreg dev, ioindex_t idx, unsigned int val); 
void ioorbufl(ioreg dev, ioindex_t idx, unsigned int val); 
void ioand(ioreg dev, unsigned int val); 
void ioandl(ioreg dev, unsigned int val); 
void ioandbuf(ioreg dev, ioindex_t idx, unsigned int val); 
void ioandbufl(ioreg dev, ioindex_t idx, unsigned int val); 
void ioxor(ioreg dev, unsigned int val); 
void ioxorl(ioreg dev, unsigned int val); 
void ioxorbuf(ioreg dev, ioindex_t idx, unsigned int val); 
void ioxorbufl(ioreg dev, ioindex_t idx, unsigned int val);
```

```
void iogroup_acquire(int group); 
void iogroup_release(int group); 
void iogroup map(int group, int direct);
```
The header  $\lt$ iohw.h> defines two types and a number of functions, all of which are typically masked as macros. You should view this header as a prototype for defining the atomic operations needed to express a low-level I/O hardware driver (thus the root name **iohw**) that is intended to be reasonably portable C. The facilities in this header are structured around a few basic concepts:

- The type **ioreg** describes the space of all I/O addresses. These can be port addresses, for processors with port I/O instructions, or memory addresses, for processors with memory-mapped I/O hardware. In a simpler implementation, the actual argument corresponding to the parameter name dev can also be used to construct the name of a function to call.
- The type **ioindex t** describes an integer type that can be used to index into a **hardware buffer**, an array of I/O addresses.
- An argument named **group** describes the space of all **hardware groups**, which might be meaningful on an architecture that supports switching among groups of similar I/O addresses by changing a base address dynamically. In a simpler implementation, the actual argument corresponding to the parameter name dev can also be used to construct the name of a function to call.

The function names are thus suggestive of specific I/O operations, though they have no required semantics:

- **iord** reads a port and returns as the value of the function.
- **iowr** writes val to a port.
- **ioor** ORs val into a port (bitwise inclusive OR).
- **ioand** ANDs val into a port (bitwise AND).
- **ioxor** XORs val into a port (bitwise exclusive OR).

#### Moreover:

- **The suffix buf** performs the operation with the element  $i dx$  of a buffer.
- The suffix **l** (lowercase **L**) takes the type of the port as unsigned long instead of unsigned int.

Similarly, functions whose name begins with **iogroup** operate on hardware groups:

- The suffix **acquire** establishes group as the active hardware group.
- The suffix **release** disestablished group as the active hardware group.
- The suffix **map** maps the dynamic group into the actual hardware group direct.

In this implementation, all functions are masked by macros that follow the pattern:

#define IOHW CAT(x, y) x## ##y /\* expand arguments and paste \*/ #define iordbuf(dev, idx) \_IOHW\_CAT(dev, brd)(idx)

Thus, the first argument (after macro expansion) is pasted onto a suitable suffix to produce the name of the actual function to call. So you can write code such as:

```
#define KBD kbd /* root name of keyboard functions */
#define KBD STATUS 0 /* first of two adjacent ports */
#define KBD DATA 1 /* second of two adjacent ports */
#define KBD_DONE 0x80 /* DONE status bit */
extern unsigned int kbd brd(ioindex t idx); /* actual driver */
unsigned int getkbd()
     { /* read keyboard when ready */
   while ((iordbuf(KBD, KBD STATUS) & KBD DONE) == 0)
        ; /* wait until character is present */
    return (iordbuf(KBD, KBD_DATA)); /* read char and clear DONE */
```
All actual driver calls will be to the function (or macro) kbd brd.

# **10.11 <iso646.h>**

[added with [Amendment 1](#page-4766-0)]

Include the standard header **<iso646.h>** to provide readable alternatives to certain operators or punctuators. The standard header <iso646.h> is available even in a [freestanding implementation.](#page-4766-1)

```
#define and && [keyword in C++]
#define and_eq &= [keyword in C++]
#define bitand & [keyword in C++]
#define bitor | [keyword in C++]
#define compl ~ [keyword in C++]
#define not ! [keyword in C++]
#define not_eq != [keyword in C++]
#define or || [keyword in C++]
#define or_eq |= [keyword in C++]
#define xor ^ [keyword in C++]
#define xor_eq ^= [keyword in C++]
```
### <span id="page-4873-0"></span>**10.11.1 and**

**#define and && [keyword in C++]**

The macro yields the operator &&.

## <span id="page-4873-1"></span>**10.11.2 and\_eq**

**#define and\_eq &= [keyword in C++]**

The macro yields the operator  $\varepsilon$ =.

## <span id="page-4873-2"></span>**10.11.3 bitand**

**#define bitand & [keyword in C++]**

The macro yields the operator &.

### <span id="page-4873-3"></span>**10.11.4 bitor**

**#define bitor | [keyword in C++]**

The macro yields the operator |.

### <span id="page-4873-4"></span>**10.11.5 compl**

**#define compl ~ [keyword in C++]**

The macro yields the operator  $\sim$ .

### <span id="page-4874-0"></span>**10.11.6 not**

**#define not ! [keyword in C++]**

The macro yields the operator  $\cdot$ .

# <span id="page-4874-1"></span>**10.11.7 not\_eq**

**#define not\_eq != [keyword in C++]** The macro yields the operator  $!=$ .

### <span id="page-4874-2"></span>**10.11.8 or**

**#define or || [keyword in C++]** The macro yields the operator  $| \cdot |$ .

## <span id="page-4874-3"></span>**10.11.9 or\_eq**

**#define or\_eq |= [keyword in C++]** The macro yields the operator  $|=$ .

### <span id="page-4874-4"></span>**10.11.10 xor**

**#define xor ^ [keyword in C++]**

The macro yields the operator  $\hat{}$ .

## <span id="page-4874-5"></span>**10.11.11 xor\_eq**

**#define xor\_eq ^= [keyword in C++]**

The macro yields the operator  $\hat{}$  =.

# **10.12 <limits.h>**

Include the standard header **<limits.h>** to determine various properties of the integer type representations. The standard header <limits.h> is available even in a freestanding [implementation.](#page-4766-1)

You can test the values of all these macros in an *[if](#page-4811-0)* [directive.](#page-4811-0) (The macros are *[#if](#page-4812-0)*  [expressions](#page-4812-0).)

```
#define CHAR_BIT <#if expression >= 8>
#define CHAR_MAX <#if expression >= 127>
#define CHAR_MIN <#if expression <= 0>
#define SCHAR_MAX <#if expression >= 127>
#define SCHAR_MIN <#if expression <= -127>
#define UCHAR_MAX <#if expression >= 255>
#define MB_LEN_MAX <#if expression >= 1>
#define SHRT_MAX <#if expression >= 32,767>
#define SHRT_MIN <#if expression <= -32,767>
#define USHRT_MAX <#if expression >= 65,535>
#define INT_MAX <#if expression >= 32,767>
#define INT_MIN <#if expression <= -32,767>
#define UINT_MAX <#if expression >= 65,535>
#define LONG_MAX <#if expression >= 2,147,483,647>
#define LONG_MIN <#if expression <= -2,147,483,647>
#define ULONG_MAX <#if expression >= 4,294,967,295>
#define LLONG_MAX <#if expression >= 9,223,372,036,854,775,807>
[added with C99]
#define LLONG_MIN <#if expression <= -9,223,372,036,854,775,807>
[added with C99]
#define ULLONG_MAX <#if expression >= 18,446,744,073,709,551,615>
[added with C99]
```
## <span id="page-4875-0"></span>**10.12.1 CHAR\_BIT**

**#define CHAR\_BIT** *<#if expression >= 8>*

The macro yields the maximum value for the number of bits used to represent an object of type *char.*

## <span id="page-4875-1"></span>**10.12.2 CHAR\_MAX**

```
#define CHAR_MAX <#if expression >= 127>
```
The macro yields the maximum value for type *char.* Its value is:

- **SCHAR MAX** if *char* represents negative values
- **UCHAR MAX** otherwise

#### <span id="page-4876-0"></span>**10.12.3 CHAR\_MIN**

```
#define CHAR_MIN <#if expression <= 0>
```
The macro yields the minimum value for type *char.* Its value is:

- **SCHAR MIN** if *char* represents negative values
- **zero otherwise**

## <span id="page-4876-1"></span>**10.12.4 INT\_MAX**

**#define INT\_MAX** *<#if expression >= 32,767>*

The macro yields the maximum value for type *int.*

### <span id="page-4876-2"></span>**10.12.5 INT\_MIN**

**#define INT\_MIN** *<#if expression <= -32,767>*

The macro yields the minimum value for type *int.*

## <span id="page-4876-5"></span>**10.12.6 LLONG\_MAX**

**#define LLONG\_MAX** *<#if expression >= 9,223,372,036,854,775,807>* **[added with C99]**

The macro yields the maximum value for type *long long.*

### <span id="page-4876-6"></span>**10.12.7 LLONG\_MIN**

**#define LLONG\_MIN** *<#if expression <= -9,223,372,036,854,775,807>* **[added with C99]**

The macro yields the minimum value for type *long long.*

### <span id="page-4876-3"></span>**10.12.8 LONG\_MAX**

**#define LONG\_MAX** *<#if expression >= 2,147,483,647>*

The macro yields the maximum value for type *long.*

### <span id="page-4876-4"></span>**10.12.9 LONG\_MIN**

**#define LONG\_MIN** *<#if expression <= -2,147,483,647>*

The macro yields the minimum value for type *long.*

### <span id="page-4877-3"></span>**10.12.10 MB\_LEN\_MAX**

**#define MB\_LEN\_MAX** *<#if expression >= 1>*

The macro yields the maximum number of characters that constitute a [multibyte character](#page-4776-0) in any supported [locale](#page-4879-0). Its value is  $\geq$  MB CUR MAX.

## <span id="page-4877-0"></span>**10.12.11 SCHAR\_MAX**

**#define SCHAR\_MAX** *<#if expression >= 127>*

The macro yields the maximum value for type *signed char.*

### <span id="page-4877-1"></span>**10.12.12 SCHAR\_MIN**

**#define SCHAR\_MIN** *<#if expression <= -127>*

The macro yields the minimum value for type *signed char.*

## <span id="page-4877-4"></span>**10.12.13 SHRT\_MAX**

**#define SHRT\_MAX** *<#if expression >= 32,767>*

The macro yields the maximum value for type *short.*

### <span id="page-4877-5"></span>**10.12.14 SHRT\_MIN**

**#define SHRT\_MIN** *<#if expression <= -32,767>*

The macro yields the minimum value for type *short.*

## <span id="page-4877-2"></span>**10.12.15 UCHAR\_MAX**

**#define UCHAR\_MAX** *<#if expression >= 255>*

The macro yields the maximum value for type *unsigned char.*

### <span id="page-4877-6"></span>**10.12.16 UINT\_MAX**

**#define UINT\_MAX** *<#if expression >= 65,535>*

The macro yields the maximum value for type *unsigned int.*

## <span id="page-4878-2"></span>**10.12.17 ULLONG\_MAX**

**#define ULLONG\_MAX** *<#if expression >= 18,446,744,073,709,551,615>* **[added with C99]**

The macro yields the maximum value for type *unsigned long long.*

# <span id="page-4878-1"></span>**10.12.18 ULONG\_MAX**

**#define ULONG\_MAX** *<#if expression >= 4,294,967,295>*

The macro yields the maximum value for type *unsigned long.*

## <span id="page-4878-0"></span>**10.12.19 USHRT\_MAX**

#### **#define USHRT\_MAX** *<#if expression >= 65,535>*

The macro yields the maximum value for type *unsigned short.*

# <span id="page-4879-0"></span>**10.13 <locale.h>**

Include the standard header **<locale.h>** to alter or access properties of the current **locale**—a collection of culture-specific information. An implementation can define additional macros in this standard header with names that begin with  $LC$ . You can use any of these macro names as the **locale category** argument (which selects a cohesive subset of a locale) to **[setlocale](#page-4885-0)**.

```
#define LC_ALL <integer constant expression>
#define LC_COLLATE <integer constant expression>
#define LC_CTYPE <integer constant expression>
#define LC_MONETARY <integer constant expression>
#define LC_NUMERIC <integer constant expression>
#define LC_TIME <integer constant expression>
#define NULL <either 0, 0L, or (void *)0> [0 in C++]
struct lconv; 
struct lconv *localeconv(void); 
char *setlocale(int category, const char *locname);
```
## <span id="page-4879-1"></span>**10.13.1 LC\_ALL**

**#define LC\_ALL** *<integer constant expression>*

The macro yields the locale category argument value that affects all locale categories.

## <span id="page-4879-2"></span>**10.13.2 LC\_COLLATE**

**#define LC\_COLLATE** *<integer constant expression>*

The macro yields the locale category argument value that affects the collation functions strcoll andstrxfrm.

## <span id="page-4879-3"></span>**10.13.3 LC\_CTYPE**

**#define LC\_CTYPE** *<integer constant expression>*

The macro yields the locale category argument value that affects [character classification](#page-4827-0) functions, [wide-character classification](#page-5065-0) functions, and various multibyte conversion functions.

# <span id="page-4879-4"></span>**10.13.4 LC\_MONETARY**

**#define LC\_MONETARY** *<integer constant expression>*

The macro yields the locale category argument value that affects monetary information returned by **[localeconv](#page-4885-2)**.

## <span id="page-4880-0"></span>**10.13.5 LC\_NUMERIC**

**#define LC\_NUMERIC** *<integer constant expression>*

The macro yields the locale category argument value that affects numeric information returned by **[localeconv](#page-4885-2)**, including the decimal point used by numeric conversion, read, and write functions.

# <span id="page-4880-1"></span>**10.13.6 LC\_TIME**

#### **#define LC\_TIME** *<integer constant expression>*

The macro yields the locale category argument value that affects the time conversion function [strftime](#page-5022-0).

## <span id="page-4880-2"></span>**10.13.7 lconv**

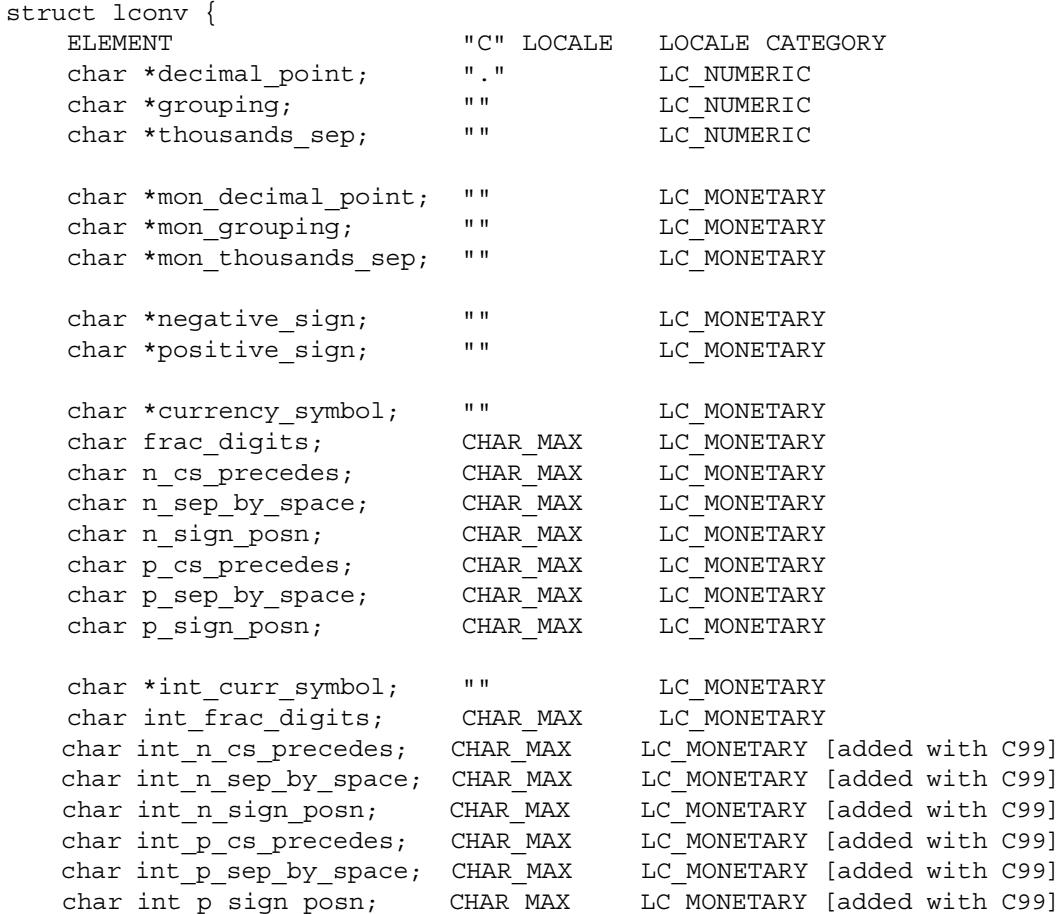

struct lconv contains members that describe how to format numeric and monetary values. Functions in the Standard C library use only the field decimal\_point. The information is otherwise advisory:

- Members of type *pointer to char* all designate [C strings.](#page-4768-0)
- **Members of type** *char* have nonnegative values.
- A *char* value of CHAR MAX indicates that a meaningful value is not available in the current locale.

<span id="page-4881-1"></span>The members shown above can occur in arbitrary order and can be interspersed with additional members. The comment following each member shows its value for the **"C" locale**, the locale in effect at [program startup,](#page-4769-0) followed by the locale category that can affect its value.

A description of each member follows, with an example in parentheses that would be suitable for a USA locale.

```
currency symbol—the local currency symbol ("$")
```
**decimal\_point**—the decimal point for non-monetary values (".")

<span id="page-4881-0"></span>**grouping**—the sizes of digit groups for non-monetary values. An empty string calls for no grouping. Otherwise, successive elements of the string describe groups going away from the decimal point:

- An element value of zero (the terminating null character) calls for the previous element value to be repeated indefinitely.
- An element value of  $CHAR$  MAX ends any further grouping (and hence ends the string).

Thus, the array  $\{3, 2, \text{CHAR MAX}\}$  calls for a group of three digits, then two, then whatever remains, as in 9876, 54, 321, while " $\lambda$ " calls for repeated groups of three digits, as in987, 654, 321.  $(\sqrt{3})$ 

**int** curr symbol—the international currency symbol specified by ISO 4217 ("USD")

**mon** decimal point—the decimal point for monetary values (".")

**mon\_grouping**—the sizes of digit groups for monetary values. Successive elements of the string describe groups going away from the decimal point. The encoding is the same as for [grouping](#page-4881-0).

**mon** thousands sep—the separator for digit groups to the left of the decimal point for monetary values (",")

**negative** sign—the negative sign for monetary values ("-")

**positive** sign—the positive sign for monetary values ("+")

**thousands** sep—the separator for digit groups to the left of the decimal point for nonmonetary values (",")

**frac** digits—the number of digits to display to the right of the decimal point for monetary values (2)

**int** frac digits—the number of digits to display to the right of the decimal point for international monetary values (2)

**int\_n\_cs\_precedes [added with C99]**—whether the international currency symbol precedes or follows the value for negative monetary values:

- A value of 0 indicates that the symbol follows the value.
- A value of 1 indicates that the symbol precedes the value.  $(1)$

int n sep by space [added with C99]—whether the international currency symbol is separated by a space (defined by int\_curr\_symbol [3]) or by no space from the value for negative monetary values:

- $\blacksquare$  A value of 0 indicates that no space separates symbol from value.
- A value of 1 indicates that a space separates symbol, or adjacent symbol and sign, from value.
- A value of 2 indicates that a space separates symbol from adjacent sign, otherwise a space separates non-adjacent sign from value. (0)

**int n** sign posn [added with C99]—the format for negative international monetary values:

- A value of 0 indicates that parentheses surround the value and the currency symbol.
- A value of 1 indicates that the negative sign precedes the value and the currency symbol.
- A value of 2 indicates that the negative sign follows the value and the currency\_symbol.
- A value of 3 indicates that the negative sign immediately precedes the currency symbol.
- A value of 4 indicates that the negative sign immediately follows the currency symbol. (4)

**int p** cs precedes [added with C99]—whether the international currency symbol precedes or follows the value for positive monetary values:

- A value of 0 indicates that the symbol follows the value.
- A value of 1 indicates that the symbol precedes the value.  $(1)$

int p sep by space [added with C99]—whether the international currency symbol is separated by a space (defined by int\_curr\_symbol[3]) or by no space from the value for positive monetary values:

- A value of 0 indicates that no space separates symbol from value.
- A value of 1 indicates that a space separates symbol, or adjacent symbol and sign, from value.
- A value of 2 indicates that a space separates symbol from adjacent sign, otherwise a space separates non-adjacent sign from value. (0)

**int p** sign posn [added with C99]—the format for positive international monetary values:

- A value of 0 indicates that parentheses surround the value and the currency symbol.
- $\blacksquare$  A value of 1 indicates that the positive sign precedes the value and the currency symbol.
- $\blacksquare$  A value of 2 indicates that the positive sign follows the value and the currency symbol.
- A value of 3 indicates that the positive sign immediately precedes the currency symbol.
- A value of 4 indicates that the positive sign immediately follows the currency symbol.  $(4)$

**n\_cs\_precedes**—whether the currency symbol precedes or follows the value for negative monetary values:

- $\blacksquare$  A value of 0 indicates that the symbol follows the value.
- A value of 1 indicates that the symbol precedes the value.  $(1)$

**n** sep by space—whether the currency symbol is separated by a space or by no space from the value for negative monetary values:

- $\blacksquare$  A value of 0 indicates that no space separates symbol from value.
- A value of 1 indicates that a space separates symbol, or adjacent symbol and sign, from value.
- **If I added with C99** A value of 2 indicates that a space separates symbol from adjacent sign, otherwise a space separates non-adjacent sign from value. (0)

**n** sign posn—the format for negative monetary values:

- A value of 0 indicates that parentheses surround the value and the currency symbol.
- A value of 1 indicates that the negative sign precedes the value and the currency symbol.
- A value of 2 indicates that the negative sign follows the value and the currency\_symbol.
- $\blacksquare$  A value of 3 indicates that the negative sign immediately precedes the currency symbol.
- A value of 4 indicates that the negative sign immediately follows the currency symbol. (4)

**p\_cs\_precedes**—whether the currency symbol precedes or follows the value for positive monetary values:

- A value of 0 indicates that the symbol follows the value.
- A value of 1 indicates that the symbol precedes the value.  $(1)$

**p\_sep\_by\_space—whether the currency symbol is separated by a space or by no** space from the value for positive monetary values:

- A value of 0 indicates that no space separates symbol from value.
- A value of 1 indicates that a space separates symbol, or adjacent symbol and sign, from value.
- $\blacksquare$  [added with C99] A value of 2 indicates that a space separates symbol from adjacent sign, otherwise a space separates non-adjacent sign from value. (0)
- **p** sign posn—the format for positive monetary values:
	- $\blacksquare$  A value of 0 indicates that parentheses surround the value and the currency symbol.
	- A value of 1 indicates that the positive sign precedes the value and the currency symbol.
	- A value of 2 indicates that the positive sign follows the value and the currency symbol.
	- A value of 3 indicates that the positive sign immediately precedes the currency symbol.
	- $\blacksquare$  A value of 4 indicates that the positive sign immediately follows the currency symbol. (4)

### <span id="page-4885-2"></span>**10.13.8 localeconv**

**struct lconv \*localeconv(void);**

The function returns a pointer to a static-duration structure containing numeric formatting information for the current locale. You cannot alter values stored in the static-duration structure. The stored values can change on later calls to localeconv or on calls to **[setlocale](#page-4885-0)** that alter any of the categories **[LC\\_ALL](#page-4879-1)**, **[LC\\_MONETARY](#page-4879-4)**, or **[LC\\_NUMERIC](#page-4880-0)**.

## <span id="page-4885-1"></span>**10.13.9 NULL**

**#define NULL** *<either 0, 0L, or (void \*)0>* **[0 in C++]**

The macro yields a null pointer constant that is usable as an [address constant expression.](#page-4808-0)

### <span id="page-4885-0"></span>**10.13.10 setlocale**

#### **char \*setlocale(int category, const char \*locname);**

The function either returns a pointer to a static-duration string describing a new locale or returns a null pointer (if the new locale cannot be selected). The value of category selects one or more locale categories, each of which must match the value of one of the macros defined in this standard header with names that begin with LC\_.

If locname is a null pointer, the locale remains unchanged. If locname designates the string "C", the new locale is the ["C"](#page-4881-1) locale for the locale category specified. If locname designates the string "", the new locale is the **native locale** (a default locale presumably tailored for the local culture) for the locale category specified. locname can also designate a string returned on an earlier call to setlocale or to other strings that the implementation can define.

At [program startup,](#page-4769-0) the target environment calls setlocale(**[LC\\_ALL](#page-4879-1)**, "C") before it calls main.

# **10.14 <math.h>**

Include the standard header **<math.h>** to declare a number of functions that perform common mathematical operations on real floating-point values (of type *float, double,* or *long double*).

A **domain error** occurs when the function is not defined for its input argument value or values. A function can report a domain error by storing the value of [EDOM](#page-4834-2) in [errno](#page-4834-1) and returning a particular value defined for each implementation. Or it can raise an [invalid](#page-4839-0)  [floating-point](#page-4839-0) exception. The macro **[math\\_errhandling](#page-4910-0)** specifies whether either or both of these approaches is taken.

A **range error** occurs when the return value of the function is defined but cannot be represented. A function can report a range error by storing the value of [ERANGE](#page-4834-0) in [errno](#page-4834-1) and returning one of several values:

- **HUGE** VAL—if the value of a function returning *double* is positive and too large in magnitude to represent
- **HUGE** VALF—if the value of a function returning *float* is positive and too large in magnitude to represent
- **HUGE** VALL—if the value of a function returning *long double* is positive and too large in magnitude to represent
- **FIGUAL**—if the value of a function returning *double* is negative and too large in magnitude to represent
- **-HUGE** VALF—if the value of a function returning *float* is negative and too large in magnitude to represent
- **FIGUARE** VALL—if the value of a function returning *long double* is negative and too large in magnitude to represent
- zero -- if the value of the function is too small to represent with a finite value

Or it can raise an [invalid floating-point](#page-4839-0) exception. The macro **[math\\_errhandling](#page-4910-0)** specifies whether either or both of these approaches is taken.

The pragma:

#pragma STD **FP\_CONTRACT** [ON|OFF|DEFAULT]

(added with C99) controls the behavior of real floating-point expression contraction. If the parameter is ON, the translator is permitted to evaluate an expression atomically, possibly omitting rounding errors and the raising of floating-point exceptions. If the parameter is OFF, contraction is disallowed. The parameter DEFAULT restores the original state, which is implementation defined. If the pragma occurs outside an external declaration, it remains in effect until overridden by another such pragma. If the pragma occurs inside an external declaration, it must precede all explicit declarations and statements within a compound statement. It remains in effect until overridden by another such pragma or until the end of the compound statement.

Many of the functions declared in this header have **additional overloads** in C++, which behave much like the [generic functions](#page-4999-0) defined in  $\epsilon$ tgmath.h>, which behave much like the generic functions defined in  $\langle$ tgmath.h>. The following functions have such additional overloads:

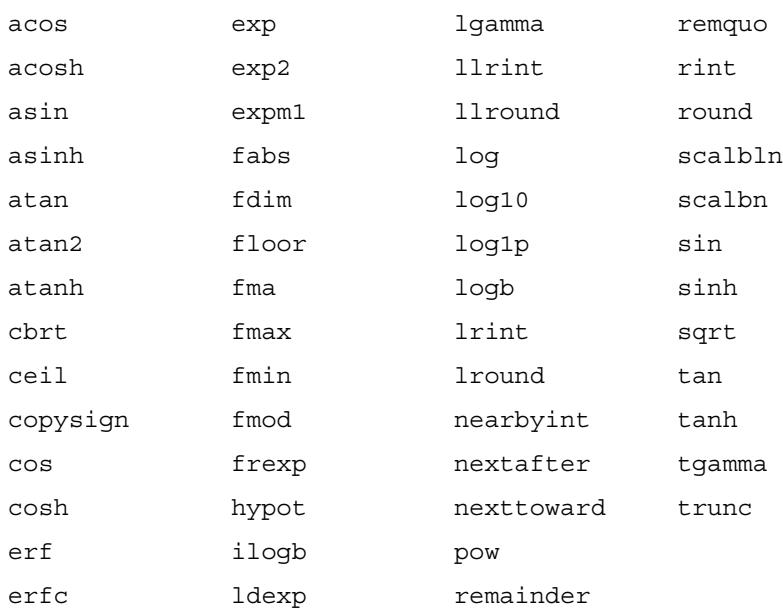

/\* MACROS \*/ #define [HUGE\\_VAL](#page-4903-0) *<double rvalue>* #define [HUGE\\_VALF](#page-4903-1) *<float rvalue>* **[added with C99]** #define [HUGE\\_VALL](#page-4904-0) *<long double rvalue>* **[added with C99]**

#define [INFINITY](#page-4904-1) *<float rvalue>* **[added with C99]** #define [NAN](#page-4911-0) *<float rvalue>* **[added with C99]**

#define [FP\\_FAST\\_FMA](#page-4901-0) *<integer constant expression>* **[opt with C99]** #define [FP\\_FAST\\_FMAF](#page-4901-1) *<integer constant expression>* **[opt with C99]** #define [FP\\_FAST\\_FMAL](#page-4902-0) *<integer constant expression>* **[opt with C99]**

#define [FP\\_INFINITE](#page-4902-1) *<integer constant expression>* **[added with C99]** #define [FP\\_NAN](#page-4902-2) *<integer constant expression>* **[added with C99]** #define [FP\\_NORMAL](#page-4902-3) *<integer constant expression>* **[added with C99]** #define [FP\\_SUBNORMAL](#page-4903-2) *<integer constant expression>* **[added with C99]** #define [FP\\_ZERO](#page-4903-3) *<integer constant expression>* **[added with C99]**

#define [FP\\_ILOGB0](#page-4902-4) *<integer constant expression>* **[added with C99]** #define [FP\\_ILOGBNAN](#page-4902-5) *<integer constant expression>* **[added with C99]**

#define [MATH\\_ERRNO](#page-4909-0) 1 **[added with C99]** #define MATH\_ERREXCEPT 2 **[added with C99]** #define [math\\_errhandling](#page-4910-0) *<int rvalue [0, 4)>* **[added with C99]**

```
/* TYPES */typedef f-type double_t; [added with C99]
typedef f-type float_t; [added with C99]
/* GENERIC FUNCTION MACROS[macros in C, functions in C++] */
#define signbit(x) <int rvalue> [added with C99, bool funs in C++]
#define fpclassify(x) <int rvalue> [added with C99, int fns in C++]
#define isfinite(x) <int rvalue> [added with C99, bool fns in C++]
#define isinf(x) <int rvalue> [added with C99, bool fns in C_{++}]
#define isnan(x) <int rvalue> [added with C99, bool fns in C++]
#define isnormal(x) <int rvalue> [added with C99, bool fns in C++]
#define isgreater(x, y) <int rvalue> [added C99, bool fns in C++]
#define isgreaterequal(x, y) <int rvalue> [added C99, bool in C++]
#define islessequal(x, y) <int rvalue> [added C99, bool fns in C++]
#define islessgreater(x, y) <int rvalue> [added C99, bool in C++]
#define isunordered(x, y) <int rvalue> [added C99, bool fns in C++]
/* FUNCTIONS */ 
double abs(double x); [C++ only]
float abs(float x); [C++ only]
long double abs(long double x); [C++ only]
double acos(double x); 
float acos(float x); [C++ only]
long double acos(long double x); [C++ only]
float acosf(float x); [required with C99]
long double acosl(long double x); [required with C99]
double asin(double x); 
float asin(float x); [C++ only]
long double asin(long double x); [C++ only]
float asinf(float x); [required with C99]
long double asinl(long double x); [required with C99]
double atan(double x); 
float atan(float x); [C++ only]
long double atan(long double x); [C++ only]
float atanf(float x); [required with C99]
long double atanl(long double x); [required with C99]
double atan2 (double y, double x);
float atan2(float y, float x); [C++ only]
long double atan2(long double y, long double x); [C++ only]
float atan2f(float y, float x); [required with C99]
long double atan2l(long double y, long double x); [reqd with C99]
double ceil(double x); 
float ceil(float x); [C++ only]
long double ceil(long double x); [C++ only]
float ceilf(float x); [required with C99]
long double ceill(long double x); [required with C99]
double cos(double x); 
float cos(float x); [C++ only]
```

```
long double cos(long double x); [C++ only]
float cosf(float x); [required with C99]
long double cosl(long double x); [required with C99]
double cosh(double x); 
float cosh(float x); [C++ only]
long double cosh(long double x); [C++ only]
float coshf(float x); [required with C99]
long double coshl(long double x); [required with C99]
double exp(double x); 
float exp(float x); [C++ only]
long double exp(long double x); [C++ only]
float expf(float x); [required with C99]
long double expl(long double x); [required with C99]
double fabs(double x);
float fabs(float x); [C++ only]
long double fabs(long double x); [C++ only]
float fabsf(float x); [required with C99]
long double fabsl(long double x); [required with C99]
floor(double x);
float floor(float x); [C++ only]
long double floor(long double x); [C++ only]
float floorf(float x); [required with C99]
long double floorl(long double x); [required with C99]
double fmod(double x, double y); 
float fmod(float x, float y); [C++ only]
long double fmod(long double x, long double y); [C++ only]
float fmodf(float x, float y); [required with C99]
long double fmodl(long double x, long double y); [reqd with C99]
double frexp(double x, int *pexp); 
float frexp(float x, int *pexp); [C++ only]
long double frexp(long double x, int *pexp); [C++ only]
float frexpf(float x, int *pexp); [required with C99]
long double frexpl(long double x, int *pexp); [required with C99]
double ldexp(double x, int ex); 
float ldexp(float x, int ex); [C++ only]
long double ldexp(long double x, int ex); [C++ only]
float ldexpf(float x, int ex); [required with C99]
long double ldexpl(long double x, int ex); [required with C99]
double log(double x); 
float log(float x); [C++ only]
long double log(long double x); [C++ only]
float logf(float x); [required with C99]
long double logl(long double x); [required with C99]
double log10(double x); 
float log10(float x); [C++ only]
long double log10(long double x); [C++ only]
float log10f(float x); [required with C99]
```

```
long double log10l(long double x); [required with C99]
double modf(double x, double *pint); 
float modf(float x, float *pint); [C++ only]
long double modf(long double x, long double *pint); [C++ only]
float modff(float x, float *pint); [required with C99]
long double modfl(long double x, long double *pint); [reqd with 
C99]
double pow(double x, double y); 
float pow(float x, float y); [C++ only]
long double pow(long double x, long double y); [C++ only]
double pow(double x, int y); [C++ only]
float pow(float x, int y); [C++ only]
long double pow(long double x, int y); [C++ only]
float powf(float x, float y); [required with C99]
long double powl(long double x, long double y); [required with C99]
double sin(double x); 
float sin(float x); [C++ only]
long double sin(long double x); [C++ only]
float sinf(float x); [required with C99]
long double sinl(long double x); [required with C99]
double sinh(double x); 
float sinh(float x); [C++ only]
long double sinh(long double x); [C++ only]
float sinhf(float x); [required with C99]
long double sinhl(long double x); [required with C99]
double sqrt(double x); 
float sqrt(float x); [C++ only]
long double sqrt(long double x); [C++ only]
float sqrtf(float x); [required with C99]
long double sqrtl(long double x); [required with C99]
double tan(double x); 
float tan(float x); [C++ only]
long double tan(long double x); [C++ only]
float tanf(float x); [required with C99]
long double tanl(long double x); [required with C99]
double tanh(double x); 
float tanh(float x); [C++ only]
long double tanh(long double x); [C++ only]
float tanhf(float x); [required with C99]
long double tanhl(long double x); [required with C99]
double acosh(double x); [all added with C99]
float acosh(float x); [C++ only]
long double acosh(long double x); [C++ only]
float acoshf(float x); 
long double acoshl(long double x); 
double asinh(double x); [all added with C99]
float asinh(float x); [C++ only]
```

```
long double asinh(long double x); [C++ only]
float asinhf(float x); 
 asinhl(long double x);
double atanh(double x); [all added with C99]
float atanh(float x); [C++ only]
long double atanh(long double x); [C++ only]
float atanhf(float x); 
 atanhl(long double x);
double cbrt(double x); [all added with C99]
float cbrt(float x); [C++ only]
long double cbrt(long double x); [C++ only]
float cbrtf(float x); 
 cbrtl(long double x);
double copysign(double x, double y); [all added with C99]
float copysign(float x, float y); [C++ only]
long double copysign(long double x, long double y); [C++ only]
float copysignf(float x, float y); 
long double copysignl(long double x, long double y); 
double erf(double x); [all added with C99]
float erf(float x); [C++ only]
long double erf(long double x); [C++ only]
float erff(float x); 
long double erfl(long double x); 
double erfc(double x); [all added with C99]
float erfc(float x); [C++ only]
long double erfc(long double x); [C++ only]
float erfcf(float x); 
 erfcl(long double x);
float exp10f(float x);
double exp2(double x); [all added with C99]
float exp2(float x); [C++ only]
long double exp2(long double x); [C++ only]
float exp2f(float x); 
long double exp2l(long double x); 
double expm1(double x); [all added with C99]
float expm1(float x); [C++ only]
long double expm1(long double x); [C++ only]
float expm1f(float x); 
long double expm11 (long double x);
double fdim(double x, double y); [all added with C99]
float fdim(float x, float y); [C++ only]
long double fdim(long double x, long double y); [C++ only]
float fdimf(float x, float y); 
long double fdiml(long double x, long double y); 
double fma(double x, double y, double z); [all added with C99]
float fma(float x, float y, float z); [C++ only]
```

```
long double fma(long double x, long double y, long double z); [C++ 
only]
float fmaf(float x, float y, float z); 
long double fmal(long double x, long double y, long double z);
double fmax(double x, double y); [all added with C99]
float fmax(float x, float y); [C++ only]
long double fmax(long double x, long double y); [C++ only]
float fmaxf(float x, float y); 
long double fmaxl(long double x, long double y); 
double fmin(double x, double y); [all added with C99]
float fmin(float x, float y); [C++ only]
long double fmin(long double x, long double y); [C++ only]
float fminf(float x, float y); 
long double fminl(long double x, long double y); 
double hypot(double x, double y); [all added with C99]
float hypot(float x, float y); [C++ only]
long double hypot(long double x, long double y); [C++ only]
float hypotf(float x, float y); 
long double hypotl(long double x, long double y); 
int ilogb(double x); [all added with C99]
int ilogb(float x); [C++ only]
int ilogb(long double x); [C++ only]
int ilogbf(float x); 
int ilogbl(long double x); 
double j0(double x); [POSIX]
double j1(double x); [POSIX]
double jn(int n, double x); [POSIX]
double lgamma(double x); [all added with C99]
float lgamma(float x); [C++ only]
long double lgamma(long double x); [C++ only]
float lgammaf(float x); 
long double lgammal(long double x); 
long long llrint(double x); [all added with C99]
long long llrint(float x); [C++ only]
long long llrint(long double x); [C++ only]
llrintf(float x);
llrintl(long double x);
long long llround(double x); [all added with C99]
long long llround(float x); [C++ only]
long long llround(long double x); [C++ only]
llroundf(float x);
llroundl(long double x);
double log1p(double x); [all added with C99]
float log1p(float x); [C++ only]
long double log1p(long double x); [C++ only]
float log1pf(float x); 
 log1pl(long double x);
```

```
double log2(double x); [all added with C99]
float log2(float x); [C++ only]
long double log2(long double x); [C++ only]
float log2f(float x); 
long double log21 (long double x);
double logb(double x); [all added with C99]
float logb(float x); [C++ only]
long double logb(long double x); [C++ only]
float logbf(float x); 
long double logbl(long double x); 
long lrint(double x); [all added with C99]
long lrint(float x); [C++ only]
long lrint(long double x); [C++ only]
long lrintf(float x); 
long lrintl(long double x); 
long lround(double x); [all added with C99]
long lround(float x); [C++ only]
long lround(long double x); [C++ only]
 lroundf(float x);
 lroundl(long double x);
double nan(const char *str); [all added with C99]
float nanf(const char *str); 
 nanl(const char *str);
double nearbyint(double x); [all added with C99]
float nearbyint(float x); [C++ only]
long double nearbyint(long double x); [C++ only]
float nearbyintf(float x); 
 nearbyintl(long double x);
double nextafter(double x, double y); [all added with C99]
float nextafter(float x, float y); [C++ only]
long double nextafter(long double x, long double y); [C++ only]
float nextafterf(float x, float y); 
 nextafterl(long double x, long double y);
double nexttoward(double x, long double y); [all added with C99]
float nexttoward(float x, long double y); [C++ only]
long double nexttoward(long double x, long double y); [C++ only]
float nexttowardf(float x, long double y); 
long double nexttowardl(long double x, long double y); 
double remainder(double x, double y); [all added with C99]
float remainder(float x, float y); [C++ only]
long double remainder(long double x, long double y); [C++ only]
float remainderf(float x, float y); 
long double remainderl(long double x, long double y); 
double remquo(double x, double y, int *pquo); [all added with C99]
float remquo(float x, float y, int *pquo); [C++ only]
```

```
long double remquo(long double x, long double y, int *pquo); [C++ 
only]
float remquof(float x, float y, int *pquo); 
 remquol(long double x, long double y, int *pquo);
double rint(double x); [all added with C99]
float rint(float x); [C++ only]
long double rint(long double x); [C++ only]
float rintf(float x); 
 rintl(long double x);
double round(double x); [all added with C99]
float round(float x); [C++ only]
long double round(long double x); [C++ only]
 roundf(float x);
 roundl(long double x);
double scalb(double x, double n); [POSIX]
double scalbln(double x, long ex); [all added with C99]
float scalbln(float x, long ex); [C++ only]
long double scalbln(long double x, long ex); [C++ only]
float scalblnf(float x, long ex); 
long double scalblnl(long double x, long ex); 
double scalbn(double x, int ex); [all added with C99]
float scalbn(float x, int ex); [C++ only]
long double scalbn(long double x, int ex); [C++ only]
float scalbnf(float x, int ex); 
 scalbnl(long double x, int ex);
double tgamma(double x); [all added with C99]
float tgamma(float x); [C++ only]
long double tgamma(long double x); [C++ only]
float tgammaf(float x); 
 tgammal(long double x);
double trunc(double x); [all added with C99]
float trunc(float x); [C++ only]
long double trunc(long double x); [C++ only]
float truncf(float x); 
 truncl(long double x);
double y0(double x); [POSIX]
double y1(double x); [POSIX]
double yn(int n, double x); [POSIX]
```
### <span id="page-4895-0"></span>**10.14.1 abs, fabs, fabsf, fabsl**

```
double abs(double x); [C++ only]
float abs(float x); [C++ only]
long double abs(long double x); [C++ only]
double fabs(double x); 
float fabs(float x); [C++ only]
long double fabs(long double x); [C++ only]
float fabsf(float x); [required with C99]
long double fabsl(long double x); [required with C99]
```
The function returns the magnitude of  $x$ ,  $|x|$ .

### <span id="page-4895-1"></span>**10.14.2 acos, acosf, acosl**

```
double acos(double x); 
float acos(float x); [C++ only]
long double acos(long double x); [C++ only]
float acosf(float x); [required with C99]
long double acosl(long double x); [required with C99]
```
The function returns the angle whose cosine is  $x$ , in the range [0, pi] radians. A domain error occurs if  $1 \lt |x|$ .

#### <span id="page-4895-3"></span>**10.14.3 acosh, acoshf, acoshl**

```
double acosh(double x); [all added with C99]
float acosh(float x); [C++ only]
long double acosh(long double x); [C++ only]
float acoshf(float x); 
long double acoshl(long double x);
```
The function returns the hyperbolic arccosine of  $x$ , in the range [0, infinity]. A domain error occurs if  $x \leq 1$ .

#### <span id="page-4895-2"></span>**10.14.4 asin, asinf, asinl**

```
double asin(double x); 
float asin(float x); [C++ only]
long double asin(long double x); [C++ only]
float asinf(float x); [required with C99]
long double asinl(long double x); [required with C99]
```
The function returns the angle whose sine is  $x$ , in the range  $[-pi/2, +pi/2]$  radians. A domain error occurs if  $1 \le |x|$ .
### **10.14.5 asinh, asinhf, asinhl**

```
double asinh(double x); [all added with C99]
float asinh(float x); [C++ only]
long double asinh(long double x); [C++ only]
float asinhf(float x);
long double asinhl(long double x);
```
The function returns the hyperbolic arcsine of x.

### **10.14.6 atan, atanf, atanl**

```
double atan(double x); 
float atan(float x); [C++ only]
long double atan(long double x); [C++ only]
float atanf(float x); [required with C99]
long double atanl(long double x); [required with C99]
```
The function returns the angle whose tangent is  $x$ , in the range  $[-pi/2, +pi/2]$  radians.

### **10.14.7 atan2, atan2f, atan2l**

```
double atan2(double y, double x); 
float atan2(float y, float x); [C++ only]
long double atan2(long double y, long double x); [C++ only]
float atan2f(float y, float x); [required with C99]
long double atan2l(long double y, long double x); [required with 
C99]
```
The function returns the angle whose tangent is  $y/x$ , in the full angular range  $[-pi, +pi]$ radians. A domain error may occur if both x and y are zero.

#### **10.14.8 atanh, atanhf, atanhl**

```
double atanh(double x); [all added with C99]
float atanh(float x); [C++ only]
long double atanh(long double x); [C++ only]
float atanhf(float x); 
long double atanhl(long double x);
```
The function returns the hyperbolic arctangent of x. A domain error occurs if  $x \sim -1$  or +1 < x.

### **10.14.9 cbrt, cbrtf, cbrtl**

```
double cbrt(double x); [all added with C99]
float cbrt(float x); [C++ only]
long double cbrt(long double x); [C++ only]
float cbrtf(float x); 
long double cbrtl(long double x);
```
The function returns the real cube root of  $x, x^(1/3)$ .

### **10.14.10 ceil, ceilf, ceill**

**double ceil(double x); float ceil(float x); [C++ only] long double ceil(long double x); [C++ only] float ceilf(float x); [required with C99] long double ceill(long double x); [required with C99]**

The function returns the smallest integer value not less than x.

## **10.14.11 copysign, copysignf, copysignl**

**double copysign(double x, double y); [all added with C99] float copysign(float x, float y); [C++ only] long double copysign(long double x, long double y); [C++ only] float copysignf(float x, float y); long double copysignl(long double x, long double y);**

The function returns  $x$ , with its sign bit replaced from  $y$ .

### **10.14.12 cos, cosf, cosl**

**double cos(double x); float cos(float x); [C++ only] long double cos(long double x); [C++ only] float cosf(float x); [required with C99] long double cosl(long double x); [required with C99]**

The function returns the cosine of x. If x is large the value returned might not be meaningful, but the function reports no error.

#### **10.14.13 cosh, coshf, coshl**

```
double cosh(double x); 
float cosh(float x); [C++ only]
long double cosh(long double x); [C++ only]
float coshf(float x); [required with C99]
long double coshl(long double x); [required with C99]
```
The function returns the hyperbolic cosine of x.

### <span id="page-4898-0"></span>**10.14.14 double\_t**

```
typedef f-type double_t; [added with C99]
```
The type is a synonym for the floating-point type *f-type*, which is one of:

- *double* if FLT EVAL METHOD is zero
- $\blacksquare$  *double* if FLT EVAL METHOD is 1
- *long double* if FLT EVAL METHOD is 2

Otherwise, double  $t$  is a real floating-point type at least as wide as  $f$ loat  $t$ .

### **10.14.15 erf, erff,erfl**

```
double erf(double x); [all added with C99]
float erf(float x); [C++ only]
long double erf(long double x); [C++ only]
float erff(float x); 
long double erfl(long double x);
```
The function returns the error function of x.

### **10.14.16 erfc, erfcf, erfcl**

```
double erfc(double x); [all added with C99]
float erfc(float x); [C++ only]
long double erfc(long double x); [C++ only]
float erfcf(float x); 
long double erfcl(long double x);
```
The function returns the complementary error function of x.

## **10.14.17 exp, expf, expl**

```
double exp(double x); 
float exp(float x); [C++ only]
long double exp(long double x); [C++ only]
float expf(float x); [required with C99]
long double expl(long double x); [required with C99]
```
The function returns the exponential of  $x$ ,  $e^{\lambda}x$ .

### **10.14.18 exp10f**

**float exp10f(float x); [required with C99]**

The function returns the base-10 exponential of x.

### **10.14.19 exp2, exp2f, exp2l**

**double exp2(double x); [all added with C99] float exp2(float x); [C++ only] long double exp2(long double x); [C++ only] float exp2f(float x); long double exp2l(long double x);**

The function returns two raised to the power  $x$ ,  $2^x$ .

## **10.14.20 expm1, expm1f, expm1l**

**double expm1(double x); [all added with C99] float expm1(float x); [C++ only] long double expm1(long double x); [C++ only] float expm1f(float x); long double expm1l(long double x);**

The function returns one less than the exponential function of  $x$ ,  $e^{\lambda}x - 1$ .

### **10.14.21 fdim, fdimf, fdiml**

**double fdim(double x, double y); [all added with C99] float fdim(float x, float y); [C++ only] long double fdim(long double x, long double y); [C++ only] float fdimf(float x, float y); long double fdiml(long double x, long double y);**

The function returns the larger of  $x - y$  and zero.

### <span id="page-4899-0"></span>**10.14.22 float\_t**

#### **typedef** *f-type* **float\_t; [added with C99]**

The type is a synonym for the floating-point type *f-type*, which is one of:

- *float* if FLT EVAL METHOD is zero
- $\blacksquare$  *double* if FLT EVAL METHOD is 1
- *long double* if FLT EVAL METHOD is 2

Otherwise, float  $t$  is a real floating-point type not wider than double  $t$ .

### **10.14.23 floor, floorf, floorl**

```
double floor(double x); 
float floor(float x); [C++ only]
long double floor(long double x); [C++ only]
float floorf(float x); [required with C99]
long double floorl(long double x); [required with C99]
```
The function returns the largest integer value not greater than x.

### <span id="page-4900-0"></span>**10.14.24 fma, fmaf,fmal**

**double fma(double x, double y, double z); [all added with C99] float fma(float x, float y, float z); [C++ only] long double fma(long double x, long double y, long double z); [C++ only] float fmaf(float x, float y, float z); long double fmal(long double x, long double y, long double z);**

The function returns  $x * y + z$ , to arbitrary intermediate precision.

### **10.14.25 fmax, fmaxf, fmaxl**

**double fmax(double x, double y); [all added with C99] float fmax(float x, float y); [C++ only] long double fmax(long double x, long double y); [C++ only] float fmaxf(float x, float y); long double fmaxl(long double x, long double y);**

The function returns the larger (more positive) of  $x$  andy.

### **10.14.26 fmin, fminf, fminl**

**double fmin(double x, double y); [all added with C99] float fmin(float x, float y); [C++ only] long double fmin(long double x, long double y); [C++ only] float fminf(float x, float y); long double fminl(long double x, long double y);**

The function returns the smaller (more negative) of  $x$  andy.

### **10.14.27 fmod, fmodf, fmodl**

```
double fmod(double x, double y); 
float fmod(float x, float y); [C++ only]
long double fmod(long double x, long double y); [C++ only]
float fmodf(float x, float y); [required with C99]
long double fmodl(long double x, long double y); [required with 
C99]
```
The function returns the remainder of  $x/y$ , which is defined as follows:

If y is zero, the function either reports a domain error or simply returns zero.

Otherwise, the function determines the unique signed integer value i such that the returned value  $x - i \cdot y$  has the same sign as x and magnitude less than |y|.

### <span id="page-4901-0"></span>**10.14.28 fpclassify**

**#define fpclassify(x)** *<int rvalue>* **[added with C99, int functions in C++]**

The [generic-function m](#page-4999-0)acro accepts an rvalue argument  $x$  of some real floating-point type and evaluates to:

- **FP** INFINITE for an argument that is positive or negative infinity
- **[FP\\_NAN](#page-4902-1)** for an argument that is not-a-number (NaN)
- **[FP\\_NORMAL](#page-4902-2)** for an argument that is finite and normalized
- **[FP\\_SUBNORMAL](#page-4903-0)** for an argument that is finite and denormalized
- **FP** ZERO for an argument that is positive or negative zero

or possibly some other implementation-defined value.

### **10.14.29 FP\_FAST\_FMA**

**#define FP\_FAST\_FMA** *<integer constant expression>* **[optional with C99]**

The macro is defined only if the call  $f_{\text{ma}}(x, y, z)$  executes about as fast as the *double* expression  $x * y + z$ .

### **10.14.30 FP\_FAST\_FMAF**

**#define FP\_FAST\_FMAF** *<integer constant expression>* **[optional with C99]**

The macro is defined only if the call  $f_{\text{max}}(x, y, z)$  executes about as fast as the *float* expression  $x * y + z$ .

### **10.14.31 FP\_FAST\_FMAL**

**#define FP\_FAST\_FMAL** *<integer constant expression>* **[optional with C99]**

The macro is defined only if the call  $f_{\text{mal}}(x, y, z)$  executes about as fast as the *long double* expression  $x * y + z$ .

### <span id="page-4902-4"></span>**10.14.32 FP\_ILOGB0**

**#define FP\_ILOGB0** *<integer constant expression>* **[added with C99]**

The macro defines the value returned by ilog for an argument that is positive or negative zero. The value of the macro is either [INT\\_MIN](#page-4876-0) or -[INT\\_MAX](#page-4876-1).

### <span id="page-4902-3"></span>**10.14.33 FP\_ILOGBNAN**

**#define FP\_ILOGBNAN** *<integer constant expression>* **[added with C99]**

The macro defines the value returned by illed to an argument that is not-a-number (NaN). The value of the macro is either INT MIN OT INT MAX.

## <span id="page-4902-0"></span>**10.14.34 FP\_INFINITE**

**#define FP\_INFINITE** *<integer constant expression>* **[added with C99]**

The macro defines the value of the macro [fpclassify](#page-4901-0) for an argument that is positive or negative infinity.

### <span id="page-4902-1"></span>**10.14.35 FP\_NAN**

**#define FP\_NAN** *<integer constant expression>* **[added with C99]**

The macro defines the value of the macro  $f_{\text{p}\text{classify}}$  for an argument that is not-anumber (NaN).

## <span id="page-4902-2"></span>**10.14.36 FP\_NORMAL**

**#define FP\_NORMAL** *<integer constant expression>* **[added with C99]**

The macro defines the value of the macro  $f_{\text{p}\text{classify}}$  for an argument that is finite and normalized.

### <span id="page-4903-0"></span>**10.14.37 FP\_SUBNORMAL**

```
#define FP_SUBNORMAL <integer constant expression> [added with C99]
```
The macro defines the value of the macro  $f_{\text{p}\text{classify}}$  for an argument that is finite and denormalized.

### <span id="page-4903-1"></span>**10.14.38 FP\_ZERO**

**#define FP\_ZERO** *<integer constant expression>* **[added with C99]**

The macro defines the value of the macro [fpclassify](#page-4901-0) for an argument that is positive or negative zero.

## **10.14.39 frexp, frexpf, frexpl**

```
double frexp(double x, int *pexp); 
float frexp(float x, int *pexp); [C++ only]
long double frexp(long double x, int *pexp); [C++ only]
float frexpf(float x, int *pexp); [required with C99]
long double frexpl(long double x, int *pexp); [required with C99]
```
The function determines a fraction  $f_{\text{rac}}$  and an exponent integer  $\epsilon$  x that represent the value of x. It returns the value  $\epsilon$  rac and stores the integer ex in \*pexp, such that:

- $\blacksquare$  | frac | is in the interval  $[1/2, 1)$  or is zero
- $x = \text{frac} * 2^{\wedge} \text{ex}$

If x is zero,  $\star$  pexp is also zero.

### **10.14.40 HUGE\_VAL**

**#define HUGE\_VAL** *<double rvalue>*

The macro yields the *double* value returned by some functions on a range error. The value can be a representation of infinity.

## **10.14.41 HUGE\_VALF**

**#define HUGE\_VALF** *<float rvalue>* **[added with C99]**

The macro yields the *float* value returned by some functions on a range error. The value can be a representation of infinity.

### **10.14.42 HUGE\_VALL**

**#define HUGE\_VALL** *<long double rvalue>* **[added with C99]**

The macro yields the *long double* value returned by some functions on a range error. The value can be a representation of infinity.

### **10.14.43 hypot, hypotf, hypotl**

**double hypot(double x, double y); [all added with C99] float hypot(float x, float y); [C++ only] long double hypot(long double x, long double y); [C++ only] float hypotf(float x, float y); long double hypotl(long double x, long double y);**

The function returns the square root of  $x^2$  +  $y^2$ .

## <span id="page-4904-0"></span>**10.14.44 ilogb, ilogbf, ilogbl**

```
int ilogb(double x); [all added with C99]
int ilogb(float x); [C++ only]
int ilogb(long double x); [C++ only]
int ilogbf(float x);
int ilogbl(long double x);
```
The function returns:

- **for** x not-a-number (NaN), the value of the macro **[FP\\_ILOGBNAN](#page-4902-3)**
- **for** x equal to zero, the value of the macro **[FP\\_ILOGB0](#page-4902-4)**
- for x equal to positive or negative infinity, the value of the macro INT MAX

Otherwise, it returns  $(int)$   $logb(x)$ .

### **10.14.45 INFINITY**

**#define INFINITY** *<float rvalue>* **[added with C99]**

The macro yields a *float* value that represents positive infinity.

#### **10.14.46 isfinite**

**#define isfinite(x)** *<int rvalue>* **[added with C99, bool fns in C++]**

The [generic-function m](#page-4999-0)acro accepts an rvalue argument  $x$  of some real floating-point type and yields a nonzero value only if  $x$  is finite.

#### **10.14.47 isgreater**

**#define isgreater(x, y)** *<int rvalue>* **[added C99, bool fns in C++]**

The [generic-function](#page-4999-0) macro accepts two rvalue arguments  $x$  and  $y$ , at least one of which is a real floating-point type, and yields the value 1 only if  $x > y$  and neither x nor y is not-anumber (NaN). Otherwise, it yields the value zero. The macro never raises an invalid [floating-point](#page-4839-0) exception.

#### **10.14.48 isgreaterequal**

**#define isgreaterequal(x, y)** *<int rvalue>* **[added C99, bool fns C++]**

The [generic-function m](#page-4999-0)acro accepts two rvalue arguments  $x$  and  $y$ , at least one of which is a real floating-point type, and yields the value 1 only if  $x \ge y$  and neither x nor y is nota-number (NaN). Otherwise, it yields the value zero. The macro never raises an [invalid](#page-4839-0)  [floating-point](#page-4839-0) exception.

#### **10.14.49 isinf**

#define isinf(x) <int rvalue> [added with C99, bool fns in C++]

The isinf macro determines whether its argument *x* is an infinity (positive or negative). An argument represented in a format wider than its semantic type is converted to its semantic type first. The determination is then based on the type of the argument.

The isinf macro returns a non-zero value if the value of  $x$  is an infinity. Otherwise  $\circ$  is returned.

### **10.14.50 isless**

**#define isless(x, y)** *<int rvalue>* **[added with C99, bool functions in C++]**

The [generic-function m](#page-4999-0)acro accepts two rvalue arguments  $x$  and  $y$ , at least one of which is a real floating-point type, and yields the value 1 only if  $x \sim y$  and neither x nor y is not-anumber (NaN). Otherwise, it yields the value zero. The macro never raises an [invalid](#page-4839-0)  [floating-point](#page-4839-0) exception.

### **10.14.51 islessequal**

**#define islessequal(x, y)** *<int rvalue>* **[added with C99, bool functions in C++]**

The [generic-function m](#page-4999-0)acro accepts two rvalue arguments  $x$  and  $y$ , at least one of which is a real floating-point type, and yields the value 1 only if  $x \le y$  and neither x nor y is nota-number (NaN). Otherwise, it yields the value zero. The macro never raises an [invalid](#page-4839-0)  [floating-point](#page-4839-0) exception.

#### **10.14.52 islessgreater**

**#define islessgreater(x, y)** *<int rvalue>* **[added with C99, bool functions in C++]**

The [generic-function m](#page-4999-0)acro accepts two rvalue arguments  $x$  and  $y$ , at least one of which is a real floating-point type, and yields the value 1 only if  $x \lt y \mid x \gt y$  and neither x nor y is not-a-number (NaN). Otherwise, it yields the value zero. The macro never raises an [invalid floating-point](#page-4839-0) exception.

#### **10.14.53 isnan**

#define isnan(x) <int rvalue> [added with C99, bool fns in C++]

The isnan macro determines whether its argument  $x$  is not-a-number (NaN). An argument represented in a format wider than its semantic type is converted to its semantic type first. The determination is then based on the type of the argument.

The isnan macro returns a non-zero value if the value of x is NaN. Otherwise 0 is returned.

#### **10.14.54 isnormal**

**#define isnormal(x)** *<int rvalue>* **[added with C99, bool functions in C++]**

The [generic-function m](#page-4999-0)acro accepts an rvalue argument  $x$  of some real floating-point type and yields a nonzero value only if  $x$  is finite and normalized.

#### **10.14.55 isunordered**

**#define isunordered(x, y)** *<int rvalue>* **[added with C99, bool functions in C++]**

The [generic-function m](#page-4999-0)acro accepts two rvalue arguments  $x$  and  $y$ , at least one of which is a real floating-point type, and yields the value 1 only if at least one of the two arguments is not-a-number (NaN). Otherwise, it yields the value zero. The macro never raises an [invalid floating-point](#page-4839-0) exception.

### **10.14.56 j0**

**double j0(double x); [POSIX]**

j0 computes the Bessel function of the first kind of the order 0 for the real value *x*;

If successful, the function returns the computed value, otherwise errno is set to EDOM and a reserve operand fault is generated.

### **10.14.57 j1**

**double j1(double x); [POSIX]**

j0 computes the Bessel function of the first kind of the order 1 for the real value *x*;

If successful, the function returns the computed value, otherwise errno is set to EDOM and a reserve operand fault is generated.

#### **10.14.58 jn**

**double jn(int n, double x); [POSIX]**

jn computes the Bessel function of the first kind of the integer order *n* for the real value *x*.

If successful, the function returns the computed value, otherwise errno is set to EDOM and a reserve operand fault is generated.

### **10.14.59 ldexp, ldexpf, ldexpl**

**double ldexp(double x, int ex); float ldexp(float x, int ex); [C++ only] long double ldexp(long double x, int ex); [C++ only] float ldexpf(float x, int ex); [required with C99] long double ldexpl(long double x, int ex); [required with C99]**

```
The function returns x * 2^eex.
```
# **10.14.60 lgamma, lgammaf, lgammal**

**double lgamma(double x); [all added with C99] float lgamma(float x); [C++ only] long double lgamma(long double x); [C++ only] float lgammaf(float x); long double lgammal(long double x);**

The function returns the natural logarithm of the absolute value of the gamma function of x.

## **10.14.61 llrint, llrintf, llrintl**

**long long llrint(double x); [all added with C99] long long llrint(float x); [C++ only] long long llrint(long double x); [C++ only] long long llrintf(float x); long long llrintl(long double x);**

The function returns the nearest *long long* integer to x, consistent with the current [rounding mode.](#page-4839-1) It raises an [invalid floating-point](#page-4839-0) exception if the magnitude of the rounded value is too large to represent. And it raises an [inexact floating-point](#page-4839-2) exception if the return value does not equal x.

### **10.14.62 llround, llroundf, llroundl**

```
long long llround(double x); [all added with C99]
long long llround(float x); [C++ only]
long long llround(long double x); [C++ only]
long long llroundf(float x);
long long llroundl(long double x);
```
The function returns the nearest *long long* integer to x, rounding halfway values away from zero, regardless of the current [rounding mode.](#page-4839-1)

### **10.14.63 log, logf, logl**

```
double log(double x); 
float log(float x); [C++ only]
long double log(long double x); [C++ only]
float logf(float x); [required with C99]
long double logl(long double x); [required with C99]
```
The function returns the natural logarithm of x. A domain error occurs if  $x < 0$ .

### **10.14.64 log10, log10f, log10l**

```
double log10(double x);
float log10(float x); [C++ only]
long double log10(long double x); [C++ only]
float log10f(float x); [required with C99]
long double log10l(long double x); [required with C99]
```
The function returns the base-10 logarithm of x. A domain error occurs if  $x < 0$ .

# **10.14.65 log1p, log1pf, log1pl**

```
double log1p(double x); [all added with C99]
float log1p(float x); [C++ only]
long double log1p(long double x); [C++ only]
float log1pf(float x); 
long double log1pl(long double x);
```
The function returns the natural logarithm of  $1 + x$ . A domain error occurs if  $x < -1$ .

### **10.14.66 log2, log2f, log2l**

```
double log2(double x); [all added with C99]
float log2(float x); [C++ only]
long double log2(long double x); [C++ only]
float log2f(float x);
long double log2l(long double x);
```
The function returns the base-2 logarithm of x. A domain error occurs if  $x < 0$ .

## <span id="page-4909-0"></span>**10.14.67 logb, logbf, logbl**

```
double logb(double x); [all added with C99]
float logb(float x); [C++ only]
long double logb(long double x); [C++ only]
float logbf(float x); 
long double logbl(long double x);
```
The function determines an integer exponent  $\epsilon$  and a fraction  $f$ rac that represent the value of a finite x. It returns the value ex such that:

- $x = \frac{\text{frac}* \text{FLT} \cdot \text{RADIX}^{\wedge} \text{ex}}{}$
- $\blacksquare$  | frac | is in the interval  $[1, FLT$  RADIX)

A domain error may occur if  $x$  is zero.

### **10.14.68 lrint, lrintf, lrintl**

```
long lrint(double x); [all added with C99]
long lrint(float x); [C++ only]
long lrint(long double x); [C++ only]
long lrintf(float x); 
long lrintl(long double x);
```
The function returns the nearest *long* integer to x, consistent with the current [rounding](#page-4839-1)  [mode](#page-4839-1). It raises an [invalid floating-point e](#page-4839-0)xception if the magnitude of the rounded value is too large to represent. And it raises an [inexact floating-point](#page-4839-2) exception if the return value does not equal x.

### **10.14.69 lround, lroundf, lroundl**

```
long lround(double x); [all added with C99]
long lround(float x); [C++ only]
long lround(long double x); [C++ only]
long lroundf(float x); 
long lroundl(long double x);
```
The function returns the nearest *long* integer to x, rounding halfway values away from zero, regardless of the current [rounding mode](#page-4839-1).

#### <span id="page-4909-1"></span>**10.14.70 MATH\_ERRNO**

**#define MATH\_ERRNO 1 [added with C99]**

The macro yields the value 1. It is used for testing the value of the macromath errhandling to determine whether a math function reports an error by storing a nonzero value in [errno](#page-4834-0).

### <span id="page-4910-1"></span>**10.14.71 MATH\_ERREXCEPT**

```
#define MATH_ERREXCEPT 2 [added with C99]
```
The macro yields the value 2. It is used for testing the value of the macromath errhandling to determine whether a math function reports an error by raising an [invalid floating-point e](#page-4839-0)xception.

## <span id="page-4910-0"></span>**10.14.72 math\_errhandling**

```
#define math_errhandling <int rvalue [0, 4)> [added with C99]
```
The macro specifies how math functions report a [domain error](#page-4886-0) or a [range error.](#page-4886-1) Specifically:

- **if** (math errhandling & MATH ERRNO) != 0 then the math function stores a nonzero value in [errno](#page-4834-0) and returns a particular value that characterizes the error.
- if (math errhandling & [MATH\\_ERREXCEPT](#page-4910-1)) != 0 then the math function raises an [invalid floating-point](#page-4839-0) exception. In this case, the macros FE DIVBYZERO, [FE\\_INVALID](#page-4842-0), and [FE\\_OVERFLOW](#page-4842-1) are all defined.

The value of the macro remains unchanged during program execution.

## **10.14.73 modf, modff, modfl**

```
double modf(double x, double *pint); 
float modf(float x, float *pint); [C++ only]
long double modf(long double x, long double *pint); [C++ only]
float modff(float x, float *pint); [required with C99]
long double modfl(long double x, long double *pint); [required with 
C99]
```
The function determines an integer i plus a fraction  $\epsilon$  rac that represent the value of x. It returns the value frac and stores the integer i in \*pint, such that:

- $x = \text{frac} + i$
- $\blacksquare$  | f rac | is in the interval  $[0, 1)$

both frac and i have the same sign as x

### **10.14.74 NAN**

**#define NAN** *<float rvalue>* **[added with C99]**

The macro yields a *float* value that represents not-a-number (NaN).

### **10.14.75 nan, nanf,nanl**

```
double nan(const char *str); [all added with C99]
float nanf(const char *str); 
long double nanl(const char *str);
```
The function converts a null-terminated sequence beginning at str to a not-a-number (NaN) code. Specifically, the callnan("n-char-seq") effectively returns [strtod](#page-4976-0)("NAN(n-char-seq)", (char\*\*)0) if the conversion succeeds; otherwise it returnsstrtod("NAN").

## **10.14.76 nearbyint, nearbyintf, nearbyintl**

```
double nearbyint(double x); [all added with C99]
float nearbyint(float x); [C++ only]
long double nearbyint(long double x); [C++ only]
float nearbyintf(float x); 
long double nearbyintl(long double x);
```
The function returns  $x$  rounded to the nearest integer, consistent with the current rounding [mode](#page-4839-1) but without raising an [inexact floating-point e](#page-4839-2)xception.

### **10.14.77 nextafter, nextafterf, nextafterl**

```
double nextafter(double x, double y); [all added with C99]
float nextafter(float x, float y); [C++ only]
long double nextafter(long double x, long double y); [C++ only]
float nextafterf(float x, float y); 
long double nextafterl(long double x, long double y);
```
The function returns:

- if  $x \lt y$ , the next representable value after x
- $\blacksquare$  if  $x == y, y$
- if  $x > y$ , the next representable value before x

### **10.14.78 nexttoward, nexttowardf, nexttowardl**

```
double nexttoward(double x, long double y); [all added with C99]
float nexttoward(float x, long double y); [C++ only]
long double nexttoward(long double x, long double y); [C++ only]
float nexttowardf(float x, long double y); 
long double nexttowardl(long double x, long double y);
```
The function returns:

- if  $x \times y$ , the next representable value after x
- $\mathbf{r}$  if  $x = y, y$
- if  $x > y$ , the next representable value before x

## **10.14.79 pow, powf, powl**

```
double pow(double x, double y); 
float pow(float x, float y); [C++ only]
long double pow(long double x, long double y); [C++ only]
double pow(double x, int y); [C++ only]
float pow(float x, int y); [C++ only]
long double pow(long double x, int y); [C++ only]
float powf(float x, float y); [required with C99]
long double powl(long double x, long double y); [required with C99]
```
The function returns x raised to the power  $y, x^y$ .

#### **10.14.80 remainder, remainderf, remainderl**

**double remainder(double x, double y); [all added with C99] float remainder(float x, float y); [C++ only] long double remainder(long double x, long double y); [C++ only] float remainderf(float x, float y); long double remainderl(long double x, long double y);**

The function effectively returns [remquo](#page-4913-0)(x, y,  $\&$ temp), where temp is a temporary object of type *int* local to the function.

### <span id="page-4913-0"></span>**10.14.81 remquo, remquof, remquol**

```
double remquo(double x, double y, int *pquo); [all added with C99]
float remquo(float x, float y, int *pquo); [C++ only]
long double remquo(long double x, long double y, int *pquo); [C++ 
only]
float remquof(float x, float y, int *pquo); 
long double remquol(long double x, long double y, int *pquo);
```
The function computes the remainder rem  $= x - n \times y$ , where  $n = x/y$  rounded to the nearest integer, or to the nearest even integer if  $|n - x/y| = 1/2$ . If rem is zero, it has the same sign as  $x$ . A domain error occurs if  $y$  is zero.

The function stores in \*pquo at least three of the low-order bits of  $|x/y|$ , negated if  $x/y$ < 0. It returnsrem.

### **10.14.82 rint, rintf, rintl**

```
double rint(double x); [all added with C99]
float rint(float x); [C++ only]
long double rint(long double x); [C++ only]
float rintf(float x); long double rintl(long double x);
```
The function returns  $x$  rounded to the nearest integer, using the current [rounding mode.](#page-4839-1) It may raise an [inexact floating-point](#page-4839-2) exception if the return value does not equal x.

#### **10.14.83 round, roundf, roundl**

```
double round(double x); [all added with C99]
float round(float x); [C++ only]
long double round(long double x); [C++ only]
float roundf(float x); 
long double roundl(long double x);
```
The function returns  $x$  rounded to the nearest integer  $n$ , or to the value with larger magnitude if  $|n - x| == 1/2$ .

#### **10.14.84 scalb**

**double scalb(double x, double n); [POSIX]**

This function allows users to test conformance to IEEE Std. 754-1985. Its use is not otherwise recommended.

# **10.14.85 scalbln, scalblnf, scalblnl**

**double scalbln(double x, long ex); [all added with C99] float scalbln(float x, long ex); [C++ only] long double scalbln(long double x, long ex); [C++ only] float scalblnf(float x, long ex); long double scalblnl(long double x, long ex);**

The function returns  $x * FLT$  RADIX<sup> $\sim$ </sup>ex.

#### **10.14.86 scalbn, scalbnf, scalbnl**

**double scalbn(double x, int ex); [all added with C99] float scalbn(float x, int ex); [C++ only] long double scalbn(long double x, int ex); [C++ only] float scalbnf(float x, int ex); long double scalbnl(long double x, int ex);**

The function returns  $x * FLT$  RADIX<sup> $\sim$ </sup>ex.

#### **10.14.87 signbit**

**#define signbit(x)** *<int rvalue>* **[added with C99, bool functions in C++]**

The [generic-function m](#page-4999-0)acro accepts an rvalue argument  $x$  of some real floating-point type and yields a nonzero value only if the (negative) sign bit of  $x$  is set. The macro never raises an [invalid floating-point e](#page-4839-0)xception.

#### **10.14.88 sin, sinf, sinl**

**double sin(double x); float sin(float x); [C++ only] long double sin(long double x); [C++ only] float sinf(float x); [required with C99] long double sinl(long double x); [required with C99]**

The function returns the sine of  $x$ . If  $x$  is large the value returned might not be meaningful, but the function reports no error.

#### **10.14.89 sinh, sinhf, sinhl**

**double sinh(double x); float sinh(float x); [C++ only] long double sinh(long double x); [C++ only] float sinhf(float x); [required with C99] long double sinhl(long double x); [required with C99]**

The function returns the hyperbolic sine of x.

### **10.14.90 sqrt, sqrtf, sqrtl**

```
double sqrt(double x); 
float sqrt(float x); [C++ only]
long double sqrt(long double x); [C++ only]
float sqrtf(float x); [required with C99]
long double sqrtl(long double x); [required with C99]
```
The function returns the real square root of  $x, x^(1/2)$ . A domain error occurs if  $x < 0$ .

### **10.14.91 tan, tanf, tanl**

**double tan(double x); float tan(float x); [C++ only] long double tan(long double x); [C++ only] float tanf(float x); [required with C99] long double tanl(long double x); [required with C99]**

The function returns the tangent of  $x$ . If  $x$  is large the value returned might not be meaningful, but the function reports no error.

### **10.14.92 tanh, tanhf, tanhl**

**double tanh(double x); float tanh(float x); [C++ only] long double tanh(long double x); [C++ only] float tanhf(float x); [required with C99] long double tanhl(long double x); [required with C99]**

The function returns the hyperbolic tangent of  $x$ .

### **10.14.93 tgamma, tgammaf, tgammal**

**double tgamma(double x); [all added with C99] float tgamma(float x); [C++ only] long double tgamma(long double x); [C++ only] float tgammaf(float x); long double tgammal(long double x);**

The function computes the gamma function of x. A domain error occurs if x is a negative integer.

#### **10.14.94 trunc, truncf, truncl**

```
double trunc(double x); [all added with C99]
float trunc(float x); [C++ only]
long double trunc(long double x); [C++ only]
float truncf(float x);
long double truncl(long double x);
```
The function returns  $x$  rounded to the nearest integer n not larger in magnitude than  $x$ (toward zero).

## **10.14.95 y0**

**double y0(double x); [POSIX]**

y0 computes the linearly independent Bessel function of the second kind of the order 0 for the positive integer value *x* (expressed as a double). If successful, the function returns the computed value, otherwise errno is set to EDOM and a reserve operand fault is generated.

# **10.14.96 y1**

**double y1(double x); [POSIX]**

y0 computes the linearly independent Bessel function of the second kind of the order 1 for the positive integer value *x* (expressed as a double). If successful, the function returns the computed value, otherwise errno is set to EDOM and a reserve operand fault is generated.

## **10.14.97 yn**

#### **double yn(int n, double x); [POSIX]**

yn computes the Bessel function of the second kind for the integer order *n* for the positive integer value *x* (expressed as a double). If successful, the function returns the computed value, otherwise errno is set to EDOM and a reserve operand fault is generated.

# **10.15 <search.h>**

The <search.h> header file contains functions to manipulate binary search tables and manage hash search tables.

#include <search.h> int **[hcreate](#page-4917-0)**(size\_t nel); **[POSIX]** void **[hdestroy](#page-4917-1)**(void); **[POSIX]** ENTRY \***[hsearch](#page-4918-0)**(ENTRY item, ACTION action); **[POSIX]** void **[tdelete](#page-4918-1)**(const void \* restrict key, void \*\* restrict rootp, int (\*compar) (const void \*, const void \*)); **[POSIX]** void \***[tfind](#page-4919-0)**(const void \*key, const void \* const \*rootp, int (\*compar) (const void \*, const void \*)); **[POSIX]** void \***[tsearch](#page-4919-1)**(const void \*key, void \*\*rootp, int (\*compar) (const void \*, const void \*)); **[POSIX]** void **[twalk](#page-4919-2)**(const void \*root, void (\*action) (const void \*, VISIT, int)); **[POSIX]**

### <span id="page-4917-0"></span>**10.15.1 hcreate**

**int hcreate(size\_t nel); [POSIX]**

The hcreate function allocates and initializes the hash search table. The *nel* argument specifies an estimate of the maximum number of entries to be held by the table. Unless further memory allocation fails, supplying an insufficient *nel* value will not result in functional harm, although a performance degradation may occur. Initialization using the hcreate function is mandatory prior to any access operations using hsearch.

If successful, the hcreate function returns a non-zero value. Otherwise, a value of 0 is returned and errno is set to indicate the error.

## <span id="page-4917-1"></span>**10.15.2 hdestroy**

**void hdestroy(void); [POSIX]**

The hdestroy function destroys a table previously created using hereate. After a call to hdestroy, the data can no longer be accessed.

The hdestroy functions returns no value.

### <span id="page-4918-0"></span>**10.15.3 hsearch**

**ENTRY \*hsearch(ENTRY item, ACTION action); [POSIX]**

Use hsearch to search the hash table. It returns a pointer into the hash table indicating the address of an item. The item argument is of type ENTRY, a structural type which contains the following members:

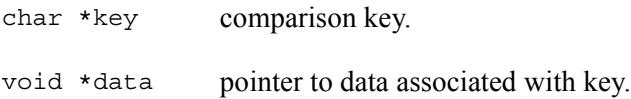

The key comparison function used by hsearch is strcmp.

The action argument is of type ACTION, an enumeration type which defines the following values:

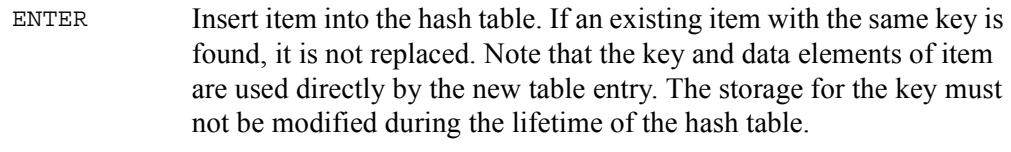

FIND Search the hash table without inserting item.

If successful, hsearch returns a pointer to the hash table entry matching the provided key. If the action is FIND and the item was not found, or if the action is ENTER and the insertion failed, NULL is returned and errno is set to indicate the error. If the action is ENTER and an entry already exists in the table matching the given key, the existing entry is returned and is not replaced.

## <span id="page-4918-1"></span>**10.15.4 tdelete**

**void tdelete(const void \* restrict key, void \*\* restrict rootp, int (\*compar) (const void \*, const void \*)); [POSIX]**

The tdelete, tfind, tsearch, and twalk functions manage binary search trees based on algorithms T and D from Knuth (6.2.2). The comparison function passed in by the user has the same style of return values as strcmp.

tdelete deletes a node from the specified binary search tree and returns a pointer to the parent of the node to be deleted. It takes the same arguments as  $t$  find and tsearch. If the node to be deleted is the root of the binary search tree, *rootp* will be adjusted.

tdelete returns NULL if *rootp* is NULL or the datum cannot be found.

#### <span id="page-4919-0"></span>**10.15.5 tfind**

```
void *tfind(const void *key, const void * const *rootp, 
     int (*compar) (const void *, const void *)); [POSIX]
```
tfind searches for the datum matched by the argument *key* in the binary tree rooted at *rootp*, returning a pointer to the datum if it is found and NULL if it is not.

tfind returns NULL if *rootp* is NULL or the datum cannot be found.

### <span id="page-4919-1"></span>**10.15.6 tsearch**

```
void *tsearch(const void *key, void **rootp, int (*compar) 
     (const void *, const void *)); [POSIX]
```
tsearch is identical to tfind except that if no match is found, *key* is inserted into the tree and a pointer to it is returned. If *rootp* points to a NULL value a new binary search tree is created.

The tsearch function returns NULL if allocation of a new node fails (usually due to a lack of free memory).

tsearch returns NULL if *rootp* is NULL or the datum cannot be found.

### <span id="page-4919-2"></span>**10.15.7 twalk**

**void twalk(const void \*root, void (\*action) (const void \*, VISIT, int)); [POSIX]**

twalk walks the binary search tree rooted in *root* and calls the function *action* on each node. *Action* is called with three arguments: a pointer to the current node, a value from the enum typedef enum {preorder, postorder, endorder, leaf } VISIT; specifying the traversal type, and a node level (where level zero is the root of the tree).

twalk has no return value.

# **10.16 <setjmp.h>**

Include the standard header **<setjmp.h>** to perform control transfers that bypass the normal function call and return protocol.

```
#define setjmp(jmp_buf env) <int rvalue>
typedef a-type jmp_buf; 
 longjmp(jmp buf env, int val);
```
# <span id="page-4920-1"></span>**10.16.1 jmp\_buf**

**typedef** *a-type* **jmp\_buf;**

The type is the array type *a-type* of an object that you declare to hold the context information stored by setjmp and accessed by longjmp.

# <span id="page-4920-2"></span>**10.16.2 longjmp**

**void longjmp(jmp\_buf env, int val);**

The function causes a second return from the execution of setjmp that stored the current context value in env. If val is nonzero, the return value is val; otherwise, it is 1.

The function that was active when  $\text{set}$  imp stored the current context value must not have returned control to its caller. An object with dynamic duration that does not have a *volatile* type and whose stored value has changed since the current context value was stored will have a stored value that is indeterminate.

## <span id="page-4920-0"></span>**10.16.3 setjmp**

**#define setjmp(jmp\_buf env)** *<int rvalue>*

The macro stores the current context value in the array designated by env and returns zero. A later call to longjmp that accesses the same context value causes setjmp to again return, this time with a nonzero value. You can use the macro setjmp only in an expression that:

- $\blacksquare$  has no operators
- has only the unary operator !
- has one of the relational or equality operators  $(==, !=, <, <=, >, 0r ==)$  with the other operand an integer constant expression

You can write such an expression only as the *expression* part of a *[do](#page-4805-0)*, *[expression](#page-4805-1)*, *[for](#page-4806-0)*, *[if](#page-4806-1)*, *[if](#page-4806-2)[else](#page-4806-2)*, *[switch](#page-4806-3)*, or *[while](#page-4805-2)* statement.

# **10.17 <signal.h>**

Include the standard header **<signal.h>** to specify how the program handles **signals** while it executes. A signal can report some exceptional behavior within the program, such as division by zero. Or a signal can report some asynchronous event outside the program, such as someone striking an interactive attention key on a keyboard.

You can report any signal by calling **[raise](#page-4922-0)**. Each implementation defines what signals it generates (if any) and under what circumstances it generates them. An implementation can define signals other than the ones listed here. The standard header  $\leq$  signal. h  $\geq$  can define additional macros with names beginning with SIG to specify the values of additional signals. All such values are integer constant expressions  $\geq 0$ .

<span id="page-4921-0"></span>You can specify a **signal handler** for each signal. A signal handler is a function that the target environment calls when the corresponding signal occurs. The target environment suspends execution of the program until the signal handler returns or calls [longjmp](#page-4920-2). For maximum portability, an asynchronous signal handler should only:

- make calls (that succeed) to the function **[signal](#page-4923-0)**
- assign values to objects of type *volatile* **[sig\\_atomic\\_t](#page-4922-1)**
- $\blacksquare$  return control to its caller

Furthermore, in C++, a signal handler should:

- have extern "C" linkage
- use only language features common to C and  $C++$

If the signal reports an error within the program (and the signal is not asynchronous), the signal handler can terminate by calling [abort](#page-4960-0), [exit](#page-4963-0), or [longjmp](#page-4920-2).

```
/* MACROS */ 
#define SIGABRT <integer constant expression >= 0>
#define SIGFPE <integer constant expression >= 0>
#define SIGILL <integer constant expression >= 0>
#define SIGINT <integer constant expression >= 0>
#define SIGSEGV <integer constant expression >= 0>
#define SIGTERM <integer constant expression >= 0>
#define SIG_DFL <address constant expression>
#define SIG_ERR <address constant expression>
#define SIG_IGN <address constant expression>
/* TYPES */typedef i-type sig_atomic_t;
/* FUNCTIONS */ 
int raise(int sig); 
void (*signal(int sig, void (*func)(int)))(int);
```
### <span id="page-4922-0"></span>**10.17.1 raise**

**int raise(int sig);**

The function sends the signal sig and returns zero if the signal is successfully reported.

# <span id="page-4922-1"></span>**10.17.2 sig\_atomic\_t**

**typedef** *i-type* **sig\_atomic\_t;**

The type is the integer type i-type for objects whose stored value is altered by an assigning operator as an **atomic operation** (an operation that never has its execution suspended while partially completed). You declare such objects to communicate between [signal handlers](#page-4921-0) and the rest of the program.

# <span id="page-4922-2"></span>**10.17.3 SIGABRT**

#### **#define SIGABRT** *<integer constant expression >= 0>*

The macro yields the sig argument value for the abort signal.

## <span id="page-4922-3"></span>**10.17.4 SIGFPE**

#### **#define SIGFPE** *<integer constant expression >= 0>*

The macro yields the sig argument value for the arithmetic error signal, such as for division by zero or result out of range.

## <span id="page-4922-4"></span>**10.17.5 SIGILL**

**#define SIGILL** *<integer constant expression >= 0>*

The macro yields the sig argument value for the invalid execution signal, such as for a corrupted function image.

## <span id="page-4922-5"></span>**10.17.6 SIGINT**

**#define SIGINT** *<integer constant expression >= 0>*

The macro yields the sig argument value for the asynchronous interactive attention signal.

## <span id="page-4923-0"></span>**10.17.7 signal**

**void (\*signal(int sig, void (\*func)(int)))(int);**

The function specifies the new handling for signal  $\sin \theta$  and returns the previous handling, if successful; otherwise, it returns **[SIG\\_ERR](#page-4924-0)**.

- **If func is SIG DFL, the target environment commences default handling (as** defined by the implementation).
- If func is **SIG** IGN, the target environment ignores subsequent reporting of the signal.
- Otherwise, func must be the address of a function returning *void* that the target environment calls with a single *int* argument. The target environment calls this function to handle the signal when it is next reported, with the value of the signal as its argument.

When the target environment calls a signal handler:

- The target environment can block further occurrences of the corresponding signal until the handler returns, calls [longjmp](#page-4920-2), or calls signal for that signal.
- The target environment can perform default handling of further occurrences of the corresponding signal.
- **For signal [SIGILL](#page-4922-4)**, the target environment can leave handling unchanged for that signal.

## <span id="page-4923-1"></span>**10.17.8 SIGSEGV**

#### **#define SIGSEGV** *<integer constant expression >= 0>*

The macro yields the sig argument value for the invalid storage access signal, such as for an erroneous [lvalue expression.](#page-4808-0)

### <span id="page-4923-2"></span>**10.17.9 SIGTERM**

#### **#define SIGTERM** *<integer constant expression >= 0>*

The macro yields the sig argument value for the asynchronous termination request signal.

## <span id="page-4923-3"></span>**10.17.10 SIG\_DFL**

#define **SIG\_DFL** *<address constant expression>*

The macro yields the func argument value to **[signal](#page-4923-0)** to specify default signal handling.

# <span id="page-4924-0"></span>**10.17.11 SIG\_ERR**

**#define SIG\_ERR** *<address constant expression>*

The macro yields the **[signal](#page-4923-0)** return value to specify an erroneous call.

# <span id="page-4924-1"></span>**10.17.12 SIG\_IGN**

**#define SIG\_IGN** *<address constant expression>*

The macro yields the func argument value to **[signal](#page-4923-0)** to specify that the target environment is to henceforth ignore the signal.

# **10.18 <stdarg.h>**

Include the standard header **<stdarg.h>** to access the unnamed additional arguments (arguments with no corresponding parameter declarations) in a function that accepts a **varying number of arguments**. To access the additional arguments:

- The program must first execute the macro **[va\\_start](#page-4926-0)** within the body of the function to initialize an object with context information.
- Subsequent execution of the macro **[va\\_arg](#page-4926-1)**, designating the same context information, yields the values of the additional arguments in order, beginning with the first unnamed argument. You can execute the macro **[va\\_arg](#page-4926-1)** from any function that can access the context information saved by the macro **[va\\_start](#page-4926-0)**.
- If you have executed the macro **[va\\_start](#page-4926-0)** in a function, you must execute the macro **va** end in the same function, designating the same context information, before the function returns.

You can repeat this sequence (as needed) to access the arguments as often as you want.

You declare an object of type **[va\\_list](#page-4926-3)** to store context information. **va\_list** can be either an array type or a non-array type. Thus, you cannot reliably assign one such object to another—use the macro **[va\\_copy](#page-4926-4)** instead. Whether or notva\_list is an array type affects how the program shares context information with functions that it calls. The address of the first element of an array is passed, rather than the object itself. So an array type is effectively passed by reference, while a non-array type is passed by value.

For example:

```
#include <stdarg.h>
void va_cat(char *s, ...)
\left\{\right. char *t;
   va list ap;
   va start(ap, s);
   while (t = va arg(ap, char *)) null pointer ends list
\{ s += strlen(s); skip to end
        strcpy(s, t); and copy a string
        }
   va end(ap);
     }
```
The function va cat concatenates an arbitrary number of strings onto the end of an existing string (assuming that the existing string is stored in an object large enough to hold the resulting string).

```
#define va_arg(va_list ap, Ty) <rvalue of type Ty>
#define va_copy(va_list dest, va_list src) <void expression>
[added with C99]
#define va_end(va_list ap) <void expression>
#define va_start(va_list ap, last-par) <void expression>
typedef do-type va_list;
```
### <span id="page-4926-1"></span>**10.18.1 va\_arg**

**#define va\_arg(va\_list ap,** *Ty***)** *<rvalue of type Ty>*

The macro yields the value of the next argument in order, specified by the context information designated by ap. The additional argument must be of object type *Ty* after applying the rules for [promoting arguments](#page-4805-3) in the absence of a function prototype.

## <span id="page-4926-4"></span>**10.18.2 va\_copy**

**#define va\_copy(va\_list dest, va\_list src)** *<void expression>* **[added with C99]**

The macro copies the context information designated by src to the object designated by dest. It does so whether or notva\_list is an array type.

### <span id="page-4926-2"></span>**10.18.3 va\_end**

#### **#define va\_end(va\_list ap)** *<void expression>*

The macro performs any cleanup necessary, after processing the context information designated by ap, so that the function can return.

### <span id="page-4926-3"></span>**10.18.4 va\_list**

**typedef** *do-type* **va\_list;**

The type is the object type *do-type* that you declare to hold the context information initialized by **[va\\_start](#page-4926-0)** and used by **[va\\_arg](#page-4926-1)** to access additional unnamed arguments.

## <span id="page-4926-0"></span>**10.18.5 va\_start**

#### **#define va\_start(va\_list ap,** *last-par***)** *<void expression>*

The macro stores initial context information in the object designated by ap. *last-par* is the name of the last parameter you declare. For example, *last-par* is b for the function declared as int  $f(int a, int b, ...)$ . The last parameter must not have register storage class, and it must have a type that is not changed by the translator. It cannot have:

- **an** array type
- $\blacksquare$  a function type
- type *float*
- any integer type that changes when promoted
- a reference type [C++ **only**]

# **10.19 <stdbool.h>**

[added with [C99](#page-4766-0)]

Include the standard header **<stdbool.h>** to define a type and several macros suitable for writing Boolean tests. The standard header <stdbool.h> is available even in a [freestanding implementation.](#page-4766-1)

```
/* MACROS */ 
#define bool _Bool [keyword in C++]
#define false 0 [keyword in C++]
#define true 1 [keyword in C++]
#define bool true false are defined 1
/* TYPES */typedef i-type bool; [keyword in C++]
```
## <span id="page-4927-3"></span>**10.19.1 \_\_bool\_true\_false\_are\_defined**

**#define \_\_bool\_true\_false\_are\_defined 1**

The macro yields the decimal constant 1.

## <span id="page-4927-0"></span>**10.19.2 bool**

**#define bool \_Bool [keyword in C++]**

The macro yields the type Bool.

## <span id="page-4927-1"></span>**10.19.3 false**

**#define false 0 [keyword in C++]**

The macro yields the decimal constant 0.

### <span id="page-4927-2"></span>**10.19.4 true**

#### **#define true 1 [keyword in C++]**

The macro yields the decimal constant 1.

# **10.20 <stddef.h>**

Include the standard header **<stddef.h>** to define several types and macros that are of general use throughout the program. The standard header <stddef.h> is available even in a [freestanding implementation.](#page-4766-1)

```
/* MACROS */ 
#define NULL <either 0, 0L, or (void *)0> [0 in C++]
#define offsetof(s-type, mbr) <size_t constant expression>
/* TYPES */typedef si-type ptrdiff_t; 
typedef ui-type size_t; 
typedef i-type wchar_t; [keyword in C++]
```
### <span id="page-4928-0"></span>**10.20.1 NULL**

**#define NULL** *<either 0, 0L, or (void \*)0>* **[0 in C++]**

The macro yields a null pointer constant that is usable as an [address constant expression.](#page-4808-1)

### <span id="page-4928-1"></span>**10.20.2 offsetof**

**#define offsetof(***s-type***, mbr)** *<***size\_t** *constant expression>*

The macro yields the offset in bytes, of type  $size t$ , of member mbr from the beginning of structure type *s-type*, where for X of type *s-type*, &X.mbr is an [address constant](#page-4808-1)  [expression](#page-4808-1).

## <span id="page-4928-2"></span>**10.20.3 ptrdiff\_t**

#### **typedef** *si-type* **ptrdiff\_t;**

The type is the signed integer type *si-type* of an object that you declare to store the result of subtracting two pointers.

### <span id="page-4928-3"></span>**10.20.4 size\_t**

#### **typedef** *ui-type* **size\_t;**

The type is the unsigned integer type *ui-type* of an object that you declare to store the result of the *[sizeof](#page-4808-2)* operator.

### <span id="page-4928-4"></span>**10.20.5 wchar\_t**

#### **typedef** *i-type* **wchar\_t; [keyword in C++]**

The type is the integer type  $i$  -  $type$  of a [wide-character constant](#page-4777-0), such as  $L'X'$ . You declare an object of type wchar\_tto hold a [wide character.](#page-4777-1)

# **10.21 <stdint.h>**

[added with [C99](#page-4766-0)]

Include the standard header **<stdint.h>** to define various integer types, and related macros, with size constraints. Note that the definitions shown for the types and macros are merely representative—they can vary among implementations.

```
/* TYPE DEFINITIONS */ 
typedef signed char int8 t;
typedef short int16_t; 
typedef long int32_t; 
typedef long long int64_t; 
typedef unsigned char uint8 t;
typedef unsigned short uint16_t; 
typedef unsigned long uint32_t; 
typedef unsigned long long uint64 t;
typedef signed char int least8 t;
typedef short int least16 t;
typedef long int least32 t;
typedef long long int least64 t;
typedef unsigned char uint least8 t;
typedef unsigned short uint least16 t;
typedef unsigned long uint least32 t;
typedef unsigned long long uint least64 t;
typedef signed char int_fast8_t; 
typedef short int fast16 t;
typedef long int fast32 t;
typedef long long int fast64 t;
typedef unsigned char uint fast8 t;
typedef unsigned short uint fast16 t;
typedef unsigned long uint fast32 t;
typedef unsigned long long uint fast64 t;
typedef long intptr_t; 
typedef unsigned long uintptr t;
typedef long long intmax_t; 
typedef unsigned long long uintmax_t; 
/* LIMIT MACROS */ 
#define INT8_MIN (-0x7f - 1) 
#define INT16_MIN (-0x7fff - 1) 
#define INT32 MIN (-0x7fffffff - 1)
#define INT64 MIN (-0x7ffffffffffffffff - 1)
#define INT8_MAX 0x7f [exact]
#define INT16_MAX 0x7fff [exact]
#define INT32_MAX 0x7fffffff [exact]
#define INT64_MAX 0x7fffffffffffffff [exact]
#define UINT8_MAX 0xff [exact]
#define UINT16_MAX 0xffff [exact]
#define UINT32_MAX 0xffffffff [exact]
#define UINT64_MAX 0xffffffffffffffff [exact]
#define INT_LEAST8_MIN (-0x7f - 1) 
#define INT LEAST16 MIN (-0x7fff - 1)
#define INT LEAST32 MIN (-0x7fffffff - 1)
#define INT LEAST64 MIN (-0x7ffffffffffffffff - 1)
#define INT LEAST8 MAX 0x7f
```

```
#define INT LEAST16 MAX 0x7fff
#define INT LEAST32 MAX 0x7fffffff
#define INT LEAST64 MAX 0x7ffffffffffffffff
#define UINT_LEAST8_MAX 0xff 
#define UINT LEAST16 MAX 0xffff
#define UINT LEAST32 MAX 0xffffffff
#define UINT LEAST64 MAX 0xffffffffffffffff
#define INT FAST8 MIN (-0x7f - 1)
#define INT FAST16 MIN (-0x7fff - 1)
#define INT FAST32 MIN (-0x7fffffff - 1)
#define INT FAST64 MIN (-0x7ffffffffffffffff - 1)
#define INT FAST8 MAX 0x7f
#define INT FAST16 MAX 0x7fff
#define INT FAST32 MAX 0x7fffffff
#define INT FAST64 MAX 0x7ffffffffffffffff
#define UINT FAST8 MAX 0xff
#define UINT FAST16 MAX 0xffff
#define UINT FAST32 MAX 0xffffffff
#define UINT FAST64 MAX 0xffffffffffffffffff
#define INTPTR MIN (-0x7fffffff - 1)
#define INTPTR_MAX 0x7fffffff 
UINTPTR_MAX 0xffffffff
#define INT8 C(x)(x)
#define INT16_C(x) (x) 
#define INT32 C(x) ((x) + (INT32 MAX - INT32 MAX))
#define INT64 C(x) ((x) + (INT64 MAX - INT64 MAX))
#define UINT8_C(x) (x) 
#define UINT16_C(x)(x) 
#define UINT32 C(x) ((x) + (UINT32 MAX - UINT32 MAX))
#define UINT64 C(x) ((x) + (UINT64 MAX - UINT64 MAX))
#define INTMAX_C(x)((x) + (INT64_MAX - INT64_MAX)) 
#define UINTMAX C(x) ((x) + (UINT64 MAX - UINT64 MAX))
#define PTRDIFF MIN INT32 MIN
#define PTRDIFF_MAX INT32_MAX 
#define SIG ATOMIC MIN INT32 MIN
#define SIG_ATOMIC_MAX INT32_MAX 
#define SIZE_MAX UINT32_MAX 
#define WCHAR_MIN 0 
#define WCHAR_MAX UINT16_MAX 
#define WINT_MIN 0 
#define WINT MAX UINT16 MAX
#define INTMAX MIN(-0x7ffffffffffffffff - 1)
#define INTMAX MAX 0x7ffffffffffffffff
#define UINTMAX_MAX 0xffffffffffffffff
```
## <span id="page-4931-3"></span>**10.21.1 INT8\_C, INT16\_C, INT32\_C, INT64\_C**

```
#define INT8_C(x)(x) 
#define INT16_C(x) (x) 
#define INT32_C(x) ((x) + (INT32_MAX - INT32_MAX)) 
#define INT64_C(x) ((x) + (INT64_MAX - INT64_MAX))
```
The macros each convert an integer literal to a signed integer type whose representation has at least eight, 16, 32, or 64 bits, respectively. Note that the definitions shown here are merely representative.

### <span id="page-4931-2"></span>**10.21.2 INT8\_MAX, INT16\_MAX, INT32\_MAX, INT64\_MAX**

```
#define INT8_MAX0x7f [exact]
#define INT16_MAX 0x7fff [exact]
#define INT32_MAX 0x7fffffff [exact]
#define INT64_MAX 0x7fffffffffffffff [exact]
```
The macros each expand to an *[#if](#page-4812-0)* [expression](#page-4812-0) that yields the maximum value representable as type [int8\\_t](#page-4931-0), [int16\\_t](#page-4931-0), [int32\\_t](#page-4931-0), or [int64\\_t](#page-4931-0), respectively. Note that the definitions shown here are *exact.*

### <span id="page-4931-1"></span>**10.21.3 INT8\_MIN, INT16\_MIN, INT32\_MIN, INT64\_MIN**

```
#define INT8_MIN(-0x7f - 1) 
#define INT16_MIN (-0x7fff - 1) 
#define INT32_MIN (-0x7fffffff - 1) 
#define INT64_MIN (-0x7fffffffffffffff - 1)
```
The macros each expand to an *[#if](#page-4812-0)* [expression](#page-4812-0) that yields the minimum value representable as type [int8\\_t](#page-4931-0), [int16\\_t](#page-4931-0), [int32\\_t](#page-4931-0), or [int64\\_t](#page-4931-0), respectively. Note that the definitions shown here are merely representative.

## <span id="page-4931-0"></span>**10.21.4 int8\_t, int16\_t, int32\_t, int64\_t**

```
typedef signed char int8_t; 
typedef short int16_t; 
typedef long int32_t; 
typedef long long int64_t;
```
The types each specify a signed integer type whose representation has exactly eight, 16, 32, or 64 bits, respectively. Note that the definitions shown here are merely representative.
# **10.21.5 INT\_FAST8\_MAX, INT\_FAST16\_MAX, INT\_FAST32\_MAX, INT\_FAST64\_MAX**

```
#define INT_FAST8_MAX 0x7f 
#define INT_FAST16_MAX0x7fff 
#define INT_FAST32_MAX0x7fffffff 
#define INT_FAST64_MAX0x7fffffffffffffff
```
The macros each expand to an *[#if](#page-4812-0)* [expression t](#page-4812-0)hat yields the maximum value representable as type [int\\_fast8\\_t](#page-4932-0), [int\\_fast16\\_t](#page-4932-0), [int\\_fast32\\_t](#page-4932-0), or [int\\_fast64\\_t](#page-4932-0), respectively. Note that the definitions shown here are merely representative.

# **10.21.6 INT\_FAST8\_MIN, INT\_FAST16\_MIN, INT\_FAST32\_MIN, INT\_FAST64\_MIN**

```
#define INT_FAST8_MIN (-0x7f - 1) 
#define INT_FAST16_MIN(-0x7fff - 1) 
#define INT_FAST32_MIN(-0x7fffffff - 1) 
#define INT_FAST64_MIN(-0x7fffffffffffffff - 1)
```
The macros each expand to an *[#if](#page-4812-0)* [expression](#page-4812-0) that yields the minimum value representable as type int fast8 t, int fast16 t, int fast32 t, or int fast64 t, respectively. Note that the definitions shown here are merely representative.

# <span id="page-4932-0"></span>**10.21.7 int\_fast8\_t, int\_fast16\_t, int\_fast32\_t, int\_fast64\_t**

**typedef signed char int\_fast8\_t; typedef short int\_fast16\_t; typedef long int\_fast32\_t; typedef long long int\_fast64\_t;**

The types each specify a signed integer type that supports the fastest operations among those whose representation has at least eight, 16, 32, or 64 bits, respectively. Note that the definitions shown here are merely representative.

# **10.21.8 INT\_LEAST8\_MAX, INT\_LEAST16\_MAX, INT\_LEAST32\_MAX, INT\_LEAST64\_MAX**

**#define INT\_LEAST8\_MAX0x7f #define INT\_LEAST16\_MAX 0x7fff #define INT\_LEAST32\_MAX 0x7fffffff #define INT\_LEAST64\_MAX 0x7fffffffffffffff**

The macros each expand to an *[#if](#page-4812-0)* [expression](#page-4812-0) that yields the maximum value representable as type int least8 t, int least16 t, int least32 t, or int least64 t, respectively. Note that the definitions shown here are merely representative.

# **10.21.9 INT\_LEAST8\_MIN, INT\_LEAST16\_MIN, INT\_LEAST32\_MIN, INT\_LEAST64\_MIN**

```
#define INT_LEAST8_MIN(-0x7f - 1) 
#define INT_LEAST16_MIN (-0x7fff - 1) 
#define INT_LEAST32_MIN (-0x7fffffff - 1) 
#define INT_LEAST64_MIN (-0x7fffffffffffffff - 1)
```
The macros each expand to an *[#if](#page-4812-0)* [expression](#page-4812-0) that yields the minimum value representable as type [int\\_least8\\_t](#page-4933-0), [int\\_least16\\_t](#page-4933-0), [int\\_least32\\_t](#page-4933-0), or [int\\_least64\\_t](#page-4933-0), respectively. Note that the definitions shown here are merely representative.

# <span id="page-4933-0"></span>**10.21.10 int\_least8\_t, int\_least16\_t, int\_least32\_t, int\_least64\_t**

**typedef signed char int\_least8\_t; typedef short int\_least16\_t; typedef long int\_least32\_t; typedef long long int\_least64\_t;**

The types each specify a signed integer type whose representation has at least eight, 16, 32, or 64 bits, respectively. Note that the definitions shown here are merely representative.

# **10.21.11 INTMAX\_C**

**#define INTMAX\_C(x)((x) + (INT64\_MAX - INT64\_MAX))**

The macro converts an integer literal to the largest signed integer type. Note that the definition shown here is merely representative.

# **10.21.12 INTMAX\_MAX**

#### **#define INTMAX\_MAX0x7fffffffffffffff**

The macro expands to an *[#if](#page-4812-0)* [expression](#page-4812-0) that yields the maximum value representable as type intmax t. Note that the definition shown here is merely representative.

# **10.21.13 INTMAX\_MIN**

#### **#define INTMAX\_MIN(-0x7fffffffffffffff - 1)**

The macro expands to an *[#if](#page-4812-0)* [expression](#page-4812-0) that yields the minimum value representable as type intmax t. Note that the definition shown here is merely representative.

## <span id="page-4933-1"></span>**10.21.14 intmax\_t**

#### **typedef long long intmax\_t;**

The type specifies the largest signed integer type. Note that the definition shown here is merely representative.

# **10.21.15 INTPTR\_MAX**

#### **#define INTPTR\_MAX0x7fffffff**

The macro expands to an *[#if](#page-4812-0)* [expression](#page-4812-0) that yields the maximum value representable as type [intptr\\_t](#page-4934-0). Note that the definition shown here is merely representative.

# **10.21.16 INTPTR\_MIN**

#### **#define INTPTR\_MIN(-0x7fffffff - 1)**

The macro expands to an *[#if](#page-4812-0)* [expression](#page-4812-0) that yields the minimum value representable as type  $intptr$  t. Note that the definition shown here is merely representative.

# <span id="page-4934-0"></span>**10.21.17 intptr\_t**

#### **typedef long intptr\_t;**

The type specifies a signed integer type large enough to support interconversion with a void pointer. (You can convert a void pointer to integer  $\pm$  and back, and the result compares equal to the original pointer value.) Note that the definition shown here is merely representative.

# **10.21.18 PTRDIFF\_MAX**

#### **#define PTRDIFF\_MAX INT32\_MAX**

The macro expands to an *[#if](#page-4812-0)* [expression](#page-4812-0) that that yields the maximum value representable as type ptrdiff  $t$ . Note that the definition shown here is merely representative.

# **10.21.19 PTRDIFF\_MIN**

#### **#define PTRDIFF\_MIN INT32\_MIN**

The macro expands to an *[#if](#page-4812-0)* [expression](#page-4812-0) that yields the minimum value representable as type  $\notrightarrow$  traiff  $t$ . Note that the definition shown here is merely representative.

# **10.21.20 SIG\_ATOMIC\_MAX**

#### **#define SIG\_ATOMIC\_MAX INT32\_MAX**

The macro expands to an *[#if](#page-4812-0)* [expression](#page-4812-0) that yields the maximum value representable as type sig atomic  $t$ . Note that the definition shown here is merely representative.

## **10.21.21 SIG\_ATOMIC\_MIN**

**#define SIG\_ATOMIC\_MIN INT32\_MIN**

The macro expands to an *[#if](#page-4812-0)* [expression](#page-4812-0) that yields the minimum value representable as type sig-atomic t. Note that the definition shown here is merely representative.

## **10.21.22 SIZE\_MAX**

**#define SIZE\_MAX UINT32\_MAX**

The macro expands to an *[#if](#page-4812-0)* [expression](#page-4812-0) that yields the maximum value representable as type  $size$  t. Note that the definition shown here is merely representative.

# **10.21.23 UINT8\_C, UINT16\_C, UINT32\_C, UINT64\_C**

```
#define UINT8_C(x) (x) 
#define UINT16_C(x)(x) 
#define UINT32_C(x)((x) + (UINT32_MAX - UINT32_MAX)) 
\# \text{define UINT64 C(x) ((x) + (UINT64 MAX - UINT64 MAX))}
```
The macros each convert an integer literal to an unsigned integer type whose representation has at least eight, 16, 32, or 64 bits, respectively. Note that the definitions shown here are merely representative.

# **10.21.24 UINT8\_MAX, UINT16\_MAX, UINT32\_MAX, UINT64\_MAX**

```
#define UINT8_MAX 0xff [exact]
#define UINT16_MAX0xffff [exact]
#define UINT32_MAX0xffffffff [exact]
#define UINT64_MAX0xffffffffffffffff [exact]
```
The macros each expand to an *[#if](#page-4812-0)* [expression t](#page-4812-0)hat yields the maximum value representable as type [uint8\\_t](#page-4935-0), [uint16\\_t](#page-4935-0), [uint32\\_t](#page-4935-0), or [uint64\\_t](#page-4935-0), respectively. Note that the definitions shown here are *exact.*

## <span id="page-4935-0"></span>**10.21.25 uint8\_t, uint16\_t, uint32\_t, uint64\_t**

```
typedef unsigned char uint8_t; 
typedef unsigned short uint16_t; 
typedef unsigned long uint32_t; 
typedef unsigned long long uint64_t;
```
The types each specify an unsigned integer type whose representation has exactly eight, 16, 32, or 64 bits, respectively. Note that the definitions shown here are merely representative.

# **10.21.26 UINT\_FAST8\_MAX, UINT\_FAST16\_MAX, UINT\_FAST32\_MAX, UINT\_FAST64\_MAX**

**#define UINT\_FAST8\_MAX0xff #define UINT\_FAST16\_MAX 0xffff #define UINT\_FAST32\_MAX 0xffffffff #define UINT\_FAST64\_MAX 0xffffffffffffffff**

The macros each expand to an *[#if](#page-4812-0)* [expression t](#page-4812-0)hat yields the maximum value representable as type uint fast8 t, uint fast16 t, uint fast32 t, or uint fast64 t, respectively. Note that the definitions shown here are merely representative

# <span id="page-4936-0"></span>**10.21.27 uint\_fast8\_t, uint\_fast16\_t, uint\_fast32\_t, uint\_fast64\_t**

```
typedef unsigned char uint_fast8_t; 
typedef unsigned short uint_fast16_t; 
typedef unsigned long uint_fast32_t; 
typedef unsigned long long uint_fast64_t;
```
The types each specify an unsigned integer type that supports the fastest operations among those whose representation has at least eight, 16, 32, or 64 bits, respectively. Note that the definitions shown here are merely representative.

# **10.21.28 UINT\_LEAST8\_MAX, UINT\_LEAST16\_MAX, UINT\_LEAST32\_MAX, UINT\_LEAST64\_MAX**

**#define UINT\_LEAST8\_MAX 0xff #define UINT\_LEAST16\_MAX0xffff #define UINT\_LEAST32\_MAX0xffffffff #define UINT\_LEAST64\_MAX0xffffffffffffffff**

The macros each expand to an *[#if](#page-4812-0)* [expression t](#page-4812-0)hat yields the maximum value representable as type [uint\\_least8\\_t](#page-4936-1), [uint\\_least16\\_t](#page-4936-1), [uint\\_least32\\_t](#page-4936-1), or [uint\\_least64\\_t](#page-4936-1), respectively. Note that the definitions shown here are merely representative

# <span id="page-4936-1"></span>**10.21.29 uint\_least8\_t, uint\_least16\_t, uint\_least32\_t, uint\_least64\_t**

```
typedef unsigned char uint_least8_t; 
typedef unsigned short uint_least16_t; 
typedef unsigned long uint_least32_t; 
typedef unsigned long long uint_least64_t;
```
The types each specify an unsigned integer type whose representation has at least eight, 16, 32, or 64 bits, respectively. Note that the definitions shown here are merely representative.

# **10.21.30 UINTMAX\_C**

**#define UINTMAX\_C(x) ((x) + (UINT64\_MAX - UINT64\_MAX))**

The macro converts an unsuffixed integer literal to the largest unsigned integer type. Note that the definition shown here is merely representative.

# **10.21.31 UINTMAX\_MAX**

#### **#define UINTMAX\_MAX 0xffffffffffffffff**

The macro expands to an *[#if](#page-4812-0)* [expression](#page-4812-0) that yields the maximum value representable as type uintmax t. Note that the definition shown here is merely representative.

## <span id="page-4937-0"></span>**10.21.32 uintmax\_t**

**typedef unsigned long long uintmax\_t;**

The type specifies the largest unsigned integer type. Note that the definition shown here is merely representative.

# **10.21.33 UINTPTR\_MAX**

#### **#define UINTPTR\_MAX 0xffffffff**

The macro expands to an *[#if](#page-4812-0)* [expression](#page-4812-0) that yields the maximum value representable as type uintptr t. Note that the definition shown here is merely representative.

## <span id="page-4937-1"></span>**10.21.34 uintptr\_t**

**typedef unsigned long uintptr\_t;**

The type specifies an unsigned integer type large enough to support interconversion with a void pointer. (You can convert a void pointer touint ptr  $t$  and back, and the result compares equal to the original pointer value.) Note that the definition shown here is merely representative.

# **10.21.35 WCHAR\_MAX**

#### **#define WCHAR\_MAX UINT16\_MAX**

The macro expands to an *[#if](#page-4812-0)* [expression](#page-4812-0) that yields the maximum value representable as type [wchar\\_t](#page-5053-0). Note that the definition shown here is merely representative.

# **10.21.36 WCHAR\_MIN**

#### **#define WCHAR\_MIN 0**

The macro expands to an *[#if](#page-4812-0)* [expression](#page-4812-0) that yields the minimum value representable as type [wchar\\_t](#page-5053-0). Note that the definition shown here is merely representative.

# **10.21.37 WINT\_MAX**

#### **#define WINT\_MAX UINT16\_MAX**

The macro expands to an *[#if](#page-4812-0)* [expression](#page-4812-0) that yields the maximum value representable as type [wint\\_t](#page-5063-0). Note that the definition shown here is merely representative.

## **10.21.38 WINT\_MIN**

#### **#define WINT\_MIN 0**

The macro expands to an *[#if](#page-4812-0)* [expression](#page-4812-0) that yields the minimum value representable as type wint  $t$ . Note that the definition shown here is merely representative.

# **10.22 <stdio.h>**

Include the standard header **<stdio.h>** so that you can perform input and output operations on streams and files.

```
/* MACROS */ 
#define _IOFBF <integer constant expression>
#define _IOLBF <integer constant expression>
#define _IONBF <integer constant expression>
#define BUFSIZ <integer constant expression >= 256>
#define EOF <integer constant expression < 0>
#define FILENAME_MAX <integer constant expression > 0>
#define FOPEN_MAX <integer constant expression >= 8>
#define L_tmpnam <integer constant expression > 0>
#define NULL <either 0, 0L, or (void *)0> [0 in C++]
#define SEEK_CUR <integer constant expression>
#define SEEK_END <integer constant expression>
#define SEEK_SET <integer constant expression>
#define TMP_MAX <integer constant expression >= 25>
#define stderr <pointer to FILE rvalue>
#define stdin <pointer to FILE rvalue>
#define stdout <pointer to FILE rvalue>
/* TYPES */ typedef o-type FILE; 
typedef o-type fpos_t; 
typedef ui-type size_t; 
/* FUNCTIONS */ 
 clearerr(FILE *stream);
int fclose(FILE *stream); 
int feof(FILE *stream); 
int ferror(FILE *stream); 
int fflush(FILE *stream); 
FILE *fopen(const char *restrict filename, const char *restrict 
mode); 
FILE *freopen(const char *restrict filename, const char *restrict 
mode, FILE *stream); 
int remove(const char *filename); 
int rename(const char *old, const char *new); 
 rewind(FILE *stream);
void setbuf(FILE *restrict stream, char *restrict buf); 
int setvbuf(FILE *restrict stream, char *restrict buf, int mode, 
size t size);
*tmpfile(void);
char *tmpnam(char *s);
int fseek(FILE *stream, long offset, int mode); 
int fseeko(FILE *stream, off_t offset, int whence); [POSIX]
off_t ftello(FILE *stream); [POSIX]
fsetpos(FILE *stream, const fpos t *pos);
fgetpos(FILE *restrict stream, fpos t *restrict pos);
 ftell(FILE *stream);
int fgetc(FILE *stream); 
char *fgets(char *restrict s, int n, FILE *restrict stream); 
fread(void *restrict ptr, size_t size, size_t nelem, FILE
*restrict stream); 
int getc(FILE *stream);
```

```
int getchar(void); 
int getc_unlocked(FILE *stream); [POSIX]
int getchar_unlocked(void); [POSIX]
char *gets(char *s); 
int ungetc(int c, FILE *stream); 
int fputc(int c, FILE *stream); 
int fputs(const char *restrict s, FILE *restrict stream); 
fwrite(const void *restrict ptr, size_t size, size_t nelem,
FILE *restrict stream);
 perror(const char *s);
int putc(int c, FILE *stream); 
int putchar(int c); 
int putc_unlocked(int c, FILE *stream); [POSIX]
int putchar_unlocked(int c); [POSIX]
int puts(const char *s); 
int fscanf(FILE *restrict stream, const char *restrict format, 
...); 
int scanf(const char *restrict format, ...); 
int sscanf(const char *restrict s, const char *restrict format, 
...); 
int vfscanf(FILE *restrict stream, const char *restrict format, 
va_list ap); [added with C99]
int vscanf(const char *restrict format, va_list ap); [added with 
C99]
int vsscanf(const char *restrict s, const char *restrict format, 
va_list ap); [added with C99]
int fprintf(FILE *restrict stream, const char *restrict format, 
...); 
int printf(const char *restrict format, ...); 
int snprintf(char *restrict s, size_t n, const char *restrict 
format, ...); [added with C99]
int sprintf(char *restrict s, const char *restrict format, ...); 
int vfprintf(FILE *restrict stream, const char *restrict format, 
va list ap);
vprintf(const char *restrict format, va list ap);
int vsnprintf(char *restrict s, size_t n, const char *restrict 
format, va_list ap); [added with C99]
int vsprintf(char *restrict s, const char *restrict format, va_list 
ap);
```
## <span id="page-4940-0"></span>**10.22.1 BUFSIZ**

#### **#define BUFSIZ** *<integer constant expression >= 256>*

The macro yields the size of the stream buffer used by [setbuf](#page-4951-1).

### <span id="page-4940-1"></span>**10.22.2 clearerr**

#### **void clearerr(FILE \*stream);**

The function clears the end-of-file and error indicators for the stream stream.

## <span id="page-4941-0"></span>**10.22.3 EOF**

```
#define EOF <integer constant expression < 0>
```
The macro yields the return value used to signal the end of a stream or to report an error condition.

# <span id="page-4941-1"></span>**10.22.4 fclose**

**int fclose(FILE \*stream);**

The function closes the file associated with the stream stream. It returns zero if successful; otherwise, it returns [EOF](#page-4941-0). fclose writes any buffered output to the file, deallocates the stream buffer if it was automatically allocated, and removes the association between the stream and the file. Do not use the value of stream in subsequent expressions.

# <span id="page-4941-2"></span>**10.22.5 feof**

#### **int feof(FILE \*stream);**

The function returns a nonzero value if the end-of-file indicator is set for the stream stream.

## <span id="page-4941-3"></span>**10.22.6 ferror**

#### **int ferror(FILE \*stream);**

The function returns a nonzero value if the error indicator is set for the stream stream.

# <span id="page-4941-4"></span>**10.22.7 fflush**

#### **int fflush(FILE \*stream);**

The function writes any buffered output to the file associated with the stream stream and returns zero if successful; otherwise, it returns [EOF](#page-4941-0). If stream is a null pointer, fflush writes any buffered output to all files opened for output.

# <span id="page-4941-5"></span>**10.22.8 fgetc**

**int fgetc(FILE \*stream);**

The function reads the next character  $\sigma$  (if present) from the input stream stream, advances the file-position indicator (if defined), and returns (int) (unsigned char)c. If the function sets either the end-of-file indicator or the error indicator, it returns [EOF](#page-4941-0).

## <span id="page-4942-2"></span>**10.22.9 fgetpos**

```
int fgetpos(FILE *restrict stream, fpos_t *restrict pos);
```
The function stores the file-position indicator for the stream stream in \*pos and returns zero if successful; otherwise, the function stores a positive value in [errno](#page-4834-0) and returns a nonzero value.

## <span id="page-4942-3"></span>**10.22.10 fgets**

#### **char \*fgets(char \*restrict s, int n, FILE \*restrict stream);**

The function reads characters from the input stream stream and stores them in successive elements of the array beginning at  $s$  and continuing until it stores  $n-1$  characters, stores an *NL* character, or sets the end-of-file or error indicators. If fgets stores any characters, it concludes by storing a null character in the next element of the array. It returns s if it stores any characters and it has not set the error indicator for the stream; otherwise, it returns a null pointer. If it sets the error indicator, the array contents are indeterminate.

## <span id="page-4942-1"></span>**10.22.11 FILE**

#### **typedef** *o-type* **FILE;**

The type is an object type *o-type* that stores all [control information](#page-4782-0) for a stream. The functions [fopen](#page-4943-1) and [freopen](#page-4945-0) allocate all FILE objects used by the read and write functions.

# <span id="page-4942-0"></span>**10.22.12 FILENAME\_MAX**

#### **#define FILENAME\_MAX** *<integer constant expression > 0>*

The macro yields the maximum size array of characters that you must provide to hold a [filename](#page-4769-0).

## <span id="page-4943-1"></span>**10.22.13 fopen**

**FILE \*fopen(const char \*restrict filename, const char \*restrict mode);**

The function opens the file with the filename filename, associates it with a stream, and returns a pointer to the object controlling the stream. If the open fails, it returns a null pointer. The initial characters of mode determine how the program [manipulates](#page-4779-0) the stream and whether it interprets the stream as [text or binary.](#page-4780-0) The initial characters must be one of the following sequences:

- **""** <sup>"</sup>**-**to open an existing text file for reading
- **"w"**—to create a text file or to open and truncate an existing text file, for writing
- **"a"**—to create a text file or to open an existing text file, for writing. The fileposition indicator is positioned at the end of the file before each write
- **" "rb"**—to open an existing binary file for reading
- **"wb"**—to create a binary file or to open and truncate an existing binary file, for writing
- **"ab"**—to create a binary file or to open an existing binary file, for writing. The file-position indicator is positioned at the end of the file (possibly after arbitrary null byte padding) before each write
- **"r+"**—to open an existing text file for reading and writing
- **"w+"**—to create a text file or to open and truncate an existing text file, for reading and writing
- **"a+"**—to create a text file or to open an existing text file, for reading and writing. The file-position indicator is positioned at the end of the file before each write
- **"r+b"** or **"rb+"**—to open an existing binary file for reading and writing
- **"w+b"** or **"wb+"**—to create a binary file or to open and truncate an existing binary file, for reading and writing
- **"a+b"** or **"ab+"**—to create a binary file or to open an existing binary file, for reading and writing. The file-position indicator is positioned at the end of the file (possibly after arbitrary null byte padding) before each write

If you open a file for both reading and writing, the target environment can open a binary file instead of a text file. If the file is not interactive, the stream is fully buffered.

## <span id="page-4943-0"></span>**10.22.14 FOPEN\_MAX**

#### **#define FOPEN\_MAX** *<integer constant expression >= 8>*

The macro yields the maximum number of files that the target environment permits to be simultaneously open (including [stderr](#page-4952-0), [stdin](#page-4952-1), and [stdout](#page-4952-2)).

# <span id="page-4944-0"></span>**10.22.15 fpos\_t**

**typedef** *o-type* **fpos\_t;**

The type is an object type *o-type* of an object that you declare to hold the value of a fileposition indicator stored by [fsetpos](#page-4946-0) and accessed by [fgetpos](#page-4942-2).

# <span id="page-4944-4"></span>**10.22.16 fprintf**

**int fprintf(FILE \*restrict stream, const char \*restrict format, ...);**

The function [generates formatted text](#page-4787-0), under the control of the format format and any additional arguments, and writes each generated character to the stream stream. It returns the number of characters generated, or it returns a negative value if the function sets the error indicator for the stream.

## <span id="page-4944-2"></span>**10.22.17 fputc**

**int fputc(int c, FILE \*stream);**

The function writes the character (unsigned char)c to the output stream stream, advances the file-position indicator (if defined), and returns (int) (unsigned char)c. If the function sets the error indicator for the stream, it returns [EOF](#page-4941-0).

# <span id="page-4944-3"></span>**10.22.18 fputs**

**int fputs(const char \*restrict s, FILE \*restrict stream);**

The function accesses characters from the  $C$  string  $\epsilon$  and writes them to the output stream stream. The function does not write the terminating null character. It returns a nonnegative value if it has not set the error indicator; otherwise, it returns [EOF](#page-4941-0).

# <span id="page-4944-1"></span>**10.22.19 fread**

**size\_t fread(void \*restrict ptr, size\_t size, size\_t nelem, FILE \*restrict stream);**

The function reads characters from the input stream stream and stores them in successive elements of the array whose first element has the address (char  $\star$ ) ptr until the function stores size\*nelem characters or sets the end-of-file or error indicator. It returns n/size, where n is the number of characters it read. If n is not a multiple of  $size$ , the value stored in the last element is indeterminate. If the function sets the error indicator, the file-position indicator is indeterminate.

## <span id="page-4945-0"></span>**10.22.20 freopen**

**FILE \*freopen(const char \*restrict filename, const char \*restrict mode, FILE \*stream);**

The function closes the file associated with the stream  $\sigma$  (as if by calling  $f \circ \text{close}$ ); then it opens the file with the filename filename and associates the file with the stream stream (as if by calling [fopen](#page-4943-1) (filename, mode)). It returns stream if the open is successful; otherwise, it returns a null pointer.

## <span id="page-4945-2"></span>**10.22.21 fscanf**

**int fscanf(FILE \*restrict stream, const char \*restrict format, ...);**

The function [scans formatted text,](#page-4796-0) under the control of the format format and any additional arguments. It obtains each scanned character from the stream stream. It returns the number of input items matched and assigned, or it returns [EOF](#page-4941-0) if the function does not store values before it sets the end-of-file or error indicator for the stream.

## <span id="page-4945-1"></span>**10.22.22 fseek**

#### **int fseek(FILE \*stream, long offset, int mode);**

The function sets the file-position indicator for the stream stream (as specified by offset and mode), clears the end-of-file indicator for the stream, and returns zero if successful.

For a [binary stream,](#page-4780-1) offset is a signed offset in bytes:

- If mode has the value [SEEK\\_SET](#page-4950-2), fseek adds offset to the file-position indicator for the beginning of the file.
- If mode has the value SEEK CUR, fseek adds of fset to the current file-position indicator.
- If mode has the value SEEK END, fseek adds of fset to the file-position indicator for the end of the file (possibly after arbitrary null character padding).

fseek sets the file-position indicator to the result of this addition.

For a [text stream](#page-4780-2):

- If mode has the value SEEK SET, fseek sets the file-position indicator to the value encoded in offset, which is either a value returned by an earlier successful call to  $f$ tell or zero to indicate the beginning of the file.
- If mode has the value SEEK CUR and offset is zero, fseek leaves the file-position indicator at its current value.
- If mode has the value SEEK END and of fset is zero, fseek sets the file-position indicator to indicate the end of the file.

The function defines no other combination of argument values.

## <span id="page-4946-3"></span>**10.22.23 fseeko**

#### **int fseeko(FILE \*stream, off\_t offset, int whence); [POSIX]**

The fseeko function is identical to fseek, except that the offset argument is of type off\_t.

## <span id="page-4946-0"></span>**10.22.24 fsetpos**

#### **int fsetpos(FILE \*stream, const fpos\_t \*pos);**

The function sets the file-position indicator for the stream stream to the value stored in \*pos, clears the end-of-file indicator for the stream, and returns zero if successful. Otherwise, the function stores a positive value in errno and returns a nonzero value.

## <span id="page-4946-1"></span>**10.22.25 ftell**

#### **long ftell(FILE \*stream);**

The function returns an encoded form of the file-position indicator for the stream stream or stores a positive value in errno and returns the value -1. For a binary file, a successful return value gives the number of bytes from the beginning of the file. For a text file, target environments can vary on the representation and range of encoded file-position indicator values.

### <span id="page-4946-4"></span>**10.22.26 ftello**

#### **off\_t ftello(FILE \*stream); [POSIX]**

The ftello function is identical to ftell, except that the return value type is  $\sigma f$  t.

#### <span id="page-4946-5"></span>**10.22.27 fwrite**

#### **size\_t fwrite(const void \*restrict ptr, size\_t size, size\_t nelem, FILE \*stream);**

The function writes characters to the output stream stream, accessing values from successive elements of the array whose first element has the address (char  $\star$ ) ptr until the function writes  $size*$ nelem characters or sets the error indicator. It returns  $n/size$ , where n is the number of characters it wrote. If the function sets the error indicator, the file-position indicator is indeterminate.

### <span id="page-4946-2"></span>**10.22.28 getc**

#### **int getc(FILE \*stream);**

The function has the same effect as  $f_{\text{getc}}(s_t)$  except that a macro version of  $g_{\text{etc}}$ can evaluate stream more than once.

### <span id="page-4947-3"></span>**10.22.29 getc\_unlocked**

**int getc\_unlocked(FILE \*stream); [POSIX]**

The getc unlocked function provide functionality identical to that of getc but does not perform implicit locking of the streams it operates on. In multi-threaded programs it may be used only within a scope in which the stream has been successfully locked by the calling thread.

### <span id="page-4947-1"></span>**10.22.30 getchar**

**int getchar(void);**

The function has the same effect as  $f$ getc(stdin), reading a character from the stream [stdin](#page-4952-1)

## <span id="page-4947-4"></span>**10.22.31 getchar\_unlocked**

#### **int getchar\_unlocked(void); [POSIX]**

The getchar unlocked function provide functionality identical to that of getchar but does not perform implicit locking of the streams it operates on. In multi-threaded programs it may be used only within a scope in which the stream has been successfully locked by the calling thread.

## <span id="page-4947-2"></span>**10.22.32 gets**

#### **char \*gets(char \*s);**

The function reads characters from the stream [stdin](#page-4952-1) and stores them in successive elements of the array whose first element has the address s until the function reads an *NL* character (which is not stored) or sets the end-of-file or error indicator. If gets reads any characters, it concludes by storing a null character in the next element of the array. It returns s if it reads any characters and has not set the error indicator for the stream; otherwise, it returns a null pointer. If it sets the error indicator, the array contents are indeterminate. The number of characters that gets reads and stores cannot be limited. Use [fgets](#page-4942-3) instead.

### <span id="page-4947-0"></span>**10.22.33 \_IOFBF**

**#define \_IOFBF** *<integer constant expression>*

The macro yields the value of the mode argument to [setvbuf](#page-4951-2) to indicate **full buffering**. (Flush the stream buffer only when it fills.)

# <span id="page-4948-0"></span>**10.22.34 \_IOLBF**

**#define \_IOLBF** *<integer constant expression>*

The macro yields the value of the mode argument to [setvbuf](#page-4951-2) to indicate **line buffering**. (Flush the stream buffer at the end of a [text line](#page-4780-3).)

# <span id="page-4948-1"></span>**10.22.35 \_IONBF**

**#define \_IONBF** *<integer constant expression>*

The macro yields the value of the mode argument to [setvbuf](#page-4951-2) to indicate **no buffering**. (Flush the stream buffer at the end of each write operation.)

# <span id="page-4948-2"></span>**10.22.36 L\_tmpnam**

#### **#define L\_tmpnam** *<integer constant expression > 0>*

The macro yields the number of characters that the target environment requires for representing temporary filenames created by [tmpnam](#page-4953-2).

# <span id="page-4948-3"></span>**10.22.37 NULL**

**#define NULL** *<either 0, 0L, or (void \*)0>* **[0 in C++]**

The macro yields a null pointer constant that is usable as an [address constant expression.](#page-4808-0)

## <span id="page-4948-4"></span>**10.22.38 perror**

**void perror(const char \*s);**

The function writes a line of text to the stream [stderr](#page-4952-0). If s is not a null pointer, the function first writes the [C string](#page-4768-0)  $s$  (as if by calling [fputs](#page-4944-3) (s, stderr)), followed by a colon (:) and a *space*. It then writes the same message [C string](#page-4768-0) that is returned by [strerror](#page-4987-0)(errno), converting the value stored in [errno](#page-4834-0), followed by an *NL*.

# <span id="page-4948-5"></span>**10.22.39 printf**

#### **int printf(const char \*restrict format, ...);**

The function [generates formatted text](#page-4787-0), under the control of the format format and any additional arguments, and writes each generated character to the stream [stdout](#page-4952-2). It returns the number of characters generated, or it returns a negative value if the function sets the error indicator for the stream.

### <span id="page-4949-1"></span>**10.22.40 putc**

**int putc(int c, FILE \*stream);**

The function has the same effect as  $f_{\text{putc}}(c, \text{stream})$  except that a macro version of putc can evaluate stream more than once.

## <span id="page-4949-4"></span>**10.22.41 putc\_unlocked**

**int putc\_unlocked(int c, FILE \*stream); [POSIX]**

putc\_unlocked provides functionality identical to that of putc, but does not perform implicit locking of the streams it operates on. In multi-threaded programs it may be used only within a scope in which the stream has been successfully locked by the calling thread.

### <span id="page-4949-2"></span>**10.22.42 putchar**

**int putchar(int c);**

The function has the same effect as  $fputc$  (c, stdout), writing a character to the stream [stdout](#page-4952-2).

## <span id="page-4949-5"></span>**10.22.43 putchar\_unlocked**

**int putchar\_unlocked(int c); [POSIX]**

putchar\_unlocked provides functionality identical to that of putchar, but does not perform implicit locking of the streams it operates on. In multi-threaded programs it may be used only within a scope in which the stream has been successfully locked by the calling thread.

#### <span id="page-4949-3"></span>**10.22.44 puts**

**int puts(const char \*s);**

The function accesses characters from the  $C$  string  $\epsilon$  and writes them to the stream [stdout](#page-4952-2). The function writes an *NL* character to the stream in place of the terminating null character. It returns a nonnegative value if it has not set the error indicator; otherwise, it returns [EOF](#page-4941-0).

#### <span id="page-4949-0"></span>**10.22.45 remove**

**int remove(const char \*filename);**

The function removes the file with the filename filename and returns zero if successful. If the file is open when you remove it, the result is implementation defined. After you remove it, you cannot open it as an existing file.

## <span id="page-4950-3"></span>**10.22.46 rename**

**int rename(const char \*old, const char \*new);**

The function renames the file with the filename old to have the filename new and returns zero if successful. If a file with the filename new already exists, the result is implementation defined. After you rename it, you cannot open the file with the filename old.

## <span id="page-4950-4"></span>**10.22.47 rewind**

#### **void rewind(FILE \*stream);**

The function calls [fseek](#page-4945-1)(stream, 0L, SEEK\_SET) and then clears the error indicator for the stream stream.

## <span id="page-4950-5"></span>**10.22.48 scanf**

#### **int scanf(const char \*restrict format, ...);**

The function [scans formatted text,](#page-4796-0) under the control of the format format and any additional arguments. It obtains each scanned character from the stream [stdin](#page-4952-1). It returns the number of input items matched and assigned, or it returns [EOF](#page-4941-0) if the function does not store values before it sets the end-of-file or error indicators for the stream.

# <span id="page-4950-0"></span>**10.22.49 SEEK\_CUR**

#### **#define SEEK\_CUR** *<integer constant expression>*

The macro yields the value of the mode argument to  $f_{\text{seek}}$  to indicate seeking relative to the current file-position indicator.

## <span id="page-4950-1"></span>**10.22.50 SEEK\_END**

#### **#define SEEK\_END** *<integer constant expression>*

The macro yields the value of the mode argument to  $f_{\text{seek}}$  to indicate seeking relative to the end of the file.

## <span id="page-4950-2"></span>**10.22.51 SEEK\_SET**

#### **#define SEEK\_SET** *<integer constant expression>*

The macro yields the value of the mode argument to  $f_{\text{seek}}$  to indicate seeking relative to the beginning of the file.

## <span id="page-4951-1"></span>**10.22.52 setbuf**

#### **void setbuf(FILE \*restrict stream, char \*restrict buf);**

If buf is not a null pointer, the function calls setvbuf (stream, buf, IOFBF, [BUFSIZ](#page-4940-0)), specifying full buffering with LOFBF and a buffer size of BUFSIZ characters. Otherwise, the function calls setvbuf (stream, 0, IONBF, BUFSIZ), specifying no buffering with **IONBF**.

## <span id="page-4951-2"></span>**10.22.53 setvbuf**

**int setvbuf(FILE \*restrict stream, char \*restrict buf, int mode, size\_t size);**

The function sets the buffering mode for the stream stream according to buf, mode, and size. It returns zero if successful. If buf is not a null pointer, then buf is the address of the first element of an array of *char* of size size that can be used as the stream buffer. Otherwise, setvbuf can allocate a stream buffer that is freed when the file is closed. For mode you must supply one of the following values:

- IOFBF—to indicate full buffering
- $\Box$ IOLBF—to indicate line buffering
- **IONBF—to indicate no buffering**

You must call set vbut after you call [fopen](#page-4943-1) to associate a file with that stream and before you call a library function that performs any other operation on the stream.

### <span id="page-4951-0"></span>**10.22.54 size\_t**

**typedef** *ui-type* **size\_t;**

The type is the unsigned integer type ui-type of an object that you declare to store the result of the *[sizeof](#page-4808-1)* operator.

## <span id="page-4951-3"></span>**10.22.55 snprintf**

```
int snprintf(char *restrict s, size_t n, const char *restrict 
format, ...); [added with C99]
```
The function [generates formatted text](#page-4787-0), under the control of the format format and any additional arguments, and stores each generated character in successive locations of the array object whose first element has the address  $\epsilon$ . If n is zero, it stores no characters. Otherwise, the function stores up to  $n - 1$  characters and concludes by storing a null character in the next location of the array. It returns the number of characters generated not including the null character.

### <span id="page-4952-4"></span>**10.22.56 sprintf**

#### **int sprintf(char \*restrict s, const char \*restrict format, ...);**

The function [generates formatted text](#page-4787-0), under the control of the format format and any additional arguments, and stores each generated character in successive locations of the array object whose first element has the address s. The function concludes by storing a null character in the next location of the array. It returns the number of characters generated—not including the null character.

## <span id="page-4952-3"></span>**10.22.57 sscanf**

**int sscanf(const char \*restrict s, const char \*restrict format, ...);**

The function [scans formatted text,](#page-4796-0) under the control of the format format and any additional arguments. It accesses each scanned character from successive locations of the array object whose first element has the address s. It returns the number of items matched and assigned, or it returns [EOF](#page-4941-0) if the function does not store values before it accesses a null character from the array.

## <span id="page-4952-0"></span>**10.22.58 stderr**

**#define stderr** *<pointer to FILE rvalue>*

The macro yields a pointer to the object that controls the standard error output stream.

#### <span id="page-4952-1"></span>**10.22.59 stdin**

#### **#define stdin** *<pointer to FILE rvalue>*

The macro yields a pointer to the object that controls the standard input stream.

#### <span id="page-4952-2"></span>**10.22.60 stdout**

#### **#define stdout** *<pointer to FILE rvalue>*

The macro yields a pointer to the object that controls the standard output stream.

## <span id="page-4953-1"></span>**10.22.61 tmpfile**

#### **FILE \*tmpfile(void)**

The function creates a temporary binary file with the filename *temp-name* and then has the same effect as calling [fopen\(](#page-4943-1)*temp-name*, "wb+"). The file *temp-name* is removed when the program closes it, either by calling  $f_{\text{close}}$  explicitly or at normal program termination. The filename *temp-name* does not conflict with any filenames that you create. If the open is successful, the function returns a pointer to the object controlling the stream; otherwise, it returns a null pointer.

# <span id="page-4953-0"></span>**10.22.62 TMP\_MAX**

**#define TMP\_MAX** *<integer constant expression >= 25>*

The macro yields the minimum number of distinct filenames created by the function [tmpnam](#page-4953-2).

## <span id="page-4953-2"></span>**10.22.63 tmpnam**

#### **char \*tmpnam(char \*s);**

The function creates a unique filename *temp-name* and returns a pointer to the filename. If  $\sin$  is not a null pointer, then  $\sin$  must be the address of the first element of an array at least of size [L\\_tmpnam](#page-4948-2). The function stores *temp-name* in the array and returns s. Otherwise, if s is a null pointer, the function stores *temp-name* in a static-duration array and returns the address of its first element. Subsequent calls to tmpnam can alter the values stored in this array.

The function returns unique filenames for each of the first [TMP\\_MAX](#page-4953-0) times it is called, after which its behavior is implementation defined. The filename *temp-name* does not conflict with any filenames that you create.

## <span id="page-4954-0"></span>**10.22.64 ungetc**

**int ungetc(int c, FILE \*stream);**

If c is not equal to [EOF](#page-4941-0), the function stores (unsigned char) c in the object whose address is stream and clears the end-of-file indicator. If  $\sigma$  equals [EOF](#page-4941-0) or the store cannot occur, the function returns  $EOF$ ; otherwise, it returns (unsigned char)c. A subsequent library function call that reads a character from the stream stream obtains this stored value, which is then forgotten.

Thus, you can effectively **push back** a character to a stream after reading a character. (You need not push back the same character that you read.) An implementation can let you push back additional characters before you read the first one. You read the characters in reverse order of pushing them back to the stream. You cannot portably:

- **push back more than one character**
- push back a character if the file-position indicator is at the beginning of the file
- Call [ftell](#page-4946-1) for a text file that has a character currently pushed back

A call to the functions [fseek](#page-4945-1), [fsetpos](#page-4946-0), or [rewind](#page-4950-4) for the stream causes the stream to forget any pushed-back characters. For a binary stream, the file-position indicator is decremented for each character that is pushed back.

# <span id="page-4954-2"></span>**10.22.65 vfprintf**

**int vfprintf(FILE \*restrict stream, const char \*restrict format,va\_list ap);**

The function [generates formatted text](#page-4787-0), under the control of the format format and any additional arguments, and writes each generated character to the stream stream. It returns the number of characters generated, or it returns a negative value if the function sets the error indicator for the stream.

The function accesses additional arguments by using the context information designated by ap. The program must execute the macro  $v_a$  start before it calls the function, and then execute the macro va  $\epsilon$  end after the function returns.

# <span id="page-4954-1"></span>**10.22.66 vfscanf**

**int vfscanf(FILE \*restrict stream, const char \*restrict format, va\_list ap); [added with [C99\]](#page-4766-0)**

The function [scans formatted text,](#page-4796-0) under the control of the format format and any additional arguments. It obtains each scanned character from the stream stream. It returns the number of input items matched and assigned, or it returns [EOF](#page-4941-0) if the function does not store values before it sets the end-of-file or error indicator for the stream.

The function accesses additional arguments by using the context information designated by ap. The program must execute the macro va start before it calls the function, and then execute the macro va  $\epsilon$  end after the function returns.

## <span id="page-4955-1"></span>**10.22.67 vprintf**

**int vprintf(const char \*restrict format, va\_list ap);**

The function [generates formatted text](#page-4787-0), under the control of the format format and any additional arguments, and writes each generated character to the stream [stdout](#page-4952-2). It returns the number of characters generated, or a negative value if the function sets the error indicator for the stream.

The function accesses additional arguments by using the context information designated by ap. The program must execute the macro [va\\_start](#page-4926-0) before it calls the function, and then execute the macro va  $\epsilon$  end after the function returns.

## <span id="page-4955-0"></span>**10.22.68 vscanf**

**int vscanf(const char \*restrict format, va\_list ap); [added with [C99](#page-4766-0)]**

The function [scans formatted text,](#page-4796-0) under the control of the format format and any additional arguments. It obtains each scanned character from the stream [stdin](#page-4952-1). It returns the number of input items matched and assigned, or it returns [EOF](#page-4941-0) if the function does not store values before it sets the end-of-file or error indicators for the stream.

The function accesses additional arguments by using the context information designated by ap. The program must execute the macro va start before it calls the function, and then execute the macro va end after the function returns.

## <span id="page-4955-2"></span>**10.22.69 vsnprintf**

**int vsnprintf(char \*restrict s, size\_t n, const char \*restrict format, va\_list ap); [added with [C99](#page-4766-0)]**

The function [generates formatted text](#page-4787-0), under the control of the format format and any additional arguments, and stores each generated character in successive locations of the array object whose first element has the address  $\leq$ . If n is zero, it stores no characters. Otherwise, the function stores up to  $n - 1$  characters and concludes by storing a null character in the next location of the array. It returns the number of characters generated not including the null character.

The function accesses additional arguments by using the context information designated by ap. The program must execute the macro va start before it calls the function, and then execute the macro va  $\epsilon$  end after the function returns.

# <span id="page-4956-1"></span>**10.22.70 vsprintf**

**int vsprintf(char \*restrict s, const char \*restrict format, va\_list ap);**

The function [generates formatted text](#page-4787-0), under the control of the format format and any additional arguments, and stores each generated character in successive locations of the array object whose first element has the address s. The function concludes by storing a null character in the next location of the array. It returns the number of characters generated—not including the null character.

The function accesses additional arguments by using the context information designated by ap. The program must execute the macro  $v_a$  start before it calls the function, and then execute the macro va  $\epsilon$  end after the function returns.

## <span id="page-4956-0"></span>**10.22.71 vsscanf**

**int vsscanf(const char \*restrict s, const char \*restrict format, va\_list ap); [added with [C99\]](#page-4766-0)**

The function [scans formatted text,](#page-4796-0) under the control of the format format and any additional arguments. It accesses each scanned character from successive locations of the array object whose first element has the address s. It returns the number of items matched and assigned, or it returns [EOF](#page-4941-0) if the function does not store values before it accesses a null character from the array.

The function accesses additional arguments by using the context information designated by ap. The program must execute the macro va start before it calls the function, and then execute the macro va  $\epsilon$  end after the function returns.

# **10.23 <stdlib.h>**

Include the standard header **<stdlib.h>** to declare an assortment of useful functions and to define the macros and types that help you use them.

```
/* MACROS */ 
#define EXIT_FAILURE <rvalue integer expression>
#define EXIT_SUCCESS <rvalue integer expression>
#define MB_CUR_MAX <rvalue integer expression >= 1>
#define NULL <either 0, 0L, or (void *)0> [0 in C++]
#define RAND_MAX <integer constant expression >= 32,767>
/* TYPES */typedef struct { 
int quot, rem; 
} div t;
typedef struct {
long quot, rem; 
} ldiv t;
typedef struct { [added with C99]
long long quot, rem; 
} lldiv_t; 
typedef ui-type size_t; 
typedef i-type wchar_t; [keyword in C++]
/* FUNCTIONS */ int abs(int i);
long abs(long i); [C++ only]
long long abs(long long i); [C++ only, added with C99]
long long llabs(long long i); [added with C99]
long labs(long i);
 div(int numer, int denom);
ldiv_t div(long numer, long denom); [C++ only]
lldiv_t div(long long numer, long long denom); [C++ only, added 
with C99]
lldiv_t lldiv(long long numer, long long denom); [added with C99]
ldiv t ldiv(long numer, long denom);
int rand(void);
void srand(unsigned int seed);
long a64l(const char *s); [POSIX]
char *l64a(long int l); [POSIX]
double drand48(void); [POSIX]
double erand48(unsigned short xseed[3]); [POSIX]
long lrand48(void); [POSIX]
long nrand48(unsigned short xseed[3]); [POSIX]
long mrand48(void); [POSIX]
long jrand48(unsigned short xseed[3]); [POSIX]
void srand48(long seed); [POSIX]
unsigned short *seed48(unsigned short xseed[3]); [POSIX]
void lcong48(unsigned short p[7]); [POSIX]
int rand r(unsigned int *seed);
```
char \***[ecvt](#page-4963-3)**(double value, int ndigit, int \*decpt, int \*sign); **[POSIX]** char \***[fcvt](#page-4964-4)**(double value, int ndigit, int \*decpt, int \*sign); **[POSIX]** char \***[gcvt](#page-4964-5)**(double value, int ndigit, char \*buf); **[POSIX]** int **[getsubopt](#page-4965-0)**(char \*\*optionp, char \*const \*tokens, char \*\*valuep); **[POSIX]** int **[mkstemp](#page-4971-1)**(char \*template); **[POSIX]** char \***[tempnam](#page-4980-3)**(const char \*tmpdir, const char \*prefix); **[POSIX]** double [atof](#page-4960-1)(const char \*s); int [atoi](#page-4960-2)(const char \*s); long [atol](#page-4961-0)(const char \*s); long long [atoll\(](#page-4961-1)const char \*s); **[added with C99]** double [strtod](#page-4976-1)(const char \*restrict s, char \*\*restrict endptr); float [strtof](#page-4978-0)(const char \*restrict s, char \*\*restrict endptr); **[added with C99]** long double [strtold](#page-4979-0)(const char \*restrict s, char \*\*restrict endptr); **[added with C99]** long long [strtoll\(](#page-4979-1)const char \*restrict s, char \*\*restrict endptr, int base); **[added with C99]** unsigned long long [strtoull](#page-4980-1)(const char \*restrict s, char \*\*restrict endptr, int base); **[added with C99]** long [strtol\(](#page-4978-1)const char \*restrict s, char \*\*restrict endptr, int base); unsigned long [strtoul](#page-4979-2)(const char \*restrict s, char \*\*restrict endptr, int base); void [\\*calloc](#page-4962-3)(size t nelem, size t size); void [free](#page-4964-2)(void \*ptr); void [\\*malloc](#page-4969-3)(size t size); void [\\*realloc\(](#page-4974-2)void \*ptr, size t size); int [mblen\(](#page-4970-1)const char \*s, size t n); size t [mbstowcs](#page-4970-2)(wchar t \*restrict wcs, const char \*restrict s, size t n); int [mbtowc](#page-4971-0)(wchar t \*restrict pwc, const char \*restrict s, size t n); size\_t [wcstombs](#page-4981-0)(char \*restrict s, const wchar t \*restrict wcs, size  $t$  n); int [wctomb](#page-4981-1)(char \*s, wchar t wchar); void [\\_Exit](#page-4963-1)(int status); **[added with C99]** void [exit](#page-4963-2)(int status); void [abort](#page-4960-3)(void); char [\\*getenv](#page-4964-3)(const char \*name); int **[putenv](#page-4973-2)**(const char \*string); **[POSIX]** int [system](#page-4980-2)(const char \*s); extern "C++" int [atexit](#page-4960-4)(void (\*func)(void)); **[C++ only]** extern "C" **[C++ only]** int [atexit](#page-4960-4)(void (\*func)(void));

```
extern "C++" 
void *bsearch(const void *key, const void *base, 
   size t nelem, size t size,
      int (*cmp)(const void *ck, 
         const void *ce)); [C++ only]
extern "C" [C++ only]
void *bsearch(const void *key, const void *base, 
   size t nelem, size t size,
      int (*cmp)(const void *ck, 
         const void *ce));
extern "C++" 
void qsort(void *base, size_t nelem, size_t size,
   int (*cmp)(const void *e1, const void *e2)); [C++ only]
extern "C" [C++ only]
void qsort(void *base, size_t nelem, size_t size, 
   int (*cmp)(const void *e1, const void *e2));
char *mktemp(char *template); [POSIX]
```
#### <span id="page-4959-0"></span>**10.23.1 a64l**

```
long a64l(const char *s); [POSIX]
```
The a64l and l64a functions convert between a long integer and its base-64 ASCII string representation.

The characters used to represent "digits" are

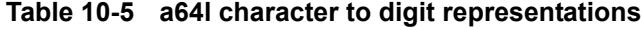

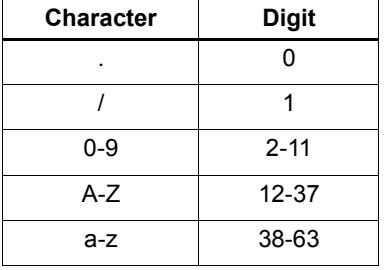

a64l takes a pointer to a null-terminated base-64 ASCII string representation, *s,* and returns the corresponding long integer value. On successful completion, a64l returns the long integer value corresponding to the input string. If the string pointed to by *s* is an empty string, a64l returns a value of 0L.

### <span id="page-4960-3"></span>**10.23.2 abort**

```
void abort(void);
```
The function calls [raise](#page-4922-1)(SIGABRT), which reports the abort signal, [SIGABRT](#page-4922-2). Default handling for the abort signal is to cause abnormal program termination and report unsuccessful termination to the target environment. Whether or not the target environment flushes output streams, closes open files, or removes temporary files on abnormal termination is implementation defined. If you specify handling that causes [raise](#page-4922-1) to return control to abort, the function calls [exit](#page-4963-2) (EXIT\_FAILURE), to report unsuccessful termination with [EXIT\\_FAILURE](#page-4964-0). abort never returns control to its caller.

### <span id="page-4960-0"></span>**10.23.3 abs**

```
int abs(int i);
long abs(long i); [C++ only]
long long abs(long long i); [C++ only, added with C99]
```
The function returns the absolute value of i, |i|. The version that accepts a *long* argument behaves the same as [labs](#page-4960-0)

## <span id="page-4960-4"></span>**10.23.4 atexit**

```
extern "C++" 
     int atexit(void (*func)(void)); [C++ only]
extern "C" [C++ only]
     int atexit(void (*func)(void));
```
The function registers the function whose address is  $f$ unc to be called by  $ext{exit}$  $ext{exit}$  $ext{exit}$  (or when [main](#page-4769-1) returns) and returns zero if successful. The functions are called in reverse order of registry. You can register at least 32 functions.

Furthermore, in C++, if control leaves a called function because it fails to handle a thrown exception, terminate is called.

### <span id="page-4960-1"></span>**10.23.5 atof**

**double atof(const char \*s);**

The function converts the initial characters of the string  $\leq$  to an equivalent value  $\leq$  of type *double* and then returns x. The conversion is the same as for  $stroted(s, 0)$ , except that a value is not necessarily stored in [errno](#page-4834-0) if a conversion error occurs.

## <span id="page-4960-2"></span>**10.23.6 atoi**

#### **int atoi(const char \*s);**

The function converts the initial characters of the string  $s$  to an equivalent value  $x$  of type *int* and then returns x. The conversion is the same as for  $(int)$  strtol(s, 0, 10), except that a value is not necessarily stored in [errno](#page-4834-0) if a conversion error occurs.

#### <span id="page-4961-0"></span>**10.23.7 atol**

**long atol(const char \*s);**

The function converts the initial characters of the string  $\leq$  to an equivalent value  $\leq$  of type *long* and then returns x. The conversion is the same as for  $strot$  (s, 0, 10), except that a value is not necessarily stored in [errno](#page-4834-0) if a conversion error occurs.

#### <span id="page-4961-1"></span>**10.23.8 atoll**

```
long long atoll(const char *s); [added with C99]
```
The function converts the initial characters of the string  $s$  to an equivalent value  $x$  of type *long long* and then returns x. The conversion is the same as for [strtoll\(](#page-4979-1)s, 0, 10), except that a value is not necessarily stored in extra if a conversion error occurs.

## <span id="page-4961-2"></span>**10.23.9 bsearch**

```
extern "extern "C++"
     void *bsearch(const void *key, const void *base,
         size_t nelem, size_t size,
             int (*cmp)(const void *ck,
                 const void *ce)); [C++ only]
extern "C" [C++ only]
     void *bsearch(const void *key, const void *base,
         size_t nelem, size_t size,
             int (*cmp)(const void *ck,
                 const void *ce));ce));
```
The function searches an array of ordered values and returns the address of an array element that equals the search key  $key$  (if one exists); otherwise, it returns a null pointer. The array consists of nelem elements, each of size bytes, beginning with the element whose address is base.

bsearch calls the comparison function whose address iscmp to compare the search key with elements of the array. The comparison function must return:

- a negative value if the search key  $ck$  is less than the array element  $ce$
- **zero if the two are equal**
- **a** a positive value if the search key is greater than the array element

bsearch assumes that the array elements are in non-descending order according to the same comparison rules that are used by the comparison function.

### <span id="page-4962-3"></span>**10.23.10 calloc**

**void \*calloc(size\_t nelem, size\_t size);**

The function allocates an array object containing nelem elements each of size size, stores zeros in all bytes of the array, and returns the address of the first element of the array if successful; otherwise, it returns a null pointer. You can safely convert the return value to an object pointer of any type whose size in bytes is not greater than size.

#### <span id="page-4962-1"></span>**10.23.11 div**

```
div_t div(int numer, int denom); 
ldiv_t div(long numer, long denom); [C++ only]
lldiv_t div(long long numer, long long denom); [C++ only, added 
with C99]
```
The function divides numer by denom and returns both quotient and remainder in the structure result  $x$ , if the quotient can be represented. The structure member  $x$ , quot is the algebraic quotient truncated toward zero. The structure member $x$ , rem is the remainder, such that numer  $= x$ . quot \* denom  $+ x$ . rem.

## <span id="page-4962-0"></span>**10.23.12 div\_t**

```
typedef struct { 
     int quot, rem; 
} div_t;
```
The type is the structure type returned by the function  $div$ . The structure contains members that represent the quotient (quot) and remainder (rem) of a signed integer division with operands of type *int.* The members shown above can occur in either order.

## <span id="page-4962-2"></span>**10.23.13 drand48**

**double drand48(void); [POSIX]**

The rand48 family of functions generates pseudo-random numbers using a linear congruential algorithm working on 48-bit integers. The particular formula employed is  $r(n+1) = (a * r(n) + c)$  mod m where the default values are for the multiplicand,  $a = 0x5$ deece66d = 25214903917, and the addend,  $c = 0xb = 11$ . The modulus is always fixed at  $m = 2^{48}$ . r(n) is called the seed of the random number generator.

The first computational step is to perform a single iteration of the algorithm.

drand48 returns values of type double. The full 48 bits of  $r(n+1)$  are loaded into the mantissa of the returned value, with the exponent set such that the values produced lie in the interval  $[0.0, 1.0)$ .

drand48 uses an internal buffer to store r(n). For these functions the initial value of  $r(0)$  =  $0x1234abcd330e = 20017429951246.$ 

## <span id="page-4963-3"></span>**10.23.14 ecvt**

**char \*ecvt(double value, int ndigit, int \*decpt, int \*sign); [POSIX]**

This function has been marked as legacy in the Posix standard, and exists only for backwards compatibility. Use **[strtod](#page-4976-1)**, instead.

## <span id="page-4963-0"></span>**10.23.15 erand48**

**double erand48(unsigned short xseed[3]); [POSIX]**

The rand48 family of functions generates pseudo-random numbers using a linear congruential algorithm working on 48-bit integers. The particular formula employed is  $r(n+1) = (a * r(n) + c)$  mod m where the default values are for the multiplicand,  $a = 0x5$ deece66d = 25214903917, and the addend,  $c = 0xb = 11$ . The modulus is always fixed at  $m = 2^{48}$ . r(n) is called the seed of the random number generator.

The first computational step is to perform a single iteration of the algorithm.

erand48 returns values of type double. The full 48 bits of  $r(n+1)$  are loaded into the mantissa of the returned value, with the exponent set such that the values produced lie in the interval  $[0.0, 1.0)$ .

erand48 uses a user-supplied buffer to store the seed  $r(n)$ , which consists of an array of 3 shorts, where the zeroth member holds the least significant bits.

# <span id="page-4963-2"></span>**10.23.16 exit**

#### **void exit(int status);**

The function calls all functions registered by  $\alpha$  texit, closes all files, and returns control to the target environment. If status is zero or [EXIT\\_SUCCESS](#page-4964-1), the program reports successful termination. If status is [EXIT\\_FAILURE](#page-4964-0), the program reports unsuccessful termination. An implementation can define additional values for status.

# <span id="page-4963-1"></span>**10.23.17 \_Exit**

#### **void \_Exit(int status); [added with C99]**

The function returns control to the target environment. The value of status has the same effect as for a call to [exit](#page-4963-2). The function does *not* call functions registered by [atexit](#page-4960-4). It may or may not close files.

## <span id="page-4964-0"></span>**10.23.18 EXIT\_FAILURE**

**#define EXIT\_FAILURE** *<rvalue integer expression>*

The macro yields the value of the status argument to  $ext{exit}$  $ext{exit}$  $ext{exit}$  that reports unsuccessful termination.

# <span id="page-4964-1"></span>**10.23.19 EXIT\_SUCCESS**

**#define EXIT\_SUCCESS** *<rvalue integer expression>*

The macro yields the value of the status argument to [exit](#page-4963-2) that reports successful termination.

### <span id="page-4964-4"></span>**10.23.20 fcvt**

**char \*fcvt(double value, int ndigit, int \*decpt, int \*sign); [POSIX]**

This function has been marked as legacy in the Posix standard, and exists only for backwards compatibility. Use **[strtod](#page-4976-1)**, instead.

## <span id="page-4964-2"></span>**10.23.21 free**

**void free(void \*ptr);**

If  $ptr$  is not a null pointer, the function deallocates the object whose address is  $ptr$ ; otherwise, it does nothing. You can deallocate only objects that you first allocate by calling [calloc](#page-4962-3), [malloc](#page-4969-3), or [realloc](#page-4974-2).

### <span id="page-4964-5"></span>**10.23.22 gcvt**

**char \*gcvt(double value, int ndigit, char \*buf); [POSIX]**

This function has been marked as legacy in the Posix standard, and exists only for backwards compatibility. Use **[strtod](#page-4976-1)**, instead.

## <span id="page-4964-3"></span>**10.23.23 getenv**

**char \*getenv(const char \*name);**

The function searches an **environment list**, which each implementation defines, for an entry whose name matches the string name. If the function finds a match, it returns a pointer to a static-duration object that holds the definition associated with the target environment name. Otherwise, it returns a null pointer. Do not alter the value stored in the object. If you call getenv again, the value stored in the object can change. No target environment names are required of all environments.

## <span id="page-4965-0"></span>**10.23.24 getsubopt**

```
extern char *suboptarg
int getsubopt(char **optionp, char *const *tokens, char **valuep); 
[POSIX]
```
The getsubopt function parses a string containing tokens delimited by one or more tab, space or comma (,) characters. It is intended for use in parsing groups of option arguments provided as part of a utility command line.

The argument *optionp* is a pointer to a pointer to the string. The argument *tokens* is a pointer to a NULL-terminated array of pointers to strings.

The getsubopt function returns the zero-based offset of the pointer in the *tokens* array referencing a string which matches the first token in the string, or -1 if the string contains no tokens or *tokens* does not contain a matching string.

If the token is of the form "*name*=*value*", the location referenced by *valuep* will be set to point to the start of the *value* portion of the token.

On return from getsubopt, *optionp* is set to point to the start of the next token in the string, or the null at the end of the string if no more tokens are present. The external variable *suboptarg* will be set to point to the start of the current token, or NULL if no tokens were present. The argument *valuep* will be set to point to the *value* portion of the token, or NULL if no *value* portion was present.

#### **Example**

```
char *tokens[] = {
    #define ONE 0
                 "one",
         #define TWO 1
                 "two",
         NULL
};
...
extern char *optarg, *suboptarg;
char *options, *value;
while ((ch = getopt(argc, argv, "ab:")) := -1) {
         switch(ch) {
         case 'a':
                 /* process ``a'' option */
                 break;
         case 'b':
                 options = optarg;
                 while (*options) {
                       switch(getsubopt(&options, tokens, &value)) {
                          case ONE:
                                  /* process ``one'' sub option */
                                  break;
                          case TWO:
                                  /* process ``two'' sub option */
                                  if (!value)
                                          error("no value for two");
                                 i = \text{atoi}(\text{value});
                                  break;
                          case -1:
                                  if (suboptarg)
                                       error("unknown sub option %s",
                                            suboptarg);
else belge om dels else
                                         error("missing sub option");
                                  break;
 }
                 break;
         }
```
### <span id="page-4967-2"></span>**10.23.25 jrand48**

**long lrand48(void); [POSIX]**

The rand48 family of functions generates pseudo-random numbers using a linear congruential algorithm working on 48-bit integers. The particular formula employed is  $r(n+1) = (a * r(n) + c)$  mod m where the default values are for the multiplicand,  $a = 0x5$ deece66d = 25214903917, and the addend,  $c = 0xb = 11$ . The modulus is always fixed at  $m = 2^{48}$ . r(n) is called the seed of the random number generator.

The first computational step is to perform a single iteration of the algorithm.

1 rand48 returns values of type long in the range  $[0, 2^{**}31-1]$ . The high-order (31) bits of  $r(n+1)$  are loaded into the lower bits of the returned value, with the topmost (sign) bit set to zero.

1 rand48 uses an internal buffer to store r(n). The initial value of  $r(0) = 0x1234abcd330e =$ 20017429951246.

### <span id="page-4967-1"></span>**10.23.26 l64a**

**char \*l64a(long int l); [POSIX]**

l64a takes a long integer value, *l*, and returns a pointer to the corresponding NULLterminated base-64 ASCII string representation.

The characters used to represent "digits" are:

**Table 10-6 l64a character to digit representations**

| <b>Character</b> | <b>Digit</b> |
|------------------|--------------|
|                  | ი            |
|                  |              |
| $0 - 9$          | $2 - 11$     |
| $A-Z$            | $12 - 37$    |
| a-z              | 38-63        |

If *l* is 0L, l64a returns a pointer to an empty string.

The l64a function is not reentrant.

### <span id="page-4967-0"></span>**10.23.27 labs**

**long labs(long i);**

The function returns the [abs](#page-4960-0)olute value of  $i$ ,  $|i|$ , the same as abs.
# **10.23.28 lcong48**

**void lcong48(unsigned short p[7]); [POSIX]**

The rand48 family of functions generates pseudo-random numbers using a linear congruential algorithm working on 48-bit integers. The particular formula employed is  $r(n+1) = (a * r(n) + c)$  mod m where the default values are for the multiplicand,  $a = 0x5$ deece66d = 25214903917, and the addend,  $c = 0xb = 11$ . The modulus is always fixed at  $m = 2^{48}$ . r(n) is called the seed of the random number generator.

The first computational step is to perform a single iteration of the algorithm.

Finally, lcong48 allows full control over the multiplicand and addend used in drand48, erand48, lrand48, nrand48, mrand48, and jrand48, and the seed used in drand48, lrand48, and mrand48. An array of 7 shorts is passed as parameter; the first three shorts are used to initialize the seed; the second three are used to initialize the multiplicand; and the last short is used to initialize the addend. It is thus not possible to use values greater than 0xffff as the addend.

Note that all three methods of seeding the random number generator always also set the multiplicand and addend for any of the six generator calls.

# **10.23.29 llabs**

**long long llabs(long long i); [added with C99]**

The function returns the [abs](#page-4960-0)olute value of  $i$ ,  $|i|$ , the same as abs.

### <span id="page-4968-0"></span>**10.23.30 ldiv**

**ldiv\_t ldiv(long numer, long denom);**

The function divides numer by denom and returns both quotient and remainder in the structure result x, if the quotient can be represented. The structure member  $x$ , quot is the algebraic quotient truncated toward zero. The structure member $x$ , rem is the remainder, such that numer ==  $x.$  quot \* denom +  $x.$  rem.

# <span id="page-4968-1"></span>**10.23.31 lldiv**

**lldiv\_t lldiv(long long numer, long long denom); [added with C99]**

The function divides numer by denom and returns both quotient and remainder in the structure result x, if the quotient can be represented. The structure member  $x$ , quot is the algebraic quotient truncated toward zero. The structure member $x$ , rem is the remainder, such that numer ==  $x.$  quot \* denom +  $x.$  rem.

### **10.23.32 ldiv\_t**

```
typedef struct { 
     long quot, rem; 
     } ldiv_t;
```
The type is the structure type returned by the function  $1div$ . The structure contains members that represent the quotient (quot) and remainder ( $r$ em) of a signed integer division with operands of type *long.* The members shown above can occur in either order.

### **10.23.33 lldiv\_t**

```
typedef struct { [added with C99]
     long long quot, rem; 
     } lldiv_t;
```
The type is the structure type returned by the function [lldiv](#page-4968-1). The structure contains members that represent the quotient (quot) and remainder ( $r$ em) of a signed integer division with operands of type *long long.* The members shown above can occur in either order.

#### **10.23.34 lrand48**

**long lrand48(void); [POSIX]**

The rand48 family of functions generates pseudo-random numbers using a linear congruential algorithm working on 48-bit integers. The particular formula employed is  $r(n+1) = (a * r(n) + c)$  mod m where the default values are for the multiplicand,  $a = 0x5$ deece66d = 25214903917, and the addend,  $c = 0xb = 11$ . The modulus is always fixed at  $m = 2^{48}$ .  $r(n)$  is called the seed of the random number generator.

The first computational step is to perform a single iteration of the algorithm.

lrand48 returns values of type long in the range [0, 2\*\*31-1]. The high-order (31) bits of  $r(n+1)$  are loaded into the lower bits of the returned value, with the topmost (sign) bit set to zero.

1 rand48 uses an internal buffer to store r(n). The initial value of  $r(0) = 0x1234abcd330e =$ 20017429951246.

#### <span id="page-4969-0"></span>**10.23.35 malloc**

**void \*malloc(size\_t size);**

The function allocates an object of size size, and returns the address of the object if successful; otherwise, it returns a null pointer. The values stored in the object are indeterminate. You can safely convert the return value to an object pointer of any type whose size is not greater than size.

#### <span id="page-4970-0"></span>**10.23.36 MB\_CUR\_MAX**

**#define MB\_CUR\_MAX** *<rvalue integer expression >= 1>*

The macro yields the maximum number of characters that constitute a [multibyte character](#page-4776-0) in the current [locale.](#page-4879-0) Its value is  $\leq$  MB LEN MAX.

#### **10.23.37 mblen**

**int mblen(const char \*s, size\_t n);**

If s is not a null pointer, the function returns the number of bytes in the multibyte string  $\epsilon$ that constitute the next multibyte character, or it returns -1 if the next n (or the remaining) bytes do not constitute a valid multibyte character. mblen does not include the terminating null in the count of bytes. The function can use a [conversion state](#page-4776-1) stored in an internal static-duration object to determine how to interpret the multibyte string.

If  $s$  is a null pointer and if multibyte characters have a [state-dependent encoding](#page-4776-2) in the current [locale](#page-4879-1), the function stores the [initial conversion state](#page-4776-3) in its internal static-duration object and returns nonzero; otherwise, it returns zero.

#### **10.23.38 mbstowcs**

**size\_t mbstowcs(wchar\_t \*restrict wcs, const char \*restrict s, size\_t n);**

The function stores a wide character string, in successive elements of the array whose first element has the address wcs, by converting, in turn, each of the multibyte characters in the multibyte string s. The string begins in the [initial conversion state.](#page-4776-3) The function converts each character as if by calling [mbtowc](#page-4971-0) (except that the internal conversion state stored for that function is unaffected). It stores at most n wide characters, stopping after it stores a null wide character. It returns the number of wide characters it stores, not counting the null wide character, if all conversions are successful; otherwise, it returns -1.

### <span id="page-4971-0"></span>**10.23.39 mbtowc**

```
int mbtowc(wchar_t *restrict pwc, const char *restrict s, size_t 
n);
```
If s is not a null pointer, the function determines  $x$ , the number of bytes in the multibyte string  $s$  that constitute the next multibyte character. ( $x$  cannot be greater than [MB\\_CUR\\_MAX](#page-4970-0).) If pwc is not a null pointer, the function converts the next multibyte character to its corresponding wide-character value and stores that value in  $*_{\text{pwc}}$ . It then returns  $x$ , or it returns -1 if the next n or the remaining bytes do not constitute a valid multibyte character.mbtowc does not include the terminating null in the count of bytes. The function can use a [conversion state](#page-4776-1) stored in an internal static-duration object to determine how to interpret the multibyte string.

If  $s$  is a null pointer and if multibyte characters have a [state-dependent encoding](#page-4776-2) in the current [locale](#page-4879-1), the function stores the [initial conversion state](#page-4776-3) in its internal static-duration object and returns nonzero; otherwise, it returns zero.

# **10.23.40 mkstemp**

**int mkstemp(char \*template); [POSIX]**

The mkstemp function makes the same replacement to the *template* as mktemp and creates the template file, mode 0600, returning a file descriptor opened for reading and writing. This avoids the race between testing for a file's existence and opening it for use.

# **10.23.41 mktemp**

#### **char \* mktemp(char \*template); [POSIX]**

The mktemp function takes the given file name *template* and overwrites a portion of it to create a file name. This file name is unique and suitable for use by the application. The template may be any file name with some number of "X"s appended to it, for example /tmp/temp.XXXXXX. The trailing Xs are replaced with the current process number and/or a unique letter combination. The number of unique file names mktemp can return depends on the number of Xs provided. Although the NetBSD implementation of the functions will accept any number of trailing Xs, for portability reasons one should only use six. Using six xs, will result in mktemp testing roughly  $26<sup>6</sup>$  (308,915,776) combinations.

**NOTE** The permissions of the file or directory being created are subject to the restrictions imposed by the umask system call, so the created file may be unreadable and/or unwritable.

mktemp returns a pointer to the template on success and NULL on failure. If the call fails an error code is placed in the global variable errno.

Often one will find code which uses mktemp very early on, perhaps to globally initialize the template nicely, but the code which calls open or fopen on that filename occurs much later. (In almost all cases, the use of fopen means that the flags  $\circ$  CREAT or  $\circ$  EXCL are not given to open, and thus a symbolic link race becomes possible, making it necessary to use fdopen. Furthermore, one must be careful about code which opens, closes, and then re-opens the file in question. Finally, one must ensure that upon error the temporary file is removed correctly.

There are also cases where modifying the code to use mktemp, in concert with open using the flags  $\circ$  CREAT or  $\circ$  EXCL, is better, as long as the code retries a new template if open fails with an errno of EEXIST.

mktemp may set errno to ENOTDIR if the pathname portion of the template is not an existing directory, and may also set errno to any value specified by the stat function.

#### **10.23.42 mrand48**

**long mrand48(void); [POSIX]**

The rand48 family of functions generates pseudo-random numbers using a linear congruential algorithm working on 48-bit integers. The particular formula employed is  $r(n+1) = (a * r(n) + c)$  mod m where the default values are for the multiplicand,  $a = 0x5$ deece66d = 25214903917, and the addend,  $c = 0xb = 11$ . The modulus is always fixed at  $m = 2^{48}$ .  $r(n)$  is called the seed of the random number generator.

The first computational step is to perform a single iteration of the algorithm.

mrand48 returns values of type long in the range  $[-2**31, 2**31-1]$ . The high-order (32) bits of  $r(n+1)$  are loaded into the returned value.

mrand48 uses an internal buffer to store r(n). The initial value of r(0) =  $0x1234abcd330e =$ 20017429951246.

#### **10.23.43 nrand48**

#### **long nrand48(unsigned short xseed[3]); [POSIX]**

The rand48 family of functions generates pseudo-random numbers using a linear congruential algorithm working on 48-bit integers. The particular formula employed is  $r(n+1) = (a * r(n) + c)$  mod m where the default values are for the multiplicand,  $a = 0x5$ deece66d = 25214903917, and the addend,  $c = 0xb = 11$ . The modulus is always fixed at  $m = 2^{48}$ .  $r(n)$  is called the seed of the random number generator.

The first computational step is to perform a single iteration of the algorithm.

nrand48 returns values of type long in the range  $[0, 2^{**}31-1]$ . The high-order (31) bits of  $r(n+1)$  are loaded into the lower bits of the returned value, with the topmost (sign) bit set to zero.

nrand48 uses a user-supplied buffer to store the seed r(n), which consists of an array of 3 shorts, where the zeroth member holds the least significant bits.

#### **10.23.44 NULL**

**#define NULL** *<either 0, 0L, or (void \*)0>* **[0 in C++]**

The macro yields a null pointer constant that is usable as an [address constant expression.](#page-4808-0)

#### **10.23.45 putenv**

**int putenv(const char \*string); [POSIX]**

This function sets an environment variable from the host environment list. For compatibility with differing environment conventions, the given argument's name and value may be appended and prepended, respectively, with an equal sign "=".

putenv takes an argument of the form *name=value* and is equivalent to:

**setenv(name, value, 1);**

The function returns zero if successful; otherwise the global variable errno is set to indicate the error and a -1 is returned.

#### **10.23.46 qsort**

```
extern "C++" 
void qsort(void *base, size_t nelem, size_t size, 
   int (*cmp)(const void *e1, const void *e2)); 
      [C++ only]
extern "C" [C++ only]
void qsort(void *base, size_t nelem, size_t size,
   int (*cmp)(const void *e1, const void *e2));
```
The function sorts, in place, an array consisting of nelem elements, each of size bytes, beginning with the element whose address is base. It calls the comparison function whose address iscmp to compare pairs of elements. The comparison function must return a negative value if  $\epsilon_1$  is less than  $\epsilon_2$ , zero if the two are equal, or a positive value if  $\epsilon_1$  is greater thane2. Two array elements that are equal can appear in the sorted array in either order.

### <span id="page-4973-0"></span>**10.23.47 rand**

**int rand(void);**

The function computes a pseudo-random number  $x$  based on a seed value stored in an internal static-duration object, alters the stored seed value, and returns  $x \times x$  is in the interval [0, [RAND\\_MAX](#page-4974-0)].

# <span id="page-4974-0"></span>**10.23.48 RAND\_MAX**

```
#define RAND_MAX <integer constant expression >= 32,767>
```
The macro yields the maximum value returned by [rand](#page-4973-0).

# **10.23.49 rand\_r**

**int rand\_r(unsigned int \*seed);**

The rand\_r function has the same functionality as rand except that a pointer to a *seed* must be supplied and maintained by the caller. [not Dinkumware, QC-addition?]

### **10.23.50 realloc**

#### **void \*realloc(void \*ptr, size\_t size);**

The function allocates an object of size size, possibly obtaining initial stored values from the object whose address is ptr. It returns the address of the new object if successful; otherwise, it returns a null pointer. You can safely convert the return value to an object pointer of any type whose size is not greater than size.

If  $ptr$  is not a null pointer, it must be the address of an existing object that you first allocate by calling [calloc](#page-4962-0), [malloc](#page-4969-0), or realloc. If the existing object is not larger than the newly allocated object, realloc copies the entire existing object to the initial part of the allocated object. (The values stored in the remainder of the object are indeterminate.) Otherwise, the function copies only the initial part of the existing object that fits in the allocated object. If realloc succeeds in allocating a new object, it deallocates the existing object. Otherwise, the existing object is left unchanged.

If  $ptr$  is a null pointer, the function does not store initial values in the newly created object.

#### **10.23.51 seed48**

#### **unsigned short \*seed48(unsigned short xseed[3]); [POSIX]**

The rand48 family of functions generates pseudo-random numbers using a linear congruential algorithm working on 48-bit integers. The particular formula employed is  $r(n+1) = (a * r(n) + c)$  mod m where the default values are for the multiplicand,  $a = 0x5$ deece66d = 25214903917, and the addend,  $c = 0xb = 11$ . The modulus is always fixed at  $m = 2^{48}$ . r(n) is called the seed of the random number generator.

The first computational step is to perform a single iteration of the algorithm.

seed48 also initializes the internal buffer  $r(n)$  of drand48,  $l$ rand48, and mrand48, but here all 48 bits of the seed can be specified in an array of 3 shorts, where the zeroth member specifies the lowest bits. Again, the constant multiplicand and addend of the algorithm are reset to the default values given above. seed48 returns a pointer to an array of 3 shorts which contains the old seed. This array is statically allocated, thus its contents are lost after each new call to seed48.

Note that all three methods of seeding the random number generator always also set the multiplicand and addend for any of the six generator calls.

### **10.23.52 size\_t**

#### **typedef** *ui-type* **size\_t;**

The type is the unsigned integer type ui-type of an object that you declare to store the result of the *[sizeof](#page-4808-1)* operator.

### **10.23.53 srand**

#### **void srand(unsigned int seed);**

The function stores the seed value seed in a static-duration object that [rand](#page-4973-0) uses to compute a pseudo-random number. From a given seed value, that function always generates the same sequence of return values. The program behaves as if the target environment calls srand(1) at program startup.

#### **10.23.54 srand48**

**void srand48(long seed); [POSIX]**

The rand48 family of functions generates pseudo-random numbers using a linear congruential algorithm working on 48-bit integers. The particular formula employed is  $r(n+1) = (a * r(n) + c)$  mod m where the default values are for the multiplicand,  $a = 0x5$ deece66d = 25214903917, and the addend,  $c = 0xb = 11$ . The modulus is always fixed at  $m = 2^{48}$ . r(n) is called the seed of the random number generator.

The first computational step is to perform a single iteration of the algorithm.

srand48 is used to initialize the internal buffer r(n) of drand48, lrand48, and mrand48 such that the 32 bits of the seed value are copied into the upper 32 bits of  $r(n)$ , with the lower 16 bits of r(n) arbitrarily being set to 0x330e. Additionally, the constant multiplicand and addend of the algorithm are reset to the default values given above.

Note that all three methods of seeding the random number generator always also set the multiplicand and addend for any of the six generator calls.

# <span id="page-4976-1"></span>**10.23.55 strtod**

#### **double strtod(const char \*restrict s, char \*\*restrict endptr);**

The function converts the initial characters of the string  $\leq$  to an equivalent value  $\times$  of type  $double$ . If endptr is not a null pointer, the function stores a pointer to the unconverted remainder of the string in \*endptr. The function then returns x.

The initial characters of the string s must consist of zero or more characters for which [isspace](#page-4830-0) returns nonzero, followed by the longest sequence of one or more characters that match any part of the full pattern for strtod shown in [Figure 10-2](#page-4976-0).

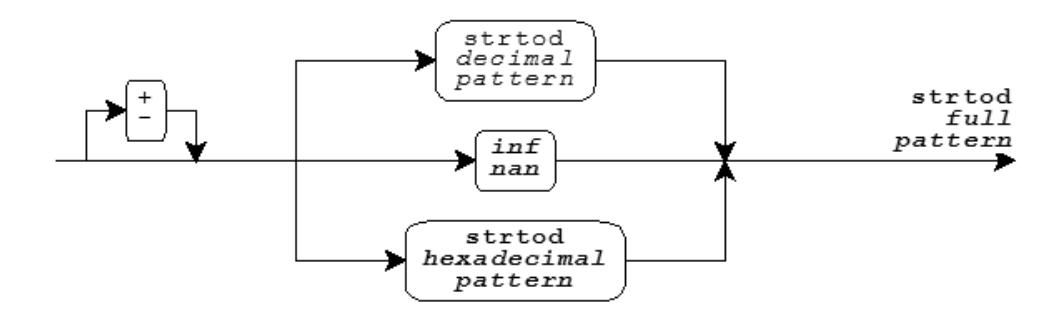

<span id="page-4976-0"></span>**Figure 10-2 strtod pattern matching**

**Boldface** indicates a feature added with [C99](#page-4766-0).

Here, *inf* is the sequence of characters inf or infinity with individual letters in either case, to represent the special value infinity. Similarly, *nan* is the sequence of characters nan or nan(*qualifier*) with individual letters in either case, to represent the special value not-a-number (NaN). A *qualifier* is any sequence of zero or more letters, digits, and underscores. Each implementation defines what effect, if any, a *qualifier* has on the actual encoding of a NaN.

The pattern for a strtod hexadecimal string is shown in [Figure 10-3.](#page-4977-0)

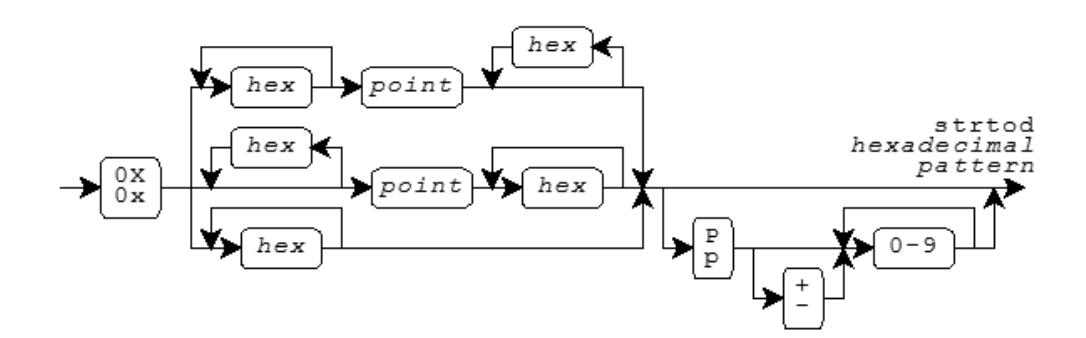

#### <span id="page-4977-0"></span>**Figure 10-3 strtod hexadecimal string**

Here, *hex* is a hexadecimal digit, in either case, and a *point* is the [decimal-point](#page-4881-0) character for the current [locale.](#page-4879-1) (It is the dot  $(.)$  in the ["C"](#page-4881-1) locale.) If the strings matches this pattern, its equivalent value is the hexadecimal integer represented by any digits to the left of the *point*, plus the hexadecimal fraction represented by any digits to the right of the *point*, times 2 raised to the signed decimal integer power that follows an optional p or P. A leading minus sign negates the value.

The pattern for a strtod decimal string is shown in [Figure 10-4.](#page-4977-1)

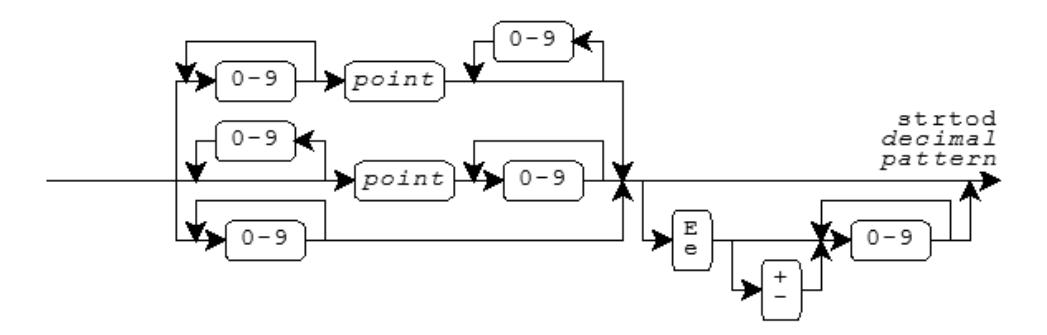

#### <span id="page-4977-1"></span>**Figure 10-4 strtod decimal string**

Here, a *point* is the [decimal-point](#page-4881-0) character for the current [locale.](#page-4879-1) (It is the dot (.) in the ["C" l](#page-4881-1)ocale.) If the strings matches this pattern, its equivalent value is the decimal integer represented by any digits to the left of the *point*, plus the decimal fraction represented by any digits to the right of the *point*, times 10 raised to the signed decimal integer power that follows an optional e or E. A leading minus sign negates the value.

In locales other than the ["C"](#page-4881-1) locale, strtod can define additional patterns as well.

If the string s does not match a valid pattern, the value stored in  $*$ endptr is s, and x is zero. If a [range error](#page-4886-0) occurs, strtod behaves exactly as the functions declared in [<math.h>](#page-4886-1).

## **10.23.56 strtof**

**float strtof(const char \*restrict s, char \*\*restrict endptr); [added with C99]**

The function converts the initial characters of the string  $\leq$  to an equivalent value  $\times$  of type *float.* If endptr is not a null pointer, the function stores a pointer to the unconverted remainder of the string in  $*$ endptr. The function then returns x. strtof converts strings exactly as does [strtod](#page-4976-1).

If the string s does not match a valid pattern, the value stored in  $*$ endptr is s, and x is zero. If a [range error](#page-4886-0) occurs, strtod behaves exactly as the functions declared in [<math.h>](#page-4886-1).

### <span id="page-4978-1"></span>**10.23.57 strtol**

**long strtol(const char \*restrict s, char \*\*restrict endptr, int base);**

The function converts the initial characters of the string  $\leq$  to an equivalent value  $\times$  of type *long.* If endptr is not a null pointer, it stores a pointer to the unconverted remainder of the string in \*endptr. The function then returns x.

The initial characters of the string s must consist of zero or more characters for which [isspace](#page-4830-0) returns nonzero, followed by the longest sequence of one or more characters that match the pattern for strtol shown in [Figure 10-5.](#page-4978-0)

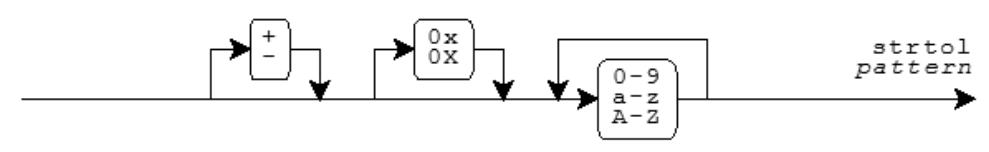

#### <span id="page-4978-0"></span>**Figure 10-5 strtol pattern**

The function accepts the sequences  $0 \times$  or  $0 \times$  only when base equals zero or 16. The letters  $a-z$  or  $A-z$  represent digits in the range [10, 36). If base is in the range [2, 36], the function accepts only digits with values less than base. If base  $= 0$ , then a leading  $0x$ or0X (after any sign) indicates a hexadecimal (base 16) integer, a leading 0 indicates an octal (base 8) integer, and any other valid pattern indicates a decimal (base 10) integer.

If the string s matches this pattern, its equivalent value is the signed integer of the appropriate base represented by the digits that match the pattern. (A leading minus sign negates the value.) In locales other than the ["C"](#page-4881-1) locale, strtol can define additional patterns as well.

If the string s does not match a valid pattern, the value stored in  $*$ endptr is s, and x is zero. If the equivalent value is too large to represent as type *long,* strtol stores the value of [ERANGE](#page-4834-0) in [errno](#page-4834-1) and returns either LONG MAX, if x is positive, or LONG MIN, if x is negative.

# **10.23.58 strtold**

**long double strtold(const char \*restrict s, char \*\*restrict endptr); [added with C99]**

The function converts the initial characters of the string  $s$  to an equivalent value  $x$  of type *long double.* If endptr is not a null pointer, the function stores a pointer to the unconverted remainder of the string in  $*$ endptr. The function then returns x. strtold converts strings exactly as does[strtod](#page-4976-1).

If the string s does not match a valid pattern, the value stored in  $*$ endptr is s, and x is zero. If a [range error](#page-4886-0) occurs, strtod behaves exactly as the functions declared in [<math.h>](#page-4886-1).

# **10.23.59 strtoll**

**long long strtoll(const char \*restrict s, char \*\*restrict endptr, int base); [added with C99]**

The function converts the initial characters of the string  $\leq$  to an equivalent value  $\leq$  of type *long long.* If endptr is not a null pointer, it stores a pointer to the unconverted remainder of the string in  $*$ endptr. The function then returns x. strtoll converts strings exactly as does [strtol](#page-4978-1).

If the string s does not match a valid pattern, the value stored in  $*$ endptr is s, and x is zero. If the equivalent value is too large to represent as type *long long,* strtoll stores the value of [ERANGE](#page-4834-0) in [errno](#page-4834-1) and returns either LLONG MAX, if x is positive, or LLONG MIN, if x is negative.

### <span id="page-4979-0"></span>**10.23.60 strtoul**

**unsigned long strtoul(const char \*restrict s, char \*\*restrict endptr, int base);**

The function converts the initial characters of the string  $\sin \theta$  is to an equivalent value x of type *unsigned long.* If endptr is not a null pointer, it stores a pointer to the unconverted remainder of the string in \*endptr. The function then returns x.

strtoul converts strings exactly as does [strtol](#page-4978-1), but reports a range error only if the equivalent value is too large to represent as type *unsigned long.* In this case, strtoul stores the value of [ERANGE](#page-4834-0) in [errno](#page-4834-1) and returns [ULONG\\_MAX](#page-4878-0).

#### **10.23.61 strtoull**

**unsigned long long strtoull(const char \*restrict s, char \*\*restrict endptr, int base); [added with C99]**

The function converts the initial characters of the string  $\sin \theta$  is to an equivalent value  $\sin \theta$  type *unsigned long long.* If endptr is not a null pointer, it stores a pointer to the unconverted remainder of the string in \*endptr. The function then returns x. strtoull converts strings exactly as does [strtoul](#page-4979-0).

If the string s does not match a valid pattern, the value stored in  $*$ endptr is s, and x is zero. If the equivalent value is too large to represent as type *unsigned long long,* strtoull stores the value of [ERANGE](#page-4834-0) in [errno](#page-4834-1) and returns ULLONG MAX.

#### **10.23.62 system**

**int system(const char \*s);**

If  $s$  is not a null pointer, the function passes the strings to be executed by a **command processor**, supplied by the target environment, and returns the status reported by the command processor. If  $\epsilon$  is a null pointer, the function returns nonzero only if the target environment supplies a command processor. Each implementation defines what strings its command processor accepts.

#### **10.23.63 tempnam**

**char \*tempnam(const char \*tmpdir, const char \*prefix); [POSIX]**

The tempnam function is similar to **[tmpnam](#page-4953-0)**, but provides the ability to specify the directory which will contain the temporary file, *tmpdir*, and the file name *prefix*. tempnam functions return a pointer to a file name on success, and a NULL pointer on error.

#### **10.23.64 wchar\_t**

**typedef** *i-type* **wchar\_t; [keyword in C++]**

The type is the integer type i-type of a [wide-character constant,](#page-4777-0) such as  $L'X'$ . You declare an object of type wchar to hold a [wide character.](#page-4777-1)

#### **10.23.65 wcstombs**

```
size t wcstombs (char *restrict s, const wchar t *restrict wcs,
size_t n);
```
The function stores a multibyte string, in successive elements of the array whose first element has the address s, by converting in turn each of the wide characters in the string wcs. The multibyte string begins in the [initial conversion state](#page-4776-3). The function converts each wide character as if by calling we tomb (except that the [conversion state](#page-4776-1) stored for that function is unaffected). It stores no more than n bytes, stopping after it stores a null byte. It returns the number of bytes it stores, not counting the null byte, if all conversions are successful; otherwise, it returns -1.

#### <span id="page-4981-0"></span>**10.23.66 wctomb**

int wctomb(char \*s, wchar t wchar);

If s is not a null pointer, the function determines  $x$ , the number of bytes needed to represent the multibyte character corresponding to the wide character wchar. x cannot exceed MB CUR MAX. The function converts wchar to its corresponding multibyte character, which it stores in successive elements of the array whose first element has the address s. It then returns x, or it returns -1 if wchar does not correspond to a valid multibyte character.wctomb includes the terminating null byte in the count of bytes. The function can use a [conversion state](#page-4776-1) stored in a static-duration object to determine how to interpret the multibyte character string.

If  $s$  is a null pointer and if multibyte characters have a [state-dependent encoding](#page-4776-2) in the current [locale](#page-4879-1), the function stores the [initial conversion state](#page-4776-3) in its static-duration object and returns nonzero; otherwise, it returns zero.

# **10.24 <string.h>**

Include the standard header **<string.h>** to declare a number of functions that help you manipulate [C strings](#page-4768-0) and other arrays of characters.

```
/* MACROS */ 
#define NULL <either 0, 0L, or (void *)0> [0 in C++]
/* TYPES */typedef ui-type size_t; 
/* FUNCTIONS */ 
void *memccpy(void *dst, const void *src, int c, size_t len); 
[POSIX]
memcmp(const void *s1, const void *s2, size t n);
memcpy(void *restrict s1, const void *restrict s2, size t n);
volatile void *memcpy_v(volatile void *restrict s1, 
const volatile void *restrict s2, size t n);
*memmove(void *s1, const void *s2, size t n);
volatile void *memmove_v(volatile void *s1, 
const volatile void *s2, size t n);
*memset(void *s, int c, size t n);
char *strcat(char *restrict s1, const char *restrict s2);
int strcmp(const char *s1, const char *s2);
int strcoll(const char *s1, const char *s2);
char *strcpy(char *restrict s1, const char *restrict s2);
strcspn(const char *s1, const char *s2);
char *strerror(int errcode);
int strerror_r(int errnum, char *strerrbuf, size_t buflen); [POSIX]
strlen(const char *s);
char *strncat(char *restrict s1, const char *restrict s2, 
size t n);
strncmp(const char *s1, const char *s2, size t n);
char *strncpy(char *restrict s1, const char *restrict s2, 
size t n);
strspn(const char *s1, const char *s2);
char *strtok(char *restrict s1, const char *restrict s2);
strxfrm(char *restrict s1, const char *restrict s2,
size t n);
void *memchr(const void *s, int c, size_t n); [not in C++]
const void *memchr(const void *s, int c, size_t n); [C++ only]
void *memchr(void *s, int c, size_t n); [C++ only]
char *strchr(const char *s, int c); [not in C++]
const char *strchr(const char *s, int c); [C++ only]
char *strchr(char *s, int c); [C++ only]
char *strpbrk(const char *s1, const char *s2); [not in C++]
const char *strpbrk(const char *s1, const char *s2); [C++ only]
char *strpbrk(char *s1, const char *s2); [C++ only]
char *strrchr(const char *s, int c); [not in C++]
const char *strrchr(const char *s, int c); [C++ only]
char *strrchr(char *s, int c); [C++ only]
char *strstr(const char *s1, const char *s2); [not in C++]
const char *strstr(const char *s1, const char *s2); [C++ only]
char *strstr(char *s1, const char *s2); [C++ only]
```

```
int strcasecmp(const char *s1, const char *s2); [POSIX]
strncasecmp (const char *s1, const char *s2, size t len);
[POSIX]
char *strdup(const char *str); [POSIX]
char *strtok_r(char *str, const char *sep, char **lasts); [POSIX]
```
### <span id="page-4983-2"></span>**10.24.1 memccpy**

**void \*memccpy(void \*dst, const void \*src, int c, size\_t len); [POSIX]**

The memccpy function copies bytes from string *src* to string *dst*. If the character *c* (as converted to an unsigned char) occurs in the string *src*, the copy stops and a pointer to the byte after the copy of *c* in the string *dst* is returned. Otherwise, *len* bytes are copied, and a null pointer is returned.

#### <span id="page-4983-1"></span>**10.24.2 memchr**

**void \*memchr(const void \*s, int c, size\_t n); [not in C++] const void \*memchr(const void \*s, int c, size\_t n); [C++ only] void \*memchr(void \*s, int c, size\_t n); [C++ only]**

The function searches for the first element of an array of *unsigned char,* beginning at the address s with size n, that equals (unsigned char) c. If successful, it returns the address of the matching element; otherwise, it returns a null pointer.

#### <span id="page-4983-0"></span>**10.24.3 memcmp**

int memcmp(const void \*s1, const void \*s2, size t n);

The function compares successive elements from two arrays of *unsigned char,* beginning at the addresses  $\leq 1$  and  $\leq 2$  (both of size n), until it finds elements that are not equal:

- If all elements are equal, the function returns zero.
- If the differing element from  $s1$  is greater than the element from  $s2$ , the function returns a positive number.
- Otherwise, the function returns a negative number.

### <span id="page-4984-0"></span>**10.24.4 memcpy**

```
void *memcpy(void *restrict s1, const void *restrict s2, size_t n);
```
The function copies the array of *char* beginning at the address *s2* to the array of *char* beginning at the address *s1* (both of size n). If copying takes place between arrays that overlap, the behavior is undefined. The function returns s1.

The order and size of memory accesses used to perform the copy are not specified.

**NOTE** In certain cases memory may generate a Hexagon processor cache exception. If this occurs use the function memory  $\nu$  instead.

# <span id="page-4984-2"></span>**10.24.5 memcpy\_v**

```
volatile void *memcpy_v(volatile void *restrict s1, 
                         const volatile void *restrict s2, 
                         size_t n);
```
The function copies the array of *char* beginning at the address *s2* to the array of *char* beginning at the address *s1* (both of size n). If copying takes place between arrays that overlap, the behavior is undefined. The function returns s1.

The order and size of memory accesses used to perform the copy are not specified.

**NOTE** memcpy  $v$  (unlike memcpy) does not access memory more than once per instruction packet, and therefore is guaranteed to not generate exception 0x28 in Hexagon processor versions V2 and V3.

### <span id="page-4984-1"></span>**10.24.6 memmove**

**void \*memmove(void \*s1, const void \*s2, size\_t n);**

The function copies the array of *char* beginning at s2 to the array of *char* beginning at s1 (both of size n). It returns s1. If copying takes place between arrays that overlap, the function accesses each of the element values from s2 before it stores a new value in that element, so the copy is not corrupted.

The order and size of memory accesses used to perform the copy are not specified.

**NOTE** In certain cases memmove may generate a Hexagon processor cache exception. If this occurs use the function memmove v instead.

#### <span id="page-4985-3"></span>**10.24.7 memmove\_v**

```
volatile void *memmove_v(volatile void *s1,
                        const volatile void *s2, size t n);
```
The function copies the array of *char* beginning at s2 to the array of *char* beginning at s1 (both of size n). It returns s1. If copying takes place between arrays that overlap, the function accesses each of the element values from s2 before it stores a new value in that element, so the copy is not corrupted.

The order and size of memory accesses used to perform the copy are not specified.

**NOTE** memmove  $v$  (unlike memmove) does not access memory more than once per instruction packet, and therefore is guaranteed to not generate exception 0x28 in Hexagon processor versions V2 and V3.

#### <span id="page-4985-2"></span>**10.24.8 memset**

**void \*memset(void \*s, int c, size\_t n);**

The function stores (unsigned  $char$ ) c in each of the elements of the array of *unsigned char* beginning at s, with size n. It returns s.

# <span id="page-4985-0"></span>**10.24.9 NULL**

**#define NULL** *<either 0, 0L, or (void \*)0>* **[0 in C++]**

The macro yields a null pointer constant that is usable as an [address constant expression.](#page-4808-0)

### <span id="page-4985-1"></span>**10.24.10 size\_t**

#### **typedef** *ui-type* **size\_t;**

The type is the unsigned integer type ui-type of an object that you declare to store the result of the *[sizeof](#page-4808-1)* operator.

#### <span id="page-4985-4"></span>**10.24.11 strcasecmp**

#### **int strcasecmp(const char \*s1, const char \*s2); [POSIX]**

The strcasecmp function compares the null-terminated strings *s1* and *s2* and returns an integer greater than, equal to, or less than 0, according to whether *s1* is lexicographically greater than, equal to, or less than *s2* after translation of each corresponding character to lower-case. The strings themselves are not modified. The comparison is done using unsigned characters, so that  $\lambda$ 200 is greater than  $\lambda$ 0.

### <span id="page-4986-0"></span>**10.24.12 strcat**

**char \*strcat(char \*restrict s1, const char \*restrict s2);**

The function copies the string  $s2$ , including its terminating null character, to successive elements of the array of *char* that stores the string s1, beginning with the element that stores the terminating null character of s1. It returns s1.

### <span id="page-4986-4"></span>**10.24.13 strchr**

**char \*strchr(const char \*s, int c); [not in C++] const char \*strchr(const char \*s, int c); [C++ only] char \*strchr(char \*s, int c); [C++ only]**

The function searches for the first element of the string  $\sin \theta$  and  $\sin \theta$  c. It considers the terminating null character as part of the string. If successful, the function returns the address of the matching element; otherwise, it returns a null pointer.

#### <span id="page-4986-1"></span>**10.24.14 strcmp**

**int strcmp(const char \*s1, const char \*s2);**

The function compares successive elements from two strings, s1and s2, until it finds elements that are not equal.

- If all elements are equal, the function returns zero.
- If the differing element from  $s1$  is greater than the element from  $s2$  (both taken as *unsigned char*), the function returns a positive number.
- Otherwise, the function returns a negative number.

### <span id="page-4986-2"></span>**10.24.15 strcoll**

**int strcoll(const char \*s1, const char \*s2);**

The function compares two strings, s1 and s2, using a comparison rule that depends on the current [locale](#page-4879-1). If  $s_1$  compares greater than  $s_2$  by this rule, the function returns a positive number. If the two strings compare equal, it returns zero. Otherwise, it returns a negative number.

# <span id="page-4986-3"></span>**10.24.16 strcpy**

**char \*strcpy(char \*restrict s1, const char \*restrict s2);**

The function copies the string s2, including its terminating null character, to successive elements of the array of *char* whose first element has the address s1. It returns s1.

#### <span id="page-4987-0"></span>**10.24.17 strcspn**

**size\_t strcspn(const char \*s1, const char \*s2);**

The function searches for the first element s1[i] in the strings1 that equals *any one* of the elements of the strings2 and returns i. Each terminating null character is considered part of its string.

#### <span id="page-4987-3"></span>**10.24.18 strdup**

**char \*strdup(const char \*str); [POSIX]**

The strdup function allocates sufficient memory for a copy of the string *str*, does the copy, and returns a pointer to it. The pointer may subsequently be used as an argument to the function **[free](#page-4964-0)**.

If insufficient memory is available, NULL is returned.

The following example points *p* to an allocated area of memory containing the nullterminated string "foobar":

```
char *p;
if ((p = strdup("foobar")) = = NULL) {
         fprintf(stderr, "Out of memory.\n");
        exit(1);}
```
**NOTE** The strdup function may fail and set the external variable errno for any of the errors specified for the library function **[malloc](#page-4969-0)**.

#### <span id="page-4987-1"></span>**10.24.19 strerror**

**char \*strerror(int errcode);**

The function returns a pointer to an internal static-duration object containing the message string corresponding to the error code errcode. The program must not alter any of the values stored in this object. A later call to strerror can alter the value stored in this object.

#### <span id="page-4987-2"></span>**10.24.20 strerror\_r**

**int strerror\_r(int errnum, char \*strerrbuf, size\_t buflen); [POSIX]**

strerror\_r is the re-entrant version of strerror. It can be re-entered while it is running. strerror\_r function renders the same result into *strerrbuf* for a maximum of *buflen* characters and returns 0 upon success.

### <span id="page-4988-0"></span>**10.24.21 strlen**

**size\_t strlen(const char \*s);**

The function returns the number of characters in the string s, *not* including its terminating null character.

# <span id="page-4988-3"></span>**10.24.22 strncasecmp**

int strncasecmp(const char \*s1, const char \*s2, size t len); **[POSIX]**

The strncasecmp function compares the null-terminated strings *s1* and *s2* and returns an integer greater than, equal to, or less than 0, according to whether *s1* is lexicographically greater than, equal to, or less than *s2* after translation of each corresponding character to lower-case. The strings themselves are not modified. The comparison is done using unsigned characters, so that  $\lambda$ 200 is greater than  $\lambda$ 0.

The strncasecmp compares at most *len* characters.

**NOTE** If *len* is zero strncasecmp always returns 0.

# <span id="page-4988-1"></span>**10.24.23 strncat**

#### **char \*strncat(char \*restrict s1, const char \*restrict s2, size\_t n);**

The function copies the string s2, *not* including its terminating null character, to successive elements of the array of *char* that stores the string s1, beginning with the element that stores the terminating null character of s1. The function copies no more than n characters from s2. It then stores a null character, in the next element to be altered in s1, and returnss1.

### <span id="page-4988-2"></span>**10.24.24 strncmp**

**int strncmp(const char \*s1, const char \*s2, size\_t n);**

The function compares successive elements from two strings, s1and s2, until it finds elements that are not equal or until it has compared the first n elements of the two strings.

- If all elements are equal, the function returns zero.
- If the differing element from  $s1$  is greater than the element from  $s2$  (both taken as *unsigned char*), the function returns a positive number.
- Otherwise, it returns a negative number.

### <span id="page-4989-0"></span>**10.24.25 strncpy**

**char \*strncpy(char \*restrict s1, const char \*restrict s2, size\_t n);**

The function copies the string s2, *not* including its terminating null character, to successive elements of the array of *char* whose first element has the address s1. It copies no more than n characters from s2. The function then stores zero or more null characters in the next elements to be altered in  $\epsilon$  sumption in state at total of n characters. It returnss 1.

#### <span id="page-4989-2"></span>**10.24.26 strpbrk**

**char \*strpbrk(const char \*s1, const char \*s2); [not in C++] const char \*strpbrk(const char \*s1, const char \*s2); [C++ only] char \*strpbrk(char \*s1, const char \*s2); [C++ only]**

The function searches for the first element s1[i] in the strings1 that equals *any one* of the elements of the strings2. It considers each terminating null character as part of its string. If  $s1[i]$  is not the terminating null character, the function returns  $\&s1[i]$ ; otherwise, it returns a null pointer.

### <span id="page-4989-3"></span>**10.24.27 strrchr**

**char \*strrchr(const char \*s, int c); [not in C++] const char \*strrchr(const char \*s, int c); [C++ only] char \*strrchr(char \*s, int c); [C++ only]**

The function searches for the last element of the string s that equals (char) c. It considers the terminating null character as part of the string. If successful, the function returns the address of the matching element; otherwise, it returns a null pointer.

### <span id="page-4989-1"></span>**10.24.28 strspn**

**size\_t strspn(const char \*s1, const char \*s2);**

The function searches for the first element s1[i] in the strings1 that equals *none* of the elements of the strings2 and returns i. It considers the terminating null character as part of the string s<sub>1</sub> only.

#### <span id="page-4989-4"></span>**10.24.29 strstr**

**char \*strstr(const char \*s1, const char \*s2); [not in C++] const char \*strstr(const char \*s1, const char \*s2); [C++ only] char \*strstr(char \*s1, const char \*s2); [C++ only]**

The function searches for the first sequence of elements in the strings1 that matches the sequence of elements in the strings2, *not* including its terminating null character. If successful, the function returns the address of the matching first element; otherwise, it returns a null pointer.

### <span id="page-4990-0"></span>**10.24.30 strtok**

#### **char \*strtok(char \*restrict s1, const char \*restrict s2);**

If  $\leq 1$  is not a null pointer, the function begins a search of the string  $\leq 1$ . Otherwise, it begins a search of the string whose address was last stored in an internal static-duration object on an earlier call to the function, as described below. The search proceeds as follows:

- The function searches the string for begin, the address of the first element that equals *none* of the elements of the string s2 (a set of token separators). It considers the terminating null character as part of the search string only.
- If the search does not find an element, the function stores the address of the terminating null character in the internal static-duration object (so that a subsequent search beginning with that address will fail) and returns a null pointer. Otherwise, the function searches from begin for end, the address of the first element that equals *any one* of the elements of the string s2. It again considers the terminating null character as part of the search string only.
- If the search does not find an element, the function stores the address of the terminating null character in the internal static-duration object. Otherwise, it stores a null character in the element whose address is end. Then it stores the address of the next element after end in the internal static-duration object (so that a subsequent search beginning with that address will continue with the remaining elements of the string) and returns begin.

# <span id="page-4990-1"></span>**10.24.31 strtok\_r**

#### **char \*strtok\_r(char \*str, const char \*sep, char \*\*lasts); [POSIX]**

The strtok r function is used to isolate sequential tokens in a null-terminated string, *str*. These tokens are separated in the string by at least one of the characters in *sep*. The first time that  $str \times r$  is called, *str* should be specified; subsequent calls, wishing to obtain further tokens from the same string, should pass a null pointer instead. The separator string, *sep*, must be supplied each time, and may change between calls.

The strtok  $r$  function returns a pointer to the beginning of each subsequent token in the string, after replacing the separator character itself with a NULL character. Separator characters at the beginning of the string or at the continuation point are skipped so that zero length tokens are not returned. When no more tokens remain, a null pointer is returned.

The strtok r is also passed the argument *lasts*, which points to a user-provided pointer which is used by  $strb \times r$  to store any state which needs to be kept between calls to scan the same string; it is not necessary to delineate tokenizing to a single string at a time when using strtok\_r.

#### **Example**

The following will construct an array of pointers to each individual word in the string s:

```
#define MAXTOKENS 128
char s[512], *p, *tokens[MAXTOKENS];
char *last;
int i = 0;
snprintf(s, sizeof(s), "cat dog horse cow");
for ((p = structok_r(s, " ", sklast)); p;(p = \text{strtok }r(NULL, " ", \&last)), i++) {
         if (i < MAXTOKENS - 1)
      tokens[i] = p;
}
tokens[i] = NULL;
```
That is, tokens[0] will point to "cat", tokens[1] will point to "dog", tokens[2] will point to "horse", and tokens[3] will point to "cow".

#### <span id="page-4991-0"></span>**10.24.32 strxfrm**

```
size_t strxfrm(char *restrict s1, const char *restrict s2, 
                size_t n);
```
The function stores a string in the array of *char* whose first element has the address  $\le 1$ . It stores no more than n characters, *including* the terminating null character, and returns the number of characters needed to represent the entire string, *not* including the terminating null character. If the value returned is n or greater, the values stored in the array are indeterminate. (If n is zero, s1 can be a null pointer.)

strxfrm generates the string it stores from the strings2 by using a transformation rule that depends on the current [locale.](#page-4879-1) For example, if  $x$  is a transformation of  $\leq 1$  and  $\vee$  is a transformation of s2, then  $strump(x, y)$  returns the same value as  $strcoll(s1, s2)$  $strcoll(s1, s2)$ .

# **10.25 <strings.h>**

**<strings.h>** contains functions for manipulating strings.

```
int bcmp(const void *bl, const void *b2, size_t len); [POSIX]
void bcopy(const void *src, void *dst, size_t len); [POSIX]
void bzero(void *b, size_t len); [POSIX]
int ffs(int value); [POSIX]
char *index(const char *s, int c); [POSIX]
char *rindex(const char *s, int c); [POSIX]
```
#### <span id="page-4992-0"></span>**10.25.1 bcmp**

**int bcmp(const void \*bl, const void \*b2, size\_t len); [POSIX]**

The bcmp function compares byte string *b1* against byte string *b2*, returning zero if they are identical, non-zero otherwise. Both strings are assumed to be *len* bytes long. Zero-length strings are always identical. The strings may overlap.

#### <span id="page-4992-1"></span>**10.25.2 bcopy**

**void bcopy(const void \*src, void \*dst, size\_t len); [POSIX]**

The bcopy function copies *len* bytes from string *src* to string *dst*. The two strings may overlap. If *len* is zero, no bytes are copied.

#### <span id="page-4992-2"></span>**10.25.3 bzero**

**void bzero(void \*b, size\_t len); [POSIX]**

The bzero function writes *len* zero bytes to the string *b*. If *len* is zero, bzero does nothing.

#### <span id="page-4992-3"></span>**10.25.4 ffs**

**int ffs(int value); [POSIX]**

The ffs function finds the first bit set in value and returns the index of that bit. Bits are numbered starting from 1, starting at the right-most bit. A return value of 0 means that the argument was zero.

#### <span id="page-4992-4"></span>**10.25.5 index**

**char \*index(const char \*s, int c); [POSIX]**

The index function locates the first character matching *c* (converted to a char) in the nullterminated string *s*. A pointer to the character is returned if it is found; otherwise NULL is returned. If *c* is '\0', index locates the terminating '\0'.

#### <span id="page-4992-5"></span>**10.25.6 rindex**

**char \*rindex(const char \*s, int c); [POSIX]**

The rindex function locates the last character matching *c* (converted to a char) in the nullterminated string *s*. A pointer to the character is returned if it is found; otherwise NULL is returned. If  $c$  is  $\setminus \circ$ , rindex locates the terminating  $\setminus \circ$ 

# **10.26 <sys/stat.h>**

Include the system header **<sys/stat.h>** to define several macros and a host of functions for use with file query operations.

```
int stat(const char *path, struct stat *sb); [POSIX]
```
### <span id="page-4994-0"></span>**10.26.1 stat**

**int stat(const char \*path, struct stat \*sb); [POSIX]**

The stat() function obtains information about the file pointed to by path. Read, write or execute permission of the named file is not required, but all directories listed in the path name leading to the file must be searchable.

The *sb* argument is a pointer to a stat structure as defined by  $\langle s \rangle$ stat.h> (shown below) and into which information is placed concerning the file.

#### **Example**

```
struct stat {
   dev t st dev; /* device containing the file */ino t st ino; /* file's serial number */mode t st mode; /* file's mode (protection and type) */nlink t st nlink; /* number of hard links to the file */
   uid t st uid; /* user-id of owner */qid t st qid; /* qroup-id of owner */ dev_t st_rdev; /* device type, for device special file */
#if defined( NETBSD SOURCE)
   struct timespec st atimespec; /* time of last access */
   struct timespec st mtimespec; /* time of last data
modification */
   struct timespec st ctimespec; /* time of last file status
change */
#else
   time t st atime; \frac{1}{x} /* time of last access */
   long st atimensec; /* nsec of last access */
   time t st mtime; \frac{1}{x} time of last data modification
*/
   long st mtimensec; / /* nsec of last data modification
*/
   time t st ctime; /* time of last file status
change */
   long st ctimensec; / /* nsec of last file status
change */
#endif
   off t st size; /* file size, in bytes */
   blkcnt t st blocks; /* blocks allocated for file */
   blksize t st blksize; /* optimal file sys I/O ops blocksize */
    uint32_t st_flags; /* user defined flags for file */
   uint32 t st gen; /* file generation number */#if defined( NETBSD SOURCE)
   struct timespec st birthtimespec; /* time of inode creation
*/
#else
   time t st birthtime; /* time of inode creation */
   long st birthtimensec; /* nsec of inode creation */
#endif
};
```
[Table 10-7](#page-4995-0) lists the time-related fields of the struct stat.

| <b>Field</b> | <b>Description</b>                                                                                                    |
|--------------|----------------------------------------------------------------------------------------------------|
| st atime     | Time when file data was last accessed. Changed by the mknod, utimes<br>and read system calls.                                                                                |
| st mtime     | Time when file data was last modified. Changed by the mknod, ut imes<br>and write system calls.                                                                              |
| st ctime     | Time when file status was last changed (file metadata modification).<br>Changed by the chflags, chmod, chown, link, mknod, rename,<br>unlink, utimes and write system calls. |
| st birthtime | Time when the inode was created.                                                                                                    |

<span id="page-4995-0"></span>**Table 10-7 stat time-related fields**

If \_NETBSD\_SOURCE is defined, the time-related fields are defined as:

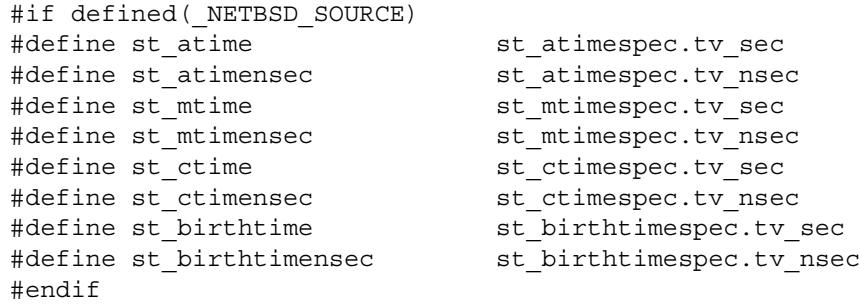

[Table 10-8](#page-4995-1) lists the size-related fields of the struct stat.

<span id="page-4995-1"></span>**Table 10-8 stat size-related fields**

| <b>Field</b> | <b>Description</b>                                                                                                    |
|--------------|----------------------------------------------------------------------------------------------------|
| st size      | The size of the file in bytes. A directory will be a multiple of the size of the<br>dirent structure. Some file systems (notably ZFS) return the number of<br>entries in the directory instead of the size in bytes. |
| st blksize   | The optimal I/O block size for the file.                                                                                                    |
| st blocks    | The actual number of blocks allocated for the file in 512-byte units. As short<br>symbolic links are stored in the inode, this number may be zero.                                                                   |

The status information word st mode has the following bits:

```
#define S IFMT 0170000 /* type of file */#define S IFIFO 0010000 /* named pipe (fifo) */#define S IFCHR 0020000 /* character special */
#define S_IFDIR 0040000 /* directory */
#define S_IFBLK 0060000 /* block special */
#define S_IFREG 0100000 /* regular */
#define S_IFLNK 0120000 /* symbolic link */
#define S_IFSOCK 0140000 /* socket */
#define S_IFWHT 0160000 /* whiteout */
#define S ISUID 0004000 /* set user id on execution */
#define S_ISGID 0002000 /* set group id on execution */
```

```
#define S ISVTX 0001000 /* save swapped text even after use */
#define S IRUSR 0000400 /* read permission, owner */
#define S_IWUSR 0000200 /* write permission, owner */
#define S IXUSR 0000100 /* execute/search permission, owner */
#define S_IRGRP 0000040 /* read permission, group */
#define S_IWGRP 0000020 /* write permission, group */
#define S_IXGRP 0000010 /* execute/search permission, group */
#define S IROTH 0000004 /* read permission, other */
#define S IWOTH 0000002 /* write permission, other */
#define S<sup>IXOTH</sup> 0000001 /* execute/search permission, other */
```
The status information word st flags has the following bits:

```
#define UF NODUMP 0x00000001 /* do not dump file */
#define UF IMMUTABLE 0x00000002 /* file may not be changed */
#define UF APPEND 0x00000004 /* writes file may only append */
#define UF OPAQUE 0x00000008 /* directory is opaque wrt union */
#define SF ARCHIVED 0x00010000 /* file is archived */
#define SF<sup>IMMUTABLE 0x00020000 /* file may not be changed */</sup>
#define SF_APPEND 0x00040000 /* writes file may only append */
```
Upon successful completion a value of  $\circ$  is returned. Otherwise, a value of  $-1$  is returned and errno is set to indicate the error.

# **10.27 <sys/time.h>**

Include the system header **<sys/time.h>** to define a timeval structure and the gettimeofday function.

```
struct timeval {
       time_t tv_sec; /* seconds since Jan. 1, 1970 */
       suseconds t tv usec; / * and microseconds */};
struct timezone {
        int tz_minuteswest; /* of Greenwich */
        int tz_dsttime; /* type of dst correction to apply 
};
int gettimeofday(struct timeval * restrict tp, void * restrict 
tzp); [POSIX]
```
# <span id="page-4997-0"></span>**10.27.1 gettimeofday**

```
int gettimeofday(struct timeval * restrict tp, void * restrict 
tzp); [POSIX]
```
**NOTE** time zone information is no longer provided by this interface. See **[localtime](#page-5020-0)** for information on how to retrieve it.

The system's notion of the current UTC time is obtained with the gettimeofday call. The time is expressed in seconds and microseconds since midnight (0 hour), January 1, 1970. The resolution of the system clock is hardware dependent, and the time may be updated continuously or in "ticks." If *tp* is NULL, the time will not be returned or set. Despite being declared void \*, the objects pointed to by *tzp* shall be of type struct timezone.

The timezone structure is provided only for source compatibility. gettimeofday will always return zeroes.

# **10.28 <sys/times.h>**

Include the system header **<sys/times.h>** to define the tms structure and the times function prototype.

```
struct tms {
     clock_t tms_utime;
     clock_t tms_stime;
     clock_t tms_cutime;
     clock_t tms_cstime;
};
clock_t times(struct tms *buffer); [POSIX]
```
#### <span id="page-4998-0"></span>**10.28.1 times**

**clock\_t times(struct tms \*buffer); [POSIX]**

This interface is obsoleted by **[gettimeofday](#page-4997-0)**.

The times function returns the value of time in clock ticks since 0 hours, 0 minutes, 0 seconds, January 1, 1970, Coordinated Universal Time (UTC).

The number of clock ticks per second may be determined by calling **[sysconf](#page-5039-0)** with the \_SC\_CLK\_TCK request. It is generally (but not always) between 60 and 1024.

Note that at the common rate of 100 ticks per second on many NetBSD ports, and with a 32-bit unsigned clock\_t, this value first wrapped in 1971.

The times call also fills in the structure pointed to by *buffer* with time accounting information.

[Table 10-9](#page-4998-1) lists the elements of the tms structure.

| <b>Element</b> | <b>Description</b>                                                         |
|----------------|----------------------------------------------------------------------------|
| tms utime      | The CPU time charged for the execution of user instructions.               |
| tms stime      | The CPU time charged for execution by the system on behalf of the process. |
| tms cutime     | The sum of the tms utime s and tms cutime s of the child processes.        |
| tms cstime     | The sum of the tms stimes and tms cstimes of the child processes.          |

<span id="page-4998-1"></span>**Table 10-9 tms structure elements**

All times are measured in clock ticks, as defined above. Note that at 100 ticks per second, and with a 32-bit unsigned clock\_t, the values wrap after 497 days.

The times of a terminated child process are included in the tms\_cutime and tms\_cstime elements of the parent when one of the wait functions returns the process ID of the terminated child to the parent. If an error occurs, times returns the value ((clock\_t)-1), and sets errno to indicate the error.

# **10.29 <tgmath.h>**

```
[added with C99]
```
Include the standard header **<tgmath>** to define several families of **generic functions**. A generic function has the same name for two or more distinct parameter lists, as in:

```
float Complex fc;
long double ld;
cos(1) // same as cos((double)1)cos(1d) // same as cos1(1d)pow(fc, ld) // same as cpowl((long double Complex)fc,
                   (long double _Complex)ld)
```
The actual (non-generic) function called depends on the type(s) of the actual argument(s) on a function call:

- For a function argument that can have a floating-point type, an integer argument is converted (by a type cast) to *double* before determining the function to call.
- For a function with two or more arguments, the arguments are each converted as above, then converted (by a type cast) to the type of the sum of all the arguments before determining the function to call.

The actual function called is the one whose parameters exactly match the type(s) of the converted argument(s).

Note that C<sup>++</sup> adds sufficient overloads (not shown here) to provide the same conversion rules. In this [implementation,](#page-4765-0) these overloads are declared in  $\langle \text{match}, h \rangle$  and  $\langle \text{complex}, h \rangle$ , and hence are present whether or not you include <tgmath.h>.

```
#include <complex.h>
#include <math.h>
/* FUNCTIONS */ 
double acos(double x);
float acos(float x);
 acos(long double x);
 acos(double Complex x);
float _Complex acos(float _Complex x);
acos(long double Complex x);
acosh(double x);
float acosh(float x);
long double acosh(long double x);
double Complex acosh(double Complex x);
float _Complex acosh(float _Complex x);
acosh(long double Complex x);
double asin(double x);
float asin(float x);
long double asin(long double x);
 asin(double Complex x);
float Complex asin(float Complex x);
long double Complexasin(long double Complex x);
```

```
asinh(double x);
float asinh(float x);
 asinh(long double x);
 asinh(double Complex x);
 asinh(float Complex x);
asinh(long double Complex x);
double atan(double x);
float atan(float x);
 atan(long double x);
 atan(double Complex x);
float Complex atan(float Complex x);
atan(long double _Complex x);
double atan2(double y, double x);
float atan2(float y, float x);
long double atan2(long double y, long double x);
atanh(double x);
float atanh(float x);
 atanh(long double x);
 atanh(double Complex x);
 atanh(float Complex x);
long double Complexatanh(long double Complex x);
carg(double Complex x);
float carg(float Complex x); carg(long double Complex x);
double ceil(double x);
float ceil(float x);
long double ceil(long double x);
double cbrt(double x);
float cbrt(float x);
 cbrt(long double x);
cimag(double Complex x);
float cimaq(float Complex x);
 cimag(long double Complex x);
 conj(double Complex x);
 conj(float Complex x);
conj(long double _Complex x);
double cos(double x);
float cos(float x);
long double cos(long double x);
 cos(double Complex x);
 cos(float Complex x);
long double cos(long double Complex x);double copysign(double x, double y);
float copysign(float x, float y);
long double copysign(long double x, long double y);
```

```
 cproj(double Complex x);
 cproj(float Complex x);
cproj(long double Complex x);
double cosh(double x);
float cosh(float x);
long double cosh(long double x);
 cosh(double Complex x);
float Complex \cosh(float \text{Complex } x);cosh(long double Complex x);
double \text{creal}(\text{double} \quad \text{Complex } x); creal(float Complex x);
 creal(long double _Complex x);
double erf(double x);
float erf(float x);
 erf(long double x);
double erfc(double x);
float erfc(float x);
 erfc(long double x);
double exp(double x);
float exp(float x);
long double exp(long double x);
double  exp(double Complex x); exp(float Complex x);
long double Complex exp(long double Complex x);
double exp2(double x);
float exp2(float x);
long double exp2(long double x);
double expm1(double x);
float expm1(float x);
long double expm1(long double x);
double fabs(double x);
float fabs(float x);
long double fabs(long double x);
double fabs (double Complex x);
 fabs(float Complex x);
long double fabs(long double _Complex x);
double fdim(double x, double y);
float fdim(float x, float y);
long double fdim(long double x, long double y);
double floor(double x);
float floor(float x);
 floor(long double x);
double fma(double x, double y, double z);
float fma(float x, float y, float z);
```

```
long double fma(long double x, long double y, long double z);
double fmax(double x, double y);
float fmax(float x, float y);
long double fmax(long double x, long double y);
double fmin(double x, double y);
float fmin(float x, float y);
long double fmin(long double x, long double y);
double fmod(double x, double y);
float fmod(float x, float y);
long double fmod(long double x, long double y);
double frexp(double x, int *pexp);
float frexp(float x, int *pexp);
 frexp(long double x, int *pexp);
double hypot(double x, double y);
float hypot(float x, float y);
long double hypot(long double x, long double y);
int ilogb(double x);
int ilogb(float x);
int ilogb(long double x);
double ldexp(double x, int ex);
float ldexp(float x, int ex);
long double ldexp(long double x, int ex);
double lgamma(double x);
float lgamma(float x);
long double lgamma(long double x);
llrint(double x);
llrint(float x);
llrint(long double x);
llround(double x);
llround(float x);
llround(long double x);
double log(double x);
float log(float x);
long double log(long double x);
 log(double Complex x);
float Complex loq(float Complex x);
long double _Complex log(long double _Complex x);
double log10(double x);
float log10(float x);
long double log10(long double x);
double log1p(double x);
float log1p(float x);
long double log1p(long double x);
```

```
double log2(double x);
float log2(float x);
 log2(long double x);
double logb(double x);
float logb(float x);
 logb(long double x);
 lrint(double x);
long lrint(float x);
 lrint(long double x);
 lround(double x);
long lround(float x);
long lround(long double x);
double modf(double x, double *pint);
float modf(float x, float *pint);
 modf(long double x, long double *pint);
nearbyint(double x);
float nearbyint(float x);
long double nearbyint (long double x);
double nextafter(double x, double y);
float nextafter(float x, float y);
long double nextafter(long double x, long double y);
double nexttoward(double x, long double y);
float nexttoward(float x, long double y);
long double nexttoward(long double x, long double y);
double pow(double x, double y);
float pow(float x, float y);
long double pow(long double x, long double y);
 pow(double Complex x);
 pow(float Complex x);
pow(long double Complex x);
double remainder(double x, double y);
float remainder(float x, float y);
long double remainder(long double x, long double y);
double remquo(double x, double y, int *pquo);
float remquo(float x, float y, int *pquo);
 remquo(long double x, long double y, int *pquo);
double rint(double x);
float rint(float x);
long double rint (long double x);
double round(double x);
float round(float x);
long double round(long double x);
```
```
double scalbln(double x, long ex);
float scalbln(float x, long ex);
 scalbln(long double x, long ex);
double scalbn(double x, int ex);
float scalbn(float x, int ex);
 scalbn(long double x, int ex);
double sin(double x);
float sin(float x);
long double sin(long double x);
double _Complex sin(double _Complex x);
 sin(float Complex x);
long double sin(long double \i{Complex x});double sinh(double x);
float sinh(float x);
 sinh(long double x);
 sinh(double Complex x);
float Complex \sinh(float Complex x);
sinh(long double Complex x);
double sqrt(double x);
float sqrt(float x);
 sqrt(long double x);
double Complex sqrt(double Complexx);
 sqrt(float Complex x);
sqrt(long double Complex x);
double tan(double x);
float tan(float x);
 tan(long double x);
 tan(double Complex x);
 tan(float Complex x);
tan(long double Complex x);
double tanh(double x);
float tanh(float x);
 tanh(long double x);
 tanh(double Complex x);
float Complex tanh(float Complex x);
long double Complextanh(long double Complex x);
double tgamma(double x);
float tqamma(fload x);
long double tgamma(long double x);
double trunc(double x);
float trunc(float x);
```
long double [trunc](#page-5017-2)(long double x);

#### **10.29.1 acos**

```
double acos(double x);
float acos(float x);
long double acos(long double x);
double _Complex acos(double _Complex x);
float _Complex acos(float _Complex x);
long double Complex acos(long double Complex x);
```
The function returns the arccosine of x.

## **10.29.2 acosh**

```
double acosh(double x);
float acosh(float x);
long double acosh(long double x);
double _Complex acosh(double _Complex x);
float _Complex acosh(float _Complex x);
long double Complex acosh(long double Complex x);
```
The function returns the hyperbolic arccosine of x.

#### **10.29.3 carg**

**double carg(double \_Complex x); float carg(float \_Complex x); long double carg(long double \_Complex x);**

The function returns the phase angle of x.

### **10.29.4 asin**

```
double asin(double x);
float asin(float x);
long double asin(long double x);
double _Complex asin(double _Complex x);
float _Complex asin(float _Complex x);
long double Complex asin(long double Complex x);
```
The function returns the arcsine of x.

#### **10.29.5 asinh**

```
double asinh(double x);
float asinh(float x);
long double asinh(long double x);
double _Complex asinh(double _Complex x);
float _Complex asinh(float _Complex x);
long double Complex asinh(long double Complex x);
```
The function returns the hyperbolic arcsine of x.

#### **10.29.6 atan**

```
double atan(double x);
float atan(float x);
long double atan(long double x);
double _Complex atan(double _Complex x);
float _Complex atan(float _Complex x);
long double Complex atan(long double Complex x);
```
The function returns the arctangent of x.

#### **10.29.7 atan2**

```
double atan2(double y, double x);
float atan2(float y, float x);
long double atan2(long double y, long double x);
```
The function returns the angle whose tangent is  $y/x$ , in the full angular range  $[-pi, +pi]$ radians. A domain error may occur if both x and y are zero.

#### **10.29.8 atanh**

```
double atanh(double x);
float atanh(float x);
long double atanh(long double x);
double _Complex atanh(double _Complex x);
float _Complex atanh(float _Complex x);
long double Complex atanh(long double Complex x);
```
The function returns the hyperbolic arctangent of x.

## **10.29.9 cbrt**

```
double cbrt(double x);
float cbrt(float x);
long double cbrt(long double x);
```
The function returns the real cube root of  $x, x^(1/3)$ .

#### **10.29.10 ceil**

```
double ceil(double x);
float ceil(float x);
long double ceil(long double x);
```
The function returns the smallest integer value not less than x.

## **10.29.11 cimag**

```
double cimag(double _Complex x);
float cimag(float _Complex x);
long double cimag(long double _Complex x);
```
The function returns the imaginary part of x.

# **10.29.12 conj**

```
double _Complex conj(double _Complex x);
float _Complex conj(float _Complex x);
long double Complex conj(long double Complex x);
```
The function returns the conjugate of x.

# **10.29.13 copysign**

```
double copysign(double x, double y);
float copysign(float x, float y);
long double copysign(long double x, long double y);
```
The function returns  $x$ , with its sign bit replaced from  $y$ .

### **10.29.14 cos**

```
double cos(double x);
float cos(float x);
long double cos(long double x);
double _Complex cos(double _Complex x);
float _Complex cos(float _Complex x);
long double Complex cos(long double Complex x);
```
The function returns the cosine of x.

## **10.29.15 cosh**

```
double cosh(double x);
float cosh(float x);
long double cosh(long double x);
double _Complex cosh(double _Complex x);
float _Complex cosh(float _Complex x);
long double Complex cosh(long double Complex x);
```
The function returns the hyperbolic cosine of x.

## **10.29.16 cproj**

```
double _Complex cproj(double _Complex x);
float _Complex cproj(float _Complex x);
long double Complex cproj(long double Complex x);
```
The function returns a projection of  $x$  onto the Riemann sphere. Specifically, if either component of  $x$  is an infinity of either sign, the function returns a value whose real part is positive infinity and whose imaginary part is zero with the same sign as the imaginary part of x. Otherwise, the function returns x.

### **10.29.17 creal**

**double creal(double \_Complex x); float creal(float \_Complex x); long double creal(long double \_Complex x);**

The function returns the real part of x.

### **10.29.18 erf**

```
double erf(double x);
float erf(float x);
long double erf(long double x);
```
The function returns the error function of x.

#### **10.29.19 erfc**

**double erfc(double x); float erfc(float x); long double erfc(long double x);**

The function returns the complementary error function of x.

### **10.29.20 exp**

```
double exp(double x);
float exp(float x);
long double exp(long double x);
double _Complex exp(double _Complex x);
float _Complex exp(float _Complex x);
long double Complex exp(long double Complex x);
```
The function returns the exponential of  $x$ ,  $e^{\lambda}x$ .

#### **10.29.21 exp2**

```
double exp2(double x);
float exp2(float x);
long double exp2(long double x);
```
The function returns two raised to the power  $x$ ,  $2^x$ .

#### **10.29.22 expm1**

```
double expm1(double x);
float expm1(float x);
long double expm1(long double x);
```
The function returns one less than the exponential function of  $x, e^x - 1$ .

### **10.29.23 fabs**

```
double fabs(double x);
float fabs(float x);
long double fabs(long double x);
double fabs(double _Complex x);
float fabs(float _Complex x);
long double fabs(long double _Complex x);
```
The function returns the magnitude of  $x, |x|$ .

## **10.29.24 fdim**

**double fdim(double x, double y); float fdim(float x, float y); long double fdim(long double x, long double y);**

The function returns the larger of  $x - y$  and zero.

## **10.29.25 floor**

**double floor(double x); float floor(float x); long double floor(long double x);**

The function returns the largest integer value not greater than x.

## **10.29.26 fma**

**double fma(double x, double y, double z); float fma(float x, float y, float z); long double fma(long double x, long double y, long double z);**

The function returns  $x * y + z$ , to arbitrary intermediate precision.

#### **10.29.27 fmax**

```
double fmax(double x, double y);
float fmax(float x, float y);
long double fmax(long double x, long double y);
```
The function returns the larger (more positive) of  $x$  andy.

## **10.29.28 fmin**

```
double fmin(double x, double y);
float fmin(float x, float y);
long double fmin(long double x, long double y);
```
The function returns the smaller (more negative) of  $x$  andy.

## **10.29.29 fmod**

```
double fmod(double x, double y);
float fmod(float x, float y);
long double fmod(long double x, long double y);
```
The function returns the remainder of  $x/y$ , which is defined as follows:

- If y is zero, the function either reports a domain error or simply returns zero.
- Otherwise, if  $0 \le x$ , the value is  $x i \star y$  for some integer i such that:  $0 \leq i * |y| \leq x \leq (i + 1) * |y|$
- Otherwise,  $x < 0$  and the value is  $x i \star y$  for some integer i such that:  $i * |y| \le x < (i + 1) * |y| \le 0$

#### **10.29.30 frexp**

```
double frexp(double x, int *pexp);
float frexp(float x, int *pexp);
long double frexp(long double x, int *pexp);
```
The function determines a fraction  $f_{\text{rac}}$  and an exponent integer  $\epsilon$  x that represent the value of x. It returns the value  $f$ rac and stores the integer  $ex$  in  $*_{p}exp$ , such that:

- $\blacksquare$  | frac | is in the interval  $[1/2, 1)$  or is zero
- $x = \text{frac} * 2^{\wedge} \text{ex}$

If x is zero,  $\star$  pexp is also zero.

# **10.29.31 hypot**

```
double hypot(double x, double y);
float hypot(float x, float y);
long double hypot(long double x, long double y);
```
The function returns the square root of  $x^2 + y^2$ .

### **10.29.32 ilogb**

```
int ilogb(double x);
int ilogb(float x);
int ilogb(long double x);
```
The function returns:

- for x not-a-number (NaN), the value of the macro [FP\\_ILOGBNAN](#page-4902-0)
- for x equal to zero, the value of the macro  $FP$  ILOGB0
- for x equal to positive or negative infinity, the value of the macro INT MAX

Otherwise, it returns  $(int)$   $logb(x)$ .

## **10.29.33 ldexp**

```
double ldexp(double x, int ex);
float ldexp(float x, int ex);
long double ldexp(long double x, int ex);
```
The function returns  $x * 2^e$ ex.

## **10.29.34 lgamma**

```
double lgamma(double x);
float lgamma(float x);
long double lgamma(long double x);
```
The function returns the natural logarithm of the absolute value of the gamma function of x.

## **10.29.35 llrint**

```
long long llrint(double x);
long long llrint(float x);
long long llrint(long double x);
```
The function returns the nearest *long long* integer to x, consistent with the current rounding mode. It raises an [invalid floating-point](#page-4839-0) exception if the magnitude of the rounded value is too large to represent. And it raises an [inexact floating-point](#page-4839-1) exception if the return value does not equal x.

#### **10.29.36 llround**

```
long long llround(double x);
long long llround(float x);
long long llround(long double x);
```
The function returns the nearest *long long* integer to x, rounding halfway values away from zero, regardless of the current rounding mode.

## **10.29.37 log**

```
double log(double x);
float log(float x);
long double log(long double x);
double _Complex log(double _Complex x);
float _Complex log(float _Complex x);
long double Complex log(long double Complex x);
```
The function returns the natural logarithm of x.

# **10.29.38 log10**

```
double log10(double x);
float log10(float x);
long double log10(long double x);
```
The function returns the base-10 logarithm of x. A domain error occurs if  $x < 0$ .

# **10.29.39 log1p**

```
double log1p(double x);
float log1p(float x);
long double log1p(long double x);
```
The function returns the natural logarithm of  $1 + x$ . A domain error occurs if  $x < -1$ .

# **10.29.40 log2**

```
double log2(double x);
float log2(float x);
long double log2(long double x);
```
The function returns the base-2 logarithm of x. A domain error occurs if  $x < 0$ .

### **10.29.41 logb**

```
double logb(double x);
float logb(float x);
long double logb(long double x);
```
The function determines an integer exponent  $\epsilon$  and a fraction  $f$ rac that represent the value of a finite x. It returns the value ex such that:

- $x = \text{frac} * \text{ex} \cdot \text{FLT}$  RADIX
- $\blacksquare$  | frac | is in the interval  $[1, FLT$  RADIX)

A domain error may occur if  $x$  is zero.

#### **10.29.42 lrint**

```
long lrint(double x);
long lrint(float x);
long lrint(long double x);
```
The function returns the nearest *long* integer to x, consistent with the current rounding mode. It raises an [invalid floating-point e](#page-4839-0)xception if the magnitude of the rounded value is too large to represent. And it raises an [inexact floating-point](#page-4839-1) exception if the return value does not equal x.

#### **10.29.43 lround**

```
long lround(double x);
long lround(float x);
long lround(long double x);
The function returns the nearest long integer to x, rounding 
halfway values away from zero, regardless of the current rounding 
mode.
```
#### **10.29.44 modf**

```
double modf(double x, double *pint);
float modf(float x, float *pint);
long double modf(long double x, long double *pint);
```
The function determines an integer i plus a fraction frac that represent the value of x. It returns the value frac and stores the integer i in \*pint, such that:

- $x = \text{frac} + i$
- $\blacksquare$  | f rac | is in the interval  $[0, 1)$
- both frac and i have the same sign as  $x$

# **10.29.45 nearbyint**

```
double nearbyint(double x);
float nearbyint(float x);
long double nearbyint(long double x);
```
The function returns  $x$  rounded to the nearest integer, using the current rounding mode but without raising an [inexact floating-point e](#page-4839-1)xception.

### **10.29.46 nextafter**

```
double nextafter(double x, double y);
float nextafter(float x, float y);
long double nextafter(long double x, long double y);
```
The function returns:

- if  $x \lt y$ , the next representable value after x
- $\mathbf{r}$  if  $x = y, y$
- if  $x > y$ , the next representable value before x

#### **10.29.47 nexttoward**

```
double nexttoward(double x, long double y);
float nexttoward(float x, long double y);
long double nexttoward(long double x, long double y);
```
The function returns:

- if  $x \times y$ , the next representable value after x
- $\mathbf{r}$  if  $\mathbf{x} = y, y$
- if  $x > y$ , the next representable value before x

#### **10.29.48 pow**

```
double pow(double x, double y);
float pow(float x, float y);
long double pow(long double x, long double y);
double Complex pow(double Complex x, double Complex y);
float Complex pow(float Complex x, float Complex y);
long double _Complex pow(long double _Complex x, long double 
_Complex y);
```
The function returns x raised to the power  $y, x^y$ .

#### **10.29.49 remainder**

```
double remainder(double x, double y);
float remainder(float x, float y);
long double remainder(long double x, long double y);
```
The function effectively returns [remquo](#page-5015-1)(x, y, stemp), where temp is a temporary object of type *int* local to the function.

## <span id="page-5015-1"></span>**10.29.50 remquo**

**double remquo(double x, double y, int \*pquo); float remquo(float x, float y, int \*pquo); long double remquo(long double x, long double y, int \*pquo);**

The function computes the remainder rem ==  $x - n*y$ , where  $n == x/y$  rounded to the nearest integer, or to the nearest even integer if  $|n - x/y| = 1/2$ . If rem is zero, it has the same sign as  $x$ . A domain error occurs if  $y$  is zero.

The function stores in \*pquo at least three of the low-order bits of  $|x/y|$ , negated if  $x/y$ < 0. It returns rem.

#### **10.29.51 rint**

```
double rint(double x);
float rint(float x);
long double rint(long double x);
```
The function returns  $x$  rounded to the nearest integer, using the current rounding mode. It may raise an [inexact floating-point e](#page-4839-1)xception if the return value does not equal x.

## **10.29.52 round**

```
double round(double x);
float round(float x);
long double round(long double x);
```
The function returns  $x$  rounded to the nearest integer  $n$ , or to the value with larger magnitude if  $|n - x| == 1/2$ .

#### <span id="page-5015-0"></span>**10.29.53 scalbln**

**double scalbln(double x, long ex); float scalbln(float x, long ex); long double scalbln(long double x, long ex);**

The function returns  $x * FLT$  RADIX<sup> $\sim$ </sup>ex.

#### <span id="page-5016-0"></span>**10.29.54 scalbn**

```
double scalbn(double x, int ex);
float scalbn(float x, int ex);
long double scalbn(long double x, int ex);
```

```
The function returns x * FLT RADIX<sup>\sim</sup>ex.
```
### <span id="page-5016-1"></span>**10.29.55 sin**

```
double sin(double x);
float sin(float x);
long double sin(long double x);
double _Complex sin(double _Complex x);
float _Complex sin(float _Complex x);
long double Complex sin(long double Complex x);
```
The function returns the sine of x.

## <span id="page-5016-2"></span>**10.29.56 sinh**

```
double sinh(double x);
float sinh(float x);
long double sinh(long double x);
double _Complex sinh(double _Complex x);
float _Complex sinh(float _Complex x);
long double Complex sinh(long double Complex x);
```
The function returns the hyperbolic sine of x.

# <span id="page-5016-3"></span>**10.29.57 sqrt**

```
double sqrt(double x);
float sqrt(float x);
long double sqrt(long double x);
double _Complex sqrt(double _Complex x);
float _Complex sqrt(float _Complex x);
long double Complex sqrt(long double Complex x);
```
The function returns the real square root of  $x, x^(1/2)$ .

# <span id="page-5016-4"></span>**10.29.58 tan**

```
double tan(double x);
float tan(float x);
long double tan(long double x);
double _Complex tan(double _Complex x);
float _Complex tan(float _Complex x);
long double Complex tan(long double Complex x);
```
The function returns the tangent of x.

## <span id="page-5017-0"></span>**10.29.59 tanh**

```
double tanh(double x);
float tanh(float x);
long double tanh(long double x);
double _Complex tanh(double _Complex x);
float _Complex tanh(float _Complex x);
long double Complex tanh(long double Complex x);
```
The function returns the hyperbolic tangent of  $x$ .

# <span id="page-5017-1"></span>**10.29.60 tgamma**

```
double tgamma(double x);
float tgamma(float x);
long double tgamma(long double x);
```
The function computes the gamma function of x. A domain error occurs if  $x$  is a negative integer.

## <span id="page-5017-2"></span>**10.29.61 trunc**

```
double trunc(double x);
float trunc(float x);
long double trunc(long double x);
```
The function returns x rounded to the nearest integer n not larger in magnitude than  $x$ (toward zero).

# **10.30 <time.h>**

Include the standard header **<time.h>** to declare several functions that help you manipulate times. [Figure 10-6](#page-5018-0) summarizes the functions and the object types that they convert between.

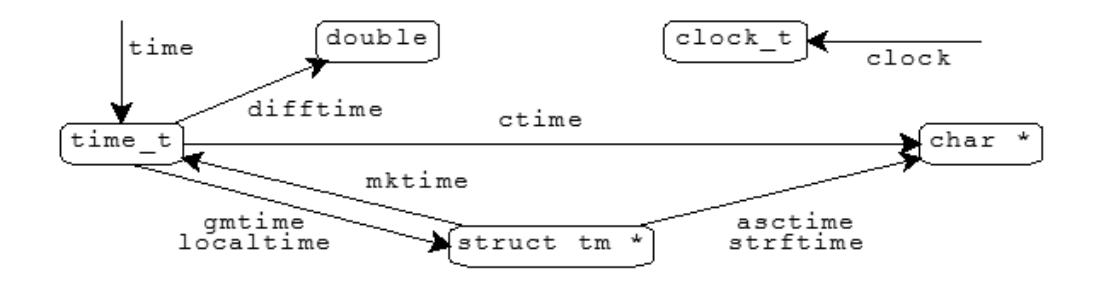

#### <span id="page-5018-0"></span>**Figure 10-6 Time conversion functions**

The functions share two static-duration objects that hold values computed by the functions:

- a **time string** of type array of *char*
- **a time structure** of type struct tm

A call to one of these functions can alter the value that was stored earlier in a staticduration object by another of these functions.

```
/* MACROS */ 
#define CLOCKS_PER_SEC <integer constant expression > 0>
#define NULL <either 0, 0L, or (void *)0> [0 in C++]
/* TYPES */typedef a-type clock_t; 
typedef ui-type size_t; 
typedef a-type time_t; 
struct tm; 
/* FUNCTIONS */ 
char *asctime(const struct tm *tptr); 
char *asctime r(const struct tm restrict *tm, char * restrict buf);
[POSIX]
clock t clock(void);
ctime(const time t *tod);
char *ctime_r(const time_t *clock, char *buf); [POSIX]
double difftime(time_t t1, time_t t0); 
struct tm *gmtime(const time_t *tod); 
struct tm *gmtime_r(const time_t * restrict clock, struct tm * 
restrict result); [POSIX]
struct tm *localtime(const time t *tod);
struct tm *localtime r(const time t * restrict clock, struct tm *
restrict result); [POSIX]
time_t mktime(struct tm *tptr);
```

```
strftime (char *restrict s, size t n, const char *restrict
format, const struct tm *restrict tptr); 
char * strptime(const char * restrict buf, const char * restrict 
format, struct tm * restrict tm); [POSIX]
time_t time(time_t *tod);
```
#### <span id="page-5019-2"></span>**10.30.1 asctime**

**char \*asctime(const struct tm \*tptr);**

The function stores in the static-duration time string a 26-character English-language representation of the time encoded in  $\star$ tptr. It returns the address of the static-duration time string. The text representation takes the form:

Sun Dec2 06:55:15 1979\n\0

#### <span id="page-5019-3"></span>**10.30.2 asctime\_r**

char \*asctime r(const struct tm restrict \*tm, char \* restrict buf); **[POSIX]**

asctime  $r$  provides the same functionality as asctime differing in that the caller must supply a buffer area *buf* with a size of at least 26 bytes, in which the result is stored.

#### <span id="page-5019-4"></span>**10.30.3 clock**

**clock\_t clock(void);**

The function returns the number of clock ticks of elapsed processor time, counting from a time related to [program startup](#page-4769-0), or it returns -1 if the target environment cannot measure elapsed processor time.

## <span id="page-5019-0"></span>**10.30.4 CLOCKS\_PER\_SEC**

**#define CLOCKS\_PER\_SEC** *<integer constant expression > 0>*

The macro yields the number of clock ticks, returned by clock, in one second.

#### <span id="page-5019-1"></span>**10.30.5 clock\_t**

**typedef** *a-type* **clock\_t;**

The type is the arithmetic type  $a$ -type of an object that you declare to hold the value returned by **[clock](#page-5019-4)**, representing elapsed processor time.

### <span id="page-5020-0"></span>**10.30.6 ctime**

**char \*ctime(const time\_t \*tod);**

The function converts the calendar time in \*tod to a text representation of the local time in the static-duration time string. It returns the address of that string. It is equivalent to **[asctime](#page-5019-2)**(localtime(tod)).

# <span id="page-5020-1"></span>**10.30.7 ctime\_r**

**char \*ctime\_r(const time\_t \*clock, char \*buf); [POSIX]**

The ctime\_r function provides the same functionality as ctime differing in that the caller must supply a buffer area buf with a size of at least 26 bytes, in which the result is stored.

# <span id="page-5020-2"></span>**10.30.8 difftime**

**double difftime(time\_t t1, time\_t t0);**

The function returns the difference  $t_1 - t_0$ , in seconds, between the calendar time  $t_0$  and the calendar timet 1

# <span id="page-5020-3"></span>**10.30.9 gmtime**

**struct tm \*gmtime(const time\_t \*tod);**

The function stores in the static-duration time structure an encoding of the calendar time in \*tod, expressed as **Coordinated Universal Time**, or UTC [sic]. (UTC was formerly Greenwich Mean Time, or GMT). It returns the address of that structure, or [added with [C99](#page-4766-0)] a null pointer if it cannot generate the encoding.

# <span id="page-5020-4"></span>**10.30.10 gmtime\_r**

struct tm \***gmtime\_r**(const time\_t \* restrict clock, struct tm \* restrict result); **[POSIX]**

gmtime  $r$  provide the same functionality as gmtime differing in that the caller must supply a buffer area *result* in which the result is stored.

# <span id="page-5020-5"></span>**10.30.11 localtime**

**struct tm \*localtime(const time\_t \*tod);**

The function stores in the static-duration time structure an encoding of the calendar time in \*tod, expressed as local time. It returns the address of that structure, or [added with [C99\]](#page-4766-0) a null pointer if it cannot generate the encoding.

# <span id="page-5021-2"></span>**10.30.12 localtime\_r**

struct tm \***localtime** r(const time t \* restrict clock, struct tm \* restrict result); **[POSIX]**

localtime  $r$  provides the same functionality as localtime differing in that the caller must supply a buffer area *result* in which the result is stored; also, localtime\_r does not imply initialization of the local time conversion information; the application may need to do so by calling tzset.

#### <span id="page-5021-3"></span>**10.30.13 mktime**

**time\_t mktime(struct tm \*tptr);**

The function alters the values stored in  $\star$ tptr to represent an equivalent encoded local time, but with the values of all members within their normal ranges. It then determines the values tptr->wday and tptr->yday from the values of the other members. It returns the calendar time equivalent to the encoded time, or it returns a value of -1 if the calendar time cannot be represented.

## <span id="page-5021-0"></span>**10.30.14 NULL**

**#define NULL** *<either 0, 0L, or (void \*)0>* **[0 in C++]**

The macro yields a null pointer constant that is usable as an [address constant expression.](#page-4808-0)

#### <span id="page-5021-1"></span>**10.30.15 size\_t**

#### **typedef** *ui-type* **size\_t;**

The type is the unsigned integer type ui-type of an object that you declare to store the result of the *[sizeof](#page-4808-1)* operator.

# <span id="page-5022-0"></span>**10.30.16 strftime**

**size\_t strftime(char \*restrict s, size\_t n, const char \*restrict format, const struct tm \*restrict tptr);**

The function generates formatted text, under the control of the format format and the values stored in the time structure \*tptr. It stores each generated character in successive locations of the array object of size n whose first element has the address s. The function then stores a null character in the next location of the array. It returns  $x$ , the number of characters generated, if  $x \lt n$ ; otherwise, it returns zero, and the values stored in the array are indeterminate.

For each multibyte character other than % in the format, the function stores that multibyte character in the array object. Each occurrence of % followed by an optional qualifier and another character in the format is a **conversion specifier**. The optional qualifiers [added with [C99\]](#page-4766-0) are:

- E, to represent times in terms of a locale-specific **era** (such as 1 BC instead of 0000).
- O, to represent numeric values with a set of locale-specific **alternate digits** (such as first instead of 1).

For each conversion specifier, the function stores a replacement character sequence.

The following table lists all conversion specifiers defined for strftime. The fields used in \*tptr follow. Example replacement character sequences in parentheses follow each d[e](#page-4881-0)scription. All examples are for the  $\mathbb{C}^n$  locale, which ignores any optional qualifier, using the date and time Sunday, 2 December 1979 at 06:55:15 AM EST.

For a Sunday week of the year, week 1 begins with the first Sunday on or after 1 January. For a Monday week of the year, week 1 begins with the first Monday on or after 1 January. An ISO 8601 week of the year is the same as a Monday week of the year, with the following exceptions:

- If 1 January is a Tuesday, Wednesday, or Thursday, the week number is one greater. Moreover, days back to and including the immediately preceding Monday in the preceding year are included in week 1 of the current year.
- If 1 January is a Friday, Saturday, or Sunday, days up to but not including the immediately following Monday in the current year are included in the last week (52 or 53) of the preceding year.

In [Table 10-10](#page-5023-0) the conversion specifications marked with  $a +$  are all added with [C99](#page-4766-0).

<span id="page-5023-0"></span>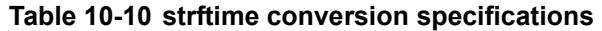

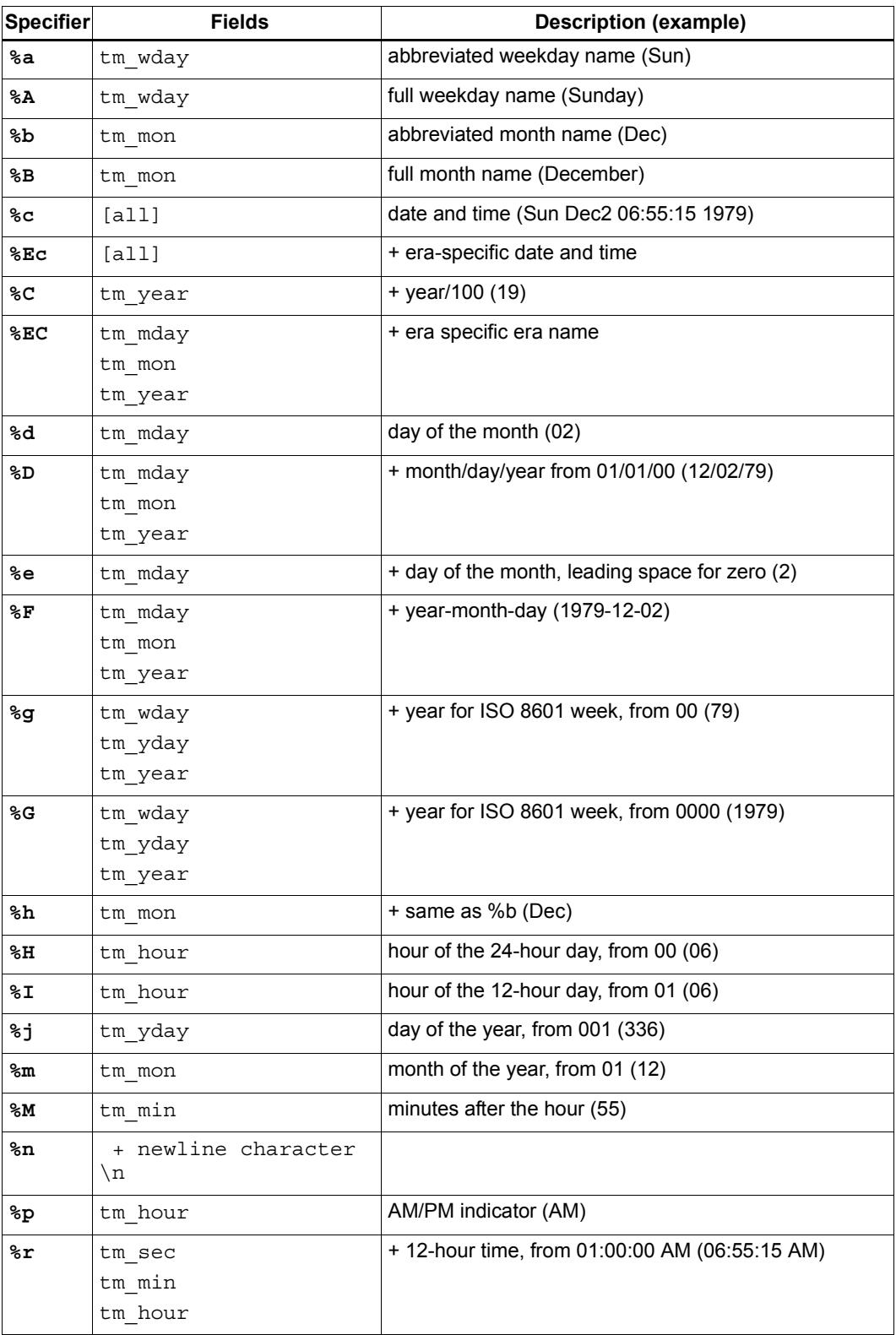

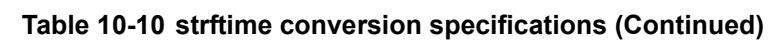

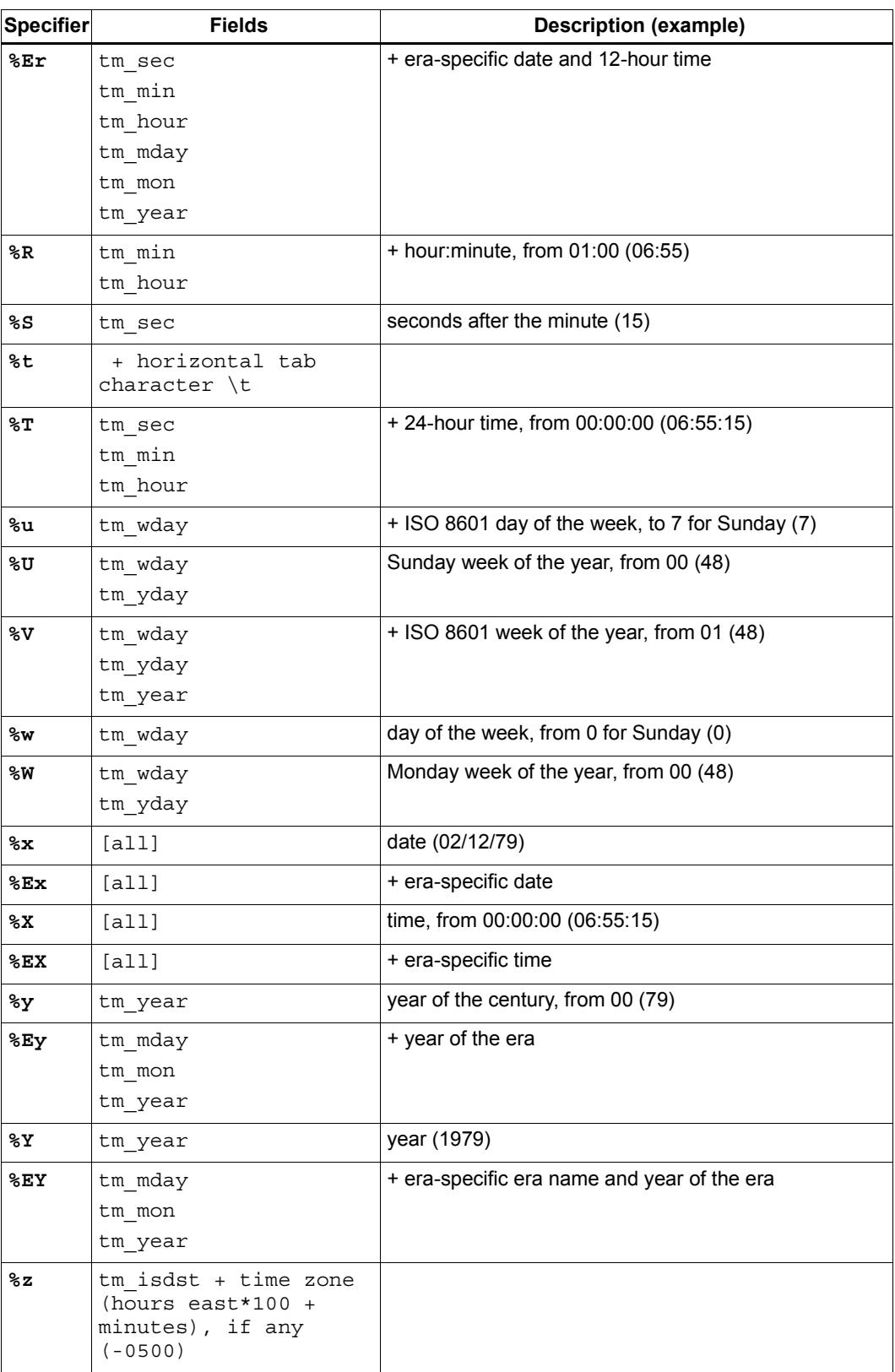

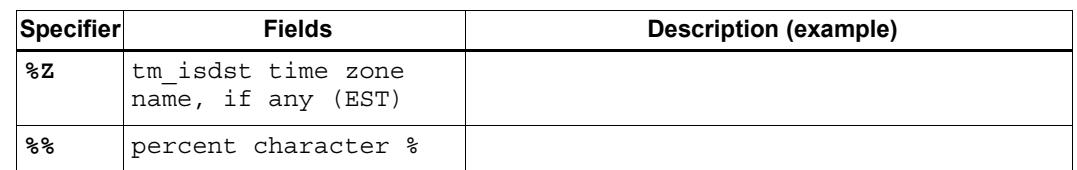

#### **Table 10-10 strftime conversion specifications (Continued)**

The current [locale category](#page-4879-0) [LC\\_TIME](#page-4880-0) can affect these replacement character sequences.

### <span id="page-5025-0"></span>**10.30.17 strptime**

**char \* strptime(const char \* restrict buf, const char \* restrict format, struct tm \* restrict tm); [POSIX]**

The strptime function converts the character string pointed to by *buf* to values which are stored in the tm structure pointed to by *tm*, using the format specified by *format*.

The *format* string consists of zero or more conversion specifications, whitespace characters as defined by isspace, and ordinary characters. All ordinary characters in format are compared directly against the corresponding characters in *buf*; comparisons which fail will cause strptime to fail. Whitespace characters in *format* match any number of whitespace characters in *buf*, including none.

A conversion specification consists of a percent sign (%) followed by one or two conversion characters which specify the replacement required.There must be white-space or other non-alphanumeric characters between any two conversion specifications.

Conversion of alphanumeric strings (such as month and weekday names) is done without regard to case. Conversion specifications which cannot be matched will cause strptime to fail.

The LC TIME category defines the locale values for the conversion specifications. [Table 10-11](#page-5025-1) lists the supported conversion specifications.

| <b>Spec</b>   | <b>Description</b>                                                                                                    |
|---------------|----------------------------------------------------------------------------------------------------|
| %a            | the day of week, using the locale's weekday names; either the abbreviated or full name<br>may be specified.                                               |
| $\mathsf{R}$  | the same as $a$ .                                                                                                    |
| 8b            | the month, using the locale's month names; either the abbreviated or full name may be<br>specified.                                                       |
| 8B            | the same as $\$b$ .                                                                                                    |
| $\varepsilon$ | the date and time, using the locale's date and time format.                                                                                               |
| %C            | the century number [0,99]; leading zeros are permitted but not required. This conversion<br>should be used in conjunction with the $\gamma y$ conversion. |
| k9            | the day of month [1,31]; leading zeros are permitted but not required.                                                                                    |
| \$D           | the date as $\frac{m}{8}d/\frac{8}{3}y$ .                                                                                                    |
| %e            | the same as &d.                                                                                                    |

<span id="page-5025-1"></span>**Table 10-11 strptime conversion specifications** 

#### **Table 10-11 strptime conversion specifications (Continued)**

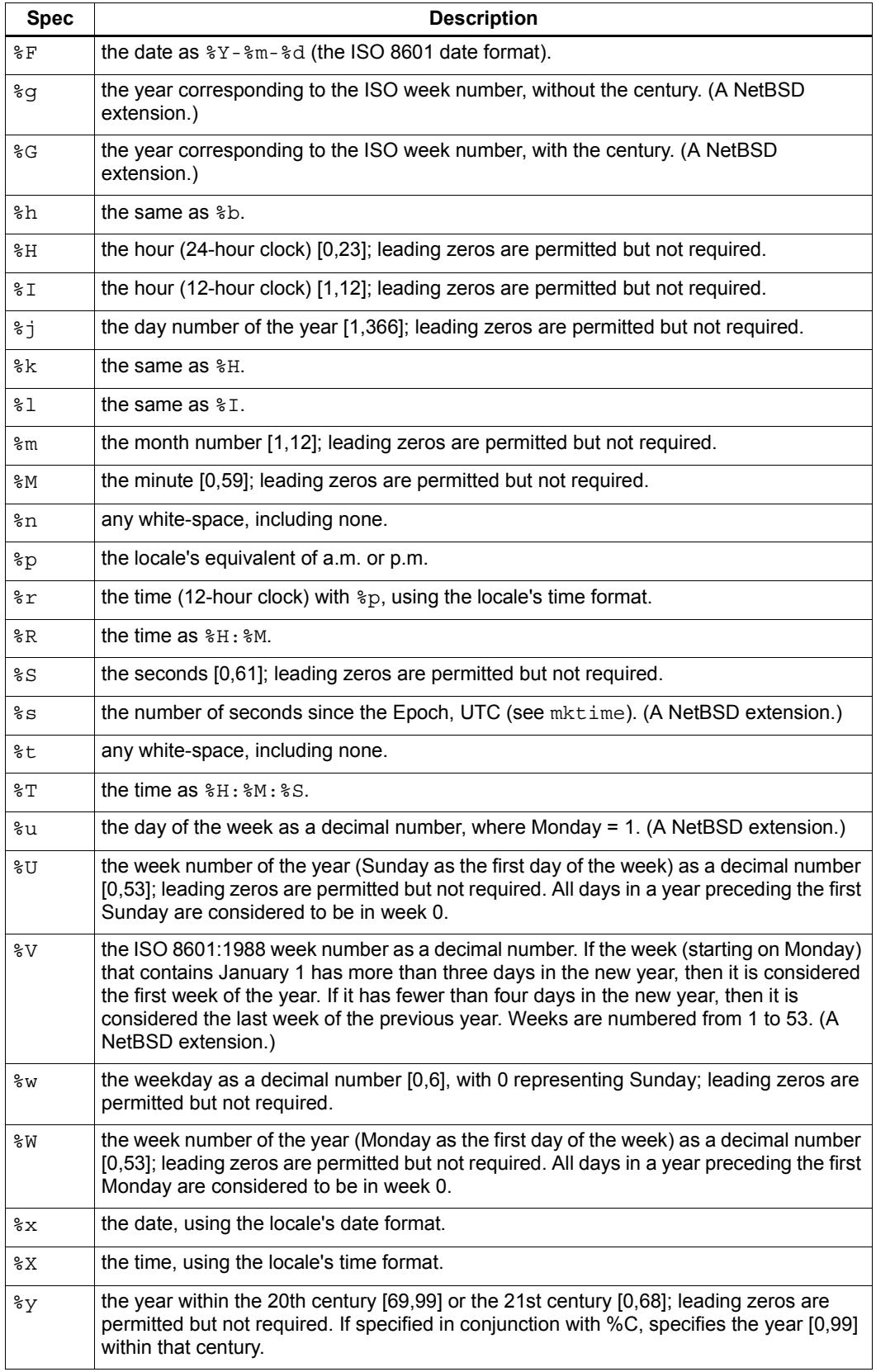

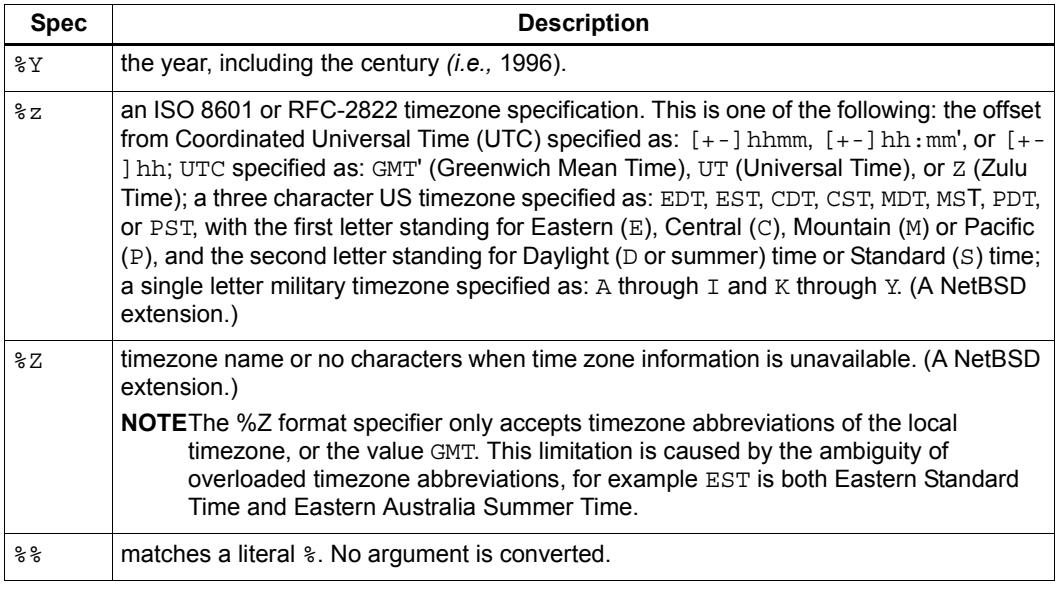

#### **Table 10-11 strptime conversion specifications (Continued)**

#### **Modified conversion specifications**

For compatibility, certain conversion specifications can be modified by the  $E$  and  $\circ$ modifier characters to indicate that an alternative format or specification should be used rather than the one normally used by the unmodified conversion specification. As there are currently neither alternative formats nor specifications supported by the system, the behavior will be as if the unmodified conversion specification were used.

Case is ignored when matching string items in *buf*, such as month and weekday names.

If successful, the strptime function returns a pointer to the character following the last character parsed. Otherwise, a null pointer is returned.

# <span id="page-5027-1"></span>**10.30.18 time**

#### **time\_t time(time\_t \*tod);**

If tod is not a null pointer, the function stores the current calendar time in \*tod. The function returns the current calendar time, if the target environment can determine it; otherwise, it returns -1.

## <span id="page-5027-0"></span>**10.30.19 time\_t**

#### **typedef** *a-type* **time\_t;**

The type is the arithmetic type a-type of an object that you declare to hold the value returned by time. The value represents calendar time.

#### <span id="page-5028-0"></span>**10.30.20 tm**

```
struct tm { 
    int tm_sec; seconds after the minute (from 0)
    int tm_min; minutes after the hour (from 0)
    int tm_hour; hour of the day (from 0)
    int tm_mday; day of the month (from 1)
    int tm_mon; month of the year (from 0)
    int tm_year; years since 1900 (from 0)
    int tm_wday; days since Sunday (from 0)
    int tm_yday; day of the year (from 0)
    int tm_isdst; Daylight Saving Time flag
    };
```
struct tm contains members that describe various properties of the calendar time. The members shown above can occur in any order, interspersed with additional members. The comment following each member briefly describes its meaning.

The member  $tm$  isdst contains:

- a positive value if **Daylight Saving Time** is in effect
- zero if Daylight Saving Time is not in effect

a negative value if the status of Daylight Saving Time is not known (so the target environment should attempt to determine its status)

# **10.31 <uchar.h>**

[added with TR19769]

Include the added header **<uchar.h>** so that you can work with either 16-bit or 32-bit character encodings regardless of the size of wchar t.

Note that the use of this header does **not** require the additions to the C language mandated by TR19769, which include additional literals of the form  $u'x'$ ,  $u''abc''$ ,  $U'x'$ , and U"abc".

```
/* MACROS */ 
#define NULL <either 0, 0L, or (void *)0> [0 in C++]
#define __STDC_UTF_16__ unspecified
#define __STDC_UTF_32__ unspecified
/* TYPES */typedef i-type char16_t; 
typedef i-type char32_t; 
typedef o-type mbstate_t; 
typedef ui-type size_t;
```

```
/* FUNCTIONS */ 
size t cl6rtomb (char *restrict s, char16 t wc,
   mbstate t *restrict ps);
c32rtomb(char *restrict s, char16 t wc,
   mbstate t *restrict ps);
mbrtoc16(char16 t *restrict pwc, const char *restrict s,
   size t n, mbstate t *restrict ps);
mbrtoc32(char16 t *restrict pwc, const char *restrict s,
   size t n, mbstate t *restrict ps);
```
# <span id="page-5029-0"></span>**10.31.1 c16rtomb**

```
size_t c16rtomb(char *restrict s, wchar_t wc,
      mbstate_t *restrict ps);
```
The function determines the number of bytes needed to represent the wide character wc as a multibyte character, if possible. (Not all values representable as type wchar  $\pm$  are necessarily valid wide-character codes.) The conversion state for the multibyte string is assumed to be \*ps.

If s is not a null pointer and wc is a valid wide-character code, the function determines  $x$ , the number of bytes needed to represent wc as a multibyte character, and stores the converted bytes in the array of *char* beginning at s. (x cannot be greater than MB CUR MAX, defined in  $\text{stdlib.hs}$ . If we is a null wide character, the function stores any shift sequence needed to restore the initial shift state. followed by a null byte. The resulting conversion state is the initial conversion state.

If s is a null pointer, the function effectively returnsc16rtomb(buf, L'\0', ps), where buf is a buffer internal to the function. (The function thus returns the number of bytes needed to restore the initial conversion state and to terminate the multibyte string pending from a previous call to c16rtomb or [wcsrtombs](#page-5058-0) for the same string and conversion state.)

The function returns:

- (size t)-1 if wc is an invalid wide-character code, in which case the function stores the value EILSEQ in errno (both macros defined in <errno.h>) and leaves the resulting conversion state undefined
- $\bullet$  x, the number of bytes needed to complete the next muitibyte character, in which case the resulting conversion state indicates that x bytes have been generated

# <span id="page-5030-2"></span>**10.31.2 c32rtomb**

#### **size\_t c32rtomb(char \*restrict s, wchar\_t wc, mbstate\_t \*restrict ps);**

The function determines the number of bytes needed to represent the wide character wc as a multibyte character, if possible. (Not all values representable as type wchar  $\pm$  are necessarily valid wide-character codes.) The conversion state for the multibyte string is assumed to be \*ps.

If s is not a null pointer and wc is a valid wide-character code, the function determines  $x$ , the number of bytes needed to represent wc as a multibyte character, and stores the converted bytes in the array of *char* beginning at s. (x cannot be greater than MB CUR MAX, defined in<stdlib.h>.) If wc is a null wide character, the function stores any shift sequence needed to restore the initial shift state followed by a null byte. The resulting conversion state is the initial conversion state.

If s is a null pointer, the function effectively returnsc32rtomb(buf, L'\0', ps), where buf is a buffer internal to the function. (The function thus returns the number of bytes needed to restore the initial conversion state and to terminate the multibyte string pending from a previous call to c32rtomb or [wcsrtombs](#page-5058-0) for the same string and conversion state.)

The function returns:

- (**[size\\_t](#page-5033-3)**)-1 if wc is an invalid wide-character code, in which case the function stores the value EILSEQ in errno (both macros defined in <errno.h>) and leaves the resulting conversion state undefined
- $\bullet$  x, the number of bytes needed to complete the next muitibyte character, in which case the resulting conversion state indicates that x bytes have been generated

# <span id="page-5030-0"></span>**10.31.3 char16\_t**

#### **typedef** *i-type* **char16\_t;**

The type is the integer type  $i$ -type of a 16-bit character constant, such as  $u'x'$ . You declare an object of typechar16  $\pm$  to hold a 16-bit wide character.

# <span id="page-5030-1"></span>**10.31.4 char32\_t**

#### **typedef** *i-type* **char32\_t;**

The type is the integer type  $i$ -type of a 32-bit character constant, such as  $u'X'$ . You declare an object of typechar  $32$  t to hold a 32-bit wide character.

# <span id="page-5031-0"></span>**10.31.5 mbrtoc16**

```
size_t mbrtoc16(char16_t *restrict pwc, const char *restrict s,
     size_t n, mbstate_t *restrict ps);
```
The function determines the number of bytes in a multibyte string that completes the next multibyte character, if possible. The conversion state for the multibyte string is assumed to be \*ps.

If s is not a null pointer, the function determines  $x$ , the number of bytes in the multibyte string  $\sinh$  s that complete or contribute to the next multibyte character. ( $\times$  cannot be greater than n.) Otherwise, the function effectively returnsmand to  $(0, \dots, 1, \text{ps})$ , ignoring pwc and n. (The function thus returns zero only if the conversion state indicates that no incomplete multibyte character is pending from a previous call to [mbrlen](#page-5047-0), mbrtoc16, or [mbsrtowcs](#page-5049-0) for the same string and conversion state.)

If pwc is not a null pointer, the function converts a completed multibyte character to its corresponding wide-character value and stores that value in \*pwc.

The function returns:

- (**[size\\_t](#page-5033-3)**)-3 if no additional bytes are needed to complete the next multibyte character, in which case the resulting conversion state indicates that no additional bytes have been converted and the next multibyte character has been produced
- (**[size\\_t](#page-5033-3)**)-2 if, after converting all n characters, the resulting conversion state indicates an incomplete multibyte character
- (**[size\\_t](#page-5033-3)**)-1 if the function detects an encoding error before completing the next multibyte character, in which case the function stores the value EILSEQ in errno (both macros defined in <errno.h>) and leaves the resulting conversion state undefined
- **Exerce, if the next completed character is a null character, in which case the resulting** conversion state is the initial conversion state
- $\bullet$   $\times$ , the number of bytes needed to complete the next multibyte character, in which case the resulting conversion state indicates that x bytes have been converted and the next multibyte character has been produced

# <span id="page-5032-1"></span>**10.31.6 mbrtoc32**

```
size_t mbrtoc32(char32_t *restrict pwc, const char *restrict s,
     size_t n, mbstate_t *restrict ps);
```
The function determines the number of bytes in a multibyte string that completes the next multibyte character, if possible. The conversion state for the multibyte string is assumed to be \*ps.

If s is not a null pointer, the function determines  $x$ , the number of bytes in the multibyte string s that complete or contribute to the next multibyte character. (x cannot be greater than n.) Otherwise, the function effectively returnsmand-too32(0, "", 1, ps), ignoring pwc and n. (The function thus returns zero only if the conversion state indicates that no incomplete multibyte character is pending from a previous call to mbrilen, mbrtoc32, or [mbsrtowcs](#page-5049-0) for the same string and conversion state.)

If pwc is not a null pointer, the function converts a completed multibyte character to its corresponding wide-character value and stores that value in \*pwc.

The function returns:

- (**[size\\_t](#page-5033-3)**)-3 if no additional bytes are needed to complete the next multibyte character, in which case the resulting conversion state indicates that no additional bytes have been converted and the next multibyte character has been produced
- (**[size\\_t](#page-5033-3)**)-2 if, after converting all n characters, the resulting conversion state indicates an incomplete multibyte character
- (**[size\\_t](#page-5033-3)**)-1 if the function detects an encoding error before completing the next multibyte character, in which case the function stores the value EILSEQ in errno (both macros defined in <errno.h>) and leaves the resulting conversion state undefined
- **Exerce, if the next completed character is a null character, in which case the resulting** conversion state is the initial conversion state
- $\bullet$   $\times$ , the number of bytes needed to complete the next multibyte character, in which case the resulting conversion state indicates that x bytes have been converted and the next multibyte character has been produced

# <span id="page-5032-0"></span>**10.31.7 mbstate\_t**

#### **typedef** *o-type* **mbstate\_t;**

The type is an object type *o-type* that can represent a conversion state for any of the functions **[c16rtomb](#page-5029-0)**, **[c32rtomb](#page-5030-2)**, **[mbrtoc16](#page-5031-0)**, or **[mbrtoc32](#page-5032-1)**. A definition of the form:

```
mbstate t mbst = {0};
```
ensures that mbst represents the initial conversion state. Note, however, that other values stored in an object of typembstate t can also represent this state. To test safely for this state, use the function mbsinit, declared in <wchar.h>.

#### <span id="page-5033-0"></span>**10.31.8 NULL**

**#define NULL** *<either 0, 0L, or (void \*)0>* **[0 in C++]**

The macro yields a null pointer constant that is usable as an address constant expression.

#### <span id="page-5033-3"></span>**10.31.9 size\_t**

**typedef** *ui-type* **size\_t;**

The type is the unsigned integer type ui-type of an object that you declare to store the result of the *sizeof* operator.

# <span id="page-5033-1"></span>**10.31.10 \_\_STDC\_UTF\_16\_\_**

**#define \_\_STDC\_UTF\_16\_\_** *unspecified*

The header defines the macro only if the functions **[c16rtomb](#page-5029-0)** and **[mbrtoc16](#page-5031-0)** treat elements of type **[char16\\_t](#page-5030-0)** as characters with the UTF-16 encoding.

# <span id="page-5033-2"></span>**10.31.11 \_\_STDC\_UTF\_32\_\_**

**#define \_\_STDC\_UTF\_32\_\_** *unspecified*

The header defines the macro only if the functions **[c32rtomb](#page-5030-2)** and **[mbrtoc32](#page-5032-1)** treat elements of type **[char32\\_t](#page-5030-1)** as characters with the UTF-32 encoding.

# <span id="page-5033-4"></span>**10.32 <unistd.h>**

The **<unistd.h>** header defines the symbolic constants and structures which are not already defined or declared in some other header.

```
int access(const char *path, int mode); [POSIX]
unsigned int alarm(unsigned int seconds); [POSIX]
char *getcwd(char *buf, size_t size); [POSIX]
pid_t getpid(void); [POSIX]
char *getwd(char *path_name); [POSIX]
int isatty(int fd); [POSIX]
void swab(const void *src, void *dest, size_t len); [POSIX]
long int sysconf(int name); [POSIX]
int unlink(const char *path); [POSIX]
extern char *optarg;
extern int optind;
extern int optopt;
extern int opterr;
extern int optreset;
int getopt(int argc, char * const argv[], const char *optstring); 
[POSIX]
```
### <span id="page-5034-0"></span>**10.32.1 access**

#### **int access(const char \*path, int mode); [POSIX]**

The access function checks the accessibility of the file named by p*ath* for the access permissions indicated by m*ode.* The value of m*ode* is the bitwise inclusive OR of the access permissions to be checked ( $R$  ok for read permission, W ok for write permission and X\_OK for execute/search permission) or the existence test,  $F_\text{OK}$ . All components of the pathname path are checked for access permissions (including  $F_{\alpha}$ ).

**NOTE** When Hexagon standalone programs execute on a simulator that is running on the Windows Operating system, the check for  $x$   $\alpha$  is not supported due to restrictions in the Windows platform.

The real user ID is used in place of the effective user ID and the real group access list (including the real group ID) are used in place of the effective ID for verifying permission.

If a process has super-user privileges and indicates success for  $R \propto \alpha$  or W  $\propto \alpha$ , the file may not actually have read or write permission bits set. If a process has super-user privileges and indicates success for  $X$   $\circ$ K, at least one of the user, group, or other execute bits is set. (However, the file may still not be executable.)

If path cannot be found or if any of the desired access modes would not be granted, then a -1 value is returned; otherwise a 0 value is returned.

## <span id="page-5034-1"></span>**10.32.2 alarm**

#### **unsigned int alarm(unsigned int seconds); [POSIX]**

The alarm function sets a timer to deliver the signal SIGALRM to the calling process seconds after the call to alarm. If an alarm has already been set with alarm but has not been delivered, another call to alarm will supersede the prior call. The request alarm(0) voids the current alarm and the signal SIGALRM will not be delivered. The maximum number of seconds allowed is 2,147,483,647.

The return value of alarm is the amount of time left on the timer from a previous call to alarm. If no alarm is currently set, the return value is 0. If there is an error setting the timer, alarm returns ((unsigned int) -1).

# <span id="page-5035-0"></span>**10.32.3 getcwd**

**char \*getcwd(char \*buf, size\_t size); [POSIX]**

The getcwd function copies the absolute pathname of the current working directory into the memory referenced by *buf* and returns a pointer to *buf*. The *size* argument is the size, in bytes, of the array referenced by *buf*.

If *buf* is NULL, space is allocated as necessary to store the pathname. This space may later be freed withfree.

Upon successful completion, a pointer to the pathname is returned. Otherwise a NULL pointer is returned and the global variable errno is set to indicate the error. In addition, getwd copies the error message associated with errno into the memory referenced by *buf*.

# <span id="page-5035-1"></span>**10.32.4 getopt**

```
extern char *optarg;
extern int optind;
extern int optopt;
extern int opterr;
extern int optreset;
int getopt(int argc, char * const argv[], const char *optstring); 
[POSIX]
```
The getopt function incrementally parses a command line argument list *argv* and returns the next known option character. An option character is known if it has been specified in the string of accepted option characters, *optstring*.

The option string *optstring* may contain the following elements: individual characters, and characters followed by a colon to indicate an option argument is to follow. For example, an option string "x" recognizes an option "-x", and an option string "x:" recognizes an option and argument "-x argument". It does not matter to getopt if a following argument has leading whitespace.

On return from getopt, optarg points to an option argument, if it is anticipated, and the variable optind contains the index to the next *argv* argument for a subsequent call to getopt. The variable optopt saves the last known option character returned

The variables opterr and optind are both initialized to 1. The optind variable may be set to another value before a set of calls to getopt in order to skip over more or less *argv* entries.

To use getopt to evaluate multiple sets of arguments, or to evaluate a single set of arguments multiple times, the variable optreset must be set to 1 before the second and each additional set of calls to getopt, and the variable optind must be re-initialized.

The getopt function returns -1 when the argument list is exhausted. The interpretation of options in the argument list may be cancelled by the option -- (double dash) which causes getopt to signal the end of argument processing and return -1. When all options have been processed *(i.e., up to the first non-option argument)*, getopt returns -1.

The getopt function returns the next known option character in *optstring*. If getopt encounters a character not found in *optstring* or if it detects a missing option argument, it returns "?" (question mark). If *optstring* has a leading ":" then a missing option argument causes ":" to be returned instead of "?". In either case, the variable optopt is set to the character that caused the error. The getopt function returns -1 when the argument list is exhausted.

#### **Example**

```
extern char *optarg;
extern int optind;
int bflag, ch, fd;
bflag = 0;while ((ch = qetopt(argc, argv, "bf:")) != -1) switch (ch) {
    case 'b':
bflaq = 1;
 break;
    case 'f':
 if ((fd = open(optarg, O_RDONLY, 0)) < 0) {
     (void)fprintf(stderr,
    "myname: %s: %s\n", optarg, strerror(errno));
    exit(1); }
  break;
    case '?':
    default:
 usage();
    }
}
argc -= optind;
argv += optind;
```
If the getopt function encounters a character not found in the string *optstring* or detects a missing option argument it writes an error message to stderr and returns "?". Setting *opterr* to a zero disables these error messages. If *optstring* has a leading ":" then a missing option argument causes a ":" to be returned in addition to suppressing any error messages.

Option arguments are allowed to begin with "-"; this is reasonable but reduces the amount of error checking possible.

#### **Bugs**

The getopt function was once specified to return EOF instead of -1.

This was changed by IEEE Std. 1003.2-1992 ("POSIX.2") to decouple getopt from <stdio.h>.

A single dash ("-") may be specified as a character in *optstring*, however it should never have an argument associated with it. This allows getopt to be used with programs that expect "-" as an option flag.

This practice is wrong, and should not be used in any current development. It is provided for backwards compatibility only. Care should be taken not to use "-" as the first character in *optstring* to avoid a semantic conflict with GNU getopt, which assigns different meaning to an optstring that begins with a "-". By default, a single dash causes getopt to return -1.

It is also possible to handle digits as option letters. This allows getopt to be used with programs that expect a number ("-3") as an option. This practice is wrong, and should not be used in any current development. It is provided for backward compatibility only. The following code fragment works in most cases.

```
int ch;
long length;
char *p;
while ((ch = getopt(argc, argv, "0123456789")) := -1) switch (ch) {
         case '0': case '1': case '2': case '3': case '4':
         case '5': case '6': case '7': case '8': case '9':
     p = \text{argv}[\text{optind} - 1];
     if (p[0] == '-' & p[1] == ch & (p[2])length = ch - '0'; else
   length = strtol(argv[optind] + 1, NULL, 10);
      break;
         }
}
```
# <span id="page-5037-0"></span>**10.32.5 getpid**

#### **pid\_t getpid(void); [POSIX]**

getpid returns the process ID of the calling process. The ID is guaranteed to be unique and is useful for constructing temporary file names.

**NOTE** When programs are compiled in standalone mode there is no job control. When the getpid routine is called the return value will be the thread number the program is executing on.

# <span id="page-5038-0"></span>**10.32.6 getwd**

#### **char \*getwd(char \*path\_name); [POSIX]**

The function getwd is a compatibility routine which calls getcwd with its *buf* argument and a size of MAXPATHLEN (as defined in the include file <sys/param.h>). Obviously, *buf* should be at least MAXPATHLEN bytes in length.

These routines have traditionally been used by programs to save the name of a working directory for the purpose of returning to it. A much faster and less error-prone method of accomplishing this is to open the current directory  $(.)$  and use the  $f_{\text{chdir}}$  function to return.

Upon successful completion, a pointer to the pathname is returned. Otherwise a NULL pointer is returned and the global variable errno is set to indicate the error. In addition, getwd copies the error message associated with errno into the memory referenced by *buf*.

As getwd does not know the length of the supplied buffer, it is possible for a long (but valid) path to overflow the buffer and provide a means for an attacker to exploit the caller. getcwd should be used in place of getwd (the latter is only provided for compatibility purposes).

# <span id="page-5038-1"></span>**10.32.7 isatty**

#### **int isatty(int fd); [POSIX]**

The isatty function determines if the file descriptor *fd* refers to a valid terminal type device.

The isatty function returns 1 if *fd* is associated with a terminal device; otherwise it returns 0 and errno is set to indicate the error.

## <span id="page-5038-2"></span>**10.32.8 swab**

**void swab(const void \*src, void \*dest, size\_t len); [POSIX]**

The swab function copies *len* bytes from the location referenced by *src* to the location referenced by *dest*, swapping adjacent bytes. The argument *len* must be even number.

# <span id="page-5039-0"></span>**10.32.9 sysconf**

**long int sysconf(int name); [POSIX]**

The sysconf function provides a method for applications to determine the current value of a configurable system limit or option variable. The name argument specifies the system variable to be queried. Symbolic constants for each name value are found in the include file **[<unistd.h>](#page-5033-4)**.

[Table 10-12](#page-5039-1) lists the sysconf values.

#### <span id="page-5039-1"></span>**Table 10-12 sysconf values**

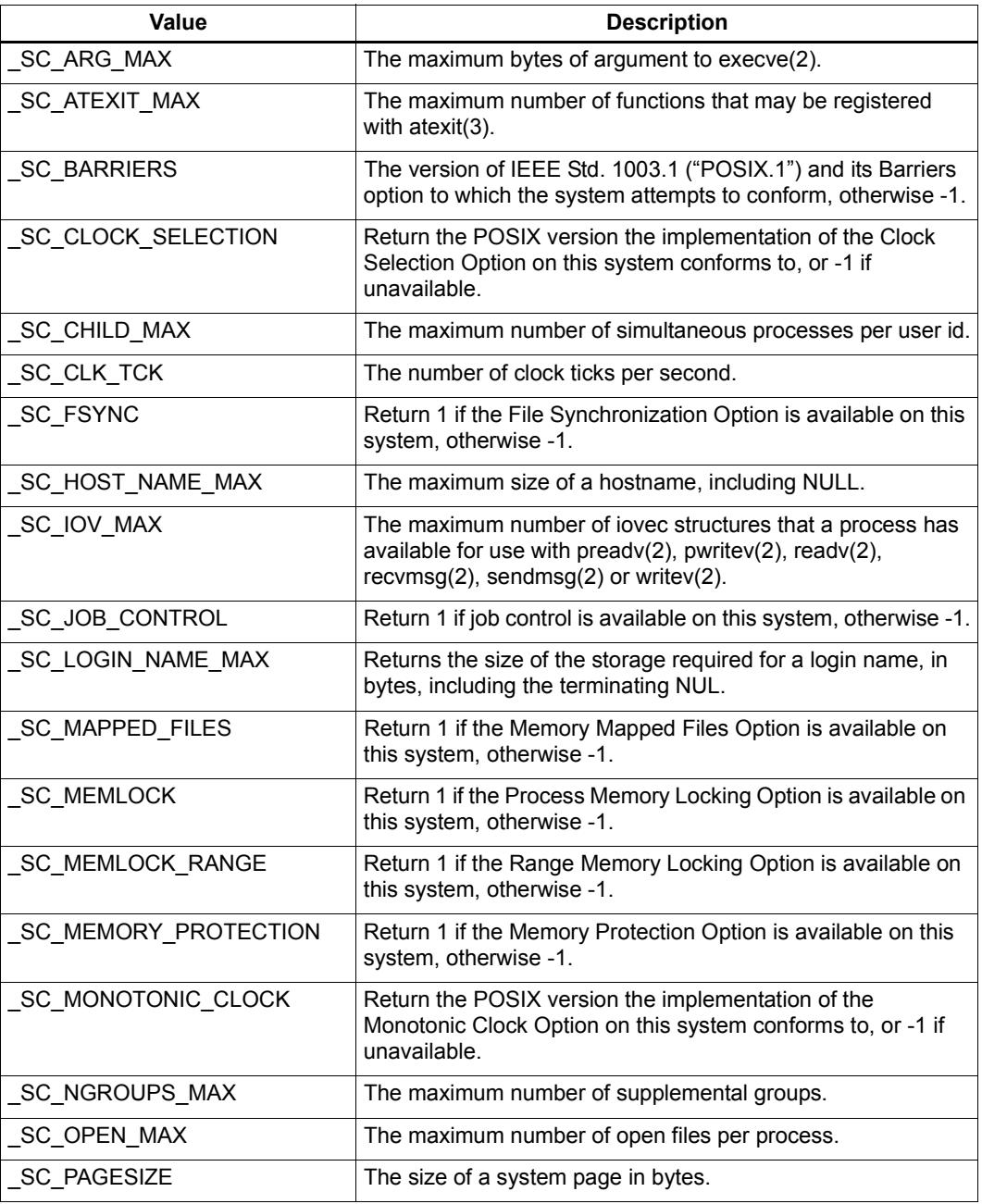
#### **Table 10-12 sysconf values (Continued)**

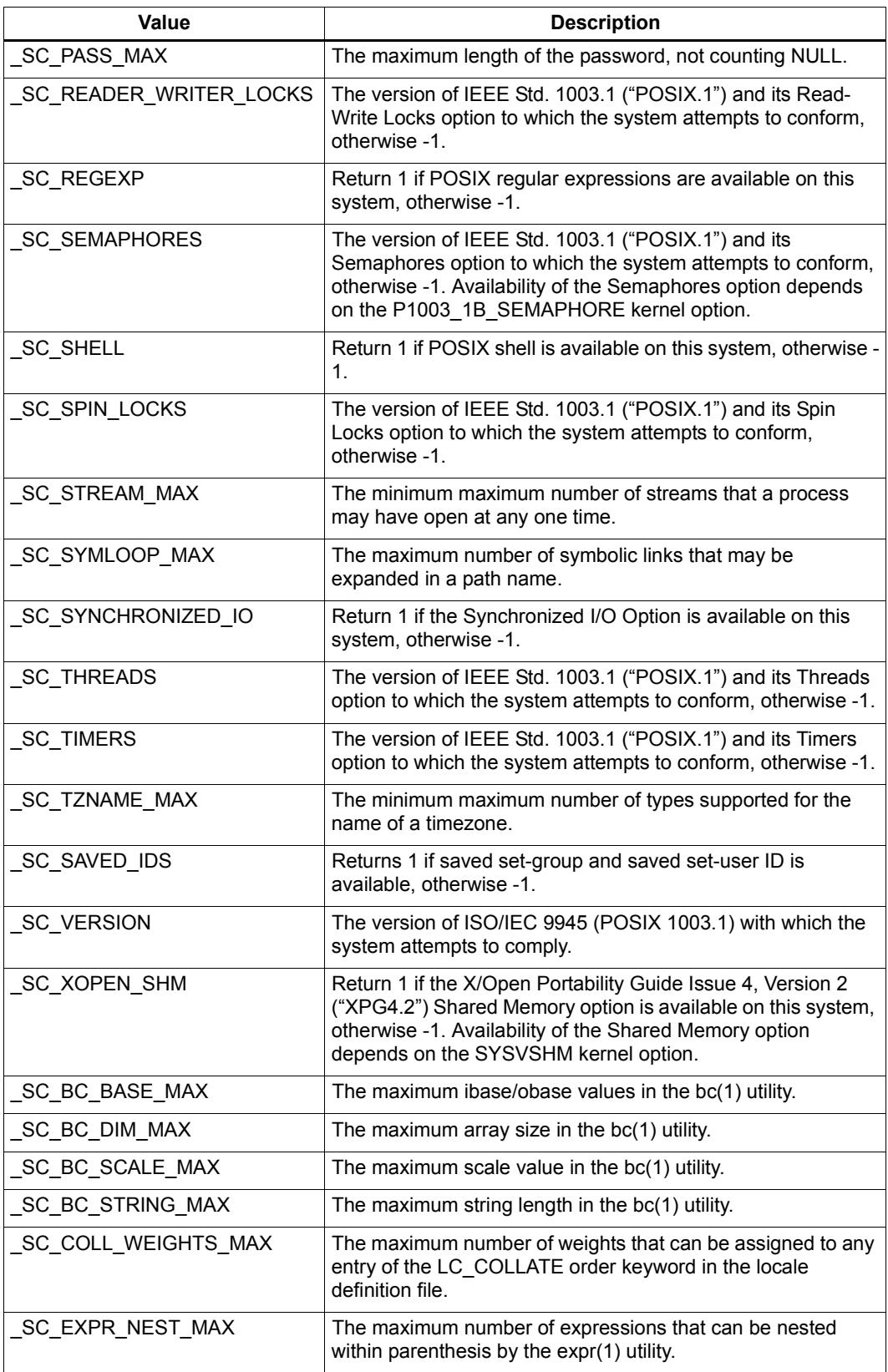

#### **Table 10-12 sysconf values (Continued)**

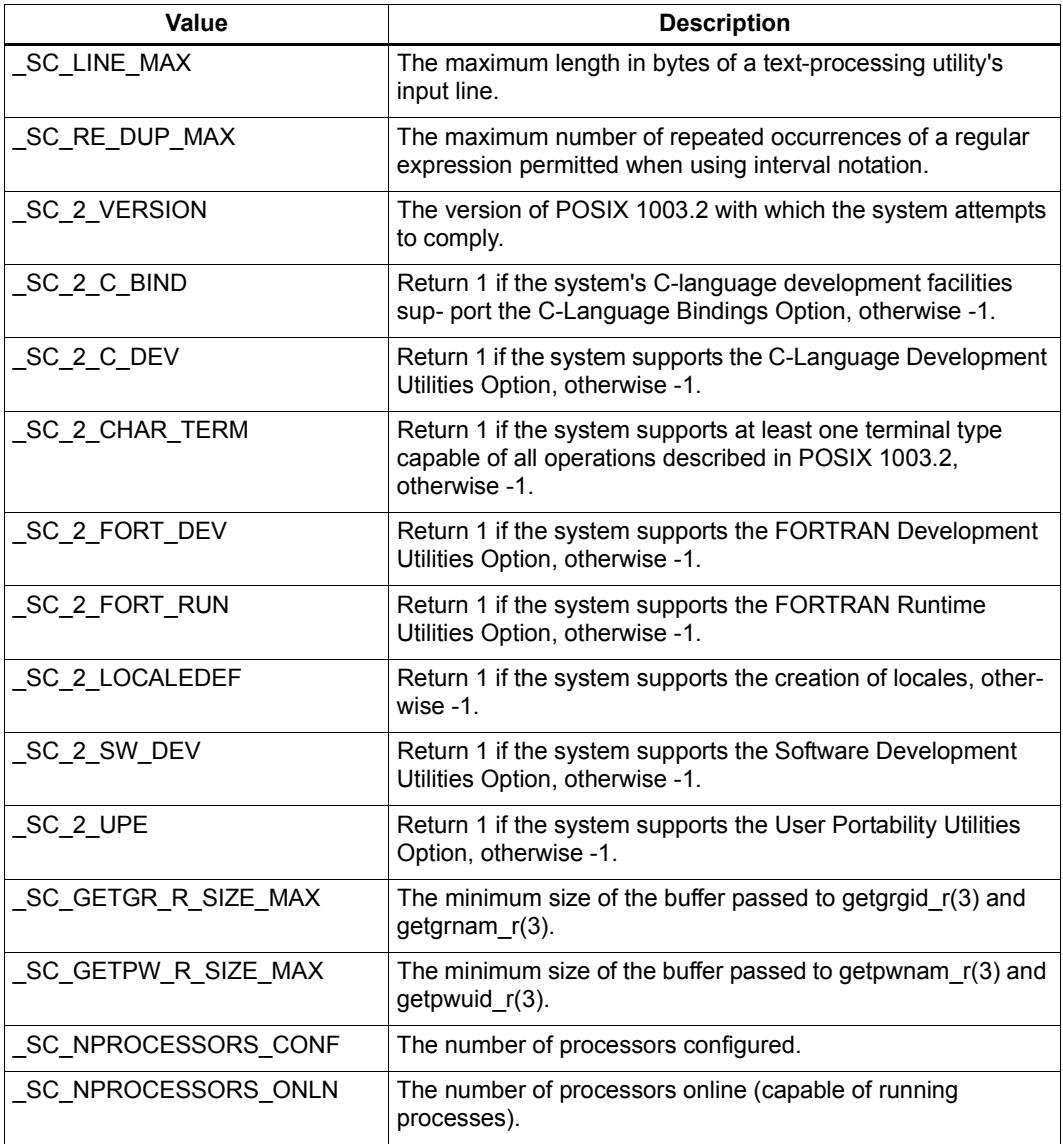

If the call to sysconf is not successful, -1 is returned and errno is set appropriately. Otherwise, if the variable is associated with functionality that is not supported, -1 is returned and errno is not modified. Otherwise, the current variable value is returned.

## **10.32.10 unlink**

**int unlink(const char \*path); [POSIX]**

The unlink function removes a link to a file. If *path* names a symbolic link, unlink removes the symbolic link and does not affect any file or directory named by the contents of the symbolic link. Otherwise, unlink removes the link named by *path* and decrements the link count of the file referenced by the link.

When the file's link count becomes 0 and no process has the file open, the space occupied by the file will be freed and the file is no longer accessible. If one or more processes have the file open when the last link is removed, the link is removed before unlink returns, but the removal of the file contents is postponed until all references to the file are closed.

The *path* argument must not name a directory unless the process has appropriate privileges and the implementation supports using unlink on directories.

Upon successful completion, unlink marks for update the st\_ctime and st\_mtime fields of the parent directory. If the file's link count is not 0, the  $st$  ctime field of the file is marked for update. Upon successful completion, 0 is returned. Otherwise, -1 is returned, errno is set to indicate the error, and the file is not unlinked.

# **10.33 <wchar.h>**

[added with [Amendment 1](#page-4766-0)]

Include the standard header **<wchar.h>** so that you can perform input and output operations on wide streams or manipulate wide strings.

```
/* MACROS */ 
#define NULL <either 0, 0L, or (void *)0> [0 in C++]
#define WCHAR_MAX <#if expression >= 127>
#define WCHAR_MIN <#if expression <= 0>
#define WEOF <wint_t constant expression>
/* TYPES */typedef o-type mbstate_t; 
typedef ui-type size_t; 
typedef i-type wchar_t; [keyword in C++]
typedef i tm;
/* FUNCTIONS */ 
fgetwc(FILE *stream);
*fgetws(wchar t *restrict s, int n, FILE *restrict stream);
wint tfputwc(wchar t c, FILE *stream);
int fputws(const wchar_t *restrict s, FILE *restrict stream); 
int fwide(FILE *stream, int mode); 
getwc(FILE *stream);
getwchar(void);
putwc(wchar t c, FILE *stream);
putwchar(wchar t c);
wint_t ungetwc(wint_t c, FILE *stream); 
int fwscanf(FILE *restrict stream, const wchar_t *restrict format, 
...); 
int swscanf(const wchar_t *restrict s, const wchar_t *restrict 
format, ...); 
wscanf (const wchar t *restrict format, ...);
 fwprintf(FILE *restrict stream, const wchar t *restrict format,
...); 
int swprintf(wchar_t *restrict s, size_t n, const wchar_t *restrict 
format, ...); 
wprintf(const wchar t *restrict format, ...);
int vfwscanf(FILE *restrict stream, const wchar_t *restrict format, 
va_list arg); [added with C99]
int vswscanf(const wchar_t *restrict s, const wchar_t *restrict 
format, va_list arg); [added with C99]
int vwscanf(const wchar_t *restrict format, va_list arg); [added 
with C99]
int vfwprintf(FILE *restrict stream, const wchar_t *restrict 
format, va_list arg); 
vswprintf(wchar t *restrict s, size t n, const wchar t
*restrict format, va list arg);
vwprintf(const wchar t *restrict format, va list arg);
wcsftime(wchar t *restrict s, size t maxsize, const wchar t
*restrict format, const struct tm *restrict timeptr);
```

```
btowc(int c);
 mbrlen(const char *restrict s, size t n, mbstate t *restrict
ps); 
mbrtowc(wchar t *restrict pwc, const char *restrict s,
size t n, mbstate t *restrict ps);
int mbsinit(const mbstate_t *ps); 
mbsrtowcs(wchar t *restrict dst, const char **restrict src,
size t len, mbstate t *restrict ps);
wcrtomb(char *restrict s, wchar t wc, mbstate t *restrict
ps); 
size_t wcsrtombs(char *restrict dst, const wchar_t **restrict src, 
size t len, mbstate t *restrict ps);
double wcstod(const wchar_t *restrict nptr, wchar_t **restrict 
endptr); 
 wcstof(const wchar t *restrict nptr, wchar t **restrict
endptr); [added with C99]
 wcstold(const wchar t *restrict nptr, wchar t
**restrict endptr); [added with C99]
wcstoll(const wchar t *restrict nptr, wchar t **restrict
endptr, int base); [added with C99]
 wcstoull(const wchar t *restrict nptr, wchar t
**restrict endptr, int base); [added with C99]
 wcstol(const wchar t *restrict nptr, wchar t **restrict
endptr, int base); 
wcstoul(const wchar t *restrict nptr, wchar t
**restrict endptr, int base); 
wctob(wint t c);
*wcscat(wchar t *restrict s1, const wchar t *restrict s2);
wcscmp(const wchar t *s1, const wchar t *s2);
wcscoll(const wchar t *s1, const wchar t *s2);
*wcscpy(wchar t *restrict s1, const wchar t *restrict s2);
wcscspn(const wchar t *s1, const wchar t *s2);
wcslen(const wchar t *s);
*wcsncat(wchar t *restrict s1, const wchar t *restrict s2,
size t n);
wcsncmp(const wchar t *s1, const wchar t *s2, size t n);
*wcsncpy(wchar t *restrict s1, const wchar t *restrict s2,
size t n);
wcsspn(const wchar t *s1, const wchar t *s2);
*wcsstr(const wchar t *s1, const wchar t *s2);
*wcstok(wchar t *restrict s1, const wchar t *restrict s2,
wchar t **restrict ptr);
wcsxfrm(wchar t *restrict s1, const wchar t *restrict s2,
size t n);
wmemcmp(const wchar t *s1, const wchar t *s2, size t n);
*wmemcpy(wchar t *restrict s1, const wchar t *restrict s2,
size t n);
*wmemmove(wchar t *s1, const wchar t *s2, size t n);
*wmemset(wchar t *s, wchar t c, size t n);
*wcschr(const wchar t *s, wchar t c); [not in C++]
*wcschr(const wchar t *s, wchar t c); [C++ only]
*wcschr(wchar t *s, wchar t c); [C++ only]
```
wchar t [\\*wcspbrk](#page-5057-1)(const wchar t \*s1, const wchar t \*s2); [not in **C++]** const wchar t [\\*wcspbrk\(](#page-5057-1)const wchar t \*s1, const wchar t \*s2); [C++ **only]** wchar t [\\*wcspbrk](#page-5057-1)(wchar t \*s1, const wchar t \*s2); [C++ only] wchar t [\\*wcsrchr](#page-5057-2)(const wchar t \*s, wchar t c); [not in C++] const wchar t [\\*wcsrchr](#page-5057-2)(const wchar t \*s, wchar t c); **[C++ only]** wchar t [\\*wcsrchr](#page-5057-2)(wchar t \*s, wchar t c); [C++ only] wchar t [\\*wcsstr](#page-5058-2)(const wchar t \*s1, const wchar t \*s2); [not in C++] const wchar t [\\*wcsstr\(](#page-5058-2)const wchar t \*s1, const wchar t \*s2); [C++ **only]** wchar\_t [\\*wcsstr\(](#page-5058-2)wchar\_t \*s1, const wchar\_t \*s2); **[C++ only]** wchar t [\\*wmemchr](#page-5063-4)(const wchar t \*s, wchar t c, size t n); **[not in C++]** const wchar t \*[wmemchr\(](#page-5063-4)const wchar t \*s, wchar t c, size t n);  $[C++]$ **only]** wchar t [\\*wmemchr](#page-5063-4)(wchar t \*s, wchar t c, size t n); **[C++ only]** 

#### <span id="page-5045-2"></span>**10.33.1 btowc**

**wint\_t btowc(int c);**

The function returns **[WEOF](#page-5062-0)** if c equals [EOF](#page-4941-0). Otherwise, it converts (unsigned char)c as a one-byte multibyte character beginning in the [initial conversion state](#page-4776-0), as if by calling [mbrtowc](#page-5048-0). If the conversion succeeds, the function returns the wide-character conversion. Otherwise, it returns **[WEOF](#page-5062-0)**.

#### <span id="page-5045-0"></span>**10.33.2 fgetwc**

**wint\_t fgetwc(FILE \*stream);**

The function reads the next wide character  $\sigma$  (if present) from the input stream stream, advances the file-position indicator (if defined), and returns (wint  $t$ ) c. If the function sets either the end-of-file indicator or the error indicator, it returns **[WEOF](#page-5062-0)**.

#### <span id="page-5045-1"></span>**10.33.3 fgetws**

**wchar\_t \*fgetws(wchar\_t \*restrict s, int n, FILE \*restrict stream);**

The function reads wide characters from the input stream stream and stores them in successive elements of the array beginning at sand continuing until it stores *n*-1 wide characters, stores an NL wide character, or sets the end-of-file or error indicators. If fgetws stores any wide characters, it concludes by storing a null wide character in the next element of the array. It returns s if it stores any wide characters and it has not set the error indicator for the stream; otherwise, it returns a null pointer. If it sets the error indicator, the array contents are indeterminate.

# <span id="page-5046-0"></span>**10.33.4 fputwc**

**wint\_t fputwc(wchar\_t c, FILE \*stream);**

The function writes the wide character c to the output stream stream, advances the fileposition indicator (if defined), and returns (wint  $t$ ) c. If the function sets the error indicator for the stream, it returns **[WEOF](#page-5062-0)**

# <span id="page-5046-1"></span>**10.33.5 fputws**

**int fputws(const wchar\_t \*restrict s, FILE \*restrict stream);**

The function accesses wide characters from the string  $s$  and writes them to the output stream stream. The function does not write the terminating null wide character. It returns a nonnegative value if it has not set the error indicator; otherwise, it returns **[WEOF](#page-5062-0)**.

# <span id="page-5046-2"></span>**10.33.6 fwide**

#### **int fwide(FILE \*stream, int mode);**

The function determines the orientation of the stream stream. If mode is greater than zero, it first attempts to make the stream [wide oriented](#page-4779-0). If mode is less than zero, it first attempts to make the stream [byte oriented.](#page-4779-1) In any event, the function returns:

- a value greater than zero if the stream is left [wide oriented](#page-4779-0)
- zero if the stream is left [unbound](#page-4779-2)
- a value less than zero if the stream is left [byte oriented](#page-4779-1)

In no event will the function alter the orientation of a stream once it has been oriented.

# <span id="page-5046-4"></span>**10.33.7 fwprintf**

#### **int fwprintf(FILE \*restrict stream, const wchar\_t \*restrict format, ...);**

The function [generates formatted text](#page-4787-0), under the control of the format format and any additional arguments, and writes each generated wide character to the stream stream. It returns the number of wide characters generated, or it returns a negative value if the function sets the error indicator for the stream.

# <span id="page-5046-3"></span>**10.33.8 fwscanf**

**int fwscanf(FILE \*restrict stream, const wchar\_t \*restrict format, ...);**

The function [scans formatted text,](#page-4796-0) under the control of the format format and any additional arguments. It obtains each scanned character from the stream stream. It returns the number of input items matched and assigned, or it returns  $E\circ F$  if the function does not store values before it sets the end-of-file or error indicator for the stream.

#### <span id="page-5047-0"></span>**10.33.9 getwc**

**wint\_t getwc(FILE \*stream);**

The function has the same effect as  $f$ <sub>getwc</sub> (stream) except that a macro version of getwc can evaluate stream more than once.

## <span id="page-5047-1"></span>**10.33.10 getwchar**

**wint\_t getwchar(void);**

The function has the same effect as  $f$   $q$  $t$   $w$  $s$   $t$   $d$   $t$  $n$ ).

## <span id="page-5047-2"></span>**10.33.11 mbrlen**

**size\_t mbrlen(const char \*restrict s, size\_t n, mbstate\_t \*restrict ps);**

The function is equivalent to the call:

[mbrtowc\(](#page-5048-0)0, s, n, ps != 0 ? ps : &internal)

where internal is an object of type mbstate  $\pm$  internal to the mbrlen function. At [program startup,](#page-4769-0) internal is initialized to the [initial conversion state](#page-4776-0). No other library function alters the value stored in internal.

The function returns:

- $\bullet$  (size t) -3 if no additional bytes are needed to complete the next multibyte character, in which case the resulting [conversion state](#page-4776-1) indicates that no additional bytes have been converted and the next multibyte character has been produced
- $\bullet$  (size t) -2 if, after converting all n characters, the resulting [conversion state](#page-4776-1) indicates an incomplete multibyte character
- $\bullet$  (size t)-1 if the function detects an encoding error before completing the next multibyte character, in which case the function stores the value [EILSEQ](#page-4834-0) in [errno](#page-4834-1) and leaves the resulting [conversion state](#page-4776-1) undefined
- **Exerce, if the next completed character is a null character, in which case the resulting** [conversion state](#page-4776-1) is the [initial conversion state](#page-4776-0)
- $\bullet$   $\times$ , the number of bytes needed to complete the next multibyte character, in which case the resulting [conversion state](#page-4776-1) indicates that  $x$  bytes have been converted and the next multibyte character has been produced

Thus, mbrlen effectively returns the number of bytes that would be consumed in successfully converting a multibyte character to a wide character (without storing the converted wide character), or an error code if the conversion cannot succeed.

#### <span id="page-5048-0"></span>**10.33.12 mbrtowc**

**size\_t mbrtowc(wchar\_t \*restrict pwc, const char \*restrict s, size\_t n, mbstate\_t \*restrict ps);**

The function determines the number of bytes in a multibyte string that completes the next multibyte character, if possible.

If ps is not a null pointer, the [conversion state](#page-4776-1) for the multibyte string is assumed to be \*ps. Otherwise, it is assumed to be &internal, where internal is an object of typ[e](#page-5049-0) mbstate  $t$  internal to the mbrtowc function. At [program startup](#page-4769-0), internal is initialized to the [initial conversion state.](#page-4776-0) No other library function alters the value stored in internal.

If s is not a null pointer, the function determines  $x$ , the number of bytes in the multibyte string  $\sin$  s that complete or contribute to the next multibyte character. ( $\sin$  cannot be greater than n.) Otherwise, the function effectively returnsmbrtowc(0,  $\cdots$ , 1, ps), ignoring pwc and n. (The function thus returns zero only if the [conversion state](#page-4776-1) indicates that no incomplete multibyte character is pending from a previous call to [mbrlen](#page-5047-2), mbrtowc, or [mbsrtowcs](#page-5049-2) for the same string and [conversion state.](#page-4776-1))

If pwc is not a null pointer, the function converts a completed multibyte character to its corresponding wide-character value and stores that value in \*pwc.

The function returns:

- (size  $t$ ) -3 if no additional bytes are needed to complete the next multibyte character, in which case the resulting [conversion state](#page-4776-1) indicates that no additional bytes have been converted and the next multibyte character has been produced
- $\bullet$  (size t) -2 if, after converting all n characters, the resulting [conversion state](#page-4776-1) indicates an incomplete multibyte character
- $\bullet$  (size t) -1 if the function detects an encoding error before completing the next multibyte character, in which case the function stores the value  $EILSEQ$  in [errno](#page-4834-1) and leaves the resulting [conversion state](#page-4776-1) undefined
- **Exerce, if the next completed character is a null character, in which case the resulting** [conversion state](#page-4776-1) is the [initial conversion state](#page-4776-0)
- $\bullet$  x, the number of bytes needed to complete the next multibyte character, in which case the resulting [conversion state](#page-4776-1) indicates that  $x$  bytes have been converted and the next multibyte character has been produced

#### <span id="page-5048-1"></span>**10.33.13 mbsinit**

```
int mbsinit(const mbstate_t *ps);
```
The function returns a nonzero value if  $p_s$  is a null pointer or if  $\star_{p_s}$  designates an initial [conversion state](#page-4776-0). Otherwise, it returns zero.

#### <span id="page-5049-2"></span>**10.33.14 mbsrtowcs**

**size\_t mbsrtowcs(wchar\_t \*restrict dst, const char \*\*restrict src, size\_t len, mbstate\_t \*restrict ps);**

The function converts the multibyte string beginning at  $\star$  src to a sequence of wide characters as if by repeated calls of the form:

 $x = mbrtowc(dst, *src, n, ps != 0 ? ps : sinternal)$ 

where n is some value  $> 0$  and internal is an object of type mbstate t internal to the mbsrtowcs function. At [program startup](#page-4769-0), internal is initialized to the initial conversion [state](#page-4776-0). No other library function alters the value stored in internal.

If dst is not a null pointer, the mbsrtowcs function stores at most len wide characters by calls to [mbrtowc](#page-5048-0). The function effectively increments dst by one and  $*$ src by x after each call to [mbrtowc](#page-5048-0) that stores a converted wide character. After a call that returns zero, mbsrtowcs stores a null wide character at dst and stores a null pointer at \*src.

If dst is a null pointer, len is effectively assigned a large value.

The function returns:

- (size t)-1, if a call to [mbrtowc](#page-5048-0) returns (size t)-1, indicating that it has detected an encoding error before completing the next multibyte character
- the number of multibyte characters successfully converted, not including the terminating null character

#### <span id="page-5049-0"></span>**10.33.15 mbstate\_t**

#### **typedef** *o-type* **mbstate\_t;**

The type is an object type *o-type* that can represent a [conversion state](#page-4776-1) for any of the functions [mbrlen](#page-5047-2), [mbrtowc](#page-5048-0), [mbsrtowcs](#page-5049-2), [wcrtomb](#page-5054-0), or [wcsrtombs](#page-5058-0). A definition of the form:

mbstate t mbst =  ${0}$ ;

ensures that mbst represents the [initial conversion state](#page-4776-0). Note, however, that other values stored in an object of typembstate\_t can also represent this state. To test safely for this state, use the function [mbsinit](#page-5048-1).

#### <span id="page-5049-1"></span>**10.33.16 NULL**

**#define NULL** *<either 0, 0L, or (void \*)0>* **[0 in C++]**

The macro yields a null pointer constant that is usable as an [address constant expression.](#page-4808-0)

#### <span id="page-5050-1"></span>**10.33.17 putwc**

**wint\_t putwc(wchar\_t c, FILE \*stream);**

The function has the same effect as  $f_{\text{putwc}}(c, \text{ stream})$  except that a macro version of putwc can evaluate stream more than once.

#### <span id="page-5050-2"></span>**10.33.18 putwchar**

**wint\_t putwchar(wchar\_t c);**

The function has the same effect as  $fputwc(c, stdout)$  $fputwc(c, stdout)$ .

#### <span id="page-5050-0"></span>**10.33.19 size\_t**

**typedef** *ui-type* **size\_t;**

The type is the unsigned integer type ui-type of an object that you declare to store the result of the *[sizeof](#page-4808-1)* operator.

#### <span id="page-5050-4"></span>**10.33.20 swprintf**

**int swprintf(wchar\_t \*restrict s, size\_t n, const wchar\_t \*restrict format, ...);**

The function [generates formatted text](#page-4787-0), under the control of the format format and any additional arguments, and stores each generated character in successive locations of the array object whose first element has the address s. The function concludes by storing a null wide character in the next location of the array. If it cannot generate and store all characters in an array of size n, the function returns a negative number. Otherwise, it returns the number of wide characters generated—not including the null wide character.

## <span id="page-5050-3"></span>**10.33.21 swscanf**

**int swscanf(const wchar\_t \*restrict s, const wchar\_t \*restrict format, ...);**

The function [scans formatted text,](#page-4796-0) under the control of the format format and any additional arguments. It accesses each scanned character from successive locations of the array object whose first element has the address s. It returns the number of items matched and assigned, or it returns [EOF](#page-4941-0) if the function does not store values before it accesses a null wide character from the array.

#### <span id="page-5051-0"></span>**10.33.22 tm**

#### **struct tm;**

struct tm contains members that describe various properties of the calendar time. The declaration in this header leaves struct  $\tau_m$  an incomplete type. Include the header [<time.h>](#page-5018-0) to complete the type.

#### <span id="page-5051-1"></span>**10.33.23 ungetwc**

**wint\_t ungetwc(wint\_t c, FILE \*stream);**

If c is not equal to  $WECF$ , the function stores (wchar  $t$ ) c in the object whose address is stream and clears the end-of-file indicator. If c equals **[WEOF](#page-5062-0)** or the store cannot occur, the function returns **[WEOF](#page-5062-0)**; otherwise, it returns (wchar  $t$ )c. A subsequent library function call that reads a wide character from the stream stream obtains this stored value, which is then forgotten.

Thus, you can effectively [push back](#page-4954-0) a wide character to a stream after reading a wide character.

## <span id="page-5051-3"></span>**10.33.24 vfwprintf**

**int vfwprintf(FILE \*restrict stream, const wchar\_t \*restrict format, va\_list arg);**

The function [generates formatted text](#page-4787-0), under the control of the format format and any additional arguments, and writes each generated wide character to the stream stream. It returns the number of wide characters generated, or it returns a negative value if the function sets the error indicator for the stream.

The function accesses additional arguments by using the context information designated by ap. The program must execute the macro va start before it calls the function, and then execute the macro va  $\epsilon$  end after the function returns.

## <span id="page-5051-2"></span>**10.33.25 vfwscanf**

**int vfwscanf(FILE \*restrict stream, const wchar\_t \*restrict format, va\_list ap); [added with [C99\]](#page-4766-1)**

The function [scans formatted text,](#page-4796-0) under the control of the format format and any additional arguments. It obtains each scanned wide character from the stream stream. It returns the number of input items matched and assigned, or it returns **[WEOF](#page-5062-0)** if the function does not store values before it sets the end-of-file or error indicator for the stream.

The function accesses additional arguments by using the context information designated by ap. The program must execute the macro [va\\_start](#page-4926-0) before it calls the function, and then execute the macro va  $\epsilon$  end after the function returns.

# <span id="page-5052-1"></span>**10.33.26 vswprintf**

```
int vswprintf(wchar_t *restrict s, size_t n, const wchar_t 
*restrict format, va_list arg);
```
The function [generates formatted text](#page-4787-0), under the control of the format format and any additional arguments, and stores each generated wide character in successive locations of the array object whose first element has the address s. The function concludes by storing a null wide character in the next location of the array. If it cannot generate and store all characters in an array of size n, the function returns a negative number. Otherwise, it returns the number of wide characters generated—not including the null wide character.

The function accesses additional arguments by using the context information designated by ap. The program must execute the macro vastart before it calls the function, and then execute the macro va  $\epsilon$  end after the function returns.

#### <span id="page-5052-0"></span>**10.33.27 vswscanf**

**int vswscanf(const wchar\_t \*restrict s, const wchar\_t \*restrict format, va\_list ap); [added with [C99](#page-4766-1)]**

The function [scans formatted text,](#page-4796-0) under the control of the format format and any additional arguments. It accesses each scanned wide character from successive locations of the array object whose first element has the address s. It returns the number of items matched and assigned, or it returns **[WEOF](#page-5062-0)** if the function does not store values before it accesses a null character from the array.

The function accesses additional arguments by using the context information designated by ap. The program must execute the macro vastart before it calls the function, and then execute the macro va end after the function returns.

#### <span id="page-5052-2"></span>**10.33.28 vwprintf**

**int vwprintf(const wchar\_t \*restrict format, va\_list arg);**

The function [generates formatted text](#page-4787-0), under the control of the format format and any additional arguments, and writes each generated wide character to the stream [stdout](#page-4952-0). It returns the number of characters generated, or a negative value if the function sets the error indicator for the stream.

The function accesses additional arguments by using the context information designated by ap. The program must execute the macro vastart before it calls the function, and then execute the macro va  $\epsilon$  end after the function returns.

## <span id="page-5053-1"></span>**10.33.29 vwscanf**

**int vwscanf(const wchar\_t \*restrict format, va\_list ap); [added with[C99\]](#page-4766-1)**

The function [scans formatted text,](#page-4796-0) under the control of the format format and any additional arguments. It obtains each scanned wide character from the stream [stdin](#page-4952-1). It returns the number of input items matched and assigned, or it returns **[WEOF](#page-5062-0)** if the function does not store values before it sets the end-of-file or error indicators for the stream.

The function accesses additional arguments by using the context information designated by ap. The program must execute the macro [va\\_start](#page-4926-0) before it calls the function, and then execute the macro va end after the function returns.

# <span id="page-5053-2"></span>**10.33.30 WCHAR\_MAX**

**#define WCHAR\_MAX** *<#if expression >= 127>*

The macro yields the maximum value for type wchar  $t$ .

# <span id="page-5053-3"></span>**10.33.31 WCHAR\_MIN**

**#define WCHAR\_MIN** *<#if expression <= 0>*

The macro yields the minimum value for type wchar  $t$ .

# <span id="page-5053-0"></span>**10.33.32 wchar\_t**

**typedef** *i-type* **wchar\_t; [keyword in C++]**

The type is the integer type  $i$ -type of a [wide-character constant,](#page-4777-0) such as  $L'X'$ . You declare an object of type wchar tto hold a [wide character.](#page-4777-1)

#### <span id="page-5054-0"></span>**10.33.33 wcrtomb**

**size\_t wcrtomb(char \*restrict s, wchar\_t wc, mbstate\_t \*restrict ps);**

The function determines the number of bytes needed to represent the wide character wc as a multibyte character, if possible. (Not all values representable as type wchar  $\pm$  are necessarily valid wide-character codes.)

If ps is not a null pointer, th[e conversion state](#page-4776-1) for the multibyte string is assumed to be \*ps. Otherwise, it is assumed to be &internal, where internal is an object of typ[e](#page-5049-0) mbstate  $t$  internal to the wcrtomb function. At [program startup](#page-4769-0), internal is initialized to the [initial conversion state.](#page-4776-0) No other library function alters the value stored in internal.

If s is not a null pointer and wc is a valid wide-character code, the function determines  $x$ , the number of bytes needed to represent wc as a multibyte character, and stores the converted bytes in the array of *char* beginning at s. (x cannot be greater than MB CUR MAX.) If we is a null wide character, the function stores any [shift sequence](#page-4776-2) needed to restore the [initial shift state,](#page-4776-3) followed by a null byte. The resulting conversion state is the [initial conversion state.](#page-4776-0)

If s is a null pointer, the function effectively returns wartomb (buf, L'\0', ps), where buf is a buffer internal to the function. (The function thus returns the number of bytes needed to restore the [initial conversion state](#page-4776-0) and to terminate the multibyte string pending from a previous call to wcrtomb or [wcsrtombs](#page-5058-0) for the same string and [conversion state.](#page-4776-1))

The function returns:

- $\bullet$  (size t)-1 if wc is an invalid wide-character code, in which case the function stores the value [EILSEQ](#page-4834-0) in [errno](#page-4834-1) and leaves the resulting [conversion state](#page-4776-1) undefined
- $\bullet$  x, the number of bytes needed to complete the next muitibyte character, in which case the resulting [conversion state](#page-4776-1) indicates that x bytes have been generated

#### <span id="page-5054-1"></span>**10.33.34 wcscat**

#### **wchar\_t \*wcscat(wchar\_t \*restrict s1, const wchar\_t \*restrict s2);**

The function copies the wide string s2, including its terminating null wide character, to successive elements of the array that stores the wide string s1, beginning with the element that stores the terminating null wide character of s1. It returnss1.

#### <span id="page-5055-4"></span>**10.33.35 wcschr**

**wchar\_t \*wcschr(const wchar\_t \*s, wchar\_t c); [not in C++] const wchar\_t \*wcschr(const wchar\_t \*s, wchar\_t c); [C++ only] wchar\_t \*wcschr(wchar\_t \*s, wchar\_t c); [C++ only]**

The function searches for the first element of the wide strings that equals c. It considers the terminating null wide character as part of the wide string. If successful, the function returns the address of the matching element; otherwise, it returns a null pointer.

#### <span id="page-5055-0"></span>**10.33.36 wcscmp**

**int wcscmp(const wchar\_t \*s1, const wchar\_t \*s2);**

The function compares successive elements from two wide strings,  $\epsilon_1$  and  $\epsilon_2$ , until it finds elements that are not equal.

- If all elements are equal, the function returns zero.
- If the differing element from  $s1$  is greater than the element from  $s2$ , the function returns a positive number.
- Otherwise, the function returns a negative number.

#### <span id="page-5055-1"></span>**10.33.37 wcscoll**

**int wcscoll(const wchar\_t \*s1, const wchar\_t \*s2);**

The function compares two wide strings,  $\leq 1$  and  $\leq 2$ , using a comparison rule that depends on the current [locale.](#page-4879-0) If  $s_1$  compares greater than  $s_2$  by this rule, the function returns a positive number. If the two wide strings compare equal, it returns zero. Otherwise, it returns a negative number.

#### <span id="page-5055-2"></span>**10.33.38 wcscpy**

**wchar\_t \*wcscpy(wchar\_t \*restrict s1, const wchar\_t \*restrict s2);**

The function copies the wide string  $\leq 2$ , including its terminating null wide character, to successive elements of the array whose first element has the address  $s1$ . It returns  $s1$ .

#### <span id="page-5055-3"></span>**10.33.39 wcscspn**

size t wcscspn(const wchar t \*s1, const wchar t \*s2);

The function searches for the first element s1[i] in the wide string s1 that equals *any one* of the elements of the wide string  $s^2$  and returns i. Each terminating null wide character is considered part of its wide string.

## <span id="page-5056-0"></span>**10.33.40 wcsftime**

**size\_t wcsftime(wchar\_t \*restrict s, size\_t maxsize, const wchar\_t \*restrict format, const struct tm \*restrict timeptr);**

The function generates formatted text, under the control of the format format and the values stored in the time structure \*tptr. It stores each generated wide character in successive locations of the array object of size n whose first element has the address s. The function then stores a null wide character in the next location of the array. It returns  $x$ , the number of wide characters generated, if  $x < n$ ; otherwise, it returns zero, and the values stored in the array are indeterminate.

For each wide character other than  $\frac{1}{2}$  in the format, the function stores that wide character in the array object. Each occurrence of% followed by another character in the format is a **conversion specifier.** For each conversion specifier, the function stores a replacement wide character sequence. Conversion specifiers are the same as for the function [strftime](#page-5022-0). The current [locale category](#page-4879-0) [LC\\_TIME](#page-4880-0) can affect these replacement character sequences.

# <span id="page-5056-1"></span>**10.33.41 wcslen**

size t wcslen(const wchar t \*s);

The function returns the number of wide characters in the wide strings, *not* including its terminating null wide character.

## <span id="page-5056-2"></span>**10.33.42 wcsncat**

**wchar\_t \*wcsncat(wchar\_t \*restrict s1, const wchar\_t \*restrict s2, size\_t n);**

The function copies the wide string s2, *not* including its terminating null wide character, to successive elements of the array that stores the wide string s1, beginning with the element that stores the terminating null wide character of s1. The function copies no more than n wide characters from s2. It then stores a null wide character, in the next element to be altered in s1, and returns s1.

## <span id="page-5056-3"></span>**10.33.43 wcsncmp**

int wcsncmp(const wchar t \*s1, const wchar t \*s2, size t n);

The function compares successive elements from two wide strings,  $\leq 1$  and  $\leq 2$ , until it finds elements that are not equal or until it has compared the first n elements of the two wide strings.

- If all elements are equal, the function returns zero.
- If the differing element from  $s_1$  is greater than the element from  $s_2$ , the function returns a positive number.
- Otherwise, it returns a negative number.

#### <span id="page-5057-0"></span>**10.33.44 wcsncpy**

**wchar\_t \*wcsncpy(wchar\_t \*restrict s1, const wchar\_t \*restrict s2, size\_t n);**

The function copies the wide string s2, *not* including its terminating null wide character, to successive elements of the array whose first element has the address  $s1$ . It copies no more than n wide characters from s2. The function then stores zero or more null wide characters in the next elements to be altered ins1 until it stores a total of  $n$  wide characters. It returns s1.

#### <span id="page-5057-1"></span>**10.33.45 wcspbrk**

```
wchar_t *wcspbrk(const wchar_t *s1, const wchar_t *s2); [not in 
C++]
const wchar t *wcspbrk(const wchar t *s1, const wchar t *s2); [C++
only]
wchar_t *wcspbrk(wchar_t *s1, const wchar_t *s2); [C++ only]
```
The function searches for the first element s1[i] in the wide string s1 that equals *any one* of the elements of the wide string s2. It considers each terminating null wide character as part of its wide string. If  $s1[i]$  is not the terminating null wide character, the function returns &s1[i]; otherwise, it returns a null pointer.

#### <span id="page-5057-2"></span>**10.33.46 wcsrchr**

```
wchar t *wcsrchr(const wchar t *s, wchar t c); [not in C++]
const wchar t *wcsrchr(const wchar t *s, wchar_t c); [C++ only]
wchar_t *wcsrchr(wchar_t *s, wchar_t c); [C++ only]
```
The function searches for the last element of the wide string  $\epsilon$  that equals c. It considers the terminating null wide character as part of the wide string. If successful, the function returns the address of the matching element; otherwise, it returns a null pointer.

#### <span id="page-5058-0"></span>**10.33.47 wcsrtombs**

size t wcsrtombs(char \*restrict dst, const wchar t \*\*restrict src, **size\_t len, mbstate\_t \*restrict ps);**

The function converts the wide-character string beginning at \*src to a sequence of multibyte characters as if by repeated calls of the form:

 $x = wcrtomb(dst ? dst : but, *src, ps != 0 ? ps : "sinternal")$ 

where buf is an array of type *char* and internal is an object of type mbstate t, both internal to the wcsrtombs function. At [program startup](#page-4769-0), internal is initialized to the [initial conversion state](#page-4776-0). No other library function alters the value stored in internal.

If dst is not a null pointer, the wcsrtombs function stores at most len bytes by calls to wertomb. The function effectively increments dst by  $x$  and  $*$  src by one after each call to [wcrtomb](#page-5054-0) that stores a *complete* converted multibyte character in the remaining space available. After a call that stores a complete null multibyte character at  $\text{dst}$  (including any [shift sequence](#page-4776-2) needed to restore the [initial shift state](#page-4776-3)), the function stores a null pointer at \*src.

If dst is a null pointer, len is effectively assigned a large value.

The function returns:

- (size t)-1, if a call to wertomb returns ([size\\_t](#page-5050-0))-1, indicating that it has detected an invalid wide-character code
- the number of bytes successfully converted, not including the terminating null byte

#### <span id="page-5058-1"></span>**10.33.48 wcsspn**

size t wcsspn(const wchar t \*s1, const wchar t \*s2);

The function searches for the first element s1[i] in the wide string s1 that equals *none* of the elements of the wide string  $s2$  and returns i. It considers the terminating null wide character as part of the wide string s1 only.

#### <span id="page-5058-2"></span>**10.33.49 wcsstr**

**wchar\_t \*wcsstr(const wchar\_t \*s1, const wchar\_t \*s2); [not in C++]** const wchar t \*wcsstr(const wchar t \*s1, const wchar t \*s2); [C++ **only] wchar\_t \*wcsstr(wchar\_t \*s1, const wchar\_t \*s2); [C++ only]**

The function searches for the first sequence of elements in the wide strings1 that matches the sequence of elements in the wide strings2, *not* including its terminating null wide character. If successful, the function returns the address of the matching first element; otherwise, it returns a null pointer.

#### <span id="page-5059-0"></span>**10.33.50 wcstod**

**double wcstod(const wchar\_t \*restrict nptr, wchar\_t \*\*restrict endptr);**

The function converts the initial wide characters of the wide strings to an equivalent value x of type *double.* If endptr is not a null pointer, the function stores a pointer to the unconverted remainder of the wide string in  $*$ endptr. The function then returns x.

The initial wide characters of the wide string s must match the same pattern as recognized by the function [strtod](#page-4976-0), where each wide character we is converted as if by calling [wctob\(](#page-5062-2)wc)).

If the wide string s matches this pattern, its equivalent value is the value returned by [strtod](#page-4976-0) for the converted sequence. If the wide string s does not match a valid pattern, the value stored in  $*$ endptr is s, and x is zero. If a [range error](#page-4886-0) occurs, we stod behaves exactly as the functions declared in  $\leq m \leq h$ .h>.

## <span id="page-5059-1"></span>**10.33.51 wcstof**

**float wcstof(const wchar\_t \*restrict nptr,wchar\_t \*\*restrict endptr);**

The function converts the initial wide characters of the wide strings to an equivalent value x of type *float.* If endptr is not a null pointer, the function stores a pointer to the unconverted remainder of the wide string in \*endptr. The function then returns x.

The initial wide characters of the wide string s must match the same pattern as recognized by the function [strtod](#page-4976-0), where each wide character wc is converted as if by calling [wctob\(](#page-5062-2)wc)).

If the wide string s matches this pattern, its equivalent value is the value returned by [strtof](#page-4978-0) for the converted sequence. If the wide string s does not match a valid pattern, the value stored in  $*$ endptr is  $s$ , and  $x$  is zero. If a [range error](#page-4886-0) occurs, we stod behaves exactly as the functions declared in  $\epsilon$ math.h>.

#### <span id="page-5060-1"></span>**10.33.52 wcstok**

```
wchar_t *wcstok(wchar_t *restrict s1, const wchar_t *restrict s2, 
wchar_t **restrict ptr);
```
If  $s_1$  is not a null pointer, the function begins a search of the wide string  $s_1$ . Otherwise, it begins a search of the wide string whose address was last stored in \*ptr on an earlier call to the function, as described below. The search proceeds as follows:

- 1. The function searches the wide string for begin, the address of the first element that equals *none* of the elements of the wide string s2 (a set of token separators). It considers the terminating null character as part of the search wide string only.
- 2. If the search does not find an element, the function stores the address of the terminating null wide character in \*ptr (so that a subsequent search beginning with that address will fail) and returns a null pointer. Otherwise, the function searches from begin for end, the address of the first element that equals *any one* of the elements of the wide string s2. It again considers the terminating null wide character as part of the search string only.
- 3. If the search does not find an element, the function stores the address of the terminating null wide character in \*ptr. Otherwise, it stores a null wide character in the element whose address is end. Then it stores the address of the next element after end in \*ptr (so that a subsequent search beginning with that address will continue with the remaining elements of the string) and returns begin.

## <span id="page-5060-0"></span>**10.33.53 wcstol**

**long wcstol(const wchar\_t \*restrict nptr, wchar\_t \*\*restrict endptr, int base);**

The function converts the initial wide characters of the wide strings to an equivalent value x of type *long.* If endptr is not a null pointer, the function stores a pointer to the unconverted remainder of the wide string in  $*$ endptr. The function then returns x.

The initial wide characters of the wide string s must match the same pattern as recognized by the function  $strtol$ , with the same base argument, where each wide character wc is converted as if by calling  $wctob(wc)$  $wctob(wc)$ .

If the wide string s matches this pattern, its equivalent value is the value returned by [strtol](#page-4978-1), with the same base argument, for the converted sequence. If the wide strings does not match a valid pattern, the value stored in  $*$ endptr is s, and x is zero. If the equivalent value is too large in magnitude to represent as type *long,* wcstol stores the value of [ERANGE](#page-4834-2) in [errno](#page-4834-1) and returns either LONG MAX if x is positive or LONG MIN if x is negative.

#### <span id="page-5061-0"></span>**10.33.54 wcstold**

**long double wcstof(const wchar\_t \*restrict nptr,wchar\_t \*\*restrict endptr);**

The function converts the initial wide characters of the wide strings to an equivalent value  $x$  of type *long double*. If endptr is not a null pointer, the function stores a pointer to the unconverted remainder of the wide string in  $*$ endptr. The function then returns x.

The initial wide characters of the wide string s must match the same pattern as recognized by the function [strtod](#page-4976-0), where each wide character we is converted as if by calling [wctob\(](#page-5062-2)wc)).

If the wide string s matches this pattern, its equivalent value is the value returned by [strtold](#page-4979-0) for the converted sequence. If the wide string s does not match a valid pattern, the value stored in  $*$ endptr is s, and x is zero. If a [range error](#page-4886-0) occurs, we stod behaves exactly as the functions declared in  $\leq m \leq h$ .h>.

## <span id="page-5061-1"></span>**10.33.55 wcstoll**

**long long wcstoll(const wchar\_t \*restrict nptr, wchar\_t \*\*restrict endptr, int base);**

The function converts the initial wide characters of the wide strings to an equivalent value x of type *long long.*If endptr is not a null pointer, the function stores a pointer to the unconverted remainder of the wide string in \*endptr. The function then returns x.

The initial wide characters of the wide string s must match the same pattern as recognized by the function  $str\text{tol}$ , with the same base argument, where each wide character wc is converted as if by calling  $wctob(wc)$  $wctob(wc)$ .

If the wide string s matches this pattern, its equivalent value is the value returned by [strtoll](#page-4979-1), with the same base argument, for the converted sequence. If the wide strings does not match a valid pattern, the value stored in  $*$ endptr is s, and x is zero. If the equivalent value is too large in magnitude to represent as type *long long,* wcstoll stores the value of [ERANGE](#page-4834-2) in [errno](#page-4834-1) and returns either LLONG MAX if x is positive or LLONG MIN if x is negative.

#### <span id="page-5061-2"></span>**10.33.56 wcstoul**

**unsigned long wcstoul(const wchar\_t \*restrict nptr,wchar\_t \*\*restrict endptr, int base);**

The function converts the initial wide characters of the wide strings to an equivalent value  $x$  of type *unsigned long*. If endptr is not a null pointer, it stores a pointer to the unconverted remainder of the wide string in  $*$ endptr. The function then returns x.

wcstoul converts strings exactly as does [wcstol](#page-5060-0), but checks only if the equivalent value is too large to represent as type *unsigned long.* In this case, wcstoul stores the value of [ERANGE](#page-4834-2) in [errno](#page-4834-1) and returns [ULONG\\_MAX](#page-4878-0).

#### <span id="page-5062-1"></span>**10.33.57 wcstoull**

**unsigned long long wcstoull(const wchar\_t \*restrict nptr,wchar\_t \*\*restrict endptr, int base);**

The function converts the initial wide characters of the wide strings to an equivalent value x of type *unsigned long long.* If endptr is not a null pointer, it stores a pointer to the unconverted remainder of the wide string in  $*$ endptr. The function then returns x.

wcstoull converts strings exactly as does westoll, but checks only if the equivalent value is too large to represent as type *unsigned long long.* In this case, wcstoull stores the value of [ERANGE](#page-4834-2) in [errno](#page-4834-1) and returns ULLONG MAX.

#### <span id="page-5062-3"></span>**10.33.58 wcsxfrm**

**size\_t wcsxfrm(wchar\_t \*restrict s1, const wchar\_t \*restrict s2, size\_t n);**

The function stores a wide string in the array whose first element has the address  $\le 1$ . It stores no more than n wide characters, *including* the terminating null wide character, and returns the number of wide characters needed to represent the entire wide string, *not*  including the terminating null wide character. If the value returned is n or greater, the values stored in the array are indeterminate. (If n is zero, s1 can be a null pointer.)

wcsxfrm generates the wide string it stores from the wide string s2 by using a transformation rule that depends on the current [locale](#page-4879-0). For example, if  $x$  is a transformation of s1 and y is a transformation of s2, then [wcscmp\(](#page-5055-0)x, y) returns the same value as [wcscoll](#page-5055-1) (s1, s2).

#### <span id="page-5062-2"></span>**10.33.59 wctob**

#### **int wctob(wint\_t c);**

The function determines whether  $\sigma$  can be represented as a one-byte multibyte character  $x$ , beginning in the [initial shift state](#page-4776-3). (It effectively calls wertomb to make the conversion.) If so, the function returns x. Otherwise, it returns [EOF](#page-4941-0).

#### <span id="page-5062-0"></span>**10.33.60 WEOF**

#### **#define WEOF** *<***wint\_t** *constant expression>*

The macro yields the return value, of type  $\text{wint}_t$ , used to signal the end of a [wide stream](#page-4781-0) or to report an error condition.

#### <span id="page-5063-0"></span>**10.33.61 wint\_t**

```
typedef i_type wint_t;
```
The type is the integer type i\_type that can represent all values of type wchar  $\pm$  as well as the value of the macro **[WEOF](#page-5062-0)**, and that doesn't change when [promoted.](#page-4809-0)

## <span id="page-5063-4"></span>**10.33.62 wmemchr**

**wchar\_t \*wmemchr(const wchar\_t \*s, wchar\_t c, size\_t n); [not in C++]** const wchar t \*wmemchr(const wchar t \*s, wchar t c, size t n); **[C++ only] wchar\_t \*wmemchr(wchar\_t \*s, wchar\_t c, size\_t n); [C++ only]**

The function searches for the first element of an array beginning at the address s with size n, that equals c. If successful, it returns the address of the matching element; otherwise, it returns a null pointer.

#### <span id="page-5063-1"></span>**10.33.63 wmemcmp**

int wmemcmp(const wchar t \*s1, const wchar t \*s2, size t n);

The function compares successive elements from two arrays beginning at the addresses  $s_1$ and s2 (both of size n), until it finds elements that are not equal:

- If all elements are equal, the function returns zero.
- If the differing element from  $s_1$  is greater than the element from  $s_2$ , the function returns a positive number.
- Otherwise, the function returns a negative number.

#### <span id="page-5063-2"></span>**10.33.64 wmemcpy**

**wchar\_t \*wmemcpy(wchar\_t \*restrict s1, const wchar\_t \*restrict s2, size\_t n);**

The function copies the array beginning at the address s2 to the array beginning at the address s1 (both of size n). It returns s1. The elements of the arrays can be accessed and stored in any order.

#### <span id="page-5063-3"></span>**10.33.65 wmemmove**

**wchar\_t \*wmemmove(wchar\_t \*s1, const wchar\_t \*s2, size\_t n);**

The function copies the array beginning at  $s_2$  to the array beginning at  $s_1$  (both of size n). It returnss1. If the arrays overlap, the function accesses each of the element values from s2 before it stores a new value in that element, so the copy is not corrupted.

#### <span id="page-5064-2"></span>**10.33.66 wmemset**

```
wchar_t *wmemset(wchar_t *s, wchar_t c, size_t n);
```
The function stores c in each of the elements of the array beginning at  $s$ , with size n. It returns s.

#### <span id="page-5064-1"></span>**10.33.67 wprintf**

**int wprintf(const wchar\_t \*restrict format, ...);**

The function [generates formatted text](#page-4787-0), under the control of the format format and any additional arguments, and writes each generated wide character to the stream [stdout](#page-4952-0). It returns the number of wide characters generated, or it returns a negative value if the function sets the error indicator for the stream.

## <span id="page-5064-0"></span>**10.33.68 wscanf**

#### **int wscanf(const wchar\_t \*restrict format, ...);**

The function [scans formatted text,](#page-4796-0) under the control of the format format and any additional arguments. It obtains each scanned wide character from the stream [stdin](#page-4952-1). It returns the number of input items matched and assigned, or it returns [EOF](#page-4941-0) if the function does not store values before it sets the end-of-file or error indicators for the stream.

# **10.34 <wctype.h>**

[added with [Amendment 1](#page-4766-0)]

Include the standard header **<wctype.h>** to declare several functions that are useful for classifying and mapping codes from the target wide-character set.

Every function that has a parameter of type wint  $\pm$  can accept the value of the macro **[WEOF](#page-5066-1)** or any valid wide-character code (of type wchar  $t$ ). Thus, the argument can be the value returned by any of the functions: [btowc](#page-5045-2), [fgetwc](#page-5045-0), [fputwc](#page-5046-0), [getwc](#page-5047-0), [getwchar](#page-5047-1), [putwc](#page-5050-1), [putwchar](#page-5050-2), [towctrans](#page-5069-0), [towlower](#page-5069-1), [towupper](#page-5069-2), or [ungetwc](#page-5051-1). You must not call these functions with other wide-character argument values.

The **wide-character classification** functions are strongly related to the (byte) [character](#page-4827-0)  [classification f](#page-4827-0)unctions. Each function is*XXX* has a corresponding wide-character classification function isw*XXX*. Moreover, the wide-character classification functions are interrelated much the same way as their corresponding byte functions, with two added provisos:

- $\blacksquare$  The function [iswprint](#page-5068-0), unlike [isprint](#page-4830-0), can return a nonzero value for additional space characters besides the wide-character equivalent of *space* (L' '). Any such additional characters return a nonzero value for [iswspace](#page-5068-1) and return zero for [iswgraph](#page-5068-2) or [iswpunct](#page-5068-3).
- The characters in each wide-character class are a superset of the characters in the corresponding byte class. If the call is*XXX*(c) returns a nonzero value, then the corresponding call isw*XXX*(btowc(c)) also returns a nonzero value.

An implementation can define additional characters that return nonzero for some of these functions. Any character set can contain additional characters that return nonzero for:

- [iswcntrl](#page-5067-0) (provided the characters cause [iswprint](#page-5068-0) to return zero)
- **EXECUTE:** is sympunct (provided the characters cause is walnum to return zero)
- Moreover, a [locale](#page-4879-0) other than the  $\mathbb{C}^n$  locale can define additional characters for:
- [iswalpha](#page-5067-1), [iswupper](#page-5069-3), and [iswlower](#page-5068-4) (provided the characters cause [iswcntrl](#page-5067-0), [iswdigit](#page-5067-2), [iswpunct](#page-5068-3), and [iswspace](#page-5068-1) to return zero)
- **Example 15** is swhite is valued the characters cause is walnum to return zero)
- **EXAM** is is is is is is is is in the characters cause is is is is vectoral in the sero in the sero in the sero in the sero in the sero in the sero in the sero in the sero in the sero in the sero in the sero in the sero in

Note that the last rule differs slightly from the corresponding rule for the function [isspace](#page-4830-1), as indicated above. Note also that an implementation can define a [locale](#page-4879-0) other than the ["C"](#page-4881-0) locale in which a character can cause [iswalpha](#page-5067-1) (and hence [iswalnum](#page-5066-0)) to return nonzero, yet still cause *is wupper* and *is w* lower to return zero.

#### <span id="page-5066-1"></span>**10.34.1 WEOF**

```
#define WEOF <wint_t constant expression>
```
The macro yields the return value, of type wint  $t$ , used to signal the end of a [wide stream](#page-4781-0) or to report an error condition.

```
/* TYPES */typedef s_type wctrans_t; 
typedef s type wctype t;
typedef i_type wint_t; 
/* FUNCTIONS */iswalnum(wint t c);
int iswalpha(wint_t c);
int iswblank(wint_t c); [added with C99]
iswcntrl(wint t c);
int iswctype(wint_t c, wctype_t category);
int iswdigit(wint_t c);
iswgraph(wint t c);
iswlower(wint t c);
iswprint(wint t c);
int iswpunct (wint t c);
iswspace(wint t c);
iswupper(wint t c);
int iswxdigit(wint_t c);
towctrans(wint t c, wctrans t category);
towlower(wint t c);
wint ttowupper(wint t c);
wctrans(const char *property);
 wctype(const char *property);
```
## <span id="page-5066-0"></span>**10.34.2 iswalnum**

**int iswalnum(wint\_t c);**

The function returns nonzero if  $\sigma$  is any of:

a b c d e f g h i j k l m n o p q r s t u v w x y z A B C D E F G H I J K L M N O P Q R S T U V W X Y Z 0 1 2 3 4 5 6 7 8 9

or any other locale-specific alphabetic character.

## <span id="page-5067-1"></span>**10.34.3 iswalpha**

**int iswalpha(wint\_t c);**

The function returns nonzero if  $\sigma$  is any of:

a b c d e f g h i j k l m n o p q r s t u v w x y z A B C D E F G H I J K L M N O P Q R S T U V W X Y Z

or any other locale-specific alphabetic character.

#### <span id="page-5067-3"></span>**10.34.4 iswblank**

**int iswblank(wint\_t c); [added with C99]**

The function returns nonzero if  $\sigma$  is any of:

HT space

or any other locale-specific blank character.

## <span id="page-5067-0"></span>**10.34.5 iswcntrl**

int iswcntrl(wint t c);

The function returns nonzero if  $\sigma$  is any of:

BEL BS CR FF HT NL VT

or any other implementation-defined control character.

# <span id="page-5067-4"></span>**10.34.6 iswctype**

**int iswctype(wint\_t c, wctype\_t category);**

The function returns nonzero if c is any character in the category category. The value of category must have been returned by an earlier successful call to [wctype](#page-5070-2).

#### <span id="page-5067-2"></span>**10.34.7 iswdigit**

**int iswdigit(wint\_t c);**

The function returns nonzero if  $\sigma$  is any of:

0 1 2 3 4 5 6 7 8 9

## <span id="page-5068-2"></span>**10.34.8 iswgraph**

```
int iswgraph(wint_t c);
```
The function returns nonzero if c is any character for which either is walnum or is wpunct returns nonzero.

#### <span id="page-5068-4"></span>**10.34.9 iswlower**

**int iswlower(wint\_t c);**

The function returns nonzero if  $\sigma$  is any of:

a b c d e f g h i j k l m n o p q r s t u v w x y z

or any other locale-specific lowercase character.

#### <span id="page-5068-0"></span>**10.34.10 iswprint**

**int iswprint(wint\_t c);**

The function returns nonzero if  $\sigma$  is space, a character for which is we raph returns nonzero, or an implementation-defined subset of the characters for which [iswspace](#page-5068-1) returns nonzero.

#### <span id="page-5068-3"></span>**10.34.11 iswpunct**

**int iswpunct(wint\_t c);**

The function returns nonzero if  $\sigma$  is any of:

! " # % & ' ( ) ; < = > ? [ \ ] \* + , -. / : ^ \_ { | } ~

or any other implementation-defined punctuation character.

## <span id="page-5068-1"></span>**10.34.12 iswspace**

#### **int iswspace(wint\_t c);**

The function returns nonzero if  $\sigma$  is any of:

CR FF HT NL VT space

or any other locale-specific space character.

## <span id="page-5069-3"></span>**10.34.13 iswupper**

**int iswupper(wint\_t c);**

The function returns nonzero if  $\sigma$  is any of:

A B C D E F G H I J K L M N O P Q R S T U V W X Y Z

or any other locale-specific uppercase character.

#### <span id="page-5069-4"></span>**10.34.14 iswxdigit**

**int iswxdigit(wint\_t c);**

The function returns nonzero if  $\sigma$  is any of

0 1 2 3 4 5 6 7 8 9 a b c d e f A B C D E F

# <span id="page-5069-0"></span>**10.34.15 towctrans**

**wint\_t towctrans(wint\_t c, wctrans\_t category);**

The function returns the transformation of the character c, using the transform in the category category. The value of category must have been returned by an earlier successful call to[wctrans](#page-5070-1).

#### <span id="page-5069-1"></span>**10.34.16 towlower**

wint t towlower(wint t c);

The function returns the corresponding lowercase letter if one exists and if[iswupper\(](#page-5069-3)c); otherwise, it returns c.

## <span id="page-5069-2"></span>**10.34.17 towupper**

**wint\_t towupper(wint\_t c);**

The function returns the corresponding uppercase letter if one exists and if[iswlower\(](#page-5068-4)c); otherwise, it returns c.

#### <span id="page-5070-1"></span>**10.34.18 wctrans**

**wctrans\_t wctrans(const char \*property);**

The function determines a mapping from one set of wide-character codes to another. If the LC CTYPE category of the current [locale](#page-4879-0) does not define a mapping whose name matches the property string property, the function returns zero. Otherwise, it returns a nonzero value suitable for use as the second argument to a subsequent call to [towctrans](#page-5069-0).

The following pairs of calls have the same behavior in all [locales](#page-4879-0) (but an implementation can define additional mappings even in the  $"c"$  locale):

[towlower](#page-5069-1)(c) **same as** towctrans(c, wctrans("tolower"))[towupper](#page-5069-2)(c) **same as** towctrans(c, wctrans("toupper"))

#### <span id="page-5070-0"></span>**10.34.19 wctrans\_t**

#### **typedef** *s\_type* **wctrans\_t;**

The type is the scalar type s-type that can represent locale-specific character mappings, as specified by the return value of [wctrans](#page-5070-1).

#### <span id="page-5070-2"></span>**10.34.20 wctype**

**wctype\_t wctype(const char \*property);wctrans\_t wctrans(const char \*property);**

The function determines a classification rule for wide-character codes. If the  $LC$  CTYPE category of the current [locale](#page-4879-0) does not define a classification rule whose name matches the property string property, the function returns zero. Otherwise, it returns a nonzero value suitable for use as the second argument to a subsequent call to[towctrans](#page-5069-0).

The following pairs of calls have the same behavior in all [locales](#page-4879-0) (but an implementation can define additional classification rules even in the ["C"](#page-4881-0) locale):

```
iswalnum(c)same as iswctype(c, wctype("alnum"))
iswalpha(c)same as iswctype(c, wctype("alpha"))
iswblank(c)same as iswctype(c, wctype("blank"))
iswcntrl(c)same as iswctype(c, wctype("cntrl"))
iswdigit(c)same as iswctype(c, wctype("digit"))
iswgraph(c)same as iswctype(c, wctype("graph"))
iswlower(c)same as iswctype(c, wctype("lower"))
iswprint(c)same as iswctype(c, wctype("print"))
iswpunct(c)same as iswctype(c, wctype("punct"))
iswspace(c)same as iswctype(c, wctype("space"))
iswupper(c)same as iswctype(c, wctype("upper"))
iswxdigit(c) same as iswctype(c, wctype("xdigit"))
```
# <span id="page-5071-1"></span>**10.34.21 wctype\_t**

#### **typedef** *s\_type* **wctype\_t;**

The type is the scalar type s-type that can represent locale-specific character classifications, as specified by the return value of[wctype](#page-5070-2).

# <span id="page-5071-0"></span>**10.34.22 wint\_t**

#### **typedef i\_type wint\_t;**

The type is the integer type i\_type that can represent all values of type [wchar\\_t](#page-5053-0) as well as the value of the macro **[WEOF](#page-5066-1)**, and that doesn't change when [promoted](#page-4809-0).

# **A** Copyright and License Notices

# **A.1 Dinkumware notice**

Dinkumware, Ltd. 398 Main Street Concord MA 01742

**Dinkum® C++ Library** developed by P.J. Plauger **Dinkum C++ Library Reference** developed by P.J. Plauger **Dinkum C Library Reference** developed by P.J. Plauger and Jim Brodie Additional libraries and documentation developed by Dinkumware, Ltd.

The Dinkum C++ Library and additional libraries, in machine-readable or printed form (Dinkum Library), and the Dinkum C++ Library Reference and additional documentation, in machine-readable or printed form (Dinkum Reference), hereafter in whole or in part the Product, are all copyrighted by P.J. Plauger and/or Dinkumware, Ltd. ALL RIGHTS RESERVED. The Product is derived in part from books copyright © 1992-2001 by P.J. Plauger.

Dinkumware, Ltd. and P.J. Plauger (Licensor) retain exclusive ownership of this Product. It is licensed to you (Licensee) in accordance with the terms specifically stated in this Notice. If you have obtained this Product from a third party or under a special license from Dinkumware, Ltd., additional restrictions may also apply. You must otherwise treat the Product the same as other copyrighted material, such as a book or recording. You may also exercise certain rights particular to computer software under copyright law. In particular:

- You may use the Library portion of the Product (if present) to compile and link with  $C/C++$  code to produce executable files.
- You may freely distribute such executable files for no additional license fee to Licensor.
- You may make one or more backup copies of the Product for archival purposes.
- You may permanently transfer ownership of the Product to another party only if the other party agrees to the terms stated in this Notice and you transfer or destroy all copies of the Product that are in your possession.
- You must preserve this Notice and all copyright notices with any copy you make of the Product.
- You may not loan, rent, or sublicense the Product.
- You may not copy or distribute, in any form, any part of this Product for any purpose not specifically permitted by this Notice.

This copy of the Product is licensed for use by a limited number of developers, which is specified as part of the packaging for this Product. A license for up to ten users, for example, limits to ten the number of developers reasonably able to use the Product at any instant of time. Thus, ten is the maximum number of **possible** concurrent users, not the number of **actual** concurrent users. A single-user license is for use by just one developer.

Anyone who accesses this software has a moral responsibility not to aid or abet illegal copying by others. Licensor recognizes that the machine-readable format of the Product makes it particularly conducive to sharing within multi-user systems and across networks. Such use is permitted only so long as Licensee does not exceed the maximum number of possible concurrent users and takes reasonable precautions to protect the Product against unauthorized copying and against public access. In particular, please note that the ability to **access** this copy does not imply permission to **use** it or to **copy** it. Please note also that Licensor has expended considerable professional effort in the production of this Product, and continues to do so to keep it current.

Licensor warrants that the Product as shipped performs substantially in accordance with its documented purpose, and that the medium on which the Product is provided is free from defects in material and workmanship. To the extent permitted by law, any implied warranties on the Product are limited to 90 days.

Licensor's entire liability under this warranty shall be, at Licensor's option, either to refund the license fee paid by Licensee or to replace the medium on which the Product is provided. This is also Licensee's exclusive remedy. To qualify for this remedy, Licensee must demonstrate satisfactory proof of purchase to Licensor and return the Product in reasonably good condition to Licensor.

LICENSOR OTHERWISE MAKES NO REPRESENTATIONS OR WARRANTIES ABOUT THE SUITABILITY OF THIS PRODUCT, EITHER EXPRESS OR IMPLIED, INCLUDING BUT NOT LIMITED TO THE IMPLIED WARRANTIES OF MERCHANTABILITY, FITNESS FOR A PARTICULAR PURPOSE, OR NON-INFRINGEMENT. LICENSOR SHALL NOT BE LIABLE FOR ANY DAMAGES SUFFERED BY LICENSEE AS A RESULT OF USING THIS PRODUCT, EVEN IF LICENSOR HAS BEEN ADVISED OF THE POSSIBILITY OF SUCH DAMAGES. TO THE EXTENT PERMITTED BY LAW, LICENSOR SHALL NOT BE LIABLE FOR CONSEQUENTIAL OR INCIDENTAL DAMAGES.

By using this Product, you agree to abide by the intellectual property laws and all other applicable laws of the USA, and the terms described above. You may be held legally responsible for any infringement that is caused or encouraged by your failure to abide by the terms of this Notice.

RESTRICTED RIGHTS: Use, duplication, or disclosure by the government is subject to the restrictions as set forth in subparagraph  $(c)(1)(ii)$  of the Rights in Technical Data and Computer Software Clause as DFARS 52.227-7013 and FAR 52.227-19. Unpublished rights are reserved under the Copyright Laws of the USA. Contractor/ Manufacturer is DINKUMWARE, LTD., 398 Main Street, Concord MA 01742.

The terms of this notice shall be governed by the laws of the Commonwealth of Massachusetts. THE RIGHTS AND OBLIGATIONS OF THE PARTIES SHALL NOT BE GOVERNED BY THE PROVISIONS OF THE U.N. CONVENTION FOR THE INTERNATIONAL SALE OF GOODS, 1980.

This Copyright and License Notice is the entire agreement of the parties with respect to the matters set forth herein, and supersedes any other oral or written agreements or communications relating thereto, and shall alone be binding. No provision appearing on any purchase order, quotation form, or other form originated by either party shall be applicable.

Dinkumware and Dinkum are registered trademarks of Dinkumware, Ltd.

End of Copyright and License Notice

#### **References**

- *ANSI Standard X3.159-1989* (New York NY: American National Standards Institute, 1989). The original C Standard, developed by the ANSI-authorized committee X3J11. The Rationale that accompanies the C Standard explains many of the decisions that went into it, if you can get your hands on a copy.
- *ISO/IEC Standard 9899:1990* (Geneva: International Standards Organization, 1990). Until 1999, the official C Standard around the world. Aside from formatting details and section numbering, the ISO C Standard is identical to the ANSI C Standard.
- *ISO/IEC Amendment 1 to Standard 9899:1990* (Geneva: International Standards Organization, 1995). The first (and only) amendment to the C Standard. It provides substantial support for manipulating large character sets.
- *ISO/IEC Standard 9899:1999* (Geneva: International Standards Organization, 1999) as corrected through 2003. The official C Standard around the world, replacing ISO/IEC Standard 9899:1990.
- *ISO/IEC Standard 14882:1998* (Geneva: International Standards Organization, 1998) as corrected through 2003. The official C++ Standard around the world. The ISO C++ Standard is identical to the ANSI C++ Standard.
- P.J. Plauger, *The Standard C Library* (Englewood Cliffs NJ: Prentice Hall, 1992). Contains a complete implementation of the Standard C library, as of 1992 at least, as well as text from the library portion of the C Standard and guidance in using the Standard C library.
- P.J. Plauger, *The Draft Standard C++ Library* (Englewood Cliffs NJ: Prentice Hall, 1995). Contains a complete implementation of the draft Standard C++ library as of early 1994.
- P.J. Plauger, Alexander Stepanov, Meng Lee, and David R. Musser, *The Standard Template Library* (Englewood Cliffs NJ: Prentice Hall, 2001). Contains a complete implementation of the Standard Template Library as incorporated into the C++ Standard.

#### **Bug reports**

The author welcomes reports of any errors or omissions. Please report any bugs or difficulties to:

Dinkumware Support Dinkumware, Ltd. 398 Main Street Concord MA, 01742-2321 USA

+1-978-371-2773 (UTC -4 hours, -5 November through March) +1-978-371-9014 (FAX)

[support@dinkumware.com](mailto:support@dinkumware.com)
## **A.2 NetBSD notices**

Portions of this document are licensed under the following licenses.

#### **a64l.3:**

Copyright © 1998, 1999 The NetBSD Foundation, Inc.

All rights reserved.

This code is derived from software contributed to The NetBSD Foundation by Klaus Klein.

Redistribution and use in source and binary forms, with or without modification, are permitted provided that the following conditions are met:

- 1. Redistributions of source code must retain the above copyright notice, this list of conditions and the following disclaimer.
- 2. Redistributions in binary form must reproduce the above copyright notice, this list of conditions and the following disclaimer in the documentation and/or other materials provided with the distribution.
- 3. All advertising materials mentioning features or use of this software must display the following acknowledgement:

This product includes software developed by the NetBSD Foundation, Inc. and its contributors.

4. Neither the name of The NetBSD Foundation nor the names of its contributors may be used to endorse or promote products derived from this software without specific prior written permission.

THIS SOFTWARE IS PROVIDED BY THE NETBSD FOUNDATION, INC. AND CONTRIBUTORS "AS IS"' AND ANY EXPRESS OR IMPLIED WARRANTIES, INCLUDING, BUT NOT LIMITED TO, THE IMPLIED WARRANTIES OF MERCHANTABILITY AND FITNESS FOR A PARTICULAR PURPOSE ARE DISCLAIMED. IN NO EVENT SHALL THE FOUNDATION OR CONTRIBUTORS BE LIABLE FOR ANY DIRECT, INDIRECT, INCIDENTAL, SPECIAL, EXEMPLARY, OR CONSEQUENTIAL DAMAGES (INCLUDING, BUT NOT LIMITED TO, PROCUREMENT OF SUBSTITUTE GOODS OR SERVICES; LOSS OF USE, DATA, OR PROFITS; OR BUSINESS INTERRUPTION) HOWEVER CAUSED AND ON ANY THEORY OF LIABILITY, WHETHER IN CONTRACT, STRICT LIABILITY, OR TORT (INCLUDING NEGLIGENCE OR OTHERWISE) ARISING IN ANY WAY OUT OF THE USE OF THIS SOFTWARE, EVEN IF ADVISED OF THE POSSIBILITY OF SUCH DAMAGE.

#### **access.2:**

Copyright © 1980, 1991, 1993

The Regents of the University of California.All rights reserved.

Redistribution and use in source and binary forms, with or without modification, are permitted provided that the following conditions are met:

- 1. Redistributions of source code must retain the above copyright notice, this list of conditions and the following disclaimer.
- 2. Redistributions in binary form must reproduce the above copyright notice, this list of conditions and the following disclaimer in the documentation and/or other materials provided with the distribution.
- 3. Neither the name of the University nor the names of its contributors may be used to endorse or promote products derived from this software without specific prior written permission.

THIS SOFTWARE IS PROVIDED BY THE REGENTS AND CONTRIBUTORS "AS IS" AND ANY EXPRESS OR IMPLIED WARRANTIES, INCLUDING, BUT NOT LIMITED TO, THE IMPLIED WARRANTIES OF MERCHANTABILITY AND FITNESS FOR A PARTICULAR PURPOSE ARE DISCLAIMED. IN NO EVENT SHALL THE REGENTS OR CONTRIBUTORS BE LIABLE FOR ANY DIRECT, INDIRECT, INCIDENTAL, SPECIAL, EXEMPLARY, OR CONSEQUENTIAL DAMAGES (INCLUDING, BUT NOT LIMITED TO, PROCUREMENT OF SUBSTITUTE GOODS OR SERVICES; LOSS OF USE, DATA, OR PROFITS; OR BUSINESS INTERRUPTION) HOWEVER CAUSED AND ON ANY THEORY OF LIABILITY, WHETHER IN CONTRACT, STRICT LIABILITY, OR TORT (INCLUDING NEGLIGENCE OR OTHERWISE) ARISING IN ANY WAY OUT OF THE USE OF THIS SOFTWARE, EVEN IF ADVISED OF THE POSSIBILITY OF SUCH DAMAGE.

#### **alarm.3:**

Copyright © 1980, 1991, 1993, 1994

The Regents of the University of California. All rights reserved.

Redistribution and use in source and binary forms, with or without modification, are permitted provided that the following conditions are met:

- 1. Redistributions of source code must retain the above copyright notice, this list of conditions and the following disclaimer.
- 2. Redistributions in binary form must reproduce the above copyright notice, this list of conditions and the following disclaimer in the documentation and/or other materials provided with the distribution.
- 3. Neither the name of the University nor the names of its contributors may be used to endorse or promote products derived from this software without specific prior written permission.

THIS SOFTWARE IS PROVIDED BY THE REGENTS AND CONTRIBUTORS "AS IS" AND ANY EXPRESS OR IMPLIED WARRANTIES, INCLUDING, BUT NOT LIMITED TO, THE IMPLIED WARRANTIES OF MERCHANTABILITY AND FITNESS FOR A PARTICULAR PURPOSE ARE DISCLAIMED. IN NO EVENT SHALL THE REGENTS OR CONTRIBUTORS BE LIABLE FOR ANY DIRECT, INDIRECT, INCIDENTAL, SPECIAL, EXEMPLARY, OR CONSEQUENTIAL DAMAGES (INCLUDING, BUT NOT LIMITED TO, PROCUREMENT OF SUBSTITUTE GOODS OR SERVICES; LOSS OF USE, DATA, OR PROFITS; OR BUSINESS INTERRUPTION) HOWEVER CAUSED AND ON ANY THEORY OF LIABILITY, WHETHER IN CONTRACT, STRICT LIABILITY, OR TORT (INCLUDING NEGLIGENCE OR OTHERWISE) ARISING IN ANY WAY OUT OF THE USE OF THIS SOFTWARE, EVEN IF ADVISED OF THE POSSIBILITY OF SUCH DAMAGE.

#### **bcmp.3:**

Copyright © 1990, 1991, 1993

The Regents of the University of California. All rights reserved.

This code is derived from software contributed to Berkeley by Chris Torek.

Redistribution and use in source and binary forms, with or without modification, are permitted provided that the following conditions are met:

- 1. Redistributions of source code must retain the above copyright notice, this list of conditions and the following disclaimer.
- 2. Redistributions in binary form must reproduce the above copyright notice, this list of conditions and the following disclaimer in the documentation and/or other materials provided with the distribution.
- 3. Neither the name of the University nor the names of its contributors may be used to endorse or promote products derived from this software without specific prior written permission.

THIS SOFTWARE IS PROVIDED BY THE REGENTS AND CONTRIBUTORS "AS IS" AND ANY EXPRESS OR IMPLIED WARRANTIES, INCLUDING, BUT NOT LIMITED TO, THE IMPLIED WARRANTIES OF MERCHANTABILITY AND FITNESS FOR A PARTICULAR PURPOSE ARE DISCLAIMED. IN NO EVENT SHALL THE REGENTS OR CONTRIBUTORS BE LIABLE FOR ANY DIRECT, INDIRECT, INCIDENTAL, SPECIAL, EXEMPLARY, OR CONSEQUENTIAL DAMAGES (INCLUDING, BUT NOT LIMITED TO, PROCUREMENT OF SUBSTITUTE GOODS OR SERVICES; LOSS OF USE, DATA, OR PROFITS; OR BUSINESS INTERRUPTION) HOWEVER CAUSED AND ON ANY THEORY OF LIABILITY, WHETHER IN CONTRACT, STRICT LIABILITY, OR TORT (INCLUDING NEGLIGENCE OR OTHERWISE) ARISING IN ANY WAY OUT OF THE USE OF THIS SOFTWARE, EVEN IF ADVISED OF THE POSSIBILITY OF SUCH DAMAGE.

#### **bcopy.3:**

Copyright © 1990, 1991, 1993

The Regents of the University of California. All rights reserved.

This code is derived from software contributed to Berkeley by Chris Torek.

Redistribution and use in source and binary forms, with or without modification, are permitted provided that the following conditions are met:

- 1. Redistributions of source code must retain the above copyright notice, this list of conditions and the following disclaimer.
- 2. Redistributions in binary form must reproduce the above copyright notice, this list of conditions and the following disclaimer in the documentation and/or other materials provided with the distribution.
- 3. Neither the name of the University nor the names of its contributors may be used to endorse or promote products derived from this software without specific prior written permission.

THIS SOFTWARE IS PROVIDED BY THE REGENTS AND CONTRIBUTORS "AS IS" AND ANY EXPRESS OR IMPLIED WARRANTIES, INCLUDING, BUT NOT LIMITED TO, THE IMPLIED WARRANTIES OF MERCHANTABILITY AND FITNESS FOR A PARTICULAR PURPOSE ARE DISCLAIMED. IN NO EVENT SHALL THE REGENTS OR CONTRIBUTORS BE LIABLE FOR ANY DIRECT, INDIRECT, INCIDENTAL, SPECIAL, EXEMPLARY, OR CONSEQUENTIAL DAMAGES (INCLUDING, BUT NOT LIMITED TO, PROCUREMENT OF SUBSTITUTE GOODS OR SERVICES; LOSS OF USE, DATA, OR PROFITS; OR BUSINESS INTERRUPTION) HOWEVER CAUSED AND ON ANY THEORY OF LIABILITY, WHETHER IN CONTRACT, STRICT LIABILITY, OR TORT (INCLUDING NEGLIGENCE OR OTHERWISE) ARISING IN ANY WAY OUT OF THE USE OF THIS SOFTWARE, EVEN IF ADVISED OF THE POSSIBILITY OF SUCH DAMAGE.

#### **bzero.3:**

Copyright © 1990, 1991, 1993

The Regents of the University of California. All rights reserved.

This code is derived from software contributed to Berkeley by Chris Torek.

Redistribution and use in source and binary forms, with or without modification, are permitted provided that the following conditions are met:

1. Redistributions of source code must retain the above copyright notice, this list of conditions and the following disclaimer.

2. Redistributions in binary form must reproduce the above copyright notice, this list of conditions and the following disclaimer in the documentation and/or other materials provided with the distribution.

3. Neither the name of the University nor the names of its contributors may be used to endorse or promote products derived from this software without specific prior written permission.

THIS SOFTWARE IS PROVIDED BY THE REGENTS AND CONTRIBUTORS "AS IS" AND ANY EXPRESS OR IMPLIED WARRANTIES, INCLUDING, BUT NOT LIMITED TO, THE IMPLIED WARRANTIES OF MERCHANTABILITY AND FITNESS FOR A PARTICULAR PURPOSE ARE DISCLAIMED. IN NO EVENT SHALL THE REGENTS OR CONTRIBUTORS BE LIABLE FOR ANY DIRECT, INDIRECT, INCIDENTAL, SPECIAL, EXEMPLARY, OR CONSEQUENTIAL DAMAGES (INCLUDING, BUT NOT LIMITED TO, PROCUREMENT OF SUBSTITUTE GOODS OR SERVICES; LOSS OF USE, DATA, OR PROFITS; OR BUSINESS INTERRUPTION) HOWEVER CAUSED AND ON ANY THEORY OF LIABILITY, WHETHER IN CONTRACT, STRICT LIABILITY, OR TORT (INCLUDING NEGLIGENCE OR OTHERWISE) ARISING IN ANY WAY OUT OF THE USE OF THIS SOFTWARE, EVEN IF ADVISED OF THE POSSIBILITY OF SUCH DAMAGE.

#### **fcntl.2:**

Copyright © 1983, 1993

The Regents of the University of California. All rights reserved.

Redistribution and use in source and binary forms, with or without modification, are permitted provided that the following conditions are met:

- 1. Redistributions of source code must retain the above copyright notice, this list of conditions and the following disclaimer.
- 2. Redistributions in binary form must reproduce the above copyright notice, this list of conditions and the following disclaimer in the documentation and/or other materials provided with the distribution.
- 3. Neither the name of the University nor the names of its contributors may be used to endorse or promote products derived from this software without specific prior written permission.

THIS SOFTWARE IS PROVIDED BY THE REGENTS AND CONTRIBUTORS "AS IS" AND ANY EXPRESS OR IMPLIED WARRANTIES, INCLUDING, BUT NOT LIMITED TO, THE IMPLIED WARRANTIES OF MERCHANTABILITY AND FITNESS FOR A PARTICULAR PURPOSE ARE DISCLAIMED. IN NO EVENT SHALL THE REGENTS OR CONTRIBUTORS BE LIABLE FOR ANY DIRECT, INDIRECT, INCIDENTAL, SPECIAL, EXEMPLARY, OR CONSEQUENTIAL DAMAGES (INCLUDING, BUT NOT LIMITED TO, PROCUREMENT OF SUBSTITUTE GOODS OR SERVICES; LOSS OF USE, DATA, OR PROFITS; OR BUSINESS INTERRUPTION) HOWEVER CAUSED AND ON ANY THEORY OF LIABILITY, WHETHER IN CONTRACT, STRICT LIABILITY, OR TORT (INCLUDING NEGLIGENCE OR OTHERWISE) ARISING IN ANY WAY OUT OF THE USE OF THIS SOFTWARE, EVEN IF ADVISED OF THE POSSIBILITY OF SUCH DAMAGE.

#### **ffs.3:**

Copyright © 1990, 1991, 1993

The Regents of the University of California. All rights reserved.

This code is derived from software contributed to Berkeley by Chris Torek.

Redistribution and use in source and binary forms, with or without modification, are permitted provided that the following conditions are met:

- 1. Redistributions of source code must retain the above copyright notice, this list of conditions and the following disclaimer.
- 2. Redistributions in binary form must reproduce the above copyright notice, this list of conditions and the following disclaimer in the documentation and/or other materials provided with the distribution.
- 3. Neither the name of the University nor the names of its contributors may be used to endorse or promote products derived from this software without specific prior written permission.

THIS SOFTWARE IS PROVIDED BY THE REGENTS AND CONTRIBUTORS "AS IS" AND ANY EXPRESS OR IMPLIED WARRANTIES, INCLUDING, BUT NOT LIMITED TO, THE IMPLIED WARRANTIES OF MERCHANTABILITY AND FITNESS FOR A PARTICULAR PURPOSE ARE DISCLAIMED. IN NO EVENT SHALL THE REGENTS OR CONTRIBUTORS BE LIABLE FOR ANY DIRECT, INDIRECT, INCIDENTAL, SPECIAL, EXEMPLARY, OR CONSEQUENTIAL DAMAGES (INCLUDING, BUT NOT LIMITED TO, PROCUREMENT OF SUBSTITUTE GOODS OR SERVICES; LOSS OF USE, DATA, OR PROFITS; OR BUSINESS INTERRUPTION) HOWEVER CAUSED AND ON ANY THEORY OF LIABILITY, WHETHER IN CONTRACT, STRICT LIABILITY, OR TORT (INCLUDING NEGLIGENCE OR OTHERWISE) ARISING IN ANY WAY OUT OF THE USE OF THIS SOFTWARE, EVEN IF ADVISED OF THE POSSIBILITY OF SUCH DAMAGE.

#### **getcwd.3:**

Copyright © 1991, 1993

The Regents of the University of California. All rights reserved.

Redistribution and use in source and binary forms, with or without modification, are permitted provided that the following conditions are met:

- 1. Redistributions of source code must retain the above copyright notice, this list of conditions and the following disclaimer.
- 2. Redistributions in binary form must reproduce the above copyright notice, this list of conditions and the following disclaimer in the documentation and/or other materials provided with the distribution.
- 3. Neither the name of the University nor the names of its contributors may be used to endorse or promote products derived from this software without specific prior written permission.

THIS SOFTWARE IS PROVIDED BY THE REGENTS AND CONTRIBUTORS "AS IS" AND ANY EXPRESS OR IMPLIED WARRANTIES, INCLUDING, BUT NOT LIMITED TO, THE IMPLIED WARRANTIES OF MERCHANTABILITY AND FITNESS FOR A PARTICULAR PURPOSE ARE DISCLAIMED. IN NO EVENT SHALL THE REGENTS OR CONTRIBUTORS BE LIABLE FOR ANY DIRECT, INDIRECT, INCIDENTAL, SPECIAL, EXEMPLARY, OR CONSEQUENTIAL DAMAGES (INCLUDING, BUT NOT LIMITED TO, PROCUREMENT OF SUBSTITUTE GOODS OR SERVICES; LOSS OF USE, DATA, OR PROFITS; OR BUSINESS INTERRUPTION) HOWEVER CAUSED AND ON ANY THEORY OF LIABILITY, WHETHER IN CONTRACT, STRICT LIABILITY, OR TORT (INCLUDING NEGLIGENCE OR OTHERWISE) ARISING IN ANY WAY OUT OF THE USE OF THIS SOFTWARE, EVEN IF ADVISED OF THE POSSIBILITY OF SUCH DAMAGE.

#### **getsubopt.3:**

Copyright © 1990, 1991, 1993

The Regents of the University of California. All rights reserved.

Redistribution and use in source and binary forms, with or without modification, are permitted provided that the following conditions are met:

- 1. Redistributions of source code must retain the above copyright notice, this list of conditions and the following disclaimer.
- 2. Redistributions in binary form must reproduce the above copyright notice, this list of conditions and the following disclaimer in the documentation and/or other materials provided with the distribution.
- 3. Neither the name of the University nor the names of its contributors may be used to endorse or promote products derived from this software without specific prior written permission.

THIS SOFTWARE IS PROVIDED BY THE REGENTS AND CONTRIBUTORS "AS IS" AND ANY EXPRESS OR IMPLIED WARRANTIES, INCLUDING, BUT NOT LIMITED TO, THE IMPLIED WARRANTIES OF MERCHANTABILITY AND FITNESS FOR A PARTICULAR PURPOSE ARE DISCLAIMED. IN NO EVENT SHALL THE REGENTS OR CONTRIBUTORS BE LIABLE FOR ANY DIRECT, INDIRECT, INCIDENTAL, SPECIAL, EXEMPLARY, OR CONSEQUENTIAL DAMAGES (INCLUDING, BUT NOT LIMITED TO, PROCUREMENT OF SUBSTITUTE GOODS OR SERVICES; LOSS OF USE, DATA, OR PROFITS; OR BUSINESS INTERRUPTION) HOWEVER CAUSED AND ON ANY THEORY OF LIABILITY, WHETHER IN CONTRACT, STRICT LIABILITY, OR TORT (INCLUDING NEGLIGENCE OR OTHERWISE) ARISING IN ANY WAY OUT OF THE USE OF THIS SOFTWARE, EVEN IF ADVISED OF THE POSSIBILITY OF SUCH DAMAGE.

#### **gettimeofday.2:**

Copyright © 1980, 1991, 1993

The Regents of the University of California. All rights reserved.

Redistribution and use in source and binary forms, with or without modification, are permitted provided that the following conditions are met:

- 1. Redistributions of source code must retain the above copyright notice, this list of conditions and the following disclaimer.
- 2. Redistributions in binary form must reproduce the above copyright notice, this list of conditions and the following disclaimer in the documentation and/or other materials provided with the distribution.
- 3. Neither the name of the University nor the names of its contributors may be used to endorse or promote products derived from this software without specific prior written permission.

THIS SOFTWARE IS PROVIDED BY THE REGENTS AND CONTRIBUTORS "AS IS" AND ANY EXPRESS OR IMPLIED WARRANTIES, INCLUDING, BUT NOT LIMITED TO, THE IMPLIED WARRANTIES OF MERCHANTABILITY AND FITNESS FOR A PARTICULAR PURPOSE ARE DISCLAIMED. IN NO EVENT SHALL THE REGENTS OR CONTRIBUTORS BE LIABLE FOR ANY DIRECT, INDIRECT, INCIDENTAL, SPECIAL, EXEMPLARY, OR CONSEQUENTIAL DAMAGES (INCLUDING, BUT NOT LIMITED TO, PROCUREMENT OF SUBSTITUTE GOODS OR SERVICES; LOSS OF USE, DATA, OR PROFITS; OR BUSINESS INTERRUPTION) HOWEVER CAUSED AND ON ANY THEORY OF LIABILITY, WHETHER IN CONTRACT, STRICT LIABILITY, OR TORT (INCLUDING NEGLIGENCE OR OTHERWISE) ARISING IN ANY WAY OUT OF THE USE OF THIS SOFTWARE, EVEN IF ADVISED OF THE POSSIBILITY OF SUCH DAMAGE.

#### **hcreate.3:**

Copyright © 1999 The NetBSD Foundation, Inc.

All rights reserved.

This code is derived from software contributed to The NetBSD Foundation by Klaus Klein.

Redistribution and use in source and binary forms, with or without modification, are permitted provided that the following conditions are met:

- 1. Redistributions of source code must retain the above copyright notice, this list of conditions and the following disclaimer.
- 2. Redistributions in binary form must reproduce the above copyright notice, this list of conditions and the following disclaimer in the documentation and/or other materials provided with the distribution.
- 3. All advertising materials mentioning features or use of this software must display the following acknowledgement: This product includes software developed by the NetBSD Foundation, Inc. and its contributors.
- 4. Neither the name of The NetBSD Foundation nor the names of its contributors may be used to endorse or promote products derived from this software without specific prior written permission.

THIS SOFTWARE IS PROVIDED BY THE NETBSD FOUNDATION, INC. AND CONTRIBUTORS "AS IS" AND ANY EXPRESS OR IMPLIED WARRANTIES, INCLUDING, BUT NOT LIMITED TO, THE IMPLIED WARRANTIES OF MERCHANTABILITY AND FITNESS FOR A PARTICULAR PURPOSE ARE DISCLAIMED. IN NO EVENT SHALL THE FOUNDATION OR CONTRIBUTORS BE LIABLE FOR ANY DIRECT, INDIRECT, INCIDENTAL, SPECIAL, EXEMPLARY, OR CONSEQUENTIAL DAMAGES (INCLUDING, BUT NOT LIMITED TO, PROCUREMENT OF SUBSTITUTE GOODS OR SERVICES; LOSS OF USE, DATA, OR PROFITS; OR BUSINESS INTERRUPTION) HOWEVER CAUSED AND ON ANY THEORY OF LIABILITY, WHETHER IN CONTRACT, STRICT LIABILITY, OR TORT (INCLUDING NEGLIGENCE OR OTHERWISE) ARISING IN ANY WAY OUT OF THE USE OF THIS SOFTWARE, EVEN IF ADVISED OF THE POSSIBILITY OF SUCH DAMAGE.

#### **index.3:**

Copyright © 1990, 1991, 1993

The Regents of the University of California. All rights reserved.

This code is derived from software contributed to Berkeley by Chris Torek.

Redistribution and use in source and binary forms, with or without modification, are permitted provided that the following conditions are met:

- 1. Redistributions of source code must retain the above copyright notice, this list of conditions and the following disclaimer.
- 2. Redistributions in binary form must reproduce the above copyright notice, this list of conditions and the following disclaimer in the documentation and/or other materials provided with the distribution.
- 3. Neither the name of the University nor the names of its contributors may be used to endorse or promote products derived from this software without specific prior written permission.

THIS SOFTWARE IS PROVIDED BY THE REGENTS AND CONTRIBUTORS "AS IS" AND ANY EXPRESS OR IMPLIED WARRANTIES, INCLUDING, BUT NOT LIMITED TO, THE IMPLIED WARRANTIES OF MERCHANTABILITY AND FITNESS FOR A PARTICULAR PURPOSE ARE DISCLAIMED. IN NO EVENT SHALL THE REGENTS OR CONTRIBUTORS BE LIABLE FOR ANY DIRECT, INDIRECT, INCIDENTAL, SPECIAL, EXEMPLARY, OR CONSEQUENTIAL DAMAGES (INCLUDING, BUT NOT LIMITED TO, PROCUREMENT OF SUBSTITUTE GOODS OR SERVICES; LOSS OF USE, DATA, OR PROFITS; OR

#### BUSINESS INTERRUPTION) HOWEVER CAUSED AND ON ANY THEORY OF LIABILITY, WHETHER IN CONTRACT, STRICT LIABILITY, OR TORT (INCLUDING NEGLIGENCE OR OTHERWISE) ARISING IN ANY WAY OUT OF THE USE OF THIS SOFTWARE, EVEN IF ADVISED OF THE POSSIBILITY OF SUCH DAMAGE.

#### **isascii.3:**

Copyright © 1989, 1991 The Regents of the University of California.

#### All rights reserved.

Redistribution and use in source and binary forms, with or without modification, are permitted provided that the following conditions are met:

- 1. Redistributions of source code must retain the above copyright notice, this list of conditions and the following disclaimer.
- 2. Redistributions in binary form must reproduce the above copyright notice, this list of conditions and the following disclaimer in the documentation and/or other materials provided with the distribution.
- 3. Neither the name of the University nor the names of its contributors may be used to endorse or promote products derived from this software without specific prior written permission.

THIS SOFTWARE IS PROVIDED BY THE REGENTS AND CONTRIBUTORS "AS IS" AND ANY EXPRESS OR IMPLIED WARRANTIES, INCLUDING, BUT NOT LIMITED TO, THE IMPLIED WARRANTIES OF MERCHANTABILITY AND FITNESS FOR A PARTICULAR PURPOSE ARE DISCLAIMED. IN NO EVENT SHALL THE REGENTS OR CONTRIBUTORS BE LIABLE FOR ANY DIRECT, INDIRECT, INCIDENTAL, SPECIAL, EXEMPLARY, OR CONSEQUENTIAL DAMAGES (INCLUDING, BUT NOT LIMITED TO, PROCUREMENT OF SUBSTITUTE GOODS OR SERVICES; LOSS OF USE, DATA, OR PROFITS; OR BUSINESS INTERRUPTION) HOWEVER CAUSED AND ON ANY THEORY OF LIABILITY, WHETHER IN CONTRACT, STRICT LIABILITY, OR TORT (INCLUDING NEGLIGENCE OR OTHERWISE) ARISING IN ANY WAY OUT OF THE USE OF THIS SOFTWARE, EVEN IF ADVISED OF THE POSSIBILITY OF SUCH DAMAGE.

#### **isinf.3:**

Copyright © 1991, 1993

The Regents of the University of California. All rights reserved.

Redistribution and use in source and binary forms, with or without modification, are permitted provided that the following conditions are met:

1. Redistributions of source code must retain the above copyright notice, this list of conditions and the following disclaimer.

- 2. Redistributions in binary form must reproduce the above copyright notice, this list of conditions and the following disclaimer in the documentation and/or other materials provided with the distribution.
- 3. Neither the name of the University nor the names of its contributors may be used to endorse or promote products derived from this software without specific prior written permission.

THIS SOFTWARE IS PROVIDED BY THE REGENTS AND CONTRIBUTORS `"AS IS" AND ANY EXPRESS OR IMPLIED WARRANTIES, INCLUDING, BUT NOT LIMITED TO, THE IMPLIED WARRANTIES OF MERCHANTABILITY AND FITNESS FOR A PARTICULAR PURPOSE ARE DISCLAIMED. IN NO EVENT SHALL THE REGENTS OR CONTRIBUTORS BE LIABLE FOR ANY DIRECT, INDIRECT, INCIDENTAL, SPECIAL, EXEMPLARY, OR CONSEQUENTIAL DAMAGES (INCLUDING, BUT NOT LIMITED TO, PROCUREMENT OF SUBSTITUTE GOODS OR SERVICES; LOSS OF USE, DATA, OR PROFITS; OR BUSINESS INTERRUPTION) HOWEVER CAUSED AND ON ANY THEORY OF LIABILITY, WHETHER IN CONTRACT, STRICT LIABILITY, OR TORT (INCLUDING NEGLIGENCE OR OTHERWISE) ARISING IN ANY WAY OUT OF THE USE OF THIS SOFTWARE, EVEN IF ADVISED OF THE POSSIBILITY OF SUCH DAMAGE.

#### **isnan.3:**

Copyright © 1991, 1993

The Regents of the University of California. All rights reserved.

Redistribution and use in source and binary forms, with or without modification, are permitted provided that the following conditions are met:

- 1. Redistributions of source code must retain the above copyright notice, this list of conditions and the following disclaimer.
- 2. Redistributions in binary form must reproduce the above copyright notice, this list of conditions and the following disclaimer in the documentation and/or other materials provided with the distribution.
- 3. Neither the name of the University nor the names of its contributors may be used to endorse or promote products derived from this software without specific prior written permission.

THIS SOFTWARE IS PROVIDED BY THE REGENTS AND CONTRIBUTORS "AS IS" AND ANY EXPRESS OR IMPLIED WARRANTIES, INCLUDING, BUT NOT LIMITED TO, THE IMPLIED WARRANTIES OF MERCHANTABILITY AND FITNESS FOR A PARTICULAR PURPOSE ARE DISCLAIMED. IN NO EVENT SHALL THE REGENTS OR CONTRIBUTORS BE LIABLE FOR ANY DIRECT, INDIRECT, INCIDENTAL, SPECIAL, EXEMPLARY, OR CONSEQUENTIAL DAMAGES (INCLUDING, BUT NOT LIMITED TO, PROCUREMENT OF SUBSTITUTE GOODS OR SERVICES; LOSS OF USE, DATA, OR PROFITS; OR

#### BUSINESS INTERRUPTION) HOWEVER CAUSED AND ON ANY THEORY OF LIABILITY, WHETHER IN CONTRACT, STRICT LIABILITY, OR TORT (INCLUDING NEGLIGENCE OR OTHERWISE) ARISING IN ANY WAY OUT OF THE USE OF THIS SOFTWARE, EVEN IF ADVISED OF THE POSSIBILITY OF SUCH DAMAGE.

#### **j0.3:**

Copyright © 1985, 1991 Regents of the University of California.

All rights reserved.

Redistribution and use in source and binary forms, with or without modification, are permitted provided that the following conditions are met:

1. Redistributions of source code must retain the above copyright notice, this list of conditions and the following disclaimer.

2. Redistributions in binary form must reproduce the above copyright notice, this list of conditions and the following disclaimer in the documentation and/or other materials provided with the distribution.

3. Neither the name of the University nor the names of its contributors may be used to endorse or promote products derived from this software without specific prior written permission.

THIS SOFTWARE IS PROVIDED BY THE REGENTS AND CONTRIBUTORS "AS IS" AND ANY EXPRESS OR IMPLIED WARRANTIES, INCLUDING, BUT NOT LIMITED TO, THE IMPLIED WARRANTIES OF MERCHANTABILITY AND FITNESS FOR A PARTICULAR PURPOSE ARE DISCLAIMED. IN NO EVENT SHALL THE REGENTS OR CONTRIBUTORS BE LIABLE FOR ANY DIRECT, INDIRECT, INCIDENTAL, SPECIAL, EXEMPLARY, OR CONSEQUENTIAL DAMAGES (INCLUDING, BUT NOT LIMITED TO, PROCUREMENT OF SUBSTITUTE GOODS OR SERVICES; LOSS OF USE, DATA, OR PROFITS; OR BUSINESS INTERRUPTION) HOWEVER CAUSED AND ON ANY THEORY OF LIABILITY, WHETHER IN CONTRACT, STRICT LIABILITY, OR TORT (INCLUDING NEGLIGENCE OR OTHERWISE) ARISING IN ANY WAY OUT OF THE USE OF THIS SOFTWARE, EVEN IF ADVISED OF THE POSSIBILITY OF SUCH DAMAGE.

#### **memcpy.3:**

Copyright © 1990, 1991, 1993

The Regents of the University of California. All rights reserved.

Redistribution and use in source and binary forms, with or without modification, are permitted provided that the following conditions are met:

1. Redistributions of source code must retain the above copyright notice, this list of conditions and the following disclaimer.

- 2. Redistributions in binary form must reproduce the above copyright notice, this list of conditions and the following disclaimer in the documentation and/or other materials provided with the distribution.
- 3. Neither the name of the University nor the names of its contributors may be used to endorse or promote products derived from this software without specific prior written permission.

THIS SOFTWARE IS PROVIDED BY THE REGENTS AND CONTRIBUTORS "AS IS" AND ANY EXPRESS OR IMPLIED WARRANTIES, INCLUDING, BUT NOT LIMITED TO, THE IMPLIED WARRANTIES OF MERCHANTABILITY AND FITNESS FOR A PARTICULAR PURPOSE ARE DISCLAIMED. IN NO EVENT SHALL THE REGENTS OR CONTRIBUTORS BE LIABLE FOR ANY DIRECT, INDIRECT, INCIDENTAL, SPECIAL, EXEMPLARY, OR CONSEQUENTIAL DAMAGES (INCLUDING, BUT NOT LIMITED TO, PROCUREMENT OF SUBSTITUTE GOODS OR SERVICES; LOSS OF USE, DATA, OR PROFITS; OR BUSINESS INTERRUPTION) HOWEVER CAUSED AND ON ANY THEORY OF LIABILITY, WHETHER IN CONTRACT, STRICT LIABILITY, OR TORT (INCLUDING NEGLIGENCE OR OTHERWISE) ARISING IN ANY WAY OUT OF THE USE OF THIS SOFTWARE, EVEN IF ADVISED OF THE POSSIBILITY OF SUCH DAMAGE.

#### **rindex.3:**

Copyright © 1990, 1991, 1993

The Regents of the University of California. All rights reserved.

This code is derived from software contributed to Berkeley by Chris Torek.

Redistribution and use in source and binary forms, with or without modification, are permitted provided that the following conditions are met:

- 1. Redistributions of source code must retain the above copyright notice, this list of conditions and the following disclaimer.
- 2. Redistributions in binary form must reproduce the above copyright notice, this list of conditions and the following disclaimer in the documentation and/or other materials provided with the distribution.
- 3. Neither the name of the University nor the names of its contributors may be used to endorse or promote products derived from this software without specific prior written permission.

THIS SOFTWARE IS PROVIDED BY THE REGENTS AND CONTRIBUTORS "AS IS" AND ANY EXPRESS OR IMPLIED WARRANTIES, INCLUDING, BUT NOT LIMITED TO, THE IMPLIED WARRANTIES OF MERCHANTABILITY AND FITNESS FOR A PARTICULAR PURPOSE ARE DISCLAIMED. IN NO EVENT SHALL THE REGENTS OR CONTRIBUTORS BE LIABLE FOR ANY DIRECT, INDIRECT, INCIDENTAL, SPECIAL, EXEMPLARY, OR CONSEQUENTIAL DAMAGES (INCLUDING, BUT NOT LIMITED TO, PROCUREMENT OF SUBSTITUTE GOODS OR SERVICES; LOSS OF USE, DATA, OR PROFITS; OR

BUSINESS INTERRUPTION) HOWEVER CAUSED AND ON ANY THEORY OF LIABILITY, WHETHER IN CONTRACT, STRICT LIABILITY, OR TORT (INCLUDING NEGLIGENCE OR OTHERWISE) ARISING IN ANY WAY OUT OF THE USE OF THIS SOFTWARE, EVEN IF ADVISED OF THE POSSIBILITY OF SUCH DAMAGE.

#### **stat.2:**

Copyright © 1980, 1991, 1993, 1994

The Regents of the University of California. All rights reserved.

Redistribution and use in source and binary forms, with or without modification, are permitted provided that the following conditions are met:

- 1. Redistributions of source code must retain the above copyright notice, this list of conditions and the following disclaimer.
- 2. Redistributions in binary form must reproduce the above copyright notice, this list of conditions and the following disclaimer in the documentation and/or other materials provided with the distribution.
- 3. Neither the name of the University nor the names of its contributors may be used to endorse or promote products derived from this software without specific prior written permission.

THIS SOFTWARE IS PROVIDED BY THE REGENTS AND CONTRIBUTORS "AS IS" AND ANY EXPRESS OR IMPLIED WARRANTIES, INCLUDING, BUT NOT LIMITED TO, THE IMPLIED WARRANTIES OF MERCHANTABILITY AND FITNESS FOR A PARTICULAR PURPOSE ARE DISCLAIMED. IN NO EVENT SHALL THE REGENTS OR CONTRIBUTORS BE LIABLE FOR ANY DIRECT, INDIRECT, INCIDENTAL, SPECIAL, EXEMPLARY, OR CONSEQUENTIAL DAMAGES (INCLUDING, BUT NOT LIMITED TO, PROCUREMENT OF SUBSTITUTE GOODS OR SERVICES; LOSS OF USE, DATA, OR PROFITS; OR BUSINESS INTERRUPTION) HOWEVER CAUSED AND ON ANY THEORY OF LIABILITY, WHETHER IN CONTRACT, STRICT LIABILITY, OR TORT (INCLUDING NEGLIGENCE OR OTHERWISE) ARISING IN ANY WAY OUT OF THE USE OF THIS SOFTWARE, EVEN IF ADVISED OF THE POSSIBILITY OF SUCH DAMAGE.

#### **strptime.3:**

Copyright © 1997, 1998 The NetBSD Foundation, Inc.

All rights reserved.

This file was contributed to The NetBSD Foundation by Klaus Klein.

Redistribution and use in source and binary forms, with or without modification, are permitted provided that the following conditions are met:

1. Redistributions of source code must retain the above copyright notice, this list of conditions and the following disclaimer.

- 2. Redistributions in binary form must reproduce the above copyright notice, this list of conditions and the following disclaimer in the documentation and/or other materials provided with the distribution.
- 3. All advertising materials mentioning features or use of this software must display the following acknowledgement:

This product includes software developed by the NetBSD Foundation, Inc. and its contributors.

4. Neither the name of The NetBSD Foundation nor the names of its contributors may be used to endorse or promote products derived from this software without specific prior written permission.

THIS SOFTWARE IS PROVIDED BY THE NETBSD FOUNDATION, INC. AND CONTRIBUTORS "AS IS" AND ANY EXPRESS OR IMPLIED WARRANTIES, INCLUDING, BUT NOT LIMITED TO, THE IMPLIED WARRANTIES OF MERCHANTABILITY AND FITNESS FOR A PARTICULAR PURPOSE ARE DISCLAIMED. IN NO EVENT SHALL THE FOUNDATION OR CONTRIBUTORS BE LIABLE FOR ANY DIRECT, INDIRECT, INCIDENTAL, SPECIAL, EXEMPLARY, OR CONSEQUENTIAL DAMAGES (INCLUDING, BUT NOT LIMITED TO, PROCUREMENT OF SUBSTITUTE GOODS OR SERVICES; LOSS OF USE, DATA, OR PROFITS; OR BUSINESS INTERRUPTION) HOWEVER CAUSED AND ON ANY THEORY OF LIABILITY, WHETHER IN CONTRACT, STRICT LIABILITY, OR TORT (INCLUDING NEGLIGENCE OR OTHERWISE) ARISING IN ANY WAY OUT OF THE USE OF THIS SOFTWARE, EVEN IF ADVISED OF THE POSSIBILITY OF SUCH DAMAGE.

#### **swab.3:**

Copyright © 1990, 1991, 1993

The Regents of the University of California. All rights reserved.

Redistribution and use in source and binary forms, with or without modification, are permitted provided that the following conditions are met:

- 1. Redistributions of source code must retain the above copyright notice, this list of conditions and the following disclaimer.
- 2. Redistributions in binary form must reproduce the above copyright notice, this list of conditions and the following disclaimer in the documentation and/or other materials provided with the distribution.
- 3. Neither the name of the University nor the names of its contributors may be used to endorse or promote products derived from this software without specific prior written permission.

THIS SOFTWARE IS PROVIDED BY THE REGENTS AND CONTRIBUTORS "AS IS" AND ANY EXPRESS OR IMPLIED WARRANTIES, INCLUDING, BUT NOT LIMITED TO, THE IMPLIED WARRANTIES OF MERCHANTABILITY AND FITNESS FOR A PARTICULAR PURPOSE ARE DISCLAIMED. IN NO EVENT SHALL THE REGENTS OR CONTRIBUTORS BE LIABLE FOR ANY DIRECT, INDIRECT, INCIDENTAL, SPECIAL, EXEMPLARY, OR CONSEQUENTIAL

DAMAGES (INCLUDING, BUT NOT LIMITED TO, PROCUREMENT OF SUBSTITUTE GOODS OR SERVICES; LOSS OF USE, DATA, OR PROFITS; OR BUSINESS INTERRUPTION) HOWEVER CAUSED AND ON ANY THEORY OF LIABILITY, WHETHER IN CONTRACT, STRICT LIABILITY, OR TORT (INCLUDING NEGLIGENCE OR OTHERWISE) ARISING IN ANY WAY OUT OF THE USE OF THIS SOFTWARE, EVEN IF ADVISED OF THE POSSIBILITY OF SUCH DAMAGE.

#### **sysconf.3:**

Copyright © 1993

The Regents of the University of California. All rights reserved.

Redistribution and use in source and binary forms, with or without modification, are permitted provided that the following conditions are met:

- 1. Redistributions of source code must retain the above copyright notice, this list of conditions and the following disclaimer.
- 2. Redistributions in binary form must reproduce the above copyright notice, this list of conditions and the following disclaimer in the documentation and/or other materials provided with the distribution.
- 3. Neither the name of the University nor the names of its contributors may be used to endorse or promote products derived from this software without specific prior written permission.

THIS SOFTWARE IS PROVIDED BY THE REGENTS AND CONTRIBUTORS "AS IS" AND ANY EXPRESS OR IMPLIED WARRANTIES, INCLUDING, BUT NOT LIMITED TO, THE IMPLIED WARRANTIES OF MERCHANTABILITY AND FITNESS FOR A PARTICULAR PURPOSE ARE DISCLAIMED. IN NO EVENT SHALL THE REGENTS OR CONTRIBUTORS BE LIABLE FOR ANY DIRECT, INDIRECT, INCIDENTAL, SPECIAL, EXEMPLARY, OR CONSEQUENTIAL DAMAGES (INCLUDING, BUT NOT LIMITED TO, PROCUREMENT OF SUBSTITUTE GOODS OR SERVICES; LOSS OF USE, DATA, OR PROFITS; OR BUSINESS INTERRUPTION) HOWEVER CAUSED AND ON ANY THEORY OF LIABILITY, WHETHER IN CONTRACT, STRICT LIABILITY, OR TORT (INCLUDING NEGLIGENCE OR OTHERWISE) ARISING IN ANY WAY OUT OF THE USE OF THIS SOFTWARE, EVEN IF ADVISED OF THE POSSIBILITY OF SUCH DAMAGE.

#### **times.3:**

Copyright © 1990, 1991, 1993

The Regents of the University of California. All rights reserved.

Redistribution and use in source and binary forms, with or without modification, are permitted provided that the following conditions are met:

1. Redistributions of source code must retain the above copyright notice, this list of conditions and the following disclaimer.

- 2. Redistributions in binary form must reproduce the above copyright notice, this list of conditions and the following disclaimer in the documentation and/or other materials provided with the distribution.
- 3. Neither the name of the University nor the names of its contributors may be used to endorse or promote products derived from this software without specific prior written permission.

THIS SOFTWARE IS PROVIDED BY THE REGENTS AND CONTRIBUTORS "AS IS" AND ANY EXPRESS OR IMPLIED WARRANTIES, INCLUDING, BUT NOT LIMITED TO, THE IMPLIED WARRANTIES OF MERCHANTABILITY AND FITNESS FOR A PARTICULAR PURPOSE ARE DISCLAIMED. IN NO EVENT SHALL THE REGENTS OR CONTRIBUTORS BE LIABLE FOR ANY DIRECT, INDIRECT, INCIDENTAL, SPECIAL, EXEMPLARY, OR CONSEQUENTIAL DAMAGES (INCLUDING, BUT NOT LIMITED TO, PROCUREMENT OF SUBSTITUTE GOODS OR SERVICES; LOSS OF USE, DATA, OR PROFITS; OR BUSINESS INTERRUPTION) HOWEVER CAUSED AND ON ANY THEORY OF LIABILITY, WHETHER IN CONTRACT, STRICT LIABILITY, OR TORT (INCLUDING NEGLIGENCE OR OTHERWISE) ARISING IN ANY WAY OUT OF THE USE OF THIS SOFTWARE, EVEN IF ADVISED OF THE POSSIBILITY OF SUCH DAMAGE.

#### **toascii.3:**

Copyright © 1993

The Regents of the University of California. All rights reserved.

Redistribution and use in source and binary forms, with or without modification, are permitted provided that the following conditions are met:

- 1. Redistributions of source code must retain the above copyright notice, this list of conditions and the following disclaimer.
- 2. Redistributions in binary form must reproduce the above copyright notice, this list of conditions and the following disclaimer in the documentation and/or other materials provided with the distribution.
- 3. Neither the name of the University nor the names of its contributors may be used to endorse or promote products derived from this software without specific prior written permission.

THIS SOFTWARE IS PROVIDED BY THE REGENTS AND CONTRIBUTORS "AS IS" AND ANY EXPRESS OR IMPLIED WARRANTIES, INCLUDING, BUT NOT LIMITED TO, THE IMPLIED WARRANTIES OF MERCHANTABILITY AND FITNESS FOR A PARTICULAR PURPOSE ARE DISCLAIMED. IN NO EVENT SHALL THE REGENTS OR CONTRIBUTORS BE LIABLE FOR ANY DIRECT, INDIRECT, INCIDENTAL, SPECIAL, EXEMPLARY, OR CONSEQUENTIAL DAMAGES (INCLUDING, BUT NOT LIMITED TO, PROCUREMENT OF SUBSTITUTE GOODS OR SERVICES; LOSS OF USE, DATA, OR PROFITS; OR

#### BUSINESS INTERRUPTION) HOWEVER CAUSED AND ON ANY THEORY OF LIABILITY, WHETHER IN CONTRACT, STRICT LIABILITY, OR TORT (INCLUDING NEGLIGENCE OR OTHERWISE) ARISING IN ANY WAY OUT OF THE USE OF THIS SOFTWARE, EVEN IF ADVISED OF THE POSSIBILITY OF SUCH DAMAGE.

#### **tolower.3:**

Copyright © 1989, 1991 The Regents of the University of California.

All rights reserved.

This code is derived from software contributed to Berkeley by the American National Standards Committee X3, on Information Processing Systems.

Redistribution and use in source and binary forms, with or without modification, are permitted provided that the following conditions are met:

1. Redistributions of source code must retain the above copyright notice, this list of conditions and the following disclaimer.

2. Redistributions in binary form must reproduce the above copyright notice, this list of conditions and the following disclaimer in the documentation and/or other materials provided with the distribution.

3. Neither the name of the University nor the names of its contributors may be used to endorse or promote products derived from this software without specific prior written permission.

THIS SOFTWARE IS PROVIDED BY THE REGENTS AND CONTRIBUTORS "AS IS" AND ANY EXPRESS OR IMPLIED WARRANTIES, INCLUDING, BUT NOT LIMITED TO, THE IMPLIED WARRANTIES OF MERCHANTABILITY AND FITNESS FOR A PARTICULAR PURPOSE ARE DISCLAIMED. IN NO EVENT SHALL THE REGENTS OR CONTRIBUTORS BE LIABLE FOR ANY DIRECT, INDIRECT, INCIDENTAL, SPECIAL, EXEMPLARY, OR CONSEQUENTIAL DAMAGES (INCLUDING, BUT NOT LIMITED TO, PROCUREMENT OF SUBSTITUTE GOODS OR SERVICES; LOSS OF USE, DATA, OR PROFITS; OR BUSINESS INTERRUPTION) HOWEVER CAUSED AND ON ANY THEORY OF LIABILITY, WHETHER IN CONTRACT, STRICT LIABILITY, OR TORT (INCLUDING NEGLIGENCE OR OTHERWISE) ARISING IN ANY WAY OUT OF THE USE OF THIS SOFTWARE, EVEN IF ADVISED OF THE POSSIBILITY OF SUCH DAMAGE.

#### **tsearch.3:**

Copyright © 1997 Todd C. Miller <Todd.Miller@courtesan.com>

All rights reserved.

Redistribution and use in source and binary forms, with or without modification, are permitted provided that the following conditions are met:

- 1. Redistributions of source code must retain the above copyright notice, this list of conditions and the following disclaimer.
- 2. Redistributions in binary form must reproduce the above copyright notice, this list of conditions and the following disclaimer in the documentation and/or other materials provided with the distribution.
- 3. The name of the author may not be used to endorse or promote products derived from this software without specific prior written permission.

THIS SOFTWARE IS PROVIDED "AS IS" AND ANY EXPRESS OR IMPLIED WARRANTIES, INCLUDING, BUT NOT LIMITED TO, THE IMPLIED WARRANTIES OF MERCHANTABILITY AND FITNESS FOR A PARTICULAR PURPOSE ARE DISCLAIMED. IN NO EVENT SHALL THE AUTHOR BE LIABLE FOR ANY DIRECT, INDIRECT, INCIDENTAL, SPECIAL, EXEMPLARY, OR CONSEQUENTIAL DAMAGES (INCLUDING, BUT NOT LIMITED TO, PROCUREMENT OF SUBSTITUTE GOODS OR SERVICES; LOSS OF USE, DATA, OR PROFITS; OR BUSINESS INTERRUPTION) HOWEVER CAUSED AND ON ANY THEORY OF LIABILITY, WHETHER IN CONTRACT, STRICT LIABILITY, OR TORT (INCLUDING NEGLIGENCE OR OTHERWISE) ARISING IN ANY WAY OUT OF THE USE OF THIS SOFTWARE, EVEN IF ADVISED OF THE POSSIBILITY OF SUCH DAMAGE.

#### **unlink.2:**

Copyright © 1980, 1991, 1993

The Regents of the University of California. All rights reserved.

Redistribution and use in source and binary forms, with or without modification, are permitted provided that the following conditions are met:

- 1. Redistributions of source code must retain the above copyright notice, this list of conditions and the following disclaimer.
- 2. Redistributions in binary form must reproduce the above copyright notice, this list of conditions and the following disclaimer in the documentation and/or other materials provided with the distribution.
- 3. Neither the name of the University nor the names of its contributors may be used to endorse or promote products derived from this software without specific prior written permission.

THIS SOFTWARE IS PROVIDED BY THE REGENTS AND CONTRIBUTORS "AS IS" AND ANY EXPRESS OR IMPLIED WARRANTIES, INCLUDING, BUT NOT LIMITED TO, THE IMPLIED WARRANTIES OF MERCHANTABILITY AND FITNESS FOR A PARTICULAR PURPOSE ARE DISCLAIMED. IN NO EVENT SHALL THE REGENTS OR CONTRIBUTORS BE LIABLE FOR ANY DIRECT, INDIRECT, INCIDENTAL, SPECIAL, EXEMPLARY, OR CONSEQUENTIAL DAMAGES (INCLUDING, BUT NOT LIMITED TO, PROCUREMENT OF SUBSTITUTE GOODS OR SERVICES; LOSS OF USE, DATA, OR PROFITS; OR BUSINESS INTERRUPTION) HOWEVER CAUSED AND ON ANY THEORY OF LIABILITY, WHETHER IN CONTRACT, STRICT LIABILITY, OR TORT (INCLUDING NEGLIGENCE OR OTHERWISE) ARISING IN ANY WAY OUT OF THE USE OF THIS SOFTWARE, EVEN IF ADVISED OF THE POSSIBILITY OF SUCH DAMAGE.

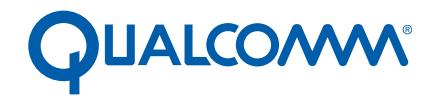

Qualcomm Technologies, Inc.

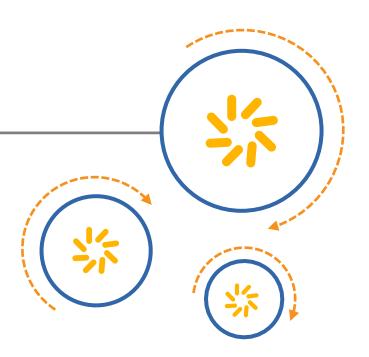

# **Hexagon C++ Library**

User Guide

80-N2040-14 Rev. B

January 12, 2016

©2007, 2008, 2013, 2016 Qualcomm Technologies, Inc. All rights reserved.

#### **Questions or comments: [support.cdmatech.com](https://support.cdmatech.com)**

Copyright © 1992-2006 by P.J. Plauger. All rights reserved.

Copyright © 1992-2006 by P.J. Plauger and Jim Brodie. All rights reserved.

Copyright © 1992-2006 by P.J. Plauger. Portions derived from work copyright © 1994 by Hewlett-Packard Company. All rights reserved.

Hewlett-Packard Notice:

This material is derived in part from software and documentation bearing the following restrictions:

Copyright © 1994

Hewlett-Packard Company

Permission to use, copy, modify, distribute and sell this software and its documentation for any purpose is hereby granted without fee, provided<br>that the above copyright notice appear in all copies and that both that copyr documentation. Hewlett-Packard Company makes no representations about the suitability of this software for any purpose. It is provided ``as is'' without express or implied warranty.

Copyright © 1994 by Hewlett-Packard Company.

Qualcomm and Hexagon are trademarks of Qualcomm Incorporated, registered in the United States and other countries. All Qualcomm Incorporated trademarks are used with permission. Other product and brand names may be trademarks or registered trademarks of their respective owners.

This technical data may be subject to U.S. and international export, re-export, or transfer ("export") laws. Diversion contrary to U.S. and international law is strictly prohibited.

> Qualcomm Technologies, Inc. 5775 Morehouse Drive San Diego, CA 92121 U.S.A.

## **Dinkum C++ Library**

**Use of this Dinkum C++ Library Reference is subject to limitations. Follow the link to the Copyright Notice, at the bottom of this page, for detailed restrictions.** 

A C++ program can call on a large number of functions from the **Dinkum C++ Library**, a conforming implementation of the **Standard C++ library** as approved in 1998, corrected through 2003, and extended by several (non-normative) Technical Reports. These functions perform essential services such as input and output. They also provide efficient implementations of frequently used operations. Numerous function and class definitions accompany these functions to help you to make better use of the library. Most of the information about the Standard C++ library can be found in the descriptions of the **[C](#page-5103-0) [++ library headers](#page-5103-0)** that declare or define library entities for the program.

#### <span id="page-5098-0"></span>**Table of Contents**

**[<algorithm>](#page-5109-0) · [<bitset>](#page-5143-0) · [<complex>](#page-5152-0) · [<deque>](#page-5169-0) · [<exception>](#page-5182-0) · [<fstream>](#page-5186-0) · [<functional>](#page-5200-0) · [<hash\\_map>](#page-5214-0) · [<hash\\_set>](#page-5245-0) · [<iomanip>](#page-5274-0) · [<ios>](#page-5276-0) · [<iosfwd>](#page-5300-0) · [<iostream>](#page-5303-0) · [<istream>](#page-5306-0) · [<iterator>](#page-5320-0) · [<limits>](#page-5345-0) · [<list>](#page-5353-0) · [<locale>](#page-5369-0) · [<map>](#page-5435-0) · [<memory>](#page-5460-0) · [<new>](#page-5474-0) · [<numeric>](#page-5480-0) · [<ostream>](#page-5483-0) · [<queue>](#page-5496-0) · [<set>](#page-5506-0) · [<slist>](#page-5530-0) · [<sstream>](#page-5545-0) · [<stack>](#page-5558-0) · [<stdexcept>](#page-5564-0) · [<streambuf>](#page-5567-0) · [<string>](#page-5581-0) · [<strstream>](#page-5615-0) · [<typeinfo>](#page-5625-0) · [<utility>](#page-5628-0) · [<valarray>](#page-5632-0) · [<vector>](#page-5665-0)**

**[<cassert>](#page-5681-0) · [<cctype>](#page-5682-0) · [<cerrno>](#page-5683-0) · [<cfloat>](#page-5684-0) · [<ciso646>](#page-5685-0) · [<climits>](#page-5686-0) · [<clocale>](#page-5687-0) · [<cmath>](#page-5688-0) · [<csetjmp>](#page-5689-0) · [<csignal>](#page-5690-0) · [<cstdarg>](#page-5691-0) · [<cstddef>](#page-5692-0) · [<cstdio>](#page-5693-0) · [<cstdlib>](#page-5694-0) · [<cstring>](#page-5695-0) · [<ctime>](#page-5696-0) · [<cwchar>](#page-5697-0) · [<cwctype>](#page-5698-0)**

**[<assert.h>](#page-5699-0) · [<ctype.h>](#page-5701-0) · [<errno.h>](#page-5705-0) · [<float.h>](#page-5708-0) · [<iso646.h>](#page-5715-0) · [<limits.](#page-5718-0) [h>](#page-5718-0) · [<locale.h>](#page-5722-0) · [<math.h>](#page-5728-0) · [<setjmp.h>](#page-5735-0) · [<signal.h>](#page-5737-0) · [<stdarg.h>](#page-5741-0) · [<stddef.h>](#page-5744-0) · [<stdio.h>](#page-5746-0) · [<stdlib.h>](#page-5763-0) · [<string.h>](#page-5781-0) · [<time.h>](#page-5788-0) · [<wchar.](#page-5793-0) [h>](#page-5793-0) · [<wctype.h>](#page-5814-0)**

**[<fstream.h>](#page-5822-0) · [<iomanip.h>](#page-5823-0) · [<iostream.h>](#page-5824-0) · [<new.h>](#page-5825-0)**

**[C++ Library Overview](#page-5103-1) · [C Library Overview](#page-5826-0) · [Characters](#page-5831-0) · [Files and](#page-5836-0)  [Streams](#page-5836-0) · [Formatted Output](#page-5840-0) · [Formatted Input](#page-5846-0) · [Locale Definitions](#page-5851-0) · [STL Conventions](#page-5855-0) · [Containers](#page-5859-0)**

The Standard C++ library consists of 51 required headers. This [implementation](#page-5101-0) also includes four additional headers, hardware, <hash\_map>, <hash\_set>, and <slist>, not required by the C++ Standard, for a total of 54 headers. Of these 54 headers, 16 constitute the **Standard Template Library**, or **STL**. These are indicated below with the notation (STL):

<span id="page-5099-0"></span> $\leq$  algorithm  $\geq$  -- (STL) for defining numerous templates that implement useful algorithms  $\langle \text{bitset} \rangle$  -- for defining a template class that administers sets of bits [<complex>](#page-5152-0) -- for defining a template class that supports complex arithmetic  $\leq$  deque $\geq$  -- (STL) for defining a template class that implements a deque container [<exception>](#page-5182-0) -- for defining several functions that control exception handling [<fstream>](#page-5186-0) -- for defining several iostreams template classes that manipulate external files  $\epsilon$  functional  $\epsilon$  -- (STL) for defining several templates that help construct predicates for the templates defined in [<algorithm>](#page-5109-0) and [<numeric>](#page-5480-0) [<hash\\_map>](#page-5214-0) -- (STL) for defining template classes that implement hashed associative containers that map keys to values [<hash\\_set>](#page-5245-0) -- (STL) for defining template classes that implement hashed associative containers  $\le$  iomanip> -- for declaring several iostreams manipulators that take an argument  $\langle \text{10S2} \rangle$  -- for defining the template class that serves as the base for many iostreams classes  $\langle$ iosfwd $\rangle$  -- for declaring several iostreams template classes before they are necessarily defined [<iostream>](#page-5303-0) -- for declaring the iostreams objects that manipulate the standard streams  $\leq$  istream  $\geq$  -- for defining the template class that performs extractions  $\text{citerators}$  -- (STL) for defining several templates that help define and manipulate iterators [<limits>](#page-5345-0) -- for testing numeric type properties [<list>](#page-5353-0) -- (STL) for defining a template class that implements a doubly linked list container [<locale>](#page-5369-0) -- for defining several classes and templates that control locale-specific behavior, as in the iostreams classes [<map>](#page-5435-0) -- (STL) for defining template classes that implement associative containers that map keys to values  $\epsilon$ memory  $\sim$  (STL) for defining several templates that allocate and free storage for various container classes [<new>](#page-5474-0) -- for declaring several functions that allocate and free storage  $\langle$ numeric $>$  -- (STL) for defining several templates that implement useful numeric functions [<ostream>](#page-5483-0) -- for defining the template class that performs insertions  $\langle$ queue $\rangle$  -- (STL) for defining a template class that implements a queue container  $\langle \text{set}\rangle$  -- (STL) for defining template classes that implement associative containers  $\le$ slist> -- (STL) for defining a template class that implements a singly linked list container [<sstream>](#page-5545-0) -- for defining several iostreams template classes that manipulate string containers  $\langle$  stack> -- (STL) for defining a template class that implements a stack container [<stdexcept>](#page-5564-0) -- for defining several classes useful for reporting exceptions [<streambuf>](#page-5567-0) -- for defining template classes that buffer iostreams operations

[<string>](#page-5581-0) -- for defining a template class that implements a string container [<strstream>](#page-5615-0) -- for defining several iostreams classes that manipulate in-memory character sequences [<typeinfo>](#page-5625-0) -- for defining class type\_info, the result of the typeid operator  $\langle \text{utility} \rangle - \langle \text{STL} \rangle$  for defining several templates of general utility [<valarray>](#page-5632-0) -- for defining several classes and template classes that support value-oriented arrays  $\langle vector \rangle$  -- (STL) for defining a template class that implements a vector container

<span id="page-5100-0"></span>The Standard C++ library works in conjunction with the 18 headers from the **Standard C library**, sometimes with small alterations. The headers come in two forms, new and traditional. The new-form headers are:

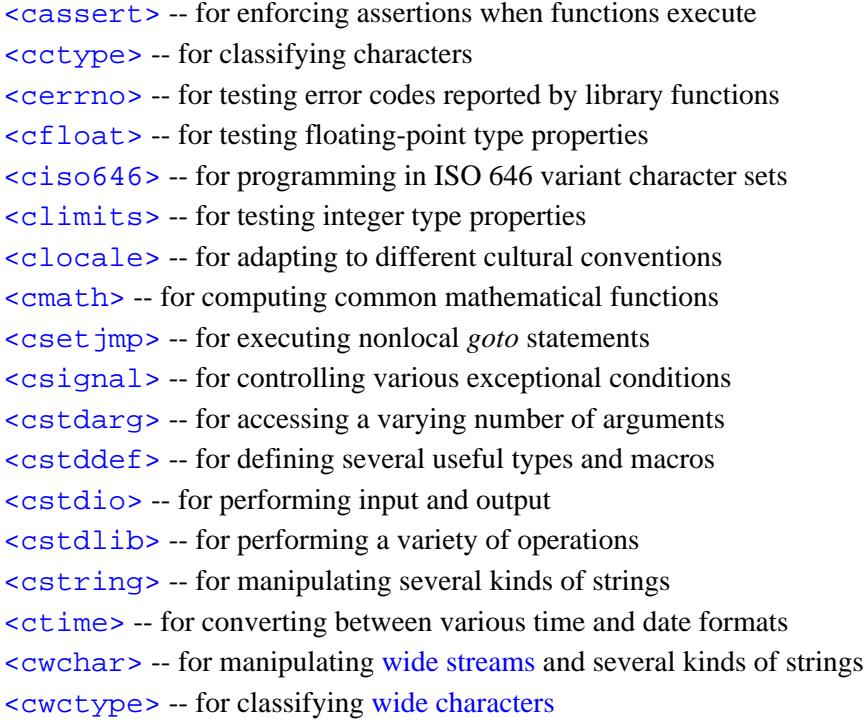

The traditional Standard C library headers are:

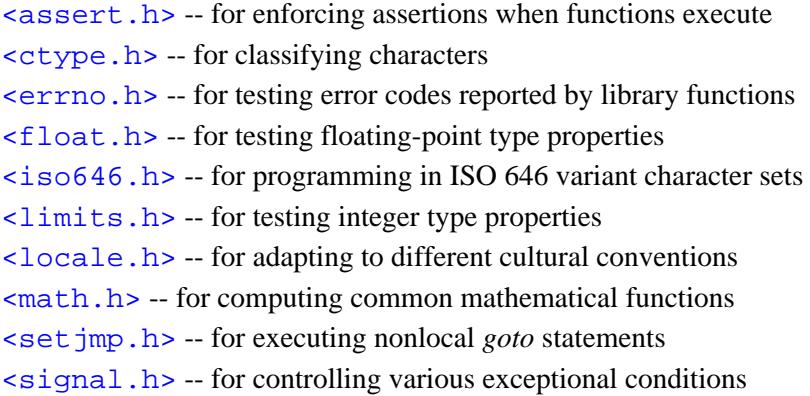

[<stdarg.h>](#page-5741-0) -- for accessing a varying number of arguments [<stddef.h>](#page-5744-0) -- for defining several useful types and macros [<stdio.h>](#page-5746-0) -- for performing input and output  $\leq$ stdlib.h> -- for performing a variety of operations  $\le$ string.h> -- for manipulating several kinds of strings  $\times$ time.h> -- for converting between various time and date formats  $\alpha$  <wchar. h> -- for manipulating wide streams and several kinds of strings [<wctype.h>](#page-5814-0) -- for classifying [wide characters](#page-5834-0)

Finally, in this [implementation,](#page-5101-0) the Standard C++ library also includes several headers for compatibility with traditional C<sup>++</sup> libraries:

 $\epsilon$  stream. h> -- for defining several iostreams template classes that manipulate external files  $\leq$  iomanip.  $h$  > -- for declaring several iostreams manipulators that take an argument [<iostream.h>](#page-5824-0) -- for declaring the iostreams objects that manipulate the standard streams  $\langle$ new.h> -- for declaring several functions that allocate and free storage

Other information on the Standard C++ library includes:

**[C++ Library Overview](#page-5103-1)** -- how to use the Standard C++ library, including alternative mechanisms for [handling exceptions](#page-5107-0) **[C Library Overview](#page-5826-0)** -- how to use the Standard C library, including what happens at [program startup](#page-5829-0) and at [program termination](#page-5830-0) **[Characters](#page-5831-0)** -- how to write [character constants](#page-5831-1) and [string literals,](#page-5831-2) and how to convert between [multibyte](#page-5834-1) [characters](#page-5834-1) and [wide characters](#page-5834-0) **[Files and Streams](#page-5836-0)** -- how to read and write data between the program and files **[Formatted Output](#page-5840-0)** -- how to generate text under control of a [format string](#page-5840-1) **[Formatted Input](#page-5846-0)** -- how to scan and parse text under control of a [format string](#page-5840-1) **[Locale Definitions](#page-5851-0)** -- how to adapt to different American and European cultures **[STL Conventions](#page-5855-0)** -- how to read the descriptions of [STL](#page-5099-0) template classes and functions

**[Containers](#page-5859-0)** -- how to use an arbitrary [STL](#page-5099-0) container template class

<span id="page-5101-0"></span>As much as possible, this Reference indicates any extensions to standard-conforming behavior particular to this **implementation**. Moreover, even though the C++ Standard is no longer new, not all compilers support all the features described here. Hence, this implementation introduces macros, or alternative declarations, where necessary to provide reasonable substitutes for the capabilities required by the C++ Standard.

See also the **[Index](#page-5869-0)**.

*[Copyright](#page-5889-0) © 1992-2006 by P.J. Plauger. All rights reserved.*

## <span id="page-5103-1"></span>**C++ Library Overview**

#### **[Using C++ Library Headers](#page-5103-2) · [C++ Library Conventions](#page-5105-0) · [Iostreams Conventions](#page-5105-1) · [Program](#page-5106-0)  [Startup and Termination](#page-5106-0) · [Exceptions](#page-5107-0)**

<span id="page-5103-0"></span>All C++ library entities are declared or defined in one or more [standard headers.](#page-5826-1) To make use of a library entity in a program, write an *include* [directive](#page-5894-0) that names the relevant standard header. The Standard C++ library consists of 51 required headers. This [implementation](#page-5101-0) also includes three additional headers,  $\epsilon$  -chash map>, <hash set>, and <slist>, not required by the C++ Standard, for a total of 54 headers. These 54 **C++ library headers** (along with the additional 18 [Standard C headers\)](#page-5826-1) constitute a **hosted implementation** of the C++ library: [<algorithm>](#page-5109-0), <br/>shitset>, [<cassert>](#page-5681-0), [<cctype>](#page-5682-0), [<cerrno>](#page-5683-0), [<cfloat>](#page-5684-0), [<ciso646>](#page-5685-0), [<climits>](#page-5686-0), [<clocale>](#page-5687-0), [<cmath>](#page-5688-0), [<complex>](#page-5152-0), [<csetjmp>](#page-5689-0), [<csignal>](#page-5690-0), [<cstdarg>](#page-5691-0), [<cstddef>](#page-5692-0), [<cstdio>](#page-5693-0), [<cstdlib>](#page-5694-0), [<cstring>](#page-5695-0), [<ctime>](#page-5696-0), [<cwchar>](#page-5697-0), [<cwctype>](#page-5698-0), [<deque>](#page-5169-0), [<exception>](#page-5182-0), [<fstream>](#page-5186-0), [<functional>](#page-5200-0), [<hash\\_map>](#page-5214-0), [<hash\\_set>](#page-5245-0), [<iomanip>](#page-5274-0), [<ios>](#page-5276-0), [<iosfwd>](#page-5300-0), [<iostream>](#page-5303-0), [<istream>](#page-5306-0), [<iterator>](#page-5320-0), [<limits>](#page-5345-0), [<list>](#page-5353-0), [<locale>](#page-5369-0), [<map>](#page-5435-0), [<memory>](#page-5460-0), [<new>](#page-5474-0), [<numeric>](#page-5480-0), [<ostream>](#page-5483-0), [<queue>](#page-5496-0), [<set>](#page-5506-0), [<slist>](#page-5530-0), [<sstream>](#page-5545-0), [<stack>](#page-5558-0), [<stdexcept>](#page-5564-0), [<streambuf>](#page-5567-0), [<string>](#page-5581-0), [<strstream>](#page-5615-0), [<typeinfo>](#page-5625-0), [<utility>](#page-5628-0), [<valarray>](#page-5632-0), and [<vector>](#page-5665-0).

A **freestanding implementation** of the C++ library provides only a subset of these headers: [<cstddef>](#page-5692-0), [<cstdlib>](#page-5694-0) (declaring at least the functions [abort](#page-5764-0), [atexit](#page-5763-0), and [exit](#page-5766-0)), [<exception>](#page-5182-0), [<limits>](#page-5345-0), [<new>](#page-5474-0), [<typeinfo>](#page-5625-0), and [<cstdarg>](#page-5691-0).

The C++ library headers have two broader subdivisions, [iostreams](#page-5105-1) headers and [STL](#page-5099-0) headers.

### <span id="page-5103-2"></span>**Using C++ Library Headers**

You include the contents of a standard header by naming it in an *include* [directive](#page-5894-0), as in:

```
#include <iostream> /* include I/O facilities */
```
You can include the standard headers in any order, a standard header more than once, or two or more standard headers that define the same macro or the same type. Do not include a standard header within a declaration. Do not define macros that have the same names as keywords before you include a standard header.

A C++ library header includes any other C++ library headers it needs to define needed types. (Always include explicitly any C++ library headers needed in a translation unit, however, lest you guess wrong about its actual dependencies.) A Standard C header never includes another standard header. A standard header declares or defines only the entities described for it in this document.

Every function in the library is declared in a standard header. Unlike in Standard C, the standard header never provides a [masking macro,](#page-5827-0) with the same name as the function, that masks the function declaration and achieves the same effect.

All names other than operator delete and operator new in the C++ library headers are defined in the **std** namespace, or in a namespace nested within the std namespace. You refer to the name [cin](#page-5304-0), for example, as  $\text{std}$ : cin. Note, however, that macro names are not subject to namespace qualification, so you always write [\\_\\_STD\\_COMPLEX](#page-5167-0) without a namespace qualifier.

In some translation environments, including a C++ library header may hoist external names declared in the std namespace into the global namespace as well, with individual *using* declarations for each of the names. Otherwise, the header does *not* introduce any library names into the current namespace.

The C++ Standard requires that the [C Standard headers](#page-5826-1) declare all external names in namespace std, then hoist them into the global namespace with individual *using* declarations for each of the names. But in some translation environments the C Standard headers include no namespace declarations, declaring all names directly in the global namespace. Thus, the most portable way to deal with namespaces is to follow two rules:

- To assuredly declare in namespace std an external name that is traditionally declared in <stdlib.h>, for example, include the header <cstdlib>. Know that the name might also be declared in the global namespace.
- To assuredly declare in the global namespace an external name declared in  $\leq$  stdlib.h>, include the header <stdlib.h> directly. Know that the name might also be declared in namespace std.

Thus, if you want to call  $std: :abort()$  $std: :abort()$  $std: :abort()$  to cause abnormal termination, you should include <cstdlib>. And if you want to call abort(), you should include <stdlib.h>.

Alternatively, you can write the declaration:

```
using namespace std;
```
which assuredly hoists all library names into the current namespace. If you write this declaration immediately after all *include* directives, you hoist the names into the global namespace. You can subsequently ignore namespace considerations in the remainder of the translation unit. You also avoid most dialect differences across different translation environments.

Unless specifically indicated otherwise, you may not define names in the std namespace, or in a

namespace nested within the std namespace.

## <span id="page-5105-0"></span>**C++ Library Conventions**

The C++ library obeys much the same [conventions](#page-5828-0) as the Standard C library, plus a few more outlined here.

An implementation has certain latitude in how it declares types and functions in the C++ library:

- Names of functions in the Standard C library may have either **extern "C++"** or **extern "C"** linkage. Include the appropriate [Standard C header](#page-5826-1) rather than declare a library entity inline.
- A member function name in a library class may have additional function signatures over those listed in this document. You can be sure that a function call described here behaves as expected, but you cannot reliably take the address of a library member function. (The type may not be what you expect.)
- A library class may have undocumented (non-virtual) base classes. A class documented as derived from another class may, in fact, be derived from that class through other undocumented classes.
- A type defined as a synonym for some integer type may be the same as one of several different integer types.
- A **bitmask type** can be implemented as either an integer type or an enumeration. In either case, you can perform bitwise operations (such as AND and OR) on values of the same bitmask type. The *elements* A and B of a bitmask type are nonzero values such that  $A \& B$  is zero.
- A library function that has no exception specification can throw an arbitrary exception, unless its definition clearly restricts such a possibility.

On the other hand, there are some restrictions you can count on:

- The Standard C library uses no masking macros. Only specific function signatures are reserved, not the names of the functions themselves.
- A library function name outside a class will *not* have additional, undocumented, function signatures. You can reliably take its address.
- Base classes and member functions described as virtual are assuredly virtual, while those described as non-virtual are assuredly non-virtual.
- $\bullet$  Two types defined by the C++ library are always different unless this document explicitly suggests otherwise.
- Functions supplied by the library, including the default versions of [replaceable functions,](#page-5474-1) can throw *at most* those exceptions listed in any exception specification. No destructors supplied by the library throw exceptions. Functions in the [Standard C library](#page-5100-0) may propagate an exception, as when [qsort](#page-5763-0) calls a comparison function that throws an exception, but they do not otherwise throw exceptions.

## <span id="page-5105-1"></span>**Iostreams Conventions**

The **iostreams** headers support conversions between text and encoded forms, and input and output to external files: [<fstream>](#page-5186-0), [<iomanip>](#page-5274-0), [<ios>](#page-5276-0), [<iosfwd>](#page-5300-0), [<iostream>](#page-5303-0), [<istream>](#page-5306-0), [<ostream>](#page-5483-0), [<sstream>](#page-5545-0), [<streambuf>](#page-5567-0), and [<strstream>](#page-5615-0).

The simplest use of iostreams requires only that you include the header  $\leq$  iostream>. You can then extract values from  $\sin$ , to read the [standard input.](#page-5830-1) The rules for doing so are outlined in the description of the class [basic\\_istream](#page-5307-0). You can also insert values to [cout](#page-5304-1), to write the [standard output.](#page-5830-2) The rules for doing so are outlined in the description of the class [basic\\_ostream](#page-5484-0). Format control common to both extractors and insertors is managed by the class [basic\\_ios](#page-5277-0). Manipulating this format information in the guise of extracting and inserting objects is the province of several [manipulators](#page-5274-0).

You can perform the same iostreams operations on files that you open by name, using the classes declared in <fstream>. To convert between iostreams and objects of class [basic\\_string](#page-5584-0), use the classes declared in <sstream>. And to do the same with [C strings,](#page-5828-1) use the classes declared in <strstream>.

The remaining headers provide support services, typically of direct interest to only the most advanced users of the iostreams classes.

### <span id="page-5106-0"></span>**C++ Program Startup and Termination**

A C++ program performs the same operations as does a C program [program startup](#page-5829-0) and at [program](#page-5830-0)  [termination,](#page-5830-0) plus a few more outlined here.

Before the target environment calls the function [main](#page-5829-0), and after it stores any constant initial values you specify in all objects that have static duration, the program executes any remaining constructors for such static objects. The order of execution is not specified between translation units, but you can nevertheless assume that some [iostreams](#page-5105-1) objects are properly initialized for use by these static constructors. These control text streams:

- **[cin](#page-5304-0)** -- for [standard input](#page-5830-1)
- **[cout](#page-5304-1)** -- for [standard output](#page-5830-2)
- **[cerr](#page-5304-2)** -- for unbuffered [standard error](#page-5830-3) output
- **[clog](#page-5304-3)** -- for buffered [standard error](#page-5830-3) output

You can also use these objects within the destructors called for static objects, during [program](#page-5830-0)  [termination.](#page-5830-0)

As with C, returning from [main](#page-5829-0) or calling [exit](#page-5766-0) calls all functions registered with [atexit](#page-5763-0) in reverse order of registry. An exception thrown from such a registered function calls terminate ().

## <span id="page-5107-0"></span>**Exceptions**

In this [implementation,](#page-5101-0) exception handling can be either enabled or disabled. This document describes all behavior as if exception handling is enabled. If exception handling is disabled, however:

- Throw specifications in library function declarations are not actually present.
- Catch clauses in library function definitions likewise are not actually present. It is not possible for the program to catch an exception, except in the limited sense outlined below. Hence, the library has no occasion to rethrow an exception.
- Rather than throw an exception, as in throw  $ex$ , the library actually calls  $ex$ .  $Raise()$ .

<span id="page-5107-1"></span>Here, void \_Raise() is a member function of class exception, the base class for all exceptions thrown by the library. It performs the following operations, in order:

- 1. If a **raise handler** has been registered by an earlier call to the static member function exception:: Set raise handler(void  $(*)$  (const exception&), then \_Raise calls the raise handler.
- 2. Raise then calls the protected virtual member function void  $Doraise()$ , which typically calls [\\_Throw\(](#page-5107-2)\*this) in any class derived from exception. (This ensures that the most derived version of the virtual public member function what gets called by \_Throw, as outlined below.)
- 3. \_Raise then calls \_Throw(\*this).

<span id="page-5107-2"></span>The replaceable global function void  $_\text{Throw(const}\xspace$  exception  $\&$  ex) never returns to its caller. If the pointer returned by  $ex.$  what () is not a null pointer, the function writes to the [standard](#page-5830-3) [error](#page-5830-3) output stream a diagnostic message that includes the [null-terminated string](#page-5831-3) designated by the pointer. In any event, the function then calls [abort](#page-5764-0).

The net effect of all this machinery is to supply several levels of control, in lieu of the normal exceptionhandling machinery:

- You can dynamically specify a raise handler that is called whenever the library would normally throw any exception derived from class exception.
- You can override Doraise, in a class you derive from exception, to get control whenever an object of that class would normally be thrown by the library (assuming that any raise handler you register returns to its caller).
- You can define your own version of \_Throw, to statically handle termination on all thrown exceptions as you see fit.

See also the **[Table of Contents](#page-5098-0)** and the **[Index](#page-5869-0)**.

*[Copyright](#page-5889-0) © 1992-2006 by P.J. Plauger. All rights reserved.*

### <span id="page-5109-0"></span>**<algorithm>**

```
adjacent_find · binary_search · copy · copy_backward · count · 
count_if · equal · equal_range · fill · fill_n · find · find_end · 
find_first_of · find_if · for_each · generate · generate_n · includes
· inplace_merge · iter_swap · lexicographical_compare · lower_bound · 
make_heap · max · max_element · merge · min · min_element · mismatch
· next_permutation · nth_element · partial_sort · partial_sort_copy · 
partition · pop_heap · prev_permutation · push_heap · random_shuffle
· remove · remove_copy · remove_copy_if · remove_if · replace · 
replace_copy · replace_copy_if · replace_if · reverse · reverse_copy
· rotate · rotate_copy · search · search_n · set_difference · 
set_intersection · set_symmetric_difference · set_union · sort · 
sort_heap · stable_partition · stable_sort · swap · swap_ranges · 
transform · unique · unique_copy · upper_bound
```
Include the [STL](#page-5099-0) standard header  $\langle \alpha \rangle$  algorithm is to define numerous template functions that perform useful algorithms. The descriptions that follow make extensive use of common template parameter names (or prefixes) to indicate the least powerful category of iterator permitted as an actual argument type:

- **OutIt** -- to indicate an output iterator
- **InIt** -- to indicate an input iterator
- **FwdIt** -- to indicate a forward iterator
- **BidIt** -- to indicate a bidirectional iterator
- **RanIt** -- to indicate a random-access iterator

The descriptions of these templates employ a number of conventions common to all algorithms.

```
namespace std {
template<class InIt, class Fn1>
    Fn1 for_each(InIt first, InIt last, Fn1 func);
template<class InIt, class Ty>
     InIt find(InIt first, InIt last, const Ty& val);
template<class InIt, class Pr>
     InIt find_if(InIt first, InIt last, Pr pred);
```

```
template<class FwdIt1, class FwdIt2>
     FwdIt1 find_end(FwdIt1 first1, FwdIt1 last1,
         FwdIt2 first2, FwdIt2 last2);
template<class FwdIt1, class FwdIt2, class Pr>
     FwdIt1 find_end(FwdIt1 first1, FwdIt1 last1,
         FwdIt2 first2, FwdIt2 last2, Pr pred);
template<class FwdIt1, class FwdIt2>
     FwdIt1 find_first_of(FwdIt1 first1, FwdIt1 last1,
         FwdIt2 first2, FwdIt2 last2);
template<class FwdIt1, class FwdIt2, class Pr>
     FwdIt1 find_first_of(FwdIt1 first1, FwdIt1 last1,
         FwdIt2 first2, FwdIt2 last2, Pr pred);
template<class FwdIt>
     FwdIt adjacent_find(FwdIt first, FwdIt last);
template<class FwdIt, class Pr>
    FwdIt adjacent find(FwdIt first, FwdIt last, Pr pred);
template<class InIt, class Ty, class Dist>
     typename iterator_traits<InIt>::difference_type
         count(InIt first, InIt last,
             const Ty& val);
template<class InIt, class Pr, class Dist>
     typename iterator_traits<InIt>::difference_type
         count_if(InIt first, InIt last,
             Pr pred);
template<class InIt1, class InIt2>
     pair<InIt1, InIt2> mismatch(InIt1 first1, InIt1 last1,
         InIt2 first2);
template<class InIt1, class InIt2, class Pr>
     pair<InIt1, InIt2> mismatch(InIt1 first1, InIt1 last1,
         InIt2 first2, Pr pred);
template<class InIt1, class InIt2>
     bool equal(InIt1 first1, InIt1 last1, InIt2 first2);
template<class InIt1, class InIt2, class Pr>
     bool equal(InIt1 first1, InIt1 last1, InIt2 first2, Pr pred);
template<class FwdIt1, class FwdIt2>
     FwdIt1 search(FwdIt1 first1, FwdIt1 last1,
         FwdIt2 first2, FwdIt2 last2);
template<class FwdIt1, class FwdIt2, class Pr>
     FwdIt1 search(FwdIt1 first1, FwdIt1 last1,
         FwdIt2 first2, FwdIt2 last2, Pr pred);
template<class FwdIt, class Diff, class Ty>
     FwdIt search_n(FwdIt first, FwdIt last,
         Diff count, const Ty& val);
template<class FwdIt, class Diff, class Ty, class Pr>
     FwdIt search_n(FwdIt first, FwdIt last,
         Diff count, const Ty& val, Pr pred);
```

```
template<class InIt, class OutIt>
     OutIt copy(InIt first, InIt last, OutIt dest);
template<class BidIt1, class BidIt2>
     BidIt2 copy_backward(BidIt1 first, BidIt1 last,
         BidIt2 dest);
template<class Ty>
     void swap(Ty& left, Ty& right);
template<class FwdIt1, class FwdIt2>
     FwdIt2 swap_ranges(FwdIt1 first1, FwdIt1 last1,
         FwdIt2 last2);
template<class FwdIt1, class FwdIt2>
     void iter_swap(FwdIt1 left, FwdIt2 right);
template<class InIt, class OutIt, class Fn1>
     OutIt transform(InIt first, InIt last, OutIt dest,
         Fn1 func);
template<class InIt1, class InIt2, class OutIt,
     class Fn2>
     OutIt transform(InIt1 first1, InIt1 last1,
         InIt2 first2, OutIt dest, Fn2 func);
template<class FwdIt, class Ty>
     void replace(FwdIt first, FwdIt last,
         const Ty& oldval, const Ty& newval);
template<class FwdIt, class Pr, class Ty>
     void replace_if(FwdIt first, FwdIt last,
         Pr pred, const Ty& val);
template<class InIt, class OutIt, class Ty>
     OutIt replace_copy(InIt first, InIt last, OutIt dest,
         const Ty& oldval, const Ty& newval);
template<class InIt, class OutIt, class Pr, class Ty>
     OutIt replace_copy_if(InIt first, InIt last, OutIt dest,
         Pr pred, const Ty& val);
template<class FwdIt, class Ty>
     void fill(FwdIt first, FwdIt last, const Ty& val);
template<class OutIt, class Diff, class Ty>
     void fill_n(OutIt first, Diff count, const Ty& val);
template<class FwdIt, class Fn0>
     void generate(FwdIt first, FwdIt last, Fn0 func);
template<class OutIt, class Diff, class Fn0>
     void generate_n(OutIt first, Diff count, Fn0 func);
template<class FwdIt, class Ty>
     FwdIt remove(FwdIt first, FwdIt last, const Ty& val);
template<class FwdIt, class Pr>
    FwdIt remove if(FwdIt first, FwdIt last, Pr pred);
template<class InIt, class OutIt, class Ty>
     OutIt remove_copy(InIt first, InIt last, OutIt dest,
```
```
 const Ty& val);
template<class InIt, class OutIt, class Pr>
     OutIt remove_copy_if(InIt first, InIt last, OutIt dest,
         Pr pred);
template<class FwdIt>
     FwdIt unique(FwdIt first, FwdIt last);
template<class FwdIt, class Pr>
     FwdIt unique(FwdIt first, FwdIt last, Pr pred);
template<class InIt, class OutIt>
     OutIt unique_copy(InIt first, InIt last, OutIt dest);
template<class InIt, class OutIt, class Pr>
     OutIt unique_copy(InIt first, InIt last, OutIt dest,
         Pr pred);
template<class BidIt>
     void reverse(BidIt first, BidIt last);
template<class BidIt, class OutIt>
     OutIt reverse_copy(BidIt first, BidIt last, OutIt dest);
template<class FwdIt>
     void rotate(FwdIt first, FwdIt mid, FwdIt last);
template<class FwdIt, class OutIt>
     OutIt rotate_copy(FwdIt first, FwdIt mid,
         FwdIt last, OutIt dest);
template<class RanIt>
     void random_shuffle(RanIt first, RanIt last);
template<class RanIt, class Fn1>
     void random_shuffle(RanIt first, RanIt last, Fn1& func);
template<class BidIt, class Pr>
     BidIt partition(BidIt first, BidIt last, Pr pred);
template<class BidIt, class Pr>
     BidIt stable_partition(BidIt first, BidIt last,
         Pr pred);
template<class RanIt>
     void sort(RanIt first, RanIt last);
template<class RanIt, class Pr>
     void sort(RanIt first, RanIt last, Pr pred);
template<class BidIt>
     void stable_sort(BidIt first, BidIt last);
template<class BidIt, class Pr>
     void stable_sort(BidIt first, BidIt last, Pr pred);
template<class RanIt>
     void partial_sort(RanIt first, RanIt mid,
         RanIt last);
template<class RanIt, class Pr>
     void partial_sort(RanIt first, RanIt mid,
         RanIt last, Pr pred);
template<class InIt, class RanIt>
```

```
 RanIt partial_sort_copy(InIt first1, InIt last1,
         RanIt first2, RanIt last2);
template<class InIt, class RanIt, class Pr>
     RanIt partial_sort_copy(InIt first1, InIt last1,
         RanIt first2, RanIt last2, Pr pred);
template<class RanIt>
     void nth_element(RanIt first, RanIt nth, RanIt last);
template<class RanIt, class Pr>
     void nth_element(RanIt first, RanIt nth, RanIt last,
         Pr pred);
template<class FwdIt, class Ty>
    FwdIt lower bound (FwdIt first, FwdIt last,
         const Ty& val);
template<class FwdIt, class Ty, class Pr>
     FwdIt lower_bound(FwdIt first, FwdIt last,
         const Ty& val, Pr pred);
template<class FwdIt, class Ty>
     FwdIt upper_bound(FwdIt first, FwdIt last,
         const Ty& val);
template<class FwdIt, class Ty, class Pr>
     FwdIt upper_bound(FwdIt first, FwdIt last,
         const Ty& val, Pr pred);
template<class FwdIt, class Ty>
     pair<FwdIt, FwdIt> equal_range(FwdIt first,
         FwdIt last, const Ty& val);
template<class FwdIt, class Ty, class Pr>
     pair<FwdIt, FwdIt> equal_range(FwdIt first,
         FwdIt last, const Ty& val, Pr pred);
template<class FwdIt, class Ty>
     bool binary_search(FwdIt first, FwdIt last,
         const Ty& val);
template<class FwdIt, class Ty, class Pr>
     bool binary_search(FwdIt first, FwdIt last,
         const Ty& val, Pr pred);
template<class InIt1, class InIt2, class OutIt>
     OutIt merge(InIt1 first1, InIt1 last1,
         InIt2 first2, InIt2 last2, OutIt dest);
template<class InIt1, class InIt2, class OutIt,
     class Pr>
     OutIt merge(InIt1 first1, InIt1 last1,
         InIt2 first2, InIt2 last2, OutIt dest, Pr pred);
template<class BidIt>
     void inplace_merge(BidIt first, BidIt mid,
         BidIt last);
template<class BidIt, class Pr>
```

```
 void inplace_merge(BidIt first, BidIt mid,
         BidIt last, Pr pred);
template<class InIt1, class InIt2>
     bool includes(InIt1 first1, InIt1 last1,
         InIt2 first2, InIt2 last2);
template<class InIt1, class InIt2, class Pr>
     bool includes(InIt1 first1, InIt1 last1,
         InIt2 first2, InIt2 last2, Pr pred);
template<class InIt1, class InIt2, class OutIt>
     OutIt set_union(InIt1 first1, InIt1 last1,
         InIt2 first2, InIt2 last2, OutIt dest);
template<class InIt1, class InIt2, class OutIt,
     class Pr>
     OutIt set_union(InIt1 first1, InIt1 last1,
         InIt2 first2, InIt2 last2, OutIt dest, Pr pred);
template<class InIt1, class InIt2, class OutIt>
     OutIt set_intersection(InIt1 first1, InIt1 last1,
         InIt2 first2, InIt2 last2, OutIt dest);
template<class InIt1, class InIt2, class OutIt,
     class Pr>
     OutIt set_intersection(InIt1 first1, InIt1 last1,
         InIt2 first2, InIt2 last2, OutIt dest, Pr pred);
template<class InIt1, class InIt2, class OutIt>
     OutIt set_difference(InIt1 first1, InIt1 last1,
         InIt2 first2, InIt2 last2, OutIt dest);
template<class InIt1, class InIt2, class OutIt,
     class Pr>
     OutIt set_difference(InIt1 first1, InIt1 last1,
         InIt2 first2, InIt2 last2, OutIt dest, Pr pred);
template<class InIt1, class InIt2, class OutIt>
     OutIt set_symmetric_difference(InIt1 first1,
         InIt1 last1, InIt2 first2, InIt2 last2, OutIt dest);
template<class InIt1, class InIt2, class OutIt,
     class Pr>
     OutIt set_symmetric_difference(InIt1 first1,
         InIt1 last1, InIt2 first2, InIt2 last2, OutIt dest,
             Pr pred);
template<class RanIt>
     void push_heap(RanIt first, RanIt last);
template<class RanIt, class Pr>
     void push_heap(RanIt first, RanIt last, Pr pred);
template<class RanIt>
     void pop_heap(RanIt first, RanIt last);
template<class RanIt, class Pr>
     void pop_heap(RanIt first, RanIt last, Pr pred);
template<class RanIt>
```

```
 void make_heap(RanIt first, RanIt last);
template<class RanIt, class Pr>
     void make_heap(RanIt first, RanIt last, Pr pred);
template<class RanIt>
     void sort_heap(RanIt first, RanIt last);
template<class RanIt, class Pr>
     void sort_heap(RanIt first, RanIt last, Pr pred);
template<class Ty>
     const Ty& max(const Ty& left, const Ty& right);
template<class Ty, class Pr>
     const Ty& max(const Ty& left, const Ty& right, Pr pred);
template<class Ty>
     const Ty& min(const Ty& left, const Ty& right);
template<class Ty, class Pr>
     const Ty& min(const Ty& left, const Ty& right, Pr pred);
template<class FwdIt>
     FwdIt max_element(FwdIt first, FwdIt last);
template<class FwdIt, class Pr>
     FwdIt max_element(FwdIt first, FwdIt last, Pr pred);
template<class FwdIt>
     FwdIt min_element(FwdIt first, FwdIt last);
template<class FwdIt, class Pr>
     FwdIt min_element(FwdIt first, FwdIt last, Pr pred);
template<class InIt1, class InIt2>
     bool lexicographical_compare(InIt1 first1,
         InIt1 last1, InIt2 first2, InIt2 last2);
template<class InIt1, class InIt2, class Pr>
     bool lexicographical_compare(InIt1 first1,
         InIt1 last1, InIt2 first2, InIt2 last2, Pr pred);
template<class BidIt>
     bool next_permutation(BidIt first, BidIt last);
template<class BidIt, class Pr>
     bool next_permutation(BidIt first, BidIt last,
         Pr pred);
template<class BidIt>
     bool prev_permutation(BidIt first, BidIt last);
template<class BidIt, class Pr>
    bool prev_permutation(BidIt first, BidIt last,
         Pr pred);
} // namespace std
```
# **adjacent\_find**

```
template<class FwdIt>
     FwdIt adjacent_find(FwdIt first, FwdIt last);
```

```
template<class FwdIt, class Pr>
    FwdIt adjacent_find(FwdIt first, FwdIt last, Pr pred);
```
The first template function determines the lowest N in the range  $[0, \text{ last } - \text{ first})$  for which N  $+ 1 <$  last - first and the predicate  $*($  first + N) ==  $*($  first + N + 1) is true. Here, operator== must perform a pairwise comparison between its operands. It then returns first + N. If no such value exists, the function returns last. If the sequence contains fewer than two elements, the function never evaluates the predicate. Otherwise, if it returns last, it evaluates the predicate exactly last - first - 1 times. Otherwise, it evaluates the predicate exactly  $N + 1$ times.

The second template function behaves the same, except that the predicate is pred( $*(first + N)$ ,  $*$  $(first + N + 1)$ .

# <span id="page-5116-0"></span>**binary\_search**

```
template<class FwdIt, class Ty>
     bool binary_search(FwdIt first, FwdIt last,
         const Ty& val);
template<class FwdIt, class Ty, class Pr>
     bool binary_search(FwdIt first, FwdIt last,
         const Ty& val, Pr pred);
```
The first template function determines whether a value of N exists in the range  $[0, \text{ last } - \text{first})$ for which  $*(first + N)$  has equivalent ordering to val, where the elements designated by iterators in the range [first, last) form a sequence ordered by operator <. If so, the function returns true. If no such value exists, it returns false.

Yhe function evaluates the ordering predicate  $X < Y$  at most ceil (log(last - first)) + 2 times.

The second template function behaves the same, except that it replaces operator  $\langle X, Y \rangle$  with pred (X, Y).

### **copy**

```
template<class InIt, class OutIt>
     OutIt copy(InIt first, InIt last, OutIt dest);
```
The template function evaluates  $*(dest + N) = *(first + N))$  once for each N in the range [0, last - first), for strictly increasing values of N beginning with the lowest value. It then returns dest + N. If dest and first designate regions of storage, dest must not be in the range [first, last).

# **copy\_backward**

```
template<class BidIt1, class BidIt2>
     BidIt2 copy_backward(BidIt1 first, BidIt1 last,
         BidIt2 dest);
```
The template function evaluates  $*(dest - N - 1) = *(last - N - 1))$  once for each N in the range [0, last - first), for strictly increasing values of N beginning with the lowest value. It then returns dest - (last - first). If dest and first designate regions of storage, dest must not be in the range [first, last).

### **count**

```
template<class InIt, class Ty>
     typename iterator_traits<InIt>::difference_type
         count(InIt first, InIt last, const Ty& val);
```
The template function sets a count count to zero. It then executes ++count for each N in the range [0, last - first) for which the predicate  $*($  first + N) == val is true. Here, operator== must perform a pairwise comparison between its operands. The function returns count. It evaluates the predicate exactly last - first times.

# **count\_if**

```
template<class InIt, class Pr, class Dist>
     typename iterator_traits<InIt>::difference_type
         count_if(InIt first, InIt last,
             Pr pred);
```
The template function sets a count count to zero. It then executes ++count for each N in the range  $[0, \text{last} - \text{first})$  for which the predicate pred $(\star(\text{first} + N))$  is true. The function returns count. It evaluates the predicate exactly last - first times.

### **equal**

```
template<class InIt1, class InIt2>
     bool equal(InIt1 first1, InIt1 last1, InIt2 first2);
template<class InIt1, class InIt2, class Pr>
     bool equal(InIt1 first1, InIt1 last1, InIt2 first2, Pr pred);
```
The first template function returns true only if, for each N in the range  $[0, \text{ last1 - first1}),$  the

predicate  $*(first1 + N) == *(first2 + N)$  is true. Here, operator== must perform a pairwise comparison between its operands. The function evaluates the predicate at most once for each N.

The second template function behaves the same, except that the predicate is  $pred(*(first 1 + N),$  $*(first2 + N)).$ 

### <span id="page-5118-0"></span>**equal\_range**

```
template<class FwdIt, class Ty>
     pair<FwdIt, FwdIt> equal_range(FwdIt first,
         FwdIt last, const Ty& val);
template<class FwdIt, class Ty, class Pr>
     pair<FwdIt, FwdIt> equal_range(FwdIt first,
         FwdIt last, const Ty& val, Pr pred);
```
The first template function effectively returns  $pair($  [lower\\_bound\(](#page-5122-0)first, last, val), [upper\\_bound\(](#page-5142-0)first, last, val)), where the elements designated by iterators in the range [first, last) form a sequence ordered by operator<. Thus, the function determines the largest range of positions over which val can be inserted in the sequence and still preserve its ordering.

The function evaluates the ordering predicate  $X < Y$  at most ceil(2  $*$  log(last - first)) + 2.

The second template function behaves the same, except that it replaces operator  $\langle X, Y \rangle$  with pred  $(X, Y)$ .

# **fill**

```
template<class FwdIt, class Ty>
     void fill(FwdIt first, FwdIt last, const Ty& val);
```
The template function evaluates  $*(first + N) = val$  once for each N in the range [0, last first).

# **fill\_n**

```
template<class OutIt, class Diff, class Ty>
     void fill_n(OutIt first, Diff count, const Ty& val);
```
The template function evaluates  $*(first + N) = val$  once for each N in the range [0, count).

# **find**

```
template<class InIt, class Ty>
    InIt find(InIt first, InIt last, const Ty& val);
```
The template function determines the lowest value of N in the range  $[0, \text{ last } - \text{first})$  for which the predicate  $*(first + N) == val$  is true. Here, operator == must perform a pairwise comparison between its operands. It then returns  $first + N$ . If no such value exists, the function returns last. It evaluates the predicate at most once for each N.

# **find\_end**

```
template<class FwdIt1, class FwdIt2>
    FwdIt1 find_end(FwdIt1 first1, FwdIt1 last1,
         FwdIt2 first2, FwdIt2 last2);
template<class FwdIt1, class FwdIt2, class Pr>
   FwdIt1 find end(FwdIt1 first1, FwdIt1 last1,
         FwdIt2 first2, FwdIt2 last2, Pr pred);
```
The first template function determines the highest value of N in the range  $[0, \text{ last1 - first1 -}$ (last2 - first2)) such that for each M in the range  $[0, \text{last2 - first2})$ , the predicate  $*$  $(first1 + N + M) == * (first2 + N + M)$  is true. Here, operator == must perform a pairwise comparison between its operands. It then returns  $first1 + N$ . If no such value exists, the function returns last1. It evaluates the predicate at most (last2 - first2)  $\star$  (last1 first1 -  $(\text{last2 - first2}) + 1)$  times.

The second template function behaves the same, except that the predicate is  $pred(*(first 1 + N +$  $M)$ , \*(first2 + N + M)).

# **find\_first\_of**

template<class FwdIt1, class FwdIt2> FwdIt1 find first of (FwdIt1 first1, FwdIt1 last1, FwdIt2 first2, FwdIt2 last2); template<class FwdIt1, class FwdIt2, class Pr> FwdIt1 **find\_first\_of**(FwdIt1 first1, FwdIt1 last1, FwdIt2 first2, FwdIt2 last2, Pr pred);

The first template function determines the lowest value of N in the range  $[0, \text{ last1 - first1})$ such that for some M in the range  $[0, \text{last2 - first2})$ , the predicate  $*(\text{first1 + N}) == *$  $(first2 + M)$  is true. Here, operator== must perform a pairwise comparison between its operands. It then returns  $first1 + N$ . If no such value exists, the function returns last1. It evaluates the predicate at most (last1 - first1)  $*$  (last2 - first2) times.

The second template function behaves the same, except that the predicate is  $pred(*(first1 + N),$  $*(first2 + M)).$ 

# **find\_if**

```
template<class InIt, class Pr>
     InIt find_if(InIt first, InIt last, Pr pred);
```
The template function determines the lowest value of N in the range  $[0, \text{ last } - \text{first})$  for which the predicate pred( $*(first + N)$ ) is true. It then returns first  $+N$ . If no such value exists, the function returns last. It evaluates the predicate at most once for each N.

# **for\_each**

```
template<class InIt, class Fn1>
     Fn1 for_each(InIt first, InIt last, Fn1 func);
```
The template function evaluates  $func(*(first + N))$  once for each N in the range [0, last first). It then returns func.

#### **generate**

```
template<class FwdIt, class Fn0>
     void generate(FwdIt first, FwdIt last, Fn0 func);
```
The template function evaluates  $*(first + N) = func()$  once for each N in the range [0, last - first).

#### **generate\_n**

template<class OutIt, class Pr, class Fn0> void **generate\_n**(OutIt first, Diff count, Fn0 func);

The template function evaluates  $*(first + N) = func()$  once for each N in the range [0, count).

# <span id="page-5120-0"></span>**includes**

```
template<class InIt1, class InIt2>
     bool includes(InIt1 first1, InIt1 last1,
```

```
 InIt2 first2, InIt2 last2);
template<class InIt1, class InIt2, class Pr>
     bool includes(InIt1 first1, InIt1 last1,
         InIt2 first2, InIt2 last2, Pr pred);
```
The first template function determines whether a value of N exists in the range  $[0, \text{last2 -}$ first2) such that, for each M in the range  $[0, \text{ last1 - first1}), *(\text{first1 + M})$  and \*  $(first2 + N)$  do not have equivalent ordering, where the elements designated by iterators in the ranges [first1, last1) and [first2, last2) each form a sequence ordered by operator<. If so, the function returns false. If no such value exists, it returns true. Thus, the function determines whether the ordered sequence designated by iterators in the range [first2, last2) all have equivalent ordering with some element designated by iterators in the range [first1, last1).

```
The function evaluates the predicate at most 2 * ((last 1 - first 1) + (last 2 -
first2)) - 1 times.
```
The second template function behaves the same, except that it replaces operator  $\langle X, Y \rangle$  with pred (X, Y).

# <span id="page-5121-0"></span>**inplace\_merge**

```
template<class BidIt>
     void inplace_merge(BidIt first, BidIt mid,
         BidIt last);
template<class BidIt, class Pr>
     void inplace_merge(BidIt first, BidIt mid,
         BidIt last, Pr pred);
```
The first template function reorders the sequences designated by iterators in the ranges [first, mid) and [mid, last), each ordered by operator <, to form a merged sequence of length last first beginning at first also ordered by operator<. The merge occurs without altering the relative order of elements within either original sequence. Moreover, for any two elements from different original sequences that have equivalent ordering, the element from the ordered range [first, mid) precedes the other.

The function evaluates the ordering predicate  $X < Y$  at most ceil ((last - first)  $*$  log (last - first)) times. (Given enough temporary storage, it can evaluate the predicate at most  $(last - first) - 1 times.)$ 

The second template function behaves the same, except that it replaces operator  $\langle X, Y \rangle$  with pred  $(X, Y)$ .

# **iter\_swap**

```
template<class FwdIt1, class FwdIt2>
    void iter_swap(FwdIt1 left, FwdIt2 right);
```
The template function leaves the value originally stored in  $*right$  subsequently stored in  $*left$ . and the value originally stored in \*left subsequently stored in \*right.

### <span id="page-5122-1"></span>**lexicographical\_compare**

```
template<class InIt1, class InIt2>
    bool lexicographical_compare(InIt1 first1,
         InIt1 last1, InIt2 first2, InIt2 last2);
template<class InIt1, class InIt2, class Pr>
    bool lexicographical_compare(InIt1 first1,
         InIt1 last1, InIt2 first2, InIt2 last2, Pr pred);
```
The first template function determines K, the number of elements to compare as the smaller of last 1 - first1 and last2 - first2. It then determines the lowest value of N in the range  $[0, K)$  for which  $*(first1 + N)$  and  $*(first2 + N)$  do not have equivalent ordering. If no such value exists, the function returns true only if  $K <$  (last 2 - first 2). Otherwise, it returns true only if  $*$  $(first1 + N) < * (first2 + N)$ . Thus, the function returns true only if the sequence designated by iterators in the range [first1, last1) is lexicographically less than the other sequence.

The function evaluates the ordering predicate  $X < Y$  at most 2  $*$  K times.

The second template function behaves the same, except that it replaces operator  $\langle X, Y \rangle$  with pred  $(X, Y)$ .

# <span id="page-5122-0"></span>**lower\_bound**

```
template<class FwdIt, class Ty>
     FwdIt lower_bound(FwdIt first, FwdIt last,
         const Ty& val);
template<class FwdIt, class Ty, class Pr>
    FwdIt lower bound (FwdIt first, FwdIt last,
         const Ty& val, Pr pred);
```
The first template function determines the highest value of N in the range  $(0, \text{last} - \text{first}]$  such that, for each M in the range  $[0, N)$  the predicate  $*(first + M) <$  val is true, where the elements designated by iterators in the range [first, last) form a sequence ordered by operator <. It then returns  $first + N$ . Thus, the function determines the lowest position before which val can be inserted in the sequence and still preserve its ordering.

The function evaluates the ordering predicate  $X < Y$  at most ceil(log(last - first)) + 1 times.

The second template function behaves the same, except that it replaces operator  $\langle X, Y \rangle$  with pred (X, Y).

### <span id="page-5123-0"></span>**make\_heap**

```
template<class RanIt>
     void make_heap(RanIt first, RanIt last);
template<class RanIt, class Pr>
     void make_heap(RanIt first, RanIt last, Pr pred);
```
The first template function reorders the sequence designated by iterators in the range [first, last) to form a heap ordered by operator<.

The function evaluates the ordering predicate  $X < Y$  at most 3  $*$  (last - first) times.

The second template function behaves the same, except that it replaces operator  $\langle X, Y \rangle$  with pred (X, Y).

#### <span id="page-5123-1"></span>**max**

```
template<class Ty>
     const Ty& max(const Ty& left, const Ty& right);
template<class Ty, class Pr>
     const Ty& max(const Ty& left, const Ty& right, Pr pred);
```
The first template function returns right if left < right. Otherwise it returns left. Ty need supply only a single-argument constructor and a destructor.

The second template function behaves the same, except that it replaces operator  $\langle X, Y \rangle$  with pred (X, Y).

### <span id="page-5123-2"></span>**max\_element**

```
template<class FwdIt>
    FwdIt max_element(FwdIt first, FwdIt last);
template<class FwdIt, class Pr>
    FwdIt max_element(FwdIt first, FwdIt last, Pr pred);
```
The first template function determines the lowest value of N in the range  $[0, \text{ last - first})$  such

that, for each M in the range  $[0, \text{ last } - \text{first})$  the predicate  $*(\text{first } + \text{ N}) < *(\text{first } +$  $M$ ) is false. It then returns  $first + N$ . Thus, the function determines the lowest position that contains the largest value in the sequence.

The function evaluates the ordering predicate  $X < Y$  exactly max((last - first) - 1, 0) times.

The second template function behaves the same, except that it replaces operator  $\langle X, Y \rangle$  with pred  $(X, Y)$ .

### <span id="page-5124-0"></span>**merge**

```
template<class InIt1, class InIt2, class OutIt>
     OutIt merge(InIt1 first1, InIt1 last1,
         InIt2 first2, InIt2 last2, OutIt dest);
template<class InIt1, class InIt2, class OutIt,
     class Pr>
     OutIt merge(InIt1 first1, InIt1 last1,
         InIt2 first2, InIt2 last2, OutIt dest, Pr pred);
```
The first template function determines K, the number of elements to copy as  $(\text{last1 - first1})$  + (last2 - first2). It then alternately copies two sequences, designated by iterators in the ranges [first1, last1) and [first2, last2) and each ordered by operator<, to form a merged sequence of length K beginning at dest, also ordered by operator<. The function then returns dest + K.

The merge occurs without altering the relative order of elements within either sequence. Moreover, for any two elements from different sequences that have equivalent ordering, the element from the ordered range [first1, last1) precedes the other. Thus, the function merges two ordered sequences to form another ordered sequence.

If dest and first 1 designate regions of storage, the range  $[dest, dest + K]$  must not overlap the range [first1, last1). If dest and first2 designate regions of storage, the range [dest, dest  $+ K$ ) must not overlap the range [first 2, last 2). The function evaluates the ordering predicate  $X < Y$  at most  $K - 1$  times.

The second template function behaves the same, except that it replaces operator  $\langle X, Y \rangle$  with pred  $(X, Y)$ .

### <span id="page-5124-1"></span>**min**

```
template<class Ty>
     const Ty& min(const Ty& left, const Ty& right);
```

```
template<class Ty, class Pr>
    const Ty& min(const Ty& left, const Ty& right, Pr pred);
```
The first template function returns right if right < left. Otherwise it returns left. Ty need supply only a single-argument constructor and a destructor.

The second template function behaves the same, except that it replaces operator  $\langle X, Y \rangle$  with pred  $(X, Y)$ .

### <span id="page-5125-0"></span>**min\_element**

```
template<class FwdIt>
    FwdIt min element(FwdIt first, FwdIt last);
template<class FwdIt, class Pr>
     FwdIt min_element(FwdIt first, FwdIt last, Pr pred);
```
The first template function determines the lowest value of N in the range  $[0, \text{ last } - \text{first})$  such that, for each M in the range  $[0, \text{ last } - \text{first})$  the predicate  $*(\text{first } + M) < *(\text{first } +$  $N$ ) is false. It then returns first  $+ N$ . Thus, the function determines the lowest position that contains the smallest value in the sequence.

The function evaluates the ordering predicate  $X < Y$  exactly max((last - first) - 1, 0) times.

The second template function behaves the same, except that it replaces operator  $\langle X, Y \rangle$  with pred  $(X, Y)$ .

# **mismatch**

```
template<class InIt1, class InIt2>
     pair<InIt1, InIt2> mismatch(InIt1 first1, InIt1 last1,
         InIt2 first2);
template<class InIt1, class InIt2, class Pr>
     pair<InIt1, InIt2> mismatch(InIt1 first1, InIt1 last1,
         InIt2 first2, Pr pred);
```
The first template function determines the lowest value of N in the range  $[0, \text{ last1 - first1})$  for which the predicate  $! (* (first1 + N) == * (first2 + N))$  is true. Here, operator == must perform a pairwise comparison between its operands. It then returns  $pair(first1 + N, first2)$  $pair(first1 + N, first2)$  $+ N$ ). If no such value exists, N has the value last  $1 - 1$  first  $1$ . The function evaluates the predicate at most once for each N.

The second template function behaves the same, except that the predicate is  $pred(*(first 1 + N),$ 

 $*(first2 + N)).$ 

# <span id="page-5126-1"></span>**next\_permutation**

```
template<class BidIt>
     bool next_permutation(BidIt first, BidIt last);
template<class BidIt, class Pr>
    bool next_permutation(BidIt first, BidIt last,
         Pr pred);
```
The first template function determines a repeating sequence of permutations, whose initial permutation occurs when the sequence designated by iterators in the range [first, last) is ordered by operator<. (The elements are sorted in *ascending* order.) It then reorders the elements in the sequence, by evaluating  $\frac{S}{X}$ ,  $\frac{Y}{Y}$  for the elements X and Y zero or more times, to form the next permutation. The function returns true only if the resulting sequence is not the initial permutation. Otherwise, the resultant sequence is the one next larger lexicographically than the original sequence.

The function evaluates swap(X, Y) at most (last - first) / 2.

The second template function behaves the same, except that it replaces operator  $\langle X, Y \rangle$  with pred  $(X, Y)$ .

# <span id="page-5126-0"></span>**nth\_element**

```
template<class RanIt>
    void nth element (RanIt first, RanIt nth, RanIt last);
template<class RanIt, class Pr>
     void nth_element(RanIt first, RanIt nth, RanIt last,
         Pr pred);
```
The first template function reorders the sequence designated by iterators in the range [first, last) such that for each N in the range  $[0, nth - first)$  and for each M in the range  $[nth - first,$ last - first) the predicate  $! (*(first + M) < * (first + N))$  is true. Moreover, for N equal to nth - first and for each M in the range (nth - first, last - first) the predicate  $!(*(first + M) < *(first + N))$  is true. Thus, if nth  $!=$  last the element \*nth is in its proper position if elements of the entire sequence were sorted in *ascending* order, ordered by operator<. Any elements before this one belong before it in the sort sequence, and any elements after it belong after it.

The function evaluates the ordering predicate  $X < Y$  a number of times proportional to last first, on average.

The second template function behaves the same, except that it replaces operator  $\langle X, Y \rangle$  with pred

 $(X, Y)$ .

# <span id="page-5127-0"></span>**partial\_sort**

```
template<class RanIt>
     void partial_sort(RanIt first, RanIt mid,
         RanIt last);
template<class RanIt, class Pr>
     void partial_sort(RanIt first, RanIt mid,
         RanIt last, Pr pred);
```
The first template function reorders the sequence designated by iterators in the range [first, last) such that for each N in the range  $[0, \text{mid} - \text{first})$  and for each M in the range  $(N, \text{last} - \text{first})$ first) the predicate  $! (* (first + M) < * (first + N))$  is true. Thus, the smallest mid first elements of the entire sequence are sorted in *ascending* order, ordered by operator<. The order of the remaining elements is otherwise unspecified.

The function evaluates the ordering predicate  $X < Y$  a number of times proportional to at most ceil  $((last - first) * log(mid - first)).$ 

The second template function behaves the same, except that it replaces operator  $\langle X, Y \rangle$  with pred (X, Y).

# <span id="page-5127-1"></span>**partial\_sort\_copy**

template<class InIt, class RanIt> RanIt **partial sort copy**(InIt first1, InIt last1, RanIt first2, RanIt last2); template<class InIt, class RanIt, class Pr> RanIt **partial sort copy**(InIt first1, InIt last1, RanIt first2, RanIt last2, Pr pred);

The first template function determines K, the number of elements to copy as the smaller of  $last1$ first1 and last2 - first2. It then copies and reorders K elements of the sequence designated by iterators in the range [first1, last1) such that the K elements copied to first2 are ordered by operator<. Moreover, for each N in the range  $[0, K)$  and for each M in the range  $(0, \text{last1 -}$ first1) corresponding to an uncopied element, the predicate  $! (* (first2 + M) < * (first1$ + N)) is true. Thus, the smallest K elements of the entire sequence designated by iterators in the range [first1, last1) are copied and sorted in *ascending* order to the range [first2, first2 +  $K$ ).

The function evaluates the ordering predicate  $X < Y$  a number of times proportional to at most ceil  $((last - first) * log(K)).$ 

The second template function behaves the same, except that it replaces operator  $\langle X, Y \rangle$  with pred (X, Y).

# <span id="page-5128-0"></span>**partition**

```
template<class BidIt, class Pr>
     BidIt partition(BidIt first, BidIt last, Pr pred);
```
The template function reorders the sequence designated by iterators in the range [first, last) and determines the value K such that for each N in the range  $[0, K)$  the predicate pred(\*(first + N)) is true, and for each N in the range  $[K, \; last - first)$  the predicate pred(\*(first +  $N$ )) is false. The function then returns first + K.

The predicate must not alter its operand. The function evaluates  $pred(*(first + N))$  exactly last - first times, and swaps at most (last - first) / 2 pairs of elements.

# <span id="page-5128-1"></span>**pop\_heap**

```
template<class RanIt>
     void pop_heap(RanIt first, RanIt last);
template<class RanIt, class Pr>
     void pop_heap(RanIt first, RanIt last, Pr pred);
```
The first template function reorders the sequence designated by iterators in the range [first, last) to form a new heap, ordered by operator< and designated by iterators in the range [first, last - 1), leaving the original element at \*first subsequently at \*(last - 1). The original sequence must designate an existing heap, also ordered by operator<. Thus, first != last must be true and  $*($  last  $-1)$  is the element to remove from (pop off) the heap.

```
The function evaluates the ordering predicate X < Y at most ceil(2 * log(last - first))
times.
```
The second template function behaves the same, except that it replaces operator  $\langle X, Y \rangle$  with pred (X, Y).

### <span id="page-5128-2"></span>**prev\_permutation**

```
template<class BidIt>
     bool prev_permutation(BidIt first, BidIt last);
template<class BidIt, class Pr>
     bool prev_permutation(BidIt first, BidIt last,
         Pr pred);
```
The first template function determines a repeating sequence of permutations, whose initial permutation occurs when the sequence designated by iterators in the range [first, last) is the *reverse* of one ordered by operator<. (The elements are sorted in *descending* order.) It then reorders the elements in the sequence, by evaluating  $\frac{\text{swap}}{X}$ ,  $\frac{Y}{Y}$  for the elements X and Y zero or more times, to form the previous permutation. The function returns true only if the resulting sequence is not the initial permutation. Otherwise, the resultant sequence is the one next smaller lexicographically than the original sequence.

The function evaluates swap(X, Y) at most (last - first) / 2.

The second template function behaves the same, except that it replaces operator  $\langle X, Y \rangle$  with pred  $(X, Y)$ .

# <span id="page-5129-1"></span>**push\_heap**

```
template<class RanIt>
    void push_heap(RanIt first, RanIt last);
template<class RanIt, class Pr>
    void push_heap(RanIt first, RanIt last, Pr pred);
```
The first template function reorders the sequence designated by iterators in the range [first, last) to form a new heap ordered by operators. Iterators in the range  $[first, last - 1]$  must designate an existing heap, also ordered by operator  $\epsilon$ . Thus, first  $!=$  last must be true and  $*$  $(last - 1)$  is the element to add to (push on) the heap.

The function evaluates the ordering predicate  $X < Y$  at most ceil (log(last - first)) times.

The second template function behaves the same, except that it replaces operator  $\langle X, Y \rangle$  with pred  $(X, Y)$ .

# <span id="page-5129-0"></span>**random\_shuffle**

```
template<class RanIt>
   void random shuffle(RanIt first, RanIt last);
template<class RanIt, class Fn1>
    void random_shuffle(RanIt first, RanIt last, Fn1& func);
```
The first template function evaluates  $swap$  (\*(first + N), \*(first + M)) once for each N in the range  $[1, \text{ last } - \text{first})$ , where M is a value from some uniform random distribution over the range [0, N]. Thus, the function randomly shuffles the order of elements in the sequence.

The function evaluates M and calls swap exactly  $last - first - 1$  times.

The second template function behaves the same, except that M is ( $Diff$ ) $func$  ( $Diff)N$ ), where Diff is the type iterator traits<RanIt>:: difference type.

#### **remove**

```
template<class FwdIt, class Ty>
    FwdIt remove(FwdIt first, FwdIt last, const Ty& val);
```
The template function effectively assigns first to X, then executes the statement:

if  $(!(*(first + N) == val))$ \*X++ = \*(first + N);

once for each N in the range  $[0, \text{ last - first}).$  Here, operator == must perform a pairwise comparison between its operands. It then returns X. Thus, the function removes from the resulting sequence all elements for which the predicate  $*(first + N) == val$  is true, without altering the relative order of remaining elements, and returns the iterator value that designates the end of the resulting sequence.

#### **remove\_copy**

```
template<class InIt, class OutIt, class Ty>
   OutIt remove copy(InIt first, InIt last, OutIt dest,
         const Ty& val);
```
The template function effectively executes the statement:

if  $(!(* (first + N) == val))$ \*dest++ = \*(first + N);

once for each N in the range  $[0, \text{ last - first}).$  Here, operator == must perform a pairwise comparison between its operands. It then returns dest. Thus, the function removes from the resulting sequence all elements for which the predicate  $*(first + N) == val$  is true, without altering the relative order of remaining elements, and returns the iterator value that designates the end of the resulting sequence.

<span id="page-5130-0"></span>If dest and first designate regions of storage, the range [dest, dest + (last - first)) must not overlap the range [first, last).

# **remove\_copy\_if**

```
template<class InIt, class OutIt, class Pr>
     OutIt remove_copy_if(InIt first, InIt last, OutIt dest,
         Pr pred);
```
The template function effectively executes the statement:

```
if (lpred(*(first + N)))*dest++ = *(first + N);
```
once for each N in the range  $[0, \text{ last } - \text{first})$ . It then returns dest. Thus, the function removes from the resulting sequence all elements for which the predicate pred( $*(first + N)$ ) is true, without altering the relative order of remaining elements, and returns the iterator value that designates the end of the resulting sequence.

If dest and first designate regions of storage, the range [dest, dest + (last - first)) must not overlap the range [first, last).

### **remove\_if**

```
template<class FwdIt, class Pr>
   FwdIt remove if(FwdIt first, FwdIt last, Pr pred);
```
The template function effectively assigns first to X, then executes the statement:

```
if (\text{pred}(*(\text{first } + N)))*X++ = * (first + N);
```
once for each N in the range  $[0, \text{ last } - \text{first})$ . It then returns X. Thus, the function removes from the resulting sequence all elements for which the predicate  $pred(*(first + N))$  is true, without altering the relative order of remaining elements, and returns the iterator value that designates the end of the resulting sequence.

### **replace**

```
template<class FwdIt, class Ty>
     void replace(FwdIt first, FwdIt last,
         const Ty& oldval, const Ty& newval);
```
The template function executes the statement:

if  $(* (first + N) == oldval)$ \*(first +  $N$ ) = newval;

once for each N in the range [0, last - first). Here, operator== must perform a pairwise comparison between its operands.

# **replace\_copy**

```
template<class InIt, class OutIt, class Ty>
     OutIt replace_copy(InIt first, InIt last, OutIt dest,
         const Ty& oldval, const Ty& newval);
```
The template function executes the statement:

```
if (* (first + N) == oldval)*(dest + N) = newval;
else
    *(dest + N) = *(first + N)
```
once for each N in the range  $[0, \text{ last - first}).$  Here, operator == must perform a pairwise comparison between its operands. The function returns the iterator value that designates the end of the resulting sequence.

If dest and first designate regions of storage, the range [dest, dest + (last - first)) must not overlap the range [first, last).

# **replace\_copy\_if**

```
template<class InIt, class OutIt, class Pr, class Ty>
     OutIt replace_copy_if(InIt first, InIt last, OutIt dest,
         Pr pred, const Ty& val);
```
The template function executes the statement:

```
if (pred(*(first + N)))*(dest + N) = val;
else
    *(dest + N) = *(first + N)
```
once for each  $N$  in the range  $[0, \text{ last - first}).$ 

If dest and first designate regions of storage, the range [dest, dest + (last - first)) must not overlap the range [first, last). The function returns the iterator value that designates the end of the resulting sequence.

# **replace\_if**

```
template<class FwdIt, class Pr, class Ty>
     void replace_if(FwdIt first, FwdIt last,
         Pr pred, const Ty& val);
```
The template function executes the statement:

if  $(pred(*(first + N)))$ \*(first + N) =  $val$ ;

once for each  $N$  in the range  $[0, \text{ last - first}).$ 

#### <span id="page-5133-0"></span>**reverse**

```
template<class BidIt>
     void reverse(BidIt first, BidIt last);
```
The template function evaluates  $swap$  (\*(first + N), \*(last - 1 - N) once for each N in the range  $[0, (last - first) / 2)$ . Thus, the function reverses the order of elements in the sequence.

#### <span id="page-5133-1"></span>**reverse\_copy**

template<class BidIt, class OutIt> OutIt **reverse\_copy**(BidIt first, BidIt last, OutIt dest);

The template function evaluates  $*(dest + N) = * (last - 1 - N)$  once for each N in the range [0, last - first). It then returns dest + (last - first). Thus, the function reverses the order of elements in the sequence that it copies.

If dest and first designate regions of storage, the range [dest, dest + (last - first)) must not overlap the range [first, last).

### <span id="page-5133-2"></span>**rotate**

template<class FwdIt>

void **rotate**(FwdIt first, FwdIt mid, FwdIt last);

The template function leaves the value originally stored in  $*(first + (N + (mid - first)))$ % (last - first)) subsequently stored in \*(first + N) for each N in the range [0, last - first). Thus, if a "left" shift by one element leaves the element originally stored in \*(first +  $(N + 1)$  % (last - first)) subsequently stored in  $*(first + N)$ , then the function can be said to rotate the sequence either left by  $mid -$  first elements or right by last  $-$  mid elements. Both [first, mid) and [mid, last) must be valid ranges. The function swaps at most last first pairs of elements.

### <span id="page-5134-0"></span>**rotate\_copy**

```
template<class FwdIt, class OutIt>
     OutIt rotate_copy(FwdIt first, FwdIt mid,
         FwdIt last, OutIt dest);
```
The template function evaluates  $*(dest + N) = *(first + (N + (mid - first)) * )$  $(last - first)$ ) once for each N in the range  $[0, last - first)$ . Thus, if a '`left'' shift by one element leaves the element originally stored in  $*(first + (N + 1) %$  (last - first)) subsequently stored in  $*(first + N)$ , then the function can be said to rotate the sequence either left by mid - first elements or right by last - mid elements as it copies. Both [first, mid) and [mid, last) must be valid ranges. The function returns the iterator value that designates the end of the resulting sequence.

If dest and first designate regions of storage, the range [dest, dest + (last - first)) must not overlap the range [first, last).

# **search**

```
template<class FwdIt1, class FwdIt2>
     FwdIt1 search(FwdIt1 first1, FwdIt1 last1,
         FwdIt2 first2, FwdIt2 last2);
template<class FwdIt1, class FwdIt2, class Pr>
     FwdIt1 search(FwdIt1 first1, FwdIt1 last1,
         FwdIt2 first2, FwdIt2 last2, Pr pred);
```
The first template function determines the lowest value of  $N$  in the range  $[0, (last1 - 11)]$ - (last2 - first2)) such that for each M in the range [0, last2 - first2), the predicate \*(first1 + N + M) == \*(first2 + M) is true. Here, operator== must perform a pairwise comparison between its operands. It then returns  $first1 + N$ . If no such value exists, the function returns last1. It evaluates the predicate at most (last2 - first2) \* (last1 - first1) times.

The second template function behaves the same, except that the predicate is pred( $*(first1 + N +$ 

 $M)$ , \*(first2 + M)).

### **search\_n**

```
template<class FwdIt, class Diff, class Ty>
   FwdIt search n(FwdIt first, FwdIt last,
         Diff count, const Ty& val);
template<class FwdIt, class Diff, class Ty, class Pr>
    FwdIt search_n(FwdIt first, FwdIt last,
         Diff count, const Ty& val, Pr pred);
```
The first template function determines the lowest value of N in the range  $[0,$  (last - first) count) such that for each M in the range  $[0, count)$ , the predicate  $*(first + N + M) ==$ val is true. Here, operator== must perform a pairwise comparison between its operands. It then returns first + N. If no such value exists, the function returns last. It evaluates the predicate at most count \* (last - first) times.

The second template function behaves the same, except that the predicate is pred( $*(first + N +$ M), val).

# <span id="page-5135-0"></span>**set\_difference**

```
template<class InIt1, class InIt2, class OutIt>
     OutIt set_difference(InIt1 first1, InIt1 last1,
         InIt2 first2, InIt2 last2, OutIt dest);
template<class InIt1, class InIt2, class OutIt,
     class Pr>
     OutIt set_difference(InIt1 first1, InIt1 last1,
         InIt2 first2, InIt2 last2, OutIt dest, Pr pred);
```
The first template function alternately copies values from two sequences designated by iterators in the ranges [first1, last1) and [first2, last2), both ordered by operator<, to form a merged sequence of length K beginning at dest, also ordered by operator<. The function then returns dest + K.

The merge occurs without altering the relative order of elements within either sequence. Moreover, for two elements from different sequences that have equivalent ordering that would otherwise be copied to adjacent elements, the function copies only the element from the ordered range [first1, last1) and skips the other. An element from one sequence that has equivalent ordering with no element from the other sequence is copied from the ordered range [first1, last1) and skipped from the other. Thus, the function merges two ordered sequences to form another ordered sequence that is effectively the difference of two sets.

If dest and first1 designate regions of storage, the range [dest, dest + K) must not overlap

the range [first1, last1). If dest and first2 designate regions of storage, the range [dest, dest  $+ K$ ) must not overlap the range [first2, last2). The function evaluates the ordering predicate  $X < Y$  at most  $2 * ((last1 - 1) + (last2 - 1) + (last2 - 1) + (last2)) - 1$  times.

The second template function behaves the same, except that it replaces operator  $\langle X, Y \rangle$  with pred  $(X, Y)$ .

# <span id="page-5136-0"></span>**set\_intersection**

```
template<class InIt1, class InIt2, class OutIt>
    OutIt set_intersection(InIt1 first1, InIt1 last1,
         InIt2 first2, InIt2 last2, OutIt dest);
template<class InIt1, class InIt2, class OutIt,
    class Pr>
    OutIt set_intersection(InIt1 first1, InIt1 last1,
         InIt2 first2, InIt2 last2, OutIt dest, Pr pred);
```
The first template function alternately copies values from two sequences designated by iterators in the ranges [first1, last1) and [first2, last2), both ordered by operator<, to form a merged sequence of length K beginning at dest, also ordered by operator<. The function then returns dest + K.

The merge occurs without altering the relative order of elements within either sequence. Moreover, for two elements from different sequences that have equivalent ordering that would otherwise be copied to adjacent elements, the function copies only the element from the ordered range [first1, last1) and skips the other. An element from one sequence that has equivalent ordering with no element from the other sequence is also skipped. Thus, the function merges two ordered sequences to form another ordered sequence that is effectively the intersection of two sets.

If dest and first 1 designate regions of storage, the range  $[dest, dest + K]$  must not overlap the range [first1, last1). If dest and first2 designate regions of storage, the range [dest, dest  $+ K$ ) must not overlap the range [first2, last2). The function evaluates the ordering predicate  $X < Y$  at most  $2 * ((last1 - first1) + (last2 - first2)) - 1$  times.

The second template function behaves the same, except that it replaces operator  $\langle X, Y \rangle$  with pred  $(X, Y)$ .

# <span id="page-5136-1"></span>**set\_symmetric\_difference**

```
template<class InIt1, class InIt2, class OutIt>
    OutIt set_symmetric_difference(InIt1 first1,
         InIt1 last1, InIt2 first2, InIt2 last2, OutIt dest);
template<class InIt1, class InIt2, class OutIt,
    class Pr>
```

```
 OutIt set_symmetric_difference(InIt1 first1,
     InIt1 last1, InIt2 first2, InIt2 last2, OutIt dest,
         Pr pred);
```
The first template function alternately copies values from two sequences designated by iterators in the ranges [first1, last1) and [first2, last2), both ordered by operator<, to form a merged sequence of length K beginning at dest, also ordered by operator<. The function then returns dest.  $+$  K.

The merge occurs without altering the relative order of elements within either sequence. Moreover, for two elements from different sequences that have equivalent ordering that would otherwise be copied to adjacent elements, the function copies neither element. An element from one sequence that has equivalent ordering with no element from the other sequence is copied. Thus, the function merges two ordered sequences to form another ordered sequence that is effectively the symmetric difference of two sets.

If dest and first1 designate regions of storage, the range [dest, dest + K) must not overlap the range [first1, last1). If dest and first2 designate regions of storage, the range [dest, dest  $+ K$ ) must not overlap the range [first2, last2). The function evaluates the ordering predicate  $X < Y$  at most  $2 * ((last1 - 1) + (last2 - 1) + (last2 - 1) + (last2)) - 1$  times.

The second template function behaves the same, except that it replaces operator  $\langle X, Y \rangle$  with pred  $(X, Y)$ .

# <span id="page-5137-0"></span>**set\_union**

```
template<class InIt1, class InIt2, class OutIt>
   OutIt set union(InIt1 first1, InIt1 last1,
         InIt2 first2, InIt2 last2, OutIt dest);
template<class InIt1, class InIt2, class OutIt,
    class Pr>
    OutIt set_union(InIt1 first1, InIt1 last1,
         InIt2 first2, InIt2 last2, OutIt dest, Pr pred);
```
The first template function alternately copies values from two sequences designated by iterators in the ranges [first1, last1) and [first2, last2), both ordered by operator<, to form a merged sequence of length K beginning at dest, also ordered by operator<. The function then returns dest + K.

The merge occurs without altering the relative order of elements within either sequence. Moreover, for two elements from different sequences that have equivalent ordering that would otherwise be copied to adjacent elements, the function copies only the element from the ordered range [first1, last1) and skips the other. Thus, the function merges two ordered sequences to form another ordered sequence that is effectively the union of two sets.

If dest and first 1 designate regions of storage, the range  $\lceil \det f \rceil$ , dest + K) must not overlap the range [first1, last1). If dest and first2 designate regions of storage, the range [dest, dest  $+ K$ ) must not overlap the range [first 2, last 2). The function evaluates the ordering predicate  $X < Y$  at most  $2 * ((last1 - first1) + (last2 - first2)) - 1$  times.

The second template function behaves the same, except that it replaces operator  $\langle X, Y \rangle$  with pred  $(X, Y)$ .

### <span id="page-5138-1"></span>**sort**

```
template<class RanIt>
     void sort(RanIt first, RanIt last);
template<class RanIt, class Pr>
     void sort(RanIt first, RanIt last, Pr pred);
```
The first template function reorders the sequence designated by iterators in the range [first, last) to form a sequence ordered by operator<. Thus, the elements are sorted in *ascending* order.

The function evaluates the ordering predicate  $X < Y$  a number of times proportional to at most ceil  $((last - first) * log(last - first)).$ 

The second template function behaves the same, except that it replaces operator  $\langle X, Y \rangle$  with pred  $(X, Y)$ .

# <span id="page-5138-2"></span>**sort\_heap**

```
template<class RanIt>
     void sort_heap(RanIt first, RanIt last);
template<class RanIt, class Pr>
    void sort heap(RanIt first, RanIt last, Pr pred);
```
The first template function reorders the sequence designated by iterators in the range [first, last) to form a sequence that is ordered by operator<. The original sequence must designate a heap, also ordered by operator<. Thus, the elements are sorted in *ascending* order.

The function evaluates the ordering predicate  $X < Y$  at most ceil ((last - first)  $*$  log (last - first)) times.

<span id="page-5138-0"></span>The second template function behaves the same, except that it replaces operator  $\langle X, Y \rangle$  with pred  $(X, Y)$ .

# **stable\_partition**

```
template<class BidIt, class Pr>
     BidIt stable_partition(BidIt first, BidIt last,
         Pr pred);
```
The template function reorders the sequence designated by iterators in the range [first, last) and determines the value K such that for each N in the range  $[0, K)$  the predicate pred(\*(first + N)) is true, and for each N in the range [K, last - first) the predicate pred(\*(first + N)) is false. It does so without altering the relative order of either the elements designated by indexes in the range  $[0, K)$  or the elements designated by indexes in the range  $[K, \text{ last - first})$ . The function then returns  $first + K$ .

The predicate must not alter its operand. The function evaluates  $pred(*(first + N))$  exactly last - first times, and swaps at most ceil((last - first) \* log(last - first)) pairs of elements. (Given enough temporary storage, it can replace the swaps with at most  $2 \times ($  last - first) assignments.)

# <span id="page-5139-0"></span>**stable\_sort**

```
template<class BidIt>
    void stable_sort(BidIt first, BidIt last);
template<class BidIt, class Pr>
    void stable_sort(BidIt first, BidIt last, Pr pred);
```
The first template function reorders the sequence designated by iterators in the range [first, last) to form a sequence ordered by operator<. It does so without altering the relative order of elements that have equivalent ordering. Thus, the elements are sorted in *ascending* order.

The function evaluates the ordering predicate  $X < Y$  a number of times proportional to at most ceil  $((\text{last} - \text{first}) * (\text{log}(\text{last} - \text{first}))^2)$ . (Given enough temporary storage, it can evaluate the predicate a number of times proportional to at most ceil ((last - first)  $*$  log  $(last - first)).$ 

The second template function behaves the same, except that it replaces operator  $\langle X, Y \rangle$  with pred  $(X, Y)$ .

#### <span id="page-5139-1"></span>**swap**

```
template<class Ty>
     void swap(Ty& left, Ty& right);
```
The template function leaves the value originally stored in right subsequently stored in  $left$  i.e.f.t., and the value originally stored in left subsequently stored in right.

#### **swap\_ranges**

```
template<class FwdIt1, class FwdIt2>
     FwdIt2 swap_ranges(FwdIt1 first1, FwdIt1 last1,
         FwdIt2 first2);
```
The template function evaluates  $swap(*(first1 + N), *(first2 + N))$  $swap(*(first1 + N), *(first2 + N))$  once for each N in the range  $[0, \text{ last1 - first1}).$  It then returns  $first2 + (last1 - first1).$  If  $first2$ and first1 designate regions of storage, the range [first2, first2 + (last1 - first1)) must not overlap the range [first1, last1).

# **transform**

```
template<class InIt, class OutIt, class Fn1>
     OutIt transform(InIt first, InIt last, OutIt dest,
         Fn1 func);
template<class InIt1, class InIt2, class OutIt,
     class Fn2>
     OutIt transform(InIt1 first1, InIt1 last1,
         InIt2 first2, OutIt dest, Fn2 func);
```

```
The first template function evaluates *(\text{dest } + N) = \text{func}(*(\text{first } + N)) once for each N in
the range [0, \text{ last - first}). It then returns dest + (last - first). The call func (*
(first + N)) must not alter *(first + N).
```
The second template function evaluates  $*(dest + N) = func(*(first1 + N), *(first2$  $+ N$ ) once for each N in the range  $[0, \text{last1 - first1})$ . It then returns dest  $+ (\text{last1 -}$ first1). The call func(\*(first1 + N), \*(first2 + N)) must not alter either \*(first1  $+ N$ ) or  $*(first2 + N)$ .

# <span id="page-5140-0"></span>**unique**

```
template<class FwdIt>
     FwdIt unique(FwdIt first, FwdIt last);
template<class FwdIt, class Pr>
     FwdIt unique(FwdIt first, FwdIt last, Pr pred);
```
The first template function effectively assigns first to X, then executes the statement:

if  $(!(*X == * (first + N + 1)))$ 

 $*++X = * (first + N + 1);$ 

once for each N in the range  $[1, \text{ last } - \text{first})$ . It then returns X. Thus, the function repeatedly removes from the resulting sequence the second of a pair of elements for which the predicate  $*(first)$  $+ N$ ) == \*(first + N + 1) is true, until only the first of a sequence of elements survives that satisfies the comparison. Here, operator == must perform a pairwise comparison between its operands. It does so without altering the relative order of remaining elements, and returns the iterator value that designates the end of the resulting sequence. For a non-empty sequence, the function evaluates the predicate last - first - 1 times.

The second template function behaves the same, except that it executes the statement:

```
if (!pred(*(first + N), *(first + N + 1)))
    *++X = *(first + N + 1);
```
Note that for a sequence designated by the range [first, last) and ordered by pred, you can remove all but the first of a sequence of elements that have equivalent ordering by calling unique (first, last, [not2\(](#page-5211-0)pred)).

# <span id="page-5141-0"></span>**unique\_copy**

```
template<class InIt, class OutIt>
     OutIt unique_copy(InIt first, InIt last, OutIt dest);
template<class InIt, class OutIt, class Pr>
     OutIt unique_copy(InIt first, InIt last, OutIt dest,
         Pr pred);
```
The first template function effectively executes the statement:

```
if (N == 0 | | | ((*(first + N - 1) == * (first + N)))*dest++ = *(first + N);
```
once for each N in the range  $[0, \text{ last } - \text{first})$ . It then returns dest. Thus, the function repeatedly removes from the resulting sequence the second of a pair of elements for which the predicate \*  $(first + N) == * (first + N - 1)$  is true, until only the first of a sequence of equal elements survives. Here, operator== must perform a pairwise comparison between its operands. It does so without altering the relative order of remaining elements, and returns the iterator value that designates the end of the copied sequence. For a non-empty sequence, the function evaluates the predicate last first - 1 times.

If dest and first designate regions of storage, the range [dest, dest + (last - first)) must not overlap the range [first, last).

The second template function behaves the same, except that it executes the statement:

```
if (N == 0 || | !pred(*(first + N - 1), *(first + N)))
    *dest++ = *(first + N);
```
# <span id="page-5142-0"></span>**upper\_bound**

```
template<class FwdIt, class Ty>
     FwdIt upper_bound(FwdIt first, FwdIt last,
         const Ty& val);
template<class FwdIt, class Ty, class Pr>
     FwdIt upper_bound(FwdIt first, FwdIt last,
         const Ty& val, Pr pred);
```
The first template function determines the highest value of  $N$  in the range (0, last - first] such that, for each M in the range  $[0, N)$  the predicate  $:(val < * (first + M))$  is true, where the elements designated by iterators in the range [first, last) form a sequence ordered by operator  $\epsilon$ . It then returns first  $+ N$ . Thus, the function determines the highest position before which val can be inserted in the sequence and still preserve its ordering.

The function evaluates the ordering predicate  $X < Y$  at most ceil(log(last - first)) + 1 times.

The second template function behaves the same, except that it replaces operator  $\langle X, Y \rangle$  with pred  $(X, Y)$ .

See also the **[Table of Contents](#page-5098-0)** and the **[Index](#page-5869-0)**.

*[Copyright](#page-5889-0) © 1992-2006 by P.J. Plauger. Portions derived from work [copyright](#page-5896-0) © 1994 by Hewlett-Packard Company. All rights reserved.*

# **<bitset>**

```
bitset · operator& · operator| · operator^ · operator>> · operator<<
```
Include the standard header <br/>bitset> to define the template class bitset and two supporting templates.

```
namespace std {
template<size t Bits>
     class bitset;
         // TEMPLATE FUNCTIONS
template<size t Bits>
     bitset<Bits>
         operator&(const bitset& left,
             const bitset& right);
template<size t Bits>
    bitset<Bits>
         operator|(const bitset& left,
             const bitset& right);
template<size_t Bits>
    bitset<Bits>
         operator^(const bitset& left,
             const bitset& right);
template<class Elem, class Tr, size_t Bits>
     basic_istream<Elem, Tr>&
         operator>>(basic_istream<Elem, >& istr,
             bitset<Bits>& right);
template<class Elem, class Tr, size_t Bits>
     basic_ostream<Elem, Tr>&
         operator<<(basic_ostream<Elem, Tr>& ostr,
            const bitset<Bits>& right);
} // namespace std
```
# <span id="page-5143-0"></span>**bitset**

```
Hexagon C++ Library User Guide
```

```
any · bitset · count · element_type · flip · none · operator!= · 
operator&= · operator<< · operator<<= · operator== · operator>> · 
operator>>= · operator[] · operator^= · operator|= · operator~ · 
reference · reset · set · size · test · to_string · to_ulong
```

```
template<size_t Bits>
     class bitset {
public:
     typedef bool element_type;
     class reference;
    bitset();
     bitset(unsigned long val);
     template<class Elem, class Tr, class Alloc>
         explicit bitset(const basic_string<Elem, Tr, Alloc>& str,
             typename basic_string<Elem, Tr, Alloc>::size_type
                pos = 0,
             typename basic_string<Elem, Tr, Alloc>::size_type
                 count = basic_string<Elem, Tr, Alloc>::npos,
            Elem digit0 = Elem('0'));
     bitset<Bits>& operator&=(const bitset<Bits>& right);
     bitset<Bits>& operator|=(const bitset<Bits>& right);
     bitset<Bits>& operator^=(const bitset<Bits>& right);
     bitset<Bits>& operator<<=(size_t pos);
     bitset<Bits>& operator>>=(size_t pos);
     bitset<Bits>& set();
     bitset<Bits>& set(size_t pos, bool val = true);
     bitset<Bits>& reset();
     bitset<Bits>& reset(size_t pos);
     bitset<Bits>& flip();
     bitset<Bits>& flip(size_t pos);
     reference operator[](size_t pos);
     bool operator[](size_t pos) const;
    unsigned long to ulong() const;
     template<class Elem, class Tr, class Alloc>
         basic_string<Elem, Tr, Alloc>
             to_string(Elem digit0 = Elem('0')) const;
     size_t count() const;
    size t size() const;
     bool operator==(const bitset<Bits>& right) const;
     bool operator!=(const bitset<Bits>& right) const;
     bool test(size_t pos) const;
```

```
 bool any() const;
 bool none() const;
 bitset<Bits> operator<<(size_t pos) const;
 bitset<Bits> operator>>(size_t pos) const;
 bitset<Bits> operator~() const;
 };
```
The template class describes an object that stores a sequence of Bits bits. A bit is **set** if its value is 1, **reset** if its value is 0. To **flip** a bit is to change its value from 1 to 0 or from 0 to 1. When converting between an object of class bitset<Bits> and an object of some integral type, bit position J corresponds to the bit value 1 << J. The integral value corresponding to two or more bits is the sum of their bit values.

#### <span id="page-5145-0"></span>**bitset::any**

```
bool any() const;
```
The member function returns true if any bit is set in the bit sequence.

### <span id="page-5145-1"></span>**bitset::bitset**

```
bitset();
bitset(unsigned long val);
template<class Elem, class Tr, class Alloc>
     explicit bitset(const basic_string<Elem, Tr, Alloc>& str,
        typename basic string<Elem, Tr, Alloc>::size type
            pos = 0, typename basic_string<Elem, Tr, Alloc>::size_type
             count = basic_string<Elem, Tr, Alloc>::npos,
        Elem digit0 = Elem('0'));
```
The first constructor resets all bits in the bit sequence. The second constructor sets only those bits at position J for which val  $\&$  1 << J is nonzero.

The third constructor determines the initial bit values from elements of a string determined from  $str.$  If str[.size\(](#page-5603-0))  $\le$  pos, the constructor throws an object of class [out\\_of\\_range](#page-5565-0). Otherwise, the effective length of the string rlen is the smaller of count and  $str.size() - pos$ . If any of the rlen elements beginning at position pos is other than digit0 or digit0  $+1$ , the constructor throws an object of class [invalid\\_argument](#page-5564-0). Otherwise, the constructor sets only those bits at position J for which the element at position  $pos + J$  is digit0 + 1.

#### <span id="page-5145-2"></span>**bitset::count**

size\_t **[count](#page-5145-2)**() const;

The member function returns the number of bits set in the bit sequence.

#### <span id="page-5146-0"></span>**bitset::element\_type**

typedef bool **element\_type**;

The type is a synonym for bool.

### <span id="page-5146-1"></span>**bitset::flip**

```
bitset<Bits>& flip();
bitset<Bits>& flip(size_t pos);
```
The first member function flips all bits in the bit sequence, then returns \*this. The second member function throws [out\\_of\\_range](#page-5565-0) if [size\(](#page-5149-2)) <= pos. Otherwise, it flips the bit at position pos, then returns \*this.

### <span id="page-5146-2"></span>**bitset::none**

bool **[none](#page-5146-2)**() const;

The member function returns true if none of the bits are set in the bit sequence.

#### <span id="page-5146-3"></span>**bitset::operator!=**

bool **operator !=**(const bitset<Bits>& right) const;

The member operator function returns true only if the bit sequence stored in \*this differs from the one stored in right.

#### <span id="page-5146-4"></span>**bitset::operator&=**

```
bitset<Bits>& operator&=(const bitset<Bits>& right);
```
The member operator function replaces each element of the bit sequence stored in \*this with the logical AND of its previous value and the corresponding bit in right. The function returns \*this.

#### <span id="page-5146-5"></span>**bitset::operator<<**

bitset<Bits> **operator<<**size\_t pos);

The member operator function returns bitset(\*this)  $\leq$  pos.

#### <span id="page-5147-0"></span>**bitset::operator<<=**

bitset<Bits>& **operator<<=**(size\_t pos);

The member operator function replaces each element of the bit sequence stored in \*this with the element pos positions earlier in the sequence. If no such earlier element exists, the function clears the bit. The function returns \*this.

#### <span id="page-5147-1"></span>**bitset::operator==**

bool **operator ==**(const bitset<Bits>& right) const;

The member operator function returns true only if the bit sequence stored in \*this is the same as the one stored in right.

#### <span id="page-5147-2"></span>**bitset::operator>>**

```
bitset<Bits> operator>>(size_t pos);
```
The member operator function returns bitset(\*this)  $\gg$  = pos.

#### <span id="page-5147-3"></span>**bitset::operator>>=**

bitset<Bits>& **operator>>=**(size\_t pos);

The member function replaces each element of the bit sequence stored in \*this with the element pos positions later in the sequence. If no such later element exists, the function clears the bit. The function returns \*this.

#### <span id="page-5147-4"></span>**bitset::operator[]**

```
bool operator[](size_type pos) const;
reference operator[](size_type pos);
```
The member function returns an object of class [reference](#page-5148-3), which designates the bit at position pos, if
the object can be modified. Otherwise, it returns the value of the bit at position pos in the bit sequence. If that position is invalid, the behavior is undefined.

## **bitset::operator^=**

```
bitset<Bits>& operator^=(const bitset<Bits>& right);
```
The member operator function replaces each element of the bit sequence stored in \*this with the logical EXCLUSIVE OR of its previous value and the corresponding bit in right. The function returns \*this.

# **bitset::operator|=**

```
bitset<Bits>& operator|=(const bitset<Bits>& right);
```
The member operator function replaces each element of the bit sequence stored in \*this with the logical OR of its previous value and the corresponding bit in right. The function returns \*this.

# **bitset::operator~**

```
bitset<Bits> operator~() const;
```
The member operator function returns bitset(\*this)[.flip\(](#page-5146-0)).

# **bitset::reference**

```
class reference {
public:
     reference& operator=(bool val};
     reference& operator=(const reference& bitref);
     bool operator~() const;
     operator bool() const;
     reference& flip();
     };
```
The member class describes an object that designates an individual bit within the bit sequence. Thus, for val an object of type bool, bs and bs2 objects of type bitset $\leq$ Bits>, and I and J valid positions within such an object, the member functions of class reference ensure that (in order):

- **bs[I] = val** stores val at bit position I in bs
- **bs[I] = bs2[J]** stores the value of the bit  $bs2[J]$  at bit position I in bs
- $\mathbf{val} = \sim \mathbf{bs}[\mathbf{I}]$  stores the flipped value of the bit  $\mathbf{bs}[\mathbf{I}]$  in val
- $\bullet$  val = bs[I] stores the value of the bit bs[I] in val
- $\mathbf{b} \mathbf{s}[\mathbf{I}]$ .flip() stores the flipped value of the bit  $\mathbf{b} \mathbf{s}[\mathbf{I}]$  back at bit position  $\mathbf{I}$  in  $\mathbf{b} \mathbf{s}$

#### **bitset::reset**

```
bitset<Bits>& reset();
bitset<Bits>& reset(size_t pos);
```
The first member function resets (or clears) all bits in the bit sequence, then returns \*this. The second member function throws [out\\_of\\_range](#page-5565-0) if [size\(](#page-5149-0)) <= pos. Otherwise, it resets the bit at position pos, then returns \*this.

## **bitset::set**

```
bitset<Bits>& set();
bitset<Bits>& set(size_t pos, bool val = true);
```
The first member function sets all bits in the bit sequence, then returns \*this. The second member function throws out of range if  $size() \leq pos$  $size() \leq pos$ . Otherwise, it stores val in the bit at position pos, then returns \*this.

#### <span id="page-5149-0"></span>**bitset::size**

size\_t **size**() const;

The member function returns Bits.

#### **bitset::test**

```
bool test(size_t pos);
```
The member function throws  $out_of_range$  if  $size() \leq pos$  $size() \leq pos$ . Otherwise, it returns true only if the bit at position pos is set.

#### <span id="page-5149-1"></span>**bitset::to\_string**

```
template<class Elem, class Tr, class Alloc>
     basic_string<Elem, Tr, Alloc>
        to string(Elem digit0 = Elem('0')) const;
```
The member function constructs str, an object of class basic\_string<Elem, Tr, Alloc>. For

each bit in the bit sequence, the function appends  $\text{digit}0 + 1$  if the bit is set, otherwise  $\text{digit}0$ . The *last* element appended to  $str$  corresponds to bit position zero. The function returns  $str$ .

#### **bitset::to\_ulong**

```
unsigned long to_ulong() const;
```
The member function throws [overflow\\_error](#page-5565-1) if any bit in the bit sequence has a bit value that cannot be represented as a value of type *unsigned long.* Otherwise, it returns the sum of the bit values in the bit sequence.

# **operator&**

```
template<size_t_Bits>
     bitset<Bits>
         operator&(const bitset& left,
             const bitset& right);
```
The template function returns (temp = left)  $\&=$  right, where temp has type bitset<Bits>.

# **operator|**

```
template<size_t Bits>
    bitset<Bits>
         operator|(const bitset& left,
             const bitset& right);
```
The template function returns (temp = left)  $|$  = right, where temp has type bitset<Bits>.

# **operator^**

```
template<size_t Bits>
    bitset<Bits>
         operator^(const bitset& left,
             const bitset& right);
```
The template function returns (temp = left) ^= right, where temp has type bitset<Bits>.

## **operator<<**

template<class Elem, class Tr, size\_t Bits>

```
 basic_ostream<Elem, Tr>&
     operator<<(basic_ostream<Elem, Tr>& ostr,
        const bitset<Bits>& right);
```
The template function overloads operator<< to insert a text representation of the bit sequence in ostr. It effectively executes ostr << right.to string<Elem, Tr, allocator<Elem> >( [use\\_facet](#page-5434-0)< [ctype](#page-5381-0)<Elem> >( ostr[.getloc](#page-5290-0)()). [widen](#page-5386-0)('0')), then returns ostr.

# **operator>>**

```
template<class Elem, class Tr, size_t Bits>
     basic_istream<Elem, Tr>&
         operator>>(basic_istream<Elem, Tr>& istr,
             bitset<Bits>& right);
```
The template function overloads operator >> to store in right the value bitset(str), where str is an object of type [basic\\_string](#page-5584-0)<Elem, Tr, allocator<Elem> >& extracted from istr. The function extracts elements and appends them to str until:

- Bits elements have been extracted and stored
- end-of-file occurs on the input sequence
- the next input element is neither digit0 nor digit0 + 1, where digit0 is [use\\_facet](#page-5434-0)< [ctype<](#page-5381-0)Elem> >( istr.[getloc](#page-5290-0)()). [widen](#page-5386-0)('0'), in which case the input element is not extracted

If the function stores no characters in str, it calls istr.[setstate](#page-5283-0)(ios\_base::failbit). In any case, it returns istr.

See also the **[Table of Contents](#page-5098-0)** and the **[Index](#page-5869-0)**.

*[Copyright](#page-5889-0) © 1992-2006 by P.J. Plauger. All rights reserved.*

# **<complex>**

```
abs · arg · complex · complex<double> · complex<float> · complex<long 
double> · conj · cos · cosh · exp · imag · log · log10 · norm · 
operator!= · operator* · operator+ · operator- · operator/ · 
operator<< · operator== · operator>> · polar · pow · real · sin · 
sinh · sqrt · tan · tanh · __STD_COMPLEX
```
Include the standard header **<complex>** to define template class complex and a host of supporting template functions. Unless otherwise specified, functions that can return multiple values return an imaginary part in the half-open interval  $(-pi)$ , pi].

Many of the functions declared in this header have **additional overloads**. The following functions have such additional overloads:

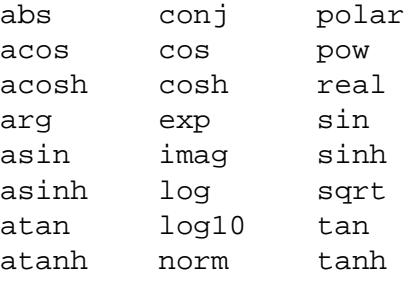

```
namespace std {
#define __STD_COMPLEX
         // TEMPLATE CLASSES
template<class Ty>
     class complex;
template<>
     class complex<float>;
template<>
     class complex<double>;
template<>
```

```
 class complex<long double>;
         // TEMPLATE FUNCTIONS
template<class Ty>
     complex<Ty> operator+(const complex<Ty>& left,
         const complex<Ty>& right);
template<class Ty>
     complex<Ty> operator+(const complex<Ty>& left,
         const Ty& right);
template<class Ty>
     complex<Ty> operator+(const Ty& left,
         const complex<Ty>& right);
template<class Ty>
     complex<Ty> operator-(const complex<Ty>& left,
         const complex<Ty>& right);
template<class Ty>
     complex<Ty> operator-(const complex<Ty>& left,
         const Ty& right);
template<class Ty>
     complex<Ty> operator-(const Ty& left,
         const complex<Ty>& right);
template<class Ty>
     complex<Ty> operator*(const complex<Ty>& left,
         const complex<Ty>& right);
template<class Ty>
     complex<Ty> operator*(const complex<Ty>& left,
         const Ty& right);
template<class Ty>
     complex<Ty> operator*(const Ty& left,
         const complex<Ty>& right);
template<class Ty>
     complex<Ty> operator/(const complex<Ty>& left,
         const complex<Ty>& right);
template<class Ty>
     complex<Ty> operator/(const complex<Ty>& left,
         const Ty& right);
template<class Ty>
     complex<Ty> operator/(const Ty& left,
         const complex<Ty>& right);
template<class Ty>
     complex<Ty> operator+(const complex<Ty>& left);
template<class Ty>
     complex<Ty> operator-(const complex<Ty>& left);
template<class Ty>
     bool operator==(const complex<Ty>& left,
         const complex<Ty>& right);
```

```
template<class Ty>
     bool operator==(const complex<Ty>& left,
         const Ty& right);
template<class Ty>
     bool operator==(const Ty& left,
         const complex<Ty>& right);
template<class Ty>
     bool operator!=(const complex<Ty>& left,
         const complex<Ty>& right);
template<class Ty>
     bool operator!=(const complex<Ty>& left,
         const Ty& right);
template<class Ty>
     bool operator!=(const Ty& left,
         const complex<Ty>& right);
template<class Ty, class Elem, class Tr>
     basic_istream<Elem, Tr>&
         operator>>(basic_istream<Elem, Tr>& istr,
             complex<Ty>& right);
template<class Ty, class Elem, class Tr>
     basic_ostream<Elem, Tr>&
         operator<<(basic_ostream<Elem, Tr>& ostr,
             const complex<Ty>& right);
template<class Ty>
     Ty real(const complex<Ty>& left);
template<class Ty>
     Ty imag(const complex<Ty>& left);
template<class Ty>
     Ty abs(const complex<Ty>& left);
template<class Ty>
     Ty arg(const complex<Ty>& left);
template<class Ty>
     Ty norm(const complex<Ty>& left);
template<class Ty>
     complex<Ty> conj(const complex<Ty>& left);
template<class Ty>
     complex<Ty> polar(const Ty& rho, const Ty& theta = 0);
template<class Ty>
     complex<Ty> cos(const complex<Ty>& left);
template<class Ty>
     complex<Ty> cosh(const complex<Ty>& left);
template<class Ty>
     complex<Ty> exp(const complex<Ty>& left);
template<class Ty>
     complex<Ty> log(const complex<Ty>& left);
template<class Ty>
```

```
 complex<Ty> log10(const complex<Ty>& left);
template<class Ty>
     complex<Ty> pow(const complex<Ty>& left, int right);
template<class Ty>
     complex<Ty> pow(const complex<Ty>& left, const Ty& right);
template<class Ty>
     complex<Ty> pow(const complex<Ty>& left,
         const complex<Ty>& right);
template<class Ty>
     complex<Ty> pow(const Ty& left, const complex<Ty>& right);
template<class Ty>
     complex<Ty> sin(const complex<Ty>& left);
template<class Ty>
     complex<Ty> sinh(const complex<Ty>& left);
template<class Ty>
     complex<Ty> sqrt(const complex<Ty>& left);
} // namespace std
```
# <span id="page-5155-0"></span>**abs**

```
template<class Ty>
     Ty abs(const complex<Ty>& left);
```
The function returns the magnitude of left.

# <span id="page-5155-1"></span>**arg**

```
template<class Ty>
     Ty arg(const complex<Ty>& left);
```
The function returns the phase angle of left.

# <span id="page-5155-2"></span>**complex**

```
template<class Ty>
     class complex {
public:
     typedef Ty value_type;
     Ty real() const;
     Ty imag() const;
     complex(const Ty& realval = 0, const Ty& imagval = 0);
     template<class Other>
```

```
 complex(const complex<Other>& right);
 template<class Other>
     complex& operator=(const complex<Other>& right);
 template<class Other>
     complex& operator+=(const complex<Other>& right);
 template<class Other>
     complex& operator-=(const complex<Other>& right);
 template<class Other>
     complex& operator*=(const complex<Other>& right);
 template<class Other>
     complex& operator/=(const complex<Other>& right);
 complex& operator=(const Ty& right);
 complex& operator+=(const Ty& right);
 complex& operator-=(const Ty& right);
 complex& operator*=(const Ty& right);
 complex& operator/=(const Ty& right);
 };
```
The template class describes an object that stores two objects of type **Ty**, one that represents the real part of a complex number and one that represents the imaginary part. An object of class Ty:

- has a public default constructor, destructor, copy constructor, and assignment operator -- with conventional behavior
- can be assigned integer or floating-point values, or type cast to such values -- with conventional behavior
- defines the arithmetic operators and math functions, as needed, that are defined for the floatingpoint types -- with conventional behavior

In particular, no subtle differences may exist between copy construction and default construction followed by assignment. And none of the operations on objects of class Ty may throw exceptions.

Explicit specializations of template class complex exist for the three floating-point types. In this [implementation](#page-5101-0), a value of any other type Ty is type cast to *double* for actual calculations, with the *double* result assigned back to the stored object of type Ty.

#### <span id="page-5156-0"></span>**complex::complex**

```
complex(const Ty& realval = 0, const Ty& imagval = 0);
template<class Other>
     complex(const complex<Other>& right);
```
The first constructor initializes the stored real part to realval and the stored imaginary part to imagval. The second constructor initializes the stored real part to right.real() and the stored imaginary part to right.imag().

In this [implementation,](#page-5101-0) if a translator does not support member template functions, the template:

```
template<class Other>
     complex(const complex<Other>& right);
```
is replaced by:

```
complex(const complex& right);
```
which is the copy constructor.

#### <span id="page-5157-0"></span>**complex::imag**

Ty **imag**() const;

The member function returns the stored imaginary part.

#### <span id="page-5157-2"></span>**complex::operator\*=**

```
template<class Other>
     complex& operator*=(const complex<Other>& right);
complex& operator*=(const Ty& right);
```
The first member function replaces the stored real and imaginary parts with those corresponding to the complex product of \*this and right. It then returns \*this.

The second member function multiplies both the stored real part and the stored imaginary part with right. It then returns \*this.

In this [implementation,](#page-5101-0) if a translator does not support member template functions, the template:

```
template<class Other>
     complex& operator*=(const complex<Other>& right);
```
is replaced by:

complex& **operator\*=**(const complex& right);

#### <span id="page-5157-1"></span>**complex::operator+=**

```
template<class Other>
     complex& operator+=(const complex<Other>& right);
complex& operator+=(const Ty& right);
```
The first member function replaces the stored real and imaginary parts with those corresponding to the complex sum of \*this and right. It then returns \*this.

The second member function adds right to the stored real part. It then returns \*this.

In this [implementation,](#page-5101-0) if a translator does not support member template functions, the template:

```
template<class Other>
    complex& operator+=(const complex<Other>& right);
```
is replaced by:

```
complex& operator+=(const complex& right);
```
#### <span id="page-5158-0"></span>**complex::operator-=**

```
template<class Other>
    complex& operator-=(const complex<Other>& right);
complex& operator-=(const Ty& right);
```
The first member function replaces the stored real and imaginary parts with those corresponding to the complex difference of \*this and right. It then returns \*this.

The second member function subtracts right from the stored real part. It then returns \*this.

In this [implementation,](#page-5101-0) if a translator does not support member template functions, the template:

```
template<class Other>
    complex& operator-=(const complex<Other>& right);
```
is replaced by:

complex& **operator-=**(const complex& right);

#### <span id="page-5158-1"></span>**complex::operator/=**

template<class Other>

```
 complex& operator/=(const complex<Other>& right);
complex& operator/=(const Ty& right);
```
The first member function replaces the stored real and imaginary parts with those corresponding to the complex quotient of \*this and right. It then returns \*this.

The second member function multiplies both the stored real part and the stored imaginary part with right. It then returns \*this.

In this [implementation,](#page-5101-0) if a translator does not support member template functions, the template:

```
template<class Other>
    complex& operator/=(const complex<Other>& right);
```
is replaced by:

```
complex& operator/=(const complex& right);
```
#### <span id="page-5159-1"></span>**complex::operator=**

```
template<class Other>
     complex& operator=(const complex<Other>& right);
complex& operator=(const Ty& right);
```
The first member function replaces the stored real part with  $\text{right}$ .real() and the stored imaginary part with right.imag(). It then returns \*this.

The second member function replaces the stored real part with right and the stored imaginary part with zero. It then returns \*this.

In this [implementation,](#page-5101-0) if a translator does not support member template functions, the template:

```
template<class Other>
     complex& operator=(const complex<Other>& right);
```
is replaced by:

```
complex& operator=(const complex& right);
```
<span id="page-5159-0"></span>which is the default assignment operator.

#### **complex::real**

```
Ty real() const;
```
The member function returns the stored real part.

```
complex::value_type
```

```
typedef Ty value_type;
```
The type is a synonym for the template parameter Ty.

# <span id="page-5160-0"></span>**complex<double>**

```
template<>
     class complex<double> {
public:
    complex(double realval = 0, double imagval = 0); complex(const complex<float>& right);
     explicit complex(const complex<long double>& right);
// rest same as template class complex
     };
```
The explicitly specialized template class describes an object that stores two objects of type *double,* one that represents the real part of a complex number and one that represents the imaginary part. The explicit specialization differs only in the constructors it defines. The first constructor initializes the stored real part to realval and the stored imaginary part to imagval. The remaining two constructors initialize the stored real part to right.real() and the stored imaginary part to right.imag().

# <span id="page-5160-1"></span>**complex<float>**

```
template<>
     class complex<float> {
public:
    complex(float realval = 0, float imagval = 0); explicit complex(const complex<double>& right);
     explicit complex(const complex<long double>& right);
// rest same as template class complex
     };
```
The explicitly specialized template class describes an object that stores two objects of type *float,* one that represents the real part of a complex number and one that represents the imaginary part. The explicit specialization differs only in the constructors it defines. The first constructor initializes the stored real

part to realval and the stored imaginary part to imagval. The remaining two constructors initialize the stored real part to right.real() and the stored imaginary part to right.imag().

# <span id="page-5161-0"></span>**complex<long double>**

```
template<>
     class complex<long double> {
public:
     complex(long double realval = 0, long double imagval = 0);
     complex(const complex<float>& right);
     complex(const complex<double>& right);
// rest same as template class complex
     };
```
The explicitly specialized template class describes an object that stores two objects of type *long double,* one that represents the real part of a complex number and one that represents the imaginary part. The explicit specialization differs only in the constructors it defines. The first constructor initializes the stored real part to realval and the stored imaginary part to imagval. The remaining two constructors initialize the stored real part to right.real() and the stored imaginary part to right.imag().

# <span id="page-5161-1"></span>**conj**

```
template<class Ty>
     complex<Ty> conj(const complex<Ty>& left);
```
The function returns the conjugate of left.

# <span id="page-5161-2"></span>**cos**

```
template<class Ty>
     complex<Ty> cos(const complex<Ty>& left);
```
The function returns the cosine of  $left$ .

# <span id="page-5161-3"></span>**cosh**

```
template<class Ty>
     complex<Ty> cosh(const complex<Ty>& left);
```
<span id="page-5161-4"></span>The function returns the hyperbolic cosine of  $left$ .

#### **exp**

```
template<class Ty>
     complex<Ty> exp(const complex<Ty>& left);
```
The function returns the exponential of left.

# <span id="page-5162-0"></span>**imag**

```
template<class Ty>
     Ty imag(const complex<Ty>& left);
```
The function returns the imaginary part of left.

# <span id="page-5162-1"></span>**log**

```
template<class Ty>
     complex<Ty> log(const complex<Ty>& left);
```
The function returns the logarithm of  $left$  Left. The branch cuts are along the negative real axis.

# <span id="page-5162-2"></span>**log10**

```
template<class Ty>
     complex<Ty> log10(const complex<Ty>& left);
```
The function returns the base 10 logarithm of  $left$  . The branch cuts are along the negative real axis.

#### <span id="page-5162-3"></span>**norm**

```
template<class Ty>
     Ty norm(const complex<Ty>& left);
```
The function returns the squared magnitude of left.

## <span id="page-5162-4"></span>**operator!=**

```
template<class Ty>
     bool operator!=(const complex<Ty>& left,
```

```
 const complex<Ty>& right);
template<class Ty>
     bool operator!=(const complex<Ty>& left,
         const Ty& right);
template<class Ty>
    bool operator!=(const Ty& left,
         const complex<Ty>& right);
```

```
The operators each return true only if real(left) != real(right) imag(left) !=
imag(right).
```
# <span id="page-5163-0"></span>**operator\***

```
template<class Ty>
     complex<Ty> operator*(const complex<Ty>& left,
         const complex<Ty>& right);
template<class Ty>
     complex<Ty> operator*(const complex<Ty>& left,
         const Ty& right);
template<class Ty>
     complex<Ty> operator*(const Ty& left,
         const complex<Ty>& right);
```
The operators each convert both operands to the return type, then return the complex product of the converted left and right.

# <span id="page-5163-1"></span>**operator+**

```
template<class Ty>
     complex<Ty> operator+(const complex<Ty>& left,
         const complex<Ty>& right);
template<class Ty>
     complex<Ty> operator+(const complex<Ty>& left,
         const Ty& right);
template<class Ty>
     complex<Ty> operator+(const Ty& left,
         const complex<Ty>& right);
template<class Ty>
     complex<Ty> operator+(const complex<Ty>& left);
```
The binary operators each convert both operands to the return type, then return the complex sum of the converted left and right.

The unary operator returns left.

### <span id="page-5164-0"></span>**operator-**

```
template<class Ty>
     complex<Ty> operator-(const complex<Ty>& left,
         const complex<Ty>& right);
template<class Ty>
     complex<Ty> operator-(const complex<Ty>& left,
         const Ty& right);
template<class Ty>
     complex<Ty> operator-(const Ty& left,
         const complex<Ty>& right);
template<class Ty>
     complex<Ty> operator-(const complex<Ty>& left);
```
The binary operators each convert both operands to the return type, then return the complex difference of the converted left and right.

The unary operator returns a value whose real part is  $-$  real (left) and whose imaginary part is  $$ [imag](#page-5162-0)(left).

# <span id="page-5164-1"></span>**operator/**

```
template<class Ty>
     complex<Ty> operator/(const complex<Ty>& left,
         const complex<Ty>& right);
template<class Ty>
     complex<Ty> operator/(const complex<Ty>& left,
         const Ty& right);
template<class Ty>
     complex<Ty> operator/(const Ty& left,
         const complex<Ty>& right);
```
The operators each convert both operands to the return type, then return the complex quotient of the converted left and right.

## <span id="page-5164-2"></span>**operator<<**

```
template<class Ty, class Elem, class Tr>
     basic_ostream<Elem, Tr>&
         operator<<(basic_ostream<Elem, Tr>& ostr,
             const complex<Ty>& right);
```
The template function inserts the complex value right in the output stream os, effectively by executing:

```
basic ostringstream<Elem, Tr> osstr;
osstr.flags(ostr.flags());
osstr.imbue(ostr.imbue());
osstr.precision(ostr.precision());
osstr << '(' << real(right) << ','
    << imag(right) << ')';
ostr << osstr.str().c_str();
```
Thus, if ostr.[width\(](#page-5294-0)) is greater than zero, any padding occurs either before or after the parenthesized pair of values, which itself contains no padding. The function returns ostr.

# <span id="page-5165-0"></span>**operator==**

```
template<class Ty>
     bool operator==(const complex<Ty>& left,
         const complex<Ty>& right);
template<class Ty>
     bool operator==(const complex<Ty>& left,
         const Ty& right);
template<class Ty>
    bool operator==(const Ty& left,
         const complex<Ty>& right);
```
The operators each return true only if [real](#page-5166-2)(left) == real(right)  $&\&\; \text{imag}(left)$  == imag(right).

### <span id="page-5165-1"></span>**operator>>**

```
template<class Ty, class Elem, class Tr>
     basic_istream<Elem, Tr>&
         operator>>(basic_istream<Elem, Tr>& istr,
             complex<Ty>& right);
```
The template function attempts to extract a complex value from the input stream istr, effectively by executing:

```
istr >> ch && ch == '('
     && istr >> re >> ch && ch == ','
     && istr >> im >> ch && ch == ')'
```
Here, ch is an object of type Elem, and re and im are objects of type Ty.

If the result of this expression is true, the function stores re in the real part and im in the imaginary part of right. In any event, the function returns istr.

# <span id="page-5166-0"></span>**polar**

```
template<class Ty>
     complex<Ty> polar(const Ty& rho,
        const Ty& theta = 0);
```
The function returns the complex value whose magnitude is rho and whose phase angle is theta.

#### <span id="page-5166-1"></span>**pow**

```
template<class Ty>
     complex<Ty> pow(const complex<Ty>& left, int right);
template<class Ty>
     complex<Ty> pow(const complex<Ty>& left,
         const Ty& right);
template<class Ty>
     complex<Ty> pow(const complex<Ty>& left,
         const complex<Ty>& right);
template<class Ty>
     complex<Ty> pow(const Ty& left,
         const complex<Ty>& right);
```
The functions each effectively convert both operands to the return type, then return the converted  $left$  eft to the power right. The branch cut for left is along the negative real axis.

# <span id="page-5166-2"></span>**real**

```
template<class Ty>
     Ty real(const complex<Ty>& left);
```
The function returns the real part of left.

# <span id="page-5166-3"></span>**sin**

```
template<class Ty>
     complex<Ty> sin(const complex<Ty>& left);
```
The function returns the sine of left.

# <span id="page-5167-0"></span>**sinh**

```
template<class Ty>
     complex<Ty> sinh(const complex<Ty>& left);
```
The function returns the hyperbolic sine of left.

# <span id="page-5167-1"></span>**sqrt**

```
template<class Ty>
     complex<Ty> sqrt(const complex<Ty>& left);
```
The function returns the square root of  $left$  eft, with phase angle in the half-open interval  $(-pi/2,$ pi/2]. The branch cuts are along the negative real axis.

# <span id="page-5167-4"></span>**\_\_STD\_COMPLEX**

#define **\_\_STD\_COMPLEX**

The macro is defined, with an unspecified expansion, to indicate compliance with the specifications of this header.

# <span id="page-5167-2"></span>**tan**

```
template<class Ty>
     complex<Ty> tan(const complex<Ty>& left);
```
The function returns the tangent of left.

# <span id="page-5167-3"></span>**tanh**

```
template<class Ty>
     complex<Ty> tanh(const complex<Ty>& left);
```
The function returns the hyperbolic tangent of left.

See also the **[Table of Contents](#page-5098-0)** and the **[Index](#page-5869-0)**.

*[Copyright](#page-5889-0) © 1992-2006 by P.J. Plauger. All rights reserved.*

# **<deque>**

Include the [STL](#page-5099-0) standard header **<deque>** to define the [container](#page-5859-0) template class deque and several supporting templates.

```
namespace std {
template<class Ty, class Alloc>
     class deque;
         // TEMPLATE FUNCTIONS
template<class Ty, class Alloc>
     bool operator==(
         const deque<Ty, Alloc>& left,
        const deque<Ty, Alloc>& right);
template<class Ty, class Alloc>
     bool operator!=(
         const deque<Ty, Alloc>& left,
        const deque<Ty, Alloc>& right);
template<class Ty, class Alloc>
     bool operator<(
         const deque<Ty, Alloc>& left,
        const deque<Ty, Alloc>& right);
template<class Ty, class Alloc>
     bool operator>(
         const deque<Ty, Alloc>& left,
        const deque<Ty, Alloc>& right);
template<class Ty, class Alloc>
     bool operator<=(
         const deque<Ty, Alloc>& left,
        const deque<Ty, Alloc>& right);
template<class Ty, class Alloc>
     bool operator>=(
         const deque<Ty, Alloc>& left,
        const deque<Ty, Alloc>& right);
template<class Ty, class Alloc>
     void swap(
         deque<Ty, Alloc>& left,
         deque<Ty, Alloc>& right);
} // namespace std
```
# <span id="page-5169-0"></span>**deque**

```
allocator_type · assign · at · back · begin · clear · const_iterator
· const_pointer · const_reference · const_reverse_iterator · deque · 
difference_type · empty · end · erase · front · get_allocator · 
insert · iterator · max_size · operator[] · pointer · pop_back · 
pop_front · push_back · push_front · rbegin · reference · rend · 
resize · reverse_iterator · size · size_type · swap · value_type
```

```
template<class Ty, class Alloc = allocator<Ty> >
     class deque {
public:
     typedef Alloc allocator_type;
     typedef typename Alloc::pointer pointer;
     typedef typename Alloc::const_pointer const_pointer;
     typedef typename Alloc::reference reference;
     typedef typename Alloc::const_reference const_reference;
     typedef typename Alloc::value_type value_type;
     typedef T0 iterator;
     typedef T1 const_iterator;
     typedef T2 size_type;
     typedef T3 difference_type;
     typedef reverse_iterator<const_iterator>
         const_reverse_iterator;
    typedef reverse iterator<iterator>
         reverse_iterator;
     deque();
     explicit deque(const Alloc& al);
    explicit deque(size type count);
     deque(size_type count, const Ty& val);
     deque(size_type count, const Ty& val,
         const Alloc& al);
     deque(const deque& right);
     template<class InIt>
         deque(InIt first, InIt last);
     template<class InIt>
         deque(InIt first, InIt last, const Alloc& al);
```

```
 iterator begin();
 const_iterator begin() const;
 iterator end();
 const_iterator end() const;
 reverse_iterator rbegin();
 const_reverse_iterator rbegin() const;
 reverse_iterator rend();
 const_reverse_iterator rend() const;
 void resize(size_type newsize);
 void resize(size_type newsize, Ty val);
size type size() const;
 size_type max_size() const;
 bool empty() const;
 Alloc get_allocator() const;
 reference at(size_type pos);
 const_reference at(size_type pos) const;
 reference operator[](size_type pos);
 const_reference operator[](size_type pos) const;
 reference front();
 const_reference front() const;
 reference back();
 const_reference back() const;
 void push_front(const Ty& val);
 void pop_front();
 void push_back(const Ty& val);
 void pop_back();
 template<class InIt>
     void assign(InIt first, InIt last);
 void assign(size_type count, const Ty& val);
 iterator insert(iterator where, const Ty& val);
 void insert(iterator where, size_type count, const Ty& val);
 template<class InIt>
     void insert(iterator where, InIt first, InIt last);
 iterator erase(iterator where);
 iterator erase(iterator first, iterator last);
 void clear();
```

```
 void swap(deque& right);
 };
```
The template class describes an object that controls a varying-length sequence of elements of type Ty. The sequence is represented in a way that permits insertion and removal of an element at either end with a single element copy (constant time). Such operations in the middle of the sequence require element copies and assignments proportional to the number of elements in the sequence (linear time).

The object allocates and frees storage for the sequence it controls through a stored [allocator object](#page-5461-0) of class Alloc. Such an allocator object must have the same external interface as an object of template class [allocator](#page-5461-1). Note that the stored allocator object is *not* copied when the container object is assigned.

<span id="page-5172-3"></span>**Deque reallocation** occurs when a member function must insert or erase elements of the controlled sequence:

- If an element is inserted into an empty sequence, or if an element is erased to leave an empty sequence, then iterators earlier returned by [begin](#page-5173-1)() and [end\(](#page-5175-1)) become **invalid**.
- If an element is inserted at  $begin($  or at [end](#page-5175-1)(), then all iterators become invalid, but no references that designate existing elements become invalid.
- If an element is erased at begin() or at  $end($ , then only iterators and references that designate the erased element become invalid.
- Otherwise, inserting or erasing an element invalidates all iterators and references.

## <span id="page-5172-0"></span>**deque::allocator\_type**

typedef Alloc **allocator\_type**;

The type is a synonym for the template parameter Alloc.

## <span id="page-5172-1"></span>**deque::assign**

```
template<class InIt>
     void assign(InIt first, InIt last);
void assign(size_type count, const Ty& val);
```
<span id="page-5172-2"></span>If  $InIt$  is an integer type, the first member function behaves the same as  $\text{assign}((\text{size type})$ first, (Ty)last). Otherwise, the first member function replaces the sequence controlled by \*this with the sequence [first, last), which must *not* overlap the initial controlled sequence. The second member function replaces the sequence controlled by \*this with a repetition of count elements of value val.

#### **deque::at**

```
const_reference at(size_type pos) const;
reference at(size_type pos);
```
The member function returns a reference to the element of the controlled sequence at position pos. If that position is invalid, the function throws an object of class out\_of\_range.

## <span id="page-5173-0"></span>**deque::back**

```
reference back();
const_reference back() const;
```
The member function returns a reference to the last element of the controlled sequence, which must be non-empty.

## <span id="page-5173-1"></span>**deque::begin**

```
const_iterator begin() const;
iterator begin();
```
The member function returns a random-access iterator that points at the first element of the sequence (or just beyond the end of an empty sequence).

#### <span id="page-5173-2"></span>**deque::clear**

void **clear**();

The member function calls  $\exists x \in (begin($ ),  $end($  $end($ ).

## <span id="page-5173-3"></span>**deque::const\_iterator**

typedef T1 **const\_iterator**;

The type describes an object that can serve as a constant random-access iterator for the controlled sequence. It is described here as a synonym for the implementation-defined type T1.

#### <span id="page-5173-4"></span>**deque::const\_pointer**

typedef typename Alloc::const\_pointer **const\_pointer**;

The type describes an object that can serve as a constant pointer to an element of the controlled sequence.

#### <span id="page-5174-0"></span>**deque::const\_reference**

typedef typename Alloc::const\_reference **const\_reference**;

The type describes an object that can serve as a constant reference to an element of the controlled sequence.

#### <span id="page-5174-1"></span>**deque::const\_reverse\_iterator**

```
typedef reverse_iterator<const_iterator>
     const_reverse_iterator;
```
The type describes an object that can serve as a constant reverse random-access iterator for the controlled sequence.

#### <span id="page-5174-2"></span>**deque::deque**

```
deque();
explicit deque(const Alloc& al);
explicit deque(size_type count);
deque(size_type count, const Ty& val);
deque(size_type count, const Ty& val,
     const Alloc& al);
deque(const deque& right);
template<class InIt>
     deque(InIt first, InIt last);
template<class InIt>
     deque(InIt first, InIt last, const Alloc& al);
```
All constructors store an [allocator object](#page-5461-0) and initialize the controlled sequence. The allocator object is the argument al, if present. For the copy constructor, it is right.[get\\_allocator](#page-5176-0)(). Otherwise, it is Alloc().

The first two constructors specify an empty initial controlled sequence. The third constructor specifies a repetition of count elements of value Ty(). The fourth and fifth constructors specify a repetition of count elements of value val. The sixth constructor specifies a copy of the sequence controlled by right. If InIt is an integer type, the last two constructors specify a repetition of (size\_type) first elements of value  $(Ty)$  last. Otherwise, the last two constructors specify the sequence [first, last).

#### <span id="page-5174-3"></span>**deque::difference\_type**

typedef T3 **difference\_type**;

The signed integer type describes an object that can represent the difference between the addresses of any two elements in the controlled sequence. It is described here as a synonym for the implementationdefined type T3.

#### <span id="page-5175-0"></span>**deque::empty**

```
bool empty() const;
```
The member function returns true for an empty controlled sequence.

#### <span id="page-5175-1"></span>**deque::end**

```
const_iterator end() const;
iterator end();
```
The member function returns a random-access iterator that points just beyond the end of the sequence.

#### <span id="page-5175-2"></span>**deque::erase**

```
iterator erase(iterator where);
iterator erase(iterator first, iterator last);
```
The first member function removes the element of the controlled sequence pointed to by where. The second member function removes the elements of the controlled sequence in the range [first, last). Both return an iterator that designates the first element remaining beyond any elements removed, or end () if no such element exists.

Removing N elements causes N destructor calls and an assignment for each of the elements between the insertion point and the nearer end of the sequence. Removing an element at either end [invalidates](#page-5172-3) only iterators and references that designate the erased elements. Otherwise, erasing an element invalidates all iterators and references.

The member functions throw an exception only if a copy operation throws an exception.

# <span id="page-5175-3"></span>**deque::front**

```
reference front();
const_reference front() const;
```
The member function returns a reference to the first element of the controlled sequence, which must be non-empty.

#### <span id="page-5176-0"></span>**deque::get\_allocator**

```
Alloc get allocator() const;
```
The member function returns the stored [allocator object](#page-5461-0).

## <span id="page-5176-1"></span>**deque::insert**

```
iterator insert(iterator where, const Ty& val);
void insert(iterator where, size_type count, const Ty& val);
template<class InIt>
     void insert(iterator where, InIt first, InIt last);
```
Each of the member functions inserts, before the element pointed to by where in the controlled sequence, a sequence specified by the remaining operands. The first member function inserts a single element with value val and returns an iterator that designates the newly inserted element. The second member function inserts a repetition of count elements of value val.

If  $InIt$  is an integer type, the last member function behaves the same as insert (where, (size\_type)first, (Ty)last). Otherwise, the last member function inserts the sequence [first, last), which must *not* overlap the initial controlled sequence.

When inserting a single element, the number of element copies is linear in the number of elements between the insertion point and the nearer end of the sequence. When inserting a single element at either end of the sequence, the amortized number of element copies is constant. When inserting N elements, the number of element copies is linear in N plus the number of elements between the insertion point and the nearer end of the sequence -- except when the template member is specialized for InIt an input or forward iterator, which behaves like N single insertions. Inserting an element at either end [invalidates](#page-5172-3) all iterators, but no references, that designate existing elements. Otherwise, inserting an element invalidates all iterators and references.

If an exception is thrown during the insertion of one or more elements, and the exception is not thrown while copying an element, the container is left unaltered and the exception is rethrown.

#### <span id="page-5176-2"></span>**deque::iterator**

```
typedef T0 iterator;
```
The type describes an object that can serve as a random-access iterator for the controlled sequence. It is

described here as a synonym for the implementation-defined type T0.

### <span id="page-5177-0"></span>**deque::max\_size**

```
size_type max_size() const;
```
The member function returns the length of the longest sequence that the object can control.

#### <span id="page-5177-1"></span>**deque::operator[]**

```
const_reference operator[](size_type pos) const;
reference operator[](size_type pos);
```
The member function returns a reference to the element of the controlled sequence at position pos. If that position is invalid, the behavior is undefined.

## <span id="page-5177-2"></span>**deque::pointer**

```
typedef typename Alloc::pointer pointer;
```
The type describes an object that can serve as a pointer to an element of the controlled sequence.

## <span id="page-5177-3"></span>**deque::pop\_back**

```
void pop_back();
```
The member function removes the last element of the controlled sequence, which must be non-empty. Removing the element [invalidates](#page-5172-3) only iterators and references that designate the erased element.

The member function never throws an exception.

#### <span id="page-5177-4"></span>**deque::pop\_front**

```
void pop_front();
```
The member function removes the first element of the controlled sequence, which must be non-empty. Removing the element [invalidates](#page-5172-3) only iterators and references that designate the erased element.

<span id="page-5177-5"></span>The member function never throws an exception.

#### **deque::push\_back**

```
void push_back(const Ty& val);
```
The member function inserts an element with value val at the end of the controlled sequence. Inserting the element [invalidates](#page-5172-3) all iterators, but no references, to existing elements.

If an exception is thrown, the container is left unaltered and the exception is rethrown.

## <span id="page-5178-0"></span>**deque::push\_front**

```
void push_front(const Ty& val);
```
The member function inserts an element with value val at the beginning of the controlled sequence. Inserting the element [invalidates](#page-5172-3) all iterators, but no references, to existing elements.

If an exception is thrown, the container is left unaltered and the exception is rethrown.

# <span id="page-5178-1"></span>**deque::rbegin**

```
const_reverse_iterator rbegin() const;
reverse_iterator rbegin();
```
The member function returns a reverse iterator that points just beyond the end of the controlled sequence. Hence, it designates the beginning of the reverse sequence.

#### <span id="page-5178-2"></span>**deque::reference**

typedef typename Alloc::reference **reference**;

The type describes an object that can serve as a reference to an element of the controlled sequence.

### <span id="page-5178-3"></span>**deque::rend**

```
const reverse iterator rend() const;
reverse_iterator rend();
```
<span id="page-5178-4"></span>The member function returns a reverse iterator that points at the first element of the sequence (or just beyond the end of an empty sequence). Hence, it designates the end of the reverse sequence.

#### **deque::resize**

```
void resize(size_type newsize);
void resize(size_type newsize, Ty val);
```
The member functions both ensure that  $size($  ) henceforth returns newsize. If it must make the controlled sequence longer, the first member function appends elements with value  $T_y()$ , while the second member function appends elements with value val. To make the controlled sequence shorter, both member functions call  $\frac{1}{2}$  [erase](#page-5175-2)(begin() + newsize, end()).

#### <span id="page-5179-0"></span>**deque::reverse\_iterator**

```
typedef reverse_iterator<iterator>
     reverse_iterator;
```
The type describes an object that can serve as a reverse random-access iterator for the controlled sequence.

#### <span id="page-5179-1"></span>**deque::size**

```
size type size() const;
```
The member function returns the length of the controlled sequence.

#### <span id="page-5179-2"></span>**deque::size\_type**

```
typedef T2 size_type;
```
The unsigned integer type describes an object that can represent the length of any controlled sequence. It is described here as a synonym for the implementation-defined type T2.

#### <span id="page-5179-3"></span>**deque::swap**

```
void swap(deque& right);
```
<span id="page-5179-4"></span>The member function swaps the controlled sequences between \*this and right. If [get\\_allocator](#page-5176-0) () ==  $\text{right.get}$  allocator(), it does so in constant time, it throws no exceptions, and it invalidates no references, pointers, or iterators that designate elements in the two controlled sequences. Otherwise, it performs a number of element assignments and constructor calls proportional to the number of elements in the two controlled sequences.

### **deque::value\_type**

typedef typename Alloc::value\_type **value\_type**;

The type is a synonym for the template parameter Ty.

# <span id="page-5180-1"></span>**operator!=**

```
template<class Ty, class Alloc>
    bool operator!=(
         const deque <Ty, Alloc>& left,
        const deque <Ty, Alloc>& right);
```
The template function returns  $!(left = right).$ 

#### <span id="page-5180-0"></span>**operator==**

```
template<class Ty, class Alloc>
     bool operator==(
         const deque <Ty, Alloc>& left,
        const deque <Ty, Alloc>& right);
```
The template function overloads operator == to compare two objects of template class [deque](#page-5169-0). The function returns left.[size](#page-5179-1)() == right.size() && [equal](#page-5117-0)(left. [begin\(](#page-5173-1)), left. [end\(](#page-5175-1)), right.begin()).

# <span id="page-5180-2"></span>**operator<**

```
template<class Ty, class Alloc>
     bool operator<(
         const deque <Ty, Alloc>& left,
        const deque <Ty, Alloc>& right);
```
The template function overloads operator< to compare two objects of template class [deque](#page-5169-0). The function returns [lexicographical\\_compare\(](#page-5122-0)left. [begin\(](#page-5173-1)), left. [end\(](#page-5175-1)), right. begin(), right.end()).

## <span id="page-5180-3"></span>**operator<=**

```
template<class Ty, class Alloc>
     bool operator<=(
```
 const deque <Ty, Alloc>& left, const deque <Ty, Alloc>& right);

The template function returns ! (right < left).

## <span id="page-5181-0"></span>**operator>**

```
template<class Ty, class Alloc>
     bool operator>(
         const deque <Ty, Alloc>& left,
        const deque <Ty, Alloc>& right);
```
The template function returns right < left.

#### <span id="page-5181-1"></span>**operator>=**

```
template<class Ty, class Alloc>
     bool operator>=(
         const deque <Ty, Alloc>& left,
        const deque <Ty, Alloc>& right);
```
The template function returns  $!(left \times right)$ .

#### <span id="page-5181-2"></span>**swap**

```
template<class Ty, class Alloc>
     void swap(
         deque <Ty, Alloc>& left,
         deque <Ty, Alloc>& right);
```
The template function executes  $left$ . [swap\(](#page-5179-3)right).

See also the **[Table of Contents](#page-5098-0)** and the **[Index](#page-5869-0)**.

*[Copyright](#page-5889-0) © 1992-2006 by P.J. Plauger. Portions derived from work [copyright](#page-5896-0) © 1994 by Hewlett-Packard Company. All rights reserved.*

# **<exception>**

Include the standard header **<exception>** to define several types and functions related to the handling of exceptions.

```
namespace std {
class exception;
class bad_exception;
         // FUNCTIONS
typedef void (*terminate_handler)();
typedef void (*unexpected_handler)();
terminate_handler
     set_terminate(terminate_handler pnew) throw();
unexpected_handler
     set_unexpected(unexpected_handler pnew) throw();
void terminate();
void unexpected();
bool uncaught_exception();
} // namespace std
```
# **bad\_exception**

```
class bad_exception
     : public exception {
     };
```
The class describes an exception that can be thrown from an unexpected handler. The value returned by what () is an implementation-defined [C string](#page-5828-0). None of the member functions throw any exceptions.

# **exception**

```
class exception {
public:
     exception() throw();
     exception(const exception& right) throw();
     exception& operator=(const exception& right) throw();
     virtual ~exception() throw();
```

```
 virtual const char *what() const throw();
 };
```
The class serves as the base class for all exceptions thrown by certain expressions and by the Standard C+ + library. The [C string](#page-5828-0) value returned by **what()** is left unspecified by the default constructor, but may be defined by the constructors for certain derived classes as an implementation-defined [C string](#page-5828-0).

None of the member functions throw any exceptions.

# **set\_terminate**

```
terminate_handler
    set terminate(terminate handler pnew) throw();
```
The function establishes a new terminate handler as the function  $\ast$  pnew. Thus, pnew must not be a null pointer. The function returns the address of the previous terminate handler.

## **set\_unexpected**

```
unexpected_handler
     set_unexpected(unexpected_handler pnew) throw();
```
The function establishes a new unexpected handler as the function \*pnew. Thus, pnew must not be a null pointer. The function returns the address of the previous unexpected handler.

# **terminate**

```
void terminate();
```
The function calls a **terminate handler**, a function of type void (). If terminate is called directly by the program, the terminate handler is the one most recently set by a call to set\_terminate. If terminate is called for any of several other reasons during evaluation of a throw expression, the terminate handler is the one in effect immediately after evaluating the throw expression.

A terminate handler may not return to its caller. At [program startup](#page-5829-0), the terminate handler is a function that calls [abort](#page-5764-0)().

# **terminate\_handler**

```
typedef void (*terminate_handler)();
```
The type describes a pointer to a function suitable for use as a terminate handler.

# **uncaught\_exception**

```
bool uncaught_exception();
```
The function returns true only if a thrown exception is being currently processed. Specifically, it returns true after completing evaluation of a throw expression and before completing initialization of the exception declaration in the matching handler or calling unexpected as a result of the throw expression.

## **unexpected**

```
void unexpected();
```
The function calls an **unexpected handler**, a function of type void (). If unexpected is called directly by the program, the unexpected handler is the one most recently set by a call to set\_unexpected. If unexpected is called when control leaves a function by a thrown exception of a type not permitted by an **exception specification** for the function, as in:

void func() throw() // function may throw no exceptions  $\{$ throw "bad";  $\}$  // throw calls unexpected()

the unexpected handler is the one in effect immediately after evaluating the throw expression.

An unexpected handler may not return to its caller. It may terminate execution by:

- throwing an object of a type listed in the exception specification (or an object of any type if the unexpected handler is called directly by the program)
- throwing an object of type bad\_exception
- calling terminate(), [abort\(](#page-5764-0)), or [exit\(](#page-5766-0)int)

At [program startup,](#page-5829-0) the unexpected handler is a function that calls terminate ().

# **unexpected\_handler**

```
typedef void (*unexpected_handler)();
```
The type describes a pointer to a function suitable for use as an unexpected handler.

See also the **[Table of Contents](#page-5098-0)** and the **[Index](#page-5869-0)**.

*[Copyright](#page-5889-0) © 1992-2006 by P.J. Plauger. All rights reserved.*

# **<fstream>**

Include the [iostreams](#page-5105-0) standard header **<fstream>** to define several classes that support iostreams operations on sequences stored in external files.

```
namespace std {
template<class Elem, class Tr = char_traits<Elem> >
     class basic_filebuf;
typedef basic_filebuf<char> filebuf;
typedef basic_filebuf<wchar_t> wfilebuf;
template<class Elem, class Tr = char_traits<Elem> >
     class basic_ifstream;
typedef basic_ifstream<char> ifstream;
typedef basic_ifstream<wchar_t> wifstream;
template<class Elem, class Tr = char_traits<Elem> >
     class basic_ofstream;
typedef basic_ofstream<char> ofstream;
typedef basic_ofstream<wchar_t> wofstream;
template<class Elem, class Tr = char_traits<Elem> >
     class basic_fstream;
typedef basic_fstream<char> fstream;
typedef basic_fstream<wchar_t> wfstream;
} // namespace std
```
# **basic\_filebuf**

```
template <class Elem, class Tr = char_traits<Elem> >
    class basic_filebuf : public basic_streambuf<Elem, Tr> {
public:
     typedef typename basic_streambuf<Elem, Tr>::char_type
         char_type;
     typedef typename basic_streambuf<Elem, Tr>::traits_type
         traits_type;
     typedef typename basic_streambuf<Elem, Tr>::int_type
         int_type;
     typedef typename basic_streambuf<Elem, Tr>::pos_type
         pos_type;
     typedef typename basic_streambuf<Elem, Tr>::off_type
         off_type;
```

```
 basic_filebuf();
     bool is_open() const;
     basic_filebuf *open(const char *filename,
        ios base::openmode mode);
     basic_filebuf *close();
protected:
     virtual pos_type seekoff(off_type off,
         ios_base::seekdir way,
         ios_base::openmode which =
             ios_base::in | ios_base::out);
     virtual pos_type seekpos(pos_type pos,
         ios_base::openmode which =
             ios_base::in | ios_base::out);
     virtual int_type underflow();
     virtual int_type pbackfail(int_type meta =
        traits type::eof());
     virtual int_type overflow(int_type meta =
         traits_type::eof());
     virtual int sync();
     virtual basic_streambuf<Elem, Tr>
         *setbuf(Elem *buffer, streamsize count);
     };
```
The template class describes a **[stream buffer](#page-5569-0)** that controls the transmission of elements of type Elem, whose [character traits](#page-5605-0) are determined by the class  $Tr$ , to and from a sequence of elements stored in an external file.

<span id="page-5187-0"></span>An object of class basic\_filebuf<Elem, Tr> stores a **file pointer**, which designates the [FILE](#page-5750-0) object that controls the **stream** associated with an open file. It also stores pointers to two **[file conversion](#page-5189-1)**  [facets](#page-5189-1) for use by the protected member functions [overflow](#page-5189-0) and [underflow](#page-5192-1).

### **basic\_filebuf::basic\_filebuf**

#### **basic\_filebuf**();

The constructor stores a null pointer in all the pointers controlling the [input buffer](#page-5569-1) and the [output buffer](#page-5570-0). It also stores a null pointer in the [file pointer.](#page-5187-0)

### **basic\_filebuf::char\_type**

typedef Elem **char\_type**;

The type is a synonym for the template parameter  $Elem$ .

### **basic\_filebuf::close**

```
basic_filebuf *close();
```
The member function returns a null pointer if the [file pointer](#page-5187-0) fp is a null pointer. Otherwise, it calls  $fclose(fp)$  $fclose(fp)$ . If that function returns a nonzero value, the function returns a null pointer. Otherwise, it returns this to indicate that the file was successfully closed.

For a wide stream, if any insertions have occured since the stream was opened, or since the last call to streampos, the function calls [overflow](#page-5189-0)(). It also inserts any sequence needed to restore the [initial](#page-5834-0)  [conversion state](#page-5834-0), by using the [file conversion facet](#page-5189-1) fac to call fac.[unshift](#page-5377-0) as needed. Each element byte of type *char* thus produced is written to the associated stream designated by the file pointer fp as if by successive calls of the form [fputc\(](#page-5751-0)byte, fp). If the call to fac.unshift or any write fails, the function does not succeed.

## **basic\_filebuf::int\_type**

typedef typename traits\_type::int\_type **int\_type**;

The type is a synonym for  $\text{trails\_type}: \text{int\_type}.$ 

#### **basic\_filebuf::is\_open**

bool **is\_open**();

The member function returns true if the <u>[file pointer](#page-5187-0)</u> is not a null pointer.

### <span id="page-5188-0"></span>**basic\_filebuf::off\_type**

typedef typename traits\_type::off\_type **off\_type**;

The type is a synonym for  $\text{trails\_type}: \text{off\_type}.$ 

### <span id="page-5188-1"></span>**basic\_filebuf::open**

```
basic_filebuf *open(const char *filename,
    ios base::openmode mode);
```
The member function endeavors to open the file with [filename](#page-5828-0) filename, by calling [fopen](#page-5750-1) (filename, strmode). Here strmode is determined from mode  $\& \sim$  ([ate](#page-5292-0) | [binary](#page-5292-1)):

- ios base:: $\text{in}$  $\text{in}$  $\text{in}$  becomes "r" (open existing file for reading).
- ios base::[out](#page-5292-3) or ios\_base::out | ios\_base:[:trunc](#page-5292-4) becomes "w" (truncate existing file or create for writing).
- ios base::out  $\vert$  ios base::[app](#page-5292-5) becomes "a" (open existing file for appending all writes).
- ios base::in | ios base::out becomes "r+" (open existing file for reading and writing).
- ios base::in | ios base::out | ios base::trunc becomes "w+" (truncate existing file or create for reading and writing).
- ios\_base::in | ios\_base::out | ios\_base::app becomes "a+" (open existing file for reading and for appending all writes).

If mode  $\&$  ios base: : binary is nonzero, the function appends b to strmode to open a binary stream instead of a text stream. It then stores the value returned by fopen in the [file pointer](#page-5187-0) fp. If mode & ios\_base::ate is nonzero and the file pointer is not a null pointer, the function calls [fseek](#page-5752-0)(fp, 0, [SEEK\\_END\)](#page-5757-0) to position the stream at end-of-file. If that positioning operation fails, the function calls close(fp) and stores a null pointer in the file pointer.

<span id="page-5189-1"></span>If the file pointer is not a null pointer, the function determines the **file conversion facet**: [use\\_facet](#page-5434-0)< [codecvt](#page-5371-0)<Elem, char, traits type:: state type>  $>$ ([getloc](#page-5571-0)()), for use by [underflow](#page-5192-1) and [overflow](#page-5189-0).

If the file pointer is a null pointer, the function returns a null pointer. Otherwise, it returns this.

### <span id="page-5189-0"></span>**basic\_filebuf::overflow**

```
virtual int type overflow(int type meta =
     traits_type::eof());
```
If meta  $!=$  traits\_type::[eof](#page-5606-0)(), the protected virtual member function endeavors to insert the element ch = traits type::to char type(meta) into the [output buffer.](#page-5570-0) It can do so in various ways:

- If a [write position](#page-5570-1) is available, it can store the element into the write position and increment the next pointer for the output buffer.
- It can make a write position available by allocating new or additional storage for the output

buffer.

 $\bullet$  It can convert any pending output in the output buffer, followed by  $ch$ , by using the [file](#page-5189-1) [conversion facet](#page-5189-1) fac to call fac[.out](#page-5376-0) as needed. Each element ch of type *char* thus produced is written to the associated stream designated by the [file pointer](#page-5187-0) fp as if by successive calls of the form  $fputc(ch, fp)$  $fputc(ch, fp)$ . If any conversion or write fails, the function does not succeed.

If the function cannot succeed, it returns traits  $type::cof()$ . Otherwise, it returns traits\_type::[not\\_eof](#page-5608-3)(meta).

### <span id="page-5190-2"></span>**basic\_filebuf::pbackfail**

```
virtual int_type pbackfail(int_type meta =
    traits type::eof());
```
The protected virtual member function endeavors to put back an element into the [input buffer](#page-5569-1), then make it the current element (pointed to by the next pointer). If meta ==  $\text{trails\_type}::\text{cof}($  , the element to push back is effectively the one already in the stream before the current element. Otherwise, that element is replaced by  $ch = \text{trails\_type} :: \text{to\_char\_type}$  (meta). The function can put back an element in various ways:

- If a [putback position](#page-5570-2) is available, and the element stored there compares equal to ch, it can simply decrement the next pointer for the input buffer.
- If the function can make a putback position available, it can do so, set the next pointer to point at that position, and store ch in that position.
- If the function can push back an element onto the input stream, it can do so, such as by calling [ungetc](#page-5760-0) for an element of type *char.*

If the function cannot succeed, it returns  $\text{trails type}:\text{eof}(.)$ . Otherwise, it returns traits\_type::[not\\_eof](#page-5608-3)(meta).

### <span id="page-5190-0"></span>**basic\_filebuf::pos\_type**

```
typedef typename traits_type::pos_type pos_type;
```
The type is a synonym for traits\_type::[pos\\_type](#page-5608-4).

### <span id="page-5190-1"></span>**basic\_filebuf::seekoff**

```
virtual pos_type seekoff(off_type off,
     ios_base::seekdir way,
     ios_base::openmode which =
         ios_base::in | ios_base::out);
```
The protected virtual member function endeavors to alter the current positions for the controlled streams. For an object of class basic\_filebuf<Elem, Tr>, a stream position can be represented by an object of type [fpos\\_t](#page-5751-1), which stores an offset and any state information needed to parse a wide stream. Offset zero designates the first element of the stream. (An object of type pos type stores at least an fpos\_t object.)

For a file opened for both reading and writing, both the input and output streams are positioned in tandem. To switch between inserting and extracting, you must call either [pubseekoff](#page-5574-0) or [pubseekpos](#page-5574-1). Calls to pubseekoff (and hence to seekoff) have various limitations for text streams, binary streams, and wide streams.

If the [file pointer](#page-5187-0) fp is a null pointer, the function fails. Otherwise, it endeavors to alter the stream position by calling  $fseek(fp, off, way)$  $fseek(fp, off, way)$ . If that function succeeds and the resultant position fposn can be determined by calling [fgetpos\(](#page-5749-0)fp, &fposn), the function succeeds. If the function succeeds, it returns a value of type pos\_type containing fposn. Otherwise, it returns an invalid stream position.

## <span id="page-5191-0"></span>**basic\_filebuf::seekpos**

```
virtual pos_type seekpos(pos_type pos,
     ios_base::openmode which =
         ios_base::in | ios_base::out);
```
The protected virtual member function endeavors to alter the current positions for the controlled streams. For an object of class basic\_filebuf<Elem, Tr>, a stream position can be represented by an object of type [fpos\\_t](#page-5751-1), which stores an offset and any state information needed to parse a wide stream. Offset zero designates the first element of the stream. (An object of type pos type stores at least an fpos\_t object.)

For a file opened for both reading and writing, both the input and output streams are positioned in tandem. To switch between inserting and extracting, you must call either [pubseekoff](#page-5574-0) or [pubseekpos](#page-5574-1). Calls to pubseekoff (and hence to seekoff) have various limitations for text streams, binary streams, and wide streams.

For a wide stream, if any insertions have occured since the stream was opened, or since the last call to streampos, the function calls over  $flow()$ . It also inserts any sequence needed to restore the initial [conversion state](#page-5834-0), by using the [file conversion facet](#page-5189-1) fac to call fac.[unshift](#page-5377-0) as needed. Each element byte of type *char* thus produced is written to the associated stream designated by the file pointer fp as if by successive calls of the form  $fputc(byte, fp)$  $fputc(byte, fp)$ . If the call to  $fac$ . unshift or any write fails, the function does not succeed.

If the [file pointer](#page-5187-0) fp is a null pointer, the function fails. Otherwise, it endeavors to alter the stream position by calling [fsetpos\(](#page-5753-0)fp, &fposn), where fposn is the fpos\_t object stored in pos. If that function succeeds, the function returns pos. Otherwise, it returns an invalid stream position.

### <span id="page-5192-3"></span>**basic\_filebuf::setbuf**

```
virtual basic_streambuf<Elem, Tr>
     *setbuf(Elem *buffer, streamsize count);
```
The protected member function returns zero if the [file pointer](#page-5187-0)  $fp$  is a null pointer. Otherwise, it calls [setvbuf](#page-5758-0)(fp, (char \*)buffer, [\\_IOFBF](#page-5754-0), count \* sizeof (Elem)) to offer the array of count elements beginning at buffer as a buffer for the stream. If that function returns a nonzero value, the function returns a null pointer. Otherwise, it returns this to signal success.

### <span id="page-5192-2"></span>**basic\_filebuf::sync**

int **sync**();

The protected member function returns zero if the [file pointer](#page-5187-0) f p is a null pointer. Otherwise, it returns zero only if calls to both  $overflow()$  $overflow()$  and  $fflush(fp)$  $fflush(fp)$  succeed in flushing any pending output to the stream.

### <span id="page-5192-0"></span>**basic\_filebuf::traits\_type**

typedef Tr **traits\_type**;

The type is a synonym for the template parameter  $Tr$ .

### <span id="page-5192-1"></span>**basic\_filebuf::underflow**

```
virtual int_type underflow();
```
The protected virtual member function endeavors to extract the current element ch from the input stream, and return the element as  $\text{trails\_type}::\text{to\_int\_type}(\text{ch})$ . It can do so in various ways:

- If a [read position](#page-5570-3) is available, it takes ch as the element stored in the read position and advances the next pointer for the [input buffer.](#page-5569-1)
- It can read one or more elements of type *char*, as if by successive calls of the form [fgetc](#page-5749-2)  $(Fp)$ , and convert them to an element ch of type  $E$ lem by using the [file conversion facet](#page-5189-1) fac to call fac[.in](#page-5376-1) as needed. If any read or conversion fails, the function does not succeed.

If the function cannot succeed, it returns traits type:[:eof\(](#page-5606-0)). Otherwise, it returns ch, converted as described above.

## <span id="page-5193-0"></span>**basic\_fstream**

```
template <class Elem, class Tr = char_traits<Elem> >
    class basic_fstream : public basic_iostream<Elem, Tr> {
public:
     basic_fstream();
     explicit basic_fstream(const char *filename,
         ios_base::openmode mode =
             ios_base::in | ios_base::out);
     basic_filebuf<Elem, Tr> *rdbuf() const;
     bool is_open() const;
     void open(const char *filename,
         ios_base::openmode mode =
             ios_base::in | ios_base::out);
     void close();
     };
```
The template class describes an object that controls insertion and extraction of elements and encoded objects using a [stream buffer](#page-5569-0) of class basic\_filebuf<Elem, Tr>, with elements of type Elem, whose [character traits](#page-5605-0) are determined by the class Tr. The object stores an object of class basic\_filebuf<Elem, Tr>.

### <span id="page-5193-1"></span>**basic\_fstream::basic\_fstream**

```
basic_fstream();
explicit basic fstream(const char *filename,
     ios_base::openmode mode =
         ios_base::in | ios_base::out);
```
The first constructor initializes the base class by calling  $\text{basic}$  iostream(sb), where sb is the stored object of class basic\_filebuf<Elem, Tr>. It also initializes sb by calling basic\_filebuf<Elem, Tr>().

The second constructor initializes the base class by calling basic\_iostream(sb). It also initializes sb by calling basic\_filebuf<Elem, Tr>(), then sb[.open\(](#page-5188-1)filename, mode). If the latter function returns a null pointer, the constructor calls [setstate](#page-5283-0)(failbit).

### <span id="page-5193-2"></span>**basic\_fstream::close**

void**close**();

The member function calls  $rdbuf() \rightarrow close()$  $rdbuf() \rightarrow close()$ .

### <span id="page-5194-2"></span>**basic\_fstream::is\_open**

bool **is\_open**();

The member function returns  $rdbuf() \rightarrow is\_open()$  $rdbuf() \rightarrow is\_open()$ .

#### <span id="page-5194-3"></span>**basic\_fstream::open**

```
void open(const char *filename,
     ios_base::openmode mode =
         ios_base::in | ios_base::out);
```
The member function calls  $rdbuf() \rightarrow open(filename, mode)$  $rdbuf() \rightarrow open(filename, mode)$  $rdbuf() \rightarrow open(filename, mode)$  $rdbuf() \rightarrow open(filename, mode)$ . If that function returns a null pointer, the function calls [setstate\(](#page-5283-0)failbit).

#### <span id="page-5194-1"></span>**basic\_fstream::rdbuf**

```
basic_filebuf<Elem, Tr> *rdbuf() const
```
The member function returns the address of the stored stream buffer, of type pointer to basic\_filebuf<Elem, Tr>.

## <span id="page-5194-0"></span>**basic\_ifstream**

```
template <class Elem, class Tr = char_traits<Elem> >
    class basic_ifstream : public basic_istream<Elem, Tr> {
public:
     basic_filebuf<Elem, Tr> *rdbuf() const;
     basic_ifstream();
    explicit basic ifstream(const char *filename,
         ios_base::openmode mode = ios_base::in);
     bool is_open() const;
     void open(const char *filename,
        ios base::openmode mode = ios base::in);
     void close();
     };
```
The template class describes an object that controls extraction of elements and encoded objects from a [stream buffer](#page-5569-0) of class basic\_filebuf<Elem, Tr>, with elements of type Elem, whose character [traits](#page-5605-0) are determined by the class Tr. The object stores an object of class basic filebuf <Elem, Tr>.

### <span id="page-5195-1"></span>**basic\_ifstream::basic\_ifstream**

```
basic_ifstream();
explicit basic_ifstream(const char *filename,
     ios_base::openmode mode = ios_base::in);
```
The first constructor initializes the base class by calling [basic\\_istream\(](#page-5310-0)sb), where sb is the stored object of class basic\_filebuf<Elem,  $Tr$ >. It also initializes sb by calling basic\_filebuf<Elem, Tr>().

The second constructor initializes the base class by calling basic  $\pm$  stream(sb). It also initializes sb by calling  $basic_filebuf$ <Elem,  $Tr$ >(), then sb[.open\(](#page-5188-1)filename, mode | ios\_base::in). If the latter function returns a null pointer, the constructor calls [setstate](#page-5283-0) (failbit).

### <span id="page-5195-4"></span>**basic\_ifstream::close**

void **close**();

The member function calls  $rdbuf() \rightarrow close()$  $rdbuf() \rightarrow close()$ .

### <span id="page-5195-2"></span>**basic\_ifstream::is\_open**

bool **is\_open**();

The member function returns  $rdbuf() \rightarrow is\_open()$  $rdbuf() \rightarrow is\_open()$ .

### <span id="page-5195-3"></span>**basic\_ifstream::open**

```
void open(const char *filename,
     ios_base::openmode mode = ios_base::in);
```
<span id="page-5195-0"></span>The member function calls  $rdbuf() \rightarrow open(filename, mode \mid iso\_base::in).$  $rdbuf() \rightarrow open(filename, mode \mid iso\_base::in).$  $rdbuf() \rightarrow open(filename, mode \mid iso\_base::in).$  $rdbuf() \rightarrow open(filename, mode \mid iso\_base::in).$  If that function returns a null pointer, the function calls [setstate](#page-5283-0)(failbit).

### **basic\_ifstream::rdbuf**

```
basic_filebuf<Elem, Tr> *rdbuf() const
```
The member function returns the address of the stored stream buffer.

# <span id="page-5196-0"></span>**basic\_ofstream**

```
template <class Elem, class Tr = char_traits<Elem> >
    class basic_ofstream : public basic_ostream<Elem, Tr> {
public:
     basic_filebuf<Elem, Tr> *rdbuf() const;
     basic_ofstream();
     explicit basic_ofstream(const char *filename,
        ios base::openmode mode = ios base::out);
     bool is_open() const;
     void open(const char *filename,
         ios_base::openmode mode = ios_base::out);
     void close();
     };
```
The template class describes an object that controls insertion of elements and encoded objects into a [stream buffer](#page-5569-0) of class basic\_filebuf<Elem, Tr>, with elements of type Ele, whose [character](#page-5605-0) [traits](#page-5605-0) are determined by the class  $Tr$ . The object stores an object of class basic\_filebuf <Elem, Tr>.

### <span id="page-5196-1"></span>**basic\_ofstream::basic\_ofstream**

```
basic_ofstream();
explicit basic_ofstream(const char *filename,
    ios\_base::openmode which = iso\_base::out);
```
The first constructor initializes the base class by calling [basic\\_ostream\(](#page-5486-0)sb), where sb is the stored object of class basic\_filebuf<Elem, Tr>. It also initializes sb by calling basic\_filebuf<Elem, Tr>().

The second constructor initializes the base class by calling basic\_ostream(sb). It also initializes sb by calling basic\_filebuf<Elem,  $Tr>()$ , then sb[.open\(](#page-5188-1)filename, mode | ios\_base::out). If the latter function returns a null pointer, the constructor calls [setstate](#page-5283-0) (failbit).

#### <span id="page-5196-2"></span>**basic\_ofstream::close**

void **close**();

The member function calls  $rdbuf() \rightarrow close()$  $rdbuf() \rightarrow close()$ .

#### <span id="page-5197-3"></span>**basic\_ofstream::is\_open**

bool **is\_open**();

The member function returns  $rdbuf() \rightarrow is\_open()$  $rdbuf() \rightarrow is\_open()$ .

### <span id="page-5197-4"></span>**basic\_ofstream::open**

```
void open(const char *filename,
     ios_base::openmode mode = ios_base::out);
```
The member function calls  $rdbuf() \rightarrow open(filename, mode |ios_base::out).$  $rdbuf() \rightarrow open(filename, mode |ios_base::out).$  $rdbuf() \rightarrow open(filename, mode |ios_base::out).$  $rdbuf() \rightarrow open(filename, mode |ios_base::out).$  If that function returns a null pointer, the function calls [setstate](#page-5283-0)(failbit).

### <span id="page-5197-2"></span>**basic\_ofstream::rdbuf**

```
basic_filebuf<Elem, Tr> *rdbuf() const
```
The member function returns the address of the stored stream buffer.

# <span id="page-5197-0"></span>**filebuf**

```
typedef basic_filebuf<char, char_traits<char> > filebuf;
```
The type is a synonym for template class basic\_filebuf, specialized for elements of type *char* with default [character traits](#page-5605-0).

# <span id="page-5197-1"></span>**fstream**

```
typedef basic_fstream<char, char_traits<char> > fstream;
```
The type is a synonym for template class [basic\\_fstream](#page-5193-0), specialized for elements of type *char* with default [character traits](#page-5605-0).

# <span id="page-5198-0"></span>**ifstream**

```
typedef basic_ifstream<char, char_traits<char> > ifstream;
```
The type is a synonym for template class [basic\\_ifstream](#page-5194-0), specialized for elements of type *char* with default [character traits.](#page-5605-0)

## <span id="page-5198-2"></span>**ofstream**

```
typedef basic_ofstream<char, char_traits<char> >
     ofstream;
```
The type is a synonym for template class [basic\\_ofstream](#page-5196-0), specialized for elements of type *char* with default [character traits.](#page-5605-0)

# <span id="page-5198-4"></span>**wfstream**

```
typedef basic_fstream<wchar_t, char_traits<wchar_t> >
     wfstream;
```
The type is a synonym for template class [basic\\_fstream](#page-5193-0), specialized for elements of type wchar\_t with default [character traits.](#page-5605-0)

# <span id="page-5198-1"></span>**wifstream**

```
typedef basic_ifstream<wchar_t, char_traits<wchar_t> >
     wifstream;
```
The type is a synonym for template class [basic\\_ifstream](#page-5194-0), specialized for elements of type wchar\_t with default [character traits.](#page-5605-0)

## <span id="page-5198-3"></span>**wofstream**

```
typedef basic_ofstream<wchar_t, char_traits<wchar t> >
     wofstream;
```
The type is a synonym for template class [basic\\_ofstream](#page-5196-0), specialized for elements of type wchar t with default [character traits.](#page-5605-0)

# <span id="page-5199-0"></span>**wfilebuf**

```
typedef basic_filebuf<wchar_t, char_traits<wchar_t> >
    wfilebuf;
```
The type is a synonym for template class basic\_filebuf, specialized for elements of type wchar\_t with default [character traits.](#page-5605-0)

See also the **[Table of Contents](#page-5098-0)** and the **[Index](#page-5869-0)**.

*[Copyright](#page-5889-0) © 1992-2006 by P.J. Plauger. All rights reserved.*

# **<functional>**

```
binary_function · binary_negate · binder1st · binder2nd · 
const_mem_fun_t · const_mem_fun_ref_t · const_mem_fun1_t · 
const_mem_fun1_ref_t · divides · equal_to · greater · greater_equal · 
less · less_equal · logical_and · logical_not · logical_or · 
mem_fun_t · mem_fun_ref_t · mem_fun1_t · mem_fun1_ref_t · minus · 
modulus · multiplies · negate · not_equal_to · plus · 
pointer_to_binary_function · pointer_to_unary_function · 
unary_function · unary_negate
```
**[bind1st](#page-5203-1) · [bind2nd](#page-5203-2) · [mem\\_fun](#page-5208-2) · [mem\\_fun\\_ref](#page-5208-3) · [not1](#page-5211-3) · [not2](#page-5211-4) · [ptr\\_fun](#page-5212-2)**

Include the [STL](#page-5099-0) standard header **<functional>** to define several templates that help construct **function objects**, objects of a type that defines operator(). A function object can thus be a function pointer, but in the more general case the object can store additional information that can be used during a function call.

```
namespace std {
template<class Arg, class Result>
     struct unary_function;
template<class Arg1, class Arg2, class Result>
     struct binary_function;
template<class Ty>
     struct plus;
template<class Ty>
     struct minus;
template<class Ty>
     struct multiplies;
template<class Ty>
     struct divides;
template<class Ty>
     struct modulus;
template<class Ty>
     struct negate;
template<class Ty>
     struct equal_to;
```

```
template<class Ty>
     struct not_equal_to;
template<class Ty>
     struct greater;
template<class Ty>
     struct less;
template<class Ty>
     struct greater_equal;
template<class Ty>
    struct less equal;
template<class Ty>
    struct logical and;
template<class Ty>
     struct logical_or;
template<class Ty>
     struct logical_not;
template<class Fn1>
     struct unary_negate;
template<class Fn2>
    struct binary negate;
template<class Fn2>
     class binder1st;
template<class Fn2>
     class binder2nd;
template<class Arg, class Result>
     class pointer_to_unary_function;
template<class Arg1, class Arg2, class Result>
     class pointer_to_binary_function;
template<class Result, class Ty>
     struct mem_fun_t;
template<class Result, class Ty, class Arg>
    struct mem funl t;
template<class Result, class Ty>
     struct const_mem_fun_t;
template<class Result, class Ty, class Arg>
     struct const_mem_fun1_t;
template<class Result, class Ty>
     struct mem_fun_ref_t;
template<class Result, class Ty, class Arg>
     struct mem_fun1_ref_t;
template<class Result, class Ty>
     struct const_mem_fun_ref_t;
template<class Result, class Ty, class Arg>
     struct const_mem_fun1_ref_t;
```

```
 // TEMPLATE FUNCTIONS
template<class Fn1>
     unary_negate<Fn1> not1(const Fn1& func);
template<class Fn2>
     binary_negate<Fn2> not2(const Fn2& func);
template<class Fn2, class Ty>
     binder1st<Fn2> bind1st(const Fn2& func, const Ty& left);
template<class Fn2, class Ty>
     binder2nd<Fn2> bind2nd(const Fn2& func, const Ty& right);
template<class Arg, class Result>
     pointer_to_unary_function<Arg, Result>
         ptr_fun(Result (*)(Arg));
template<class Arg1, class Arg2, class Result>
    pointer to binary function<Arg1, Arg2, Result>
         ptr_fun(Result (*)(Arg1, Arg2));
template<class Result, class Ty>
     mem_fun_t<Result, Ty> mem_fun(Result (Ty::*pm)());
template<class Result, class Ty, class Arg>
     mem_fun1_t<Result, Ty, Arg> mem_fun(Result (Ty::*pm)(Arg left));
template<class Result, class Ty>
     const_mem_fun_t<Result, Ty> mem_fun(Result (Ty::*pm)() const);
template<class Result, class Ty, class Arg>
     const_mem_fun1_t<Result, Ty, Arg> mem_fun(Result (Ty::*pm)(Arg 
left) const);
template<class Result, class Ty>
     mem_fun_ref_t<Result, Ty> mem_fun_ref(Result (Ty::*pm)());
template<class Result, class Ty, class Arg>
     mem_fun1_ref_t<Result, Ty, Arg>
         mem_fun_ref(Result (Ty::*pm)(Arg left));
template<class Result, class Ty>
     const_mem_fun_ref_t<Result, Ty> mem_fun_ref(Result (Ty::*pm)() 
const);
template<class Result, class Ty, class Arg>
     const_mem_fun1_ref_t<Result, Ty, Arg>
         mem_fun_ref(Result (Ty::*pm)(Arg left) const);
} // namespace std
```
# <span id="page-5202-0"></span>**binary\_function**

```
template<class Arg1, class Arg2, class Result>
    struct binary function {
     typedef Arg1 first_argument_type;
     typedef Arg2 second_argument_type;
     typedef Result result_type;
     };
```
The template class serves as a base for classes that define a member function of the form:

```
result_type operator()(const first_argument_type&,
     const second_argument_type&) const
```
or a similar form taking two arguments.

<span id="page-5203-3"></span>Hence, all such **binary functions** can refer to their first argument type as  $first\_argument\_type$ , their second argument type as **second\_argument\_type**, and their return type as **result\_type**.

# <span id="page-5203-0"></span>**binary\_negate**

```
template<class Fn2>
     class binary_negate
         : public binary_function<
             typename Fn2::first_argument_type,
             typename Fn2::second_argument_type, bool> {
public:
     explicit binary_negate(const Fn2& func);
     bool operator()(
         const typename Fn2::first_argument_type& left,
        const typename Fn2::second_argument_type& right) const;
     };
```
The template class stores a copy of func, which must be a [binary function](#page-5203-3) object. It defines its member function **operator()** as returning ! func(left, right).

# <span id="page-5203-1"></span>**bind1st**

```
template<class Fn2, class Ty>
     binder1st<Fn2> bind1st(const Fn2& func, const Ty& left);
```
The function returns [binder1st<](#page-5204-0)Fn2>(func, typename Fn2::first\_argument\_type (left)).

# <span id="page-5203-2"></span>**bind2nd**

```
template<class Fn2, class Ty>
     binder2nd<Fn2> bind2nd(const Fn2& func, const Ty& right);
```
The function returns [binder2nd<](#page-5204-1)Fn2>(func, typename Fn2::second\_argument\_type

(right)).

# <span id="page-5204-0"></span>**binder1st**

```
template<class Fn2>
     class binder1st
         : public unary_function<
            typename Fn2::second argument type,
             typename Fn2::result_type> {
public:
     typedef typename Fn2::second_argument_type argument_type;
     typedef typename Fn2::result_type result_type;
     binder1st(const Fn2& func,
         const typename Fn2::first_argument_type& left);
     result_type operator()(const argument_type& right) const;
protected:
     Fn2 op;
     typename Fn2::first_argument_type value;
     };
```
The template class stores a copy of func, which must be a [binary function](#page-5203-3) object, in **op**, and a copy of left in **value**. It defines its member function **operator()** as returning op(value, right).

# <span id="page-5204-1"></span>**binder2nd**

```
template<class Fn2>
     class binder2nd
         : public unary_function<
            typename Fn2::first argument type,
             typename Fn2::result_type> {
public:
     typedef typename Fn2::first_argument_type argument_type;
    typedef typename Fn2:: result type result type;
     binder2nd(const Fn2& func,
        const typename Fn2::second_argument_type& right);
     result_type operator()(const argument_type& left) const;
protected:
     Fn2 op;
     typename Fn2::second_argument_type value;
     };
```
<span id="page-5204-2"></span>The template class stores a copy of func, which must be a [binary function](#page-5203-3) object, in **op**, and a copy of right in **value**. It defines its member function **operator()** as returning op(left, value).

## **const\_mem\_fun\_t**

```
template<class Result, class Ty>
     struct const_mem_fun_t
         : public unary_function<const Ty *, Result> {
    explicit const mem fun t(Result (Ty::*pm)() const);
     Result operator()(const Ty *pleft) const;
     };
```
The template class stores a copy of pm, which must be a pointer to a member function of class Ty, in a private member object. It defines its member function **operator()** as returning (pleft->\*pm)() const.

### <span id="page-5205-0"></span>**const\_mem\_fun\_ref\_t**

```
template<class Result, class Ty>
     struct const_mem_fun_ref_t
         : public unary_function<Ty, Result> {
    explicit const mem fun t(Result (Ty::*pm)() const);
     Result operator()(const Ty& left) const;
     };
```
The template class stores a copy of pm, which must be a pointer to a member function of class Ty, in a private member object. It defines its member function **operator()** as returning (left.\*pm)() const.

## <span id="page-5205-1"></span>**const\_mem\_fun1\_t**

```
template<class Result, class Ty, class Arg>
     struct const_mem_fun1_t
         : public binary_function<const Ty *, Arg, Result> {
     explicit const_mem_fun1_t(Result (Ty::*pm)(Arg) const);
     Result operator()(const Ty *pleft, Arg right) const;
     };
```
The template class stores a copy of pm, which must be a pointer to a member function of class Ty, in a private member object. It defines its member function **operator()** as returning (pleft->\*pm) (right) const.

### <span id="page-5205-2"></span>**const\_mem\_fun1\_ref\_t**

template<class Result, class Ty, class Arg>

```
 struct const_mem_fun1_ref_t
     : public binary_function<Ty, Arg, Result> {
 explicit const_mem_fun1_ref_t(Result (Ty::*pm)(Arg) const);
 Result operator()(const Ty& left, Arg right) const;
 };
```
The template class stores a copy of pm, which must be a pointer to a member function of class Ty, in a private member object. It defines its member function **operator()** as returning (left.\*pm) (right) const.

# <span id="page-5206-0"></span>**divides**

```
template<class Ty>
     struct divides : public binary_function<Ty, Ty, Ty> {
     Ty operator()(const Ty& left, const Ty& right) const;
     };
```
The template class defines its member function as returning left / right.

## <span id="page-5206-1"></span>**equal\_to**

```
template<class Ty>
     struct equal_to
         : public binary_function<Ty, Ty, bool> {
     bool operator()(const Ty& left, const Ty& right) const;
     };
```
The template class defines its member function as returning  $left = \right$  right.

## <span id="page-5206-2"></span>**greater**

```
template<class Ty>
    struct greater : public binary function<Ty, Ty, bool> {
     bool operator()(const Ty& left, const Ty& right) const;
     };
```
The template class defines its member function as returning left > right. The member function defines a [total ordering](#page-5628-0) if Ty is an object pointer type. (It will compare two pointer values consistently even if they don't point into the same array.)

### <span id="page-5206-3"></span>**greater\_equal**

```
template<class Ty>
     struct greater_equal
         : public binary_function<Ty, Ty, bool> {
     bool operator()(const Ty& left, const Ty& right) const;
     };
```
The template class defines its member function as returning  $left = r \text{ right}$ . The member function defines a [total ordering](#page-5628-0) if Ty is an object pointer type. (It will compare two pointer values consistently even if they don't point into the same array.)

## <span id="page-5207-0"></span>**less**

```
template<class Ty>
     struct less : public binary_function<Ty, Ty, bool> {
     bool operator()(const Ty& left, const Ty& right) const;
     };
```
The template class defines its member function as returning  $left \arrow$  right. The member function defines a [total ordering](#page-5628-0) if Ty is an object pointer type. (It will compare two pointer values consistently even if they don't point into the same array.)

# <span id="page-5207-1"></span>**less\_equal**

```
template<class Ty>
     struct less_equal
         : public binary_function<Ty, Ty, bool> {
     bool operator()(const Ty& left, const Ty& right) const;
     };
```
The template class defines its member function as returning  $left \in \mathsf{f}$   $\leq \mathsf{right}$ . The member function defines a [total ordering](#page-5628-0) if Ty is an object pointer type. (It will compare two pointer values consistently even if they don't point into the same array.)

# <span id="page-5207-2"></span>**logical\_and**

```
template<class Ty>
     struct logical_and
         : public binary_function<Ty, Ty, bool> {
     bool operator()(const Ty& left, const Ty& right) const;
     };
```
The template class defines its member function as returning  $left \in \& \& \text{ right.}$ 

# <span id="page-5208-0"></span>**logical\_not**

```
template<class Ty>
     struct logical_not : public unary_function<Ty, bool> {
     bool operator()(const Ty& left) const;
     };
```
The template class defines its member function as returning ! left.

# <span id="page-5208-1"></span>**logical\_or**

```
template<class Ty>
     struct logical_or
         : public binary_function<Ty, Ty, bool> {
     bool operator()(const Ty& left, const Ty& right) const;
     };
```
The template class defines its member function as returning left || right.

## <span id="page-5208-2"></span>**mem\_fun**

```
template<class Result, class Ty>
    mem fun t<Result, Ty> mem fun(Result (Ty::*pm)());
template<class Result, class Ty, class Arg>
     mem_fun1_t<Result, Ty, Arg> mem_fun(Result (Ty::*pm)(Arg));
template<class Result, class Ty>
     const_mem_fun_t<Result, Ty>
         mem_fun(Result (Ty::*pm)() const);
template<class Result, class Ty, class Arg>
    const mem fun1 t<Result, Ty, Arg>
         mem_fun(Result (Ty::*pm)(Arg) const);
```
The template function returns pm cast to the return type.

### <span id="page-5208-3"></span>**mem\_fun\_ref**

```
template<class Result, class Ty>
     mem_fun_ref_t<Result, Ty> mem_fun_ref(Result (Ty::*pm)());
template<class Result, class Ty, class Arg>
    mem_fun1_ref_t<Result, Ty, Arg> mem_fun_ref(Result (Ty::*pm)
(Arg);
```

```
template<class Result, class Ty>
     const_mem_fun_ref_t<Result, Ty> mem_fun_ref(Result (Ty::*pm)() 
const);
template<class Result, class Ty, class Arg>
     const_mem_fun1_ref_t<Result, Ty, Arg> mem_fun_ref(Result (Ty::*pm)
(Arg) const);
```
The template function returns pm cast to the return type.

### <span id="page-5209-0"></span>**mem\_fun\_t**

```
template<class Result, class Ty>
     struct mem_fun_t : public unary_function<Ty *, Result> {
    explicit mem fun t(Result (Ty::*pm)());
     Result operator()(Ty *pleft) const;
     };
```
The template class stores a copy of pm, which must be a pointer to a member function of class Ty, in a private member object. It defines its member function **operator()** as returning (pleft->\*pm)().

## <span id="page-5209-1"></span>**mem\_fun\_ref\_t**

```
template<class Result, class Ty>
     struct mem_fun_ref_t
         : public unary_function<Ty, Result> {
     explicit mem_fun_t(Result (Ty::*pm)());
     Result operator()(Ty& left) const;
     };
```
The template class stores a copy of pm, which must be a pointer to a member function of class Ty, in a private member object. It defines its member function **operator()** as returning (left. \*pm)().

# <span id="page-5209-2"></span>**mem\_fun1\_t**

```
template<class Result, class Ty, class Arg>
     struct mem_fun1_t
        : public binary function<Ty *, Arg, Result> {
    explicit mem fun1 t(Result (Ty::*pm)(Arg));
     Result operator()(Ty *pleft, Arg right) const;
     };
```
The template class stores a copy of pm, which must be a pointer to a member function of class Ty, in a private member object. It defines its member function **operator()** as returning (pleft->\*pm)

(right).

## <span id="page-5210-0"></span>**mem\_fun1\_ref\_t**

```
template<class Result, class Ty, class Arg>
    struct mem fun1 ref t
         : public binary_function<Ty, Arg, Result> {
    explicit mem fun1 ref t(Result (Ty::*pm)(Arg));
     Result operator()(Ty& left, Arg right) const;
     };
```
The template class stores a copy of pm, which must be a pointer to a member function of class Ty, in a private member object. It defines its member function **operator()** as returning (left.\*pm) (right).

## <span id="page-5210-1"></span>**minus**

```
template<class Ty>
     struct minus : public binary_function<Ty, Ty, Ty> {
     Ty operator()(const Ty& left, const Ty& right) const;
     };
```
The template class defines its member function as returning  $left -$  right.

# <span id="page-5210-2"></span>**modulus**

```
template<class Ty>
     struct modulus : public binary_function<Ty, Ty, Ty> {
     Ty operator()(const Ty& left, const Ty& right) const;
     };
```
The template class defines its member function as returning left  $\gamma$  right.

### <span id="page-5210-3"></span>**multiplies**

```
template<class Ty>
     struct multiplies : public binary_function<Ty, Ty, Ty> {
     Ty operator()(const Ty& left, const Ty& right) const;
     };
```
The template class defines its member function as returning  $left \arrow$  right.

### <span id="page-5211-0"></span>**negate**

```
template<class Ty>
     struct negate : public unary_function<Ty, Ty> {
     Ty operator()(const Ty& left) const;
     };
```
The template class defines its member function as returning -left.

### <span id="page-5211-3"></span>**not1**

```
template<class Fn1>
     unary_negate<Fn1> not1(const Fn1& func);
```
The template function returns [unary\\_negate](#page-5213-1)<Fn1>(func).

# <span id="page-5211-4"></span>**not2**

```
template<class Fn2>
     binary_negate<Fn2> not2(const Fn2& func);
```
The template function returns [binary\\_negate<](#page-5203-0)Fn2>(func).

## <span id="page-5211-1"></span>**not\_equal\_to**

```
template<class Ty>
     struct not_equal_to
         : public binary_function<Ty, Ty, bool> {
     bool operator()(const Ty& left, const Ty& right) const;
     };
```
The template class defines its member function as returning  $left$  != right.

## <span id="page-5211-2"></span>**plus**

```
template<class Ty>
     struct plus : public binary_function<Ty, Ty, Ty> {
     Ty operator()(const Ty& left, const Ty& right) const;
     };
```
The template class defines its member function as returning  $left +$  right.

# <span id="page-5212-0"></span>**pointer\_to\_binary\_function**

```
template<class Arg1, class Arg2, class Result>
     class pointer_to_binary_function
         : public binary_function<Arg1, Arg2, Result> {
public:
     explicit pointer_to_binary_function(
         Result (*pfunc)(Arg1, Arg2));
     Result operator()(const Arg1 left, const Arg2 right) const;
     };
```
The template class stores a copy of pfunc. It defines its member function **operator()** as returning (\*pfunc)(left, right).

# <span id="page-5212-1"></span>**pointer\_to\_unary\_function**

```
template<class Arg, class Result>
     class pointer_to_unary_function
         : public unary_function<Arg, Result> {
public:
     explicit pointer_to_unary_function(
         Result (*pfunc)(Arg));
     Result operator()(const Arg left) const;
     };
```
The template class stores a copy of pfunc. It defines its member function **operator()** as returning (\*pfunc)(left).

# <span id="page-5212-2"></span>**ptr\_fun**

```
template<class Arg, class Result>
   pointer to unary function<Arq, Result>
         ptr_fun(Result (*pfunc)(Arg));
template<class Arg1, class Arg2, class Result>
    pointer_to_binary_function<Arg1, Arg2, Result>
         ptr_fun(Result (*pfunc)(Arg1, Arg2));
```
The first template function returns [pointer\\_to\\_unary\\_function<](#page-5212-1)Arg, Result>(pfunc).

The second template function returns [pointer\\_to\\_binary\\_function](#page-5212-0)<Arg1, Arg2,

Result>(pfunc).

# <span id="page-5213-0"></span>**unary\_function**

```
template<class Arg, class Result>
    struct unary function {
     typedef Arg argument_type;
     typedef Result result_type;
     };
```
The template class serves as a base for classes that define a member function of the form:

```
result_type operator()(const argument_type&) const
```
or a similar form taking one argument.

<span id="page-5213-2"></span>Hence, all such **unary functions** can refer to their sole argument type as **argument\_type** and their return type as **result\_type**.

### <span id="page-5213-1"></span>**unary\_negate**

```
template<class Fn1>
     class unary_negate
         : public unary_function<
            typename Fn1:: argument type,
            bool> \{public:
     explicit unary_negate(const Fn1& Func);
     bool operator()(
         const typename Fn1::argument_type& left) const;
     };
```
The template class stores a copy of func, which must be a [unary function](#page-5213-2) object. It defines its member function **operator()** as returning ! func(left).

See also the **[Table of Contents](#page-5098-0)** and the **[Index](#page-5869-0)**.

*[Copyright](#page-5889-0) © 1992-2006 by P.J. Plauger. Portions derived from work [copyright](#page-5896-0) © 1994 by Hewlett-Packard Company. All rights reserved.*

# **<hash\_map>**

Include the [STL](#page-5099-0) standard header **<hash\_map>** to define the [container](#page-5859-0) template classes hash\_map and hash multimap, and their supporting templates.

```
namespace std {
template<class Key, class Pr>
     class hash_compare;
template<class Key, class Ty, class Tr, class Alloc>
     class hash_map;
template<class Key, class Ty, class Tr, class Alloc>
     class hash_multimap;
         // TEMPLATE FUNCTIONS
template<class Key, class Ty, class Tr, class Alloc>
     bool operator==(
         const hash_map<Key, Ty, Tr, Alloc>& left,
        const hash_map<Key, Ty, Tr, Alloc>& right);
template<class Key, class Ty, class Tr, class Alloc>
     bool operator==(
         const hash_multimap<Key, Ty, Tr, Alloc>& left,
        const hash_multimap<Key, Ty, Tr, Alloc>& right);
template<class Key, class Ty, class Tr, class Alloc>
     bool operator!=(
         const hash_map<Key, Ty, Tr, Alloc>& left,
        const hash_map<Key, Ty, Tr, Alloc>& right);
template<class Key, class Ty, class Tr, class Alloc>
     bool operator!=(
         const hash_multimap<Key, Ty, Tr, Alloc>& left,
        const hash_multimap<Key, Ty, Tr, Alloc>& right);
template<class Key, class Ty, class Tr, class Alloc>
     bool operator<(
         const hash_map<Key, Ty, Tr, Alloc>& left,
        const hash_map<Key, Ty, Tr, Alloc>& right);
template<class Key, class Ty, class Tr, class Alloc>
     bool operator<(
         const hash_multimap<Key, Ty, Tr, Alloc>& left,
        const hash_multimap<Key, Ty, Tr, Alloc>& right);
template<class Key, class Ty, class Tr, class Alloc>
     bool operator>(
         const hash_map<Key, Ty, Tr, Alloc>& left,
```

```
const hash_map<Key, Ty, Tr, Alloc>& right);
template<class Key, class Ty, class Tr, class Alloc>
     bool operator>(
         const hash_multimap<Key, Ty, Tr, Alloc>& left,
         const hash_multimap<Key, Ty, Tr, Alloc>& right);
template<class Key, class Ty, class Tr, class Alloc>
     bool operator<=(
         const hash_map<Key, Ty, Tr, Alloc>& left,
        const hash_map<Key, Ty, Tr, Alloc>& right);
template<class Key, class Ty, class Tr, class Alloc>
     bool operator<=(
         const hash_multimap<Key, Ty, Tr, Alloc>& left,
        const hash_multimap<Key, Ty, Tr, Alloc>& right);
template<class Key, class Ty, class Tr, class Alloc>
     bool operator>=(
         const hash_map<Key, Ty, Tr, Alloc>& left,
        const hash_map<Key, Ty, Tr, Alloc>& right);
template<class Key, class Ty, class Tr, class Alloc>
    bool operator>=(
         const hash_multimap<Key, Ty, Tr, Alloc>& left,
        const hash_multimap<Key, Ty, Tr, Alloc>& right);
template<class Key, class Ty, class Tr, class Alloc>
     void swap(
         hash_map<Key, Ty, Tr, Alloc>& left,
         hash_map<Key, Ty, Tr, Alloc>& right);
template<class Key, class Ty, class Tr, class Alloc>
     void swap(
         hash_multimap<Key, Ty, Tr, Alloc>& left,
         hash_multimap<Key, Ty, Tr, Alloc>& right);
  // namespace std
```
## <span id="page-5215-0"></span>**hash\_compare**

```
template<class Key,
     class Pr = less<Key> >
     class hash_compare {
     Pr comp;
public:
     const size_t bucket_size = 4;
     const size_t min_buckets = 8;
     hash_compare();
    hash compare(Pr pred);
     size_t operator()(const Key& Key) const;
     bool operator()(const Key& keyval1,
         const Key& keyval2) const;
     };
```
<span id="page-5216-1"></span>The template class describes an object that can be used by any of the containers [hash\\_map](#page-5216-0), hash multimap, hash set, or hash multiset as a **hash traits** object to order the sequence it controls. Each of these stores hash traits object of type Tr (a template parameter). You can derive a class from a specialization of hash\_compare, to selectively override certain functions and objects. Or you can supply your own version of this class, provided you meet certain minimum requirements. Specifically, for an object hash\_comp of type hash\_compare<Key, Pr>, the following behavior is required by the above containers:

- <span id="page-5216-2"></span>● For all values keyval of type Key, the call hash\_comp(keyval) serves as a **hash function**, which yields a distribution of values of type  $size t$ . The function supplied by hash compare simply returns keyval.
- For any value keyvall of type Key that precedes keyvall in the sequence and has the same hash value (value returned by the hash function), hash  $\overline{comp}$  (keyval2, keyval1) is false. The function must impose a strict weak ordering on values of type Key. The function supplied by hash\_compare returns comp(keyval1, keyval2) where comp is a stored object of type Tr that you can specify when you construct the object hash\_comp. For the default Pr parameter type [less](#page-5207-0)<Key>, sort keys never decrease in value.
- The integer constant bucket  $size$  specifies the mean number of elements per ``bucket'' (hash-table entry) that the container should endeavor not to exceed. It must be greater than zero. The value supplied by hash\_compare is 4.
- The integer constant min buckets specifies the minimum number of buckets to maintain in the hash table. It must be a power of two and greater than zero. The value supplied by hash compare is 8.

# <span id="page-5216-0"></span>**hash\_map**

```
allocator_type · begin · bucket · bucket_count · bucket_size · clear
· const_iterator · const_local_iterator · const_pointer · 
const_reference · const_reverse_iterator · count · difference_type · 
empty · end · equal_range · erase · find · get_allocator · insert · 
iterator · key_comp · key_compare · key_type · load_factor · 
local_iterator · lower_bound · mapped_type · max_bucket_count · 
max_load_factor · max_size · operator[] · hash_map · rbegin · 
reference · rehash · rend · reverse_iterator · size · size_type · 
swap · upper_bound · value_comp · value_compare · value_type
```

```
template<class Key, class Ty,
    class Tr = hash_compare<Key, less<Key> >,
   class Alloc = allocator<pair<const Key, Ty> > >
```

```
 class hash_map {
public:
     typedef Key key_type;
     typedef Ty mapped_type;
     typedef Tr key_compare;
     typedef Alloc allocator_type;
     typedef pair<const Key, Ty> value_type;
     class value_compare;
     typedef Alloc::pointer pointer;
     typedef Alloc::const_pointer const_pointer;
     typedef Alloc::reference reference;
     typedef Alloc::const_reference const_reference;
     typedef T0 iterator;
     typedef T1 const_iterator;
     typedef T2 size_type;
     typedef T3 difference_type;
     typedef T4 local_iterator;
     typedef T5 const_local_iterator;
     typedef reverse_iterator<const_iterator>
         const_reverse_iterator;
     typedef reverse_iterator<iterator> reverse_iterator;
     hash_map();
    explicit hash map(const Tr& traits);
     hash_map(const Tr& traits, const Alloc& al);
    hash map(const hash map& right);
     template<class InIt>
         hash_map(InIt first, InIt last);
     template<class InIt>
         hash_map(InIt first, InIt last,
             const Tr& traits);
     template<class InIt>
         hash_map(InIt first, InIt last,
             const Tr& traits, const Alloc& al);
     iterator begin();
     const_iterator begin() const;
     local_iterator begin(size_type nbucket);
     const_local_iterator begin(size_type nbucket) const;
     iterator end();
     const_iterator end() const;
```

```
 local_iterator end(size_type nbucket);
  const_local_iterator end(size_type nbucket) const;
  reverse_iterator rbegin();
 const reverse iterator rbegin() const;
  reverse_iterator rend();
  const_reverse_iterator rend() const;
  size_type size() const;
 size type max size() const;
 bool empty() const;
 size type bucket count() const;
  size_type max_bucket_count() const;
  size_type bucket(const Key& keyval) const;
  size_type bucket_size(size_type nbucket) const;
 key_compare key_comp() const;
  value_compare value_comp() const;
Alloc get allocator() const;
  float load_factor() const;
  float max_load_factor() const;
 void max_load_factor(float factor);
 void rehash(size_type nbuckets);
 mapped_type& operator[](const Key& keyval);
  iterator insert(const value_type& val);
  iterator insert(iterator where, const value_type& val);
  template<class InIt>
      void insert(InIt first, InIt last);
  iterator erase(iterator where);
  iterator erase(iterator first, iterator last);
  size_type erase(const Key& keyval);
 void clear();
 void swap(hash_map& right);
  iterator find(const Key& keyval);
  const_iterator find(const Key& keyval) const;
  size_type count(const Key& keyval) const;
  iterator lower_bound(const Key& keyval);
```

```
 const_iterator lower_bound(const Key& keyval) const;
 iterator upper_bound(const Key& keyval);
 const_iterator upper_bound(const Key& keyval) const;
 pair<iterator, iterator> equal_range(const Key& keyval);
 pair<const_iterator, const_iterator>
     equal_range(const Key& keyval) const;
 };
```
The template class describes an object that controls a varying-length sequence of elements of type  $pair <$  $pair <$ const Key, Ty>. The sequence is ordered by the [hash traits](#page-5216-1) object Tr, which includes two functions:

- a one-operand **[hash function](#page-5216-2)**, which partitions the sequence into an ordered set of subsequences called **buckets**.
- a two-operand **comparison function** for imposing a strict weak ordering within each bucket.

Each element stores two objects, a **sort key** and a **value**. The sequence is represented in a way that permits lookup, insertion, and removal of an arbitrary element with a number of operations that can be independent of the number of elements in the sequence (constant time), at least when all buckets are of roughly equal length. In the worst case, when all of the elements are in one bucket, the number of operations is proportional to the number of elements in the sequence (linear time). Moreover, inserting an element invalidates no iterators, and removing an element invalidates only those iterators which point at the removed element.

The object orders the sequence it controls by calling a stored [hash traits](#page-5216-1) object of type  $Tr$ . You access this stored object by calling the member function [key\\_comp\(](#page-5224-2)). Such a traits object must behave the same as an object of class [hash\\_compare](#page-5215-0)<Key, Pr>. Specifically, for all values keyval of type Key, the call key comp()(keyval) yields a distribution of values of type  $size t$ . Moreover, class Tr imposes a strict weak ordering on sort keys of type Key. For any element X that precedes Y in the sequence and has the same hash value, key\_comp()(Y.[first,](#page-5631-1) X.first) is false. (For the default function object [less](#page-5207-0)<Key>, sort keys never decrease in value.) Unlike template class [hash\\_multimap](#page-5229-0), an object of template class hash\_map does not ensure that key\_comp()(X. first, Y.first) is true. (Keys need not be unique.)

The object also stores a **maximum load factor**, which specifies the maximum desired average number of elements per bucket. If inserting an element causes [load\\_factor\(](#page-5225-2)) to exceed the maximum load factor, the container increases the number of buckets and rebuilds the hash table as needed.

The actual order of elements in the controlled sequence depends on the hash function, the comparison function, the order of insertion, the maximum load factor, and the current number of buckets. You cannot in general predict the order of elements in the controlled sequence. You can always be assured, however, that any subset of elements that have equivalent ordering are adjacent in the controlled sequence.
The object allocates and frees storage for the sequence it controls through a stored [allocator object](#page-5461-0) of class Alloc. Such an allocator object must have the same external interface as an object of template class [allocator](#page-5461-1). Note that the stored allocator object is *not* copied when the container object is assigned.

## **hash\_map::allocator\_type**

```
typedef Alloc allocator_type;
```
The type is a synonym for the template parameter Alloc.

# <span id="page-5220-0"></span>**hash\_map::begin**

```
iterator begin();
     const_iterator begin() const;
     local_iterator begin(size_type nbucket);
     const_local_iterator begin(size_type nbucket) const;
```
The first two member functions return a forward iterator that points at the first element of the sequence (or just beyond the end of an empty sequence). The last two member functions return a forward iterator that points at the first element of bucket nbucket (or just beyond the end of an empty bucket).

## **hash\_map::bucket**

```
size_type bucket(const Key& keyval) const;
```
The member function returns the bucket number currently corresponding to the key value keyval.

## <span id="page-5220-1"></span>**hash\_map::bucke\_countt**

size\_type **bucket\_count**() const;

The member function returns the current number of buckets.

## **hash\_map::bucket\_size**

size\_type **bucket\_size**(size\_type nbucket) const;

The member functions returns the size of bucket number nbucket.

## **hash\_map::clear**

void **clear**();

The member function calls  $\exists x \in (begin($ ),  $end($  $end($ ).

#### **hash\_map::const\_iterator**

typedef T1 **const\_iterator**;

The type describes an object that can serve as a constant bidirectional iterator for the controlled sequence. It is described here as a synonym for the implementation-defined type T1.

## **hash\_map::const\_local\_iterator**

typedef T5 **const\_local\_iterator**;

The type describes an object that can serve as a constant forward iterator for a bucket. It is described here as a synonym for the implementation-defined type T5.

#### **hash\_map::const\_pointer**

```
typedef Alloc::const_pointer const_pointer;
```
The type describes an object that can serve as a constant pointer to an element of the controlled sequence.

# **hash\_map::const\_reference**

typedef Alloc::const\_reference **const\_reference**;

The type describes an object that can serve as a constant reference to an element of the controlled sequence.

#### **hash\_map::const\_reverse\_iterator**

typedef reverse\_iterator<const\_iterator> **const\_reverse\_iterator**;

The type describes an object that can serve as a constant reverse bidirectional iterator for the controlled sequence.

#### **hash\_map::count**

size\_type **count**(const Key& keyval) const;

The member function returns the number of elements in the range  $[lower-bound(keyval)]$ , [upper\\_bound\(](#page-5228-0)keyval)).

#### **hash\_map::difference\_type**

```
typedef T3 difference_type;
```
The signed integer type describes an object that can represent the difference between the addresses of any two elements in the controlled sequence. It is described here as a synonym for the implementationdefined type T3.

#### **hash\_map::empty**

```
bool empty() const;
```
The member function returns true for an empty controlled sequence.

## <span id="page-5222-1"></span>**hash\_map::end**

```
iterator end();
     const_iterator end() const;
     local_iterator end(size_type nbucket);
     const_local_iterator end(size_type nbucket) const;
```
The first two member functions return a forward iterator that points just beyond the end of the sequence. The last two member functions return a forward iterator that points just beyond the end of bucket nbucket.

## **hash\_map::equal\_range**

```
pair<iterator, iterator> equal_range(const Key& keyval);
pair<const_iterator, const_iterator>
     equal_range(const Key& keyval) const;
```
<span id="page-5222-0"></span>The member function returns a pair of iterators  $X$  such that  $X$ . first == [lower\\_bound](#page-5225-0)(keyval) and  $X.$  [second](#page-5631-0) == upper  $bound(keyval)$ .

# **hash\_map::erase**

```
iterator erase(iterator where);
iterator erase(iterator first, iterator last);
size_type erase(const Key& keyval);
```
The first member function removes the element of the controlled sequence pointed to by where. The second member function removes the elements in the range [first, last). Both return an iterator that designates the first element remaining beyond any elements removed, or [end\(](#page-5222-1)) if no such element exists.

The third member removes the elements with sort keys in the range  $[lower-bound(keyval)]$ , upper  $bound(keyval)$ ). It returns the number of elements it removes.

The member functions never throw an exception.

# **hash\_map::find**

```
iterator find(const Key& keyval);
const_iterator find(const Key& keyval) const;
```
The member function returns [lower\\_bound\(](#page-5225-0)keyval).

# <span id="page-5223-0"></span>**hash\_map::get\_allocator**

Alloc **get allocator**() const;

The member function returns the stored [allocator object](#page-5461-0).

# **hash\_map::hash\_map**

```
hash_map();
explicit hash map(const Tr& traits);
hash_map(const Tr& traits, const Alloc& al);
hash_map(const hash_map& right);
template<class InIt>
     hash_map(InIt first, InIt last);
template<class InIt>
     hash_map(InIt first, InIt last,
         const Tr& traits);
template<class InIt>
     hash_map(InIt first, InIt last,
```
const Tr& traits, const Alloc& al);

All constructors store an [allocator object](#page-5461-0) and initialize the controlled sequence. The allocator object is the argument al, if present. For the copy constructor, it is right.[get\\_allocator](#page-5223-0)(). Otherwise, it is Alloc().

All constructors also store a [hash traits](#page-5216-0) object that can later be returned by calling  $\text{key\_comp}($ ). The hash traits object is the argument traits, if present. For the copy constructor, it is right. key comp  $($ ). Otherwise, it is  $Tr()$ .

The first three constructors specify an empty initial controlled sequence. The fourth constructor specifies a copy of the sequence controlled by right. The last three constructors specify the sequence of element values [first, last).

## <span id="page-5224-1"></span>**hash\_map::insert**

```
iterator insert(const value_type& val);
iterator insert(iterator where, const value_type& val);
template<class InIt>
     void insert(InIt first, InIt last);
```
The first member function inserts the element val in the controlled sequence, then returns the iterator that designates the inserted element. The second member function returns insert(val), using where as a starting place within the controlled sequence to search for the insertion point. (Insertion can possibly occur somewhat faster, if the insertion point immediately precedes or follows where.) The third member function inserts the sequence of element values, for each where in the range [first, last), by calling insert(\*where).

If an exception is thrown during the insertion of a single element, the container is left unaltered and the exception is rethrown. If an exception is thrown during the insertion of multiple elements, the container is left in a stable but unspecified state and the exception is rethrown.

# **hash\_map::iterator**

```
typedef T0 iterator;
```
The type describes an object that can serve as a bidirectional iterator for the controlled sequence. It is described here as a synonym for the implementation-defined type T0.

## <span id="page-5224-0"></span>**hash\_map::key\_comp**

```
key_compare key_comp() const;
```
The member function returns the stored [hash traits](#page-5216-0) object that determines the order of elements in the controlled sequence. In particular, the stored object defines the member function:

bool operator()(const Key& left, const Key& right);

which returns true if left strictly precedes right in the sort order.

## **hash\_map::key\_compare**

typedef Tr **key\_compare**;

The type describes a traits object that behaves much like an object of class [hash\\_compare](#page-5215-0)<Key, Pr>. In particular, it can compare two sort keys to determine the relative order of two elements in the controlled sequence.

#### <span id="page-5225-1"></span>**hash\_map::key\_type**

typedef Key **key\_type**;

The type describes the sort key object stored in each element of the controlled sequence.

# **hash\_map::load\_factor**

```
float load_factor() const;
```
The member function returns  $(f$ loat)[size\(](#page-5228-1)) /  $(f$ loat[\)bucket\\_count](#page-5220-1)(), the average number of elements per bucket.

## **hash\_map::local\_iterator**

typedef T4 **local\_iterator**;

The type describes an object that can serve as a forward iterator for a bucket. It is described here as a synonym for the implementation-defined type T4.

#### <span id="page-5225-0"></span>**hash\_map::lower\_bound**

```
iterator lower_bound(const Key& keyval);
const_iterator lower_bound(const Key& keyval) const;
```
The member function returns an iterator that designates the earliest element X in the controlled sequence for which [key\\_comp](#page-5224-0)()(X. [first,](#page-5631-0) keyval) is false.

If no such element exists, the function returns [end\(](#page-5222-1)).

## **hash\_map::mapped\_type**

```
typedef Ty mapped_type;
```
The type is a synonym for the template parameter Ty.

## **hash\_map::max\_bucket\_count**

```
size_type max_bucket_count() const;
```
The member function returns the maximum number of buckets currently permitted.

# **hash\_map::max\_load\_factort**

```
float max_load_factor() const;
void max load factor(float factor);
```
The first member function returns the stored maximum load factor. The second member function replaces the stored maximum load factor with factor.

## **hash\_map::max\_size**

size\_type **max\_size**() const;

The member function returns the length of the longest sequence that the object can control.

## **hash\_map::operator[]**

```
mapped_type& operator[](const Key& keyval);
```
The member function determines the iterator where as the return value of insert ([value\\_type](#page-5229-0) (keyval,  $Ty()$ ). (It inserts an element with the specified key if no such element exists.) It then returns a reference to (\*where)[.second](#page-5631-0).

## **hash\_map::pointer**

```
typedef Alloc::pointer pointer;
```
The type describes an object that can serve as a pointer to an element of the controlled sequence.

# **hash\_map::rbegin**

```
const_reverse_iterator rbegin() const;
reverse_iterator rbegin();
```
The member function returns a reverse bidirectional iterator that points just beyond the end of the controlled sequence. Hence, it designates the beginning of the reverse sequence.

## **hash\_map::reference**

typedef Alloc::reference **reference**;

The type describes an object that can serve as a reference to an element of the controlled sequence.

#### **hash\_map::rehash**

```
void rehash(size_type nbuckets);
```
The member function alters the number of buckets to be at least nbuckets and rebuilds the hash table as needed.

#### **hash\_map::rend**

```
const reverse iterator rend() const;
reverse_iterator rend();
```
The member function returns a reverse bidirectional iterator that points at the first element of the sequence (or just beyond the end of an empty sequence). Hence, it designates the end of the reverse sequence.

#### **hash\_map::reverse\_iterator**

```
typedef reverse_iterator<iterator> reverse_iterator;
```
The type describes an object that can serve as a reverse bidirectional iterator for the controlled sequence.

## <span id="page-5228-1"></span>**hash\_map::size**

```
size type size() const;
```
The member function returns the length of the controlled sequence.

# **hash\_map::size\_type**

typedef T2 **size\_type**;

The unsigned integer type describes an object that can represent the length of any controlled sequence. It is described here as a synonym for the implementation-defined type T2.

#### <span id="page-5228-2"></span>**hash\_map::swap**

```
void swap(hash_map& right);
```
The member function swaps the controlled sequences between  $*$ this and right. If get allocator () ==  $right.get$  allocator(), it does so in constant time, it throws an exception only as a result of copying the stored traits object of type Tr, and it invalidates no references, pointers, or iterators that designate elements in the two controlled sequences. Otherwise, it performs a number of element assignments and constructor calls proportional to the number of elements in the two controlled sequences.

## <span id="page-5228-0"></span>**hash\_map::upper\_bound**

```
iterator upper_bound(const Key& keyval);
const_iterator upper_bound(const Key& keyval) const;
```
The member function returns an iterator just beyond the iterator that designates the latest element X in the controlled sequence for which  $X$ . [first](#page-5631-0) has equivalent ordering to keyval. If no such element exists, the function returns [end\(](#page-5222-1)).

#### **hash\_map::value\_comp**

```
value_compare value_comp() const;
```
The member function returns a function object that determines the order of elements in the controlled sequence.

## **hash\_map::value\_compare**

```
class value_compare
     : public binary_function<value_type, value_type,
         bool> {
public:
     bool operator()(const value_type& left,
         const value_type& right) const
        {return (comp(left.first, right.first)); }
protected:
     value_compare(key_compare pr)
         : comp(pr) {}
     key_compare comp;
     };
```
The type describes a function object that can compare the sort keys in two elements to determine their relative order in the controlled sequence. The function object stores an object **comp** of type [key\\_type](#page-5225-1). The member function **operator()** uses this object to compare the sort-key components of two element.

## <span id="page-5229-0"></span>**hash\_map::value\_type**

```
typedef pair<const Key, Ty> value_type;
```
The type describes an element of the controlled sequence.

# <span id="page-5229-1"></span>**hash\_multimap**

```
allocator_type · begin · bucket · bucket_count · bucket_size · clear
· const_iterator · const_local_iterator · const_pointer · 
const_reference · const_reverse_iterator · count · difference_type · 
empty · end · equal_range · erase · find · get_allocator · insert · 
iterator · key_comp · key_compare · key_type · load_factor · 
local_iterator · lower_bound · mapped_type · max_bucket_count · 
max_load_factor · max_size · hash_multimap · rbegin · reference · 
rehash · rend · reverse_iterator · size · size_type · swap · 
upper_bound · value_comp · value_compare · value_type
```

```
template<class Key, class Ty,
     class Tr = hash_compare<Key, less<Key> >,
    class Alloc = allocator<pair<const Key, Ty> > >
     class hash_multimap {
public:
     typedef Key key_type;
     typedef Ty mapped_type;
     typedef Tr key_compare;
     typedef Alloc allocator_type;
     typedef pair<const Key, Ty> value_type;
     class value_compare;
     typedef Alloc::pointer pointer;
     typedef Alloc::const_pointer const_pointer;
     typedef Alloc::reference reference;
     typedef Alloc::const_reference const_reference;
     typedef T0 iterator;
     typedef T1 const_iterator;
     typedef T2 size_type;
     typedef T3 difference_type;
     typedef T4 local_iterator;
     typedef T5 const_local_iterator;
     typedef reverse_iterator<const_iterator>
         const_reverse_iterator;
     typedef reverse_iterator<iterator> reverse_iterator;
     hash_multimap();
     explicit hash_multimap(const Tr& traits);
     hash_multimap(const Tr& traits, const Alloc& al);
     hash_multimap(const hash_multimap& right);
     template<class InIt>
         hash_multimap(InIt first, InIt last);
     template<class InIt>
         hash_multimap(InIt first, InIt last,
             const Tr& traits);
     template<class InIt>
         hash_multimap(InIt first, InIt last,
             const Tr& traits, const Alloc& al);
     iterator begin();
     const_iterator begin() const;
     local_iterator begin(size_type nbucket);
     const_local_iterator begin(size_type nbucket) const;
```

```
 iterator end();
 const_iterator end() const;
 local_iterator end(size_type nbucket);
 const_local_iterator end(size_type nbucket) const;
 reverse_iterator rbegin();
 const_reverse_iterator rbegin() const;
 reverse_iterator rend();
const reverse iterator rend() const;
 size_type size() const;
size type max size() const;
 bool empty() const;
size type bucket count() const;
 size_type max_bucket_count() const;
 size_type bucket(const Key& keyval) const;
 size_type bucket_size(size_type nbucket) const;
 key_compare key_comp() const;
value compare value comp() const;
 Alloc get_allocator() const;
 float load_factor() const;
 float max_load_factor() const;
 void max_load_factor(float factor);
 void rehash(size_type nbuckets);
 iterator insert(const value_type& val);
 iterator insert(iterator where, const value_type& val);
 template<class InIt>
     void insert(InIt first, InIt last);
 iterator erase(iterator where);
 iterator erase(iterator first, iterator last);
 size_type erase(const Key& keyval);
 void clear();
 void swap(hash_multimap& right);
 iterator find(const Key& keyval);
 const_iterator find(const Key& keyval) const;
 size_type count(const Key& keyval) const;
```

```
 iterator lower_bound(const Key& keyval);
 const_iterator lower_bound(const Key& keyval) const;
iterator upper bound(const Key& keyval);
const iterator upper bound(const Key& keyval) const;
 pair<iterator, iterator> equal_range(const Key& keyval);
 pair<const_iterator, const_iterator>
     equal_range(const Key& keyval) const;
 };
```
The template class describes an object that controls a varying-length sequence of elements of type  $pair <$  $pair <$ const Key, Ty>. The sequence is ordered by the [hash traits](#page-5216-0) object Tr, which includes two functions:

- a one-operand **[hash function](#page-5216-1)**, which partitions the sequence into an ordered set of subsequences called **buckets**.
- a two-operand **comparison function** for imposing a strict weak ordering within each bucket.

Each element stores two objects, a **sort key** and a **value**. The sequence is represented in a way that permits lookup, insertion, and removal of an arbitrary element with a number of operations that can be independent of the number of elements in the sequence (constant time), at least when all buckets are of roughly equal length. In the worst case, when all of the elements are in one bucket, the number of operations is proportional to the number of elements in the sequence (linear time). Moreover, inserting an element invalidates no iterators, and removing an element invalidates only those iterators which point at the removed element.

The object orders the sequence it controls by calling a stored [hash traits](#page-5216-0) object of type Tr. You access this stored object by calling the member function key  $\text{comp}()$ . Such a traits object must behave the same as an object of class hash compare<Key, Pr>. Specifically, for all values keyval of type Key, the call key\_comp()(keyval) yields a distribution of values of type size\_t. Moreover, class Tr imposes a strict weak ordering on sort keys of type Key. For any element X that precedes Y in the sequence and has the same hash value, key\_comp()(Y.[first,](#page-5631-0) X.first) is false. (For the default function object [less](#page-5207-0)<Key>, sort keys never decrease in value.) Unlike template class [hash\\_map](#page-5216-2), an object of template class hash multimap does not ensure that key comp()(X.first, Y. first) is true. (Keys need not be unique.)

The object also stores a **maximum load factor**, which specifies the maximum desired average number of elements per bucket. If inserting an element causes  $load$   $factor()$  to exceed the maximum load factor, the container increases the number of buckets and rebuilds the hash table as needed.

The actual order of elements in the controlled sequence depends on the hash function, the comparison function, the order of insertion, the maximum load factor, and the current number of buckets. You cannot in general predict the order of elements in the controlled sequence. You can always be assured, however, that any subset of elements that have equivalent ordering are adjacent in the controlled sequence.

The object allocates and frees storage for the sequence it controls through a stored [allocator object](#page-5461-0) of class Alloc. Such an allocator object must have the same external interface as an object of template class [allocator](#page-5461-1). Note that the stored allocator object is *not* copied when the container object is assigned.

# <span id="page-5233-0"></span>**hash\_multimap::allocator\_type**

```
typedef Alloc allocator_type;
```
The type is a synonym for the template parameter Alloc.

# <span id="page-5233-1"></span>**hash\_multimap::begin**

```
iterator begin();
     const_iterator begin() const;
     local_iterator begin(size_type nbucket);
     const_local_iterator begin(size_type nbucket) const;
```
The first two member functions return a forward iterator that points at the first element of the sequence (or just beyond the end of an empty sequence). The last two member functions return a forward iterator that points at the first element of bucket nbucket (or just beyond the end of an empty bucket).

## <span id="page-5233-2"></span>**hash\_multimap::bucket**

```
size_type bucket(const Key& keyval) const;
```
The member function returns the bucket number currently corresponding to the key value keyval.

## <span id="page-5233-3"></span>**hash\_multimap::bucke\_countt**

```
size_type bucket_count() const;
```
The member function returns the current number of buckets.

## <span id="page-5233-4"></span>**hash\_multimap::bucket\_size**

```
size type bucket size(size type nbucket) const;
```
<span id="page-5233-5"></span>The member functions returns the size of bucket number nbucket.

# **hash\_multimap::clear**

#### void **clear**();

The member function calls  $\overline{erg}$  (begin(),  $\overline{end}$  $\overline{end}$  $\overline{end}$ ()).

#### <span id="page-5234-0"></span>**hash\_multimap::const\_iterator**

typedef T1 **const\_iterator**;

The type describes an object that can serve as a constant bidirectional iterator for the controlled sequence. It is described here as a synonym for the implementation-defined type T1.

# <span id="page-5234-1"></span>**hash\_multimap::const\_local\_iterator**

typedef T5 **const\_local\_iterator**;

The type describes an object that can serve as a constant forward iterator for a bucket. It is described here as a synonym for the implementation-defined type T5.

## <span id="page-5234-2"></span>**hash\_multimap::const\_pointer**

```
typedef Alloc::const_pointer const_pointer;
```
The type describes an object that can serve as a constant pointer to an element of the controlled sequence.

#### <span id="page-5234-3"></span>**hash\_multimap::const\_reference**

typedef Alloc::const\_reference **const\_reference**;

The type describes an object that can serve as a constant reference to an element of the controlled sequence.

#### <span id="page-5234-4"></span>**hash\_multimap::const\_reverse\_iterator**

```
typedef reverse_iterator<const_iterator>
     const_reverse_iterator;
```
The type describes an object that can serve as a constant reverse bidirectional iterator for the controlled sequence.

## <span id="page-5235-0"></span>**hash\_multimap::count**

```
size_type count(const Key& keyval) const;
```
The member function returns the number of elements in the range  $[lower_bound]$  (keyval), [upper\\_bound\(](#page-5241-2)keyval)).

## <span id="page-5235-1"></span>**hash\_multimap::difference\_type**

```
typedef T3 difference_type;
```
The signed integer type describes an object that can represent the difference between the addresses of any two elements in the controlled sequence. It is described here as a synonym for the implementationdefined type T3.

## <span id="page-5235-2"></span>**hash\_multimap::empty**

bool **empty**() const;

The member function returns true for an empty controlled sequence.

#### <span id="page-5235-3"></span>**hash\_multimap::end**

```
iterator end();
     const_iterator end() const;
     local_iterator end(size_type nbucket);
     const_local_iterator end(size_type nbucket) const;
```
The first two member functions return a forward iterator that points just beyond the end of the sequence. The last two member functions return a forward iterator that points just beyond the end of bucket nbucket.

#### <span id="page-5235-4"></span>**hash\_multimap::equal\_range**

```
pair<iterator, iterator> equal_range(const Key& keyval);
pair<const_iterator, const_iterator>
     equal_range(const Key& keyval) const;
```
The member function returns a pair of iterators  $X$  such that  $X$ . first == [lower\\_bound](#page-5238-4)(keyval) and  $X.second == upper_bound(keyval)$  $X.second == upper_bound(keyval)$  $X.second == upper_bound(keyval)$  $X.second == upper_bound(keyval)$  $X.second == upper_bound(keyval)$ .

#### <span id="page-5236-0"></span>**hash\_multimap::erase**

```
iterator erase(iterator where);
iterator erase(iterator first, iterator last);
size_type erase(const Key& keyval);
```
The first member function removes the element of the controlled sequence pointed to by where. The second member function removes the elements in the range [first, last). Both return an iterator that designates the first element remaining beyond any elements removed, or [end\(](#page-5235-3)) if no such element exists.

The third member removes the elements with sort keys in the range  $[lower-bound(keyval)]$ , upper bound(keyval)). It returns the number of elements it removes.

The member functions never throw an exception.

#### <span id="page-5236-1"></span>**hash\_multimap::find**

iterator **find**(const Key& keyval); const\_iterator **find**(const Key& keyval) const;

The member function returns lower bound(keyval).

# <span id="page-5236-2"></span>**hash\_multimap::get\_allocator**

Alloc **get allocator**() const;

The member function returns the stored [allocator object](#page-5461-0).

#### <span id="page-5236-3"></span>**hash\_multimap::hash\_multimap**

```
hash_multimap();
explicit hash multimap(const Tr& traits);
hash multimap(const Tr& traits, const Alloc& al);
hash_multimap(const hash_multimap& right);
template<class InIt>
    hash_multimap(InIt first, InIt last);
template<class InIt>
   hash multimap(InIt first, InIt last,
         const Tr& traits);
template<class InIt>
```
 **hash\_multimap**(InIt first, InIt last, const Tr& traits, const Alloc& al);

All constructors store an [allocator object](#page-5461-0) and initialize the controlled sequence. The allocator object is the argument al, if present. For the copy constructor, it is right, get allocator(). Otherwise, it is Alloc().

All constructors also store a [hash traits](#page-5216-0) object that can later be returned by calling  $\text{key\_comp}($  ). The hash traits object is the argument traits, if present. For the copy constructor, it is right.[key\\_comp](#page-5237-2) ()). Otherwise, it is Tr().

The first three constructors specify an empty initial controlled sequence. The fourth constructor specifies a copy of the sequence controlled by right. The last three constructors specify the sequence of element values [first, last).

## <span id="page-5237-0"></span>**hash\_multimap::insert**

```
iterator insert(const value_type& val);
iterator insert(iterator where, const value_type& val);
template<class InIt>
    void insert(InIt first, InIt last);
```
The first member function inserts the element val in the controlled sequence, then returns the iterator that designates the inserted element. The second member function returns insert(val), using where as a starting place within the controlled sequence to search for the insertion point. (Insertion can possibly occur somewhat faster, if the insertion point immediately precedes or follows where.) The third member function inserts the sequence of element values, for each where in the range [first, last), by calling insert(\*where).

If an exception is thrown during the insertion of a single element, the container is left unaltered and the exception is rethrown. If an exception is thrown during the insertion of multiple elements, the container is left in a stable but unspecified state and the exception is rethrown.

## <span id="page-5237-1"></span>**hash\_multimap::iterator**

typedef T0 **iterator**;

The type describes an object that can serve as a bidirectional iterator for the controlled sequence. It is described here as a synonym for the implementation-defined type T0.

## <span id="page-5237-2"></span>**hash\_multimap::key\_comp**

key\_compare **key\_comp**() const;

The member function returns the stored [hash traits](#page-5216-0) object that determines the order of elements in the controlled sequence. In particular, the stored object defines the member function:

bool operator()(const Key& left, const Key& right);

which returns true if left strictly precedes right in the sort order.

## <span id="page-5238-0"></span>**hash\_multimap::key\_compare**

typedef Tr **key\_compare**;

The type describes a traits object that behaves much like an object of class [hash\\_compare](#page-5215-0)  $\leq$ Key, Pr>. In particular, it can compare two sort keys to determine the relative order of two elements in the controlled sequence.

#### <span id="page-5238-1"></span>**hash\_multimap::key\_type**

typedef Key **key\_type**;

The type describes the sort key object stored in each element of the controlled sequence.

## <span id="page-5238-2"></span>**hash\_multimap::load\_factor**

float **load\_factor**() const;

The member function returns  $(f$ loat)[size\(](#page-5240-4)) /  $(f$ loat[\)bucket\\_count](#page-5233-3)(), the average number of elements per bucket.

#### <span id="page-5238-3"></span>**hash\_multimap::local\_iterator**

typedef T4 **local\_iterator**;

The type describes an object that can serve as a forward iterator for a bucket. It is described here as a synonym for the implementation-defined type T4.

#### <span id="page-5238-4"></span>**hash\_multimap::lower\_bound**

iterator **lower\_bound**(const Key& keyval);

const\_iterator **lower\_bound**(const Key& keyval) const;

The member function returns an iterator that designates the earliest element X in the controlled sequence for which key  $comp()$  (X. [first,](#page-5631-0) keyval) is false.

If no such element exists, the function returns  $end($ .

#### <span id="page-5239-0"></span>**hash\_multimap::mapped\_type**

typedef Ty **mapped\_type**;

The type is a synonym for the template parameter Ty.

# <span id="page-5239-1"></span>**hash\_multimap::max\_bucket\_count**

size\_type **max\_bucket\_count**() const;

The member function returns the maximum number of buckets currently permitted.

# <span id="page-5239-2"></span>**hash\_multimap::max\_load\_factort**

```
float max_load_factor() const;
void max_load_factor(float factor);
```
The first member function returns the stored maximum load factor. The second member function replaces the stored maximum load factor with factor.

#### <span id="page-5239-3"></span>**hash\_multimap::max\_size**

```
size_type max_size() const;
```
The member function returns the length of the longest sequence that the object can control.

#### <span id="page-5239-5"></span>**hash\_multimap::pointer**

typedef Alloc::pointer **pointer**;

The type describes an object that can serve as a pointer to an element of the controlled sequence.

#### <span id="page-5239-4"></span>**hash\_multimap::rbegin**

```
const_reverse_iterator rbegin() const;
reverse_iterator rbegin();
```
The member function returns a reverse bidirectional iterator that points just beyond the end of the controlled sequence. Hence, it designates the beginning of the reverse sequence.

#### <span id="page-5240-0"></span>**hash\_multimap::reference**

typedef Alloc::reference **reference**;

The type describes an object that can serve as a reference to an element of the controlled sequence.

#### <span id="page-5240-1"></span>**hash\_multimap::rehash**

```
void rehash(size_type nbuckets);
```
The member function alters the number of buckets to be at least nbuckets and rebuilds the hash table as needed.

# <span id="page-5240-2"></span>**hash\_multimap::rend**

```
const_reverse_iterator rend() const;
reverse_iterator rend();
```
The member function returns a reverse bidirectional iterator that points at the first element of the sequence (or just beyond the end of an empty sequence). Hence, it designates the end of the reverse sequence.

#### <span id="page-5240-3"></span>**hash\_multimap::reverse\_iterator**

```
typedef reverse_iterator<iterator> reverse_iterator;
```
The type describes an object that can serve as a reverse bidirectional iterator for the controlled sequence.

# <span id="page-5240-4"></span>**hash\_multimap::size**

size\_type **size**() const;

The member function returns the length of the controlled sequence.

# <span id="page-5241-0"></span>**hash\_multimap::size\_type**

typedef T2 **size\_type**;

The unsigned integer type describes an object that can represent the length of any controlled sequence. It is described here as a synonym for the implementation-defined type T2.

## <span id="page-5241-1"></span>**hash\_multimap::swap**

```
void swap(hash_multimap& right);
```
The member function swaps the controlled sequences between  $*$ this and right. If get allocator () ==  $right.get_allocation()$ , it does so in constant time, it throws an exception only as a result of copying the stored traits object of type Tr, and it invalidates no references, pointers, or iterators that designate elements in the two controlled sequences. Otherwise, it performs a number of element assignments and constructor calls proportional to the number of elements in the two controlled sequences.

# <span id="page-5241-2"></span>**hash\_multimap::upper\_bound**

```
iterator upper_bound(const Key& keyval);
const_iterator upper_bound(const Key& keyval) const;
```
The member function returns an iterator just beyond the iterator that designates the latest element X in the controlled sequence for which X.[first](#page-5631-0) has equivalent ordering to keyval. If no such element exists, the function returns [end\(](#page-5235-3)).

## <span id="page-5241-3"></span>**hash\_multimap::value\_comp**

```
value_compare value_comp() const;
```
The member function returns a function object that determines the order of elements in the controlled sequence.

## <span id="page-5241-4"></span>**hash\_multimap::value\_compare**

```
class value_compare
     : public binary_function<value_type, value_type,
        bool> \{public:
     bool operator()(const value_type& left,
         const value_type& right) const
```

```
\{return (comp(left.first, right.first))\}protected:
     value_compare(key_compare pr)
        : comp(pr) {}
     key_compare comp;
     };
```
The type describes a function object that can compare the sort keys in two elements to determine their relative order in the controlled sequence. The function object stores an object **comp** of type [key\\_type](#page-5238-1). The member function **operator()** uses this object to compare the sort-key components of two element.

# <span id="page-5242-0"></span>**hash\_multimap::value\_type**

```
typedef pair<const Key, Ty> value_type;
```
The type describes an element of the controlled sequence.

# **operator!=**

```
template<class Key, class Ty, class Tr, class Alloc>
    bool operator!=(
        const hash_map <Key, Ty, Tr, Alloc>& left,
        const hash_map <Key, Ty, Tr, Alloc>& right);
template<class Key, class Ty, class Tr, class Alloc>
    bool operator!=(
         const hash_multimap <Key, Ty, Tr, Alloc>& left,
         const hash_multimap <Key, Ty, Tr, Alloc>& right);
```
The template function returns  $!$  (left == right).

# **operator==**

```
template<class Key, class Ty, class Tr, class Alloc>
     bool operator==(
         const hash_map <Key, Ty, Tr, Alloc>& left,
        const hash_map <Key, Ty, Tr, Alloc>& right);
template<class Key, class Ty, class Tr, class Alloc>
     bool operator==(
         const hash_multimap <Key, Ty, Tr, Alloc>& left,
         const hash_multimap <Key, Ty, Tr, Alloc>& right);
```
The first template function overloads operator== to compare two objects of template class

[hash\\_map](#page-5216-2). The second template function overloads operator== to compare two objects of template class [hash\\_multimap](#page-5229-1). Both functions return left[.size\(](#page-5240-4)) == right.size() && [equal](#page-5117-0) (left. [begin](#page-5233-1)(), left. [end](#page-5235-3)(), right.begin()).

# **operator<**

```
template<class Key, class Ty, class Tr, class Alloc>
     bool operator<(
         const hash_map <Key, Ty, Tr, Alloc>& left,
        const hash_map <Key, Ty, Tr, Alloc>& right);
template<class Key, class Ty, class Tr, class Alloc>
     bool operator<(
         const hash_multimap <Key, Ty, Tr, Alloc>& left,
         const hash_multimap <Key, Ty, Tr, Alloc>& right);
```
The first template function overloads operator< to compare two objects of template class [hash\\_map](#page-5216-2). The second template function overloads operator< to compare two objects of template class [hash\\_multimap](#page-5229-1). Both functions return [lexicographical\\_compare](#page-5122-0)(left. [begin](#page-5233-1) (), left. [end\(](#page-5235-3)), right.begin(), right.end(), left[.value\\_comp](#page-5241-3)()).

# **operator<=**

template<class Key, class Ty, class Tr, class Alloc> bool **operator<=**( const hash\_map <Key, Ty, Tr, Alloc>& left, const hash\_map <Key, Ty, Tr, Alloc>& right); template<class Key, class Ty, class Tr, class Alloc> bool **operator<=**( const hash\_multimap <Key, Ty, Tr, Alloc>& left, const hash\_multimap <Key, Ty, Tr, Alloc>& right);

The template function returns ! (right < left).

# **operator>**

```
template<class Key, class Ty, class Tr, class Alloc>
     bool operator>(
         const hash_map <Key, Ty, Tr, Alloc>& left,
        const hash_map <Key, Ty, Tr, Alloc>& right);
template<class Key, class Ty, class Tr, class Alloc>
     bool operator>(
         const hash_multimap <Key, Ty, Tr, Alloc>& left,
         const hash_multimap <Key, Ty, Tr, Alloc>& right);
```
The template function returns right < left.

# **operator>=**

```
template<class Key, class Ty, class Tr, class Alloc>
     bool operator>=(
         const hash_map <Key, Ty, Tr, Alloc>& left,
        const hash_map <Key, Ty, Tr, Alloc>& right);
template<class Key, class Ty, class Tr, class Alloc>
     bool operator!=(
         const hash_multimap <Key, Ty, Tr, Alloc>& left,
         const hash_multimap <Key, Ty, Tr, Alloc>& right);
```
The template function returns  $!(left \times right)$ .

# **swap**

template<class Key, class Ty, class Tr, class Alloc> void **swap**( hash\_map <Key, Ty, Tr, Alloc>& left, hash\_map <Key, Ty, Tr, Alloc>& right); template<class Key, class Ty, class Tr, class Alloc> void **swap**( hash\_multimap <Key, Ty, Tr, Alloc>& left, hash\_multimap <Key, Ty, Tr, Alloc>& right);

The template function executes left. [swap\(](#page-5228-2)right).

See also the **[Table of Contents](#page-5098-0)** and the **[Index](#page-5869-0)**.

*[Copyright](#page-5889-0) © 1992-2006 by P.J. Plauger. All rights reserved.*

# **<hash\_set>**

Include the [STL](#page-5099-0) standard header **<hash\_set>** to define the [container](#page-5859-0) template classes hash\_set and hash multiset, and their supporting templates.

```
namespace std {
template<class Key, class Tr, class Alloc>
     class hash_set;
template<class Key, class Tr, class Alloc>
     class hash_multiset;
         // TEMPLATE FUNCTIONS
template<class Key, class Tr, class Alloc>
     bool operator==(
        const hash_set<Key, Tr, Alloc>& left,
        const hash_set<Key, Tr, Alloc>& right);
template<class Key, class Tr, class Alloc>
     bool operator==(
         const hash_multiset<Key, Tr, Alloc>& left,
        const hash_multiset<Key, Tr, Alloc>& right);
template<class Key, class Tr, class Alloc>
     bool operator!=(
         const hash_set<Key, Tr, Alloc>& left,
        const hash_set<Key, Tr, Alloc>& right);
template<class Key, class Tr, class Alloc>
     bool operator!=(
         const hash_multiset<Key, Tr, Alloc>& left,
        const hash_multiset<Key, Tr, Alloc>& right);
template<class Key, class Tr, class Alloc>
     bool operator<(
         const hash_set<Key, Tr, Alloc>& left,
        const hash set<Key, Tr, Alloc>& right);
template<class Key, class Tr, class Alloc>
     bool operator<(
         const hash_multiset<Key, Tr, Alloc>& left,
        const hash_multiset<Key, Tr, Alloc>& right);
template<class Key, class Tr, class Alloc>
     bool operator>(
         const hash_set<Key, Tr, Alloc>& left,
        const hash set<Key, Tr, Alloc>& right);
template<class Key, class Tr, class Alloc>
```

```
 bool operator>(
         const hash_multiset<Key, Tr, Alloc>& left,
        const hash_multiset<Key, Tr, Alloc>& right);
template<class Key, class Tr, class Alloc>
     bool operator<=(
         const hash_set<Key, Tr, Alloc>& left,
        const hash_set<Key, Tr, Alloc>& right);
template<class Key, class Tr, class Alloc>
     bool operator<=(
         const hash_multiset<Key, Tr, Alloc>& left,
        const hash_multiset<Key, Tr, Alloc>& right);
template<class Key, class Tr, class Alloc>
     bool operator>=(
         const hash_set<Key, Tr, Alloc>& left,
         const hash_set<Key, Tr, Alloc>& right);
template<class Key, class Tr, class Alloc>
     bool operator>=(
         const hash_multiset<Key, Tr, Alloc>& left,
        const hash multiset<Key, Tr, Alloc>& right);
template<class Key, class Tr, class Alloc>
     void swap(
         hash_set<Key, Tr, Alloc>& left,
         hash_set<Key, Tr, Alloc>& right);
template<class Key, class Tr, class Alloc>
     void swap(
         hash_multiset<Key, Tr, Alloc>& left,
        hash multiset<Key, Tr, Alloc>& right);
} // namespace std
```
# <span id="page-5246-0"></span>**hash\_multiset**

```
allocator_type · begin · bucket · bucket_count · bucket_size · clear
· const_iterator · const_local_iterator · const_pointer · 
const_reference · const_reverse_iterator · count · difference_type · 
empty · end · equal_range · erase · find · get_allocator · insert · 
iterator · key_comp · key_compare · key_type · load_factor · 
local_iterator · lower_bound · max_bucket_count · max_load_factor · 
max_size · hash_multiset · pointer · rbegin · reference · rehash · 
rend · reverse_iterator · size · size_type · swap · upper_bound · 
value_comp · value_compare · value_type
```

```
template<class Key,
     class Tr = hash_compare<Key, less<Key> >,
     class Alloc = allocator<Key> >
     class hash_multiset {
public:
     typedef Key key_type;
     typedef Tr key_compare;
     typedef Key value_type;
     typedef Tr value_compare;
     typedef Alloc allocator_type;
     typedef Alloc::pointer pointer;
     typedef Alloc::const_pointer const_pointer;
     typedef Alloc::reference reference;
     typedef Alloc::const_reference const_reference;
     typedef T0 iterator;
     typedef T1 const_iterator;
     typedef T2 size_type;
     typedef T3 difference_type;
     typedef T4 local_iterator;
     typedef T5 const_local_iterator;
     typedef reverse_iterator<const_iterator>
         const_reverse_iterator;
     typedef reverse_iterator<iterator> reverse_iterator;
     hash_multiset();
    explicit hash multiset(const Tr& traits);
     hash_multiset(const Tr& traits, const Alloc& al);
    hash multiset(const hash multiset& right);
     template<class InIt>
         hash_multiset(InIt first, InIt last);
     template<class InIt>
         hash_multiset(InIt first, InIt last,
             const Tr& traits);
     template<class InIt>
         hash_multiset(InIt first, InIt last,
             const Tr& traits, const Alloc& al);
     iterator begin();
     const_iterator begin() const;
    local iterator begin(size type nbucket);
     const_local_iterator begin(size_type nbucket) const;
```

```
 iterator end();
 const_iterator end() const;
local iterator end(size type nbucket);
 const_local_iterator end(size_type nbucket) const;
 reverse_iterator rbegin();
 const_reverse_iterator rbegin() const;
 reverse_iterator rend();
const reverse iterator rend() const;
 size_type size() const;
size type max size() const;
 bool empty() const;
size type bucket count() const;
 size_type max_bucket_count() const;
 size_type bucket(const Key& keyval) const;
 size_type bucket_size(size_type nbucket) const;
 key_compare key_comp() const;
value compare value comp() const;
 Alloc get_allocator() const;
 float load_factor() const;
 float max_load_factor() const;
 void max_load_factor(float factor);
 void rehash(size_type nbuckets);
 iterator insert(const value_type& val);
 iterator insert(iterator where, const value_type& val);
 template<class InIt>
     void insert(InIt first, InIt last);
 iterator erase(iterator where);
 iterator erase(iterator first, iterator last);
 size_type erase(const Key& keyval);
 void clear();
 void swap(hash_multiset& right);
 const_iterator find(const Key& keyval) const;
 size_type count(const Key& keyval) const;
 iterator lower_bound(const Key& keyval);
```

```
 const_iterator lower_bound(const Key& keyval) const;
 iterator upper_bound(const Key& keyval);
 const_iterator upper_bound(const Key& keyval) const;
 pair<iterator, iterator>
     equal_range(const Key& keyval);
 pair<const_iterator, const_iterator>
     equal_range(const Key& keyval) const;
 };
```
The template class describes an object that controls a varying-length sequence of elements of type const Key. The sequence is ordered by the [hash traits](#page-5216-0) object Tr, which includes two functions:

- a one-operand **[hash function](#page-5216-1)**, which partitions the sequence into an ordered set of subsequences called **buckets**.
- a two-operand **comparison function** for imposing a strict weak ordering within each bucket.

Each element serves as both a **sort key** and a **value**. The sequence is represented in a way that permits lookup, insertion, and removal of an arbitrary element with a number of operations that can be independent of the number of elements in the sequence (constant time), at least when all buckets are of roughly equal length. In the worst case, when all of the elements are in one bucket, the number of operations is proportional to the number of elements in the sequence (linear time). Moreover, inserting an element invalidates no iterators, and removing an element invalidates only those iterators which point at the removed element.

The object orders the sequence it controls by calling a stored [hash traits](#page-5216-0) object of type Tr. You access this stored object by calling the member function [key\\_comp\(](#page-5254-2)). Such a traits object must behave the same as an object of class [hash\\_compare](#page-5215-0)<Key, Pr>. Specifically, for all values keyval of type Key, the call  $Tr(keyval)$  yields a distribution of values of type size t. Moreover, class  $Tr$ imposes a strict weak ordering on sort keys of type Key. For any element X that precedes Y in the sequence and has the same hash value,  $key\_comp() (Y, X)$  is false. (For the default function object [less](#page-5207-0)<Key>, sort keys never decrease in value.) Unlike template class [hash\\_set](#page-5258-0), an object of template class hash\_multiset does not ensure that key\_comp()(X, Y) is true. (Keys need not be unique.)

The object also stores a **maximum load factor**, which specifies the maximum desired average number of elements per bucket. If inserting an element causes [load\\_factor\(](#page-5255-2)) to exceed the maximum load factor, the container increases the number of buckets and rebuilds the hash table as needed.

The actual order of elements in the controlled sequence depends on the hash function, the comparison function, the order of insertion, the maximum load factor, and the current number of buckets. You cannot in general predict the order of elements in the controlled sequence. You can always be assured, however, that any subset of elements that have equivalent ordering are adjacent in the controlled sequence.

The object allocates and frees storage for the sequence it controls through a stored [allocator object](#page-5461-0) of class Alloc. Such an allocator object must have the same external interface as an object of template class [allocator](#page-5461-1). Note that the stored allocator object is *not* copied when the container object is assigned.

# <span id="page-5250-0"></span>**hash\_multiset::allocator\_type**

```
typedef Alloc allocator_type;
```
The type is a synonym for the template parameter Alloc.

# <span id="page-5250-1"></span>**hash\_multiset::begin**

```
iterator begin();
     const_iterator begin() const;
     local_iterator begin(size_type nbucket);
     const_local_iterator begin(size_type nbucket) const;
```
The first two member functions return a forward iterator that points at the first element of the sequence (or just beyond the end of an empty sequence). The last two member functions return a forward iterator that points at the first element of bucket nbucket (or just beyond the end of an empty bucket).

## <span id="page-5250-2"></span>**hash\_multiset::bucket**

```
size_type bucket(const Key& keyval) const;
```
The member function returns the bucket number currently corresponding to the key value keyval.

## <span id="page-5250-3"></span>**hash\_multiset::bucke\_countt**

```
size_type bucket_count() const;
```
The member function returns the current number of buckets.

# <span id="page-5250-4"></span>**hash\_multiset::bucket\_size**

size\_type **bucket\_size**(size\_type nbucket) const;

The member functions returns the size of bucket number nbucket.

# <span id="page-5250-5"></span>**hash\_multiset::clear**

void **clear**();

The member function calls  $\exists x \in (begin($ ),  $end($  $end($ ).

#### <span id="page-5251-0"></span>**hash\_multiset::const\_iterator**

typedef T1 **const\_iterator**;

The type describes an object that can serve as a constant bidirectional iterator for the controlled sequence. It is described here as a synonym for the implementation-defined type T1.

# <span id="page-5251-1"></span>**hash\_multiset::const\_local\_iterator**

typedef T5 **const\_local\_iterator**;

The type describes an object that can serve as a constant forward iterator for a bucket. It is described here as a synonym for the implementation-defined type T5.

#### <span id="page-5251-2"></span>**hash\_multiset::const\_pointer**

```
typedef Alloc::const_pointer const_pointer;
```
The type describes an object that can serve as a constant pointer to an element of the controlled sequence.

## <span id="page-5251-3"></span>**hash\_multiset::const\_reference**

typedef Alloc::const\_reference **const\_reference**;

The type describes an object that can serve as a constant reference to an element of the controlled sequence.

#### <span id="page-5251-4"></span>**hash\_multiset::const\_reverse\_iterator**

typedef reverse\_iterator<const\_iterator> **const\_reverse\_iterator**;

<span id="page-5251-5"></span>The type describes an object that can serve as a constant reverse bidirectional iterator for the controlled sequence.

## **hash\_multiset::count**

size\_type **count**(const Key& keyval) const;

The member function returns the number of elements in the range  $[lower-bound(keyval)]$ , [upper\\_bound\(](#page-5258-2)keyval)).

## <span id="page-5252-0"></span>**hash\_multiset::difference\_type**

```
typedef T3 difference_type;
```
The signed integer type describes an object that can represent the difference between the addresses of any two elements in the controlled sequence. It is described here as a synonym for the implementationdefined type T3.

#### <span id="page-5252-1"></span>**hash\_multiset::empty**

bool **empty**() const;

The member function returns true for an empty controlled sequence.

# <span id="page-5252-2"></span>**hash\_multiset::end**

```
iterator end();
     const_iterator end() const;
     local_iterator end(size_type nbucket);
     const_local_iterator end(size_type nbucket) const;
```
The first two member functions return a forward iterator that points just beyond the end of the sequence. The last two member functions return a forward iterator that points just beyond the end of bucket nbucket.

#### <span id="page-5252-3"></span>**hash\_multiset::equal\_range**

```
pair<iterator, iterator>
     equal_range(const Key& keyval);
pair<const_iterator, const_iterator>
     equal_range(const Key& keyval) const;
```
The member function returns a pair of iterators X such that X[.first](#page-5631-0) == lower bound(keyval) and  $X.$  [second](#page-5631-0) == [upper\\_bound](#page-5258-2)(keyval).

#### <span id="page-5253-0"></span>**hash\_multiset::erase**

```
iterator erase(iterator where);
iterator erase(iterator first, iterator last);
size type erase(const Key& keyval);
```
The first member function removes the element of the controlled sequence pointed to by where. The second member function removes the elements in the range [first, last). Both return an iterator that designates the first element remaining beyond any elements removed, or [end\(](#page-5252-2)) if no such element exists.

The third member removes the elements with sort keys in the range  $[lower_bound$  (keyval), upper bound(keyval)). It returns the number of elements it removes.

The member functions never throw an exception.

#### <span id="page-5253-1"></span>**hash\_multiset::find**

const\_iterator **find**(const Key& keyval) const;

The member function returns [lower\\_bound\(](#page-5255-4)keyval).

# <span id="page-5253-2"></span>**hash\_multiset::get\_allocator**

Alloc **get\_allocator**() const;

The member function returns the stored [allocator object](#page-5461-0).

#### <span id="page-5253-3"></span>**hash\_multiset::hash\_multiset**

```
hash_multiset();
explicit hash_multiset(const Tr& traits);
hash_multiset(const Tr& traits, const Alloc& al);
hash_multiset(const hash_multiset& right);
template<class InIt>
     hash_multiset(InIt first, InIt last);
template<class InIt>
    hash_multiset(InIt first, InIt last,
        const Tr& traits);
template<class InIt>
     hash_multiset(InIt first, InIt last,
```
const Tr& traits, const Alloc& al);

All constructors store an [allocator object](#page-5461-0) and initialize the controlled sequence. The allocator object is the argument al, if present. For the copy constructor, it is right.[get\\_allocator](#page-5253-2)(). Otherwise, it is Alloc().

All constructors also store a [hash traits](#page-5216-0) object that can later be returned by calling  $\text{key\_comp}($ ). The hash traits object is the argument traits, if present. For the copy constructor, it is right. key comp  $($ ). Otherwise, it is  $Tr()$ .

The first three constructors specify an empty initial controlled sequence. The fourth constructor specifies a copy of the sequence controlled by right. The last three constructors specify the sequence of element values [first, last).

## <span id="page-5254-0"></span>**hash\_multiset::insert**

```
iterator insert(const value_type& val);
iterator insert(iterator where, const value_type& val);
template<class InIt>
     void insert(InIt first, InIt last);
```
The first member function inserts the element val in the controlled sequence, then returns the iterator that designates the inserted element. The second member function returns insert(val), using where as a starting place within the controlled sequence to search for the insertion point. (Insertion can possibly occur somewhat faster, if the insertion point immediately precedes or follows where.) The third member function inserts the sequence of element values, for each where in the range [first, last), by calling insert(\*where).

If an exception is thrown during the insertion of a single element, the container is left unaltered and the exception is rethrown. If an exception is thrown during the insertion of multiple elements, the container is left in a stable but unspecified state and the exception is rethrown.

# <span id="page-5254-1"></span>**hash\_multiset::iterator**

```
typedef T0 iterator;
```
The type describes an object that can serve as a bidirectional iterator for the controlled sequence. It is described here as a synonym for the implementation-defined type T0.

#### <span id="page-5254-2"></span>**hash\_multiset::key\_comp**

```
key_compare key_comp() const;
```
The member function returns the stored [hash traits](#page-5216-0) object that determines the order of elements in the controlled sequence. In particular, the stored object defines the member function:

bool operator()(const Key& left, const Key& right);

which returns true if left strictly precedes right in the sort order.

## <span id="page-5255-0"></span>**hash\_multiset::key\_compare**

typedef Tr **key\_compare**;

The type describes a traits object that behaves much like an object of class [hash\\_compare](#page-5215-0)  $\leq$ Key, Pr>. In particular, it can compare two sort keys to determine the relative order of two elements in the controlled sequence.

# <span id="page-5255-1"></span>**hash\_multiset::key\_type**

typedef Key **key\_type**;

The type describes the sort key object which constitutes each element of the controlled sequence.

# <span id="page-5255-2"></span>**hash\_multiset::load\_factor**

```
float load_factor() const;
```
The member function returns  $(f$ loat)[size\(](#page-5257-3)) /  $(f$ loat[\)bucket\\_count](#page-5250-3)(), the average number of elements per bucket.

# <span id="page-5255-3"></span>**hash\_multiset::local\_iterator**

typedef T4 **local\_iterator**;

The type describes an object that can serve as a forward iterator for a bucket. It is described here as a synonym for the implementation-defined type T4.

## <span id="page-5255-4"></span>**hash\_multiset::lower\_bound**

```
iterator lower_bound(const Key& keyval);
const_iterator lower_bound(const Key& keyval) const;
```
The member function returns an iterator that designates the earliest element X in the controlled sequence for which X has equivalent ordering to keyval, as well as the same hash value. (This is generally uninteresting, except that the interval [lower\_bound(keyval), upper\_bound(keyval)) does delimit all elements with equivalent ordering to keyval.) If no such element exists, the function returns [end](#page-5252-0)().

# **hash\_multiset::max\_bucket\_count**

```
size type max bucket count() const;
```
The member function returns the maximum number of buckets currently permitted.

# **hash\_multiset::max\_load\_factort**

```
float max_load_factor() const;
void max_load_factor(float factor);
```
The first member function returns the stored maximum load factor. The second member function replaces the stored maximum load factor with factor.

# **hash\_multiset::max\_size**

```
size_type max_size() const;
```
The member function returns the length of the longest sequence that the object can control.

# **hash\_multiset::pointer**

typedef Alloc::pointer **pointer**;

The type describes an object that can serve as a pointer to an element of the controlled sequence.

# **hash\_multiset::rbegin**

```
reverse_iterator rbegin();
const reverse_iterator rbegin() const;
```
The member functions return a reverse bidirectional iterator that points just beyond the end of the controlled sequence. Hence, it designates the beginning of the reverse sequence.

# **hash\_multiset::reference**

```
typedef Alloc::reference reference;
```
The type describes an object that can serve as a reference to an element of the controlled sequence.

# **hash\_multiset::rehash**

```
void rehash(size_type nbuckets);
```
The member function alters the number of buckets to be at least nbuckets and rebuilds the hash table as needed.

# **hash\_multiset::rend**

```
reverse_iterator rend();
const_reverse_iterator rend() const;
```
The member functions return a reverse bidirectional iterator that points at the first element of the sequence (or just beyond the end of an empty sequence). Hence, it designates the end of the reverse sequence.

# **hash\_multiset::reverse\_iterator**

```
typedef reverse_iterator<iterator> reverse_iterator;
```
The type describes an object that can serve as a reverse bidirectional iterator for the controlled sequence.

# <span id="page-5257-0"></span>**hash\_multiset::size**

```
size_type size() const;
```
The member function returns the length of the controlled sequence.

# **hash\_multiset::size\_type**

typedef T2 **size\_type**;

The unsigned integer type describes an object that can represent the length of any controlled sequence. It is described here as a synonym for the implementation-defined type T2.

### **hash\_multiset::swap**

```
void swap(hash_multiset& right);
```
The member function swaps the controlled sequences between \*this and right. If [get\\_allocator](#page-5253-0) () == right.get\_allocator(), it does so in constant time, it throws an exception only as a result of copying the stored traits object of type Tr, and it invalidates no references, pointers, or iterators that designate elements in the two controlled sequences. Otherwise, it performs a number of element assignments and constructor calls proportional to the number of elements in the two controlled sequences.

# **hash\_multiset::upper\_bound**

```
iterator upper_bound(const Key& keyval);
const_iterator upper_bound(const Key& keyval) const;
```
The member function returns an iterator just beyond the iterator that designates the latest element X in the controlled sequence for which X has equivalent ordering to keyval. If no such element exists, the function returns [end\(](#page-5252-0)).

## <span id="page-5258-1"></span>**hash\_multiset::value\_comp**

```
value_compare value_comp() const;
```
The member function returns a function object that determines the order of elements in the controlled sequence.

## **hash\_multiset::value\_compare**

typedef Tr **value\_compare**;

The type describes a function object that can compare two elements as sort keys to determine their relative order in the controlled sequence.

## **hash\_multiset::value\_type**

typedef Key **value\_type**;

The type describes an element of the controlled sequence.

# <span id="page-5258-0"></span>**hash\_set**

**[allocator\\_type](#page-5262-0) · [begin](#page-5262-1) · [bucket](#page-5262-2) · [bucket\\_count](#page-5262-3) · [bucket\\_size](#page-5263-0) · [clear](#page-5263-1) · [const\\_iterator](#page-5263-2) · [const\\_local\\_iterator](#page-5263-3) · [const\\_pointer](#page-5263-4) · [const\\_reference](#page-5263-5) · [const\\_reverse\\_iterator](#page-5264-0) · [count](#page-5264-1) · [difference\\_type](#page-5264-2) · [empty](#page-5264-3) · [end](#page-5264-4) · [equal\\_range](#page-5265-0) · [erase](#page-5265-1) · [find](#page-5265-2) · [get\\_allocator](#page-5265-3) · [insert](#page-5266-0) · [iterator](#page-5267-0) · [key\\_comp](#page-5267-1) · [key\\_compare](#page-5267-2) · [key\\_type](#page-5267-3) · [load\\_factor](#page-5267-4) · [local\\_iterator](#page-5268-0) · [lower\\_bound](#page-5268-1) · [max\\_bucket\\_count](#page-5268-2) · [max\\_load\\_factor](#page-5268-3) · [max\\_size](#page-5268-4) · [hash\\_set](#page-5266-1) · [pointer](#page-5268-5) · [rbegin](#page-5269-0) · [reference](#page-5269-1) · [rehash](#page-5269-2) · [rend](#page-5269-3) · [reverse\\_iterator](#page-5269-4) · [size](#page-5270-0) · [size\\_type](#page-5270-1) · [swap](#page-5270-2) · [upper\\_bound](#page-5270-3) · [value\\_comp](#page-5270-4) · [value\\_compare](#page-5270-5) · [value\\_type](#page-5271-0)**

```
template<class Key,
     class Tr = hash_compare<Key, less<Key> >,
     class Alloc = allocator<Key> >
     class hash_set {
public:
     typedef Key key_type;
     typedef Tr key_compare;
     typedef Key value_type;
     typedef Tr value_compare;
     typedef Alloc allocator_type;
     typedef Alloc::pointer pointer;
     typedef Alloc::const_pointer const_pointer;
     typedef Alloc::reference reference;
     typedef Alloc::const_reference const_reference;
     typedef T0 iterator;
     typedef T1 const_iterator;
     typedef T2 size_type;
    typedef T3 difference type;
     typedef T4 local_iterator;
     typedef T5 const_local_iterator;
     typedef reverse_iterator<const_iterator>
         const_reverse_iterator;
     typedef reverse_iterator<iterator> reverse_iterator;
     hash_set();
```

```
 explicit hash_set(const Tr& traits);
 hash_set(const Tr& traits, const Alloc& al);
 hash_set(const hash_set& right);
 template<class InIt>
     hash_set(InIt first, InIt last);
 template<class InIt>
     hash_set(InIt first, InIt last,
         const Tr& traits);
 template<class InIt>
     hash_set(InIt first, InIt last,
         const Tr& traits, const Alloc& al);
 iterator begin();
 const_iterator begin() const;
 local_iterator begin(size_type nbucket);
 const_local_iterator begin(size_type nbucket) const;
 iterator end();
 const_iterator end() const;
local iterator end(size type nbucket);
 const_local_iterator end(size_type nbucket) const;
 reverse_iterator rbegin();
 const_reverse_iterator rbegin() const;
 reverse_iterator rend();
 const_reverse_iterator rend() const;
 size_type size() const;
size type max size() const;
 bool empty() const;
size type bucket count() const;
 size_type max_bucket_count() const;
 size_type bucket(const Key& keyval) const;
 size_type bucket_size(size_type nbucket) const;
 key_compare key_comp() const;
 value_compare value_comp() const;
 Alloc get_allocator() const;
 float load_factor() const;
 float max_load_factor() const;
 void max_load_factor(float factor);
 void rehash(size_type nbuckets);
```

```
 iterator insert(const value_type& val);
 iterator insert(iterator where, const value_type& val);
 template<class InIt>
     void insert(InIt first, InIt last);
 iterator erase(iterator where);
 iterator erase(iterator first, iterator last);
size type erase(const Key& keyval);
 void clear();
 void swap(hash_set& right);
const iterator find(const Key& keyval) const;
 size_type count(const Key& keyval) const;
 iterator lower_bound(const Key& keyval);
 const_iterator lower_bound(const Key& keyval) const;
iterator upper bound(const Key& keyval);
 const_iterator upper_bound(const Key& keyval) const;
 pair<iterator, iterator>
     equal_range(const Key& keyval);
 pair<const_iterator, const_iterator>
     equal_range(const Key& keyval) const;
 };
```
The template class describes an object that controls a varying-length sequence of elements of type const Key. The sequence is ordered by the [hash traits](#page-5216-0) object  $Tr$ , which includes two functions:

- a one-operand **[hash function](#page-5216-1)**, which partitions the sequence into an ordered set of subsequences called **buckets**.
- a two-operand **comparison function** for imposing a strict weak ordering within each bucket.

Each element serves as both a **sort key** and a **value**. The sequence is represented in a way that permits lookup, insertion, and removal of an arbitrary element with a number of operations that can be independent of the number of elements in the sequence (constant time), at least when all buckets are of roughly equal length. In the worst case, when all of the elements are in one bucket, the number of operations is proportional to the number of elements in the sequence (linear time). Moreover, inserting an element invalidates no iterators, and removing an element invalidates only those iterators which point at the removed element.

The object orders the sequence it controls by calling a stored [hash traits](#page-5216-0) object of type  $Tr$ . You access this stored object by calling the member function  $key\_comp($ ). Such a traits object must behave the same as an object of class [hash\\_compare](#page-5215-0)<Key, Pr>. Specifically, for all values keyval of type Key, the call  $Tr(keyval)$  yields a distribution of values of type size t. Moreover, class  $Tr$ 

imposes a strict weak ordering on sort keys of type Key. For any element X that precedes Y in the sequence and has the same hash value, key\_comp()(Y, X) is false. (For the default function object [less](#page-5207-0)<Key>, sort keys never decrease in value.) Unlike template class [hash\\_multiset](#page-5246-0), an object of template class hash\_set ensures that key\_comp()(X, Y) is true. (Each key is unique.)

The object also stores a **maximum load factor**, which specifies the maximum desired average number of elements per bucket. If inserting an element causes [load\\_factor\(](#page-5267-4)) to exceed the maximum load factor, the container increases the number of buckets and rebuilds the hash table as needed.

The actual order of elements in the controlled sequence depends on the hash function, the comparison function, the order of insertion, the maximum load factor, and the current number of buckets. You cannot in general predict the order of elements in the controlled sequence. You can always be assured, however, that any subset of elements that have equivalent ordering are adjacent in the controlled sequence.

The object allocates and frees storage for the sequence it controls through a stored [allocator object](#page-5461-0) of class Alloc. Such an allocator object must have the same external interface as an object of template class [allocator](#page-5461-1). Note that the stored allocator object is *not* copied when the container object is assigned.

# <span id="page-5262-0"></span>**hash\_set::allocator\_type**

typedef Alloc **allocator\_type**;

The type is a synonym for the template parameter Alloc.

# <span id="page-5262-1"></span>**hash\_set::begin**

```
iterator begin();
    const_iterator begin() const;
    local_iterator begin(size_type nbucket);
   const local iterator begin(size type nbucket) const;
```
The first two member functions return a forward iterator that points at the first element of the sequence (or just beyond the end of an empty sequence). The last two member functions return a forward iterator that points at the first element of bucket nbucket (or just beyond the end of an empty bucket).

# <span id="page-5262-2"></span>**hash\_set::bucket**

```
size_type bucket(const Key& keyval) const;
```
<span id="page-5262-3"></span>The member function returns the bucket number currently corresponding to the key value keyval.

## **hash\_set::bucke\_countt**

```
size_type bucket_count() const;
```
The member function returns the current number of buckets.

# <span id="page-5263-0"></span>**hash\_set::bucket\_size**

size\_type **bucket\_size**(size\_type nbucket) const;

The member functions returns the size of bucket number nbucket.

#### <span id="page-5263-1"></span>**hash\_set::clear**

void **clear**();

The member function calls  $\text{erase}( \text{begin}()), \text{end}()).$  $\text{erase}( \text{begin}()), \text{end}()).$  $\text{erase}( \text{begin}()), \text{end}()).$ 

# <span id="page-5263-2"></span>**hash\_set::const\_iterator**

typedef T1 **const\_iterator**;

The type describes an object that can serve as a constant bidirectional iterator for the controlled sequence. It is described here as a synonym for the implementation-defined type T1.

# <span id="page-5263-3"></span>**hash\_set::const\_local\_iterator**

typedef T5 **const\_local\_iterator**;

The type describes an object that can serve as a constant forward iterator for a bucket. It is described here as a synonym for the implementation-defined type T5.

# <span id="page-5263-4"></span>**hash\_set::const\_pointer**

typedef Alloc::const\_pointer **const\_pointer**;

The type describes an object that can serve as a constant pointer to an element of the controlled sequence.

#### <span id="page-5263-5"></span>**hash\_set::const\_reference**

typedef Alloc::const\_reference **const\_reference**;

The type describes an object that can serve as a constant reference to an element of the controlled sequence.

### <span id="page-5264-0"></span>**hash\_set::const\_reverse\_iterator**

```
typedef reverse_iterator<const_iterator>
     const_reverse_iterator;
```
The type describes an object that can serve as a constant reverse bidirectional iterator for the controlled sequence.

### <span id="page-5264-1"></span>**hash\_set::count**

```
size_type count(const Key& keyval) const;
```
The member function returns the number of elements in the range  $[lower-bound(keyval)]$ , [upper\\_bound\(](#page-5270-3)keyval)).

#### <span id="page-5264-2"></span>**hash\_set::difference\_type**

```
typedef T3 difference_type;
```
The signed integer type describes an object that can represent the difference between the addresses of any two elements in the controlled sequence. It is described here as a synonym for the implementationdefined type T3.

#### <span id="page-5264-3"></span>**hash\_set::empty**

bool **empty**() const;

The member function returns true for an empty controlled sequence.

# <span id="page-5264-4"></span>**hash\_set::end**

```
iterator end();
     const_iterator end() const;
     local_iterator end(size_type nbucket);
     const_local_iterator end(size_type nbucket) const;
```
The first two member functions return a forward iterator that points just beyond the end of the sequence. The last two member functions return a forward iterator that points just beyond the end of bucket nbucket.

## <span id="page-5265-0"></span>**hash\_set::equal\_range**

```
pair<iterator, iterator>
     equal_range(const Key& keyval);
pair<const_iterator, const_iterator>
     equal_range(const Key& keyval) const;
```
The member function returns a pair of iterators X such that X[.first](#page-5631-0) == lower bound(keyval) and  $X.$  [second](#page-5631-0) == [upper\\_bound](#page-5270-3)(keyval).

# <span id="page-5265-1"></span>**hash\_set::erase**

```
iterator erase(iterator where);
iterator erase(iterator first, iterator last);
size_type erase(const Key& keyval);
```
The first member function removes the element of the controlled sequence pointed to by where. The second member function removes the elements in the range [first, last). Both return an iterator that designates the first element remaining beyond any elements removed, or [end\(](#page-5264-4)) if no such element exists.

The third member removes the elements with sort keys in the range  $[lower_bound]$  bound(keyval), [upper\\_bound\(](#page-5270-3)keyval)). It returns the number of elements it removes.

The member functions never throw an exception.

# <span id="page-5265-2"></span>**hash\_set::find**

```
const_iterator find(const Key& keyval) const;
```
The member function returns [lower\\_bound\(](#page-5268-1)keyval).

# <span id="page-5265-3"></span>**hash\_set::get\_allocator**

Alloc **get\_allocator**() const;

The member function returns the stored [allocator object](#page-5461-0).

#### <span id="page-5266-1"></span>**hash\_set::hash\_set**

```
hash_set();
explicit hash_set(const Tr& traits);
hash set(const Tr& traits, const Alloc& al);
hash_set(const hash_set& right);
template<class InIt>
     hash_set(InIt first, InIt last);
template<class InIt>
     hash_set(InIt first, InIt last,
         const Tr& traits);
template<class InIt>
     hash_set(InIt first, InIt last,
         const Tr& traits, const Alloc& al);
```
All constructors store an [allocator object](#page-5461-0) and initialize the controlled sequence. The allocator object is the argument al, if present. For the copy constructor, it is right.[get\\_allocator](#page-5265-3)(). Otherwise, it is Alloc().

All constructors also store a [hash traits](#page-5216-0) object that can later be returned by calling key comp(). The hash traits object is the argument traits, if present. For the copy constructor, it is right.[key\\_comp](#page-5267-1) ()). Otherwise, it is Tr().

The first three constructors specify an empty initial controlled sequence. The fourth constructor specifies a copy of the sequence controlled by right. The last three constructors specify the sequence of element values [first, last).

#### <span id="page-5266-0"></span>**hash\_set::insert**

```
iterator insert(const value_type& val);
iterator insert(iterator where, const value_type& val);
template<class InIt>
    void insert(InIt first, InIt last);
```
The first member function inserts the element val in the controlled sequence, then returns the iterator that designates the inserted element. The second member function returns insert(val), using where as a starting place within the controlled sequence to search for the insertion point. (Insertion can possibly occur somewhat faster, if the insertion point immediately precedes or follows where.) The third member function inserts the sequence of element values, for each where in the range [first, last), by calling insert(\*where).

If an exception is thrown during the insertion of a single element, the container is left unaltered and the

exception is rethrown. If an exception is thrown during the insertion of multiple elements, the container is left in a stable but unspecified state and the exception is rethrown.

### <span id="page-5267-0"></span>**hash\_set::iterator**

```
typedef T0 iterator;
```
The type describes an object that can serve as a bidirectional iterator for the controlled sequence. It is described here as a synonym for the implementation-defined type T0.

#### <span id="page-5267-1"></span>**hash\_set::key\_comp**

```
key_compare key_comp() const;
```
The member function returns the stored [hash traits](#page-5216-0) object that determines the order of elements in the controlled sequence. In particular, the stored object defines the member function:

bool operator()(const Key& left, const Key& right);

which returns true if left strictly precedes right in the sort order.

# <span id="page-5267-2"></span>**hash\_set::key\_compare**

```
typedef Tr key_compare;
```
The type describes a traits object that behaves much like an object of class [hash\\_compare](#page-5215-0)  $\leq$ Key, Pr>. In particular, it can compare two sort keys to determine the relative order of two elements in the controlled sequence.

# <span id="page-5267-3"></span>**hash\_set::key\_type**

typedef Key **key\_type**;

The type describes the sort key object which constitutes each element of the controlled sequence.

# <span id="page-5267-4"></span>**hash\_set::load\_factor**

```
float load_factor() const;
```
The member function returns (float)[size\(](#page-5270-0)) / (float[\)bucket\\_count](#page-5262-3)(), the average

number of elements per bucket.

# <span id="page-5268-0"></span>**hash\_set::local\_iterator**

```
typedef T4 local_iterator;
```
The type describes an object that can serve as a forward iterator for a bucket. It is described here as a synonym for the implementation-defined type T4.

#### <span id="page-5268-1"></span>**hash\_set::lower\_bound**

```
iterator lower bound(const Key& keyval);
const_iterator lower_bound(const Key& keyval) const;
```
The member function returns an iterator that designates the earliest element X in the controlled sequence for which X has equivalent ordering to keyval, as well as the same hash value. (This is generally uninteresting, except that the interval [lower\_bound(keyval), upper\_bound(keyval)) does delimit all elements with equivalent ordering to keyval.) If no such element exists, the function returns [end](#page-5264-4)().

# <span id="page-5268-2"></span>**hash\_set::max\_bucket\_count**

```
size_type max_bucket_count() const;
```
The member function returns the maximum number of buckets currently permitted.

#### <span id="page-5268-3"></span>**hash\_set::max\_load\_factort**

```
float max_load_factor() const;
void max_load_factor(float factor);
```
The first member function returns the stored maximum load factor. The second member function replaces the stored maximum load factor with factor.

#### <span id="page-5268-4"></span>**hash\_set::max\_size**

```
size_type max_size() const;
```
The member function returns the length of the longest sequence that the object can control.

# <span id="page-5268-5"></span>**hash\_set::pointer**

```
typedef Alloc::pointer pointer;
```
The type describes an object that can serve as a pointer to an element of the controlled sequence.

# <span id="page-5269-0"></span>**hash\_set::rbegin**

```
reverse_iterator rbegin();
const reverse iterator rbegin() const;
```
The member functions return a reverse bidirectional iterator that points just beyond the end of the controlled sequence. Hence, it designates the beginning of the reverse sequence.

#### <span id="page-5269-1"></span>**hash\_set::reference**

```
typedef Alloc::reference reference;
```
The type describes an object that can serve as a reference to an element of the controlled sequence.

## <span id="page-5269-2"></span>**hash\_set::rehash**

```
void rehash(size_type nbuckets);
```
The member function alters the number of buckets to be at least nbuckets and rebuilds the hash table as needed.

# <span id="page-5269-3"></span>**hash\_set::rend**

```
reverse_iterator rend();
const_reverse_iterator rend() const;
```
The member functions return a reverse bidirectional iterator that points at the first element of the sequence (or just beyond the end of an empty sequence). Hence, it designates the end of the reverse sequence.

# <span id="page-5269-4"></span>**hash\_set::reverse\_iterator**

```
typedef reverse_iterator<iterator> reverse_iterator;
```
The type describes an object that can serve as a reverse bidirectional iterator for the controlled sequence.

# <span id="page-5270-0"></span>**hash\_set::size**

```
size type size() const;
```
The member function returns the length of the controlled sequence.

# <span id="page-5270-1"></span>**hash\_set::size\_type**

typedef T2 **size\_type**;

The unsigned integer type describes an object that can represent the length of any controlled sequence. It is described here as a synonym for the implementation-defined type T2.

## <span id="page-5270-2"></span>**hash\_set::swap**

```
void swap(hash_set& right);
```
The member function swaps the controlled sequences between \*this and right. If [get\\_allocator](#page-5265-3) () ==  $right.get$  allocator(), it does so in constant time, it throws an exception only as a result of copying the stored traits object of type Tr, and it invalidates no references, pointers, or iterators that designate elements in the two controlled sequences. Otherwise, it performs a number of element assignments and constructor calls proportional to the number of elements in the two controlled sequences.

## <span id="page-5270-3"></span>**hash\_set::upper\_bound**

iterator **upper\_bound**(const Key& keyval); const\_iterator **upper\_bound**(const Key& keyval) const;

The member function returns an iterator just beyond the iterator that designates the latest element X in the controlled sequence for which X has equivalent ordering to keyval. If no such element exists, the function returns [end\(](#page-5264-4)).

## <span id="page-5270-4"></span>**hash\_set::value\_comp**

```
value_compare value_comp() const;
```
The member function returns a function object that determines the order of elements in the controlled sequence.

## <span id="page-5270-5"></span>**hash\_set::value\_compare**

```
typedef Tr value_compare;
```
The type describes a function object that can compare two elements as sort keys to determine their relative order in the controlled sequence.

# <span id="page-5271-0"></span>**hash\_set::value\_type**

```
typedef Key value_type;
```
The type describes an element of the controlled sequence.

# **swap**

```
template<class Key, class Tr, class Alloc>
     void swap(
         hash_multiset <Key, Tr, Alloc>& left,
         hash_multiset <Key, Tr, Alloc>& right);
template<class Key, class Tr, class Alloc>
     void swap(
         hash_set <Key, Tr, Alloc>& left,
         hash_set <Key, Tr, Alloc>& right);
```
The template function executes left. [swap\(](#page-5270-2)right).

# **operator!=**

```
template<class Key, class Tr, class Alloc>
     bool operator!=(
         const hash_set <Key, Tr, Alloc>& left,
        const hash_set <Key, Tr, Alloc>& right);
template<class Key, class Tr, class Alloc>
    bool operator!=(
         const hash_multiset <Key, Tr, Alloc>& left,
         const hash_multiset <Key, Tr, Alloc>& right);
```
The template function returns  $!(left = right).$ 

# **operator==**

```
template<class Key, class Tr, class Alloc>
     bool operator==(
```

```
 const hash_set <Key, Tr, Alloc>& left,
        const hash_set <Key, Tr, Alloc>& right);
template<class Key, class Tr, class Alloc>
     bool operator==(
         const hash_multiset <Key, Tr, Alloc>& left,
        const hash_multiset <Key, Tr, Alloc>& right);
```

```
The first template function overloads operator = to compare two objects of template class
hash set. The second template function overloads operator== to compare two objects of template
class hash_multiset. Both functions return left.size() == right.size() && equal
 begin end(), right.begin()).
```
# **operator<**

```
template<class Key, class Tr, class Alloc>
     bool operator<(
         const hash_set <Key, Tr, Alloc>& left,
        const hash set <Key, Tr, Alloc>& right);
template<class Key, class Tr, class Alloc>
     bool operator<(
         const hash_multiset <Key, Tr, Alloc>& left,
         const hash_multiset <Key, Tr, Alloc>& right);
```
The first template function overloads operator< to compare two objects of template class [hash\\_set](#page-5258-0). The second template function overloads operator< to compare two objects of template class [hash\\_multiset](#page-5246-0). Both functions return [lexicographical\\_compare](#page-5122-0)(left. [begin](#page-5250-0) (), left. [end\(](#page-5252-0)), right.begin(), right.end(), left[.value\\_comp](#page-5258-1)()).

# **operator<=**

```
template<class Key, class Tr, class Alloc>
     bool operator<=(
         const hash_set <Key, Tr, Alloc>& left,
        const hash_set <Key, Tr, Alloc>& right);
template<class Key, class Tr, class Alloc>
    bool operator<=(
         const hash_multiset <Key, Tr, Alloc>& left,
        const hash_multiset <Key, Tr, Alloc>& right);
```
The template function returns  $!(right <$  left).

# **operator>**

```
template<class Key, class Tr, class Alloc>
    bool operator>(
         const hash_set <Key, Tr, Alloc>& left,
        const hash_set <Key, Tr, Alloc>& right);
template<class Key, class Tr, class Alloc>
    bool operator>(
         const hash_multiset <Key, Tr, Alloc>& left,
        const hash_multiset <Key, Tr, Alloc>& right);
```
The template function returns right < left.

# **operator>=**

```
template<class Key, class Tr, class Alloc>
     bool operator>=(
         const hash_set <Key, Tr, Alloc>& left,
        const hash_set <Key, Tr, Alloc>& right);
template<class Key, class Tr, class Alloc>
    bool operator>=(
         const hash_multiset <Key, Tr, Alloc>& left,
        const hash_multiset <Key, Tr, Alloc>& right);
```
The template function returns  $!(left \times right)$ .

See also the **[Table of Contents](#page-5098-0)** and the **[Index](#page-5869-0)**.

*[Copyright](#page-5889-0) © 1992-2006 by P.J. Plauger. All rights reserved.*

# **<iomanip>**

Include the [iostreams](#page-5105-0) standard header **<iomanip>** to define several [manipulators](#page-5276-0) that each take a single argument. Each of these manipulators returns an unspecified type, called T1 through T6 here, that overloads both basic\_istream<Elem, Tr>::[operator>>](#page-5312-0) and basic\_ostream<Elem, Tr>:: [operator<<](#page-5487-0). Thus, you can write extractors and inserters such as:

```
cin >> setbase(8);
cout << setbase(8);
namespace std {
T1 resetiosflags(ios_base::fmtflags mask);
T2 setiosflags(ios_base::fmtflags mask);
T3 setbase(int base);
template<class Elem>
     T4 setfill(Elem ch);
T5 setprecision(streamsize prec);
T6 setw(streamsize wide);
} // namespace std
```
# <span id="page-5274-0"></span>**resetiosflags**

T1 **resetiosflags**(ios\_base::fmtflags mask);

The manipulator returns an object that, when extracted from or inserted into the stream  $str$ , calls  $str$ . [setf](#page-5293-0)(ios\_base:: [fmtflags](#page-5290-0)(), mask), then returns str.

# <span id="page-5274-1"></span>**setbase**

```
T3 setbase(int base);
```
The manipulator returns an object that, when extracted from or inserted into the stream  $str$ , calls  $str$ . [setf](#page-5293-0)(mask, ios\_base::[basefield](#page-5290-1)), then returns str. Here, mask is determined as follows:

- $\bullet$  If base is 8, then mask is ios\_base:[:oct](#page-5290-2)
- If base is 10, then mask is ios base:  $dec$
- If base is 16, then mask is ios\_base:  $:$  [hex](#page-5290-4)

• If base is any other value, then mask is ios  $base::fmtflags(0)$  $base::fmtflags(0)$  $base::fmtflags(0)$ 

# <span id="page-5275-1"></span>**setfill**

```
template<class Elem>
     T4 setfill(Elem ch);
```
The template manipulator returns an object that, when extracted from or inserted into the stream  $str$ , calls str[.fill\(](#page-5280-0)ch), then returns str. The type Elem must be the same as the element type for the stream str.

# <span id="page-5275-0"></span>**setiosflags**

```
T2 setiosflags(ios_base::fmtflags mask);
```
The manipulator returns an object that, when extracted from or inserted into the stream  $str$ , calls  $str$ . [setf](#page-5293-0)(mask), then returns str.

# <span id="page-5275-2"></span>**setprecision**

```
T5 setprecision(streamsize prec);
```
The manipulator returns an object that, when extracted from or inserted into the stream  $str$ , calls  $str$ . [precision](#page-5292-0)(prec), then returns str.

# <span id="page-5275-3"></span>**setw**

```
T6 setw(streamsize wide);
```
The manipulator returns an object that, when extracted from or inserted into the stream  $str$ , calls  $str$ . [width](#page-5294-0)(wide), then returns str.

See also the **[Table of Contents](#page-5098-0)** and the **[Index](#page-5869-0)**.

*[Copyright](#page-5889-0) © 1992-2006 by P.J. Plauger. All rights reserved.*

# **<ios>**

```
basic_ios · fpos · ios · ios_base · streamoff · streampos · 
streamsize · wios · wstreampos
boolalpha · dec · fixed · hex · internal · left · noboolalpha · 
noshowbase · noshowpoint · noshowpos · noskipws · nounitbuf · 
nouppercase · oct · right · scientific · showbase · showpoint · 
showpos · skipws · unitbuf · uppercase
```
Include the [iostreams](#page-5105-0) standard header **<ios>** to define several types and functions basic to the operation of iostreams. (This header is typically included for you by another of the iostreams headers. You seldom have occasion to include it directly.)

<span id="page-5276-0"></span>A large group of functions are **manipulators**. A manipulator declared in <ios> alters the values stored in its argument object of class [ios\\_base](#page-5287-1). Other manipulators perform actions on streams controlled by objects of a type derived from this class, such as a specialization of one of the template classes [basic\\_istream](#page-5307-0) or [basic\\_ostream](#page-5484-0). For example, [noskipws](#page-5296-1)(str) clears the format flag ios\_base:: [skipws](#page-5290-5) in the object str, which might be of one of these types.

You can also call a manipulator by inserting it into an output stream or extracting it from an input stream, thanks to some special machinery supplied in the classes derived from ios\_base. For example:

```
istr >> noskipws;
calls noskipws(istr).
namespace std {
typedef T1 streamoff;
typedef T2 streamsize;
class ios_base;
         // TEMPLATE CLASSES
template <class Elem, class Tr = char_traits<Elem> >
     class basic_ios;
```

```
typedef basic_ios<char, char_traits<char> > ios;
typedef basic_ios<wchar_t, char_traits<wchar_t> >
    wios;
template <class Statetype>
     class fpos;
typedef fpos<mbstate_t> streampos;
typedef fpos<mbstate_t> wstreampos;
```
#### // MANIPULATORS

```
ios_base& boolalpha(ios_base& iosbase);
ios_base& noboolalpha(ios_base& iosbase);
ios_base& showbase(ios_base& iosbase);
ios_base& noshowbase(ios_base& iosbase);
ios_base& showpoint(ios_base& iosbase);
ios_base& noshowpoint(ios_base& iosbase);
ios_base& showpos(ios_base& iosbase);
ios_base& noshowpos(ios_base& iosbase);
ios_base& skipws(ios_base& iosbase);
ios_base& noskipws(ios_base& iosbase);
ios_base& unitbuf(ios_base& iosbase);
ios_base& nounitbuf(ios_base& iosbase);
ios_base& uppercase(ios_base& iosbase);
ios_base& nouppercase(ios_base& iosbase);
ios_base& internal(ios_base& iosbase);
ios_base& left(ios_base& iosbase);
ios_base& right(ios_base& iosbase);
ios_base& dec(ios_base& iosbase);
ios_base& hex(ios_base& iosbase);
ios_base& oct(ios_base& iosbase);
ios_base& fixed(ios_base& iosbase);
ios_base& scientific(ios_base&
} // namespace std
```
# <span id="page-5277-0"></span>**basic\_ios**

```
bad · basic_ios · char_type · clear · copyfmt · eof · exceptions · 
init · fail · good · imbue · init · int_type · narrow · off_type · 
operator! · operator void * · pos_type · rdbuf · rdstate · setstate · 
tie · traits_type · widen
```

```
template <class Elem, class Tr = char_traits<Elem> >
     class basic_ios : public ios_base {
public:
     typedef Elem char_type;
     typedef Tr traits_type;
     typedef typename Tr::int_type int_type;
     typedef typename Tr::pos_type pos_type;
     typedef typename Tr::off_type off_type;
     explicit basic_ios(basic_streambuf<Elem, Tr> *strbuf);
     virtual ~basic_ios();
     operator void *() const;
     bool operator!() const;
     iostate rdstate() const;
     void clear(iostate state = goodbit);
     void setstate(iostate state);
     bool good() const;
     bool eof() const;
     bool fail() const;
    bool bad() const;
     iostate exceptions() const;
     void exceptions(iostate newexcept);
     basic_ios& copyfmt(const basic_ios& right);
     locale imbue(const locale& loc);
     char_type widen(char ch);
    char narrow(char type ch, char dflt);
     char_type fill() const;
     char_type fill(char_type ch);
     basic_ostream<Elem, Tr> *tie() const;
     basic_ostream<Elem, Tr> *tie(basic_ostream<Elem, Tr> *newtie);
     basic_streambuf<Elem, Tr> *rdbuf() const;
    basic streambuf<Elem, Tr>
         *rdbuf(basic_streambuf<Elem, Tr> *strbuf);
     Elem widen(char ch);
     char narrow(Elem ch, char dflt);
protected:
     void init(basic_streambuf<Elem, Tr> *strbuf);
     basic_ios();
   basic ios(const facet&); // not defined
     void operator=(const facet&) // not defined
         };
```
The template class describes the storage and member functions common to both input streams (of template class [basic\\_istream](#page-5307-0)) and output streams (of template class [basic\\_ostream](#page-5484-0)) that depend on the template parameters. (The class [ios\\_base](#page-5287-1) describes what is common and *not* dependent on template parameters. An object of class basic\_ios<Elem, Tr> helps control a stream with elements of type Elem, whose [character traits](#page-5605-0) are determined by the class Tr.

<span id="page-5279-6"></span><span id="page-5279-5"></span>An object of class basic\_ios<Elem, Tr> stores:

- a **tie pointer** to an object of type [basic\\_ostream](#page-5484-0)<Elem, Tr>
- a **stream buffer pointer** to an object of type basic streambuf <Elem, Tr>
- [formatting information](#page-5288-0)
- [stream state information](#page-5289-0) in a base object of type [ios\\_base](#page-5287-1)
- a **fill character** in an object of type *char\_type*

# <span id="page-5279-4"></span><span id="page-5279-0"></span>**basic\_ios::bad**

bool **bad**() const;

The member function returns true if  $rdstate() \& badbit$  $rdstate() \& badbit$  is nonzero.

# <span id="page-5279-1"></span>**basic\_ios::basic\_ios**

```
explicit basic_ios(basic_streambuf<Elem, Tr> *strbuf);
basic_ios();
```
The first constructor initializes its member objects by calling  $init(\text{strbuf})$  $init(\text{strbuf})$ . The second (protected) constructor leaves its member objects uninitialized. A later call to init *must* initialize the object before it can be safely destroyed.

# <span id="page-5279-2"></span>**basic\_ios::char\_type**

typedef Elem **char\_type**;

The type is a synonym for the template parameter  $Elem$ .

# <span id="page-5279-3"></span>**basic\_ios::clear**

```
void clear(iostate state = goodbit);
```
The member function replaces the stored [stream state information](#page-5289-0) with state  $\int$  [\(rdbuf](#page-5282-4)() !=

0 ? goodbit : badbit). If state & [exceptions\(](#page-5280-3)) is nonzero, it then throws an object of class [failure](#page-5289-1).

# <span id="page-5280-1"></span>**basic\_ios::copyfmt**

```
basic_ios& copyfmt(const basic_ios& right);
```
The member function reports the [callback event](#page-5289-2) [erase\\_event](#page-5289-3). It then copies from right into \*this the [fill character,](#page-5279-4) the [tie pointer](#page-5279-5), and the [formatting information.](#page-5288-0) Before altering the [exception](#page-5288-1) [mask](#page-5288-1), it reports the callback event  $\text{copyfmt\_event}$ . If, after the copy is complete, state & [exceptions\(](#page-5280-3)) is nonzero, the function effectively calls [clear](#page-5279-3) with the argument [rdstate](#page-5283-1)(). It returns \*this.

### <span id="page-5280-2"></span>**basic\_ios::eof**

```
bool eof() const;
```
The member function returns true if  $r{\text{distance}}$  () & eofbit is nonzero.

#### <span id="page-5280-3"></span>**basic\_ios::exceptions**

```
iostate exceptions() const;
void exceptions(iostate newexcept);
```
The first member function returns the stored [exception mask](#page-5288-1). The second member function stores except in the exception mask. Note that storing a new exception mask can throw an exception just like the call [clear\(](#page-5279-3) [rdstate](#page-5283-1)()).

#### <span id="page-5280-4"></span>**basic\_ios::fail**

bool **fail**() const;

The member function returns true if  $rdstate() & (badbit \mid failbit)$  $rdstate() & (badbit \mid failbit)$  is nonzero.

#### <span id="page-5280-0"></span>**basic\_ios::fill**

```
char_type fill() const;
char_type fill(char_type ch);
```
The first member function returns the stored [fill character.](#page-5279-4) The second member function stores ch in the

fill character and returns its previous stored value.

# <span id="page-5281-1"></span>**basic\_ios::good**

```
bool good() const;
```
The member function returns true if  $r{\text{distance}}(x) = \alpha$  goodbit (no state flags are set).

# <span id="page-5281-2"></span>**basic\_ios::imbue**

```
locale imbue(const locale& loc);
```
The member function calls  $\cos\theta$  base:: imbue (loc). If [rdbuf](#page-5282-4) is not a null pointer, it also calls rdbuf()-[>pubimbue](#page-5574-0)(loc). In any case, it returns the value returned by the call to ios\_base:: imbue.

# <span id="page-5281-0"></span>**basic\_ios::init**

void  $init$ (basic\_streambuf<Elem, Tr> \*strbuf);

The member function stores values in all member objects, so that:

- [rdbuf](#page-5282-4)() returns strbuf
- $\bullet$  [tie\(](#page-5283-3)) returns a null pointer
- [rdstate](#page-5283-1)() returns qoodbit if strbuf is nonzero; otherwise, it returns [badbit](#page-5291-2)
- [exceptions](#page-5280-3)() returns goodbit
- [flags](#page-5289-5)() returns [skipws](#page-5290-5) | [dec](#page-5290-3)
- [width](#page-5294-0)() returns zero
- [precision](#page-5292-0)() returns 6
- [fill](#page-5280-0)() returns the space character
- [getloc\(](#page-5290-6)) returns locale::[classic\(](#page-5394-0))
- [iword](#page-5292-1) returns zero and [pword](#page-5293-1) returns a null pointer for all argument value

### <span id="page-5281-3"></span>**basic\_ios::int\_type**

typedef typename Ty::int\_type **int\_type**;

The type is a synonym for  $Ty$ :: $int_typ$ e.

# <span id="page-5281-4"></span>**basic\_ios::narrow**

```
char narrow(char_type ch, char dflt);
```
The member function returns [use\\_facet<](#page-5434-0) [ctype<](#page-5381-0)Elem> >( [getloc\(](#page-5290-6))). [narrow](#page-5385-0)(ch, dflt).

# <span id="page-5282-0"></span>**basic\_ios::off\_type**

typedef typename Ty::off\_type **off\_type**;

The type is a synonym for  $Ty: \cdot \cdot \cdot \cdot$  type.

# <span id="page-5282-2"></span>**basic\_ios::operator void \***

```
operator void *() const;
```
The operator returns a null pointer only if  $fail()$  $fail()$ .

# <span id="page-5282-1"></span>**basic\_ios::operator!**

bool **operator!**() const;

The operator returns  $fail()$  $fail()$ .

# <span id="page-5282-3"></span>**basic\_ios::pos\_type**

typedef typename Ty::pos\_type **pos\_type**;

The type is a synonym for  $Ty: :pos\_type$ .

# <span id="page-5282-4"></span>**basic\_ios::rdbuf**

```
basic_streambuf<Elem, Tr> *rdbuf() const;
basic_streambuf<Elem, Tr> *rdbuf(basic_streambuf<Elem, Tr> *strbuf);
```
The first member function returns the stored [stream buffer pointer.](#page-5279-6)

The second member function stores strbuf in the stored [stream buffer pointer](#page-5279-6) and returns the previously stored value.

# <span id="page-5283-1"></span>**basic\_ios::rdstate**

```
iostate rdstate() const;
```
The member function returns the stored [stream state information](#page-5289-0).

# <span id="page-5283-2"></span>**basic\_ios::setstate**

```
void setstate(iostate state);
```
The member function effectively calls  $\text{clear}(\text{state} \mid \text{rdstate})).$ 

# <span id="page-5283-3"></span>**basic\_ios::tie**

```
basic_ostream<Elem, Tr> *tie() const;
basic_ostream<Elem, Tr> *tie(basic_ostream<Elem, Tr> *newtie);
```
The first member function returns the stored [tie pointer.](#page-5279-5) The second member function stores newtie in the tie pointer and returns its previous stored value.

# <span id="page-5283-4"></span>**basic\_ios::traits\_type**

```
typedef Tr traits_type;
```
The type is a synonym for the template parameter Tr.

## <span id="page-5283-5"></span>**basic\_ios::widen**

```
char_type widen(char ch);
```
The member function returns [use\\_facet<](#page-5434-0) [ctype<](#page-5381-0)Elem> >( $getloc()$  $getloc()$ ). [widen\(](#page-5386-0)ch).

# <span id="page-5283-0"></span>**boolalpha**

```
ios_base& boolalpha(ios_base& iosbase);
```
The manipulator effectively calls iosbase[.setf\(](#page-5293-0)ios\_base:: [boolalpha](#page-5290-7)), then returns iosbase.

# <span id="page-5284-1"></span>**dec**

```
ios_base& dec(ios_base& iosbase);
```
The manipulator effectively calls iosbase[.setf\(](#page-5293-0)ios\_base:: [dec,](#page-5290-3) ios\_base:: [basefield](#page-5290-1)), then returns iosbase.

# <span id="page-5284-2"></span>**fixed**

```
ios_base& fixed(ios_base& iosbase);
```
The manipulator effectively calls iosbase[.setf\(](#page-5293-0)ios\_base:: [fixed,](#page-5290-8) ios\_base:: [floatfield](#page-5290-9)), then returns iosbase.

# <span id="page-5284-0"></span>**fpos**

```
template <class St>
     class fpos {
public:
     fpos(streamoff off);
     fpos(St state, fpos_t filepos);
     St state() const;
     void state(St state);
     operator streamoff() const;
     streamoff operator-(const fpos& right) const;
     fpos& operator+=(streamoff off);
     fpos& operator-=(streamoff off);
     fpos operator+(streamoff off) const;
     fpos operator-(streamoff off) const;
     bool operator==(const fpos& right) const;
     bool operator!=(const fpos& right) const;
     };
```
The template class describes an object that can store all the information needed to restore an arbitrary fileposition indicator within any stream. An object of class fpos<St> effectively stores at least two member objects:

- a byte offset, of type [streamoff](#page-5298-0)
- a conversion state, for use by an object of class basic\_filebuf, of type **St**, typically [mbstate\\_t](#page-5800-0)

It can also store an arbitrary file position, for use by an object of class basic\_filebuf, of type [fpos\\_t](#page-5751-0). For an environment with limited file size, however, streamoff and fpos\_t may sometimes be used interchangeably. And for an environment with no streams that have a [state-dependent](#page-5834-0) [encoding](#page-5834-0), mbstate\_t may actually be unused. So the number of member objects stored may vary.

# <span id="page-5285-0"></span>**fpos::fpos**

```
fpos(streamoff off);
fpos(St state, fpos_t filepos);
```
The first constructor stores the offset  $\circ$  ff, relative to the beginning of file and in the [initial conversion](#page-5834-1) [state](#page-5834-1) (if that matters). If off is -1, the resulting object represents an invalid stream position.

The second constructor stores the object state and a file position determined by filepos.

# <span id="page-5285-4"></span>**fpos::operator!=**

bool **operator!=**(const fpos& right) const;

The member function returns  $!$  (\*this == right).

## <span id="page-5285-3"></span>**fpos::operator+**

fpos **operator+**(streamoff off) const;

The member function returns  $fpos(*this) += off.$ 

#### <span id="page-5285-2"></span>**fpos::operator+=**

fpos& **operator+=**(streamoff off);

The member function adds of f to the stored offset member object, then returns \*this. For positioning within a file, the result is generally valid only for binary streams that do not have a [state-dependent](#page-5834-0)  [encoding](#page-5834-0).

## <span id="page-5285-1"></span>**fpos::operator-**

```
streamoff operator-(const fpos& right) const;
fpos operator-(streamoff off) const;
```
The first member function returns ( $\text{streamoff}$ )\*this - ( $\text{streamoff}$ )right. The second member function returns fpos(\*this) -= off.

### <span id="page-5286-4"></span>**fpos::operator-=**

```
fpos& operator-=(streamoff off);
```
The member function returns  $fpos(*this)$  -= off. For positioning within a file, the result is generally valid only for binary streams that do not have a [state-dependent encoding.](#page-5834-0)

#### <span id="page-5286-5"></span>**fpos::operator==**

```
bool operator==(const fpos& right) const;
```
The member function returns (streamoff)\*this == (streamoff)right.

### <span id="page-5286-3"></span>**fpos::operator streamoff**

```
operator streamoff() const;
```
The member function returns the stored offset member object, plus any additional offset stored as part of the fpos\_t member object.

# <span id="page-5286-2"></span>**fpos::state**

```
St state() const;
void state(St state);
```
The first member function returns the value stored in the St member object. The second member function stores state in the St member object.

# <span id="page-5286-0"></span>**hex**

```
ios_base& hex(ios_base& iosbase);
```
<span id="page-5286-1"></span>The manipulator effectively calls iosbase[.setf\(](#page-5293-0)ios\_base:: [hex,](#page-5290-4) ios\_base:: [basefield](#page-5290-1)), then returns iosbase.

# **internal**

```
ios_base& internal(ios_base& iosbase);
```
The manipulator effectively calls iosbase[.setf\(](#page-5293-0)ios\_base:: [internal,](#page-5290-10) ios\_base:: [adjustfield\)](#page-5290-11), then returns iosbase.

# <span id="page-5287-0"></span>**ios**

```
typedef basic_ios<char, char_traits<char> > ios;
```
The type is a synonym for template class [basic\\_ios](#page-5277-0), specialized for elements of type *char* with default [character traits](#page-5605-0).

# <span id="page-5287-1"></span>**ios\_base**

```
event · event_callback · failure · flags · fmtflags · getloc · imbue
· Init · ios_base · iostate · iword · openmode · operator= · 
precision · pword · register_callback · seekdir · setf · streamoff · 
streampos · sync_with_stdio · unsetf · width · xalloc
```

```
class ios_base {
public:
     class failure;
     typedef T1 fmtflags;
     static const fmtflags boolalpha, dec, fixed, hex,
         internal, left, oct, right, scientific,
         showbase, showpoint, showpos, skipws, unitbuf,
         uppercase, adjustfield, basefield, floatfield;
     typedef T2 iostate;
     static const iostate badbit, eofbit, failbit,
         goodbit;
     typedef T3 openmode;
     static const openmode app, ate, binary, in, out,
         trunc;
     typedef T4 seekdir;
     typedef std::streamoff streamoff;
```

```
 typedef std::streampos streampos;
     static const seekdir beg, cur, end;
     enum event {
         copyfmt_event, erase_event,
         imbue_event};
     static const event copyfmt_event, erase_event,
         copyfmt_event;
     class Init;
     ios_base& operator=(const ios_base& right);
     fmtflags flags() const;
     fmtflags flags(fmtflags newfmtflags);
     fmtflags setf(fmtflags newfmtflags);
     fmtflags setf(fmtflags newfmtflags, fmtflags mask);
     void unsetf(fmtflags mask);
     streamsize precision() const;
     streamsize precision(streamsize newprecision);
     streamsize width() const;
     stramsize width(streamsize newwidth);
     locale imbue(const locale& loc);
     locale getloc() const;
     static int xalloc();
     long& iword(int idx);
     void *& pword(int idx);
     typedef void *(event_callback(event ev,
         ios_base& iosbase, int idx);
     void register_callback(event_callback pfn, int idx);
     static bool sync_with_stdio(bool newsync = true);
protected:
     ios_base();
     };
```
The class describes the storage and member functions common to both input and output streams that does not depend on the template parameters. (The template class [basic\\_ios](#page-5277-0) describes what is common and *is* dependent on template parameters.

<span id="page-5288-2"></span><span id="page-5288-1"></span><span id="page-5288-0"></span>An object of class ios\_base stores **formatting information**, which consists of:

- **format flags** in an object of type  $f$ mt flags
- an **exception mask** in an object of type [iostate](#page-5291-5)
- a **field width** in an object of type *int*
- <span id="page-5288-3"></span>● a **display precison** in an object of type *int*
- a **[locale object](#page-5392-0)** in an object of type [locale](#page-5391-0)
- two **extensible arrays**, with elements of type *long* and *void* pointer

<span id="page-5289-0"></span>An object of class ios\_base also stores **stream state information**, in an object of type [iostate](#page-5291-5), and a **callback stack**.

# <span id="page-5289-6"></span>**ios\_base::event**

```
enum event {
     copyfmt_event, erase_event,
     imbue_event};
```
<span id="page-5289-4"></span><span id="page-5289-2"></span>The type is an enumeration that describes an object that can store the **callback event** used as an argument to a function registered with [register\\_callback](#page-5293-2). The distinct event values are:

- [copyfmt](#page-5280-1)\_event, to identify a callback that occurs near the end of a call to copyfmt, just before the [exception mask](#page-5288-1) is copied.
- <span id="page-5289-3"></span>● erase\_event, to identify a callback that occurs at the beginning of a call to [copyfmt](#page-5280-1), or at the beginning of a call to the destructor for  $*$ this.
- [imbue](#page-5291-0) event, to identify a callback that occurs at the end of a call to imbue, just before the function returns.

## <span id="page-5289-8"></span><span id="page-5289-7"></span>**ios\_base::event\_callback**

```
typedef void *(event_callback(event ev,
         ios_base& iosbase, int idx);
```
The type describes a pointer to a function that can be registered with [register\\_callback](#page-5293-2). Such a function must not throw an exception.

# <span id="page-5289-1"></span>**ios\_base::failure**

```
class failure : public exception {
public:
    explicit failure(const string& what arg) {
     };
```
The member class serves as the base class for all exceptions thrown by the member function  $\text{clear}$  $\text{clear}$  $\text{clear}$  in template class basic ios. The value returned by what() is what  $arg.data()$  $arg.data()$  $arg.data()$ .

# <span id="page-5289-5"></span>**ios\_base::flags**

```
fmtflags flags() const;
fmtflags flags(fmtflags newfmtflags);
```
The first member function returns the stored [format flags](#page-5288-2). The second member function stores newfmtflags in the format flags and returns its previous stored value.

# <span id="page-5290-0"></span>**ios\_base::fmtflags**

```
typedef T1 fmtflags;
static const fmtflags boolalpha, dec, fixed, hex,
    internal, left, oct, right, scientific,
    showbase, showpoint, showpos, skipws, unitbuf,
    uppercase, adjustfield, basefield, floatfield;
```
<span id="page-5290-7"></span>The type is a [bitmask type](#page-5105-1) T1 that describes an object that can store [format flags](#page-5288-2). The distinct flag values (elements) are:

- boolalpha, to insert or extract objects of type *bool* as names (such as true and false) rather than as numeric values
- <span id="page-5290-3"></span>● dec, to insert or extract integer values in decimal format
- <span id="page-5290-8"></span> $\bullet$  fixed, to insert floating-point values in fixed-point format (with no exponent field)
- <span id="page-5290-4"></span>• hex, to insert or extract integer values in hexadecimal format
- <span id="page-5290-10"></span>• internal, to pad to a [field width](#page-5288-3) as needed by inserting [fill characters](#page-5279-4) at a point internal to a generated numeric field
- left, to pad to a [field width](#page-5288-3) as needed by inserting [fill characters](#page-5279-4) at the end of a generated field (left justification)
- <span id="page-5290-2"></span>● oct, to insert or extract integer values in octal format
- right, to pad to a [field width](#page-5288-3) as needed by inserting [fill characters](#page-5279-4) at the beginning of a generated field (right justification)
- scientific, to insert floating-point values in scientific format (with an exponent field)
- showbase, to insert a prefix that reveals the base of a generated integer field
- showpoint, to insert a decimal point unconditionally in a generated floating-point field
- showpos, to insert a plus sign in a non-negative generated numeric field
- skipws, to skip leading [white space](#page-5840-0) before certain extractions
- unitbuf, to flush output after each insertion
- uppercase, to insert uppercase equivalents of lowercase letters in certain insertions

<span id="page-5290-11"></span><span id="page-5290-5"></span><span id="page-5290-1"></span>In addition, several useful values are:

- adjustfield, internal | left | right
- basefield, dec | hex | oct
- floatfield, fixed | scientific

# <span id="page-5290-9"></span><span id="page-5290-6"></span>**ios\_base::getloc**

```
locale getloc() const;
```
The member function returns the stored locale object.

# <span id="page-5291-0"></span>**ios\_base::imbue**

```
locale imbue(const locale& loc);
```
The member function stores loc in the locale object, then reports the [callback event](#page-5289-2) [imbue\\_event](#page-5289-8). It returns the previous stored value.

# <span id="page-5291-3"></span>**ios\_base::Init**

```
class Init {
     };
```
The nested class describes an object whose construction ensures that the standard iostreams objects are properly [constructed,](#page-5303-0) even before the execution of a constructor for an arbitrary static object.

#### <span id="page-5291-4"></span>**ios\_base::ios\_base**

#### **ios\_base**();

The (protected) constructor does nothing. A later call to basic\_ios::[init](#page-5281-0) *must* initialize the object before it can be safely destroyed. Thus, the only safe use for class ios\_base is as a base class for template class [basic\\_ios](#page-5277-0).

#### <span id="page-5291-5"></span>**ios\_base::iostate**

```
typedef T2 iostate;
static const iostate badbit, eofbit, failbit, goodbit;
```
<span id="page-5291-2"></span>The type is a [bitmask type](#page-5105-1) T2 that describes an object that can store [stream state information.](#page-5289-0) The distinct flag values (elements) are:

- badbit, to record a loss of integrity of the stream buffer
- eofbit, to record end-of-file while extracting from a stream
- failbit, to record a failure to extract a valid field from a stream

<span id="page-5291-1"></span>In addition, a useful value is:
• goodbit, no bits set

#### <span id="page-5292-0"></span>**ios\_base::iword**

long& **iword**(int idx);

The member function returns a reference to element idx of the [extensible array](#page-5288-0) with elements of type *long.* All elements are effectively present and initially store the value zero. The returned reference is invalid after the next call to iword for the object, after the object is altered by a call to basic  $\cos$ : [copyfmt](#page-5280-0), or after the object is destroyed.

If idx is negative, or if unique storage is unavailable for the element, the function calls [setstate](#page-5283-0) (badbit) and returns a reference that might not be unique.

To obtain a unique index, for use across all objects of type ios\_base, call [xalloc](#page-5295-0).

#### **ios\_base::openmode**

typedef T3 **openmode**; static const openmode **app**, **ate**, **binary**, **in**, **out**, **trunc**;

The type is a [bitmask type](#page-5105-0) T3 that describes an object that can store the **opening mode** for several iostreams objects. The distinct flag values (elements) are:

- app, to seek to the end of a stream before each insertion
- ate, to seek to the end of a stream when its controlling object is first created
- binary, to read a file as a binary stream, rather than as a text stream
- in, to permit extraction from a stream
- out, to permit insertion to a stream
- trunc, to truncate an existing file when its controlling object is first created

#### <span id="page-5292-1"></span>**ios\_base::operator=**

ios\_base& **operator=**(const ios\_base& right);

The operator copies the stored [formatting information](#page-5288-1), making a new copy of any [extensible arrays.](#page-5288-0) It then returns \*this. Note that the [callback stack](#page-5289-0) is *not* copied.

#### **ios\_base::precision**

```
streamsize precision() const;
```
streamsize **precision**(streamsize newprecision);

The first member function returns the stored [display precision.](#page-5288-2) The second member function stores newprecision in the display precision and returns its previous stored value.

#### <span id="page-5293-0"></span>**ios\_base::pword**

```
void *& pword(int idx);
```
The member function returns a reference to element idx of the [extensible array](#page-5288-0) with elements of type *void* pointer. All elements are effectively present and initially store the null pointer. The returned reference is invalid after the next call to pword for the object, after the object is altered by a call to basic  $ios::copyfmt$  $ios::copyfmt$ , or after the object is destroyed.

If idx is negative, or if unique storage is unavailable for the element, the function calls [setstate](#page-5283-0) (badbit) and returns a reference that might not be unique.

To obtain a unique index, for use across all objects of type ios base, call [xalloc](#page-5295-0).

#### **ios\_base::register\_callback**

```
void register_callback(event_callback pfn, int idx);
```
The member function pushes the pair  $\{pfn, idx\}$  onto the stored [callback stack.](#page-5289-0) When a [callback](#page-5289-1) [event](#page-5289-1) ev is reported, the functions are called, in reverse order of registry, by the expression  $(*pfn)$ (ev, \*this, idx).

#### **ios\_base::seekdir**

```
typedef T4 seekdir;
static const seekdir beg, cur, end;
```
The type is an enumerated type T4 that describes an object that can store the **seek mode** used as an argument to the member functions of several iostreams classes. The distinct flag values are:

- beg, to seek (alter the current read or write position) relative to the beginning oc a sequence (array, stream, or file)
- cur, to seek relative to the current position within a sequence
- end, to seek relative to the end of a sequence

#### <span id="page-5293-2"></span><span id="page-5293-1"></span>**ios\_base::setf**

```
void setf(fmtflags newfmtflags);
fmtflags setf(fmtflags newfmtflags, fmtflags mask);
```
The first member function effectively calls  $flags(newfmtflags \mid flags()$  $flags(newfmtflags \mid flags()$  (set selected bits), then returns the previous [format flags](#page-5288-3). The second member function effectively calls  $\epsilon$  flags (mask  $\epsilon$ newfmtflags, flags() &  $\sim$ mask) (replace selected bits under a mask), then returns the previous format flags.

#### <span id="page-5294-0"></span>**ios\_base::streamoff**

typedef std::streamoff **[streamoff](#page-5294-0)**;

The type is a synonym for  $std::stream$ 

#### <span id="page-5294-1"></span>**ios\_base::streampos**

typedef std::streampos **[streampos](#page-5294-1)**;

The type is a synonym for  $std:$ : [streampos](#page-5298-1).

#### **ios\_base::sync\_with\_stdio**

```
static bool sync_with_stdio(bool newsync = true);
```
The static member function stores a **stdio sync flag**, which is initially true. When true, this flag ensures that operations on the same file are properly synchronized between the [iostreams](#page-5105-1) functions and those defined in the [Standard C library.](#page-5100-0) Otherwise, synchronization may or may not be guaranteed, but performance may be improved. The function stores newsync in the stdio sync flag and returns its previous stored value. You can call it reliably only before performing any operations on the [standard](#page-5830-0)  [streams.](#page-5830-0)

#### <span id="page-5294-2"></span>**ios\_base::unsetf**

```
void unsetf(fmtflags mask);
```
The member function effectively calls  $f_{\text{lags}}$  ( $\text{mass} \& \text{flags}$ )) (clear selected bits).

#### <span id="page-5294-3"></span>**ios\_base::width**

```
streamsize width() const;
streamsize width(streamsize newwidth);
```
The first member function returns the stored [field width.](#page-5288-4) The second member function stores newwidth in the field width and returns its previous stored value.

#### <span id="page-5295-0"></span>**ios\_base::xalloc**

```
static int xalloc();
```
The static member function returns a stored static value, which it increments on each call. You can use the return value as a unique index argument when calling the member functions [iword](#page-5292-0) or [pword](#page-5293-0).

### **left**

```
ios_base& left(ios_base& iosbase);
```
The manipulator effectively calls iosbase[.setf\(](#page-5293-1)ios\_base:: [left](#page-5290-0), ios\_base:: [adjustfield\)](#page-5290-1), then returns iosbase.

## **noboolalpha**

```
ios_base& noboolalpha(ios_base& iosbase);
```
The manipulator effectively calls iosbase[.unsetf\(](#page-5294-2)ios\_base:: [boolalpha](#page-5290-2)), then returns iosbase.

## **noshowbase**

```
ios_base& noshowbase(ios_base& iosbase);
```
The manipulator effectively calls iosbase[.unsetf\(](#page-5294-2)ios\_base:: [showbase\)](#page-5290-3), then returns iosbase.

### **noshowpoint**

```
ios_base& noshowpoint(ios_base& iosbase);
```
The manipulator effectively calls iosbase[.unsetf\(](#page-5294-2)ios\_base:: [showpoint](#page-5290-4)), then returns

iosbase.

### **noshowpos**

```
ios_base& noshowpos(ios_base& iosbase);
```
The manipulator effectively calls iosbase[.unsetf\(](#page-5294-2)ios\_base:: [showpos"\)](#page-5290-5), then returns iosbase.

## **noskipws**

```
ios_base& noskipws(ios_base& iosbase);
```
The manipulator effectively calls iosbase[.unsetf\(](#page-5294-2)ios\_base:: [skipws\)](#page-5290-6), then returns iosbase.

## **nounitbuf**

```
ios_base& nounitbuf(ios_base& iosbase);
```
The manipulator effectively calls iosbase[.unsetf\(](#page-5294-2)ios\_base:: [unitbuf](#page-5290-7)), then returns iosbase.

#### **nouppercase**

```
ios_base& nouppercase(ios_base& iosbase);
```
The manipulator effectively calls iosbase[.unsetf\(](#page-5294-2)ios\_base:: [uppercase](#page-5290-8)), then returns iosbase.

#### **oct**

```
ios_base& oct(ios_base& iosbase);
```
The manipulator effectively calls iosbase[.setf\(](#page-5293-1)ios\_base:: [oct,](#page-5290-9) ios\_base:: [basefield](#page-5290-10)), then returns iosbase.

## **right**

```
ios_base& right(ios_base& iosbase);
```
The maiipulator effectively calls iosbase.[setf](#page-5293-1)(ios\_base:: [right](#page-5290-11), ios\_base:: [adjustfield\)](#page-5290-1), then returns iosbase.

## **scientific**

ios\_base& **scientific**(ios\_base& iosbase);

The manipulator effectively calls iosbase[.setf\(](#page-5293-1)ios\_base:: [scientific,](#page-5290-12) ios\_base:: [floatfield](#page-5290-13)), then returns iosbase.

## **showbase**

ios\_base& **showbase**(ios\_base& iosbase);

The manipulator effectively calls iosbase[.setf\(](#page-5293-1)ios\_base:: [showbase\)](#page-5290-3), then returns iosbase.

## **showpoint**

ios\_base& **showpoint**(ios\_base& iosbase);

The manipulator effectively calls iosbase[.setf\(](#page-5293-1)ios\_base:: [showpoint](#page-5290-4)), then returns iosbase.

### **showpos**

```
ios_base& showpos(ios_base& iosbase);
```
The manipulator effectively calls iosbase[.setf\(](#page-5293-1)ios\_base:: [showpos](#page-5290-5)), then returns iosbase.

### **skipws**

ios\_base& **skipws**(ios\_base& iosbase);

The manipulator effectively calls iosbase[.setf\(](#page-5293-1)ios\_base:: [skipws](#page-5290-6)), then returns iosbase.

## <span id="page-5298-0"></span>**streamoff**

typedef T1 **streamoff**;

The type is a signed integer type T1 that describes an object that can store a byte offset involved in various stream positioning operations. Its representation has at least 32 value bits. It is *not* necessarily large enough to represent an arbitrary byte position within a stream. The value  $stream(f(-1)$ generally indicates an erroneous offset.

#### <span id="page-5298-1"></span>**streampos**

typedef fpos<mbstate\_t> **streampos**;

The type is a synonym for [fpos](#page-5284-0)< [mbstate\\_t>](#page-5800-0).

### <span id="page-5298-2"></span>**streamsize**

typedef T2 **streamsize**;

The type is a signed integer type T2 that describes an object that can store a count of the number of elements involved in various stream operations. Its representation has at least 16 bits. It is *not* necessarily large enough to represent an arbitrary byte position within a stream.

### **unitbuf**

```
ios_base& unitbuf(ios_base& iosbase);
```
The manipulator effectively calls iosbase[.setf\(](#page-5293-1)ios\_base:: [unitbuf](#page-5290-7)), then returns iosbase.

#### **uppercase**

ios\_base& **uppercase**(ios\_base& iosbase);

The manipulator effectively calls iosbase[.setf\(](#page-5293-1)ios\_base:: [uppercase](#page-5290-8)), then returns iosbase.

## <span id="page-5298-3"></span>**wios**

typedef basic\_ios<wchar\_t, char\_traits<wchar\_t> > **wios**;

The type is a synonym for template class [basic\\_ios](#page-5277-0), specialized for elements of type wchar\_t with default [character traits](#page-5605-0).

#### **wstreampos**

typedef fpos<mbstate\_t> **wstreampos**;

The type is a synonym for [fpos](#page-5284-0)< [mbstate\\_t>](#page-5800-0).

See also the **[Table of Contents](#page-5098-0)** and the **[Index](#page-5869-0)**.

*[Copyright](#page-5889-0) © 1992-2006 by P.J. Plauger. All rights reserved.*

# **<iosfwd>**

Include the [iostreams](#page-5105-1) standard header **<iosfwd>** to declare forward references to several template classes used throughout iostreams. All such template classes are defined in other standard headers. You include this header explicitly only when you need one of the above declarations, but not its definition.

```
namespace std {
typedef T1 streamoff;
typedef T2 streamsize;
typedef fpos streampos;
        // TEMPLATE CLASSES
template<class Elem>
     class char_traits;
class char_traits<char>;
class char_traits<wchar_t>;
template<class Elem, class Tr = char_traits<Elem> >
     class basic_ios;
template<class Elem, class Tr = char_traits<Elem> >
     class istreambuf_iterator;
template<class Elem, class Tr = char_traits<Elem> >
     class ostreambuf_iterator;
template<class Elem, class Tr = char_traits<Elem> >
     class basic_streambuf;
template<class Elem, class Tr = char_traits<Elem> >
     class basic_istream;
template<class Elem, class Tr = char_traits<Elem> >
     class basic_ostream;
template<class Elem, class Tr = char_traits<Elem> >
     class basic_iostream;
template<class Elem, class Tr = char_traits<Elem> >
     class basic_stringbuf;
template<class Elem, class Tr = char_traits<Elem> >
     class basic_istringstream;
template<class Elem, class Tr = char_traits<Elem> >
     class basic_ostringstream;
template<class Elem, class Tr = char_traits<Elem> >
     class basic_stringstream;
template<class Elem, class Tr = char_traits<Elem> >
     class basic_filebuf;
```
template<class Elem, class Tr = char\_traits<Elem> > class **[basic\\_ifstream](#page-5194-0)**; template<class Elem, class Tr = char\_traits<Elem> > class **[basic\\_ofstream](#page-5196-0)**; template<class Elem, class Tr = char\_traits<Elem> > class **[basic\\_fstream](#page-5193-0)**; // char TYPE DEFINITIONS typedef basic\_ios<char, char\_traits<char> > **[ios](#page-5287-0)**; typedef basic\_streambuf<char, char\_traits<char> > **[streambuf](#page-5580-0)**; typedef basic\_istream<char, char\_traits<char> > **[istream](#page-5316-0)**; typedef basic ostream<char, char traits<char> > **[ostream](#page-5494-0)**; typedef basic\_iostream<char, char\_traits<char> > **[iostream](#page-5316-1)**; typedef basic\_stringbuf<char, char\_traits<char> > **stringbuf**; typedef basic\_istringstream<char, char\_traits<char> > **istringstream**; typedef basic ostringstream<char, char traits<char> > **ostringstream**; typedef basic stringstream<char, char traits<char> > **stringstream**; typedef basic\_filebuf<char, char\_traits<char> > **[filebuf](#page-5197-0)**; typedef basic\_ifstream<char, char\_traits<char> > **[ifstream](#page-5198-0)**; typedef basic\_ofstream<char, char\_traits<char> > **[ofstream](#page-5198-1)**; typedef basic\_fstream<char, char\_traits<char> > **[fstream](#page-5197-1)**; // wchar\_t TYPE DEFINITIONS typedef basic\_ios<wchar\_t, char\_traits<wchar\_t> > **[wios](#page-5298-3)**; typedef basic\_streambuf<wchar\_t, char\_traits<wchar\_t> > **[wstreambuf](#page-5580-1)**; typedef basic\_istream<wchar\_t, char\_traits<wchar\_t> > **[wistream](#page-5318-0)**; typedef basic\_ostream<wchar\_t, char\_traits<wchar\_t> > **[wostream](#page-5494-1)**; typedef basic iostream<wchar t, char traits<wchar t> > **[wiostream](#page-5318-1)**; typedef basic\_stringbuf<wchar\_t, char\_traits<wchar\_t> >

```
 wstringbuf;
typedef basic_istringstream<wchar_t,
     char_traits<wchar_t> > wistringstream;
typedef basic_ostringstream<wchar_t,
     char_traits<wchar_t> > wostringstream;
typedef basic_stringstream<wchar_t,
     char_traits<wchar_t> > wstringstream;
typedef basic_filebuf<wchar_t, char_traits<wchar_t> >
    wfilebuf;
typedef basic_ifstream<wchar_t, char_traits<wchar_t> >
     wifstream;
typedef basic_ofstream<wchar_t, char_traits<wchar_t> >
    wofstream;
typedef basic_fstream<wchar_t, char_traits<wchar_t> >
    wfstream;
} // namespace std
```
See also the **[Table of Contents](#page-5098-0)** and the **[Index](#page-5869-0)**.

*[Copyright](#page-5889-0) © 1992-2006 by P.J. Plauger. All rights reserved.*

# **<iostream>**

Include the [iostreams](#page-5105-1) standard header **<iostream>** to declare objects that control reading from and writing to the [standard streams.](#page-5830-0) This is often the *only* header you need include to perform input and output from a C++ program.

The objects fall into two groups:

- [cin](#page-5304-0), [cout](#page-5304-1), [cerr](#page-5304-2), and [clog](#page-5304-3) are byte oriented, performing conventional byte-at-a-time transfers
- [wcin](#page-5305-0), [wcout](#page-5305-1), [wcerr](#page-5304-4), and [wclog](#page-5305-2) are [wide](#page-5834-0) oriented, translating to and from the wide [characters](#page-5834-0) that the program manipulates internally

Once you perform certain operations on a stream, such as the [standard input,](#page-5830-1) you cannot perform operations of a different orientation on the same stream. Hence, a program cannot operate interchangeably on both [cin](#page-5304-0) and [wcin](#page-5305-0), for example.

All the objects declared in this header share a peculiar property -- you can assume they are **constructed** before any static objects you define, in a translation unit that includes <iostreams>. Equally, you can assume that these objects are **not destroyed** before the destructors for any such static objects you define. (The output streams are, however, flushed during program termination.) Hence, you can safely read from or write to the standard streams prior to program startup and after program termination.

This guarantee is *not* universal, however. A static constructor may call a function in another translation unit. The called function cannot assume that the objects declared in this header have been constructed, given the uncertain order in which translation units participate in static construction. To use these objects in such a context, you must first construct an object of class **ios** base::Init, as in:

```
#include <iostream>
void marker()
     { // called by some constructor
     ios_base::Init unused_name;
     cout << "called fun" << endl;
     }
namespace std {
extern istream cin;
extern ostream cout;
extern ostream cerr;
```

```
extern ostream clog;
extern wistream wcin;
extern wostream wcout;
extern wostream wcerr;
extern wostream wclog;
} // namespace std
```
#### <span id="page-5304-2"></span>**cerr**

```
extern ostream cerr;
```
The object controls unbuffered insertions to the [standard error](#page-5830-2) output as a byte stream. Once the object is constructed, the expression cerr[.flags](#page-5289-2)() & [unitbuf](#page-5290-7) is nonzero.

### <span id="page-5304-0"></span>**cin**

```
extern istream cin;
```
The object controls extractions from the [standard input](#page-5830-1) as a byte stream. Once the object is constructed, the call cin[.tie](#page-5283-1)() returns &[cout](#page-5304-1).

## <span id="page-5304-3"></span>**clog**

```
extern ostream clog;
```
The object controls buffered insertions to the [standard error](#page-5830-2) output as a byte stream.

#### <span id="page-5304-1"></span>**cout**

extern ostream cout;

The object controls insertions to the [standard output](#page-5830-3) as a byte stream.

#### <span id="page-5304-4"></span>**wcerr**

extern wostream wcerr;

The object controls unbuffered insertions to the [standard error](#page-5830-2) output as a wide stream. Once the object is constructed, the expression wcerr.[flags\(](#page-5289-2)) & [unitbuf](#page-5290-7) is nonzero.

## <span id="page-5305-0"></span>**wcin**

```
extern wistream wcin;
```
The object controls extractions from the [standard input](#page-5830-1) as a wide stream. Once the object is constructed, the call wcin.[tie\(](#page-5283-1)) returns [&wcout](#page-5305-1).

## <span id="page-5305-2"></span>**wclog**

```
extern wostream wclog;
```
The object controls buffered insertions to the [standard error](#page-5830-2) output as a wide stream.

### <span id="page-5305-1"></span>**wcout**

extern wostream wcout;

The object controls insertions to the [standard output](#page-5830-3) as a wide stream.

See also the **[Table of Contents](#page-5098-0)** and the **[Index](#page-5869-0)**.

*[Copyright](#page-5889-0) © 1992-2006 by P.J. Plauger. All rights reserved.*

# **<istream>**

Include the [iostreams](#page-5105-1) standard header **<istream>** to define template class basic istream, which mediates extractions for the iostreams, and the template class. [basic\\_iostream](#page-5307-1), which mediates both insertions and extractions. The header also defines a related [manipulator](#page-5276-0). (This header is typically included for you by another of the iostreams headers. You seldom have occasion to include it directly.)

```
namespace std {
template<class Elem, class Tr = char_traits<Elem> >
     class basic_istream;
typedef basic_istream<char, char_traits<char> >
     istream;
typedef basic_istream<wchar_t, char_traits<wchar_t> >
     wistream;
template<class Elem, class Tr = char_traits<Elem> >
     class basic_iostream;
typedef basic_iostream<char, char_traits<char> >
     iostream;
typedef basic iostream<wchar t, char traits<wchar t> >
     wiostream;
         // EXTRACTORS
template<class Elem, class Tr>
     basic_istream<Elem, Tr>&
         operator>>(basic_istream<Elem, Tr>& istr, Elem *str);
template<class Elem, class Tr>
     basic_istream<Elem, Tr>&
         operator>>(basic_istream<Elem, Tr>& istr, Elem& ch);
template<class Tr>
     basic_istream<char, Tr>&
         operator>>(basic_istream<char, Tr>& istr,
             signed char *str);
template<class Tr>
     basic_istream<char, Tr>&
         operator>>(basic_istream<char, Tr>& istr,
            signed char& ch);
template<class Tr>
     basic_istream<char, Tr>&
         operator>>(basic_istream<char, Tr>& istr,
             unsigned char *str);
template<class Tr>
```

```
 basic_istream<char, Tr>&
         operator>>(basic_istream<char, Tr>& istr,
             unsigned char& ch);
         // MANIPULATORS
template class<Elem, Tr>
     basic_istream<Elem, Tr>& ws(basic_istream<Elem, Tr>& istr);
} // namespace std
```
## <span id="page-5307-1"></span>**basic\_iostream**

```
template <class Elem, class Tr = char_traits<Elem> >
     class basic_iostream : public basic_istream<Elem, Tr>,
        public basic ostream<Elem, Tr> {
public:
     explicit basic_iostream(basic_streambuf<Elem, Tr>& *strbuf);
     virtual ~basic_iostream();
     };
```
The template class describes an object that controls insertions, through its base object [basic\\_ostream<](#page-5484-0)Elem, Tr>, and extractions, through its base object [basic\\_istream<](#page-5307-0)Elem, Tr>. The two objects share a common virtual base object [basic\\_ios<](#page-5277-0)Elem, Tr>. They also manage a common [stream buffer,](#page-5569-0) with elements of type Elem, whose [character traits](#page-5605-0) are determined by the class Tr. The constructor initializes its base objects via basic\_istream(strbuf) and basic\_ostream(strbuf).

## <span id="page-5307-0"></span>**basic\_istream**

```
basic_istream · gcount · get · getline · ignore · operator>> · peek · 
putback · read · readsome · seekg · sentry · sync · tellg · unget
```

```
template <class Elem, class Tr = char_traits<Elem> >
     class basic_istream
         : virtual public basic_ios<Elem, Tr> {
public:
     typedef typename basic_ios<Elem, Tr>::char_type char_type;
     typedef typename basic_ios<Elem, Tr>::traits_type traits_type;
     typedef typename basic_ios<Elem, Tr>::int_type int_type;
     typedef typename basic_ios<Elem, Tr>::pos_type pos_type;
```

```
 typedef typename basic_ios<Elem, Tr>::off_type off_type;
 explicit basic_istream(basic_streambuf<Elem, Tr> *strbuf);
 class sentry;
 virtual ~basic_istream();
 basic_istream& operator>>(
     basic_istream& (*pfn)(basic_istream&));
 basic_istream& operator>>(
     ios_base& (*pfn)(ios_base&));
 basic_istream& operator>>(
     basic_ios<Elem, Tr>& (*pfn)(basic_ios<Elem, Tr>&));
 basic_istream& operator>>(
     basic_streambuf<Elem, Tr> *strbuf);
 basic_istream& operator>>(bool& val);
 basic_istream& operator>>(short& val);
 basic_istream& operator>>(unsigned short& val);
 basic_istream& operator>>(int& val);
 basic_istream& operator>>(unsigned int& val);
 basic_istream& operator>>(long& val);
 basic_istream& operator>>(unsigned long& val);
 basic_istream& operator>>(void *& val);
 basic_istream& operator>>(float& val);
 basic_istream& operator>>(double& val);
 basic_istream& operator>>(long double& val);
 streamsize gcount() const;
 int_type get();
 basic_istream& get(char_type& ch);
 basic_istream& get(char_type *str, streamsize count);
 basic_istream&
     get(char_type *str, streamsize count, char_type delim);
 basic_istream&
     get(basic_streambuf<char_type, Tr>& strbuf);
 basic_istream&
     get(basic_streambuf<Elem, Tr>& strbuf, char_type delim);
 basic_istream& getline(char_type *str, streamsize count);
 basic_istream& getline(char_type *str, streamsize count,
     char_type delim);
 basic_istream& ignore(streamsize count = 1,
    int_type delim = traits_type::eof());
```

```
 int_type peek();
 basic_istream& read(char_type *str, streamsize count);
 streamsize readsome(char_type *str, streamsize count);
 basic_istream& putback(char_type ch);
 basic_istream& unget();
 pos_type tellg();
 basic_istream& seekg(pos_type pos);
 basic_istream& seekg(off_type off,
    ios base::seek dir way);
 int sync();
 };
```
The template class describes an object that controls extraction of elements and encoded objects from a [stream buffer](#page-5569-0) with elements of type Elem, also known as [char\\_type](#page-5279-0), whose [character traits](#page-5605-0) are determined by the class Tr, also known as [traits\\_type](#page-5283-2).

<span id="page-5309-1"></span>Most of the member functions that overload [operator>>](#page-5312-1) are **formatted input functions**. They follow the pattern:

```
 iostate state = goodbit;
 const sentry ok(*this);
 if (ok)
     {try
         {<extract elements and convert
         accumulate flags in state
         store a successful conversion> }
     catch (...)
         {try
             \{setstate(badbit); \} catch (...)
              {}
         if ((exceptions() & badbit) != 0)
             throw; } }
 setstate(state);
 return (*this);
```
<span id="page-5309-0"></span>Many other member functions are **unformatted input functions**. They follow the pattern:

```
 iostate state = goodbit;
count = 0; // the value returned by gcount
 const sentry ok(*this, true);
 if (ok)
     {try
```

```
 {<extract elements and deliver
         count extracted elements in count
         accumulate flags in state> }
     catch (...)
         {try
            \{setstate(badbit); \}catch (...) {}
         if ((exceptions() & badbit) != 0)
            throw; \} setstate(state);
```
Both groups of functions call setstate (eofbit) if they encounter end-of-file while extracting elements.

An object of class basic\_istream<Elem, Tr> stores:

- a virtual public base object of class **[basic\\_ios<](#page-5277-0)Elem, Tr>**
- an **extraction count** for the last unformatted input operation (called count in the code above)

#### <span id="page-5310-3"></span><span id="page-5310-0"></span>**basic\_istream::basic\_istream**

```
explicit basic_istream(basic_streambuf<Elem, Tr> *strbuf);
```
The constructor [init](#page-5281-0)ializes the base class by calling  $init(\text{strbuf})$ . It also stores zero in the extraction [count](#page-5310-3).

#### <span id="page-5310-1"></span>**basic\_istream::gcount**

```
streamsize gcount() const;
```
The member function returns the [extraction count.](#page-5310-3)

#### <span id="page-5310-2"></span>**basic\_istream::get**

```
int_type get();
basic_istream& get(char_type& ch);
basic_istream& get(char_type *str, streamsize count);
basic_istream& get(char_type *str, streamsize count,
     char_type delim);
basic_istream& get(basic_streambuf<Elem, Tr>& strbuf);
basic_istream& get(basic_streambuf<Elem, Tr>& strbuf,
     char_type delim);
```
The first of these [unformatted input functions](#page-5309-0) extracts an element, if possible, as if by returning rdbuf ()-[>sbumpc\(](#page-5575-0)). Otherwise, it returns traits\_type:[:eof](#page-5606-0)(). If the function extracts no element, it calls [setstate\(](#page-5283-0)failbit).

The second function extracts the [int\\_type](#page-5281-1) element meta the same way. If meta compares equal to traits\_type::[eof\(](#page-5606-0)), the function calls [setstate\(](#page-5283-0)failbit). Otherwise, it stores traits\_type::[to\\_char\\_type\(](#page-5608-0)meta) in ch. The function returns \*this.

The third function returns get(str, count, widen('\n')).

The fourth function extracts up to count  $-1$  elements and stores them in the array beginning at  $str.$ It always stores char\_type() after any extracted elements it stores. In order of testing, extraction stops:

- 1. at end of file
- 2. after the function extracts an element that compares equal to  $\text{delim}$ , in which case the element is put back to the controlled sequence
- 3. after the function extracts count  $-1$  elements

If the function extracts no elements, it calls setstate (failbit). In any case, it returns \*this.

The fifth function returns get(strbuf, widen('\n')).

The sixth function extracts elements and inserts them in strbuf. Extraction stops on end-of-file or on an element that compares equal to delim (which is not extracted). It also stops, without extracting the element in question, if an insertion fails or throws an exception (which is caught but not rethrown). If the function extracts no elements, it calls [setstate](#page-5283-0)(failbit). In any case, the function returns \*this.

#### <span id="page-5311-0"></span>**basic\_istream::getline**

```
basic_istream& getline(char_type *str, streamsize count);
basic_istream& getline(char_type *str, streamsize count,
     char_type delim);
```
The first of these [unformatted input functions](#page-5309-0) returns getline(str, count, widen('\n')).

The second function extracts up to count  $-1$  elements and stores them in the array beginning at  $str.$ It always stores char\_type() after any extracted elements it stores. In order of testing, extraction stops:

- 1. at end of file
- 2. after the function extracts an element that compares equal to delim, in which case the element is neither put back nor appended to the controlled sequence
- 3. after the function extracts count  $-1$  elements

If the function extracts no elements or count  $-1$  elements, it calls [setstate](#page-5283-0)(failbit). In any case, it returns \*this.

#### <span id="page-5312-0"></span>**basic\_istream::ignore**

basic\_istream& **ignore**(streamsize count = 1, int type delim = traits type::eof());

The [unformatted input function](#page-5309-0) extracts up to count elements and discards them. If count equals numeric\_limits<int>::[max](#page-5350-0)(), however, it is taken as arbitrarily large. Extraction stops early on end-of-file or on an element ch such that traits\_type:[:to\\_int\\_type\(](#page-5609-2)ch) compares equal to delim (which is also extracted). The function returns \*this.

#### <span id="page-5312-1"></span>**basic\_istream::operator>>**

```
basic_istream& operator>>(
    basic_istream& (*pfn)(basic_istream&));
basic_istream& operator>>(
     ios_base& (*pfn)(ios_base&));
basic_istream& operator>>(
     basic_ios<Elem, Tr>& (*pfn)(basic_ios<Elem, Tr>&));
basic_istream& operator>>(
     basic_streambuf<Elem, Tr> *strbuf);
basic_istream& operator>>(bool& val);
basic_istream& operator>>(short& val);
basic_istream& operator>>(unsigned short& val);
basic_istream& operator>>(int& val);
basic_istream& operator>>(unsigned int& val);
basic_istream& operator>>(long& val);
basic_istream& operator>>(unsigned long& val);
basic_istream& operator>>(void *& val);
basic_istream& operator>>(float& val);
basic_istream& operator>>(double& val);
basic_istream& operator>>(long double& val);
```
The first member function ensures that an expression of the form  $istr \gg$  ws calls ws ( $istr$ ), then returns \*this. The second and third functions ensure that other [manipulators](#page-5276-0), such as [hex](#page-5286-0) behave similarly. The remaining functions constitute the [formatted input functions](#page-5309-1).

Hexagon C++ Library User Guide

The function:

```
basic_istream& operator>>(
    basic streambuf<Elem, Tr> *strbuf);
```
extracts elements, if strbuf is not a null pointer, and inserts them in strbuf. Extraction stops on endof-file. It also stops, without extracting the element in question, if an insertion fails or throws an exception (which is caught but not rethrown). If the function extracts no elements, it calls [setstate](#page-5283-0) (failbit). In any case, the function returns \*this.

The function:

```
basic_istream& operator>>(bool& val);
```
extracts a field and converts it to a boolean value by calling use\_facet <num\_get <Elem, InIt>  $(getloc())$  $(getloc())$  $(getloc())$ .  $get(Init( rdbuf())$  $get(Init( rdbuf())$  $get(Init( rdbuf())$ ,  $Init(0)$ , \*this,  $getloc()$ , val). Here, InIt is defined as [istreambuf\\_iterator](#page-5330-0)<Elem, Tr>. The function returns \*this.

The functions:

```
basic_istream& operator>>(short& val);
basic_istream& operator>>(unsigned short& val);
basic_istream& operator>>(int& val);
basic_istream& operator>>(unsigned int& val);
basic_istream& operator>>(long& val);
basic_istream& operator>>(unsigned long& val);
basic_istream& operator>>(void *& val);
```
each extract a field and convert it to a numeric value by calling [use\\_facet<](#page-5434-0)num\_get<Elem, InIt>([getloc](#page-5290-14)()). [get](#page-5416-0)(InIt( [rdbuf](#page-5282-0)()), Init(0), \*this, getloc(), val). Here, InIt is defined as [istreambuf\\_iterator](#page-5330-0)<Elem, Tr>, and val has type *long, unsigned long,* or *void \** as needed.

If the converted value cannot be represented as the type of val, the function calls [setstate](#page-5283-0) (failbit). In any case, the function returns \*this.

The functions:

```
basic_istream& operator>>(float& val);
basic_istream& operator>>(double& val);
basic_istream& operator>>(long double& val);
```
each extract a field and convert it to a numeric value by calling [use\\_facet<](#page-5434-0)num\_get<Elem, InIt>([getloc](#page-5290-14)()). [get](#page-5416-0)(InIt( [rdbuf](#page-5282-0)()), Init(0), \*this, getloc(), val). Here, InIt is defined as [istreambuf\\_iterator](#page-5330-0)<Elem, Tr>, and val has type *double* or *long double* as needed.

If the converted value cannot be represented as the type of val, the function calls [setstate](#page-5283-0) (failbit). In any case, it returns \*this.

#### <span id="page-5314-0"></span>**basic\_istream::peek**

```
int_type peek();
```
The [unformatted input function](#page-5309-0) extracts an element, if possible, as if by returning  $rdbuf()$  -[>sgetc](#page-5576-0) (). Otherwise, it returns traits\_type:[:eof](#page-5606-0)().

#### <span id="page-5314-1"></span>**basic\_istream::putback**

basic\_istream& **putback**(char\_type ch);

The [unformatted input function](#page-5309-0) puts back ch, if possible, as if by calling  $rdbuf()$ ->[sputbackc](#page-5577-0)(). If  $rdbuf()$  $rdbuf()$  is a null pointer, or if the call to sputbackc returns traits\_type:[:eof\(](#page-5606-0)), the function calls [setstate](#page-5283-0)(badbit). In any case, it returns \*this.

#### <span id="page-5314-2"></span>**basic\_istream::read**

basic\_istream& **read**(char\_type \*str, streamsize count);

The [unformatted input function](#page-5309-0) extracts up to count elements and stores them in the array beginning at str. Extraction stops early on end-of-file, in which case the function calls [setstate](#page-5283-0)(failbit). In any case, it returns \*this.

#### <span id="page-5314-3"></span>**basic\_istream::readsome**

```
streamsize readsome(char_type *str, streamsize count);
```
The [unformatted input function](#page-5309-0) extracts up to count elements and stores them in the array beginning at str. If [good\(](#page-5281-2)) is false, the function calls [setstate](#page-5283-0)(failbit). Otherwise, it assigns the value of  $rdbuf() \rightarrow in_avail()$  to N. If  $N < 0$ , the function calls [setstate](#page-5283-0)(eofbit). Otherwise, it replaces the value stored in N with the smaller of count and N, then calls [read\(](#page-5314-2) $str, N$ ). In any case, the function returns  $qcount()$ .

### <span id="page-5315-0"></span>**basic\_istream::seekg**

```
basic_istream& seekg(pos_type pos);
basic_istream& seekg(off_type off,
     ios_base::seek_dir way);
```
If  $fail()$  $fail()$  is false, the first member function calls newpos =  $rdbuf() \rightarrow pubseekpos(pos,$  $rdbuf() \rightarrow pubseekpos(pos,$  $rdbuf() \rightarrow pubseekpos(pos,$  $rdbuf() \rightarrow pubseekpos(pos,$ [in](#page-5292-1)), for some pos\_type temporary object newpos. If fail() is false, the second function calls newpos = rdbuf()-> [pubseekoff](#page-5574-1)(off, way, [in](#page-5292-1)). In either case, if (off\_type) newpos ==  $(off_type)(-1)$  (the positioning operation fails) the function calls istr[.setstate](#page-5283-0) (failbit). Both functions return \*this.

### <span id="page-5315-1"></span>**basic\_istream::sentry**

```
class sentry {
public:
     explicit sentry(basic_istream& istr,
        bool noskip = false);
     operator bool() const;
     };
```
The nested class describes an object whose declaration structures the [formatted input functions](#page-5309-1) and the [unformatted input functions.](#page-5309-0) If  $istr.good()$  $istr.good()$  $istr.good()$  is true, the constructor:

- calls istr.[tie-](#page-5283-1)> [flush\(](#page-5487-0)) if istr.tie() is not a null pointer
- effectively calls [ws\(](#page-5319-0)istr) if istr.[flags\(](#page-5289-2)) & [skipws](#page-5290-6) is nonzero

If, after any such preparation, istr.good() is false, the constructor calls istr.[setstate](#page-5283-0) (failbit). In any case, the constructor stores the value returned by istr.good() in **status**. A later call to operator bool() delivers this stored value.

### <span id="page-5315-2"></span>**basic\_istream::sync**

```
int sync();
```
If  $rdbuf()$  $rdbuf()$  is a null pointer, the function returns -1. Otherwise, it calls  $rdbuf()$ ->[pubsync\(](#page-5574-2)). If that returns -1, the function calls [setstate\(](#page-5283-0)badbit) and returns -1. Otherwise, the function returns zero.

### <span id="page-5315-3"></span>**basic\_istream::tellg**

pos\_type **tellg**();

If [fail](#page-5280-1)() is false, the member function returns  $rdbuf() \rightarrow pubseekoff(0, cur, in)$  $rdbuf() \rightarrow pubseekoff(0, cur, in)$  $rdbuf() \rightarrow pubseekoff(0, cur, in)$  $rdbuf() \rightarrow pubseekoff(0, cur, in)$  $rdbuf() \rightarrow pubseekoff(0, cur, in)$  $rdbuf() \rightarrow pubseekoff(0, cur, in)$  $rdbuf() \rightarrow pubseekoff(0, cur, in)$  $rdbuf() \rightarrow pubseekoff(0, cur, in)$ . Otherwise, it returns  $pos\_type(-1)$ .

#### <span id="page-5316-3"></span>**basic\_istream::unget**

```
basic_istream& unget();
```
The [unformatted input function](#page-5309-0) puts back the previous element in the stream, if possible, as if by calling rdbuf()-[>sungetc\(](#page-5578-0)). If [rdbuf](#page-5282-0)() is a null pointer, or if the call to sungetc returns traits\_type::[eof\(](#page-5606-0)), the function calls [setstate\(](#page-5283-0)badbit). In any case, it returns \*this.

### <span id="page-5316-1"></span>**iostream**

```
typedef basic_iostream<char, char_traits<char> > iostream;
```
The type is a synonym for template class [basic\\_iostream](#page-5307-1), specialized for elements of type *char* with default [character traits.](#page-5605-0)

## <span id="page-5316-0"></span>**istream**

typedef basic\_istream<char, char\_traits<char> > **istream**;

The type is a synonym for template class [basic\\_istream](#page-5307-0), specialized for elements of type *char* with default [character traits](#page-5605-0).

#### <span id="page-5316-2"></span>**operator>>**

```
template<class Elem, class Tr>
     basic_istream<Elem, Tr>&
         operator>>(basic_istream<Elem, Tr>& istr, Elem *str);
template<class Elem, class Tr>
    basic_istream<Elem, Tr>&
         operator>>(basic_istream<Elem, Tr>& istr, Elem& ch);
template<class Tr>
    basic_istream<char, Tr>&
         operator>>(basic_istream<char, Tr>& istr,
             signed char *str);
template<class Tr>
```

```
 basic_istream<char, Tr>&
         operator>>(basic_istream<char, Tr>& istr,
             signed char& ch);
template<class Tr>
     basic_istream<char, Tr>&
         operator>>(basic_istream<char, Tr>& istr,
             unsigned char *str);
template<class Tr>
     basic_istream<char, Tr>&
         operator>>(basic_istream<char, Tr>& istr,
             unsigned char& ch);
```
The template function:

```
template<class Elem, class Tr>
     basic_istream<Elem, Tr>&
         operator>>(basic_istream<Elem, Tr>& istr, Elem *str);
```
extracts up to  $N - 1$  elements and stores them in the array beginning at  $str.$  If istr[.width](#page-5294-3)() is greater than zero, N is istr.width(); otherwise it is the size of the largest array of Elem that can be declared. The function always stores Elem() after any extracted elements it stores. Extraction stops early on end-of-file, on a character with value Elem(0) (which is not extracted), or on any element (which is not extracted) that would be discarded by [ws](#page-5319-0). If the function extracts no elements, it calls istr[.setstate\(](#page-5283-0)failbit). In any case, it calls istr.width(0) and returns istr.

The template function:

```
template<class Elem, class Tr>
     basic_istream<Elem, Tr>&
         operator>>(basic_istream<Elem, Tr>& istr, char& ch);
```
extracts an element, if possible, and stores it in ch. Otherwise, it calls is. [setstate](#page-5283-0)(failbit). In any case, it returns istr.

The template function:

```
template<class Tr>
     basic_istream<char, Tr>&
         operator>>(basic_istream<char, Tr>& istr,
             signed char *str);
returns istr >> (char *)str.
```
The template function:

```
template<class Tr>
     basic_istream<char, Tr>&
         operator>>(basic_istream<char, Tr>& istr,
             signed char& ch);
```

```
returns istr >> (char&)ch.
```
The template function:

```
template<class Tr>
     basic_istream<char, Tr>&
        operator>>(basic_istream<char, Tr>& istr,
            unsigned char *str);
```

```
returns istr >> (char *)str.
```
The template function:

```
template<class Tr>
     basic_istream<char, Tr>&
         operator>>(basic_istream<char, Tr>& istr,
             unsigned char& ch);
```

```
returns istr >> (char&)ch.
```
## <span id="page-5318-1"></span>**wiostream**

```
typedef basic_iostream<wchar_t, char_traits<wchar_t> >
     wiostream;
```
The type is a synonym for template class [basic\\_iostream](#page-5307-1), specialized for elements of type wchar\_t with default [character traits.](#page-5605-0)

### <span id="page-5318-0"></span>**wistream**

```
typedef basic_istream<wchar_t, char_traits<wchar_t> >
    wistream;
```
The type is a synonym for template class [basic\\_istream](#page-5307-0), specialized for elements of type wchar\_t with default [character traits.](#page-5605-0)

#### <span id="page-5319-0"></span>**ws**

```
template class<Elem, Tr>
    basic_istream<Elem, Tr>& ws(basic_istream<Elem, Tr>& istr);
```
The manipulator extracts and discards any elements ch for which [use\\_facet](#page-5434-0)< [ctype](#page-5381-0)<Elem>>>>>>> ( [getloc\(](#page-5290-14))). [is](#page-5384-0)( ctype<Elem>::[space](#page-5388-0), ch) is true.

The function calls [setstate\(](#page-5283-0)eofbit) if it encounters end-of-file while extracting elements. It returns istr.

See also the **[Table of Contents](#page-5098-0)** and the **[Index](#page-5869-0)**.

*[Copyright](#page-5889-0) © 1992-2006 by P.J. Plauger. All rights reserved.*

# **<iterator>**

```
advance · back_insert_iterator · back_inserter · 
bidirectional_iterator_tag · distance · forward_iterator_tag · 
front_insert_iterator · front_inserter · input_iterator_tag · 
insert_iterator · inserter · istream_iterator · istreambuf_iterator · 
iterator · iterator_traits · operator!= · operator== · operator< · 
operator<= · operator> · operator>= · operator+ · operator- · 
ostream_iterator · ostreambuf_iterator · output_iterator_tag · 
random_access_iterator_tag · reverse_iterator
```
Include the [STL](#page-5099-0) standard header  $\text{citerator}$  to define a number of classes, template classes, and template functions that aid in the declaration and manipulation of iterators.

```
namespace std {
struct input_iterator_tag;
struct output_iterator_tag;
struct forward_iterator_tag;
struct bidirectional_iterator_tag;
struct random_access_iterator_tag;
         // TEMPLATE CLASSES
template<class Category, class Ty, class Diff,
     class Pointer, class Reference>
     struct iterator;
template<class Iter>
     struct iterator_traits;
template<class Ty>
     struct iterator_traits<Ty *>;
template<class Ty>
    struct iterator traits<const Ty *>;
template<class RanIt>
     class reverse_iterator;
template<class Container>
     class back_insert_iterator;
template<class Container>
     class front_insert_iterator;
```

```
template<class Container>
     class insert_iterator;
template<class Ty, class Elem, class Tr, class Diff>
     class istream_iterator;
template<class Ty, class Elem, class Tr>
     class ostream_iterator;
template<class Elem, class Tr>
     class istreambuf_iterator;
template<class Elem, class Tr>
     class ostreambuf_iterator;
         // TEMPLATE FUNCTIONS
template<class RanIt>
     bool operator==(
         const reverse_iterator<RanIt>& left,
         const reverse_iterator<RanIt>& right);
template<class Ty, class Elem, class Tr, class Diff>
     bool operator==(
         const istream_iterator<Ty, Elem, Tr, Diff>& left,
         const istream_iterator<Ty, Elem, Tr, Diff>& right);
template<class Elem, class Tr>
     bool operator==(
         const istreambuf_iterator<Elem, Tr>& left,
        const istreambuf iterator<Elem, Tr>& right);
template<class RanIt>
     bool operator!=(
         const reverse_iterator<RanIt>& left,
        const reverse iterator<RanIt>& right);
template<class Ty, class Elem, class Tr, class Diff>
     bool operator!=(
         const istream_iterator<Ty, Elem, Tr, Diff>& left,
         const istream_iterator<Ty, Elem, Tr, Diff>& right);
template<class Elem, class Tr>
     bool operator!=(
        const istreambuf iterator<Elem, Tr>& left,
        const istreambuf iterator<Elem, Tr>& right);
template<class RanIt>
     bool operator<(
         const reverse_iterator<RanIt>& left,
        const reverse iterator<RanIt>& right);
template<class RanIt>
     bool operator>(
         const reverse_iterator<RanIt>& left,
         const reverse_iterator<RanIt>& right);
template<class RanIt>
     bool operator<=(
         const reverse_iterator<RanIt>& left,
```

```
const reverse iterator<RanIt>& right);
template<class RanIt>
    bool operator>=(
         const reverse_iterator<RanIt>& left,
        const reverse iterator<RanIt>& right);
template<class RanIt>
    Diff operator-(
         const reverse_iterator<RanIt>& left,
        const reverse_iterator<RanIt>& right);
template<class RanIt>
    reverse_iterator<RanIt> operator+(
         Diff off,
         const reverse_iterator<RanIt>& right);
template<class Container>
    back_insert_iterator<Container> back_inserter(Container& cont);
template<class Container>
    front_insert_iterator<Container> front_inserter(Container& cont);
template<class Container, class Iter>
    inserter(Container& cont, Iter it);
template<class InIt, class Diff>
    void advance(InIt& it, Diff off);
template<class Init>
    iterator_traits<InIt>::difference_type
         distance(InIt first, InIt last);
  // namespace std
```
## <span id="page-5322-0"></span>**advance**

```
template<class InIt, class Diff>
     void advance(InIt& it, Diff off);
```
The template function effectively advances it by incrementing it off times. If InIt is a randomaccess iterator type, the function evaluates the expression  $it + = \text{off}$ . Otherwise, it performs each increment by evaluating  $++i$ t. If InIt is an input or forward iterator type,  $\sigma$ ff must not be negative.

## <span id="page-5322-1"></span>**back\_insert\_iterator**

```
template<class Container>
     class back_insert_iterator
         : public iterator<output_iterator_tag,
             void, void, void, void> {
public:
     typedef Container container_type;
     explicit back_insert_iterator(Container& cont);
```

```
 back_insert_iterator&
         operator=(typename Container::const_reference val);
     back_insert_iterator& operator*();
     back_insert_iterator& operator++();
    back insert iterator operator++(int);
protected:
     Container *container;
     };
```
<span id="page-5323-4"></span>The template class describes an output iterator object. It inserts elements into a container of type **Container**, which it accesses via the protected pointer object it stores called **container**. The container must define:

- the member type **const\_reference**, which is the type of a constant reference to an element of the sequence controlled by the container
- the member type **reference**, which is the type of a reference to an element of the sequence controlled by the container
- the member type **value\_type**, which is the type of an element of the sequence controlled by the container
- the member function **push\_back** (value\_type val), which appends a new element with value val to the end of the sequence

### <span id="page-5323-1"></span>**back\_insert\_iterator::back\_insert\_iterator**

explicit **back\_insert\_iterator**(Container& cont);

The constructor initializes [container](#page-5323-4) with &cont.

### <span id="page-5323-0"></span>**back\_insert\_iterator::container\_type**

typedef Container **container\_type**;

The type is a synonym for the template parameter Container.

## <span id="page-5323-2"></span>**back\_insert\_iterator::operator\***

back\_insert\_iterator& **operator\***();

The member function returns \*this.

## <span id="page-5323-3"></span>**back\_insert\_iterator::operator++**

Hexagon C++ Library User Guide

```
back_insert_iterator& operator++();
back_insert_iterator operator++(int);
```
The member functions both return \*this.

#### <span id="page-5324-4"></span>**back\_insert\_iterator::operator=**

```
back_insert_iterator&
     operator=(typename Container::const_reference val);
```
The member function evaluates [container](#page-5323-4)-> push\_back(val), then returns  $*$ this->

## <span id="page-5324-0"></span>**back\_inserter**

```
template<class Container>
     back_insert_iterator<Container> back_inserter(Container& cont);
```
The template function returns [back\\_insert\\_iterator](#page-5323-1)<Container>(cont).

# <span id="page-5324-1"></span>**bidirectional\_iterator\_tag**

```
struct bidirectional_iterator_tag
     : public forward_iterator_tag {
     };
```
The type is the same as iterator<Iter>::[iterator\\_category](#page-5333-1) when Iter describes an object that can serve as a bidirectional iterator.

## <span id="page-5324-2"></span>**distance**

```
template<class Init>
     typename iterator_traits<InIt>::difference_type
         distance(InIt first, InIt last);
```
The template function sets a count  $N$  to zero. It then effectively advances  $first$  and increments  $N$  until first  $=$  last. If InIt is a random-access iterator type, the function evaluates the expression N += last - first. Otherwise, it performs each iterator increment by evaluating ++first. The function returns N.

## <span id="page-5324-3"></span>**forward\_iterator\_tag**

```
struct forward_iterator_tag
     : public input_iterator_tag {
     };
```
The type is the same as iterator<Iter>::[iterator\\_category](#page-5333-1) when Iter describes an object that can serve as a forward iterator.

# <span id="page-5325-0"></span>**front\_insert\_iterator**

```
template<class Container>
     class front_insert_iterator
         : public iterator<output_iterator_tag,
             void, void, void, void> {
public:
     typedef Container container_type;
     explicit front_insert_iterator(Container& cont);
    front insert iterator&
         operator=(typename Container::const_reference val);
     front_insert_iterator& operator*();
     front_insert_iterator& operator++();
     front_insert_iterator operator++(int);
protected:
     Container *container;
     };
```
<span id="page-5325-2"></span>The template class describes an output iterator object. It inserts elements into a container of type **Container**, which it accesses via the protected pointer object it stores called **container**. The container must define:

- the member type **const\_reference**, which is the type of a constant reference to an element of the sequence controlled by the container
- the member type **reference**, which is the type of a reference to an element of the sequence controlled by the container
- the member type **value\_type**, which is the type of an element of the sequence controlled by the container
- the member function **push\_front** (value\_type val), which prepends a new element with value value to the beginning of the sequence

## <span id="page-5325-1"></span>**front\_insert\_iterator::container\_type**

```
typedef Container container_type;
```
The type is a synonym for the template parameter Container.

### <span id="page-5326-2"></span>**front\_insert\_iterator::front\_insert\_iterator**

explicit **front\_insert\_iterator**(Container& cont);

The constructor initializes [container](#page-5325-2) with &cont.

<span id="page-5326-4"></span>**front\_insert\_iterator::operator\***

front\_insert\_iterator& **operator\***();

The member function returns \*this.

#### <span id="page-5326-5"></span>**front\_insert\_iterator::operator++**

```
front_insert_iterator& operator++();
front_insert_iterator operator++(int);
```
The member functions both return \*this.

#### <span id="page-5326-3"></span>**front\_insert\_iterator::operator=**

```
front_insert_iterator&
     operator=(typename Container::const_reference val);
```
The member function evaluates [container](#page-5325-2)-> push\_front(val), then returns \*this.

### <span id="page-5326-0"></span>**front\_inserter**

```
template<class Container>
     front_insert_iterator<Container> front_inserter(Container& cont);
```
The template function returns [front\\_insert\\_iterator<](#page-5326-2)Container>(cont).

## <span id="page-5326-1"></span>**input\_iterator\_tag**

```
struct input_iterator_tag {
     };
```
The type is the same as iterator<Iter>::[iterator\\_category](#page-5333-1) when Iter describes an object that can serve as an input iterator.

# <span id="page-5327-0"></span>**insert\_iterator**

```
template<class Container>
     class insert_iterator
        : public iterator<output iterator tag,
             void, void, void, void> {
public:
     typedef Container container_type;
     insert_iterator(Container& cont,
         typename Container::iterator it);
     insert_iterator&
         operator=(typename Container::const_reference val);
     insert_iterator& operator*();
     insert_iterator& operator++();
     insert_iterator& operator++(int);
protected:
     Container *container;
     typename Container::iterator iter;
     };
```
<span id="page-5327-3"></span><span id="page-5327-2"></span>The template class describes an output iterator object. It inserts elements into a container of type **Container**, which it accesses via the protected pointer object it stores called **container**. It also stores the protected iterator object, of class Container::iterator, called **iter**. The container must define:

- the member type **const\_reference**, which is the type of a constant reference to an element of the sequence controlled by the container
- the member type **iterator**, which is the type of an iterator for the container
- the member type **reference**, which is the type of a reference to an element of the sequence controlled by the container
- the member type **value\_type**, which is the type of an element of the sequence controlled by the container
- the member function **insert** (iterator it, value\_type val), which inserts a new element with value val immediately before the element designated by it in the controlled sequence, then returns an iterator that designates the inserted element

### <span id="page-5327-1"></span>**insert\_iterator::container\_type**

#### typedef Container **container\_type**;

The type is a synonym for the template parameter Container.
Hexagon C++ Library User Guide

## <span id="page-5328-0"></span>**insert\_iterator::insert\_iterator**

```
insert_iterator(Container& cont,
     typename Container::iterator it);
```
The constructor initializes [container](#page-5327-0) with  $\&$  cont, and [iter](#page-5327-1) with it.

# **insert\_iterator::operator\***

insert\_iterator& **operator\***();

The member function returns \*this.

#### **insert\_iterator::operator++**

```
insert_iterator& operator++();
insert_iterator& operator++(int);
```
The member functions both return \*this.

# **insert\_iterator::operator=**

```
insert_iterator&
     operator=(typename Container::const_reference val);
```
The member function evaluates [iter](#page-5327-1) = [container](#page-5327-0)-> insert(iter, val), then returns \*this.

# **inserter**

```
template<class Container, class Iter>
     insert_iterator<Container> inserter(Container& cont, Iter it);
```
The template function returns [insert\\_iterator](#page-5328-0)<Container>(cont, it).

# **istream\_iterator**

```
template<class Ty, class Elem = char,
     class Tr = char_traits>
```

```
 class Diff = ptrdiff_t>
     class istream_iterator
         : public iterator<input_iterator_tag,
             Ty, Diff, const Ty *, const Ty&> {
public:
     typedef Elem char_type;
     typedef Tr traits_type;
     typedef basic_istream<Elem, Tr> istream_type;
     istream_iterator();
     istream_iterator(istream_type& istr);
     const Ty& operator*() const;
     const Ty *operator->() const;
     istream_iterator<Ty, Elem, Tr, Diff>& operator++();
     istream_iterator<Ty, Elem, Tr, Diff> operator++(int);
     };
```
The template class describes an input iterator object. It extracts objects of class **Ty** from an **input stream**, which it accesses via an object it stores, of type pointer to basic\_istream<Elem, Tr>. After constructing or incrementing an object of class istream\_iterator with a non-null stored pointer, the object attempts to extract and store an object of type Ty from the associated input stream. If the extraction fails, the object effectively replaces the stored pointer with a null pointer (thus making an end-of-sequence indicator).

#### <span id="page-5329-0"></span>**istream\_iterator::char\_type**

```
typedef Elem char_type;
```
The type is a synonym for the template parameter  $Elem$ .

## <span id="page-5329-2"></span>**istream\_iterator::istream\_iterator**

```
istream_iterator();
istream_iterator(istream_type& istr);
```
The first constructor initializes the input stream pointer with a null pointer. The second constructor initializes the input stream pointer with  $\&$  istr. then attempts to extract and store an object of type Ty.

## <span id="page-5329-1"></span>**istream\_iterator::istream\_type**

```
typedef basic_istream<Elem, Tr> istream_type;
```
The type is a synonym for basic\_istream<Elem, Tr>.

#### <span id="page-5330-1"></span>**istream\_iterator::operator\***

const Ty& **operator\***() const;

The operator returns the stored object of type Ty.

#### <span id="page-5330-2"></span>**istream\_iterator::operator->**

const Ty \***operator->**() const;

The operator returns  $&*$  \* this.

#### <span id="page-5330-3"></span>**istream\_iterator::operator++**

```
istream_iterator<Ty, Elem, Tr, Diff>& operator++();
istream_iterator<Ty, Elem, Tr, Diff> operator++(int);
```
The first operator attempts to extract and store an object of type Ty from the associated input stream. The second operator makes a copy of the object, increments the object, then returns the copy.

#### <span id="page-5330-0"></span>**istream\_iterator::traits\_type**

```
typedef Tr traits_type;
```
The type is a synonym for the template parameter  $Tr$ .

# **istreambuf\_iterator**

```
template<class Elem, class Tr = char_traits<Elem> >
     class istreambuf_iterator
         : public iterator<input_iterator_tag,
            Elem, typename Ty: \text{off\_type}, Elem *, Elem \> {
public:
     typedef Elem char_type;
     typedef Tr traits_type;
     typedef typename Tr::int_type int_type;
     typedef basic_streambuf<Elem, Tr> streambuf_type;
     typedef basic_istream<Elem, Tr> istream_type;
     istreambuf_iterator(streambuf_type *strbuf = 0) throw();
     istreambuf_iterator(istream_type& istr) throw();
```

```
 Elem operator*() const;
 istreambuf_iterator& operator++();
istreambuf iterator operator++(int);
 bool equal(const istreambuf_iterator& right) const;
 };
```
The template class describes an input iterator object. It extracts elements of class **Elem** from an **input stream buffer**, which it accesses via an object it stores, of type pointer to basic\_streambuf<Elem, **Tr**>. After constructing or incrementing an object of class istreambuf\_iterator with a non-null stored pointer, the object effectively attempts to extract and store an object of type Elem from the associated input stream. (The extraction may be delayed, however, until the object is actually dereferenced or copied.) If the extraction fails, the object effectively replaces the stored pointer with a null pointer (thus making an end-of-sequence indicator).

# <span id="page-5331-0"></span>**istreambuf\_iterator::char\_type**

```
typedef Elem char_type;
```
The type is a synonym for the template parameter Elem.

# <span id="page-5331-4"></span>**istreambuf\_iterator::equal**

```
bool equal(const istreambuf_iterator& right) const;
```
The member function returns true only if the stored stream buffer pointers for the object and  $\tau$  ight are both null pointers or are both non-null pointers.

# <span id="page-5331-1"></span>**istreambuf\_iterator::int\_type**

typedef typename Tr::int\_type **int\_type**;

The type is a synonym for  $Ty:int\_type$ .

## <span id="page-5331-2"></span>**istreambuf\_iterator::istream\_type**

typedef basic\_istream<Elem, Tr> **istream\_type**;

The type is a synonym for basic\_istream<Elem, Tr>.

## <span id="page-5331-3"></span>**istreambuf\_iterator::istreambuf\_iterator**

```
istreambuf_iterator(streambuf_type *strbuf = 0) throw();
istreambuf_iterator(istream_type& istr) throw();
```
The first constructor initializes the input stream-buffer pointer with strbuf. The second constructor initializes the input stream-buffer pointer with  $istr$ . rdbuf(), then (eventually) attempts to extract and store an object of type Elem.

# <span id="page-5332-2"></span>**istreambuf\_iterator::operator\***

```
Elem operator*() const;
```
The operator returns the stored object of type Elem.

## <span id="page-5332-3"></span>**istreambuf\_iterator::operator++**

```
istreambuf_iterator& operator++();
istreambuf_iterator operator++(int);
```
The first operator (eventually) attempts to extract and store an object of type Elem from the associated input stream. The second operator makes a copy of the object, increments the object, then returns the copy.

## <span id="page-5332-1"></span>**istreambuf\_iterator::streambuf\_type**

```
typedef basic_streambuf<Elem, Tr> streambuf_type;
```
The type is a synonym for basic streambuf <Elem,  $Tr$ >.

## <span id="page-5332-0"></span>**istreambuf\_iterator::traits\_type**

typedef Tr **traits\_type**;

The type is a synonym for the template parameter Tr.

# **iterator**

```
template<class Category, class Ty, class Diff = ptrdiff_t
     class Pointer = Ty *, class Reference = Ty&>
     struct iterator {
     typedef Category iterator_category;
     typedef Ty value_type;
```

```
 typedef Diff difference_type;
 typedef Pointer pointer;
 typedef Reference reference;
 };
```
<span id="page-5333-0"></span>The template class can serve as a convenient base class for an iterator class that you define. It defines the member types iterator category (a synonym for the template parameter Category), value\_type (a synonym for the template parameter Ty), difference\_type (a synonym for the template parameter Diff), pointer (a synonym for the template parameter Pointer), and reference (a synonym for the template parameter Reference).

Note that value\_type should *not* be a constant type even if pointer points at an object of const type and reference designates an object of const type.

# **iterator\_traits**

```
template<class Iter>
     struct iterator_traits {
     typedef typename Iter::iterator_category iterator_category;
     typedef typename Iter::value_type value_type;
     typedef typename Iter::difference_type difference_type;
     typedef typename Iter::pointer pointer;
     typedef typename Iter::reference reference;
     };
template<class Ty>
    struct iterator traits<Ty *> {
     typedef random_access_iterator_tag iterator_category;
     typedef Ty value_type;
     typedef ptrdiff_t difference_type;
     typedef Ty *pointer;
     typedef Ty& reference;
     };
template<class Ty>
     struct iterator_traits<const Ty *> {
     typedef random_access_iterator_tag iterator_category;
     typedef Ty value_type;
     typedef ptrdiff_t difference_type;
     typedef const Ty *pointer;
     typedef const Tr& reference;
     };
```
The template class determines several critical types associated with the iterator type Iter. It defines the member types iterator category (a synonym for Iter::iterator category), value\_type (a synonym for Iter::value\_type), difference\_type (a synonym for Iter:: difference\_type), pointer (a synonym for Iter::pointer), and reference (a synonym for Iter::reference).

The partial specializations determine the critical types associated with an object pointer type  $T_y$  \* or const  $Ty *$ . In this [implementation](#page-5101-0), you can also use several template functions that do not make use of partial specialization:

```
template<class Category, class Ty, class Diff>
     C _Iter_cat(const iterator<Category, Ty, Diff>&);
template<class Ty>
     random_access_iterator_tag _Iter_cat(const Ty *);
template<class Category, class Ty, class Diff>
     Ty *_Val_type(const iterator<Category, Ty, Diff>&);
template<class Ty>
     Ty *_Val_type(const Ty *);
template<class Category, class Ty, class Diff>
     Diff *_Dist_type(const iterator<Category, Ty, Diff>&);
template<class Ty>
     ptrdiff_t *_Dist_type(const Ty *);
```
which determine several of the same types a bit more indirectly. You use these functions as arguments on a function call. Their sole purpose is to supply a useful template class parameter to the called function.

# **operator!=**

```
template<class RanIt>
    bool operator!=(
         const reverse_iterator<RanIt>& left,
         const reverse_iterator<RanIt>& right);
template<class Ty, class Elem, class Tr, class Diff>
     bool operator!=(
         const istream_iterator<Ty, Elem, Tr, Diff>& left,
        const istream iterator<Ty, Elem, Tr, Diff>& right);
template<class Elem, class Tr>
    bool operator!=(
         const istreambuf_iterator<Elem, Tr>& left,
         const istreambuf_iterator<Elem, Tr>& right);
```
The template operator returns  $!(left == right).$ 

# **operator==**

```
template<class RanIt>
     bool operator==(
        const reverse iterator<RanIt>& left,
```

```
 const reverse_iterator<RanIt>& right);
template<class Ty, class Elem, class Tr, class Diff>
     bool operator==(
         const istream_iterator<Ty, Elem, Tr, Diff>& left,
         const istream_iterator<Ty, Elem, Tr, Diff>& right);
template<class Elem, class Tr>
     bool operator==(
         const istreambuf_iterator<Elem, Tr>& left,
        const istreambuf_iterator<Elem, Tr>& right);
```
The first template operator returns true only if  $left$ [.current](#page-5341-0)  $==$  right.current. The second template operator returns true only if both left and right store the same stream pointer. The third template operator returns left[.equal](#page-5331-4)(right).

## **operator<**

```
template<class RanIt>
     bool operator<(
        const reverse iterator<RanIt>& left,
         const reverse_iterator<RanIt>& right);
```
The template operator returns right.[current](#page-5341-0) < left.current [sic].

# **operator<=**

```
template<class RanIt>
    bool operator<=(
         const reverse_iterator<RanIt>& left,
         const reverse_iterator<RanIt>& right);
```
The template operator returns ! (right < left).

# **operator>**

```
template<class RanIt>
     bool operator>(
         const reverse_iterator<RanIt>& left,
         const reverse_iterator<RanIt>& right);
```
The template operator returns  $right <$  left.

## **operator>=**

Hexagon C++ Library User Guide

```
template<class RanIt>
    bool operator>=(
         const reverse_iterator<RanIt>& left,
        const reverse iterator<RanIt>& right);
```
The template operator returns  $!$  (left < right).

# **operator+**

```
template<class RanIt>
     reverse_iterator<RanIt> operator+(Diff off,
         const reverse_iterator<RanIt>& right);
```
The template operator returns  $right + of f$ .

# **operator-**

```
template<class RanIt>
     Diff operator-(
         const reverse_iterator<RanIt>& left,
         const reverse_iterator<RanIt>& right);
```
The template operator returns  $right.current - left.current$  $right.current - left.current$  $right.current - left.current$  [sic].

# **ostream\_iterator**

```
template<class Ty, class Elem = char,
    class Tr = char traits<Elem> >
     class ostream_iterator
         : public iterator<output_iterator_tag,
             void, void, void, void> {
public:
     typedef Elem char_type;
     typedef Tr traits_type;
     typedef basic_ostream<Elem, Tr> ostream_type;
     ostream_iterator(ostream_type& ostr);
     ostream_iterator(ostream_type& ostr, const Elem *delim);
     ostream_iterator<Ty, Elem, Tr>& operator=(const Ty& val);
     ostream_iterator<Ty, Elem, Tr>& operator*();
     ostream_iterator<Ty, Elem, Tr>& operator++();
     ostream_iterator<Ty, Elem, Tr> operator++(int);
```
};

The template class describes an output iterator object. It inserts objects of class **Ty** into an **output stream**, which it accesses via an object it stores, of type pointer to basic\_ostream<Elem, Tr>. It also stores a pointer to a **delimiter string**, a null-terminated string of elements of type Elem, which is appended after each insertion. (Note that the string itself is *not* copied by the constructor.

## <span id="page-5337-0"></span>**ostream\_iterator::char\_type**

typedef Elem **char\_type**;

The type is a synonym for the template parameter  $E$ lem.

## <span id="page-5337-3"></span>**ostream\_iterator::operator\***

ostream\_iterator<Ty, Elem, Tr>& **operator\***();

The operator returns \*this.

## <span id="page-5337-4"></span>**ostream\_iterator::operator++**

```
ostream_iterator<Ty, Elem, Tr>& operator++();
ostream_iterator<Ty, Elem, Tr> operator++(int);
```
The operators both return \*this.

## <span id="page-5337-2"></span>**ostream\_iterator::operator=**

```
ostream_iterator<Ty, Elem, Tr>& operator=(const Ty& val);
```
The operator inserts valinto the output stream associated with the object, then returns \*this.

## <span id="page-5337-1"></span>**ostream\_iterator::ostream\_iterator**

```
ostream_iterator(ostream_type& ostr);
ostream_iterator(ostream_type& ostr, const Elem *delim);
```
The first constructor initializes the output stream pointer with  $\&$  ostr. The delimiter string pointer designates an empty string. The second constructor initializes the output stream pointer with &ostr and the delimiter string pointer with delim.

## <span id="page-5338-1"></span>**ostream\_iterator::ostream\_type**

typedef basic\_ostream<Elem, Tr> **ostream\_type**;

The type is a synonym for basic\_ostream<Elem, Tr>.

# <span id="page-5338-0"></span>**ostream\_iterator::traits\_type**

```
typedef Tr traits_type;
```
The type is a synonym for the template parameter  $Tr$ .

# **ostreambuf\_iterator**

```
template<class Elem, class Tr = char_traits<Elem> >
     class ostreambuf_iterator
         : public iterator<output_iterator_tag,
             void, void, void, void> {
public:
     typedef Elem char_type;
     typedef Tr traits_type;
     typedef basic_streambuf<Elem, Tr> streambuf_type;
     typedef basic_ostream<Elem, Tr> ostream_type;
     ostreambuf_iterator(streambuf_type *stebuf) throw();
     ostreambuf_iterator(ostream_type& ostr) throw();
     ostreambuf_iterator& operator=(Elem ch);
     ostreambuf_iterator& operator*();
     ostreambuf_iterator& operator++();
     T1 operator++(int);
     bool failed() const throw();
     };
```
The template class describes an output iterator object. It inserts elements of class **Elem** into an **output stream buffer**, which it accesses via an object it stores, of type pointer to basic\_streambuf<Elem, Tr>.

## <span id="page-5338-2"></span>**ostreambuf\_iterator::char\_type**

typedef Elem **char\_type**;

The type is a synonym for the template parameter Elem.

# <span id="page-5339-5"></span>**ostreambuf\_iterator::failed**

```
bool failed() const throw();
```
The member function returns true only if an insertion into the output stream buffer has earlier failed.

#### <span id="page-5339-3"></span>**ostreambuf\_iterator::operator\***

```
ostreambuf_iterator& operator*();
```
The operator returns \*this.

#### <span id="page-5339-4"></span>**ostreambuf\_iterator::operator++**

```
ostreambuf_iterator& operator++();
T1 operator++(int);
```
The first operator returns \*this. The second operator returns an object of some type T1 that can be converted to ostreambuf\_iterator<Elem, Tr>.

#### <span id="page-5339-2"></span>**ostreambuf\_iterator::operator=**

```
ostreambuf_iterator& operator=(Elem ch);
```
The operator inserts ch into the associated stream buffer, then returns \*this.

#### <span id="page-5339-0"></span>**ostreambuf\_iterator::ostream\_type**

typedef basic\_ostream<Elem, Tr> **ostream\_type**;

The type is a synonym for basic\_ostream<Elem, Tr>.

# <span id="page-5339-1"></span>**ostreambuf\_iterator::ostreambuf\_iterator**

```
ostreambuf_iterator(streambuf_type *strbuf) throw();
ostreambuf_iterator(ostream_type& ostr) throw();
```
The first constructor initializes the output stream-buffer pointer with strbuf. The second constructor initializes the output stream-buffer pointer with  $\text{ostr} \cdot \text{rdbuf}$  (). (The stored pointer must not be a null pointer.)

# <span id="page-5340-1"></span>**ostreambuf\_iterator::streambuf\_type**

typedef basic\_streambuf<Elem, Tr> **streambuf\_type**;

The type is a synonym for basic\_streambuf<Elem, Tr>.

# <span id="page-5340-0"></span>**ostreambuf\_iterator::traits\_type**

typedef Tr **traits\_type**;

The type is a synonym for the template parameter Tr.

# **output\_iterator\_tag**

```
struct output_iterator_tag {
     };
```
The type is the same as iterator<Iter>::[iterator\\_category](#page-5333-0) when Iter describes an object that can serve as a output iterator.

# **random\_access\_iterator\_tag**

```
struct random access iterator tag
     : public bidirectional_iterator_tag {
     };
```
The type is the same as iterator<Iter>::[iterator\\_category](#page-5333-0) when Iter describes an object that can serve as a random-access iterator.

# **reverse\_iterator**

```
template<class RanIt>
     class reverse_iterator : public iterator<
         typename iterator_traits<RanIt>::iterator_category,
         typename iterator_traits<RanIt>::value_type,
         typename iterator_traits<RanIt>::difference_type,
         typename iterator_traits<RanIt>::pointer,
         typename iterator_traits<RanIt>::reference> {
     typedef typename iterator_traits<RanIt>::difference_type
```

```
 difference_type;
     typedef typename iterator_traits<RanIt>::pointer
         pointer;
     typedef typename iterator_traits<RanIt>::reference
         reference;
public:
     typedef RanIt iterator_type;
     reverse_iterator();
    explicit reverse iterator(RanIt right);
     template<class Ty>
         reverse_iterator(const reverse_iterator<Ty>& right);
     RanIt base() const;
     reference operator*() const;
     pointer operator->() const;
     reverse_iterator& operator++();
     reverse_iterator operator++(int);
     reverse_iterator& operator--();
     reverse_iterator operator--();
     reverse_iterator& operator+=(difference_type off);
     reverse_iterator operator+(difference_type off) const;
     reverse_iterator& operator-=(difference_type off);
     reverse_iterator operator-(difference_type off) const;
     reference operator[](difference_type off) const;
protected:
     RanIt current;
     };
```
<span id="page-5341-0"></span>The template class describes an object that behaves like a random-access iterator, only in reverse. It stores a random-access iterator of type **RanIt** in the protected object **current**. Incrementing the object X of type reverse\_iterator decrements X.current, and decrementing x increments X. current. Moreover, the expression \*X evaluates to \*(current - 1), of type **reference**. Typically, reference is type Tr&.

Thus, you can use an object of class reverse\_iterator to access in reverse order a sequence that is traversed in order by a random-access iterator.

Several STL [containers](#page-5859-0) specialize reverse\_iterator for RanIt a bidirectional iterator. In these cases, you must not call any of the member functions operator+=, operator+, operator-=, operator-, or operator[].

#### <span id="page-5341-1"></span>**reverse\_iterator::base**

```
RanIt base() const;
```
The member function returns [current](#page-5341-0).

# <span id="page-5342-0"></span>**reverse\_iterator::difference\_type**

```
typedef typename iterator_traits<RanIt>::difference_type
     difference_type;
```
The type is a synonym for the iterator trait typename iterator\_traits<RanIt>::pointer.

# <span id="page-5342-1"></span>**reverse\_iterator::iterator\_type**

typedef RanIt **iterator\_type**;

The type is a synonym for the template parameter RanIt.

#### <span id="page-5342-2"></span>**reverse\_iterator::operator\***

reference **operator\***() const;

The operator returns  $*(current - 1)$  $*(current - 1)$  $*(current - 1)$ .

#### <span id="page-5342-5"></span>**reverse\_iterator::operator+**

reverse\_iterator **operator+**(difference\_type off) const;

The operator returns reverse\_iterator(\*this) += off.

#### <span id="page-5342-3"></span>**reverse\_iterator::operator++**

```
reverse_iterator& operator++();
reverse_iterator operator++(int);
```
The first (preincrement) operator evaluates --[current](#page-5341-0). then returns \*this.

The second (postincrement) operator makes a copy of  $*$ this, evaluates  $--current$ , then returns the copy.

# <span id="page-5342-4"></span>**reverse\_iterator::operator+=**

reverse\_iterator& **operator+=**(difference\_type off);

The operator evaluates [current](#page-5341-0) - off. then returns \*this.

#### <span id="page-5343-4"></span>**reverse\_iterator::operator-**

```
reverse_iterator operator-(difference_type off) const;
```
The operator returns reverse iterator(\*this) -= off.

## <span id="page-5343-2"></span>**reverse\_iterator::operator--**

```
reverse_iterator& operator--();
reverse_iterator operator--();
```
The first (predecrement) operator evaluates ++[current](#page-5341-0). then returns \*this.

The second (postdecrement) operator makes a copy of \*this, evaluates ++current, then returns the copy.

#### <span id="page-5343-3"></span>**reverse\_iterator::operator-=**

reverse\_iterator& **operator-=**(difference\_type off);

The operator evaluates [current](#page-5341-0)  $+$  off. then returns  $*$ this.

#### <span id="page-5343-1"></span>**reverse\_iterator::operator->**

pointer **operator->**() const;

The operator returns  $&*$  \* this.

## <span id="page-5343-5"></span>**reverse\_iterator::operator[]**

reference **operator[]**(difference\_type off) const;

The operator returns  $*(\star \text{this} + \text{off}).$ 

## <span id="page-5343-0"></span>**reverse\_iterator::pointer**

typedef typename iterator\_traits<RanIt>::pointer **pointer**;

The type is a synonym for the iterator trait typename iterator\_traits<RanIt>::pointer.

# <span id="page-5344-0"></span>**reverse\_iterator::reference**

```
typedef typename iterator_traits<RanIt>::reference
     reference;
```
The type is a synonym for the iterator trait typename iterator\_traits<RanIt>:: reference.

#### <span id="page-5344-1"></span>**reverse\_iterator::reverse\_iterator**

```
reverse_iterator();
explicit reverse_iterator(RanIt right);
template<class Ty>
     reverse_iterator(const reverse_iterator<Ty>& right);
```
The first constructor initializes [current](#page-5341-0) with its default constructor. The second constructor initializes [current](#page-5341-0) with right.current.

The template constructor initializes current with right[.base\(](#page-5341-1)).

See also the **[Table of Contents](#page-5098-0)** and the **[Index](#page-5869-0)**.

*[Copyright](#page-5889-0) © 1992-2006 by P.J. Plauger. Portions derived from work [copyright](#page-5896-0) © 1994 by Hewlett-Packard Company. All rights reserved.*

# **<limits>**

Include the standard header **<limits>** to define the template class numeric\_limits. Explicit specializations of this class describe many arithmetic properties of the scalar types (other than pointers).

```
namespace std {
enum float_denorm_style;
enum float_round_style;
template<class Ty>
     class numeric_limits;
} // namespace std
```
# <span id="page-5345-0"></span>**float\_denorm\_style**

```
enum float_denorm_style {
     denorm_indeterminate = -1,
     denorm_absent = 0,
     denorm_present = 1
     };
```
The enumeration describes the various methods that an implementation can choose for representing a denormalized floating-point value -- one too small to represent as a normalized value:

- **denorm\_indeterminate** -- presence or absence of denormalized forms cannot be determined at translation time
- **denorm\_absent** -- denormalized forms are absent
- **denorm\_present** -- denormalized forms are present

# <span id="page-5345-2"></span><span id="page-5345-1"></span>**float\_round\_style**

```
enum float round style {
    round indeterminate = -1,
     round_toward_zero = 0,
     round_to_nearest = 1,
     round_toward_infinity = 2,
     round_toward_neg_infinity = 3
     };
```
The enumeration describes the various methods that an implementation can choose for rounding a

floating-point value to an integer value:

- **round\_indeterminate** -- rounding method cannot be determined
- **round\_toward\_zero** -- round toward zero
- **round\_to\_nearest** -- round to nearest integer
- **round\_toward\_infinity** -- round away from zero
- **round\_toward\_neg\_infinity** -- round to more negative integer

# <span id="page-5346-0"></span>**numeric\_limits**

```
template<class Ty>
     class numeric_limits {
public:
     static const float_denorm_style has_denorm
        = denorm absent;
     static const bool has_denorm_loss = false;
    static const bool has infinity = false;
    static const bool has quiet NaN = false;
     static const bool has_signaling_NaN = false;
     static const bool is_bounded = false;
    static const bool is exact = false;
    static const bool is iec559 = false;
     static const bool is_integer = false;
    static const bool is modulo = false;
    static const bool is signed = false;
    static const bool is specialized = false;
     static const bool tinyness_before = false;
     static const bool traps = false;
    static const float round style round style =
         round_toward_zero;
     static const int digits = 0;
     static const int digits10 = 0;
     static const int max_exponent = 0;
    static const int max exponent10 = 0;
     static const int min_exponent = 0;
    static const int min exponent10 = 0;
     static const int radix = 0;
    static Ty denorm min() throw();
    static Ty epsilon() throw();
     static Ty infinity() throw();
     static Ty max() throw();
     static Ty min() throw();
    static Ty quiet_NaN() throw();
```

```
 static Ty round_error() throw();
static Ty signaling_NaN() throw();
 };
```
The template class describes many arithmetic properties of its parameter type Ty. The header defines explicit specializations for the types wchar\_t, *bool, char, signed char, unsigned char, short, unsigned short, int, unsigned int, long, unsigned long, float, double,* and *long double.* For all these explicit specializations, the member is\_specialized is true, and all relevant members have meaningful values. The program can supply additional explicit specializations.

For an arbitrary specialization, *no* members have meaningful values. A member object that does not have a meaningful value stores zero (or false) and a member function that does not return a meaningful value returns  $Ty(0)$ .

## <span id="page-5347-2"></span>**numeric\_limits::denorm\_min**

```
static Ty denorm_min() throw();
```
The function returns the minimum value for the type (which is the same as  $min()$  if has denorm is not equal to [denorm\\_present](#page-5345-2)).

## <span id="page-5347-0"></span>**numeric\_limits::digits**

```
static const int digits = 0;
```
The member stores the number of  $radix$  digits that the type can represent without change (which is the number of bits other than any sign bit for a predefined integer type, or the number of mantissa digits for a predefined floating-point type).

# <span id="page-5347-1"></span>**numeric\_limits::digits10**

static const int **digits10** = 0;

The member stores the number of decimal digits that the type can represent without change.

# <span id="page-5347-3"></span>**numeric\_limits::epsilon**

static Ty **epsilon**() throw();

The function returns the difference between 1 and the smallest value greater than 1 that is representable for the type (which is the value [FLT\\_EPSILON](#page-5710-0) for type *float*).

# <span id="page-5348-0"></span>**numeric\_limits::has\_denorm**

```
static const float_denorm_style has_denorm =
    denorm absent;
```
The member stores denorm present for a floating-point type that has denormalized values (effectively a variable number of exponent bits).

# <span id="page-5348-1"></span>**numeric\_limits::has\_denorm\_loss**

static const bool has denorm loss = false;

The member stores true for a type that determines whether a value has lost accuracy because it is delivered as a denormalized result (too small to represent as a normalized value) or because it is inexact (not the same as a result not subject to limitations of exponent range and precision), an option with IEC 559 floating-point representations that can affect some results.

# <span id="page-5348-2"></span>**numeric\_limits::has\_infinity**

```
static const bool has_infinity = false;
```
The member stores true for a type that has a representation for positive infinity. True if  $is\_iec559$  is true.

## <span id="page-5348-3"></span>**numeric\_limits::has\_quiet\_NaN**

static const bool has quiet NaN = false;

The member stores true for a type that has a representation for a **quiet NaN**, an encoding that is ``Not a Number'' which does not signal its presence in an expression. True if  $is\_iec559$  is true.

# <span id="page-5348-4"></span>**numeric\_limits::has\_signaling\_NaN**

```
static const bool has signaling NaN = false;
```
<span id="page-5348-5"></span>The member stores true for a type that has a representation for a **signaling NaN**, an encoding that is ``Not a Number'' which signals its presence in an expression by reporting an exception. True if is iec559 is true.

## **numeric\_limits::infinity**

```
static Ty infinity() throw();
```
The function returns the representation of positive infinity for the type. The return value is meaningful only if has infinity is true.

# <span id="page-5349-0"></span>**numeric\_limits::is\_bounded**

```
static const bool is bounded = false;
```
The member stores true for a type that has a bounded set of representable values (which is the case for all predefined types).

## <span id="page-5349-1"></span>**numeric\_limits::is\_exact**

```
static const bool is exact = false;
```
The member stores true for a type that has exact representations for all its values (which is the case for all predefined integer types). A fixed-point or rational representation is also considered exact, but not a floating-point representation.

# <span id="page-5349-2"></span>**numeric\_limits::is\_iec559**

```
static const bool is iec559 = false;
```
The member stores true for a type that has a representation conforming to **IEC 559**, an international standard for representing floating-point values (also known as **IEEE 754** in the USA).

#### <span id="page-5349-3"></span>**numeric\_limits::is\_integer**

static const bool is integer = false;

The member stores true for a type that has an integer representation (which is the case for all predefined integer types).

#### <span id="page-5349-4"></span>**numeric\_limits::is\_modulo**

```
static const bool is modulo = false;
```
The member stores true for a type that has a **modulo representation**, where all results are reduced modulo some value (which is the case for all predefined unsigned integer types).

## <span id="page-5350-0"></span>**numeric\_limits::is\_signed**

```
static const bool is signed = false;
```
The member stores true for a type that has a signed representation (which is the case for all predefined floating-point and signed integer types).

## <span id="page-5350-1"></span>**numeric\_limits::is\_specialized**

```
static const bool is specialized = false;
```
The member stores true for a type that has an explicit specialization defined for template class numeric limits (which is the case for all scalar types other than pointers).

#### <span id="page-5350-4"></span>**numeric\_limits::max**

```
static Ty max() throw();
```
The function returns the maximum finite value for the type (which is INT\_MAX for type *int* and [FLT\\_MAX](#page-5711-0) for type *float*). The return value is meaningful if is bounded is true.

#### <span id="page-5350-2"></span>**numeric\_limits::max\_exponent**

static const int **max exponent** = 0;

The member stores the maximum positive integer such that the type can represent as a finite value radix raised to that power minus one (which is the value [FLT\\_MAX\\_EXP](#page-5711-1) for type *float*). Meaningful only for floating-point types.

#### <span id="page-5350-3"></span>**numeric\_limits::max\_exponent10**

```
static const int max_exponent10 = 0;
```
The member stores the maximum positive integer such that the type can represent as a finite value 10 raised to that power (which is the value [FLT\\_MAX\\_10\\_EXP](#page-5711-2) for type *float*). Meaningful only for floatingpoint types.

#### **numeric\_limits::min**

```
static Ty min() throw();
```
The function returns the minimum normalized value for the type (which is INT\_MIN for type *int* and [FLT\\_MIN](#page-5711-3) for type *float*). The return value is meaningful if [is\\_bounded](#page-5349-0) is true or is\_bounded is false and is signed is false.

# **numeric\_limits::min\_exponent**

```
static const int min exponent = 0;
```
The member stores the minimum negative integer such that the type can represent as a normalized value radix raised to that power minus one (which is the value [FLT\\_MIN\\_EXP](#page-5711-4) for type *float*). Meaningful only for floating-point types.

#### **numeric\_limits::min\_exponent10**

```
static const int min exponent10 = 0;
```
The member stores the minimum negative integer such that the type can represent as a normalized value 10 raised to that power (which is the value [FLT\\_MIN\\_10\\_EXP](#page-5711-5) for type *float*). Meaningful only for floating-point types.

#### **numeric\_limits::quiet\_NaN**

```
static Ty quiet_NaN() throw();
```
The function returns a representation of a quiet NaN for the type. The return value is meaningful only if [has\\_quiet\\_NaN](#page-5348-3) is true.

#### **numeric\_limits::radix**

```
static const int radix = 0;
```
The member stores the base of the representation for the type (which is 2 for the predefined integer types, and the base to which the exponent is raised, or [FLT\\_RADIX](#page-5712-0), for the predefined floating-point types).

## **numeric\_limits::round\_error**

static Ty **round\_error**() throw();

The function returns the maximum rounding error for the type.

#### **numeric\_limits::round\_style**

```
static const float_round_style round_style =
      round_toward_zero;
```
The member stores a value that describes the vaious methods that an implementation can choose for rounding a floating-point value to an integer value.

# **numeric\_limits::signaling\_NaN**

```
static Ty signaling_NaN() throw();
```
The function returns a representation of a signaling NaN for the type. The return value is meaningful only if [has\\_signaling\\_NaN](#page-5348-4) is true.

## **numeric\_limits::tinyness\_before**

```
static const bool tinyness before = false;
```
The member stores true for a type that determines whether a value is ``tiny'' (too small to represent as a normalized value) before rounding, an option with IEC 559 floating-point representations that can affect some results.

#### **numeric\_limits::traps**

```
static const bool traps = false;
```
The member stores true for a type that generates some kind of signal to report certain arithmetic exceptions.

See also the **[Table of Contents](#page-5098-0)** and the **[Index](#page-5869-0)**.

*[Copyright](#page-5889-0) © 1992-2006 by P.J. Plauger. All rights reserved.*

# **<list>**

Include the [STL](#page-5099-0) standard header **<list>** to define the [container](#page-5859-0) template class list and several supporting templates.

```
namespace std {
template<class Ty, class Alloc>
     class list;
         // TEMPLATE FUNCTIONS
template<class Ty, class Alloc>
     bool operator==(
         const list<Ty, Alloc>& left,
        const list<Ty, Alloc>& right);
template<class Ty, class Alloc>
     bool operator!=(
         const list<Ty, Alloc>& left,
        const list<Ty, Alloc>& right);
template<class Ty, class Alloc>
     bool operator<(
         const list<Ty, Alloc>& left,
        const list<Ty, Alloc>& right);
template<class Ty, class Alloc>
     bool operator>(
         const list<Ty, Alloc>& left,
        const list<Ty, Alloc>& right);
template<class Ty, class Alloc>
     bool operator<=(
         const list<Ty, Alloc>& left,
        const list<Ty, Alloc>& right);
template<class Ty, class Alloc>
     bool operator>=(
         const list<Ty, Alloc>& left,
        const list<Ty, Alloc>& right);
template<class Ty, class Alloc>
     void swap(
         list<Ty, Alloc>& left,
         list<Ty, Alloc>& right);
} // namespace std
```
# <span id="page-5353-0"></span>**list**

```
allocator_type · assign · back · begin · clear · const_iterator · 
const_pointer · const_reference · const_reverse_iterator · 
difference_type · empty · end · erase · front · get_allocator · 
insert · iterator · list · max_size · merge · pointer · pop_back · 
pop_front · push_back · push_front · rbegin · reference · remove · 
remove_if · rend · resize · reverse · reverse_iterator · size · 
size_type · sort · splice · swap · unique · value_type
```

```
template<class Ty, class Alloc = allocator<Ty> >
     class list {
public:
     typedef Alloc allocator_type;
     typedef typename Alloc::pointer pointer;
     typedef typename Alloc::const_pointer
         const_pointer;
     typedef typename Alloc::reference reference;
     typedef typename Alloc::const_reference const_reference;
    typedef typename Alloc::value type value type;
     typedef T0 iterator;
     typedef T1 const_iterator;
     typedef T2 size_type;
    typedef T3 difference type;
     typedef reverse_iterator<const_iterator>
         const_reverse_iterator;
     typedef reverse_iterator<iterator>
         reverse_iterator;
     list();
     explicit list(const Alloc& al);
     explicit list(size_type count);
     list(size_type count, const Ty& val);
     list(size_type count, const Ty& val, const Alloc& al);
     list(const list& right);
     template<class InIt>
         list(InIt first, InIt last);
     template<class InIt>
         list(InIt first, InIt last, const Alloc& al);
```

```
 iterator begin();
 const_iterator begin() const;
 iterator end();
 const_iterator end() const;
 reverse_iterator rbegin();
 const_reverse_iterator rbegin() const;
 reverse_iterator rend();
 const_reverse_iterator rend() const;
 void resize(size_type newsize);
 void resize(size_type newsize, Ty val);
 size_type size() const;
 size_type max_size() const;
 bool empty() const;
Alloc get allocator() const;
 reference front();
 const_reference front() const;
 reference back();
 const_reference back() const;
 void push_front(const Ty& val);
 void pop_front();
 void push_back(const Ty& val);
 void pop_back();
 template<class InIt>
     void assign(InIt first, InIt last);
 void assign(size_type count, const Ty& val);
 iterator insert(iterator where, const Ty& val);
 void insert(iterator where, size_type count, const Ty& val);
 template<class InIt>
     void insert(iterator where, InIt first, InIt last);
 iterator erase(iterator where);
 iterator erase(iterator first, iterator last);
 void clear();
 void swap(list& right);
 void splice(iterator where, list& right);
 void splice(iterator where, list& right, iterator first);
```

```
 void splice(iterator where, list& right, iterator first,
     iterator last);
 void remove(const Ty& val);
 templace<class Pr1>
     void remove_if(Pr1 pred);
 void unique();
 template<class Pr2>
     void unique(Pr2 pred);
 void merge(list& right);
 template<class Pr3>
     void merge(list& right, Pr3 pred);
 void sort();
 template<class Pr3>
     void sort(Pr3 pred);
 void reverse();
 };
```
The template class describes an object that controls a varying-length sequence of elements of type Ty. The sequence is stored as a bidirectional linked list of elements, each containing a member of type Ty.

The object allocates and frees storage for the sequence it controls through a stored [allocator object](#page-5461-0) of class Alloc. Such an allocator object must have the same external interface as an object of template class [allocator](#page-5461-1). Note that the stored allocator object is *not* copied when the container object is assigned.

<span id="page-5356-2"></span>**List reallocation** occurs when a member function must insert, erase, or splice elements of the controlled sequence. In all such cases, only iterators or references that designate erased or spliced elemets of the controlled sequence become **invalid**.

<span id="page-5356-3"></span>All additions to the controlled sequence occur as if by calls to [insert](#page-5359-3), which is the only member function that calls the constructor  $Ty$  (const  $Ty\&$ ). If such an expression throws an exception, the container object inserts no new elements and rethrows the exception. Thus, an object of template class list is left in a known state when such exceptions occur.

# <span id="page-5356-0"></span>**list::allocator\_type**

```
typedef Alloc allocator_type;
```
The type is a synonym for the template parameter Alloc.

# <span id="page-5356-1"></span>**list::assign**

```
template<class InIt>
     void assign(InIt first, InIt last);
void assign(size_type count, const Ty& val);
```
If InIt is an integer type, the first member function behaves the same as  $\text{assign}((\text{size\_type})$ first,  $(Ty)$  last). Otherwise, the first member function replaces the sequence controlled by \*this with the sequence [first, last), which must *not* overlap the initial controlled sequence. The second member function replaces the sequence controlled by \*this with a repetition of count elements of value val.

# <span id="page-5357-0"></span>**list::back**

```
reference back();
const_reference back() const;
```
The member function returns a reference to the last element of the controlled sequence, which must be non-empty.

# <span id="page-5357-1"></span>**list::begin**

```
const_iterator begin() const;
iterator begin();
```
The member function returns a bidirectional iterator that points at the first element of the sequence (or just beyond the end of an empty sequence).

# <span id="page-5357-2"></span>**list::clear**

```
void clear();
```
The member function calls  $\exists x \in (begin(>)$ ,  $\exists n$  ().

## <span id="page-5357-3"></span>**list::const\_iterator**

typedef T1 **const\_iterator**;

The type describes an object that can serve as a constant bidirectional iterator for the controlled sequence. It is described here as a synonym for the implementation-defined type T1.

## <span id="page-5357-4"></span>**list::const\_pointer**

typedef typename Alloc::const\_pointer **const\_pointer**;

The type describes an object that can serve as a constant pointer to an element of the controlled sequence.

# <span id="page-5358-0"></span>**list::const\_reference**

typedef typename Alloc::const\_reference **const\_reference**;

The type describes an object that can serve as a constant reference to an element of the controlled sequence.

## <span id="page-5358-1"></span>**list::const\_reverse\_iterator**

```
typedef reverse_iterator<const_iterator>
     const_reverse_iterator;
```
The type describes an object that can serve as a constant reverse bidirectional iterator for the controlled sequence.

# <span id="page-5358-2"></span>**list::difference\_type**

```
typedef T3 difference_type;
```
The signed integer type describes an object that can represent the difference between the addresses of any two elements in the controlled sequence. It is described here as a synonym for the implementationdefined type T3.

## <span id="page-5358-3"></span>**list::empty**

bool **empty**() const;

The member function returns true for an empty controlled sequence.

# <span id="page-5358-4"></span>**list::end**

```
const_iterator end() const;
iterator end();
```
The member function returns a bidirectional iterator that points just beyond the end of the sequence.

# <span id="page-5359-0"></span>**list::erase**

```
iterator erase(iterator where);
iterator erase(iterator first, iterator last);
```
The first member function removes the element of the controlled sequence pointed to by where. The second member function removes the elements of the controlled sequence in the range [first, last). Both return an iterator that designates the first element remaining beyond any elements removed, or end () if no such element exists.

Erasing N elements causes N destructor calls. [Reallocation](#page-5356-2) occurs, so iterators and references become [invalid](#page-5356-3) for the erased elements.

The member functions never throw an exception.

# <span id="page-5359-1"></span>**list::front**

```
reference front();
const_reference front() const;
```
The member function returns a reference to the first element of the controlled sequence, which must be non-empty.

#### <span id="page-5359-2"></span>**list::get\_allocator**

```
Alloc get allocator() const;
```
The member function returns the stored [allocator object](#page-5461-0).

# <span id="page-5359-3"></span>**list::insert**

```
iterator insert(iterator where, const Ty& val);
void insert(iterator where, size_type count, const Ty& val);
template<class InIt>
     void insert(iterator where, InIt first, InIt last);
```
Each of the member functions inserts, before the element pointed to by where in the controlled sequence, a sequence specified by the remaining operands. The first member function inserts a single element with value val and returns an iterator that designates the newly inserted element. The second member function inserts a repetition of count elements of value val.

If InIt is an integer type, the last member function behaves the same as insert(where,  $(size_type)$  first,  $(Ty)$  last). Otherwise, the last member function inserts the sequence [first, last), which must *not* overlap the initial controlled sequence.

Inserting N elements causes N constructor calls. [Reallocation](#page-5356-2) occurs, but no iterators or references become [invalid.](#page-5356-3)

If an exception is thrown during the insertion of one or more elements, the container is left unaltered and the exception is rethrown.

# <span id="page-5360-0"></span>**list::iterator**

```
typedef T0 iterator;
```
The type describes an object that can serve as a bidirectional iterator for the controlled sequence. It is described here as a synonym for the implementation-defined type T0.

# <span id="page-5360-1"></span>**list::list**

```
list();
explicit list(const Alloc& al);
explicit list(size_type count);
list(size_type count, const Ty& val);
list(size_type count, const Ty& val,
     const Alloc& al);
list(const list& right);
template<class InIt>
     list(InIt first, InIt last);
template<class InIt>
     list(InIt first, InIt last, const Alloc& al);
```
All constructors store an [allocator object](#page-5461-0) and initialize the controlled sequence. The allocator object is the argument al, if present. For the copy constructor, it is right.[get\\_allocator](#page-5359-2)(). Otherwise, it is Alloc().

The first two constructors specify an empty initial controlled sequence. The third constructor specifies a repetition of count elements of value Ty(). The fourth and fifth constructors specify a repetition of count elements of value val. The sixth constructor specifies a copy of the sequence controlled by right. If InIt is an integer type, the last two constructors specify a repetition of  $(size type)$ first elements of value  $(Ty)$  last. Otherwise, the last two constructors specify the sequence [first, last).

# <span id="page-5360-2"></span>**list::max\_size**

```
size_type max_size() const;
```
The member function returns the length of the longest sequence that the object can control.

#### <span id="page-5361-0"></span>**list::merge**

```
void merge(list& right);
template<class Pr3>
     void merge(list& right, Pre3 pred);
```
Both member functions remove all elements from the sequence controlled by right and insert them in the controlled sequence. Both sequences must be ordered by the same predicate, described below. The resulting sequence is also ordered by that predicate.

For the iterators P<sub>i</sub> and P<sub>j</sub> designating elements at positions I and J, the first member function imposes the order !(\*Pj < \*Pi) whenever I < J. (The elements are sorted in *ascending* order.) The second member function imposes the order  $!pred(*Pj, *Pi)$  whenever  $I < J$ .

No pairs of elements in the original controlled sequence are reversed in the resulting controlled sequence. If a pair of elements in the resulting controlled sequence has equivalent ordering ( $!( *Pi < *Pj)$ )  $&\&$  ! (\*Pj < \*Pi)), an element from the original controlled sequence appears before an element from the sequence controlled by right.

An exception occurs only if pred throws an exception. In that case, the controlled sequence is left in unspecified order and the exception is rethrown.

# <span id="page-5361-1"></span>**list::pointer**

typedef typename Alloc::pointer **pointer**;

The type describes an object that can serve as a pointer to an element of the controlled sequence.

## <span id="page-5361-2"></span>**list::pop\_back**

```
void pop_back();
```
The member function removes the last element of the controlled sequence, which must be non-empty.

<span id="page-5361-3"></span>The member function never throws an exception.

# **list::pop\_front**

void **pop\_front**();

The member function removes the first element of the controlled sequence, which must be non-empty.

The member function never throws an exception.

# <span id="page-5362-0"></span>**list::push\_back**

```
void push_back(const Ty& val);
```
The member function inserts an element with value val at the end of the controlled sequence.

If an exception is thrown, the container is left unaltered and the exception is rethrown.

# <span id="page-5362-1"></span>**list::push\_front**

```
void push_front(const Ty& val);
```
The member function inserts an element with value val at the beginning of the controlled sequence.

If an exception is thrown, the container is left unaltered and the exception is rethrown.

# <span id="page-5362-2"></span>**list::rbegin**

```
const_reverse_iterator rbegin() const;
reverse_iterator rbegin();
```
The member function returns a reverse bidirectional iterator that points just beyond the end of the controlled sequence. Hence, it designates the beginning of the reverse sequence.

# <span id="page-5362-3"></span>**list::reference**

```
typedef typename Alloc::reference reference;
```
The type describes an object that can serve as a reference to an element of the controlled sequence.

# <span id="page-5362-4"></span>**list::remove**

```
void remove(const Ty& val);
```
The member function removes from the controlled sequence all elements, designated by the iterator where, for which  $*$ where == val.

The member function never throws an exception.

#### <span id="page-5363-0"></span>**list::remove\_if**

```
templace<class Pr1>
     void remove_if(Pr1 pred);
```
The member function removes from the controlled sequence all elements, designated by the iterator where, for which pred(\*where) is true.

An exception occurs only if pred throws an exception. In that case, the controlled sequence is left in an unspecified state and the exception is rethrown.

# <span id="page-5363-1"></span>**list::rend**

```
const_reverse_iterator rend() const;
reverse_iterator rend();
```
The member function returns a reverse bidirectional iterator that points at the first element of the sequence (or just beyond the end of an empty sequence). Hence, it designates the end of the reverse sequence.

# <span id="page-5363-2"></span>**list::resize**

```
void resize(size_type newsize);
void resize(size_type newsize, Ty val);
```
The member functions both ensure that  $size($  ) henceforth returns news ize. If it must make the controlled sequence longer, the first member function appends elements with value Ty(), while the second member function appends elements with value val. To make the controlled sequence shorter, both member functions call [erase](#page-5359-0)(begin() + newsize, end()).

# <span id="page-5363-3"></span>**list::reverse**

void **reverse**();
The member function reverses the order in which elements appear in the controlled sequence.

## **list::reverse\_iterator**

```
typedef reverse iterator<iterator>
     reverse_iterator;
```
The type describes an object that can serve as a reverse bidirectional iterator for the controlled sequence.

## <span id="page-5364-0"></span>**list::size**

```
size_type size() const;
```
The member function returns the length of the controlled sequence.

## **list::size\_type**

```
typedef T2 size_type;
```
The unsigned integer type describes an object that can represent the length of any controlled sequence. It is described here as a synonym for the implementation-defined type T2.

## **list::sort**

void **sort**(); template<class Pr3> void **sort**(Pr3 pred);

Both member functions order the elements in the controlled sequence by a predicate, described below.

For the iterators  $P_i$  and  $P_j$  designating elements at positions I and J, the first member function imposes the order !(\*Pj < \*Pi) whenever I < J. (The elements are sorted in *ascending* order.) The member template function imposes the order !  $pred(*Pj, *Pi)$  whenever  $I < J$ . No ordered pairs of elements in the original controlled sequence are reversed in the resulting controlled sequence. (The sort is stable.)

An exception occurs only if pred throws an exception. In that case, the controlled sequence is left in unspecified order and the exception is rethrown.

## **list::splice**

```
void splice(iterator where, list& right);
void splice(iterator where, list& right, iterator first);
void splice(iterator where, list& right, iterator first,
     iterator last);
```
The first member function inserts the sequence controlled by right before the element in the controlled sequence pointed to by where. It also removes all elements from  $\text{right}$ . ( $\&$ right must not equal this.)

The second member function removes the element pointed to by first in the sequence controlled by right and inserts it before the element in the controlled sequence pointed to by where. (If where  $=$  first  $||$  where  $=$   $++$ first, no change occurs.)

The third member function inserts the subrange designated by [first, last) from the sequence controlled by right before the element in the controlled sequence pointed to by where. It also removes the original subrange from the sequence controlled by  $right$ . (If  $&right$  == this, the range [first, last) must not include the element pointed to by where.)

If the third member function inserts N elements, and  $\&$ right != this, an object of class [iterator](#page-5360-0) is incremented N times. For all splice member functions, If  $qet$  allocator() == str. get\_allocator(), no exception occurs. Otherwise, a copy and a destructor call also occur for each inserted element.

Only iterators or references that designate spliced elements become **[invalid](#page-5356-0)**.

### <span id="page-5365-1"></span>**list::swap**

```
void swap(list& right);
```
The member function swaps the controlled sequences between  $*$ this and where. If [get\\_allocator](#page-5359-0) () == where.get\_allocator(), it does so in constant time, it throws no exceptions, and it invalidates no references, pointers, or iterators that designate elements in the two controlled sequences. Otherwise, it performs a number of element assignments and constructor calls proportional to the number of elements in the two controlled sequences.

## <span id="page-5365-0"></span>**list::unique**

```
void unique();
template<class Pr2>
     void unique(Pr2 pred);
```
The first member function removes from the controlled sequence every element that compares equal to its preceding element. For the iterators  $P_i$  and  $P_j$  designating elements at positions I and J, the second member function removes every element for which  $I + 1 = J \&&\text{pred}(*Pi, *Pj).$ 

For a controlled sequence of length  $N$  ( $> 0$ ), the predicate pred (\*Pi, \*Pj) is evaluated  $N - 1$  times.

An exception occurs only if pred throws an exception. In that case, the controlled sequence is left in an unspecified state and the exception is rethrown.

### **list::value\_type**

typedef typename Alloc::value\_type **value\_type**;

The type is a synonym for the template parameter Ty.

### **operator!=**

```
template<class Ty, class Alloc>
     bool operator!=(
         const list <Ty, Alloc>& left,
        const list <Ty, Alloc>& right);
```
The template function returns  $!(left == right).$ 

### **operator==**

```
template<class Ty, class Alloc>
     bool operator==(
         const list <Ty, Alloc>& left,
        const list <Ty, Alloc>& right);
```
The template function overloads operator== to compare two objects of template class [list](#page-5353-0). The function returns left.[size](#page-5364-0)() == right.size() && [equal](#page-5117-0)(left. [begin\(](#page-5357-0)), left. [end\(](#page-5358-0)), right.begin()).

## **operator<**

```
template<class Ty, class Alloc>
     bool operator<(
         const list <Ty, Alloc>& left,
        const list <Ty, Alloc>& right);
```
The template function overloads operator< to compare two objects of template class [list](#page-5353-0). The

function returns [lexicographical\\_compare\(](#page-5122-0)left. [begin\(](#page-5357-0)), left. [end\(](#page-5358-0)), right. begin(), right.end()).

## **operator<=**

```
template<class Ty, class Alloc>
     bool operator<=(
         const list <Ty, Alloc>& left,
        const list <Ty, Alloc>& right);
```
The template function returns  $!(right < let).$ 

## **operator>**

```
template<class Ty, class Alloc>
     bool operator>(
         const list <Ty, Alloc>& left,
        const list <Ty, Alloc>& right);
```
The template function returns right < left.

## **operator>=**

```
template<class Ty, class Alloc>
     bool operator>=(
         const list <Ty, Alloc>& left,
        const list <Ty, Alloc>& right);
```
The template function returns  $!(left \times right)$ .

### **swap**

```
template<class Ty, class Alloc>
     void swap(
         list <Ty, Alloc>& left,
         list <Ty, Alloc>& right);
```
The template function executes left. [swap\(](#page-5365-1)right).

See also the **[Table of Contents](#page-5098-0)** and the **[Index](#page-5869-0)**.

*[Copyright](#page-5889-0) © 1992-2006 by P.J. Plauger. Portions derived from work [copyright](#page-5896-0) © 1994 by Hewlett-Packard Company. All rights reserved.*

# **<locale>**

```
codecvt · codecvt_base · codecvt_byname · collate · collate_byname · 
ctype · ctype<char> · ctype_base · ctype_byname · has_facet · locale
· messages · messages_base · messages_byname · money_base · money_get
· money_put · moneypunct · moneypunct_byname · num_get · num_put · 
numpunct · numpunct_byname · time_base · time_get · time_get_byname · 
time_put · time_put_byname · use_facet
isalnum · isalpha · iscntrl · isdigit · isgraph · islower · isprint · 
ispunct · isspace · isupper · isxdigit · tolower · toupper
```
Include the standard header **<locale>** to define a host of template classes and functions that encapsulate and manipulate [locales.](#page-5722-0)

```
namespace std {
class locale;
class ctype_base;
template<class Elem>
     class ctype;
template<>
     class ctype<char>;
template<class Elem>
     class ctype_byname;
class codecvt_base;
template<class Elem, class Byte, class Statype>
     class codecvt;
template<class Elem, class Byte, class Statype>
     class codecvt_byname;
template<class Elem, class InIt>
     class num_get;
template<class Elem, class OutIt>
     class num_put;
template<class Elem>
     class numpunct;
template<class Elem>
```

```
 class numpunct_byname;
template<class Elem>
     class collate;
template<class Elem>
     class collate_byname;
class time_base;
template<class Elem, class InIt>
     class time_get;
template<class Elem, class InIt>
     class time_get_byname;
template<class Elem, class OutIt>
     class time_put;
template<class Elem, class OutIt>
     class time_put_byname;
class money_base;
template<class Elem, bool Intl, class InIt>
     class money_get;
template<class Elem, bool Intl, class OutIt>
     class money_put;
template<class Elem, bool Intl>
     class moneypunct;
template<class Elem, bool Intl>
     class moneypunct_byname;
class messages_base;
template<class Elem>
     class messages;
template<class Elem>
     class messages_byname;
```

```
 // TEMPLATE FUNCTIONS
template<class Facet>
     bool has_facet(const locale& loc);
template<class Facet>
     const Facet& use_facet(const locale& loc);
template<class Elem>
     bool isspace(Elem ch, const locale& loc) const;
template<class Elem>
     bool isprint(Elem ch, const locale& loc) const;
template<class Elem>
     bool iscntrl(Elem ch, const locale& loc) const;
template<class Elem>
     bool isupper(Elem ch, const locale& loc) const;
template<class Elem>
     bool islower(Elem ch, const locale& loc) const;
template<class Elem>
```

```
 bool isalpha(Elem ch, const locale& loc) const;
template<class Elem>
     bool isdigit(Elem ch, const locale& loc) const;
template<class Elem>
     bool ispunct(Elem ch, const locale& loc) const;
template<class Elem>
     bool isxdigit(Elem ch, const locale& loc) const;
template<class Elem>
     bool isalnum(Elem ch, const locale& loc) const;
template<class Elem>
     bool isgraph(Elem ch, const locale& loc) const;
template<class Elem>
     Elem toupper(Elem ch, const locale& loc) const;
template<class Elem>
     Elem tolower(Elem ch, const locale& loc) const;
} // namespace std
```
## <span id="page-5371-0"></span>**codecvt**

```
template<class Elem, class Byte, class Statype>
     class codecvt
         : public locale::facet, codecvt_base {
public:
     typedef Elem intern_type;
     typedef Byte extern_type;
     typedef Statype state_type;
     explicit codecvt(size_t refs = 0);
     result in(Statype& state,
         const Byte *first1, const Byte *last1,
             const Byte *next1,
         Elem *first2, Elem *last2, Elem *next2);
     result out(Statype& state,
         const Elem *first1, const Elem *last1,
             const Elem *next1,
         Byte *first2, Byte *last2, Byte *next2);
     result unshift(Statype& state,
         Byte *first2, Byte *last2, Byte *next2);
     bool always_noconv() const throw();
     int max_length() const throw();
     int length(const Statype& state,
         const Byte *first1, const Byte *last1,
            size_t _N2) const throw();
     int encoding() const throw();
     static locale::id id;
```

```
protected:
     ~codecvt();
     virtual result do_in(Statype& state,
         const Byte *first1, const Byte *last1,
             const Byte *next1,
         Elem *first2, Elem *last2, Elem *next2);
     virtual result do_out(Statype& state,
         const Elem *first1, const Elem *last1,
             const Elem *next1,
         Byte *first2, Byte *last2, Byte *next2);
     virtual result do_unshift(Statype& state,
         Byte *first2, Byte *last2, Byte *next2);
    virtual bool do always noconv() const throw();
     virtual int do_max_length() const throw();
     virtual int do_encoding() const throw();
     virtual int do_length(const Statype& state,
         const Byte *first1, const Byte *last1,
             size_t len2) const throw();
     };
```
The template class describes an object that can serve as a [locale facet](#page-5392-0), to control conversions between a sequence of values of type Elem and a sequence of values of type Byte. The class Statype characterizes the transformation -- and an object of class Statype stores any necessary state information during a conversion.

<span id="page-5372-2"></span>As with any locale facet, the static object **id** has an initial stored value of zero. The first attempt to access its stored value stores a unique positive value in id.

The template versions of [do\\_in](#page-5373-0) and [do\\_out](#page-5374-0) always return codecvt\_base:[:noconv](#page-5377-4). The Standard C++ library defines an explicit specialization, however, that is more useful:

```
template<>
     codecvt<wchar_t, char, mbstate_t>
```
which converts between wchar t and *char* sequences.

## <span id="page-5372-1"></span>**codecvt::always\_noconv**

bool **always\_noconv**() const throw();

The member function returns [do\\_always\\_noconv\(](#page-5373-1)).

### <span id="page-5372-0"></span>**codecvt::codecvt**

```
explicit codecvt(size_t refs = 0);
```
The constructor initializes its locale::facet base object with locale:[:facet](#page-5395-0)(refs).

### <span id="page-5373-1"></span>**codecvt::do\_always\_noconv**

```
virtual bool do always noconv() const throw();
```
The protected virtual member function returns true only if every call to  $d_0$  in or  $d_0$  out returns [noconv](#page-5377-4). The template version always returns true.

#### <span id="page-5373-2"></span>**codecvt::do\_encoding**

```
virtual int do_encoding() const throw();
```
The protected virtual member function returns:

- -1, if the encoding of sequences of type extern\_type is state dependent
- 0, if the encoding involves sequences of varying lengths
- N, if the encoding involves only sequences of length N

## <span id="page-5373-0"></span>**codecvt::do\_in**

```
virtual result do_in(Statype state&,
     const Byte *first1, const Byte *last1, const Byte *next1,
     Elem *first2, Elem *last2, Elem *next2);
```
The protected virtual member function endeavors to convert the source sequence at [first1, last1) to a destination sequence that it stores within [first2, last2). It always stores in next1 a pointer to the first unconverted element in the source sequence, and it always stores in next2 a pointer to the first unaltered element in the destination sequence.

state must represent the [initial conversion state](#page-5834-0) at the beginning of a new source sequence. The function alters its stored value, as needed, to reflect the current state of a successful conversion. Its stored value is otherwise unspecified.

The function returns:

- $\bullet$  codecvt\_base: : error if the source sequence is ill formed
- $\bullet$  codecvt base:[:noconv](#page-5377-4) if the function performs no conversion
- codecvt\_base:  $\cdot \circ k$  if the conversion succeeds
- $\bullet$  codecvt\_base:[:partial](#page-5377-7) if the source is insufficient, or if the destination is not large enough, for the conversion to succeed

The template version always returns noconv.

## <span id="page-5374-2"></span>**codecvt::do\_length**

virtual int **do\_length**(const Statype state&, const Byte \*first1, const Byte \*last1, size\_t len2) const throw();

The protected virtual member function effectively calls  $d\circ$  in(mystate, first1, last1, next1, buf, buf + len2, next2) for mystate a copy of state, some buffer buf, and pointers next1 and next2. It then returns next2 - buf. (Thus, it counts the maximum number of conversions, not greater than len2, defined by the source sequence at [first1, last1).)

The template version always returns the lesser of last1 - first1 and len2.

## <span id="page-5374-1"></span>**codecvt::do\_max\_length**

```
virtual int do_max_length() const throw();
```
The protected virtual member function returns the largest permissible value that can be returned by [do\\_length](#page-5374-2)(first1, last1, 1), for arbitrary valid values of first1 and last1. (Thus, it is roughly analogous to the macro MB CUR MAX, at least when Byte is type char.)

The template version always returns 1.

## <span id="page-5374-0"></span>**codecvt::do\_out**

```
virtual result do_out(Statype state&,
     const Elem *first1, const Elem *last1,
         const Elem *next1,
     Byte *first2, Byte *last2, Byte *next2);
```
The protected virtual member function endeavors to convert the source sequence at [first1,] last1) to a destination sequence that it stores within [first2, last2). It always stores in next1 a pointer to the first unconverted element in the source sequence, and it always stores in next2 a pointer to the first unaltered element in the destination sequence.

state must represent the [initial conversion state](#page-5834-0) at the beginning of a new source sequence. The

function alters its stored value, as needed, to reflect the current state of a successful conversion. Its stored value is otherwise unspecified.

The function returns:

- codecvt\_base:: error if the source sequence is ill formed
- $\bullet$  codecvt base:[:noconv](#page-5377-4) if the function performs no conversion
- $\bullet$  codecvt base:: ok if the conversion succeeds
- codecvt base:: $partial$  if the source is insufficient, or if the destination is not large enough, for the conversion to succeed

The template version always returns noconv.

## <span id="page-5375-1"></span>**codecvt::do\_unshift**

```
virtual result do_unshift(Statype state&,
     Byte *first2, Byte *last2, Byte *next2);
```
The protected virtual member function endeavors to convert the source element Elem(0) to a destination sequence that it stores within [first2, last2), except for the terminating element Byte (0). It always stores in next2 a pointer to the first unaltered element in the destination sequence.

state must represent the [initial conversion state](#page-5834-0) at the beginning of a new source sequence. The function alters its stored value, as needed, to reflect the current state of a successful conversion. Typically, converting the source element Elem(0) leaves the current state in the initial conversion state.

The function returns:

- codecvt base:[:error](#page-5377-5) if state represents an invalid state
- $\bullet$  codecvt\_base:: noconv if the function performs no conversion
- codecvt\_base:  $\cdot$  ok if the conversion succeeds
- codecvt base:: partial if the destination is not large enough for the conversion to succeed

The template version always returns noconv.

### <span id="page-5375-0"></span>**codecvt::extern\_type**

```
typedef Byte extern_type;
```
The type is a synonym for the template parameter Byte.

## <span id="page-5376-1"></span>**codecvt::in**

```
result in(Statype state&,
     const Byte *first1, const Byte *last1, const Byte *next1,
     Elem *first2, Elem *last2, Elem *next2);
```
The member function returns [do\\_in](#page-5373-0)(state, first1, last1, next1, first2, last2, next2).

### <span id="page-5376-0"></span>**codecvt::intern\_type**

typedef Elem **intern\_type**;

The type is a synonym for the template parameter Elem.

### <span id="page-5376-4"></span>**codecvt::length**

```
int length(const Statype state&,
     const Byte *first1, const Byte *last1,
         size_t len2) const throw();
```
The member function returns [do\\_length\(](#page-5374-2)first1, last1, len2).

#### <span id="page-5376-5"></span>**codecvt::encoding**

int **encoding**() const throw();

The member function returns [do\\_encoding\(](#page-5373-2)).

### <span id="page-5376-3"></span>**codecvt::max\_length**

```
int max_length() const throw();
```
The member function returns [do\\_max\\_length](#page-5374-1)().

### <span id="page-5376-2"></span>**codecvt::out**

```
result out(Statype state&,
     const Elem *first1, const Elem *last1,
```

```
 const Elem *next1,
 Byte *first2, Byte *last2, Byte *next2);
```
The member function returns [do\\_out\(](#page-5374-0)state, first1, last1, next1, first2, last2, next2).

#### <span id="page-5377-2"></span>**codecvt::state\_type**

```
typedef Statype state_type;
```
The type is a synonym for the template parameter Statype.

## <span id="page-5377-3"></span>**codecvt::unshift**

```
result unshift(Statype state&,
     Byte *first2, Byte *last2, Byte *next2);
```
The member function returns [do\\_unshift](#page-5375-1)(state, first2, last2, next2).

## <span id="page-5377-0"></span>**codecvt\_base**

```
class codecvt_base {
public:
     enum result {ok, partial, error, noconv};
     };
```
<span id="page-5377-5"></span><span id="page-5377-4"></span>The class describes an enumeration common to all specializations of template class [codecvt](#page-5371-0). The enumeration **result** describes the possible return values from  $d$ <sub>o\_in</sub> or  $d$ <sub>o\_out</sub>:

- **error** if the source sequence is ill formed
- **noconv** if the function performs no conversion
- **• ok** if the conversion succeeds
- **partial** if the destination is not large enough for the conversion to succeed

## <span id="page-5377-7"></span><span id="page-5377-6"></span><span id="page-5377-1"></span>**codecvt\_byname**

```
template<class Elem, class Byte, class Statype>
     class codecvt_byname
         : public codecvt<Elem, Byte, Statype> {
public:
     explicit codecvt_byname(const char *locname,
```

```
size_t refs = 0);
protected:
     ~codecvt_byname();
     };
```
The template class describes an object that can serve as a [locale facet](#page-5392-0) of type  $\alpha$  codecvt  $\alpha$ Elem, Byte, Statype>. Its behavior is determined by the [named](#page-5393-0) locale locname. The constructor initializes its base object with [codecvt](#page-5372-0)<Elem, Byte, Statype>(refs).

## <span id="page-5378-0"></span>**collate**

```
template<class Elem>
     class collate
         : public locale::facet {
public:
     typedef Elem char_type;
     typedef basic_string<Elem> string_type;
     explicit collate(size_t refs = 0);
     int compare(const Elem *first1, const Elem *last1,
         const Elem *first2, const Elem *last2) const;
     string_type transform(const Elem *first,
         const Elem *last) const;
     long hash(const Elem *first, const Elem *last) const;
     static locale::id id;
protected:
     ~collate();
     virtual int
         do_compare(const Elem *first1, const Elem *last1,
             const Elem *first2, const Elem *last2) const;
     virtual string_type do_transform(const Elem *first,
         const Elem *last) const;
     virtual long do_hash(const Elem *first,
         const Elem *last) const;
     };
```
The template class describes an object that can serve as a [locale facet](#page-5392-0), to control comparisons of sequences of type Elem.

<span id="page-5378-2"></span>As with any locale facet, the static object **id** has an initial stored value of zero. The first attempt to access its stored value stores a unique positive value in id.

## <span id="page-5378-1"></span>**collate::char\_type**

typedef Elem **char\_type**;

The type is a synonym for the template parameter  $Elem$ .

### <span id="page-5379-0"></span>**collate::collate**

```
explicit collate(size_t refs = 0);
```
The constructor initializes its base object with  $locale::facet(refs)$  $locale::facet(refs)$  $locale::facet(refs)$ .

#### <span id="page-5379-1"></span>**collate::compare**

```
int compare(const Elem *first1, const Elem *last1,
    const Elem *first2, const Elem *last2) const;
```
The member function returns [do\\_compare](#page-5379-2)(first1, last1, first2, last2).

### <span id="page-5379-2"></span>**collate::do\_compare**

virtual int **do\_compare**(const Elem \*first1, const Elem \*last1, const Elem \*first2, const Elem \*last2) const;

The protected virtual member function compares the sequence at [first1, last1) with the sequence at [first2, last2). It compares values by applying operator< between pairs of corresponding elements of type Elem. The first sequence compares less if it has the smaller element in the earliest unequal pair in the sequences, or if no unequal pairs exist but the first sequence is shorter.

If the first sequence compares less than the second sequence, the function returns -1. If the second sequence compares less, the function returns +1. Otherwise, the function returns zero.

## <span id="page-5379-4"></span>**collate::do\_hash**

```
virtual long do_hash(const Elem *first,
     const Elem *last) const;
```
The protected virtual member function returns an integer derived from the values of the elements in the sequence [first, last). Such a **hash** value can be useful, for example, in distributing sequences pseudo randomly across an array of lists.

### <span id="page-5379-3"></span>**collate::do\_transform**

```
virtual string_type do_transform(const Elem *first,
     const Elem *last) const;
```
The protected virtual member function returns an object of class [string\\_type](#page-5380-1) whose controlled sequence is a copy of the sequence  $[first, last)$ . If a class derived from collate<Elem> overrides [do\\_compare](#page-5379-2), it should also override do\_transform to match. Put simply, two transformed strings should yield the same result, when passed to collate::compare, that you would get from passing the untransformed strings to compare in the derived class.

## <span id="page-5380-3"></span>**collate::hash**

long **hash**(const Elem \*first, const Elem \*last) const;

The member function returns [do\\_hash\(](#page-5379-4)first, last).

## <span id="page-5380-1"></span>**collate::string\_type**

typedef basic\_string<Elem> **string\_type**;

The type describes a specialization of template class [basic\\_string](#page-5584-0) whose objects can store copies of the source sequence.

## <span id="page-5380-2"></span>**collate::transform**

```
string_type transform(const Elem *first,
     const Elem *last) const;
```
The member function returns do transform(first, last).

## <span id="page-5380-0"></span>**collate\_byname**

```
template<class Elem>
     class collate_byname
        : public collate<Elem> {
public:
     explicit collate_byname(const char *locname,
        size t refs = 0);
protected:
     ~collate_byname();
     };
```
The template class describes an object that can serve as a [locale facet](#page-5392-0) of type  $\text{collates} \leq \text{Elem}$ . Its behavior is determined by the [named](#page-5393-0) locale locname. The constructor initializes its base object with [collate](#page-5379-0)<Elem>(refs).

## <span id="page-5381-0"></span>**ctype**

```
char_type · ctype · do_is · do_narrow · do_scan_is · do_scan_not · 
do_tolower · do_toupper · do_widen · is · narrow · scan_is · scan_not
· tolower · toupper · widen
```

```
template<class Elem>
     class ctype
         : public locale::facet, public ctype_base {
public:
     typedef Elem char_type;
     explicit ctype(size_t refs = 0);
     bool is(mask maskval, Elem ch) const;
     const Elem *is(const Elem *first, const Elem *last,
         mask *dest) const;
     const Elem *scan_is(mask maskval, const Elem *first,
         const Elem *last) const;
     const Elem *scan_not(mask maskval, const Elem *first,
         const Elem *last) const;
     Elem toupper(Elem ch) const;
     const Elem *toupper(Elem *first, Elem *last) const;
     Elem tolower(Elem ch) const;
     const Elem *tolower(Elem *first, Elem *last) const;
     Elem widen(char byte) const;
     const char *widen(char *first, char *last,
         Elem *dest) const;
     char narrow(Elem ch, char dflt) const;
     const Elem *narrow(const Elem *first, const Elem *last,
         char dflt, char *dest) const;
     static locale::id id;
protected:
     ~ctype();
     virtual bool do_is(mask maskval, Elem ch) const;
     virtual const Elem *do_is(const Elem *first, const Elem *last,
```

```
 mask *dest) const;
 virtual const Elem *do_scan_is(mask maskval, const Elem *first,
     const Elem *last) const;
 virtual const Elem *do_scan_not(mask maskval, const Elem *first,
     const Elem *last) const;
 virtual Elem do_toupper(Elem ch) const;
 virtual const Elem *do_toupper(Elem *first, Elem *last) const;
 virtual Elem do_tolower(Elem ch) const;
 virtual const Elem *do_tolower(Elem *first, Elem *last) const;
 virtual Elem do_widen(char byte) const;
 virtual const char *do_widen(char *first, char *last,
     Elem *dest) const;
 virtual char do_narrow(Elem ch, char dflt) const;
 virtual const Elem *do_narrow(const Elem *first,
     const Elem *last, char dflt, char *dest) const;
 };
```
The template class describes an object that can serve as a [locale facet](#page-5392-0), to characterize various properties of a ``character'' (element) of type Elem. Such a facet also converts between sequences of Elem elements and sequences of *char.*

<span id="page-5382-1"></span>As with any locale facet, the static object **id** has an initial stored value of zero. The first attempt to access its stored value stores a unique positive value in id.

The Standard C++ library defines two explicit specializations of this template class:

- [ctype<char>](#page-5386-0), an explicit specialization whose differences are described separately
- ctype<wchar\_t>, which treats elements as [wide characters](#page-5834-1)

In this [implementation,](#page-5101-0) other specializations of template class ctype<Elem>:

- convert a value ch of type  $E$ lem to a value of type *char* with the expression (char)ch
- convert a value byte of type *char* to a value of type Elem with the expression Elem (byte)

All other operations are performed on *char* values the same as for the explicit specialization ctype<char>.

### <span id="page-5382-0"></span>**ctype::char\_type**

typedef Elem **char\_type**;

The type is a synonym for the template parameter Elem.

#### <span id="page-5383-0"></span>**ctype::ctype**

explicit **ctype**(size\_t refs = 0);

The constructor initializes its locale::facet base object with locale:[:facet](#page-5395-0)(refs).

### <span id="page-5383-1"></span>**ctype::do\_is**

```
virtual bool do_is(mask maskval, Elem ch) const;
virtual const Elem *do_is(const Elem *first, const Elem *last,
     mask *dest) const;
```
The first protected member template function returns true if  $MASK(ch)$  & maskval is nonzero, where MASK(ch) designates the mapping between an element value ch and its classification mask, of type [mask](#page-5388-2). The name MASK is purely symbolic here; it is not defined by the template class. For an object of class [ctype<char>](#page-5386-0), the mapping is tab[(unsigned char)(char)ch], where tab is the stored pointer to the [ctype mask table.](#page-5387-1)

The second protected member template function stores in dest [I] the value MASK (first [I]) & maskval, where I ranges over the interval [0, last - first).

#### <span id="page-5383-2"></span>**ctype::do\_narrow**

virtual char **do\_narrow**(Elem ch, char dflt) const; virtual const Elem \***do\_narrow**(const Elem \*first, const Elem \*last, char dflt, char \*dest) const;

The first protected member template function returns (char)ch, or  $dflt$  if that expression is undefined.

The second protected member template function stores in dest  $[I]$  the value do\_narrow(first [I], dflt), for I in the interval [0, last - first).

#### <span id="page-5383-3"></span>**ctype::do\_scan\_is**

```
virtual const Elem *do_scan_is(mask maskval, const Elem *first,
     const Elem *last) const;
```
The protected member function returns the smallest pointer  $ptr$  in the range [first, last) for which  $d_{\text{o}_i}$  is (maskval, \*ptr) is true. If no such value exists, the function returns last.

#### <span id="page-5384-0"></span>**ctype::do\_scan\_not**

```
virtual const Elem *do_scan_not(mask maskval, const Elem *first,
     const Elem *last) const;
```
The protected member function returns the smallest pointer  $ptr$  in the range [first, last) for which  $d_{\text{o}_i}$  is (maskval, \*ptr) is false. If no such value exists, the function returns last.

### <span id="page-5384-1"></span>**ctype::do\_tolower**

```
virtual Elem do_tolower(Elem ch) const;
virtual const Elem *do_tolower(Elem *first, Elem *last) const;
```
The first protected member template function returns the lowercase character corresponding to ch, if such a character exists. Otherwise, it returns ch.

The second protected member template function replaces each element  $first[I]$ , for I in the interval  $[0, \text{last - first}),$  with do tolower(first[I]).

### <span id="page-5384-2"></span>**ctype::do\_toupper**

```
virtual Elem do_toupper(Elem ch) const;
virtual const Elem *do_toupper(Elem *first, Elem *last) const;
```
The first protected member template function returns the uppercase character corresponding to ch, if such a character exists. Otherwise, it returns ch.

The second protected member template function replaces each element  $first[I]$ , for I in the interval [0, last - first), with do\_toupper(first[I]).

#### <span id="page-5384-3"></span>**ctype::do\_widen**

virtual Elem **do\_widen**(char byte) const; virtual const char \***do\_widen**(char \*first, char \*last, Elem \*dest) const;

The first protected member template function returns Elem (byte).

<span id="page-5384-4"></span>The second protected member template function stores in dest [I] the value do widen (first [I]), for I in the interval [0, last - first).

### **ctype::is**

```
bool is(mask maskval, Elem ch) const;
const Elem *is(const Elem *first, const Elem *last,
    mask *dest) const;
```
The first member function returns  $d_{\text{o}}$  is (maskval, ch). The second member function returns do\_is(first, last, dest).

#### <span id="page-5385-0"></span>**ctype::narrow**

```
char narrow(Elem ch, char dflt) const;
const Elem *narrow(const Elem *first, const Elem *last,
     char dflt, char *dest) const;
```
The first member function returns  $d_{\text{O\_narrow}}(ch, dflt)$ . The second member function returns do\_narrow(first, last, dflt, dest).

#### <span id="page-5385-1"></span>**ctype::scan\_is**

```
const Elem *scan_is(mask maskval, const Elem *first,
     const Elem *last) const;
```
The member function returns [do\\_scan\\_is](#page-5383-3)(maskval, first, last).

#### <span id="page-5385-2"></span>**ctype::scan\_not**

```
const Elem *scan_not(mask maskval, const Elem *first,
     const Elem *last) const;
```
The member function returns do\_scan\_not (maskval, first, last).

#### <span id="page-5385-3"></span>**ctype::tolower**

Elem **tolower**(Elem ch) const; const Elem \***tolower**(Elem \*first, Elem \*last) const;

<span id="page-5385-4"></span>The first member function returns  $d$ <sub>O</sub>  $\text{tolower}$  (ch). The second member function returns [do\\_tolower](#page-5384-1)(first, last).

#### **ctype::toupper**

```
Elem toupper(Elem ch) const;
const Elem *toupper(Elem *first, Elem *last) const;
```
The first member function returns  $d$ <sub>O</sub> to upper (ch). The second member function returns [do\\_toupper](#page-5384-2)(first, last).

### <span id="page-5386-1"></span>**ctype::widen**

```
Elem widen(char byte) const;
const char *widen(char *first, char *last, Elem *dest) const;
```
The first member function returns do widen(byte). The second member function returns do widen (first, last, dest).

## <span id="page-5386-0"></span>**ctype<char>**

```
template<>
     class ctype<char>
        : public locale::facet, public ctype base {
public:
     typedef char char_type;
     explicit ctype(const mask *tab = 0, bool del = false,
        size_t refs = 0);
     bool is(mask maskval, char ch) const;
     const char *is(const char *first, const char *last,
         mask *dest) const;
     const char *scan_is(mask maskval,
         const char *first, const char *last) const;
     const char *scan_not(mask maskval,
         const char *first, const char *last) const;
     char toupper(char ch) const;
     const char *toupper(char *first, char *last) const;
     char tolower(char ch) const;
     const char *tolower(char *first, char *last) const;
     char widen(char byte) const;
     const char *widen(char *first, char *last,
         char *dest) const;
     char narrow(char ch, char dflt) const;
     const char *narrow(const char *first,
         const char *last, char dflt, char *dest) const;
     static locale::id id;
protected:
     ~ctype();
```

```
 virtual char do_toupper(char ch) const;
 virtual const char *do_toupper(char *first,
     char *last) const;
virtual char do tolower(char ch) const;
 virtual const char *do_tolower(char *first,
     char *last) const;
 virtual char do_widen(char ch) const;
 virtual const char *do_widen(char *first, char *last,
     char *dest) const;
 virtual char do_narrow(char ch, char dflt) const;
 virtual const char *do_narrow(const char *first,
     const char *last, char dflt, char *dest) const;
 const mask *table() const throw();
static const mask *classic table() const throw();
static const size t table size;
 };
```
<span id="page-5387-1"></span>The class is an explicit specialization of template class [ctype](#page-5381-0) for type *char.* Hence, it describes an object that can serve as a [locale facet,](#page-5392-0) to characterize various properties of a ``character'' (element) of type *char.* The explicit specialization differs from the template class in several ways:

- An object of class ctype<char> stores a pointer to the first element of a **ctype mask table**, an array of UCHAR\_MAX + 1 elements of type ctype\_base::[mask](#page-5388-2). It also stores a boolean object that indicates whether the array should be deleted (using operator delete []) when the ctype<Elem> object is destroyed.
- Its sole public constructor lets you specify  $\text{tab}$ , the ctype mask table, and  $\text{del}$ , the boolean object that is true if the array should be deleted when the ctype<char> object is destroyed - as well as the usual reference-count parameter refs.
- The protected member function  $table()$  returns the stored ctype mask table.
- <span id="page-5387-4"></span><span id="page-5387-2"></span>• The static member object  $table_size$  specifies the minimum number of elements in a ctype mask table.
- <span id="page-5387-3"></span>• The protected static member function classic\_table() returns the ctype mask table appropriate to the "C" [locale](#page-5724-0).
- There are no protected virtual member functions [do\\_is](#page-5383-1), [do\\_scan\\_is](#page-5383-3), or [do\\_scan\\_not](#page-5384-0). The corresponding public member functions perform the equivalent operations themselves.
- The member functions [do\\_narrow](#page-5383-2) and [do\\_widen](#page-5384-3) simply copy elements unaltered.

## <span id="page-5387-0"></span>**ctype\_base**

```
class ctype_base {
public:
     typedef T1 mask;
     static const fmtflags space, print, cntrl,
         upper, lower, digit, punct,
```
 **xdigit**, **alpha**, **alnum**, **graph**; };

<span id="page-5388-2"></span>The class serves as a base class for facets of template class [ctype](#page-5381-0). It defines the type **mask** in terms of the [bitmask type](#page-5105-0) T1. All of the constant members except alnum and graph are bitmask elements of this type. Each of the constant members characterizes a different way to classify characters, as defined by the functions with similar names declared in the header  $\lt$ ctype.h>. The constants are:

- <span id="page-5388-11"></span>● **space** (function [isspace](#page-5704-0))
- <span id="page-5388-9"></span>● **print** (function [isprint](#page-5703-0))
- <span id="page-5388-5"></span>● **cntrl** (function [iscntrl](#page-5702-0))
- <span id="page-5388-12"></span>● **upper** (function [isupper](#page-5704-1))
- <span id="page-5388-8"></span>● **lower** (function [islower](#page-5703-1))
- <span id="page-5388-6"></span>● **digit** (function [isdigit](#page-5703-2))
- <span id="page-5388-10"></span>● **punct** (function [ispunct](#page-5703-3))
- <span id="page-5388-13"></span>● **xdigit** (function [isxdigit](#page-5704-2))
- **alpha** (function [isalpha](#page-5702-1))
- **alnum** (function *[isalnum](#page-5702-2)*)
- **graph** (function [isgraph](#page-5703-4))

<span id="page-5388-7"></span><span id="page-5388-4"></span><span id="page-5388-3"></span>You can charaterize a combination of classifications by ORing these constants. In particular, it is always true that alnum ==  $(\text{alpha} \mid \text{digit})$  and  $\text{graph} == (\text{alnum} \mid \text{punct}).$ 

## <span id="page-5388-0"></span>**ctype\_byname**

```
template<class Elem>
     class ctype_byname
         : public ctype<Elem> {
public:
     explicit ctype_byname(const char *locname,
        size_t refs = 0);
protected:
     ~ctype_byname();
     };
```
The template class describes an object that can serve as a [locale facet](#page-5392-0) of type [ctype<](#page-5381-0)Elem>. Its behavior is determined by the [named](#page-5393-0) locale locname. The constructor initializes its base object with [ctype](#page-5383-0)<Elem>(refs) (or the equivalent for base class [ctype<char>](#page-5386-0)).

## <span id="page-5388-1"></span>**has\_facet**

template<class Facet>

bool **has\_facet**(const locale& loc);

The template function returns true if a [locale facet](#page-5392-0) of class Facet is listed within the [locale object](#page-5392-1)  $loc.$ 

## <span id="page-5389-0"></span>**isalnum**

```
template<class Elem>
     bool isalnum(Elem ch, const locale& loc) const;
```
The template function returns [use\\_facet<](#page-5434-0) [ctype<](#page-5381-0)Elem> >(loc). [is\(](#page-5384-4)ctype<Elem>:: [alnum](#page-5388-3), ch).

## <span id="page-5389-1"></span>**isalpha**

```
template<class Elem>
     bool isalpha(Elem ch, const locale& loc) const;
```
The template function returns [use\\_facet<](#page-5434-0) [ctype<](#page-5381-0)Elem> >(loc). [is\(](#page-5384-4)ctype<Elem>:: [alpha](#page-5388-4), ch).

## <span id="page-5389-2"></span>**iscntrl**

```
template<class Elem>
     bool iscntrl(Elem ch, const locale& loc) const;
```
The template function returns [use\\_facet<](#page-5434-0) [ctype<](#page-5381-0)Elem> >(loc). [is\(](#page-5384-4)ctype<Elem>:: [cntrl](#page-5388-5), ch).

## <span id="page-5389-3"></span>**isdigit**

```
template<class Elem>
     bool isdigit(Elem ch, const locale& loc) const;
```
The template function returns [use\\_facet<](#page-5434-0) [ctype<](#page-5381-0)Elem> >(loc). [is\(](#page-5384-4)ctype<Elem>:: [digit](#page-5388-6), ch).

## <span id="page-5389-4"></span>**isgraph**

template<class Elem>

bool **isgraph**(Elem ch, const locale& loc) const;

The template function returns [use\\_facet<](#page-5434-0) [ctype<](#page-5381-0)Elem>  $>(loc)$ . [is\(](#page-5384-4)ctype<Elem>:: [graph](#page-5388-7), ch).

## <span id="page-5390-0"></span>**islower**

```
template<class Elem>
     bool islower(Elem ch, const locale& loc) const;
```
The template function returns [use\\_facet<](#page-5434-0) [ctype<](#page-5381-0)Elem> >(loc). [is\(](#page-5384-4)ctype<Elem>:: [lower](#page-5388-8), ch).

## <span id="page-5390-1"></span>**isprint**

```
template<class Elem>
     bool isprint(Elem ch, const locale& loc) const;
```
The template function returns [use\\_facet<](#page-5434-0) [ctype<](#page-5381-0)Elem> >(loc). [is\(](#page-5384-4)ctype<Elem>:: [print](#page-5388-9), ch).

## <span id="page-5390-2"></span>**ispunct**

```
template<class Elem>
     bool ispunct(Elem ch, const locale& loc) const;
```
The template function returns [use\\_facet<](#page-5434-0) [ctype<](#page-5381-0)Elem> >(loc). [is\(](#page-5384-4)ctype<Elem>:: [punct](#page-5388-10), ch).

## <span id="page-5390-3"></span>**isspace**

```
template<class Elem>
     bool isspace(Elem ch, const locale& loc) const;
```
The template function returns [use\\_facet<](#page-5434-0) [ctype<](#page-5381-0)Elem> >(loc). [is\(](#page-5384-4)ctype<Elem>:: [space](#page-5388-11), ch).

## <span id="page-5390-4"></span>**isupper**

```
template<class Elem>
     bool isupper(Elem ch, const locale& loc) const;
```
The template function returns use facets ctypesElem>  $>(loc)$ . [is\(](#page-5384-4)ctypesElem>:: [upper](#page-5388-12), ch).

## <span id="page-5391-1"></span>**isxdigit**

```
template<class Elem>
     bool isxdigit(Elem ch, const locale& loc) const;
```
The template function returns use  $f$  facets ctypes=Elem>  $>(loc)$ . [is\(](#page-5384-4)ctypes=Elem>:: [xdigit,](#page-5388-13) ch).

## <span id="page-5391-0"></span>**locale**

```
category · classic · combine · facet · global · id · locale · name · 
operator!= · operator() · operator==
```

```
class locale {
public:
     class facet;
     class id;
     typedef int category;
     static const category none, collate, ctype, monetary,
         numeric, time, messages, all;
     locale();
     explicit locale(const char *locname);
     locale(const locale& loc, const locale& other,
         category cat);
     locale(const locale& loc, const char *locname, category cat);
     template<class Facet>
         locale(const locale& loc, Facet *fac);
     template<class Facet>
         locale combine(const locale& loc) const;
     template<class Elem, class Tr, class Alloc>
         bool operator()(const basic_string<Elem, Tr, Alloc>& left,
```

```
 const basic_string<Elem, Tr, Alloc>& right) const;
 string name() const;
 bool operator==(const locale& right) const;
 bool operator!=(const locale& right) const;
 static locale global(const locale& right);
 static const locale& classic();
 };
```
<span id="page-5392-1"></span><span id="page-5392-0"></span>The class describes a **locale object** that encapsulates a [locale.](#page-5722-0) It represents culture-specific information as a list of **facets**. A facet is a pointer to an object of a class derived from class [facet](#page-5395-0) that has a public object of the form:

```
static locale::id id;
```
You can define an open-ended set of these facets. You can also construct a locale object that designates an arbitrary number of facets.

Predefined groups of these facets represent the [locale categories](#page-5722-1) traditionally managed in the Standard C library by the function [setlocale](#page-5726-0).

Category **[collate](#page-5394-2)** ([LC\\_COLLATE](#page-5722-2)) includes the facets:

```
collate<char>
collate<wchar_t>
```
Category **[ctype](#page-5394-3)** ([LC\\_CTYPE](#page-5722-3)) includes the facets:

```
ctype<char>
ctype<wchar_t>
codecvt<char, char, mbstate_t>
codecvt<wchar_t, char, mbstate_t>
```
Category **[monetary](#page-5394-4)** ([LC\\_MONETARY](#page-5723-0)) includes the facets:

```
moneypunct<char, false>
moneypunct<wchar_t, false>
moneypunct<char, true>
moneypunct<wchar_t, true>
money qet<char, istreambuf iterator<char> >
money_get<wchar_t, istreambuf_iterator<wchar_t> >
money_put<char, ostreambuf_iterator<char> >
money_put<wchar_t, ostreambuf_iterator<wchar_t> >
```
Category **[numeric](#page-5394-5)** ([LC\\_NUMERIC](#page-5723-1)) includes the facets:

```
num_get<char, istreambuf_iterator<char> >
num_get<wchar_t, istreambuf_iterator<wchar_t> >
num_put<char, ostreambuf_iterator<char> >
num_put<wchar_t, ostreambuf_iterator<wchar_t> >
numpunct<char>
numpunct<wchar_t>
```
Category **[time](#page-5394-6)** ([LC\\_TIME](#page-5723-2)) includes the facets:

```
time_get<char, istreambuf_iterator<char> >
time qet<wchar t, istreambuf iterator<wchar t> >
time put<char, ostreambuf iterator<char> >
time_put<wchar_t, ostreambuf_iterator<wchar_t> >
```
Category **[messages](#page-5394-7)** (LC\_MESSAGES) includes the facets:

messages<char> messages<wchar\_t>

(The last category is required by Posix, but not the C Standard.)

Some of these predefined facets are used by the [iostreams](#page-5105-1) classes, to control the conversion of numeric values to and from text sequences.

<span id="page-5393-0"></span>An object of class locale also stores a **locale name** as an object of class [string](#page-5614-0). Using an invalid locale name to construct a [locale facet](#page-5392-0) or a locale object throws an object of class runtime error. The stored locale name is "\*" if the locale object cannot be certain that a C-style locale corresponds exactly to that represented by the object. Otherwise, you can establish a matching locale within the Standard C library, for the locale object  $\text{loc}$ , by calling [setlocale](#page-5726-0)( [LC\\_ALL](#page-5722-4), loc.[name](#page-5396-1).  $c_str()$  $c_str()$ .

In this [implementation,](#page-5101-0) you can also call the static member function:

```
static locale empty();
```
to construct a locale object that has no facets. It is also a **transparent locale** -- if the template functions [has\\_facet](#page-5388-1) and [use\\_facet](#page-5434-0) cannot find the requested facet in a transparent locale, they consult first the [global locale](#page-5395-4) and then, if that is transparent, the [classic locale](#page-5394-8). Thus, you can write:

```
cout.imbue(locale::empty());
```
Subsequent insertions to [cout](#page-5304-0) are mediated by the current state of the global locale. You can even write:

```
locale loc(locale::empty(), locale::classic(),
     locale::numeric);
cout.imbue(loc);
```
Numeric formatting rules for subsequent insertions to cout remain the same as in the [C locale](#page-5724-0), even as the global locale supplies changing rules for inserting dates and monetary amounts.

### <span id="page-5394-0"></span>**locale::category**

```
typedef int category;
static const category none, collate, ctype, monetary,
     numeric, time, messages, all;
```
<span id="page-5394-2"></span>The type is a synonym for *int* so that it can represent any of the C [locale categories](#page-5722-1). It can represent a group of distinct elements of a [bitmask type](#page-5105-0) (which is anonymous) local to class locale. The elements are:

- **collate**, corresponding to the C category [LC\\_COLLATE](#page-5722-2)
- <span id="page-5394-3"></span>● **ctype**, corresponding to the C category [LC\\_CTYPE](#page-5722-3)
- <span id="page-5394-4"></span>● **monetary**, corresponding to the C category [LC\\_MONETARY](#page-5723-0)
- **numeric**, corresponding to the C category [LC\\_NUMERIC](#page-5723-1)
- **time**, corresponding to the C category [LC\\_TIME](#page-5723-2)
- **messages**, corresponding to the Posix category LC\_MESSAGES

<span id="page-5394-7"></span><span id="page-5394-6"></span><span id="page-5394-5"></span>In addition, two useful values are:

- **none**, corresponding to none of the C categories
- **all**, corresponding to the C union of all categories [LC\\_ALL](#page-5722-4)

You can represent an arbitrary group of categories by ORing these constants, as in monetary  $\vert$  time.

## <span id="page-5394-1"></span>**locale::classic**

```
static const locale& classic();
```
<span id="page-5394-8"></span>The static member function returns a locale object that represents the **classic locale**, which behaves the same as the [C locale](#page-5724-0) within the Standard C library.

## <span id="page-5395-1"></span>**locale::combine**

```
template<class Facet>
     locale combine(const locale& loc) const;
```
The member function returns a locale object that replaces in (or adds to) \*this the facet Facet listed in loc.

## <span id="page-5395-0"></span>**locale::facet**

```
class facet {
protected:
     explicit facet(size_t refs = 0);
     virtual ~facet();
private:
     facet(const facet&) // not defined
     void operator=(const facet&) // not defined
     };
```
The member class serves as the base class for all [locale facets.](#page-5392-0) Note that you can neither copy nor assign an object of class facet. You can construct and destroy objects derived from class locale::facet, but not objects of the base class proper. Typically, you construct an object myfac derived from facet when you construct a locale, as in:

locale loc(locale::classic(), new myfac);

In such cases, the constructor for the base class facet should have a zero refs argument. When the object is no longer needed, it is deleted. Thus, you supply a nonzero refs argument only in those rare cases where you take responsibility for the lifetime of the object.

## <span id="page-5395-2"></span>**locale::global**

```
static locale global(const locale& loc);
```
<span id="page-5395-4"></span>The static member function stores a copy of loc as the **global locale**. It also calls [setlocale](#page-5726-0) ( [LC\\_ALL,](#page-5722-4) loc[.name.](#page-5396-1) [c\\_str\(](#page-5593-0))), to establishing a matching locale within the Standard C library. The function then returns the previous global locale. At [program startup,](#page-5829-0) the global locale is the same as the [classic locale.](#page-5394-8)

<span id="page-5395-3"></span>**locale::id**

```
class id {
protected:
    id();
private:
    id(const id&) // not defined
    void operator=(const id&) // not defined
    };
```
The member class describes the static member object required by each unique [locale facet](#page-5392-0). Note that you can neither copy nor assign an object of class id.

## <span id="page-5396-0"></span>**locale::locale**

```
locale();
explicit locale(const char *locname);
locale(const locale& loc, const locale& other,
     category cat);
locale(const locale& loc, const char *locname, category cat);
template<class Facet>
     locale(const locale& loc, Facet *fac);
```
The first constructor initializes the object to match the [global locale.](#page-5395-4) The second constructor initializes all the [locale categories](#page-5722-1) to have behavior consistent with the [locale name](#page-5393-0) locname. The remaining constructors copy loc, with the exceptions noted:

```
locale(const locale& loc, const locale& other,
     category cat);
```
replaces from other those facets corresponding to a category  $\mathcal C$  for which  $\mathcal C$  & cat is nonzero.

**locale**(const locale& loc, const char \*locname, category cat);

replaces from  $locale(locname, all)$  those facets corresponding to a category C for which C  $\&$ cat is nonzero.

```
template<class Facet>
     locale(const locale& loc, Facet *fac);
```
replaces in (or adds to) loc the facet fac, if fac is not a null pointer.

If a locale name locname is a null pointer or otherwise invalid, the function throws [runtime\\_error](#page-5566-0).

#### <span id="page-5396-1"></span>**locale::name**

string **name**() const;

The member function returns the stored [locale name](#page-5393-0).

#### <span id="page-5397-1"></span>**locale::operator!=**

bool **operator!=**(const locale& right) const;

The member function returns  $!$  (\*this == right).

## <span id="page-5397-2"></span>**locale::operator()**

```
template<class Elem, class Tr, class Alloc>
     bool operator()(const basic_string<Elem, Tr, Alloc>& left,
        const basic_string<Elem, Tr, Alloc>& right);
```
The member function effectively executes:

```
const collate<Elem>& fac = use_fac<collate<Elem> >(*this);
return (fac.compare(left.begin(), left.end(),
     right.begin(), right.end()) < 0);
```
Thus, you can use a locale object as a [function object](#page-5200-0).

### <span id="page-5397-3"></span>**locale::operator==**

bool **operator==**(const locale& right) const;

The member function returns true only if \*this and right are copies of the same locale or have the same name (other than " \* ").

#### <span id="page-5397-0"></span>**messages**

```
template<class Elem>
     class messages
         : public locale::facet, public messages_base {
public:
     typedef Elem char_type;
     typedef basic_string<Elem> string_type;
```

```
 explicit messages(size_t refs = 0);
     catalog open(const string& catname,
         const locale& loc) const;
     string_type get(catalog catval, int set, int message,
        const string type& dflt) const;
     void close(catalog catval) const;
     static locale::id id;
protected:
     ~messages();
     virtual catalog do_open(const string& catname,
         const locale& loc) const;
     virtual string_type do_get(catalog catval, int set,
         int message, const string_type& dflt) const;
     virtual void do_close(catalog catval) const;
     };
```
<span id="page-5398-5"></span>The template class describes an object that can serve as a [locale facet](#page-5392-0), to characterize various properties of a **message catalog** that can supply messages represented as sequences of elements of type Elem.

<span id="page-5398-2"></span>As with any locale facet, the static object **id** has an initial stored value of zero. The first attempt to access its stored value stores a unique positive value in id.

#### <span id="page-5398-0"></span>**messages::char\_type**

typedef Elem **char\_type**;

The type is a synonym for the template parameter Elem.

#### <span id="page-5398-1"></span>**messages::close**

void **close**(catalog catval) const;

The member function calls  $do$  close(catval);.

#### <span id="page-5398-4"></span>**messages::do\_close**

virtual void **do\_close**(catalog catval) const;

<span id="page-5398-3"></span>The protected member function closes the [message catalog](#page-5398-5) catval, which must have been opened by an earlier call to [do\\_open](#page-5399-4).

### **messages::do\_get**

```
virtual string_type do_get(catalog catval, int set, int message,
     const string_type& dflt) const;
```
The protected member function endeavors to obtain a message sequence from the [message catalog](#page-5398-5) catval. It may make use of set, message, and dflt in doing so. It returns a copy of dflt on failure. Otherwise, it returns a copy of the specified message sequence.

#### <span id="page-5399-4"></span>**messages::do\_open**

```
virtual catalog do_open(const string& catname,
     const locale& loc) const;
```
The protected member function endeavors to open a [message catalog](#page-5398-5) whose name is catname. It may make use of the locale loc in doing so. It returns a value that compares less than zero on failure. Otherwise, the returned value can be used as the first argument on a later call to [get](#page-5399-3). It should in any case be used as the argument on a later call to [close](#page-5398-1).

#### <span id="page-5399-3"></span>**messages::get**

```
string_type get(catalog catval, int set, int message,
     const string_type& dflt) const;
```
The member function returns  $d$ o\_get(catval, set, message, dflt);.

#### <span id="page-5399-1"></span>**messages::messages**

explicit **messages**(size\_t refs = 0);

The constructor initializes its base object with  $locale::facet(refs)$  $locale::facet(refs)$  $locale::facet(refs)$ .

#### <span id="page-5399-2"></span>**messages::open**

```
catalog open(const string& catname,
     const locale& loc) const;
```
The member function returns  $do\_open$  (catname, loc);.

#### <span id="page-5399-0"></span>**messages::string\_type**
typedef basic\_string<Elem> **string\_type**;

The type describes a specialization of template class [basic\\_string](#page-5584-0) whose objects can store copies of the message sequences.

## **messages\_base**

```
class messages_base {
     typedef int catalog;
     };
```
The class describes a type common to all specializations of template class [messages](#page-5397-0). The type **catalog** is a synonym for type *int* that describes the possible return values from messages:: [do\\_open](#page-5399-0).

## **messages\_byname**

```
template<class Elem>
     class messages_byname
         : public messages<Elem> {
public:
     explicit messages_byname(const char *locname,
        size_t refs = 0);
protected:
     ~messages_byname();
     };
```
The template class describes an object that can serve as a [locale facet](#page-5392-0) of type [messages](#page-5397-0) <Elem>. Its behavior is determined by the [named](#page-5393-0) locale locname. The constructor initializes its base object with [messages<](#page-5399-1)Elem>(refs).

## **money\_base**

```
class money_base {
     enum part {none, sign, space, symbol, value};
     struct pattern {
         char field[4];
         };
     };
```
The class describes an enumeration and a structure common to all specializations of template class

<span id="page-5401-7"></span><span id="page-5401-6"></span><span id="page-5401-2"></span>[moneypunct](#page-5407-0). The enumeration **part** describes the possible values in elements of the array **field** in the structure **pattern**. The values of part are:

- **none** to match zero or more spaces or generate nothing
- **sign** to match or generate a positive or negative sign
- **space** to match zero or more spaces or generate a space
- **symbol** to match or generate a currency symbol
- **value** to match or generate a monetary value

## <span id="page-5401-5"></span><span id="page-5401-4"></span><span id="page-5401-3"></span>**money\_get**

```
template<class Elem,
     class InIt = istreambuf_iterator<Elem> >
     class money_get
         : public locale::facet {
public:
     typedef Elem char_type;
     typedef InIt iter_type;
     typedef basic_string<Elem> string_type;
    explicit money get(size t refs = 0);
    iter type get(iter type first, iter type last,
         bool intl, ios_base& iosbase, ios_base::iostate& state,
            long double& val) const;
     iter_type get(iter_type first, iter_type last,
         bool intl, ios_base& iosbase, ios_base::iostate& state,
             string_type& val) const;
     static locale::id id;
protected:
     ~money_get();
     virtual iter_type do_get(iter_type first,
         iter_type last, bool intl, ios_base& iosbase,
         ios_base::iostate& state, string_type& val) const;
     virtual iter_type do_get(iter_type first,
         iter_type last, bool intl, ios_base& iosbase,
         ios_base::iostate& state, long double& val) const;
     };
```
The template class describes an object that can serve as a [locale facet](#page-5392-0), to control conversions of sequences of type Elem to monetary values.

<span id="page-5401-1"></span>As with any locale facet, the static object **id** has an initial stored value of zero. The first attempt to access its stored value stores a unique positive value in id.

## <span id="page-5401-0"></span>**money\_get::char\_type**

```
typedef Elem char_type;
```
The type is a synonym for the template parameter  $Elem$ .

### <span id="page-5402-0"></span>**money\_get::do\_get**

```
virtual iter_type do_get(iter_type first, iter_type last,
     bool intl, ios_base& iosbase, ios_base::iostate& state,
         string_type& val) const;
virtual iter_type do_get(iter_type first, iter_type last,
     bool intl, ios_base& iosbase, ios_base::iostate& state,
         long double& val) const;
```
<span id="page-5402-1"></span>The first virtual protected member function endeavors to match sequential elements beginning at first in the sequence [first, last) until it has recognized a complete, nonempty **monetary input field**. If successful, it converts this field to a sequence of one or more decimal digits, optionally preceded by a minus sign  $(-)$ , to represent the amount and stores the result in the string type object val. It returns an iterator designating the first element beyond the monetary input field. Otherwise, the function stores an empty sequence in val and sets ios\_base::failbit in state. It returns an iterator designating the first element beyond any prefix of a valid monetary input field. In either case, if the return value equals last, the function sets ios\_base::eofbit in state.

The second virtual protected member function behaves the same as the first, except that if successful it converts the optionally-signed digit sequence to a value of type *long double* and stores that value in val.

The format of a monetary input field is determined by the [locale facet](#page-5392-0) fac returned by the (effective) call [use\\_facet](#page-5434-0) [<moneypunct](#page-5407-0)<Elem, intl> >(iosbase. [getloc](#page-5290-0)()). Specifically:

- fac.neg format () determines the order in which components of the field occur.
- fac[.curr\\_symbol](#page-5408-0)() determines the sequence of elements that constitutes a currency symbol.
- fac[.positive\\_sign](#page-5411-1)() determines the sequence of elements that constitutes a positive sign.
- fac[.negative\\_sign](#page-5411-2)() determines the sequence of elements that constitutes a negative sign.
- fac[.grouping](#page-5411-3)() determines how digits are grouped to the left of any decimal point.
- fac[.thousands\\_sep](#page-5412-0)() determines the element that separates groups of digits to the left of any decimal point.
- $\bullet$  fac[.decimal\\_point](#page-5408-1)() determines the element that separates the integer digits from the fraction digits.
- fac.  $frac\_digits()$  determines the number of significant fraction digits to the right of any decimal point.

If the sign string (fac.negative\_sign or fac.positive\_sign) has more than one element, only the first element is matched where the element equal to **money\_base:[:sign](#page-5401-2)** appears in the format pattern (fac.neg\_format). Any remaining elements are matched at the end of the monetary input field. If neither string has a first element that matches the next element in the monetary input field, the sign string is taken as empty and the sign is positive.

If iosbase.[flags\(](#page-5289-0)) & [showbase](#page-5290-1) is nonzero, the string fac.curr\_symbol *must* match where the element equal to **money\_base::[symbol](#page-5401-3)** appears in the format pattern. Otherwise, if money base:: symbol occurs at the end of the format pattern, and if no elements of the sign string remain to be matched, the currency symbol is *not* matched. Otherwise, the currency symbol is *optionally* matched.

If no instances of  $fac$ , thousands  $sep($  occur in the value portion of the monetary input field (where the element equal to **money\_base:[:value](#page-5401-4)** appears in the format pattern), no grouping constraint is imposed. Otherwise, any grouping constraints imposed by  $fac,$  grouping() are enforced. Note that the resulting digit sequence represents an integer whose low-order fac. frac digits () decimal digits are considered to the right of the decimal point.

Zero or more [white-space](#page-5840-0) elements are matched where an element equal to **money\_base::[space](#page-5401-5)** or **money\_base:[:none](#page-5401-6)** appears other than at the end of the format pattern. Otherwise, no internal white space is matched. An element ch is considered white space if use  $f$  acet  $\lt$ ctype $\lt$ Elem >  $\gt$ (iosbase.  $getloc()$ ). [is\(](#page-5384-0)ctype\_base:: [space](#page-5388-0), ch) is true.

#### <span id="page-5403-2"></span>**money\_get::get**

iter\_type **get**(iter\_type first, iter\_type last, bool intl, ios\_base& iosbase, ios\_base::iostate& state, long double& val) const; iter\_type **get**(iter\_type first, iter\_type last, bool intl, ios\_base& iosbase, ios\_base::iostate& state, string\_type& val) const;

Both member functions return [do\\_get](#page-5402-0)(first, last, intl, iosbase, state, val).

#### <span id="page-5403-0"></span>**money\_get::iter\_type**

typedef InIt **iter\_type**;

The type is a synonym for the template parameter  $InIt.$ 

#### <span id="page-5403-1"></span>**money\_get::money\_get**

explicit **money\_get**(size\_t refs = 0);

The constructor initializes its base object with  $localer:fact(refs)$ .

#### <span id="page-5404-0"></span>**money\_get::string\_type**

```
typedef basic_string<Elem> string_type;
```
The type describes a specialization of template class basic string whose objects can store sequences of elements from the source sequence.

## **money\_put**

```
template<class Elem,
     class OutIt = ostreambuf_iterator<Elem> >
     class money_put
         : public locale::facet {
public:
     typedef Elem char_type;
     typedef OutIt iter_type;
     typedef basic_string<Elem> string_type;
     explicit money_put(size_t refs = 0);
     iter_type put(iter_type next, bool intl, ios_base& iosbase,
         Elem fill, long double& val) const;
     iter_type put(iter_type next, bool intl, ios_base& iosbase,
         Elem fill, string_type& val) const;
     static locale::id id;
protected:
     ~money_put();
     virtual iter_type do_put(iter_type next, bool intl,
        ios base& iosbase, Elem fill, string type& val) const;
     virtual iter_type do_put(iter_type next, bool intl,
         ios_base& iosbase, Elem fill, long double& val) const;
     };
```
The template class describes an object that can serve as a [locale facet](#page-5392-0), to control conversions of monetary values to sequences of type Elem.

<span id="page-5404-2"></span>As with any locale facet, the static object **id** has an initial stored value of zero. The first attempt to access its stored value stores a unique positive value in id.

#### <span id="page-5404-1"></span>**money\_put::char\_type**

typedef Elem **char\_type**;

The type is a synonym for the template parameter  $Elem$ .

### <span id="page-5405-0"></span>**money\_put::do\_put**

```
virtual iter type do put(iter type next, bool intl,
     ios_base& iosbase, Elem fill, string_type& val) const;
virtual iter_type do_put(iter_type next, bool intl,
     ios_base& iosbase, Elem fill, long double& val) const;
```
<span id="page-5405-1"></span>The first virtual protected member function generates sequential elements beginning at next to produce a **monetary output field** from the [string\\_type](#page-5407-1) object val. The sequence controlled by val must begin with one or more decimal digits, optionally preceded by a minus sign  $(-)$ , which represents the amount. The function returns an iterator designating the first element beyond the generated monetary output field.

The second virtual protected member function behaves the same as the first, except that it effectively first converts val to a sequence of decimal digits, optionally preceded by a minus sign, then converts that sequence as above.

The format of a monetary output field is determined by the [locale facet](#page-5392-0) fac returned by the (effective) call [use\\_facet](#page-5434-0) [<moneypunct](#page-5407-0)<Elem, intl> >(iosbase. [getloc](#page-5290-0)()). Specifically:

- fac[.pos\\_format](#page-5411-4)() determines the order in which components of the field are generated for a non-negative value.
- fac[.neg\\_format](#page-5411-0)() determines the order in which components of the field are generated for a negative value.
- fac[.curr\\_symbol](#page-5408-0)() determines the sequence of elements to generate for a currency symbol.
- fac[.positive\\_sign](#page-5411-1)() determines the sequence of elements to generate for a positive sign.
- fac[.negative\\_sign](#page-5411-2)() determines the sequence of elements to generate for a negative sign.
- fac[.grouping](#page-5411-3)() determines how digits are grouped to the left of any decimal point.
- $\bullet$  fac.thousands sep() determines the element that separates groups of digits to the left of any decimal point.
- $\bullet$  fac[.decimal\\_point](#page-5408-1)() determines the element that separates the integer digits from any fraction digits.
- fac[.frac\\_digits](#page-5410-0)() determines the number of significant fraction digits to the right of any decimal point.

If the sign string (fac.negative\_sign or fac.positive\_sign) has more than one element, only the first element is generated where the element equal to **money\_base::[sign](#page-5401-2)** appears in the

format pattern (fac.neg\_format or fac.pos\_format). Any remaining elements are generated at the end of the monetary output field.

If iosbase. [flags\(](#page-5289-0)) & [showbase](#page-5290-1) is nonzero, the string fac.curr symbol is generated where the element equal to **money\_base::[symbol](#page-5401-3)** appears in the format pattern. Otherwise, no currency symbol is generated.

If no grouping constraints are imposed by  $fac.grouping()$  (its first element has the value CHAR  $MAX$ ) then no instances of fac.thousands  $sep()$  are generated in the value portion of the monetary output field (where the element equal to **money\_base:[:value](#page-5401-4)** appears in the format pattern). If fac.frac\_digits() is zero, then no instance of fac.decimal\_point() is generated after the decimal digits. Otherwise, the resulting monetary output field places the low-order fac.frac\_digits() decimal digits to the right of the decimal point.

[Padding](#page-5419-0) occurs as for any numeric output field, except that if iosbase.flags() & iosbase. [internal](#page-5290-2) is nonzero, any internal padding is generated where the element equal to **money\_base:: [space](#page-5401-5)** or **money\_base::[none](#page-5401-6)** appears in the format pattern, if it does appear. At least one padding element occurs where an element equal to space appears. Otherwise, internal padding occurs before the generated sequence. The padding character is fill.

The function calls iosbase.width(0) to reset the field width to zero.

## <span id="page-5406-2"></span>**money\_put::put**

```
iter_type put(iter_type next, bool intl, ios_base& iosbase,
    Elem fill, long double& val) const;
iter_type put(iter_type next, bool intl, ios_base& iosbase,
   Elem fill, string type& val) const;
```
Both member functions return do put (next, intl, iosbase, fill, val).

## <span id="page-5406-0"></span>**money\_put::iter\_type**

typedef InIt **iter\_type**;

The type is a synonym for the template parameter OutIt.

## <span id="page-5406-1"></span>**money\_put::money\_put**

explicit **money\_put**(size\_t refs = 0);

The constructor initializes its base object with  $localer:factor(refs)$ .

### <span id="page-5407-1"></span>**money\_put::string\_type**

```
typedef basic_string<Elem> string_type;
```
The type describes a specialization of template class basic string whose objects can store sequences of elements from the source sequence.

## <span id="page-5407-0"></span>**moneypunct**

```
char_type · curr_symbol · decimal_point · do_curr_symbol · 
do_decimal_point · do_frac_digits · do_grouping · do_neg_format · 
do_negative_sign · do_pos_format · do_positive_sign · 
do_thousands_sep · frac_digits · grouping · moneypunct · neg_format · 
negative_sign · pos_format · positive_sign · string_type · 
thousands_sep
```

```
template<class Elem, bool Intl>
     class moneypunct
         : public locale::facet, public money_base {
public:
     typedef Elem char_type;
     typedef basic_string<Elem> string_type;
     explicit moneypunct(size_t refs = 0);
    Elem decimal point() const;
    Elem thousands sep() const;
     string grouping() const;
     string_type curr_symbol() const;
     string_type positive_sign() const;
     string_type negative_sign() const;
    int frac digits() const;
    pattern pos_format( oonst;
     pattern neg_format() const;
     static const bool intl = Intl;
     static locale::id id;
protected:
```

```
 ~moneypunct();
 virtual Elem do_decimal_point() const;
 virtual Elem do_thousands_sep() const;
virtual string do grouping() const;
 virtual string_type do_curr_symbol() const;
 virtual string_type do_positive_sign() const;
 virtual string_type do_negative_sign() const;
virtual int do frac digits() const;
 virtual pattern do_pos_format() const;
 virtual pattern do_neg_format() const;
 };
```
The template class describes an object that can serve as a [locale facet](#page-5392-0), to desceibe the sequences of type Elem used to represent a **[monetary input field](#page-5402-1)** or a **[monetary output field](#page-5405-1)**. If the template parameter Intl is true, international conventions are observed.

<span id="page-5408-4"></span>As with any locale facet, the static object **id** has an initial stored value of zero. The first attempt to access its stored value stores a unique positive value in id.

The const static object **intl** stores the value of the template parameter Intl.

## <span id="page-5408-2"></span>**moneypunct::char\_type**

typedef Elem **char\_type**;

The type is a synonym for the template parameter  $Elem$ .

## <span id="page-5408-0"></span>**moneypunct::curr\_symbol**

string\_type **curr\_symbol**() const;

The member function returns [do\\_curr\\_symbol\(](#page-5408-3)).

## <span id="page-5408-1"></span>**moneypunct::decimal\_point**

Elem **decimal** point() const;

The member function returns do decimal point().

## <span id="page-5408-3"></span>**moneypunct::do\_curr\_symbol**

```
string_type do_curr_symbol() const;
```
The protected virtual member function returns a locale-specific sequence of elements to use as a currency symbol.

#### <span id="page-5409-0"></span>**moneypunct::do\_decimal\_point**

Elem **do\_decimal\_point**() const;

The protected virtual member function returns a locale-specific element to use as a decimal-point.

## <span id="page-5409-1"></span>**moneypunct::do\_frac\_digits**

int **do\_frac\_digits**() const;

The protected virtual member function returns a locale-specific count of the number of digits to display to the right of any decimal point.

## <span id="page-5409-2"></span>**moneypunct::do\_grouping**

string **do grouping**() const;

The protected virtual member function returns a locale-specific rule for determining how digits are grouped to the left of any decimal point. The encoding is the same as for  $lconv:grouping$  $lconv:grouping$ .

#### <span id="page-5409-3"></span>**moneypunct::do\_neg\_format**

```
pattern do_neg_format() const;
```
The protected virtual member function returns a locale-specific rule for determining how to generate a [monetary output field](#page-5405-1) for a neeative amount. Each of the four elements of pattern: : field can have the values:

- **[none](#page-5401-6)** to match zero or more spaces or generate nothing
- **[sign](#page-5401-2)** to match or generate a positive or negative sign
- **[space](#page-5401-5)** to match zero or more spaces or generate a space
- **[symbol](#page-5401-3)** to match or generate a currency symbol
- **[value](#page-5401-4)** to match or generate a monetary value

Components of a monetary output field are generated (and components of a [monetary input field](#page-5402-1) are

matched) in the order in which these elements appear in pattern::field. Each of the values sign, symbol, value, and either none or space must appear exactly once. The value none must not appear first. The value space must not appear first or last. If Intl is true, the order is symbol, sign, none, then value.

The template version of moneypunct<Elem, Intl> returns {money\_base::symbol, money base::sign, money base::value, money base::none}.

## <span id="page-5410-1"></span>**moneypunct::do\_negative\_sign**

string\_type **do\_negative\_sign**() const;

The protected virtual member function returns a locale-specific sequence of elements to use as a negative sign.

#### <span id="page-5410-2"></span>**moneypunct::do\_pos\_format**

```
pattern do_pos_format() const;
```
The protected virtual member function returns a locale-specific rule for determining how to generate a [monetary output field](#page-5405-1) for a positive amount. (It also determines how to match the components of a [monetary input field.](#page-5402-1)) The encoding is the same as for [do\\_neg\\_format](#page-5409-3).

The template version of moneypunct<Elem, Intl> returns {money\_base::symbol, money\_base::sign, money\_base::value, money\_base::none}.

## <span id="page-5410-3"></span>**moneypunct::do\_positive\_sign**

string\_type **do\_positive\_sign**() const;

The protected virtual member function returns a locale-specific sequence of elements to use as a positive sign.

## <span id="page-5410-4"></span>**moneypunct::do\_thousands\_sep**

```
Elem do thousands sep() const;
```
The protected virtual member function returns a locale-specific element to use as a group separator to the left of any decimal point.

### <span id="page-5410-0"></span>**moneypunct::frac\_digits**

int **frac\_digits**() const;

The member function returns [do\\_frac\\_digits\(](#page-5409-1)).

## <span id="page-5411-3"></span>**moneypunct::grouping**

string **grouping**() const;

The member function returns [do\\_grouping\(](#page-5409-2)).

#### <span id="page-5411-5"></span>**moneypunct::moneypunct**

explicit **moneypunct**(size\_t refs = 0);

The constructor initializes its base object with  $locale::facet(refs)$  $locale::facet(refs)$  $locale::facet(refs)$ .

## <span id="page-5411-0"></span>**moneypunct::neg\_format**

pattern **neg\_format**() const;

The member function returns [do\\_neg\\_format](#page-5409-3)().

## <span id="page-5411-2"></span>**moneypunct::negative\_sign**

string\_type **negative\_sign**() const;

The member function returns [do\\_negative\\_sign\(](#page-5410-1)).

## <span id="page-5411-4"></span>**moneypunct::pos\_format**

pattern **pos\_format**() const;

The member function returns [do\\_pos\\_format](#page-5410-2)().

## <span id="page-5411-1"></span>**moneypunct::positive\_sign**

string\_type **positive\_sign**() const;

The member function returns [do\\_positive\\_sign\(](#page-5410-3)).

## <span id="page-5412-1"></span>**moneypunct::string\_type**

```
typedef basic_string<Elem> string_type;
```
The type describes a specialization of template class [basic\\_string](#page-5584-0) whose objects can store copies of the punctuation sequences.

#### <span id="page-5412-0"></span>**moneypunct::thousands\_sep**

Elem **thousands\_sep**() const;

The member function returns [do\\_thousands\\_sep\(](#page-5410-4)).

## **moneypunct\_byname**

```
template<class Elem, bool Intl>
     class moneypunct_byname
         : public moneypunct<Elem, Intl> {
public:
     explicit moneypunct_byname(const char *locname,
        size_t refs = 0);
protected:
     ~moneypunct_byname();
     };
```
The template class describes an object that can serve as a [locale facet](#page-5392-0) of type moneypunct  $\leq$  Elem, Intl >. Its behavior is determined by the [named](#page-5393-0) locale locname. The constructor initializes its base object with [moneypunct<](#page-5411-5)Elem, Intl>(refs).

## <span id="page-5412-2"></span>**num\_get**

```
template<class Elem, class InIt = istreambuf_iterator<Elem> >
     class num_get
         : public locale::facet {
public:
     typedef Elem char_type;
     typedef InIt iter_type;
    explicit num get(size t t efs = 0); iter_type get(iter_type first, iter_type last,
```

```
 ios_base& iosbase, ios_base::iostate& state,
             long& val) const;
     iter_type get(iter_type first, iter_type last,
         ios_base& iosbase, ios_base::iostate& state,
             unsigned long& val) const;
     iter_type get(iter_type first, iter_type last,
         ios_base& iosbase, ios_base::iostate& state,
             double& val) const;
     iter_type get(iter_type first, iter_type last,
        ios base& iosbase, ios base::iostate& state,
             long double& val) const;
     iter_type get(iter_type first, iter_type last,
         ios_base& iosbase, ios_base::iostate& state,
             void *& val) const;
     iter_type get(iter_type first, iter_type last,
         ios_base& iosbase, ios_base::iostate& state,
             bool& val) const;
     static locale::id id;
protected:
     ~num_get();
     virtual iter_type
         do_get(iter_type first, iter_type last,
             ios_base& iosbase, ios_base::iostate& state,
                 long& val) const;
     virtual iter_type
         do_get(iter_type first, iter_type last,
             ios_base& iosbase, ios_base::iostate& state,
                 unsigned long& val) const;
     virtual iter_type
         do_get(iter_type first, iter_type last,
             ios_base& iosbase, ios_base::iostate& state,
                 double& val) const;
     virtual iter_type
         do_get(iter_type first, iter_type last,
             ios_base& iosbase, ios_base::iostate& state,
                 long double& val) const;
     virtual iter_type
         do_get(iter_type first, iter_type last,
            ios base& iosbase, ios base::iostate& state,
                 void *& val) const;
     virtual iter_type
         do_get(iter_type first, iter_type last,
            ios base& iosbase, ios base::iostate& state,
                 bool& val) const;
     };
```
The template class describes an object that can serve as a [locale facet](#page-5392-0), to control conversions of sequences of type Elem to numeric values.

<span id="page-5414-1"></span>As with any locale facet, the static object **id** has an initial stored value of zero. The first attempt to access its stored value stores a unique positive value in id.

#### <span id="page-5414-0"></span>**num\_get::char\_type**

```
typedef Elem char_type;
```
The type is a synonym for the template parameter  $Elem$ .

## <span id="page-5414-2"></span>**num\_get::do\_get**

```
virtual iter_type do_get(iter_type first, iter_type last,
     ios_base& iosbase, ios_base::iostate& state,
        long& val) const;
virtual iter_type do_get(iter_type first, iter_type last,
     ios_base& iosbase, ios_base::iostate& state,
        unsigned long& val) const;
virtual iter_type do_get(iter_type first, iter_type last,
     ios_base& iosbase, ios_base::iostate& state,
         double& val) const;
virtual iter_type do_get(iter_type first, iter_type last,
    ios base& iosbase, ios base::iostate& state,
         long double& val) const;
virtual iter_type do_get(iter_type first, iter_type last,
     ios_base& iosbase, ios_base::iostate& state,
         void *& val) const;
virtual iter_type do_get(iter_type first, iter_type last,
     ios_base& iosbase, ios_base::iostate& state,
         bool& val) const;
```
The first virtual protected member function endeavors to match sequential elements beginning at first in the sequence [first, last) until it has recognized a complete, nonempty **integer input field**. If successful, it converts this field to its equivalent value as type *long,* and stores the result in val. It returns an iterator designating the first element beyond the numeric input field. Otherwise, the function stores nothing in val and sets ios\_base::failbit in state. It returns an iterator designating the first element beyond any prefix of a valid integer input field. In either case, if the return value equals last, the function sets ios base::eofbit in state.

The integer input field is converted by the same rules used by the [scan functions](#page-5846-0) for matching and converting a series of *char* elements from a file. (Each such *char* element is assumed to map to an equivalent element of type Elem by a simple, one-to-one, mapping.) The equivalent [scan conversion](#page-5846-1)  [specification](#page-5846-1) is determined as follows:

- If iosbase.[flags\(](#page-5289-0)) & ios base::[basefield](#page-5290-3) == ios base::[oct](#page-5290-4), the conversion specification is lo.
- If iosbase.flags() & ios\_base::basefield == ios\_base::[hex](#page-5290-5), the conversion specification is lx.
- If iosbase.flags() & ios\_base::basefield == 0, the conversion specification is li.
- Otherwise, the conversion specification is 1d.

The format of an integer input field is further determined by the [locale facet](#page-5392-0) face returned by the call use facet <[numpunct](#page-5422-0)<Elem>(iosbase. [getloc\(](#page-5290-0))). Specifically:

- fac[.grouping](#page-5424-0) () determines how digits are grouped to the left of any decimal point
- fac[.thousands\\_sep](#page-5424-1)() determines the sequence that separates groups of digits to the left of any decimal point

If no instances of  $fac$ . thousands  $sep($  occur in the numeric input field, no grouping constraint is imposed. Otherwise, any grouping constraints imposed by  $fac$ , grouping() are enforced and separators are removed before the scan conversion occurs.

The second virtual protected member function:

```
virtual iter_type do_get(iter_type first, iter_type last,
     ios_base& iosbase, ios_base::iostate& state,
         unsigned long& val) const;
```
behaves the same as the first, except that it replaces a conversion specification of ld with lu. If successful it converts the numeric input field to a value of type *unsigned long* and stores that value in val.

The third virtual protected member function:

```
virtual iter_type do_get(iter_type first, iter_type last,
    ios base& iosbase, ios base::iostate& state,
         double& val) const;
```
behaves the same as the first, except that it endeavors to match a complete, nonempty **floating-point input field**. fac[.decimal\\_point](#page-5423-0)() determines the sequence that separates the integer digits from the fraction digits. The equivalent scan conversion specifier is lf.

The fourth virtual protected member function:

```
virtual iter_type do_get(iter_type first, iter_type last,
    ios base& iosbase, ios base::iostate& state,
        long double& val) const;
```
behaves the same the third, except that the equivalent scan conversion specifier is Lf.

The fifth virtual protected member function:

```
virtual iter_type do_get(iter_type first, iter_type last,
     ios_base& iosbase, ios_base::iostate& state,
         void *& val) const;
```
behaves the same the first, except that the equivalent scan conversion specifier is p.

The sixth virtual protected member function:

```
virtual iter_type do_get(iter_type first, iter_type last,
    ios base& iosbase, ios base::iostate& state,
         bool& val) const;
```
behaves the same as the first, except that it endeavors to match a complete, nonempty **boolean input field**. If successful it converts the boolean input field to a value of type bool and stores that value in val.

A boolean input field takes one of two forms. If iosbase.flags() & ios\_base::[boolalpha](#page-5290-6) is false, it is the same as an integer input field, except that the converted value must be either 0 (for false) or 1 (for true). Otherwise, the sequence must match either  $fac.falsename()$  $fac.falsename()$  $fac.falsename()$  (for false), or  $fac.$ [truename\(](#page-5425-0)) (for true).

## <span id="page-5416-0"></span>**num\_get::get**

```
iter_type get(iter_type first, iter_type last,
     ios_base& iosbase, ios_base::iostate& state,
        long& val) const;
iter_type get(iter_type first, iter_type last,
     ios_base& iosbase, ios_base::iostate& state,
         unsigned long& val) const;
iter_type get(iter_type first, iter_type last,
     ios_base& iosbase, ios_base::iostate& state,
         double& val) const;
iter_type get(iter_type first, iter_type last,
     ios_base& iosbase, ios_base::iostate& state,
        long double& val) const;
```

```
iter_type get(iter_type first, iter_type last,
     ios_base& iosbase, ios_base::iostate& state,
         void *& val) const;
iter_type get(iter_type first, iter_type last,
     ios_base& iosbase, ios_base::iostate& state,
         bool& val) const;
```
All member functions return [do\\_get\(](#page-5414-2)first, last, iosbase, state, val).

## <span id="page-5417-0"></span>**num\_get::iter\_type**

typedef InIt **iter\_type**;

The type is a synonym for the template parameter  $InIt.$ 

#### <span id="page-5417-1"></span>**num\_get::num\_get**

explicit  $num$   $get(size + refs = 0);$ 

The constructor initializes its base object with  $locale::facet(refs)$  $locale::facet(refs)$  $locale::facet(refs)$ .

#### **num\_put**

```
template<class Elem, class OutIt = ostreambuf_iterator<Elem> >
     class num_put
         : public locale::facet {
public:
     typedef Elem char_type;
     typedef OutIt iter_type;
     explicit num_put(size_t refs = 0);
     iter_type put(iter_type next, ios_base& iosbase,
         Elem fill, long val) const;
     iter_type put(iter_type next, ios_base& iosbase,
         Elem fill, unsigned long val) const;
     iter_type put(iter_type next, ios_base& iosbase,
         Elem fill, double val) const;
     iter_type put(iter_type next, ios_base& iosbase,
         Elem fill, long double val) const;
     iter_type put(iter_type next, ios_base& iosbase,
         Elem fill, const void *val) const;
     iter_type put(iter_type next, ios_base& iosbase,
         Elem fill, bool val) const;
```

```
 static locale::id id;
protected:
     ~num_put();
     virtual iter_type do_put(iter_type next, ios_base& iosbase,
         Elem fill, long val) const;
     virtual iter_type do_put(iter_type next, ios_base& iosbase,
         Elem fill, unsigned long val) const;
     virtual iter_type do_put(iter_type next, ios_base& iosbase,
         Elem fill, double val) const;
     virtual iter_type do_put(iter_type next, ios_base& iosbase,
         Elem fill, long double val) const;
     virtual iter_type do_put(iter_type next, ios_base& iosbase,
         Elem fill, const void *val) const;
     virtual iter_type do_put(iter_type next, ios_base& iosbase,
         Elem fill, bool val) const;
     };
```
The template class describes an object that can serve as a [locale facet](#page-5392-0), to control conversions of numeric values to sequences of type Elem.

<span id="page-5418-1"></span>As with any locale facet, the static object **id** has an initial stored value of zero. The first attempt to access its stored value stores a unique positive value in id.

#### <span id="page-5418-0"></span>**num\_put::char\_type**

typedef Elem **char\_type**;

The type is a synonym for the template parameter  $Elem$ .

#### <span id="page-5418-2"></span>**num\_put::do\_put**

```
virtual iter_type do_put(iter_type next, ios_base& iosbase,
     Elem fill, long val) const;
virtual iter_type do_put(iter_type next, ios_base& iosbase,
     Elem fill, unsigned long val) const;
virtual iter_type do_put(iter_type next, ios_base& iosbase,
     Elem fill, double val) const;
virtual iter_type do_put(iter_type nextp ios_base& iosbase,
     Elem fill, long double val) const;
virtual iter_type do_put(iter_type nextp ios_base& iosbase,
     Elem fill, const void *val) const;
virtual iter_type do_put(iter_type next, ios_base& iosbase,
     Elem fill, bool val) const;
```
The first virtual protected member function generates sequential elements beginning at next to produce an **integer output field** from the value of val. The function returns an iterator designating the next place to insert an element beyond the generated integer output field.

The integer output field is generated by the same rules used by the [print functions](#page-5841-0) for generating a series of *char* elements to a file. (Each such *char* element is assumed to map to an equivalent element of type Elem by a simple, one-to-one, mapping.) Where a print function pads a field with either spaces or the digit 0, however, do put instead uses fill. The equivalent [print conversion specification](#page-5841-1) is determined as follows:

- If iosbase.[flags\(](#page-5289-0)) & ios\_base::[basefield](#page-5290-3) == ios\_base::[oct](#page-5290-4), the conversion specification is lo.
- If iosbase.flags() & ios\_base::basefield == ios\_base::[hex](#page-5290-5), the conversion specification is lx.
- Otherwise, the conversion specification is 1d.

If iosbase.[width\(](#page-5294-0)) is nonzero, a field width of this value is prepended. The function then calls iosbase.width(0) to reset the field width to zero.

<span id="page-5419-0"></span>**Padding** occurs only if the minimum number of elements N required to specify the output field is less than iosbase[.width](#page-5294-0)(). Such padding consists of a sequence of  $N - width($ ) copies of fill. Padding then occurs as follows:

- If iosbase.flags() & ios\_base::[adjustfield](#page-5290-7) == ios\_base::[left](#page-5290-8), the flag - is prepended. (Padding occurs after the generated text.)
- If iosbase.flags() & ios\_base::adjustfield == ios\_base::[internal](#page-5290-2), the flag 0 is prepended. (For a numeric output field, padding occurs where the print functions pad with 0.)
- Otherwise, no additional flag is prepended. (Padding occurs before the generated sequence.)

Finally:

- If iosbase.flags() & ios\_base::[showpos](#page-5290-9) is nonzero, the flag + is prepended to the conversion specification.
- If iosbase.flags() & ios\_base::[showbase](#page-5290-1) is nonzero, the flag # is prepended to the conversion specification.

The format of an integer output field is further determined by the [locale facet](#page-5392-0) fac returned by the call [use\\_facet](#page-5434-0) <[numpunct](#page-5422-0)<Elem>(iosbase. [getloc\(](#page-5290-0))). Specifically:

- $\bullet$  fac[.grouping](#page-5424-0)() determines how digits are grouped to the left of any decimal point
- fac[.thousands\\_sep](#page-5424-1)() determines the sequence that separates groups of digits to the left of any decimal point

If no grouping constraints are imposed by  $fac.grouping()$  (its first element has the value CHAR\_MAX) then no instances of  $fac$ .thousands\_sep() are generated in the output field. Otherwise, separators are inserted after the print conversion occurs.

The second virtual protected member function:

```
virtual iter_type do_put(iter_type next, ios_base& iosbase,
     Elem fill, unsigned long val) const;
```
behaves the same as the first, except that it replaces a conversion specification of ld with lu.

The third virtual protected member function:

```
virtual iter_type do_put(iter_type next, ios_base& iosbase,
     Elem fill, double val) const;
```
behaves the same as the first, except that it produces a **floating-point output field** from the value of val. fac.[decimal\\_point\(](#page-5423-0)) determines the sequence that separates the integer digits from the fraction digits. The equivalent print conversion specification is determined as follows:

- If (iosbase.flags() & ios\_base:[:floatfield](#page-5290-10)) == ios\_base:[:fixed](#page-5290-11), the conversion specification is lf.
- If (iosbase.flags() & ios\_base::floatfield) == ios\_base:: [scientific](#page-5290-12), the conversion specification is le. If iosbase.flags() & ios base:: [uppercase](#page-5290-13) is nonzero, e is replaced with E.
- Otherwise, the conversion specification is  $1g$ . If iosbase. flags() & ios\_base:: uppercase is nonzero, g is replaced with G.

If (iosbase.flags() & ios base:[:floatfield](#page-5290-10)) == ios base:[:fixed](#page-5290-11), or if iosbase.[precision](#page-5292-0)() is greater than zero, a precision with the value iosbase.precision() is prepended to the conversion specification. Any [padding](#page-5419-0) behaves the same as for an integer output field. The padding character is fill. Finally:

- If iosbase.flags() & ios\_base::[showpos](#page-5290-9) is nonzero, the flag + is prepended to the conversion specification.
- If iosbase.flags() & ios\_base::[showpoint](#page-5290-14) is nonzero, the flag # is prepended to the conversion specification.

The fourth virtual protected member function:

virtual iter\_type **do\_put**(iter\_type next, ios\_base& iosbase,

Elem fill, long double val) const;

behaves the same the third, except that the qualifier 1 in the conversion specification is replaced with L.

The fifth virtual protected member function:

```
virtual iter_type do_put(iter_type next, ios_base& iosbase,
     Elem fill, const void *val) const;
```
behaves the same the first, except that the conversion specification is p, plus any qualifier needed to specify padding.

The sixth virtual protected member function:

```
virtual iter_type do_put(iter_type next, ios_base& iosbase,
     Elem fill, bool val) const;
```
behaves the same as the first, except that it generates a **boolean output field** from val.

A boolean output field takes one of two forms. If iosbase.flags() & ios\_base:[:boolalpha](#page-5290-6) is false, the member function returns do\_put(next, iosbase, fill, (long)val), which typically produces a generated sequence of either 0 (for false) or 1 (for true). Otherwise, the generated sequence is either fac[.falsename\(](#page-5424-2)) (for false), or fac[.truename\(](#page-5425-0)) (for true).

#### <span id="page-5421-1"></span>**num\_put::put**

```
iter_type put(iter_type next, ios_base& iosbase,
    Elem fill, long val) const;
iter_type put(iter_type next, ios_base& iosbase,
    Elem fill, unsigned long val) const;
iter_type put(iter_type iter_type next, ios_base& iosbase,
    Elem fill, double val) const;
iter_type put(iter_type next, ios_base& iosbase,
    Elem fill, long double val) const;
iter_type put(iter_type next, ios_base& iosbase,
    Elem fill, const void *val) const;
iter_type put(iter_type next, ios_base& iosbase,
    Elem fill, bool val) const;
```
All member functions return do\_put (next, iosbase, fill, val).

## <span id="page-5421-0"></span>**num\_put::iter\_type**

typedef InIt **iter\_type**;

The type is a synonym for the template parameter OutIt.

#### <span id="page-5422-1"></span>**num\_put::num\_put**

```
explicit num\_put(size_t refs = 0);
```
The constructor initializes its base object with  $localer:factor(refs)$ .

#### <span id="page-5422-0"></span>**numpunct**

```
char_type · decimal_point · do_decimal_point · do_falsename · 
do_grouping · do_truename · do_thousands_sep · falsename · grouping · 
numpunct · string_type · thousands_sep · truename
```

```
template<class Elem>
     class numpunct
         : public locale::facet {
public:
     typedef Elem char_type;
     typedef basic_string<Elem> string_type;
    explicit number(size t refers = 0);Elem decimal point() const;
     Elem thousands_sep() const;
     string grouping() const;
     string_type truename() const;
    string type falsename() const;
     static locale::id id;
protected:
     ~numpunct();
     virtual Elem do_decimal_point() const;
     virtual Elem do_thousands_sep() const;
     virtual string do_grouping() const;
     virtual string_type do_truename() const;
     virtual string_type do_falsename() const;
     };
```
The template class describes an object that can serve as a [locale facet](#page-5392-0), to desceibe the sequences of type Elem used to represent the input fields matched by [num\\_get](#page-5412-2) or the output fields generated by [num\\_get](#page-5412-2).

<span id="page-5423-5"></span>As with any locale facet, the static object **id** has an initial stored value of zero. The first attempt to access its stored value stores a unique positive value in id.

## <span id="page-5423-1"></span>**numpunct::char\_type**

typedef Elem **char\_type**;

The type is a synonym for the template parameter  $Elem$ .

## <span id="page-5423-0"></span>**numpunct::decimal\_point**

Elem **decimal\_point**() const;

The member function returns [do\\_decimal\\_point\(](#page-5423-2)).

## <span id="page-5423-2"></span>**numpunct::do\_decimal\_point**

Elem **do\_decimal\_point**() const;

The protected virtual member function returns a locale-specific element to use as a decimal-point.

## <span id="page-5423-3"></span>**numpunct::do\_falsename**

```
string_type do_falsename() const;
```
The protected virtual member function returns a locale-specific sequence to use as a text representation of the value false.

## <span id="page-5423-4"></span>**numpunct::do\_grouping**

string **do\_grouping**() const;

The protected virtual member function returns a locale-specific rule for determining how digits are grouped to the left of any decimal point. The encoding is the same as for  $lconv::\text{grouping}.$ 

## <span id="page-5424-4"></span>**numpunct::do\_thousands\_sep**

```
Elem do thousands sep() const;
```
The protected virtual member function returns a locale-specific element to use as a group separator to the left of any decimal point.

#### <span id="page-5424-3"></span>**numpunct::do\_truename**

```
string_type do_truename() const;
```
The protected virtual member function returns a locale-specific sequence to use as a text representation of the value true.

#### <span id="page-5424-2"></span>**numpunct::falsename**

```
string_type falsename() const;
```
The member function returns [do\\_falsename\(](#page-5423-3)).

## <span id="page-5424-0"></span>**numpunct::grouping**

```
string grouping() const;
```
The member function returns [do\\_grouping\(](#page-5423-4)).

#### <span id="page-5424-5"></span>**numpunct::numpunct**

explicit  $number(size t refers = 0);$ 

The constructor initializes its base object with  $locale::facet(refs)$  $locale::facet(refs)$  $locale::facet(refs)$ .

## <span id="page-5424-6"></span>**numpunct::string\_type**

```
typedef basic_string<Elem> string_type;
```
<span id="page-5424-1"></span>The type describes a specialization of template class [basic\\_string](#page-5584-0) whose objects can store copies of the punctuation sequences.

## **numpunct::thousands\_sep**

Elem **thousands** sep() const;

The mmmber function returns do thousands sep().

## <span id="page-5425-0"></span>**numpunct::truename**

```
string_type falsename() const;
```
The member function returns  $do$  truename().

## **numpunct\_byname**

```
template<class Elem>
     class numpunct_byname
         : public numpunct<Elem> {
public:
     explicit numpunct_byname(const char *locname,
        size_t refs = 0);
protected:
     ~numpunct_byname();
     };
```
The template class describes an object that can serve as a [locale facet](#page-5392-0) of type [numpunct](#page-5422-0)  $\leq$ Elem $>$ . Its behavior is determined by the [named](#page-5393-0) locale locname. The constructor initializes its base object with [numpunct<](#page-5424-5)Elem>(refs).

## **time\_base**

```
class time_base {
public:
     enum dateorder {no_order, dmy, mdy, ymd, ydm};
     };
```
<span id="page-5425-1"></span>The class serves as a base class for facets of template class  $\tt time\_get$ . It defines just the enumerated type **dateorder** and several constants of this type. Each of the constants characterizes a different way to order the components of a date. The constants are:

- **no** order specifies no particular order.
- **dmy** specifies the order day, month, then year, as in 2 December 1979.
- **mdy** specifies the order month, day, then year, as in December 2, 1979.
- **ymd** specifies the order year, month, then day, as in  $1979/12/2$ .
- **ydm** specifies the order year, day, then month, as in 1979: 2 Dec.

## <span id="page-5426-0"></span>**time\_get**

```
template<class Elem, class InIt = istreambuf_iterator<Elem> >
     class time_get
         : public locale::facet, time_base {
public:
     typedef Elem char_type;
     typedef InIt iter_type;
     explicit time_get(size_t refs = 0);
     dateorder date_order() const;
     iter_type get_time(iter_type first, iter_type last,
         ios_base& iosbase, ios_base::iostate& state, tm *pt) const;
     iter_type get_date(iter_type first, iter_type last,
        ios base& iosbase, ios base::iostate& state, tm *pt) const;
     iter_type get_weekday(iter_type first, iter_type last,
         ios_base& iosbase, ios_base::iostate& state, tm *pt) const;
     iter_type get_month(iter_type first, iter_type last,
        ios base& iosbase, ios base::iostate& state, tm *pt) const;
     iter_type get_year(iter_type first, iter_type last,
        ios base& iosbase, ios base::iostate& state, tm *pt) const;
     static locale::id id;
protected:
     ~time_get();
     virtual dateorder do_date_order() const;
     virtual iter_type
         do_get_time(iter_type first, iter_type last,
         ios_base& iosbase, ios_base::iostate& state, tm *pt) const;
     virtual iter_type
         do_get_date(iter_type first, iter_type last,
         ios_base& iosbase, ios_base::iostate& state, tm *pt) const;
     virtual iter_type
         do_get_weekday(iter_type first, iter_type last,
         ios_base& iosbase, ios_base::iostate& state, tm *pt) const;
     virtual iter_type
         do_get_month(iter_type first, iter_type last,
         ios_base& iosbase, ios_base::iostate& state, tm *pt) const;
     virtual iter_type
         do_get_year(iter_type first, iter_type last,
         ios_base& iosbase, ios_base::iostate& state, tm *pt) const;
     };
```
The template class describes an object that can serve as a [locale facet](#page-5392-0), to control conversions of sequences of type Elem to time values.

<span id="page-5427-2"></span>As with any locale facet, the static object **id** has an initial stored value of zero. The first attempt to access its stored value stores a unique positive value in id.

## <span id="page-5427-0"></span>**time\_get::char\_type**

typedef Elem **char\_type**;

The type is a synonym for the template parameter  $Elem$ .

### <span id="page-5427-1"></span>**time\_get::date\_order**

```
dateorder date_order() const;
```
The member function returns [date\\_order](#page-5427-3)().

#### <span id="page-5427-3"></span>**time\_get::do\_date\_order**

```
virtual dateorder do_date_order() const;
```
The virtual protected member function returns a value of type time base: : [dateorder](#page-5425-1), which describes the order in which date components are matched by do get date.

## <span id="page-5427-4"></span>**time\_get::do\_get\_date**

```
virtual iter_type
    do get date(iter type first, iter type last,
     ios_base& iosbase, ios_base::iostate& state, tm *pt) const;
```
The virtual protected member function endeavors to match sequential elements beginning at first in the sequence [first, last) until it has recognized a complete, nonempty **date input field**. If successful, it converts this field to its equivalent value as the components  $\tan::tm$  mon,  $\tan::tm$  day, and tm::tm\_year, and stores the results in pt->tm\_mon, pt->tm\_day and pt->tm\_year, respectively. It returns an iterator designating the first element beyond the date input field. Otherwise, the function sets ios\_base::failbit in state. It returns an iterator designating the first element beyond any prefix of a valid date input field. In either case, if the return value equals last, the function sets ios\_base::eofbit in state.

In this [implementation,](#page-5101-0) the date input field is assumed to have three fields:

- a month, which is either a sequence of decimal digits whose corresponding numeric value must be in the range  $[1, 12]$ , giving the month plus one, or the sequence matched by  $qet_{\text{month}}$ , giving the month
- a day, which is a sequence of decimal digits whose corresponding numeric value must be in the range [1, 31], giving the day of the month
- $\bullet$  a year, which is the sequence matched by get year, giving the year

The fields are separated by optional spaces, followed by an optional colon, comma, or slash, followed by optional spaces. The order of the fields is as specified by [time\\_get::date\\_order](#page-5427-1)(), except that the value no order is taken as mdy and any sequence matched by get month is always taken as a month.

## <span id="page-5428-1"></span>**time\_get::do\_get\_month**

```
virtual iter_type
     do_get_month(iter_type first, iter_type last,
    ios base& iosbase, ios base::iostate& state, tm *pt) const;
```
The virtual protected member function endeavors to match sequential elements beginning at first in the sequence [first, last) until it has recognized a complete, nonempty **month input field**. If successful, it converts this field to its equivalent value as the component  $\tan$ ::  $\tan$  mon, and stores the result in  $pt$  ->tm mon. It returns an iterator designating the first element beyond the month input field. Otherwise, the function sets ios  $base::failbit$  in state. It returns an iterator designating the first element beyond any prefix of a valid month input field. In either case, if the return value equals last, the function sets ios base::eofbit in state.

The month input field is a sequence that matches the longest of a set of locale-specific sequences, such as: Jan, January, Feb, February, etc. The converted value is the number of months since January.

## <span id="page-5428-0"></span>**time\_get::do\_get\_time**

```
virtual iter_type
     do_get_time(iter_type first, iter_type last,
     ios_base& iosbase, ios_base::iostate& state, tm *pt) const;
```
The virtual protected member function endeavors to match sequential elements beginning at first in the sequence [first, last) until it has recognized a complete, nonempty **time input field**. If successful, it converts this field to its equivalent value as the components  $t_m$ :: $t_m$  hour,  $t_m$ :: tm\_min, and tm::tm\_sec, and stores the results in pt->tm\_hour, pt->tm\_min and pt- >tm\_sec, respectively. It returns an iterator designating the first element beyond the time input field. Otherwise, the function sets ios\_base::failbit in state. It returns an iterator designating the first element beyond any prefix of a valid time input field. In either case, if the return value equals last, the function sets ios\_base::eofbit in state.

In this [implementation,](#page-5101-0) the time input field has the form  $HH : MM : SS$ , where:

- $\bullet$  HH is a sequence of decimal digits whose corresponding numeric value must be in the range  $[0, 1]$ 24), giving the hour of the day.
- $\bullet$  MM is a sequence of decimal digits whose corresponding numeric value must be in the range [0, 60), giving the minutes past the hour.
- $\bullet$  SS is a sequence of decimal digits whose corresponding numeric value must be in the range  $[0, 1]$ 60), giving the seconds past the minute.
- The literal colons must match corresponding elements in the input sequence.

## <span id="page-5429-0"></span>**time\_get::do\_get\_weekday**

```
virtual iter_type
     do_get_weekday(iter_type first, iter_type last,
    ios base& iosbase, ios base::iostate& state, tm *pt) const;
```
The virtual protected member function endeavors to match sequential elements beginning at first in the sequence [first, last) until it has recognized a complete, nonempty **weekday input field**. If successful, it converts this field to its equivalent value as the component  $tm:tm\_wday$  $tm:tm\_wday$ , and stores the result in  $pt$  ->tm\_wday. It returns an iterator designating the first element beyond the weekday input field. Otherwise, the function sets ios\_base::failbit in state. It returns an iterator designating the first element beyond any prefix of a valid weekday input field. In either case, if the return value equals last, the function sets ios\_base::eofbit in state.

The weekday input field is a sequence that matches the longest of a set of locale-specific sequences, such as: Sun, Sunday, Mon, Monday, etc. The converted value is the number of days since Sunday.

## <span id="page-5429-1"></span>**time\_get::do\_get\_year**

```
virtual iter_type
     do_get_year(iter_type first, iter_type last,
    ios base& iosbase, ios base::iostate& state, tm *pt) const;
```
The virtual protected member function endeavors to match sequential elements beginning at first in the sequence [first, last) until it has recognized a complete, nonempty **year input field**. If successful, it converts this field to its equivalent value as the component  $\tan:$  the year, and stores the result in pt->tm\_year. It returns an iterator designating the first element beyond the year input field. Otherwise, the function sets ios\_base::failbit in state. It returns an iterator designating the first element beyond any prefix of a valid year input field. In either case, if the return value equals last, the function sets ios\_base::eofbit in state.

The year input field is a sequence of decimal digits whose corresponding numeric value must be in the range [1900, 2036). The stored value is this value minus 1900. In this [implementation,](#page-5101-0) values in the

range [69, 136) represent the range of years [1969, 2036). Values in the range [0, 69) are also permissible, but may represent either the range of years [1900, 1969) or [2000, 2069), depending on the specific translation environment.

#### <span id="page-5430-2"></span>**time\_get::get\_date**

```
iter_type get_date(iter_type first, iter_type last,
    ios base& iosbase, ios base::iostate& state, tm *pt) const;
```
The member function returns [do\\_get\\_date\(](#page-5427-4)first, last, iosbase, state, pt).

#### <span id="page-5430-4"></span>**time\_get::get\_month**

iter\_type **get\_month**(iter\_type first, iter\_type last, ios base& iosbase, ios base::iostate& state, tm \*pt) const;

The member function returns [do\\_get\\_month\(](#page-5428-1)first, last, iosbase, state, pt).

#### <span id="page-5430-1"></span>**time\_get::get\_time**

```
iter_type get_time(iter_type first, iter_type last,
     ios_base& iosbase, ios_base::iostate& state, tm *pt) const;
```
The member function returns [do\\_get\\_time\(](#page-5428-0)first, last, iosbase, state, pt).

### <span id="page-5430-3"></span>**time\_get::get\_weekday**

iter\_type **get\_weekday**(iter\_type first, iter\_type last, ios\_base& iosbase, ios\_base::iostate& state, tm \*pt) const;

The member function returns [do\\_get\\_weekday\(](#page-5429-0)first, last, iosbase, state, pt).

### <span id="page-5430-5"></span>**time\_get::get\_year**

iter\_type **get\_year**(iter\_type first, iter\_type last, ios base& iosbase, ios base::iostate& state, tm \*pt) const;

The member function returns [do\\_get\\_year\(](#page-5429-1)first, last, iosbase, state, pt).

#### <span id="page-5430-0"></span>**time\_get::iter\_type**

typedef InIt **iter\_type**;

The type is a synonym for the template parameter  $Init$ .

#### <span id="page-5431-0"></span>**time\_get::time\_get**

explicit **time\_get**(size\_t refs = 0);

The constructor initializes its base object with  $locale::facet(refs)$  $locale::facet(refs)$  $locale::facet(refs)$ .

## **time\_get\_byname**

```
template<class Elem, class InIt>
     class time_get_byname
         : public time_get<Elem, InIt> {
public:
     explicit time_get_byname(const char *locname,
        size_t refs = 0);
protected:
     ~time_get_byname();
     };
```
The template class describes an object that can serve as a [locale facet](#page-5392-0) of type  $time\_get \leq Element$ InIt>. Its behavior is determined by the [named](#page-5393-0) locale locname. The constructor initializes its base object with [time\\_get<](#page-5431-0)Elem, InIt>(refs).

## <span id="page-5431-1"></span>**time\_put**

```
template<class Elem, class OutIt = ostreambuf_iterator<Elem> >
     class time_put
         : public locale::facet {
public:
     typedef Elem char_type;
     typedef OutIt iter_type;
    explicit time put(size t refs = 0); iter_type put(iter_type next, ios_base& iosbase,
        char_type fill, const tm *pt, char fmt, char mod = 0) const;
     iter_type put(iter_type next, ios_base& iosbase,
         char_type fill, const tm *pt, const Elem *first, const Elem 
*last) const;
     static locale::id id;
```

```
protected:
     ~time_put();
     virtual iter_type do_put(iter_type next, ios_base& iosbase,
        char_type fill, const tm *pt, char fmt, char mod = 0) const;
     };
```
The template class describes an object that can serve as a [locale facet](#page-5392-0), to control conversions of time values to sequences of type Elem.

<span id="page-5432-2"></span>As with any locale facet, the static object **id** has an initial stored value of zero. The first attempt to access its stored value stores a unique positive value in id.

## <span id="page-5432-0"></span>**time\_put::char\_type**

```
typedef Elem char_type;
```
The type is a synonym for the template parameter Elem.

## <span id="page-5432-3"></span>**time\_put::do\_put**

virtual iter\_type **do\_put**(iter\_type next, ios\_base& iosbase, char\_type fill, const tm \*pt, char fmt, char mod = 0) const;

The virtual protected member function generates sequential elements beginning at next from time values stored in the object \*pt, of type [tm](#page-5791-0). The function returns an iterator designating the next place to insert an element beyond the generated output.

The output is generated by the same rules used by  $\text{striftime}$ , with a last argument of pt, for generating a series of *char* elements into an array. (Each such *char* element is assumed to map to an equivalent element of type Elem by a simple, one-to-one, mapping.) If mod equals zero, the effective format is " $\&F$ ", where F is replaced by fmt. Otherwise, the effective format is " $\&MF$ ", where M is replaced by mod.

The parameter  $f111$  is not used.

#### <span id="page-5432-1"></span>**time\_put::put**

```
iter_type put(iter_type next, ios_base& iosbase,
   char_type fill, const tm *pt, char fmt, char mod = 0) const;
iter_type put(iter_type next, ios_base& iosbase,
    char_type fill, const tm *pt, const Elem *first, const Elem 
*last) const;
```
The first member function returns do put (next, iosbase, fill, pt, fmt, mod). The second member function copies to \*next++ any element in the interval [first, last) other than a percent ( $\epsilon$ ). For a percent followed by a character C in the interval [first, last), the function instead evaluates next = do put(next, iosbase, fill, pt,  $C$ , 0) and skips past C. If, however, C is a qualifier character from the set EOQ#, followed by a character C2 in the interval  $[first, last),$  the function instead evaluates next = do put (next, iosbase, fill, pt, C2, C) and skips past C2.

## <span id="page-5433-0"></span>**time\_put::iter\_type**

```
typedef InIt iter_type;
```
The type is a synonym for the template parameter OutIt.

```
time_put::time_put
```

```
explicit time_put(size_t refs = 0);
```
The constructor initializes its base object with  $localer:factor(refs)$ .

# **time\_put\_byname**

```
template<class Elem, class OutIt>
     class time_put_byname
         : public time_put<Elem, OutIt> {
public:
    explicit time put byname(const char *locname,
        size_t refs = 0);
protected:
     ~time_put_byname();
     };
```
The template class describes an object that can serve as a [locale facet](#page-5392-0) of type  $time\_put$ < $Elem$ , OutIt>. Its behavior is determined by the [named](#page-5393-0) locale locname. The constructor initializes its base object with [time\\_put<](#page-5433-1)Elem, OutIt>(refs).

# **tolower**

```
template<class Elem>
     Elem tolower(Elem ch, const locale& loc) const;
```
The template function returns [use\\_facet<](#page-5434-0) [ctype<](#page-5381-0)Elem>  $>(loc)$ . [tolower\(](#page-5385-0)ch).

## **toupper**

```
template<class Elem>
     Elem toupper(Elem ch, const locale& loc) const;
```
The template function returns [use\\_facet<](#page-5434-0) [ctype<](#page-5381-0)Elem>  $>(loc)$ . [toupper\(](#page-5385-1)ch).

## <span id="page-5434-0"></span>**use\_facet**

```
template<class Facet>
     const Facet& use_facet(const locale& loc);
```
The template function returns a reference to the [locale facet](#page-5392-0) of class Facet listed within the [locale](#page-5392-1)  [object](#page-5392-1) loc. If no such object is listed, the function throws an object of class [bad\\_cast](#page-5625-0).

See also the **[Table of Contents](#page-5098-0)** and the **[Index](#page-5869-0)**.

*[Copyright](#page-5889-0) © 1992-2006 by P.J. Plauger. All rights reserved.*

# **<map>**

Include the [STL](#page-5099-0) standard header **<map>** to define the [container](#page-5859-0) template classes map and multimap, and their supporting templates.

```
namespace std {
template<class Key, class Ty, class Pr, class Alloc>
     class map;
template<class Key, class Ty, class Pr, class Alloc>
     class multimap;
         // TEMPLATE FUNCTIONS
template<class Key, class Ty, class Pr, class Alloc>
     bool operator==(
         const map<Key, Ty, Pr, Alloc>& left,
        const map<Key, Ty, Pr, Alloc>& right);
template<class Key, class Ty, class Pr, class Alloc>
     bool operator==(
         const multimap<Key, Ty, Pr, Alloc>& left,
        const multimap<Key, Ty, Pr, Alloc>& right);
template<class Key, class Ty, class Pr, class Alloc>
     bool operator!=(
         const map<Key, Ty, Pr, Alloc>& left,
        const map<Key, Ty, Pr, Alloc>& right);
template<class Key, class Ty, class Pr, class Alloc>
     bool operator!=(
         const multimap<Key, Ty, Pr, Alloc>& left,
        const multimap<Key, Ty, Pr, Alloc>& right);
template<class Key, class Ty, class Pr, class Alloc>
     bool operator<(
         const map<Key, Ty, Pr, Alloc>& left,
        const map<Key, Ty, Pr, Alloc>& right);
template<class Key, class Ty, class Pr, class Alloc>
     bool operator<(
         const multimap<Key, Ty, Pr, Alloc>& left,
        const multimap<Key, Ty, Pr, Alloc>& right);
template<class Key, class Ty, class Pr, class Alloc>
     bool operator>(
         const map<Key, Ty, Pr, Alloc>& left,
        const map<Key, Ty, Pr, Alloc>& right);
template<class Key, class Ty, class Pr, class Alloc>
```
```
 bool operator>(
         const multimap<Key, Ty, Pr, Alloc>& left,
        const multimap<Key, Ty, Pr, Alloc>& right);
template<class Key, class Ty, class Pr, class Alloc>
     bool operator<=(
         const map<Key, Ty, Pr, Alloc>& left,
        const map<Key, Ty, Pr, Alloc>& right);
template<class Key, class Ty, class Pr, class Alloc>
     bool operator<=(
         const multimap<Key, Ty, Pr, Alloc>& left,
        const multimap<Key, Ty, Pr, Alloc>& right);
template<class Key, class Ty, class Pr, class Alloc>
     bool operator>=(
         const map<Key, Ty, Pr, Alloc>& left,
        const map<Key, Ty, Pr, Alloc>& right);
template<class Key, class Ty, class Pr, class Alloc>
     bool operator>=(
         const multimap<Key, Ty, Pr, Alloc>& left,
        const multimap<Key, Ty, Pr, Alloc>& right);
template<class Key, class Ty, class Pr, class Alloc>
     void swap(
         map<Key, Ty, Pr, Alloc>& left,
         map<Key, Ty, Pr, Alloc>& right);
template<class Key, class Ty, class Pr, class Alloc>
     void swap(
         multimap<Key, Ty, Pr, Alloc>& left,
         multimap<Key, Ty, Pr, Alloc>& right);
} // namespace std
```
#### <span id="page-5436-0"></span>**map**

**[allocator\\_type](#page-5439-0) · [begin](#page-5439-1) · [clear](#page-5439-2) · [const\\_iterator](#page-5439-3) · [const\\_pointer](#page-5439-4) · [const\\_reference](#page-5439-5) · [const\\_reverse\\_iterator](#page-5440-0) · [count](#page-5440-1) · [difference\\_type](#page-5440-2) · [empty](#page-5440-3) · [end](#page-5440-4) · [equal\\_range](#page-5440-5) · [erase](#page-5441-0) · [find](#page-5441-1) · [get\\_allocator](#page-5441-2) · [insert](#page-5441-3) · [iterator](#page-5442-0) · [key\\_comp](#page-5442-1) · [key\\_compare](#page-5442-2) · [key\\_type](#page-5443-0) · [lower\\_bound](#page-5443-1) · [map](#page-5443-2) · [mapped\\_type](#page-5444-0) · [max\\_size](#page-5444-1) · [operator\[\]](#page-5444-2) · [pointer](#page-5444-3) · [rbegin](#page-5444-4) · [reference](#page-5444-5) · [rend](#page-5445-0) · [reverse\\_iterator](#page-5445-1) · [size](#page-5445-2) · [size\\_type](#page-5445-3) · [swap](#page-5445-4) · [upper\\_bound](#page-5446-0) · [value\\_comp](#page-5446-1) · [value\\_compare](#page-5446-2) · [value\\_type](#page-5446-3)**

template<class Key, class Ty, class Pr = less<Key>,

```
class Alloc = allocator<pair<const Key, Ty> > >
     class map {
public:
     typedef Key key_type;
     typedef Ty mapped_type;
     typedef Pr key_compare;
     typedef Alloc allocator_type;
     typedef pair<const Key, Ty> value_type;
     class value_compare;
     typedef Alloc::pointer pointer;
     typedef Alloc::const_pointer const_pointer;
     typedef Alloc::reference reference;
     typedef Alloc::const_reference const_reference;
     typedef T0 iterator;
     typedef T1 const_iterator;
     typedef T2 size_type;
     typedef T3 difference_type;
     typedef reverse_iterator<const_iterator>
         const_reverse_iterator;
     typedef reverse_iterator<iterator> reverse_iterator;
     map();
     explicit map(const Pr& pred);
     map(const Pr& pred, const Alloc& al);
    map(const map& right);
     template<class InIt>
         map(InIt first, InIt last);
     template<class InIt>
         map(InIt first, InIt last,
             const Pr& pred);
     template<class InIt>
         map(InIt first, InIt last,
             const Pr& pred, const Alloc& al);
     iterator begin();
    const iterator begin() const;
     iterator end();
     const_iterator end() const;
     reverse_iterator rbegin();
    const reverse iterator rbegin() const;
     reverse_iterator rend();
     const_reverse_iterator rend() const;
     size_type size() const;
    size type max size() const;
     bool empty() const;
```

```
 Alloc get_allocator() const;
 mapped_type& operator[](const Key& keyval);
 pair<iterator, bool> insert(const value_type& val);
iterator insert(iterator where, const value type& val);
 template<class InIt>
     void insert(InIt first, InIt last);
 iterator erase(iterator where);
 iterator erase(iterator first, iterator last);
 size_type erase(const Key& keyval);
 void clear();
 void swap(map& right);
 key_compare key_comp() const;
value compare value comp() const;
 iterator find(const Key& keyval);
const iterator find(const Key& keyval) const;
size type count(const Key& keyval) const;
 iterator lower_bound(const Key& keyval);
 const_iterator lower_bound(const Key& keyval) const;
 iterator upper_bound(const Key& keyval);
const iterator upper bound(const Key& keyval) const;
 pair<iterator, iterator> equal_range(const Key& keyval);
 pair<const_iterator, const_iterator>
     equal_range(const Key& keyval) const;
 };
```
The template class describes an object that controls a varying-length sequence of elements of type  $pair <$  $pair <$ const Key, Ty>. The sequence is ordered by the predicate Pr. The first element of each pair is the **sort key** and the second is its associated **value**. The sequence is represented in a way that permits lookup, insertion, and removal of an arbitrary element with a number of operations proportional to the logarithm of the number of elements in the sequence (logarithmic time). Moreover, inserting an element invalidates no iterators, and removing an element invalidates only those iterators which point at the removed element.

The object orders the sequence it controls by calling a stored **function object** of type Pr. You access this stored object by calling the member function  $\text{key\_comp}($ ). Such a function object must impose a strict weak ordering on sort keys of type Key. For any element X that precedes Y in the sequence, key\_comp ()(Y.[first,](#page-5631-1) X.first) is false. (For the default function object [less<](#page-5207-0)Key>, sort keys never decrease in value.) Unlike template class  $\frac{multimap}{map}$  $\frac{multimap}{map}$  $\frac{multimap}{map}$ , an object of template class map ensures that key\_comp()(X.first, Y.first) is true. (Each key is unique.)

The object allocates and frees storage for the sequence it controls through a stored [allocator object](#page-5461-0) of class Alloc. Such an allocator object must have the same external interface as an object of template class [allocator](#page-5461-1). Note that the stored allocator object is *not* copied when the container object is

Hexagon C++ Library User Guide

assigned.

# <span id="page-5439-0"></span>**map::allocator\_type**

```
typedef Alloc allocator_type;
```
The type is a synonym for the template parameter Alloc.

#### <span id="page-5439-1"></span>**map::begin**

```
const_iterator begin() const;
iterator begin();
```
The member function returns a bidirectional iterator that points at the first element of the sequence (or just beyond the end of an empty sequence).

### <span id="page-5439-2"></span>**map::clear**

```
void clear();
```
The member function calls  $\exists x \in (begin($ ),  $end($  $end($ ).

#### <span id="page-5439-3"></span>**map::const\_iterator**

typedef T1 **const\_iterator**;

The type describes an object that can serve as a constant bidirectional iterator for the controlled sequence. It is described here as a synonym for the implementation-defined type T1.

#### <span id="page-5439-4"></span>**map::const\_pointer**

typedef Alloc::const\_pointer **const\_pointer**;

The type describes an object that can serve as a constant pointer to an element of the controlled sequence.

# <span id="page-5439-5"></span>**map::const\_reference**

typedef Alloc::const\_reference **const\_reference**;

The type describes an object that can serve as a constant reference to an element of the controlled

Hexagon C++ Library User Guide

sequence.

### <span id="page-5440-0"></span>**map::const\_reverse\_iterator**

```
typedef reverse iterator<const iterator>
     const_reverse_iterator;
```
The type describes an object that can serve as a constant reverse bidirectional iterator for the controlled sequence.

#### <span id="page-5440-1"></span>**map::count**

```
size_type count(const Key& keyval) const;
```
The member function returns the number of elements in the range [[lower\\_bound\(](#page-5443-1)keyval), [upper\\_bound\(](#page-5446-0)keyval)).

# <span id="page-5440-2"></span>**map::difference\_type**

```
typedef T3 difference_type;
```
The signed integer type describes an object that can represent the difference between the addresses of any two elements in the controlled sequence. It is described here as a synonym for the implementationdefined type T3.

#### <span id="page-5440-3"></span>**map::empty**

bool **empty**() const;

The member function returns true for an empty controlled sequence.

### <span id="page-5440-4"></span>**map::end**

```
const_iterator end() const;
iterator end();
```
The member function returns a bidirectional iterator that points just beyond the end of the sequence.

#### <span id="page-5440-5"></span>**map::equal\_range**

```
pair<iterator, iterator> equal_range(const Key& keyval);
pair<const_iterator, const_iterator>
     equal_range(const Key& keyval) const;
```
The member function returns a pair of iterators X such that X[.first](#page-5631-1)  $==$  [lower\\_bound](#page-5443-1)(keyval) and  $X.$  [second](#page-5631-1) == upper  $bound(keyval)$ .

#### <span id="page-5441-0"></span>**map::erase**

```
iterator erase(iterator where);
iterator erase(iterator first, iterator last);
size_type erase(const Key& keyval);
```
The first member function removes the element of the controlled sequence pointed to by where. The second member function removes the elements in the interval [first, last). Both return an iterator that designates the first element remaining beyond any elements removed, or [end\(](#page-5440-4)) if no such element exists.

The third member function removes the elements with sort keys in the range  $[lower-bound]$ (keyval), [upper\\_bound\(](#page-5446-0)keyval)). It returns the number of elements it removes.

The member functions never throw an exception.

In this [implementation,](#page-5101-0) the first two member functions return an iterator that designates the first element remaining beyond any elements removed, or end () if no such element exists.

#### <span id="page-5441-1"></span>**map::find**

```
iterator find(const Key& keyval);
const_iterator find(const Key& keyval) const;
```
The member function returns an iterator that designates the element in the controlled sequence whose sort key has equivalent ordering to keyval. If no such element exists, the function returns [end\(](#page-5440-4)).

#### <span id="page-5441-2"></span>**map::get\_allocator**

Alloc **get\_allocator**() const;

The member function returns the stored [allocator object](#page-5461-0).

### <span id="page-5441-3"></span>**map::insert**

```
pair<iterator, bool> insert(const value_type& val);
iterator insert(iterator where, const value_type& val);
template<class InIt>
     void insert(InIt first, InIt last);
```
The first member function determines whether an element X exists in the sequence whose key has equivalent ordering to that of val. If not, it creates such an element X and initializes it with val. The function then determines the iterator where that designates X. If an insertion occurred, the function returns [pair\(](#page-5631-0)where, true). Otherwise, it returns pair(where, false).

The second member function returns insert  $\text{val})$ . first, using where as a starting place within the controlled sequence to search for the insertion point. (Insertion can occur in amortized constant time, instead of logarithmic time, if the insertion point immediately precedes or follows where.) The third member function inserts the sequence of element values, for each where in the range [first, last), by calling insert(\*where).

If an exception is thrown during the insertion of a single element, the container is left unaltered and the exception is rethrown. If an exception is thrown during the insertion of multiple elements, the container is left in a stable but unspecified state and the exception is rethrown.

### <span id="page-5442-0"></span>**map::iterator**

```
typedef T0 iterator;
```
The type describes an object that can serve as a bidirectional iterator for the controlled sequence. It is described here as a synonym for the implementation-defined type T0.

#### <span id="page-5442-1"></span>**map::key\_comp**

```
key_compare key_comp() const;
```
The member function returns the stored function object that determines the order of elements in the controlled sequence. The stored object defines the member function:

bool operator()(const Key& left, const Key& right);

which returns true if left strictly precedes right in the sort order.

### <span id="page-5442-2"></span>**map::key\_compare**

```
typedef Pr key_compare;
```
The type describes a function object that can compare two sort keys to determine the relative order of two elements in the controlled sequence.

### <span id="page-5443-0"></span>**map::key\_type**

```
typedef Key key_type;
```
The type describes the sort key object stored in each element of the controlled sequence.

### <span id="page-5443-1"></span>**map::lower\_bound**

```
iterator lower_bound(const Key& keyval);
const iterator lower bound(const Key& keyval) const;
```
The member function returns an iterator that designates the earliest element X in the controlled sequence for which [key\\_comp](#page-5442-1)()(X. [first,](#page-5631-1) keyval) is false.

If no such element exists, the function returns  $end($ .

#### <span id="page-5443-2"></span>**map::map**

```
map();
explicit map(const Pr& pred);
map(const Pr& pred, const Alloc& al);
map(const map& right);
template<class InIt>
     map(InIt first, InIt last);
template<class InIt>
     map(InIt first, InIt last,
         const Pr& pred);
template<class InIt>
     map(InIt first, InIt last,
         const Pr& pred, const Alloc& al);
```
All constructors store an [allocator object](#page-5461-0) and initialize the controlled sequence. The allocator object is the argument al, if present. For the copy constructor, it is right.get allocator(). Otherwise, it is Alloc().

All constructors also store a function object that can later be returned by calling  $\text{key\_comp}(.)$ . The function object is the argument pred, if present. For the copy constructor, it is right.  $key\_comp($ ). Otherwise, it is  $Pr()$ .

The first three constructors specify an empty initial controlled sequence. The fourth constructor specifies a copy of the sequence controlled by right. The last three constructors specify the sequence of element values [first, last).

#### <span id="page-5444-0"></span>**map::mapped\_type**

```
typedef Ty mapped_type;
```
The type is a synonym for the template parameter Ty.

#### <span id="page-5444-1"></span>**map::max\_size**

```
size type max size() const;
```
The member function returns the length of the longest sequence that the object can control.

## <span id="page-5444-2"></span>**map::operator[]**

mapped\_type& **operator[]**(const Key& keyval);

The member function effectively determines the iterator where as the return value of [insert](#page-5441-3) (  $value_ttype(keyval, Ty()$ ). (It inserts an element with the specified key if no such element exists.) It then returns a reference to (\*where). [second](#page-5631-1).

### <span id="page-5444-3"></span>**map::pointer**

```
typedef Alloc::pointer pointer;
```
The type describes an object that can serve as a pointer to an element of the controlled sequence.

# <span id="page-5444-4"></span>**map::rbegin**

```
const_reverse_iterator rbegin() const;
reverse_iterator rbegin();
```
The member function returns a reverse bidirectional iterator that points just beyond the end of the controlled sequence. Hence, it designates the beginning of the reverse sequence.

#### <span id="page-5444-5"></span>**map::reference**

typedef Alloc::reference **reference**;

The type describes an object that can serve as a reference to an element of the controlled sequence.

#### <span id="page-5445-0"></span>**map::rend**

```
const_reverse_iterator rend() const;
reverse_iterator rend();
```
The member function returns a reverse bidirectional iterator that points at the first element of the sequence (or just beyond the end of an empty sequence). Hence, it designates the end of the reverse sequence.

# <span id="page-5445-1"></span>**map::reverse\_iterator**

typedef reverse\_iterator<iterator> **reverse\_iterator**;

The type describes an object that can serve as a reverse bidirectional iterator for the controlled sequence.

#### <span id="page-5445-2"></span>**map::size**

```
size_type size() const;
```
The member function returns the length of the controlled sequence.

### <span id="page-5445-3"></span>**map::size\_type**

```
typedef T2 size_type;
```
The unsigned integer type describes an object that can represent the length of any controlled sequence. It is described here as a synonym for the implementation-defined type T2.

#### <span id="page-5445-4"></span>**map::swap**

```
void swap(map& right);
```
The member function swaps the controlled sequences between \*this and right. If [get\\_allocator](#page-5441-2) () ==  $right.get_allocation()$ , it does so in constant time, it throws an exception only as a result of copying the stored function object of type Pr, and it invalidates no references, pointers, or iterators that designate elements in the two controlled sequences. Otherwise, it performs a number of

element assignments and constructor calls proportional to the number of elements in the two controlled sequences.

#### <span id="page-5446-0"></span>**map::upper\_bound**

```
iterator upper bound(const Key& keyval);
const_iterator upper_bound(const Key& keyval) const;
```
The member function returns an iterator that designates the earliest element  $X$  in the controlled sequence for which [key\\_comp](#page-5442-1)()(keyval, X.[first\)](#page-5631-1) is true.

If no such element exists, the function returns  $end( )$  $end( )$ .

# <span id="page-5446-1"></span>**map::value\_comp**

value\_compare **value\_comp**() const;

The member function returns a function object that determines the order of elements in the controlled sequence.

#### <span id="page-5446-2"></span>**map::value\_compare**

```
class value_compare
     : public binary_function<value_type, value_type,
         bool> {
public:
     bool operator()(const value_type& left,
         const value_type& right) const
         {return (comp(left.first, right.first)); }
protected:
     value_compare(key_compare pr)
        : comp(pr) {}
     key_compare comp;
     };
```
The type describes a function object that can compare the sort keys in two elements to determine their relative order in the controlled sequence. The function object stores an object **comp** of type [key\\_compare](#page-5442-2). The member function **operator()** uses this object to compare the sort-key components of two element.

#### <span id="page-5446-3"></span>**map::value\_type**

typedef [pair](#page-5631-0)<const Key, Ty> **value\_type**;

The type describes an element of the controlled sequence.

# <span id="page-5447-0"></span>**multimap**

```
allocator_type · begin · clear · const_iterator · const_pointer · 
const_reference · const_reverse_iterator · count · difference_type · 
empty · end · equal_range · erase · find · get_allocator · insert · 
iterator · key_comp · key_compare · key_type · lower_bound · 
mapped_type · max_size · multimap · rbegin · reference · rend · 
reverse_iterator · size · size_type · swap · upper_bound · value_comp
· value_compare · value_type
```

```
template<class Key, class Ty, class Pr = less<Key>,
    class Alloc = allocator<pair<const Key, Ty> > >
     class multimap {
public:
     typedef Key key_type;
     typedef Ty mapped_type;
     typedef Pr key_compare;
     typedef Alloc allocator_type;
     typedef pair<const Key, Ty> value_type;
     class value_compare;
     typedef Alloc::reference reference;
     typedef Alloc::const_reference const_reference;
     typedef T0 iterator;
     typedef T1 const_iterator;
     typedef T2 size_type;
     typedef T3 difference_type;
     typedef reverse_iterator<const_iterator>
         const_reverse_iterator;
     typedef reverse_iterator<iterator> reverse_iterator;
     multimap();
     explicit multimap(const Pr& pred);
     multimap(const Pr& pred, const Alloc& al);
     multimap(const multimap& right);
```

```
 template<class InIt>
     multimap(InIt first, InIt last);
 template<class InIt>
     multimap(InIt first, InIt last,
         const Pr& pred);
 template<class InIt>
     multimap(InIt first, InIt last,
         const Pr& pred, const Alloc& al);
 iterator begin();
 const_iterator begin() const;
 iterator end();
 const_iterator end() const;
 reverse_iterator rbegin();
const reverse iterator rbegin() const;
 reverse_iterator rend();
 const_reverse_iterator rend() const;
 size_type size() const;
size type max size() const;
 bool empty() const;
 Alloc get_allocator() const;
 iterator insert(const value_type& val);
iterator insert(iterator where, const value type& val);
 template<class InIt>
     void insert(InIt first, InIt last);
 iterator erase(iterator where);
 iterator erase(iterator first, iterator last);
 size_type erase(const Key& keyval);
 void clear();
 void swap(multimap& right);
 key_compare key_comp() const;
 value_compare value_comp() const;
 iterator find(const Key& keyval);
 const_iterator find(const Key& keyval) const;
 size_type count(const Key& keyval) const;
 iterator lower_bound(const Key& keyval);
 const_iterator lower_bound(const Key& keyval) const;
 iterator upper_bound(const Key& keyval);
 const_iterator upper_bound(const Key& keyval) const;
 pair<iterator, iterator> equal_range(const Key& keyval);
 pair<const_iterator, const_iterator>
     equal_range(const Key& keyval) const;
 };
```
The template class describes an object that controls a varying-length sequence of elements of type  $pair <$  $pair <$ const Key, Ty>. The sequence is ordered by the predicate Pr. The first element of each pair is the **sort key** and the second is its associated **value**. The sequence is represented in a way that permits lookup, insertion, and removal of an arbitrary element with a number of operations proportional to the logarithm of the number of elements in the sequence (logarithmic time). Moreover, inserting an element invalidates no iterators, and removing an element invalidates only those iterators which point at the removed element.

The object orders the sequence it controls by calling a stored **function object** of type Pr. You access this stored object by calling the member function  $\text{key\_comp}($ ). Such a function object must impose a strict weak ordering on sort keys of type Key. For any element X that precedes Y in the sequence, key\_comp ()(Y.[first,](#page-5631-1) X.first) is false. (For the default function object [less<](#page-5207-0)Key>, sort keys never decrease in value.) Unlike template class [map](#page-5436-0), an object of template class multimap does not ensure that key comp() $(X.first, Y.first)$  is true. (Keys need not be unique.)

The object allocates and frees storage for the sequence it controls through a stored [allocator object](#page-5461-0) of class Alloc. Such an allocator object must have the same external interface as an object of template class [allocator](#page-5461-1). Note that the stored allocator object is *not* copied when the container object is assigned.

# <span id="page-5449-0"></span>**multimap::allocator\_type**

```
typedef Alloc allocator_type;
```
The type is a synonym for the template parameter Alloc.

# <span id="page-5449-1"></span>**multimap::begin**

```
const_iterator begin() const;
iterator begin();
```
The member function returns a bidirectional iterator that points at the first element of the sequence (or just beyond the end of an empty sequence).

# <span id="page-5449-2"></span>**multimap::clear**

void **clear**();

The member function calls  $\exists x \in (begin(>)$ ,  $\exists n$  ().

# <span id="page-5449-3"></span>**multimap::const\_iterator**

#### typedef T1 **const\_iterator**;

The type describes an object that can serve as a constant bidirectional iterator for the controlled sequence. It is described here as a synonym for the implementation-defined type T1.

### <span id="page-5450-0"></span>**multimap::const\_pointer**

typedef Alloc::const\_pointer **const\_pointer**;

The type describes an object that can serve as a constant pointer to an element of the controlled sequence.

## <span id="page-5450-1"></span>**multimap::const\_reference**

typedef Alloc::const\_reference **const\_reference**;

The type describes an object that can serve as a constant reference to an element of the controlled sequence.

# <span id="page-5450-2"></span>**multimap::const\_reverse\_iterator**

```
typedef reverse_iterator<const_iterator>
     const_reverse_iterator;
```
The type describes an object that can serve as a constant reverse bidirectional iterator for the controlled sequence.

#### <span id="page-5450-3"></span>**multimap::count**

```
size_type count(const Key& keyval) const;
```
The member function returns the number of elements in the range  $[lower_bound]$  bound(keyval), [upper\\_bound\(](#page-5456-0)keyval)).

#### <span id="page-5450-4"></span>**multimap::difference\_type**

```
typedef T3 difference_type;
```
The signed integer type describes an object that can represent the difference between the addresses of any two elements in the controlled sequence. It is described here as a synonym for the implementationdefined type T3.

#### <span id="page-5451-0"></span>**multimap::empty**

bool **empty**() const;

The member function returns true for an empty controlled sequence.

#### <span id="page-5451-1"></span>**multimap::end**

```
const_iterator end() const;
iterator end();
```
The member function returns a bidirectional iterator that points just beyond the end of the sequence.

### <span id="page-5451-2"></span>**multimap::equal\_range**

```
pair<iterator, iterator> equal_range(const Key& keyval);
pair<const_iterator, const_iterator>
     equal_range(const Key& keyval) const;
```
The member function returns a pair of iterators X such that X[.first](#page-5631-1)  $=$  lower bound(keyval) and  $X.$  [second](#page-5631-1) == upper  $bound(keyval)$ .

#### <span id="page-5451-3"></span>**multimap::erase**

```
iterator erase(iterator where);
iterator erase(iterator first, iterator last);
size_type erase(const Key& keyval);
```
The first member function removes the element of the controlled sequence pointed to by where. The second member function removes the elements in the range [first, last). Both return an iterator that designates the first element remaining beyond any elements removed, or [end\(](#page-5451-1)) if no such element exists.

The third member removes the elements with sort keys in the range  $[lower_bound$  bound(keyval), upper  $bound(keyval)$ . It returns the number of elements it removes.

The member functions never throw an exception.

In this [implementation,](#page-5101-0) the first two member functions return an iterator that designates the first element remaining beyond any elements removed, or [end\(](#page-5451-1)) if no such element exists.

# <span id="page-5452-0"></span>**multimap::find**

```
iterator find(const Key& keyval);
const_iterator find(const Key& keyval) const;
```
The member function returns an iterator that designates the earliest element in the controlled sequence whose sort key has equivalent ordering to keyval. If no such element exists, the function returns [end](#page-5451-1)  $( )$ .

#### <span id="page-5452-1"></span>**multimap::get\_allocator**

Alloc **get\_allocator**() const;

The member function returns the stored [allocator object](#page-5461-0).

## <span id="page-5452-2"></span>**multimap::insert**

```
iterator insert(const value_type& val);
iterator insert(iterator where, const value_type& val);
template<class InIt>
    void insert(InIt first, InIt last);
```
The first member function inserts the element val in the controlled sequence, then returns the iterator that designates the inserted element. The second member function returns insert(val), using where as a starting place within the controlled sequence to search for the insertion point. (Insertion can occur in amortized constant time, instead of logarithmic time, if the insertion point immediately precedes or follows where.) The third member function inserts the sequence of element values, for each where in the range [first, last), by calling insert(\*where).

If an exception is thrown during the insertion of a single element, the container is left unaltered and the exception is rethrown. If an exception is thrown during the insertion of multiple elements, the container is left in a stable but unspecified state and the exception is rethrown.

#### <span id="page-5452-3"></span>**multimap::iterator**

typedef T0 **iterator**;

The type describes an object that can serve as a bidirectional iterator for the controlled sequence. It is described here as a synonym for the implementation-defined type T0.

### <span id="page-5452-4"></span>**multimap::key\_comp**

```
key_compare key_comp() const;
```
The member function returns the stored function object that determines the order of elements in the controlled sequence. The stored object defines the member function:

bool operator()(const Key& left, const Key& right);

which returns true if left strictly precedes right in the sort order.

### <span id="page-5453-0"></span>**multimap::key\_compare**

typedef Pr **key\_compare**;

The type describes a function object that can compare two sort keys to determine the relative order of two elements in the controlled sequence.

#### <span id="page-5453-1"></span>**multimap::key\_type**

typedef Key **key\_type**;

The type describes the sort key object stored in each element of the controlled sequence.

#### <span id="page-5453-2"></span>**multimap::lower\_bound**

iterator **lower\_bound**(const Key& keyval); const\_iterator **lower\_bound**(const Key& keyval) const;

The member function returns an iterator that designates the earliest element  $X$  in the controlled sequence for which key  $comp()$  (X. [first,](#page-5631-1) keyval) is false.

If no such element exists, the function returns [end\(](#page-5451-1)).

### <span id="page-5453-3"></span>**multimap::mapped\_type**

typedef Ty **mapped\_type**;

The type is a synonym for the template parameter Ty.

## <span id="page-5453-4"></span>**multimap::max\_size**

```
size_type max_size() const;
```
The member function returns the length of the longest sequence that the object can control.

## <span id="page-5454-0"></span>**multimap::multimap**

```
multimap();
explicit multimap(const Pr& pred);
multimap(const Pr& pred, const Alloc& al);
multimap(const multimap& right);
template<class InIt>
     multimap(InIt first, InIt last);
template<class InIt>
     multimap(InIt first, InIt last,
         const Pr& pred);
template<class InIt>
     multimap(InIt first, InIt last,
         const Pr& pred, const Alloc& al);
```
All constructors store an [allocator object](#page-5461-0) and initialize the controlled sequence. The allocator object is the argument al, if present. For the copy constructor, it is right.[get\\_allocator](#page-5452-1)(). Otherwise, it is Alloc().

All constructors also store a function object that can later be returned by calling  $\text{key\_comp}($ ). The function object is the argument pred, if present. For the copy constructor, it is right. key comp()). Otherwise, it is  $Pr( )$ .

The first three constructors specify an empty initial controlled sequence. The fourth constructor specifies a copy of the sequence controlled by right. The last three constructors specify the sequence of element values [first, last).

#### **multimap::pointer**

typedef Alloc::pointer **pointer**;

The type describes an object that can serve as a pointer to an element of the controlled sequence.

#### <span id="page-5454-1"></span>**multimap::rbegin**

```
const_reverse_iterator rbegin() const;
reverse_iterator rbegin();
```
The member function returns a reverse bidirectional iterator that points just beyond the end of the controlled sequence. Hence, it designates the beginning of the reverse sequence.

### <span id="page-5455-0"></span>**multimap::reference**

```
typedef Alloc::reference reference;
```
The type describes an object that can serve as a reference to an element of the controlled sequence.

## <span id="page-5455-1"></span>**multimap::rend**

```
const_reverse_iterator rend() const;
reverse_iterator rend();
```
The member function returns a reverse bidirectional iterator that points at the first element of the sequence (or just beyond the end of an empty sequence). Hence, it designates the end of the reverse sequence.

### <span id="page-5455-2"></span>**multimap::reverse\_iterator**

```
typedef reverse_iterator<iterator> reverse_iterator;
```
The type describes an object that can serve as a reverse bidirectional iterator for the controlled sequence.

### <span id="page-5455-3"></span>**multimap::size**

```
size_type size() const;
```
The member function returns the length of the controlled sequence.

### <span id="page-5455-4"></span>**multimap::size\_type**

```
typedef T2 size_type;
```
The unsigned integer type describes an object that can represent the length of any controlled sequence. It is described here as a synonym for the implementation-defined type T2.

# <span id="page-5455-5"></span>**multimap::swap**

```
void swap(multimap& right);
```
The member function swaps the controlled sequences between \*this and right. If [get\\_allocator](#page-5452-1) () ==  $right.get_allocation()$ , it does so in constant time, it throws an exception only as a result of copying the stored function object of type Pr, and it invalidates no references, pointers, or iterators that designate elements in the two controlled sequences. Otherwise, it performs a number of element assignments and constructor calls proportional to the number of elements in the two controlled sequences.

## <span id="page-5456-0"></span>**multimap::upper\_bound**

```
iterator upper_bound(const Key& keyval);
const_iterator upper_bound(const Key& keyval) const;
```
The member function returns an iterator that designates the earliest element right in the controlled sequence for which key comp()(keyval, right[.first](#page-5631-1)) is true.

If no such element exists, the function returns  $end($ .

### <span id="page-5456-1"></span>**multimap::value\_comp**

```
value_compare value_comp() const;
```
The member function returns a function object that determines the order of elements in the controlled sequence.

### <span id="page-5456-2"></span>**multimap::value\_compare**

```
class value_compare
     : public binary_function<value_type, value_type,
         bool> {
public:
     bool operator()(const value_type& left,
         const value_type& right) const
         {return (comp(left.first, right.first)); }
protected:
     value_compare(key_compare pr)
        : comp(pr) {}
    key compare comp;
     };
```
The type describes a function object that can compare the sort keys in two elements to determine their relative order in the controlled sequence. The function object stores an object **comp** of type [key\\_compare](#page-5453-0). The member function **operator()** uses this object to compare the sort-key

components of two element.

## <span id="page-5457-0"></span>**multimap::value\_type**

typedef [pair](#page-5631-0)<const Key, Ty> **value\_type**;

The type describes an element of the controlled sequence.

# **operator!=**

```
template<class Key, class Ty, class Pr, class Alloc>
     bool operator!=(
         const map <Key, Ty, Pr, Alloc>& left,
        const map <Key, Ty, Pr, Alloc>& right);
template<class Key, class Ty, class Pr, class Alloc>
    bool operator!=(
         const multimap <Key, Ty, Pr, Alloc>& left,
        const multimap <Key, Ty, Pr, Alloc>& right);
```
The template function returns  $!(left = right).$ 

### **operator==**

```
template<class Key, class Ty, class Pr, class Alloc>
     bool operator==(
         const map <Key, Ty, Pr, Alloc>& left,
        const map <Key, Ty, Pr, Alloc>& right);
template<class Key, class Ty, class Pr, class Alloc>
    bool operator==(
         const multimap <Key, Ty, Pr, Alloc>& left,
         const multimap <Key, Ty, Pr, Alloc>& right);
```
The first template function overloads operator == to compare two objects of template class [map](#page-5436-0). The second template function overloads operator== to compare two objects of template class [multimap](#page-5447-0). Both functions return left.[size](#page-5455-3)() == right.size()  $\&\&$  [equal](#page-5117-0)(left. [begin\(](#page-5449-1)), left. [end](#page-5451-1)(), right.begin()).

# **operator<**

```
template<class Key, class Ty, class Pr, class Alloc>
     bool operator<(
         const map <Key, Ty, Pr, Alloc>& left,
```

```
 const map <Key, Ty, Pr, Alloc>& right);
template<class Key, class Ty, class Pr, class Alloc>
     bool operator<(
         const multimap <Key, Ty, Pr, Alloc>& left,
        const multimap <Key, Ty, Pr, Alloc>& right);
```
The first template function overloads operator  $\lt$  to compare two objects of template class [map](#page-5436-0). The second template function overloads operator < to compare two objects of template class [multimap](#page-5447-0). Both functions return [lexicographical\\_compare\(](#page-5122-0)left. [begin\(](#page-5449-1)), left. [end\(](#page-5451-1)), right.begin(), right.end(), left.[value\\_comp\(](#page-5456-1))).

# <span id="page-5458-1"></span>**operator<=**

```
template<class Key, class Ty, class Pr, class Alloc>
     bool operator<=(
         const map <Key, Ty, Pr, Alloc>& left,
         const map <Key, Ty, Pr, Alloc>& right);
template<class Key, class Ty, class Pr, class Alloc>
     bool operator<=(
         const multimap <Key, Ty, Pr, Alloc>& left,
         const multimap <Key, Ty, Pr, Alloc>& right);
```
The template function returns ! (right < left).

# <span id="page-5458-0"></span>**operator>**

```
template<class Key, class Ty, class Pr, class Alloc>
     bool operator>(
         const map <Key, Ty, Pr, Alloc>& left,
         const map <Key, Ty, Pr, Alloc>& right);
template<class Key, class Ty, class Pr, class Alloc>
     bool operator>(
         const multimap <Key, Ty, Pr, Alloc>& left,
        const multimap <Key, Ty, Pr, Alloc>& right);
```
The template function returns right < left.

## <span id="page-5458-2"></span>**operator>=**

template<class Key, class Ty, class Pr, class Alloc> bool **operator>=**( const map <Key, Ty, Pr, Alloc>& left, const map <Key, Ty, Pr, Alloc>& right);

Hexagon C++ Library User Guide

```
template<class Key, class Ty, class Pr, class Alloc>
    bool operator!=(
         const multimap <Key, Ty, Pr, Alloc>& left,
        const multimap <Key, Ty, Pr, Alloc>& right);
```
The template function returns  $!(left$  <  $right$ .

# <span id="page-5459-0"></span>**swap**

template<class Key, class Ty, class Pr, class Alloc> void **swap**( map <Key, Ty, Pr, Alloc>& left, map <Key, Ty, Pr, Alloc>& right); template<class Key, class Ty, class Pr, class Alloc> void **swap**( multimap <Key, Ty, Pr, Alloc>& left, multimap <Key, Ty, Pr, Alloc>& right);

The template function executes left. [swap\(](#page-5445-4)right).

See also the **[Table of Contents](#page-5098-0)** and the **[Index](#page-5869-0)**.

*[Copyright](#page-5889-0) © 1992-2006 by P.J. Plauger. Portions derived from work [copyright](#page-5896-0) © 1994 by Hewlett-Packard Company. All rights reserved.*

# **<memory>**

```
allocator · auto_ptr · auto_ptr_ref · get_temporary_buffer · operator!
== · operator== · raw_storage_iterator · uninitialized_copy · 
uninitialized_fill · uninitialized_fill_n
```
Include the [STL](#page-5099-0) standard header **<memory>** to define a class, an operator, and several templates that help allocate and free objects.

```
namespace std {
template<class Ty>
     class allocator;
template<>
     class allocator<void>;
template<class FwdIt, class Ty>
     class raw_storage_iterator;
template<class Ty>
     class auto_ptr;
template<class Ty>
     class auto_ptr_ref;
         // TEMPLATE OPERATORS
template<class Ty>
     bool operator==(allocator<Ty>& left,
         allocator<Ty>& right);
template<class Ty>
     bool operator!=(allocator<Ty>& left,
         allocator<Ty>& right);
         // TEMPLATE FUNCTIONS
template<class Ty>
     pair<Ty *, ptrdiff_t>
         get_temporary_buffer(ptrdiff_t count);
template<class Ty>
     void return_temporary_buffer(Ty *pbuf);
template<class InIt, class FwdIt>
     FwdIt uninitialized_copy(InIt first, InIt last,
         FwdIt dest);
```

```
template<class FwdIt, class Ty>
     void uninitialized_fill(FwdIt first, FwdIt last,
         const Ty& val);
template<class FwdIt, class Size, class Ty>
     void uninitialized_fill_n(FwdIt first, Size count,
         const Ty& val);
} // namespace std
```
# <span id="page-5461-1"></span>**allocator**

```
template<class Ty>
     class allocator {
public:
    typedef size t size type;
     typedef ptrdiff_t difference_type;
     typedef Ty *pointer;
     typedef const Ty *const_pointer;
     typedef Ty& reference;
     typedef const Ty& const_reference;
     typedef Ty value_type;
     pointer address(reference val) const;
    const pointer address(const reference val) const;
     template<class Other>
         struct rebind;
     allocator() throw();
     template<class Other>
         allocator(const allocator<Other>& right) throw();
     template<class Other>
         allocator& operator=(const allocator<Other>& right);
     pointer allocate(size_type count, allocator<void>::const_pointer 
Other *hint = 0;
     void deallocate(pointer ptr, size_type count);
     void construct(pointer ptr, const Ty& val);
     void destroy(pointer ptr);
     size_type max_size() const throw();
     };
```
<span id="page-5461-0"></span>The template class describes an object that manages storage allocation and freeing for arrays of objects of type Ty. An object of class allocator is the default **allocator object** specified in the constructors for several container template classes in the Standard C++ library.

Template class allocator supplies several type definitions that are rather pedestrian. They hardly seem worth defining. But another class with the same members might choose more interesting alternatives. Constructing a container with an allocator object of such a class gives individual control over allocation and freeing of elements controlled by that container.

For example, an allocator object might allocate storage on a **private heap**. Or it might allocate storage on a **far heap**, requiring nonstandard pointers to access the allocated objects. Or it might specify, through the type definitions it supplies, that elements be accessed through special **accessor objects** that manage **shared memory**, or perform automatic **garbage collection**. Hence, a class that allocates storage using an allocator object should use these types religiously for declaring pointer and reference objects (as do the containers in the Standard C++ library).

Thus, an allocator defines the types (among others):

- [pointer](#page-5464-1) -- behaves like a pointer to Ty
- [const\\_pointer](#page-5463-0) -- behaves like a const pointer to Ty
- [reference](#page-5465-2) -- behaves like a reference to Ty
- [const\\_reference](#page-5463-1) -- behaves like a const reference to Ty

These types specify the form that pointers and references must take for allocated elements. (allocator:: pointer is not necessarily the same as  $Ty *$  for all allocator objects, even though it has this obvious definition for class allocator.)

# <span id="page-5462-0"></span>**allocator::address**

```
pointer address(reference val) const;
const_pointer address(const_reference val) const;
```
The member functions return the address of val, in the form that pointers must take for allocated elements.

# <span id="page-5462-2"></span>**allocator::allocate**

```
pointer allocate(size_type count, allocator<void>::const_pointer 
*hint = 0);
```
The member function allocates storage for an array of count elements of type Ty, by calling operator new(count). It returns a pointer to the allocated object. The hint argument helps some allocators in improving locality of reference -- a valid choice is the address of an object earlier allocated by the same allocator object, and not yet deallocated. To supply no hint, use a null pointer argument instead.

### <span id="page-5462-1"></span>**allocator::allocator**

```
allocator() throw();
```

```
template<class Other>
    allocator(const allocator<Other>& right) throw();
```
The constructor does nothing. In general, however, an allocator object constructed from another allocator object should compare equal to it (and hence permit intermixing of object allocation and freeing between the two allocator objects).

#### <span id="page-5463-0"></span>**allocator::const\_pointer**

```
typedef const Ty *pointer;
```
The pointer type describes an object  $ptr$  that can designate, via the expression  $*ptr$ , any const object that an object of template class allocator can allocate.

### <span id="page-5463-1"></span>**allocator::const\_reference**

typedef const Ty& **const\_reference**;

The reference type describes an object that can designate any const object that an object of template class allocator can allocate.

# <span id="page-5463-3"></span>**allocator::construct**

void **construct**(pointer ptr, const Ty& val);

The member function constructs an object of type  $Ty$  at ptr by evaluating the placement new expression new ((void \*)ptr) Ty(val).

# <span id="page-5463-2"></span>**allocator::deallocate**

```
void deallocate(pointer ptr, size_type count);
```
The member function frees storage for the array of count objects of type Ty beginning at ptr, by calling operator delete( $ptr$ ). The pointer  $ptr$  must have been earlier returned by a call to [allocate](#page-5462-2) for an allocator object that compares equal to \*this, allocating an array object of the same size and type. deallocate never throws an exception.

## <span id="page-5463-4"></span>**allocator::destroy**

```
void destroy(pointer ptr);
```
The member function destroys the object designated by  $p\text{tr}$ , by calling the destructor  $p\text{tr}-\text{Tr}y:z\text{Tr}y$ ().

## <span id="page-5464-0"></span>**allocator::difference\_type**

```
typedef ptrdiff_t difference_type;
```
The signed integer type describes an object that can represent the difference between the addresses of any two elements in a sequence that an object of template class allocator can allocate.

#### <span id="page-5464-4"></span>**allocator::max\_size**

```
size_type max_size() const throw();
```
The member function returns the length of the longest sequence of elements of type Ty that an object of class allocator *might* be able to allocate.

### <span id="page-5464-3"></span>**allocator::operator=**

```
template<class Other>
     allocator& operator=(const allocator<Other>& right);
```
The template assignment operator does nothing. In general, however, an allocator object assigned to another allocator object should compare equal to it (and hence permit intermixing of object allocation and freeing between the two allocator objects).

## <span id="page-5464-1"></span>**allocator::pointer**

typedef Ty \***pointer**;

The pointer type describes an object  $ptr$  that can designate, via the expression  $*ptr$ , any object that an object of template class allocator can allocate.

### <span id="page-5464-2"></span>**allocator::rebind**

```
template<class Other>
     struct rebind {
     typedef allocator<Other> other;
     };
```
The member template class defines the type **other**. Its sole purpose is to provide the type name

allocator<Other> given the type name allocator<Ty>.

For example, given an allocator object al of type A, you can allocate an object of type Other with the expression:

A::rebind<Other>::other(al).allocate(1, (Other \*)0)

Or, you can simply name its pointer type by writing the type:

A::rebind<Other>::other::pointer

# <span id="page-5465-2"></span>**allocator::reference**

```
typedef Ty& reference;
```
The reference type describes an object that can designate any object that an object of template class allocator can allocate.

# <span id="page-5465-1"></span>**allocator::size\_type**

typedef size\_t **size\_type**;

The unsigned integer type describes an object that can represent the length of any sequence that an object of template class allocator can allocate.

### <span id="page-5465-3"></span>**allocator::value\_type**

typedef Ty **value\_type**;

The type is a synonym for the template parameter Ty.

# <span id="page-5465-0"></span>**allocator<void>**

```
template<>
     class allocator<void> {
     typedef void *pointer;
     typedef const void *const_pointer;
     typedef void value_type;
     template<class Other>
         struct rebind;
     allocator() throw();
```

```
 template<class Other>
     allocator(const allocator<Other>) throw();
 template<class Other>
     allocator<void>& operator=(const allocator<Other>);
 };
```
The class explicitly specializes template class [allocator](#page-5461-1) for type *void.* Its constructors and assignment operator behave the same as for the template class, but it defines only the types [const\\_pointer](#page-5463-0), [pointer](#page-5464-1), [value\\_type](#page-5465-3), and the nested template class [rebind](#page-5464-2).

# <span id="page-5466-0"></span>**auto\_ptr**

```
template<class Ty>
     class auto_ptr {
public:
     typedef Ty element_type;
     explicit auto_ptr(Ty *ptr = 0) throw();
     auto_ptr(auto_ptr<Ty>& right) throw();
     template<class Other>
         auto_ptr(auto_ptr<Other>& right) throw();
     auto_ptr(auto_ptr_ref<Ty> right) throw();
     ~auto_ptr();
     template<class Other>
         operator auto_ptr<Other>() throw();
     template<class Other>
         operator auto_ptr_ref<Other>() throw();
     template<class Other>
         auto_ptr<Ty>& operator=(auto_ptr<Other>& right) throw();
     auto_ptr<Ty>& operator=(auto_ptr<Ty>& right) throw();
     auto_ptr<Ty>& operator=(auto_ptr_ref<Ty> right) throw();
     Ty& operator*() const throw();
     Ty *operator->() const throw();
     Ty *get() const throw();
     Ty *release() const throw();
     void reset(Ty *ptr = 0);
     };
```
The class describes an object that stores a pointer to an allocated object **myptr** of type Ty \*. The stored pointer must either be null or designate an object allocated by a new expression. An object constructed with a non-null pointer owns the pointer. It transfers ownership if its stored value is assigned to another object. (It replaces the stored value after a transfer with a null pointer.) The destructor for auto ptr<Ty> deletes the allocated object if it owns it. Hence, an object of class auto ptr<Ty> ensures that an allocated object is automatically deleted when control leaves a block, even via a thrown excepiton. You should not construct two auto ptr<Ty> objects that own the same object.

You can pass an  $auto\_ptr$  object by value as an argument to a function call. You can return such an object by value as well. (Both operations depend on the implicit construction of intermediate objects of class auto\_ptr\_ref<Ty>, by various subtle conversion rules.) You cannot, however, reliably manage a sequence of auto\_ptr<Ty> objects with an STL [container](#page-5859-0).

### <span id="page-5467-1"></span>**auto\_ptr::auto\_ptr**

```
explicit \text{auto\_ptr}(\text{Ty *ptr} = 0) \text{ throw}();auto_ptr(auto_ptr<Ty>& right) throw();
auto_ptr(auto_ptr_ref<Ty> right) throw();
template<class Other>
     auto_ptr(auto_ptr<Other>& right) throw();
```
The first constructor stores ptr in myptr, the stored pointer to the allocated object. The second constructor transfers ownership of the pointer stored in right, by storing right.[release\(](#page-5468-4)) in myptr. The third constructor behaves the same as the second, except that it stores right.ref. release() in myptr, where ref is the reference stored in right.

The template constructor behaves the same as the second constructor, provided that a pointer to Other can be implicitly converted to a pointer to Ty.

#### <span id="page-5467-2"></span>**auto\_ptr::~auto\_ptr**

#### **~auto\_ptr**();

The destructor evaluates the expression delete myptr to delete the object designated by the stored pointer.

#### <span id="page-5467-0"></span>**auto\_ptr::element\_type**

typedef Ty **element\_type**;

The type is a synonym for the template parameter Ty.

#### <span id="page-5467-4"></span>**auto\_ptr::get**

```
Ty *get() const throw();
```
<span id="page-5467-3"></span>The member function returns the stored pointer myptr.

#### **auto\_ptr::operator=**

```
template<class Other>
     auto_ptr<Ty>& operator=(auto_ptr<Other>& right) throw();
auto_ptr<Ty>& operator=(auto_ptr<>& right) throw();
auto_ptr<Ty>& operator=(auto_ptr_ref<>& right) throw();
```
The assignment evaluates the expression delete myptr, but only if the stored pointer myptr changes as a result of the assignment. It then transfers ownership of the pointer designated by  $\text{right}$ , by storing right.[release](#page-5468-4)() in myptr. (The last assignment behaves as if right designates the reference it stores.) The function returns \*this.

#### <span id="page-5468-2"></span>**auto\_ptr::operator\***

```
Ty& operator*() const throw();
```
The indirection operator returns  $*get()$  $*get()$  $*get()$ . Hence, the stored pointer must not be null.

#### <span id="page-5468-3"></span>**auto\_ptr::operator->**

```
Ty *operator->() const throw();
```
The selection operator returns  $\det()$ , so that the expression  $ap$ ->member behaves the same as (ap.  $get()$ ) ->member, where ap is an object of class auto\_ptr<Ty>. Hence, the stored pointer must not be null, and Ty must be a class, structure, or union type with a member member.

#### <span id="page-5468-0"></span>**auto\_ptr::operator auto\_ptr<Other>**

```
template<class Other>
     operator auto_ptr<Other>() throw();
```
The type cast operator returns auto\_ptr<Other>(\*this).

#### <span id="page-5468-1"></span>**auto\_ptr::operator auto\_ptr\_ref<Other>**

```
template<class Other>
     operator auto_ptr_ref<Other>() throw();
```
The type cast operator returns [auto\\_ptr\\_ref](#page-5469-0)<Other>(\*this).

#### <span id="page-5468-4"></span>**auto\_ptr::release**

```
Ty *release() throw();
```
The member replaces the stored pointer myptr with a null pointer and returns the previously stored pointer.

#### <span id="page-5469-2"></span>**auto\_ptr::reset**

```
void reset(Ty *ptr = 0);
```
The member function evaluates the expression delete myptr, but only if the stored pointer value myptr changes as a result of function call. It then replaces the stored pointer with ptr.

# <span id="page-5469-0"></span>**auto\_ptr\_ref**

```
template<class Ty>
    struct auto ptr ref {
     };
```
The class describes an object that stores a reference to an object of class [auto\\_ptr](#page-5466-0)<Ty>. It is used as a helper class for auto  $ptr. You should not have an occasion to construct an$ auto\_ptr\_ref<Ty> object directly.

# <span id="page-5469-1"></span>**get\_temporary\_buffer**

```
template<class Ty>
     pair<Ty *, ptrdiff_t>
         get_temporary_buffer(ptrdiff_t count);
```
The template function allocates storage for a sequence of at most count elements of type Ty, from an unspecified source (which may well be the standard heap used by operator new). It returns a value pr, of type [pair<](#page-5631-0)Ty \*, ptrdiff\_t>. If the function allocates storage, pr[.first](#page-5631-1) designates the allocated storage and pr. second is the number of elements in the longest sequence the storage can hold. Otherwise, pr. first is a null pointer.

In this [implementation,](#page-5101-0) if a translator does not support member template functions, the template:

```
template<class Ty>
     pair<Ty *, ptrdiff_t>
         get_temporary_buffer(ptrdiff_t count);
```
is replaced by:

```
template<class Ty>
     pair<Ty *, ptrdiff_t>
         get_temporary_buffer(ptrdiff_t count, Ty *);
```
# <span id="page-5470-0"></span>**operator!=**

```
template<class Ty>
     bool operator!=(const allocator<Ty>& left,
        const allocator<Ty>& right) throw();
```
The template operator returns false. (All default allocators are equal.)

## <span id="page-5470-1"></span>**operator==**

```
template<class Ty>
     bool operator==(const allocator<Ty>& left,
        const allocator<Ty>& right) throw();
```
The template operator returns true. (All default allocators are equal.)

# <span id="page-5470-2"></span>**raw\_storage\_iterator**

```
template<class FwdIt, class Ty>
     class raw_storage_iterator
          : public iterator<output_iterator_tag,
              void, void, void, void> {
public:
     explicit raw_storage_iterator(FwdIt first);
     raw_storage_iterator<FwdIt, Ty>& operator*();
     raw_storage_iterator<FwdIt, Ty>&
         operator=(const Ty& val);
     raw_storage_iterator<FwdIt, Ty>& operator++();
     raw_storage_iterator<FwdIt, Ty> operator++(int);
     };
```
The class describes an output iterator that constructs objects of type Ty in the sequence it generates. An object of class raw\_storage\_iterator<FwdIt, Ty> accesses storage through a forward iterator object, of class FwdIt, that you specify when you construct the object. For an object first of class FwdIt, the expression  $\&*first$  must designate unconstructed storage for the next object (of type Ty) in the generated sequence.

## <span id="page-5471-3"></span>**raw\_storage\_iterator::operator\***

```
raw_storage_iterator<FwdIt, Ty>& operator*();
```
The indirection operator returns \*this (so that [operator=\(](#page-5471-4)const Ty $\&$ ) can perform the actual store in an expression such as  $*ptr = val$ .

#### <span id="page-5471-4"></span>**raw\_storage\_iterator::operator=**

```
raw_storage_iterator<FwdIt, Ty>& operator=(const Ty& val);
```
The assignment operator constructs the next object in the output sequence using the stored iterator value first, by evaluating the placement new expression new ((void  $\star$ )  $\&\star$  first) Ty(val). The function returns \*this.

### <span id="page-5471-5"></span>**raw\_storage\_iterator::operator++**

```
raw_storage_iterator<FwdIt, Ty>& operator++();
raw_storage_iterator<FwdIt, Ty> operator++(int);
```
The first (preincrement) operator increments the stored output iterator object, then returns \*this.

The second (postincrement) operator makes a copy of \*this, increments the stored output iterator object, then returns the copy.

## <span id="page-5471-2"></span>**raw\_storage\_iterator::raw\_storage\_iterator**

```
explicit raw_storage_iterator(FwdIt first);
```
The constructor stores first as the output iterator object.

# <span id="page-5471-1"></span>**return\_temporary\_buffer**

```
template<class Ty>
     void return_temporary_buffer(Ty *pbuf);
```
<span id="page-5471-0"></span>The template function frees the storage designated by pbuf, which must be earlier allocated by a call to get temporary buffer.
## **uninitialized\_copy**

```
template<class InIt, class FwdIt>
    FwdIt uninitialized copy(InIt first, InIt last,
         FwdIt dest);
```
The template function effectively executes:

```
while (first != last)
     new ((void *)&*dest++)
         iterator_traits<InIt>::value_type(*first++);
return first;
```
unless the code throws an exception. In that case, all constructed objects are destroyed and the exception is rethrown.

## **uninitialized\_fill**

```
template<class FwdIt, class Ty>
     void uninitialized_fill(FwdIt first, FwdIt last,
         const Ty& val);
```
The template function effectively executes:

```
while (first != last)
     new ((void *)&*first++)
        iterator traits<FwdIt>::value type(val);
```
unless the code throws an exception. In that case, all constructed objects are destroyed and the exception is rethrown.

## **uninitialized\_fill\_n**

```
template<class FwdIt, class Size, class Ty>
     void uninitialized_fill_n(FwdIt first, Size count,
         const Ty& val);
```
The template function effectively executes:

```
while (0 < count--)
    new ((void *)&*first++)
```

```
:value_type(val);
```
unless the code throws an exception. In that case, all constructed objects are destroyed and the exception is rethrown.

See also the **[Table of Contents](#page-5098-0)** and the **[Index](#page-5869-0)**.

*[Copyright](#page-5889-0) © 1992-2006 by P.J. Plauger. Portions derived from work [copyright](#page-5896-0) © 1994 by Hewlett-Packard Company. All rights reserved.*

## **<new>**

Include the standard header  $\langle new \rangle$  to define several types and functions that control allocation and freeing of storage under program control.

<span id="page-5474-0"></span>Some of the functions declared in this header are **replaceable**. The implementation supplies a default version, whose behavior is described in this document. A program can, however, define a function with the same signature to replace the default version at link time. The replacement version must satisfy the requirements described in this document.

```
namespace std {
typedef void (*new_handler)();
class bad_alloc;
class nothrow_t;
extern const nothrow t nothrow;
         // FUNCTIONS
new_handler set_new_handler(new_handler pnew) throw();
     };
         // OPERATORS -- NOT IN NAMESPACE std
void operator delete(void *ptr) throw(); // REPLACEABLE
void operator delete(void *, void *) throw();
void operator delete(void *ptr, // REPLACEABLE
    const std::nothrow t&) throw();
void operator delete[](void *ptr) throw(); // REPLACEABLE
void operator delete[](void *, void *) throw();
void operator delete[](void *ptr, // REPLACEABLE
    const std::nothrow t&) throw();
void *operator new(std::size_t count) // REPLACEABLE
     throw(std::bad_alloc);
void *operator new(std::size_t count, // REPLACEABLE
    const std::nothrow t&) throw();
void *operator new(std::size_t count, void *ptr) throw();
void *operator new[](std::size_t count) // REPLACEABLE
     throw(std::bad_alloc);
void *operator new[](std::size_t count, // REPLACEABLE
    const std::nothrow_t&) throw();
void *operator new[](std::size_t count, void *ptr) throw();
```
## **bad\_alloc**

```
class bad_alloc : public exception {
} // namespace std
```
The class describes an exception thrown to indicate that an allocation request did not succeed. The value returned by what () is an implementation-defined [C string](#page-5828-0). None of the member functions throw any exceptions.

## **new\_handler**

```
typedef void (*new_handler)();
```
The type describes a pointer object that designates a function suitable for use as a new handler.

### **nothrow**

```
extern const nothrow t nothrow;
```
The object is used as a function argument to match the parameter type nothrow t.

### **nothrow\_t**

```
class nothrow_t {};
```
The class is used as a function parameter to operator new to indicate that the function should return a null pointer to report an allocation failure, rather than throw an exception.

## **operator delete**

```
void operator delete(void *ptr) throw(); // REPLACEABLE
void operator delete(void *, void *) throw();
void operator delete(void *ptr, // REPLACEABLE
     const std::nothrow_t&) throw();
```
The first function is called by a **delete expression** to render the value of ptr invalid. The program can define a function with this function signature that [replaces](#page-5474-0) the default version defined by the Standard  $C_{++}$  library. The required behavior is to accept a value of  $ptr$  that is null or that was returned by an earlier call to operator new(size\_t).

The default behavior for a null value of  $ptr$  is to do nothing. Any other value of  $ptr$  must be a value returned earlier by a call as described above. The default behavior for such a non-null value of ptr is to reclaim storage allocated by the earlier call. It is unspecified under what conditions part or all of such reclaimed storage is allocated by a subsequent call to operator new(size\_t), or to any of [calloc](#page-5766-0) (size t), [malloc\(](#page-5769-0)size t), or [realloc](#page-5773-0)(void\*, size t).

The second function is called by a **placement delete expression** corresponding to a new expression of the form  $new(std::size_t)$ . It does nothing.

The third function is called by a placement delete expression corresponding to a new expression of the form new (std::size\_t, const std::nothrow\_t&). The program can define a function with this function signature that [replaces](#page-5474-0) the default version defined by the Standard C++ library. The required behavior is to accept a value of ptr that is null or that was returned by an earlier call to operator new(size\_t). The default behavior is to evaluate delete(ptr).

## **operator delete[]**

```
void operator delete[](void *ptr) throw(); // REPLACEABLE
void operator delete[](void *, void *) throw();
void operator delete[](void *ptr, // REPLACEABLE
   const std::nothrow t&) throw();
```
The first function is called by a **delete[] expression** to render the value of ptr invalid. The program can define a function with this function signature that [replaces](#page-5474-0) the default version defined by the Standard C++ library.

The required behavior is to accept a value of  $ptr$  that is null or that was returned by an earlier call to operator  $new[]$  (size\_t). The default behavior is to evaluate delete (ptr).

The second function is called by a **placement delete[] expression** corresponding to a new[] expression of the form new [](std::size\_t). It does nothing.

The third function is called by a placement delete expression corresponding to a new[] expression of the form new [](std::size t, const std::nothrow  $t&$ ). The program can define a function with this function signature that [replaces](#page-5474-0) the default version defined by the Standard C++ library. The required behavior is to accept a value of  $ptr$  that is null or that was returned by an earlier call to operator  $new[]$  (size\_t). The default behavior is to call operator delete (ptr, std::nothrow).

### **operator new**

```
void *operator new(std::size_t count) throw(bad_alloc); // 
REPLACEABLE
void *operator new(std::size_t count, // REPLACEABLE
    const std::nothrow t&) throw();
void *operator new(std::size_t count, void *ptr) throw();
```
The first function is called by a **new expression** to allocate count bytes of storage suitably aligned to represent any object of that size. The program can define a function with this function signature that [replaces](#page-5474-0) the default version defined by the Standard C++ library.

The required behavior is to return a non-null pointer only if storage can be allocated as requested. Each such allocation yields a pointer to storage disjoint from any other allocated storage. The order and contiguity of storage allocated by successive calls is unspecified. The initial stored value is unspecified. The returned pointer designates the start (lowest byte address) of the allocated storage. If count is zero, the value returned does not compare equal to any other value returned by the function.

The default behavior is to execute a loop. Within the loop, the function first attempts to allocate the requested storage. Whether the attempt involves a call to [malloc\(](#page-5769-0)size t) is unspecified. If the attempt is successful, the function returns a pointer to the allocated storage. Otherwise, the function calls the designated new handler. If the called function returns, the loop repeats. The loop terminates when an attempt to allocate the requested storage is successful or when a called function does not return.

The required behavior of a **new handler** is to perform one of the following operations:

- make more storage available for allocation and then return
- $\bullet$  call either [abort](#page-5764-0)() or  $exit(int)$  $exit(int)$
- throw an object of type bad\_alloc

The default behavior of a new handler is to throw an object of type bad\_alloc. A null pointer designates the default new handler.

The order and contiguity of storage allocated by successive calls to operator new ( $size_t$ ) is unspecified, as are the initial values stored there.

The second function:

```
void *operator new(std::size t count,
     const std::nothrow_t&) throw();
```
is called by a placement new expression to allocate count bytes of storage suitably aligned to represent any object of that size. The program can define a function with this function signature that [replaces](#page-5474-0) the default version defined by the Standard C++ library.

The default behavior is to return operator new(count) if that function succeeds. Otherwise, it returns a null pointer.

The third function:

void \***operator new**(std::size\_t count, void \*ptr) throw();

is called by a **placement new expression**, of the form new (args) T. Here, args consists of a single object pointer. The function returns ptr.

## **operator new[]**

```
void *operator new[](std::size_t count) // REPLACEABLE
     throw(std::bad_alloc);
void *operator new[](std::size_t count, // REPLACEABLE
    const std::nothrow t&) throw();
void *operator new[](std::size_t count, void *ptr) throw();
```
The first function is called by a **new[] expression** to allocate count bytes of storage suitably aligned to represent any array object of that size or smaller. The program can define a function with this function signature that [replaces](#page-5474-0) the default version defined by the Standard C++ library.

The required behavior is the same as for operator new (size\_t). The default behavior is to return operator new(count).

The second function is called by a placement new [] expression to allocate count bytes of storage suitably aligned to represent any array object of that size. The program can define a function with this function signature that [replaces](#page-5474-0) the default version defined by the Standard C++ library.

The default behavior is to return operator new(count) if that function succeeds. Otherwise, it returns a null pointer.

The third function is called by a **placement new[] expression**, of the form new (args) T[N]. Here, args consists of a single object pointer. The function returns ptr.

## <span id="page-5478-0"></span>**set\_new\_handler**

```
new handler set new handler(new handler pnew) throw();
```
The function stores pnew in a static new handler pointer that it maintains, then returns the value previously stored in the pointer. The new handler is used by operator new(size\_t).

See also the **[Table of Contents](#page-5098-0)** and the **[Index](#page-5869-0)**.

*[Copyright](#page-5889-0) © 1992-2006 by P.J. Plauger. All rights reserved.*

# **<numeric>**

Include the [STL](#page-5099-0) standard header **<numeric>** to define several template functions useful for computing numeric values. The descriptions of these templates employ a number of conventions common to all algorithms.

```
namespace std {
template<class InIt, class Ty>
     Ty accumulate(InIt first, InIt last, Ty val);
template<class InIt, class Ty, class Fn2>
     Ty accumulate(InIt first, InIt last, Ty val, Fn2 func);
template<class InIt1, class InIt2, class Ty>
     Ty inner_product(InIt1 first1, InIt1 last1,
         Init2 first2, Ty val);
template<class InIt1, class InIt2, class Ty,
     class Fn21, class Fn22>
     Ty inner_product(InIt1 first1, InIt1 last1,
         Init2 first2, Ty val, Fn21 func1, Fn22 func2);
template<class InIt, class OutIt>
     OutIt partial_sum(InIt first, InIt last,
         OutIt result);
template<class InIt, class OutIt, class Fn2>
     OutIt partial_sum(InIt first, InIt last,
         OutIt result, Fn2 func);
template<class InIt, class OutIt>
     OutIt adjacent_difference(InIt first, InIt last,
         OutIt result);
template<class InIt, class OutIt, class Fn2>
     OutIt adjacent_difference(InIt first, InIt last,
         OutIt result, Fn2 func);
} // namespace std
```
### **accumulate**

```
template<class InIt, class Ty>
     Ty accumulate(InIt first, InIt last, Ty val);
template<class InIt, class Ty, class Fn2>
     Ty accumulate(InIt first, InIt last, Ty val, Fn2 func);
```
The first template function repeatedly replaces val with val  $+ *I$ , for each value of the InIt iterator

I in the interval [first, last). It then returns val.

The second template function repeatedly replaces val with  $func(val, *I)$ , for each value of the InIt iterator I in the interval [first, last). It then returns val.

## **adjacent\_difference**

```
template<class InIt, class OutIt>
     OutIt adjacent_difference(InIt first, InIt last,
         OutIt result);
template<class InIt, class OutIt, class Fn2>
     OutIt adjacent_difference(InIt first, InIt last,
         OutIt result, Fn2 func);
```
The first template function stores successive values beginning at result, for each value of the InIt iterator I in the interval  $[first, last)$ . The first value value of  $(if any)$  is  $*I$ . Each subsequent value stored is  $*I - val$ , and val is replaced by  $*I$ . The function returns result incremented last - first times.

The second template function stores successive values beginning at result, for each value of the InIt iterator I in the interval [first, last). The first value value of  $(i$  any) is  $\star$ I. Each subsequent value stored is func( $*I$ , val), and val is replaced by  $*I$ . The function returns result incremented last - first times.

## **inner\_product**

template<class InIt1, class InIt2, class Ty> Ty **inner\_product**(InIt1 first1, InIt1 last1, Init2 first2, Ty val); template<class InIt1, class InIt2, class Ty, class Fn21, class Fn22> Ty **inner\_product**(InIt1 first1, InIt1 last1, Init2 first2, Ty val, Fn21 func1, Fn22 func2);

The first template function repeatedly replaces value with val  $+$  ( $*$ I1  $*$   $*$ I2), for each value of the InIt1 iterator I1 in the interval [first1, last2). In each case, the InIt2 iterator I2 equals first $2 + (11 - \text{first1})$ . The function returns val.

The second template function repeatedly replaces value with func $1(\text{val}, \text{func2(*11, *12)}),$  for each value of the InIt1 iterator I1 in the interval [first1, last2). In each case, the InIt2 iterator I2 equals  $first2 + (11 - first1)$ . The function returns val.

#### **partial\_sum**

```
template<class InIt, class OutIt>
     OutIt partial_sum(InIt first, InIt last,
         OutIt result);
template<class InIt, class OutIt, class Fn2>
     OutIt partial_sum(InIt first, InIt last,
         OutIt result, Fn2 func);
```
The first template function stores successive values beginning at result, for each value of the InIt iterator I in the interval [first, last). The first value valustored (if any) is  $*I$ . Each subsequent value val stored is val  $+ *I$ . The function returns result incremented last - first times.

The second template function stores successive values beginning at result, for each value of the InIt iterator I in the interval  $[first, last)$ . The first value value of  $(if any)$  is  $*I$ . Each subsequent value val stored is func(val, \*I). The function returns result incremented last - first times.

See also the **[Table of Contents](#page-5098-0)** and the **[Index](#page-5869-0)**.

*[Copyright](#page-5889-0) © 1992-2006 by P.J. Plauger. Portions derived from work [copyright](#page-5896-0) © 1994 by Hewlett-Packard Company. All rights reserved.*

## **<ostream>**

```
namespace std {
template<class Elem, class Tr = char_traits<Elem> >
     class basic_ostream;
typedef basic_ostream<char, char_traits<char> >
     ostream;
typedef basic_ostream<wchar_t, char_traits<wchar_t> >
     wostream;
         // INSERTERS
template<class Elem, class Tr>
     basic_ostream<Elem, Tr>&
         operator<<(basic_ostream<Elem, Tr>& ostr,
             const Elem *str);
template<class Elem, class Tr>
     basic_ostream<Elem, Tr>&
         operator<<(basic_ostream<Elem, Tr>& ostr,
             Elem ch);
template<class Elem, class Tr>
     basic_ostream<Elem, Tr>&
         operator<<(basic_ostream<Elem, Tr>& ostr,
             const char *str);
template<class Elem, class Tr>
     basic_ostream<Elem, Tr>&
         operator<<(basic_ostream<Elem, Tr>& ostr,
             char ch);
template<class Tr>
     basic_ostream<char, Tr>&
         operator<<(basic_ostream<char, Tr>& ostr,
             const char *str);
template<class Tr>
     basic_ostream<char, Tr>&
         operator<<(basic_ostream<char, Tr>& ostr,
             char ch);
template<class Tr>
     basic_ostream<char, Tr>&
         operator<<(basic_ostream<char, Tr>& ostr,
             const signed char *str);
template<class Tr>
     basic_ostream<char, Tr>&
         operator<<(basic_ostream<char, Tr>& ostr,
```

```
 signed char ch);
template<class Tr>
     basic_ostream<char, Tr>&
         operator<<(basic_ostream<char, Tr>& ostr,
             const unsigned char *str);
template<class Tr>
     basic_ostream<char, Tr>&
         operator<<(basic_ostream<char, Tr>& ostr,
             unsigned char ch);
         // MANIPULATORS
template class<Elem, Tr>
     basic_ostream<Elem, Tr>&
         endl(basic_ostream<Elem, Tr>& ostr);
template class<Elem, Tr>
     basic_ostream<Elem, Tr>&
         ends(basic_ostream<Elem, Tr>& ostr);
template class<Elem, Tr>
    basic_ostream<Elem, Tr>&
         flush(basic_ostream<Elem, Tr>& ostr);
} // namespace std
```
Include the [iostreams](#page-5105-0) standard header **<ostream>** to define template class [basic\\_ostream](#page-5484-0), which mediates insertions for the iostreams. The header also defines several related [manipulators.](#page-5276-0) (This header is typically included for you by another of the iostreams headers. You seldom have occasion to include it directly.)

### <span id="page-5484-0"></span>**basic\_ostream**

```
basic_ostream · flush · operator<< · put · seekp · sentry · tellp · 
write
```

```
template <class Elem, class Tr = char_traits<Elem> >
     class basic_ostream
         : virtual public basic_ios<Elem, Tr> {
public:
     typedef typename basic_ios<Elem, Tr>::char_type char_type;
    typedef typename basic ios<Elem, Tr>::traits type traits type;
     typedef typename basic_ios<Elem, Tr>::int_type int_type;
     typedef typename basic_ios<Elem, Tr>::pos_type pos_type;
```

```
 typedef typename basic_ios<Elem, Tr>::off_type off_type;
 explicit basic_ostream(basic_streambuf<Elem, Tr> *strbuf);
 class sentry;
 virtual ~basic_ostream();
 basic_ostream& operator<<(
     basic_ostream& (*pfn)(basic_ostream&));
 basic_ostream& operator<<(
     ios_base;& (*pfn)(ios_base&));
 basic_ostream& operator<<(
     basic_ios<Elem, Tr>& (*pfn)(basic_ios<Elem, Tr>&));
 basic_ostream& operator<<(
    basic streambuf<Elem, Tr> *strbuf);
 basic_ostream& operator<<(bool val);
 basic_ostream& operator<<(short val);
 basic_ostream& operator<<(unsigned short val);
 basic_ostream& operator<<(int val);
 basic_ostream& operator<<(unsigned int val);
 basic_ostream& operator<<(long val);
 basic_ostream& operator<<(unsigned long val);
 basic_ostream& operator<<(float val);
 basic_ostream& operator<<(double val);
 basic_ostream& operator<<(long double val);
 basic_ostream& operator<<(const void *val);
basic ostream& put(char type ch);
 basic_ostream& write(char_type *str, streamsize count);
 basic_ostream& flush();
 pos_type tellp();
 basic_ostream& seekp(pos_type pos);
 basic_ostream& seekp(off_type off,
     ios_base::seek_dir way);
 };
```
The template class describes an object that controls insertion of elements and encoded objects into a [stream buffer](#page-5569-0) with elements of type Elem, also known as [char\\_type](#page-5279-0), whose [character traits](#page-5605-0) are determined by the class  $Tr$ , also known as [traits\\_type](#page-5283-0).

<span id="page-5485-0"></span>Most of the member functions that overload [operator<<](#page-5487-1) are **formatted output functions**. They follow the pattern:

```
iostate state = goodbit;
 const sentry ok(*this);
 if (ok)
     {try
         {<convert and insert elements
         accumulate flags in state> }
    catch (...) {try
             \{setstate(badbit); \} catch (...)
             {}
         if ((exceptions() & badbit) != 0)
             throw; }}
width(0); // except for operator << (Elem)
 setstate(state);
 return (*this);
```
<span id="page-5486-1"></span>Two other member functions are **unformatted output functions**. They follow the pattern:

```
iostate state = qoodbit; const sentry ok(*this);
    if (!ok)
       state | = badbit;
    else
         {try
             {<obtain and insert elements
             accumulate flags in state> }
         catch (...)
             {try
                \{setstate(badbit); \}catch (...) {}
             if ((exceptions() & badbit) != 0)
                throw; \} setstate(state);
    return (*this);
```
Both groups of functions call [setstate\(](#page-5283-1)badbit) if they encounter a failure while inserting elements.

An object of class basic\_ostream<Elem, Tr> stores only a virtual public base object of class **[basic\\_ios](#page-5277-0)<Elem, Tr>**

#### <span id="page-5486-0"></span>**basic\_ostream::basic\_ostream**

explicit **basic\_ostream**(basic\_streambuf<Elem, Tr> \*strbuf);

The constructor [init](#page-5281-0)ializes the base class by calling  $init(\text{strip}).$ 

#### <span id="page-5487-0"></span>**basic\_ostream::flush**

```
basic_ostream& flush();
```
If  $rdbuf()$  $rdbuf()$  is not a null pointer, the function calls  $rdbuf()$ -[>pubsync](#page-5574-0)(). If that returns -1, the function calls [setstate](#page-5283-1)(badbit). It returns \*this.

#### <span id="page-5487-1"></span>**basic\_ostream::operator<<**

```
basic_ostream& operator<<(
     basic_ostream& (*pfn)(basic_ostream&));
basic_ostream& operator<<(
     ios_base& (*pfn)(ios_base&));
basic_ostream& operator<<(
     basic_ios<Elem, Tr>& (*pfn)(basic_ios<Elem, Tr>&));
basic_ostream& operator<<(
     basic_streambuf<Elem, Tr> *strbuf);
basic_ostream& operator<<(bool val);
basic_ostream& operator<<(short val);
basic_ostream& operator<<(unsigned short val);
basic_ostream& operator<<(int val);
basic_ostream& operator<<(unsigned int val);
basic_ostream& operator<<(long val);
basic_ostream& operator<<(unsigned long val);
basic_ostream& operator<<(float val);
basic_ostream& operator<<(double val);
basic_ostream& operator<<(long double val);
basic_ostream& operator<<(const void *val);
```
The first member function ensures that an expression of the form  $\sigma$ str < endl calls endl ( $\sigma$ str), then returns \*this. The second and third functions ensure that other [manipulators](#page-5276-0), such as [hex](#page-5286-0) behave similarly. The remaining functions are all [formatted output functions.](#page-5485-0)

The function:

```
basic_ostream& operator<<(
     basic_streambuf<Elem, Tr> *strbuf);
```
extracts elements from strbuf, if strbuf is not a null pointer, and inserts them. If strbuf is a null pointer, the function calls [setstate\(](#page-5283-1)badbit). Otherwise, extraction stops on end-of-file, or if an extraction throws an exception (which is rethrown). It also stops, without extracting the element in

question, if an insertion fails. If the function inserts no elements, or if an extraction throws an exception, the function calls [setstate](#page-5283-1)(failbit). In any case, the function returns \*this.

The function:

```
basic_ostream& operator<<(bool val);
```
converts val to a boolean field and inserts it by calling [use\\_facet<](#page-5434-0)num\_put<Elem, OutIt> ([getloc](#page-5290-0)()). [put\(](#page-5421-0)OutIt( [rdbuf\(](#page-5282-0))), \*this, getloc(), val). Here, OutIt is defined as [ostreambuf\\_iterator](#page-5338-0)<Elem, Tr>. The function returns \*this.

The functions:

```
basic_ostream& operator<<(short val);
basic_ostream& operator<<(unsigned short val);
basic_ostream& operator<<(int val);
basic_ostream& operator<<(unsigned int val);
basic_ostream& operator<<(long val);
basic_ostream& operator<<(unsigned long val);
basic_ostream& operator<<(const void *val);
```
each convert val to a numeric field and insert it by calling use facet <num put <Elem, OutIt>  $(getloc()$  $(getloc()$  $(getloc()$ . [put](#page-5421-0)(OutIt(  $rdbuf()$  $rdbuf()$ ), \*this,  $getloc()$ , val). Here, OutIt is defined as ostreambuf iterator<Elem, Tr>.

The function returns \*this.

The functions:

```
basic_ostream& operator<<(float val);
basic_ostream& operator<<(double val);
basic_ostream& operator<<(long double val);
```
each convert val to a numeric field and insert it by calling [use\\_facet](#page-5434-0)<num\_put<Elem, OutIt> ([getloc](#page-5290-0)()). [put](#page-5421-0)(OutIt( [rdbuf\(](#page-5282-0))), \*this, getloc(), val). Here, OutIt is defined as [ostreambuf\\_iterator](#page-5338-0)<Elem, Tr>. The function returns \*this.

#### <span id="page-5488-0"></span>**basic\_ostream::put**

```
basic_ostream& put(char_type ch);
```
The [unformatted output function](#page-5486-1) inserts the element ch. It returns  $*$ this.

#### <span id="page-5489-0"></span>**basic\_ostream::seekp**

```
basic_ostream& seekp(pos_type pos);
basic_ostream& seekp(off_type off,
     ios_base::seek_dir way);
```
If  $fail()$  $fail()$  is false, the first member function calls newpos =  $rdbuf() \rightarrow pubseekpos(pos,$  $rdbuf() \rightarrow pubseekpos(pos,$  $rdbuf() \rightarrow pubseekpos(pos,$  $rdbuf() \rightarrow pubseekpos(pos,$ [out\)](#page-5292-0), for some pos\_type temporary object newpos. If fail() is false, the second function calls newpos = rdbuf()-> [pubseekoff](#page-5574-2)(off, way, [out\)](#page-5292-0). In either case, if (off\_type) newpos ==  $(off_type)(-1)$  (the positioning operation fails) the function calls istr[.setstate](#page-5283-1) (failbit). Both functions return \*this.

#### <span id="page-5489-1"></span>**basic\_ostream::sentry**

```
class sentry {
public:
    explicit sentry(basic ostream<Elem, Tr>& ostr);
     operator bool() const;
     ~sentry();
private:
     sentry(const sentry&); // not defined
     sentry& operator=(const sentry&); // not defined
     bool status;
     };
```
The nested class describes an object whose declaration structures the [formatted output functions](#page-5485-0) and the [unformatted output functions](#page-5486-1). If  $\text{ostr.good}()$  $\text{ostr.good}()$  $\text{ostr.good}()$  is true, and  $\text{ostr.tie}()$  $\text{ostr.tie}()$  $\text{ostr.tie}()$  is not a null pointer, the constructor calls  $\text{ostr.tie}\rightarrow\text{float}($ . The constructor then stores the value returned by  $\text{ostr.}$ good() in **status**. A later call to operator bool() delivers this stored value.

#### If

uncaught\_exception() returns false and [flags](#page-5289-0)() & [unitbuf](#page-5290-1) is nonzero, the destructor calls [flush](#page-5487-0)().

#### <span id="page-5489-2"></span>**basic\_ostream::tellp**

```
pos_type tellp();
```
If [fail](#page-5280-0)() is false, the member function returns  $rdbuf() \rightarrow \text{pubseekoff}(0, \text{cur}, \text{in}).$  $rdbuf() \rightarrow \text{pubseekoff}(0, \text{cur}, \text{in}).$  $rdbuf() \rightarrow \text{pubseekoff}(0, \text{cur}, \text{in}).$  $rdbuf() \rightarrow \text{pubseekoff}(0, \text{cur}, \text{in}).$ 

Otherwise, it returns  $pos\_type(-1)$ .

#### <span id="page-5490-4"></span>**basic\_ostream::write**

```
basic_ostream& write(const char_type *str, streamsize count);
```
The [unformatted output function](#page-5486-1) inserts the sequence of count elements beginning at str.

### <span id="page-5490-1"></span>**endl**

```
template class<Elem, Tr>
     basic_ostream<Elem, Tr>& endl(basic_ostream<Elem, Tr>& ostr);
```
The manipulator calls  $\text{ostr. put}(\text{ostr. width}')$  $\text{ostr. put}(\text{ostr. width}')$  $\text{ostr. put}(\text{ostr. width}')$ , then calls  $\text{ostr. flux}$ h(). It returns ostr.

## <span id="page-5490-2"></span>**ends**

```
template class<Elem, Tr>
     basic_ostream<Elem, Tr>& ends(basic_ostream<Elem, Tr>& ostr);
```
The manipulator calls  $\text{ostr.put}(\text{Elem}('\0'))$  $\text{ostr.put}(\text{Elem}('\0'))$  $\text{ostr.put}(\text{Elem}('\0'))$ . It returns  $\text{ostr.}$ 

## <span id="page-5490-3"></span>**flush**

```
template class<Elem, Tr>
     basic_ostream<Elem, Tr>& flush(basic_ostream<Elem, Tr>& ostr);
```
The manipulator calls ostr.[flush\(](#page-5487-0)). It returns ostr.

### <span id="page-5490-0"></span>**operator<<**

```
template<class Elem, class Tr>
     basic_ostream<Elem, Tr>&
         operator<<(basic_ostream<Elem, Tr>& ostr,
             const Elem *str);
template<class Elem, class Tr>
     basic_ostream<Elem, Tr>&
         operator<<(basic_ostream<Elem, Tr>& ostr,
             Elem ch);
```

```
 template<class Elem, class Tr>
         basic_ostream<Elem, Tr>&
             operator<<(basic_ostream<Elem, Tr>& ostr,
                 const char *str);
     template<class Elem, class Tr>
         basic_ostream<Elem, Tr>&
             operator<<(basic_ostream<Elem, Tr>& ostr,
                 char ch);
     template<class Tr>
         basic_ostream<char, Tr>&
             operator<<(basic_ostream<char, Tr>& ostr,
                 const char *str);
     template<class Tr>
         basic_ostream<char, Tr>&
             operator<<(basic_ostream<char, Tr>& ostr,
                 char ch);
template<class Tr>
     basic_ostream<char, Tr>&
         operator<<(basic_ostream<char, Tr>& ostr,
             const signed char *str);
template<class Tr>
     basic_ostream<char, Tr>&
         operator<<(basic_ostream<char, Tr>& ostr,
             signed char ch);
template<class Tr>
     basic_ostream<char, Tr>&
         operator<<(basic_ostream<char, Tr>& ostr,
             const unsigned char *str);
template<class Tr>
   basic_ostream<char, Tr>&
        operator<<(basic_ostream<char, Tr>& ostr,
            unsigned char ch);
```
The template function:

```
template<class Elem, class Tr>
     basic_ostream<Elem, Tr>&
         operator<<(basic_ostream<Elem, Tr>& ostr,
             const Elem *str);
```
determines the [length](#page-5607-0)  $N = \text{trails\_type}::\text{length}(\text{str})$  of the sequence beginning at str, and inserts the sequence. If  $N <$  ostr.[width\(](#page-5294-0)), then the function also inserts a repetition of ostr. width() - N [fill characters.](#page-5279-1) The repetition precedes the sequence if ( $\text{ostr.flags}$  $\text{ostr.flags}$  $\text{ostr.flags}$ ) & [adjustfield](#page-5290-2) != [left](#page-5290-3). Otherwise, the repetition follows the sequence. The function returns ostr.

The template function:

```
template<class Elem, class Tr>
     basic_ostream<Elem, Tr>&
         operator<<(basic_ostream<Elem, Tr>& ostr,
             Elem ch);
```
inserts the element ch. If  $1 \lt \text{ostr} \cdot \text{width}()$ , then the function also inserts a repetition of  $\text{ostr} \cdot$ . width() - 1 [fill characters.](#page-5279-1) The repetition precedes the sequence if (ostr[.flags](#page-5289-0)()  $\&$ [adjustfield](#page-5290-2) != [left](#page-5290-3). Otherwise, the repetition follows the sequence. It returns ostr.

The template function:

```
template<class Elem, class Tr>
     basic_ostream<Elem, Tr>&
         operator<<(basic_ostream<Elem, Tr>& ostr,
             const char *str);
```
behaves the same as:

```
template<class Elem, class Tr>
     basic_ostream<Elem, Tr>&
         operator<<(basic_ostream<Elem, Tr>& ostr,
             const Elem *str);
```
except that each element ch of the sequence beginning at str is converted to an object of type Elem by calling ostr.[put](#page-5488-0)(ostr. [widen\(](#page-5283-3)ch)).

The template function:

```
template<class Elem, class Tr>
     basic_ostream<Elem, Tr>&
         operator<<(basic_ostream<Elem, Tr>& ostr,
             char ch);
```
behaves the same as:

```
template<class Elem, class Tr>
     basic_ostream<Elem, Tr>&
         operator<<(basic_ostream<Elem, Tr>& ostr,
            Elem ch);
```
except that ch is converted to an object of type Elem by calling ostr[.put\(](#page-5488-0)ostr. [widen](#page-5283-3)(ch)).

The template function:

```
template<class Tr>
     basic_ostream<char, Tr>&
         operator<<(basic_ostream<char, Tr>& ostr,
             const char *str);
```
behaves the same as:

```
template<class Elem, class Tr>
     basic_ostream<Elem, Tr>&
         operator<<(basic_ostream<Elem, Tr>& ostr,
             const Elem *str);
```
(It does not have to widen the elements before inserting them.)

The template function:

```
template<class Tr>
     basic_ostream<char, Tr>&
         operator<<(basic_ostream<char, Tr>& ostr,
             char ch);
```
behaves the same as:

```
template<class Elem, class Tr>
     basic_ostream<Elem, Tr>&
         operator<<(basic_ostream<Elem, Tr>& ostr,
             Elem ch);
```
(It does not have to widen ch before inserting it.)

The template function:

```
template<class Tr>
     basic_ostream<char, Tr>&
         operator<<(basic_ostream<char, Tr>& ostr,
             const signed char *str);
```
returns ostr << (const char \*)str.

The template function:

```
template<class Tr>
     basic_ostream<char, Tr>&
         operator<<(basic_ostream<char, Tr>& ostr,
              signed char ch);
returns ostr << (char)ch.
The template function:
template<class Tr>
     basic_ostream<char, Tr>&
         operator<<(basic_ostream<char, Tr>& ostr,
              const unsigned char *str);
returns ostr << (const char *)str.
The template function:
template<class Tr>
     basic_ostream<char, Tr>&
```
**operator<<**(basic\_ostream<char, Tr>& ostr,

typedef basic\_ostream<char, char\_traits<char> > **ostream**;

unsigned char ch);

The type is a synonym for template class [basic\\_ostream](#page-5484-0), specialized for elements of type *char* with default [character traits](#page-5605-0).

#### <span id="page-5494-1"></span>**wostream**

<span id="page-5494-0"></span>**ostream**

returns ostr << (char)ch.

```
typedef basic_ostream<wchar_t, char_traits<wchar_t> >
     wostream;
```
The type is a synonym for template class [basic\\_ostream](#page-5484-0), specialized for elements of type wchar\_t with default [character traits.](#page-5605-0)

See also the **[Table of Contents](#page-5098-0)** and the **[Index](#page-5869-0)**.

*[Copyright](#page-5889-0) © 1992-2006 by P.J. Plauger. All rights reserved.*

## **<queue>**

Include the [STL](#page-5099-0) standard header **<queue>** to define the template classes priority\_queue and queue, and several supporting templates.

```
namespace std {
template<class Ty, class Container>
     class queue;
template<class Ty, class Container, class Pr>
     class priority_queue;
         // TEMPLATE FUNCTIONS
template<class Ty, class Container>
     bool operator==(const queue<Ty, Container>& left,
        const queue<Ty, Container>&);
template<class Ty, class Container>
     bool operator!=(const queue<Ty, Container>& left,
        const queue<Ty, Container>&);
template<class Ty, class Container>
     bool operator<(const queue<Ty, Container>& left,
        const queue<Ty, Container>&);
template<class Ty, class Container>
     bool operator>(const queue<Ty, Container>& left,
        const queue<Ty, Container>&);
template<class Ty, class Container>
     bool operator<=(const queue<Ty, Container>& left,
        const queue<Ty, Container>&);
template<class Ty, class Container>
     bool operator>=(const queue<Ty, Container>& left,
        const queue<Ty, Container>&);
} // namespace std
```
### <span id="page-5496-0"></span>**operator!=**

```
template<class Ty, class Container>
     bool operator!=(const queue <Ty, Container>& left,
        const queue <Ty, Container>& right);
```
The template function returns  $!(left = right)$ .

#### <span id="page-5497-0"></span>**operator==**

```
template<class Ty, class Container>
     bool operator==(const queue <Ty, Container>& left,
        const queue <Ty, Container>& right);
```
The template function overloads operator == to compare two objects of template class [queue](#page-5501-0). The fun[c](#page-5502-0)tion returns  $left.c =$   $right.c.$ 

#### <span id="page-5497-1"></span>**operator<**

```
template<class Ty, class Container>
     bool operator<(const queue <Ty, Container>& left,
        const queue <Ty, Container>& right);
```
The template function overloads operator< to compare two objects of template class [queue](#page-5501-0). The fun[c](#page-5502-0)tion returns  $left.c < right.c.$ 

### <span id="page-5497-3"></span>**operator<=**

```
template<class Ty, class Container>
     bool operator<=(const queue <Ty, Container>& left,
        const queue <Ty, Container>& right);
```
The template function returns ! (right < left).

#### <span id="page-5497-2"></span>**operator>**

template<class Ty, class Container> bool **operator>**(const queue <Ty, Container>& left, const queue <Ty, Container>& right);

The template function returns right < left.

#### <span id="page-5497-4"></span>**operator>=**

```
template<class Ty, class Container>
     bool operator>=(const queue <Ty, Container>& left,
        const queue <Ty, Container>& right);
```
The template function returns  $: (left < right> right)$ .

## <span id="page-5498-0"></span>**priority\_queue**

```
template<class Ty,
     class Container = vector<Ty>,
     class Pr = less<typename Container::value_type> >
     class priority_queue {
public:
     typedef Container container_type;
     typedef typename Container::value_type value_type;
    typedef typename Container::size type size type;
     typedef typename Container::reference reference;
     typedef typename Container::const_reference const_reference;
     priority_queue();
     explicit priority_queue(const Pr& pred);
     priority_queue(const Pr& pred,
         const container_type& cont);
     priority_queue(const priority_queue& right);
     template<class InIt>
         priority_queue(InIt first, InIt last);
     template<class InIt>
         priority_queue(InIt first, InIt last,
             const Pr& pred);
     template<class InIt>
         priority_queue(InIt first, InIt last,
             const Pr& pred, const container_type& cont);
     bool empty() const;
    size type size() const;
     const_reference top() const;
     void push(const value_type& val);
     void pop();
protected:
     Container c;
     Pr comp;
     };
```
<span id="page-5498-1"></span>The template class describes an object that controls a varying-length sequence of elements. The object allocates and frees storage for the sequence it controls through a protected object named **c**, of class Container. The type Ty of elements in the controlled sequence must match [value\\_type](#page-5501-1).

<span id="page-5498-2"></span>The sequence is ordered using a protected object named **comp**. After each insertion or removal of the top element (at position zero), for the iterators P0 and Pi designating elements at positions 0 and I, comp

 $(*P0, *Pi)$  is false. (For the default template parameter [less](#page-5207-0) stypename Container:: value\_type> the top element of the sequence compares largest, or highest priority.)

An object of class Container must supply random-access iterators and several public members defined the same as for [deque](#page-5169-0) and [vector](#page-5667-0) (both of which are suitable candidates for class Container). The required members are:

```
 typedef Ty value_type;
 typedef T0 size_type;
 typedef T1 iterator;
 typedef T2 reference;
 typedef T3 const_reference;
 Container();
 template<class InIt>
     Container(InIt first, InIt last);
 template<class InIt>
     void insert(iterator where, InIt first, InIt last);
 iterator begin();
 iterator end();
 bool empty() const;
 size_type size() const;
 const_reference front() const;
 void push_back(const value_type& val);
 void pop_back();
```
Here, T0, T1, T2, and T3 are unspecified types that meet the stated requirements.

#### <span id="page-5499-1"></span>**priority\_queue::const\_reference**

typedef typename Container::const\_reference **const\_reference**;

The type is a synonym for Container::const\_reference.

#### <span id="page-5499-0"></span>**priority\_queue::container\_type**

typedef typename Container::container\_type **container\_type**;

The type is a synonym for the template parameter Container.

#### <span id="page-5499-2"></span>**priority\_queue::empty**

bool **empty**() const;

The member function returns true for an empty controlled sequence.

#### <span id="page-5500-3"></span>**priority\_queue::pop**

void **pop**();

The member function removes the first element of the controlled sequence, which must be non-empty, then reorders it.

#### <span id="page-5500-1"></span>**priority\_queue::priority\_queue**

```
priority_queue();
explicit priority_queue(const Pr& pred);
priority_queue(const Pr& pred,
     const container_type& cont);
priority_queue(const priority_queue& right);
template<class InIt>
     priority_queue(InIt first, InIt last);
template<class InIt>
     priority_queue(InIt first, InIt last,
         const Pr& pred);
template<class InIt>
     priority_queue(InIt first, InIt last,
         const Pr& pred, const container_type& cont);
```
All constructors with an argument cont initialize the stored object with  $c$  (cont). The remaining [c](#page-5498-1)onstructors initialize the stored object with  $c$ , to specify an empty initial controlled sequence. The last three constructors then call c.insert(c.end(), first, last).

All constructors also store a function object in [comp](#page-5498-2). The function object comp is the argument pred, if present. For the copy constructor, it is right.comp. Otherwise, it is  $Pr()$ .

A non-empty initial controlled sequence is then ordered by calling make heap(c.begin(), c.end (), comp).

#### <span id="page-5500-2"></span>**priority\_queue::push**

```
void push(const Ty& val);
```
<span id="page-5500-0"></span>The member function inserts an element with value val at the end of the controlled sequence, then reorders it.

#### **priority\_queue::reference**

typedef typename Container::reference **reference**;

The type is a synonym for Container:  $:\text{reference}.$ 

#### <span id="page-5501-3"></span>**priority\_queue::size**

```
size_type size() const;
```
The member function returns the length of the controlled sequence.

#### <span id="page-5501-2"></span>**priority\_queue::size\_type**

typedef typename Container::size\_type **size\_type**;

The type is a synonym for Container:  $:size\_type$ .

#### <span id="page-5501-4"></span>**priority\_queue::top**

const reference **top**() const;

The member function returns a reference to the first (highest priority) element of the controlled sequence, which must be non-empty.

#### <span id="page-5501-1"></span>**priority\_queue::value\_type**

typedef typename Container::value\_type **value\_type**;

The type is a synonym for Container:  $:value\_type$ .

#### <span id="page-5501-0"></span>**queue**

```
template<class Ty,
     class Container = deque<Ty> >
     class queue {
public:
     typedef Container container_type;
     typedef typename Container::value_type value_type;
     typedef typename Container::size_type size_type;
```

```
 typedef typename Container::reference reference;
     typedef typename Container::const_reference const_reference;
     queue();
     explicit queue(const container_type& cont);
     bool empty() const;
     size_type size() const;
     reference back();
     const_reference back() const;
     reference front();
     const_reference front() const;
     void push(const value_type& val);
     void pop();
protected:
     Container c;
     };
```
<span id="page-5502-0"></span>The template class describes an object that controls a varying-length sequence of elements. The object allocates and frees storage for the sequence it controls through a protected object named **c**, of class Container. The type Ty of elements in the controlled sequence must match value type.

An object of class Container must supply several public members defined the same as for [deque](#page-5169-0) and [list](#page-5353-0) (both of which are suitable candidates for class Container). The required members are:

```
 typedef Ty value_type;
 typedef T0 size_type;
 typedef T1 reference;
 typedef T2 const_reference;
 Container();
 bool empty() const;
 size_type size() const;
 reference front();
const reference front() const;
 reference back();
 const_reference back() const;
 void push_back(const value_type& val);
 void pop_front();
 bool operator==(const Container& cont) const;
 bool operator!=(const Container& cont) const;
 bool operator<(const Container& cont) const;
 bool operator>(const Container& cont) const;
 bool operator<=(const Container& cont) const;
 bool operator>=(const Container& cont) const;
```
Here, T0, T1, and T2 are unspecified types that meet the stated requirements.

#### <span id="page-5503-3"></span>**queue::back**

```
reference back();
const_reference back() const;
```
The member function returns a reference to the last element of the controlled sequence, which must be non-empty.

#### <span id="page-5503-1"></span>**queue::const\_reference**

typedef typename Container::const\_reference **const\_reference**;

The type is a synonym for Container:: const\_reference.

#### <span id="page-5503-0"></span>**queue::container\_type**

typedef Container **container\_type**;

The type is a synonym for the template parameter Container.

#### <span id="page-5503-2"></span>**queue::empty**

```
bool empty() const;
```
The member function returns true for an empty controlled sequence.

#### <span id="page-5503-4"></span>**queue::front**

```
reference front();
const_reference front() const;
```
The member function returns a reference to the first element of the controlled sequence, which must be non-empty.

#### <span id="page-5503-5"></span>**queue::pop**

void **pop**();

The member function removes the first element of the controlled sequence, which must be non-empty.

#### <span id="page-5504-5"></span>**queue::push**

```
void push(const Ty& val);
```
The member function inserts an element with value val at the end of the controlled sequence.

#### <span id="page-5504-3"></span>**queue::queue**

```
queue();
explicit queue(const container_type& cont);
```
The first [c](#page-5502-0)onstructor initializes the stored object with  $c()$ , to specify an empty initial controlled sequen[c](#page-5502-0)e. The second constructor initializes the stored object with  $c$  (cont), to specify an initial controlled sequence that is a copy of the sequence controlled by cont.

#### <span id="page-5504-2"></span>**queue::reference**

typedef typename Container::reference **reference**;

The type is a synonym for Container::reference.

#### <span id="page-5504-4"></span>**queue::size**

```
size_type size() const;
```
The member function returns the length of the controlled sequence.

#### <span id="page-5504-1"></span>**queue::size\_type**

typedef typename Container::size\_type **size\_type**;

The type is a synonym for Container::size\_type.

#### <span id="page-5504-0"></span>**queue::value\_type**

typedef typename Container::value\_type **value\_type**;

The type is a synonym for Container:  $value_type$ .

See also the **[Table of Contents](#page-5098-0)** and the **[Index](#page-5869-0)**.

*[Copyright](#page-5889-0) © 1992-2006 by P.J. Plauger. Portions derived from work [copyright](#page-5896-0) © 1994 by Hewlett-Packard Company. All rights reserved.*

## **<set>**

Include the [STL](#page-5099-0) standard header *set* to define the [container](#page-5859-0) template classes set and multiset, and their supporting templates.

```
namespace std {
template<class Key, class Pr, class Alloc>
     class set;
template<class Key, class Pr, class Alloc>
     class multiset;
         // TEMPLATE FUNCTIONS
template<class Key, class Pr, class Alloc>
     bool operator==(
         const set<Key, Pr, Alloc>& left,
        const set<Key, Pr, Alloc>& right);
template<class Key, class Pr, class Alloc>
     bool operator==(
         const multiset<Key, Pr, Alloc>& left,
        const multiset<Key, Pr, Alloc>& right);
template<class Key, class Pr, class Alloc>
     bool operator!=(
        const set<Key, Pr, Alloc>& left,
        const set<Key, Pr, Alloc>& right);
template<class Key, class Pr, class Alloc>
     bool operator!=(
         const multiset<Key, Pr, Alloc>& left,
        const multiset<Key, Pr, Alloc>& right);
template<class Key, class Pr, class Alloc>
     bool operator<(
        const set<Key, Pr, Alloc>& left,
        const set<Key, Pr, Alloc>& right);
template<class Key, class Pr, class Alloc>
     bool operator<(
        const multiset<Key, Pr, Alloc>& left,
        const multiset<Key, Pr, Alloc>& right);
template<class Key, class Pr, class Alloc>
     bool operator>(
         const set<Key, Pr, Alloc>& left,
        const set<Key, Pr, Alloc>& right);
template<class Key, class Pr, class Alloc>
```

```
 bool operator>(
        const multiset<Key, Pr, Alloc>& left,
         const multiset<Key, Pr, Alloc>& right);
template<class Key, class Pr, class Alloc>
     bool operator<=(
         const set<Key, Pr, Alloc>& left,
        const set<Key, Pr, Alloc>& right);
template<class Key, class Pr, class Alloc>
     bool operator<=(
         const multiset<Key, Pr, Alloc>& left,
        const multiset<Key, Pr, Alloc>& right);
template<class Key, class Pr, class Alloc>
     bool operator>=(
         const set<Key, Pr, Alloc>& left,
        const set<Key, Pr, Alloc>& right);
template<class Key, class Pr, class Alloc>
     bool operator>=(
         const multiset<Key, Pr, Alloc>& left,
        const multiset<Key, Pr, Alloc>& right);
template<class Key, class Pr, class Alloc>
     void swap(
         set<Key, Pr, Alloc>& left,
        set<Key, Pr, Alloc>& right);
template<class Key, class Pr, class Alloc>
     void swap(
         multiset<Key, Pr, Alloc>& left,
         multiset<Key, Pr, Alloc>& right);
} // namespace std
```
### <span id="page-5507-0"></span>**multiset**

**[allocator\\_type](#page-5509-0) · [begin](#page-5510-0) · [clear](#page-5510-1) · [const\\_iterator](#page-5510-2) · [const\\_pointer](#page-5510-3) · [const\\_reference](#page-5510-4) · [const\\_reverse\\_iterator](#page-5510-5) · [count](#page-5511-0) · [difference\\_type](#page-5511-1) · [empty](#page-5511-2) · [end](#page-5511-3) · [equal\\_range](#page-5511-4) · [erase](#page-5512-0) · [find](#page-5512-1) · [get\\_allocator](#page-5512-2) · [insert](#page-5512-3) · [iterator](#page-5513-0) · [key\\_comp](#page-5513-1) · [key\\_compare](#page-5513-2) · [key\\_type](#page-5513-3) · [lower\\_bound](#page-5514-0) · [max\\_size](#page-5514-1) · [multiset](#page-5514-2) · [pointer](#page-5515-0) · [rbegin](#page-5515-1) · [reference](#page-5515-2) · [rend](#page-5515-3) · [reverse\\_iterator](#page-5515-4) · [size](#page-5515-5) · [size\\_type](#page-5516-0) · [swap](#page-5516-1) · [upper\\_bound](#page-5516-2) · [value\\_comp](#page-5516-3) · [value\\_compare](#page-5516-4) · [value\\_type](#page-5517-3)**

template<class Key, class Pr = less<Key>,
```
 class Alloc = allocator<Key> >
     class multiset {
public:
     typedef Key key_type;
     typedef Pr key_compare;
     typedef Key value_type;
     typedef Pr value_compare;
     typedef Allov allocator_type;
     typedef Alloc::pointer pointer;
     typedef Alloc::const_pointer const_pointer;
     typedef Alloc::reference reference;
     typedef Alloc::const_reference const_reference;
     typedef T0 iterator;
     typedef T1 const_iterator;
     typedef T2 size_type;
    typedef T3 difference type;
     typedef reverse_iterator<const_iterator>
         const_reverse_iterator;
     typedef reverse_iterator<iterator> reverse_iterator;
     multiset();
     explicit multiset(const Pr& pred);
     multiset(const Pr& pred, const Alloc& al);
     multiset(const multiset& right);
     template<class InIt>
         multiset(InIt first, InIt last);
     template<class InIt>
         multiset(InIt first, InIt last,
             const Pr& pred);
     template<class InIt>
         multiset(InIt first, InIt last,
             const Pr& pred, const Alloc& al);
     iterator begin();
     const_iterator begin() const;
     iterator end();
     const_iterator end() const;
     reverse_iterator rbegin();
     const_reverse_iterator rbegin() const;
     reverse_iterator rend();
     const_reverse_iterator rend() const;
     size_type max_size() const;
     bool empty() const;
    Alloc get allocator() const;
     iterator insert(const value_type& val);
```

```
 iterator insert(iterator where, const value_type& val);
 template<class InIt>
     void insert(InIt first, InIt last);
 iterator erase(iterator where);
 iterator erase(iterator first, iterator last);
 size_type erase(const Key& keyval);
 void clear();
 void swap(multiset& right);
 key_compare key_comp() const;
 value_compare value_comp() const;
 iterator find(const Key& keyval);
const iterator find(const Key& keyval) const;
 size_type count(const Key& keyval) const;
 iterator lower_bound(const Key& keyval);
const iterator lower bound(const Key& keyval) const;
iterator upper bound(const Key& keyval);
 const_iterator upper_bound(const Key& keyval) const;
 pair<iterator, iterator> equal_range(const Key& keyval);
 pair<const_iterator, const_iterator>
     equal_range(const Key& keyval) const;
 };
```
The template class describes an object that controls a varying-length sequence of elements of type const Key. The sequence is ordered by the predicate Pr. Each element serves as both a **sort key** and a **value**. The sequence is represented in a way that permits lookup, insertion, and removal of an arbitrary element with a number of operations proportional to the logarithm of the number of elements in the sequence (logarithmic time). Moreover, inserting an element invalidates no iterators, and removing an element invalidates only those iterators which point at the removed element.

The object orders the sequence it controls by calling a stored **function object** of type Pr. You access this stored object by calling the member function  $\text{key\_comp}($ ). Such a function object must impose a strict weak ordering on sort keys of type Key. For any element X that precedes Y in the sequence, key\_comp ()(Y, X) is false. (For the default function object [less<](#page-5207-0)Key>, sort keys never decrease in value.) Unlike template class [set](#page-5519-0), an object of template class multiset does not ensure that key comp() (X, Y) is true. (Keys need not be unique.)

The object allocates and frees storage for the sequence it controls through a stored [allocator object](#page-5461-0) of class Alloc. Such an allocator object must have the same external interface as an object of template class [allocator](#page-5461-1). Note that the stored allocator object is *not* copied when the container object is assigned.

## <span id="page-5509-0"></span>**multiset::allocator\_type**

#### typedef Alloc **allocator\_type**;

The type is a synonym for the template parameter Alloc.

#### <span id="page-5510-4"></span>**multiset::begin**

```
iterator begin();
const_iterator begin() const;
```
The member function returns a bidirectional iterator that points at the first element of the sequence (or just beyond the end of an empty sequence).

# <span id="page-5510-5"></span>**multiset::clear**

```
void clear();
```
The member function calls  $\exists x \in (begin($ ),  $end($  $end($ ).

# <span id="page-5510-2"></span>**multiset::const\_iterator**

typedef T1 **const\_iterator**;

The type describes an object that can serve as a constant bidirectional iterator for the controlled sequence. It is described here as a synonym for the implementation-defined type T1.

#### <span id="page-5510-0"></span>**multiset::const\_pointer**

typedef Alloc::const\_pointer **const\_pointer**;

The type describes an object that can serve as a constant pointer to an element of the controlled sequence.

## <span id="page-5510-1"></span>**multiset::const\_reference**

typedef Alloc::const\_reference **const\_reference**;

The type describes an object that can serve as a constant reference to an element of the controlled sequence.

## <span id="page-5510-3"></span>**multiset::const\_reverse\_iterator**

```
typedef reverse_iterator<const_iterator>
     const_reverse_iterator;
```
The type describes an object that can serve as a constant reverse bidirectional iterator for the controlled sequence.

## <span id="page-5511-3"></span>**multiset::count**

```
size_type count(const Key& keyval) const;
```
The member function returns the number of elements in the range  $[lower_bound]$  bound(keyval), [upper\\_bound\(](#page-5516-4)keyval)).

# <span id="page-5511-0"></span>**multiset::difference\_type**

```
typedef T3 difference_type;
```
The signed integer type describes an object that can represent the difference between the addresses of any two elements in the controlled sequence. It is described here as a synonym for the implementationdefined type T3.

#### <span id="page-5511-2"></span>**multiset::empty**

```
bool empty() const;
```
The member function returns true for an empty controlled sequence.

## <span id="page-5511-1"></span>**multiset::end**

```
iterator end();
const_iterator end() const;
```
The member function returns a bidirectional iterator that points just beyond the end of the sequence.

#### <span id="page-5511-4"></span>**multiset::equal\_range**

```
pair<iterator, iterator>
     equal_range(const Key& keyval);
pair<const_iterator, const_iterator>
     equal_range(const Key& keyval) const;
```
The member function returns a pair of iterators X such that X[.first](#page-5631-0) == lower bound(keyval) and  $X.$  [second](#page-5631-0) == [upper\\_bound](#page-5516-4)(keyval).

## <span id="page-5512-2"></span>**multiset::erase**

```
iterator erase(iterator where);
iterator erase(iterator first, iterator last);
size_type erase(const Key& keyval);
```
The first member function removes the element of the controlled sequence pointed to by where. The second member function removes the elements in the range [first, last). Both return an iterator that designates the first element remaining beyond any elements removed, or [end\(](#page-5511-1)) if no such element exists.

The third member removes the elements with sort keys in the range  $[lower_bound]$  (keyval), upper  $bound(keyval)$ ). It returns the number of elements it removes.

The member functions never throw an exception.

In this [implementation,](#page-5101-0) the first two member functions return an iterator that designates the first element remaining beyond any elements removed, or end () if no such element exists.

## <span id="page-5512-3"></span>**multiset::find**

```
iterator find(const Key& keyval);
const_iterator find(const Key& keyval) const;
```
The member function returns an iterator that designates the earliest element in the controlled sequence whose sort key has equivalent ordering to keyval. If no such element exists, the function returns [end](#page-5511-1) ().

## <span id="page-5512-0"></span>**multiset::get\_allocator**

```
Alloc get_allocator() const;
```
The member function returns the stored [allocator object](#page-5461-0).

# <span id="page-5512-1"></span>**multiset::insert**

```
iterator insert(const value_type& val);
iterator insert(iterator where, const value_type& val);
```

```
template<class InIt>
     void insert(InIt first, InIt last);
```
The first member function inserts the element val in the controlled sequence, then returns the iterator that designates the inserted element. The second member function returns insert(val), using where as a starting place within the controlled sequence to search for the insertion point. (Insertion can occur in amortized constant time, instead of logarithmic time, if the insertion point immediately precedes or follows where.) The third member function inserts the sequence of element values, for each it in the range [first, last), by calling insert(\*where).

If an exception is thrown during the insertion of a single element, the container is left unaltered and the exception is rethrown. If an exception is thrown during the insertion of multiple elements, the container is left in a stable but unspecified state and the exception is rethrown.

#### <span id="page-5513-2"></span>**multiset::iterator**

typedef T0 **iterator**;

The type describes an object that can serve as a bidirectional iterator for the controlled sequence. It is described here as a synonym for the implementation-defined type T0.

#### <span id="page-5513-3"></span>**multiset::key\_comp**

```
key_compare key_comp() const;
```
The member function returns the stored function object that determines the order of elements in the controlled sequence. The stored object defines the member function:

bool operator(const Key& left, const Key& right);

which returns true if left strictly precedes right in the sort order.

#### <span id="page-5513-1"></span>**multiset::key\_compare**

typedef Pr **key\_compare**;

The type describes a function object that can compare two sort keys to determine the relative order of two elements in the controlled sequence.

#### <span id="page-5513-0"></span>**multiset::key\_type**

typedef Key **key\_type**;

The type describes the sort key object which constitutes each element of the controlled sequence.

## <span id="page-5514-2"></span>**multiset::lower\_bound**

```
iterator lower bound(const Key& keyval);
const_iterator lower_bound(const Key& keyval) const;
```
The member function returns an iterator that designates the earliest element X in the controlled sequence for which  $key\_comp()$  (X, keyval) is false.

If no such element exists, the function returns end ().

## <span id="page-5514-0"></span>**multiset::multiset**

```
multiset();
explicit multiset(const Pr& pred);
multiset(const Pr& pred, const Alloc& al);
multiset(const multiset& right);
template<class InIt>
     multiset(InIt first, InIt last);
template<class InIt>
     multiset(InIt first, InIt last,
         const Pr& pred);
template<class InIt>
     multiset(InIt first, InIt last,
         const Pr& pred, const Alloc& al);
```
All constructors store an [allocator object](#page-5461-0) and initialize the controlled sequence. The allocator object is the argument al, if present. For the copy constructor, it is right.get allocator(). Otherwise, it is Alloc().

All constructors also store a function object that can later be returned by calling [key\\_comp\(](#page-5513-3)). The function object is the argument pred, if present. For the copy constructor, it is right[.key\\_comp\(](#page-5513-3))). Otherwise, it is Pr().

The first three constructors specify an empty initial controlled sequence. The fourth constructor specifies a copy of the sequence controlled by right. The last three constructors specify the sequence of element values [first, last).

#### <span id="page-5514-1"></span>**multiset::max\_size**

```
size_type max_size() const;
```
The member function returns the length of the longest sequence that the object can control.

#### <span id="page-5515-0"></span>**multiset::pointer**

typedef Alloc::pointer **pointer**;

The type describes an object that can serve as a pointer to an element of the controlled sequence.

#### <span id="page-5515-3"></span>**multiset::rbegin**

```
reverse_iterator rbegin();
const_reverse_iterator rbegin() const;
```
The member function returns a reverse bidirectional iterator that points just beyond the end of the controlled sequence. Hence, it designates the beginning of the reverse sequence.

# <span id="page-5515-1"></span>**multiset::reference**

typedef Alloc::reference **reference**;

The type describes an object that can serve as a reference to an element of the controlled sequence.

# <span id="page-5515-4"></span>**multiset::rend**

```
reverse_iterator rend();
const_reverse_iterator rend() const;
```
The member function returns a reverse bidirectional iterator that points at the first element of the sequence (or just beyond the end of an empty sequence). Hence, it designates the end of the reverse sequence.

#### <span id="page-5515-2"></span>**multiset::reverse\_iterator**

```
typedef reverse_iterator<iterator> reverse_iterator;
```
The type describes an object that can serve as a reverse bidirectional iterator for the controlled sequence.

# <span id="page-5515-5"></span>**multiset::size**

```
size_type size() const;
```
The member function returns the length of the controlled sequence.

#### <span id="page-5516-1"></span>**multiset::size\_type**

```
typedef T2 size_type;
```
The unsigned integer type describes an object that can represent the length of any controlled sequence. It is described here as a synonym for the implementation-defined type T2.

#### <span id="page-5516-2"></span>**multiset::swap**

```
void swap(multiset& right);
```
The member function swaps the controlled sequences between \*this and right. If [get\\_allocator](#page-5512-0) () ==  $right.get_allocation()$ , it does so in constant time, it throws an exception only as a result of copying the stored function object of type Pr, and it invalidates no references, pointers, or iterators that designate elements in the two controlled sequences. Otherwise, it performs a number of element assignments and constructor calls proportional to the number of elements in the two controlled sequences.

## <span id="page-5516-4"></span>**multiset::upper\_bound**

iterator **upper\_bound**(const Key& keyval) const\_iterator **upper\_bound**(const Key& keyval) const;

The member function returns an iterator that designates the earliest element  $X$  in the controlled sequence for which  $key\_comp()$  (keyval,  $X)$  is true.

If no such element exists, the function returns end ().

#### <span id="page-5516-3"></span>**multiset::value\_comp**

```
value_compare value_comp() const;
```
The member function returns a function object that determines the order of elements in the controlled sequence.

#### <span id="page-5516-0"></span>**multiset::value\_compare**

```
typedef Pr value_compare;
```
The type describes a function object that can compare two elements as sort keys to determine their relative order in the controlled sequence.

#### <span id="page-5517-0"></span>**multiset::value\_type**

```
typedef Key value_type;
```
The type describes an element of the controlled sequence.

## **operator!=**

```
template<class Key, class Pr, class Alloc>
     bool operator!=(
         const set <Key, Pr, Alloc>& left,
        const set <Key, Pr, Alloc>& right);
template<class Key, class Pr, class Alloc>
     bool operator!=(
         const multiset <Key, Pr, Alloc>& left,
         const multiset <Key, Pr, Alloc>& right);
```
The template function returns  $!(left = right).$ 

#### **operator==**

```
template<class Key, class Pr, class Alloc>
     bool operator==(
         const set <Key, Pr, Alloc>& left,
         const set <Key, Pr, Alloc>& right);
template<class Key, class Pr, class Alloc>
     bool operator==(
         const multiset <Key, Pr, Alloc>& left,
        const multiset <Key, Pr, Alloc>& right);
```
The first template function overloads operator== to compare two objects of template class [set](#page-5519-0). The second template function overloads operator== to compare two objects of template class [multiset](#page-5507-0). Both functions return left.[size](#page-5515-5)() == right.size()  $& \& \text{equal}(\text{left. begin}()$ , left. [end](#page-5511-1)(), right.begin()).

## **operator<**

```
template<class Key, class Pr, class Alloc>
     bool operator<(
         const set <Key, Pr, Alloc>& left,
        const set <Key, Pr, Alloc>& right);
template<class Key, class Pr, class Alloc>
     bool operator<(
         const multiset <Key, Pr, Alloc>& left,
        const multiset <Key, Pr, Alloc>& right);
```
The first template function overloads operator< to compare two objects of template class [set](#page-5519-0). The second template function overloads operator< to compare two objects of template class [multiset](#page-5507-0). Both functions return [lexicographical\\_compare\(](#page-5122-0)left. [begin\(](#page-5510-4)), left. [end\(](#page-5511-1)), right.begin(), right.end(), left.[value\\_comp\(](#page-5516-3))).

## **operator<=**

```
template<class Key, class Pr, class Alloc>
     bool operator<=(
         const set <Key, Pr, Alloc>& left,
        const set <Key, Pr, Alloc>& right);
template<class Key, class Pr, class Alloc>
     bool operator<=(
         const multiset <Key, Pr, Alloc>& left,
         const multiset <Key, Pr, Alloc>& right);
```
The template function returns  $!(right <$  left).

## **operator>**

template<class Key, class Pr, class Alloc> bool **operator>**( const set <Key, Pr, Alloc>& left, const set <Key, Pr, Alloc>& right); template<class Key, class Pr, class Alloc> bool **operator>**( const multiset <Key, Pr, Alloc>& left, const multiset <Key, Pr, Alloc>& right);

The template function returns right < left.

#### **operator>=**

```
template<class Key, class Pr, class Alloc>
    bool operator>=(
         const set <Key, Pr, Alloc>& left,
         const set <Key, Pr, Alloc>& right);
template<class Key, class Pr, class Alloc>
     bool operator>=(
         const multiset <Key, Pr, Alloc>& left,
        const multiset <Key, Pr, Alloc>& right);
```
The template function returns  $: (left < right>right);$ 

## <span id="page-5519-0"></span>**set**

```
allocator_type · begin · clear · const_iterator · const_pointer · 
const_reference · const_reverse_iterator · count · difference_type · 
empty · end · equal_range · erase · find · get_allocator · insert · 
iterator · key_comp · key_compare · key_type · lower_bound · max_size
· pointer · rbegin · reference · rend · reverse_iterator · set · size
· size_type · swap · upper_bound · value_comp · value_compare · 
value_type
```

```
template<class Key, class Pr = less<Key>,
     class Alloc = allocator<Key> >
     class set {
public:
     typedef Key key_type;
     typedef Pr key_compare;
     typedef Key value_type;
     typedef Pr value_compare;
     typedef Alloc allocator_type;
     typedef Alloc::pointer pointer;
     typedef Alloc::const_pointer const_pointer;
     typedef Alloc::reference reference;
     typedef Alloc::const_reference const_reference;
     typedef T0 iterator;
     typedef T1 const_iterator;
     typedef T2 size_type;
     typedef T3 difference_type;
```

```
 typedef reverse_iterator<const_iterator>
     const_reverse_iterator;
 typedef reverse_iterator<iterator> reverse_iterator;
 set();
 explicit set(const Pr& pred);
 set(const Pr& pred, const Alloc& al);
 set(const set& right);
 template<class InIt>
     set(InIt first, InIt last);
 template<class InIt>
     set(InIt first, InIt last,
         const Pr& pred);
 template<class InIt>
     set(InIt first, InIt last,
         const Pr& pred, const Alloc& al);
 iterator begin();
const iterator begin() const;
 iterator end();
 const_iterator end() const;
 reverse_iterator rbegin();
const reverse iterator rbegin() const;
 reverse_iterator rend();
 const_reverse_iterator rend() const;
 size_type max_size() const;
 bool empty() const;
 Alloc get_allocator() const;
 pair<iterator, bool> insert(const value_type& val);
 iterator insert(iterator where, const value_type& val);
 template<class InIt>
     void insert(InIt first, InIt last);
 iterator erase(iterator where);
 iterator erase(iterator first, iterator last);
 size_type erase(const Key& keyval);
 void clear();
 void swap(set& right);
 key_compare key_comp() const;
 value_compare value_comp() const;
 iterator find(const Key& keyval);
 const_iterator find(const Key& keyval) const;
size type count(const Key& keyval) const;
iterator lower bound(const Key& keyval);
 const_iterator lower_bound(const Key& keyval) const;
 iterator upper_bound(const Key& keyval);
```

```
 const_iterator upper_bound(const Key& keyval) const;
 pair<iterator, iterator> equal_range(const Key& keyval);
 pair<const_iterator, const_iterator>
     equal_range(const Key& keyval) const;
 };
```
The template class describes an object that controls a varying-length sequence of elements of type const Key. The sequence is ordered by the predicate Pr. Each element serves as both a **sort key** and a **value**. The sequence is represented in a way that permits lookup, insertion, and removal of an arbitrary element with a number of operations proportional to the logarithm of the number of elements in the sequence (logarithmic time). Moreover, inserting an element invalidates no iterators, and removing an element invalidates only those iterators which point at the removed element.

The object orders the sequence it controls by calling a stored **function object** of type Pr. You access this stored object by calling the member function  $\text{key\_comp}($ ). Such a function object must impose a strict weak ordering on sort keys of type Key. For any element X that precedes Y in the sequence, key\_comp ()(Y, X) is false. (For the default function object [less<](#page-5207-0)Key>, sort keys never decrease in value.) Unlike template class [multiset](#page-5507-0), an object of template class set ensures that key\_comp()(X, Y) is true. (Each key is unique.)

The object allocates and frees storage for the sequence it controls through a stored [allocator object](#page-5461-0) of class Alloc. Such an allocator object must have the same external interface as an object of template class [allocator](#page-5461-1). Note that the stored allocator object is *not* copied when the container object is assigned.

#### <span id="page-5521-0"></span>**set::allocator\_type**

```
typedef Alloc allocator_type;
```
The type is a synonym for the template parameter Alloc.

#### <span id="page-5521-1"></span>**set::begin**

```
iterator begin();
const_iterator begin() const;
```
The member function returns a bidirectional iterator that points at the first element of the sequence (or just beyond the end of an empty sequence).

## <span id="page-5521-2"></span>**set::clear**

```
void clear();
```
The member function calls  $\exists x \in (begin($ ),  $end($  $end($ ).

## <span id="page-5522-0"></span>**set::const\_iterator**

```
typedef T1 const_iterator;
```
The type describes an object that can serve as a constant bidirectional iterator for the controlled sequence. It is described here as a synonym for the implementation-defined type T1.

#### <span id="page-5522-1"></span>**set::const\_pointer**

```
typedef Alloc::const_pointer const_pointer;
```
The type describes an object that can serve as a constant pointer to an element of the controlled sequence.

#### <span id="page-5522-2"></span>**set::const\_reference**

typedef Alloc::const\_reference **const\_reference**;

The type describes an object that can serve as a constant reference to an element of the controlled sequence.

#### <span id="page-5522-3"></span>**set::const\_reverse\_iterator**

```
typedef reverse_iterator<const_iterator>
     const_reverse_iterator;
```
The type describes an object that can serve as a constant reverse bidirectional iterator for the controlled sequence.

## <span id="page-5522-4"></span>**set::count**

size\_type **count**(const Key& keyval) const;

The member function returns the number of elements in the range  $[lower_bound]$  (keyval), [upper\\_bound\(](#page-5528-1)keyval)).

# <span id="page-5522-5"></span>**set::difference\_type**

#### typedef T3 **difference\_type**;

The signed integer type describes an object that can represent the difference between the addresses of any two elements in the controlled sequence. It is described here as a synonym for the implementationdefined type T3.

#### <span id="page-5523-0"></span>**set::empty**

```
bool empty() const;
```
The member function returns true for an empty controlled sequence.

#### <span id="page-5523-1"></span>**set::end**

```
iterator end();
const_iterator end() const;
```
The member function returns a bidirectional iterator that points just beyond the end of the sequence.

#### <span id="page-5523-2"></span>**set::equal\_range**

```
pair<iterator, iterator>
     equal_range(const Key& keyval);
pair<const_iterator, const_iterator>
     equal_range(const Key& keyval) const;
```
The member function returns a pair of iterators X such that X[.first](#page-5631-0)  $=$  lower bound(keyval) and  $X.$  [second](#page-5631-0) == [upper\\_bound](#page-5528-1)(keyval).

#### <span id="page-5523-3"></span>**set::erase**

```
iterator erase(iterator where);
iterator erase(iterator first, iterator last);
size_type erase(const Key& keyval);
```
The first member function removes the element of the controlled sequence pointed to by where. The second member function removes the elements in the range [first, last). Both return an iterator that designates the first element remaining beyond any elements removed, or [end\(](#page-5523-1)) if no such element exists.

The third member removes the elements with sort keys in the range  $\lceil$  lower bound (keyval),

[upper\\_bound\(](#page-5528-1)keyval)). It returns the number of elements it removes.

The member functions never throw an exception.

In this [implementation,](#page-5101-0) the first two member functions return an iterator that designates the first element remaining beyond any elements removed, or end () if no such element exists.

## <span id="page-5524-0"></span>**set::find**

```
iterator find(const Key& keyval);
const_iterator find(const Key& keyval) const;
```
The member function returns an iterator that designates the element in the controlled sequence whose sort key has equivalent ordering to keyval. If no such element exists, the function returns [end\(](#page-5523-1)).

#### <span id="page-5524-1"></span>**set::get\_allocator**

```
Alloc get_allocator() const;
```
The member function returns the stored [allocator object](#page-5461-0).

#### <span id="page-5524-2"></span>**set::insert**

```
pair<iterator, bool> insert(const value_type& val);
iterator insert(iterator where, const value type& val);
template<class InIt>
     void insert(InIt first, InIt last);
```
The first member function determines whether an element X exists in the sequence whose key has equivalent ordering to that of val. If not, it creates such an element X and initializes it with val. The function then determines the iterator where that designates X. If an insertion occurred, the function returns [pair\(](#page-5631-1)where, true). Otherwise, it returns pair(where, false).

The second member function returns insert  $\text{val})$ . first, using where as a starting place within the controlled sequence to search for the insertion point. (Insertion can occur in amortized constant time, instead of logarithmic time, if the insertion point immediately precedes or follows where.) The third member function inserts the sequence of element values, for each where in the range [first, last), by calling insert(\*where).

If an exception is thrown during the insertion of a single element, the container is left unaltered and the exception is rethrown. If an exception is thrown during the insertion of multiple elements, the container is left in a stable but unspecified state and the exception is rethrown.

## <span id="page-5525-0"></span>**set::iterator**

typedef T0 **iterator**;

The type describes an object that can serve as a bidirectional iterator for the controlled sequence. It is described here as a synonym for the implementation-defined type T0.

#### <span id="page-5525-1"></span>**set::key\_comp**

```
key_compare key_comp() const;
```
The member function returns the stored function object that determines the order of elements in the controlled sequence. The stored object defines the member function:

bool operator(const Key& left, const Key& right);

which returns true if left strictly precedes right in the sort order.

#### <span id="page-5525-2"></span>**set::key\_compare**

typedef Pr **key\_compare**;

The type describes a function object that can compare two sort keys to determine the relative order of two elements in the controlled sequence.

#### <span id="page-5525-3"></span>**set::key\_type**

typedef Key **key\_type**;

The type describes the sort key object which constitutes each element of the controlled sequence.

#### <span id="page-5525-4"></span>**set::lower\_bound**

```
iterator lower_bound(const Key& keyval);
const_iterator lower_bound(const Key& keyval) const;
```
The member function returns an iterator that designates the earliest element X in the controlled sequence for which  $key\_comp()$  (X, keyval) is false.

If no such element exists, the function returns end ().

## <span id="page-5526-0"></span>**set::max\_size**

```
size_type max_size() const;
```
The member function returns the length of the longest sequence that the object can control.

#### <span id="page-5526-1"></span>**set::pointer**

```
typedef Alloc::pointer pointer;
```
The type describes an object that can serve as a pointer to an element of the controlled sequence.

#### <span id="page-5526-2"></span>**set::rbegin**

```
reverse_iterator rbegin();
const_reverse_iterator rbegin() const;
```
The member function returns a reverse bidirectional iterator that points just beyond the end of the controlled sequence. Hence, it designates the beginning of the reverse sequence.

## <span id="page-5526-3"></span>**set::reference**

typedef Alloc::const\_reference **const\_reference**;

The type describes an object that can serve as a reference to an element of the controlled sequence.

## <span id="page-5526-4"></span>**set::rend**

```
reverse_iterator rend();
const_reverse_iterator rend() const;
```
The member function returns a reverse bidirectional iterator that points at the first element of the sequence (or just beyond the end of an empty sequence). Hence, it designates the end of the reverse sequence.

# <span id="page-5526-5"></span>**set::reverse\_iterator**

typedef reverse\_iterator<iterator> **reverse\_iterator**;

The type describes an object that can serve as a reverse bidirectional iterator for the controlled sequence.

#### <span id="page-5527-0"></span>**set::set**

```
set();
explicit set(const Pr& pred);
set(const Pr& pred, const Alloc& al);
set(const set& right);
template<class InIt>
     set(InIt first, InIt last);
template<class InIt>
     set(InIt first, InIt last,
         const Pr& pred);
template<class InIt>
     set(InIt first, InIt last,
         const Pr& pred, const Alloc& al);
```
All constructors store an [allocator object](#page-5461-0) and initialize the controlled sequence. The allocator object is the argument al, if present. For the copy constructor, it is right.get allocator(). Otherwise, it is Alloc().

All constructors also store a function object that can later be returned by calling  $\text{key\_comp}($ ). The function object is the argument pred, if present. For the copy constructor, it is right[.key\\_comp\(](#page-5525-1))). Otherwise, it is  $Pr()$ .

The first three constructors specify an empty initial controlled sequence. The fourth constructor specifies a copy of the sequence controlled by right. The last three constructors specify the sequence of element values [first, last).

## <span id="page-5527-1"></span>**set::size**

```
size_type size() const;
```
The member function returns the length of the controlled sequence.

#### <span id="page-5527-2"></span>**set::size\_type**

typedef T2 **size\_type**;

The unsigned integer type describes an object that can represent the length of any controlled sequence. It

is described here as a synonym for the implementation-defined type T2.

#### <span id="page-5528-0"></span>**set::swap**

```
void swap(set& right);
```
The member function swaps the controlled sequences between  $*$ this and right. If get allocator () == right.get\_allocator(), it does so in constant time, it throws an exception only as a result of copying the stored function object of type Pr, and it invalidates no references, pointers, or iterators that designate elements in the two controlled sequences. Otherwise, it performs a number of element assignments and constructor calls proportional to the number of elements in the two controlled sequences.

#### <span id="page-5528-1"></span>**set::upper\_bound**

```
iterator upper_bound(const Key& keyval)
const_iterator upper_bound(const Key& keyval) const;
```
The member function returns an iterator that designates the earliest element X in the controlled sequence for which key comp()(keyval, X) is true.

If no such element exists, the function returns  $end( )$  $end( )$ .

## <span id="page-5528-2"></span>**set::value\_comp**

value\_compare **value\_comp**() const;

The member function returns a function object that determines the order of elements in the controlled sequence.

#### <span id="page-5528-3"></span>**set::value\_compare**

```
typedef Pr value_compare;
```
The type describes a function object that can compare two elements as sort keys to determine their relative order in the controlled sequence.

## <span id="page-5528-4"></span>**set::value\_type**

```
typedef Key value_type;
```
The type describes an element of the controlled sequence.

#### **swap**

```
template<class Key, class Pr, class Alloc>
     void swap(
         multiset <Key, Pr, Alloc>& left,
         multiset <Key, Pr, Alloc>& right);
template<class Key, class Pr, class Alloc>
    void swap(
         set <Key, Pr, Alloc>& left,
        set <Key, Pr, Alloc>& right);
```
The template function executes left.[swap\(](#page-5528-0)right).

See also the **[Table of Contents](#page-5098-0)** and the **[Index](#page-5869-0)**.

*[Copyright](#page-5889-0) © 1992-2006 by P.J. Plauger. Portions derived from work [copyright](#page-5896-0) © 1994 by Hewlett-Packard Company. All rights reserved.*

# **<slist>**

```
namespace std {
template<class T, class A>
     class slist;
         // TEMPLATE FUNCTIONS
template<class T, class A>
     bool operator==(
         const slist<T, A>& lhs,
        const slist<T, A>& rhs);
template<class T, class A>
     bool operator!=(
         const slist<T, A>& lhs,
        const slist<T, A>& rhs);
template<class T, class A>
    bool operator<(
         const slist<T, A>& lhs,
        const slist<T, A>& rhs);
template<class T, class A>
     bool operator>(
         const slist<T, A>& lhs,
         const slist<T, A>& rhs);
template<class T, class A>
     bool operator<=(
         const slist<T, A>& lhs,
        const slist<T, A>& rhs);
template<class T, class A>
     bool operator>=(
         const slist<T, A>& lhs,
         const slist<T, A>& rhs);
template<class T, class A>
     void swap(
         slist<T, A>& lhs,
         slist<T, A>& rhs);
} // namespace std
```
Include the [STL](#page-5099-0) standard header **<slist>** to define the [container](#page-5859-0) template class slist and several supporting templates.

# **operator!=**

```
template<class T, class A>
     bool operator!=(
         const slist <T, A>& lhs,
         const slist <T, A>& rhs);
```
The template function returns  $!(\text{ }1\text{hs } == \text{} \text{rhs}).$ 

## **operator==**

```
template<class T, class A>
     bool operator==(
         const slist <T, A>& lhs,
         const slist <T, A>& rhs);
```
The template function overloads operator == to compare two objects of template class  $slist$ . The function returns lhs[.size\(](#page-5541-0)) == rhs.size() && [equal\(](#page-5117-0)lhs. begin(), lhs. [end](#page-5536-0) (), rhs.begin()).

# **operator<**

```
template<class T, class A>
    bool operator<(
         const slist <T, A>& lhs,
         const slist <T, A>& rhs);
```
The template function overloads operator < to compare two objects of template class slist. The function returns [lexicographical\\_compare\(](#page-5122-0)lhs. begin(), lhs. [end](#page-5536-0)(), rhs.begin (), rhs.end()).

# **operator<=**

```
template<class T, class A>
     bool operator<=(
         const slist <T, A>& lhs,
         const slist <T, A>& rhs);
```
The template function returns  $!$  (rhs  $\lt$  1hs).

## **operator>**

Hexagon C++ Library User Guide

template<class T, class A> bool **operator>**( const slist <T, A>& lhs, const slist <T, A>& rhs);

The template function returns rhs < lhs.

#### **operator>=**

```
template<class T, class A>
     bool operator>=(
         const slist <T, A>& lhs,
         const slist <T, A>& rhs);
```
The template function returns  $!(\text{ }1\text{hs} < \text{ }r\text{hs}).$ 

# **slist**

```
allocator_type · assign · back · begin · clear · const_iterator · 
const_pointer · const_reference · difference_type · empty · end · 
erase · front · get_allocator · insert · iterator · slist · max_size
· merge · pointer · pop_back · pop_front · previous · push_back · 
push_front · reference · remove · remove_if · resize · reverse · size
· size_type · sort · splice · swap · unique · value_type
```

```
template<class T, class A = allocator<T> >
     class slist {
public:
     typedef A allocator_type;
     typedef typename A::pointer pointer;
     typedef typename A::const_pointer
         const_pointer;
     typedef typename A::reference reference;
     typedef typename A::const_reference const_reference;
     typedef typename A::value_type value_type;
     typedef T0 iterator;
```

```
 typedef T1 const_iterator;
 typedef T2 size_type;
 typedef T3 difference_type;
 slist();
 explicit slist(const A& al);
 explicit slist(size_type n);
 slist(size_type n, const T& v);
 slist(size_type n, const T& v, const A& al);
 slist(const slist& x);
 template<class InIt>
      slist(InIt first, InIt last);
 template<class InIt>
      slist(InIt first, InIt last, const A& al);
 iterator begin();
 const_iterator begin() const;
 iterator end();
const iterator end() const;
iterator previous(const iterator it);
 const_iterator previous(const_iterator it) const;
void resize(size type n);
 void resize(size_type n, T x);
 size_type size() const;
 size_type max_size() const;
 bool empty() const;
 A get_allocator() const;
 reference front();
const reference front() const;
 reference back();
 const_reference back() const;
 void push_front(const T& x);
 void pop_front();
 void push_back(const T& x);
 void pop_back();
 template<class InIt>
      void assign(InIt first, InIt last);
 void assign(size_type n, const T& x);
```

```
 iterator insert(iterator it, const T& x);
 void insert(iterator it, size_type n, const T& x);
 template<class InIt>
     void insert(iterator it, InIt first, InIt last);
 iterator erase(iterator it);
 iterator erase(iterator first, iterator last);
 void clear();
 void swap(slist& x);
 void splice(iterator it, slist& x);
 void splice(iterator it, slist& x, iterator first);
 void splice(iterator it, slist& x, iterator first,
     iterator last);
 void remove(const T& x);
 templace<class Pred>
     void remove_if(Pred pr);
 void unique();
 template<class Pred>
     void unique(Pred pr);
 void merge(slist& x);
 template<class Pred>
     void merge(slist& x, Pred pr);
 void sort();
 template<class Pred>
     void sort(Pred pr);
 void reverse();
 };
```
The template class describes an object that controls a varying-length sequence of elements of type T. The sequence is stored as a singly linked list of elements, each containing a member of type T.

The object allocates and frees storage for the sequence it controls through a stored [allocator object](#page-5461-0) of class A. Such an allocator object must have the same external interface as an object of template class [allocator](#page-5461-1). Note that the stored allocator object is *not* copied when the container object is assigned.

**List reallocation** occurs when a member function must insert, erase or splice elements of the controlled sequence. In all such cases, only the following iterators or references become **invalid**:

- iterators that designated a position **immediately beyond** an inserted element
- iterators that designate an erased element or a position **immediately beyond** an erased element

● iterators that designate a spliced element or a position **immediately beyond** a spliced element

All additions to the controlled sequence occur as if by calls to [insert](#page-5537-3), which is the only member function that calls the constructor  $T$  (const  $T\&$ ). If such an expression throws an exception, the container object inserts no new elements and rethrows the exception. Thus, an object of template class slist is left in a known state when such exceptions occur.

# **slist::allocator\_type**

```
typedef A allocator_type;
```
The type is a synonym for the template parameter A.

## **slist::assign**

```
template<class InIt>
     void assign(InIt first, InIt last);
void assign(size_type n, const T& x);
```
If  $InIt$  is an integer type, the first member function behaves the same as  $\text{assign}((size\ type))$ first,  $(T)$ last). Otherwise, the first member function replaces the sequence controlled by \*this with the sequence [first, last), which must *not* overlap the initial controlled sequence. The second member function replaces the sequence controlled by \*this with a repetition of n elements of value x.

## **slist::back**

```
reference back();
const_reference back() const;
```
The member function returns a reference to the last element of the controlled sequence, which must be non-empty.

## **slist::begin**

```
const_iterator begin() const;
iterator begin();
```
The member function returns a forward iterator that points at the first element of the sequence (or just beyond the end of an empty sequence).

## **slist::clear**

void **clear**();

The member function calls [erase\(](#page-5537-0) begin(), [end](#page-5536-0)()).

## **slist::const\_iterator**

typedef T1 **const\_iterator**;

The type describes an object that can serve as a constant forward iterator for the controlled sequence. It is described here as a synonym for the implementation-defined type T1.

#### <span id="page-5536-1"></span>**slist::const\_pointer**

```
typedef typename A::const_pointer
     const_pointer;
```
The type describes an object that can serve as a constant pointer to an element of the controlled sequence.

#### <span id="page-5536-2"></span>**slist::const\_reference**

typedef typename A::const\_reference **const\_reference**;

The type describes an object that can serve as a constant reference to an element of the controlled sequence.

## <span id="page-5536-3"></span>**slist::difference\_type**

typedef T3 **difference\_type**;

The signed integer type describes an object that can represent the difference between the addresses of any two elements in the controlled sequence. It is described here as a synonym for the implementationdefined type T3.

## <span id="page-5536-4"></span>**slist::empty**

bool **empty**() const;

<span id="page-5536-0"></span>The member function returns true for an empty controlled sequence.

# **slist::end**

```
const_iterator end() const;
iterator end();
```
The member function returns a forward iterator that points just beyond the end of the sequence.

#### <span id="page-5537-0"></span>**slist::erase**

```
iterator erase(iterator it);
iterator erase(iterator first, iterator last);
```
The first member function removes the element of the controlled sequence pointed to by it. The second member function removes the elements of the controlled sequence in the range [first, last). Both return an iterator that designates the first element remaining beyond any elements removed, or [end](#page-5536-0)() if no such element exists.

Erasing N elements causes N destructor calls. Reallocation occurs, so iterators and references become invalid for the erased elements and iterators become invalid for any remaining element immediately beyond an erased element.

The member functions never throw an exception.

## <span id="page-5537-1"></span>**slist::front**

```
reference front();
const reference front() const;
```
The member function returns a reference to the first element of the controlled sequence, which must be non-empty.

#### <span id="page-5537-2"></span>**slist::get\_allocator**

```
A get_allocator() const;
```
The member function returns the stored [allocator object](#page-5461-0).

# <span id="page-5537-3"></span>**slist::insert**

```
iterator insert(iterator it, const T& x);
void insert(iterator it, size_type n, const T& x);
```

```
template<class InIt>
     void insert(iterator it, InIt first, InIt last);
```
Each of the member functions inserts, before the element pointed to by it in the controlled sequence, a sequence specified by the remaining operands. The first member function inserts a single element with value x and returns an iterator that designates the newly inserted element. The second member function inserts a repetition of n elements of value x.

If InIt is an integer type, the last member function behaves the same as insert (it,  $(size type) first, (T) last)$ . Otherwise, the last member function inserts the sequence [first, last), which must *not* overlap the initial controlled sequence.

Inserting N elements causes N constructor calls. Reallocation occurs, so iterators become invalid for any element that was immediately beyond it.

If an exception is thrown during the insertion of one or more elements, the container is left unaltered and the exception is rethrown.

## <span id="page-5538-0"></span>**slist::iterator**

typedef T0 **iterator**;

The type describes an object that can serve as a forward iterator for the controlled sequence. It is described here as a synonym for the implementation-defined type T0.

## <span id="page-5538-1"></span>**slist::max\_size**

```
size_type max_size() const;
```
The member function returns the length of the longest sequence that the object can control.

## <span id="page-5538-2"></span>**slist::merge**

```
void merge(slist& x);
template<class Pred>
     void merge(slist& x, Pred pr);
```
Both member functions remove all elements from the sequence controlled by x and insert them in the controlled sequence. Both sequences must be ordered by the same predicate, described below. The resulting sequence is also ordered by that predicate.

For the iterators  $P_i$  and  $P_j$  designating elements at positions i and j, the first member function imposes

the order !(\*Pj < \*Pi) whenever i < j. (The elements are sorted in *ascending* order.) The second member function imposes the order  $!pr(*Pj, *Pi)$  whenever  $i < j$ .

No pairs of elements in the original controlled sequence are reversed in the resulting controlled sequence. If a pair of elements in the resulting controlled sequence compares equal (! (\*Pi < \*Pj) &  $\&$  !  $(*p_1 < *p_1)$ , an element from the original controlled sequence appears before an element from the sequence controlled by x.

An exception occurs only if pr throws an exception. In that case, the controlled sequence is left in unspecified order and the exception is rethrown.

## <span id="page-5539-0"></span>**slist::pointer**

```
typedef typename A::pointer pointer;
```
The type describes an object that can serve as a pointer to an element of the controlled sequence.

# <span id="page-5539-1"></span>**slist::pop\_back**

```
void pop_back();
```
The member function removes the last element of the controlled sequence, which must be non-empty. This operation takes time proportional to the number of elements in the controlled sequence (linear time complexity).

The member function never throws an exception.

## <span id="page-5539-2"></span>**slist::pop\_front**

```
void pop_front();
```
The member function removes the first element of the controlled sequence, which must be non-empty.

The member function never throws an exception.

## <span id="page-5539-3"></span>**slist::previous**

```
iterator previous(const iterator it);
const iterator previous(const iterator it) const;
```
The member function returns an iterator that designates the element immediately preceding  $i \tau$ , if

possible; otherwise it returns [end](#page-5536-0)(). This operation takes time proportional to the number of elements in the controlled sequence (linear time complexity).

#### <span id="page-5540-0"></span>**slist::push\_back**

```
void push_back(const T& x);
```
The member function inserts an element with value  $x$  at the end of the controlled sequence.

If an exception is thrown, the container is left unaltered and the exception is rethrown.

## <span id="page-5540-1"></span>**slist::push\_front**

void **push\_front**(const T& x);

The member function inserts an element with value x at the beginning of the controlled sequence.

If an exception is thrown, the container is left unaltered and the exception is rethrown.

## <span id="page-5540-2"></span>**slist::reference**

typedef typename A::reference **reference**;

The type describes an object that can serve as a reference to an element of the controlled sequence.

# <span id="page-5540-3"></span>**slist::remove**

```
void remove(const T& x);
```
The member function removes from the controlled sequence all elements, designated by the iterator P, for which  $*P = x$ .

The member function never throws an exception.

#### <span id="page-5540-4"></span>**slist::remove\_if**

```
templace<class Pred>
     void remove_if(Pred pr);
```
The member function removes from the controlled sequence all elements, designated by the iterator P,

for which  $pr(*P)$  is true.

An exception occurs only if pr throws an exception. In that case, the controlled sequence is left in an unspecified state and the exception is rethrown.

#### <span id="page-5541-2"></span>**slist::resize**

```
void resize(size_type n);
void resize(size_type n, T x);
```
The member functions both ensure that  $size($ ) henceforth returns n. If it must make the controlled sequence longer, the first member function appends elements with value T(), while the second member function appends elements with value x. To make the controlled sequence shorter, both member functions call  $\text{erase}(\text{begin}() + n, \text{end}()).$  $\text{erase}(\text{begin}() + n, \text{end}()).$  $\text{erase}(\text{begin}() + n, \text{end}()).$ 

# <span id="page-5541-3"></span>**slist::reverse**

```
void reverse();
```
The member function reverses the order in which elements appear in the controlled sequence.

## <span id="page-5541-0"></span>**slist::size**

```
size_type size() const;
```
The member function returns the length of the controlled sequence.

#### <span id="page-5541-4"></span>**slist::size\_type**

typedef T2 **size\_type**;

The unsigned integer type describes an object that can represent the length of any controlled sequence. It is described here as a synonym for the implementation-defined type T2.

# <span id="page-5541-1"></span>**slist::slist**

```
slist();
explicit slist(const A& al);
explicit slist(size_type n);
slist(size type n, const T& v);
slist(size_type n, const T& v,
```

```
 const A& al);
slist(const slist& x);
template<class InIt>
     slist(InIt first, InIt last);
template<class InIt>
     slist(InIt first, InIt last, const A& al);
```
All constructors store an [allocator object](#page-5461-0) and initialize the controlled sequence. The allocator object is the argument al, if present. For the copy constructor, it is  $x.get_allocator()$  $x.get_allocator()$  $x.get_allocator()$ . Otherwise, it is  $A()$ .

The first two constructors specify an empty initial controlled sequence. The third constructor specifies a repetition of n elements of value  $T()$ . The fourth and fifth constructors specify a repetition of n elements of value x. The sixth constructor specifies a copy of the sequence controlled by x. If  $InIt$  is an integer type, the last two constructors specify a repetition of (size type) first elements of value (T)last. Otherwise, the last two constructors specify the sequence [first, last).

## <span id="page-5542-0"></span>**slist::sort**

```
void sort();
template<class Pred>
     void sort(Pred pr);
```
Both member functions order the elements in the controlled sequence by a predicate, described below.

For the iterators  $P_i$  and  $P_j$  designating elements at positions i and j, the first member function imposes the order !(\*Pj < \*Pi) whenever i < j. (The elements are sorted in *ascending* order.) The member template function imposes the order  $!pr(*Pj, *Pi)$  whenever  $i < j$ . No ordered pairs of elements in the original controlled sequence are reversed in the resulting controlled sequence. (The sort is stable.)

An exception occurs only if pr throws an exception. In that case, the controlled sequence is left in unspecified order and the exception is rethrown.

## <span id="page-5542-1"></span>**slist::splice**

```
void splice(iterator it, slist& x);
void splice(iterator it, slist& x, iterator first);
void splice(iterator it, slist& x, iterator first,
     iterator last);
```
The first member function inserts the sequence controlled by x before the element in the controlled sequence pointed to by it. It also removes all elements from  $x$ . ( $\&x$  must not equal this.)

The second member function removes the element pointed to by  $first$  in the sequence controlled by  $x$ and inserts it before the element in the controlled sequence pointed to by it. (If it  $=$  first ||  $it == ++first, no change occurs.)$ 

The third member function inserts the subrange designated by [first, last) from the sequence controlled by x before the element in the controlled sequence pointed to by  $\pm \pm 0.1$  It also removes the original subrange from the sequence controlled by x. (If  $&x == this$ , the range [first, last) must not include the element pointed to by it.)

If the third member function inserts N elements, and  $\&x$  != this, an object of class [iterator](#page-5538-0) is incremented N times. For all splice member functions, If get allocator() ==  $str.$ get\_allocator(), no exception occurs. Otherwise, a copy and a destructor call also occur for each inserted element.

Iterators or references that designate spliced elements, or that designate the first element beyond a sequence of spliced elements, become **invalid**.

# <span id="page-5543-0"></span>**slist::swap**

```
void swap(slist& x);
```
The member function swaps the controlled sequences between  $*$ this and x. If get allocator()  $= 2 \times 1$ , spet allocator(), it does so in constant time, it throws no exceptions, and it invalidates no references, pointers, or iterators that designate elements in the two controlled sequences. Otherwise, it performs a number of element assignments and constructor calls proportional to the number of elements in the two controlled sequences.

# <span id="page-5543-1"></span>**slist::unique**

```
void unique();
template<class Pred>
     void unique(Pred pr);
```
The first member function removes from the controlled sequence every element that compares equal to its preceding element. For the iterators Pi and Pj designating elements at positions i and j, the second member function removes every element for which  $i + 1 = j \&≺(*Pi, *Pj)$ .

For a controlled sequence of length  $N (> 0)$ , the predicate  $pr(*Pi, *Pj)$  is evaluated  $N - 1$  times.

<span id="page-5543-2"></span>An exception occurs only if pr throws an exception. In that case, the controlled sequence is left in an unspecified state and the exception is rethrown.
# **slist::value\_type**

typedef typename A::value\_type **value\_type**;

The type is a synonym for the template parameter T.

### **swap**

```
template<class T, class A>
     void swap(
         slist <T, A>& lhs,
         slist <T, A>& rhs);
```
The template function executes lhs.[swap](#page-5543-0)(rhs).

See also the **[Table of Contents](#page-5098-0)** and the **[Index](#page-5869-0)**.

*[Copyright](#page-5889-0) © 1992-2006 by P.J. Plauger. All rights reserved.*

# **<sstream>**

Include the [iostreams](#page-5105-0) standard header **<sstream>** to define several template classes that support iostreams operations on sequences stored in an allocated array object. Such sequences are easily converted to and from objects of template class [basic\\_string](#page-5584-0).

```
namespace std {
template<class Elem,
    class Tr = char traits<Elem>,
     class Alloc = allocator<Elem> >
     class basic_stringbuf;
typedef basic_stringbuf<char> stringbuf;
typedef basic_stringbuf<wchar_t> wstringbuf;
template<class Elem,
    class Tr = char traits<Elem>,
     class Alloc = allocator<Elem> >
     class basic_istringstream;
typedef basic_istringstream<char> istringstream;
typedef basic_istringstream<wchar_t> wistringstream;
template<class Elem,
    class Tr = char_traits<Elem>,
     class Alloc = allocator<Elem> >
     class basic_ostringstream;
typedef basic_ostringstream<char> ostringstream;
typedef basic_ostringstream<wchar_t> wostringstream;
template<class Elem,
     class Tr = char_traits<Elem>,
     class Alloc = allocator<Elem> >
     class basic_stringstream;
typedef basic_stringstream<char> stringstream;
typedef basic_stringstream<wchar_t> wstringstream;
} // namespace std
```
# **basic\_stringbuf**

```
template <class Elem,
     class Tr = char_traits<Elem>,
     class Alloc = allocator<Elem> >
     class basic_stringbuf
         : public basic_streambuf<Elem, Tr> {
```

```
public:
     typedef typename basic_streambuf<Elem, Tr>::char_type
         char_type;
     typedef typename basic_streambuf<Elem, Tr>::traits_type
         traits_type;
     typedef typename basic_streambuf<Elem, Tr>::int_type
         int_type;
     typedef typename basic_streambuf<Elem, Tr>::pos_type
         pos_type;
     typedef typename basic_streambuf<Elem, Tr>::off_type
         off_type;
     typedef Alloc allocator_type;
     basic_stringbuf(ios_base::openmode mode =
         ios_base::in | ios_base::out);
     basic_stringbuf(const basic_string<Elem, Tr, Alloc>& str,
         ios_base::openmode mode =
             ios_base::in | ios_base::out);
     basic_string<Elem, Tr, Alloc> str() const;
     void str(const basic_string<Elem, Tr, Alloc>& newstr);
protected:
     virtual pos_type seekoff(off_type off,
         ios_base::seekdir way,
         ios_base::openmode mode =
             ios_base::in | ios_base::out);
     virtual pos_type seekpos(pos_type sp,
         ios_base::openmode mode =
             ios_base::in | ios_base::out);
     virtual int_type underflow();
     virtual int_type pbackfail(int_type meta =
        traits type::eof());
     virtual int_type overflow(int_type meta =
         traits_type::eof());
     };
```
The template class describes a **[stream buffer](#page-5569-0)** that controls the transmission of elements of type Elem, whose [character traits](#page-5605-0) are determined by the class  $Tr$ , to and from a sequence of elements stored in an array object. The object is allocated, extended, and freed as necessary to accommodate changes in the sequence.

An object of class basic stringbuf <Elem, Tr, Alloc> stores a copy of the ios base:: [openmode](#page-5292-0) argument from its constructor as its **stringbuf mode** mode:

- If mode  $\&$  ios\_base:: in is nonzero, the [input buffer](#page-5569-1) is accessible.
- If mode  $\&$  ios\_base:: out is nonzero, the [output buffer](#page-5570-0) is accessible.

### **basic\_stringbuf::allocator\_type**

```
typedef Alloc allocator_type;
```
The type is a synonym for the template parameter Alloc.

#### **basic\_stringbuf::basic\_stringbuf**

```
basic stringbuf(ios base::openmode mode =
     ios_base::in | ios_base::out);
basic_stringbuf(const basic_string<Elem, Tr, Alloc>& str,
     ios_base::openmode mode =
         ios_base::in | ios_base::out);
```
The first constructor stores a null pointer in all the pointers controlling the [input buffer](#page-5569-1) and the [output](#page-5570-0)  [buffer.](#page-5570-0) It also stores mode as the stringbuf mode.

The second constructor allocates a copy of the sequence controlled by the string object  $str.$  If mode  $\&$ ios base:: in is nonzero, it sets the input buffer to begin reading at the start of the sequence. If mode  $\&$  ios\_base:: out is nonzero, it sets the output buffer to begin writing at the start of the sequence. It also stores mode as the stringbuf mode.

### **basic\_stringbuf::char\_type**

typedef Elem **char\_type**;

The type is a synonym for the template parameter  $Elem$ .

### **basic\_stringbuf::int\_type**

typedef typename traits\_type::int\_type **int\_type**;

The type is a synonym for traits\_type::[int\\_type](#page-5607-0).

### **basic\_stringbuf::off\_type**

typedef typename traits\_type::off\_type **off\_type**;

The type is a synonym for  $\text{trails\_type}: \text{off\_type}.$ 

## **basic\_stringbuf::overflow**

```
virtual int type overflow(int type meta =
    traits type::eof());
```
If meta does not compare equal to traits  $type::eof()$  $type::eof()$  $type::eof()$ , the protected virtual member function endeavors to insert the element traits type::to char type(meta) into the [output buffer.](#page-5570-0) It can do so in various ways:

- If a [write position](#page-5570-1) is available, it can store the element into the write position and increment the next pointer for the output buffer.
- It can make a write position available by allocating new or additional storage for the output buffer. (Extending the output buffer this way also extends any associated [input buffer](#page-5569-1).)

If the function cannot succeed, it returns traits\_type::eof(). Otherwise, it returns traits\_type::[not\\_eof](#page-5608-2)(meta).

### **basic\_stringbuf::pbackfail**

```
virtual int_type pbackfail(int_type meta =
     traits_type::eof());
```
The protected virtual member function endeavors to put back an element into the [input buffer](#page-5569-1), then make it the current element (pointed to by the next pointer). If meta compares equal to traits type:[:eof](#page-5606-0) (), the element to push back is effectively the one already in the stream before the current element. Otherwise, that element is replaced by byte =  $\text{trails\_type}::\text{to\_char\_type}(\text{meta})$ . The function can put back an element in various ways:

- $\bullet$  If a [putback position](#page-5570-2) is available, and the element stored there compares equal to byte, it can simply decrement the next pointer for the input buffer.
- If a putback position is available, and if the stringbuf mode permits the sequence to be altered (mode  $\&$  ios\_base:: [out](#page-5292-2) is nonzero), it can store byte into the putback position and decrement the next pointer for the input buffer.

If the function cannot succeed, it returns traits\_type::eof(). Otherwise, it returns traits\_type::[not\\_eof](#page-5608-2)(meta).

## **basic\_stringbuf::pos\_type**

typedef typename traits\_type::pos\_type **pos\_type**;

The type is a synonym for traits\_type::[pos\\_type](#page-5608-3).

### **basic\_stringbuf::seekoff**

```
virtual pos type seekoff(off type off,
     ios_base::seekdir way,
     ios_base::openmode mode =
         ios_base::in | ios_base::out);
```
The protected virtual member function endeavors to alter the current positions for the controlled streams. For an object of class basic\_stringbuf<Elem, Tr, Alloc>, a stream position consists purely of a stream offset. Offset zero designates the first element of the controlled sequence.

The new position is determined as follows:

- If way  $=$  ios\_base: : beg, the new position is the beginning of the stream plus of f.
- If way  $=$  ios\_base:: cur, the new position is the current stream position plus of f.
- If way  $=$  ios base:: end, the new position is the end of the stream plus off.

If mode  $\&$  ios\_base:: in is nonzero, the function alters the next position to read in the [input buffer](#page-5569-1). If mode  $\&$  ios base:: out is nonzero, the function alters the next position to write in the [output](#page-5570-0) [buffer.](#page-5570-0) For a stream to be affected, its buffer must exist. For a positioning operation to succeed, the resulting stream position must lie within the controlled sequence. If the function affects both stream positions, way must be ios\_base::beg or ios\_base::end and both streams are positioned at the same element. Otherwise (or if neither position is affected) the positioning operation fails.

If the function succeeds in altering either or both of the stream positions, it returns the resultant stream position. Otherwise, it fails and returns an invalid stream position.

### **basic\_stringbuf::seekpos**

```
virtual pos_type seekpos(pos_type sp,
     ios_base::openmode mode =
         ios_base::in | ios_base::out);
```
The protected virtual member function endeavors to alter the current positions for the controlled streams. For an object of class basic\_stringbuf<Elem, Tr, Alloc>, a stream position consists purely of a stream offset. Offset zero designates the first element of the controlled sequence. The new position is determined by sp.

If mode  $\&$  ios\_base::in is nonzero, the function alters the next position to read in the [input buffer](#page-5569-1). If mode  $\&$  ios\_base:: out is nonzero, the function alters the next position to write in the [output](#page-5570-0) [buffer.](#page-5570-0) For a stream to be affected, its buffer must exist. For a positioning operation to succeed, the resulting stream position must lie within the controlled sequence. Otherwise (or if neither position is affected) the positioning operation fails.

If the function succeeds in altering either or both of the stream positions, it returns the resultant stream position. Otherwise, it fails and returns an invalid stream position.

### **basic\_stringbuf::str**

```
basic_string<Elem, Tr, Alloc> str() const;
void str(const basic_string<Elem, Tr, Alloc>& newstr);
```
The first member function returns an object of class [basic\\_string<](#page-5584-0)Elem, Tr, Alloc>, whose controlled sequence is a copy of the sequence controlled by \*this. The sequence copied depends on the stored stringbuf mode mode:

- If mode  $\&$  ios\_base: : out is nonzero and an [output buffer](#page-5570-0) exists, the sequence is the entire output buffer ( $epptr() - phase()$  $epptr() - phase()$  elements beginning with [pbase\(](#page-5573-0))).
- Otherwise, if mode  $\&$  ios base:[:in](#page-5292-1) is nonzero and an [input buffer](#page-5569-1) exists, the sequence is the entire input buffer (eqptr() - [eback\(](#page-5570-3)) elements beginning with eback()).
- Otherwise, the copied sequence is empty.

The second member function deallocates any sequence currently controlled by  $*$ this. It then allocates a copy of the sequence controlled by newstr. If mode  $\&$  ios base:: in is nonzero, it sets the input buffer to begin reading at the beginning of the sequence. If mode  $\&$  ios base: : out is nonzero, it sets the output buffer to begin writing at the beginning of the sequence.

### **basic\_stringbuf::traits\_type**

typedef Tr **traits\_type**;

The type is a synonym for the template parameter Tr.

### **basic\_stringbuf::underflow**

```
virtual int_type underflow();
```
The protected virtual member function endeavors to extract the current element byte from the [input](#page-5569-1) [buffer,](#page-5569-1) then advance the current stream position, and return the element as  $\text{traits type}$ :

[to\\_int\\_type\(](#page-5609-0)byte). It can do so in only one way: If a [read position](#page-5570-4) is available, it takes byte as the element stored in the read position and advances the next pointer for the input buffer.

If the function cannot succeed, it returns traits\_type:[:eof\(](#page-5606-0)). Otherwise, it returns the current element in the input stream, converted as described above.

# **basic\_istringstream**

```
template <class Elem,
    class Tr = char traits<Elem>,
     class Alloc = allocator<Elem> >
     class basic_istringstream
         : public basic_istream<Elem, Tr> {
public:
     typedef Alloc allocator_type;
     explicit basic_istringstream(
        ios base::openmode mode = ios base::in);
     explicit basic_istringstream(
         const basic_string<Elem, Tr, Alloc>& str,
        ios base::openmode mode = ios base::in);
     basic_stringbuf<Elem, Tr, Alloc> *rdbuf() const;
     basic_string<Elem, Tr, Alloc> str();
     void str(const basic_string<Elem, Tr, Alloc>& newstr);
     };
```
The template class describes an object that controls extraction of elements and encoded objects from a [stream buffer](#page-5569-0) of class basic\_stringbuf<Elem, Tr, Alloc>, with elements of type Elem, whose [character traits](#page-5605-0) are determined by the class  $Tr$ , and whose elements are allocated by an allocator of class Alloc. The object stores an object of class basic\_stringbuf<Elem, Tr, Alloc>.

#### **basic\_istringstream::allocator\_type**

typedef Alloc **allocator\_type**;

The type is a synonym for the template parameter Alloc.

#### **basic\_istringstream::basic\_istringstream**

```
explicit basic_istringstream(
    ios\_base::openmode mode = ios\_base::in;
explicit basic_istringstream(
     const basic_string<Elem, Tr, Alloc>& str,
     ios_base::openmode mode = ios_base::in);
```
The first constructor initializes the base class by calling [basic\\_istream\(](#page-5310-0)sb), where sb is the stored object of class basic\_stringbuf<Elem, Tr, Alloc>. It also initializes sb by calling basic stringbuf<Elem, Tr, Alloc>(mode | ios base::in).

The second constructor initializes the base class by calling basic\_istream(sb). It also initializes  $s$ b by calling basic\_stringbuf<Elem, Tr, Alloc>(str, mode | ios\_base::in).

### **basic\_istringstream::rdbuf**

basic\_stringbuf<Elem, Tr, Alloc> \***rdbuf**() const

The member function returns the address of the stored stream buffer, of type pointer to basic\_stringbuf<Elem, Tr, Alloc>.

### **basic\_istringstream::str**

basic\_string<Elem, Tr, Alloc> **str**() const; void **str**(const basic\_string<Elem, Tr, Alloc>& newstr);

The first member function returns  $rdbut() \rightarrow str()$ . The second member function calls  $rdbut() \rightarrow$ > str(newstr).

# **basic\_ostringstream**

```
template <class Elem,
    class Tr = char traits<Elem>,
     class Alloc = allocator<Elem> >
     class basic_ostringstream
         : public basic_ostream<Elem, Tr> {
public:
     typedef Alloc allocator_type;
     explicit basic_ostringstream(
         ios_base::openmode mode = ios_base::out);
     explicit basic_ostringstream(
         const basic_string<Elem, Tr, Alloc>& str,
         ios_base::openmode mode = ios_base::out);
     basic_stringbuf<Elem, Tr, Alloc> *rdbuf() const;
     basic_string<Elem, Tr, Alloc> str();
     void str(const basic_string<Elem, Tr, Alloc>& newstr);
     };
```
The template class describes an object that controls insertion of elements and encoded objects into a [stream buffer](#page-5569-0) of class basic\_stringbuf<Elem, Tr, Alloc>, with elements of type Elem, whose [character traits](#page-5605-0) are determined by the class  $Tr$ , and whose elements are allocated by an allocator of class Alloc. The object stores an object of class basic\_stringbuf<Elem, Tr, Alloc>.

### **basic\_ostringstream::allocator\_type**

```
typedef Alloc allocator_type;
```
The type is a synonym for the template parameter Alloc.

#### **basic\_ostringstream::basic\_ostringstream**

```
explicit basic_ostringstream(
    ios base::openmode mode = ios base::out);
explicit basic_ostringstream(
     const basic_string<Elem, Tr, Alloc>& str,
     ios_base::openmode mode = ios_base::out);
```
The first constructor initializes the base class by calling [basic\\_ostream\(](#page-5486-0)sb), where sb is the stored object of class basic\_stringbuf<Elem, Tr, Alloc>. It also initializes sb by calling basic\_stringbuf<Elem, Tr, Alloc>(mode | ios\_base::out).

The second constructor initializes the base class by calling basic\_ostream(sb). It also initializes  $s$ b by calling basic\_stringbuf<Elem, Tr, Alloc>(str, mode | ios\_base::out).

### **basic\_ostringstream::rdbuf**

basic\_stringbuf<Elem, Tr, Alloc> \***rdbuf**() const

The member function returns the address of the stored stream buffer, of type pointer to basic\_stringbuf<Elem, Tr, Alloc>.

#### **basic\_ostringstream::str**

basic\_string<Elem, Tr, Alloc> **str**() const; void **str**(const basic\_string<Elem, Tr, Alloc>& newstr);

The first member function returns  $rdbut() \rightarrow str()$ . The second member function calls  $rdbut() \rightarrow$ > str(newstr).

# <span id="page-5554-0"></span>**basic\_stringstream**

```
template <class Elem,
     class Tr = char_traits<Elem>,
     class Alloc = allocator<Elem> >
     class basic_stringstream
        : public basic iostream<Elem, Tr> {
public:
     typedef Alloc allocator_type;
     explicit basic_stringstream(
         ios_base::openmode mode =
             ios_base::in | ios_base::out);
     explicit basic_stringstream(
         const basic_string<Elem, Tr, Alloc>& str,
         ios_base::openmode mode =
             ios_base::in | ios_base::out);
     basic_stringbuf<Elem, Tr, Alloc> *rdbuf() const;
     basic_string<Elem, Tr, Alloc> str();
     void str(const basic_string<Elem, Tr, Alloc>& newstr);
     };
```
The template class describes an object that controls insertion and extraction of elements and encoded objects using a [stream buffer](#page-5569-0) of class basic\_stringbuf<Elem, Tr, Alloc>, with elements of type Elem, whose [character traits](#page-5605-0) are determined by the class Tr, and whose elements are allocated by an allocator of class Alloc. The object stores an object of class basic\_stringbuf<Elem,  $Tr$ , Alloc>.

## **basic\_stringstream::allocator\_type**

typedef Alloc **allocator\_type**;

The type is a synonym for the template parameter Alloc.

### **basic\_stringstream::basic\_stringstream**

```
explicit basic_stringstream(
     ios_base::openmode mode =
         ios_base::in | ios_base::out);
explicit basic_stringstream(
     const basic_string<Elem, Tr, Alloc>& str,
     ios_base::openmode mode =
         ios base::in | ios base::out);
```
The first constructor initializes the base class by calling [basic\\_iostream\(](#page-5307-0)sb), where sb is the stored object of class basic\_stringbuf<Elem, Tr, Alloc>. It also initializes sb by calling basic\_stringbuf<Elem, Tr, Alloc>(mode).

The second constructor initializes the base class by calling basic\_iostream(sb). It also initializes sb by calling basic\_stringbuf<Elem, Tr, Alloc>(str, mode).

#### **basic\_stringstream::rdbuf**

basic\_stringbuf<Elem, Tr, Alloc> \***rdbuf**() const

The member function returns the address of the stored stream buffer, of type pointer to basic\_stringbuf<Elem, Tr, Alloc>.

#### **basic\_stringstream::str**

basic\_string<Elem, Tr, Alloc> **str**() const; void **str**(const basic\_string<Elem, Tr, Alloc>& newstr);

The first member function returns  $rdbut() \rightarrow str()$ . The second member function calls  $rdbut() \rightarrow$ > str(newstr).

# **istringstream**

typedef basic\_istringstream<char> **istringstream**;

The type is a synonym for template class basic\_istringstream, specialized for elements of type *char.*

## **ostringstream**

typedef basic\_ostringstream<char> **ostringstream**;

The type is a synonym for template class basic ostringstream, specialized for elements of type *char.*

# **stringbuf**

typedef basic\_stringbuf<char> **stringbuf**;

The type is a synonym for template class basic\_stringbuf, specialized for elements of type *char.*

# **stringstream**

typedef basic\_stringstream<char> **stringstream**;

The type is a synonym for template class [basic\\_stringstream](#page-5554-0), specialized for elements of type *char.*

# **wistringstream**

```
typedef basic_istringstream<wchar_t> wistringstream;
```
The type is a synonym for template class basic\_istringstream, specialized for elements of type wchar t.

# **wostringstream**

typedef basic\_ostringstream<wchar\_t> **wostringstream**;

The type is a synonym for template class basic\_ostringstream, specialized for elements of type wchar t.

# **wstringbuf**

typedef basic\_stringbuf<wchar\_t> **wstringbuf**;

The type is a synonym for template class basic\_stringbuf, specialized for elements of type wchar\_t.

# **wstringstream**

typedef basic\_stringstream<wchar\_t> **wstringstream**;

The type is a synonym for template class [basic\\_stringstream](#page-5554-0), specialized for elements of type wchar\_t.

See also the **[Table of Contents](#page-5098-0)** and the **[Index](#page-5869-0)**.

*[Copyright](#page-5889-0) © 1992-2006 by P.J. Plauger. All rights reserved.*

# **<stack>**

Include the [STL](#page-5099-0) standard header **<stack>** to define the template class stack and several supporting templates.

```
namespace std {
template<class Ty, class Container>
     class stack;
         // TEMPLATE FUNCTIONS
template<class Ty, class Container>
     bool operator==(const stack<Ty, Container>& left,
        const stack<Ty, Container>& right);
template<class Ty, class Container>
     bool operator!=(const stack<Ty, Container>& left,
        const stack<Ty, Container>& right);
template<class Ty, class Container>
     bool operator<(const stack<Ty, Container>& left,
        const stack<Ty, Container>& right);
template<class Ty, class Container>
     bool operator>(const stack<Ty, Container>& left,
        const stack<Ty, Container>& right);
template<class Ty, class Container>
     bool operator<=(const stack<Ty, Container>& left,
        const stack<Ty, Container>& right);
template<class Ty, class Container>
     bool operator>=(const stack<Ty, Container>& left,
        const stack<Ty, Container>& right);
} // namespace std
```
# <span id="page-5558-1"></span>**operator!=**

template<class Ty, class Container> bool **operator!=**(const stack <Ty, Container>& left, const stack <Ty, Container>& right);

The template function returns  $!(left = right)$ .

## <span id="page-5558-0"></span>**operator==**

```
template<class Ty, class Container>
    bool operator==(const stack <Ty, Container>& left,
        const stack <Ty, Container>& right);
```
The template function overloads operator == to compare two objects of template class [stack](#page-5560-0). The fun[c](#page-5560-1)tion returns left.c  $=$  right.c.

### <span id="page-5559-0"></span>**operator<**

```
template<class Ty, class Container>
    bool operator<(const stack <Ty, Container>& left,
        const stack <Ty, Container>& right);
```
The template function overloads operator< to compare two objects of template class [stack](#page-5560-0). The fun[c](#page-5560-1)tion returns  $left.c < right.c.$ 

### <span id="page-5559-2"></span>**operator<=**

```
template<class Ty, class Container>
    bool operator<=(const stack <Ty, Container>& left,
        const stack <Ty, Container>& right);
```
The template function returns  $!(right <$  left).

## <span id="page-5559-1"></span>**operator>**

```
template<class Ty, class Container>
     bool operator>(const stack <Ty, Container>& left,
        const stack <Ty, Container>& right);
```
The template function returns right < left.

### <span id="page-5559-3"></span>**operator>=**

```
template<class Ty, class Container>
    bool operator>=(const stack <Ty, Container>& left,
        const stack <Ty, Container>& right);
```
The template function returns  $!$  (left < right).

# <span id="page-5560-0"></span>**stack**

```
template<class Ty,
     class Container = deque<Ty> >
     class stack {
public:
     typedef Container container_type;
     typedef typename Container::value_type value_type;
    typedef typename Container::size type size type;
     typedef typename Container::reference reference;
     typedef typename Container::const_reference const_reference;
     stack();
     explicit stack(const container_type& cont);
     bool empty() const;
     size_type size() const;
     reference top();
    const reference top() const;
     void push(const value_type& val);
     void pop();
protected:
     Container c;
     };
```
<span id="page-5560-1"></span>The template class describes an object that controls a varying-length sequence of elements. The object allocates and frees storage for the sequence it controls through a protected object named **c**, of class Container. The type Ty of elements in the controlled sequence must match value type.

An object of class Container must supply several public members defined the same as for [deque](#page-5169-0), [list](#page-5353-0), and [vector](#page-5667-0) (all of which are suitable candidates for class Container). The required members are:

```
 typedef Ty value_type;
 typedef T0 size_type;
 typedef T1 reference;
 typedef T2 const_reference;
 Container();
 bool empty() const;
size type size() const;
 value_type& back();
 const value_type& back() const;
 void push_back(const value_type& val);
 void pop_back();
 bool operator==(const Container& cont) const;
 bool operator!=(const Container& cont) const;
```
Hexagon C++ Library User Guide

 bool operator<(const Container& cont) const; bool operator>(const Container& cont) const; bool operator<=(const Container& cont) const; bool operator>=(const Container& cont) const;

Here, T0, T1, and T2 are unspecified types that meet the stated requirements.

#### <span id="page-5561-2"></span>**stack::const\_reference**

typedef typename Container::const\_reference **const\_reference**;

The type is a synonym for Container::const\_reference.

### <span id="page-5561-0"></span>**stack::container\_type**

typedef Container **container\_type**;

The type is a synonym for the template parameter Container.

#### <span id="page-5561-3"></span>**stack::empty**

bool **empty**() const;

The member function returns true for an empty controlled sequence.

### <span id="page-5561-5"></span>**stack::pop**

void **pop**();

The member function removes the last element of the controlled sequence, which must be non-empty.

### <span id="page-5561-4"></span>**stack::push**

```
void push(const Ty& val);
```
The member function inserts an element with value val at the end of the controlled sequence.

### <span id="page-5561-1"></span>**stack::reference**

typedef typename Container::reference **reference**;

The type is a synonym for Container: : reference.

### <span id="page-5562-3"></span>**stack::size**

```
size_type size() const;
```
The member function returns the length of the controlled sequence.

# <span id="page-5562-1"></span>**stack::size\_type**

typedef typename Container::size\_type **size\_type**;

The type is a synonym for Container::size\_type.

### <span id="page-5562-2"></span>**stack::stack**

```
stack();
explicit stack(const container_type& cont);
```
The first [c](#page-5560-1)onstructor initializes the stored object with  $c()$ , to specify an empty initial controlled sequen[c](#page-5560-1)e. The second constructor initializes the stored object with  $c$  (cont), to specify an initial controlled sequence that is a copy of the sequence controlled by cont.

### <span id="page-5562-4"></span>**stack::top**

```
reference top();
const_reference top() const;
```
The member function returns a reference to the last element of the controlled sequence, which must be non-empty.

### <span id="page-5562-0"></span>**stack::value\_type**

typedef typename Container::value\_type **value\_type**;

The type is a synonym for Container:  $:value\_type$ .

See also the **[Table of Contents](#page-5098-0)** and the **[Index](#page-5869-0)**.

*[Copyright](#page-5889-0) © 1992-2006 by P.J. Plauger. Portions derived from work [copyright](#page-5896-0) © 1994 by Hewlett-Packard Company. All rights reserved.*

# **<stdexcept>**

Include the standard header **<stdexcept>** to define several classes used for reporting exceptions. The classes form a derivation hierarchy, as indicated by the indenting above, all derived from class exception.

```
namespace std {
class logic_error;
     class domain_error;
     class invalid_argument;
     class length_error;
     class out_of_range;
class runtime_error;
     class range_error;
     class overflow_error;
     class underflow_error;
} // namespace std
```
# <span id="page-5564-0"></span>**domain\_error**

```
class domain_error : public logic_error {
public:
    domain error(const string& message);
     };
```
The class serves as the base class for all exceptions thrown to report a [domain error.](#page-5728-0) The value returned by what() is a copy of message.[data](#page-5595-0)().

# <span id="page-5564-1"></span>**invalid\_argument**

```
class invalid_argument : public logic_error {
public:
     invalid_argument(const string& message);
     };
```
The class serves as the base class for all exceptions thrown to report an invalid argument. The value

returned by  $what()$  is a copy of message. $data()$ .

# <span id="page-5565-1"></span>**length\_error**

```
class length error : public logic error {
public:
     length_error(const string& message);
     };
```
The class serves as the base class for all exceptions thrown to report an attempt to generate an object too long to be specified. The value returned by what () is a copy of message[.data\(](#page-5595-0)).

# <span id="page-5565-0"></span>**logic\_error**

```
class logic_error : public exception {
public:
     logic_error(const string& message);
     };
```
The class serves as the base class for all exceptions thrown to report errors presumably detectable before the program executes, such as violations of logical preconditions. The value returned by what () is a copy of message.[data](#page-5595-0)().

# <span id="page-5565-2"></span>**out\_of\_range**

```
class out_of_range : public logic_error {
public:
     out_of_range(const string& message);
     };
```
The class serves as the base class for all exceptions thrown to report an argument that is out of its valid range. The value returned by what () is a copy of message.  $data()$ .

# <span id="page-5565-3"></span>**overflow\_error**

```
class overflow_error : public runtime_error {
public:
     overflow_error(const string& message);
     };
```
The class serves as the base class for all exceptions thrown to report an arithmetic overflow. The value

returned by what() is a copy of message[.data](#page-5595-0)().

#### <span id="page-5566-1"></span>**range\_error**

```
class range_error : public runtime_error {
public:
     range_error(const string& message);
     };
```
The class serves as the base class for all exceptions thrown to report a range error. The value returned by what() is a copy of message.[data](#page-5595-0)().

# <span id="page-5566-0"></span>**runtime\_error**

```
class runtime_error : public exception {
public:
     runtime_error(const string& message);
     };
```
The class serves as the base class for all exceptions thrown to report errors presumably detectable only when the program executes. The value returned by  $\text{what}()$  is a copy of message.[data](#page-5595-0)().

# <span id="page-5566-2"></span>**underflow\_error**

```
class underflow_error : public runtime_error {
public:
     underflow_error(const string& message);
     };
```
The class serves as the base class for all exceptions thrown to report an arithmetic underflow. The value returned by  $what()$  is a copy of message. $data()$ .

See also the **[Table of Contents](#page-5098-0)** and the **[Index](#page-5869-0)**.

*[Copyright](#page-5889-0) © 1992-2006 by P.J. Plauger. All rights reserved.*

# **<streambuf>**

Include the [iostreams](#page-5105-0) standard header **<streambuf>** to define template class [basic\\_streambuf](#page-5567-0), which is basic to the operation of the iostreams classes. (This header is typically included for you by another of the iostreams headers. You seldom have occasion to include it directly.)

```
namespace std {
template<class Elem, class Tr = char_traits<Elem> >
     class basic_streambuf;
typedef basic streambuf<char, char traits<char> >
     streambuf;
typedef basic_streambuf<wchar_t,
     char_traits<wchar_t> > wstreambuf;
} // namespace std
```
# <span id="page-5567-0"></span>**basic\_streambuf**

```
basic_streambuf · char_type · eback · egptr · epptr · gbump · getloc
· gptr · imbue · in_avail · int_type · off_type · overflow · 
pbackfail · pbase · pbump · pos_type · pptr · pubimbue · pubseekoff · 
pubseekpos · pubsetbuf · pubsync · sbumpc · seekoff · seekpos · 
setbuf · setg · setp · sgetc · sgetn · showmanyc · snextc · sputbackc
· sputc · sputn · stossc · sungetc · sync · traits_type · uflow · 
underflow · xsgetn · xsputn
```

```
template <class Elem, class Tr = char_traits<Elem> >
     class basic_streambuf {
public:
     typedef Elem char_type;
     typedef Tr traits_type;
     typedef typename traits_type::int_type int_type;
     typedef typename traits_type::pos_type pos_type;
     typedef typename traits_type::off_type off_type;
```

```
 locale pubimbue(const locale& loc);
     locale getloc() const;
     basic_streambuf *pubsetbuf(char_type *buffer,
         streamsize count);
     pos_type pubseekoff(off_type off,
         ios_base::seekdir way,
         ios_base::openmode which =
             ios_base::in | ios_base::out);
     pos_type pubseekpos(pos_type sp,
         ios_base::openmode which =
             ios_base::in | ios_base::out);
     int pubsync();
     streamsize in_avail();
     int_type snextc();
     int_type sbumpc();
     int_type sgetc();
     void stossc(); [optional]
     streamsize sgetn(char_type *ptr, streamsize count);
     int_type sputbackc(char_type ch);
     int_type sungetc();
     int_type sputc(char_type ch);
     streamsize sputn(const char_type *ptr, streamsize count);
protected:
    basic_streambuf();
     char_type *eback() const;
     char_type *gptr() const;
     char_type *egptr() const;
     void gbump(int count);
     void setg(char_type *gbeg,
        char type *qnext, char type *qend);
     char_type *pbase() const;
     char_type *pptr() const;
     char_type *epptr() const;
     void pbump(int count);
     void setp(char_type *pbeg, char_type *pend);
     virtual void imbue(const locale &loc);
     virtual basic_streambuf *setbuf(char_type *buffer,
         streamsize count);
     virtual pos_type seekoff(off_type off,
         ios_base::seekdir way,
```

```
 ios_base::openmode which =
         ios_base::in | ios_base::out);
 virtual pos_type seekpos(pos_type sp,
     ios_base::openmode which =
         ios_base::in | ios_base::out);
 virtual int sync();
 virtual streamsize showmanyc();
 virtual streamsize xsgetn(char_type *ptr,
     streamsize count);
 virtual int_type underflow();
 virtual int_type uflow();
virtual int type pbackfail(int type meta =
    traits type::eof());
 virtual streamsize xsputn(const char_type *ptr,
     streamsize count);
 virtual int_type overflow(int_type meta =
    traits type::eof());
 };
```
<span id="page-5569-0"></span>The template class describes an abstract base class for deriving a **stream buffer**, which controls the transmission of elements to and from a specific representation of a stream. An object of class basic\_streambuf helps control a stream with elements of type Tr, also known as [char\\_type](#page-5570-6), whose [character traits](#page-5605-0) are determined by the class [char\\_traits](#page-5604-0), also known as [traits\\_type](#page-5578-2).

Every stream buffer conceptually controls two independent streams, in fact, one for extractions (input) and one for insertions (output). A specific representation may, however, make either or both of these streams inaccessible. It typically maintains some relationship between the two streams. What you insert into the output stream of a basic\_stringbuf <Elem, Tr> object, for example, is what you later extract from its input stream. And when you position one stream of a basic\_filebuf<Elem,  $Tr$ > object, you position the other stream in tandem.

The public interface to template class [basic\\_streambuf](#page-5567-0) supplies the operations common to all stream buffers, however specialized. The protected interface supplies the operations needed for a specific representation of a stream to do its work. The protected virtual member functions let you tailor the behavior of a derived stream buffer for a specific representation of a stream. Each of the derived stream buffers in this library describes how it specializes the behavior of its protected virtual member functions. Documented here is the **default behavior** for the base class, which is often to do nothing.

<span id="page-5569-1"></span>The remaining protected member functions control copying to and from any storage supplied to buffer transmissions to and from streams. An **input buffer**, for example, is characterized by:

- $\bullet$  [eback](#page-5570-3)(), a pointer to the beginning of the buffer
- $gptr()$  $gptr()$ , a pointer to the next element to read

• [egptr](#page-5571-1)(), a pointer just past the end of the buffer

<span id="page-5570-0"></span>Similarly, an **output buffer** is characterized by:

- $\bullet$  [pbase](#page-5573-0)(), a pointer to the beginning of the buffer
- $\bullet$  [pptr](#page-5573-3)(), a pointer to the next element to write
- $epptr($  $epptr($ , a pointer just past the end of the buffer

For any buffer, the protocol is:

- If the next pointer is null, no buffer exists. Otherwise, all three pointers point into the same sequence. (They can be safely compared for order.)
- For an output buffer, if the next pointer compares less than the end pointer, you can store an element at the **write position** designated by the next pointer.
- <span id="page-5570-1"></span>• For an input buffer, if the next pointer compares less than the end pointer, you can read an element at the **read position** designated by the next pointer.
- For an input buffer, if the beginning pointer compares less than the next pointer, you can put back an element at the **putback position** designated by the decremented next pointer.

<span id="page-5570-4"></span><span id="page-5570-2"></span>Any protected virtual member functions you write for a class derived from basic\_streambuf<Elem, Tr> must cooperate in maintaining this protocol.

An object of class basic\_streambuf<Elem, Tr> stores the six pointers described above. It also stores a **[locale object](#page-5392-0)** in an object of type [locale](#page-5391-0) for potential use by a derived stream buffer.

## <span id="page-5570-5"></span>**basic\_streambuf::basic\_streambuf**

#### **basic\_streambuf**();

The protected constructor stores a null pointer in all the pointers controlling the [input buffer](#page-5569-1) and the [output buffer.](#page-5570-0) It also stores  $locale::classic()$  $locale::classic()$  $locale::classic()$  in the [locale object.](#page-5392-0)

## <span id="page-5570-6"></span>**basic\_streambuf::char\_type**

typedef Elem **char\_type**;

The type is a synonym for the template parameter  $Elem$ .

## <span id="page-5570-3"></span>**basic\_streambuf::eback**

```
char_type *eback() const;
```
The member function returns a pointer to the beginning of the [input buffer.](#page-5569-1)

# <span id="page-5571-1"></span>**basic\_streambuf::egptr**

```
char_type *egptr() const;
```
The member function returns a pointer just past the end of the [input buffer](#page-5569-1).

# <span id="page-5571-0"></span>**basic\_streambuf::epptr**

char\_type \***epptr**() const;

The member function returns a pointer just past the end of the [output buffer.](#page-5570-0)

## <span id="page-5571-2"></span>**basic\_streambuf::gbump**

void **gbump**(int count);

The member function adds count to the next pointer for the [input buffer.](#page-5569-1)

# <span id="page-5571-3"></span>**basic\_streambuf::getloc**

```
locale getloc() const;
```
The member function returns the stored locale object.

### <span id="page-5571-4"></span>**basic\_streambuf::gptr**

```
char_type *gptr() const;
```
The member function returns a pointer to the next element of the [input buffer](#page-5569-1).

### <span id="page-5571-5"></span>**basic\_streambuf::imbue**

virtual void **imbue**(const locale &loc);

<span id="page-5571-6"></span>The default behavior is to do nothing.

### **basic\_streambuf::in\_avail**

```
streamsize in avail();
```
If a [read position](#page-5570-4) is available, the member function returns  $eqptr() - qptr()$ . Otherwise, it returns [showmanyc](#page-5576-5)().

### <span id="page-5572-0"></span>**basic\_streambuf::int\_type**

typedef typename traits\_type::int\_type **int\_type**;

The type is a synonym for  $\text{trails\_type}: \text{int\_type}.$ 

### <span id="page-5572-1"></span>**basic\_streambuf::off\_type**

typedef typename traits\_type::off\_type **off\_type**;

The type is a synonym for traits\_type::[off\\_type](#page-5608-0).

### <span id="page-5572-2"></span>**basic\_streambuf::overflow**

```
virtual int_type overflow(int_type meta =
    traits type::eof());
```
If meta does not compare equal to  $\text{traits\_type}$ :  $\text{eeff}(\cdot)$ , the protected virtual member function endeavors to insert the element traits\_type:: [to\\_char\\_type](#page-5608-1)(meta) into the output stream. It can do so in various ways:

- If a [write position](#page-5570-1) is available, it can store the element into the write position and increment the next pointer for the [output buffer](#page-5570-0).
- It can make a write position available by allocating new or additional storage for the output buffer.
- It can make a write position available by writing out, to some external destination, some or all of the elements between the beginning and next pointers for the output buffer.

If the function cannot succeed, it returns traits  $type::eof()$  or throws an exception. Otherwise, it returns traits\_type:[:not\\_eof](#page-5608-2)(meta). The default behavior is to return traits\_type::eof  $( )$ .

#### <span id="page-5572-3"></span>**basic\_streambuf::pbackfail**

```
virtual int_type pbackfail(int_type meta =
     traits_type::eof());
```
The protected virtual member function endeavors to put back an element into the input stream, then make it the current element (pointed to by the next pointer). If meta compares equal to traits type:[:eof](#page-5606-0) (), the element to push back is effectively the one already in the stream before the current element. Otherwise, that element is replaced by traits\_type:: [to\\_char\\_type\(](#page-5608-1)meta). The function can put back an element in various ways:

- If a [putback position](#page-5570-2) is available, it can store the element into the putback position and decrement the next pointer for the [input buffer](#page-5569-1).
- It can make a putback position available by allocating new or additional storage for the input buffer.
- For a stream buffer with common input and output streams, it can make a putback position available by writing out, to some external destination, some or all of the elements between the beginning and next pointers for the output buffer.

If the function cannot succeed, it returns traits  $type::eof()$  or throws an exception. Otherwise, it returns some other value. The default behavior is to return  $\text{trails\_type}$ : eof().

### <span id="page-5573-0"></span>**basic\_streambuf::pbase**

```
char_type *pbase() const;
```
The member function returns a pointer to the beginning of the [output buffer](#page-5570-0).

# <span id="page-5573-1"></span>**basic\_streambuf::pbump**

void **pbump**(int count);

The member function adds count to the next pointer for the [output buffer](#page-5570-0).

### <span id="page-5573-2"></span>**basic\_streambuf::pos\_type**

typedef typename traits\_type::pos\_type **pos\_type**;

The type is a synonym for traits\_type::[pos\\_type](#page-5608-3).

#### <span id="page-5573-3"></span>**basic\_streambuf::pptr**

char\_type \***pptr**() const;

The member function returns a pointer to the next element of the [output buffer.](#page-5570-0)

#### <span id="page-5574-0"></span>**basic\_streambuf::pubimbue**

```
locale pubimbue(const locale& loc);
```
The member function stores  $\log$  in the locale object, calls imbue (), then returns the previous value stored in the locale object.

### <span id="page-5574-1"></span>**basic\_streambuf::pubseekoff**

```
pos_type pubseekoff(off_type off,
     ios_base::seekdir way,
     ios_base::openmode which =
         ios_base::in | ios_base::out);
```
The member function returns [seekoff\(](#page-5575-1)off, way, which).

#### <span id="page-5574-2"></span>**basic\_streambuf::pubseekpos**

```
pos_type pubseekpos(pos_type sp,
     ios_base::openmode which =
         ios_base::in | ios_base::out);
```
The member function returns [seekpos\(](#page-5575-2)sp, which).

### <span id="page-5574-3"></span>**basic\_streambuf::pubsetbuf**

basic\_streambuf \***pubsetbuf**(char\_type \*buffer, streamsize count);

The member function returns setbuf (buffer, count).

# <span id="page-5574-4"></span>**basic\_streambuf::pubsync**

int **pubsync**();

The member function returns [sync\(](#page-5578-1)).

### <span id="page-5575-0"></span>**basic\_streambuf::sbumpc**

int\_type **sbumpc**();

If a [read position](#page-5570-4) is available, the member function returns traits type::to int type( \*[gptr](#page-5571-4) () and increments the next pointer for the [input buffer](#page-5569-1). Otherwise, it returns  $uflow()$  $uflow()$ .

#### <span id="page-5575-1"></span>**basic\_streambuf::seekoff**

```
virtual pos type seekoff(off type off,
     ios_base::seekdir way,
     ios_base::openmode which =
         ios_base::in | ios_base::out);
```
The protected virtual member function endeavors to alter the current positions for the controlled streams. The new position is determined as follows:

- If way  $=$  ios\_base: : beg, the new position is the beginning of the stream plus of f.
- If way  $=$  ios\_base:: cur, the new position is the current stream position plus of f.
- If way  $=$  ios\_base:: end, the new position is the end of the stream plus of f.

Typically, if which  $\&$  ios\_base:: in is nonzero, the input stream is affected, and if which  $\&$ ios\_base::out is nonzero, the output stream is affected. Actual use of this parameter varies among derived stream buffers, however.

If the function succeeds in altering the stream position(s), it returns the resultant stream position (or one of them). Otherwise, it returns an invalid stream position. The default behavior is to return an invalid stream position.

#### <span id="page-5575-2"></span>**basic\_streambuf::seekpos**

```
virtual pos_type seekpos(pos_type sp,
    ios base::openmode which =
         ios_base::in | ios_base::out);
```
The protected virtual member function endeavors to alter the current positions for the controlled streams. The new position is sp.

Typically, if which  $\&$  ios base:: in is nonzero, the input stream is affected, and if which  $\&$ ios\_base::out is nonzero, the output stream is affected. Actual use of this parameter varies among derived stream buffers, however.

If the function succeeds in altering the stream position(s), it returns the resultant stream position (or one of them). Otherwise, it returns an invalid stream position. The default behavior is to return an invalid stream position.

### <span id="page-5576-0"></span>**basic\_streambuf::setbuf**

```
virtual basic_streambuf *setbuf(char_type *buffer,
     streamsize count);
```
The protected virtual member function performs an operation particular to each derived stream buffer. (See, for example, basic\_filebuf.) The default behavior is to return this.

# <span id="page-5576-1"></span>**basic\_streambuf::setg**

```
void setg(char_type *gbeg, char_type *gnext,
     char_type *gend);
```
The member function stores gbeg in the beginning pointer, gnext in the next pointer, and gend in the end pointer for the [input buffer.](#page-5569-1)

#### <span id="page-5576-2"></span>**basic\_streambuf::setp**

```
void setp(char_type *pbeg, char_type *pend);
```
The member function stores pbeg in the beginning pointer, pbeg in the next pointer, and pend in the end pointer for the [output buffer](#page-5570-0).

### <span id="page-5576-3"></span>**basic\_streambuf::sgetc**

```
int_type sgetc();
```
If a [read position](#page-5570-4) is available, the member function returns traits\_type:[:to\\_int\\_type\(](#page-5609-0) \*[gptr](#page-5571-4) ()) Otherwise, it returns [underflow\(](#page-5579-0)).

### <span id="page-5576-4"></span>**basic\_streambuf::sgetn**

```
streamsize sgetn(char_type *ptr, streamsize count);
```
<span id="page-5576-5"></span>The member function returns [xsgetn\(](#page-5579-1)ptr, count).

#### **basic\_streambuf::showmanyc**

```
virtual streamsize showmanyc();
```
The protected virtual member function returns a count of the number of characters that can be extracted from the input stream with no fear that the program will suffer an indefinite wait. The default behavior is to return zero.

### <span id="page-5577-0"></span>**basic\_streambuf::snextc**

```
int_type snextc();
```
The member function calls  $\text{sbumpc}$  () and, if that function returns  $\text{trails_type}$ : eof(), returns traits\_type::eof(). Otherwise, it returns [sgetc](#page-5576-3)().

#### <span id="page-5577-1"></span>**basic\_streambuf::sputbackc**

```
int type sputbackc(char type ch);
```
If a [putback position](#page-5570-2) is available and ch compares equal to the character stored in that position, the member function decrements the next pointer for the [input buffer](#page-5569-1) and returns traits\_type:: [to\\_int\\_type\(](#page-5609-0)ch). Otherwise, it returns [pbackfail\(](#page-5572-3)ch).

### <span id="page-5577-2"></span>**basic\_streambuf::sputc**

```
int_type sputc(char_type ch);
```
If a [write position](#page-5570-1) is available, the member function stores ch in the write position, increments the next pointer for the [output buffer](#page-5570-0), and returns traits\_type::[to\\_int\\_type](#page-5609-0)(ch). Otherwise, it returns [overflow\(](#page-5572-2)ch).

#### <span id="page-5577-3"></span>**basic\_streambuf::sputn**

streamsize **sputn**(const char\_type \*ptr, streamsize count);

The member function returns [xsputn\(](#page-5579-2)ptr, count).

#### <span id="page-5577-4"></span>**basic\_streambuf::stossc**

```
void stossc(); [optional]
```
The member function calls  $\text{sbumpc}$  (). Note that an implementation is not required to supply this member function.

# <span id="page-5578-0"></span>**basic\_streambuf::sungetc**

```
int_type sungetc();
```
If a [putback position](#page-5570-2) is available, the member function decrements the next pointer for the [input buffer](#page-5569-1) and returns traits\_type::[to\\_int\\_type](#page-5609-0)(  $*$ gptr()). Otherwise it returns [pbackfail](#page-5572-3)().

# <span id="page-5578-1"></span>**basic\_streambuf::sync**

```
virtual int sync();
```
The protected virtual member function endeavors to synchronize the controlled streams with any associated external streams. Typically, this involves writing out any elements between the beginning and next pointers for the [output buffer](#page-5570-0). It does *not* involve putting back any elements between the next and end pointers for the [input buffer.](#page-5569-1) If the function cannot succeed, it returns -1. The default behavior is to return zero.

# <span id="page-5578-2"></span>**basic\_streambuf::traits\_type**

typedef Tr **traits\_type**;

The type is a synonym for the template parameter  $Tr$ .

# <span id="page-5578-3"></span>**basic\_streambuf::uflow**

```
virtual int_type uflow();
```
The protected virtual member function endeavors to extract the current element ch from the input stream, then advance the current stream position, and return the element as  $\text{trains\_type}:$ [to\\_int\\_type\(](#page-5609-0)ch). It can do so in various ways:

- If a [read position](#page-5570-4) is available, it takes ch as the element stored in the read position and advances the next pointer for the [input buffer.](#page-5569-1)
- It can read an element directly, from some external source, and deliver it as the value ch.
- For a stream buffer with common input and output streams, it can make a read position available by writing out, to some external destination, some or all of the elements between the

beginning and next pointers for the output buffer. Or it can allocate new or additional storage for the input buffer. The function then reads in, from some external source, one or more elements.

If the function cannot succeed, it returns traits\_type:[:eof\(](#page-5606-0)), or throws an exception. Otherwise, it returns the current element ch in the input stream, converted as described above, and advances the next pointer for the input buffer. The default behavior is to call [underflow](#page-5579-0)() and, if that function returns traits\_type::eof(), to return traits\_type::eof(). Otherwise, the function returns the current element ch in the input stream, converted as described above, and advances the next pointer for the input buffer.

# <span id="page-5579-0"></span>**basic\_streambuf::underflow**

```
virtual int_type underflow();
```
The protected virtual member function endeavors to extract the current element ch from the input stream, without advancing the current stream position, and return it as traits\_type:: to int  $type(ch)$ . It can do so in various ways:

- If a [read position](#page-5570-4) is available, ch is the element stored in the read position.
- It can make a read position available by allocating new or additional storage for the [input buffer](#page-5569-1), then reading in, from some external source, one or more elements.

If the function cannot succeed, it returns traits\_type:[:eof\(](#page-5606-0)), or throws an exception. Otherwise, it returns the current element in the input stream, converted as described above. The default behavior is to return traits\_type::eof().

# <span id="page-5579-1"></span>**basic\_streambuf::xsgetn**

```
virtual streamsize xsgetn(char_type *ptr, streamsize count);
```
The protected virtual member function extracts up to count elements from the input stream, as if by repeated calls to [sbumpc](#page-5575-0), and stores them in the array beginning at ptr. It returns the number of elements actually extracted.

## <span id="page-5579-2"></span>**basic\_streambuf::xsputn**

```
virtual streamsize xsputn(const char_type *ptr,
     streamsize count);
```
The protected virtual member function inserts up to count elements into the output stream, as if by repeated calls to [sputc](#page-5577-2), from the array beginning at ptr. It returns the number of elements actually
inserted.

# **streambuf**

```
typedef basic_streambuf<char, char_traits<char> >
     streambuf;
```
The type is a synonym for template class [basic\\_streambuf](#page-5567-0), specialized for elements of type *char* with default [character traits.](#page-5605-0)

## **wstreambuf**

```
typedef basic_streambuf<wchar_t, char_traits<wchar_t> >
    wstreambuf;
```
The type is a synonym for template class [basic\\_streambuf](#page-5567-0), specialized for elements of type wchar\_t with default [character traits.](#page-5605-0)

See also the **[Table of Contents](#page-5098-0)** and the **[Index](#page-5869-0)**.

*[Copyright](#page-5889-0) © 1992-2006 by P.J. Plauger. All rights reserved.*

# **<string>**

```
basic_string · char_traits · char_traits<char> · char_traits<wchar_t>
· getline · operator+ · operator!= · operator== · operator< · 
operator<< · operator<= · operator> · operator>= · operator>> · 
string · swap · wstring
```
Include the standard header *string* to define the [container](#page-5859-0) template class [basic\\_string](#page-5584-0) and various supporting templates.

```
namespace std {
template<class Elem>
     class char_traits;
template<>
     class char_traits<char>;
template<>
    class char traits<wchar t>;
template<class Elem,
    class Tr = char traits<Elem>,
     class Alloc = allocator<Elem> >
     class basic_string;
typedef basic_string<char> string;
typedef basic_string<wchar_t> wstring;
         // TEMPLATE FUNCTIONS
template<class Elem, class Tr, class Alloc>
     basic_string<Elem, Tr, Alloc> operator+(
        const basic string<Elem, Tr, Alloc>& left,
        const basic_string<Elem, Tr, Alloc>& right);
template<class Elem, class Tr, class Alloc>
     basic_string<Elem, Tr, Alloc> operator+(
         const basic_string<Elem, Tr, Alloc>& left,
         const Elem *right);
template<class Elem, class Tr, class Alloc>
     basic_string<Elem, Tr, Alloc> operator+(
         const basic_string<Elem, Tr, Alloc>& left,
         Elem right);
template<class Elem, class Tr, class Alloc>
```

```
 basic_string<Elem, Tr, Alloc> operator+(
         const Elem *left,
         const basic_string<Elem, Tr, Alloc>& right);
template<class Elem, class Tr, class Alloc>
     basic_string<Elem, Tr, Alloc> operator+(
         Elem left,
         const basic_string<Elem, Tr, Alloc>& right);
template<class Elem, class Tr, class Alloc>
     bool operator==(
         const basic_string<Elem, Tr, Alloc>& left,
        const basic_string<Elem, Tr, Alloc>& right);
template<class Elem, class Tr, class Alloc>
     bool operator==(
         const basic_string<Elem, Tr, Alloc>& left,
         const Elem *right);
template<class Elem, class Tr, class Alloc>
     bool operator==(
         const Elem *left,
        const basic string<Elem, Tr, Alloc>& right);
template<class Elem, class Tr, class Alloc>
     bool operator!=(
         const basic_string<Elem, Tr, Alloc>& left,
        const basic string<Elem, Tr, Alloc>& right);
template<class Elem, class Tr, class Alloc>
     bool operator!=(
         const basic_string<Elem, Tr, Alloc>& left,
         const Elem *right);
template<class Elem, class Tr, class Alloc>
     bool operator!=(
         const Elem *left,
        const basic string<Elem, Tr, Alloc>& right);
template<class Elem, class Tr, class Alloc>
     bool operator<(
         const basic_string<Elem, Tr, Alloc>& left,
        const basic_string<Elem, Tr, Alloc>& right);
template<class Elem, class Tr, class Alloc>
     bool operator<(
         const basic_string<Elem, Tr, Alloc>& left,
         const Elem *right);
template<class Elem, class Tr, class Alloc>
     bool operator<(
         const Elem *left,
         const basic_string<Elem, Tr, Alloc>& right);
template<class Elem, class Tr, class Alloc>
     bool operator>(
         const basic_string<Elem, Tr, Alloc>& left,
         const basic_string<Elem, Tr, Alloc>& right);
```

```
template<class Elem, class Tr, class Alloc>
     bool operator>(
         const basic_string<Elem, Tr, Alloc>& left,
         const Elem *right);
template<class Elem, class Tr, class Alloc>
     bool operator>(
         const Elem *left,
         const basic_string<Elem, Tr, Alloc>& right);
template<class Elem, class Tr, class Alloc>
     bool operator<=(
         const basic_string<Elem, Tr, Alloc>& left,
        const basic string<Elem, Tr, Alloc>& right);
template<class Elem, class Tr, class Alloc>
     bool operator<=(
         const basic_string<Elem, Tr, Alloc>& left,
         const Elem *right);
template<class Elem, class Tr, class Alloc>
     bool operator<=(
         const Elem *left,
         const basic_string<Elem, Tr, Alloc>& right);
template<class Elem, class Tr, class Alloc>
     bool operator>=(
         const basic_string<Elem, Tr, Alloc>& left,
         const basic_string<Elem, Tr, Alloc>& right);
template<class Elem, class Tr, class Alloc>
     bool operator>=(
        const basic string<Elem, Tr, Alloc>& left,
         const Elem *right);
template<class Elem, class Tr, class Alloc>
     bool operator>=(
         const Elem *left,
         const basic_string<Elem, Tr, Alloc>& right);
template<class Elem, class Tr, class Alloc>
     void swap(
         basic_string<Elem, Tr, Alloc>& left,
         basic_string<Elem, Tr, Alloc>& right);
template<class Elem, class Tr, class Alloc>
     basic_ostream<Elem>& operator<<(
         basic_ostream<Elem>& ostr,
        const basic_string<Elem, Tr, Alloc>& str);
template<class Elem, class Tr, class Alloc>
     basic_istream<Elem>& operator>>(
         basic_istream<Elem>& istr,
        basic string<Elem, Tr, Alloc>& str);
template<class Elem, class Tr, class Alloc>
     basic_istream<Elem, Tr>& getline(
         basic_istream<Elem, Tr>& istr,
```

```
 basic_string<Elem, Tr, Alloc>& str);
 template<class Elem, class Tr, class Alloc>
     basic_istream<Elem, Tr>& getline(
         basic_istream<Elem, Tr>& istr,
         basic_string<Elem, Tr, Alloc>& str,
         Elem delim);
} // namespace std
```
## <span id="page-5584-0"></span>**basic\_string**

```
basic_string · allocator_type · append · assign · at · begin · c_str
· capacity · clear · compare · const_iterator · const_pointer · 
const_reference · const_reverse_iterator · copy · data · 
difference_type · empty · end · erase · find · find_first_not_of · 
find_first_of · find_last_not_of · find_last_of · get_allocator · 
insert · iterator · length · max_size · npos · operator+= · operator=
· operator[] · pointer · push_back · rbegin · reference · rend · 
replace · reserve · resize · reverse_iterator · rfind · size · 
size_type · substr · swap · traits_type · value_type
```

```
template<class Elem,
    char_traits<Elem>,
     class Alloc = allocator<Elem> >
     class basic_string {
public:
     typedef Tr traits_type;
     typedef Alloc allocator_type;
     typedef T0 iterator;
     typedef T1 const_iterator;
     typedef T2 size_type;
     typedef T3 difference_type;
     typedef reverse_iterator<const_iterator>
         const_reverse_iterator;
     typedef reverse_iterator<iterator>
         reverse_iterator;
     typedef typename allocator_type::pointer
         pointer;
     typedef typename allocator_type::const_pointer
         const_pointer;
```

```
 typedef typename allocator_type::reference
     reference;
 typedef typename allocator_type::const_reference
     const_reference;
 typedef typename allocator_type::value_type
     value_type;
 static const size_type npos = -1;
 basic_string();
 explicit basic_string(const allocator_type& al);
 basic_string(const basic_string& right);
 basic_string(const basic_string& right, size_type roff,
    size\_type count = npos);
 basic_string(const basic_string& right, size_type roff,
    size type count, const allocator type& al);
 basic_string(const value_type *ptr, size_type count);
 basic_string(const value_type *ptr, size_type count,
     const allocator_type& al);
 basic_string(const value_type *ptr);
 basic_string(const value_type *ptr,
     const allocator_type& al);
 basic_string(size_type count, value_type ch);
 basic_string(size_type count, value_type ch,
    const allocator type& al);
 template <class InIt>
     basic_string(InIt first, InIt last);
 template <class InIt>
     basic_string(InIt first, InIt last,
        const allocator type& al);
 allocator_type get_allocator() const;
 basic_string& operator=(const basic_string& right);
 basic_string& operator=(const value_type *ptr);
 basic_string& operator=(value_type ch);
 iterator begin();
const iterator begin() const;
 iterator end();
 const_iterator end() const;
 reverse_iterator rbegin();
const reverse iterator rbegin() const;
```

```
80-N2040-14 Rev. B MAY CONTAIN U.S. AND INTERNATIONAL EXPORT CONTROLLED INFORMATION 490
```
reverse\_iterator **[rend](#page-5601-1)**();

```
 const_reverse_iterator rend() const;
 const_reference at(size_type off) const;
 reference at(size_type off);
 const_reference operator[](size_type off) const;
 reference operator[](size_type off);
 const value_type *c_str() const;
 const value_type *data() const;
size type length() const;
 size_type size() const;
size type max size() const;
 void resize(size_type newsize, value_type ch = value_type());
 size_type capacity() const;
 void reserve(size_type count = 0);
 bool empty() const;
 basic_string& operator+=(const basic_string& right);
 basic_string& operator+=(const value_type *ptr);
 basic_string& operator+=(value_type ch);
void push back(value type ch);
 basic_string& append(const basic_string& right);
 basic_string& append(const basic_string& right,
    size type roff, size type count);
 basic_string& append(const value_type *ptr,
     size_type count);
 basic_string& append(const value_type *ptr);
 basic_string& append(size_type count, value_type ch);
 template<class InIt>
     basic_string& append(InIt first, InIt last);
 basic_string& assign(const basic_string& right);
 basic_string& assign(const basic_string& right,
     size_type roff, size_type count);
 basic_string& assign(const value_type *ptr,
    size type count);
 basic_string& assign(const value_type *ptr);
 basic_string& assign(size_type count, value_type ch);
 template<class InIt>
     basic_string& assign(InIt first, InIt last);
```

```
 basic_string& insert(size_type off,
     const basic_string& right);
 basic_string& insert(size_type off,
     const basic_string& right, size_type roff,
         size_type count);
 basic_string& insert(size_type off,
     const value_type *ptr, size_type count);
 basic_string& insert(size_type off,
     const value_type *ptr);
 basic_string& insert(size_type off,
    size_type count, value_type ch);
 iterator insert(iterator where,
    value type ch = value type());
 void insert(iterator where, size_type count, value_type ch);
 template<class InIt>
     void insert(iterator where,
         InIt first, InIt last);
 basic_string& erase(size_type off = 0,
    size\_type count = npos);
 iterator erase(iterator where);
 iterator erase(iterator first, iterator last);
 void clear();
 basic_string& replace(size_type off, size_type n0,
     const basic_string& right);
 basic_string& replace(size_type off, size_type n0,
     const basic_string& right, size_type roff,
         size_type count);
 basic_string& replace(size_type off, size_type n0,
     const value_type *ptr, size_type count);
 basic_string& replace(size_type off, size_type n0,
     const value_type *ptr);
 basic_string& replace(size_type off, size_type n0,
    size_type count, value_type ch);
 basic_string& replace(iterator first, iterator last,
     const basic_string& right);
 basic_string& replace(iterator first, iterator last,
     const value_type *ptr, size_type count);
 basic_string& replace(iterator first, iterator last,
    const value type *ptr);
 basic_string& replace(iterator first, iterator last,
    size_type count, value_type ch);
 template<class InIt>
     basic_string&
```

```
 replace(iterator first, iterator last,
             InIt first2, InIt last2);
 size_type copy(value_type *ptr, size_type count,
    size type off = 0) const;
 void swap(basic_string& right);
 size_type find(const basic_string& right,
    size type off = 0) const;
 size_type find(const value_type *ptr, size_type off,
     size_type count) const;
 size_type find(const value_type *ptr,
    size\_type off = 0) const;
 size_type find(value_type ch, size_type off = 0) const;
 size_type rfind(const basic_string& right,
    size type off = npos) const;
 size_type rfind(const value_type *ptr, size_type off,
    size\_type count = npos) const;
size type rfind(const value type *ptr,
     size_type off = npos) const;
 size_type rfind(value_type ch,
    size_type off = npos) const;
 size_type find_first_of(const basic_string& right,
    size type off = 0) const;
 size_type find_first_of(const value_type *ptr,
     size_type off, size_type count) const;
 size_type find_first_of(const value_type *ptr,
    size_type off = 0) const;
 size_type find_first_of(value_type ch,
     size_type off = 0) const;
 size_type find_last_of(const basic_string& right,
    size\_type off = npos) const;
 size_type find_last_of(const value_type *ptr,
    size_type off, size_type count = npos) const;
 size_type find_last_of(const value_type *ptr,
     size_type off = npos) const;
 size_type find_last_of(value_type ch,
    size type off = npos) const;
 size_type find_first_not_of(const basic_string& right,
    size\_type off = 0) const;
 size_type find_first_not_of(const value_type *ptr,
```

```
size_type off, size_type count) const;
     size_type find_first_not_of(const value_type *ptr,
        size\_type off = 0) const;
     size_type find_first_not_of(value_type ch,
        size type off = 0) const;
     size_type find_last_not_of(const basic_string& right,
        size type off = npos) const;
     size_type find_last_not_of(const value_type *ptr,
         size_type off, size_type count) const;
     size_type find_last_not_of(const value_type *ptr,
        size\_type off = npos) const;
     size_type find_last_not_of(value_type ch,
        size_type off = npos) const;
     basic_string substr(size_type off = 0,
        size type count = npos) const;
     int compare(const basic_string& right) const;
     int compare(size_type off, size_type n0,
         const basic_string& right) const;
     int compare(size_type off, size_type n0,
         const basic_string& right, size_type roff, size_type count) 
const;
     int compare(const value_type *ptr) const;
     int compare(size_type off, size_type n0,
         const value_type *ptr) const;
     int compare(size_type off, size_type n0,
         const value_type *ptr, size_type roff) const;
     };
```
The template class describes an object that controls a varying-length sequence of elements of type Elem, also known as [value\\_type](#page-5604-2). Such an element type must not require explicit construction or destruction, and it must be suitable for use as the Elem parameter to [basic\\_istream](#page-5307-0) or [basic\\_ostream](#page-5484-0). (A ``plain old data structure,'' or **POD**, from C generally meets this criterion.) The Standard C++ library provides two specializations of this template class, with the type definitions [string](#page-5614-0), for elements of type *char,* and [wstring](#page-5614-2), for elements of type wchar\_t.

Various important properties of the elements in a basic\_string specialization are described by the class Tr, also known as [traits\\_type](#page-5604-1). A class that specifies these [character traits](#page-5605-0) must have the same external interface as an object of template class [char\\_traits](#page-5604-0).

The object allocates and frees storage for the sequence it controls through a stored [allocator object](#page-5461-0) of class Alloc, also known as [allocator\\_type](#page-5590-0). Such an allocator object must have the same external interface as an object of template class [allocator](#page-5461-1). (Class [char\\_traits](#page-5604-0) has no provision for alternate addressing schemes, such as might be required to implement a [far heap](#page-5462-0).) Note that the stored allocator object is *not* copied when the container object is assigned.

The sequences controlled by an object of template class basic\_string are usually called **strings**. These objects should not be confused, however, with the null-terminated  $C$  strings used throughout the Standard C++ library.

<span id="page-5590-1"></span>Many member functions require an **operand sequence** of elements. You can specify such an operand sequence several ways:

- ch -- one element with value ch
- count, ch -- a repetition of count elements each with value ch
- ptr -- a null-terminated sequence (such as a [C string](#page-5828-0), for Elem of type *char*) beginning at ptr (which must not be a null pointer), where the terminating element is the value value type() and is not part of the operand sequence
- ptr, count -- a sequence of count elements beginning at ptr (which must not be a null pointer)
- right -- the sequence specified by the basic\_string object right
- right, roff, count -- the substring of the basic string object right with up to count elements (or through the end of the string, whichever comes first) beginning at position roff
- first, last -- a sequence of elements delimited by the iterators first and last, in the range [first, last), which *may* overlap the sequence controlled by the string object whose member function is being called

<span id="page-5590-2"></span>If a **position argument** (such as roff above) is beyond the end of the string on a call to a basic\_string member function, the function reports an **out-of-range error** by throwing an object of class out of range.

If a function is asked to generate a sequence longer than  $max\_size($ ) elements, the function reports a length error by throwing an object of class length error.

References, pointers, and iterators that designate elements of the controlled sequence can become invalid after any call to a function that alters the controlled sequence, or after the first call to the non-const member functions [at](#page-5592-1), [begin](#page-5593-0), [end](#page-5596-0), [operator\[\]](#page-5600-1), [rbegin](#page-5600-4), or [rend](#page-5601-1). (The idea is to permit (but not require) multiple strings to share the same representation until one string becomes a candidate for change, at which point that string makes a private copy of the representation, using a discipline called **copy on write**.)

## <span id="page-5590-0"></span>**basic\_string::allocator\_type**

```
typedef Alloc allocator_type;
```
The type is a synonym for the template parameter Alloc.

## <span id="page-5591-0"></span>**basic\_string::append**

```
basic_string& append(const value_type *ptr);
basic_string& append(const value_type *ptr,
     size_type count);
basic_string& append(const basic_string& right,
     size_type roff, size_type count);
basic_string& append(const basic_string& right);
basic_string& append(size_type count, value_type ch);
template<class InIt>
    basic string& append(InIt first, InIt last);
```
If InIt is an integer type, the template member function behaves the same as append ( $(size_type)$ ) first, (value\_type)last). Otherwise, the member functions each append the [operand](#page-5590-1) [sequence](#page-5590-1) to the end of the sequence controlled by \*this, then return \*this.

In this [implementation,](#page-5101-0) if a translator does not support member template functions, the template:

```
template<class InIt>
     basic_string& append(InIt first, InIt last);
```
is replaced by:

```
basic_string& append(const_pointer first,
     const_pointer last);
```
## <span id="page-5591-1"></span>**basic\_string::assign**

```
basic string& assign(const value type *ptr);
basic_string& assign(const value_type *ptr,
     size_type count);
basic_string& assign(const basic_string& right,
     size_type roff, size_type count);
basic_string& assign(const basic_string& right);
basic_string& assign(size_type count, value_type ch);
template<class InIt>
     basic_string& assign(InIt first, InIt last);
```
If InIt is an integer type, the template member function behaves the same as  $\text{assign}((\text{size\_type})$ first, (value\_type)last). Otherwise, the member functions each replace the sequence controlled by \*this with the [operand sequence,](#page-5590-1) then return \*this.

In this [implementation,](#page-5101-0) if a translator does not support member template functions, the template:

```
template<class InIt>
    basic string& assign(InIt first, InIt last);
```
is replaced by:

```
basic_string& assign(const_pointer first,
    const pointer last);
```
<span id="page-5592-1"></span>**basic\_string::at**

```
const_reference at(size_type off) const;
reference at(size_type off);
```
The member functions each return a reference to the element of the controlled sequence at position  $\sigma$  f. or report an [out-of-range error](#page-5590-2).

## <span id="page-5592-0"></span>**basic\_string::basic\_string**

```
basic string(const value type *ptr);
basic_string(const value_type *ptr,
     const allocator_type& al);
basic_string(const value_type *ptr, size_type count);
basic_string(const value_type *ptr, size_type count,
     const allocator_type& al);
basic_string(const basic_string& right);
basic_string(const basic_string& right, size_type roff,
    size\_type count = npos);
basic_string(const basic_string& right, size_type roff,
    size_type count, const allocator_type& al);
basic_string(size_type count, value_type ch);
basic_string(size_type count, value_type ch,
     const allocator_type& al);
basic_string();
explicit basic_string(const allocator_type& al);
template <class InIt>
    basic_string(InIt first, InIt last);
template <class InIt>
     basic_string(InIt first, InIt last, const allocator_type& al);
```
All constructors store an [allocator object](#page-5461-0) and initialize the controlled sequence. The allocator object is the argument al, if present. For the copy constructor, it is right.[get\\_allocator](#page-5598-1)(). Otherwise, it is

Alloc().

The controlled sequence is initialized to a copy of the [operand sequence](#page-5590-1) specified by the remaining operands. A constructor with no operand sequence specifies an empty initial controlled sequence. If InIt is an integer type in a template constructor, the operand sequence first, last behaves the same as (size\_type)first, (value\_type)last.

In this [implementation,](#page-5101-0) if a translator does not support member template functions, the templates:

```
template <class InIt>
     basic_string(InIt first, InIt last);
template <class InIt>
     basic_string(InIt first, InIt last,
        const allocator type& al);
```
are replaced by:

```
basic_string(const_pointer first, const_pointer last);
basic_string(const_pointer first, const_pointer last,
     const allocator_type& al);
```
## <span id="page-5593-0"></span>**basic\_string::begin**

```
const_iterator begin() const;
iterator begin();
```
The member functions each return a random-access iterator that points at the first element of the sequence (or just beyond the end of an empty sequence).

#### <span id="page-5593-1"></span>**basic\_string::c\_str**

```
const value_type *c_str() const;
```
The member function returns a pointer to a non-modifiable [C string](#page-5828-0) constructed by adding a terminating null element (value  $type($ ) to the controlled sequence. Calling any non-const member function for \*this can invalidate the pointer.

#### <span id="page-5593-2"></span>**basic\_string::capacity**

```
size_type capacity() const;
```
The member function returns the storage currently allocated to hold the controlled sequence, a value at

least as large as  $size()$  $size()$ .

## <span id="page-5594-0"></span>**basic\_string::clear**

void **clear**();

The member function calls  $\overline{erg}$  (begin(), [end](#page-5596-0)()).

#### <span id="page-5594-1"></span>**basic\_string::compare**

```
int compare(const basic_string& right) const;
int compare(size_type off, size_type n0,
     const basic_string& right) const;
int compare(size_type off, size_type n0,
     const basic_string& right, size_type roff, size_type count) const;
int compare(const value_type *ptr) const;
int compare(size_type off, size_type n0,
     const value_type *ptr) const;
int compare(size_type off, size_type n0,
     const value_type *ptr, size_type roff) const;
```
The member functions each compare up to n0 elements of the controlled sequence beginning with position off, or the entire controlled sequence if these arguments are not supplied, to the [operand](#page-5590-1)  [sequence](#page-5590-1). Each function returns:

- a negative value if the first differing element in the controlled sequence compares less than the corresponding element in the operand sequence (as determined by traits\_type:: [compare](#page-5606-0)), or if the two have a common prefix but the operand sequence is longer
- zero if the two compare equal element by element and are the same length
- a positive value otherwise

#### <span id="page-5594-2"></span>**basic\_string::const\_iterator**

```
typedef T1 const_iterator;
```
The type describes an object that can serve as a constant random-access iterator for the controlled sequence. It is described here as a synonym for the implementation-defined type T1.

#### <span id="page-5594-3"></span>**basic\_string::const\_pointer**

```
typedef typename allocator_type::const_pointer
     const_pointer;
```
The type is a synonym for allocator\_type::const\_pointer.

#### <span id="page-5595-0"></span>**basic\_string::const\_reference**

```
typedef typename allocator_type::const_reference
     const_reference;
```
The type is a synonym for allocator\_type::const\_reference.

#### <span id="page-5595-1"></span>**basic\_string::const\_reverse\_iterator**

```
typedef reverse_iterator<const_iterator>
     const_reverse_iterator;
```
The type describes an object that can serve as a constant reverse iterator for the controlled sequence.

## <span id="page-5595-2"></span>**basic\_string::copy**

```
size_type copy(value_type *ptr, size_type count,
    size_type off = 0) const;
```
The member function copies up to count elements from the controlled sequence, beginning at position off, to the array of value\_type beginning at ptr. It returns the number of elements actually copied.

#### <span id="page-5595-3"></span>**basic\_string::data**

```
const value_type *data() const;
```
The member function returns a pointer to the first element of the sequence (or, for an empty sequence, a non-null pointer that cannot be dereferenced).

## <span id="page-5595-4"></span>**basic\_string::difference\_type**

```
typedef T3 difference_type;
```
The signed integer type describes an object that can represent the difference between the addresses of any two elements in the controlled sequence. It is described here as a synonym for the implementationdefined type T3.

## <span id="page-5595-5"></span>**basic\_string::empty**

```
bool empty() const;
```
The member function returns true for an empty controlled sequence.

## <span id="page-5596-0"></span>**basic\_string::end**

```
const_iterator end() const;
iterator end();
```
The member functions each return a random-access iterator that points just beyond the end of the sequence.

## <span id="page-5596-1"></span>**basic\_string::erase**

```
iterator erase(iterator first, iterator last);
iterator erase(iterator where);
basic_string& erase(size_type off = 0,
    size\_type count = npos);
```
The first member function removes the elements of the controlled sequence in the range [first, last). The second member function removes the element of the controlled sequence pointed to by where. Both return an iterator that designates the first element remaining beyond any elements removed, or [end\(](#page-5596-0)) if no such element exists.

The third member function removes up to count elements of the controlled sequence beginning at position off, then returns \*this.

## <span id="page-5596-2"></span>**basic\_string::find**

```
size_type find(value_type ch, size_type off = 0) const;
size_type find(const value_type *ptr,
    size_type off = 0) const;
size_type find(const value_type *ptr, size_type off,
     size_type count) const;
size_type find(const basic_string& right,
    size\_type off = 0) const;
```
The member functions each find the first (lowest beginning position) subsequence in the controlled sequence, beginning on or after position  $\sigma$  f, that matches the [operand sequence](#page-5590-1) specified by the remaining operands. If it succeeds, it returns the position where the matching subsequence begins. Otherwise, the function returns [npos](#page-5599-3).

## <span id="page-5597-0"></span>**basic\_string::find\_first\_not\_of**

```
size type find first not of(value type ch,
    size type off = 0) const;
size_type find_first_not_of(const value_type *ptr,
    size_type off = 0) const;
size_type find_first_not_of(const value_type *ptr,
     size_type off, size_type count) const;
size_type find_first_not_of(const basic_string& right,
    size\_type off = 0) const;
```
The member functions each find the first (lowest position) element of the controlled sequence, at or after position off, that matches *none* of the elements in the [operand sequence](#page-5590-1) specified by the remaining operands. If it succeeds, it returns the position. Otherwise, the function returns [npos](#page-5599-3).

#### <span id="page-5597-1"></span>**basic\_string::find\_first\_of**

```
size_type find_first_of(value_type ch,
    size type off = 0) const;
size type find first of (const value type *ptr,
    size\_type off = 0) const;
size type find first of (const value type *ptr,
     size_type off, size_type count) const;
size_type find_first_of(const basic_string& right,
    size_type off = 0) const;
```
The member functions each find the first (lowest position) element of the controlled sequence, at or after position off, that matches *any* of the elements in the [operand sequence](#page-5590-1) specified by the remaining operands. If it succeeds, it returns the position. Otherwise, the function returns [npos](#page-5599-3).

## <span id="page-5597-2"></span>**basic\_string::find\_last\_not\_of**

```
size_type find_last_not_of(value_type ch,
    size\_type off = npos) const;
size_type find_last_not_of(const value_type *ptr,
    size_type off = npos) const;
size_type find_last_not_of(const value_type *ptr,
     size_type off, size_type count) const;
size_type find_last_not_of(const basic_string& right,
     size_type off = npos) const;
```
The member functions each find the last (highest position) element of the controlled sequence, at or before position off, that matches *none* of the elements in the [operand sequence](#page-5590-1) specified by the

remaining operands. If it succeeds, it returns the position. Otherwise, the function returns [npos](#page-5599-3).

## <span id="page-5598-0"></span>**basic\_string::find\_last\_of**

```
size_type find_last_of(value_type ch,
    size\_type off = npos) const;
size_type find_last_of(const value_type *ptr,
     size_type off = npos) const;
size_type find_last_of(const value_type *ptr,
    size_type off, size_type count = npos) const;
size_type find_last_of(const basic_string& right,
    size\_type off = npos) const;
```
The member functions each find the last (highest position) element of the controlled sequence, at or before position off, that matches *any* of the elements in the [operand sequence](#page-5590-1) specified by the remaining operands. If it succeeds, it returns the position. Otherwise, the function returns [npos](#page-5599-3).

### <span id="page-5598-1"></span>**basic\_string::get\_allocator**

```
allocator_type get_allocator() const;
```
The member function returns the stored [allocator object](#page-5461-0).

## <span id="page-5598-2"></span>**basic\_string::insert**

```
basic_string& insert(size_type off, const value_type *ptr);
basic_string& insert(size_type off, const value_type *ptr,
     size_type count);
basic_string& insert(size_type off,
    const basic string& right);
basic_string& insert(size_type off,
     const basic_string& right, size_type roff, size_type count);
basic_string& insert(size_type off,
     size_type count, value_type ch);
iterator insert(iterator where,
    value type ch = value type());
template<class InIt>
     void insert(iterator where, InIt first, InIt last);
void insert(iterator where, size_type count, value_type ch);
```
The member functions each insert, before position of f or before the element pointed to by where in the controlled sequence, the [operand sequence](#page-5590-1) specified by the remaining operands. A function that returns a value returns \*this. If InIt is an integer type in the template member function, the operand sequence first, last behaves the same as (size\_type)first, (value\_type)last.

In this [implementation,](#page-5101-0) if a translator does not support member template functions, the template:

```
template<class InIt>
     void insert(iterator where, InIt first, InIt last);
```
is replaced by:

```
void insert(iterator where,
     const_pointer first, const_pointer last);
```
### <span id="page-5599-0"></span>**basic\_string::iterator**

typedef T0 **iterator**;

The type describes an object that can serve as a random-access iterator for the controlled sequence. It is described here as a synonym for the implementation-defined type T0.

## <span id="page-5599-1"></span>**basic\_string::length**

```
size_type length() const;
```
The member function returns the length of the controlled sequence (same as  $size($ )).

## <span id="page-5599-2"></span>**basic\_string::max\_size**

```
size_type max_size() const;
```
The member function returns the length of the longest sequence that the object can control.

### <span id="page-5599-3"></span>**basic\_string::npos**

static const size\_type **npos** = -1;

The constant is the largest representable value of type  $size\_type$ . It is assuredly larger than [max\\_size\(](#page-5599-2)), hence it serves as either a very large value or as a special code.

#### <span id="page-5599-4"></span>**basic\_string::operator+=**

```
basic_string& operator+=(value_type ch);
basic_string& operator+=(const value_type *ptr);
basic_string& operator+=(const basic_string& right);
```
The operators each append the [operand sequence](#page-5590-1) to the end of the sequence controlled by  $*$ this, then return \*this.

#### <span id="page-5600-0"></span>**basic\_string::operator=**

```
basic_string& operator=(value_type ch);
basic_string& operator=(const value_type *ptr);
basic_string& operator=(const basic_string& right);
```
The operators each replace the sequence controlled by  $*$ this with the [operand sequence](#page-5590-1), then return \*this.

#### <span id="page-5600-1"></span>**basic\_string::operator[]**

```
const reference operator[](size type off) const;
reference operator[](size_type off);
```
The member functions each return a reference to the element of the controlled sequence at position  $\sigma$  f.f. If that position is invalid, the behavior is undefined. Note, however, that  $\text{cstr}[\text{cstr.size}()]$  == 0 for the first member function.

#### <span id="page-5600-2"></span>**basic\_string::pointer**

```
typedef typename allocator_type::pointer
     pointer;
```
The type is a synonym for allocator\_type::pointer.

### <span id="page-5600-3"></span>**basic\_string::push\_back**

void **push\_back**(value\_type ch);

The member function effectively calls [insert](#page-5598-2) ([end](#page-5596-0)(), ch).

#### <span id="page-5600-4"></span>**basic\_string::rbegin**

```
const_reverse_iterator rbegin() const;
```

```
reverse_iterator rbegin();
```
The member function returns a reverse iterator that points just beyond the end of the controlled sequence. Hence, it designates the beginning of the reverse sequence.

## <span id="page-5601-0"></span>**basic\_string::reference**

```
typedef typename allocator_type::reference
     reference;
```
The type is a synonym for allocator\_type:: reference.

## <span id="page-5601-1"></span>**basic\_string::rend**

```
const_reverse_iterator rend() const;
reverse_iterator rend();
```
The member functions each return a reverse iterator that points at the first element of the sequence (or just beyond the end of an empty sequence). Hence, the function designates the end of the reverse sequence.

## <span id="page-5601-2"></span>**basic\_string::replace**

```
basic_string& replace(size_type off, size_type n0,
    const value type *ptr);
basic_string& replace(size_type off, size_type n0,
    const value type *ptr, size type count);
basic_string& replace(size_type off, size_type n0,
     const basic_string& right);
basic_string& replace(size_type off, size_type n0,
     const basic_string& right, size_type roff, size_type count);
basic string& replace(size type off, size type n0,
    size_type count, value_type ch);
basic_string& replace(iterator first, iterator last,
    const value type *ptr);
basic_string& replace(iterator first, iterator last,
     const value_type *ptr, size_type count);
basic_string& replace(iterator first, iterator last,
     const basic_string& right);
basic_string& replace(iterator first, iterator last,
    size_type count, value_type ch);
template<class InIt>
     basic_string&
         replace(iterator first, iterator last,
```
InIt first2, InIt last2);

The member functions each replace up to n0 elements of the controlled sequence beginning with position off, or the elements of the controlled sequence beginning with the one pointed to by first, up to but not including last. The replacement is the [operand sequence](#page-5590-1) specified by the remaining operands. The function then returns  $*$ this. If InIt is an integer type in the template member function, the operand sequence first2, last2 behaves the same as (size\_type)first2, (value\_type)last2.

In this [implementation,](#page-5101-0) if a translator does not support member template functions, the template:

```
template<class InIt>
     basic_string& replace(iterator first, iterator last,
         InIt first2, InIt last2);
```
is replaced by:

```
basic_string& replace(iterator first, iterator last,
     const_pointer first2, const_pointer last2);
```
#### <span id="page-5602-0"></span>**basic\_string::reserve**

```
void reserve(size_type count = 0);
```
The member function ensures that  $capacity()$  $capacity()$  henceforth returns at least count.

## <span id="page-5602-1"></span>**basic\_string::resize**

void **resize**(size\_type newsize, value\_type ch = value\_type());

The member function ensures that  $size($  $size($ ) henceforth returns newsize. If it must make the controlled sequence longer, it appends elements with value ch. To make the controlled sequence shorter, the member function effectively calls  $\exists$ rase(begin() + newsize, end()).

#### <span id="page-5602-2"></span>**basic\_string::reverse\_iterator**

```
typedef reverse iterator<iterator>
     reverse_iterator;
```
<span id="page-5602-3"></span>The type describes an object that can serve as a reverse iterator for the controlled sequence.

## **basic\_string::rfind**

```
size_type rfind(value_type ch, size_type off = npos) const;
size_type rfind(const value_type *ptr,
    size_type off = npos) const;
size_type rfind(const value_type *ptr,
    size_type off, size_type count = npos) const;
size_type rfind(const basic_string& right,
     size_type off = npos) const;
```
The member functions each find the last (highest beginning position) subsequence in the controlled sequence, beginning on or before position  $\sigma$  f f, that matches the [operand sequence](#page-5590-1) specified by the remaining operands. If it succeeds, the function returns the position where the matching subsequence begins. Otherwise, it returns [npos](#page-5599-3).

#### <span id="page-5603-0"></span>**basic\_string::size**

```
size_type size() const;
```
The member function returns the length of the controlled sequence.

## <span id="page-5603-1"></span>**basic\_string::size\_type**

typedef T2 **size\_type**;

The unsigned integer type describes an object that can represent the length of any controlled sequence. It is described here as a synonym for the implementation-defined type T2.

#### <span id="page-5603-2"></span>**basic\_string::substr**

```
basic_string substr(size_type off = 0,
    size type count = npos) const;
```
The member function returns an object whose controlled sequence is a copy of up to count elements of the controlled sequence beginning at position of f.

#### <span id="page-5603-3"></span>**basic\_string::swap**

```
void swap(basic_string& right);
```
The member function swaps the controlled sequences between \*this and str. If [get\\_allocator](#page-5598-1)

() ==  $right.get_{allocator}()$ , it does so in constant time, it throws no exceptions, and it invalidates no references, pointers, or iterators that designate elements in the two controlled sequences. Otherwise, it performs a number of element assignments and constructor calls proportional to the number of elements in the two controlled sequences.

## <span id="page-5604-1"></span>**basic\_string::traits\_type**

```
typedef Tr traits_type;
```
The type is a synonym for the template parameter  $Tr$ .

## <span id="page-5604-2"></span>**basic\_string::value\_type**

```
typedef typename allocator_type::value_type
     value_type;
```
The type is a synonym for allocator\_type::value\_type.

## <span id="page-5604-0"></span>**char\_traits**

```
template<class Elem>
     class char_traits {
public:
     typedef Elem char_type;
     typedef T1 int_type;
     typedef T2 pos_type;
     typedef T3 off_type;
     typedef T4 state_type;
     static void assign(char_type& left, const char_type& right);
     static char_type *assign(char_type *first, size_t count,
         char_type ch);
     static bool eq(const char_type& left,
         const char_type& right);
     static bool lt(const char_type& left,
        const char type& right);
     static int compare(const char_type *first1,
        const char type *first2, size t count);
     static size_t length(const char_type *first);
     static char_type *copy(char_type *first1,
        const char type *first2, size t count);
     static char_type *move(char_type *first1,
         const char_type *first2, size_t count);
```

```
 static const char_type *find(const char_type *first,
    size_t count, const char_type& ch);
 static char_type to_char_type(const int_type& meta);
static int type to int type(const char type& ch);
 static bool eq_int_type(const int_type& left,
    const int type& right);
 static int_type eof();
 static int_type not_eof(const int_type& meta);
 };
```
<span id="page-5605-0"></span>The template class describes various **character traits** for type Elem. The template class [basic\\_string](#page-5584-0) as well as several iostreams template classes, including [basic\\_ios](#page-5277-0), use this information to manipulate elements of type Elem. Such an element type must not require explicit construction or destruction. It must supply a default constructor, a copy constructor, and an assignment operator, with the expected semantics. A bitwise copy must have the same effect as an assignment.

Note that the C++ Standard requires **only** the explicit specializations char traits < char > and char traits<wchar t>.

This [implementation](#page-5101-0), also supplies the template version, with:

- int type defined as long
- eof() defined as (int\_type)EOF

If these choices don't meet your needs, you must supply your own traits class.

Not all parts of the Standard  $C_{++}$  Library rely completely upon the member functions of char\_traits<Elem> to manipulate an element. Specifically, [formatted input functions](#page-5309-0) and [formatted output functions](#page-5485-0) make use of the following additional operations, also with the expected semantics:

- operator==(Elem) and operator!=(Elem) to compare elements
- (char)ch to convert an element ch to its corresponding single-byte character code, or ' $\sqrt{0}$ ' if no such code exists
- (Elem)ch to convert a char value ch to its correponding character code of type Elem

None of the member functions of class char\_traits may throw exceptions.

## <span id="page-5605-1"></span>**char\_traits::assign**

```
static void assign(char_type& left, const char_type& right);
static char_type *assign(char_type *first, size_t count,
```

```
 char_type ch);
```
The first static member function assigns right to left. The second static member function assigns ch to each element  $X[N]$  for N in the range  $[0, \text{ count})$ , then returns first

#### <span id="page-5606-1"></span>**char\_traits::char\_type**

```
typedef Elem char_type;
```
The type is a synonym for the template parameter Elem.

#### <span id="page-5606-0"></span>**char\_traits::compare**

```
static int compare(const char_type *first1,
     const char_type *first2, size_t count);
```
The static member function compares the sequence of length count beginning at first1to the sequence of the same length beginning at first2. The function returns:

- a negative value if the first differing element in  $first1$  (as determined by [eq](#page-5606-2)) compares less than the corresponding element in  $first2$  (as determined by  $lt1$  $lt1$ )
- zero if the two compare equal element by element
- a positive value otherwise

## <span id="page-5606-3"></span>**char\_traits::copy**

```
static char_type *copy(char_type *first1, const char_type *first2,
     size_t count);
```
The static member function copies the sequence of count elements beginning at first2 to the array beginning at first1, then returns first1. The source and destination must not overlap.

#### <span id="page-5606-4"></span>**char\_traits::eof**

```
static int_type eof();
```
The static member function returns a value that represents end-of-file (such as [EOF](#page-5748-0) or [WEOF](#page-5811-0)). If the value is also representable as type Elem, it must correspond to no *valid* value of that type.

## <span id="page-5606-2"></span>**char\_traits::eq**

static bool **eq**(const char\_type& left, const char\_type& right);

The static member function returns true if left compares equal to right.

#### <span id="page-5607-5"></span>**char\_traits::eq\_int\_type**

```
static bool eq_int_type(const int_type& left,
     const int_type& right);
```
The static member function returns true if left compares equal to right.

## <span id="page-5607-4"></span>**char\_traits::find**

```
static const char_type *find(const char_type *first,
    size_t count, const char_type& ch);
```
The static member function determines the lowest N in the range  $[0, \text{ count})$  for which [eq\(](#page-5606-2)first) [N], ch) is true. If successful, it returns first + N. Otherwise, it returns a null pointer.

### <span id="page-5607-0"></span>**char\_traits::int\_type**

typedef T1 **int\_type**;

The type is (typically) an integer type T1 that describes an object that can represent any element of the controlled sequence as well as the value returned by  $\epsilon$  of ().

#### <span id="page-5607-2"></span>**char\_traits::length**

```
static size_t length(const char_type *first);
```
The static member function returns the number of elements N in the sequence beginning at first up to but not including the element  $first[N]$  which compares equal to  $char\_type($ .

## <span id="page-5607-1"></span>**char\_traits::lt**

static bool **lt**(const char\_type& left, const char\_type& right);

The static member function returns true if left compares less than right.

#### <span id="page-5607-3"></span>**char\_traits::move**

static char\_type **\*move**(char\_type \*first1, const char\_type \*first2, size\_t count);

The static member function copies the sequence of count elements beginning at first2 to the array beginning at first1, then returns first1. The source and destination may overlap.

#### <span id="page-5608-4"></span>**char\_traits::not\_eof**

static int\_type **not\_eof**(const int\_type& meta);

If ![eq\\_int\\_type](#page-5607-5)( [eof](#page-5606-4)(), meta), the static member function returns meta. Otherwise, it returns a value other than eof ().

#### <span id="page-5608-1"></span>**char\_traits::off\_type**

typedef T3 **off\_type**;

The type is a signed integer type T3 that describes an object that can store a byte offset involved in various stream positioning operations. It is typically a synonym for  $stream$ , but in any case it has essentially the same properties as that type.

## <span id="page-5608-0"></span>**char\_traits::pos\_type**

typedef T2 **pos\_type**;

The type is an opaque type T2 that describes an object that can store all the information needed to restore an arbitrary file-position indicator within a stream. It is typically a synonym for [streampos](#page-5298-1), but in any case it has essentially the same properties as that type.

### <span id="page-5608-2"></span>**char\_traits::state\_type**

typedef T4 **state\_type**;

The type is an opaque type T4 that describes an object that can represent a [conversion state.](#page-5834-0) It is typically a synonym for [mbstate\\_t](#page-5800-0), but in any case it has essentially the same properties as that type.

#### <span id="page-5608-3"></span>**char\_traits::to\_char\_type**

static char\_type **to\_char\_type**(const int\_type& meta);

The static member function returns meta represented as type Elem. A value of meta that cannot be so represented yields an unspecified result.

## <span id="page-5609-3"></span>**char\_traits::to\_int\_type**

static int\_type **to\_int\_type**(const char\_type& ch);

The static member function returns ch represented as type int type. It must be possible to convert any value ch of type Elem to int\_type (by evaluating meta =  $to\_int\_type(ch))$  then back to Elem (by evaluating ch = [to\\_char\\_type](#page-5608-3) (meta)) and obtain a value that compares equal to ch.

## <span id="page-5609-0"></span>**char\_traits<char>**

```
template<>
     class char_traits<char>;
```
The class is an explicit specialization of template class [char\\_traits](#page-5604-0) for elements of type *char,* (so that it can take advantage of library functions that manipulate objects of this type).

## <span id="page-5609-1"></span>**char\_traits<wchar\_t>**

```
template<>
     class char_traits<wchar_t>;
```
The class is an explicit specialization of template class [char\\_traits](#page-5604-0) for elements of type wchar\_t (so that it can take advantage of library functions that manipulate objects of this type).

## <span id="page-5609-2"></span>**getline**

```
template<class Elem, class Tr, class Alloc>
     basic_istream<Elem, Tr>& getline(
         basic_istream<Elem, Tr>& istr,
         basic_string<Elem, Tr, Alloc>& str);
template<class Elem, class Tr, class Alloc>
     basic_istream<Elem, Tr>& getline(
         basic_istream<Elem, Tr>& istr,
         basic_string<Elem, Tr, Alloc>& str,
         Elem delim);
```
The first function returns getline(istr, str, istr.widen( $'\n$ ')).

The second function replaces the sequence controlled by str with a sequence of elements extracted from the stream istr. In order of testing, extraction stops:

- 1. at end of file
- 2. after the function extracts an element that compares equal to delim, in which case the element is neither put back nor appended to the controlled sequence
- 3. after the function extracts  $str.max_size()$  $str.max_size()$  $str.max_size()$  elements, in which case the function calls [setstate\(](#page-5283-0)ios base::failbit).

If the function extracts no elements, it calls setstate(failbit). In any case, it returns istr.

## <span id="page-5610-0"></span>**operator+**

```
template<class Elem, class Tr, class Alloc>
     basic_string<Elem, Tr, Alloc> operator+(
         const basic_string<Elem, Tr, Alloc>& left,
        const basic string<Elem, Tr, Alloc>& right);
template<class Elem, class Tr, class Alloc>
     basic_string<Elem, Tr, Alloc> operator+(
        const basic string<Elem, Tr, Alloc>& left,
         const Elem *right);
template<class Elem, class Tr, class Alloc>
     basic_string<Elem, Tr, Alloc> operator+(
         const basic_string<Elem, Tr, Alloc>& left,
         Elem right);
template<class Elem, class Tr, class Alloc>
     basic_string<Elem, Tr, Alloc> operator+(
         const Elem *left,
        const basic_string<Elem, Tr, Alloc>& right);
template<class Elem, class Tr, class Alloc>
     basic_string<Elem, Tr, Alloc> operator+(
         Elem left,
         const basic_string<Elem, Tr, Alloc>& right);
```
The functions each overload operator+ to concatenate two objects of template class [basic\\_string](#page-5584-0). All effectively return basic\_string<Elem, Tr, Alloc>(left).[append](#page-5591-0) (right).

## <span id="page-5610-1"></span>**operator!=**

```
template<class Elem, class Tr, class Alloc>
     bool operator!=(
         const basic_string<Elem, Tr, Alloc>& left,
        const basic string<Elem, Tr, Alloc>& right);
```

```
template<class Elem, class Tr, class Alloc>
     bool operator!=(
         const basic_string<Elem, Tr, Alloc>& left,
         const Elem *right);
template<class Elem, class Tr, class Alloc>
     bool operator!=(
         const Elem *left,
         const basic_string<Elem, Tr, Alloc>& right);
```
The template functions each overload operator!  $=$  to compare two objects of template class [basic\\_string](#page-5584-0). All effectively return basic\_string<Elem, Tr, Alloc>(left).[compare](#page-5594-1) (right) != 0.

## <span id="page-5611-0"></span>**operator==**

```
template<class Elem, class Tr, class Alloc>
     bool operator==(
         const basic_string<Elem, Tr, Alloc>& left,
         const basic_string<Elem, Tr, Alloc>& right);
template<class Elem, class Tr, class Alloc>
     bool operator==(
         const basic_string<Elem, Tr, Alloc>& left,
         const Elem *right);
template<class Elem, class Tr, class Alloc>
     bool operator==(
         const Elem *left,
         const basic_string<Elem, Tr, Alloc>& right);
```
The template functions each overload  $operatorname{operator} =$  to compare two objects of template class [basic\\_string](#page-5584-0). All effectively return basic\_string<Elem, Tr, Alloc>(left).[compare](#page-5594-1)  $(right) == 0.$ 

## <span id="page-5611-1"></span>**operator<**

```
template<class Elem, class Tr, class Alloc>
     bool operator<(
         const basic_string<Elem, Tr, Alloc>& left,
        const basic_string<Elem, Tr, Alloc>& right);
template<class Elem, class Tr, class Alloc>
     bool operator<(
         const basic_string<Elem, Tr, Alloc>& left,
         const Elem *right);
template<class Elem, class Tr, class Alloc>
     bool operator<(
         const Elem *left,
```
const basic\_string<Elem, Tr, Alloc>& right);

The template functions each overload operator< to compare two objects of template class [basic\\_string](#page-5584-0). All effectively return basic\_string<Elem, Tr, Alloc>(left).[compare](#page-5594-1)  $(right) < 0.$ 

## <span id="page-5612-0"></span>**operator<<**

template<class Elem, class Tr, class Alloc> basic\_ostream<Elem, Tr>& **operator<<**( basic\_ostream<Elem, Tr>& ostr, const basic\_string<Elem, Tr, Alloc>& str);

The template function overloads operator << to insert an object str of template class [basic\\_string](#page-5584-0) into the stream ostr The function effectively returns ostr.[write\(](#page-5490-0) str[.c\\_str](#page-5593-1)  $()$ , str.[size](#page-5603-0) $()$ ).

## <span id="page-5612-1"></span>**operator<=**

```
template<class Elem, class Tr, class Alloc>
     bool operator<=(
         const basic_string<Elem, Tr, Alloc>& left,
        const basic string<Elem, Tr, Alloc>& right);
template<class Elem, class Tr, class Alloc>
     bool operator<=(
         const basic_string<Elem, Tr, Alloc>& left,
         const Elem *right);
template<class Elem, class Tr, class Alloc>
     bool operator<=(
         const Elem *left,
        const basic_string<Elem, Tr, Alloc>& right);
```
The template functions each overload operator <= to compare two objects of template class [basic\\_string](#page-5584-0). All effectively return basic\_string<Elem, Tr, Alloc>(left).[compare](#page-5594-1)  $(right)$  <= 0.

## <span id="page-5612-2"></span>**operator>**

```
template<class Elem, class Tr, class Alloc>
    bool operator>(
         const basic_string<Elem, Tr, Alloc>& left,
        const basic_string<Elem, Tr, Alloc>& right);
template<class Elem, class Tr, class Alloc>
```

```
 bool operator>(
         const basic_string<Elem, Tr, Alloc>& left,
         const Elem *right);
template<class Elem, class Tr, class Alloc>
     bool operator>(
         const Elem *left,
        const basic_string<Elem, Tr, Alloc>& right);
```
The template functions each overload operator> to compare two objects of template class [basic\\_string](#page-5584-0). All effectively return basic\_string<Elem, Tr, Alloc>(left).[compare](#page-5594-1)  $(right) > 0.$ 

## <span id="page-5613-0"></span>**operator>=**

```
template<class Elem, class Tr, class Alloc>
     bool operator>=(
         const basic_string<Elem, Tr, Alloc>& left,
        const basic_string<Elem, Tr, Alloc>& right);
template<class Elem, class Tr, class Alloc>
     bool operator>=(
         const basic_string<Elem, Tr, Alloc>& left,
         const Elem *right);
template<class Elem, class Tr, class Alloc>
    bool operator>=(
         const Elem *left,
         const basic_string<Elem, Tr, Alloc>& right);
```
The template functions each overload operator  $>=$  to compare two objects of template class [basic\\_string](#page-5584-0). All effectively return basic\_string<Elem, Tr, Alloc>(left).[compare](#page-5594-1)  $(right)$  >= 0.

## <span id="page-5613-1"></span>**operator>>**

template<class Elem, class Tr, class Alloc> basic\_istream<Elem, Tr>& **operator>>**( basic\_istream<Elem, Tr>& istr, basic\_string<Elem, Tr, Alloc>& str);

The template function overloads operator >> to replace the sequence controlled by str with a sequence of elements extracted from the stream  $istr$ . Extraction stops:

- at end of file
- after the function extracts istr[.width](#page-5294-0)() elements, if that value is nonzero
- after the function extracts istr[.max\\_size](#page-5599-2)() elements

• after the function extracts an element ch for which use  $f$  acets ctype $\leq$ Elem $>$ ( [getloc\(](#page-5290-0))). [is](#page-5384-0)( ctype<Elem>::[space](#page-5388-0), ch) is true, in which case the character is put back

If the function extracts no elements, it calls [setstate\(](#page-5283-0)ios\_base::failbit). In any case, it calls istr.width(0) and returns \*this.

## <span id="page-5614-0"></span>**string**

```
typedef basic_string<char> string;
```
The type describes a specialization of template class [basic\\_string](#page-5584-0) specialized for elements of type *char.*

## <span id="page-5614-1"></span>**swap**

```
template<class Tr, class Alloc>
     void swap(
         basic_string<Elem, Tr, Alloc>& left,
         basic_string<Elem, Tr, Alloc>& right);
```
The template function executes  $left$ . [swap\(](#page-5603-3)right).

## <span id="page-5614-2"></span>**wstring**

typedef basic\_string<wchar\_t> **wstring**;

The type describes a specialization of template class [basic\\_string](#page-5584-0) for elements of type wchar\_t.

See also the **[Table of Contents](#page-5098-0)** and the **[Index](#page-5869-0)**.

*[Copyright](#page-5889-0) © 1992-2006 by P.J. Plauger. All rights reserved.*

# **<strstream>**

Include the [iostreams](#page-5105-0) standard header *strstream* to define several classes that support iostreams operations on sequences stored in an allocated array of *char* object. Such sequences are easily converted to and from [C strings.](#page-5828-0)

```
namespace std {
class strstreambuf;
class istrstream;
class ostrstream;
class strstream;
} // namespace std
```
## <span id="page-5615-0"></span>**strstreambuf**

```
class strstreambuf : public streambuf {
public:
     explicit strstreambuf(streamsize count = 0);
     strstreambuf(void (*allocfunc)(size_t),
         void (*freefunc)(void *));
     strstreambuf(char *getptr, streamsize count,
        char *putptr = 0);
     strstreambuf(signed char *getptr, streamsize count,
        signed char *putptr = 0);
     strstreambuf(unsigned char *getptr, streamsize count,
        unsigned char *putptr = 0);
     strstreambuf(const char *getptr, streamsize count);
     strstreambuf(const signed char *getptr, streamsize count);
     strstreambuf(const unsigned char *getptr, streamsize count);
     void freeze(bool freezeit = true);
     char *str();
     streamsize pcount();
protected:
     virtual streampos seekoff(streamoff off,
         ios_base::seekdir way,
         ios_base::openmode which =
             ios_base::in | ios_base::out);
```
```
 virtual streampos seekpos(streampos sp,
     ios_base::openmode which =
         ios_base::in | ios_base::out);
 virtual int underflow();
 virtual int pbackfail(int meta = EOF);
 virtual int overflow(int meta = EOF);
 };
```
The class describes a **[stream buffer](#page-5569-0)** that controls the transmission of elements to and from a sequence of elements stored in a *char* array object. Depending on how it is constructed, the object can be allocated, extended, and freed as necessary to accommodate changes in the sequence.

<span id="page-5616-2"></span>An object of class strstreambuf stores several bits of mode information as its **strstreambuf mode**. These bits indicate whether the controlled sequence:

- has been **allocated**, and hence needs to be freed eventually
- is **modifiable**
- is **extendable** by reallocating storage
- has been **frozen** and hence needs to be unfrozen before the object is destroyed, or freed (if allocated) by an agency other than the object

A controlled sequence that is frozen cannot be modified or extended, regardless of the state of these separate mode bits.

<span id="page-5616-3"></span>The object also stores pointers to two functions that control **strstreambuf allocation**. If these are null pointers, the object devises its own method of allocating and freeing storage for the controlled sequence.

### <span id="page-5616-1"></span>**strstreambuf::freeze**

```
void freeze(bool freezeit = true);
```
If freezeit is true, the function alters the stored [strstreambuf mode](#page-5616-2) to make the controlled sequence frozen. Otherwise, it makes the controlled sequence not frozen.

#### <span id="page-5616-4"></span>**strstreambuf::pcount**

```
streamsize pcount();
```
<span id="page-5616-0"></span>The member function returns a count of the number of elements written to the controlled sequence. Specifically, if  $pptr()$  $pptr()$  is a null pointer, the function returns zero. Otherwise, it returns  $pptr()$  [pbase](#page-5573-1)().

# **strstreambuf::overflow**

```
virtual int overflow(int meta = EOF);
```
If meta  $!=$  [EOF](#page-5748-0), the protected virtual member function endeavors to insert the element (char)meta into the [output buffer.](#page-5570-0) It can do so in various ways:

- If a [write position](#page-5570-1) is available, it can store the element into the write position and increment the next pointer for the output buffer.
- If the stored [strstreambuf mode](#page-5616-2) says the controlled sequence is modifiable, extendable, and not frozen, the function can make a write position available by allocating new for the output buffer. (Extending the output buffer this way also extends any associated [input buffer.](#page-5569-1))

If the function cannot succeed, it returns EOF. Otherwise, if meta  $=$  EOF it returns some value other than EOF. Otherwise, it returns meta.

### <span id="page-5617-0"></span>**strstreambuf::pbackfail**

```
virtual int pbackfail(int meta = EOF);
```
The protected virtual member function endeavors to put back an element into the [input buffer](#page-5569-1), then make it the current element (pointed to by the next pointer).

If meta  $=$   $EOF$ , the element to push back is effectively the one already in the stream before the current element. Otherwise, that element is replaced by  $ch = (char)$  meta. The function can put back an element in various ways:

- If a [putback position](#page-5570-2) is available, and the element stored there compares equal to ch, it can simply decrement the next pointer for the input buffer.
- If a putback position is available, and if the [strstreambuf mode](#page-5616-2) says the controlled sequence is modifiable, the function can store ch into the putback position and decrement the next pointer for the input buffer.

If the function cannot succeed, it returns EOF. Otherwise, if meta == EOF it returns some value other than EOF. Otherwise, it returns meta.

### **strstreambuf::seekoff**

```
virtual streampos seekoff(streamoff off,
     ios_base::seekdir way,
     ios_base::openmode which =
         ios_base::in | ios_base::out);
```
The protected virtual member function endeavors to alter the current positions for the controlled streams. For an object of class strstreambuf, a stream position consists purely of a stream offset. Offset zero designates the first element of the controlled sequence.

The new position is determined as follows:

- If way  $=$  ios base:  $\text{beg}$ , the new position is the beginning of the stream plus off.
- If way  $=$  ios\_base::  $cur$ , the new position is the current stream position plus of f.
- If way  $=$  ios base:: end, the new position is the end of the stream plus off.

If which  $\&$  ios\_base:: in is nonzero and the input buffer exist, the function alters the next position to read in the [input buffer.](#page-5569-1) If which  $\&$  ios\_base:: out is also nonzero, way != ios\_base:: cur, and the output buffer exists, the function also sets the next position to write to match the next position to read.

Otherwise, if which  $\&$  ios\_base:: out is nonzero and the output buffer exists, the function alters the next position to write in the [output buffer.](#page-5570-0) Otherwise, the positioning operation fails. For a positioning operation to succeed, the resulting stream position must lie within the controlled sequence.

If the function succeeds in altering either or both stream positions, it returns the resultant stream position. Otherwise, it fails and returns an invalid stream position.

### <span id="page-5618-0"></span>**strstreambuf::seekpos**

```
virtual streampos seekpos(streampos sp,
     ios_base::openmode which =
         ios_base::in | ios_base::out);
```
The protected virtual member function endeavors to alter the current positions for the controlled streams. For an object of class strstreambuf, a stream position consists purely of a stream offset. Offset zero designates the first element of the controlled sequence. The new position is determined by sp.

If which  $\&$  ios\_base:: in is nonzero and the input buffer exists, the function alters the next position to read in the [input buffer.](#page-5569-1) (If which  $\&$  ios\_base: : out is nonzero and the output buffer exists, the function also sets the next position to write to match the next position to read.) Otherwise, if which  $\&$  ios\_base: : out is nonzero and the output buffer exists, the function alters the next position to write in the [output buffer](#page-5570-0). Otherwise, the positioning operation fails. For a positioning operation to succeed, the resulting stream position must lie within the controlled sequence.

If the function succeeds in altering either or both stream positions, it returns the resultant stream position. Otherwise, it fails and returns an invalid stream position.

### <span id="page-5619-1"></span>**strstreambuf::str**

char \***str**();

The member function calls [freeze\(](#page-5616-1)), then returns a pointer to the beginning of the controlled sequence. (Note that no terminating null element exists, unless you insert one explicitly.)

### <span id="page-5619-0"></span>**strstreambuf::strstreambuf**

```
explicit strstreambuf(streamsize count = 0);
strstreambuf(void (*allocfunc)(size_t),
     void (*freefunc)(void *));
strstreambuf(char *getptr, streamsize count,
    char *putptr = 0);
strstreambuf(signed char *getptr, streamsize count,
    signed char *putptr = 0);
strstreambuf(unsigned char *getptr, streamsize count,
    unsigned char *putptr = 0);
strstreambuf(const char *getptr, streamsize count);
strstreambuf(const signed char *getptr, streamsize count);
strstreambuf(const unsigned char *getptr, streamsize count);
```
The first constructor stores a null pointer in all the pointers controlling the [input buffer](#page-5569-1), the [output buffer,](#page-5570-0) and [strstreambuf allocation.](#page-5616-3) It sets the stored [strstreambuf mode](#page-5616-2) to make the controlled sequence modifiable and extendable. And it accepts count as a suggested initial allocation size.

The second constructor behaves much as the first, except that it stores allocfunc as the pointer to the function to call to allocate storage, and free func as the pointer to the function to call to free that storage.

The three constructors:

```
strstreambuf(char *getptr, streamsize count,
    char *putptr = 0);
strstreambuf(signed char *getptr, streamsize count,
    signed char *putptr = 0);
strstreambuf(unsigned char *getptr, streamsize count,
    unsigned char *putptr = 0);
```
also behave much as the first, except that getptr designates the array object used to hold the controlled sequence. (Hence, it must not be a null pointer.) The number of elements N in the array is determined as follows:

- If  $(\text{count} > 0)$ , then N is count.
- If (count ==  $0$ ), then N is [strlen\(](#page-5785-0)(const char \*)getptr).
- If  $(\text{count} < 0)$ , then N is INT\_MAX.

If  $\text{putptr}$  is a null pointer, the function establishes just an input buffer, by executing:

```
setg(getptr, getptr, getptr + N);
```
Otherwise, it establishes both input and output buffers, by executing:

```
setg(getptr, getptr, putptr);
setp(putptr, getptr + N);
```
In this case, putptr must be in the interval  $[qetptr, qetptr + N].$ 

Finally, the three constructors:

```
strstreambuf(const char *getptr, streamsize count);
strstreambuf(const signed char *getptr, streamsize count);
strstreambuf(const unsigned char *getptr, streamsize count);
```
all behave the same as:

```
streambuf((char *)getptr, count);
```
except that the stored mode makes the controlled sequence neither modifiable not extendable.

#### <span id="page-5620-0"></span>**strstreambuf::underflow**

```
virtual int underflow();
```
The protected virtual member function endeavors to extract the current element ch from the [input buffer,](#page-5569-1) then advance the current stream position, and return the element as (int)(unsigned char)ch. It can do so in only one way: If a [read position](#page-5570-3) is available, it takes ch as the element stored in the read position and advances the next pointer for the input buffer.

If the function cannot succeed, it returns [EOF](#page-5748-0). Otherwise, it returns the current element in the input stream, converted as described above.

# **istrstream**

```
class istrstream : public istream {
public:
     explicit istrstream(const char *ptr);
     explicit istrstream(char *ptr);
     istrstream(const char *ptr, streamsize count);
     istrstream(char *ptr, streamsize count);
     strstreambuf *rdbuf() const;
     char *str();
     };
```
The class describes an object that controls extraction of elements and encoded objects from a [stream](#page-5569-0) [buffer](#page-5569-0) of class [strstreambuf](#page-5615-0). The object stores an ojbect of class strstreambuf.

### <span id="page-5621-0"></span>**istrstream::istrstream**

```
explicit istrstream(const char *ptr);
explicit istrstream(char *ptr);
istrstream(const char *ptr, streamsize count);
istrstream(char *ptr, streamsize count);
```
All the constructors initialize the base class by calling [istream](#page-5310-0)(sb), where sb is the stored object of class [strstreambuf](#page-5615-0). The first two constructors also initialize sb by calling [strstreambuf](#page-5619-0) ((const char \*)ptr, 0). The remaining two constructors instead call strstreambuf ((const char \*)ptr, count).

### <span id="page-5621-1"></span>**istrstream::rdbuf**

```
strstreambuf *rdbuf() const
```
The member function returns the address of the stored stream buffer, of type pointer to [strstreambuf](#page-5615-0).

#### <span id="page-5621-2"></span>**istrstream::str**

char \***str**();

The member function returns  $rdbuf() \rightarrow str()$  $rdbuf() \rightarrow str()$  $rdbuf() \rightarrow str()$  $rdbuf() \rightarrow str()$ .

### **ostrstream**

```
class ostrstream : public ostream {
```

```
public:
     ostrstream();
     ostrstream(char *ptr, streamsize count,
        ios base::openmode mode = ios base::out);
     strstreambuf *rdbuf() const;
     void freeze(bool freezeit = true);
     char *str();
     streamsize pcount() const;
     };
```
The class describes an object that controls insertion of elements and encoded objects into a [stream buffer](#page-5569-0) of class [strstreambuf](#page-5615-0). The object stores an ojbect of class strstreambuf.

#### <span id="page-5622-2"></span>**ostrstream::freeze**

```
void freeze(bool freezeit = true)
```
The member function calls  $rdbuf() \rightarrow freeze(freeze)$  $rdbuf() \rightarrow freeze(freeze)$  $rdbuf() \rightarrow freeze(freeze)$  $rdbuf() \rightarrow freeze(freeze)$ .

### <span id="page-5622-0"></span>**ostrstream::ostrstream**

```
ostrstream();
ostrstream(char *ptr, streamsize count,
     ios_base::openmode mode = ios_base::out);
```
Both constructors initialize the base class by calling [ostream](#page-5486-0)(sb), where sb is the stored object of class [strstreambuf](#page-5615-0). The first constructor also initializes sb by calling [strstreambuf\(](#page-5619-0)). The second constructor initializes the base class one of two ways:

- If mode  $\&$  ios\_base:[:app](#page-5292-0) == 0, then ptr must designate the first element of an array of count elements, and the constructor calls strstreambuf(ptr, count, ptr).
- Otherwise, ptr must designate the first element of an array of count elements that contains a [C string](#page-5828-0) whose first element is designated by  $ptr$ , and the constructor calls strstreambuf (ptr, count, ptr + [strlen](#page-5785-0)(ptr).

#### <span id="page-5622-3"></span>**ostrstream::pcount**

```
streamsize pcount() const;
```
<span id="page-5622-1"></span>The member function returns  $rdbuf() \rightarrow pound()$  $rdbuf() \rightarrow pound()$ .

### **ostrstream::rdbuf**

```
strstreambuf *rdbuf() const
```
The member function returns the address of the stored stream buffer, of type pointer to [strstreambuf](#page-5615-0).

### <span id="page-5623-0"></span>**ostrstream::str**

char \***str**();

The member function returns  $rdbuf() \rightarrow str()$  $rdbuf() \rightarrow str()$  $rdbuf() \rightarrow str()$  $rdbuf() \rightarrow str()$ .

### **strstream**

```
class strstream : public iostream {
public:
     strstream();
     strstream(char *ptr, streamsize count,
         ios_base::openmode mode =
             ios_base::in | ios_base::out);
     strstreambuf *rdbuf() const;
     void freeze(bool freezeit = true);
     char *str();
     streamsize pcount() const;
     };
```
The class describes an object that controls insertion and extraction of elements and encoded objects using a [stream buffer](#page-5569-0) of class [strstreambuf](#page-5615-0). The object stores an ojbect of class strstreambuf.

#### <span id="page-5623-1"></span>**strstream::freeze**

```
void freeze(bool freezeit = true)
```
The member function calls  $rdbuf() \rightarrow freeze(freeze)$  $rdbuf() \rightarrow freeze(freeze)$  $rdbuf() \rightarrow freeze(freeze)$  $rdbuf() \rightarrow freeze(freeze)$ .

### <span id="page-5623-2"></span>**strstream::pcount**

streamsize **pcount**() const;

The member function returns  $rdbuf() \rightarrow pound()$  $rdbuf() \rightarrow pound()$ .

#### <span id="page-5624-0"></span>**strstream::strstream**

```
strstream();
strstream(char *ptr, streamsize count,
     ios_base::openmode mode =
         ios_base::in | ios_base::out);
```
Both constructors initialize the base class by calling [streambuf](#page-5580-0)(sb), where sb is the stored object of class [strstreambuf](#page-5615-0). The first constructor also initializes sb by calling [strstreambuf\(](#page-5619-0)). The second constructor initializes the base class one of two ways:

- If mode  $\&$  ios\_base:[:app](#page-5292-0) == 0, then ptr must designate the first element of an array of count elements, and the constructor calls strstreambuf(ptr, count, ptr).
- Otherwise, ptr must designate the first element of an array of count elements that contains a [C string](#page-5828-0) whose first element is designated by  $ptr$ , and the constructor calls strstreambuf (ptr, count, ptr + [strlen](#page-5785-0)(ptr).

### <span id="page-5624-1"></span>**strstream::rdbuf**

```
strstreambuf *rdbuf() const
```
The member function returns the address of the stored stream buffer, of type pointer to [strstreambuf](#page-5615-0).

#### <span id="page-5624-2"></span>**strstream::str**

```
char *str();
```
The member function returns  $rdbuf() \rightarrow str()$  $rdbuf() \rightarrow str()$  $rdbuf() \rightarrow str()$  $rdbuf() \rightarrow str()$ .

See also the **[Table of Contents](#page-5098-0)** and the **[Index](#page-5869-0)**.

*[Copyright](#page-5889-0) © 1992-2006 by P.J. Plauger. All rights reserved.*

# **<typeinfo>**

<span id="page-5625-3"></span>Include the standard header **<typeinfo>** to define several types associated with the type-identification operator **typeid**, which yields information about both static and dynamic types.

```
namespace std {
class type_info;
class bad_cast;
class bad_typeid;
} // namespace std
```
# <span id="page-5625-1"></span>**bad\_cast**

```
class bad_cast : public exception {
     };
```
The class describes an exception thrown to indicate that a **dynamic cast** expression, of the form:

```
dynamic_cast<type>(expression)
```
generated a null pointer to initialize a reference. The value returned by  $\text{what}()$  is an implementationdefined [C string.](#page-5828-0) None of the member functions throw any exceptions.

# <span id="page-5625-2"></span>**bad\_typeid**

```
class bad_typeid : public exception {
     };
```
The class describes an exception thrown to indicate that a [typeid](#page-5625-3) operator encountered a null pointer. The value returned by what () is an implementation-defined [C string.](#page-5828-0) None of the member functions throw any exceptions.

# <span id="page-5625-0"></span>**type\_info**

```
class type_info {
public:
```

```
 virtual ~type_info();
     bool operator==(const type_info& right) const;
     bool operator!=(const type_info& right) const;
     bool before(const type_info& right) const;
     const char *name() const;
private:
     type_info(const type_info& right);
     type_info& operator=(const type_info& right);
     };
```
<span id="page-5626-5"></span><span id="page-5626-4"></span>The class describes type information generated within the program by the implementation. Objects of this class effectively store a pointer to a **name** for the type, and an encoded value suitable for comparing two types for equality or **collating order**. The names, encoded values, and collating order for types are all unspecified and may differ between program executions.

An expression of the form typeid Ty is the *only* way to construct a (temporary) typeinfo object. The class has only a private copy constructor. Since the assignment operator is also private, you cannot copy or assign objects of class typeinfo either.

### <span id="page-5626-1"></span>**type\_info::operator!=**

bool **operator!=**(const type\_info& right) const;

The function returns  $!$  (  $*$  this [==](#page-5626-0) right).

#### <span id="page-5626-0"></span>**type\_info::operator==**

bool **operator==**(const type\_info& right) const;

The function returns a nonzero value if \*this and right represent the same type.

#### <span id="page-5626-2"></span>**type\_info::before**

bool **before**(const type\_info& right) const;

The function returns a nonzero value if  $*$ this precedes right in the [collating order](#page-5626-4) for types.

#### <span id="page-5626-3"></span>**type\_info::name**

```
const char *name() const;
```
The function returns a [C string](#page-5828-0) which specifies the [name](#page-5626-5) of the type.

See also the **[Table of Contents](#page-5098-0)** and the **[Index](#page-5869-0)**.

*[Copyright](#page-5889-0) © 1992-2006 by P.J. Plauger. All rights reserved.*

# **<utility>**

```
make_pair · operator!== · operator== · operator< · operator<= · 
operator> · operator>= · pair
```
Include the [STL](#page-5099-0) standard header **<utility>** to define several templates of general use throughout the Standard Template Library.

Four template operators -- operator! =, operator <=, operator >, and operator >= -- define a **total ordering** on pairs of operands of the same type, given definitions of operator== and operator<.

If an [implementation](#page-5101-0) supports namespaces, these template operators are defined in the **rel\_ops** namespace, nested within the std namespace. If you wish to make use of these template operators, write the declaration:

using namespace std::rel\_ops;

which promotes the template operators into the current namespace.

```
namespace std {
template<class T, class Ty2>
     struct pair;
         // TEMPLATE FUNCTIONS
template<class Ty1, class Ty2>
     pair<Ty, Ty2> make_pair(Ty1 val1, Ty2 val2);
template<class Ty1, class Ty2>
     bool operator==(const pair<Ty, Ty2>& left,
        const pair<Ty1, Ty2>& right);
template<class Ty1, class Ty2>
     bool operator!=(const pair<Ty, Ty2>& left,
        const pair<Ty1, Ty2>& right);
template<class Ty1, class Ty2>
     bool operator<(const pair<Ty, Ty2>& left,
        const pair<Ty1, Ty2>& right);
template<class Ty1, class Ty2>
```

```
 bool operator>(const pair<Ty1, Ty2>& left,
        const pair<Ty1, Ty2>& right);
template<class Ty1, class Ty2>
     bool operator<=(const pair<Ty1, Ty2>& left,
        const pair<Ty1, Ty2>& right);
template<class Ty1, class Ty2>
     bool operator>=(const pair<Ty1, Ty2>& left,
        const pair<Ty1, Ty2>& right);
     namespace rel_ops {
     template<class Ty>
         bool operator!=(const Ty& left, const Ty& right);
     template<class Ty>
         bool operator<=(const Ty& left, const Ty& right);
     template<class Ty>
         bool operator>(const Ty& left, const Ty& right);
     template<class Ty>
         bool operator>=(const Ty& left, const Ty& right);
     } // namespace rel_ops
} // namespace std
```
# <span id="page-5629-0"></span>**make\_pair**

```
template<class Ty1, class Ty2>
     pair<Ty1, Ty2> make_pair(Ty1 val1, Ty2 val2);
```
The template function returns  $pair < Ty1$ ,  $Ty2>(val1, val2)$ .

# <span id="page-5629-1"></span>**operator!=**

```
template<class Ty>
     bool operator!=(const Ty& left, const Ty& right);
template<class Ty1, class Ty2>
     bool operator!=(const pair<Ty1, Ty2>& left,
        const pair<Ty1, Ty2>& right);
```
The template function returns  $!(left = right).$ 

## <span id="page-5629-2"></span>**operator==**

```
template<class Ty1, class Ty2>
     bool operator==(const pair<Ty1, Ty2>& left,
        const pair<Ty1, Ty2>& right);
```
The template function returns left[.first](#page-5631-1) == right.first  $&&$  left.[second](#page-5631-1) == right. second.

## <span id="page-5630-0"></span>**operator<**

```
template<class Ty1, class Ty2>
     bool operator<(const pair<Ty1, Ty2>& left,
        const pair<Ty1, Ty2>& right);
```
The template function returns left[.first](#page-5631-1) < right.first ||  $!$  (right.first < left. first) && left.[second](#page-5631-1) < right.second.

#### <span id="page-5630-1"></span>**operator<=**

```
template<class Ty>
     bool operator<=(const Ty& left, const Ty& right);
template<class Ty1, class Ty2>
     bool operator<=(const pair<Ty1, Ty2>& left,
        const pair<Ty1, Ty2>& right);
```
The template function returns ! (right < left).

# <span id="page-5630-2"></span>**operator>**

```
template<class Ty>
     bool operator>(const Ty& left, const Ty& right);
template<class Ty1, class Ty2>
    bool operator>(const pair<Ty1, Ty2>& left,
        const pair<Ty1, Ty2>& right);
```
The template function returns right < left.

### <span id="page-5630-3"></span>**operator>=**

```
template<class Ty>
     bool operator>=(const Ty& left, const Ty& right);
template<class Ty1, class Ty2>
     bool operator>=(const pair<Ty1, Ty2>& left,
        const pair<Ty1, Ty2>& right);
```
The template function returns  $!(left \times right)$ .

# <span id="page-5631-0"></span>**pair**

```
template<class Ty1, class Ty2>
     struct pair {
     typedef Ty1 first_type;
     typedef Ty2 second_type
     Ty1 first;
     Ty2 second;
     pair();
     pair(const Ty1& val1, const Ty2& val2);
     template<class Other1, class Other2>
         pair(const pair<Other1, Other2>& right);
     };
```
<span id="page-5631-1"></span>The template class stores a pair of objects, **first**, of type Ty1, and **second**, of type Ty2. The type definition **first\_type**, is the same as the template parameter Ty1, while **second\_type**, is the same as the template parameter Ty2.

The first (default) constructor initializes first to  $Ty1()$  and second to  $Ty2()$ . The second constructor initializes first to val1 and second to val2. The third (template) constructor initializes first to right.first and second to right.second. Ty1 and Ty2 each need supply only a default constructor, single-argument constructor, and a destructor.

See also the **[Table of Contents](#page-5098-0)** and the **[Index](#page-5869-0)**.

*[Copyright](#page-5889-0) © 1992-2006 by P.J. Plauger. Portions derived from work [copyright](#page-5896-0) © 1994 by Hewlett-Packard Company. All rights reserved.*

# **<valarray>**

```
gslice · gslice_array · indirect_array · mask_array · slice · 
slice_array · valarray · valarray<bool>
abs · acos · asin · atan · atan2 · cos · cosh · exp · log · log10 · 
operator!= · operator% · operator& · operator&& · operator> · 
operator>> · operator>= · operator< · operator<< · operator<= · 
operator* · operator+ · operator- · operator/ · operator== · 
operator^ · operator| · operator|| · pow · sin · sinh · sqrt · tan · 
tanh
```
Include the standard header **<valarray>** to define the template class [valarray](#page-5653-0) and numerous supporting template classes and functions. These template classes and functions are permitted unusual latitude, in the interest of improved performance. Specifically, any function described here as returning valarray<Ty> may actually return an object of some other type Other. In that case, any other function described here that accepts one or more arguments of type valarray<Ty> must have overloads that accept arbitrary combinations of those arguments, each replaced with an argument of type Other. (Put simply, the only way you can detect such a substitution is to go looking for it.)

```
namespace std {
class slice;
class gslice;
         // TEMPLATE CLASSES
template<class Ty>
     class valarray;
template<class Ty>
     class slice_array;
template<class Ty>
     class gslice_array;
template<class Ty>
     class mask_array;
template<class Ty>
     class indirect_array;
```
// TEMPLATE FUNCTIONS

```
template<class Ty>
     valarray<Ty> operator*(const valarray<Ty>& left,
         const valarray<Ty>& right);
template<class Ty>
     valarray<Ty> operator*(const valarray<Ty> left,
         const Ty& right);
template<class Ty>
     valarray<Ty> operator*(const Ty& left,
         const valarray<Ty>& right);
template<class Ty>
     valarray<Ty> operator/(const valarray<Ty>& left,
         const valarray<Ty>& right);
template<class Ty>
     valarray<Ty> operator/(const valarray<Ty> left,
         const Ty& right);
template<class Ty>
     valarray<Ty> operator/(const Ty& left,
         const valarray<Ty>& right);
template<class Ty>
     valarray<Ty> operator%(const valarray<Ty>& left,
         const vararray<Ty>& right);
template<class Ty>
     valarray<Ty> operator%(const valarray<Ty> left,
         const Ty& right);
template<class Ty>
     valarray<Ty> operator%(const Ty& left,
         const valarray<Ty>& right);
template<class Ty>
     valarray<Ty> operator+(const valarray<Ty>& left,
         const valarray<Ty>& right);
template<class Ty>
     valarray<Ty> operator+(const valarray<Ty> left,
         const Ty& right);
template<class Ty>
     valarray<Ty> operator+(const Ty& left,
         const valarray<Ty>& right);
template<class Ty>
     valarray<Ty> operator-(const valarray<Ty>& left,
         const valarray<Ty>& right);
template<class Ty>
     valarray<Ty> operator-(const valarray<Ty> left,
         const Ty& right);
template<class Ty>
     valarray<Ty> operator-(const Ty& left,
         const valarray<Ty>& right);
template<class Ty>
```

```
 valarray<Ty> operator^(const valarray<Ty>& left,
         const valarray<Ty>& right);
template<class Ty>
     valarray<Ty> operator^(const valarray<Ty> left,
         const Ty& right);
template<class Ty>
     valarray<Ty> operator^(const Ty& left,
         const valarray<Ty>& right);
template<class Ty>
     valarray<Ty> operator&(const valarray<Ty>& left,
         const valarray<Ty>& right);
template<class Ty>
     valarray<Ty> operator&(const valarray<Ty> left,
         const Ty& right);
template<class Ty>
     valarray<Ty> operator&(const Ty& left,
         const valarray<Ty>& right);
template<class Ty>
     valarray<Ty> operator|(const valarray<Ty>& left,
         const valarray<Ty>& right);
template<class Ty>
     valarray<Ty> operator|(const valarray<Ty> left,
         const Ty& right);
template<class Ty>
     valarray<Ty> operator|(const Ty& left,
         const valarray<Ty>& right);
template<class Ty>
     valarray<Ty> operator<<(const valarray<Ty>& left,
         const valarray<Ty>& right);
template<class Ty>
     valarray<Ty> operator<<(const valarray<Ty> left,
         const Ty& right);
template<class Ty>
     valarray<Ty> operator<<(const Ty& left,
         const valarray<Ty>& right);
template<class Ty>
     valarray<Ty> operator>>(const valarray<Ty>& left,
         const valarray<Ty>& right);
template<class Ty>
     valarray<Ty> operator>>(const valarray<Ty> left,
         const Ty& right);
template<class Ty>
     valarray<Ty> operator>>(const Ty& left,
         const valarray<Ty>& right);
template<class Ty>
```

```
 valarray<bool> operator&&(const valarray<Ty>& left,
         const valarray<Ty>& right);
template<class Ty>
     valarray<bool> operator&&(const valarray<Ty> left,
         const Ty& right);
template<class Ty>
     valarray<bool> operator&&(const Ty& left,
         const valarray<Ty>& right);
template<class Ty>
     valarray<bool> operator||(const valarray<Ty>& left,
         const valarray<Ty>& right);
template<class Ty>
     valarray<bool> operator||(const valarray<Ty> left,
         const Ty& right);
template<class Ty>
     valarray<bool> operator||(const Ty& left,
         const valarray<Ty>& right);
template<class Ty>
     valarray<bool> operator==(const valarray<Ty>& left,
         const valarray<Ty>& right);
template<class Ty>
     valarray<bool> operator==(const valarray<Ty> left,
         const Ty& right);
template<class Ty>
     valarray<bool> operator==(const Ty& left,
         const valarray<Ty>& right);
template<class Ty>
     valarray<bool> operator!=(const valarray<Ty>& left,
         const valarray<Ty>& right);
template<class Ty>
     valarray<bool> operator!=(const valarray<Ty> left,
         const Ty& right);
template<class Ty>
     valarray<bool> operator!=(const Ty& left,
         const valarray<Ty>& right);
template<class Ty>
     valarray<bool> operator<(const valarray<Ty>& left,
         const valarray<Ty>& right);
template<class Ty>
     valarray<bool> operator<(const valarray<Ty> left,
         const Ty& right);
template<class Ty>
     valarray<bool> operator<(const Ty& left,
         const valarray<Ty>& right);
template<class Ty>
```

```
 valarray<bool> operator>=(const valarray<Ty>& left,
         const valarray<Ty>& right);
template<class Ty>
     valarray<bool> operator>=(const valarray<Ty> left,
         const Ty& right);
template<class Ty>
     valarray<bool> operator>=(const Ty& left,
         const valarray<Ty>& right);
template<class Ty>
     valarray<bool> operator>(const valarray<Ty>& left,
         const valarray<Ty>& right);
template<class Ty>
     valarray<bool> operator>(const valarray<Ty> left,
         const Ty& right);
template<class Ty>
     valarray<bool> operator>(const Ty& left,
         const valarray<Ty>& right);
template<class Ty>
     valarray<bool> operator<=(const valarray<Ty>& left,
         const valarray<Ty>& right);
template<class Ty>
     valarray<bool> operator<=(const valarray<Ty> left,
         const Ty& right);
template<class Ty>
     valarray<bool> operator<=(const Ty& left,
         const valarray<Ty>& right);
template<class Ty>
     valarray<Ty> abs(const valarray<Ty>& left);
template<class Ty>
     valarray<Ty> acos(const valarray<Ty>& left);
template<class Ty>
     valarray<Ty> asin(const valarray<Ty>& left);
template<class Ty>
     valarray<Ty> atan(const valarray<Ty>& left);
template<class Ty>
     valarray<Ty> atan2(const valarray<Ty>& left,
         const valarray<Ty>& right);
template<class Ty>
     valarray<Ty> atan2(const valarray<Ty> left, const Ty& right);
template<class Ty>
     valarray<Ty> atan2(const Ty& left, const valarray<Ty>& right);
template<class Ty>
     valarray<Ty> cos(const valarray<Ty>& left);
template<class Ty>
     valarray<Ty> cosh(const valarray<Ty>& left);
```

```
template<class Ty>
     valarray<Ty> exp(const valarray<Ty>& left);
template<class Ty>
     valarray<Ty> log(const valarray<Ty>& left);
template<class Ty>
     valarray&tt;Ty> log10(const valarray<Ty>& left);
template<class Ty>
     valarray<Ty> pow(const valarray<Ty>& left,
         const valarray<Ty>& right);
template<class Ty>
     valarray<Ty> pow(const valarray<Ty> left, const Ty& right);
template<class Ty>
     valarray<Ty> pow(const Ty& left, const valarray<Ty>& right);
template<class Ty>
     valarray<Ty> sin(const valarray<Ty>& left);
template<class Ty>
     valarray<Ty> sinh(const valarray<Ty>& left);
template<class Ty>
     valarray<Ty> sqrt(const valarray<Ty>& left);
template<class Ty>
     valarray<Ty> tan(const valarray<Ty>& left);
template<class Ty>
     valarray<Ty> tanh(const valarray<Ty>& left);
} // namespace std
```
# **abs**

```
template<class Ty>
     valarray<Ty> abs(const valarray<Ty>& left);
```
The template function returns an object of class valarray  $\langle Ty \rangle$ , each of whose elements I is the absolute value of left[I].

# **acos**

```
template<class Ty>
     valarray<Ty> acos(const valarray<Ty>& left);
```
The template function returns an object of class valarray  $\langle Ty \rangle$ , each of whose elements I is the arccosine of left[I].

# **asin**

```
template<class Ty>
     valarray<Ty> asin(const valarray<Ty>& left);
```
The template function returns an object of class valarray  $\langle Ty \rangle$ , each of whose elements I is the arcsine of left[I].

### <span id="page-5638-0"></span>**atan**

```
template<class Ty>
     valarray<Ty> atan(const valarray<Ty>& left);
```
The template function returns an object of class [valarray<](#page-5653-0)Ty>, each of whose elements I is the arctangent of left[I].

### <span id="page-5638-1"></span>**atan2**

```
template<class Ty>
     valarray<Ty> atan2(const valarray<Ty>& left,
         const valarray<Ty>& right);
template<class Ty>
     valarray<Ty> atan2(const valarray<Ty> left, const Ty& right);
template<class Ty>
     valarray<Ty> atan2(const Ty& left, const valarray<Ty>& right);
```
The first template function returns an object of class [valarray](#page-5653-0)  $\langle Ty \rangle$ , each of whose elements I is the arctangent of  $left[1] / right[T]$ . The second template function stores in element I the arctangent of  $left[1] / right$ . The third template function stores in element I the arctangent of left / right[I].

#### <span id="page-5638-2"></span>**cos**

```
template<class Ty>
     valarray<Ty> cos(const valarray<Ty>& left);
```
The template function returns an object of class valarray  $\langle Ty \rangle$ , each of whose elements I is the cosine of  $left[$   $left[$   $\top$ 

# <span id="page-5638-3"></span>**cosh**

```
template<class Ty>
     valarray<Ty> cosh(const valarray<Ty>& left);
```
The template function returns an object of class [valarray<](#page-5653-0)Ty>, each of whose elements I is the hyperbolic cosine of  $left[I$ .

#### <span id="page-5639-1"></span>**exp**

```
template<class Ty>
     valarray<Ty> exp(const valarray<Ty>& left);
```
The template function returns an object of class valarray  $\langle Ty \rangle$ , each of whose elements I is the exponential of  $left[I$ .

# <span id="page-5639-0"></span>**gslice**

```
class gslice {
public:
     gslice();
     gslice(size_t off,
         const valarray<size_t> lenarr,
         const valarray<size_t> incarr);
     size_t start() const;
     const valarray<size_t> size() const;
     const valarray<size_t> stride() const;
     };
```
The class stores the parameters that characterize a [gslice\\_array](#page-5640-0) when an object of class gslice appears as a subscript for an object of class valarray<Ty>. The stored values include:

- a **starting index**
- a **length vector** of class valarray <size t>
- a **stride vector** of class valarray<size\_t>

The two vectors must have the same length.

#### <span id="page-5639-2"></span>**gslice::gslice**

```
gslice();
gslice(size_t off,
     const valarray<size_t> lenarr,
     const valarray<size_t> incarr);
```
The default constructor stores zero for the starting index, and zero-length vectors for the length and stride vectors. The second constructor stores off for the starting index, lenarr for the length vector, and incarr for the stride vector.

### <span id="page-5640-2"></span>**gslice::size**

const valarray<size\_t> **size**() const;

The member function returns the stored length vector.

### <span id="page-5640-1"></span>**gslice::start**

```
size_t start() const;
```
The member function returns the stored starting index.

## <span id="page-5640-3"></span>**gslice::stride**

const valarray<size\_t> **stride**() const;

The member function returns the stored stride vector.

# <span id="page-5640-0"></span>**gslice\_array**

```
template<class Ty>
     class gslice_array {
public:
     typedef Ty value_type;
     void operator=(const valarray<Ty> right) const;
     void operator*=(const valarray<Ty> right) const;
     void operator/=(const valarray<Ty> right) const;
     void operator%=(const valarray<Ty> right) const;
     void operator+=(const valarray<Ty> right) const;
     void operator-=(const valarray<Ty> right) const;
     void operator^=(const valarray<Ty> right) const;
     void operator&=(const valarray<Ty> right) const;
     void operator|=(const valarray<Ty> right) const;
     void operator<<=(const valarray<Ty> right) const;
     void operator>>=(const valarray<Ty> right) const;
private:
     void gslice_array(); // not defined
     void gslice_array(
         const gslice_array&); // not defined
```

```
 gslice_array& operator=(
     const gslice_array&); // not defined
 };
```
The class describes an object that stores a reference to an object va of class [valarray](#page-5653-0)<Ty>, along with an object gs of class [gslice](#page-5639-0) which describes the sequence of elements to select from the valarray<Ty> object.

You construct a gslice\_array<Ty> object only by writing an expression of the form  $va[gg]$ . The member functions of class gslice\_array then behave like the corresponding function signatures defined for valarray<Ty>, except that only the sequence of selected elements is affected.

The sequence is determined as follows. For a length vector  $gs.size()$  $gs.size()$  $gs.size()$  of length N, construct the index vector valarray < size\_t > idx(0, N). This designates the initial element of the sequence, whose index K within va is given by the mapping:

```
K = qs.start();
for (size_t I = 0; I < N; ++I)K += idx[I] * gs.startde() [I];
```
The successor to an index vector value is given by:

```
for (size_t I = N; 0 < I--; )
    if (++idx[I] < qs.size() [I]) break;
     else
        idx[I] = 0;
```
For example:

```
const size_t lv[] = \{2, 3\};const size_t dv[] = \{7, 2\};
const valarray<size_t> len(lv, 2), str(dv, 2);
// va[gslice(3, len, str)] selects elements with
// indices 3, 5, 7, 10, 12, 14
```
# <span id="page-5641-0"></span>**indirect\_array**

```
template<class Ty>
     class indirect_array {
public:
     typedef Ty value_type;
     void operator=(const valarray<Ty> right) const;
```

```
 void operator*=(const valarray<Ty> right) const;
     void operator/=(const valarray<Ty> right) const;
     void operator%=(const valarray<Ty> right) const;
     void operator+=(const valarray<Ty> right) const;
     void operator-=(const valarray<Ty> right) const;
     void operator^=(const valarray<Ty> right) const;
     void operator&=(const valarray<Ty> right) const;
     void operator|=(const valarray<Ty> right) const;
     void operator<<=(const valarray<Ty> right) const;
     void operator>>=(const valarray<Ty> right) const;
private:
private:
     void indirect_array(); // not defined
     void indirect_array(
         const indirect_array&); // not defined
     indirect_array& operator=(
         const indirect_array&); // not defined
     };
```
The class describes an object that stores a reference to an object va of class [valarray](#page-5653-0)<Ty>, along with an object xa of class valarray<size\_t> which describes the sequence of elements to select from the valarray<Ty> object.

You construct an indirect\_array<Ty> object only by writing an expression of the form va[xa]. The member functions of class indirect\_array then behave like the corresponding function signatures defined for valarray<Ty>, except that only the sequence of selected elements is affected.

The sequence consists of  $xa \cdot size()$  elements, where element I becomes the index  $xa [I]$  within va. For example:

const size\_t vi[] =  $\{7, 5, 2, 3, 8\}$ ; // va[valarray<size\_t>(vi, 5)] selects elements with // indices 7, 5, 2, 3, 8

# <span id="page-5642-0"></span>**log**

```
template<class Ty>
     valarray<Ty> log(const valarray<Ty>& left);
```
The template function returns an object of class valarray  $\langle Ty \rangle$ , each of whose elements I is the natural logarithm of left[I].

# <span id="page-5642-1"></span>**log10**

```
template<class Ty>
     valarray<Ty> log10(const valarray<Ty>& left);
```
The template function returns an object of class valarray  $\langle Ty \rangle$ , each of whose elements I is the base-10 logarithm of left[I].

## <span id="page-5643-0"></span>**mask\_array**

```
template<class Ty>
     class mask_array {
public:
     typedef Ty value_type;
     void operator=(const valarray<Ty> right) const;
     void operator*=(const valarray<Ty> right) const;
     void operator/=(const valarray<Ty> right) const;
     void operator%=(const valarray<Ty> right) const;
     void operator+=(const valarray<Ty> right) const;
     void operator-=(const valarray<Ty> right) const;
     void operator^=(const valarray<Ty> right) const;
     void operator&=(const valarray<Ty> right) const;
     void operator|=(const valarray<Ty> right) const;
     void operator<<=(const valarray<Ty> right) const;
     void operator>>=(const valarray<Ty> right) const;
private:
     void mask_array(); // not defined
     void mask_array(
         const mask_array&); // not defined
     gslice_array& operator=(
         const mask_array&); // not defined
     };
```
The class describes an object that stores a reference to an object va of class [valarray](#page-5653-0)<Ty>, along with an object ba of class valarray<br/>bool> which describes the sequence of elements to select from the valarray<Ty> object.

You construct a mask\_array<Ty> object only by writing an expression of the form va[ba]. The member functions of class mask array then behave like the corresponding function signatures defined for valarray<Ty>, except that only the sequence of selected elements is affected.

The sequence consists of at most ba.  $size($  ) elements. An element J is included only if ba[J] is true. Thus, there are as many elements in the sequence as there are true elements in ba. If  $I$  is the index of the lowest true element in ba, then  $\mathsf{va}[\mathsf{I}]$  is element zero in the selected sequence. For example:

const bool vb[] =  ${false, false, true, true, false, true};$ 

```
// va[valarray<bool>(vb, 56] selects elements with
// indices 2, 3, 5
```
# <span id="page-5644-0"></span>**operator!=**

```
template<class Ty>
     valarray<bool> operator!=(const valarray<Ty>& left,
         const valarray<Ty>& right);
template<class Ty>
     valarray<bool> operator!=(const valarray<Ty> left,
         const Ty& right);
template<class Ty>
     valarray<bool> operator!=(const Ty& left,
        const valarray<Ty>& right);
```
The first template operator returns an object of class valarray<br/>bool>, each of whose elements I is  $left[1\right]$  != right[I]. The second template operator stores in element I left[I] != right. The third template operator stores in element  $I \left[ \text{left} \right] = \text{right}[I].$ 

# <span id="page-5644-1"></span>**operator%**

```
template<class Ty>
     valarray<Ty> operator%(const valarray<Ty>& left,
         const valarray<Ty>& right);
template<class Ty>
     valarray<Ty> operator%(const valarray<Ty> left,
         const Ty& right);
template<class Ty>
     valarray<Ty> operator%(const Ty& left,
         const valarray<Ty>& right);
```
The first template operator returns an object of class [valarray](#page-5653-0)<Ty>, each of whose elements I is left[I]  $\frac{1}{2}$  right[I]. The second template operator stores in element I left[I]  $\frac{1}{2}$  right. The third template operator stores in element  $I$  left  $\gamma$  right[I].

### <span id="page-5644-2"></span>**operator&**

```
template<class Ty>
     valarray<Ty> operator&(const valarray<Ty>& left,
         const valarray<Ty>& right);
template<class Ty>
     valarray<Ty> operator&(const valarray<Ty> left,
         const Ty& right);
template<class Ty>
```

```
 valarray<Ty> operator&(const Ty& left,
     const valarray<Ty>& right);
```
The first template operator returns an object of class [valarray](#page-5653-0)  $\langle Ty \rangle$ , each of whose elements I is left[I]  $\&$  right[I]. The second template operator stores in element I left[I]  $\&$  right. The third template operator stores in element  $I \left[ \begin{array}{cc} 1 & \text{if } t \in \mathbb{R} \\ 0 & \text{if } t \in \mathbb{R} \end{array} \right]$ .

### <span id="page-5645-0"></span>**operator&&**

```
template<class Ty>
     valarray<bool> operator&&(const valarray<Ty>& left,
         const valarray<Ty>& right);
template<class Ty>
     valarray<bool> operator&&(const valarray<Ty> left,
         const Ty& right);
template<class Ty>
     valarray<bool> operator&&(const Ty& left,
         const valarray<Ty>& right);
```
The first template operator returns an object of class [valarray](#page-5653-0) <br/>bool>, each of whose elements I is  $left[1]$  && right $[1]$ . The second template operator stores in element I left $[1]$  && right. The third template operator stores in element  $I \nleftarrow I \& \& \nrightarrow \nright[ I].$ 

### <span id="page-5645-1"></span>**operator>**

```
template<class Ty>
     valarray<bool> operator>(const valarray<Ty>& left,
         const valarray<Ty>& right);
template<class Ty>
     valarray<bool> operator>(const valarray<Ty> left,
         const Ty& right);
template<class Ty>
     valarray<bool> operator>(const Ty& left,
         const valarray<Ty>& right);
```
The first template operator returns an object of class valarray  $\lt$ bool >, each of whose elements I is  $left[1] > right[1]$ . The second template operator stores in element I left[I]  $> right$ . The third template operator stores in element  $I \left( I \right)$  > right [I].

### <span id="page-5645-2"></span>**operator>>**

```
template<class Ty>
     valarray<Ty> operator>>(const valarray<Ty>& left,
```

```
 const valarray<Ty>& right);
template<class Ty>
     valarray<Ty> operator>>(const valarray<Ty> left,
         const Ty& right);
template<class Ty>
     valarray<Ty> operator>>(const Ty& left,
         const valarray<Ty>& right);
```
The first template operator returns an object of class [valarray](#page-5653-0)  $\langle Ty \rangle$ , each of whose elements I is  $left[1] \rightarrow$  right $[1]$ . The second template operator stores in element I left $[1] \rightarrow$  right. The third template operator stores in element  $I$  left  $\gg$  right [I].

#### <span id="page-5646-0"></span>**operator>=**

```
template<class Ty>
     valarray<bool> operator>=(const valarray<Ty>& left,
         const valarray<Ty>& right);
template<class Ty>
     valarray<bool> operator>=(const valarray<Ty> left, const Ty& 
right);
template<class Ty>
     valarray<bool> operator>=(const Ty& left, const valarray<Ty>& 
right);
```
The first template operator returns an object of class valarray <br/>bool>, each of whose elements  $\text{I}$  is  $left[1\right]$  >= right[I]. The second template operator stores in element I left[I] >= right. The third template operator stores in element  $I \left( I \right)$  = right  $[I]$ .

### <span id="page-5646-1"></span>**operator<**

```
template<class Ty>
     valarray<bool> operator<(const valarray<Ty>& left,
         const valarray<Ty>& right);
template<class Ty>
     valarray<bool> operator<(const valarray<Ty> left, const Ty& 
right);
template<class Ty>
     valarray<bool> operator<(const Ty& left, const valarray<Ty>& 
right);
```
<span id="page-5646-2"></span>The first template operator returns an object of class valarray  $\lt$ bool  $\gt$ , each of whose elements I is  $left[1] < right[1]$ . The second template operator stores in element  $left[1] < right$ . The third template operator stores in element  $I$  left  $\lt$  right [I].

# **operator<<**

```
template<class Ty>
     valarray<Ty> operator<<(const valarray<Ty>& left,
         const valarray<Ty>& right);
template<class Ty>
     valarray<Ty> operator<<(const valarray<Ty> left,
         const Ty& right);
template<class Ty>
     valarray<Ty> operator<<(const Ty& left,
         const valarray<Ty>& right);
```
The first template operator returns an object of class [valarray](#page-5653-0)  $\langle Ty \rangle$ , each of whose elements I is  $left[1\right]$  <<  $right[1]$ . The second template operator stores in element  $left[1\right]$  <<  $right.$ The third template operator stores in element  $I$  left  $\leq$  right [I].

### <span id="page-5647-0"></span>**operator<=**

```
template<class Ty>
     valarray<bool> operator<=(const valarray<Ty>& left,
         const valarray<Ty>& right);
template<class Ty>
     valarray<bool> operator<=(const valarray<Ty> left, const Ty& 
right);
template<class Ty>
     valarray<bool> operator<=(const Ty& left, const valarray<Ty>& 
right);
```
The first template operator retrrns an object of class valarray <br/>bool>, each of whose elements  $\bf{I}$  is  $left[1] \leq$  right $[1]$ . The second template operator stores in element I left $[1] \leq$  right. The third template operator stores in element  $I$  left  $\leq$  right [I].

## <span id="page-5647-1"></span>**operator\***

```
template<class Ty>
     valarray<Ty> operator*(const valarray<Ty>& left,
         const valarray<Ty>& right);
template<class Ty>
     valarray<Ty> operator*(const valarray<Ty> left,
         const Ty& right);
template<class Ty>
     valarray<Ty> operator*(const Ty& left,
         const valarray<Ty>& right);
```
The first template operator returns an object of class [valarray](#page-5653-0)  $\langle Ty \rangle$ , each of whose elements I is left[I] \* right[I]. The second template operator stores in element I left[I] \* right. The third template operator stores in element  $I \left[ \text{left}^* \right]$  right $[I]$ .

### <span id="page-5648-0"></span>**operator+**

```
template<class Ty>
     valarray<Ty> operator+(const valarray<Ty>& left,
         const valarray<Ty>& right);
template<class Ty>
     valarray<Ty> operator+(const valarray<Ty> left,
         const Ty& right);
template<class Ty>
     valarray<Ty> operator+(const Ty& left,
         const valarray<Ty>& right);
```
The first template operator returns an object of class [valarray](#page-5653-0)  $\langle Ty \rangle$ , each of whose elements I is  $left[1] + right[1]$ . The second template operator stores in element I left[I] + right. The third template operator stores in element  $I \left[ \text{left } + \text{right}[I] \right]$ .

# <span id="page-5648-1"></span>**operator-**

```
template<class Ty>
     valarray<Ty> operator-(const valarray<Ty>& left,
         const valarray<Ty>& right);
template<class Ty>
     valarray<Ty> operator-(const valarray<Ty> left,
         const Ty& right);
template<class Ty>
     valarray<Ty> operator-(const Ty& left,
         const valarray<Ty>& right);
```
The first template operator returns an object of class [valarray](#page-5653-0)  $\langle Ty \rangle$ , each of whose elements I is  $left[1]$  - right $[1]$ . The second template operator stores in element I left $[I]$  - right. The third template operator stores in element  $I \left[ \text{left} - \text{right}[I] \right]$ .

# <span id="page-5648-2"></span>**operator/**

```
template<class Ty>
     valarray<Ty> operator/(const valarray<Ty>& left,
         const valarray<Ty>& right);
template<class Ty>
     valarray<Ty> operator/(const valarray<Ty> left,
         const Ty& right);
```

```
template<class Ty>
     valarray<Ty> operator/(const Ty& left,
         const valarray<Ty>& right);
```
The first template operator returns an object of class [valarray](#page-5653-0)  $\langle Ty \rangle$ , each of whose elements I is  $left[1] / right[1]$ . The second template operator stores in element I left $[1] / right$ . The third template operator stores in element  $I \nleftarrow I$  right $[I]$ .

# <span id="page-5649-0"></span>**operator==**

```
template<class Ty>
     valarray<bool> operator==(const valarray<Ty>& left,
         const valarray<Ty>& right);
template<class Ty>
     valarray<bool> operator==(const valarray<Ty> left, const Ty& 
right);
template<class Ty>
     valarray<bool> operator==(const Ty& left const valarray<Ty>& 
right);
```
The first template operator returns an object of class valarray  $\lt$ bool >, each of whose elements I is  $left[1] == right[1]$ . The second template operator stores in element  $left[1] == right$ . The third template operator stores in element  $I \left[ \text{left} = \text{right}[I] \right]$ .

# <span id="page-5649-1"></span>**operator^**

```
template<class Ty>
     valarray<Ty> operator^(const valarray<Ty>& left,
         const valarray<Ty>& right);
template<class Ty>
     valarray<Ty> operator^(const valarray<Ty> left,
         const Ty& right);
template<class Ty>
     valarray<Ty> operator^(const Ty& left,
         const valarray<Ty>& right);
```
The first template operator returns an object of class [valarray](#page-5653-0)  $\langle Ty \rangle$ , each of whose elements I is left[I]  $\land$  right[I]. The second template operator stores in element I left[I]  $\land$  right. The third template operator stores in element  $I$  left  $\land$  right[I].

# <span id="page-5649-2"></span>**operator|**

template<class Ty>

```
 valarray<Ty> operator|(const valarray<Ty>& left,
         const valarray<Ty>& right);
template<class Ty>
     valarray<Ty> operator|(const valarray<Ty> left,
         const Ty& right);
template<class Ty>
     valarray<Ty> operator|(const Ty& left,
         const valarray<Ty>& right);
```
The first template operator returns an object of class [valarray](#page-5653-0)  $\langle Ty \rangle$ , each of whose elements I is  $left[1]$  | right[I]. The second template operator stores in element I left[I] | right. The third template operator stores in element  $I \left[ \right.$   $\left[ \right.$   $\left. \right.$   $\left. \right.$  right $[I]$ .

# <span id="page-5650-0"></span>**operator||**

```
template<class Ty>
     valarray<bool> operator||(const valarray<Ty>& left,
         const valarray<Ty>& right);
template<class Ty>
     valarray<bool> operator||(const valarray<Ty> left,
         const Ty& right);
template<class Ty>
     valarray<bool> operator||(const Ty& left,
         const valarray<Ty>& right);
```
The first template operator returns an object of class [valarray](#page-5653-0)  $\epsilon$ bool >, each of whose elements I is  $left[1]$  || right $[1]$ . The second template operator stores in element I left $[1]$  || right. The third template operator stores in element  $I \left[ \right] \mid \text{right}[I].$ 

# <span id="page-5650-1"></span>**pow**

```
template<class Ty>
     valarray<Ty> pow(const valarray<Ty>& left,
         const valarray<Ty>& right);
template<class Ty>
     valarray<Ty> pow(const valarray<Ty> left, const Ty& right);
template<class Ty>
     valarray<Ty> pow(const Ty& left, const valarray<Ty>& right);
```
<span id="page-5650-2"></span>The first template function returns an object of class [valarray](#page-5653-0)  $\langle Ty \rangle$ , each of whose elements I is left[I] raised to the right[I] power. The second template function stores in element I left[I] raised to the right power. The third template function stores in element I left raised to the right [I] power.

# **sin**

```
template<class Ty>
     valarray<Ty> sin(const valarray<Ty>& left);
```
The template function returns an object of class valarray  $\langle Ty \rangle$ , each of whose elements I is the sine of left[I].

# <span id="page-5651-1"></span>**sinh**

```
template<class Ty>
     valarray<Ty> sinh(const valarray<Ty>& left);
```
The template function returns an object of class valarray  $\langle Ty \rangle$ , each of whose elements I is the hyperbolic sine of  $left[I$ .

# <span id="page-5651-0"></span>**slice**

```
class slice {
public:
     slice();
     slice(size_t st, size_t len, size_t str);
    size t start() const;
    size t size() const;
     size_t stride() const;
     };
```
The class stores the parameters that characterize a [slice\\_array](#page-5652-0) when an object of class slice appears as a subscript for an object of class valarray<Ty>. The stored values include:

- a **starting index**
- a **total length**
- a **stride**, or distance between subsequent indices

```
slice::slice
```

```
slice();
slice(size_t st,
         const valarray<size_t> len, const valarray<size_t> str);
```
The default constructor stores zeros for the starting index, total length, and stride. The second constructor
stores st for the starting index, len for the total length, and str for the stride.

## <span id="page-5652-0"></span>**slice::size**

```
size t size() const;
```
The member function returns the stored total length.

## <span id="page-5652-1"></span>**slice::start**

```
size_t start() const;
```
The member function returns the stored starting index.

## <span id="page-5652-2"></span>**slice::stride**

```
size_t stride() const;
```
The member function returns the stored stride.

## **slice\_array**

```
template<class Ty>
     class slice_array {
public:
     typedef Ty value_type;
     void operator=(const valarray<Ty> right) const;
     void operator*=(const valarray<Ty> right) const;
     void operator/=(const valarray<Ty> right) const;
     void operator%=(const valarray<Ty> right) const;
     void operator+=(const valarray<Ty> right) const;
     void operator-=(const valarray<Ty> right) const;
     void operator^=(const valarray<Ty> right) const;
     void operator&=(const valarray<Ty> right) const;
     void operator|=(const valarray<Ty> right) const;
     void operator<<=(const valarray<Ty> right) const;
     void operator>>=(const valarray<Ty> right) const;
private:
     void slice_array(); // not defined
     void slice_array(
         const slice_array&); // not defined
     slice_array& operator=(
         const slice_array&); // not defined
```
};

The class describes an object that stores a reference to an object va of class [valarray](#page-5653-0)<Ty>, along with an object sl of class [slice](#page-5651-0) which describes the sequence of elements to select from the valarray<Ty> object.

You construct a slice\_array<Ty> object only by writing an expression of the form  $va[sl]$ . The member functions of class  $\exists$  lice array then behave like the corresponding function signatures defined for valarray<Ty>, except that only the sequence of selected elements is affected.

The sequence consists of  $sl.size()$  $sl.size()$  $sl.size()$  elements, where element I becomes the index  $sl.start() +$  $sl.start() +$  $sl.start() +$ I \* sl[.stride\(](#page-5652-2)) within va. For example:

```
// va[slice(2, 5, 3)] selects elements with
// indices 2, 5, 8, 11, 14
```
## **sqrt**

```
template<class Ty>
     valarray<Ty> sqrt(const valarray<Ty>& left);
```
The template function returns an object of class [valarray<](#page-5653-0)Ty>, each of whose elements I is the square root of left[I].

## **tan**

```
template<class Ty>
     valarray<Ty> tan(const valarray<Ty>& left);
```
The template function returns an object of class [valarray<](#page-5653-0)Ty>, each of whose elements I is the tangent of left[I].

## **tanh**

```
template<class Ty>
     valarray<Ty> tanh(const valarray<Ty>& left);
```
<span id="page-5653-0"></span>The template function returns an object of class [valarray<](#page-5653-0)Ty>, each of whose elements I is the hyperbolic tangent of  $left[I].$ 

## **valarray**

```
apply · cshift · max · min · operator! · operator%= · operator&= · 
operator>>= · operator<<= · operator*= · operator+ · operator+= · 
operator- · operator-= · operator/= · operator= · operator[] · 
operator^= · operator|= · operator~ · resize · shift · size · sum · 
valarray · value_type
template<class Ty>
    class valarray {
public:
     typedef Ty value_type;
     valarray();
     explicit valarray(size_t count);
     valarray(const Ty& val, size_t count));
     valarray(const Ty *ptr, size_t count);
     valarray(const slice_array<Ty>& slicearr);
     valarray(const gslice_array<Ty>& gslicearr);
     valarray(const mask_array<Ty>& maskarr);
     valarray(const indirect_array<Ty>& indarr);
     valarray<Ty>& operator=(const valarray<Ty>& right);
     valarray<Ty>& operator=(const Ty& val);
     valarray<Ty>& operator=(const slice_array<Ty>& slicearr);
     valarray<Ty>& operator=(const gslice_array<Ty>& gslicearr);
     valarray<Ty>& operator=(const mask_array<Ty>& maskarr);
     valarray<Ty>& operator=(const indirect_array<Ty>& indarr);
     Ty& operator[](size_t off);
     slice_array<Ty> operator[](slice slicearr);
     gslice_array<Ty> operator[](const gslice& gslicearr);
     mask_array<Ty> operator[](const valarray<bool>& boolarr);
     indirect_array<Ty>
         operator[](const valarray<size_t>& indarr);
     Ty operator[](size_t off) const;
     valarray<Ty> operator[](slice slicearr) const;
```

```
 valarray<Ty> operator[](const gslice& gslicearr) const;
 valarray<Ty>
     operator[](const valarray<bool>& boolarr) const;
 valarray<Ty>
      operator[](const valarray<size_t>& indarr) const;
 valarray<Ty> operator+() const;
 valarray<Ty> operator-() const;
 valarray<Ty> operator~() const;
 valarray<bool> operator!() const;
 valarray<Ty>& operator*=(const valarray<Ty>& right);
 valarray<Ty>& operator*=(const Ty& right);
 valarray<Ty>& operator/=(const valarray<Ty>& right);
 valarray<Ty>& operator/=(const Ty& right);
 valarray<Ty>& operator%=(const valarray<Ty>& right);
 valarray<Ty>& operator%=(const Ty& right);
 valarray<Ty>& operator+=(const valarray<Ty>& right);
 valarray<Ty>& operator+=(const Ty& right);
 valarray<Ty>& operator-=(const valarray<Ty>& right);
 valarray<Ty>& operator-=(const Ty& right);
 valarray<Ty>& operator^=(const valarray<Ty>& right);
 valarray<Ty>& operator^=(const Ty& right);
 valarray<Ty>& operator&=(const valarray<Ty>& right);
 valarray<Ty>& operator&=(const Ty& right);
 valarray<Ty>& operator|=(const valarray<Ty>& right);
 valarray<Ty>& operator|=(const Ty& right);
 valarray<Ty>& operator<<=(const valarray<Ty>& right);
 valarray<Ty>& operator<<=(const Ty& right);
 valarray<Ty>& operator>>=(const valarray<Ty>& right);
 valarray<Ty>& operator>>=(const Ty& right);
size t size() const;
 Ty sum() const;
 Ty max() const;
 Ty min() const;
 valarray<Ty> shift(int count) const;
 valarray<Ty> cshift(int count) const;
 valarray<Ty> apply(Ty func(Ty)) const;
 valarray<Ty> apply(Ty func(const Ty&)) const;
void resize(size t newsize);
 void resize(size_t newsize, const Ty& val);
 };
```
The template class describes an object that controls a varying-length sequence of elements of type Ty. The sequence is stored as an array of Ty. It differs from template class [vector](#page-5667-0) in two important ways:

- It defines numerous arithmetic operations between corresponding elements of valarray <Ty> objects of the same type and length, such as  $x \text{array} = \text{cos}(y \text{array} + \text{sin}(z \text{array}).$
- It defines a variety of interesting ways to subscript a valar ray <Ty> object, by overloading operator[].

An object of class Ty:

- has a public default constructor, destructor, copy constructor, and assignment operator -- with conventional behavior
- defines the arithmetic operators and math functions, as needed, that are defined for the floatingpoint types -- with conventional behavior

In particular, no subtle differences may exist between copy construction and default construction followed by assignment. And none of the operations on objects of class Ty may throw exceptions.

## <span id="page-5656-0"></span>**valarray::apply**

```
valarray<Ty> apply(Ty func(Ty)) const;
valarray<Ty> apply(Ty func(const Ty&)) const;
```
The member function returns an object of class [valarray<](#page-5653-0)Ty>, of length size(), each of whose elements I is func((\*this)[I]).

## <span id="page-5656-1"></span>**valarray::cshift**

valarray<Ty> **cshift**(int count) const;

The member function returns an object of class [valarray<](#page-5653-0)Ty>, of length size(), each of whose elements I is  $(*this)$   $(I + count)$   $*$   $size()$ . Thus, if element zero is taken as the leftmost element, a positive value of count shifts the elements circularly left count places.

#### <span id="page-5656-2"></span>**valarray::max**

Ty **max**() const;

The member function returns the value of the largest element of \*this, which must have nonzero length. If the length is greater than one, it compares values by applying operator< between pairs of corresponding elements of class Ty.

## **valarray::min**

Ty **min**() const;

The member function returns the value of the smallest element of \*this, which must have nonzero length. If the length is greater than one, it compares values by applying operator< between pairs of elements of class Ty.

#### **valarray::operator!**

```
valarray<bool> operator!() const;
```
The member operator returns an object of class valarray <br/>bool>, of length size(), each of whose elements I is !(\*this).

#### **valarray::operator%=**

```
valarray<Ty>& operator%=(const valarray<Ty>& right);
valarray<Ty>& operator%=(const Ty& right);
```
The member operator replaces each element  $I$  of  $*$ this with  $(*$ this)[I]  $*$  right[I]. It returns \*this.

#### **valarray::operator&=**

```
valarray<Ty>& operator&=(const valarray<Ty>& right);
valarray<Ty>& operator&=(const Ty& right);
```
The member operator replaces each element  $I$  of  $*$ this with  $(*$ this)[I] & right[I]. It returns \*this.

#### **valarray::operator>>=**

valarray<Ty>& **operator>>=**(const valarray<Ty>& right); valarray<Ty>& **operator>>=**(const Ty& right);

The member operator replaces each element I of \*this with  $(*this)[I] \Rightarrow$  right[I]. It returns \*this.

#### **valarray::operator<<=**

valarray<Ty>& **operator<<=**(const valarray<Ty>& right); valarray<Ty>& **operator<<=**(const Ty& right);

The member operator replaces each element I of  $*$ this with  $(*$ this)[I] << right[I]. It returns \*this.

#### **valarray::operator\*=**

valarray<Ty>& **operator\*=**(const valarray<Ty>& right); valarray<Ty>& **operator\*=**(const Ty& right);

The member operator replaces each element  $I$  of  $*$  this with  $(*$  this)[I]  $*$  right[I]. It returns \*this.

#### **valarray::operator+**

```
valarray<Ty> operator+() const;
```
The member operator returns an object of class [valarray<](#page-5653-0)Ty>, of length size(), each of whose elements I is (\*this)[I].

#### **valarray::operator+=**

```
valarray<Ty>& operator+=(const valarray<Ty>& right);
valarray<Ty>& operator+=(const Ty& right);
```
The member operator replaces each element  $I$  of  $*$ this with  $(*$ this)[I] +  $r$ ight[I]. It returns \*this.

#### **valarray::operator-**

valarray<Ty> **operator-**() const;

The member operator returns an object of class [valarray<](#page-5653-0)Ty>, of length size(), each of whose elements  $\overline{I}$  is  $-( * \overline{this})$  [ $\overline{I}$ ].

#### **valarray::operator-=**

```
valarray<Ty>& operator-=(const valarray<Ty>& right);
valarray<Ty>& operator-=(const Ty& right);
```
The member operator replaces each element  $I$  of  $*$ this with  $(*$ this)[I] - right[I]. It returns \*this.

#### **valarray::operator/=**

```
valarray<Ty>& operator/=(const valarray<Ty>& right);
valarray<Ty>& operator/=(const Ty& right);
```
The member operator replaces each element  $I$  of  $*$ this with  $(*$ this)[I] / right[I]. It returns \*this.

#### **valarray::operator=**

```
valarray<Ty>& operator=(const valarray<Ty>& right);
     valarray<Ty>& operator=(const Ty& val);
valarray<Ty>& operator=(const slice_array<Ty>& slicearr);
valarray<Ty>& operator=(const gslice_array<Ty>& gslicearr);
valarray<Ty>& operator=(const mask_array<Ty>& maskarr);
valarray<Ty>& operator=(const indirect_array<Ty>& indarr);
```
The first member operator replaces the controlled sequence with a copy of the sequence controlled by right. The second member operator replaces each element of the controlled sequence with a copy of val. The remaining member operators replace those elements of the controlled sequence selected by their arguments, which are generated only by operator  $[]$ . If the value of a member in the replacement controlled sequence depends on a member in the initial controlled sequence, the result is undefined.

If the length of the controlled sequence changes, the result is generally undefined. In this [implementation](#page-5101-0), however, the effect is merely to invalidate any pointers or references to elements in the controlled sequence.

#### **valarray::operator[]**

```
Ty& operator[](size_t off);
slice_array<Ty> operator[](slice slicearr);
gslice_array<Ty> operator[](const gslice& gslicearr);
mask_array<Ty> operator[](const valarray<bool>& boolarr);
indirect_array<Ty> operator[](const valarray<size_t>& indarr);
```

```
Ty operator[](size_t off) const;
valarray<Ty> operator[](slice slicearr) const;
valarray<Ty> operator[](const gslice& gslicearr) const;
valarray<Ty> operator[](const valarray<bool>& boolarr) const;
valarray<Ty> operator[](const valarray<size_t>& indarr) const;
```
The member operator is overloaded to provide several ways to select sequences of elements from among those controlled by \*this. The first group of five member operators work in conjunction with various overloads of operator= (and other assigning operators) to allow selective replacement (slicing) of the controlled sequence. The selected elements must exist.

The first member operator selects element of f. For example:

```
valarray<char> v0("abcdefghijklmnop", 16);
v0[3] = 'A';
// v0 == valarray<char>("abcAefghijklmnop", 16)
```
The second member operator selects those elements of the controlled sequence designated by slicearr. For example:

```
valarray<char> v0("abcdefghijklmnop", 16);
valarray<char> v1("ABCDE", 5);
v0[slice(2, 5, 3)] = v1;
// v0 == valarray<char>("abAdeBghCjkDmnEp", 16)
```
The third member operator selects those elements of the controlled sequence designated by gslicearr. For example:

```
valarray<char> v0("abcdefghijklmnop", 16);
valarray<char> v1("ABCDEF", 6);
const size_t lv[] = \{2, 3\};const size t dv[] = \{7, 2\};const valarray<size_t> len(lv, 2), str(dv, 2);
v0[gslice(3, len, str)] = v1;
// v0 == valarray<char>("abcAeBgCijDlEnFp", 16)
```
The fourth member operator selects those elements of the controlled sequence designated by boolarr. For example:

```
valarray<char> v0("abcdefghijklmnop", 16);
valarray<char> v1("ABC", 3);
const bool vb[] = {false, false, true, true, false, true};
v0[valarray<\text{bool}>(vb, 6)] = v1;
// v0 == valarray<char>("abABeCghijklmnop", 16)
```
The fifth member operator selects those elements of the controlled sequence designated by indarr. For example:

```
valarray<char> v0("abcdefqhijklmnop", 16);
```
valarray<char> v1("ABCDE", 5); const size\_t vi[] =  $\{7, 5, 2, 3, 8\}$ ;  $v0[valarray(vi, 5)] = v1$ ; // v0 == valarray<char>("abCDeBgAEjklmnop", 16)

The second group of five member operators each construct an object that represents the value(s) selected. The selected elements must exist.

The sixth member operator returns the value of element of  $f$ . For example:

```
valarray<char> v0("abcdefghijklmnop", 16);
// v0[3] returns 'd'
```
The seventh member operator returns an object of class valarray<Ty> containing those elements of the controlled sequence designated by slicearr. For example:

```
valarray<char> v0("abcdefghijklmnop", 16);
// v0[slice(2, 5, 3)] returns valarray<char>("cfilo", 5)
```
The eighth member operator selects those elements of the controlled sequence designated by gslicearr. For example:

```
valarray<char> v0("abcdefghijklmnop", 16);
const size_t lv[] = {2, 3};const size t dv[] = \{7, 2\};const valarray<size_t> len(lv, 2), str(dv, 2);
// v0[gslice(3, len, str)] returns
// valarray<char>("dfhkmo", 6)
```
The ninth member operator selects those elements of the controlled sequence designated by boolarr. For example:

```
valarray<char> v0("abcdefqhijklmnop", 16);
const bool vb[] = {false, false, true, true, false, true};// v0[valarray<bool>(vb, 6)] returns
// valarray<char>("cdf", 3)
```
The last member operator selects those elements of the controlled sequence designated by indarr. For example:

```
valarray<char> v0("abcdefghijklmnop", 16);
const size t vi[] = \{7, 5, 2, 3, 8\};// v0[valarray<size_t>(vi, 5)] returns
// valarray<char>("hfcdi", 5)
```
#### **valarray::operator^=**

```
valarray<Ty>& operator^=(const valarray<Ty>& right);
valarray<Ty>& operator^=(const Ty& right);
```
The member operator replaces each element  $I$  of  $*$ this with  $(*$ this)[I]  $\land$  right[I]. It returns \*this.

## **valarray::operator|=**

```
valarray<Ty>& operator|=(const valarray<Ty>& right);
valarray<Ty>& operator|=(const Ty& right);
```
The member operator replaces each element  $I$  of  $*$ this with  $(*$ this)[I]  $|$  right[I]. It returns \*this.

### **valarray::operator~**

```
valarray<Ty> operator~() const;
```
The member operator returns an object of class [valarray<](#page-5653-0)Ty>, of length size(), each of whose elements  $\overline{I}$  is  $\sim$  (\*this)[I].

#### **valarray::resize**

```
void resize(size_t newsize);
void resize(size_t newsize, const Ty& val);
```
The member functions both ensure that  $size($ ) henceforth returns news ize. The first member function initializes all elements to  $Ty($ ), while the second member function initializes all elements to val. Any pointers or references to elements in the controlled sequence are invalidated.

#### **valarray::shift**

```
valarray<Ty> shift(int count) const;
```
The member function returns an object of class [valarray<](#page-5653-0)Ty>, of length size(), each of whose elements I is either (\*this)[I + count], if I + count is a valid subscript, or  $Ty$ ). Thus, if element zero is taken as the leftmost element, a positive value of count shifts the elements left count places, with zero fill.

## **valarray::size**

```
size_t size() const;
```
The member function returns the number of elements in the array.

#### **valarray::sum**

Ty **sum**() const;

The member function returns the sum of all elements of  $*$ this, which must have nonzero length. If the length is greater than one, it adds values to the sum by applying operator+= between pairs of elements of class Ty.

#### **valarray::valarray**

```
valarray();
explicit valarray(size_t count);
valarray(const Ty& val, size_t count));
valarray(const Ty *ptr, size_t count);
valarray(const slice_array<Ty>& slicearr);
valarray(const gslice_array<Ty>& gslicearr);
valarray(const mask_array<Ty>& maskarr);
valarray(const_indirect_array<Ty>& indarr);
```
The first (default) constructor initializes the object to an empty array. The next three constructors each initialize the object to an array of count elements as follows:

- For explicit valarray(size\_t count), each element is initialized with the default constructor.
- For valarray(const Ty& val, size\_t count)), each element is initialized with val.
- For valarray(const Ty \*ptr, size\_t count), the element at position I is initialized with  $p[I]$ .

Each of the remaining constructors initializes the object to a valarray<Ty> object determined by the argument.

### **valarray::value\_type**

typedef Ty **value\_type**;

The type is a synonym for the template parameter Ty.

## **valarray<bool>**

class **valarray**<br/>bool>

The type is a specialization of template class [valarray](#page-5653-0), for elements of type bool.

See also the **[Table of Contents](#page-5098-0)** and the **[Index](#page-5869-0)**.

## **<vector>**

Include the [STL](#page-5099-0) standard header **<vector>** to define the [container](#page-5859-0) template class vector and several supporting templates.

```
namespace std {
template<class Ty, class Alloc>
     class vector;
template<class Alloc>
    class vector<bool>;
         // TEMPLATE FUNCTIONS
template<class Ty, class Alloc>
     bool operator==(
        const vector<Ty, Alloc>& left,
        const vector<Ty, Alloc>& right);
template<class Ty, class Alloc>
     bool operator!=(
         const vector<Ty, Alloc>& left,
        const vector<Ty, Alloc>& right);
template<class Ty, class Alloc>
     bool operator<(
         const vector<Ty, Alloc>& left,
        const vector<Ty, Alloc>& right);
template<class Ty, class Alloc>
     bool operator>(
         const vector<Ty, Alloc>& left,
        const vector<Ty, Alloc>& right);
template<class Ty, class Alloc>
     bool operator<=(
         const vector<Ty, Alloc>& left,
        const vector<Ty, Alloc>& right);
template<class Ty, class Alloc>
     bool operator>=(
        const vector<Ty, Alloc>& left,
        const vector<Ty, Alloc>& right);
template<class Ty, class Alloc>
     void swap(
         vector<Ty, Alloc>& left,
         vector<Ty, Alloc>& right);
} // namespace std
```
## <span id="page-5666-1"></span>**operator!=**

```
template<class Ty, class Alloc>
     bool operator!=(
         const vector <Ty, Alloc>& left,
        const vector <Ty, Alloc>& right);
```
The template function returns  $:$  (left == right).

## <span id="page-5666-0"></span>**operator==**

```
template<class Ty, class Alloc>
     bool operator==(
         const vector <Ty, Alloc>& left,
        const vector <Ty, Alloc>& right);
```
The template function overloads operator== to compare two objects of template class [vector](#page-5667-0). The function returns left.[size](#page-5676-0)() == right.size() && [equal](#page-5117-0)(left. [begin\(](#page-5670-0)), left. [end\(](#page-5672-0)), right.begin()).

### <span id="page-5666-2"></span>**operator<**

```
template<class Ty, class Alloc>
    bool operator<(
         const vector <Ty, Alloc>& left,
        const vector <Ty, Alloc>& right);
```
The template function overloads operator< to compare two objects of template class [vector](#page-5667-0). The function returns [lexicographical\\_compare\(](#page-5122-0)left. [begin\(](#page-5670-0)), left. [end\(](#page-5672-0)), right. begin(), right.end()).

### <span id="page-5666-4"></span>**operator<=**

```
template<class Ty, class Alloc>
     bool operator<=(
         const vector <Ty, Alloc>& left,
        const vector <Ty, Alloc>& right);
```
<span id="page-5666-3"></span>The template function returns ! (right < left).

## **operator>**

```
template<class Ty, class Alloc>
     bool operator>(
         const vector <Ty, Alloc>& left,
        const vector <Ty, Alloc>& right);
```
The template function returns right < left.

### <span id="page-5667-1"></span>**operator>=**

```
template<class Ty, class Alloc>
     bool operator>=(
         const vector <Ty, Alloc>& left,
        const vector <Ty, Alloc>& right);
```
The template function returns  $!(left < right>right);$ 

## <span id="page-5667-2"></span>**swap**

```
template<class Ty, class Alloc>
     void swap(
         vector <Ty, Alloc>& left,
         vector <Ty, Alloc>& right);
```
The template function executes  $left$ . [swap\(](#page-5676-1)right).

## <span id="page-5667-0"></span>**vector**

```
allocator_type · assign · at · back · begin · capacity · clear · 
const_iterator · const_pointer · const_reference · 
const_reverse_iterator · difference_type · empty · end · erase · 
front · get_allocator · insert · iterator · max_size · operator[] · 
pointer · pop_back · push_back · rbegin · reference · rend · reserve
· resize · reverse_iterator · size · size_type · swap · value_type · 
vector
```

```
template<class Ty, class Alloc = allocator<Ty> >
     class vector {
public:
     typedef Alloc allocator_type;
     typedef typename Alloc::pointer pointer;
     typedef typename Alloc::const_pointer
         const_pointer;
     typedef typename Alloc::reference reference;
     typedef typename Alloc::const_reference
         const_reference;
     typedef typename Alloc::value_type value_type;
     typedef T0 iterator;
     typedef T1 const_iterator;
     typedef T2 size_type;
    typedef T3 difference type;
     typedef reverse_iterator<const_iterator>
         const_reverse_iterator;
    typedef reverse iterator<iterator>
         reverse_iterator;
     vector();
     explicit vector(const Alloc& al);
     explicit vector(size_type count);
    vector(size type count, const Ty& val);
     vector(size_type count, const Ty& val,
         const Alloc& al);
     vector(const vector& right);
     template<class InIt>
         vector(InIt first, InIt last);
     template<class InIt>
         vector(InIt first, InIt last,
             const Alloc& al);
     iterator begin();
     const_iterator begin() const;
     iterator end();
    const iterator end() const;
     reverse_iterator rbegin();
     const_reverse_iterator rbegin() const;
     reverse_iterator rend();
    const reverse iterator rend() const;
```
void **[reserve](#page-5675-4)**(size\_type count);

```
 size_type capacity() const;
void resize(size type newsize);
 void resize(size_type newsize, Ty val);
 size_type size() const;
 size_type max_size() const;
 bool empty() const;
Alloc get allocator() const;
 reference at(size_type off);
 const_reference at(size_type off) const;
 reference operator[](size_type off);
 const_reference operator[](size_type off) const;
 reference front();
const reference front() const;
 reference back();
 const_reference back() const;
 void push_back(const Ty& val);
 void pop_back();
 template<class InIt>
     void assign(InIt first, InIt last);
 void assign(size_type count, const Ty& val);
 iterator insert(iterator where, const Ty& val);
 void insert(iterator where, size_type count, const Ty& val);
 template<class InIt>
     void insert(iterator where, InIt first, InIt last);
 iterator erase(iterator where);
 iterator erase(iterator first, iterator last);
 void clear();
 void swap(vector& right);
 };
```
The template class describes an object that controls a varying-length sequence of elements of type Ty. The sequence is stored as an array of Ty.

The object allocates and frees storage for the sequence it controls through a stored [allocator object](#page-5461-0) of class Alloc. Such an allocator object must have the same external interface as an object of template class [allocator](#page-5461-1). Note that the stored allocator object is *not* copied when the container object is assigned.

<span id="page-5670-5"></span>**Vector reallocation** occurs when a member function must grow the controlled sequence beyond its current storage [capacity](#page-5671-0). Other insertions and erasures may alter various storage addresses within the sequence. In all such cases, iterators or references that point at altered portions of the controlled sequence become **invalid**.

#### <span id="page-5670-6"></span><span id="page-5670-1"></span>**vector::allocator\_type**

```
typedef Alloc allocator_type;
```
The type is a synonym for the template parameter Alloc.

#### <span id="page-5670-2"></span>**vector::assign**

```
template<class InIt>
     void assign(InIt first, InIt last);
void assign(size_type count, const Ty& val);
```
If  $InIt$  is an integer type, the first member function behaves the same as  $\text{assign}((\text{size type})$ first, (Ty)last). Otherwise, the first member function replaces the sequence controlled by \*this with the sequence [first, last), which must *not* overlap the initial controlled sequence. The second member function replaces the sequence controlled by \*this with a repetition of count elements of value val.

#### <span id="page-5670-3"></span>**vector::at**

```
const_reference at(size_type off) const;
reference at(size_type off);
```
The member function returns a reference to the element of the controlled sequence at position  $\sigma$  f. If that position is invalid, the function throws an object of class out\_of\_range.

#### <span id="page-5670-4"></span>**vector::back**

```
reference back();
const_reference back() const;
```
The member function returns a reference to the last element of the controlled sequence, which must be non-empty.

#### <span id="page-5670-0"></span>**vector::begin**

const\_iterator **begin**() const; iterator **begin**();

The member function returns a random-access iterator that points at the first element of the sequence (or just beyond the end of an empty sequence).

#### <span id="page-5671-0"></span>**vector::capacity**

```
size type capacity() const;
```
The member function returns the storage currently allocated to hold the controlled sequence, a value at least as large as [size\(](#page-5676-0)).

## <span id="page-5671-1"></span>**vector::clear**

void **clear**();

The member function calls  $\exists x \in (begin($ ),  $end($  $end($ ).

#### <span id="page-5671-2"></span>**vector::const\_iterator**

typedef T1 **const\_iterator**;

The type describes an object that can serve as a constant random-access iterator for the controlled sequence. It is described here as a synonym for the implementation-defined type T1.

#### <span id="page-5671-3"></span>**vector::const\_pointer**

typedef typename Alloc::const\_pointer **const\_pointer**;

The type describes an object that can serve as a constant pointer to an element of the controlled sequence.

#### <span id="page-5671-4"></span>**vector::const\_reference**

```
typedef typename Alloc::const_reference
     const_reference;
```
The type describes an object that can serve as a constant reference to an element of the controlled sequence.

Hexagon C++ Library User Guide

#### <span id="page-5672-1"></span>**vector::const\_reverse\_iterator**

```
typedef reverse_iterator<const_iterator>
     const_reverse_iterator;
```
The type describes an object that can serve as a constant reverse iterator for the controlled sequence.

#### <span id="page-5672-2"></span>**vector::difference\_type**

typedef T3 **difference\_type**;

The signed integer type describes an object that can represent the difference between the addresses of any two elements in the controlled sequence. It is described here as a synonym for the implementationdefined type T3.

#### <span id="page-5672-3"></span>**vector::empty**

```
bool empty() const;
```
The member function returns true for an empty controlled sequence.

## <span id="page-5672-0"></span>**vector::end**

```
const_iterator end() const;
iterator end();
```
The member function returns a random-access iterator that points just beyond the end of the sequence.

#### <span id="page-5672-4"></span>**vector::erase**

```
iterator erase(iterator where);
iterator erase(iterator first, iterator last);
```
The first member function removes the element of the controlled sequence pointed to by where. The second member function removes the elements of the controlled sequence in the range [first, last). Both return an iterator that designates the first element remaining beyond any elements removed, or end () if no such element exists.

Erasing N elements causes N destructor calls and an assignment for each of the elements between the insertion point and the end of the sequence. No [reallocation](#page-5670-5) occurs, so iterators and references become [invalid](#page-5670-6) only from the first element erased through the end of the sequence.

The member functions throw an exception only if a copy operation throws an exception.

#### <span id="page-5673-0"></span>**vector::front**

```
reference front();
const reference front() const;
```
The member function returns a reference to the first element of the controlled sequence, which must be non-empty.

#### <span id="page-5673-1"></span>**vector::get\_allocator**

```
Alloc get_allocator() const;
```
The member function returns the stored [allocator object](#page-5461-0).

## <span id="page-5673-2"></span>**vector::insert**

```
iterator insert(iterator where, const Ty& val);
void insert(iterator where, size_type count, const Ty& val);
template<class InIt>
     void insert(iterator where, InIt first, InIt last);
```
Each of the member functions inserts, before the element pointed to by where in the controlled sequence, a sequence specified by the remaining operands. The first member function inserts a single element with value val and returns an iterator that designates the newly inserted element. The second member function inserts a repetition of count elements of value val.

If InIt is an integer type, the last member function behaves the same as insert (where, (size\_type)first, (Ty)last). Otherwise, the last member function inserts the sequence [first, last), which must *not* overlap the initial controlled sequence.

When inserting a single element, the number of element copies is linear in the number of elements between the insertion point and the end of the sequence. When inserting a single element at the end of the sequence, the amortized number of element copies is constant. When inserting N elements, the number of element copies is linear in N plus the number of elements between the insertion point and the end of the sequence -- except when the template member is specialized for  $InIt$  an input iterator, which behaves like N single insertions.

If [reallocation](#page-5670-5) occurs, the capacity increases by a fixed factor (at least), and all iterators and references

become [invalid.](#page-5670-6) If no reallocation occurs, iterators become invalid only from the point of insertion through the end of the sequence.

If an exception is thrown during the insertion of one or more elements, and the exception is not thrown while copying an element, the container is left unaltered and the exception is rethrown.

## <span id="page-5674-0"></span>**vector::iterator**

#### typedef T0 **iterator**;

The type describes an object that can serve as a random-access iterator for the controlled sequence. It is described here as a synonym for the implementation-defined type T0.

```
vector::max_size
```

```
size type max size() const;
```
The member function returns the length of the longest sequence that the object can control.

### <span id="page-5674-2"></span>**vector::operator[]**

```
const_reference operator[](size_type off) const;
reference operator[](size_type off);
```
The member function returns a reference to the element of the controlled sequence at position off. If that position is invalid, the behavior is undefined.

#### <span id="page-5674-3"></span>**vector::pointer**

```
typedef typename Alloc::pointer pointer;
```
The type describes an object that can serve as a pointer to an element of the controlled sequence.

#### <span id="page-5674-4"></span>**vector::pop\_back**

```
void pop_back();
```
The member function removes the last element of the controlled sequence, which must be non-empty.

The member function never throws an exception.

#### <span id="page-5675-0"></span>**vector::push\_back**

```
void push_back(const Ty& val);
```
The member function inserts an element with value val at the end of the controlled sequence.

If an exception is thrown, the container is left unaltered and the exception is rethrown.

#### <span id="page-5675-1"></span>**vector::rbegin**

```
const_reverse_iterator rbegin() const;
reverse_iterator rbegin();
```
The member function returns a reverse iterator that points just beyond the end of the controlled sequence. Hence, it designates the beginning of the reverse sequence.

#### <span id="page-5675-2"></span>**vector::reference**

typedef typename Alloc::reference **reference**;

The type describes an object that can serve as a reference to an element of the controlled sequence.

#### <span id="page-5675-3"></span>**vector::rend**

```
const_reverse_iterator rend() const;
reverse_iterator rend();
```
The member function returns a reverse iterator that points at the first element of the sequence (or just beyond the end of an empty sequence). Hence, it designates the end of the reverse sequence.

#### <span id="page-5675-4"></span>**vector::reserve**

```
void reserve(size_type count);
```
If count is greater than [max\\_size\(](#page-5674-1)), the member function reports a **length error** by throwing an object of class length\_error. Otherwise, it ensures that [capacity\(](#page-5671-0)) henceforth returns at least count.

#### <span id="page-5675-5"></span>**vector::resize**

```
void resize(size_type newsize);
void resize(size_type newsize, Ty val);
```
The member functions both ensure that  $size()$  $size()$  henceforth returns newsize. If it must make the controlled sequence longer, the first member function appends elements with value  $T_y( )$ , while the second member function appends elements with value val. To make the controlled sequence shorter, both member functions call [erase](#page-5672-4)(begin() + newsize, end()).

## <span id="page-5676-2"></span>**vector::reverse\_iterator**

```
typedef reverse iterator<iterator>
     reverse_iterator;
```
The type describes an object that can serve as a reverse iterator for the controlled sequence.

#### <span id="page-5676-0"></span>**vector::size**

```
size_type size() const;
```
The member function returns the length of the controlled sequence.

#### <span id="page-5676-3"></span>**vector::size\_type**

```
typedef T2 size_type;
```
The unsigned integer type describes an object that can represent the length of any controlled sequence. It is described here as a synonym for the implementation-defined type T2.

#### <span id="page-5676-1"></span>**vector::swap**

```
void swap(vector& right);
```
The member function swaps the controlled sequences between \*this and right. If [get\\_allocator](#page-5673-1) () ==  $right.get_allocation()$ , it does so in constant time, it throws no exceptions, and it invalidates no references, pointers, or iterators that designate elements in the two controlled sequences. Otherwise, it performs a number of element assignments and constructor calls proportional to the number of elements in the two controlled sequences.

#### <span id="page-5676-4"></span>**vector::value\_type**

typedef typename Alloc::value\_type **value\_type**;

The type is a synonym for the template parameter Ty.

#### <span id="page-5677-1"></span>**vector::vector**

```
vector();
explicit vector(const Alloc& al);
explicit vector(size_type count);
vector(size_type count, const Ty& val);
vector(size_type count, const Ty& val, const Alloc& al);
vector(const vector& right);
template<class InIt>
     vector(InIt first, InIt last);
template<class InIt>
     vector(InIt first, InIt last, const Alloc& al);
```
All constructors store an [allocator object](#page-5461-0) and initialize the controlled sequence. The allocator object is the argument al, if present. For the copy constructor, it is right.get allocator(). Otherwise, it is Alloc().

The first two constructors specify an empty initial controlled sequence. The third constructor specifies a repetition of count elements of value  $Ty($ ). The fourth and fifth constructors specify a repetition of count elements of value val. The sixth constructor specifies a copy of the sequence controlled by right. If InIt is an integer type, the last two constructors specify a repetition of (size\_type) first elements of value  $(Ty)$  last. Otherwise, the last two constructors specify the sequence [first, last).

## <span id="page-5677-0"></span>**vector<bool, Alloc>**

```
template<class Alloc>
    class vector<bool, Alloc> {
public:
     typedef T4 pointer;
     typedef T5 const_pointer;
     class reference;
     typedef bool const_reference;
     typedef T0 iterator;
     typedef T1 const_iterator;
     void flip();
     static void swap(reference left, reference right);
// rest same as template class vector
     };
```
The class is a partial specialization of template class [vector](#page-5667-0) for elements of type bool. It alters the definition of four member types (to optimize the packing and unpacking of elements) and adds two member functions. Its behavior is otherwise the same as for template class vector.

## <span id="page-5678-4"></span>**vector<bool, Alloc>::const\_iterator**

```
typedef T1 const_iterator;
```
The type describes an object that can serve as a constant random-access iterator for the controlled sequence. It is described here as a synonym for the unspecified type T1.

## <span id="page-5678-1"></span>**vector<bool, Alloc>::const\_pointer**

```
typedef T5 const_pointer;
```
The type describes an object that can serve as a pointer to a constant element of the controlled sequence. It is described here as a synonym for the unspecified type T5.

## <span id="page-5678-2"></span>**vector<bool, Alloc>::const\_reference**

typedef bool **const\_reference**;

The type describes an object that can serve as a constant reference to an element of the controlled sequence, in this case bool.

#### <span id="page-5678-5"></span>**vector<bool, Alloc>::flip**

```
void flip();
```
The member function inverts the values of all the members of the controlled sequence.

#### <span id="page-5678-3"></span>**vector<bool, Alloc>::iterator**

typedef T0 **iterator**;

The type describes an object that can serve as a random-access iterator for the controlled sequence. It is described here as a synonym for the unspecified type T0.

#### <span id="page-5678-0"></span>**vector<bool, Alloc>::pointer**

#### typedef T4 **pointer**;

The type describes an object that can serve as a pointer to an element of the controlled sequence. It is described here as a synonym for the unspecified type T4.

## <span id="page-5679-0"></span>**vector<bool, Alloc>::reference**

```
class reference {
public:
     reference& operator=(const reference& right);
     reference& operator=(bool val);
     void flip();
     bool operator~() const;
     operator bool() const;
     };
```
The type describes an object that can serve as a reference to an element of the controlled sequence. Specifically, for two objects ref and ref2 of class reference:

- **bool(ref)** yields the value of the element designated by ref
- **~ref** yields the inverted value of the element designated by ref
- **ref.flip()** inverts the value designated by ref
- **ref2** = **bool(ref)** and **ref2** = **ref** both assign the value of the element designated by ref to the element designated by ref2

It is unspecified how member functions of class vector <br/>bool> construct objects of class reference that designate elements of a controlled sequence. The default constructor for class reference generates an object that refers to no such element.

## <span id="page-5679-1"></span>**vector<bool, Alloc>::swap**

```
void swap(reference left, reference right);
```
The static member function swaps the members of the controlled sequences designated by left and right.

See also the **[Table of Contents](#page-5098-0)** and the **[Index](#page-5869-0)**.

*[Copyright](#page-5889-0) © 1992-2006 by P.J. Plauger. Portions derived from work [copyright](#page-5896-0) © 1994 by Hewlett-Packard Company. All rights reserved.*

Hexagon C++ Library User Guide

## **<cassert>**

Include the standard header <cassert> to effectively include the Standard C library header [<assert.](#page-5699-0) [h>](#page-5699-0).

#include <assert.h>

See also the **[Table of Contents](#page-5098-0)** and the **[Index](#page-5869-0)**.

# **<cctype>**

Include the standard header **<cctype>** to define the macros traditionally defined in the Standard C library header [<ctype.h>](#page-5701-0). Including this header also ensures that the names declared with external linkage in the Standard C library header are declared in the [std](#page-5104-0) namespace. In this [implementation](#page-5101-0), the names may or may not also be declared in the global namespace, depending on the specific translation environment.

See also the **[Table of Contents](#page-5098-0)** and the **[Index](#page-5869-0)**.

## **<cerrno>**

Include the standard header **<cerrno>** to effectively include the Standard C library header [<errno.](#page-5705-0) [h>](#page-5705-0).

#include <errno.h>

See also the **[Table of Contents](#page-5098-0)** and the **[Index](#page-5869-0)**.

# **<cfloat>**

Include the standard header <cfloat> to effectively include the Standard C library header [<float.](#page-5708-0) [h>](#page-5708-0).

#include <float.h>

See also the **[Table of Contents](#page-5098-0)** and the **[Index](#page-5869-0)**.

# **<ciso646>**

Include the standard header **<ciso646>** to effectively include the standard header [<iso646.h>](#page-5715-0).

#include <iso646.h>

See also the **[Table of Contents](#page-5098-0)** and the **[Index](#page-5869-0)**.

# **<climits>**

Include the standard header **<climits>** to effectively include the Standard C library header [<limits.](#page-5718-0) [h>](#page-5718-0).

#include <limits.h>

See also the **[Table of Contents](#page-5098-0)** and the **[Index](#page-5869-0)**.

# **<clocale>**

Include the standard header **<clocale>** to define the macros traditionally defined in the Standard C library header [<locale.h>](#page-5722-0). Including this header also ensures that the names declared with external linkage in the Standard C library header are declared in the [std](#page-5104-0) namespace. In this [implementation](#page-5101-0), the names may or may not also be declared in the global namespace, depending on the specific translation environment.

See also the **[Table of Contents](#page-5098-0)** and the **[Index](#page-5869-0)**.
# **<cmath>**

Include the standard header **<cmath>** to define the macros traditionally defined in the Standard C library header [<math.h>](#page-5728-0). Including this header also ensures that the names declared with external linkage in the Standard C library header are declared in the [std](#page-5104-0) namespace. In this [implementation](#page-5101-0), the names may or may not also be declared in the global namespace, depending on the specific translation environment.

See also the **[Table of Contents](#page-5098-0)** and the **[Index](#page-5869-0)**.

# **<csetjmp>**

Include the standard header **<cset jmp>** to define the macros traditionally defined in the Standard C library header <set jmp.h>. Including this header also ensures that the names declared with external linkage in the Standard C library header are declared in the [std](#page-5104-0) namespace. In this [implementation](#page-5101-0), the names may or may not also be declared in the global namespace, depending on the specific translation environment.

See also the **[Table of Contents](#page-5098-0)** and the **[Index](#page-5869-0)**.

# **<csignal>**

Include the standard header **<csignal>** to define the macros traditionally defined in the Standard C library header [<signal.h>](#page-5737-0). Including this header also ensures that the names declared with external linkage in the Standard C library header are declared in the [std](#page-5104-0) namespace. In this [implementation](#page-5101-0), the names may or may not also be declared in the global namespace, depending on the specific translation environment.

See also the **[Table of Contents](#page-5098-0)** and the **[Index](#page-5869-0)**.

# **<cstdarg>**

Include the standard header **<cstdarg>** to define the macros traditionally defined in the Standard C library header [<stdarg.h>](#page-5741-0). Including this header also ensures that the names declared with external linkage in the Standard C library header are declared in the [std](#page-5104-0) namespace. In this [implementation](#page-5101-0), the names may or may not also be declared in the global namespace, depending on the specific translation environment.

See also the **[Table of Contents](#page-5098-0)** and the **[Index](#page-5869-0)**.

# **<cstddef>**

Include the standard header **<cstddef>** to define the macros traditionally defined in the Standard C library header [<stddef.h>](#page-5744-0). Including this header also ensures that the names declared with external linkage in the Standard C library header are declared in the [std](#page-5104-0) namespace. In this [implementation](#page-5101-0), the names may or may not also be declared in the global namespace, depending on the specific translation environment.

See also the **[Table of Contents](#page-5098-0)** and the **[Index](#page-5869-0)**.

# **<cstdio>**

Include the standard header **<cstdio>** to define the macros traditionally defined in the Standard C library header [<stdio.h>](#page-5746-0). Including this header also ensures that the names declared with external linkage in the Standard C library header are declared in the [std](#page-5104-0) namespace. In this [implementation](#page-5101-0), the names may or may not also be declared in the global namespace, depending on the specific translation environment.

See also the **[Table of Contents](#page-5098-0)** and the **[Index](#page-5869-0)**.

# **<cstdlib>**

Include the standard header **<cstdlib>** to define the macros traditionally defined in the Standard C library header [<stdlib.h>](#page-5763-0). Including this header also ensures that the names declared with external linkage in the Standard C library header are declared in the [std](#page-5104-0) namespace. In this [implementation](#page-5101-0), the names may or may not also be declared in the global namespace, depending on the specific translation environment.

See also the **[Table of Contents](#page-5098-0)** and the **[Index](#page-5869-0)**.

# **<cstring>**

Include the standard header **<cstring>** to define the macros traditionally defined in the Standard C library header [<string.h>](#page-5781-0). Including this header also ensures that the names declared with external linkage in the Standard C library header are declared in the [std](#page-5104-0) namespace. In this [implementation](#page-5101-0), the names may or may not also be declared in the global namespace, depending on the specific translation environment.

See also the **[Table of Contents](#page-5098-0)** and the **[Index](#page-5869-0)**.

# **<ctime>**

Include the standard header **<ctime>** to define the macros traditionally defined in the Standard C library header  $\times$ time.h>. Including this header also ensures that the names declared with external linkage in the Standard C library header are declared in the [std](#page-5104-0) namespace. In this [implementation](#page-5101-0), the names may or may not also be declared in the global namespace, depending on the specific translation environment.

See also the **[Table of Contents](#page-5098-0)** and the **[Index](#page-5869-0)**.

# **<cwchar>**

Include the standard header **<cwchar>** to define the macros traditionally defined in the Standard C library header [<wchar.h>](#page-5793-0). Including this header also ensures that the names declared with external linkage in the Standard C library header are declared in the [std](#page-5104-0) namespace. In this [implementation](#page-5101-0), the names may or may not also be declared in the global namespace, depending on the specific translation environment.

See also the **[Table of Contents](#page-5098-0)** and the **[Index](#page-5869-0)**.

# **<cwctype>**

Include the standard header **<cwctype>** to define the macros traditionally defined in the Standard C library header [<wctype.h>](#page-5814-0). Including this header also ensures that the names declared with external linkage in the Standard C library header are declared in the [std](#page-5104-0) namespace. In this [implementation](#page-5101-0), the names may or may not also be declared in the global namespace, depending on the specific translation environment.

See also the **[Table of Contents](#page-5098-0)** and the **[Index](#page-5869-0)**.

# **<assert.h>**

Include the standard header **<assert.h>** to define the macro assert, which is useful for diagnosing logic errors in the program. You can eliminate the testing code produced by the macro assert without removing the macro references from the program by defining the macro **NDEBUG** in the program before you include <assert.h>. Each time the program includes this header, it redetermines the definition of the macro assert.

```
#undef assert
#if defined NDEBUG
#define assert(test) (void)0
#else
#define assert(test) <void expression>
#endif
```
## **assert**

```
#undef assert
#if defined NDEBUG
#define assert(test) (void)0
#else
#define assert(test) <void expression>
#endif
```
If the *int* expression test equals zero, the macro writes to [stderr](#page-5759-0) a diagnostic message that includes:

- the text of test
- the source filename (the predefined macro  $\text{[FILE]})$
- the source line number (the predefined macro  $LLINE$ )

It then calls [abort](#page-5764-0).

You can write the macro assert in the program in any [side-effects context](#page-5898-0).

See also the **[Table of Contents](#page-5098-0)** and the **[Index](#page-5869-0)**.

*[Copyright](#page-5889-0) © 1992-2006 by P.J. Plauger and Jim Brodie. All rights reserved.*

# <span id="page-5701-0"></span>**<ctype.h>**

**[isalnum](#page-5702-0) · [isalpha](#page-5702-1) · [iscntrl](#page-5702-2) · [isdigit](#page-5703-0) · [isgraph](#page-5703-1) · [islower](#page-5703-2) · [isprint](#page-5703-3) · [ispunct](#page-5703-4) · [isspace](#page-5704-0) · [isupper](#page-5704-1) · [isxdigit](#page-5704-2) · [tolower](#page-5704-3) · [toupper](#page-5704-4)**

Include the standard header **<ctype.h>** to declare several functions that are useful for classifying and mapping codes from the target character set. Every function that has a parameter of type *int* can accept the value of the macro [EOF](#page-5748-0) or any value representable as type *unsigned char*. Thus, the argument can be the value returned by any of the functions [fgetc](#page-5749-0), [fputc](#page-5751-0), [getc](#page-5754-0), [getchar](#page-5754-1), [putc](#page-5756-0), [putchar](#page-5756-1), [tolower](#page-5704-3), [toupper](#page-5704-4), and [ungetc](#page-5760-0). You must not call these functions with other argument values.

Other library functions use these functions. The function [scanf](#page-5757-0), for example, uses the function [isspace](#page-5704-0) to determine valid white space within an input field.

The **character classification** functions are strongly interrelated. Many are defined in terms of other functions. For characters in the [basic](#page-5831-0)  [C character set,](#page-5831-0) here are the dependencies between these functions:

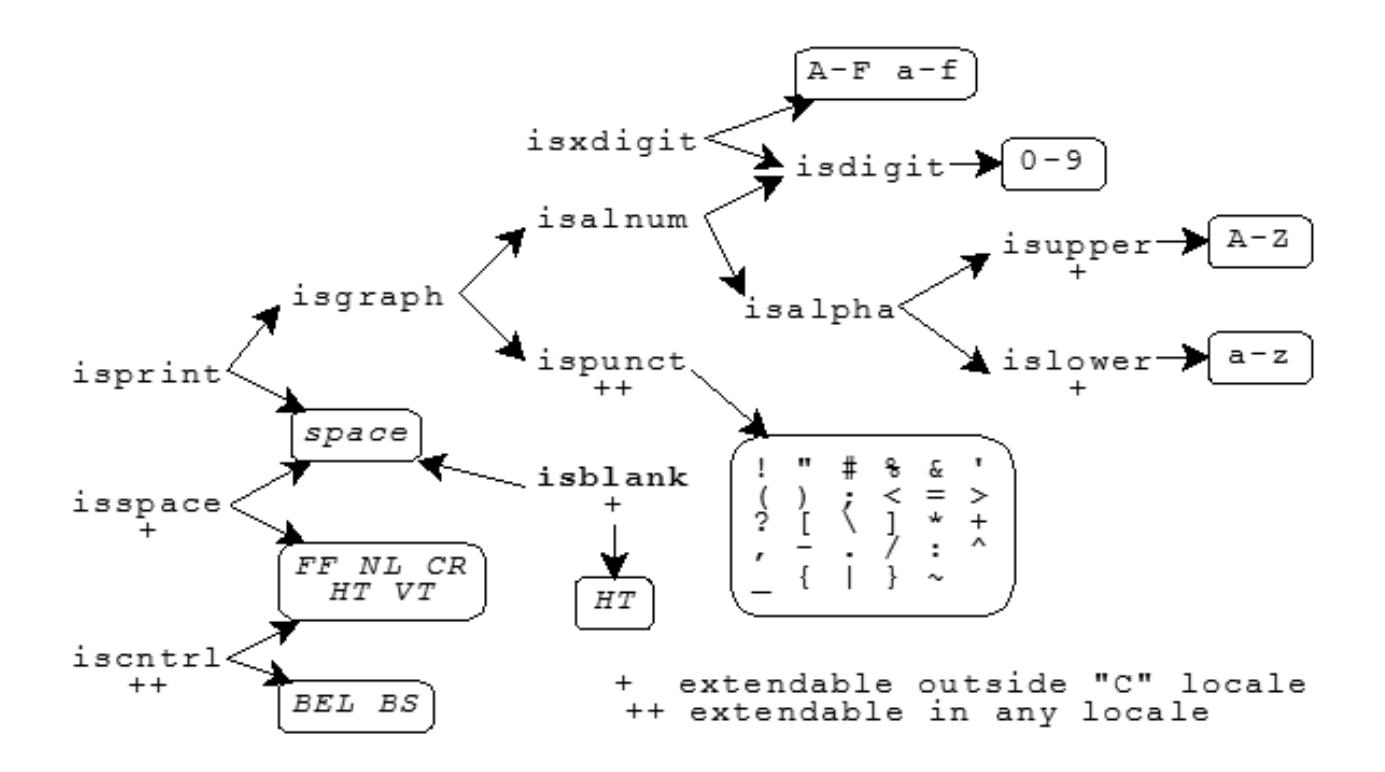

The diagram indicates with + those functions that can define additional characters in locales other than the ["C"](#page-5724-0) locale.

The diagram tells you that the function [isprint](#page-5703-3) returns nonzero for space or for any character for which the function [isgraph](#page-5703-1) returns nonzero. The function [isgraph](#page-5703-1), in turn, returns nonzero for any character for which either the function [isalnum](#page-5702-0) or the function [ispunct](#page-5703-4) returns nonzero. The function [isdigit](#page-5703-0), on the other hand, returns nonzero only for the digits 0-9.

An implementation can define additional characters that return nonzero for some of these functions. Any character set can contain

additional characters that return nonzero for:

- [iscntrl](#page-5702-2) (provided the characters cause [isprint](#page-5703-3) to return zero)
- [ispunct](#page-5703-4) (provided the characters cause [isalnum](#page-5702-0) to return zero)

The diagram indicates with ++ those functions that can define additional characters in any character set. Moreover, locales other than the ["C"](#page-5724-0) locale can define additional characters that return nonzero for:

- [isalpha](#page-5702-1), [isupper](#page-5704-1), and [islower](#page-5703-2) (provided the characters cause [iscntrl](#page-5702-2), [isdigit](#page-5703-0), [ispunct](#page-5703-4), and [isspace](#page-5704-0) to return zero)
- [isspace](#page-5704-0) (provided the characters cause [isprint](#page-5703-3) to return zero)

Note that an implementation can define locales other than the ["C"](#page-5724-0) locale in which a character can cause [isalpha](#page-5702-1) (and hence [isalnum](#page-5702-0)) to return nonzero, yet still cause [isupper](#page-5704-1) and [islower](#page-5703-2) to return zero.

int **[isalnum](#page-5702-0)**(int c); int **[isalpha](#page-5702-1)**(int c); int **[iscntrl](#page-5702-2)**(int c); int **[isdigit](#page-5703-0)**(int c); int **[isgraph](#page-5703-1)**(int c); int **[islower](#page-5703-2)**(int c); int **[isprint](#page-5703-3)**(int c); int **[ispunct](#page-5703-4)**(int c); int **[isspace](#page-5704-0)**(int c); int **[isupper](#page-5704-1)**(int c); int **[isxdigit](#page-5704-2)**(int c); int **[tolower](#page-5704-3)**(int c); int **[toupper](#page-5704-4)**(int c);

#### <span id="page-5702-0"></span>**isalnum**

int **isalnum**(int c);

The function returns nonzero if c is any of:

a b c d e f g h i j k l m n o p q r s t u v w x y z A B C D E F G H I J K L M N O P Q R S T U V W X Y Z 0 1 2 3 4 5 6 7 8 9

or any other locale-specific alphabetic character.

#### <span id="page-5702-1"></span>**isalpha**

int **isalpha**(int c);

The function returns nonzero if c is any of:

a b c d e f g h i j k l m n o p q r s t u v w x y z A B C D E F G H I J K L M N O P Q R S T U V W X Y Z

<span id="page-5702-2"></span>or any other locale-specific alphabetic character.

## **iscntrl**

int **iscntrl**(int c);

The function returns nonzero if c is any of:

BEL BS CR FF HT NL VT

or any other implementation-defined control character.

## <span id="page-5703-0"></span>**isdigit**

int **isdigit**(int c);

The function returns nonzero if  $\sigma$  is any of:

0 1 2 3 4 5 6 7 8 9

#### <span id="page-5703-1"></span>**isgraph**

int **isgraph**(int c);

The function returns nonzero if c is any character for which either [isalnum](#page-5702-0) or [ispunct](#page-5703-4) returns nonzero.

#### <span id="page-5703-2"></span>**islower**

int **islower**(int c);

The function returns nonzero if  $\sigma$  is any of:

a b c d e f g h i j k l m n o p q r s t u v w x y z

or any other locale-specific lowercase character.

### <span id="page-5703-3"></span>**isprint**

int **isprint**(int c);

The function returns nonzero if c is space or a character for which [isgraph](#page-5703-1) returns nonzero.

#### <span id="page-5703-4"></span>**ispunct**

int **ispunct**(int c);

The function returns nonzero if  $\sigma$  is any of:

```
! " # % & ' ( ) ; <
= > ? [ \ ] * + , -
. / : ^ _ { | } ~
```
Hexagon C++ Library User Guide

or any other implementation-defined punctuation character.

#### <span id="page-5704-0"></span>**isspace**

int **isspace**(int c);

The function returns nonzero if c is any of:

CR FF HT NL VT space

or any other locale-specific space character.

## <span id="page-5704-1"></span>**isupper**

int **isupper**(int c);

The function returns nonzero if  $\sigma$  is any of:

A B C D E F G H I J K L M N O P Q R S T U V W X Y Z

or any other locale-specific uppercase character.

### <span id="page-5704-2"></span>**isxdigit**

int **isxdigit**(int c);

The function returns nonzero if c is any of:

0 1 2 3 4 5 6 7 8 9 a b c d e f A B C D E F

#### <span id="page-5704-3"></span>**tolower**

int **tolower**(int c);

The function returns the corresponding lowercase letter if one exists and if  $i$  supper(c); otherwise, it returns c.

#### <span id="page-5704-4"></span>**toupper**

int **toupper**(int c);

The function returns the corresponding uppercase letter if one exists and if  $islower(c)$  $islower(c)$ ; otherwise, it returns c.

See also the **[Table of Contents](#page-5098-0)** and the **[Index](#page-5869-0)**.

*[Copyright](#page-5889-0) © 1992-2006 by P.J. Plauger and Jim Brodie. All rights reserved.*

# <span id="page-5705-0"></span>**<errno.h>**

Include the standard header **<errno.h>** to test the value stored in errno by certain library functions. At program startup, the value stored is zero. Library functions store only values greater than zero. Any library function can alter the value stored, but only those cases where a library function is explicitly required to store a value are documented here.

To test whether a library function stores a value in example, the program should store the value zero there immediately before it calls the library function.

```
#define EDOM <#if expression>
#define ERANGE <#if expression>
#define errno <int modifiable lvalue>
```
An implementation can define additional macros in this standard header that you can test for equality with the value stored. All these additional macros have names that begin with E. The following macros, for example, are added by Posix:

```
#define E2BIG [argument list too long]
#define EACCES [process lacks access permission]
#define EAGAIN [resource temporarily unavailable]
#define EBADF [bad file descriptor]
#define EBADMSG [bad message]
#define EBUSY [resource is busy]
#define ECANCELED [operation canceled]
#define ECHILD [no child process present]
#define EDEADLK [resource deadlock was avoided]
#define EEXIST [file already exists]
#define EFAULT [bad memory address]
#define EFBIG [file would become too big]
#define EINPROGRESS [asynchronous operation not completed]
#define EINTR [operation interrupted by a signal]
#define EINVAL [invalid argument]
#define EIO [input/output error]
#define EISDIR [can't write to a directory]
#define EMFILE [process has too many files open]
#define EMLINK [too many links to a file]
#define EMSGSIZE [bad message buffer size]
```

```
#define ENAMETOOLONG [file name too long]
#define ENFILE [system has too many files open]
#define ENODEV [invalid device operation]
#define ENOENT [bad file or directory name]
#define ENOEXEC [can't execute file]
#define ENOLCK [too many locks on a file or record]
#define ENOMEM [insufficient memory]
#define ENOSPC [insufficient space on a device]
#define ENOSYS [unimplemented function]
#define ENOTDIR [invalid directory name]
#define ENOTEMPTY [directory not empty]
#define ENOTSUP [unsupported feature[
#define ENOTTY [bad I/O control operation]
#define ENXIO [bad device specifier]
#define EPERM [process lacks permission]
#define EPIPE [write to a broken pipe]
#define EROFS [write to a read-only file system]
#define ESPIPE [seek on a pipe]
#define ESRCH [process search failed]
#define ETIMEDOUT [time limit expired]
#define EXDEV [link across file systems]
```
## **EDOM**

#define **EDOM** <#if expression>

The macro yields the value stored in errno on a domain error.

## **ERANGE**

#define **ERANGE** <#if expression>

The macro yields the value stored in errno on a range error.

#### **errno**

#define **errno** <int modifiable lvalue>

The macro designates an object that is assigned a value greater than zero on certain library errors.

See also the **[Table of Contents](#page-5098-0)** and the **[Index](#page-5869-0)**.

*[Copyright](#page-5889-0) © 1992-2006 by P.J. Plauger and Jim Brodie. All rights reserved.*

# **<float.h>**

Include the standard header **<float.h>** to determine various properties of floating-point type representations. The standard header  $\langle$  float.h> is available even in a [freestanding implementation](#page-5826-0).

You can test only the value of the macro [FLT\\_RADIX](#page-5712-0) in an *if* directive. All other macros defined in this header expand to expressions whose values can be determined only when the program executes. (These macros are rvalue expressions.)

Some target environments can change the rounding and error-reporting properties of floating-point type representations while the program is running.

```
#define FLT_RADIX <#if expression >= 2>
#define FLT_ROUNDS <integer rvalue>
#define DBL_DIG <integer rvalue >= 10>
#define DBL_EPSILON <double rvalue <= 10^(-9)>
#define DBL_MANT_DIG <integer rvalue>
#define DBL_MAX <double rvalue >= 10^37>
#define DBL_MAX_10_EXP <integer rvalue >= 37>
#define DBL_MAX_EXP <integer rvalue>
#define DBL_MIN <double rvalue <= 10^(-37)>
#define DBL_MIN_10_EXP <integer rvalue <= -37>
#define DBL_MIN_EXP <integer rvalue>
#define FLT_DIG <integer rvalue >= 6>
#define FLT_EPSILON <float rvalue <= 10^(-5)>
#define FLT_MANT_DIG <integer rvalue>
#define FLT_MAX <float rvalue >= 10^37>
#define FLT_MAX_10_EXP <integer rvalue >= 37>
#define FLT_MAX_EXP <integer rvalue>
#define FLT_MIN <float rvalue <= 10^(-37)>
#define FLT_MIN_10_EXP <integer rvalue <= -37>
#define FLT_MIN_EXP <integer rvalue>
#define LDBL_DIG <integer rvalue >= 10>
#define LDBL_EPSILON <long double rvalue <= 10^(-9)>
#define LDBL_MANT_DIG <integer rvalue>
#define LDBL_MAX <long double rvalue >= 10^37>
```

```
#define LDBL_MAX_10_EXP <integer rvalue >= 37>
#define LDBL_MAX_EXP <integer rvalue>
#define LDBL_MIN <long double rvalue <= 10^(-37)>
#define LDBL_MIN_10_EXP <integer rvalue <= -37>
#define LDBL_MIN_EXP <integer rvalue>
```
## <span id="page-5709-0"></span>**DBL\_DIG**

#define **DBL\_DIG** <integer rvalue >= 10>

The macro yields the precision in decimal digits for type *double.*

### <span id="page-5709-1"></span>**DBL\_EPSILON**

#define **DBL\_EPSILON** <double rvalue <= 10^(-9)>

The macro yields the smallest *X* of type *double* such that  $1.0 + X = 1.0$ .

## <span id="page-5709-2"></span>**DBL\_MANT\_DIG**

#define **DBL\_MANT\_DIG** <integer rvalue>

The macro yields the number of mantissa digits, base [FLT\\_RADIX](#page-5712-0), for type *double.*

### <span id="page-5709-3"></span>**DBL\_MAX**

#define **DBL\_MAX** <double rvalue >= 10^37>

The macro yields the largest finite representable value of type *double.*

### <span id="page-5709-4"></span>**DBL\_MAX\_10\_EXP**

#define **DBL\_MAX\_10\_EXP** <integer rvalue >= 37>

The macro yields the maximum integer *X,* such that 10^*X* is a finite representable value of type *double.*

#### <span id="page-5709-5"></span>**DBL\_MAX\_EXP**

#define **DBL\_MAX\_EXP** <integer rvalue>

The macro yields the maximum integer *X*, such that  $FLT\_RADIX^{\wedge}(X - 1)$  is a finite representable value of type *double.*

## <span id="page-5710-0"></span>**DBL\_MIN**

#define **DBL\_MIN** <double rvalue <= 10^(-37)>

The macro yields the smallest normalized, finite representable value of type *double.*

## <span id="page-5710-1"></span>**DBL\_MIN\_10\_EXP**

#define **DBL\_MIN\_10\_EXP** <integer rvalue <= -37>

The macro yields the minimum integer *X* such that  $10^{\lambda}X$  is a normalized, finite representable value of type *double.*

#### <span id="page-5710-2"></span>**DBL\_MIN\_EXP**

#define **DBL\_MIN\_EXP** <integer rvalue>

The macro yields the minimum integer *X* such that  $FLT\_RADIX^{\wedge}(X - 1)$  is a normalized, finite representable value of type *double.*

# <span id="page-5710-3"></span>**FLT\_DIG**

```
#define FLT_DIG <integer rvalue >= 6>
```
The macro yields the precision in decimal digits for type *float.*

## <span id="page-5710-4"></span>**FLT\_EPSILON**

#define **FLT\_EPSILON** <float rvalue <= 10^(-5)>

The macro yields the smallest *X* of type *float* such that  $1.0 + X = 1.0$ .

## <span id="page-5710-5"></span>**FLT\_MANT\_DIG**

#define FLT MANT DIG <integer rvalue>

The macro yields the number of mantissa digits, base [FLT\\_RADIX](#page-5712-0), for type *float.*

#### <span id="page-5711-0"></span>**FLT\_MAX**

#define **FLT\_MAX** <float rvalue >= 10^37>

The macro yields the largest finite representable value of type *float.*

## <span id="page-5711-1"></span>**FLT\_MAX\_10\_EXP**

#define **FLT\_MAX\_10\_EXP** <integer rvalue >= 37>

The macro yields the maximum integer *X*, such that  $10^x$  is a finite representable value of type *float*.

#### <span id="page-5711-2"></span>**FLT\_MAX\_EXP**

#define **FLT\_MAX\_EXP** <integer rvalue>

The macro yields the maximum integer *X*, such that  $FLT\_RADIX^{\wedge}(X - 1)$  is a finite representable value of type *float.*

## <span id="page-5711-3"></span>**FLT\_MIN**

#define  $FLT_MIN$  <float rvalue <=  $10^(-37)$ >

The macro yields the smallest normalized, finite representable value of type *float.*

# <span id="page-5711-4"></span>**FLT\_MIN\_10\_EXP**

#define **FLT\_MIN\_10\_EXP** <integer rvalue <= -37>

The macro yields the minimum integer *X*, such that 10<sup> $\lambda$ </sup> *X* is a normalized, finite representable value of type *float.*

## <span id="page-5711-5"></span>**FLT\_MIN\_EXP**

#define **FLT\_MIN\_EXP** <integer rvalue>

The macro yields the minimum integer *X*, such that  $FLT\_RADIX^{\wedge}(X - 1)$  is a normalized, finite representable value of type *float.*

## <span id="page-5712-0"></span>**FLT\_RADIX**

```
#define FLT_RADIX <#if expression >= 2>
```
The macro yields the radix of all floating-point representations.

### <span id="page-5712-1"></span>**FLT\_ROUNDS**

#define **FLT\_ROUNDS** <integer rvalue>

The macro yields a value that describes the current rounding mode for floating-point operations. Note that the target environment can change the rounding mode while the program executes. How it does so, however, is not specified. The values are:

- $\bullet$  -1 if the mode is indeterminate
- $\bullet$  0 if rounding is toward zero
- 1 if rounding is to nearest representable value
- 2 if rounding is toward positive infinity
- 3 if rounding is toward negative infinity

An implementation can define additional values for this macro.

## <span id="page-5712-2"></span>**LDBL\_DIG**

```
#define LDBL_DIG <integer rvalue >= 10>
```
The macro yields the precision in decimal digits for type *long double.*

#### <span id="page-5712-3"></span>**LDBL\_EPSILON**

#define **LDBL\_EPSILON** <long double rvalue <= 10^(-9)>

The macro yields the smallest *X* of type *long double* such that  $1.0 + X = 1.0$ .

#### <span id="page-5712-4"></span>**LDBL\_MANT\_DIG**

#define **LDBL\_MANT\_DIG** <integer rvalue>

The macro yields the number of mantissa digits, base [FLT\\_RADIX](#page-5712-0), for type *long double.*

## <span id="page-5713-0"></span>**LDBL\_MAX**

#define **LDBL\_MAX** <long double rvalue >= 10^37>

The macro yields the largest finite representable value of type *long double.*

## <span id="page-5713-1"></span>**LDBL\_MAX\_10\_EXP**

#define **LDBL\_MAX\_10\_EXP** <integer rvalue >= 37>

The macro yields the maximum integer *X,* such that 10^*X* is a finite representable value of type *long double.*

### <span id="page-5713-2"></span>**LDBL\_MAX\_EXP**

#define **LDBL\_MAX\_EXP** <integer rvalue>

The macro yields the maximum integer *X*, such that  $FLT\_RADIX^{\wedge}(X - 1)$  is a finite representable value of type *long double.*

### <span id="page-5713-3"></span>**LDBL\_MIN**

```
#define LDBL MIN <long double rvalue \leq 10^(-37)>
```
The macro yields the smallest normalized, finite representable value of type *long double.*

## <span id="page-5713-4"></span>**LDBL\_MIN\_10\_EXP**

#define **LDBL\_MIN\_10\_EXP** <integer rvalue <= -37>

<span id="page-5713-5"></span>The macro yields the minimum integer *X*, such that  $10^x$  is a normalized, finite representable value of type *long double.*

# **LDBL\_MIN\_EXP**

#define **LDBL\_MIN\_EXP** <integer rvalue>

The macro yields the minimum integer *X*, such that  $FLT\_RADIX^{\wedge}(X - 1)$  is a normalized, finite representable value of type *long double.*

See also the **[Table of Contents](#page-5098-0)** and the **[Index](#page-5869-0)**.

*[Copyright](#page-5889-0) © 1992-2006 by P.J. Plauger and Jim Brodie. All rights reserved.*

# **<iso646.h>**

[added with [Amendment 1\]](#page-5826-1)

Include the standard header **<iso646.h>** to provide readable alternatives to certain operators or punctuators. The standard header  $\langle i \rangle$  is available even in a [freestanding implementation.](#page-5826-0)

```
#define and && [keyword in C++]
#define and_eq &= [keyword in C++]
#define bitand & [keyword in C++]
#define bitor | [keyword in C++]
#define compl ~ [keyword in C++]
#define not ! [keyword in C++]
#define not_eq != [keyword in C++]
#define or || [keyword in C++]
#define or_eq |= [keyword in C++]
#define xor ^ [keyword in C++]
#define xor_eq ^= [keyword in C++]
```
# <span id="page-5715-0"></span>**and**

#define **and** && **[keyword in C++]**

The macro yields the operator &&.

# <span id="page-5715-1"></span>**and\_eq**

#define **and\_eq** &= **[keyword in C++]**

The macro yields the operator  $\varepsilon$ =.

# <span id="page-5715-2"></span>**bitand**

#define **bitand** & **[keyword in C++]**

The macro yields the operator &.

# <span id="page-5716-0"></span>**bitor**

#define **bitor** | **[keyword in C++]**

The macro yields the operator |.

# <span id="page-5716-1"></span>**compl**

#define **compl** ~ **[keyword in C++]**

The macro yields the operator  $\sim$ .

# <span id="page-5716-2"></span>**not**

#define **not** ! **[keyword in C++]**

The macro yields the operator !.

# <span id="page-5716-3"></span>**not\_eq**

#define **not\_eq** != **[keyword in C++]**

The macro yields the operator  $!=$ .

#### <span id="page-5716-4"></span>**or**

```
#define or || [keyword in C++]
```
The macro yields the operator  $||$ .

## <span id="page-5716-5"></span>**or\_eq**

#define **or\_eq** |= **[keyword in C++]**

<span id="page-5716-6"></span>The macro yields the operator  $|=$ .

### **xor**

```
#define xor ^ [keyword in C++]
```
The macro yields the operator  $\hat{ }$ .

## <span id="page-5717-0"></span>**xor\_eq**

#define **xor\_eq** ^= **[keyword in C++]**

The macro yields the operator  $\uparrow$  =.

See also the **[Table of Contents](#page-5098-0)** and the **[Index](#page-5869-0)**.

*[Copyright](#page-5889-0) © 1992-2006 by P.J. Plauger and Jim Brodie. All rights reserved.*

# **<limits.h>**

Include the standard header **<limits.h>** to determine various properties of the integer type representations. The standard header <limits.h> is available even in a [freestanding implementation.](#page-5826-0)

You can test the values of all these macros in an *if* [directive](#page-5893-2). (The macros are *#if* [expressions.](#page-5894-0))

```
#define CHAR_BIT <#if expression >= 8>
#define CHAR_MAX <#if expression >= 127>
#define CHAR_MIN <#if expression <= 0>
#define SCHAR_MAX <#if expression >= 127>
#define SCHAR_MIN <#if expression <= -127>
#define UCHAR_MAX <#if expression >= 255>
#define MB_LEN_MAX <#if expression >= 1>
#define SHRT_MAX <#if expression >= 32,767>
#define SHRT_MIN <#if expression <= -32,767>
#define USHRT_MAX <#if expression >= 65,535>
#define INT_MAX <#if expression >= 32,767>
#define INT_MIN <#if expression <= -32,767>
#define UINT_MAX <#if expression >= 65,535>
#define LONG_MAX <#if expression >= 2,147,483,647>
#define LONG_MIN <#if expression <= -2,147,483,647>
```
#define **ULONG\_MAX** <#if expression >= 4,294,967,295>

### **CHAR\_BIT**

#define **CHAR\_BIT** <#if expression >= 8>

The macro yields the maximum value for the number of bits used to represent an object of type *char.*

### **CHAR\_MAX**

#define **CHAR\_MAX** <#if expression >= 127>

The macro yields the maximum value for type *char.* Its value is:

- SCHAR\_MAX if *char* represents negative values
- UCHAR\_MAX otherwise

## **CHAR\_MIN**

#define **CHAR\_MIN** <#if expression <= 0>

The macro yields the minimum value for type *char.* Its value is:

- SCHAR\_MIN if *char* represents negative values
- zero otherwise

## **INT\_MAX**

#define **INT\_MAX** <#if expression >= 32,767>

The macro yields the maximum value for type *int.*

# **INT\_MIN**

```
#define INT_MIN <#if expression <= -32,767>
```
The macro yields the minimum value for type *int.*

## **LONG\_MAX**

```
#define LONG_MAX <#if expression >= 2,147,483,647>
```
The macro yields the maximum value for type *long.*

### **LONG\_MIN**

#define **LONG\_MIN** <#if expression <= -2,147,483,647>

The macro yields the minimum value for type *long.*

### **MB\_LEN\_MAX**

#define **MB\_LEN\_MAX** <#if expression >= 1>

The macro yields the maximum number of characters that constitute a [multibyte character](#page-5834-0) in any supported [locale](#page-5722-0). Its value is  $>=$  [MB\\_CUR\\_MAX](#page-5770-0).

#### **SCHAR\_MAX**

#define **SCHAR\_MAX** <#if expression >= 127>

The macro yields the maximum value for type *signed char.*

### **SCHAR\_MIN**

#define **SCHAR\_MIN** <#if expression <= -127>

The macro yields the minimum value for type *signed char.*

## **SHRT\_MAX**

#define **SHRT\_MAX** <#if expression >= 32,767>

The macro yields the maximum value for type *short.*

#### **SHRT\_MIN**

#define **SHRT\_MIN** <#if expression <= -32,767>

The macro yields the minimum value for type *short.*

## **UCHAR\_MAX**

#define **UCHAR\_MAX** <#if expression >= 255>

The macro yields the maximum value for type *unsigned char.*

#### **UINT\_MAX**

#define **UINT\_MAX** <#if expression >= 65,535>

The macro yields the maximum value for type *unsigned int.*

# **ULONG\_MAX**

#define **ULONG\_MAX** <#if expression >= 4,294,967,295>

The macro yields the maximum value for type *unsigned long.*

# **USHRT\_MAX**

#define **USHRT\_MAX** <#if expression >= 65,535>

The macro yields the maximum value for type *unsigned short.*

See also the **[Table of Contents](#page-5098-0)** and the **[Index](#page-5869-0)**.

*[Copyright](#page-5889-0) © 1992-2006 by P.J. Plauger and Jim Brodie. All rights reserved.*

# <span id="page-5722-0"></span>**<locale.h>**

<span id="page-5722-4"></span>Include the standard header **<locale.h>** to alter or access properties of the current **locale** -- a collection of culture-specific information. An implementation can define additional macros in this standard header with names that begin with LC\_. You can use any of these macro names as the **locale category** argument (which selects a cohesive subset of a locale) to [setlocale](#page-5726-0).

```
#define LC_ALL <integer constant expression>
#define LC_COLLATE <integer constant expression>
#define LC_CTYPE <integer constant expression>
#define LC_MONETARY <integer constant expression>
#define LC_NUMERIC <integer constant expression>
#define LC_TIME <integer constant expression>
#define NULL <either 0, 0L, or (void *)0> [0 in C++]
```
struct **[lconv](#page-5723-3)**;

```
struct lconv *localeconv(void);
char *setlocale(int category, const char *locname);
```
# <span id="page-5722-1"></span>**LC\_ALL**

#define **LC\_ALL** <integer constant expression>

The macro yields the [locale category](#page-5722-4) argument value that affects all locale categories.

### <span id="page-5722-2"></span>**LC\_COLLATE**

#define **LC\_COLLATE** <integer constant expression>

The macro yields the [locale category](#page-5722-4) argument value that affects the collation functions strcoll and strxfrm.

#### <span id="page-5722-3"></span>**LC\_CTYPE**

#define **LC\_CTYPE** <integer constant expression>

The macro yields the [locale category](#page-5722-4) argument value that affects [character classification](#page-5701-0) functions, [wide](#page-5814-0)[character classification](#page-5814-0) functions, and various multibyte conversion functions.

# <span id="page-5723-0"></span>**LC\_MONETARY**

#define **LC\_MONETARY** <integer constant expression>

The macro yields the [locale category](#page-5722-4) argument value that affects monetary information returned by [localeconv](#page-5726-2).

# <span id="page-5723-1"></span>**LC\_NUMERIC**

```
#define LC_NUMERIC <integer constant expression>
```
The macro yields the [locale category](#page-5722-4) argument value that affects numeric information returned by [localeconv](#page-5726-2), including the decimal point used by numeric conversion, read, and write functions.

# <span id="page-5723-2"></span>**LC\_TIME**

#define **LC\_TIME** <integer constant expression>

The macro yields the [locale category](#page-5722-4) argument value that affects the time conversion function [strftime](#page-5790-0).

# <span id="page-5723-3"></span>**lconv**

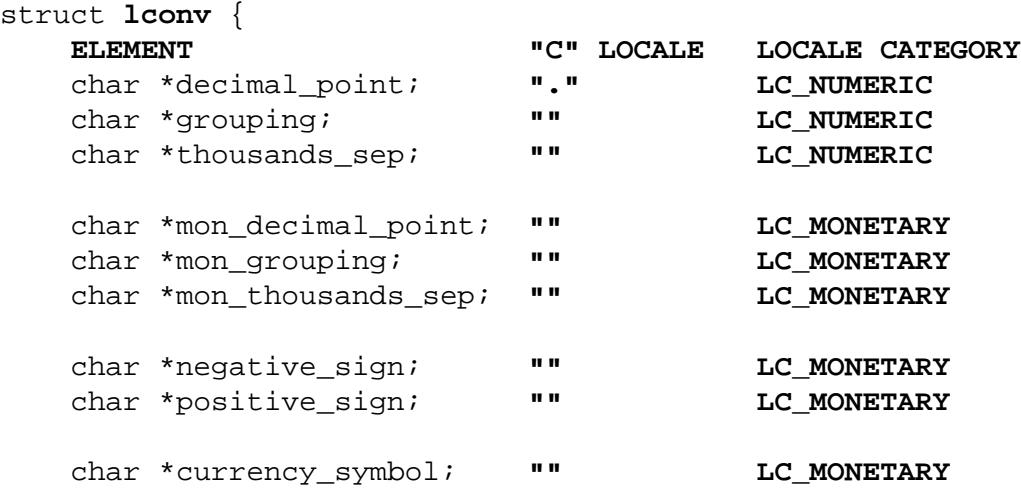
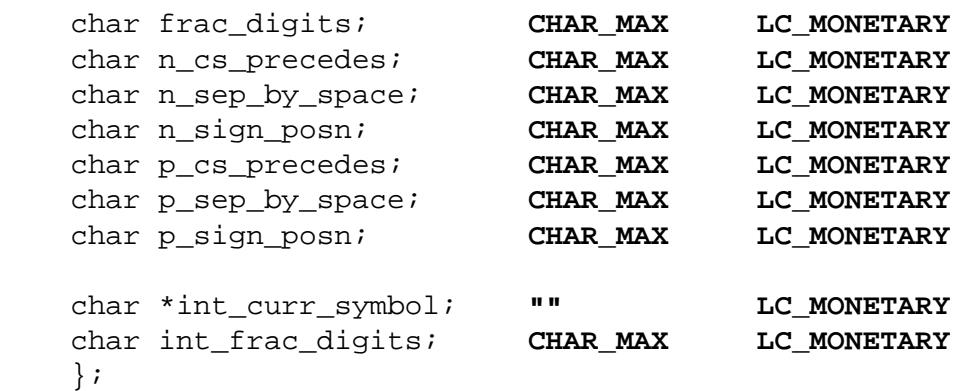

struct lconv contains members that describe how to format numeric and monetary values. Functions in the Standard C library use only the field decimal point. The information is otherwise advisory:

- Members of type *pointer to char* all designate [C strings](#page-5828-0).
- Members of type *char* have nonnegative values.
- A *char* value of CHAR\_MAX indicates that a meaningful value is not available in the current locale.

<span id="page-5724-1"></span>The members shown above can occur in arbitrary order and can be interspersed with additional members. The comment following each member shows its value for the **"C" locale**, the locale in effect at [program](#page-5829-0)  [startup,](#page-5829-0) followed by the [locale category](#page-5722-0) that can affect its value.

A description of each member follows, with an example in parentheses that would be suitable for a USA locale.

**currency** symbol -- the local currency symbol ( $\degree$ \$")

**decimal\_point** -- the decimal point for non-monetary values (".")

<span id="page-5724-0"></span>**grouping** -- the sizes of digit groups for non-monetary values. An empty string calls for no grouping. Otherwise, successive elements of the string describe groups going away from the decimal point:

- An element value of zero (the terminating null character) calls for the previous element value to be repeated indefinitely.
- An element value of CHAR\_MAX ends any further grouping (and hence ends the string).

Thus, the array  $\{3, 2, \text{CHAR}\_\text{MAX}\}\$  calls for a group of three digits, then two, then whatever remains, as in 9876,54,321, while " $\sqrt{3}$ " calls for repeated groups of three digits, as in 987,654,321.  $(\sqrt[n]{3})$ 

**int\_curr\_symbol** -- the international currency symbol specified by ISO 4217 ("USD ")

**mon\_decimal\_point** -- the decimal point for monetary values (".")

**mon** grouping -- the sizes of digit groups for monetary values. Successive elements of the string describe groups going away from the decimal point. The encoding is the same as for [grouping](#page-5724-0).

**mon** thousands sep -- the separator for digit groups to the left of the decimal point for monetary values  $("$ ,  $")$ 

**negative\_sign** -- the negative sign for monetary values ("-")

**positive\_sign** -- the positive sign for monetary values ("+")

**thousands\_sep** -- the separator for digit groups to the left of the decimal point for non-monetary values  $(\cdot, \cdot)$ 

**frac** digits -- the number of digits to display to the right of the decimal point for monetary values (2)

**int\_frac\_digits** -- the number of digits to display to the right of the decimal point for international monetary values (2)

**n\_cs\_precedes** -- whether the currency symbol precedes or follows the value for negative monetary values:

- A value of 0 indicates that the symbol follows the value.
- $\bullet$  A value of 1 indicates that the symbol precedes the value. (1)

**n\_sep\_by\_space** -- whether the currency symbol is separated by a space or by no space from the value for negative monetary values:

- A value of 0 indicates that no space separates symbol from value.
- A value of 1 indicates that a space separates symbol, or adjacent symbol and sign, from value.

**n** sign posn -- the format for negative monetary values:

- A value of 0 indicates that parentheses surround the value and the currency symbol.
- A value of 1 indicates that the negative sign precedes the value and the currency symbol.
- A value of 2 indicates that the negative sign follows the value and the currency\_symbol.
- A value of 3 indicates that the negative sign immediately precedes the currency symbol.
- A value of 4 indicates that the negative sign immediately follows the currency\_symbol. (4)

**p\_cs\_precedes** -- whether the currency symbol precedes or follows the value for positive monetary values:

- A value of 0 indicates that the symbol follows the value.
- $\bullet$  A value of 1 indicates that the symbol precedes the value. (1)

**p\_sep\_by\_space** -- whether the currency symbol is separated by a space or by no space from the value for positive monetary values:

- A value of 0 indicates that no space separates symbol from value.
- A value of 1 indicates that a space separates symbol, or adjacent symbol and sign, from value.

**p** sign posn -- the format for positive monetary values:

- A value of 0 indicates that parentheses surround the value and the currency symbol.
- A value of 1 indicates that the positive sign precedes the value and the currency symbol.
- A value of 2 indicates that the positive sign follows the value and the currency symbol.
- A value of 3 indicates that the positive sign immediately precedes the currency symbol.
- $\bullet$  A value of 4 indicates that the positive sign immediately follows the currency symbol. (4)

## **localeconv**

```
struct lconv *localeconv(void);
```
The function returns a pointer to a static-duration structure containing numeric formatting information for the current locale. You cannot alter values stored in the static-duration structure. The stored values can change on later calls to localeconv or on calls to [setlocale](#page-5726-0) that alter any of the categories [LC\\_ALL](#page-5722-1), [LC\\_MONETARY](#page-5723-0), or [LC\\_NUMERIC](#page-5723-1).

### **NULL**

```
#define NULL <either 0, 0L, or (void *)0> [0 in C++]
```
The macro yields a null pointer constant that is usable as an address constant expression.

# <span id="page-5726-0"></span>**setlocale**

char \***setlocale**(int category, const char \*locname);

The function either returns a pointer to a static-duration string describing a new locale or returns a null pointer (if the new locale cannot be selected). The value of category selects one or more [locale](#page-5722-0)

[categories,](#page-5722-0) each of which must match the value of one of the macros defined in this standard header with names that begin with LC\_.

If locname is a null pointer, the locale remains unchanged. If locname designates the string "C", the new locale is the ["C"](#page-5724-1) locale for the locale category specified. If locname designates the string "", the new locale is the **native locale** (a default locale presumably tailored for the local culture) for the locale category specified. locname can also designate a string returned on an earlier call to setlocale or to other strings that the implementation can define.

At [program startup,](#page-5829-0) the target environment calls setlocale( [LC\\_ALL,](#page-5722-1) "C") before it calls main.

See also the **[Table of Contents](#page-5098-0)** and the **[Index](#page-5869-0)**.

*[Copyright](#page-5889-0) © 1992-2006 by P.J. Plauger and Jim Brodie. All rights reserved.*

# **<math.h>**

**[HUGE\\_VAL](#page-5732-0)**

**[abs](#page-5730-0) · [acos](#page-5730-1) · [asin](#page-5730-2) · [atan](#page-5730-3) · [atan2](#page-5730-4) · [ceil](#page-5730-5) · [cos](#page-5731-0) · [cosh](#page-5731-1) · [exp](#page-5731-2) · [fabs](#page-5730-6) · [floor](#page-5731-3) · [fmod](#page-5731-4) · [frexp](#page-5731-5) · [ldexp](#page-5732-1) · [log](#page-5732-2) · [log10](#page-5732-3) · [modf](#page-5732-4) · pow · sin · sinh · sqrt · tan · tanh**

**[acosf](#page-5730-7) · [asinf](#page-5730-8) · [atanf](#page-5730-9) · [atan2f](#page-5730-10) · [ceilf](#page-5730-11) · [cosf](#page-5731-6) · [coshf](#page-5731-7) · [expf](#page-5731-8) · [fabsf](#page-5730-6) · [floorf](#page-5731-9) · [fmodf](#page-5731-10) · [frexpf](#page-5732-5) · [ldexpf](#page-5732-6) · [logf](#page-5732-7) · [log10f](#page-5732-8) · modff · pow · sinf · sinhf · sqrtf · tanf · tanhf**

**[acosl](#page-5730-7) · [asinl](#page-5730-8) · [atanl](#page-5730-9) · [atan2l](#page-5730-10) · [ceill](#page-5730-11) · [cosl](#page-5731-6) · [coshl](#page-5731-7) · [expl](#page-5731-8) · [fabsl](#page-5730-6) · [floorl](#page-5731-9) · [fmodl](#page-5731-10) · [frexpl](#page-5732-5) · [ldexpl](#page-5732-6) · [logl](#page-5732-7) · [log10l](#page-5732-8) · modfl · pow · sinl · sinhl · sqrtl · tanl · tanhl**

Include the standard header  $\text{cmath.h}$  to declare a number of functions that perform common mathematical operations on real floating-point values (of type *float, double,* or *long double*).

A **domain error** occurs when the function is not defined for its input argument value or values. A function can report a domain error by storing the value of EDOM in errno and returning a particular value defined for each implementation.

A **range error** occurs when the return value of the function is defined but cannot be represented. A function can report a range error by storing the value of ERANGE in errno and returning one of several values:

- [HUGE\\_VAL](#page-5732-0) -- if the value of a function returning *double* is positive and too large in magnitude to represent
- -[HUGE\\_VAL](#page-5732-0) -- if the value of a function returning *double* is negative and too large in magnitude to represent
- zero -- if the value of the function is too small to represent with a finite value

```
 /* MACROS */
#define HUGE_VAL <double rvalue>
     /* FUNCTIONS */
double acos(double x);
double asin(double x);
double atan(double x);
double atan2(double y, double x);
double ceil(double x);
double cos(double x);
double cosh(double x);
double exp(double x);
double fabs(double x);
double floor(double x);
double fmod(double x, double y);
double frexp(double x, int *pexp);
double ldexp(double x, int ex);
double log(double x);
double log10(double x);
double modf(double x, double *pint);
double pow(double x, double y);
double sin(double x);
double sinh(double x);
double sqrt(double x);
double tan(double x);
```
double **tanh**(double x);

## <span id="page-5730-6"></span><span id="page-5730-0"></span>**abs, fabs, fabsf, fabsl**

double **fabs**(double x);

The function returns the magnitude of  $x, |x|$ .

## <span id="page-5730-7"></span><span id="page-5730-1"></span>**acos, acosf, acosl**

double **acos**(double x);

The function returns the angle whose cosine is  $x$ , in the range [0, pi] radians. A domain error occurs if 1  $\langle$  |x|.

# <span id="page-5730-8"></span><span id="page-5730-2"></span>**asin, asinf, asinl**

double **asin**(double x);

The function returns the angle whose sine is x, in the range  $[-pi/2, +pi/2]$  radians. A domain error occurs if  $1 < |x|$ .

# <span id="page-5730-9"></span><span id="page-5730-3"></span>**atan, atanf, atanl**

double **atan**(double x);

The function returns the angle whose tangent is x, in the range  $[-pi/2, +pi/2]$  radians.

## <span id="page-5730-10"></span><span id="page-5730-4"></span>**atan2, atan2f, atan2l**

double **atan2**(double y, double x);

The function returns the angle whose tangent is  $y/x$ , in the full angular range [-pi, +pi] radians. A domain error may occur if both x and y are zero.

# <span id="page-5730-11"></span><span id="page-5730-5"></span>**ceil, ceilf, ceill**

double **ceil**(double x);

The function returns the smallest integer value not less than x.

## <span id="page-5731-6"></span><span id="page-5731-0"></span>**cos, cosf, cosl**

```
double cos(double x);
```
The function returns the cosine of x. If x is large the value returned might not be meaningful, but the function reports no error.

## <span id="page-5731-7"></span><span id="page-5731-1"></span>**cosh, coshf, coshl**

double **cosh**(double x);

The function returns the hyperbolic cosine of x.

## <span id="page-5731-8"></span><span id="page-5731-2"></span>**exp, expf, expl**

double **exp**(double x);

The function returns the exponential of  $x$ ,  $e^{\lambda}x$ .

# <span id="page-5731-9"></span><span id="page-5731-3"></span>**floor, floorf, floorl**

```
double floor(double x);
```
The function returns the largest integer value not greater than x.

## <span id="page-5731-10"></span><span id="page-5731-4"></span>**fmod, fmodf, fmodl**

```
double fmod(double x, double y);
```
The function returns the remainder of  $x/y$ , which is defined as follows:

- If y is zero, the function either reports a domain error or simply returns zero.
- <span id="page-5731-5"></span>• Otherwise, the function determines the unique signed integer value i such that the returned value  $x - i \rightarrow y$  has the same sign as x and magnitude less than  $|y|$ .

# <span id="page-5732-5"></span>**frexp, frexpf, frexpl**

double **frexp**(double x, int \*pexp);

The function determines a fraction  $\text{frac}$  and an exponent integer  $\text{ex}$  that represent the value of x. It returns the value frac and stores the integer ex in \*pexp, such that:

- $|frac$  is in the interval  $[1/2, 1)$  or is zero
- $\bullet$  x == frac \* 2^ex

If x is zero, \*pexp is also zero.

#### <span id="page-5732-0"></span>**HUGE\_VAL**

```
#define HUGE_VAL <double rvalue>
```
The macro yields the *double* value returned by some functions on a range error. The value can be a representation of infinity.

## <span id="page-5732-6"></span><span id="page-5732-1"></span>**ldexp, ldexpf, ldexpl**

double **ldexp**(double x, int ex);

The function returns  $x * 2^e$ ex.

# <span id="page-5732-7"></span><span id="page-5732-2"></span>**log, logf, logl**

```
double log(double x);
```
The function returns the natural logarithm of x. A domain error occurs if  $x < 0$ .

## <span id="page-5732-8"></span><span id="page-5732-3"></span>**log10, log10f, log10l**

double **log10**(double x);

The function returns the base-10 logarithm of x. A domain error occurs if  $x < 0$ .

## <span id="page-5732-4"></span>**modf, modff, modfl**

double **modf**(double x, double \*pint);

The function determines an integer i plus a fraction frac that represent the value of x. It returns the value frac and stores the integer i in \*pint, such that:

- $\bullet$  x == frac + i
- $|\text{frac}|$  is in the interval  $[0, 1)$
- both frac and i have the same sign as x

## **pow, powf, powl**

```
double pow(double x, double y);
```
The function returns x raised to the power y,  $x^y$ .

## **sin, sinf, sinl**

```
double sin(double x);
```
The function returns the sine of x. If x is large the value returned might not be meaningful, but the function reports no error.

### **sinh, sinhf, sinhl**

```
double sinh(double x);
```
The function returns the hyperbolic sine of x.

## **sqrt, sqrtf, sqrtl**

```
double sqrt(double x);
```
The function returns the real square root of x,  $x^{\wedge}(1/2)$ . A domain error occurs if  $x \lt 0$ .

## **tan, tanf, tanl**

```
double tan(double x);
```
The function returns the tangent of  $x$ . If  $x$  is large the value returned might not be meaningful, but the

function reports no error.

# **tanh, tanhf, tanhl**

double **tanh**(double x);

The function returns the hyperbolic tangent of x.

See also the **[Table of Contents](#page-5098-0)** and the **[Index](#page-5869-0)**.

*[Copyright](#page-5889-0) © 1992-2006 by P.J. Plauger and Jim Brodie. All rights reserved.*

# **<setjmp.h>**

Include the standard header **<set jmp.h>** to perform control transfers that bypass the normal function call and return protocol.

#define **[setjmp](#page-5735-0)**(jmp\_buf env) <int rvalue>

typedef a-type **[jmp\\_buf](#page-5735-1)**; void **[longjmp](#page-5735-2)**(jmp\_buf env, int val);

# <span id="page-5735-1"></span>**jmp\_buf**

typedef a-type **jmp\_buf**;

The type is the array type  $a$ -type of an object that you declare to hold the context information stored by set  $\frac{1}{2}$  and accessed by long  $\frac{1}{2}$  mp.

## <span id="page-5735-2"></span>**longjmp**

void **longjmp**(jmp\_buf env, int val);

The function causes a second return from the execution of set jmp that stored the current context value in env. If val is nonzero, the return value is val; otherwise, it is 1.

The function that was active when  $\mathbf{set}$  imp stored the current context value must not have returned control to its caller. An object with dynamic duration that does not have a *volatile* type and whose stored value has changed since the current context value was stored will have a stored value that is indeterminate.

### <span id="page-5735-0"></span>**setjmp**

```
#define setjmp(jmp_buf env) <int rvalue>
```
The macro stores the current context value in the array designated by env and returns zero. A later call to long jmp that accesses the same context value causes set jmp to again return, this time with a nonzero value. You can use the macro setjmp only in an expression that:

- has no operators
- has only the unary operator !
- has one of the relational or equality operators  $(==, !=, <, <=, >, or >=)$  with the other operand an integer constant expression

You can write such an expression only as the *expression* part of a *[do](#page-5897-0)*, *[expression](#page-5897-1)*, *[for](#page-5897-2)*, *[if](#page-5898-0)*, *[if-else](#page-5898-1)*, *[switch,](#page-5898-2)*, or *[while](#page-5899-0)* statement.

See also the **[Table of Contents](#page-5098-0)** and the **[Index](#page-5869-0)**.

*[Copyright](#page-5889-0) © 1992-2006 by P.J. Plauger and Jim Brodie. All rights reserved.*

# **<signal.h>**

Include the standard header **<signal.h>** to specify how the program handles **signals** while it executes. A signal can report some exceptional behavior within the program, such as division by zero. Or a signal can report some asynchronous event outside the program, such as someone striking an interactive attention key on a keyboard.

You can report any signal by calling raise. Each implementation defines what signals it generates (if any) and under what circumstances it generates them. An implementation can define signals other than the ones listed here. The standard header <signal.h> can define additional macros with names beginning with SIG to specify the values of additional signals. All such values are integer constant expressions  $\geq 0$ .

You can specify a **signal handler** for each signal. A signal handler is a function that the target environment calls when the corresponding signal occurs. The target environment suspends execution of the program until the signal handler returns or calls  $\log \frac{1}{n}$ . For maximum portability, an asynchronous signal handler should only:

- $\bullet$  make calls (that succeed) to the function  $\sigma$  ignal
- assign values to objects of type *volatile* sig\_atomic\_t
- return control to its caller

Furthermore, in C++, a signal handler should:

- have extern "C" linkage
- use only language features common to  $C$  and  $C_{++}$

If the signal reports an error within the program (and the signal is not asynchronous), the signal handler can terminate by calling [abort](#page-5764-0), [exit](#page-5766-0), or [longjmp](#page-5735-2).

```
 /* MACROS */
#define SIGABRT <integer constant expression >= 0>
#define SIGFPE <integer constant expression >= 0>
#define SIGILL <integer constant expression >= 0>
#define SIGINT <integer constant expression >= 0>
#define SIGSEGV <integer constant expression >= 0>
#define SIGTERM <integer constant expression >= 0>
#define SIG_DFL <address constant expression>
```

```
#define SIG_ERR <address constant expression>
#define SIG_IGN <address constant expression>
    /* TYPES */typedef i-type sig_atomic_t;
     /* FUNCTIONS */
int raise(int sig);
void (*signal(int sig, void (*func)(int)))(int);
```
## **raise**

```
int raise(int sig);
```
The function sends the signal sig and returns zero if the signal is successfully reported.

# **sig\_atomic\_t**

```
typedef i-type sig_atomic_t;
```
The type is the integer type  $i$ -type for objects whose stored value is altered by an assigning operator as an **atomic operation** (an operation that never has its execution suspended while partially completed). You declare such objects to communicate between signal handlers and the rest of the program.

#### <span id="page-5738-0"></span>**SIGABRT**

#define **SIGABRT** <integer constant expression >= 0>

The macro yields the sig argument value for the abort signal.

#### **SIGFPE**

```
#define SIGFPE <integer constant expression >= 0>
```
The macro yields the sig argument value for the arithmetic error signal, such as for division by zero or result out of range.

## **SIGILL**

#define **SIGILL** <integer constant expression >= 0>

The macro yields the  $\sin \alpha$  argument value for the invalid execution signal, such as for a corrupted function image.

#### **SIGINT**

```
#define SIGINT <integer constant expression >= 0>
```
The macro yields the sig argument value for the asynchronous interactive attention signal.

## **signal**

```
void (*signal(int sig, void (*func)(int)))(int);
```
The function specifies the new handling for signal sig and returns the previous handling, if successful; otherwise, it returns SIG\_ERR.

- If func is SIG\_DFL, the target environment commences default handling (as defined by the implementation).
- If func is  $\overline{SIG}$  IGN, the target environment ignores subsequent reporting of the signal.
- Otherwise, func must be the address of a function returning *void* that the target environment calls with a single *int* argument. The target environment calls this function to handle the signal when it is next reported, with the value of the signal as its argument.

When the target environment calls a signal handler:

- The target environment can block further occurrences of the corresponding signal until the handler returns, calls long imp, or calls signal for that signal.
- The target environment can perform default handling of further occurrences of the corresponding signal.
- For signal SIGILL, the target environment can leave handling unchanged for that signal.

#### **SIGSEGV**

#define **SIGSEGV** <integer constant expression >= 0>

The macro yields the sig argument value for the invalid storage access signal, such as for an erroneous lvalue expression.

#### **SIGTERM**

#define **SIGTERM** <integer constant expression >= 0>

The macro yields the sig argument value for the asynchronous termination request signal.

#### **SIG\_DFL**

#define **SIG\_DFL** <address constant expression>

The macro yields the func argument value to signal to specify default signal handling.

#### **SIG\_ERR**

#define **SIG\_ERR** <address constant expression>

The macro yields the signal return value to specify an erroneous call.

### **SIG\_IGN**

#define **SIG\_IGN** <address constant expression>

The macro yields the func argument value to signal to specify that the target environment is to henceforth ignore the signal.

See also the **[Table of Contents](#page-5098-0)** and the **[Index](#page-5869-0)**.

*[Copyright](#page-5889-0) © 1992-2006 by P.J. Plauger and Jim Brodie. All rights reserved.*

# **<stdarg.h>**

Include the standard header **<stdarg.h>** to access the unnamed additional arguments (arguments with no corresponding parameter declarations) in a function that accepts a **varying number of arguments**. To access the additional arguments:

- The program must first execute the macro vastart within the body of the function to initialize an object with context information.
- Subsequent execution of the macro [va\\_arg](#page-5742-1), designating the same context information, yields the values of the additional arguments in order, beginning with the first unnamed argument. You can execute the macro [va\\_arg](#page-5742-1) from any function that can access the context information saved by the macro va start.
- If you have executed the macro [va\\_start](#page-5742-0) in a function, you must execute the macro [va\\_end](#page-5742-2) in the same function, designating the same context information, before the function returns.

You can repeat this sequence (as needed) to access the arguments as often as you want.

You declare an object of type [va\\_list](#page-5742-3) to store context information. va\_list can be either an array type or a non-array type. Whether or not va\_list is an array type affects how the program shares context information with functions that it calls. The address of the first element of an array is passed, rather than the object itself. So an array type is effectively passed by reference, while a non-array type is passed by value.

For example:

```
#include <stdarg.h>
void va_cat(char *s, ...)
    {
    char *t;
    va_list ap;
    va_start(ap, s);
    while (t = va_arg(ap, char *)) null pointer ends list
\{ s += strlen(s); skip to end
        strcpy(s, t); and copy a string
        }
   va end(ap);
    }
```
The function va\_cat concatenates an arbitrary number of strings onto the end of an existing string (assuming that the existing string is stored in an object large enough to hold the resulting string).

```
#define va_arg(va_list ap, Ty) <rvalue of type Ty>
#define va_end(va_list ap) <void expression>
#define va_start(va_list ap, last-par) <void expression>
typedef do-type va_list;
```
#### <span id="page-5742-1"></span>**va\_arg**

#define **va\_arg**(va\_list ap, Ty) <rvalue of type Ty>

The macro yields the value of the next argument in order, specified by the context information designated by ap. The additional argument must be of object type  $Ty$  after applying the rules for [promoting arguments](#page-5897-3) in the absence of a function prototype.

#### <span id="page-5742-2"></span>**va\_end**

```
#define va end(va list ap) <void expression>
```
The macro performs any cleanup necessary, after processing the context information designated by ap, so that the function can return.

### <span id="page-5742-3"></span>**va\_list**

```
typedef do-type va_list;
```
The type is the object type  $dof$ -type that you declare to hold the context information initialized by [va\\_start](#page-5742-0) and used by [va\\_arg](#page-5742-1) to access additional unnamed arguments.

#### <span id="page-5742-0"></span>**va\_start**

#define **va\_start**(va\_list ap, last-par) <void expression>

The macro stores initial context information in the object designated by ap.  $last$ -par is the name of the last parameter you declare. For example,  $last-part$  is b for the function declared as int f(int a, int  $b, \ldots$ ). The last parameter must not have register storage class, and it must have a type that is not changed by the translator. It cannot have:

• an array type

- a function type
- type *float*
- any integer type that changes when promoted

See also the **[Table of Contents](#page-5098-0)** and the **[Index](#page-5869-0)**.

*[Copyright](#page-5889-0) © 1992-2006 by P.J. Plauger and Jim Brodie. All rights reserved.*

# **<stddef.h>**

Include the standard header **<stddef.h>** to define several types and macros that are of general use throughout the program. The standard header  $\lt$  stddef.h> is available even in a [freestanding](#page-5826-0) [implementation](#page-5826-0).

```
 /* MACROS */
#define NULL <either 0, 0L, or (void *)0> [0 in C++]
#define offsetof(s-type, mbr) <size_t constant expression>
     /* TYPES */
typedef si-type ptrdiff_t;
typedef ui-type size_t;
typedef i-type wchar_t; [keyword in C++]
```
## <span id="page-5744-0"></span>**NULL**

#define **NULL** <either 0, 0L, or (void \*)0> **[0 in C++]**

The macro yields a null pointer constant that is usable as an address constant expression.

## <span id="page-5744-1"></span>**offsetof**

#define **offsetof**(s-type, mbr) <size\_t constant expression>

The macro yields the offset in bytes, of type  $size_t$ , of member mbr from the beginning of structure type  $s$ -type, where for X of type  $s$ -type,  $\&X$ .mbr is an address constant expression.

## <span id="page-5744-2"></span>**ptrdiff\_t**

```
typedef si-type ptrdiff_t;
```
The type is the signed integer type  $si$ -type of an object that you declare to store the result of subtracting two pointers.

### <span id="page-5744-3"></span>**size\_t**

```
typedef ui-type size_t;
```
The type is the unsigned integer type  $ui$ - $type$  of an object that you declare to store the result of the *sizeof* operator.

# <span id="page-5745-0"></span>**wchar\_t**

typedef i-type **wchar\_t**; **[keyword in C++]**

The type is the integer type  $i$ -type of a [wide-character constant](#page-5834-0), such as  $L'X'$ . You declare an object of type wchar\_t to hold a [wide character](#page-5834-1).

See also the **[Table of Contents](#page-5098-0)** and the **[Index](#page-5869-0)**.

*[Copyright](#page-5889-0) © 1992-2006 by P.J. Plauger and Jim Brodie. All rights reserved.*

# **<stdio.h>**

```
_IOFBF · _IOLBF · _IONBF · BUFSIZ · EOF · FILE · FILENAME_MAX · 
FOPEN_MAX · L_tmpnam · NULL · SEEK_CUR · SEEK_END · SEEK_SET · 
TMP_MAX
```

```
clearerr · fclose · feof · ferror · fflush · fgetc · fgetpos · fgets
· fopen · fpos_t · fprintf · fputc · fputs · fread · freopen · fscanf
· fseek · fsetpos · ftell · fwrite · getc · getchar · gets · perror · 
printf · putc · putchar · puts · remove · rename · rewind · scanf · 
setbuf · setvbuf · size_t · sprintf · sscanf · stderr · stdin · 
stdout · tmpfile · tmpnam · ungetc · vfprintf · vprintf · vsprintf
```
Include the standard header **<stdio.h>** so that you can perform input and output operations on streams and files.

```
 /* MACROS */
#define _IOFBF <integer constant expression>
#define _IOLBF <integer constant expression>
#define _IONBF <integer constant expression>
#define BUFSIZ <integer constant expression >= 256>
#define EOF <integer constant expression < 0>
#define FILENAME_MAX <integer constant expression > 0>
#define FOPEN_MAX <integer constant expression >= 8>
#define L_tmpnam <integer constant expression > 0>
#define NULL <either 0, 0L, or (void *)0> [0 in C++]
#define SEEK_CUR <integer constant expression>
#define SEEK_END <integer constant expression>
#define SEEK_SET <integer constant expression>
#define TMP_MAX <integer constant expression >= 25>
#define stderr <pointer to FILE rvalue>
stdin <pointer to FILE rvalue>
#define stdout <pointer to FILE rvalue>
```
/\* TYPES \*/

```
typedef o-type FILE;
typedef o-type fpos_t;
typedef ui-type size_t;
     /* FUNCTIONS */
void clearerr(FILE *stream);
int fclose(FILE *stream);
int feof(FILE *stream);
int ferror(FILE *stream);
int fflush(FILE *stream);
FILE *fopen(const char *filename, const char *mode);
FILE *freopen(const char *filename, const char *mode,
     FILE *stream);
int remove(const char *filename);
int rename(const char *old, const char *new);
void rewind(FILE *stream);
void setbuf(FILE *stream, char *buf);
int setvbuf(FILE *stream, char *buf, int mode,
     size_t size);
FILE *tmpfile(void)
char *tmpnam(char *s);
int fseek(FILE *stream, long offset, int mode);
int fsetpos(FILE *stream, const fpos_t *pos);
int fgetpos(FILE *stream, fpos_t *pos);
long ftell(FILE *stream);
int fgetc(FILE *stream);
char *fgets(char *s, int n, FILE *stream);
size_t fread(void *ptr,
     size_t size, size_t nelem, FILE *stream);
int getc(FILE *stream);
int getchar(void);
char *gets(char *s);
int ungetc(int c, FILE *stream);
int fputc(int c, FILE *stream);
int fputs(const char *s, FILE *stream);
size_t fwrite(const void *ptr,
    size_t size, size_t nelem, FILE *stream);
void perror(const char *s);
int putc(int c, FILE *stream);
int putchar(int c);
```

```
int puts(const char *s);
int fscanf(FILE *stream, const char *format, ...);
int scanf(const char *format, ...);
int sscanf(const char *s, const char *format, ...);
int fprintf(FILE *stream, const char *format, ...);
int printf(const char *format, ...);
int sprintf(char *s, const char *format, ...);
int vfprintf(FILE *stream, const char *format,
     va_list ap);
int vprintf(const char *format,
    va list ap);
int vsprintf(char *s, const char *format,
    va_list ap);
```
#### <span id="page-5748-0"></span>**BUFSIZ**

#define **BUFSIZ** <integer constant expression >= 256>

The macro yields the size of the stream buffer used by [setbuf](#page-5758-1).

#### <span id="page-5748-2"></span>**clearerr**

```
void clearerr(FILE *stream);
```
The function clears the end-of-file and error indicators for the stream stream.

#### <span id="page-5748-1"></span>**EOF**

```
#define EOF <integer constant expression < 0>
```
The macro yields the return value used to signal the end of a stream or to report an error condition.

## <span id="page-5748-3"></span>**fclose**

int **fclose**(FILE \*stream);

The function closes the file associated with the stream stream. It returns zero if successful; otherwise, it returns [EOF](#page-5748-1). fclose writes any buffered output to the file, deallocates the stream buffer if it was

automatically allocated, and removes the association between the stream and the file. Do not use the value of stream in subsequent expressions.

## <span id="page-5749-0"></span>**feof**

```
int feof(FILE *stream);
```
The function returns a nonzero value if the end-of-file indicator is set for the stream stream.

## <span id="page-5749-1"></span>**ferror**

```
int ferror(FILE *stream);
```
The function returns a nonzero value if the error indicator is set for the stream stream.

## <span id="page-5749-2"></span>**fflush**

```
int fflush(FILE *stream);
```
The function writes any buffered output to the file associated with the stream stream and returns zero if successful; otherwise, it returns [EOF](#page-5748-1). If stream is a null pointer, fflush writes any buffered output to all files opened for output.

## <span id="page-5749-3"></span>**fgetc**

```
int fgetc(FILE *stream);
```
The function reads the next character  $\sigma$  (if present) from the input stream  $\sigma$ t ream, advances the fileposition indicator (if defined), and returns (int)(unsigned char)c. If the function sets either the end-of-file indicator or the error indicator, it returns [EOF](#page-5748-1).

# <span id="page-5749-4"></span>**fgetpos**

```
int fgetpos(FILE *stream, fpos_t *pos);
```
The function stores the file-position indicator for the stream stream in \*pos and returns zero if successful; otherwise, the function stores a positive value in errno and returns a nonzero value.

# <span id="page-5749-5"></span>**fgets**

```
char *fgets(char *s, int n, FILE *stream);
```
The function reads characters from the input stream stream and stores them in successive elements of the array beginning at s and continuing until it stores  $n-1$  characters, stores an NL character, or sets the end-of-file or error indicators. If fgets stores any characters, it concludes by storing a null character in the next element of the array. It returns s if it stores any characters and it has not set the error indicator for the stream; otherwise, it returns a null pointer. If it sets the error indicator, the array contents are indeterminate.

#### <span id="page-5750-0"></span>**FILE**

```
typedef o-type FILE;
```
The type is an object type  $o$ -type that stores all control information for a stream. The functions [fopen](#page-5750-2) and [freopen](#page-5752-2) allocate all FILE objects used by the read and write functions.

#### <span id="page-5750-1"></span>**FILENAME\_MAX**

```
#define FILENAME_MAX <integer constant expression > 0>
```
The macro yields the maximum size array of characters that you must provide to hold a [filename.](#page-5828-1)

### <span id="page-5750-2"></span>**fopen**

FILE \***fopen**(const char \*filename, const char \*mode);

The function opens the file with the filename filename, associates it with a stream, and returns a pointer to the object controlling the stream. If the open fails, it returns a null pointer. The initial characters of mode determine how the program manipulates the stream and whether it interprets the stream as text or binary. The initial characters must be one of the following sequences:

- **"r"** -- to open an existing text file for reading
- **"w"** -- to create a text file or to open and truncate an existing text file, for writing
- **"a"** -- to create a text file or to open an existing text file, for writing. The file-position indicator is positioned at the end of the file before each write
- **"rb"** -- to open an existing binary file for reading
- **"wb"** -- to create a binary file or to open and truncate an existing binary file, for writing
- **"ab"** -- to create a binary file or to open an existing binary file, for writing. The file-position indicator is positioned at the end of the file (possibly after arbitrary null byte padding) before each write
- **"r+"** -- to open an existing text file for reading and writing
- **"w+"** -- to create a text file or to open and truncate an existing text file, for reading and writing
- **"a+"** -- to create a text file or to open an existing text file, for reading and writing. The fileposition indicator is positioned at the end of the file before each write
- **"r+b"** or **"rb+"** -- to open an existing binary file for reading and writing
- **"w+b"** or **"wb+"** -- to create a binary file or to open and truncate an existing binary file, for reading and writing
- **"a+b"** or **"ab+"** -- to create a binary file or to open an existing binary file, for reading and writing. The file-position indicator is positioned at the end of the file (possibly after arbitrary null byte padding) before each write

If you open a file for both reading and writing, the target environment can open a binary file instead of a text file. If the file is not interactive, the stream is fully buffered.

#### <span id="page-5751-0"></span>**FOPEN\_MAX**

#define **FOPEN\_MAX** <integer constant expression >= 8>

The macro yields the maximum number of files that the target environment permits to be simultaneously open (including [stderr](#page-5759-2), [stdin](#page-5759-3), and [stdout](#page-5759-4)).

## <span id="page-5751-1"></span>**fpos\_t**

typedef o-type **fpos\_t**;

The type is an object type  $o$ -type of an object that you declare to hold the value of a file-position indicator stored by [fsetpos](#page-5753-0) and accessed by [fgetpos](#page-5749-4).

## <span id="page-5751-2"></span>**fprintf**

int **fprintf**(FILE \*stream, const char \*format, ...);

The function [generates formatted text,](#page-5841-0) under the control of the format format and any additional arguments, and writes each generated character to the stream stream. It returns the number of characters generated, or it returns a negative value if the function sets the error indicator for the stream.

## <span id="page-5751-3"></span>**fputc**

```
int fputc(int c, FILE *stream);
```
The function writes the character (unsigned char)c to the output stream stream, advances the file-position indicator (if defined), and returns (int)(unsigned char)c. If the function sets the

error indicator for the stream, it returns [EOF](#page-5748-1).

# <span id="page-5752-0"></span>**fputs**

```
int fputs(const char *s, FILE *stream);
```
The function accesses characters from the [C string](#page-5828-0)  $s$  and writes them to the output stream  $str$ eam. The function does not write the terminating null character. It returns a nonnegative value if it has not set the error indicator; otherwise, it returns [EOF](#page-5748-1).

# <span id="page-5752-1"></span>**fread**

```
size_t fread(void *ptr,
     size_t size, size_t nelem, FILE *stream);
```
The function reads characters from the input stream stream and stores them in successive elements of the array whose first element has the address (char  $*$ ) ptr until the function stores  $size*$ nelem characters or sets the end-of-file or error indicator. It returns  $n/size$ , where n is the number of characters it read. If n is not a multiple of size, the value stored in the last element is indeterminate. If the function sets the error indicator, the file-position indicator is indeterminate.

## <span id="page-5752-2"></span>**freopen**

```
FILE *freopen(const char *filename, const char *mode,
     FILE *stream);
```
The function closes the file associated with the stream stream (as if by calling  $fclose$ ); then it opens the file with the filename filename and associates the file with the stream stream (as if by calling [fopen](#page-5750-2)(filename, mode)). It returns stream if the open is successful; otherwise, it returns a null pointer.

# <span id="page-5752-3"></span>**fscanf**

```
int fscanf(FILE *stream, const char *format, ...);
```
<span id="page-5752-4"></span>The function [scans formatted text,](#page-5846-0) under the control of the format format and any additional arguments. It obtains each scanned character from the stream stream. It returns the number of input items matched and assigned, or it returns [EOF](#page-5748-1) if the function does not store values before it sets the endof-file or error indicator for the stream.

# **fseek**

int **fseek**(FILE \*stream, long offset, int mode);

The function sets the file-position indicator for the stream stream (as specified by offset and mode), clears the end-of-file indicator for the stream, and returns zero if successful.

For a binary stream, offset is a signed offset in bytes:

- If mode has the value [SEEK\\_SET](#page-5758-0), fseek adds offset to the file-position indicator for the beginning of the file.
- If mode has the value SEEK CUR, fseek adds of fset to the current file-position indicator.
- If mode has the value [SEEK\\_END](#page-5757-1), fseek adds offset to the file-position indicator for the end of the file (possibly after arbitrary null character padding).

fseek sets the file-position indicator to the result of this addition.

For a text stream:

- If mode has the value [SEEK\\_SET](#page-5758-0), fseek sets the file-position indicator to the value encoded in offset, which is either a value returned by an earlier successful call to [ftell](#page-5753-1) or zero to indicate the beginning of the file.
- If mode has the value [SEEK\\_CUR](#page-5757-0) and offset is zero, fseek leaves the file-position indicator at its current value.
- If mode has the value [SEEK\\_END](#page-5757-1) and offset is zero, fseek sets the file-position indicator to indicate the end of the file.

The function defines no other combination of argument values.

## <span id="page-5753-0"></span>**fsetpos**

```
int fsetpos(FILE *stream, const fpos_t *pos);
```
The function sets the file-position indicator for the stream stream to the value stored in \*pos, clears the end-of-file indicator for the stream, and returns zero if successful. Otherwise, the function stores a positive value in errno and returns a nonzero value.

## <span id="page-5753-1"></span>**ftell**

```
long ftell(FILE *stream);
```
The function returns an encoded form of the file-position indicator for the stream stream or stores a positive value in errno and returns the value -1. For a binary file, a successful return value gives the number of bytes from the beginning of the file. For a text file, target environments can vary on the representation and range of encoded file-position indicator values.

# <span id="page-5754-1"></span>**fwrite**

```
size t fwrite(const void *ptr,
     size_t size, size_t nelem, FILE *stream);
```
The function writes characters to the output stream stream, accessing values from successive elements of the array whose first element has the address (char  $*$ ) ptr until the function writes  $size*$ nelem characters or sets the error indicator. It returns  $n / size$ , where n is the number of characters it wrote. If the function sets the error indicator, the file-position indicator is indeterminate.

#### <span id="page-5754-2"></span>**getc**

```
int getc(FILE *stream);
```
The function has the same effect as  $f$  qetc (stream) except that a macro version of qetc can evaluate stream more than once.

## <span id="page-5754-3"></span>**getchar**

```
int getchar(void);
```
The function has the same effect as  $fgetc(stdin)$  $fgetc(stdin)$  $fgetc(stdin)$ , reading a character from the stream stdin

### <span id="page-5754-4"></span>**gets**

```
char *gets(char *s);
```
<span id="page-5754-0"></span>The function reads characters from the stream [stdin](#page-5759-3) and stores them in successive elements of the array whose first element has the address s until the function reads an NL character (which is not stored) or sets the end-of-file or error indicator. If gets reads any characters, it concludes by storing a null character in the next element of the array. It returns s if it reads any characters and has not set the error indicator for the stream; otherwise, it returns a null pointer. If it sets the error indicator, the array contents are indeterminate. The number of characters that gets reads and stores cannot be limited. Use [fgets](#page-5749-5) instead.

#### **\_IOFBF**

#define **\_IOFBF** <integer constant expression>

The macro yields the value of the mode argument to [setvbuf](#page-5758-2) to indicate **full buffering**. (Flush the stream buffer only when it fills.)

### <span id="page-5755-0"></span>**\_IOLBF**

#define **\_IOLBF** <integer constant expression>

The macro yields the value of the mode argument to [setvbuf](#page-5758-2) to indicate **line buffering**. (Flush the stream buffer at the end of a text line.)

#### <span id="page-5755-1"></span>**\_IONBF**

#define **\_IONBF** <integer constant expression>

The macro yields the value of the mode argument to [setvbuf](#page-5758-2) to indicate **no buffering**. (Flush the stream buffer at the end of each write operation.)

#### <span id="page-5755-2"></span>**L\_tmpnam**

#define **L\_tmpnam** <integer constant expression > 0>

The macro yields the number of characters that the target environment requires for representing temporary filenames created by [tmpnam](#page-5760-1).

#### <span id="page-5755-3"></span>**NULL**

#define **NULL** <either 0, 0L, or (void \*)0> **[0 in C++]**

The macro yields a null pointer constant that is usable as an address constant expression.

#### <span id="page-5755-4"></span>**perror**

```
void perror(const char *s);
```
The function writes a line of text to the stream [stderr](#page-5759-2). If s is not a null pointer, the function first writes the [C string](#page-5828-0)  $s$  (as if by calling [fputs\(](#page-5752-0) $s$ , stderr)), followed by a colon (:) and a space. It then writes the same message [C string](#page-5828-0) that is returned by  $\text{sterror}(error)$ , converting the value stored in errno, followed by an NL.

## <span id="page-5756-0"></span>**printf**

```
int printf(const char *format, ...);
```
The function [generates formatted text,](#page-5841-0) under the control of the format format and any additional arguments, and writes each generated character to the stream [stdout](#page-5759-4). It returns the number of characters generated, or it returns a negative value if the function sets the error indicator for the stream.

## <span id="page-5756-1"></span>**putc**

```
int putc(int c, FILE *stream);
```
The function has the same effect as  $fputc(c, stream)$  $fputc(c, stream)$  except that a macro version of putc can evaluate stream more than once.

## <span id="page-5756-2"></span>**putchar**

```
int putchar(int c);
```
The function has the same effect as  $fputc(c, stdout)$  $fputc(c, stdout)$  $fputc(c, stdout)$  $fputc(c, stdout)$ , writing a character to the stream stdout.

### <span id="page-5756-3"></span>**puts**

```
int puts(const char *s);
```
The function accesses characters from the [C string](#page-5828-0) s and writes them to the stream [stdout](#page-5759-4). The function writes an NL character to the stream in place of the terminating null character. It returns a nonnegative value if it has not set the error indicator; otherwise, it returns [EOF](#page-5748-1).

#### <span id="page-5756-4"></span>**remove**

```
int remove(const char *filename);
```
The function removes the file with the filename filename and returns zero if successful. If the file is

open when you remove it, the result is implementation defined. After you remove it, you cannot open it as an existing file.

#### <span id="page-5757-2"></span>**rename**

```
int rename(const char *old, const char *new);
```
The function renames the file with the filename old to have the filename new and returns zero if successful. If a file with the filename new already exists, the result is implementation defined. After you rename it, you cannot open the file with the filename old.

## <span id="page-5757-3"></span>**rewind**

```
void rewind(FILE *stream);
```
The function calls [fseek](#page-5752-4)(stream, 0L, SEEK\_SET) and then clears the error indicator for the stream stream.

#### <span id="page-5757-4"></span>**scanf**

```
int scanf(const char *format, ...);
```
The function [scans formatted text,](#page-5846-0) under the control of the format format and any additional arguments. It obtains each scanned character from the stream [stdin](#page-5759-3). It returns the number of input items matched and assigned, or it returns [EOF](#page-5748-1) if the function does not store values before it sets the endof-file or error indicators for the stream.

#### <span id="page-5757-0"></span>**SEEK\_CUR**

```
#define SEEK_CUR <integer constant expression>
```
The macro yields the value of the mode argument to  $f$ seek to indicate seeking relative to the current file-position indicator.

#### <span id="page-5757-1"></span>**SEEK\_END**

```
#define SEEK_END <integer constant expression>
```
The macro yields the value of the mode argument to  $f$ seek to indicate seeking relative to the end of the

file.

#### <span id="page-5758-0"></span>**SEEK\_SET**

#define **SEEK\_SET** <integer constant expression>

The macro yields the value of the mode argument to  $f$ seek to indicate seeking relative to the beginning of the file.

## <span id="page-5758-1"></span>**setbuf**

```
void setbuf(FILE *stream, char *buf);
```
If buf is not a null pointer, the function calls [setvbuf](#page-5758-2)(stream, buf, \_\_IOFBF, BUFSIZ), specifying full buffering with  $I$   $O$ FBF and a buffer size of [BUFSIZ](#page-5748-0) characters. Otherwise, the function calls [setvbuf](#page-5758-2)(stream, 0, \_IONBF, BUFSIZ), specifying no buffering with [\\_IONBF](#page-5755-1).

## <span id="page-5758-2"></span>**setvbuf**

```
int setvbuf(FILE *stream, char *buf, int mode,
     size_t size);
```
The function sets the buffering mode for the stream stream according to buf, mode, and size. It returns zero if successful. If buf is not a null pointer, then buf is the address of the first element of an array of *char* of size size that can be used as the stream buffer. Otherwise, setvbuf can allocate a stream buffer that is freed when the file is closed. For mode you must supply one of the following values:

- **[\\_IOFBF](#page-5754-0)** -- to indicate full buffering
- **[\\_IOLBF](#page-5755-0)** -- to indicate line buffering
- **[\\_IONBF](#page-5755-1)** -- to indicate no buffering

You must call setvbuf after you call [fopen](#page-5750-2) to associate a file with that stream and before you call a library function that performs any other operation on the stream.

## <span id="page-5758-3"></span>**size\_t**

```
typedef ui-type size_t;
```
The type is the unsigned integer type  $ui$ -type of an object that you declare to store the result of the *sizeof* operator.

## <span id="page-5759-0"></span>**sprintf**

int **sprintf**(char \*s, const char \*format, ...);

The function [generates formatted text,](#page-5841-0) under the control of the format format and any additional arguments, and stores each generated character in successive locations of the array object whose first element has the address s. The function concludes by storing a null character in the next location of the array. It returns the number of characters generated -- not including the null character.

### <span id="page-5759-1"></span>**sscanf**

```
int sscanf(const char *s, const char *format, ...);
```
The function [scans formatted text,](#page-5846-0) under the control of the format format and any additional arguments. It accesses each scanned character from successive locations of the array object whose first element has the address s. It returns the number of items matched and assigned, or it returns [EOF](#page-5748-1) if the function does not store values before it accesses a null character from the array.

### <span id="page-5759-2"></span>**stderr**

```
#define stderr <pointer to FILE rvalue>
```
The macro yields a pointer to the object that controls the standard error output stream.

## <span id="page-5759-3"></span>**stdin**

```
#define stdin <pointer to FILE rvalue>
```
The macro yields a pointer to the object that controls the standard input stream.

## <span id="page-5759-4"></span>**stdout**

#define **stdout** <pointer to FILE rvalue>

The macro yields a pointer to the object that controls the standard output stream.

#### <span id="page-5759-5"></span>**tmpfile**
### FILE \***tmpfile**(void)

The function creates a temporary binary file with the filename temp-name and then has the same effect as calling  $f$  open( $t$ emp-name, "wb+"). The file  $temp$ -name is removed when the program closes it, either by calling [fclose](#page-5748-0) explicitly or at normal program termination. The filename temp-name does not conflict with any filenames that you create. If the open is successful, the function returns a pointer to the object controlling the stream; otherwise, it returns a null pointer.

# <span id="page-5760-1"></span>**TMP\_MAX**

```
#define TMP_MAX <integer constant expression >= 25>
```
The macro yields the minimum number of distinct filenames created by the function [tmpnam](#page-5760-0).

### <span id="page-5760-0"></span>**tmpnam**

```
char *tmpnam(char *s);
```
The function creates a unique filename  $temp$ -name and returns a pointer to the filename. If s is not a null pointer, then s must be the address of the first element of an array at least of size  $\mathbb{L}$  tmpnam. The function stores temp-name in the array and returns s. Otherwise, if s is a null pointer, the function stores temp-name in a static-duration array and returns the address of its first element. Subsequent calls to tmpnam can alter the values stored in this array.

The function returns unique filenames for each of the first [TMP\\_MAX](#page-5760-1) times it is called, after which its behavior is implementation defined. The filename temp-name does not conflict with any filenames that you create.

# **ungetc**

```
int ungetc(int c, FILE *stream);
```
If c is not equal to [EOF](#page-5748-1), the function stores (unsigned char)c in the object whose address is stream and clears the end-of-file indicator. If  $\sigma$  equals [EOF](#page-5748-1) or the store cannot occur, the function returns  $EOF$ ; otherwise, it returns (unsigned char)c. A subsequent library function call that reads a character from the stream stream obtains this stored value, which is then forgotten.

Thus, you can effectively **push back** a character to a stream after reading a character. (You need not push back the same character that you read.) An implementation can let you push back additional characters before you read the first one. You read the characters in reverse order of pushing them back to the stream. You cannot portably:

- push back more than one character
- push back a character if the file-position indicator is at the beginning of the file
- Call [ftell](#page-5753-0) for a text file that has a character currently pushed back

A call to the functions [fseek](#page-5752-0), [fsetpos](#page-5753-1), or [rewind](#page-5757-0) for the stream causes the stream to forget any pushed-back characters. For a binary stream, the file-position indicator is decremented for each character that is pushed back.

# **vfprintf**

```
int vfprintf(FILE *stream, const char *format,
     va list ap);
```
The function [generates formatted text,](#page-5841-0) under the control of the format format and any additional arguments, and writes each generated character to the stream stream. It returns the number of characters generated, or it returns a negative value if the function sets the error indicator for the stream.

The function accesses additional arguments by using the context information designated by ap. The program must execute the macro [va\\_start](#page-5742-0) before it calls the function, and then execute the macro [va\\_end](#page-5742-1) after the function returns.

# **vprintf**

```
int vprintf(const char *format,
     va_list ap);
```
The function [generates formatted text,](#page-5841-0) under the control of the format format and any additional arguments, and writes each generated character to the stream [stdout](#page-5759-0). It returns the number of characters generated, or a negative value if the function sets the error indicator for the stream.

The function accesses additional arguments by using the context information designated by ap. The program must execute the macro [va\\_start](#page-5742-0) before it calls the function, and then execute the macro va end after the function returns.

# **vsprintf**

```
int vsprintf(char *s, const char *format,
   va list ap);
```
The function [generates formatted text,](#page-5841-0) under the control of the format format and any additional

arguments, and stores each generated character in successive locations of the array object whose first element has the address s. The function concludes by storing a null character in the next location of the array. It returns the number of characters generated -- not including the null character.

The function accesses additional arguments by using the context information designated by ap. The program must execute the macro [va\\_start](#page-5742-0) before it calls the function, and then execute the macro [va\\_end](#page-5742-1) after the function returns.

See also the **[Table of Contents](#page-5098-0)** and the **[Index](#page-5869-0)**.

*[Copyright](#page-5889-0) © 1992-2006 by P.J. Plauger and Jim Brodie. All rights reserved.*

# <span id="page-5763-0"></span>**<stdlib.h>**

```
EXIT_FAILURE · EXIT_SUCCESS · MB_CUR_MAX · NULL · RAND_MAX
```

```
abort atexit atofatoi atol calloc div div_t exit free .
getenv labs  ldiv ldiv_t  malloc mblen mbstowcs  mbtowc rand realloc ·
size_t · srand · strtod · strtol · strtoul · system · wchar_t · wcstombs · wctomb
```
Include the standard header  $stdlib.b$  to declare an assortment of useful functions and to define the macros and types that help you use them.

```
 /* MACROS */
#define EXIT_FAILURE <rvalue integer expression>
#define EXIT_SUCCESS <rvalue integer expression>
#define MB_CUR_MAX <rvalue integer expression >= 1>
#define NULL <either 0, 0L, or (void *)0> [0 in C++]
#define RAND_MAX <integer constant expression >= 32,767>
    /* TYPES */
typedef struct {
     int quot, rem;
     } div_t;
typedef struct {
     long quot, rem;
     } ldiv_t;
typedef ui-type size_t;
typedef i-type wchar_t; [keyword in C++]
     /* FUNCTIONS */
int abs(int i);
long labs(long i);
div_t div(int numer, int denom);
ldiv_t ldiv(long numer, long denom);
int rand(void);
void srand(unsigned int seed);
double atof(const char *s);
int atoi(const char *s);
long atol(const char *s);
double strtod(const char *s, char **endptr);
long strtol(const char *s, char **endptr, int base);
unsigned long strtoul(const char *s, char **endptr,
     int base);
void *calloc(size_t nelem, size_t size);
void free(void *ptr);
void *malloc(size_t size);
```
Hexagon C++ Library User Guide

int **[system](#page-5778-0)**(const char \*s);

```
void *realloc(void *ptr, size_t size);
int mblen(const char *s, size_t n);
size_t mbstowcs(wchar_t *wcs, const char *s, size_t n);
int mbtowc(wchar_t *pwc, const char *s, size_t n);
size_t wcstombs(char *s, const wchar_t *wcs, size_t n);
int wctomb(char *s, wchar_t wchar);
void exit(int status);
void abort(void);
char *getenv(const char *name);
```
#### <span id="page-5764-0"></span>**abort**

void **abort**(void);

The function calls raise(SIGABRT), which reports the abort signal, [SIGABRT](#page-5738-0). Default handling for the abort signal is to cause abnormal program termination and report unsuccessful termination to the target environment. Whether or not the target environment flushes output streams, closes open files, or removes temporary files on abnormal termination is implementation defined. If you specify handling that causes raise to return control to abort, the function calls [exit](#page-5766-2)(EXIT\_FAILURE), to report unsuccessful termination with [EXIT\\_FAILURE](#page-5767-0).

abort never returns control to its caller.

#### <span id="page-5764-1"></span>**abs**

int **abs**(int i);

The function returns the absolute value of i, |i|. The version that accepts a long argument behaves the same as

#### [labs](#page-5764-1)

### <span id="page-5765-0"></span>**atof**

```
double atof(const char *s);
```
The function converts the initial characters of the string s to an equivalent value x of type double and then returns x. The conversion is the same as for [strtod\(](#page-5774-2)s, 0), except that a value is not necessarily stored in errno if a conversion error occurs.

### <span id="page-5765-1"></span>**atoi**

int **atoi**(const char \*s);

The function converts the initial characters of the string s to an equivalent value x of type int and then returns x. The conversion is the same as for (int)[strtol](#page-5776-0)(s, 0, 10), except that a value is not necessarily stored in errno if a conversion error occurs.

### <span id="page-5765-2"></span>**atol**

long **atol**(const char \*s);

The function converts the initial characters of the string s to an equivalent value x of type long and then returns x. The conversion is the same as for [strtol\(](#page-5776-0)s, 0, 10), except that a value is not necessarily stored in errno if a conversion error occurs.

<span id="page-5766-0"></span>**calloc**

```
void *calloc(size_t nelem, size_t size);
```
The function allocates an array object containing nelem elements each of size size, stores zeros in all bytes of the array, and returns the address of the first element of the array if successful; otherwise, it returns a null pointer. You can safely convert the return value to an object pointer of any type whose size in bytes is not greater than size.

<span id="page-5766-1"></span>**div\_t**

typedef struct { int quot, rem; } **div\_t**;

The type is the structure type returned by the function [div](#page-5763-0). The structure contains members that represent the quotient (quot) and remainder (rem) of a signed integer division with operands of type int. The members shown above can occur in either order.

#### <span id="page-5766-2"></span>**exit**

void **exit**(int status);

The function calls all functions registered by [atexit,](#page-5763-0) closes all files, and returns control to the target environment. If status is zero or [EXIT\\_SUCCESS](#page-5767-1), the program reports successful termination. If status is EXIT FAILURE, the program reports unsuccessful termination. An implementation can define additional values for status.

#### <span id="page-5767-0"></span>**EXIT\_FAILURE**

#define **EXIT\_FAILURE** <rvalue integer expression>

The macro yields the value of the status argument to [exit](#page-5766-2) that reports unsuccessful termination.

<span id="page-5767-1"></span>**EXIT\_SUCCESS**

#define **EXIT\_SUCCESS** <rvalue integer expression>

<span id="page-5767-2"></span>The macro yields the value of the status argument to [exit](#page-5766-2) that reports successful termination.

### **free**

void **free**(void \*ptr);

If ptr is not a null pointer, the function deallocates the object whose address is ptr; otherwise, it does nothing. You can deallocate only objects that you first allocate by calling [calloc,](#page-5766-0) [malloc,](#page-5769-2) or [realloc](#page-5773-0).

<span id="page-5768-0"></span>**getenv**

char \***getenv**(const char \*name);

The function searches an **environment list**, which each implementation defines, for an entry whose name matches the string name. If the function finds a match, it returns a pointer to a static-duration object that holds the definition associated with the target environment name. Otherwise, it returns a null pointer. Do not alter the value stored in the object. If you call getenv again, the value stored in the object can change. No target environment names are required of all environments.

<span id="page-5768-1"></span>**labs**

long **labs**(long i);

The function returns the absolute value of i,

|i|, the same as [abs](#page-5764-1).

<span id="page-5769-0"></span>**ldiv**

```
ldiv_t ldiv(long numer, long denom);
```
The function divides numer by denom and returns both quotient and remainder in the structure result x, if the quotient can be represented. The structure member x.quot is the algebraic quotient truncated toward zero. The structure member x.rem is the remainder, such that numer ==  $x.quot*denom + x.rem.$ 

### <span id="page-5769-1"></span>**ldiv\_t**

```
typedef struct {
     long quot, rem;
     } ldiv_t;
```
The type is the structure type returned by the function [ldiv](#page-5769-0). The structure contains members that represent the quotient (quot) and remainder (rem) of a signed integer division with operands of type long. The members shown above can occur in either order.

<span id="page-5769-2"></span>**malloc**

void \***malloc**(size\_t size);

The function allocates an object of size size, and returns the address of the object if successful; otherwise, it returns a null pointer. The values stored in the object are indeterminate. You can safely convert the return value to an object pointer of any type whose size is not greater than size.

### <span id="page-5770-0"></span>**MB\_CUR\_MAX**

#define **MB\_CUR\_MAX** <rvalue integer expression >= 1>

The macro yields the maximum number of characters that constitute a [multibyte character](#page-5834-0) in the current [locale.](#page-5722-0) Its value is <= MB\_LEN\_MAX.

<span id="page-5770-1"></span>**mblen**

```
int mblen(const char *s, size_t n);
```
If s is not a null pointer, the function returns the number of bytes in the multibyte string s that constitute the next multibyte character, or it returns -1 if the next n (or the remaining) bytes do not constitute a valid multibyte character. mblen does not include the terminating null in the count of bytes. The function can use a [conversion state](#page-5834-1) stored in an internal static-duration object to determine how to interpret the multibyte string.

```
If s is a null pointer and if multibyte characters have a
```
Hexagon C++ Library User Guide

[state-dependent encoding](#page-5834-2) in the current [locale,](#page-5722-1) the function stores the [initial conversion state](#page-5834-3) in its internal static-duration object and returns nonzero; otherwise, it returns zero.

#### <span id="page-5771-0"></span>**mbstowcs**

size\_t **mbstowcs**(wchar\_t \*wcs, const char \*s, size\_t n);

The function stores a wide character string, in successive elements of the array whose first element has the address wcs, by converting, in turn, each of the multibyte characters in the multibyte string s. The string begins in the [initial conversion state](#page-5834-3). The function converts each character as if by calling [mbtowc](#page-5771-1) (except that the internal conversion state stored for that function is unaffected). It stores at most n wide characters, stopping after it stores a null wide character. It returns the number of wide characters it stores, not counting the null wide character, if all conversions are successful; otherwise, it returns -1.

### <span id="page-5771-1"></span>**mbtowc**

int **mbtowc**(wchar\_t \*pwc, const char \*s, size\_t n);

If s is not a null pointer, the function determines x, the number of bytes in the multibyte string s that constitute the next multibyte character. (x cannot be greater than [MB\\_CUR\\_MAX.](#page-5770-0)) If pwc is not a null pointer, the function converts the next multibyte character to its corresponding wide-character value and stores that value in \*pwc. It then returns x, or it

returns -1 if the next n or the remaining bytes do not constitute a valid multibyte character. mbtowc does not include the terminating null in the count of bytes. The function can use a [conversion state](#page-5834-1) stored in an internal static-duration object to determine how to interpret the multibyte string.

If s is a null pointer and if multibyte characters have a [state-dependent encoding](#page-5834-2) in the current [locale,](#page-5722-1) the function stores the [initial conversion state](#page-5834-3) in its internal static-duration object and returns nonzero; otherwise, it returns zero.

#### <span id="page-5772-0"></span>**NULL**

#define **NULL** <either 0, 0L, or (void \*)0> **[0 in C++]**

The macro yields a null pointer constant that is usable as an

address constant expression.

#### <span id="page-5772-2"></span>**rand**

int **rand**(void);

<span id="page-5772-1"></span>The function computes a pseudo-random number x based on a seed value stored in an internal static-duration object, alters the stored seed value, and returns x. x is in the interval [0, [RAND\\_MAX](#page-5772-1)].

#### **RAND\_MAX**

#define **RAND\_MAX** <integer constant expression >= 32,767>

The macro yields the maximum value returned by [rand](#page-5772-2).

<span id="page-5773-0"></span>**realloc**

```
void *realloc(void *ptr, size_t size);
```
The function allocates an object of size size, possibly obtaining initial stored values from the object whose address is ptr. It returns the address of the new object if successful; otherwise, it returns a null pointer. You can safely convert the return value to an object pointer of any type whose size is not greater than size.

```
If ptr is not a null pointer, it must be the address
of an existing object that you first allocate by calling
calloc,
malloc, or
realloc. If the existing object is not larger
than the newly allocated object, realloc copies the entire
existing object to the initial part of the allocated object. (The
values stored in the remainder of the object are indeterminate.) Otherwise,
the function copies only the initial part of the existing object that
fits in the allocated object. If realloc succeeds in allocating
a new object, it deallocates the existing object. Otherwise, the existing
object is left unchanged.
```
If ptr is a null pointer, the function does not store initial values in the newly created object.

### <span id="page-5774-0"></span>**size\_t**

typedef ui-type **size\_t**;

The type is the unsigned integer type  $ui$ -type of an object that you declare to store the result of the sizeof operator.

### <span id="page-5774-1"></span>**srand**

void **srand**(unsigned int seed);

The function stores the seed value seed in a static-duration object that [rand](#page-5772-2) uses to compute a pseudo-random number. From a given seed value, that function always generates the same sequence of return values. The program behaves as if the target environment calls srand(1) at program startup.

### <span id="page-5774-2"></span>**strtod**

```
double strtod(const char *s, char **endptr);
```
The function converts the initial characters of the string s to an equivalent value x of type double. If endptr is not a null pointer, the function stores a pointer to the unconverted

remainder of the string in \*endptr. The function then returns x.

The initial characters of the string s must consist of zero or more characters for which [isspace](#page-5704-0) returns nonzero, followed by an optional plus or minus sign, followed by the longest sequence of one or more characters that match the pattern for strtod shown in the diagram.

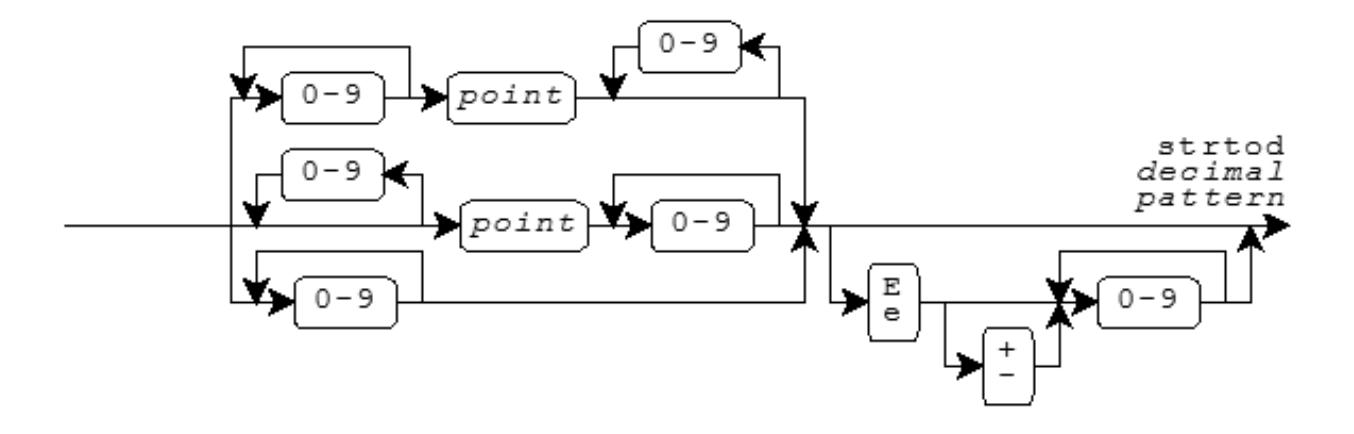

Here, a point is the [decimal-point](#page-5724-0) character for the current [locale.](#page-5722-1) (It is the dot (.) in the ["C"](#page-5724-1) locale.) If the string s matches this pattern, its equivalent value is the decimal integer represented by any digits to the left of the point, plus the decimal fraction represented by any digits to the right of the point, times 10 raised to the signed decimal integer power that follows an optional e or E. A leading minus sign negates the value.

In locales other than the ["C"](#page-5724-1) locale, strtod can define additional patterns as well. Hexagon C++ Library User Guide

If the string s does not match a valid pattern, the value stored in \*endptr is s, and x is zero. If a range error occurs, strtod behaves exactly as the functions declared in [<math.h>](#page-5728-0).

### <span id="page-5776-0"></span>**strtol**

```
long strtol(const char *s, char **endptr,
     int base);
```

```
The function converts the initial characters of the string s
to an equivalent value x of type long.
If endptr is not a null pointer,
it stores a pointer to the unconverted remainder
of the string in *endptr.
The function then returns x.
```
The initial characters of the string s must consist of zero or more characters for which [isspace](#page-5704-0) returns nonzero, followed by the longest sequence of one or more characters that match the pattern for strtol shown in the diagram.

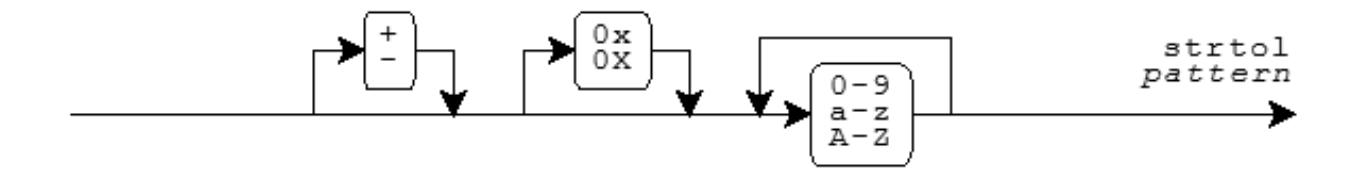

The function accepts the sequences 0x or 0X only when base equals zero or 16. The letters a-z or A-Z represent digits in the range [10, 36). If base is in the range [2, 36], the function accepts only digits with values less than base. If base == 0, then a leading 0x or 0X (after any sign) indicates a hexadecimal (base 16) integer, a leading 0 indicates an octal (base 8) integer, and any other valid pattern indicates a decimal (base 10) integer.

If the string s matches this pattern, its equivalent value is the signed integer of the appropriate base represented by the digits that match the pattern. (A leading minus sign negates the value.) In locales other than the ["C"](#page-5724-1) locale, strtol can define additional patterns as well.

If the string s does not match a valid pattern, the value stored in \*endptr is s, and x is zero. If the equivalent value is too large to represent as type long, strtol stores the value of ERANGE in errno and returns either LONG\_MAX, if x is positive, or LONG\_MIN, if x is negative.

### <span id="page-5777-0"></span>**strtoul**

```
unsigned long strtoul(const char *s, char **endptr,
    int base);
```
The function converts the initial characters of the string s to an equivalent value x of type unsigned long. If endptr is not a null pointer, it stores a pointer to the unconverted remainder of the string in \*endptr. The function then returns x.

strtoul converts strings exactly as does [strtol,](#page-5776-0) but reports a range error only if the equivalent value is too large to represent as type unsigned long. In this case, strtoul stores the value of ERANGE in errno and returns ULONG\_MAX.

<span id="page-5778-0"></span>**system**

int **system**(const char \*s);

If s is not a null pointer, the function passes the string s to be executed by a **command processor**, supplied by the target environment, and returns the status reported by the command processor. If s is a null pointer, the function returns nonzero only if the target environment supplies a command processor. Each implementation defines what strings its command processor accepts.

### <span id="page-5778-1"></span>**wchar\_t**

typedef i-type **wchar\_t**; **[keyword in C++]**

The type is the integer type *i-type* of a

[wide-character constant](#page-5834-4), such as L'X'. You declare an object of type wchar\_t to hold a [wide character.](#page-5834-5)

<span id="page-5778-2"></span>**wcstombs**

```
size_t wcstombs(char *s, const wchar_t *wcs, size_t n);
```
The function stores a multibyte string, in successive elements of the array whose first element has the address s, by converting in turn each of the wide characters in the string wcs. The multibyte string begins in the [initial conversion state](#page-5834-3). The function converts each wide character as if by calling [wctomb](#page-5779-0) (except that the [conversion state](#page-5834-1) stored for that function is unaffected). It stores no more than n bytes, stopping after it stores a null byte. It returns the number of bytes it stores, not counting the null byte, if all conversions are successful; otherwise, it returns -1.

### <span id="page-5779-0"></span>**wctomb**

```
int wctomb(char *s, wchar_t wchar);
```
If s is not a null pointer, the function determines x, the number of bytes needed to represent the multibyte character corresponding to the wide character wchar. x cannot exceed [MB\\_CUR\\_MAX.](#page-5770-0) The function converts wchar to its corresponding multibyte character, which it stores in successive elements of the array whose first element has the address s. It then returns x, or it returns -1 if wchar does not correspond to a valid multibyte character. wctomb includes the terminating null byte in the count of bytes. The function can use a [conversion state](#page-5834-1) stored in a static-duration object to determine how to interpret the multibyte character string.

If s is a null pointer and if multibyte characters have a [state-dependent encoding](#page-5834-2) in the current [locale,](#page-5722-1) the function stores the

### [initial conversion state](#page-5834-3)

in its static-duration object and returns nonzero; otherwise, it returns zero.

See also the **[Table of Contents](#page-5098-0)** and the **[Index](#page-5869-0)**.

[Copyright](#page-5889-0) © 1992-2006 by P.J. Plauger and Jim Brodie. All rights reserved.

# **<string.h>**

```
memchr · memcmp · memcpy · memmove · memset · NULL · size_t · strcat
· strchr · strcmp · strcoll · strcpy · strcspn · strerror · strlen · 
strncat · strncmp · strncpy · strpbrk · strrchr · strspn · strstr · 
strtok · strxfrm
```
Include the standard header **<string.h>** to declare a number of functions that help you manipulate [C](#page-5828-0) [strings](#page-5828-0) and other arrays of characters.

```
 /* MACROS */
#define NULL <either 0, 0L, or (void *)0> [0 in C++]
     /* TYPES */
typedef ui-type size_t;
     /* FUNCTIONS */
int memcmp(const void *s1, const void *s2, size_t n);
void *memcpy(void *s1, const void *s2, size_t n);
void *memmove(void *s1, const void *s2, size_t n);
void *memset(void *s, int c, size_t n);
char *strcat(char *s1, const char *s2);
int strcmp(const char *s1, const char *s2);
int strcoll(const char *s1, const char *s2);
char *strcpy(char *s1, const char *s2);
size t strcspn(const char *s1, const char *s2);
char *strerror(int errcode);
size_t strlen(const char *s);
char *strncat(char *s1, const char *s2, size_t n);
int strncmp(const char *s1, const char *s2, size_t n);
char *strncpy(char *s1, const char *s2, size_t n);
size_t strspn(const char *s1, const char *s2);
char *strtok(char *s1, const char *s2);
size t strxfrm(char *s1, const char *s2, size t n);
void *memchr(const void *s, int c,
```

```
 size_t n); [not in C++]
char *strchr(const char *s, int c); [not in C++]
char *strpbrk(const char *s1,
     const char *s2); [not in C++]
char *strrchr(const char *s, int c); [not in C++]
char *strstr(const char *s1,
     const char *s2); [not in C++]
```
# <span id="page-5782-0"></span>**memchr**

```
void *memchr(const void *s, int c,
     size_t n); [not in C++]
```
The function searches for the first element of an array of *unsigned char,* beginning at the address s with size n, that equals (unsigned char)c. If successful, it returns the address of the matching element; otherwise, it returns a null pointer.

### <span id="page-5782-1"></span>**memcmp**

int **memcmp**(const void \*s1, const void \*s2, size\_t n);

The function compares successive elements from two arrays of *unsigned char,* beginning at the addresses s1 and s2 (both of size n), until it finds elements that are not equal:

- If all elements are equal, the function returns zero.
- If the differing element from  $s1$  is greater than the element from  $s2$ , the function returns a positive number.
- Otherwise, the function returns a negative number.

### <span id="page-5782-2"></span>**memcpy**

void \***memcpy**(void \*s1, const void \*s2, size\_t n);

The function copies the array of *char* beginning at the address s2 to the array of *char* beginning at the address s1 (both of size n). It returns s1. The elements of the arrays can be accessed and stored in any order.

### <span id="page-5782-3"></span>**memmove**

void \***memmove**(void \*s1, const void \*s2, size\_t n);

The function copies the array of *char* beginning at s2 to the array of *char* beginning at s1 (both of size n). It returns s1. If the arrays overlap, the function accesses each of the element values from s2 before it stores a new value in that element, so the copy is not corrupted.

### <span id="page-5783-0"></span>**memset**

void \***memset**(void \*s, int c, size\_t n);

The function stores (unsigned char)c in each of the elements of the array of *unsigned char* beginning at s, with size n. It returns s.

# <span id="page-5783-1"></span>**NULL**

#define **NULL** <either 0, 0L, or (void \*)0> **[0 in C++]**

The macro yields a null pointer constant that is usable as an address constant expression.

# <span id="page-5783-2"></span>**size\_t**

```
typedef ui-type size_t;
```
The type is the unsigned integer type  $ui$ -type of an object that you declare to store the result of the *sizeof* operator.

# <span id="page-5783-3"></span>**strcat**

```
char *strcat(char *s1, const char *s2);
```
The function copies the string s2, including its terminating null character, to successive elements of the array of *char* that stores the string s1, beginning with the element that stores the terminating null character of s1. It returns s1.

# <span id="page-5783-4"></span>**strchr**

```
char *strchr(const char *s, int c); [not in C++]
```
The function searches for the first element of the string s that equals (char)c. It considers the terminating null character as part of the string. If successful, the function returns the address of the matching element; otherwise, it returns a null pointer.

# <span id="page-5784-0"></span>**strcmp**

```
int strcmp(const char *s1, const char *s2);
```
The function compares successive elements from two strings, s1 and s2, until it finds elements that are not equal.

- If all elements are equal, the function returns zero.
- If the differing element from s1 is greater than the element from s2 (both taken as *unsigned char*), the function returns a positive number.
- Otherwise, the function returns a negative number.

# <span id="page-5784-1"></span>**strcoll**

```
int strcoll(const char *s1, const char *s2);
```
The function compares two strings, s1 and s2, using a comparison rule that depends on the current [locale](#page-5722-1). If s1 compares greater than s2 by this rule, the function returns a positive number. If the two strings compare equal, it returns zero. Otherwise, it returns a negative number.

# <span id="page-5784-2"></span>**strcpy**

```
char *strcpy(char *s1, const char *s2);
```
The function copies the string  $s2$ , including its terminating null character, to successive elements of the array of *char* whose first element has the address s1. It returns s1.

# <span id="page-5784-3"></span>**strcspn**

size\_t **strcspn**(const char \*s1, const char \*s2);

The function searches for the first element s1[i] in the string s1 that equals *any one* of the elements of the string s2 and returns i. Each terminating null character is considered part of its string.

### <span id="page-5784-4"></span>**strerror**

```
char *strerror(int errcode);
```
The function returns a pointer to an internal static-duration object containing the message string corresponding to the error code errcode. The program must not alter any of the values stored in this object. A later call to strerror can alter the value stored in this object.

# <span id="page-5785-0"></span>**strlen**

```
size_t strlen(const char *s);
```
The function returns the number of characters in the string s, *not* including its terminating null character.

# <span id="page-5785-1"></span>**strncat**

```
char *strncat(char *s1, const char *s2, size_t n);
```
The function copies the string s2, *not* including its terminating null character, to successive elements of the array of *char* that stores the string s1, beginning with the element that stores the terminating null character of s1. The function copies no more than n characters from s2. It then stores a null character, in the next element to be altered in s1, and returns s1.

# <span id="page-5785-2"></span>**strncmp**

int **strncmp**(const char \*s1, const char \*s2, size\_t n);

The function compares successive elements from two strings, s1 and s2, until it finds elements that are not equal or until it has compared the first n elements of the two strings.

- If all elements are equal, the function returns zero.
- If the differing element from s1 is greater than the element from s2 (both taken as *unsigned char*), the function returns a positive number.
- Otherwise, it returns a negative number.

# <span id="page-5785-3"></span>**strncpy**

```
char *strncpy(char *s1, const char *s2, size_t n);
```
The function copies the string s2, *not* including its terminating null character, to successive elements of the array of *char* whose first element has the address s1. It copies no more than n characters from s2. The function then stores zero or more null characters in the next elements to be altered in  $\leq 1$  until it stores a total of n characters. It returns s1.

# <span id="page-5786-0"></span>**strpbrk**

```
char *strpbrk(const char *s1,
     const char *s2); [not in C++]
```
The function searches for the first element s1[i] in the string s1 that equals *any one* of the elements of the string  $s2$ . It considers each terminating null character as part of its string. If  $s1[i]$  is not the terminating null character, the function returns  $\&\text{s1}[i]$ ; otherwise, it returns a null pointer.

# <span id="page-5786-1"></span>**strrchr**

```
char *strrchr(const char *s, int c); [not in C++]
```
The function searches for the last element of the string s that equals (char)c. It considers the terminating null character as part of the string. If successful, the function returns the address of the matching element; otherwise, it returns a null pointer.

### <span id="page-5786-2"></span>**strspn**

size\_t **strspn**(const char \*s1, const char \*s2);

The function searches for the first element s1[i] in the string s1 that equals *none* of the elements of the string s2 and returns i. It considers the terminating null character as part of the string s1 only.

# <span id="page-5786-3"></span>**strstr**

```
char *strstr(const char *s1,
     const char *s2); [not in C++]
```
The function searches for the first sequence of elements in the string s1 that matches the sequence of elements in the string s2, *not* including its terminating null character. If successful, the function returns the address of the matching first element; otherwise, it returns a null pointer.

# <span id="page-5786-4"></span>**strtok**

```
char *strtok(char *s1, const char *s2);
```
If s1 is not a null pointer, the function begins a search of the string s1. Otherwise, it begins a search of the string whose address was last stored in an internal static-duration object on an earlier call to the function, as described below. The search proceeds as follows:

- 1. The function searches the string for begin, the address of the first element that equals *none* of the elements of the string s2 (a set of token separators). It considers the terminating null character as part of the search string only.
- 2. If the search does not find an element, the function stores the address of the terminating null character in the internal static-duration object (so that a subsequent search beginning with that address will fail) and returns a null pointer. Otherwise, the function searches from begin for end, the address of the first element that equals *any one* of the elements of the string s2. It again considers the terminating null character as part of the search string only.
- 3. If the search does not find an element, the function stores the address of the terminating null character in the internal static-duration object. Otherwise, it stores a null character in the element whose address is end. Then it stores the address of the next element after end in the internal static-duration object (so that a subsequent search beginning with that address will continue with the remaining elements of the string) and returns begin.

# <span id="page-5787-0"></span>**strxfrm**

size t  $strxfrm(char *sl, const char *sl, size t n);$ 

The function stores a string in the array of *char* whose first element has the address s1. It stores no more than n characters, *including* the terminating null character, and returns the number of characters needed to represent the entire string, *not* including the terminating null character. If the value returned is n or greater, the values stored in the array are indeterminate. (If n is zero, s1 can be a null pointer.)

strxfrm generates the string it stores from the string s2 by using a transformation rule that depends on the current [locale](#page-5722-1). For example, if x is a transformation of  $s1$  and y is a transformation of  $s2$ , then  $stromp(x, y)$  returns the same value as  $strcoll(s1, s2)$  $strcoll(s1, s2)$ .

See also the **[Table of Contents](#page-5098-0)** and the **[Index](#page-5869-0)**.

*[Copyright](#page-5889-0) © 1992-2006 by P.J. Plauger and Jim Brodie. All rights reserved.*

# **<time.h>**

Include the standard header **<time.h>** to declare several functions that help you manipulate times. The diagram summarizes the functions and the object types that they convert between.

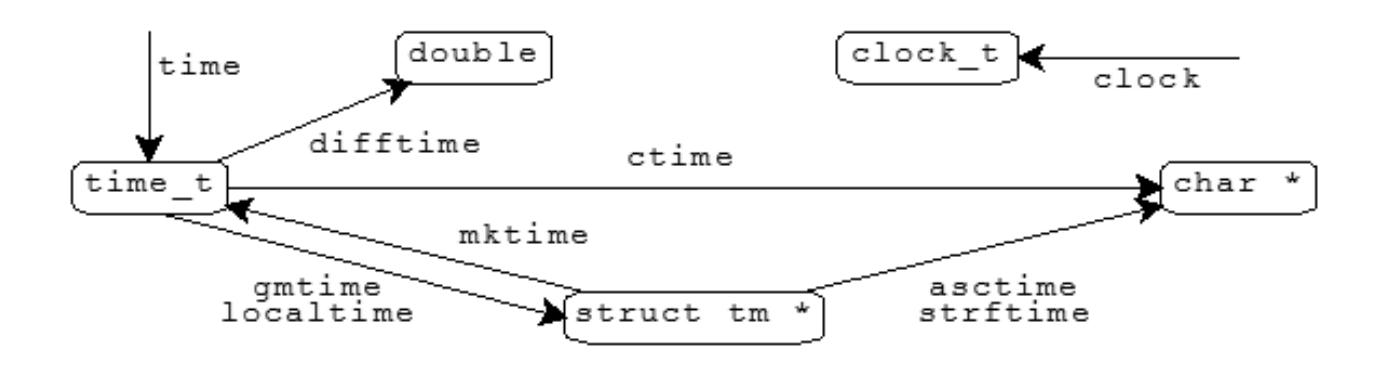

The functions share two static-duration objects that hold values computed by the functions:

- a **time string** of type array of *char*
- a **time structure** of type struct tm

<span id="page-5788-1"></span><span id="page-5788-0"></span>A call to one of these functions can alter the value that was stored earlier in a static-duration object by another of these functions.

```
 /* MACROS */
#define CLOCKS_PER_SEC <integer constant expression > 0>
#define NULL <either 0, 0L, or (void *)0> [0 in C++]
     /* TYPES */
typedef a-type clock_t;
typedef ui-type size_t;
typedef a-type time_t;
struct tm;
     /* FUNCTIONS */
char *asctime(const struct tm *tptr);
clock_t clock(void);
char *ctime(const time_t *tod);
double difftime(time_t t1, time_t t0);
struct tm *gmtime(const time_t *tod);
struct tm *localtime(const time_t *tod);
time_t mktime(struct tm *tptr);
size_t strftime(char *s, size_t n,
     const char *format, const struct tm *tptr);
time_t time(time_t *tod);
```
### **asctime**

char \***asctime**(const struct tm \*tptr);

The function stores in the static-duration time string a 26-character English-language representation of the time encoded in \*tptr. It returns the address of the static-duration [time string](#page-5788-0). The text representation takes the form:

Sun Dec 2 06:55:15 1979\n\0

### **clock**

clock\_t **clock**(void);

The function returns the number of clock ticks of elapsed processor time, counting from a time related to [program startup,](#page-5829-0) or it returns -1 if the target environment cannot measure elapsed processor time.

### **CLOCKS\_PER\_SEC**

#define **CLOCKS\_PER\_SEC** <integer constant expression > 0>

The macro yields the number of clock ticks, returned by clock, in one second.

#### **clock\_t**

```
typedef a-type clock_t;
```
The type is the arithmetic type  $a$ -type of an object that you declare to hold the value returned by  $\text{clock}$ , representing elapsed processor time.

### <span id="page-5789-0"></span>**ctime**

```
char *ctime(const time_t *tod);
```
The function converts the calendar time in \*tod to a text representation of the local time in the static-duration [time string](#page-5788-0). It returns the address of that string. It is equivalent to asctime (localtime(tod)).

### <span id="page-5789-1"></span>**difftime**

```
double difftime(time_t t1, time_t t0);
```
The function returns the difference  $t_1 - t_0$ , in seconds, between the calendar time  $t_0$  and the calendar time  $t_1$ .

#### <span id="page-5789-2"></span>**gmtime**

struct tm \***gmtime**(const time\_t \*tod);

The function stores in the static-duration [time structure](#page-5788-1) an encoding of the calendar time in \*tod, expressed as **Coordinated Universal Time**, or UTC [sic]. (UTC was formerly Greenwich Mean Time, or GMT). It returns the address of that structure.

### <span id="page-5789-3"></span>**localtime**

```
struct tm *localtime(const time_t *tod);
```
The function stores in the static-duration [time structure](#page-5788-1) an encoding of the calendar time in \*tod, expressed as local time. It returns the address of that structure.

### <span id="page-5790-1"></span>**mktime**

```
time_t mktime(struct tm *tptr);
```
The function alters the values stored in  $*$ tptr to represent an equivalent encoded local time, but with the values of all members within their normal ranges. It then determines the values tptr->wday and tptr->yday from the values of the other members. It returns the calendar time equivalent to the encoded time, or it returns a value of -1 if the calendar time cannot be represented.

### **NULL**

```
#define NULL <either 0, 0L, or (void *)0> [0 in C++]
```
The macro yields a null pointer constant that is usable as an address constant expression.

#### <span id="page-5790-0"></span>**size\_t**

typedef ui-type **size\_t**;

The type is the unsigned integer type ui-type of an object that you declare to store the result of the *sizeof* operator.

#### <span id="page-5790-2"></span>**strftime**

```
size_t strftime(char *s, size_t n,
     const char *format, const struct tm *tptr);
```
The function generates formatted text, under the control of the format format and the values stored in the time structure \*tptr. It stores each generated character in successive locations of the array object of size n whose first element has the address s. The function then stores a null character in the next location of the array. It returns x, the number of characters generated, if  $x < n$ ; otherwise, it returns zero, and the values stored in the array are indeterminate.

For each multibyte character other than  $\frac{1}{6}$  in the format, the function stores that multibyte character in the array object. Each occurrence of % followed by an optional qualifier and another character in the format is a **conversion specifier**.

For each conversion specifier, the function stores a replacement character sequence.

The following table lists all conversion specifiers defined for strftime. The fields used in \*tptr follow. Example replacement character sequences in parentheses follow each description. All examples are for the ["C"](#page-5724-1) locale, which ignores any optional qualifier, using the date and time Sunday, 2 December 1979 at 06:55:15 AM EST.

For a Sunday week of the year, week 1 begins with the first Sunday on or after 1 January. For a Monday week of the year, week 1 begins with the first Monday on or after 1 January. An ISO 8601 week of the year is the same as a Monday week of the year, with the following exceptions:

- If 1 January is a Tuesday, Wednesday, or Thursday, the week number is one greater. Moreover, days back to and including the immediately preceding Monday in the preceding year are included in week 1 of the current year.
- If 1 January is a Friday, Saturday, or Sunday, days up to but not including the immediately following Monday in the current year are included in the last week (52 or 53) of the preceding year.

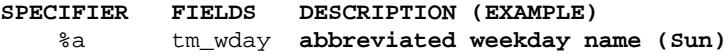

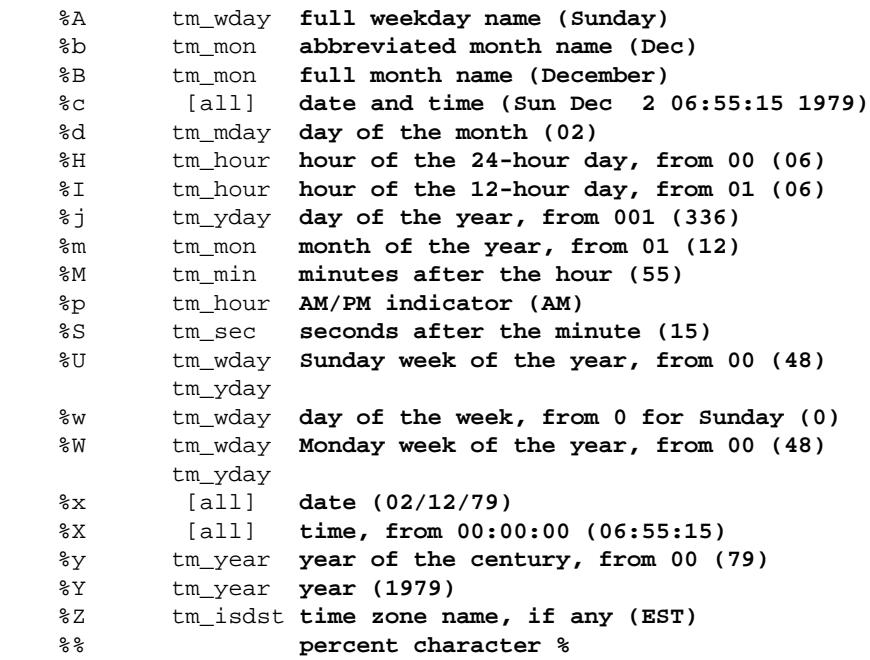

The current [locale category](#page-5722-2)  $LC$ <sup>TIME</sup> can affect these replacement character sequences.

### <span id="page-5791-2"></span>**time**

time\_t **time**(time\_t \*tod);

If tod is not a null pointer, the function stores the current calendar time in \*tod. The function returns the current calendar time, if the target environment can determine it; otherwise, it returns -1.

### <span id="page-5791-0"></span>**time\_t**

```
typedef a-type time_t;
```
The type is the arithmetic type  $a - type$  of an object that you declare to hold the value returned by  $time$ . The value represents calendar time.

#### <span id="page-5791-1"></span>**tm**

```
struct tm {<br>int tm_sec;<br>int tm_min;
                      seconds after the minute (from 0)
   int tm_min; minutes after the hour (from 0)<br>int tm_hour; hour of the day (from 0)
                      hour of the day (from 0)
    int tm_mday; day of the month (from 1)
     int tm_mon; month of the year (from 0)
     int tm_year; years since 1900 (from 0)
     int tm_wday; days since Sunday (from 0)
     int tm_yday; day of the year (from 0)
     int tm_isdst; Daylight Saving Time flag
     };
```
struct tm contains members that describe various properties of the calendar time. The members shown above can occur in any order, interspersed with additional members. The comment following each member briefly describes its meaning.

The member tm\_isdst contains:

- a positive value if **Daylight Saving Time** is in effect
- zero if Daylight Saving Time is not in effect
- a negative value if the status of Daylight Saving Time is not known (so the target environment should attempt to determine its status)

See also the **[Table of Contents](#page-5098-0)** and the **[Index](#page-5869-0)**.

*[Copyright](#page-5889-0) © 1992-2006 by P.J. Plauger and Jim Brodie. All rights reserved.*

# **<wchar.h>**

[added with [Amendment 1\]](#page-5826-0)

```
NULL · WCHAR_MAX · WCHAR_MIN · WEOF
btowc · fgetwc · fgetws · fputwc · fputws · fwide · fwprintf · 
fwscanf · getwc · getwchar · mbrlen · mbrtowc · mbsinit · mbsrtowcs · 
mbstate_t · putwc · putwchar · size_t · swprintf · swscanf · tm · 
ungetwc · vfwprintf · vswprintf · vwprintf · wchar_t · wcrtomb · 
wcscat · wcschr · wcscmp · wcscoll · wcscpy · wcscspn · wcsftime · 
wcslen · wcsncat · wcsncmp · wcsncpy · wcspbrk · wcsrchr · wcsrtombs
· wcsspn · wcsstr · wcstod · wcstok · wcstol · wcstoul · wcsxfrm · 
wctob · wint_t · wmemchr · wmemcmp · wmemcpy · wmemmove · wmemset · 
wprintf · wscanf
```
Include the standard header **<wchar.h>** so that you can perform input and output operations on wide streams or manipulate wide strings.

```
 /* MACROS */
#define NULL <either 0, 0L, or (void *)0> [0 in C++]
#define WCHAR_MAX <#if expression >= 127>
#define WCHAR_MIN <#if expression <= 0>
#define WEOF <wint_t constant expression>
    /* TYPES */typedef o-type mbstate_t;
typedef ui-type size_t;
typedef i-type wchar_t; [keyword in C++]
typedef i_type wint_t;
struct tm;
     /* FUNCTIONS */
wint_t fgetwc(FILE *stream);
wchar_t *fgetws(wchar_t *s, int n, FILE *stream);
wint t fputwc(wchar t c, FILE *stream);
```

```
int fputws(const wchar_t *s, FILE *stream);
int fwide(FILE *stream, int mode);
wint_t getwc(FILE *stream);
wint_t getwchar(void);
wint_t putwc(wchar_t c, FILE *stream);
wint t putwchar(wchar t c);
wint_t ungetwc(wint_t c, FILE *stream);
int fwscanf(FILE *stream, const wchar_t *format, ...);
int swscanf(const wchar_t *s,
     const wchar_t *format, ...);
int wscanf(const wchar_t *format, ...);
int fwprintf(FILE *stream, const wchar_t *format, ...);
int swprintf(wchar_t *s, size_t n,
    const wchar t *format, ...);
int wprintf(const wchar_t *format, ...);
int vfwprintf(FILE *stream, const wchar_t *format,
     va_list arg);
int vswprintf(wchar_t *s, size_t n, const wchar_t *format,
    va list arg);
int vwprintf(const wchar_t *format,
    va_list arg);
size_t wcsftime(wchar_t *s, size_t maxsize,
    const wchar t *format, const struct tm *timeptr);
wint_t btowc(int c);
size_t mbrlen(const char *s, size_t n,
    mbstate t * ps);
size_t mbrtowc(wchar_t *pwc, const char *s,
     size_t n, mbstate_t *ps);
int mbsinit(const mbstate_t *ps);
size_t mbsrtowcs(wchar_t *dst, const char **src,
     size_t len, mbstate_t *ps);
size_t wcrtomb(char *s, wchar_t wc,
     mbstate_t *ps);
size_t wcsrtombs(char *dst, const wchar_t **src,
     size_t len, mbstate_t *ps);
double wcstod(const wchar_t *nptr,
     wchar_t **endptr);
long wcstol(const wchar_t *nptr, wchar_t **endptr,
     int base);
unsigned long wcstoul(const wchar_t *nptr, wchar_t **endptr,
     int base);
```

```
int wctob(wint_t c);
wchar_t *wcscat(wchar_t *s1, const wchar_t *s2);
int wcscmp(const wchar_t *s1, const wchar_t *s2);
int wcscoll(const wchar_t *s1, const wchar_t *s2);
wchar_t *wcscpy(wchar_t *s1, const wchar_t *s2);
size_t wcscspn(const wchar_t *s1, const wchar_t *s2);
size t wcslen(const wchar t *s);
wchar_t *wcsncat(wchar_t *s1, const wchar_t *s2,
    size t n);
int wcsncmp(const wchar t *s1, const wchar t *s2,
     size_t n);
wchar t *wcsncpy(wchar t *s1, const wchar t *s2,
    size t n);
size_t wcsspn(const wchar_t *s1, const wchar_t *s2);
wcsstr(const wchar t *s1, const wchar t *s2);
wchar_t *wcstok(wchar_t *s1, const wchar_t *s2,
     wchar_t **ptr);
size_t wcsxfrm(wchar_t *s1, const wchar_t *s2, size_t n);
int wmemcmp(const wchar_t *s1, const wchar_t *s2,
    size t n);
wchar_t *wmemcpy(wchar_t *s1, const wchar_t *s2,
     size_t n);
wchar_t *wmemmove(wchar_t *s1, const wchar_t *s2,
     size_t n);
wchar_t *wmemset(wchar_t *s, wchar_t c, size_t n);
wchar_t *wcschr(const wchar_t *s, wchar_t c); [not in C++]
wchar_t *wcspbrk(const wchar_t *s1, const wchar_t *s2); [not in C++]
wchar_t *wcsrchr(const wchar_t *s, wchar_t c); [not in C++]
wchar_t *wcsstr(const wchar_t *s1, const wchar_t *s2); [not in C++]
wchar_t *wmemchr(const wchar_t *s, wchar_t c,
     size_t n); [not in C++]
const wc
```
# <span id="page-5795-0"></span>**btowc**

wint\_t **btowc**(int c);
The function returns  $WECF$  if c equals [EOF](#page-5748-0). Otherwise, it converts (unsigned char)c as a one-byte multibyte character beginning in the [initial conversion state,](#page-5834-0) as if by calling [mbrtowc](#page-5798-0). If the conversion succeeds, the function returns the wide-character conversion. Otherwise, it returns [WEOF](#page-5811-0).

# <span id="page-5796-0"></span>**fgetwc**

```
wint_t fgetwc(FILE *stream);
```
The function reads the next wide character  $\sigma$  (if present) from the input stream stream, advances the file-position indicator (if defined), and returns (wint  $_t$ ) c. If the function sets either the end-of-file indicator or the error indicator, it returns [WEOF](#page-5811-0).

# **fgetws**

```
wchar_t *fgetws(wchar_t *s, int n, FILE *stream);
```
The function reads wide characters from the input stream stream and stores them in successive elements of the array beginning at s and continuing until it stores  $n - 1$  wide characters, stores an NL wide character, or sets the end-of-file or error indicators. If fgetws stores any wide characters, it concludes by storing a null wide character in the next element of the array. It returns s if it stores any wide characters and it has not set the error indicator for the stream; otherwise, it returns a null pointer. If it sets the error indicator, the array contents are indeterminate.

# <span id="page-5796-1"></span>**fputwc**

```
wint_t fputwc(wchar_t c, FILE *stream);
```
The function writes the wide character c to the output stream stream, advances the file-position indicator (if defined), and returns (wint  $_t$ )c. If the function sets the error indicator for the stream, it returns [WEOF](#page-5811-0).

# **fputws**

```
int fputws(const wchar_t *s, FILE *stream);
```
The function accesses wide characters from the string s and writes them to the output stream stream. The function does not write the terminating null wide character. It returns a nonnegative value if it has not set the error indicator; otherwise, it returns [WEOF](#page-5811-0).

# **fwide**

```
int fwide(FILE *stream, int mode);
```
The function determines the orientation of the stream stream. If mode is greater than zero, it first attempts to make the stream wide oriented. If mode is less than zero, it first attempts to make the stream byte oriented. In any event, the function returns:

- a value greater than zero if the stream is left wide oriented
- zero if the stream is left unbound
- a value less than zero if the stream is left byte oriented

In no event will the function alter the orientation of a stream once it has been oriented.

# **fwprintf**

```
int fwprintf(FILE *stream, const wchar_t *format, ...);
```
The function [generates formatted text,](#page-5841-0) under the control of the format format and any additional arguments, and writes each generated wide character to the stream stream. It returns the number of wide characters generated, or it returns a negative value if the function sets the error indicator for the stream.

# **fwscanf**

int **fwscanf**(FILE \*stream, const wchar\_t \*format, ...);

The function [scans formatted text,](#page-5846-0) under the control of the format format and any additional arguments. It obtains each scanned character from the stream stream. It returns the number of input items matched and assigned, or it returns [EOF](#page-5748-0) if the function does not store values before it sets the endof-file or error indicator for the stream.

## <span id="page-5797-0"></span>**getwc**

```
wint_t getwc(FILE *stream);
```
The function has the same effect as  $f$ getwc(stream) except that a macro version of getwc can evaluate stream more than once.

### <span id="page-5797-1"></span>**getwchar**

wint\_t **getwchar**(void);

The function has the same effect as  $f$  qetwc(stdin).

# <span id="page-5798-1"></span>**mbrlen**

size\_t **mbrlen**(const char \*s, size\_t n, mbstate\_t \*ps);

The function is equivalent to the call:

 $m$ brtowc(0, s, n, ps != 0 ? ps : &internal)

where internal is an object of type [mbstate\\_t](#page-5800-0) internal to the mbrlen function. At [program](#page-5829-0) [startup,](#page-5829-0) internal is initialized to the [initial conversion state.](#page-5834-0) No other library function alters the value stored in internal.

The function returns:

- ( $size_t$ ) 3 if no additional bytes are needed to complete the next multibyte character, in which case the resulting [conversion state](#page-5834-1) indicates that no additional bytes have been converted and the next multibyte character has been produced
- ( $size_t$ ) 2 if, after converting all n characters, the resulting [conversion state](#page-5834-1) indicates an incomplete multibyte character
- ( $size_t$ ) 1 if the function detects an encoding error before completing the next multibyte character, in which case the function stores the value [EILSEQ](#page-5705-0) in errno and leaves the resulting [conversion state](#page-5834-1) undefined
- zero, if the next completed character is a null character, in which case the resulting [conversion](#page-5834-1) [state](#page-5834-1) is the [initial conversion state](#page-5834-0)
- x, the number of bytes needed to complete the next multibyte character, in which case the resulting [conversion state](#page-5834-1) indicates that x bytes have been converted and the next multibyte character has been produced

Thus, mbrlen effectively returns the number of bytes that would be consumed in successfully converting a multibyte character to a wide character (without storing the converted wide character), or an error code if the conversion cannot succeed.

## <span id="page-5798-0"></span>**mbrtowc**

```
size t mbrtowc(wchar t *pwc, const char *s,
     size_t n, mbstate_t *ps);
```
The function determines the number of bytes in a multibyte string that completes the next multibyte character, if possible.

If ps is not a null pointer, the [conversion state](#page-5834-1) for the multibyte string is assumed to be  $*_ps$ . Otherwise, it is assumed to be & internal, where internal is an object of type mbstate  $_t$  internal to the mbrtowc function. At [program startup,](#page-5829-0) internal is initialized to the [initial conversion state.](#page-5834-0) No other library function alters the value stored in internal.

If s is not a null pointer, the function determines  $x$ , the number of bytes in the multibyte string s that complete or contribute to the next multibyte character. ( $x$  cannot be greater than n.) Otherwise, the function effectively returns mbrtowc(0, "", 1, ps), ignoring pwc and n. (The function thus returns zero only if the [conversion state](#page-5834-1) indicates that no incomplete multibyte character is pending from a previous call to [mbrlen](#page-5798-1), mbrtowc, or [mbsrtowcs](#page-5799-0) for the same string and [conversion state.](#page-5834-1))

If pwc is not a null pointer, the function converts a completed multibyte character to its corresponding wide-character value and stores that value in  $*<sub>pwc</sub>$ .

The function returns:

- $(size_t) 3$  $(size_t) 3$  $(size_t) 3$  if no additional bytes are needed to complete the next multibyte character, in which case the resulting [conversion state](#page-5834-1) indicates that no additional bytes have been converted and the next multibyte character has been produced
- (size  $t$ )-2 if, after converting all n characters, the resulting [conversion state](#page-5834-1) indicates an incomplete multibyte character
- ( $size_t$ ) 1 if the function detects an encoding error before completing the next multibyte character, in which case the function stores the value [EILSEQ](#page-5705-0) in errno and leaves the resulting [conversion state](#page-5834-1) undefined
- zero, if the next completed character is a null character, in which case the resulting [conversion](#page-5834-1) [state](#page-5834-1) is the [initial conversion state](#page-5834-0)
- x, the number of bytes needed to complete the next multibyte character, in which case the resulting [conversion state](#page-5834-1) indicates that x bytes have been converted and the next multibyte character has been produced

# <span id="page-5799-1"></span>**mbsinit**

```
int mbsinit(const mbstate_t *ps);
```
The function returns a nonzero value if ps is a null pointer or if \*ps designates an [initial conversion](#page-5834-0) [state](#page-5834-0). Otherwise, it returns zero.

## <span id="page-5799-0"></span>**mbsrtowcs**

```
size_t mbsrtowcs(wchar_t *dst, const char **src,
     size_t len, mbstate_t *ps);
```
The function converts the multibyte string beginning at \*src to a sequence of wide characters as if by repeated calls of the form:

 $x = mbrtowc(dst, *src, n, ps != 0 ? ps : ëinternal)$ 

where n is some value  $> 0$  and internal is an object of type mbstate t internal to the mbsrtowcs function. At [program startup,](#page-5829-0) internal is initialized to the [initial conversion state.](#page-5834-0) No other library function alters the value stored in internal.

If dst is not a null pointer, the mbsrtowcs function stores at most len wide characters by calls to [mbrtowc](#page-5798-0). The function effectively increments dst by one and \*src by x after each call to [mbrtowc](#page-5798-0) that stores a converted wide character. After a call that returns zero, mbsrtowcs stores a null wide character at dst and stores a null pointer at \*src.

If dst is a null pointer, len is effectively assigned a large value.

The function returns:

- ([size\\_t](#page-5801-0))-1, if a call to [mbrtowc](#page-5798-0) returns [\(size\\_t\)](#page-5801-0)-1, indicating that it has detected an encoding error before completing the next multibyte character
- the number of multibyte characters successfully converted, not including the terminating null character

## <span id="page-5800-0"></span>**mbstate\_t**

```
typedef o-type mbstate_t;
```
The type is an object type *o-type* that can represent a [conversion state](#page-5834-1) for any of the functions [mbrlen](#page-5798-1), [mbrtowc](#page-5798-0), [mbsrtowcs](#page-5799-0), [wcrtomb](#page-5804-0), or [wcsrtombs](#page-5808-0). A definition of the form:

```
mbstate_t mbst = \{0\};
```
ensures that mbst represents the [initial conversion state](#page-5834-0). Note, however, that other values stored in an object of type mbstate\_t can also represent this state. To test safely for this state, use the function [mbsinit](#page-5799-1).

#### **NULL**

#define **NULL** <either 0, 0L, or (void \*)0> **[0 in C++]**

The macro yields a null pointer constant that is usable as an address constant expression.

#### <span id="page-5801-1"></span>**putwc**

```
wint_t putwc(wchar_t c, FILE *stream);
```
The function has the same effect as  $fputwc(c, stream)$  $fputwc(c, stream)$  except that a macro version of putwc can evaluate stream more than once.

# <span id="page-5801-2"></span>**putwchar**

```
wint t putwchar(wchar t c);
```
The function has the same effect as  $fputwc(c, stdout).$  $fputwc(c, stdout).$ 

## <span id="page-5801-0"></span>**size\_t**

```
typedef ui-type size_t;
```
The type is the unsigned integer type  $ui$  -  $type$  of an object that you declare to store the result of the *sizeof* operator.

## **swprintf**

```
int swprintf(wchar t *s, size t n,
     const wchar_t *format, ...);
```
The function [generates formatted text,](#page-5841-0) under the control of the format format and any additional arguments, and stores each generated character in successive locations of the array object whose first element has the address s. The function concludes by storing a null wide character in the next location of the array. If it cannot generate and store all characters in an array of size n, the function returns a negative number. Otherwise, it returns the number of wide characters generated -- not including the null wide character.

# **swscanf**

```
int swscanf(const wchar_t *s,
```
const wchar\_t \*format, ...);

The function [scans formatted text,](#page-5846-0) under the control of the format format and any additional arguments. It accesses each scanned character from successive locations of the array object whose first element has the address s. It returns the number of items matched and assigned, or it returns [EOF](#page-5748-0) if the function does not store values before it accesses a null wide character from the array.

#### **tm**

struct **tm;**

struct tm contains members that describe various properties of the calendar time. The declaration in this header leaves struct  $t_m$  an incomplete type. Include the header  $\langle t_{m}$  h  $\rangle$  to complete the type.

#### <span id="page-5802-0"></span>**ungetwc**

```
wint_t ungetwc(wint_t c, FILE *stream);
```
If c is not equal to [WEOF](#page-5811-0), the function stores (wchar  $t$ ) c in the object whose address is stream and clears the end-of-file indicator. If c equals  $WEOF$  or the store cannot occur, the function returns  $WEOF$ ; otherwise, it returns (wchar  $t$ )c. A subsequent library function call that reads a wide character from the stream stream obtains this stored value, which is then forgotten.

Thus, you can effectively [push back](#page-5760-0) a wide character to a stream after reading a wide character.

## **vfwprintf**

```
int vfwprintf(FILE *stream, const wchar_t *format,
     va_list arg);
```
The function [generates formatted text,](#page-5841-0) under the control of the format format and any additional arguments, and writes each generated wide character to the stream stream. It returns the number of wide characters generated, or it returns a negative value if the function sets the error indicator for the stream.

The function accesses additional arguments by using the context information designated by ap. The program must execute the macro [va\\_start](#page-5742-0) before it calls the function, and then execute the macro va end after the function returns.

## **vswprintf**

```
int vswprintf(wchar_t *s, size_t n, const wchar_t *format,
     va_list arg);
```
The function [generates formatted text,](#page-5841-0) under the control of the format format and any additional arguments, and stores each generated wide character in successive locations of the array object whose first element has the address s. The function concludes by storing a null wide character in the next location of the array. If it cannot generate and store all characters in an array of size n, the function returns a negative number. Otherwise, it returns the number of wide characters generated -- not including the null wide character.

The function accesses additional arguments by using the context information designated by ap. The program must execute the macro [va\\_start](#page-5742-0) before it calls the function, and then execute the macro va end after the function returns.

# **vwprintf**

```
int vwprintf(const wchar_t *format,
     va_list arg);
```
The function [generates formatted text,](#page-5841-0) under the control of the format format and any additional arguments, and writes each generated wide character to the stream [stdout](#page-5759-0). It returns the number of characters generated, or a negative value if the function sets the error indicator for the stream.

The function accesses additional arguments by using the context information designated by ap. The program must execute the macro [va\\_start](#page-5742-0) before it calls the function, and then execute the macro va end after the function returns.

#### **WCHAR\_MAX**

```
#define WCHAR_MAX <#if expression >= 127>
```
The macro yields the maximum value for type [wchar\\_t](#page-5803-0).

### **WCHAR\_MIN**

```
#define WCHAR_MIN <#if expression <= 0>
```
<span id="page-5803-0"></span>The macro yields the minimum value for type wchar  $t$ .

# **wchar\_t**

```
typedef i-type wchar_t; [keyword in C++]
```
The type is the integer type  $i$ -type of a [wide-character constant](#page-5834-2), such as  $L'X'$ . You declare an object of type wchar\_t to hold a [wide character](#page-5834-3).

## <span id="page-5804-0"></span>**wcrtomb**

```
size_t wcrtomb(char *s, wchar_t wc, mbstate_t *ps);
```
The function determines the number of bytes needed to represent the wide character wc as a multibyte character, if possible. (Not all values representable as type wchar  $_t$  are necessarily valid widecharacter codes.)

If ps is not a null pointer, the [conversion state](#page-5834-1) for the multibyte string is assumed to be  $*_ps$ . Otherwise, it is assumed to be & internal, where internal is an object of type mbstate  $t$  internal to the wcrtomb function. At [program startup,](#page-5829-0) internal is initialized to the [initial conversion state.](#page-5834-0) No other library function alters the value stored in internal.

If s is not a null pointer and wc is a valid wide-character code, the function determines  $x$ , the number of bytes needed to represent wc as a multibyte character, and stores the converted bytes in the array of *char* beginning at s. ( $x$  cannot be greater than [MB\\_CUR\\_MAX](#page-5770-0).) If wc is a null wide character, the function stores any [shift sequence](#page-5834-4) needed to restore the [initial shift state](#page-5834-5), followed by a null byte. The resulting conversion state is the [initial conversion state.](#page-5834-0)

If s is a null pointer, the function effectively returns wcrtomb(buf, L'\0', ps), where buf is a buffer internal to the function. (The function thus returns the number of bytes needed to restore the [initial](#page-5834-0) [conversion state](#page-5834-0) and to terminate the multibyte string pending from a previous call to wcrtomb or [wcsrtombs](#page-5808-0) for the same string and [conversion state.](#page-5834-1))

The function returns:

- (size  $t$ )-1 if wc is an invalid wide-character code, in which case the function stores the value [EILSEQ](#page-5705-0) in errno and leaves the resulting [conversion state](#page-5834-1) undefined
- x, the number of bytes needed to complete the next muitibyte character, in which case the resulting [conversion state](#page-5834-1) indicates that x bytes have been generated

#### **wcscat**

wchar\_t \***wcscat**(wchar\_t \*s1, const wchar\_t \*s2);

The function copies the wide string  $\le 2$ , including its terminating null wide character, to successive elements of the array that stores the wide string s1, beginning with the element that stores the terminating null wide character of s1. It returns s1.

## **wcschr**

wchar\_t \***wcschr**(const wchar\_t \*s, wchar\_t c); **[not in C++]**

The function searches for the first element of the wide string s that equals c. It considers the terminating null wide character as part of the wide string. If successful, the function returns the address of the matching element; otherwise, it returns a null pointer.

#### <span id="page-5805-0"></span>**wcscmp**

```
int wcscmp(const wchar_t *s1, const wchar_t *s2);
```
The function compares successive elements from two wide strings,  $\leq 1$  and  $\leq 2$ , until it finds elements that are not equal.

- If all elements are equal, the function returns zero.
- If the differing element from  $s1$  is greater than the element from  $s2$ , the function returns a positive number.
- Otherwise, the function returns a negative number.

## <span id="page-5805-1"></span>**wcscoll**

```
int wcscoll(const wchar t *s1, const wchar t *s2);
```
The function compares two wide strings,  $\leq 1$  and  $\leq 2$ , using a comparison rule that depends on the current [locale](#page-5722-0). If s1 compares greater than s2 by this rule, the function returns a positive number. If the two wide strings compare equal, it returns zero. Otherwise, it returns a negative number.

#### **wcscpy**

```
wchar_t *wcscpy(wchar_t *s1, const wchar_t *s2);
```
The function copies the wide string  $\leq 2$ , including its terminating null wide character, to successive

elements of the array whose first element has the address s1. It returns s1.

#### **wcscspn**

size\_t wcscspn(const wchar\_t \*s1, const wchar\_t \*s2);

The function searches for the first element s1[i] in the wide string s1 that equals *any one* of the elements of the wide string s2 and returns i. Each terminating null wide character is considered part of its wide string.

# **wcsftime**

```
size_t wcsftime(wchar_t *s, size_t maxsize,
     const wchar_t *format, const struct tm *timeptr);
```
The function generates formatted text, under the control of the format format and the values stored in the time structure \*tptr. It stores each generated wide character in successive locations of the array object of size n whose first element has the address s. The function then stores a null wide character in the next location of the array. It returns x, the number of wide characters generated, if  $x < n$ ; otherwise, it returns zero, and the values stored in the array are indeterminate.

For each wide character other than  $\frac{1}{6}$  in the format, the function stores that wide character in the array object. Each occurrence of % followed by another character in the format is a **conversion specifier.** For each conversion specifier, the function stores a replacement wide character sequence. Conversion specifiers are the same as for the function [strftime](#page-5790-0). The current [locale category](#page-5722-1) [LC\\_TIME](#page-5723-0) can affect these replacement character sequences.

# **wcslen**

```
size t wcslen(const wchar t *s);
```
The function returns the number of wide characters in the wide string s, *not* including its terminating null wide character.

#### **wcsncat**

```
wchar_t *wcsncat(wchar_t *s1, const wchar_t *s2,
     size_t n);
```
The function copies the wide string s2, *not* including its terminating null wide character, to successive elements of the array that stores the wide string s1, beginning with the element that stores the

terminating null wide character of s1. The function copies no more than n wide characters from s2. It then stores a null wide character, in the next element to be altered in s1, and returns s1.

#### **wcsncmp**

```
int wcsncmp(const wchar t *s1, const wchar t *s2,
     size_t n);
```
The function compares successive elements from two wide strings,  $\leq 1$  and  $\leq 2$ , until it finds elements that are not equal or until it has compared the first n elements of the two wide strings.

- If all elements are equal, the function returns zero.
- If the differing element from  $s1$  is greater than the element from  $s2$ , the function returns a positive number.
- Otherwise, it returns a negative number.

#### **wcsncpy**

```
wchar_t *wcsncpy(wchar_t *s1, const wchar_t *s2,
     size_t n);
```
The function copies the wide string s2, *not* including its terminating null wide character, to successive elements of the array whose first element has the address s1. It copies no more than n wide characters from s2. The function then stores zero or more null wide characters in the next elements to be altered in s1 until it stores a total of n wide characters. It returns s1.

# **wcspbrk**

```
wchar_t *wcspbrk(const wchar_t *s1, const wchar_t *s2); [not in C++]
```
The function searches for the first element s1[i] in the wide string s1 that equals *any one* of the elements of the wide string s2. It considers each terminating null wide character as part of its wide string. If  $s1[i]$  is not the terminating null wide character, the function returns  $\&s1[i]$ ; otherwise, it returns a null pointer.

#### **wcsrchr**

```
wchar_t *wcsrchr(const wchar_t *s, wchar_t c); [not in C++]
```
The function searches for the last element of the wide string s that equals c. It considers the terminating null wide character as part of the wide string. If successful, the function returns the address of the

matching element; otherwise, it returns a null pointer.

### <span id="page-5808-0"></span>**wcsrtombs**

```
size_t wcsrtombs(char *dst, const wchar_t **src,
    size t len, mbstate t *ps);
```
The function converts the wide-character string beginning at \*src to a sequence of multibyte characters as if by repeated calls of the form:

 $x = wcrtomb(dst ? dt : but, *src, ps != 0 ? ps : šinternal)$ 

where buf is an array of type *char* and internal is an object of type mbstate t, both internal to the wcsrtombs function. At [program startup](#page-5829-0), internal is initialized to the [initial conversion state](#page-5834-0). No other library function alters the value stored in internal.

If dst is not a null pointer, the wcsrtombs function stores at most len bytes by calls to [wcrtomb](#page-5804-0). The function effectively increments dst by x and  $*$  src by one after each call to wertomb that stores a *complete* converted multibyte character in the remaining space available. After a call that stores a complete null multibyte character at dst (including any [shift sequence](#page-5834-4) needed to restore the [initial shift](#page-5834-5) [state](#page-5834-5)), the function stores a null pointer at \*src.

If dst is a null pointer, len is effectively assigned a large value.

The function returns:

- (size t)-1, if a call to [wcrtomb](#page-5804-0) returns (size t)-1, indicating that it has detected an invalid wide-character code
- the number of bytes successfully converted, not including the terminating null byte

### **wcsspn**

size\_t **wcsspn**(const wchar\_t \*s1, const wchar\_t \*s2);

The function searches for the first element s1[i] in the wide string s1 that equals *none* of the elements of the wide string s2 and returns i. It considers the terminating null wide character as part of the wide string s1 only.

#### **wcsstr**

wchar\_t \***wcsstr**(const wchar\_t \*s1, const wchar\_t \*s2); **[not in C++]**

The function searches for the first sequence of elements in the wide string s1 that matches the sequence of elements in the wide string s2, *not* including its terminating null wide character. If successful, the function returns the address of the matching first element; otherwise, it returns a null pointer.

## **wcstod**

```
double wcstod(const wchar_t *nptr,
     wchar_t **endptr);
```
The function converts the initial wide characters of the wide string  $\leq$  to an equivalent value  $\times$  of type *double.* If endptr is not a null pointer, the function stores a pointer to the unconverted remainder of the wide string in \*endptr. The function then returns x.

The initial wide characters of the wide string s must match the same pattern as recognized by the function [strtod](#page-5774-0), where each wide character wc is converted as if by calling [wctob](#page-5811-2)(wc)).

If the wide string s matches this pattern, its equivalent value is the value returned by [strtod](#page-5774-0) for the converted sequence. If the wide string  $s$  does not match a valid pattern, the value stored in  $*$ endptr is s, and x is zero. If a range error occurs, we stod behaves exactly as the functions declared in  $\epsilon$ math. [h>](#page-5728-0).

## **wcstok**

```
wchar_t *wcstok(wchar_t *s1, const wchar_t *s2,
     wchar_t **ptr);
```
If s1 is not a null pointer, the function begins a search of the wide string s1. Otherwise, it begins a search of the wide string whose address was last stored in \*ptr on an earlier call to the function, as described below. The search proceeds as follows:

- 1. The function searches the wide string for begin, the address of the first element that equals *none* of the elements of the wide string  $\le 2$  (a set of token separators). It considers the terminating null character as part of the search wide string only.
- 2. If the search does not find an element, the function stores the address of the terminating null wide character in \*ptr (so that a subsequent search beginning with that address will fail) and returns a null pointer. Otherwise, the function searches from begin for end, the address of the first element that equals *any one* of the elements of the wide string s2. It again considers the terminating null wide character as part of the search string only.
- 3. If the search does not find an element, the function stores the address of the terminating null wide character in  $\star$ ptr. Otherwise, it stores a null wide character in the element whose address is end. Then it stores the address of the next element after end in \*ptr (so that a subsequent

search beginning with that address will continue with the remaining elements of the string) and returns begin.

## <span id="page-5810-0"></span>**wcstol**

```
long wcstol(const wchar t *nptr, wchar t **endptr,
     int base);
```
The function converts the initial wide characters of the wide string  $\leq$  to an equivalent value  $\times$  of type *long*. If endptr is not a null pointer, the function stores a pointer to the unconverted remainder of the wide string in \*endptr. The function then returns x.

The initial wide characters of the wide string s must match the same pattern as recognized by the function [strtol](#page-5776-0), with the same base argument, where each wide character wc is converted as if by calling [wctob\(](#page-5811-2)wc)).

If the wide string s matches this pattern, its equivalent value is the value returned by [strtol](#page-5776-0), with the same base argument, for the converted sequence. If the wide string s does not match a valid pattern, the value stored in  $*$ endptr is s, and x is zero. If the equivalent value is too large in magnitude to represent as type *long,* wcstol stores the value of ERANGE in errno and returns either LONG\_MAX if  $x$  is positive or LONG\_MIN if  $x$  is negative.

## **wcstoul**

```
unsigned long wcstoul(const wchar_t *nptr,
     wchar t **endptr, int base);
```
The function converts the initial wide characters of the wide string  $\sigma$  to an equivalent value  $\sigma$  of type *unsigned long.* If endptr is not a null pointer, it stores a pointer to the unconverted remainder of the wide string in \*endptr. The function then returns x.

wcstoul converts strings exactly as does [wcstol](#page-5810-0), but checks only if the equivalent value is too large to represent as type *unsigned long.* In this case, wcstoul stores the value of ERANGE in errno and returns ULONG\_MAX.

## **wcsxfrm**

```
size t wcsxfrm(wchar t *s1, const wchar t *s2,
    size t n);
```
The function stores a wide string in the array whose first element has the address s1. It stores no more

than n wide characters, *including* the terminating null wide character, and returns the number of wide characters needed to represent the entire wide string, *not* including the terminating null wide character. If the value returned is n or greater, the values stored in the array are indeterminate. (If n is zero, s1 can be a null pointer.)

wcsxfrm generates the wide string it stores from the wide string s2 by using a transformation rule that depends on the current [locale.](#page-5722-0) For example, if  $x$  is a transformation of  $s1$  and  $y$  is a transformation of s2, then [wcscmp\(](#page-5805-0)x, y) returns the same value as [wcscoll\(](#page-5805-1)s1, s2).

## <span id="page-5811-2"></span>**wctob**

```
int wctob(wint t c);
```
The function determines whether  $\sigma$  can be represented as a one-byte multibyte character x, beginning in the [initial shift state](#page-5834-5). (It effectively calls [wcrtomb](#page-5804-0) to make the conversion.) If so, the function returns x. Otherwise, it returns [EOF](#page-5748-0).

#### <span id="page-5811-0"></span>**WEOF**

#define **WEOF** <wint\_t constant expression>

The macro yields the return value, of type wint  $t$ , used to signal the end of a wide stream or to report an error condition.

# <span id="page-5811-1"></span>**wint\_t**

typedef i\_type **wint\_t;**

The type is the integer type  $i$  that can represent all values of type wchar  $\pm$  as well as the value of the macro [WEOF](#page-5811-0), and that doesn't change when promoted.

#### **wmemchr**

```
wchar_t *wmemchr(const wchar_t *s, wchar_t c,
     size_t n); [not in C++]
```
The function searches for the first element of an array beginning at the address s with size n, that equals c. If successful, it returns the address of the matching element; otherwise, it returns a null pointer.

#### **wmemcmp**

```
int wmemcmp(const wchar_t *s1, const wchar_t *s2,
     size_t n);
```
The function compares successive elements from two arrays beginning at the addresses  $s1$  and  $s2$  (both of size n), until it finds elements that are not equal:

- If all elements are equal, the function returns zero.
- If the differing element from  $s1$  is greater than the element from  $s2$ , the function returns a positive number.
- Otherwise, the function returns a negative number.

#### **wmemcpy**

```
wchar t *wmemcpy(wchar t *s1, const wchar t *s2,
    size t n);
```
The function copies the array beginning at the address  $\le 2$  to the array beginning at the address  $\le 1$  (both of size n). It returns s1. The elements of the arrays can be accessed and stored in any order.

#### **wmemmove**

```
wchar_t *wmemmove(wchar_t *s1, const wchar_t *s2,
     size_t n);
```
The function copies the array beginning at s2 to the array beginning at s1 (both of size n). It returns s1. If the arrays overlap, the function accesses each of the element values from s2 before it stores a new value in that element, so the copy is not corrupted.

### **wmemset**

wchar\_t \***wmemset**(wchar\_t \*s, wchar\_t c, size\_t n);

The function stores c in each of the elements of the array beginning at s, with size n. It returns s.

## **wprintf**

```
int wprintf(const wchar_t *format, ...);
```
The function [generates formatted text,](#page-5841-0) under the control of the format format and any additional

arguments, and writes each generated wide character to the stream [stdout](#page-5759-0). It returns the number of wide characters generated, or it returns a negative value if the function sets the error indicator for the stream.

# **wscanf**

```
int wscanf(const wchar_t *format, ...);
```
The function [scans formatted text,](#page-5846-0) under the control of the format format and any additional arguments. It obtains each scanned wide character from the stream [stdin](#page-5759-1). It returns the number of input items matched and assigned, or it returns [EOF](#page-5748-0) if the function does not store values before it sets the endof-file or error indicators for the stream.

See also the **[Table of Contents](#page-5098-0)** and the **[Index](#page-5869-0)**.

*[Copyright](#page-5889-0) © 1992-2006 by P.J. Plauger and Jim Brodie. All rights reserved.*

# <span id="page-5814-0"></span>**<wctype.h>**

[added with [Amendment 1\]](#page-5826-0)

```
iswalnum · iswalpha · iswcntrl · iswdigit · iswgraph · iswlower · 
iswprint · iswpunct · iswspace · iswupper · iswxdigit · towlower · 
towctrans · towupper · wctrans · wctype
```
Include the standard header **<wctype.h>** to declare several functions that are useful for classifying and mapping codes from the target wide-character set.

Every function that has a parameter of type wint  $\pm$  can accept the value of the macro [WEOF](#page-5815-0) or any valid wide-character code (of type  $wchar_t$ ). Thus, the argument can be the value returned by any of the functions: [btowc](#page-5795-0), [fgetwc](#page-5796-0), [fputwc](#page-5796-1), [getwc](#page-5797-0), [getwchar](#page-5797-1), [putwc](#page-5801-1), [putwchar](#page-5801-2), [towctrans](#page-5818-3), [towlower](#page-5819-0), [towupper](#page-5819-1), or [ungetwc](#page-5802-0). You must not call these functions with other wide-character argument values.

The **wide-character classification** functions are strongly related to the (byte) [character classification](#page-5701-0) functions. Each function is xxx has a corresponding wide-character classification function iswXXX. Moreover, the wide-character classification functions are interrelated much the same way as their corresponding byte functions, with two added provisos:

- The function [iswprint](#page-5817-3), unlike [isprint](#page-5703-0), can return a nonzero value for additional space characters besides the wide-character equivalent of  $space (L'')$ . Any such additional characters return a nonzero value for [iswspace](#page-5818-0) and return zero for [iswgraph](#page-5817-1) or [iswpunct](#page-5817-4).
- The characters in each wide-character class are a superset of the characters in the corresponding byte class. If the call  $i$  sXXX( $c$ ) returns a nonzero value, then the corresponding call  $i$  swXXX (btowc(c)) also returns a nonzero value.

An implementation can define additional characters that return nonzero for some of these functions. Any character set can contain additional characters that return nonzero for:

- [iswcntrl](#page-5816-2) (provided the characters cause [iswprint](#page-5817-3) to return zero)
- [iswpunct](#page-5817-4) (provided the characters cause [iswalnum](#page-5816-0) to return zero)

Moreover, a [locale](#page-5722-0) other than the " $C$ " locale can define additional characters for:

- [iswalpha](#page-5816-1), [iswupper](#page-5818-1), and [iswlower](#page-5817-2) (provided the characters cause [iswcntrl](#page-5816-2), [iswdigit](#page-5817-0), [iswpunct](#page-5817-4), and [iswspace](#page-5818-0) to return zero)
- [iswspace](#page-5818-0) (provided the characters cause is wounded to return zero)

Note that the last rule differs slightly from the corresponding rule for the function [isspace](#page-5704-0), as indicated above. Note also that an implementation can define a [locale](#page-5722-0) other than the ["C"](#page-5724-0) locale in which a character can cause [iswalpha](#page-5816-1) (and hence [iswalnum](#page-5816-0)) to return nonzero, yet still cause [iswupper](#page-5818-1) and [iswlower](#page-5817-2) to return zero.

#### <span id="page-5815-0"></span>**WEOF**

#define **WEOF** <wint\_t constant expression>

The macro yields the return value, of type wint <sub>t</sub>, used to signal the end of a wide stream or to report an error condition.

```
 /* TYPES */
typedef s_type wctrans_t;
typedef s_type wctype_t;
typedef i_type wint_t;
     /* FUNCTIONS */
int iswalnum(wint_t c);
int iswalpha(wint t c);
int iswcntrl(wint t c);
int iswctype(wint_t c, wctype_t category);
int iswdigit(wint_t c);
int iswgraph(wint_t c);
int iswlower(wint t c);
int iswprint(wint_t c);
int iswpunct(wint_t c);
int iswspace(wint_t c);
int iswupper(wint t c);
int iswxdigit(wint_t c);
wint_t towctrans(wint_t c, wctrans_t category);
wint_t towlower(wint_t c);
wint_t towupper(wint_t c);
```
wctrans\_t **[wctrans](#page-5819-2)**(const char \*property); wctype\_t **[wctype](#page-5820-0)**(const char \*property);

# <span id="page-5816-0"></span>**iswalnum**

```
int iswalnum(wint_t c);
```
The function returns nonzero if c is any of:

a b c d e f g h i j k l m n o p q r s t u v w x y z A B C D E F G H I J K L M N O P Q R S T U V W X Y Z 0 1 2 3 4 5 6 7 8 9

or any other locale-specific alphabetic character.

# <span id="page-5816-1"></span>**iswalpha**

```
int iswalpha(wint_t c);
```
The function returns nonzero if c is any of:

a b c d e f g h i j k l m n o p q r s t u v w x y z A B C D E F G H I J K L M N O P Q R S T U V W X Y Z

or any other locale-specific alphabetic character.

# <span id="page-5816-2"></span>**iswcntrl**

int **iswcntrl**(wint\_t c);

The function returns nonzero if c is any of:

BEL BS CR FF HT NL VT

or any other implementation-defined control character.

# <span id="page-5816-3"></span>**iswctype**

int **iswctype**(wint\_t c, wctype\_t category);

The function returns nonzero if c is any character in the category category. The value of category must have been returned by an earlier successful call to [wctype](#page-5820-0).

# <span id="page-5817-0"></span>**iswdigit**

```
int iswdigit(wint_t c);
```
The function returns nonzero if  $\sigma$  is any of:

```
0 1 2 3 4 5 6 7 8 9
```
# <span id="page-5817-1"></span>**iswgraph**

```
int iswgraph(wint_t c);
```
The function returns nonzero if c is any character for which either [iswalnum](#page-5816-0) or [iswpunct](#page-5817-4) returns nonzero.

# <span id="page-5817-2"></span>**iswlower**

```
int iswlower(wint_t c);
```
The function returns nonzero if c is any of:

a b c d e f g h i j k l m n o p q r s t u v w x y z

or any other locale-specific lowercase character.

# <span id="page-5817-3"></span>**iswprint**

```
int iswprint(wint_t c);
```
The function returns nonzero if c is space, a character for which [iswgraph](#page-5817-1) returns nonzero, or an implementation-defined subset of the characters for which [iswspace](#page-5818-0) returns nonzero.

# <span id="page-5817-4"></span>**iswpunct**

```
int iswpunct(wint_t c);
```
The function returns nonzero if c is any of:

! " # % & ' ( ) ; <  $=$  > ? [ \ ] \* + , -. / : ^ \_ { | } ~

or any other implementation-defined punctuation character.

### <span id="page-5818-0"></span>**iswspace**

```
int iswspace(wint_t c);
```
The function returns nonzero if c is any of:

CR FF HT NL VT space

or any other locale-specific space character.

# <span id="page-5818-1"></span>**iswupper**

```
int iswupper(wint_t c);
```
The function returns nonzero if  $\sigma$  is any of:

A B C D E F G H I J K L M N O P Q R S T U V W X Y Z

or any other locale-specific uppercase character.

# <span id="page-5818-2"></span>**iswxdigit**

```
int iswxdigit(wint_t c);
```
The function returns nonzero if  $\sigma$  is any of

0 1 2 3 4 5 6 7 8 9 a b c d e f A B C D E F

## <span id="page-5818-3"></span>**towctrans**

wint\_t **towctrans**(wint\_t c, wctrans\_t category);

The function returns the transformation of the character c, using the transform in the category category. The value of category must have been returned by an earlier successful call to [wctrans](#page-5819-2).

# <span id="page-5819-0"></span>**towlower**

```
wint_t towlower(wint_t c);
```
The function returns the corresponding lowercase letter if one exists and if  $\exists$  swupper(c); otherwise, it returns c.

#### <span id="page-5819-1"></span>**towupper**

```
wint_t towupper(wint_t c);
```
The function returns the corresponding uppercase letter if one exists and if  $i$ swlower(c); otherwise, it returns c.

#### <span id="page-5819-2"></span>**wctrans**

```
wctrans_t wctrans(const char *property);
```
The function determines a mapping from one set of wide-character codes to another. If the [LC\\_CTYPE](#page-5722-2) category of the current [locale](#page-5722-0) does not define a mapping whose name matches the property string property, the function returns zero. Otherwise, it returns a nonzero value suitable for use as the second argument to a subsequent call to [towctrans](#page-5818-3).

The following pairs of calls have the same behavior in all [locales](#page-5722-0) (but an implementation can define additional mappings even in the ["C"](#page-5724-0) locale):

```
towlower(c) same as towctrans(c, wctrans("tolower"))
towupper(c) same as towctrans(c, wctrans("toupper"))
```
#### <span id="page-5819-3"></span>**wctrans\_t**

```
typedef s_type wctrans_t;
```
The type is the scalar type  $s$ -type that can represent locale-specific character mappings, as specified by

the return value of [wctrans](#page-5819-2).

## <span id="page-5820-0"></span>**wctype**

```
wctype t wctype(const char *property);
```

```
wctrans_t wctrans(const char *property);
```
The function determines a classification rule for wide-character codes. If the [LC\\_CTYPE](#page-5722-2) category of the current [locale](#page-5722-0) does not define a classification rule whose name matches the property string property, the function returns zero. Otherwise, it returns a nonzero value suitable for use as the second argument to a subsequent call to [towctrans](#page-5818-3).

The following pairs of calls have the same behavior in all [locales](#page-5722-0) (but an implementation can define additional classification rules even in the ["C"](#page-5724-0) locale):

```
iswalnum(c) same as iswctype(c, wctype("alnum"))
iswalpha(c) same as iswctype(c, wctype("alpha"))
iswcntrl(c) same as iswctype(c, wctype("cntrl"))
iswdigit(c) same as iswctype(c, wctype("digit"))
iswgraph(c) same as iswctype(c, wctype("graph"))
iswlower(c) same as iswctype(c, wctype("lower"))
iswprint(c) same as iswctype(c, wctype("print"))
iswpunct(c) same as iswctype(c, wctype("punct"))
iswspace(c) same as iswctype(c, wctype("space"))
iswupper(c) same as iswctype(c, wctype("upper"))
iswxdigit(c) same as iswctype(c, wctype("xdigit"))
```
#### <span id="page-5820-2"></span>**wctype\_t**

typedef s\_type **wctype\_t**;

The type is the scalar type  $s$ -type that can represent locale-specific character classifications, as specified by the return value of [wctype](#page-5820-0).

#### <span id="page-5820-1"></span>**wint\_t**

typedef i\_type **wint\_t**;

The type is the integer type  $i_t$  type that can represent all values of type wchar $_t$  as well as the value of the macro [WEOF](#page-5815-0), and that doesn't change when promoted.

See also the **[Table of Contents](#page-5098-0)** and the **[Index](#page-5869-0)**.

*[Copyright](#page-5889-0) © 1992-2006 by P.J. Plauger and Jim Brodie. All rights reserved.*

# **<fstream.h>**

Include the traditional header <fstream.h> to effectively include the standard header [<fstream>](#page-5186-0) and hoist its names outside the [std](#page-5104-0) namespace.

In this [implementation,](#page-5101-0) *all* names are hoisted, to provide a more traditional library environment.

#include <fstream> using namespace std;

See also the **[Table of Contents](#page-5098-0)** and the **[Index](#page-5869-0)**.

# **<iomanip.h>**

Include the traditional header **<iomanip.h>** to effectively include the standard header [<iomanip>](#page-5274-0) and hoist its names outside the [std](#page-5104-0) namespace.

In this [implementation,](#page-5101-0) *all* names are hoisted, to provide a more traditional library environment.

#include <iomanip> using namespace std;

See also the **[Table of Contents](#page-5098-0)** and the **[Index](#page-5869-0)**.

# **<iostream.h>**

Include the traditional header **<iostream.h>** to effectively include the standard header [<iostream>](#page-5303-0) and hoist its names outside the [std](#page-5104-0) namespace.

In this [implementation,](#page-5101-0) *all* names are hoisted, to provide a more traditional library environment.

#include <iostream> using namespace std;

In this [implementation,](#page-5101-0) <iostream.h> does *not* declare the wide oriented stream objects [wcin](#page-5305-0), [wcout](#page-5305-1), [wcerr](#page-5304-0), and [wclog](#page-5305-2).

See also the **[Table of Contents](#page-5098-0)** and the **[Index](#page-5869-0)**.

# **<new.h>**

Include the traditional header **<new.h>** to effectively include the standard header [<new>](#page-5474-0) and hoist its names outside the [std](#page-5104-0) namespace.

In this [implementation,](#page-5101-0) *all* names are hoisted, to provide a more traditional library environment.

#include <new> using namespace std;

See also the **[Table of Contents](#page-5098-0)** and the **[Index](#page-5869-0)**.

# **C Library Overview**

#### **[Using Standard C Headers](#page-5826-1) · [C Library Conventions](#page-5828-0) · [Program Startup and Termination](#page-5829-1)**

All Standard C library entities are declared or defined in one or more **standard headers**. To make use of a library entity in a program, write an *include* [directive](#page-5894-0) that names the relevant **standard header**. The full set of Standard C headers constitutes a **hosted implementation**: [<assert.h>](#page-5699-0), [<ctype.h>](#page-5701-1), [<errno.h>](#page-5705-0), [<float.h>](#page-5708-0), [<iso646.h>](#page-5715-0), [<limits.h>](#page-5718-0), [<locale.h>](#page-5722-3), [<math.h>](#page-5728-1), [<setjmp.](#page-5735-0) [h>](#page-5735-0), [<signal.h>](#page-5737-0), [<stdarg.h>](#page-5741-0), [<stddef.h>](#page-5744-0), [<stdio.h>](#page-5746-0), [<stdlib.h>](#page-5763-0), [<string.h>](#page-5781-0), [<time.h>](#page-5788-0), [<wchar.h>](#page-5793-0), and [<wctype.h>](#page-5814-0).

<span id="page-5826-0"></span>The headers [<iso646.h>](#page-5715-0), [<wchar.h>](#page-5793-0), and [<wctype.h>](#page-5814-0) are added with **Amendment 1**, an addition to the C Standard published in 1995.

A **freestanding implementation** of Standard C provides only a subset of these standard headers: [<float.h>](#page-5708-0), [<iso646.h>](#page-5715-0), [<limits.h>](#page-5718-0), [<stdarg.h>](#page-5741-0), and [<stddef.h>](#page-5744-0). Each freestanding implementation defines:

- how it starts the program
- what happens when the program terminates
- what library functions (if any) it provides

# <span id="page-5826-1"></span>**Using Standard C Headers**

You include the contents of a standard header by naming it in an *include* [directive](#page-5894-0), as in:

```
#include <stdio.h> /* include I/O facilities */
```
You can include the standard headers in any order, a standard header more than once, or two or more standard headers that define the same macro or the same type. Do not include a standard header within a declaration. Do not define macros that have the same names as keywords before you include a standard header.

A standard header never includes another standard header. A standard header declares or defines only the entities described for it in this document.

<span id="page-5827-0"></span>Every function in the library is declared in a standard header. The standard header can also provide a **masking macro**, with the same name as the function, that masks the function declaration and achieves the same effect. The macro typically expands to an expression that executes faster than a call to the function of the same name. The macro can, however, cause confusion when you are tracing or debugging the program. So you can use a standard header in two ways to declare or define a library function. To take advantage of any macro version, include the standard header so that each apparent call to the function can be replaced by a macro expansion.

For example:

```
#include <ctype.h>
char *skip_space(char *p)
    {
    while (isspace(*p)) can be a macro
       ++p; return (p);
    }
```
To ensure that the program calls the actual library function, include the standard header and remove any macro definition with an *undef* [directive.](#page-5894-1)

For example:

```
#include <ctype.h>
#undef isspace remove any macro definition
int f(char *p) {
    while (isspace(*p)) must be a function
      ++p;
```
You can use many functions in the library without including a standard header. If you do not need defined macros or types to declare and call the function, you can simply declare the function as it appears in this chapter. Again, you have two choices. You can declare the function explicitly.

For example:

```
 double sin(double x); declared in <math.h>
y =rho * sin(theta);
```
Or you can declare the function implicitly if it is a function returning *int* with a fixed number of arguments, as in:

```
 n = atoi(str); declared in <stdlib.h>
```
If the function has a [varying number of arguments](#page-5741-1), such as  $print$ , you must declare it explicitly: Either include the standard header that declares it or write an explicit declaration.

Note also that you cannot define a macro or type definition without including its standard header because each of these typically varies among implementations.

# <span id="page-5828-0"></span>**C Library Conventions**

A library macro that [masks](#page-5827-0) a function declaration expands to an expression that evaluates each of its arguments once (and only once). Arguments that have [side effects](#page-5898-0) evaluate the same way whether the expression executes the macro expansion or calls the function. Macros for the functions [getc](#page-5754-0) and [putc](#page-5756-1) are explicit exceptions to this rule. Their stream arguments can be evaluated more than once. Avoid argument expressions that have side effects with these macros.

A library function that alters a value stored in memory assumes that the function accesses no other objects that overlap the object whose stored value it alters. You cannot depend on consistent behavior from a library function that accesses and alters the same storage via different arguments. The function [memmove](#page-5782-0) is an explicit exception to this rule. Its arguments can point at objects that overlap.

An implementation has a set of **reserved names** that it can use for its own purposes. All the library names described in this document are, of course, reserved for the library. Don't define macros with the same names. Don't try to supply your own definition of a library function, unless this document explicitly says you can (only in C++). An unauthorized replacement may be successful on some implementations and not on others. Names that begin with two underscores (or contain two successive underscores, in C+ +), such as \_\_STDIO, and names that begin with an underscore followed by an upper case letter, such as \_Entry, can be used as macro names, whether or not a translation unit explicitly includes any standard headers. Names that begin with an underscore can be defined with external linkage. Avoid writing such names in a program that you wish to keep maximally portable.

<span id="page-5828-1"></span>Some library functions operate on **C strings**, or pointers to [null-terminated strings.](#page-5831-0) You designate a C string that can be altered by an argument expression that has type *pointer to char* (or type *array of char,* which converts to *pointer to char* in an argument expression). You designate a C string that cannot be altered by an argument expression that has type *pointer to const char* (or type *const array of char*). In any case, the value of the expression is the address of the first byte in an array object. The first successive element of the array that has a [null character](#page-5832-0) stored in it marks the end of the C string.

- A **filename** is a string whose contents meet the requirements of the target environment for naming files.
- A **multibyte string** is composed of zero or more [multibyte characters,](#page-5834-6) followed by a null [character](#page-5832-0).
- A **wide-character string** is composed of zero or more [wide characters](#page-5834-3) (stored in an array of wchar  $t)$ , followed by a [null wide character.](#page-5834-7)

If an argument to a library function has a pointer type, then the value of the argument expression must be a valid address for an object of its type. This is true even if the library function has no need to access an object by using the pointer argument. An explicit exception is when the description of the library function spells out what happens when you use a null pointer.

Some examples are:

strcpy(s1, 0) **is INVALID**  memcpy(s1, 0, 0) **is UNSAFE** realloc(0, 50) **is the same as malloc(50)**

# <span id="page-5829-1"></span>**Program Startup and Termination**

<span id="page-5829-0"></span>The target environment controls the execution of the program (in contrast to the translator part of the implementation, which prepares the parts of the program for execution). The target environment passes control to the program at **program startup** by calling the function **main** that you define as part of the program. **Program arguments** are [C strings](#page-5828-1) that the target environment provides, such as text from the **command line** that you type to invoke the program. If the program does not need to access program arguments, you can define main as:

```
extern int main(void)
    \{ <br/>body of main> \}
```
If the program uses program arguments, you define main as:

```
extern int main(int argc, char **argv)
    \{ <br/>body of main> \}
```
You can omit either or both of extern int, since these are the default storage class and type for a function definition. For program arguments:

- argc is a value (always greater than zero) that specifies the number of program arguments.
- argv[0] designates the first element of an array of [C strings](#page-5828-1). argv[argc] designates the last element of the array, whose stored value is a null pointer.

For example, if you invoke a program by typing:

echo hello

a target environment can call main with:

 $\bullet$  The value 2 for argc.

- The address of an array object containing "echo" stored in argv[0].
- The address of an array object containing "hello" stored in argv[1].
- A null pointer stored in  $\arg(y[2])$ .

argv[0] is the name used to invoke the program. The target environment can replace this name with a null string (""). The program can alter the values stored in argc, in argv, and in the array objects whose addresses are stored in argv.

Before the target environment calls main, it stores the initial values you specify in all objects that have static duration. It also opens three **standard streams**, controlled by the text-stream objects designated by the macros:

- **[stdin](#page-5759-1)** -- for **standard input**
- **[stdout](#page-5759-0)** -- for **standard output**
- **[stderr](#page-5759-2)** -- for **standard error** output

If main returns to its caller, the target environment calls [exit](#page-5766-0) with the value returned from main as the status argument to [exit](#page-5766-0). If the *return* [statement](#page-5898-1) that the program executes has no expression, the status argument is undefined. This is the case if the program executes the implied *return* [statement](#page-5898-1) at the end of the function definition.

You can also call [exit](#page-5766-0) directly from any expression within the program. In both cases, exit calls all functions registered with [atexit](#page-5763-0) in reverse order of registry and then begins **program termination**. At program termination, the target environment closes all open files, removes any temporary files that you created by calling [tmpfile](#page-5759-3), and then returns control to the invoker, using the status argument value to determine the termination status to report for the program.

The program can terminate abnormally by calling [abort](#page-5764-0), for example. Each implementation defines whether it closes files, whether it removes temporary files, and what termination status it reports when a program terminates abnormally.

See also the **[Table of Contents](#page-5098-0)** and the **[Index](#page-5869-0)**.

*[Copyright](#page-5889-0) © 1992-2006 by P.J. Plauger and Jim Brodie. All rights reserved.*

# **Characters**

**[Character Sets](#page-5831-1) · [Character Sets and Locales](#page-5832-1) · [Escape Sequences](#page-5832-2) · [Numeric Escape Sequences](#page-5832-3) · [Trigraphs](#page-5833-0) · [Multibyte Characters](#page-5834-6) · [Wide-Character Encoding](#page-5834-3)**

Characters play a central role in Standard C. You represent a C program as one or more **source files**. The translator reads a source file as a text stream consisting of characters that you can read when you display the stream on a terminal screen or produce hard copy with a printer. You often manipulate text when a C program executes. The program might produce a text stream that people can read, or it might read a text stream entered by someone typing at a keyboard or from a file modified using a text editor. This document describes the characters that you use to write C source files and that you manipulate as streams when executing C programs.

## <span id="page-5831-1"></span>**Character Sets**

When you write a program, you express C source files as text lines containing characters from the **source character set**. When a program executes in the **target environment**, it uses characters from the **target character set**. These character sets are related, but need not have the same encoding or all the same members.

Every character set contains a distinct code value for each character in the **basic C character set**. A character set can also contain additional characters with other code values. For example:

- The **character constant** 'x' becomes the value of the code for the character corresponding to x in the target character set.
- The **string literal** "xyz" becomes a sequence of character constants stored in successive bytes of memory, followed by a byte containing the value zero:  $\{x', 'y', 'z', '\\0'\}$

<span id="page-5831-0"></span>A string literal is one way to specify a **null-terminated string**, an array of zero or more bytes followed by a byte containing the value zero.

**Visible graphic characters** in the basic C character set:

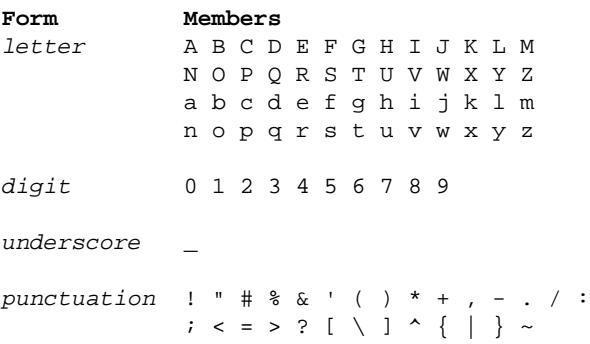

**Additional graphic characters** in the basic C character set:

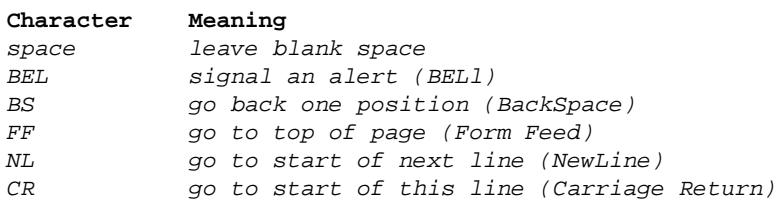
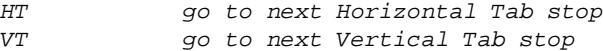

<span id="page-5832-0"></span>The code value zero is reserved for the **null character** which is always in the target character set. Code values for the basic C character set are positive when stored in an object of type *char*. Code values for the digits are contiguous, with increasing value. For example, '0' + 5 equals '5'. Code values for any two letters are *not* necessarily contiguous.

#### **Character Sets and Locales**

An implementation can support multiple [locales,](#page-5722-0) each with a different character set. A locale summarizes conventions particular to a given culture, such as how to format dates or how to sort names. To change locales and, therefore, target character sets while the program is running, use the function [setlocale](#page-5726-0). The translator encodes character constants and string literals for the ["C"](#page-5724-0) locale, which is the locale in effect at program startup.

# **Escape Sequences**

Within character constants and string literals, you can write a variety of **escape sequences**. Each escape sequence determines the code value for a single character. You use escape sequences to represent character codes:

- you cannot otherwise write (such as  $\n\lambda$ )
- that can be difficult to read properly (such as  $\setminus t$ )
- that might change value in different target character sets (such as  $\a)$ )
- that must not change in value among different target environments (such as  $\setminus 0$ )

An escape sequence takes the form shown in the diagram.

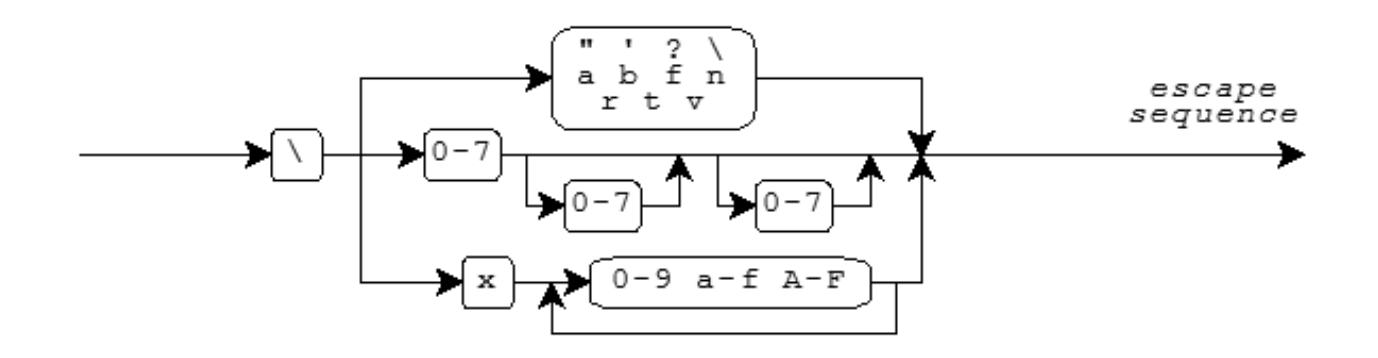

**Mnemonic escape sequences** help you remember the characters they represent:

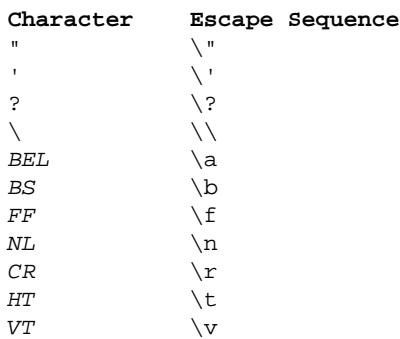

#### **Numeric Escape Sequences**

You can also write **numeric escape sequences** using either octal or hexadecimal digits. An **octal escape sequence** takes one of the forms:

\d **or** \dd **or** \ddd

The escape sequence yields a code value that is the numeric value of the 1-, 2-, or 3-digit octal number following the backslash (\). Each  $d$ can be any digit in the range 0-7.

A **hexadecimal escape sequence** takes one of the forms:

\xh **or** \xhh **or** ...

The escape sequence yields a code value that is the numeric value of the arbitrary-length hexadecimal number following the backslash  $(\cdot)$ . Each h can be any decimal digit  $0-9$ , or any of the letters  $a-f$  or  $A-F$ . The letters represent the digit values 10-15, where either a or A has the value 10.

A numeric escape sequence terminates with the first character that does not fit the digit pattern. Here are some examples:

- You can write the [null character](#page-5832-0) as  $\sqrt{0}$ .
- You can write a newline character  $(NL)$  within a string literal by writing: "hi\n" **which becomes the array**  $\{'h', 'i', '\n', 0\}$
- You can write a string literal that begins with a specific numeric value: "\3abc" **which becomes the array** {3, 'a', 'b', 'c', 0}
- You can write a string literal that contains the hexadecimal escape sequence  $\chi$ xF followed by the digit 3 by writing two string literals:

```
"\xF" "3" which becomes the array
{0xF, '3', 0}
```
# **Trigraphs**

A **trigraph** is a sequence of three characters that begins with two question marks (??). You use trigraphs to write C source files with a character set that does not contain convenient graphic representations for some punctuation characters. (The resultant C source file is not necessarily more readable, but it is unambiguous.)

The list of all **defined trigraphs** is:

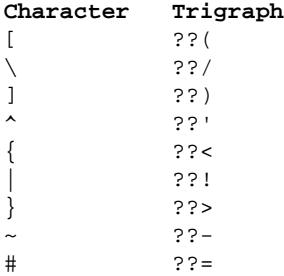

These are the only trigraphs. The translator does not alter any other sequence that begins with two question marks.

For example, the expression statements:

```
 printf("Case ??=3 is done??/n");
 printf("You said what????/n");
```
are equivalent to:

```
 printf("Case #3 is done\n");
 printf("You said what??\n");
```
The translator replaces each trigraph with its equivalent single character representation in an early [phase of translation](#page-5894-0). You can always treat a trigraph as a single source character.

# **Multibyte Characters**

A source character set or target character set can also contain **multibyte characters** (sequences of one or more bytes). Each sequence represents a single character in the **extended character set**. You use multibyte characters to represent large sets of characters, such as Kanji. A multibyte character can be a one-byte sequence that is a character from the [basic C character set,](#page-5831-0) an additional one-byte sequence that is implementation defined, or an additional sequence of two or more bytes that is implementation defined.

<span id="page-5834-4"></span><span id="page-5834-2"></span>Any multibyte encoding that contains sequences of two or more bytes depends, for its interpretation between bytes, on a **conversion state** determined by bytes earlier in the sequence of characters. In the **initial conversion state** if the byte immediately following matches one of the characters in the basic C character set, the byte must represent that character.

For example, the **EUC encoding** is a superset of ASCII. A byte value in the interval [0xA1, 0xFE] is the first of a two-byte sequence (whose second byte value is in the interval [0x80, 0xFF]). All other byte values are one-byte sequences. Since all members of the [basic C character](#page-5831-0) [set](#page-5831-0) have byte values in the range [0x00, 0x7F] in ASCII, EUC meets the requirements for a multibyte encoding in Standard C. Such a sequence is *not* in the initial conversion state immediately after a byte value in the interval [0xA1, 0xFe]. It is ill-formed if a second byte value is not in the interval [0x80, 0xFF].

<span id="page-5834-3"></span><span id="page-5834-1"></span>Multibyte characters can also have a **state-dependent encoding**. How you interpret a byte in such an encoding depends on a conversion state that involves both a **parse state**, as before, and a **shift state**, determined by bytes earlier in the sequence of characters. The **initial shift state**, at the beginning of a new multibyte character, is also the initial conversion state. A subsequent **shift sequence** can determine an **alternate shift state**, after which all byte sequences (including one-byte sequences) can have a different interpretation. A byte containing the value zero, however, always represents the [null character](#page-5832-0). It cannot occur as any of the bytes of another multibyte character.

For example, the **JIS encoding** is another superset of ASCII. In the initial shift state, each byte represents a single character, except for two three-byte shift sequences:

- The three-byte sequence " $x1B$B" shifts to two-byte mode. Subsequently, two successive bytes (both with values in the range  $x + y + z = 0$ ).$ [0x21, 0x7E]) constitute a single multibyte character.
- The three-byte sequence " $x1B(B"$  shifts back to the initial shift state.

JIS also meets the requirements for a multibyte encoding in Standard C. Such a sequence is *not* in the initial conversion state when partway through a three-byte shift sequence or when in two-byte mode.

[\(Amendment 1](#page-5826-0) adds the type [mbstate\\_t](#page-5800-0), which describes an object that can store a conversion state. It also relaxes the above rules for generalized multibyte characters, which describe the encoding rules for a broad range of wide streams.)

You can write multibyte characters in C source text as part of a comment, a character constant, a string literal, or a filename in an *[include](#page-5894-1)* [directive.](#page-5894-1) How such characters print is implementation defined. Each sequence of multibyte characters that you write must begin and end in the initial shift state. The program can also include multibyte characters in [null-terminated](#page-5831-1) [C strings](#page-5828-0) used by several library functions, including the [format strings](#page-5840-0) for [printf](#page-5756-0) and [scanf](#page-5757-0). Each such character string must begin and end in the initial shift state.

### <span id="page-5834-0"></span>**Wide-Character Encoding**

Each character in the extended character set also has an integer representation, called a **wide-character encoding**. Each extended character has a unique wide-character value. The value zero always corresponds to the **null wide character**. The type definition [wchar\\_t](#page-5745-0) specifies the integer type that represents wide characters.

You write a wide-character constant as L'mbc', where mbc represents a single multibyte character. You write a wide-character string **literal** as L"mbs", where mbs represents a sequence of zero or more multibyte characters. The wide-character string literal L"xyz" becomes a sequence of wide-character constants stored in successive bytes of memory, followed by a null wide character:

 ${L'x'$ ,  $L'y'$ ,  $L'z'$ ,  $L'\0'$ }

The following library functions help you convert between the multibyte and wide-character representations of extended characters: [btowc](#page-5795-0), [mblen](#page-5770-0), [mbrlen](#page-5798-0), [mbrtowc](#page-5798-1), [mbsrtowcs](#page-5799-0), [mbstowcs](#page-5771-0), [mbtowc](#page-5771-1), [wcrtomb](#page-5804-0), [wcsrtombs](#page-5808-0), [wcstombs](#page-5778-0), [wctob](#page-5811-0), and [wctomb](#page-5779-0).

The macro MB\_LEN\_MAX specifies the length of the longest possible multibyte sequence required to represent a single character defined by the implementation across supported locales. And the macro [MB\\_CUR\\_MAX](#page-5770-1) specifies the length of the longest possible multibyte sequence required to represent a single character defined for the current [locale.](#page-5722-1)

For example, the [string literal](#page-5831-2) "hello" becomes an array of six *char:*

{'h', 'e', 'l', 'l', 'o', 0}

while the wide-character string literal L"hello" becomes an array of six integers of type [wchar\\_t](#page-5745-0):

{L'h', L'e', L'l', L'l', L'o', 0}

See also the **[Table of Contents](#page-5098-0)** and the **[Index](#page-5869-0)**.

*[Copyright](#page-5889-0) © 1992-2006 by P.J. Plauger and Jim Brodie. All rights reserved.*

# **Files and Streams**

#### **Text and Binary Streams · [Byte and Wide Streams](#page-5837-0) · Controlling Streams · Stream States**

A program communicates with the target environment by reading and writing **files** (ordered sequences of bytes). A file can be, for example, a data set that you can read and write repeatedly (such as a disk file), a stream of bytes generated by a program (such as a pipeline), or a stream of bytes received from or sent to a peripheral device (such as the keyboard or display). The latter two are **interactive files**. Files are typically the principal means by which to interact with a program.

You manipulate all these kinds of files in much the same way -- by calling library functions. You include the standard header <stdio. h> to declare most of these functions.

Before you can perform many of the operations on a file, the file must be **opened**. Opening a file associates it with a **stream**, a data structure within the Standard C library that glosses over many differences among files of various kinds. The library maintains the state of each stream in an object of type [FILE](#page-5750-0).

The target environment opens three files prior to [program startup](#page-5829-0). You can open a file by calling the library function [fopen](#page-5750-1) with two arguments. The first argument is a [filename,](#page-5828-1) a [multibyte string](#page-5828-2) that the target environment uses to identify which file you want to read or write. The second argument is a  $C$  string that specifies:

- whether you intend to read data from the file or write data to it or both
- whether you intend to generate new contents for the file (or create a file if it did not previously exist) or leave the existing contents in place
- whether writes to a file can alter existing contents or should only append bytes at the end of the file
- whether you want to manipulate a text stream or a binary stream

Once the file is successfully opened, you can then determine whether the stream is **byte oriented** (a byte stream) or **wide oriented** (a wide stream). Wide-oriented streams are supported only with [Amendment 1](#page-5826-0). A stream is initially **unbound**. Calling certain functions to operate on the stream makes it byte oriented, while certain other functions make it wide oriented. Once established, a stream maintains its orientation until it is closed by a call to [fclose](#page-5748-0) or [freopen](#page-5752-0).

# **Text and Binary Streams**

A **text stream** consists of one or more **lines** of text that can be written to a text-oriented display so that they can be read. When reading from a text stream, the program reads an NL (newline) at the end of each line. When writing to a text stream, the program writes an NL to signal the end of a line. To match differing conventions among target environments for representing text in files, the library functions can alter the number and representations of characters transmitted between the program and a text stream.

Thus, positioning within a text stream is limited. You can obtain the current file-position indicator by calling [fgetpos](#page-5749-0) or [ftell](#page-5753-0). You can position a text stream at a position obtained this way, or at the beginning or end of the stream, by calling  $f$  setpos or  $f$  seek. Any other change of position might well be not supported.

For maximum portability, the program should not write:

- empty files
- space characters at the end of a line
- partial lines (by omitting the NL at the end of a file)
- characters other than the printable characters,  $NL$ , and  $HT$  (horizontal tab)

If you follow these rules, the sequence of characters you read from a text stream (either as byte or multibyte characters) will match the sequence of characters you wrote to the text stream when you created the file. Otherwise, the library functions can remove a file you create if the file is empty when you close it. Or they can alter or delete characters you write to the file.

A **binary stream** consists of one or more bytes of arbitrary information. You can write the value stored in an arbitrary object to a (byteoriented) binary stream and read exactly what was stored in the object when you wrote it. The library functions do not alter the bytes you transmit between the program and a binary stream. They can, however, append an arbitrary number of null bytes to the file that you write with a binary stream. The program must deal with these additional null bytes at the end of any binary stream.

Thus, positioning within a binary stream is well defined, except for positioning relative to the end of the stream. You can obtain and alter the current file-position indicator the same as for a text stream. Moreover, the offsets used by [ftell](#page-5753-0) and [fseek](#page-5752-1) count bytes from the beginning of the stream (which is byte zero), so integer arithmetic on these offsets yields predictable results.

# <span id="page-5837-0"></span>**Byte and Wide Streams**

A **byte stream** treats a file as a sequence of bytes. Within the program, the stream looks like the same sequence of bytes, except for the possible alterations described above.

By contrast, a **wide stream** treats a file as a sequence of **generalized multibyte characters**, which can have a broad range of encoding rules. (Text and binary files are still read and written as described above.) Within the program, the stream looks like the corresponding sequence of [wide characters](#page-5834-0). Conversions between the two representations occur within the Standard C library. The conversion rules can, in principle, be altered by a call to [setlocale](#page-5726-0) that alters the category [LC\\_CTYPE](#page-5722-2). Each wide stream determines its conversion rules at the time it becomes wide oriented, and retains these rules even if the category [LC\\_CTYPE](#page-5722-2) subsequently changes.

Positioning within a wide stream suffers the same limitations as for text streams. Moreover, the file-position indicator may well have to deal with a [state-dependent encoding](#page-5834-1). Typically, it includes both a byte offset within the stream and an object of type [mbstate\\_t](#page-5800-0). Thus, the only reliable way to obtain a file position within a wide stream is by calling [fgetpos](#page-5749-0), and the only reliable way to restore a position obtained this way is by calling [fsetpos](#page-5753-1).

# **Controlling Streams**

[fopen](#page-5750-1) returns the address of an object of type [FILE](#page-5750-0). You use this address as the stream argument to several library functions to perform various operations on an open file. For a byte stream, all input takes place as if each character is read by calling [fgetc](#page-5749-1), and all output takes place as if each character is written by calling [fputc](#page-5751-0). For a wide stream (with [Amendment 1\)](#page-5826-0), all input takes place as if each character is read by calling  $f$ qetwc, and all output takes place as if each character is written by calling [fputwc](#page-5796-1).

You can **close** a file by calling  $f \text{close}$ , after which the address of the [FILE](#page-5750-0) object is invalid.

A [FILE](#page-5750-0) object stores the state of a stream, including:

- an **error indicator** -- set nonzero by a function that encounters a read or write error
- an **end-of-file indicator** -- set nonzero by a function that encounters the end of the file while reading
- a **file-position indicator** -- specifies the next byte in the stream to read or write, if the file can support positioning requests
- a stream state -- specifies whether the stream will accept reads and/or writes and, with [Amendment 1,](#page-5826-0) whether the stream is unbound, byte oriented, or wide oriented
- a [conversion state](#page-5834-2) -- remembers the state of any partly assembled or generated generalized multibyte character, as well as any shift state for the sequence of bytes in the file)
- a **file buffer** -- specifies the address and size of an array object that library functions can use to improve the performance of read and write operations to the stream

Do not alter any value stored in a [FILE](#page-5750-0) object or in a file buffer that you specify for use with that object. You cannot copy a FILE object and portably use the address of the copy as a stream argument to a library function.

# **Stream States**

The valid states, and state transitions, for a stream are shown in the diagram.

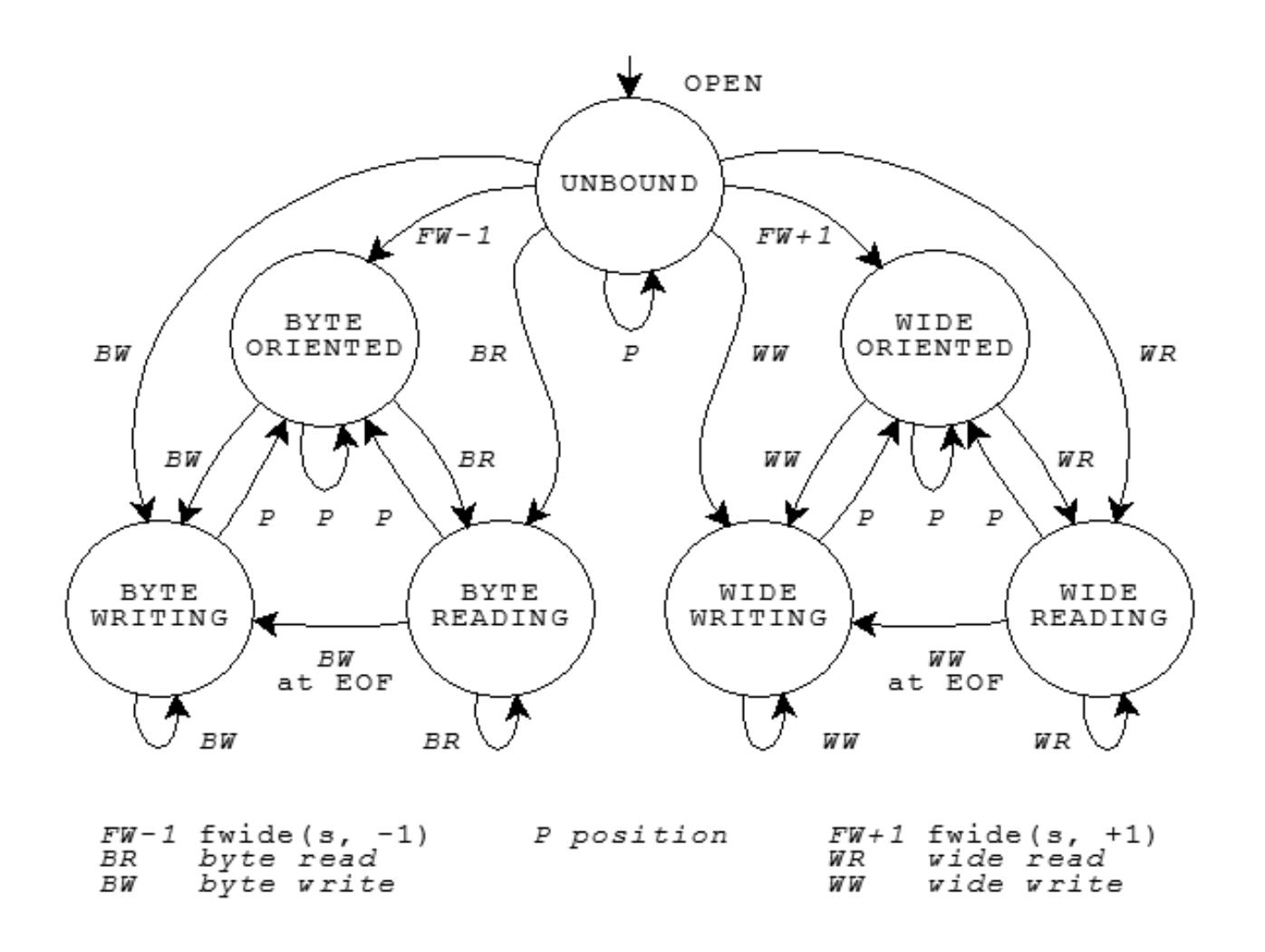

Each of the circles denotes a stable state. Each of the lines denotes a transition that can occur as the result of a function call that operates on the stream. Five groups of functions can cause state transitions.

Functions in the first three groups are declared in  $\leq$ stdio.h>:

- the **byte read functions** -- [fgetc](#page-5749-1), [fgets](#page-5749-2), [fread](#page-5752-2), [fscanf](#page-5752-3), [getc](#page-5754-0), [getchar](#page-5754-1), [gets](#page-5754-2), [scanf](#page-5757-0), and [ungetc](#page-5760-0)
- the **byte write functions** -- [fprintf](#page-5751-1), [fputc](#page-5751-0), [fputs](#page-5752-4), [fwrite](#page-5754-3), [printf](#page-5756-0), [putc](#page-5756-1), [putchar](#page-5756-2), [puts](#page-5756-3), [vfprintf](#page-5761-0), and [vprintf](#page-5761-1)
- the **position functions** -- [fflush](#page-5749-3), [fseek](#page-5752-1), [fsetpos](#page-5753-1), and [rewind](#page-5757-1)

Functions in the remaining two groups are declared in  $\alpha$ -wchar.h>:

- the **wide read functions** -- [fgetwc](#page-5796-0), [fgetws](#page-5796-2), [fwscanf](#page-5797-0), [getwc](#page-5797-1), [getwchar](#page-5797-2), [ungetwc](#page-5802-0), and [wscanf](#page-5813-0)
- the **wide write functions** -- [fwprintf](#page-5797-3), [fputwc](#page-5796-1), [fputws](#page-5796-3), [putwc](#page-5801-0), [putwchar](#page-5801-1), [vfwprintf](#page-5802-1), [vwprintf](#page-5803-0), and [wprintf](#page-5812-0),

For the stream s, the call  $fwide(s, 0)$  $fwide(s, 0)$  is always valid and never causes a change of state. Any other call to  $fwide(s)$  $fwide(s)$  or to any of the five groups of functions described above, causes the state transition shown in the state diagram. If no such transition is shown, the

Hexagon C++ Library User Guide

function call is invalid.

The state diagram shows how to establish the orientation of a stream:

- The call  $fwide(s, -1)$  $fwide(s, -1)$ , or to a byte read or byte write function, establishes the stream as byte oriented.
- The call [fwide\(](#page-5796-4)s, 1), or to a wide read or wide write function, establishes the stream as wide oriented.

The state diagram shows that you must call one of the position functions between most write and read operations:

- You cannot call a read function if the last operation on the stream was a write.
- You cannot call a write function if the last operation on the stream was a read, unless that read operation set the end-of-file indicator.

Finally, the state diagram shows that a position operation never *decreases* the number of valid function calls that can follow.

See also the **[Table of Contents](#page-5098-0)** and the **[Index](#page-5869-0)**.

*[Copyright](#page-5889-0) © 1992-2006 by P.J. Plauger and Jim Brodie. All rights reserved.*

# <span id="page-5840-5"></span>**Formatted Output**

#### **[Print Formats](#page-5840-1) · [Print Functions](#page-5841-0) · [Print Conversion Specifiers](#page-5842-0)**

Several library functions help you convert data values from encoded internal representations to text sequences that are generally readable by people. You provide a [format string](#page-5840-0) as the value of the format argument to each of these functions, hence the term **formatted output**. The functions fall into two categories.

The **byte print functions** (declared in [<stdio.h>](#page-5746-1)) convert internal representations to sequences of type *char,* and help you compose such sequences for display: [fprintf,](#page-5751-1) [printf](#page-5756-0), [sprintf,](#page-5759-0) [vfprintf,](#page-5761-0) [vprintf](#page-5761-1), and [vsprintf](#page-5761-2). For these function, a format string is a [multibyte string](#page-5828-2) that begins and ends in the [initial shift state.](#page-5834-3)

The **wide print functions** (declared in  $\leq$ wchar.h> and hence added with **[Amendment 1](#page-5826-0)**) convert internal representations to sequences of type [wchar\\_t](#page-5745-0), and help you compose such sequences for display: [fwprintf](#page-5797-3), [swprintf,](#page-5801-2) [wprintf](#page-5812-0), [vfwprintf](#page-5802-1), [vswprintf](#page-5802-2), and [vwprintf.](#page-5803-0) For these functions, a format string is a [wide-character string](#page-5828-3). In the descriptions that follow, a wide character wc from a format string or a stream is compared to a specific (byte) character c as if by evaluating the expression  $wctob(wc) == c$  $wctob(wc) == c$ .

# <span id="page-5840-1"></span>**Print Formats**

A **format string** has the same syntax for both the print functions and the [scan functions](#page-5846-0), as shown in the diagram.

<span id="page-5840-0"></span>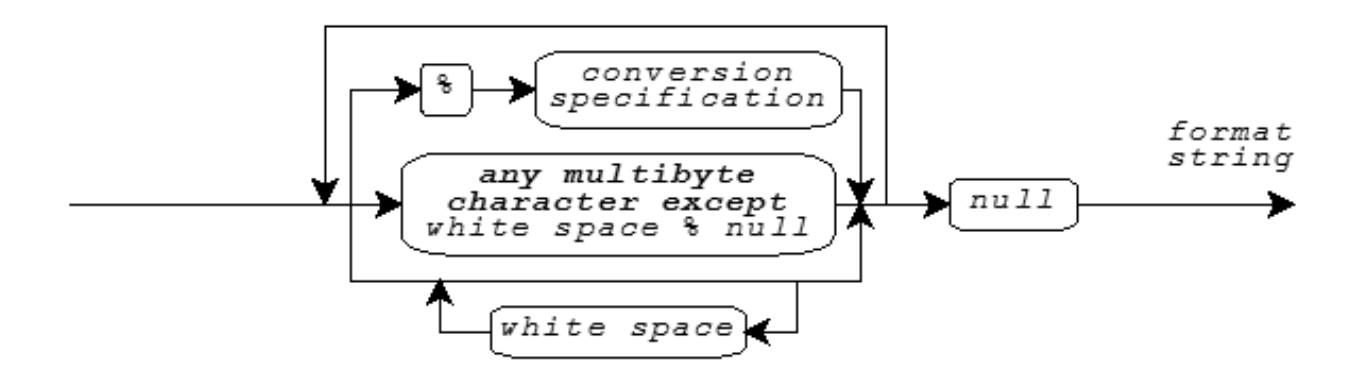

<span id="page-5840-2"></span>A format string consists of zero or more **conversion specifications** interspersed with literal text and **white space**. White space is a sequence of one or more characters c for which the call [isspace\(](#page-5704-0)c) returns nonzero. (The characters defined as white space can change when you change the [LC\\_CTYPE](#page-5722-2) [locale category.](#page-5722-3)) For the print functions, a conversion specification is one of the [print conversion specifications](#page-5841-1) described below.

A print function scans the format string once from beginning to end to determine what conversions to perform. Every print function accepts a [varying number of arguments](#page-5741-0), either directly or under control of an argument of type [va\\_list](#page-5742-0). Some print conversion specifications in the format string use the next argument in the list. A print function uses each successive argument no more than once. Trailing arguments can be left unused.

<span id="page-5840-4"></span><span id="page-5840-3"></span>In the description that follows:

● **integer conversions** are the **conversion specifiers** that end in d, i, o, u, x, or X

• **floating-point conversions** are the conversion specifiers that end in e, E, f, F, g, or G

# <span id="page-5841-0"></span>**Print Functions**

<span id="page-5841-1"></span>For the print functions, literal text or [white space](#page-5840-2) in a format string generates characters that match the characters in the format string. A **print conversion specification** typically generates characters by converting the next argument value to a corresponding text sequence. A print conversion specification has the format:

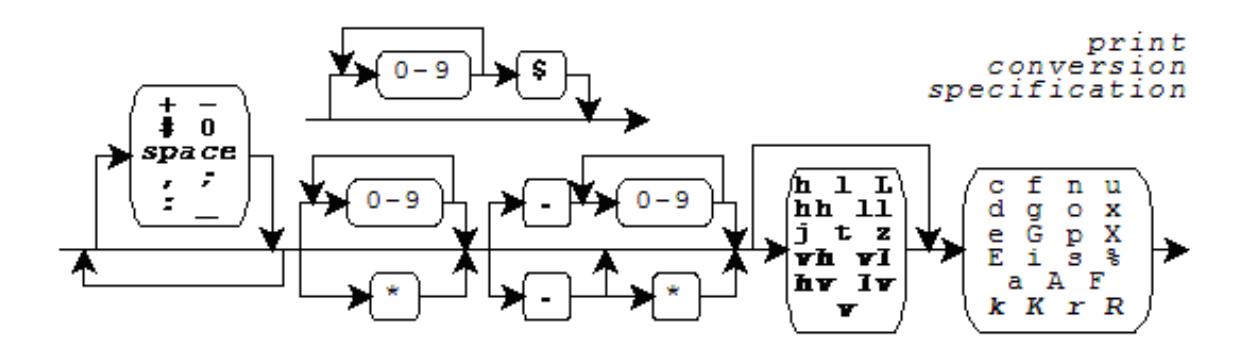

Support for fixed-point conversions is added with the C Technical Report TR18037. These closely match the extensions for the Freescale Signal Processing Engine Auxiliary Processing Unit. This [implementation](#page-5101-0) also includes, as a conforming extension, conversions for the vectors supported by the Freescale **AltiVec** architecture.

<span id="page-5841-2"></span>Following the percent character (**%**) in the format string, you can write an optional **position**, which consists of a nonzero decimal integer followed by a dollar sign (**\$**). If present, an argument position with value N indicates that at least N arguments to the print function follow, all having the type required for the conversion specifier. Argument number N, counting from 1, is the one converted; no arguments are skipped over. If no argument position is present, the next argument to the print function has the type required for the conversion specifier. It is converted and then skipped over. (This implementation supports argument positions as a conforming extension.)

Following any argument position, you can write zero or more **format flags**:

- **-** -- to left-justify a conversion
- **+** -- to generate a plus sign for signed values that are positive
- **space** -- to generate a space for signed values that have neither a plus nor a minus sign
- **#** -- to prefix 0 on an o conversion, to prefix 0x on an x conversion, to prefix 0X on an X conversion, or to generate a decimal point and fraction digits that are otherwise suppressed on a floating-point conversion
- **0** -- to pad a conversion with leading zeros after any sign or prefix, in the absence of a minus (-) format flag or a specified precision

For [AltiVec](#page-5841-2) vector conversions, you can intersperse format flags with an optional **separator**, the characters comma, semicolon, equal sign, or underscore. The conversion occurs for each of the elements of the vector, and generates a separator between each pair of elements. If you specify no separator, the default is:

- for the c conversion specifier, no character.
- for all other conversion specifications, a space character.

Following any format flags, you can write a **field width** that specifies the minimum number of characters to generate for the conversion. Unless altered by a format flag, the default behavior is to pad a short conversion on the left with space characters. If you write an asterisk (**\***) instead of a decimal number for a field width, then a print function takes the value of the next argument (which must be of type *int*) as the field width. If the argument value is negative, it supplies a - format flag and its magnitude is the field width.

<span id="page-5841-3"></span>Following any field width, you can write a dot (**.**) followed by a **precision** that specifies one of the following: the minimum number of digits to generate on an integer conversion; the number of fraction digits to generate on an e, E, or f conversion; the maximum number of significant digits to generate on a g or G conversion; or the maximum number of characters to generate from a [C string](#page-5828-0) on an s conversion. If you write an **\*** instead of a decimal number for a precision, a print function takes the value of the next argument (which must be of type *int*) as the precision. If the argument value is negative, the default precision applies. If you do not write either an \* or a decimal number following the dot, the precision is zero.

# <span id="page-5842-0"></span>**Print Conversion Specifiers**

Following any [precision](#page-5841-3), you must write a one-character **print conversion specifier**, possibly preceded by a one- or two-character qualifier. Each combination determines the type required of the next argument (if any) and how the library functions alter the argument value before converting it to a text sequence. The [integer](#page-5840-3) and [floating-point conversions](#page-5840-4) also determine what base to use for the text representation. If a conversion specifier requires a precision *p* and you do not provide one in the format, then the conversion specifier chooses a default value for the precision.

In the descriptions that follow, array declarations for arguments are not to be taken literally. A declaration of the form:

short x[8]

is shorthand for:

```
 struct {short x[8]; }
```
And a cast of the form:

```
 (short x[8])x
```
#### is shorthand for:

\*(struct {short x[8]; } \*)&x

The following table lists all defined combinations and their properties:

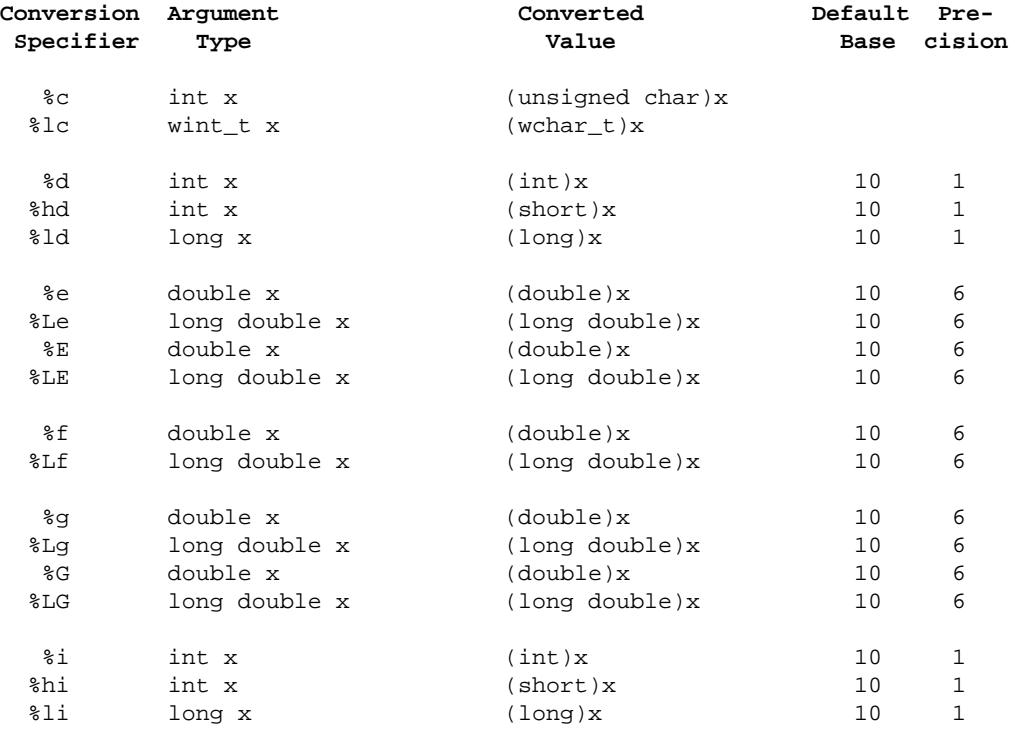

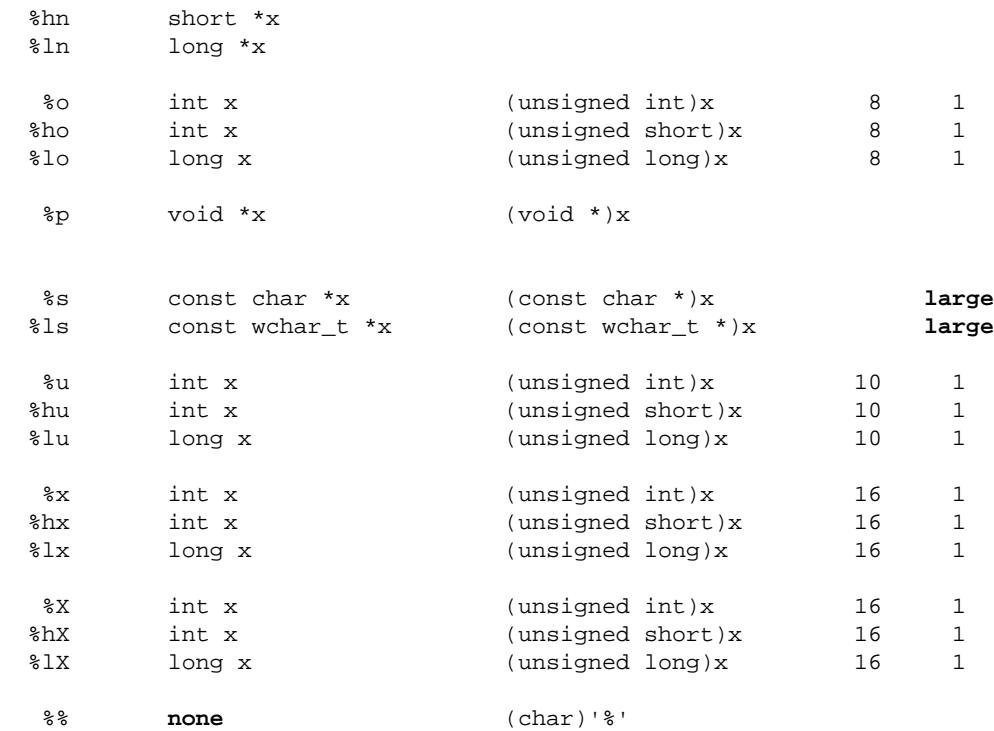

The print conversion specifier determines any behavior not summarized in this table. For all floating-point conversions:

- Positive infinity prints as inf or INF.
- Negative infinity prints as -inf or -INF.
- Not-a-number (NaN) prints as nan or NAN.

The upper-case version prints only for an upper-case conversion specifier, such as %E but not %Lg.

In the following descriptions, *p* is the precision. Examples follow each of the print conversion specifiers. A single conversion can generate up to 509 characters.

You write **%c** to generate a single character from the converted value.

```
 printf("%c", 'a') generates a
 printf("<%3c|%-3c>", 'a', 'b') generates < a|b >
```
For a wide stream, conversion of the character x occurs as if by calling  $b$ towc(x).

```
 wprintf(L"%c", 'a') generates btowc(a)
```
You write  $l$ **c** to generate a single character from the converted value. Conversion of the character x occurs as if it is followed by a null character in an array of two elements of type [wchar\\_t](#page-5745-0) converted by the conversion specification 1s.

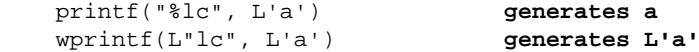

You write **%d**, **%i**, **%o**, **%u**, **%x**, or **%X** to generate a possibly signed integer representation. *%d* or *%i* specifies signed decimal representation, %o unsigned octal, %u unsigned decimal, %x unsigned hexadecimal using the digits 0-9 and a-f, and %X unsigned hexadecimal using the digits  $0-9$  and  $A-F$ . The conversion generates at least *p* digits to represent the converted value. If *p* is zero, a converted value of zero generates no digits.

printf("%d %o %x", 31, 31, 31) **generates 31 37 1f**

Hexagon C++ Library User Guide

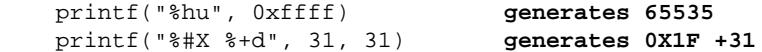

You write  $\textbf{e}$  or  $\textbf{e}$  **E** to generate a signed decimal fractional representation with a decimal power-of-ten exponent. The generated text takes the form  $\pm d \cdot d d\bar{d}E \pm d\bar{d}$ , where  $\pm$  is either a plus or minus sign,  $d$  is a decimal digit, the decimal point (.) is the decimal point for the current [locale](#page-5722-1), and *E* is either e (for %e conversion) or E (for %E conversion). The generated text has one integer digit, a decimal point if *p* is nonzero or if you specify the # format flag, *p* fraction digits, and at least two exponent digits. The result is rounded. The value zero has a zero exponent.

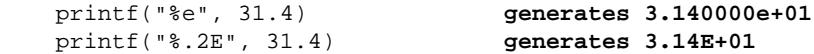

You write **%f** to generate a signed decimal fractional representation with no exponent. The generated text takes the form  $\pm d$ .ddd, where  $\pm$  is either a plus or minus sign, *d* is a decimal digit, and the decimal point (*.*) is the decimal point for the current [locale.](#page-5722-1) The generated text has at least one integer digit, a decimal point if *p* is nonzero or if you specify the # format flag, and *p* fraction digits. The result is rounded.

```
 printf("%f", 31.4) generates 31.400000
 printf("%.0f %#.0f", 31.0, 31.0)generates 31 31.
```
You write  $\mathscr{G}$  or  $\mathscr{G}$  to generate a signed decimal fractional representation with or without a decimal power-of-ten exponent, as appropriate. For %g conversion, the generated text takes the same form as either %e or %f conversion. For %G conversion, it takes the same form as either %E or %f conversion. The precision *p* specifies the number of significant digits generated. (If *p* is zero, it is changed to 1.) If %e conversion would yield an exponent in the range [-4, p), then  $f$  conversion occurs instead. The generated text has no trailing zeros in any fraction and has a decimal point only if there are nonzero fraction digits, unless you specify the # format flag.

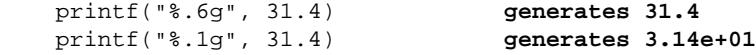

<span id="page-5844-1"></span>You write  $\sin$  to store the number of characters generated (up to this point in the format) in an integer object whose address is the value of the next successive argument.

```
 printf("abc%n", &x) stores 3
```
<span id="page-5844-2"></span>You write  $\text{Sp}$  to generate an external representation of a *pointer to void*. The conversion is implementation defined.

```
 printf("%p", (void *)&x) generates, e.g. F4C0
```
You write  $s$ s to generate a sequence of characters from the values stored in the argument [C string](#page-5828-0).

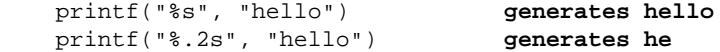

For a wide stream, conversion occurs as if by repeatedly calling [mbrtowc](#page-5798-1), beginning in the [initial conversion state](#page-5834-4). The conversion generates no more than *p* characters, up to but not including the terminating null character.

```
 wprintf(L"%s", "hello") generates hello
```
<span id="page-5844-0"></span>You write  $\$1s$  to generate a sequence of characters from the values stored in the argument [wide-character string.](#page-5828-3) For a byte stream, conversion occurs as if by repeatedly calling [wcrtomb](#page-5804-0), beginning in the [initial conversion state](#page-5834-4), so long as complete multibyte characters can be generated. The conversion generates no more than *p* characters, up to but not including the terminating null character.

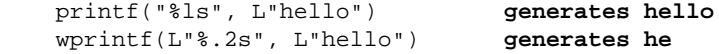

You write  $\frac{1}{2}$  to generate the percent character  $(\frac{1}{2})$ .

printf("%%") **generates %**

See also the **[Table of Contents](#page-5098-0)** and the **[Index](#page-5869-0)**.

*[Copyright](#page-5889-0) © 1992-2006 by P.J. Plauger and Jim Brodie. All rights reserved.*

# <span id="page-5846-0"></span>**Formatted Input**

#### **[Scan Formats](#page-5846-1) · [Scan Functions](#page-5846-2) · [Scan Conversion Specifiers](#page-5847-0)**

Several library functions help you convert data values from text sequences that are generally readable by people to encoded internal representations. You provide a [format string](#page-5840-0) as the value of the format argument to each of these functions, hence the term **formatted input**. The functions fall into two categories:

The **byte scan functions** (declared in [<stdio.h>](#page-5746-1)) convert sequences of type *char* to internal representations, and help you scan such sequences that you read: [fscanf,](#page-5752-3) [scanf](#page-5757-0), and [sscanf](#page-5759-1). For these function, a format string is a [multibyte string](#page-5828-2) that begins and ends in the [initial shift](#page-5834-3) [state.](#page-5834-3)

The **wide scan functions** (declared in [<wchar.h>](#page-5793-0) and hence added with **[Amendment 1](#page-5826-0)**) convert sequences of type [wchar\\_t](#page-5745-0), to internal representations, and help you scan such sequences that you read: [fwscanf,](#page-5797-0) [wscanf](#page-5813-0), and [swscanf](#page-5801-3). For these functions, a format string is a [wide](#page-5828-3)[character string.](#page-5828-3) In the descriptions that follow, a wide character wc from a format string or a stream is compared to a specific (byte) character c as if by evaluating the expression  $wctob(wc) == c$  $wctob(wc) == c$ .

# <span id="page-5846-1"></span>**Scan Formats**

A format string has the same general [syntax](#page-5840-0) for the scan functions as for the [print functions:](#page-5840-5) zero or more [conversion specifications,](#page-5840-2) interspersed with literal text and [white space](#page-5840-2). For the scan functions, however, a conversion specification is one of the [scan conversion specifications](#page-5846-3) described below.

A scan function scans the format string once from beginning to end to determine what conversions to perform. Every scan function accepts a [varying number of arguments](#page-5741-0), either directly or under control of an argument of type [va\\_list](#page-5742-0). Some scan conversion specifications in the format string use the next argument in the list. A scan function uses each successive argument no more than once. Trailing arguments can be left unused.

In the description that follows, the [integer conversions](#page-5840-3) and [floating-point conversions](#page-5840-4) are the same as for the [print functions](#page-5840-5).

# <span id="page-5846-2"></span>**Scan Functions**

<span id="page-5846-3"></span>For the scan functions, literal text in a format string must match the next characters to scan in the input text. [White space](#page-5840-2) in a format string must match the longest possible sequence of the next zero or more white-space characters in the input. Except for the [scan conversion specifier](#page-5847-0) [%n](#page-5849-0) (which consumes no input), each **scan conversion specification** determines a pattern that one or more of the next characters in the input must match. And except for the [scan conversion specifiers](#page-5847-0) [c](#page-5848-0), [n](#page-5849-0), and [\[](#page-5849-1), every match begins by skipping any [white space](#page-5844-1) characters in the input.

A scan function returns when:

- it reaches the terminating null in the format string
- it cannot obtain additional input characters to scan (**input failure**)
- a conversion fails (**matching failure**)

A scan function returns [EOF](#page-5748-1) if an input failure occurs before any conversion. Otherwise it returns the number of converted values stored. If one or more characters form a valid prefix but the conversion fails, the valid prefix is consumed before the scan function returns. Thus:

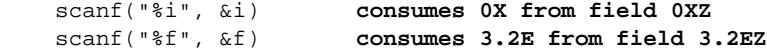

A scan conversion specification typically converts the matched input characters to a corresponding encoded value. The next argument value must be the address of an object. The conversion converts the encoded representation (as necessary) and stores its value in the object. A scan conversion specification has the format shown in the diagram.

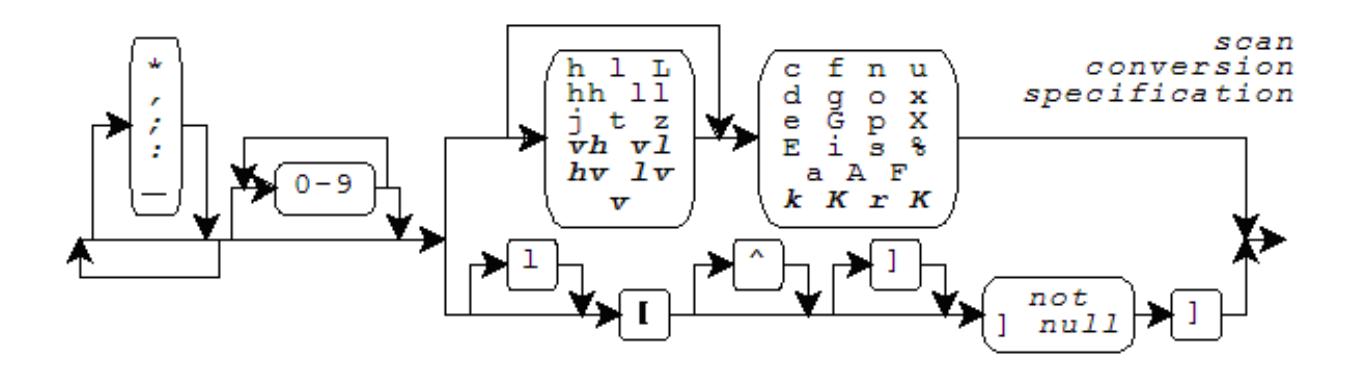

Support for fixed-point conversions is added with the C Technical Report TR18037. These closely match the extensions for the Freescale Signal Processing Engine Auxiliary Processing Unit. This [implementation](#page-5101-0) also includes, as a conforming extension, conversions for the vectors supported by the Freescale **AltiVec** architecture.

<span id="page-5847-1"></span>Following the percent character (**%**) in the format string, you can write an asterisk (**\***) to indicate that the conversion should not store the converted value in an object.

For [AltiVec](#page-5847-1) vector conversions, you can either precede or follow an asterisk with an optional **separator**, the characters comma, semicolon, equal sign, or underscore. The conversion occurs for each of the elements of the vector, and matches a separator sequence between each pair of elements. If you specify a separator, the separator sequence is optional [white space](#page-5840-2) ending with the separator. If you specify no separator, the default separator sequence is:

- for the c conversion specifier, nothing.
- for all other conversion specifications, optional white space ending with a space.

<span id="page-5847-2"></span>Following any \* and/or separator, you can write a nonzero **field width** that specifies the maximum number of input characters to match for the conversion (not counting any [white space](#page-5840-2) that the pattern can first skip).

# <span id="page-5847-0"></span>**Scan Conversion Specifiers**

Following any [field width](#page-5847-2), you must write a one-character **scan conversion specifier**, either a one-character code or a [scan set](#page-5849-2), possibly preceded by a one- or two-character qualifier. Each combination determines the type required of the next argument (if any) and how the scan functions interpret the text sequence and converts it to an encoded value. The [integer](#page-5840-3) and [floating-point conversions](#page-5840-4) also determine what base to assume for the text representation. (The base is the base argument to the functions [strtol](#page-5776-0) and [strtoul](#page-5777-0).) The following table lists all defined combinations and their properties.

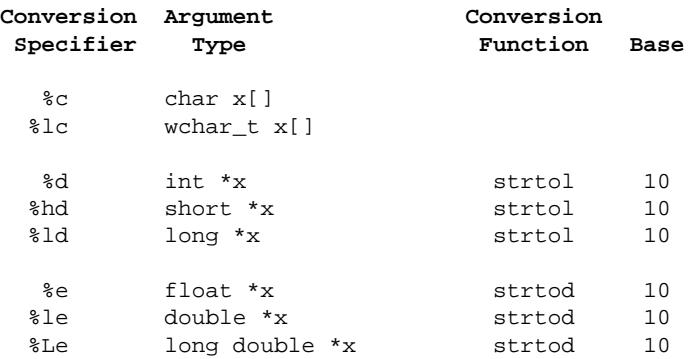

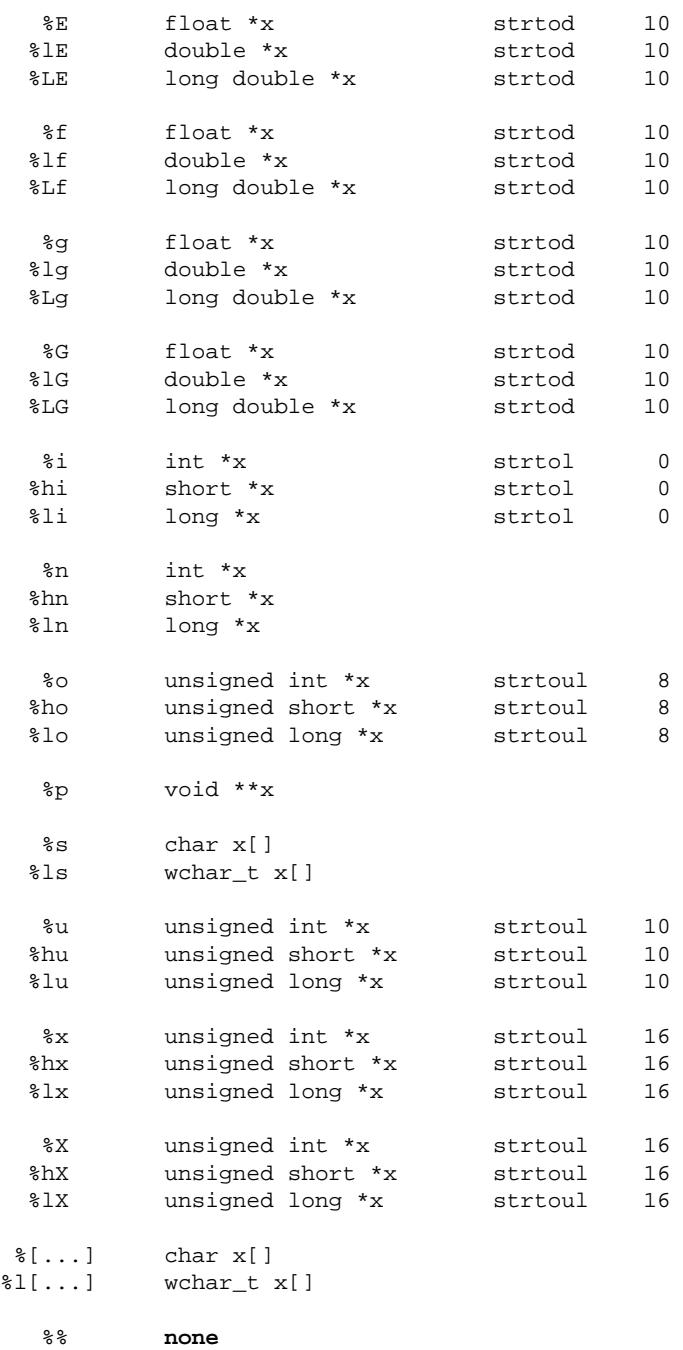

The scan conversion specifier (or [scan set\)](#page-5849-2) determines any behavior not summarized in this table. In the following descriptions, examples follow each of the scan conversion specifiers. In each example, the function [sscanf](#page-5759-1) matches the **bold** characters.

<span id="page-5848-0"></span>You write  $\texttt{%c}$  to store the matched input characters in an array object. If you specify no field width *w*, then *w* has the value one. The match does not skip leading [white space.](#page-5840-2) Any sequence of *w* characters matches the conversion pattern.

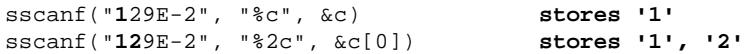

For a wide stream, conversion occurs as if by repeatedly calling [wcrtomb](#page-5804-0), beginning in the [initial conversion state.](#page-5834-4)

swscanf(L"**1**29E-2", L"%c", &c) **stores '1'**

You write  $\lambda \in \mathbb{R}$  to store the matched input characters in an array object, with elements of type [wchar\\_t](#page-5745-0). If you specify no field width *w*, then *w* has the value one. The match does not skip leading [white space.](#page-5840-2) Any sequence of *w* characters matches the conversion pattern. For a byte stream, conversion occurs as if by repeatedly calling [mbrtowc](#page-5804-0), beginning in the [initial conversion state](#page-5834-4).

```
sscanf("129E-2", "%lc", &c) stores L'1'
sscanf("129E-2", "%2lc", &c)
swscanf(L"129E-2", L"%lc", &c) stores L'1'
```
You write **%d**, **%i**, **%o**, **%u**, **%x**, or **%X** to convert the matched input characters as a signed integer and store the result in an integer object.

sscanf("**129E**-2", "%o%d%x", &i, &j, &k) **stores 10, 9, 14**

You write  $\mathscr{E}_e$ ,  $\mathscr{E}_E$ ,  $\mathscr{E}_E$ ,  $\mathscr{E}_S$ , or  $\mathscr{E}_S$  to convert the matched input characters as a signed fraction, with an optional exponent, and store the result in a floating-point object.

sscanf("**129E-2**", "%e", &f) **stores 1.29**

<span id="page-5849-0"></span>You write  $\text{Im}$  to store the number of characters matched (up to this point in the format) in an integer object. The match does not skip leading [white space](#page-5840-2) and does not match any input characters.

sscanf("**12**9E-2", "12%n", &i) **stores 2**

You write  $\text{Sp}$  to convert the matched input characters as an external representation of a *pointer to void* and store the result in an object of type *pointer to void.* The input characters must match the form generated by the  $\epsilon_{\rm p}$  [print conversion specification.](#page-5841-1)

sscanf("**129E**-2", "%p", &p) **stores, e.g. 0x129E**

You write  $\ast s$  to store the matched input characters in an array object, followed by a terminating null character. If you do not specify a field width *w,* then *w* has a large value. Any sequence of up to *w* non white-space characters matches the conversion pattern.

sscanf("**129E-2**", "%s", &s[0]) **stores "129E-2"**

For a wide stream, conversion occurs as if by repeatedly calling wcrtomb beginning in the [initial conversion state.](#page-5834-4)

swscanf(L"**129E-2**", L"%s", &s[0]) **stores "129E-2"**

You write **%1s** to store the matched input characters in an array object, with elements of type [wchar\\_t](#page-5745-0), followed by a terminating null wide character. If you do not specify a field width *w,* then *w* has a large value. Any sequence of up to *w* non white-space characters matches the conversion pattern. For a byte stream, conversion occurs as if by repeatedly calling [mbrtowc](#page-5798-1), beginning in the [initial conversion state.](#page-5834-4)

```
sscanf("129E-2", "%ls", &s[0]) stores L"129E-2"
swscanf(L"129E-2", L"%ls", &s[0]) stores L"129E-2"
```
<span id="page-5849-1"></span>You write  $\{$  to store the matched input characters in an array object, followed by a terminating null character. If you do not specify a field width *w*, then *w* has a large value. The match does not skip leading [white space](#page-5840-2). A sequence of up to *w* characters matches the conversion pattern in the **scan set** that follows. To complete the scan set, you follow the left bracket ([) in the conversion specification with a sequence of zero or more **match** characters, terminated by a right bracket (**]**).

<span id="page-5849-2"></span>If you do not write a caret (**^**) immediately after the [, then each input character must match *one* of the match characters. Otherwise, each input character must not match *any* of the match characters, which begin with the character following the ^. If you write a **]** immediately after the [ or [^, then the ] is the first match character, not the terminating ]. If you write a minus (**-**) as other than the first or last match character, an implementation can give it special meaning. It usually indicates a range of characters, in conjunction with the characters immediately preceding or following, as in 0-9 for all the digits.) You cannot specify a null match character.

sscanf("**12**9E-2", "%[54321]", &s[0]) **stores "12"**

Hexagon C++ Library User Guide

For a wide stream, conversion occurs as if by repeatedly calling [wcrtomb](#page-5804-0), beginning in the [initial conversion state.](#page-5834-4)

swscanf(L"**12**9E-2", L"%[54321]", &s[0]) **stores "12"**

You write  $I$  to store the matched input characters in an array object, with elements of type [wchar\\_t](#page-5745-0), followed by a terminating null wide character. If you do not specify a field width *w,* then *w* has a large value. The match does not skip leading [white space.](#page-5840-2) A sequence of up to *w* characters matches the conversion pattern in the [scan set](#page-5849-2) that follows.

For a byte stream, conversion occurs as if by repeatedly calling [mbrtowc](#page-5798-1), beginning in the [initial conversion state.](#page-5834-4)

```
sscanf("129E-2", "%l[54321]", &s[0]) stores L"12"
swscanf(L"129E-2", L"%l[54321]", &s[0]) stores L"12"
```
You write  $\frac{1}{8}$  to match the percent character  $(\frac{1}{8})$ . The function does not store a value.

```
sscanf("% 0XA", "%% %i", &i) stores 10
```
See also the **[Table of Contents](#page-5098-0)** and the **[Index](#page-5869-0)**.

*[Copyright](#page-5889-0) © 1992-2006 by P.J. Plauger and Jim Brodie. All rights reserved.*

# **Locale Definitions**

The locales subdirectory in the library distribution contains a number of files, listed below, each of which defines a European or American locale. To use them with the Dinkum C Library, concatenate as many as you like into a single file, then set the environment variable LOCFILE to that filename. Say, for example, that you choose to make all locales available on a Linux system, and you wish to store them in the file /opt/sxl/lib/locales.txt. In this directory, execute the commands:

```
$ cat POSIX *_* > /opt/sxl/lib/locales.txt
$ LOCFILE=/opt/sxl/lib/locales.txt
$ export LOCFILE
```
You can then write C code such as:

```
#include <stdio.h>
#include <locale.h>
#include <time.h>
int main()
     { /* switch to Austrian locale and print date information */
     const char *lname = setlocale(LC_ALL, "de_AT");
    time t now = time(0);
    struct tm *pt = localtime(\&now); char buffer[128];
    printf("returned s\n\rightharpoonup n", lname == 0 ? "NIL" : lname);
     strftime(buffer, sizeof (buffer), "%a %A %b %B", pt);
     printf("%s\n", buffer);
     return 0;
     }
```
When executed on a Wednesday during the month of June, it produces the output:

returned de\_AT Mit Mittwoch Jun Juni

The Standard C++ Library, when used with the Dinkum Standard C Library, can also make use of these locales. It uses the same locale names as the C function setlocale.

Note that these locales address only single-byte character sets, typically variants of ISO-8859. In their

current form, the files supplied here make no attempt to alter the wide-character behavior of the Standard C Library, even where it might make sense to do so.

Listed below are all the supplied locales. **NAME** represents both the file name and the locale name used in a call to setlocale. **CHARMAP** represents the file name of the character map used to interpret the Posix locale specification. And **LOCALE** is a brief description of the language/culture combination supported by the locale.

**NAME CHARMAP LOCALE** POSIX ISO-8859-1 Posix locale cs\_CZ ISO-8859-2 Czech language locale for Czech Republic da\_DK ISO-8859-1 Danish language locale for Denmark da\_EU ISO-8859-15 Danish language locale for Europe de\_AT ISO-8859-1 German language locale for Austria de\_BE ISO-8859-1 German language locale for Belgium de CH ISO-8859-1 German language locale for Switzerland de\_DE ISO-8859-1 German language locale for Germany de\_EU ISO-8859-15 German language locale for Europe de\_LU ISO-8859-1 German language locale for Luxemburg el\_EU ISO-8859-7x Greek language locale for Europe (Euro symbol added) el\_GR ISO-8859-7 Greek language locale for Greece en\_AU ISO-8859-1 English language locale for Australia en\_CA ISO-8859-1 English language locale for Canada en DK ISO 8859-1 English language locale for Denmark en\_EU ISO-8859-15 English language locale for Europe en\_GB ISO-8859-1 English language locale for United Kingdom en IE ISO-8859-1 English language locale for Ireland en NZ ISO-8859-1 English language locale for New Zealand en\_US ISO-8859-1 English language locale for USA es\_AR ISO-8859-1 Spanish language locale for Argentina es\_BO ISO-8859-1 Spanish language locale for Bolivia es CL ISO-8859-1 Spanish language locale for Chile es\_CO ISO-8859-1 Spanish language locale for Colombia es\_DO ISO-8859-1 Spanish language locale for Dominican Republic es\_EC ISO-8859-1 Spanish language locale for Equador es\_ES ISO-8859-1 Spanish language locale for Spain es\_EU ISO-8859-15 Spanish language locale for Europe es GT ISO-8859-1 Spanish language locale for Guatemala es\_HN ISO-8859-1 Spanish language locale for Honduras es\_MX ISO-8859-1 Spanish language locale for Mexico es\_PA ISO-8859-1 Spanish language locale for Panama es\_PE ISO-8859-1 Spanish language locale for Peru es\_PY ISO-8859-1 Spanish language locale for Paraguay es\_SV ISO-8859-1 Spanish language locale for Salvador es\_US ISO-8859-1 Spanish language locale for USA es\_UY ISO-8859-1 Spanish language locale for Uruguay

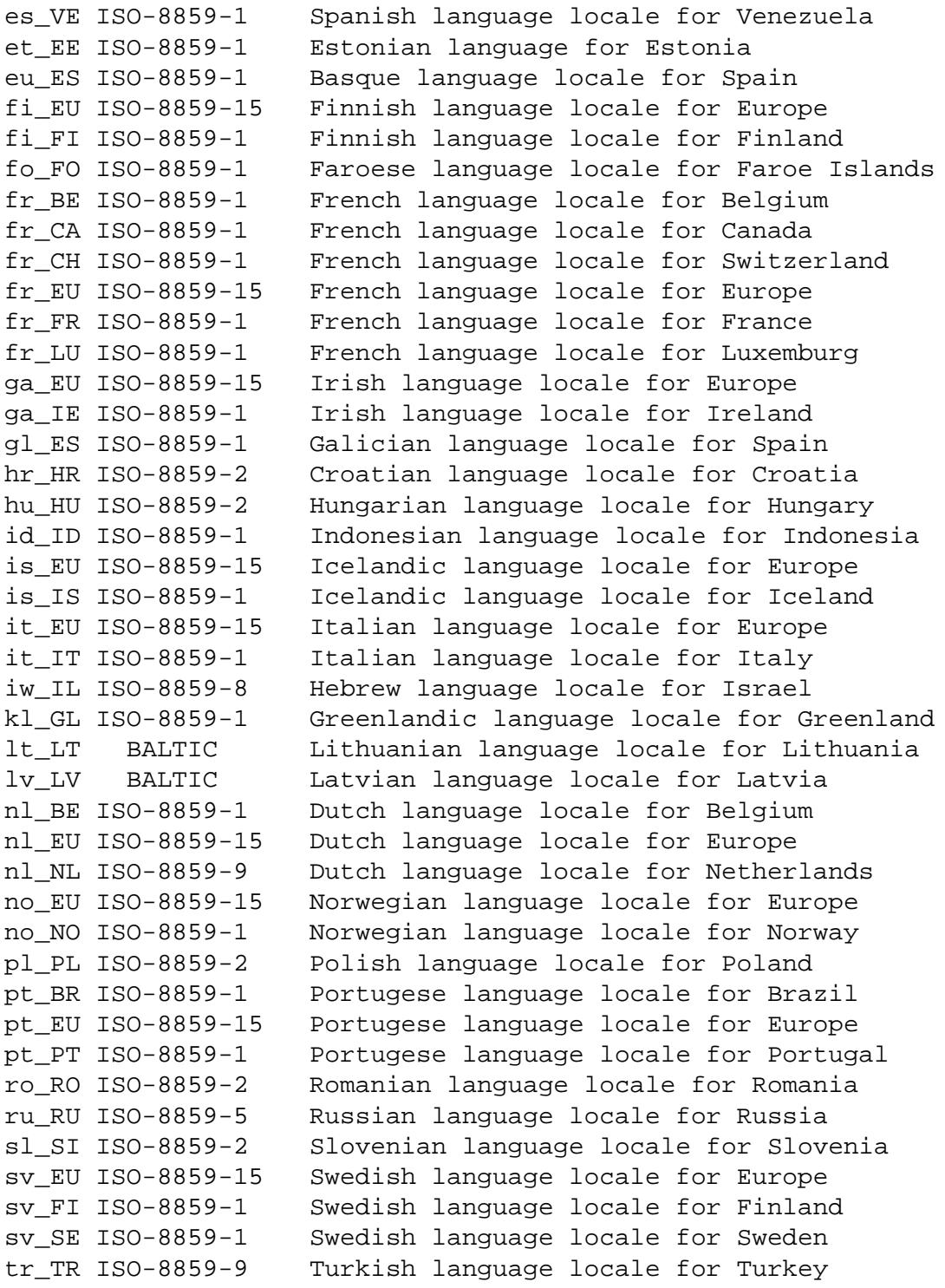

See also the **[Table of Contents](#page-5098-0)** and the **[Index](#page-5869-0)**.

*[Copyright](#page-5889-0) © 1992-2006 by P.J. Plauger. All rights reserved.*

# **STL Conventions**

#### **Algorithm Conventions · Iterator Conventions**

The [Standard Template Library,](#page-5099-0) or [STL,](#page-5099-1) establishes uniform standards for the application of iterators to STL [containers](#page-5859-0) or other sequences that you define, by STL algorithms or other functions that you define. This document summarizes many of the conventions used widely throughout the Standard Template Library.

# **Iterator Conventions**

The STL facilities make widespread use of **iterators**, to mediate between the various algorithms and the sequences upon which they act. For brevity in the remainder of this document, the name of an iterator type (or its prefix) indicates the category of iterators required for that type. In order of increasing power, the categories are summarized here as:

- **OutIt** -- An **output iterator** X can only have a value V stored indirect on it, after which it *must* be incremented before the next store, as in (\*X++ = V), (\*X = V, ++X), or (\*X = V,  $X++$ ).
- **InIt** -- An **input iterator** X can represent a singular value that indicates end-of-sequence. If an input iterator does not compare equal to its end-of-sequence value, it can have a value V accessed indirect on it any number of times, as in  $(V = *X)$ . To progress to the next value, or end-of-sequence, you increment it, as in  $++X$ ,  $X++,$  or  $(V = *X++)$ . Once you increment *any* copy of an input iterator, none of the other copies can safely be compared, dereferenced, or incremented thereafter.
- **FwdIt** -- A **forward iterator** X can take the place of an output iterator (for writing) or an input iterator (for reading). You can, however, read (via  $V = *X$ ) what you just wrote (via  $*X = V$ ) through a forward iterator. And you can make multiple copies of a forward iterator, each of which can be dereferenced and incremented independently.
- **BidIt** -- A **bidirectional iterator** X can take the place of a forward iterator. You can, however, also decrement a bidirectional iterator, as in  $-\alpha$ ,  $X - \alpha$ , or  $(V = *X - \alpha)$ .
- **RanIt** -- A **random-access iterator** X can take the place of a bidirectional iterator. You can also perform much the same integer arithmetic on a random-access iterator that you can on an object pointer. For N an integer object, you can write  $x[N], x + N, x - N$ , and  $N + X$ .

Note that an object pointer can take the place of a random-access iterator, or any other for that matter. All iterators can be assigned or copied. They are assumed to be lightweight objects and hence are often passed and returned by value, not by reference. Note also that none of the operations described above can

throw an exception, at least when performed on a valid iterator.

The hierarchy of iterator categories can be summarize by showing three sequences. For write-only access to a sequence, you can use any of:

```
output iterator
     -> forward iterator
     -> bidirectional iterator
     -> random-access iterator
```
The right arrow means ``can be replaced by.'' So any algorithm that calls for an output iterator should work nicely with a forward iterator, for example, but *not* the other way around.

For read-only access to a sequence, you can use any of:

```
input iterator
     -> forward iterator
     -> bidirectional iterator
     -> random-access iterator
```
An input iterator is the weakest of all categories, in this case.

Finally, for read/write access to a sequence, you can use any of:

```
forward iterator
     -> bidirectional iterator
     -> random-access iterator
```
Remember that an object pointer can always serve as a random-access iterator. Hence, it can serve as any category of iterator, so long as it supports the proper read/write access to the sequence it designates.

An iterator It other than an object pointer must also define the member types required by the specialization [iterator\\_traits](#page-5333-0)<It>. Note that these requirements can be met by deriving It from the public base class [iterator](#page-5332-0).

This ``algebra'' of iterators is fundamental to practically everything else in the [Standard Template](#page-5099-0) [Library.](#page-5099-0) It is important to understand the promises, and limitations, of each iterator category to see how iterators are used by containers and algorithms in STL.

# **Algorithm Conventions**

The descriptions of the algorithm template functions employ several shorthand phrases:

- The phrase "in the range  $[A, B]$ " means the sequence of zero or more discrete values beginning with A up to but not including B. A range is valid only if B is **reachable** from A - you can store A in an object N ( $N = A$ ), increment the object zero or more times ( $++N$ ), and have the object compare equal to B after a finite number of increments  $(N = = B)$ .
- The phrase ``**each N in the range [A, B)**'' means that N begins with the value A and is incremented zero or more times until it equals the value B. The case  $N = = B$  is *not* in the range.
- The phrase ``**the lowest value of N in the range [A, B) such that X**'' means that the condition X is determined for each  $N$  in the range  $[A, B)$  until the condition X is met.
- The phrase "the highest value of  $N$  in the range  $[A, B]$  such that X" usually means that X is determined for each N in the range  $[A, B)$ . The function stores in K a copy of N each time the condition  $X$  is met. If any such store occurs, the function replaces the final value of  $N$  (which equals B) with the value of K. For a bidirectional or random-access iterator, however, it can also mean that N begins with the highest value in the range and is decremented over the range until the condition X is met.
- Expressions such as **X Y**, where X and Y can be iterators other than random-access iterators, are intended in the mathematical sense. The function does not necessarily evaluate operatorif it must determine such a value. The same is also true for expressions such as  $X + N$  and X **- N**, where N is an integer type.

Several algorithms make use of a predicate that performs a **pairwise comparison**, such as with operator==, to yield a bool result. The predicate function operator==, or any replacement for it, must not alter either of its operands. It must yield the same boolresult every time it is evaluated, and it must yield the same result if a copy of either operand is substituted for the operand.

Several algorithms make use of a predicate that must impose a **strict weak ordering** on pairs of elements from a sequence. For the predicate  $pr(X, Y)$ :

- pr(X, X) is false (X can't be ordered before itself)
- X and Y have an **equivalent ordering** if  $\text{pp}(X, Y)$  &&  $\text{pp}(Y, X)$   $(X == Y \text{ need not be})$ defined)
- $pr(X, Y)$  &  $pr(Y, Z)$  implies  $pr(X, Z)$  (ordering is transitive)

Some of these algorithms implicitly use the predicate  $X < Y$ , and some use a predicate pr(X, Y) passed as a function object. Predicates that satisfy the ``strict weak ordering'' requirement are X < Y and  $X > Y$  for the arithmetic types and for string objects. Note, however, that predicates such as  $X \leq Y$ and X >= Y for these same types do *not* satisfy this requirement.

A sequence of elements designated by iterators in the range [first, last) is ``**a sequence ordered by operator<**" if, for each N in the range  $[0, \text{ last } - \text{ first})$  and for each M in the range  $(N, \text{ last } - \text{ first})$ last - first) the predicate  $! (* (first + M) < * (first + N))$  is true. (Note that the elements are sorted in *ascending* order.) The predicate function operator<, or any replacement for it, must not alter either of its operands. It must yield the same boolresult every time it is evaluated, and it must yield the same result if a copy of either operand is substituted for the operand. Moreover, it must

impose a strict weak ordering on the operands it compares.

A sequence of elements designated by iterators in the range [first, last) is ``**a heap ordered by operator<**'' if:

- For each N in the range  $[1, \text{ last } \text{first})$  the predicate  $\frac{1}{\text{first}} \times \frac{\text{first}}{\text{first}} + \frac{\text{first}}{\text{first}}$ N)) is true. (The first element is the largest.)
- $\bullet$  It is possible to insert (push\_heap) a new element or remove (pop\_heap) the largest element in logarithmic time and preserve the heap discipline in the resulting sequence.

Its internal structure is otherwise known only to the template functions [make\\_heap](#page-5123-0), [pop\\_heap](#page-5128-0), and push heap. As with an ordered sequence, the predicate function operator <, or any replacement for it, must not alter either of its operands, and it must impose a strict weak ordering on the operands it compares. It must yield the same boolresult every time it is evaluated, and it must yield the same result if a copy of either operand is substituted for the operand.

See also the **[Table of Contents](#page-5098-0)** and the **[Index](#page-5869-0)**.

*[Copyright](#page-5889-0) © 1992-2006 by P.J. Plauger. All rights reserved.*

# <span id="page-5859-0"></span>**STL Containers**

A **[container](#page-5859-0)** is an [STL](#page-5099-1) template class that manages a sequence of elements. Such elements can be of any object type that supplies a copy constructor, a destructor, and an assignment operator (all with sensible behavior, of course). The destructor may not throw an exception. This document describes the properties required of all such containers, in terms of a generic template class Container. An actual container template class may have additional template parameters. It will certainly have additional member functions.

The STL template container classes are:

```
 deque
hash map
 hash_multimap
 hash_multiset
 hash_set
 list
 map
 multimap
 multiset
 set
 slist
 vector
```
The four hash containers and  $slist$  are not required by the  $C_{++}$  Standard. The Standard  $C_{++}$  library template class basic\_string also meets the requirements for a template container class.

```
namespace std {
template<class Ty>
     class Container;
         // TEMPLATE FUNCTIONS
template<class Ty>
     bool operator==(
         const Container<Ty>& left,
         const Container<Ty>& right);
template<class Ty>
     bool operator!=(
         const Container<Ty>& left,
```

```
 const Container<Ty>& right);
template<class Ty>
     bool operator<(
         const Container<Ty>& left,
         const Container<Ty>& right);
template<class Ty>
     bool operator>(
         const Container<Ty>& left,
         const Container<Ty>& right);
template<class Ty>
     bool operator<=(
         const Container<Ty>& left,
         const Container<Ty>& right);
template<class Ty>
     bool operator>=(
         const Container<Ty>& left,
         const Container<Ty>& right);
template<class Ty>
    void swap(
         Container<Ty>& left,
         Container<Ty>& right);
} // namespace std
```
# **Container**

```
begin · clear · const_iterator · const_reference · 
const_reverse_iterator · difference_type · empty · end · erase · 
iterator · max_size · rbegin · reference · rend · reverse_iterator · 
size · size_type · swap · value_type
```

```
template<class Ty>
     class Container {
public:
     typedef T0 size_type;
     typedef T1 difference_type;
     typedef T2 reference;
     typedef T3 const_reference;
     typedef T4 value_type;
     typedef T5 iterator;
```

```
 typedef T6 const_iterator;
 typedef T7 reverse_iterator;
 typedef T8 const_reverse_iterator;
 iterator begin();
 const_iterator begin() const;
 iterator end();
 const_iterator end() const;
 reverse_iterator rbegin();
const reverse iterator rbegin() const;
 reverse_iterator rend();
 const_reverse_iterator rend() const;
 size_type size() const;
size type max size() const;
 bool empty() const;
 iterator erase(iterator where);
 iterator erase(iterator first, iterator last);
 void clear();
 void swap(Container& right);
 };
```
The template class describes an object that controls a varying-length sequence of elements, typically of type Ty. The sequence is stored in different ways, depending on the actual container.

A container constructor or member function may find occasion to call the constructor  $Ty$  (const  $Ty\&$ ) or the function  $Ty: \text{coperator} = (\text{const } Ty\&)$ . If such a call throws an exception, the container object is obliged to maintain its integrity, and to rethrow any exception it catches. You can safely swap, assign to, erase, or destroy a container object after it throws one of these exceptions. In general, however, you cannot otherwise predict the state of the sequence controlled by the container object.

A few additional caveats:

- If the expression  $\neg Ty$  () throws an exception, the resulting state of the container object is undefined.
- If the container stores an allocator object al, and all throws an exception other than as a result of a call to al.allocate, the resulting state of the container object is undefined.
- If the container stores a function object comp, to determine how to order the controlled sequence, and comp throws an exception of any kind, the resulting state of the container object is undefined.

The container classes defined by STL satisfy several additional requirements, as described in the following paragraphs.

Container template class [list](#page-5353-1) provides deterministic, and useful, behavior even in the presence of the

exceptions described above. For example, if an exception is thrown during the insertion of one or more elements, the container is left unaltered and the exception is rethrown.

For *all* the container classes defined by STL, if an exception is thrown during calls to the following member functions:

**insert** // single element inserted at end **push\_back push\_front**

the container is left unaltered and the exception is rethrown.

For *all* the container classes defined by STL, no exception is thrown during calls to the following member functions:

# **pop\_back pop\_front**

The member function [erase](#page-5864-4) throws an exception only if a **copy operation** (assignment or copy construction) throws an exception.

Moreover, no exception is thrown while copying an iterator returned by a member function.

The member function [swap](#page-5866-3) makes additional promises for *all* container classes defined by STL:

- $\bullet$  The member function throws an exception only if the container stores an allocator object  $a_1$ , and al throws an exception when copied, or if the container stores a function object comp, to determine how to order the controlled sequence, and comp throws an exception when copied.
- References, pointers, and iterators that designate elements of the controlled sequences being swapped remain valid.

An object of a container class defined by STL allocates and frees storage for the sequence it controls through a stored object of type Alloc, which is typically a template parameter. Such an [allocator object](#page-5461-0) must have the same external interface as an object of class [allocator](#page-5461-1)<Ty>. In particular, Alloc must be the same type as Alloc::rebind<value\_type>::other

For *all* container classes defined by STL, the member function:

```
Alloc get_allocator() const;
```
returns a copy of the stored allocator object. Note that the stored allocator object is *not* copied when the container object is assigned. All constructors initialize the value stored in allocator, to Alloc() if the constructor contains no allocator parameter.

According to the C++ Standard a container class defined by STL can assume that:

- All objects of class Alloc compare equal.
- Type Alloc:: const pointer is the same as const Ty  $*$ .
- Type Alloc::const\_reference is the same as const Ty&.
- Type Alloc:: pointer is the same as Ty  $\star$ .
- Type Alloc::reference is the same as Ty&.

In this [implementation,](#page-5101-0) however, containers do *not* make such simplifying assumptions. Thus, they work properly with allocator objects that are more ambitious:

- All objects of class Alloc need not compare equal. (You can maintain multiple pools of storage.)
- Type Alloc::const\_pointer need not be the same as const Ty  $\star$ . (A const pointer can be a class.)
- Type Alloc:: pointer need not be the same as  $Ty *$ . (A pointer can be a class.)

# **Container::begin**

```
const_iterator begin() const;
iterator begin();
```
The member function returns an iterator that points at the first element of the sequence (or just beyond the end of an empty sequence).

# **Container::clear**

```
void clear();
```
The member function calls  $\overline{erg}$  (begin(),  $\overline{end}$  $\overline{end}$  $\overline{end}$ ()).

### **Container::const\_iterator**

typedef T6 **const\_iterator**;

The type describes an object that can serve as a constant iterator for the controlled sequence. It is described here as a synonym for the unspecified type T6.

#### **Container::const\_reference**

#### typedef T3 **const\_reference**;

The type describes an object that can serve as a constant reference to an element of the controlled sequence. It is described here as a synonym for the unspecified type  $T3$  (typically Alloc:: const\_reference).

# <span id="page-5864-0"></span>**Container::const\_reverse\_iterator**

typedef T8 **const\_reverse\_iterator**;

The type describes an object that can serve as a constant reverse iterator for the controlled sequence. It is described here as a synonym for the unspecified type T8 (typically [reverse\\_iterator](#page-5340-0) <const\_iterator>).

### <span id="page-5864-1"></span>**Container::difference\_type**

typedef T1 **difference\_type**;

The signed integer type describes an object that can represent the difference between the addresses of any two elements in the controlled sequence. It is described here as a synonym for the unspecified type T1 (typically Alloc::difference\_type).

#### <span id="page-5864-2"></span>**Container::empty**

bool **empty**() const;

The member function returns true for an empty controlled sequence.

# <span id="page-5864-3"></span>**Container::end**

```
const_iterator end() const;
iterator end();
```
The member function returns an iterator that points just beyond the end of the sequence.

# <span id="page-5864-4"></span>**Container::erase**

```
iterator erase(iterator where);
iterator erase(iterator first, iterator last);
```
The first member function removes the element of the controlled sequence pointed to by where. The second member function removes the elements of the controlled sequence in the range [first, last). Both return an iterator that designates the first element remaining beyond any elements removed, or [end\(](#page-5864-3)) if no such element exists.

The member functions throw an exception only if a copy operation throws an exception.

# <span id="page-5865-0"></span>**Container::iterator**

typedef T5 **iterator**;

The type describes an object that can serve as an iterator for the controlled sequence. It is described here as a synonym for the unspecified type T5. An object of type iterator can be cast to an object of type const\_iterator.

# <span id="page-5865-1"></span>**Container::max\_size**

```
size_type max_size() const;
```
The member function returns the length of the longest sequence that the object can control, in constant time regardless of the length of the controlled sequence.

### <span id="page-5865-2"></span>**Container::rbegin**

```
const_reverse_iterator rbegin() const;
reverse_iterator rbegin();
```
The member function returns a reverse iterator that designates the last element of the controlled sequence. Hence, it designates the beginning of the reverse sequence.

# <span id="page-5865-3"></span>**Container::reference**

typedef T2 **reference**;

The type describes an object that can serve as a reference to an element of the controlled sequence. It is described here as a synonym for the unspecified type  $T2$  (typically  $\text{Alice}: \text{reference}$ ). An object of type reference can be cast to an object of type const\_reference.

# <span id="page-5865-4"></span>**Container::rend**

```
const_reverse_iterator rend() const;
```

```
reverse_iterator rend();
```
The member function returns a reverse iterator that designates the (fictitious) element before the first element of the controlled sequence. Hence, it points just beyond the end of the reverse sequence.

#### <span id="page-5866-0"></span>**Container::reverse\_iterator**

```
typedef T7 reverse_iterator;
```
The type describes an object that can serve as a reverse iterator for the controlled sequence. It is described here as a synonym for the unspecified type T7 (typically [reverse\\_iterator](#page-5340-0) <[iterator](#page-5865-0)>).

# <span id="page-5866-1"></span>**Container::size**

```
size_type size() const;
```
The member function returns the length of the controlled sequence, in constant time regardless of the length of the controlled sequence.

### <span id="page-5866-2"></span>**Container::size\_type**

typedef T0 **size\_type**;

The unsigned integer type describes an object that can represent the length of any controlled sequence. It is described here as a synonym for the unspecified type  $T0$  (typically  $\text{Alice} : \text{size\_type}$ ).

#### <span id="page-5866-3"></span>**Container::swap**

```
void swap(Container& right);
```
The member function swaps the controlled sequences between \*this and right. If get\_allocator () ==  $right.get_allocation()$ , it does so in constant time. Otherwise, it performs a number of element assignments and constructor calls proportional to the number of elements in the two controlled sequences.

### <span id="page-5866-4"></span>**Container::value\_type**

```
typedef T4 value_type;
```
The type is a synonym for the template parameter Ty. It is described here as a synonym for the

unspecified type  $T4$  (typically  $\text{Alice}: \text{value\_type}$ ).

# <span id="page-5867-1"></span>**operator!=**

```
template<class Ty>
    bool operator!=(
         const Container <Ty>& left,
         const Container <Ty>& right);
```
The template function returns  $!(left = right).$ 

#### <span id="page-5867-0"></span>**operator==**

```
template<class Ty>
     bool operator==(
         const Container <Ty>& left,
         const Container <Ty>& right);
```
The template function overloads operator== to compare two objects of template class Container. The function returns left.[size\(](#page-5866-1)) == right.size() && [equal](#page-5117-0)(left. begin(), left. [end](#page-5864-3)(), right.begin()).

# <span id="page-5867-2"></span>**operator<**

```
template<class Ty>
     bool operator<(
         const Container <Ty>& left,
         const Container <Ty>& right);
```
The template function overloads operator< to compare two objects of template class Container. The function returns [lexicographical\\_compare](#page-5122-0)(left. begin(), left. [end](#page-5864-3)(), right.begin(), right.end()).

# <span id="page-5867-3"></span>**operator<=**

```
template<class Ty>
    bool operator<=(
         const Container <Ty>& left,
         const Container <Ty>& right);
```
The template function returns  $!(right <$  left).
### <span id="page-5868-0"></span>**operator>**

```
template<class Ty>
     bool operator>(
         const Container <Ty>& left,
         const Container <Ty>& right);
```
The template function returns right < left.

### <span id="page-5868-1"></span>**operator>=**

```
template<class Ty>
    bool operator>=(
         const Container <Ty>& left,
         const Container <Ty>& right);
```
The template function returns  $!$  (left < right).

### <span id="page-5868-2"></span>**swap**

```
template<class Ty>
     void swap(
         Container <Ty>& left,
         Container <Ty>& right);
```
The template function executes  $left$ . [swap\(](#page-5866-0)right).

See also the **[Table of Contents](#page-5098-0)** and the **[Index](#page-5869-0)**.

*[Copyright](#page-5889-0) © 1992-2006 by P.J. Plauger. Portions derived from work [copyright](#page-5896-0) © 1994 by Hewlett-Packard Company. All rights reserved.*

## <span id="page-5869-0"></span>**Index**

#### [A](#page-5869-1) [B](#page-5869-2) [C](#page-5872-0) [D](#page-5873-0) [E](#page-5874-0) [F](#page-5874-1) [G](#page-5875-0) [H](#page-5875-1) [I](#page-5877-0) [J](#page-5878-0) [K](#page-5879-0) [L](#page-5879-1) [M](#page-5879-2) [N](#page-5881-0) [O](#page-5882-0) [P](#page-5883-0) [Q](#page-5883-1) [R](#page-5883-2) [S](#page-5884-0) [T](#page-5886-0) U V W X Y Z

### <span id="page-5869-1"></span>[%%](#page-5844-0) · [%%](#page-5850-0) · [%\[](#page-5849-0)

#### **A**

 $abort \cdot abs \cdot abs \cdot abs \cdot abs \cdot a$  $abort \cdot abs \cdot abs \cdot abs \cdot abs \cdot a$  $abort \cdot abs \cdot abs \cdot abs \cdot abs \cdot a$  $abort \cdot abs \cdot abs \cdot abs \cdot abs \cdot a$  $abort \cdot abs \cdot abs \cdot abs \cdot abs \cdot a$  $abort \cdot abs \cdot abs \cdot abs \cdot abs \cdot a$  $abort \cdot abs \cdot abs \cdot abs \cdot abs \cdot a$  $abort \cdot abs \cdot abs \cdot abs \cdot abs \cdot a$  [accessor objects](#page-5462-0)  $\cdot$  accumulate  $\cdot$  [acos](#page-5730-1) · acos · [acosf](#page-5730-2) · [acosl](#page-5730-2) · [additional graphic characters](#page-5831-0) · [additional](#page-5152-0) [overloads](#page-5152-0) · address constant expression · adjacent\_difference · adjacent find · [advance](#page-5322-0) · Algorithm Conventions · [<algorithm>](#page-5109-0) · [allocator](#page-5461-0) · [allocator object](#page-5461-1) · [allocator::](#page-5462-2) address · allocator:: [allocate](#page-5462-2) · [allocator::allocator](#page-5462-3) · [allocator::const\\_pointer](#page-5463-0) · [allocator::const\\_reference](#page-5463-1) · [allocator::construct](#page-5463-2) · [allocator::](#page-5463-3) [deallocate](#page-5463-3) · [allocator::destroy](#page-5463-4) · [allocator::difference\\_type](#page-5464-0) · [allocator<void>](#page-5465-0) · allocator::max size · [allocator::operator=](#page-5464-2) · [allocator::other](#page-5464-3) · [allocator::pointer](#page-5464-4) · [allocator::rebind](#page-5464-5) · [allocator::reference](#page-5465-1) · [allocator::size\\_type](#page-5465-2) · [allocator::value\\_type](#page-5465-3) · [alternate digits](#page-5788-0) · [alternate shift state](#page-5834-0) · [AltiVec](#page-5847-0) · AltiVec · Amendment  $1 \cdot$  [and](#page-5715-0)  $\cdot$  and eq  $\cdot$  [arg](#page-5155-1)  $\cdot$  [argument position](#page-5841-1)  $\cdot$  argument [promotion](#page-5897-0) · asctime · [asin](#page-5730-3) · asin · [asinf](#page-5730-4) · [asinl](#page-5730-4) · assert · <assert. h> [atan](#page-5730-5) [atan](#page-5638-0) atan2 [atan2](#page-5638-1) [atan2f](#page-5730-7) atan2l [atanf](#page-5730-8) atan1 · [atexit](#page-5763-0) · [atof](#page-5765-0) · [atoi](#page-5765-1) · [atol](#page-5765-2) · atomic operation · [auto\\_ptr](#page-5466-0) · [auto\\_ptr::](#page-5467-0) [auto\\_ptr](#page-5467-0) · [auto\\_ptr::~auto\\_ptr](#page-5467-1) · [auto\\_ptr::element\\_type](#page-5467-2) · [auto\\_ptr::](#page-5467-3) [get](#page-5467-3) · [auto\\_ptr::operator\\*](#page-5468-0) · [auto\\_ptr::operator=](#page-5467-4) · [auto\\_ptr::operator](#page-5468-1)  [auto\\_ptr<Other>](#page-5468-1) · [auto\\_ptr::operator auto\\_ptr\\_ref<Other>](#page-5468-2) · [auto\\_ptr::](#page-5468-3) [operator->](#page-5468-3) · [auto\\_ptr\\_ref](#page-5469-0) · [auto\\_ptr::release](#page-5468-4) · [auto\\_ptr::reset](#page-5469-1)  **B** [back\\_inserter](#page-5324-0) · [back\\_insert\\_iterator](#page-5322-1) · [back\\_insert\\_iterator::](#page-5323-0)

<span id="page-5869-2"></span>[back\\_insert\\_iterator](#page-5323-0) · [back\\_insert\\_iterator::container](#page-5323-1) · [back\\_insert\\_iterator::container\\_type](#page-5323-2) · [back\\_insert\\_iterator::](#page-5323-3) [operator\\*](#page-5323-3) · [back\\_insert\\_iterator::operator++](#page-5323-4) · [back\\_insert\\_iterator::](#page-5324-1) [operator=](#page-5324-1) · bad\_alloc · [bad\\_cast](#page-5625-0) · bad\_exception · [bad\\_typeid](#page-5625-1) · [basic](#page-5831-1) [C character set](#page-5831-1) · basic filebuf · basic filebuf::basic filebuf · basic\_filebuf::char\_type · basic\_filebuf::close · basic\_filebuf:: int\_type · basic\_filebuf::is\_open · [basic\\_filebuf::off\\_type](#page-5188-0) · [basic\\_filebuf::open](#page-5188-1) · [basic\\_filebuf::overflow](#page-5189-0) · [basic\\_filebuf::](#page-5190-0) [pbackfail](#page-5190-0) · [basic\\_filebuf::pos\\_type](#page-5190-1) · [basic\\_filebuf::seekoff](#page-5190-2) · [basic\\_filebuf::seekpos](#page-5191-0) · [basic\\_filebuf::setbuf](#page-5192-0) · [basic\\_filebuf::sync](#page-5192-1)

· [basic\\_filebuf::traits\\_type](#page-5192-2) · [basic\\_filebuf::underflow](#page-5192-3) · [basic\\_fstream](#page-5193-0) · [basic\\_fstream::basic\\_fstream](#page-5193-1) · [basic\\_fstream::close](#page-5193-2) · [basic\\_fstream::is\\_open](#page-5194-0) · [basic\\_fstream::open](#page-5194-1) · [basic\\_fstream::rdbuf](#page-5194-2) · [basic\\_ifstream](#page-5194-3) · [basic\\_ifstream::basic\\_ifstream](#page-5195-0) · [basic\\_ifstream::](#page-5195-1) [close](#page-5195-1) · [basic\\_ifstream::is\\_open](#page-5195-2) · [basic\\_ifstream::open](#page-5195-3) · [basic\\_ifstream::rdbuf](#page-5195-4) · [basic\\_ios](#page-5277-0) · [basic\\_ios::bad](#page-5279-0) · [basic\\_ios::](#page-5279-1) [basic\\_ios](#page-5279-1) · [basic\\_ios::char\\_type](#page-5279-2) · [basic\\_ios::clear](#page-5279-3) · [basic\\_ios::](#page-5280-0) [copyfmt](#page-5280-0) · [basic\\_ios::eof](#page-5280-1) · [basic\\_ios::exceptions](#page-5280-2) · [basic\\_ios::fail](#page-5280-3) · [basic\\_ios::fill](#page-5280-4) · [basic\\_ios::good](#page-5281-0) · [basic\\_ios::imbue](#page-5281-1) · [basic\\_ios::](#page-5281-2) [init](#page-5281-2) · [basic\\_ios::int\\_type](#page-5281-3) · [basic\\_ios::narrow](#page-5281-4) · [basic\\_ios::off\\_type](#page-5282-0) · [basic\\_ios::operator!](#page-5282-1) · [basic\\_ios::operator void \\*](#page-5282-2) · [basic\\_ios::](#page-5282-3) [pos\\_type](#page-5282-3) · [basic\\_ios::rdbuf](#page-5282-4) · [basic\\_ios::rdstate](#page-5283-0) · [basic\\_ios::](#page-5283-1) [setstate](#page-5283-1) · basic ios::tie · basic ios::traits type · basic iostream · [basic\\_ios::widen](#page-5283-4) · [basic\\_istream](#page-5307-1) · [basic\\_istream::basic\\_istream](#page-5310-0) · [basic\\_istream::gcount](#page-5310-1) · [basic\\_istream::get](#page-5310-2) · [basic\\_istream::getline](#page-5311-0) · [basic\\_istream::ignore](#page-5312-0) · [basic\\_istream::operator>>](#page-5312-1) · [basic\\_istream::](#page-5314-0) [peek](#page-5314-0) · [basic\\_istream::putback](#page-5314-1) · [basic\\_istream::read](#page-5314-2) · [basic\\_istream::](#page-5314-3) [readsome](#page-5314-3) · [basic\\_istream::seekg](#page-5315-0) · [basic\\_istream::sentry](#page-5315-1) · [basic\\_istream::sync](#page-5315-2) · [basic\\_istream::tellg](#page-5315-3) · [basic\\_istream::unget](#page-5316-0) · basic\_istringstream · basic\_istringstream::allocator\_type · basic\_istringstream::basic\_istringstream · basic\_istringstream::rdbuf · basic istringstream::str · basic ofstream · basic ofstream:: [basic\\_ofstream](#page-5196-1) · [basic\\_ofstream::close](#page-5196-2) · [basic\\_ofstream::is\\_open](#page-5197-0) · basic ofstream::open · basic ofstream::rdbuf · basic ostream · [basic\\_ostream::basic\\_ostream](#page-5486-0) · [basic\\_ostream::flush](#page-5487-0) · [basic\\_ostream::](#page-5487-1) [operator<<](#page-5487-1) · [basic\\_ostream::put](#page-5488-0) · [basic\\_ostream::seekp](#page-5489-0) · [basic\\_ostream::sentry](#page-5489-1) · [basic\\_ostream::tellp](#page-5489-2) · [basic\\_ostream::write](#page-5490-0) · basic\_ostringstream · basic\_ostringstream::allocator\_type · basic\_ostringstream::basic\_ostringstream · basic\_ostringstream::rdbuf · basic\_ostringstream::str · [basic\\_streambuf](#page-5567-0) · [basic\\_streambuf::](#page-5570-0) [basic\\_streambuf](#page-5570-0) · [basic\\_streambuf::char\\_type](#page-5570-1) · [basic\\_streambuf::eback](#page-5570-2) · [basic\\_streambuf::egptr](#page-5571-0) · [basic\\_streambuf::epptr](#page-5571-1) · [basic\\_streambuf::](#page-5571-2) [gbump](#page-5571-2) · [basic\\_streambuf::getloc](#page-5571-3) · [basic\\_streambuf::gptr](#page-5571-4) · [basic\\_streambuf::imbue](#page-5571-5) · [basic\\_streambuf::in\\_avail](#page-5571-6) · [basic\\_streambuf::](#page-5572-0) int type · basic streambuf::off type · basic streambuf::overflow · [basic\\_streambuf::pbackfail](#page-5572-3) · [basic\\_streambuf::pbase](#page-5573-0) · [basic\\_streambuf::pbump](#page-5573-1) · [basic\\_streambuf::pos\\_type](#page-5573-2) · [basic\\_streambuf::](#page-5573-3) [pptr](#page-5573-3) · [basic\\_streambuf::pubimbue](#page-5574-0) · [basic\\_streambuf::pubseekoff](#page-5574-1) · [basic\\_streambuf::pubseekpos](#page-5574-2) · [basic\\_streambuf::pubsetbuf](#page-5574-3) · [basic\\_streambuf::pubsync](#page-5574-4) · [basic\\_streambuf::sbumpc](#page-5575-0) · [basic\\_streambuf::](#page-5575-1) [seekoff](#page-5575-1) · [basic\\_streambuf::seekpos](#page-5575-2) · [basic\\_streambuf::setbuf](#page-5576-0) · [basic\\_streambuf::setg](#page-5576-1) · [basic\\_streambuf::setp](#page-5576-2) · [basic\\_streambuf::](#page-5576-3)

[sgetc](#page-5576-3) · [basic\\_streambuf::sgetn](#page-5576-4) · [basic\\_streambuf::showmanyc](#page-5576-5) · [basic\\_streambuf::snextc](#page-5577-0) · [basic\\_streambuf::sputbackc](#page-5577-1) · [basic\\_streambuf::sputc](#page-5577-2) · [basic\\_streambuf::sputn](#page-5577-3) · [basic\\_streambuf::](#page-5577-4) [stossc](#page-5577-4) · basic streambuf::sungetc · basic streambuf::sync · [basic\\_streambuf::traits\\_type](#page-5578-2) · [basic\\_streambuf::uflow](#page-5578-3) · [basic\\_streambuf::underflow](#page-5579-0) · [basic\\_streambuf::xsgetn](#page-5579-1) · [basic\\_streambuf::xsputn](#page-5579-2) · [basic\\_string](#page-5584-0) · [basic\\_string::allocator\\_type](#page-5590-0) · [basic\\_string::append](#page-5591-0) · [basic\\_string::assign](#page-5591-1) · [basic\\_string::at](#page-5592-0) · basic string::basic string · basic string::begin · basic stringbuf · basic\_stringbuf::allocator\_type · basic\_stringbuf::basic\_stringbuf · basic\_stringbuf::char\_type · basic\_stringbuf::int\_type · basic\_stringbuf::off\_type · basic\_stringbuf::overflow · basic stringbuf::pbackfail · basic stringbuf::pos\_type · basic\_stringbuf::seekoff · basic\_stringbuf::seekpos · basic\_stringbuf::str · basic\_stringbuf::traits\_type · basic\_stringbuf::underflow · [basic\\_string::capacity](#page-5593-1) · [basic\\_string::](#page-5594-0) [clear](#page-5594-0) · [basic\\_string::compare](#page-5594-1) · [basic\\_string::const\\_iterator](#page-5594-2) · basic string::const pointer · basic string::const reference · [basic\\_string::const\\_reverse\\_iterator](#page-5595-1) · [basic\\_string::copy](#page-5595-2) · [basic\\_string::c\\_str](#page-5593-2) · [basic\\_string::data](#page-5595-3) · [basic\\_string::](#page-5595-4) difference type · basic string::empty · basic string::end · [basic\\_string::erase](#page-5596-1) · [basic\\_string::find](#page-5596-2) · [basic\\_string::](#page-5597-0) [find\\_first\\_not\\_of](#page-5597-0) · [basic\\_string::find\\_first\\_of](#page-5597-1) · [basic\\_string::](#page-5597-2) [find\\_last\\_not\\_of](#page-5597-2) · [basic\\_string::find\\_last\\_of](#page-5598-0) · [basic\\_string::](#page-5598-1) [get\\_allocator](#page-5598-1) · [basic\\_string::insert](#page-5598-2) · [basic\\_string::iterator](#page-5599-0) · basic string::length · basic string::max size · basic string::npos · [basic\\_string::operator+=](#page-5599-4) · [basic\\_string::operator=](#page-5600-0) · [basic\\_string::](#page-5600-1) [operator\[\]](#page-5600-1) · [basic\\_string::pointer](#page-5600-2) · [basic\\_string::push\\_back](#page-5600-3) · basic string::rbegin · basic string::reference · basic string::rend · [basic\\_string::replace](#page-5601-2) · [basic\\_string::reserve](#page-5602-0) · [basic\\_string::resize](#page-5602-1) · [basic\\_string::reverse\\_iterator](#page-5602-2) · [basic\\_string::rfind](#page-5602-3) · [basic\\_string::size](#page-5603-0) · [basic\\_string::size\\_type](#page-5603-1) · [basic\\_stringstream](#page-5554-0) · basic stringstream::allocator type · basic stringstream:: basic\_stringstream · basic\_stringstream::rdbuf · basic\_stringstream:: str · basic string::substr · basic string::swap · basic string:: [traits\\_type](#page-5604-0) · [basic\\_string::value\\_type](#page-5604-1) · [BEL](#page-5831-2) · bidirectional iterator · [bidirectional\\_iterator\\_tag](#page-5324-2) · BidIt · [binary functions](#page-5203-0) · binary stream · [binary\\_function](#page-5202-0) · [binary\\_function::first\\_argument\\_type](#page-5203-0) · binary function::result type · binary function::second argument type · [binary\\_negate](#page-5203-2) · [binary\\_search](#page-5116-0) · [bind1st](#page-5203-3) · [bind2nd](#page-5203-4) · [binder1st](#page-5204-0) · [binder1st::op](#page-5204-1) · [binder1st::value](#page-5204-2) · [binder2nd](#page-5204-3) · [binder2nd::op](#page-5204-4) · [binder2nd::value](#page-5204-5) · [bit flip](#page-5145-0) · [bit reset](#page-5145-1) · [bit set](#page-5145-1) · [bitand](#page-5715-2) · [bitmask](#page-5105-0) 

<span id="page-5872-0"></span>[type](#page-5105-0) · [bitor](#page-5716-0) · [bitset](#page-5143-0) · [bitset::any](#page-5145-2) · [bitset::bitset](#page-5145-3) · [bitset::count](#page-5145-4) • [bitset::element\\_type](#page-5146-0) · [bitset::flip](#page-5146-1) · <br/> />> · [bitset::none](#page-5146-2) · [bitset::operator!=](#page-5146-3) · [bitset::operator==](#page-5147-0) · [bitset::operator\[\]](#page-5147-1) · [bitset::operator^=](#page-5148-0) · [bitset::operator|=](#page-5148-1) · [bitset::operator~](#page-5148-2) · [bitset::](#page-5146-4) [operator&=](#page-5146-4) · [bitset::operator>>](#page-5147-2) · [bitset::operator>>=](#page-5147-3) · [bitset::](#page-5146-5) [operator<<](#page-5146-5) · [bitset::operator<<=](#page-5147-4) · [bitset::reference](#page-5148-3) · [bitset::reset](#page-5149-0) · [bitset::set](#page-5149-1) · [bitset::size](#page-5149-2) · [bitset::test](#page-5149-3) · [bitset::to\\_string](#page-5149-4) · [bitset::to\\_ulong](#page-5150-0) · [boolalpha](#page-5283-5) · [boolean input field](#page-5416-0) · [boolean output](#page-5421-0) [field](#page-5421-0) · [BS](#page-5831-3) · [bsearch](#page-5763-0) · [btowc](#page-5795-0) · [BUFSIZ](#page-5748-0) · [Copyright](#page-5889-0) © 1992-2006 [Copyright](#page-5889-0) © 1992-2006 [Copyright](#page-5889-0) © 1992-2006 [Byte and Wide Streams](#page-5837-0) · byte oriented · [byte print functions](#page-5840-0) · byte read functions · [byte](#page-5846-0) [scan functions](#page-5846-0) · byte stream · byte write functions **C** [%c](#page-5843-0) · [%c](#page-5848-0) · [C++ Library Conventions](#page-5105-1) · [C Library Conventions](#page-5828-0) · [C++](#page-5103-0)  [library headers](#page-5103-0) · [C++ Library Overview](#page-5103-1) · [C Library Overview](#page-5826-1) · [C](#page-5724-0)  [locale](#page-5724-0) · [C++ Program Startup and Termination](#page-5106-0) · [C Program Startup and](#page-5829-0)  [Termination](#page-5829-0) · [Copyright](#page-5889-0) © 1992-2006 [Copyright](#page-5889-0) © 1992-2006 [Copyright](#page-5889-0) © 1992-2006 [C string](#page-5828-1) · c16rtomb · c32rtomb · [callback event](#page-5289-0) · [callback](#page-5289-1)  [stack](#page-5289-1) · [calloc](#page-5766-0) · [<cassert>](#page-5681-0) · [<cctype>](#page-5682-0) · [ceil](#page-5730-9) · [ceilf](#page-5730-10) · [ceill](#page-5730-10) · [cerr](#page-5304-0) ·  $s$ cerrno> ·  $s$ cfloat> · char16 t · char32 t · [character classification](#page-5701-0) · [character constant](#page-5831-4) · [Character Sets](#page-5831-5) · [Character Sets and Locales](#page-5832-0) · [character traits](#page-5605-0) · [Characters](#page-5831-6) · CHAR\_BIT · CHAR\_MAX · CHAR\_MIN · [char\\_traits](#page-5604-2) · [char\\_traits::assign](#page-5605-1) · [char\\_traits::char\\_type](#page-5606-0) · [char\\_traits::compare](#page-5606-1) · [char\\_traits::copy](#page-5606-2) · [char\\_traits::eof](#page-5606-3) · char traits::eq · char traits::eq int type · char traits::find  $\cdot$ [char\\_traits::int\\_type](#page-5607-2) · [char\\_traits::length](#page-5607-3) · [char\\_traits::lt](#page-5607-4) · char traits<char> · char traits<wchar t> · char traits::move · [char\\_traits::not\\_eof](#page-5608-0) · [char\\_traits::off\\_type](#page-5608-1) · [char\\_traits::pos\\_type](#page-5608-2) · char traits::state type · char traits::to char type · char traits:: [to\\_int\\_type](#page-5609-2) · [cin](#page-5304-1) · [<ciso646>](#page-5685-0) · [classic locale](#page-5394-0) · [clearerr](#page-5748-1) · [<climits>](#page-5686-0) · [<clocale>](#page-5687-0) · clock · CLOCKS\_PER\_SEC · clock t · [clog](#page-5304-2) · [<cmath>](#page-5688-0) · [codecvt](#page-5371-0) · [codecvt::always\\_noconv](#page-5372-0) · [codecvt\\_base](#page-5377-0) · [codecvt\\_base::error](#page-5377-1) · [codecvt\\_base::noconv](#page-5377-2) · [codecvt\\_base::ok](#page-5377-3) · [codecvt\\_base::partial](#page-5377-4) · codecvt base::result · codecvt byname · [codecvt::codecvt](#page-5372-1) · [codecvt::](#page-5373-0) [do\\_always\\_noconv](#page-5373-0) · [codecvt::do\\_encoding](#page-5373-1) · [codecvt::do\\_in](#page-5373-2) · [codecvt::](#page-5374-0) [do\\_length](#page-5374-0) · [codecvt::do\\_max\\_length](#page-5374-1) · [codecvt::do\\_out](#page-5374-2) · [codecvt::](#page-5375-0) [do\\_unshift](#page-5375-0) · [codecvt::encoding](#page-5376-0) · [codecvt::extern\\_type](#page-5375-1) · [codecvt::id](#page-5372-2) · [codecvt::in](#page-5376-1) · [codecvt::intern\\_type](#page-5376-2) · [codecvt::length](#page-5376-3) · [codecvt::](#page-5376-4) [max\\_length](#page-5376-4) · [codecvt::out](#page-5376-5) · [codecvt::state\\_type](#page-5377-7) · [codecvt::unshift](#page-5377-8) · [collate](#page-5378-0) · [collate\\_byname](#page-5380-0) · [collate::char\\_type](#page-5378-1) · [collate::collate](#page-5379-0) · [collate::compare](#page-5379-1) · [collate::do\\_compare](#page-5379-2) · [collate::do\\_hash](#page-5379-3) · [collate::](#page-5379-4) do transform · [collate::hash](#page-5380-1) · [collate::id](#page-5378-2) · collate::string type ·

<span id="page-5873-0"></span>[collate::transform](#page-5380-3) · [collating order for types](#page-5626-0) · [command line](#page-5829-1) · [command processor](#page-5778-0) · [compl](#page-5716-1) · [complex](#page-5155-2) · [complex::complex](#page-5156-0) · [<complex>](#page-5152-1) · [complex::imag](#page-5157-0) · [complex<double>](#page-5160-0) · [complex<float>](#page-5160-1) · [complex<long](#page-5161-0)  [double>](#page-5161-0) · [complex::operator\\*=](#page-5157-1) · [complex::operator+=](#page-5157-2) · [complex::](#page-5158-0) [operator-=](#page-5158-0) · [complex::operator/=](#page-5158-1) · [complex::operator=](#page-5159-0) · [complex::real](#page-5159-1) · [complex::value\\_type](#page-5160-2) · [conj](#page-5161-1) · constant expression · [const\\_mem\\_fun1\\_ref\\_t](#page-5205-0) · [const\\_mem\\_fun1\\_t](#page-5205-1) · [const\\_mem\\_fun\\_ref\\_t](#page-5205-2) · [const\\_mem\\_fun\\_t](#page-5204-6) · [constructing iostreams](#page-5303-0) · Container · Container:: begin · Container::clear · Container::const\_iterator · Container:: const\_reference · [Container::const\\_reverse\\_iterator](#page-5864-0) · [Container::](#page-5864-1) [difference\\_type](#page-5864-1) · [Container::empty](#page-5864-2) · [Container::end](#page-5864-3) · [Container::](#page-5864-4) [erase](#page-5864-4) · [Container::get\\_allocator](#page-5866-1) · [Container::get\\_allocator](#page-5866-1) · [Container::insert](#page-5862-0) · [Container::iterator](#page-5865-0) · Container::max size · [Container::pop\\_back](#page-5862-1) · [Container::pop\\_front](#page-5862-2) · [Container::push\\_back](#page-5862-3) · [Container::push\\_front](#page-5862-4) · [Container::rbegin](#page-5865-2) · [Container::reference](#page-5865-3) · [Container::rend](#page-5865-4) · [Container::reverse\\_iterator](#page-5866-2) · [Containers](#page-5859-0) · [Container::size](#page-5866-3) · Container::size type · [Container::swap](#page-5866-0) · [Container::](#page-5866-5) value type · Controlling Streams · [conversion specification](#page-5840-1) · conversion specifier · [conversion specifier](#page-5806-0) · [conversion specifiers](#page-5840-2) · [conversion state](#page-5834-1) · Coordinated Universal Time · [copy](#page-5116-1) · [copy on write](#page-5590-1) · [copy operation](#page-5862-5) · copy backward · [cos](#page-5161-2) · [cos](#page-5731-0) · [cos](#page-5638-2) · [cosf](#page-5731-1) · [cosh](#page-5161-3) · [cosh](#page-5731-2) · [cosh](#page-5638-3) · [coshf](#page-5731-3) · [coshl](#page-5731-3) · [cosl](#page-5731-1) · [count](#page-5117-1) · [count\\_if](#page-5117-2) · [cout](#page-5304-3) · [CR](#page-5831-7) · [<csetjmp>](#page-5689-0) · [<csignal>](#page-5690-0) · <cstdarg> · [<cstddef>](#page-5692-0) · [<cstdio>](#page-5693-0) · [<cstdlib>](#page-5694-0) · [<cstring>](#page-5695-0) · [ctime](#page-5789-0) · [<ctime>](#page-5696-0) · [ctype](#page-5381-0) · [ctype mask table](#page-5387-0) · [ctype\\_base](#page-5387-1) · [ctype\\_base::alnum](#page-5388-0) · [ctype\\_base::alpha](#page-5388-1) · [ctype\\_base::cntrl](#page-5388-2) · [ctype\\_base::digit](#page-5388-3) · [ctype\\_base::graph](#page-5388-4) · [ctype\\_base::lower](#page-5388-5) · [ctype\\_base::mask](#page-5388-6) · [ctype\\_base::print](#page-5388-7) · [ctype\\_base::punct](#page-5388-8) · [ctype\\_base::space](#page-5388-9) · [ctype\\_base::upper](#page-5388-10) · [ctype\\_base::xdigit](#page-5388-11) · [ctype\\_byname](#page-5388-12) · [ctype::char\\_type](#page-5382-0) · [ctype::ctype](#page-5383-0) · [ctype::do\\_is](#page-5383-1) · [ctype::do\\_narrow](#page-5383-2) · [ctype::do\\_scan\\_is](#page-5383-3) · [ctype::do\\_scan\\_not](#page-5384-0) · [ctype::](#page-5384-1) [do\\_tolower](#page-5384-1) · [ctype::do\\_toupper](#page-5384-2) · [ctype::do\\_widen](#page-5384-3) · [<ctype.h>](#page-5701-1) · [ctype::](#page-5382-1) [id](#page-5382-1) · [ctype::is](#page-5384-4) · [ctype<char>](#page-5386-0) · [ctype<char>::classic\\_table](#page-5387-2) · [ctype<char>::table](#page-5387-3) · [ctype<char>::table\\_size](#page-5387-4) · [ctype::narrow](#page-5385-0) · [ctype::](#page-5385-1) [scan\\_is](#page-5385-1) · [ctype::scan\\_not](#page-5385-2) · [ctype::tolower](#page-5385-3) · [ctype::toupper](#page-5385-4) · [ctype::](#page-5386-1) [widen](#page-5386-1) · currency symbol · [<cwchar>](#page-5697-0) · <cwctype> **D** [%d](#page-5843-1) · [%d](#page-5849-1) · [date input field](#page-5427-0) · Daylight Saving Time · [DBL\\_DIG](#page-5709-0) · [DBL\\_EPSILON](#page-5709-1) · [DBL\\_MANT\\_DIG](#page-5709-2) · [DBL\\_MAX](#page-5709-3) · [DBL\\_MAX\\_10\\_EXP](#page-5709-4) · [DBL\\_MAX\\_EXP](#page-5709-5) · [DBL\\_MIN](#page-5710-0) · [DBL\\_MIN\\_10\\_EXP](#page-5710-1) · [DBL\\_MIN\\_EXP](#page-5710-2) · [dec](#page-5284-0) · [decimal\\_point](#page-5724-2) · [define](#page-5893-0) [directive](#page-5893-0) · [defined trigraphs](#page-5833-0) · delete expression · delete[] expression · [deque](#page-5169-0) · [deque reallocation](#page-5172-0) · [deque::allocator\\_type](#page-5172-1) · [deque::assign](#page-5172-2) · [deque::at](#page-5172-3) · [deque::back](#page-5173-0) · [deque::begin](#page-5173-1) · [deque::clear](#page-5173-2)

· [deque::const\\_iterator](#page-5173-3) · [deque::const\\_pointer](#page-5173-4) · [deque::](#page-5174-0) [const\\_reference](#page-5174-0) · [deque::const\\_reverse\\_iterator](#page-5174-1) · [deque::deque](#page-5174-2) · [deque::difference\\_type](#page-5174-3) · [deque::empty](#page-5175-0) · [deque::end](#page-5175-1) · [deque::erase](#page-5175-2) · [deque::front](#page-5175-3) · [deque::get\\_allocator](#page-5176-0) · [<deque>](#page-5169-1) · [deque::insert](#page-5176-1) · [deque::iterator](#page-5176-2) · [deque::max\\_size](#page-5177-0) · [deque::operator\[\]](#page-5177-1) · [deque::](#page-5177-2) [pointer](#page-5177-2) · [deque::pop\\_back](#page-5177-3) · [deque::pop\\_front](#page-5177-4) · [deque::push\\_back](#page-5177-5) · [deque::push\\_front](#page-5178-0) · [deque::rbegin](#page-5178-1) · [deque::reference](#page-5178-2) · [deque::rend](#page-5178-3) · [deque::resize](#page-5178-4) · [deque::reverse\\_iterator](#page-5179-0) · [deque::size](#page-5179-1) · [deque::](#page-5179-2) size type  $\cdot$  [deque::swap](#page-5179-3)  $\cdot$  deque::value type  $\cdot$  [difftime](#page-5789-1)  $\cdot$  [directives](#page-5893-1)  $\cdot$ [display precision](#page-5288-0) · [distance](#page-5324-3) · [\\_Dist\\_type](#page-5334-0) · [div](#page-5763-0) · [divides](#page-5206-0) · [div\\_t](#page-5766-1) · [Do Statement](#page-5897-1) · [domain error](#page-5728-0) · [domain\\_error](#page-5564-0) · [\\_Doraise](#page-5107-0) · [dynamic cast](#page-5625-2)

### <span id="page-5874-0"></span>· **E**

[%E](#page-5844-1) · [%e](#page-5844-1) · [%E](#page-5849-2) · [%e](#page-5849-2) · EDOM · [EILSEQ](#page-5705-0) · [endl](#page-5490-1) · end-of-file indicator · [ends](#page-5490-2) · [environment list](#page-5768-0)  $\cdot$  [EOF](#page-5748-2)  $\cdot$  [equal](#page-5117-3) · equal range · equal to · equivalent ordering · [era](#page-5788-0) · ERANGE · errno · <errno.h> · error indicator · [Escape Sequences](#page-5832-1) · [EUC encoding](#page-5834-2) · exception · [exception](#page-5288-1) [mask](#page-5288-1) · exception specification · <exception> · [Exceptions](#page-5107-1) ·  $exception::what \text{ exit } EXIT FAILURE \text{ EXIT SUCCESS } \cdot exp \cdot exp \cdot$  $exception::what \text{ exit } EXIT FAILURE \text{ EXIT SUCCESS } \cdot exp \cdot exp \cdot$  $exception::what \text{ exit } EXIT FAILURE \text{ EXIT SUCCESS } \cdot exp \cdot exp \cdot$  $exception::what \text{ exit } EXIT FAILURE \text{ EXIT SUCCESS } \cdot exp \cdot exp \cdot$  $exception::what \text{ exit } EXIT FAILURE \text{ EXIT SUCCESS } \cdot exp \cdot exp \cdot$  $exception::what \text{ exit } EXIT FAILURE \text{ EXIT SUCCESS } \cdot exp \cdot exp \cdot$  $exception::what \text{ exit } EXIT FAILURE \text{ EXIT SUCCESS } \cdot exp \cdot exp \cdot$ [exp](#page-5639-0) · [expf](#page-5731-5) · [expl](#page-5731-5) · [Expression Statement](#page-5897-2) · Expressions · [extended](#page-5834-3) [character set](#page-5834-3) · [extensible arrays](#page-5288-2) · [extern "C"](#page-5105-2) · [extern "C++"](#page-5105-2) · [extraction count](#page-5310-3) 

#### <span id="page-5874-1"></span>**F**

[%f](#page-5844-2) · [%f](#page-5849-2) · [fabs](#page-5730-11) · [fabsf](#page-5730-11) · [fabsl](#page-5730-11) · [far heap](#page-5462-4) · [fclose](#page-5748-3) · [feof](#page-5749-0) · [ferror](#page-5749-1) · [FF](#page-5831-8) · [fflush](#page-5749-2) · [fgetc](#page-5749-3) · [fgetpos](#page-5749-4) · [fgets](#page-5749-5) · [fgetwc](#page-5796-0) · [fgetws](#page-5796-1) · [field width](#page-5288-3) · [FILE](#page-5750-0) · FILE · file buffer · file close · [file conversion facet](#page-5189-1) · file open · [file pointer](#page-5187-0) · [filebuf](#page-5197-3) · [filename](#page-5828-2) · [FILENAME\\_MAX](#page-5750-1) · fileposition indicator · files · Files and Streams · [fill](#page-5118-1) · [fill](#page-5279-4)  [character](#page-5279-4) · fill n · [find](#page-5118-3) · find end · find first of · find if · [fixed](#page-5284-1) · [float\\_denorm\\_style](#page-5345-0) · [float\\_denorm\\_style::denorm\\_absent](#page-5345-1) · [float\\_denorm\\_style::denorm\\_indeterminate](#page-5345-2) · [float\\_denorm\\_style::](#page-5345-3) [denorm\\_present](#page-5345-3) · [<float.h>](#page-5708-0) · floating-point constant expression · [floating-point conversions](#page-5840-3) · [floating-point input field](#page-5415-0) · [floating](#page-5420-0)[point output field](#page-5420-0) · [float\\_round\\_style](#page-5345-4) · [float\\_round\\_style::](#page-5346-0) [round\\_indeterminate](#page-5346-0) · [float\\_round\\_style::round\\_to\\_nearest](#page-5346-1) · [float\\_round\\_style::round\\_toward\\_infinity](#page-5346-2) · [float\\_round\\_style::](#page-5346-3) [round\\_toward\\_neg\\_infinity](#page-5346-3) · [float\\_round\\_style::round\\_toward\\_zero](#page-5346-4) · [floor](#page-5731-6) · [floorf](#page-5731-7) · [floorl](#page-5731-7) · [FLT\\_DIG](#page-5710-3) · [FLT\\_EPSILON](#page-5710-4) · [FLT\\_MANT\\_DIG](#page-5710-5) · [FLT\\_MAX](#page-5711-0) · [FLT\\_MAX\\_10\\_EXP](#page-5711-1) · [FLT\\_MAX\\_EXP](#page-5711-2) · [FLT\\_MIN](#page-5711-3) · [FLT\\_MIN\\_10\\_EXP](#page-5711-4) · [FLT\\_MIN\\_EXP](#page-5711-5) · [FLT\\_RADIX](#page-5712-0) · [FLT\\_ROUNDS](#page-5712-1) · [flush](#page-5490-3) · [fmod](#page-5731-8) · [fmodf](#page-5731-9) · [fmodl](#page-5731-9) · [fopen](#page-5750-2) · [FOPEN\\_MAX](#page-5751-0) · [For Statement](#page-5897-3) · [for\\_each](#page-5120-1) · [format flag](#page-5841-2) · [format](#page-5288-4) [flags](#page-5288-4) · [format string](#page-5840-4) · [Formatted Input](#page-5846-1) · [formatted input functions](#page-5309-0) · [Formatted Output](#page-5840-5) · [formatted output functions](#page-5485-0) · [formatting](#page-5288-5) 

```
information · forwarditerator · forward_iterator_tag · fpos · fpos::
fpos · fpos::operator!= · fpos::operator+ · fpos::operator+= · fpos::
operator- · fpos::operator-= · fpos::operator== · fpos::operator 
streamofffprintffputc fputs fputwc ·
fputws · frac_digits · fread · free · freestanding implementation · 
freestanding implementation freopen frexpfrexpf frexpl ·
front_inserter front_insert_iterator front_insert_iterator::
container · front_insert_iterator::container_type · 
front insert iterator::front insert iterator · front insert iterator::
operator* · front_insert_iterator::operator++ · 
front_insert_iterator::operator= · fscanf · fseek · fsetpos · fstream
· <fstream> · <fstream.h> · ftell · full buffering · function objects
· <functional> · Functions · FwdIt · fwide · fwprintf · fwrite · 
fwscanf
```
#### <span id="page-5875-0"></span>**G**

[%G](#page-5844-3) · [%g](#page-5844-3) · [%G](#page-5849-2) · [%g](#page-5849-2) · [garbage collection](#page-5462-5) · generalized multibyte characters [generate](#page-5120-2) generate  $n \cdot$  [getc](#page-5754-1) · [getchar](#page-5754-2) · [getenv](#page-5768-1) · [getline](#page-5609-3) · [gets](#page-5754-3) · [get\\_temporary\\_buffer](#page-5469-2) · [getwc](#page-5797-2) · [getwchar](#page-5797-3) · [global](#page-5395-0) [locale](#page-5395-0) · [gmtime](#page-5789-2) · [greater](#page-5206-2) · [greater\\_equal](#page-5206-3) · [grouping](#page-5724-3) · [gslice](#page-5639-1) · [gslice\\_array](#page-5640-0) · [gslice\\_array::operator%=](#page-5640-1) · [gslice\\_array::operator\\*=](#page-5640-2) · [gslice\\_array::operator+=](#page-5640-3) · [gslice\\_array::operator-=](#page-5640-4) · [gslice\\_array::](#page-5640-5) [operator/=](#page-5640-5) · [gslice\\_array::operator=](#page-5640-6) · [gslice\\_array::operator^=](#page-5640-7) · [gslice\\_array::operator|=](#page-5640-8) · [gslice\\_array::operator&=](#page-5640-9) · [gslice\\_array::](#page-5640-10) [operator>>=](#page-5640-10) · [gslice\\_array::operator<<=](#page-5640-11) · [gslice\\_array::value\\_type](#page-5640-12) · [gslice::gslice](#page-5639-2) · [gslice::size](#page-5640-13) · [gslice::start](#page-5640-14) · [gslice::stride](#page-5640-15)

### <span id="page-5875-1"></span>**H**

[has\\_facet](#page-5388-13) · [hash function](#page-5216-0) · [hash traits](#page-5216-1) · [hash\\_compare](#page-5215-0) · [hash\\_compare::bucket\\_size](#page-5216-2) · [hash\\_compare::min\\_buckets](#page-5216-3) · [hash\\_map](#page-5216-4) · [hash\\_map::allocator\\_type](#page-5220-0) · [hash\\_map::begin](#page-5220-1) · [hash\\_map::bucket](#page-5220-2) · [hash\\_map::bucket\\_count](#page-5220-3) · [hash\\_map::bucket\\_size](#page-5220-4) · [hash\\_map::clear](#page-5220-5) · hash map::const\_iterator · [hash\\_map::const\\_local\\_iterator](#page-5221-1) · [hash\\_map::](#page-5221-2) [const\\_pointer](#page-5221-2) · [hash\\_map::const\\_reference](#page-5221-3) · [hash\\_map::](#page-5221-4) [const\\_reverse\\_iterator](#page-5221-4) · [hash\\_map::count](#page-5221-5) · [hash\\_map::difference\\_type](#page-5222-0) · [hash\\_map::empty](#page-5222-1) · [hash\\_map::end](#page-5222-2) · [hash\\_map::equal\\_range](#page-5222-3) · [hash\\_map::](#page-5222-4) [erase](#page-5222-4) · [hash\\_map::find](#page-5223-0) · [hash\\_map::get\\_allocator](#page-5223-1) · [<hash\\_map>](#page-5214-0) · [hash\\_map::hash\\_map](#page-5223-2) · [hash\\_map::insert](#page-5224-0) · [hash\\_map::iterator](#page-5224-1) · [hash\\_map::key\\_comp](#page-5224-2) · [hash\\_map::key\\_compare](#page-5225-0) · [hash\\_map::key\\_type](#page-5225-1) · [hash\\_map::load\\_factor](#page-5225-2) · [hash\\_map::local\\_iterator](#page-5225-3) · [hash\\_map::](#page-5225-4) [lower\\_bound](#page-5225-4) · [hash\\_map::mapped\\_type](#page-5226-0) · [hash\\_map::max\\_bucket\\_count](#page-5226-1) · hash map::max load factor · hash map::max size · hash map::operator[] · [hash\\_map::pointer](#page-5226-5) · [hash\\_map::rbegin](#page-5227-0) · [hash\\_map::reference](#page-5227-1) · [hash\\_map::rehash](#page-5227-2) · [hash\\_map::rend](#page-5227-3) · [hash\\_map::reverse\\_iterator](#page-5227-4) · [hash\\_map::size](#page-5228-0) · [hash\\_map::size\\_type](#page-5228-1) · [hash\\_map::swap](#page-5228-2) · [hash\\_map::](#page-5228-3)

[upper\\_bound](#page-5228-3) · [hash\\_map::value\\_comp](#page-5228-4) · [hash\\_map::value\\_compare](#page-5229-0) · hash map::value compare::comp · hash map::value type · hash multimap · [hash\\_multimap::allocator\\_type](#page-5233-0) · [hash\\_multimap::begin](#page-5233-1) · [hash\\_multimap::bucket](#page-5233-2) · [hash\\_multimap::bucket\\_count](#page-5233-3) · [hash\\_multimap::](#page-5233-4) [bucket\\_size](#page-5233-4) · [hash\\_multimap::clear](#page-5233-5) · [hash\\_multimap::const\\_iterator](#page-5234-0) · [hash\\_multimap::const\\_local\\_iterator](#page-5234-1) · [hash\\_multimap::const\\_pointer](#page-5234-2) · [hash\\_multimap::const\\_reference](#page-5234-3) · [hash\\_multimap::](#page-5234-4) [const\\_reverse\\_iterator](#page-5234-4) · [hash\\_multimap::count](#page-5235-0) · [hash\\_multimap::](#page-5235-1) [difference\\_type](#page-5235-1) · [hash\\_multimap::empty](#page-5235-2) · [hash\\_multimap::end](#page-5235-3) · hash multimap::equal range · hash multimap::erase · hash multimap:: [find](#page-5236-1) · [hash\\_multimap::get\\_allocator](#page-5236-2) · [hash\\_multimap::hash\\_multimap](#page-5236-3) · [hash\\_multimap::insert](#page-5237-0) · [hash\\_multimap::iterator](#page-5237-1) · [hash\\_multimap::](#page-5237-2) [key\\_comp](#page-5237-2) · [hash\\_multimap::key\\_compare](#page-5238-0) · [hash\\_multimap::key\\_type](#page-5238-1) · hash multimap::load factor · hash multimap::local iterator · [hash\\_multimap::lower\\_bound](#page-5238-4) · [hash\\_multimap::mapped\\_type](#page-5239-0) · [hash\\_multimap::max\\_bucket\\_count](#page-5239-1) · [hash\\_multimap::max\\_load\\_factor](#page-5239-2) · [hash\\_multimap::max\\_size](#page-5239-3) · [hash\\_multimap::pointer](#page-5239-4) · [hash\\_multimap::](#page-5239-5) [rbegin](#page-5239-5) · [hash\\_multimap::reference](#page-5240-0) · [hash\\_multimap::rehash](#page-5240-1) · [hash\\_multimap::rend](#page-5240-2) · [hash\\_multimap::reverse\\_iterator](#page-5240-3) · [hash\\_multimap::size](#page-5240-4) · [hash\\_multimap::size\\_type](#page-5241-0) · [hash\\_multimap::swap](#page-5241-1) · [hash\\_multimap::upper\\_bound](#page-5241-2) · [hash\\_multimap::value\\_comp](#page-5241-3) · [hash\\_multimap::value\\_compare](#page-5241-4) · [hash\\_multimap::value\\_compare::comp](#page-5242-0) · [hash\\_multimap::value\\_type](#page-5242-1) · [hash\\_multiset](#page-5246-0) · [hash\\_multiset::](#page-5250-0) [allocator\\_type](#page-5250-0) · [hash\\_multiset::begin](#page-5250-1) · [hash\\_multiset::bucket](#page-5250-2) · [hash\\_multiset::bucket\\_count](#page-5250-3) · [hash\\_multiset::bucket\\_size](#page-5250-4) · [hash\\_multiset::clear](#page-5250-5) · [hash\\_multiset::const\\_iterator](#page-5251-0) · [hash\\_multiset::](#page-5251-1) const local iterator · hash multiset::const pointer · hash multiset:: [const\\_reference](#page-5251-3) · [hash\\_multiset::const\\_reverse\\_iterator](#page-5251-4) · [hash\\_multiset::count](#page-5251-5) · [hash\\_multiset::difference\\_type](#page-5252-0) · [hash\\_multiset::empty](#page-5252-1) · [hash\\_multiset::end](#page-5252-2) · [hash\\_multiset::](#page-5252-3) equal range · hash multiset::erase · hash multiset::find · [hash\\_multiset::get\\_allocator](#page-5253-2) · [hash\\_multiset::hash\\_multiset](#page-5253-3) · [hash\\_multiset::insert](#page-5254-0) · [hash\\_multiset::iterator](#page-5254-1) · [hash\\_multiset::](#page-5254-2) [key\\_comp](#page-5254-2) · [hash\\_multiset::key\\_compare](#page-5255-0) · [hash\\_multiset::key\\_type](#page-5255-1) · [hash\\_multiset::load\\_factor](#page-5255-2) · [hash\\_multiset::local\\_iterator](#page-5255-3) · [hash\\_multiset::lower\\_bound](#page-5255-4) · [hash\\_multiset::max\\_bucket\\_count](#page-5256-0) · [hash\\_multiset::max\\_load\\_factor](#page-5256-1) · [hash\\_multiset::max\\_size](#page-5256-2) · [hash\\_multiset::pointer](#page-5256-3) · [hash\\_multiset::rbegin](#page-5256-4) · [hash\\_multiset::](#page-5256-5) [reference](#page-5256-5) · [hash\\_multiset::rehash](#page-5257-0) · [hash\\_multiset::rend](#page-5257-1) · [hash\\_multiset::reverse\\_iterator](#page-5257-2) · [hash\\_multiset::size](#page-5257-3) · [hash\\_multiset::size\\_type](#page-5257-4) · [hash\\_multiset::swap](#page-5258-0) · [hash\\_multiset::](#page-5258-1) [upper\\_bound](#page-5258-1) · [hash\\_multiset::value\\_comp](#page-5258-2) · [hash\\_multiset::](#page-5258-3)

<span id="page-5877-0"></span>[value\\_compare](#page-5258-3) · [hash\\_multiset::value\\_type](#page-5258-4) · [hash\\_set](#page-5258-5) · [hash\\_set::](#page-5262-0) [allocator\\_type](#page-5262-0) · [hash\\_set::begin](#page-5262-1) · [hash\\_set::bucket](#page-5262-2) · [hash\\_set::](#page-5262-3) [bucket\\_count](#page-5262-3) · [hash\\_set::bucket\\_size](#page-5263-0) · [hash\\_set::clear](#page-5263-1) · [hash\\_set::](#page-5263-2) const iterator · hash set::const local iterator · hash set:: [const\\_pointer](#page-5263-4) · [hash\\_set::const\\_reference](#page-5263-5) · [hash\\_set::](#page-5264-0) [const\\_reverse\\_iterator](#page-5264-0) · [hash\\_set::count](#page-5264-1) · [hash\\_set::difference\\_type](#page-5264-2) · [hash\\_set::empty](#page-5264-3) · [hash\\_set::end](#page-5264-4) · [hash\\_set::equal\\_range](#page-5265-0) · [hash\\_set::](#page-5265-1) [erase](#page-5265-1) · [hash\\_set::find](#page-5265-2) · [hash\\_set::get\\_allocator](#page-5265-3) · [<hash\\_set>](#page-5245-0) · hash set::hash set · hash set::insert · hash set::iterator · [hash\\_set::key\\_comp](#page-5267-1) · [hash\\_set::key\\_compare](#page-5267-2) · [hash\\_set::key\\_type](#page-5267-3) · [hash\\_set::load\\_factor](#page-5267-4) · [hash\\_set::local\\_iterator](#page-5268-0) · [hash\\_set::](#page-5268-1) [lower\\_bound](#page-5268-1) · [hash\\_set::max\\_bucket\\_count](#page-5268-2) · [hash\\_set::max\\_load\\_factor](#page-5268-3) · hash set::max size · hash set::pointer · hash set::rbegin · [hash\\_set::reference](#page-5269-1) · [hash\\_set::rehash](#page-5269-2) · [hash\\_set::rend](#page-5269-3) · [hash\\_set::](#page-5269-4) [reverse\\_iterator](#page-5269-4) · [hash\\_set::size](#page-5270-0) · [hash\\_set::size\\_type](#page-5270-1) · [hash\\_set::](#page-5270-2) [swap](#page-5270-2) · [hash\\_set::upper\\_bound](#page-5270-3) · [hash\\_set::value\\_comp](#page-5270-4) · [hash\\_set::](#page-5270-5) value compare · hash set::value type · heap ordering · [Hewlett-](#page-5896-1)[Packard Notice](#page-5896-1) · [hex](#page-5286-4) · [hexadecimal escape sequence](#page-5833-1) · [hosted](#page-5103-0) [implementation](#page-5103-0) · [hosted implementation](#page-5826-3) · [HT](#page-5831-9) · [HUGE\\_VAL](#page-5732-1) · **I** [%i](#page-5843-1) · [%i](#page-5849-1) · IEC 559 · [IEEE 754](#page-5349-0) · [if directive](#page-5893-3) · [if expression](#page-5894-0) · [If](#page-5898-0) [Statement](#page-5898-0) · [If-Else Statement](#page-5898-1) · [ifstream](#page-5198-0) · [imag](#page-5162-0) · [implementation](#page-5101-0) · [include directive](#page-5894-1) · [includes](#page-5120-4) · [indirect\\_array](#page-5641-0) · [indirect\\_array::](#page-5642-0) [operator%=](#page-5642-0) · [indirect\\_array::operator\\*=](#page-5642-1) · [indirect\\_array::operator+=](#page-5642-2) • indirect array::operator-= · indirect array::operator/= · [indirect\\_array::operator=](#page-5641-1) · [indirect\\_array::operator^=](#page-5642-5) · [indirect\\_array::operator|=](#page-5642-6) · [indirect\\_array::operator&=](#page-5642-7) · [indirect\\_array::operator>>=](#page-5642-8) · [indirect\\_array::operator<<=](#page-5642-9) · [indirect\\_array::value\\_type](#page-5641-2) · InIt · [initial conversion state](#page-5834-4) · [initial shift state](#page-5834-5) · inner\_product · [inplace\\_merge](#page-5121-0) · [input buffer](#page-5569-0) · [input failure](#page-5846-2) · input iterator · [input\\_iterator\\_tag](#page-5326-5) · [inserter](#page-5328-0) · [insert\\_iterator](#page-5327-0) · [insert\\_iterator::container](#page-5327-1) · [insert\\_iterator::](#page-5327-2) [container\\_type](#page-5327-2) · [insert\\_iterator::insert\\_iterator](#page-5328-1) · [insert\\_iterator::](#page-5327-3) [iter](#page-5327-3) · [insert\\_iterator::operator\\*](#page-5328-2) · [insert\\_iterator::operator++](#page-5328-3) · [insert\\_iterator::operator=](#page-5328-4) · [int\\_curr\\_symbol](#page-5724-4) · integer constant expression · [integer conversions](#page-5840-6) · [integer input field](#page-5414-0) · [integer](#page-5419-0) [output field](#page-5419-0) · interactive files · [internal](#page-5286-5) · [int\\_frac\\_digits](#page-5725-1) · INT\_MAX · INT\_MIN · [int\\_n\\_cs\\_precedes](#page-5722-0) · [int\\_n\\_sep\\_by\\_space](#page-5722-0) · [int\\_n\\_sign\\_posn](#page-5722-0) · [int\\_p\\_cs\\_precedes](#page-5722-0) · [int\\_p\\_sep\\_by\\_space](#page-5722-0) · [int\\_p\\_sign\\_posn](#page-5722-0) · [invalid deque iterators](#page-5172-4) · [invalid list iterators](#page-5356-0) · invalid slist iterators · [invalid vector iterators](#page-5670-0) · [invalid\\_argument](#page-5564-1) • IOFBF · IOLBF · [<iomanip>](#page-5274-0) · [<iomanip.h>](#page-5823-0) · IONBF · [ios](#page-5287-0) · ios base

<span id="page-5878-0"></span>· [ios\\_base::adjustfield](#page-5290-0) · [ios\\_base::app](#page-5292-0) · [ios\\_base::ate](#page-5292-1) · [ios\\_base::](#page-5291-0) [badbit](#page-5291-0) · [ios\\_base::basefield](#page-5290-1) · [ios\\_base::beg](#page-5293-0) · [ios\\_base::binary](#page-5292-2) · [ios\\_base::boolalpha](#page-5290-2) · [ios\\_base::copyfmt\\_event](#page-5289-2) · [ios\\_base::cur](#page-5293-1) · [ios\\_base::dec](#page-5290-3) · [ios\\_base::end](#page-5293-2) · [ios\\_base::eofbit](#page-5291-1) · [ios\\_base::](#page-5289-3) [erase\\_event](#page-5289-3) · [ios\\_base::event](#page-5289-4) · [ios\\_base::event\\_callback](#page-5289-5) · [ios\\_base::](#page-5291-2) [failbit](#page-5291-2) · [ios\\_base::failure](#page-5289-6) · [ios\\_base::fixed](#page-5290-4) · [ios\\_base::flags](#page-5289-7) · [ios\\_base::floatfield](#page-5290-5) · [ios\\_base::fmtflags](#page-5290-6) · [ios\\_base::getloc](#page-5290-7) · [ios\\_base::goodbit](#page-5291-3) · [ios\\_base::hex](#page-5290-8) · [ios\\_base::imbue](#page-5291-4) · [ios\\_base::](#page-5289-8) imbue event · ios base::in · ios base::Init · ios base::internal · [ios\\_base::ios\\_base](#page-5291-6) · [ios\\_base::iostate](#page-5291-7) · [ios\\_base::iword](#page-5292-4) · [ios\\_base::](#page-5290-10) [left](#page-5290-10) · [ios\\_base::oct](#page-5290-11) · [ios\\_base::openmode](#page-5292-5) · [ios\\_base::operator=](#page-5292-6) · [ios\\_base::out](#page-5292-7) · [ios\\_base::precision](#page-5292-8) · [ios\\_base::pword](#page-5293-3) · [ios\\_base::](#page-5293-4) register callback · ios base::right · ios base::scientific · [ios\\_base::seekdir](#page-5293-5) · [ios\\_base::setf](#page-5293-6) · [ios\\_base::showbase](#page-5290-14) · [ios\\_base::](#page-5290-15) [showpoint](#page-5290-15) · [ios\\_base::showpos](#page-5290-16) · [ios\\_base::skipws](#page-5290-17) · [ios\\_base::](#page-5294-0) [streamoff](#page-5294-0) · [ios\\_base::streampos](#page-5294-1) · [ios\\_base::sync\\_with\\_stdio](#page-5294-2) · ios base::trunc · ios base::unitbuf · ios base::unsetf · ios base:: [uppercase](#page-5290-19) · ios base::width · ios base::xalloc · [<iosfwd>](#page-5300-0) · [<ios>](#page-5276-0) · [iostream](#page-5316-1) · [<iostream>](#page-5303-1) · [<iostream.h>](#page-5824-0) · [iostreams](#page-5105-3) · [isalnum](#page-5702-0) · [isalnum](#page-5389-0) · [isalpha](#page-5702-1) · [isalpha](#page-5389-1) · [iscntrl](#page-5702-2) · [iscntrl](#page-5389-2) · [isdigit](#page-5703-0) · [isdigit](#page-5389-3) · [isgraph](#page-5703-1) · [isgraph](#page-5389-4) · [islower](#page-5703-2) · [islower](#page-5390-0) · [<iso646.h>](#page-5715-3) · [isprint](#page-5703-3) · [isprint](#page-5390-1) · [ispunct](#page-5390-2) ispunct [isspace](#page-5390-3) isspace [istream](#page-5316-2) istreambuf iterator · [istreambuf\\_iterator::char\\_type](#page-5331-0) · [istreambuf\\_iterator::equal](#page-5331-1) · istreambuf iterator::int type · istreambuf iterator:: [istreambuf\\_iterator](#page-5331-3) · [istreambuf\\_iterator::istream\\_type](#page-5331-4) · istreambuf iterator::operator\* · istreambuf iterator::operator++ · [istreambuf\\_iterator::streambuf\\_type](#page-5332-2) · [istreambuf\\_iterator::](#page-5332-3) [traits\\_type](#page-5332-3) · [<istream>](#page-5306-0) · [istream\\_iterator](#page-5328-5) · [istream\\_iterator::](#page-5329-0) [char\\_type](#page-5329-0) · [istream\\_iterator::istream\\_iterator](#page-5329-1) · [istream\\_iterator::](#page-5329-2) istream type · istream iterator::operator\* · istream iterator:: [operator++](#page-5330-2) · [istream\\_iterator::operator->](#page-5330-3) · [istream\\_iterator::](#page-5330-4) [traits\\_type](#page-5330-4) · istringstream · [istrstream](#page-5620-0) · [istrstream::istrstream](#page-5621-0) · [istrstream::rdbuf](#page-5621-1) · [istrstream::str](#page-5621-2) · [isupper](#page-5704-1) · [isupper](#page-5390-4) · [iswalnum](#page-5816-0) · [iswalpha](#page-5816-1) · [iswcntrl](#page-5816-2) · [iswctype](#page-5816-3) · [iswdigit](#page-5817-0) · [iswgraph](#page-5817-1) · [iswlower](#page-5817-2) · [iswprint](#page-5817-3) · [iswpunct](#page-5817-4) · [iswspace](#page-5818-0) · [iswupper](#page-5818-1) · [iswxdigit](#page-5818-2) · [isxdigit](#page-5704-2) · [isxdigit](#page-5391-0) · [iterator](#page-5332-4) · Iterator Conventions · [iterator::](#page-5333-0) difference type · [<iterator>](#page-5320-0) · iterator::iterator category · [iterator::pointer](#page-5333-2) · [iterator::reference](#page-5333-2) · iterators · [iterator\\_traits](#page-5333-3) • iterator traits::difference type • iterator traits:: [iterator\\_category](#page-5333-5) · [iterator\\_traits::pointer](#page-5333-6) · [iterator\\_traits::](#page-5333-6) [reference](#page-5333-6) · [iterator\\_traits::value\\_type](#page-5333-5) · [iterator::value\\_type](#page-5333-1) · [\\_Iter\\_cat](#page-5334-1) · [iter\\_swap](#page-5121-1) 

```
J
JIS encoding · jmp_buf 
K
```
<span id="page-5879-0"></span>

<span id="page-5879-1"></span>**L** [%l\[](#page-5850-1) · [labs](#page-5768-2) · [%lc](#page-5843-2) · [%lc](#page-5849-3) · [LC\\_ALL](#page-5722-1) · [LC\\_COLLATE](#page-5722-2) · [LC\\_CTYPE](#page-5722-3) · [LC\\_MONETARY](#page-5723-0) · [LC\\_NUMERIC](#page-5723-1) · [lconv](#page-5723-2) · [LC\\_TIME](#page-5723-3) · [LDBL\\_DIG](#page-5712-2) · [LDBL\\_EPSILON](#page-5712-3) · [LDBL\\_MANT\\_DIG](#page-5712-4) · [LDBL\\_MAX](#page-5713-0) · [LDBL\\_MAX\\_10\\_EXP](#page-5713-1) · [LDBL\\_MAX\\_EXP](#page-5713-2) · [LDBL\\_MIN](#page-5713-3) · LDBL MIN 10 EXP · LDBL MIN EXP · [ldexp](#page-5732-2) · [ldexpf](#page-5732-3) · [ldexpl](#page-5732-3) · [ldiv](#page-5769-0) · ldiv t · [left](#page-5295-1) · [length error](#page-5675-0) · length error · length error · [less](#page-5207-0) · [less\\_equal](#page-5207-1) · [lexicographical\\_compare](#page-5122-0) · <limits> · <limits.h> · [\\_\\_LINE\\_\\_](#page-5893-4) · [line buffering](#page-5755-3) · [line directive](#page-5894-2) · [link time](#page-5894-3) · [list](#page-5353-0) · [list](#page-5356-1)  [reallocation](#page-5356-1) · [list::allocator\\_type](#page-5356-2) · [list::assign](#page-5356-3) · [list::back](#page-5357-0) · [list::begin](#page-5357-1) · [list::clear](#page-5357-2) · [list::const\\_iterator](#page-5357-3) · [list::](#page-5357-4) [const\\_pointer](#page-5357-4) · [list::const\\_reference](#page-5358-0) · [list::const\\_reverse\\_iterator](#page-5358-1) · [list::difference\\_type](#page-5358-2) · [list::empty](#page-5358-3) · [list::end](#page-5358-4) · [list::erase](#page-5359-0) · [list::front](#page-5359-1) · [list::get\\_allocator](#page-5359-2) · [<list>](#page-5353-1) · [list::insert](#page-5359-3) · [list::](#page-5360-0) [iterator](#page-5360-0) · [list::list](#page-5360-1) · [list::max\\_size](#page-5360-2) · [list::merge](#page-5361-0) · [list::pointer](#page-5361-1) · [list::pop\\_back](#page-5361-2) · [list::pop\\_front](#page-5361-3) · [list::push\\_back](#page-5362-0) · [list::](#page-5362-1) [push\\_front](#page-5362-1) · [list::rbegin](#page-5362-2) · [list::reference](#page-5362-3) · [list::remove](#page-5362-4) · [list::](#page-5363-0) remove if · [list::rend](#page-5363-1) · [list::resize](#page-5363-2) · [list::reverse](#page-5363-3) · [list::](#page-5364-0) [reverse\\_iterator](#page-5364-0) · [list::size](#page-5364-1) · [list::size\\_type](#page-5364-2) · [list::sort](#page-5364-3) · [list::](#page-5364-4) [splice](#page-5364-4) · [list::swap](#page-5365-0) · [list::unique](#page-5365-1) · list::value type · [locale](#page-5391-1) · [locale](#page-5722-4) · [locale category](#page-5722-5) · [Locale Definitions](#page-5851-0) · [locale facet](#page-5392-0) · [locale](#page-5393-0) [name](#page-5393-0) · [locale object](#page-5392-1) · [locale::all](#page-5394-1) · [locale::category](#page-5394-2) · [locale::](#page-5394-3) [classic](#page-5394-3) · [locale::collate](#page-5394-4) · [locale::combine](#page-5395-1) · [localeconv](#page-5726-0) · [locale::](#page-5394-5) [ctype](#page-5394-5) · [locale::empty](#page-5393-1) · [locale::facet](#page-5395-2) · [locale::global](#page-5395-3) · [<locale>](#page-5369-0) · [<locale.h>](#page-5722-6) · [locale::id](#page-5395-4) · [locale::locale](#page-5396-0) · [locale::messages](#page-5394-6) · [locale::](#page-5394-7) [monetary](#page-5394-7) · [locale::name](#page-5396-1) · [locale::none](#page-5394-8) · [locale::numeric](#page-5394-9) · [locale::](#page-5397-0) [operator!=](#page-5397-0) · [locale::operator\(\)](#page-5397-1) · [locale::operator==](#page-5397-2) · [locale::time](#page-5394-10) · [localtime](#page-5789-3) · [log](#page-5162-1) · [log](#page-5732-4) · [log](#page-5642-10) · [log10](#page-5162-2) · [log10](#page-5732-5) · [log10](#page-5642-11) · [log10f](#page-5732-6) · [log10l](#page-5732-6) · [logf](#page-5732-7) · [logical\\_and](#page-5207-2) · [logical\\_not](#page-5208-0) · [logical\\_or](#page-5208-1) · [logic\\_error](#page-5565-1) · [logl](#page-5732-7) · [longjmp](#page-5735-1) · LONG\_MAX · LONG\_MIN · [lower\\_bound](#page-5122-1) · [%ls](#page-5844-4) · [%ls](#page-5849-4) · [L\\_tmpnam](#page-5755-4) · lvalue expression **M** [macros](#page-5893-1) · [main](#page-5829-2) · [make\\_heap](#page-5123-0) · [make\\_pair](#page-5629-0) · [malloc](#page-5769-2) · [manipulators](#page-5276-1) · [map](#page-5436-0) · [map::allocator\\_type](#page-5439-0) · [map::begin](#page-5439-1) · [map::clear](#page-5439-2) · [map::const\\_iterator](#page-5439-3) · [map::const\\_pointer](#page-5439-4) · [map::const\\_reference](#page-5439-5) · [map::](#page-5440-0)

<span id="page-5879-2"></span>[const\\_reverse\\_iterator](#page-5440-0) · [map::count](#page-5440-1) · [map::difference\\_type](#page-5440-2) · [map::](#page-5440-3) [empty](#page-5440-3) · [map::end](#page-5440-4) · [map::equal\\_range](#page-5440-5) · [map::erase](#page-5441-0) · [map::find](#page-5441-1) · [map::](#page-5441-2) [get\\_allocator](#page-5441-2) · [<map>](#page-5435-0) · [map::insert](#page-5441-3) · [map::iterator](#page-5442-0) · [map::key\\_comp](#page-5442-1) · [map::key\\_compare](#page-5442-2) · [map::key\\_type](#page-5443-0) · [map::lower\\_bound](#page-5443-1) · [map::map](#page-5443-2) · [map::](#page-5444-0) [mapped\\_type](#page-5444-0) · [map::max\\_size](#page-5444-1) · [map::operator\[\]](#page-5444-2) · [map::pointer](#page-5444-3) · [map::](#page-5444-4)

[rbegin](#page-5444-4) · [map::reference](#page-5444-5) · [map::rend](#page-5445-0) · [map::reverse\\_iterator](#page-5445-1) · [map::](#page-5445-2) [size](#page-5445-2) · [map::size\\_type](#page-5445-3) · [map::swap](#page-5445-4) · [map::upper\\_bound](#page-5446-0) · [map::](#page-5446-1) value comp · [map::](#page-5446-4)value compare · map::value compare::comp · map:: value type · mask array · mask array::operator%= · mask array:: [operator\\*=](#page-5643-2) · [mask\\_array::operator+=](#page-5643-3) · [mask\\_array::operator-=](#page-5643-4) · [mask\\_array::operator/=](#page-5643-5) · [mask\\_array::operator=](#page-5643-6) · [mask\\_array::](#page-5643-7) operator<sup> $\uparrow$ </sup>= · [mask\\_array::operator|=](#page-5643-8) · [mask\\_array::operator&=](#page-5643-9) · [mask\\_array::operator>>=](#page-5643-10) · [mask\\_array::operator<<=](#page-5643-11) · [mask\\_array::](#page-5643-12) value type · [masking macro](#page-5105-4) · [masking macro](#page-5827-0) · [matching failure](#page-5846-3) · [<math.](#page-5728-1) [h>](#page-5728-1) · [max](#page-5123-1) · [max\\_element](#page-5123-2) · [MB\\_CUR\\_MAX](#page-5770-0) · [mblen](#page-5770-1) · MB\_LEN\_MAX · [mbrlen](#page-5798-0) · mbrtoc16 · mbrtoc32 · [mbrtowc](#page-5798-1) · [mbsinit](#page-5799-0) · [mbsrtowcs](#page-5799-1) · mbstate\_t · [mbstate\\_t](#page-5800-0) · [mbstowcs](#page-5771-0) · [mbtowc](#page-5771-1) · [memchr](#page-5782-0) · [memcmp](#page-5782-1) · [memcpy](#page-5782-2) · [mem\\_fun](#page-5208-2) · mem fun1 ref t · mem fun1 t · mem fun ref · mem fun ref t · mem fun t · [memmove](#page-5782-3) · [<memory>](#page-5460-0) · [memset](#page-5783-0) · [merge](#page-5124-0) · [message catalog](#page-5398-0) · [messages](#page-5397-3) · [messages\\_base](#page-5400-0) · [messages\\_base::catalog](#page-5400-1) · [messages\\_byname](#page-5400-2) · [messages::](#page-5398-1) [char\\_type](#page-5398-1) · [messages::close](#page-5398-2) · [messages::do\\_close](#page-5398-3) · [messages::do\\_get](#page-5398-4) · [messages::do\\_open](#page-5399-0) · [messages::get](#page-5399-1) · [messages::id](#page-5398-5) · [messages::messages](#page-5399-2) · [messages::open](#page-5399-3) · [messages::string\\_type](#page-5399-4) · [min](#page-5124-1) · [min\\_element](#page-5125-0) · [minus](#page-5210-1) · [mismatch](#page-5125-1) · [mktime](#page-5790-0) · [mnemonic escape sequences](#page-5832-2) · [modf](#page-5732-8) · modff · modfl · [modulo representation](#page-5350-0) · [modulus](#page-5210-2) · [mon\\_decimal\\_point](#page-5725-2) · [monetary input field](#page-5402-0) · [monetary output field](#page-5405-0) · money base · money base::field · money base::none · money base::part · money base:: [pattern](#page-5401-2) · [money\\_base::sign](#page-5401-3) · [money\\_base::space](#page-5401-4) · [money\\_base::symbol](#page-5401-5) · [money\\_base::value](#page-5401-6) · [money\\_get](#page-5401-7) · [money\\_get::char\\_type](#page-5401-8) · [money\\_get::](#page-5402-1) [do\\_get](#page-5402-1) · [money\\_get::get](#page-5403-0) · [money\\_get::id](#page-5401-9) · [money\\_get::iter\\_type](#page-5403-1) · [money\\_get::money\\_get](#page-5403-2) · [money\\_get::string\\_type](#page-5404-0) · [moneypunct](#page-5407-0) · [moneypunct\\_byname](#page-5412-0) · [moneypunct::char\\_type](#page-5408-0) · [moneypunct::curr\\_symbol](#page-5408-1) · [moneypunct::decimal\\_point](#page-5408-2) · [moneypunct::do\\_curr\\_symbol](#page-5408-3) · [moneypunct::](#page-5409-0) [do\\_decimal\\_point](#page-5409-0) · [moneypunct::do\\_frac\\_digits](#page-5409-1) · [moneypunct::](#page-5409-2) [do\\_grouping](#page-5409-2) · [moneypunct::do\\_negative\\_sign](#page-5410-0) · [moneypunct::](#page-5409-3) [do\\_neg\\_format](#page-5409-3) · [moneypunct::do\\_pos\\_format](#page-5410-1) · [moneypunct::](#page-5410-2) [do\\_positive\\_sign](#page-5410-2) · [moneypunct::do\\_thousands\\_sep](#page-5410-3) · [moneypunct::](#page-5410-4) [frac\\_digits](#page-5410-4) · [moneypunct::grouping](#page-5411-0) · [moneypunct::id](#page-5408-4) · [moneypunct::](#page-5408-5) [intl](#page-5408-5) · [moneypunct::moneypunct](#page-5411-1) · [moneypunct::negative\\_sign](#page-5411-2) · [moneypunct::neg\\_format](#page-5411-3) · [moneypunct::pos\\_format](#page-5411-4) · [moneypunct::](#page-5411-5) [positive\\_sign](#page-5411-5) · [moneypunct::string\\_type](#page-5412-1) · [moneypunct::thousands\\_sep](#page-5412-2) · [money\\_put](#page-5404-1) · [money\\_put::char\\_type](#page-5404-2) · [money\\_put::do\\_put](#page-5405-1) · [money\\_put::id](#page-5404-3) · [money\\_put::iter\\_type](#page-5406-0) · [money\\_put::money\\_put](#page-5406-1) · [money\\_put::put](#page-5406-2) · money put::string type  $\cdot$  mon grouping  $\cdot$  [month input field](#page-5428-0)  $\cdot$ [mon\\_thousands\\_sep](#page-5725-4) · [Multibyte Characters](#page-5834-7) · [multibyte string](#page-5828-3) · [multimap](#page-5447-0) · [multimap::allocator\\_type](#page-5449-0) · [multimap::begin](#page-5449-1) · [multimap::](#page-5449-2) [clear](#page-5449-2) · [multimap::const\\_iterator](#page-5449-3) · [multimap::const\\_pointer](#page-5450-0) ·

<span id="page-5881-0"></span>[multimap::const\\_reference](#page-5450-1) · [multimap::const\\_reverse\\_iterator](#page-5450-2) · [multimap::count](#page-5450-3) · [multimap::difference\\_type](#page-5450-4) · [multimap::empty](#page-5451-0) · [multimap::end](#page-5451-1) [multimap::equal\\_range](#page-5451-2) [multimap::erase](#page-5451-3) [multimap::](#page-5452-0) [find](#page-5452-0) · multimap::get allocator · [multimap::insert](#page-5452-2) · [multimap::](#page-5452-3) [iterator](#page-5452-3) · [multimap::key\\_comp](#page-5452-4) · [multimap::key\\_compare](#page-5453-0) · [multimap::](#page-5453-1) [key\\_type](#page-5453-1) · [multimap::lower\\_bound](#page-5453-2) · [multimap::mapped\\_type](#page-5453-3) · [multimap::](#page-5453-4) [max\\_size](#page-5453-4) · [multimap::multimap](#page-5454-0) · [multimap::pointer](#page-5454-1) · [multimap::rbegin](#page-5454-2) · [multimap::reference](#page-5455-0) · [multimap::rend](#page-5455-1) · [multimap::reverse\\_iterator](#page-5455-2) · [multimap::size](#page-5455-3) · [multimap::size\\_type](#page-5455-4) · [multimap::swap](#page-5455-5) · [multimap::](#page-5456-0) [upper\\_bound](#page-5456-0) · [multimap::value\\_comp](#page-5456-1) · [multimap::value\\_compare](#page-5456-2) · [multimap::value\\_compare::comp](#page-5456-3) · [multimap::value\\_type](#page-5457-0) · [multiplies](#page-5210-3) · [multiset](#page-5507-0) · [multiset::allocator\\_type](#page-5509-0) · [multiset::begin](#page-5510-0) · [multiset::](#page-5510-1) [clear](#page-5510-1) · [multiset::const\\_iterator](#page-5510-2) · [multiset::const\\_pointer](#page-5510-3) · [multiset::const\\_reference](#page-5510-4) · [multiset::const\\_reverse\\_iterator](#page-5510-5) · [multiset::count](#page-5511-0) · [multiset::difference\\_type](#page-5511-1) · [multiset::empty](#page-5511-2) · [multiset::end](#page-5511-3) · [multiset::equal\\_range](#page-5511-4) · [multiset::erase](#page-5512-0) · [multiset::](#page-5512-1) [find](#page-5512-1) · [multiset::get\\_allocator](#page-5512-2) · [multiset::insert](#page-5512-3) · [multiset::](#page-5513-0) [iterator](#page-5513-0) · [multiset::key\\_comp](#page-5513-1) · [multiset::key\\_compare](#page-5513-2) · [multiset::](#page-5513-3) [key\\_type](#page-5513-3) · [multiset::lower\\_bound](#page-5514-0) · [multiset::max\\_size](#page-5514-1) · [multiset::](#page-5514-2) [multiset](#page-5514-2) · [multiset::pointer](#page-5515-0) · [multiset::rbegin](#page-5515-1) · [multiset::reference](#page-5515-2) • [multiset::rend](#page-5515-3) · [multiset::reverse\\_iterator](#page-5515-4) · [multiset::size](#page-5515-5) · [multiset::size\\_type](#page-5516-0) · [multiset::swap](#page-5516-1) · [multiset::upper\\_bound](#page-5516-2) · [multiset::value\\_comp](#page-5516-3) · [multiset::value\\_compare](#page-5516-4) · [multiset::value\\_type](#page-5517-0) **N** [%n](#page-5844-5) · [%n](#page-5849-5) · [names for types](#page-5626-1) · [native locale](#page-5727-0) · [n\\_cs\\_precedes](#page-5725-5) · NDEBUG · [negate](#page-5211-0) · [negative\\_sign](#page-5725-6) · new expression · new[] expression · new handler · <new> · new handler · [<new.h>](#page-5825-0) · next permutation · [NL](#page-5831-10) · no [buffering](#page-5755-5) · [noboolalpha](#page-5295-2) · [norm](#page-5162-3) · [noshowbase](#page-5295-3) · [noshowpoint](#page-5295-4) · [noshowpos](#page-5296-0) · [noskipws](#page-5296-1) · [not](#page-5716-2) · [not1](#page-5211-1) · [not2](#page-5211-2) · [not\\_eq](#page-5716-3) · [not\\_equal\\_to](#page-5211-3) · nothrow · nothrow\_t · [nounitbuf](#page-5296-2) · [nouppercase](#page-5296-3) · [n\\_sep\\_by\\_space](#page-5725-7) · [n\\_sign\\_posn](#page-5725-8) · nth element · [NULL](#page-5783-1) · [NULL](#page-5800-1) · [NULL](#page-5772-0) · NULL · NULL · NULL · NULL · NULL · [null character](#page-5832-3) · [null string](#page-5830-0) · [null wide character](#page-5834-8) · [null-terminated](#page-5831-11)  [string](#page-5831-11) · [Numeric Escape Sequences](#page-5832-4) · <numeric> · [numeric\\_limits](#page-5346-5) · [numeric\\_limits::denorm\\_min](#page-5347-0) · [numeric\\_limits::digits](#page-5347-1) · [numeric\\_limits::](#page-5347-2) [digits10](#page-5347-2) · [numeric\\_limits::epsilon](#page-5347-3) · [numeric\\_limits::has\\_denorm](#page-5348-0) · [numeric\\_limits::has\\_denorm\\_loss](#page-5348-1) · [numeric\\_limits::has\\_infinity](#page-5348-2) · [numeric\\_limits::has\\_quiet\\_NaN](#page-5348-3) · [numeric\\_limits::has\\_signaling\\_NaN](#page-5348-4) · [numeric\\_limits::infinity](#page-5348-5) · [numeric\\_limits::is\\_bounded](#page-5349-1) · [numeric\\_limits::is\\_exact](#page-5349-2) · [numeric\\_limits::is\\_iec559](#page-5349-3) · [numeric\\_limits::is\\_integer](#page-5349-4) · [numeric\\_limits::is\\_modulo](#page-5349-5) · [numeric\\_limits::is\\_signed](#page-5350-1) · [numeric\\_limits::is\\_specialized](#page-5350-2) · numeric limits::max · numeric limits::max exponent · numeric limits::

```
max_exponent10 · numeric_limits::min · numeric_limits::min_exponent · 
numeric_limits::min_exponent10 · numeric_limits::quiet_NaN · 
numeric_limits::radix · numeric_limits::round_error · numeric_limits::
round_style · numeric_limits::signaling_NaN · numeric_limits::
tinyness_before · numeric_limits::traps · num_get · num_get::
char_type · num_get::do_get · num_get::get · num_get::id · num_get::
iter_type · num_get::num_get · numpunct · numpunct_byname · numpunct::
char_type · numpunct::decimal_point · numpunct::do_decimal_point · 
numpunct::do_falsename · numpunct::do_grouping · numpunct::
do_thousands_sep · numpunct::do_truename · numpunct::falsename · 
numpunct::grouping numpunct::id numpunct::numpunct numpunct::
string_type · numpunct::thousands_sep · numpunct::truename · num_put
· num_put::char_type · num_put::do_put · num_put::id · num_put::
iter_type · num_put::num_put · num_put::put 
O
%o · %o · oct · octal escape sequence · offsetof · ofstream · opening 
mode operand sequence operator^operator|operator!= \cdotoperator* · operator+ · operator- · operator/ · operator== · operator!
==  operator== operator!=operator== ·
operator!= · operator+ · operator- · operator== · operator!= · 
operator== · operator!= · operator== · operator!= · operator== · 
operator!= · operator== · operator!= · operator== · operator!= · 
operator == · operator! = · operator = - · operator! = · operator = = ·
operator :=operator!=operator== ·
operator!= · operator% · operator* · operator+ · operator- · 
operator/ operator==operator^ operator|  operator|| ·
operator!= · operator== · operator delete · operator delete[] · 
operator new · operator new[] · operator& · operator& · operator&& · 
operator> · operator>= · operator> · operator>= · operator> · 
operator>= · operator> · operator>= · operator> · operator>= · 
operator> · operator>= · operator> · operator>= · operator> · 
operator>= · operator> · operator>= · operator> · operator>= · 
operator> · operator>= · operator> · operator>= · operator> · 
operator>= · operator> · operator>= · operator> · operator>= · 
operator>> · operator>> · operator>> · operator>> · operator>> · 
operator< · operator<= · operator< · operator<= · operator< · 
operator<= · operator< · operator<= · operator< · operator<= · 
operator< · operator<= · operator< · operator<= · operator< · 
operator<= · operator< · operator<= · operator< · operator<= · 
operator< · operator<= · operator< · operator<= · operator< · 
operator<= · operator< · operator<= · operator< · operator<= · 
operator<< · operator<< · operator<< · operator<< · operator<< · or ·
```

```
or_eq · ostream · ostreambuf_iterator · ostreambuf_iterator::
char_type · ostreambuf_iterator::failed · ostreambuf_iterator::
operator* · ostreambuf_iterator::operator++ · ostreambuf_iterator::
operator= · ostreambuf_iterator::ostreambuf_iterator · 
ostreambuf_iterator::ostream_type · ostreambuf_iterator::
streambuf_type · ostreambuf_iterator::traits_type · <ostream> · 
ostream_iterator · ostream_iterator::char_type · ostream_iterator::
operator* · ostream_iterator::operator++ · ostream_iterator::
operator= · ostream_iterator::ostream_iterator · ostream_iterator::
ostream_type · ostream_iterator::traits_type · ostringstream · 
ostrstream · ostrstream::freeze · ostrstream::ostrstream · 
ostrstream::pcount · ostrstream::rdbuf · ostrstream::str · OutIt · 
out-of-range error output buffer · output iterator ·
output_iterator_tag · overflow_error
```
#### <span id="page-5883-0"></span>**P**

[%p](#page-5844-6) · [%p](#page-5849-6) · [padding](#page-5419-1) · [pair](#page-5631-0) · [pair::first](#page-5631-1) · [pair::first\\_type](#page-5631-2) · [pair::](#page-5631-1) [second](#page-5631-1) · [pair::second\\_type](#page-5631-2) · pairwise comparison · [parse state](#page-5834-5) · [partial\\_sort](#page-5127-0) · [partial\\_sort\\_copy](#page-5127-1) · partial\_sum · [partition](#page-5128-0) · [p\\_cs\\_precedes](#page-5725-9) · [perror](#page-5755-7) · [Phases of Translation](#page-5894-4) · placement delete expression · placement delete[] expression · placement new expression · placement new[] expression [·plus](#page-5211-4) · [POD](#page-5589-0) · [pointer\\_to\\_binary\\_function](#page-5212-0) · [pointer\\_to\\_unary\\_function](#page-5212-1) · [polar](#page-5166-0) · [pop\\_heap](#page-5128-1) · [position argument](#page-5590-5) · position functions · [positive\\_sign](#page-5725-10) · [pow](#page-5166-1) · pow · [pow](#page-5650-1) · powf · powl · [precision](#page-5841-3) · [Preprocessing](#page-5893-5) · [prev\\_permutation](#page-5128-2) · [print conversion](#page-5841-4)  [specification](#page-5841-4) · [Print Conversion Specifiers](#page-5842-0) · [print field width](#page-5841-5) · [Print Formats](#page-5840-7) · [Print Functions](#page-5841-6) · [printf](#page-5756-0) · [priority\\_queue](#page-5498-0) · [priority\\_queue::c](#page-5498-1) · [priority\\_queue::comp](#page-5498-2) · [priority\\_queue::](#page-5499-0) [const\\_reference](#page-5499-0) · [priority\\_queue::container\\_type](#page-5499-1) · [priority\\_queue::](#page-5499-2) [empty](#page-5499-2) · [priority\\_queue::pop](#page-5500-0) · [priority\\_queue::priority\\_queue](#page-5500-1) · [priority\\_queue::push](#page-5500-2) · [priority\\_queue::reference](#page-5500-3) · [priority\\_queue::](#page-5501-0) [size](#page-5501-0) · [priority\\_queue::size\\_type](#page-5501-1) · [priority\\_queue::top](#page-5501-2) · [priority\\_queue::value\\_type](#page-5501-3) · [private heap](#page-5462-6) · [program](#page-5894-5) · [program](#page-5829-1)  [arguments](#page-5829-1) · [program startup](#page-5829-2) · [program termination](#page-5830-1) · Promoting · [p\\_sep\\_by\\_space](#page-5726-2) · [p\\_sign\\_posn](#page-5726-3) · [ptrdiff\\_t](#page-5744-2) · [ptr\\_fun](#page-5212-2) · [push back](#page-5760-0) · [push\\_heap](#page-5129-0) · [putback position](#page-5570-4) · [putc](#page-5756-1) · [putchar](#page-5756-2) · [puts](#page-5756-3) · [putwc](#page-5801-0) · [putwchar](#page-5801-1) 

#### <span id="page-5883-1"></span>**Q**

<span id="page-5883-2"></span>[qsort](#page-5763-0) · [queue](#page-5501-4) · [queue::back](#page-5503-0) · [queue::c](#page-5502-0) · [queue::const\\_reference](#page-5503-1) · [queue::container\\_type](#page-5503-2) · [queue::empty](#page-5503-3) · [queue::front](#page-5503-4) · [<queue>](#page-5496-1) · [queue::pop](#page-5503-5) · [queue::push](#page-5504-0) · [queue::queue](#page-5504-1) · [queue::reference](#page-5504-2) · [queue::](#page-5504-3) [size](#page-5504-3) · [queue::size\\_type](#page-5504-4) · [queue::value\\_type](#page-5504-5) · quiet NaN **R** Raise · raise · [raise handler](#page-5107-3) · [rand](#page-5772-1) · RAND MAX · random-access

```
iterator · random_access_iterator_tag · random_shuffle · range error
· range_error · RanIt · raw_storage_iterator · raw_storage_iterator::
operator* · raw_storage_iterator::operator++ · raw_storage_iterator::
operator= · raw_storage_iterator::raw_storage_iterator · read 
position · real · realloc · Copyright © 1992-2006 Copyright © 1992-
2006 Copyright © 1992-2006 rel_ops · remove · remove · remove_copy · 
remove_copy_if remove_if  renamereplace replaceable functions
· replace_copy · replace_copy_if · replace_if · reserved names · 
resetiosflags · Return Statement · return_temporary_buffer · reverse
· reverse_copy · reverse_iterator · reverse_iterator::base · 
reverse_iterator::current · reverse_iterator::difference_type · 
reverse_iterator::iterator_type · reverse_iterator::operator* · 
reverse_iterator::operator+ · reverse_iterator::operator++ · 
reverse_iterator::operator+= · reverse_iterator::operator- · 
reverse_iterator::operator-- · reverse_iterator::operator-= · 
reverse_iterator::operator[] · reverse_iterator::operator-> · 
reverse_iterator::pointer · reverse_iterator::reference · 
 rewind right  rotate ·
rotate_copy · runtime_error · rvalue expression 
S
%s · %s · scan conversion specification · Scan Conversion Specifiers
· scan field width · Scan Formats · Scan Functions · scan set · scanf
scientific  search seek mode
· SEEK_CUR · SEEK_END · SEEK_SET · separator · separator · sequence 
ordering · set · set::allocator_type · setbase · set::begin · setbuf
· set::clear · set::const_iterator · set::const_pointer · set::
set::count ·
set_difference set::difference_type set::emptyset::end  set::
 set::erase setfill set::find · set::get allocator ·
<set> · set::insert · set_intersection · setiosflags · set::iterator
· setjmp · <setjmp.h> · set::key_comp · set::key_compare · set::
key_type · setlocale · set::lower_bound · set::max_size · 
set_new_handlerset::pointersetprecision_Set_raise_handler ·
set::rbegin  set::reference set::rend · set::reverse iterator ·
set::set set::sizeset::size_type set::swap ·
set_symmetric_difference · set_terminate · set_unexpected · set_union
· set::upper_bound · set::value_comp · set::value_compare · set::
value_type · setvbuf · setw · shared memory · shift sequence · shift 
state · showbase · showpoint · showpos · SHRT_MAX · SHRT_MIN · side 
effects · side-effects context · SIGABRT · sig_atomic_t · SIG_DFL · 
SIG_ERR · SIGFPE · SIG_IGN · SIGILL · SIGINT · signal · signal 
 <signal.h> · signaling NaN · signals · SIGSEGV · SIGTERM ·
```
[sin](#page-5166-3) · sin · [sin](#page-5650-2) · sinf · [sinh](#page-5167-0) · sinh · [sinh](#page-5651-0) · sinhf · sinhl · sinl · sizeof operator · [size\\_t](#page-5744-3) · [size\\_t](#page-5758-3) · [size\\_t](#page-5774-0) · [size\\_t](#page-5783-2) · [size\\_t](#page-5790-1) · size\_t • [size\\_t](#page-5801-2) · [skipws](#page-5297-4) · [slice](#page-5651-1) · [slice\\_array](#page-5652-0) · [slice\\_array::operator%=](#page-5652-1) · slice array::operator\*= · slice array::operator+= · slice array:: [operator-=](#page-5652-4) · [slice\\_array::operator/=](#page-5652-5) · [slice\\_array::operator=](#page-5652-6) · [slice\\_array::operator^=](#page-5652-7) · [slice\\_array::operator|=](#page-5652-8) · [slice\\_array::](#page-5652-9) [operator&=](#page-5652-9) · [slice\\_array::operator>>=](#page-5652-10) · [slice\\_array::operator<<=](#page-5652-11) · [slice\\_array::value\\_type](#page-5652-12) · [slice::size](#page-5652-13) · [slice::slice](#page-5651-2) · [slice::start](#page-5652-14) · [slice::stride](#page-5652-15) · slist · slist reallocation · slist::allocator type · slist::assign · slist::back · slist::begin · slist::clear · slist:: const\_iterator · [slist::const\\_pointer](#page-5536-0) · [slist::const\\_reference](#page-5536-1) · [slist::difference\\_type](#page-5536-2) · [slist::empty](#page-5536-3) · [slist::end](#page-5536-4) · [slist::erase](#page-5537-0) · [slist::front](#page-5537-1) · slist::qet\_allocator · <slist> · [slist::insert](#page-5537-3) · [slist::iterator](#page-5538-0) · [slist::max\\_size](#page-5538-1) · [slist::merge](#page-5538-2) · [slist::pointer](#page-5539-0) · [slist::pop\\_back](#page-5539-1) · [slist::pop\\_front](#page-5539-2) · [slist::previous](#page-5539-3) · [slist::](#page-5540-0) [push\\_back](#page-5540-0) · [slist::push\\_front](#page-5540-1) · [slist::reference](#page-5540-2) · [slist::remove](#page-5540-3) · [slist::remove\\_if](#page-5540-4) · [slist::resize](#page-5541-0) · [slist::reverse](#page-5541-1) · [slist::size](#page-5541-2) · [slist::size\\_type](#page-5541-3) · [slist::slist](#page-5541-4) · [slist::sort](#page-5542-0) · [slist::splice](#page-5542-1) · [slist::swap](#page-5543-0) · [slist::unique](#page-5543-1) · [slist::value\\_type](#page-5543-2) · [sort](#page-5138-0) · [sort\\_heap](#page-5138-1) · [source character set](#page-5831-12) · [source file](#page-5831-13) · [space](#page-5831-14) · [sprintf](#page-5759-0) · [sqrt](#page-5167-1) · sqrt · [sqrt](#page-5653-0) · sqrtf · sqrtl · [srand](#page-5774-1) · [sscanf](#page-5759-1) · <sstream> · stable partition · stable sort · [stack](#page-5560-0) · [stack::c](#page-5560-1) · [stack::](#page-5561-1)const reference · stack:: [container\\_type](#page-5561-1) · [stack::empty](#page-5561-2) · [<stack>](#page-5558-2) · [stack::pop](#page-5561-3) · [stack::push](#page-5561-4) · [stack::reference](#page-5561-5) · [stack::size](#page-5562-0) · [stack::size\\_type](#page-5562-1) · [stack::stack](#page-5562-2) · [stack::top](#page-5562-3) · stack::value type · [Standard C Library](#page-5100-0) · Standard C++ [Library](#page-5098-1) · [standard error](#page-5830-2) · [standard header](#page-5826-4) · [standard headers](#page-5826-5) · [standard input](#page-5830-3) · [standard output](#page-5830-4) · [standard streams](#page-5830-5) · [Standard](#page-5099-0) [Template Library](#page-5099-0) · [state-dependent encoding](#page-5834-9) · [std namespace](#page-5104-0) · [<stdarg.](#page-5741-0) [h>](#page-5741-0) · STD COMPLEX · STDC UTF 16 · STDC UTF 32 · [<stddef.h>](#page-5744-4) · [stderr](#page-5759-2) · [<stdexcept>](#page-5564-2) · [stdin](#page-5759-3) · [stdio sync flag](#page-5294-5) · [<stdio.h>](#page-5746-0) · [<stdlib.](#page-5763-1) [h>](#page-5763-1) · [stdout](#page-5759-4) · [STL](#page-5099-1) · STL Conventions · [strcat](#page-5783-3) · [strchr](#page-5783-4) · [strcmp](#page-5784-0) · [strcoll](#page-5784-1) [strcpy](#page-5784-2) strcspn stream [stream buffer](#page-5569-1) stream buffer [pointer](#page-5279-5) · [stream state information](#page-5289-9) · Stream States · [streambuf](#page-5580-0) · [<streambuf>](#page-5567-1) · [streamoff](#page-5298-0) · [streampos](#page-5298-1) · [streamsize](#page-5298-2) · [strerror](#page-5784-4) · [strftime](#page-5790-2) · strict weak ordering · [string](#page-5614-0) · [string literal](#page-5831-15) · stringbuf · stringbuf mode · <string> · [<string.h>](#page-5781-0) · [strings](#page-5590-6) · stringstream · [strlen](#page-5785-0) · [strncat](#page-5785-1) · [strncmp](#page-5785-2) · [strncpy](#page-5785-3) · [strpbrk](#page-5786-0) · [strrchr](#page-5786-1) · [strspn](#page-5786-2) · [strstr](#page-5786-3) · [strstream](#page-5623-1) · [strstreambuf](#page-5615-0) · [strstreambuf allocation](#page-5616-0) · [strstreambuf mode](#page-5616-1) · [strstreambuf::freeze](#page-5616-2) · [strstreambuf::overflow](#page-5616-3) · [strstreambuf::pbackfail](#page-5617-0) · [strstreambuf::pcount](#page-5616-4) · [strstreambuf::](#page-5617-1) [seekoff](#page-5617-1) [strstreambuf::seekpos](#page-5618-0) strstreambuf::str [strstreambuf::](#page-5619-1) [strstreambuf](#page-5619-1) · [strstreambuf::underflow](#page-5620-1) · [strstream::freeze](#page-5623-2) ·

```
<strstream> · strstream::pcount · strstream::rdbuf · strstream::str · 
strstream::strstreamstrtod strtok strtol strtoul strxfrm ·
swap · swap · swap · swap · swap · swap · swap · swap · swap · swap · 
swapSwitch Statement swprintf swscanf system
T
Table of Contents tan  tan tanh tanh · tanh ·
tanhf · tanhl · tanl · target character set · target environment · 
 test-context
expression · Text and Binary Streams · text lines · text stream · 
text stream · thousands_sep · _Throw · tie pointer · time · time 
input field  time stringtime structuretime_base time_base::
dateorder · time_base::dmy · time_base::mdy · time_base::no_order · 
time_base::ydm time_base::ymd  time_get time_get_byname ·
time_get::char_type · time_get::date_order · time_get::do_date_order
· time_get::do_get_date · time_get::do_get_month · time_get::
do_get_time · time_get::do_get_weekday · time_get::do_get_year · 
time_get::get_date · time_get::get_month · time_get::get_time · 
time_get::get_weekday · time_get::get_year · time_get::id · time_get::
iter type \cdot time qet::time qet \cdot <time.h> \cdot time put \cdottime_put_bynametime_put::char_type time_put::do_put  time_put::
id · time_put::iter_type · time_put::put · time_put::time_put · 
time_t · tm · tm · tmpfile · TMP_MAX · tmpnam · tolower · tolower · 
total ordering · toupper · toupper · towctrans · towlower · towupper
· TR19769 · transform · translation unit · transparent locale · 
Trigraphs · typeid · type_info · type_info::before · <typeinfo> · 
type_info::name · type_info::operator!= · type_info::operator== 
U
%u · %u · <uchar.h> · UCHAR_MAX · UINT_MAX · ULONG_MAX · unary 
functions · unary_function · unary_function::argument_type · 
unary_function::result_type · unary_negate · unbound stream · 
undef directive · underflow error · unexpected ·
unexpected handler · unexpected_handler · unformatted input functions
· unformatted output functions · ungetc · ungetwc · 
uninitialized_copy uninitialized_fill uninitialized_fill_n ·
unique · unique_copy · unitbuf · upper_bound · uppercase · use_facet
· USHRT_MAX · Using C++ Library Headers · Using Standard C Headers · 
<utility> 
V
va_arg · va_end · valarray · valarray::apply · valarray::cshift · 
<valarray> · valarray<bool> · valarray::max · valarray::min · 
valarray::operator! · valarray::operator%= · valarray::operator*= · 
valarray::operator+ · valarray::operator+= · valarray::operator- · 
valarray::operator-= · valarray::operator/= · valarray::operator= ·
```
valarray::operator[] · valarray::operator^= · valarray::operator|= · valarray::operator~ · valarray::operator&= · valarray::operator>>= · valarray::operator<<= · valarray::resize · valarray::shift · valarray::size · valarray::sum · valarray::valarray · valarray:: value\_type · [va\\_list](#page-5742-2) · [\\_Val\\_type](#page-5334-4) · [varying number of arguments](#page-5741-1) · [va\\_start](#page-5742-3) · [vector](#page-5667-2) · [vector reallocation](#page-5670-1) · [vector::allocator\\_type](#page-5670-2) · [vector::assign](#page-5670-3) · [vector::at](#page-5670-4) · [vector::back](#page-5670-5) · [vector::begin](#page-5670-6) · [vector::](#page-5671-0) [capacity](#page-5671-0) · [vector::clear](#page-5671-1) · [vector::const\\_iterator](#page-5671-2) · [vector::](#page-5671-3) const pointer · [vector::](#page-5672-0)const reference · vector:: [const\\_reverse\\_iterator](#page-5672-0) · [vector::difference\\_type](#page-5672-1) · [vector::empty](#page-5672-2) · [vector::end](#page-5672-3) · [vector::erase](#page-5672-4) · [vector::front](#page-5673-0) · [vector::get\\_allocator](#page-5673-1) · [<vector>](#page-5665-0) · [vector::insert](#page-5673-2) · [vector::iterator](#page-5674-0) · [vector<bool>](#page-5677-0) · vector<br/>shool>::const\_iterator · vector<br/>shool>::const\_pointer · [vector<bool>::const\\_reference](#page-5678-2) · [vector<bool>::flip](#page-5678-3) · [vector<bool>::](#page-5678-4) [iterator](#page-5678-4) · [vector<bool>::pointer](#page-5678-5) · [vector<bool>::reference](#page-5679-0) · [vector<bool>::swap](#page-5679-1) · [vector::max\\_size](#page-5674-1) · [vector::operator\[\]](#page-5674-2) · [vector::](#page-5674-3) [pointer](#page-5674-3) · [vector::pop\\_back](#page-5674-4) · [vector::push\\_back](#page-5675-1) · [vector::rbegin](#page-5675-2) · [vector::reference](#page-5675-3) · [vector::rend](#page-5675-4) · [vector::reserve](#page-5675-5) · [vector::resize](#page-5675-6) · [vector::reverse\\_iterator](#page-5676-0) · [vector::size](#page-5676-1) · [vector::size\\_type](#page-5676-2) · [vector::](#page-5676-3) [swap](#page-5676-3) · [vector::value\\_type](#page-5676-4) · [vector::vector](#page-5677-1) · [vfprintf](#page-5761-0) · [vfwprintf](#page-5802-2) · [visible graphic characters](#page-5831-17) · void expression · [vprintf](#page-5761-1) · [vsprintf](#page-5761-2) · [vswprintf](#page-5802-3) · [VT](#page-5832-5) · [vwprintf](#page-5803-0) 

### **W**

```
wcerr<wchar.h>WCHAR_MAX WCHAR_MIN · wchar t · wchar t ·
wcin wclogwcout wcrtomb wcscat wcschr wcscmp ·
wcscoll · wcscpy · wcscspn · wcsftime · wcslen · wcsncat · wcsncmp · 
wcsncpy · wcspbrk · wcsrchr · wcsrtombs · wcsspn · wcsstr · wcstod · 
wcstok · wcstol · wcstombs · wcstoul · wcsxfrm · wctob · wctomb · 
wctrans · wctrans t wctype <wctype.h> · wctype t · weekday input
field · WEOF · WEOF · wfilebuf · wfstream · While Statement · white 
space wide print functions · wide read functions ·
wide scan functions · wide stream · wide write functions · wide-
character classification · wide-character constant · Wide-Character 
Encoding wide-character string wide-character string literal ·
wifstream · wint_t · wint_t · wios · wiostream · wistream · 
wistringstream · wmemchr · wmemcmp · wmemcpy · wmemmove · wmemset · 
wofstream · wostream · wostringstream · wprintf · write position · ws
· wscanf · wstreambuf · wstreampos · wstring · wstringbuf · 
wstringstream 
X
%X · %x · %X · %x · xor · xor_eq 
Y
year input field
```
**Z**

See also the **[Table of Contents](#page-5098-0)**.

*[Copyright](#page-5889-0) © 1992-2006 by P.J. Plauger. All rights reserved.*

## **Dinkumware, Ltd.**

*Genuine Software*

# <span id="page-5889-0"></span>**Copyright and License Notice**

Dinkumware, Ltd. 398 Main Street Concord MA 01742

**Dinkum® C++ Library** developed by P.J. Plauger **Dinkum C++ Library Reference** developed by P.J. Plauger **Dinkum C Library Reference** developed by P.J. Plauger and Jim Brodie Additional libraries and documentation developed by Dinkumware, Ltd.

The Dinkum C++ Library and additional libraries, in machine-readable or printed form ("Dinkum Library"), and the Dinkum C++ Library Reference and additional documentation, in machine-readable or printed form ("Dinkum Reference"), hereafter in whole or in part the "Product," are all copyrighted by P. J. Plauger and/or Dinkumware, Ltd. ALL RIGHTS RESERVED. The Product is derived in part from books copyright © 1992-2001 by P.J. Plauger.

Dinkumware, Ltd. and P.J. Plauger ("Licensor") retain exclusive ownership of this Product. It is licensed to you ("Licensee") in accordance with the terms specifically stated in this Notice. If you have obtained this Product from a third party or under a special license from Dinkumware, Ltd., additional restrictions may also apply. You must otherwise treat the Product the same as other copyrighted material, such as a book or recording. You may also exercise certain rights particular to computer software under copyright law. In particular:

- You may use the Library portion of the Product (if present) to compile and link with  $C/C++$ code to produce executable files.
- You may freely distribute such executable files for no additional license fee to Licensor.
- You may make one or more backup copies of the Product for archival purposes.
- You may permanently transfer ownership of the Product to another party only if the other party agrees to the terms stated in this Notice and you transfer or destroy all copies of the Product that are in your posession.
- You must preserve this Notice and all copyright notices with any copy you make of the Product.
- You may not loan, rent, or sublicense the Product.
- You may not copy or distribute, in any form, any part of this Product for any purpose not specifically permitted by this Notice.

This copy of the Product is licensed for use by a limited number of developers, which is specified as part of the packaging for this Product. A license for up to ten users, for example, limits to ten the number of

developers reasonably able to use the Product at any instant of time. Thus, ten is the maximum number of **possible** concurrent users, not the number of **actual** concurrent users. A single-user license is for use by just one developer.

Anyone who accesses this software has a moral responsibility not to aid or abet illegal copying by others. Licensor recognizes that the machine-readable format of the Product makes it particularly conducive to sharing within multi-user systems and across networks. Such use is permitted only so long as Licensee does not exceed the maximum number of possible concurrent users and takes reasonable precautions to protect the Product against unauthorized copying and against public access. In particular, please note that the ability to **access** this copy does not imply permission to **use** it or to **copy** it. Please note also that Licensor has expended considerable professional effort in the production of this Product, and continues to do so to keep it current.

Licensor warrants that the Product as shipped performs substantially in accordance with its documented purpose, and that the medium on which the Product is provided is free from defects in material and workmanship. To the extent permitted by law, any implied warranties on the Product are limited to 90 days.

Licensor's entire liability under this warranty shall be, at Licensor's option, either to refund the license fee paid by Licensee or to replace the medium on which the Product is provided. This is also Licensee's exclusive remedy. To qualify for this remedy, Licensee must demonstrate satisfactory proof of purchase to Licensor and return the Product in reasonably good condition to Licensor.

LICENSOR OTHERWISE MAKES NO REPRESENTATIONS OR WARRANTIES ABOUT THE SUITABILITY OF THIS PRODUCT, EITHER EXPRESS OR IMPLIED, INCLUDING BUT NOT LIMITED TO THE IMPLIED WARRANTIES OF MERCHANTABILITY, FITNESS FOR A PARTICULAR PURPOSE, OR NON-INFRINGEMENT. LICENSOR SHALL NOT BE LIABLE FOR ANY DAMAGES SUFFERED BY LICENSEE AS A RESULT OF USING THIS PRODUCT, EVEN IF LICENSOR HAS BEEN ADVISED OF THE POSSIBILITY OF SUCH DAMAGES. TO THE EXTENT PERMITTED BY LAW, LICENSOR SHALL NOT BE LIABLE FOR CONSEQUENTIAL OR INCIDENTAL DAMAGES.

By using this Product, you agree to abide by the intellectual property laws and all other applicable laws of the USA, and the terms described above. You may be held legally responsible for any infringement that is caused or encouraged by your failure to abide by the terms of this Notice.

RESTRICTED RIGHTS: Use, duplication, or disclosure by the government is subject to the restrictions as set forth in subparagraph (c)(1)(ii) of the Rights in Technical Data and Computer Software Clause as DFARS 52.227-7013 and FAR 52.227-19. Unpublished rights are reserved under the Copyright Laws of the USA. Contractor/ Manufacturer is DINKUMWARE, LTD., 398 Main Street, Concord MA 01742.

The terms of this notice shall be governed by the laws of the Commonwealth of Massachusetts. THE RIGHTS AND OBLIGATIONS OF THE PARTIES SHALL NOT BE GOVERNED BY THE PROVISIONS OF THE U.N. CONVENTION FOR THE INTERNATIONAL SALE OF GOODS, 1980. This Copyright and License Notice is the entire agreement of the parties with respect to the matters set forth herein, and supersedes any other oral or written agreements or communications relating thereto, and shall alone be binding. No provision appearing on any purchase order, quotation form, or other form originated by either party shall be applicable.

Dinkumware and Dinkum are registered trademarks of Dinkumware, Ltd.

End of Copyright and License Notice

### **References**

- **ANSI Standard X3.159-1989** (New York NY: American National Standards Institute, 1989). The original C Standard, developed by the ANSI-authorized committee X3J11. The Rationale that accompanies the C Standard explains many of the decisions that went into it, if you can get your hands on a copy.
- **ISO/IEC Standard 9899:1990** (Geneva: International Standards Organization, 1990). Until 1999, the official C Standard around the world. Aside from formatting details and section numbering, the ISO C Standard is identical to the ANSI C Standard.
- **ISO/IEC Amendment 1 to Standard 9899:1990** (Geneva: International Standards Organization, 1995). The first (and only) amendment to the C Standard. It provides substantial support for manipulating large character sets.
- **ISO/IEC Standard 9899:1999** (Geneva: International Standards Organization, 1999) as corrected through 2003. The official C Standard around the world, replacing ISO/IEC Standard 9899:1990.
- **ISO/IEC Standard 14882:1998** (Geneva: International Standards Organization, 1998) as corrected through 2003. The official  $C_{++}$  Standard around the world. The ISO  $C_{++}$  Standard is identical to the ANSI C++ Standard.
- P.J. Plauger, **The Standard C Library** (Englewood Cliffs NJ: Prentice Hall, 1992). Contains a complete implementation of the Standard C library, as of 1992 at least, as well as text from the library portion of the C Standard and guidance in using the Standard C library.
- P.J. Plauger, **The Draft Standard C++ Library** (Englewood Cliffs NJ: Prentice Hall, 1995). Contains a complete implementation of the draft Standard C++ library as of early 1994.
- P.J. Plauger, Alexander Stepanov, Meng Lee, and David R. Musser, **The Standard Template Library** (Englewood Cliffs NJ: Prentice Hall, 2001). Contains a complete implementation of the Standard Template Library as incorporated into the C++ Standard.

### **Bug Reports**

The author welcomes reports of any errors or omissions. Please report any bugs or difficulties to:

```
 Dinkumware Support
 Dinkumware, Ltd.
 398 Main Street
 Concord MA 01742-2321
     USA
```
 +1-978-371-2773 (UTC -4 hours, -5 November through March) +1-978-371-9014 (FAX) **[support@dinkumware.com](mailto:support@dinkumware.com)**

See also the **[Table of Contents](#page-5098-0)** and the **[Index](#page-5869-0)**.

*[Copyright](#page-5889-0) © 1992-2006 by P.J. Plauger. All rights reserved.*

# <span id="page-5893-5"></span>**Preprocessing**

The translator processes each source file in a series of phases. **Preprocessing** constitutes the earliest phases, which produce a [translation unit.](#page-5894-6) Preprocessing treats a source file as a sequence of text lines. You can specify **directives** and **macros** that insert, delete, and alter source text.

<span id="page-5893-1"></span>This document describes briefly just those aspects of preprocessing most relevant to the use of the Standard C library:

<span id="page-5893-2"></span>The macro FILE expands to a [string literal](#page-5831-15) that gives the remembered [filename](#page-5828-2) of the current source file. You can alter the value of this macro by writing a *line* [directive.](#page-5894-2)

<span id="page-5893-4"></span>The macro \_\_LINE \_\_ expands to a decimal integer constant that gives the remembered line number within the current source file. You can alter the value of this macro by writing a *line* [directive.](#page-5894-2)

<span id="page-5893-0"></span>A *define* **directive** defines a name as a macro. Following the directive name define, you write one of two forms:

- a name *not* immediately followed by a left parenthesis, followed by any sequence of preprocessing tokens -- to define a macro without parameters
- a name immediately followed by a left parenthesis with *no* intervening white space, followed by zero or more distinct *parameter names* separated by commas, followed by a right parenthesis, followed by any sequence of preprocessing tokens -- to define a macro with as many parameters as names that you write inside the parentheses

<span id="page-5893-3"></span>You can selectively skip groups of lines within source files by writing an *if* **directive**, or one of the other **conditional directives**, *ifdef* or *ifndef.* You follow the conditional directive by the first group of lines that you want to selectively skip. Zero or more *elif* directives follow this first group of lines, each followed by a group of lines that you want to selectively skip. An optional *else* directive follows all groups of lines controlled by *elif* directives, followed by the last group of lines you want to selectively skip. The last group of lines ends with an *endif* directive.

At most one group of lines is retained in the translation unit -- the one immediately preceded by a directive whose *#if* [expression](#page-5894-0) has a nonzero value. For the directive:

### #ifdef X

this expression is defined  $(X)$ , and for the directive:

### #ifndef X

this expression is !defined (X).

<span id="page-5894-0"></span>A *#if* **expression** is a conditional expression that the preprocessor evaluates. You can write only integer constant expressions, with the following additional considerations:

- The expression defined  $X$ , or defined  $(X)$ , is replaced by 1 if X is defined as a macro, otherwise 0.
- You cannot write the *sizeof* or *type cast* operators. (The translator expands all macro names, then replaces each remaining name with 0, before it recognizes keywords.)
- The translator may be able to represent a broader range of integers than the target environment.
- The translator represents type *int* the same as *long,* and *unsigned int* the same as *unsigned long.*
- The translator can translate character constants to a set of code values different from the set for the target environment.

<span id="page-5894-1"></span>An *include* **directive** includes the contents of a [standard header](#page-5826-5) or another source file in a translation unit. The contents of the specified standard header or source file replace the *include* directive. Following the directive name include, write one of the following:

- a standard header name between angle brackets
- a filename between double quotes
- any other form that expands to one of the two previous forms after macro replacement

<span id="page-5894-2"></span>A *line* directive alters the source line number and filename used by the predefined macros FILE and FILE. Following the directive name line, write one of the following:

- a decimal integer (giving the new line number of the line following)
- a decimal integer as before, followed by a string literal (giving the new line number and the new source filename)
- any other form that expands to one of the two previous forms after macro replacement

<span id="page-5894-6"></span><span id="page-5894-4"></span>Preprocessing translates each source file in a series of distinct **phases**. The first few phases of translation: terminate each line with a newline character (NL), convert trigraphs to their single-character equivalents, and concatenate each line ending in a backslash  $(\cdot)$  with the line following. Later phases process [include](#page-5894-1) [directives,](#page-5894-1) expand macros, and so on to produce a **translation unit**. The translator combines separate translation units, with contributions as needed from the [Standard C library,](#page-5100-0) at **link time**, to form the executable **program**.

<span id="page-5894-7"></span><span id="page-5894-5"></span><span id="page-5894-3"></span>An *undef* **directive** removes a macro definition. You might want to remove a macro definition so that you can define it differently with a *define* directive or to unmask any other meaning given to the name. The name whose definition you want to remove follows the directive name undef. If the name is not currently defined as a macro, the *undef* directive has no effect.

See also the **[Table of Contents](#page-5098-0)** and the **[Index](#page-5869-0)**.

*[Copyright](#page-5889-0) © 1992-2006 by P.J. Plauger and Jim Brodie. All rights reserved.*

## <span id="page-5896-1"></span><span id="page-5896-0"></span>**Hewlett-Packard Notice**

This material is derived in part from software and documentation bearing the following restrictions:

Copyright © 1994 Hewlett-Packard Company

Permission to use, copy, modify, distribute and sell this software and its documentation for any purpose is hereby granted without fee, provided that the above copyright notice appear in all copies and that both that copyright notice and this permission notice appear in supporting documentation. Hewlett-Packard Company makes no representations about the suitability of this software for any purpose. It is provided ``as is'' without express or implied warranty.

See also the **[Table of Contents](#page-5098-0)** and the **[Index](#page-5869-0)**.

*Copyright © 1994 by Hewlett-Packard Company.*

# <span id="page-5897-4"></span>**Functions**

You write functions to specify all the actions that a program performs when it executes. The type of a function tells you the type of result it returns (if any). It can also tell you the types of any arguments that the function expects when you call it from within an expression.

This document describes briefly just those aspect of functions most relevant to the use of the Standard C library:

<span id="page-5897-0"></span>**Argument promotion** occurs when the type of the function fails to provide any information about an argument. Promotion occurs if the function declaration is not a function prototype or if the argument is one of the unnamed arguments in a [varying number of arguments.](#page-5741-1) In this instance, the argument must be an rvalue expression. Hence:

- An integer argument type is promoted.
- An lyalue of type array of Ty becomes an ryalue of type pointer to Ty.
- A function designator of type function returning Ty becomes an rvalue of type pointer to function returning Ty.
- An argument of type *float* is converted to *double.*

<span id="page-5897-1"></span>A *do* **statement** executes a statement one or more times, while its [test-context expression](#page-5898-6) has a nonzero value:

```
 do
     statement
     while (test);
```
<span id="page-5897-2"></span>An *expression* **statement** evaluates an expression in a [side-effects context](#page-5898-4):

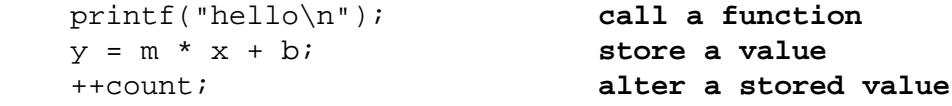

<span id="page-5897-3"></span>A *for* **statement** executes a statement zero or more times, while the optional [test-context expression](#page-5898-6) test has a nonzero value. You can also write two expressions, se-1 and se-2, in a *for* statement that are each in a [side-effects context:](#page-5898-4)

```
 for (se-1; test; se-2)
     statement
```
<span id="page-5898-0"></span>An *if* **statement** executes a statement only if the [test-context expression](#page-5898-6) has a nonzero value:

 if (test) statement

<span id="page-5898-1"></span>An *if-else* **statement** executes one of two statements, depending on whether the [test-context expression](#page-5898-6) has a nonzero value:

```
 if (test)
     statement-1
 else
     statement-2
```
<span id="page-5898-2"></span>A *return* **statement** terminates execution of the function and transfers control to the expression that called the function. If you write the optional rvalue expression within the *return* statement, the result must be assignment-compatible with the type returned by the function. The program converts the value of the expression to the type returned and returns it as the value of the function call:

return expression;

<span id="page-5898-4"></span><span id="page-5898-3"></span>An expression that occurs in a **side-effects context** specifies no value and designates no object or function. Hence, it can have type *void.* You typically evaluate such an expression for its **side effects** - any change in the state of the program that occurs when evaluating an expression. Side effects occur when the program stores a value in an object, accesses a value from an object of *volatile* qualified type, or alters the state of a file.

<span id="page-5898-5"></span>A *switch* **statement** jumps to a place within a controlled statement, depending on the value of an integer expression:

```
 switch (expr)
    \left\{ \right. case val-1:
     stat-1;
     break;
 case val-2:
     stat-2; falls through to next
 default:
     stat-n
 }
```
<span id="page-5898-6"></span>In a **test-context expression** the value of an expression causes control to flow one way within the statement if the computed value is nonzero or another way if the computed value is zero. You can write only an expression that has a scalar rvalue result, because only scalars can be compared with zero.

<span id="page-5899-0"></span>A *while* **statement** executes a statement zero or more times, while the test-context expression has a nonzero value:

```
 while (test)
     statement
```
See also the **[Table of Contents](#page-5098-0)** and the **[Index](#page-5869-0)**.

*[Copyright](#page-5889-0) © 1992-2006 by P.J. Plauger and Jim Brodie. All rights reserved.*

# **Expressions**

You write expressions to determine values, to alter values stored in objects, and to call functions that perform input and output. In fact, you express all computations in the program by writing expressions. The translator must evaluate some of the expressions you write to determine properties of the program. The translator or the target environment must evaluate other expressions prior to program startup to determine the initial values stored in objects with static duration. The program evaluates the remaining expressions when it executes.

This document describes briefly just those aspect of expressions most relevant to the use of the Standard C library:

An **address constant expression** specifies a value that has a pointer type and that the translator or target environment can determine prior to program startup.

A **constant expression** specifies a value that the translator or target environment can determine prior to program startup.

An **integer constant expression** specifies a value that has an integer type and that the translator can determine at the point in the program where you write the expression. (You cannot write a function call, assigning operator, or *comma* operator except as part of the operand of a *sizeof* operator.) In addition, you must write only subexpressions that have integer type. You can, however, write a floating-point constant expression as the operand of an integer *type cast* operator.

A **floating-point constant expression** specifies a value that has a floating-point type and that the translator can determine at the point in the program where you write the expression. (You cannot write a function call, assigning operator, or *comma* operator except as part of the operand of a *sizeof* operator.) In addition, you must write only subexpressions that have integer or floating-point type.

An **lvalue expression** An lvalue expression designates an object that has an object type other than an array type. Hence, you can access the value stored in the object. A *modifiable* lvalue expression designates an object that has an object type other than an array type or a *const* type. Hence, you can alter the value stored in the object. You can also designate objects with an lvalue expression that has an array type or an incomplete type, but you can only take the address of such an expression.

**Promoting** occurs for an expression whose integer type is not one of the ``computational'' types. Except when it is the operand of the *sizeof* operator, an integer ryalue expression has one of four types: *int*, *unsigned int, long,* or *unsigned long.* When you write an expression in an rvalue context and the expression has an integer type that is not one of these types, the translator *promotes* its type to one of these. If all of the values representable in the original type are also representable as type *int,* then the

promoted type is *int.* Otherwise, the promoted type is *unsigned int.* Thus, for *signed char, short,* and any *signed bitfield* type, the promoted type is *int.* For each of the remaining integer types (*char, unsigned char, unsigned short,* any plain *bitfield* type, or any *unsigned bitfield* type), the effect of these rules is to favor promoting to *int* wherever possible, but to promote to *unsigned int* if necessary to preserve the original value in all possible cases.

An **rvalue expression** is an expression whose value can be determined only when the program executes. The term also applies to expressions which *need not* be determined until program execution.

You use the **sizeof** operator, as in the expression  $size of X to determine the size in bytes of an object$ whose type is the type of X. The translator uses the expression you write for X only to determine a type; it is not evaluated.

A **void expression** has type *void.*

See also the **[Table of Contents](#page-5098-0)** and the **[Index](#page-5869-0)**.

*[Copyright](#page-5889-0) © 1992-2006 by P.J. Plauger and Jim Brodie. All rights reserved.*

### **<uchar.h>**

[added with TR19769]

```
NULL · __STDC_UTF_16__ · __STDC_UTF_32__
char16_t · char32_t · mbstate_t · size_t
c16rtomb · c32rtomb · mbrtoc16 · mbrtoc32
```
Include the added header **<uchar.h>** so that you can work with either 16-bit or 32-bit character encodings regardless of the size of wchar\_t.

Note that the use of this header does **not** require the additions to the C language mandated by TR19769, which include additional literals of the form  $u'x'$ ,  $u''abc''$ ,  $U'x'$ , and  $U''abc''$ .

```
 /* MACROS */
#define NULL <either 0, 0L, or (void *)0> [0 in C++]
#define __STDC_UTF_16__ unspecified
#define __STDC_UTF_32__ unspecified
     /* TYPES */
typedef i-type char16_t;
typedef i-type char32_t;
typedef o-type mbstate_t;
typedef ui-type size_t;
     /* FUNCTIONS */
size_t c16rtomb(char *s, char16_t wc,
    mbstate t * ps);
size_t c32rtomb(char *s, char16_t wc,
    mbstate t * ps);
size_t mbrtoc16(char16_t *pwc, const char *s,
     size_t n, mbstate_t *ps);
size_t mbrtoc32(char16_t *pwc, const char *s,
     size_t n, mbstate_t *ps);
```
### **c16rtomb**

```
size_t c16rtomb(char *s, wchar_t wc, mbstate_t *ps);
```
The function determines the number of bytes needed to represent the wide character wc as a multibyte character, if possible. (Not all values representable as type wchar \_t are necessarily valid widecharacter codes.) The conversion state for the multibyte string is assumed to be  $\star$  ps.

If s is not a null pointer and wc is a valid wide-character code, the function determines  $x$ , the number of bytes needed to represent wc as a multibyte character, and stores the converted bytes in the array of *char* beginning at s. (x cannot be greater than MB CUR MAX, defined in  $\leq$  stdlib.h>.) If wc is a null wide character, the function stores any shift sequence needed to restore the initial shift state. followed by a null byte. The resulting conversion state is the initial conversion state.

If s is a null pointer, the function effectively returns  $c16rtomb(buf, L'\0', ps)$ , where buf is a buffer internal to the function. (The function thus returns the number of bytes needed to restore the initial conversion state and to terminate the multibyte string pending from a previous call to c16rtomb or [wcsrtombs](#page-5808-0) for the same string and conversion state.)

The function returns:

- (size  $t$ )-1 if wc is an invalid wide-character code, in which case the function stores the value EILSEQ in errno (both macros defined in <errno.h>) and leaves the resulting conversion state undefined
- x, the number of bytes needed to complete the next muitibyte character, in which case the resulting conversion state indicates that x bytes have been generated

### **c32rtomb**

```
size_t c32rtomb(char *s, wchar_t wc, mbstate_t *ps);
```
The function determines the number of bytes needed to represent the wide character wc as a multibyte character, if possible. (Not all values representable as type wchar  $_t$  are necessarily valid widecharacter codes.) The conversion state for the multibyte string is assumed to be \*ps.

If s is not a null pointer and wc is a valid wide-character code, the function determines  $x$ , the number of bytes needed to represent wc as a multibyte character, and stores the converted bytes in the array of *char* beginning at s. ( $x$  cannot be greater than MB\_CUR\_MAX, defined in  $\leq$  stdlib.h>.) If wc is a null wide character, the function stores any shift sequence needed to restore the initial shift state followed by a null byte. The resulting conversion state is the initial conversion state.
If s is a null pointer, the function effectively returns c32rtomb(buf, L'\0', ps), where buf is a buffer internal to the function. (The function thus returns the number of bytes needed to restore the initial conversion state and to terminate the multibyte string pending from a previous call to c32rtomb or [wcsrtombs](#page-5808-0) for the same string and conversion state.)

The function returns:

- $(size t) -1$  if wc is an invalid wide-character code, in which case the function stores the value EILSEQ in errno (both macros defined in <errno.h>) and leaves the resulting conversion state undefined
- x, the number of bytes needed to complete the next muitibyte character, in which case the resulting conversion state indicates that x bytes have been generated

#### **char16\_t**

typedef i-type **char16\_t;**

The type is the integer type  $i$ -type of a 16-bit character constant, such as  $u'X'$ . You declare an object of type char16\_t to hold a 16-bit wide character.

### **char32\_t**

```
typedef i-type char32_t;
```
The type is the integer type  $i$ -type of a 32-bit character constant, such as  $u'X'$ . You declare an object of type char32  $\pm$  to hold a 32-bit wide character.

#### **mbrtoc16**

```
size_t mbrtoc16(char16_t *pwc, const char *s,
    size t n, mbstate t *ps);
```
The function determines the number of bytes in a multibyte string that completes the next multibyte character, if possible. The conversion state for the multibyte string is assumed to be  $\star_{\text{PS}}$ .

If s is not a null pointer, the function determines  $x$ , the number of bytes in the multibyte string s that complete or contribute to the next multibyte character. ( $x$  cannot be greater than n.) Otherwise, the function effectively returns mbrtoc16(0, "", 1, ps), ignoring pwc and n. (The function thus returns zero only if the conversion state indicates that no incomplete multibyte character is pending from a previous call to [mbrlen](#page-5798-0), mbrtoc16, or [mbsrtowcs](#page-5799-0) for the same string and conversion state.)

If pwc is not a null pointer, the function converts a completed multibyte character to its corresponding wide-character value and stores that value in \*pwc.

The function returns:

- (size  $t$ ) 3 if no additional bytes are needed to complete the next multibyte character, in which case the resulting conversion state indicates that no additional bytes have been converted and the next multibyte character has been produced
- $\bullet$  (size\_t)-2 if, after converting all n characters, the resulting conversion state indicates an incomplete multibyte character
- $(size_t) -1$  if the function detects an encoding error before completing the next multibyte character, in which case the function stores the value EILSEQ in errno (both macros defined in <errno.h>) and leaves the resulting conversion state undefined
- zero, if the next completed character is a null character, in which case the resulting conversion state is the initial conversion state
- x, the number of bytes needed to complete the next multibyte character, in which case the resulting conversion state indicates that x bytes have been converted and the next multibyte character has been produced

### **mbrtoc32**

```
size_t mbrtoc32(char32_t *pwc, const char *s,
    size t n, mbstate t *ps);
```
The function determines the number of bytes in a multibyte string that completes the next multibyte character, if possible. The conversion state for the multibyte string is assumed to be  $\star$  ps.

If s is not a null pointer, the function determines  $x$ , the number of bytes in the multibyte string s that complete or contribute to the next multibyte character. (x cannot be greater than n.) Otherwise, the function effectively returns mbrtoc32(0, "", 1, ps), ignoring pwc and n. (The function thus returns zero only if the conversion state indicates that no incomplete multibyte character is pending from a previous call to [mbrlen](#page-5798-0), mbrtoc32, or [mbsrtowcs](#page-5799-0) for the same string and conversion state.)

If pwc is not a null pointer, the function converts a completed multibyte character to its corresponding wide-character value and stores that value in  $*_{\text{DWC}}$ .

The function returns:

- $(size_t) 3$  if no additional bytes are needed to complete the next multibyte character, in which case the resulting conversion state indicates that no additional bytes have been converted and the next multibyte character has been produced
- $\bullet$  (size\_t)-2 if, after converting all n characters, the resulting conversion state indicates an incomplete multibyte character
- $(size_t) -1$  if the function detects an encoding error before completing the next multibyte character, in which case the function stores the value EILSEQ in errno (both macros defined in <errno.h>) and leaves the resulting conversion state undefined
- zero, if the next completed character is a null character, in which case the resulting conversion state is the initial conversion state
- x, the number of bytes needed to complete the next multibyte character, in which case the resulting conversion state indicates that x bytes have been converted and the next multibyte character has been produced

#### **mbstate\_t**

```
typedef o-type mbstate_t;
```
The type is an object type *o-type* that can represent a conversion state for any of the functions c16rtomb, c32rtomb, mbrtoc16, or mbrtoc32. A definition of the form:

```
mbstate_t mbst = \{0\};
```
ensures that mbst represents the initial conversion state. Note, however, that other values stored in an object of type mbstate\_t can also represent this state. To test safely for this state, use the function mbsinit, decoared in <wchar.h>.

#### **NULL**

#define **NULL** <either 0, 0L, or (void \*)0> **[0 in C++]**

The macro yields a null pointer constant that is usable as an address constant expression.

#### **size\_t**

typedef ui-type **size\_t;**

The type is the unsigned integer type  $ui$ -type of an object that you declare to store the result of the *sizeof* operator.

#### **\_\_STDC\_UTF\_16\_\_**

#define **\_\_STDC\_UTF\_16\_\_** unspecified

The header defines the macro only if the functions  $c16r$  tomb and mbrtoc16 treat elements of type

char16\_t as characters with the UTF-16 encoding.

### **\_\_STDC\_UTF\_32\_\_**

#define **\_\_STDC\_UTF\_32\_\_** unspecified

The header defines the macro only if the functions  $c32rtomb$  and  $mbrtoc32$  treat elements of type char32\_t as characters with the UTF-32 encoding.

See also the **[Table of Contents](#page-5098-0)** and the **[Index](#page-5869-0)**.

*[Copyright](#page-5889-0) © 1992-2006 by P.J. Plauger. All rights reserved.*

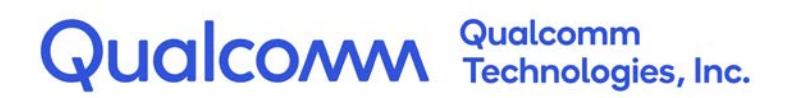

# **Qualcomm® Hexagon™ C++ Library**

# Supplement

80-N2040-43 Rev. A

March 30, 2018

All Qualcomm products mentioned herein are products of Qualcomm Technologies, Inc. and/or its subsidiaries.

Qualcomm and Hexagon are trademarks of Qualcomm Incorporated, registered in the United States and other countries. Other product and brand names may be trademarks or registered trademarks of their respective owners.

This technical data may be subject to U.S. and international export, re-export, or transfer ("export") laws. Diversion contrary to U.S. and international law is strictly prohibited.

> Qualcomm Technologies, Inc. 5775 Morehouse Drive San Diego, CA 92121 U.S.A.

© 2018 Qualcomm Technologies, Inc. and/or its subsidiaries. All rights reserved.

# **Revision history**

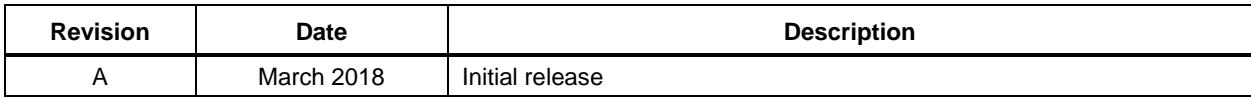

# Contents

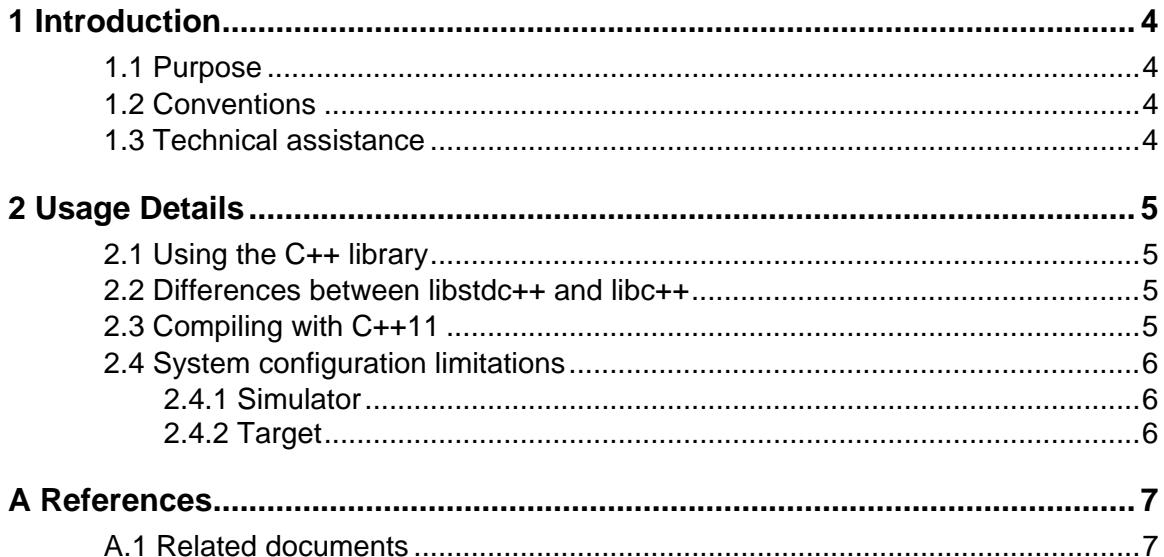

# <span id="page-5911-0"></span>**1** Introduction

# <span id="page-5911-1"></span>**1.1 Purpose**

This document describes how to select the C++ library to use of the two that are provided with the Hexagon Tools and the reasons for selecting one library over the other.

**NOTE:** This document is a supplement to the *Hexagon C++ Library User Guide* (80-N2040-14) and is meant to be used in conjuction with that document.

# <span id="page-5911-2"></span>**1.2 Conventions**

Function declarations, function names, type declarations, attributes, and code samples appear in a different font, for example, cp armcc armcpp.

# <span id="page-5911-3"></span>**1.3 Technical assistance**

For assistance or clarification on information in this document, submit a case to Qualcomm Technologies, Inc. (QTI) at [https://createpoint.qti.qualcomm.com/.](https://createpoint.qti.qualcomm.com/)

If you do not have access to the CDMATech Support website, register for access or send email to [support.cdmatech@qti.qualcomm.com.](mailto:support.cdmatech@qti.qualcomm.com)

<span id="page-5912-0"></span>The C++ libraries are distributed with the Hexagon Tools for use in writing C++ programs. The libraries are used to support C++ language features. They also include the containers, file I/O, strings, exceptions, smart pointers, and other features described by the C++ standard. Two different libraries are distributed with the Hexagon Tools: libstdc++ and libc++.

# <span id="page-5912-1"></span>**2.1 Using the C++ library**

By default, hexagon-clang++ uses the C++03 standard and selects the libstdc++ library for compilation and linkage. If the more recent standards are specified, such as C++11  $(\text{std=c++11}), C++14 (\text{std=c++14}),$  etc., hexagon-clang++ will select the libc++ library for compilation and linkage.

You can use the stdlib=libc++ or stdlib=libstdc++ arguments with hexagon-clang++ to select the appropriate standard library.

# <span id="page-5912-2"></span>**2.2 Differences between libstdc++ and libc++**

libstdc++ is the "historical" C++ library, and it supports only C++98 and C++03 language modes. It can be used with standalone mode to write and debug C++ programs. This standalone mode is often used in conjunction with the Hexagon simulator. Refer to *Hexagon Stand-alone Application User Guide* (80-N2040-22).

libc++ was introduced to support C++11 and beyond. libc++ requires support in the form of OS include paths for headers and libraries. This means that many programs built with libc++ will not successfully compile without explicit  $-I/\text{path/to}/\text{os}/\text{include}$  arguments, and they will not link without explicit arguments for the linker as well.

The libc++ standard library is distributed as two distinct libraries, libc++ and libc++abi. When  $-stdlib=libc++$  is used, the compiler/linker is configured to resolve to each of those respective includes/libraries. If you use the -nostdlib argument to disable the automatic inclusion of libc++, you should know that the C++ code will require linkage with both libc++ and libc++abi.

# <span id="page-5912-3"></span>**2.3 Compiling with C++11**

When compiling source files in C++11 mode, you must use libc++. You must also provide the necessary include paths to find the QuRT headers.

#### For example:

```
hexagon-clang++ -std=c++11 -I/path/to/qurt/install/variant/include/qube -
I/path/to/qurt/install/variant/include/posix -
```

```
I/path/to/qurt/install/variant/include/qurt -c -o new_program.o 
new_program.cpp
```
# <span id="page-5913-1"></span><span id="page-5913-0"></span>**2.4 System configuration limitations**

## **2.4.1 Simulator**

Some library features include time/date referenced by the epoch ("wall clock") and interval times that can be used in delays (e.g., std::this\_thread::sleep) or timebounded waits (try\_lock\_for(), wait\_for(), etc.). In a normal system, these are often driven by a timer tick interrupt that elapses at a given interval. When using hexagon-sim with QuRT, these features depend on co-simulators ("cosims") used to model this external device. The qtimer cosim may be necessary to simulate a real hHexagon processor. Refer to the section on cosimulation in *Hexagon Simulator System API User Guide* (80-N2040-18) for details. Refer to the qtimer cosim example included with the Hexagon tools for an example of using the qtimer cosim. This example is found in <Hexagon\_tools>/Examples/cosims/qtimer\_test.

## <span id="page-5913-2"></span>**2.4.2 Target**

Note that QuRT will not provide a real UTC reference, so wall clock times will not match other processors in the SoC or in the outside world.

# <span id="page-5914-1"></span><span id="page-5914-0"></span>**A.1 Related documents**

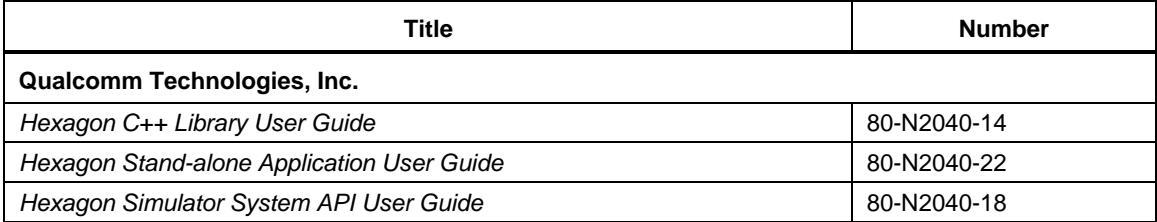

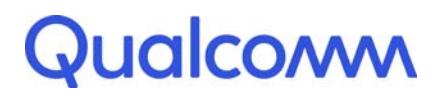

Qualcomm Technologies, Inc.

# **Qualcomm® Hexagon™ Utilities**

User Guide

80-N2040-15 V February 16, 2018

Qualcomm Hexagon is a product of Qualcomm Technologies, Inc. Other Qualcomm products referenced herein are products of Qualcomm Technologies, Inc. or its subsidiaries.

Qualcomm and Hexagon are trademarks of Qualcomm Incorporated, registered in the United States and other countries. Other product and brand names may be trademarks or registered trademarks of their respective owners.

This technical data may be subject to U.S. and international export, re-export, or transfer ("export") laws. Diversion contrary to U.S. and international law is strictly prohibited.

> Qualcomm Technologies, Inc. 5775 Morehouse Drive San Diego, CA 92121 U.S.A.

© 2013-2018 Qualcomm Technologies, Inc. All rights reserved.

# **Contents**

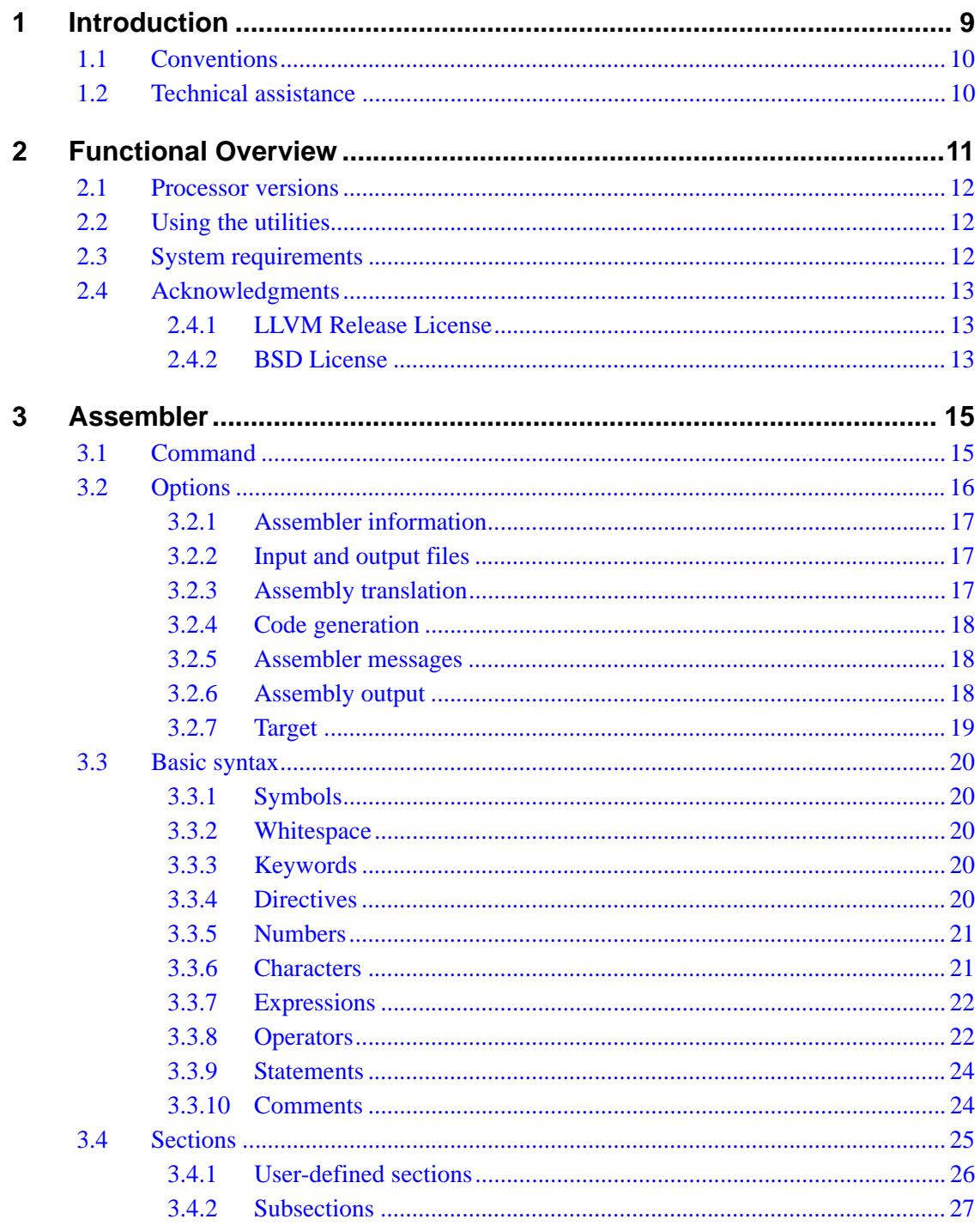

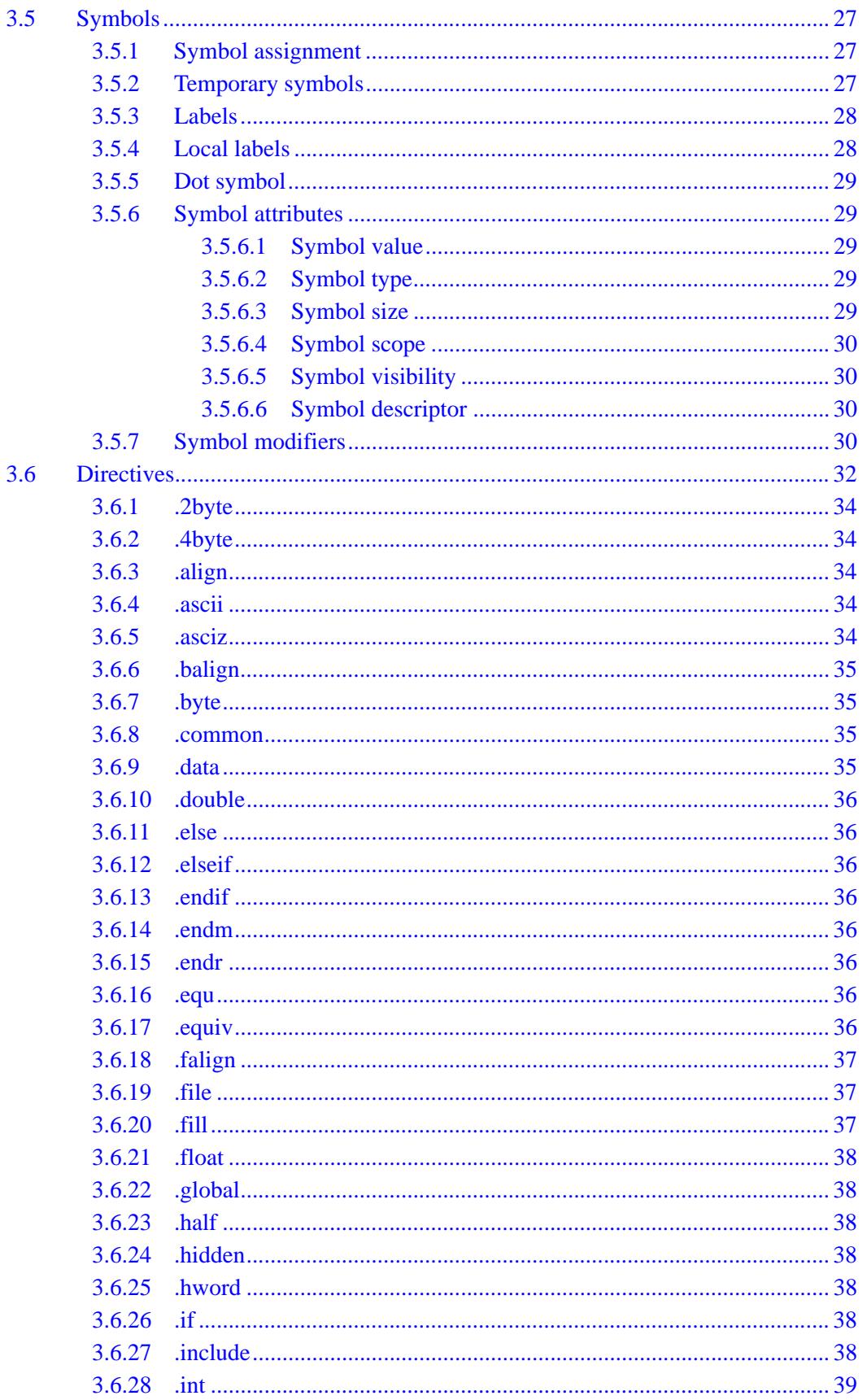

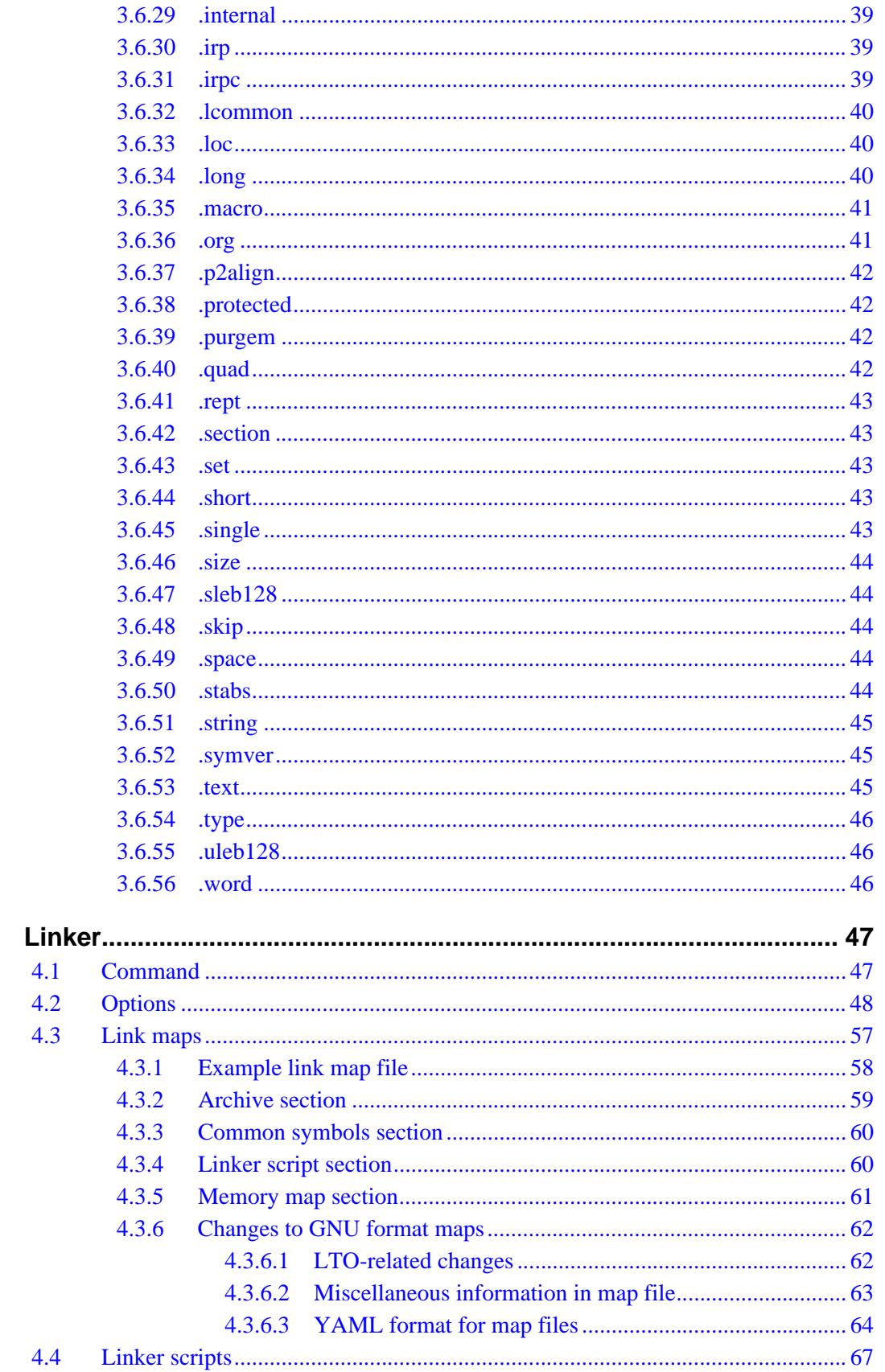

 $\overline{\mathbf{4}}$ 

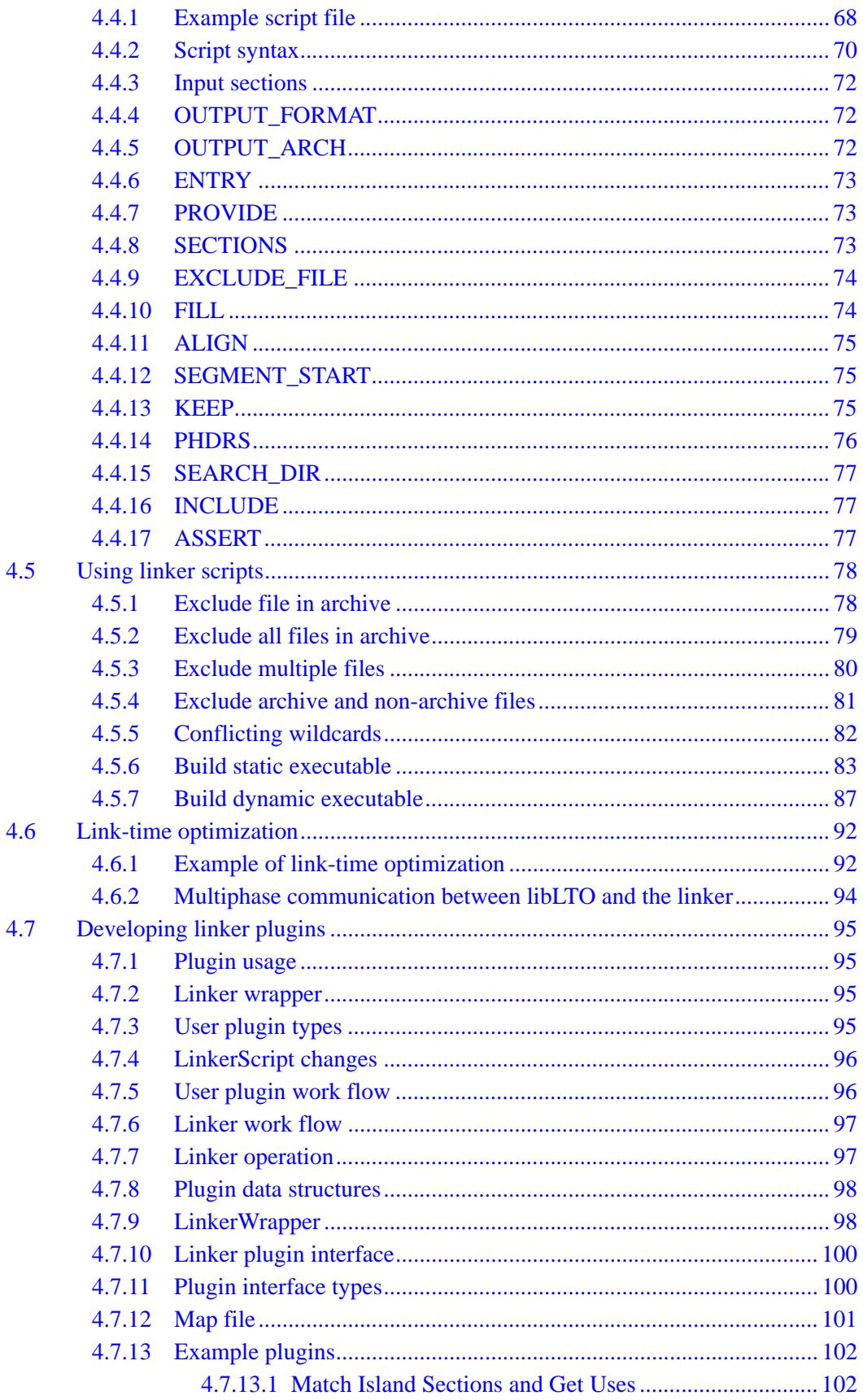

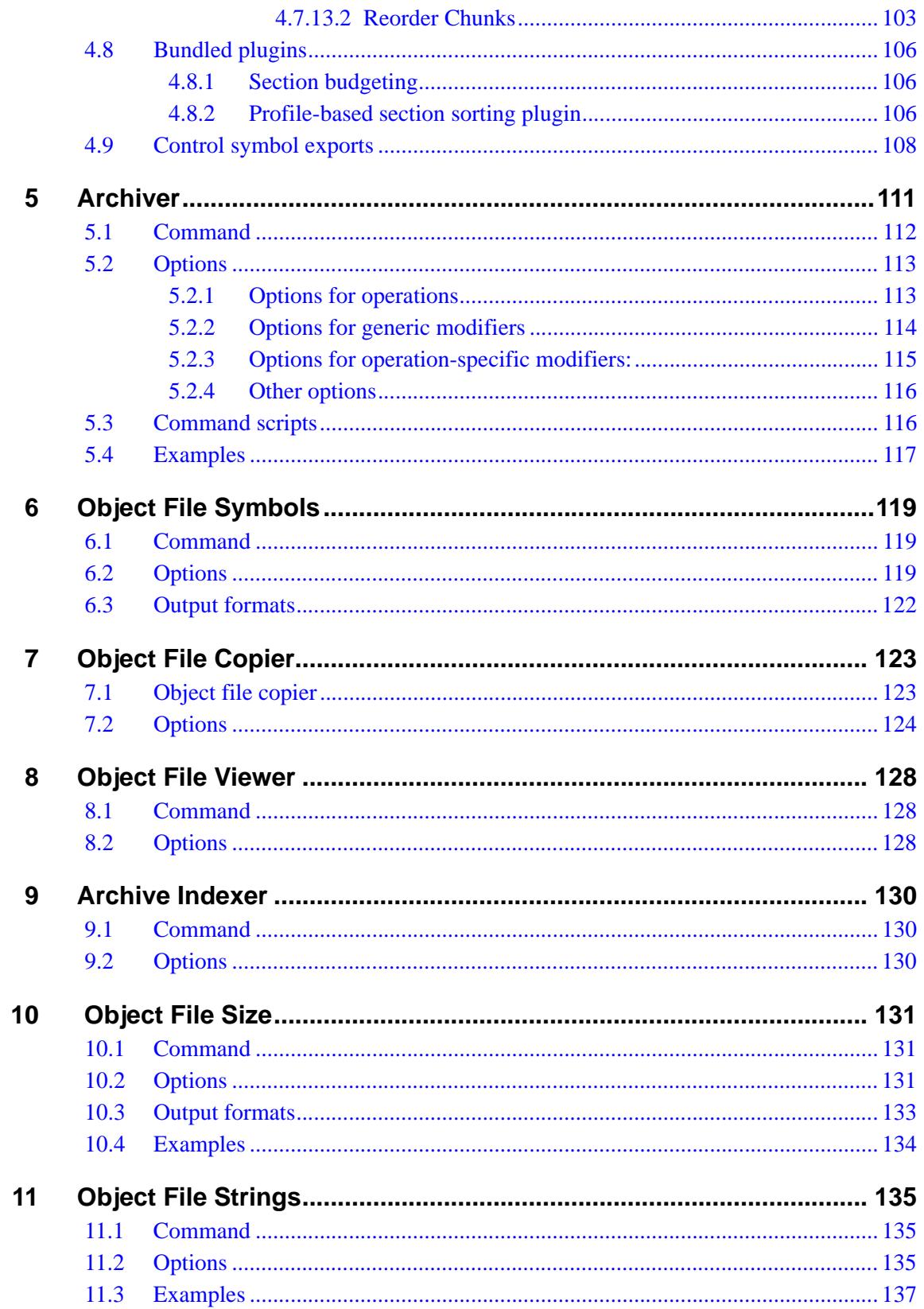

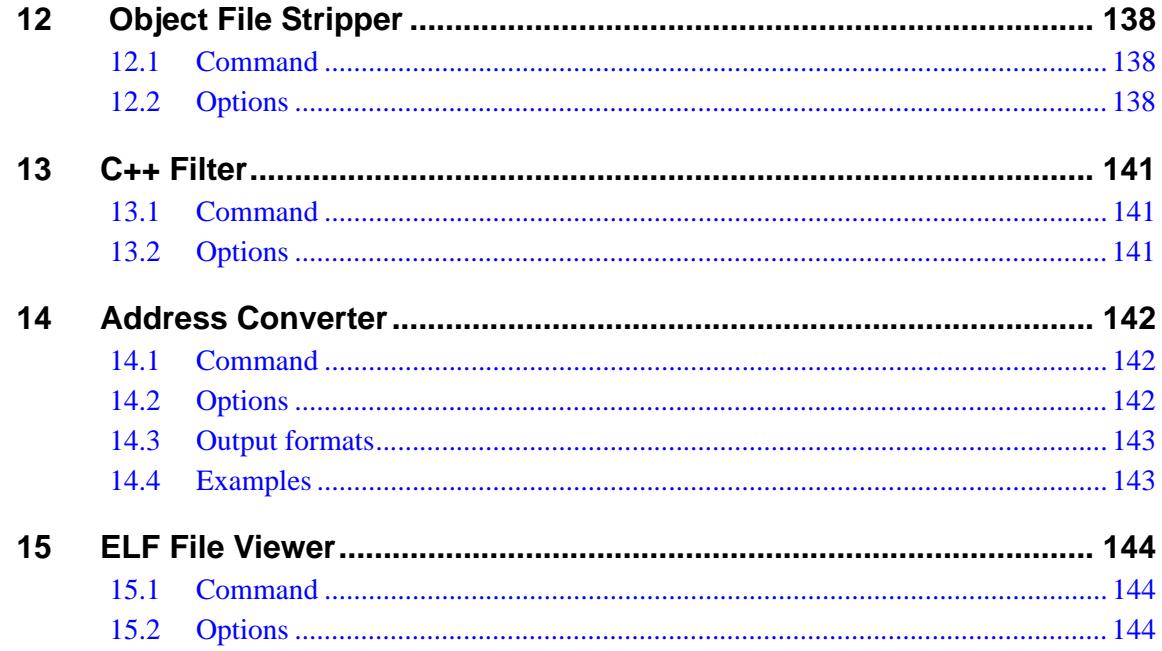

# **Tables**

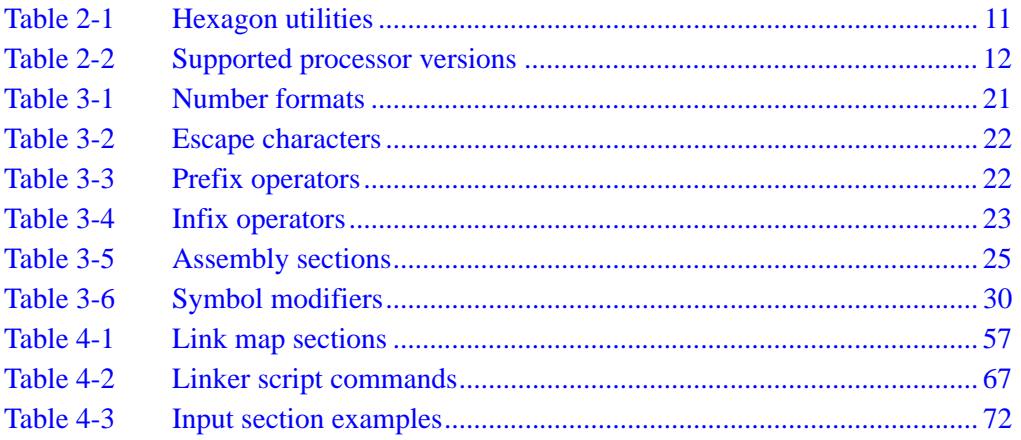

# <span id="page-5923-0"></span>**1** Introduction

The Hexagon utilities are a set of software tools which create and manage object code. They are used with compilers, debuggers, and profilers to support software development for the Qualcomm® Hexagon™ processor.

The utilities include the following tools:

- Assembler
- Linker
- Archiver
- Object file symbol lister
- Object file copier
- Object file viewer
- Archive indexer
- Object file section size lister
- Object file string lister
- Object file stripper
- $C_{++}$  filter
- Address converter
- ELF file viewer

While the Hexagon utilities are designed to be feature-compatible with the GNU binutils, a few differences exist. The differences are highlighted in this document.

# <span id="page-5924-0"></span>**1.1 Conventions**

This document uses italics for terms and document names:

*Hexagon Programmer's Reference Manual*

Courier font is used for computer text:

.Ltext0: .string "hello, world\n"

The following notation is used to define command syntax:

- Square brackets enclose optional items (e.g., [**label**]).
- **Bold** is used to indicate literal symbols (e.g., [*comment*]).
- $\blacksquare$  The vertical bar character  $\vert$  is used to indicate a choice of items.
- Parentheses are used to enclose a choice of items (e.g., (**add** | **del**)).
- An ellipsis, ..., follows items that can appear more than once.

# <span id="page-5924-1"></span>**1.2 Technical assistance**

For assistance or clarification on information in this document, submit a case to Qualcomm Technologies, Inc. (QTI) at https://createpoint.qti.qualcomm.com/.

If you do not have access to the CDMATech Support website, register for access or send email to support.cdmatech@qti.qualcomm.com.

# <span id="page-5925-0"></span>**2** Functional Overview

#### [Table 2-1](#page-5925-1) lists the Hexagon utilities.

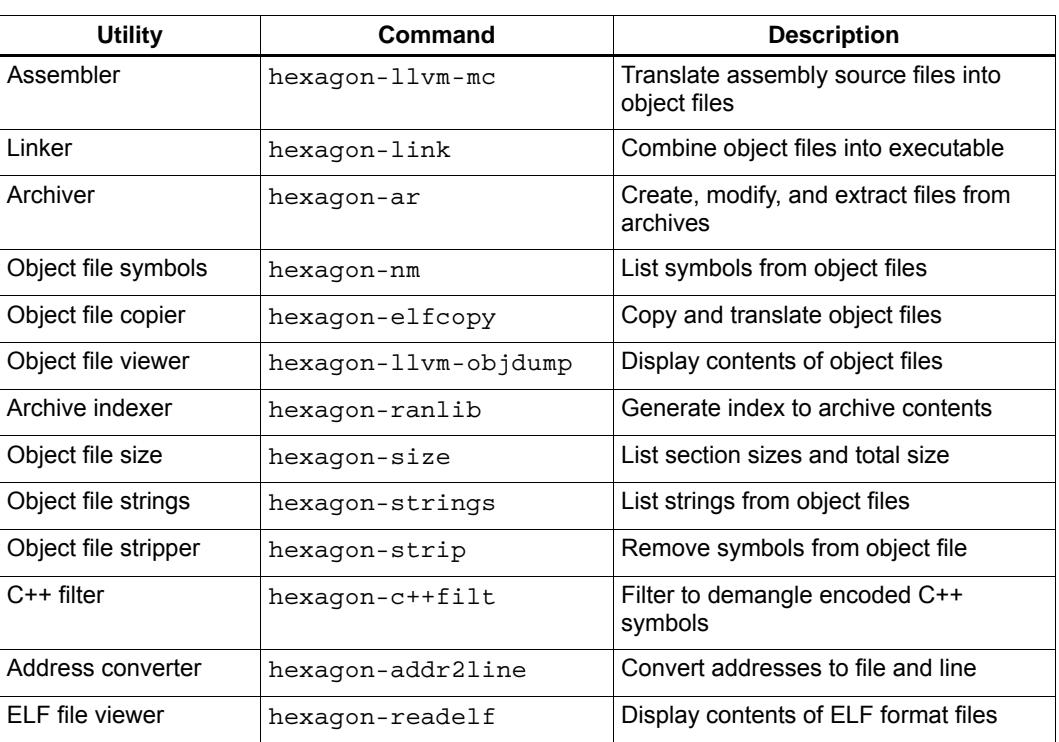

#### <span id="page-5925-1"></span>**Table 2-1 Hexagon utilities**

# <span id="page-5926-0"></span>**2.1 Processor versions**

<span id="page-5926-4"></span>The Hexagon utilities support version V5, V55, V56, V60, V61, V62, V65, and V66 of the Hexagon processor:

- The assembler defines command options  $(-mv5, -mv55, etc.)$ , which specify the processor version for which it will generate output files.
- The linker supports the same command options to specify the version of the object file it will link. Attempts to link object files with different processor versions will result in an error message.
- The other utilities automatically determine the processor version of an input object file from information stored in the file.

For more information on these (and related) command options, see the [Assembler](#page-5929-2) and [Linker](#page-5961-2) chapters in this document.

For more information on the Hexagon processor versions, see the *Hexagon Programmer's Reference Manual*.

Not all processor versions are supported in a specific Hexagon tools release. [Table 2-2](#page-5926-3) lists the versions supported in each release, and the default version when a processorversion command option is not specified in a utility.

| Tools release | <b>Processor versions</b>                                               | <b>Default version</b> |
|---------------|-------------------------------------------------------------------------|------------------------|
| 7.2x          | V5, V55, V56, V60, V60-HVX, V61                                         | V60                    |
| 7.3.x         |                                                                         |                        |
| 8.0.x         | V5, V55, V56, V60, V60-HVX, V61, V62, V62-HVX                           | V60                    |
| 8.1.x         | V5, V55, V56, V60, V60-HVX, V61, V62-HVX, V65,<br>V65-HVX               | V60                    |
| 8.2.x         | V5, V55, V56, V60, V60-HVX, V61, V62-HVX, V65,<br>V65-HVX, V66, V66-HVX | V60                    |

<span id="page-5926-3"></span>**Table 2-2 Supported processor versions**

**NOTE** The Hexagon utilities do not define command options specifically for V56, but they do support V56 if you use the V55 command options.

# <span id="page-5926-1"></span>**2.2 Using the utilities**

The Hexagon utilities are virtually identical to the corresponding Hexagon GNU Binutils: except for the Hexagon prefix, their command names are mostly identical, and they support many of the GNU command options.

# <span id="page-5926-2"></span>**2.3 System requirements**

The Hexagon utilities are part of the software development tools for the Hexagon processor, which run on the Windows® and Linux® operating systems.

# <span id="page-5927-0"></span>**2.4 Acknowledgments**

This document includes content derived from the LLVM Project (under the terms of the LLVM Release License) and the ELF Tool Chain Project (under the terms of the BSD License).

This section presents the following license statements:

- LLVM Release License
- BSD License

## <span id="page-5927-1"></span>**2.4.1 LLVM Release License**

The description of the Hexagon object file viewer utility is subject to the conditions and disclaimers defined in the LLVM Release License:

 [llvm.org/releases/3.6.0/LICENSE.TXT](http://www.llvm.org/releases/3.6.0/LICENSE.TXT)

## <span id="page-5927-2"></span>**2.4.2 BSD License**

The descriptions of the Hexagon utilities listed below are subject to the following conditions and disclaimers.

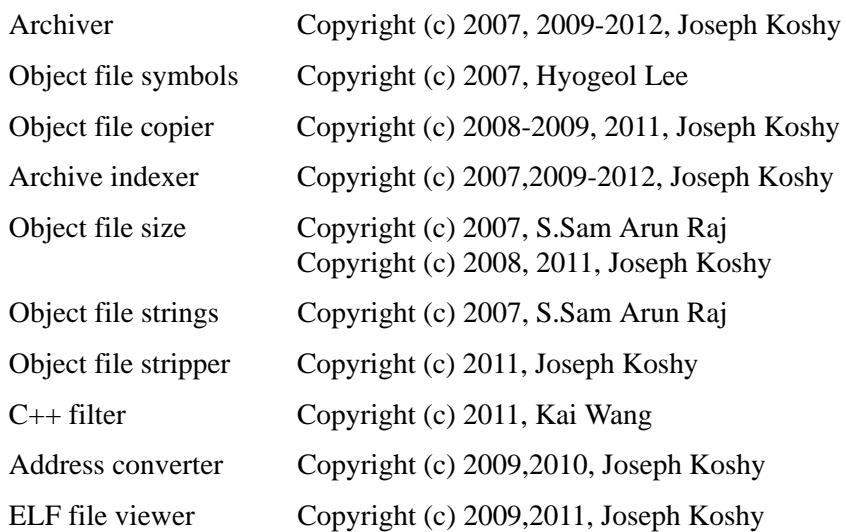

All rights reserved.

Redistribution and use in source and binary forms, with or without modification, are permitted provided that the following conditions are met:

Redistributions of source code must retain the above copyright notice, this list of conditions and the following disclaimer.

Redistributions in binary form must reproduce the above copyright notice, this list of conditions and the following disclaimer in the documentation and/or other materials provided with the distribution.

THIS SOFTWARE IS PROVIDED BY THE COPYRIGHT HOLDERS AND CONTRIBUTORS "AS IS" AND ANY EXPRESS OR IMPLIED WARRANTIES, INCLUDING, BUT NOT LIMITED TO, THE IMPLIED WARRANTIES OF MERCHANTABILITY AND FITNESS FOR A PARTICULAR PURPOSE ARE DISCLAIMED. IN NO EVENT SHALL THE COPYRIGHT HOLDER OR CONTRIBUTORS BE LIABLE FOR ANY DIRECT, INDIRECT, INCIDENTAL, SPECIAL, EXEMPLARY, OR CONSEQUENTIAL DAMAGES (INCLUDING, BUT NOT LIMITED TO, PROCUREMENT OF SUBSTITUTE GOODS OR SERVICES; LOSS OF USE, DATA, OR PROFITS; OR BUSINESS INTERRUPTION) HOWEVER CAUSED AND ON ANY THEORY OF LIABILITY, WHETHER IN CONTRACT, STRICT LIABILITY, OR TORT (INCLUDING NEGLIGENCE OR OTHERWISE) ARISING IN ANY WAY OUT OF THE USE OF THIS SOFTWARE, EVEN IF ADVISED OF THE POSSIBILITY OF SUCH DAMAGE.

# <span id="page-5929-2"></span><span id="page-5929-0"></span>**3** Assembler

The assembler translates Hexagon assembly language into object code. Object files are stored in ELF format.

The assembler is mostly compatible with the syntax and directives supported in the GNU assembler, and supports all features such as macros, conditional text, and include files.

# <span id="page-5929-1"></span>**3.1 Command**

To start the assembler from a command line, type:

**hexagon-llvm-mc -filetype=obj** [*option*...] [*input\_file*...]

Except for the different command name and the required option -filetype=obj ([Section 3.2.2](#page-5931-1)), the assembler is invoked like the GNU assembler.

The assembler supports the most commonly-used options in the Hexagon assembler. It also supports several options that are not described in the *Hexagon Binutils* document.

# <span id="page-5930-0"></span>**3.2 Options**

The assembler supports the most commonly-used options in the GNU assembler.

Option names can be truncated as long as they uniquely identify the option.

```
-arch=string
-as-lex
-assemble
-code-model=(default|small|kernel|medium|large)
-disable-cfi
-disassemble
-fatal-assembler-warnings
-filetype=(asm|null|obj)
-g
-hdis
-help
-help_hidden
-I=pathname
-L
-n
-main-file-name=string
-mattr=a1,+a2,-a3
-mc-no-exec-stack
-mc-relax-all
-mdis
-mno-compound
-mno-fixup
-mno-pairing
-mv5
-mv55
-mv60
-mv61
-mv62
-mv65
-mv66
-o filename
-output-asm-variant=uint
-relocation-model=(default|static|pic|dynamic-no-pic)
-show-encoding
-show-inst
-show-inst-operands
-stats
-triple=string
-version
```
### <span id="page-5931-0"></span>**3.2.1 Assembler information**

**-help**

List common assembler options.

```
-help_hidden
```
List all assembler options.

**-version**

Display assembler release version.

### <span id="page-5931-1"></span>**3.2.2 Input and output files**

**-main-file-name=***string*

Name of input file to be treated as primary program file.

- **-o** *filename* Output file name.
- **-filetype =**(**asm**|**null**|**obj**) Output file type.
	- **asm** Assembly file (.s) (default)
	- **null** No output file (used for timing purposes)
	- **obj** Hexagon object file (.o)

### <span id="page-5931-2"></span>**3.2.3 Assembly translation**

#### **-I=***pathname*

Pathname used to search for assembly include files (default current directory).

**-L**

Keep temporary symbols in generated symbol table.

**-n** 

Do not assume assembly file starts in the text section.

**-as-lex**

Lexically scan tokens from the specified .s file.

#### **-assemble**

Assemble the specified .s file (default enabled).

#### **-disable-cfi**

Ignore any .cfi\_\* directives in the assembly source code.

**-mno-compound**

Disable searching for Hexagon compound instructions during assembly.

**-mno-fixup**

Disable fixing resolved relocations during assembly.

#### **-mno-pairing**

Disable searching for Hexagon duplex instructions during assembly.

## <span id="page-5932-0"></span>**3.2.4 Code generation**

**-code-model=**(**default**|**small**|**kernel**|**medium**|**large**) This option is accepted by the assembler, but is ignored.

```
-mc-no-exec-stack
```
This option is accepted by the assembler, but is ignored.

**-mc-relax-all** Relax all code fixups.

**-g**

Generate DWARF debug information for assembly source files.

**-relocation-model=**(**default**|**static**|**pic**|**dynamic-no-pic**) This option is accepted by the assembler, but is ignored.

## <span id="page-5932-1"></span>**3.2.5 Assembler messages**

**-fatal-assembler-warnings** Treat warning messages as errors.

# <span id="page-5932-2"></span>**3.2.6 Assembly output**

#### **-stats**

Enable statistics output from program.

**-output-asm-variant=***uint*

Syntax variant to use for printing output. To list the possible values, run the assembler with the -version option.

#### **-show-encoding**

Display instruction encodings.

**-show-inst**

Display internal instruction representations.

**-show-inst-operands**

Display instruction operands as they are parsed.

#### **-disassemble**

Disassemble strings of hexadecimal bytes.

#### **-mdis**

Disassemble strings of hexadecimal bytes, marking up the disassembled code.

#### **-hdis**

Disassemble strings of hexadecimal bytes, printing immediate values in hexadecimal format.

# <span id="page-5933-0"></span>**3.2.7 Target**

- **-mv5 -mv55 -mv60 -mv61 -mv62 -mv65 -mv66**
- Specify the Hexagon processor version (V5, V55, V60, V61, V62, V65, V66) for which the assembler will generate code.

For more information on the Hexagon processor versions see the *Hexagon Programmer's Reference Manual*.

**NOTE** Not all of the  $-mvX$  options are supported in a specific Hexagon tools release. The default option setting is also release-specific. For more information see [Section 2.1](#page-5926-4).

#### **-arch=***string*

Target processor architecture. To list the possible values, run the assembler with the -version option.

#### **-mattr=***a1*,*+a2*,*-a3*

Target-specific attributes. To list the possible values, run the assembler with the -mattr=help option.

#### **-triple=***string*

Target triple. To list the possible values, run the assembler with the -version option.

**NOTE** For more information on processor versions see the *Hexagon Programmer's Reference Manual*.

# <span id="page-5934-0"></span>**3.3 Basic syntax**

This section describes the syntax of Hexagon assembly language.

## <span id="page-5934-1"></span>**3.3.1 Symbols**

A *symbol* consists of the following characters:

- $\blacksquare$  'A' ... 'Z', 'a' ... 'z'
- $\blacksquare$  '0' ... '9'
- $\blacksquare$  '', '.', or '\$'

Symbols must begin with a letter, and are case-sensitive.

## <span id="page-5934-2"></span>**3.3.2 Whitespace**

Whitespace is defined as one or more blank or tab characters. It is used in assembly code to separate symbols. The assembler interprets whitespace as a single space character.

**NOTE** Whitespace does not appear in character constants.

### <span id="page-5934-3"></span>**3.3.3 Keywords**

Keywords are symbols that are reserved by the assembler and cannot be redefined in the assembly code.

Registers, assembly language instructions, and assembly directive parameters are all defined as keywords.

## <span id="page-5934-4"></span>**3.3.4 Directives**

Assembler directives are commands that are embedded in the assembly code. They are used to declare items such as constants and external symbols, and to control assembler features such as macros and include files.

Directives always begin with a period character (.) immediately followed by the directive name and (optionally) one or more parameters. The names are case-sensitive. The parameters are delimited by whitespace.

For example:

```
.set const_val, 1
.include "myfile.s"
```
For more information on directives see [Section 3.6](#page-5946-0).

## <span id="page-5935-0"></span>**3.3.5 Numbers**

Numbers can be expressed in several numeric formats. The formats are specified with the number's prefix character.

<span id="page-5935-2"></span>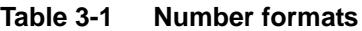

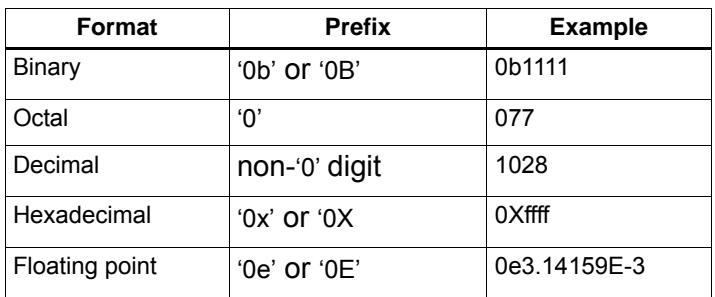

Floating point numbers can include the following elements:

- A sign character ('+' or '-')
- An integer part consisting of zero or more decimal digits
- $\blacksquare$  A fractional part consisting of '. ' followed by zero or more decimal digits
- An exponent part consisting of the following elements:
	- $\Box$  The prefix 'E' or 'e'
	- $\Box$  A sign character ( $\leftrightarrow$  or  $\leftrightarrow$ )
	- ❒ One or more decimal digits

An integer or fractional part is required, while all the other elements are optional.

## <span id="page-5935-1"></span>**3.3.6 Characters**

Characters consist of a left quote (') immediately followed by that character. For example:

'a

String constants are delimited by double-quote characters ("). For example:

"mydata"

Special characters can be used in characters and strings by prefixing them with a backslash character  $( \cdot \setminus \cdot)$ . For example:

 $\cdot \setminus \setminus$ 

This example represents a single backslash character – the first backslash acts as the prefix character for the second.

**NOTE** When used in a numeric expression, the value of a character constant is its 8-bit ASCII code value.

[Table 3-2](#page-5936-2) lists the escape characters that can be used in characters and strings.

| Code                  | <b>Character</b>                                         |  |
|-----------------------|----------------------------------------------------------|--|
| \b                    | Backspace                                                |  |
| ١f                    | Form feed                                                |  |
| ۱n                    | <b>Newline</b>                                           |  |
| $\sqrt{r}$            | Return                                                   |  |
| ١t                    | Tab                                                      |  |
| $\mathcal{N}$         | Backslash                                                |  |
| \"                    | Double quote                                             |  |
| <b>\NNN</b>           | Octal character value. NNN specifies 3 octal digits.     |  |
| $\forall$ <i>khex</i> | Hex character value. hex specifies N hexadecimal digits. |  |

<span id="page-5936-2"></span>**Table 3-2 Escape characters**

## <span id="page-5936-0"></span>**3.3.7 Expressions**

Expressions consist of one or more symbols (representing numeric or address values) which are operated on by one or more operators.

Expressions can be used wherever numeric or address values are allowed, including variables and instructions.

**NOTE** Expression must evaluate to either an absolute value or an offset into a section ([Section 3.4](#page-5939-0)). Otherwise, they will be flagged with an error message.

## <span id="page-5936-1"></span>**3.3.8 Operators**

Operators are characters which represent arithmetic functions such as addition or multiplication.

Prefix operators accept a single operand, which must be an absolute value. The result is absolute.

<span id="page-5936-3"></span>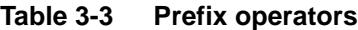

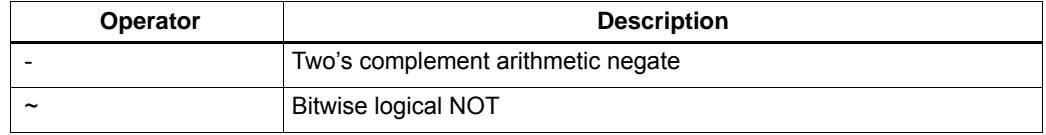

Infix operators accept two operands.  $\cdot + \cdot$  and  $\cdot - \cdot$  can operate on relocatable values, while for all the other infix operators, the operand values must be absolute, and the result is absolute.

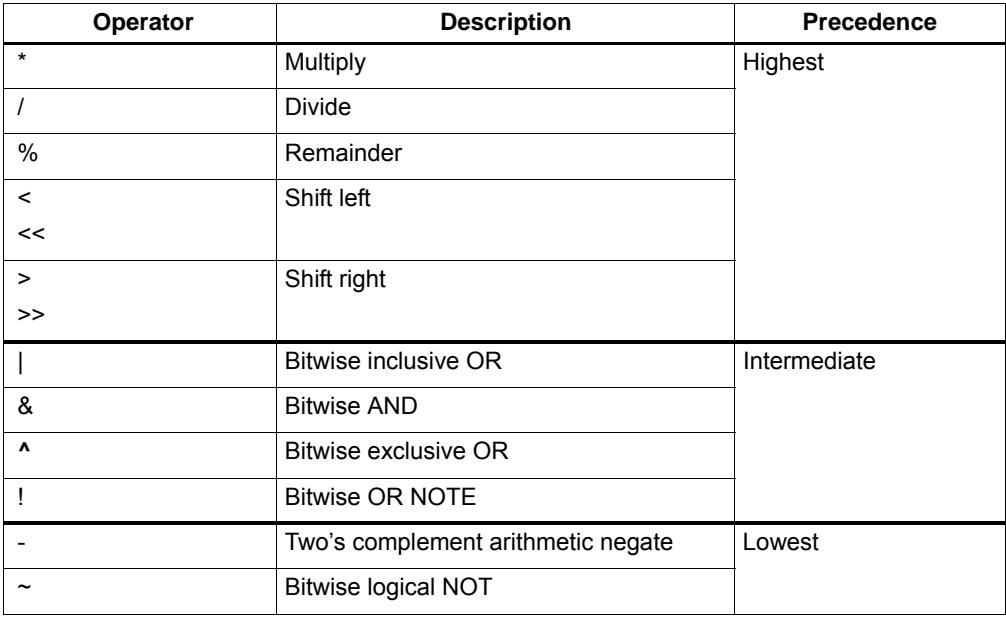

<span id="page-5937-0"></span>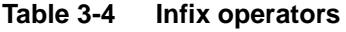

The infix operators have differing precedence – operators with the highest precedence are evaluated first in an expression, while operators with equal precedence are evaluated left to right in an expression.

#### **Relocatable operands**

If an absolute operand is added to a relocatable operand, the result belongs to the section of the relocatable operand. Two relocatable operands cannot be added if they belong to different sections.

If an absolute operand is subtracted from a relocatable operand, the result belongs to the section of the relocatable operand. If both operands are relocatable and in the same section, the result of a subtract is absolute. Two relocatable operands cannot be subtracted if they belong to different sections.

## <span id="page-5938-0"></span>**3.3.9 Statements**

A statement is normally considered to be equivalent to one line in the assembly source code. It is terminated with a newline character  $(\hat{\ })$ .

A single statement can span multiple lines in the assembly source code if a backslash character  $(\cdot)$  is placed immediately in front of each line-terminating newline character.

**NOTE** Every statement in an assembly source file (including the last statement in the file) must be terminated with a newline.

## <span id="page-5938-1"></span>**3.3.10 Comments**

Delimited comments begin with the character sequence /\* and end with \*/. They can span multiple lines, and cannot be nested. For example:

/\* delimited comment \*/

Line comments begin with // and end at the newline on the current line. For example:

// line comment

# <span id="page-5939-0"></span>**3.4 Sections**

Assembly language programs are organized into collections of units known as sections. For example:

```
 .section .text
 // Hexagon instructions
 .section .data
 // variable declarations
```
Each section is defined to occupy a range of consecutive addresses. When the linker merges object files into a single executable image, it relocates the starting address of each section in the object files so the sections do not overlap in memory.

- A program contains a minimum of three sections: text, data, and bss. The text section contains program code and is assigned to address 0. The data section is relocated to immediately follow the text section in memory, while the bss section is relocated to follow the data section.
- The sdata and sbss sections contain data (such as common symbols) that is assigned to the global data area.
- The ebi<sup>\*</sup>, tcm<sup>\*</sup>, and smi<sup>\*</sup> sections contain data that is assigned to system-specific memories with defined cache properties. For more information see the *Hexagon Programmer's Reference Manual*.

[Table 3-5](#page-5939-1) lists the sections that can be found in an assembly program.

| <b>Section Name</b> | <b>Description</b>                                                                                                    |  |
|---------------------|----------------------------------------------------------------------------------------------------|--|
| .text               | Program code and data.                                                                                                    |  |
| .data               |                                                                                                    |  |
| .rodata             | . rodata is used to store read-only data.                                                                                                    |  |
| .bss                | Uninitialized variables or common data.                                                                                                    |  |
|                     | bss does not occupy any space in an object file, because<br>the section data is always initialized to zero when the section is<br>loaded into memory. |  |
| .sdata              | Global data section                                                                                                    |  |
| . shss              | Global, bss section                                                                                                    |  |
| ebi code cached.    | Code                                                                                                    |  |
| tcm code cached.    | ebi = external bus interface<br>$tem = tightly-coupled$ memory                                                                                        |  |
| smi code cached.    | smi = stacked memory interface                                                                                                    |  |
| .ebi data cached    | Data (cached)                                                                                                    |  |
| .tcm data cached    |                                                                                                    |  |
| smi data cached.    |                                                                                                    |  |

<span id="page-5939-1"></span>**Table 3-5 Assembly sections**
| <b>Section Name</b> | <b>Description</b>          |
|---------------------|-----------------------------|
| .ebi data cached wt | Data (write-through cached) |
| .tcm data cached wt |                             |
| .smi data cached wt |                             |
| .ebi data uncached  | Data (uncached)             |
| .tcm data uncached  |                             |
| .smi data uncached  |                             |

**Table 3-5 Assembly sections (Continued)**

If sections are not explicitly declared in the source code, the assembler automatically assigns the program code and data to EBI memory.

The linker normally assigns all sections of the same type to occupy contiguous addresses in memory. This can be changed by creating a linker script [\(Section 4.4\)](#page-5981-0).

**NOTE** The system-specific memory sections must be assigned to specific memory areas – this is done using the linker. For more information see [Section 3.4.2](#page-5941-0)

Code and data cannot be stored together in the same system-specific section.

# **3.4.1 User-defined sections**

User-defined sections are defined when a program needs to store code or data in a nonstandard configuration. They are defined by specifying section names that differ from the predefined sections ([Table 3-5](#page-5939-0)). For example:

.section my\_strings

Note that a user-defined section declaration does not specify a section type (code, data, etc.) – the assembler automatically determines the section type from the type of objects stored in the section.

To make the program more readable, it is common practice to prefix the name of a userdefined section with the section type. For example:

.section .rodata.my\_strings

# <span id="page-5941-0"></span>**3.4.2 Subsections**

To provide finer control over how items are assigned to memory within a section, the assembler supports subsections for organizing the assignment of data within a section. For example:

```
.data 1 \sqrt{2} // subsection 0
.ascii "String assigned to sub-section 1"
.data 2 // subsection 1
.ascii "String assigned to sub-section 2"
```
The assembler directives .text and .data accept an argument in the range 0-8192. This argument specifies the subsection that any subsequent declarations are assigned to within the current text or data section. The assembler ensures that all items declared in the same subsection are assigned to adjacent addresses in the relevant section.

The default subsection is 0.

**NOTE** Negative subsections are not supported.

# **3.5 Symbols**

This section describes how symbols [\(Section 3.3.1](#page-5934-0)) are used in Hexagon assembly language.

## **3.5.1 Symbol assignment**

Symbols are assigned values with the .set directive. For example:

```
.set my_symbol, 78
```
## <span id="page-5941-1"></span>**3.5.2 Temporary symbols**

Temporary symbols work like regular symbols in the program source code, but are normally not saved in the object file, and are thus not visible when linking, debugging, or profiling.

Temporary symbols are prefixed with '.L'. For example:

.L\_temp\_label

The -L option (causes the assembler to save temporary symbols in the object file as local symbols. If the linker is also directed to save local symbols, the resulting temporary symbols can be used in debugging and profiling.

**NOTE** Temporary symbols differ from ELF local and global symbol types.

# **3.5.3 Labels**

Labels are symbols immediately followed by a colon  $\cdot$ :  $\cdot$ . For example:

my\_label:

**NOTE** Do not use labels in embedded assembly functions, as they can cause problems when profiling. Instead, use local labels.

# **3.5.4 Local labels**

Local labels can be specified as either symbolic labels or numeric labels.

Symbolic local labels are declared and used like regular labels, but specify a temporary symbol as the label symbol. For example:

.L\_loc:

Numeric local labels consist of an integer immediately followed by a colon ':'. For example:

99:

Numeric local labels can re-use the same set of numeric label names (0:, 1:, 2:, ...) throughout a program.

To reference the preceding definition of a numeric label, write *N*b (where *N* specifies the integer in the label). To reference a subsequent label definition, write *N*f. For example:

```
99: nop;
     jump 99b; // jump to preceding local label 99
99: nop;
```
A program can reference only the immediately preceding and following instances of a numeric label symbol.

The assembler transforms numeric local labels into unique symbolic local labels (as defined above). The generated name includes the numeric local label integer, an ASCII control character (ctrl-B), and a second integer indicating the instance of the numeric local label. For example:

.L99<ctrl-B>6

**NOTE** Symbolic local label names can be saved in an object file ([Section 3.5.2\)](#page-5941-1).

# **3.5.5 Dot symbol**

When used as a symbol, the period character '...' specifies the current address that the assembler is generating code for. For example:

my\_var: .word .

The period following the .word directive [\(Section 3.6.56\)](#page-5960-0) specifies the value of the data allocated by .word. The value is the memory address of the data.

# **3.5.6 Symbol attributes**

Symbol have the following attributes:

- value
- type
- size
- scope
- visibility
- descriptor

### **3.5.6.1 Symbol value**

Symbol values are generally 32-bit numbers. The values may be explicitly assigned in the program code, or implicitly assigned by the assembler.

The value of a data symbol is the section-relative offset of the data item. This value is relocatable, and is resolved by the linker.

The value of an undefined symbol is 0. This value is resolved by the linker.

The value of a common symbol is the number of bytes to reserve for the symbol in common memory. This value is resolved by the linker.

### **3.5.6.2 Symbol type**

The symbol type indicates whether a symbol identifies a function or object. It is set with .type or .stabs.

### **3.5.6.3 Symbol size**

The symbol size indicates the size (in bytes) of the item identified by the symbol. It is set with .size or .stabs.

### **3.5.6.4 Symbol scope**

The symbol scope indicates whether a symbol is local or global.

The scope can be made global with .global.

### **3.5.6.5 Symbol visibility**

The symbol visibility indicates whether a symbol is protected, hidden, or internal.

Protected symbols always resolve to symbol definitions in the current component, even if definitions exist in other components which might normally supersede the local definition.

Hidden symbols are protected symbols that are not visible in other components.

Internal symbols are hidden symbols that require extra processing.

The visibility is set with .protected, .hidden, or .internal.

### **3.5.6.6 Symbol descriptor**

The symbol descriptor contains an arbitrary 16-bit value. It is set with . stabs.

# **3.5.7 Symbol modifiers**

Symbol modifiers are used to transform the value of the referenced symbol. For example:

 $r0 = add (pc, ##bar@PCREL)$ 

In this example, the modifier @PCREL causes the symbol bar to be evaluated as a PCrelative offset.

[Table 3-6](#page-5944-0) lists the symbol modifiers along with the Hexagon instructions in which they can be used.

| <b>Modifier</b>  | <b>Description</b>                      |
|------------------|-----------------------------------------|
| #HI (symbol)     | Bits [32:16].                           |
|                  | $r1.h = #HI (my symbol)$                |
| #LO (symbol)     | Bits [15:0].                            |
|                  | $r1.1 = #LO (my_symbol)$                |
| CONST32 (symbol) | 32-bit constant.                        |
|                  | $r12 = CONST32$ (#my symbol)            |
| CONST64 (value)  | 64-bit constant from hexadecimal value. |
|                  | $r13:12 = CONST64$ (#0xffff)            |

<span id="page-5944-0"></span>**Table 3-6 Symbol modifiers** 

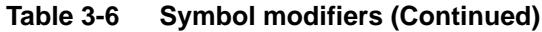

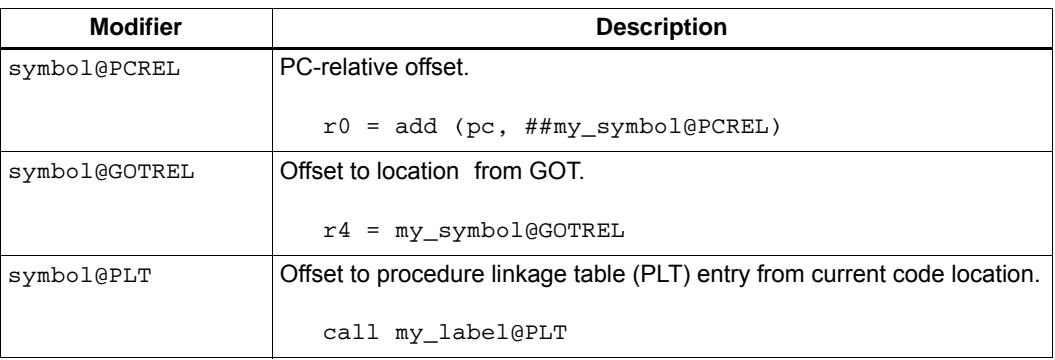

**NOTE** For more information on symbol modifiers see the *Hexagon Application Binary Interface Specification* (80-N2040-23).

The symbol modifiers can be used only in specific instructions.

# **3.6 Directives**

Assembler directives are used to declare sections, constants, data, and symbols, and to control assembler features such as macros and include files. Directives are prefixed with a period character (.) and may be followed by one or more arguments.

The assembler recognizes the following directives:

#### **Sections**

```
.section name
.section name [,"flags" [,type]]
.text [subsection]
.data [subsection]
```
#### **Symbols**

```
.equ symbol, expr
.set symbol, expr
.equiv symbol, expr
.global symbol
.globl symbol
.common symbol, length [,align] [,access]
.comm symbol, length [,align] [,access]
.lcommon symbol, length [,align] [,access]
.lcomm symbol, length [,align] [,access]
.symver name, name2@nodename
.symver name, name2@@nodename
.symver name, name2@@@nodename
```
#### **Attributes**

```
.size symbol, expr
.type symbol, type
.hidden symbol [,symbol]...
.internal symbol [,symbol]...
.protected symbol [,symbol]...
```
#### **Alignment**

```
.org new-lc [,fill]
.align abs-expr [,abs-expr] [,abs-expr]
.balign[w|l] abs-expr [,abs-expr] [,abs-expr]
.p2align[w|l] abs-expr [,abs-expr] [,abs-expr]
.falign
```
#### **Data**

```
.byte [expr [,expr]...]
.2byte [expr [,expr]...]
.4byte [expr [,expr]...]
.word [expr [,expr]...]
.hword [expr [,expr]...]
.half [expr [,expr]...]
.short [expr [,expr]...]
.int [expr [,expr]...]
```

```
.long [expr [,expr]...]
.quad [bignum [,bignum]...]
.single [flonum [,flonum]...]
.double [flonum [,flonum]...]
.float [flonum [,flonum]...]
.ascii ["string" [,"string"]...]
.asciz ["string" [,"string"]...]
.fill repeat, size, value
.space size [,fill]
.skip size [,fill]
.string "string" [,"string"]...
```
#### **Conditionals**

```
.if abs-expr
.ifdef symbol
.ifndef symbol
.ifnotdef symbol
.else
.elseif
.endif
```
#### **Macros**

```
.macro name
.macro name argument... 
.endm
.purgem name
.irp symbol, value [,value]...
.irpc symbol, string
.endr
```
#### **Include files**

```
.include "filename"
```
#### **Debug**

```
.file fileno filename
.loc fileno lineno [column] [options]
.stabs string, type, other, desc, value
.uleb128 expr [,expr]...
.sleb128 expr [,expr]...
```
#### **Assembler control**

```
.rept [count]
```
### **3.6.1 .2byte**

**.2byte** [*expr* [**,***expr*]**...**]

Allocate 2-byte data items at consecutive addresses.

# **3.6.2 .4byte**

**.4byte** [*expr* [**,***expr*]**...**]

Allocate 4-byte data items at consecutive addresses.

## **3.6.3 .align**

**.align** *abs-expr* [,*abs-expr*] [,*abs-expr*]

Pad the location counter in the current subsection, until it reaches an integral multiple of the value in the first argument.

The first argument is the alignment request value (in bytes). It must be an integral multiple of 2, and cannot exceed 0x3ffff.

The second argument specifies the value to be stored in the padding data. If the argument is omitted the value is zero (or in a text section, NOPs).

The third argument specifies the maximum number of bytes to be skipped. If the alignment would require skipping more bytes than the specified value, no alignment is performed.

**NOTE** The second argument can be omitted by placing two commas between the first and third arguments.

## **3.6.4 .ascii**

**.ascii** [**"***string***"** [**,"***string***"**]**...**]

Allocate string literals (with no terminating zero bytes) as character data at consecutive addresses.

### **3.6.5 .asciz**

**.asciz** [**"***string***"** [**,"***string***"**]**...**]

Allocate string literals (with automatic terminating zero bytes) as character data at consecutive addresses.

## **3.6.6 .balign**

**.balign[w**|**l**] *abs-expr* [,*abs-expr*] [,*abs-expr*]

Pad the location counter in the current subsection, until it reaches an integral multiple of the value in the first argument.

The first argument is the alignment request value (in bytes). It must be an integral multiple of 2, and cannot exceed 0x3ffff.

The second argument specifies the value to be stored in the padding bytes. If the argument is omitted these bytes default to zero, or in a text section NOPs.

The third argument specifies the maximum number of bytes to be skipped. If the alignment would require skipping more bytes than the specified value, no alignment is performed.

In .balignw the padding value is a two-byte word value.

In .balignl the padding value is a four-byte longword value.

**NOTE** The second argument can be omitted by placing two commas between the first and third arguments.

### **3.6.7 .byte**

**.byte** [*expr* [**,***expr*]**...**]

Allocate the specified expressions as bytes stored at consecutive addresses.

### **3.6.8 .common**

**.common** *symbol***,** *length* [**,***align*] [**,***access*] **.comm** *symbol***,** *length* [**,***align*] [**,***access*]

Declare common data item with the specified symbol name and data size.

The length argument specifies the data length (in bytes).

The *align* argument specifies the data alignment (in bytes). The alignment value must be an integral power of two. The default value is the largest power of two less than or equal to the length value.

The *access* argument specifies the size (in bytes) of the smallest memory access that will be made to the data item. The default value is the align value.

### **3.6.9 .data**

**.data** [*subsection*]

Assign the following data declarations to the specified data subsection. The value must be absolute. The default is zero.

### **3.6.10 .double**

**.double** [*flonum* [**,***flonum*]**...**]

Allocate the specified flonums as 64-bit floating point numbers stored at consecutive addresses.

# **3.6.11 .else**

**.else**

Conditional assembly directive.

### **3.6.12 .elseif**

**.elseif** *abs-expr*

Conditional assembly directive.

### **3.6.13 .endif**

**.endif**

Conditional assembly directive.

**3.6.14 .endm**

**.endm**

End of macro definition.

## **3.6.15 .endr**

**.endr**

Mark the end of a sequence of source lines processed by the .rept directive.

### **3.6.16 .equ**

**.equ** *symbol*, *expr*

Set symbol value.

### **3.6.17 .equiv**

**.equiv** *symbol*, *expr*

Same as .equ and .set, except that an error is generated if the symbol is already defined.

# **3.6.18 .falign**

#### **.falign**

Align instruction packet to not cross a cache line boundary (or for processor versions before V60, a 16-byte boundary).

Padding is accomplished by either adding NOPs to any empty slots in prior instruction packets, or by adding a new instruction packet containing NOPs.

This directive is used to reduce the amount of cache activity for time-critical code. "falign" is short for "fetch align".

**NOTE** A label cannot be assigned to a source line containing an . falign directive.

### **3.6.19 .file**

**.file** *fileno filename*

Assign file names to the file name table .debug\_line.

The *fileno* argument specifies an index into the file name table. The index value must be unique with respect to any other instances of the file directive in the program.

The *filename* argument is a C string literal.

**NOTE** This is used when generating DWARF debug information.

### **3.6.20 .fill**

**.fill** *repeat*, [**,***size*] [**,***value*]

Allocate fill data at consecutive addresses.

The *repeat* argument specifies the number of data items to allocate.

The *size* argument specifies the size (in bytes) of each data item. The default is 1.

The optional *value* argument specifies the value assigned to each item. The default is 0.

**NOTE** The second argument can be omitted by placing two commas between the first and third arguments.

### **3.6.21 .float**

**.float** [*flonum* [**,***flonum*]**...**]

Allocate the specified flonums as 32-bit floating point numbers stored at consecutive addresses.

# **3.6.22 .global**

**.global** *symbol* **.globl** *symbol*

Declare symbol as global.

## **3.6.23 .half**

**.half** [*expr* [**,***expr*]**...**]

Allocate the specified expressions as halfwords stored at consecutive addresses.

## **3.6.24 .hidden**

**.hidden** *symbol* [,*symbol*]**...**

Set the symbol visibility of the specified symbols to "hidden".

### **3.6.25 .hword**

**.hword** [*expr* [**,***expr*]**...**]

Allocate the specified expressions as halfwords stored at consecutive addresses.

### **3.6.26 .if**

**.if** *abs-expr* **.ifdef** *symbol* **.ifndef** *symbol* **.ifnotdef** *symbol*

Conditional assembly directive.

The condition can be the value of an expression  $(. if)$ , whether a symbol is already defined (.ifdef), or whether a symbol is not defined (.ifndef and .ifnotdef).

# **3.6.27 .include**

**.include "***filename***"**

Include the contents of the specified file into the program.

### **3.6.28 .int**

**.int** [*expr* [**,***expr*]**...**]

Allocate the specified expressions as 32-bit integers stored at consecutive addresses.

### **3.6.29 .internal**

**.internal** *symbol* [,*symbol*]**...**

Set the symbol visibility of the specified symbols to "internal".

### **3.6.30 .irp**

**.irp** *symbol***,** *value* [,*value*]**...**

Generate a macro-like sequence of similar statements, assigning a different value to the parameter *symbol* in each statement template.

The statement template is delimited by the .  $i_{rp}$  and . endr directives, with the symbol appearing in the template as a parameter prefixed by the backslash character  $( \cdot \rangle$ .

For example:

```
.irp arg,1,2,3
move x\arg,sp@-
.endr
```
This declaration generates the following assembly statements:

```
move x1,sp@-
move x2,sp@-
move x3,sp@-
```
### **3.6.31 .irpc**

**.irpc** *symbol***,** *string*

Generate a macro-like sequence of similar statements, assigning a different character from *string* to the parameter *symbol* in each statement template.

The statement template is delimited by the  $\text{div}_{\mathbf{C}}$  and  $\text{div}_{\mathbf{C}}$  directives, with the symbol appearing in the template as a parameter prefixed by the backslash character  $(')$ .

For example:

```
.irpc arg,123
move x\arg,sp@-
.endr
```
This declaration generates the following assembly statements:

move x1,sp@ move x2,sp@ move x3,sp@-

### **3.6.32 .lcommon**

**.lcommon** *symbol***,** *length* [**,***align*] [**,***access*] **.lcomm** *symbol***,** *length* [**,***align*] [**,***access*]

Declare local common data item with the specified symbol name and data size.

The length argument specifies the data length (in bytes).

The *align* argument specifies the data alignment (in bytes). The alignment value must be an integral power of two. The default value is the largest power of two less than or equal to the length value.

The *access* argument specifies the size (in bytes) of the smallest memory access that will be made to the data item. The default value is the align value.

### **3.6.33 .loc**

**.loc** *fileno lineno* [*column*] [*options*...]

Add rows to the .debug\_line line number matrix.

The *fileno* argument specifies an entry index in the file name table.

The *lineno* and *column* arguments specify a file position

The *options* argument specifies one or more instances of the following values: basic\_block, prologue\_end, epilogue\_end, is\_stmt *value*, or isa *value*.

### **3.6.34 .long**

**.long** [*expr* [**,***expr*]**...**]

Allocate the specified expressions as 32-bit numbers stored in consecutive addresses.

Accepts zero or more expressions separated by commas.

**NOTE** .long is equivalent to .int.

### **3.6.35 .macro**

```
.macro name
.macro name argument ...
```
Declare macro.

Macro arguments in the macro declaration must be separated by commas or spaces.

The macro definition is delimited by the .macro and .endm directives, with the macro parameters appearing in the macro definition as the macro argument name prefixed by the backslash character ('\').

Macro arguments can be declared with the following options:

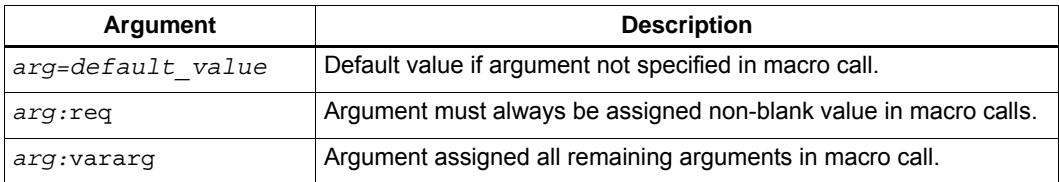

In macro calls, arguments can be specified either by name ('add  $p1=17$ ,  $p2=9$ ') or by order in the argument list ('add 17,9').

# **3.6.36 .org**

**.org** *new-lc* [**,***fill*]

Advance the location counter of the current section, allocating pad data as necessary.

The *new-lc* argument must be absolute or an expression that evaluates to the same section as the current subsection.

The *fill* argument specifies the value assigned to the pad data. The default is zero.

# **3.6.37 .p2align**

**.p2align[w**|**l**] *abs-expr* [,*abs-expr*] [,*abs-expr*]

Pad the location counter in the current subsection, until it reaches an integral multiple of 2x, where x is the value of the first argument.

The first argument effectively specifies the number of low-order zero bits that the location counter must contain after being advanced. The value must not exceed 17.

The second argument specifies the value to be stored in the padding bytes. If the argument is omitted these bytes default to zero, or in a text section NOPs.

The third argument specifies the maximum number of bytes to be skipped. If the alignment would require skipping more bytes than the specified value, no alignment is performed.

In .p2alignw the padding value is a two-byte word value.

In .p2alignl the padding value is a four-byte longword value.

**NOTE** The second argument can be omitted by placing two commas between the first and third arguments.

### **3.6.38 .protected**

**.protected** *symbol* [,*symbol*]**...**

Set the symbol visibility of the specified symbols to "protected".

### **3.6.39 .purgem**

**.purgem** *name*

Delete the macro definition for the specified macro.

Once deleted, the name can be used for a new macro declaration.

### **3.6.40 .quad**

**.quad** [*bignum* [**,***bignum*]**...**]

Allocate bignums as 64-bit integers stored at consecutive addresses.

### **3.6.41 .rept**

**.rept** [*count*]

Generate a macro-like sequence of statements, where *count* indicates the number of times the statement sequence is to be repeated in the code.

The statement sequence is delimited by the .rept and .endr directives.

The *count* argument specifies the number of times the sequence should appear in the code. The default is zero.

### **3.6.42 .section**

**.section** *name* [**,"***flags***"** [**,***type*]]

Specify a new section.

The *flags* argument specifies one or more section properties: allocatable ("a"), writable ("w"), or executable ("x"). The default depends on the section name – if it is not recognized, the section will contain data but have none of the indicated properties.

The *type* argument (@progbits, @nobits) specifies whether or not a section contains data. A section with no data only occupies space.

### **3.6.43 .set**

**.set** *symbol***,** *expr*

Set symbol to the specified value.

If the symbol was previously specified as external, it remains external.

If the symbol is global, the value that gets stored in the object file is the most recent value stored into the symbol.

## **3.6.44 .short**

**.short** [*expr* [**,***expr*]**...**]

Allocate the specified expressions as 16-bit numbers stored at consecutive addresses.

## **3.6.45 .single**

**.single** [*flonum* [**,***flonum*]**...**]

Allocate flonums as 32-bit floating point numbers stored at consecutive addresses.

### **3.6.46 .size**

**.size** *symbol***,** *expr*

Set the symbol size to the specified value (in bytes).

The value must be absolute, but can be result of label arithmetic.

### **3.6.47 .sleb128**

**.sleb128** *expr* [**,***expr*]**...**

Allocate the specified expressions as *sleb128*-format numbers stored at consecutive addresses.

**NOTE** *sleb128* is an acronym for "signed little-endian base 128." This format is used when generating DWARF debug information.

### **3.6.48 .skip**

**.skip** *size* [,*fill*]

Allocate bytes at consecutive addresses, using the specified fill value. The default fill value is zero.

### **3.6.49 .space**

**.space** *size* [,*fill*] **.block** *size* [,*fill*]

Allocate bytes at consecutive addresses, using the specified fill value. The default fill value is zero.

### **3.6.50 .stabs**

**.stabs** *name***,** *type***,** *other***,** *desc***,** *value* 

Define symbols that are used by symbolic debuggers.

The directive arguments are used to set the following symbol attributes: name, value, type, descriptor, and "other".

**NOTE** These symbols are used for debugging – they cannot be referenced in the assembly source code.

### **3.6.51 .string**

**.string "***string***"** [**,"***string***"**]**...**

Allocate string literals as character data stored at consecutive byte addresses.

Each string is terminated by a zero byte.

### **3.6.52 .symver**

**.symver** *name***,** *name2@nodename* **.symver** *name***,** *name2@@nodename* **.symver** *name***,** *name2@@@nodename*

Bind symbols to specific version nodes in a source file. This is done when developing programs that work with shared objects.

The *name2* argument specifies the name used to reference the symbol externally.

The *nodename* argument specifies the name of a node in the linker script that is used when building a shared library.

The single-@ version of this directive behaves differently depending on whether or not the symbol is defined in the current source file. If it *is* defined, the symbol is aliased with the name "name2@nodename". This enables multiple versions of the same function to co-exist in a source file, while still allowing the compiler to be able to distinguish the function references. If the symbol is *not* defined, all references to it are changed to "name2@nodename".

The double-@ version of this directive specifies that the symbol must be defined in the source file. It is the same as the one-@ version, except that "name2@@nodename" will also be used to resolve references to name2.

The triple-@ version specifies that, when the symbol is not defined in the source file, it will be treated as "name2@nodename". Otherwise it will be renamed as "name2@@nodename".

## **3.6.53 .text**

**.text** [*subsection*]

Assign the following Hexagon instructions to the specified code subsection. The value must be absolute. The default is zero.

### **3.6.54 .type**

**.type** *symbol***,** *type*

Set the symbol type.

The *type* argument can be one of the following values.

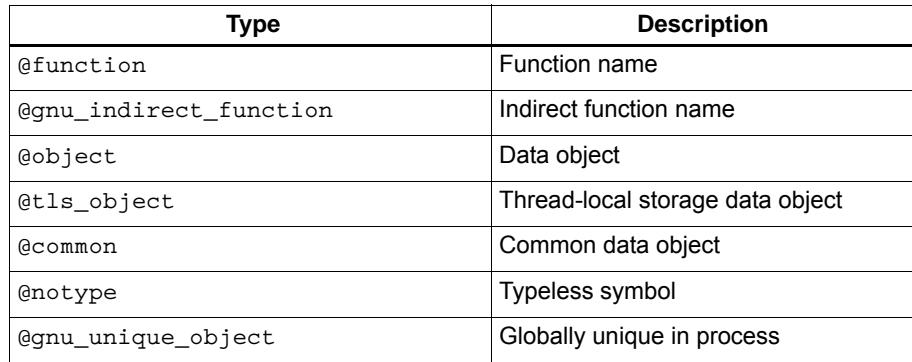

# **3.6.55 .uleb128**

**.uleb128** *expr* [**,***expr*]**...**

Allocate expressions as *uleb128*-format numbers stored at consecutive addresses.

**NOTE** *uleb128* is an acronym for "unsigned little-endian base 128." This format is used when generating DWARF debug information.

### <span id="page-5960-0"></span>**3.6.56 .word**

**.word** [*expr* [**,***expr*]**...**]

Allocate expressions as 32-bit words stored at consecutive addresses.

# **4** Linker

The linker merges object and archive files into executable images, relocating the program data to their final locations in memory, and resolving the symbol references both within and between files.

The linker supports most but not all features in the Hexagon GNU linker.

# **4.1 Command**

To start the linker from a command line, type:

**hexagon-link** [*option*...] [*input\_file*...]

Except for the command name, the linker is invoked like the GNU linker, and supports the most commonly-used options in the GNU linker.

Arguments specified on the command line with no option switch are assumed to be object files. If the linker does not recognize these files as object files, it treats them as linker script file [\(Section 4.4\)](#page-5981-1).

**NOTE** The @*file* option enables linker options and input files to be specified in a text file rather than directly on the command line.

# <span id="page-5962-0"></span>**4.2 Options**

The linker supports the most commonly-used options in the GNU linker.

Option names can be truncated as long as they uniquely identify the option.

```
@file
--allow-multiple-definition
--as-needed
-Bdynamic | -dy
-Bshareable | -shared 
-Bstatic | -dn | -non_shared | -static 
-Bsymbolic
-build-id=style
-cref
-d
--defsym symbol=expression
-discard-all
-discard-locals
--dynamic-linker=file
--dynamic-list=file
-e entry | --entry=entry
-E | --export-dynamic
-eh-frame-hdr
-extern-list=file 
--fatal-warnings 
-filetype=(obj|dso|exe)
-fini=name
--force-dynamic 
-fPIC
-g
-G size | --gpsize=size
--gc-sections
-h name | -soname=name
-hash-size=size
-hash-style=(sysv|gnu|both)
--help 
-init=name
-larchive
-Lsearchdir | --library-path=searchdir
-m=emulation
-M | --print-map
-Map=file
-march=version
-mcpu=version
-merge-strings
-mtriple=(hexagon-unknown-elf|hexagon-unknown-linux)
-mv5
-mv55
-mv60
-mv61
-mv62
-mv65
-mv66
```

```
--no-add-needed
-noinhibit-exec
-nostdlib 
-no-trampolines
-no-undefined
-o output | --output=output
-p
--print-gc-sections
-r | --relocatable 
-relocation-model=(default|static|pic|dynamic-no-pic)
--rpath-link=pathname
-R pathname | --rpath=pathname
--strip-all
-S | --strip-debug 
--section-start section=org
-symdef <file>
-sysroot=pathname
-trace=symbol=<symbolname>
-t=type | --trace=type
-T file | --script=file
-u symbol | --undefined=symbol
-use-memory
--version-script=file
--whole-archive 
--wrap=symbol
-z keyword
-( archive ... -) | --start-group=archive ... --end-group
```
#### **@***file*

Include linker command arguments from the specified text file.

#### **--allow-multiple-definition**

Allow multiple definitions of a symbol to exist in the files being linked. Only the first definition is used – the additional ones are ignored. Normally the linker flags multiple symbol definitions with an error.

#### **--as-needed**

#### **--no-as-needed**

Limit the adding of DT\_NEEDED tags to libraries that satisfy a symbol reference (from regular objects) that is undefined when the library was linked, or, if the library is not found in the DT\_NEEDED lists of the other libraries linked up to that point , a reference from another shared library. --no-as-needed restores the default behavior.

This option affects the ELF DT\_NEEDED tags for shared libraries specified on the command line after the --as-needed option. Normally the linker adds a DT\_NEEDED tag for every shared library specified on the command line.

#### **-Bdynamic**

**-dy**

Link against dynamic libraries. This option can be used multiple times – it affects the library searching performed by subsequent occurrences of the -l option.

#### **-Bshareable**

#### **-shared**

Create shared library.

```
-Bstatic
```
**-dn**

```
-non_shared
```

```
-static
```
Link against static libraries.

#### **-Bsymbolic**

Bind global symbol references to the symbol definition in a shared library.

#### **-build-id=***style*

This option has no effect  $-$  it is provided for compatibility with the GNU linker.

**-cref**

Generate cross-reference table. The table is written to the standard output.

**-d**

Allocate space for common symbols. This is done even if the output is specified as relocatable (using the  $-r$  option).

#### **--defsym** *symbol*=*expression*

Create a global symbol in the output file, containing the absolute address given by *expression*. This option can be used multiple times. The expression is limited to a hexadecimal constant or existing symbol name, with the optional addition or subtraction of a second hexadecimal constant or symbol.

#### **-discard-all**

Delete all local symbols from the output file.

```
-discard-locals
```
Delete all temporary local symbols from the output file.

```
--dynamic-linker=file
```
Specify dynamic linker.

#### **--dynamic-list=***file*

Add symbols to the dynamic symbol table of a dynamic executable. The specified text file contains one or more lists of symbol names, with each list having the following form:

```
 {
   symbol1;
   symbol2;
   symbol3;
 };
```
This option can be used multiple times.

The dynamic symbol table is used by the dynamic loader to resolve external symbols associated with shared libraries.

**NOTE** All symbols in the dynamic symbol table must already be defined in the linker input object files. Otherwise, the linker will generate an error message.

**-e** *entry*

**--entry=***entry*

Use the specified symbol as the program entry point.

**-E** 

#### **--export-dynamic**

Export all dynamic symbols. By default the only dynamic symbols exported are those referenced by dynamic objects that are explicitly specified during linking. (Dynamic symbols can be selectively exported with --dynamic-list.)

This option automatically enables --force-dynamic.

#### **-eh-frame-hdr**

Create in the output file the ELF note section ".note.gnu.build-id" and the ELF segment header "PT\_GNU\_EH\_FRAME".

#### **-extern-list=***file*

Add symbols to the external symbol table of the output file. The specified text file contains one or more lists of symbol names, with each list having the following form:

```
 {
   symbol1;
   symbol2;
   symbol3;
 };
```
This option can be used multiple times.

The external symbol table is used to force additional object files to be linked into the program. The specified symbols are assumed to be defined in archive libraries.

**NOTE** Symbols in the external symbol table are garbage collected during linking.

If the specified symbol is already defined in one of the linker input files, the linker will use that definition and not add the symbol to the external symbol table, and the symbol and its dependencies will not be garbage collected.

This option is equivalent to using multiple -u options.

#### **-fatal-warnings**

#### **-no-fatal-warnings**

Convert warnings into fatal errors. -no-fatal-warnings restores the default behavior.

```
-filetype=(obj|dso|exe)
```
Output file type (not all types are supported on all targets).

**obj**

Generate relocatable object file (.o)

**dso**

Generate dynamic shared object file (.so)

**exe**

Generate executable object file (.exe)

#### **-fini=***name*

Specify the function called when an executable or shared object is unloaded, by setting DT\_FINI. The default function name is \_fini.

#### **--force-dynamic**

Force the output file to include dynamic sections.

Force the linker to create dynamic sections. This makes a dynamic executable.

#### **-fPIC**

Set relocation model to PIC. Equivalent to -relocation-model=pic.

#### **-g**

Generate debug information.

#### **-G** *size*

#### **-gpsize** *size*

Specify the maximum size (in bytes) of data items allocated in the global bss section. The default value is 8.

#### **--gc-sections**

Delete all unused input sections from the output file (*garbage collection*).

Sections are not considered unused if they contain the entry symbol, undefined symbols, or symbols used with dynamic objects or shared libraries.

The deleted sections can be displayed with --print-gc-sections.

#### **-h** *name*

#### **-soname=***name*

Set the internal name of a shared library, by setting  $DT$  soname.

#### **-hash-size**=*size*

This option has no effect  $-$  it is provided for compatibility with the GNU linker.

#### **-hash-style=**(**sysv**|**gnu**|**both**)

Specify hash table type used in the linker.

**sysv**

Classic ELF .hash section

**gnu**

New-style GNU .gnu.hash section

**both**

Both ELF and GNU hash tables

#### **--help**

Print list of linker command options.

**-init=***name*

Specify the function called when an executable or shared object is loaded, by setting DT\_INIT. The default function name is \_init.

#### **-l***archive*

Add the specified archive file to the list of files to link. This option can be used multiple times.

#### **-l***namespec*

**--library=***namespec*

Add the archive or object file specified by *namespec* to the list of files to link. This option may be used any number of times. If *namespec* is in the form of :filename, the linker will search the library path for a file called "filename," otherwise it will search the library path for a file called libnamespec.a.

The linker can also search for files on systems that support shared libraries. The linker will search a directory for a library called libnamespec.so before searching for one called libnamespec.a (by convention, a ".so" extension indicates a shared library). Note that this behavior does not apply to  $:$   $[$ ilename, which always specifies a file called "filename."

The switch -**-Bdynamic** or **-dy** can be used to switch the linker to search shared libraries.

The switch **-Bstatic** can be used to switch the linker to search for archive libraries.

#### **-L***searchdir*

**--library-path=***searchdir*

Add the specified pathname to the list of paths used to search for libraries and scripts. This option can be used multiple times.

#### **-m=***emulation*

This option has no effect  $-$  it is provided for compatibility with the GNU linker.

#### **-M**

#### **--print-map**

Generate link map file which provides information on how the object files were linked. For more information see [Section 4.3](#page-5971-0).

#### **-Map=***mapfile*

Generate link map file with the specified file name.

#### **-march=***version*

#### **-mcpu=***version*

Specify the Hexagon processor version (hexagonv5, hexagonv55, hexagonv60, hexagonv61, hexagonv62, hexagonv65,or hexagonv66) of the linker output file. The default is the version specified in the first input file.

For more information on the Hexagon processor versions see the *Hexagon Programmer's Reference Manual*.

**NOTE** Not all of the  $-march$  and  $-mcpu$  option settings are supported in a specific Hexagon tools release. For more information see [Section 2.1.](#page-5926-0)

#### **-merge-strings**

Remove duplicate instances of character strings from the output file.

#### **-mtriple=**(**hexagon-unknown-elf**|**hexagon-unknown-linux**)

Specify the target triple (processor, operating system, ABI) of the linker output.

**-mv5**

Equivalent to: -march hexagonv5

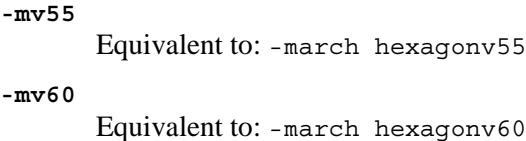

#### **-mv61**

Equivalent to: -march hexagonv61

#### **-mv62**

Equivalent to: -march hexagonv62

#### **-mv65**

Equivalent to: -march hexagonv65

#### **-mv66**

Equivalent to: -march hexagonv66

#### **-noinhibit-exec**

Do not delete output file after linker error.

#### **-nostdlib**

Search only the library directories that are specified on the command line.

#### **-no-trampolines**

Do not add trampolines to the linked code.

#### **-no-undefined**

Do not allow unresolved references in the linked code.

#### **-o** *output*

```
--output=output
```
Specify the linker output file. The default name is a . out.

#### **-p**

This option has no effect  $-$  it is provided for compatibility with the ARM linker.

#### **--print-gc-sections**

Display all sections that were removed by garbage collection during linking. This option should be used in conjunction with --gc-sections.

### **-r**

**--relocatable** 

Create a relocatable object. The default is an absolute file.

```
-relocation-model=(default|static|pic|dynamic-no-pic)
      Specify relocation model.
```
#### **default**

Target default relocation model

#### **static**

Non-relocatable code

**pic**

Fully relocatable, position-independent code

**dynamic-no-pic**

Relocatable external references, non-relocatable code

#### **--rpath-link=***pathname*

This option has no effect  $-$  it is provided for compatibility with the GNU linker.

#### **-R** *pathname*

```
--rpath=pathname
```
Add the specified pathname to the search path for the runtime library.

#### **--strip-all**

Do not include any symbol information in the output file.

#### **-S**

#### **--strip-debug**

Do not include debugger symbols in the output file.

#### **--section-start** *section*=*org*

Set the start address of the specified section. The value *org* must be a hexadecimal integer. This option can be repeated multiple times.

#### **-symdef <file>**

The symdef feature takes a file that the linker emits after processing all the input files when it is ready to output the ELF file. The symdef file contains all global symbols and their addresses. The file can later be used in a subsequent link, and the linker uses the symbols specified in the file as absolute symbols.

#### **-sysroot**=*pathname*

Specify the system root directory, overriding the configure-time default. This option is useful only in Linux.

#### **-t=***type*

#### **-trace=***symbol=<symbolname>*

This option makes the linker trace the symbol name from all input files.

#### **--trace=***type*

Display trace information indicating how the files are being linked.The following types of information can be displayed. This option can be repeated multiple times.

#### **command-line**

Display linker options specified on the command line.

**file**

Display files specified for linking.

#### **garbage-collection**

Display garbage collection performed during linking.

#### **plugin**

Display various plugin load/unload and execution operations.

#### **symbols**

Display program symbols processed by the linker, and how they are resolved.

#### **sym-reloc**

Display symbol relocation performed by the linker.

#### **trampolines**

Display details on trampolines created by the linker.

**wrap-symbols**

Display symbols that rename information to support the --wrap option.

```
-T file
--script=file
       Specify the linker script file (Section 4.4).
```
**-u** *symbol*

#### **--undefined=***symbol*

Add the specified symbol to the external symbol table of the output file. This is typically done to force additional object files to be linked into a program. This option can be repeated multiple times.

**NOTE** Symbols in the external symbol table are garbage collected during linking.

If the specified symbol is already defined in one of the linker input files, the linker will use that definition and not add the symbol to the external symbol table, and the symbol and its dependencies will not be garbage collected.

#### **-use-memory**

Use memory buffer for linker operations.

#### **-version**

Display the linker release version.

#### **--version-script=file**

Used to control symbols to be exported in a dynamic symbol table.

#### **--whole-archive**

#### **--no-whole-archive**

Link into the program every object file that is contained in the specified archives.

Archives are specified by appearing between the --whole-archive and --no-whole-archive options.

#### **--wrap=***symbol*

Create wrapper for the specified symbol. Resolve any undefined references to the symbol as references to the symbol \_\_wrap\_*symbol*, and any undefined references to the symbol \_\_real\_*symbol* as references to *symbol*. This option can be repeated multiple times.

#### **-z** *keyword*

This option has no effect  $-$  it is provided for compatibility with the GNU linker.

#### **-(** *archive* **... -)**

```
--start-group=archive ... --end-group
```
Resolve circular symbol references in the specified files and libraries. Because the linker must repeatedly search the libraries to resolve circular references, this option significantly affects the linker performance – it should only be used when circular symbol references are present.

Files and libraries are specified by appearing between the -( and -) options, or the --start-group and --end-group options.

# <span id="page-5971-0"></span>**4.3 Link maps**

Link maps are optionally generated by the linker. They provide the following information on how the files were linked:

- Archive and object files accessed
- Common symbols allocated
- Linker script (if specified)
- Memory map of sections and symbols

A link map is generated as a text file. The file can be specified on the command line with either the -Map or **--print-map** option. For more information see [Section 4.2](#page-5962-0).

Link maps can have two output formats:

- Conventional GNU map file format
- YAML map file format

Link maps are divided into four sections: the archive section, the common symbols section, the linker script section, and the memory map section.

[Table 4-1](#page-5971-1) lists the link map sections and the format for each section entry.

<span id="page-5971-1"></span>**Table 4-1 Link map sections**

| <b>Section</b> | <b>Section Entry Format</b>                          |
|----------------|------------------------------------------------------|
| Archive        | archive file (symbol define object file)             |
|                | symbol reference object file (symbol)                |
| Common symbols | symbol size archive file (symbol define object file) |
| Linker script  | linker script command                                |
| Memory map     | output section addr size                             |
|                | input section addr size object file                  |
|                | symbol addr                                          |
|                | .                                                    |
|                |                                                      |
|                |                                                      |

**NOTE** Link map section entries are described in detail in the following sections.

### **4.3.1 Example link map file**

The following code example shows a typical link map file.

**NOTE** The map file has been shortened for readability.

```
Archive member included because of file (symbol)
/pkg/qct/software/hexagon/releases/tools/7.2/Tools/bin/../target/hexagon/lib/v60/
libstandalone.a (low_thread.o) 
      /pkg/qct/software/hexagon/releases/tools/7.2/Tools/bin/../target/hexagon/
      lib/v60/crt0_standalone.o (thread_stop)
/pkg/qct/software/hexagon/releases/tools/7.2/Tools/bin/../target/hexagon/lib/v60/
libstandalone.a (sys_get_cmdline.o)
      /pkg/qct/software/hexagon/releases/tools/7.2/Tools/bin/../target/hexagon/
      lib/v60/crt0.o (sys_get_cmdline)
...
Allocating common symbols
Common symbol size file
__eh_nodes 0x4 /pkg/qct/software/hexagon/releases/tools/7.2/Tools/bin/
                         ../target/hexagon/lib/v60/libc.a (xregister.o)
...
Linker Script and memory map
START GROUP
END GROUP
LOAD /pkg/qct/software/hexagon/releases/tools/7.2/Tools/bin/../target/hexagon/lib/
      v60/crt0_standalone.o[v60]
LOAD /pkg/qct/software/hexagon/releases/tools/7.2/Tools/bin/../target/hexagon/lib/
      v60/crt0.o[v60]
LOAD /pkg/qct/software/hexagon/releases/tools/7.2/Tools/bin/../target/hexagon/lib/
      v60/init.o[v60]
...
            0x0 0x0
.start 0x0 0x3dc0
(.start)
.start 0x0 0x3b88 /pkg/qct/software/hexagon/releases/tools/7.2/Tools/
                            bin/../target/hexagon/lib/v60/crt0_standalone.o
      0x5b8 .CheckWB
      0x724 .FinishOverrides
```

```
0x104 .Init
```
...

```
.start 0x3ba0 0x220 /pkg/qct/software/hexagon/releases/tools/7.2/Tools/
                     bin/../target/hexagon/lib/v60/crt0.o
     0x3d34 .PreArgs
     0x3ce0 .PreBSS
     0x3d34 .PreBSSSkip
     0x3c78 .SkipUpdate
     0x3ba0 .start
     0x0 start
     0x3bb8 hexagon_pre_main
     0x3d34 hexagon_start_main
     0x3bb8 qdsp6_pre_main
     0x3d34 qdsp6_start_main
     0x0 start
.init 0x4000 0x54
(.init)
.init 0x4000 0x54 /pkg/qct/software/hexagon/releases/tools/7.2/Tools/
                     bin/../target/hexagon/lib/v60/init.o
     0x4000 .init
     0x4000 init
.text 0x5000 0x20f0
```
...

### **4.3.2 Archive section**

The archive section of a link map lists each archive file that was accessed by the linker, along with the symbol reference that caused the archive file to be accessed.

Each entry in the archive section contains the following items:

- The full pathname of the archive file accessed by the linker
- The name of the archived object file that defines the symbol (in parentheses)
- The full pathname of the object file that contains the symbol reference
- The name of the referenced symbol (in parentheses)

In the following example, the symbol thread\_stop is referenced in object file crt0\_standalone.o and defined in low\_thread.o, which in turn is stored in archive file libstandalone.a:

```
/pkg/qct/software/hexagon/releases/tools/7.2/Tools/bin/../target/hexagon/lib/v60/
libstandalone.a (low thread.o)
       /pkg/qct/software/hexagon/releases/tools/7.2/Tools/bin/../target/hexagon/
       lib/v60/crt0 standalone.o (thread stop)
```
# **4.3.3 Common symbols section**

The common symbols section of a link map lists the common symbols that were allocated in memory by the linker.

Each entry in the common symbols section contains the following item:

- The name of the symbol
- The size of the memory area allocated for the symbol
- The full pathname of the archive file accessed by the linker
- The name of the archived object file that defines the symbol (in parentheses)

In the following example, the common symbol  $\_\_eh\_\_nodes$  has size  $0 \times 4$  and is defined in object file xregister.o, which in turn is stored in archive file libc.a:

\_\_eh\_nodes 0x4 /pkg/qct/software/hexagon/releases/tools/7.2/Tools/bin/ ../target/hexagon/lib/v60/libc.a (xregister.o)

# **4.3.4 Linker script section**

The linker script section of a link map lists the complete linker script that was specified for the link. For more information on linker scripts see [Section 4.4](#page-5981-1).

**NOTE** Linker scripts are optional – if a script is not specified on the linker command line, the link map will not include a linker script.

The linker script section also has all the linker scripts used, listed in a recursive manner.

Example (a.t script is a linker script passed to the linker and has an INCLUDE command to include ld.t):

Linker scripts used (including INCLUDE command)

/tmp/a.t

ld.t

The following example shows the initial lines of a linker script section:

```
START GROUP
END GROUP
LOAD /pkg/qct/software/hexagon/releases/tools/7.2/Tools/bin/../target/hexagon/lib/
      v60/crt0_standalone.o[v60]
LOAD /pkg/qct/software/hexagon/releases/tools/7.2/Tools/bin/../target/hexagon/lib/
      v60/crt0.o[v60]
LOAD /pkg/qct/software/hexagon/releases/tools/7.2/Tools/bin/../target/hexagon/lib/
      v60/init.o[v60]
```
...

# **4.3.5 Memory map section**

The memory map section of a link map lists how symbols and assembly language sections ([Section 3.4](#page-5939-1)) are assigned to memory in the output file.

The memory map section lists one or more output sections in the order they are assigned by the linker. Each entry in the memory map section contains the following items:

- The output section (including its start address and section size)
- Each input section that is mapped to the output section (including its start address, section size, section type, permissions, and the full pathname of the object file containing the section)
- Each symbol defined in the input section (including its assigned value)

In the following example, the output section . start has the start address  $0 \times 0$  and size 0x3dc0. Two input sections (also named .start) are mapped to this output section: the first has start address  $0 \times 0$  and size  $0 \times 3b88$ , and the second has start address  $0 \times 3b40$  and size  $0 \times 220$ . Following each section descriptor is a list of the symbols in the section.

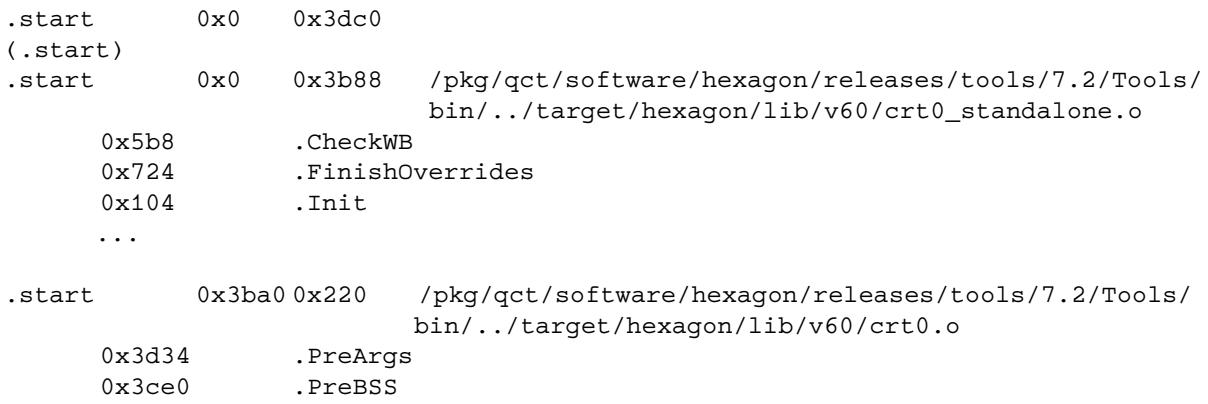
## **4.3.6 Changes to GNU format maps**

## **4.3.6.1 LTO-related changes**

With incorporation of LTO feature in tools, the Map has two main sections

- Pre-LTO map section
- Post-LTO map section

Pre-LTO maps only have an archive section and a linker script section.

### **Example**

Pre-LTO map records: Archive member included because of file (symbol) /prj/dsp/qdsp6/release/internal/branch-8.0/linux64/latest/Tools/bin/../target/hexagon/lib/v60/G0/libstandalo ne.a(pte.o) /prj/dsp/qdsp6/release/internal/branch-8.0/linux64/latest/Tools/bin/../target/hexagon/lib/v60/G0/crt0\_standa lone.o (UPTE\_START) /prj/dsp/qdsp6/release/internal/branch-8.0/linux64/latest/Tools/bin/../target/hexagon/lib/v60/G0/libstandalo ne.a(low\_thread.o) /prj/dsp/qdsp6/release/internal/branch-8.0/linux64/latest/Tools/bin/../target/hexagon/lib/v60/G0/crt0\_standa lone.o (thread\_stop) /prj/dsp/qdsp6/release/internal/branch-8.0/linux64/latest/Tools/bin/../target/hexagon/lib/v60/G0/libstandalo

ne.a(sys\_get\_cmdline.o)

The linker script and memory map sections for the pre-LTO section will have the file type marked with the files loaded. In the case of an ELF file type, the architecture version is printed, making it easier to inspect.

### **Example:**

Linker Script and memory map

```
LOAD /prj/dsp/qdsp6/release/internal/branch-
8.0/linux64/latest/Tools/bin/../target/hexagon/lib/v60/G0/crt0_standa
lone.o[v60]
LOAD /prj/dsp/qdsp6/release/internal/branch-
8.0/linux64/latest/Tools/bin/../target/hexagon/lib/v60/G0/crt0.o[v60]
LOAD /prj/dsp/qdsp6/release/internal/branch-
8.0/linux64/latest/Tools/bin/../target/hexagon/lib/v60/G0/init.o[v60]
LOAD /tmp/a-323fe1.o [Bitcode]
```
The sections in the post-LTO section are similar to the old map file with one exception. Files marked as "SKIPPED" in the map files are not processed again by the linker since they have been processed before invoking the LTO code generator.

## **Example:**

Linker Script and memory map LOAD /tmp/lto-llvm-0-324c9e.o[v60] SKIPPED /tmp/a.t (ELF) SKIPPED /prj/dsp/qdsp6/release/internal/branch-8.0/linux64/latest/Tools/bin/../target/hexagon/lib/v60/G0/crt0\_standa lone.o (ELF) SKIPPED /prj/dsp/qdsp6/release/internal/branch-8.0/linux64/latest/Tools/bin/../target/hexagon/lib/v60/G0/crt0.o (ELF)

## **4.3.6.2 Miscellaneous information in map file**

Additional information is not printed in the GNU format map file.

The following are examples of useful tool chain information and inferred settings for the linker from command line options:

# Linker from QuIC LLVM Hexagon Clang version: hexagon-clang-80-9530

# Linker based on LLVM version: 3.9

# CPU Architecture Version: hexagonv60

# Target triple environment for the link: unknown

# Maximum GP size: 0

# Link type: Static

# LTO Flag: Enabled

# LTO Options: codegen

# ABI Page Size: 0x1000

Memory map section now has some extra information for output and input sections.

Output sections now have their offset and LMA shown along with the VMA:

.text 0x5000 0x60cc # Offset: 0x5000, LMA: 0x5000

Input sections have the section permissions and the section alignment shown with the input file from which the section came:

.text 0x50c0 0x10 /tmp/lto-llvm-0-324c9e.o #SHT\_PROGBITS,SHF\_ALLOC|SHF\_EXECINSTR,16

## **4.3.6.3 YAML format for map files**

YAML maps have information that is a hybrid of the GNU maps and are structured for easier parsing.

```
Header:
 Architecture: Hexagon
 Emulation: v60
 AddressSize: 32bit
VersionInformation:
 CompilerVersion: hexagon-clang-80-9530
 LinkerVersion: 3.9
```
The ArchiveRecords list is similar to GNU maps in that it has a list of archive members pulled and the referring object that caused this inclusion of the member.

ArchiveRecords:

```
 - Origin: '/prj/dsp/qdsp6/release/internal/branch-
8.0/linux64/latest/Tools/bin/../target/hexagon/lib/v60/G0/libstanda
lone.a(pte.o)'
    Referred: '/prj/dsp/qdsp6/release/internal/branch-
8.0/linux64/latest/Tools/bin/../target/hexagon/lib/v60/G0/crt0_stan
dalone.o (UPTE_START)'
   - Origin: '/prj/dsp/qdsp6/release/internal/branch-
8.0/linux64/latest/Tools/bin/../target/hexagon/lib/v60/G0/libstanda
lone.a(low thread.o)'
     Referred: '/prj/dsp/qdsp6/release/internal/branch-
8.0/linux64/latest/Tools/bin/../target/hexagon/lib/v60/G0/crt0_stan
dalone.o (thread_stop)'
  - Origin: '/prj/dsp/qdsp6/release/internal/branch-
8.0/linux64/latest/Tools/bin/../target/hexagon/lib/v60/G0/libstanda
lone.a(sys_get_cmdline.
```
The Commons list is the list of common symbols that are allocated.

Commons:

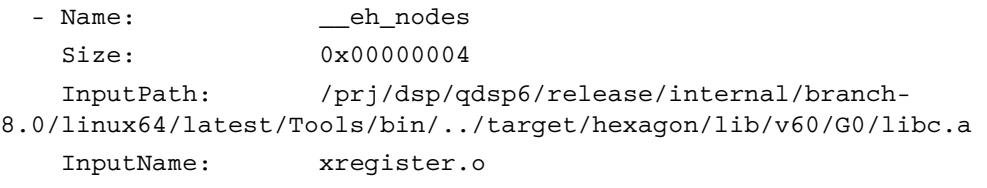

Inputs show the inputs loaded for this link instance.

```
Inputs:
   - 'LOAD /prj/dsp/qdsp6/release/internal/branch-
8.0/linux64/latest/Tools/bin/../target/hexagon/lib/v60/G0/crt0_stan
dalone.o[v60]'
   - 'LOAD /prj/dsp/qdsp6/release/internal/branch-
8.0/linux64/latest/Tools/bin/../target/hexagon/lib/v60/G0/crt0.o[v6
0]'
   - 'LOAD /prj/dsp/qdsp6/release/internal/branch-
8.0/linux64/latest/Tools/bin/../target/hexagon/lib/v60/G0/init.o[v6
01' - 'LOAD /tmp/a-835971.o[v60]'
```
The image description in YAML is more symbol-centric. The output sections description is a structure that contains the name, permissions, type, and memory information. The contents of the sections are then listed as structures describing the name of the symbol, type, size, and value.

```
Example:
 - Name: .start
   Type: [ SHT PROGBITS ]
   Permissions: [ SHF ALLOC, SHF WRITE, SHF EXECINSTR ]
    Address: 0x0000000000000000
    Offset: 0x0000000000001000
   Size: 0x0000000000003EC0
    Contents:
     - Name: .start
      Type: [ SHT_PROGBITS ]
       Permissions: [ SHF_ALLOC, SHF_WRITE, SHF_EXECINSTR ]
       LinkerScript: 'KEEP (*(.start ))'
       Offset: 0x0000000000000000
      Size: 0x0000000000001C88
       Origin: /prj/dsp/qdsp6/release/internal/branch-
8.0/linux64/latest/Tools/bin/../target/hexagon/lib/v60/G0/crt0_stan
dalone.o
       Alignment: 64
       Symbols:
         - Symbol: _start
        Type: [ STT_FUNC ]
         Scope: 0
         Size: 0x00000018 Value: 0x0000000000000000
        - Symbol: .start
         Type: [ STT_OBJECT, STT_FUNC, STT_SECT ]
         Scope: 2
         Size: 0x00000000
```
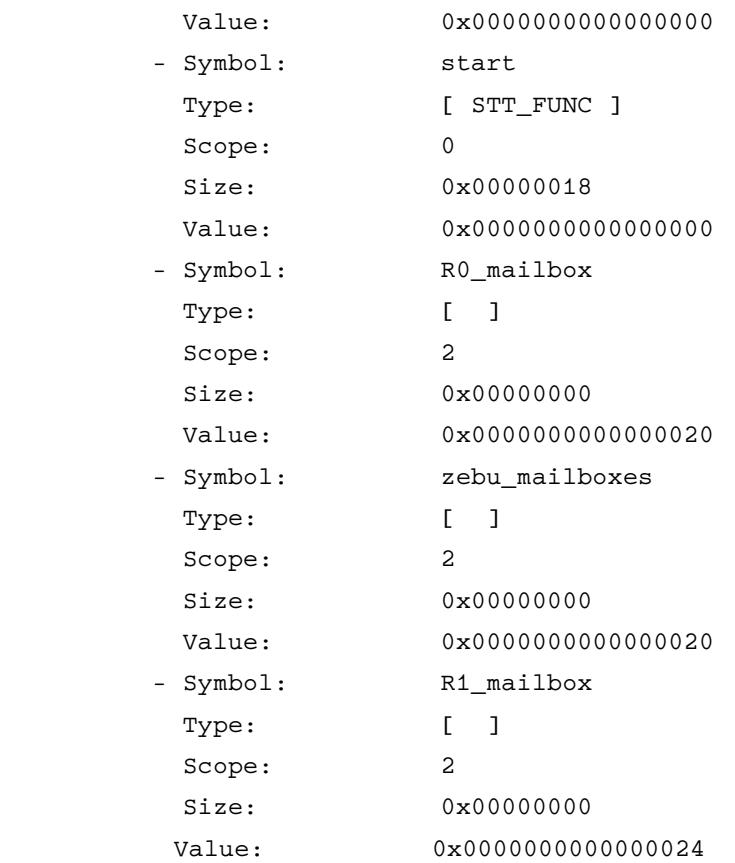

# **4.4 Linker scripts**

Linker scripts are used to provide a detailed specification of how files are to be linked. They offer greater control over linking than is available using just the linker command options ([Section 4.2](#page-5962-0)).

**NOTE** Linker scripts are optional – in most cases the linker's default behavior is sufficient (with input sections merged according to their section names, and segments ordered by sections sharing similar permissions).

Linker scripts control the following properties:

- Output file format
- Program entry point
- Library search paths
- Section memory placement
- Section removal
- Section runtime properties

A linker script consists of a sequence of commands stored in a text file. The script file can be specified on the command line either with the -T option, or by specifying the file as one of the input files. The linker is able to distinguish between script files and object files, and handles each accordingly.

[Table 4-2](#page-5981-0) lists the commands that are supported in linker script files.

<span id="page-5981-0"></span>**Table 4-2 Linker script commands**

| Command              | <b>Description</b>                                 |
|----------------------|----------------------------------------------------|
| <b>OUTPUT FORMAT</b> | Output properties (file format, endianness)        |
| <b>OUTPUT ARCH</b>   | Target processor                                   |
| <b>ENTRY</b>         | Program execution entry point                      |
| <b>PROVIDE</b>       | Conditional symbol definition                      |
| <b>SECTIONS</b>      | Section mapping and memory placement               |
| <b>EXCLUDE FILE</b>  | Exclude file from input section list               |
| <b>FILL</b>          | Output section fill                                |
| ALIGN                | Align location counter to specified boundary       |
| <b>SEGMENT START</b> | Return base address of output section              |
| <b>KFFP</b>          | Prevent input section from being garbage collected |
| <b>PHDRS</b>         | Object file program header                         |
| SEARCH_DIR           | Library search path                                |
| <b>INCLUDE</b>       | Include linker script file                         |
| <b>ASSERT</b>        | Linker script assertion                            |

**NOTE** Linker scripts are similar to the scripts used with the GNU linker. However, no compatibility is guaranteed – only the features and syntax described in this document are supported.

# **4.4.1 Example script file**

The following example shows a linker script which demonstrates the scripting features:

```
OUTPUT_FORMAT (elf32-littlehexagon)
OUTPUT_ARCH (hexagon)
ENTRY (main)
SEARCH_DIR("./")
SECTIONS
{
  .text.mcldfn (0x2000) : { *(.text.mcldfn*) }
  . = ALIGN(0x1000); PROVIDE(__etext = .);
  \text{Text}\_ \text{start} = . + 0x1000 - 0x1000;.text : { *( .text.*) }
   .data : { *(.data.*) }
   . = SEGMENT_START(".bss", 0x80000);
  .bss : { *(.bss.*) }
  .init : { KEEP (*(.init)) }
  bss\_start = .;_bss\_end = .;}
```
The script contains several commands which specify various link properties, and a SECTIONS command which specifies two things:

- How input sections are mapped to output sections
- Where output sections are located in memory

Wildcard characters in the SECTIONS command indicate that multiple input sections are mapped to a single output section.

A period (.) is used to indicate the current location counter – note that it is assigned several different values in the SECTIONS command.

### <span id="page-5983-0"></span>**.text.mcldfn**

In the example script file, all input sections whose names begin with .text.mcldfn are mapped to an output section named .text.mcldfn, and the merged output section is located at the virtual memory address 0x2000.

The current location counter is then advanced to the next 0x1000 address boundary past the end of the output section .text.mcldfn (using the ALIGN directive).

The symbol \_\_etext is conditionally defined with the current location counter value if any unresolved symbol references exist for the symbol (using the PROVIDE command).

The symbol \_\_text\_start is assigned the current location counter value plus the following expression. (Arithmetic expressions can be used in linker script statements.)

### **.text**

All input sections that begin with . text are mapped to the output section . text, and the merged output section is located at the current location counter.

**NOTE** The previously-referenced section . text.mcldfn is not affected by this statement (even though it matches the section name wildcard .text.\*) because it was already merged in the previous link script statement.

### **.data**

Next, the current location counter is assigned the base address of the output section . data (using the SEGMENT START directive). If this section is not defined, the default value of 0x50000 is used instead.

All input sections whose names begin with .data are mapped to the output section .data, and the merged output section is located at the current location counter (as specified by the preceding statement in the script).

### **.bss**

Next, the current location counter is assigned the base address of the output section .bss (using the SEGMENT\_START directive). If this section is not defined, the default value of 0x80000 is used instead.

All input sections whose names begin with .bss are mapped to the output section .bss, and the merged output section is located at the current location counter (as specified by the preceding statement in the script).

### **.init**

All input sections whose names begin with . init are mapped to the output section .init, and the merged output section is located at the current location counter (as specified by the preceding statement in the script).

In addition, none of the input sections will ever be removed from memory if garbage collection is enabled (as specified by the KEEP directive).

Finally, the symbols \_\_bss\_start and \_\_bss\_end are both assigned the current location counter value.

# <span id="page-5984-0"></span>**4.4.2 Script syntax**

This section covers the basic syntax for link scripts:

- Symbols
- Comments
- Strings
- Expressions
- Location counter
- Symbol assignment

## **Symbols**

Symbol names must begin with a letter, underscore, or period. They can include letters, numbers, underscores, hyphens, or periods.

## **Comments**

Comments can appear in linker scripts:

```
/* comment */
```
## **Strings**

Character strings can be specified as parameters with or without delimiter characters:

```
OUTPUT_FORMAT ("elf32-littlehexagon")
OUTPUT_ARCH (hexagon)
```
## **Expressions**

Expressions are similar to C, and support all C arithmetic operators. They are evaluated as type long or unsigned long.

### **Location counter**

A period (.) is used as a symbol to indicate the current location counter – it is used only in the SECTIONS command, where it designates locations in the output section:

```
. = ALIGN(0x1000);
= + 0x1000;
```
Assigning a value to the location counter symbol changes the location counter to the specified value. The location counter can be moved forward by arbitrary amounts to create gaps in an output section. However, it cannot be moved backwards.

## **Symbol assignment**

Symbols (including the location counter) can be assigned constants or expressions:

 $\text{\_text{text\_start}} = . + 0x1000;$ 

Assignment statements are similar to C, and support all C assignment operators. They must be terminated with a semicolon  $($ ;  $).$ 

## **4.4.3 Input sections**

Input sections can be stored in files or archives. They are specified in the SECTIONS command ([Section 4.4.8](#page-5987-0)) with the following syntax:

[*path*][*archive*:][*file*](*section*...)

The standard wildcard characters (\*, ?, etc.) can be used anywhere in an input section specification to do the following:

- Specify multiple paths, archives, or files where sections will be searched for
- Specify multiple sections as input sections

[Table 4-3](#page-5986-0) lists several examples of input section specifications.

<span id="page-5986-0"></span>**Table 4-3 Input section examples**

| <b>Specification</b>                | <b>Description</b>                                                                                                    |
|-------------------------------------|----------------------------------------------------------------------------------------------------|
| modem/lte/lt.lib:lt init.o(.text.*) | Specify one or more . text. sections from a specific object file<br>(lt_init.o) in a specific archive (lt.lib)                    |
| $modem/lte/lt.lib:(.text.*)$        | Specify one or more . text. sections from any object file in the<br>specified archive $(1t.1ib)$                                  |
| $modem/lte/*:(.text.*)$             | Specify one or more. text. sections from any archive in the<br>specified directory (modem/lte)                                    |
| $*(.text.*)$                        | Specify one or more. text. sections from any archive or object<br>file in the entire file system                                  |
| $*lt$ init.o: (.text. $*)$          | Specify no sections at all (because an object file is specified where<br>an archive should be – this is an invalid specification) |

# **4.4.4 OUTPUT\_FORMAT**

**OUTPUT\_FORMAT ("elf32-littlehexagon")** 

Script command which specifies the output file properties.

This command accepts only the parameter value shown above: the output file format is always 32-bit ELF format, and the Hexagon processor byte order is always little-endian.

# **4.4.5 OUTPUT\_ARCH**

**OUTPUT\_ARCH ("hexagon")** 

Script command which specifies the target processor architecture.

This command accepts only the parameter value shown above: the target processor is always Hexagon.

# **4.4.6 ENTRY**

**ENTRY (***symbol***)** 

Script command which specifies the program execution entry point.

The entry point is the first instruction that is executed after a program is loaded.

This command is equivalent to the linker command-line option -e.

# **4.4.7 PROVIDE**

**PROVIDE (***symbol* **=** *expression***);**

Script command which conditionally defines a symbol in the linker script.

The symbol is defined with the specified value only if any unresolved references exist for the symbol during linking.

This command must be terminated with a semicolon (;).

# <span id="page-5987-0"></span>**4.4.8 SECTIONS**

```
SECTIONS
{
  section_statement
  section_statement
      ...
}
```
...where *section\_statement* can be any of the following:

```
output_section : { file (input_section) }
output_section (addr): { file (input_section) }
symbol = expression ;
```
Script command which specifies how input sections are mapped to output sections, and where output sections are located in memory.

The command contains one or more *section statements*, each of which can be either a section-mapping statement or a symbol assignment statement:

- A section-mapping statement specifies one or more input sections in one or more library files [\(.text.mcldfn\)](#page-5983-0), and maps those sections to the specified output section. It can additionally specify the virtual memory address of the output section, using the optional (*addr*) attribute.
- Symbol assignment statements are used to set the location counter ([Section 4.4.2](#page-5984-0)), which serves as the default address in subsequent section-mapping statements that do not explicitly specify an address.

In a section-mapping statement, wildcard characters can be used to specify multiple library files or input sections. For example,  $\{*($ .text. $*)\}$ 

**NOTE** The SECTIONS command must appear once and only once in a linker script – all the other script commands are optional.

> The section mapping produced by a linker script can be viewed by using the linker command-line option -M.

# <span id="page-5988-0"></span>**4.4.9 EXCLUDE\_FILE**

**EXCLUDE\_FILE (***file* ...**)**

Script command which is used to reduce the number of items matched by a wildcard in an input section ([Section 4.4.8\)](#page-5987-0). Excluded items can be files, archives, or archive members.

In a section-mapping statement, wildcard characters can be used to specify multiple files or archives. For example:

\*(.text)

The EXCLUDE\_FILE command can be specified in an input section as if it were a file name, but its effect is to exclude from the input section all items that it specifies.

For example, the following input section description includes all files ending with .text except for myfile.text:

\*(EXCLUDE\_FILE(myfile.text) .text .data)

**NOTE** If an exclusion is used in a list of section names, it applies only to the immediately following section name in the list (.text in the example above).

For several examples of using exclusions, see [Section 4.5.](#page-5992-0)

## **4.4.10 FILL**

**FILL (***value***)** 

Script command which assigns the specified value to any memory locations in an output section that were not assigned values during linking.

Only the memory locations following the command are affected. FILL can be specified multiple times to assign different fill values to different parts of the section.

**NOTE** This command can be used only in an input section description ([Section 4.4.8](#page-5987-0)).

# **4.4.11 ALIGN**

**ALIGN (***value***)** 

Script command which returns the value of the location counter after it has been aligned to the specified address boundary.

This directive is used in expressions. It increases the current location counter value until it is an integral multiple of the specified numeric value, and returns the increased value.

The actual location counter is not affected.

# **4.4.12 SEGMENT\_START**

**SEGMENT\_START (***section***,** *default***)** 

Script command which returns the base address of the specified output section. If the section is not defined, the specified address value is returned instead.

This command is used in expressions. The section is specified as a character string, and the default value as an address value. For example, SEGMENT\_START(".data", 0x1000)

# **4.4.13 KEEP**

**KEEP (***input\_sections***)** 

Script command which causes the specified input sections to never be removed from memory if garbage collection is enabled.

This command is used in section-mapping statements. The input section specification is wrapped as an argument of the KEEP directive. For example, KEEP (\*(.init))

Garbage control of sections is controlled with the linker command option --gc-sections.

## **4.4.14 PHDRS**

```
PHDRS
```

```
{
name type [FILEHDR] [PHDRS] [AT (address)] [FLAGS (flags)]
}
```
Script command which sets information in the program header of an ELF output file.

*name* is used to specify the program header in the SECTIONS command [\(Section 4.4.8\)](#page-5987-0).

*type* specifies the program header type:

- PT\_LOAD Loadable segment
- PT\_NULL Linker does not include section in a segment

**NOTE** No loadable section should be set to PT\_NULL.

The FILEHDR and PHDRS options are not supported – they are parsed but otherwise ignored by the linker.

The FLAGS option specifies the p  $f$ lags field in the ELF header. The following values can be used:

- PF R Read
- $\blacksquare$  PF W Write
- $\blacksquare$  PF\_X Execute

Multiple values can be specified in  $p_f$ lags: for instance, the value "PF\_R | PF\_W" indicates the setting "read/write".

**NOTE** If the sections in an output file have different flag settings than what is specified in PHDRS, the linker chooses the least-restrictive settings for the output file.

Only one program header specification can be assigned to a given section. For example, the following linker script generates a linker error indicating that the same section cannot be included in two different segments:

```
PHDRS {
phdr1 PT_LOAD;
phdr2 PT_LOAD;
}
.text : {
*(*.text*)
} : phdr1 :phdr2
```
**NOTE** The PHDRS command overrides the linker's default program header settings.

# **4.4.15 SEARCH\_DIR**

**SEARCH\_DIR (***path***)** 

Script command which adds the specified path to the list of paths that the linker uses to search for libraries.

This command is equivalent to the linker command-line option -L.

## **4.4.16 INCLUDE**

**INCLUDE (***file***)** 

Script command which includes the contents of the specified text file at the current location in the linker script.

The specified file is searched for in the current directory and in any directory that the linker uses to search for libraries.

Include files can be nested.

# **4.4.17 ASSERT**

**ASSERT(***expression***,** *string***)**

Script command which adds an assertion to the linker script.

If the specified expression evaluates to zero, the linker displays the specified string as an error message, and then exits with an error result code.

# <span id="page-5992-0"></span>**4.5 Using linker scripts**

This section presents several example linker scripts which demonstrate the following:

- How to use exclusions to specify input files for linking
- How to build static and dynamic executables

## **4.5.1 Exclude file in archive**

To exclude a file in an archive from being linked, specify the archive as part of the input expression, and specify the file to be excluded as the parameter of the following EXCLUDE FILE command (Section  $4.4.9$ ).

**NOTE** Any sections whose names match the exclusion will still be included in the link, except if they are stored in the excluded archive.

The following example uses four relocatable files: a1.o, a2.o, a3.o, a4.o. Each file contains functions named  $f \circ \circ \mathcal{N}$  and  $\bar{b}ar_N$ , where *N* indicates the digit in the file name.

The linker script excludes foo\_2 but not bar\_2 from .text1 (because EXCLUDE\_FILE applies only to the immediately following section name):

```
script.t :
SECTIONS {
  .text1 : \{*lib23.a:(EXCLUDE_FILE(a2.o) .text.foo* .text.bar*)
  }
  .text2 : {
  *(*)
  }
}
```

```
hexagon-clang -ffunction-sections -c a1.c a2.c a3.c a4.c -mv5
hexagon-ar cr lib23.a a2.o a3.o
hexagon-ar cr lib4.a a4.o
hexagon-link -T script.t -o mcld.out a1.o --whole-archive lib23.a lib4.a --no-whole-archive
```
#### Section headers (starting at offset  $0 \times 22a0$ ):

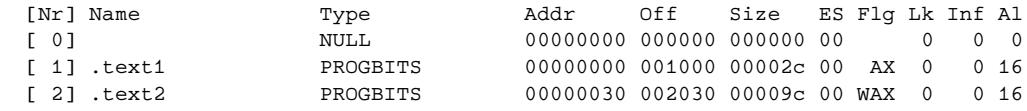

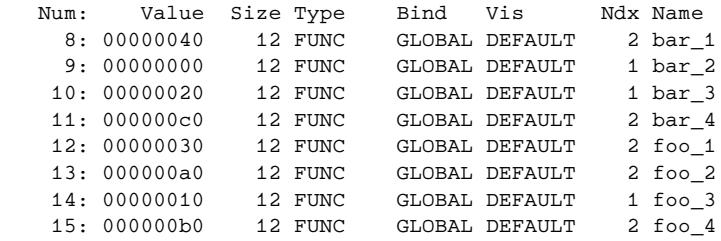

## **4.5.2 Exclude all files in archive**

To exclude all files in an archive from being linked, specify the archive to be excluded as the parameter of the EXCLUDE\_FILE command [\(Section 4.4.9](#page-5988-0)).

**NOTE** Any sections whose names match the exclusion will still be included in the link, except if they are stored in the excluded archive.

The following example uses four relocatable files: a1.o, a2.o, a3.o, a4.o. Each file contains functions named  $f \circ \circ \circ \mathbb{I}$  and  $\bar{b} \circ \mathbb{I}$ , where *N* indicates the digit in the file name.

The linker script excludes foo\_2/3 but not bar\_2/3 from .text1 (because EXCLUDE\_FILE applies only to the immediately following section name):

```
script.t :
SECTIONS {
  .text1 : {
    *lib*:(EXCLUDE_FILE(*lib23.a) .text.foo* .text.bar*)
  }
  .text2 : {
  *(*)
  }
}
```

```
hexagon-clang -ffunction-sections -c a1.c a2.c a3.c a4.c -mv5
hexagon-ar cr lib23.a a2.o a3.o
hexagon-ar cr lib4.a a4.o
hexagon-link -T script.t -o mcld.out a1.o --whole-archive lib23.a lib4.a --no-whole-archive
```
Section headers (starting at offset  $0 \times 22a0$ ):

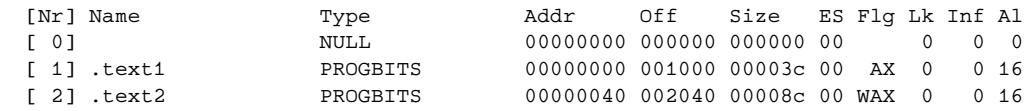

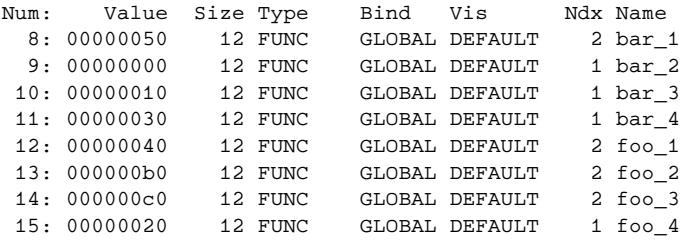

## **4.5.3 Exclude multiple files**

To exclude multiple files from being linked, specify the files as parameters of the EXCLUDE\_FILE command ([Section 4.4.9](#page-5988-0)).

**NOTE** EXCLUDE\_FILE accepts multiple file name parameters.

The following example uses four relocatable files: a1.o, a2.o, a3.o, a4.o. Each file contains functions named foo\_*N* and bar\_*N*, where *N* indicates the digit in the file name.

The linker script excludes foo\_2/3 but not bar\_2/3 from . text1 (because EXCLUDE\_FILE applies only to the immediately following section name):

```
script.t :
SECTIONS {
  .text1 : {
    *lib*:(EXCLUDE_FILE(a2.0 a3.0) .text.foo* .text.bar*)
  }
  .text2 : {
  *(*)
  }
}
```
hexagon-clang -ffunction-sections -c a1.c a2.c a3.c a4.c -mv5 hexagon-ar cr lib23.a a2.o a3.o hexagon-ar cr lib4.a a4.o hexagon-link -T script.t -o mcld.out a1.o --whole-archive lib23.a lib4.a --no-whole-archive

#### Section headers (starting at offset 0x2260):

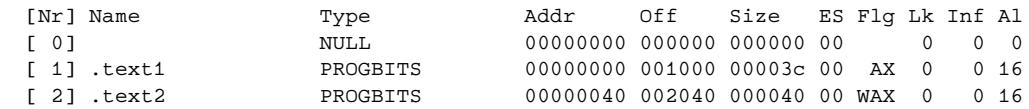

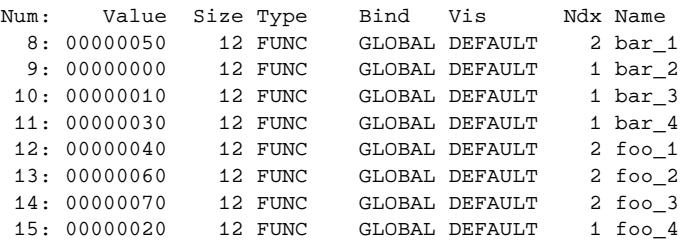

## **4.5.4 Exclude archive and non-archive files**

To exclude both archive and a non-archive files from being linked, specify the files as parameters of the EXCLUDE\_FILE command ([Section 4.4.9\)](#page-5988-0).

**NOTE** EXCLUDE FILE searches both inside and outside archives for files to exclude.

The following example uses four relocatable files: a1.o, a2.o, a3.o, a4.o. Each file contains functions named foo\_*N* and bar\_*N*, where *N* indicates the digit in the file name.

The linker script excludes foo\_1/2 but not bar\_1/2 from .text1 (because EXCLUDE\_FILE applies only to the immediately following section name):

```
script.t :
SECTIONS {
  .text1 : {
    *:(EXCLUDE_FILE(a[12].o) .text.foo* .text.bar*)
  }
  .text2 : {
  *(*)
  }
}
```
hexagon-clang -ffunction-sections -c a1.c a2.c a3.c a4.c -mv5 hexagon-ar cr lib23.a a2.o a3.o hexagon-ar cr lib4.a a4.o hexagon-link -T script.t -o mcld.out a1.o --whole-archive lib23.a lib4.a --no-whole-archive

#### Section headers (starting at offset 0x2260):

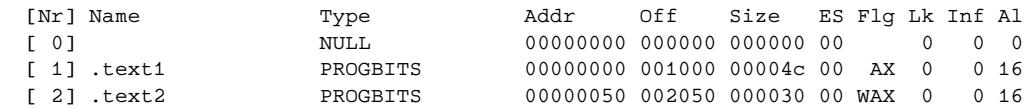

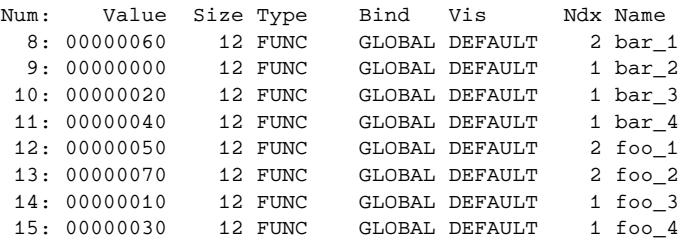

## **4.5.5 Conflicting wildcards**

If a section is both included and excluded in an input file specification, the exclusion has no effect, and any following section name will act like a normal wildcard.

**NOTE** This is a common error when using linker scripts.

The following example uses four relocatable files: a1.o, a2.o, a3.o, a4.o. Each file contains functions named foo\_*N* and bar\_*N*, where *N* indicates the digit in the file name.

The linker script does not exclude  $f \circ \circ 2$  from .text1 (because EXCLUDE\_FILE has no effect in this case):

```
script.t :
SECTIONS {
  .text1 : {
    *lib23.a:(.text.foo* EXCLUDE_FILE(a2.o) .text.foo* .text.bar*)
  }
  .text2 : {
  *(*)
  }
}
```

```
hexagon-clang -ffunction-sections -c a1.c a2.c a3.c a4.c -mv5
hexagon-ar cr lib23.a a2.o a3.o
hexagon-ar cr lib4.a a4.o
hexagon-link -T script.t -o mcld.out a1.o --whole-archive lib23.a lib4.a --no-whole-archive
```
#### Section headers (starting at offset 0x22a0):

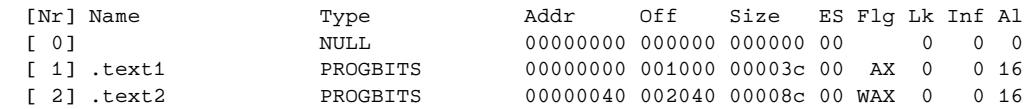

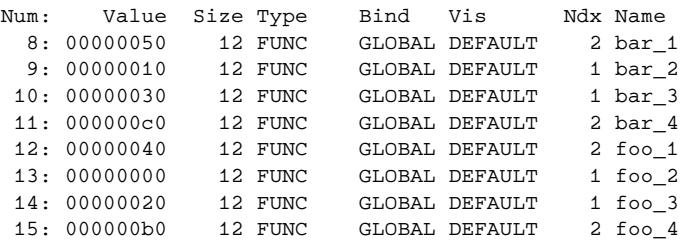

# **4.5.6 Build static executable**

The following code example presents the linker script file for a static executable.

```
/* Script for -z combreloc: combine and sort reloc sections */
OUTPUT_FORMAT("elf32-littlehexagon", "elf32-bighexagon",
             "elf32-littlehexagon")
OUTPUT_ARCH(hexagon)
ENTRY(start)
SEARCH_DIR("/opt/codesourcery/hexagon/lib");
SECTIONS
{
   /* Code starts. */
   .start :
   {
    KEEP (*(.start))
  {}=0x00c0007f. = ALIGN(4K); .init :
   {
    KEEP (*(.init))
  } =0x00c0007f .text :
\{ *(.text.unlikely .text.*_unlikely)
     *(.text.hot .text.hot.* .gnu.linkonce.t.hot.*)
    *(.text .stub .text.* .gnu.linkonce.t.*)
    /* .gnu.warning sections are handled specially by elf32.em. */
     *(.gnu.warning)
   } =0x00c0007f
   .fini :
   {
    KEEP (*(.fini))
  } =0x00c0007f PROVIDE (__etext = .);
   PROVIDE (_etext = .);
  PROVIDE (etext = .);
  . = ALIGN(4K); /* Constants start. */
   .rodata :
\overline{\mathcal{L}} *(.rodata.hot .rodata.hot.* .gnu.linkonce.r.hot.*)
           *(.rodata .rodata.* .gnu.linkonce.r.*)
         }
   .eh_frame_hdr : { *(.eh_frame_hdr) }
   .eh_frame : ONLY_IF_RO { KEEP (*(.eh_frame)) }
   .gcc_except_table : ONLY_IF_RO { *(.gcc_except_table .gcc_except_table.*) }
   /* Data start. */
   /* Adjust the address for the data segment. We want to adjust up to
     the same address within the page on the next page up. */
   . = ALIGN (CONSTANT (MAXPAGESIZE)) - ((CONSTANT (MAXPAGESIZE) - .) & (CONSTANT 
  (MAXPAGESIZE) - 1)); . = DATA_SEGMENT_ALIGN (CONSTANT (MAXPAGESIZE), CONSTANT 
   (COMMONPAGESIZE));
   /* Exception handling */
```

```
.eh_frame : ONLY_IF_RW { KEEP (*(.eh_frame)) }
 .gcc_except_table : ONLY_IF_RW { *(.gcc_except_table .gcc_except_table.*) }
 .preinit_array :
 {
  PROVIDE_HIDDEN (__preinit_array_start = .);
  KEEP (*(.preinit_array))
  PROVIDE_HIDDEN (__preinit_array_end = .);
 }
 .init_array :
 {
   PROVIDE_HIDDEN (__init_array_start = .);
   KEEP (*(SORT(.init_array.*)))
   KEEP (*(.init_array))
   PROVIDE_HIDDEN (__init_array_end = .);
 }
 .fini_array :
 {
 PROVIDE HIDDEN ( fini array start = .);
 KEEP (*(.fini array))
  KEEP (*(SORT(.fini_array.*)))
  PROVIDE_HIDDEN (__fini_array_end = .);
 }
. = ALIGN(4K); .ctors :
 {
   /* gcc uses crtbegin.o to find the start of
      the constructors, so we make sure it is
      first. Because this is a wildcard, it
     doesn't matter if the user does not
     actually link against crtbegin.o; the
     linker won't look for a file to match a
     wildcard. The wildcard also means that it
     doesn't matter which directory crtbegin.o
     is in. */
  KEEP (*crtbegin.o(.ctors))
  KEEP (*crtbegin?.o(.ctors))
   /* We don't want to include the .ctor section from
      the crtend.o file until after the sorted ctors.
     The .ctor section from the crtend file contains the
     end of ctors marker and it must be last */
 KEEP (*(EXCLUDE FILE (*crtend.o *crtend?.o fini.o) .ctors))
  KEEP (*(SORT(.ctors.*)))
  KEEP (*(.ctors))
 }
 .dtors :
 {
  KEEP (*crtbegin.o(.dtors))
  KEEP (*crtbegin?.o(.dtors))
  KEEP (*(EXCLUDE_FILE (*crtend.o *crtend?.o fini.o) .dtors))
  KEEP (*(SORT(.dtors.*)))
  KEEP (*(.dtors))
 }
 .data :
 {
   *(.data.hot .data.hot.* .gnu.linkonce.d.hot.*)
   *(.data .data.* .gnu.linkonce.d.*)
```

```
 SORT(CONSTRUCTORS)
 }
\text{_edata = : } PROVIDE (edata = .);
. = ALIGN (64);_bss\_start = .; .bss :
 {
  *(.dynbss)
  *(.bss.hot .bss.hot.* .gnu.linkonce.b.hot.*)
  *(.bss .bss.* .gnu.linkonce.b.*)
  *(COMMON)
  /* Align here to ensure that the .bss section occupies space up to
     _end. Align after .bss to ensure correct alignment even if the
     .bss section disappears because there are no input sections. */
 . = ALIGN (. != 0 ? 64 : 1);
\mathbf{I}. = ALIGN (64);end = .; /* Small data start. */
. = ALIGN(4K);. = ALIGN (64); .sdata :
 {
   PROVIDE (_SDA_BASE_ = .);
   *(.sdata.1 .sdata.1.* .gnu.linkonce.s.1.*)
   *(.sbss.1 .sbss.1.* .gnu.linkonce.sb.1.*)
   *(.scommon.1 .scommon.1.*)
   *(.sdata.2 .sdata.2.* .gnu.linkonce.s.2.*)
   *(.sbss.2 .sbss.2.* .gnu.linkonce.sb.2.*)
   *(.scommon.2 .scommon.2.*)
   *(.sdata.4 .sdata.4.* .gnu.linkonce.s.4.*)
   *(.sbss.4 .sbss.4.* .gnu.linkonce.sb.4.*)
   *(.scommon.4 .scommon.4.*)
   *(.lit[a4] .lit[a4].* .gnu.linkonce.l[a4].*)
   *(.sdata.8 .sdata.8.* .gnu.linkonce.s.8.*)
   *(.sbss.8 .sbss.8.* .gnu.linkonce.sb.8.*)
   *(.scommon.8 .scommon.8.*)
   *(.lit8 .lit8.* .gnu.linkonce.l8.*)
   *(.sdata.hot .sdata.hot.* .gnu.linkonce.s.hot.*)
   *(.sdata .sdata.* .gnu.linkonce.s.*)
 }
 .sbss :
 {
  PROVIDE ( __ sbss_start = .);
   PROVIDE (___sbss_start = .);
   *(.dynsbss)
   *(.sbss.hot .sbss.hot.* .gnu.linkonce.sb.hot.*)
   *(.sbss .sbss.* .gnu.linkonce.sb.*)
   *(.scommon .scommon.*)
  . = ALIGN (. != 0 ? 64 : 1);
   PROVIDE (__sbss_end = .);
  PROVIDE ( ___ sbss_end = .);
 }
. = ALIGN (64); PROVIDE (end = .);
\blacksquare = DATA_SEGMENT_END ( . );
```

```
 /* Stabs debugging sections. */
.stab 0: \{ *(.stab) \}.stabstr 0: \{ * (.\text{stabstr}) \}.stab.excl 0: \{ *(.stab.excl) \} .stab.exclstr 0 : { *(.stab.exclstr) }
 .stab.index 0 : { *(.stab.index) }
 .stab.indexstr 0 : { *(.stab.indexstr) }
.comment 0 : \{ *(\text{.comment}) \} /* DWARF debug sections.
   Symbols in the DWARF debugging sections are relative to the beginning
   of the section so we begin them at 0. */
 /* DWARF 1 */
.debug 0 : \{ * (.debug) }
.line 0 : { *(.line) }
 /* GNU DWARF 1 extensions */
 .debug_srcinfo 0 : { *(.debug_srcinfo) }
 .debug_sfnames 0 : { *(.debug_sfnames) }
/* DWARF 1.1 and DWARF 2 */.debug aranges 0 : {*(.\text{delay areas}) }\} .debug_pubnames 0 : { *(.debug_pubnames) }
 /* DWARF 2 */
 .debug_info 0 : { *(.debug_info .gnu.linkonce.wi.*) }
 .debug_abbrev 0 : { *(.debug_abbrev) }
 .debug_line 0 : { *(.debug_line) }
.debug_frame 0 : { *(.debug_frame) }
 .debug_str 0 : { *(.debug_str) }
 .debug_loc 0 : { *(.debug_loc) }
 .debug_macinfo 0 : { *(.debug_macinfo) }
 /* SGI/MIPS DWARF 2 extensions */
.debug weaknames 0 : {*( .\text{debug weakness}) } .debug_funcnames 0 : { *(.debug_funcnames) }
 .debug_typenames 0 : { *(.debug_typenames) }
 .debug_varnames 0 : { *(.debug_varnames) }
 /* DWARF 3 */
 .debug_pubtypes 0 : { *(.debug_pubtypes) }
.debug ranges 0 : {*(.\text{delay ranges}) } .gnu.attributes 0 : { KEEP (*(.gnu.attributes)) }
 /DISCARD/ : { *(.note.GNU-stack) *(.gnu_debuglink) *(.gnu.lto_*) }
```
}

## **4.5.7 Build dynamic executable**

The following code example presents the linker script file for a dynamic executable.

```
/* Script for -z combreloc: combine and sort reloc sections */
OUTPUT_FORMAT("elf32-littlehexagon", "elf32-littlehexagon",
               "elf32-littlehexagon")
ENTRY(start)
SEARCH_DIR("/opt/codesourcery/hexagon/lib");
SECTIONS
{
   /* Start EBI memory. */
   .interp :
                     \{ *(.interp) }
   .note.gnu.build-id : { *(.note.gnu.build-id) }
  .hash : { *( . \text{hash}) }
   .gnu.hash : { *(.gnu.hash) }
  \ldots dynsym : { *(.\text{dynsym}) }
   .dynstr : { *(.dynstr) }
   .rela.dyn :
     {
       *(.rela.init)
       *(.rela.text .rela.text.* .rela.gnu.linkonce.t.*)
       *(.rela.fini)
       *(.rela.rodata .rela.rodata.* .rela.gnu.linkonce.r.*)
       *(.rela.data .rela.data.* .rela.gnu.linkonce.d.*)
       *(.rela.tdata .rela.tdata.* .rela.gnu.linkonce.td.*)
       *(.rela.tbss .rela.tbss.* .rela.gnu.linkonce.tb.*)
       *(.rela.ctors)
       *(.rela.dtors)
       *(.rela.got)
       *(.rela.sdata .rela.lit[a48] .rela.sdata.* .rela.lit[a48].* 
.rela.gnu.linkonce.s.* .rela.gnu.linkonce.l[a48].*)
       *(.rela.sbss .rela.sbss.* .rela.gnu.linkonce.sb.*)
       *(.rela.sdata2 .rela.sdata2.* .rela.gnu.linkonce.s2.*)
       *(.rela.sbss2 .rela.sbss2.* .rela.gnu.linkonce.sb2.*)
       *(.rela.bss .rela.bss.* .rela.gnu.linkonce.b.*)
      PROVIDE_HIDDEN ( __ rela_iplt_start = .);
       *(.rela.iplt)
     PROVIDE_HIDDEN ( __ rela_iplt_end = .);
     }
   .rela.plt :
     {
       *(.rela.plt)
    }
   /* Code starts. */
   . = ALIGN (DEFINED (TEXTALIGN) ? (TEXTALIGN * 1K) : CONSTANT (MAXPAGESIZE));
   .start :
   {
    KEEP (*(.start))
   } =0x00c0007f
  . = ALIGN(4K);
```

```
 .init :
  {
    KEEP (*(.init))
  } =0x00c0007f
 .plt : {\; *(.plt)} {\;} . = ALIGN (. + CONSTANT (COMMONPAGESIZE), CONSTANT (COMMONPAGESIZE));
  .text :
  {
    *(.text.unlikely .text.*_unlikely)
    *(.text.hot .text.hot.* .gnu.linkonce.t.hot.*)
    *(.text .stub .text.* .gnu.linkonce.t.*)
    /* .gnu.warning sections are handled specially by elf32.em. */
    *(.gnu.warning)
 {}=0x00c0007f .fini :
  {
   KEEP (*(.fini))
  } =0x00c0007f
 PROVIDE ( etext = .);
  PROVIDE (_etext = .);
  PROVIDE (etext = .);
/* Constants start. */
 . = ALIGN (4K); .rodata :
\overline{\mathcal{L}} *(.rodata.hot .rodata.hot.* .gnu.linkonce.r.hot.*)
          *(.rodata .rodata.* .gnu.linkonce.r.*)
         }
  .eh_frame_hdr : { *(.eh_frame_hdr) }
 .eh frame : ONLY IF RO { KEEP (*(.eh\ frame)) }
  .gcc_except_table : ONLY_IF_RO { *(.gcc_except_table .gcc_except_table.*) }
  /* Data start. */
  . = ALIGN (4K); /* Exception handling */
 .eh_frame : ONLY_IF_RW { KEEP (*(.eh_frame)) }
  .gcc_except_table : ONLY_IF_RW { *(.gcc_except_table .gcc_except_table.*) }
  .preinit_array :
  {
    PROVIDE_HIDDEN (__preinit_array_start = .);
    KEEP (*(.preinit_array))
   PROVIDE HIDDEN ( preinit array end = .);
  }
  .init_array :
  {
     PROVIDE_HIDDEN (__init_array_start = .);
     KEEP (*(SORT(.init_array.*)))
    KEEP (*(.init array))
     PROVIDE_HIDDEN (__init_array_end = .);
  }
  .fini_array :
  {
   PROVIDE_HIDDEN ( __fini_array_start = .);
   KEEP (*(.fini array))
    KEEP (*(SORT(.fini_array.*)))
   PROVIDE_HIDDEN ( __fini_array_end = .);
  }
```

```
 .ctors :
 {
   /* gcc uses crtbegin.o to find the start of
      the constructors, so we make sure it is
      first. Because this is a wildcard, it
     doesn't matter if the user does not
      actually link against crtbegin.o; the
     linker won't look for a file to match a
     wildcard. The wildcard also means that it
     doesn't matter which directory crtbegin.o
     is in. */
  KEEP (*crtbegin.o(.ctors))
   KEEP (*crtbegin?.o(.ctors))
   /* We don't want to include the .ctor section from
      the crtend.o file until after the sorted ctors.
      The .ctor section from the crtend file contains the
      end of ctors marker and it must be last */
  KEEP (*(EXCLUDE FILE (*crtend.o *crtend?.o fini.o) .ctors))
  KEEP (*(SORT(.ctors.*)))
  KEEP (*(.ctors))
 }
 .dtors :
 {
  KEEP (*crtbegin.o(.dtors))
  KEEP (*crtbegin?.o(.dtors))
  KEEP (*(EXCLUDE_FILE (*crtend.o *crtend?.o fini.o) .dtors))
  KEEP (*(SORT(.dtors.*)))
  KEEP (*(.dtors))
 }
DYNAMIC = .; .dynamic : { *(.dynamic) }
 .got : { *(.got) *(.igot) }
 . = DATA_SEGMENT_RELRO_END (16, .);
 .got.plt : { *(.got.plt) *(.igot.plt) }
 .data :
 {
   *(.data.hot .data.hot.* .gnu.linkonce.d.hot.*)
   *(.data .data.* .gnu.linkonce.d.*)
   SORT(CONSTRUCTORS)
 }
.data1 : \{ *(.data1) }
 _edata = .; PROVIDE (edata = .);
 /* Small data start. */
. = ALIGN (4K);. = ALIGN (64); .sdata :
 {
  PROVIDE (_SDA_BASE_ = .);
   *(.sdata.1.8 .sdata.1.8.* .gnu.linkonce.s.1.8.*)
   *(.sbss.1.8 .sbss.1.8.* .gnu.linkonce.sb.1.8.*)
   *(.scommon.1.8 .scommon.1.8.*)
  *(.\texttt{sdata.1.4}.\texttt{sdata.1.4.*}.\texttt{qnu.linkonce.s.1.4.*)} *(.sbss.1.4 .sbss.1.4.* .gnu.linkonce.sb.1.4.*)
   *(.scommon.1.4 .scommon.1.4.*)
   *(.sdata.1.2 .sdata.1.2.* .gnu.linkonce.s.1.2.*)
   *(.sbss.1.2 .sbss.1.2.* .gnu.linkonce.sb.1.2.*)
```

```
 *(.scommon.1.2 .scommon.1.2.*)
  *(.\texttt{sdata}.1.1.\texttt{sdata}.1.1.*.\texttt{qnu.linkonce.s}.1.1.*) *(.sbss.1.1 .sbss.1.1.* .gnu.linkonce.sb.1.1.*)
  *(.scommon.1.1.scommon.1.1.*) *(.sdata.1 .sdata.1.* .gnu.linkonce.s.1.*)
   *(.sbss.1 .sbss.1.* .gnu.linkonce.sb.1.*)
   *(.scommon.1 .scommon.1.*)
   *(.sdata.2.8 .sdata.2.8.* .gnu.linkonce.s.2.8.*)
   *(.sbss.2.8 .sbss.2.8.* .gnu.linkonce.sb.2.8.*)
   *(.scommon.2.8 .scommon.2.8.*)
   *(.sdata.2.4 .sdata.2.4.* .gnu.linkonce.s.2.4.*)
   *(.sbss.2.4 .sbss.2.4.* .gnu.linkonce.sb.2.4.*)
   *(.scommon.2.4 .scommon.2.4.*)
   *(.sdata.2.2 .sdata.2.2.* .gnu.linkonce.s.2.2.*)
   *(.sbss.2.2 .sbss.2.2.* .gnu.linkonce.sb.2.2.*)
   *(.scommon.2.2 .scommon.2.2.*)
   *(.sdata.2 .sdata.2.* .gnu.linkonce.s.2.*)
   *(.sbss.2 .sbss.2.* .gnu.linkonce.sb.2.*)
   *(.scommon.2 .scommon.2.*)
   *(.sdata.4.8 .sdata.4.8.* .gnu.linkonce.s.4.8.*)
   *(.sbss.4.8 .sbss.4.8.* .gnu.linkonce.sb.4.8.*)
  *(.scommon.4.8.scommon.4.8.*) *(.sdata.4.4 .sdata.4.4.* .gnu.linkonce.s.4.4.*)
   *(.sbss.4.4 .sbss.4.4.* .gnu.linkonce.sb.4.4.*)
   *(.scommon.4.4 .scommon.4.4.*)
   *(.sdata.4 .sdata.4.* .gnu.linkonce.s.4.*)
   *(.sbss.4 .sbss.4.* .gnu.linkonce.sb.4.*)
   *(.scommon.4 .scommon.4.*)
   *(.lit[a4] .lit[a4].* .gnu.linkonce.l4.*)
   *(.sdata.8.8 .sdata.8.8.* .gnu.linkonce.s.8.8.*)
   *(.sbss.8.8 .sbss.8.8.* .gnu.linkonce.sb.8.8.*)
   *(.scommon.8.8 .scommon.8.8.*)
   *(.sdata.8 .sdata.8.* .gnu.linkonce.s.8.*)
   *(.sbss.8 .sbss.8.* .gnu.linkonce.sb.8.*)
  *(.scommon.8 .scommon.8.*)
   *(.lit8 .lit8.* .gnu.linkonce.l8.*)
   *(.sdata.hot .sdata.hot.* .gnu.linkonce.s.hot.*)
   *(.sdata .sdata.* .gnu.linkonce.s.*)
.got : { *(.got) *(.igt) }
. = ALIGN (64); .sbss :
 {
 PROVIDE ( __ sbss_start = .);
 PROVIDE (___sbss_start = .);
   *(.dynsbss)
  *(.sbss.hot .sbss.hot.* .gnu.linkonce.sb.hot.*)
   *(.sbss .sbss.* .gnu.linkonce.sb.*)
  *(.scommon .scommon.*)
  . = ALIGN (. != 0 ? 64 : 1);
  PROVIDE (__sbss_end = .);
 PROVIDE (s bss end = .);
```
}

}

```
. = ALIGN (64);bss start = \cdot;
 .bss :
 {
  *(.dynbss)
  *(.bss.hot .bss.hot.* .gnu.linkonce.b.hot.*)
  *(.bss .bss.* .gnu.linkonce.b.*)
  *(COMMON)
  /* Align here to ensure that the .bss section occupies space up to
     _end. Align after .bss to ensure correct alignment even if the
     .bss section disappears because there are no input sections. */
 . = ALIGN (. != 0 ? 64 : 1);
 }
. = ALIGN (64);end = .;. = ALIGN (64); PROVIDE (end = .);
. = DATA SEGMENT END ( . );
.comment 0 : \{ *(\text{.comment}) \} /* DWARF debug sections.
    Symbols in the DWARF debugging sections are relative to the beginning
    of the section so we begin them at 0. */
 /* DWARF 1 */
.debug 0: { *(.debug) }
.line 0 : \{ * ( . line ) \} /* GNU DWARF 1 extensions */
 .debug_srcinfo 0 : { *(.debug_srcinfo) }
 .debug_sfnames 0 : { *(.debug_sfnames) }
/* DWARF 1.1 and DWARF 2 */.debug aranges 0 : {*(.\text{delay areas}) } .debug_pubnames 0 : { *(.debug_pubnames) }
 /* DWARF 2 */
.debug info 0 : { *(.debug info .gnu.linkonce.wi.*) }
 .debug_abbrev 0 : { *(.debug_abbrev) }
 .debug_line 0 : { *(.debug_line) }
.debug frame 0 : {*(.\text{delay frame}) }\} .debug_str 0 : { *(.debug_str) }
 .debug_loc 0 : { *(.debug_loc) }
 .debug_macinfo 0 : { *(.debug_macinfo) }
 /* SGI/MIPS DWARF 2 extensions */
.debug weaknames 0 : {*( .\text{debug weakness}) }.debug funcnames 0 : { *(\ldotp \text{debug funcnames}) } .debug_typenames 0 : { *(.debug_typenames) }
 .debug_varnames 0 : { *(.debug_varnames) }
 /* DWARF 3 */
 .debug_pubtypes 0 : { *(.debug_pubtypes) }
.debug ranges 0 : {*(.\text{delay ranges}) } .gnu.attributes 0 : { KEEP (*(.gnu.attributes)) }
 /DISCARD/ : { *(.note.GNU-stack) *(.gnu_debuglink) *(.gnu.lto_*) }
```
}

# **4.6 Link-time optimization**

Link-time optimization (LTO) is a compilation mode in which an intermediated language is written to object files and the optimizer is invoked during the linking stage. This approach has the following advantages:

The scope of inter-procedural analysis can encompass the entire program that is visible at link-time.

Compared to the file-by-file approach, where every file is optimized independently, LTO can leverage knowledge of the entire program to apply various inter-procedural optimizations (e.g., function inlining, dead code stripping, etc.).

The following graphic illustrates an overview of where LTO fits in the compilation process.

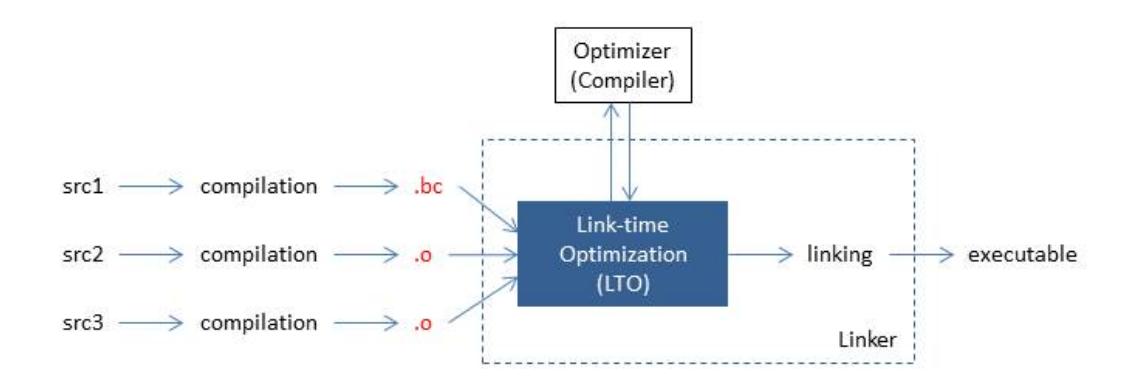

# **4.6.1 Example of link-time optimization**

The following example illustrates the advantages of LTO's integrated approach and clean interface. This example requires a system linker that supports LTO through the interface described in this document. In this example:

- Input source file a.c is compiled into LLVM bitcode form
- Input source file main.c is compiled into native object code

```
--- a.h ---
extern int foo1(void);
extern void foo2(void);
extern void foo4(void);
--- a.c ---#include "a.h"
static signed int i = 0;
```

```
void foo2(void){
  i = -1;}
static int foo3(){
   foo4();
   return 10;
}
int foo1(void){
  int data = 0;
  if(i<0)data = foo3();
  data = data + 42; return data;
}
--- main.c ---
#include <stdio.h>
#include "a.h"
void foo4(void){
   printf("Hi\n");
}
int main(){
   return foo1();
}
To compile, run:
% clang -emit-llvm -c a.c -o a.o # < -a.o is the LLVM bitcode file
% clang -c main.c -o main.o \# \le - main.o is the native object file
% clang a.o main.o -o main # <-- standard link command without modifications
Notes on the above example:
```
**I** In this example, the linker recognizes that  $f \circ \circ 2()$  is an externally visible symbol defined in the LLVM bitcode file. The linker completes its usual symbol resolution pass and finds that foo2() is not used anywhere. This information is used by the LLVM optimizer and it removes  $f \circ 2()$ .

- As soon as  $f \circ o \circ 2$  () is removed, the optimizer recognizes that condition  $i < 0$  is always false, which means  $f \circ \circ 3$  () is never used. Hence, the optimizer also removes  $foo3()$ .
- This, in turn, enables the linker to remove  $f \circ 4()$ .

This example illustrates the advantage of tight integration with the linker. Here, the optimizer can not remove  $f \circ 3$  () without the linker's input.

# **4.6.2 Multiphase communication between libLTO and the linker**

The linker collects information about symbol definitions and uses in various link objects, which is more accurate than any information collected by other tools during typical build cycles. The linker collects this information by looking at the definitions and uses of symbols in native .o files and using symbol visibility information. The linker also uses user-supplied information, such as a list of exported symbols. The LLVM optimizer collects control flow information and data flow information, and it knows much more about program structure from the optimizer's point of view. Our goal is to take advantage of tight integration between the linker and the optimizer by sharing this information during various linking phases.

# **4.7 Developing linker plugins**

QCLD allows one or more linker plugins to be loaded and be called during link time. The linker plugins are developed by the user to serve his/her need by querying the linker about objects being linked during link time and evaluating their properties. The user can also change the order/contents of output sections using this approach.

The linker plugins are developed by the user using  $C_{++}$ . They are built as shared libraries that allow the linker to dynamically load at link time.

The plugins use a fixed API to communicate with the linker that allows the user to communicate to the linker about his/her intent.

Plugins are currently supported on all architectures where the functionality is available.

The Hexagon 8.2 release has the functionality for users to write plugins and integrate the functionality at link time.

# **4.7.1 Plugin usage**

Most internal customers use linker scripts and the linker plugin functionality can therefore be exercised using linker scripts.

This is to promote ease of use and have less maintenance overhead. It is also easier to integrate with existing builds.

The linker can also provide better diagnostics.

## **4.7.2 Linker wrapper**

The user builds a plugin as a dynamic library and interacts with the linker using an opaque *LinkerWrapper* handle.

The linker wrapper exists as a shared library that the user links with the user plugin. The linker wrapper is named libLW.so on Linux and LW.dll on Windows platforms.

# **4.7.3 User plugin types**

The intent of each plugin that the user writes is associated with an appropriate interface. The user can implement the algorithm of the plugin by deriving it from one such interface.

The user can use more than one interface in a single plugin. Plugin chaining can be used interchangeably to denote when the user is mixing more than one interface in a single plugin.

The rest of this section may use PluginType interchangeably to denote this.

There are currently four interface types available; more interface types will be added based on new use cases in the future.

### **Interface types**

The current interface types are:

- Section iterator plugin type
- Chunk iterator plugin type
- Control memory size plugin type
- Control file size plugin type

Each interface type has an associated header file that the user can include in the plugin:

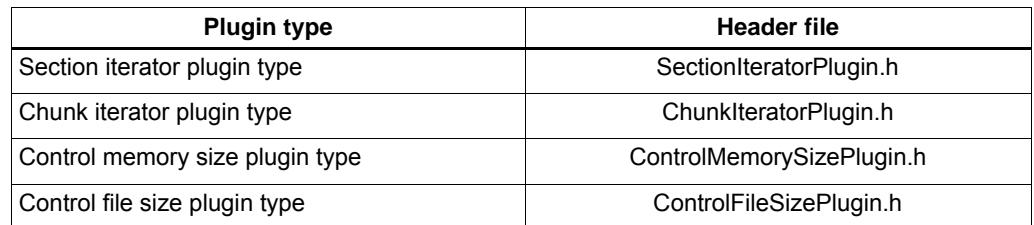

# **4.7.4 LinkerScript changes**

Linker plugins can be enabled using linker scripts. The linker script keyword uses a fixed syntax:

```
<PluginType>("LibraryName", "PluginName" [, "PluginOptions"])
```
#### **PluginType**

■ Corresponds to one of the interface types available for the user.

#### **LibraryName**

- Corresponds to the dynamic library that contains the plugin for the linker to load.
- Uses the same linker semantics for linking to the linker in a library, allowing ease of use.
- Uses the name of the library without the lib prefix on Linux and without the .so. dll suffix on Linux/Windows, respectively

#### **PluginName**

■ Specifies the name of the plugin. The linker queries the dynamic library to provide an implementation for the desired interface type.

### **PluginOptions**

Used to pass an option to the plugin.

# **4.7.5 User plugin work flow**

Use the following steps to create a linker plugin.

1. Determine the appropriate interface(s).

- 2. Include the appropriate header file.
- 3. Create a C++ class derived from one of the interface types.
- 4. Associate the implementation of the interface to have a unique name.
- 5. Build a shared library.
- 6. Write a RegisterAll function to register the plugin(s).
- 7. Write a getPlugin function to return the appropriate plugin when the linker queries with the PluginName.

## **4.7.6 Linker work flow**

All plugins that are loaded by the linker must be initialized properly before the plugin can communicate with the linker and perform the steps as intended by the user.

# **4.7.7 Linker operation**

The linker performs the following sequence of operations with respect to plugins:

- 1. Parses the linker script and finds all plugins
- 2. Loads the library specified by LibraryName
	- i. Uses LD\_LIBRARY\_PATH on Linux
	- ii. Uses a standard method for searching dynamic libraries in Windows
- 3. Calls the RegisterAll() API in the library, which registers all the plugins that are contained in the library
- 4. Queries the library using the getPlugin() API with PluginName
	- i. The library returns the appropriate object for the linker to use to run the plugin algorithm
- 5. Inspects the plugin to verify that the linker script keyword and the object have the same interface type
- 6. Initializes the plugin with any additional options provided
- 7. Passes the appropriate content to the plugin expressed as data structures for that PluginType
- 8. Runs the plugin algorithm

Since the user can use more than one plugin and since plugins can be chained, the linker will unload the library only after all user plugins have been called.

- 9. Before the plugin is unloaded, the linker calls a function to Destroy the plugin
	- i. This is the last step before the library is unloaded.
- 10. The linker then unloads the plugin.
### **Plugin tracing**

The linker workflow above can be traced using the option

 **-trace==plugin**

# **4.7.8 Plugin data structures**

Appropriate data structures are exchanged depending on the plugin interface type chosen by the user.

These data structures are also used to communicate with the linker and get appropriate information from the linker.

### **Section**

Corresponds to an input section from an ELF file.

### **Chunk**

Corresponds to a piece of an input section. Examples:

- Individual strings of a section that contains merged strings
- Contents of an output section

### **Block**

Corresponds to the content of the output section with corrected relocations.

### **Symbol**

Corresponds to an ELF symbol.

### **Use**

Corresponds to a relocation from a chunk or section.

# **4.7.9 LinkerWrapper**

The plugin uses the LinkerWrapper to communicate and exchange information with the linker. The LinkerWrapper commands are described below

### **getVersion**

Returns the version of the LinkerWrapper as a string. This is useful for diagnostics.

### **AllocateMemory**

The plugin uses this API to allocate memory that must live for the duration of the link.

ControlMemorySize and ControlFileSize interface types are the most common users of this functionality.

### **getUses(Chunk)**

The plugin uses this API to query the linker to find out what a Chunk refers to. The API returns a vector of uses.

## **getUses(Section)**

The plugin uses this API to query the linker to find out what a Section refers to. The API returns a vector of uses.

### **getSymbol(SymbolName)**

The plugin uses this API to get more information from the linker for a symbol, specified by SymbolName.

## **getOutputSection(Section)**

The plugin uses this API to find out which OutputSection was chosen by the linker. The OutputSection is usually chosen by the linker by matching rules in the linker script.

### **setOutputSection(Section, OutputSectionName)**

This function can be used by the plugin to place the Section to the specified OutputSection in the linker script.

This allows the user to override linker script decisions for that particular Section.

### **MatchPattern(Pattern, Name)**

This is a utility function that allows the plugin to match a Glob Pattern with a string.

### **setLinkerFatalError**

This API is used by the plugin when it discovers that there is an unhandled case when trying to link input files to produce an output image.

### **resetError**

This API is used by the plugin to reset any error status.

# **4.7.10 Linker plugin interface**

The plugin interface the linker will use and provide implementation for the functions is as follows:

```
class Plugin {
public:
/* Initialize the plugin with options specified */
virtual void Init(std::string Options) = 0;
/* The actual algorithm that will be implemented */
virtual Status Run (bool Verbose)= 0;
/* Linker will call Destroy, and the client can free up any data
    structures that are not relevant */
virtual void Destroy()= 0;
/* Returns the last error; a value of 0 means there was no error */
virtual uint32_t GetLastError()= 0;
/* Returns the error as a string */
virtual std::string GetLastErrorAsString ()= 0;
/* Returns the name of the plugin */
virtual std::string GetName()= 0;
/* Destructor */
virtual -Plugin(){}
};
```
# **4.7.11 Plugin interface types**

There are four interfaces that the plugin developer can use with the release toolchain.

#### **SectionIterator interface**

The user uses the linker script keyword PLUGIN\_ITER\_SECTIONS.

This interface allows the user to process every input section from every object file by implementing the function processSection().

```
class SectionIteratorPlugin : public Plugin {
public:
/* Chunks that the linker will call the client with */
virtual void processSection(Section S)= 0;
};
```
### **ChunkIterator interface**

The user uses the linker script keyword PLUGIN\_ITER\_CHUNKS.

This interface allows the user to process every input chunk in an output section using PocessChunk().

The processed chunks are returned when the linker calls the function getChunks().

```
class ChunkIteratorPlugin : public Plugin {
public:
/* Chunks that the linker will call the client with */
virtual void processChunk(Chunk C) = 0;
virtual std::vector<Chunk> getChunks()= 0;
};
```
#### **ControlFileSize interface**

The user uses the linker script keyword PLUGIN\_CONTROL FILESZ.

This interface allows the user to process the output memory block contained in an output section using AddBlocks().

The processed block is returned when the linker calls the function  $GetBlocks()$ .

An example of such a plugin would be to take the memory block, compress it, and then return it to the linker.

```
class ControlFileSizePlugin : public Plugin {
public:
/* Memory blocks that the linker will call the client with */
virtual void AddBlocks(Block memBlock) = 0;
/* Return memory blocks to the client */
virtual std::vector<Block> GetBlocks()= 0;
};
```
#### **ControlMemorySize interface**

The user uses the linker script keyword PLUGIN\_CONTROL MEMSZ.

This interface allows the user to process the output memory block contained in an output section using AddBlocks().

The processed block is returned when the linker calls the function  $\text{GetBlocks}()$ .

```
class ControlMemorySizePlugin : public Plugin {
public:
/* Memory blocks that the linker will call the client with */
virtual void AddBlocks(Block memBlock) = 0;
/* Return memory blocks to the client */
virtual std::vector<Block> GetBlocks()= 0;
};
```
## **4.7.12 Map file**

The Map file records any changes made by the plugin for the layout. This is a good place to determine how the layout was affected due to the plugin algorithm.

# **4.7.13 Example plugins**

## **4.7.13.1 Match Island Sections and Get Uses**

### **LinkerScript**

```
PHDRS {
P PT_LOAD;
A PT_LOAD;
}
PLUGIN_ITER_SECTIONS ("matchislandsections", "MATCHANDFINDUSES") 
SECTIONS {
.island : {
*(.text.island*)
}:P
.bar :{
*(.text.bar)
}:A
}
```
### **Example user code for linking**

```
int foo(){return 0; }
int bar (){return foo(); }
_attribute_((section (".text.island_baz")))int baz(){return foo()+ 
bar(); }
```
### **Plugin code**

```
#include "SectioniteratorPlugin.h"
#include <iostream>
#include <string>
#include <cstring>
#include <unordered_map>
#include <algorithm>
#include <queue>
#include <set>
using namespace QCLD;
class DLL_A_EXPORT FindUsesPlugin : public SectionIteratorPlugin {
public:
   FindUsesPlugin() : SectionIteratorPlugin ("MATCHANDFINDUSES"){}
   void Init(std::string Options)override {}
   void processSection(QCLD::Section S)override {
     if (S.matchPattern(".text.island*"))
       m_Sections.push_back(S);
   }
   Status Run(bool Trace) override {
     for (auto &S : m_Sections)
       printSectionUses(S);
     return Plugin::Status::SUCCESS;
```

```
 }
   void printSectionUses(QCLD::Section S){
     std::queue<QCLD::Use> Uses;
     for (auto &U : Linker->getUses(S))
       Uses.push(U);
     std::set<Chunk, Chunk::Compare> SectionUses;
     while (!Uses.empty()){
      Use &U = Uses. front();
       Uses.pop();
       Chunk ChunkForUse = U.getChunk{);
       SectionUses.insert(ChunkForUse);
       for (auto &V : Linker->getUses(ChunkForUse))
         Uses.push(V);
     }
     std::cout << "Uses for section " << S.getName() << "\n";
     for (auto &C : SectionUses )
       std::cout << C.getName() << "\n";
   }
   void Destroy() override {}
   uint32_t GetLastError() override { return 0; }
   std::string GetlastErrorAsString() override { return "SUCCESS"; }
   std::string GetName() override { return "MATCHANDFINDUSES "; }
private:
   std::vector<QCLD::Section> m_Sections;
};
std::unordered_map<std::string, Plugin *> Plugins;
extern "C" {
bool DLL_A_EXPORT RegisterAll(){
   Plugins["MATCHANDFINDUSES"]= new FindUsesPlugin();
   return true;
}
Plugin DLL_A_EXPORT *getPlugin(const char *T) {
   return Plugins[std::string(T)];
}
}
```
## **4.7.13.2 Reorder Chunks**

#### **Linker script**

```
PHDRS {
  P PT_LOAD;
  A PT_LOAD;
   B PT_LOAD;
}
SECTIONS {
.foo PLUGIN ITER CHUNKS("order","ORDERBLOCKS", "G0") : {
   *(.text.foo)
   *(.text.baz)
}:P
```

```
.bar :{
   *(.text.bar)
}:A
.plugin : {
   *(.pluginfoo )
}:B
}
```
### **Input file for linking**

```
int foo() { return bar(); }
int bar() { return foo(); }
int baz() { return foo()+ bar(); }
```
### **Plugin code**

```
#include "ChunkIteratorPlugin.h"
#include <string>
#include <cstring>
#include <unordered_map>
#include <algorithm>
using namespace QCLD;
class DLL_A_EXPORT OrderChunksPlugin : public ChunkIteratorPlugin {
public:
  OrderChunksPlugin() : ChunkIteratorPlugin("ORDERBLOCKS"), Chunks(){}
   void Init(std::string Options) override {}
   void processChunk(Chunk C) override {Chunks.push_back(C); }
   Status Run(bool Trace) override {
     std::sort(Chunks.begin(), Chunks.end(),
              [](const Chunk &A, const Chunk &B) { return A.getName ()<
               B.getName(); });
     return Plugin::Status::SUCCESS;
}
   std::vector<Chunk> getChunks() override { return Chunks; }
   void Destroy() override {}
   uint32_t GetLastError() override { return 0; }
   std::string GetLastErrorAsString() override { return "SUCCESS"; }
   std::string GetName() override { return "ORDERBLOCKS"; }
private:
   std::vector<Chunk> Chunks;
};
std::unordered_map<std::string, Plugin *> Plugins;
extern "C" {
bool DLL_A_EXPORT RegisterAll() {
   Plugins["ORDERBLOCKS"]= new OrderChunksPlugin ();
   return true;
}
```

```
Plugin DLL_A_EXPORT *getPlugin(const char *T) {
  return Plugins [std :string(T)];
}
}
```
# **4.8 Bundled plugins**

The plugins described in this section are included with the linker as part of the toolchain release and can be used without installing them separately.

# **4.8.1 Section budgeting**

Section budgeting enables the user to allocate a size budget for specific output sections. If an output section exceeds its size budget, section budgeting moves input sections into a user-defined overflow section based on a priority ordering. The priority is determined using profile counts if the compiler's profile-driven section placement functionality is being used.

## **Configuration**

The section budgeting plugin must be enabled in the linker script using the following directive at the top level (outside any SECTIONS {...} block or similar):

```
PLUGIN_ITER_SECTIONS("SectionBudgeting", "SectionBudgeting", 
"budget.cfg")
```
Alternatively, the configuration file can also be specified via the environment variable SECTION\_BUDGETING\_CFG. If an environment variable is used, the file name in the linker script can be left blank, as in the following example:

```
PLUGIN_ITER_SECTIONS("SectionBudgeting", "SectionBudgeting", "")
```
The file budget.cfg specifies the budgets and overflow sections:

.hotcode:

```
 size: 4096
    overflow: .text
.hotdata:
    size: 2048
    overflow: .data
```
Note that the indentation, using an equal amount of spaces, of "size:" and "overflow:" is significant. The budget is specified in bytes.

Unless an absolute path is used, the configuration file must be located in the directory from which the linker is called (typically build/ms/).

# **4.8.2 Profile-based section sorting plugin**

This plugin enables the user to rearrange the layout of functions in an output section based on call graph and run time behavior (via profile guided feedback) in a way that increases spatial access locality and decreases frequent call distance. This may also reduce the number of trampolines.

The default section layout chosen by the linker generally follows the order of files on the command line as well as linker script rules (if specified). However, the  $C/C++$  standards do not guarantee a specific order of functions in the final executable. The section sorting plugin takes advantage of this fact by detecting strongly connected components in the function call graph (over-imposed with call frequencies) and arranging them in closely located clusters with the cluster size driven by instruction cache block parameters. This increases the probability of cache hits for frequent callers/callees. The clusters themselves are arranged in random order

### **Example**

Consider the following call graphic:

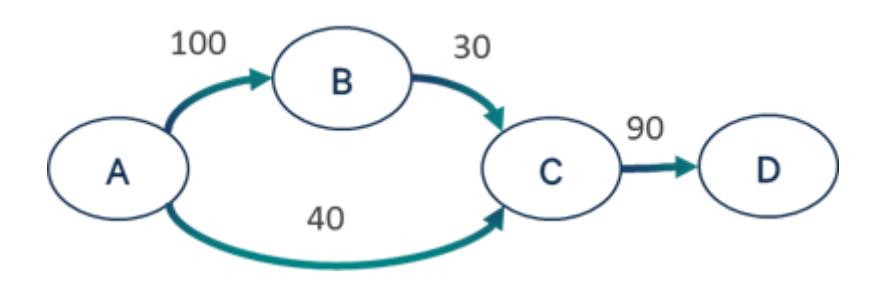

As shown in the graphic, any arrangements of these functions other than ABCD in memory will result in a larger overall call distance if call frequency is taken into account.

## **Configuration**

To enable the section sorting plugin, use the following syntax in the linker script:

```
.mytext PLUGIN_ITER_CHUNKS("SortPGO","SORTPGO","LLVMProfile.prof")
{
 *dir1*:(.text .text.*)
 *dir2*:(.text .text.*)
}
```
# **4.9 Control symbol exports**

Use the options --dynamic-list, -E, and --version-script to control the symbols that are added to the .dynsym section of the dynamic linker.

The --dynamic-list and -E options only affect an executable that was created by linking with a shared object.

The -E option exports all symbols. The linker does not regard any --dynamic-list if used with this option.

The --dynamic-list option exports symbols that are in a file that is passed along with this option.

Usually, the linker exports all symbols that are not defined but are resolved by the shared library at runtime in the .dynsym table. These exported symbols are added along with the symbols that are in the dynamic list.

Example:

#### **main.c**

```
main.c:
extern int foo();
int bar() { return 1; }
int baz() { return 2; }
int main() { return bar() + baz() + foo() ; }
```
**foo.c**

```
foo.c:
int foo() { return 3; }
int anotherfoo() { return 4;}
static int foo_local() { return foo(); }
int shlibbar() { return foo() + anotherfoo(); }
```
#### **list**

list: { bar; };

**NOTE** In the dynamic list, each symbol name ends with a semicolon, as does the list itself.

Usage:

```
hexagon-clang -fpic -c foo.c -o foo.o
hexagon-clang -c main.c
hexagon-link -shared -o libfoo.so foo.o
hexagon-link -dy --dynamic-list list main.o libfoo.so -o main
hexagon-readelf -D -s main
```
Symbol table for the image:

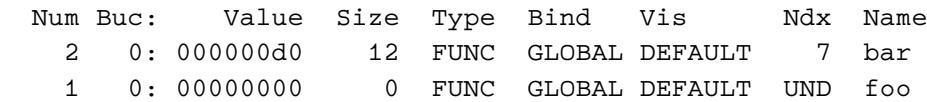

**NOTE** As shown, foo was exported even though it was not in the list, since it was needed to fully resolve main at runtime.

```
hexagon-link -dy -E --dynamic-list list main.o libfoo.so
hexagon-readelf -D -s main
```
Symbol table for the image:

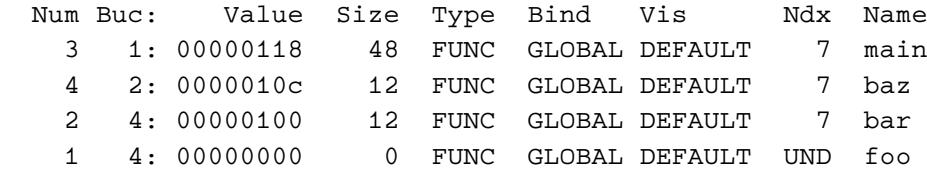

The --dynamic-list option has no effect on linking a shared object. To build an executable, the --dynamic-list option has the same effect with --force-dynamic as with the -dy option.

**NOTE** The --dynamic-list option has no effect on garbage collection in the linker. The symbols that are not to be collected by garbage collection optimization must be explicitly listed in the linker script or added to the script using the --extern-list option.

The --version-script option is more useful when creating shared objects (although it can be used in creating executables) to control symbol exports in the dynamic symbol table .dynsym.

The version script has two scope specifiers: global and local. The symbols listed under each of these are used as guides to restrict the symbol export. This script is only used to restrict, and not increase, a symbol's scope. Symbols can also be specified with glob patterns for matching symbols. The version script also takes effect when creating program independent executables that have a -shared switch passed to them.

Example:

```
version_script
{
global:
foo*;
local:
*bar*;
};
Usage:
hexagon-link -shared --version-script=version_script -o libfoo.so 
foo.o
hexagon-readelf -D -s libfoo.so
```
Symbol table for the image:

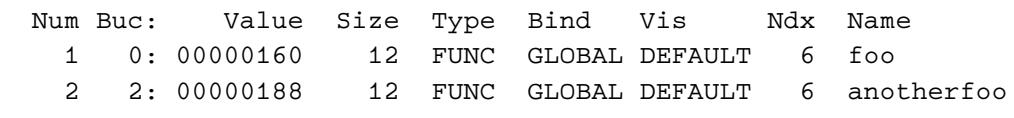

Some observations:

foo\_local was not exported despite matching a pattern in the global scope because it is a local symbol. Both bar and shlibbar were not exported because they are restricted to local scope, as specified in the version script.

**NOTE** The version script can be used to control symbol versions using version nodes and a dependent node specification in the script. Currently, these features are not supported. Only anonymous version nodes for symbols are supported.

The archiver utility creates and maintains groups of files combined into an archive. Once an archive has been created, new files can be added to it, and existing files can be extracted, deleted, or replaced.

Files are named in the archive by their last file name component, so if a file referenced by a path containing a '/' is archived, it is named by the last component of the path. Similarly when matching paths listed on the command line against file names stored in the archive, only the last component of the path is compared.

The normal use of the archiver is for the creation and maintenance of libraries suitable for use with the linker, although it is not restricted to this purpose. The archiver can create and manage an archive symbol table which is used to speed up linking. If a symbol table is present in an archive, it is kept up-to-date by subsequent operations on the archive.

**NOTE** This utility returns 0 on success, or greater than 0 if an error occurs.

# **5.1 Command**

To invoke the archiver, use the following command format:

```
hexagon-ar <generic modifiers><operation><operation modifier with 
positional member names (if any)> archive members
```
 For commands used to accomplish specific archiving tasks, type one of the following commands from a command line:

**hexagon-ar -d**[**Tvz**] *archive file*... **hexagon-ar -m**[**Ta**|**b**|**i]** *member archive file*... **hexagon-ar -p**[**Tv**] *archive file*... **hexagon-ar -q**[**TcDFs**|**Svz**] *archive file*... **hexagon-ar -r**[**TcDFs**|**Suvza|b|i**] member *archive file*... **hexagon-ar -s**[**Dz**] *archive* **hexagon-ar -t**[**Tv**] *archive file*... **hexagon-ar -x** [**CTouv**] *archive file*... **hexagon-ar -M hexagon-ar -V**

# **5.2 Options**

The archiver utility supports the following options:

Options for operations:

**d, m, p, q, r, t, x**

Options for generic modifiers:

**c, s, S, T, v, V, @file**

Options for operation-specific modifiers:

**a, b, i, D, o, u**

**NOTE** All the options must be "clubbed" together as shown above (space separation is not allowed). The only options where spaces are permitted are the member names specification for **-i**, **-a**, and **-b** positional options. See [Section 5.4](#page-6031-0) for more examples.

# **5.2.1 Options for operations**

#### **-d**

Delete the archive members specified as *file* arguments on the command line from the archive specified on the command line.

The archive's symbol table, if present, is updated to reflect the new contents of the archive.

**-m**

Move archive members specified as *file* arguments on the command line within the archive specified on the command line.

If a position has been specified by  $-a$ ,  $-b$ , or  $-i$ , the members are moved to before or after the specified position. If no position has been specified, the specified members are moved to the end of the archive. If the archive has a symbol table, it is updated to reflect the new contents of the archive.

**-p**

Write to the standard output the contents of the archive members specified as *file* arguments on the command line. If no members were specified, the contents of all the files in the archive are written in the order they appear in the archive.

**-q**

Append the files specified as *file* arguments on the command line to the archive specified on the command line, without checking if the files already exist in the archive. The archive symbol table is updated as necessary. If the file specified by the argument archive does not already exist, a new archive is created. Replace (add) the files specified as *file* arguments on the command line in the archive specified on the command line, creating a new archive if necessary. Replacing existing members does not change the order of members within the archive. If one of the specified files does not exist, any existing archive members that match the file name are not changed. New files are added to the end of the archive unless one of the positioning options  $-a$ ,  $-b$ , or  $-i$  is specified. The archive symbol table, if it exists, is updated to reflect the new state of the archive.

**-t**

**-r**

List the files specified as  $f \text{ if } l \in \text{arguments on the command line in the order they}$ appear in the archive specified as the *archive* argument, with one file listed per line. If no files are specified, all the files in the archive are listed.

**-x**

Extract to the current directory all archive members specified as *file* arguments on the command line. If no members are specified, extract all members of the archive. If the file corresponding to an extracted member does not exist, it is created. If the file corresponding to an extracted member does exist, its owner and group are not changed, while its contents are overwritten and its permissions are set to those entered in the archive. The file's access and modification time are set to the time of extraction unless -o is specified.

# **5.2.2 Options for generic modifiers**

**-c**

Suppress the informational message printed when a new archive is created using  $-r$  or  $-q$ .

**-s**

Add an archive symbol table to the archive specified as the *archive* argument on the command line. Invoking the archiver with -s alone is equivalent to invoking the archive indexer utility [\(Chapter 9](#page-6044-0)).

**-S**

Do not generate an archive symbol table.

**-T**

When naming archive members, use only the first fifteen characters of the archive member name or command line *file* argument.

**-v**

Provide verbose output. When used with  $-d$ ,  $-m$ ,  $-q$ , or  $-x$ , the archiver generates a file-by-file description of the archive modification being performed, which consists of three white-space separated fields: the option letter, a dash '-', and the file name.

When used with  $-r$ , the archiver displays the description as above, but the initial letter is an 'a' if the file is added to the archive, or an 'r' if the file replaces a file already in the archive.

When used with  $-p$ , the name of the file enclosed in ' $\lt'$  and ' $\gt'$  characters is written to the standard output preceded by a single newline character and followed by two newline characters. The contents of the named file follow the file name.

When used with  $-t$ , the archiver displays the following fields: the file permissions; the decimal user and group IDs separated by a slash ( '/'); the file size in bytes; the file modification time in format '%b %e %H:%M %Y'; and the name of the file.

**-V**

Print the archiver version number and exit.

**-@file**

Read commands from the specified file.

# **5.2.3 Options for operation-specific modifiers:**

**-a** *member*

When used with  $-m$ , this option causes the archive members specified as  $file$ arguments on the command line to be moved *after* the specified archive member.

When used with  $-r$ , this option causes the files specified as  $file$  arguments on the command line to be added *after* the specified archive member.

**-b** *member*

When used with  $-m$ , this option causes the archive members specified as  $file$ arguments on the command line to be moved *before* the specified archive member.

When used with  $-r$ , this option causes the files specified as  $file$  arguments on the command line to be added *before* the specified archive member.

**-i** *archive*

Equivalent to -b.

**-D**

When used with  $-r$  or  $-q$ , insert zero values instead of the actual  $m$ time, uid, and gid values, and 0644 instead of file mode, for the archive members specified as *file* arguments on the command line.

This ensures that checksums on the resulting archives are reproducible when the member contents are identical.

**-o**

Preserve the original modification times of members when extracting them.

**-u**

Conditionally update the archive or extract members.

When used with  $-r$ , the files specified as  $f \in \mathcal{I}$  arguments on the command line are replaced in the archive if they are newer than their archived versions.

When used with  $-x$ , the archive members specified as *file* arguments on the command line are extracted only if they are newer than the corresponding files in the file system.

# **5.2.4 Other options**

**-C**

Prevent extracted files from replacing like-named files in the file system.

**-F** *flavor*

```
--flavor flavor
```
Create archives with the specified archive format. The possible values are:

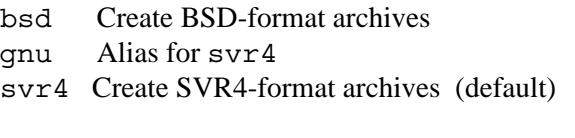

Read and execute archiver script commands [\(Section 5.3\)](#page-6030-0) from the standard input.

**-z**

**-M**

This option is accepted for compatibility with the FreeBSD archiver, but is ignored.

# <span id="page-6030-0"></span>**5.3 Command scripts**

If the -M option is specified, the archiver utility can be controlled using script commands read from the standard input.

If the standard input is a terminal, the archiver displays the prompt 'AR  $\rightarrow$  ' before reading a line, and continues executing even if errors are encountered. If the standard input is not a terminal, the archiver does not display a prompt, and terminates execution on encountering an error.

Each input line contains a single command. The words in an input line must be separated by whitespace characters: the first word of the line is the command, while the remaining words are the arguments to the command. The command word can be specified in lower or upper case. The command arguments can be separated by commas or blanks.

Empty lines are allowed and ignored.

Long lines are continued by ending them with the '+' character.

The '\*' and ';' characters start a comment. Comments extend to the end of the line.

When executing an archiver script, the archiver works on a temporary copy of an archive. Changes to the copy are made permanent using the save command.

### **Commands**

The archiver recognizes the following script commands:

**addlib** *archive* **addlib** *archive* **(***member* [**,** *member***]**...**)**

Add the contents of the specified archive to the current archive. If one or more members are additionally specified, they are added to the current archive. If no members are specified, the entire contents of the specified archive are added to the current archive.

#### **addmod** *member* [**,** *member*]...

Add the specified files to the current archive.

#### **clear**

Discard all the contents of the current archive.

#### **create** *archive*

Create a new archive with the specified name, and make it the current archive. If the named archive already exists, it is overwritten when the save command is invoked.

```
delete member [, member]...
```
Delete the specified modules from the current archive.

```
directory archive (member [, member]...) [outputfile]
```
List the specified members in the archive. The output format depends on the verbosity level set using the verbose command. Output is sent to the standard output, or to the file specified by *outputfile*.

#### **end**

Exit successfully from the archiver. Any unsaved changes to the current archive are discarded.

#### **extract** *member* [**,** *member*]...

Extract the specified members from the current archive.

#### **list**

Display the contents of the current archive in verbose format.

#### **open** *archive*

Open the specified archive and make it the current archive.

#### **replace** *member* [**,** *member*]...

Replace named members in the current archive with the files specified by arguments member.

The files must be present in the current directory and the specified members must already exist in the current archive.

#### **save**

Commit all changes to the current archive.

#### **verbose**

Toggle the verbosity of the directory command.

# <span id="page-6031-0"></span>**5.4 Examples**

To create a new archive  $\infty$ . a containing three files  $\infty$ 1.o,  $\infty$ 2.o, and  $\infty$ 3.o, use the following command:

**hexagon-ar -rc ex.a ex1.o ex2.o ex3.o**

To add an archive symbol table to an existing archive  $ex.a, use:$ 

**hexagon-ar -s ex.a**

To delete file ex1. o from archive ex. a, use:

```
hexagon-ar -d ex.a ex1.o
```
To verbosely list the contents of archive ex.a, use:

```
hexagon-ar -tv ex.a
```
To create a new archive  $\infty$ , a that contains the files  $\infty$   $\infty$ ,  $\infty$  and  $\infty$   $\infty$ ,  $\infty$ , use the command '**hexagon-ar -M <** *script*' with the following archiver script:

```
create ex.a * specify the output archive
addmod ex1.o ex2.o * add modules
save * save pending changes
end * exit the utility
```
To create an archive named lib1.a with member names starting as mem and having a suffix .o:, use:

**hexagon-ar crsU lib1.a mem\*.o**

To print a list with all member in lib1.a, use:

**hexagon-ar tv lib1.a**

To delete mem2.o from lib1.a, use:

**hexagon-ar d lib1.a mem2.o**

To insert mem2.o before mem6.o in library lib1.a, use:

**hexagon-ar rb mem6.o lib1.a mem2.o**

# **6** Object File Symbols

The object file symbols utility lists the symbols in the specified executable files, object files, or object library files.

If no input files are specified, the utility attempts to read from a. out.

**NOTE** This utility returns 0 on success, or greater than 0 if an error occurs.

# **6.1 Command**

To start the object files symbols utility from a command line, type:

```
hexagon-nm [--debug-syms] [--defined-only] 
    [--dynamic] [--help] [--line-numbers]
    [--no-sort] [--numeric-sort] [--print-armap]
   [--print-file-name] [--print-size] [--radix=format]
    [--reverse-sort] [--size-sort] [--undefined-only] [--version]
    [-A] [-B] [-D] [-P] [-S] [-V] [-a] [-e] [-g] [-h]
    [-n] [-o] [-p] [-r] [-s] [-t format] [-u] [-x] [file...]
```
# **6.2 Options**

The object file symbols utility supports the following options:

**--debug-syms**

Display all symbols, including debugger-only symbols.

**--defined-only**

Display only defined symbols.

**--d--dynamic**

Only display dynamic symbols. This option is meaningful only for shared libraries.

**--help**

Display the command usage info and exit.

**--format=***format*

Display output in the specified format. The possible values are:

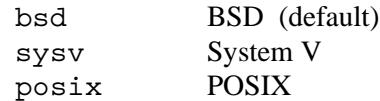

#### **--no-sort**

Do not sort symbols.

#### **--numeric-sort**

Sort symbols numerically by address instead of alphabetically by name.

#### **--print-armap**

For archives, include the index of the archive's members.

#### **--print-file-name**

Write the full pathname or library name of an object on each line, before the rest of the information for a symbol. If this option is not specified, the utility identifies an input file only once, before its symbols are listed.

#### **--print-size**

Print the size of each symbol instead of its value.

#### **--radix=***radix*

Print numeric values using the specified radix. The possible values are:

- d decimal (default)
- o octal
- x hexadecimal

### **--reverse-sort**

Reverse the order of the sort.

**--size-sort**

Sort symbols by size instead of alphabetically by name.

**--undefined-only**

Display only undefined symbols.

#### **--version**

Display the utility version identifier and exit.

#### **-A**

Equivalent to --print-file-name.

#### **-B**

Equivalent to --format=bsd.

**-D**

Equivalent to --dynamic.

**-F** *format*

Equivalent to --format=*format*.

**-P**

Equivalent to --format=posix.

#### **-S**

Equivalent to --print-size.

#### **-V**

Equivalent to --version.

**-a** Equivalent to --debug-syms.

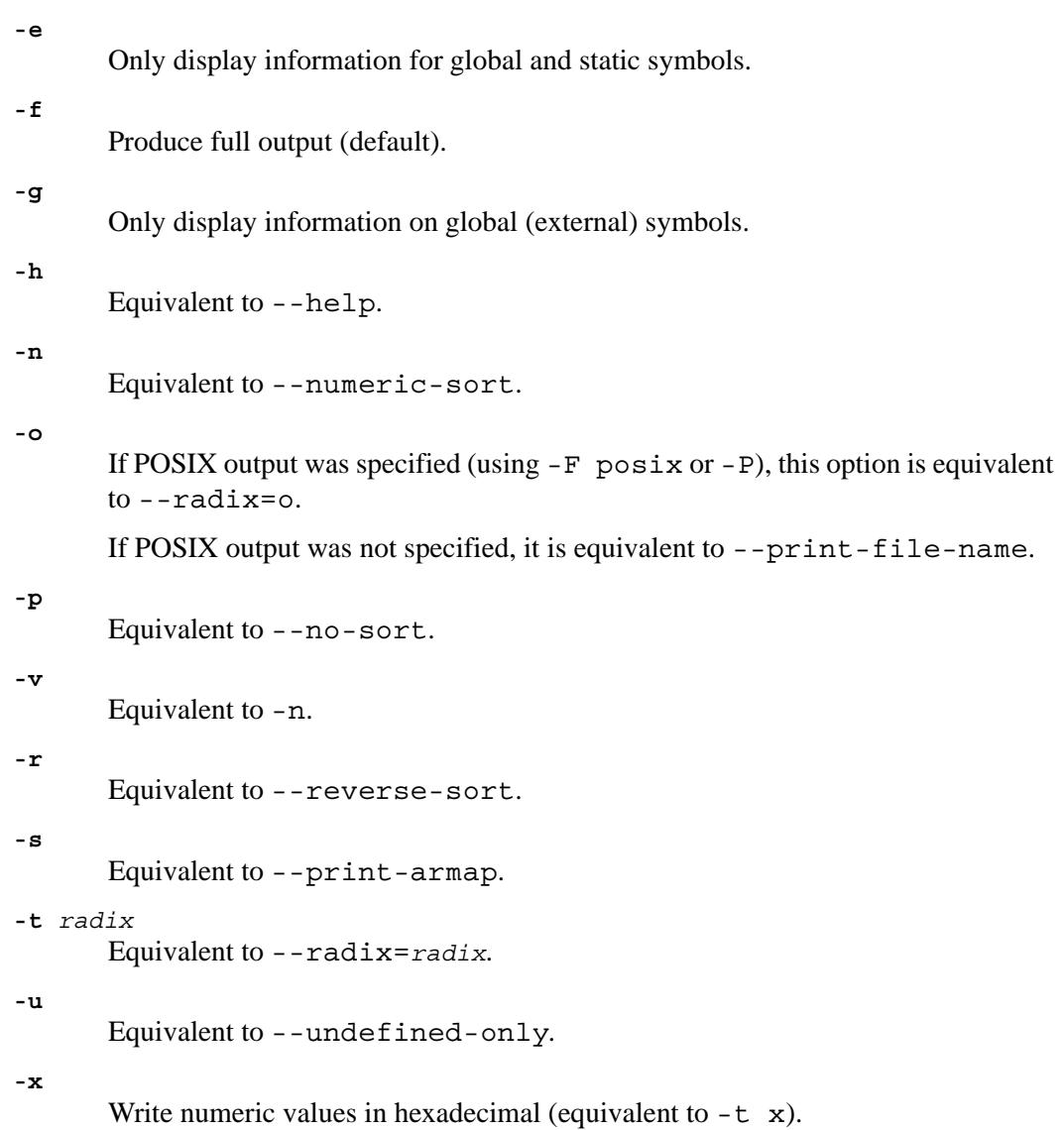

# **6.3 Output formats**

The object file symbols utility can display information in a number of formats, numeric radices, and sort orders.

By default it uses BSD-style output, hexadecimal radix, no alphabetic sorting by name, and no name demangling.

For each symbol listed, the utility presents the following information:

- The library or object name (if -A or --print-file-name were specified)
- The symbol name
- The symbol type (denoted by a single character):
	- A Global absolute symbol
	- B Global bss symbol (uninitialized data)
	- C Common symbol (representing uninitialized data)
	- D Global symbol naming initialized data
	- N Debugger symbol
	- R Read-only data symbol
	- T Global text symbol
	- U Undefined symbol
	- V Weak object
	- W Weak reference
	- a Local absolute symbol
	- b Local bss symbol (uninitialized data)
	- d Local data symbol
	- t Local text symbol
	- v Weak object that is undefined
	- w Weak symbol that is undefined
	- ? None of the above
- The symbol value
- The symbol size (if applicable)
- Line number information (if available, and if  $-1$  or  $-1$  ine-numbers were specified)

# **7** Object File Copier

The object file copier utility copies the contents of the specified ELF object file *infile* to a new object file named *outfile*, while performing transformations on the copied file that are specified by the command options.

If the *outfile* argument is not specified, the utility names the copied file *infile*, thus overwriting the original file.

**NOTE** This utility returns 0 on success, or greater than 0 if an error occurs.

# **7.1 Object file copier**

To start the object file copier utility from a command line, type:

```
hexagon-elfcopy [--add-section sectionname=filename]
    [--adjust-section-vma section(+|-|=)val]
    [--adjust-start=increment] [--adjust-vma=increment] 
    [--adjust-warnings] [--change-addresses=increment]
    [--change-section-address section(+|-|=)val]
    [--change-section-lma section(+|-|=)val]
    [--change-section-vma section(+|-|=)val]
    [--change-start=increment] [--change-warnings] [--discard-all]
    [--discard-locals] [--gap-fill=val] [--help]
    [--input-target=objformat] [--keep-symbol=symbolname]
    [--localize-symbol=symbolname] [--no-adjust-warnings]
    [--no-change-warnings] [--only-keep-debug] 
    [--only-section=sectionname] [--output-target=objformat]
    [--pad-to=address] [--prefix-alloc-sections=string]
    [--prefix-sections=string] [--prefix-symbols=string]
    [--preserve-dates] [--remove-section=sectionname]
    [--rename-section oldname=newname[[,flag]...]]
    [--set-section-flags sectionname=flag[[,flag]...]
    [--set-start=address] [--srec-forceS3] [--srec-len=val]
    [--strip-all] [--strip-debug] [--strip-symbol=symbolname]
    [--strip-unneeded] [--version] [--weaken-symbol=symbolname]
    [--wildcard] [-I objformat] [-K symbolname] [-L symbolname]
    [-N symbolname] [-O objformat] [-R sectionname] [-S] [-V]
    [-W symbolname] [-X] [-d] [-g] [-h] [-j sectionname] [-p]
    [-s objformat] [-w] [-x] infile [outfile]
```
# **7.2 Options**

The object file copier utility supports the following options:

```
--add-section sectionname=filename
```
Add the specified section to the output file. The contents of the section are obtained from the file *filename*. The section size is the number of bytes in *filename*.

```
--adjust-section-vma section(+|-|=)val
      Equivalent to --change-section-address.
```

```
--adjust-start=increment
```
Equivalent to --change-start.

```
--adjust-vma=increment
```
Equivalent to --change-addresses.

**--adjust-warnings**

Equivalent to --change-warnings.

#### **--change-addresses=***increment*

Increase the virtual memory address and the load memory address of all sections by the specified value.

```
--change-section-address section(+|-|=)val
```
Depending on the operator specified, increase, decrease or set both the virtual memory address and the load memory address of the specified section. The specified value indicates the desired increment, decrement, or new value of the address.

```
--change-section-lma section(+|-|=)val
```
Change or set the load memory address of the specified section. Depending on the operator specified, the specified value is used as an increment, a decrement, or the new value of the load memory address.

```
--change-section-vma section(+|-|=)val
```
Change or set the virtual memory address of the specified section. Depending on the operator specified, the specified value is used as an increment, a decrement, or the new value of the virtual memory address.

#### **--change-start=***increment*

Increase the entry point address of the output file by the specified amount.

#### **--change-warnings**

```
Issue a warning if the section specified by the options --change-section-
address, --change-section-lma or --change-section-vma does 
not exist in the input object. This is the default option setting.
```

```
--discard-all
```
Do not copy non-global symbols to the output.

```
--discard-locals
```
Do not copy compiler-generated local symbols to the output.

#### **--gap-fill=***val*

Fill gaps between sections with the specified byte value.

**--help**

Display the command usage info and exit.

#### **--input-target=***objformat*

This option is accepted for compatibility with the GNU object file copier, but is ignored.

#### **--keep-symbol=***symbolname*

Copy the specified symbol to the output.

#### **--localize-symbol=***symbolname*

Make the specified symbol local to the output file.

#### **--no-adjust-warnings**

Equivalent to --no-change-warnings.

#### **--no-change-warnings**

Do not issue a warning if the section specified by the options --changesection-address, --change-section-lma, or --changesection-vma is missing in the input object.

#### **--only-keep-debug**

Copy only debugging information to the output file.

#### **--only-section=***sectionname*

Copy only the specified section to the output.

#### **--output-target=***objformat*

Write output file using the specified object file format. The possible values are:

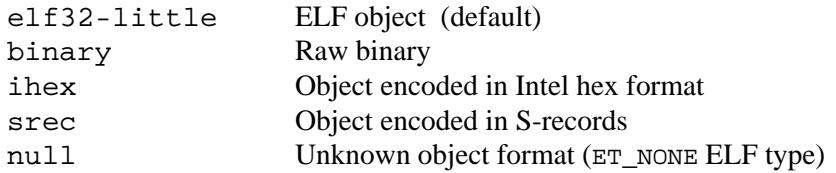

#### **--pad-to=***address*

Pad the load memory address of the output object to the specified address value by increasing the size of the section with the highest load memory address.

#### **--prefix-alloc-sections=***string*

Prefix the section names of all allocated sections with the specified string.

#### **--prefix-sections=***string*

Prefix the section names of all sections with the specified string.

#### **--prefix-symbols=***string*

Prefix the symbol names of all symbols with the specified string.

### **--preserve-dates**

Set the access and modification times of the output file to the same as those of the input.

#### **--rename-section** *oldname***=***newname*[[**,***flag*]...]

Rename the section specified by *oldname* to *newname*, optionally changing the section flags to the flag values specified by *flag*. The possible flag values are listed in --set-section-flags below.

#### **--remove-section=***sectionname*

Remove any section with the specified name from the output file.

#### **--set-section-flags** *sectionname***=***flag*[**,***flag*]...

Set one or more flags for the specified section. The possible values are:

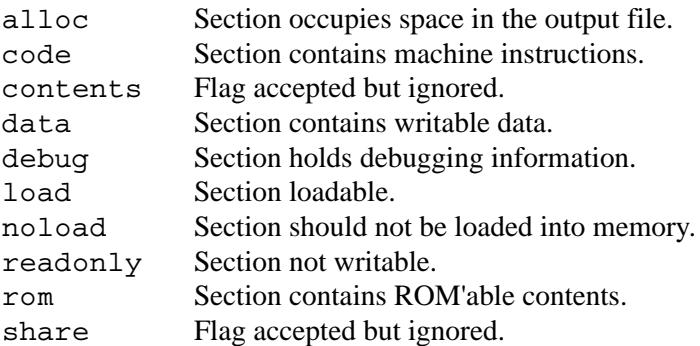

#### **--set-start=***address*

Set the start address of the output ELF object to the specified value.

#### **--srec-forceS3**

Only generate S-records of type S3. This option is only meaningful when the output target is set to srec.

#### **--srec-len=***val*

Set the maximum length of an S-record line to the specified value. This option is only meaningful when the output target is set to srec.

#### **--strip-all**

Do not copy symbol and relocation information to the target file.

#### **--strip-debug**

Do not copy debugging information to the target file.

#### **--strip-symbol=***symbolname*

Do not copy the specified symbol to the output.

#### **--strip-unneeded**

Do not copy symbols that are not needed for relocation processing.

#### **--version**

Display the utility version identifier and exit.

#### **--weaken-symbol=***symbolname*

Mark the specified symbol as weak in the output.

**--wildcard**

Use shell-style patterns to specify symbols. The following meta-characters are recognized in patterns:

- ! If this is the first character of the pattern, invert the sense of the pattern match
- \* Match any string of characters in a symbol name
- ? Match zero or one character in a symbol name
- [ Mark the start of a character class
- \ Remove the special meaning of the next character in the pattern
- ] Mark the end of a character class

**-I** *objformat* Equivalent to --input-target. **-K** *symbolname* Equivalent to --keep-symbol. **-L** *symbolname* Equivalent to --localize-symbol. **-N** *symbol* Equivalent to --strip-symbol. **-O** *objformat* Equivalent to --output-target. **-R** *sectionname* Equivalent to --remove-section. **-S** Equivalent to --strip-all. **-V** Equivalent to --version. **-W** *symbolname* Equivalent to --weaken-symbol. **-X** Equivalent to --discard-locals. **-d** Equivalent to --strip-debug. **-g** Equivalent to --strip-debug. **-h** Equivalent to --help. **-j** *sectionname* Equivalent to --only-section. **-p** Equivalent to --preserve\_dates. **-s** *objformat* Equivalent to --input-target. **-w** Equivalent to --wildcard. **-x** Equivalent to --discard-all.

# **8** Object File Viewer

The object file viewer utility displays information on the specified object files or archive files.

**NOTE** This utility returns 0 on success, or greater than 0 if an error occurs.

# **8.1 Command**

To start the object file viewer utility from a command line, type:

```
hexagon-llvm-objdump [-arch=string] [-cfg] [-disassemble]
    [-dsym=string] [-g] [-help] [-macho] [-mattr=a1,+a2,-a3,...]
    [--mno-compound] [-mno-fixup [-mno-pairing] [-no-show-raw-insn]
    [-private-headers] [-r] [-s] [-section-headers] [-stats] [-t] 
    [-triple=string] [-unwind-info] [-version] file...
```
# **8.2 Options**

The object file viewer utility supports the following options:

```
-arch=string
```
Architecture version of input files. To list the possible values, run the object file viewer utility with the -version option.

**-cfg**

Create a CFG for every symbol in the object file and write it to a Graphviz file (MachO-only).

```
-disassemble
```
Display assembler mnemonics for the machine instructions.

```
-dsym=string
```
Use the .dSYM file for debug information.

**-g**

Print line information from debug information (if available).

**-help**

Display command usage info and exit (for additional info use -help-hidden).

#### **-macho**

Use MachO-specific object file parser.

#### **-mattr=***a1***,+***a2***,-***a3***,...**

This option is accepted by the object file viewer utility, but is ignored.

#### **-mno-compound**

Disable searching for Hexagon compound instructions.

#### **-mno-fixup**

Disable fixing up Hexagon resolved relocations.

### **-mno-pairing**

Disable searching for Hexagon duplex instructions.

#### **-no-show-raw-insn**

When disassembling instructions, do not print the instruction bytes.

#### **-private-headers**

Display format-specific file headers.

#### **-r**

Display the relocation entries.

#### **-s**

Display the contents of each section.

#### **-section-headers**

Display summaries of the headers for each section.

#### **-stats**

Enable statistics output from program (available with Asserts).

#### **-t**

Display symbol table.

#### **-triple=***string*

Architecture target triple to disassemble for. To list the possible values, run the object file viewer utility with the -version option.

#### **-unwind-info**

Display unwind information.

#### **-version**

Display the utility version identifier and exit.

# <span id="page-6044-0"></span>**9** Archive Indexer

The archive indexer utility updates the archive symbol table in the specified archive file. If the archive file does not contain a symbol table, a new one is added to the file.

**NOTE** This utility returns 0 on success, or greater than 0 if an error occurs.

# **9.1 Command**

To start the archive indexer utility from a command line, type:

```
hexagon-ranlib [-D] [-t] archive...
hexagon-ranlib -V
```
# **9.2 Options**

The archive indexer utility supports the following options:

**-D**

For all archive member headers, assign zeros to the mtime, uid, and gid fields, and use mode 0644 for the file mode field. This ensures that checksums on the resulting archives are reproducible when member contents are identical.

**-t**

This option is accepted, but is ignored.

**-V**

Display utility version identifier and exit.

# **10** Object File Size

The object file size utility lists the sizes of ELF sections (and optionally the total size) in the specified files. The files can be object files, archive files, or core dumps.

If no input files are specified, the utility attempts to read from a. out.

**NOTE** This utility returns 0 on success, or greater than 0 if an error occurs.

# **10.1 Command**

To start the object file size utility from a command line, type:

```
hexagon-size [--format=format] [--help] [--radix=radix]
[--version] [-A] [-B] [-V] [-d] [-h] [-o] [-x] [file...]
```
# **10.2 Options**

The object file size utility supports the following options:

```
--format=format
```
Display output using the specified format (System V or Berkeley). The possible values are sysv and berkeley (default). For more information on display formats see the sections below.

**--help**

Display command usage info and exit.

**--radix=***radix*

Display numeric values using the specified radix. The possible values are 8, 10, or 16. The default is 10.

**--version**

Display utility version identifier and exit.

**-A**

Equivalent to --format=sysv.

**-B**

Equivalent to --format=berkeley.

**-V**

Equivalent to --version.

**-d** Equivalent to --radix=10. **-h** Equivalent to --help. **-o** Equivalent to --radix=8. **-x**

Equivalent to --radix=16.

# **10.3 Output formats**

The object file size utility can display its output in one of two formats:

- Berkeley-style output
- System V-style output

### **Berkeley-style output**

Berkeley-style output consists of an initial header line (labeling the individual fields), followed by one line of output for each ELF object that is either specified directly on the command line, or contained in a specified archive.

Each line contain the following fields:

- The size of the text segment in the object.
- The size of the data segment in the object.
- The size of the bss segment in the object.
- The total size of the object, in decimal or octal format. Decimal is used if the specified output radix for numeric values is 10 or 16. Octal is used if the radix is 8.
- The total size of the object, in hexadecimal format.
- The file name of the object.

If --totals was specified, the output includes an additional line (in the same format as above) which contains the sum of the respective fields. The file name field for this line contains the string '(TOTALS)'.

### **System V-style output**

System V-style output consists of the following information for each ELF object that is either specified directly on the command line, or contained in a specified archive:

- The name of the object followed by a colon character.
- A header line containing the field labels for the subsequent lines.
- One line for each section contained in the object. Each line has three fields:
	- The section name.
	- The section size, in the specified radix.
	- The section address, in the selected radix.
- An additional line with the section name set to 'Total', and a size field set to the sum of all the reported section sizes.
# **10.4 Examples**

Section sizes for /bin/ls:

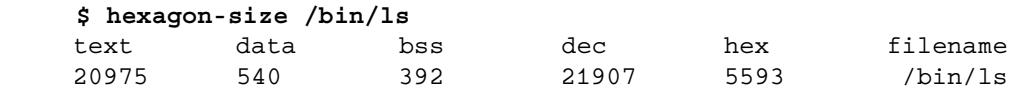

Sizes and total for /bin/ls and /bin/dd in hexadecimal:

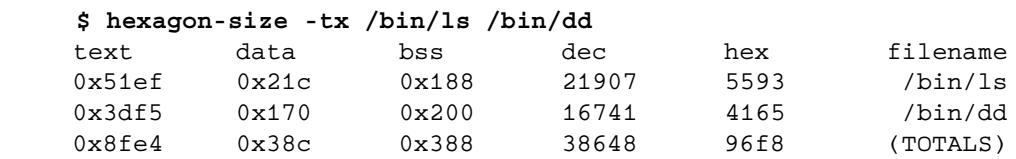

Section sizes for /bin/ls in System V format:

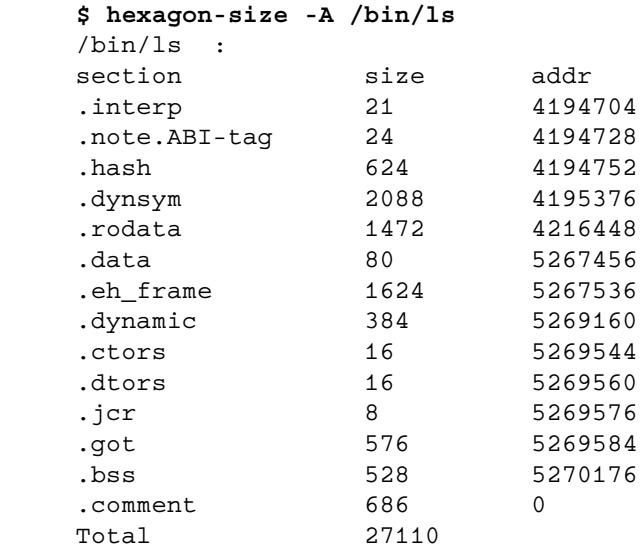

# **11** Object File Strings

The object file strings utility displays the printable character strings contained in the specified files. The files can be object files, archive files, or arbitrary data files.

The user can control the utility output by specifying the minimum length of strings to be displayed.

If no input files are specified, the utility attempts to read from the standard input.

**NOTE** This utility returns 0 on success, or greater than 0 if an error occurs.

## **11.1 Command**

To start the object file strings utility from a command line, type:

```
hexagon-strings [--all] [--bytes=number] [--encoding=encoding]
    [--help] [--print-file-name] [--radix=radix] [--version]
    [-number] [-a] [-e encoding] [-f] [-h] [-o] [-n number]
    [-t=radix] [-v] [file...]
```
### **11.2 Options**

The object file strings utility supports the following options:

#### **--all**

For ELF objects, scan the entire file for printable strings.

**--bytes=***number*

Print a contiguous character sequence only if it is at least the specified number of characters long. The default length is 4 characters.

### **--encoding=***encoding*

Select the character encoding to be used while searching for strings. The possible values are:

- s Single 7-bit-byte characters (ASCII, ISO 8859) (default)
- S Single 8-bit-byte characters
- 1 16-bit little-endian
- b 16-bit big-endian
- L 32-bit little-endian
- B 32-bit big-endian
- **--help**

Display command usage info and exit.

**--print-file-name**

Print the name of the file before each string.

**--radix=***radix*

Print the file-relative offset of the string before each string. The offset is displayed in the specified radix.

The possible values are:

- d Decimal
- o Octal
- x Hexadecimal

### **--version**

Display utility version identifier and exit.

### **-***number*

Equivalent to --bytes=*number*.

### **-a**

Equivalent to --all.

**-e** *encoding*

Equivalent to --encoding.

**-f**

Equivalent to --print-file-name.

**-h**

Equivalent to --help.

### **-n** *number*

Equivalent to --bytes=*number*.

### **-o**

Equivalent to  $-t$  o.

### **-t** *radix*

Equivalent to -radix.

### **-v**

Equivalent to --version.

## **11.3 Examples**

Strings in /bin/ls:

```
$ hexagon-strings /bin/ls
```
Strings in all sections of /bin/ln:

**\$ hexagon-strings -a /bin/ln**

Strings in all sections of /bin/cat, prefixed with filename and file-relative offset:

**\$ hexagon-strings -a -f -t x /bin/cat**

# **12** Object File Stripper

The object file stripper utility removes information from the specified files. The files can be object files or archive files.

**NOTE** This utility returns 0 on success, or greater than 0 if an error occurs.

### **12.1 Command**

To start the object file stripper utility from a command line, type:

```
hexagon-strip [--discard-all] [--discard-locals] [--help]
    [--input-target=objformat] [--keep-symbol=symbolname]
    [--only-keep-debug] [--output-file=filename]
    [--output-target=objformat] [--preserve-dates]
    [--remove-section=sectionname] [--strip-all] [--strip-debug]
    [--strip-symbol=symbolname] [--strip-unneeded] [--version]
    [--wildcard] [-I objformat] [-K symbolname] [-N symbolname]
    [-O objformat] [-R sectionname] [-S] [-V] [-X] [-d] [-g] [-h]
    [-o outputfile] [-p] [-s] [-w] [-x] file...
```
## **12.2 Options**

The object file stripper utility supports the following options:

```
--discard-all
```
Remove all non-global symbols from the object file.

```
--discard-locals
```
Remove compiler-generated local symbols from the object file.

**--help**

Display command usage info and exit.

**--input-target=***objformat*

This option is accepted for compatibility with the GNU object file stripper, but is ignored.

**--keep-symbol=***symbolname*

Keep the specified symbol even if it would otherwise be stripped. This option can be specified more than once.

### **--only-keep-debug**

Remove all information from the object file except for the debugging information.

### **--output-file=***filename*

Write the output file to a new file with the specified name. The default is to overwrite the input file.

### **--output-target=***objformat*

Specify file format of the stripped object file. The possible values are:

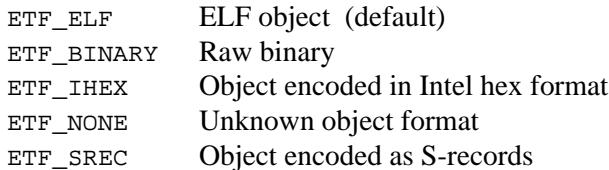

### **--preserve-dates**

Set the access and modification times of the object file to the same as those of the input.

### **--remove-section=***sectionname*

Remove the specified section from the object file.

### **--strip-all**

Remove all symbols from the object file.

### **--strip-debug**

Remove debugging information from the object file.

### **--strip-symbol=***symbolname*

Remove the specified symbol even if it would otherwise be kept. This option can be specified more than once.

### **--strip-unneeded**

Remove all symbols that are not needed for relocation processing.

### **--version**

Display the utility version identifier and exit.

### **--wildcard**

Use shell-style patterns to specify symbols. The following meta-characters are recognized in patterns:

- ! If this is the first character of the pattern, invert the sense of the pattern match
- \* Match any string of characters in a symbol name
- ? Match zero or one character in a symbol name
- [ Mark the start of a character class
- \ Remove the special meaning of the next character in the pattern
- ] Mark the end of a character class

### **-I** *objformat*

Equivalent to --input-target.

**-K** *symbolname*

Equivalent to --keep-symbol.

**-N** *symbol*

Equivalent to --strip-symbol.

### **-O** *objformat*

Equivalent to --output-target.

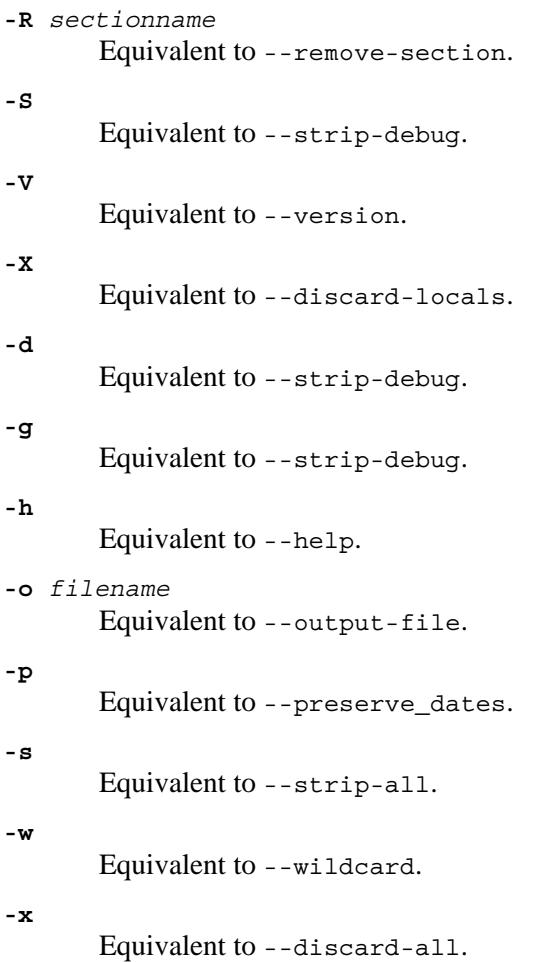

The C++ filter utility translates encoded C++ symbol names to human-readable form.

This utility can be used in two ways:

- As a filter, reading encoded names from the standard input, and writing the translated names to the standard output.
- As a command-line translator, reading the encoded names that are passed as command arguments, and writing the translated names to the standard output.

**NOTE** This utility returns 0 on success, or greater than 0 if an error occurs.

### **13.1 Command**

To start the C++ filter utility from a command line, type:

```
hexagon-c++filt [--format=scheme] [--help] [--no-params]
    [--no-strip-underscores] [--strip-underscores] [--version]
    [-V] [-_] [-n] [-p] [-s scheme] [encoded-names...]
```
## **13.2 Options**

The C++ filter utility supports the following options:

```
--format=scheme
```
Select encoding scheme to use. The possible values are:

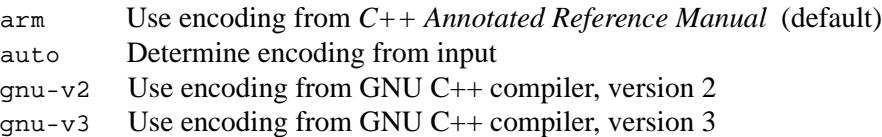

### **--help**

Display command usage info and exit.

**--no-params**

This option is recognized but ignored.

# **14** Address Converter

The address converter utility translates the specified program addresses to their corresponding source file names and line numbers in an object file.

The addresses must be in hexadecimal format. If no addresses are specified, the utility attempts to read them from the standard input.

By default the utility uses a . out as the ELF object file. A different object file can be specified as a command argument.

**NOTE** This utility returns 0 on success, or greater than 0 if an error occurs.

### **14.1 Command**

To start the address converter utility from a command line, type:

```
hexagon-addr2line [--demangle] [--exe=pathname]
    [--functions] [--help] [--section=sectionname]
    [--target=target] [--version] [-C] [-H] [-V] [-b target]
    [-e pathname] [-f] [address...]
```
### **14.2 Options**

The address converter utility supports the following options:

**--demangle**

Demangle C++ names.

**--exe=***pathname*

Use the specified ELF object to translate addresses. The default is a . out.

**--functions**

Display function names in addition to the file and line number information.

**--help**

Display command usage info and exit.

**--section=***sectionname*

Treat address values as offsets into the specified section.

**--target=***target*

This option is accepted for compatibility with the GNU address converter, but is ignored.

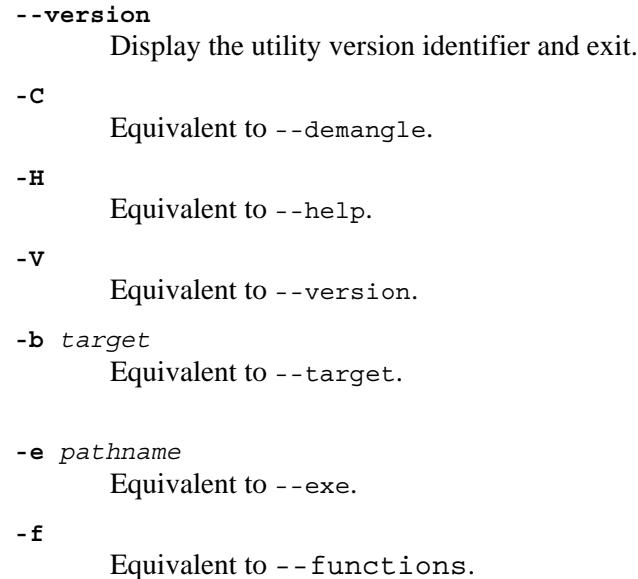

## **14.3 Output formats**

If  $-F$  is not specified, for each address the utility prints the corresponding file name and line number on a single line.

If  $-$  f is specified, for each address the utility prints the function name corresponding to the address on one line, and the associated file name and line number on the following line.

**NOTE** The file name and line number are printed as '*filename*:*linenumber*'.

If a file or function name cannot be determined, the address converter prints a question mark in its place. If a line number cannot be determined, a zero is printed in its place.

## **14.4 Examples**

Map address  $080483c4$  in the default executable  $a$ , out to a source file name and line number:

**% addr2line 080483c4**

Map address 080483c4 in an executable helloworld:

```
% addr2line -e helloworld 080483c4
```
Use the address converter as a filter, reading addresses from the standard input:

**% addr2line**

Print the function name for an address along with the source file and line number:

```
% addr2line -f 080483c4
```
# **15** ELF File Viewer

The ELF file viewer utility displays information on the contents of the specified ELF object files.

**NOTE** This utility returns 0 on success, or greater than 0 if an error occurs.

### **15.1 Command**

To start the ELF file viewer utility from a command line, type:

```
hexagon-readelf [--all] [--debug-dump=info] [--dyn-sims] 
    [--dynamic] [--file-header] [--headers] [--help]
    [--hex-dump=(number|name)] [--histogram] 
    [--program-headers] [--relocated-dump=(number|name)]
    [--relocs] [--sections] [--section-groups]
    [--section-headers] [--segments] [--string-dump=(number|name)]
    [--symbols] [--syms] [--use-dynamic] [--version]
    [--wide] [-D] [-I] [-S] [-W] [-a] [-d] [-e] [-g]
    [-h] [-l] [-p (number|name)] [-r] [-s] [-t] [-v]
    [-x (number|name)]
```
### **15.2 Options**

The ELF file viewer utility supports the following options:

**--all**

Equivalent to setting the following options:  $-h -1 -S -S -r -d -V -I$ 

**--debug-dump=***info*

Display the contents of DWARF2 debug sections. The possible values are:

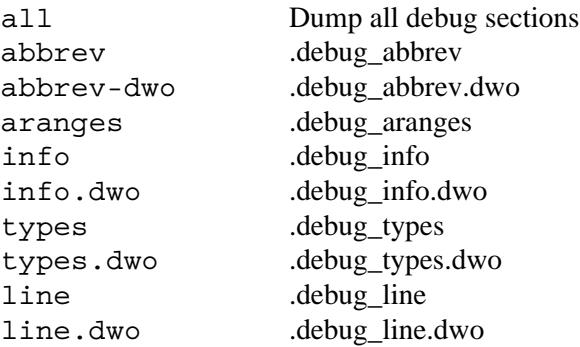

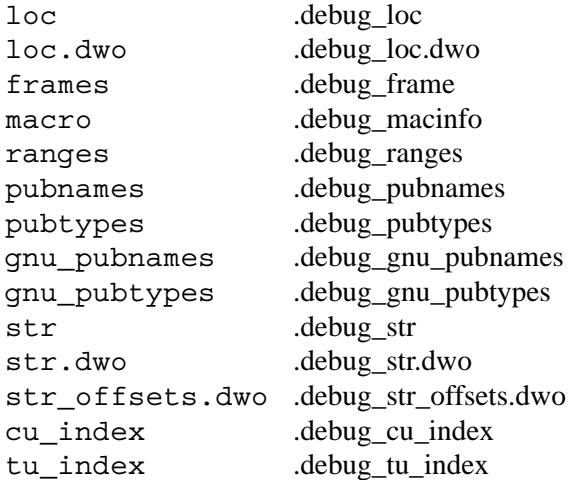

#### **--dyn-syms**

Display dynamic symbol table.

### **--dynamic**

Display dynamic section (if present).

### **--file-header**

Display ELF file header.

**--headers**

Equivalent to setting the following options:  $-h -1 -s$ 

#### **--help**

Display command usage info and exit.

**--hex-dump=**(*number*|*name*) Dump contents of the specified section as bytes.

### **--histogram**

Display histogram of bucket list lengths.

### **--section-details**

Display section details.

**--program-headers**

Display program headers.

- **--relocated-dump=**(*number*|*name*) Dump contents of the specified section as relocated bytes.
- **--relocs**

Display relocations (if present).

- **--section-groups** Display section groups.
- **--section-headers** Display section header.

**--sections**

Alias for --section-headers.

**--segments** Alias for --program-headers. **--string-dump=**(*number*|*name*) Dump contents of the specified section as character strings. **--symbols** Alias for --syms. **--syms** Display symbol table. **--use-dynamic** Use dynamic section info when displaying symbols. **--version** Display the utility version identifier and exit. **--wide** Allow output width to exceed 80 characters. Ignored, since wide mode is on by default. **-D** Equivalent to --use-dynamic. **-I** Equivalent to --histogram. **-S** Equivalent to --section-headers. **-V** Equivalent to --version-info. **-W** Equivalent to --wide. **-a** Equivalent to --all. **-d** Equivalent to --dynamic. **-e** Equivalent to --headers. **-g**  Equivalent to --section-groups. **-h** Equivalent to --file-header. **-l** Equivalent to --program-headers. **-n** Equivalent to --notes. **-p** (*number*|*name*) Equivalent to --string-dump. **-r** Equivalent to --relocs.

### **-s** Equivalent to --syms.

### **-t**

Equivalent to --section-details.

**-v**

Equivalent to --version.

### **-w[FLRafilmoprs]**

Equivalent to --debug\_dump. The possible values are:

- a .debug\_abbrev
- r .debug\_aranges
- i .debug\_info
- l .debug\_line
- o .debug\_loc
- f .debug\_frame
- m .debug\_macinfo
- R .debug\_ranges
- p .debug\_pubnames
- t .debug\_pubtypes
- s .debug\_str

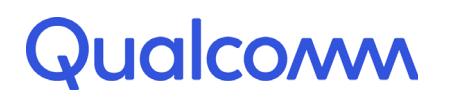

Qualcomm Technologies, Inc.

# **Qualcomm® Hexagon™ Simulator**

User Guide

80-N2040-17 Rev. R July 13, 2018

All Qualcomm products mentioned herein are products of Qualcomm Technologies, Inc. and/or its subsidiaries.

Qualcomm and Hexagon are trademarks of Qualcomm Incorporated, registered in the United States and other countries. Other product and brand names may be trademarks or registered trademarks of their respective owners.

This technical data may be subject to U.S. and international export, re-export, or transfer ("export") laws. Diversion contrary to U.S. and international law is strictly prohibited.

> Qualcomm Technologies, Inc. 5775 Morehouse Drive San Diego, CA 92121 U.S.A.

© 2013-2016, 2018 Qualcomm Technologies, Inc. and/or its subsidiaries. All rights reserved.

# **Contents**

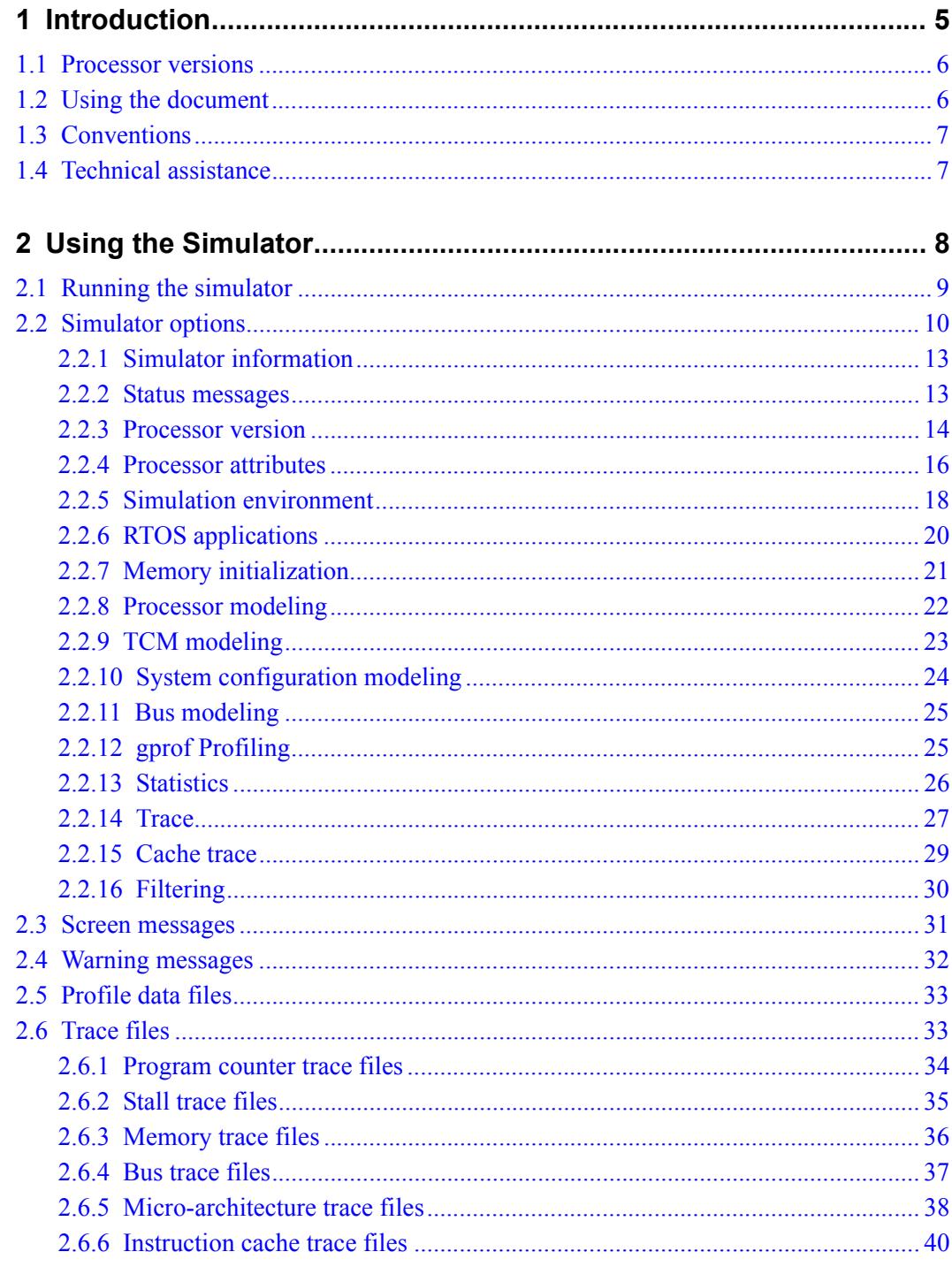

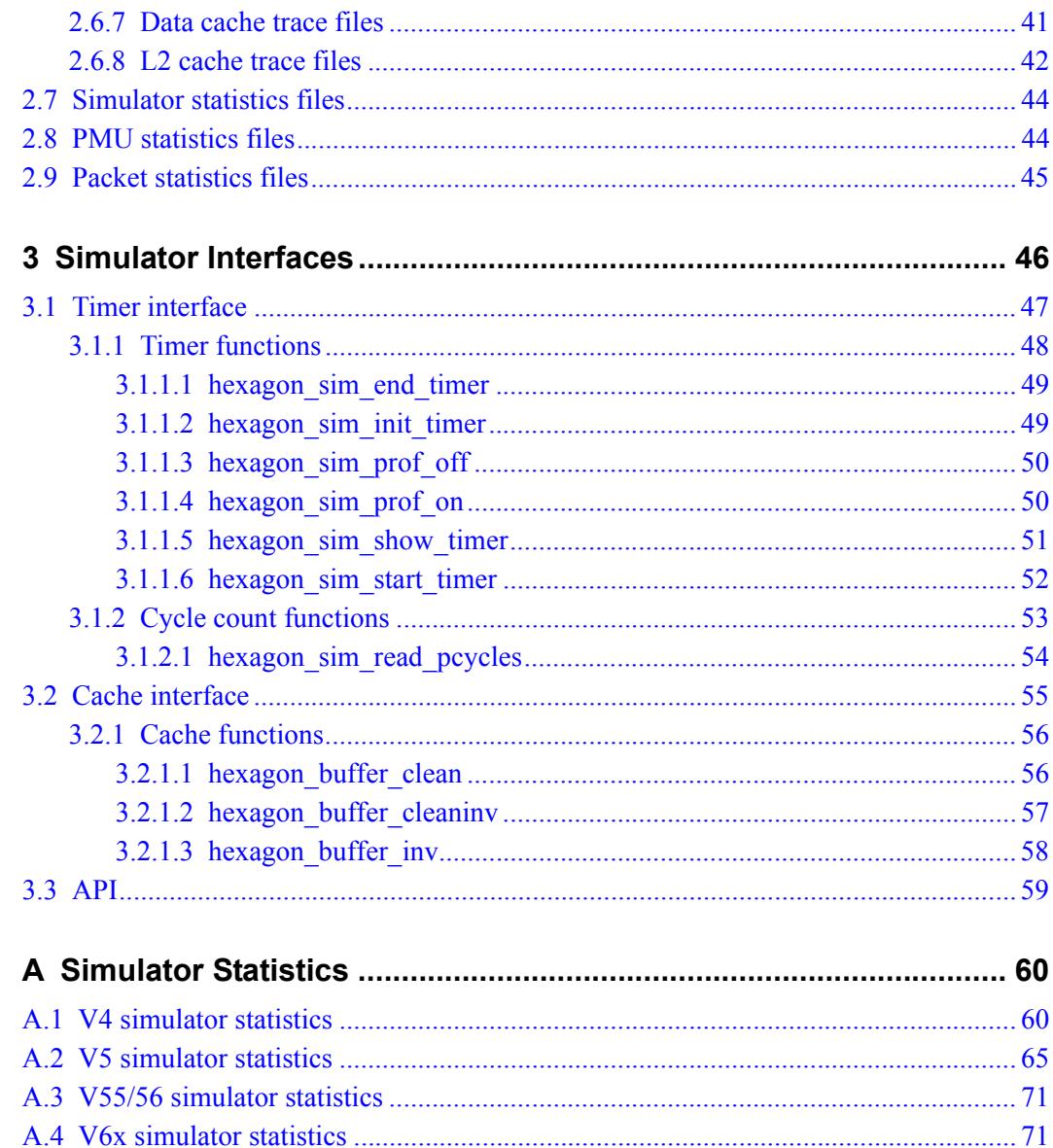

# **Tables**

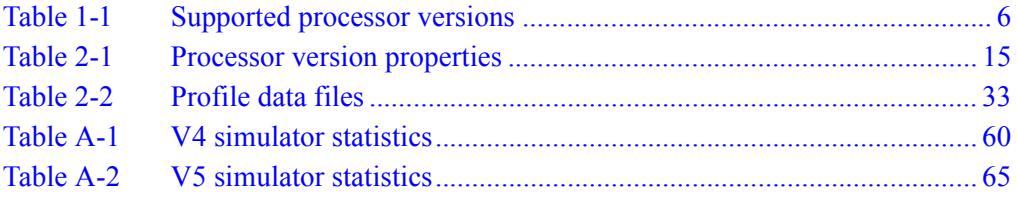

# <span id="page-6066-0"></span>**1** Introduction

The Hexagon™ processor instruction set simulator simulates the execution of Hexagon programs. It supports the following features:

- Interactive debugging (via TRACE32 or LLDB debugger)
- Execution profiling (via gprof profiler)
- Execution trace and statistics (via simulator or PMU)
- External devices (via co-simulator plug-ins)
- Execution timing (via timer interface)
- Cache maintenance (via cache interface)
- Client-controlled simulation (via API)

The simulator supports interactive debugging indirectly by serving as a simulation engine for the TRACE32 debugger (via MCD) or the text-based LLDB debugger. The simulator can also be used directly as a non-interactive simulation engine.

Execution profiling is supported using the text-based gprof profiler. Profiling can be performed on any Hexagon application (stand-alone, RTOS-based, single- or multithreaded).

The simulator can generate execution traces and statistics. Statistics can be generated in either a simulator-specific format, or as Hexagon PMU statistics. The simulator-specific statistics can be generated for all or selected parts of the target application.

The simulator supports plug-in co-simulators to enable co-simulations with external devices.

The simulator provides timer and cache APIs (implemented as C libraries) which enable Hexagon applications to collect execution timing information and maintain the processor caches while they are being simulated.

The simulator provides an API which enables client program control of a Hexagon simulation. The API is used to perform co-simulations with external devices, and higherlevel system simulations.

**NOTE** The simulator is not cycle-accurate. With cache modeling enabled it is cycleapproximate, with current performance within 3% of cycle accuracy.

## <span id="page-6067-0"></span>**1.1 Processor versions**

<span id="page-6067-3"></span>The simulator supports multiple versions of the Hexagon processor:

- When used as a debugger simulation engine, the simulator automatically determines the processor version of an object file from information stored in the file.
- When used directly the simulator defines command options  $(-mv4, -mv5, etc.)$ which specify the target Hexagon processor architecture to simulate.

For more information on these (and related) command options see [Section 2.2.3](#page-6075-1).

For more information on the Hexagon processor versions see the *Hexagon Programmer's Reference Manual*.

Not all processor versions are supported in a specific Hexagon tools release. [Table 1-1](#page-6067-2) lists the versions supported in each release.

| <b>Tools release</b> | <b>Processor versions</b>                  |
|----------------------|--------------------------------------------|
| 6.2.x                | V4, V5, V55, V56                           |
| 6.4.x                |                                            |
| 7.2.x                | V5, V55, V56, V60, V61                     |
| 7.3.x                |                                            |
| 8.0.x                | V5, V55, V56, V60, V61, V62                |
| 8.1.x                | V5, V55, V56, V60, V61, V62, V65           |
| 8.2.x                | V5, V55, V56, V60, V61, V62, V65, V66      |
| 8.3.x                | V5, V55, V56, V60, V61, V62, V65, V66, V67 |

<span id="page-6067-2"></span>**Table 1-1 Supported processor versions**

# <span id="page-6067-1"></span>**1.2 Using the document**

This document contains three chapters and an appendix:

- Chapter 1, *[Introduction](#page-6066-0)*, presents an overview of the simulator.
- Chapter 2, *[Using the Simulator](#page-6069-1)*, explains how to execute an application on the simulator.
- Chapter 3, *[Simulator Interfaces](#page-6107-1)*, describes the APIs provided with the simulator.
- Appendix A, *[Simulator Statistics](#page-6121-3)*, describes the execution statistics generated by the simulator.

## <span id="page-6068-0"></span>**1.3 Conventions**

This document uses italics for terms and document names:

*executable object file Hexagon Programmer's Reference Manual*

Courier font is used for computer text:

unsigned long long hexagon sim read pcycles()

The following notation is used to define command syntax:

- Square brackets enclose optional items (e.g., [**label**]).
- **Bold** is used to indicate literal symbols (e.g., [*comment*]).
- $\blacksquare$  The vertical bar character  $\vert$  is used to indicate a choice of items.
- Parentheses are used to enclose a choice of items (e.g., (**add**  $\text{del}$ )).
- An ellipsis, ..., follows items that can appear more than once.

## <span id="page-6068-1"></span>**1.4 Technical assistance**

For assistance or clarification on information in this document, submit a case to Qualcomm Technologies, Inc. (QTI) at https://createpoint.qti.qualcomm.com/.

If you do not have access to the CDMATech Support website, register for access or send email to support.cdmatech@qti.qualcomm.com.

# <span id="page-6069-1"></span><span id="page-6069-0"></span>**2** Using the Simulator

Figure is a block diagram that shows how the simulator is used.

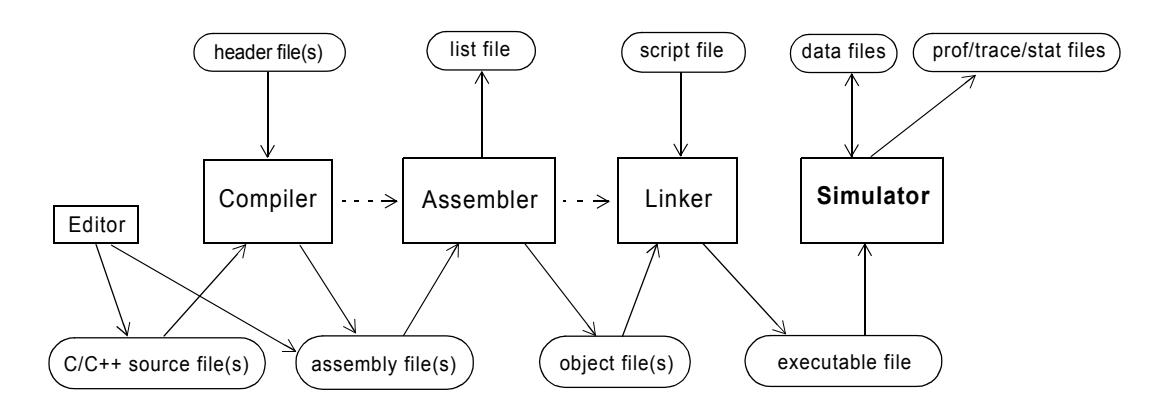

### **Figure 2-1 Using the simulator**

The simulator can be used in three ways:

- **Simulation engine** In this mode the simulator supports interactive source-level debugging for the TRACE32 or LLDB debugger. (Note that this use of the simulator is invisible to debugger users.)
- **Stand-alone application** In this mode the simulator performs non-interactive simulation of target applications: target applications are executed straight through to the end. This is useful for tasks such as regression tests.
- **API** In this mode the simulator supports Hexagon processor core simulation in a system simulation environment. The simulator API offers a rich interface for simplified integration into system simulation environments.

The simulator accepts as input executable object files (which are produced by the linker).

The simulator may read or write data files as part of simulating file I/O operations performed by the target application. It may also generate files containing profile, trace, or statistics information.

Profile files are binary data files which contain information on how the target application executed. This information is displayed by inputting the file to the Hexagon profiler.

Trace files contain histories of how the application executed. Separate trace files can be generated for program counter accesses and for memory, bus, and cache accesses.

Statistics files contain summaries of instruction usage, cache usage, and bus traffic.

## <span id="page-6070-0"></span>**2.1 Running the simulator**

To run the simulator from a command line, type:

```
hexagon-sim [option...] input_file
```
The simulator accepts the file name of the target application to be executed along with one or more command-line options. For example:

**hexagon-sim -mv5h --rtos q.cfg a.out**

Command switches are used to control various simulator options. A switch consists of one or two dash characters followed by a switch name and optional parameter. Note that switch names are case-sensitive. Switches must be separated by at least one space.

The command switch  $(--)$  when delimited by spaces on either side is used to separate the command arguments of the target application from those of the simulator. For example:

```
hexagon-sim --rtos q.cfg a.out -- 10 // 10 is target app arg
hexagon-sim --rtos q.cfg -- a.out 10 // alternate form
```
Note that the file name argument can be specified on either side of the **--** switch.

To list the available command options, type:

**hexagon-sim --help**

The simulator displays on the screen the proper command line syntax, followed by a list of the available command options.

### <span id="page-6071-0"></span>**2.2 Simulator options**

The simulator options are used to control simulation features from the command line. They are specified by the command switches listed below.

Several simulator options are used to specify the simulated target hardware environment. While these options do have default values, the defaults are not universally suitable for all target hardware environments. Thus it is recommended to explicitly specify all the target hardware options as part of a simulation.

This practice is especially important when simulating program performance. For example, in cycle-sensitive simulations the bus ratio and bus penalty should be specified for all buses (processor, AHB, AXI2) used in the target hardware environment. If simulated time is the goal of the simulation, then the DSP clock frequency should be specified in addition to parameters that have a significant impact on the cycle count.

**NOTE** Some options have alternate abbreviated switches defined for ease of use.

-mv55, -mv56, -mv60, -mv61, and -mv62 have many additional option variations which are not listed here. To view them, use the --help option.

```
--help | -h [version]
--version | -v
--build_tag
--verbose
--quiet | -q
-mv4
-mv4c
-mv4l
-mv4m
-mv5
-mv5a
-mv5a_rev3
-mv5a_128
-mv5a_128_rev2
-mv5a_128_rev2p
-mv5a_256
-mv5b_128
-mv5b_512
-mv5c_128
-mv5c_256
-mv5c_512
-mv5c_768
-mv5d_768
-mv5e_128
-mv5e_256
-mv5f_768
```

```
-mv5h
-mv5h_rev2
-mv5h_rev3
-mv5h_768
-mv55
-mv56
-mv60
-mv61
-mv62
-mv65
--dsp_clock MHz
--busratio ratio
--ahbbusratio ratio
--axi2busratio ratio
--buspenalty cycles
--ahbbuspenalty cycles
--axi2buspenalty cycles
--stackstart address
--v2p_translation mode
--nullptr action
--coredump filename
--simulated_returnval
--sim_in filename | -I filename
--sim_out filename | -O filename
--sim_err filename | -E filename
--usefs pathname
--gdbserv port | -G port
--connection_timeout <seconds> 
--reconnect
--cosim_file filename
--rtos filename
--symfile filename
--memfill value
--memfill_rand seed
--timing
--timing_nodbc
--bypass_idle
--tcm
--tcm:lowaddr address
--tcm:highaddr address
--subsystem_base value
--l2tcm_base value
--l2cfg_base value
--etm_base value
```

```
--ahb:lowaddr address
--ahb:highaddr address
--axi2:lowaddr address
--axi2:highaddr address
--profile | -p
--profile_timezero mode
--statsfile filename | -S filename
--pmu_statsfile filename
--packet_analyze filename
--pctrace filename | -t filename
--pctrace_min filename | -u filename
--pctrace_nano filename
--memtrace filename | -m filename
--bustrace filename | -b filename
--stalltrace filename
--uarchtrace filename
--coproctrace <filename>
--icachetrace filename
--dcachetrace filename
--l2cachetrace filename
--pcfilter startaddress-endaddress
--timefilter_ns starttime-endtime
```
### <span id="page-6074-0"></span>**2.2.1 Simulator information**

```
--help [version]
```

```
-h [version]
```
Display simulator command options and exit.

If a processor version option is specified as an argument ( $-w<sub>4</sub>$ ,  $-w<sub>5</sub>$ , etc.), the simulator additionally lists information [\(Table 2-1\)](#page-6076-0) on all the processor version options that are defined for the specified processor version.

If the specified option includes both a processor version and micro-architecture (e.g., -mv5h\_768), the simulator additionally lists the information for only that option.

For more information on the processor version options, see [Section 2.2.3](#page-6075-0).

### **--version**

**-v**

Display the version numbers of the simulator and its associated API, and exit.

For more information on the simulator API see the *Hexagon Simulator System API User Guide* (80-N2040-18).

**NOTE** These options are used as sole command arguments, and do not perform any simulation.

### --build tag

Display the git tags used to build the simulator and accompanying libraries to the console, and exit. The output can be redirected into a file. The contents of the file are very useful when reporting a problem related to the simulator.

**NOTE** These options are used as sole command arguments, and do not perform any simulation.

### <span id="page-6074-1"></span>**2.2.2 Status messages**

### **--verbose**

Display any warning messages. Warnings can be generated by multiple causes such as processor interrupts and exception events ([Section 2.4](#page-6093-0)) being generated by the target application.

### **--quiet**

**-q**

Do not display simulator-generated messages.

**NOTE** Using the *version* argument is the only way to list all the processor version options that are defined for V55 or greater.

### <span id="page-6075-0"></span>**2.2.3 Processor version**

<span id="page-6075-1"></span>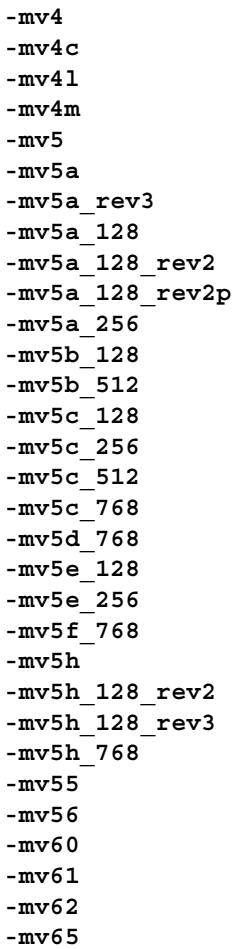

Specify the Hexagon processor version (V4/5/55/56/60/61/62/65) and microarchitecture to simulate. These versions have the properties listed in [Table 2-1.](#page-6076-0)

The simulator input file must have been generated with a processor version that is compatible with the specified processor version.

The default version is the one specified in the executable object file.

The generic options (-mv4, -mv5, etc.) are provided for cases where the specific micro-architecture is not relevant.

For more information on the processor versions see the *Hexagon Programmer's Reference Manual*.

**NOTE** Not all of the -mvX options are supported in a specific Hexagon tools release. For more information see [Section 1.1](#page-6067-3).

> V55 and greater have many -mvX options defined for their various microarchitectures. These options are not listed here – you must use the --help option [\(Section 2.2.1](#page-6074-0)) to list the -mvX options defined for these versions.

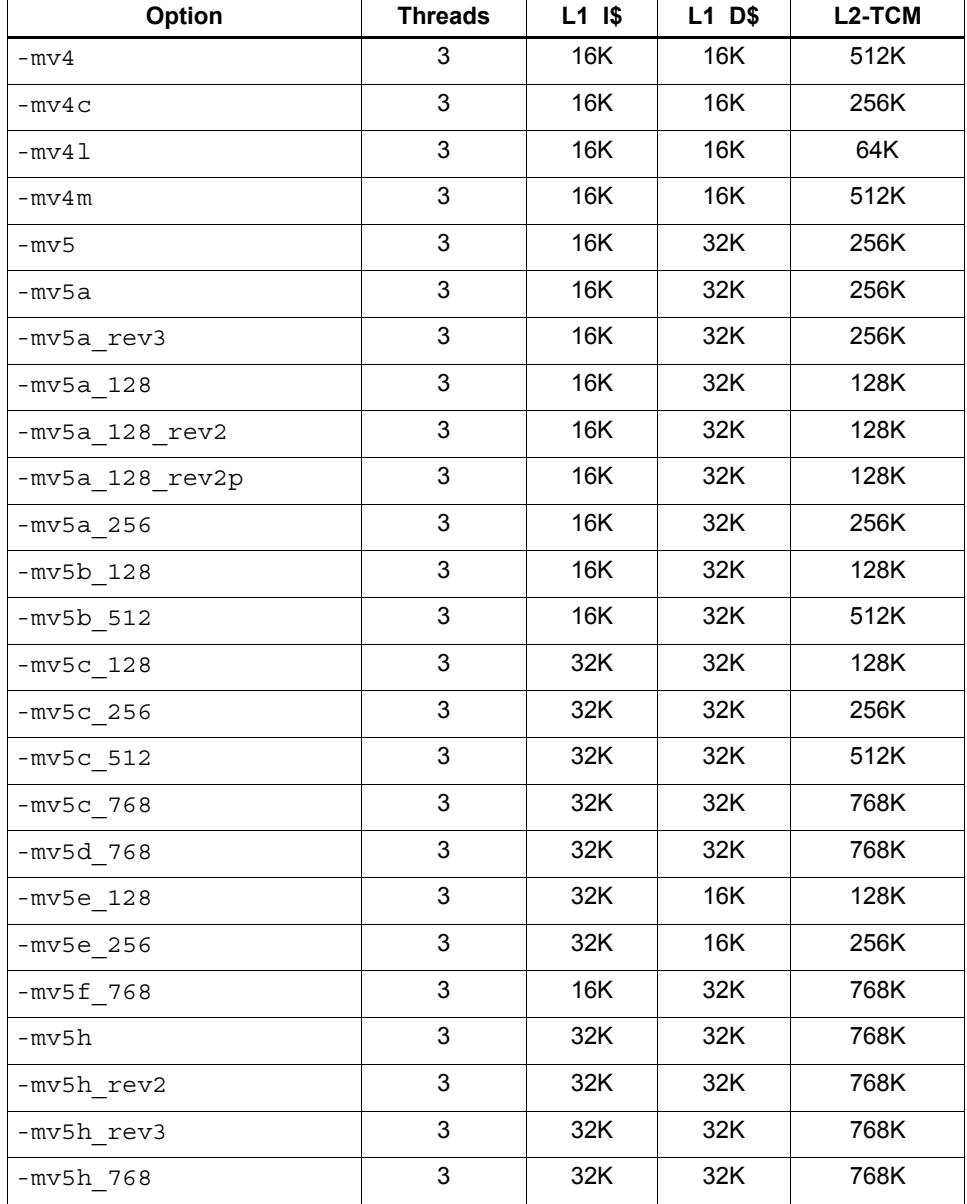

<span id="page-6076-0"></span>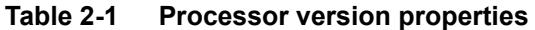

**NOTE** The hardware properties for V55 and greater are displayed by the --help option [\(Section 2.2.1](#page-6074-0)).

### <span id="page-6077-0"></span>**2.2.4 Processor attributes**

### **--dsp\_clock** *MHz*

Specify the simulated processor clock speed (in MHz). The clock speed is specified as an integer value. A space must appear after the switch name.

The clock speed determines the ratio of simulated to real time ([Section 2.3](#page-6092-0)).

The default clock speed is platform-specific – it is typically in the range of 450 to 600 MHz.

**NOTE** If you intend to convert cycle counts to simulated execution times, it is recommended to explicitly specify a clock speed, and not depend on the default value.

### **--busratio** *ratio*

Specify the AXI (main) bus frequency in terms of a ratio with the Hexagon processor frequency.

If the ratio is set to 1, a bus cycle is defined to equal a pcycle. If the ratio is set to 2, a bus cycle is defined to be twice as long as a pcycle (and so on). For example, if the processor runs at 600 MHz and the ratio is 3, then the bus runs at 200 MHz.

For the V4/5/55/56 processors, the default ratio is 3.

For V60 and greater, the default ratio is 2.

**NOTE** This option is not valid with the V4 processor.

### **--ahbbusratio** *ratio*

Specify the AHB bus frequency in terms of a ratio with the Hexagon processor frequency.

For the V4/5/55/56 processors, the default ratio is 3.

For V60 and greater, the default ratio is 2.

### **--axi2busratio** *ratio*

Specify the AXI2 bus frequency in terms of a ratio with the Hexagon processor frequency.

For the V4/5/55/56 processors, the default ratio is 3.

For V60 and greater, the default ratio is 2.

### **--buspenalty** *cycles*

Specify the AXI (main) bus access latency in terms of cycles. The latency is specified as an integer value. A space must appear after the switch name.

For the Hexagon V4 processor, latencies are expressed in terms of thread cycles (Tcycles). For V5 and greater, latencies are expressed in terms of bus cycles.

For the V4/5/55/56 processors, the default latency is 50 bus cycles.

For V60 and greater, the default latency is 75 bus cycles.

- **NOTE** For the V4 Hexagon processor, the AXI bus is simulated at the same speed as the processor. For V5 and later Hexagon processors, the bus is simulated at its own frequency, as determined by the --dsp\_clock and --busratio option settings.
- **--ahbbuspenalty** *cycles*

Specify the AHB bus access latency in terms of bus cycles. The latency is specified as an integer value. A space must appear after the switch name.

For the Hexagon V4 processor, latencies are expressed in terms of thread cycles (Tcycles). For V5 and greater, latencies are expressed in terms of bus cycles.

For the V4/5/55/56 processors, the default latency is 50 bus cycles.

For V60 and greater, the default latency is 75 bus cycles.

**NOTE** For the V4 Hexagon processor, the AHB bus is simulated at the same speed as the processor. For V5 and later Hexagon processors, the bus is simulated at its own frequency, as determined by the --dsp\_clock and --ahbbusratio option settings.

### **--axi2buspenalty** *cycles*

Specify the AXI2 bus access latency in terms of bus cycles. The latency is specified as an integer value. A space must appear after the switch name.

For the Hexagon V4 processor, latencies are expressed in terms of thread cycles (Tcycles). For V5 and greater, latencies are expressed in terms of bus cycles.

For the V4/5/55/56 processors, the default latency is 50 bus cycles.

For V60 and greater, the default latency is 75 bus cycles.

**NOTE** For V4 the AXI2 bus is simulated at the same speed as the processor. For V5 and greater, the bus is simulated at its own frequency, as determined by the --dsp\_clock and --axi2busratio option settings.

#### **--stackstart** *address*

Specify the base address of the processor stack for thread 0. Used for standalone applications.

The default stack base address is 0x40000000.

**NOTE** For more information on changing the stack location, see the *Hexagon Standalone Application User Guide*.

### **--v2p\_translation** *mode*

Specify whether or not virtual-to-physical address translation is performed for applications where the Hexagon processor MMU is enabled.

If mode is set to 1, the simulator performs virtual-to-physical address translation.

If mode is set to 0, the simulator assumes all addresses are physical.

The default mode is 0.

**NOTE** When virtual-to-physical address translation is disabled in the simulator, it can still be performed by an external object such as a debugger or OS awareness module.

### <span id="page-6079-0"></span>**2.2.5 Simulation environment**

### **--nullptr** *action*

Specify the action taken by the simulator when the target application performs a null pointer dereference. The action is specified as an integer value.

*action* accepts the following values:

- $\bullet$  0 The simulator ignores any null pointer dereferences
- 1 Write warning message to the standard output
- 2 Write error message to standard output and exit simulation (default)
- **NOTE** A null pointer dereference is defined as an indirect memory reference through virtual address 0.

### **--coredump** *filename*

Generate a binary core dump file when the target application is terminated after generating an exception.

If an exception occurs when this option is not specified, the simulator will display a message suggesting that you generate a core dump file and analyze it in the debugger. For more information see the *Hexagon LLDB Debugger User Guide* (80-N2040-31).

### **--simulated\_returnval**

Cause the simulator to return a value to its caller indicating the final execution status of the target application.

### **--sim\_in** *filename*

```
-I filename
```
Use the specified file as the standard input for the target application. A space must appear after the switch name.

### **--sim\_out** *filename*

**-O** *filename*

Use the specified file as the standard output for the target application. A space must appear after the switch name.

#### **--sim\_err** *filename*

**-E** *filename*

Use the specified file as the standard error stream for the target application. A space must appear after the switch name.

**--usefs** *pathname*

Cause the simulator to search for files in the directory with the specified path. It is used for accessing shared object files that are loaded during program execution.

If this option is not specified the simulator assumes that all such files are stored in the current directory.

**NOTE** This option affects only files being opened for reading. New files are always created in the current directory.

### **--gdbserv** *port*

**-G** *port*

Specify TCP/IP socket that the simulator will write status information to during the simulation. The socket is specified as an integer value.

This option is normally not specified by the user. It is used by the TRACE32 and LLDB debuggers to automatically start the simulator and connect to it.

### **--connection\_timeout** *<seconds>*

Optionally used when --gdbserv is used to limit the waiting time for the debugger front-end to connect. Without this flag, the simulator waits forever. With this flag, the simulator waits for the specified seconds, prints an error message, and then quits (if no connection is made).

### **--reconnect**

Cause the simulator to continue running when the associated debugger front-end exits.

The simulator continues to execute in its current state (on hold, running a simulation, etc.) while also monitoring the socket connection. After a fixed period of time (i.e., 120 seconds) to allow TCP to wait out an obsoleted socket, the simulator will reconnect if another debugger front-end attempts to connect to it.

By default the simulator exits whenever the debugger front-end exits.

### **--cosim\_file** *filename*

Specify the co-simulators that need to register with the simulator. A space must appear after the switch name.

The specified file is a text file which contains a list of pathnames specifying cosimulator library files (\*.dll on Windows, \*.so on Linux). Alternatively, the co-simulator library file names can be specified in the text file without pathnames, with the pathname being set in an environment variable (PATH on Windows, LD LIBRARY PATH on Linux).

Predefined arguments to a co-simulator are specified after the corresponding library file name.

**NOTE** For more information on co-simulators see the *Hexagon Simulator System API User Guide*.

### <span id="page-6081-0"></span>**2.2.6 RTOS applications**

### **--rtos** *filename*

Simulate the specified target application as an RTOS application.

The *filename* argument specifies the name of a text file which contains the pathname for an *RTOS awareness module*, a dynamic library that enables the simulation and debugging of an application system. For more information see the corresponding RTOS documentation.

If the --rtos option is not used, the simulator assumes that the target application is a stand-alone application.

**NOTE** The specified RTOS awareness module must match the processor version used in the simulation [\(Section 2.2.3\)](#page-6075-0).

> The timer co-simulator must always be specified (with --cosim file) when running an RTOS application. For more information see the corresponding RTOS documentation.

### **--symfile** *filename*

Load symbols from the specified relocatable file. A space must appear after the switch name.

When an RTOS application system is built, the symbol information contained in the relocatable files gets removed ("stripped") from the final executable file. The simulator needs this information to execute the application system; therefore, to provide this information the affected relocatable files must be specified with the --symfile option.

**NOTE** Multiple files must be specified with multiple --symfile options.

The RTOS kernel file must always be specified with this option when running an RTOS application.

### <span id="page-6082-0"></span>**2.2.7 Memory initialization**

### **--memfill** *value*

Initialize all bytes of simulated processor memory with the specified value before loading and executing the target application.

The default value is 0x1F.

### **--memfill\_rand** *seed*

Initialize all bytes of simulated processor memory with random values before loading and executing the target application. The specified integer value indicates the seed of the random number sequence used to generate the random values.

**NOTE** This option is used for application testing in situations where uninitialized values may be causing application errors.

### <span id="page-6083-0"></span>**2.2.8 Processor modeling**

### **--timing**

Model the following processor micro-architecture as part of the simulation:

- Cache (instruction, data, L2)
- Multi-threading mode (SMT, DMT, IMT)
- Processor stalls

When timing is enabled, the simulation more accurately models the operation of the processor hardware. This impacts the speed of the simulation, and improves the accuracy of the profiling statistics collected ([Section 2.7](#page-6105-0)).

**NOTE** For the V5 processor version and greater, this option is automatically mapped to the --timing\_nodbc option.

### **Cache**

For the V3/4 processors ([Section 2.2.3](#page-6075-0)), cache modeling includes *data-backed caches* to more accurately model the data cache (in particular, to model the property of cache non-coherency).

A data-backed cache models not only the cache state, but also the cache memory contents as well. This implies (for example) that if a device DMA operation transfers data between memory devices, and any data in the Hexagon caches was not written out to main memory, then a data access to the memory in question may end up returning the stale (i.e., old) data.

**NOTE** Without cache modeling, perfect caches are assumed.

### **Multi-threading mode**

For some V60/61/62 processors, processor modeling includes the modeling of Simultaneous Multi-Threading (SMT) mode. In SMT mode the four hardware threads are divided into two clusters. In many cases packets can execute simultaneously on both clusters, so up to two packets can commit in a cycle.

For the V5/55/56 processors, processor modeling includes the modeling of Dynamic Multi-Threading (DMT) mode. In DMT mode the processor dynamically reallocates processor resources if some hardware threads are idle or stalled, and applies those resources to the running threads. For example, if only a single thread is running on the processor, it will execute faster.

Without SMT or DMT, processor modeling defaults to Interleaved Multi-Threading (IMT) mode, where packets are executed on the hardware threads in round-robin order. (This is commonly known as a *barrel processor*.)
**NOTE** When timing is enabled, the profiling statistics obtained for the V5 processor may show significant performance improvement over the statistics obtained without timing enabled, due to DMT modeling. Without timing enabled, a V5 simulation defaults to Interleaved Multi-Threading (IMT) mode, with results similar to a V4 simulation performed without timing enabled.

#### **--timing\_nodbc**

When modeling the Hexagon processor caches, do not model data-backed caches. Use the cache models only for modeling the cache state and timing.

This implies (for example) that whenever a memory load is performed from the memory in question, the data returned is from main memory, regardless of whether it was in a stale state in the cache.

**NOTE** For more information on data-backed caches, see the --timing option.

For more information on caches and multi-threading see the *Hexagon Programmer's Reference Manual*.

#### **--bypass\_idle**

Skip the execution of pcycles while the processor is idle due to all hardware threads being in wait or off mode. This speeds up the simulation when the processor is idle for a significant amount of time.

If the number of skipped cycles is nonzero, the simulator screen messages include an extra line indicating the number of pcycles spent while the processor is idle in this way [\(Section 2.3\)](#page-6092-0).

**NOTE** This option is off by default for all architectures. Using it can accelerate programs with the DSP frequently in Idle mode, but using it will slow down programs that rarely have the DSP in Idle mode.

# **2.2.9 TCM modeling**

#### **--tcm**

Model tightly-coupled memory (TCM) as part of the simulation.

#### **--tcm:lowaddr** *address*

#### **--tcm:highaddr** *address*

Use the specified low and high memory addresses as the address range of the TCM memory area. A space must appear after the switch name.

The default low address is 0xD800 0000 (the MSM8600 hardware value).

**NOTE** It is recommended to explicitly specify the TCM addresses, and not depend on the default values.

> For more information on TCM see the *Hexagon Programmer's Reference Manual*.

# **2.2.10 System configuration modeling**

**--subsystem\_base** *value*

Specify the subsystem base address value that is stored in the configuration table referenced by the Hexagon system-level register CFGBASE.

The base address value specifies bits [35:16] of a 36-bit physical memory address. Bits [15:0] are assumed to be 0.

## **--l2tcm\_base** *value*

Specify the L2 TCM base address value that is stored in the configuration table referenced by the Hexagon system-level register CFGBASE.

The base address value specifies bits [35:16] of a 36-bit physical memory address. Bits [15:0] are assumed to be 0.

**NOTE** If this option is not used, the simulator assigns the L2 TCM base address a default value which is internally determined.

> The simulator sets the value of the CFGBASE register itself to (*value* + 0x18), where 0x18 denotes 0x180000 in the physical address space.

## **--l2cfg\_base** *value*

Specify the L2 configuration base address value that is stored in the configuration table referenced by the Hexagon system-level register CFGBASE.

The base address value specifies bits [35:16] of a 36-bit physical memory address. Bits [15:0] are assumed to be 0.

#### **--etm\_base** *value*

Specify the ETM base address value that is stored in the configuration table referenced by the Hexagon system-level register CFGBASE.

The base address value specifies bits [35:16] of a 36-bit physical memory address. Bits [15:0] are assumed to be 0.

For more information on system configuration modeling see the *Hexagon Architecture System-level Specification*.

**NOTE** These options are supported only in the 7.x tool releases.

# **2.2.11 Bus modeling**

#### **--ahb:lowaddr** *address*

#### **--ahb:highaddr** *address*

Use the specified low and high memory addresses as the address decode range for the AHB bus interface. A space must appear after the switch name.

## **--axi2:lowaddr** *address*

**--axi2:highaddr** *address*

Use the specified low and high memory addresses as the address decode range for the AXI2 bus interface. A space must appear after the switch name.

**NOTE** Both the low and high addresses must be specified in order to enable an address decode range for AHB or AXI2.

For details on AHB and AXI2 see the *Hexagon Simulator System API User Guide*.

# <span id="page-6086-0"></span>**2.2.12 gprof Profiling**

#### **--profile**

**-p**

Generate a profile data file (named gmon) for use with the text-based Hexagon gprof profiler or code coverage profiler.

Profile data files contain information on how the target application executed. The information is displayed by inputting the files to the gprof profiler.

When the target application is a multithreaded stand-alone application this option creates separate profile data files for each hardware thread (named gmon.t 0, gmon.t\_1, ...).

When the target application is a multithreaded RTOS application this option creates separate profile data files for each software thread (named gmon.*name1*, gmon.*name2*, ...) and an additional profile data file for the application startup code (named gmon.t\_Startup\_0).

By default the simulator generates profile data files in a format which is specific to the Hexagon processor. The processor-specific data format differs from the standard GNU format by enabling histogram "buckets" to contain values up to  $2^{64}$ -1. The values are "pseudo-encoded" values of variable length.

**NOTE** This change removes the scaling inaccuracies that resulted from rounding values stored in the GNU-style profile data files.

The file gmon.t  $startup$  0 is created only in the 7.x tools releases.

For more information on profile data files see [Section 2.5.](#page-6094-0)

For more information on the gprof profiler see the *Hexagon gprof Profiler User Guide* (80-N2040-29).

#### **--profile\_timezero** *mode*

Specify whether or not gprof profiling starts from time zero.

For RTOS applications, a zero start time indicates that profile data collection begins immediately, and thus includes the OS bootup instructions.

If *mode* is set to 1, gprof profile data collection starts from time zero.

If *mode* is set to 0, OS bootup instructions are not included in the profile data.

**NOTE** Previous simulator versions that did not support this option behaved as if the mode were set to 0.

## <span id="page-6087-0"></span>**2.2.13 Statistics**

#### **--statsfile** *filename*

**-S** *filename*

Generate a simulator statistics file with the specified name. A space must appear after the switch name.

Simulator statistics files contain summaries of the target application instruction and cycle counts, cache usage, and bus traffic.

If this option is not specified, a simulator statistics file is automatically generated with the default file name stats.txt.

For more information on simulator statistics files see [Section 2.7](#page-6105-0).

**NOTE** Simulator statistics files can be reduced in size by filtering the generated statistical data ([Section 2.2.16](#page-6091-0)).

> This option is not supported in V60 or greater. For these processor versions, use --pmu\_statsfile instead.

#### **--pmu\_statsfile** *filename*

Generate a PMU statistics file with the specified name. A space must appear after the switch name.

PMU statistics files contain the raw PMU event values for each hardware thread. The PMU monitors a wide variety of events related to instruction scheduling, and bus and cache accesses.

If this option is not specified, a PMU statistics file is automatically generated with the default file name pmu\_statsfile.txt.

For more information on PMU events see [Section 2.8](#page-6105-1)

**NOTE** This option must be used with the --timing option ([Section 2.2.8](#page-6083-0)) to ensure that the generated statistics file contains valid data.

#### **--packet\_analyze** *filename*

Generate a packet statistics file with the specified name. A space must appear after the switch name.

Packet statistics files contain the number of commits, stalls, and bus accesses performed by the instruction packet at the specified memory address. The stalls and bus accesses are expressed in terms of PMU events.

If this option is not specified, a packet statistics file is not generated.

For more information on packet statistics files see [Section 2.9.](#page-6106-0)

**NOTE** This option is supported only in V60 or greater. It applies to the Hexagon processor and coprocessor concurrently.

> This option should be used with the --timing option [\(Section 2.2.8](#page-6083-0)). Otherwise, data will be missing from the generated statistics file

## <span id="page-6088-0"></span>**2.2.14 Trace**

#### **--pctrace** *filename*

**-t** *filename*

Generate a program counter trace file with the specified name. A space must appear after the switch name.

Program counter trace files contain the following information:

- A record of the program counter (PC) value at each cycle in the target application, including all stall cycles.
- The instruction packet executed at each PC value (for committed cycles only).
- The contents of all processor registers after each cycle.

For more information on program counter trace files see [Section 2.6.1.](#page-6095-0)

#### **--pctrace\_min** *filename*

#### **-u** *filename*

Generate a minimal program counter trace file with the specified name. A space must appear after the switch name.

Minimal program counter trace files contain less information than regular program counter trace files – they include only a record of the program counter (PC) value at each cycle in the target application. Unlike regular program counter trace files, they do not include information on stalls, packets, or registers.

For more information on program counter trace files see [Section 2.6.1.](#page-6095-0)

**NOTE** This option is a subset of --pctrace, and overrides it.

#### **--pctrace\_nano** *filename*

Generate an ultra minimal program counter trace file with the specified name. A space must appear after the switch name.

Ultra minimal program counter trace files contain less information than minimal program trace files. They are intended for use when you are first investigating a program's behavior, and need only minimal information on the program counter (PC) value.

For more information on program counter trace files see [Section 2.6.1.](#page-6095-0)

**NOTE** This option is a subset of --pctrace and --pctrace min, and overrides both of them.

#### **--memtrace** *filename*

#### **-m** *filename*

Generate a memory trace file with the specified name. A space must appear after the switch name.

Memory trace files contain a record of the memory accesses performed during execution of the target application (including both instruction and data accesses).

For more information on memory trace files see [Section 2.6.3](#page-6097-0).

#### **--bustrace** *filename*

**-b** *filename*

Generate a bus trace file with the specified name. A space must appear after the switch name.

Bus trace files contain a record of the buses accessed during execution of the target application.

For more information on bus trace files see [Section 2.6.4.](#page-6098-0)

- **NOTE** This option must be used with the --timing option [\(Section 2.2.8](#page-6083-0)).
- **--stalltrace** *filename*

Generate a stall trace file with the specified name. A space must appear after the switch name.

Stall trace files contain a record of the processor stalls that occurred during execution of the target application.

For more information on stall trace files see [Section 2.6.2.](#page-6096-0)

**NOTE** This option can be used only if processor modeling ([Section 2.2.8\)](#page-6083-0) is enabled.

Stall traces are not supported in V60 or greater.

#### **--uarchtrace** *filename*

Generate a micro-architecture trace file with the specified name. A space must appear after the switch name.

Micro-architecture trace files contain a record of major micro-architecture events (cache misses, packets executed, stall cycles, bus requests, etc).

For more information on micro-architecture trace files see [Section 2.6.5.](#page-6099-0)

**NOTE** Micro-architecture trace files can generate huge amounts of data. Therefore, this option should be used with filtering to limit the collection of trace file data to relatively small time periods.

> Because of differences in the processor architecture, the contents of a microarchitecture trace file may differ between processor versions.

Micro-architecture trace files are not supported in V4.

#### **--coproctrace** *filename*

Produce a trace of micro-architecture-level activities for the HVX coprocessor.

Because it is a micro-architecture-level trace, the file size is huge and the contents might be slightly different between simulator versions. For the output to be useful, the operation requires --timing.

## <span id="page-6090-0"></span>**2.2.15 Cache trace**

#### **--icachetrace** *filename*

Generate an instruction cache trace file with the specified name. A space must appear after the switch name.

Instruction cache trace files contain a record of the instruction cache accesses during execution of the target application.

For more information on instruction cache trace files see [Section 2.6.8](#page-6103-0).

#### **--dcachetrace** *filename*

Generate a data cache trace file with the specified name. A space must appear after the switch name.

Data cache trace files contain a record of the data cache accesses during execution of the target application.

For more information on data cache trace files see [Section 2.6.7.](#page-6102-0)

#### **--l2cachetrace** *filename*

The --l2cachetrace switch causes the simulator to generate an L2 cache trace file with the specified name. A space must appear after the switch name.

L2 cache trace files contain a record of the L2 cache accesses during execution of the target application.

For more information on L2 cache trace files see [Section 2.6.8.](#page-6103-0)

**NOTE** The cache trace options can be used only if processor modeling ([Section 2.2.8](#page-6083-0)) is enabled.

# <span id="page-6091-0"></span>**2.2.16 Filtering**

#### **--pcfilter** *startaddress***-***endaddress*

Constrain the collection of trace and statistical data on instruction execution to the specified memory address range. No space can appear between the dash and the address values.

Data collection begins when the instruction at the specified start address is executed, and continues until the instruction at the specified end address is executed.

Once constrained data collection ends, it will not start again during the program execution (even if the start address is executed again).

**NOTE** Filtering applies to all forms of data collection in the simulator: profile, statistics, and trace data.

> Filtering by address works in conjunction with filtering by time (using the --timefilter ns option). In particular, filtering begins when either the start-address or start-time condition is satisfied, and ends when either the endaddress or end-time condition is satisfied.

#### **--timefilter\_ns** *starttime***-***endtime*

Constrain the collection of trace and statistical data on instruction execution to the specified simulation time range. Time is expressed in units of nanoseconds. No space can appear between the dash and the address values.

Data collection begins when the simulation reaches the specified start time, and continues until the simulation reaches the specified end time.

Once constrained data collection ends, it will not start again during the program execution.

**NOTE** Filtering applies to all forms of data collection in the simulator: profile, statistics, and trace data.

> Filtering by time works in conjunction with filtering by address (using the --pcfilter option). In particular, filtering begins when either the start-time or start-address condition is satisfied, and ends when either the end-time or end-address condition is satisfied.

# <span id="page-6092-0"></span>**2.3 Screen messages**

When the simulator is executed, it displays the following information on the screen:

```
$ hexagon-sim -mv60 a.elf
Hexagon-sim INFO: the rev id used in the simulation is 0x00004060 (v60a 512)
hello, world
Done!
T0: Insns=5648 Tcycles=7931
T1: Insns=0 Tcycles=0
T2: Insns=0 Tcycles=0
T3: Insns=0 Tcycles=0
Total: Insns=5648 Pcycles=47587
```
The processor version that is being simulated (in this case, V60) is displayed immediately after the simulator command.

**NOTE** While not necessary, it is recommended that the processor version ([Section 2.2.2](#page-6074-0)) always be specified on the command line.

Any text written to the standard output by the target application ("hello, world" in this case) is displayed immediately after the processor version information.

When the simulator executes to the end of the target application, it displays the following information:

- The status message "Done!"
- The number of instructions executed and the thread cycle count (Tcycles) for each hardware thread (T0 through T5 for processor versions with six threads)
- The total number of instructions executed and total processor cycle count (Pcycles) for all hardware threads
- **NOTE** Thread cycle counts are valid only with the V4 Hexagon processor. For V5 and later Hexagon processors, the end of simulation statistics are different; they are focused on packet counts and pcycles.
- **NOTE** The simulator-generated messages can be suppressed with the --quiet option [\(Section 2.2.2](#page-6074-0)).

#### **Additional information**

In some Hexagon tools releases, the simulator displays the following additional information on the screen:

- The simulator speed (in terms of millions of instructions per wall-clock second)
- The processor clock rate, the speed ratio of the simulator to the actual processor, and the simulator execution time in wall-clock seconds

The processor clock rate (600 MHz in this case) is determined by the  $-\text{dsp}-\text{clock option}$ ([Section 2.2.4](#page-6077-0)).

The speed ratio indicates that the target application was simulated at a rate that is a certain number of times slower than a 600 MHz Hexagon processor would execute the same application in real time (based on wall-clock seconds). The ratio is based on processor cycles, not on instructions per second – it is computed with the following formula:

(Pcycles / wall\_clock\_seconds) / processor\_clock\_MHz

**NOTE** The reported simulator speed and speed ratio may vary according to factors such as the overall computer load and complexity of instructions being simulated. However, any such variations will not in any way affect the performance of the algorithm being simulated.

## **Idle modeling**

When  $-$ -bypass  $\Delta$ idle is used [\(Section 2.2.8](#page-6083-0)) and the number of recorded idle cycles is nonzero, the simulator screen messages include an extra line indicating the total number of processor cycles simulated, which includes the simulated idle cycles:

Total simulated Pcycles (including wait) = 1000013401

# **2.4 Warning messages**

The simulator displays warning messages on the screen to indicate various events. Here are some of the more common ones:

- **Incorrectly-specified command-line options or option arguments**
- Command line too long
- Null pointer de-references performed by the target application
- **Hexagon processor interrupts or exceptions that occur while the target application** is executing.

For example:

WARNING: NULL pointer dereference: TNUM=0 PCYC=23860 PC=4a5 VADDR=0 WARNING: register tlb missrw exception in arch/system.c:339: TLB miss-RW exception detected on tnum=0 PC:2400, badva=0x3ffffff8 access\_type=S cycle=1866

For more information on processor interrupt and exception events see the *Hexagon Programmer's Reference Manual*.

**NOTE** Warning messages for null pointer de-references are controlled by the --nullptr option [\(Section 2.2.5](#page-6079-0)).

> Warning messages for processor interrupts and exceptions are controlled by the --verbose option ([Section 2.2.1](#page-6074-1)).

# <span id="page-6094-0"></span>**2.5 Profile data files**

*Profile data files* are binary files which contain information on how the target application executed (e.g., call graphs and execution time per function). This information is not directly human-readable; it is displayed by inputting the profile data file to the Hexagon gprof profiler ([Section \)](#page-6066-0).

[Table 2-2](#page-6094-1) lists the command option used for generating profile data files.

## <span id="page-6094-1"></span>**Table 2-2 Profile data files**

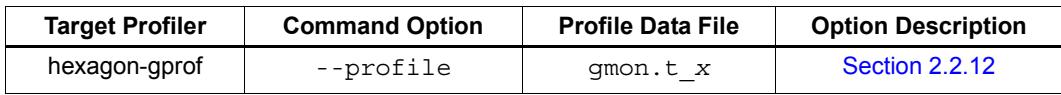

In some cases the simulator may generate multiple profile data files for an application. For more information see [Section 2.2.12.](#page-6086-0)

For more information on the profiler see the *Hexagon gprof Profiler User Guide*.

**NOTE** Some profile data may be inaccurate due to data normalization.

# **2.6 Trace files**

*Trace files* are text files which contain a detailed record of the execution events that occur during the execution of a target application.

The simulator can generate separate trace files for the following execution events:

- **Program counter (PC) accesses**
- Hardware thread stalls
- Memory accesses
- $\blacksquare$  Bus accesses
- **Micro-architecture events**
- Data cache accesses
- **Instruction cache accesses**
- $\blacksquare$  L2 cache accesses

The generation of each type of trace file is controlled by the corresponding trace option ([Section 2.2.14](#page-6088-0) and [Section 2.2.15](#page-6090-0)).

A trace file contains a sequence of trace entries, with each entry occupying one or more lines in the file (depending on the trace type). An individual trace entry consists of a series of "*name* = *value*" pairs which display information specific to the trace type.

**NOTE** Trace files can become indefinitely large for longer programs. They can be reduced in size by filtering the generated trace data ([Section 2.2.16](#page-6091-0)).

## <span id="page-6095-0"></span>**2.6.1 Program counter trace files**

Program counter trace files contain the following information:

- $\blacksquare$  A record of the program counter (PC) value at each cycle in the target application, including all stall cycles.
- The instruction packet executed at each PC value (for committed cycles only).
- The contents of all processor registers after each cycle.

## **File syntax**

Trace entries for program counter trace files have the following (multi-line) syntax:

```
Tnum VA=addr PA=addr PCYC=val instruction/status
Thread registers:
register: value ...
Global registers:
register: value ...
```
#### **T***num*

Hardware thread number (decimal digit).

#### **VA=***addr*

Virtual address of instruction (hexadecimal value with leading 0x).

#### **PA=***addr*

Physical address of instruction (hexadecimal value with leading  $0x$ ).

#### **PCYC=***val*

Processor cycle (decimal value).

#### *instruction/status*

Instruction packet disassembly or status of thread.

#### *register***:** *value*

Register name/value pair (hexadecimal value with leading 0x).

**NOTE** A minimal program counter trace file can be generated using the simulator option --pctrace\_min [\(Section 2.2.14](#page-6088-0)). The minimal trace file lists only the hardware thread number, PC virtual/physical address, and cycle number.

> The trace file syntax described here applies to V60 or greater – the syntax used for earlier processor versions differs somewhat in field names and field ordering.

## <span id="page-6096-0"></span>**2.6.2 Stall trace files**

Stall trace files contain a record of the processor stalls that occurred during execution of the target application.

**NOTE** Stall traces are not supported in V60 or greater.

## **File syntax**

Trace entries for stall trace files have the following syntax:

**PCYC=***val* **T***num* **PC=***addr* **STALL=***stalltype*

## **PCYC=***val*

Processor cycle (decimal value).

# **T***num*

Hardware thread number (decimal digit).

#### **PC=***addr*

Instruction address being stalled (hexadecimal value with leading 0x).

## **STALL=***stalltype*

Type of stall (unquoted string value).

**NOTE** The trace file syntax described here applies to V60 or greater – the syntax used for earlier processor versions differs somewhat in field names and field ordering.

# <span id="page-6097-0"></span>**2.6.3 Memory trace files**

Memory trace files contain a record of the memory accesses performed during execution of the target application (including both instruction and data accesses).

## **File syntax**

Trace entries for memory trace files have the following syntax:

```
TNUM=num:TYPE=(IF|DR|DW):PCYC=val:PC=addr:VA=addr 
                    :PA=addr:WIDTH=val:DATA=val:val:
```
#### **TNUM=***num*

Hardware thread number (decimal digit).

#### **TYPE=***type*

Memory access type.

#### **IF**

Instruction fetch from memory.

#### **DR**

Data read from memory.

#### **DW**

Data write to memory.

## **PCYC=***val*

Processor cycle (decimal value).

#### **PC=***addr*

Instruction address making request (hexadecimal value with no leading 0x).

#### **VA=***addr*

Virtual address accessed (hexadecimal value with no leading 0x).

#### **PA=***addr*

Physical address accessed (hexadecimal value with no leading 0x).

#### **WIDTH=***val*

Number of bytes read (possible values 1, 2, 4, 8, 12, 16).

#### **DATA=***val*:*val*:

Actual data values read (two hexadecimal values with no leading 0x).

**NOTE** When WIDTH=12 or 16, only 8 data bytes are printed.

The trace file syntax described here applies to V60 or greater – the syntax used for earlier processor versions differs somewhat in field names and field ordering.

## <span id="page-6098-0"></span>**2.6.4 Bus trace files**

Bus trace files contain a record of the buses accessed by the target application.

#### **File syntax**

Trace entries for bus trace files have the following syntax:

```
PCYC=val:Tnum:PC=addr:(BUSREQ|BUSRSP)
           :TYPE=(IFETCH|DREAD|DWRITE):ID=val:PA=addr
           :WIDTH=val[:DELAY=val]
```
#### **PCYC=***val*

Processor cycle (decimal value).

#### **T***num*

Hardware thread number (decimal digit).

#### **PC=***addr*

Packet address making request (hexadecimal value with no leading  $0x$ ).

#### **BUSREQ**

Bus access request.

#### **BUSRSP**

Bus returned data or responded to request.

#### **TYPE=***type*

Memory access type.

#### **IFETCH**

Instruction fetch.

#### **DREAD**

Data read.

#### **DWRITE**

Data write.

#### **ID=***val*

Bus request identifier.

#### **PA=***addr*

Physical address accessed (hexadecimal value with no leading 0x).

#### **WIDTH=***val*

Number of bytes accessed (decimal value).

#### **DELAY=***val*

Latency (in pcycles) between bus request and response (decimal value).

**NOTE** A physical address can appear in a bus trace without appearing in the corresponding memory trace, if a cache line containing the address is prefetched but never used.

> The trace file syntax described here applies to  $V60$  or greater – the syntax used for earlier processor versions differs somewhat in field names and field ordering.

## <span id="page-6099-0"></span>**2.6.5 Micro-architecture trace files**

Micro-architecture trace files contain a record of major micro-architecture events (cache misses, packets executed, stall cycles, bus requests, etc).

**NOTE** Micro-architecture traces are not supported in the V4 processor version.

#### **File syntax**

Trace entries for micro-architecture trace files have the following syntax:

```
PCYC=val:Tnum:PC=addr:(BUSREQ|BUSRSP)
           :TYPE=(IFETCH|DREAD|DWRITE):ID=val:PA=addr
           :WIDTH=val[:DELAY=val]
```
**PCYC=***val***:T***num***:PC=***addr***:STALL:***stalltype*

**PCYC=***val***:T***num***:PC=***addr***:COMMIT**

**PCYC=***val***:T***num***:PC=***addr***:***instruction*

#### **PCYC=***val*

Processor cycle (decimal value).

#### **T***num*

Hardware thread number (decimal digit).

#### **PC=***addr*

Packet address making request (hexadecimal value with no leading  $0x$ ).

#### **BUSREQ**

Bus access request.

#### **BUSRSP**

Bus returned data or responded to request.

#### **TYPE=***type*

Memory access type.

#### **IFETCH**

Instruction fetch.

#### **DREAD**

Data read.

#### **DWRITE**

Data write.

#### **ID=***val*

Bus request identifier.

#### **PA=***addr*

Physical address accessed (hexadecimal value with no leading 0x).

## **WIDTH=***val*

Number of bytes accessed (decimal value).

## **DELAY=***val*

Latency (in pcycles) between bus request and response (decimal value).

#### **STALL=***stalltype*

Packet stall (unquoted string value).

#### **COMMIT**

Packet commit.

#### *instruction*

Instruction packet disassembly.

**NOTE** The trace file syntax described here applies to V60 or greater – the syntax used for earlier processor versions differs somewhat in field names and field ordering.

# **2.6.6 Instruction cache trace files**

Instruction cache trace files contain a record of the instruction cache accesses during execution of the target application.

## **File syntax**

Trace entries for instruction cache trace files have one of the following syntaxes:

**PCYC=***val***:T***num***:PC=***addr***:ICACHE:**(**MISS**|**REPLACE**)  **:***VA=addr***:***PA=addr*

#### **PCYC=***val*

Processor cycle (decimal value).

#### **T***num*

Hardware thread number (decimal digit).

## **PC=***addr*

Packet address making request (hexadecimal value with no leading  $0x$ ).

#### **ICACHE**

Instruction cache operation.

## **MISS**

Instruction cache miss.

#### **REPLACE**

Instruction cache replace.

#### **VA=***addr*

Virtual address accessed (hexadecimal value with no leading 0x).

#### **PA=***addr*

Physical address accessed (hexadecimal value with no leading 0x).

**NOTE** The trace file syntax described here applies to V60 or greater – the syntax used for earlier processor versions differs somewhat in field names and field ordering.

# <span id="page-6102-0"></span>**2.6.7 Data cache trace files**

Data cache trace files contain a record of the data cache accesses during execution of the target application.

## **File syntax**

Trace entries for data cache trace files have one of the following syntaxes:

```
PCYC=val:Tnum:PC=addr:DCACHE:(MISS|HIT)
                          :TYPE=(DCFETCH|DREAD|DWRITE)
                          :VA=addr:PA=addr[:WAY=val]
```
#### **PCYC=***val*

Processor cycle (decimal value).

**T***num*

Hardware thread number (decimal digit).

#### **PC=***addr*

Packet address making request (hexadecimal value with no leading  $0x$ ).

## **DCACHE**

Data cache operation.

#### **MISS**

Data cache miss.

#### **HIT**

Data cache hit.

#### **TYPE=***type*

Memory access type.

#### **DCFETCH**

Data cache fetch.

#### **DREAD**

Data read.

#### **DWRITE**

Data write.

## **VA=***addr*

Virtual address accessed (hexadecimal value with no leading 0x).

#### **PA=***addr*

Physical address accessed (hexadecimal value with no leading 0x).

#### **WAY=***val*

Number of L1 cache ways (decimal value).

**NOTE** The trace file syntax described here applies to V60 or greater – the syntax used for earlier processor versions differs in field names and field ordering.

# <span id="page-6103-0"></span>**2.6.8 L2 cache trace files**

L2 cache trace files contain a record of the L2 cache accesses during execution of the target application.

## **File syntax**

Trace entries for L2 cache trace files have one of the following syntaxes:

```
PCYC=val:Tnum:PC=addr:L2CACHE:cacheop:VA=addr:PA=addr:
                                     INDEX=val[:WAY=val]
```
#### **PCYC=***val*

Processor cycle (decimal value).

#### **T***num*

Hardware thread number (decimal digit).

#### **PC=***addr*

Packet address making request (hexadecimal value with no leading  $0x$ ).

# **L2CACHE:***cacheop*

L2 cache operation.

#### **MISS**

Data cache miss.

#### **HIT**

Data cache hit.

#### **LOAD**

Memory load.

#### **STORE**

Memory store.

#### **SCALAR**

Access by processor core.

## **IPREFETCH**

Access due to instruction prefetch.

#### **REPLACE**

Access due to instruction cache replace.

## **CLEAN**

Instruction cache replace does not require memory write.

#### **DIRTY**

Instruction cache replace requires memory write.

## **VA=***addr*

Virtual address accessed (hexadecimal value with no leading 0x).

## **PA=***addr*

Physical address accessed (hexadecimal value with no leading 0x).

## **INDEX=***val*

L2 cache index (decimal value).

#### **WAY=***val*

Number of L2 cache ways (decimal value).

**NOTE** The trace file syntax described here applies to V60 or greater – the syntax used for earlier processor versions differs in field names and field ordering.

# <span id="page-6105-0"></span>**2.7 Simulator statistics files**

The simulator collects execution statistics while an application is running. When the application terminates, the collected statistics are written to a *simulator statistics file*.

Simulator statistics files are text files which contain the following execution information:

- Global and thread-specific instruction and cycle counts
- Global and thread-specific stall, wait, and exception counts
- Memory and cache access counts
- Cache hit and miss rates
- $\blacksquare$  Bus traffic byte counts
- **NOTE** The statistics file name is determined by the --statsfile option ([Section 2.2.13\)](#page-6087-0). The default name is stats.txt.

Statistics files require a 132-character page width to display properly.

Simulator statistics files are not supported in V60 or greater.

[Appendix A](#page-6121-0) defines the symbols that are used in simulator statistics files to represent Hexagon processor execution events.

# <span id="page-6105-1"></span>**2.8 PMU statistics files**

The simulator collects PMU statistics while an application is running. When the application terminates, the collected statistics are written to a *PMU statistics file*.

PMU statistics files are text files which contain the same execution information that the Hexagon Performance Monitor Unit generates to support on-target performance tracking:

- **Instruction scheduling details**
- $\blacksquare$  Bus access events
- Cache access events
- **NOTE** The statistics file name is determined by the --pmu statsfile option ([Section 2.2.13\)](#page-6087-0). The default name is pmu statsfile.txt.

For more information on the symbols used in PMU statistics files to represent Hexagon processor execution events, see the *Hexagon Programmer's Reference Manual*.

# <span id="page-6106-0"></span>**2.9 Packet statistics files**

The simulator collects statistics on the instruction packets executed while an application is running. When the application terminates, the simulator writes the collected statistics to a *packet statistics file*.

Packet statistics files are text files which contain the following execution information for each instruction packet:

- **Address** Packet start address (in virtual memory)
- **Commits** Packet execution count
- **Stalls** Packet stall counts (for each stall type)
- **Bus** Bus access counts (for each access type)
- **NOTE** The packet statistics file is enabled by the --packet analyze option ([Section 2.2.13\)](#page-6087-0).

Packet statistics files are written in JSON format, which can be read by Python or Perl scripts [\(http://json.org/example](http://json.org/example)). To postprocess the JSON file produced with the --packet-analyze option, see the *Hexagon Profiler User Guide*.

The following code is an example of a single instruction packet entry from a packet statistics file:

```
{ // beginning of file 
         "0x000069bc": { // instruction packet address
                 "commits": 12, 
                 "stalls": { 
                        "FE_NEWVALUE_MISPREDICT_CYCLES": 9,
                        "IU FETCH CROSS CYCLES": 3,
                        "IU HIT CYCLES": 26,
                         "DCACHE_DEMAND_MISS_CYCLES": 157, 
                         "TOTAL_STALLS": 195 
                 }, 
                "bus": {
                        "AXI_READ_REQUEST": 1
 } 
         }, // end of first packet 
    // subsequent packets are listed here
```
[Appendix A](#page-6121-0) defines the symbols used in packet statistics files to represent the stall and bus access event types.

**NOTE** The packet entries in a packet statistics file are not sorted.

The JSON format used in a packet statistics file will not change in the future. However, additional metadata may be added to the file header, and additional attributes may be added to individual packets.

# **3** Simulator Interfaces

The simulator supports the following interfaces:

- $\blacksquare$  Timer interface ([Section 3.1](#page-6108-0))
- Cache interface [\(Section 3.2](#page-6116-0))
- $\blacksquare$  API [\(Section 3.3\)](#page-6120-0)

The timer interface is used by a target application to collect execution statistics on specific parts of its own code.

The cache interface is used by a target application to maintain the processor cache while it is being simulated.

The API is used by client programs to control simulations without user input.

# <span id="page-6108-0"></span>**3.1 Timer interface**

The simulator supports a built-in timer to enable users to collect execution statistics on specific parts of the target application being simulated. The information is collected by inserting timer function calls directly into the application source code.

The timer interface provides the following information:

- Number of times the specified section of code was executed
- Total number of cycles executed in the code section
- Min, max, and average number of cycles executed during each pass through the code section
- **Processor cycle count**
- Hardware thread processor cycle counts

The timer interface functions are accessed by including the library header file "hexagon sim timer.h".

## **Timer interface functions**

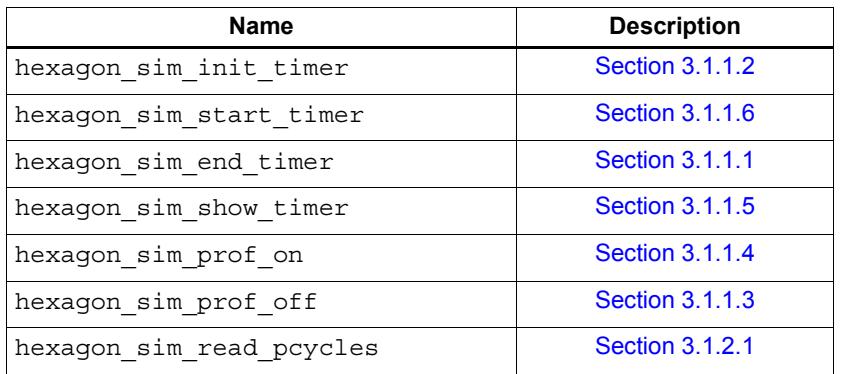

**NOTE** To use the timer interface, an application must be linked with library file libhexagon.a. For more information see the appropriate application build document.

# <span id="page-6109-0"></span>**3.1.1 Timer functions**

The timer interface's timer functions are used to get the number of cycles simulated while executing specific sections of code in the target application:

- **hexagon\_sim\_init\_timer** Reset timer before calling the other timer functions.
- **hexagon\_sim\_start\_timer** and **hexagon\_sim\_end\_timer** Delimit the code that timing information is collected on.
- **hexagon sim show timer** Summarize information collected so far by the timer, and writes the corresponding execution statistics to the specified stream.
- **hexagon\_sim\_prof\_on** and **hexagon\_sim\_prof\_off**  Enable and disable timer data collection (even if the timer has been started).

The following example shows how the timer functions are used:

```
#include "hexagon sim timer.h"
...
main() 
{
  hexagon sim init timer();
 ... 
  hexagon sim start timer();
   <timed user code>;
 hexagon sim end timer();
   ...
  hexagon sim show timer(stdout);
}
```
The timer has the following properties:

- Only one timer instance is supported for each application.
- Timing information is collected cumulatively across multiple calls to hexagon sim start/end timer. This enables the timer functions to appear in loop code and still collect useful timing information.

The timer can be used to collect execution statistics on multiple parts of an application (each delimited by hexagon\_sim\_start/end\_timer). However, because only a single timer instance is supported for each application, the following restrictions apply:

- The timed parts of the application must be non-overlapping (and thus non-nested).
- Each time the application transitions between the timed parts, hexagon sim show timer and hexagon sim init timer must be called to respectively capture the execution statistics from the previous part and reset the timer for the next part.

## <span id="page-6110-1"></span>**3.1.1.1 hexagon\_sim\_end\_timer**

## **Function**

Stop the timer.

## **Prototype**

void hexagon\_sim\_end\_timer()

## **Parameters**

none

## **Description**

Stop the operation of the simulation timer. The timer is assumed to have been previously started with hexagon\_sim\_start\_timer ([Section 3.1.1.6\)](#page-6113-0).

Timing information is collected cumulatively across multiple calls to hexagon sim start timer and hexagon sim end timer.

hexagon\_sim\_show\_timer ([Section 3.1.1.5\)](#page-6112-0) is called to summarize and write the collected timing information.

See [Section 3.1.1](#page-6109-0) for a programming example.

**NOTE** If this function is called without a matching call to hexagon sim start timer, the validity of the resulting timing information) is undefined.

## <span id="page-6110-0"></span>**3.1.1.2 hexagon\_sim\_init\_timer**

#### **Function**

Initialize the timer.

#### **Prototype**

```
void hexagon_sim_init_timer()
```
#### **Parameters**

none

## **Description**

Initialize (or reset) the simulation timer for subsequent timer operations.

The sample count and all cycle counts are set to zero.

See [Section 3.1.1](#page-6109-0) for a programming example.

## <span id="page-6111-1"></span>**3.1.1.3 hexagon\_sim\_prof\_off**

## **Function**

Disable timer profiling.

## **Prototype**

void hexagon\_sim\_prof\_off()

## **Parameters**

none

## **Description**

Disable timer data collection even if the timer is started [\(Section 3.1.1.5](#page-6112-0)).

Timer data collection is re-enabled by calling hexagon sim prof on ([Section 3.1.1.4](#page-6111-0)).

## <span id="page-6111-0"></span>**3.1.1.4 hexagon\_sim\_prof\_on**

## **Function**

Enable timer profiling.

## **Prototype**

void hexagon\_sim\_prof\_on()

## **Parameters**

none

## **Description**

Re-enable timer data collection after it has been previously disabled with hexagon\_sim\_prof\_off [\(Section 3.1.1.3](#page-6111-1)).

## <span id="page-6112-0"></span>**3.1.1.5 hexagon\_sim\_show\_timer**

## **Function**

Write execution statistics.

## **Prototype**

```
void hexagon_sim_show_timer(FILE *file)
```
## **Parameters**

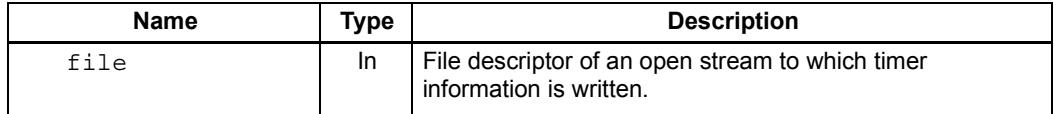

#### **Description**

Summarize the collected timer information and write it to the specified stream.

The summary includes the following information:

- Number of times the section of code was executed (samples)
- Total number of cycles executed in the code section
- Minimum, maximum, and average number of cycles executed during each pass through the code section

For example:

```
Samples=25
Total cycles=5691225
Max cycles=234223
Min cycles=211092
Avg cycles=227649
```
The code section is specified by calls to hexagon  $\sin$  start timer ([Section 3.1.1.6\)](#page-6113-0) and hexagon sim\_end\_timer ([Section 3.1.1.1](#page-6110-1)).

See [Section 3.1.1](#page-6109-0) for a programming example.

## <span id="page-6113-0"></span>**3.1.1.6 hexagon\_sim\_start\_timer**

## **Function**

Start timer.

## **Prototype**

```
void hexagon_sim_start_timer()
```
## **Parameters**

none

## **Description**

Start the operation of the simulation timer. The timer is assumed to have been previously initialized with hexagon\_sim\_init\_timer ([Section 3.1.1.2\)](#page-6110-0).

Timing information is collected cumulatively across multiple calls to hexagon\_sim\_start\_timer and hexagon\_sim\_end\_timer [\(Section 3.1.1.1](#page-6110-1)).

hexagon\_sim\_show\_timer ([Section 3.1.1.5\)](#page-6112-0) is called to summarize and write the collected timing information.

See [Section 3.1.1](#page-6109-0) for a programming example.

# **3.1.2 Cycle count functions**

Cycle counts are defined as the number of cycles executed by the target application since it first began executing.

The Hexagon processor has multiple hardware threads, each with a dedicated cycle count. The cycle counts are not synchronized: when the processor cycle count increments, each of the cycle counts may or may not increment, depending on whether the corresponding hardware thread is currently in a wait state.

The timer interface's cycle count functions are used to get the processor and cycle counts for the target application:

- **hexagon sim read pcycles** Return the processor cycle count, which indicates the number of actual processor cycles executed by all the hardware threads on the Hexagon processor.
- **NOTE** The cycle count functions, while part of the timer interface, are independent of the timer and can be called independently of the timer-related functions.
- **NOTE** Thread cycle counts are for hardware threads only they have no relation to the software threads supported by the RTOS. For accurate cycle counts on RTOS applications, use the RTOS profiling services or the stand-alone tools hexagon-gprof and hexagon\_profiler (both are part of standard toolset release).

## <span id="page-6115-0"></span>**3.1.2.1 hexagon\_sim\_read\_pcycles**

## **Function**

Get processor cycle count for all hardware threads.

## **Prototype**

unsigned long long hexagon sim read pcycles()

## **Parameters**

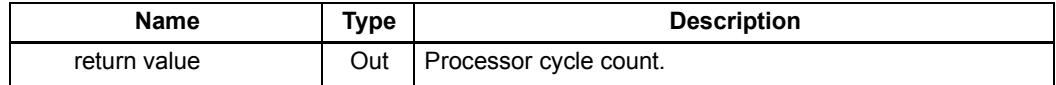

## **Description**

Get the total processor cycle count, which indicates the number of processor cycles executed for all hardware threads on the Hexagon processor.

The processor cycle count is reset to 0 after a processor reset.

The following example shows how hexagon sim read pcycles can be used to determine the processor cycle count for a specific section of the application code:

```
start cycles = hexagon sim read pcycles();
 <profiled user code>;
 pcycle_count = hexagon_sim_read_pcycles() - start_cycles;
```
**NOTE** hexagon\_sim\_read\_pcycles is independent of the simulation timer, and can be called independently of the timer-related functions.

# <span id="page-6116-0"></span>**3.2 Cache interface**

The simulator optionally models the Hexagon processor cache. In certain cases it is useful to manage the cache data prior to performing an Angel call during simulation.

The cache interface is used by a target application to manage the cache data during simulation. It provides functions which wrap the processor cache maintenance instructions so a single function call can perform the desired cache operation on a range of addresses.

The cache interface provides wrappers for the following cache maintenance instructions:

- dccleana
- dccleaninva
- dcinva

The cache interface functions are accessed by including the library header file "hexagon cache.h".

## **Cache interface functions**

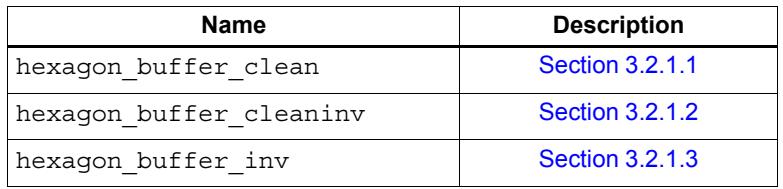

**NOTE** To use the cache interface an application must be linked with library file libhexagon.a. For more information see the appropriate application build document.

> For more information on the cache maintenance instructions see the *Hexagon Programmer's Reference Manual*.

# **3.2.1 Cache functions**

The cache interface's cache functions are used to perform various combinations of flush and invalidate operations on the specified cache data:

- **hexagon** buffer clean Flush dirty cache data in the specified address range.
- **hexagon** buffer cleaninv Flush dirty cache data and invalidate cache lines in the specified address range.
- **hexagon** buffer inv Invalidate cache lines in the specified address range.

## <span id="page-6117-0"></span>**3.2.1.1 hexagon\_buffer\_clean**

## **Function**

Flush dirty cache data in specified address range.

## **Prototype**

```
void hexagon_buffer_clean (const uint8_t *address, size_t nbytes)
```
## **Parameters**

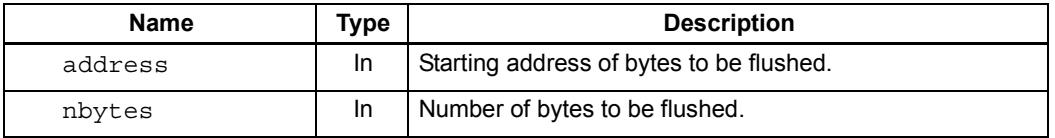

## **Description**

Issue a dccleana instruction for each cache line in the range specified by the input parameters.

The dccleana instruction looks up the data cache at the address. If this address is in the cache and has dirty data, then it flushes that data out to memory.

## <span id="page-6118-0"></span>**3.2.1.2 hexagon\_buffer\_cleaninv**

## **Function**

Flush dirty cache data and invalidate cache lines in specified address range.

## **Prototype**

```
void hexagon buffer cleaninv (const uint8 t *address, size t
nbytes)
```
## **Parameters**

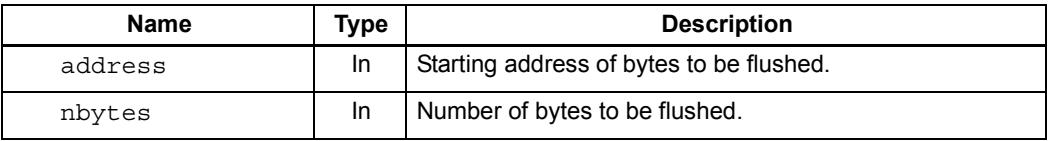

## **Description**

Issue a dccleaninva instruction for each cache line in the range specified by the input parameters.

The dccleaninva instruction looks up the data cache at the address. If this address is in the cache and has dirty data, then it flushes that data out to memory. The line is then invalidated, whether or not any dirty data was written.

## <span id="page-6119-0"></span>**3.2.1.3 hexagon\_buffer\_inv**

## **Function**

Invalidate cache lines in the specified address range.

## **Prototype**

```
void hexagon_buffer_inv (const uint8_t *address, size_t nbytes)
```
## **Parameters**

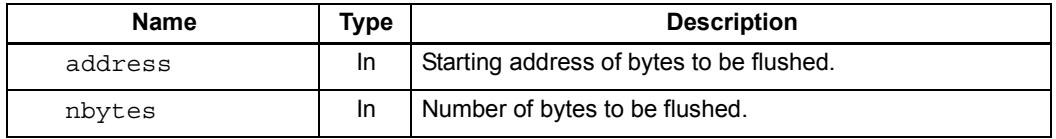

## **Description**

Issue a dcinva instruction for each cache line in the range specified by the input parameters.

The dcinva instruction looks up the data cache at the address. If this address is in the cache, it is invalidated.
## **3.3 API**

The simulator supports an application programming interface (API) to enable client program control of a Hexagon simulation. The API is used to perform co-simulation of the Hexagon processor with external devices and with higher-level system simulations.

For more information see the *Hexagon Simulator System API User Guide* (80-N2040-18).

# **A** Simulator Statistics

The simulator collects execution statistics on the applications it executes. The statistics summarize the various types of Hexagon processor events that occurred while the application was running.

When an application terminates, the simulator writes the collected statistics to a dedicated statistics file [\(Section 2.7\)](#page-6105-0). The symbols that appear in the file define the types of statistics collected.

Because the types of execution events vary across the Hexagon processor versions, different types of statistics are collected for each processor version. This appendix lists the simulator statistics symbols that are defined for each processor version.

**NOTE** Simulator statistics are not supported in V60 or greater. Only PMU statistics are supported in these processor versions. For more information see the *Hexagon Programmer's Reference Manual*.

## **A.1 V4 simulator statistics**

[Table A-1](#page-6121-0) defines the symbols that are used in simulator statistics files to represent execution events for the V4 Hexagon processor version.

| <b>Symbol</b>         | <b>Definition</b>                               |  |
|-----------------------|-------------------------------------------------|--|
| <b>Thread summary</b> |                                                 |  |
| <b>Total Pcycles</b>  | Number of processor cycles.                     |  |
| 0_threads_active      | Percentage of time 0 threads are active.        |  |
| 1 threads active      | Percentage of time 1 thread is active.          |  |
| 2_threads_active      | Percentage of time 2 threads are active.        |  |
| 3 threads active      | Percentage of time 3 threads are active.        |  |
| Avg_threads_active    | Average thread activity.                        |  |
| Total Rops            | Number of RISC operations executed.             |  |
| Rops_per_InsnWord     | Ratio of RISC operations to total instructions. |  |
| Total committed pkts  | Number of packets.                              |  |
| Rops/Pcyc(IPC)        | Ratio of instructions to pcycles.               |  |
| TCycles/Pkt(CPP)      | Ratio of thread cycles to packets (CPP).        |  |
| Rops/Pkt (IPP)        | Ratio of RISC operations to committed packets.  |  |

<span id="page-6121-0"></span>**Table A-1 V4 simulator statistics** 

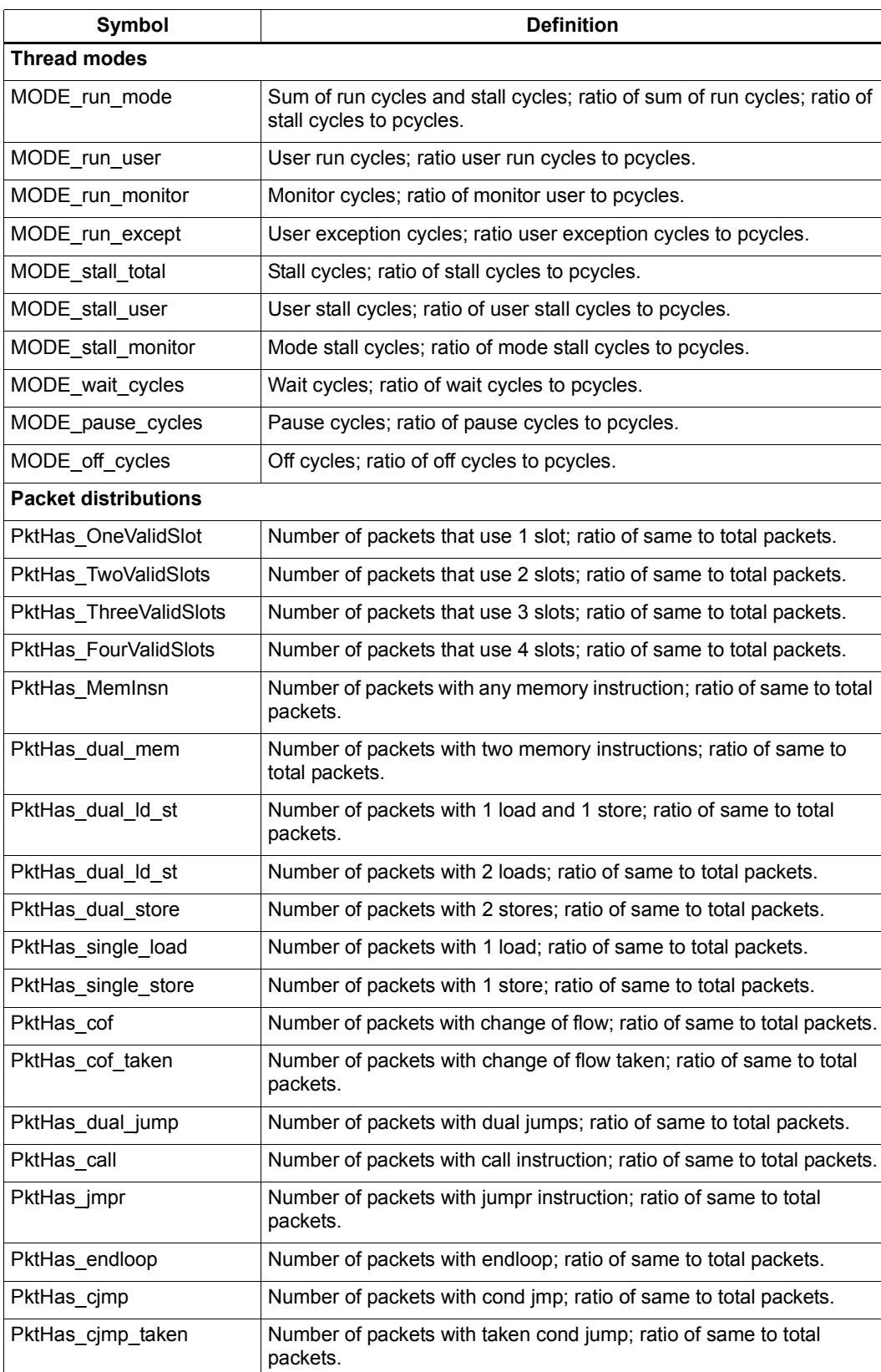

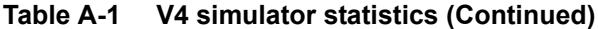

### **Table A-1 V4 simulator statistics (Continued)**

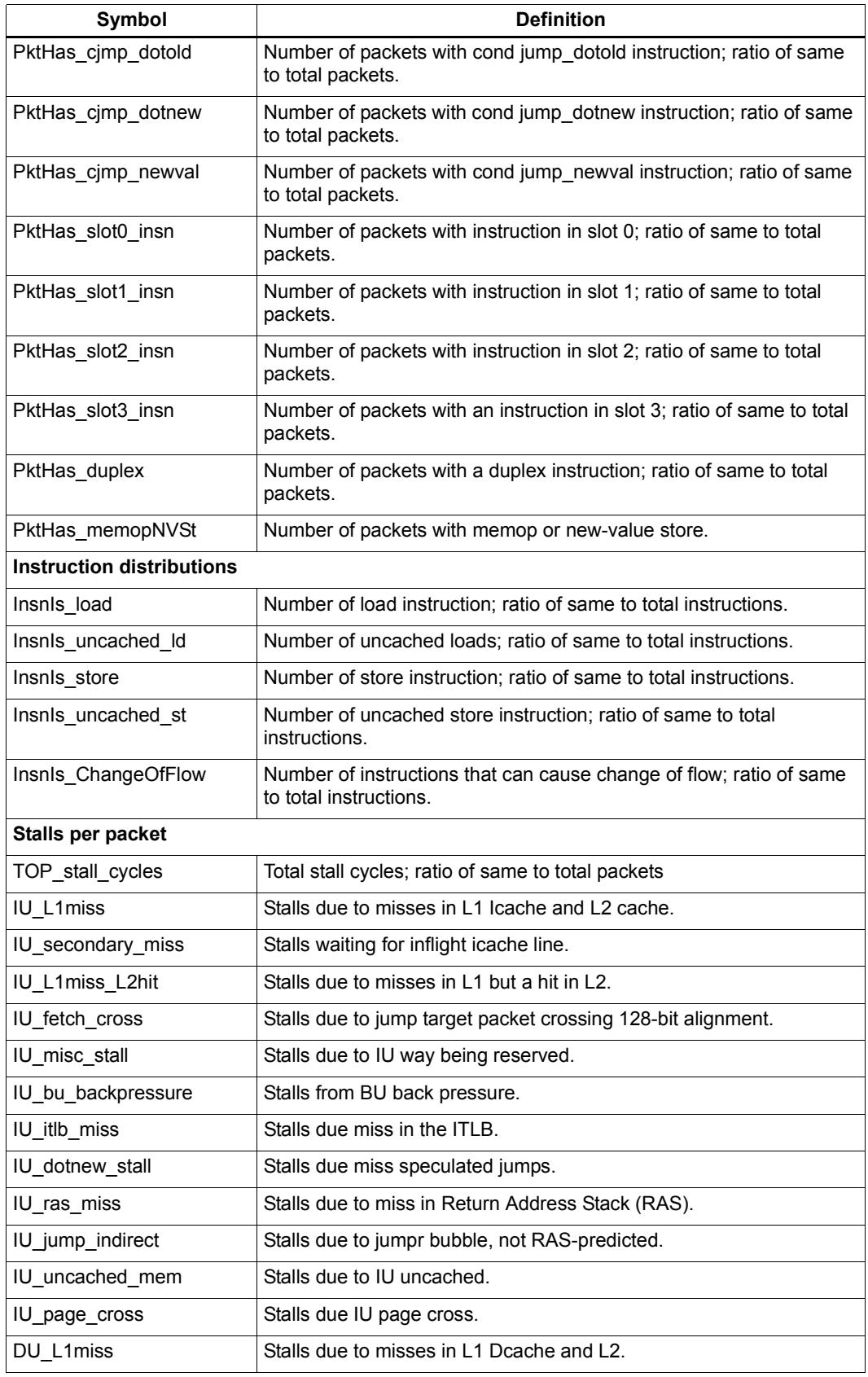

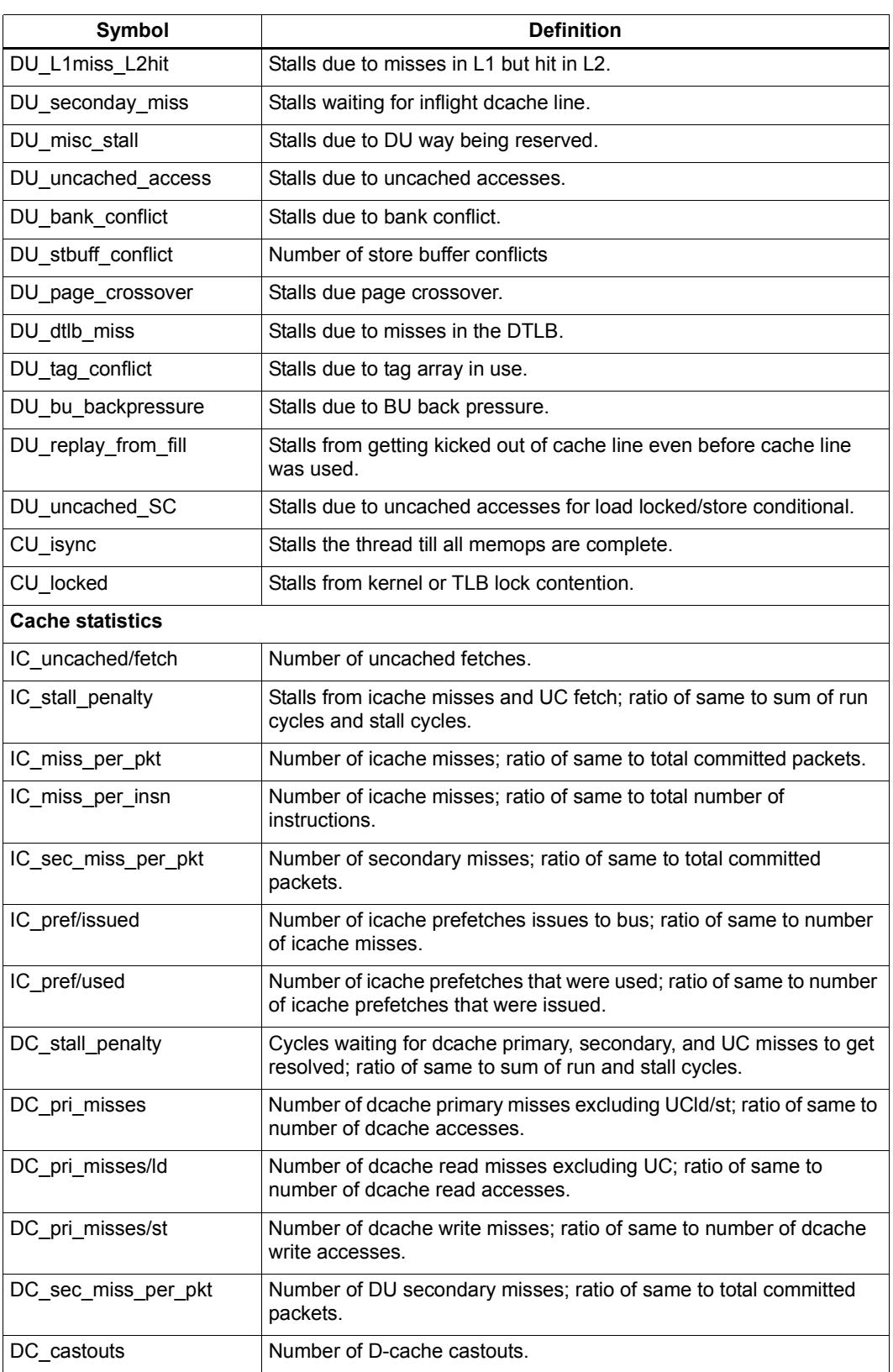

### **Table A-1 V4 simulator statistics (Continued)**

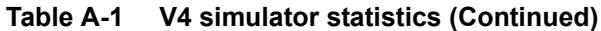

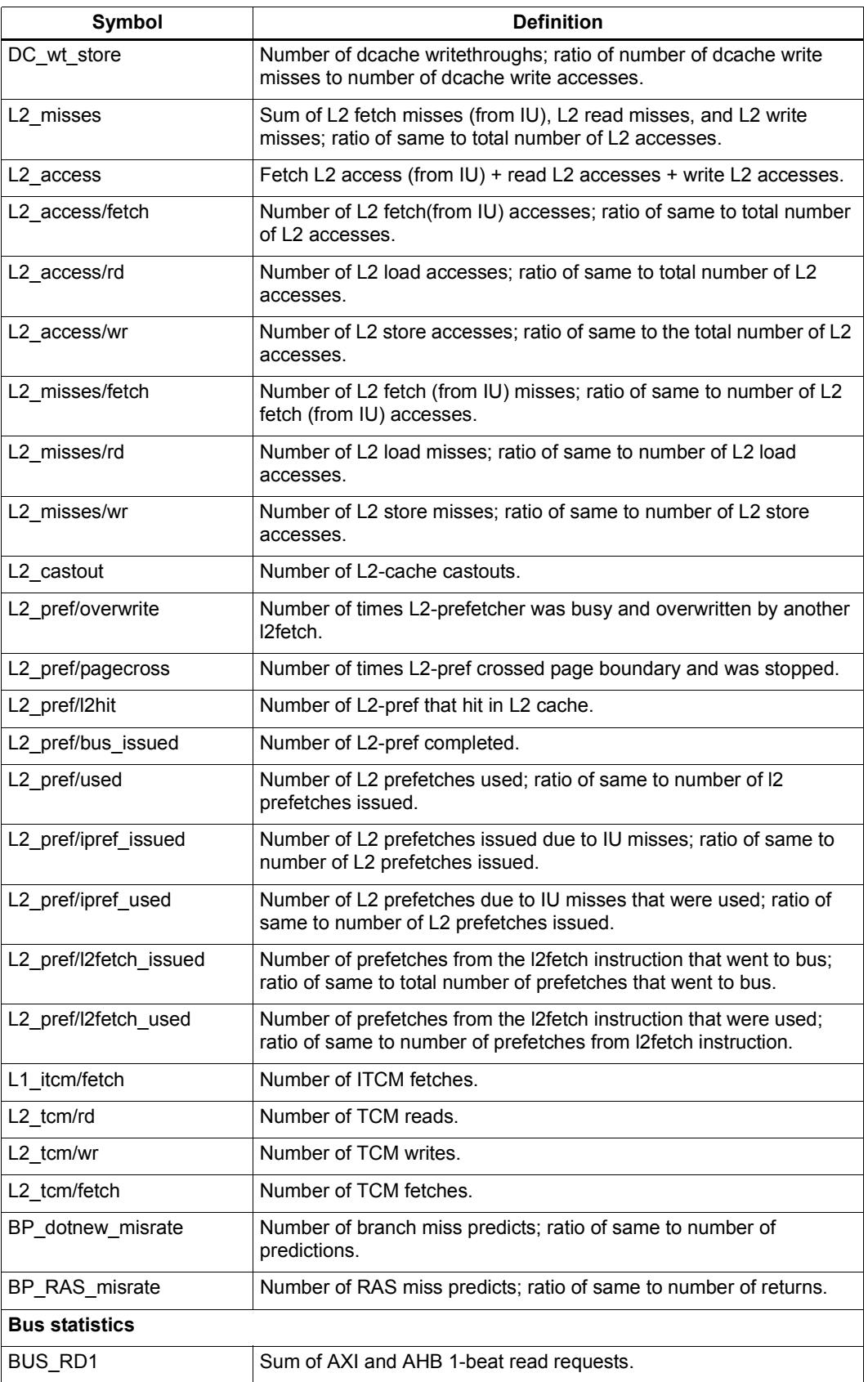

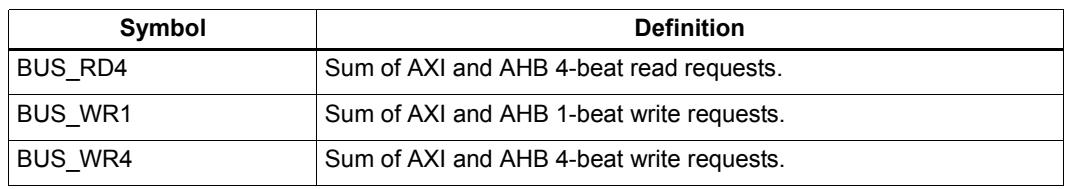

#### **Table A-1 V4 simulator statistics (Continued)**

## **A.2 V5 simulator statistics**

[Table A-2](#page-6126-0) defines the symbols that are used in simulator statistics files to represent execution events for the V5 Hexagon processor version.

| <b>Symbol</b>         | <b>Definition</b>                                                                           |
|-----------------------|---------------------------------------------------------------------------------------------|
| <b>Thread summary</b> |                                                                                             |
| <b>Total Pcycles</b>  | Number of processor cycles.                                                                 |
| 0 threads active      | Percentage of time 0 threads are active.                                                    |
| 1 threads active      | Percentage of time 1 thread is active.                                                      |
| 2 threads active      | Percentage of time 2 threads are active.                                                    |
| 3 threads active      | Percentage of time 3 threads are active.                                                    |
| Avg threads active    | Average thread activity.                                                                    |
| <b>Total Rops</b>     | Number of RISC operations executed.                                                         |
| Total committed pkts  | Number of packets.                                                                          |
| Rops_per_InsnWord     | Ratio of RISC operations to total instructions.                                             |
| Rops/Pkt(IPP)         | Ratio of RISC operations to committed packets.                                              |
| Rops/Pcyc(IPC)        | Total RISC operations / number of pcycles in active mode (which<br>excludes all-wait-mode). |
| avgTCycles/Pkt(CPP)   | Ratio of pcycles in active mode to total packets.                                           |
| Commits 1 rotation    | Number of commits when 1 thread is in rotation.                                             |
| Commits_2_rotation    | Number of commits when 2 thread is in rotation.                                             |
| Commits 3 rotation    | Number of commits when 3 thread is in rotation.                                             |
| Commits 1Tactive      | Commits with 1 thread running.                                                              |
| Commits 2Tactive      | Commits with 2 active threads.                                                              |
| Commits 3Tactive      | Commits with 3 active threads.                                                              |
| Pcyc_1Tactive/Pkts    | Pcycles 1 thread running / commits while 1 thread running.                                  |
| Pcyc_2Tactive/Pkts    | Pcycles 2 thread running / commits while 2 thread running.                                  |
| Pcyc_3Tactive/Pkts    | Pcycles 3 thread running / commits while 3 thread running.                                  |
| <b>Thread modes</b>   |                                                                                             |
| MODE_off_pcycles      | Off cycles; ratio of off cycles to pcycles.                                                 |
| MODE wait pcycles     | Wait cycles; ratio of wait cycles to pcycles.                                               |
|                       |                                                                                             |

<span id="page-6126-0"></span>**Table A-2 V5 simulator statistics** 

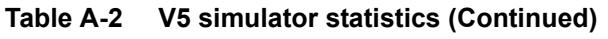

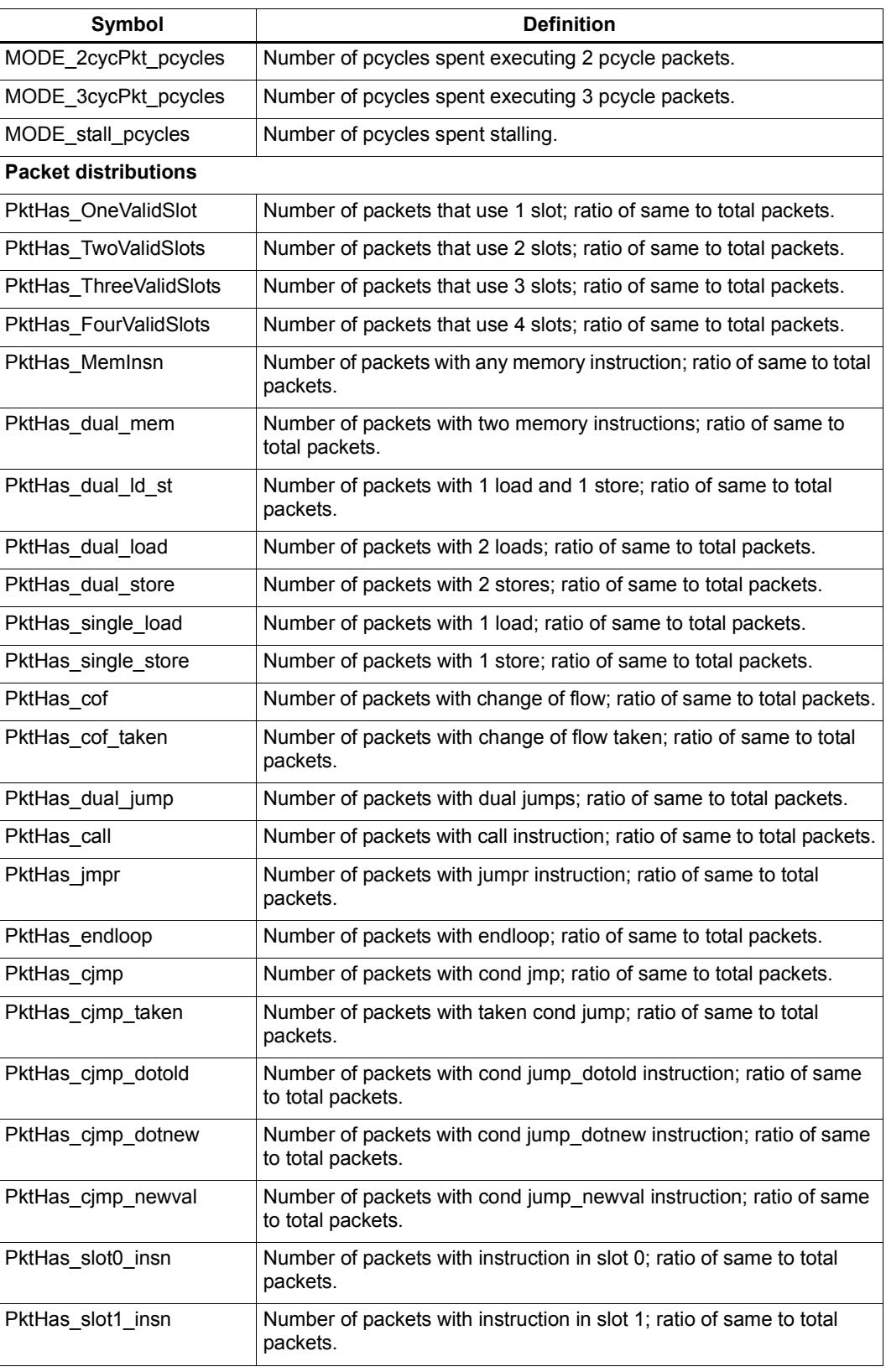

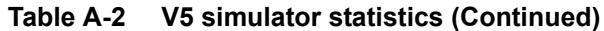

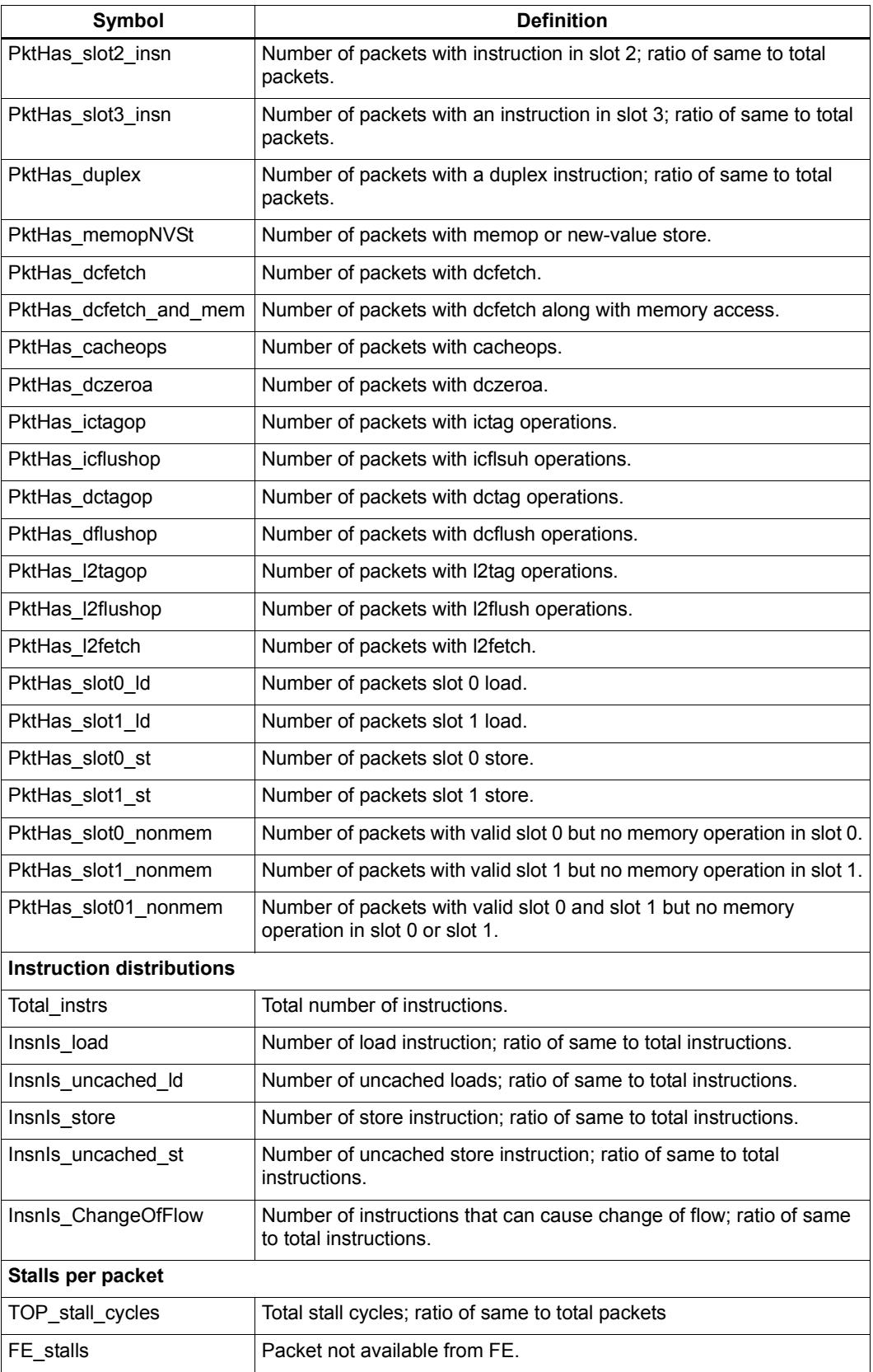

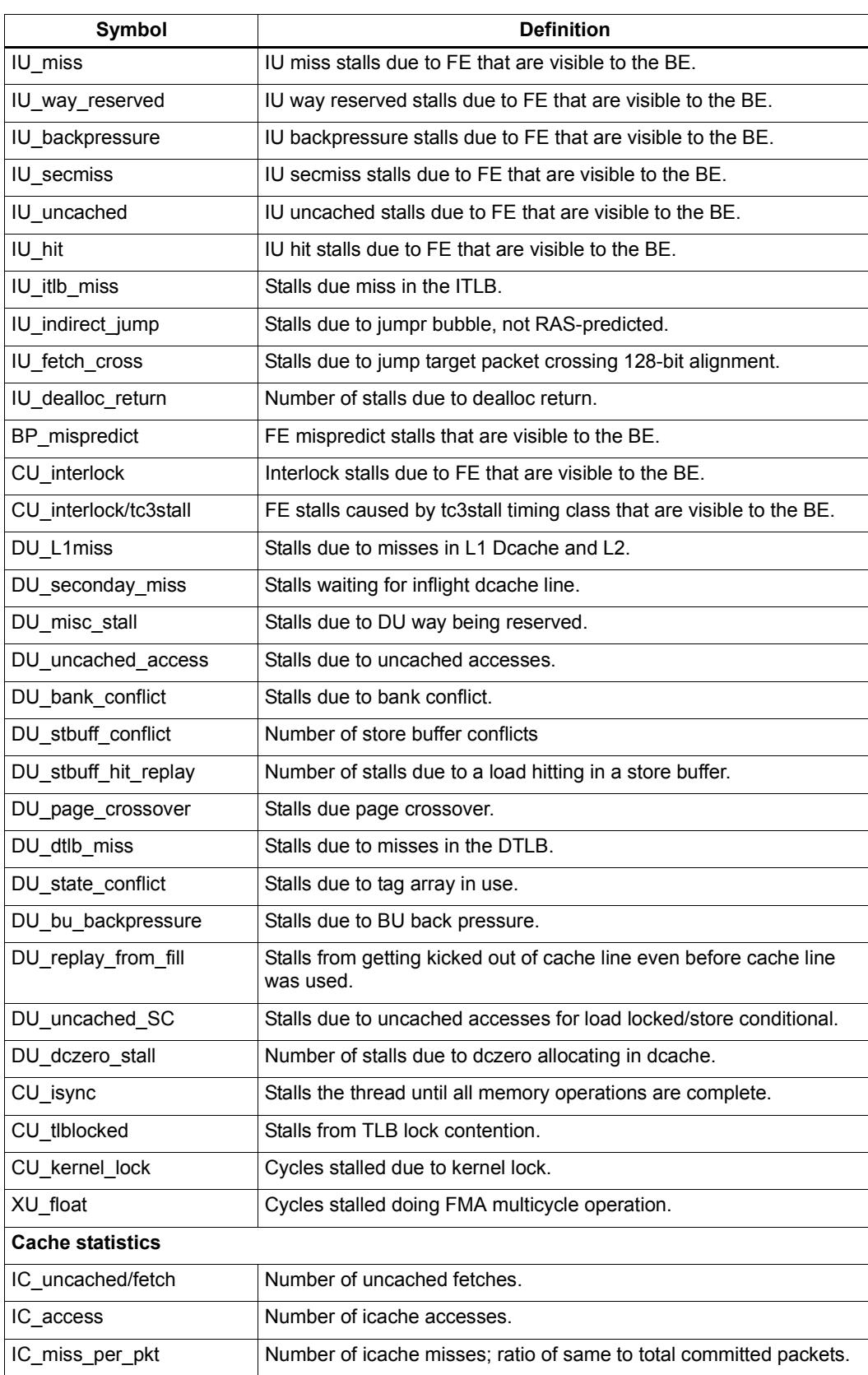

#### **Table A-2 V5 simulator statistics (Continued)**

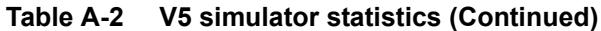

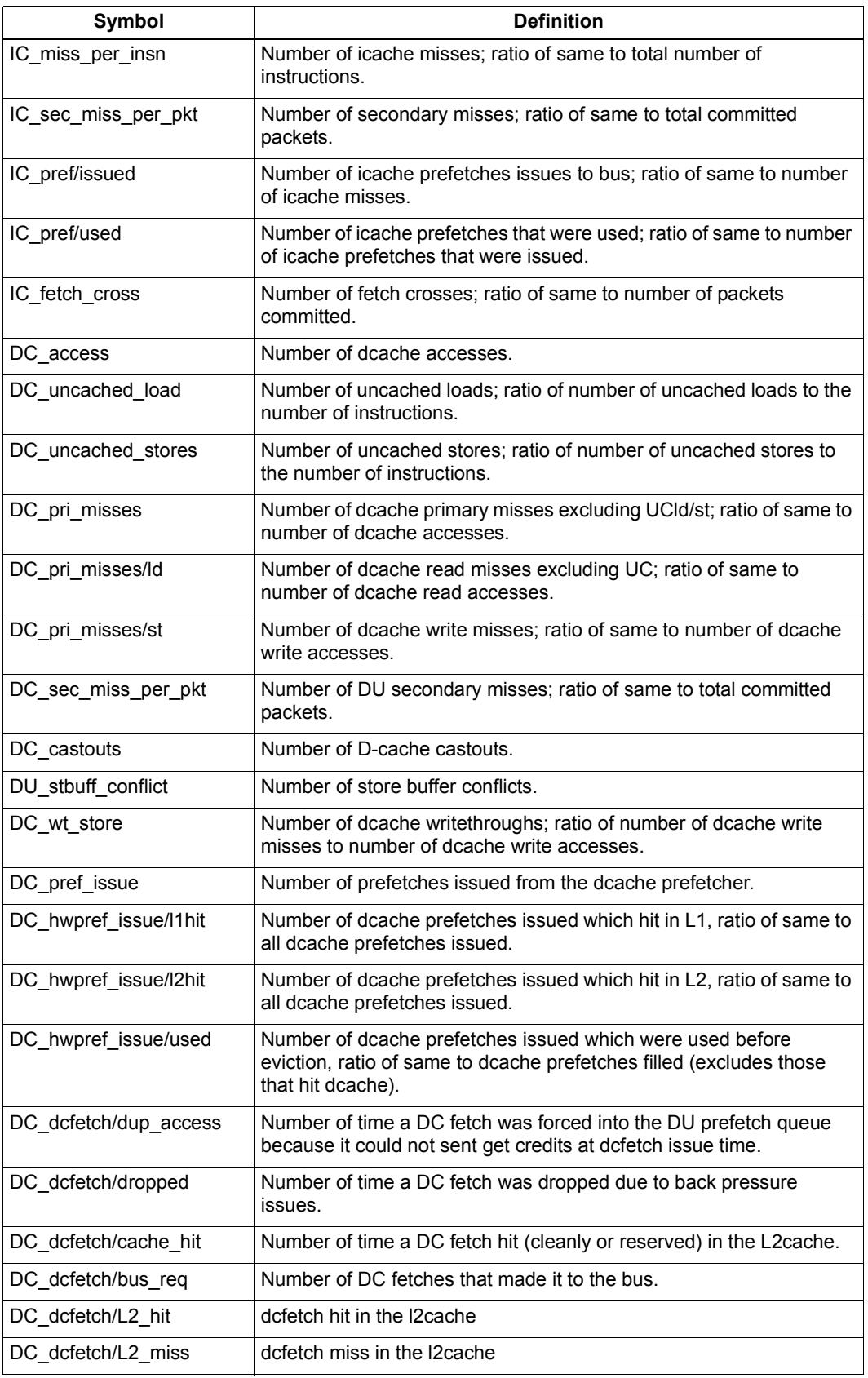

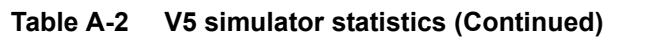

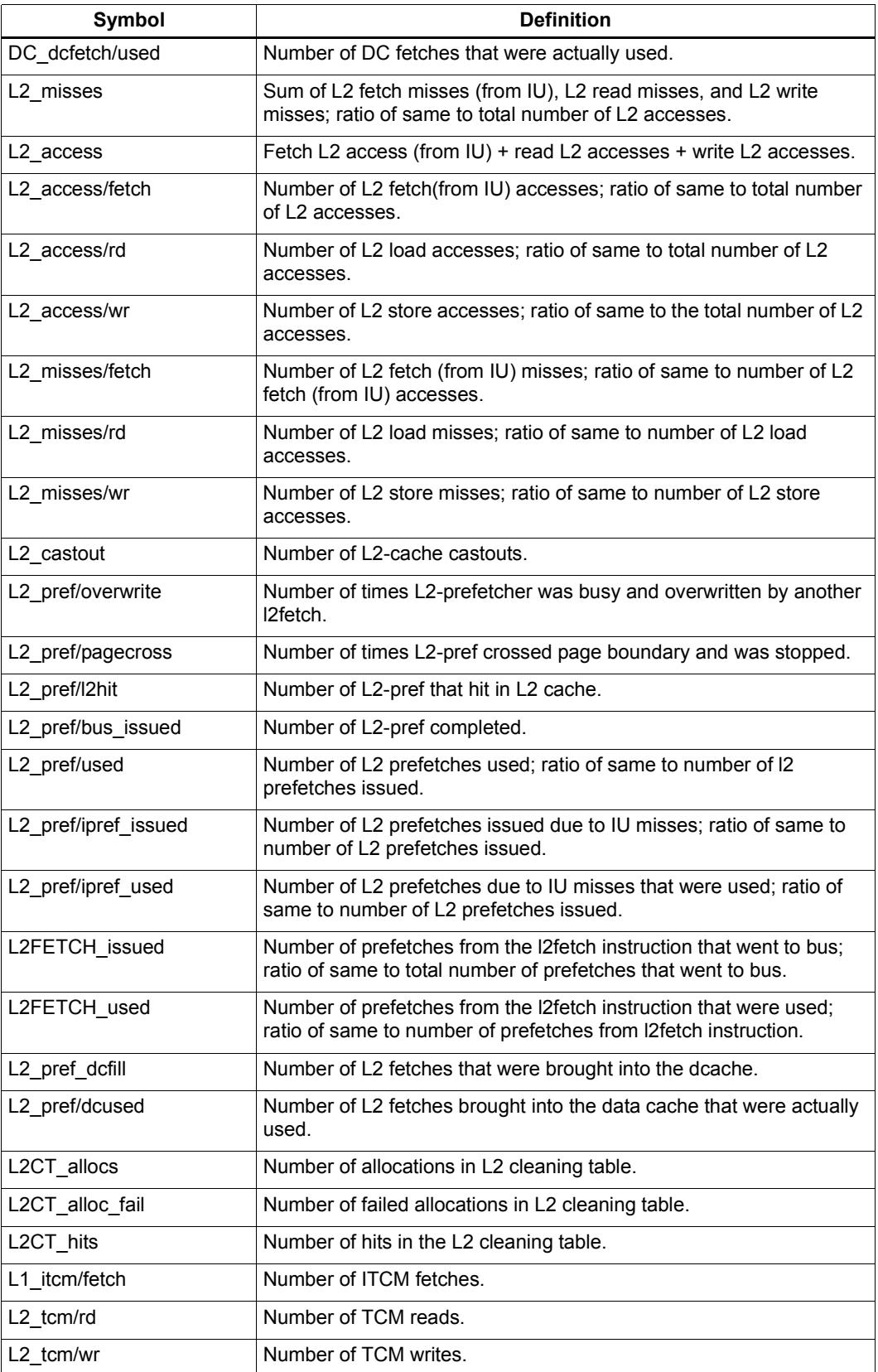

| Symbol                 | <b>Definition</b>                                                          |  |
|------------------------|----------------------------------------------------------------------------|--|
| L2 tcm/fetch           | Number of TCM fetches.                                                     |  |
| BP pkt bimodal commits | Number of packets with commits to bimodal branch predictor.                |  |
| BP dotnew misrate      | Number of branch miss predicts; ratio of same to number of<br>predictions. |  |
| BP RAS misrate         | Number of RAS miss predicts; ratio of same to number of returns.           |  |
| <b>Bus statistics</b>  |                                                                            |  |
| AXI RD1                | AXI 1-beat read requests.                                                  |  |
| AXI RD4                | AXI 4-beat read requests.                                                  |  |
| AXI WR1                | AXI 1-beat write requests.                                                 |  |
| AXI WR4                | AXI 4-beat write requests.                                                 |  |

**Table A-2 V5 simulator statistics (Continued)**

## **A.3 V55/56 simulator statistics**

The symbols used in the V55/56 simulator statistics are identical to the symbols used in the V5 processor version.

[Table A-2](#page-6126-0) defines the symbols used in the V55/56 simulator statistics.

## **A.4 V6x simulator statistics**

Simulator statistics are not supported in V60 or greater. Only PMU statistics are supported in these processor version. For more information see the *Hexagon Programmer's Reference Manual*.

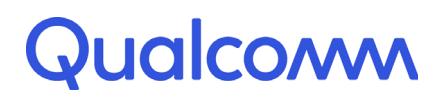

Qualcomm Technologies, Inc.

# **Qualcomm® Hexagon™ Simulator System API**

User Guide

80-N2040-18 Rev. T

July 13, 2018

All Qualcomm products mentioned herein are products of Qualcomm Technologies, Inc. and/or its subsidiaries.

Qualcomm and Hexagon are trademarks of Qualcomm Incorporated, registered in the United States and other countries. Other product and brand names may be trademarks or registered trademarks of their respective owners.

This technical data may be subject to U.S. and international export, re-export, or transfer ("export") laws. Diversion contrary to U.S. and international law is strictly prohibited.

> Qualcomm Technologies, Inc. 5775 Morehouse Drive San Diego, CA 92121 U.S.A.

© 2006, 2009-2018 Qualcomm Technologies, Inc. and/or its subsidiaries. All rights reserved.

## **Revision history**

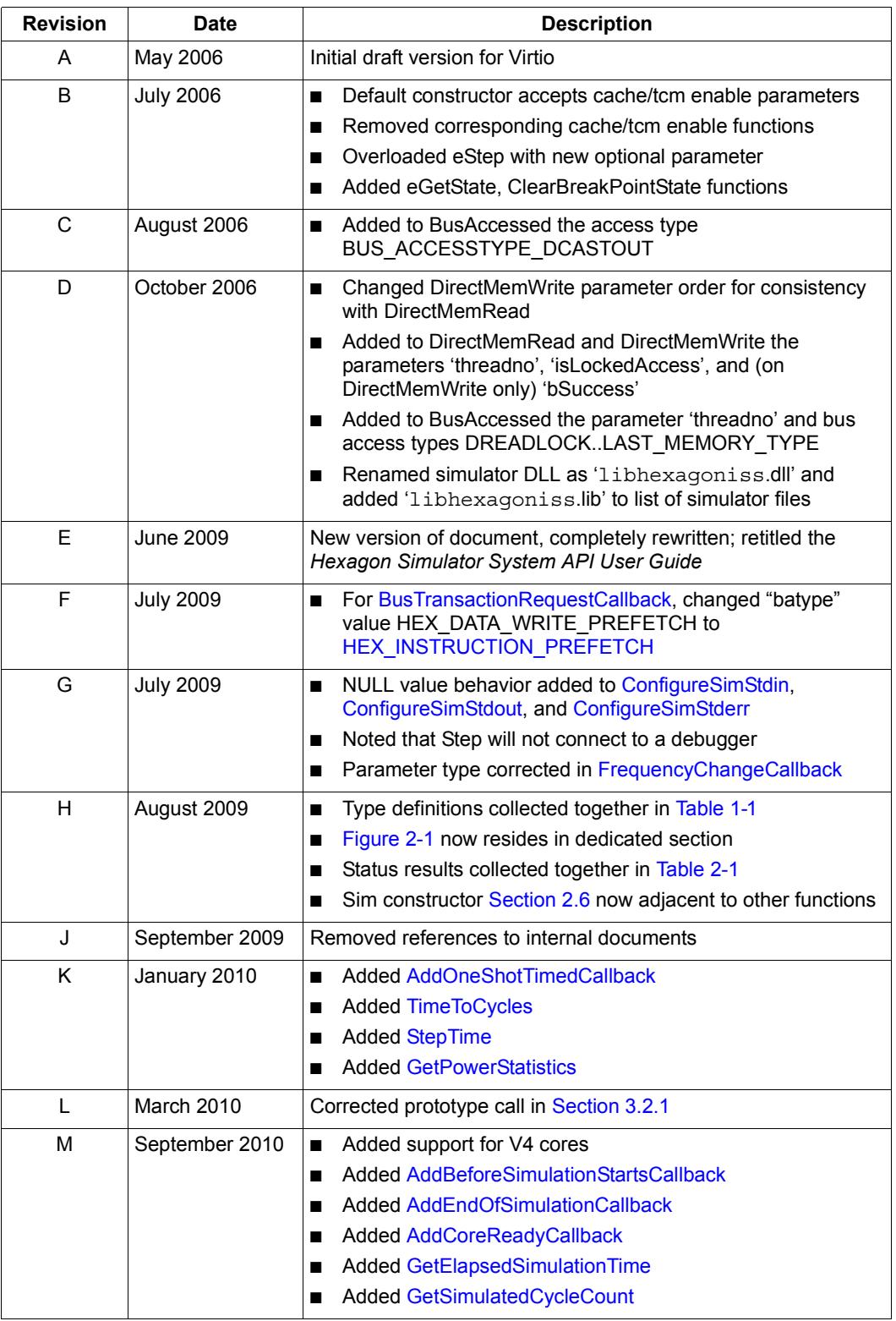

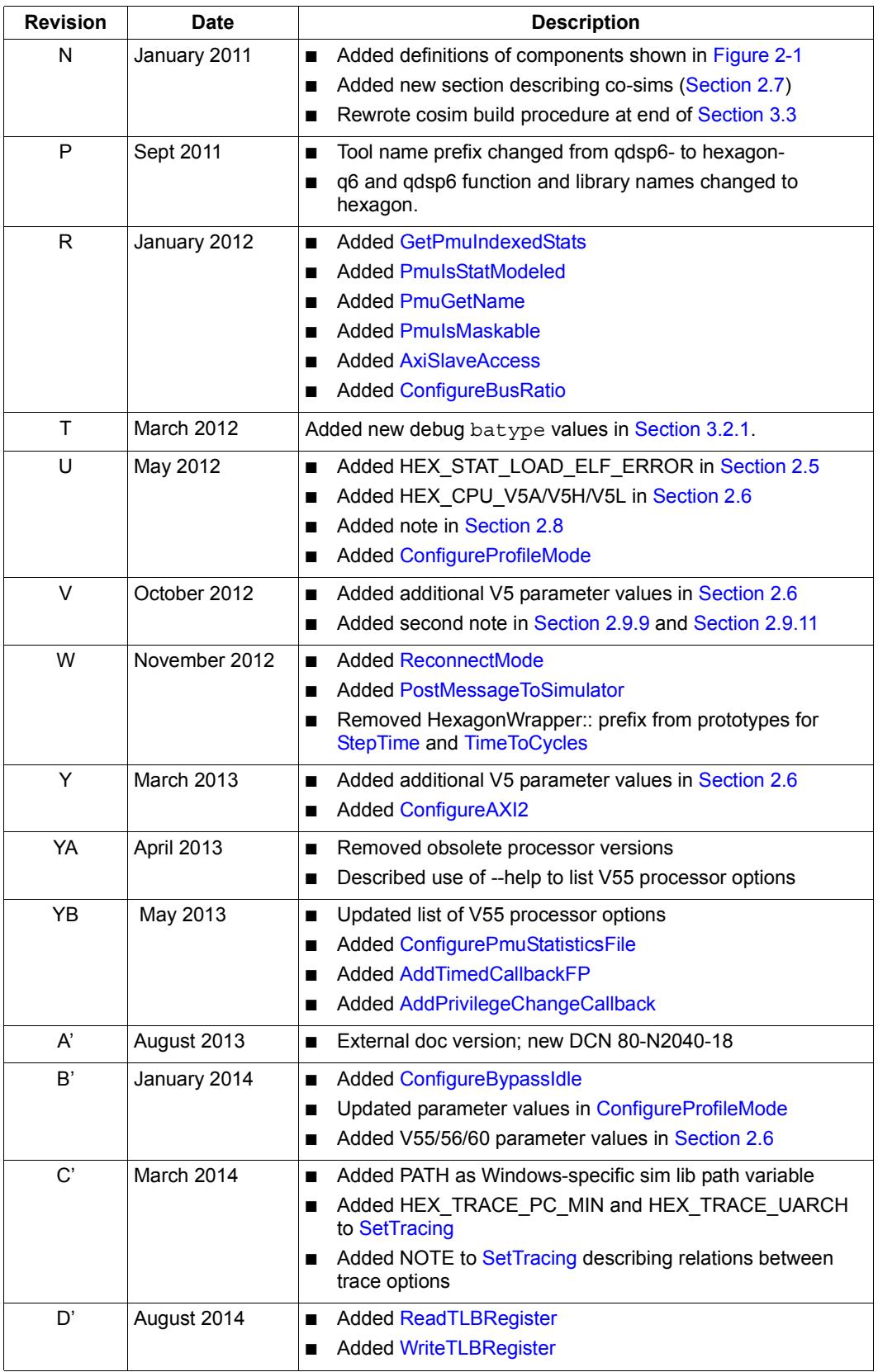

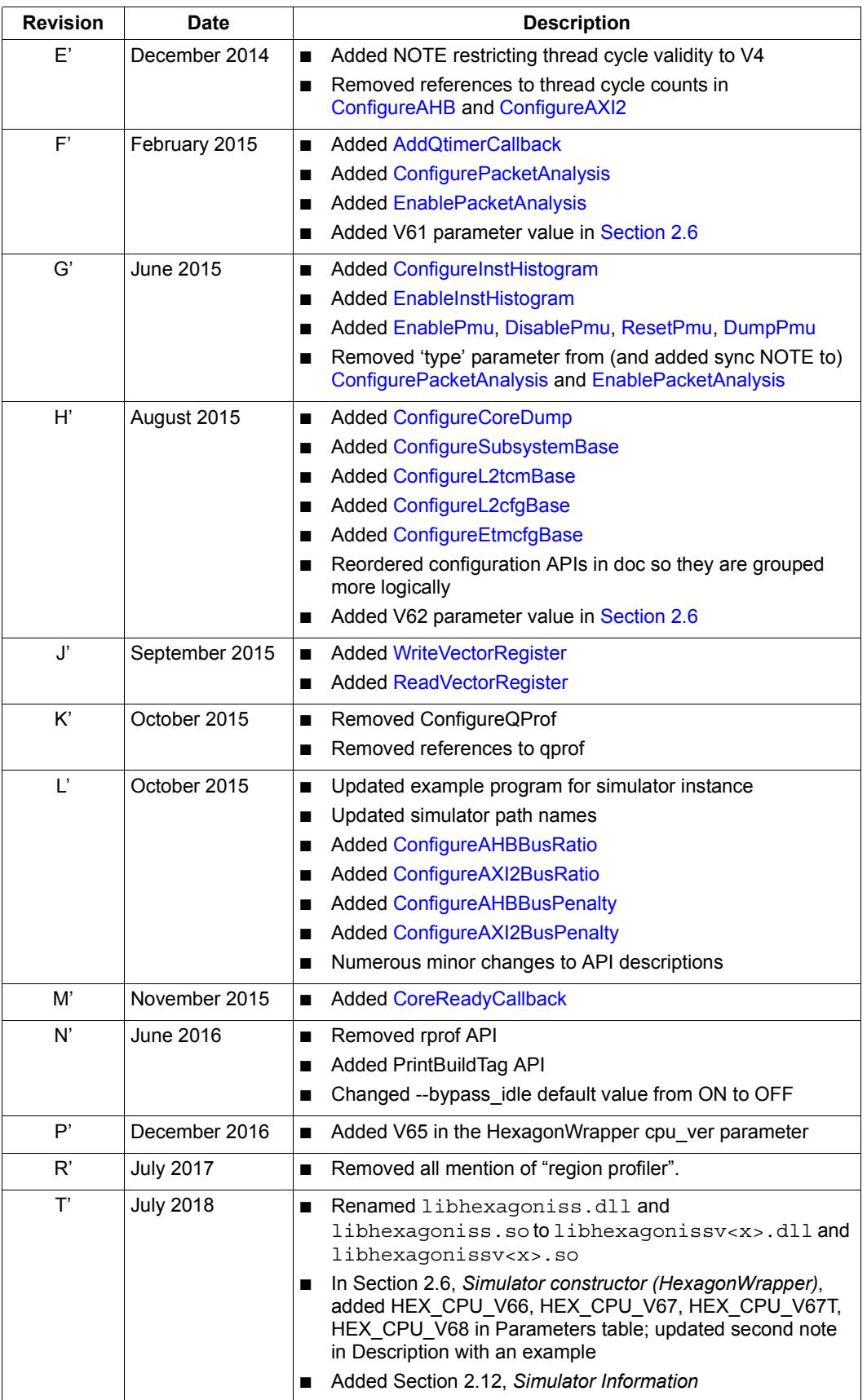

# **Contents**

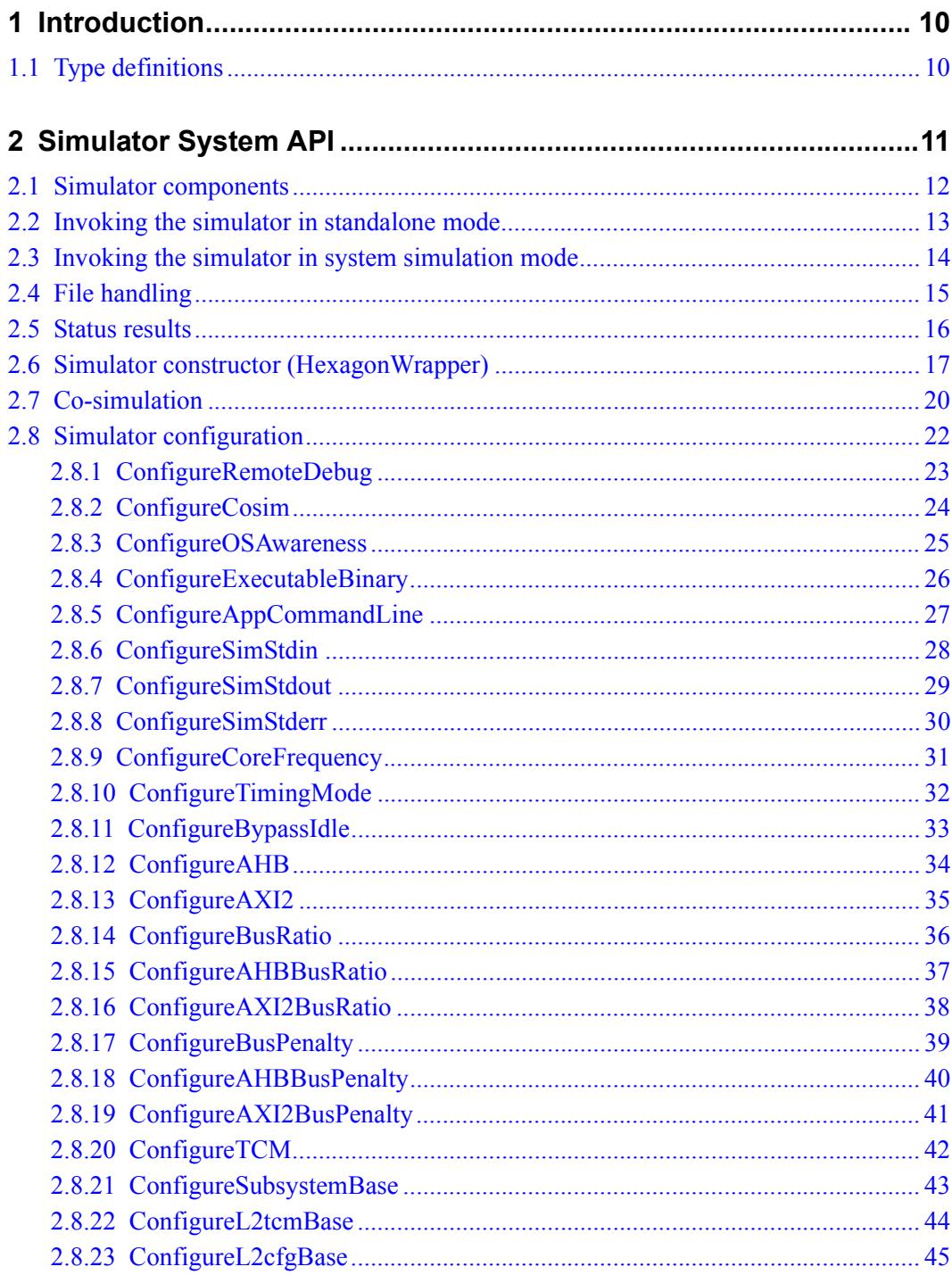

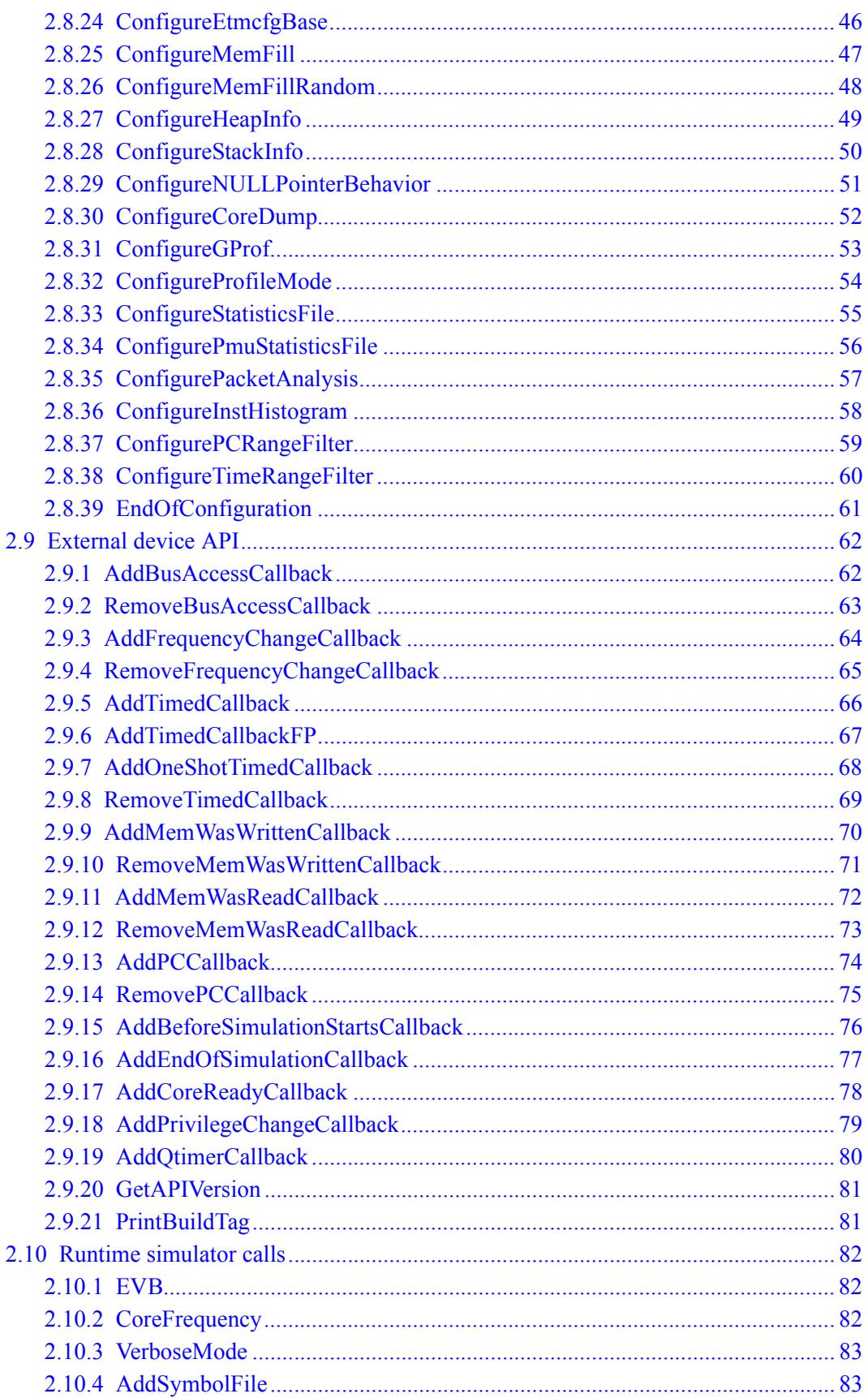

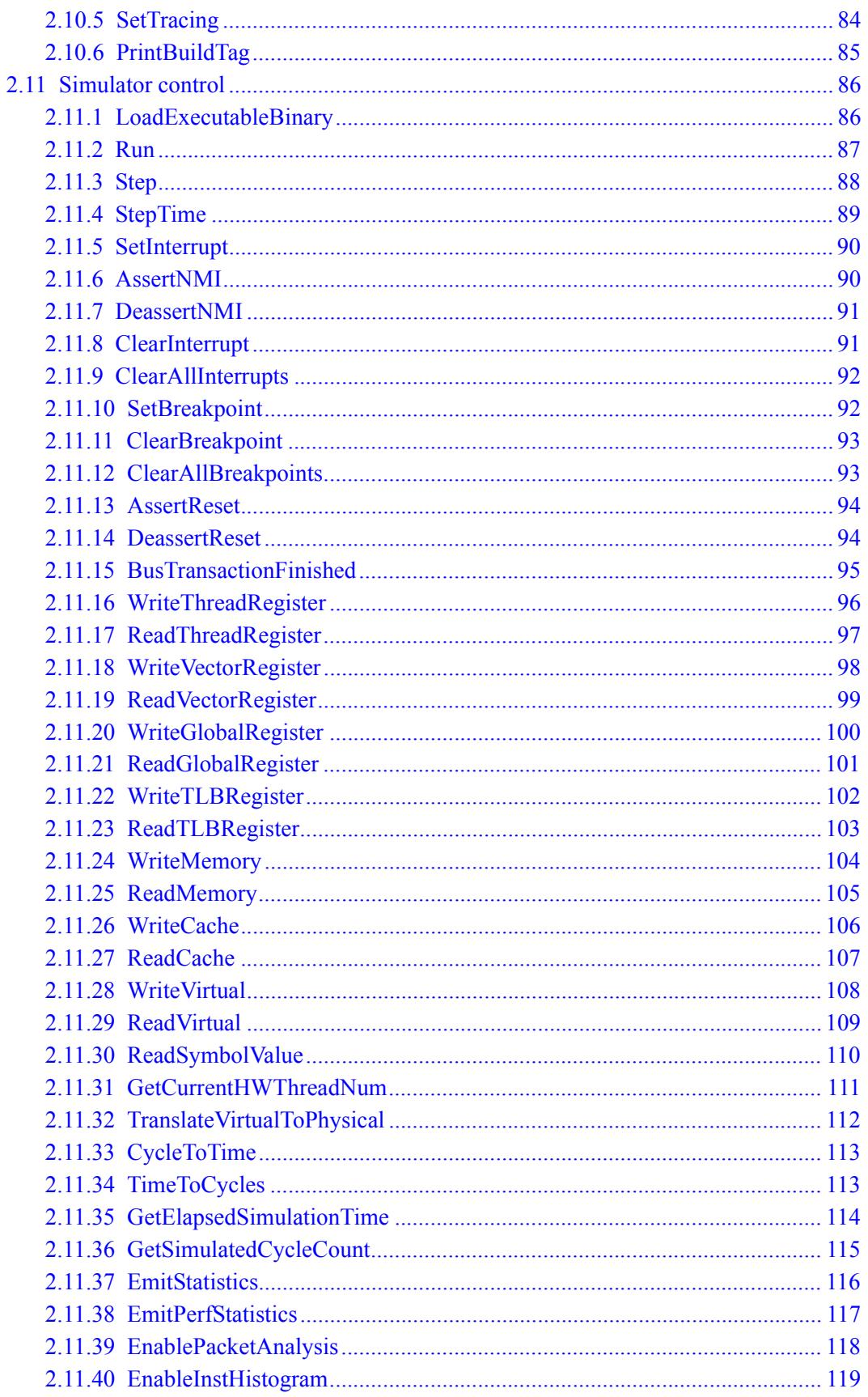

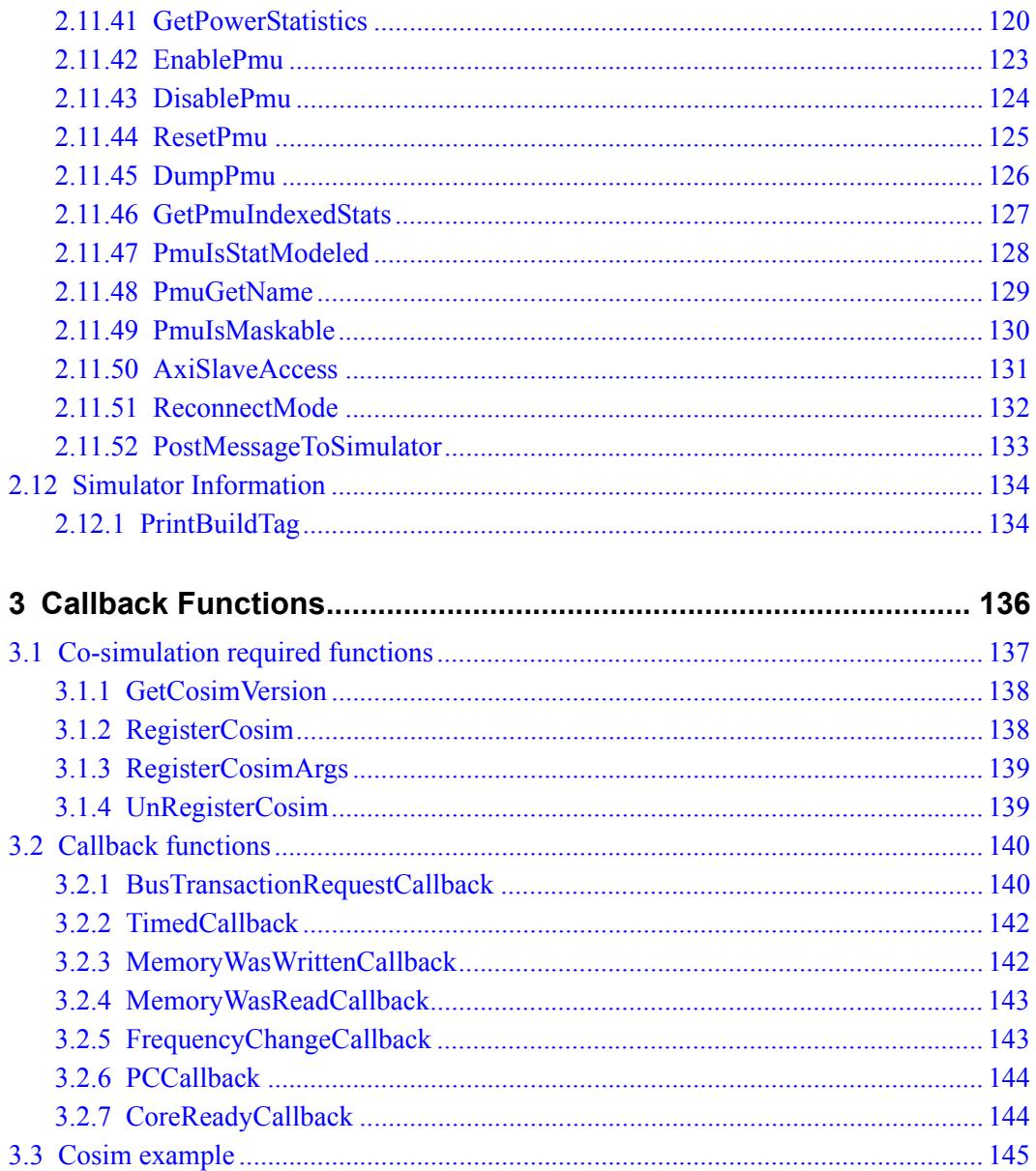

## **Tables**

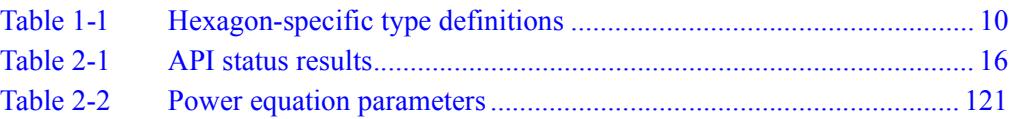

# <span id="page-6142-1"></span>**1** Introduction

This document describes the system Application Programming Interface (API) for modeling the Hexagon core in a system simulation environment. The API is also used to develop co-simulation models for simulation.

This document is intended for use by developers and support staff working with system simulations and co-simulation models.

## <span id="page-6142-2"></span>**1.1 Type definitions**

Throughout this document, variable types are specified with type definitions. These definitions are defined in the header file HexagonTypes.h in the release distribution.

[Table 1-1](#page-6142-3) lists the Hexagon-specific type definitions used in the API.

<span id="page-6142-3"></span><span id="page-6142-0"></span>**Table 1-1 Hexagon-specific type definitions**

| <b>Type Name</b>         | <b>Description</b>                                                                                                    |
|--------------------------|----------------------------------------------------------------------------------------------------|
| HEX $\leq$ size>s t      | Numeric value.                                                                                                    |
| HEX $\leq size \geq u$ t | <size> - Digit denoting object size in bytes.</size>                                                                                                    |
|                          | $s -$ Signed value.                                                                                                    |
|                          | $u -$ Unsigned value.                                                                                                    |
| HEX VA t                 | Hexagon virtual address.                                                                                                    |
|                          | NOTE - HEX_VA_t is defined to be equivalent to HEX_4u_t.                                                                                                    |
| HEX PA t                 | Hexagon physical address.                                                                                                    |
|                          | NOTE - HEX PA t is defined to be equivalent to HEX 8u t in the<br>simulator versions that support the V55 core architecture. In the<br>other simulator versions it is defined to be equivalent to <b>HEX 4u t</b> . |
| $HEXAPI \leq name$       | API enumeration parameter.                                                                                                    |

# <span id="page-6143-0"></span>**2** Simulator System API

The Hexagon simulator is designed as a library which can be dynamically loaded by a system simulator. It supports two simulation modes:

- Standalone simulation (as hexagon-sim)
- Simulation as part of a larger system simulation environment.

The simulator library exports a number of functions which can be called by the system simulation environment. This Application Programming Interface (API) supports simulation configuration as well as simulation control.

The simulator library additionally supports the loading of co-simulation models and communication with them through a dedicated API.

This chapter covers the following topics:

- Simulator components
- Invoking the simulator in standalone mode
- **Invoking the simulator in system simulation mode**
- $\blacksquare$  File handling
- Status results
- Simulator constructor
- Co-simulation
- **Simulation configuration**
- **External device API**
- Runtime simulator calls
- Simulator control

## <span id="page-6144-1"></span>**2.1 Simulator components**

[Figure 2-1](#page-6144-2) shows the simulator components used in both standalone and system simulations.

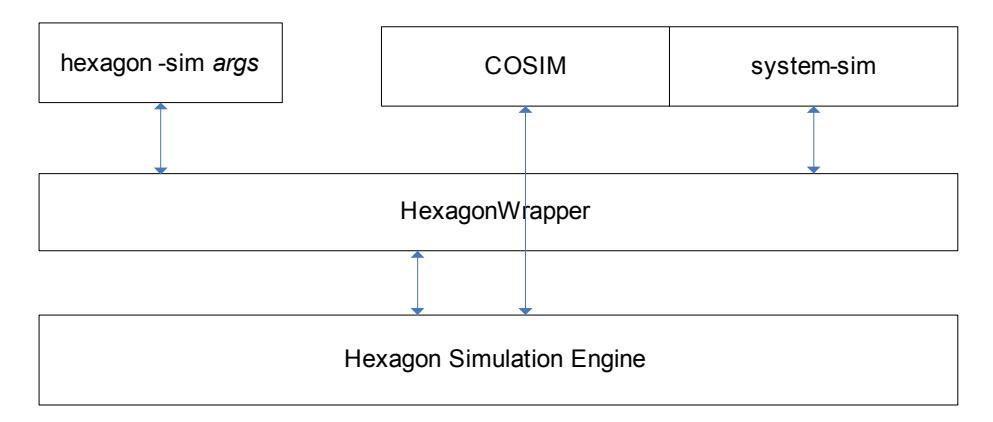

#### <span id="page-6144-2"></span><span id="page-6144-0"></span>**Figure 2-1 Simulator components**

hexagon-sim is a command used to execute stand-alone simulations from a command line interface. The command arguments specify the simulation environment.

system-sim represents a host program which invokes a Hexagon simulation as part of a larger system simulation environment.

The Hexagon constructor (named HexagonWrapper) is used in both stand-alone and system simulations to create and configure instances of the Hexagon simulator.

The Hexagon simulation engine is invoked by the constructor to perform the simulation.

COSIM is a co-simulation module which models one or more devices external to the Hexagon processor. Co-simulations communicate with the simulation engine through the simulator API.

For more information on these components see the following sections in this chapter, and the *Hexagon Simulator User Guide*.

### <span id="page-6145-0"></span>**2.2 Invoking the simulator in standalone mode**

In standalone mode the simulator is configured using command-line options.

```
hexagon-sim [options] executable
```
This *executable* is analogous to a "system simulation" environment where the target platform consists of only the Hexagon core. The hexagon-sim executable uses the simulator API to simulate the operation of the Hexagon core. An overview of the API functionality is provided below.

The command-line options are first parsed by hexagon-sim to determine the specific Hexagon processor version that is being requested to be simulated. This is determined by either the existence of an option specifically stating the version to use  $(i.e., -mv60)$  or, if not explicitly stated, the processor version is determined by examining the provided executable. In the latter case, the version is set to match the executable.

hexagon-sim first creates an instance of the HexagonWrapper class [\(Section 2.6\)](#page-6149-1) with the specified processor version, and then calls the configuration member functions ([Section 2.8](#page-6154-1)) based on the command-line arguments passed to it.

After configuration, the simulator either runs until the program terminates, or passes control to a debugger. In debug mode, the simulator can be run either in interactive mode or with a debugger like TRACE32 or GDB.

The following pseudo-code describes the functionality of hexagon-sim.

```
#include "HexagonTypes.h"
#include "HexagonWrapper.h"
main(int argc, char** argv)
{ 
  HEXAPI Cpu main arch type;
  HexagonWrapper *hex;
   main_arch_type = findArch(argc, argv); // bail if invalid
   // Load architecture specific library based on command line
   // option and/or binary image. Put files in current dir
  hex = new HexagonWrapper(main arch type);
   // Call configuration methods based on command-line
   // options passed to the simulator
   ConfigureOptions(argc, argv);
   if (InteractiveModeRequested)
   { start interactive mode }
   else
    { load image and run }
}
```
## <span id="page-6146-0"></span>**2.3 Invoking the simulator in system simulation mode**

This section describes the API calls for working with the Hexagon simulator in a system simulation mode.

Each processor version of the Hexagon core has its own simulator library (which is named either libhexagonissv<x>.so or libhexagonissv<x>.dll). This library is located at \$(HEXAGON\_TOOLS\_INSTALL\_DIR)/Tools/lib/iss.

The HexagonWrapper class (libwrapper.a) is statically linked to the system simulation application that wishes to instantiate a Hexagon core. This wrapper class knows where to find the library to load for the desired simulator, by using one of the following methods:

- The loader's environment variable setting (PATH on Windows, LD\_LIBRARY\_PATH on Linux)
- Inking the application using a specific path to the linker (the  $-\text{rpath}$  option of  $ld)$
- Relative to the path of the hexagon-sim executable (when using hexagon-sim)

The processor version type provided to the HexagonWrapper constructor determines which library is loaded.

For example, if the environment variable points to the library to load, the compile line would look similar to this:

```
g++ -o sys_sym sys_sym.c
   -I$(HEXAGON_TOOLS_INSTALL_DIR)/Tools/include/iss
   -L$(HEXAGON_TOOLS_INSTALL_DIR)/Tools/lib/iss -lwrapper
```
The environment variable is set to:

\$(HEXAGON\_TOOLS\_INSTALL\_DIR)/Tools/lib/iss

To dynamically bind the simulator library, the runtime link path can be hard-coded into the binary as follows:

```
g++ -o sys_sym sys_main.c 
   -Wl,-rpath,$(HEXAGON_TOOLS_INSTALL_DIR)/Tools/lib/iss -lwrapper
```
When hexagon-sim is invoked from the command line, the library path is determined, relative to the path from where hexagon-sim was installed.

## <span id="page-6147-0"></span>**2.4 File handling**

All simulator API functions that deal with paths or file names make the following assumptions:

- The user has the correct file permissions
- The entity specified by a name string has the same type as what is expected by the specification

Thus, if an API function requires a string whose content describes a path *(*i.e.*,* a directory), the referenced directory must exist and have the correct permissions. If the string describes a file, the API assumes it is in the correct format for the platform (" $C:\ldots$ " or "/usr/...") and it exists with the correct permissions, or, in the case of a simulatorcreated file, the directory in which the file is to be created exists and has permissions that allow the file to be created.

An enumerated type (HEXAPI OpenMode) is optionally passed along with file names that directs the simulator to open the specific file in a way specified by the caller. This allows, for instance, concatenation of trace results from different portions of the simulation into a single file. Each API specifies what the simulator uses by default as the open mode.

**NOTE** Opening files with HEX\_MODE\_WRITE or HEX\_MODE\_WRITEBINARY overwrites any existing data in the file.

The configuration APIs only check the validity of the specified files, but not the validity of any file content. A Configure command may succeed but return an error later in simulation. For instance,  $\text{configureCosim}$  () accepts the name of a configuration file. The cosim configuration file contains names of cosim libraries to load. If one of the cosim library names is invalid, the ConfigureCosim() function succeeds, but an error is generated later.

The simulator maintains open file handles for each file specified and does not close files until the HexagonWrapper destructor is called (typically by deleting the instance). Reading or writing these files before the HexagonWrapper instance is deleted gives unpredictable results.

## <span id="page-6148-3"></span>**2.5 Status results**

<span id="page-6148-2"></span>Most simulator API functions return a function result value indicating the result of the operation.

The API defines a standard set of symbols (of type HEXAPI status) for the result values. [Table 2-1](#page-6148-4) lists the symbols.

| Symbol                     | <b>Description</b>                        |
|----------------------------|-------------------------------------------|
| HEX STAT SUCCESS           | Success                                   |
| HEX STAT ERROR             | Error                                     |
| HEX STAT RANGE ERROR       | Incorrect range                           |
| HEX_STAT_INVALID_ARGS      | Invalid arguments                         |
| HEX STAT CANNOT CONFIG     | Cannot configure simulator                |
| HEX STAT CANNOT TRANSLATE  | No translation for specified vaddr exists |
| HEX_STAT_FILE_ACCESS_ERROR | File access error                         |
| HEX_STAT_MEM_ACCESS ERROR  | Cannot access memory                      |
| HEX STAT DEVICE NOT FOUND  | Cannot find registered bus device         |
| HEX STAT NO ACTIVE THREADS | No threads active                         |
| HEX STAT_LOAD_ELF_ERROR    | Error in loading ELF binary for Hexagon   |

<span id="page-6148-4"></span><span id="page-6148-0"></span>**Table 2-1 API status results**

<span id="page-6148-1"></span>**NOTE** The API function Run [\(Section 2.11.2](#page-6219-0)) returns a function-specific result value of type HEXAPI\_CoreState.

## <span id="page-6149-1"></span><span id="page-6149-0"></span>**2.6 Simulator constructor (HexagonWrapper)**

### **Prototype**

**HexagonWrapper(HEXAPI\_Cpu cpu\_ver);**

#### **Parameters**

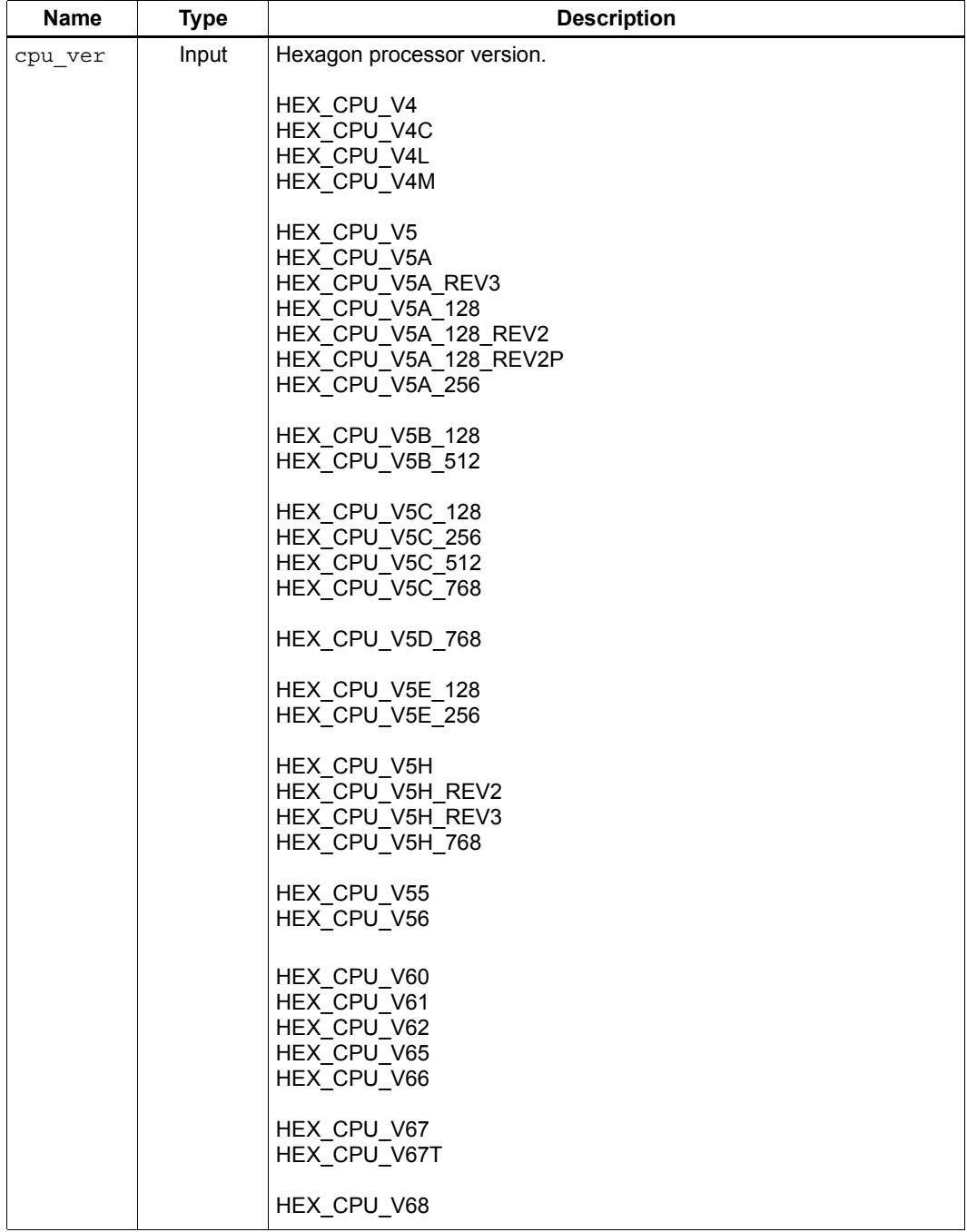

#### **Description**

This constructor creates an instance of the simulator for use as a handle for driving the Hexagon simulation. This handle can be further configured according to the target system configuration.

Tracing, profiling, or remote debugging features can be enabled by calling configuration functions on the handle.

A simulator instance handle can be used as a client by a system scheduler, and can be made to run for a number of cycles. Cosims to model external devices can be constructed and plugged in as clients to the simulator library.

- **NOTE** Not all of the processor versions are supported in a specific Hexagon tools release. For more information see the *Hexagon Simulator User Guide*.
- **NOTE** V55 and greater have many epu ver values defined for their various microarchitectures. These values are not listed above. To determine them, use the -help option in hexagon-sim to list the -mvX processor-version options defined in the simulator. Then construct the necessary cpu ver value using the pattern HEX\_CPU\_VXX\_YY, where XX indicates the processor version and micro-architecture, and YY indicates the sum of the L2 cache and TCM sizes. For example, hexagon-sim -h -mv66 will show all revision IDs for V66 supported in this hexagon-sim instance. Hexagon-sim instances from different tools release might show different revision IDs.
- **NOTE** Instead of -help, you can also use as a source the rev id values listed in file \$(HEXAGON\_TOOLS\_INSTALL\_DIR)/include/iss/HexagonTypes.h.

#### **Usage**

The following example shows how to use the constructor to create and configure an instance of the simulator for use as a handle for driving the Hexagon simulation.

```
#include "HexagonWrapper.h" // defines enum HEXAPI_Cpu
sys_main()
{
   // instantiate HEXAGON wrapper
  HexagonWrapper *dsp = new HexagonWrapper(HEX CPU V60);
 HEX 4u t actualCyc = 0;HEX 4u t simRC;
 HEXAPI CoreState runstate;
   // Configure DSP
   dsp->ConfigureTCM(0xD8000000); // if you intend to use TCM
   dsp->ConfigureExecutableBinary("bootimg.pbn");
   // configure cosim here
   dsp->EndOfConfiguration(); // after all pre-run configuration
   // Run DSP
   // Most users intend to run straight through the entire program
  runstate = dsp->Run(\&sim);
   // if "runstate" is HEX_CORE_FINISHED
   // "simRC" will contain the return value of the user main()
   // of the simulated program. However, most usage scenarios
   // focus on side effects and ignore the return value.
   // To simulate a program in repeated short segments, do this:
  while ( \ldots ) {
      // run for at most 100 pcycles at a time
      runstate = dsp->Step(100, &actualCyc, &simRC); 
      // check various states and decide whether to exit loop
      ...
   }
}
```
**NOTE** The function calls described in the following sections are public methods of the HexagonWrapper class.

## <span id="page-6152-1"></span><span id="page-6152-0"></span>**2.7 Co-simulation**

A *co-simulation* is a software module which models one or more devices external to the Hexagon processor. It executes in parallel with the Hexagon simulator, and communicates with the simulator through the simulator API.

**NOTE** One use for co-simulations is the creation of specialized monitoring components.

#### **Building co-simulations**

Co-simulations are built as shared objects or dynamically-loaded libraries. They have the following build requirements:

- Windows<sup>®</sup> requirements
	- $\Box$  Supports Microsoft Visual C++ 8.0
	- Must specify DLL file libhexagonissv<x>.dll
	- **D** Must specify /dll option

For example:

```
link.exe vcodec.o /dll libhexagonissv<x>.dll 
/libpath:c:\hexagon\ Tools\lib\iss /out:vcodec.dll;
```
- **Linux requirements** 
	- $\Box$  Object files must be compiled with -fPIC option
	- No need to specify file libhexagonissv<x>.so
	- $\Box$  Must use -shared option when linking

For example:

```
 g++ -c -fPIC vcodec.cpp -o vcodec.o;
 g++ -shared -o vcodec.so vcodec.o;
```
#### **Executing co-simulations**

Co-simulations are executed by being specified as arguments to the Hexagon simulator:

- The simulator command option --cosim file is used to specify the cosimulations for a stand-alone simulation. (For more information see the *Hexagon Simulator User Guide*.)
- The simulator API function  $\text{ConfigureCosim}$  [\(Section 2.8.2\)](#page-6156-0) is used to specify the co-simulations for a system simulation.

--cosim file and ConfigureCosim both accept as arguments the pathname of a text file. The specified text file contains a list of pathnames which in turn specify the cosimulator library files.

**NOTE** While it is possible to set up environment variables so the path is not specified, it is usually better for the cosim specification file to use the full path to identify the cosim module.

Arguments can be passed to a co-simulation: this is done by optionally specifying them after the corresponding co-simulator library file name.

For example:

 /user/me/mycosim/path/cosim1.so arg1 arg2 - Linux /user/me/mycosim/path/cosim2.so  $C:\cosims\cosim1.dl1 \text{ arg1 arg2}$  - Windows C:\cosims\cosim2.dll

## <span id="page-6154-1"></span>**2.8 Simulator configuration**

<span id="page-6154-0"></span>The HexagonWrapper class member functions, which are described in this section, are used to configure the Hexagon simulator library. All the configuration functions have to be called before calling the runtime simulator functions or the simulator control functions.

**NOTE** Simulator configuration applies to system simulations only – it does *not* apply to cosimulation modules [\(Section 2.7\)](#page-6152-1).

> Unless otherwise noted, if a configuration function of a certain type is called multiple times, the last configuration overrides the previous setting for that configuration.

> All file names referred to as parameters must be in the correct form for the platform expected to be run on. Essentially, the passed-in string must be able to be passed as-is to the fopen() system call.

### <span id="page-6155-0"></span>**2.8.1 ConfigureRemoteDebug**

#### **Prototype**

**HEXAPI\_Status ConfigureRemoteDebug(HEX\_4u\_t portNum)**

#### **Parameters**

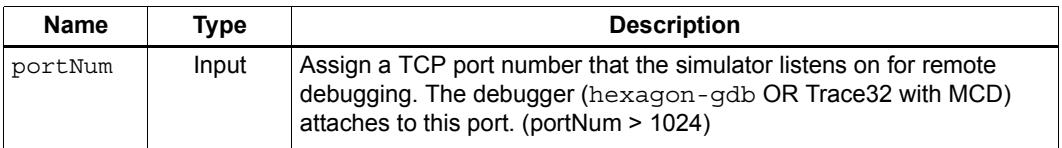

#### **Return**

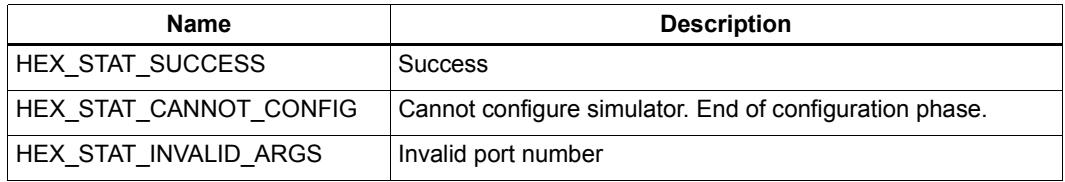

#### **Description**

Specify TCP/IP socket that the simulator will write status information to during the simulation. The socket is specified as an integer value.

This function is analogous to the  $-$ -gdbserv  $(-G)$  option in hexagon-sim.

**NOTE** The debugger connection will be made only when Run [\(Section 2.11.2](#page-6219-0)) is called.
# **2.8.2 ConfigureCosim**

# **Prototype**

```
HEXAPI_Status ConfigureCosim(const char *pCosimConfigFile, 
         HEXAPI_OpenMode mode = HEX_MODE_READ)
```
#### **Parameters**

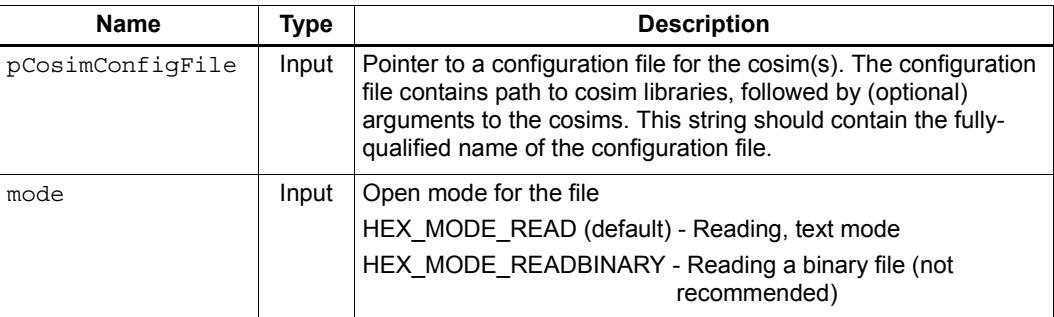

## **Return**

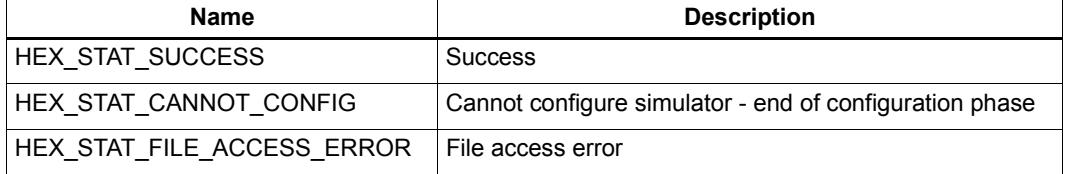

### **Description**

Plug external cosim(s) into the simulator.

The cosim(s) can register to get callbacks for memory reads/writes, bus accesses, PC execution events and time-based events. Multiple cosims can be specified and are listed on separate lines of the configuration file.

This function is analogous to the --cosim\_file option in hexagon-sim.

Example of the cosim configuration file content:

```
/local/Hexagon_tools_install/Tools/lib/iss/timer.so 32000 0xAB000000 2
/local/Hexagon_tools_install/Tools/lib/iss/timer.so 19200000 0xAB004000 3
/local/MM_cosim/ebi_bus.so 0x100000
```
# **2.8.3 ConfigureOSAwareness**

# **Prototype**

## **Parameters**

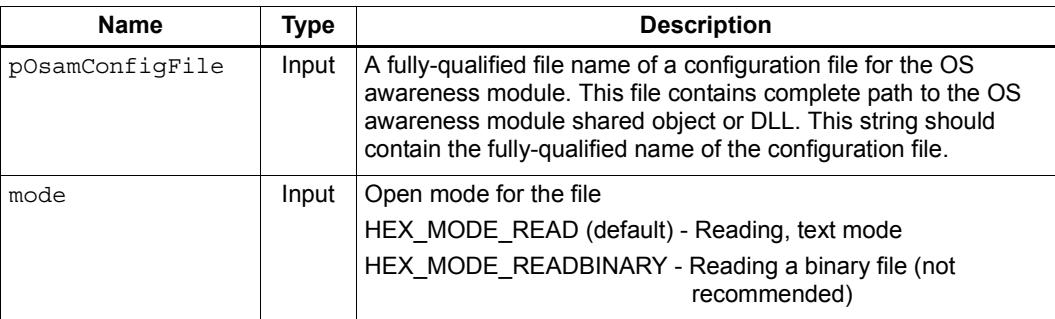

# **Return**

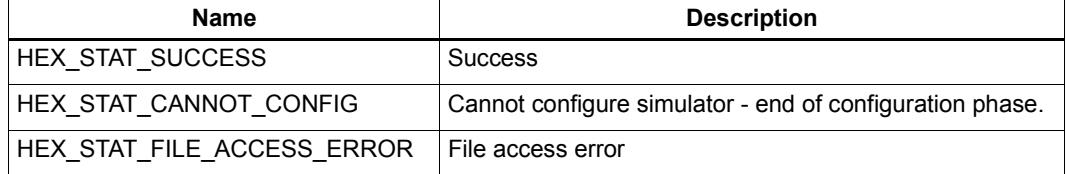

# **Description**

Plug an OS awareness module into the simulator.

The OS awareness module can register callbacks for:

- The debugger to obtain software thread state, mutex information, *etc.*
- PC execution events.
- Virtual to physical translation for servicing Angel calls (semi-hosting).

This function is analogous to the -rtos option in hexagon-sim.

**HEXAPI\_Status ConfigureOSAwareness(const char \*pOsamConfigFile, HEXAPI\_OpenMode mode = HEX\_MODE\_READ)**

# **2.8.4 ConfigureExecutableBinary**

# **Prototype**

**HEXAPI\_Status ConfigureExecutableBinary(const char \*pElfFile)**

# **Parameters**

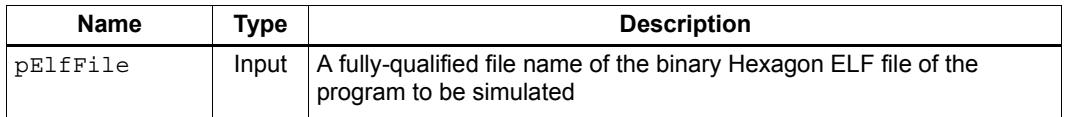

## **Return**

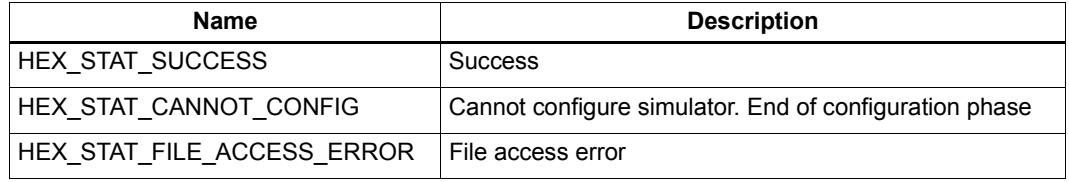

# **Description**

Specify the binary file that is to be loaded into the Hexagon simulator for simulation.

**NOTE** *pElfFile* is opened using HEX\_MODE\_READBINARY mode.

# **2.8.5 ConfigureAppCommandLine**

# **Prototype**

**HEXAPI\_Status ConfigureAppComandLine(int argc, char \*\*argv)**

## **Parameters**

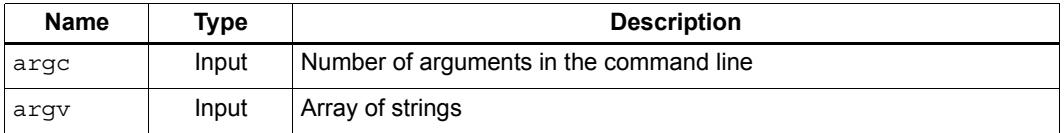

## **Return**

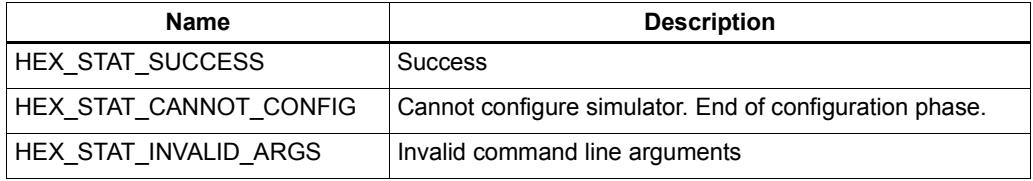

# **Description**

Allows command line arguments to be passed to the simulated program. The command line arguments are used to pass arguments to the simulated application.

When individual arguments contain whitespace separators, the argument vector must include the escape character "\"" at the front and end of the string to preserve the interpretation of the argument. Example: my\_argv[3]="\"Hexagon Core\"".

## **Example**

hexagon-sim --timing jpeg.exe -- -o pic.ppm -i pic.jpg

The command line to be passed to the simulated application is"jpeg.exe -o pic.ppm -i pic.jpg".

# **2.8.6 ConfigureSimStdin**

# **Prototype**

**HEXAPI\_Status ConfigureSimStdin(const char \*pStdin, HEXAPI\_OpenMode mode = HEX\_MODE\_READ)**

## **Parameters**

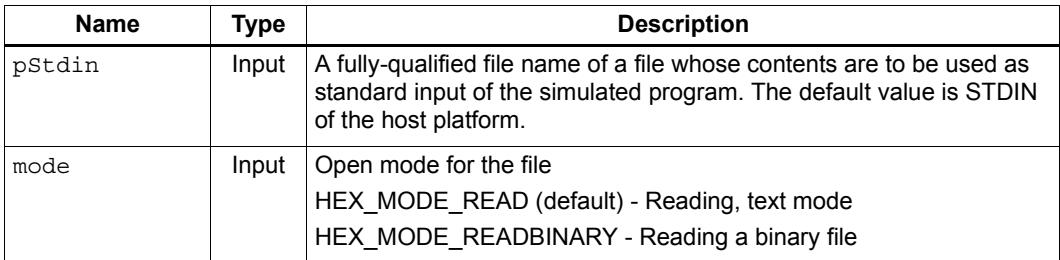

### **Return**

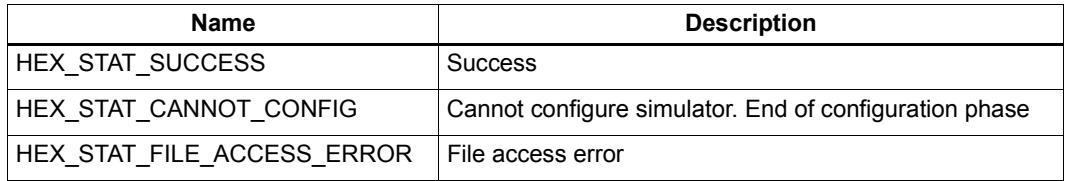

# **Description**

Configure standard input of the simulated program. Any read operation by the simulated program that specifies stdin explicitly or implicitly gets its input from the file associated with the *pStdin* file.

Passing a NULL value in *pStdin* will revert to stdin of the calling process.

This function is analogous to the --sim\_in option in hexagon-sim.

# **2.8.7 ConfigureSimStdout**

# **Prototype**

**HEXAPI\_Status ConfigureSimStdout(const char \*pStdout, HEXAPI\_OpenMode mode = HEX\_MODE\_WRITE)**

### **Parameters**

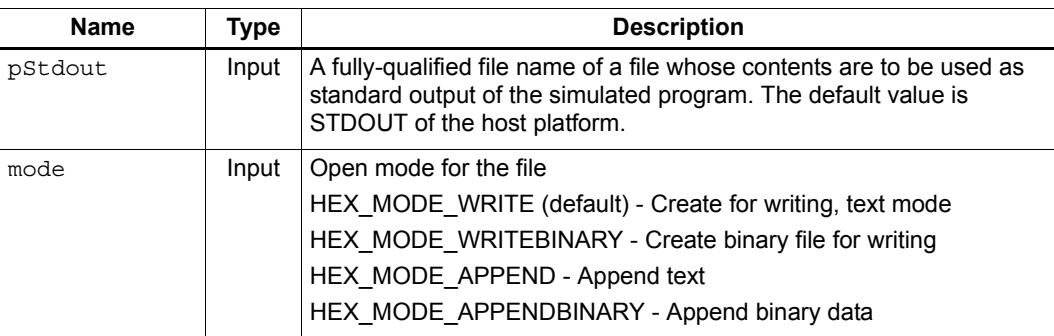

# **Return**

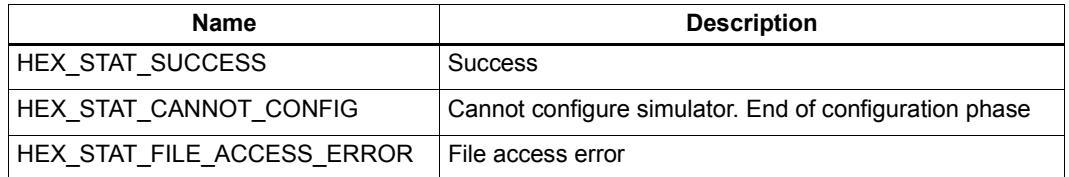

# **Description**

Configure standard output of the simulated program. Any write operation by the simulated program that specifies stdout explicitly or implicitly writes its output to the file associated with the *pStdout* file.

Passing a NULL value in *pStdout* will revert to stdout of the calling process.

This function is analogous to the --sim\_out option in hexagon-sim.

# **2.8.8 ConfigureSimStderr**

# **Prototype**

**HEXAPI\_Status ConfigureSimStderr(const char \*pStderr, HEXAPI\_OpenMode mode = HEX\_MODE\_WRITE)**

### **Parameters**

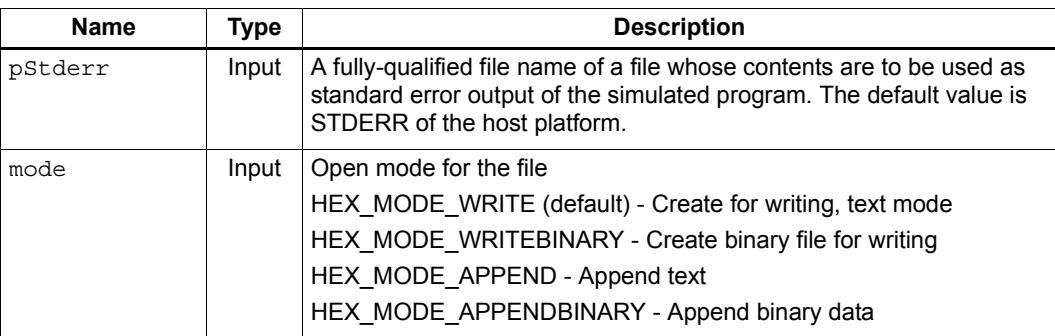

# **Return**

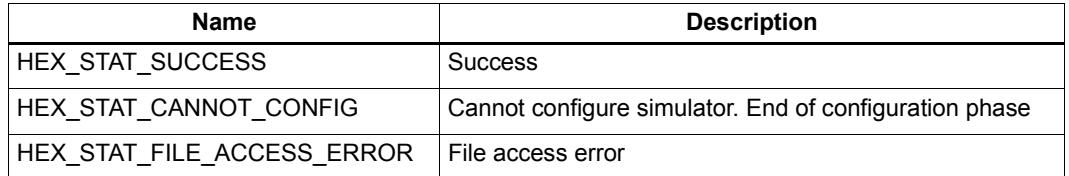

# **Description**

Configure the standard error output of the simulated program. Any write operation by the simulated program that specifies stderr explicitly or implicitly writes its output to the file associated with the *pStderr* file.

Passing a NULL value in *pStderr* will revert to stderr of the calling process.

This function is analogous to the --sim\_err option in hexagon-sim.

# <span id="page-6163-0"></span>**2.8.9 ConfigureCoreFrequency**

# **Prototype**

**HEXAPI\_Status ConfigureCoreFrequency(HEX\_8u\_t ClkHz)**

# **Parameters**

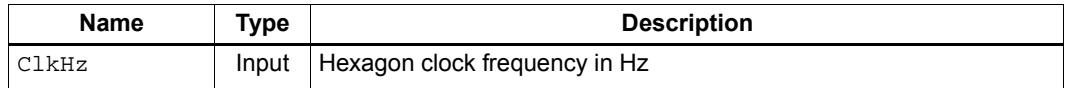

## **Return**

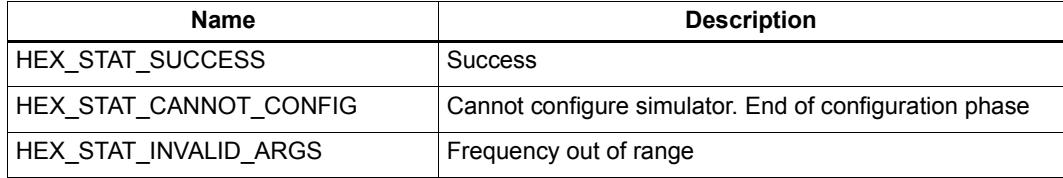

# **Description**

Specify the simulated processor clock speed (in Hz). The clock speed is specified as an integer value.

The clock speed determines the ratio of simulated to real time.

The default clock speed is platform-specific  $-$  it is typically in the range of 450 to 600 MHz.

This function is similar to the --dsp\_clock option in hexagon-sim, except that the function argument is expressed in Hz while the option argument is expressed in MHz.

**NOTE** If you intend to convert cycle counts to simulated execution times, it is recommended to explicitly specify a clock speed, and not depend on the default values.

# **2.8.10 ConfigureTimingMode**

# **Prototype**

**HEXAPI\_Status ConfigureTimingMode(HEXAPI\_TimingMode mode)**

# **Parameters**

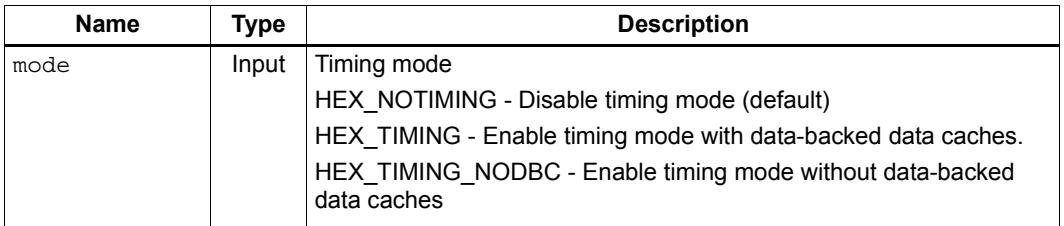

## **Return**

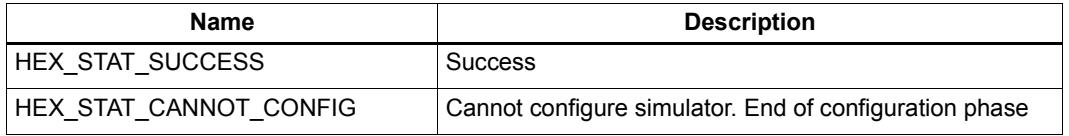

# **Description**

Enable or disable timing mode. This function enables or disables cache and core pipeline stall modeling. Correct external bus behavior is guaranteed only when timing mode is enabled.

**NOTE** PMU statistics are generated correctly for all events only when timing mode is enabled. Otherwise, when timing mode is disabled, statistics will be correctly generated for some but not all of the events.

# **2.8.11 ConfigureBypassIdle**

# **Prototype**

**HEXAPI\_Status ConfigureBypassIdle(bool enable)**

# **Parameters**

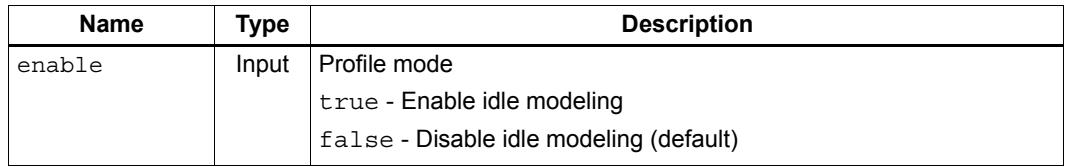

# **Return**

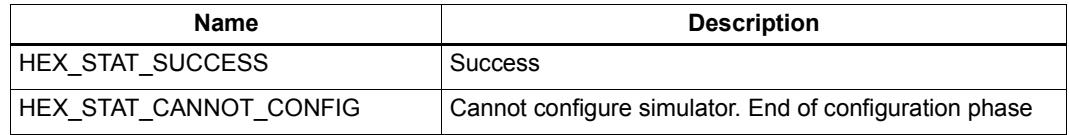

# **Description**

Skip the execution of pcycles while the processor is idle due to all hardware threads being in wait or off mode. This speeds up the simulation when the processor is idle for a significant amount of time.

If the number of skipped cycles is nonzero, the value returned by GetSimulatedCycleCount ([Section 2.11.36\)](#page-6247-0) includes the number of cycles spent while the processor is idle in this way.

This function is analogous to the --bypass\_idle option in hexagon-sim.

**NOTE** This function is disabled (false) by default for all architectures. Setting it to true can accelerate programs with the DSP frequently in Idle mode, but using it will slow down programs that rarely have the DSP in Idle mode.

# **2.8.12 ConfigureAHB**

## **Prototype**

```
HEXAPI_Status ConfigureAHB(HEX_PA_t AHBStartAddr, 
      HEX_PA_t AHBEndAddr)
```
#### **Parameters**

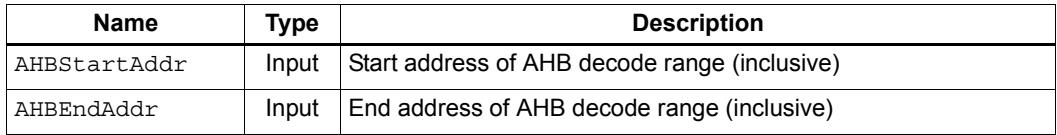

#### **Return**

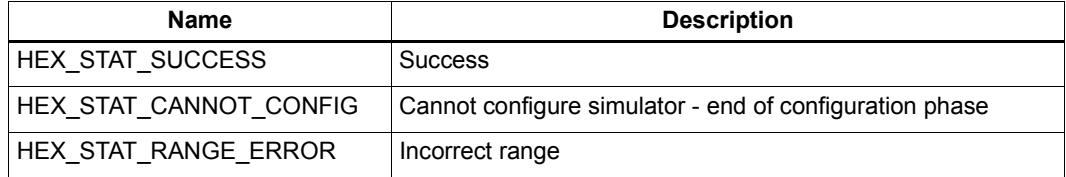

## **Description**

Specify the address decode range destined for the AHB bus interface.

When "timing" mode is switched ON, bus transactions with addresses within the provided AHB range are routed to the AHB controller. In standalone mode, this function causes all memory accesses in the specified range to be routed to an internal "bus controller" that completes the transaction with a specific delay. This delay can be overridden by the --ahbbuspenalty option in hexagon-sim or by specifying a timed delay using ConfigureAHBBusPenalty ([Section 2.8.18\)](#page-6172-0).

Additionally, the Hexagon simulator models the bus unit queuing mechanism correctly for V60 and greater. For V56 and before, the AHB bus is modeled with the same characteristics as the AXI (main) bus.

All memory transactions outside the given range are routed to an internal AXI "bus controller" which also delays the completion of bus requests by the same amount given for the AHB delay.

Bus transactions can be intercepted by writing a cosim model and registering to receive callbacks for bus transactions to a specified memory range (see [Section 2.9.1](#page-6194-0)). The bus transactions (which can be performed using any algorithm) are completed by calling the BusTransactionFinished method of the HexagonWrapper class ([Section 2.11.15](#page-6227-0)).

This function is analogous to the --ahb option in hexagon-sim.

# **2.8.13 ConfigureAXI2**

# **Prototype**

```
HEXAPI_Status ConfigureAXI2(HEX_PA_t AXI2StartAddr, 
      HEX_PA_t AXI2EndAddr)
```
#### **Parameters**

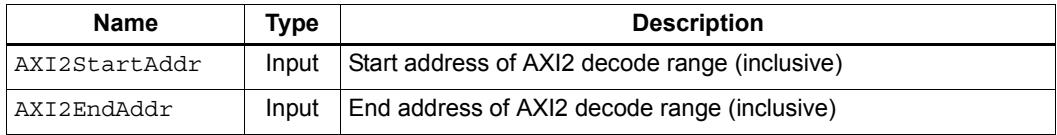

#### **Return**

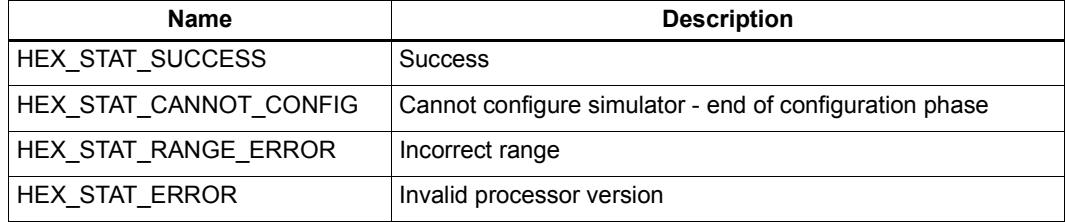

# **Description**

Specify the address decode range destined for the AXI2 bus interface.

When "timing" mode is switched ON, bus transactions with addresses within the provided AXI2 range are routed to the AXI2 controller. In standalone mode, this function causes all memory accesses in the specified range to be routed to an internal "bus controller" that completes the transaction with a specific delay. This delay can be overridden by the --axi2buspenalty option in hexagon-sim or by specifying a timed delay using ConfigureAXI2BusPenalty [\(Section 2.8.19\)](#page-6173-0).

Additionally, the Hexagon simulator models the bus unit queuing mechanism correctly for V60 and greater. For V56 and before, the AXI2 bus is modeled with the same characteristics as the AXI (main) bus.

All memory transactions outside the given range are routed to an internal AXI "bus controller" which also delays the completion of bus requests by the same amount given for the AXI2 delay.

Bus transactions can be intercepted by writing a cosim model and registering to receive callbacks for bus transactions to a specified memory range (see [Section 2.9.1](#page-6194-0)). The bus transactions (which can be performed using any algorithm) are completed by calling the BusTransactionFinished method of the HexagonWrapper class ([Section 2.11.15](#page-6227-0)).

This function is analogous to the  $-\alpha x$  is option in hexagon-sim. It is supported only for V55 and greater, and returns HEX\_STAT\_ERROR if called with any other processor version.

# <span id="page-6168-0"></span>**2.8.14 ConfigureBusRatio**

# **Prototype**

**HEXAPI\_Status ConfigureBusRatio(HEX\_4u\_t busRatio)**

#### **Parameters**

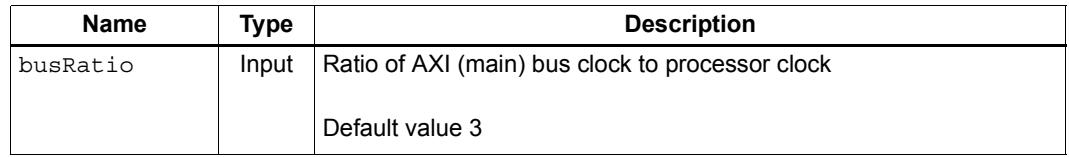

## **Return**

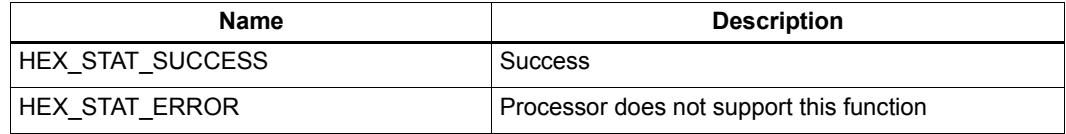

## **Description**

Specify the AXI (main) bus clock rate as a non-fractional ratio of the processor clock.

If the ratio is set to 1, a bus cycle is defined to equal a pcycle. If the ratio is set to 2, a bus cycle is defined to be twice as long as a pcycle (and so on). For example, if the processor runs at 600 MHz and the ratio is 3, then the bus runs at 200 MHz.

For the V4/5/55/56 processors, the default ratio is 3.

For V60 and greater, the default ratio is 2.

This function is analogous to the --busratio option in hexagon-sim.

**NOTE** This function is not valid with the V4 processor.

If you intend to convert cycle counts to simulated execution times, it is recommended to explicitly specify the AXI bus ratio, and not depend on the default values.

# <span id="page-6169-0"></span>**2.8.15 ConfigureAHBBusRatio**

# **Prototype**

**HEXAPI\_Status ConfigureAHBBusRatio(HEX\_4u\_t busRatio)**

# **Parameters**

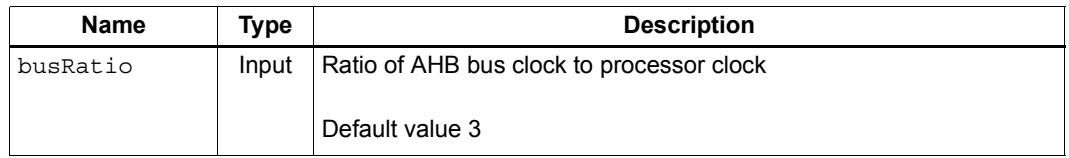

## **Return**

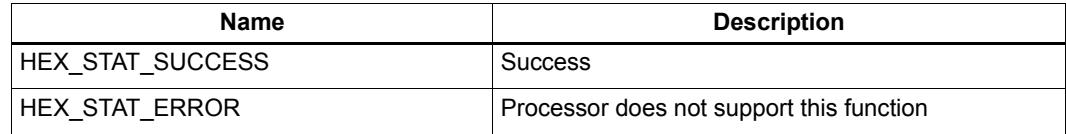

# **Description**

Specify the AHB bus clock rate as a non-fractional ratio of the processor clock.

For the V4/5/55/56 processors, the default ratio is 3.

For V60 and greater, the default ratio is 2.

This function is analogous to the --ahbbusratio option in hexagon-sim.

# <span id="page-6170-0"></span>**2.8.16 ConfigureAXI2BusRatio**

# **Prototype**

**HEXAPI\_Status ConfigureAXI2BusRatio(HEX\_4u\_t busRatio)**

# **Parameters**

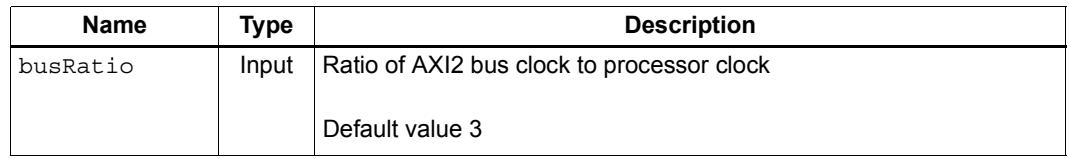

## **Return**

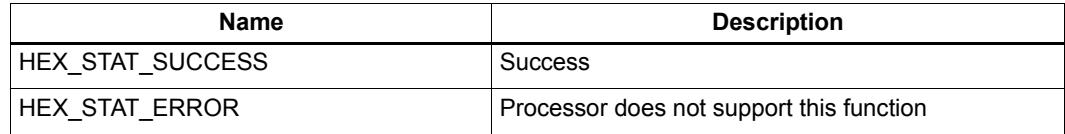

# **Description**

Specify the AXI2 bus clock rate as a non-fractional ratio of the processor clock.

For the V4/5/55/56 processors, the default ratio is 3.

For V60 and greater, the default ratio is 2.

This function is analogous to the --axi2busratio option in hexagon-sim.

# **2.8.17 ConfigureBusPenalty**

# **Prototype**

```
HEXAPI_Status ConfigureBusPenalty(HEX_8u_t BusPenaltyInterval,
      HEXAPI_Interval units)
```
#### **Parameters**

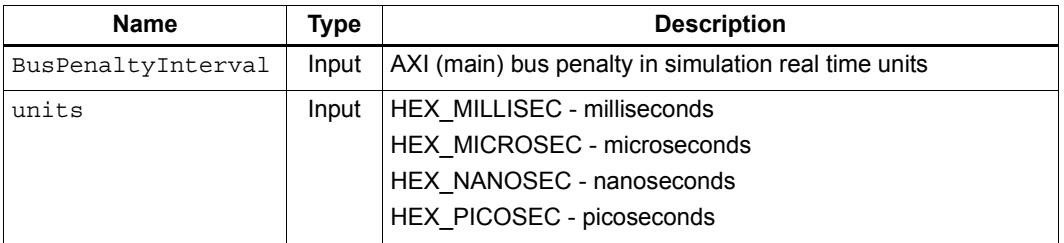

### **Return**

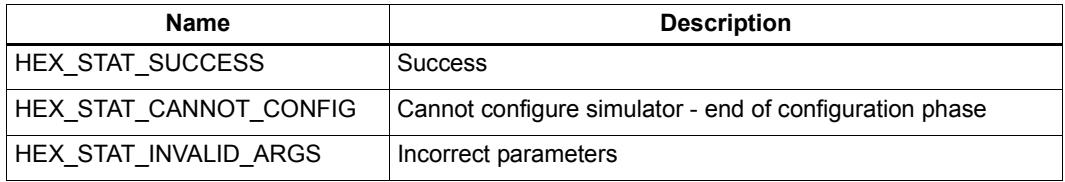

#### **Description**

Configure the default latency for AXI (main) bus accesses across the entire memory range.

This latency can be overridden by connecting a bus cosim for appropriate address ranges. The latency is determined by the core clock frequency and simulates "real time" as if the core were running at the specified frequency. There is no direct relation to real time *(*i.e.*,* wall-clock time).

The granularity of the time increment is bounded by the current core frequency setting. The finest granularity available corresponds to the time taken by a single processor cycle. All time values are scaled according to the current processor clock frequency and are rescaled if the core frequency changes.

This function is similar to the --buspenalty option in hexagon-sim, except that the function accepts a time value while the option accepts a cycle count.

**NOTE** For V4 the AXI bus is simulated at the same speed as the processor. For V5 and greater, the bus is simulated at its own frequency, as determined by the ConfigureCoreFrequency ([Section 2.8.9](#page-6163-0)) and ConfigureBusRatio ([Section 2.8.14\)](#page-6168-0) settings.

> If you need to specify the bus penalty in terms of cycles, contact Hexagon technical support for assistance.

# <span id="page-6172-0"></span>**2.8.18 ConfigureAHBBusPenalty**

# **Prototype**

```
HEXAPI_Status ConfigureAHBBusPenalty(HEX_8u_t BusPenaltyInterval,
      HEXAPI_Interval units)
```
#### **Parameters**

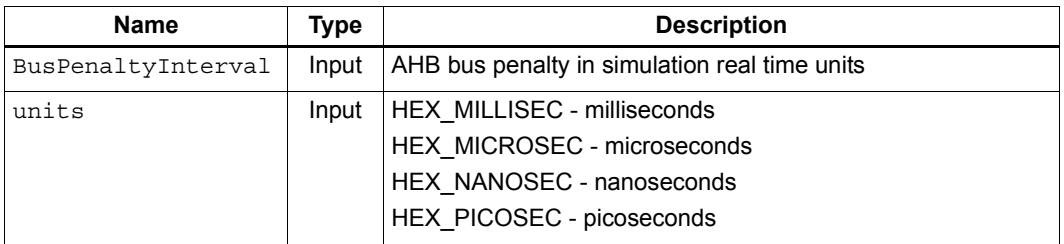

### **Return**

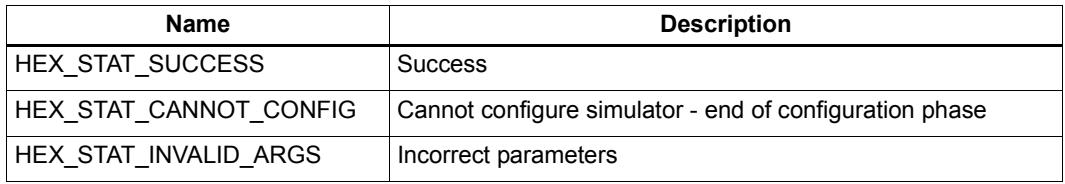

#### **Description**

Configure the default latency for AHB bus accesses across the entire memory range.

This latency can be overridden by connecting a bus cosim for the appropriate address ranges. The latency is determined by the core clock frequency and simulates "real time" as if the core were running at the specified frequency. There is no direct relation to real time *(*i.e.*,* wall-clock time).

The granularity of the time increment is bounded by the current core frequency setting. The finest granularity available corresponds to the time taken by a single processor cycle. All time values are scaled according to the current processor clock frequency and are rescaled if the core frequency changes.

This function is similar to the --ahbbuspenalty option in hexagon-sim, except that the function accepts a time value while the option accepts a cycle count.

**NOTE** For V4 the AHB bus is simulated at the same speed as the processor. For V5 and greater, the bus is simulated at its own frequency, as determined by the ConfigureCoreFrequency ([Section 2.8.9](#page-6163-0)) and ConfigureAHBBusRatio ([Section 2.8.15\)](#page-6169-0) settings.

> If you need to specify the bus penalty in terms of cycles, contact Hexagon technical support for assistance.

# <span id="page-6173-0"></span>**2.8.19 ConfigureAXI2BusPenalty**

# **Prototype**

```
HEXAPI_Status ConfigureAXI2BusPenalty(HEX_8u_t BusPenaltyInterval,
      HEXAPI_Interval units)
```
#### **Parameters**

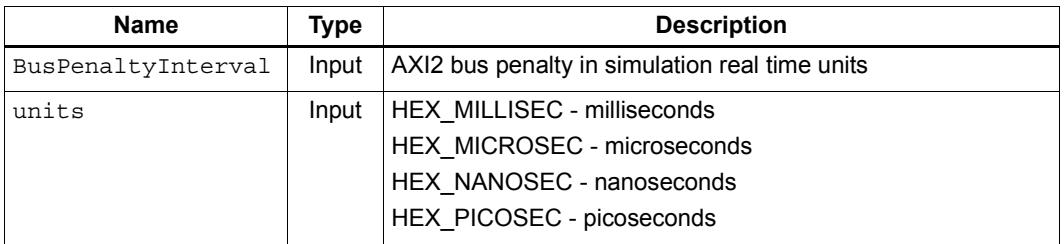

### **Return**

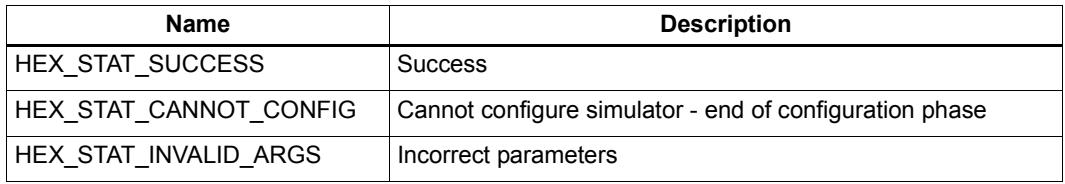

#### **Description**

Configure the default latency for AXI2 bus accesses across the entire memory range.

This latency can be overridden by connecting a bus cosim for the appropriate address ranges. The latency is determined by the core clock frequency and simulates "real time" as if the core were running at the specified frequency. There is no direct relation to real time *(*i.e.*,* wall-clock time).

The granularity of the time increment is bounded by the current core frequency setting. The finest granularity available corresponds to the time taken by a single processor cycle. All time values are scaled according to the current processor clock frequency and are rescaled if the core frequency changes.

This function is similar to the  $-\alpha x$  is absorbed in the sum option in hexagon-sim, except that the function accepts a time value while the option accepts a cycle count.

**NOTE** For V4 the AXI2 bus is simulated at the same speed as the processor. For V5 and greater, the bus is simulated at its own frequency, as determined by the ConfigureCoreFrequency ([Section 2.8.9](#page-6163-0)) and ConfigureAXI2BusRatio ([Section 2.8.16\)](#page-6170-0) settings.

> If you need to specify the bus penalty in terms of cycles, contact Hexagon technical support for assistance.

# **2.8.20 ConfigureTCM**

# **Prototype**

**HEXAPI\_Status ConfigureTCM (HEX\_PA\_t TCMStartAddr)**

# **Parameters**

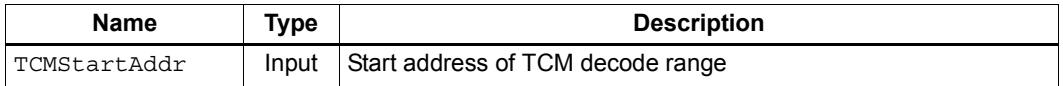

#### **Return**

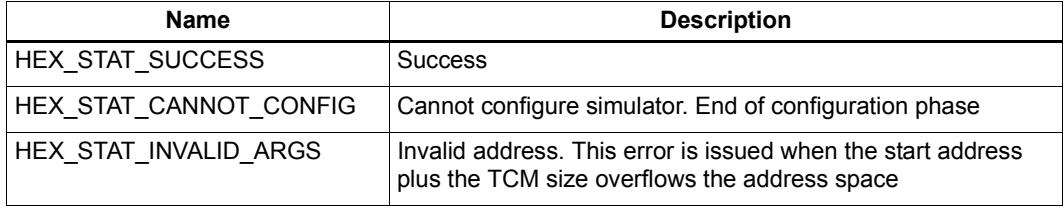

## **Description**

Specify the start of TCM.

The size of TCM is determined by the specific Hexagon processor version, microarchitecture, and L2 cache configuration. When "timing" mode is switched ON, within the TCM range do not result in external bus transactions. The latency of TCM is accurately modeled for the given processor version.

This function is analogous to the --tcm and --tcm:lowaddr options in hexagon-sim.

# **2.8.21 ConfigureSubsystemBase**

# **Prototype**

```
HEXAPI_Status ConfigureSubsystemBase (HEX_4u_t subStart)
```
# **Parameters**

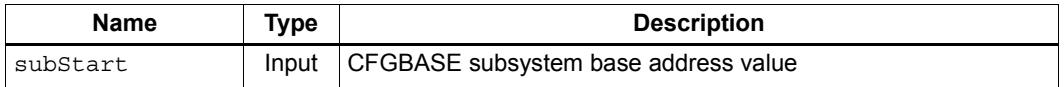

## **Return**

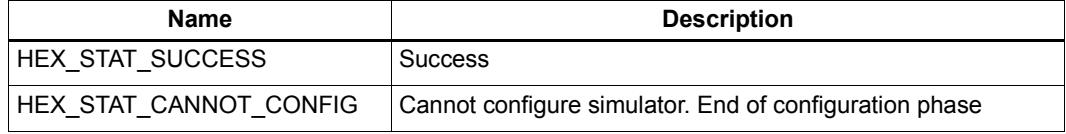

# **Description**

Specify the subsystem base address value that is stored in the configuration table referenced by the Hexagon system-level register CFGBASE.

The base address value specifies bits [35:16] of a 36-bit physical memory address. Bits [15:0] are assumed to be 0.

This function is analogous to the --subsystem\_base option in hexagon-sim.

**NOTE** This function is supported only for the 7.x tools releases.

# **2.8.22 ConfigureL2tcmBase**

## **Prototype**

```
HEXAPI_Status ConfigureL2tcmBase (HEX_4u_t l2tcmStart)
```
# **Parameters**

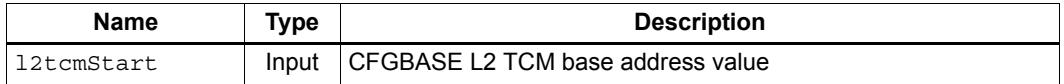

### **Return**

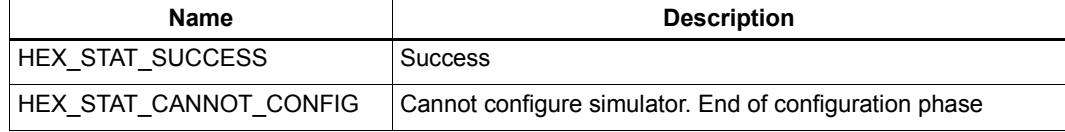

## **Description**

Specify the L2 TCM base address value that is stored in the configuration table referenced by the Hexagon system-level register CFGBASE.

The base address value specifies bits [35:16] of a 36-bit physical memory address. Bits [15:0] are assumed to be 0.

This function is analogous to the --l2tcm\_base option in hexagon-sim.

**NOTE** If this function is not called, the simulator assigns the L2 TCM base address a default value which is internally determined.

> The simulator sets the value of the CFGBASE register itself to (12tcmStart)  $+$  0x18), where 0x18 denotes 0x180000 in the physical address space.

This function is supported only for the 7.x tools releases.

# **2.8.23 ConfigureL2cfgBase**

# **Prototype**

```
HEXAPI_Status ConfigureL2cfgBase (HEX_4u_t l2cfgStart)
```
# **Parameters**

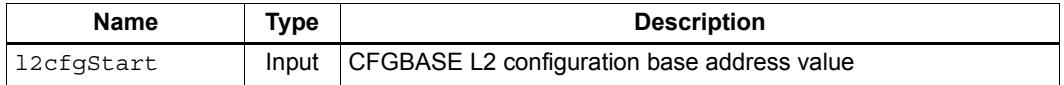

#### **Return**

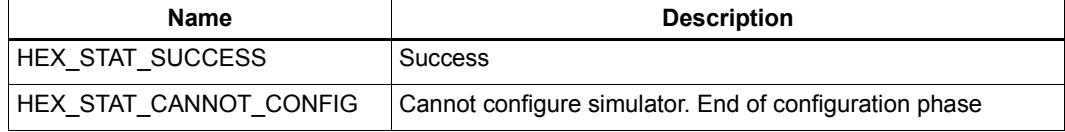

## **Description**

Specify the L2 configuration base address value that is stored in the configuration table referenced by the Hexagon system-level register CFGBASE.

The base address value specifies bits [35:16] of a 36-bit physical memory address. Bits [15:0] are assumed to be 0.

This function is analogous to the --l2cfg\_base option in hexagon-sim.

**NOTE** This function is supported only for the 7.x tools releases.

# **2.8.24 ConfigureEtmcfgBase**

## **Prototype**

```
HEXAPI_Status ConfigureEtmcfgBase (HEX_4u_t etmStart)
```
# **Parameters**

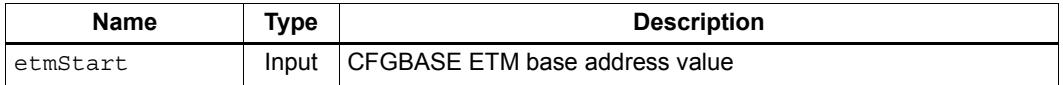

#### **Return**

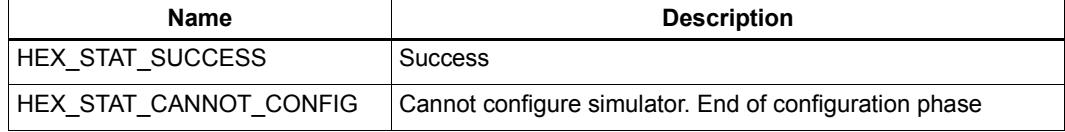

## **Description**

Specify the ETM base address value that is stored in the configuration table referenced by the Hexagon system-level register CFGBASE.

The base address value specifies bits [35:16] of a 36-bit physical memory address. Bits [15:0] are assumed to be 0.

This function is analogous to the --etm\_base option in hexagon-sim.

**NOTE** This function is supported only for the 7.x tools releases.

# **2.8.25 ConfigureMemFill**

# **Prototype**

**HEXAPI\_Status ConfigureMemFill(HEX\_1u\_t value)**

# **Parameters**

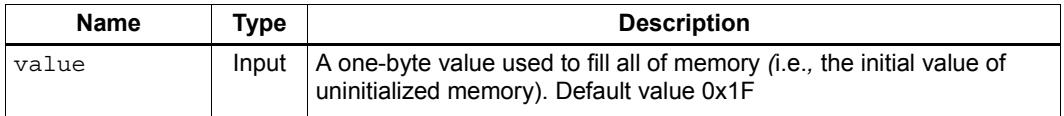

### **Return**

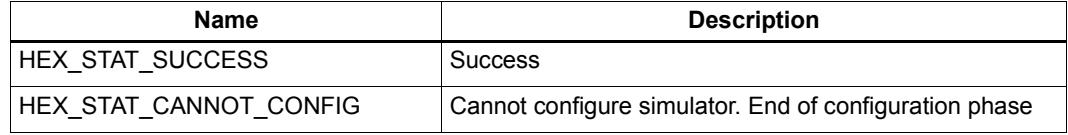

# **Description**

Specify a value to be used for all uninitialized memory. The simulator fills all of memory with the specified value before simulation starts.

This function is analogous to the --memfill option in hexagon-sim.

# **2.8.26 ConfigureMemFillRandom**

# **Prototype**

**HEXAPI\_Status ConfigureMemFillRandom(HEX\_4u\_t seed)**

# **Parameters**

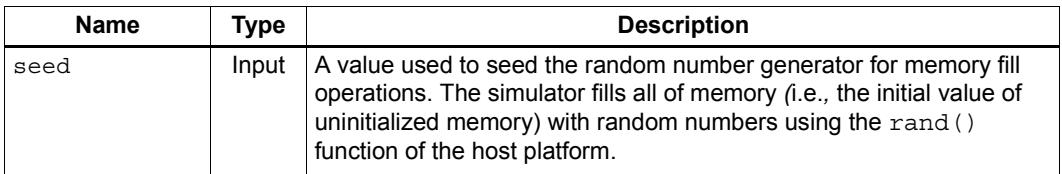

## **Return**

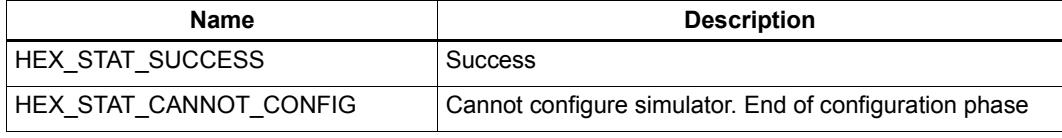

# **Description**

Specify a value to be used as a random number seed. The simulator uses the rand() host function to initialize values for all "uninitialized" memory. The behavior of this function depends on the host implementation of the random number generator.

This function is analogous to the --memfill rand option in hexagon-sim.

# **2.8.27 ConfigureHeapInfo**

# **Prototype**

```
HEXAPI_Status ConfigureHeapInfo(HEX_PA_t heapBase, 
      HEX_4u_t heapSize)
```
### **Parameters**

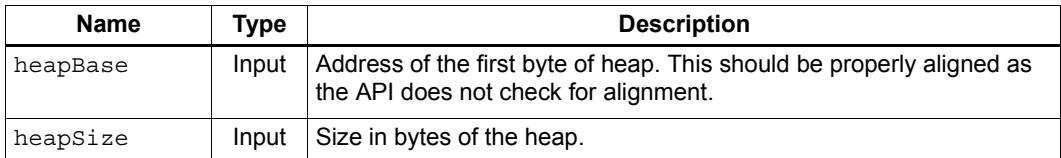

#### **Return**

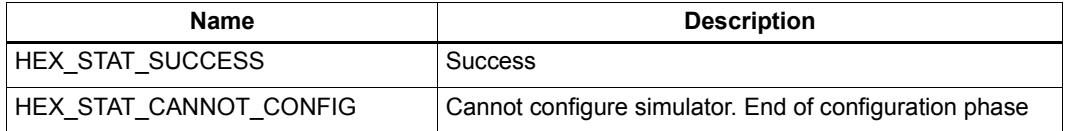

# **Description**

Instructs the simulator where the heap resides. These values are given to the running program as part of the startup routine for standalone programs. This function is undefined for RTOS applications.

**NOTE** In the near future, this function will be deprecated because its current behavior is wrong. For details on how to configure the heap, see the *Hexagon Stand-alone Application User Guide*.

# **2.8.28 ConfigureStackInfo**

# **Prototype**

```
HEXAPI_Status ConfigureStackInfo(HEX_PA_t stackBase, 
      HEX_4u_t stackSize)
```
## **Parameters**

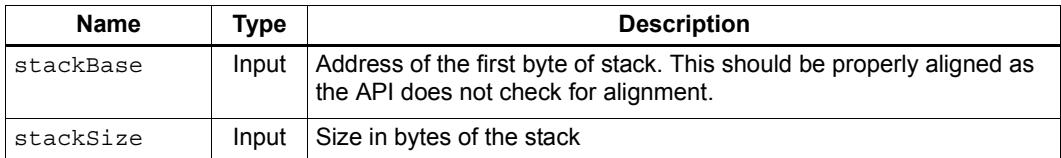

#### **Return**

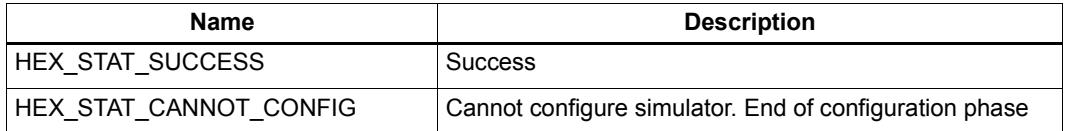

# **Description**

Instructs the simulator where the stack resides. These values are given to the running program as part of the startup routine for standalone. If no stack base and size are specified, the stack placement is derived from the executable. This function is undefined for RTOS applications.

**NOTE** In the near future, this function will be deprecated because its current behavior is wrong. For details on how to configure the stack, see the *Hexagon Stand-alone Application User Guide*.

# **2.8.29 ConfigureNULLPointerBehavior**

# **Prototype**

#### **Parameters**

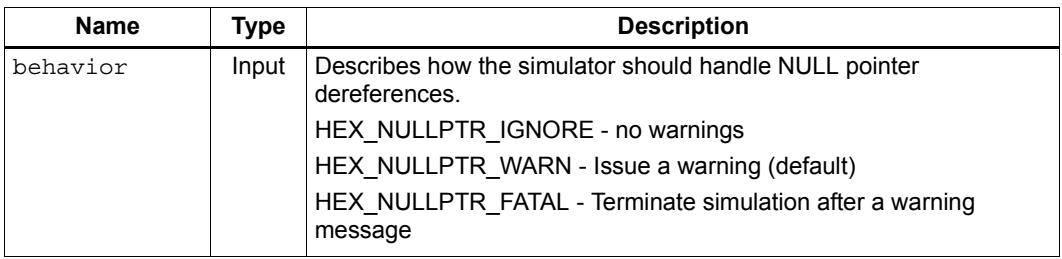

## **Return**

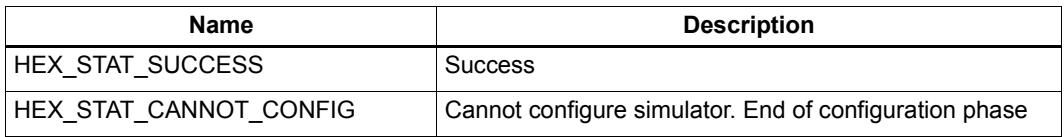

# **Description**

Instruct the simulator on how NULL pointer dereferences should be handled.

**NOTE** In the near future, the default value for this function will be changed to HEX\_NULLPTR\_FATAL. If you have any objections to this change, please contact Hexagon technical support.

**HEXAPI\_Status ConfigureNULLPointerBehavior( HEXAPI\_Nullptr behavior)**

# **2.8.30 ConfigureCoreDump**

# **Prototype**

**HEXAPI\_Status ConfigureCoreDump(const char \*filename)**

## **Parameters**

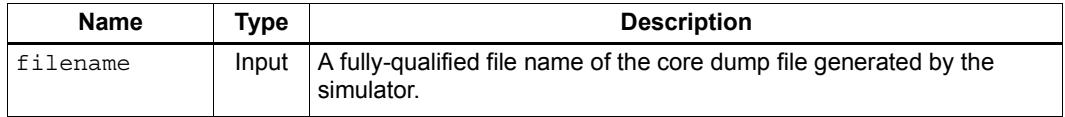

### **Return**

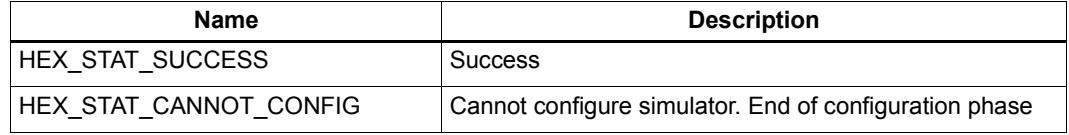

# **Description**

Generate a binary core dump file when the target application is terminated after generating an exception.

**NOTE** This function returns HEX\_STAT\_SUCCESS even if the simulator is unable to subsequently create the core dump file.

# **2.8.31 ConfigureGProf**

# **Prototype**

**HEXAPI\_Status ConfigureGProf(const char \*gprofPath = NULL)**

# **Parameters**

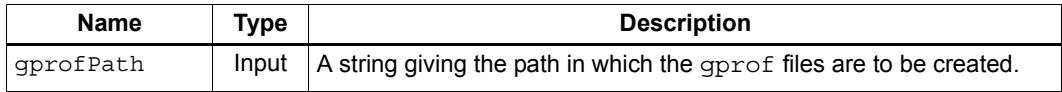

### **Return**

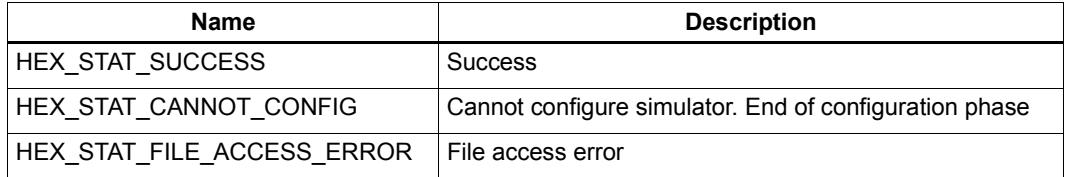

# **Description**

Configure the data dump for the GNU profiler. For details see the *Hexagon Simulator User Guide*. The profiling files are created in the specified directory. If a NULL directory is supplied, the files are created in the current working directory. The simulator overwrites existing files without warning.

This function is analogous to the --profile option in hexagon-sim.

**NOTE** If this function is not called, gprof profiling is disabled. Calling this function either with or without a gprofPath argument will enable gprof profiling. Once enabled, there is no way to disable gprof profiling for this session.

# **2.8.32 ConfigureProfileMode**

# **Prototype**

**HEXAPI\_Status ConfigureProfileMode(bool bTimeZero)**

# **Parameters**

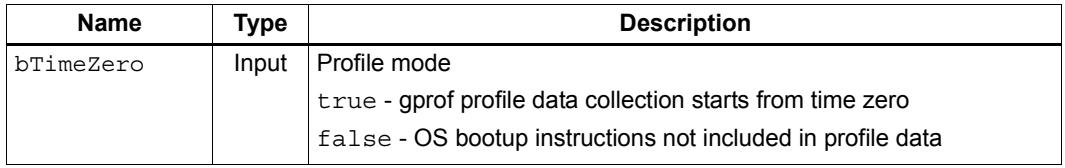

## **Return**

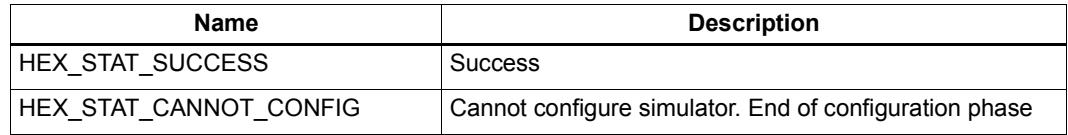

## **Description**

Specify whether or not gprof profiling starts from time zero.

For RTOS applications, a start time of zero indicates that profile data collection begins immediately, and thus includes the OS bootup instructions.

If *bTimeZero* is set to true, gprof profile data collection starts from time zero.

If *bTimeZero* is set to false, gprof profile data collection does not start from time zero, and thus does not include the OS bootup instructions in the profile data.

This function is analogous to the --profile\_timezero option in hexagon-sim.

# **2.8.33 ConfigureStatisticsFile**

# **Prototype**

#### **HEXAPI\_Status ConfigureStatisticsFile(const char \*pStatsFile, HEXAPI\_OpenMode mode = HEX\_MODE\_WRITE)**

### **Parameters**

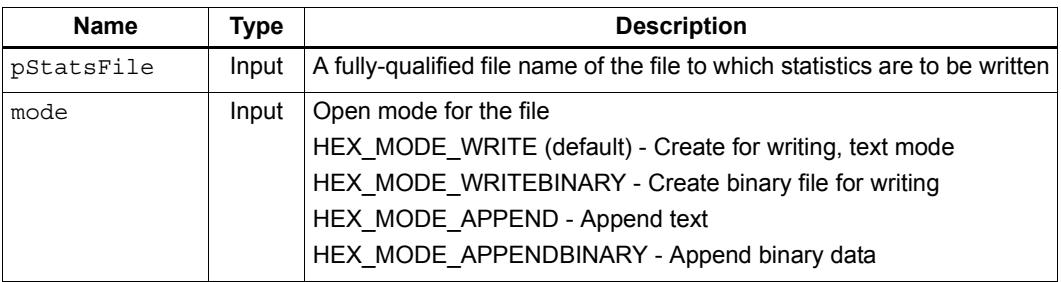

# **Return**

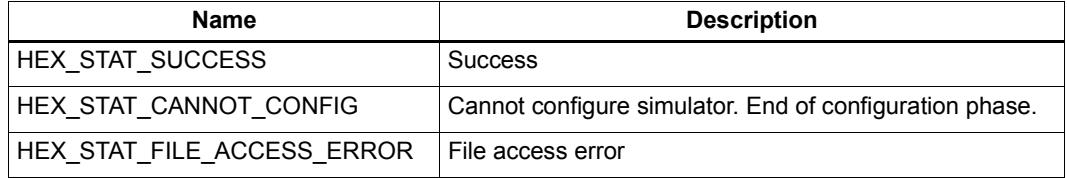

# **Description**

Specify the file that execution statistics will be written to.

**NOTE** The statistics data is written to the specified file only if EmitStatistics ([Section 2.11.37\)](#page-6248-0) is called.

This function is not supported in V60 and greater.

# **2.8.34 ConfigurePmuStatisticsFile**

# **Prototype**

```
HEXAPI_Status ConfigurePmuStatisticsFile(const char *pmuStatsFile, 
         HEXAPI_OpenMode mode = HEX_MODE_WRITE)
```
### **Parameters**

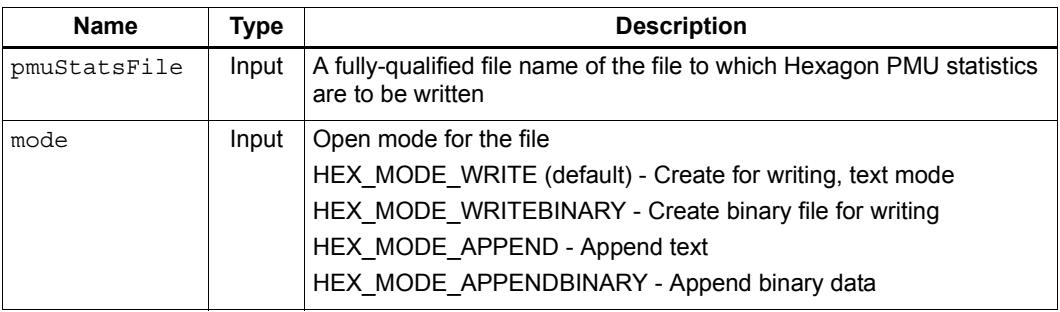

# **Return**

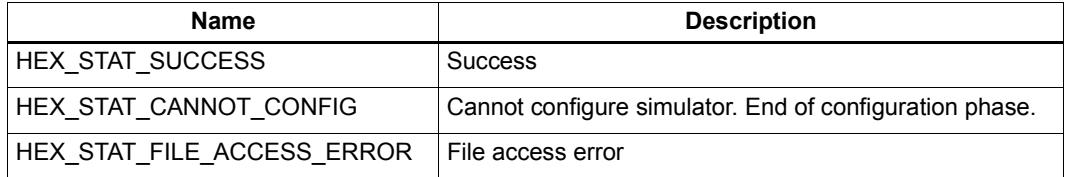

## **Description**

Specify the file that the collected PMU statistics will be written to.

For V56 and before, the collected data is not written to the output file until EmitStatistics [\(Section 2.11.37](#page-6248-0)) is called.

For V60 and greater, the collected data is not written to the output file until the HexagonWrapper destructor is called.

**NOTE** By default, PMU statistics are collected for the entire program. To limit the collection to specific parts of a program, use ConfigurePCRangeFilter and ConfigureTimeRangeFilter.

# **2.8.35 ConfigurePacketAnalysis**

# **Prototype**

```
HEXAPI_Status ConfigurePacketAnalysis(const char *filename,
      HEXAPI_OpenMode mode = HEX_MODE_WRITE)
```
#### **Parameters**

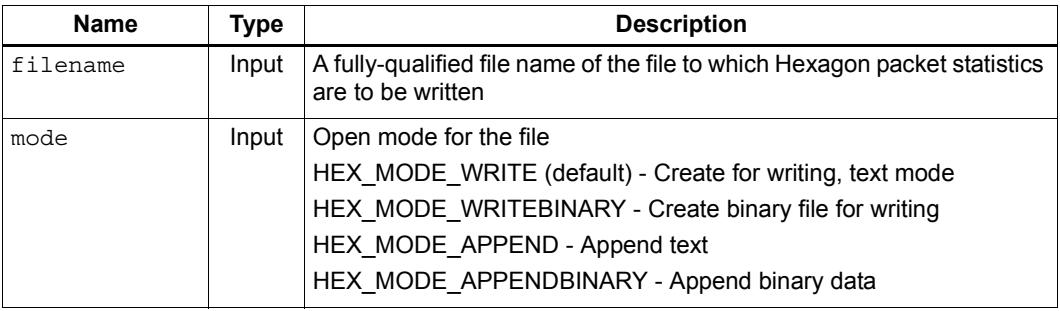

## **Return**

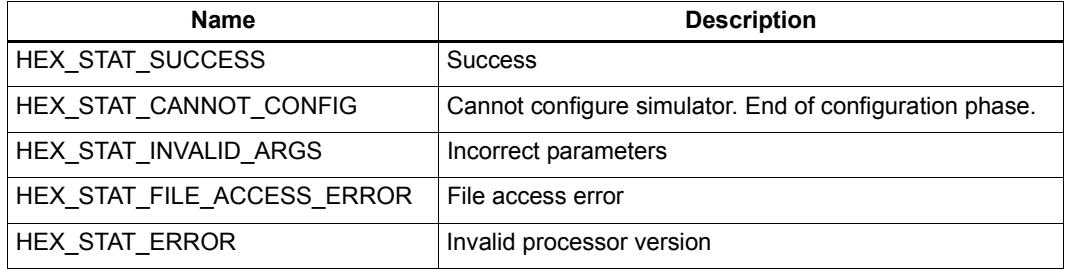

#### **Description**

Configure the collection of instruction packet execution statistics, and enable the collection of statistics data. The collected data is not written to the output file until the HexagonWrapper destructor is called. This operation is performed in sync on the Hexagon processor and coprocessor.

The mode argument is optional – if omitted, the file open mode defaults to the text file format of the host platform.

This function is equivalent to the --packet analyze option in hexagon-sim.

**NOTE** By default, statistics are collected for the entire program. To limit the data collection to specific parts of a program, use ConfigurePCRangeFilter and ConfigureTimeRangeFilter. Alternatively, the data collection can be controlled dynamically using EnablePacketAnalysis [\(Section 2.11.39](#page-6250-0)).

> This function is supported only for V60 and greater, and returns HEX STAT ERROR if called with any other processor version.

# **2.8.36 ConfigureInstHistogram**

## **Prototype**

#### **HEXAPI\_Status ConfigureInstHistogram(const char \*filename, HEXAPI\_OpenMode mode = HEX\_MODE\_WRITE)**

## **Parameters**

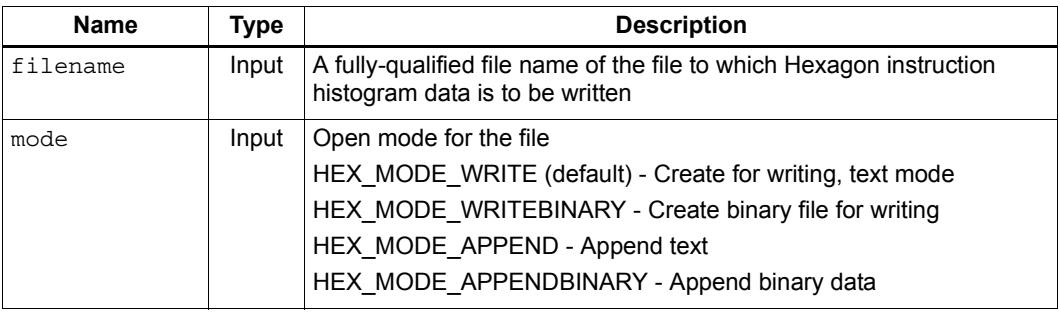

## **Return**

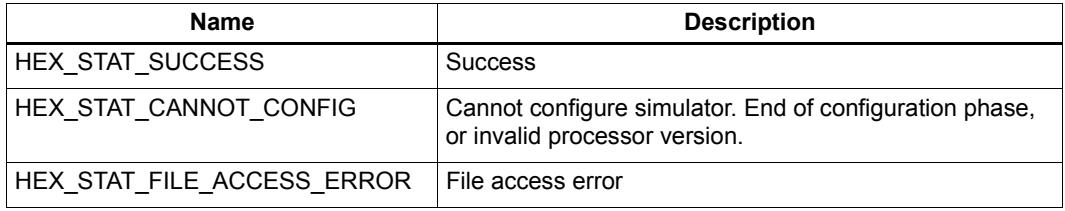

## **Description**

Configure the generation of instruction histogram data, and enable the collection of histogram data.

The mode argument is optional – if omitted, the file open mode defaults to the text file format of the host platform.

This function is equivalent to the --ihist option in hexagon-sim.

**NOTE** By default, histogram data is collected for the entire program. To limit the data collection to specific parts of a program, use ConfigurePCRangeFilter and ConfigureTimeRangeFilter. Alternatively, the data collection can be controlled dynamically using EnableInstHistogram ([Section 2.11.40\)](#page-6251-0).

> This function is supported only for V60 and greater, and returns HEX STAT CANNOT CONFIG if called with any other processor version.

# **2.8.37 ConfigurePCRangeFilter**

## **Prototype**

```
HEXAPI_Status ConfigurePCRangeFilter(HEX_VA_t PCStart, 
      HEX_VA_t PCEnd)
```
#### **Parameters**

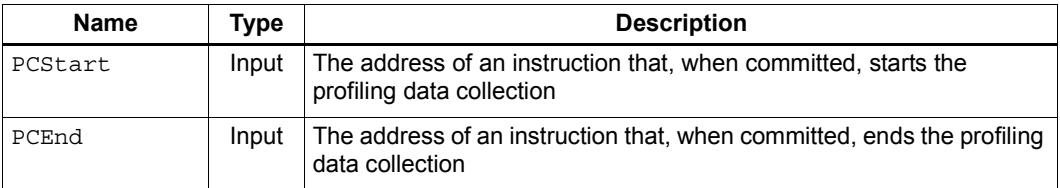

# **Return**

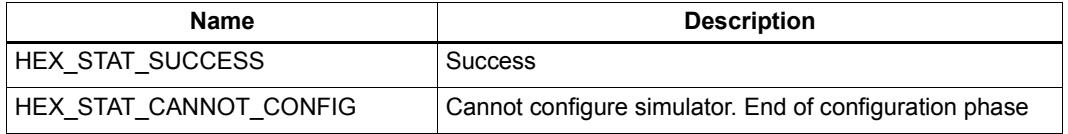

# **Description**

Enable starting and stopping of statistics collection and tracing based on instruction execution. This applies to all forms of statistics collection: gprof and normal execution statistics. This also applies to trace generation.

When the instruction at the *PCStart* address is committed, statistics collection is started. This means that statistics for the *PCStart* packet are not in the trace data. When the instruction at the *PCEnd* address is committed, statistics collection terminates. This means that statistics the *PCEnd* packet are in the trace data. Statistics collection will never be restarted, even if the instruction at *PCStart* is executed again.

This routine merely enables the collection of statistical data. Use EmitStatistics() or EmitPerfStatistics() to print the statistical information.

This function works in conjunction with ConfigureTimeRangeFilter(). Statistics collection begins when either the *TimeStart* or *PCStart* conditions are satisfied and terminates whenever either the *TimeEnd* or *PCEnd* conditions are met.
# **2.8.38 ConfigureTimeRangeFilter**

# **Prototype**

```
HEXAPI_Status ConfigureTimeRangeFilter(HEX_8u_t TimeStart, 
      HEXAPI_Interval StartUnits, HEX_8u_t TimeEnd, 
      HEXAPI_Interval EndUnits)
```
#### **Parameters**

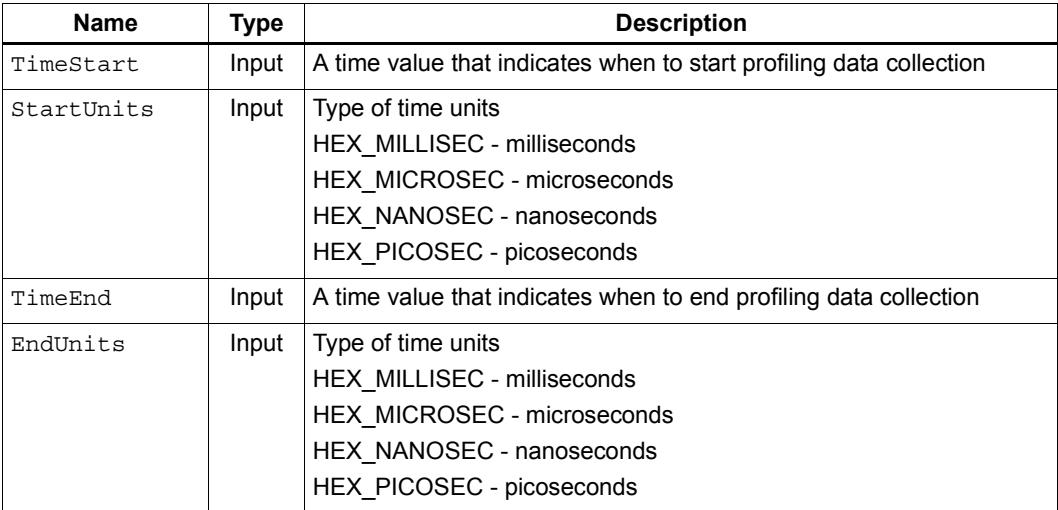

## **Return**

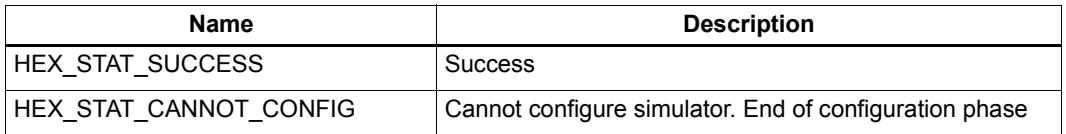

# **Description**

Enable starting and stopping of statistics collection and tracing based on elapsed simulation time. This applies to all forms of statistics collection: gprof and normal execution statistics. This also applies to trace generation.

When *TimeStart* time has elapsed, statistics collection is started. When *TimeEnd* time has elapsed, statistics collection terminates. Statistics collection will never be re-started.

This routine merely enables the collection of statistical data. Use EmitStatistics() or EmitPerfStatistics() to print the statistical information.

This function works in conjunction with ConfigurePCRangeFilter(). Statistics collection begins when either the *TimeStart* or *PCStart* conditions are satisfied and terminates whenever either the *TimeEnd* or *PCEnd* conditions are met.

# <span id="page-6193-0"></span>**2.8.39 EndOfConfiguration**

## **Prototype**

**HEXAPI\_Status EndOfConfiguration()**

#### **Return**

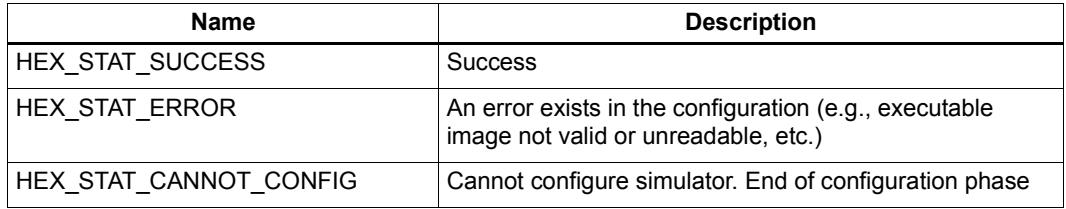

# **Description**

Signal the end of simulator configuration.

Indicate to the simulator that the configuration functions will no longer be called.

Calling this function causes the simulator to evaluate configuration options and load cosims, OS awareness modules, symbol files, etc. If a binary image was provided, it is loaded into Hexagon simulator memory.

**NOTE** Any configuration function that is called after this function returns an error (HEX STAT CANNOT CONFIG).

# **2.9 External device API**

Device registration functions are used by cosims or the system simulation application to register its callback functions with the Hexagon simulator. All the registration functions can be called before or after the configuration phase is complete. Each of these device registration/un-registration functions can be called multiple times.

# <span id="page-6194-0"></span>**2.9.1 AddBusAccessCallback**

# **Prototype**

```
typedef HEXAPI_TransactionStatus
      (*bus_transaction_request_callback) (void *handle, 
      HEX_PA_t address, HEX_4u_t lengthInBytes,
      HEX_1u_t *data, HEX_4u_t requestID,
      HEXAPI_BusAccessType type, HEX_4u_t threadNum,
      HEXAPI_BusBurstType burst);
HEXAPI_Status AddBusAccessCallback(void *handle, 
      HEX_PA_t startAddr, HEX_PA_t endAddr, 
      bus_transaction_request_callback brtc)
```
# **Parameters**

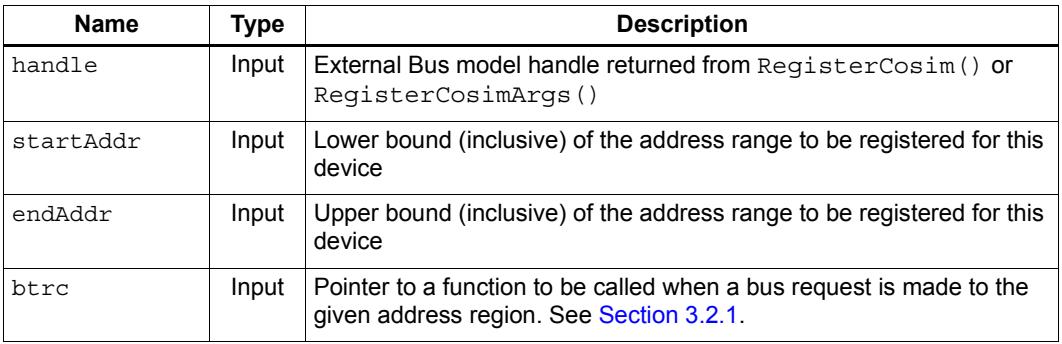

## **Return**

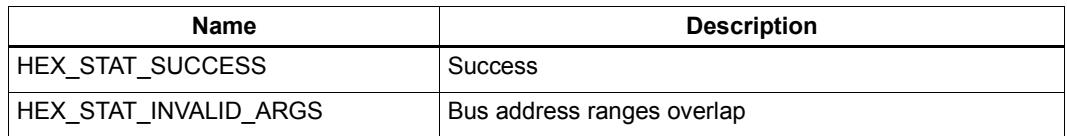

# **Description**

Register a function to be called when the core issues a bus request for the memory within the specified range. The registered function must have the given prototype and returns zero if the bus request can be accepted. If the bus request cannot be accepted, a non-zero value is returned and the core stalls the requesting thread and re-issues the request at a later time.

If the request is accepted, the core keeps the requesting thread stalled until it receives a BusTransactionFinished ([Section 2.11.15](#page-6227-0)) call to indicate completion of the transaction.

The intent is to allow a user to model a bus. Usually, the called function (btrc) registers an alarm callback ([Section 2.9.5\)](#page-6198-0) to receive notification from the simulator that the expected latency for the operation has expired. At that time, the bus model signals completion of the requested bus operation.

**NOTE** Overlapping address ranges that are registered by different external models are rejected.

# **2.9.2 RemoveBusAccessCallback**

#### **Prototype**

**HEXAPI\_Status RemoveBusAccessCallback(void \*handle)**

#### **Parameters**

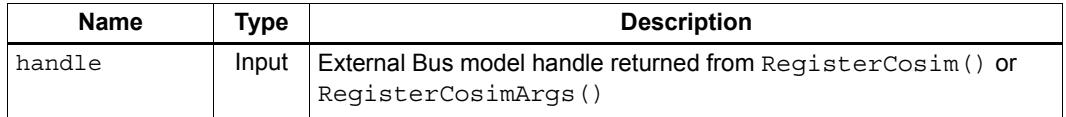

## **Return**

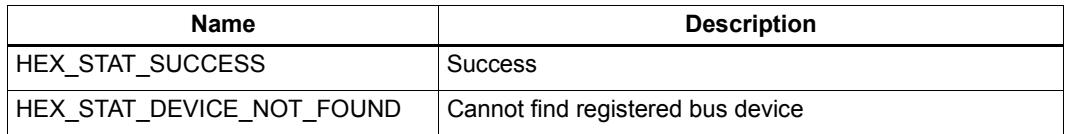

## **Description**

Remove callback notification for an external bus model from the simulator. The callbacks associated with the handle are removed for all address ranges for which a callback has been registered.

# **2.9.3 AddFrequencyChangeCallback**

# **Prototype**

```
typedef void (*frequency_change_callback) 
      (void *handle, HEX_4u_t newFrequency);
```

```
HEXAPI_Status AddFrequencyChangeCallback (void *handle,
      frequency_change_callback fcc)
```
#### **Parameters**

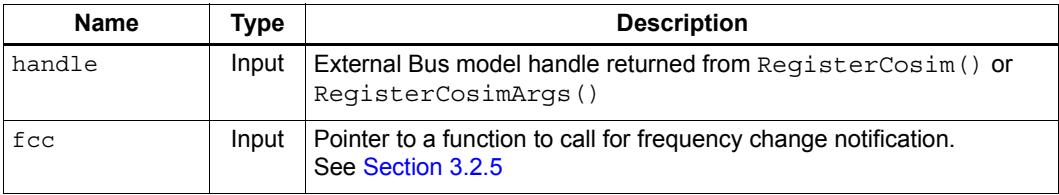

## **Return**

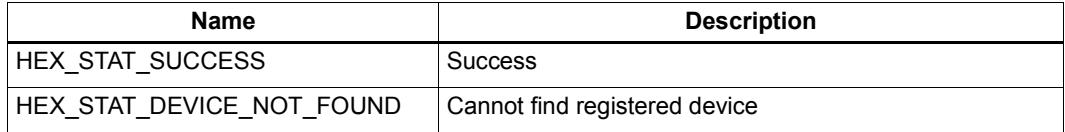

# **Description**

Used by an external device model that requires simulator notification every time the Hexagon core frequency changes. It can use the new frequency to calculate appropriate delays as required.

# **2.9.4 RemoveFrequencyChangeCallback**

# **Prototype**

**HEXAPI\_Status RemoveFrequencyChangeCallback (void \*handle)**

#### **Parameters**

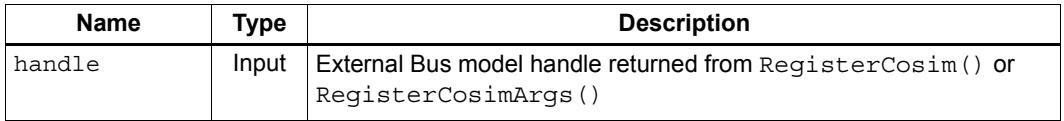

# **Return**

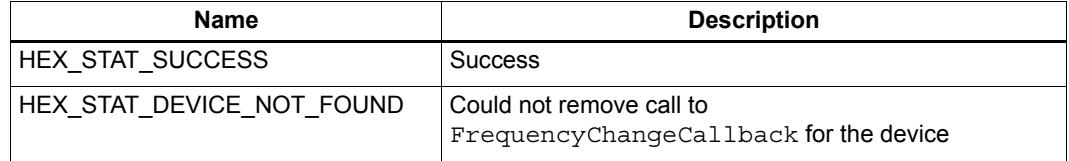

# **Description**

Used by an external device model to remove itself from a list of devices that have registered to get a callback every time the core frequency changes.

# <span id="page-6198-0"></span>**2.9.5 AddTimedCallback**

#### **Prototype**

```
typedef void (*timed_callback) (void *handle);
HEXAPI_Status AddTimedCallback(void *handle,
```

```
 HEX_8u_t interval, HEXAPI_Interval i_typ, timed_callback tc)
```
#### **Parameters**

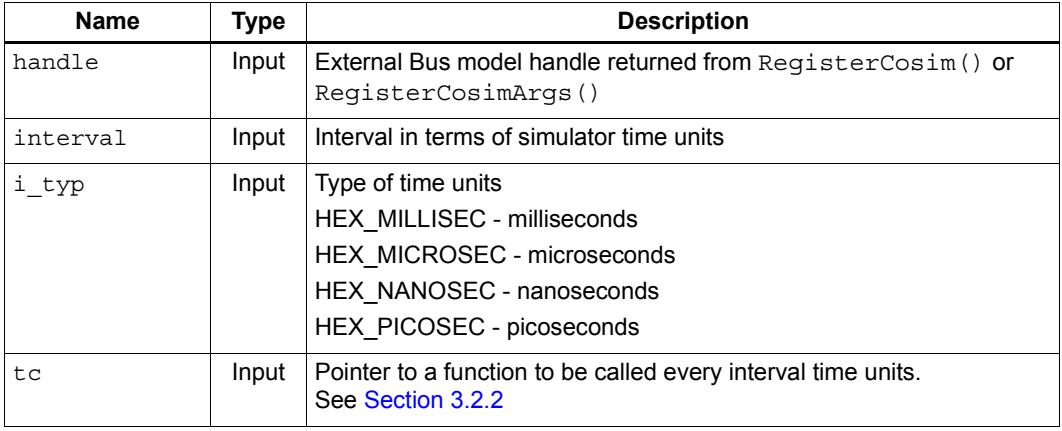

#### **Return**

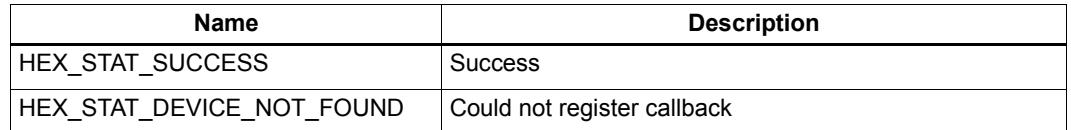

#### **Description**

Used by an external device model that requires notification from the simulator that *interval* simulator-time units have expired. This notification continues to be delivered by the simulator until canceled.

The granularity of the time increment is bounded by the current core frequency setting. The finest granularity available corresponds to the time taken by a single processor cycle. All time values are scaled according to the current processor clock frequency and are rescaled if the core frequency changes.

# **2.9.6 AddTimedCallbackFP**

# **Prototype**

```
typedef void (*timed_callback) (void *handle);
```

```
HEXAPI_Status AddTimedCallbackFP(void *handle, 
      HEX_8f_t interval, HEXAPI_Interval i_typ, timed_callback tc)
```
#### **Parameters**

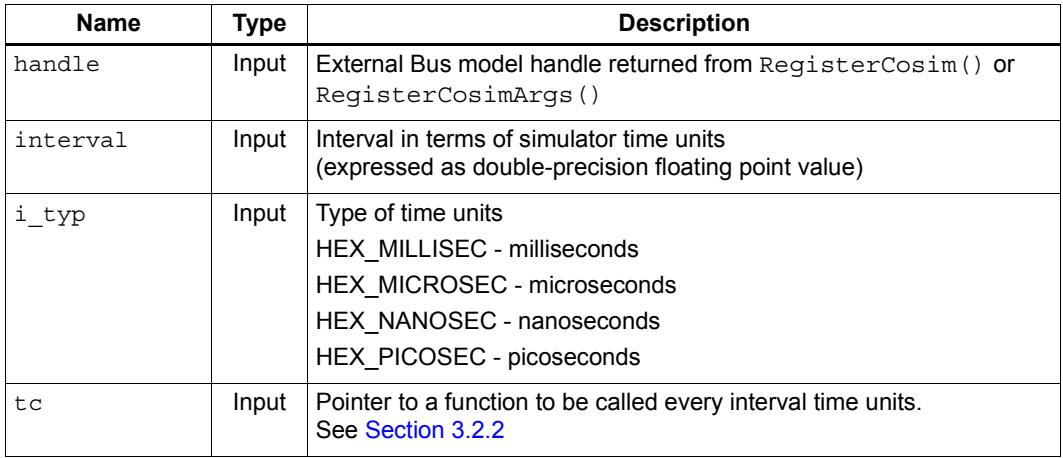

## **Return**

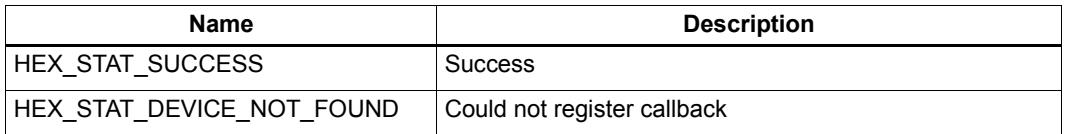

# **Description**

Used by an external device model that requires notification from the simulator that *interval* simulator-time units have expired. This notification continues to be delivered by the simulator until canceled.

The granularity of the time increment is bounded by the current core frequency setting. The finest granularity available corresponds to the time taken by a single processor cycle. All time values are scaled according to the current processor clock frequency and are rescaled if the core frequency changes.

**NOTE** This function is identical to AddTimedCallback [\(Section 2.9.5\)](#page-6198-0), except that the time interval is expressed as a double-precision floating point value.

# **2.9.7 AddOneShotTimedCallback**

# **Prototype**

```
typedef void (*timed callback) (void *handle);
```

```
HEXAPI Status AddOneShotTimedCallback(void *handle,
     HEX 8u t interval, HEXAPI Interval i typ, timed callback tc)
```
## **Parameters**

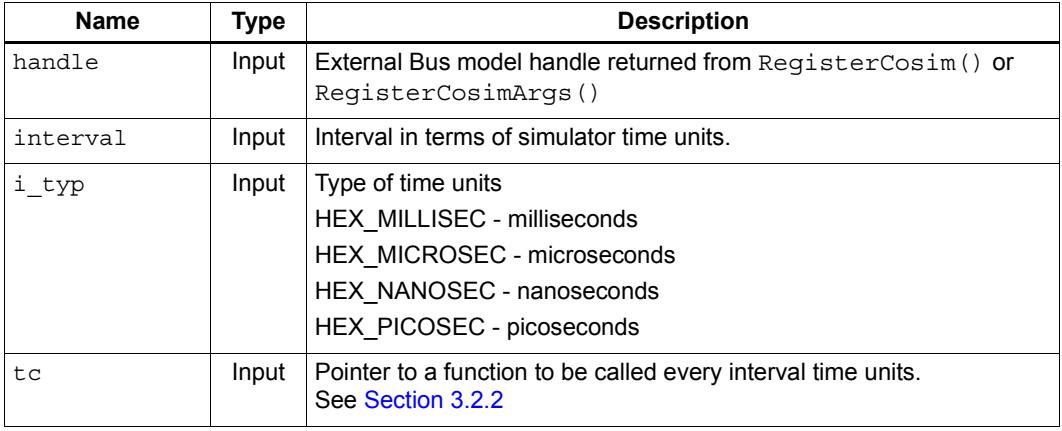

## **Return**

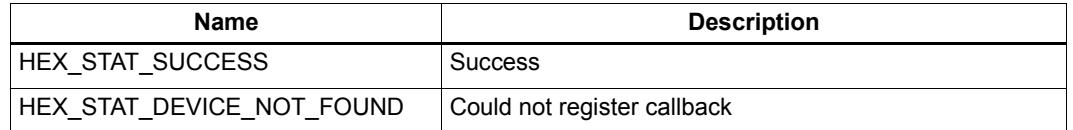

# **Description**

Used by an external device model that requires notification from the simulator that *interval* simulator-time units have expired. This notification is delivered only once; for repeated notifications, use AddTimedCallback [\(Section 2.9.5\)](#page-6198-0) instead.

The granularity of the time increment is bounded by the current core frequency setting. The finest granularity available corresponds to the time taken by a single processor cycle. All time values are scaled according to the current processor clock frequency and are rescaled if the core frequency changes.

**NOTE** RemoveTimedCallback ([Section 2.9.8](#page-6201-0)) is not necessary for one-shot timed callbacks, except to stop the notification before it occurs.

# <span id="page-6201-0"></span>**2.9.8 RemoveTimedCallback**

# **Prototype**

**HEXAPI\_Status RemoveTimedCallback (void \*handle)**

#### **Parameters**

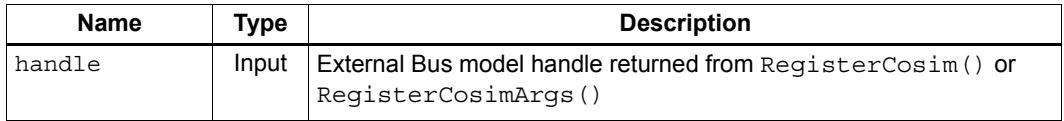

# **Return**

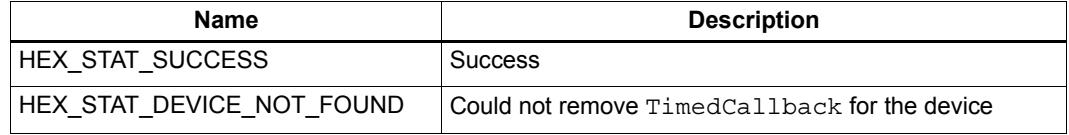

# **Description**

Used by an external device model to remove itself from a list of devices that have registered to get a callback every *interval* period.

# **2.9.9 AddMemWasWrittenCallback**

# **Prototype**

```
typedef void (*memory_written_callback) 
      (void *handle, HEX_PA_t address,
      HEX_8u_t value, HEX_4u_t sizeInBytes);
HEXAPI_Status AddMemWasWrittenCallback(void *handle, 
      HEX_PA_t startAddr, HEX_PA_t endAddr, 
      memory_written_callback mwc)
```
## **Parameters**

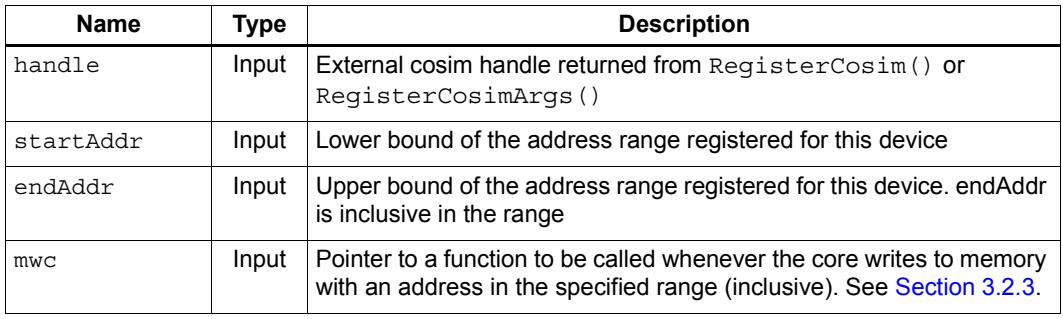

# **Return**

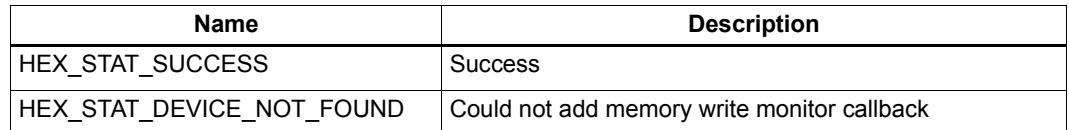

## **Description**

Register an external device that monitors memory write events. The function mwc gets called by the simulator when a memory write is detected whose address is within the range of [*startAddr, endAddr*].

**NOTE** This function accepts overlapping ranges.

mwc gets called on *any* memory write event, even if the access results in a cache hit.

# **2.9.10 RemoveMemWasWrittenCallback**

# **Prototype**

**HEXAPI\_Status RemoveMemWasWrittenCallback(void \*handle)**

## **Parameters**

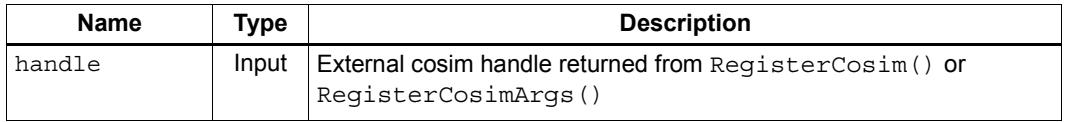

# **Return**

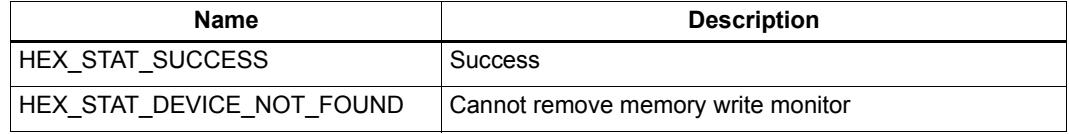

# **Description**

Remove notifications for an external device that tracks memory write events. All memory ranges intercepted by the cosim associated with the handle will have their callback notifications removed.

# **2.9.11 AddMemWasReadCallback**

# **Prototype**

```
typedef void (*memory_read_callback) 
      (void *handle, HEX_PA_t address,
      HEX_8u_t value, HEX_4u_t sizeInBytes);
HEXAPI_Status AddMemWasReadCallback(void *handle,
      HEX_PA_t startAddr, HEX_PA_t endAddr, 
      memory_read_callback mrc);
```
## **Parameters**

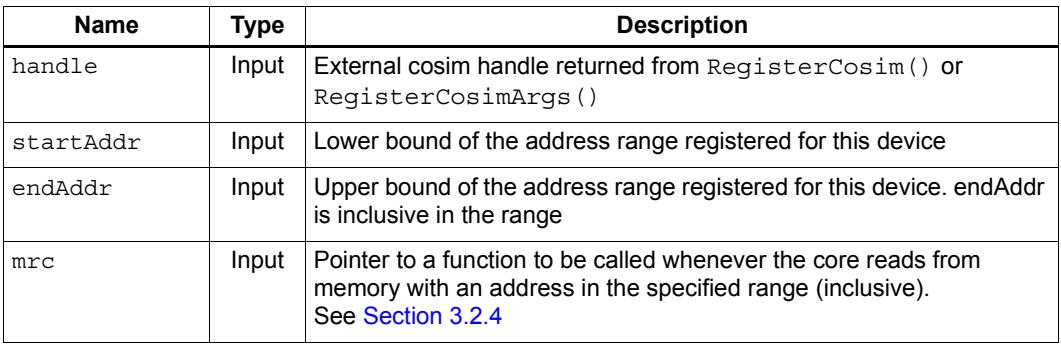

## **Return**

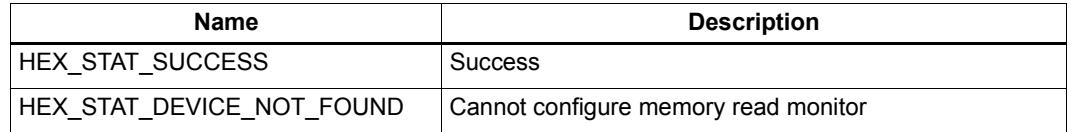

## **Description**

Register an external device that monitors memory read events. The function  $mrc$  gets called by the simulator when a memory read is detected whose address is within the range of [*startAddr, endAddr*].

**NOTE** This function accepts overlapping ranges.

mwc gets called on *any* memory read event, even if the access results in a cache hit.

# **2.9.12 RemoveMemWasReadCallback**

# **Prototype**

**HEXAPI\_Status RemoveMemWasReadCallback(void \*handle)**

#### **Parameters**

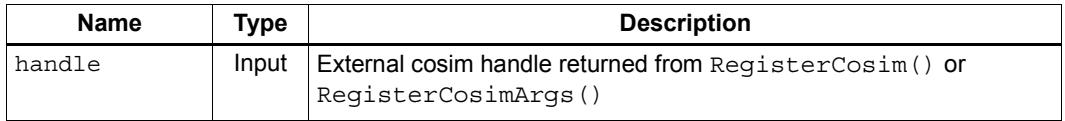

# **Return**

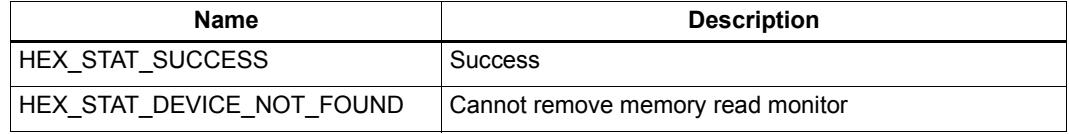

# **Description**

Remove notifications for an external device that tracks memory read events. All memory ranges intercepted by the cosim associated with the handle will have their callback notifications removed.

# **2.9.13 AddPCCallback**

#### **Prototype**

```
typedef (void) (*pc_callback) (void *handle);
HEXAPI_Status AddPCCallback(void *handle, 
      HEX_VA_t vpc, pc_callback pcc);
```
#### **Parameters**

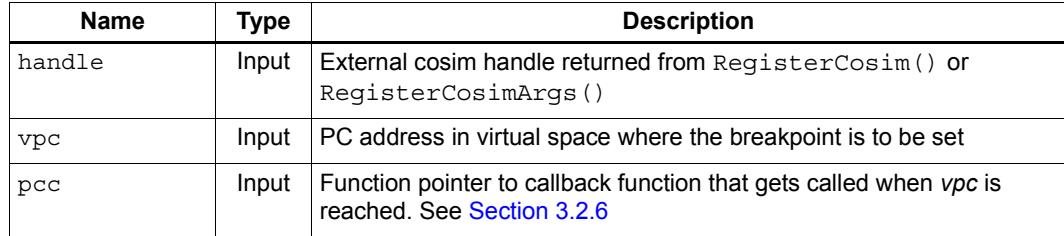

#### **Return**

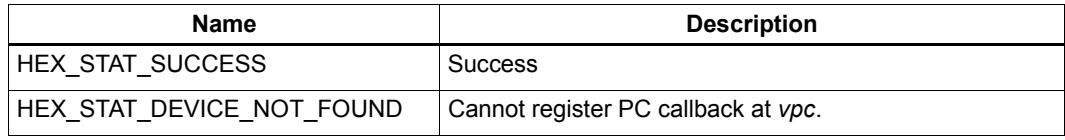

# **Description**

Register a callback function corresponding to the execution of an instruction indexed by a PC. This callback function is invoked just before the instruction at PC is committed.

**NOTE** Only one callback function can be registered corresponding to a VPC address by one cosim. The callback is triggered when the currently-executing thread's PC register equals this value.

# **2.9.14 RemovePCCallback**

## **Prototype**

**HEXAPI\_Status RemovePCCallback(void\* handle, HEX\_VA\_t vpc);**

## **Parameters**

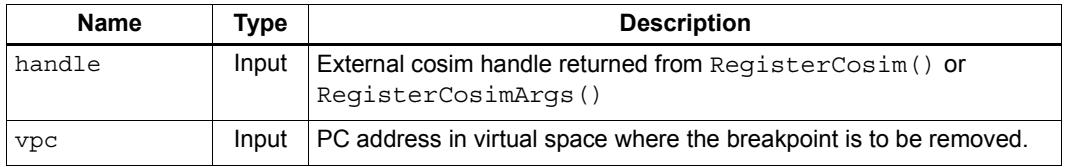

#### **Return**

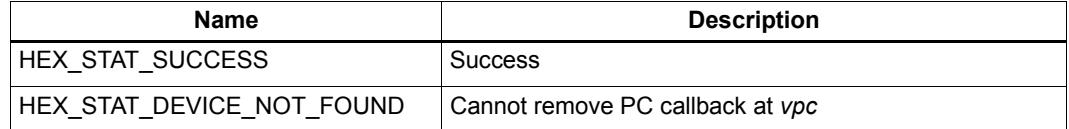

## **Description**

Remove a PCCallback function corresponding to the execution of an instruction indexed by a PC.

# **2.9.15 AddBeforeSimulationStartsCallback**

#### **Prototype**

```
typedef (void) (*cosim_callback)(void *handle);
```
**HEXAPI\_Status AddBeforeSimulationStartsCallback(void\* handle, cosim\_callback cc);**

#### **Parameters**

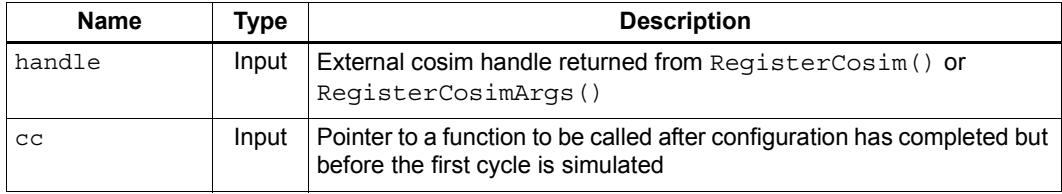

#### **Return**

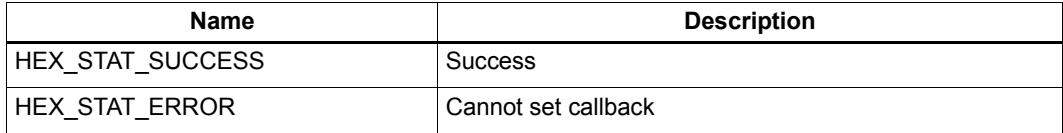

# **Description**

Register a callback function that will be called at the end of EndOfConfiguration ([Section 2.8.39\)](#page-6193-0). When this callback is made, the simulator has been fully configured, including instantiating all cosims and loading the executable image (if one was specified).

# **2.9.16 AddEndOfSimulationCallback**

#### **Prototype**

```
typedef (void) (*cosim_callback)(void *handle);
```
**HEXAPI\_Status AddEndOfSimulationCallback(void\* handle, cosim\_callback cc);**

#### **Parameters**

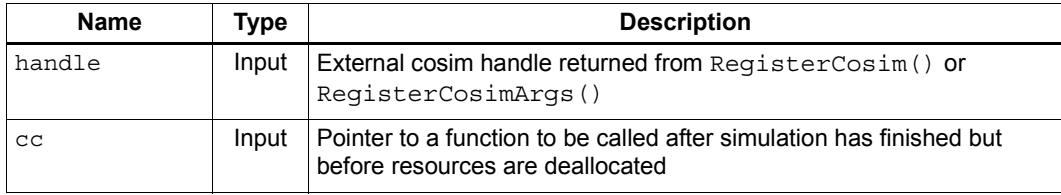

#### **Return**

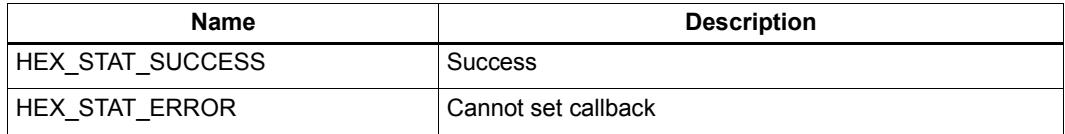

## **Description**

Register a callback function that will be called at the end of simulation.When this callback is made, the simulation has terminated but no resources (cosims, memory, statistics, etc.) have been freed.

**NOTE** When this callback is made, the cosim is free to make any calls that do not attempt to advance the simulation. For instance, statistics can be printed, memory can be examined, etc.

# **2.9.17 AddCoreReadyCallback**

#### **Prototype**

```
typedef void (*core_ready_callback) 
      (void *handle, HEXAPI_CoreReadyState polarity);
```
**HEXAPI\_Status AddCoreReadyCallback (void \*handle, core\_ready\_callback crc)**

#### **Parameters**

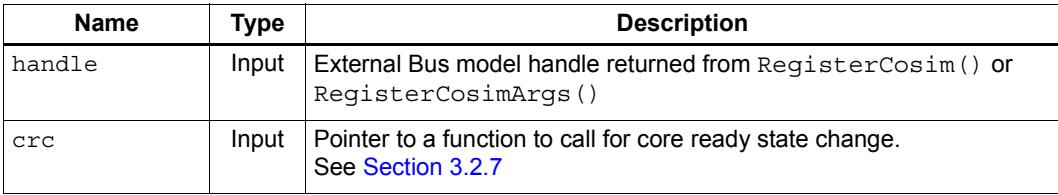

#### **Return**

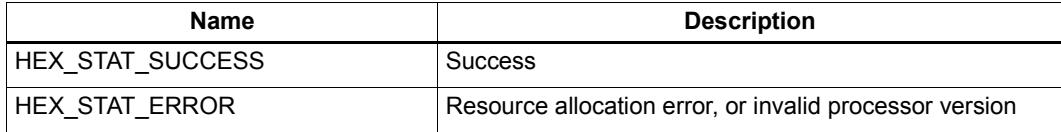

## **Description**

Used by an external device model that requires notification when the core's CORE\_READY signal changes state. This is used primarily by cosims that are modeling second-level interrupt controllers. The state of this signal indicates whether the core is ready to accept an interrupt from the 2nd-level controller.

The polarity parameter of the callback function can be either CORE\_READY or CORE\_NOT\_READY.

**NOTE** No RemoveCoreReadyCallback function is defined in the API because this callback is expected to remain active throughout the simulation.

# **2.9.18 AddPrivilegeChangeCallback**

# **Prototype**

```
typedef void (*privilege_change_callback) 
      (void *handle,
       HEX_4u_t hardware_thread_id,
       HEXAPI_PrivilegeMode mode);
HEXAPI_Status AddPrivilegeChangeCallback (void *handle,
     privilege_change_callback pcc)
```
#### **Parameters**

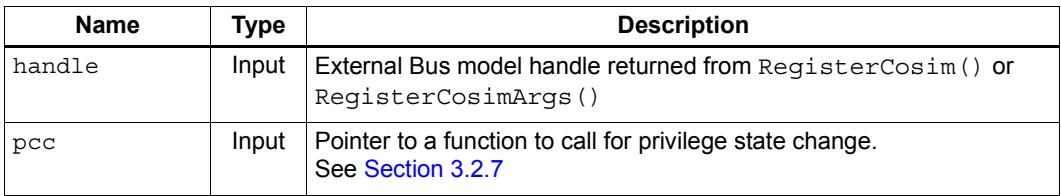

## **Return**

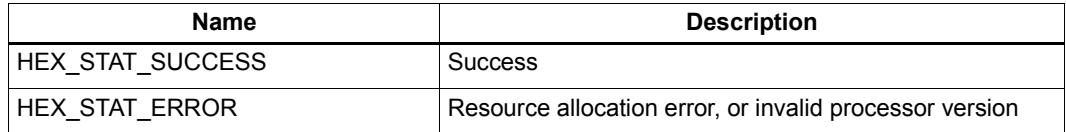

# **Description**

Used by an external device model that requires notification when the Hexagon processor's privilege mode changes.

The hardware thread id parameter of the callback function indicates the hardware thread associated with the privilege mode change.

The mode parameter of the callback function indicates the new privilege mode. It can be either MONITOR\_MODE, USER\_MODE, GUEST\_MODE, or INVALID\_MODE.

**NOTE** Before this callback was added to the simulator system API, the caller had to poll the simulator to determine when privilege changes occurred.

> No RemovePrivilegeChangeCallback function is defined in the API because this callback is expected to remain active throughout the simulation.

# **2.9.19 AddQtimerCallback**

#### **Prototype**

```
typedef HEX_8u_t (*qtimer_callback) (void *handle, int index);
```
**HEXAPI\_Status AddQtimerCallback(void \*handle, qtimer\_callback qtc);**

#### **Parameters**

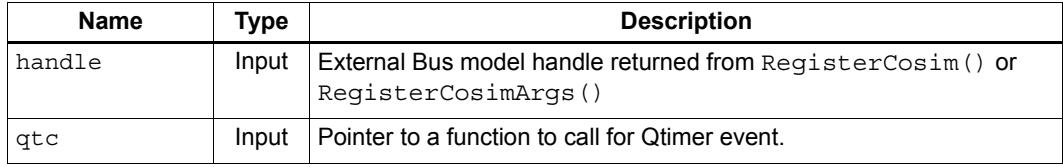

#### **Return**

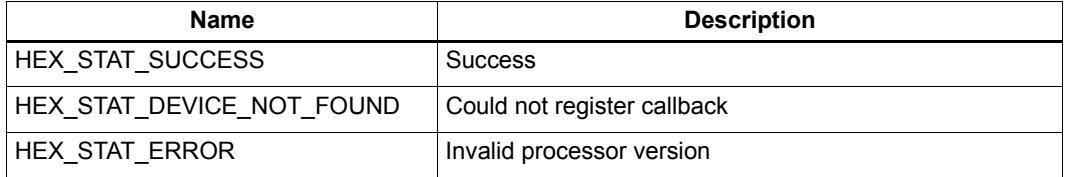

#### **Description**

Register an external device which models Qtimer (a standard system module external to the Hexagon processor). The function  $q \n\t\epsilon$  gets called by the simulator when the core needs to access Qtimer.

The registered function accepts an index value which specifies the Qtimer event type. Currently this index value will always be 0, which indicates that the core issued a Qtimer read request. In this case the registered function must return (as a function result value) a 56-bit unsigned integer value indicating Qtimer's current physical counter value.

**NOTE** This function is supported only for V61 and greater, and returns HEX\_STAT\_ERROR if called with any other processor version.

> In future versions of the simulator, the index value may be set to other values to indicate that different types of Qtimer requests are being issued.

# **2.9.20 GetAPIVersion**

#### **Prototype**

```
void GetAPIVersion(HEX_4u_t *major, HEX_4u_t *minor,
      HEX_4u_t *build);
```
#### **Parameters**

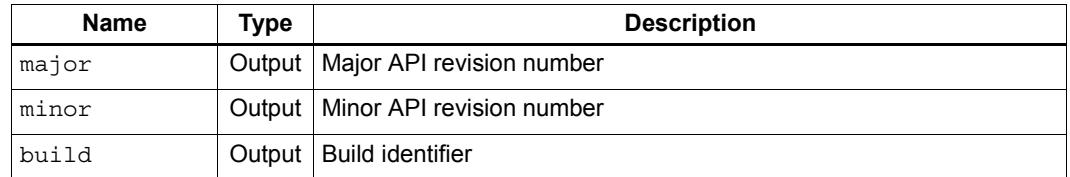

#### **Description**

Return the current API version. This can be used by either a system simulation environment or a co-simulation model to validate compatibility with the API. The major version number increments when incompatibilities are introduced in the API.

# **2.9.21 PrintBuildTag**

#### **Prototype**

**void PrintBuildTag(void);**

## **Description**

Display the git tags used to build the simulator and accompanying libraries to the console. The output can be redirected into a file. The contents of the file are very useful when reporting a problem related to the simulator. This function does not automatically exit.

# **2.10 Runtime simulator calls**

These simulator calls are made either before or after the configuration step. These are used for changing certain simulation options at runtime or to get information at runtime. These calls can be made multiple times.

# **2.10.1 EVB**

## **Prototype**

**void EVB(HEX\_PA\_t EVBStartAddr)**

# **Parameters**

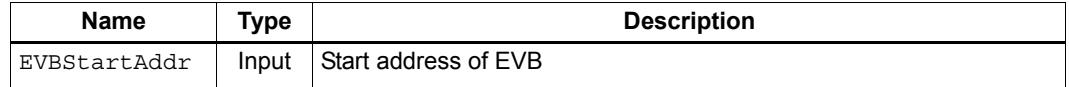

# **Description**

Specify the value of the event vector base register. By default EVB is set to zero, or to the entry point of the loaded binary file.

# **2.10.2 CoreFrequency**

## **Prototype**

**HEX\_8u\_t CoreFrequency(HEX\_8u\_t ClkHz)**

## **Parameters**

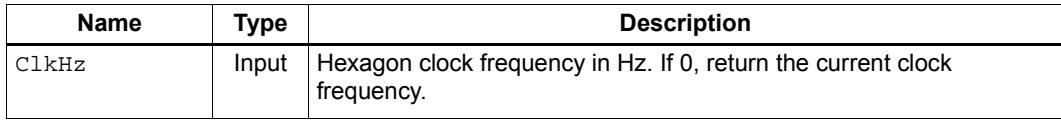

## **Return**

Hexagon clock frequency in Hz.

# **Description**

Set/get the Hexagon frequency anytime during the simulation. Passing a value of zero leaves the current frequency unchanged and returns the current frequency.

# **2.10.3 VerboseMode**

## **Prototype**

**void VerboseMode(HEXAPI\_VerboseMode mode)**

#### **Parameters**

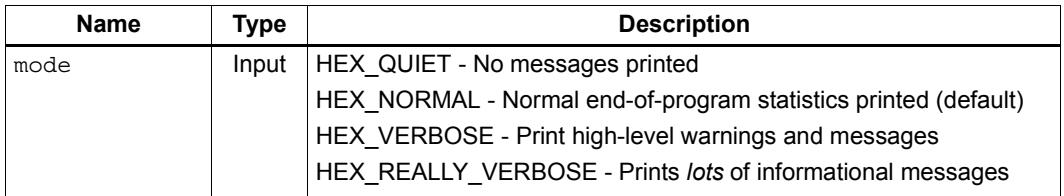

#### **Description**

Allow the user to set the level of desired verbosity. Verbose messages are sent to stdout of the simulator.

# **2.10.4 AddSymbolFile**

#### **Prototype**

**HEXAPI\_Status AddSymbolFile(const char \*pSymFile)**

#### **Parameters**

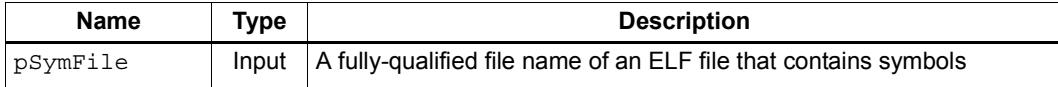

#### **Return**

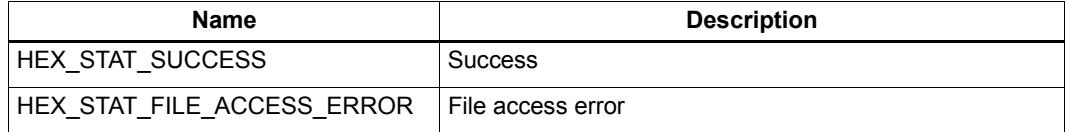

## **Description**

Specify the file from which symbol information is loaded. Multiple symbol files can be provided by calling this function multiple times. If this function is called during the configuration phase, the file handle is added to a list of symbol file handles and the symbols are loaded at the end of the configuration phase.

**NOTE** *pSymFile* is opened using HEX\_MODE\_READBINARY mode.

# **2.10.5 SetTracing**

# **Prototype**

```
HEXAPI_Status SetTracing(HEXAPI_TracingType TracingType, 
      const char *pTraceOutputFile,
      HEXAPI_OpenMode mode = HEX_MODE_WRITE)
```
#### **Parameters**

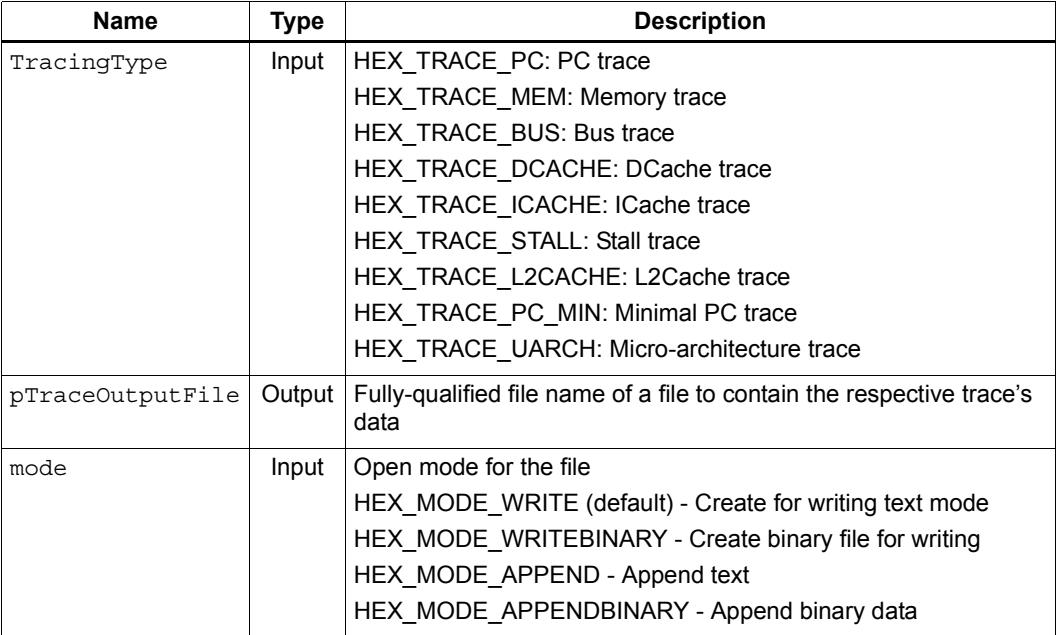

## **Return**

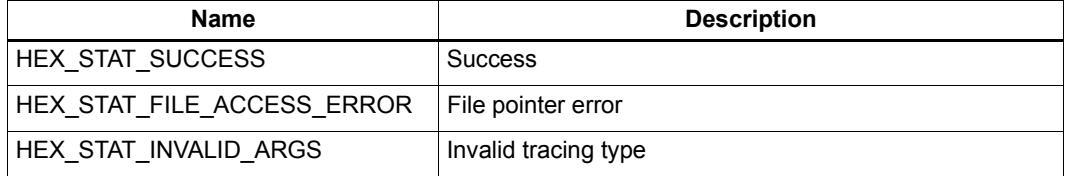

# **Description**

Sets tracing. Tracing can be enabled or disabled at any time during execution. A tracing type is disabled by passing a NULL pointer for that type. If *pTraceOutputFile* is NULL, *mode* is ignored; otherwise the trace file is opened with the mode specified.

**NOTE** HEX\_TRACE\_PC\_MIN is a subset of HEX\_TRACE\_PC.

HEX TRACE UARCH is the union of HEX TRACE ICACHE, HEX TRACE DCACHE, HEX\_TRACE\_L2CACHE, HEX\_TRACE\_BUS, and HEX\_TRACE\_STALL.

# **2.10.6 PrintBuildTag**

#### **Prototype**

**void PrintBuildTag(void)**

#### **Description**

Print the build tag information for the simulator library. The information is written to the standard output.

Build tag information is intended primarily for users who are running system simulations, and occasionally need detailed information on how the simulator library was built. For users running stand-alone simulations, build tag information is generally not useful.

This function is equivalent to the --build tag option in hexagon-sim.

#### **Output**

Build tag information appears in the standard output in the following form:

```
[arch_v5]:
   commit 67a6be31775848a1a7d3348f376f7fa5241799f5
   Date: Tue Nov 24 08:56:31 2015 -0600[arch_v55]:
TAGS co-located: v55_20151013
   commit 8754cc93dfe5b46756d6ee927b86ecc227b9109c
   Date: Tue Oct 13 12:33:26 2015 -0500
[arch v56]:
TAGS co-located: v56_20151104
   commit 1270372881503d4a1b42bb54e7d0277338c8c01e
  Date: Fri Oct 30 14:23:44 2015 -0500
[arch v60]:
TAGS co-located: v60_20151124
   commit fe5b07c101900a5b21e9f40e4f09a4550ab0e685
   Date: Wed Nov 18 15:05:07 2015 -0600
[arch v61]: commit 7b5966cf8fa3bcd134082c59ffe576f3e0e53f04
   Date: Mon Nov 30 11:33:38 2015 -0600
[arch_v62]:
   commit ff572e75f5742ead4b580de23d8a9ba870312a9e
   Date: Tue Dec 1 10:10:29 2015 -0600
[tools/simulator]:
BRANCH: master
   commit 073fa6806daefc67298c4d5d49abd98e60a546c2
   Date: Tue Dec 1 09:25:36 2015 -0600
[tools/libs]:
   commit 76130da8d50ca4b2468d4718b6a3fb66ee9657d0
   Date: Mon Nov 23 16:14:22 2015 -0600
[tools/cosims]:
   commit f6c7debe9cbeaa4b9814deb3ac06f57dfac12cbe
   Date: Mon Jan 26 09:36:36 2015 -0600
[tools/include]:
   commit 0e39da28de130336781f1054e15ca29835e95b90
   Date: Fri Jul 23 16:38:55 2010 +0000
```
# **2.11 Simulator control**

These simulator calls can be made only after the configuration step. These are used for runtime control and access to Hexagon core memory and registers. These calls can be made multiple times.

# **2.11.1 LoadExecutableBinary**

# **Prototype**

```
HEXAPI_Status LoadExecutableBinary (const char *pElfFile = NULL)
```
# **Parameters**

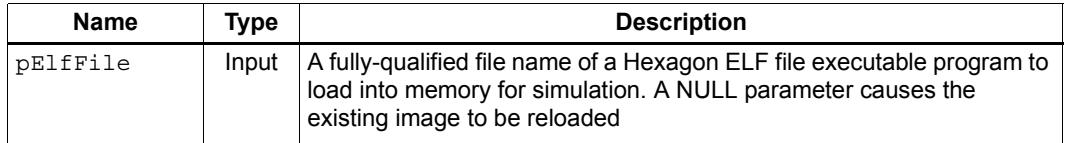

# **Return**

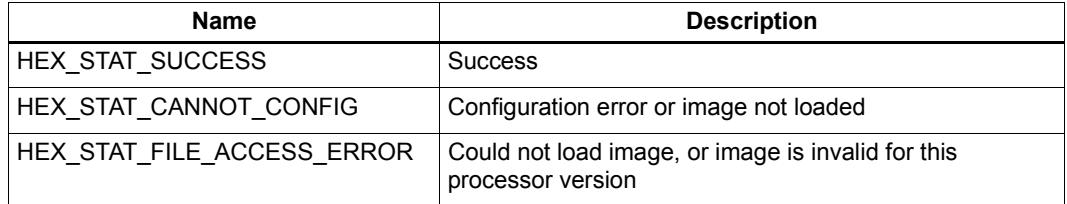

# **Description**

Load an executable for simulation, or reload the executable for simulation. Calling this function without a parameter (or with a NULL parameter value) causes the binary specified with ConfigureExecutableBinary to be (re-)loaded. This is typically done to restart simulating the current program. The file is opened using HEX\_MODE\_READBINARY mode.

**NOTE** Reset may be required for this function to act properly.

If no file name is provided by this function and ConfigureExecutable Binary() was not called, this function has no effect.

# <span id="page-6219-0"></span>**2.11.2 Run**

#### **Prototype**

**HEXAPI\_CoreState Run (HEX\_4u\_t \*result)**

## **Parameters**

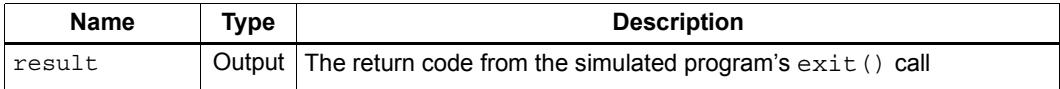

#### **Return**

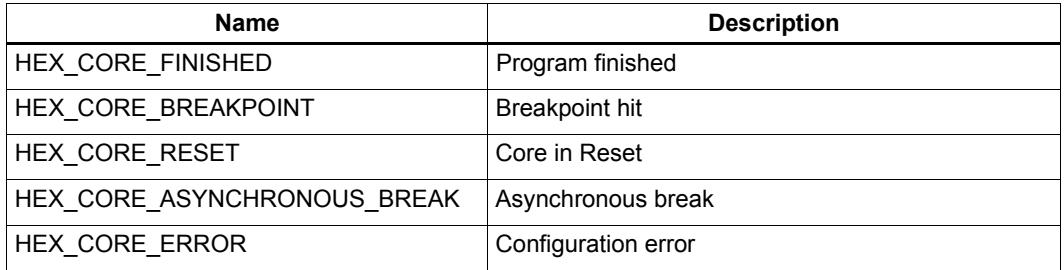

# **Description**

Run the Hexagon core until it finishes executing (all threads stop) due to an unrecoverable error (e.g., double exception) or because a breakpoint was hit. The execution result is the exit code of the simulated program for normal termination (HEX\_CORE\_FINISHED), or undefined for the other return values.

**NOTE** If a valid call to ConfigureRemoteDebug ([Section 2.8.1](#page-6155-0)) was made in the configuration phase, the simulator will wait for a connection from the debugger and control will be passed to the debugger. A Run call returns HEX CORE FINISHED when the debugger exits.

# **2.11.3 Step**

#### **Prototype**

```
HEXAPI_CoreState Step(HEX_4u_t cycles, 
      HEX_4u_t *cyclesExecuted, HEX_4u_t *result)
```
#### **Parameters**

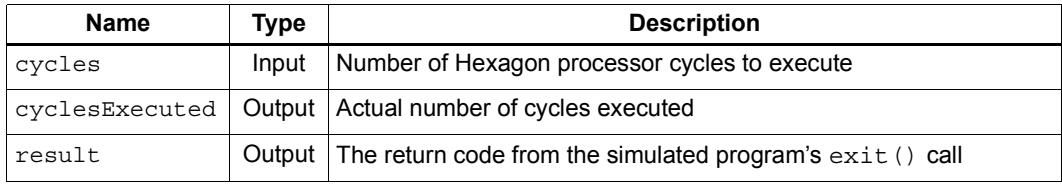

#### **Return**

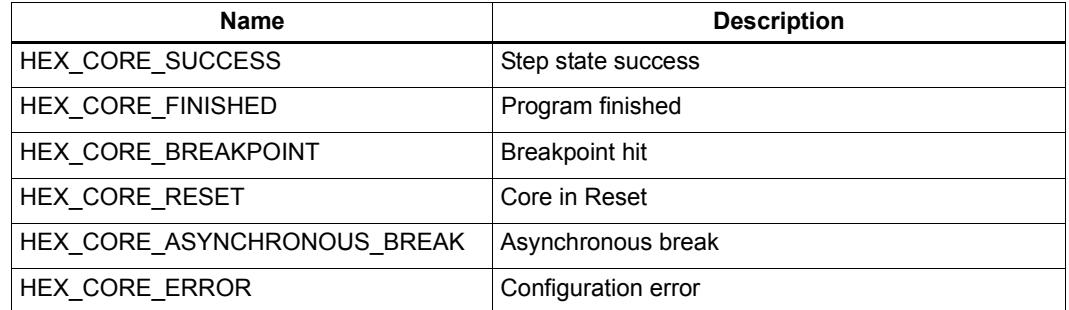

#### **Description**

Step the Hexagon core for one or more cycles. The actual number of cycles stepped is returned in *cyclesExecuted*. The result is the exit code of the simulated program on normal termination ("Program finished") and undefined for other return codes.

**NOTE** This function will not connect to a debugger, regardless of whether ConfigureRemoteDebug ([Section 2.8.1](#page-6155-0)) was successfully called. To connect to a debugger, Run ([Section 2.11.2](#page-6219-0)) must be called.

> Run ([Section 2.11.2](#page-6219-0)) can be used in conjunction with  $Adatrime dCallback$ ([Section 2.9.5](#page-6198-0)) to execute the program for a specific time period with the debugger connected.

# **2.11.4 StepTime**

## **Prototype**

```
HEXAPI_CoreState StepTime(HEX_8u_t time, HEXAPI_Interval units, 
         HEX_4u_t *cyclesExecuted, HEX_4u_t *result)
```
#### **Parameters**

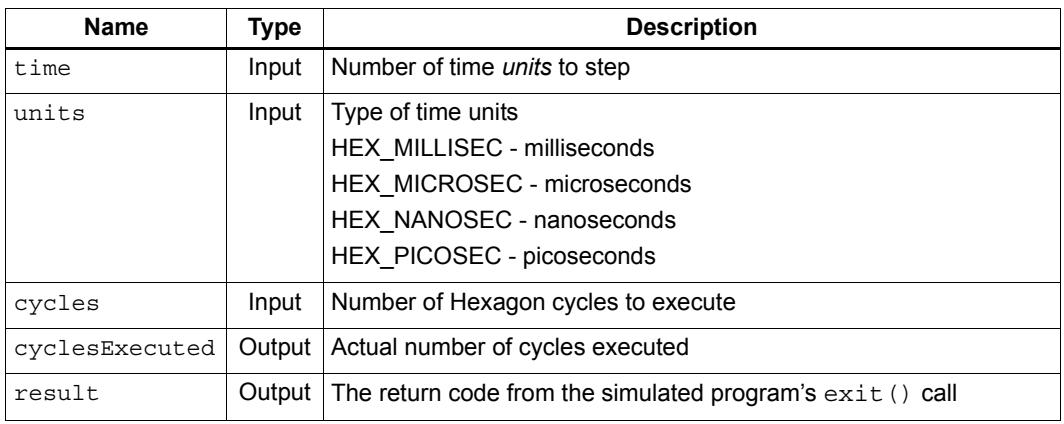

#### **Return**

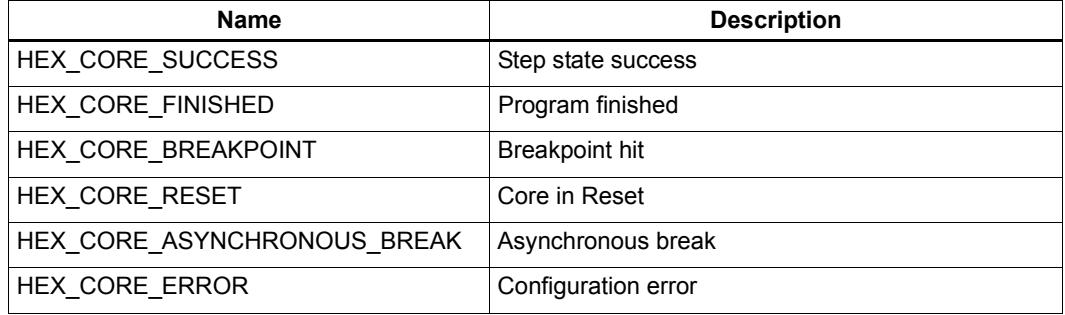

#### **Description**

Steps the processor the number of cycles equivalent to the *time* input parameter. The actual number of cycles stepped is returned in *cyclesExecuted*.The result is the exit code of the simulated program on normal termination ("Program finished") and undefined for other return codes.

**NOTE** This function will not connect to a debugger, regardless of whether ConfigureRemoteDebug ([Section 2.8.1](#page-6155-0)) was successfully called. To connect to a debugger, Run ([Section 2.11.2](#page-6219-0)) must be called.

> Run ([Section 2.11.2](#page-6219-0)) can be used in conjunction with AddTimedCallback ([Section 2.9.5](#page-6198-0)) to execute the program for a specific time period with the debugger connected.

# **2.11.5 SetInterrupt**

#### **Prototype**

```
HEXAPI_Status SetInterrupt(HEX_4u_t interruptNum, 
      HEXAPI_InterruptPinState state)
```
#### **Parameters**

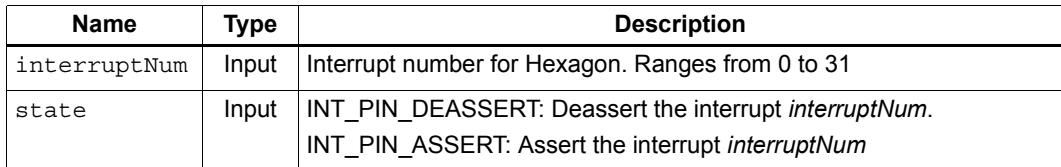

#### **Return**

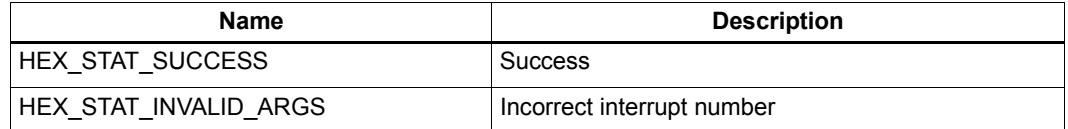

## **Description**

Assert an interrupt to the Hexagon core. The interrupt is asserted by setting the appropriate bit in the interrupt pending register of the core to the appropriate state. The wrapper ensures that the interrupt is asserted or deasserted regardless of whether the interrupt is positive/negative level or edge triggered. Interrupts must be enabled and the interrupt mask set correctly for the core to vector to the interrupt handler. Ranges from 0 to 31.

# **2.11.6 AssertNMI**

#### **Prototype**

**HEXAPI\_Status AssertNMI()**

## **Return**

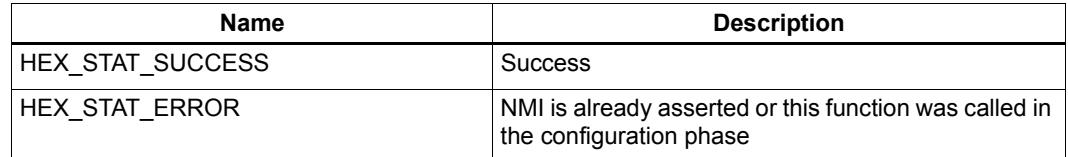

## **Description**

Assert a non-maskable interrupt to the core. It remains asserted until deasserted.

# **2.11.7 DeassertNMI**

## **Prototype**

**HEXAPI\_Status DeassertNMI()**

#### **Return**

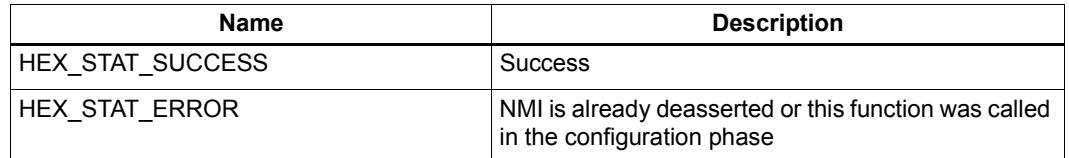

# **Description**

Deassert the NMI signal to the core. If no NMI is asserted, this function has no effect.

# **2.11.8 ClearInterrupt**

# **Prototype**

**HEXAPI\_Status ClearInterrupt(HEX\_4u\_t interruptNum)**

#### **Parameters**

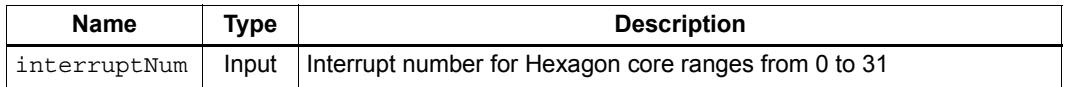

## **Return**

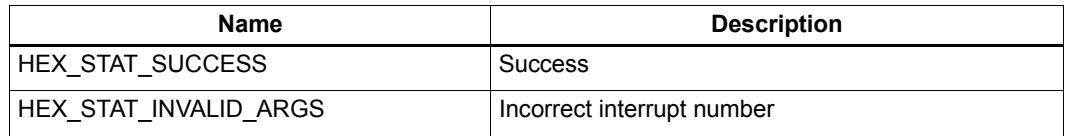

# **Description**

Clear a specific interrupt in the interrupt pending register of the Hexagon core. Ranges from 0 to 31.

# **2.11.9 ClearAllInterrupts**

# **Prototype**

**void ClearAllInterrupts()**

# **Description**

Clear all interrupts in the interrupt pending register of the Hexagon core.

# **2.11.10 SetBreakpoint**

## **Prototype**

**HEXAPI\_Status SetBreakpoint(HEX\_VA\_t vpc)**

#### **Parameters**

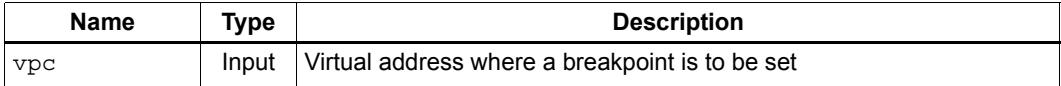

## **Return**

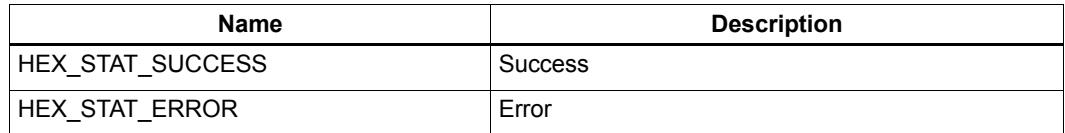

# **Description**

Set a breakpoint at a virtual address. The list of breakpoints is maintained as an unbounded list within the simulator. Multiple calls to set a breakpoint on a certain address results in only one breakpoint being set. The simulator returns from a Run or Step command at the point just before the instruction at the specified address commits. The address passed to this function must be the address of the first instruction of a packet for the breakpoint to be recognized.

# **2.11.11 ClearBreakpoint**

#### **Prototype**

**HEXAPI\_Status ClearBreakpoint(HEX\_VA\_t vpc)**

## **Parameters**

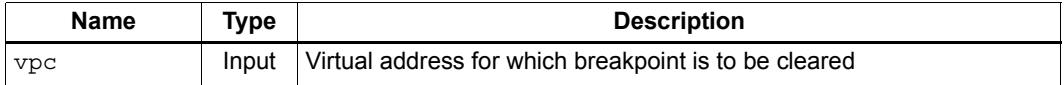

#### **Return**

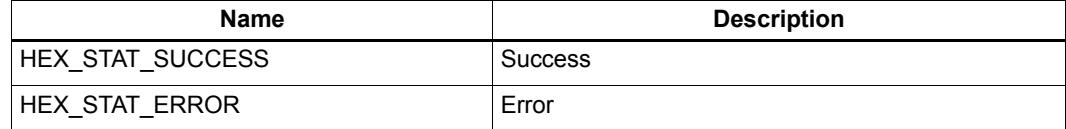

#### **Description**

Clear a breakpoint at the address specified by the provided virtual address. No action is taken if there is no breakpoint set at the given address.

# **2.11.12 ClearAllBreakpoints**

#### **Prototype**

**HEXAPI\_Status ClearAllBreakpoints()**

# **Return**

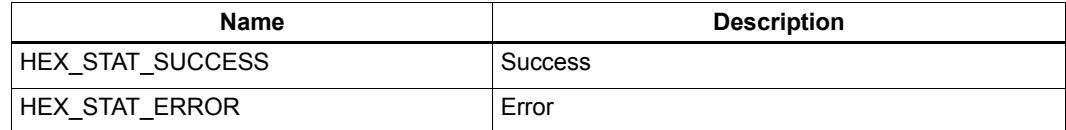

# **Description**

Clear all breakpoints.

# **2.11.13 AssertReset**

#### **Prototype**

**HEXAPI\_Status AssertReset ()**

#### **Return**

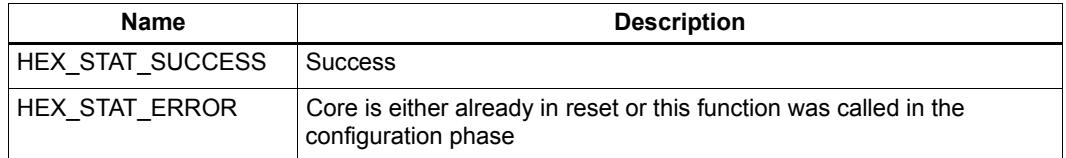

#### **Description**

Put the Hexagon core into Reset mode. When in reset mode, the core cannot step or run. The registers are cleared and so are all statistics and profile data counters. PC is set to EVB value.

# **2.11.14 DeassertReset**

#### **Prototype**

**HEXAPI\_Status DeassertReset ()**

#### **Return**

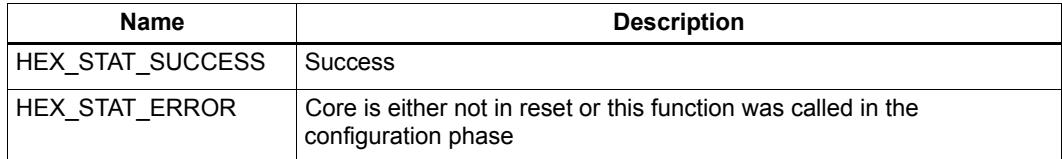

## **Description**

Take the Hexagon core out of Reset mode. The simulator vectors to the reset vector PC value (described by the EVB register). The EVB must be set at least once before the core is taken out of reset.

# <span id="page-6227-0"></span>**2.11.15 BusTransactionFinished**

#### **Prototype**

```
void BusTransactionFinished(HEX_1u_t * data, HEX_4u_t size,
      HEX_4u_t requestID)
```
#### **Parameters**

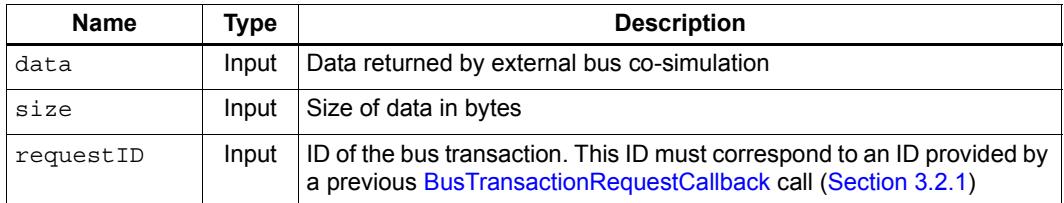

## **Description**

Used by an external bus cosim to indicate completion of a bus transaction. The requestID for this call corresponds to the ID passed to the bus transaction request callback function by the simulator. See [Section 2.9.1](#page-6194-0) and [Section 3.2.1.](#page-6272-0)
# **2.11.16 WriteThreadRegister**

### **Prototype**

```
HEXAPI_Status WriteThreadRegister(HEX_4u_t threadNum,
       HEXAPI_TH_REG index, HEX_4u_t value)
```
#### **Parameters**

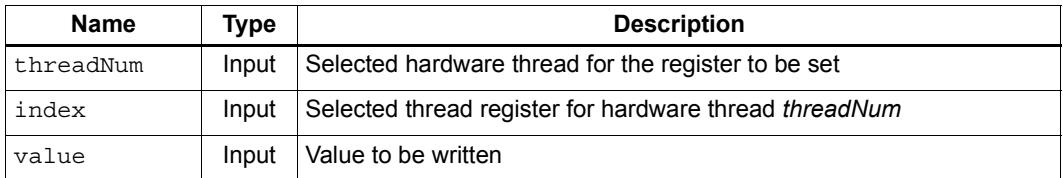

#### **Return**

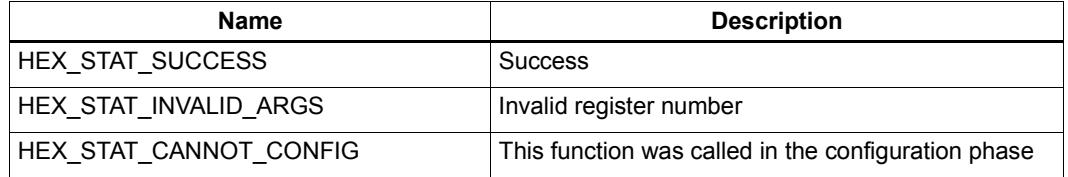

## **Description**

Write a 32-bit value to a Hexagon thread register. HEXAPI TH\_REG is a thread register enumeration which is provided with HexagonTypes.h.

# **2.11.17 ReadThreadRegister**

#### **Prototype**

```
HEXAPI_Status ReadThreadRegister(HEX_4u_t threadNum, 
      HEXAPI_TH_REG index, HEX_4u_t *value)
```
#### **Parameters**

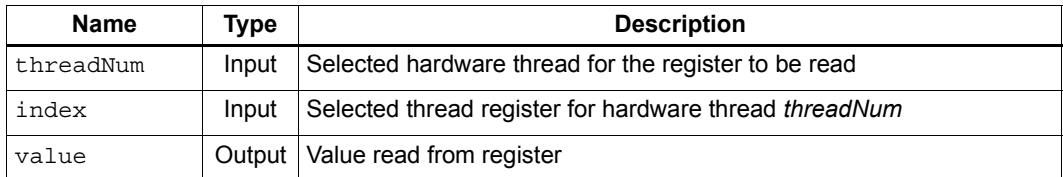

#### **Return**

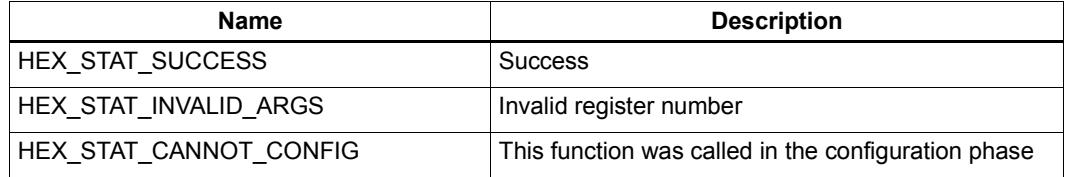

## **Description**

Read a 32-bit value from a Hexagon thread register. HEXAPI TH\_REG is a thread register enumeration which is provided with HexagonTypes.h.

# **2.11.18 WriteVectorRegister**

### **Prototype**

```
HEXAPI Status WriteVectorRegister(char *regtype, HEX 4u t tnum,
int extno, HEX_4u_t reg_id, HEX_4u_t word_id, HEX_4u_t value)
```
#### **Parameters**

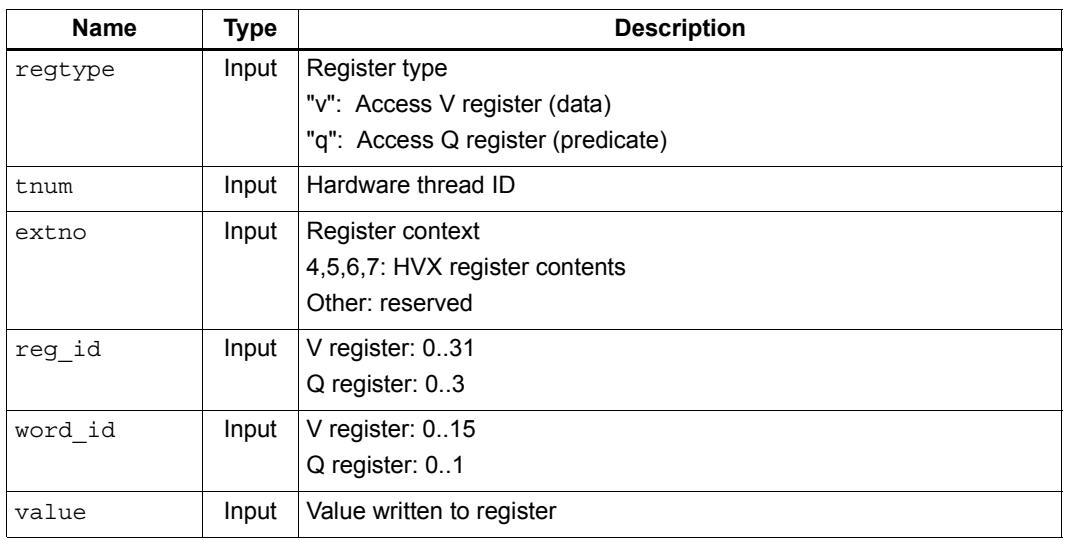

### **Return**

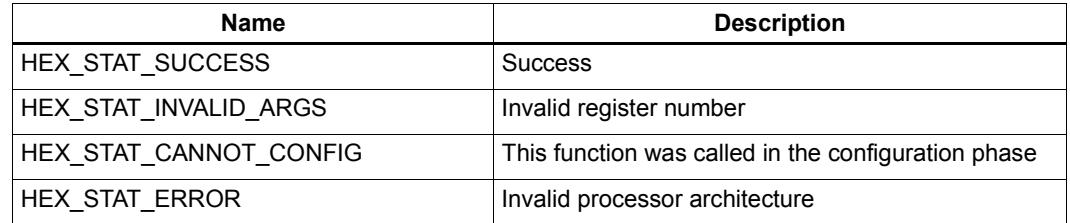

## **Description**

Write an unsigned 32-bit value to an HVX vector register.

**NOTE** This function is supported only for V60 and greater, and returns HEX STAT ERROR if used with any other version.

# **2.11.19 ReadVectorRegister**

#### **Prototype**

**HEXAPI\_Status ReadVectorRegister(char \*regtype, HEX\_4u\_t tnum, int extno, HEX\_4u\_t reg\_id, HEX\_4u\_t word\_id, HEX\_4u\_t \*value\_addr)**

#### **Parameters**

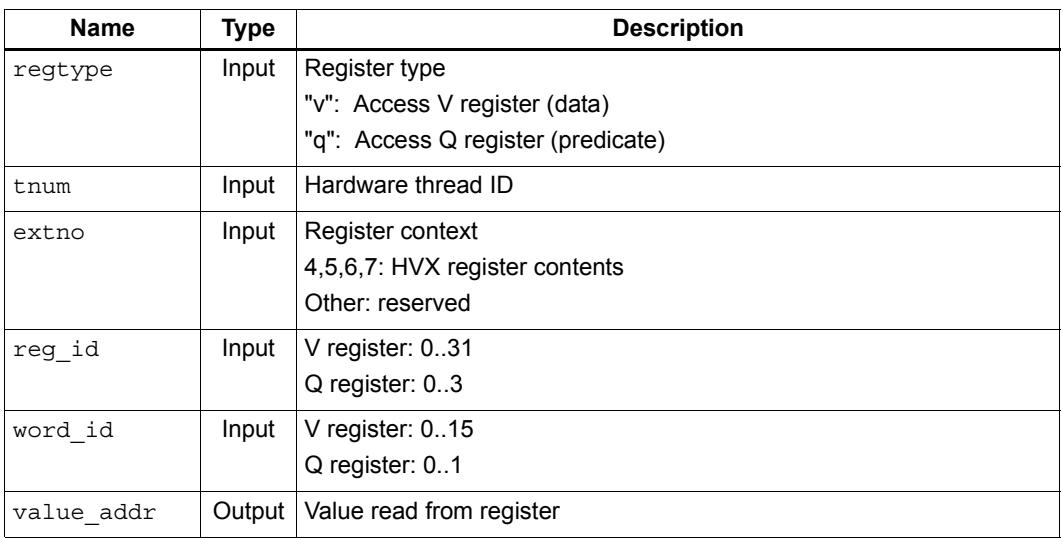

### **Return**

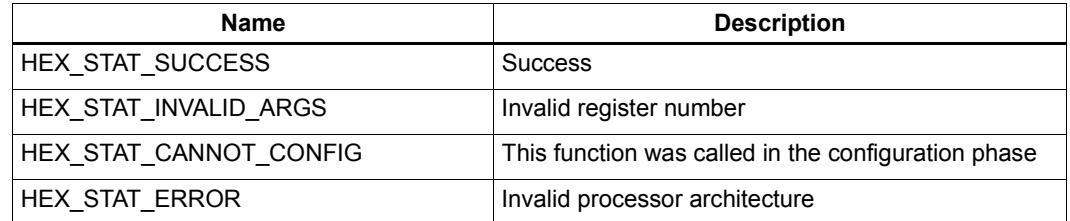

## **Description**

Read an unsigned 32-bit value from an HVX vector register.

**NOTE** This function is supported only for V60 and greater, and returns HEX STAT ERROR if used with any other version.

# **2.11.20 WriteGlobalRegister**

### **Prototype**

```
HEXAPI_Status WriteGlobalRegister(HEXAPI_G_REG index, 
      HEX_4u_t value)
```
#### **Parameters**

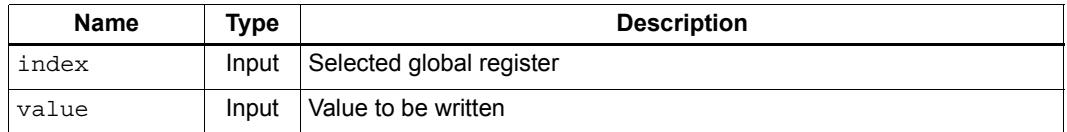

#### **Return**

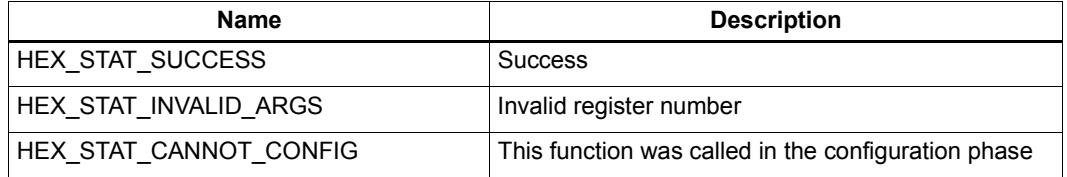

### **Description**

Write a 32-bit value to a Hexagon global register. HEXAPI\_G\_REG is a global register enumeration which is provided with HexagonTypes.h.

# **2.11.21 ReadGlobalRegister**

### **Prototype**

```
HEXAPI_Status ReadGlobalRegister(int index, 
      HEX_8u_t *value)
```
#### **Parameters**

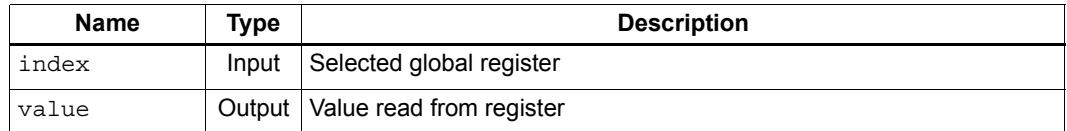

#### **Return**

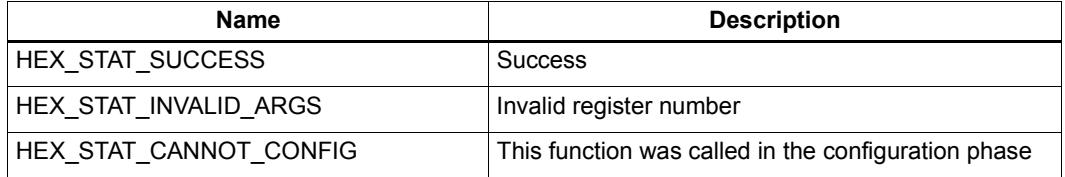

### **Description**

Read a 32-bit value from a Hexagon global register. HEXAPI\_G\_REG is a global register enumeration which is provided with HexagonTypes.h.

# **2.11.22 WriteTLBRegister**

### **Prototype**

```
HEXAPI_Status WriteTLBRegister(int index, 
      HEX_8u_t value)
```
#### **Parameters**

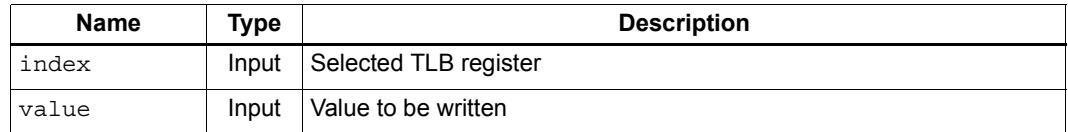

#### **Return**

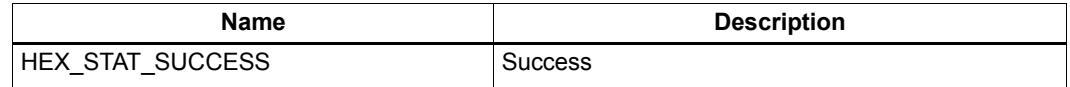

#### **Description**

Write a 64-bit value to a Hexagon TLB register. The index value specifies the TLB entry register.

**NOTE** TLB register values are written to the low-level architecture library, which does not return any result status information. Thus this function returns only HEX\_STAT\_SUCCESS as a result value.

# **2.11.23 ReadTLBRegister**

### **Prototype**

```
HEXAPI_Status ReadTLBRegister(int index, 
      HEX_8u_t *value)
```
#### **Parameters**

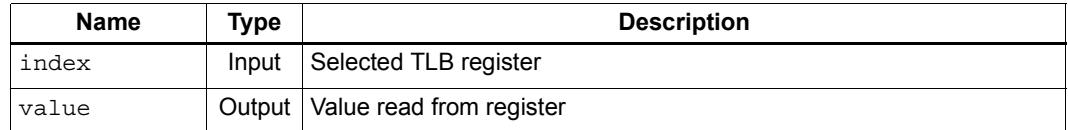

#### **Return**

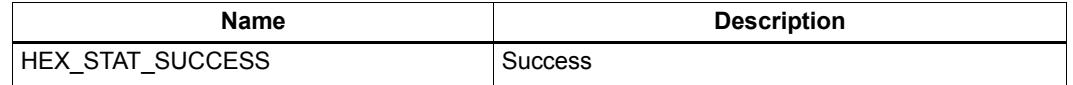

### **Description**

Read a 64-bit value from a Hexagon TLB register. The index value specifies the TLB entry register.

**NOTE** TLB register values are read from the low-level architecture library, which does not return any result status information. Thus this function returns only HEX\_STAT\_SUCCESS as a result value.

# <span id="page-6236-0"></span>**2.11.24 WriteMemory**

#### **Prototype**

```
HEXAPI_Status WriteMemory (HEX_PA_t paddr, HEX_4u_t size, 
      HEX_8u_t value)
```
#### **Parameters**

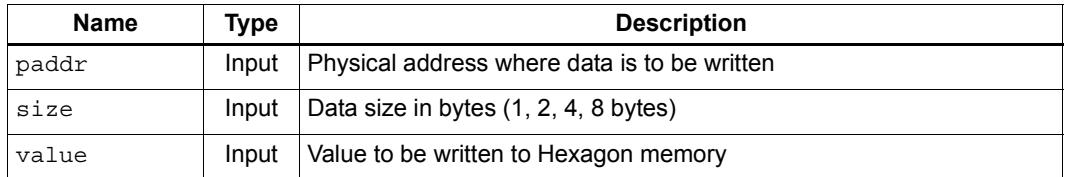

#### **Return**

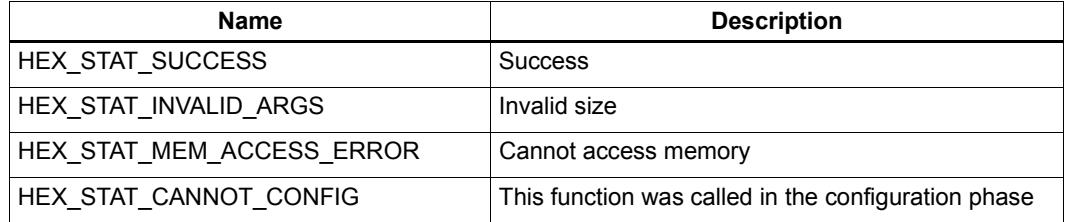

# **Description**

Write *value* to Hexagon memory. This function is an incoherent write function in that the cache is not updated. The data value is written to the memory by potentially initiating a debug bus transaction. If the bus transaction fails, this function returns HEX STAT MEM ACCESS ERROR and no action is taken.

# <span id="page-6237-0"></span>**2.11.25 ReadMemory**

#### **Prototype**

```
HEXAPI_Status ReadMemory(HEX_PA_t paddr, HEX_4u_t size, 
      void *value)
```
#### **Parameters**

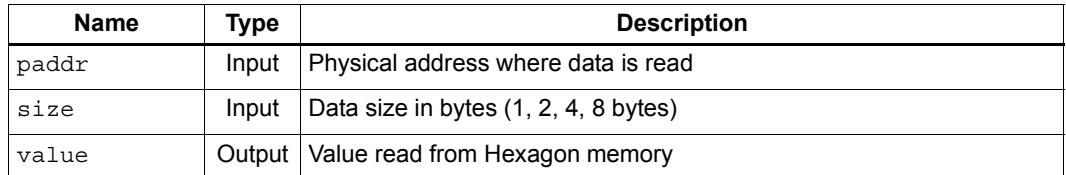

#### **Return**

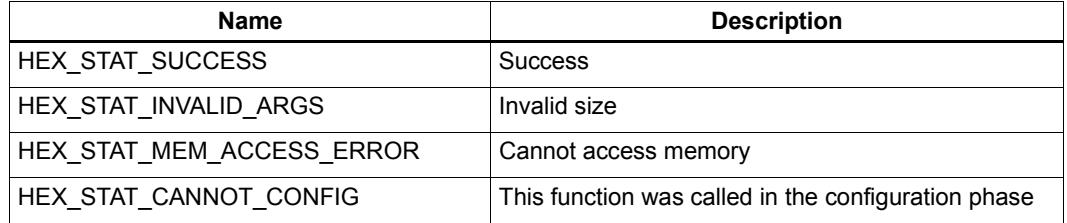

# **Description**

Read up to a 64-bit value from Hexagon memory. This function bypasses the cache and reads directly from memory, which could result in a debug bus transaction. If the bus transaction fails, this function returns HEX\_STAT\_MEM\_ACCESS\_ERROR and no action is taken.

# **2.11.26 WriteCache**

### **Prototype**

```
HEXAPI_Status WriteCache (HEX_PA_t paddr, HEX_4u_t size, 
      HEX_8u_t value)
```
#### **Parameters**

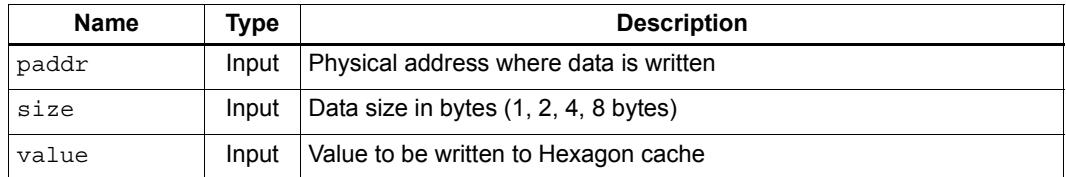

#### **Return**

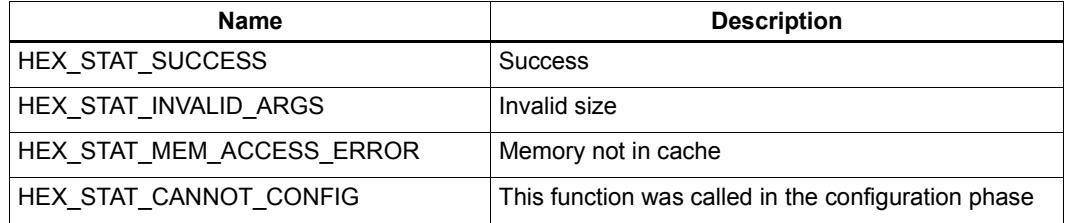

# **Description**

Write *value* to the Hexagon L1 or L2 cache. The contents of the cache are modified with the new value, and the cache line(s) marked as "dirty." This function does not initiate a bus transaction under any circumstance. If the memory referenced is not in the cache, no action is taken and this function returns HEX\_STAT\_MEM\_ACCESS\_ERROR.

**NOTE** This function is not valid for V5 and greater, and will be deprecated in the near future.

# **2.11.27 ReadCache**

#### **Prototype**

```
HEXAPI_Status ReadCache (HEX_PA_t paddr, HEX_4u_t size, 
      void *value)
```
#### **Parameters**

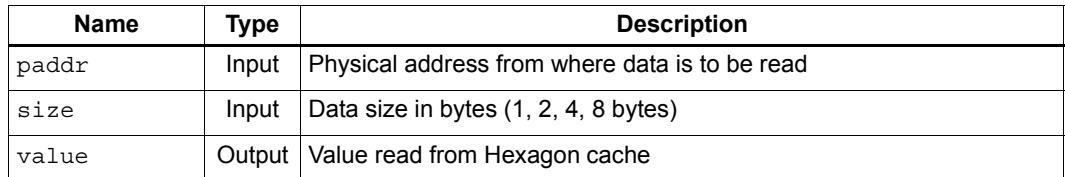

#### **Return**

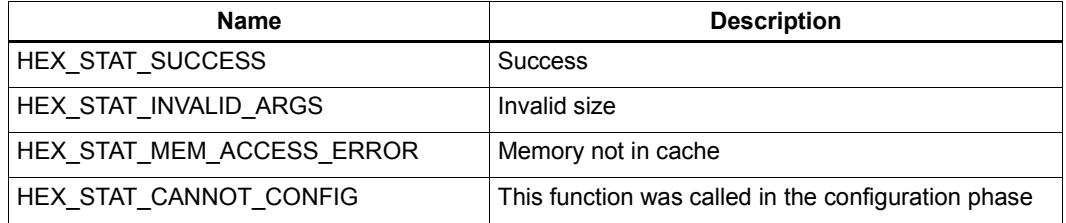

# **Description**

Read up to a 64-bit value from the Hexagon L1 or L2 cache. If the requested address is in the cache, *value* is filled with the appropriate value and HEX\_STAT\_SUCCESS is returned. If the address does not exist in the cache, no action is taken and this function returns HEX STAT MEM ACCESS ERROR.

**NOTE** This function is not valid for V5 and greater, and will be deprecated in the near future.

# **2.11.28 WriteVirtual**

### **Prototype**

```
HEXAPI_Status WriteVirtual (HEX_VA_t vaddr, HEX_4u_t ASID,
     HEX_4u_t size, HEX_8u_t value)
```
#### **Parameters**

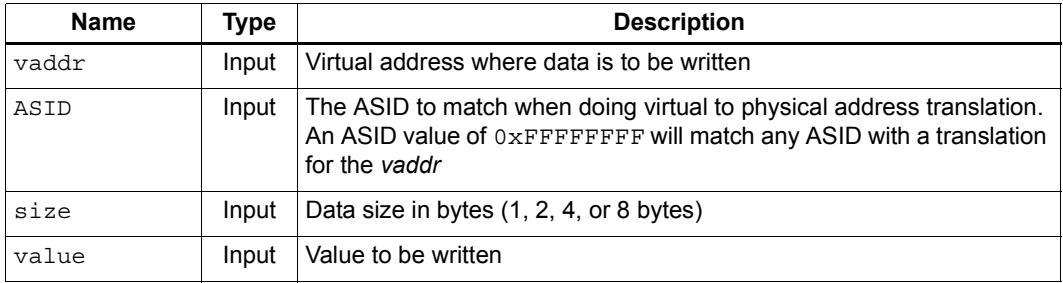

#### **Return**

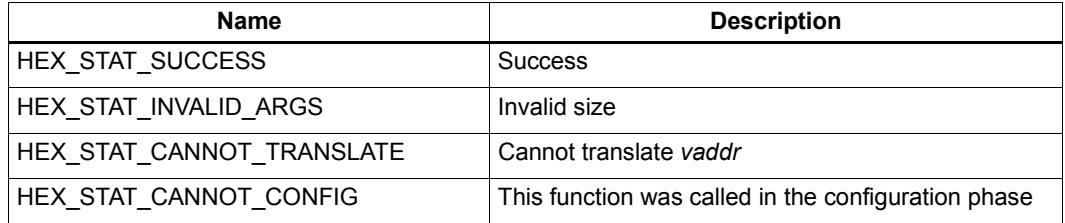

### **Description**

Write up to a 64-bit value at the virtual address specified by *vaddr*. This is a convenience function that performs virtual to physical address translation, writes the data into the cache (if present) and writes to memory if the data is not in cache.

# **2.11.29 ReadVirtual**

#### **Prototype**

```
HEXAPI_Status ReadVirtual (HEX_VA_t vaddr, HEX_4u_t ASID, 
      HEX_4u_t size, void *value)
```
#### **Parameters**

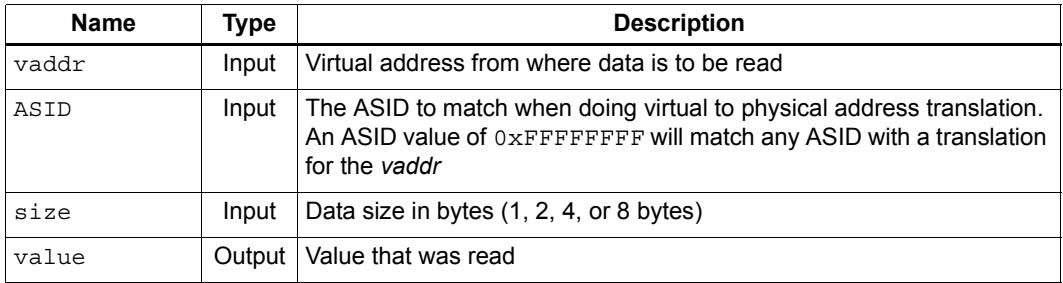

#### **Return**

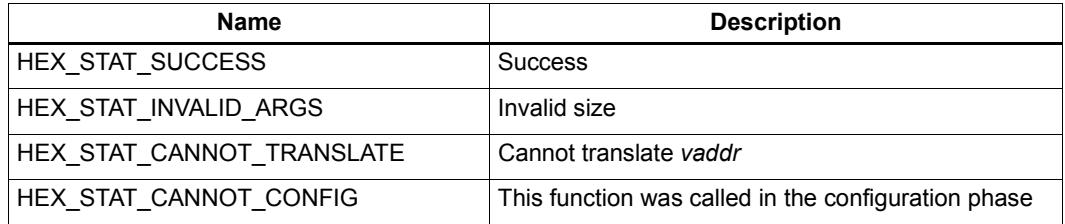

### **Description**

Read up to a 64-bit value at the virtual address specified by vaddr. This is a convenience function that performs virtual to physical address translation, probes the cache for the data and reads from memory if the data is not in cache.

# **2.11.30 ReadSymbolValue**

### **Prototype**

**HEXAPI\_Status ReadSymbolValue(const char \*Symbol, HEX\_4u\_t \*value)**

### **Parameters**

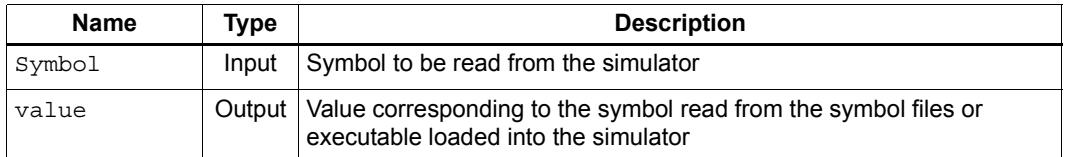

## **Return**

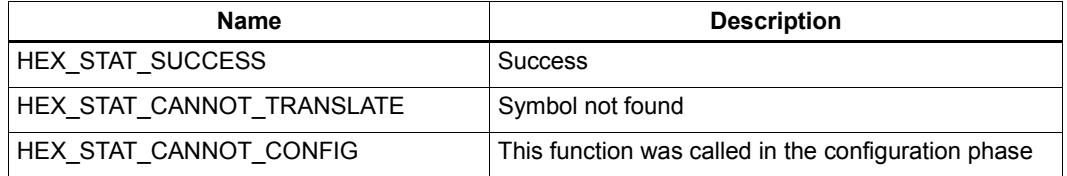

### **Description**

Read the address or value corresponding to a symbol. The simulator can provide this information if it can read symbol information from the binary or the symbol files.

**NOTE** The string passed to this function is the "mangled" symbol name. The simulator does not perform any transformation on the symbol name passed in.

# **2.11.31 GetCurrentHWThreadNum**

# **Prototype**

**HEXAPI\_Status GetCurrentHWThreadNum(HEX\_4u\_t \*currentThread)**

# **Parameters**

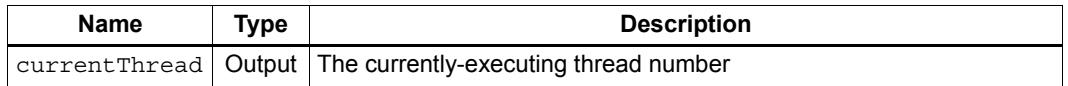

#### **Return**

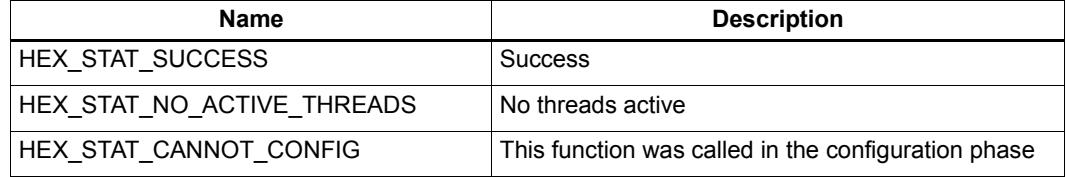

# **Description**

Return the hardware thread number of the currently-executing thread.

# **2.11.32 TranslateVirtualToPhysical**

### **Prototype**

```
HEXAPI_Status TranslateVirtualToPhysical(HEX_VA_t vaddr, 
      HEX_4u_t ASID, HEX_PA_t *paddr)
```
#### **Parameters**

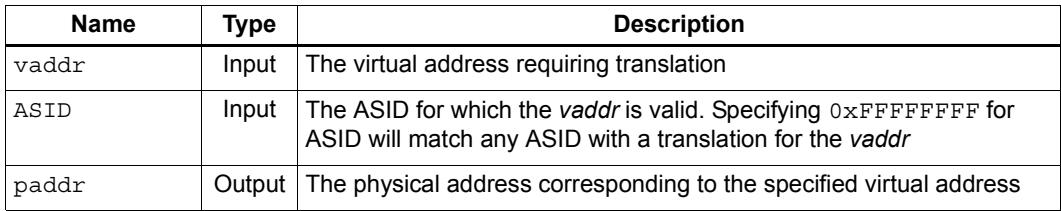

#### **Return**

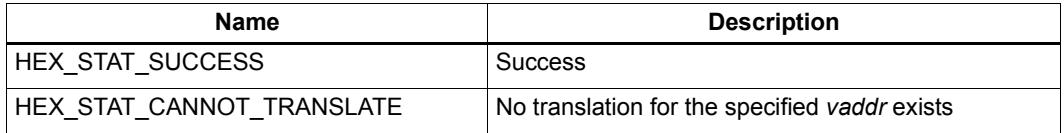

### **Description**

Translate a given virtual address (with ASID) into a physical address. The translation algorithm looks in the RTOS structures for a valid translation. In the case of a standalone program *(*i.e.*,* no RTOS module loaded), the TLB entries are searched for the translation.

# **2.11.33 CycleToTime**

#### **Prototype**

```
void CycleToTime (HEX_8u_t cycleCount, HEX_8u_t *time,
      HEXAPI_Interval *units)
```
#### **Parameters**

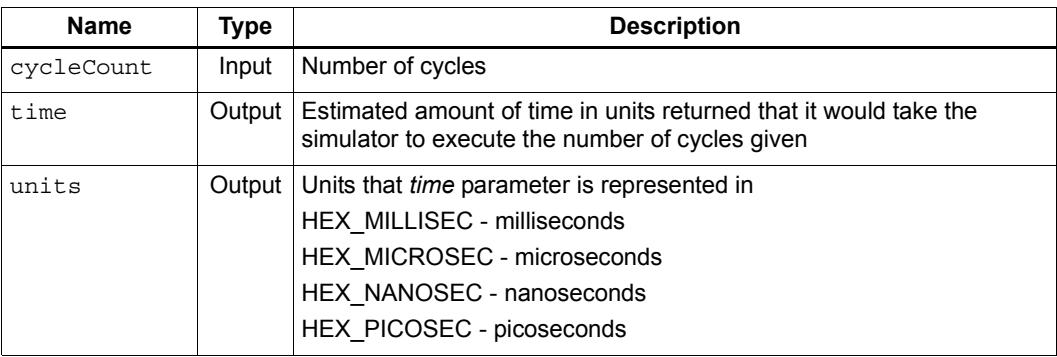

### **Description**

Translate a given cycle count into units of time taking into account current core frequency.

# **2.11.34 TimeToCycles**

### **Prototype**

```
void TimeToCycles(HEX_8u_t time, HEX_8u_t *cycleCount, 
      HEXAPI_Interval units)
```
### **Parameters**

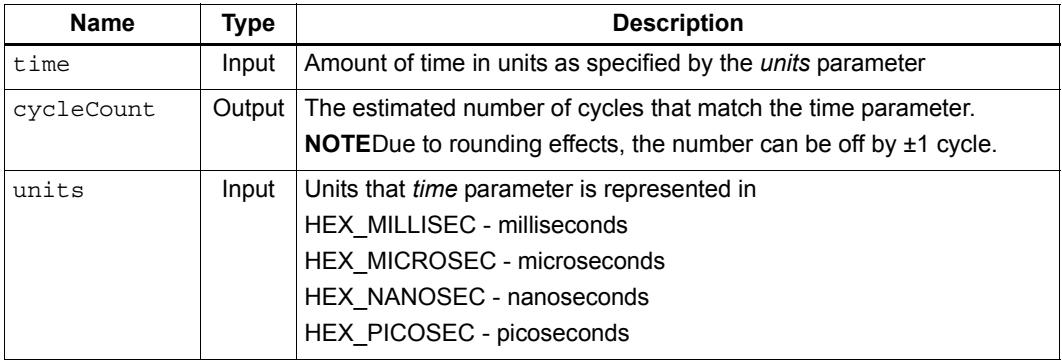

### **Description**

Translate a time value to a number of processor cycles.

# **2.11.35 GetElapsedSimulationTime**

### **Prototype**

```
HEXAPI_Status GetElapsedSimulationTime(HEX_8u_t *time,
         HEXAPI_Interval units)
```
#### **Parameters**

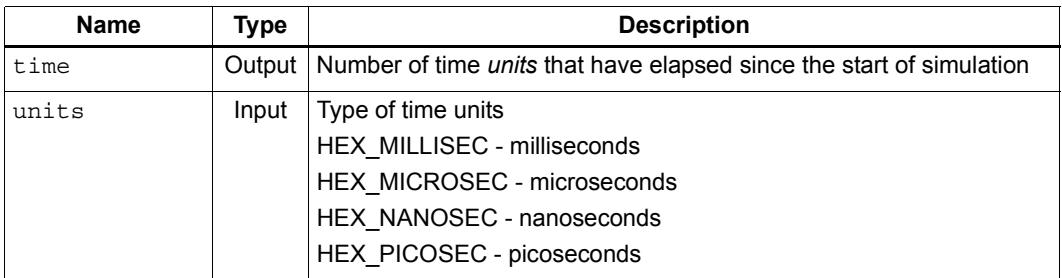

#### **Return**

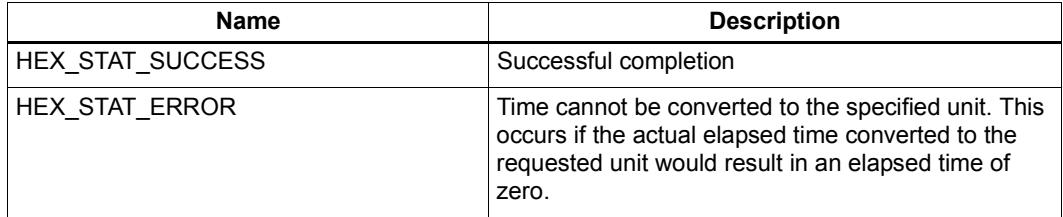

#### **Description**

Returns the elapsed time in the specified units since the start of simulation. The actual elapsed time is converted to the specified units, provided no underflow occurs.

**NOTE** The time returned reflects all frequency change requests made by CoreFrequency [\(Section 2.10.2\)](#page-6214-0).

# **2.11.36 GetSimulatedCycleCount**

### **Prototype**

**HEXAPI\_Status GetSimulatedCycleCount(HEX\_8u\_t \*cycles)**

### **Parameters**

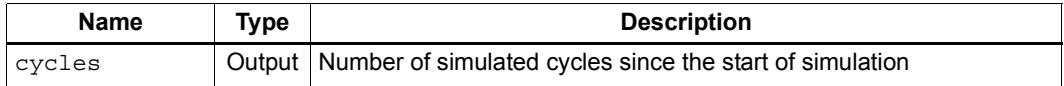

#### **Return**

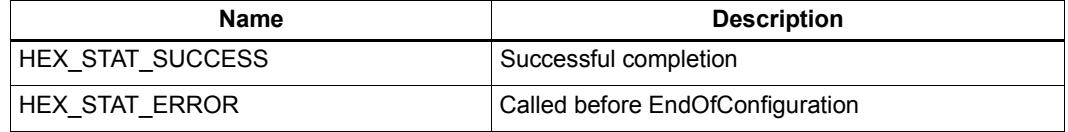

# **Description**

Returns the number of simulated cycles since the start of simulation.

**NOTE** The cycles returned are the actual number of cycles simulated by the simulator and may or may not match the contents of the PCYCLE register.

# **2.11.37 EmitStatistics**

#### **Prototype**

**HEXAPI\_Status EmitStatistics(void)**

#### **Return**

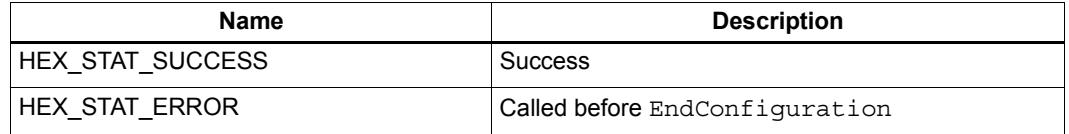

### **Description**

Emit statistics into a file provided with ConfigureStatisticsFile [\(Section 2.8.33](#page-6187-0)). If the statistics file is not configured, the statistics information is dumped to STDERR.

The first invocation of EmitStatistics emits information for gprof files. Subsequent calls to EmitStatistics overwrite the existing gprof and statistics data.

# **2.11.38 EmitPerfStatistics**

#### **Prototype**

```
HEXAPI_Status EmitPerfStatistics(HEX_8u_t startTimeSec, 
      HEX_8u_t startTimeUsec, HEX_8u_t endTimeSec, 
      HEX_8u_t endTimeUsec, char *buffer, HEX_4u_t bufferSize)
```
#### **Parameters**

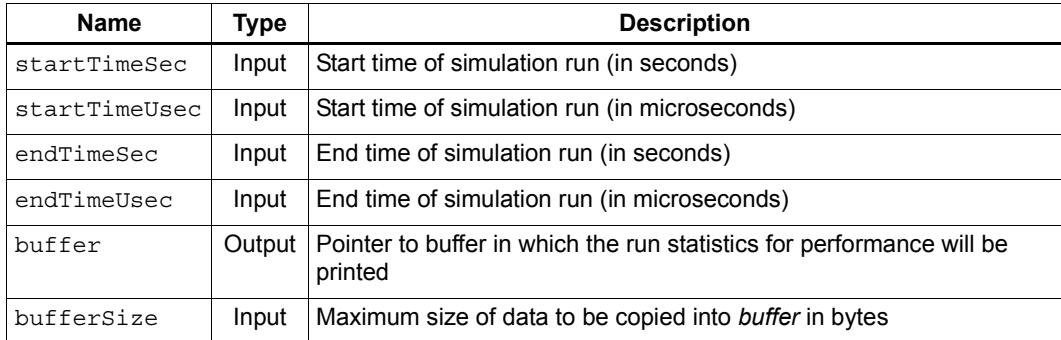

### **Return**

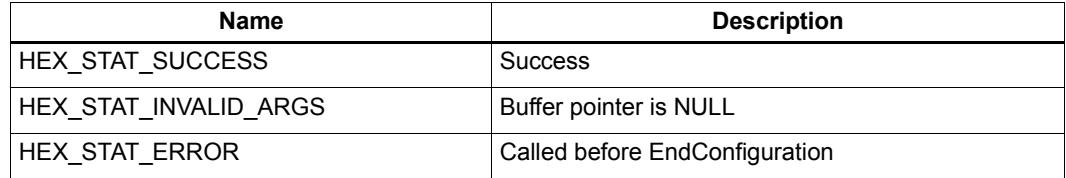

#### **Description**

Prints the performance statistics into *buffer*. This routine puts a maximum of *bufferSize* bytes into the buffer. The input parameters are starting and ending time (real time) used to calculate the ratio to real time and simulator speed. The parameters are paired so that 1.1 seconds of real time is expressed as 1 second and 100000 microseconds. The output printed to the buffer is of the following form:

```
Done!
```

```
 T0: Insns=6761 Tcycles=3530
 T1: Insns=0 Tcycles=0
 T2: Insns=0 Tcycles=0
 T3: Insns=0 Tcycles=0
 T4: Insns=0 Tcycles=0
 T5: Insns=0 Tcycles=0
 Total: Insns=6761 Pcycles=21192
 Simulator speed=0.419547 Mips
Ratio to Real Time (600 MHz) = \sim1/456
     (elapsed time = 0.016115s)
```
**NOTE** Thread cycle counts are valid only with V4.

# **2.11.39 EnablePacketAnalysis**

### **Prototype**

**HEXAPI\_Status EnablePacketAnalysis(bool enable\_disable)**

### **Parameters**

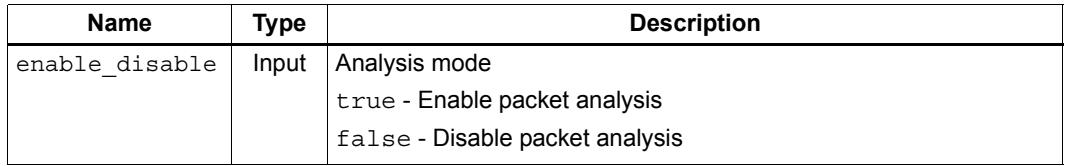

#### **Return**

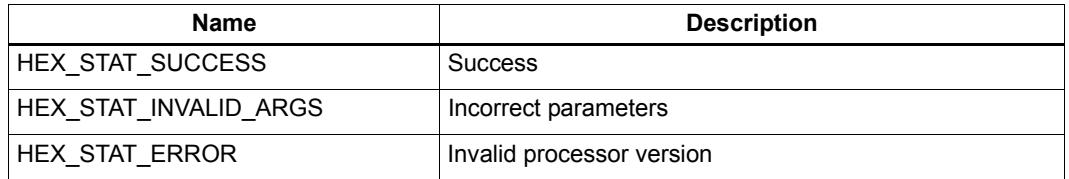

#### **Description**

Enable or disable the generation of instruction packet execution statistics in the file specified in ConfigurePacketAnalysis [\(Section 2.8.35](#page-6189-0)).

**NOTE** This function is implicitly enabled by ConfigurePacketAnalysis.

This function is supported only for V60 and greater, and returns HEX\_STAT\_ERROR if called with any other processor version.

This operation is performed on the Hexagon processor and coprocessor in sync.

# **2.11.40 EnableInstHistogram**

### **Prototype**

**HEXAPI\_Status EnableInstHistogram(bool enable\_disable)**

### **Parameters**

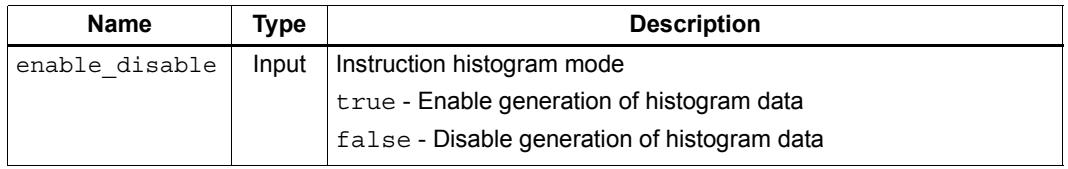

### **Return**

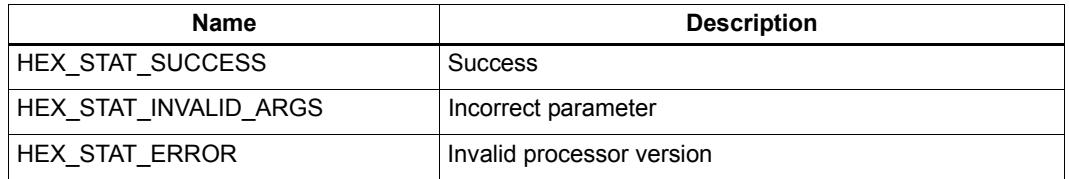

## **Description**

Enable or disable the generation of instruction histogram data in the file specified in ConfigureInstHistogram ([Section 2.8.36\)](#page-6190-0).

This function is implicitly enabled by ConfigureInstHistogram.

This function is supported only for V60 and greater, and returns HEX\_STAT\_ERROR if called with any other processor version.

# **2.11.41 GetPowerStatistics**

### **Prototype**

```
 HEXAPI_Status GetPowerStatistics(bool reset, float *all_wait, 
     float *avg_active, float *avg_pkt)
```
#### **Parameters**

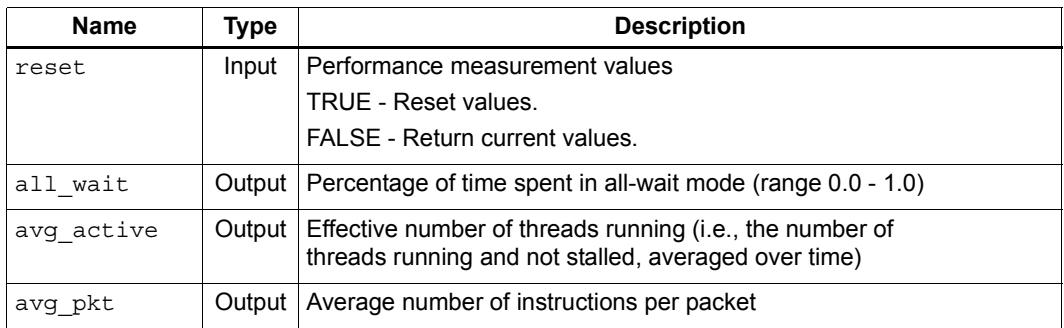

#### **Return**

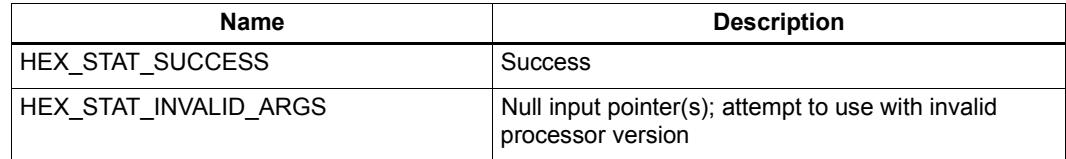

### **Description**

Return a set of three performance measurement values which can be plugged into an equation that models the linear dynamic power for Hexagon processor cores.

By default these measurement values reflect the performance of the simulation since it first began running. However, the user can also reset the measurement values in order to limit the collection of performance data to specific parts of a simulation.

The reset parameter controls whether the function resets the measurement values (TRUE), or whether it returns their current values (FALSE).

**NOTE** When the reset parameter is TRUE the returned measurement values are invalid.

### **Power calculation equation**

Rather than provide a function that computes the power equation, the simulator system API provides only the function GetPowerStatistics to return certain parameters used in the power equation. This is done for two reasons:

- Some of the equation parameters are user-supplied.
- It enables users to modify the equation if necessary.

### **Equation parameters**

The power equation includes three types of parameters:

- **Parameters returned by GetPowerStatistics**
- Parameters supplied by the user
- **Parameters obtained from silicon measurements (or from pre-silicon estimates)**

The user-supplied and silicon measurement parameters are statically defined for a given processor core, while the parameters returned by GetPowerStatistics are dynamic and generated during a simulation.

[Table 2-2](#page-6253-0) lists the parameters used in the power equation.

<span id="page-6253-0"></span>**Table 2-2 Power equation parameters**

| <b>Type</b>                                        | <b>Name</b>      | <b>Description</b>                                                                                                    |
|----------------------------------------------------|------------------|----------------------------------------------------------------------------------------------------|
| <b>GetPowerStatistics</b>                          | allwaitFraction  | Percentage of time spent in all-wait mode (all wait in<br>GetPowerStatistics)                                                                            |
|                                                    | N                | Effective number of threads running $-$ i.e., the number of<br>threads running and not stalled, averaged over time<br>(avg active in GetPowerStatistics) |
|                                                    | <b>IPP</b>       | Average number of instructions per packet (avg pkt in<br>GetPowerStatistics)                                                                             |
| User-supplied                                      | frequencyHEXAGON | Hexagon processor clock frequency, normalized to 600 MHz                                                                                                 |
|                                                    | frequencyAXI     | AXI clock frequency, normalized to 133 MHz                                                                                                    |
|                                                    | v                | Core voltage normalized to the nominal voltage for the<br>technology                                                                                     |
|                                                    | nMax             | Maximum number of hardware threads                                                                                                    |
| Silicon measurements<br>(or pre-silicon estimates) | Pallwait         | All-wait dynamic power for AXI slave logic at 133 MHz                                                                                                    |
|                                                    | P <sub>1</sub>   | Dhrystone power at maximum core frequency when a single<br>thread is running                                                                             |
|                                                    | Pall             | Dhrystone power at maximum core frequency when all threads<br>are running                                                                                |

#### **Linear power model equation**

The equation variables m, b, and P are defined in terms of the equation parameters listed in [Table 2-2:](#page-6253-0)

```
m = (Pal1 - Pl) / (Nmax - 1)b = P1 - m
P = m * N + b
```
The (V3) empirical dynamic power scaling factor IPPadjustment is based on the average number of instructions per packet:

IPPadjustment = 0.14 \* (IPP - 2.2) + 1

The dynamic power (represented by dynamicPower below) is based on the amount of time spent both running and in all-wait mode:

```
runtimePower = (1 - allwaitFraction) * frequencyHEXAGON * 
                                            IPPadjustment * P
allwaitPower = allwaitFraction * frequencyAXI * Pallwait
dynamicPower = (runtimePower + allwaitPower) * v^2
```
# <span id="page-6255-0"></span>**2.11.42 EnablePmu**

#### **Prototype**

**HEXAPI\_Status EnablePmu(HEX\_4u\_t tnum = 0xffffffff)**

### **Parameters**

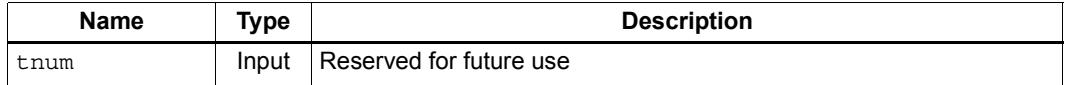

#### **Return**

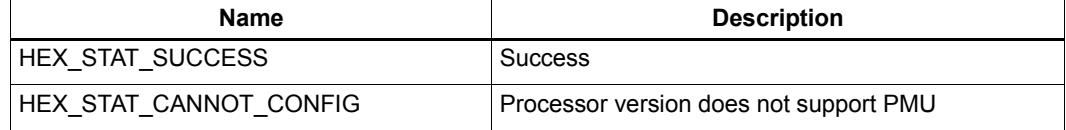

#### **Description**

Enable Hexagon PMU operation.

*thum* is reserved for future use, and does not need to be specified in the function call:

EnablePmu(); // param not required - assigned default value

The PMU is automatically enabled before the simulation starts.

Whenever the PMU is enabled, the simulator will collect PMU statistics. To begin collecting PMU statistics in the middle of a program, you can do two things:

- Call DisablePmu [\(Section 2.11.43\)](#page-6256-0) at the beginning of the simulation, and then call EnablePmu after hitting a breakpoint
- Call Reset Pmu ([Section 2.11.44](#page-6257-0)) after hitting a breakpoint (preferred method)
- **NOTE** This function is supported only for V60 and greater, and returns HEX STAT CANNOT CONFIG if called with any other processor version.

# <span id="page-6256-0"></span>**2.11.43 DisablePmu**

#### **Prototype**

**HEXAPI\_Status DisablePmu(HEX\_4u\_t tnum = 0xffffffff)**

### **Parameters**

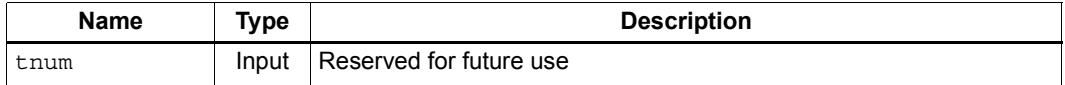

#### **Return**

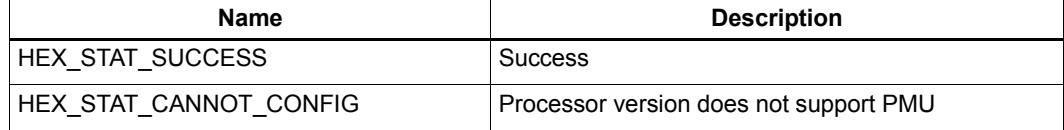

#### **Description**

Disable Hexagon PMU operation.

*thum* is reserved for future use, and does not need to be specified in the function call:

DisablePmu(); // param not required - assigned default value

The PMU is automatically enabled before the simulation starts.

Whenever the PMU is enabled, the simulator will collect PMU statistics. To begin collecting PMU statistics in the middle of a program, you can do two things:

- Call DisablePmu at the beginning of the simulation, and then call EnablePmu ([Section 2.11.42\)](#page-6255-0) after hitting a breakpoint
- Call Reset Pmu ([Section 2.11.44](#page-6257-0)) after hitting a breakpoint (preferred method)
- **NOTE** This function is supported only for V60 and greater, and returns HEX STAT CANNOT CONFIG if called with any other processor version.

# <span id="page-6257-0"></span>**2.11.44 ResetPmu**

#### **Prototype**

**HEXAPI\_Status ResetPmu(HEX\_4u\_t tnum = 0xffffffff)**

### **Parameters**

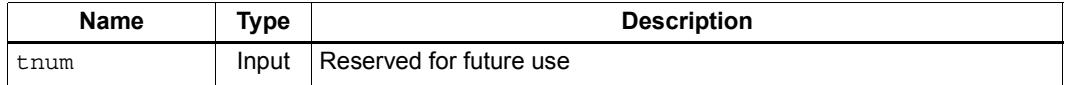

#### **Return**

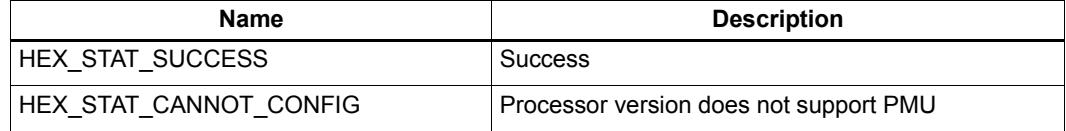

#### **Description**

Reset Hexagon PMU counts to zero.

*thum* is reserved for future use, and does not need to be specified in the function call:

ResetPmu(); // param not required - assigned default value

The PMU is automatically enabled before the simulation starts.

Whenever the PMU is enabled, the simulator will collect PMU statistics. To begin collecting PMU statistics in the middle of a program, you can do two things:

- Call DisablePmu [\(Section 2.11.43\)](#page-6256-0) at the beginning of the simulation, and then call EnablePmu [\(Section 2.11.42](#page-6255-0)) after hitting a breakpoint
- Call ResetPmu after hitting a breakpoint (preferred method)
- **NOTE** This function is supported only for V60 and greater, and returns HEX STAT CANNOT CONFIG if called with any other processor version.

# **2.11.45 DumpPmu**

#### **Prototype**

```
HEXAPI_Status DumpPmu(FILE *fp, int including_iss_only_stats, 
     HEX_4u_t tnum = 0xffffffff)
```
#### **Parameters**

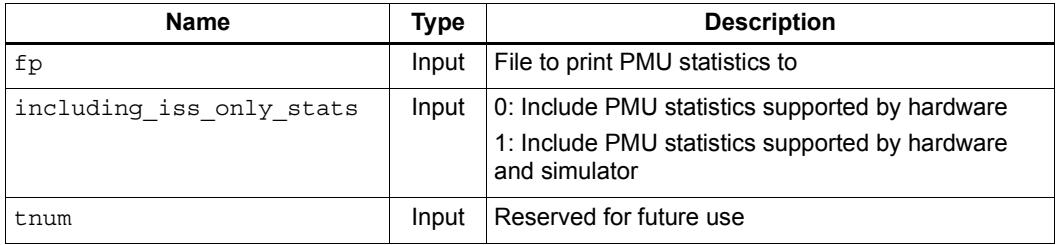

#### **Return**

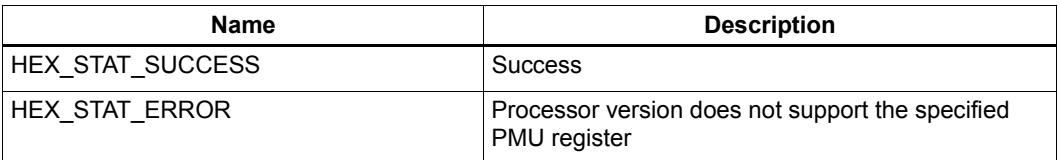

# **Description**

Print PMU statistics to the specified file.

*tnum* is reserved for future use, and does not need to be specified in the function call:

DumpPmu(f,1); // tnum not required - assigned default value

This function does not print certain information that is included in the PMU statistics file generated by the stand-alone simulator (rev\_id, cache size, full command line used to launch simulator).

**NOTE** This function is supported only for V60 and greater, and returns HEX\_STAT\_CANNOT\_CONFIG if called with any other processor version.

# **2.11.46 GetPmuIndexedStats**

### **Prototype**

```
HEXAPI_Status GetPmuIndexedStats(HEX_4u_t tnum,
     HEX_4u_t pe_num, HEX_8u_t *value)
```
#### **Parameters**

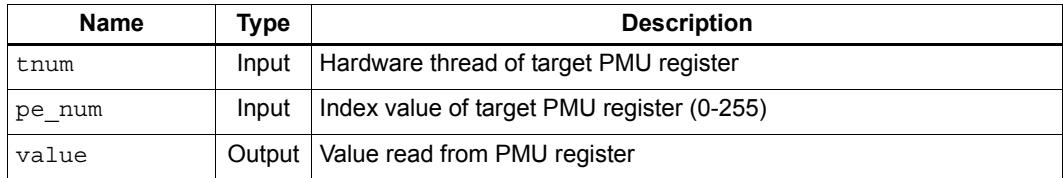

#### **Return**

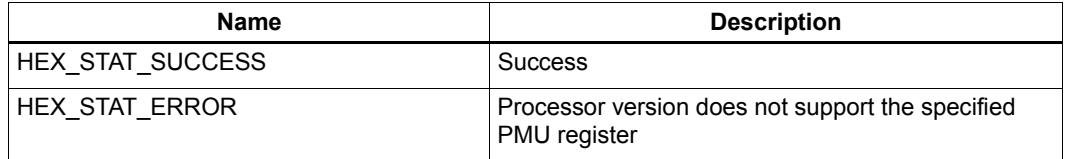

### **Description**

Read a 64-bit value from the Hexagon PMU statistics register specified by the indicated hardware thread and PMU register index.

**NOTE** Before calling GetPmuIndexedStats to access a PMU register, you must first call PmuIsStatModeled ([Section 2.11.47\)](#page-6260-0) to verify that the register is modeled for the current processor version.

# <span id="page-6260-0"></span>**2.11.47 PmuIsStatModeled**

### **Prototype**

```
HEXAPI_Status PmuIsStatModeled(HEX_4u_t tnum,
     HEX_4u_t pe_num, HEX_4u_t *value)
```
#### **Parameters**

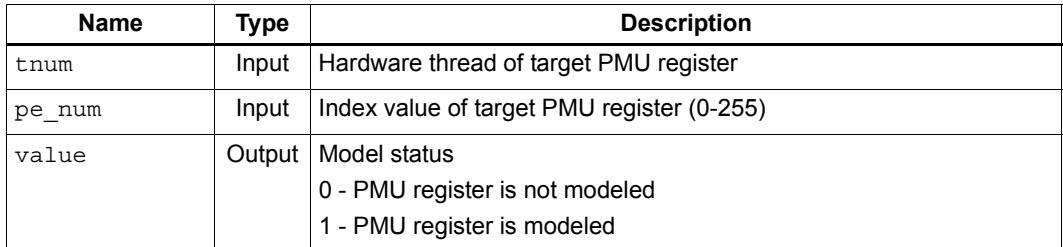

### **Return**

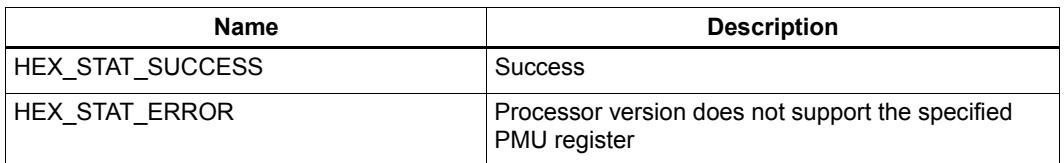

# **Description**

Read a 32-bit value which indicates the model status of the Hexagon PMU statistics register specified by the indicated hardware thread and PMU register index.

The model status value indicates whether the PMU register is modeled on the current processor version.

# **2.11.48 PmuGetName**

#### **Prototype**

```
HEXAPI_Status PmuGetName(HEX_4u_t tnum,
     HEX_4u_t pe_num, const char **name)
```
#### **Parameters**

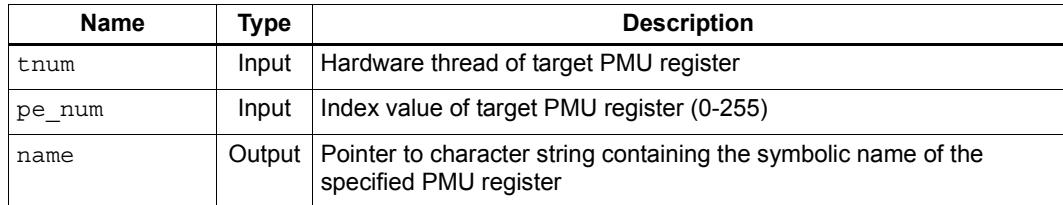

#### **Return**

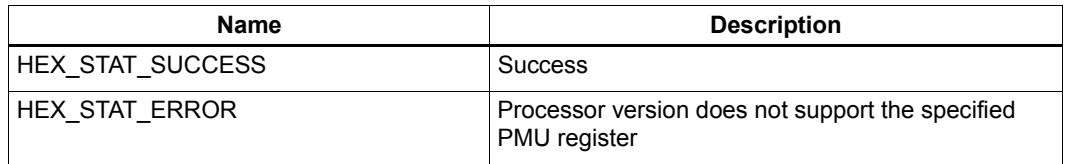

### **Description**

Return a pointer to a character string containing the symbolic name of the Hexagon PMU statistics register specified by the indicated hardware thread and PMU register index.

**NOTE** Before calling PmuGetName to access a PMU register, you must first call PmuIsStatModeled ([Section 2.11.47\)](#page-6260-0) to verify that the register is modeled for the current processor version.

# **2.11.49 PmuIsMaskable**

### **Prototype**

```
HEXAPI_Status PmuIsMaskable(HEX_4u_t tnum,
     HEX_4u_t pe_num, HEX_4u_t *value)
```
#### **Parameters**

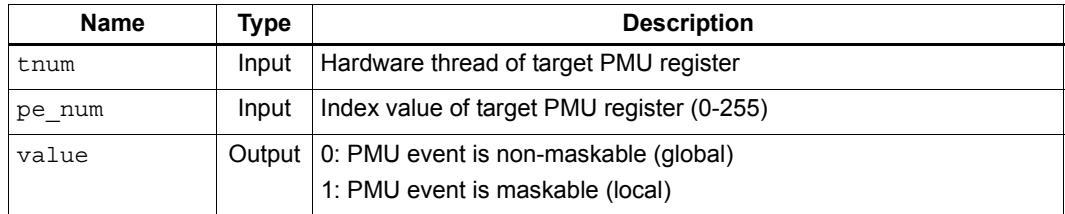

### **Return**

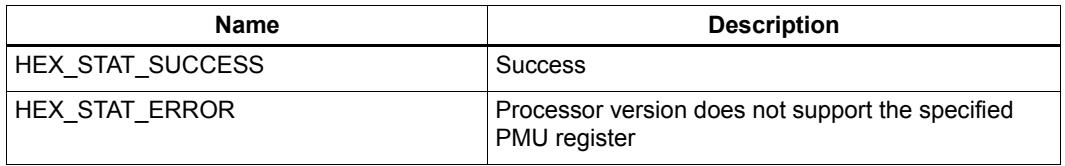

# **Description**

Return an integer value indicating whether the specified PMU event is local (i.e., per thread) or global (i.e., across all threads).

**NOTE** Before calling PmuIsMaskable to determine the status of a PMU event, you must first call PmuIsStatModeled ([Section 2.11.47\)](#page-6260-0) to verify that the corresponding register is modeled for the current processor version.

# **2.11.50 AxiSlaveAccess**

#### **Prototype**

```
typedef void (*axi_bus_finished_callback)
      (void *, /* actually "system_t *" */ 
      int threadno, /* thread number */ 
      HEX_PA_t paddr, /* physical addr */ 
     HEX 4u t width, /* size of access */
      int type, /* type of access */ 
      int id, /* identifier for access */ 
      unsigned char *dataptr);
```

```
HEXAPI_Status AxiSlaveAccess(HEX_4u_t tnum, HEX_PA_t pAddr,
     HEX_4u_t width, HEX_4u_t type, axi_bus_finished_callback cb, 
     HEX_4u_t id, unsigned char *dataptr, HEX_4u_t *rval)
```
### **Parameters**

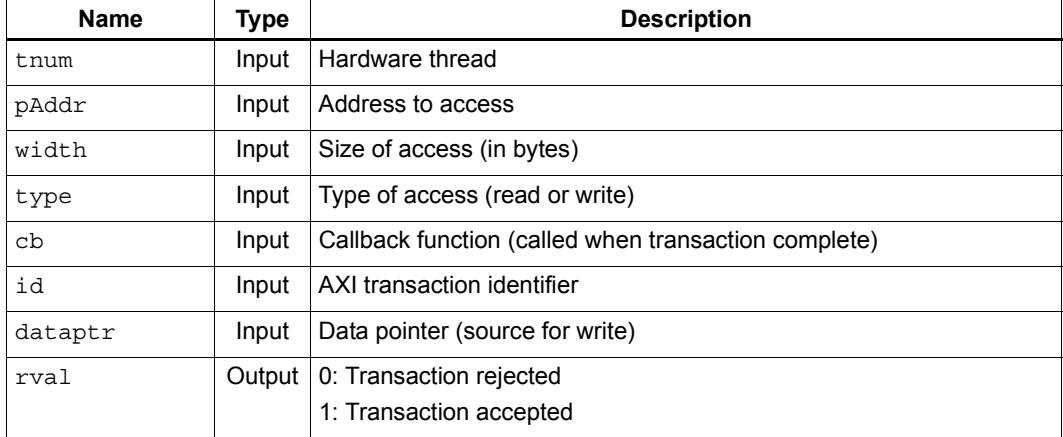

### **Return**

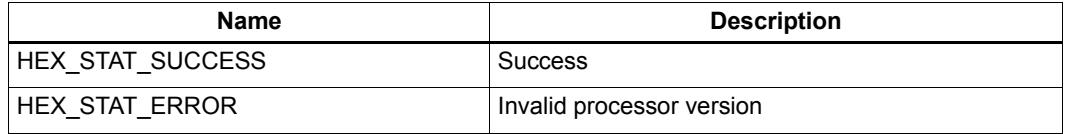

#### **Description**

Perform a read or write operation on the AXI slave port.

If the cb parameter is specified as NULL, the operation is performed using a non-blocking call, and the data is transferred immediately.

If cb is non-NULL, the operation is performed using a blocking call. In this case *no* data is transferred during the call. Instead, the callback function referenced by cb is responsible for calling WriteMemory [\(Section 2.11.24\)](#page-6236-0) or ReadMemory [\(Section 2.11.25](#page-6237-0)) to initiate the actual data transfer.
**NOTE** In order for the transaction to complete, the return value must be HEX STAT SUCCESS and \*rval must be equal to 1.

> dataptr is used only for write operations. For reads, ReadMemory ([Section 2.11.25\)](#page-6237-0) must be called when  $cb$  is called.

# **2.11.51 ReconnectMode**

#### **Prototype**

**void ReconnectMode(int mode)**

#### **Parameters**

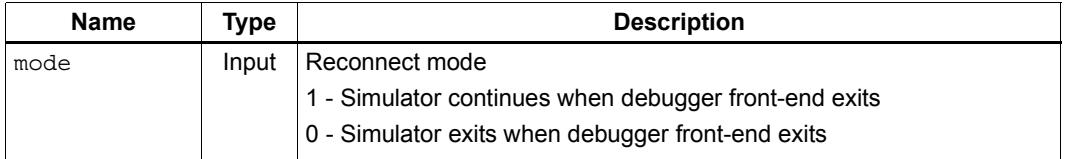

#### **Description**

Specify the behavior of the simulator when the associated debugger front-end exits.

If the simulator is configured to continue when the debugger front-end exits, it continues to execute in its current state (on hold, running a simulation, etc.) while also monitoring the socket connection. After a fixed period of time (i.e., 120 seconds) to allow TCP to wait out an obsoleted socket, the simulator will reconnect if another debugger front-end attempts to connect to it.

The default reconnect mode is 0.

### **2.11.52 PostMessageToSimulator**

#### **Prototype**

```
HEXAPI_Status PostMessageToSimulator(HEXAPI_RxMsgType msg,
     void * param_addr);
```
#### **Parameters**

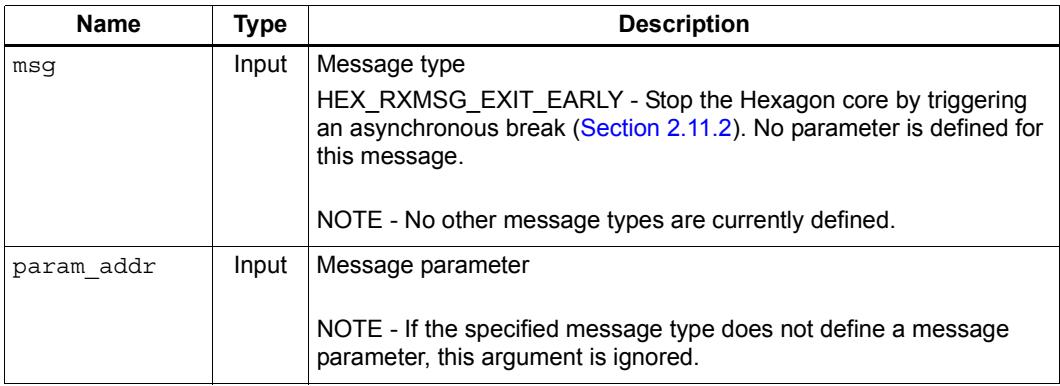

#### **Return**

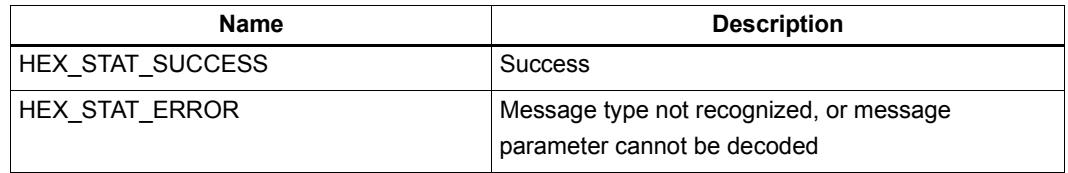

#### **Description**

Post a message to the simulator.

Depending on the message type, an optional data parameter may be specified as part of the message.

The HEX\_RXMSG\_EXIT\_EARLY message type can be used with callbacks such as AddTimedCallback ([Section 2.9.5](#page-6198-0)) to assert control over the simulator while it is running.

**NOTE** The post operation is performed using a blocking call – it will not return until the message has been posted to the simulator. Note, however, that the simulator may not immediately act on the message itself.

# **2.12 Simulator Information**

## **2.12.1 PrintBuildTag**

#### **Prototype**

void PrintBuildTag()

#### **Description**

The console displays lines that describe the source repository tags used to build this specific hexagon-sim and its associated libraries. Sometimes, information for libraries shared with other hexagon tools are also included (depending on the release versions of the tools).

For simulator API users: if you are not sure which library versions are loaded for your run-time instance, add this call and report to field support and ask them to help figure out the exact versions.

#### **Examples**

```
[arch_v5]:
```

```
 commit 67a6be31775848a1a7d3348f376f7fa5241799f5
      Date: Tue Nov 24 08:56:31 2015 -0600
[arch_v55]:
   TAGS co-located: v55_20151013
      commit 8754cc93dfe5b46756d6ee927b86ecc227b9109c
      Date: Tue Oct 13 12:33:26 2015 -0500
[arch_v56]:
   TAGS co-located: v56_20151104
      commit 1270372881503d4a1b42bb54e7d0277338c8c01e
      Date: Fri Oct 30 14:23:44 2015 -0500
[arch v60]:
   TAGS co-located: v60_20151124
      commit fe5b07c101900a5b21e9f40e4f09a4550ab0e685
      Date: Wed Nov 18 15:05:07 2015 -0600
[arch v61]:
      commit 7b5966cf8fa3bcd134082c59ffe576f3e0e53f04
      Date: Mon Nov 30 11:33:38 2015 -0600
[arch v62]:
      commit ff572e75f5742ead4b580de23d8a9ba870312a9e
      Date: Tue Dec 1 10:10:29 2015 -0600
```
[arch\_v65]:

```
 commit 08f5bb317ff56335786a847cdd0d643a76739a0e
 Date: Tue Dec 1 07:41:47 2015 -0600
```
[tools/simulator]:

```
BRANCH: master
   commit 073fa6806daefc67298c4d5d49abd98e60a546c2
   Date: Tue Dec 1 09:25:36 2015 -0600
[tools/libs]:
   commit 76130da8d50ca4b2468d4718b6a3fb66ee9657d0
   Date: Mon Nov 23 16:14:22 2015 -0600
[tools/cosims]:
   commit f6c7debe9cbeaa4b9814deb3ac06f57dfac12cbe
   Date: Mon Jan 26 09:36:36 2015 -0600
[tools/include]:
   commit 0e39da28de130336781f1054e15ca29835e95b90
  Date: Fri Jul 23 16:38:55 2010 +0000
```
This chapter describes the prototypes and expected functionality of the various callback functions used for event notification from the simulator. All of these functions are expected to have a C-callable interface.

All of these functions require a handle as their first argument. The simulator treats this handle as the identifier for the entity (co-simulation or system simulation application). The simulator never dereferences this handle. Its intent is for the requesting entity to have a placeholder for any context that may be required. A typical usage would to be to allocate and populate a context structure for a co-simulation.

# **3.1 Co-simulation required functions**

For a co-simulation library, following functions must be defined: GetCosimVersion(), UnRegisterCosim() and either RegisterCosim() or RegisterCosimArgs(). The Register...() and GetCosimVersion() functions are the first functions called by the simulator and are made to allow a cosim to initialize itself.

The simulator first calls GetCosimVersion() to determine API version compatibility and then calls either RegisterCosimArgs() or RegisterCosim(). The simulator looks first for RegisterCosimArgs() and, if present, calls it and does not look for RegisterCosim(). If RegisterCosimArgs() does not exist, RegisterCosim() is called. On simulator shutdown,  $UnRequesterCosim()$  will be called by the simulator.

The short form  $(RegisterCosim() )$  is meant for cosims that do not require arguments; the long form is for cosims that can be configured. An example of the latter would be a secondary interrupt controller whose configuration parameters might be its size (the number of interrupts it can service), the base address of its memory-mapped registers, and the primary Hexagon interrupt to which it is attached. An example of a non-configurable cosim could be a monitor that collects profiling information.

During the cosim initialization, the cosim can register to receive event notifications from the simulator. Typically, a cosim would register a function to be called when any of its memory-mapped registers are read and/or written, or register a function to be periodically called based on elapsed simulator-time.

The simulator calls UnRegisterCosim() during its shutdown procedure. The cosim is expected to clean up resources it has used (including removing callbacks, freeing memory, *etc.)* and prepare for shutdown.

# **3.1.1 GetCosimVersion**

#### **Prototype**

**char \* GetCosimVersion (void)**

#### **Return**

The version number of the cosim from HexagonWrapper.h.

#### **Description**

This global function is called by the simulator library before it calls RegisterCosim() or RegisterCosimArgs(). It is used by the simulator to determine the version of HexagonWrapper.h that was used to build the cosim and is required in order to determine API compatibility. The value that the cosim must return is defined in  $HexagonWrapper$ . as **HEXAGON\_WRAPPER\_VERSION**.

# **3.1.2 RegisterCosim**

#### **Prototype**

**void \* RegisterCosim (char \*\*name, HexagonWrapper \*simPtr)**

#### **Parameters**

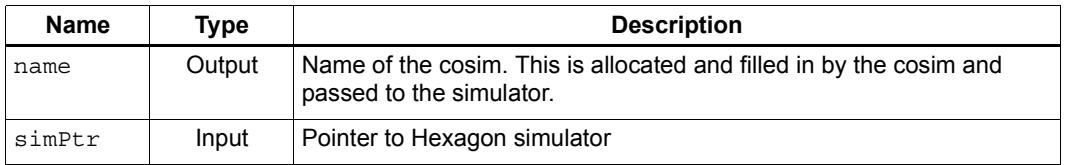

#### **Return**

An arbitrary pointer used to identify this cosim.

#### **Description**

This global function is called by the simulator library. The return argument is a void pointer, which the simulator uses as a handle for subsequent calls to this model.

## <span id="page-6271-0"></span>**3.1.3 RegisterCosimArgs**

#### **Prototype**

```
void * RegisterCosimArgs(char **name, HexagonWrapper *simPtr,
       char *args)
```
#### **Parameters**

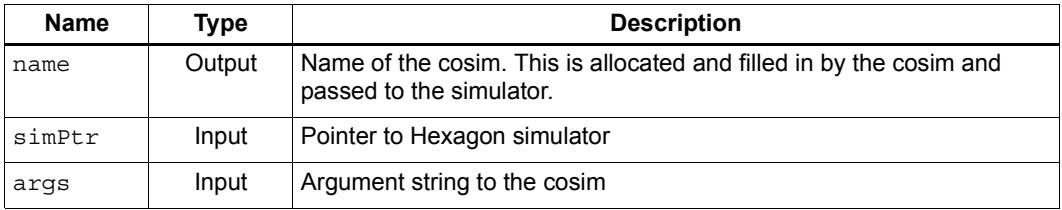

#### **Return**

An arbitrary pointer used to identify this cosim.

#### **Description**

This global function is called by the simulator library. The return argument is a void pointer, which the simulator uses as a handle for subsequent calls to this model. The *args* parameter is the string from the configuration file following the cosim shared library name.

### **3.1.4 UnRegisterCosim**

#### **Prototype**

**void UnRegisterCosim (void \*handle)**

#### **Parameters**

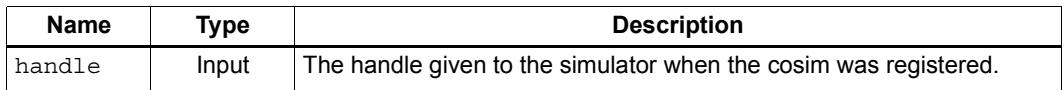

#### **Description**

This global function is called by the simulator library. The installed cosim is requested to clean up and prepare for termination. The handle passed in is the same handle returned from RegisterCosim() or RegisterCosimArgs().

# **3.2 Callback functions**

All callback functions are expected to be "C"-callable. The handle passed to the callback function is the same handle provided when the callback was registered with the simulator. The function names are illustrative only and all callback functions can be named whatever the developer desires.

# **3.2.1 BusTransactionRequestCallback**

#### **Prototype**

```
HEXAPI_TransactionStatus BusTransactionRequestCallback(
      void *handle, HEX_PA_t addr, 
      HEX_4u_t lengthInBytes, HEX_1u_t * data, 
      HEX_4u_t requestID, HEXAPI_BusAccessType batype, 
      HEX_4u_t threadNum, HEXAPI_BusBurstType bt)
```
#### **Parameters**

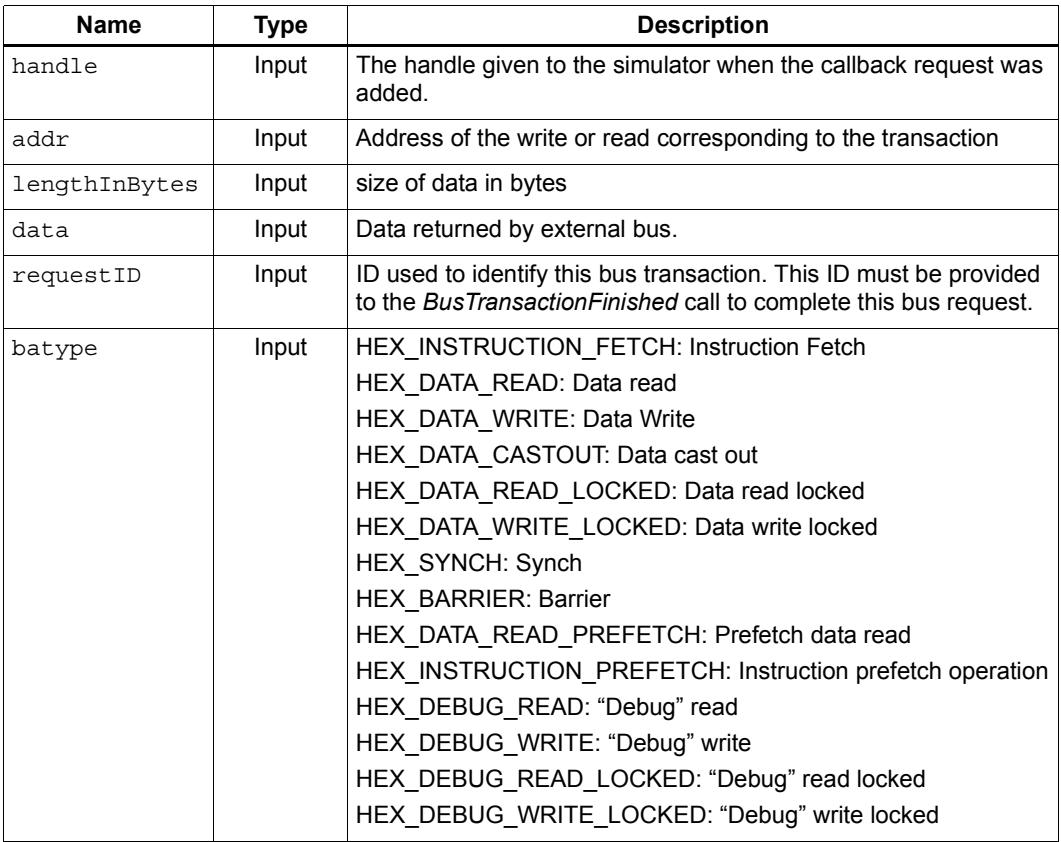

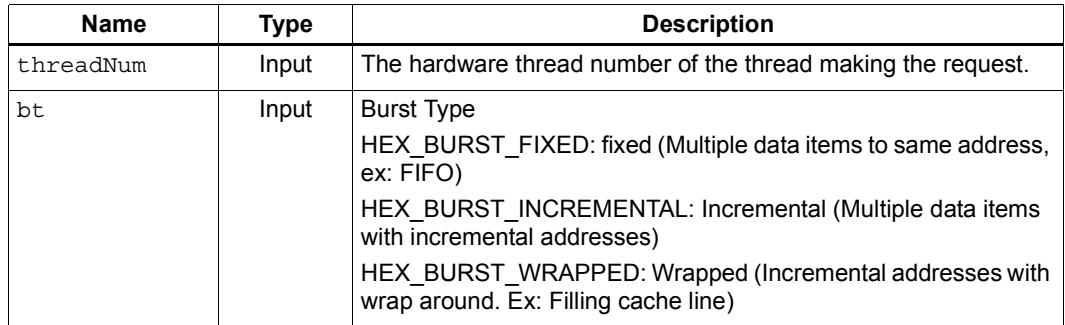

#### **Return**

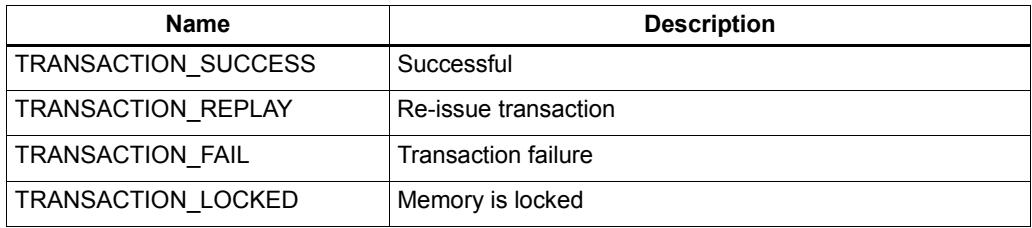

#### **Description**

This function is called by the simulator library to initiate a bus transaction. This interface allows the external bus model to model data as well as timing behavior. To indicate the end of the transaction, the external device calls BusTransactionFinished ([Section 2.11.15\)](#page-6227-0)

A *batype* value of HEX\_DEBUG\_READ, HEX\_DEBUG\_WRITE, HEX\_DEBUG\_READ\_LOCKED, or HEX\_DEBUG\_WRITE\_LOCKED indicates a debug-related transaction. In this case the cosim should perform the requested action and immediately complete the request by calling BusTransactionFinished*.* If the transaction cannot be completed, an error is returned.

**NOTE** Debug read and write transactions are also designated with a *requestID* of 0xFFFFFFFF.

### **3.2.2 TimedCallback**

#### **Prototype**

**void TimedCallback(void \*handle)**

#### **Parameters**

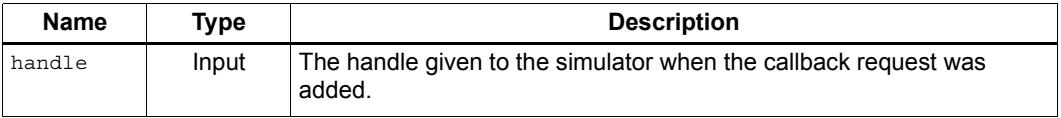

#### **Description**

This function is called by the simulator library at certain intervals provided the cosim has registered to be called using the AddTimedCallback ([Section 2.9.5](#page-6198-1)).

### **3.2.3 MemoryWasWrittenCallback**

#### **Prototype**

```
void MemoryWasWrittenCallback(void *handle, 
       HEX_PA_t addr, HEX_8u_t value, 
       HEX_4u_t sizeInBytes)
```
#### **Parameters**

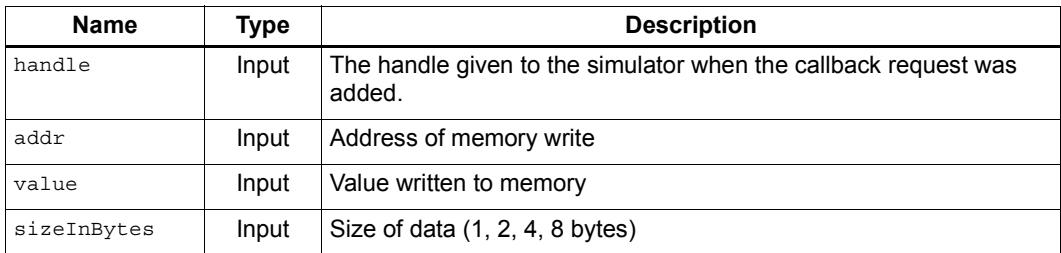

#### **Description**

This function is called by the simulator library when data is written to system memory (inclusive of cache, TCM and bus transactions). The cosim has to register the address range for this call using AddMemWasWrittenCallback ([Section 2.9.9](#page-6202-0)).

### **3.2.4 MemoryWasReadCallback**

#### **Prototype**

```
void MemoryWasReadCallback(void *handle, HEX_PA_t addr, 
      HEX_8u_t value, HEX_4u_t sizeInBytes)
```
#### **Parameters**

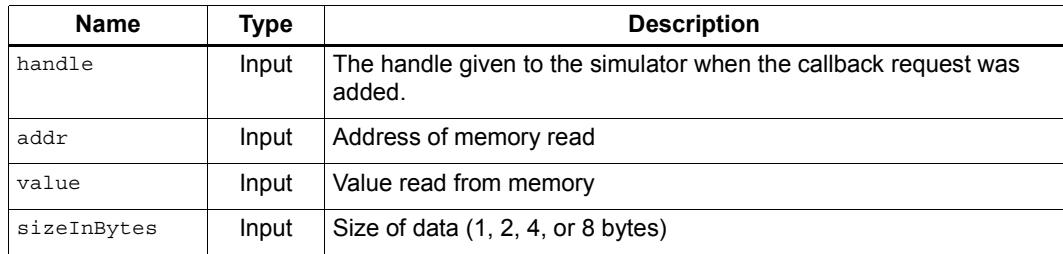

#### **Description**

This function is called by the simulator library when data is read from system memory (inclusive of cache, TCM and bus transactions). The cosim has to register the address range for this call using AddMemWasReadCallback [\(Section 2.9.11](#page-6204-0)).

### **3.2.5 FrequencyChangeCallback**

#### **Prototype**

**void FrequencyChangeCallback(void \*handle, HEX\_8u\_t coreFrequency)**

#### **Parameters**

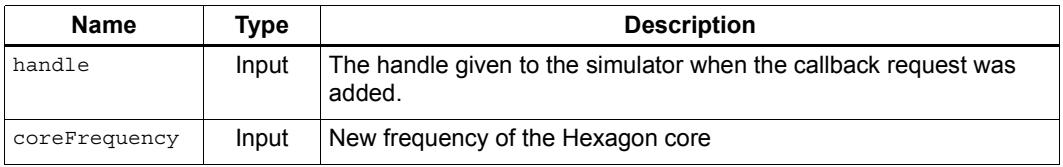

#### **Description**

This function is called by the simulator library when Hexagon core frequency is changed by an external agent. The cosim has to register for this call using AddFrequencyChangeCallback [\(Section 2.9.3](#page-6196-0)).

### **3.2.6 PCCallback**

#### **Prototype**

**void PCCallback(void \*handle)**

#### **Parameters**

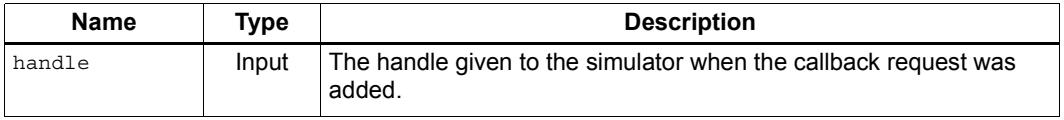

#### **Description**

This function is called by the simulator library when the Hexagon processor is ready to commit the instruction at the PC specified with the AddPCCallback ([Section 2.9.13\)](#page-6206-0) function.

### **3.2.7 CoreReadyCallback**

#### **Prototype**

```
void CoreReadyCallback(void *handle, 
      HEXAPI_CoreReadyState polarity)
```
#### **Parameters**

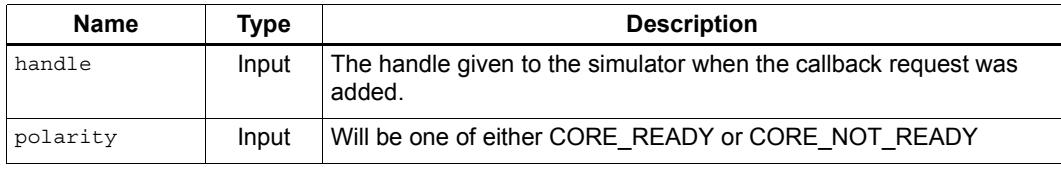

#### **Description**

This function is called by the simulator library when the state of the CORE\_READY signal of the core changes state. It indicates whether the core is ready to accept secondlevel interrupts. The cosim has to register for this call using AddCoreReadyCallback ([Section 2.9.17\)](#page-6210-0).

## **3.3 Cosim example**

The following example implements a simple cosim using the system simulation APIs. This cosim merely prints a message after a specified time period elapses.

```
#include "HexagonWrapper.h"
typedef struct { // Simple context structure
   int interval;
  HexagonWrapper *simPtr;
} TimerContext;
void timed_callback(void *handle); // Routine to be called
int parseAndValidateArgs(char *args, TimerContext *c);
extern "C" { void INTERFACE *RegisterCosimArgs(char *name,
                                HexagonWrapper *simPtr, 
                                char *args)
{
   int cerror;
  TimerContext *pTimer = (TimerContext *)
                                calloc(1, sizeof(TimerContext);
   pTimer->simPtr = simPtr; // Save pointer
   // Parse options for cosim - sets callback interval
   cerror = parseAndValidateArgs(args, pTimer);
  if (cerror == 0) \{ printArgUsage(cerror);
    exit(0); }
   // Get called back every <interval>ns
   simPtr->AddTimedCallback(pTimer, pTimer->interval,
                             HEX_NANOSEC, timed callback);
   return (void *) pTimer;
} }
void timed_callback(void *handle)
{
  TimerContext c = (TimerContext *) handle;
   printf("Called back, interval=%dns\n", c->interval);
   c->simPtr->RemoveTimedCallback((void *) c);
}
int parseAndValidateArgs(char *args, TimerContext *c)
{
  return (c\text{-}sinterval = atoi(args)) != 0);}
extern "C" { void INTERFACE UnRegisterCosim(void *handle)
{ 
   TimerContext c = (TimerContext *) handle;
   // Free resources allocated. Should also remove callback, but
   // that was done above.
  free(c);
}
```

```
char * INTERFACE GetCosimVersion(void)
{ // Required vor version checking by the simulator
  return HEXAGON_WRAPPER_VERSION;
}
}
```
To build this cosim, use the following procedure:

- 1. Compile the cosim and link it into a shared library.
- 2. Build a cosim configuration file which contains the pathname to the shared library followed by an argument specifying the interval after which the message is printed. For example:

*/path/to/library*/cosim.so 200

- **NOTE** This specifies that the cosim should be loaded and the string "200" passed to the cosim's initialization routine [\(Section 3.1.3](#page-6271-0)).
- 3. Specify the cosim configuration file to the simulator either by command-line option or API function (see [Section 2.7](#page-6152-0) for details).

When the cosim executes, it prints out the message after 200ns of elapsed simulation time.

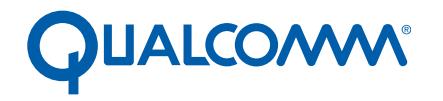

Qualcomm Technologies, Inc.

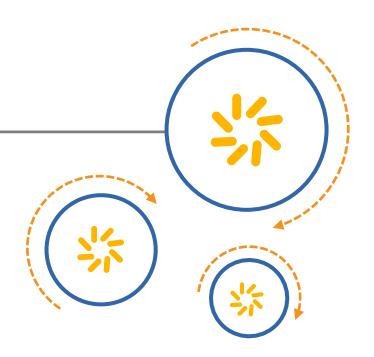

# **Hexagon LLDB Debugger**

User Guide

80-N2040-31 Rev. B April 17, 2015

© 2014-2015 Qualcomm Technologies, Inc. All rights reserved.

**Questions or comments: [support.cdmatech.com](https://support.cdmatech.com)**

Qualcomm and Hexagon are trademarks of Qualcomm Incorporated, registered in the United States and other countries. All Qualcomm Incorporated trademarks are used with permission. Other product and brand names may be trademarks or registered trademarks of their respective owners.

This technical data may be subject to U.S. and international export, re-export, or transfer ("export") laws. Diversion contrary to U.S. and international law is strictly prohibited.

This document contains material provided to Qualcomm Technologies, Inc. under licenses reproduced in Appendix A that are provided to you for attribution purposes only. Your license to this document is from Qualcomm Technologies, Inc.

> Qualcomm Technologies, Inc. 5775 Morehouse Drive San Diego, CA 92121 U.S.A.

# **Contents**

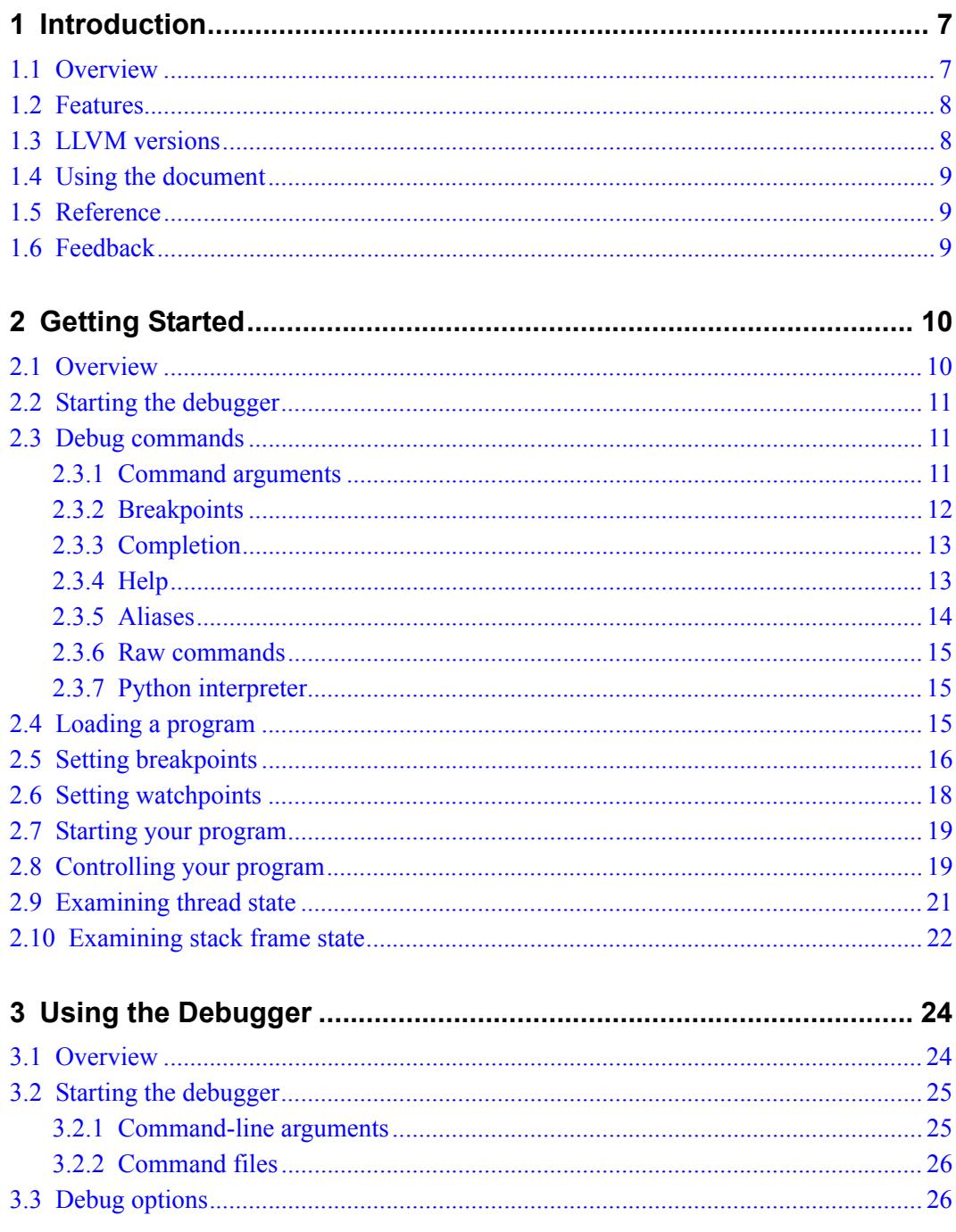

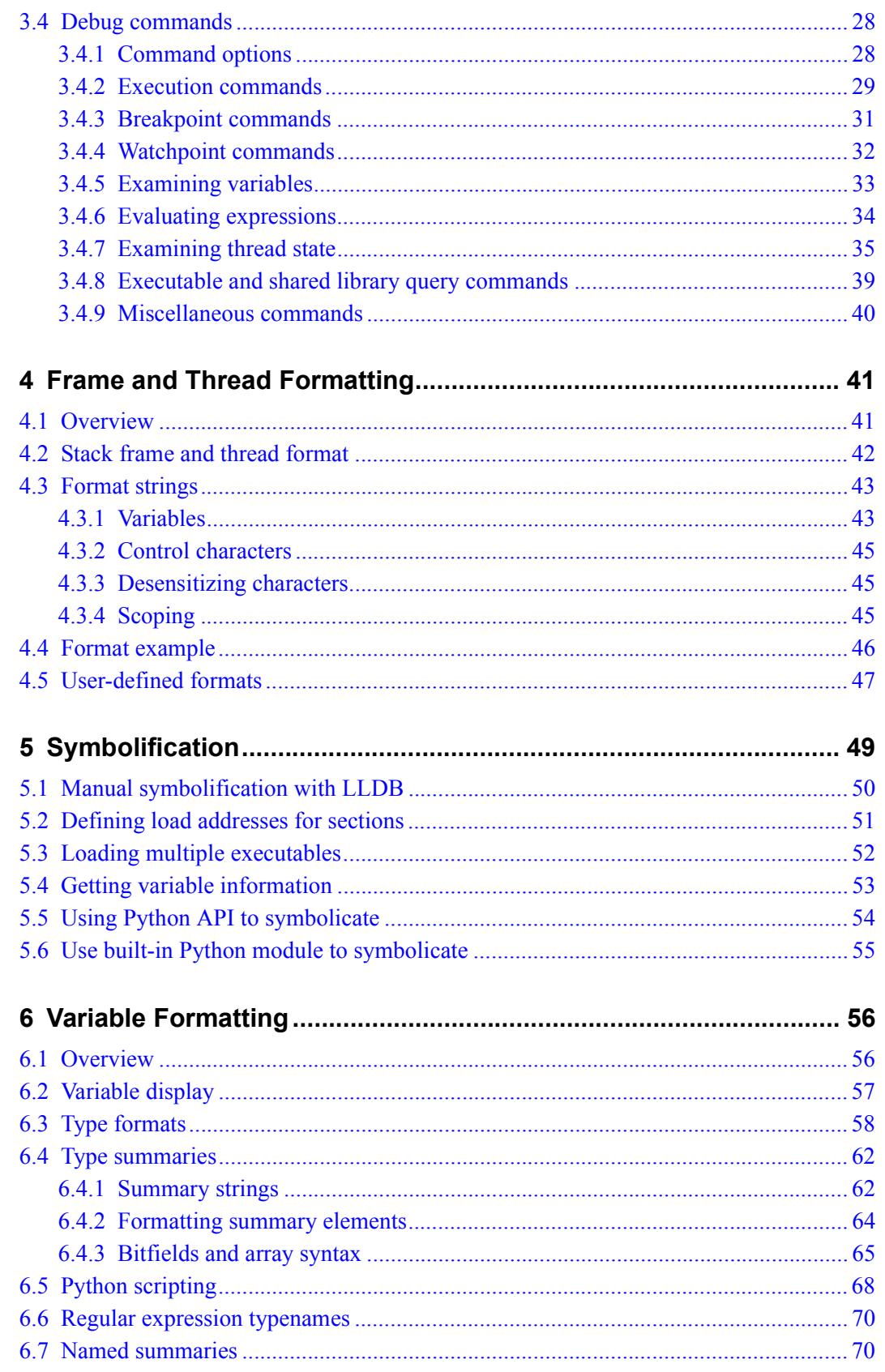

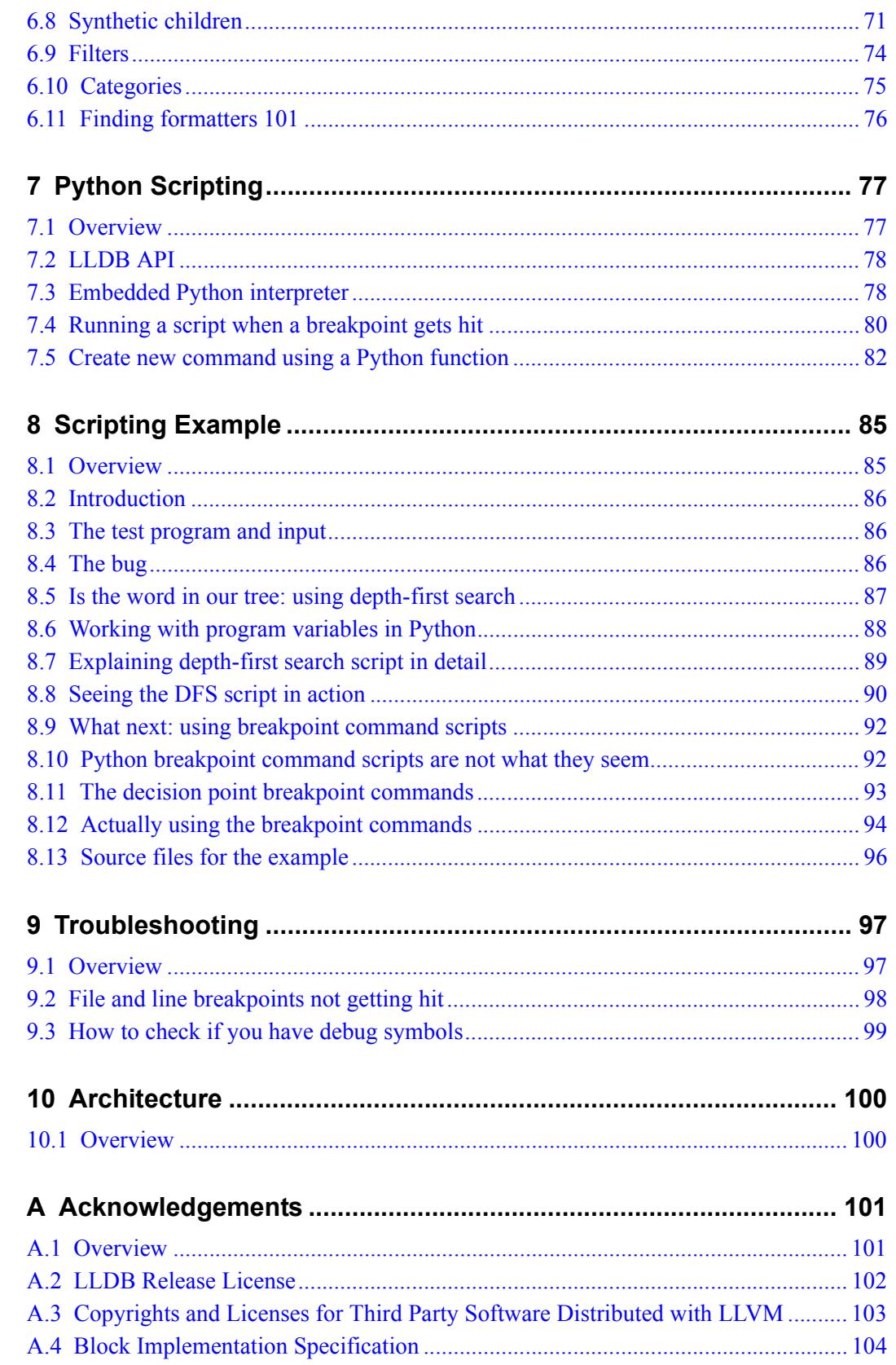

# **Tables**

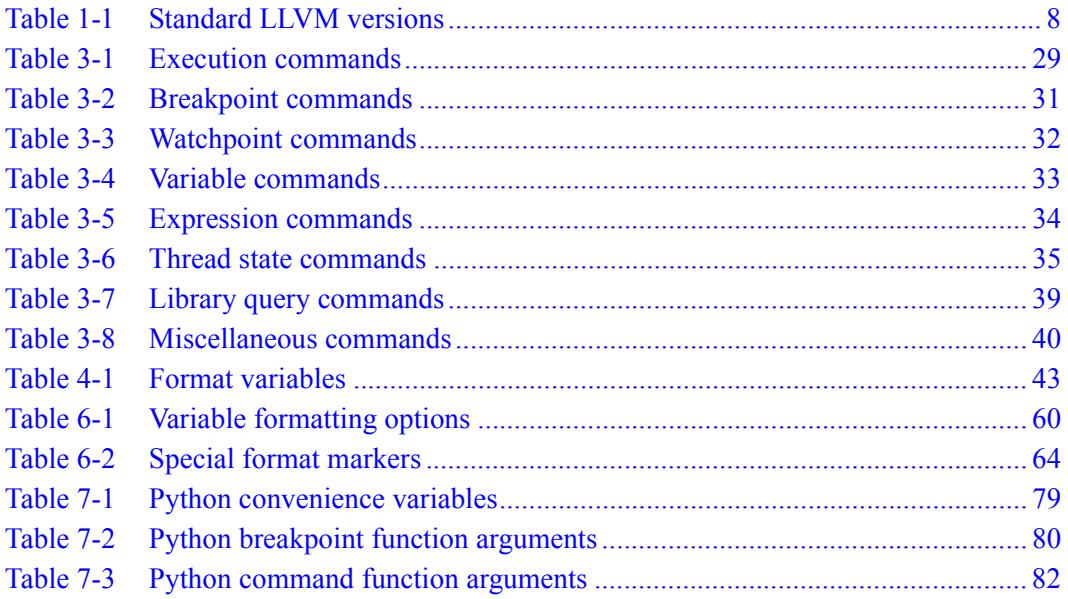

# <span id="page-6285-0"></span>**1** Introduction

# <span id="page-6285-1"></span>**1.1 Overview**

This document describes a debugger for the Qualcomm® Hexagon™ processor architecture. It is based on the LLDB debugger which was developed as part of the LLVM project.

The debugger works with the Hexagon software development tools and utilities to provide a complete programming system for developing high-performance software.

The debugger runs on the Windows<sup>®</sup> and Linux<sup>®</sup> platforms.

**NOTE** The debugger is commonly referred to as *LLDB*.

# <span id="page-6286-0"></span>**1.2 Features**

The LLDB debugger offers the following features:

- High performance
- Efficient memory use
- Extensible (using Python)
- Multi-threaded debugging support
- Remote debugging
- $\blacksquare$  Supports C and C++

# <span id="page-6286-1"></span>**1.3 LLVM versions**

The LLDB debugger is based on specific versions of standard LLVM, as defined in [http://llvm.org/.](http://llvm.org/)

[Table 1-1](#page-6286-2) lists the LLVM version used in each Hexagon tools release.

#### <span id="page-6286-2"></span>**Table 1-1 Standard LLVM versions**

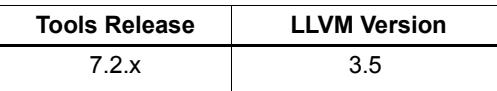

# <span id="page-6287-0"></span>**1.4 Using the document**

This document is designed as a reference for experienced C language programmers. It describes the LLDB debugger features and interface.

This document contains the following chapters:

- Chapter 1, *[Introduction](#page-6285-0)*, presents an overview of the debugger and this document.
- Chapter 2, *[Getting Started](#page-6288-2)*, explains how to debug a simple C program. (Ildb-forgdb-users.txt)
- Chapter 3, *[Using the Debugger](#page-6302-2)*, describes the debugger commands and options.
- Chapter 4, *[Frame and Thread Formatting](#page-6319-2)*, describes how to customize the information displayed by LLDB for stack frames and threads.
- Chapter 5, *[Symbolification](#page-6327-1)*, describes the LLDB features for converting program crash logs into the file and symbol names used in the program's source code.
- Chapter 6, *[Variable Formatting](#page-6334-2)*, describes how to customize the information displayed by LLDB for variables.
- Chapter 7, *[Python Scripting](#page-6355-2)*, describes the LLDB API which enables scripting of the debugger operation using Python code.
- Chapter 8, *[Scripting Example](#page-6363-2)*, presents an example of LLDB scripting using Python.
- Chapter 9, *[Troubleshooting](#page-6375-2)*, presents information on how to troubleshoot LLDB.
- Chapter 10, *[Architecture](#page-6378-2)*, describes the LLDB architecture.
- [Appendix A](#page-6379-2) presents the LLDB license statements governing this document.

# <span id="page-6287-1"></span>**1.5 Reference**

For more information on the LLDB debugger see:

[lldb.llvm.org](http://lldb.llvm.org)

# <span id="page-6287-2"></span>**1.6 Feedback**

[If you have any comments or suggestions regarding the LLDB debugger \(or this](mailto:rgleaves@qualcomm.com)  document), please send them to:

[support.cdmatech.com](https://support.cdmatech.com)

# <span id="page-6288-2"></span><span id="page-6288-0"></span>**2** Getting Started

# <span id="page-6288-1"></span>**2.1 Overview**

This chapter presents an overview of how to use the LLDB debugger. It assumes you are familiar with the GDB debugger commands.

It covers the following topics:

- Starting the debugger
- Debug commands
- Loading a program into LLDB
- Setting breakpoints
- Setting watchpoints
- Starting your program
- Controlling your program
- Examining thread state
- Examining stack frame state

# <span id="page-6289-0"></span>**2.2 Starting the debugger**

To start LLDB from a command line, type:

```
hexagon-lldb program
```
where *program* is the name of an executable Hexagon file.

Once started, LLDB displays a command line:

(lldb)

To perform a debug command, type the command name into the command line and press Return.

After the command is performed, the command line reappears. It will continue to reappear after every debug command, until you perform a command that exits LLDB.

# <span id="page-6289-1"></span>**2.3 Debug commands**

Compared to the GDB command set, which is rather free-form, the LLDB command syntax is relatively structured. All commands have the following form:

*noun verb* [**-***options* [*option-value*]] [*argument* [*argument*...]]

The command line parsing is performed before the command execution, so it is uniform across all commands. The syntax for basic commands is very simple: arguments, options and option values are all white-space separated, and double-quotes are used to protect white-spaces in an argument. To put a backslash or double-quote character in an argument, prefix it with a backslash in the argument. This makes the command syntax more regular, but it also means you may have to quote some arguments in LLDB that you would not in GDB.

### <span id="page-6289-2"></span>**2.3.1 Command arguments**

LLDB attempts to reduce the number of special-purpose argument parsers that are required, which sometimes forces you to be more explicit when specifying a command.

For instance, to set a breakpoint in GDB, you might type:

(gdb) break foo.c:12

... to break at line 12 of foo.c, and:

(gdb) break foo

... to break at the function foo.

The argument parser that GDB uses to distinguish  $f \circ \circ \cdot c : 12$  from  $f \circ \circ \circ f$ rom  $f \circ \circ \cdot c : f \circ \circ$ (which specifies the function  $f \circ \circ$  in the file  $f \circ \circ \circ$ ) is complex, and as a result, in GDB cases exist where it's virtually impossible to specify the function you want to break on, especially when using C++.

By comparison, LLDB commands are more verbose but also more precise, and allow for intelligent auto-completion.

To set the same file and line breakpoint in LLDB, you can use either of the following commands:

(lldb) breakpoint set --file foo.c --line 12 (lldb) breakpoint set -f foo.c -l 12

To set a breakpoint on a function named foo, you can use either of the following commands:

(lldb) breakpoint set --name foo (lldb) breakpoint set -n foo

The --name option can be specified multiple times to set a breakpoint on a group of functions. This is convenient, as it enables you to set common conditions or commands without having to specify them multiple times. For example:

(lldb) breakpoint set --name foo --name bar

### <span id="page-6290-0"></span>**2.3.2 Breakpoints**

In LLDB you can set a breakpoint at a function using a method name. For instance, to set a breakpoint on all  $C^{++}$  methods named  $f \circ \circ$ , you can use either of the following commands:

(lldb) breakpoint set --method foo (lldb) breakpoint set -M foo

To limit any breakpoints to a specific executable image, use the command option "--shlib *path*" (or "-s *path*" for short). For example:

(lldb) breakpoint set --shlib foo.dylib --name foo (lldb) breakpoint set -s foo.dylib -n foo

The --shlib option can also be repeated to specify several shared libraries.

#### <span id="page-6291-0"></span>**2.3.3 Completion**

Like GDB, the LLDB command interpreter performs a shortest-unique-string match on command names, so the following two commands will both execute the same command:

(lldb) breakpoint set -n "-[SKTGraphicView alignLeftEdges:]" (lldb) br s -n "-[SKTGraphicView alignLeftEdges:]"

LLDB also supports command completion for source file names, symbol names, file names, etc. Completion is initiated by a pressing the Tab key.

**NOTE** Tab completion is not supported on Windows.

Individual options in a command can have different completers. For example, in the breakpoint command, --file completes to source files, --shlib to currently loaded shared libraries, and so on.

You can even do things like the following: if you specify  $\frac{-\text{shift}}{\text{shift}}$  and are completing on --file, LLDB will list only the source files in the shared library specified by --shlib.

#### <span id="page-6291-1"></span>**2.3.4 Help**

The individual LLDB commands are extensively documented. You can use the help command to get an overview of which commands are available, or to obtain details on specific commands.

There is also an apropos command, which will search the help text for all commands for a particular word, and dump a summary help string for each matching command.

In some cases the LLDB help system can provide information on the individual arguments of a command. For example:

(lldb) help break command add Add a set of commands to a breakpoint, to be executed whenever the breakpoint is hit. Syntax: breakpoint command add <cmd-options> <br/> <br/> <br/> <br/> <br/>d> etc...

When you see command arguments specified with angle brackets in the command syntax (such as <breakpt-id> in the example above), this indicates that the argument is a common argument type that you can get further help on:

(lldb) help <breakpt-id> <breakpt-id> -- Breakpoint ID's consist major and minor numbers; the major ...

#### <span id="page-6292-0"></span>**2.3.5 Aliases**

LLDB provides a mechanism for defining aliases for commonly-used commands. For example, if you get tired of typing:

(lldb) breakpoint set --file foo.c --line 12

... you can instead do the following:

(lldb) command alias bfl breakpoint set -f %1 -l %2 (lldb) bfl foo.c 12

Several aliases are predefined for the commonly-used commands (e.g., step, next, and continue). However, you are free to customize the LLDB command set in any way, and because LLDB reads the file ~/.lldbinit at startup, you can store all your aliases in this file, making them generally available to you.

**NOTE** Your aliases are also documented in the help command, so you can remind yourself of what aliases you have defined.

One of the predefined aliases is a weak emulator of the GDB break command. Note that this command does not try to do everything the GDB break command can do (for instance, it doesn't handle  $f \circ \circ \cdot c : \text{bar}$ . But it mostly works, and makes the transition easier from GDB to LLDB.

For convenience the break command is aliased to b. But if you actually want to learn the LLDB command set natively, the b alias will get in the way of using the rest of the LLDB breakpoint commands.

Fortunately, if you do not like a predefined alias, you an delete it with the unalias command. For example:

(lldb) command unalias b

Once the command alias is freed, the following command:

(lldb) command alias b breakpoint

... can be used to run the native LLDB breakpoint command with just b.

### <span id="page-6293-0"></span>**2.3.6 Raw commands**

The LLDB command parser supports "raw" commands where, after any command options are stripped off, the rest of the command string is passed uninterpreted to the command. This is convenient for commands whose arguments might be some complex expression that would be painful to backslash-protect.

For instance, the expression command is a "raw" command for obvious reasons. The help output for a command will tell you if the command is "raw" or not, so you know what to expect.

When using raw commands, one thing to watch out for is that because raw commands can still have options. If your command string has any dashes in it, then you will have to indicate that these are not option markers by putting "--" after the command name but before your command string.

### <span id="page-6293-1"></span>**2.3.7 Python interpreter**

LLDB has a built-in Python interpreter, which is accessible with the script command. All the functionality of the debugger is available as classes in the Python interpreter. Thus, the more complex commands that in GDB you would introduce with the define command can be performed in LLDB by writing Python functions using the lldb-Python library, and then loading the scripts into your running session and accessing them with the script command.

# <span id="page-6293-2"></span>**2.4 Loading a program**

As with GDB, you can both start LLDB and specify the file to debug, with a single command:

```
$ lldb /Projects/Sketch/build/Debug/Sketch.app
Current executable set to 
             '/Projects/Sketch/build/Debug/Sketch.app' (x86_64).
```
... or you can specify the file after-the-fact, using the file command:

```
$ lldb
(lldb) file /Projects/Sketch/build/Debug/Sketch.app
Current executable set to 
             '/Projects/Sketch/build/Debug/Sketch.app' (x86_64).
```
# <span id="page-6294-0"></span>**2.5 Setting breakpoints**

To see all the options available for setting a breakpoint, use the help breakpoint set command. For example:

```
(lldb) breakpoint set --selector alignLeftEdges: 
Breakpoint created: 1: name = 'alignLeftEdges:', locations = 1, 
                                                        resolved = 1
```
You can list the breakpoints that you have already set:

```
(lldb) breakpoint list
Current breakpoints:
1: name = 'alignLeftEdges:', locations = 1, resolved = 1
   1.1: where = Sketch`-[SKTGraphicView alignLeftEdges:] + 33 
        at /Projects/Sketch/SKTGraphicView.m:1405, address = 
        0x0000000100010d5b, resolved, hit count = 0
```
Note that setting a breakpoint creates a *logical* breakpoint, which could resolve to one or more actual locations. For instance, break by selector would set a breakpoint on all the methods that implement that selector in the classes in your program. Similarly, a file and line breakpoint might result in multiple locations if that file and line were inlined in different places in your code.

A logical breakpoint has an integer identifier, and its locations have an identifier within their parent breakpoint. The two identifiers are joined by a "." character. For example, see the string "1.1" in the example above.

Also note that logical breakpoints remain *live*, so that if another shared library is loaded which has another implementation of the selector "alignLeftEdges:", then the new location will be added to breakpoint 1 (in this case, a breakpoint named "1.2" would be set on the newly-loaded selector).

The other piece of information provided in a breakpoint listing is whether the breakpoint location was *resolved* or not. A location gets resolved when the file address it corresponds to gets loaded into the program you are debugging. For instance, if you set a breakpoint in a shared library that subsequently gets unloaded, that breakpoint location will remain but it will no longer be resolved.

GDB users should note that LLDB works like GDB does after using this command:

(gdb) set breakpoint pending on

That is, LLDB will always make a breakpoint from your specification, even if it cannot find any locations that match the specification. You can tell whether or not a expression was resolved by checking the locations field in "breakpoint list".

A breakpoint is reported as "pending" when you set it, so you can more easily determine if you have made a typo (if that was indeed the reason no locations were found):

```
(lldb) breakpoint set --file foo.c --line 12
Breakpoint created: 2: file ='foo.c', line = 12, locations = 
                                                       0 (pending) 
WARNING: Unable to resolve breakpoint to any actual locations.
```
You can delete, disable, set conditions, and ignore counts either on all the locations generated by your logical breakpoint, or on any one of the particular locations your specification resolved to. For example, the following command prints a backtrace when the breakpoint is hit:

```
(lldb) breakpoint command add 1.1
Enter your debugger command(s). Type 'DONE' to end.
> bt
> DONE
```
By default, "breakpoint command add" accepts LLDB command-line commands. You can also specify this explicitly by passing the --command option. Use the --script option if you instead want to implement your breakpoint command using the Python script.

# <span id="page-6296-0"></span>**2.6 Setting watchpoints**

In addition to breakpoints, you can use the help watchpoint command to see all the commands for watchpoint manipulations.

For example, the following command watches a variable named global for write operation, but stops only if the condition  $(global==5)'$  is true:

```
(lldb) watch set var global
Watchpoint created: Watchpoint 1: addr = 0x100001018 size = 4 
              state = enabled type = w 
     declare @ '/Volumes/data/lldb/svn/ToT/test/functionalities/
     watchpoint/watchpoint_commands/condition/main.cpp:12'
(lldb) watch modify -c '(global==5)'
(lldb) watch list
Current watchpoints: Watchpoint 1: addr = 0x100001018 size = 4 
                     state = enabled type = w
     declare @ '/Volumes/data/lldb/svn/ToT/test/functionalities/
       watchpoint/watchpoint_commands/condition/main.cpp:12'
    condition = '(global==5)'(lldb) c 
Process 15562 resuming
(lldb) about to write to 'global'... 
Process 15562 stopped and was programmatically restarted. 
Process 15562 stopped and was programmatically restarted. 
Process 15562 stopped and was programmatically restarted. 
Process 15562 stopped and was programmatically restarted. 
Process 15562 stopped 
* thread #1: tid = 0x1c03, 0x0000000100000ef5 a.out`modify + 21 at 
    main.cpp:16, stop reason = watchpoint 1
frame #0: 0x0000000100000ef5 a.out`modify + 21 at main.cpp:16 
   13 
   14 static void modify(int32 t &var) {
   15 ++var; 
- > 16 17 
   18 int main(int argc, char** argv) { 
  19 int local = 0;(lldb) bt
* thread #1: tid = 0x1c03, 0x0000000100000ef5 a.out`modify + 21 at 
main.cpp:16, stop reason = watchpoint 1
  frame #0: 0x0000000100000ef5 a.out `modify + 21 at main.cpp:16 frame #1: 0x0000000100000eac a.out`main + 108 at main.cpp:25 
   frame #2: 0x00007fff8ac9c7e1 libdyld.dylib`start + 1
(lldb) frame var global
(int32 t) global = 5(lldb) watch list -v 
Current watchpoints:
Watchpoint 1: addr = 0x100001018 size = 4 state = enabled type = w
    declare @ '/Volumes/data/lldb/svn/ToT/test/functionalities/
     watchpoint/watchpoint_commands/condition/main.cpp:12'
   condition = '(qlobal==5)'
  hw index = 0 hit count = 5 ignore count = 0
(11db)
```
# <span id="page-6297-0"></span>**2.7 Starting your program**

To launch a program in LLDB, use the process launch command or one of its built-in aliases. For example:

```
(lldb) process launch
(lldb) run
(lldb) r
```
**NOTE** The process launch command automatically launches the Hexagon simulator and connects LLDB to it.

After you launch a process, your process might stop somewhere:

```
(lldb) process launch
Hexagon-sim INFO: the rev_id used in the simulation is 0x00002105 (v5a)
hexagon-sim WARNING: StartGDBserver:Setting up GDB server on port 10437
Process 1 stopped
Process 1 launched: './factorial' (hexagon)
Process 1 stopped
* thread #1: tid = 0x0001, 0x00004130 factorial`main(argc=1, argv=0x0000b100) + 28 at 
                                                     factorial.c:32, stop reason = breakpoint 1.1
   frame #0: 0x00004130 factorial`main(argc=1, argv=0x0000b100) + 28 at factorial.c:32
```
**NOTE** After a process is launched, the simulator output will be mixed with the LLDB output.

# <span id="page-6297-1"></span>**2.8 Controlling your program**

After a program is launched, it can execute until it hits a breakpoint. The basic commands for controlling execution are all variations of the thread command. For example:

```
(lldb) thread continue
Resuming thread 0x2c03 in process 46915
Resuming process 46915
(lldb)
```
Currently you can only operate on one thread at a time. However, in the future LLDB will support commands of the form "step over the function in thread 1, and step into the function in thread 2, and continue thread 3", and so on. When LLDB eventually supports keeping some threads running while others are stopped, this will be particularly important.

For convenience all the stepping commands have simple command aliases. For instance, the alias for thread continue is just the letter c.

The other program stepping commands are mostly the same as in GDB:

```
(lldb) thread step-in // Same as GDB's "step" or "s"
(lldb) thread step-over // Same as GDB's "next" or "n"
(lldb) thread step-out // Same as GDB's "finish" or "f"
```
By default, LLDB defines aliases for all the common GDB control commands  $(s, \text{step}, n, \text{step})$ next, finish). If any are missing, you can add them to your  $\sim/11$  dbinit file using the command alias command.

LLDB also supports the "step by instruction" command variants:

```
(lldb) thread step-inst // Same as GDB's "stepi" / "si" 
(lldb) thread step-over-inst // Same as GDB's "nexti" / "ni"
```
Finally, LLDB includes a "run until line or frame exit" stepping mode:

(lldb) thread until 100

This command runs the thread in the current frame until it reaches line 100 in this frame, or stops if it leaves the current frame. This is nearly equivalent to the GDB until command.

By default, a process will share the LLDB terminal with the inferior process. In this mode (much like when debugging with GDB), when the process is running, anything you type goes to the standard input of the inferior process. To interrupt the inferior program, type CTRL+C.

If you launch a process with the --no-stdin option, the command interpreter is always available to enter commands. This allows you to set a breakpoint, etc. without having to explicitly interrupt the program you are debugging:

(lldb) process continue (lldb) breakpoint set --name stop here

**NOTE** For GDB users it may seem odd to always have the (11db) prompt.

Many LLDB commands will not work while a program is running – the command interpreter should do a good job of letting you know when this is the case. (If you find any instances where the command interpreter is not doing its job, please file a bug report.)

The commands that work while a program is running include interrupting the process to halt execution (process interrupt), getting the process status (process status), breakpoint setting and clearing (breakpoint [set|clear|enable|disable|list] ...), and memory reading and writing (memory [read|write] ...).

The issue of disabling stdio when running raises a good opportunity for showing how to set debugger properties in general. If you always want to run in the --no-stdin mode, you can set this as a generic process property using the LLDB settings command, which is equivalent to the GDB set command. For example, in this case you would specify the following command:

(lldb) settings set target.process.disable-stdio true

Over time the GDB set command was expanded into a large number of disordered options, to the point that there were useful options that even experienced GDB users did not know about, because they were too hard to find.

By contrast, LLDB organizes the settings hierarchically, using the structure of the basic entities in the debugger. For the most part, anywhere you can specify a setting on a generic entity (e.g., threads), you can also apply the option to a particular instance, which can be convenient in some cases.

You can view the available settings with settings list, and the settings command will provide help explaining how it works.

# <span id="page-6299-0"></span>**2.9 Examining thread state**

When you stop a program, LLDB chooses a current thread (usually the one that stopped "for a reason"), and a current frame in that thread (on stop this is always the bottom-most frame). Many of the commands that are used to inspect state choose their current thread/frame in this way.

To inspect the current state of your process, start with listing the threads:

```
(lldb) thread list 
Process 46915 state is Stopped
* thread #1: tid = 0x2c03, 0x00007fff85cac76a, where = libSystem.B.dylib` getdirentries64 + 10,
                stop reason = signal = SIGSTOP, queue = com.apple.main-thread 
  thread #2: tid = 0x2e03, 0x00007fff85cbb08a, where = libSystem.B.dylib`kevent + 10,
                queue = com.apple.libdispatch-manager
  thread #3: tid = 0x2f03, 0x00007fff85cbbeaa, where = libSystem.B.dylib` workq kernreturn + 10
```
The  $*$  in the above listing indicates that thread 1 is the current thread.

To list the backtrace for that thread, use the thread backtrace command:

```
(lldb) thread backtrace 
thread #1: tid = 0x2c03, stop reason = breakpoint 1.1, queue = com.apple.main-thread
frame #0: 0x0000000100010d5b, where = Sketch`-[SKTGraphicView alignLeftEdges:] + 33 at 
          /Projects/Sketch/SKTGraphicView.m:1405
frame #1: 0x00007fff8602d152, where = AppKit`-[NSApplication sendAction:to:from:] + 95
frame #2: 0x00007fff860516be, where = AppKit`-[NSMenuItem _corePerformAction] + 365
frame #3: 0x00007fff86051428, where = AppKit`-[NSCarbonMenuImpl 
          performActionWithHighlightingForItemAtIndex:] + 121
frame #4: 0x00007fff860370c1, where = AppKit`-[NSMenu performKeyEquivalent:] + 272
frame #5: 0x00007fff86035e69, where = AppKit`-[NSApplication _handleKeyEquivalent:] + 559
frame #6: 0x00007fff85f06aa1, where = AppKit`-[NSApplication sendEvent:] + 3630
frame #7: 0x00007fff85e9d922, where = AppKit`-[NSApplication run] + 474
frame #8: 0x00007fff85e965f8, where = AppKit`NSApplicationMain + 364
frame #9: 0x0000000100015ae3, where = Sketch`main + 33 at /Projects/Sketch/SKTMain.m:11
frame #10: 0x0000000100000f20, where = Sketch`start + 52
```
You can also provide a list of threads to backtrace, or the keyword "all" to see all threads:

(lldb) thread backtrace all

You can select the current thread (which will be used by default in all the commands in the next section) with the thread select command:

(lldb) thread select 2

... where the thread index is just the one shown in the thread list listing.
### **2.10 Examining stack frame state**

The frame variable command is used to display a stack frame's arguments and local variables. For example:

```
(lldb) frame variable
self = (SKTGraphicView *) 0x0000000100208b40
cmd = (struct objc selector *) 0x000000010001bae1sender = (id) 0x00000001001264e0
selection = (NSArray *) 0x00000001001264e0
i = (NSUInteger) 0x00000001001264e0
c = (NSUInteger) 0x00000001001253b0
```
As shown above, if you do not specify any variable names, all arguments and locals will be displayed. If you invoke the frame variable command with the names of specific locals, only those variables will be printed. For example:

```
(lldb) frame variable self
(SKTGraphicView *) self = 0x0000000100208b40
```
You can also specify the path to some sub-element of one of the available locals, and that sub-element will be printed:

```
(lldb) frame variable self.isa
(struct objc class *) self.isa = 0x0000000100023730
```
The frame variable command is not a full expression parser, but it does support a few basic operators such as  $\&, *, -\rangle$ ,  $\vert \,\vert$  (no overloaded operators). The array brackets can be used on pointers to treat pointers as arrays:

```
(lldb) frame variable *self
(SKTGraphicView *) self = 0x0000000100208b40
(NSView) NSView = {
(NSResponder) NSResponder = { 
...
(lldb) frame variable &self
(SKTGraphicView **) &self = 0x0000000100304ab
(lldb) frame variable argv[0]
(char const *) argv[0] = 0x00007fff5fbffaf8 "/Projects/Sketch/
                build/Debug/Sketch.app/Contents/MacOS/Sketch"
```
The frame variable command also performs "object printing" operations on variables. Enable this feature by using -0 with the frame variable command:

```
(lldb) frame variable -O self (SKTGraphicView *)
          self = 0x0000000100208b40
<SKTGraphicView: 0x100208b40>
```
The frame select command is used to select another stack frame to display:

```
(lldb) frame select 9
frame #9: 0x0000000100015ae3, where = Sketch`function1 + 33 at 
/Projects/Sketch/SKTFunctions.m:11
```
You can also move up or down the stack by using the option  $-\text{relative}(-r)$  with the frame select command. And the predefined command aliases u and d work like their GDB equivalents.

To view more complex data or change program data, use the expression command. It takes an expression and evaluates it in the scope of the currently selected frame. For example:

```
(lldb) expr self
$0 = (SKTGraphicView *) 0x0000000100135430
(lldb) expr self = 0x00
$1 = (SKTGraphicView *) 0x0000000000000000
(lldb) frame var self
(SKTGraphicView *) self = 0x0000000000000000
```
You can also call functions:

```
(lldb) expr (int) printf ("I have a pointer 0x%llx.\n", self)
$2 = (int) 22I have a pointer 0x0.
```
As noted above, the expression command is one of the "raw" commands. So you do not have to quote your whole expression, nor backslash protect quotes, etc.

Finally, the results of the expressions are stored in persistent variables (of the form \$[0-9]+) which you can use in further expressions:

```
(lldb) expr self = $0$4 = (SKTGraphicView *) 0x0000000100135430
```
# **3** Using the Debugger

# **3.1 Overview**

The LLDB debugger debugs C and C++ programs written for the Hexagon processor.

This chapter covers the following topics:

- Starting the debugger
- Debug options
- Debug commands

### **3.2 Starting the debugger**

To start LLDB from a command line, type:

```
hexagon-lldb program [option...]
```
where *program* is the name of an executable Hexagon file, and *option* indicates the LLDB options [\(Section 3.3\)](#page-6304-0).

**NOTE** The program file can alternatively be specified on the command line using the LLDB option --file.

### **3.2.1 Command-line arguments**

Command-line arguments in LLDB are complicated by the fact that arguments may need to be passed to three different entities:

- LLDB itself
- The Hexagon simulator (which is launched by LLDB)
- The program being debugged

To distinguish these sets of command-line items, all the LLDB arguments and options are specified first on the command line, followed by all the simulator arguments and options, followed by all the program arguments and options.

Each set of items is separated on the command line by an instance of the character sequence "--":

**hexagon-lldb** *program* [*option*...] -- *sim\_args* -- *program\_args*

**NOTE** The program name specified for LLDB is automatically passed to the simulator, so it only needs to be specified once on the command line.

For example:

```
hexagon-lldb foo.elf -- -mv5 -- bar
```
In this example "--" is used to separate the LLDB argument  $f \circ \circ e \cdot f$  from the simulator command option -mv5 from the program argument bar.

foo.elf is automatically passed to the simulator as the name of the file to run.

### **3.2.2 Command files**

When LLDB starts up, it reads debug settings, commands, and command aliases from the following three command files, in the specified order:

1. **.lldbinit-debugger**

When using a command-line interface, this file is named .11dbinit-hexagonlldb. When using LLDB in Eclipse, it is named .lldbinit-hexagon-lldb-mi. This file is a useful place for storing settings that you want to apply only when a given command interpreter is used.

- 2. **~/.lldbinit**
- 3. **.lldbinit**

This file is assumed to be stored in the current working directory (i.e., where LLDB was started).

# <span id="page-6304-0"></span>**3.3 Debug options**

The debug options are used to control various LLDB features from the command line when LLDB is first launched.

LLDB supports the following options:

```
-e | --editor
-f filename | --file filename
-h | --help
-o cmdname | --one-line cmdname
-O cmdname | --one-line-before-file cmdname
-Q | --source-quietly
-s filename | --source filename
-S filename | --source-before-file filename
-v | --version 
-x | --no-lldbinit
```
#### **-e**

**--editor**

Open all program source files using the host's "external editor" mechanism.

**-f** *filename*

**-file** *filename*

Specify the executable file to launch.

If this option is not specified, LLDB will use the first argument on the command line as the name of the executable file to launch.

### **-h**

**--help**

Print the usage information for the debugger.

#### **-o** *cmdname*

#### **--one-line** *cmdname*

Execute the specified LLDB command immediately after LLDB loads the executable file specified on the command line.

The specified command must fit on one line.

This option can be used multiple times – the specified commands are executed in the order (left to right) that they appear on the command line.

#### **-O** *cmdname*

```
--one-line-before-file cmdname
```
Execute the specified LLDB command immediately *before* LLDB loads the executable file specified on the command line.

The specified command must fit on one line.

This option can be used multiple times – the specified commands are executed in the order (left to right) that they appear on the command line.

#### **-Q**

#### **--source-quietly**

Suppress the display output generated by any LLDB commands that are specified with the  $-0$ ,  $-0$ ,  $-$ s, or  $-$ s commands.

```
-s filename
```

```
-source filename
```
Execute the specified LLDB commands immediately after LLDB loads the executable file specified on the command line.

The specified file is a text file containing a list of the command names to execute.

This option can be used multiple times – the specified commands are executed in the order (left to right) that they appear on the command line.

#### **-S** *filename*

**-source-before-file** *filename*

Execute the specified LLDB commands immediately *before* LLDB loads the executable file specified on the command line.

The specified file is a text file containing a list of the command names to execute.

This option can be used multiple times – the specified commands are executed in the order (left to right) that they appear on the command line.

#### **-v**

```
--version
```
Print version number of the debugger.

**-x**

#### **--no-lldbinit**

Do not automatically parse any . 11 dbinit files.

# **3.4 Debug commands**

The LLDB debug commands are grouped in the following categories:

- Execution commands
- Breakpoint commands
- Watchpoint commands
- Examining variables
- Evaluating expressions
- Examining thread state
- Executable and shared library query commands
- Miscellaneous

This section lists the LLDB commands by category, along with their GDB equivalents (which in many cases are identical).

**NOTE** Command names can be shortened in LLDB as long as they uniquely identify the command. For example, to invoke the breakpoint set command, you can just type "br se".

> The commands tlb, pagetable, pv8, pv16, and pv32 are specific to the Hexagon version of LLDB. They are implemented in the script hexagon\_utils.py.

### **3.4.1 Command options**

Many LLDB debug commands accept options which resemble the command-line options used to start the debugger itself. These options are command-specific – they work only with the debug commands they are defined for.

Debug command options can be specified anywhere on the command line, but if any of the command arguments begin with a "-", then LLDB will be unable to distinguish the command options from the command arguments.

In this case, all the options must be specified before the arguments, and the two sets of items must be separated with the character sequence "--".

For example:

(lldb) process launch --stop-at-entry -- -program\_arg *value*

In this example, "--" is used to separate the command option --stop-at-entry from the command argument -program-arg.

### **3.4.2 Execution commands**

[Table 3-1](#page-6307-0) lists the LLDB execution commands.

#### <span id="page-6307-0"></span>**Table 3-1 Execution commands**

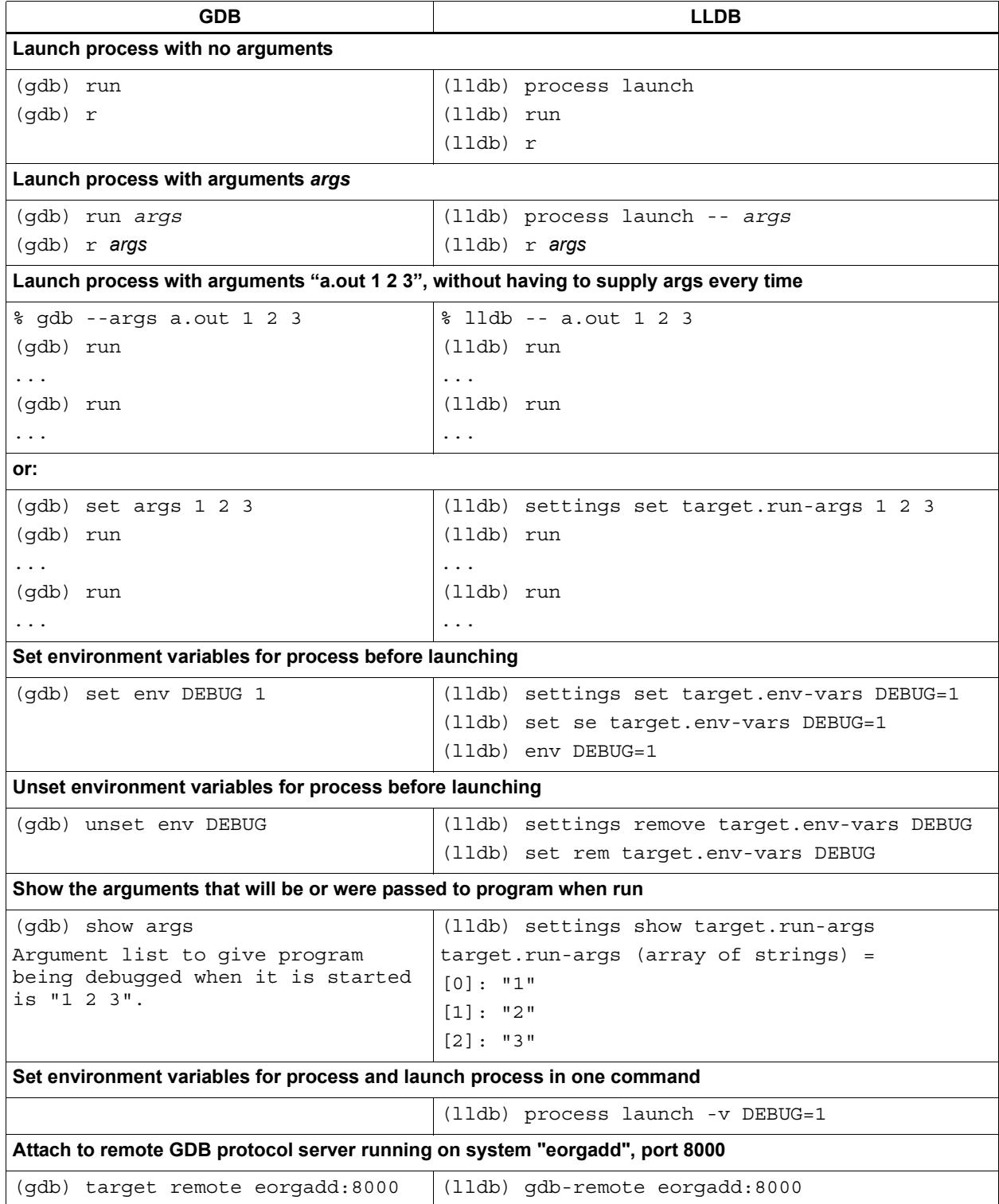

### **Table 3-1 Execution commands (Continued)**

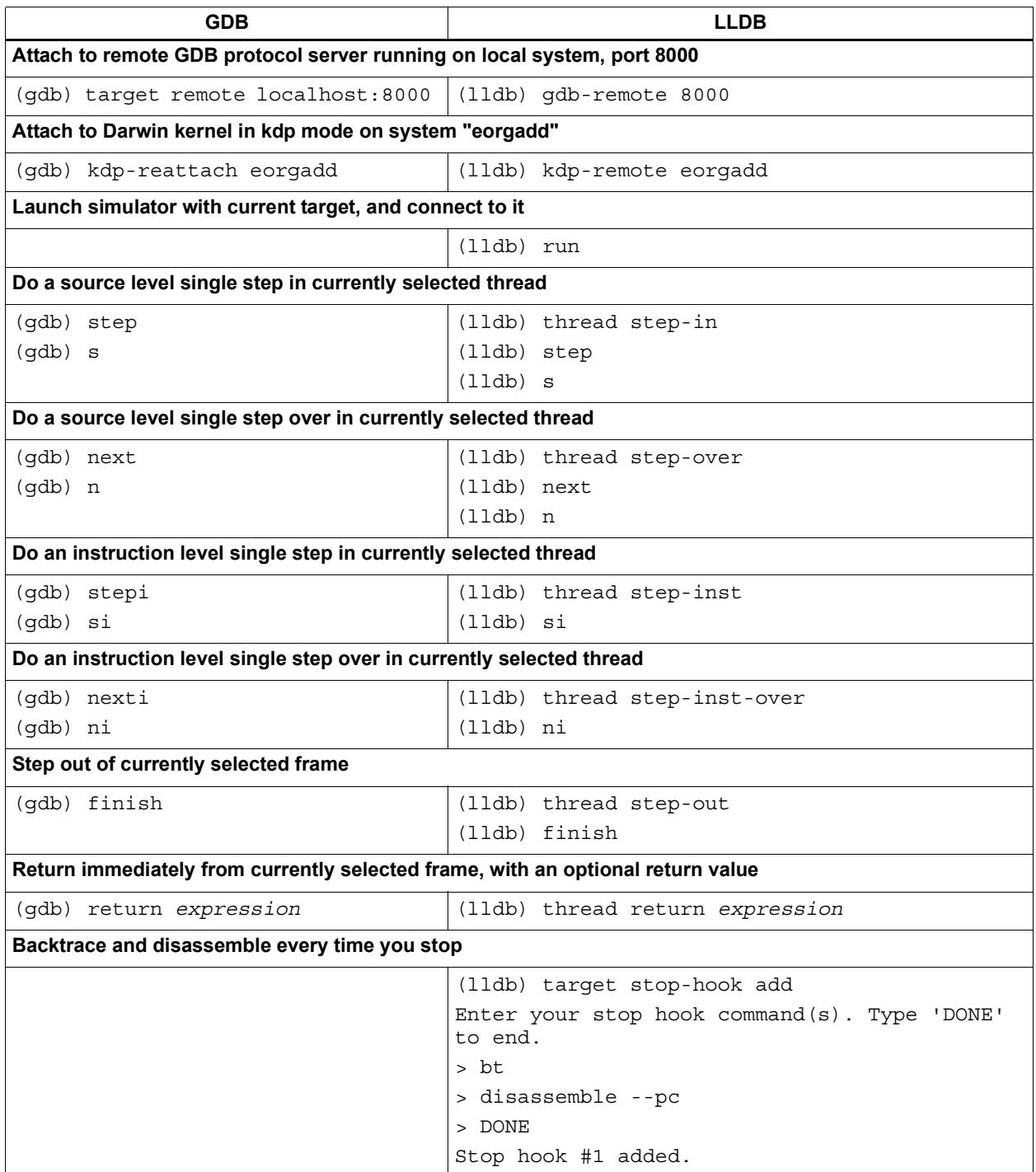

# **3.4.3 Breakpoint commands**

[Table 3-2](#page-6309-0) lists the LLDB breakpoint commands.

### <span id="page-6309-0"></span>**Table 3-2 Breakpoint commands**

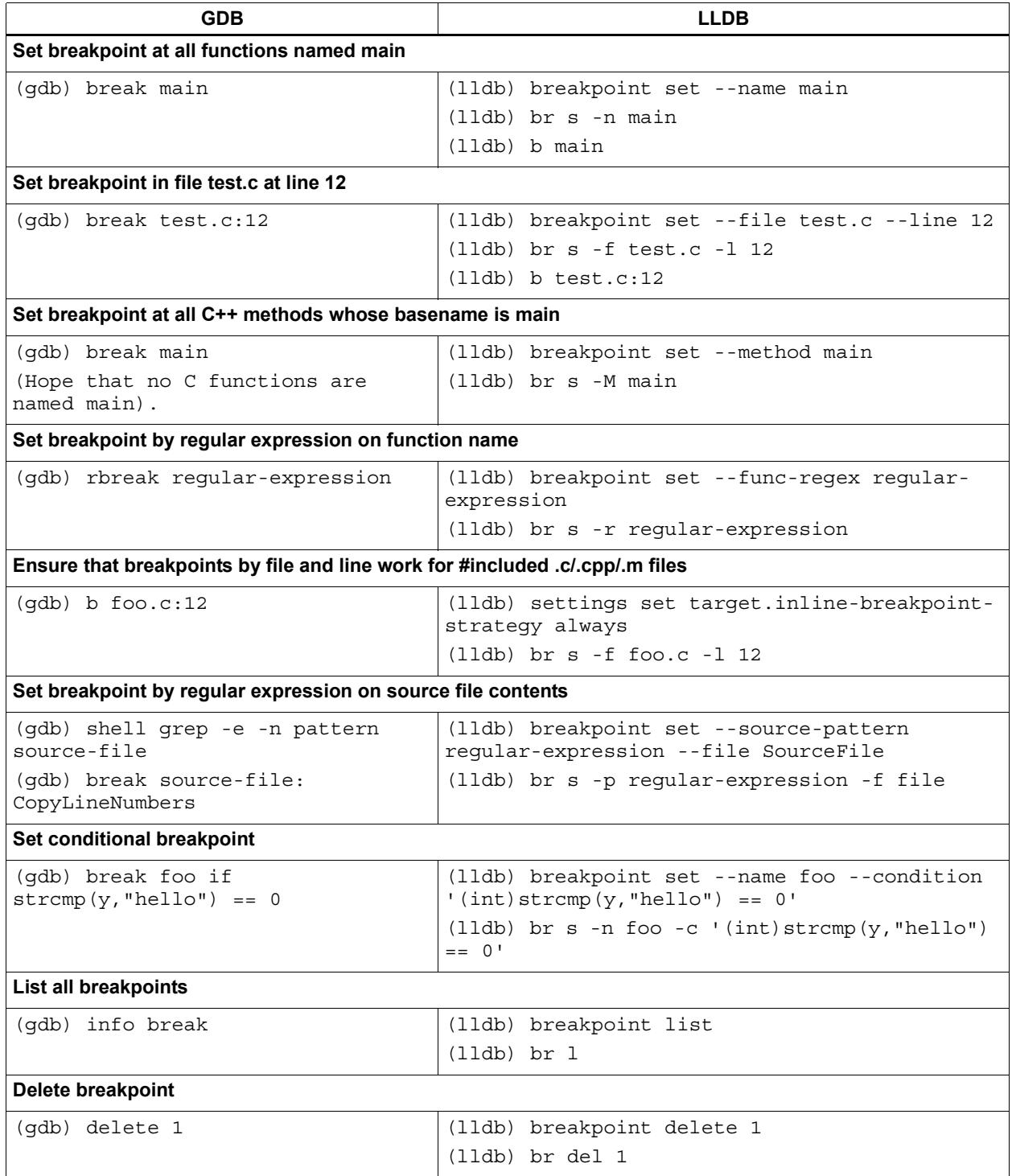

# **3.4.4 Watchpoint commands**

[Table 3-3](#page-6310-0) lists the LLDB watchpoint commands.

### <span id="page-6310-0"></span>**Table 3-3 Watchpoint commands**

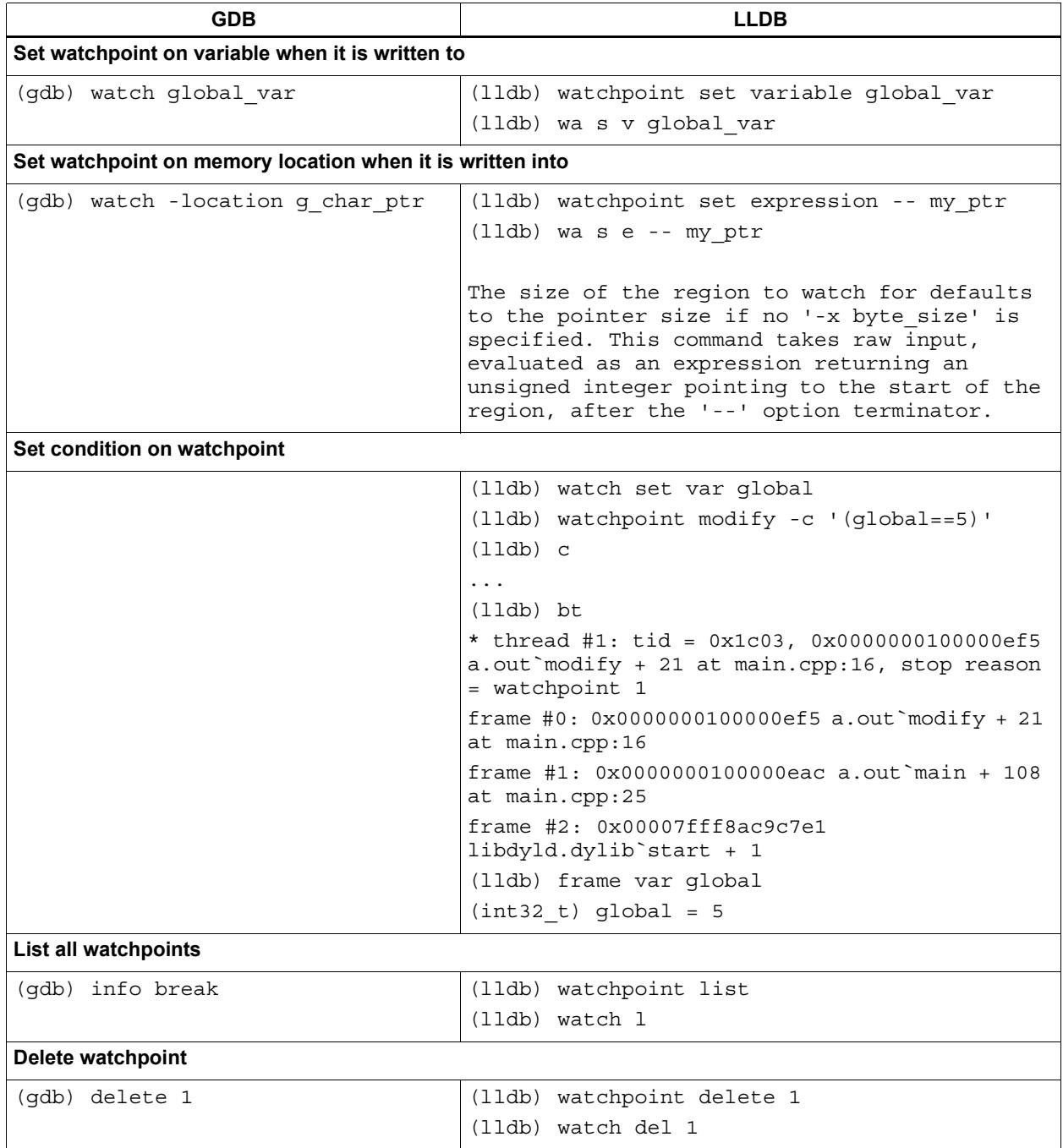

# **3.4.5 Examining variables**

[Table 3-4](#page-6311-0) lists the LLDB commands for examining variables.

### <span id="page-6311-0"></span>**Table 3-4 Variable commands**

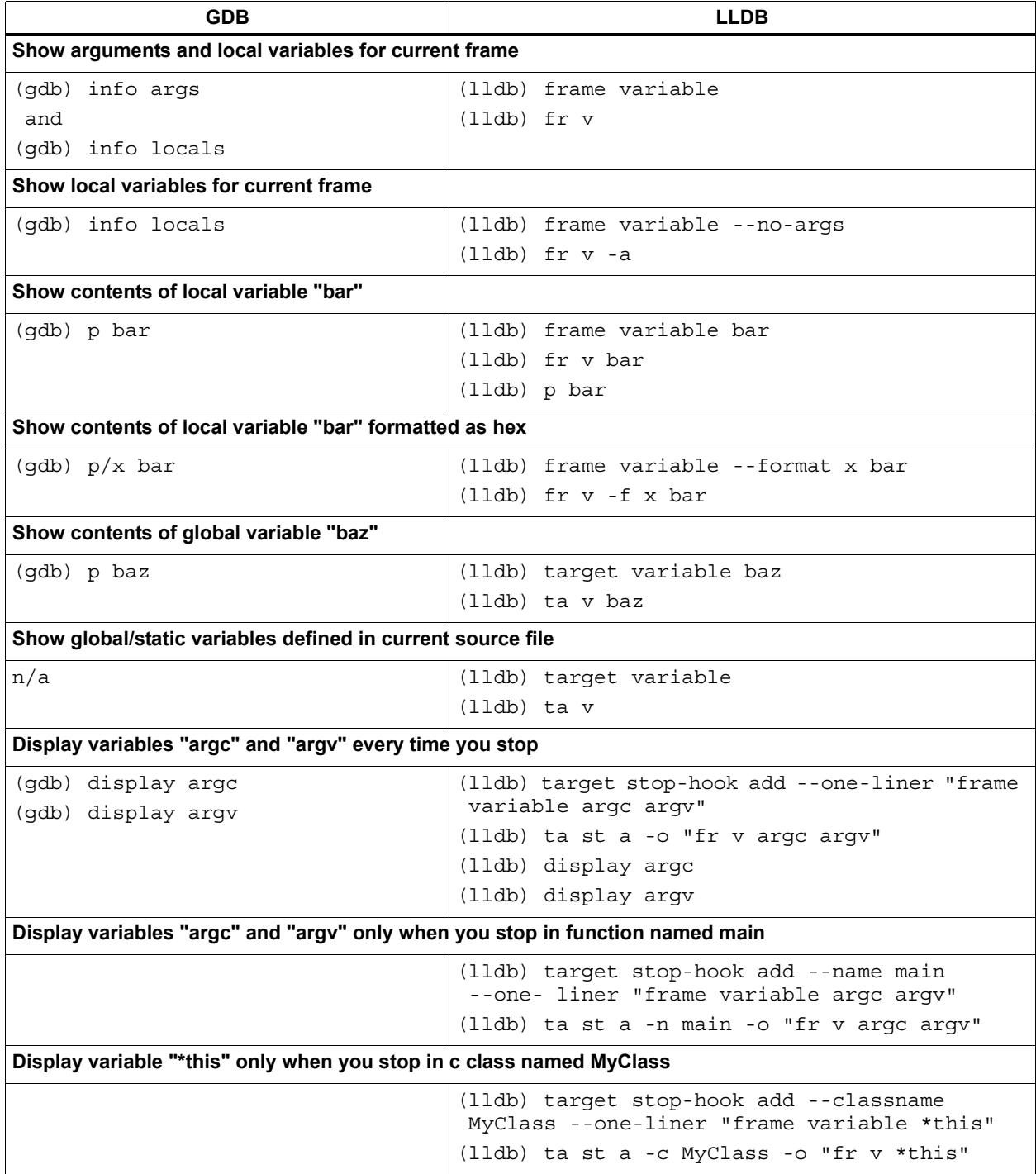

# **3.4.6 Evaluating expressions**

[Table 3-5](#page-6312-0) lists the LLDB commands for evaluating expressions.

### <span id="page-6312-0"></span>**Table 3-5 Expression commands**

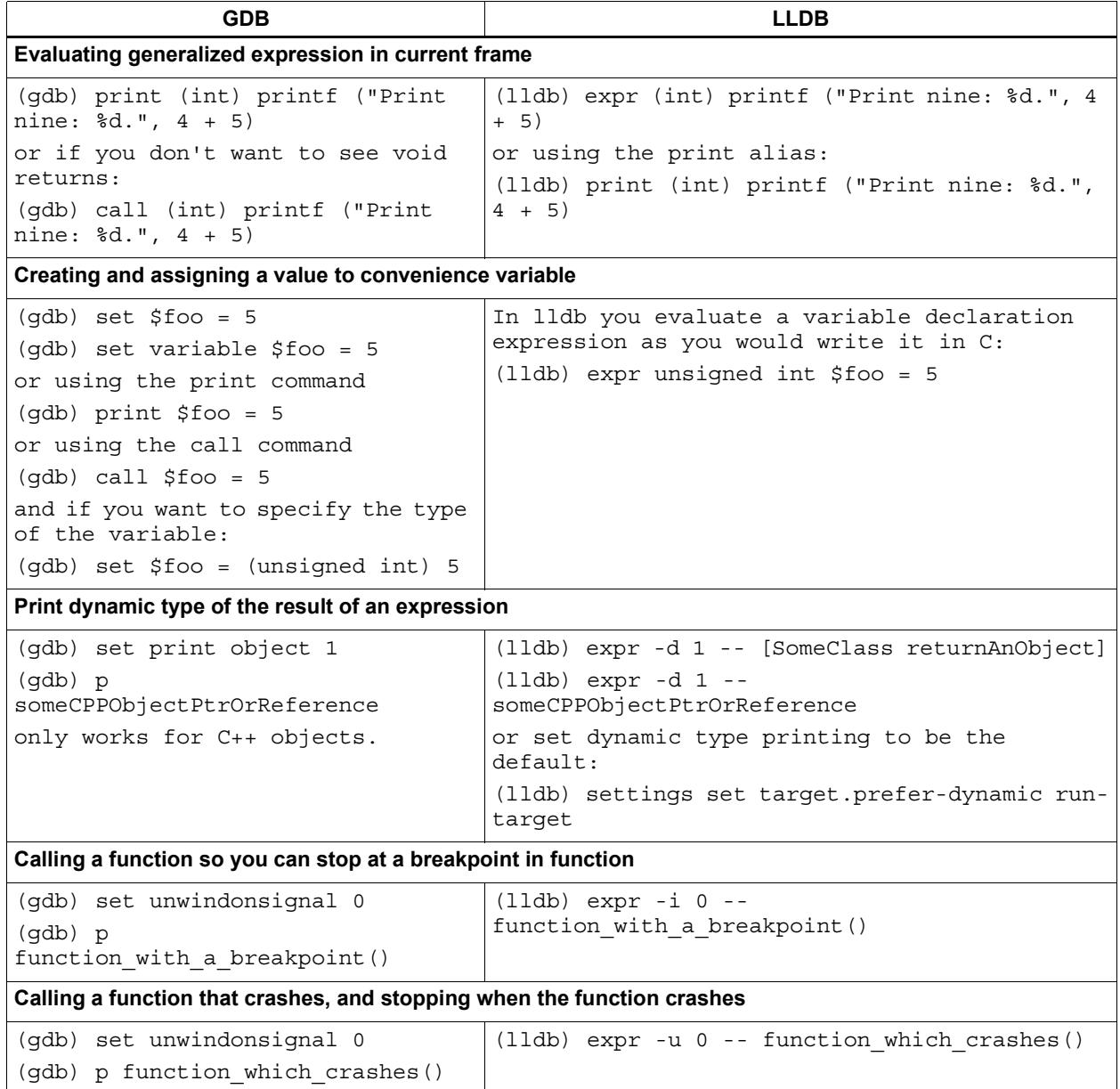

# **3.4.7 Examining thread state**

[Table 3-6](#page-6313-0) lists the LLDB commands for examining the thread state.

#### <span id="page-6313-0"></span>**Table 3-6 Thread state commands**

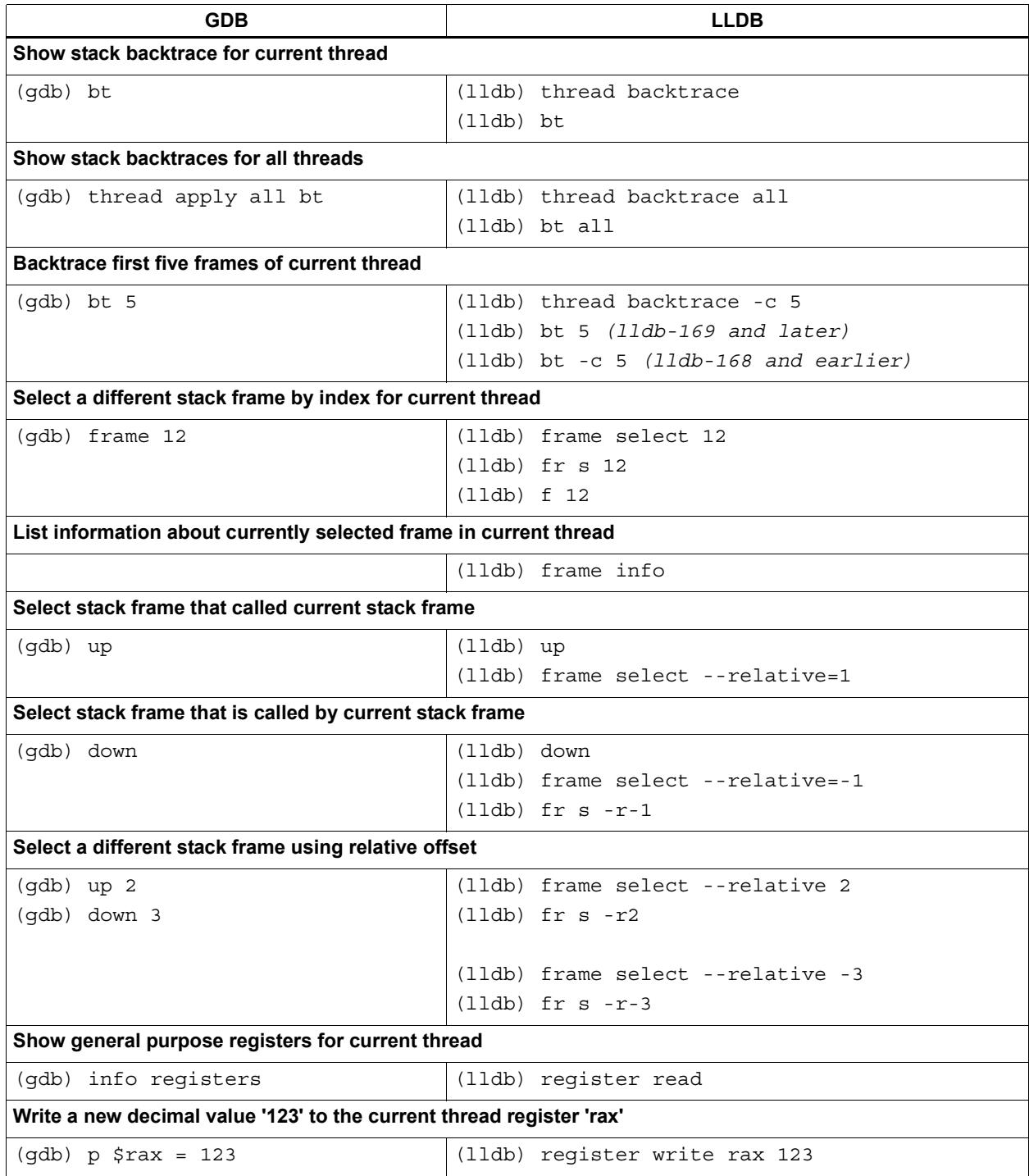

### **Table 3-6 Thread state commands (Continued)**

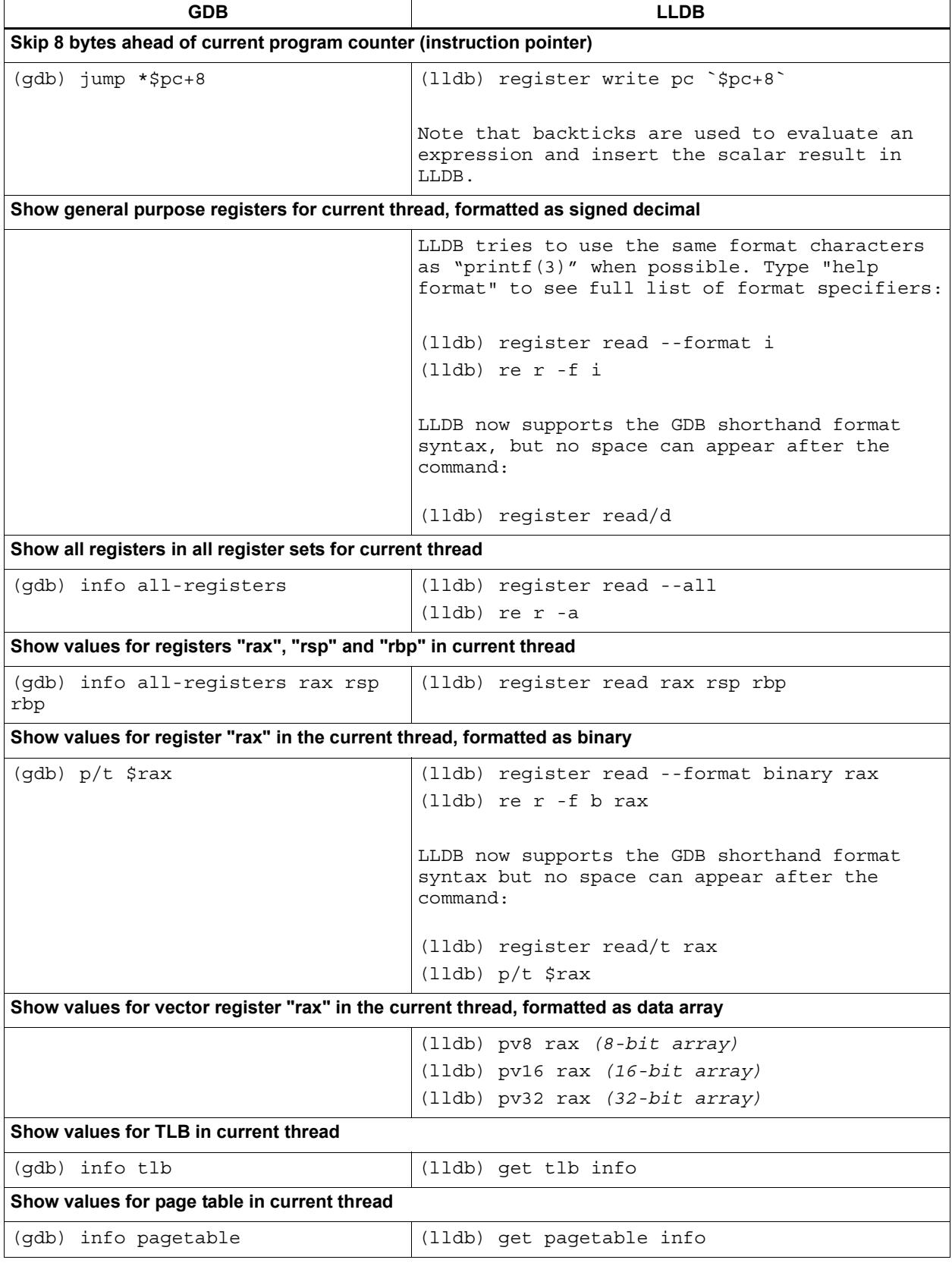

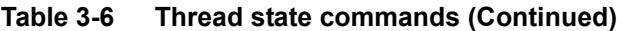

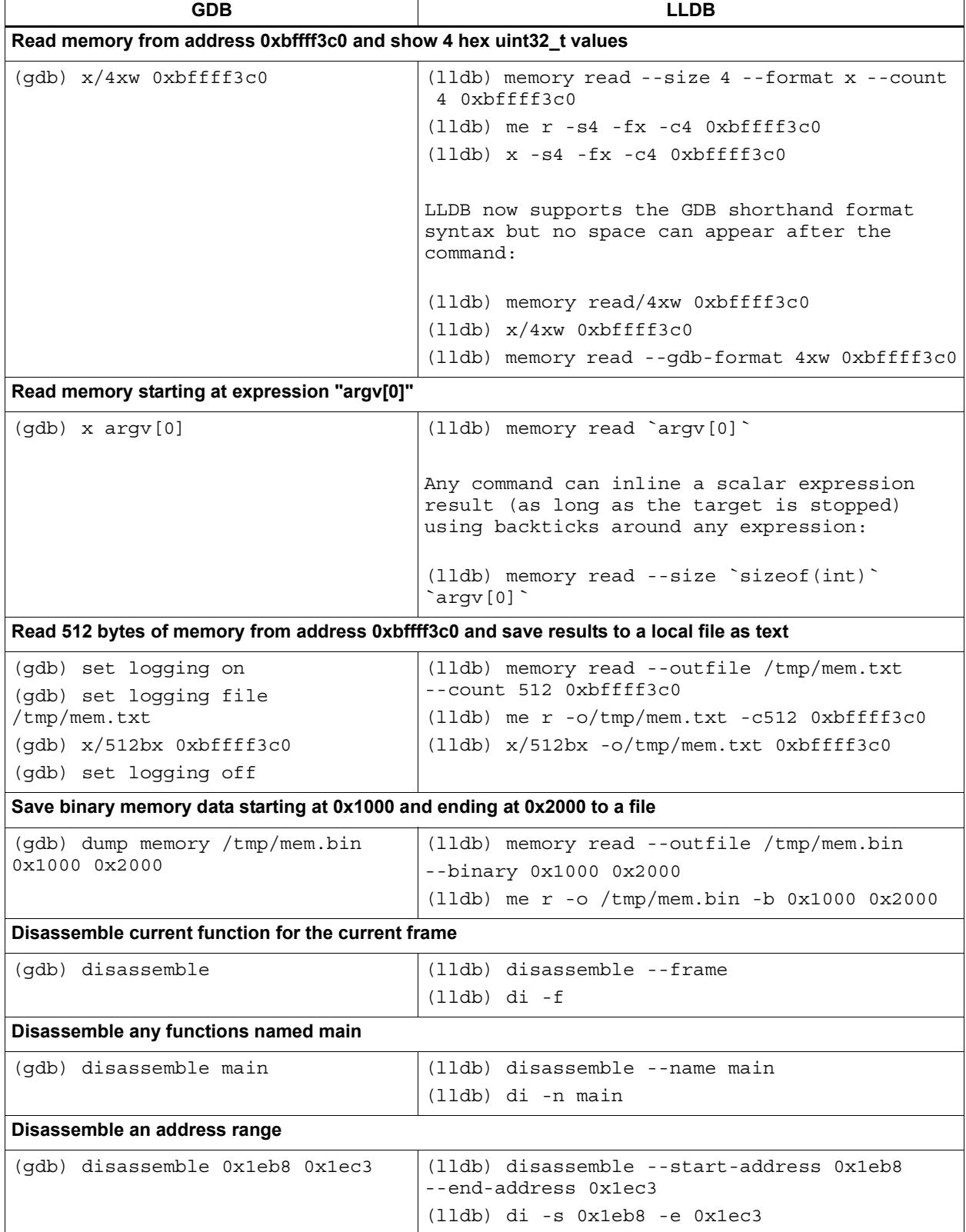

### **Table 3-6 Thread state commands (Continued)**

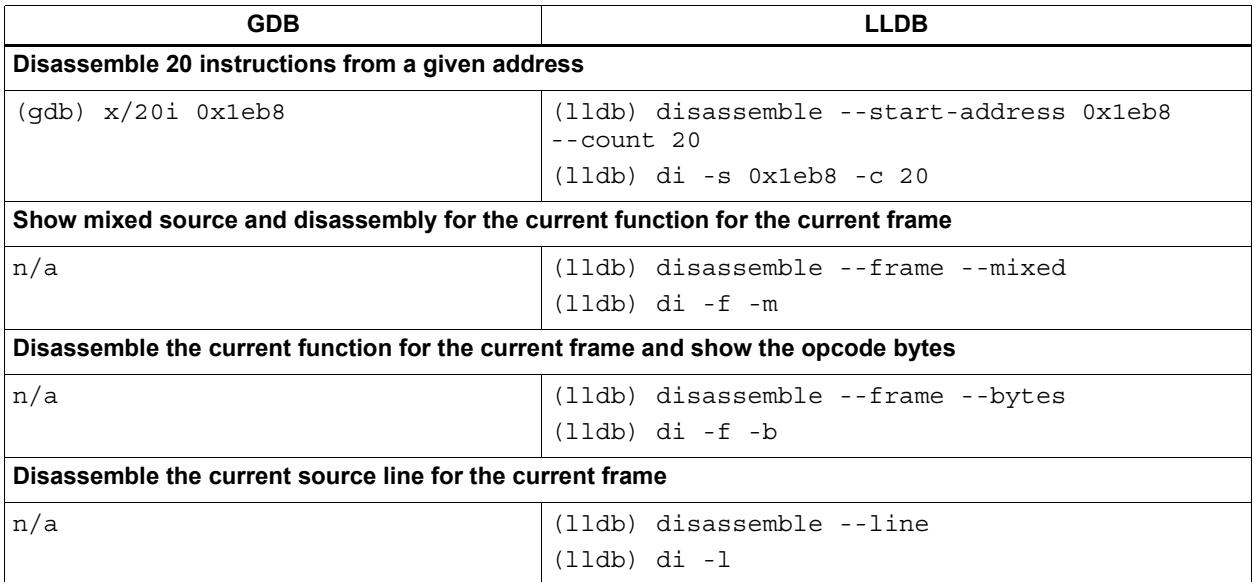

# **3.4.8 Executable and shared library query commands**

[Table 3-7](#page-6317-0) lists the LLDB commands for querying executable and shared libraries.

### <span id="page-6317-0"></span>**Table 3-7 Library query commands**

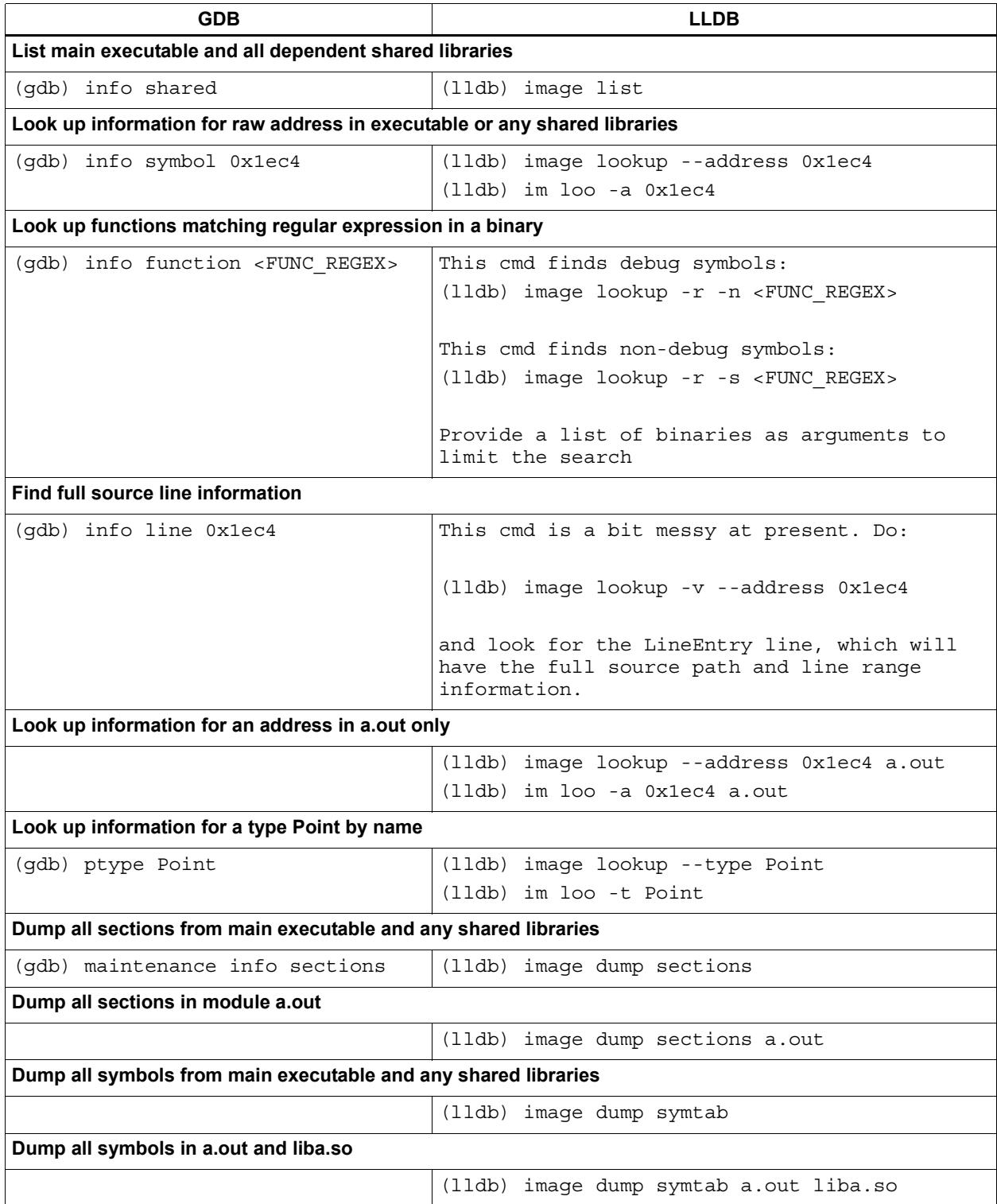

# **3.4.9 Miscellaneous commands**

[Table 3-8](#page-6318-0) lists miscellaneous LLDB commands.

#### <span id="page-6318-0"></span>**Table 3-8 Miscellaneous commands**

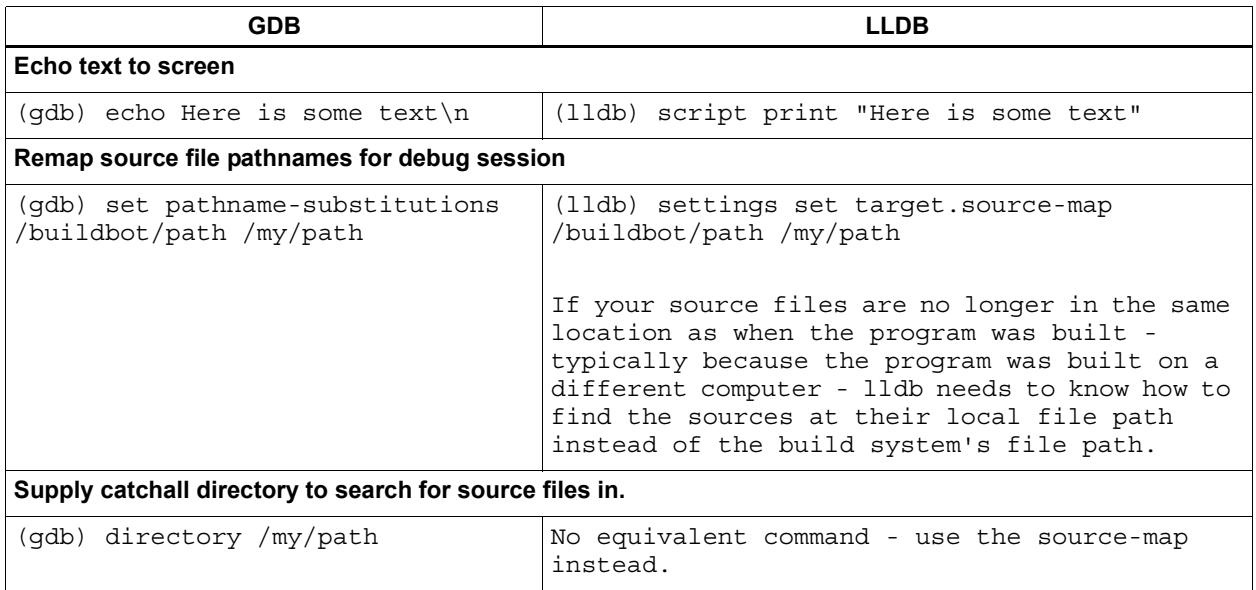

# **4** Frame and Thread Formatting

## **4.1 Overview**

LLDB lets you customize how frame and thread information is displayed in the debugger.

This chapter covers the following topics:

- Stack frame and thread format
- Format strings
- Format example
- User-defined formats

## **4.2 Stack frame and thread format**

LLDB lets you define the format used for displaying information on threads and stack frames.

Typically when your program stops at a breakpoint, LLDB displays a line explaining why your thread stopped:

```
* thread #1: tid = 0x2e03, 0x00000000100000e85 a.out`main + 4, stop
reason = breakpoint 1.1
```
Stack backtrace frames display a similar line:

```
(lldb)* thread backtrace *thread #1: tid = 0x2e03, stop reason =
breakpoint 1.1 frame #0: 0x0000000100000e85 a.out`main + 4 at 
test.c:19 frame #1: 0x0000000100000e40 a.out`start + 52
```
The display formats used in these two lines can be changed using the settings set command:

(lldb)\* settings set frame-format STRING \* (lldb)\* settings set thread-format STRING

# **4.3 Format strings**

Format strings can contain the following elements:

- Plain text
- Control characters
- Variables (which access the current program state)

Plain text includes any text that does not contain a "{", "}", "\$", or "\" character.

Variable names are specified in a format string with the prefix "\${" and suffix "}". For example:

\${frame.pc}

### <span id="page-6321-1"></span>**4.3.1 Variables**

[Table 4-1](#page-6321-0) lists the format string variables.

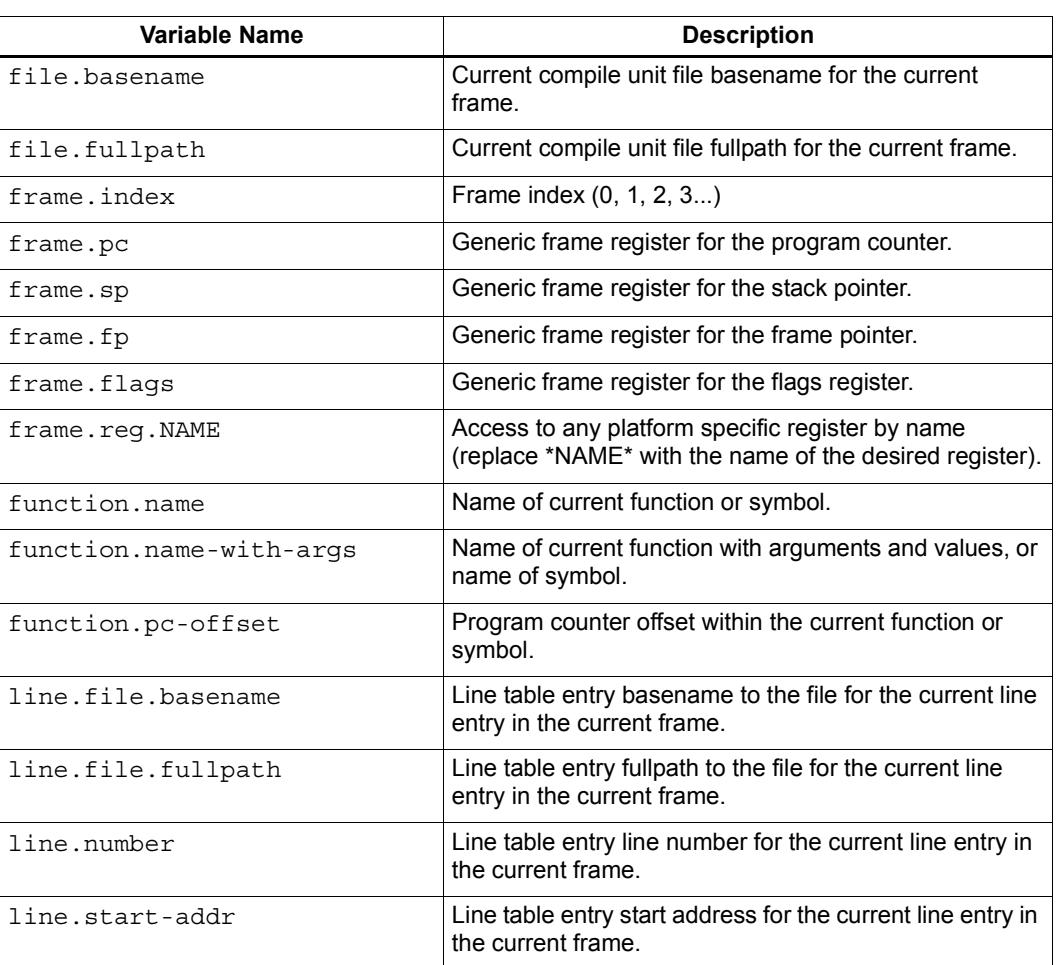

#### <span id="page-6321-0"></span>**Table 4-1 Format variables**

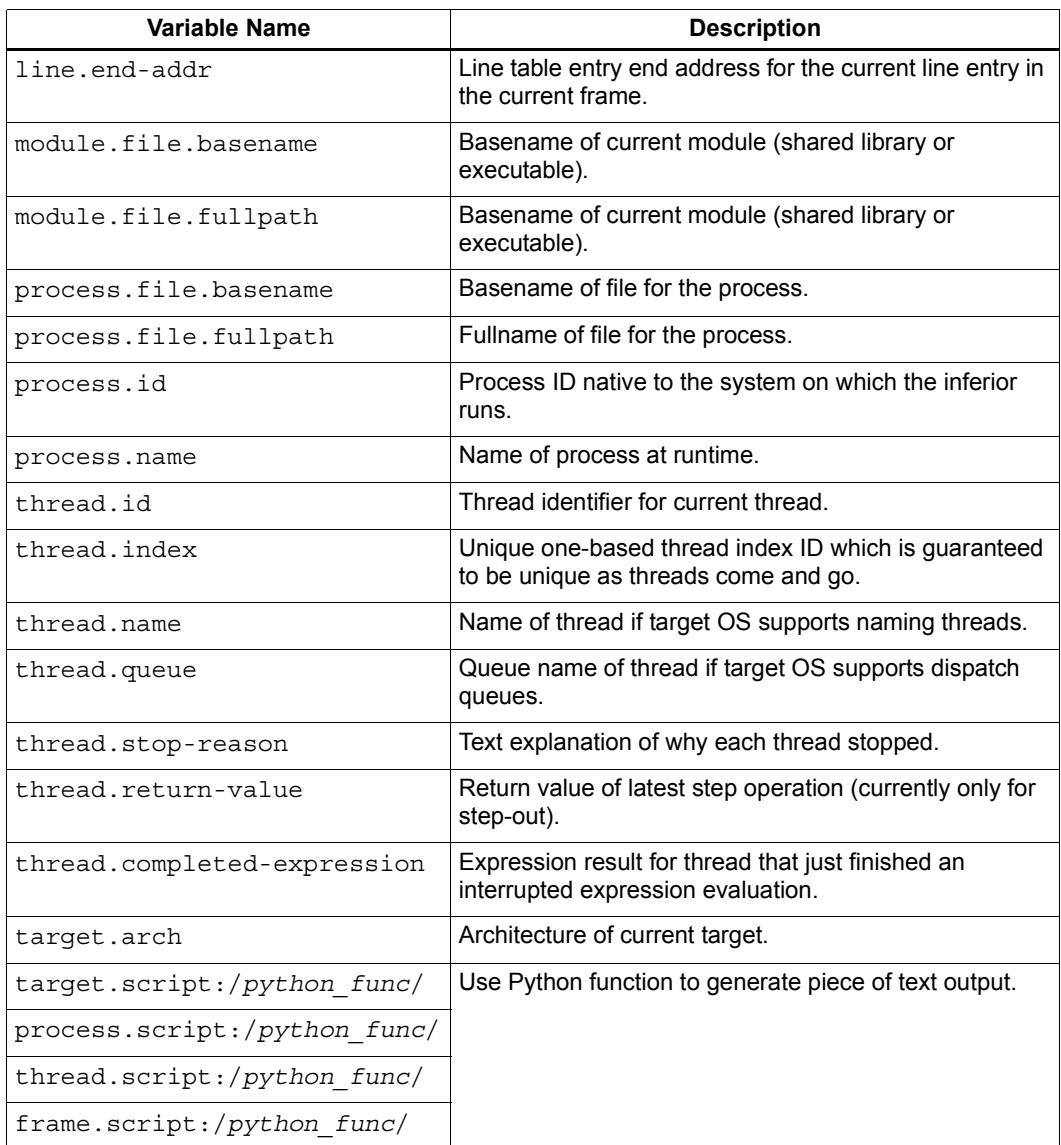

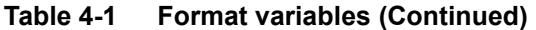

### **4.3.2 Control characters**

Control characters include '{', '}', and '\'.

'{' and '}' are used for scoping blocks, while '\' is used to desensitize control characters and also emit non-printable characters.

### **4.3.3 Desensitizing characters**

The backslash control character '\' lets you enter the typical "\a", "\b", "\f", "\n", "\r", "\t", "\t", "\v", "\\", characters, along with specifying characters in octal representation ("\0123") and hexadecimal representation ("\xAB").

'\' enables you to enter escape characters into your format strings, and allows colorized output for terminals that support color.

## <span id="page-6323-0"></span>**4.3.4 Scoping**

In many cases the information that you may have configured to appear in your prompt might not be available, and you will not want the prompt to print out the information if it is not valid. To handle this situation, you can enclose everything that *must* resolve into a *scope*.

A scope is defined to begin with '{' and end with '}'. For example, the following scope is used to display the basename and line number for the current frame line table entry, but only when this information is available for the current frame:

"{ at {\$line.file.basename}:\${line.number}}"

The scope in this example consists of the following parts:

■ The start of the scope:

" { "

■ The format whose content is displayed only if all information is available:

"at {\$line.file.basename}:\${line.number}"

■ The end of the scope:

"}"

## **4.4 Format example**

The following information line is an example of what can be displayed when your program is stopped in a frame:

```
frame #0: 0x0000000100000e85 a.out`main + 4 at test.c:19
```
This information line can be specified with the following format specifier:

```
"frame #${frame.index}: ${frame.pc}{ 
${module.file.basename}`${function.name}{${function.pc-offset}}}{ 
at ${line.file.basename}:${line.number}}\n"
```
The format specifier in this example consists of the following parts:

■ Always print frame index and frame PC:

"frame #\${frame.index}: \${frame.pc}"

■ Only print module followed by a tick if a valid module exists for current frame:

"{ \${module.file.basename}`}"

■ Print function name with optional offset:

"{\${function.name}{\${function.pc-offset}}}"

■ Print line info if available:

```
 "{ at ${line.file.basename}:${line.number}}"
```
■ End the information line with a newline character:

"\n"

# **4.5 User-defined formats**

When modifying your own format strings, it is useful to start with the default values for the frame and thread format strings. These can be accessed with the settings show command. For example:

```
(lldb)settings show thread-format 
thread-format (string) = 'thread \#\S{\text{thread.index}}:
tid = \frac{1}{2}{thread.id}{, \frac{1}{2}{frame.pc}}{
${module.file.basename}`${function.name}{${function.pc-offset}}}{, 
stop reason = \frac{1}{2}{thread.stop-reason}}{, name = \frac{1}{2}{thread.name}}{,
queue = \frac{t}{t} \n'
(lldb) settings show frame-format frame-format (string) = 'frame 
#${frame.index}: ${frame.pc}{ 
${module.file.basename}`${function.name}{${function.pc-offset}}}{ 
at ${line.file.basename}:${line.number}}\n'
```
When defining a thread format, you will need to contain with scopes ([Section 4.3.4](#page-6323-0)) any of the information that comes from a stack frame, as the thread format does not always show frame information.

When displaying the backtrace for a thread, you do not need to duplicate the information for frame zero in the thread information. For example:

```
(lldb)* thread backtrace 
thread #1: tid = 0x2e03, stop reason = breakpoint 1.1 2.1 frame #0: 0x0000000100000e85 a.out`main + 4 at test.c:19
   frame #1: 0x0000000100000e40 a.out`start + 52 |
```
The frame-related variables are:

- $\blacksquare$  \${file.\*}
- $\blacksquare$   $\S$ {frame.\*}
- \${function.\*}
- $\blacksquare$  \${line.\*}
- $\blacksquare$   $\verb| \|$  \s {module. \* }

In the default thread format definition all frame-related information is in scopes, so it can be omitted when the thread information is displayed in contexts where frame information is not applicable. For example:

```
|'thread #${thread.index}: tid = ${thread.id}{, ${frame.pc}}{
\frac{s}{\mod 2}.file.basename}`\frac{s}{\mod 2}{function.name}{\frac{s}{\mod 2}}{,
stop reason = \frac{1}{2}{thread.stop-reason}}{, name = \frac{1}{2}{thread.name}}{,
queue = \frac{t}{t} \n'
```
In both thread and frame format definitions, the variables \${*X*.script:/*python\_func*/} can be used to specify Python functions that generate the display text ([Section 4.3.1\)](#page-6321-1).

In all cases, the signature of *python\_func* is expected to be:

```
def /python func/(/object/,unused):
...
return /string/
```
... where *object* is an instance of the SB class associated with the keyword you are using.

For example, assuming your function looks like the following:

```
def thread printer func (thread, unused):
   return "Thread %s has %d frames\n" % (thread.name, 
     thread.num_frames)
```
... and you set it up with the following command:

```
(lldb) settings set thread-format 
  "${thread.script:thread_printer_func}"
```
... you would see output like this:

Thread main has 21 frames

# **5** Symbolification

LLDB performs *symbolification* on program crash logs to convert them into the file and symbol names used in the program's source code.

This chapter covers the following topics:

- Manual symbolification with LLDB
- Defining load addresses for sections
- Loading multiple executables
- Getting variable information
- Using Python to symbolicate
- Using Python built-in module to symbolicate

### **5.1 Manual symbolification with LLDB**

LLDB can be used to symbolicate your crash logs, and can often provide more information than other symbolication programs:

- Inlined functions
- Variables that are in scope for an address, along with their locations

The simplest form of symbolication is to load an executable:

```
(lldb) target create --no-dependents --arch x86_64 /tmp/a.out
```
The --no-dependents option is used with the target create command so you do not load all of the dependent shared libraries from the current system. When you symbolicate, you are often symbolicating a binary that was running on another system, and even though the main executable might reference shared libraries in "/usr/lib", you often do not want to load the versions on the current computer.

The image list command displays a list of all shared libraries associated with the current target. As expected, there is only a single binary:

```
(lldb) image list 
[ 0] 73431214-6B76-3489-9557-5075F03E36B4 0x0000000100000000 
/tmp/a.out
/tmp/a.out.dSYM/Contents/Resources/DWARF/a.out
```
Now you can look up an address:

```
(lldb) image lookup --address 0x100000aa3 
Address: a.out [0x0000000100000aa3] (a.out. TEXT. text + 131)
Summary: a.out`main + 67 at main.c:13
```
Since no slide ([Section 5.2](#page-6329-0)) or load addresses were specified for individual sections in the binary, the address used here is a *file address*. A file address refers to a virtual address as defined by each object file.

If you do not use --no-dependents with the target create command, LLDB will load all the dependent shared libraries:

```
(lldb) image list 
[ 0] 73431214-6B76-3489-9557-5075F03E36B4 0x0000000100000000 
/tmp/a.out /tmp/a.out.dSYM/Contents/Resources/DWARF/a.out 
[ 1] 8CBCF9B9-EBB7-365E-A3FF-2F3850763C6B 0x0000000000000000 
/usr/lib/system/libsystem_c.dylib
[ 2] 62AA0B84-188A-348B-8F9E-3E2DB08DB93C 0x0000000000000000 
/usr/lib/system/libsystem_dnssd.dylib
[ 3] C0535565-35D1-31A7-A744-63D9F10F12A4 0x0000000000000000 
/usr/lib/system/libsystem_kernel.dylib 
...
```
If you perform a lookup using a file address this can result in multiple matches, because most shared libraries have a virtual address space that starts at zero:

```
(lldb) image lookup -a 0x1000 
Address: a.out[0x0000000000001000] (a.out.__PAGEZERO + 4096)
Address: libsystem_c.dylib[0x0000000000001000] 
(libsystem c.dylib. TEXT. text + 928)
Summary: libsystem_c.dylib`mcount + 9
Address: libsystem_dnssd.dylib[0x0000000000001000] 
(libsystem dnssd.dylib. TEXT. text + 456)
Summary: libsystem_dnssd.dylib`ConvertHeaderBytes + 38
Address: libsystem_kernel.dylib[0x0000000000001000] 
(libsystem_kernel.dylib.__TEXT.__text + 1116)
Summary: libsystem_kernel.dylib`clock_get_time + 102
...
```
To avoid getting multiple file address matches, you can specify the name of the shared library to limit the search:

```
(lldb) image lookup -a 0x1000 a.out 
Address: a.out[0x0000000000001000] (a.out.__PAGEZERO + 4096)
```
### <span id="page-6329-0"></span>**5.2 Defining load addresses for sections**

When symbolicating your crash logs, it can be tedious if you always have to adjust your crashlog addresses into file addresses. To avoid having to perform any conversion, you can set the load address for the sections of the modules in your target. Once you set any section load address, lookups will switch to using load addresses.

You can also *slide* all sections in the executable by the same amount, or set the load address for individual sections. The command "target modules load --slide" is used to set the load address for all sections.

The following example slides all sections in file a.out by adding 0x123000 to each section's file address:

(lldb) target create --no-dependents --arch x86\_64 /tmp/a.out (lldb) target modules load --file a.out --slide 0x123000

**NOTE** It is often easier to specify the actual load location of each section by name.

### **5.3 Loading multiple executables**

You often have more than one executable involved when you need to symbolicate a crash log. When this happens, you create a target for the main executable or one of the shared libraries, then add more modules to the target using the target modules add command.

For example, consider a crash log which contains the following images:

```
Binary Images: 
0x100000000 - 0x100000ff7 <A866975B-CA1E-3649-98D0-6C5FAA444ECF> /tmp/a.out 
0x7fff83f32000 - 0x7fff83ffefe7 <8CBCF9B9-EBB7-365E-A3FF-2F3850763C6B> 
/usr/lib/system/libsystem_c.dylib 
0x7fff883db000 - 0x7fff883e3ff7 <62AA0B84-188A-348B-8F9E-3E2DB08DB93C> 
/usr/lib/system/libsystem_dnssd.dylib 
0x7fff8c0dc000 - 0x7fff8c0f7ff7 <C0535565-35D1-31A7-A744-63D9F10F12A4> 
/usr/lib/system/libsystem_kernel.dylib
```
To symbolicate this log, first create the target using the main executable, and then add any extra shared libraries you want:

```
(lldb) target create --no-dependents --arch x86_64 /tmp/a.out 
(lldb) target modules add /usr/lib/system/libsystem_c.dylib 
(lldb) target modules add /usr/lib/system/libsystem_dnssd.dylib 
(lldb) target modules add /usr/lib/system/libsystem_kernel.dylib
```
If you have debug symbols in standalone files, you can specify their paths using the --symfile option for the commands target create and target modules add:

```
(lldb) target create --no-dependents --arch x86_64 /tmp/a.out 
--symfile /tmp/a.out.dSYM (lldb) target modules add 
/usr/lib/system/libsystem_c.dylib --symfile 
/build/server/a/libsystem_c.dylib.dSYM 
(lldb) target modules add /usr/lib/system/libsystem_dnssd.dylib
--symfile /build/server/b/libsystem dnssd.dylib.dSYM
(lldb) target modules add /usr/lib/system/libsystem_kernel.dylib
--symfile /build/server/c/libsystem kernel.dylib.dSYM
```
Next, set the load addresses for each **IEXT** section (note the colors of the load addresses above and below) using the first address from the Binary Images section for each image:

(lldb) target modules load --file a.out 0x100000000 (lldb) target modules load --file libsystem\_c.dylib 0x7fff83f32000 (lldb) target modules load --file libsystem\_dnssd.dylib 0x7fff883db000 (lldb) target modules load --file libsystem\_kernel.dylib 0x7fff8c0dc000

Any stack backtraces that have not yet been symbolicated can now be symbolicated using the image lookup command with the raw backtrace addresses.

Given the following raw backtrace:

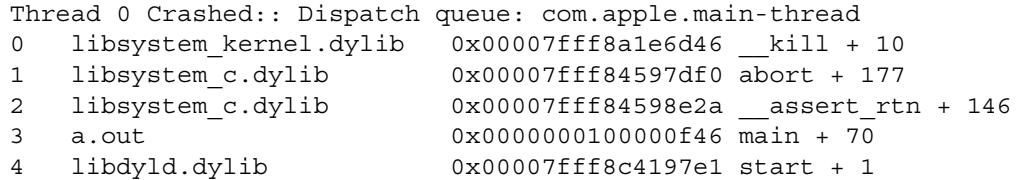

... the following load addresses can now be symbolicated:

(lldb) image lookup -a 0x00007fff8a1e6d46 (lldb) image lookup -a 0x00007fff84597df0 (lldb) image lookup -a 0x00007fff84598e2a (lldb) image lookup -a 0x0000000100000f46

### <span id="page-6331-0"></span>**5.4 Getting variable information**

If you use the --verbose option with the command "image lookup --address", you can get verbose information which often includes the locations of some of your local variables:

```
>(lldb) image lookup --address 0x100123aa3 --verbose
Address: a.out[0x0000000100000aa3] (a.out.__TEXT.__text + 110)
Summary: a.out`main + 50 at main.c:13
Module: file = "/tmp/a.out", arch = "x86 64"CompileUnit: id = \{0 \times 00000000\}, file = "/tmp/main.c", language = "ISO C:1999"
Function: id = \{0 \times 0000004f\}, name = "main", range = [0 \times 0000000100000bc0 - 0 \times 000000000000dc0]FuncType: id = \{0x0000004f\}, decl = main.c:9, clang type = "int (int, const char **, const char **,
const char **)"
Blocks: id = \{0x0000004f\}, range = [0x100000bc0-0x100000dc9]id = \{0x0000000ae\}, range = [0x100000bf2-0x100000dc4)LineEntry: [0x0000000100000bf2-0x0000000100000bfa): /tmp/main.c:13:23
Symbol: id = {0x00000004}, range = [0x0000000100000bc0-0x0000000100000dc9), name="main"
Variable: id = \{0x000000bf\}, name = "path", type= "char [1024]", location = DW OP fbreg(-1072),
del = main.c:28Variable: id = \{0 \times 000000072\}, name = "argc", type= "int", *location = r13*, decl = main.c:8
Variable: id = \{0 \times 00000081\}, name = "argv", type= "const char **", *location = r12*, decl =
main<sub>c</sub>:8
Variable: id = \{0 \times 00000090\}, name = "envp", type= "const char **", *location = r15*, decl =
main.c:8
Variable: id = \{0 \times 0000009f\}, name = "aapl", type= "const char **", *location = rbx*, decl =
main.c:8
```
The interesting part of this listing is the variables: they are the parameters and local variables that are in scope for the address that was specified. These variable entries have locations which are shown above in bold.

Crash logs often include register information for the first frame in each stack, and being able to reconstruct one or more local variables can help you decipher more information from a crash log than you normally would be able to. Note that this is really only useful for the first frame, and only if your crash logs have register information for your threads.

# **5.5 Using Python API to symbolicate**

All the commands demonstrated in the previous sections can be performed using the Python script bridge. The following code recreates the target and adds the three shared libraries that were added in the crash log example in [Section 5.4:](#page-6331-0)

```
triple = "x86_64-apple-macosx"
platform_name = None 
add_dependents = False 
target = lldb.debugger.CreateTarget("/tmp/a.out", triple, 
platform name, add dependents, lldb.SBError())
if target: # Get the executable module module = 
target.GetModuleAtIndex(0) 
target.SetSectionLoadAddress(module.FindSection(" TEXT"),
0x100000000) module = target.AddModule 
("/usr/lib/system/libsystem_c.dylib", triple, None, 
"/build/server/a/libsystem_c.dylib.dSYM") 
target.SetSectionLoadAddress(module.FindSection("__TEXT"), 
0x7fff83f32000) module = target.AddModule 
("/usr/lib/system/libsystem_dnssd.dylib", triple, None, 
"/build/server/b/libsystem_dnssd.dylib.dSYM") 
target.SetSectionLoadAddress(module.FindSection(" TEXT"),
0x7fff883db000) module = target.AddModule 
("/usr/lib/system/libsystem_kernel.dylib", triple, None, 
"/build/server/c/libsystem_kernel.dylib.dSYM") 
target.SetSectionLoadAddress(module.FindSection(" TEXT"),
0x7fff8c0dc000)
load addr = 0x00007fff8a1e6d46# so addr is a section offset address, or a lldb.SBAddress object
```
so\_addr = target.ResolveLoadAddress (load\_addr) # Get a symbol context for the section offset address which # includes a module, compile unit, function, block, line entry, and # symbol sym\_ctx = so\_addr.GetSymbolContext (lldb.eSymbolContextEverything) print sym\_ctx

### **5.6 Use built-in Python module to symbolicate**

LLDB includes a module in the 11db package named 11db.utils.symbolication. This module contains numerous symbolication functions which simplify symbolication by allowing you to create objects that represent symbolication class objects such as:

- lldb.utils.symbolication.Address
- lldb.utils.symbolication.Section
- lldb.utils.symbolication.Image
- lldb.utils.symbolication.Symbolicator
- lldb.utils.symbolication.Address

This class represents an address that will be symbolicated. It will cache any information that has been looked up: module, compile unit, function, block, line entry, symbol. It does this by having a lldb.SBSymbolContext as a member variable.

### **lldb.utils.symbolication.Section**

This class represents a section that might get loaded in lldb.utils.symbolication.Image. It includes helper functions which enable you to set it from text that may have been extracted from a crash log file.

#### **lldb.utils.symbolication.Image**

This class represents a module that might get loaded into the target used for symbolication. This class contains the executable path, optional symbol file path, the triple, and the list of sections that will need to be loaded if you choose to ask the target to load this image. Many of these objects will never be loaded into the target unless they are needed by symbolication. You often have a crash log that has 100 to 200 different shared libraries loaded, but your crash log stack backtraces only use a few of these shared libraries. Only the images that contain stack backtrace addresses need to be loaded in the target in order to symbolicate.

Subclasses of this class will want to override the locate module and debug symbols method:

class CustomImage(lldb.utils.symbolication.Image): def locate module and debug symbols (self): # Locate the module and symbol given the info found in # the crash log

Overriding this function allows clients to find the correct executable module and symbol files as they might reside on a build server.

#### **lldb.utils.symbolication.Symbolicator**

This class coordinates the symbolication process by loading only the lldb.utils.symbolication.Image instances that need to be loaded in order to symbolicate an supplied address.

# **6** Variable Formatting

## **6.1 Overview**

LLDB supports the custom formatting of variables as they are displayed in the debugger.

This chapter covers the following topics:

- Variable display
- Type formats
- Type summary
- Python scripting
- Regular expression typenames
- Named summaries
- Synthetic children
- Filters
- Categories
- Finding formatters 101

### **6.2 Variable display**

LLDB has a data formatters subsystem which lets you define custom display options for variables.

Normally when you type a frame variable or run some expression, LLDB automatically chooses the way to display your results on a per-type basis. For example:

```
(lldb) frame variable
(uint8 t) x = 'a'(intptr t) y = 124752287
```
However, in certain cases you may want to define a different style for the display of certain data types. To do so, you need to give hints to the debugger regarding how the variables should be displayed. The LLDB type command allows you to do just that.

Using the type command you can change the variable display to look like this:

```
(lldb) frame variable
(uint8 t) x = chr='a' dec=65 hex=0x41(intptr) y = 0x76f919f
```
Several features are related to data visualization: formats, summaries, filters, synthetic children.

To reflect this, the type command has five subcommands:

- type format
- type summary
- type filter
- type synthetic
- type category

These commands are meant to bind printing options to types. When variables are printed, LLDB first checks if custom printing options have been associated to a variable's type and if so, it will use them instead of the default format.

Each of the commands (except the type category) has four subcommands:

- $\Box$  add Associate a new printing option to one or more types
- $\Box$  delete Delete an existing association
- $\blacksquare$  list Provide a listing of all associations
- $\blacksquare$  clear Delete all associations
#### **6.3 Type formats**

Type formats enable you to quickly override the default format for displaying primitive types (the usual basic  $C/C++$  types: int, float, char, ...).

If for some reason you want all int variables in your program to print out as hexadecimal values, you can add a format to the int type.

This is done by typing

(lldb) type format add --format hex int

... at the LLDB command line.

The  $-$ -format option (which can be shortened to  $-f$ ) accepts a format name <#formatstable>. Then, you provide one or more types that you want to apply to the new format.

A frequent scenario is that your program has a typedef for a numeric type that you know represents something that must be printed in a certain way. Again, you can add a format just to that typedef by using type format add with the name alias.

But things can quickly get hierarchical. Consider the following example:

```
typedef int A; 
typedef A B; 
typedef B C; 
typedef C D;
```
Here you want to display all A's as hex, all C's as byte arrays, and leave the defaults untouched for other types (while this example may seem contrived, note that it is not unrealistic in large software systems).

If you simply type:

```
(lldb) type format add -f hex A 
(lldb) type format add -f uint8_t[] C
```
... the values of type B will be shown as hex, and values of type D as byte arrays:

```
(lldb) frame variable -T 
(A) a = 0x00000001 
(B) b = 0x00000002 
(C) c = \{0x03 \ 0x00 \ 0x00 \ 0x00\}(D) d = {0x04 0x00 0x00 0x00}
```
This is because by default LLDB *cascades* formats through typedef chains. To avoid this you can use the -C option to prevent cascading, thus creating the two commands needed to achieve your goal:

```
(lldb) type format add -C no -f hex A 
(lldb) type format add -C no -f uint8_t[] C
```
... which provides the desired output:

```
(lldb) frame variable -T 
(A) a = 0x00000001 
(B) b = 2
(C) c = \{0x03 \ 0x00 \ 0x00 \ 0x00\} (D) d = 4
```
Two additional options you should know about are  $\text{-skip-pointers } (-p)$  and  $\text{-skip$ references  $(-r)$ . These prevent LLDB from applying a format for type  $T$  to values of type  $T^*$  and  $T^*$  respectively:

```
(lldb) type format add -f float32[] int 
(lldb) frame variable pointer *pointer -T 
(int * ) pointer = {1.46991e-39 1.4013e-45}(int) * pointer = {1.53302e-42}(lldb) type format add -f float32[] int -p 
(lldb) frame variable pointer *pointer -T 
(int *) pointer = 0x0000000100100180 
(int) * pointer = {1.53302e-42}
```
While formats can be applied to pointers and references, they make no attempt to dereference the pointer and extract the value before applying the format. This means you are effectively formatting the address stored in the pointer itself, rather than the referenced value. For this reason, when defining formats you may want to use the -p option.

If you need to delete a custom format, type type format delete followed by the name of the type to which the format applies. Even if you defined the same format for multiple types on the same command, type format delete will only remove the format for the type name specified as the argument.

To delete *all* formats, use type format clear. To see all the formats defined, use type format list.

If all you need to do, however, is display one variable in a custom format, while leaving the others of the same type untouched, you can simply type:

(lldb) frame variable counter -f hex

This has the effect of displaying the value of counter as a hexadecimal number, and will keep showing it this way until you either pick a different format or until you let your program run again.

[Table 6-1](#page-6338-0) lists the variable formatting options.

<span id="page-6338-0"></span>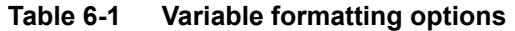

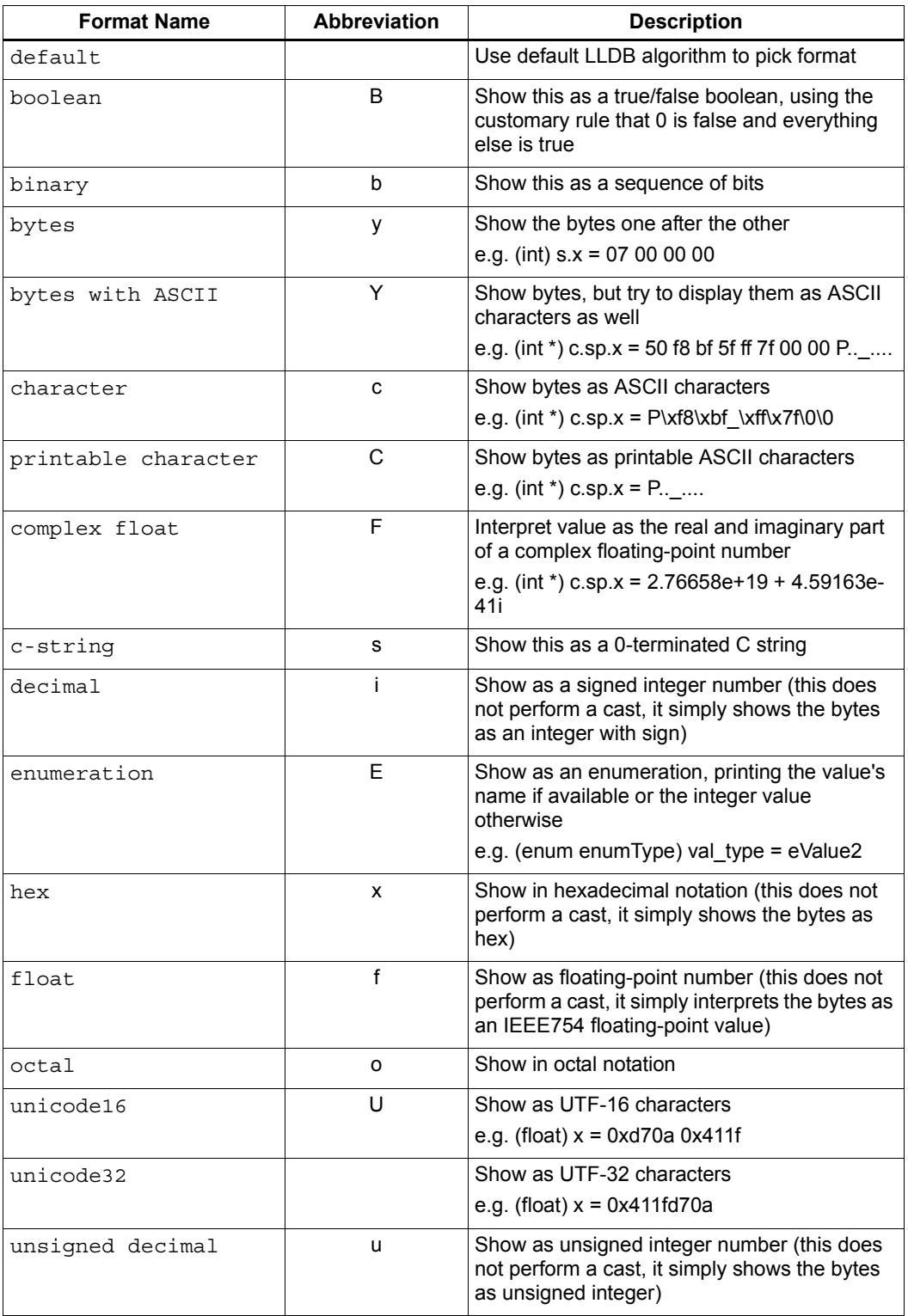

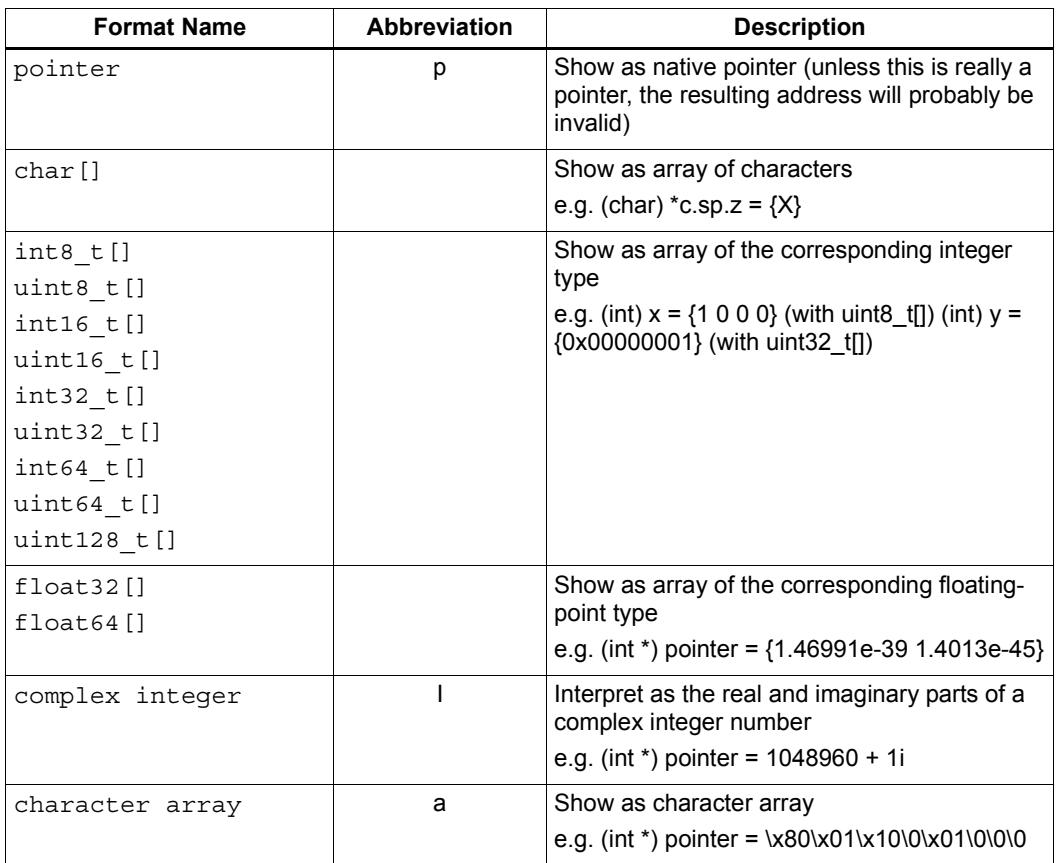

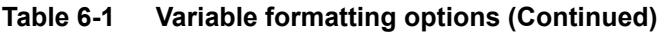

# **6.4 Type summaries**

Type formats work by showing a different kind of display for the value of a variable. However, they only work for basic types.

To display a class or struct type in a custom format, you must use a different feature known as *type summaries*. These work by extracting information from classes, structures, and other aggregate types, and arranging them in a user-defined format. For example:

Before adding a type summary...

```
(lldb) frame variable -T one 
(i am cool) one = {
    (int) x = 3 
    (float) y = 3.14159 
   (char) z = 'E'}
```
After adding a summary...

```
(lldb) frame variable one 
(i am cool) one = int = 3, float = 3.14159, char = 69
```
There are two ways to use type summaries:

- Bind a *summary string* to the type
- Write a Python script that returns the string to be used as summary

Both options are enabled by the command type summary add.

Here is the command to obtain the output shown in the example:

```
(lldb) type summary add --summary-string "int = \S\{var.x\}, float =
\{\text{var}.y\}, char = \{\text{var}.z\}u}"
i_am_cool
```
#### **6.4.1 Summary strings**

Summary strings are written using a simple control language, exemplified by the snippet above. A summary string contains a sequence of tokens that are processed by LLDB to generate the summary.

Summary strings can contain plain text, control characters and special variables that have access to information about the current object and the overall program state.

Plain text is any sequence of characters that does not contain a  $\{'\},\{'\},\$ ", or  $\%$  character, which are the control characters ([Section 4.3.2](#page-6323-0)).

Special variables begin with a "\${" prefix, and end with a "}" suffix. Variables can be either a simple name, or they can refer to complex objects that themselves have sub-items. In other words, a variable looks like "\${object}" or "\${object.child.otherchild}".

A variable can also be prefixed or suffixed with other symbols meant to change the way its value is handled. An example is "\${var.int\_pointer[0-3]}".

Basically, the syntax is the same as described in [Chapter 4,](#page-6319-0) plus additional symbols specific to summary strings. The main addition is  $\frac{1}{2}$  { $\frac{1}{2}$ } which is used refer to the variable that a summary is being created for.

The simplest thing you can do is grab a member variable of a class or structure by typing its *expression path*. In the previous example, the expression path for the field float y is simply .y. Thus, to use the summary string to display y, you would type  $\frac{\xi}{\xi}$  var.y.

In the following code:

```
struct A {
    int x; 
    int y;
}; 
struct B { 
    A x; 
    A y; 
     int z; 
};
```
... the expression path for the y member of the x member of an object of type B would be  $x,y$ , and you would type  $\zeta$  {var.x.y} to display it in a summary string for type B.

By default, a summary defined for type  $T$ , also works for types  $T^*$  and  $T^*$  (you can disable this behavior if desired). For this reason, expression paths do not differentiate between . and  $\rightarrow$ , and the above expression path  $\cdot x \cdot y$  would be just as good if you were displaying a B\*, or even if the actual definition of B were:

```
struct B { 
    A *x; 
    A y; 
     int *z; 
};
```
This is unlike the behavior of frame variable which, on the contrary, will enforce the distinction. As hinted above, the rationale for this choice is that waiving this distinction enables you to write a summary string once for type T, and use it for both T and  $T^*$ instances. As a summary string is mostly about extracting nested members' information, a pointer to an object is just as good as the object itself for the purpose.

If you need to access the value of the integer pointed to by B::z, you cannot simply specify \${var.z}, because that symbol refers to the pointer z. In order to dereference it and get the pointed value, you should specify  $\S\{varz\}$ . The  $\S\{varz\}$  directs LLDB to first get the object that the expression paths leads to, and then dereference it. In this example it is equivalent to (bObject.z) in C/C++ syntax.

Because the . and -> operators can both be used, there is no need for dereferences in the middle of an expression path (e.g., you do not need to specify  $\frac{\sqrt{8}}{8}$  (var.x).x}) to read A::x as contained in  $*(B::x)$ . To achieve that effect, you can simply specify  $\{(var.x\rightarrow x), or\}$ even  $\{\varphi x.x.x\}$ .

**NOTE** A summary string can contain more than one  $\frac{1}{2}$  {var specifier, and can use \${var and \${\*var specifiers together.

**NOTE** The \* operator only binds to the result of the whole expression path, rather than piecewise, and using parentheses will not change that behavior.

#### **6.4.2 Formatting summary elements**

An expression path can include formatting codes. Much like the type formats discussed previously, you can also customize the way variables are displayed in summary strings, regardless of the format they have applied to their types. To do that, you can use %/format/ inside an expression path, as in  $\frac{1}{2}$  (var.x- $\frac{1}{2}$  which would display the value of x as an unsigned integer.

You can also use some other special format markers, not available for formats themselves, but which carry a special meaning when used in this context.

[Table 6-2](#page-6342-0) lists the special format markers.

| Symbol           | <b>Description</b>                                                |
|------------------|-------------------------------------------------------------------|
| %S               | Object summary (the default for aggregate types)                  |
| %V               | Object value (the default for non-aggregate types)                |
| %@               | Language-runtime specific description (for C++ this does nothing) |
| %L               | Object location (memory address, register name, )                 |
| $\,^{\circ}\,$ # | Count of the children of this object                              |
| %ፓ               | Object datatype name                                              |

<span id="page-6342-0"></span>**Table 6-2 Special format markers**

Using option --inline-children (-c) with type summary add directs LLDB to not search for a summary string, but instead to just print a listing of all the object's children on one line.

For example, given the following type pair:

```
(lldb) frame variable --show-types a_pair
(pair) a pair = {
    (int) first = 1;
    (int) second = 2;
}
```
If you type the following command:

(lldb) type summary add --inline-children pair

... the output becomes:

```
(lldb) frame variable a_pair 
(pair) a_pair = (first=1, second=2)
```
Of course, you can obtain the same effect by typing the following:

```
(lldb) type summary add pair --summary-string 
                   "(first=${var.first}, second=${var.second})"
```
While the final result is the same, using  $\frac{-\text{inline-children}}{\text{chain}}$  can often save time. If you do not need to see the names of the variables, but just their values, the option --omit-names (-O, uppercase letter o), can be combined with --inline-children to obtain:

```
(lldb) frame variable a_pair 
(pair) a pair = (1, 2)
```
... which is equivalent to:

```
(lldb) type summary add pair --summary-string "(\frac{1}{d}var.first},
\frac{1}{2} {var.second})"
```
#### **6.4.3 Bitfields and array syntax**

Sometimes a basic type's value actually represents several different values packed together in a bitfield. With the classical view, there is no way to look at them. Hexadecimal display can help, but if the bits actually span nibble boundaries, the help is limited. Binary view would show it all without ambiguity, but is often too detailed and hard to read for real-life scenarios.

To cope with this issue, LLDB supports native bitfield formatting in summary strings. If your expression paths leads to a so-called *scalar type* (the usual int, float, char, double, short, long, long long, double, long double and unsigned variants), you can direct LLDB to grab only some bits out of the value and display them in any format you like. If you only need one bit you can use the notation  $\frac{|n|}{n}$ , just as in indexing an array. To extract multiple bits, you can use a slice-like syntax: [/n/-/m/]. For example:

```
(lldb) frame variable float point
(float) float <math>point = -3.14159(lldb) type summary add --summary-string "Sign: ${var[31]%B} 
Exponent: \frac{2}{3} var [30-23] x}
Mantissa: ${var[0-22]%u}" float
(lldb) frame variable float point
(float) float point = -3.14159 Sign: true Exponent: 0x00000080
Mantissa: 4788184
```
In this example, LLDB shows the internal representation of a float variable by extracting bitfields out of a float object.

When typing a range, the extremes *n* and *m* are always included, and the order of the indices is irrelevant.

LLDB also allows you to use a similar syntax to display array members inside a summary string. For instance, you may want to display all arrays of a given type using a more compact notation than the default, and then access just the individual array members that prove interesting to your debugging task. You can direct LLDB to format arrays in special ways, possibly independent of the way the array members' datatype is formatted.

For example:

```
(lldb) frame variable sarray 
(Simple [3]) sarray = {
   [0] = \{x = 1y = 2z = \sqrt{x03} } 
   [1] = \{x = 4y = 5z = \sqrt{x06} } 
   [2] = \{x = 7y = 8z = \sqrt{t} } 
} 
(lldb) type summary add --summary-string "\frac{1}{2} {var[].x}" "Simple [3]"
(lldb) frame variable sarray 
(Simple [3]) sarray = [1,4,7]
```
The [] symbol is defined as follows: *if var is an array and its size is known, apply this summary string to every element of the array*. In the example above, LLDB is directed to display .x for every element of the array. If you find one or more of those integers anomalous, you can inspect those items in greater detail, without the array format getting in the way:

```
(lldb) frame variable sarray[1] 
(Simple) sarray[1] = \{x = 4y = 5z = \sqrt{x06}}
```
You can also direct LLDB to print only a subset of the array range by using the same syntax used to extract bit for bitfields:

```
(lldb) type summary add --summary-string "\frac{1}{2} {var[1-2].x}" "Simple
[3]"
(lldb) frame variable sarray
(Simple [3]) sarray = [4, 7]
```
If you are dealing with a pointer that you know is an array, you can use this syntax to display the elements contained in the pointed array instead of just the pointer value. However, because pointers have no notion of their size, the empty brackets [] operator does not work, and you must explicitly provide higher and lower bounds.

In general, LLDB needs the square brackets operator [] to handle arrays and pointers correctly, and for pointers it also needs a range. However, a few special cases are defined to make your life easier:

■ You can print a 0-terminated string (*C-string*) using the <sup>§</sup> s format, omitting square brackets, as in:

```
(lldb) type summary add --summary-string "${var%s}" "char *"
```
This syntax works for char\* as well as for char [] because LLDB can rely on the final  $\lozenge$ terminator to know when the string has ended.

LLDB has default summary strings for char\* and char [] that use this special case. On debugger startup, the following are defined automatically:

```
(lldb) type summary add --summary-string "${var%s}" "char *" 
(lldb) type summary add --summary-string "\frac{1}{2}{var%s}" -x "char \[[0-
9] +] "
```
Any of the array formats (int8 \text{i], float32{}, ...), and the y, Y and a formats work to print an array of a non-aggregate type, even if square brackets are omitted.

```
(lldb) type summary add --summary-string "${var%int32_t[]}" "int 
[10]"
```
This feature, however, is not enabled for pointers because there is no way for LLDB to detect the end of the pointed data.

This also does not work for other formats (e.g. boolean), and you must specify the square brackets operator to get the expected output.

# **6.5 Python scripting**

Summary strings generally prove to be a good enough tool for summarizing the contents of a variable. However, as soon as you need to do more than picking some values and rearranging them for display, summary strings stop being effective, because they lack the power to actually perform any kind of computation on the value of variables.

To solve this issue, you can bind some Python scripting code as a summary for your datatype, and that script has the ability to both extract children variables as the summary strings do, and to perform active computation on the extracted values. For example:

```
class Rectangle 
{ 
private: 
    int height; 
    int width; 
public: 
   Rectangle() : height(3), width(5) \{\}Rectangle(int H) : height(H), width(H*2-1) \{\}Rectangle(int H, int W) : height(H), width(W) \{\} int GetHeight() { return height; } 
    int GetWidth() { return width; }
};
```
Summary strings are effective to reduce the screen real estate used by the default viewing mode, but are not effective if you want to display the area and perimeter of Rectangle objects

To obtain this, you can attach a small Python script to the Rectangle class:

```
(lldb) type summary add -P Rectangle
Enter your Python command(s). Type 'DONE' to end.
def function (valobj, internal dict):
    height_val = valobj.GetChildMemberWithName('height') 
   width val = valobj.GetChildMemberWithName('width')
  height = height val.GetValueAsUnsigned(0)width = width val.GetValueAsUnsigned(0)
    area = height*width 
  perimeter = 2*(height + width) return 'Area: ' + str(area) + ', Perimeter: ' + str(perimeter) 
DONE 
(lldb) frame variable 
(Rectangle) r1 = Area: 20, Perimeter: 18 
(Rectangle) r2 = Area: 72, Perimeter: 36
(Rectangle) r3 = Area: 16, Perimeter: 16
```
To write effective summary scripts you need to know the LLDB public API, which is the way Python code can access the LLDB object model.

**NOTE** For further details on the API see the rest of this chapter, or the [LLDB API](http://lldb.llvm.org/python-reference.html)  [reference documentation.](http://lldb.llvm.org/python-reference.html)

As a brief introduction, your script is encapsulated as a function that is passed two parameters: valobj and internal dict:

- valob<sub>j</sub> is the object encapsulating the actual variable being displayed, and its type is SBValue.
- internal dict is an internal support parameter used by LLDB, and you should not touch it.

Of the many possible operations on an SBValue, the most basic is to retrieve the children objects it contains (essentially, the fields of the object wrapped by it), by calling GetChildMemberWithName() and passing it the child's name as a string.

If the variable has a value, you can ask for it, and return it as a string using  $GetValue()$ , or as a signed/unsigned number using GetValueAsSigned(), GetValueAsUnsigned().

It is also possible to retrieve an SBData object by calling GetData() and then reading the object's contents out of the SBData.

To traverse several levels of hierarchy, as you can do with summary strings, use the method GetValueForExpressionPath(), passing it an expression path similar to those used in summary strings (one of the differences is that dereferencing a pointer does not occur by prefixing the path with a \*, but by calling the Dereference() method on the returned SBValue).

To access array slices, you cannot do that (yet) via this method call, and instead must use GetChildAtIndex() querying it for the array items one by one. Also, handling custom formats is something you have to deal with on your own.

Other than interactively typing a Python script, there are two other ways for you to input a Python script as a summary:

■ Using the --python-script option with type summary add, and typing the script code as an option argument:

```
(lldb) type summary add --python-script "height = 
valobj.GetChildMemberWithName('height').GetValueAsUnsigned(0);
width = 
valobj.GetChildMemberWithName('width').GetValueAsUnsigned(0); 
return 'Area: %d' % (height*width)" Rectangle
```
■ Using the --python-function (-F) option with type summary add, and specifying the name of a Python function with the correct prototype. Most probably, you will define (or have already defined) the function in the interactive interpreter, or somehow loaded it from a file, using the command script import command. LLDB will generate a warning if it is unable to find the function you passed, but will still register the binding.

### **6.6 Regular expression typenames**

To associate the custom summary string to the array types, you must specify the array size as part of the typename. This can become tiresome when using arrays of different sizes, such as Simple [3], Simple [9], Simple [12], and so on.

If you use the  $-x$  option, type names are treated as regular expressions instead of type names. This would let you rephrase the above example for arrays of type Simple [3] as:

```
(lldb) type summary add --summary-string "\frac{1}{2}{var[].x}" -x "Simple
\setminus [[0-9] +\setminus]"
(lldb) frame variable 
(Simple [3]) sarray = [1, 4, 7](Simple [2]) sother = [3, 6]
```
The above scenario works for Simple [3] as well as for any other array of Simple objects.

While this feature is mostly useful for arrays, you can also use regular expressions to catch other type sets grouped by name. However, as regular expression matching is slower than normal name matching, LLDB will first try to match by name in any way it can, and only when this fails will it resort to regular expression matching.

One of the ways LLDB uses this feature internally, is to match the names of STL container classes, regardless of the template arguments provided. The details for this are in file FormatManager.cpp.

**NOTE** The regular expression language used by LLDB is the POSIX extended language, as defined by the [Single UNIX Specification.](http://pubs.opengroup.org/onlinepubs/7908799/xsh/regex.h.html)

# **6.7 Named summaries**

For a given type, there may be different meaningful summary representations. However, currently, only one summary can be associated to a type at each moment. If you need to temporarily override the association for a variable, without changing the summary string for to its type, you can use named summaries.

Named summaries work by attaching a name to a summary when creating it. Then, when there is a need to attach the summary to a variable, the frame variable command, supports a --summary option that directs LLDB to use the named summary given instead of the default one. For example:

```
(lldb) type summary add --summary-string "x=\frac{1}{2}{var.integer}" --name
NamedSummary
(lldb) frame variable one
```

```
(i am cool) one = int = 3, float = 3.14159, char = 69
(lldb) frame variable one --summary NamedSummary 
(i_\text{am\_cool}) one = x=3
```
When defining a named summary, binding it to one or more types becomes optional. Even if you bind the named summary to a type, and later change the summary string for that type, the named summary will not be changed by that. You can delete named summaries by using the type summary delete command, as if the summary name was the datatype that the summary is applied to

A summary attached to a variable using the --summary option, has the same semantics that a custom format attached using the -f option has: it stays attached until you attach a new one, or until you let your program run again.

# **6.8 Synthetic children**

Summaries work well when you are able to navigate through an expression path. In order for LLDB to do this, appropriate debugging information must be available.

Some types are *opaque*, i.e. no knowledge of their internals is provided. When that is the case, expression paths do not work correctly.

In other cases, the internals are available to use in expression paths, but they do not provide a user-friendly representation of the object's value.

For instance, consider an STL vector, as implemented by the [GNU C++ Library](http://gcc.gnu.org/onlinedocs/libstdc++/):

```
(lldb) frame variable numbers -T 
(std::vector<int>) numbers = {
   (std:: Vector base<int, std::allocator<int> >)
       std:: Vector base<int, std::allocator<int> > = {
      (std:: Vector base<int, std::allocator&tl;int>
       >:: Vector impl) M impl = {
          (int * ) M start = 0x00000001001008a0
          (int * ) M finish = 0x00000001001008a8
          (int * ) M end of storage = 0x00000001001008a8
       } 
    } 
}
```
Here you can see how the type is implemented, and you can write a summary for that implementation, but that is not going to help you infer what items are actually stored in the vector.

What you would like to see is probably something like:

```
(lldb) frame variable numbers -T 
(std::vector<int>) numbers = { 
    (int) [0] = 1 
    (int) [1] = 12 
    (int) [2] = 123 
    (int) [3] = 1234
}
```
Synthetic children are a way to get that result.

The feature is based on the idea of providing a new set of children for a variable that replaces the ones available by default through the debug information. The example uses synthetic children to provide the vector items as children for the std::vector object.

To create synthetic children you need to provide a Python class that adheres to a given *interface* (the term is italicized because [Python has no explicit notion of interface,](http://en.wikipedia.org/wiki/Duck_typing) in the sense of a given set of methods that must be implemented by a Python class).

For example, consider the following footnoted example:

```
class SyntheticChildrenProvider: 
   def __init (self, valobj, internal dict):
       /this call should initialize the Python object using valobj 
        as the variable to provide synthetic children for 
   def num children(self):
       /this call should return the number of children that you want 
        your object to have/ 
   def get_child index(self,name):
       /this call should return the index of the synthetic child 
        whose name is given as argument
   def get child at index(self, index):
       /this call should return a new LLDB SBValue object 
        representing the child at the index given as argument 
    def update(self): 
       /this call should be used to update the internal state of 
        this Python object whenever the state of the variables in 
        LLDB changes./[1] 
   def has children(self):
       /this call should return True if this object might have 
        children, and False if this object can be guaranteed not to 
        have children./[2]
```
[1] This method is optional. Also, it may optionally choose to return a value (starting with SVN rev153061/LLDB-134). If it returns a value, and that value is True, LLDB will be allowed to cache the children and the children count it previously obtained, and will not return to the provider class to ask. If nothing, None, or anything other than True is returned, LLDB will discard the cached information and ask. Regardless, whenever necessary LLDB will call update.

[2] This method is optional (starting with SVN rev166495/LLDB-175). While implementing it in terms of num children is acceptable, you are encouraged to look for optimized coding alternatives whenever reasonable.

For examples of how synthetic children are created, you are encouraged to look at [examples/synthetic](http://llvm.org/svn/llvm-project/lldb/trunk/examples/synthetic/) in the LLDB trunk. Please, be aware that the code in those files (except bitfield/) is legacy code and is not maintained. You may especially want to begin looking at this example to get a feel for this feature, as it is a very easy and well commented example.

The design pattern consistently used in synthetic providers shipping with LLDB is to use the init to store the SBValue instance as a part of self. The update function is then used to perform the actual initialization.

After writing a synthetic children provider, you must load it into LLDB before it can be used. Currently you can use the LLDB script command to type Python code interactively, or the command script import command to load Python code from a Python module (ordinary rules apply to importing modules this way). A third option is to type the code for the provider class interactively while adding it.

For example, consider a class Foo which makes available a synthetic children provider class Foo Provider in a Python module contained in file  $\sim$ /Foo Tools.py. The following interaction sets Foo\_Provider as a synthetic children provider in LLDB:

```
(lldb) command script import ~/Foo_Tools.py 
(lldb) type synthetic add Foo --python-class 
Foo_Tools.Foo_Provider
(lldb) frame variable a_foo 
(Foo) a foo = \{x = 1y = "Hello world" 
}
```
**NOTE** LLDB has synthetic children providers for a core subset of STL classes, both in the version provided by [libstdcpp](http://gcc.gnu.org/libstdc++/) and by [libcxx,](http://libcxx.llvm.org/) as well as for several Foundation classes.

Synthetic children extend summary strings by enabling a new special variable: \${svar. This symbol tells LLDB to refer expression paths to the synthetic children instead of the real ones. For example:

```
(lldb) type summary add --expand -x "std::vector<" --summary-string 
"${svar%#} items"
(lldb) frame variable numbers
(std::vector<int>) numbers = 4 items { 
   (int) [0] = 1 (int) [1] = 12 
   (int) [2] = 123 (int) [3] = 1234 
}
```
In some cases, if LLDB is unable to use the real object to get a child specified in an expression path, it will automatically refer to the synthetic children. While in summaries it is best to always use \${svar to make your intentions clearer, interactive debugging can benefit from this behavior. For example:

```
(lldb) frame variable numbers[0] numbers[1] 
(int) numbers [0] = 1(int) numbers [1] = 12
```
Unlike many other visualization features, however, the access to synthetic children only works when using frame variable, and is not supported in expression:

(lldb) expression numbers[0] Error [IRForTarget]: Call to a function ' ZNSt33vector<int, std::allocator<int> >ixEm' that is not present in the target error: Couldn't convert the expression to DWARF

The reason for this is that classes may have an overloaded operator [], or other special provisions, and the expression command chooses to ignore synthetic children in the interest of equivalency with code you asked to have compiled from source.

#### **6.9 Filters**

Filters are a solution to the display of complex classes. At times classes have many member variables, but not all of these are actually necessary for you to see.

A filter solves this issue by only letting you see those member variables you care about. Of course, the equivalent of a filter can be implemented easily using synthetic children, but a filter lets you get the job done without having to write Python code.

For instance, if your class Foobar has member variables named A through Z, but you only need to see the ones named B, H, and Q, you can define the following filter:

```
(lldb) type filter add Foobar --child B --child H --child Q
(lldb) frame variable a_foobar 
(Foobar) a foobar = {
   (int) B = 1(char) H = 'H' (std::string) Q = "Hello world" 
}
```
# **6.10 Categories**

Categories are a way to group related formatters. For instance, LLDB itself groups the formatters for the libstdc++ types in a category named gnu-libstdc++. Basically categories serve as containers in which to store formatters for the same library or OS release.

By default, several categories are created in LLDB:

- Default: this is the category where every formatter ends up, unless another category is specified
- gnu-libstdc++: formatters for std::string, std::vector, std::list and std::map as implemented by libstdcpp
- libcxx: formatters for std::string, std::vector, std::list and std::map as implemented by libcxx
- system: truly basic types for which a formatter is required
- VectorTypes: compact display for several vector types

If you want to use a custom category for your formatters, all the type ... add commands provide a  $-\text{category } (-w)$  option which specifies the category to add the formatter to. To delete the formatter, you then have to specify the correct category.

Categories can be in one of two states: enabled, or disabled. A category is initially disabled, and can be enabled using the type category enable command. To disable an enabled category, the command to use is type category disable.

The order in which categories are enabled or disabled is significant, because LLDB uses that order when looking for formatters. Therefore, when you enable a category, it becomes the second one to be searched (after default, which always stays on top of the list). The default categories are enabled in such a way to use the following search order:

- default
- objc
- qnu-libstdc++
- libcxx
- VectorTypes
- system

As noted,  $quq - 1$  ibstdc++ and libcxx contain formatters for  $C^{++}$  STL data types. system contains formatters for char\* and char[], which reflect the behavior of older versions of LLDB which had built-in formatters for these types. Because these are now formatters, you can even replace them with your own versions if you want to.

No special command exists to create a category. When you place a formatter in a category, if that category does not exist, it is automatically created. For example:

```
(lldb) type summary add Foobar --summary-string "a foobar" --
category newcategory
```
... automatically creates a (disabled) category named newcategory.

Another way to create a new (empty) category, is to enable it, as in:

(lldb) type category enable newcategory

However, in this case LLDB warns you that enabling an empty category has no effect. If you add formatters to the category after enabling it, they will be honored. But an empty category itself does not change the way any type is displayed. The reason the debugger warns you is because enabling an empty category might be a typo, and you effectively wanted to enable a similarly-named but not-empty category.

### **6.11 Finding formatters 101**

Given a variable, the process of searching for a formatter (including formats, starting in SVN rev [r192217](http://llvm.org/viewvc/llvm-project?view=revision&revision=192217)) involves a rather intricate set of rules. LLDB starts looking in each enabled category, according to the order in which they were enabled (latest enabled first). In each category, LLDB does the following:

- If there is a formatter for the type of the variable, use it .
- If this object is a pointer, and there is a formatter for the pointee type that does not skip pointers, use it.
- If this object is a reference, and there is a formatter for the referred type that does not skip references, use it.
- If this object type is a typedef, go through the typedef hierarchy. (LLDB may not be able to do this if the compiler has not emitted enough information.) If the required information to traverse typedef hierarchies is missing, type cascading will not work. (The LLVM Clang compiler emits the correct debugging information for LLDB to cascade.) If at any level of the hierarchy there is a valid formatter that can cascade, use it.
- If everything has failed, repeat the above search, looking for regular expressions instead of exact matches.

If any of those attempts returned a valid formatter to be used, that one is used, and the search is terminated (without going to look in other categories). If nothing was found in the current category, the next enabled category is scanned according to the same algorithm. If there are no more enabled categories, the search has failed.

**NOTE** Previous versions of LLDB defined cascading to mean not only going through typedef chains, but also through inheritance chains. This feature has been removed since it significantly degrades performance. You need to set up your formatters for every type in inheritance chains to which you want the formatter to apply.

# **7** Python Scripting

# **7.1 Overview**

LLDB supports controlling the debugger from a Python script.

This chapter covers the following topics:

- LLDB API
- Embedded Python interpreter
- Running a script when a breakpoint gets hit
- Create a new LLDB command using a Python function

# **7.2 LLDB API**

The entire LLDB API is available as Python functions through a script bridging interface. This means the LLDB API can be used directly from Python either interactively or to build Python apps that provide debugger features.

Additionally, Python can be used as a programmatic interface in the LLDB command interpreter (for brevity this is referred to as the *embedded interpreter*). In this context it has full access to the LLDB API.

The LLDB API is contained in a Python module named 11db. When writing Python extensions, a useful resource is the [LLDB Python classes reference guide.](http://lldb.llvm.org/python_reference/index.html)

The documentation is also accessible in an interactive debugger session with the following command:

(lldb) script help(lldb)

You can also get help using a module class name. The full API that is exposed for that class will be displayed in a man page style window. To get help on the lldb.SBFrame class:

```
(lldb) script help(lldb.SBFrame)
```
Or you can get help using any Python object – in the following example, the lldb.process object is used, which is a global variable in the lldb module that represents the currently-selected process:

```
(lldb) script help(lldb.process)
```
# **7.3 Embedded Python interpreter**

The embedded Python interpreter can be accessed in a variety of ways from within LLDB. The easiest way is to use the LLDB command script with no arguments at the LLDB command prompt:

```
(lldb) script 
Python Interactive Interpreter. To exit, type 'quit()', 'exit()' or 
Ctrl-D. 
>>> 2+3 
5 
>>> hex(12345) 
'0x3039' 
\rightarrow
```
This drops you into the embedded Python interpreter. When running under the script command, LLDB sets some convenience variables which give you quick access to the currently-selected entities that characterize the program and debugger state. In each case, if there is no currently-selected entity of the appropriate type, the variable's  $I$ sValid method will return False.

[Table 7-1](#page-6357-0) lists the Python convenience variables.

<span id="page-6357-0"></span>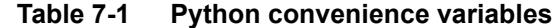

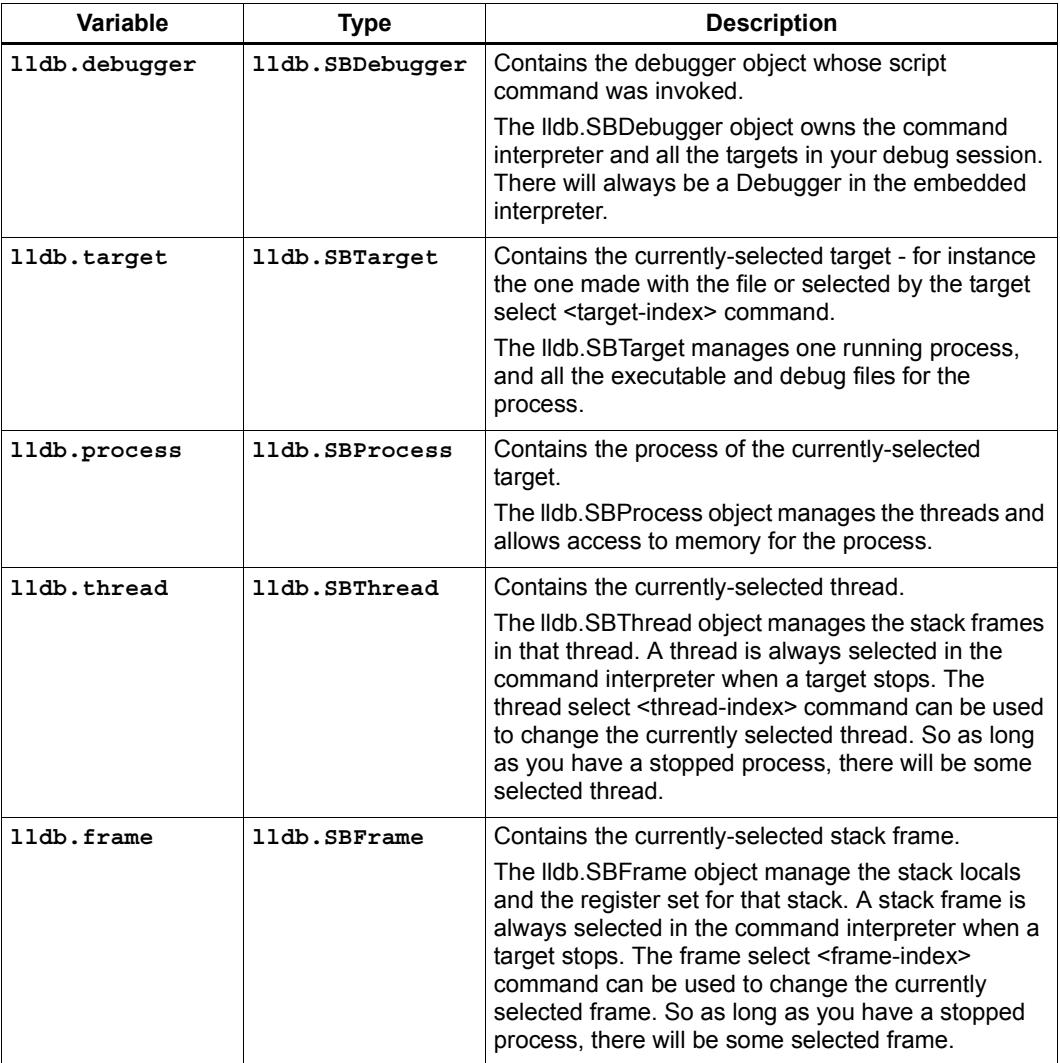

While extremely convenient, these variables have few restrictions on their use.

First, they only hold the values of the selected objects on entry to the embedded interpreter. Their values are not updated as you use the LLDB API's to change, for example, the currently-selected stack frame or thread.

Second, they are only defined and meaningful while in the interactive Python interpreter. There is no guarantee on their value in any other situation, thus you should not use them when defining Python formatters, breakpoint scripts, or commands (or any other Python extension point that LLDB provides).

**NOTE** As a rationale for such behavior, consider that LLDB can run in a multithreaded environment, and another thread might call the script command, changing the value out from under you.

To assist you in getting started with objects and LLDB scripting, note that almost all of the LLDB Python objects are able to briefly describe themselves when they are passed to the Python print function:

```
(lldb) script 
Python Interactive Interpreter. To exit, type 'quit()', 'exit()' or 
Ctrl-D. 
>>> print lldb.debugger 
Debugger (instance: "debugger_1", id: 1) 
>>> print lldb.target a.out 
>>> print lldb.process 
SBProcess: pid = 59289, state = stopped, threads = 1, executable = 
a.out 
>>> print lldb.thread 
SBThread: tid = 0x1f03 
>>> print lldb.frame 
frame #0: 0x0000000100000bb6 a.out main + 54 at main.c:16
```
# **7.4 Running a script when a breakpoint gets hit**

One powerful use of the LLDB Python API is to have a Python script run when a breakpoint gets hit. Adding Python scripts to breakpoints provides a way to create complex breakpoint conditions, and also allows for smart logging and data gathering.

When your process hits a breakpoint to which you have attached some Python code, the code is executed as the body of a function which takes three arguments:

```
def breakpoint function wrapper(frame, bp loc, dict):
   # Your code goes here
```
[Table 7-2](#page-6358-0) describes the breakpoint function arguments.

| <b>Argument</b> | Type                      | <b>Description</b>                                                                                                    |
|-----------------|---------------------------|----------------------------------------------------------------------------------------------------|
| frame           | lldb.SBFrame              | The current stack frame where the breakpoint got hit.                                                                                                    |
|                 |                           | The object will always be valid. This frame argument<br>might /not/ match the currently selected stack frame<br>found in the LLDB module global variable lldb.frame.                              |
| bp loc          | lldb.SBBreakpointLocation | The breakpoint location that just got hit.                                                                                                    |
|                 |                           | Breakpoints are represented by Ildb.SBBreakpoint<br>objects. These breakpoint objects can have one or<br>more locations. These locations are represented by<br>Ildb.SBBreakpointLocation objects. |
| dict            | dict                      | The Python session dictionary as a standard Python<br>dictionary object.                                                                                                    |

<span id="page-6358-0"></span>**Table 7-2 Python breakpoint function arguments**

Optionally, a Python breakpoint command can return a value. Returning False informs LLDB that you do not want to stop at the breakpoint. Any other return value (including None or leaving out the return statement altogether) is equivalent to directing LLDB to actually stop at the breakpoint. This can be useful in situations where a breakpoint only needs to stop the process when certain conditions are met, and you do not want to inspect the program state manually at every stop and then continue.

Writing some Python code and attaching it to a breakpoint is a fairly simple task. The following example shows how to track the order in which the functions in a given shared library are first executed during one run of your program. This is a simple method for gathering an order file which can be used to optimize function placement within a binary for execution locality.

This is done by setting a regular expression breakpoint which will match every function in the shared library. The regular expression '.' will match any string that has at least one character in it, so it is used. This will result in one lldb.SBBreakpoint object that contains an lldb.SBBreakpointLocation object for each function. As the breakpoint gets hit, a counter is used to track the order in which the function at this particular breakpoint location got hit. Since the code is passed the location that was hit, you can get the name of the function from the location, disable the location so you won't count this function again, and then log some info and continue the process.

Note that the counter must be initialized, which is done with the simple one-line version of the script command.

Here is the Python code for this example:

```
(lldb) breakpoint set --func-regex=. --shlib=libfoo.dylib 
Breakpoint created: 1: regex = '.', module = libfoo.dylib, 
    locations = 223 
(lldb) script counter = 0 
(lldb) breakpoint command add --script-type python 1 
Enter your Python command(s). Type 'DONE' to end.
> # Increment counter. Since this is in a function, it must be a 
     global Python variable 
> global counter 
> counter += 1 
> # Get the name of the function 
> name = frame.GetFunctionName() > 
# Print the order and the function name 
> print '[%i] %s' % (counter, name) 
> # Disable current breakpoint location so it doesn't get hit again 
> bp_loc.SetEnabled(False) 
> # No need to stop here 
> return False 
> DONE
```
The breakpoint command add command above attaches a Python script to breakpoint 1. To remove the breakpoint command:

```
(lldb) breakpoint command delete 1
```
#### **7.5 Create new command using a Python function**

Python functions can be used to create new LLDB command interpreter commands, which will work like all the natively-defined LLDB commands. This provides a very flexible and easy way to extend LLDB to meet your debugging requirements.

To write a Python function that implements a new LLDB command, define the function to take four arguments as follows:

```
def command_function(debugger, command, result, internal_dict): 
    # Your code goes here
```
Optionally you can also provide a Python docstring, and LLDB will use it when providing help for your command. For example:

```
def command function(debugger, command, result, internal dict):
    """This command takes a lot of options and does many fancy 
       things""" 
    # Your code goes here
```
[Table 7-2](#page-6358-0) describes the command arguments.

| Argument      | <b>Type</b>                | <b>Description</b>                                                                                                    |
|---------------|----------------------------|----------------------------------------------------------------------------------------------------|
| debugger      | lldb.SBDebugger            | The current debugger object.                                                                                                    |
| command       | Python string              | A Python string containing all arguments for your<br>command. If you need to chop up the arguments try<br>using the shlex module's shlex.split(command) to<br>properly extract the arguments.                                                                                                    |
| result        | 11db.SBCommandReturnObject | A return object which encapsulates success/failure<br>information for the command and output text that<br>needs to be printed as a result of the command. The<br>plain Python "print" command also works but text<br>won't go in the result by default (it is useful as a<br>temporary logging facility). |
| internal dict | Python dict object         | The dictionary for the current embedded script<br>session which contains all variables and functions.                                                                                                    |

**Table 7-3 Python command function arguments**

As a convenience, you can treat the result object as a Python file object:

print >>result, "my command does lots of cool stuff"

SBCommandReturnObject and SBStream both support this file-like behavior by providing write() and flush() calls at the Python layer.

One other useful convenience when defining LLDB command-line commands is the command "command script import", which will import a module specified by file path, so you don't have to change your PYTHONPATH for temporary scripts.

This command also offers another convenience: if your new script module has a function of the form:

```
def lldb init module(debugger, internal dict):
# Command Initialization code goes here
```
... where debugger and internal\_dict are defined as shown above, then that function will get run when the module is loaded, allowing you to add whatever commands you want into the current debugger. Note that this function will only be run when using the LLDB command command script import; it will not get run if anyone imports your module from another module.

If you want to always run code when your module is loaded from LLDB *or* when loaded with an import statement in Python code, you can test the 11db. debugger object, because you imported the module at the top of the Python 1s. py module. This test must be in code that is not contained inside any function or class, just like the standard test for  $\epsilon$  main that all Python modules usually do. The sample code would look like this:

```
if __name__ == '__main__': # Create a new debugger instance in your module if your module 
     # can be run from the command line. When running a script from
     # the command line, there will not be any debugger object in
     # lldb.debugger, so you can just create it if needed
     lldb.debugger = lldb.SBDebugger.Create()
elif lldb.debugger:
     # Module is being run inside the LLDB interpreter
     lldb.debugger.HandleCommand('command script add -f ls.ls ls')
    print 'The "ls" python command has been installed and is ready 
     for use.'
```
Next, create a module named  $1s.py$  in the file  $\sim$ /ls.py, which implements a function that can be used by LLDB's Python command code:

```
#!/usr/bin/python
import lldb
import commands
import optparse
import shlex
def ls(debugger, command, result, internal dict):
     print >>result, (commands.getoutput('/bin/ls %s' % command))
# And the initialization code to add your commands 
def lldb init module(debugger, internal dict):
    debugger.HandleCommand('command script add -f ls.ls ls')
    print 'The "ls" python command has been installed and is ready 
for use.'
```
Finally, load the module into LLDB and use it:

```
% lldb
(lldb) command script import ~/ls.py
The "ls" python command has been installed and is ready for use.
(lldb) ls -l /tmp/
total 365848
-rw-r--r--@ 1 someuser wheel 6148 Jan 19 17:27 .DS Store
-rw------- 1 someuser wheel 7331 Jan 19 15:37 crash.log
```
**NOTE** A more interesting template [\(cmdtemplate.py\)](http://llvm.org/svn/llvm-project/lldb/trunk/examples/python/cmdtemplate.py) is available in the source repository – it can help you to create LLDB commands quickly.

A commonly-required facility is being able to create a command that performs some token substitution, and then runs a different debugger command (usually, it po's the result of an expression evaluated on its argument). For example, given the following program:

```
#import <Foundation/Foundation.h>
NSString*
ModifyString(NSString* src)
{
   return [src stringByAppendingString:@"foobar"];
}
int main()
{
   NSString* aString = @"Hello world";
   NSString* anotherString = @"Let's be friends";
   return 1;
}
```
... you may want a pofoo  $X$  command, that equates po  $[ModifyString(X)]$ capitalizedString]. The following debugger interaction shows how to achieve that goal:

```
(lldb) script
Python Interactive Interpreter. To exit, type 'quit()', 'exit()' or 
Ctrl-D.
>>> def pofoo funct(debugger, command, result, internal dict):
... cmd = "po [ModifyString(" + command + ") capitalizedString]"
... lldb.debugger.HandleCommand(cmd)
... 
>>> ^D
(lldb) command script add pofoo -f pofoo_funct
(lldb) pofoo aString
$1 = 0x000000010010aa00 Hello Worldfoobar
(lldb) pofoo anotherString
$2 = 0x000000010010ababa0 Let's Be Friendsfoobar
```
# **8** Scripting Example

#### **8.1 Overview**

This chapter presents an example of how to use Python scripting to debug in LLDB.

It covers the following topics:

- Introduction
- The test program and input
- The bug
- Is the word in our tree: using depth-first search
- Working with program variables in Python
- Explaining depth-first search script in detail
- Seeing the DFS script in action
- What next: using breakpoint command scripts
- Python breakpoint command scripts are not what they seem
- The decision point breakpoint commands
- Actually using the breakpoint commands
- Source files for the example

### **8.2 Introduction**

LLDB can be scripted in two ways:

- A Unix Python session can initiate/run a debug session non-interactively using LLDB
- Within the LLDB debugger tool, Python scripts can be used to help with many tasks, including inspecting program data, iterating over containers and determining if a breakpoint should stop execution or continue.

This chapter shows how to do some of these things by presenting an example which explains how to use Python scripting to find a bug in a program that searches for text in a large binary tree.

### **8.3 The test program and input**

The test program is a simple C program (dictionary.c) which reads in a text file, and stores all the words from the file in a binary search tree, sorted alphabetically. It then enters a loop prompting the user for a word, searching for the word in the tree (using binary search), and reporting to the user whether or not it found the word in the tree.

The input text file used to test the program contains the text for William Shakespeare's famous tragedy "Romeo and Juliet".

# **8.4 The bug**

When you try running the program, you will find there is a problem. While it successfully finds some of the words it is expected to find, such as "love" or "sun", it fails to find the word "Romeo", which *must* be in the input text file:

```
% ./dictionary Romeo-and-Juliet.txt
Dictionary loaded.
Enter search word: love
Yes!
Enter search word: sun
Yes!
Enter search word: Romeo
No!
Enter search word: ^D
%
```
#### **8.5 Is the word in our tree: using depth-first search**

The first task is to determine whether or not the word "Romeo" actually got inserted into the tree. Because "Romeo and Juliet" has thousands of words, trying to examine the binary search tree by hand is completely impractical. Therefore, a Python script is written to search the tree.

The script is written as a recursive depth-first search (DFS) function which traverses the entire tree, searching for a word while maintaining information about the path from the root of the tree to the current node. If the function finds the word in the tree, it returns the path from the root to the node containing the word.

Here is what the DFS function looks like in Python, with line numbers added for easy reference in the following explanations of the code:

```
1: def DFS (root, word, cur path):
 2: root_word_ptr = root.GetChildMemberWithName ("word")
 3: left_child_ptr = root.GetChildMemberWithName ("left")
4: right child ptr = root.GetChildMemberWithName ("right")
5: root word = root word ptr.GetSummary()
6: end = len (root word) - 1
7: if root\_word[0] == '""' and root\_word[end] == '""':
8: root word = root word[1:end]
9: end = len (root word) - 1
10: if root word[0] == '\'' and root word[end] == '\'':
11: root word = root word[1:end]
12: if root word == word:
13: return cur path
14: elif word < root word:
15: if left child ptr.GetValue() == None:
16: return ""
17: else:
18: cur path = cur path + "L"
19: return DFS (left_child_ptr, word, cur_path)
20: else:
21: if right child ptr.GetValue() == None:
22: return ""
23: else:
24: cur path = cur path + "R"
25: return DFS (right child ptr, word, cur path)
```
# <span id="page-6366-0"></span>**8.6 Working with program variables in Python**

Before any Python function can be called on any of the program's variables, it is necessary to get the variable into a form that Python can access. To do this, you need to examine the parameters for the DFS function. The first parameter is a node in a binary search tree, put into a Python variable. The second parameter is the word being searched for (a string). The third parameter is a string representing the path from the root of the tree to the current node.

The first parameter is the most interesting one: namely, the Python variable that needs to contain a node in the search tree. How can a variable be taken out of your program and stored in a Python variable? What kind of Python variable will it be?

The answers are to use the LLDB API functions, which are provided as part of the LLDB Python module. When running Python from inside LLDB, LLDB will automatically provide the current frame object as a Python variable, 11db.frame. This variable has the type SBFrame (see the LLDB API for more information on SBFrame objects).

One of the things that can be done with a frame object is to ask it to find and return its local variable. The API function FindVariable will be called on the object 11db.frame to provide the dictionary variable as a Python variable:

root = lldb.frame.FindVariable ("dictionary")

The line above, executed in the Python script interpreter in LLDB, requests the current frame to find the variable named dictionary and return it. The returned value is stored in the Python variable named root. This answers the question of *how* to get the variable, but still does not explain *what* actually gets put into root.

If you examine the LLDB API, you will find that the SBFrame method FindVariable returns an object of type SBValue. SBValue objects are used, among other things, to wrap up program variables and values. There are many useful methods defined in the SBValue class to allow you to get information or children values out of SBValues. The SBValue methods used in the DFS function are GetChildMemberWithName(), GetSummary(), and GetValue().

**NOTE** For more information on SBValues, see the header file SBValue.h.

# **8.7 Explaining depth-first search script in detail**

Before describing the example code in detail, it will be useful to first present a high-level overview of what the code does.

The nodes in the binary search tree are of type  $\tau$  ree node  $\star$ , which is defined as follows:

```
typedef struct tree_node
{
   const char *word;
  struct tree node *left;
  struct tree node *right;
} tree_node;
```
Lines 2-11 of the DFS function involve getting data out of the current tree node and getting ready to do the actual search; lines 12-25 are the actual depth-first search. Lines 2- 4 of the function get the word, left, and right fields out of the current node and store them in Python variables.

Because root word ptr is a pointer to the word, and the word itself is what's needed, line 5 calls  $G$ etSummary() to get a string containing the value out of the pointer. Since GetSummary() adds quotes around its result, lines 6-11 strip the surrounding quotes off the word.

Line 12 checks to see if the word in the current node is the one being searched for. If so, the search is completed, and line 13 returns the current path.

Otherwise, line 14 checks to see if the search should go left (i.e., the search word comes before the current word). If it does go left, line 15 checks to see if the left pointer child is NULL (None is the Python equivalent of NULL). If the left pointer is NULL, then the word is not in this tree and the function returns an empty path (line 16). Otherwise, it adds an "L" to the end of the current path string to indicate that the search is going left (line 18), and then recursively searches on the left child (line 19).

Lines 20-25 are the same as lines 14-19, except that the search goes right instead of left.

**NOTE** It can be difficult to type as much code as the DFS function directly into the interpreter, because if you make a single typing mistake, you must completely start over. Therefore, it is recommended to write longer, more complicated script functions in a separate file (in this case, tree\_utils.py), and then import the file into the LLDB Python interpreter.

#### **8.8 Seeing the DFS script in action**

At this point the DFS function is ready for use, to determine whether or not the word "Romeo" is stored in the tree. To use the function in LLDB on the dictionary program, you would do something like this:

```
% lldb
(lldb) process attach -n "dictionary"
Architecture set to: x86_64.
Process 521 stopped
* thread #1: tid = 0x2c03, 0x00007fff86c8bea0
libSystem.B.dylib`read$NOCANCEL + 8, stop reason = signal SIGSTOP
frame #0: 0x00007fff86c8bea0 libSystem.B.dylib`read$NOCANCEL + 8
(lldb) breakpoint set -n find_word
Breakpoint created: 1: name = 'find_word', locations = 1, resolved 
= 1(lldb) continue
Process 521 resuming
Process 521 stopped
* thread #1: tid = 0x2c03, 0x0000000000001830 dictionary`find word
+ 16at dictionary.c:105, stop reason = breakpoint 1.1
frame #0: 0x0000000100001830 dictionary`find_word + 16 at 
dictionary.c:105
102 int
103 find word (tree node *dictionary, char *word)
104 {
-> 105 if (!word || !dictionary)
106 return 0;
107
108 int compare value = strcmp (word, dictionary->word);
(lldb) script
Python Interactive Interpreter. To exit, type 'quit()', 'exit()' or 
Ctrl-D.
>>> import tree_utils
>>> root = lldb.frame.FindVariable ("dictionary")
>>> current path = ""
>>> path = tree utils.DFS (root, "Romeo", current path)
>>> print path
LLRRL
\rightarrow \rightarrow \uparrow D
(lldb)
```
The first bit of code above shows starting LLDB, attaching to the dictionary program, and getting to the find\_word function in LLDB. The interesting part (as far as this example is concerned) begins when the script command drops the program into the embedded interactive Python interpreter. This code will be described line-by-line.

The first line:

import tree\_utils

 $\ldots$  imports the file containing the DFS function (tree utils.py) into Python. Note that when importing the file, the .py extension is omitted. Any function in the imported file can be called, after assigning it the prefix tree utils so Python knows where to look for the function.

The line:

root = lldb.frame.FindVariable ("dictionary")

... gets the program variable dictionary – which contains the binary search tree – and stores it in the Python variable root. (For details on how this works, see [Section 8.6.](#page-6366-0))

The line:

current path  $= " "$ 

... initializes current\_path from the root of the tree to our current node. Because the search starts at the root of the tree, the current path starts as an empty string. As searching goes right and left through the tree, the DFS function will append an 'R' or an 'L' to the current path, as appropriate.

The line:

path = tree utils.DFS (root, "Romeo", current path)

... calls the DFS function (prefixing it with the module name so Python can find it). The function is passed three parameters: the binary tree stored in the variable root; the word being searched for; and the current path. Whatever path the DFS function returns gets assigned to the Python variable path.

The last line:

print path

... indicates whether or not the word was found in the tree, and if found, the path from the tree root to the word.

In the code example above, the word "Romeo" was indeed found in the tree, and the search path through the tree is left-left-right-right-left.

#### **8.9 What next: using breakpoint command scripts**

At this point you are halfway through the scripting example. The word being looked for is confirmed to be in the binary tree, and its location in the tree is known. The next task is to determine why the binary search algorithm is not finding the word. This can be done using breakpoint command scripts.

The idea is as follows. The binary search algorithm has two main decision points: the decision to follow the right branch; and, the decision to follow the left branch. You will set a breakpoint at each of these decision points, and attach a Python breakpoint command script to each breakpoint. The breakpoint commands will use the global path Python variable that you got from the DFS function.

Each time one of these decision breakpoints is hit, the script will compare the actual decision with the decision the front of the path variable indicates should be made (i.e., the first character in the path). If the actual decision and the path agree, then the front character is stripped off the path, and execution is resumed. In this case you never even see the breakpoint being hit.

But if the decision differs from what the path says it should be, then the script prints out a message and does *not* resume execution, leaving you at the first point in the program where a wrong decision is being made.

# **8.10 Python breakpoint command scripts are not what they seem**

When you enter a Python breakpoint command in LLDB, it appears that you are entering one or more plain lines of Python. But LLDB then takes what you entered and wraps it into a Python *function* (just like using the def Python command). It automatically gives the function an obscure, unique, hard-to-stumble-across function name, and gives it two parameters: frame and bp\_loc.

When the breakpoint gets hit, LLDB wraps up the frame object where the breakpoint was hit, and the breakpoint location object for the breakpoint that was hit, and puts them into Python variables for you. It then calls the Python function that was created for the breakpoint command, and passes in the frame and breakpoint location objects.

What does this mean for you when writing the Python breakpoint commands? It means that there are two things you need to keep in mind:

- If you want to access any Python variables created outside your script, **you must declare such variables to be global**. If you do not declare them as global, then the Python function will treat them as local variables, and you will get unexpected behavior.
- **All Python breakpoint command scripts automatically have a frame and bp\_loc variable**. The variables are pre-loaded by LLDB with the correct context for the breakpoint. You do not have to use these variables, but they are there if you want them.

#### **8.11 The decision point breakpoint commands**

This is what the Python breakpoint command script would look like for the decision to go right:

```
global path
if path[0] == 'R':path = path[1:] thread = frame.GetThread()
     process = thread.GetProcess()
     process.Continue()
else:
     print "Here is the problem; going right, should go left!"
```
Just as a reminder, LLDB will take this script and wrap it up in a function, like this:

```
def some unique and obscure function name (frame, bp loc):
     global path
    if path[0] == 'R':path = path[1:] thread = frame.GetThread()
         process = thread.GetProcess()
         process.Continue()
     else:
         print "Here is the problem; going right, should go left!"
```
LLDB will call the function, passing in the correct frame and breakpoint location whenever the breakpoint gets hit.

There are several things to note about this function. First, it is accessing and updating a piece of state (the path variable), and actually conditioning its behavior based upon this variable. Because the variable is defined outside of our script (and therefore outside the corresponding function), Python needs to know that it is accessing a global variable. That is what the first line of the script does.

Next, the function checks where the path says the search should go, and compares it to the actual decision (recall that the program is at the breakpoint for the decision to go right). If the path agrees with the decision, then the first character is stripped off of the path.

Since the decision matched the path, the program should resume execution. To do this the program makes use of the frame parameter that LLDB guarantees will be available. The LLDB API functions are used to get the current thread from the current frame, and then to get the process from the thread. Once the process is gotten, it can be used to resume the execution (using the Continue() API function).

If the decision to go right does not agree with the path, then execution is not resumed. The breakpoint is allowed to remain stopped (by doing nothing), and a message is printed explaining that the problem has been found, and what the problem is.
### **8.12 Actually using the breakpoint commands**

Here is what happens when using the breakpoint commands in the program. The command source list -n find\_word displays the function containing the two decision points. In the code below, the breakpoints should be set on lines 113 and 115:

```
(lldb) source list -n find_word
File: /Volumes/Data/HD2/carolinetice/Desktop/LLDB-Web-
Examples/dictionary.c.
101 
102 int
103 find word (tree node *dictionary, char *word)
104 {
105 if (!word || !dictionary)
106 return 0;
107 
108 int compare value = strcmp (word, dictionary->word);
109 
110 if (compare value == 0)
111 return 1;
112 else if (compare value < 0)
113 return find word (dictionary->left, word);
114 else
115 return find word (dictionary->right, word);
116 }
117
```
Set the breakpoints, enter the breakpoint command scripts, then see what happens:

```
(lldb) breakpoint set -l 113
Breakpoint created: 2: file ='dictionary.c', line = 113, locations 
= 1, resolved = 1
(lldb) breakpoint set -l 115
Breakpoint created: 3: file ='dictionary.c', line = 115, locations 
= 1, resolved = 1(lldb) breakpoint command add -s python 2
Enter your Python command(s). Type 'DONE' to end.
> global path
> if (path[0] == 'L') :> path = path[1:]
> thread = frame.GetThread()
     > process = thread.GetProcess()
> process.Continue()
> else:
> print "Here is the problem. Going left, should go right!"
> DONE
(lldb) breakpoint command add -s python 3
Enter your Python command(s). Type 'DONE' to end.
> global path
> if (path[0] == 'R') :> path = path[1:]
> thread = frame.GetThread()
> process = thread.GetProcess()
> process.Continue()
```

```
\sim elge.
> print "Here is the problem. Going right, should go left!"
> DONE
(lldb) continue
Process 696 resuming
Here is the problem. Going right, should go left!
Process 696 stopped
* thread #1: tid = 0x2d03, 0x000000010000189f dictionary`find word
+ 127 at dictionary.c:115, stop reason = breakpoint 3.1
   frame #0: 0x000000010000189f dictionary`find_word + 127 at 
dictionary.c:115
     112 else if (compare_value < 0)
    113 return find word (dictionary->left, word);
     114 else
 -> 115 return find word (dictionary->right, word);
     116 }
     117 
     118 void
(11db)
```
After setting the breakpoints, adding the breakpoint commands, and continuing, the program runs and then hits one of the breakpoints, printing out the error message from the breakpoint command. Apparently at this point in the tree, the search algorithm decided to go right, but the path says the node should go to the left. Examining the word at the node where the program stopped, and the search word, reveals the following:

```
(lldb) expr dictionary->word
(const char *) $1 = 0x0000000100100080 "dramatis"
(lldb) expr word
(char *)$2 = 0x00007fff5fbff108 "romeo"
```
So the word at the current node is "dramatis", while the word being searched for is "romeo". "romeo" comes after "dramatis" alphabetically, so it seems like going right would be the correct decision. Use Python to see what it thinks the path from the current node to our word is:

(lldb) script print path LLRRL

According to Python the search needed to go left-left-right-right-left from the current node to find the word being searched for. Double-check the tree to see what word it has at that node:

(lldb) expr dictionary->left->left->right->right->left->word (const char \*) \$4 = 0x0000000100100880 "Romeo"

So the word being searched for is "romeo", while the word at the DFS location is "Romeo".Here is the source of the problem: one word is uppercase, while the other is lowercase. There appears to be a case conversion problem somewhere in the program.

This is the end of the example showing how Python scripting can be used in LLDB to help find bugs in your program.

# **8.13 Source files for the example**

The code used in this example – including the DFS function, Dictionary program (with case-conversion bug), and other Python script examples (tree\_utils.py) – is available in the following files:

- tree\_utils.py Example Python functions using LLDB API (including DFS)
- dictionary.c Sample dictionary program, with bug

The text for "Romeo and Juliet" can be obtained from the Gutenberg Project ([http://www.gutenberg.org\)](http://www.gutenberg.org).

# **9** Troubleshooting

### **9.1 Overview**

This chapter describes potential problems with using LLDB, and how to resolve them:

- File and line breakpoints not getting hit
- How to check if you have debug symbols

### **9.2 File and line breakpoints not getting hit**

If your file and line breakpoints are not being hit, first verify that your source files were compiled with debug information. Typically this means passing  $-g$  to the compiler when compiling your source file.

When setting breakpoints in *implementation* source files (.c, .cpp, .cxx, .m, .mm, etc), LLDB by default searches only for compile units whose filename matches. If your code does tricky things such as using #include to include source files:

```
% cat foo.c
#include "bar.c" 
#include "baz.c"
...
```
... this will cause breakpoints in file bar.c to be inlined into the compile unit for file foo.c. If your code does this, or if your build system combines multiple files in some way such that breakpoints from one implementation file are compiled into another implementation file, then you will need to instruct LLDB to always search for inlined breakpoint locations by adding the following line to your  $\sim$  /. 11 dbinit file:

```
% *echo "settings set target.inline-breakpoint-strategy always" 
>> ~/.lldbinit*
```
This directs LLDB to always look in all compile units and search for breakpoint locations by file and line, even if the implementation file does not match. Setting breakpoints in header files always searches all compile units, because inline functions are commonly defined in header files, and often cause multiple breakpoints to have source line information that matches many header file paths.

If you set a file and line breakpoint using a full path to the source file, this path must match the full paths in the debug information. If the paths do not match (possibly due to passing in a resolved source file path that doesn't match an unresolved path in the debug information), this can cause breakpoints to not be resolved. Try setting breakpoints using the file basename only.

If you are using an IDE and move your project in your file system and then build again, sometimes doing a clean-then-build will solve the issue.This will fix the issue if some .o files did not get rebuilt after the move, as the . o files in the build folder might still contain stale debug information with the old source locations.

### **9.3 How to check if you have debug symbols**

Checking if a module has any compile units (source files) is a good way to determine if a module contains debug information. For example:

```
(lldb) file /tmp/a.out
(lldb) image list
[ 0] 71E5A649-8FEF-3887-9CED-D3EF8FC2FD6E 0x0000000100000000 
/tmp/a.out 
       /tmp/a.out.dSYM/Contents/Resources/DWARF/a.out
[ 1] 6900F2BA-DB48-3B78-B668-58FC0CF6BCB8 0x00007fff5fc00000 
/usr/lib/dyld 
...
(lldb) script 
lldb.target.module['/tmp/a.out'].GetNumCompileUnits()
1
(lldb) script 
lldb.target.module['/usr/lib/dyld'].GetNumCompileUnits()
\Omega
```
In the example above, you can see that file  $/\text{tmp/a}$ . out includes a compile unit, while file /usr/lib/dyld does not.

# **10** Architecture

# **10.1 Overview**

For information on the LLDB architecture, see the [LLDB website](http://lldb.llvm.org/architecture/index.html).

# **A** Acknowledgements

### **A.1 Overview**

This document was derived from the LLDB Project documentation under the terms of the LLDB Release License.

This chapter presents the following license statements:

- LLDB Release License
- Copyrights and Licenses for Third Party Software Distributed with LLDB
- Block Implementation Specification

### **A.2 LLDB Release License**

Portions of this LLDB Debugger are subject to the below list of conditions and disclaimers:

University of Illinois/NCSA Open Source License

Copyright (c) 2010 Apple Inc. All rights reserved.

Developed by:

LLDB Team

http://lldb.llvm.org/

Permission is hereby granted, free of charge, to any person obtaining a copy of this software and associated documentation files (the "Software"), to deal with the Software without restriction, including without limitation the rights to use, copy, modify, merge, publish, distribute, sublicense, and/or sell copies of the Software, and to permit persons to whom the Software is furnished to do so, subject to the following conditions:

- Redistributions of source code must retain the above copyright notice, this list of conditions and the following disclaimers.
- Redistributions in binary form must reproduce the above copyright notice, this list of conditions and the following disclaimers in the documentation and/or other materials provided with the distribution.
- Neither the names of the LLDB Team, copyright holders, nor the names of its contributors may be used to endorse or promote products derived from this Software without specific prior written permission.

THE SOFTWARE IS PROVIDED "AS IS", WITHOUT WARRANTY OF ANY KIND, EXPRESS OR IMPLIED, INCLUDING BUT NOT LIMITED TO THE WARRANTIES OF MERCHANTABILITY, FITNESS FOR A PARTICULAR PURPOSE AND NONINFRINGEMENT. IN NO EVENT SHALL THE CONTRIBUTORS OR COPYRIGHT HOLDERS BE LIABLE FOR ANY CLAIM, DAMAGES OR OTHER LIABILITY, WHETHER IN AN ACTION OF CONTRACT, TORT OR OTHERWISE, ARISING FROM, OUT OF OR IN CONNECTION WITH THE SOFTWARE OR THE USE OR OTHER DEALINGS WITH THE SOFTWARE.

## **A.3 Copyrights and Licenses for Third Party Software Distributed with LLVM**

The LLVM software contains code written by third parties. Such software will have its own individual LICENSE.TXT file in the directory in which it appears. This file will describe the copyrights, license, and restrictions which apply to that code.

The disclaimer of warranty in the University of Illinois Open Source License applies to all code in the LLVM Distribution, and nothing in any of the other licenses gives permission to use the names of the LLVM Team or the University of Illinois to endorse or promote products derived from this Software.

The following pieces of software have additional or alternate copyrights, licenses, and/or restrictions:

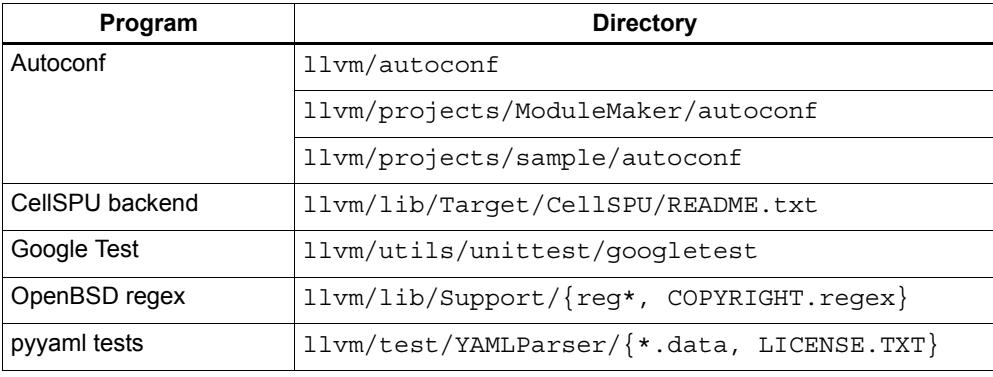

### **A.4 Block Implementation Specification**

Block Implementation Specification

Copyright 2008-2010 Apple, Inc.

Permission is hereby granted, free of charge, to any person obtaining a copy of this software and associated documentation files (the "Software"), to deal in the Software without restriction, including without limitation the rights to use, copy, modify, merge, publish, distribute, sublicense, and/or sell copies of the Software, and to permit persons to whom the Software is furnished to do so, subject to the following conditions:

The above copyright notice and this permission notice shall be included in all copies or substantial portions of the Software.

THE SOFTWARE IS PROVIDED "AS IS", WITHOUT WARRANTY OF ANY KIND, EXPRESS OR IMPLIED, INCLUDING BUT NOT LIMITED TO THE WARRANTIES OF MERCHANTABILITY, FITNESS FOR A PARTICULAR PURPOSE AND NONINFRINGEMENT. IN NO EVENT SHALL THE AUTHORS OR COPYRIGHT HOLDERS BE LIABLE FOR ANY CLAIM, DAMAGES OR OTHER LIABILITY, WHETHER IN AN ACTION OF CONTRACT, TORT OR OTHERWISE, ARISING FROM, OUT OF OR IN CONNECTION WITH THE SOFTWARE OR THE USE OR OTHER DEALINGS IN THE SOFTWARE.

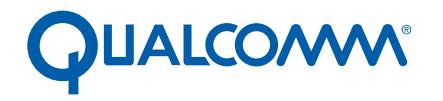

Qualcomm Technologies, Inc.

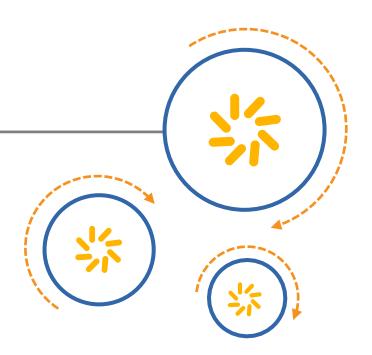

# **Hexagon Profiler**

User Guide

80-N2040-10 B

August 7, 2017

Qualcomm Hexagon is a product of Qualcomm Technologies, Inc. Other Qualcomm products referenced herein are products of Qualcomm Technologies, Inc. or its subsidiaries.

Qualcomm and Hexagon are trademarks of Qualcomm Incorporated, registered in the United States and other countries. Other product and brand names may be trademarks or registered trademarks of their respective owners.

This technical data may be subject to U.S. and international export, re-export, or transfer ("export") laws. Diversion contrary to U.S. and international law is strictly prohibited.

> Qualcomm Technologies, Inc. 5775 Morehouse Drive San Diego, CA 92121 U.S.A.

© 2016-2017 Qualcomm Technologies, Inc. All rights reserved.

# Contents

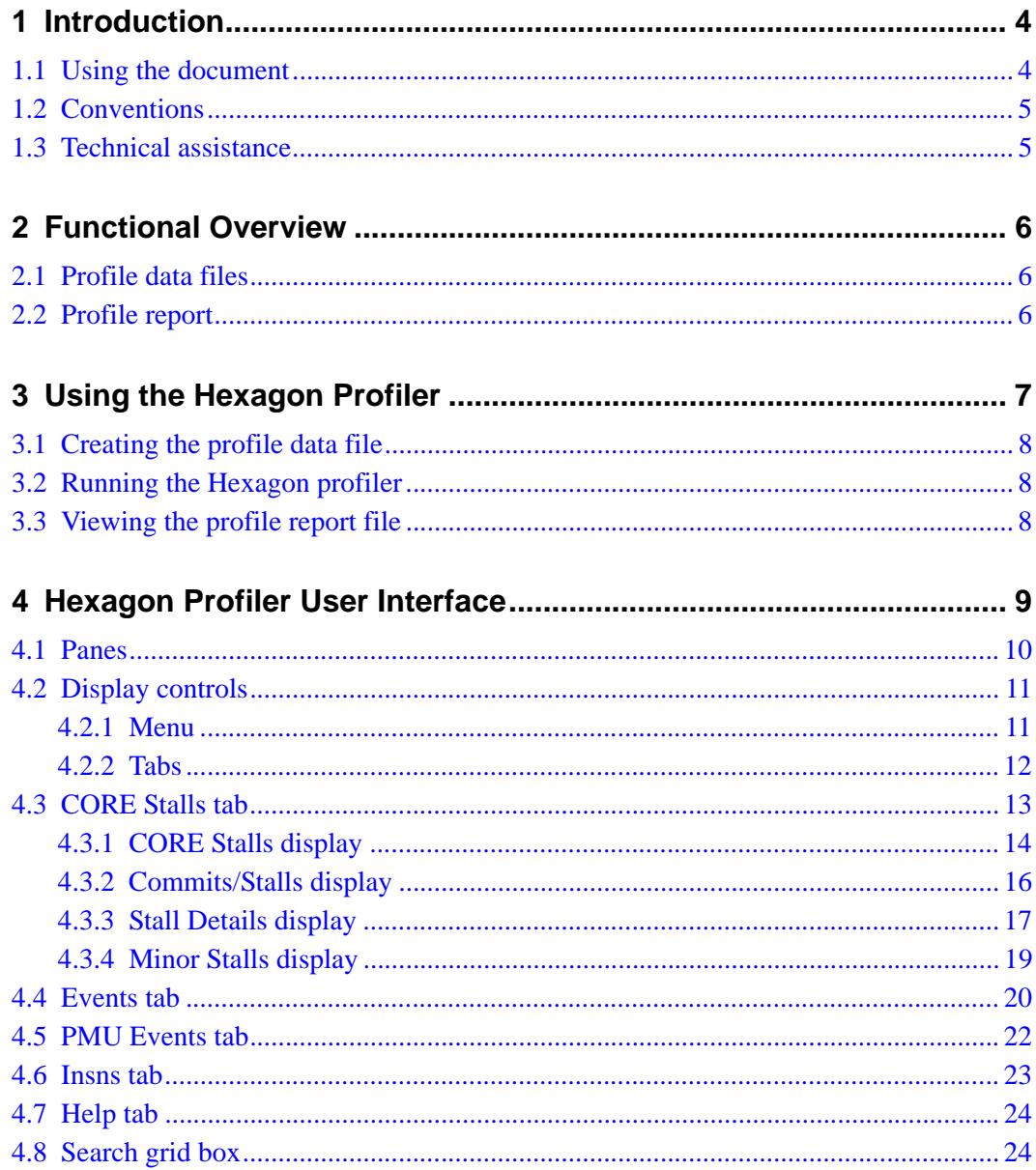

# **Figures**

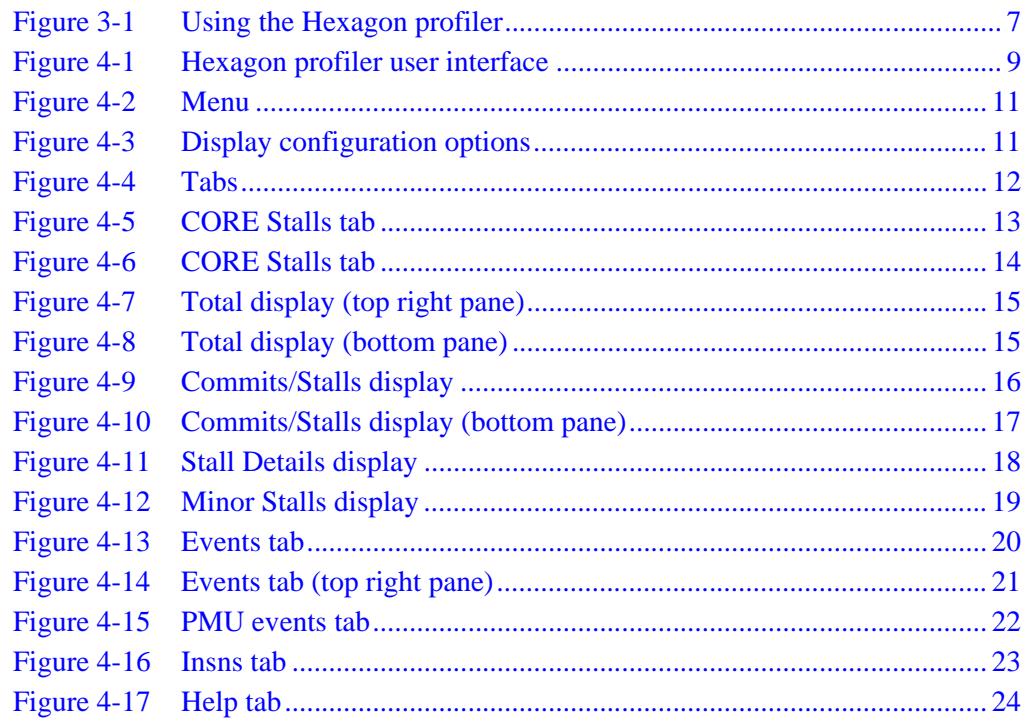

<span id="page-6386-0"></span>The Qualcomm® Hexagon™ profiler displays information on the execution history of a program written for the Hexagon processor. Its primary use is to identify any processor stalls in a program that can potentially be avoided.

The Hexagon profiler is the primary profiling tool for the Hexagon processor*.*

The Hexagon profiler can be used to display the following information:

- Total number of cycles executed
- Total number of stall cycles
- Highest cycle or stall counts (by function or instruction packet)
- Commit and stall statistics (by function or instruction packet)
- PMU event counts (by event type or instruction packet)
- Annotated disassembly of instruction packets
- Assembly instruction counts

### <span id="page-6386-1"></span>**1.1 Using the document**

This document is intended to serve as a reference for experienced C programmers with assembly language experience.

### <span id="page-6387-0"></span>**1.2 Conventions**

This document uses italics for terms and document names:

*binary file Hexagon Simulator User Guide*

Courier font is used for computer output text, commands, or code examples:

```
hexagon-profiler --packet_analyze --elf=<file>
```
The following notation is used to define command syntax:

- Square brackets enclose optional items (e.g., [**label**]).
- **Bold** is used to indicate literal symbols (e.g., [ $comment$ ]).
- $\blacksquare$  The vertical bar character  $\vert$  is used to indicate a choice of items.
- Parentheses are used to enclose a choice of items (e.g., (**add** |**del**)).
- An ellipsis, ..., follows items that can appear more than once.

### <span id="page-6387-1"></span>**1.3 Technical assistance**

For assistance or clarification on information in this document, submit a case to Qualcomm Technologies, Inc. (QTI) at https://createpoint.qti.qualcomm.com/.

If you do not have access to the CDMATech Support website, register for access or send email to support.cdmatech@qti.qualcomm.com.

<span id="page-6388-0"></span>The Hexagon profiler translates a packet statistics file (generated by the Hexagon simulator) into an HTML file containing the profile information. When this file is viewed in a browser, it presents an interactive document for displaying the various types of profile information.

The Hexagon profiler can profile all Hexagon processor applications, whether standalone, RTOS-based, or single- or multi-threaded.

**NOTE** The Hexagon profiler performs *post-mortem* processing of the target application; that is, it is used after the target application has completed executing.

The Hexagon profiler operates as a command-line utility.

### <span id="page-6388-1"></span>**2.1 Profile data files**

The Hexagon profiler obtains its profiling information from a profile data file that is generated by the Hexagon simulator. This file is stored in JSON format.

For more information on generating profile data files, see the *Hexagon Simulator User Guide* (80-N2040-17).

### <span id="page-6388-2"></span>**2.2 Profile report**

The Hexagon profiler generates an HTML file containing the profile information. When this file is viewed in a browser, it presents an interactive document for displaying the various types of profile information.

<span id="page-6389-0"></span>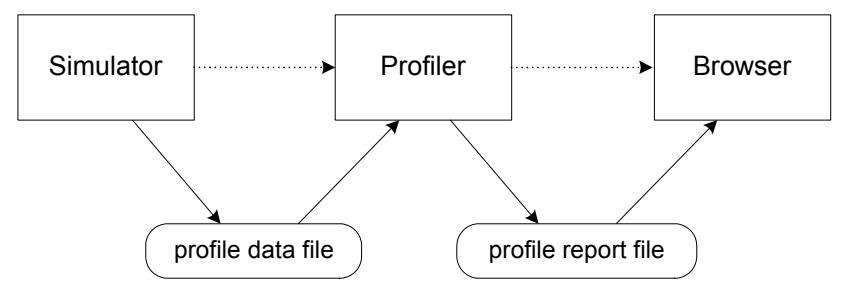

<span id="page-6389-1"></span>**Figure 3-1 Using the Hexagon profiler**

The Hexagon profiler is used after an application has been executed on the simulator. The simulator generates a data file containing profiling information while it executes the target application.

After the simulation is completed, the Hexagon profiler inputs the generated profile data file and generates a profile report file (in HTML format) that contains the profile information.

When the report file is viewed in a web browser, it presents an interactive document that enables you to select and display various types of profile information.

**NOTE** The Hexagon profiler operates as a command-line utility.

### <span id="page-6390-0"></span>**3.1 Creating the profile data file**

Before an application can be profiled, a profile data file must first be created for it.

To create a profile data file, simulate the application with the command option --packet\_analyze. This causes the simulator to generate a *packet statistics file,* which is used as the profile data file.

For more information on packet statistics files see the *Hexagon Simulator User Guide* (80-N2040-17).

# <span id="page-6390-1"></span>**3.2 Running the Hexagon profiler**

To run the profiler from a command line, type:

```
hexagon-profiler --packet_analyze --elf=<file>
                  --json=<file> -o <file>
```
The --elf option specifies the Hexagon application binary that was profiled. The --json option specifies the packet statistics file generated when the Hexagon simulator ran the ELF file. The -o option specifies the resulting report file in HTML format. For example:

```
hexagon-profiler --packet_analyze --elf=app.elf --json=app.json 
  -o app.html
```
The application binary file (app.elf in this case) must be the same file that was executed on the simulator to create the profile data file. This file is in ELF format.

The profile report file (app.html in this case) specifies the name of the file that will be created by the profiler. This file is generated in HTML format. Its file name is conventionally specified with the suffix ".html".

To display the profiler command syntax, use the --help option:

**hexagon-profiler** --help

## <span id="page-6390-2"></span>**3.3 Viewing the profile report file**

The Hexagon profiler generates a profile report file (in HTML format) that contains the profile information. To view this information, open the file in a web browser.

When viewed in a web browser, the report file presents an interactive document that enables you to select and display various types of profile information.

For more information on viewing profile report files, see [Chapter 4](#page-6391-2).

<span id="page-6391-2"></span><span id="page-6391-0"></span>The Hexagon profiler generates a profile report file (in HTML format) that contains the profile information. When viewed in a web browser, the report file presents an interactive document that enables you to select and display various types of profile information. The panes and user controls that comprise the interactive document are referred to as the Hexagon profiler user interface.

The Hexagon profiler user interface includes a tab bar and menu options that specify the types of profile information to be displayed.

| $\equiv$<br><b>CORE Stalls</b>          | Events         | <b>PMU Events</b> | Insns    | Help    |                                                             |                                                                       | Search grid                                                             |                        |                          |                       |                       |  |  |
|-----------------------------------------|----------------|-------------------|----------|---------|-------------------------------------------------------------|-----------------------------------------------------------------------|-------------------------------------------------------------------------|------------------------|--------------------------|-----------------------|-----------------------|--|--|
| <b>Summary</b><br>Pct<br>Count          |                |                   |          |         | ● Top Packets ● Top Functions                               |                                                                       |                                                                         |                        |                          |                       |                       |  |  |
| <b>Total</b>                            |                |                   | 36180333 | 100.0%  |                                                             |                                                                       | <b>Commits and Stalls</b>                                               |                        |                          |                       |                       |  |  |
| <b>Stalls</b>                           |                |                   | 29441984 | 81.4%   |                                                             | #                                                                     | Count                                                                   | Pct                    |                          | <b>CumPct Address</b> | Packet                |  |  |
| <b>Commits</b>                          |                |                   | 6738349  | 18.6%   |                                                             | 1.                                                                    | 15140526 41.8%                                                          |                        | 41.8% 5440               |                       | thread stop $+30$     |  |  |
| <b>Stall Types</b>                      |                |                   | Count    | Pct     |                                                             | 2                                                                     | 2541279                                                                 | 7.0%                   | 48.9% 5150               |                       | compute_fractal +80   |  |  |
| <b>TOFF CYCLES</b>                      |                |                   | 15280836 | 42.2%   |                                                             | 3                                                                     | 2361568                                                                 | 6.5%                   | 55.4% 514c               |                       | compute fractal $+7c$ |  |  |
| CU INTERLOCK CYCLES                     |                |                   | 6840477  | 18.9%   |                                                             | 4                                                                     | 2227426                                                                 | 6.2%                   | 61.6% 5144               |                       | compute fractal $+74$ |  |  |
| CU BE NOB2B CYCLES                      |                |                   | 3281869  | 9.1%    |                                                             | 5                                                                     | 2224511                                                                 | 6.1%                   | 67.7% 5168               |                       | compute fractal $+98$ |  |  |
| CU NO DISPATCH CYCLES                   |                |                   | 705958   | 2.0%    |                                                             | 6                                                                     | 2162451                                                                 | 6.0%                   | 73.7% 5170               |                       | compute fractal $+a0$ |  |  |
| PAUSE_CYCLES                            |                |                   | 673088   | 1.9%    |                                                             | 7                                                                     | 1048322                                                                 | 2.9%                   | 76.6% 515c               |                       | compute fractal $+8c$ |  |  |
| CU BE NOBSB CYCLES                      |                |                   | 448783   | 1.2%    |                                                             | 8                                                                     | 938530                                                                  | 2.6%                   | 79.2% 5474               |                       | thread join $+24$     |  |  |
| FP_RX_NO_NTWK_CYCLES                    |                |                   | 390250   | 1.1%    |                                                             | 9                                                                     | 381825                                                                  | 1.1%                   | 80.2% 5478               |                       | thread_join $+28$     |  |  |
| FE MISPREDICT TIME CYCLES               |                |                   | 271747   | 0.8%    |                                                             | 10                                                                    | 336600                                                                  | 0.9%                   | 81.2% 546с               |                       | thread join $+1c$     |  |  |
| TU HIT CYCLES                           |                |                   | 229267   | 0.6%    |                                                             | 11                                                                    | 336576                                                                  | 0.996                  | 82.1% 5470               |                       | throad $\sin + 20$    |  |  |
| <b>Function</b>                         | <b>Address</b> | <b>Stalls</b>     |          | Percent |                                                             | Count                                                                 |                                                                         |                        | Disassembly / Stall Name |                       |                       |  |  |
| start                                   | $\Omega$       |                   |          |         | 140310<br>jump 0x98 gdsp6 start init                        |                                                                       |                                                                         |                        |                          |                       |                       |  |  |
| $start+4$                               | 4              |                   |          |         | jump 0x80 zebu_mutex+0x40<br>0                              |                                                                       |                                                                         |                        |                          |                       |                       |  |  |
| $start + 8$                             | 8              |                   |          |         |                                                             | 0<br>jump 0x8c zebu mutex+0x4C; nop; nop; nop                         |                                                                         |                        |                          |                       |                       |  |  |
| hexagon_start_init                      | 98             |                   |          |         |                                                             |                                                                       | 0                                                                       | $r0 = #0x0; r1 = #0x0$ |                          |                       |                       |  |  |
| hexagon start init+4                    | 9с             |                   |          |         |                                                             |                                                                       | 0<br>$r3:2 = combine(r1,r0);$ $r5:4 = combine(r1,r0);$ $r7:6 = combine$ |                        |                          |                       |                       |  |  |
| hexagon_start_init+14                   | ac             |                   |          |         |                                                             | $r11:10=combine(r1,r0); r13:12=combine(r1,r0); r15:14=c$<br>0         |                                                                         |                        |                          |                       |                       |  |  |
| hexagon start init+24                   | bc             |                   |          |         |                                                             | $\mathbf 0$<br>r19:18=combine(r1,r0); r21:20=combine(r1,r0); r23:22=c |                                                                         |                        |                          |                       |                       |  |  |
| hexagon start init+34                   | cc             |                   |          |         | r27:26=combine(r1,r0); r29:28=combine(r1,r0); r31:30=c<br>0 |                                                                       |                                                                         |                        |                          |                       |                       |  |  |
| hexagon start init+40                   | d8             |                   |          |         | O<br>$r0 = r$ ev                                            |                                                                       |                                                                         |                        |                          |                       |                       |  |  |
| hexagon start init+44                   | dc.            |                   |          |         | 0<br>$r0 = and (r0, #0xff)$                                 |                                                                       |                                                                         |                        |                          |                       |                       |  |  |
| hexagon_start_init+48                   | e0             |                   |          |         | o<br>$p0 = \text{cmp}.eq(r0, #0x2)$                         |                                                                       |                                                                         |                        |                          |                       |                       |  |  |
| hexagon start init+4c<br>e <sub>4</sub> |                |                   |          |         |                                                             |                                                                       | 0<br>if (!p0) jump:nt 0xf4 .InitChickenCustom                           |                        |                          |                       |                       |  |  |

<span id="page-6391-1"></span>**Figure 4-1 Hexagon profiler user interface**

### <span id="page-6392-0"></span>**4.1 Panes**

The Hexagon profiler user interface usually displays three panes:

- The top left pane lists the top-level cycle counts and statistics for various stall types.
- The top right pane lists the cycle counts and statistics for individual functions or instruction packets.
- The bottom pane provides a disassembled listing of instruction packets along with detailed cycle counts and statistics for each packet.

The profile information displayed in these panes is controlled by the tabs [\(Section 4.2.2\)](#page-6394-0) and by hyperlinks that appear in the topmost panes.

# <span id="page-6393-0"></span>**4.2 Display controls**

### <span id="page-6393-1"></span>**4.2.1 Menu**

The profiler user interface displays a menu icon in the top left corner.

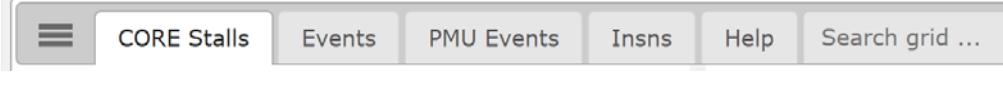

#### <span id="page-6393-2"></span>**Figure 4-2 Menu**

This menu icon opens a window to configure the display.

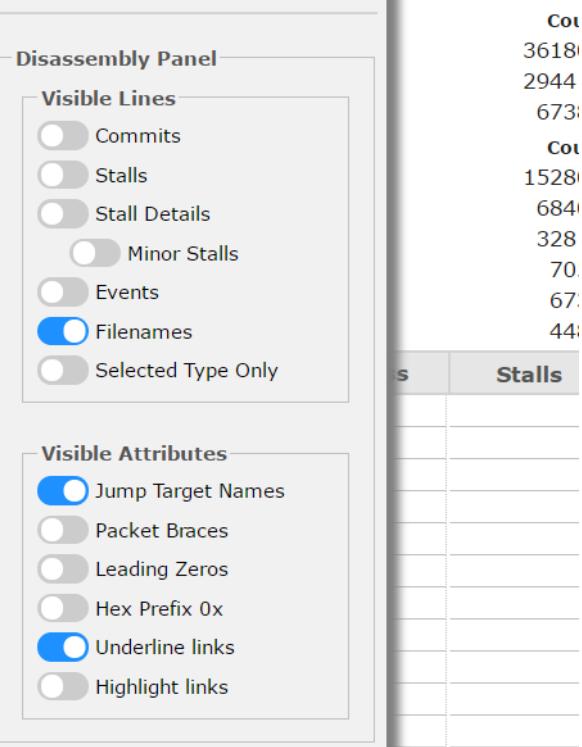

#### <span id="page-6393-3"></span>**Figure 4-3 Display configuration options**

These options change the way the profile information is displayed in the following way:

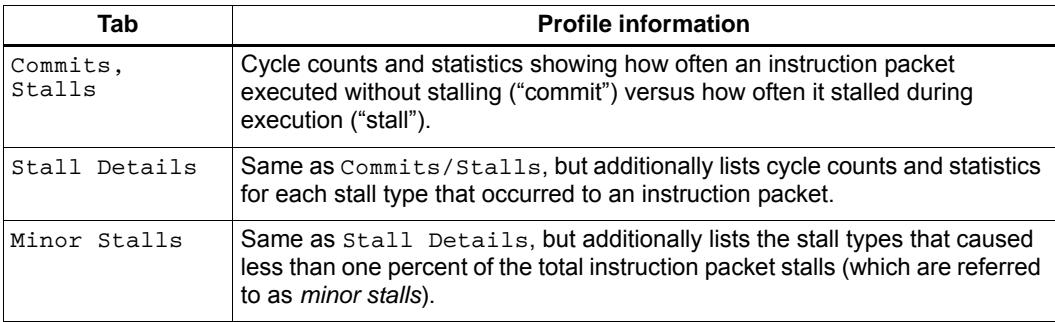

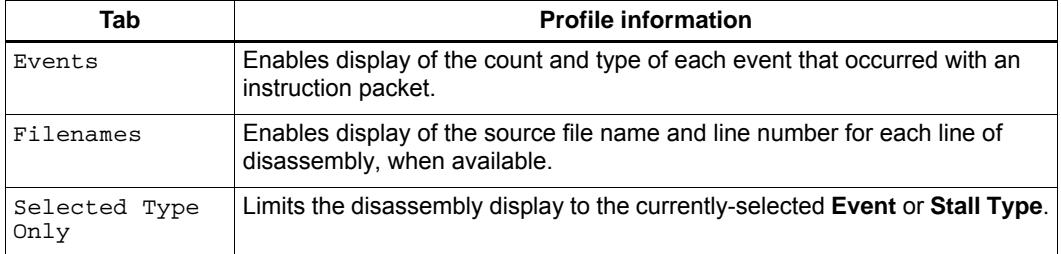

**NOTE** Some items in the table above appear only with the CORE Stalls tab and some appear only with the Events tab.

### <span id="page-6394-0"></span>**4.2.2 Tabs**

The profiler user interface displays several tabs at the top left corner:

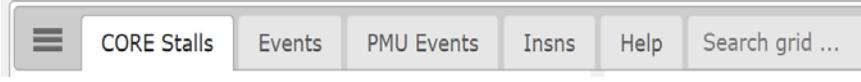

#### <span id="page-6394-1"></span>**Figure 4-4 Tabs**

These tabs are used to display the following types of profile information:

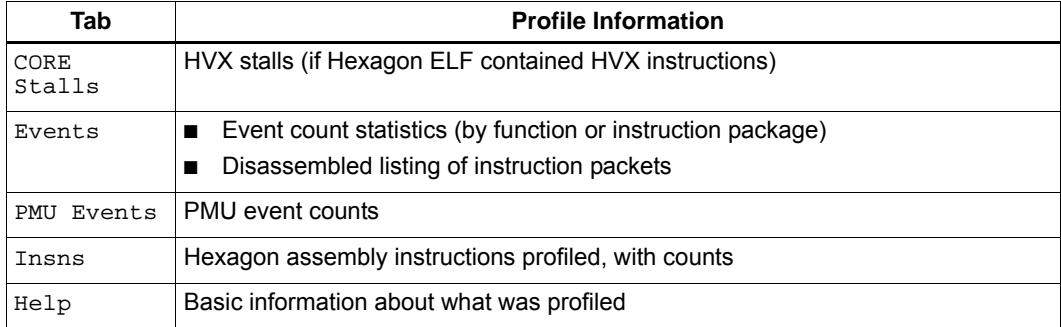

## <span id="page-6395-0"></span>**4.3 CORE Stalls tab**

The CORE Stalls tab displays the following information:

- Total number of cycles and stalls executed
- Highest cycle or stall counts (by function or instruction packet)
- Commit and stall statistics (by function or instruction packet)

| $\equiv$                  | <b>CORE Stalls</b>  | Events         | <b>PMU Events</b> | Insns              | Help    |              | Search grid                   |                                              |                                   |                                               |                                                                     |  |
|---------------------------|---------------------|----------------|-------------------|--------------------|---------|--------------|-------------------------------|----------------------------------------------|-----------------------------------|-----------------------------------------------|---------------------------------------------------------------------|--|
| <b>Summary</b>            |                     |                |                   | Count              | Pct     |              | ● Top Packets ● Top Functions |                                              |                                   |                                               |                                                                     |  |
| <b>Total</b>              |                     |                |                   | 36180333<br>100.0% |         |              |                               | <b>Commits and Stalls</b>                    |                                   |                                               |                                                                     |  |
| <b>Stalls</b>             |                     |                |                   | 29441984           | 81.4%   | #            | Count                         | Pct                                          |                                   | CumPct Address Packet                         |                                                                     |  |
| Commits                   |                     |                |                   | 6738349            | 18.6%   | 1.           | 15140526                      | 41.8%                                        | 41.8%                             | 5440                                          | thread stop $+30$                                                   |  |
|                           | <b>Stall Types</b>  |                |                   | Count              | Pct     | 2            | 2541279                       | 7.0%                                         | 48.9%                             | 5150                                          | compute fractal $+80$                                               |  |
|                           | <b>TOFF CYCLES</b>  |                |                   | 15280836           | 42.2%   | з            | 2361568                       | 6.5%                                         | 55.4%                             | 514c                                          | compute_fractal $+7c$                                               |  |
|                           | CU INTERLOCK CYCLES |                |                   | 6840477            | 18.9%   | 4            | 2227426                       | 6.2%                                         | 61.6% 5144                        |                                               | compute fractal $+74$                                               |  |
| CU BE NOB2B CYCLES        |                     |                | 3281869           | 9.1%               | 5       | 2224511      | 6.1%                          | 67.7%                                        | 5168                              | compute fractal $+98$                         |                                                                     |  |
| CU NO DISPATCH CYCLES     |                     |                |                   | 705958             | 2.0%    | 6            | 2162451                       | 6.0%                                         | 73.7%                             | 5170                                          | compute fractal $+a0$                                               |  |
| <b>PAUSE CYCLES</b>       |                     |                | 673088            | 1.9%               | 7       | 1048322      | 2.9%                          | 76.6%                                        | 515c                              | compute_fractal $+8c$                         |                                                                     |  |
| CU BE NOBSB CYCLES        |                     |                |                   | 448783             | 1.2%    | 8            | 938530                        | 2.6%                                         | 79.2% 5474                        |                                               | thread_join $+24$                                                   |  |
| FP RX NO NTWK CYCLES      |                     |                |                   | 390250             | 1.1%    | 9            | 381825                        | 1.1%                                         | 80.2%                             | 5478                                          | thread join $+28$                                                   |  |
| FE_MISPREDICT_TIME_CYCLES |                     |                |                   | 271747             | 0.8%    | 10           | 336600                        | 0.9%                                         | 81.2% 546c                        |                                               | thread join $+1c$                                                   |  |
| <b>IU HIT CYCLES</b>      |                     |                |                   | 229267             | 0.6%    | 11           | 336576                        | 0.99 <sub>6</sub>                            | 82.1% 5470                        |                                               | throad $\sin + 20$                                                  |  |
| <b>Function</b>           |                     | <b>Address</b> | <b>Stalls</b>     |                    | Percent | <b>Count</b> |                               |                                              | Disassembly / Stall Name          |                                               |                                                                     |  |
|                           | compute fractal+80  | 0x00005150     |                   |                    |         | 2541279      |                               |                                              |                                   |                                               | p1=sfcmp.ge(r8,r10); if (!p1.new) jump:nt 0x5178 comput ^           |  |
|                           | compute fractal+8c  | 0x0000515c     |                   |                    |         | 1048322      |                               |                                              |                                   |                                               | $r14 = sfrmpy(r14, r15); r15 = sfsub(r0, r1); r13 = add(r13, #0x1)$ |  |
|                           | compute fractal+98  | 0x00005168     |                   |                    |         | 2224511      |                               |                                              |                                   | $r14 = sfadd(r14, r14); r0 = sfadd(r28, r15)$ |                                                                     |  |
|                           | compute fractal+a0  | 0x00005170     |                   |                    |         | 2162451      |                               |                                              |                                   | $r14 = sfadd(r12, r14); r15 = r0 :endloop0$   |                                                                     |  |
|                           | compute_fractal+a8  |                | 0x00005178        |                    |         | 68621        |                               | $r15 = sfrmpy(r0,r0); r14 = sfrmpy(r14,r14)$ |                                   |                                               |                                                                     |  |
|                           | compute fractal+b0  |                | 0x00005180        |                    |         | 127698       |                               | $r28 = +mpyi(r9, #0x64)$                     |                                   |                                               |                                                                     |  |
|                           | compute fractal+b4  | 0x00005184     |                   |                    |         | 101680       |                               |                                              | $r15 = sfadd(r14, r15); r14 = r6$ |                                               |                                                                     |  |

<span id="page-6395-1"></span>**Figure 4-5 CORE Stalls tab**

**NOTE** When a profile report file is opened in a browser, the profiler display defaults to the CORE Stalls tab.

### <span id="page-6396-0"></span>**4.3.1 CORE Stalls display**

The CORE Stalls display shows the cycle counts and cycle count statistics for instruction packets.

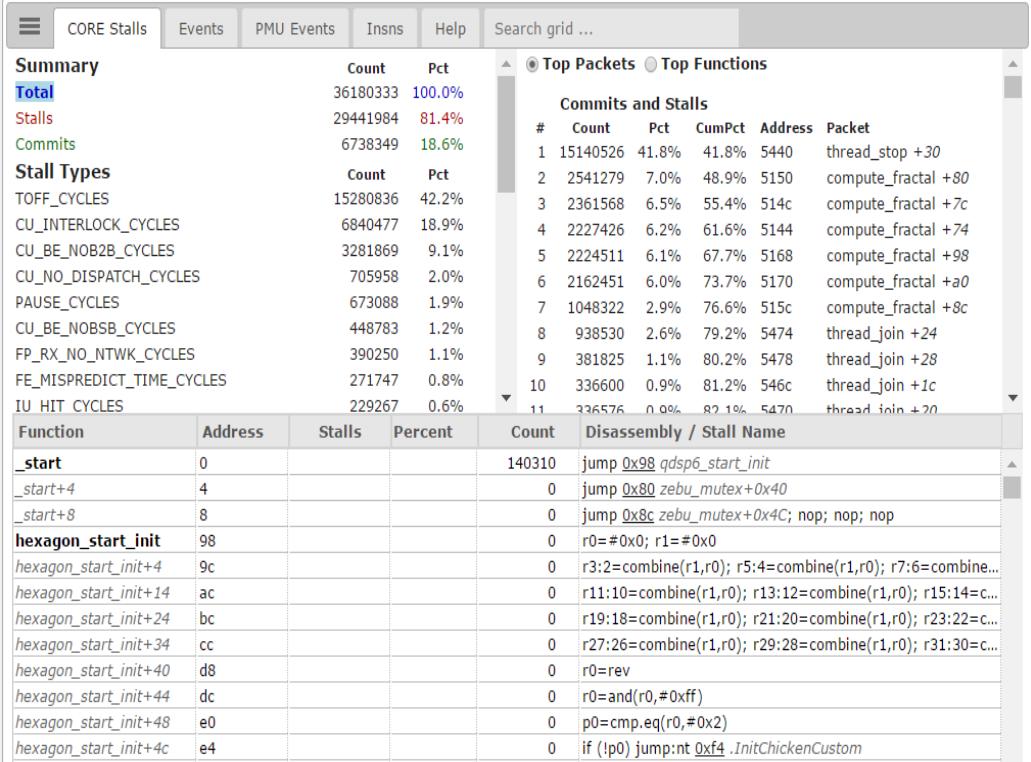

#### <span id="page-6396-1"></span>**Figure 4-6 CORE Stalls tab**

The top left pane lists the total cycles and stall cycles for the program, followed by a list of the stall cycles categorized by stall type.

**NOTE** The top right pane initially contains a brief example that clarifies how cycle commits and stall cycles are defined.

Clicking on any of the hyperlinked items in the top left pane changes the top right pane to list the instruction packets with the highest cycle counts for the selected item.

For example, in [Figure 4-7](#page-6397-0) the item named  $\text{Total displays the total number of Commits}$ and Stalls executed in the program. Clicking on Total changes the top right pane to list the Top Functions or Top Packets (whichever is selected at the top of the pane) that have the highest cycle counts in the program.

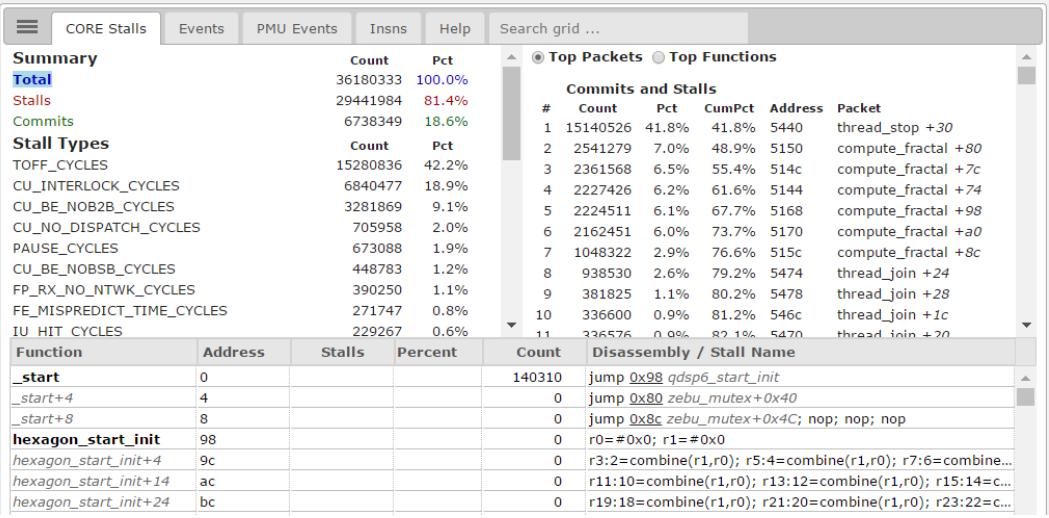

#### <span id="page-6397-0"></span>**Figure 4-7 Total display (top right pane)**

The top right pane displays the cycle count, percentage, and cumulative percentage for each instruction packet listed. The packets are identified by their PC address.

Clicking on any of the hyperlinked addresses in the top right pane changes the bottom pane to display a disassembled listing of the program code, starting at the specified instruction packet.

For example, in [Figure 4-8](#page-6397-1) the item 0x00005150 is the PC address of an instruction packet that was executed 2541279 times in the program, and it is contained in the function compute\_fractal. Clicking on this address changes the bottom pane to show a disassembled listing of the specified instruction packet and the packets that follow it.

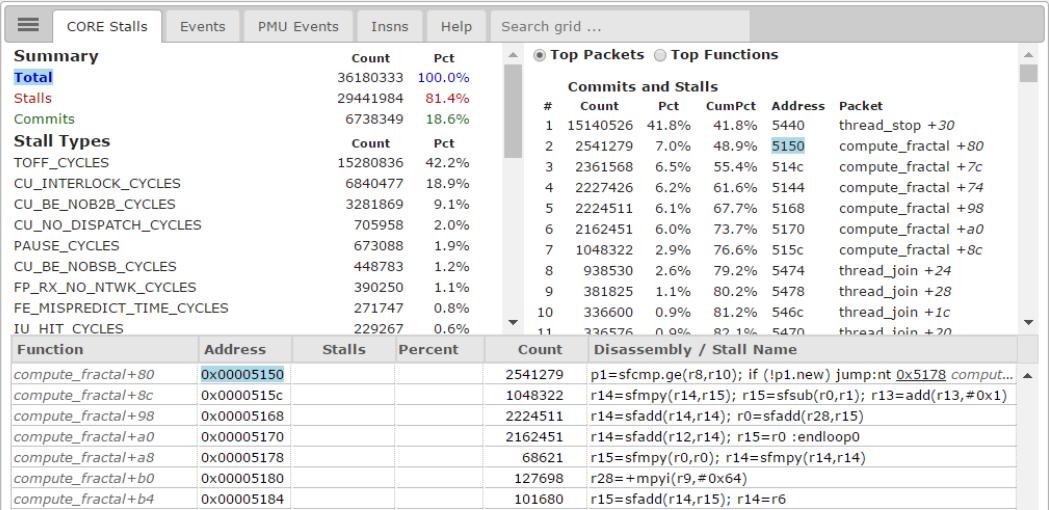

#### <span id="page-6397-1"></span>**Figure 4-8 Total display (bottom pane)**

The bottom pane displays the PC address, which contains the function and the cycle count for each disassembled instruction packet.

### <span id="page-6398-0"></span>**4.3.2 Commits/Stalls display**

The Commits/Stalls display appears when the Commits/Stalls button is selected in the CORE Stalls tab.

This display shows cycle counts and cycle count statistics that indicate how often an instruction packet executed without stalling ("commit") versus how often it stalled during execution ("stall").

| $\equiv$                                 | <b>CORE Stalls</b>                                                                                                    | Events         | <b>PMU Events</b>         | Insns                                                                                                    | Help                                                                                                    | Search grid                                                                                                    |                                                           |  |  |
|------------------------------------------|----------------------------------------------------------------------------------------------------|----------------|---------------------------|----------------------------------------------------------------------------------------------------|----------------------------------------------------------------------------------------------------|----------------------------------------------------------------------------------------------------|-----------------------------------------------------------|--|--|
| <b>Total</b><br><b>Stalls</b><br>Commits | <b>Summary</b><br><b>Stall Types</b><br><b>TOFF CYCLES</b><br>CU INTERLOCK CYCLES<br>CU_BE_NOB2B_CYCLES<br>CU_NO_DISPATCH_CYCLES<br><b>PAUSE CYCLES</b><br>CU_BE_NOBSB_CYCLES<br>FP_RX_NO_NTWK_CYCLES<br>FE MISPREDICT TIME CYCLES<br><b>IU HIT CYCLES</b> |                |                           | Count<br>36180333<br>29441984<br>6738349<br>Count<br>15280836<br>6840477<br>3281869<br>705958<br>673088<br>448783<br>390250<br>271747<br>229267 | Pct<br>100.0%<br>81.4%<br>18.6%<br>Pct<br>42.2%<br>18.9%<br>9.1%<br>2.0%<br>1.9%<br>1.2%<br>1.1%<br>0.8%<br>0.6% | ◉ Top Packets ◉ Top Functions<br><b>PAUSE CYCLES</b><br>Count<br>Pct<br>#<br>673088 100.0% 100.0%<br>$\mathbf{1}$ | <b>CumPct Address Packet</b><br>5474<br>thread_join $+24$ |  |  |
| <b>Function</b>                          |                                                                                                    | <b>Address</b> | <b>Stalls</b>             |                                                                                                    | <b>Percent</b>                                                                                                   | Disassembly / Stall Name<br>Count                                                                                 |                                                           |  |  |
|                                          | thread join+24                                                                                                    | 0x00005474     |                           |                                                                                                    |                                                                                                    | 938530<br>$pause(\#0x1)$                                                                                          |                                                           |  |  |
|                                          |                                                                                                    |                | ٠                         |                                                                                                    | 17.9%                                                                                                    | Commits<br>168272                                                                                                 |                                                           |  |  |
|                                          |                                                                                                    |                |                           |                                                                                                    | 82.1%                                                                                                    | <b>Stalls</b><br>770258                                                                                           |                                                           |  |  |
|                                          | thread_join+28<br>0x00005478                                                                                                    |                |                           | 381825                                                                                                    | jump $0x5468$ thread join+0x18; nop                                                                              |                                                                                                    |                                                           |  |  |
|                                          |                                                                                                    |                | and the state of the con- |                                                                                                    | 44.1%                                                                                                    | Commits<br>168272                                                                                                 |                                                           |  |  |
|                                          |                                                                                                    |                |                           |                                                                                                    | 55.9%                                                                                                    | <b>Stalls</b><br>213553                                                                                           |                                                           |  |  |
|                                          | __sys_get_cmdline                                                                                                    | 0x000054b0     |                           |                                                                                                    |                                                                                                    | 1                                                                                                    | immext(#0x9440); r2=memw(##0x9448); if (!cmp.eq(r2.new    |  |  |
|                                          |                                                                                                    |                |                           |                                                                                                    | 100%                                                                                                    | Commits<br>$\mathbf{1}$                                                                                           |                                                           |  |  |

<span id="page-6398-1"></span>**Figure 4-9 Commits/Stalls display**

The top left and right panes are identical to the Total display; for more information, see [Section 4.3.1.](#page-6396-0)

The Commits/Stalls display works like the Total display. Clicking on an item in the top left pane shows the corresponding information in the top right pane, and clicking on an item in the top right pane shows the corresponding information in the bottom pane.

For example, in [Figure 4-10](#page-6399-1) the item PAUSE\_CYCLES was selected to show the single instruction packet it specifies, and this instruction address is then clicked on to display the commit and stall information for the selected instruction packet.

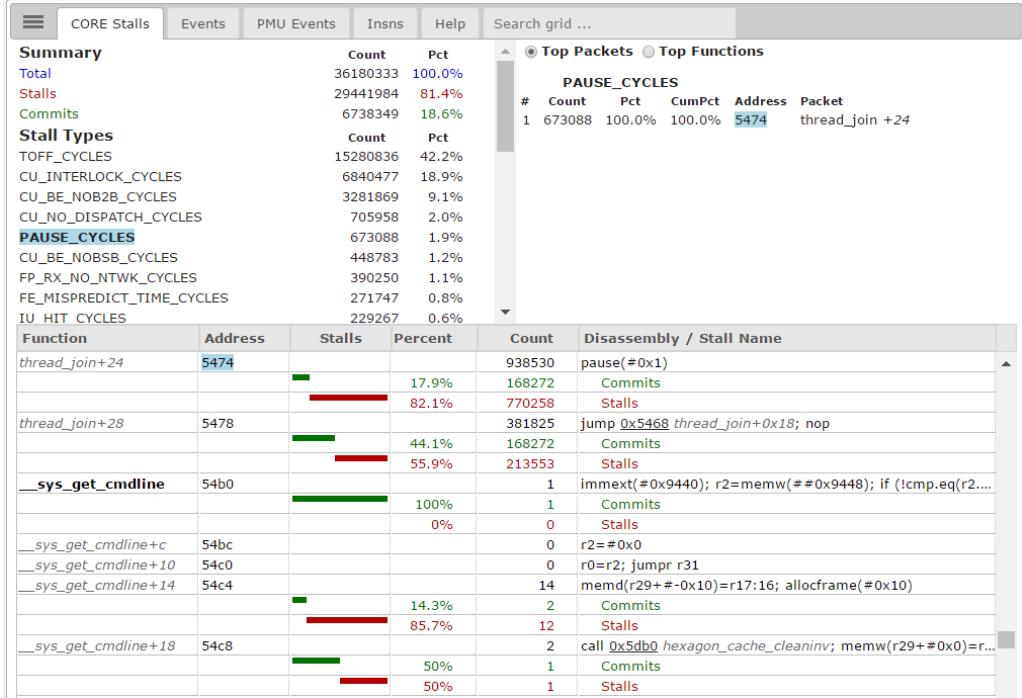

#### <span id="page-6399-1"></span>**Figure 4-10 Commits/Stalls display (bottom pane)**

The bottom pane displays the PC address, which contains the function, commit and stall percentages, and cycle count for each disassembled instruction packet.

The commit and stall percentages are represented graphically, with green lines indicating the commit percentages, and red lines indicating the stall percentages.

### <span id="page-6399-0"></span>**4.3.3 Stall Details display**

The Stall Details display appears when the Stall Details button is selected in the Visible Lines portion of the Disassembly Panel (see [Section 4.2.1\)](#page-6393-1).

This display works like the Commits/Stalls display [\(Section 4.3.2](#page-6398-0)), but in addition to listing counts and statistics for the total number of stall and commit cycles, it also lists the separate cycle counts and statistics for each stall type that occurred to an instruction packet.

For example, in [Figure 4-11](#page-6400-0) the instruction packet at address  $0 \times 00005150$  lists both the total number of stall cycles for this instruction packet (2003412) and how many of these stall cycles belong to the various stall types (CU\_INTERLOCK\_CYCLES, CU\_BE\_NOB2B\_CYCLES, etc.).

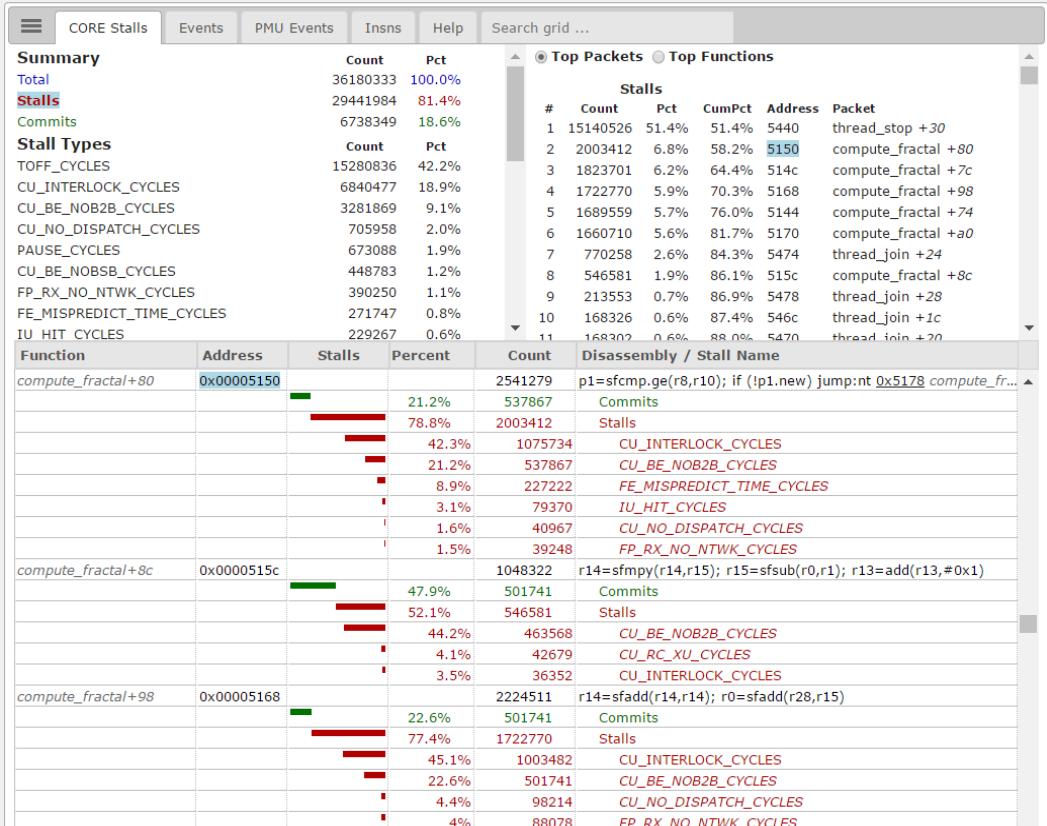

#### <span id="page-6400-0"></span>**Figure 4-11 Stall Details display**

The bottom pane displays the PC address, which contains the function, commit, and stall percentages (both total and by stall type), and the cycle count for each disassembled instruction packet.

The commit and stall percentages are represented graphically, with green lines indicating the commit percentages, and red lines indicating the stall percentages.

**NOTE** Stall types with less than one percent of the total stalls are not listed in this display; for more information see [Section 4.3.4](#page-6401-0).

### <span id="page-6401-0"></span>**4.3.4 Minor Stalls display**

The Minor Stalls display appears when the Minor Stalls button is selected in the Visible Lines portion of the Disassembly Panel (see [Section 4.2.1\)](#page-6393-1).

This display works like the Stall Details display ([Section 4.3.3](#page-6399-0)), but additionally lists the stall types that caused less than one percent of the total stall cycles for an instruction packet (minor stalls).

For example, in the bottom pane of [Figure 4-12](#page-6401-1), the instruction packet at address 0x00005150 includes the minor stall type IU\_FETCH\_CROSS\_CYCLES, which has a stall percentage of less than one percent.

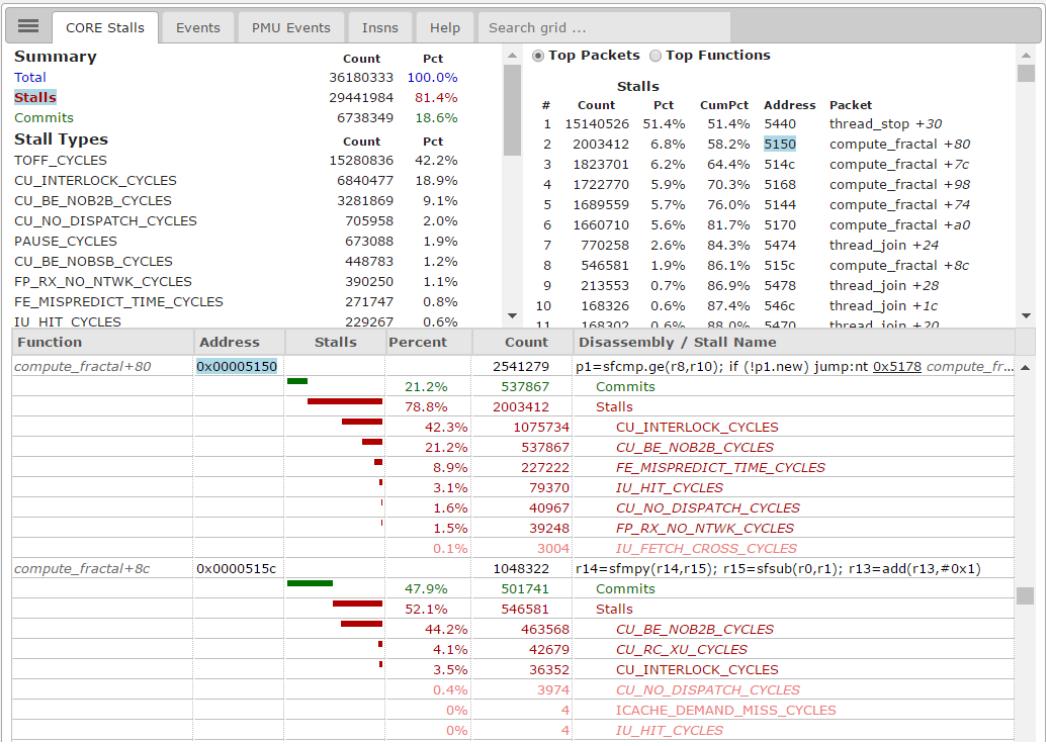

#### <span id="page-6401-1"></span>**Figure 4-12 Minor Stalls display**

Minor stalls are displayed in pink (rather than the usual red).

### <span id="page-6402-0"></span>**4.4 Events tab**

The Events tab displays information generated by the Hexagon performance management unit (PMU).

The Hexagon processor architecture defines a PMU to support on-target performance tracking. For more information see the *Hexagon Programmer's Reference Manual*.

The Events tab displays the following information:

- ❒ PMU event types with the highest event count
- ❒ Instruction packets with the highest PMU event count

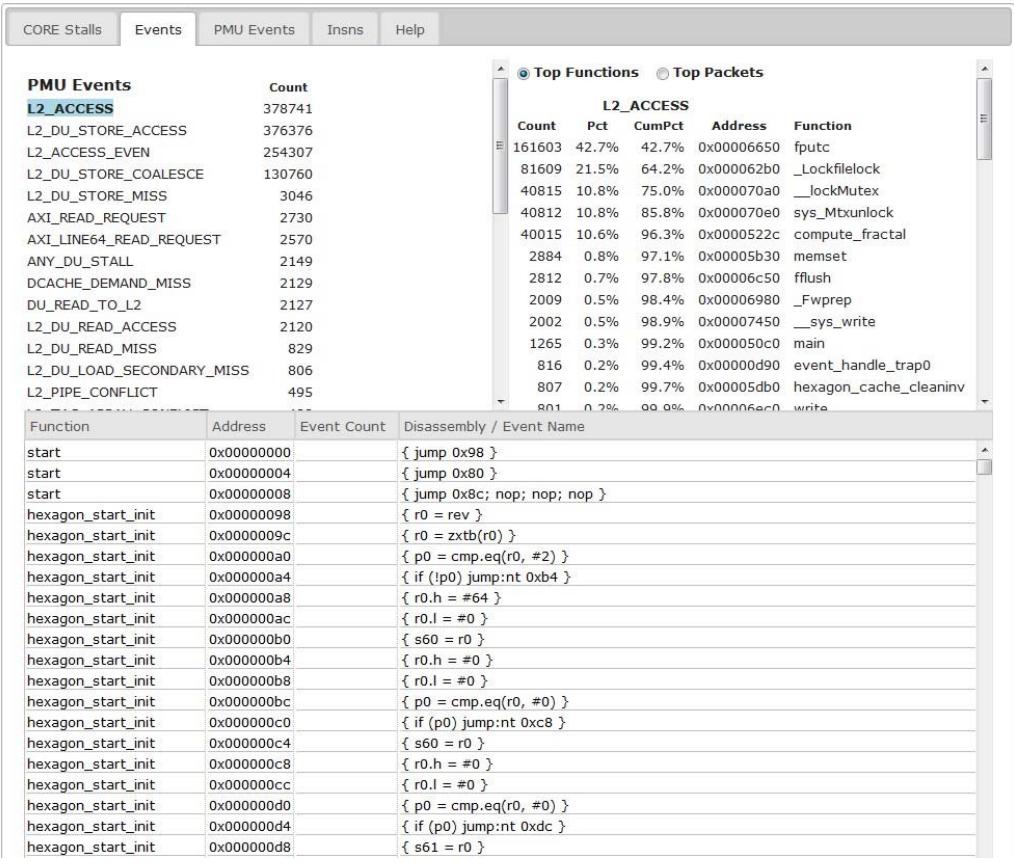

#### <span id="page-6402-1"></span>**Figure 4-13 Events tab**

The top left pane lists the name and event count for the PMU event types with the highest event counts.

The top right pane initially contains a brief example which clarifies how cycle commits and stall cycles are defined.

Clicking on any of the hyperlinked items in the top left pane changes the top right pane to list the instruction packets with the highest PMU event counts for the selected item.

For example, in [Figure 4-14,](#page-6403-0) the highlighted item displays the event count for the PMU event type L2\_ACCESS.

Clicking on this item changes the top right pane to list the instruction packets that have the highest event counts for L2\_ACCESS.

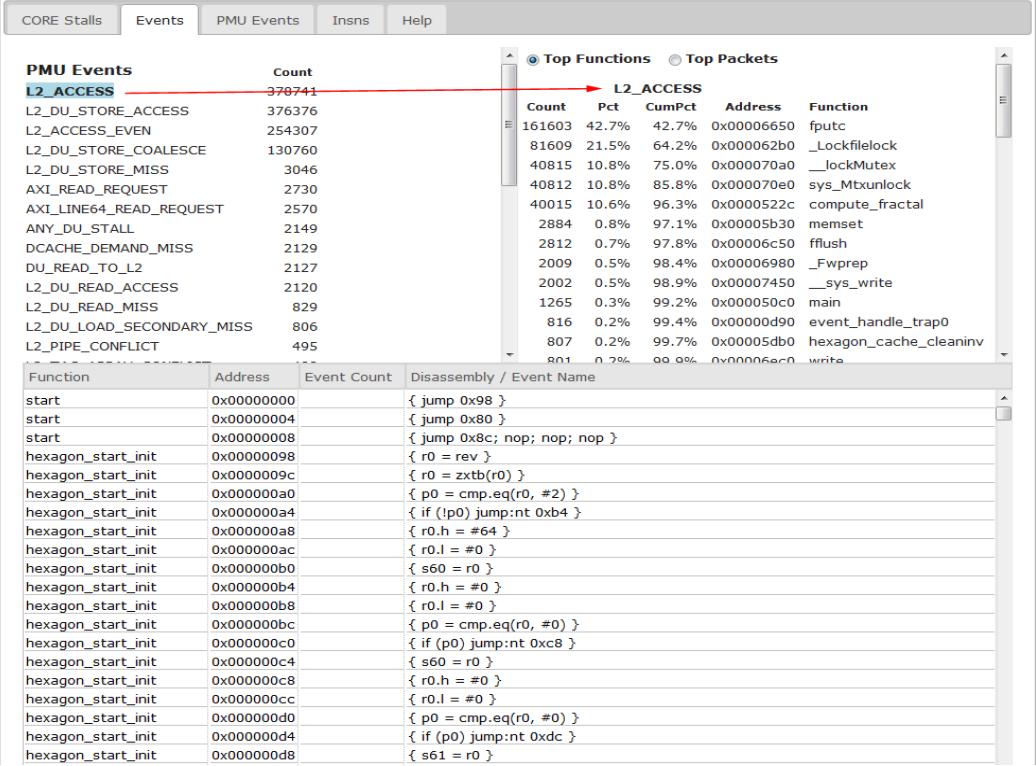

#### <span id="page-6403-0"></span>**Figure 4-14 Events tab (top right pane)**

The top right pane displays the PMU event count, percentage, cumulative percentage, PC address, and containing function for each instruction packet listed.

# <span id="page-6404-0"></span>**4.5 PMU Events tab**

 The PMU Events tab shows the performance monitor event counts. The PMU events are described in the *Hexagon Architecture Specification*.

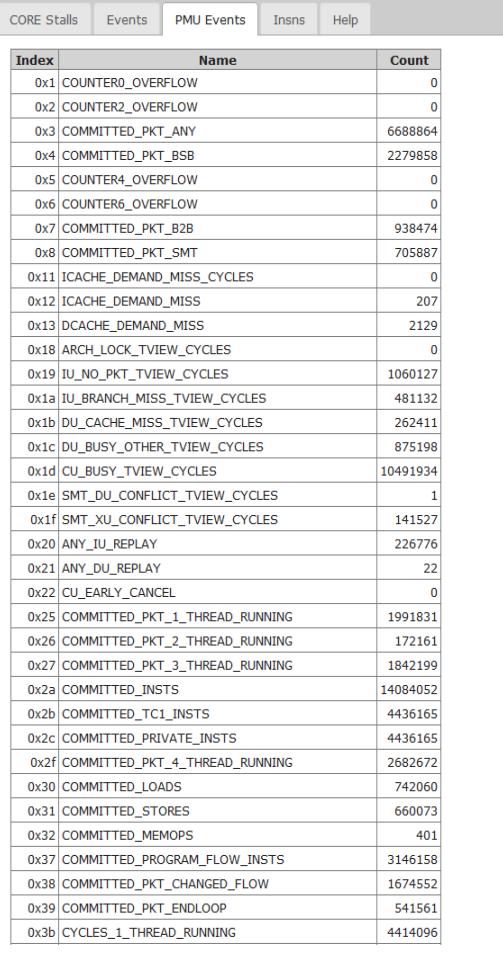

<span id="page-6404-1"></span>**Figure 4-15 PMU events tab**

## <span id="page-6405-0"></span>**4.6 Insns tab**

The Insns tab shows the Hexagon assembly instructions that were executed, and the count of each.

The Hexagon assembly instructions are described in the *Hexagon Programmer's Reference*.

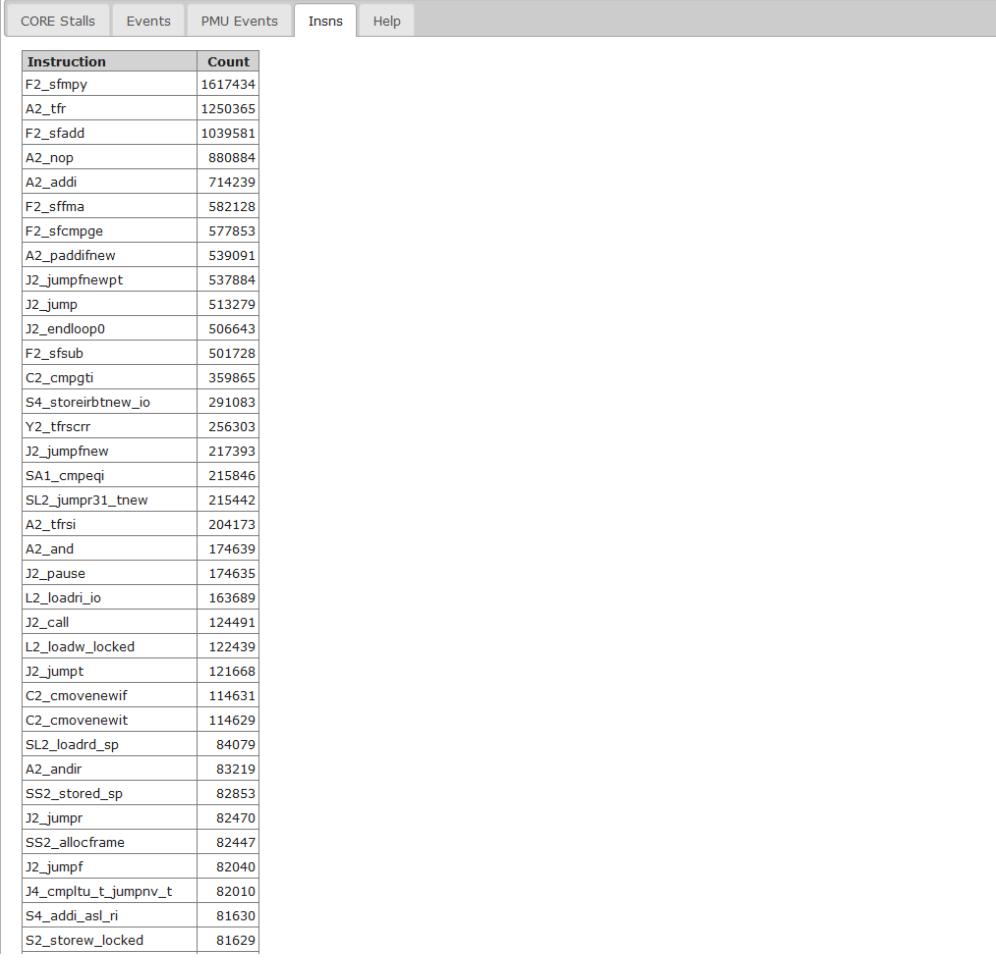

#### <span id="page-6405-1"></span>**Figure 4-16 Insns tab**

## <span id="page-6406-0"></span>**4.7 Help tab**

The Help tab shows information about the test parameters.

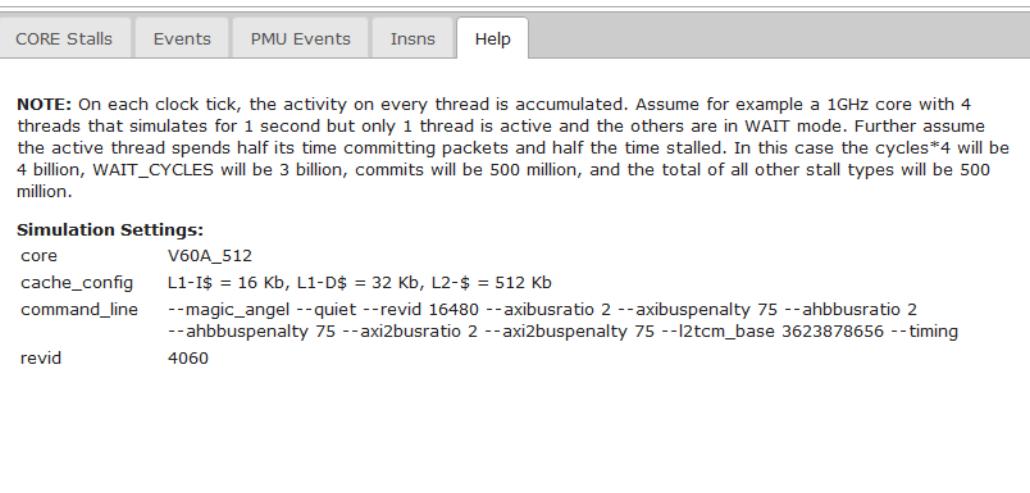

<span id="page-6406-2"></span>**Figure 4-17 Help tab**

## <span id="page-6406-1"></span>**4.8 Search grid box**

The Search grid box is present when the Core Stalls or Events tabs are active. As you type in the search grid, the profile display scrolls to the symbol matching the text in the box.

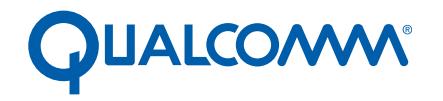

Qualcomm Technologies, Inc.

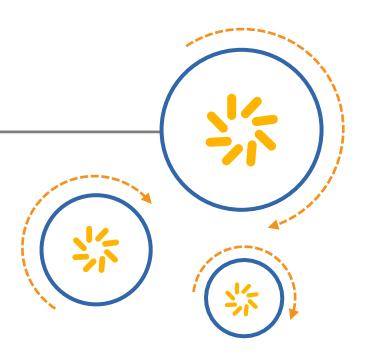

# **Hexagon gprof Profiler**

User Guide

80-N2040-29 Rev. D

October 1, 2015

© 2014, 2015 Qualcomm Technologies, Inc. All rights reserved.
**Questions or comments: [support.cdmatech.com](https://support.cdmatech.com)**

Qualcomm and Hexagon are trademarks of Qualcomm Incorporated, registered in the United States and other countries. All Qualcomm<br>Incorporated trademarks are used with permission. Other product and brand names may be tradema respective owners.

This technical data may be subject to U.S. and international export, re-export, or transfer ("export") laws. Diversion contrary to U.S. and international law is strictly prohibited.

> Qualcomm Technologies, Inc. 5775 Morehouse Drive San Diego, CA 92121 U.S.A.

# **Contents**

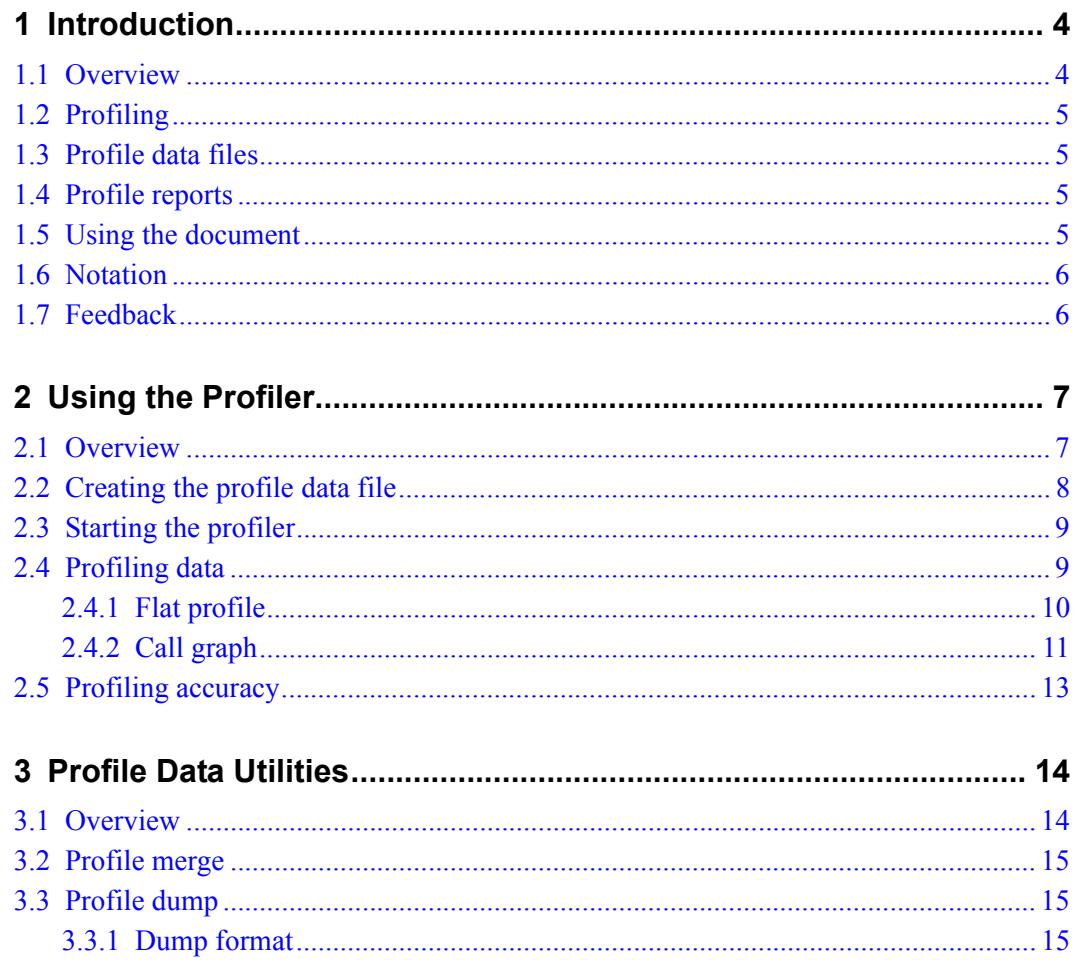

# <span id="page-6410-0"></span>**1** Introduction

### <span id="page-6410-1"></span>**1.1 Overview**

The Hexagon™ gprof profiler displays information on the execution history of a program written for the Hexagon processor. The profiler has the following features:

- It operates as a stand-alone text-based application, and is compatible with the GNU gprof profiler.
- It displays function-level and call-graph profiling information, which show the function execution times and caller/callee relationships in a profiled program.
- It works with any Hexagon target program (stand-alone, RTOS-based, single-, or multi-threaded).
- **NOTE** The profiler performs *post-mortem* processing of the target application: that is, it is used after the target application has completed executing.

## <span id="page-6411-0"></span>**1.2 Profiling**

The primary profiling tools for the Hexagon processor are the gprof profiler and the region profiler.

For more information on the region profiler see the *Hexagon Simulator User Guide*  (region profiling section).

## <span id="page-6411-1"></span>**1.3 Profile data files**

The gprof profiler obtains its profiling information from data files that are generated by the Hexagon simulator. These files are named *gmon* files.

For more information on generating profile data files see the *Hexagon Simulator User Guide.*

### <span id="page-6411-2"></span>**1.4 Profile reports**

The profiling information generated by the gprof profiler is presented in the form of a report which presents the number of cycles executed in each function, the functions that each function called or was called by, and how many times each function was called.

Profile reports are generated in plain text format.

## <span id="page-6411-3"></span>**1.5 Using the document**

This document is intended to serve as a reference for experienced C programmers with assembly language experience. It contains the following chapters:

- Chapter 1, *[Introduction](#page-6410-0)*, presents an overview of the profiler.
- Chapter 2, *[Using the Profiler](#page-6413-2)*, explains how to create profile data, run the profiler, and interpret the resulting profiling information.
- Chapter 3, *[Profile Data Utilities](#page-6420-2)*, describes two utilities for manipulating profile data files.

### <span id="page-6412-0"></span>**1.6 Notation**

This document uses italics for terms and document names:

*binary file*

*Hexagon Programmer's Reference Manual*

Courier font is used for computer output text, commands, or code examples:

hexagon-gprof

The following notation is used to define command syntax:

- Square brackets enclose optional items (e.g., [**label**]).
- **Bold** is used to indicate literal symbols (e.g., [*comment*]).
- $\blacksquare$  The vertical bar character  $\vert$  is used to indicate a choice of items.
- Parentheses are used to enclose a choice of items (e.g., (**add** |**del**)).
- An ellipsis, . . . , follows items that can appear more than once.

### <span id="page-6412-1"></span>**1.7 Feedback**

If you have any comments or suggestions on how to improve the profiler (or this document), please send them to:

<https://support.cdmatech.com>

# <span id="page-6413-2"></span><span id="page-6413-0"></span>**2** Using the Profiler

### <span id="page-6413-1"></span>**2.1 Overview**

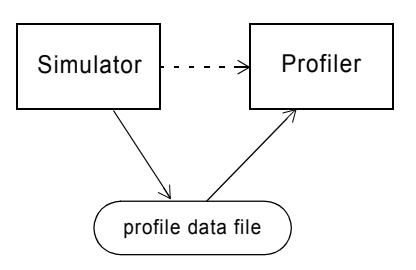

#### **Figure 2-1 Using the profiler**

The profiler is used after an application has been executed on the simulator. The simulator generates one or more data files containing profiling information while it executes the target application. After the simulation is completed, the profiler inputs the generated profile data files and displays the profiling information.

The profiler operates as a stand-alone application. It displays two types of profile information:

- **Flat profile information** The number of cycles executed in each function.
- **Call-graph information** Which functions a given function called, which functions called a given function, and how many times each function was called.

All profiling information is displayed as text data, which can be redirected to an output file.

### <span id="page-6414-0"></span>**2.2 Creating the profile data file**

Before an application can be profiled, a profile data file must be created for it.

To create a profile data file for the target application, simulate the application with the command option --profile.

In some cases a program's profile data is distributed across multiple profile data files:

- When a program is a multithreaded stand-alone program, its profile data files are named for each hardware thread (i.e.,  $q$ mon.t 0,  $q$ mon.t 1, ...).
- When a program is a multithreaded RTOS application, its profile data files are named for each software thread (i.e., gmon.name1, gmon.name2, ...).

In these cases, all of the profile data files must be specified on the profiler command line – to simplify this, the relevant command option accepts wildcard characters (e.g., gmon\*).

For more information on profile data files see the *Hexagon Simulator User Guide*.

### <span id="page-6415-0"></span>**2.3 Starting the profiler**

To start the profiler from a command line, type:

```
hexagon-gprof [executable_files...] [profile_data_files...] 
                                                   [> output_file]
```
#### **Executable files**

The profiler optionally accepts one or more executable program files as input files. The default is a.out.

The profiler uses the symbolic data in these files to create the profiling information.

**NOTE** When profiling an RTOS application system, each executable file in the system must be specified as an input file.

#### **Profile data files**

The profiler optionally accepts one or more profile data files as input files. The default is gmon.out.

All of the profile data files for the application must be specified. Multiple profile data files can be specified using wildcard characters (e.g., gmon\*).

**NOTE** Processing multiple profile data files can be memory-intensive.

#### **Output file**

The profiler writes all the profiling information it generates to the standard output. The information can be optionally redirected to an output file.

## <span id="page-6415-1"></span>**2.4 Profiling data**

The profiler displays two types of profile information:

- **Flat profile information** The number of cycles executed in each function.
- **Call-graph information** Which functions a given function called, which functions called a given function, and how many times each function was called.

#### <span id="page-6416-0"></span>**2.4.1 Flat profile**

The *flat profile* lists the number of thread cycles executed in each function in a thread, with the list sorted by self cycles. For example:

```
Flat profile for t_3234404640_88:
```
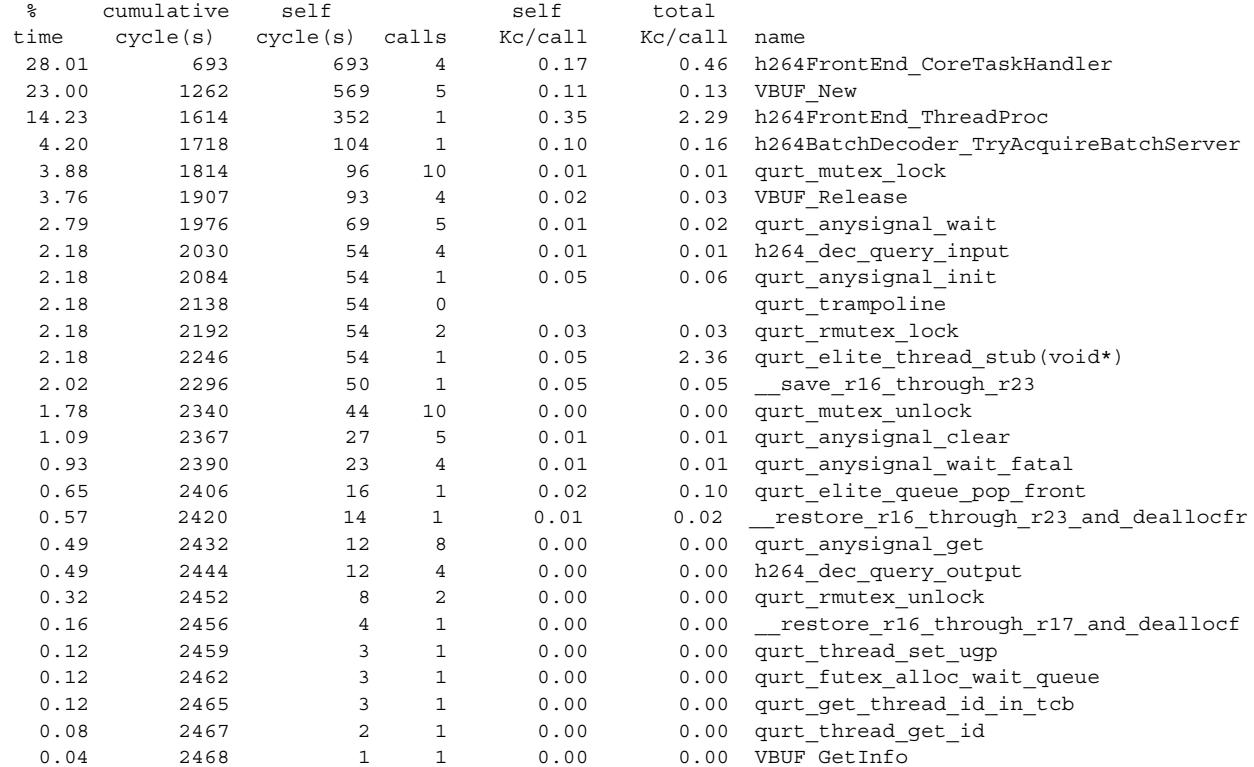

[Table 2-1](#page-6416-1) describes the values contained in the flat profile.

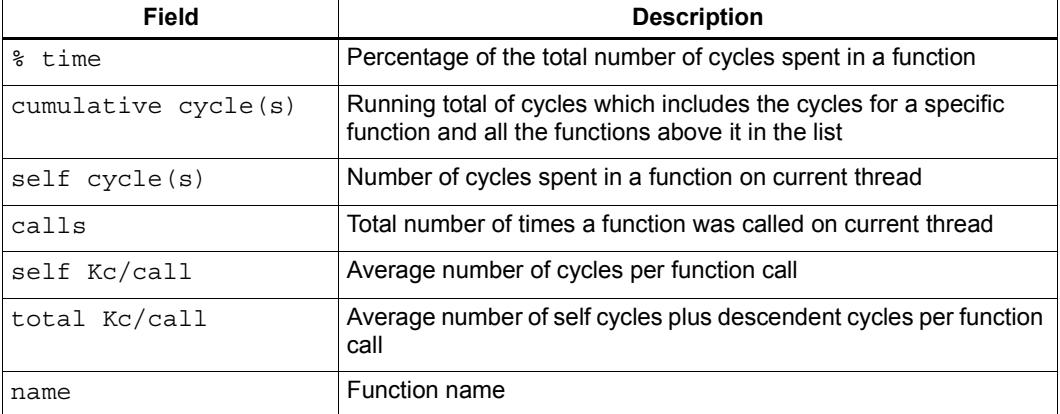

#### <span id="page-6416-1"></span>**Table 2-1 Flat profile**

### <span id="page-6417-0"></span>**2.4.2 Call graph**

The *call graph* lists how many cycles were executed in each function and its callers and callees, with the list sorted by self plus child cycles. For example:

Call graph for t\_3234404640\_88:

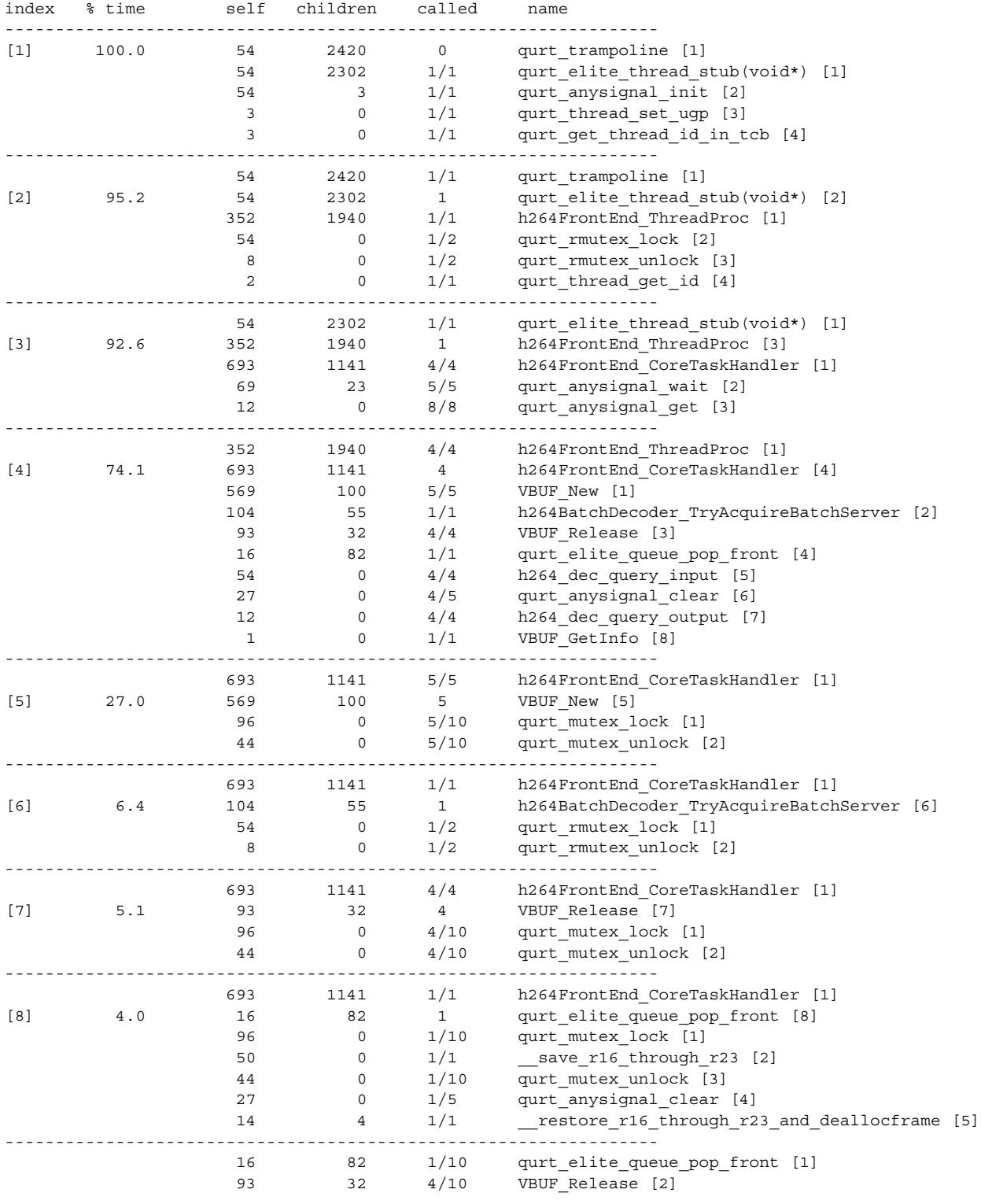

[Table 2-2](#page-6418-0) describes the values contained in the call graph.

<span id="page-6418-0"></span>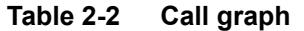

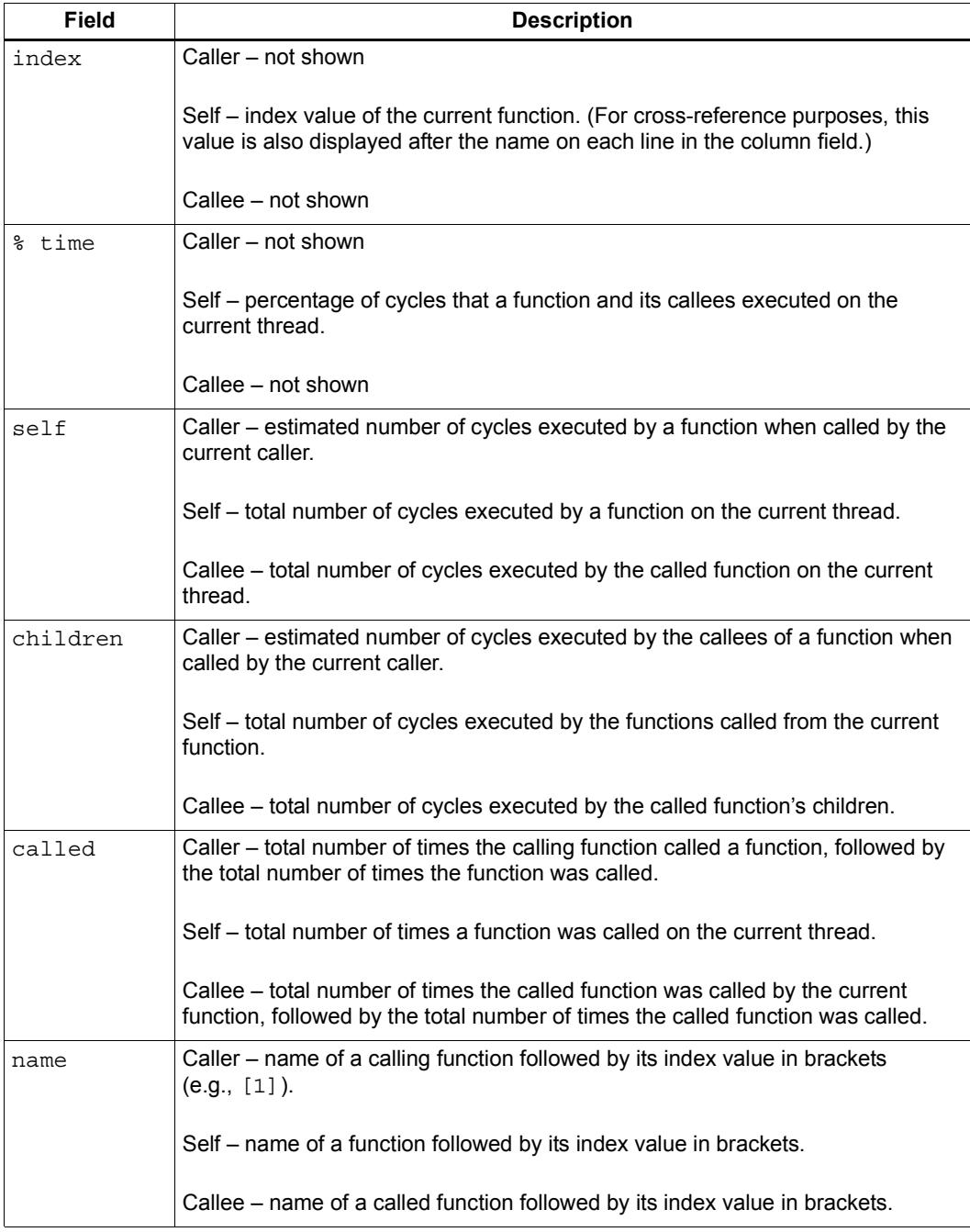

## <span id="page-6419-0"></span>**2.5 Profiling accuracy**

The profiler is only able to create estimated values for the following profile data:

- Children cycle counts
- Cycle counts for function callers and callees

Because the profiler does not receive this information directly from the profile data, it must assume that for a given function F, the average number of cycles executed in each call to F is not correlated to the functions that call F.

For instance, if function F1 executes for a total of 100 cycles, and one quarter of the calls to F1 originate from function F2, then the profiler assumes that F1 contributes 25 cycles to F2's children cycle count.

Note that this assumption is invalid if, for instance, F1 returns immediately after receiving a specific argument value, and F2 is the only function that ever passes that value to F1.

The programmer is responsible for being aware of such cases, and interpreting the profiling information appropriately.

# <span id="page-6420-2"></span><span id="page-6420-0"></span>**3** Profile Data Utilities

### <span id="page-6420-1"></span>**3.1 Overview**

The Hexagon SDK includes two utilities for manipulating profile data files:

- **Profile merge** Merge profile data files
- **Profile dump** Convert profile data file into text format

### <span id="page-6421-0"></span>**3.2 Profile merge**

The profile merge utility merges two or more profile data files into a single file.

To start the profile merge utility from a command line, type:

```
hexagon-gmon-merge [-o output_file] profile_data_files ...
```
The default output file is gmon.sum.

### <span id="page-6421-1"></span>**3.3 Profile dump**

The profile dump utility converts a profile data file into a text file containing raw profiling data.

To start the profile dump utility from a command line, type:

**hexagon-gmon-dump** [**-o** *output\_file*] *profile\_data\_file*

The default output is the standard output.

#### <span id="page-6421-2"></span>**3.3.1 Dump format**

A profile dump contains the following information:

- File header
- **Histogram records**
- Call graph records
- $\blacksquare$  Basic block records

Example of a profile dump:

```
File gmon.t_all:
Header:
   cookie = 'g' 'm' 'o' 'n' ('gmon')
   version = 2
Record tag is GMON_TAG_TIME_HIST
Histogram header:
   PC range (0x00000000 - 0x00007750)
   Histogram size = 7636 (0x1dd4)
   Profiling rate = 1 (1.000000)
   Dimension = ' 1.00*cyc', abbreviation = 'c'
   0x0000: 0x003a ( 58)
   0x0001: 0x0000 ( 0)
   0x0002: 0x0000 ( 0)
.
.
.
   0x1dcf: 0x0001 ( 1)
   0x1dd0: 0x0039 ( 57)
   0x1dd1: 0x0002 ( 2)
   0x1dd2: 0x0000 ( 0)
Historam total = 0x6d9cf4 (7183604)Max histogram value = 0x949a5 (608677)
Record tag is GMON_TAG_CG_ARC
  ARC from 0x0000074c to 0x00005760 count = 1
Record tag is GMON_TAG_CG_ARC
  ARC from 0x00003cdc to 0x00005400 count = 1
.
.
.
Record tag is GMON_TAG_CG_ARC
   ARC from 0x00005e44 to 0x00007230 count = 1
Record tag is GMON_TAG_CG_ARC
  ARC from 0x000050d4 to 0x000070a0 count = 4
Record tag is GMON_TAG_BB_COUNT
BB record count = 1109 (0x0455)
  BB PC = 0x00000000, count = 58 (0x0000003a)
   BB PC = 0x00000098, count = 58 (0x0000003a)
   BB PC = 0x0000009c, count = 1 (0x00000001)
.
.
.
  BB PC = 0x000070c0, count = 4 (0x00000004)BB PC = 0x000070d0, count = 4 (0x00000004)
  BB PC = 0x000070d8, count = 4 (0x00000004)
BB Total = 0x006d9cf4 (7183604)
Max BB value = 0x949a5 (608677)
```
[Table 3-1](#page-6423-0) describes the values contained in the profile dump.

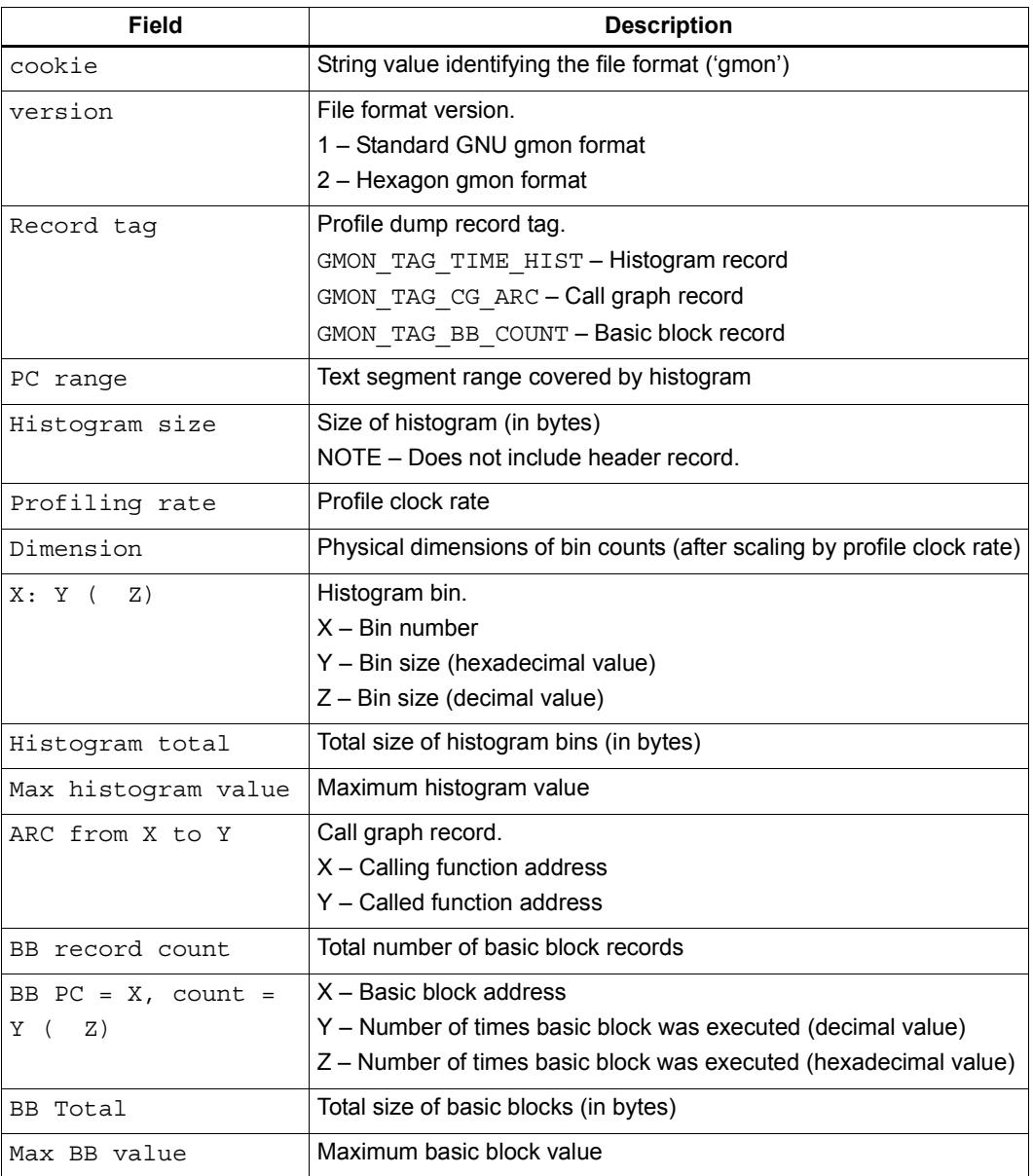

<span id="page-6423-0"></span>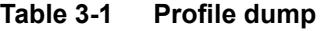

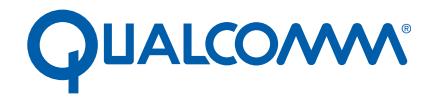

Qualcomm Technologies, Inc.

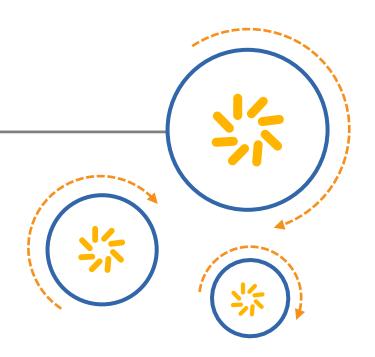

## **Hexagon Code Coverage Profiler**

User Guide

80-N2040-20 D

July 14, 2017

Qualcomm Hexagon is a product of Qualcomm Technologies, Inc. Other Qualcomm products referenced herein are products of Qualcomm Technologies, Inc. or its subsidiaries.

Qualcomm and Hexagon are trademarks of Qualcomm Incorporated, registered in the United States and other countries. Other product and brand names may be trademarks or registered trademarks of their respective owners.

This technical data may be subject to U.S. and international export, re-export, or transfer ("export") laws. Diversion contrary to U.S. and international law is strictly prohibited.

> Qualcomm Technologies, Inc. 5775 Morehouse Drive San Diego, CA 92121 U.S.A.

© 2010-2015, 2017 Qualcomm Technologies, Inc. All rights reserved.

# Contents

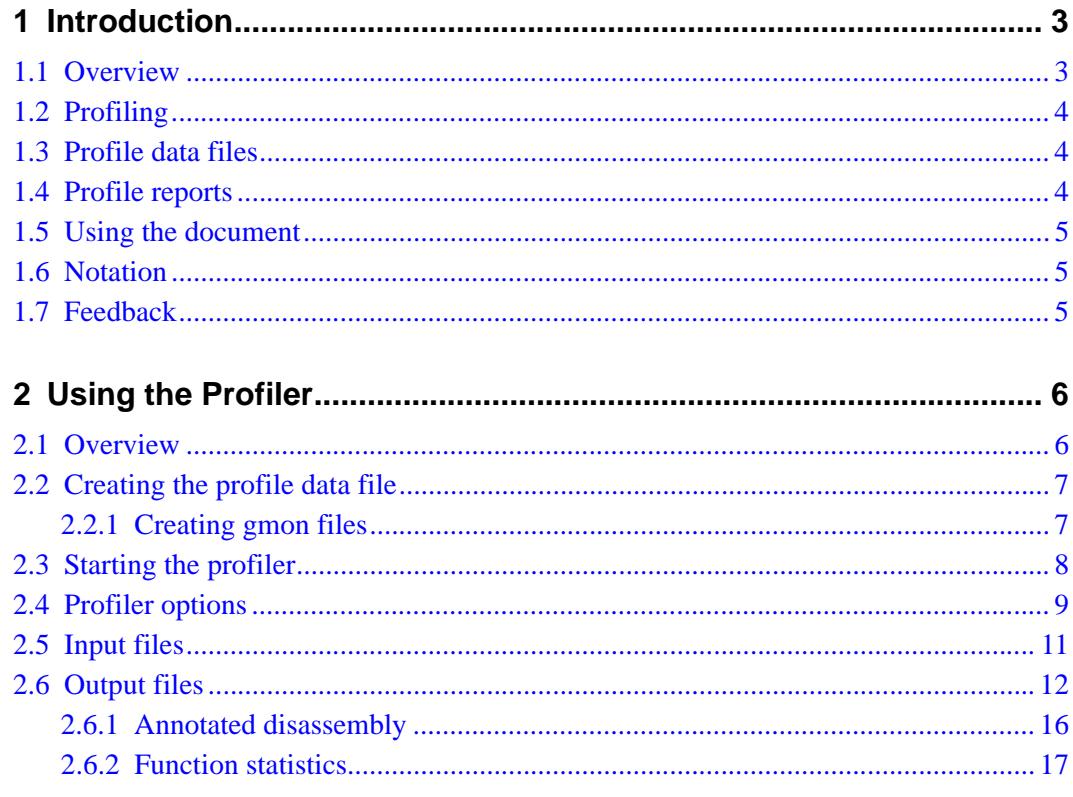

# <span id="page-6426-0"></span>**1** Introduction

### <span id="page-6426-1"></span>**1.1 Overview**

The Hexagon™ code coverage profiler displays information on the execution history of a program written for the Hexagon processor. The profiler can display the following information:

- Cycle counts for individual instructions
- Cycle counts for functions
- Program-relative cycle percentages for functions

The profiler operates as a stand-alone utility program which can generate the profiling information in HTML or plain text format.

It can profile all Hexagon processor applications, whether stand-alone, RTOS-based, or single- or multi-threaded.

**NOTE** The profiler performs *post-mortem* processing of the target application: that is, it is used after the target application has completed executing.

## <span id="page-6427-0"></span>**1.2 Profiling**

The primary profiling tools for the Hexagon processor are the gprof profiler and the region profiler.

For more information on these tools (and on profiling in general) see the following documents:

- *Hexagon Simulator User Guide* (region profiling section)
- *Hexagon gprof Profiler User Guide*

## <span id="page-6427-1"></span>**1.3 Profile data files**

The code coverage profiler obtains its profiling information from data files that are generated by the Hexagon simulator. These files are named *gmon* files.

For more information on generating profile data files see the *Hexagon Simulator User Guide.*

## <span id="page-6427-2"></span>**1.4 Profile reports**

The profiling information generated by the code coverage profiler is presented in the form of a report which presents the program source code and disassembled object code, along with metadata appended to each line indicating the cycle counts and program-relative cycle percentages for the associated code.

Profile reports can be generated in the following formats:

- Plain-text reports consist of a single text file (which defaults to stdout)
- CSV reports consist of a plain-text file in comma-separated values (.csv) format
- HTML reports consist of a top-level index file and a directory containing the remaining HTML files.
- **NOTE** CSV reports contain function statistics only, and do not include any program code.

### <span id="page-6428-0"></span>**1.5 Using the document**

This document is intended to serve as a reference for experienced C programmers with assembly language experience. It contains the following chapters:

- Chapter 1, *[Introduction](#page-6426-0)*, presents an overview of the code coverage profiler and the document.
- Chapter 2, *[Using the Profiler](#page-6429-2)*, describes how to use the code coverage profiler.

### <span id="page-6428-1"></span>**1.6 Notation**

This document uses italics for terms and document names:

*annotated disassembly Hexagon gprof Profiler User Guide*

Monospaced font is used for computer text:

```
Function '_start' (0x00000000-0x00000018) is aliased with 'start':
     TotalPackets = 3, packets executed = 1, coverage = 33.33%
```
The following notation is used to define command syntax:

- Square brackets enclose optional items (e.g., [**label**]).
- **Bold** is used to indicate literal symbols (e.g., [*comment*]).
- The vertical bar character | is used to indicate a choice of items.
- Parentheses are used to enclose a choice of items (e.g., (**add** |**del**)).
- An ellipsis, ..., follows items that can appear more than once.

### <span id="page-6428-2"></span>**1.7 Feedback**

If you have any comments or suggestions on how to improve the profiler (or this document), please send them to:

<https://support.cdmatech.com>

# <span id="page-6429-2"></span><span id="page-6429-0"></span>**2** Using the Profiler

### <span id="page-6429-1"></span>**2.1 Overview**

Profiling a program is a two-step procedure:

- 1. Execute the program on the simulator with profiling enabled to generate a profile data file [\(Section 2.2\)](#page-6430-0)
- 2. Run the code coverage profiler to analyze the profile data [\(Section 2.3\)](#page-6431-0)

The profiler generates two types of profile information: an *annotated disassembly*, and *function statistics*.

In an *annotated disassembly* listing, the source code is intermixed with the disassembly information. Each Hexagon processor instruction packet is prefixed with the cycle count for that packet.

The *function statistics* display information on the functions in an application, including the number of instruction packets in a function, the number of these packets that were executed, and the packet coverage (expressed as a percentage value).

### <span id="page-6430-0"></span>**2.2 Creating the profile data file**

Before an application can be profiled, a profile data file must first be created for it.

To create a profile data file, simulate the application with the appropriate command option to generate the profile data file.

The simulator generates profile data files in *gmon* format (which are normally used by the gprof profiler).

The code coverage profiler works with *gmon* files.

### <span id="page-6430-1"></span>**2.2.1 Creating gmon files**

When the simulator is invoked with the command option --profile, it generates one or more *gmon* profile data files while it executes the target application.

In some cases a program's profile data is distributed across multiple profile data files:

- When a program is a multithreaded stand-alone program, its profile data files are named for each hardware thread (i.e.,  $q$ mon.t\_0,  $q$ mon.t\_1, ...).
- When a program is a multithreaded RTOS application, its profile data files are named for each software thread (i.e., gmon.name1, gmon.name2, ...).

In these cases, all of the profile data files must be specified on the profiler command line – to simplify this, the relevant command option accepts wildcard characters (e.g.,  $g_{\text{mon}}$ \*).

For more information on profile data files see the *Hexagon Simulator User Guide*.

### <span id="page-6431-0"></span>**2.3 Starting the profiler**

To start the code coverage profiler from a command line, type:

```
hexagon-coverage (-i executable_file | -d disassembly_file)
             [-o outfile | -c csv_outfile | --html html_outpath]
             gmon_data_files ...
             [options]
```
The program to be profiled must be specified with one of the following files:

- An executable file (using  $-i$ )
- A disassembly listing file (using  $-d$ )

The profile report is specified with one of the following formats:

- $\blacksquare$  Plain-text report (using  $-\circ$ )
- CSV report (using  $-c$ )
- **HTML report (using -html)**

The profile data files specified must be *gmon* files. All of the profile data files for the application must be specified. Multiple profile data files can be specified using wildcards (e.g., gmon\*).

The remaining options are mainly used to control the profiler output or the contents of the profile report. (One exception, --mapfile, is used when the code coverage profiler is run on a different machine than the application was built on.)

If no profile report option is specified, a plain-text report is written to the standard output by default. If more than one profile report option is specified, only the last one on the command line is recognized.

**NOTE** The profiler must be run in a directory where the user is able to create files.

CSV reports contain function statistics only, and do not include program code.

### <span id="page-6432-0"></span>**2.4 Profiler options**

The code coverage profiler options are used to control various profiling features from the command line.

The options are specified by the command switches listed below. They can be specified in any order.

```
-c filename | --csv-file filename
--color-max value
--color-min value
-d filename | --disasm_file filename
-D | --no-disasm
-F | --no-funcs
-h | --help
--html [pathname]
-i filename | --image filename | --symfile filename
-m filename | --mapfile filename
-o filename | --outfile filename
-q | --quiet
-S | --no-source
-v | --version
--verbose
```

```
-c filename
```

```
--csv-file filename
```
Write the profile report to the specified file in comma-separated values (CSV) format.

CSV reports contain function statistics only.

```
--color-max value
```
Specify the threshold value for the maximum code coverage level (green) in an HTML profile report. The default value is 80.

Numeric code coverage levels are color-coded in HTML reports using green, yellow, and red. Green indicates the highest coverage levels, red the lowest levels, and yellow all levels in-between.

**--color-min** *value*

Specify the threshold value for the minimum code coverage level (red) in an HTML profile report. The default value is 20.

Numeric code coverage levels are color-coded in HTML reports using green, yellow, and red. Green indicates the highest coverage levels, red the lowest levels, and yellow all levels in-between.

```
-d filename
```
**--disasm\_file** *filename*

Specify the input disassembly listing file.

Disassembly listings are created by the object file viewer utility. For more information see the *Hexagon Utilities User Guide*.

This option is not used if  $-i$  is used.

#### **-D**

```
--no-disasm
```
Suppress the annotated disassembly listing in the profile report.

#### **-F**

```
--no-funcs
```
Suppress function summaries in the profile report (plain-text format only).

**-h**

#### **--help**

Display code coverage profiler command options and exit.

**--html** [*pathname*]

Write the profile report to the specified path in HTML format ([Section 2.6](#page-6435-0)). The default path is the current directory.

```
-i filename
```

```
--image filename
```

```
--symfile filename
```
Specify the input executable file.

This option is not used if --disasm\_file is used.

#### **-m** *filename*

```
--mapfile filename
```
Specify the map file used to locate the application source code when an application is profiled on a different machine than it was built on ([Section 2.5\)](#page-6434-0).

#### **-o** *filename*

#### **--outfile** *filename*

Write the profile report to the specified file in plain-text format.

When no report option is specified, the profile report is written to the standard output in plain-text format.

#### **-q --quiet**

Suppress the overall summary statistics line in the profile report (plain-text format only).

**-S**

#### **--no-source**

Suppress the annotated source code listing in the profile report.

**-v**

#### **--version**

Display the version number of the code coverage profiler, and exit.

#### **--verbose**

Display the name of each file and function as it is processed.

## <span id="page-6434-0"></span>**2.5 Input files**

#### **Profile data files**

The code coverage profiler accepts as input one or more profile data files in *gmon* format ([Section 2.2](#page-6430-0)).

#### **Disassembly listing file**

If the code coverage profiler is invoked with the -d option [\(Section 2.4](#page-6432-0)), it requires a disassembly listing file of the program being profiled. The profiler uses the symbols defined in this file to generate its profiling information.

Disassembly listings are created by the object file viewer utility. For more information see the *Hexagon Utilities User Guide*.

#### **Map files**

If an application is built on one machine and then profiled on another machine, the pathnames to the source code files that are stored in the executable's debug information may no longer be valid on the profiling machine. In this case, the profiler will include only the disassembled code in a profile report.

If this problem occurs, a map file can be created which maps the source code directories on the build machine to the corresponding directories on the profiling machine. When this file is specified on the command line, the profiler can locate the application source code and include it in the profile report.

A map file is a plain-text file which contains a list of mappings between the application's build pathnames and profile pathnames. Each line in the file contains the root path on the build machine followed by the root path on the profile machine, with the two paths separated by an "=" character.

For example:

```
/qc/hexagon/user = C:\Temp\src\dsp\prj\user/dsp/core/kernel/qurt/ = C:\Temp\src\qurt\
```
### <span id="page-6435-0"></span>**2.6 Output files**

The profiling information generated by the code coverage profiler is presented in the form of a report which presents the program source code and disassembled object code, along with metadata appended to each line indicating the cycle counts and program-relative cycle percentages for the associated code.

Profile reports can be generated in the following formats:

- Plain-text reports consist of a single text file (which defaults to stdout)
- CSV reports consist of a plain-text file in comma-separated values (.csv) format
- HTML reports consist of a top-level index file and a directory containing the remaining HTML files.

#### **Plain-text reports**

Plain-text reports contain the annotated source and disassembly code for the application, followed by a summary detailing the coverage for each source file or function.

#### **CSV reports**

CSV reports contain function statistics only, and do not include any program code.

#### **HTML reports**

HTML reports consist of a top-level index file and a directory containing the remaining HTML files. A separate HTML file is created for each source file. If no source file information is available for a given function, a separate HTML file is generated for the function.

Each HTML file contains the annotated source and assembly code for the corresponding source file, followed by a summary detailing the coverage for each source file or function.

When the top-level index file is opened in a web browser, the HTML report displays two panes:

- A table of contents (TOC) pane listing links to all the source files and functions in the application. The TOC is paginated, and is both searchable and sortable.
- A source pane displaying the annotated source and disassembly code for the application. The diassembly code can be hidden so only the source code is visible.

In both the table of content pane and the source pane, user-definable color coding ([Section 2.4](#page-6432-0)) indicates the level of coverage in each code line.

[Figure 2-2](#page-6437-0) through [Figure 2-3](#page-6438-0) show example pages in an HTML report.

|                                                     | file:///C:/Qualcoex_function.html | $\Box$<br>$+$                                                                                                    |  |  |  |  |  |  |
|-----------------------------------------------------|-----------------------------------|----------------------------------------------------------------------------------------------------|--|--|--|--|--|--|
|                                                     |                                   | ا فر<br>☆ 白<br>$\equiv$<br>$8 + Google$<br>$\nabla C$<br>efile:///C:/Qualcomm/HEXAGON_Tools/7.1-internal/Examples/Profiling/qprof/index_function.html                                                                                                    |  |  |  |  |  |  |
| Show 50<br>$\blacktriangleright$ records<br>Search: |                                   | <b>Hexagon Code Coverage Tips/Tricks</b>                                                                                                    |  |  |  |  |  |  |
| Coverage                                            | <b>Name</b>                       | • Table of Contents                                                                                                    |  |  |  |  |  |  |
| (95)%                                               | mandelbrot.c                      | • Source View                                                                                                    |  |  |  |  |  |  |
| (33)%                                               | start                             |                                                                                                    |  |  |  |  |  |  |
| (96)%                                               | hexagon start                     |                                                                                                    |  |  |  |  |  |  |
| $(0)\%$                                             | coredump                          | <b>Table of Contents</b>                                                                                                    |  |  |  |  |  |  |
| (100)%                                              | event handle 1                    |                                                                                                    |  |  |  |  |  |  |
| (100)%                                              | thread start                      | The table of contents contains 2 columns. The first column is the percent coverage for the file/function represented by that row.<br>The second column is the name of the file/function. The second column is also a link to a more detailed view of coverage for |  |  |  |  |  |  |
| $(0)\%$                                             | event handle 1                    | that file/function.                                                                                                    |  |  |  |  |  |  |
| $(0)\%$                                             | event handle                      | - Clicking on the link will open a new view in the right hand pane of your browser.                                                                                                    |  |  |  |  |  |  |
| $(0)\%$                                             | event handle 1                    | - Clicking on the weight of a row representing a source file will toggle between the full path and just the file name.<br>- Ctrl Click on any weight will toggle all file names between the full path and just the file name.                                     |  |  |  |  |  |  |
| $(0)\%$                                             | event handle t                    |                                                                                                    |  |  |  |  |  |  |
| (100)%                                              | event handle t                    | <b>Source View</b><br>The source view contains either source code inter-mixed with disassembled object code or only disassembled object code when                                                                                                    |  |  |  |  |  |  |
| (19)%                                               | event handle t                    |                                                                                                    |  |  |  |  |  |  |
| $(0)\%$                                             | event handle t                    | source code is not available.                                                                                                    |  |  |  |  |  |  |
| $(0)\%$<br>$(0)\%$                                  | event handle i<br>NoHandler       | - Clicking on the file name at the top of the file will toggle between the full path and just the file name.                                                                                                    |  |  |  |  |  |  |
| $(0)\%$                                             | <b>TLBMapTable</b>                | - Double Clicking on a highlighted source line will collapse/expand the disassembled text.<br>- Ctrl Double click on any highlighted source line will collapse/expand all disassembled text.                                                                      |  |  |  |  |  |  |
| $(0)\%$                                             | <b>IntHandlers</b>                | - Ctrl Up/Down Arrow Key will navigate up/down through the source lines that contain disassembled text.                                                                                                    |  |  |  |  |  |  |
| $(0)\%$                                             |                                   |                                                                                                    |  |  |  |  |  |  |
| $(0)\%$                                             | start pc                          |                                                                                                    |  |  |  |  |  |  |
| $(0)\%$                                             | start sp<br>start param           |                                                                                                    |  |  |  |  |  |  |
| $(0)\%$                                             | stack size                        |                                                                                                    |  |  |  |  |  |  |
| m                                                   |                                   |                                                                                                    |  |  |  |  |  |  |
|                                                     |                                   |                                                                                                    |  |  |  |  |  |  |

**Figure 2-1 HTML report (initial view)**

|                                          | file:///C:/Qualcoex function.html<br>÷ |                                                                                             |        |                                                                                 |                                                            |            |                 | -                                          | $\Box$ | $\mathbf x$ |
|------------------------------------------|----------------------------------------|---------------------------------------------------------------------------------------------|--------|---------------------------------------------------------------------------------|------------------------------------------------------------|------------|-----------------|--------------------------------------------|--------|-------------|
| €                                        |                                        | file:///C:/Qualcomm/HEXAGON_Tools/7.1-internal/Examples/Profiling/qprof/index_function.html |        |                                                                                 | $8 - Google$<br>$\nabla C$                                 |            | ρ ☆ 自           | ÷.                                         | 合      | $\equiv$    |
| Show $50 \rightarrow$ records<br>Search: |                                        | [0x000040d8-0x000040d8]<br>2 cycles<br>int i, j, k;                                         |        | 0x000040d8:                                                                     | 00 c0 42 3c                                                | 0x3c42c000 |                 | ${ \tremw (r2 + #0)=10 }$                  |        |             |
| Coverage                                 | Name                                   |                                                                                             |        | iterations = $(\text{argc } >1)$ ? strtol $(\text{argv } [1]$ , NULL, 10): MAX; |                                                            |            |                 |                                            |        |             |
| (95)%                                    | mandelbrot.c                           | [0x000040dc-0x00004120]                                                                     |        |                                                                                 |                                                            |            |                 |                                            |        |             |
| (33)%                                    | start                                  | 2 cycles                                                                                    |        | 0x000040dc:                                                                     | 82 c1 9d 91                                                | 0x919dc182 |                 | $\{ r2 = \text{memw}(r29 + 4) \}$          |        |             |
| (96)%                                    | hexagon start $ir =$                   | 2 cycles                                                                                    |        | 0x000040e0:                                                                     | 20 c0 42 75                                                | 0x7542c020 |                 | { $p0 = \text{cmp.get}(r2, 4)$             |        |             |
| $(0)\%$                                  | coredump                               | 2 cycles                                                                                    |        | 0x000040e4:                                                                     | 06 c0 9d a1                                                | 0xa19dc006 |                 | ${ \tremw (r29 + 24) = }$                  |        |             |
|                                          |                                        | 2 cycles                                                                                    |        | 0x000040e8:                                                                     | 05 c1 9d a1                                                | 0xa19dc105 |                 | ${$ memw (r29 + #20) =                     |        |             |
| (100)%                                   | event handle re:                       | 2                                                                                           | cycles | 0x000040ec:                                                                     | 12 c0 20 5c                                                | 0x5c20c012 |                 | { if (!p0) jump 36                         |        |             |
| (100)%                                   | thread start                           | 車車<br>$\Omega$                                                                              | cycles | 0x000040f0:                                                                     | 02 c0 00 58                                                | 0x5800c002 | ${jump 4}$      |                                            |        |             |
| $(0)\%$                                  | event handle nn                        | 車車<br>$\mathbf{0}$                                                                          | cycles | 0x000040f4:                                                                     | 62 c1 9d 91                                                | 0x919dc162 |                 | $\{ r2 = \text{memw}(r29 + \text{\#}4)$    |        |             |
| $(0)\%$                                  | event handle en                        | **<br>$\mathbf{0}$                                                                          | cycles | 0x000040f8:                                                                     | 20 c0 82 91                                                | 0x9182c020 |                 | $\{r0 = \text{memw}(r2 + \frac{1}{7}4)$    |        |             |
|                                          |                                        | **<br>0 cycles                                                                              |        | $0x000040fc$ :                                                                  | 01 c0 00 78                                                | 0x7800c001 | $\{ r1 = #0 \}$ |                                            |        |             |
| $(0)\%$                                  | event handle rs                        | **<br>$\mathbf{0}$                                                                          | cycles | 0x00004100:                                                                     | 42 c1 00 78                                                | 0x7800c142 | $\{r2 = #10\}$  |                                            |        |             |
| $(0)\%$                                  | event handle tlb                       | 水水<br>$\mathbf{0}$                                                                          | cycles | 0x00004104:                                                                     | 56 c6 00 5a                                                | 0x5a00c656 |                 | { call 3244 }                              |        |             |
| (100)%                                   | event handle tlb                       | 水水<br>$\mathbf{0}$                                                                          | cycles | 0x00004108:                                                                     | 04 c0 9d a1                                                | 0xa19dc004 |                 | ${ \tremw (r29 + 16) = }$                  |        |             |
| (19)%                                    | event handle tra                       | **<br>$\mathbf{0}$                                                                          | cycles | $0x0000410c$ :                                                                  | 06 c0 00 58                                                | 0x5800c006 | { jump 12 }     |                                            |        |             |
|                                          |                                        | 2                                                                                           | cycles | 0x00004110:                                                                     | 82 cc 00 78                                                | 0x7800cc82 |                 | $\{ r2 = #100 \}$                          |        |             |
| $(0)\%$                                  | event handle tra                       |                                                                                             | cycles | 0x00004114:                                                                     | 04 c2 9d a1                                                | 0xa19dc204 |                 | { $memw (r29 + 16) =$                      |        |             |
| $(0)\%$                                  | event handle in                        | 2                                                                                           | cycles | 0x00004118:                                                                     | 82 c0 9d 91                                                | 0x919dc082 |                 | $\{ r2 = \text{memw}(r29 + \text{\#}1) \}$ |        |             |
| $(0)\%$                                  | .NoHandler                             | $\overline{2}$                                                                              | cycles | 0x0000411c:                                                                     | 14 c2 80 48                                                | 0x4880c214 |                 | { $memw$ (#80) = $r2$ }                    |        |             |
| $(0)\%$                                  | TLBMapTable                            | 2 cycles                                                                                    |        | 0x00004120:                                                                     | 02 c4 1d b0                                                | 0xb01dc402 |                 | { $r2 = add(r29, #32)$                     |        |             |
|                                          |                                        |                                                                                             |        |                                                                                 | // Create threads to compute four quadrants of the fractal |            |                 |                                            |        |             |
| $(0)\%$                                  | IntHandlers                            |                                                                                             |        | // each thread is allocated a stack base and parameter                          |                                                            |            |                 |                                            |        |             |
| $(0)\%$                                  | start pc                               |                                                                                             |        |                                                                                 |                                                            |            |                 |                                            |        |             |
| $(0)\%$                                  | start sp                               | $1 = 0$ ;<br>[0x00004124-0x00004124]                                                        |        |                                                                                 |                                                            |            |                 |                                            |        |             |
| $(0)\%$                                  | start param                            | 2 cycles                                                                                    |        | 0x00004124:                                                                     | 00 c0 42 3c                                                | 0x3c42c000 |                 | { $memw(r2 + 40) = 0$ }                    |        |             |
|                                          |                                        | while $(j < 4)$                                                                             |        |                                                                                 |                                                            |            |                 |                                            |        |             |
| $(0)\%$                                  | stack size                             | [0x00004128-0x00004138]                                                                     |        |                                                                                 |                                                            |            |                 |                                            |        |             |
| III.                                     |                                        | 6 cycles                                                                                    |        | 0x00004128:                                                                     | 02 c1 9d 91                                                | 0x919dc102 |                 | $\{ r2 = \text{memw}(r29 + \#3 \})$        |        |             |

<span id="page-6437-0"></span>**Figure 2-2 HTML report (annotated code)**

|                               |                                        |                                                                                                    | - | ⊪□ | $\mathbf x$                  |  |  |
|-------------------------------|----------------------------------------|----------------------------------------------------------------------------------------------------|---|----|------------------------------|--|--|
|                               | file:///C:/Qualcoex_function.html<br>÷ |                                                                                                    |   |    |                              |  |  |
|                               |                                        | ρ ☆ 自 ↓<br>$8 - Google$<br>file:///C:/Qualcomm/HEXAGON_Tools/7.1-internal/Examples/Profiling/qprof/index_function.html<br>$\nabla C$ |   |    | $\equiv$                     |  |  |
| Show $50 \rightarrow$ records |                                        |                                                                                                    |   |    | $\blacktriangle$<br>$\rm{H}$ |  |  |
| Search:                       |                                        | mandelbrot.c                                                                                                    |   |    |                              |  |  |
| Coverage                      | <b>Name</b>                            |                                                                                                    |   |    |                              |  |  |
| (95)%                         | mandelbrot.c                           | Total Packets: 441, Packets Executed: 421                                                                                            |   |    |                              |  |  |
| (33)%                         | start                                  | Coverage: 95%                                                                                                    |   |    |                              |  |  |
| (96)%                         | hexagon start in                       |                                                                                                    |   |    |                              |  |  |
| $(0)\%$                       | coredump                               | * Copyright (c) Date: Tue Aug 26 16:58:15 CDT 2008 QUALCOMM INCORPORATED<br>* All Rights Reserved                                    |   |    |                              |  |  |
| (100)%                        | event handle re:                       | * Modified by QUALCOMM INCORPORATED on Tue Aug 26 16:58:15 CDT 2008                                                                  |   |    |                              |  |  |
| (100)%                        | thread start                           |                                                                                                    |   |    |                              |  |  |
| $(0)\%$                       | event handle nn                        | #include <stdio.h></stdio.h>                                                                                                    |   |    |                              |  |  |
| $(0)\%$                       | event handle en                        | #include <stdlib.h><br/>#include <string.h></string.h></stdlib.h>                                                                    |   |    |                              |  |  |
| $(0)\%$                       | event handle rs <sup>1</sup>           | #include <hexagon standalone.h=""></hexagon>                                                                                         |   |    |                              |  |  |
| $(0)\%$                       | event handle tll                       | #define MAX 100                                                                                                    |   |    |                              |  |  |
| (100)%                        | event handle tlb                       | #define PPQ 100 //pixels per quadrant<br>#define QRANGE 2.0F // quadrant range                                                       |   |    |                              |  |  |
| (19)%                         | event handle tra                       |                                                                                                    |   |    |                              |  |  |
| $(0)\%$                       | event handle tra                       | #if HEXAGON ARCH >= 4<br>#define COMPUTE THREADS 2                                                                                   |   |    |                              |  |  |
| $(0)\%$                       | event handle in                        | #else<br>#define COMPUTE THREADS 5 /* HEXAGON ARCH <= 3 */                                                                           |   |    |                              |  |  |
| $(0)\%$                       | NoHandler                              | #endif                                                                                                    |   |    |                              |  |  |
| $(0)\%$                       | <b>TLBMapTable</b>                     |                                                                                                    |   |    |                              |  |  |
| $(0)\%$                       | IntHandlers                            | #define STACK SIZE 16384                                                                                                    |   |    |                              |  |  |
| $(0)\%$                       | start pc                               | typedef enum {                                                                                                    |   |    |                              |  |  |
| $(0)\%$                       | start sp                               | black = 10, violet = 9, indigo = 8, blue = 7, green = 6,<br>$yellow = 5$ , orange = 4, red = 3, white = 1                            |   |    |                              |  |  |
| $(0)\%$                       | start param                            | } color t;                                                                                                    |   |    |                              |  |  |
| $(0)\%$                       | stack size                             |                                                                                                    |   |    |                              |  |  |
| Ш.                            |                                        |                                                                                                    |   |    |                              |  |  |

<span id="page-6438-0"></span>**Figure 2-3 HTML report (file summary)**

. .

#### <span id="page-6439-0"></span>**2.6.1 Annotated disassembly**

In an annotated disassembly listing, the source code is intermixed with the disassembly information (provided that the source code is accessible and was produced with the -g option).

Each Hexagon processor instruction packet is prefixed with the cycle count for that packet.

Packets that never executed are marked at the beginning of the line with \*\*.

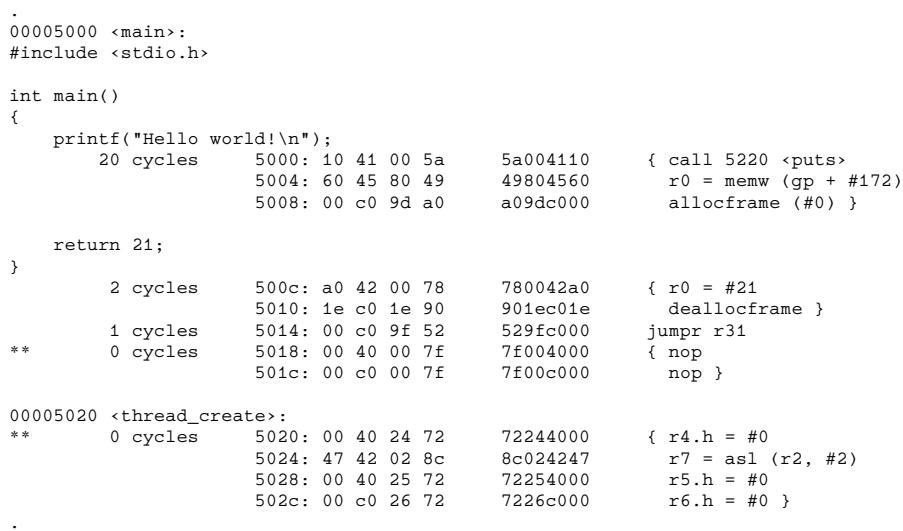

#### <span id="page-6440-0"></span>**2.6.2 Function statistics**

Following the disassembly list [\(Section 2.6.1\)](#page-6439-0) in the generated profiling information is the list of functions with their statistics:

- The first line displays the function name, its address range, and any aliases it is known by.
- The second line shows the total number of packets within the function's address range, the number of these packets that were executed (cycle count  $> 0$ ) and the packet coverage.

Packet coverage is calculated as (packets executed) / (total packets), and is expressed as a percentage value.

```
Function '_start' (0x00000000-0x00000018) is aliased with 'start':<br>TotalPackets = 3, packets executed = 1, coverage = 33.33%
                          3, packets executed =
Function 'hexagon_start_init' (0x00000098-0x0000056c):
     TotalPackets = 310, packets executed = 301, coverage = 97.10%
Function 'coredump' (0x00000570-0x00000760) is aliased with '_coredump':
     TotalPackets = 125, packets executed = 0, coverage = 0.00%
<snip>
Function 'sys_Tlsget' (0x0000d590-0x0000d5ec):
     TotalPackets = 13, packets executed = 0, coverage = 0.00%
Function 'sys_write' (0x0000\overline{d}5f0-0x0000\overline{d}664):<br>TotalPackets = 19, packets executed =
                          19, packets executed = 14, coverage = 73.68Function '_fini' (0 \times 00000d680-0 \times 0000d6b4):<br>TotalPackets = 12, packets execut
                         12, packets executed = 11, coverage = 91.67%
Function 'Unaccounted for packets' (0xffffffff-0xffffffff):
    TotalPackets = 792, packets executed = 0, coverage = 0.008
```
The special function name "Unaccounted for packets" displays the number of packets encountered in the program that were not within any defined function address range. This case can be due to data existing within the . text section, or to some other reason (such as TLB entries in the case of file crt0 standalone .s).

The final line in the function statistics is an overall summary of the function statistics. It has the following form:

\*-\*- Summary  $-$ \*-\* Total packets = 6265, packets executed = 1005, coverage = 16.04%

This line displays the following information:

- Total number of packets encountered
- Number of packets actually executed
- Coverage percentage: (packets\_executed) / (total\_packets)
- **NOTE** The function statistics can be written to a separate file (in csv format) by using the  $-c$  option [\(Section 2.4\)](#page-6432-0).

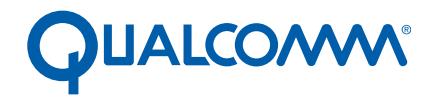

Qualcomm Technologies, Inc.

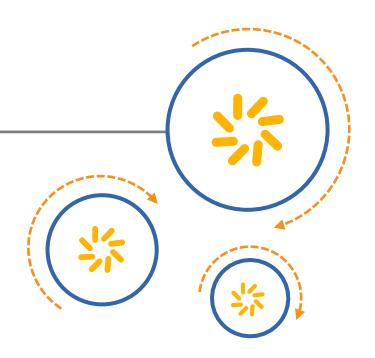

# **Hexagon Resource Analyzer**

User Guide

80-N2040-21 Rev. C

October 6, 2015

© 2013-2015 Qualcomm Technologies, Inc. All rights reserved.

**Questions or comments: [support.cdmatech.com](https://support.cdmatech.com)**

Qualcomm and Hexagon are trademarks of Qualcomm Incorporated, registered in the United States and other countries. All Qualcomm<br>Incorporated trademarks are used with permission. Other product and brand names may be tradema respective owners.

This technical data may be subject to U.S. and international export, re-export, or transfer ("export") laws. Diversion contrary to U.S. and international law is strictly prohibited.

> Qualcomm Technologies, Inc. 5775 Morehouse Drive San Diego, CA 92121 U.S.A.

# **Contents**

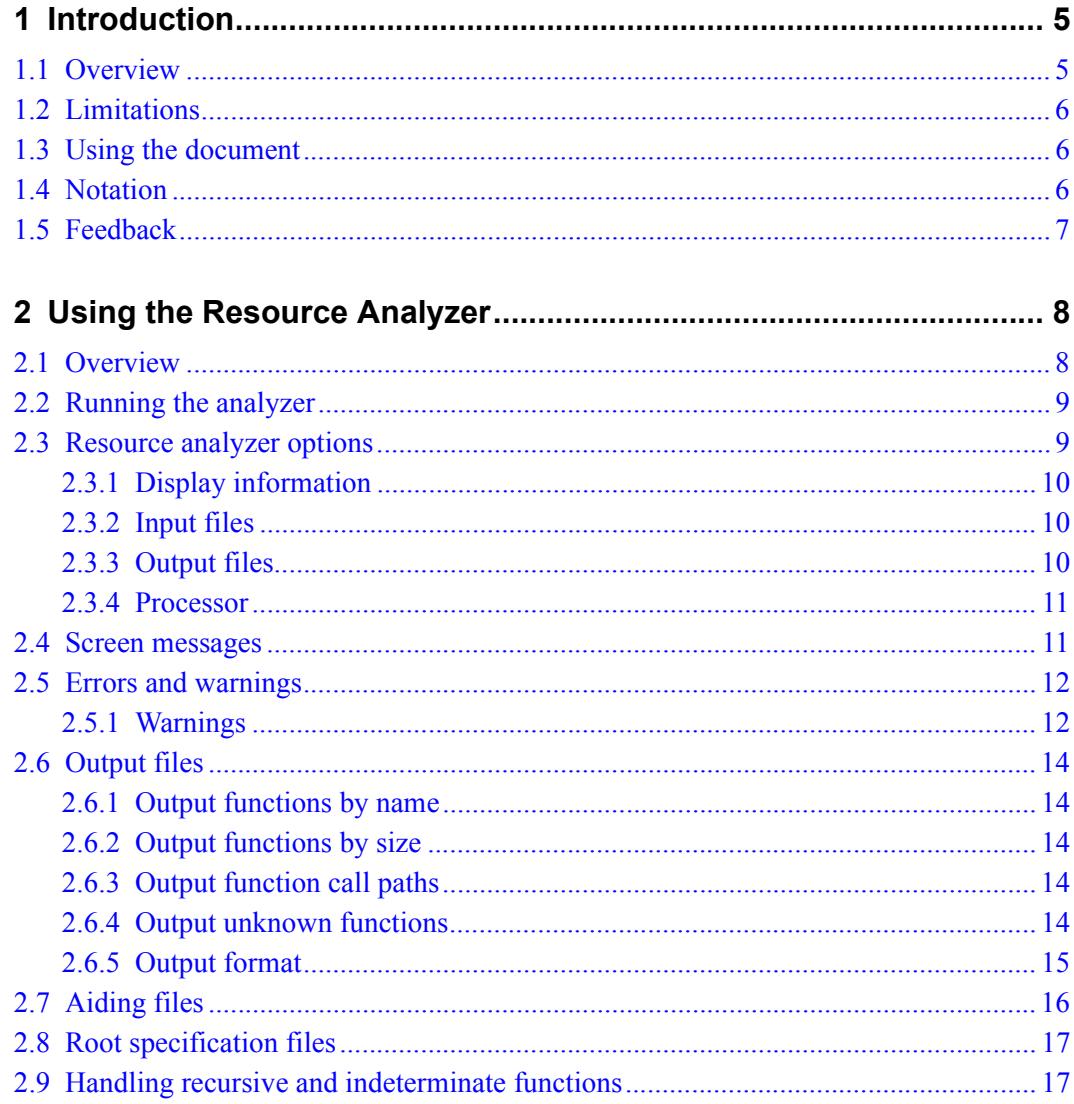
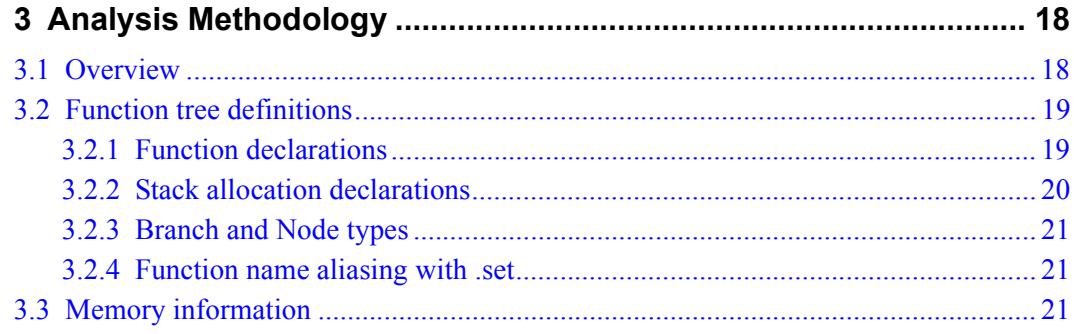

# <span id="page-6445-0"></span>**1** Introduction

## **1.1 Overview**

The Hexagon™ processor resource analyzer is a software tool which enables you to analyze the memory resources being used in a Hexagon program.

The resource analyzer supports the following features:

- Analyze either a single ELF file or multiple program files stored in a source code directory structure
- Display lists of program functions (sorted by name and by size)
- Display list of function call paths (sorted by cumulative stack use)
- Display list of unknown functions

# **1.2 Limitations**

The resource analyzer is intended for use in calculating the worst-case stack requirements of a program's software threads.

However, the following limitations make this task more difficult:

- The mechanisms for thread creation and stack allocation are specific to the operating system (OS) that is being used with the program.
- The wrappers used by the program to access the OS are also OS-specific.

The resource analyzer cannot identify which code trees have separate stacks allocated for them, and which do not. In practice, this is not a problem because software threads typically appear in the resource analyzer as both root nodes and the largest consumers of stack memory. Thus, using the resource analyzer to list a program's functions sorted by cumulative stack use will cause the software threads to appear at the top of the list.

# **1.3 Using the document**

This document contains the following chapters:

- Chapter 1, *[Introduction](#page-6445-0)*, presents an overview of the resource analyzer.
- Chapter 2, *[Using the Resource Analyzer](#page-6448-0)*, explains how to use the resource analyzer to display a program's resource usage.
- Chapter 3, *[Analysis Methodology](#page-6458-2)*, describes the methodology and definitions used by the resource analyzer.

# **1.4 Notation**

This document uses italics for terms and document names:

*binary file*

*Hexagon Programmer's Reference Manual*

Courier font is used for computer output text, commands, or code examples:

hexagon-gprof

The following notation is used to define command syntax:

- Square brackets enclose optional items (e.g., [**label**]).
- **Bold** is used to indicate literal symbols (e.g., [*comment*]).
- $\blacksquare$  The vertical bar character  $\vert$  is used to indicate a choice of items.
- Parentheses are used to enclose a choice of items (e.g., (**add**  $\text{del}$ )).
- An ellipsis,  $\dots$ , follows items that can appear more than once.

# **1.5 Feedback**

If you have any comments or suggestions on how to improve the resource analyzer (or this document), please send them to:

<https://support.cdmatech.com>

# <span id="page-6448-0"></span>**2** Using the Resource Analyzer

# **2.1 Overview**

The resource analyzer is used after a program has been built. It analyzes the specified program and displays its resource usage.

The analyzer can input programs in either of the following forms:

- A single binary ELF file
- Multiple files stored in a program's source code folder

The analyzer operates as a stand-alone command-line tool. The resource usage information is generated in several text files, with the file data in an easy-to-read format.

### **2.2 Running the analyzer**

To start the resource analyzer from a command line, type the following command:

```
hexagon-analyzer-backend [option...]
```
Command switches are used to specify the program input and output files, and any additional command options [\(Section 2.3\)](#page-6449-0). A switch consists of one or two dash characters followed by a switch name and parameter. Note that switch names are case-sensitive. Switches must be separated by at least one space. For example:

```
hexagon-analyzer-backend --dsp v4 --folder my_prog
```
To list the available command options, use the --help option:

hexagon-analyzer-backend --help

The resource analyzer displays the proper command line syntax, followed by a list of the available command options.

## <span id="page-6449-0"></span>**2.3 Resource analyzer options**

The analyzer options are used to control analyzer features from the command line. They are specified by the command switches listed below.

**NOTE** Some options have alternate abbreviated switches defined for ease of use.

```
--help | -h
--version | -v
--folder pathname | -f pathname
--elffile filename
--aidfile filename
--rootfile filename
--outdir pathname | -o pathname
--G0
--dsp version
```
#### **2.3.1 Display information**

**--help**

**-h**

Display resource analyzer command options and exit.

#### **--version**

**-v**

Display the release version of the resource analyzer, and exit.

**NOTE** These options are used as sole command arguments, and do not launch the resource analyzer.

#### **2.3.2 Input files**

- **--folder** *pathname*
- **-f** *pathname*

Specify path name of program folder to be analyzed.

- **--elffile** *filename* Specify file name of program file to be analyzed.
- **--aidfile** *filename* Specify file name of the aiding file.

For more information on aiding files see [Section 2.7.](#page-6456-0)

**--rootfile** *filename*

Specify file name of the root specification file.

For more information on specification files see [Section 2.8](#page-6457-0).

#### **2.3.3 Output files**

```
--outdir pathname
```

```
-o pathname
```
Specify target directory for output files.

For more information on output files see [Section 2.6](#page-6454-0).

#### **2.3.4 Processor**

**--G0**

Set -mG0lib switch.

**--dsp** *version*

Specify the Hexagon processor version  $(v_4, v_5, v_5, v_6)$  of the program file to be analyzed.

For more information on the Hexagon processor versions see the *Hexagon Programmer's Reference Manual*.

**NOTE** Not all of the -dsp option settings are supported in a specific Hexagon tools release. For more information see the Hexagon compiler documentation.

### **2.4 Screen messages**

The following example shows the screen messages generated by the resource analyzer:

```
C:>hexagon-analyzer-backend --elffile bootimg.pbn --aidfile
aidfile.txt -o ./outputs
Processing ELF file bootimg.pbn
Processing aid file aidfile.txt
Processing aid file 
C:\Qualcomm\HEXAGON_Tools\5.0.05\qc\bin/libcAidFile.txt
Calling hexagon-objdump ...
Creating disassembly file ./outputs\bootimg.pbn.dis from 
bootimg.pbn
Please wait ... This could take several minutes with a large elf 
file.
hexagon-objdump complete.
Processing Disassembly file ./outputs\bootimg.pbn.dis
0% complete
18% complete
36% complete
55% complete
74% complete
94% complete
100% complete
Writing output file ./outputs\RA_FunctionStackSizes.csv
Writing output file ./outputs\RA_FunctionsByName.txt
Writing output file ./outputs\RA_WorstCaseCallPaths.txt
Writing output file ./outputs\RA_UnknownFunctions.txt
Number of functions in ELF file: 856
Number of memory objects in ELF file: 282
Backend Processing Complete
```
### **2.5 Errors and warnings**

The resource analyzer outputs error messages when a failure occurs. Note that errors cannot be disabled.

It also outputs a variety of warning messages ([Section 2.5.1](#page-6452-0)). All warnings can be enabled or disabled.

#### <span id="page-6452-0"></span>**2.5.1 Warnings**

The resource analyzer generates the following warnings:

#### **Could not compute R29 = for function** *name* **in file** *name*

The analyzer can only interpret three types of operations on the stack pointer:

```
allocframe(#48)
r29 = add(\# - 48)r29 = sub(448)
```
The R29 alias SP is also supported.

The analyzer cannot interpret other manipulations of the stack pointer. For example:

```
r29 = memw (r23+#0)
r29 = r9
```
In these cases the stack value of the function is marked as INDETERMINATE, and manual inspection is required to determine the function's actual stack value.

#### **Missing @function declaration for function** *name* **in file** *name*

The function does not have an @function declaration. This results in the function being categorized as an STT\_NOTYPE in the ELF symbol table. Additionally the profiler does not interpret this as a function.

All functions should have the following declaration:

```
.type funcname, @function
```
#### **Missing .size directive for function** *name* **in file** *name*

The function does not have a terminating .size directive. This results in the function being categorized as an STT\_NOTYPE in the ELF symbol table, and having a size of zero. Additionally the profiler does not interpret this as a function.

All functions should be terminated with the directive:

.size funcname, .-funcname

#### **Missing @object declaration for object** *name* **in file** *name*

The object does not have an @object declaration. This results in the object being categorized as an STT\_NOTYPE in the ELF symbol table.

All memory objects should have the following declaration:

```
.type objectname, @object
```
#### **Missing .size directive for object** *name* **in file** *name*

The object does not have a terminating .size directive. This results in the object being categorized as an STT\_NOTYPE in the ELF symbol table and having a size of zero. Additionally the profiler does not interpret this as a function.

All objects should be terminated with the directive:

```
.size objectcname, .-objectcname
```
#### **Label** *name* **does not begin with .L in file** *name*

Labels should begin with  $\cdot$  L, otherwise they are categorized as an  $STT$  NOTYPE item in the ELF symbol table.

#### **Global collision for function** *name* **in file** *name*

The analyzer found two global functions with the same name. The analyzer forces the second instance of the function to have local scope. Any subsequent files that reference the function use the first function found.

#### **Global collision for object** *name* **in file** *name*

The analyzer found two global objects with the same name. The analyzer forces the second instance of the object to have local scope. Any subsequent files that reference the object use the first object found.

#### **Recursion encountered at function** *name* **in file** *name*

This function has already been encountered at a higher node in this branch. This node and the entire call path are marked as RECURSIVE. The cumulative stack value cannot be calculated.

# <span id="page-6454-0"></span>**2.6 Output files**

The resource analyzer writes the resource usage information to text files. The following sections describe these files.

**NOTE** The cumulative stack value of a function is only accurate if the branch type of that function is Closed.

#### **2.6.1 Output functions by name**

- The analyzer outputs a file that lists all the functions alphabetically with their attributes and call lists.
- The output file is named: FunctionsByName.txt

### **2.6.2 Output functions by size**

- The analyzer outputs a file that lists all the functions sorted by largest cumulative stack size with their attributes and call lists.
- The output file is named: FunctionsBySize.txt

#### **2.6.3 Output function call paths**

- The analyzer outputs a file that lists all the functions sorted by largest cumulative stack size with a list of the largest call path.
- The output file is named: FunctionsCallPaths.txt

#### **2.6.4 Output unknown functions**

- The analyzer outputs a file that lists all the unknown functions, meaning that there were calls to functions not found in the database.
- The output file is named: UnknownFunctions.txt

#### **2.6.5 Output format**

The output files are generated as .txt files in an easy-to-read format.

For example:

 Function Name: ThreadMain Mangled Name: ThreadMain Branch Type: Closed Scope: Global Stack: 48 bytes Cumulative Stack: 1128 bytes Calls: Called function Cumulative Stack, Branch Type save r16 through r23 0, Closed qurt sem down 16, Closed printf 904, Closed qurt pipe send 1032, Closed \_\_restore\_r16\_through\_r23\_and\_deallocframe\_before\_tailcall 0, Closed qurt thread exit 1080, Closed qurt pipe receive 1032, Closed qurt barrier init 0, Closed qurt sem init val 0, Closed qurt pipe init 16, Closed qurt sem add 0, Closed

The file RA FunctionStackSizes.csv is better suited for post-processing with a script. The information in this file has the following data format:

*function\_name*, *cumulative\_stack\_size*, *branch\_type*

For example:

```
ThreadMain, 1128, Closed
Mbtowc, 1128, Closed
fputc,1128,Closed
_pthread_stub,1120,Closed
pthread_mutex_lock,1120,Closed
pthread_mutex_trylock,1120,Closed
Fwprep, 1112, Closed
pthread cond wait, 1112, Closed
_Getmbcurmax,1104,Closed
_Getpctype,1104,Closed
__register_frame_info_bases,1104,Closed
 __registerx,1104,Closed
pthread_cond_broadcast,1104,Closed
```
# <span id="page-6456-0"></span>**2.7 Aiding files**

The resource analyzer optionally accepts (with the --aidfile option) an *aiding file* which provides information on missing resources. Aiding files can also be used to override certain resource information (e.g., function stack size and call list).

Aiding files have the following properties:

- It does not contain branches only nodes which are treated as leafs.
	- The stack size of a node in the file is the cumulative stack size for that node.
- It may include comments which are preceded with the double forward slash. (No other commenting styles are supported.)
- Nodes in an aiding file have the following data format:
	- code; symbol; size; scope
		- code informs the analyzer that this is a function node
		- symbol the function name (if  $C++$  it must be the mangled name)
		- size the cumulative stack size of the node
		- scope the scope of the function
	- data; symbol; size; scope
		- data informs the analyzer that this is a memory block
		- symbol the memory block name
		- size the memory block size
		- scope the scope of the function
- The scope of the node in the aiding file has one of the following values.
	- $-$  0 local
	- $-1$  global
	- $2$  weak
	- 3 override
- The analyzer supports the following delimiters: <comma><space><tab><semicolon>
	- The following lines are valid:
		- code name, 128, 1// comment
		- code; Znwj;300, 1

#### Example aiding file:

```
// Format:
// code;name;stacksize;scope;
// data;name;memsize;scope;
code;function1;288;1;
code;function2;144;3;
data;memobject1;4;2;
data;memobject2;400;3;
```
### <span id="page-6457-0"></span>**2.8 Root specification files**

The resource analyzer optionally accepts (with the --rootfile option) a file which identifies the default program entry points – these are known as *root specification files*.

A root specification file is a text file which contains a list of function names, with one name per line. The # character indicates a comment and is ignored by the resource analyzer.

Example of a root specification file:

```
threadmain
main
test
```
### **2.9 Handling recursive and indeterminate functions**

While recursion can be caused by a function calling itself, it is more often caused by a function tree that loops back on itself. The best way to resolve recursion is to rewrite the code to be non-recursive; however this may not always be possible.

The resource analyzer provides a mechanism for breaking recursion through the use of an aiding file [\(Section 2.7\)](#page-6456-0). The aiding file allows the user to override any function's cumulative stack value and remove its call list, thus breaking the recursive chain.

Indeterminate functions are caused by direct manipulation of the stack pointer with runtime arguments. The cumulative stack value of an indeterminate function should be considered "at least". The aiding file can again be used to override the indeterminate state of the function.

**NOTE** Overriding is performed by setting the scope value to 3 in the aiding file – for details see [Section 2.7.](#page-6456-0)

# <span id="page-6458-2"></span><span id="page-6458-1"></span><span id="page-6458-0"></span>**3.1 Overview**

This chapter describes the methodology and definitions used by the resource analyzer.

# <span id="page-6459-0"></span>**3.2 Function tree definitions**

A function tree has a root, branches and leaves. The root of a tree is a function and function calls from the root form the branches. A function that makes no calls is considered a leaf.

- A node is a function and it can be a root, a branch or a leaf.
- The root is considered to be the top of the tree and the leaves are the bottom, therefore:
	- A node that is up, or above means traversing towards the root.
	- A node that is down, or below means traversing towards the leaves.

### <span id="page-6459-1"></span>**3.2.1 Function declarations**

The analyzer interprets the following keywords and builds function trees accordingly:

All keywords are case insensitive.

- Scope declarations:
	- .global symbol
	- .globl symbol
	- .weak symbol
	- Functions without scope are treated as local.
- **Function declarations:** 
	- The analyzer interprets the following as a function:
		- .type symbol, @function
	- The analyzer supports only three .macro declarations:
		- FUNCTION\_BEGIN
		- HEXAGON\_OPT\_FUNC\_BEGIN
		- FALLTHROUGH\_TAIL\_CALL (terminates last and declares next)
	- Functions defined in any other manner are not identified.
	- Functions are terminated with one of the following:
		- .size symbol
		- FUNCTION\_END
		- HEXAGON OPT FUNCTION FINISH
- Function calls:
	- Normal function call
		- call symbol
	- Jump to function is treated as a function call
		- jump symbol
	- The analyzer has type lists to differentiate between functions and addresses.
		- jump .L127 vs. jump .LTHUNK0

### <span id="page-6460-0"></span>**3.2.2 Stack allocation declarations**

The analyzer calculates stack requirements with the following rules:

- The stack requirement of any node in a tree is calculated to be the cumulative stack requirement of a called function containing the largest value plus the value of the node.
- **Stack consumption keywords** 
	- The following examples add to the function stack:
		- ALLOCFRAME(#80)
		- $SP = add(SP, #-80)$
	- Code that subtracts from stack is ignored:
		- $R29 = add(R29, #80)$
	- The analyzer adds 8 to stack requirements when ALLOCFRAME is parsed.
- $\blacksquare$  The analyzer interprets everything between '#' and ')' to be a number.
	- The following examples are valid:
		- $\bullet$  ALLOCFRAME $(\# (2+46))$
		- ALLOCFRAME $(H((2 * 8) + (4 * 4)) / 2))$
		- $SP = ADD(SP, #-((4+3)*9))$

### <span id="page-6461-0"></span>**3.2.3 Branch and Node types**

The analyzer categorizes nodes and branches to be one of the following types:

- Closed
	- All branches terminate in found leafs and stack size of all nodes is known.
	- **Only closed branches have accurate cumulative stack values.**
- $\Box$  Open
	- If a branch terminates in leafs that are not found, the entire branch is open.
- **Indeterminate** 
	- If the stack size of any node in a branch cannot be determined, the entire branch is indeterminate. This is typically caused by assembly code directly manipulating the stack pointer register R29.
- **Recursive** 
	- If a function calls any node above the current node, the branch is recursive.
	- **The cumulative stack value of a recursive function is set to the cumulative stack value of the first called function it processes. The actual value is infinity.**

#### <span id="page-6461-1"></span>**3.2.4 Function name aliasing with .set**

The analyzer handles the .set keyword by keeping a list of the aliases.

- The analyzer maintains an alias list while processing a file.
- The call lists are resolved to actual function names, not the alias.

## <span id="page-6461-2"></span>**3.3 Memory information**

The analyzer collects memory requirements information from the assembly files.

- The analyzer processes the object keyword to identify memory.
	- .type symbol, @object
	- .size symbol, memsize

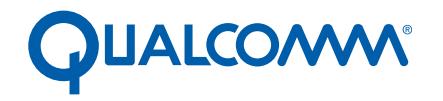

Qualcomm Technologies, Inc.

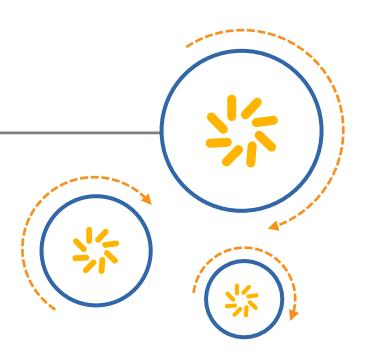

# **Hexagon TRACE32**

User Guide

80-N2040-28 Rev. C

January 13, 2016

© 2008, 2009, 2011, 2013, 2014, 2016 Qualcomm Technologies, Inc. All rights reserved.

**Questions or comments: [support.cdmatech.com](https://support.cdmatech.com)**

Qualcomm and Hexagon are trademarks of Qualcomm Incorporated, registered in the United States and other countries. All Qualcomm<br>Incorporated trademarks are used with permission. Other product and brand names may be tradema respective owners.

This technical data may be subject to U.S. and international export, re-export, or transfer ("export") laws. Diversion contrary to U.S. and international law is strictly prohibited.

> Qualcomm Technologies, Inc. 5775 Morehouse Drive San Diego, CA 92121 U.S.A.

# **Contents**

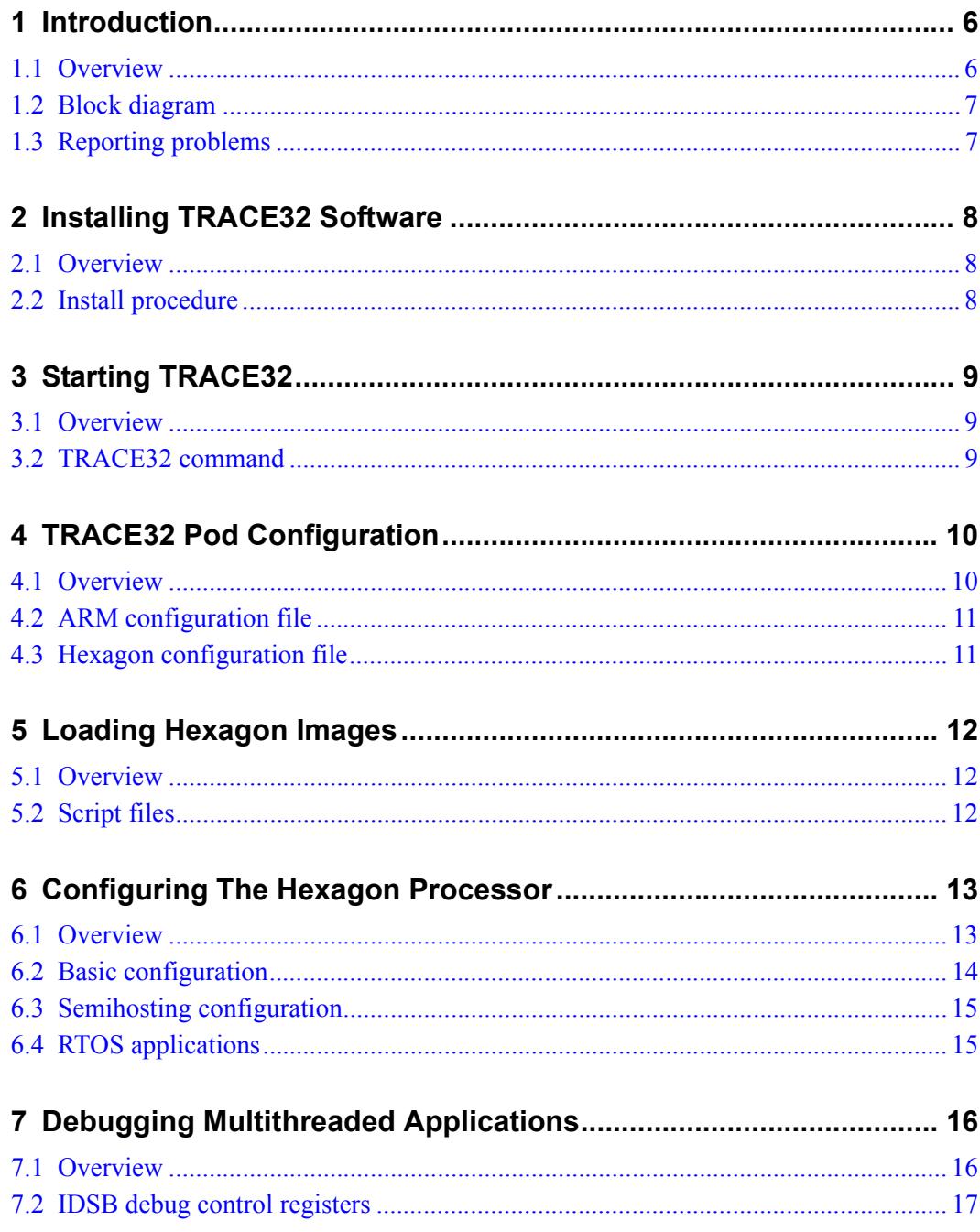

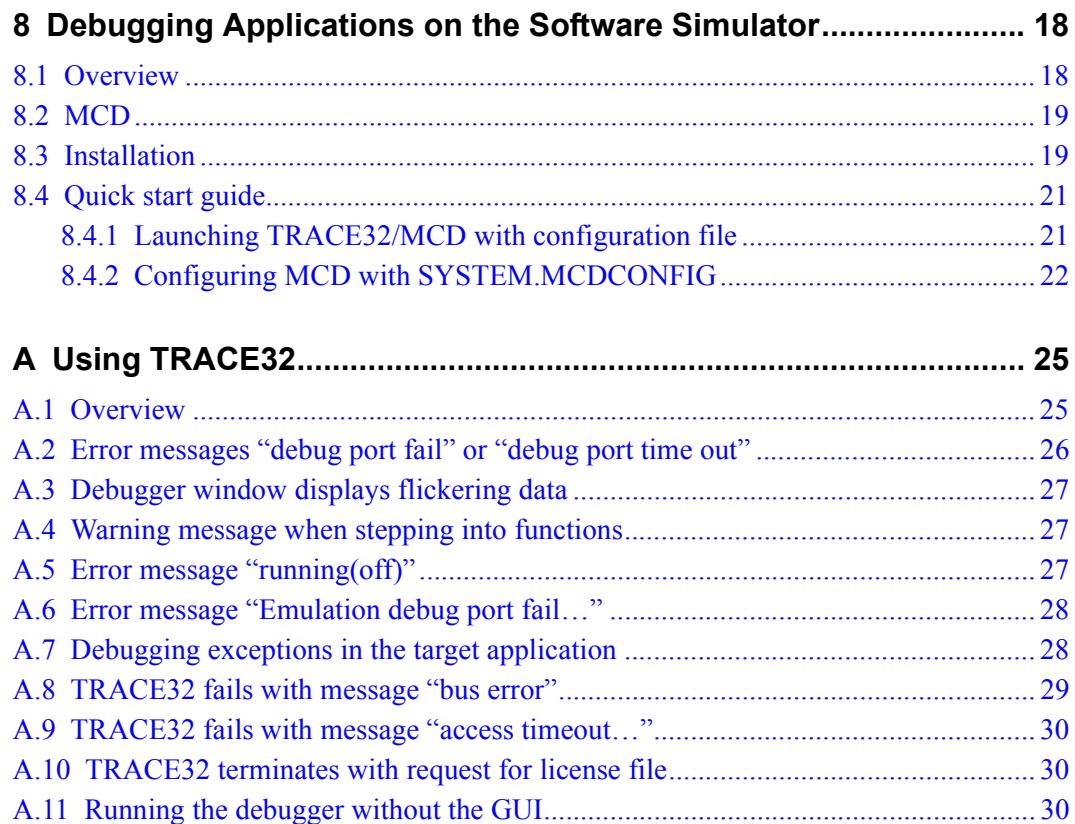

# **Tables**

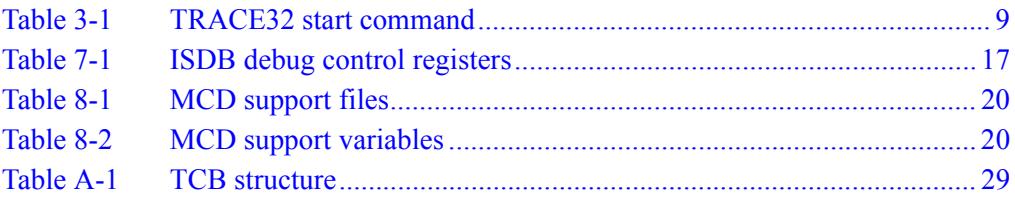

# <span id="page-6467-0"></span>**1** Introduction

### <span id="page-6467-1"></span>**1.1 Overview**

TRACE32® is an industry-standard in-circuit debugging system developed by Lauterbach GmbH. It supports many target processors, including ARM® and Hexagon™ processors.

TRACE32 consists of both hardware and software:

- The hardware links the host computer with the hardware debug platform
- The software provides a GUI debug interface on the host computer

It can be used to debug and trace on hardware SURF boards, RUMI and ZeBu emulation platforms, and the Hexagon software simulator. All of these targets require the TRACE32 software; however, only the SURF boards and emulation targets require the TRACE32 hardware (which consists of an attached TRACE32 pod and license dongle).

This document describes only the Hexagon-specific features of TRACE32. For information on generic TRACE32 features see the Lauterbach documentation (which is provided with the Hexagon software development tools).

This document covers the following topics:

- Installing TRACE32 software on the host computer
- Configuring the TRACE32 hardware pod
- Creating shortcuts for the software
- Loading Hexagon binary images from the ARM processor
- Configuring the Hexagon processor for debugging
- Using TRACE32 to debug applications
- Debugging multithreaded applications
- Debugging applications on the software simulator
- **NOTE** This document does not cover ETM configuration for TRACE32. For more information see the document Training\_Hexagon\_ETM.pdf in the Lauterbach TRACE32 documentation.

# <span id="page-6468-0"></span>**1.2 Block diagram**

[Figure 1-1](#page-6468-2) shows the block diagram of a TRACE32-based debugging system.

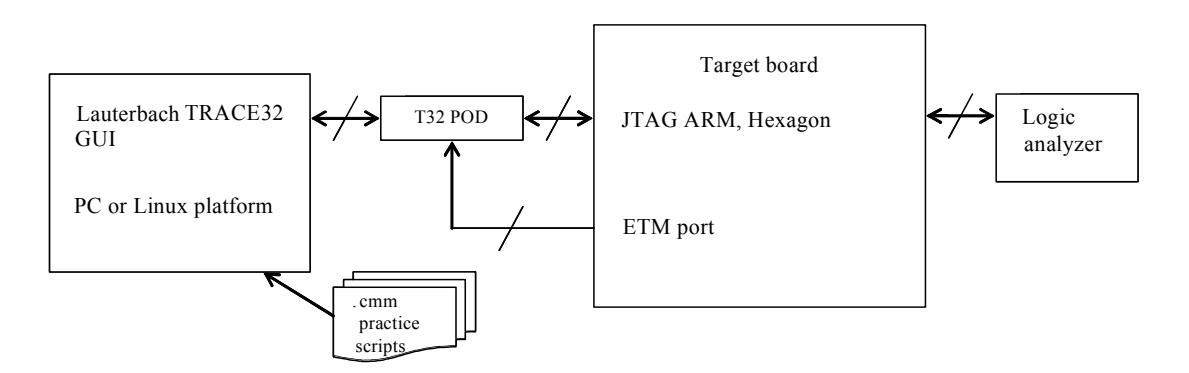

<span id="page-6468-2"></span>**Figure 1-1 TRACE32 debugging system**

# <span id="page-6468-1"></span>**1.3 Reporting problems**

Most problems reported by TRACE32 users are ultimately caused not by the debugger but by incorrectly-configured hardware and software.

Before reporting any problems or requesting support, be sure that you're using the most recent version of TRACE32:

- Check for the latest patch version in the TRACE32 release directory.
- Check your current TRACE32 version by typing "VERSION" at the TRACE32  $B$ :: prompt.
- Include your TRACE32 version with any problem report or support request.

When reporting a problem or requesting support, be sure to do the following:

- When possible, create a simple test case which demonstrates the problem.
- Scripting errors are common sources of problems. If using them provide information on where they can be found, or attach them to the problem report.
- Debugger screen shots can be invaluable (and less work to create than written descriptions).

# <span id="page-6469-0"></span>**2** Installing TRACE32 Software

## <span id="page-6469-1"></span>**2.1 Overview**

This chapter describes the procedure for installing the Hexagon TRACE32 software on a host computer running Windows, Linux (32- or 64-bit), Mac OS X, or Sun.

**NOTE** The Windows version of TRACE32 supports all Server, Desktop, and Embedded variations of Windows XP, Windows Vista, Windows 7, and Windows 8.

## <span id="page-6469-2"></span>**2.2 Install procedure**

Obtain a copy of the standard Lauterbach install disc (a DVD titled "POWERVIEW Product Software").

Verify that the install disc is the most recent version available.

Locate the file installation.pdf that is stored on the install disc.

Perform the installation procedure described in installation.pdf.

# <span id="page-6470-0"></span>**3** Starting TRACE32

### <span id="page-6470-1"></span>**3.1 Overview**

This chapter describes how to start the TRACE32 software.

## <span id="page-6470-2"></span>**3.2 TRACE32 command**

Before TRACE32 can be started, the current directory must be set to the directory containing the TRACE32 executable file  $(c:\t32$  for Windows).

[Table 3-1](#page-6470-3) lists the commands for starting TRACE32 on the host computer:

- The command name specifies the target processor (ARM or Hexagon)
- $\blacksquare$  The -c option specifies the target-specific pod configuration file
- The -s option specifies the TRACE32 startup script

<span id="page-6470-3"></span>**Table 3-1 TRACE32 start command**

| Host    | <b>Target</b> | Command                                                    |  |
|---------|---------------|------------------------------------------------------------|--|
| Windows | ARM           | t32marm.exe -c arm config.cfq -s arm startup.cmm           |  |
|         | Hexagon       | t32mqdsp6.exe -c hexagon config.cfg -s hexagon startup.cmm |  |
| Linux   | ARM           | t32marm -c arm config.cfq -s arm startup.cmm               |  |
|         | Hexagon       | t32mqdsp6 -c hexagon config.cfg -s hexagon startup.cmm     |  |

Specific file names for the pod configuration and startup script files are not shown in [Table 3-1,](#page-6470-3) because these file names are target-dependent.

**NOTE** On Windows, TRACE32 can alternatively be started with the command t32start.exe.

> For more information on TRACE32 pod configuration files and startup scripts see [Chapter 4](#page-6471-2) and [Chapter 5](#page-6473-3).

For more information on starting TRACE32 (including the alternate start command) see the document training\_icd.pdf in the Lauterbach TRACE32 documentation.

# <span id="page-6471-2"></span><span id="page-6471-0"></span>**4** TRACE32 Pod Configuration

### <span id="page-6471-1"></span>**4.1 Overview**

The TRACE32 hardware that links the host computer with the hardware debug platform is referred to as the *pod*.

The pod requires the following types of information to communicate with the host computer and hardware debug platform:

- Host software configuration
- Ethernet port assignment (if not using USB pod)

TRACE32 obtains this information from configuration files stored on the host computer.

Separate configuration files are used for the ARM and Hexagon processors.

**NOTE** Predefined configuration files are provided with each target system – users do not have to create these files or modify them.

> For more information on pod configuration see the document training\_icd.pdf in the Lauterbach TRACE32 documentation.

### <span id="page-6472-0"></span>**4.2 ARM configuration file**

The following code example shows the TRACE32 ARM configuration file (arm\_mconfig.cfg).

```
PRINTER=WINDOWS
; Environment variables
OS=ID=unique_ARM_id
TMP=C:\T32\Temp
SYS=C:\T32; Ethernet on Host information 
PBI=
NET
NODE=ip_address_of_T32_probe
CORE=1
; Remote Control Access
RCL=NETASSIST
PORT=20000
```
# <span id="page-6472-1"></span>**4.3 Hexagon configuration file**

The following code example shows the TRACE32 Hexagon configuration file (hexagon\_mconfig.cfg).

PRINTER=WINDOWS

```
; Environment variables
OS=ID=unique_Hexagon_id
TMP=C:\T32\Temp
SYS=C:\T32
; Ethernet on Host information 
PBI=
NET
NODE=ip_address_of_T32_probe
CORE=2
; REMOTE Control Access
RCL=NETASSIST
PORT=20001
```
# <span id="page-6473-3"></span><span id="page-6473-0"></span>**5** Loading Hexagon Images

### <span id="page-6473-1"></span>**5.1 Overview**

This chapter describes how Hexagon binary images are loaded onto the hardware debug platform.

**NOTE** On many target systems, when the target device comes out of reset, its ARM core is the one that runs. The ARM is used to load code for the device's other cores into memory.

# <span id="page-6473-2"></span>**5.2 Script files**

<span id="page-6473-4"></span>TRACE32 supports the use of a scripting language (named PRACTICE) to enable the automated execution of a sequence of commands. A script file is used to load Hexagon binary images into the hardware debug platform.

The load script files are dependent on the target system.

**NOTE** Predefined load script files are provided with each target system – users do not have to create these files or modify them.

> For more information on load script files see the document training practice.pdf in the Lauterbach TRACE32 documentation.

# <span id="page-6474-0"></span>**6** Configuring The Hexagon Processor

## <span id="page-6474-1"></span>**6.1 Overview**

TRACE32 uses script files to load Hexagon binary images into the hardware debug platform [\(Section 5.2\)](#page-6473-4). This chapter describes how the script file is used to configure the Hexagon processor for executing the loaded image. It covers the following topics:

- **Basic configuration**
- Semihosting configuration
- **RTOS** application configuration

# <span id="page-6475-0"></span>**6.2 Basic configuration**

The following TRACE32 properties must be set for all binary images:

- Processor version
- **Symbol** information

#### **Processor version**

The Hexagon processor version must be specified. For more information on processor versions see the *Hexagon Programmer's Reference Manual*.

Here is an example of the relevant code in the load script file:

System.cpu HexagonV4M

#### **Symbol information**

To use TRACE32, application symbol information must be loaded along with the application image.

Here is an example of the relevant code in the load script file:

data.load.elf *filename*

**NOTE** TRACE32 defines many other commands that can be used in load scripts. For more information see the following documents in the Lauterbach TRACE32 documentation: general\_func.pdf, general\_ref\_a.pdf through general ref z.pdf, ide func.pdf, and ide ref.pdf.

# <span id="page-6476-0"></span>**6.3 Semihosting configuration**

For applications that execute on a hardware target (or on the Hexagon simulator in a virtual platform), a host runtime environment must be simulated by the debugger using the ARM ANGEL interface. This process is known as *semihosting*.

To support the runtime environment the following configuration must be performed:

- $\blacksquare$  The debugger must set a hardware breakpoint at the  $\text{trapo}$  handler.
- The debugger must be informed about the trap0 handler symbol. The ANGEL address defaults to EVB+0x20.
- The debugger must be informed about the (application-specific) heap and stack locations.

Here is an example of the relevant code in the load script file:

```
; --- Semi-hosting Setup ---
;
;
break.set event handle trap0 /onchip
term.reset
term.heapinfo 0x0 0x10000 0x10000 0x10000
term.method ANGEL event_handle_trap0
term.scroll on
term.mode string
term.gate
```
## <span id="page-6476-1"></span>**6.4 RTOS applications**

To support the runtime environment for RTOS application systems, the following configuration must be performed:

- **RTOS** awareness module
- **Memory management**
- **Load symbol information**

For more information see the appropriate Hexagon RTOS documentation.

# <span id="page-6477-0"></span>**7** Debugging Multithreaded Applications

# <span id="page-6477-1"></span>**7.1 Overview**

This chapter describes the ISDB registers that are used to debug multithreaded applications. These registers control the following events:

- Which hardware threads enter into debug mode when a hardware or software breakpoint occurs
- Which hardware threads resume when an external resume request occurs

# <span id="page-6478-0"></span>**7.2 IDSB debug control registers**

[Table 7-1](#page-6478-1) lists the ISDB registers used to control multithreaded application debugging.

| <b>Register Name</b> | <b>Bits</b> | <b>Description</b>                                                                  |
|----------------------|-------------|-------------------------------------------------------------------------------------|
| ISDBCFG0             | 21:16       | Hardware threads that resume execution when<br>external resume request is received. |
|                      | 13:8        | Hardware threads that enter debug mode when<br>external breakpoint is requested.    |
| ISDBCFG1             | 29:24       | Hardware threads that enter debug mode when<br>hardware breakpoint 1 is hit.        |
|                      | 21:16       | Hardware threads that enter debug mode when<br>hardware breakpoint 0 is hit.        |
|                      | 13:8        | Hardware threads that enter debug mode when<br>software breakpoint is hit.          |

<span id="page-6478-1"></span>**Table 7-1 ISDB debug control registers**

Each 6-bit register field corresponds to the six hardware threads (which are numbered 0-5, with 0 corresponding to the LSB in each register field). For each bit in these fields:

- 0: Corresponding hardware thread not specified
- 1: Corresponding hardware thread specified

The default setting for these register fields is 111111.

**NOTE** The use of register fields to control the hardware threads enables them to enter debug mode or resume execution in groups.

# <span id="page-6479-0"></span>**8** Debugging Applications on the Software Simulator

## <span id="page-6479-1"></span>**8.1 Overview**

TRACE32 is normally used to debug programs on a hardware debug platform. However, when used with the MCD software extension, TRACE32 can be used to debug programs running on the Hexagon processor instruction set simulator (hexagon-sim).

This chapter describes how to use TRACE32 and MCD to debug programs on the simulator.

**NOTE** This chapter is not intended as documentation for either TRACE32 or the simulator – it assumes users are experienced with both these tools.

For more information see the document *Hexagon Simulator User Guide*.
# **8.2 MCD**

The Multi-Core Debug (MCD) extension is a dynamic library which serves as an interface between TRACE32 and the simulator.

- It supports full multi-core debugging capabilities.
- It is available for both the Windows and Linux versions of TRACE32.

# **8.3 Installation**

TRACE32 must be specifically configured to load the MCD dynamic library file. This is done using the TRACE32 configuration file, which specifies the filename (and optionally the pathname) of the MCD dynamic library.

The Hexagon processor software development tools provide the following example files to support the use of MCD:

- **MCD** dynamic library file
- TRACE32 configuration file
- TRACE32 startup script file

[Table 8-1](#page-6481-0) lists the file names and their locations in the tools release directory.

#### <span id="page-6481-0"></span>**Table 8-1 MCD support files**

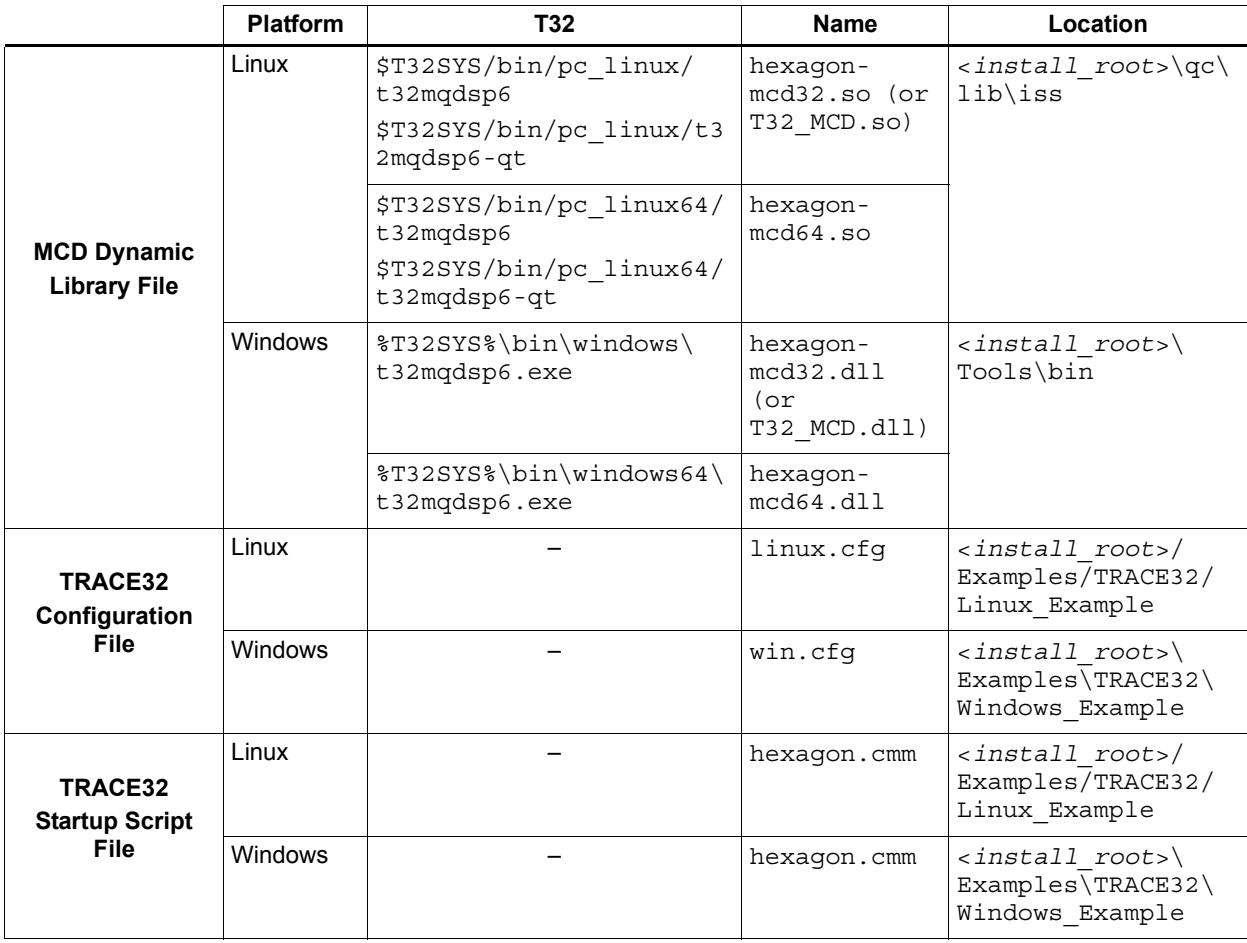

The name of the dynamic library file is specified in the example configuration file with the following command:

```
PBI=MCD hexagon-mcd64.so (Linux version)
PBI=MCD hexagon-mcd64.dll (Windows version)
```
The pathname of the dynamic library file can be specified in two ways:

- A system environment variable [\(Table 8-2\)](#page-6481-1)
- The TRACE32 configuration file

[Table 8-2](#page-6481-1) lists the path variables that are set to include the dynamic library pathname.

#### <span id="page-6481-1"></span>**Table 8-2 MCD support variables**

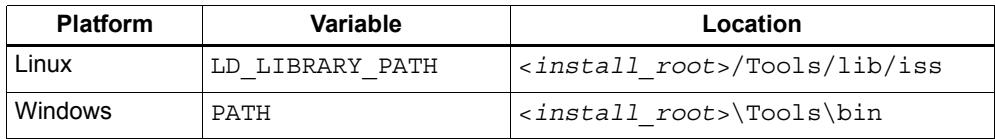

Alternatively, the MCD command in the TRACE32 configuration file can be modified to include the complete path to the dynamic library file. For example:

PBI=MCD C:\Qualcomm\HEXAGON\_Tools\*version*\Tools\bin\hexagon-mcd64.dll

**NOTE** The startup script files are specified as command arguments in the command used to launch TRACE32 ([Section 8.4.1](#page-6482-0)).

#### **8.4 Quick start guide**

MCD can launch a new instance of the simulator, or connect to an existing simulator instance.

The MCD extension is configured in TRACE32 with the PRACTICE command SYSTEM.MCDCONFIG..

**NOTE** SYSTEM.MCDCONFIG must be performed *before* attempting the SYSTEM.MODE.ATTACH command.

#### <span id="page-6482-0"></span>**8.4.1 Launching TRACE32/MCD with configuration file**

The following commands launch TRACE32 and MCD using the example configuration and script files provided with the Hexagon processor tools release.

Linux:

```
 t32mqdsp6 -c <install_root>/Examples/TRACE32/Linux_Example/linux.cfg
           -s <install_root>/Examples/TRACE32/Linux_Example/hexagon.cmm
```
Windows:

```
 t32mqdsp6.exe -c <install_root>\Examples\TRACE32\Windows_Example\win.cfg
               -s <install_root>\Examples\TRACE32\Windows_Example\hexagon.cmm
```
#### **8.4.2 Configuring MCD with SYSTEM.MCDCONFIG**

MCD is configured in TRACE32 with the following command:

```
SYSTEM.MCDCONFIG [arch=version] 
                    [hostname=hostname] 
                    [port=port_number] 
                    [debug=mask] 
                    [simargs=valid_sim_arguments]
                    [interactive=(yes|no)]
```
The command arguments are defined as follows:

#### **arch**

The optional arch argument specifies the Hexagon processor version to simulate. The argument value is specified as v*X*, where *X* is one of the processor versions specified in the simulator option -mv*X*.

For example, specifying  $v5a$  256 as the arch argument causes MCD to launch the simulator with option -mv5a 256. For more information on the simulator options see the *Hexagon Simulator User Guide*.

The arch argument must match the processor architecture of the executable file being debugged.

**NOTE** The arch argument is ignored when attaching to an existing simulator.

As an alternative to using arch, the Hexagon processor version can be specified in the simargs argument using the simulator option -mv*X*.

#### **hostname**

The optional hostname argument specifies the host name of the machine a simulator instance is already running on. Any valid host name can be specified (including "localhost").

hostname is used to connect TRACE32 to an existing (i.e., already running) instance of the Hexagon processor simulator. The instance may be running on the current machine or on another machine.

**NOTE** If hostname is specified, port must also be specified.

#### **port**

The optional port argument specifies the TCP/IP port that will be used to communicate with a simulator instance. The port number value can be any number that is acceptable to strtoul() and does not violate the standard rules for TCP/IP port numbers.

port is used to connect TRACE32 to an existing instance of the simulator. It must be specified if the simulator is launched independently of TRACE32.

port is also used to launch a simulator instance on the same machine TRACE32 is running on, but using a port number other than the default value (808368). In this case the port parameter is specified, but hostname is not.

Alternate port numbers are specified in cases where it is necessary to avoid port number collisions (for example, when running multiple MCD-extended debuggers on the same host machine, with each communicating through a different port).

**NOTE** As an alternative to using port, the port number can be specified in the simargs argument using the simulator option -G.

#### **debug**

The optional debug argument selectively controls the printing of diagnostic information by the MCD extension itself.

debug specifies a mask value which determines the type of information printed. The mask value bits are defined as follows:

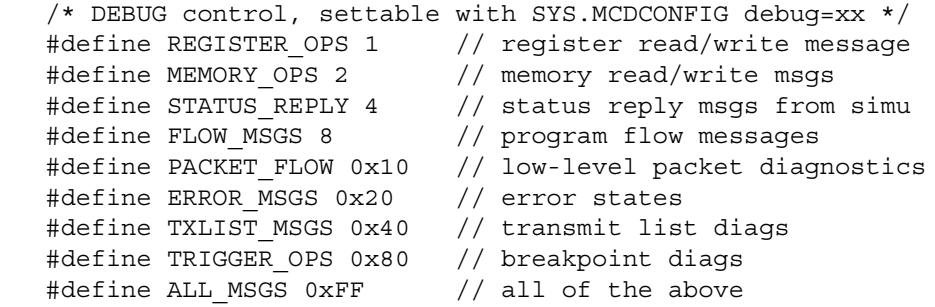

The diagnostic information is written to stderr, which can be captured by redirecting it to a file when launching TRACE32.

For example (on Windows):

t32mqdsp6.exe -c win.cfg win.cmm 2 > my\_debug\_output.txt

The resulting file is ASCII text.

debug is used to debug the MCD extension itself (which can be useful if it is the suspected source of a system bug). The generated diagnostic file may provide insight into the cause of a particular problem; however, it is primarily intended for use by the MCD maintainers.

**NOTE** The generated diagnostic file can grow rapidly and become extremely large.

When using debug consider minimizing the number of open TRACE32 windows, as each open window generates constant traffic to the simulator.

#### **simargs**

The optional simargs argument specifies simulator command arguments which will be passed to the simulator instance launched by MCD.

If used, the simargs argument must appear as the last argument in the SYSTEM.MCDCONFIG command.

The specified simulator command arguments are not checked by TRACE32 – the user is responsible for verifying that they are valid.

**NOTE** The best way to do this is to manually launch the simulator with the specified command arguments and see if they work as expected.

> simargs is enabled only when MCD launches a new simulator instance. If MCD connects to an existing instance, simargs will collect the specified simulator command arguments but then do nothing with them.

#### **interactive**

The optional interactive argument controls whether popup windows appear when an error occurs (such as syntax errors or premature simulator exits).

interactive accepts the following values:

- $\Box$  yes Enable popup windows (default)
- $\blacksquare$  no Disable popup windows

**NOTE** Popup windows are supported only in Windows.

#### **Using the MCD arguments**

The simplest and least error-prone way to launch a new simulator instance is to use only the simargs argument.

The simplest way to attach to an existing simulator instance is to specify only the port argument and optionally the hostname argument (which defaults to "localhost" if not specified). Then, after MCD attaches to the simulator, it will query the simulator for all the necessary details.

# **A** Using TRACE32

#### **A.1 Overview**

This chapter describes various issues related to using TRACE32. It covers the following topics:

- Error messages "debug port fail" or "debug port time out"
- Debugger window displays flickering data
- Using wildcards in the symbol browser
- Warning message when stepping into functions
- **Error message "running (off)"**
- Error message "Emulation debug port fail..."
- Debugging exceptions in the target application
- TRACE32 fails with message "bus error"
- TRACE32 fails with message "access timeout, processor running"
- TRACE32 terminates with request for license file
- Running the debugger without the GUI

### **A.2 Error messages "debug port fail" or "debug port time out"**

The TRACE32 debugger command system.up is typically the first command executed in a debug session.

If this command generates the error message "debug port fail" or "debug port time out", open the debugger AREA window to view any additional messages that might have been generated (for example, "target processor in reset" is simply a follow-up error message).

The "debug port" error messages can be generated for a number of reasons:

- The target system has no power, or the debug cable is not connected to the target. This results in the additional error message "target power fail".
- The command system.cpu was specified with an invalid processor type.
- The JTAG interface experienced an electrical problem check the schematic.
- The debug features need to be enabled (jumpered) on the target. For example, the debugger will not work if signal nTRST is directly connected to ground on the target side. (This is a known issue on some SURF boards.)
- $\blacksquare$  The target system is in an unrecoverable state re-power it and try again.
- The target system cannot communicate with the debugger while in reset. If this occurs, instead of using the system.up command try using system.mode attach followed by break, or alternatively "system.option enreset off".
- The default JTAG clock speed is too fast, especially when the target processor is emulated or when using an FPGA-based target. In this case try using the command "system.jtagclock 50kHz"; then after the target is working, try gradually increasing the specified clock speed.
- The target processor needs adaptive clocking. In this case specify RTCK mode with the command "system.jtagclock rtck" (which is typical for ARM cores).
- The debugger multicore settings are missing when the target is a daisy-chained multi-core system. To check this, enter the command "diag 3400" and then view the AREA window:
	- $\Box$  The value "ir width > 5" indicates that the multicore settings are necessary.
	- $\Box$  The value "ix width = 4" (ARM9) indicates that the multicore settings are unnecessary.
	- If no value is displayed, there may be a problem with the JTAG interface.
- The target processor has no clock.
- The target processor is held in reset.
- A watchdog timer exists which needs to be deactivated.

#### **A.3 Debugger window displays flickering data**

If the data in a debugger window is flickering, try one of the following solutions:

- **Ensure that turbo mode is disabled (using the command "system.option** turbo off").
- The default JTAG clock speed may be too fast. Try using the command "system.jtagclock 50kHz"; then if the flickering disappears, try gradually increasing the specified JTAG clock speed.
- Check that the MMU is correctly programmed. If not, the data displayed may not be the data you think it is.

### **A.4 Warning message when stepping into functions**

When the TRACE32 debugger breaks/steps into a function, it attempts to read source code information based on the debug symbols it encounters in the newly-entered function. If the source code information can't be found, the debugger will generate a warning message.

If a warning message appears while you are debugging a program, two options are available for helping TRACE32 find the correct source path:

#### **Solution 1:**

Use the following command to remove six path variables and replace them with a string containing the path to the source code files. For example:

d.load.elf ..\..\build\ig\_server.reloc /STRIPPART 6 /PATH L:\user\tools

#### **Solution 2:**

Use the command symbol.sourcepath to directly specify the source file. For example:

```
symbol.sourcepath + L:\user\tools\rtos\okl-1.3.4\libs\qurt\src\qmsgq\sys-iguana\qMsgQClient.c
```
#### **A.5 Error message "running(off)"**

If the TRACE32 debugger displays the message "running(off)" after you click on Continue, this indicates that a thread continued executing past a stop instruction. (Note that a thread normally cannot execute past a stop.)

The most probable cause for this event is that the target application crashed, which then caused the RTOS kernel to execute an assert which stopped all the threads. To debug the cause of the assert, use the procedure described in [Section A.7.](#page-6489-0)

#### **A.6 Error message "Emulation debug port fail…"**

If the TRACE32 debugger displays the message:

Emulation debug port fail. Unable to set up debugging, ISDB clock off

…this means that no clocks are reaching ISDB (as indicated by the ISDB enable register field ISDB\_CLK\_OFF being set to 1).

This usually indicates is that no clocks are being driven to the Hexagon at the point where the debugger tries to access ISDB. The debugger sets JTAG\_ISDB\_EN and then polls ISDB\_CLK\_OFF; if it does not see the value flip to zero after a period of time, the debugger gives up.

By default the debugger polls ISDB\_CLK\_OFF 100 times before giving up. The poll count can be changed by using the command " $DIAG 3003$ .  $xxx$ ", where  $xxx$  specifies the poll count.

**NOTE** Changing the poll count will affect other timeouts, and may result in strange behavior if the count is set too high. Note also that the DIAG command is not supported by Lauterbach.

# <span id="page-6489-0"></span>**A.7 Debugging exceptions in the target application**

Optimally, the RTOS kernel would respond to a user page fault or unhandled exception in the target application by performing the following actions:

- 1. Stop all other executing threads
- 2. Flush memory
- 3. Report the register state of the current hardware thread
- 4. Stop itself

However, hardware limitations in the Hexagon V2 processor prevent the current hardware thread from immediately stopping the other hardware threads.

Therefore, the best method for catching these exceptions is to set breakpoints on the following label symbols:

- **n** hexagon page fault
- hexagon error exception

When the breakpoint is hit, use the debug tools to obtain the necessary register and thread information from the TCB (thread control block).

[Table A-1](#page-6490-0) shows the memory structure of the TCB.

| Field          | <b>Description</b>                                                                                                |
|----------------|----------------------------------------------------------------------------------------------------|
| myself_global  | Thread global ID                                                                                                  |
| thread state   | Thread state                                                                                                    |
|                | running (0x2): Thread running or runnable if context = -1                                                         |
|                | $\blacksquare$ waiting forever (-1): Thread waiting to receive IPC from other<br>threads                          |
|                | $\blacksquare$ waiting timeout (0x5): Thread waiting to receive IPC notify from<br>other threads                  |
|                | polling (0xb): Thread waiting to send IPC to another thread, which<br>is not ready to receive the IPC             |
|                | $\blacksquare$ halted (0xd): IRQ thread waiting to receive interrupt                                              |
| partner        | Thread partner                                                                                                    |
|                | Contains thread ID of the other thread involved in an IPC operation<br>(or -1 for a wait-for-message from anyone) |
| priority       | Thread priority                                                                                                   |
| context        | Hexagon processor unit (0-3) that hardware thread is currently using.<br>Set to -1 if unit not scheduled.         |
| scheduled unit | Hexagon processor unit (0-3) that hardware thread is scheduled to use.                                            |

<span id="page-6490-0"></span>**Table A-1 TCB structure**

**NOTE** The information in this section applies only to the Hexagon V2 processor.

# **A.8 TRACE32 fails with message "bus error"**

If the TRACE32 debugger displays the message "bus error" and then fails, this indicates that either TRACE32 or the RTOS awareness module attempted to access undefined memory.

The TRACE32 debugger maintains a cache copy of the MMU translations (which are a superset of the static mapping from ELF files, L4 page tables, and TLB).

The debugger scripts configure the MMU and provide information on the kernel MMU mapping and the base address for the root task page table. These scripts must be configured correctly.

The debugger is set to trigger an autoscan whenever it finds a mismatch. This scan involves the RTOS awareness module providing correct page table pointers. The RTOS awareness module may not be initialized to the correct physical address. A workaround is to set only on-chip breakpoints.

#### **A.9 TRACE32 fails with message "access timeout…"**

If the TRACE32 debugger displays the message "access timeout, processor running" and loses control of the target, this indicates that the debugger has tried to execute a command that accesses the target, but the target was running.

**NOTE** This message also appears when the stop of the target does not work (e.g., Hexagon is in the OFF state).

#### **A.10 TRACE32 terminates with request for license file**

Whenever TRACE32 is started with an unlicensed software component (e.g., processor or GDI extension), Lauterbach allows 60 minutes of free use, after which the application automatically terminates with a message stating that a valid license is required.

To use TRACE32 without having to restart it every 60 minutes, you must purchase licenses for the components in question.

#### **A.11 Running the debugger without the GUI**

To start the TRACE32 debugger without the GUI add the following command to the TRACE32 configuration file (config.t32):

SCREEN=OFF

**NOTE** Running TRACE32 without the GUI is typically done when a user needs to execute automated tests.

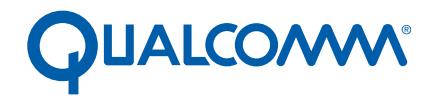

Qualcomm Technologies, Inc.

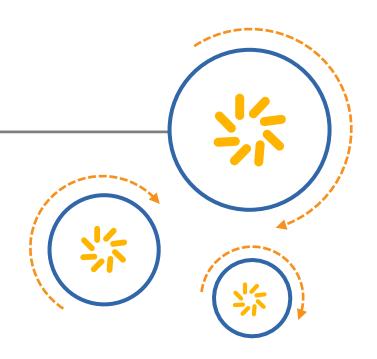

# **Hexagon Stand-alone Application**

User Guide

80-N2040-22 Rev. G

August 12, 2015

© 2013-2015 Qualcomm Technologies, Inc. All rights reserved.

**Questions or comments: [support.cdmatech.com](https://support.cdmatech.com)**

Qualcomm and Hexagon are trademarks of Qualcomm Incorporated, registered in the United States and other countries. All Qualcomm<br>Incorporated trademarks are used with permission. Other product and brand names may be tradema respective owners.

This technical data may be subject to U.S. and international export, re-export, or transfer ("export") laws. Diversion contrary to U.S. and international law is strictly prohibited.

> Qualcomm Technologies, Inc. 5775 Morehouse Drive San Diego, CA 92121 U.S.A.

# **Contents**

#### **Introduction**  $\overline{\mathbf{1}}$

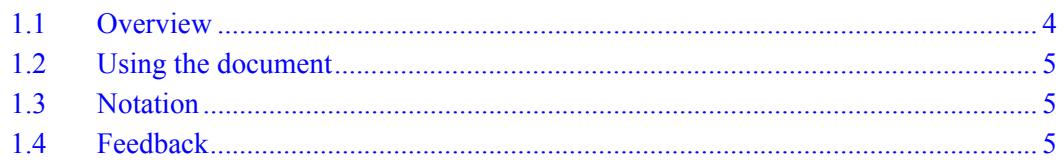

#### **Build Procedure**  $\overline{2}$

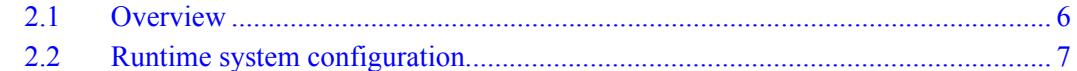

#### **Runtime Support Library**  $\mathbf{3}$

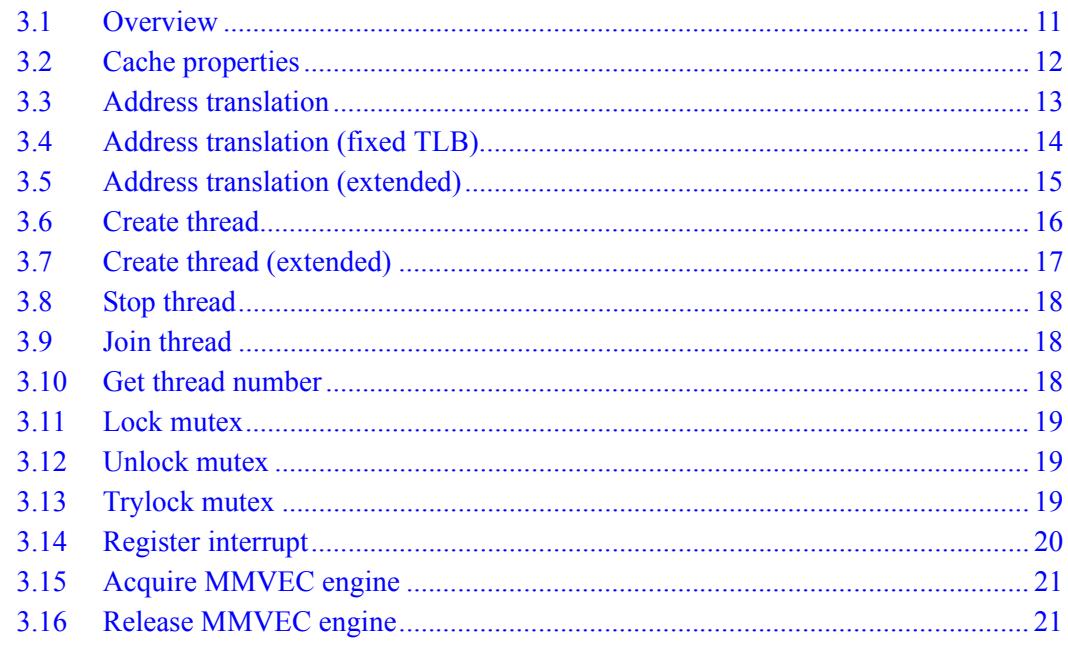

#### **Examples**  $\overline{\mathbf{4}}$

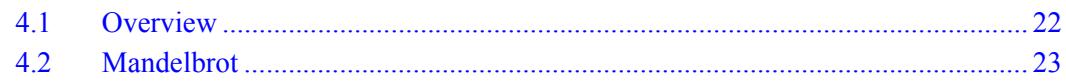

# <span id="page-6495-0"></span>**1** Introduction

#### <span id="page-6495-1"></span>**1.1 Overview**

Hexagon<sup>™</sup> processor applications are software programs which execute on the Hexagon processor and perform specific tasks such as vocoding. Two types of applications exist:

- *RTOS applications* execute with a real-time operating system
- *Stand-alone applications* execute without OS support

This document describes the build procedure for stand-alone applications, which supports user configuration of the following runtime system properties:

- Stack and heap
- Memory management
- Caches
- ISDB
- TCM

It also describes the runtime support library provided for stand-alone applications, which supports the following features:

- Memory management
- Multi-threaded programming
- Thread synchronization (using mutexes)
- Interrupt handling
- MMVEC engine management

This document presents an overview of the example programs that are provided with the Hexagon tools releases, and demonstrate how to use the runtime support library.

This document does *not* describe the following runtime environment properties for standalone applications:

- Default IMASK and other register values
- Permissions for non-fixed TLB entries (i.e., rwx for each 1MB segment)
- **NOTE** These properties are currently not user-configurable, and are subject to change in future tools releases.

### <span id="page-6496-0"></span>**1.2 Using the document**

This document contains the following chapters:

- Chapter 1, *[Introduction](#page-6495-0)*, presents an overview of stand-alone applications.
- Chapter 2, *[Build Procedure](#page-6497-2)*, explains how to build and configure stand-alone applications.
- Chapter 3, *[Runtime Support Library](#page-6502-2)*, describes the runtime support library provided for stand-alone applications.
- [Chapter 4,](#page-6513-2) *Examples*, presents an overview of the example programs that show how to use the runtime support library.

# <span id="page-6496-1"></span>**1.3 Notation**

This document uses italics for terms and document names:

*RTOS applications*

*Hexagon Programmer's Reference Manual*

Courier font is used for computer text:

static inline uint32 get int number(void)

The following notation is used to define command syntax:

- Square brackets enclose optional items (e.g., [**label**]).
- **Bold** is used to indicate literal symbols (e.g., [*comment*]).
- $\blacksquare$  The vertical bar character  $\vert$  is used to indicate a choice of items.
- Parentheses are used to enclose a choice of items (e.g., (**add**  $\text{del}$ )).
- An ellipsis, ..., follows items that can appear more than once.

## <span id="page-6496-2"></span>**1.4 Feedback**

If you have any comments or suggestions on how to improve this document, please send them to:

[support.cdmatech.com](https://support.cdmatech.com)

# <span id="page-6497-2"></span><span id="page-6497-0"></span>**2** Build Procedure

# <span id="page-6497-1"></span>**2.1 Overview**

The build procedure for stand-alone Hexagon processor applications is identical to the build procedure for standard  $\text{Linux}^{\text{TM}}$  applications.

#### <span id="page-6498-0"></span>**2.2 Runtime system configuration**

The runtime system for stand-alone Hexagon processor applications is configurable to support various hardware and software configurations.

#### **Program start address**

The program start address is set with the linker option --section-start. For example:

hexagon-clang -Xlinker --section-start -Xlinker .start=address hello.c

**NOTE** The compiler option -Xlinker is used to specify that the following argument is passed to the linker as a command option.

#### **L1 / L2 cache attributes**

L1 and L2 cache attributes can be set at runtime by calling the library function add translation ([Section](#page-6504-1) 3.3).

#### **Runtime system parameters**

The runtime system is configured primarily by passing various parameters to the linker on the compiler command line. In the following example three parameters (STACK SIZE, HEAP SIZE, and STACK START) are passed to specify the application stack and heap:

```
hexagon-clang -Wl,--defsym,STACK_SIZE=0x10000 
-Wl,--defsym, HEAP SIZE=0x10000
-Wl,--defsym,STACK_START=global_end+HEAP_SIZE+STACK_SIZE hello.c
```
The compiler option -Wl specifies that the following two arguments are passed to the linker as a single option. For example, the first -Wl option in the example above specifies the following linker option:

--defsym STACK\_SIZE=0x10000

**NOTE** -Xlinker can also be used to pass parameters to the linker. However, in this case it is less efficient than -Wl because it can pass only one symbol at a time.

> If you are linking an application directly (e.g., by using the hexagon-link command), these parameters can be set directly using the linker option --defsym.

[Table](#page-6499-0) 2-1 lists the parameters defined for configuring the runtime system.

**NOTE** The default parameter values are consistent with developing a stand-alone application which runs on the Hexagon processor simulator.

> The mode-controlling parameters use nonstandard values – in particular, the value 1 indicates that a mode or feature is *disabled* (rather than enabled).

<span id="page-6499-0"></span>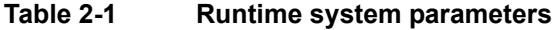

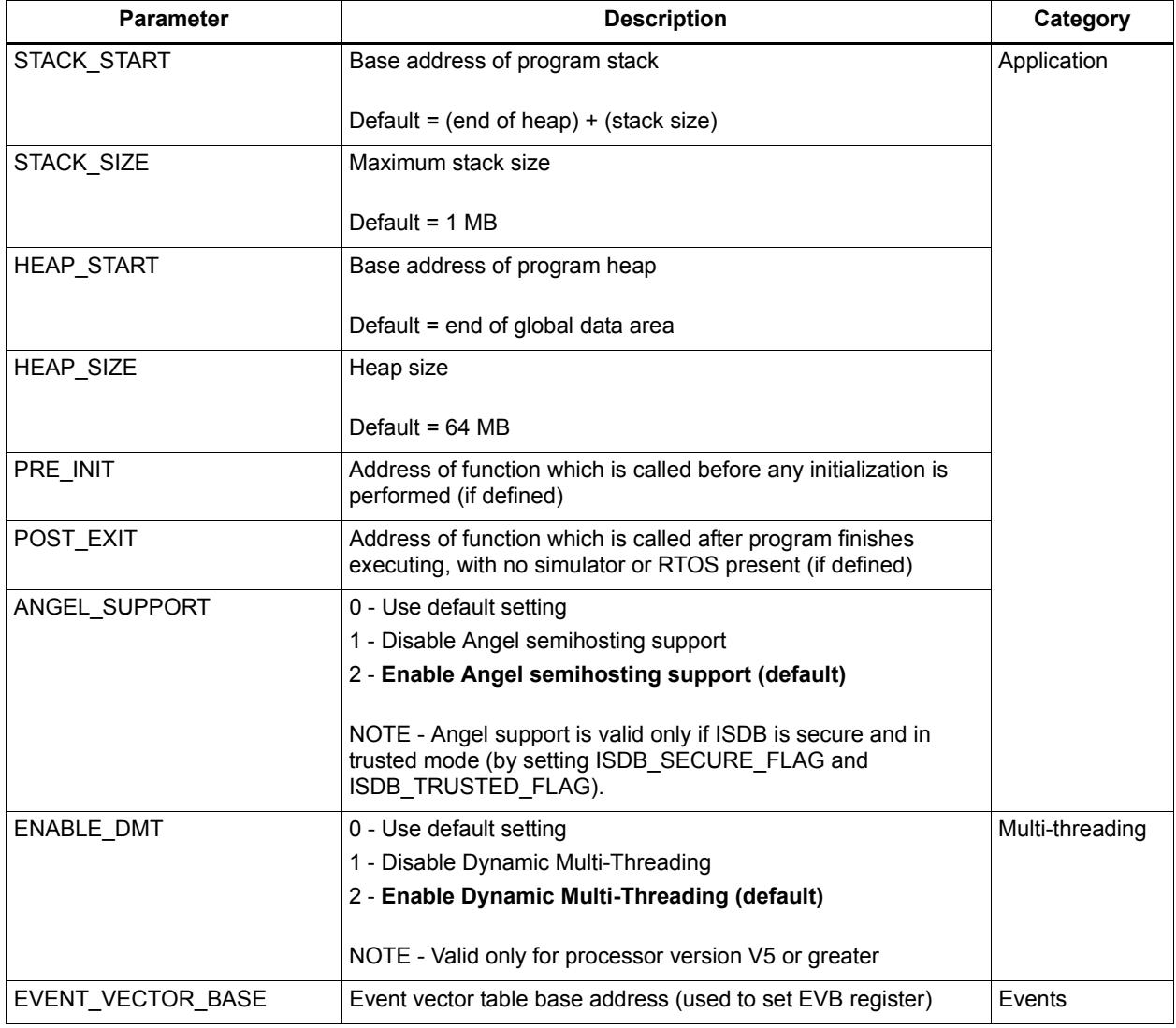

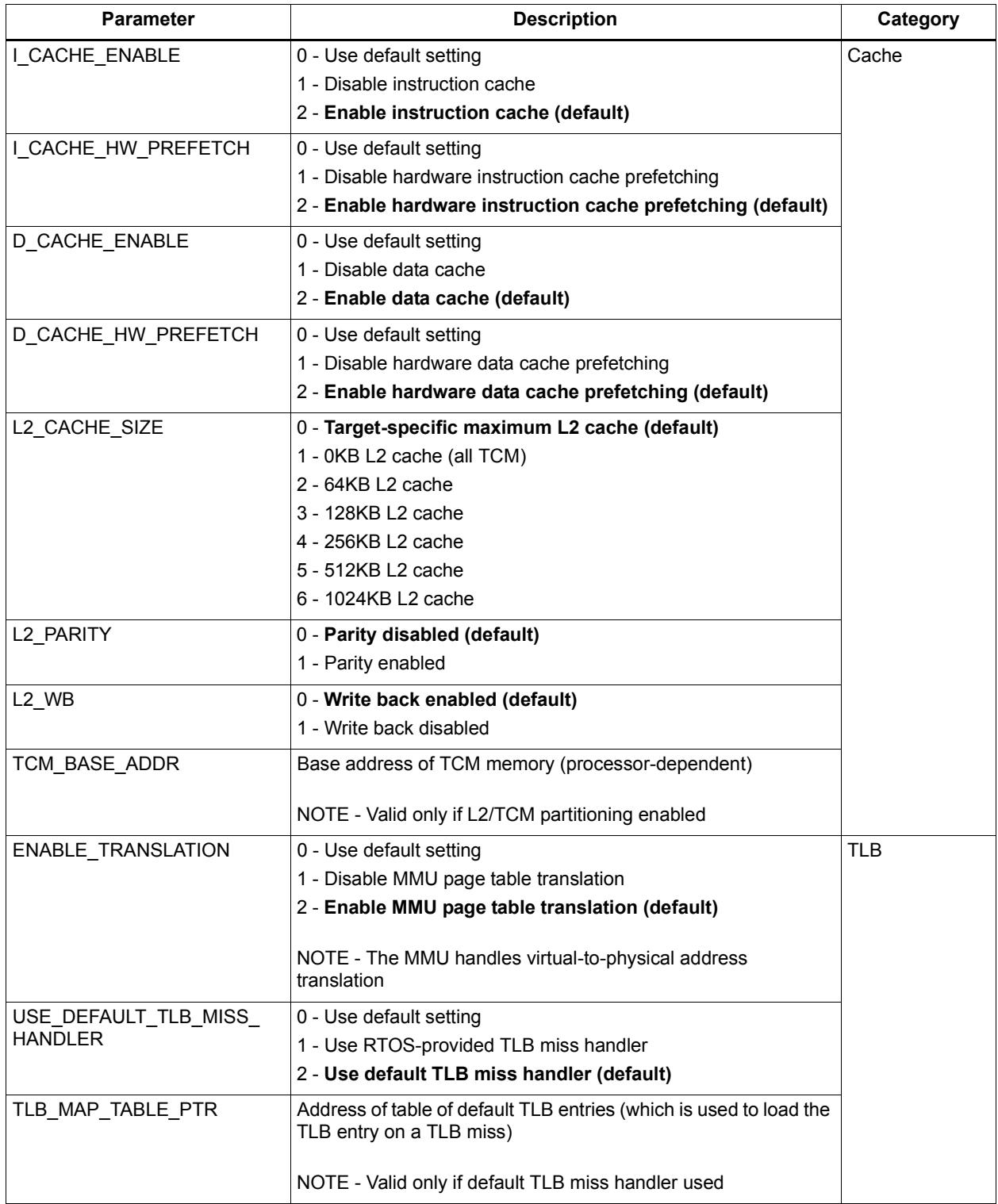

#### **Table 2-1 Runtime system parameters (Continued)**

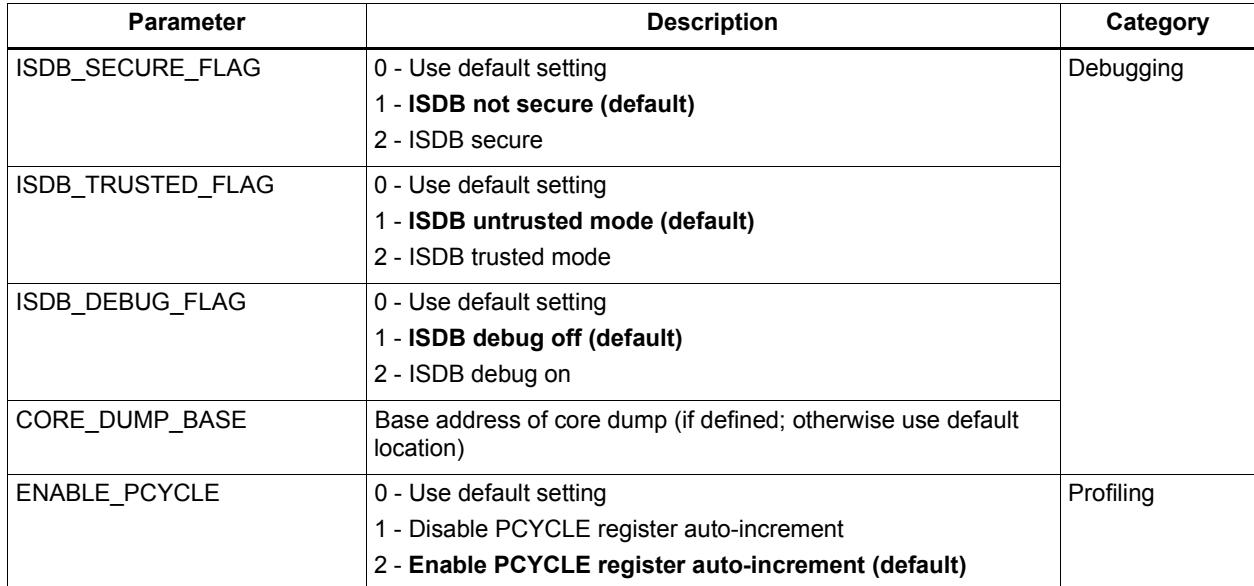

#### **Table 2-1 Runtime system parameters (Continued)**

# <span id="page-6502-2"></span><span id="page-6502-0"></span>**3** Runtime Support Library

#### <span id="page-6502-1"></span>**3.1 Overview**

The stand-alone runtime support library supports the following features:

- Memory management
- Multi-threaded programming
- Thread synchronization (using mutexes)
- Interrupt handling
- MMVEC engine management

The library is accessed by including the library header file hexagon standalone.h.

[Table](#page-6502-3) 3-1 lists the functions and macros defined in the runtime support library.

<span id="page-6502-3"></span>**Table 3-1 Runtime support library**

| <b>Name</b>              | <b>Description</b> |
|--------------------------|--------------------|
| add translation          | Section 3.3        |
| add translation fixed    | Section 3.4        |
| add translation extended | Section 3.5        |
| thread create            | Section 3.6        |
| thread create extended   | Section 3.7        |
| thread stop              | Section 3.8        |
| thread join              | Section 3.9        |
| thread get tnum          | Section 3.10       |
| lockMutex                | Section 3.11       |
| unlockMutex              | Section 3.12       |
| trylockMutex             | Section 3.13       |
| register interrupt       | Section 3.14       |
| SIM ACQUIRE MMVEC        | Section 3.15       |
| SIM RELEASE MMVEC        | Section 3.16       |

**NOTE** [Chapter 4](#page-6513-2) describes example programs which are provided to demonstrate the use of the runtime support library.

## <span id="page-6503-0"></span>**3.2 Cache properties**

The add translation functions [\(Section](#page-6504-0) 3.3 through [Section](#page-6506-0) 3.5) accept a parameter which specifies the following cache properties of a remapped memory page:

- Cached or uncached
- Cache write-back (WB) or write-through (WT)

These properties can be specified for the L1 data and instruction caches, and for the L2 cache.

[Table](#page-6503-1) 3-2 lists the cache properties and the values used to specify them.

**Value L1 Data Cache L1 Instruction Cache L2 Cache** 0 Cached, WB Cached Uncached 1 | Cached, WT | Cached | Uncached 2 reserved reserved reserved 3 reserved reserved reserved reserved 4 Device-type Uncached Uncached 5 Cached, WT Uncached Cached, WT 6 Uncached Uncached Uncached 7 Cached, WB Cached Cached Cached, WB a 8 Cached, WB Cached Cached, WT 9 Cached, WT Cached Cached, WB 10 | Cached, WB | Uncached | Cached, WB / AUX b 11 Cached, WT Uncached Cached, WT / AUX 12 reserved reserved reserved reserved 13 Uncached Uncached Cached, WT 14 reserved reserved reserved reserved 15 Uncached Uncached Cached, WB

<span id="page-6503-1"></span>**Table 3-2 Cacheability values**

<sup>a</sup> If L2\$ supports write-back and WB feature is enabled; otherwise use WT.

b Lines will be allocated into Auxiliary partition of L2\$.

## <span id="page-6504-1"></span><span id="page-6504-0"></span>**3.3 Address translation**

Remap Hexagon processor memory page.

```
void add_translation(void *va,
                       void *pa, 
                       int cacheability)
```
The stand-alone runtime support library defines memory as consisting of 4096 1 MB pages. By default, each page is assigned a 1-to-1 mapping between virtual and physical memory. However, stand-alone applications can remap individual pages to different areas in physical memory.

The application code remaps a page by calling add translation. For example:

```
add translation(0x100000, 0xD8000000, 2);
add translation(0x200000, 0xD8100000, 4);
```
add translation accepts the following parameters:

- *va* Virtual memory address
- *pa* Corresponding physical memory address
- $\Box$  *cacheability* Cache properties ([Section 3.2](#page-6503-0))

For more information on memory management and caches see the *Hexagon Programmer's Reference Manual*.

**NOTE** By default the cacheability setting of each page is 0.

## <span id="page-6505-0"></span>**3.4 Address translation (fixed TLB)**

Remap Hexagon processor memory page using a fixed TLB entry.

```
void add_translation_fixed(int index
                              void *va,
                              void *pa,
                              int cacheability, 
                              int permissions)
```
The default TLB miss handler maintains a table of TLB entries for the address translations performed by a stand-alone application [\(Section](#page-6504-0) 3.3). The handler uses a round-robin replacement strategy for all TLB entries except the first six:

- TLB index zero (0) is reserved, and always provides translation for the TLB table.
- $\blacksquare$  TLB entries 1-5 are excluded from the TLB-entry replacement strategy (i.e., *fixed*) to support programs that require specific address translations.

The application code remaps a page using one of the fixed TLB entries by calling add translation fixed. For example:

```
add_translation_fixed(1, 0x100000, 0xD8000000, 2, 4); 
add translation fixed(4, 0x200000, 0xD8100000, 4, 7);
```
add translation fixed accepts the following parameters:

- *index* Index of a fixed TLB entry (1-5)
- $\blacksquare$  *va* Virtual memory address
- *pa* Corresponding physical memory address
- $\Box$  *cacheability* Cache properties ([Section 3.2](#page-6503-0))
- *permissions* Memory access rights:
	- 1: Read
	- 2: Write
	- $4 \cdot$  Execute
- **NOTE** Multiple memory access rights can be specified by adding the individual permission values. For example, read/write permission is specified with the value 3 (*i.e.*,  $1+2$ ).

If the va parameter is NULL, the entry specified by the index parameter is invalid.

### <span id="page-6506-0"></span>**3.5 Address translation (extended)**

Remap Hexagon processor memory page using direct access to TLB entry.

**int add\_translation\_extended(int** *index*

```
 void *va,
 uint64_t pa,
 unsigned int page_size, 
 unsigned int xwru, 
 unsigned int cccc, 
 unsigned int asid, 
 unsigned int aa, 
 unsigned int vg)
```
This function is similar to add translation  $f$ ixed [\(Section](#page-6505-0) 3.4), but enables users to directly set the individual fields in a TLB entry. It can also be used to specify page mappings with physical addresses that exceed 32 bits.

If the specified page is successfully remapped, add\_translation\_extended returns the result value 0. Otherwise, it returns a non-0 result value.

add translation extended accepts the following parameters:

- *index* Index of a fixed TLB entry (1-5)
- *va* Virtual memory address
- *pa* Corresponding physical memory address
- *page size* Page size (in bytes):
	- $1$ : 4 KB
	- $-2: 16 KB$
	- $-4$  64 KB
	- $-8: 256 KB$
	- 16: 1 MB
	- $-32:4MB$
	- $-64 \cdot 16 \text{ MR}$
- $\blacksquare$  *xwru* Integer value interpreted as a 4-bit value representing the X, W, R, and U bits in a TLB entry.
- *cccc* Cache properties [\(Section 3.2\)](#page-6503-0)
- *asid* Integer value interpreted as a 7-bit value representing the ASID bit field in a TLB entry.
- *aa* Integer value interpreted as a 2-bit value representing the A1 and A0 bits in a TLB entry.
- $\Box$  *vg* Integer value interpreted as a 2-bit value representing the V and G bits in a TLB entry.
- **NOTE** All TLB fields must be set to valid values. For more information on TLB entries see the *Hexagon Architecture System-level Specification*.

This function is valid only for processor version V5 or greater.

#### <span id="page-6507-0"></span>**3.6 Create thread**

Create and start a new thread.

```
void thread_create(void (*pc) (void *), 
                      void *sp, 
                      int threadno, 
                      void *param);
```
thread\_create accepts the following parameters:

- *pc* Pointer to function executed by thread
- *sp* Pointer to memory area used as the thread stack
- *threadno* Hardware thread number assigned to thread (0-5)
- *param* Pointer to data structure accessed by thread
- **NOTE** sp must be set to the highest stack address in the thread stack memory area, because the stack grows downward. For more information on stacks see the *Hexagon Programmer's Reference Manual*.

## <span id="page-6508-0"></span>**3.7 Create thread (extended)**

Create and start a new thread using stack protection attributes.

```
void thread_create_extended(void (*pc) (void *), 
                                void *sp, 
                                int threadno,
                                unsigned framekey, 
                                unsigned stacksize, 
                                void *param);
```
This function is similar to thread create ([Section](#page-6507-0) 3.6), but enables users to specify the stack protection attributes framekey and stacksize.

thread\_create accepts the following parameters:

- *pc* Pointer to function executed by thread
- *sp* Pointer to memory area used as thread stack
- *threadno* Hardware thread number assigned to thread (0-5)
- *framekey* 32-bit value used to scramble return addresses stored on stack
- *stacksize* Size (in bytes) of memory area used as thread stack
- *param* Pointer to data structure accessed by thread
- **NOTE** sp must be set to the highest stack address in the thread stack memory area, because the stack grows downward.  $stacksize must be greater than  $0 - it$  is$ used to set the control register FRAMELIMIT. For more information on stacks see the *Hexagon Programmer's Reference Manual*.

This function is intended for use only with processor version V61 or greater. If used with earlier processor versions, the framekey and stacksize attributes are ignored, and the function is equivalent to thread\_create.

#### <span id="page-6509-0"></span>**3.8 Stop thread**

Stop execution of the currently-executing thread.

```
void thread_stop(void);
```
# <span id="page-6509-1"></span>**3.9 Join thread**

Suspend the currently-executing thread until the specified threads stop.

**void thread\_join(int mask);**

thread\_join accepts the following parameters:

■ *mask* – Bitmask specifying one or more hardware threads

Bits 5:0 in the bitmask value indicate whether the corresponding hardware thread numbers are specified or not (e.g., bit  $0 =$  thread 0).

# <span id="page-6509-2"></span>**3.10 Get thread number**

Return hardware thread number (0-5) assigned to the currently-executing thread. **int thread\_get\_tnum(void);**

**NOTE** thread\_get\_tnum is implemented as a macro.

### <span id="page-6510-0"></span>**3.11 Lock mutex**

Lock the specified mutex.

```
void lockMutex(int *mutex);
```
lockMutex accepts the following parameters:

■ *mutex* – Address of variable used as mutex

The variable referenced by mutex must be a global variable which is initialized to 0 before use as a mutex.

If the mutex variable is declared in internal memory, the variable's memory attributes must be specified as cached and writeback; otherwise, the mutex behavior is undefined.

If the mutex variable is declared in external memory, the variable's memory attributes must be specified as uncached; otherwise, the mutex behavior is undefined.

```
NOTE External-memory mutexes have additional system requirements. For more 
        information see the Hexagon Programmer's Reference Manual.
```
# <span id="page-6510-1"></span>**3.12 Unlock mutex**

Unock the specified mutex.

```
void unlockMutex(int *mutex);
```
unlockMutex accepts the following parameters:

■ *mutex* – Address of variable used as mutex

For more information see [Section](#page-6510-0) 3.11.

# <span id="page-6510-2"></span>**3.13 Trylock mutex**

Attempt to lock the specified mutex.

```
int trylockMutex(int *mutex);
```
If the specified mutex is not being used, trylockMutex performs a normal lock operation and returns the result value 1. Otherwise, it does not attempt to lock the mutex and returns the result value 0.

trylockMutex accepts the following parameters:

- *mutex* Address of variable used as mutex
- $\blacksquare$  return value Status result value (1 = locked, 0 = failed)

For more information see [Section](#page-6510-0) 3.11.

# <span id="page-6511-0"></span>**3.14 Register interrupt**

Assign callback to interrupt.

```
void register_interrupt(int intno,
                          void (*IRQ_handler)(int intno));
```
Interrupt callbacks are functions that will be called by an interrupt. Callback functions are defined in the application. It must be defined to accept the interrupt identifier as a function argument. The argument enables a single callback function to be written so it can handle multiple interrupts.

register interrupt accepts the following parameters:

- *intno* Interrupt number (0-31)
- *IRQ* handler Interrupt callback function

The Hexagon processor uses an L2 vectored interrupt controller (L2VIC) to manage interrupts. Whenever the handler function is called the *intno* parameter will always be set to 31, with the actual interrupt number (0-1023) being stored in the Hexagon system-level register VID. To access the actual interrupt number, the handler can define a simple register-access function. For example:

```
static inline uint32 get int number(void)
{
     uint32 reg;
     asm volatile ("%0=vid;"
                    :"=r"(reg));
     return reg;
} 
void IRQ_handler(int intno)
{
     uint32 INT_number;
    INT number = get int number();
     switch (INT_number) {
          case 0:
                  // Code to process interrupt number 0
                  break;
          case 1:
                  // Code to process interrupt number 1
                  break;
          case default:
                  // Code to process interrupts 2 to 1023
                  break;
     }
}
```
For more information on interrupts see the *Hexagon Programmer's Reference Manual*.

**NOTE** If no callback function is assigned to an interrupt, the interrupt will trigger an empty callback function.

# <span id="page-6512-0"></span>**3.15 Acquire MMVEC engine**

Acquire MMVEC engine before using it.

**SIM\_ACQUIRE\_MMVEC;**

Some Hexagon processor systems have more hardware threads than multimedia vector engines (MMVEC). In this case, a thread that wishes to use the Hexagon vector instructions must first explicitly acquire one of the MMVEC engines.

A thread acquires an MMVEC engine by calling the macro SIM\_ACQUIRE\_MMVEC.

When a thread is done using the MMVEC engine, it must call SIM\_RELEASE\_MMVEC to release the engine [\(Section 3.16](#page-6512-1)).

**NOTE** The use of this macro is system-dependent.

# <span id="page-6512-1"></span>**3.16 Release MMVEC engine**

Release MMVEC engine after using it.

#### **SIM\_RELEASE\_MMVEC;**

Some Hexagon processor systems have more hardware threads than multimedia vector engines (MMVEC). In this case, a thread that wishes to use the Hexagon vector instructions must first explicitly acquire one of the MMVEC engines, and then release the engine after using it (so other threads can subsequently use it).

A thread releases an MMVEC engine by calling the macro SIM\_RELEASE\_MMVEC.

**NOTE** The use of this macro is system-dependent.

#### <span id="page-6513-2"></span><span id="page-6513-1"></span><span id="page-6513-0"></span>**4.1 Overview**

This chapter provides an overview of the example programs that are provided with the Hexagon tools release, and demonstrate how to use stand-alone applications and the runtime support library [\(Chapter 3](#page-6502-2)).

It describes the following example programs:

- Mandelbrot
- **NOTE** The example program files are stored in the Hexagon tools installation folder under the directory "Examples/StandAlone\_Applications".

### <span id="page-6514-0"></span>**4.2 Mandelbrot**

The Mandelbrot example program computes a fractal image and displays it using character graphics.

The program is contained in the single file mandelbrot.c, which includes the header file hexagon standalone.h to access the runtime support library.

To build the program, follow the instructions in the associated README file.

When executed, the program performs the following steps:

- 1. It spawns multiple worker threads using the runtime support library function thread\_create. (The number of threads created depends on the Hexagon processor version being used.)
- 2. Each worker thread independently computes one part of the fractal image.
- 3. After the computations are completed, one of the worker threads locks a mutex (using the runtime support library function lockMutex) and writes the computed fractal image to the image buffer.
- 4. The program's master thread (thread 0) then displays the computed fractal image on the console, and unlocks the mutex.
	- **NOTE** When the program finishes executing, the Hexagon simulator creates a file (named pmu\_statsfile.txt) which contains the simulation statistics information.

Because the program executes on the simulator, it takes a while before the computations are completed and the fractal image is displayed.

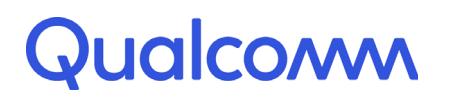

Qualcomm Technologies, Inc.

# **Qualcomm® Hexagon™ Application Binary Interface**

**Specification** 

80-N2040-23 Rev. J

July 12, 2018

All Qualcomm products mentioned herein are products of Qualcomm Technologies, Inc. and/or its subsidiaries.

Qualcomm and Hexagon are trademarks of Qualcomm Incorporated, registered in the United States and other countries. Other product and brand names may be trademarks or registered trademarks of their respective owners.

This technical data may be subject to U.S. and international export, re-export, or transfer ("export") laws. Diversion contrary to U.S. and international law is strictly prohibited.

> Qualcomm Technologies, Inc. 5775 Morehouse Drive San Diego, CA 92121 U.S.A.

© 2006, 2008, 2011- 2018 Qualcomm Technologies, Inc. All rights reserved.
### **Revision History**

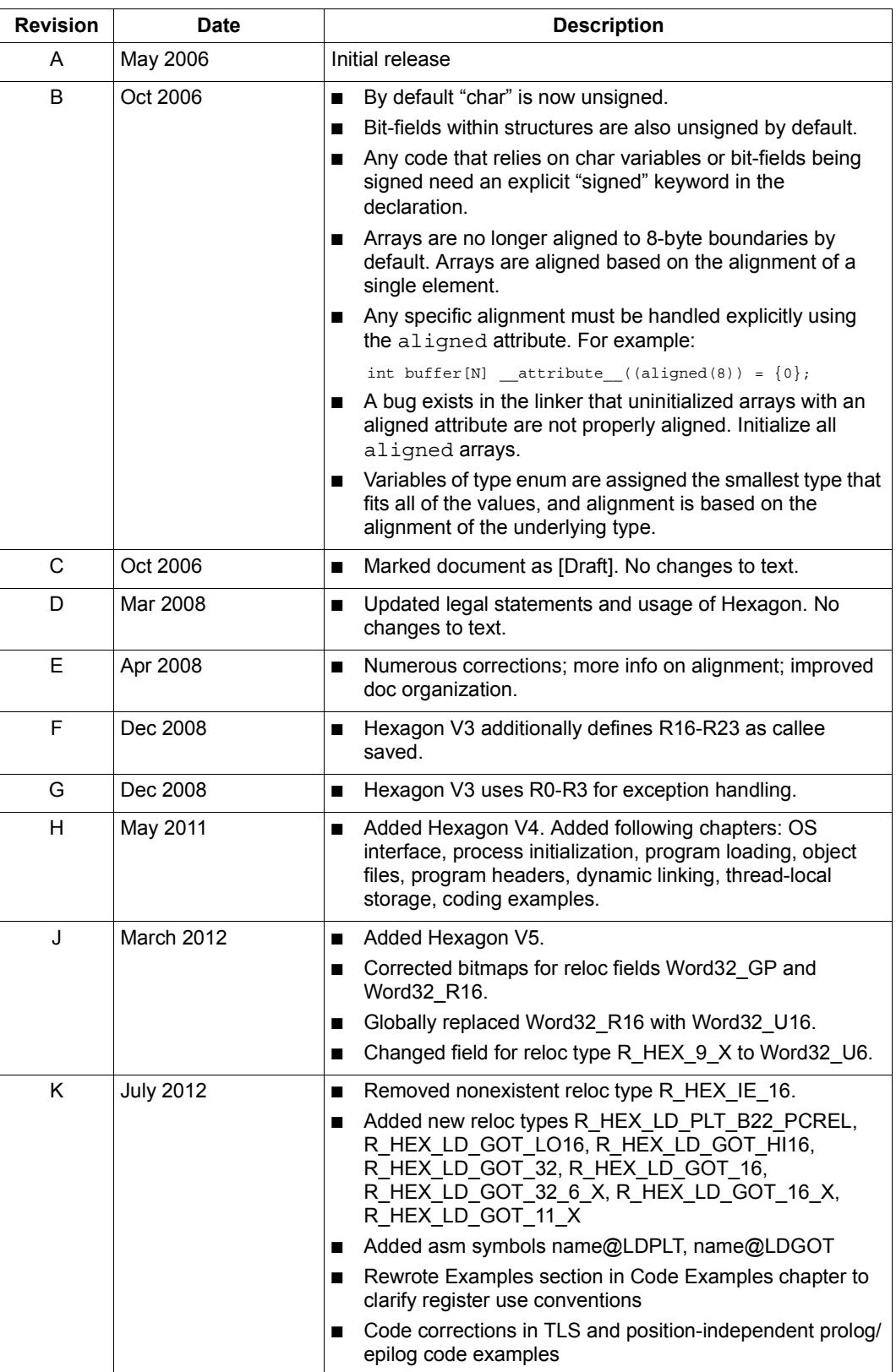

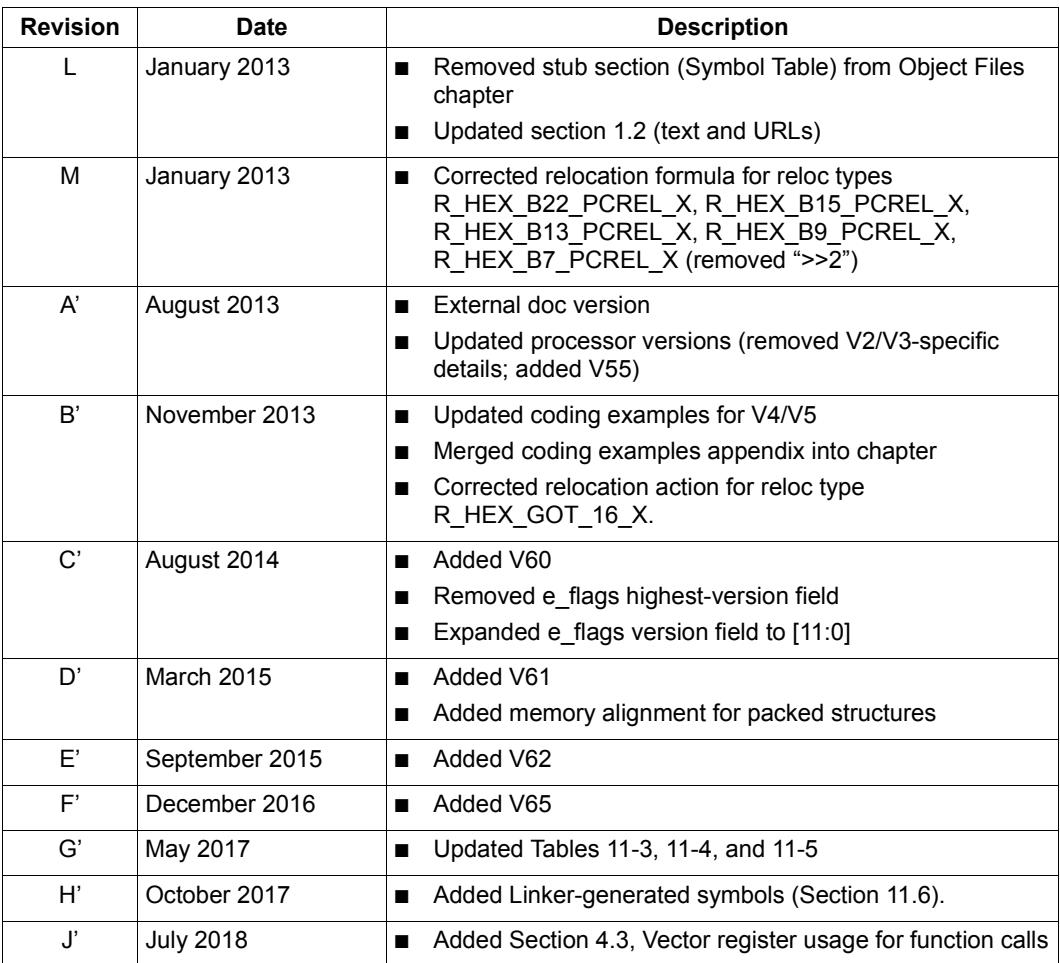

# **Contents**

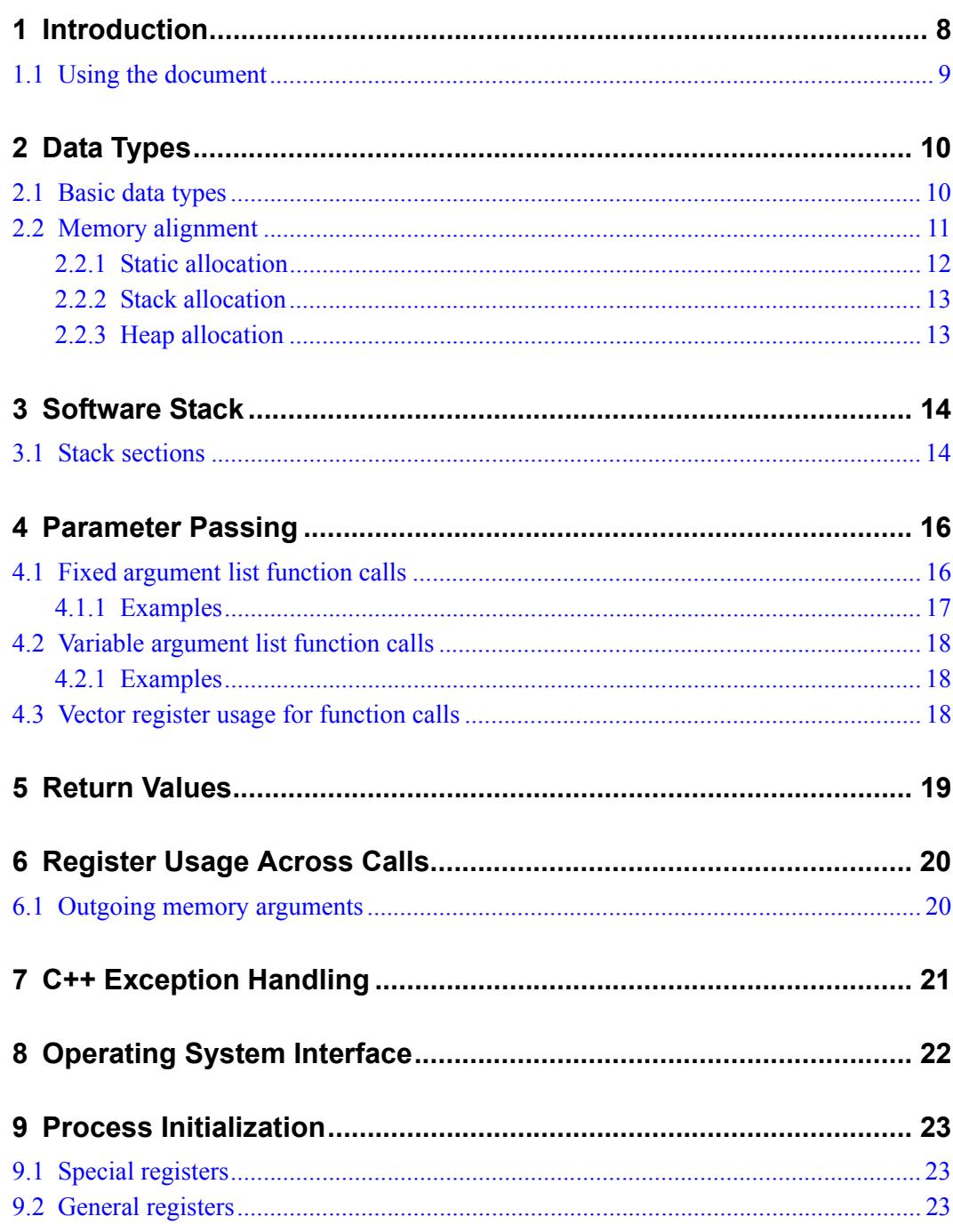

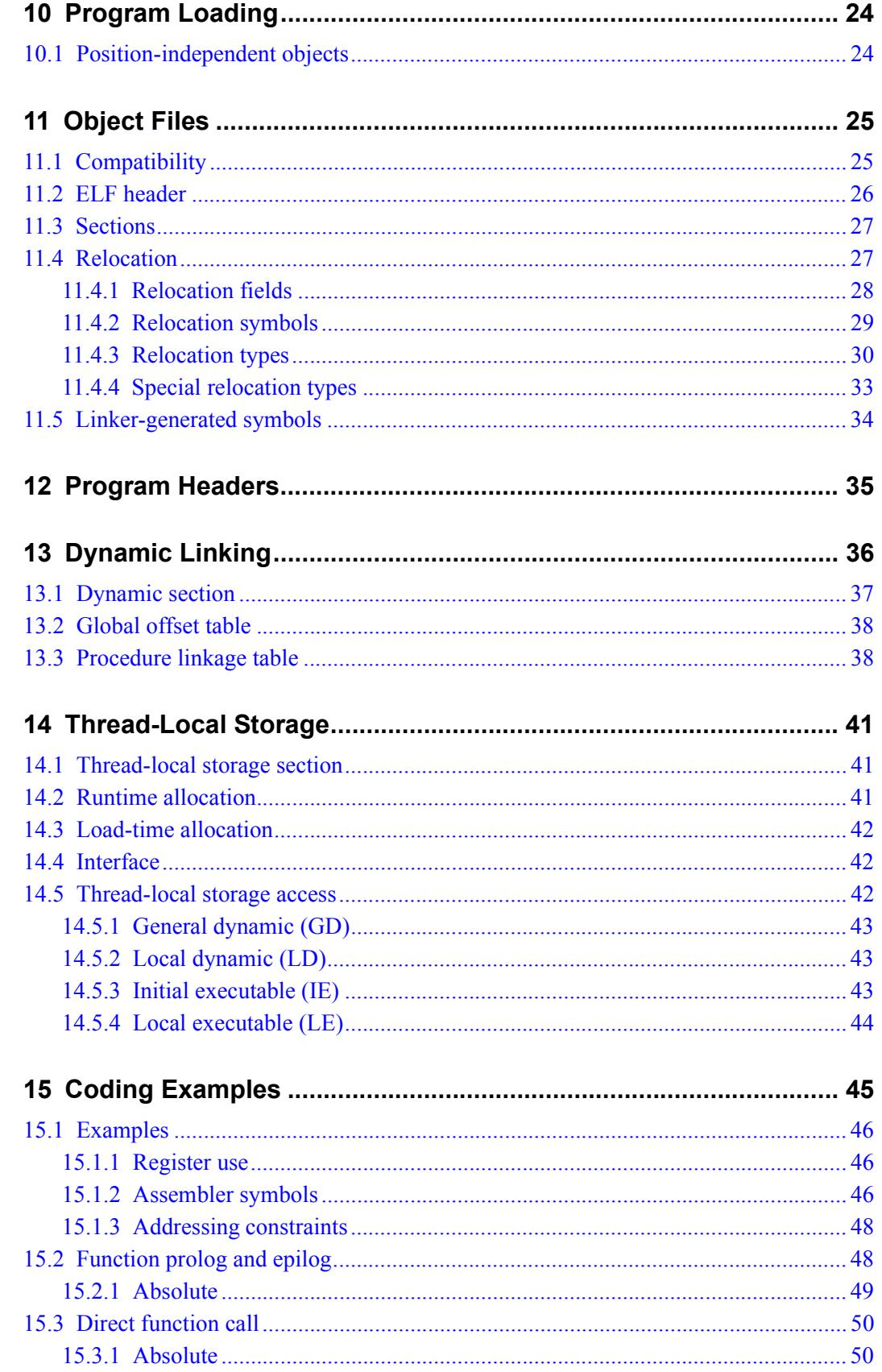

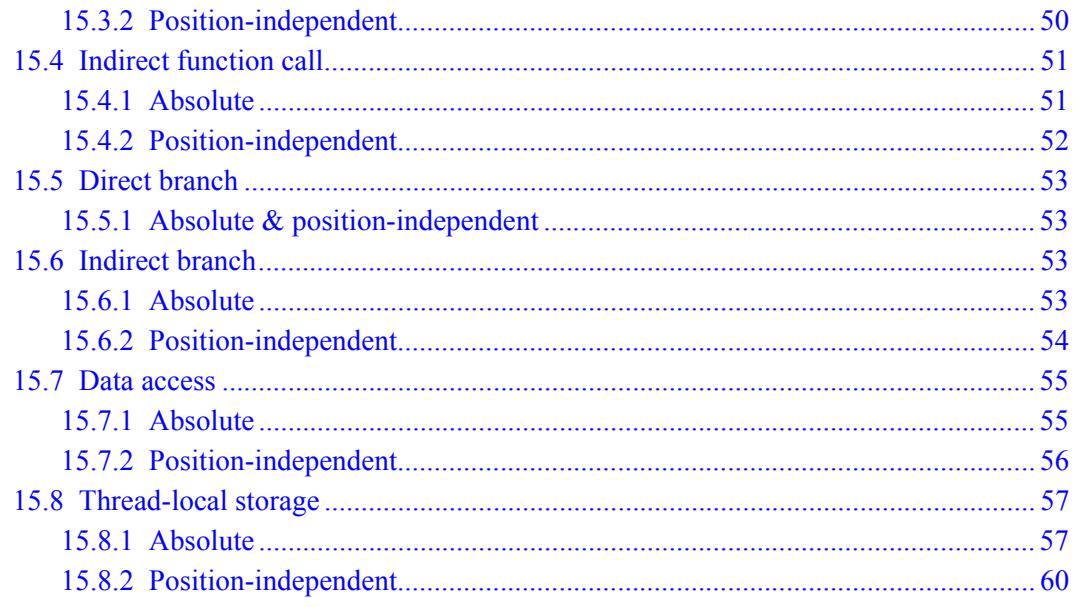

#### **Tables**

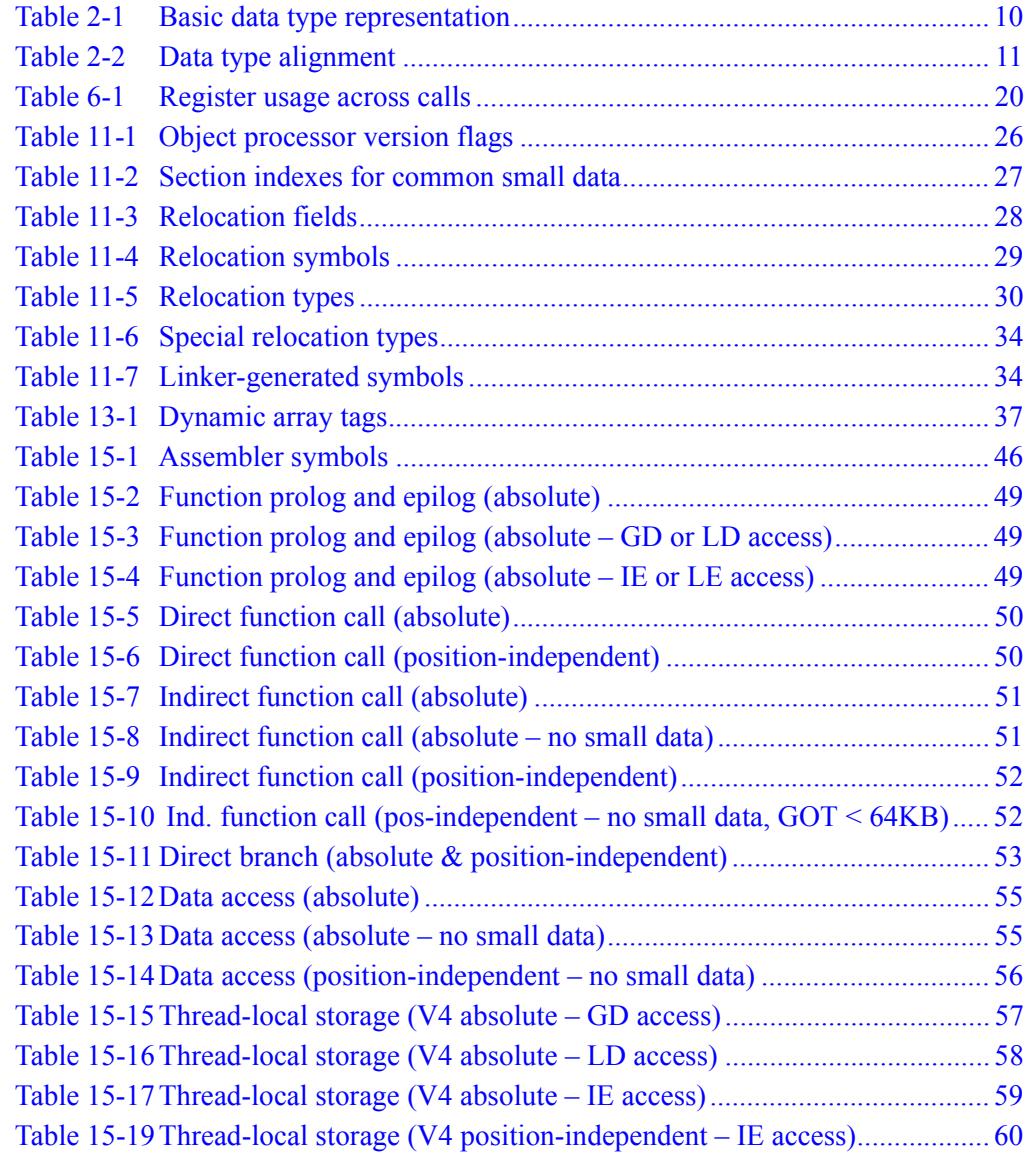

# <span id="page-6522-0"></span>**1** Introduction

This document describes the application binary interface (ABI) for Hexagon™ processor versions V4, V5, V55, V60, V61, V62, and V65.

The ABI defines a set of conventions which enables the inter-operation of code written in different languages and at different times. These conventions include:

- Hardware representation of C data types
- Software stack configuration
- Parameter passing
- Return values
- Register usage across function calls
- $\blacksquare$  C++ exception handling
- Operating system interface
- Process initialization
- Program loading
- Object files
- Program headers
- Dynamic linking
- Thread-local storage

Coding examples are provided for some of the basic operations.

**NOTE** Hexagon V2 and V3 object files are not compatible with object files for the other Hexagon processor versions ([Section 11.1](#page-6539-2)).

## <span id="page-6523-0"></span>**1.1 Using the document**

<span id="page-6523-1"></span>The Hexagon ABI is based on the System V ABI.

This document describes only the Hexagon-specific aspects of the ABI. For information on the complete ABI specification, see the following documents:

- *System V Application Binary Interface, Edition 4.1* [\(](http://www.sco.com/developers/gabi/latest/contents.html)[http://www.sco.com/developers/devspecs/gabi41.pdf\)](http://www.sco.com/developers/devspecs/gabi41.pdf)
- *Solaris Linker and Libraries Guide*, chapter 8 (*Thread-Local Storage*) ([http://docs.oracle.com/cd/E19253-01/817-1984/\)](http://docs.oracle.com/cd/E19253-01/817-1984/)

# <span id="page-6524-0"></span>**2** Data Types

This chapter describes how C data types are represented on the Hexagon processor. It covers the following topics:

- Hardware representation of C data types
- Memory alignment requirements

## <span id="page-6524-1"></span>**2.1 Basic data types**

[Table 2-1](#page-6524-2) lists the basic C data types and how they are represented in hardware on the Hexagon processor.

| C Type      | <b>Size</b><br>(in bytes) | <b>Hardware</b><br><b>Representation</b> |  |
|-------------|---------------------------|------------------------------------------|--|
| Char        | 1                         | <b>Byte</b>                              |  |
| Short       | 2                         | Halfword                                 |  |
| Int         | 4                         | Word                                     |  |
| Long        | 4                         | Word                                     |  |
| Long long   | 8                         | Doubleword                               |  |
| Float       | 4                         | Word                                     |  |
| Double      | 8                         | Doubleword                               |  |
| Long double | 8                         | Doubleword                               |  |
| Enum        | variable                  | variable                                 |  |
| Pointer     | 4                         | Word                                     |  |

<span id="page-6524-2"></span>**Table 2-1 Basic data type representation**

By default the char data type is unsigned. If a char variable must be signed, declare the variable with the type signed char.

By default enumeration types are assigned the smallest integer type that can store the enumeration values. For example, an enum type containing constants in the range 0-255 is stored in memory as a single byte.

**NOTE** The command option -fno-short-enums causes the C compilers to allocate all enumeration types in 4 bytes.

## <span id="page-6525-0"></span>**2.2 Memory alignment**

<span id="page-6525-2"></span>The Hexagon processor requires data types to be properly aligned in memory when they are accessed. An item of size N bytes is *aligned* when its memory address mod N yields zero. For example, a 4-byte memory access is aligned when the address is an integral multiple of 4.

[Table 2-2](#page-6525-1) lists various C data types and their corresponding alignment requirements.

| Data Type        | <b>Alignment Requirement</b>                                                                                                    |
|------------------|----------------------------------------------------------------------------------------------------|
| Scalar           | Align to size of item (Section 2.1).                                                                                                    |
| Enumeration      | Align according to underlying data type.                                                                                                    |
| Array            | Align array according to data type of its array element.                                                                                                    |
|                  | Align array elements according to their data type.                                                                                                    |
| <b>Structure</b> | Align structure to alignment of structure member with largest alignment.                                                                                                    |
|                  | Align members according to their data type.                                                                                                    |
|                  | If necessary, insert pad bytes between members.                                                                                                    |
|                  | If necessary, insert pad bytes after last member to make the structure<br>size an integral multiple of the alignment requirement. (This ensures<br>correct pointer arithmetic for pointers to structures.) |
|                  | NOTE Members are allocated in memory in the order they appear in a<br>struct definition.                                                                                                    |
| Packed structure | Align structure to one-byte boundary.                                                                                                    |
|                  | Align members to one-byte boundaries.                                                                                                    |
|                  | ■ Pad bytes not inserted between members.                                                                                                    |
|                  | NOTE Members are guaranteed only to be one-byte aligned.                                                                                                    |
| <b>Bit field</b> | Same size and alignment rules as non-bit field structure members.                                                                                                    |
|                  | Allocated from right to left (i.e., least to most significant).                                                                                                    |
|                  | Must reside entirely within a storage unit appropriate for their data type.                                                                                                    |
|                  | Unsigned by default. To create signed bit fields use the signed type<br>specifier.                                                                                                    |
| Union            | Align to alignment of member with largest alignment.                                                                                                    |

<span id="page-6525-1"></span>**Table 2-2 Data type alignment**

Data types need to be aligned only when they are accessed. Unaligned types are allowed and should be handled properly by the compilers. Problems arise only when dereferencing pointers are cast to data types with stricter alignment requirements than the original type. For example:

```
int g(int *p){
    return *p;
}
int f(void){
   unsigned char a[4];
   a[0] = 0xbeU;
   a[1] = 0xbaU;
   a[2] = 0xfeU;a[3] = 0xcaU; return g(a);
}
```
In this example array a is guaranteed only to be 1-byte aligned, but function  $g()$  accesses a as an int, which (unless it is declared with the packed attribute) must be 4-byte aligned. Thus the compiler will generate a memw instruction in  $g(.)$ .

#### **Alignment attributes**

Nonstandard memory alignment requirements must be explicitly specified using the aligned attribute. For example:

```
int buffer[N] __attribute_((aligned(8)));
```
**NOTE** The programmer can specify any alignment value larger than the one required.

The packed attribute can be used to declare that a data type should not be aligned. packed and aligned can be used together to align a data type to more than 1 byte but less than the type's "natural" alignment. For example:

int i \_attribute\_((packed, aligned(2)));

In this example i will be 2-byte aligned.

### <span id="page-6526-0"></span>**2.2.1 Static allocation**

Data types statically allocated in memory are subject to the alignment requirements listed in [Section 2.2.](#page-6525-0) No additional requirements exist.

### <span id="page-6527-0"></span>**2.2.2 Stack allocation**

Data types allocated on the software stack [\(Chapter 3](#page-6528-2)) are subject to the alignment requirements listed in [Section 2.2](#page-6525-0).

Data allocated on the stack is only guaranteed to be up to 8-byte aligned. To allocate stack data with more than 8-byte alignment, the data address must be manually aligned. This can be done with the following procedure:

- 1. Declare a local char array with the following number of elements: (size(data) + alignment(data) - 1)
- 2. Cast the address of the array to an integer.
- 3. Clear the  $log_2$ (alignment) low bits of the integer.
- 4. Cast the resulting value to a pointer to the type to be allocated.
- **NOTE** The compilers do not currently support stack realignment.

#### <span id="page-6527-1"></span>**2.2.3 Heap allocation**

Data types allocated on the heap are subject to the alignment requirements listed in [Section 2.2](#page-6525-0).

The standard allocator functions (malloc, realloc, calloc) return a pointer that is aligned to the largest alignment required by any type in the absence of the aligned attribute. For the Hexagon processor this value is currently 8 bytes.

To allocate an object on the heap with alignment greater than 8 bytes, use the memalign function.

**NOTE** memalign automatically performs the procedure described in [Section 2.2.2.](#page-6527-0)

<span id="page-6528-2"></span><span id="page-6528-0"></span>The software stack is divided into *frames*. In general, there is one frame for each active function. The exception to this rule is described later. First, we describe the layout of each frame.

The current stack frame is marked by the *frame pointer register (R30)* and the *stack pointer register (R29).* The stack grows toward smaller addresses in memory. Stack frames are always aligned on 8-byte boundaries. This enables the alignment of data within each frame.

### <span id="page-6528-1"></span>**3.1 Stack sections**

Each stack frame contains the following sections, in decreasing memory order:

#### **1. Saved R31, saved R30**

We save the values of R31 (the function return address) and R30 (frame pointer) during the function prologue. This is done with the *allocframe* instruction.

#### **2. Locals/spill area**

This optional area contains enough space for any local variables that require stack space and any register spills (including callee saved registers) needed. The size of this area is determined at compile time on a per function basis. It is recommended, but not required, that the compiler or programmer order the data in this section to minimize the amount of padding between variables.

#### **3. Alloca area**

This optional area contains space allocated by alloca. The size of this area is determined at run time based on the *alloca* calls that are executed. Initially, its size is zero.

#### **4. Outgoing memory arguments**

This optional area is used when the function calls one or more functions whose arguments cannot all be passed in registers. The size of this area is determined at compile time on a per function basis. Within the function, the compiler examines all function calls and determines the maximum space required for any call. Note that this scheme makes function calls fast and simple at the expense of some wasted space.

Each section should be aligned to an 8-byte boundary. If necessary, padding should be added in the high memory address of each section.

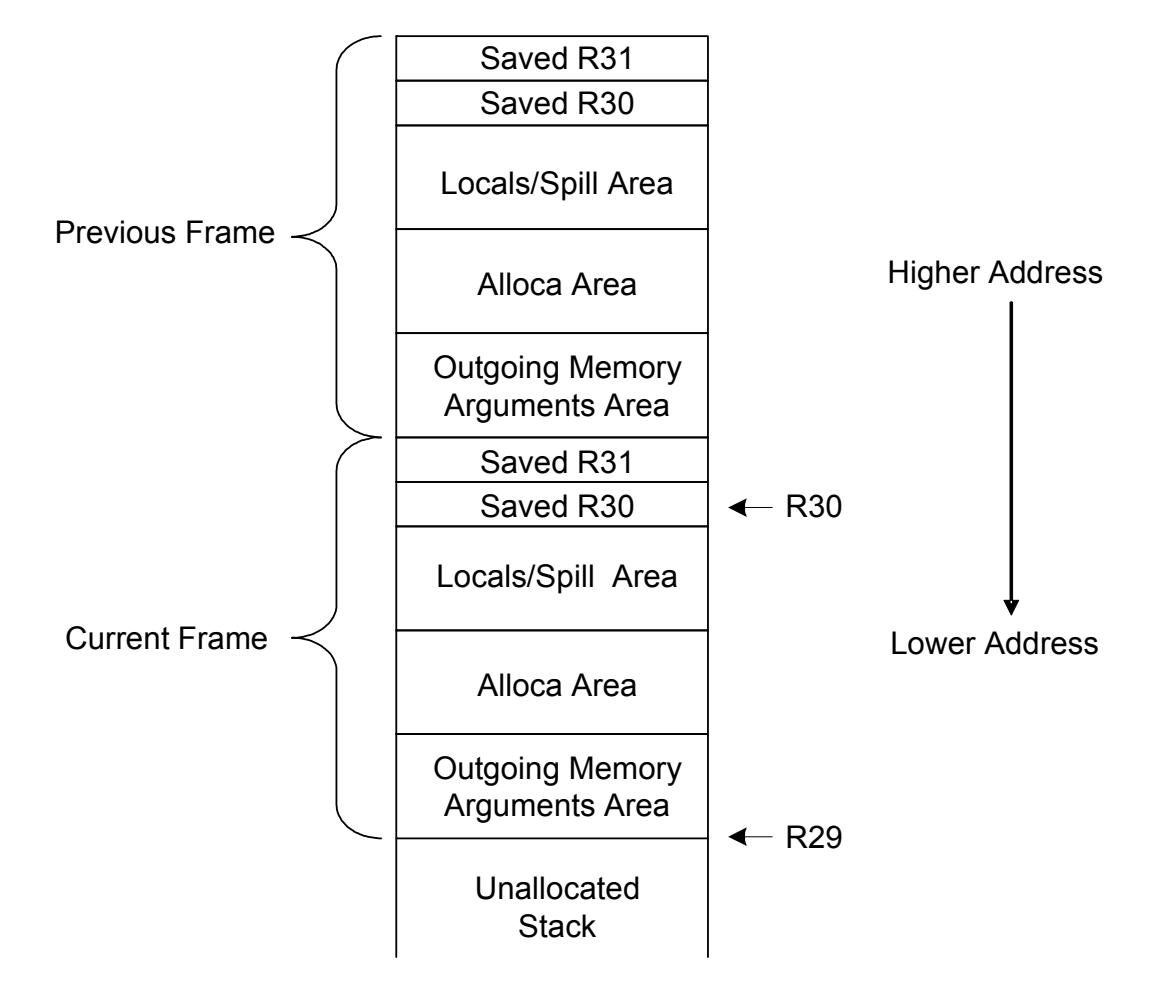

Within each section, the normal data alignment rules apply [\(Section 2.2\)](#page-6525-2).

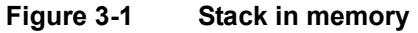

<span id="page-6529-0"></span>**NOTE** For performance reasons certain functions are allowed to avoid the overhead of allocating and deallocating a frame. A function that does not make any calls is called a *leaf function*. A leaf function that does not require any stack space (i.e., the size of each optional area is zero) may not allocate a frame.

# <span id="page-6530-2"></span><span id="page-6530-0"></span>**4** Parameter Passing

Parameters are passed to functions in up to six general purpose registers: R0–R5. Any parameters that cannot fit in these registers are passed on the software stack.

The calling function allocates space in the lower portion of its frame for these. Each function allocates the maximum amount of space required by any of its calls in its outgoing memory arguments area.

If the function does not make any calls, or if all of its calls can pass all parameters in registers, then the outgoing memory arguments area of the stack frame is not allocated.

### <span id="page-6530-1"></span>**4.1 Fixed argument list function calls**

The most common case for function calls is a fixed argument length function. In C, these are functions with:

- A function prototype that contains a fixed number of arguments.
- No function prototype, also known as Kernighan and Ritchie (K&R) style.

Note that a variable argument length function whose prototype is missing at the call site can lead to subtle program errors. This is due to the mismatch between the parameter passing of the caller and callee.

For each fixed argument length call, the parameters are processed from left to right as follows:

- Any parameter (including aggregates) with size up to 64 bits is a *candidate* to be passed in a register. Parameters up to 32 bits in size are passed in a single register. Larger parameters are passed in a register pair.
- Candidates are assigned to registers R0 through R5 in order.
- Candidates larger than 32 bits are passed in a register pair. If the next available register is an odd-numbered register, that register is skipped (left unused), and the candidate is placed in the next even-odd pair. If the next available register is R5, then the candidate is passed on the stack.
- Candidates larger than 64 bits are passed on the stack. The alignment rules are the same as for static data [\(Section 2.2\)](#page-6525-2).
- Note that we do not attempt to recover skipped parameter registers by filling them with subsequent parameters. However, we will continue using parameter registers after a candidate larger than 64 bits has been placed on the stack.
- Once all the parameter registers have been filled or skipped, all remaining parameters are passed on the stack. The normal alignment rules apply ([Section 2.2](#page-6525-2)).

#### <span id="page-6531-0"></span>**4.1.1 Examples**

#### **Example 1: scalars**

```
extern int foo(short, float, int, double);
foo(i, a, b, c);
```
The parameters are passed as follows:

```
i R0
a R1
b R2
c R5:R4
```
#### **Example 2: arrays and structures**

```
extern int bar();
struct {int length, width;} st1;
struct {int a; int bvec[8]; } st2;
bar(i, st1, st2);
```
The parameters are passed as follows:

i R0 st1 R3:R2 st2.a In memory, at R29+0 st2.bvec In memory, at R29+4

**NOTE** R29 is the stack pointer (sp).

### <span id="page-6532-0"></span>**4.2 Variable argument list function calls**

Variable argument list functions are a special type of function in C where the number and types of arguments can vary. The best-known example of this is the  $\text{print}$  function in the C library, where the function's number and type of arguments change, depending on the first argument given: a format string. In general, variable argument functions determine the number and type of their arguments by programming conventions.

For these functions, we pass the named (and typed) parameters in the same manner as for fixed argument list functions. The remainder of the arguments are passed on the stack.The normal alignment rules apply [\(Section 2.2\)](#page-6525-2).

### <span id="page-6532-1"></span>**4.2.1 Examples**

#### **Example 1**

extern int vfoo(int, long long, short, ...); vfoo(a1, a2, a3, a4, (double)a5, a6);

The parameters are passed as follows:

a1 R0 a2 R3:R2 a3 R4 a4 In memory, at R29+0 a5 In memory, at R29+8, due to 8 byte alignment a6 In memory, at R29+16

**NOTE** R29 is the stack pointer (sp).

### <span id="page-6532-2"></span>**4.3 Vector register usage for function calls**

Vector registers V0 to V15 are used for input parameters. Registers W0 to W7 (V1:V0...) are used for Vector Pair arguments. The remaining vector parameters are on the stack. For example, the Passing Vector, VectorPair, uses v0, v2, v3. The v1 parameter is not used.

Vector registers V0 and V1:V0 are used for return results.

Variadic vector arguments are passed on the stack.

All vector registers remain *caller saves* as opposed to *callee saves*, which does not affect existing assembly or C Intrinsic applications. This includes vector predicate and vector registers.

# <span id="page-6533-0"></span>**5** Return Values

Functions can return values up to 32 bits in size (including structures) in register R0 and up to 64 bits in size (including structures) in the R1:0 register pair. For return values larger than 64 bits, the caller allocates space in its frame large enough to hold the return value.

The space is aligned according to the normal alignment rules for the returned type ([Section 2.2](#page-6525-2)). The caller passes an extra argument at the beginning of the parameter list (i.e., in R0) containing an address of the allocated space.

Example:

```
typedef struct {
     int a;
     int b;
     int c;
} S;
S foo(int x)
{
     S s;
     ...
     return s;
}
void bar(int y)
{
    S = foo(y);}
```
The above code will be automatically converted by the compiler to the following:

```
void foo(S *hidden, int x)
{
     S s;
     ...
    *hidden = s;
}
void bar(int y)
{
     S s;
    foo(&s, y);
}
```
# <span id="page-6534-0"></span>**6** Register Usage Across Calls

The registers are divided into two groups, according to how they are used across function calls:

- **Caller saved** At a call site, the caller must assume that the callee changes the values of these registers. Therefore, the *caller* must save the values of these registers before making the call (if necessary), and restore them after the call.
- **Callee saved** At a call site, the caller can assume that the callee does *not* change the values of these registers. Therefore, the *callee* must save and restore the values of these registers, if necessary.

[Table 6-1](#page-6534-2) lists the register usage across calls.

| <b>Register</b>                   | Usage                   | Saved by            |
|-----------------------------------|-------------------------|---------------------|
| R <sub>0</sub> - R <sub>5</sub>   | Parameters <sup>a</sup> |                     |
| R <sub>6</sub> - R <sub>15</sub>  | Scratch <sup>b</sup>    | Caller              |
| R <sub>16</sub> - R <sub>27</sub> | Scratch                 | Callee              |
| <b>R28</b>                        | Scratch b               | Caller              |
| R <sub>29</sub> - R <sub>31</sub> | Stack frames            | Callee <sup>c</sup> |
| P3:0                              | Processor state         | Caller              |

<span id="page-6534-2"></span>**Table 6-1 Register usage across calls**

a The callee can change parameter values [\(Chapter 4](#page-6530-2)).

b R14-R15 and R28 are used by the procedure linkage table ([Section 13.3](#page-6552-2)).

c R29-R31 are saved and restored by allocframe and deallocframe ([Chapter 3\)](#page-6528-2).

### <span id="page-6534-1"></span>**6.1 Outgoing memory arguments**

The outgoing-memory-arguments section of the caller's frame is caller-saved. In other words, the caller should assume that the callee will overwrite the values of parameters passed. Note that this only applies to the outgoing memory arguments space used by the current call, and not to the total space allocated by the caller.

# <span id="page-6535-0"></span>**7** C++ Exception Handling

The exception handling model for the Hexagon processor is based on the DWARF2 stack unwinding mechanism.

Registers R0 to R3 are reserved to communicate between exception handling library routines and exception handlers.

The stack location for saved LR (see [Figure 3-1\)](#page-6529-0) is used to store the address of an exception handler to which the procedure returns.

# <span id="page-6536-0"></span>**8** Operating System Interface

Processes run in a 32-bit virtual address space. The Hexagon memory management hardware translates virtual addresses into physical addresses.

The memory management system supports the following page sizes (in bytes): 4K, 16K, 64K, 256K, 1M, 4M, 16M.

# <span id="page-6537-0"></span>**9** Process Initialization

<span id="page-6537-3"></span>The initial state of a process is established by setting certain Hexagon processor registers to well-defined initial values.

### <span id="page-6537-1"></span>**9.1 Special registers**

The GP register is set to the starting address of the process's *small data area*, as referenced by the program symbol  $SDA$  BASE.

The UGP register is set to the highest-memory-address-plus-one of the process's threadlocal storage area [\(Chapter 14\)](#page-6555-3).

The R28 register is set to the address of a function which the process must call when it terminates. The process is responsible for saving this address so it can be called later on. After saving the address, the process can freely use the R28 register.

**NOTE** All other special registers contain unspecified values at process initialization, and operating systems are free to specify their contents.

### <span id="page-6537-2"></span>**9.2 General registers**

Except for R28 and R29 (also known as SP, which points to the top of the stack), the Hexagon general registers contain unspecified values at process initialization.

**NOTE** The contents of stack memory below the top of stack is always undefined.

# <span id="page-6538-0"></span>**10** Program Loading

When loading an object into memory, the relative positions of the object's several segments must be preserved.

Additionally, absolute objects must reside at the same virtual address that was used to build them.

## <span id="page-6538-1"></span>**10.1 Position-independent objects**

A position-independent object must be loaded at a virtual address with address alignment equal to the alignment of its largest segment. This ensures the alignment of all the object's segments.

The small data area must be aligned to a 64-byte address boundary. Therefore, positionindependent objects that contain a small data area must be loaded at a virtual address aligned to 64 bytes.

**NOTE** The alignment requirement for position-independent objects may change in future versions of the Hexagon processor.

# <span id="page-6539-0"></span>**11** Object Files

Hexagon object files are stored in the ELF file format (short for *Executable and Linkable Format*). This chapter describes object file compatibility and how various ELF elements are defined in Hexagon. It covers the following topics:

- Compatibility
- ELF header
- ELF sections
- <span id="page-6539-2"></span>■ Relocation

## <span id="page-6539-1"></span>**11.1 Compatibility**

Object files for the Hexagon V4, V5, V55, V60, V61, V62, and V65 processors are backward compatible when executed in user mode.

Kernel-mode object files are not backward compatible due to changes in the system-level instruction set.

**NOTE** Hexagon V2 and V3 object files are not compatible with object files for the other Hexagon processor versions.

## <span id="page-6540-0"></span>**11.2 ELF header**

The ELF header member e\_machine is set to the symbolic value EM\_HEXAGON (which has the decimal numeric value 164).

The member e\_type can additionally be set to the symbolic value ET\_HEXAGON\_IR (numeric value 0xff00) to indicate that an object file contains compiler-generated intermediary representation language.

Bits  $[11:0]$  of the member  $\epsilon$  flags indicate the version of the Hexagon processor that the object file was created for. [Table 11-1](#page-6540-1) lists the possible values for this bit field.

| <b>Name</b>         | Value | <b>Processor Version</b> |
|---------------------|-------|--------------------------|
| EF HEXAGON MACH V2  | 0x1   | Hexagon V2               |
| EF HEXAGON MACH V3  | 0x2   | Hexagon V3               |
| EF HEXAGON MACH V4  | 0x3   | Hexagon V4               |
| EF HEXAGON MACH V5  | 0x4   | Hexagon V5               |
| EF HEXAGON MACH V55 | 0x5   | Hexagon V55              |
| EF HEXAGON MACH V60 | 0x60  | Hexagon V60              |
| EF HEXAGON MACH V61 | 0x61  | Hexagon V61              |
| EF HEXAGON MACH V62 | 0x62  | Hexagon V62              |
| EF HEXAGON MACH V65 | 0x65  | Hexagon V65              |

<span id="page-6540-1"></span>**Table 11-1 Object processor version flags**

In certain cases, code from the V4, V5, V55, V60, V61, V62, and V65 versions can be mixed together in a single object file. As long as this code is execution-compatible on the target processor version, the resulting object file is considered a valid executable.

In these cases, bits  $[11:0]$  of the member e  $\epsilon$  flags are set to the highest processor version in the mix.

**NOTE** "ISA" is short for "Instruction Set Architecture", which in this context can be considered equivalent to "processor version".

## <span id="page-6541-0"></span>**11.3 Sections**

In addition to supporting the standard ELF section indexes, Hexagon object files may also include processor-specific section indexes for common symbols stored in the small data area ([Section 9.1](#page-6537-3)). These indexes are listed in [Table 11-2](#page-6541-2).

The suffix on the processor-specific section index names indicates the access size (in bytes) of the data in the corresponding section. The one name lacking a suffix is used to specify sections that have an access size other than one of the explicitly-specified values.

| <b>Name</b>           | Value  | <b>Description</b>      |
|-----------------------|--------|-------------------------|
| SHN HEXAGON SCOMMON   | 0xff00 | Other access sizes      |
| SHN HEXAGON SCOMMON 1 | 0xff01 | Byte-sized access       |
| SHN HEXAGON SCOMMON 2 | 0xff02 | Half-word-sized access  |
| SHN HEXAGON SCOMMON 4 | 0xff03 | Word-sized access       |
| SHN HEXAGON SCOMMON 8 | 0xff04 | Double-word-size access |

<span id="page-6541-2"></span>**Table 11-2 Section indexes for common small data**

The member sh\_flags can be set to the symbolic value SHF\_HEXAGON\_GPREL (numeric value 0x10000000) to mark a section as residing in the small data area.

### <span id="page-6541-1"></span>**11.4 Relocation**

Many different types of relocations are performed on the instructions and data stored in a Hexagon object file. The relocation types differ according to the instruction and data fields that are affected, and the kinds of calculations that are applied to the fields to perform the relocation.

### <span id="page-6542-0"></span>**11.4.1 Relocation fields**

The relocation types are expressed using the data fields defined in [Table 11-3](#page-6542-1):

- **Name** specifies the name of the relocatable field (referenced in [Table 11-5\)](#page-6544-1).
- **Width** specifies the width (in bits) of the relocatable bit field. Depending on the relocation type, either all or some of these bits are modified by the relocation.
- **Effective Bits** specifies how many of the bits in the relocation field are modified.
- **Bitmap** specifies a bit pattern which indicates the bits in the relocation field that are actually modified by the relocation.
- **Byte Address Alignment** specifies the byte address alignment (1, 2, or 4) that is required for the relocation field.

| <b>Name</b> | Width | <b>Effective</b><br><b>Bits</b> | <b>Bitmap</b>            | <b>Byte Address</b><br>Alignment |
|-------------|-------|---------------------------------|--------------------------|----------------------------------|
| Word8       | 8     | 8                               | 0xff                     | $\mathbf 1$                      |
| Word16      | 16    | 16                              | 0xffff                   | 2                                |
| Word32      | 32    | 32                              | 0xfffffffff              | 4                                |
| Word32 LO   | 32    | 16                              | 0x00c03fff               | 4                                |
| Word32 HL   | 64a   | 16<br>and 16                    | 0x00c03fff<br>0x00c03fff | 4                                |
| Word32_GP   | 32    | 16                              | $n/a$ b                  | 4                                |
| Word32_B7   | 32    | 7                               | 0x00001f18               | 4                                |
| Word32 B9   | 32    | 9                               | 0x003000fe               | 4                                |
| Word32 B13  | 32    | 13                              | 0x00202ffe               | 4                                |
| Word32_B15  | 32    | 15                              | 0x00df20fe               | 4                                |
| Word32_B22  | 32    | 22                              | 0x01ff3ffe               |                                  |
| Word32 M21  | 32    | 21                              | 0x0fff3fe0               | 4                                |
| Word32_M25  | 32    | 25                              | 0x0fff3fef               | 4                                |
| Word32 R6   | 32    | 6                               | 0x000007e0               | 4                                |
| Word32_U6   | 32    | 6                               | $n/a^b$                  | 4                                |
| Word32 U16  | 32    | 16                              | $n/a^b$                  | $\overline{4}$                   |
| Word32 X26  | 32    | 26                              | 0x0fff3fff               | 4                                |

<span id="page-6542-1"></span>**Table 11-3 Relocation fields** 

<sup>a</sup> The relocation calculations are applied to two 32-bit words in sequential addresses: first "(S + A) >>  $16$ ", then "(S + A)".

b The bitmap varies according to the instruction opcode.

**NOTE** Bitmaps are used to specify operands in instruction op-codes that must be relocated. When applying a relocation in these cases, the bits that are not specified in the bitmap must be protected from accidental modification.

### <span id="page-6543-0"></span>**11.4.2 Relocation symbols**

Each relocation type is defined as a formula which is expressed in terms of the symbols listed in [Table 11-4.](#page-6543-1)

| Symbol     | <b>Description</b>                                                                                                    |
|------------|----------------------------------------------------------------------------------------------------|
| A          | Addend used to compute value of relocatable field.                                                                                                    |
| B          | Base address of object loaded into memory.                                                                                                    |
| G          | Offset into global offset table (Section 13.2) for the entry of a symbol.                                                                                                    |
| <b>GOT</b> | Address of entry zero in global offset table (Section 13.2).                                                                                                    |
| GP         | Value of GP register, typically the base address of the small data area<br>( SDA BASE ).                                                                                                    |
| I.         | Offset into procedure linkage table (Section 13.3) for the entry of a symbol.                                                                                                    |
| MB         | Base address of all strings consumed by compiler message base optimization<br>( MSG BASE ).                                                                                                   |
| P          | Place address of the field being relocated.                                                                                                    |
|            | NOTE - This value is computed using $r$ of fset in the relocation entry.                                                                                                    |
| S          | Value of the symbol whose index resides in the relocation entry (unless the<br>object is a shared object and the symbol index is SHN UNDEF, in which case<br>this is equivalent to symbol B). |
| <b>TLS</b> | Thread-pointer-relative offset to a thread-local symbol.                                                                                                    |
| т          | Base address of the static thread-local template that contains a thread-local<br>symbol.                                                                                                    |

<span id="page-6543-1"></span>**Table 11-4 Relocation symbols**

### <span id="page-6544-0"></span>**11.4.3 Relocation types**

The relocation types are applied in a similar manner to relocatable, executable and shared object files, except where noted otherwise.

Only E1f32 Rela relocation entries are used. Therefore, the original content of the instruction and data fields is irrelevant when calculating the relocation.

The relocation types are defined in [Table 11-5](#page-6544-1):

- **Name** specifies the symbolic name of the relocation type.
- **Value** specifies the corresponding numeric identifier for the relocation type.
- **Field** specifies the data field affected by the relocation type ([Table 11-3](#page-6542-1)).
- **Relocation** specifies the algebraic formula used to perform the relocation (with the formula symbols defined in [Table 11-4\)](#page-6543-1).
- **Result** specifies the numeric format (signed or unsigned) of the relocated value.
- **Action** specifies an additional operation performed on the relocated value as part of the relocation:
	- ❒ **Truncate** Truncate the relocated value to fit the relocation field.
	- ❒ **Verify** Check that the relocated value can fit in the relocation field, and generate an error if the value is too big to fit in its relocation field.
	- ❒ **None** Perform no operation on the relocated value.

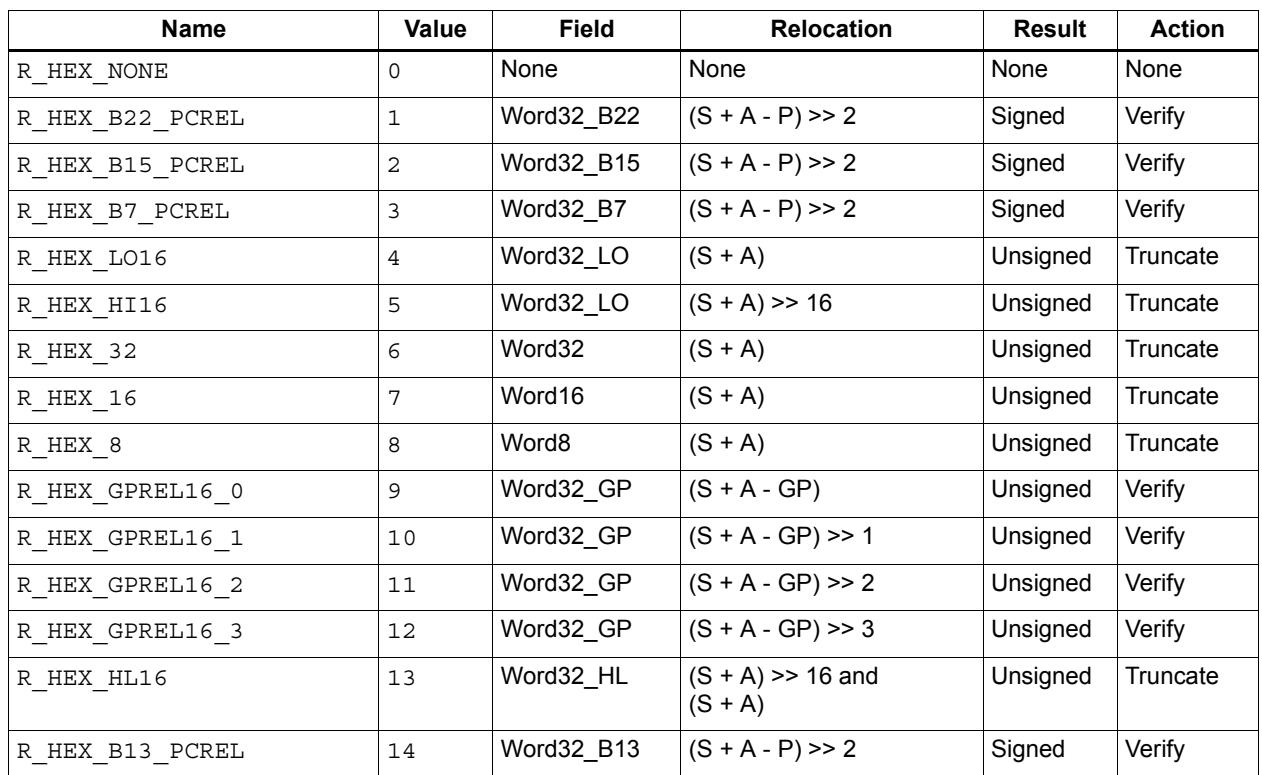

#### <span id="page-6544-1"></span>**Table 11-5 Relocation types**

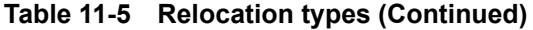

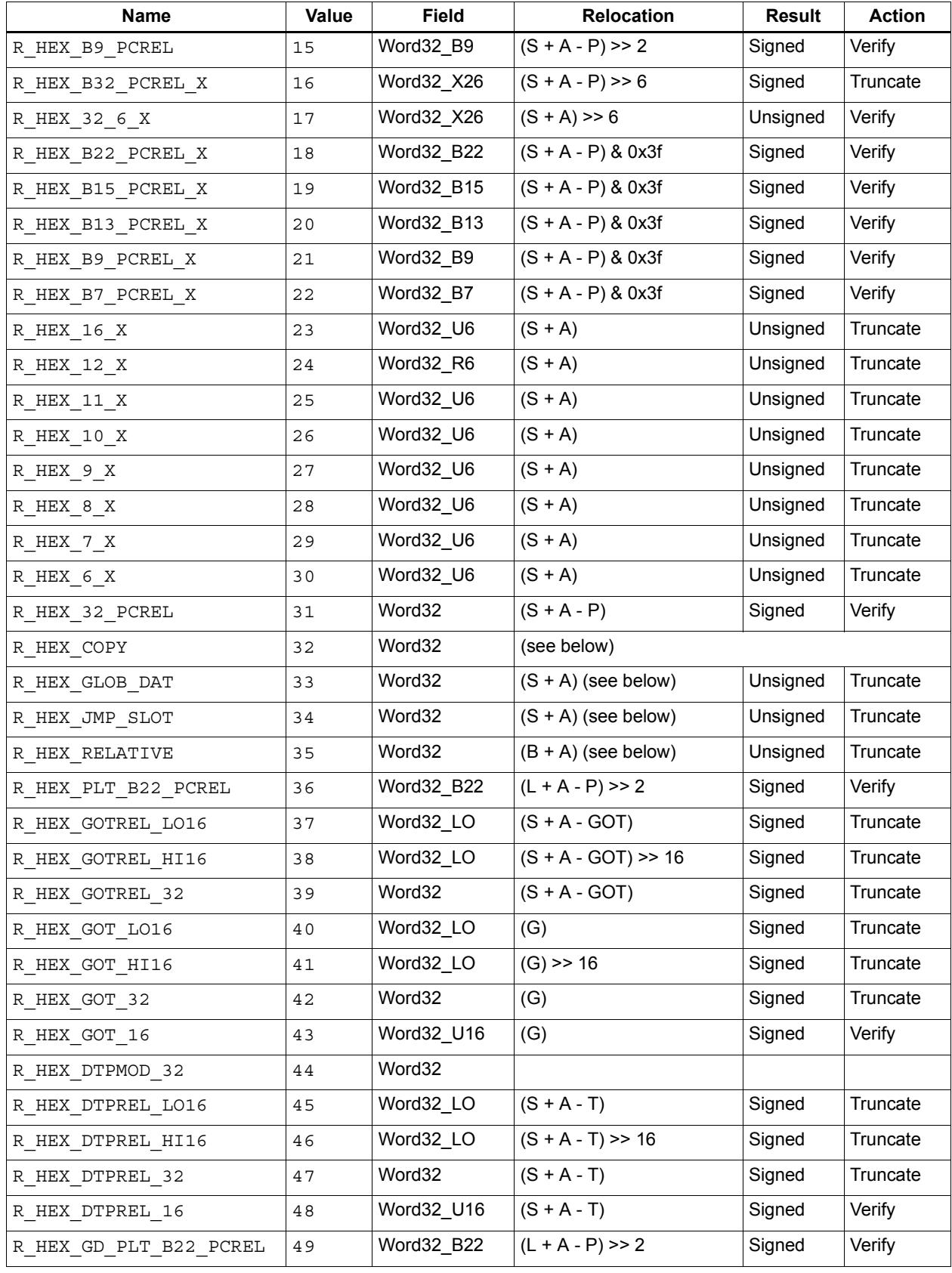

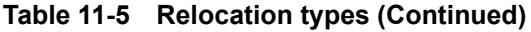

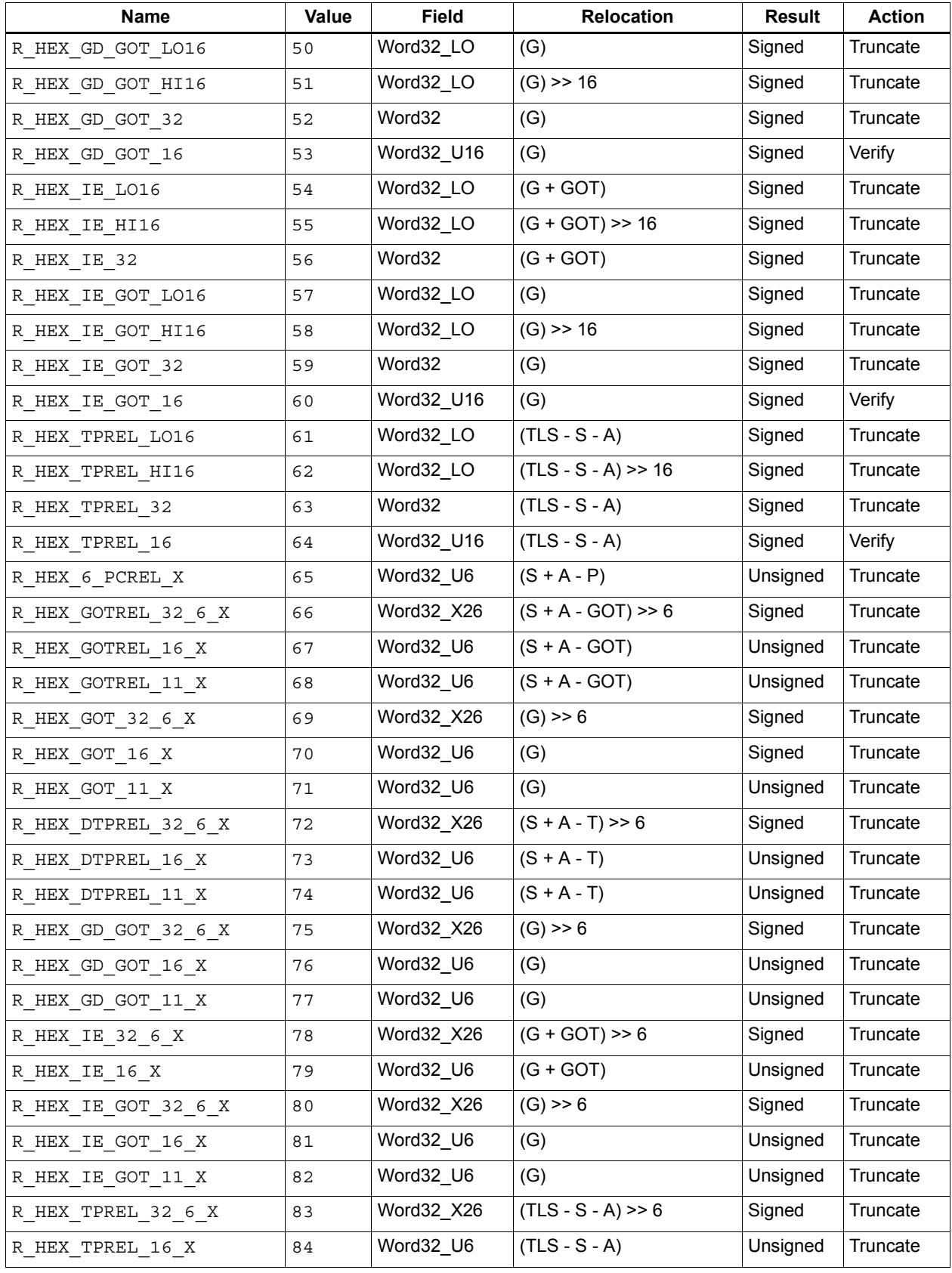

| <b>Name</b>                  | <b>Value</b> | <b>Field</b> | <b>Relocation</b>    | <b>Result</b> | <b>Action</b> |
|------------------------------|--------------|--------------|----------------------|---------------|---------------|
| R_HEX_TPREL_11_X             | 85           | Word32_U6    | $(TLS - S - A)$      | Unsigned      | Truncate      |
| R HEX LD PLT B22 PCREL       | 86           | Word32_B22   | $(L + A - P) >> 2$   | Signed        | Verify        |
| R HEX LD GOT LO16            | 87           | Word32_LO    | (G)                  | Signed        | Truncate      |
| R_HEX_LD_GOT_HI16            | 88           | Word32_LO    | $(G)$ >> 16          | Signed        | Truncate      |
| R HEX LD GOT 32              | 89           | Word32       | (G)                  | Signed        | Truncate      |
| R HEX LD GOT 16              | 90           | Word32_R16   | (G)                  | Signed        | Verify        |
| R_HEX_LD_GOT_32_6_X          | 91           | Word32_X26   | $(G) \gg 6$          | Signed        | Truncate      |
| R_HEX_LD_GOT_16_X            | 92           | Word32_U6    | (G)                  | Unsigned      | Truncate      |
| R HEX LD GOT 11 X            | 93           | Word32_U6    | (G)                  | Unsigned      | Truncate      |
| R HEX 23 REG                 | 94           | Word32_B21   | $(S + A - MB) >> 2$  | Unsigned      | Verify        |
| R_HEX_GD_PLT_B22_PCREL_<br>X | 95           | Word32_B22   | $(S + A - P)$ & 0x3f | Signed        | Truncate      |
| R HEX GD PLT B32 PCREL<br>Χ  | 96           | Word32 X26   | $(S + A - P) >> 6$   | Signed        | Truncate      |
| R HEX LD_PLT_B22_PCREL<br>X  | 97           | Word32 B22   | $(S + A - P)$ & 0x3f | Signed        | Truncate      |
| R_HEX_LD_PLT_B32_PCREL_<br>X | 98           | Word32_X26   | $(S + A - P) >> 6$   | Signed        | Truncate      |
| R HEX 27 REG                 | 99           | Word32_M25   | $(S + A - MB) >> 2$  | Unsigned      | Verify        |

**Table 11-5 Relocation types (Continued)**

**NOTE** If a relocation formula contains a reference to either G or GOT, an entry for the indicated symbol is implicitly created in the global offset table ("GOT").

> If a relocation formula contains a reference to L, an entry for the indicated symbol is implicitly created in the procedure linkage table ("PLT").

### <span id="page-6547-0"></span>**11.4.4 Special relocation types**

Four of the relocation types listed in [Table 11-5](#page-6544-1) have special semantics – they are the only ones the loader should support, while generating an error for the other relocation types.

[Table 11-6](#page-6548-1) lists the special relocation types.

| <b>Name</b>    | <b>Description</b>                                                                                                    |
|----------------|----------------------------------------------------------------------------------------------------|
| R HEX COPY     | Dynamic linking support – the offset refers to a location in a writable<br>segment, and the symbol table index specifies a symbol that should<br>exist both in the current object file and in a shared object. |
|                | During execution, the dynamic linker copies the field associated with<br>the shared object's symbol into the location in the current object<br>specified by the offset.                                        |
| R HEX GLOB DAT | Similar to relocation type R $HEX$ 32, except that it sets a GOT entry to<br>the address of the specified symbol.                                                                                              |
| R HEX JMP SLOT | Dynamic linking support – the offset refers to the location of a GOT<br>entry, which the dynamic linker modifies with the address of the<br>specified symbol.                                                  |
| R HEX RELATIVE | Dynamic linking support – the offset refers to a location in a shared<br>object which contains a value representing a relative address.                                                                        |
|                | The loader computes the corresponding virtual address by adding the<br>relative address to the virtual address that the shared object was<br>loaded at.                                                        |
|                | <b>NOTE</b> The symbol table index must be set to 0.                                                                                                    |

<span id="page-6548-1"></span>**Table 11-6 Special relocation types**

## <span id="page-6548-0"></span>**11.5 Linker-generated symbols**

[Table 11-7](#page-6548-2) describes the special symbols that are generated by the linker, which affect runtime.

<span id="page-6548-2"></span>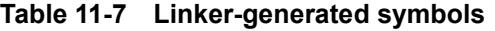

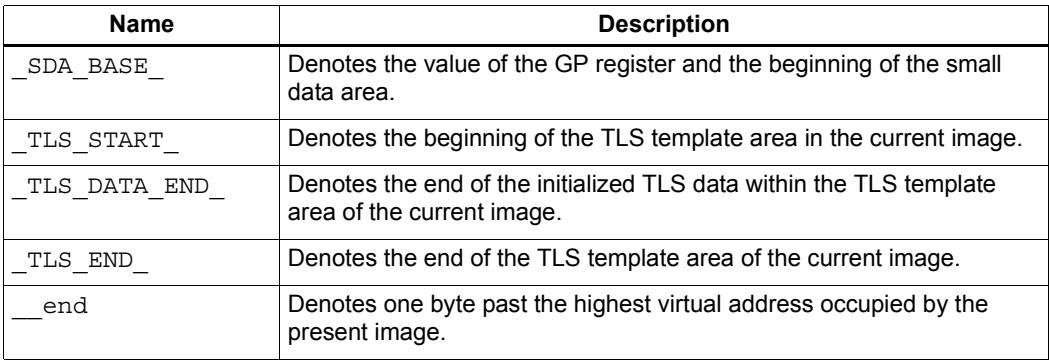

# <span id="page-6549-0"></span>**12** Program Headers

When a loadable segment is loaded into memory, the contents of element p\_flags specify the corresponding segment permissions.

# <span id="page-6550-0"></span>**13** Dynamic Linking

Dynamic linking involves loading objects into an application program (and linking them) at runtime rather than compile time.

The mechanics of shared object loading are specific to the target operating system. Hexagon object files use the same data structures for dynamic linking that are used in the System V ABI [\(Section 1.1\)](#page-6523-1).

Shared objects are often intended to be referenced by more than one client object, which requires that their code be executable in a reentrant manner. Reentrant objects are commonly implemented by maintaining separate instances of the object data section for each reference to the shared object.

The mechanism used for creating multiple data section instances is implementationdefined. Here are two examples of how the data sections can be implemented:

- 1. The object loader marks all pages for a data section as read-only, and relies on the virtual memory manager to create writeable copies of the pages, which are written to privately from the calling-process context (a policy known as *copy-on-write*).
- 2. The object loader creates a new instance of the shared object for each reference.

## <span id="page-6551-0"></span>**13.1 Dynamic section**

In addition to supporting the standard ELF dynamic array tags, Hexagon object files may also include processor-specific dynamic array tags to support dynamic linking.

[Table 13-1](#page-6551-1) lists the processor-specific dynamic array tags (along with the standard ELF dynamic array tag DT\_PLTGOT):

- **Name** specifies the name of the tag.
- **Value** specifies the numeric identifier of the tag.
- **d\_un** specifies whether the tag represents an integer or program virtual address. (d\_un is the name of a union that is used to store elements in a dynamic section.)
- **Executable** specifies whether or not the dynamic linking array for an executable object file must contain a tag entry of the specified type. Optional indicates that an entry can appear in the array, but is not required.
- **Shared Object** specifies whether or not the dynamic linking array for a shared object file must contain a tag entry of the specified type.

<span id="page-6551-1"></span>**Table 13-1 Dynamic array tags**

| <b>Name</b>         | Value      | d un  | <b>Executable</b> | <b>Shared Object</b> |
|---------------------|------------|-------|-------------------|----------------------|
| DT PLTGOT           | 0x00000003 | d ptr | Optional          | Optional             |
| HEXAGON SYMSZ<br>DT | 0x70000000 | d val | Optional          | Optional             |
| HEXAGON VER<br>DT   | 0x70000001 | d val | Mandatory         | Mandatory            |
| HEXAGON PLT<br>חת   | 0x70000002 | d val | Optional          | Optional             |

These tags have the following descriptions:

- $\blacksquare$  DT PLTGOT Image offset of the GOT ([Section 13.2\)](#page-6552-0).
- $\blacksquare$  DT\_HEXAGON\_SYMSZ Size (in bytes) of the symbol table pointed by DT\_SYMTAB. This value is equivalent to the value of  $DT$  syment multiplied by the value of field nchain in the hash table pointed by DT\_HASH.
- DT\_HEXAGON\_VER Version of interface with dynamic linker ([Section 13.3\)](#page-6552-1). Currently it can be set to the integer value 2 or 3. For the object to be compatible with the Hexagon ABI, it must be set to 3. The default is 2.
- DT\_HEXAGON\_PLT Image offset of the PLT [\(Section 13.3](#page-6552-1)).
## **13.2 Global offset table**

<span id="page-6552-0"></span>The global offset table (GOT) is an array of absolute addresses which enables an object to use position-independent code.

At load-time, the relocations related to GOT-relative dynamic symbols are resolved, and the GOT is populated with their absolute addresses.

The zero'th GOT entry (index  $= 0$ ) is reserved for holding the address of the dynamic structure, which is referenced through the symbol \_DYNAMIC. The three subsequent entries are reserved for use by the dynamic linker.

The GOT is referenced through the symbol \_GLOBAL\_OFFSET\_TABLE\_. It can reside anywhere in the section .got, and can accept positive and negative indexes given its declaration as:

extern Elf32 Addr GLOBAL OFFSET TABLE [];

**NOTE** Any change to the format of the GOT will be reflected in DT\_HEXAGON\_VER ([Section 13.1\)](#page-6551-0).

## **13.3 Procedure linkage table**

<span id="page-6552-1"></span>The procedure linkage table (PLT) enables execution transfers from one object to another, with the resolution of function symbols performed at runtime.

Each object that references external functions has a PLT, which is composed of an array of stubs for each of the external functions. The dynamic linker determines the absolute addresses of the destinations and stores them in the GOT, from which they are loaded by the stub code in the PLT entry.

A relocation table is associated with the PLT. The DT JMPREL tag in the DYNAMIC array indicates the location of the first relocation entry. The relocation table entries, after any reserved entry, match the PLT entries in a one-to-one correspondence – for example, relocation table entry 16 applies to the 16th PLT entry after the reserved PLT entries.

The relocation type associated with each non-reserved PLT entry must be R\_HEX\_JMP\_SLOT. The relocation offset must specify the address of a GOT entry containing the address of the function, and the symbol table index must reference the appropriate symbol.

The resolution of external function symbols is beyond the scope of this specification; however, the PLT is designed to allow on-demand resolution of such symbols. In other words, the external function symbols need not be resolved before execution begins: each symbol is resolved only when it is called (a policy known as *lazy binding*, which avoids the overhead of resolving and relocating symbols that are never called).

The interface between the PLT and dynamic linker is performed via registers R14 and R15, which respectively contain the PLT relocation table entry index and the object identification. Additionally, R28 is available for use as a scratch register by the PLT stub code.

The details of the PLT are implementation-defined. For example, the following code example presents a possible PLT design, with the first four entries reserved for interfacing with the dynamic linker to perform lazy binding.

```
.PLT0: // entry reserved for dyn linker
r15 = pc // address of .PLT0
r28.h = #hi (.PLT0@GOT) // offset of .PLT0 from GOT
r28.1 = #lo (.PLT0@GOT)
r28 = sub (r15, r28) // address of GOT
r15 = memw (r28 + #8) \frac{1}{2}r14 = sub (r14, r28) // offset of @GOT from GOT
.PLT1: // entry reserved for dyn linker
r14 = add (r14, #-16) // subtract reserved PLT entries
r14 = asr (r14, #2) // index of PLT relocation
r28 = memw (r28 + #4) // dynamic linker at GOT [1]
jumpr r28 // call dynamic linker
nop
nop
.PLT2: // entry reserved for dyn linker
...
.PLT3: // entry reserved for dyn linker
...
.PLT4: // entry for name1
r15 = pc // address of .PLT4
r14.h = #hi (name1's GOT - .PLT4) // offset of name1 GOT from entry
r14.1 = #lo (name1's GOT - .PLT4)r14 = add (r15, r14) // address of namel GOT
r28 = memw (r14) // contents of name1 GOT
jumpr r28 // call it 
.PLT5: // entry for name2
r15 = pcr14.h = #hi (name2's GOT - .PLT5)r14.1 = #lo (name2's GOT - .PLT5)r14 = add (r15, r14)r28 = memw (r14)jumpr r28 
.PLT6:
...
```
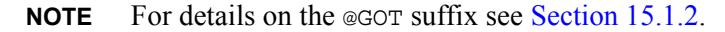

The following steps are assumed in resolving external function symbols:

- 1. The program loader sets the second entry of the GOT to the address of the dynamic linker (in order to resolve external function symbols), and the third entry of the GOT to some identifying information unique to the object.
- 2. The linker initializes the first few PLT entries reserved to it with code that will marshal arguments to the dynamic linker. In this example, the code at the beginning of the first PLT entry finds the offset from it to the GOT (as set by the linker); the offset is then used to calculate the absolute address of the GOT. Register R14 is then set to index into the PLT relocation table for function name1, and R15 is set to the object ID. The address of the dynamic linker is loaded from a GOT entry and called.
- 3. When the function name1 is called, execution is transferred to its assigned PLT entry (in this example, .PLT4).
- 4. The PLT entry contains a stub which sets R15 to its address and then calculates the address of the GOT entry for the symbol name1. Control is then transferred indirectly to the contents of this GOT entry, which initially contains the address of the initial PLT entry (.PLT0).
- 5. The preceding PLT code example is executed, starting at label .PLT0. With the PLT entry index for name1 and its corresponding GOT entry offset, the dynamic linker may find the associated relocation entry for the symbol, whose offset points to the GOT entry for the symbol, and whose symbol index points to the function symbol (name1 in this example).
- 6. When the dynamic linker resolves the symbol name1, it modifies the GOT entry associated with its PLT entry with its actual address, and then transfers control to it. Subsequent calls to name 1 land immediately at its address (after a stop at its PLT entry), but without calling the dynamic linker again.
- **NOTE** The example used in the above procedure uses 24-byte long PLT entries.

Any change to the interface with the dynamic linker will be reflected in DT\_HEXAGON\_VER [\(Section 13.1](#page-6551-0)).

## **14** Thread-Local Storage

The Hexagon development tools support thread-local storage (TLS), which is data that is allocated at runtime and accessible only by the thread that allocates it.

This chapter describes how TLS features can be used.

#### **14.1 Thread-local storage section**

Both initialized and uninitialized TLS data can be specified. At runtime, when a thread is created the initialized data must be provided. This data is provided in the sections identified with SHF\_TLS flag:

- .tdata Initialized TLS data
- .tbss Uninitialized data defined as COMMON symbols

These combined sections form the TLS template that is used when a thread is created.

Symbols associated with the TLS data are assigned type  $STT$  TLS. Their offset is relative to the beginning of the TLS template – this offset is used in the st value field of defined TLS symbols.

The TLS template resides in a segment marked with PT\_TLS.

## **14.2 Runtime allocation**

The TLS area is allocated in the following situations:

- Whenever a thread is created (including the main executable thread)
- Whenever the TLS area of a shared object is referenced for the first time after an executable was started

When creating the TLS area for a thread (including the main executable thread), the runtime linker combines the TLS templates for all loaded shared objects – including the executable and shared libraries – into a single TLS template. This single TLS template is then used to initialize the TLS area allocated for each new thread.

## **14.3 Load-time allocation**

When a shared object is loaded after process startup, and the object contains a TLS template, then a TLS area may be allocated when the TLS data is first referenced.

<span id="page-6556-3"></span>When a shared object is unloaded, the memory associated with its TLS template is freed (depending on the access method used – see [Section 14.5](#page-6556-0) for details).

## <span id="page-6556-1"></span>**14.4 Interface**

The TLS area is accessed at the processor level through the special register UGP ([Section 9.1](#page-6537-0)). This register is set to the address one location above the TLS area, which grows downwards from UGP.

Depending on the TLS access method in use ([Section 14.5](#page-6556-0)), different methods are used to locate the TLS area.

The following (implementation-defined) function is assumed to be available:

```
typedef struct
{
  size t ti moduleid;
  ptrdiff t ti tlsoffset;
} TLS_index;
extern void * tls get addr (TLS index *);
```
<span id="page-6556-2"></span>This function returns a pointer to the address of the specified TLS data.

## <span id="page-6556-0"></span>**14.5 Thread-local storage access**

The location of specific data items in an object's TLS area is known at link time, and this information can be used to directly access the data. However, shared objects containing a TLS template may be loaded after process startup; in this case, more general methods are needed for an executable object to access its TLS data.

The following general methods can be used to access TLS data – they are listed here in order from the most general to the most restrictive (with the most restrictive methods also being the most efficient):

- General dynamic (GD)
- Local dynamic (LD)
- Initial executable (IE)
- $\blacksquare$  Local executable (LE)
- **NOTE** Subject to the specified constraints, any of these methods can be used in a given shared object – the choice depends on which method is the most convenient to use in a specific instance.

## **14.5.1 General dynamic (GD)**

<span id="page-6557-0"></span>In the GD method, TLS data can be referenced from either a shared object or an executable object.

To obtain the address of a variable in the TLS area, the code must call the function tls get addr () with the address of a TLS index structure [\(Section 14.4\)](#page-6556-1).

**NOTE** In a shared object, the TLS template can be loaded only after process startup. Otherwise, the (standard ELF) dynamic tag DT\_FLAGS is set to the value DF STATIC TLS, which prevents the TLS data from being loaded after process startup.

#### **14.5.2 Local dynamic (LD)**

<span id="page-6557-1"></span>In the LD method, if a shared object contains TLS data that is protected or has local visibility, the location of the data in the TLS template is known at link time, and this location information can be used directly.

To obtain the address of a variable in the TLS area, the code must first obtain the TLS base address by calling the function  $tls$  get addr () with the address of a TLS index structure ([Section 14.4\)](#page-6556-1) that has a ti\_tlsoffset member with a value of zero. The TLS variables can be accessed using the LD method through offsets from the obtained base address.

**NOTE** In a shared object, the TLS template can be loaded only after process startup. Otherwise, the (standard ELF) dynamic tag DT\_FLAGS is set to the value DF STATIC TLS, which prevents the TLS data from being loaded after process startup.

## **14.5.3 Initial executable (IE)**

<span id="page-6557-2"></span>In the IE method, an object can access TLS data only if it is part of the initial TLS template established at link time. When a shared object is loaded after process startup, its TLS data cannot be accessed using this method.

To obtain the address of a variable in the TLS area, the dynamic linker creates a GOT entry to store the variable's offset in the initial TLS area.

**NOTE** When a shared object is loaded after process startup, its TLS data is not part of the initial TLS template. Therefore, if a shared object tries to use this method to access its TLS data, the access must be rejected.

#### **14.5.4 Local executable (LE)**

<span id="page-6558-0"></span>In the LE method, an object can access the TLS data of executable objects only.

To obtain the address of a variable in the initial TLS area, simply use a static offset from the top of the initial TLS area (since the variable location is known at link time).

**NOTE** If an object tries to use this method to access the TLS data of a non-executable object, the access must be rejected.

# **15** Coding Examples

This chapter presents examples showing how the following operations can be coded in Hexagon assembly code:

- Function prologs and epilogs
- Function calls (direct and indirect)
- Branches (direct and indirect)
- Data access
- Thread-local storage

## **15.1 Examples**

Most of the examples in this chapter include separate coding solutions for two cases:

- Absolute code (which must be loaded at a specific address)
- Position-independent code (which can be loaded at an arbitrary address)

Position-independent code is used in shared objects, which typically execute in the context of another object. Special attention should be paid to the differences between the coding solutions for absolute and position-independent code.

**NOTE** The examples in this chapter are not intended as definitive coding solutions – they merely demonstrate how certain basic operations can be implemented. Optimal coding solutions can be derived from the examples.

#### <span id="page-6560-2"></span>**15.1.1 Register use**

The examples in this chapter use the following register conventions:

- The absolute address of the GOT ([Section 13.2\)](#page-6552-0) is stored in R24
- The absolute address of the application TLS area ([Section 14.5](#page-6556-2)) is stored in R25

Both R24 and R25 are initialized in the function prolog ([Section 15.2\)](#page-6562-0).

**NOTE** These register choices are arbitrary, and do not imply any standard coding convention for Hexagon assembly code.

## **15.1.2 Assembler symbols**

<span id="page-6560-0"></span>[Table 15-1](#page-6560-1) lists special assembler symbols which are used in the examples.

<span id="page-6560-1"></span>**Table 15-1 Assembler symbols** 

| <b>Name</b>         | <b>Description</b>                                               |
|---------------------|------------------------------------------------------------------|
| GLOBAL OFFSET TABLE | Reference symbol in the global offset table (Section 13.2).      |
|                     | Implicit address of the zero'th (index $= 0$ ) GOT entry.        |
| name@PCREL          | Offset to position of the symbol name from the current location. |
| name@GOT            | Offset of GOT entry for the symbol name from                     |
|                     | GLOBAL OFFSET TABLE .                                            |
|                     | Instructs linker to create GOT entry for the symbol name.        |
| name@GOTREL         | Offset to location of the symbol name from                       |
|                     | GLOBAL OFFSET TABLE.                                             |
| name@PLT            | Offset to PLT entry for the symbol name from the current code    |
|                     | location.                                                        |
|                     | Instructs linker to create a PLT entry for the symbol name.      |

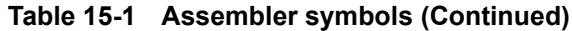

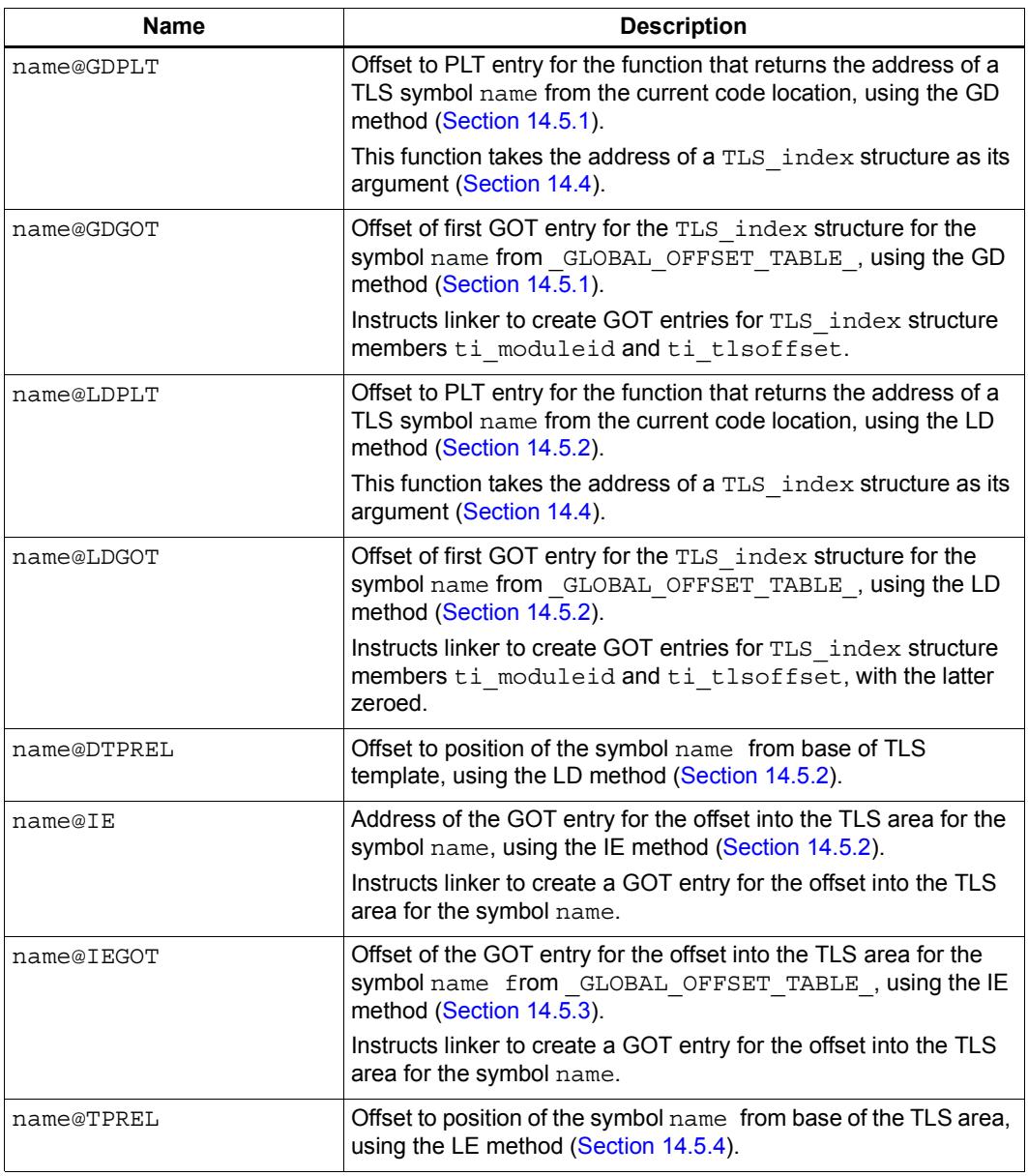

## **15.1.3 Addressing constraints**

The Hexagon processor architecture has certain addressing constraints which affect how data accesses are coded in Hexagon assembly language. The constraints depend on the instruction and data size:

- Some branching instructions use a 7- to 22-bit operand as a signed offset from the current program-counter (PC).
- When accessing data in the small data area (using GP-relative addressing), a 16bit value is used as an unsigned offset from the GP register. This value is shifted left before it is added to the GP register – the shift amount is determined by the size of the accessed data:
	- ❒ 0 for bytes
	- ❒ 1 for half-words
	- ❒ 2 for words
	- ❒ 3 for double-words

This limits the range that GP-relative addressing can access: 64K for bytes, 128K for half-words, 256K for words and 512K for double-words.

■ When indexing an entry in the GOT [\(Section 13.2\)](#page-6552-0), instead of using a larger and slower 32-bit index, a program can restrict itself to just 16 bits for indexing a GOT entry. If the GOT size grows larger than 64KB, then 32-bit indexes must be used.

## <span id="page-6562-0"></span>**15.2 Function prolog and epilog**

Function *prologs* and *epilogs* are standard code sections which appear at the beginning and end of a function body. Their purpose is to manage the use of certain Hexagon processor registers within the function ([Section 15.1.1\)](#page-6560-2).

This section presents examples showing how function prologs and epilogs can be coded in Hexagon assembly language.

#### **15.2.1 Absolute**

If a function calls another function, it is defined as a *non-leaf* function. In this case, in order to save the link register, a stack frame must be allocated even if no local variables are allocated from the stack.

If a function does not call another function, no stack frame is necessary (though it may be useful for traversing previous stack frames during debugging).

**Table 15-2 Function prolog and epilog (absolute)**

|                 | Hexagon                 |
|-----------------|-------------------------|
| void foo (void) | foo:                    |
|                 | allocframe $(\#)$       |
| .               | $\cdot$ $\cdot$ $\cdot$ |
|                 | dealloc return          |

When using the GD or LD method for accessing TLS ([Section 14.5\)](#page-6556-2), the absolute address of the GOT [\(Section 13.2\)](#page-6552-0) can be stored in a register for convenience.

**Table 15-3 Function prolog and epilog (absolute – GD or LD access)**

|             | Hexagon                                                                                    |
|-------------|--------------------------------------------------------------------------------------------|
| void foo () | foo:                                                                                       |
|             | allocframe(#8)<br>$m$ emw (r29+#4) = r24<br>$r24 = add(pc, ## GLOBAL OFFSET TABLE @PCREL)$ |
| .           | $\cdot$ $\cdot$ $\cdot$                                                                    |
|             | dealloc return                                                                             |

When using the IE or LE method for accessing TLS, the UGP register [\(Section 9.1\)](#page-6537-0) can be copied to a general-purpose register for convenience.

**Table 15-4 Function prolog and epilog (absolute – IE or LE access)**

| С               | Hexagon                        |
|-----------------|--------------------------------|
| void foo (void) | foo:                           |
|                 | allocframe $(\#)$<br>r25 = ugp |
| .               | $\cdot$                        |
|                 | dealloc return                 |

## **15.3 Direct function call**

This section presents examples showing how direct function calls can be coded in Hexagon assembly language.

## **15.3.1 Absolute**

Direct function calls are performed with the CALL instruction, which uses the PC-relative addressing mode to specify the function address.

**Table 15-5 Direct function call (absolute)**

|                              | Hexagon               | <b>Relocation</b> |
|------------------------------|-----------------------|-------------------|
| extern void foo (void $*)$ ; | extern foo.           |                   |
| (NULL);<br>ı foo             | $r0 = #0$<br>call foo | R HEX B22 PCREL   |

#### **15.3.2 Position-independent**

In external function calls, the function address is not known at build time. In this case the address must be stored in a specific data structure at runtime ([Chapter 13](#page-6550-0)).

Assuming that the relevant data structures have been initialized, external functions are normally called through stubs contained in the procedure linkage table.

**Table 15-6 Direct function call (position-independent)**

|                              | Hexagon                                | <b>Relocation</b>   |
|------------------------------|----------------------------------------|---------------------|
| extern void foo (void $*)$ ; | extern foo.                            |                     |
| foo (NULL);                  | $r0 = #0$<br>call foo@PLT <sup>a</sup> | R HEX PLT B22 PCREL |

a The "@PLT" suffix is optional in this symbol reference.

**NOTE** Local function calls use the same code sequence for both absolute and position-independent code.

## **15.4 Indirect function call**

This section presents examples showing how indirect function calls can be coded in Hexagon assembly language.

## **15.4.1 Absolute**

Indirect function calls are performed with the CALLR instruction.

**Table 15-7 Indirect function call (absolute)**

| С                                                                                       | Hexagon                   | <b>Relocation</b>         |
|-----------------------------------------------------------------------------------------|---------------------------|---------------------------|
| extern void foo (void $*)$ ;<br>static void bar (void);<br>auto void $(*fun)$ (void *); | .extern foo<br>.local bar |                           |
| $fun = foo;$                                                                            | $r1 = ##foo$              | R HEX 32 6 X + R HEX 16 X |
|                                                                                         | $m$ emw $(\#fun) = r1$    | R HEX GPREL 2             |
| $fun$ (bar);                                                                            | $r0 = ##bar$              | R HEX 32 6 X + R HEX 16 X |
|                                                                                         | callr r1                  |                           |

If the calling function does not have access to a small data area [\(Section 9.1\)](#page-6537-0), the function addresses must be loaded from regular memory, which requires a less-efficient code sequence.

**Table 15-8 Indirect function call (absolute – no small data)**

| С                                                                                           | Hexagon                             | <b>Relocation</b>         |
|---------------------------------------------------------------------------------------------|-------------------------------------|---------------------------|
| extern void foo (void $\star$ );<br>static void bar (void);<br>auto void $(*fun)$ (void *); | .extern foo<br>.local bar           |                           |
| $fun = foo;$                                                                                | $r0 = ##fun$                        | R HEX 32 6 X   R HEX 16 X |
|                                                                                             | $r1 = ##foo$                        | R HEX 32 6 X   R HEX 16 X |
|                                                                                             | $m$ emw (r0+#0) = r1                |                           |
| fun (bar);                                                                                  | $r0 = ##fun$                        | R HEX 32 6 X   R HEX 16 X |
|                                                                                             | $r1 = \text{memw}(r0 + \text{\#}0)$ |                           |
|                                                                                             | $r0 = ##bar$                        | R HEX 32 6 X   R HEX 16 X |
|                                                                                             | callr r1                            |                           |

#### **15.4.2 Position-independent**

In position-independent code, indirect function calls are also performed with the CALLR instruction. However, it is necessary to calculate at runtime the absolute address of the function.

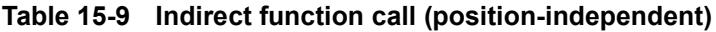

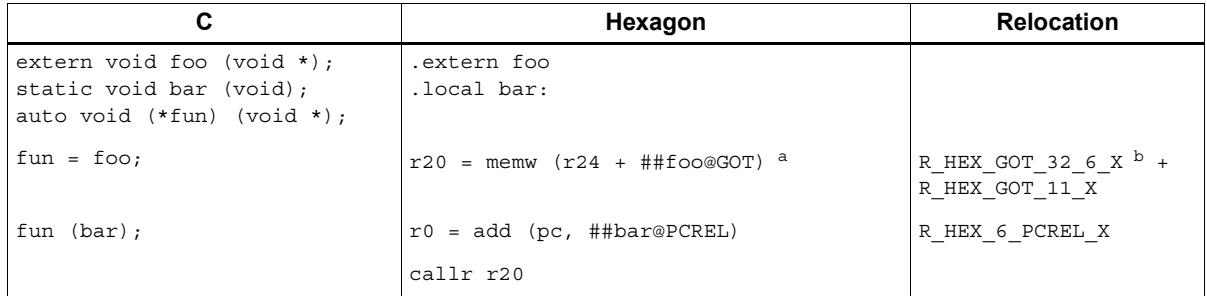

a If GOT is known to be smaller than 64 KB, the immediate extension can be omitted with the consequent changes to the appropriate relocation type.

**b** Relocation created for immediate constant extender.

If the GOT [\(Section 13.2](#page-6552-0)) is known to be smaller than 64 KB, then a missing small data area requires fewer loads from memory because the callee function address value fits in 16 bits.

**Table 15-10 Ind. function call (pos-independent – no small data, GOT < 64KB)**

| C                                                                                       | Hexagon                                        | <b>Relocation</b> |
|-----------------------------------------------------------------------------------------|------------------------------------------------|-------------------|
| extern void foo (void $*)$ ;<br>static void bar (void);<br>auto void $(*fun)$ (void *); | .extern foo<br>.local bar                      |                   |
| $fun = foo;$                                                                            | $r24 = add(pc, ## GLOBAL OFFSET TABLE @PCREL)$ | R HEX GOT 16      |
|                                                                                         | $r1 = add(r24, #foo@GOT)$                      |                   |
|                                                                                         | $r1 = \text{memw}(r1)$                         |                   |
| fun $(bar)$ ;                                                                           | $r0 = add(pc, ##bar@PCREL)$                    | R HEX 6 PCREL X   |
|                                                                                         | callr r1                                       |                   |

**NOTE** The absolute address of the GOT is assumed to be stored in R24 ([Section 15.1.1\)](#page-6560-2).

> Because the address of the function is referenced as a data object, it is resolved along with the other data object when an object file is loaded, effectively bypassing the lazy-binding mechanism [\(Section 13.3\)](#page-6552-1).

## **15.5 Direct branch**

This section presents an example showing how direct branches can be coded in Hexagon assembly language.

#### **15.5.1 Absolute & position-independent**

Direct branches are performed with the JUMP instruction, which uses the PC-relative addressing mode to specify the branch address.

**Table 15-11 Direct branch (absolute & position-independent)**

|           | Hexagon    | <b>Relocation</b> |
|-----------|------------|-------------------|
| bar:      | .Lbar:     |                   |
| qoto bar; | jump .lbar | R HEX B22 PCREL   |

## **15.6 Indirect branch**

This section presents examples showing how indirect branches can be coded in Hexagon assembly language.

#### **15.6.1 Absolute**

Indirect branches are performed with the JUMPR instruction. For instance, the following example uses an indirect branch to implement a jump table.

```
r22 = const32 (\#.Lbar)r23 = addas1 (r22, r21, #2)r23 = memw (r23)jumpr r23
...
.L1:
...
.L2:
...
.section .rodata, "a", @progbits
.Lbar:
.word .L1
.word .L2
...
```
If the code performing the branch does not have access to a small data area ([Section 9.1](#page-6537-0)), the branch address must be loaded from regular memory, which requires a less-efficient code sequence.

```
r22 = ##Lbarr23 = addasl (r22, r21, #2)
r23 = memw (r23)jumpr r23
...
.L1:
...
.L2:
...
.section .rodata, "a", @progbits
.Lbar:
.word .L1
.word .L2
...
```
#### **15.6.2 Position-independent**

In position-independent code, indirect branches are also performed with the JUMPR instruction. However, it is necessary to calculate at runtime the absolute address of the branch destination.

For instance, the following example loads the branch address from regular memory.

```
r22 = add (pc, ##.Lbar@PCREL)
r23 = addas1 (r22, r21, #2)r23 = memw (r23)r23 = add (r23, r24)jumpr r23
...
.L1:
...
.L2:
...
.section .data, "aw", @progbits
.Lbar:
.word .L1
.word .L2
...
```
## **15.7 Data access**

This section presents examples showing how data accesses can be coded in Hexagon assembly language.

## **15.7.1 Absolute**

Data accesses are performed using the Hexagon load and store instructions.

**Table 15-12 Data access (absolute)**

| C                                                    | Hexagon                      | <b>Relocation</b>               |
|------------------------------------------------------|------------------------------|---------------------------------|
| extern int src;<br>static int dst;<br>auto int *ptr; | .extern src<br>.lcomm dst, 4 |                                 |
| $ptr = \&dst$                                        | $r23 = const32$ (#dst)       | R HEX GPREL16 2 +<br>R HEX 32 ª |
| *ptr = $src;$                                        | $r22 = \text{memw}$ (#src)   | R HEX GPREL16 2                 |
|                                                      | $m$ emw $(r23) = r22$        |                                 |

a Relocation created in small data area.

If the code performing the data access does not have access to a small data area ([Section 9.1](#page-6537-0)), the data address must be loaded from regular memory, which requires a lessefficient code sequence.

**Table 15-13 Data access (absolute – no small data)**

| C                                                    | Hexagon                         | <b>Relocation</b>        |
|------------------------------------------------------|---------------------------------|--------------------------|
| extern int src;<br>static int dst;<br>auto int *ptr; | .extern src<br>.lcomm dst, 4    |                          |
| $ptr = \&dst$                                        | $r23 = #\#dst$                  | R HEX HI16<br>R HEX LO16 |
| *ptr = $src;$                                        | $r21 = \text{memw}$ (## $src$ ) | R HEX HI16<br>R HEX LO16 |
|                                                      | memw $(r23) = r21$              |                          |

#### **15.7.2 Position-independent**

In position-independent code, data accesses are also performed with the Hexagon load and store instructions. However, it is necessary to calculate at runtime the absolute address of the data.

**Table 15-14 Data access (position-independent – no small data)**

| C                                                    | Hexagon                                      | <b>Relocation</b>                      |
|------------------------------------------------------|----------------------------------------------|----------------------------------------|
| extern int src;<br>static int dst;<br>auto int *ptr; | .extern src<br>.lcomm dst, 4                 |                                        |
| $ptr = \&dst$                                        | r24 = add(pc, ## GLOBAL OFFSET TABLE @PCREL) | R HEX GOTREL HI16<br>R HEX GOTREL LO16 |
|                                                      | $r1 = \text{memw}(r24 + # \text{#ptr@GOT})$  |                                        |
|                                                      | $m$ emw ( $r1+#0$ ) = $r0$                   |                                        |
| *ptr = $src;$                                        | $r1 = \text{memw}(r24 + # \text{arcc@GOT})$  | R HEX GOT HI16<br>R HEX GOT LO16       |
|                                                      | $r16 = \text{memw}(r1 + \text{\#}0)$         |                                        |
|                                                      | $r0 = add(pc, ##dst@PCREL)$                  |                                        |
|                                                      | $m$ emw (r0+#0) = r16                        |                                        |

## **15.8 Thread-local storage**

This section presents examples showing how data accesses to thread-local storage (TLS) can be coded in version-specific Hexagon assembly language.

## **15.8.1 Absolute**

This section presents code examples using the following TLS access methods:

- GD
- LD
- IE
- LE

GD TLS data accesses in the V4 processor use 32-bit constant extenders to make the code sequence more efficient.

**Table 15-15 Thread-local storage (V4 absolute – GD access)**

| C                        | Hexagon                                                                                 | <b>Relocation</b>                                            |
|--------------------------|-----------------------------------------------------------------------------------------|--------------------------------------------------------------|
| extern __thread int src; | .extern src<br>type src, @tls object.                                                   |                                                              |
| extern thread int dst;   | .section .tbss, "awT", @nobits<br>.global dst<br>type dst, @tls object.<br>dst: .skip 4 |                                                              |
| auto int *ptr;           |                                                                                         |                                                              |
| $ptr = \&dst$            | .text                                                                                   |                                                              |
|                          | $r0 = add (r24, ##dst@GDGOT)^a$                                                         | R HEX GD GOT 32 6 X $^{\text{b}}$ +<br>R HEX GD GOT 16 X $+$ |
|                          |                                                                                         | R HEX DTPMOD 32 $C$ +                                        |
|                          |                                                                                         | R HEX DTPREL 32 °                                            |
|                          | call dst@GDPLT                                                                          | R HEX GD PLT B22 PCREL                                       |
|                          | $r23 = r0$                                                                              |                                                              |
| *ptr = $src;$            | $r0 = add (r24, #src@GDGOT)$ <sup>a</sup>                                               | R HEX GD GOT 32 6 X $^{\text{b}}$ +                          |
|                          |                                                                                         | R HEX GD GOT 16 X $+$<br>R HEX DTPMOD 32 $C$ +               |
|                          |                                                                                         | R HEX DTPREL 32 °                                            |
|                          | call src@GDPLT<br>$r22 = \text{memw} (r0)$<br>$memu (r23) = r22$                        | R HEX GD PLT B22 PCREL                                       |

a If GOT is known to be smaller than 64 KB, the immediate extension can be omitted with the consequent changes to the appropriate relocation type.

b Relocation created for immediate constant extender.

c Relocation created in GOT.

LD TLS data accesses in the V4 processor use 32-bit constant extenders to make the code sequence more efficient.

**Table 15-16 Thread-local storage (V4 absolute – LD access)**

| C                      | Hexagon                                                                  | <b>Relocation</b>                                                                  |
|------------------------|--------------------------------------------------------------------------|------------------------------------------------------------------------------------|
| static thread int src; | .section .tbss, "awT", @nobits<br>.type src, @tls object<br>src: .skip 4 |                                                                                    |
| static thread int dst; | type src, @tls object.<br>dst: .skip 4                                   |                                                                                    |
| auto int *ptr;         |                                                                          |                                                                                    |
| $ptr = \&dst$          | .text<br>$r0 = add (r24, #Hdst@LDGOT)$ <sup>a</sup>                      | R HEX LD GOT 32 6 X $^{\text{b}}$ +<br>R HEX LD GOT 16 X +<br>R HEX DTPMOD 32 °    |
|                        | call dst@LDPLT<br>$r23 = add (r0, #Hdst@DTPREL)$ <sup>d</sup>            | R HEX LD PLT B22 PCREL<br>R HEX DTPREL 32 6 X $^{\text{b}}$ +<br>R HEX DTPREL 16 X |
| *ptr = $src;$          | $r22 = add (r0, #*src@DTPREL)$ <sup>d</sup><br>$m$ emw $(r23) = r22$     | R HEX DTPREL 32 6 X $^{\text{b}}$ +<br>R HEX DTPREL 16 X                           |

a If GOT is known to be smaller than 64 KB, the immediate extension can be omitted with the consequent changes to the appropriate relocation type.

**b** Relocation created for immediate constant extender.

c Relocation created in GOT.

 $d$  If TLS template is known to be smaller than 64 KB, the immediate extension can be omitted with consequent changes to the appropriate relocation type.

IE TLS data accesses in the V4 processor use indirect-with-register-offset addressing mode and 32-bit constant extenders to make the code sequence more efficient.

**Table 15-17 Thread-local storage (V4 absolute – IE access)**

| C                      | Hexagon                                                                                 | <b>Relocation</b>                                            |
|------------------------|-----------------------------------------------------------------------------------------|--------------------------------------------------------------|
| extern thread int src; | .extern src<br>type src, @tls object.                                                   |                                                              |
| extern thread int dst; | .section .tbss, "awT", @nobits<br>.qlobal dst<br>type dst, @tls object.<br>dst: .skip 4 |                                                              |
| auto int *ptr;         |                                                                                         |                                                              |
| $ptr = \&dst$          | .text<br>$r23$ = memw (##dst@IE)                                                        | R HEX IE 32 6 X $a$ +<br>R HEX IE 16 X +<br>R HEX TPREL 32 b |
| *ptr = $src;$          | $r22 = \text{memw}$ (##src@IE)                                                          | R HEX IE 32 6 X $a$ +<br>R HEX IE 16 X +<br>R HEX TPREL 32 b |
|                        | $r22 = \text{memw} (r25 + r22 \ll 41)$<br>memw $(r25 + r23 \lt t \neq 1) = r22$         |                                                              |

a Relocation created for immediate constant extender.

**b** Relocation created in GOT.

LE TLS data accesses in the V4 processor use 32-bit constant extenders to make the code sequence more efficient.

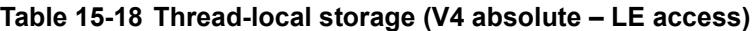

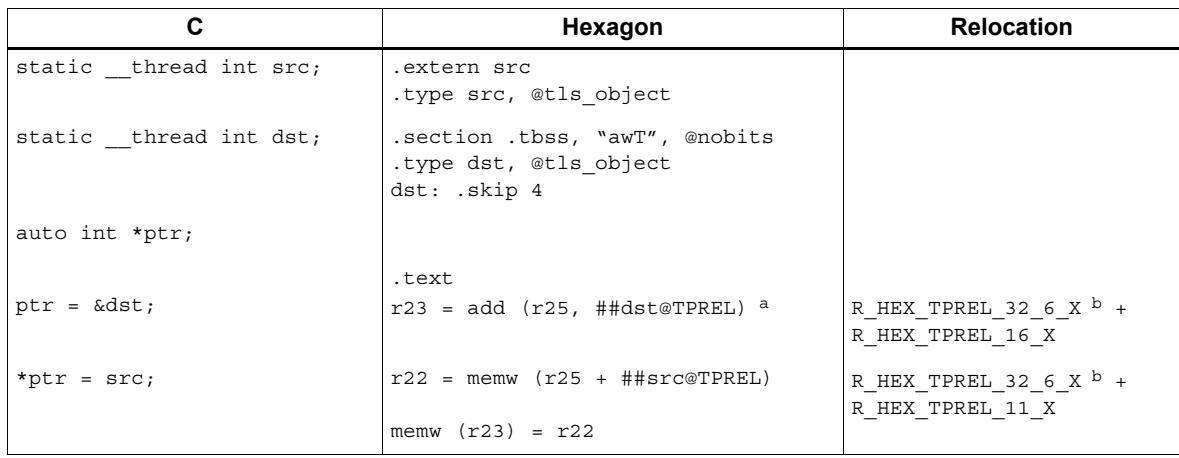

a If TLS area is known to be smaller than 64 KB, the immediate extension can be omitted with consequent changes to the appropriate relocation type.

b Relocation created for immediate constant extender.

## **15.8.2 Position-independent**

This section presents code examples using the following TLS access methods:

■ IE

Position-independent IE TLS data accesses in the V4 processor use indirect-with-registeroffset addressing mode and 32-bit constant extenders to make the code sequence more efficient.

| C                      | Hexagon                                                                                 | <b>Relocation</b>                                                              |
|------------------------|-----------------------------------------------------------------------------------------|--------------------------------------------------------------------------------|
| extern thread int src; | .extern src<br>type src, @tls object.                                                   |                                                                                |
| extern thread int dst; | .section .tbss, "awT", @nobits<br>.qlobal dst<br>type dst, @tls object.<br>dst: .skip 4 |                                                                                |
| auto int *ptr;         |                                                                                         |                                                                                |
| $ptr = \&dst$          | .text<br>$r23$ = memw $(r24 + #4st@IEGOT)$ <sup>a</sup>                                 | R HEX IE GOT 32 6 X $^{\text{b}}$ +<br>R HEX IE GOT 11 X +<br>R HEX TPREL 32 ° |
| *ptr = $src;$          | $r22$ = memw ( $r24$ + ##src@IEGOT) a                                                   | R HEX IE GOT 32 6 X $^{\text{b}}$ +<br>R HEX IE GOT 11 X +<br>R HEX TPREL 32 b |
|                        | $r22 = \text{memw} (r25 + r22 \ll 11)$<br>memw $(r25 + r23 \lt t \neq 1) = r22$         |                                                                                |

**Table 15-19 Thread-local storage (V4 position-independent – IE access)**

a If GOT is known to be smaller than 64 KB, the immediate extension can be omitted with consequent changes to the appropriate relocation type.

**b** Relocation created for immediate constant extender.

c Relocation created in GOT.